# **[MS-RDL-Diff]:**

### **Report Definition Language File Format**

#### **Intellectual Property Rights Notice for Open Specifications Documentation**

- **Technical Documentation.** Microsoft publishes Open Specifications documentation for protocols, file formats, languages, standards as well as overviews of the interaction among each of these technologies.
- **Copyrights**. This documentation is covered by Microsoft copyrights. Regardless of any other terms that are contained in the terms of use for the Microsoft website that hosts this documentation, you may make copies of it in order to develop implementations of the technologies described in the Open Specifications and may distribute portions of it in your implementations using these technologies or your documentation as necessary to properly document the implementation. You may also distribute in your implementation, with or without modification, any schema, IDL'sIDL's, or code samples that are included in the documentation. This permission also applies to any documents that are referenced in the Open Specifications.
- **No Trade Secrets**. Microsoft does not claim any trade secret rights in this documentation.
- **Patents**. Microsoft has patents that may cover your implementations of the technologies described in the Open Specifications. Neither this notice nor Microsoft's delivery of the documentation grants any licenses under those or any other Microsoft patents. However, a given Open Specification may be covered by Microsoft [Open Specification Promise](http://go.microsoft.com/fwlink/?LinkId=214445) or the [Community](http://go.microsoft.com/fwlink/?LinkId=214448)  [Promise.](http://go.microsoft.com/fwlink/?LinkId=214448) If you would prefer a written license, or if the technologies described in the Open Specifications are not covered by the Open Specifications Promise or Community Promise, as applicable, patent licenses are available by contacting [iplg@microsoft.com.](mailto:iplg@microsoft.com)
- **Trademarks**. The names of companies and products contained in this documentation may be covered by trademarks or similar intellectual property rights. This notice does not grant any licenses under those rights. For a list of Microsoft trademarks, visit [www.microsoft.com/trademarks.](http://www.microsoft.com/trademarks)
- **Fictitious Names**. The example companies, organizations, products, domain names, emailemail addresses, logos, people, places, and events depicted in this documentation are fictitious. No association with any real company, organization, product, domain name, email address, logo, person, place, or event is intended or should be inferred.

**Reservation of Rights**. All other rights are reserved, and this notice does not grant any rights other than specifically described above, whether by implication, estoppel, or otherwise.

**Tools**. The Open Specifications do not require the use of Microsoft programming tools or programming environments in order for you to develop an implementation. If you have access to Microsoft programming tools and environments you are free to take advantage of them. Certain Open Specifications are intended for use in conjunction with publicly available standard specifications and network programming art, and assumes that the reader either is familiar with the aforementioned material or has immediate access to it.

### **Revision Summary**

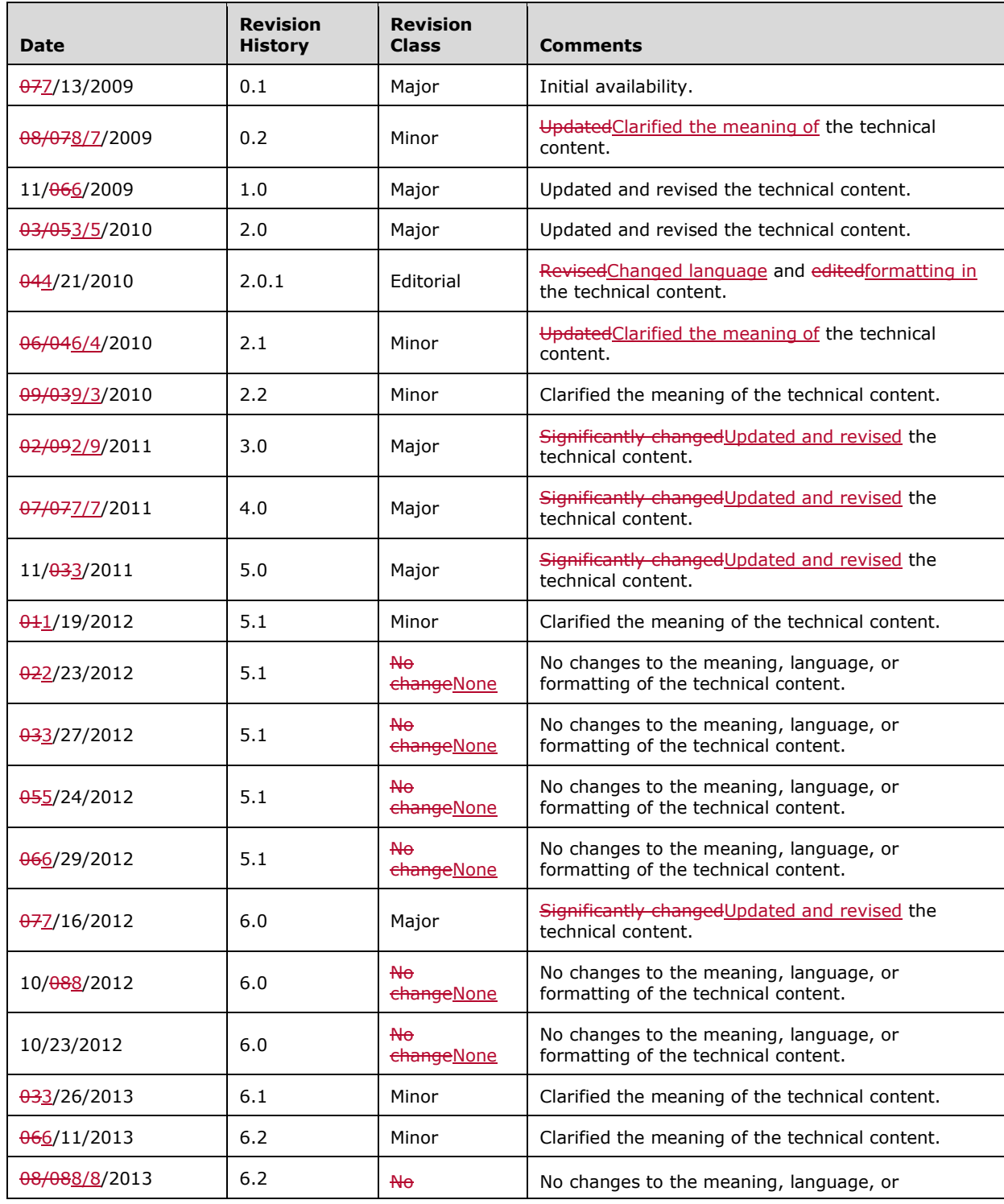

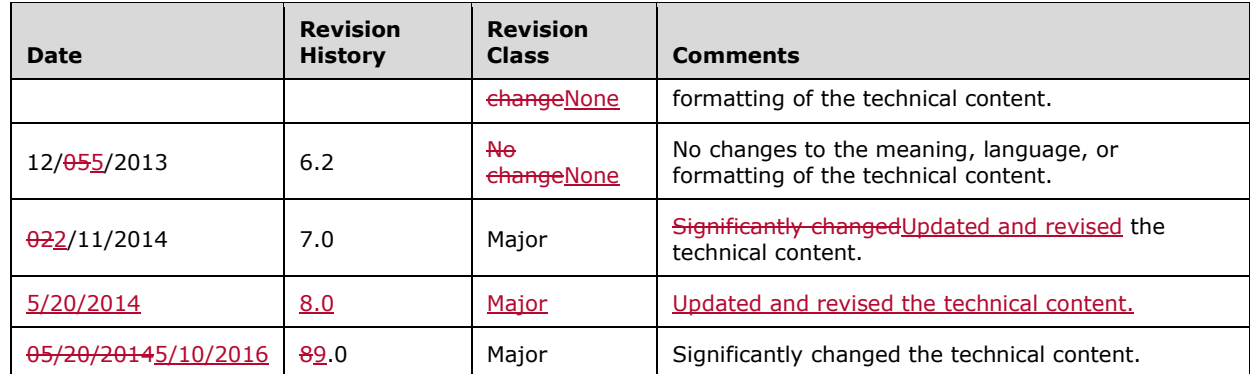

## **Contents**

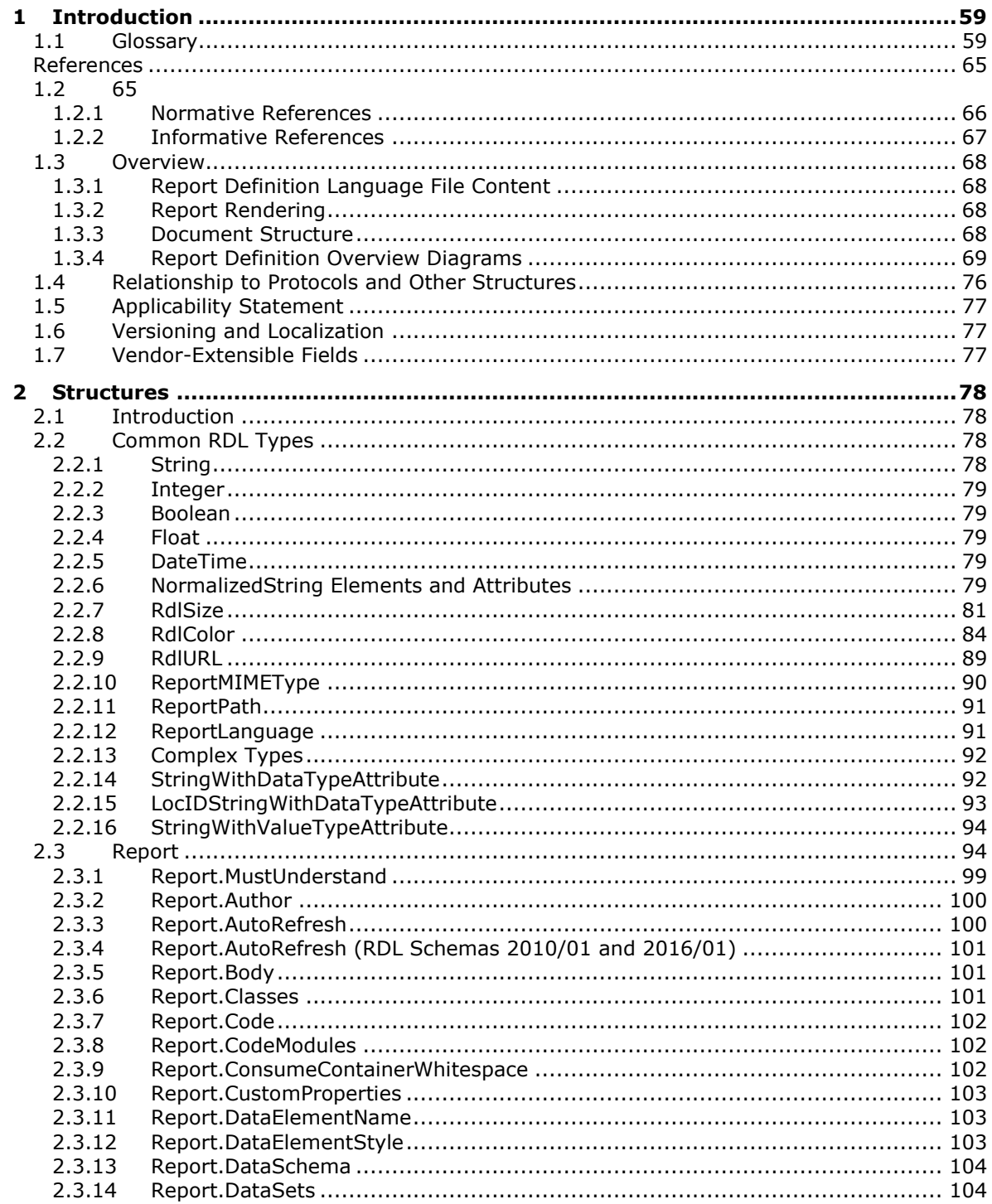

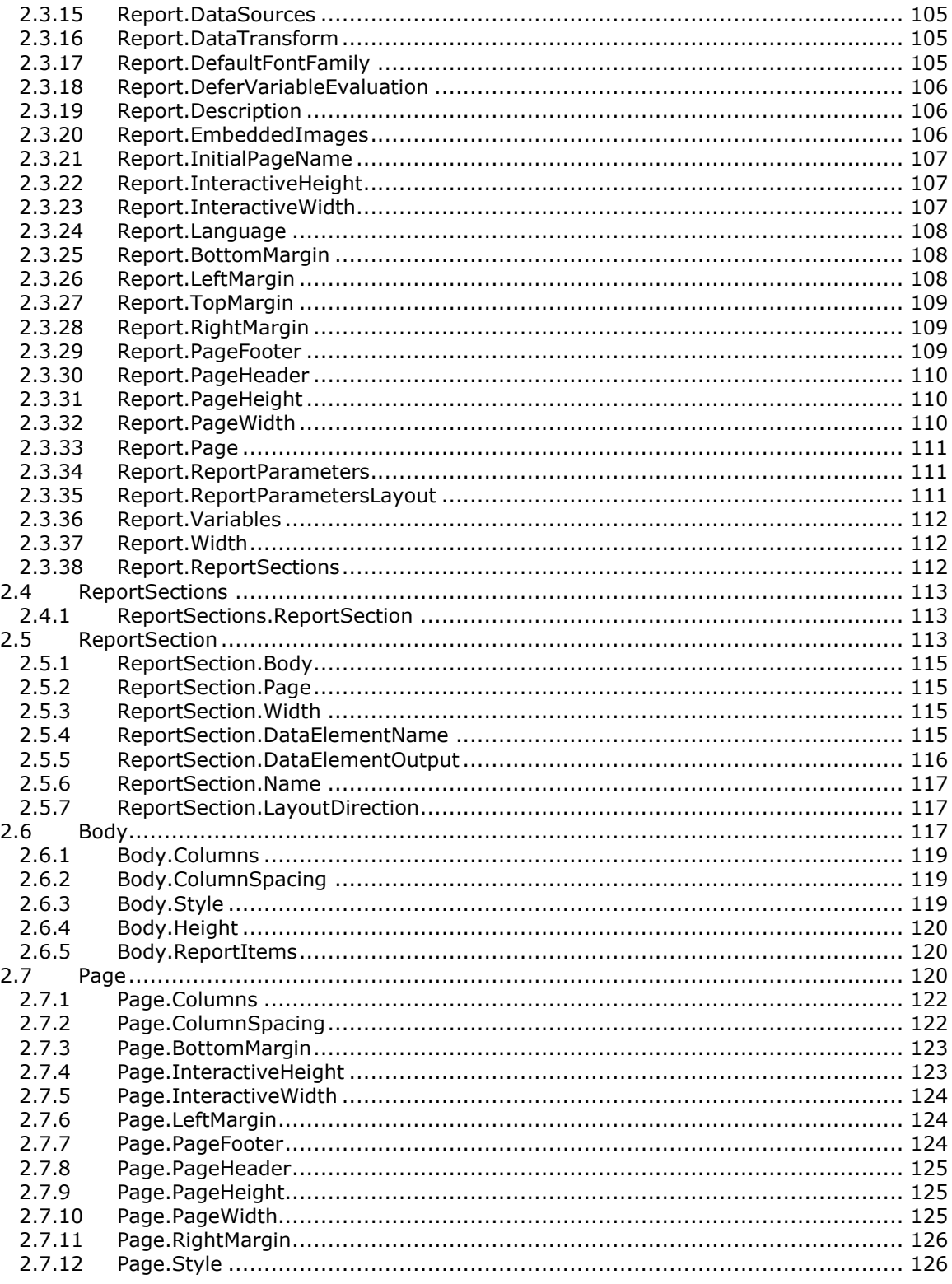

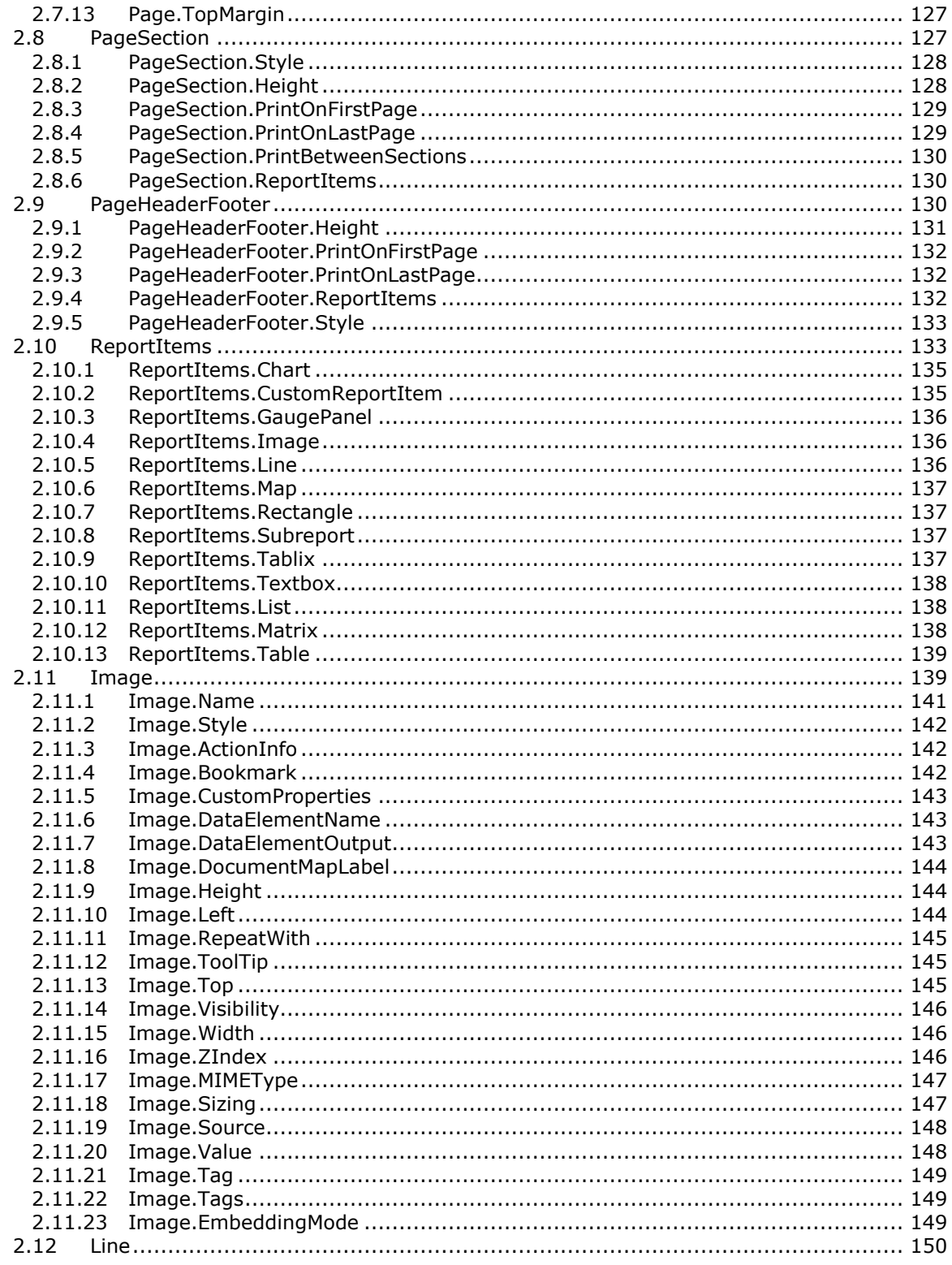

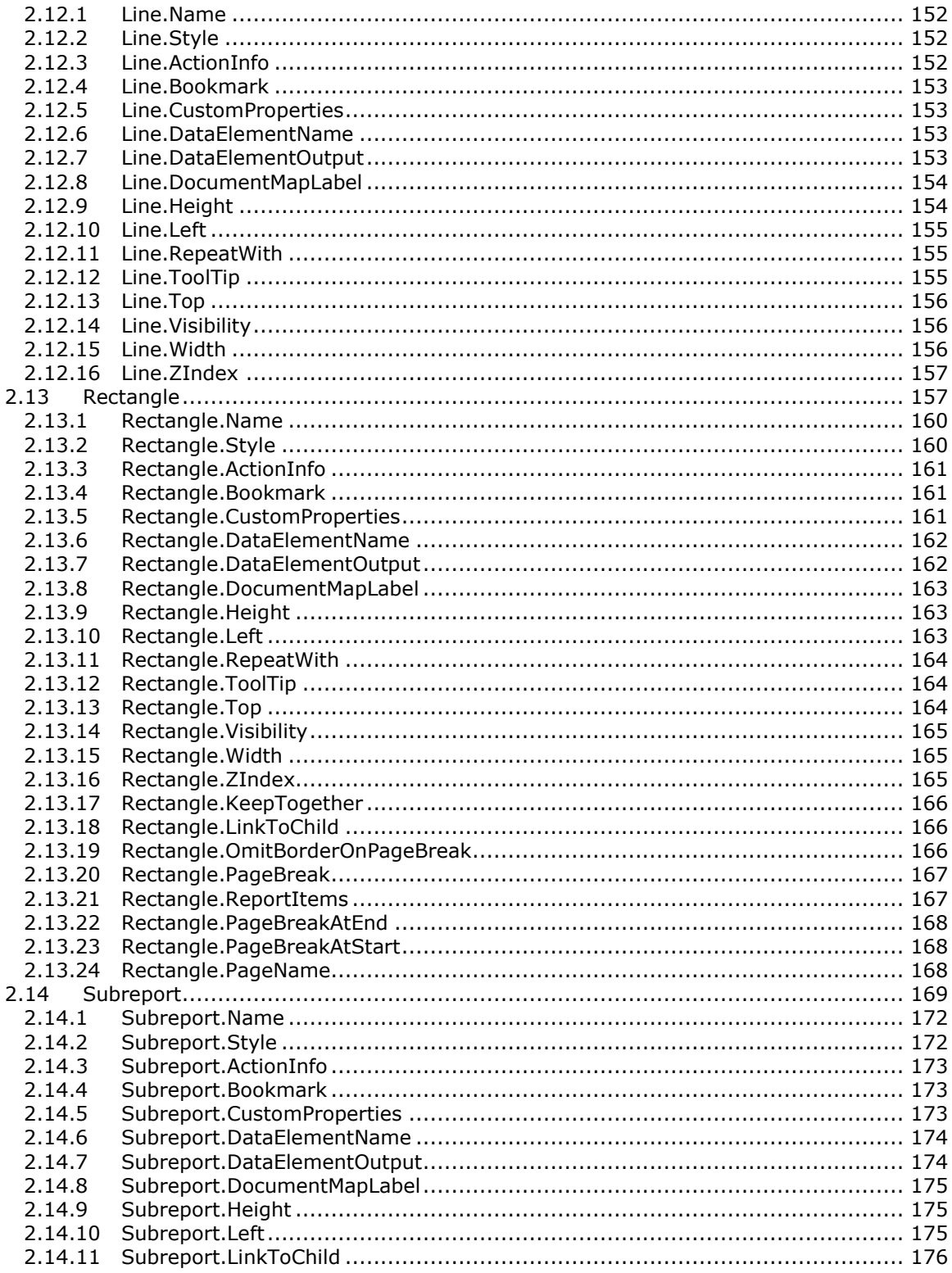

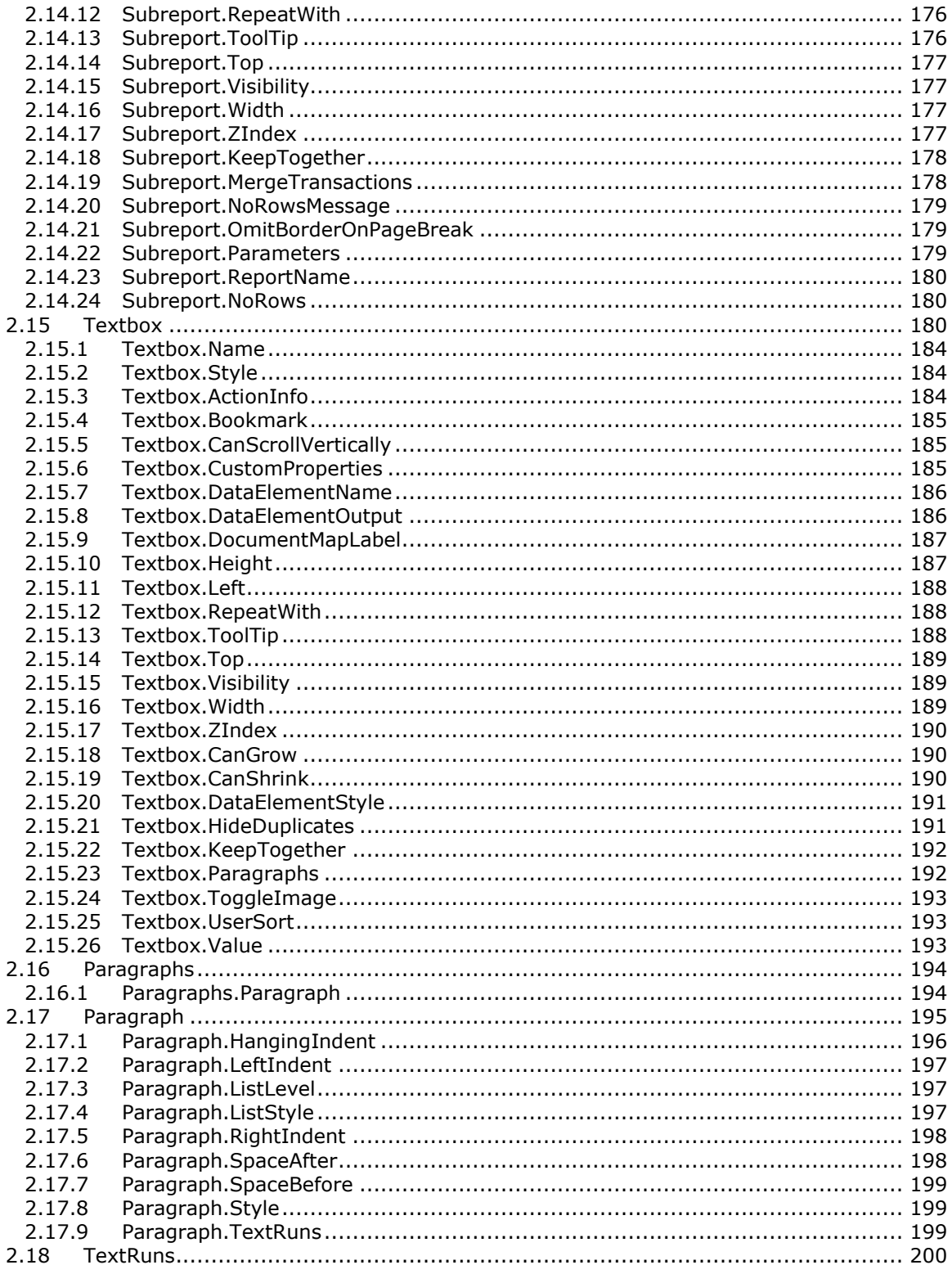

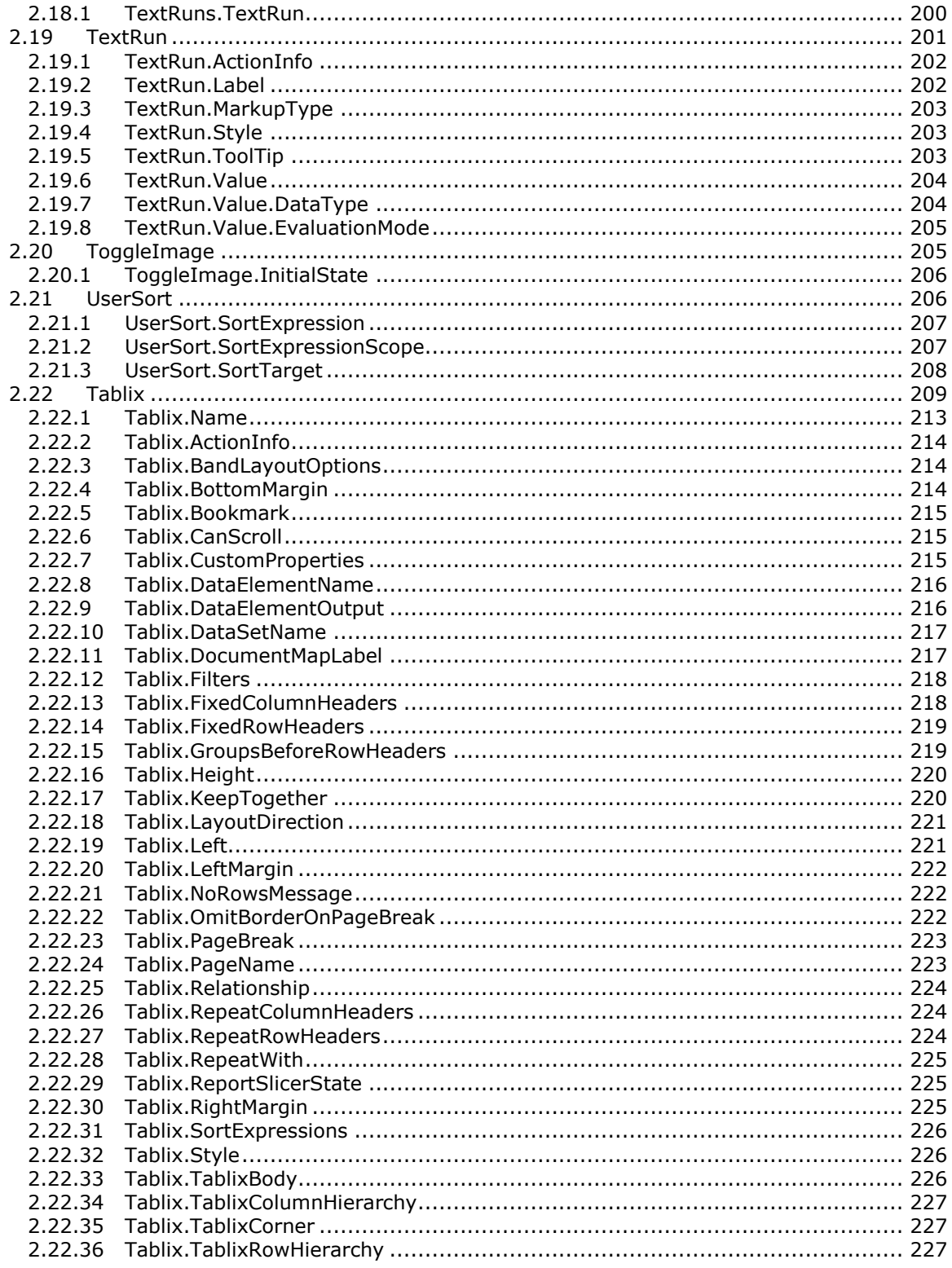

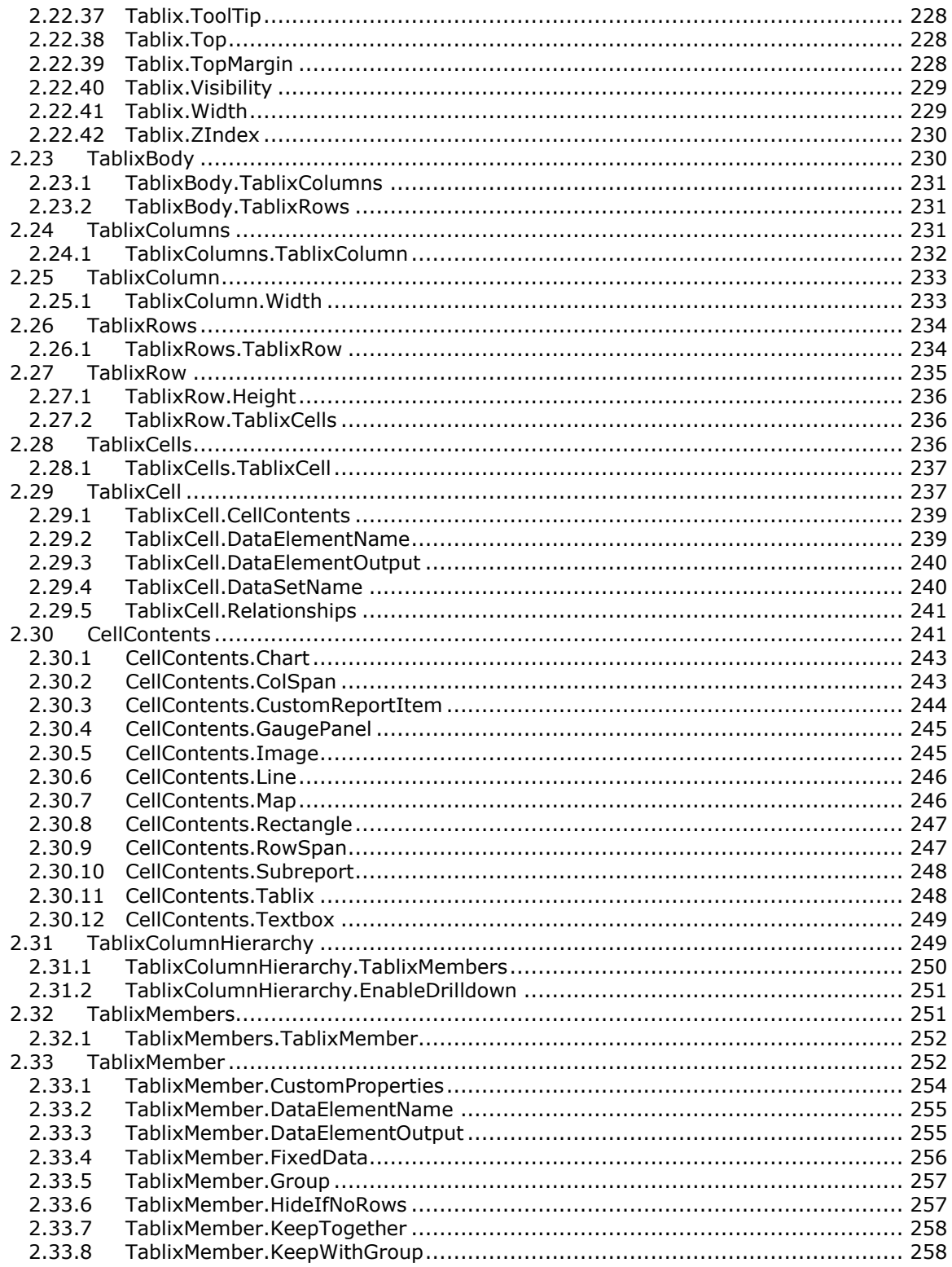

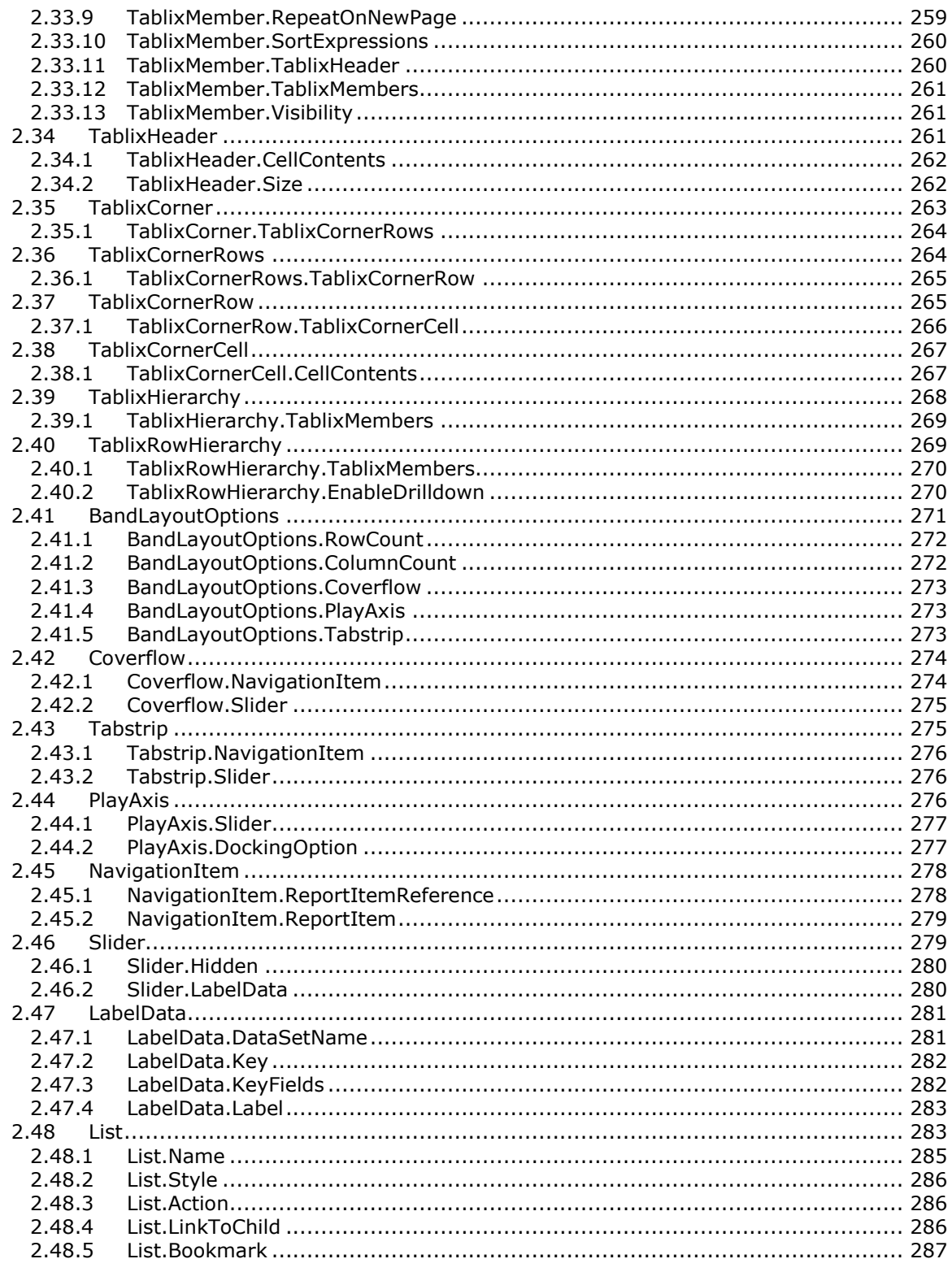

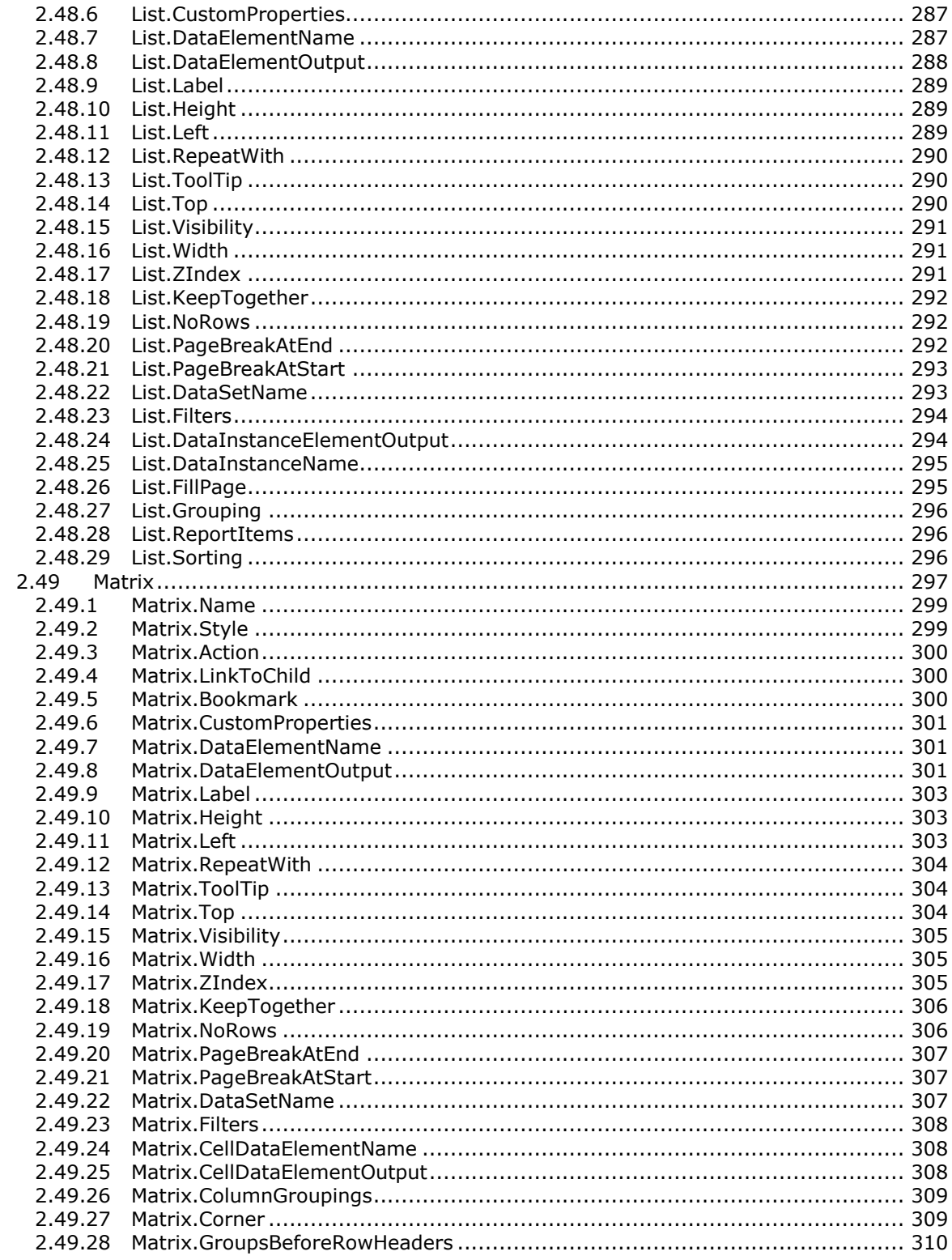

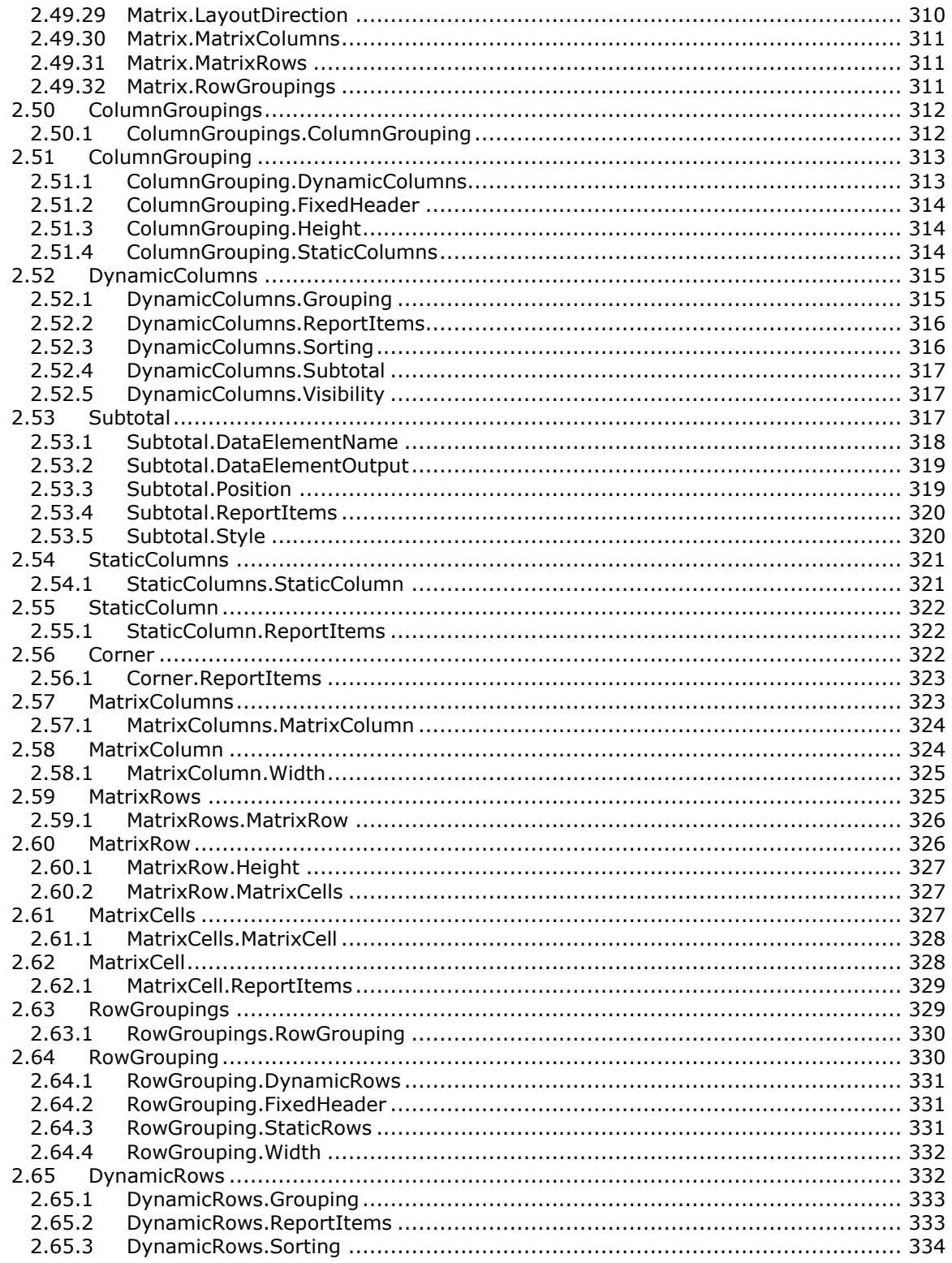

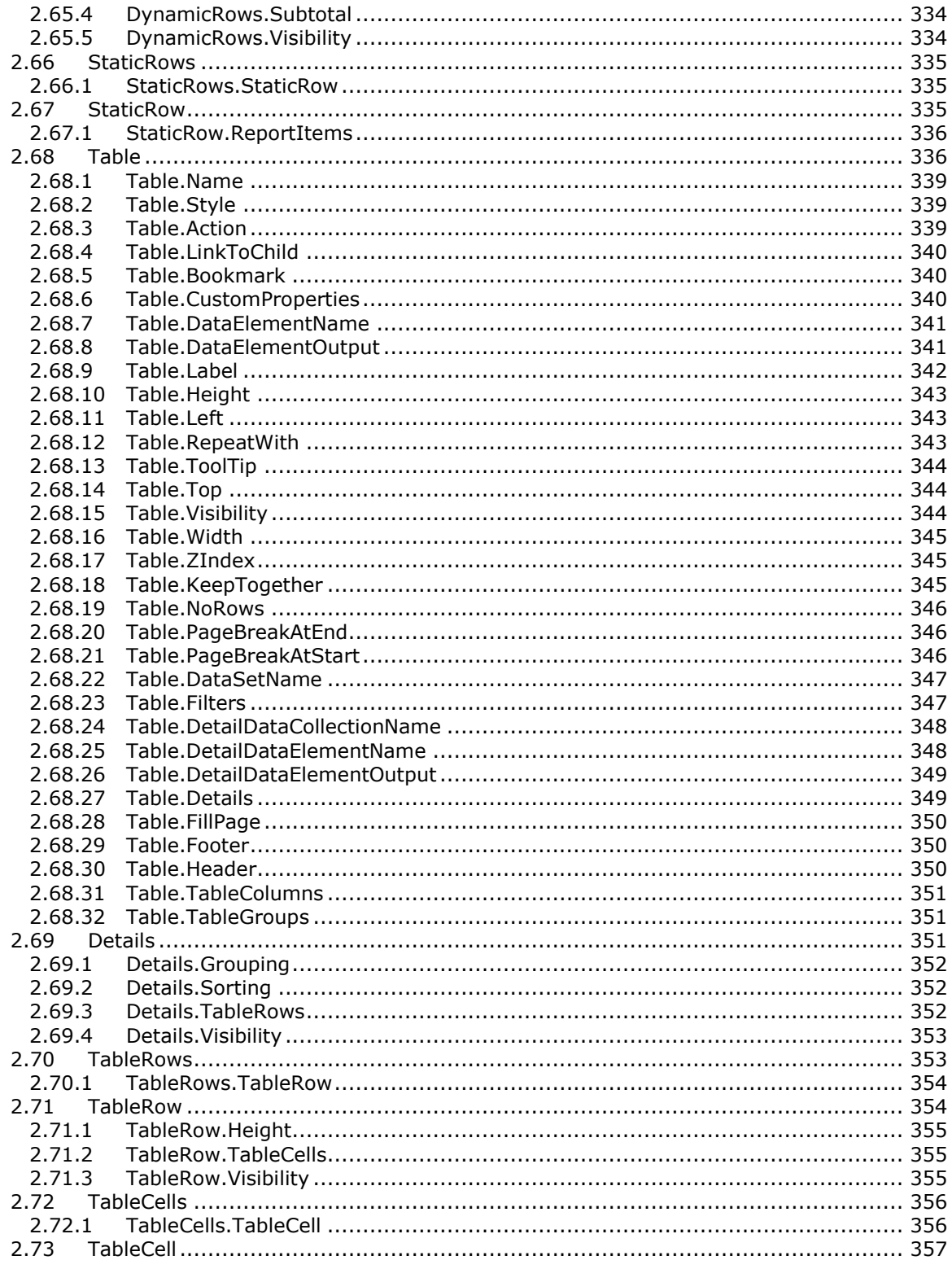

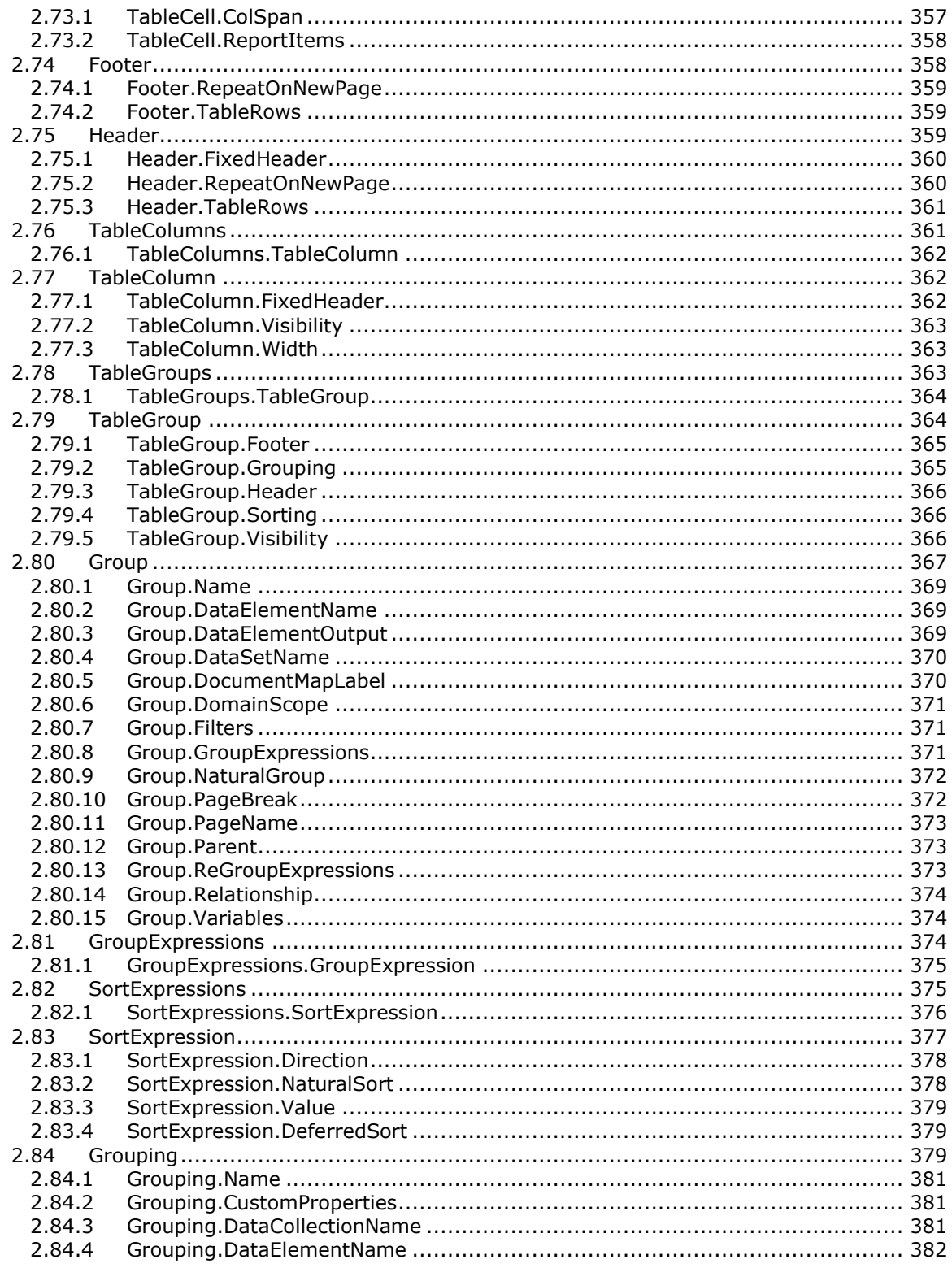

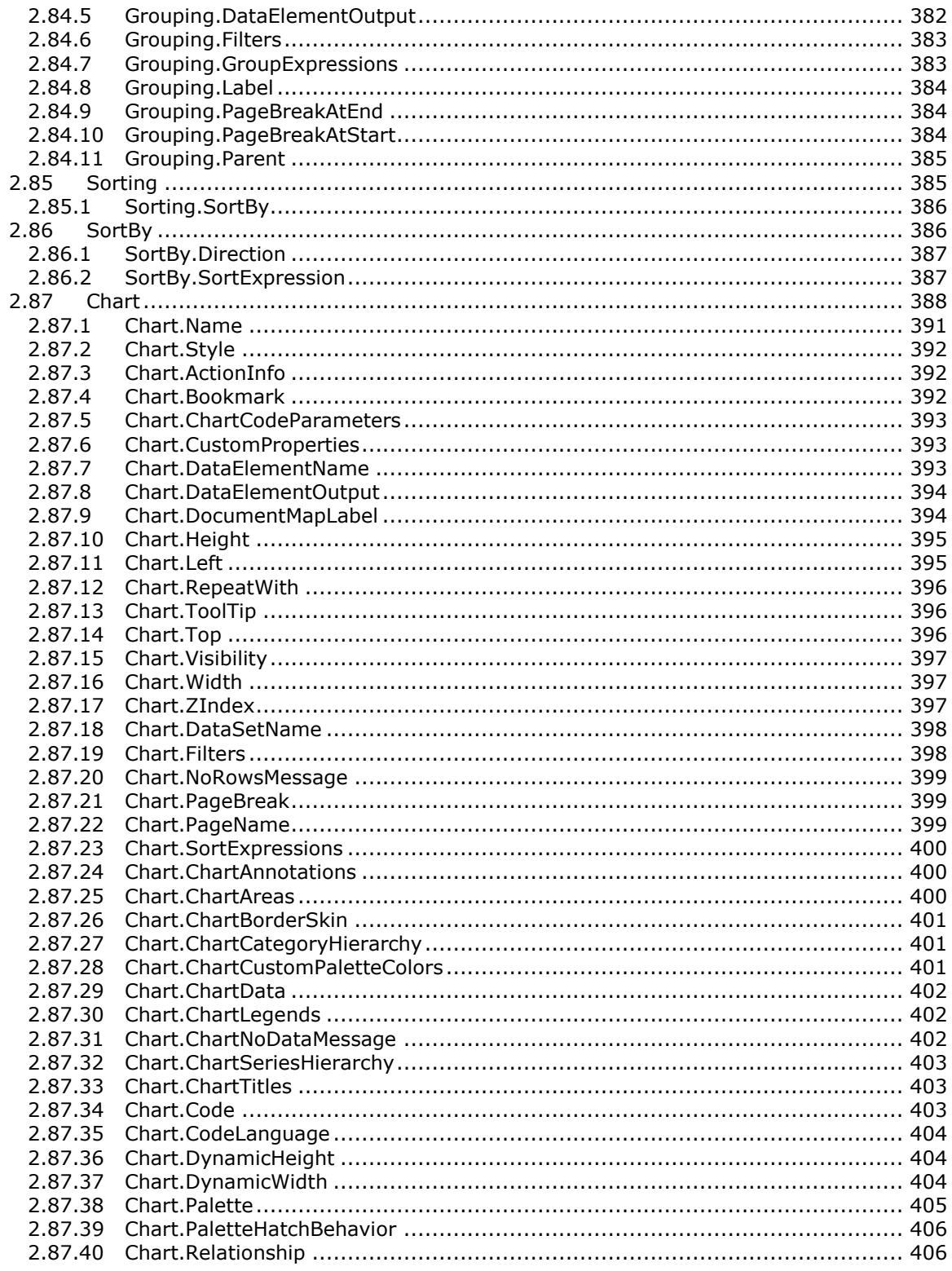

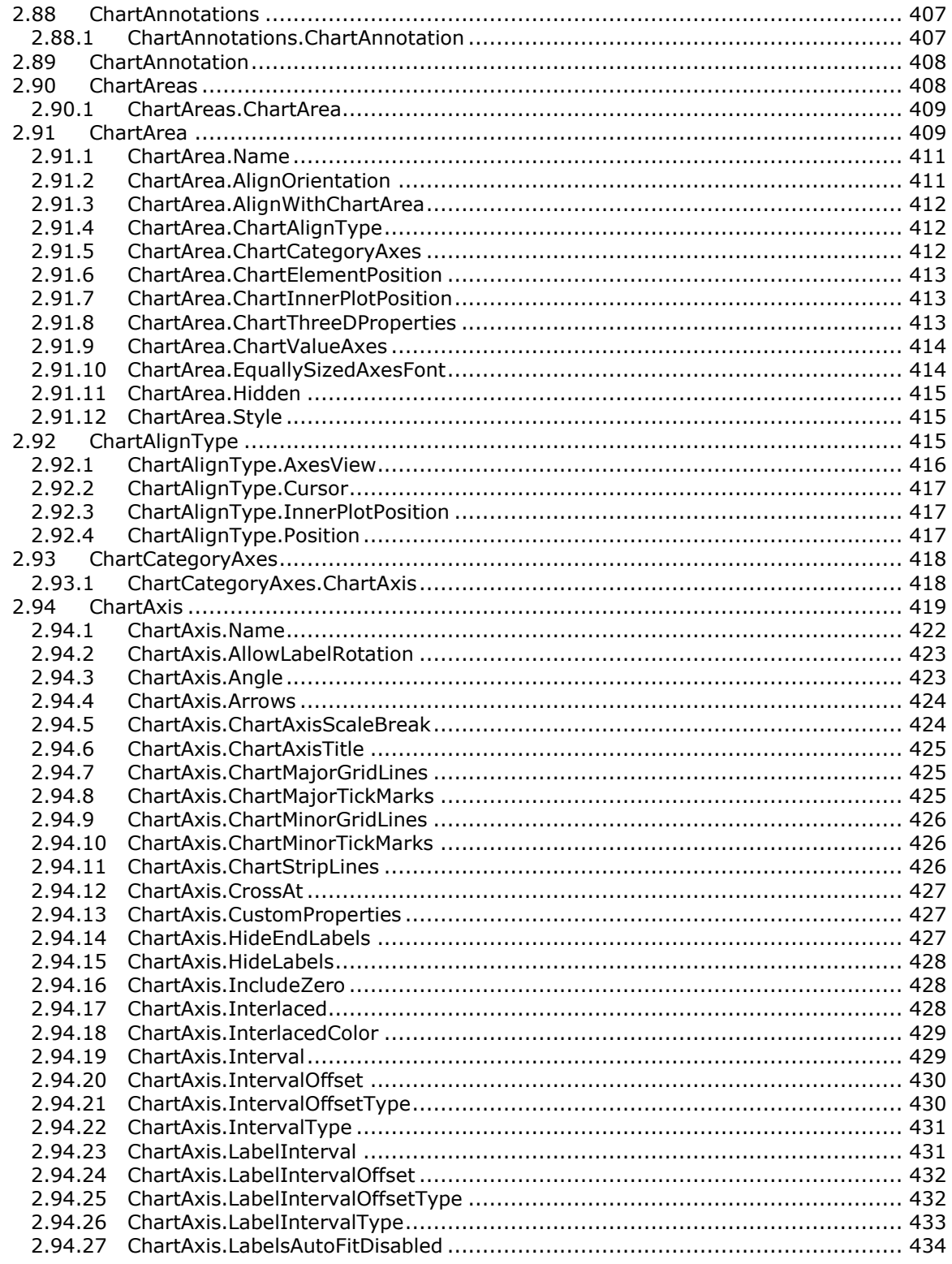

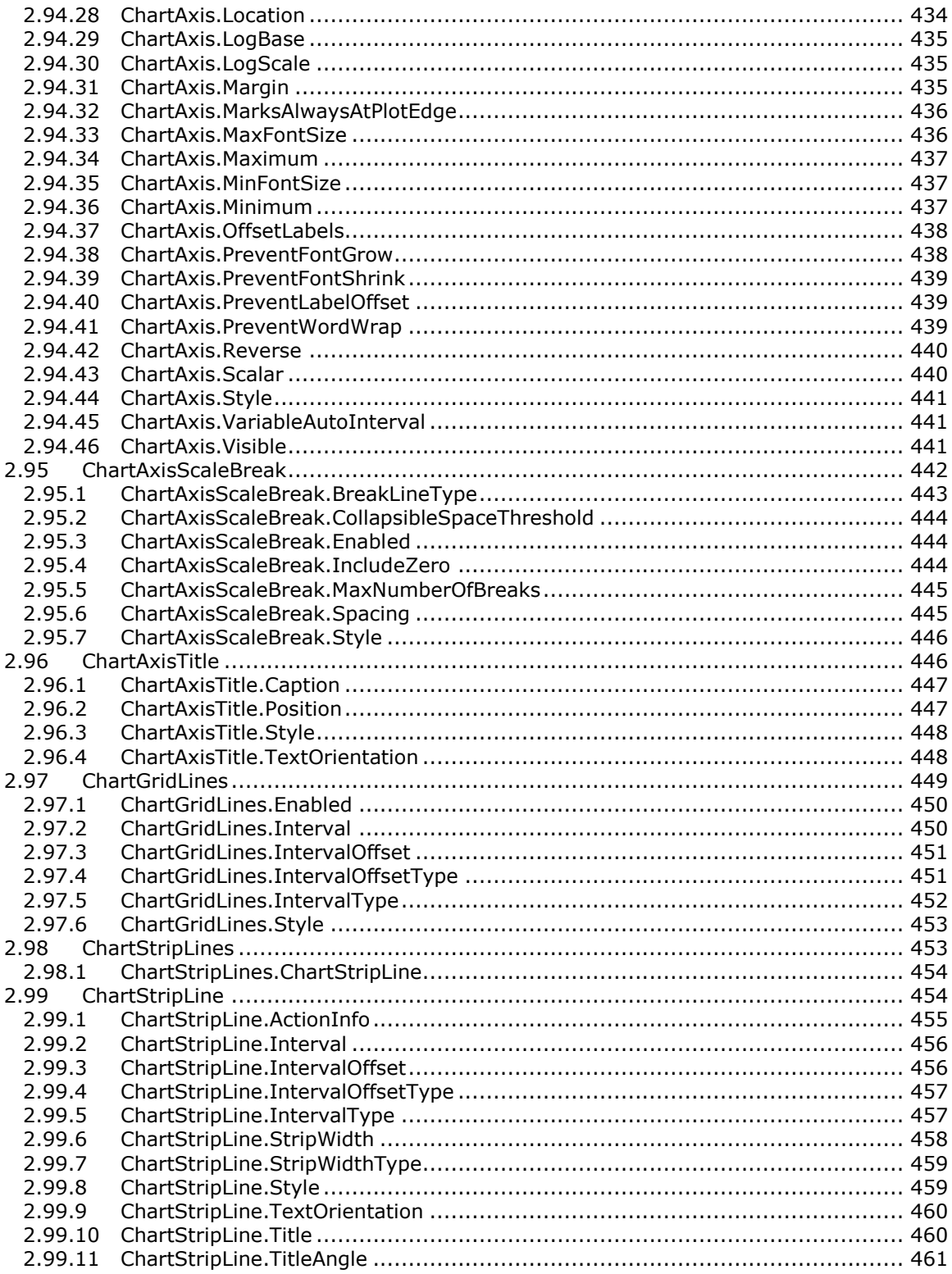

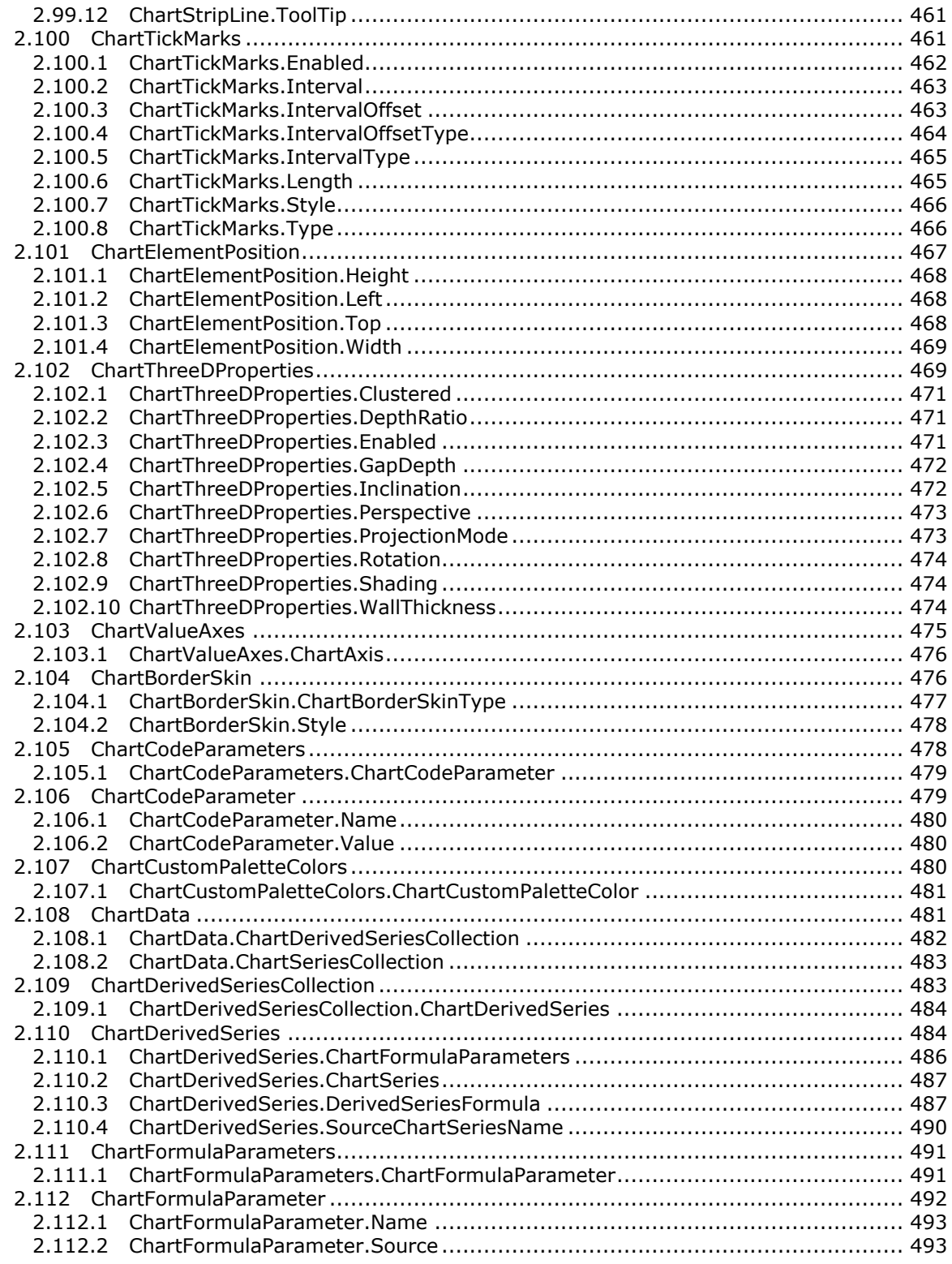

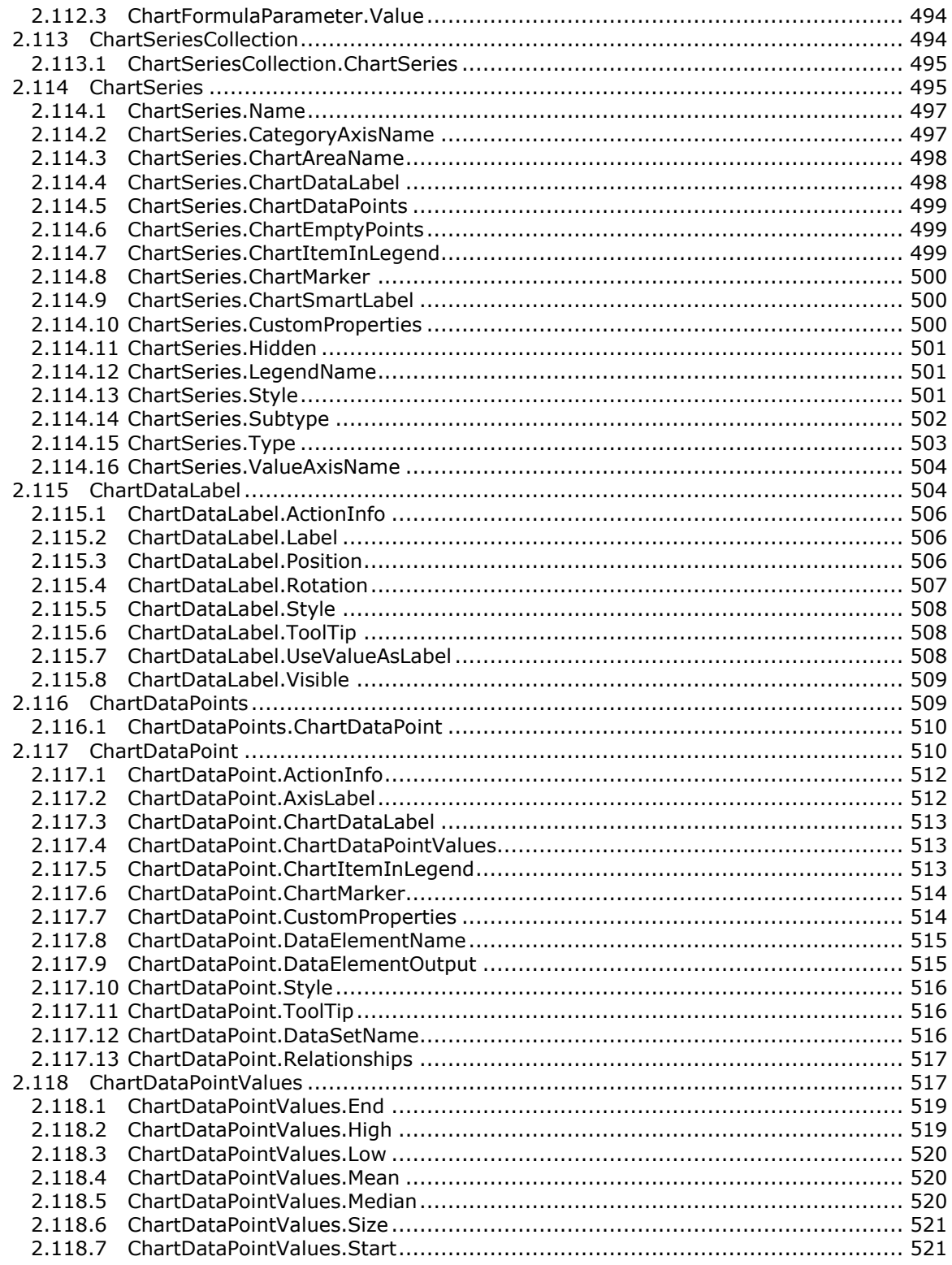

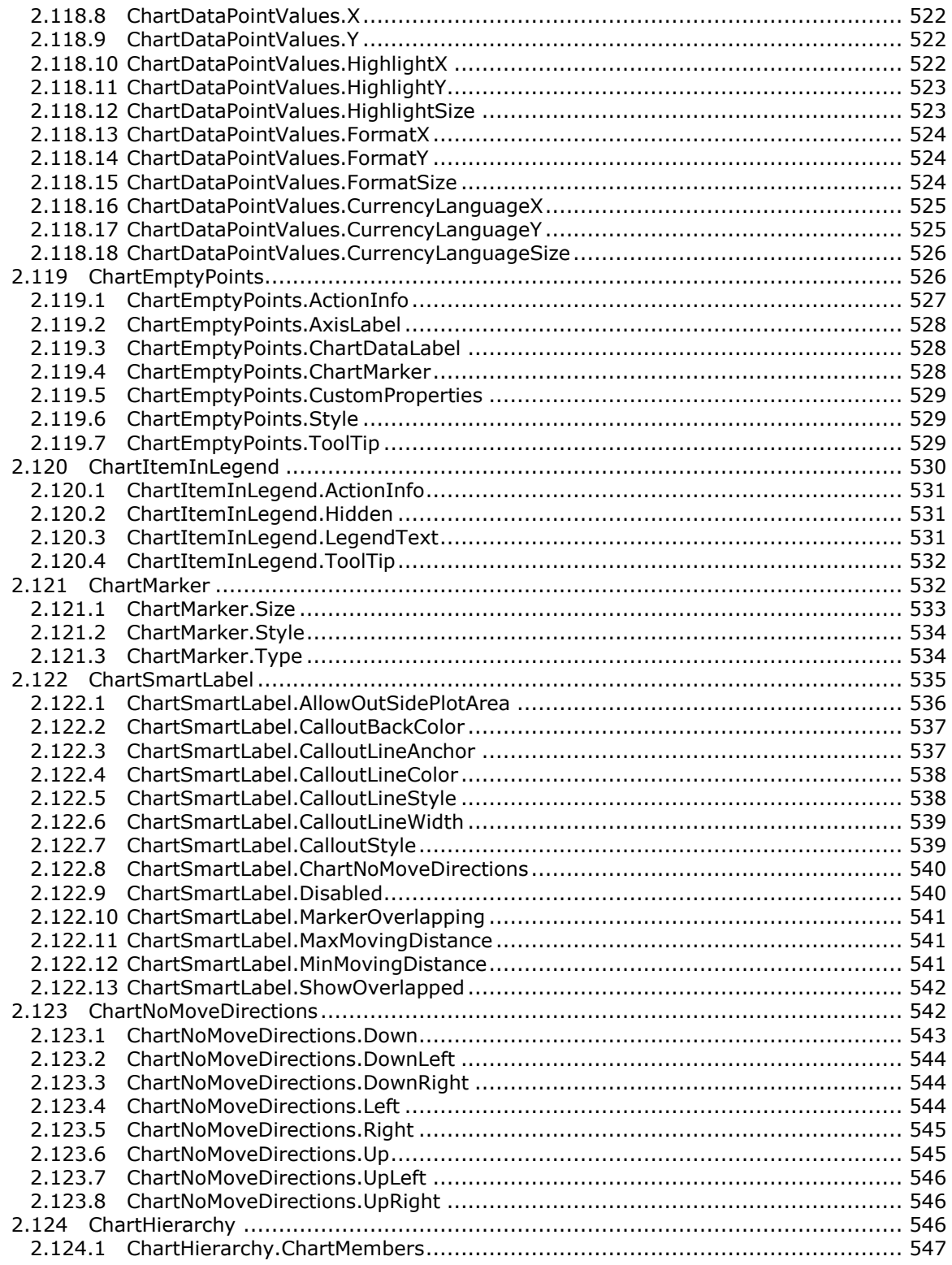

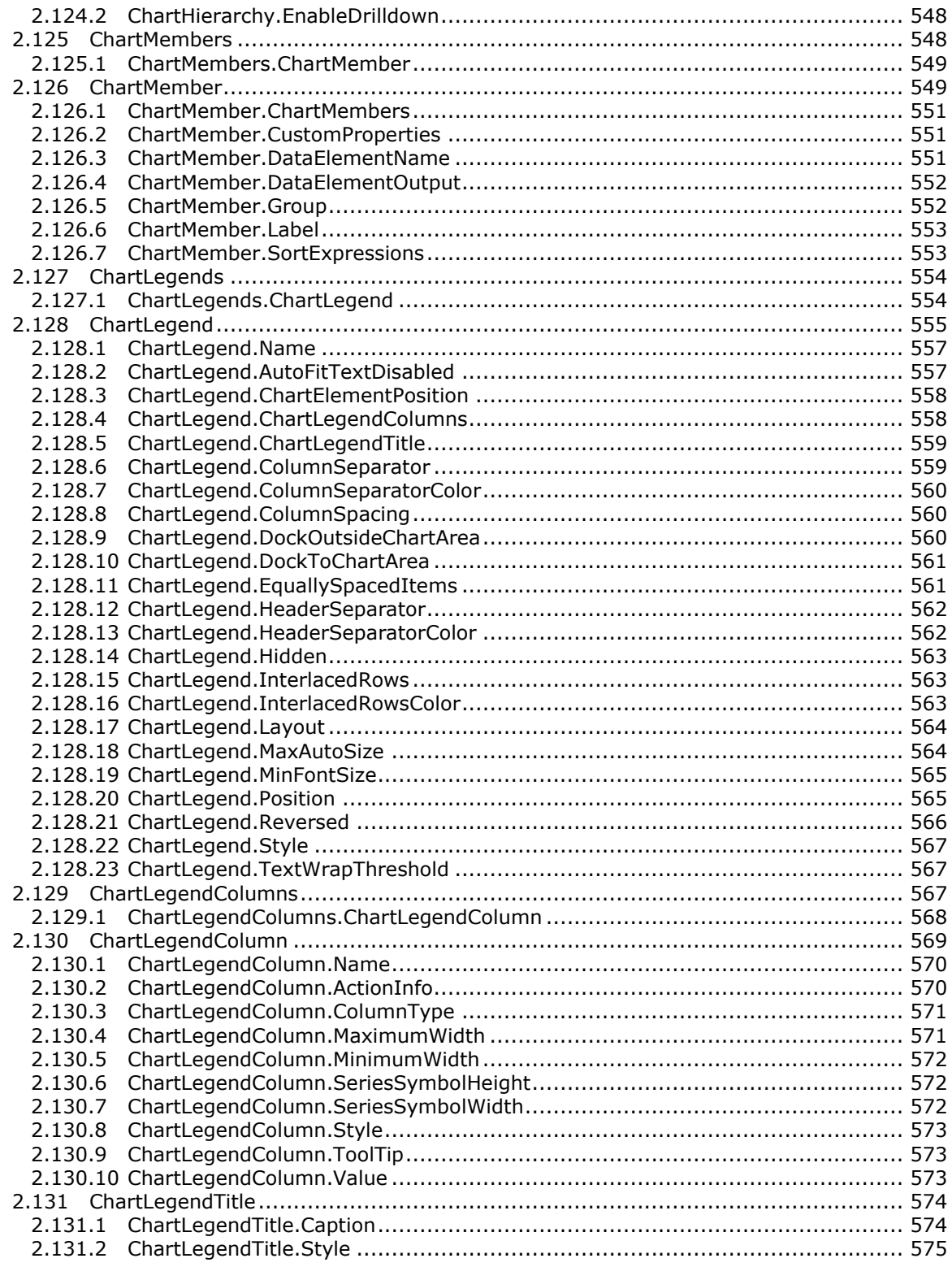

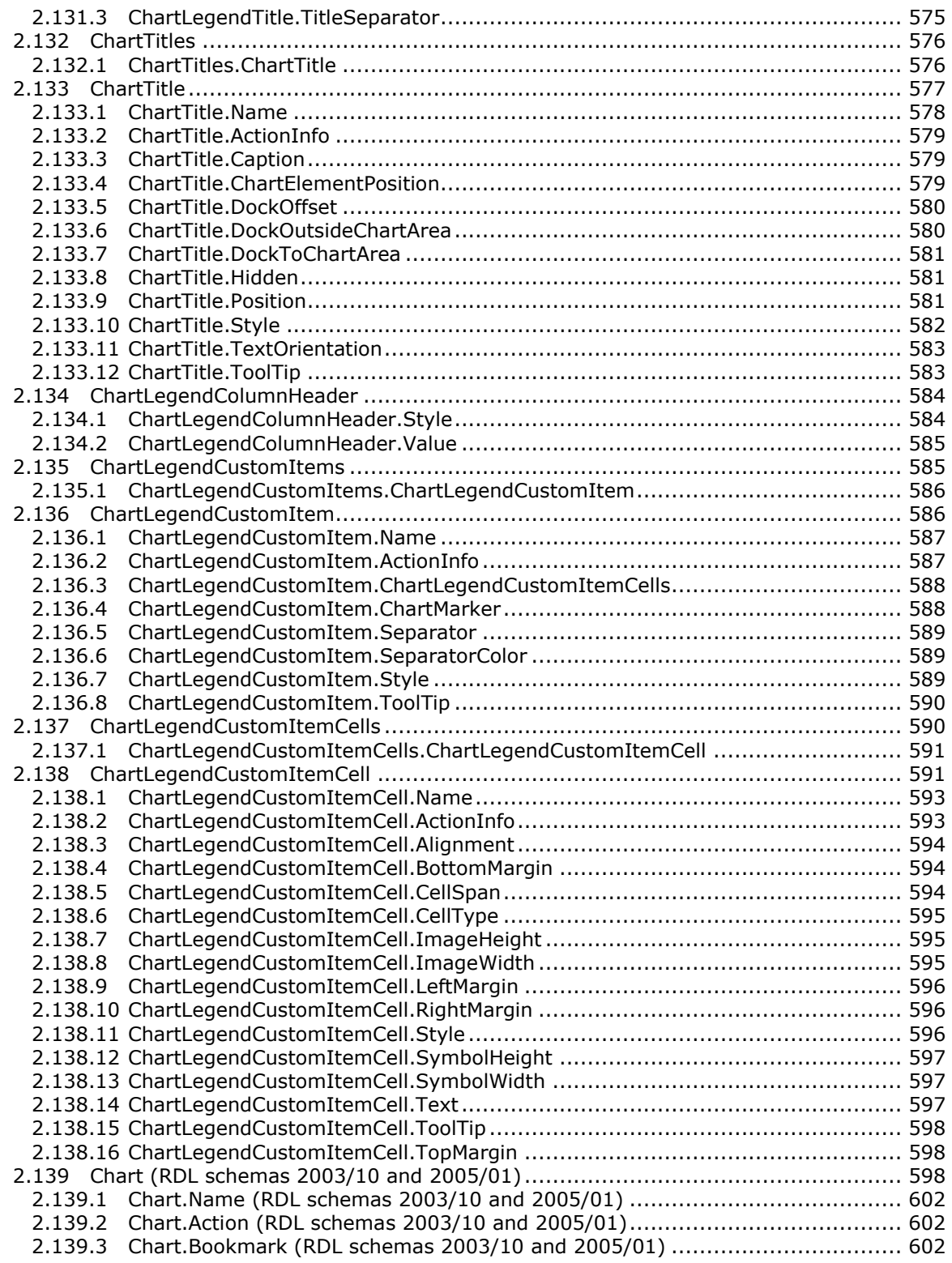

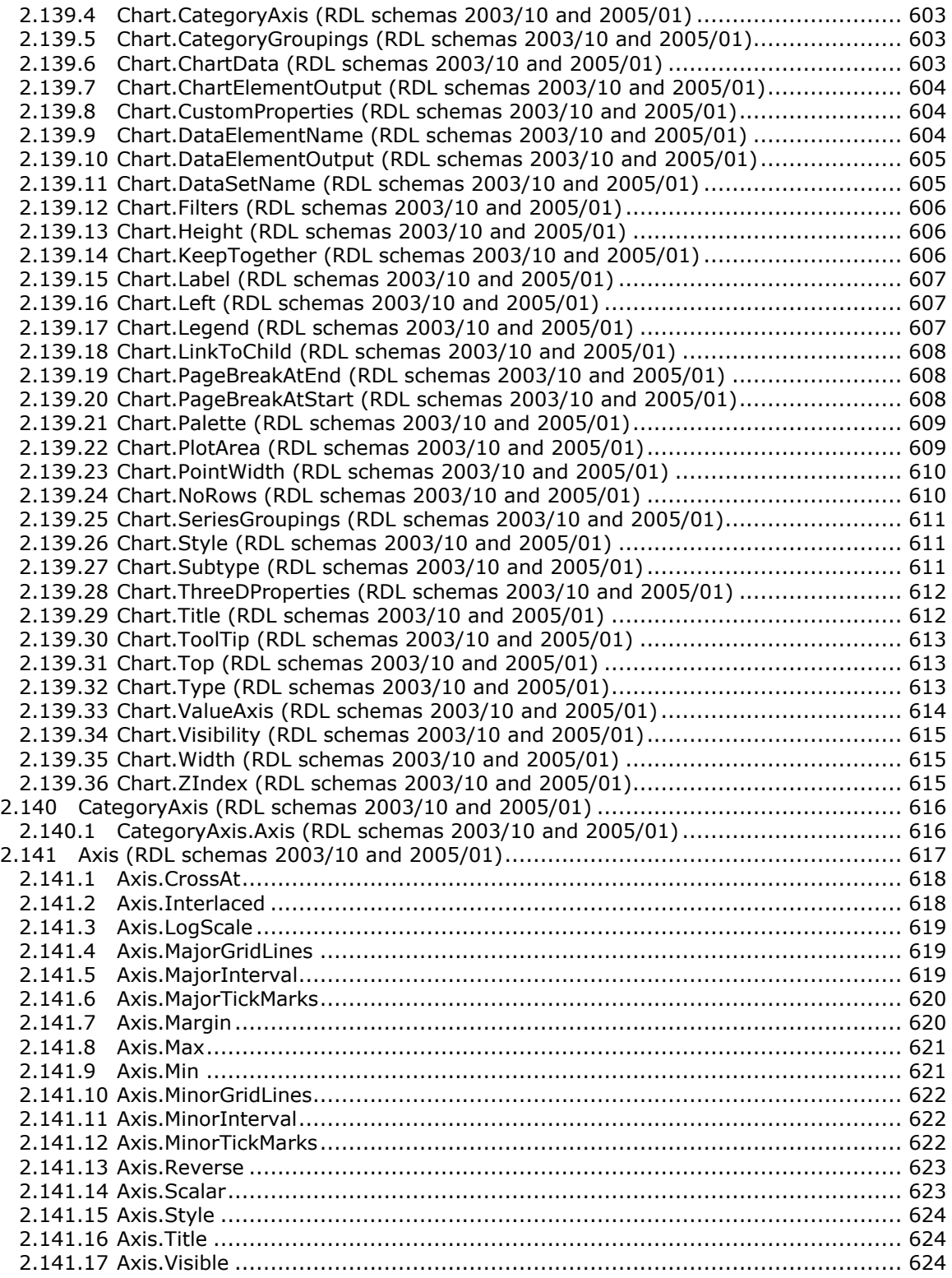

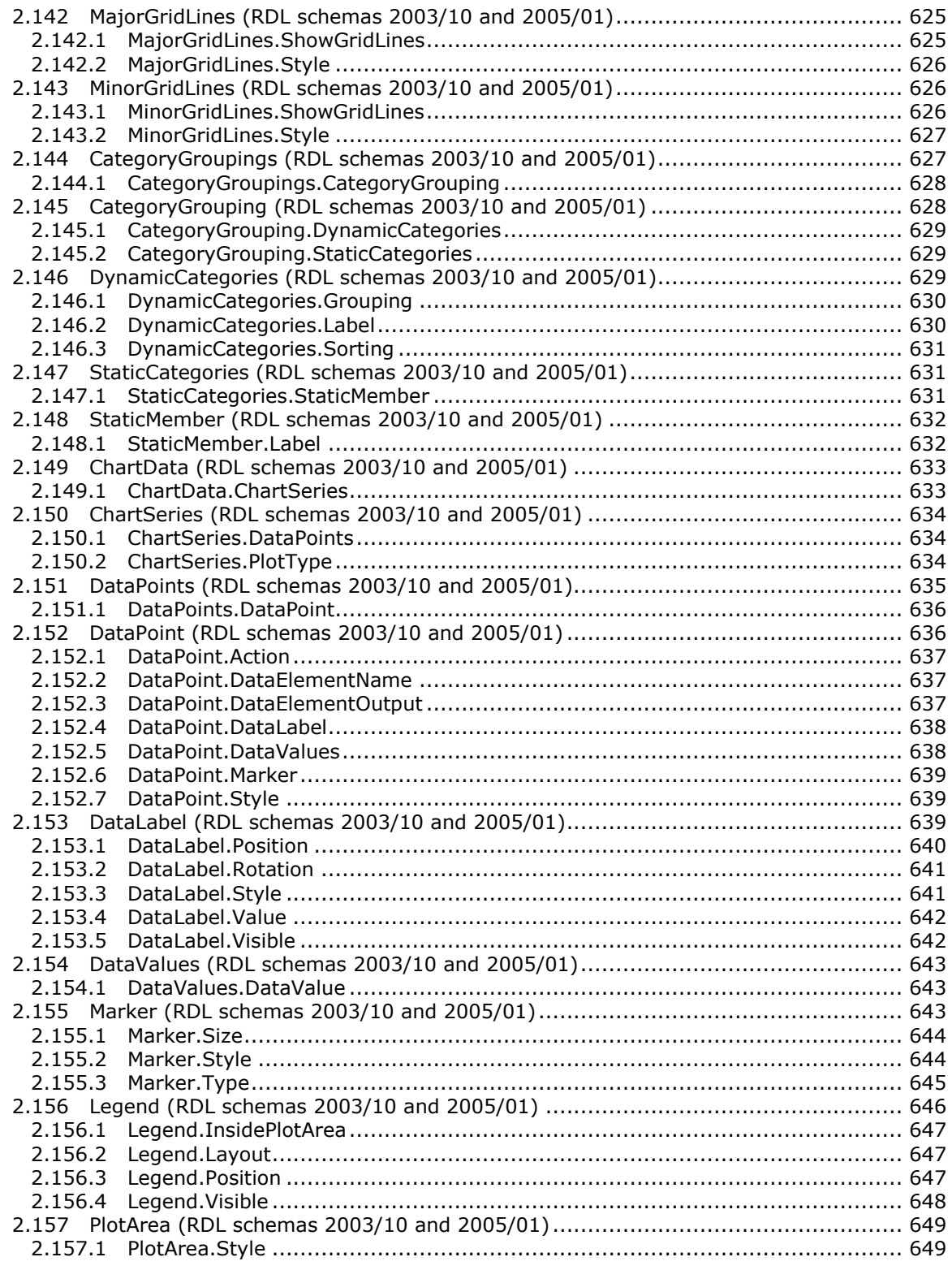

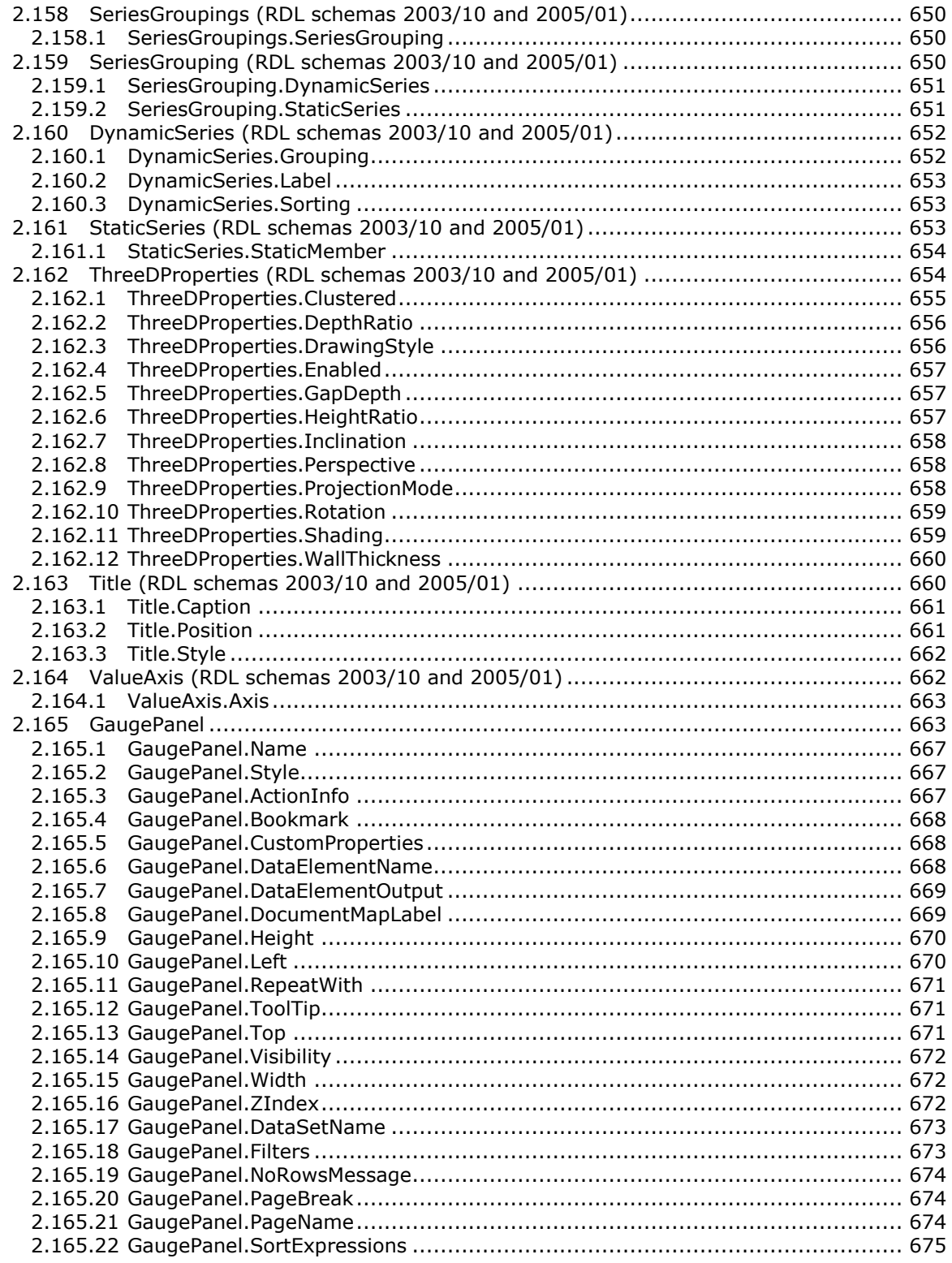

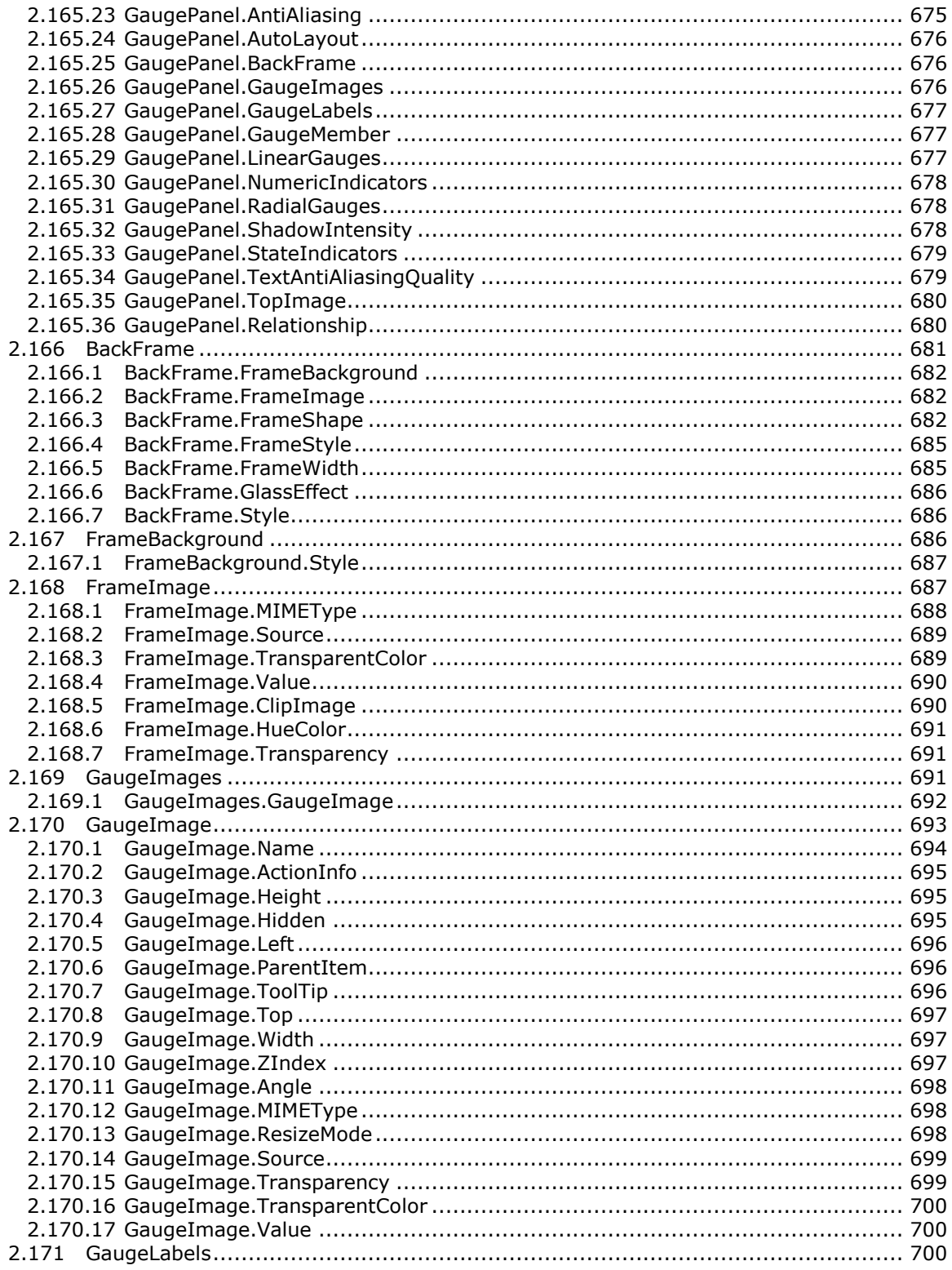

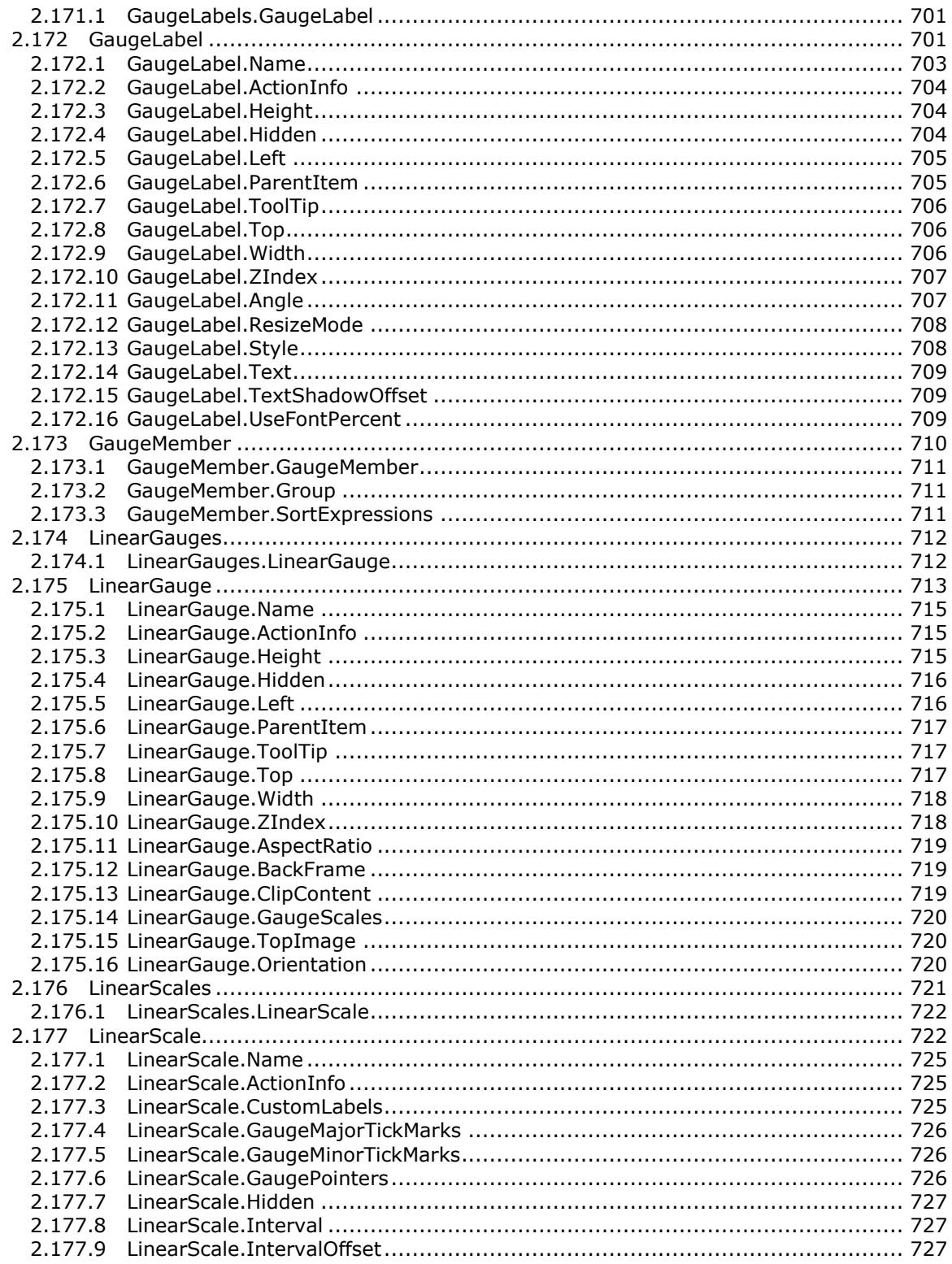

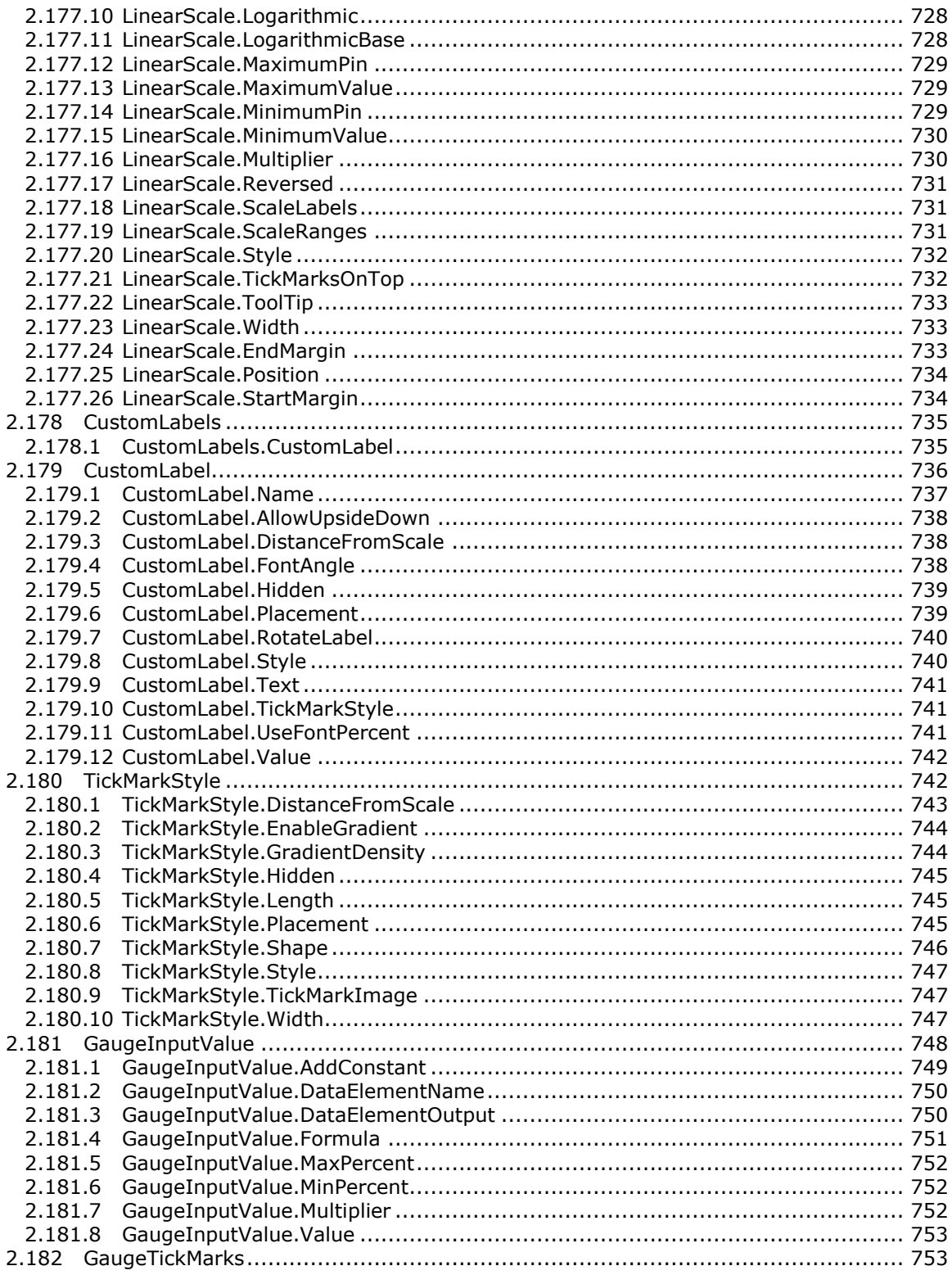

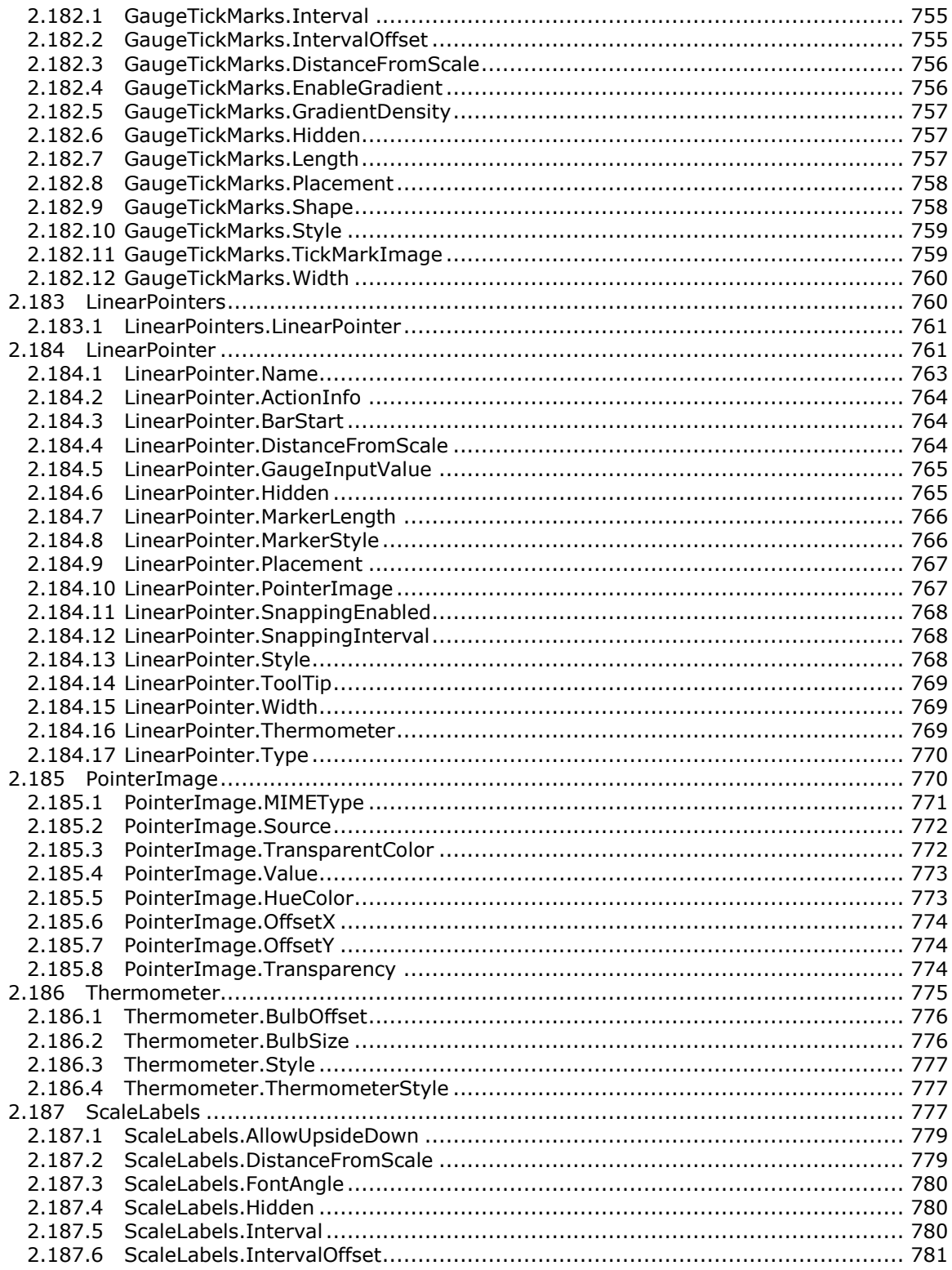

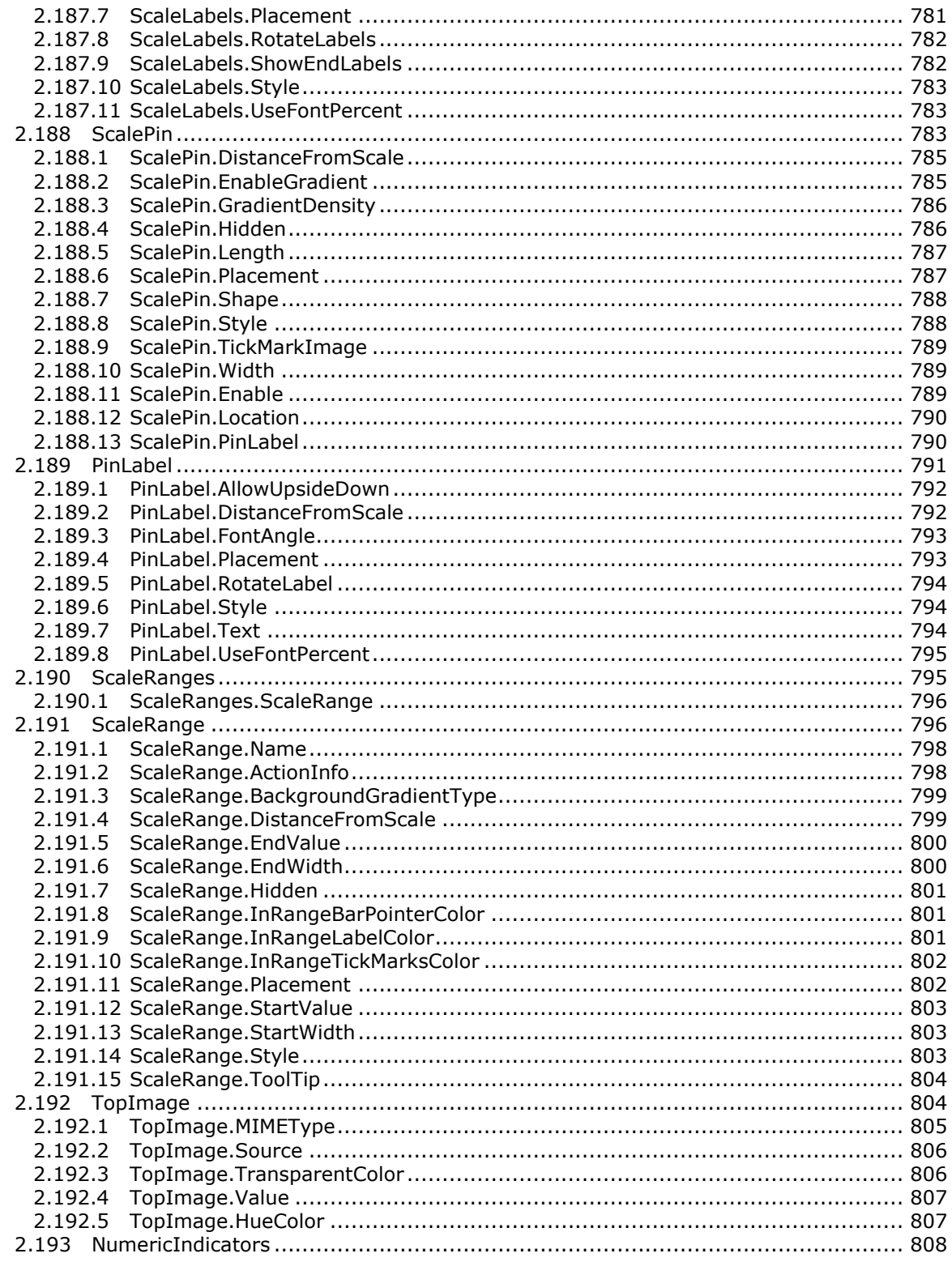

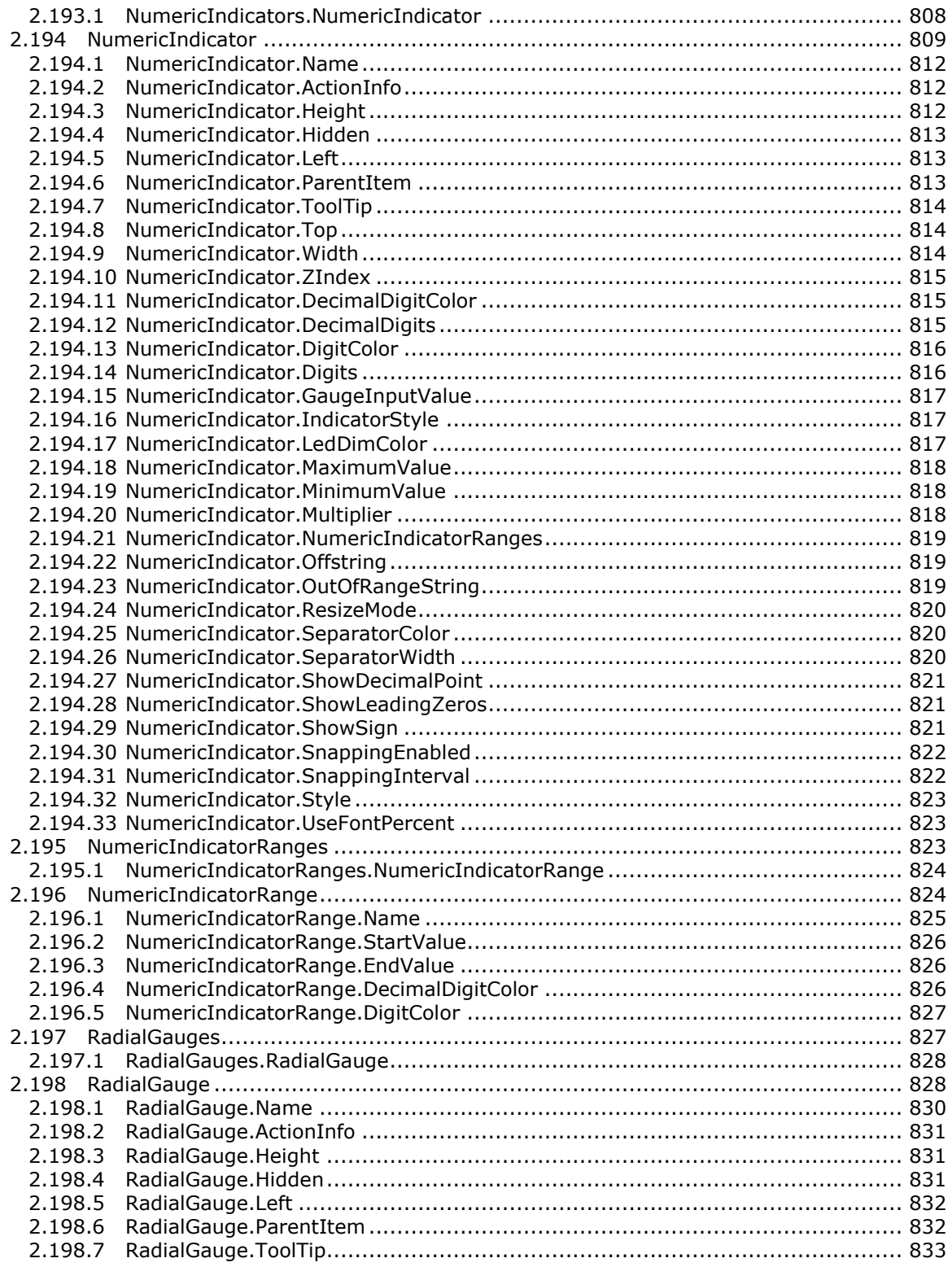

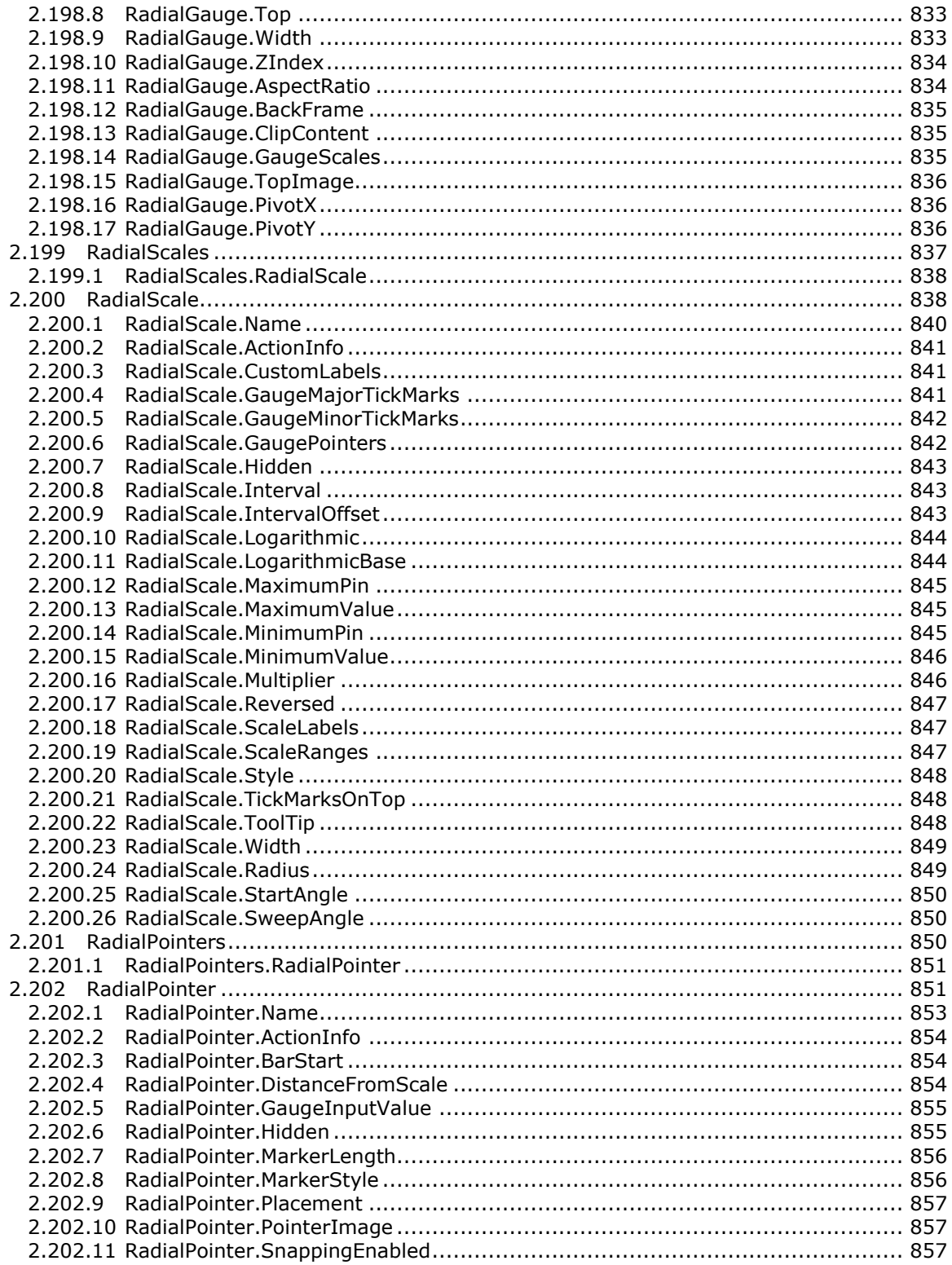

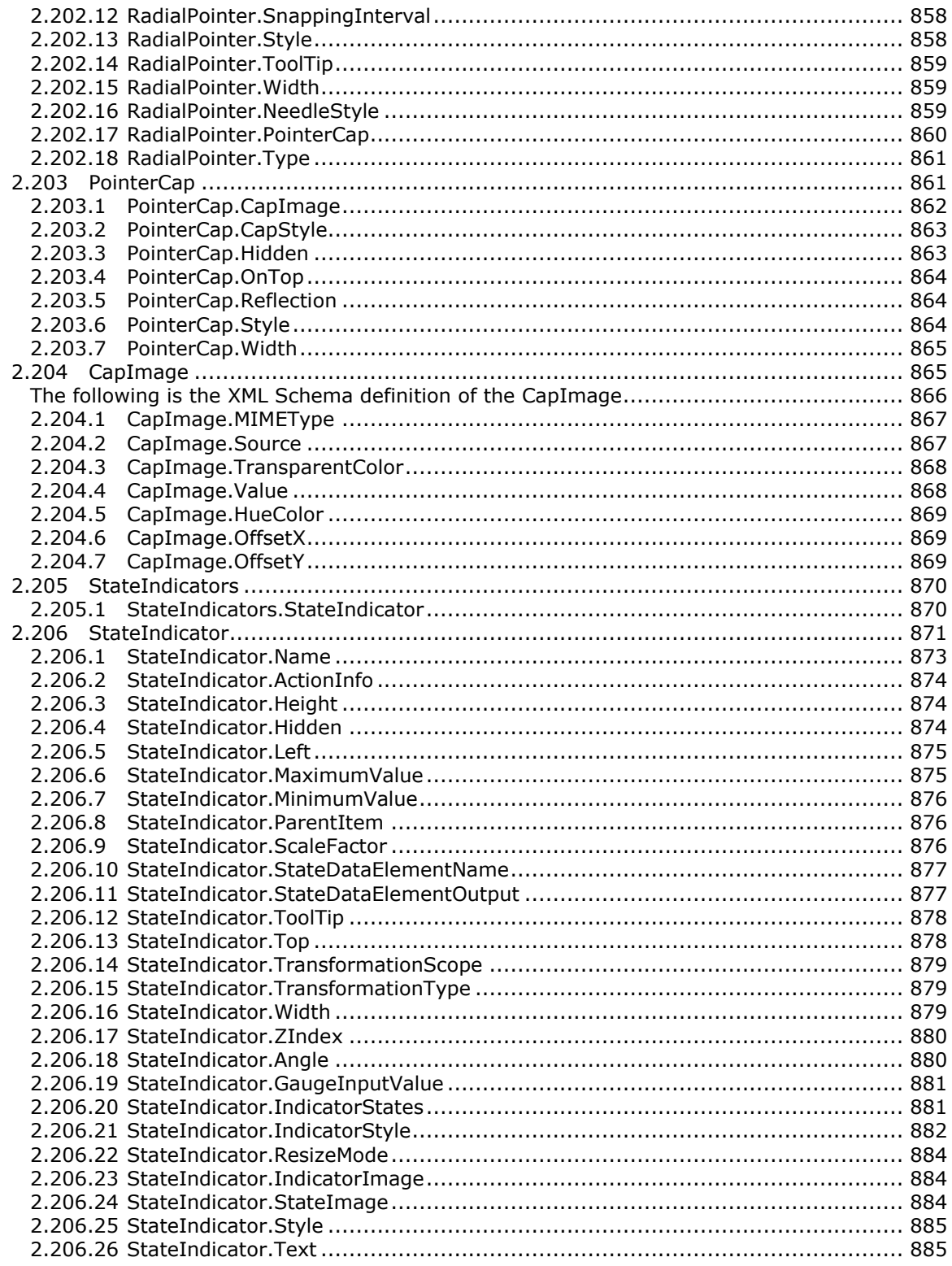

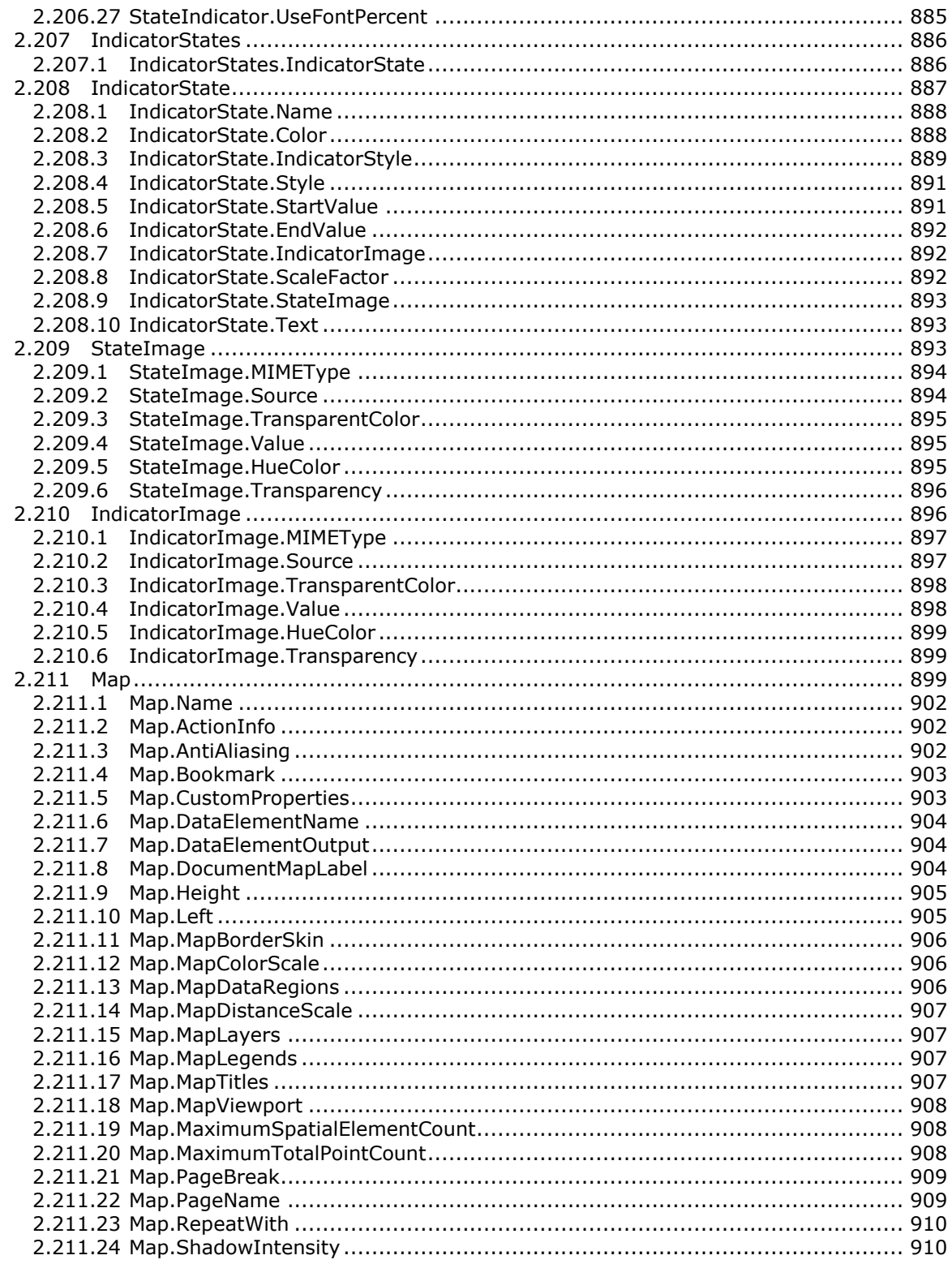

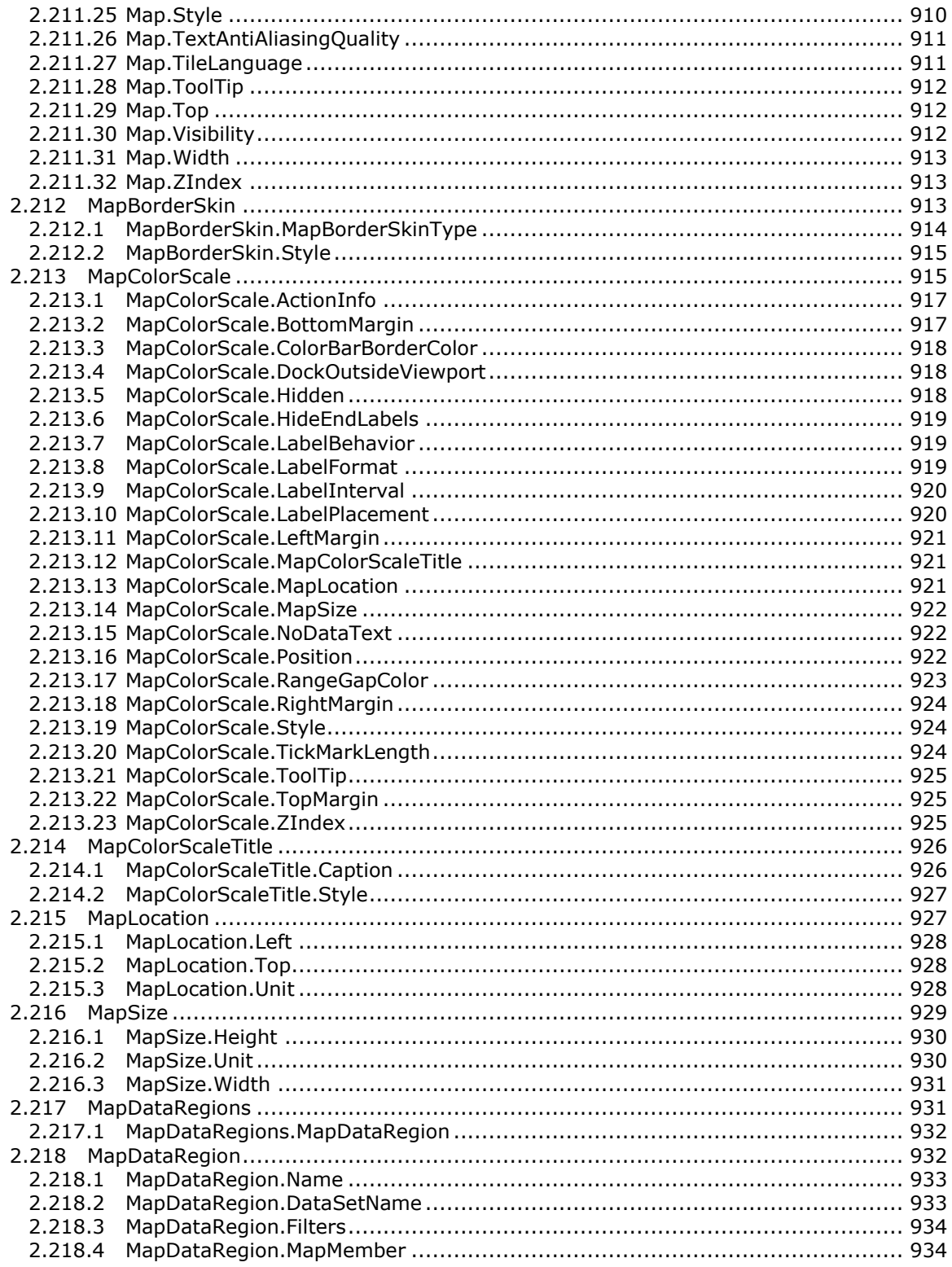
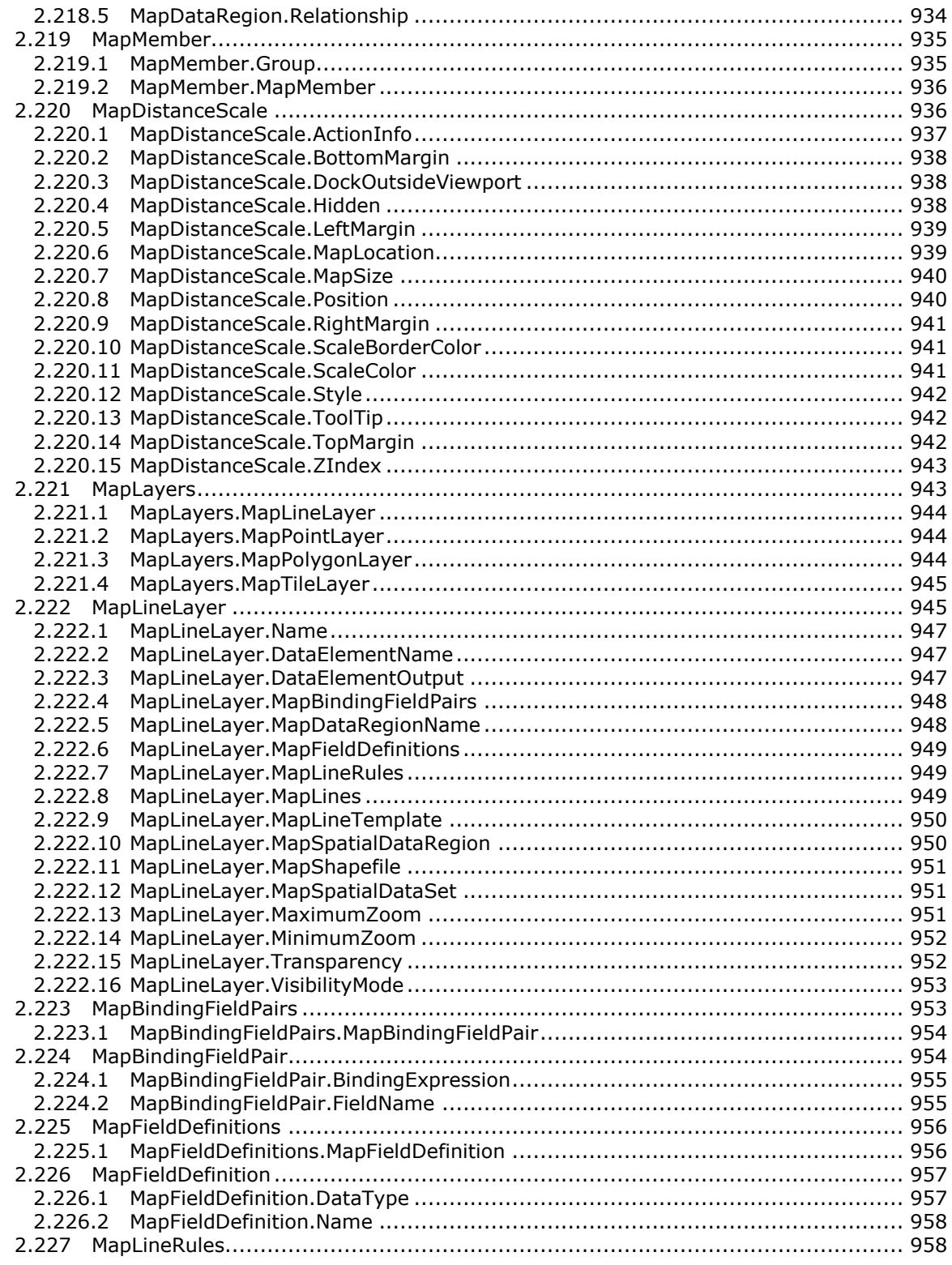

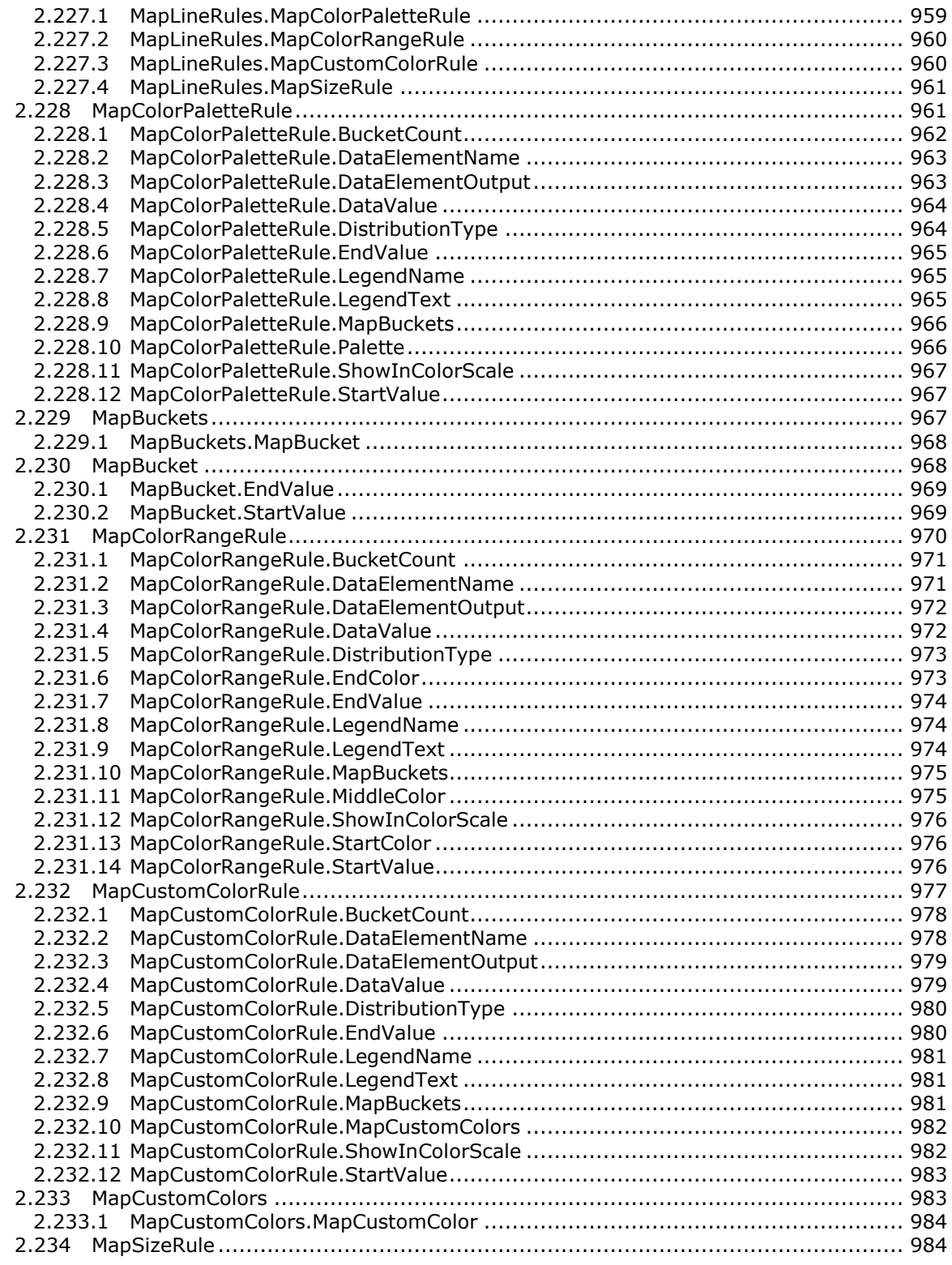

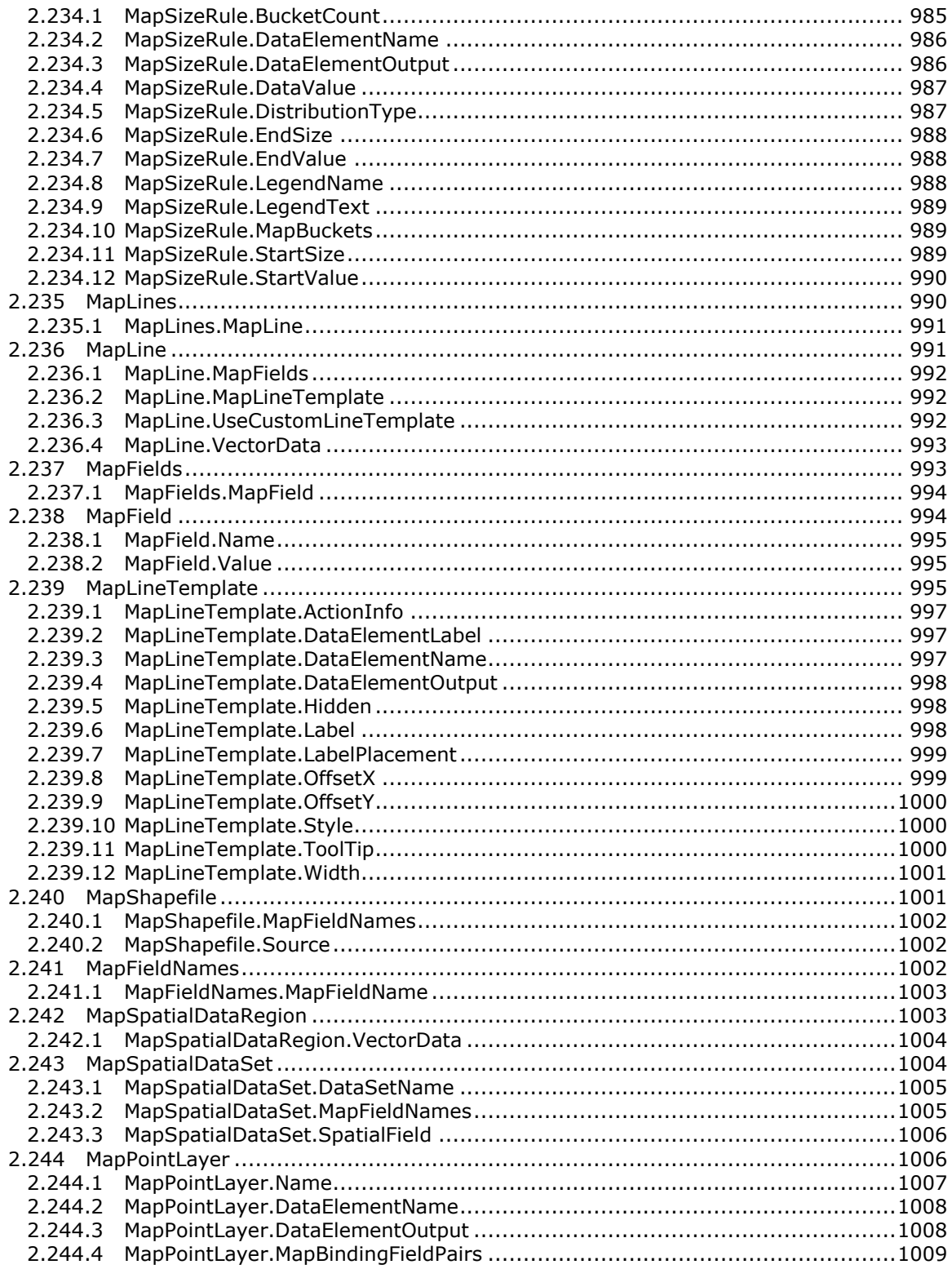

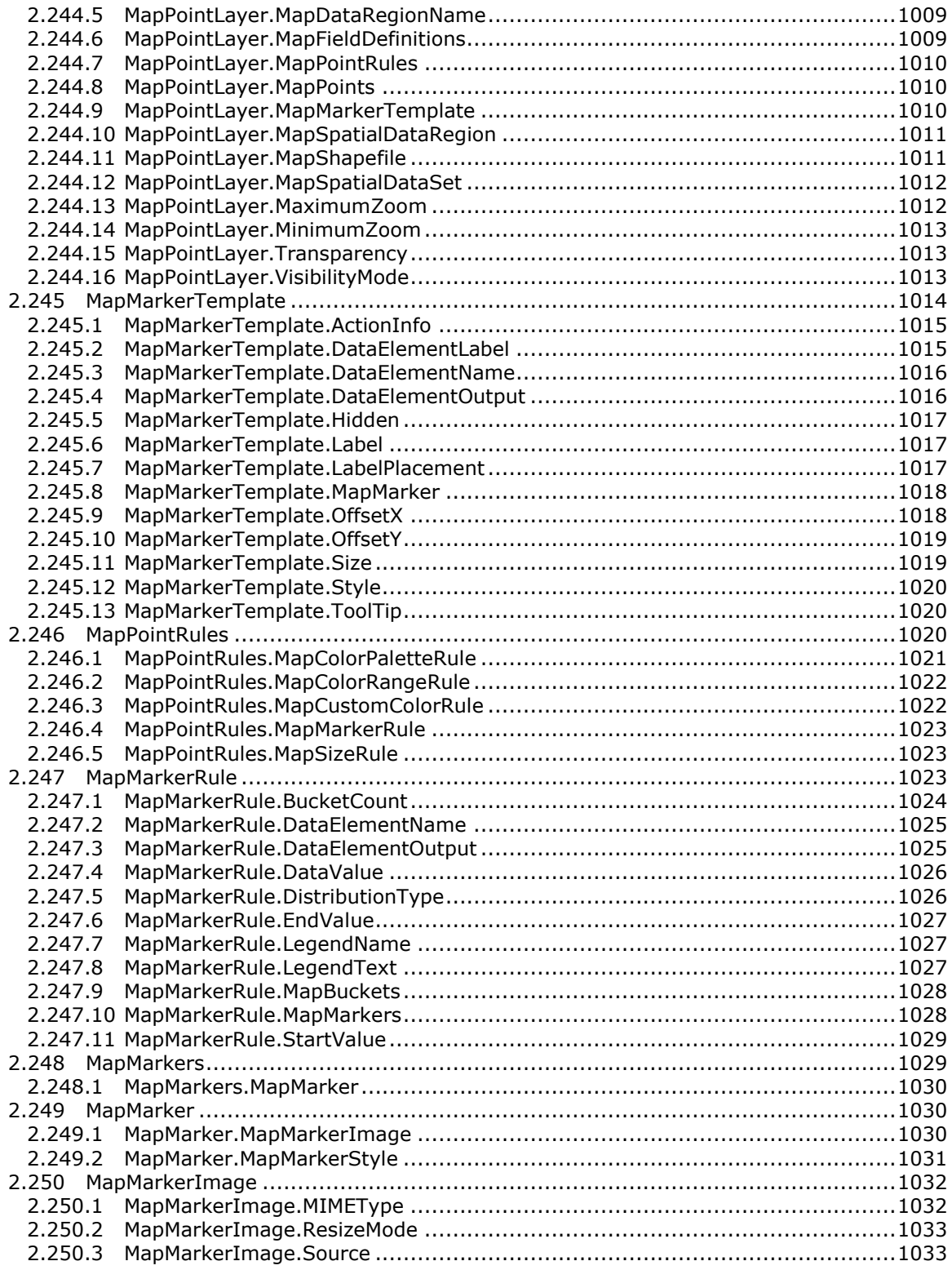

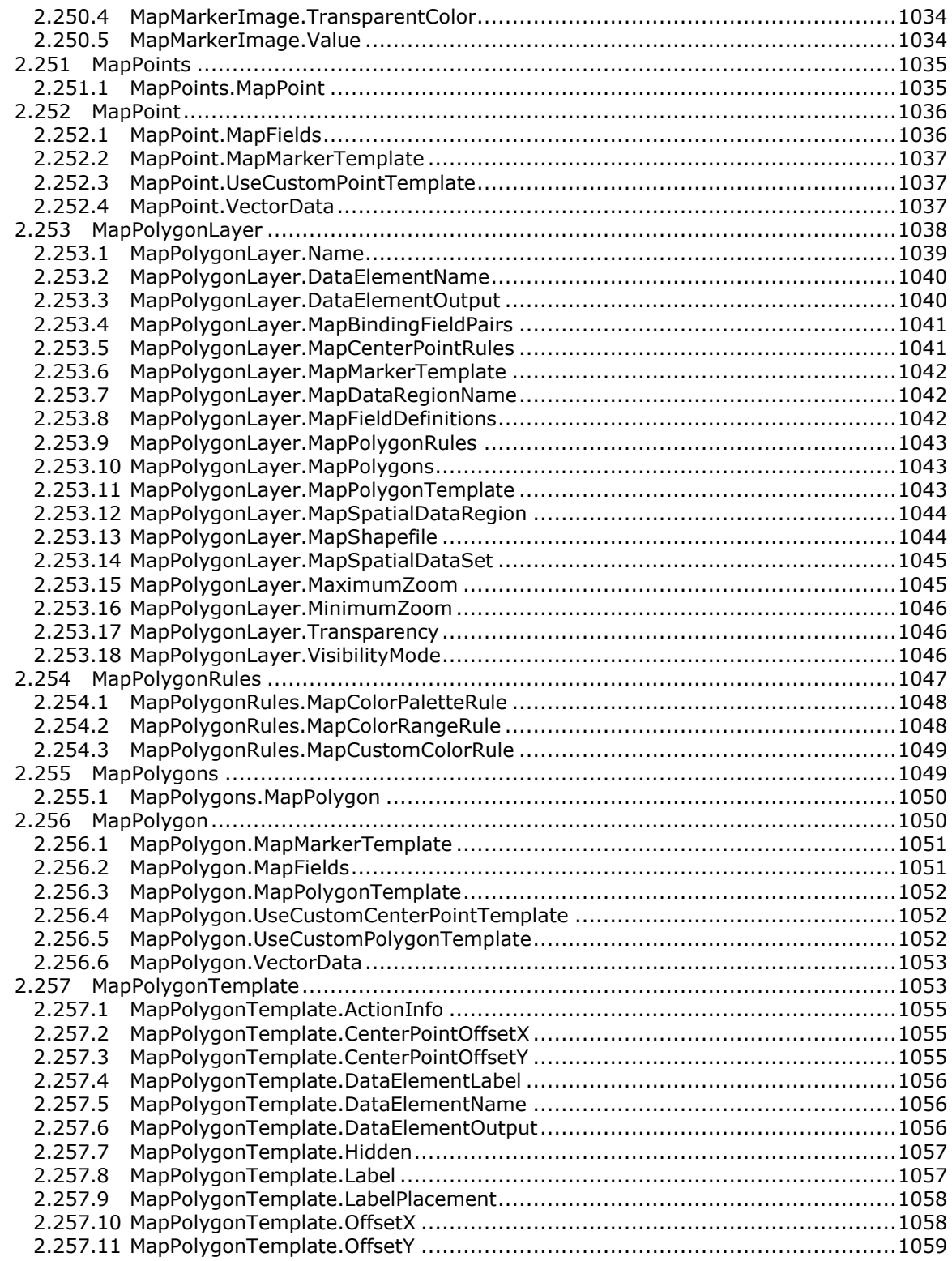

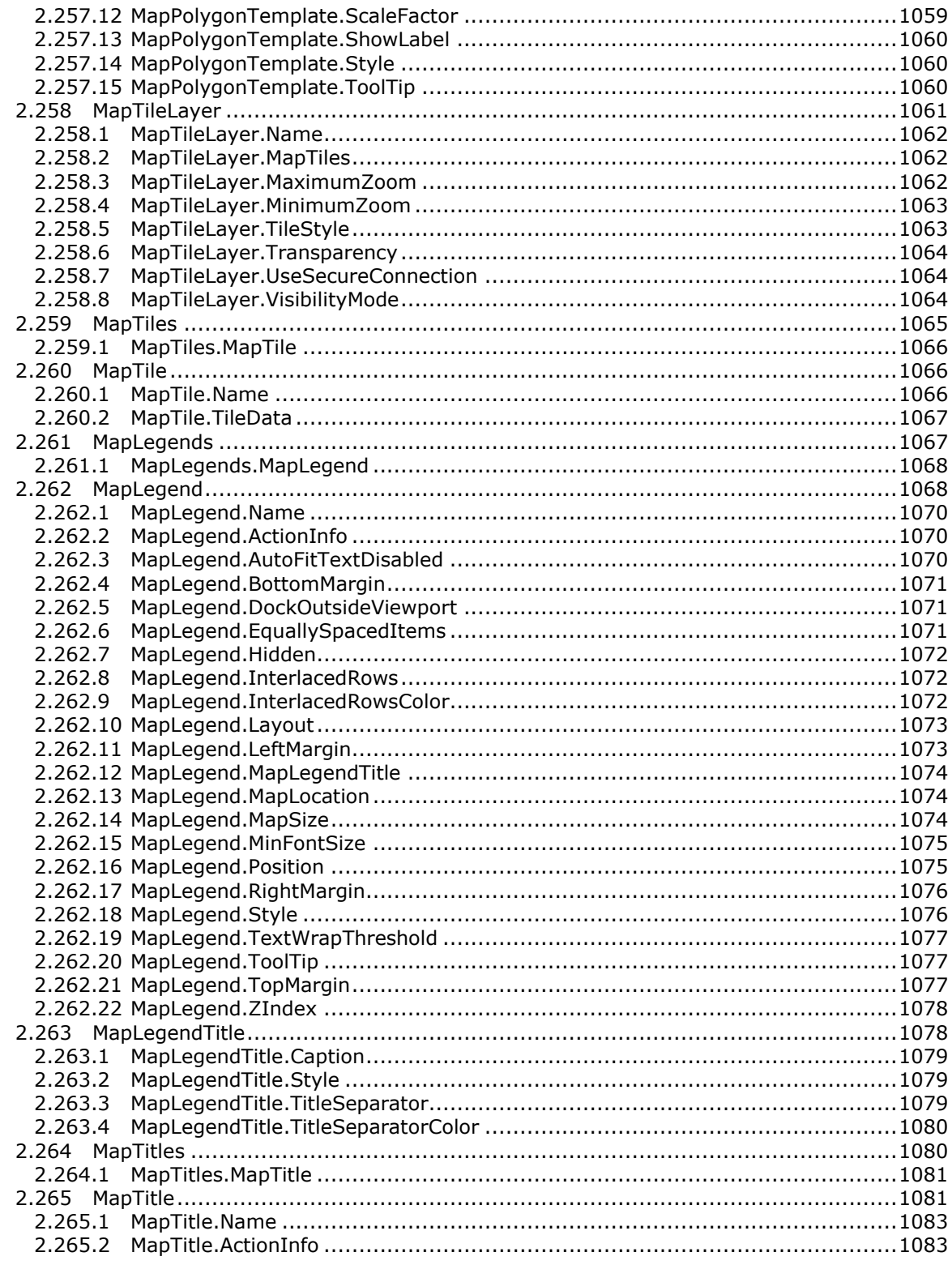

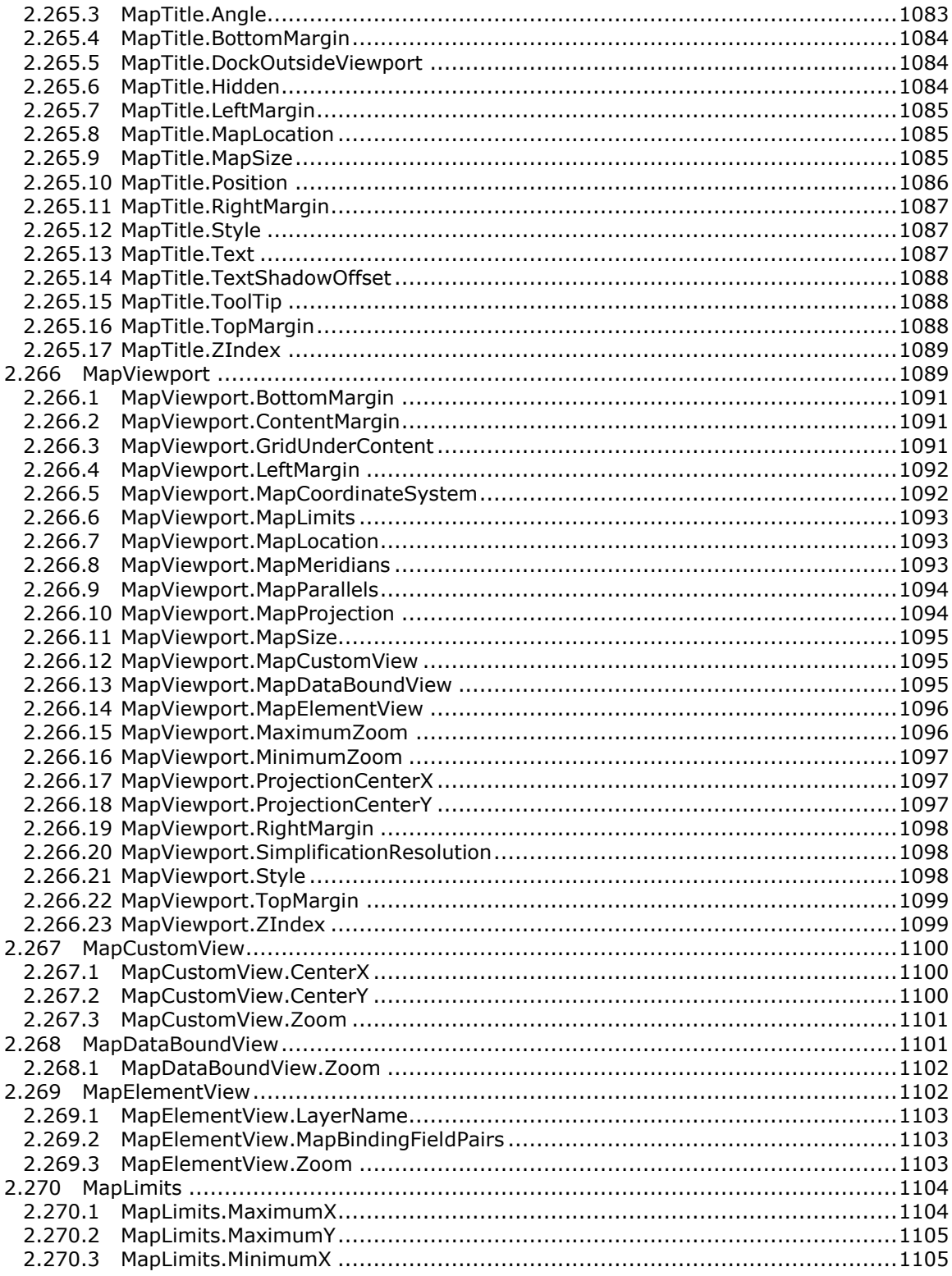

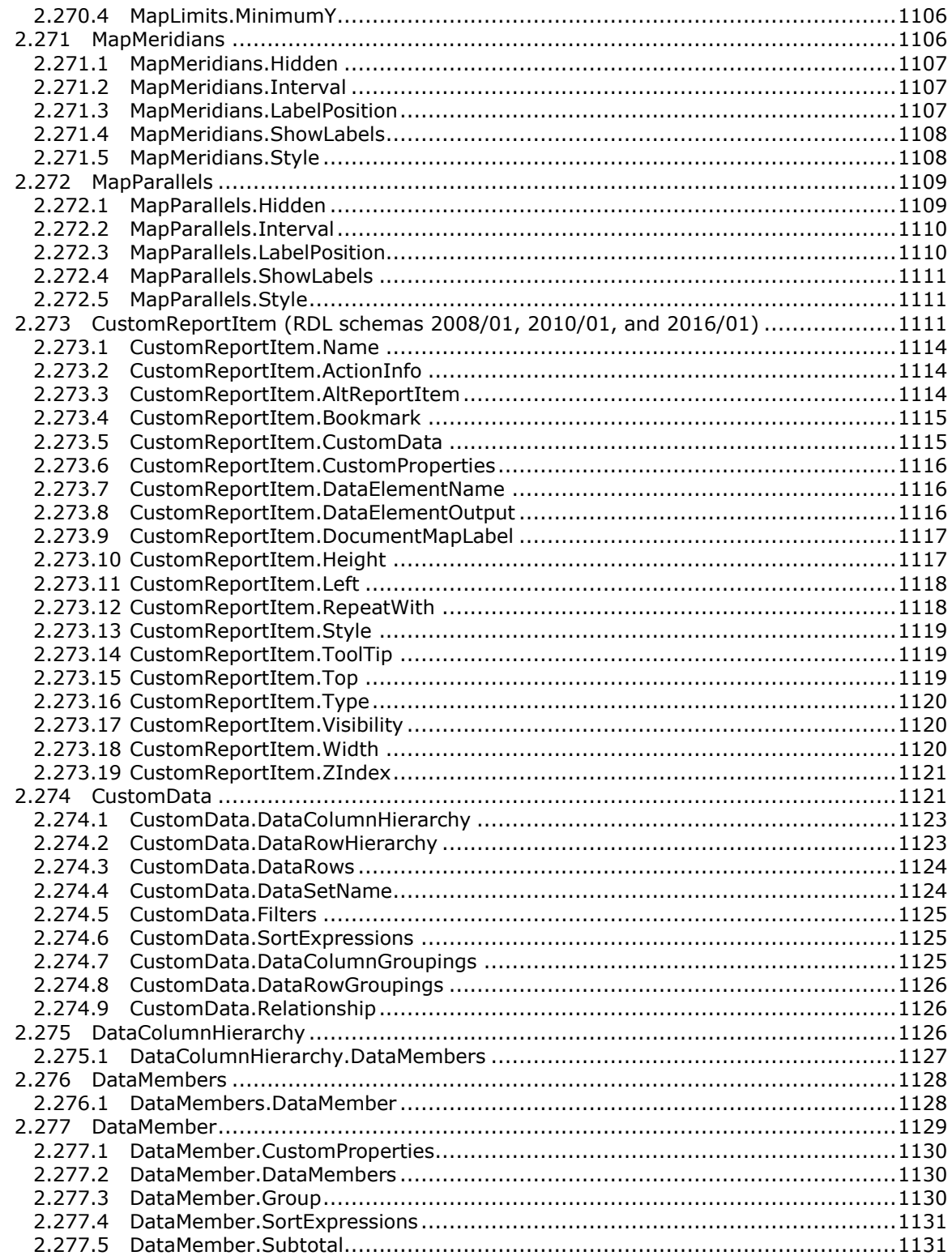

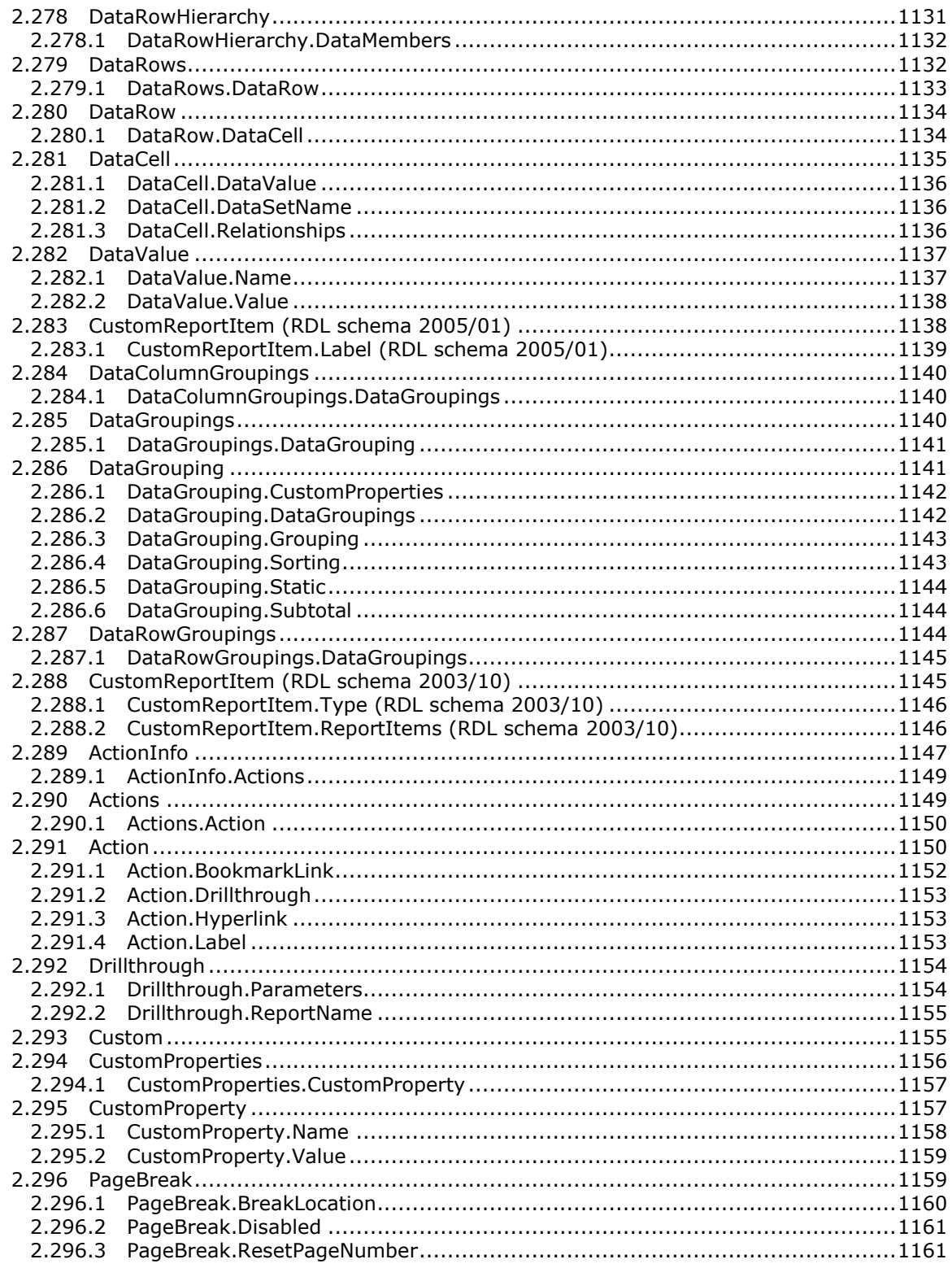

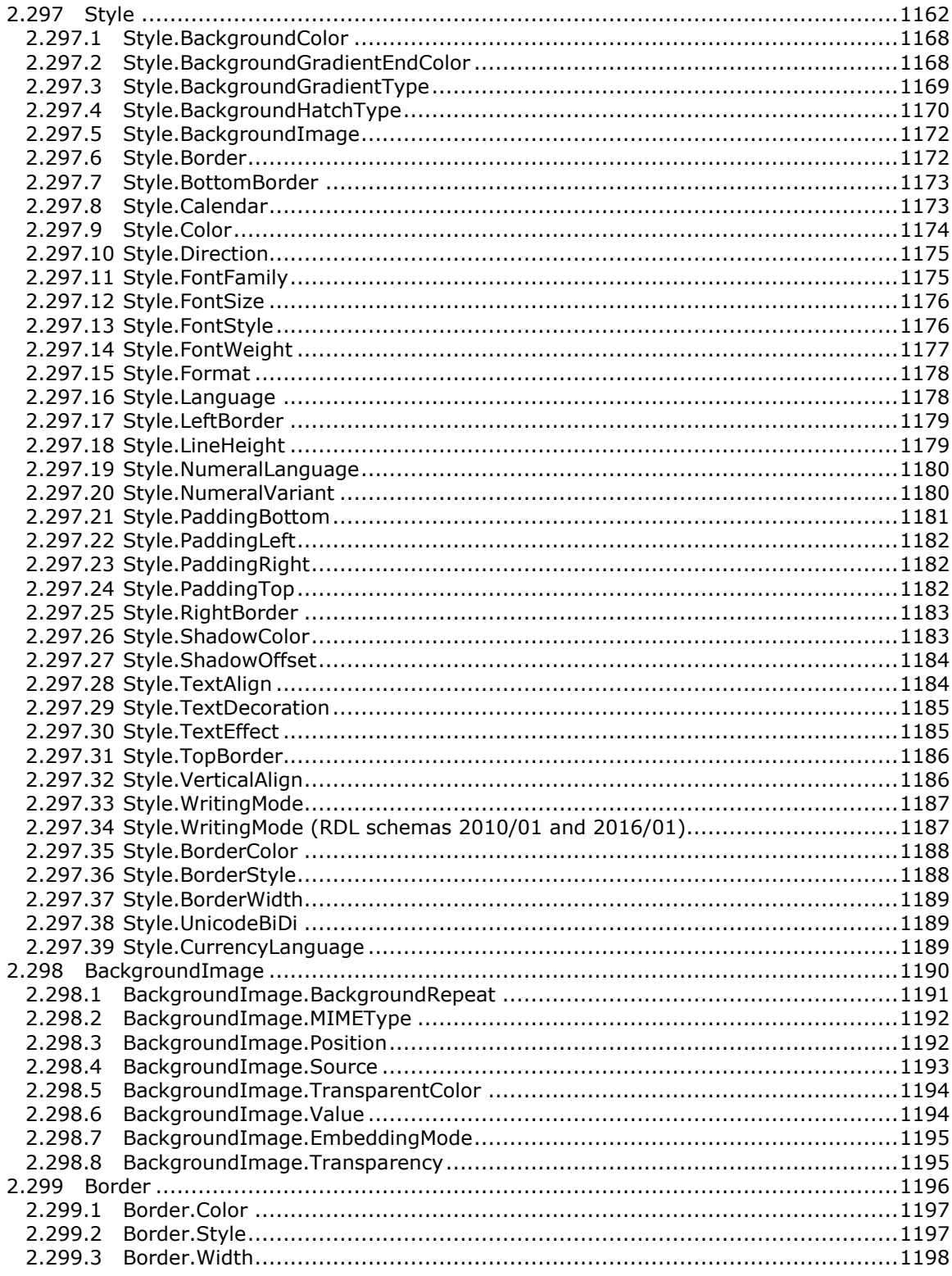

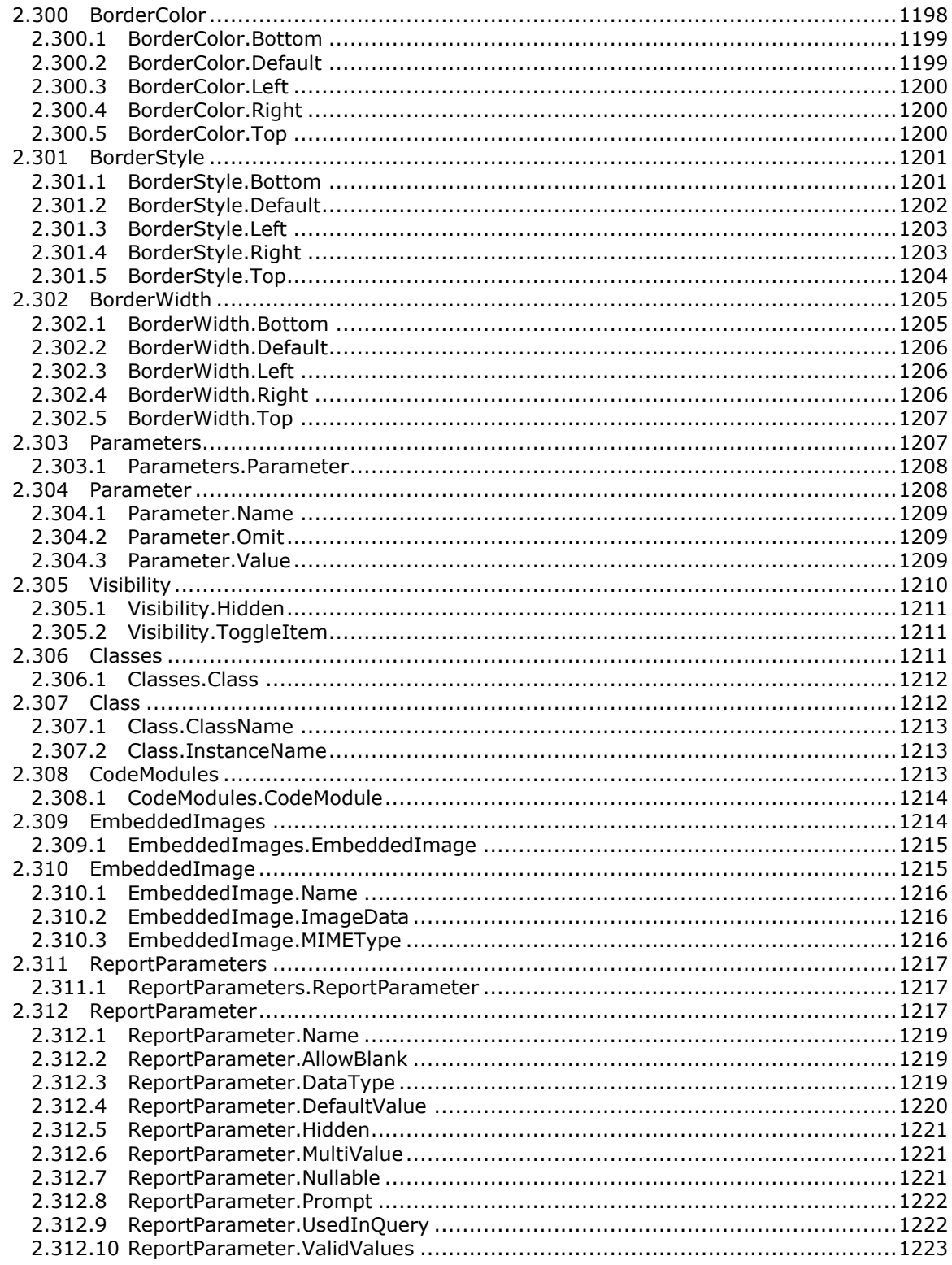

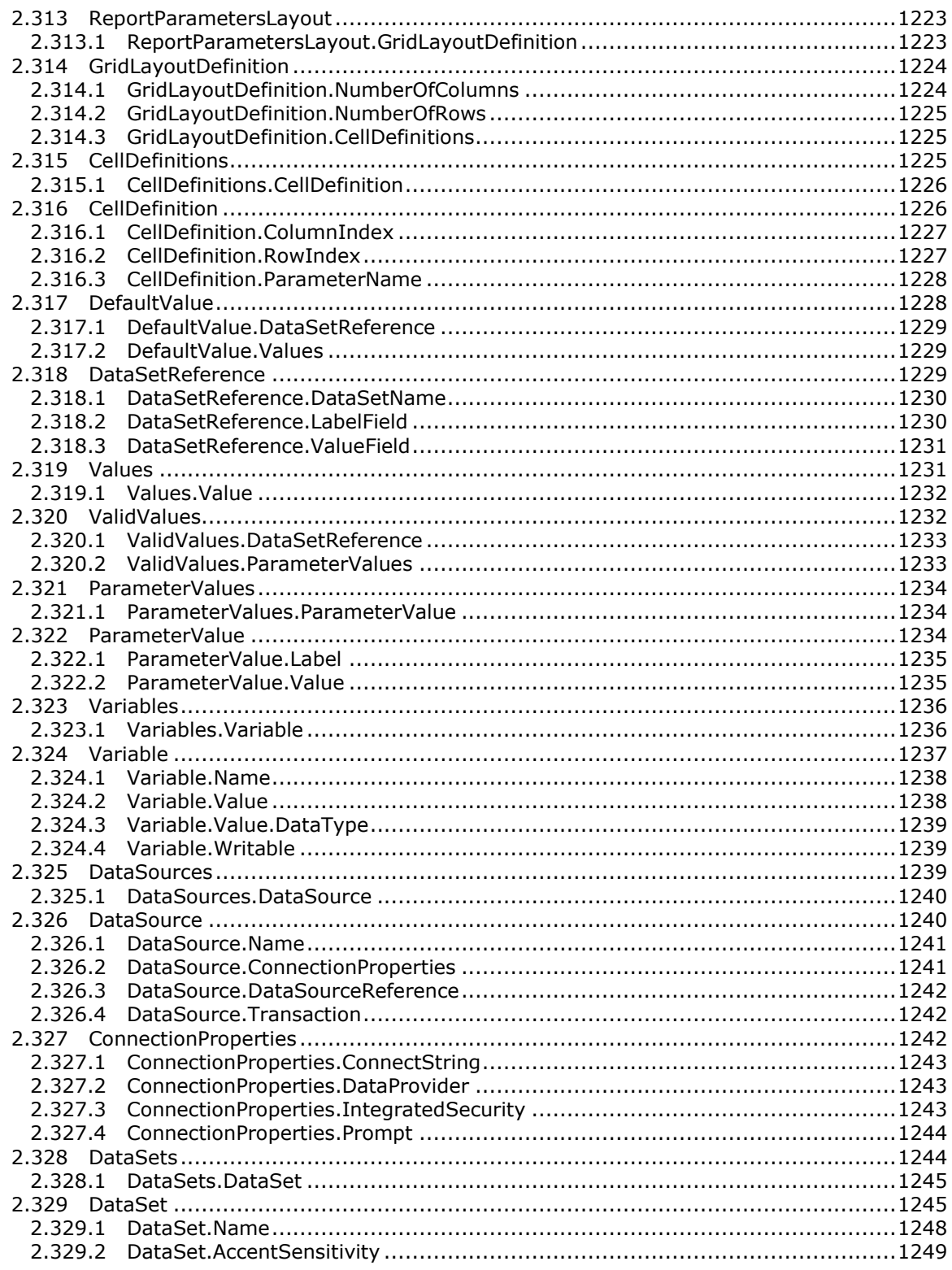

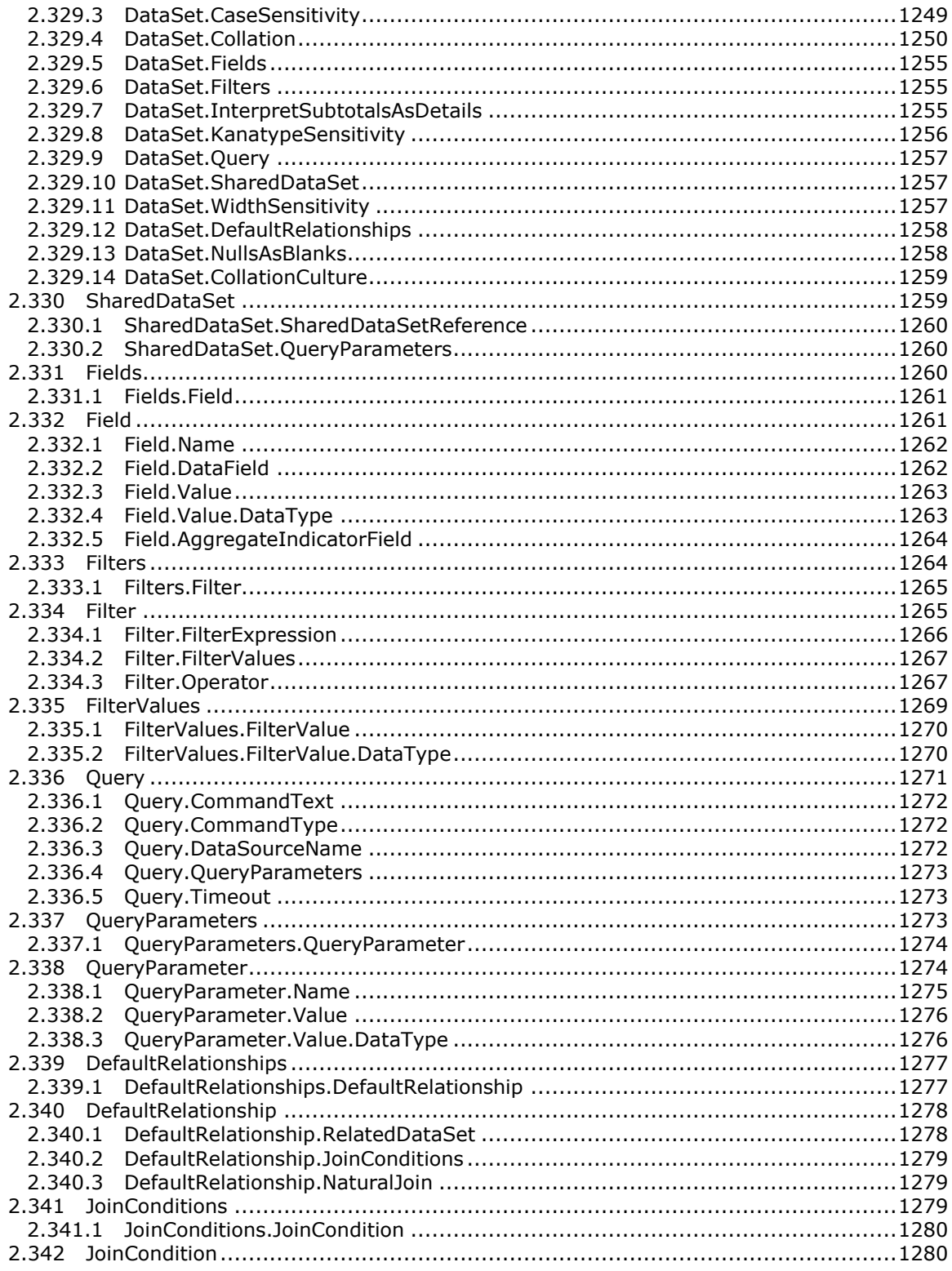

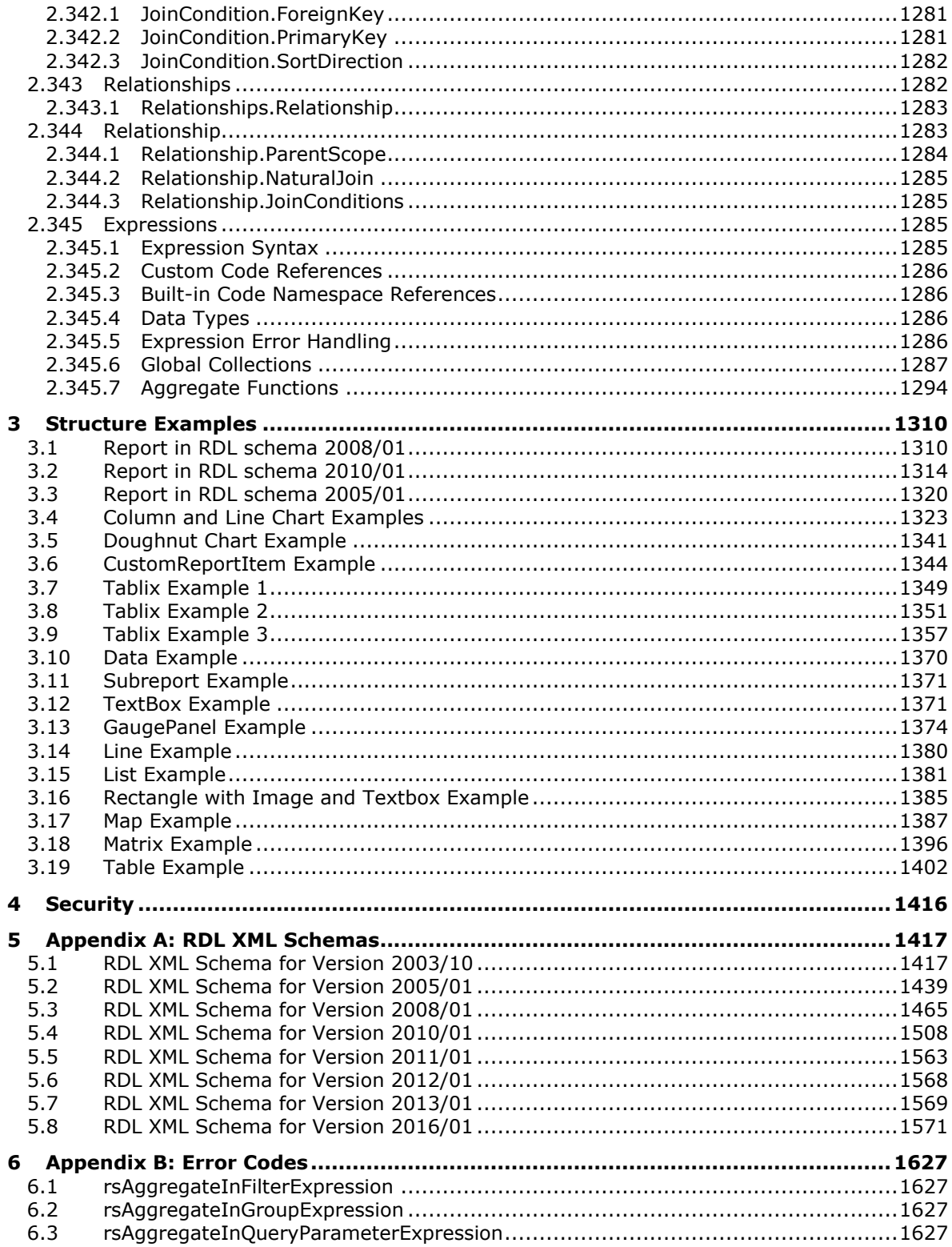

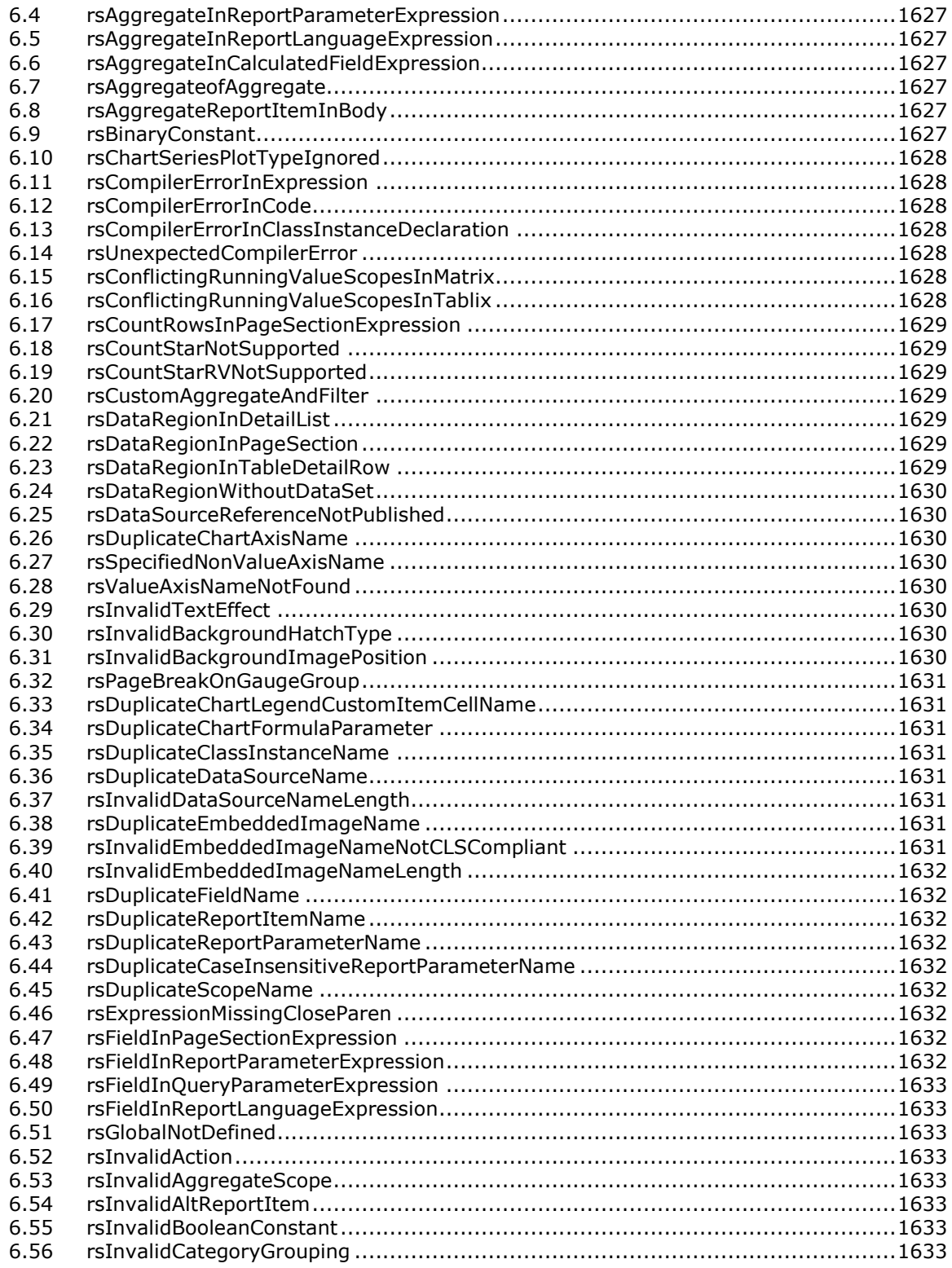

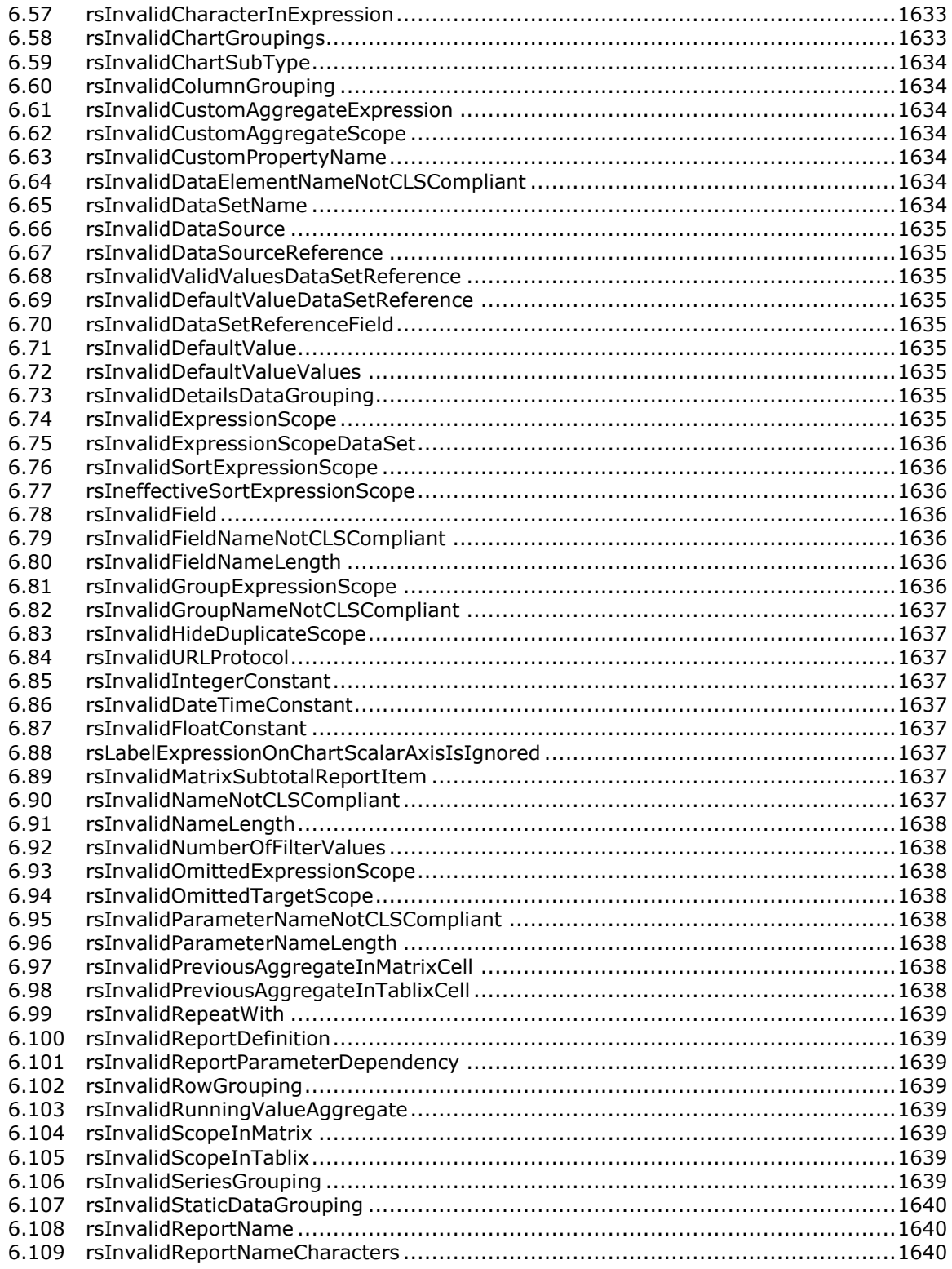

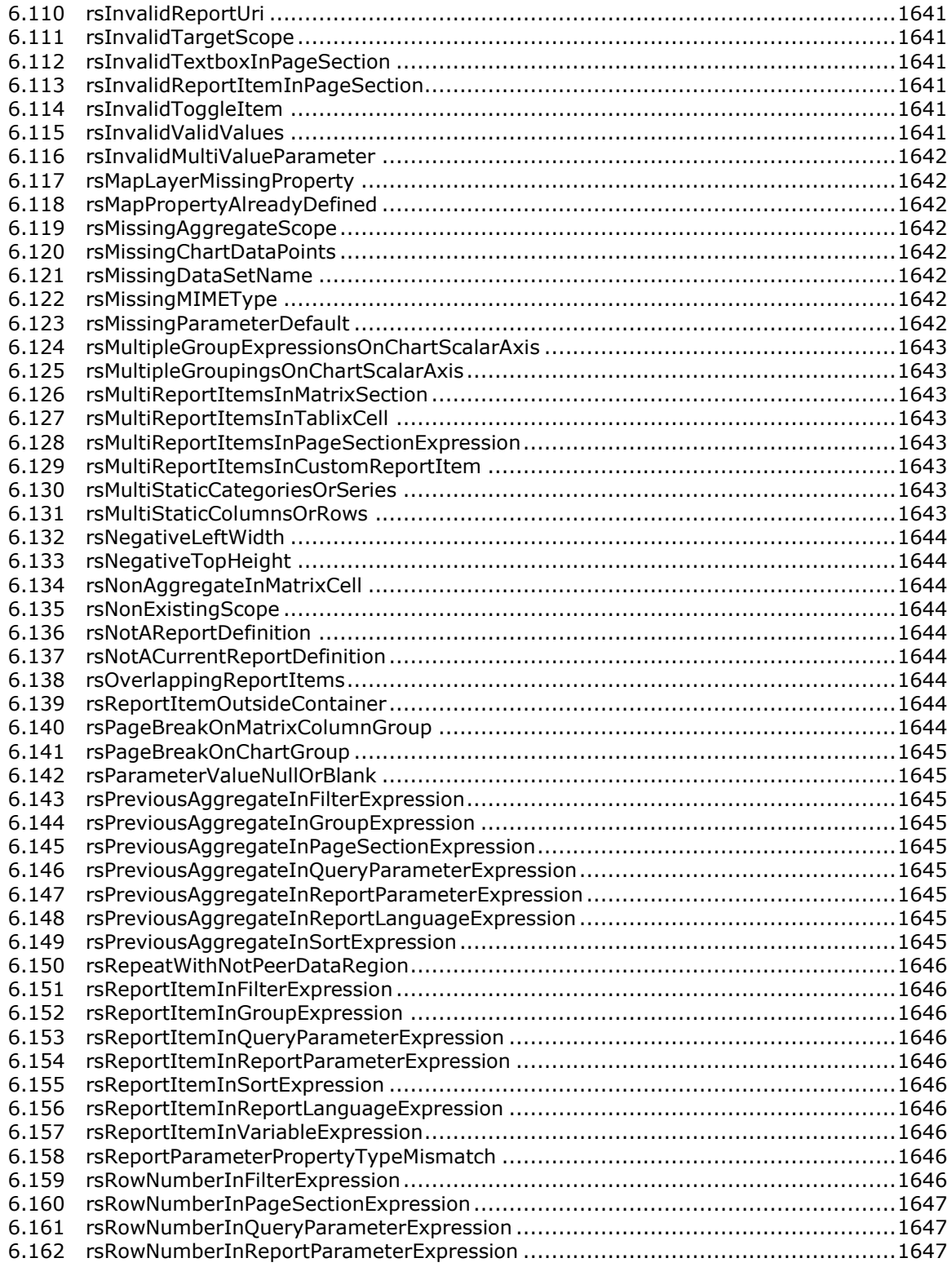

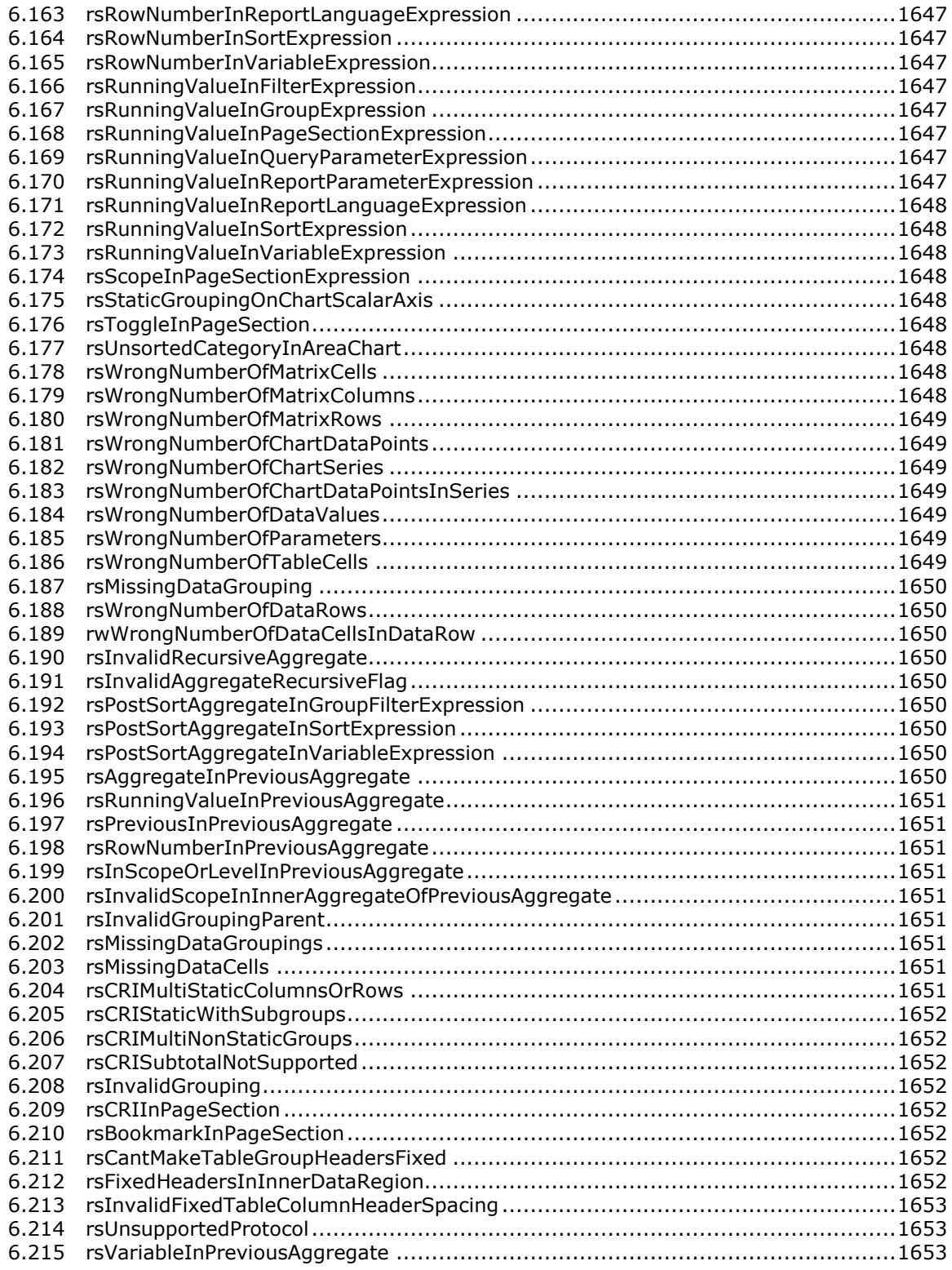

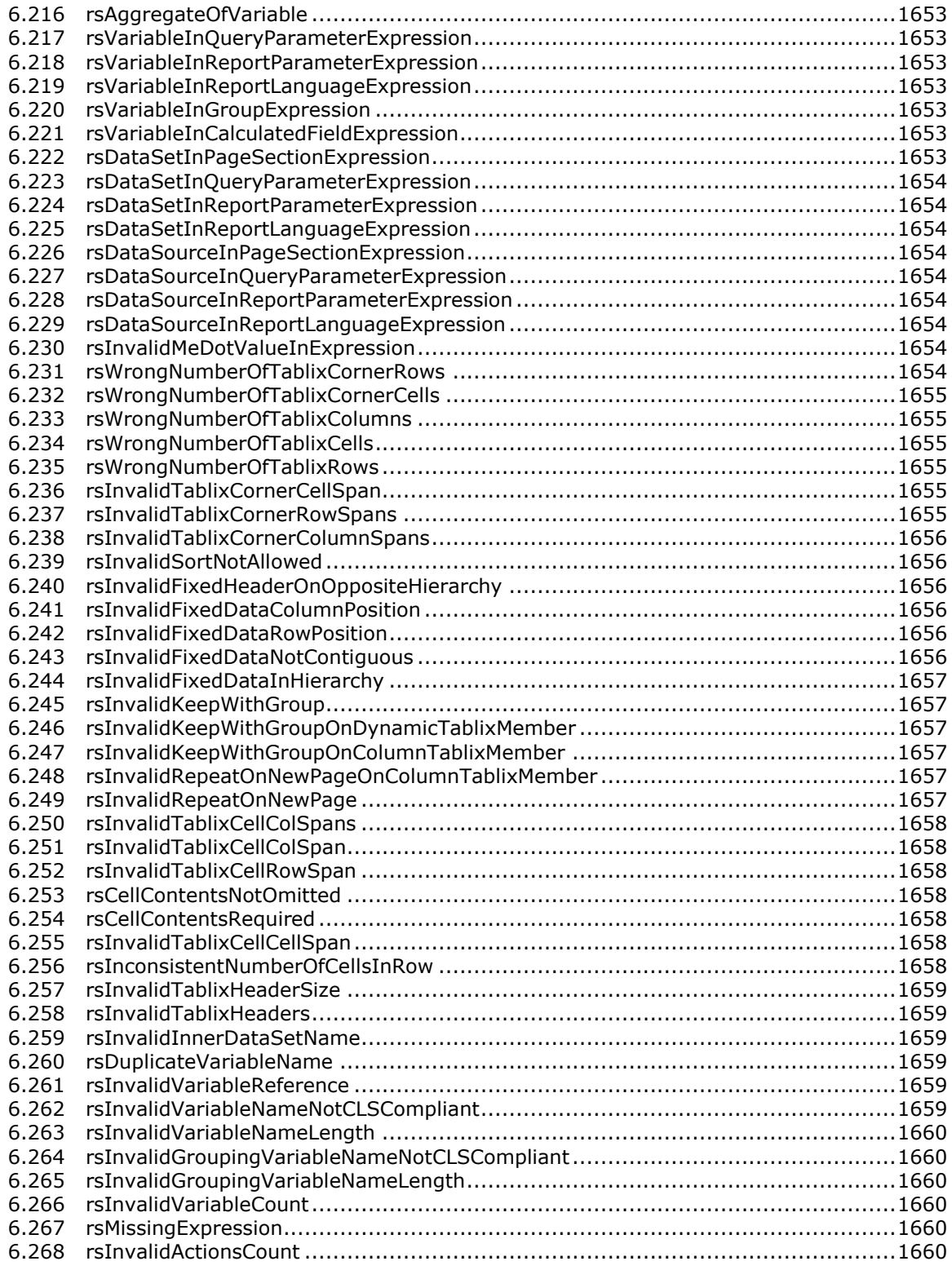

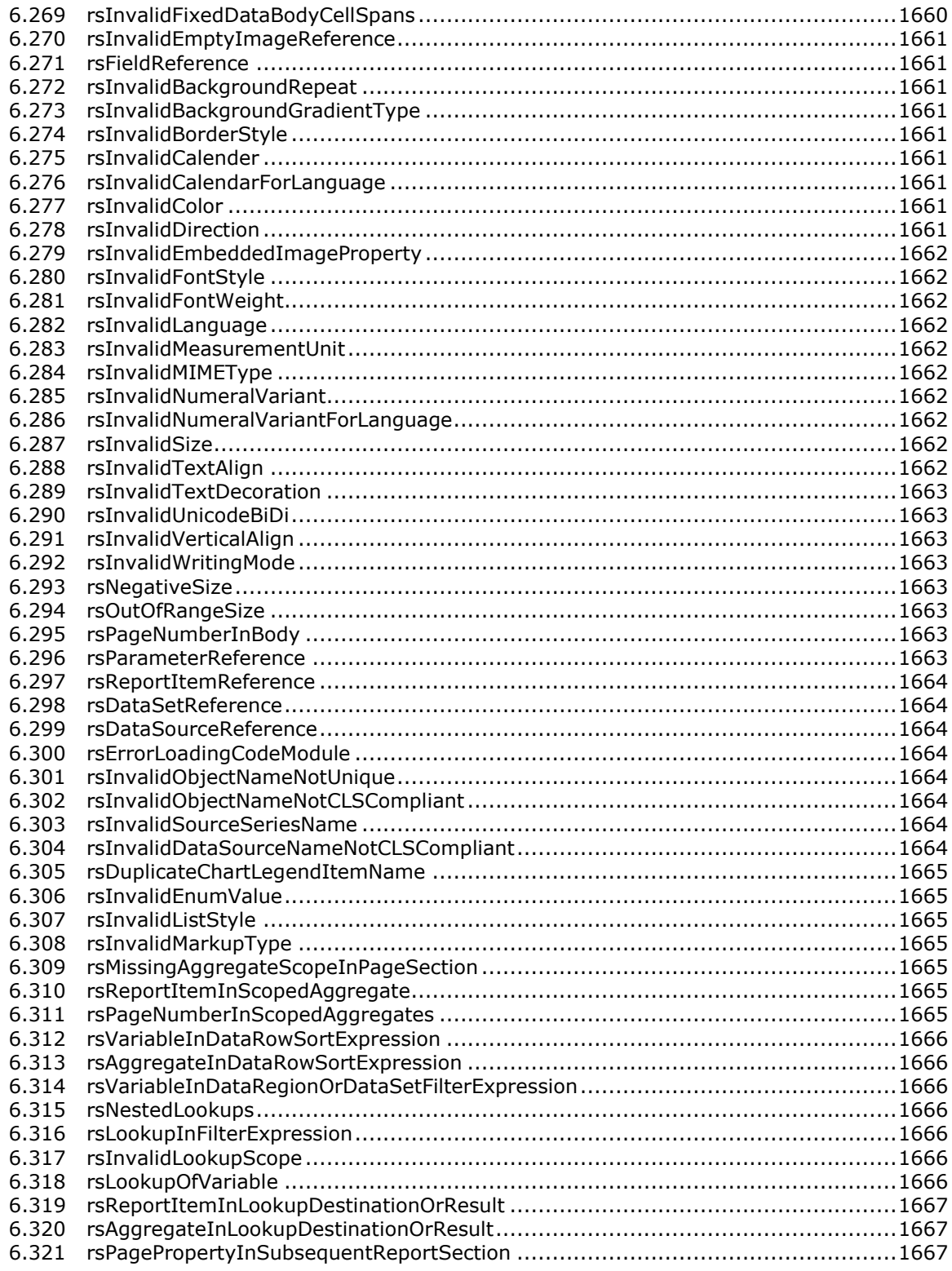

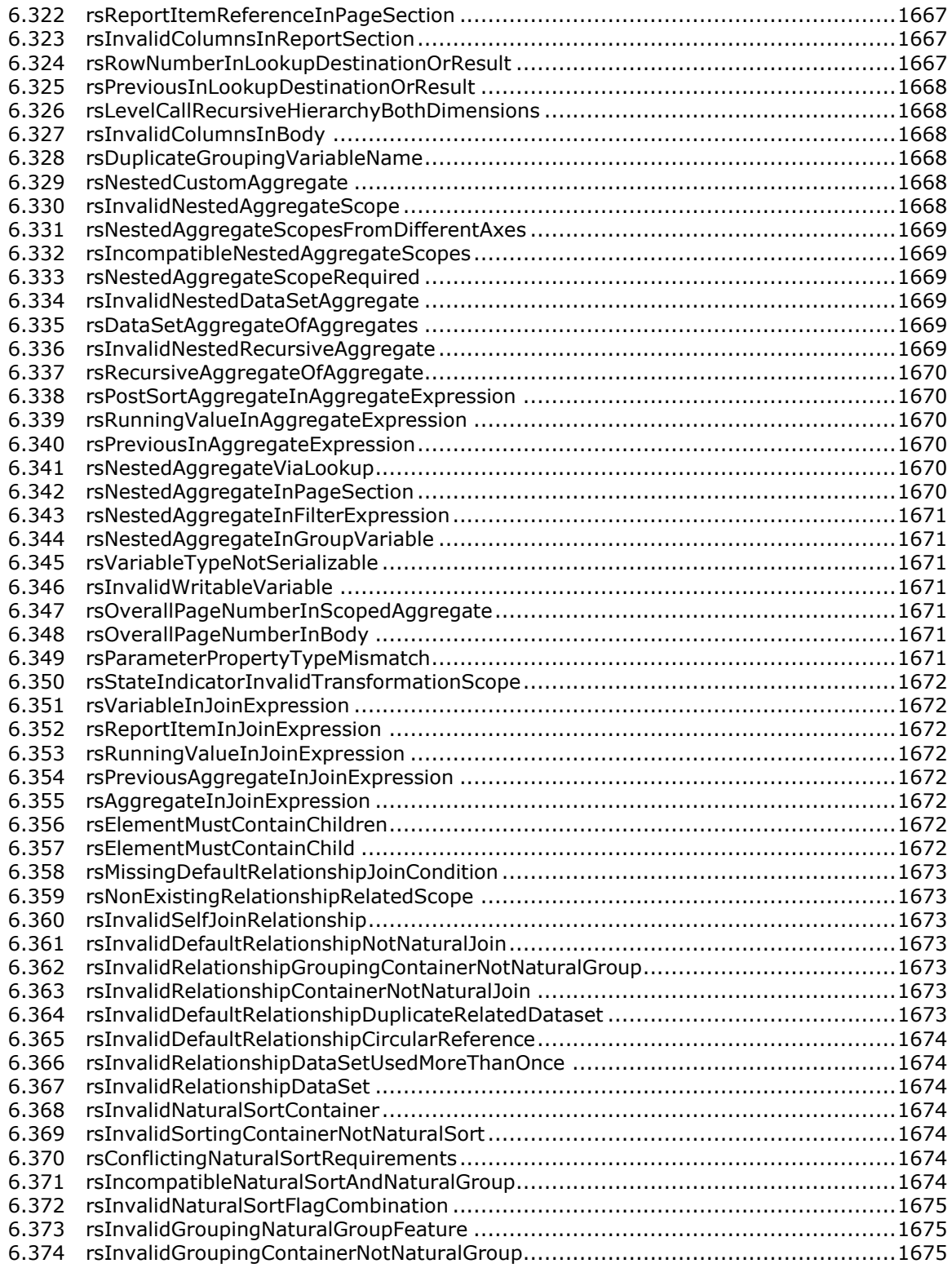

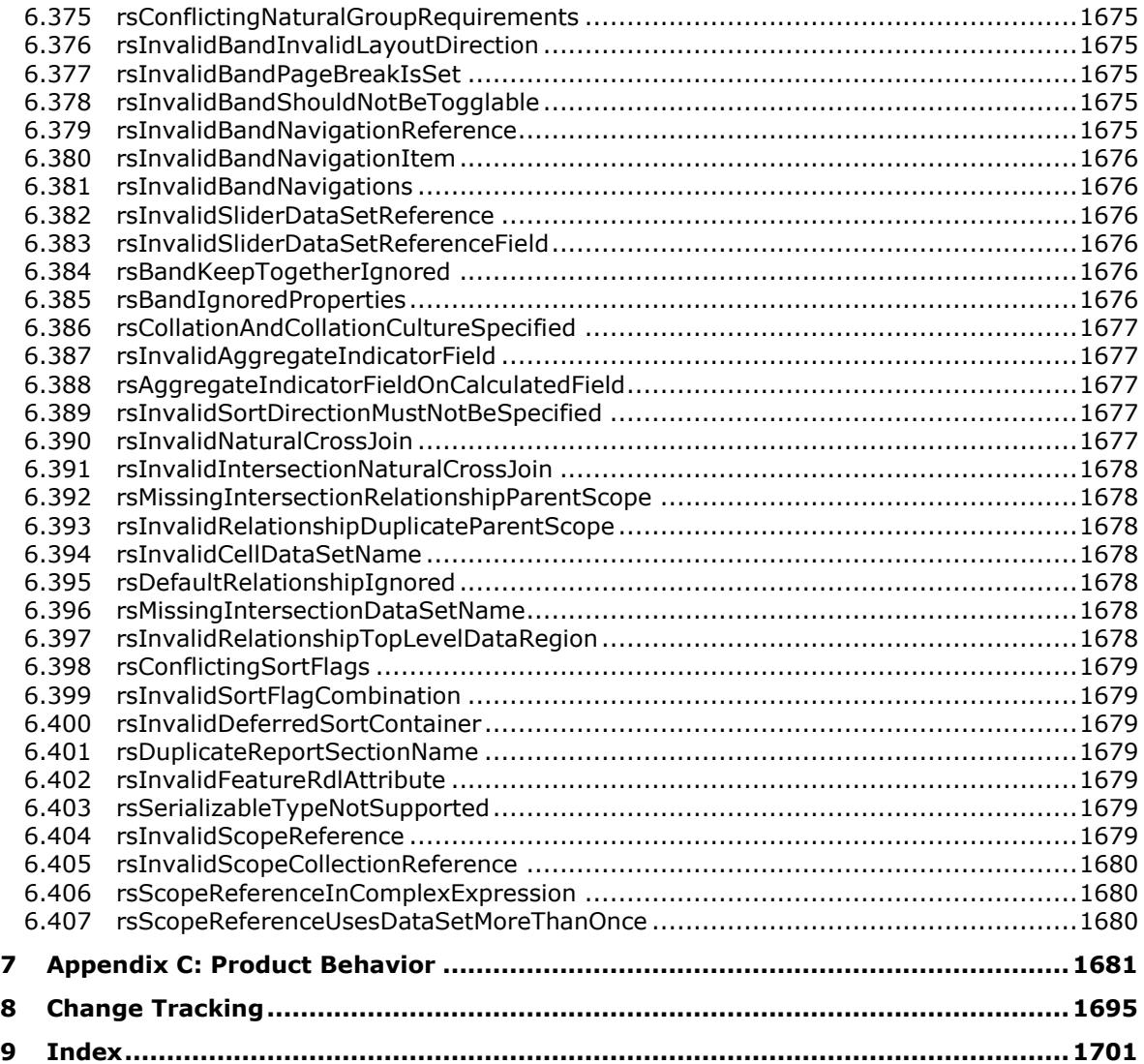

# **1 1 Introduction**

The Report Definition Language (RDL) file format is the file format for Microsoft SQL Server RDL, a file type that is used to represent the metadata for defining a **report**.

Sections 1.7 and 2 of this specification are normative and can contain the terms MAY, SHOULD, MUST, MUST NOT, and SHOULD NOT as defined in RFC 2119.. All other sections and examples in this specification are informative.

# **1.1 1.1 Glossary**

The This document uses the following terms are defined in [MS-GLOS]:

chart data region list data region matrix data region report definition

The following terms are specific to this document:

**absolute path:** A string that specifies the full folder path (such as "/salesreports/orderdetails") or full URL (such as "http://reportserver/reports/sales/orderdetails").

**absolute path**: A string that identifies the location of a file and that begins with a drive identifier and root directory or network share and ends with the complete file name. Examples are C:\Documents\Work\example.txt and \\netshare\Documents\Work\example.txt.

**action**: An interactivity event in a report, such as a hyperlink, bookmark link, or drillthrough link, that is associated with an item in a report.

**aggregate function**: A function that returns a single value by summarizing data. RDL specifies the following standard aggregate functions: Sum, Avg, Max, Min, Count, CountDistinct, CountRows, StDev, StDevP, Var, and VarP. In addition, RDL specifies the following advanced aggregate functions: First, Last, Previous, RunningValue, RowNumber, and Aggregate. For more information, see Aggregate Functions.

**anti-aliasing:** A method of removing distortion from visual elements in a **report** to make them appear smoother.

**anti-aliasing**: The smoothing of the jagged appearance of font characters and lines, which is an artifact of the limited resolution on an output device. The pixels that surround the edges of the character glyph or line are changed to varying shades of color in order to blend the sharp edge into the background.

**background image**: The background that appears behind an entire **report** or a particular **report item**.

**band**: An interactive **tablix** with a navigation mechanism. Multiple navigation mechanisms are available to choose for navigating through the band sheets.

**band sheet**: A page in a band. A band can have more than one sheet.

**bookmark**: An anchor that is used in a <del>client user interface report</del> to assist navigation, typically through the use of hyperlinks. A bookmark link in a report sends the user to another place withinlocation in the report.

**border skin**: The appearance of the border that is drawn around a **chart** or map.

**chart**: An object that displays data or the relationships between sets of data in a visual form.

chart area: A region in a chart object that is used to position chart elements, to-render axes, and to plot data.

**chart data region**: A report item on a report layout that displays data in a graphical format.

- **chart item**: An item within a **chart** such as an axis, legend, series, data point, data label, trendline, error bar, or data table.
- **class**: A reference to a class module whose methods and properties can be used within a report.
- **CLS-compliant identifier**: An identifier that must follow the rules of Annex 7 of Technical Report 15 of the Unicode Standard  $3.0<sub>7</sub>$  [UTR15], which governs the set of characters that can start and be included in identifiers. For two identifiers to be considered distinct, they must differ by more than just their case. See also [UTR15].
- **color palette**: A collection of colors that is available for ato format text, shapes, cells, and chart serieselements.

**column header**: The header area of a column in a data region layout.

- **column member**: A member in a data region layout that represents a column, including an optional header, an optional grouping of data, and an optional inner hierarchy.
- **coverflow**: A mechanism that is used for navigating among band sheets.
- **custom property**: Data that can be passed from a **report** for use by a custom report item or a custom user-defined renderer.
- **custom report item**: A **report item** that provides a way to add certain types of report functionality that is not natively supported in the RDL schema.

**data correlation**: A **join** between **related** sets of data**datasets**.

- **data element**: An element that describes how **report** data should be represented in a text rendering.
- **data point**: A prototype for the data values that are displayed by a chart series. Data points can be displayed in different shapes depending on the **chart** type.
- **data provider**: A programknown data source that takes information about howis specific to connect to data sources and how to execute queriesa target type and that returns the result as a structure of the provides data to a collector type.
- **data region**: A **report item**region of a table that displays repeated rowsencompasses the range of cells that contains the table records. A data from an underlying **dataset** in a **table**, **matrix**, **list**, **chart**, **tablix**, **gauge**region does not include the header row (1), insert row, or **custom report item**total row of a table.
- **data rendering**: A rendering of a **report** that is intended for data processing by a machine and that does not necessarily contain any visual information for human reading.

**data scope**: An RDL data scope: **dataset**, **data region**, dynamic member, and cell.

#### **data visualization data region**: A **data region** for a **chart** or **gauge panel**.

- **dataset**: A named specification that includes a data source definition, a query definition, and optional parameter values, calculated fields, and filtering and collation information as part of a report definition (.rdl) file. An .rdl file can have multiple datasets.
- **derived series**: *(Also calculated series)* A set of data points whose values are calculated by using statistical or financial formulas. Also called "calculated series".

**detail group**: A Group element that has no descendant group expressions.

**detail member**: A dynamic member that has no descendant group expressions.

**detail scope**: A scope represented by a Group element that has no descendant group expression.

- **deviceinfo**: A string key/value pair of configuration information that is passed to a renderer.
- **document map**: A UI element that provides a hierarchical listing of report items and group labels within the UI, and that reflects the object containment hierarchy in the report definition. Peer items should be listed in left-to-right top-to-bottom order.
- **drillthrough parameter**: A parameter that can be passed to a **drillthrough report**.
- **drillthrough report**: A report that can be executed and viewed after clicking a report item that contains an action that has a drillthrough link.
- **dynamic category**: A dynamic member in the ChartCategoryHierarchy element or DynamicCategories element.
- **dynamic column**: A **member** in a **data region** layout that represents a column and repeats based on its data grouping.

**dynamic group**: A Group element that has at least one descendant group expression.

- **dynamic member**: A member that has a Group element descendant. See also **detail member** and **static member**.
- **dynamic row**: A **member** in a **data region** layout that represents a row and repeats based on its data grouping.

**dynamic group:** A **Group** element that has at least one descendant **group expression**.

- **dynamic series**: A **dynamic member** in the ChartSeriesHierarchy element or DynamicSeries element.
- **embedded image**: An **image** that is stored within a document rather than being linked to a source file that is outside the document.

**empty point**: A data point that does not have values for the value axis.

**embedded image:** An **image** that is stored within a **report** rather than being linked to as a source file outside of the document.

**filter**: A set of criteria that controls the set of records that is returned as a result set.

- **gauge**: A presentation of data as a range with an indicator that points to a specific value within the range.
- **gauge panel**: The encompassing outer element that contains one or more radial gauges and linear gauges. The gauge panel is used to define properties that apply to all gauges in a gauge panel.
- **global collection**: A collection of predefined property names accessible to all expressions in a report.

**group expression**: An expression by which to group the data.

- **grouping scope**: A **column member** or **row member** in a **data region** layout that has a nonempty descendant group element.
- **image**: A picturerectangular grid of pixels that has a definite height and a definite width and that can be displayed in a report.

**interactive renderer**: A renderer for reports that can also output interactivity features such as actions.

- **intersection scope**: The scope at the intersection of a dynamic column group and a dynamic row group (for example,, such as TablixCell, DataCell, and ChartDataPoint)..
- **join**: A combination of data from multiple sources that is based upon a common attribute or join condition.
- **leaf level**: The bottom level of a **data region** member hierarchy. A leaf **member** does not have children.

**line**: A standalone segment that connects two points within a **report**.

**line layer**: A map layer that displays line-based spatial elements.

**line template**: An appearance template that is applied to map lines in a **map line**mapline layer.

**linear gauge**: A gauge that is rectangular in shape and can contain one or more linear pointers.

**linear pointer**: A vertically or horizontally facing pointer that points to a value in a linear gauge.

**linear scale**: A vertically or horizontally aligned scale that may cover a range of values within a linear gauge.

**list**: A **report item** on a report layout that displays data in a list format.

**list data region:** A **report item** on a report layout that displays data in a list format.

**map**: A **report item** on a report layout that displays data as a graphical map visualization.

**map bucket**: A **report item** on a report layout that displays data as a graphical map visualization.

**map color scale**: A scale that displays the range of colors that are used for data distribution in a map.

**map coordinate**: The coordinate system that is used for map contents.

**map distance scale**: A scale that displays the distance scale in a map.

**map item**: A spatial item (map polygon, map point, or map line) that is displayed in a map layer.

**map layer**: A layer that contains map items in a map.

**map line**: A visual element in a map that displays a line-based spatial element.

**map marker**: A visual element that is used to mark a map point within a map.

**map meridian**: Vertical gridlines that are displayed in a map.

**map parallel**: The horizontal gridlines that are displayed in a map.

**map point**: A visual element in a map that displays a point-based spatial element.

**map polygon**: A visual element in a map that displays a polygon-based spatial element.

**map tile**: An **image** that displays a portion of a tile layer.

**map viewport**: A rectangular area that shows the content of a map.

**marker template**: A template that is applied to map markers in a polygon layer or a point layer.

**matrix**: A **report item** on a report layout that displays data in a variable columnar format.

**matrix data region**: A report item on a report layout that displays data in a variable columnar format.

**member**: A general term for a **tablix** member, data member, chart member, or gauge member.

- **MIME type**: A method that is used by protocol clients to associate files of a certain type (such as specific **image** formats) with applications that can open or access files of that type.
- **null value**: A term that means "having no explicitly assigned value." In particular, a null value is different from a zero or a blank.
- **page**: Represents the layout settings for page-oriented report rendering formats.
- **page footer**: A set of static text, **images**, lines, rectangles, borders, background color, and background images that repeats on the bottom of each page of a **report**.
- **page header**: A set of static text, **images**, lines, rectangles, borders, background color, and background images that repeats on the top of each page of a **report**.
- **physical-page oriented renderer**: A renderer that generates page breaks based on physical measurements. The renderer can set properties to precisely control how the pages will break in **reports**.

**play axis**: A mechanism for navigating among band sheets.

**plot area**: A portion of a chart area that contains the plotted data and axes.

**pointer image:** An **image** that is used as a pointer within a **gauge**.

**point layer**: A map layer that displays point-based spatial elements.

**pointer image**: An **image** that is used as a pointer within a gauge.

**polygon layer**: A map layer that displays polygon-based spatial elements.

**polygon template**: An appearance template that is to be applied to map polygons within a polygon layer.

**query**: A dataset query instance.

**radial gauge**: A gauge that is circular in shape and that can contain one or more radial pointers.

**radial pointer**: An outward pointer that points to a value within a radial gauge.

**radial scale**: A circular or arched scale that may cover a range of values within a radial gauge.

- **rectangle**: A **report item** that can be used as a container for multiple report items or as a graphical element on a **report**.
- **related dataset**: A **dataset** with which a **relationship** is definedthat with another dataset defines a relationship.

#### **relationship**: A combination of **related dataset** and **join** conditions to perform **data correlation**.

- **relative path**: A string that specifies a folder path or a web directory $\tau$  (such as "/details<sup>111</sup>) relative to either the current report directory (such as "/salesreports") or the current URL for the report server (such as "http://reportserver").
- **renderer**: An application that outputs representations of **reports**, which contain visual layout information and/or data to be used by consumers of the **reports**.
- **report**: A report An object that is a combination of three kinds of information: 4) data or other kinds of information about how to obtain the data (queries) as well as the structure of the data;  $\frac{2}{2}$ layout or formatting information that describes how the data is presented; and  $\frac{3}{2}$ -properties of the report, such as author<sub>7</sub> of the report, report parameters, and images included in the report.
- **report definition**: The blueprint for a report before the report is processed or rendered. A report definition contains information about the query and layout for the report.
- **report item**: An object that exists on a report layout. A report item is one of the following types of objects: Line, Rectangle, Textbox, Image, Subreport, CustomReportItem, or **DataRegion**. A **DataRegion** can be a List, Table, Matrix, Chart, Tablix, GaugePanel, or Map.
- **report layout**: A region in a report that consists of a body area and optional page header and page footer areas.
- **report parameter**: A parameter that is defined within a **report definition**. All query parameters have report parameters, but report parameters can be created independent of a **query**.
- **report parameter layout grid**: A grid that is used to define a layout for **report parameters**. All report parameters are laid out on this grid regardless of their visibility when the report is rendered.

**report section**: A section within a report layout.

**row header**: The header area of a row in a **data region** layout.

- **row member**: A member in a data region layout that represents a row, including an optional header, an optional grouping of data, and an optional inner hierarchy.
- **rowset**: A set of rows in which each row has columns of data.
- **scale break**: An intentional break on the value axis that is meant to improve the readability of data points on a **chart** when there are large differences between data point values.
- **scope**: An item that represents a hierarchy in a **report**. There are explicit scopes (such as **data region**, **dataset**, group) and implicit scopes (such as report scope). At any level in the hierarchy, there can be only one ancestor scope (except for the top-level report scope and the **page** scope) but an unlimited number of descendants as well as peer scopes.
- **server subtotal**: An aggregate that is already precalculated in the retrieved **dataset**.
- **shapefile**: A geospatial vector file format that is used for storing geometric information.

**slider**: A navigation control for a band.

- **slider metadata**: A **dataset** that contains identifier (Key) and Label data for every single band sheet.
- **spatial element**: An element that is displayed in a map layer.
- **static category**: A static member in the ChartCategoryHierarchy element or StaticCategories element.
- **static column**: A **member** in a **data region** layout that represents a column that does not have a Group element descendant.

**static member**: A **member**, such as a TablixMember or ChartMember, that does not have a Group element descendant. See also dynamic member.

- **static row**: A **member** in a **data region** layout that represents a row that does not have a Group element descendant.
- **static member:** A **member** (such as a TablixMember or ChartMember) that does not have a **Group** element descendant. See also **dynamic member**.

**static series**: A static member in the ChartSeriesHierarchy element or StaticSeries element.

**StringArray**: An array of string.

**strip line**: Vertical and horizontal lines that are used to highlight specific sections of a chart area.

**table**: A data region on a report layout that displays data in a columnar format.

- **table group**: A group within a **table**.
- **tablix**: A data region that contains rows and columns that resembles a table or matrix, possibly sharing characteristics of both.

**tabstrip**: A mechanism to navigate among band sheets.

**tile layer:** A layer that displays an image-based **map** in a **map viewport**.

**text box**: A **report item** that represents textual information with formatting.

**tile layer**: A layer that displays an image-based map in a map viewport.

- **toggle image**: The initial hidden or displayed state, represented by an **image** that displays +/-, for a **report item** that has a toggle item.
- **variant**: A value that is specified as one of the following RDL types: String, Integer, DateTime, Float, or Binary.

**VariantArray**: An array of objects.

- **Well-Known Binary**: A data format that provides a portable representation of a geometric values as a contiguous stream of bytes as defined by [ISO19125-2].
- **ZIndexzIndex**: Specifies the presentation precedencedrawing order of an item within itsthe containing objectitem. Items are drawn in order according to the zIndex element for the item. Items with lower indices are drawn first, appearing behind items with higher indices.
- **MAY, SHOULD, MUST, SHOULD NOT, MUST NOT:** These terms (in all caps) are used as describeddefined in [RFC2119]. All statements of optional behavior use either MAY, SHOULD, or SHOULD NOT.

# **1.2 References**

# **1.2 References**

Links to a document in the Microsoft Open Specifications documentation do not include a publishing year because links are to the latest library point to the correct section in the most recently published version of the referenced document. However, because individual documents, which in the library are not updated frequently. References to otherat the same time, the section numbers in the documents include a publishing year when one is available.may not match. You can confirm the correct section numbering by checking the Errata.

# **1.1.11.2.1 1.2.1 Normative References**

We conduct frequent surveys of the normative references to assure their continued availability. If you have any issue with finding a normative reference, please contact dochelp@microsoft.com. We will assist you in finding the relevant information.

[ECMA-335:2012] ECMA, "Common Language Infrastructure (CLI)","; Partitions I through VI", 6th edition, Standard ECMA-335, June 2012, http://www.ecmainternational.org/publications/standards/Ecma-335.htm

[ECMA-376-2/2] ECMA, "Information technology – Document description and processing languages – Office Open XML File Formats – Part 2: Open Packaging Conventions", 2nd edition, Standard ECMA-376-2, December 2008, http://www.ecma-international.org/publications/files/ECMA-ST/ECMA-376,%20Second%20Edition,%20Part%202%20-%20Open%20Packaging%20Conventions.zip

[IEEE754] IEEE, "IEEE Standard for Binary Floating-Point Arithmetic", IEEE 754-1985, October 1985, http://ieeexplore.ieee.org/servlet/opac?punumber=2355

[ISO-639] See [ISO639-2].

[ISO-19125] See [ISO19125-2].

[ISO19125-2] ISO, "Geographic information—Simple feature access—Part 2: SQL option", ISO 19125- 2:2004, http://www.iso.org/iso/iso\_catalogue/catalogue\_tc/catalogue\_detail.htm?csnumber=40115

**Note** There is a charge to download the specification.

[ISO3166-1] ISO, "ISO 3166-1 decoding table", ISO 3166-1, http://www.iso.org/iso/iso-3166- 1 decoding table

[ISO639-2] ISO, "Codes for the representation of names of languages -- Part 2: Alpha-3 code", ISO 639-2:1998,

http://www.iso.org/iso/iso\_catalogue/catalogue\_tc/catalogue\_detail.htm?csnumber=4767

**Note** There is a charge to download the specification.

[ISO3166-1] ISO, "ISO 3166-1 decoding table", ISO 3166-1, http://www.iso.org/iso/iso-3166- 1\_decoding\_table

[ISO8601] ISO, "Data elements and interchange formats - Information interchange - Representation of dates and times", ISO 8601:2004, December 2004, http://www.iso.org/iso/iso\_catalogue/catalogue\_tc/catalogue\_detail.htm?csnumber=40874

**Note** There is a charge to download the specification.

[ISO19125-2] ISO, "Geographic information—Simple feature access—Part 2: SQL option", ISO 19125- 2:2004, http://www.iso.org/iso/iso\_catalogue/catalogue\_tc/catalogue\_detail.htm?csnumber=40115

**Note Note** There is a charge to download the specification.

[MS-RDLRS] Microsoft Corporation, "Report Definition Language Report State File Format".

[MS-RSWSRE2005] Microsoft Corporation, "Report Server Web Service for Report Execution: ReportExecution2005".

[MS-RSWSRMNM2005] Microsoft Corporation, "Report Server Web Service for Report Management Native Mode: ReportService2005".

[MS-RSWSRMSM2006] Microsoft Corporation, "Report Server Web Service for Report Management SharePoint Mode: ReportService2006".

[MSFT-VBNET] Microsoft Corporation, "Microsoft Visual Basic .NET Language Reference", Redmond: Microsoft Press, 2002, ISBN: 9780735615526.

[OGCSPEC] Open GIS Consortium, "OpenGIS Simple Features Specification For SQL, Revision 1.1", OpenGIS Project Document 99-049, May 1999, http://portal.opengeospatial.org/files/?artifact\_id=829

[RFC2119] Bradner, S., "Key words for use in RFCs to Indicate Requirement Levels", BCP 14, RFC 2119, March 1997, http://www.rfc-editor.org/rfc/rfc2119.txt

[RFC3548] Josefsson, S., Ed., "The Base16, Base32, and Base64 Data Encodings", RFC 3548, July 2003, http://www.rfc-editor.org/rfc/rfc3548.txt

[RFC4646] Phillips, A., and Davis, M., Eds., "Tags for Identifying Languages", BCP 47, RFC 4646, September 2006, http://www.rfc-editor.org/rfc/rfc4646.txt

[UTR15] UNICODE, "UNICODE NORMALIZATION FORMS", Unicode Technical Report #15, November 1999, http://www.unicode.org/unicode/reports/tr15/tr15-18.html

[XML10/5] Bray, T., Paoli, J., Sperberg-McQueen, C.M., et al., Eds., "Extensible Markup Language (XML) 1.0 (Fifth Edition)", W3C Recommendation, November 2008, http://www.w3.org/TR/2008/RECxml-20081126/

[XMLSCHEMA1/2] Thompson, H.S., Beech, D., Maloney, M., and Mendelsohn, N., Eds., "XML Schema Part 1: Structures Second Edition", W3C Recommendation, October 2004, http://www.w3.org/TR/2004/REC-xmlschema-1-20041028/

[XMLSCHEMA2<del>] Biron, P.V., and Malhotra, A., Eds., "XML Schema Part 2: Datatypes", W3C</del> Recommendation, May 2001, http://www.w3.org/TR/2001/REC-xmlschema-2-20010502/

[XMLSCHEMA2/2] Biron, P.V/2] Biron, P., and Malhotra, A., Eds., "XML Schema Part 2: Datatypes Second Edition", W3C Recommendation, October 2004, http://www.w3.org/TR/2004/REC-xmlschema-2-20041028/

#### **1.2.2 Informative References**

[XMLSCHEMA2] Biron, P.V., Ed. and Malhotra, A., Ed., "XML Schema Part 2: Datatypes", W3C Recommendation, May 2001, http://www.w3.org/TR/2001/REC-xmlschema-2-20010502/

# **1.2.2 Informative References**

[DUNFORM] Dundas Data Visualization, Inc., "Dundas Chart for Windows Forms: Formulas Overview", 2009, http://support2.dundas.com/OnlineDocumentation/WinChart2003/FormulasOverview.html

[MS-GLOSDPRDL] Microsoft Corporation, "Windows Protocols Master GlossaryReport Definition Language Data Portability Overview".

[MSDN-RDLDT] Microsoft Corporation, "Report Definition Language Data Types", http://msdn.microsoft.com/en-us/library/bb630466.aspx

[MSDN-UTDRA] Microsoft Corporation, "Understanding Tablix Data Region Areas", http://msdn.microsoft.com/en-us/library/cc645966.aspx

[MSFT-RDL200501] Microsoft Corporation, "Report Definition Language (RDL) 2005", http://schemas.microsoft.com/sqlserver/reporting/2005/01/reportdefinition/

[MSFT-RDL200801] Microsoft Corporation, "Report Definition Language (RDL) 2008", http://schemas.microsoft.com/sqlserver/reporting/2008/01/reportdefinition/

[MSFT-RDL201001] Microsoft Corporation, "Report Definition Language (RDL) 2010", http://schemas.microsoft.com/sqlserver/reporting/2010/01/reportdefinition

[MSDN-RDLDT] Microsoft Corporation, "Report Definition Language Data Types", http://msdn.microsoft.com/en-us/library/bb630466.aspx

[MSDN-UTDRA] Microsoft Corporation, "Understanding Tablix Data Region Areas", http://msdn.microsoft.com/en-us/library/cc645966.aspx

#### **1.3 Overview**

#### **1.3 Overview**

This document specifies the file format for RDL, a file type that is used to represent the metadata for defining a report. A **report definition** file is an XML file, as specified in [XML10/5].

# **1.1.21.3.1 1.3.1 Report Definition Language File Content**

SQL Server Report Definition Language (RDL) consists primarily of the following kinds of information:

- **Report data**: Instructions about how to obtain the data to display in the report (such as a connection string and **query**), along with information about the structure of that data (such as field names).
- **Calculations**: Calculations and transformations to be performed on the report data, including grouping, sorting, filtering, aggregations, and scalar formulas.
- **Report layout**: Instructions about how to structure, format, and present the data and calculations in the resulting report. This also includes information about the kinds of end-user interactivity to make available in the report.

# **1.1.31.3.2 1.3.2 Report Rendering**

RDL is output format-neutral. This means that reports that are defined by using RDL can be output or rendered to a variety of formats including web-ready and print-ready formats or data-focused formats such as XML.

RDL itself is not narrowly prescriptive with respect to the output that results from rendering a report. When generating different output formats, products may represent RDL constructs slightly differently or ignore certain constructs completely. For example, a product that generates a textual format may choose to ignore **images** in the report.

#### **1.1.41.3.3 1.3.3 Document Structure**

The root element of an RDL document is the Report element.

Subelements are order-independent. This includes items in collection elements, unless the collection is explicitly defined as an ordered **list**.

Unless otherwise specified, a subelement may occur once at most as a child of its parent element. A collection may have multiple instances of a subelement. This will be explicitly stated.

White space is not trimmed from values in the RDL document.

# **1.1.4.11.3.3.1 1.3.3.1 XML Namespace**

The namespace URI for RDL is as follows:

# **http://schemas.microsoft.com/sqlserver/reporting/yyyy/mm/reportdefinition**

The date component (yyyy/mm) indicates the date of the release of that version of RDL. The date component is used throughout this document to identify one of the following specific versions of RDL:

- -2003/10 [MSFT-RDL200310]
- -2005/01 [MSFT-RDL200501]
- $-2008/01$  [MSFT-RDL200801]
- 2010/01 [MSFT-RDL201001]
- $-2011/01$  [MSFT-RDL201101]
- $-2012/01$  [MSFT-RDL201201]
- 2013/01 [MSFT-RDL201301]
- 2016/01 [MSFT-RDL201601]

The standard file name extension for RDL files are .rdl and .rdlx.

The **MIME type** to use for RDL files is text/xml.

#### **1.3.4 Report Definition Overview Diagrams**

#### **1.3.4 Report Definition Overview Diagrams**

This section contains diagrams that illustrate the schema of the 2010/01 [MSFT-RDL201001] version of Report Definition Language.

Note that for simplicity, certain related types are represented in the diagrams as abstract base types. For example, the abstract base type **ReportItem** does not appear in RDL. Only concrete derived types (such as **Textbox**) appear in RDL. The following are the abstract base types that are shown in the diagrams: **ReportItem**, **DataRegion**, **Gauge**, **GaugeScale**, and **GaugePointer**.

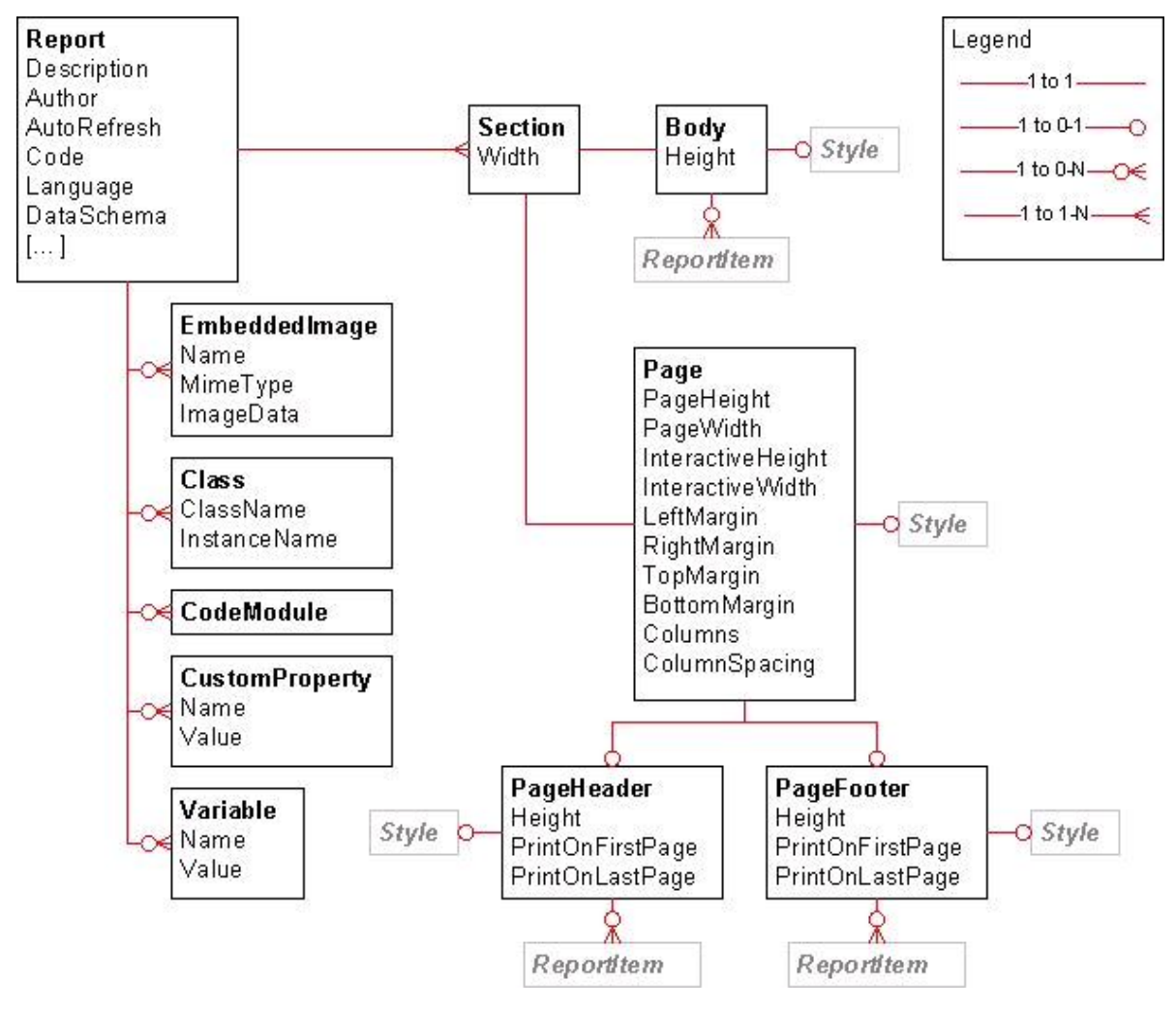

**Figure 1: Report layout**

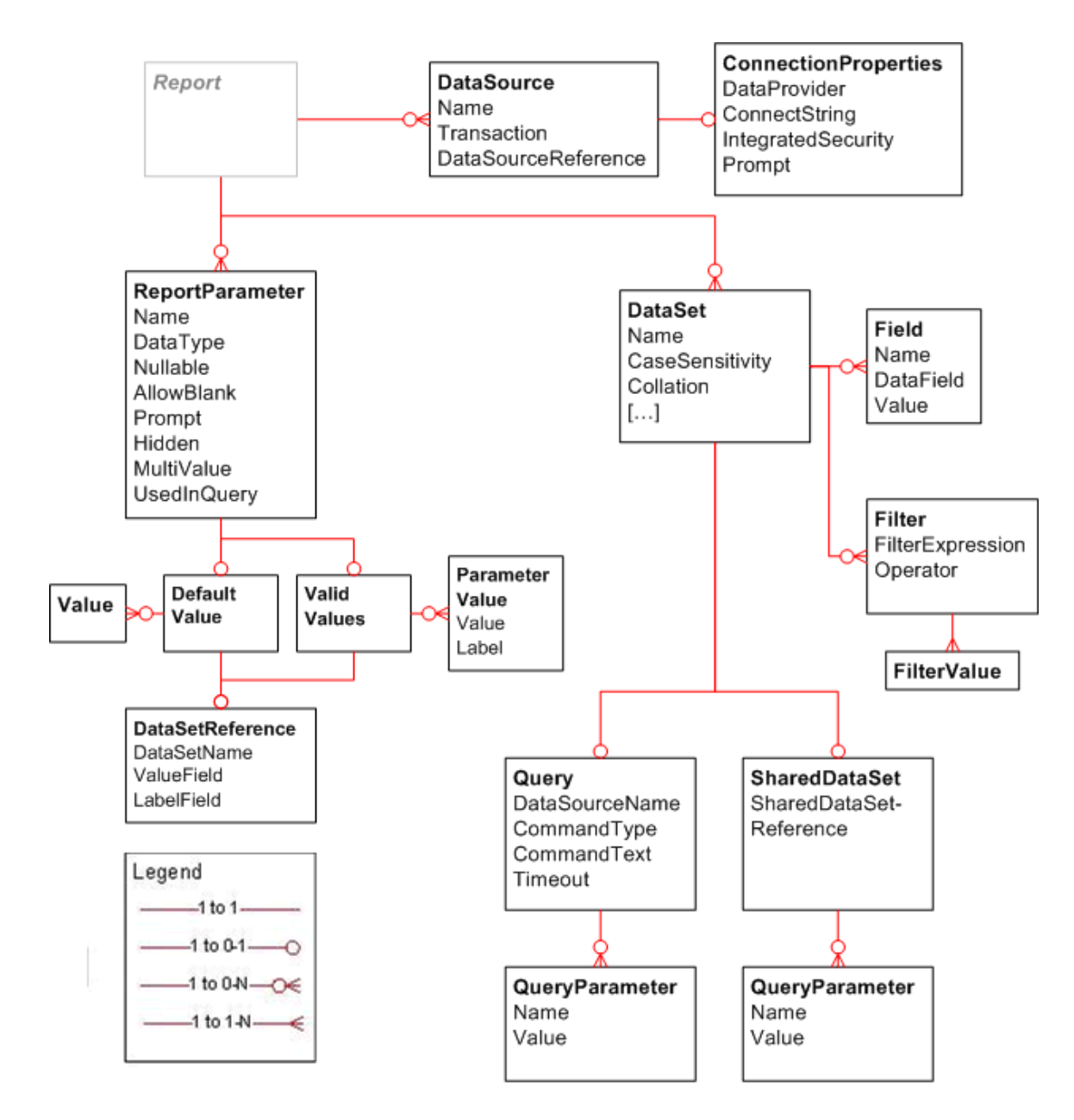

**Figure 2: Report data**

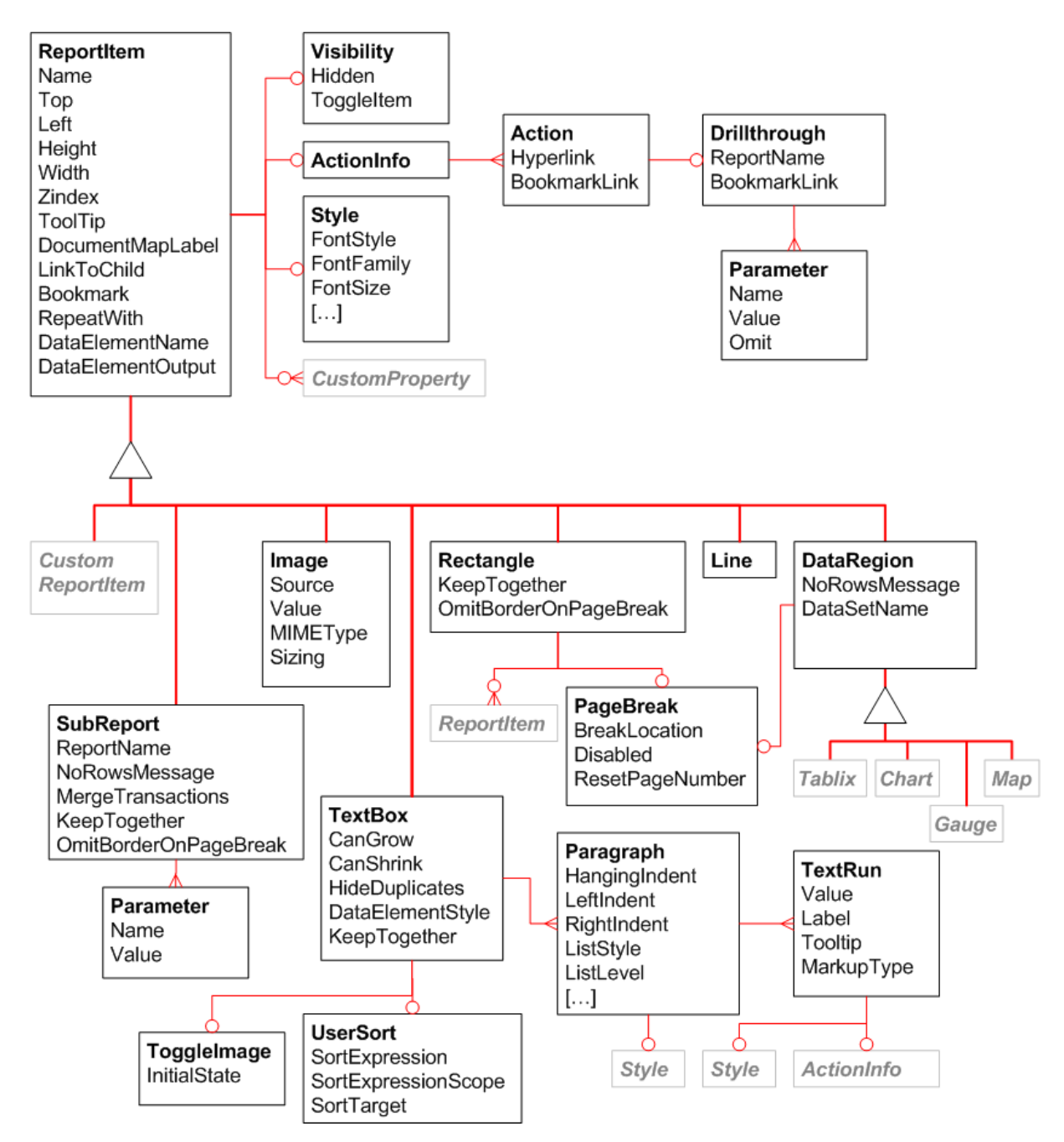

**Figure 3: Report items**
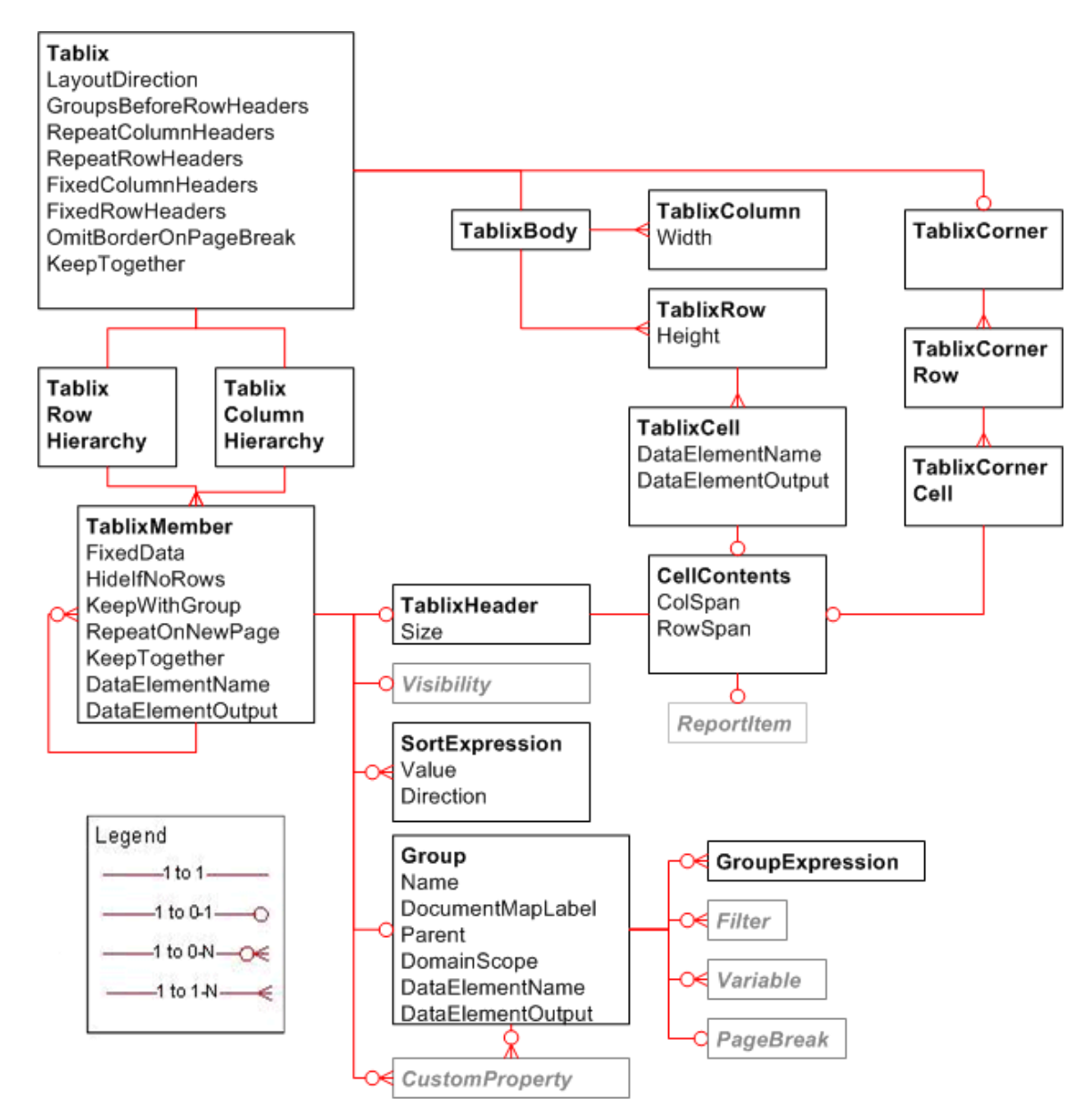

**Figure 4: Tablix**

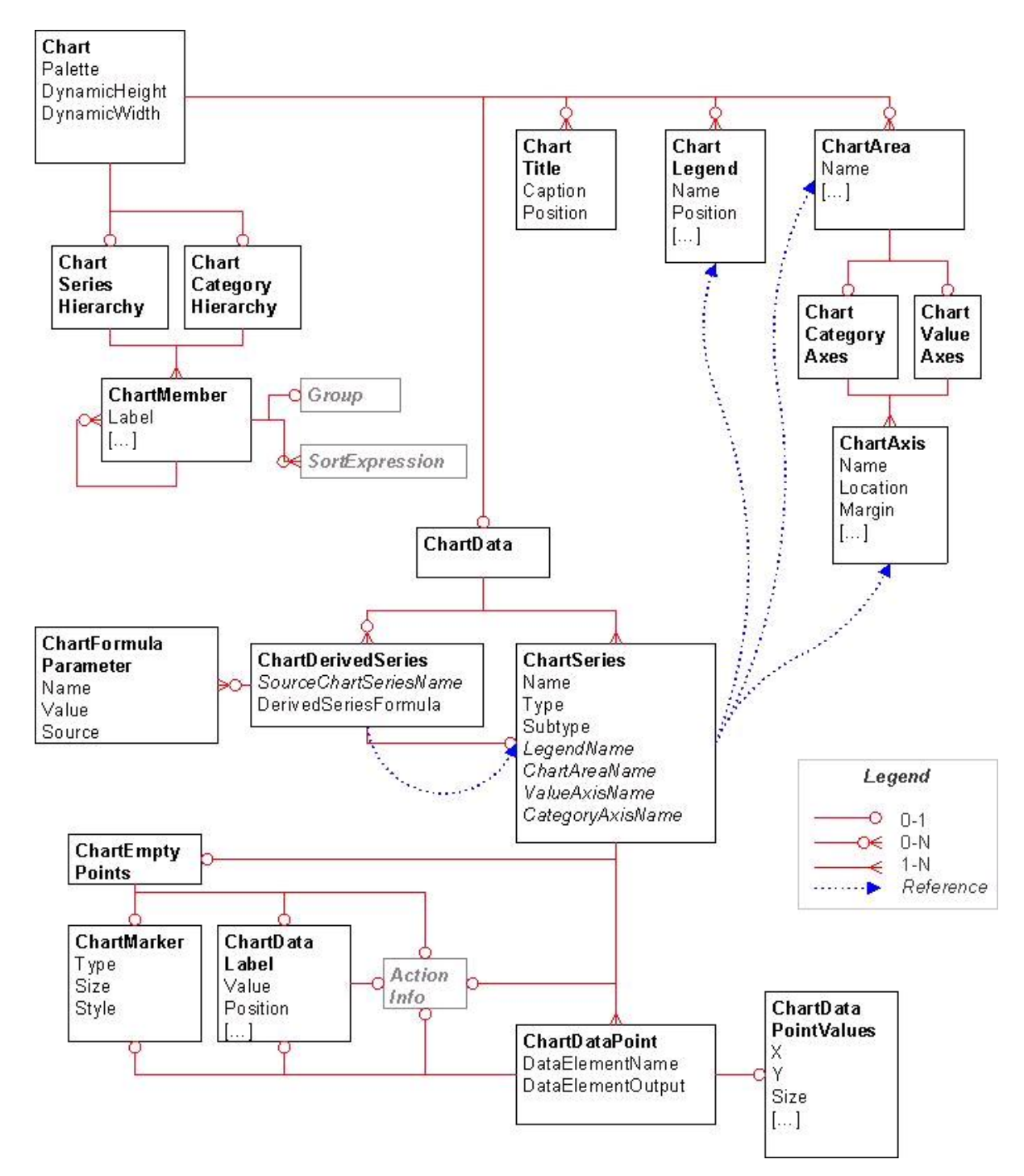

**Figure 5: Chart**

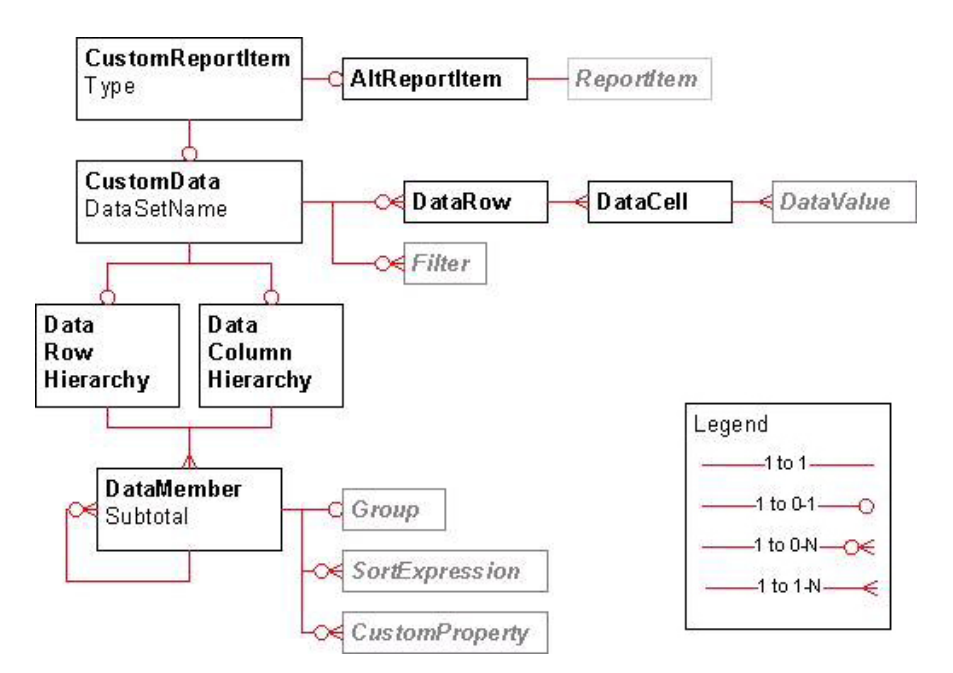

**Figure 6: Custom report item**

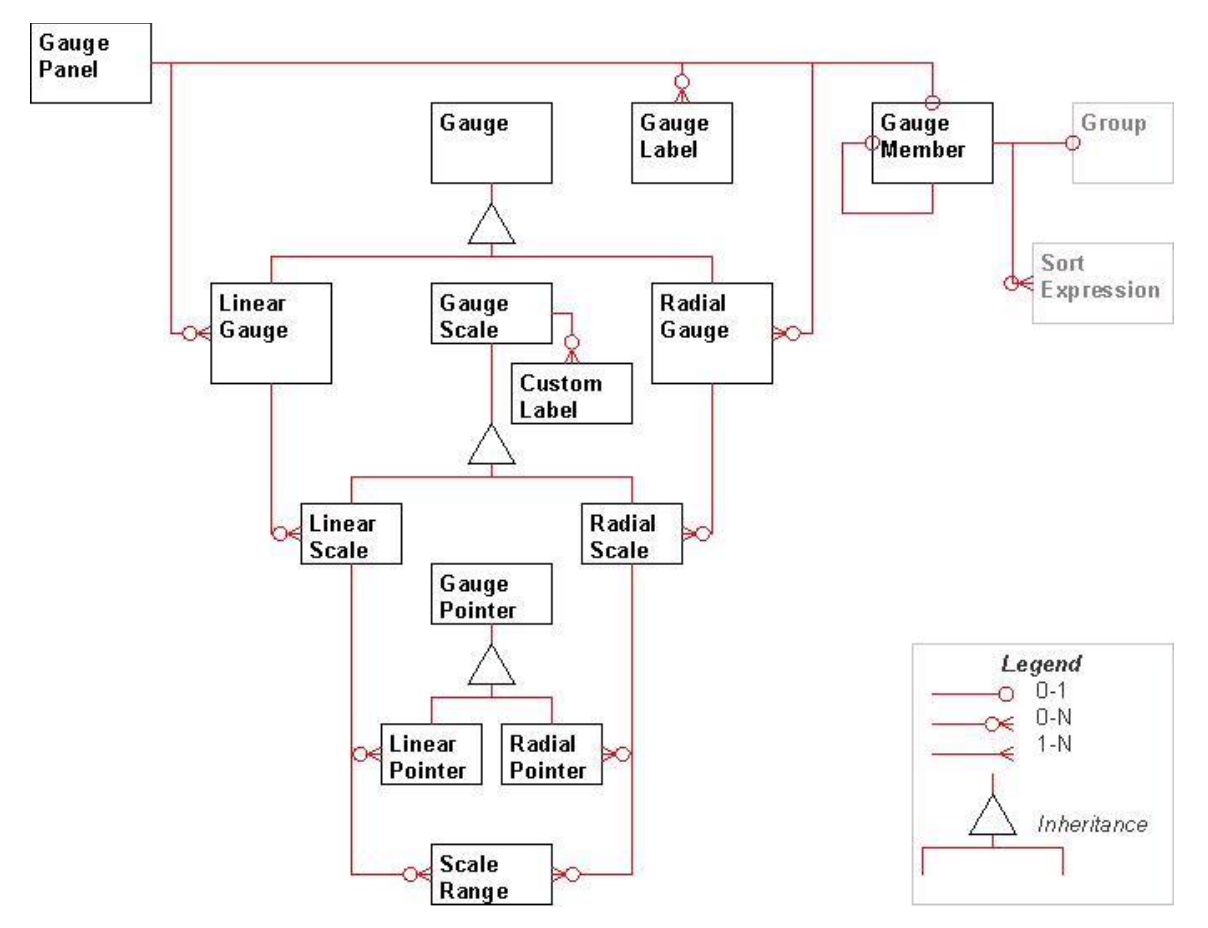

**Figure 7: Gauge panel**

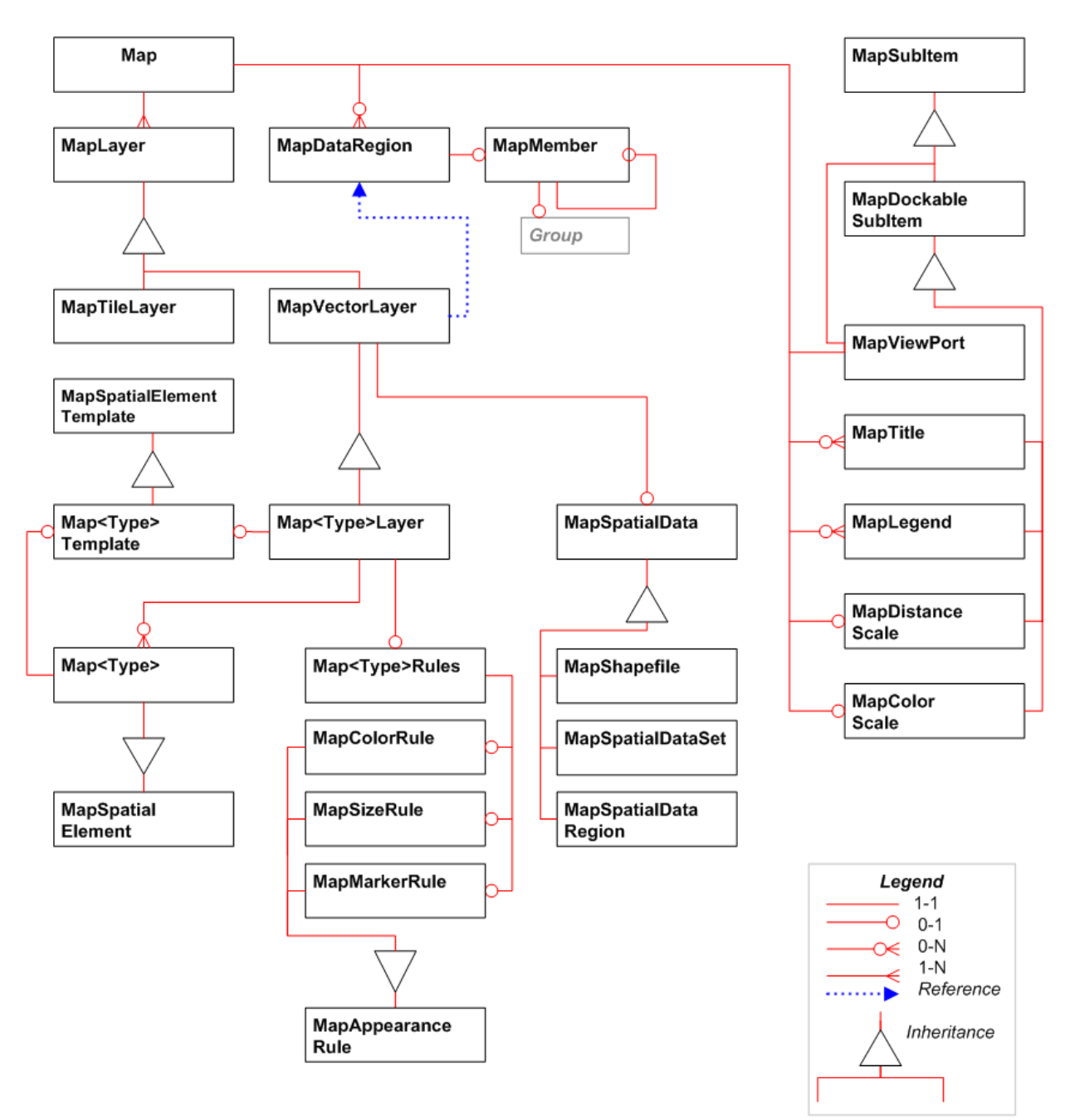

<Type> is either Polygon, Line or Point

## **Figure 8: Map structures**

## **1.21.4 1.4 Relationship to Protocols and Other Structures**

RDL is used as a payload in the following protocols:

**-** ReportExecution2005 [MS-RSWSRE2005]: Used when setting the definition of a report for execution.

- **ReportService2005 [MS-RSWSRMNM2005]: Used when setting or retrieving the definition of a** report in the report catalog.
- **-** ReportService2006 [MS-RSWSRMSM2006]: Used when setting or retrieving the definition of a report in the report catalog.

RDL references structures that are defined in [MS-RDLRS].

## **1.31.5 1.5 Applicability Statement**

This persistence format is applicable for use as a standalone representation of report metadata and for publishing report metadata from a client to a server.

## **1.41.6 1.6 Versioning and Localization**

This document specifies the structures for the following versions of RDL: $\langle 1 \rangle$ 

- $-$ 2003/10 [MSFT-RDL200310]
- -2005/01 [MSFT-RDL200501]
- **2008/01 [MSFT-RDL200801]**
- **-**2010/01 [MSFT-RDL201001]
- $-2011/01$  [MSFT-RDL201101]
- **2012/01 [MSFT-RDL201201]**
- -2013/01 [MSFT-RDL201301]
- 2016/01 [MSFT-RDL201601]

These versions are defined in Appendix A: RDL XML Schemas (section 5).

There are no localization-dependent structures in the RDL file format.

## **1.7 Vendor-Extensible Fields**

#### **1.7 Vendor-Extensible Fields**

RDL is an open schema. Application authors may extend and annotate RDL with their own attributes and subelements (in their own namespace). Note, however, that tools that use RDL may validate the extended namespaces, $\leq 2$ , but do not have to preserve unrecognized elements when loading and persisting. For properties that must be preserved independent of the tool, the CustomProperties element should be used instead.

# **2 2 Structures**

## **2.1 2.1 Introduction**

As an XML file that conforms to an XML schema, RDL is comprised of simple and complex elements. RDL has other structural constraints and restrictions, as well, which cannot be expressed fully by an XML schema.

Two facts are critical to interpretation of the XML schema definitions used throughout this document. First: Because of limitations in the XML schema definition language, in some cases, the XML schema definition does not fully constrain the contents of RDL. Some constraints are defined only in the normative textual description of the element. Second: The snippet of the XML schema definition, when taken out of context, can, in some cases, appear to be less restrictive than the normative textual description of the element, even when the full XSD actually matches the normative textual description exactly.

As an example of the second issue, consider the following snippet of XSD.

```
 <xsd:element name="Child1" type="xsd:string" />
```
Based on this line, it would appear **Child1** is mandatory.

However, the full context of the usage of **Child1** might be the following.

```
 <xsd:complexType name="Parent">
        <xsd:choice minOccurs="1" maxOccurs="unbounded">
               <xsd:element name="Child1" type="xsd:string" /> 
              <xsd:element name="Child2" type="xsd:string" /> 
        </xsd:choice>
 </xsd:complexType>
```
Based on the xsd:choice, Parent must have at least  $\frac{1}{20n}$  child, but Child1 itself is not actually mandatory.

This section describes the elements defined in the RDL, describing the meaning, restrictions, and constraints of each element and its value, if applicable; the relationships between the element and others; and the XML schema definition of the element.

The RDL XML file is a valid XML file, as specified in [XML10/5], which conforms to one of the XSD specifications defined in section 1.3.3.1 of this document, depending on the RDL version. Section 5 of this document describes the structures of an RDL XML file that conforms to this specification.

## **2.2 2.2 Common RDL Types**

## **2.2.1 String**

## **2.2.1 String**

If the RDL format specifies an element or attribute as type **String**, it MUST be a valid **UNICODE** string, as specified in [XMLSCHEMA2] section 3.2.1 for **xsd:string**. Unless the value is explicitly specified (such as when the element or attribute is not present), its value is interpreted as a **null value**.

### **2.2.2 Integer**

### **2.2.2 Integer**

If the RDL format specifies an element or attribute as type **Integer**, it MUST be a valid **int** value, as specified in [XMLSCHEMA2] section 3.3.17 for **xsd:int**. A valid **int** value MUST be greater than - 2147483649 and MUST be less than 2147483648.

## **2.2.3 Boolean**

#### **2.2.3 Boolean**

If the RDL format specifies an element or attribute as type **Boolean**, it MUST be a valid **Boolean** value, as specified in [XMLSCHEMA2] section 3.2.2 for **xsd:Boolean**.

#### **2.2.4 Float**

#### **2.2.4 Float**

If the RDL format specifies an element or attribute as type **Float**, it MUST be a valid IEEE singleprecision 32-bit floating point type [IEEE754], as specified in [XMLSCHEMA2] section 3.2.4 for **xsd:float**.

#### **2.2.5 DateTime**

### **2.2.5 DateTime**

If the RDL format specifies an element or attribute as type **DateTime**, it MUST be a valid date and time-of-day value as specified in [ISO8601] and in [XMLSCHEMA2] section 3.2.7 for **xsd:datetime**.

#### **2.2.12.2.6 2.2.6 NormalizedString Elements and Attributes**

The RDL format specifies a number of elements and attributes in the XSD structure as **xsd:NormalizedString**. This enforces further restrictions on the identifier string values for these elements and attributes.

Unless explicitly specified otherwise, when the value of an element or attribute is **xsd:NormalizedString**, the file format validation implementation of RDL schema versions 2003/10 [MSFT-RDL200310], 2005/01 [MSFT-RDL200501], 2008/01 [MSFT-RDL200801], and 2010/01 [MSFT-RDL201001], and 2016/01 [MSFT-RDL201601] specifies that every **xsd:NormalizedString** identifier MUST be:

- **-** Unique within the entire report.
- **-** A CLS-compliant identifier [UTR15] name.

Additionally, RDL schema versions 2008/01 [MSFT-RDL200801<del>] and</del>], 2010/01 [MSFT-RDL201001], and 2016/01 [MSFT-RDL201601] further restrict the maximum length of identifiers to 256 characters.

Elements whose value must be **xsd:NormalizedString** can be referenced by the following elements and attributes.

## **Referenced by** RdlSize

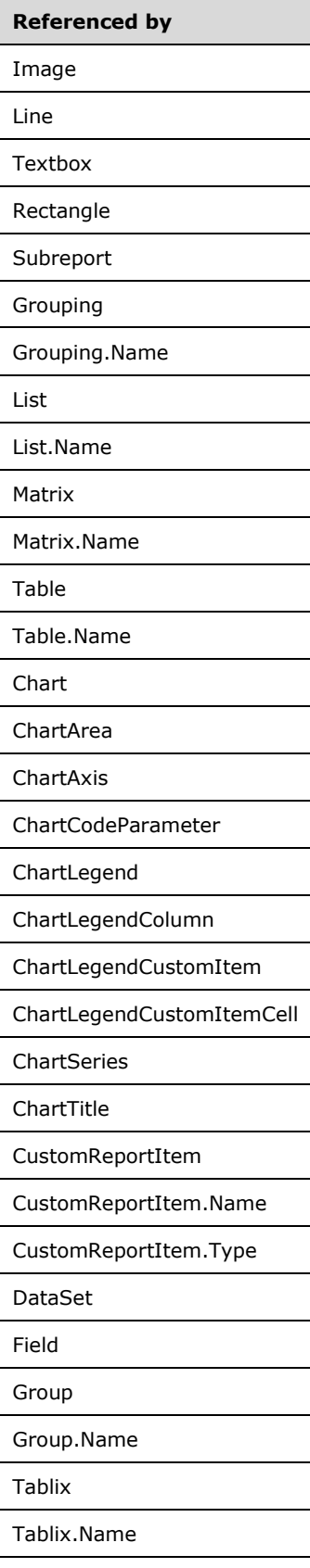

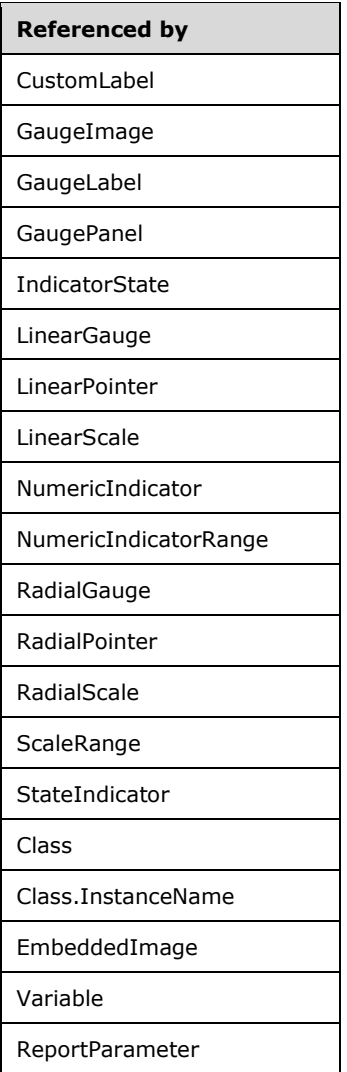

## **2.2.7 RdlSize**

## **2.2.7 RdlSize**

This simple type specifies restrictions for a valid size string value or expression.

Elements of the **RdlSize** type MUST be in the following structure:

"<FormatValue><FormatType>"

The **FormatValue** property MUST have a numerical string value in the form of an Integer ([XMLSCHEMA2] section 3.3.17) with no thousand delimiters, optionally followed by a decimal point and a positive integer. Unless otherwise specified, the value of the **FormatValue** property MUST NOT evaluate to a negative **Integer** or Float ([XMLSCHEMA2] section 3.2.4) string.

The **FormatType** property specifies the unit type that is used for the distance. < 32> This property MUST be set to one of the following:

- **pt**: Specifies a size in units of points.
- **pc**: Specifies a size in units of picas.
- **in**: Specifies a size in units of inches.

**mm**: Specifies a size in units of millimeters.

**cm**: Specifies a size in units of centimeters.

Unless otherwise specified, if an element that is of type **RdlSize** is not present, the value of the element is interpreted as

"0<FormatType>"

where *<FormatType>* is defined above.

A negative **RdlSize** is an **RdlSize** in the format of <*value*><*unit*> where *value* is a negative value

The **RdlSize** type can be referenced by the following elements.

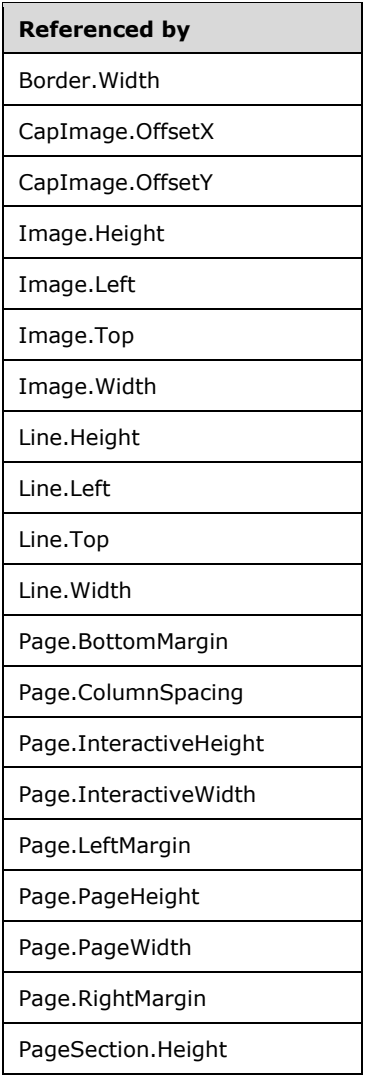

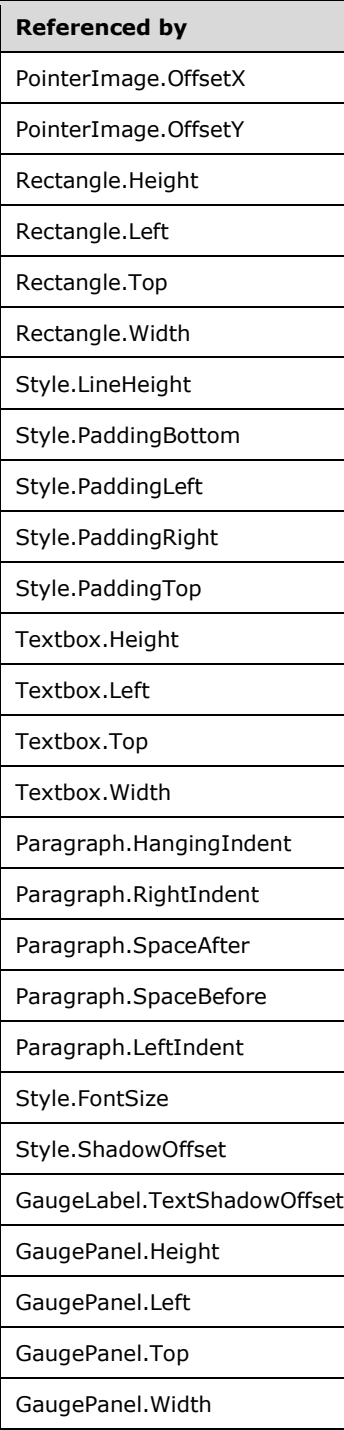

The following is the XML Schema definition of the **RdlSize** type.

```
<xsd:simpleType name="SizeType">
 <xsd:restriction base="xsd:normalizedString">
 </xsd:restriction>
</xsd:simpleType>
```
*[MS-RDL-Diff] - v20160510 Report Definition Language File Format Copyright © 2016 Microsoft Corporation Release: May 10, 2016*

### **2.2.8 RdlColor**

## **2.2.8 RdlColor**

The **RdlColor** type specifies a String ([XMLSCHEMA2] section 3.2.1) value or an expression that evaluates to a **String** where any of the following is true:

- **Evaluates to be equal to one of the known color values that are listed in this section.**
- Starts with a "#" (pound) character followed by a 6-digit hexadecimal expression.
- **-** Starts with a "#" (pound) character followed by an 8-digit hexadecimal expression.

The **RdlColor** type can be referenced by the following elements.

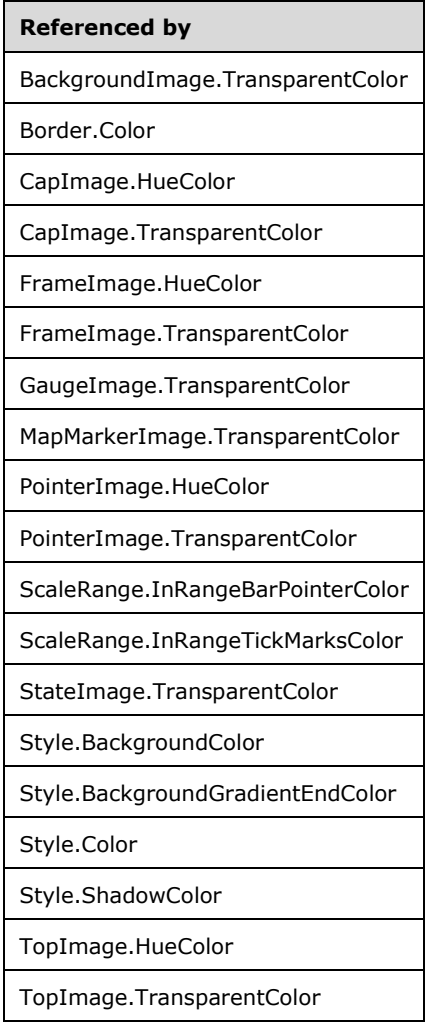

Following are the known color values for the **RdlColor** type.

#### **Color name**

AliceBlue

AntiqueWhite

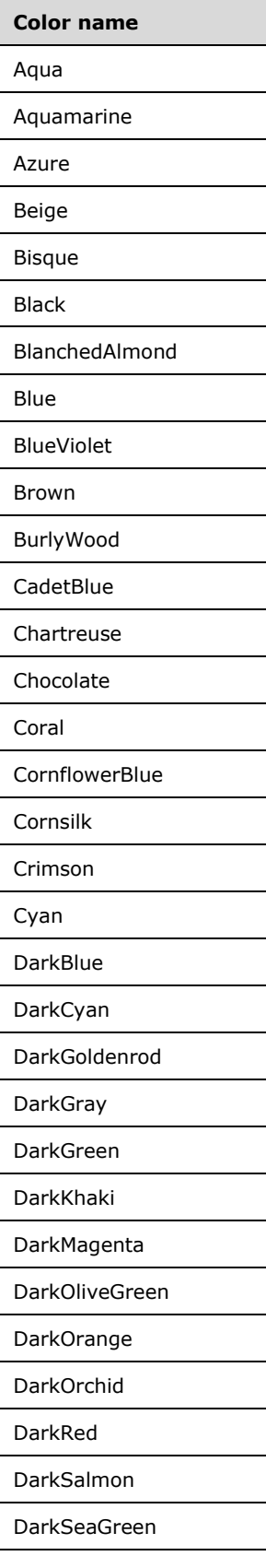

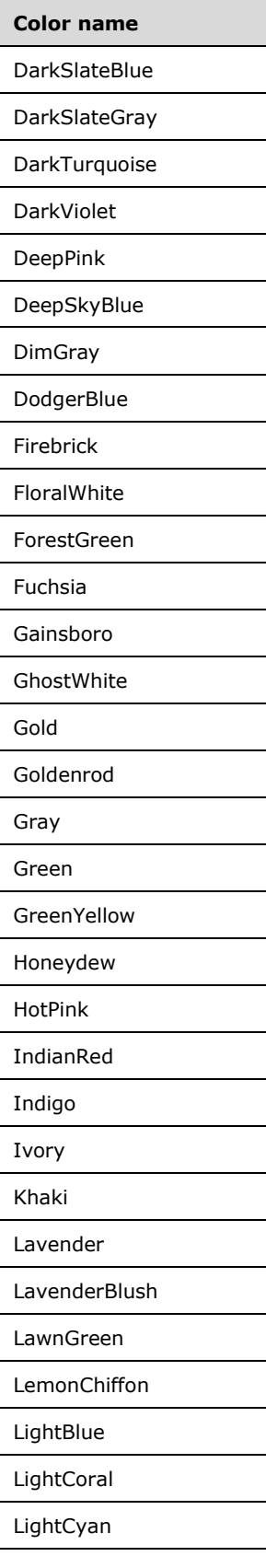

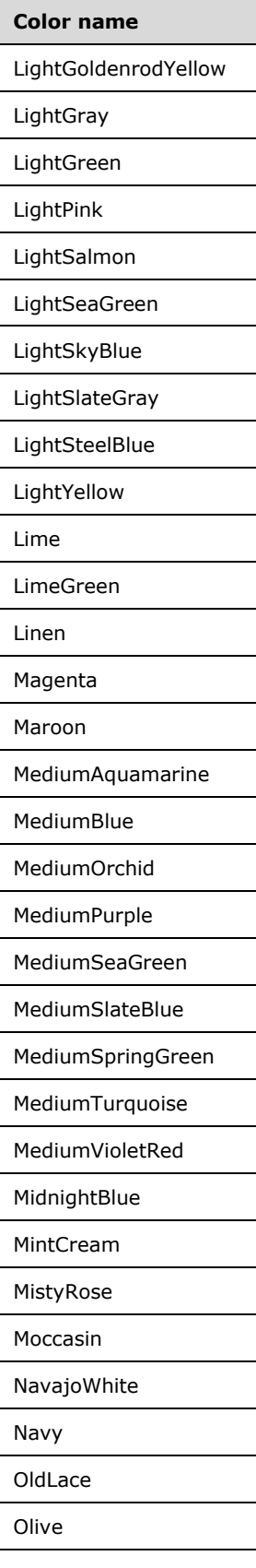

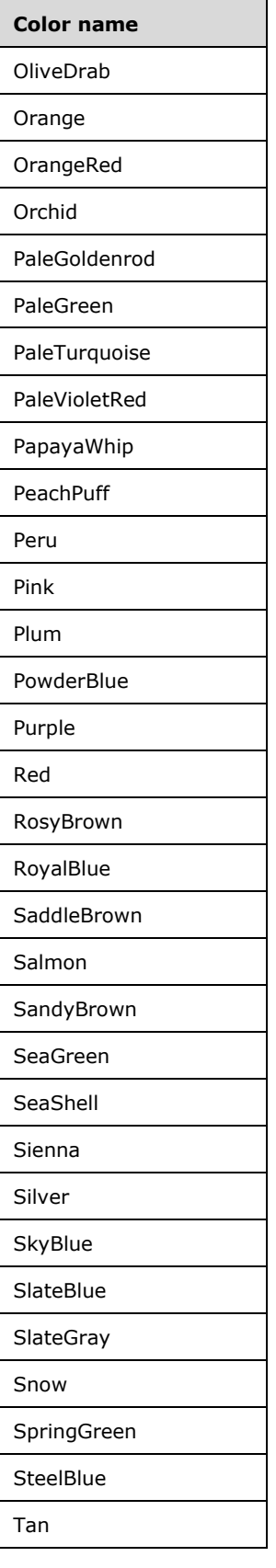

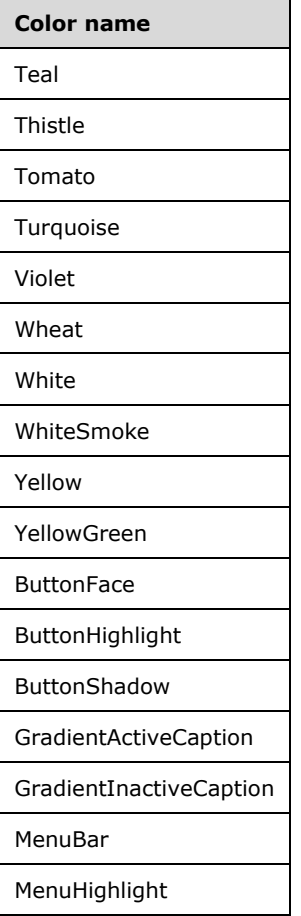

## **2.2.9 RdlURL**

## **2.2.9 RdlURL**

The **RdlURL** type specifies a valid absolute URL. The value of this element MUST be a String ([XMLSCHEMA2] section 3.2.1) or an expression that evaluates to a **String**. The URL string or expression MUST begin with one of the following:

- $-$ http://
- https://
- $-$ ftp://
- mailto:
- **-**news:

The **RdlURL** type can be referenced by the following elements.

#### **Referenced by**

Action.Hyperlink

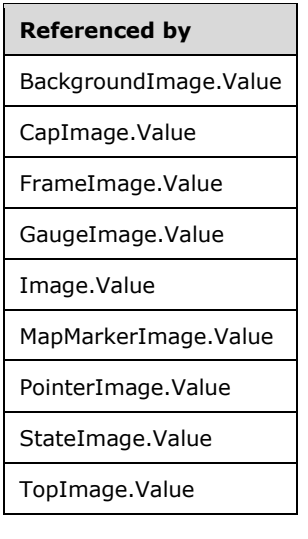

## **2.2.22.2.10 2.2.10 ReportMIMEType**

The **ReportMIMEType** type specifies a String ([XMLSCHEMA2] section 3.2.1) value or expression that MUST evaluate to one of the following string values:

**image/bmp**

**image/jpeg**

**image/gif**

**image/png**

**image/x-png**

The **ReportMIMEType** type can be referenced by the following elements.

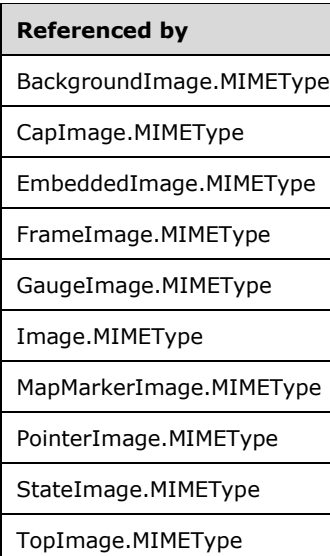

## **2.2.32.2.11 2.2.11 ReportPath**

The **ReportPath** type specifies either an **absolute path** or a **relative path** to a resource or an item to be used within a Report. The value of this element MUST be a String ([XMLSCHEMA2] section 3.2.1) or an expression that evaluates to a **String**.

The **ReportPath** type can be referenced by the following elements.

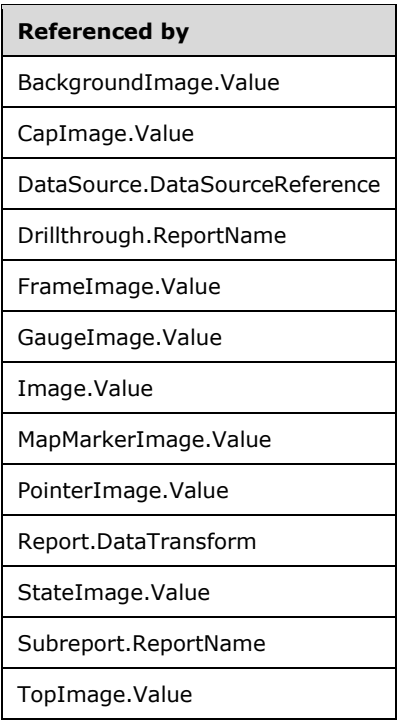

## **2.2.42.2.12 2.2.12 ReportLanguage**

The **ReportLanguage** type specifies a String ([XMLSCHEMA2] section 3.2.1) value or expression that MUST be a valid language code. The language code is a combination of the following:

- **A** two-letter lowercase culture code that is associated with a language, as specified in [ISO639-2]
- Optionally followed by a hyphen and a two-letter uppercase subculture code that is associated with a country or region, as specified in [ISO3166-1]

The **ReportLanguage** type can be referenced by the following elements.

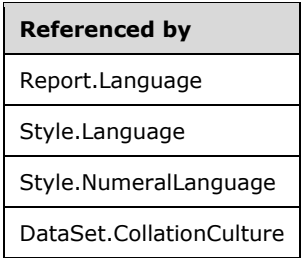

## **2.2.52.2.13 2.2.13 Complex Types**

If the RDL format specifies an optional RDL element as a complex type ([XMLSCHEMA1/2] section 3.4) and that complex type represents a sequence collection (of children elements of the same type), unless otherwise explicitly specified for that particular element, omitting that optional RDL element specifies an empty collection.

## **2.2.62.2.14 2.2.14 StringWithDataTypeAttribute**

The **StringWithDataTypeAttribute** type specifies a String ([XMLSCHEMA2] section 3.2.1) value or expression and a **DataType** attribute. The **DataType** attribute specifies the data type of a value if the value is a constant. This attribute is optional. If this attribute is present, its value MUST be a **String**. The attribute **String** value MUST be the name of one of the following RDL data types: **String**, Boolean ([XMLSCHEMA2] section 3.2.2), DateTime ([XMLSCHEMA2] section 3.2.7), Integer ([XMLSCHEMA2] section 3.3.17), or Float ([XMLSCHEMA2] section 3.2.4). If **DataType** attribute is not present, the value of the **StringWithDataTypeAttribute** type is interpreted as a **String**.

The **StringWithDataTypeAttribute** type can be referenced by the following elements.

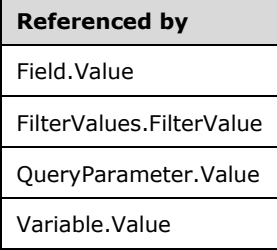

The following is the XML Schema definition of the **StringWithDataTypeAttribute** type in RDL schema 2008/01 [MSFT-RDL200801<del>] and 2010/01 [MSFT-RDL201001</del>].

```
<xsd:complexType name="StringWithDataTypeAttribute">
     <xsd:simpleContent>
       <xsd:extension base="xsd:string">
         <xsd:attribute name="DataType" use="optional">
           <xsd:simpleType>
             <xsd:restriction base="xsd:string">
               <xsd:enumeration value="Boolean" />
               <xsd:enumeration value="DateTime" />
               <xsd:enumeration value="Integer" />
               <xsd:enumeration value="Float" />
               <xsd:enumeration value="String" />
             </xsd:restriction>
           </xsd:simpleType>
         </xsd:attribute>
         <xsd:anyAttribute namespace="##other" processContents="skip" />
       </xsd:extension>
     </xsd:simpleContent>
  </xsd:complexType>
```
2.2.15 The following is the XML Schema definition of the **StringWithDataTypeAttribute** type in RDL schemas 2010/01 [MSFT-RDL201001] and 2016/01 [MSFT-RDL201601].

```
<xsd:complexType name="StringWithDataTypeAttribute">
    <xsd:simpleContent>
       <xsd:extension base="xsd:string">
       <xsd:attribute name="DataType" use="optional">
           <xsd:simpleType>
            <xsd:restriction base="xsd:string">
```
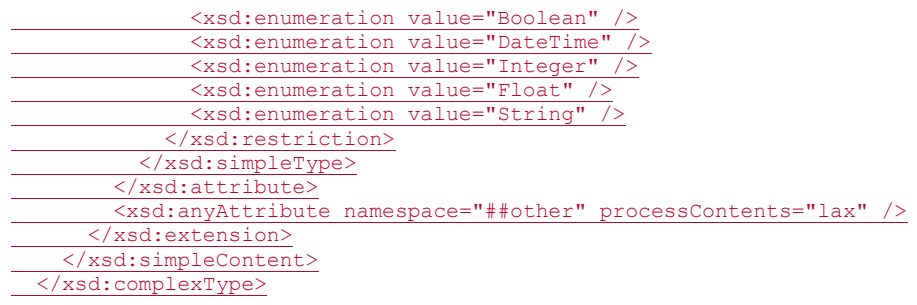

## **2.2.72.2.15 LocIDStringWithDataTypeAttribute**

The **LocIDStringWithDataTypeAttribute** type specifies a StringWithDataTypeAttribute with an **EvaluationMode** attribute. The **EvaluationMode** attribute specifies whether the value of the **LocIDStringWithDataTypeAttribute** type is treated as an expression or constant. The **EvaluationMode** attribute is optional. If this attribute is present, its value MUST be one of the following:

**Auto**: Specifies that value MUST be treated as an expression if it starts with "=" and as a constant otherwise.

**Constant**: Specifies that value MUST be treated as a constant.

If the **EvaluationMode** attribute is not present, its value is interpreted as ""Auto".

The **LocIDStringWithDataTypeAttribute** type can be referenced by the following elements.

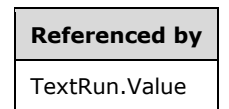

The following is the XML Schema definition of the **LocIDStringWithDataTypeAttribute** type in RDL schemasschema 2008/01 [MSFT-RDL200801] and 2010/01 [MSFT-RDL201001].

```
<xsd:complexType name="LocIDStringWithDataTypeAttribute">
     <xsd:simpleContent>
       <xsd:extension base="StringWithDataTypeAttribute">
         <xsd:attribute name="EvaluationMode" type="EvaluationModeType" default="Auto" />
         <xsd:anyAttribute namespace="##other" processContents="skip" />
       </xsd:extension>
     </xsd:simpleContent>
   </xsd:complexType>
   <xsd:simpleType name="EvaluationModeType">
    <xsd:restriction base="xsd:string">
       <xsd:enumeration value="Auto" />
       <xsd:enumeration value="Constant" />
     </xsd:restriction>
  </xsd:simpleType>
```
2.2.16 The following is the XML Schema definition of the **LocIDStringWithDataTypeAttribute** type in RDL schemas 2010/01 [MSFT-RDL201001] and 2016/01 [MSFT-RDL201601].

<xsd:complexType name="LocIDStringWithDataTypeAttribute"> <xsd:simpleContent> <xsd:extension base="StringWithDataTypeAttribute"> <xsd:attribute name="EvaluationMode" type="EvaluationModeType" default="Auto" />

*[MS-RDL-Diff] - v20160510 Report Definition Language File Format Copyright © 2016 Microsoft Corporation Release: May 10, 2016*

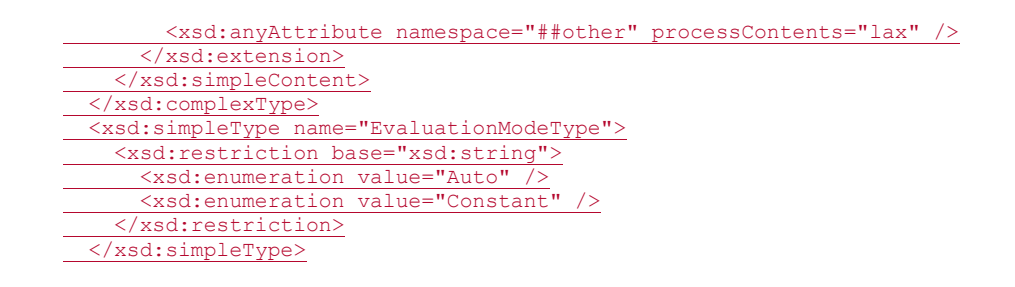

## **2.2.82.2.16 StringWithValueTypeAttribute**

*Applies to RDL schema 2012/01* [MSFT-RDL201201]

The **StringWithValueTypeAttribute** type specifies a String ([XMLSCHEMA2] section 3.2.1) value or expression and a **ValueType** attribute. The **ValueType** attribute specifies whether the value of the **StringWithValueTypeAttribute** type is treated as a theme reference if the value is not an expression. The **ValueType** attribute is optional. If this attribute is present, its value MUST be one of the following:

**Constant:** Specifies that the value is to be interpreted as a constant.

**ThemeReference:** Specifies that the value refers to a value specified in a theme.

If a **ValueType** attribute is not present, the value of the **StringWithValueTypeAttribute** type is interpreted as "Constant".

If a **ValueType** attribute is not present, its value is interpreted as ""Constant".

The **StringWithValueTypeAttribute** type can be referenced by the following elements.

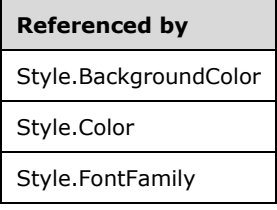

The following is the XML Schema definition of the **StringWithValueTypeAttribute** type.

```
 <xsd:complexType name="StringWithValueTypeAttribute">
    <xsd:simpleContent>
      <xsd:extension base="xsd:string">
 <xsd:attribute ref="ValueType" use="optional" />
 <xsd:anyAttribute namespace="##other" processContents="lax" />
      </xsd:extension>
    </xsd:simpleContent>
  </xsd:complexType>
```
## **2.3 2.3 Report**

The **Report** element specifies the structure, data, and layout information of a **Report**. The following elements MUST be specified for a **Report** element:

- **Report.Body and Report.Width for RDL schemas 2003/10 [MSFT-RDL200310] and 2005/01** [MSFT-RDL200501].
- **Report.Body**, Report.Page, and **Report.Width** for RDL schema 2008/01 [MSFT-RDL200801].
- **Report.ReportSections for RDL <del>schema schemas</del> 2010/01 [MSFT-RDL201001] and 2016/01** [MSFT-RDL201601].

The following elements MAY be specified for a **Report** element:

Report.ReportParametersLayout for RDL schema 2016/01 [MSFT-RDL201601].

The following are the child attributes of the **Report** element.

#### **Child attributes**

Report.MustUnderstand

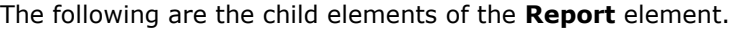

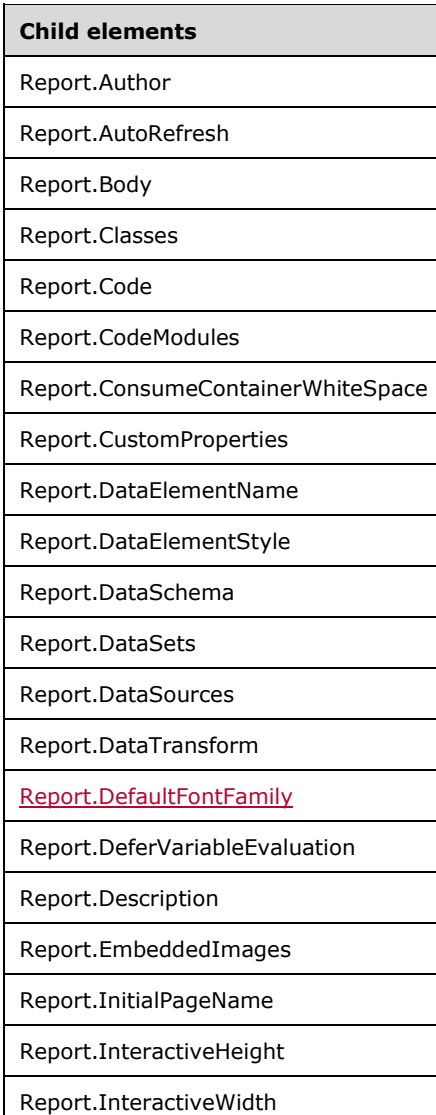

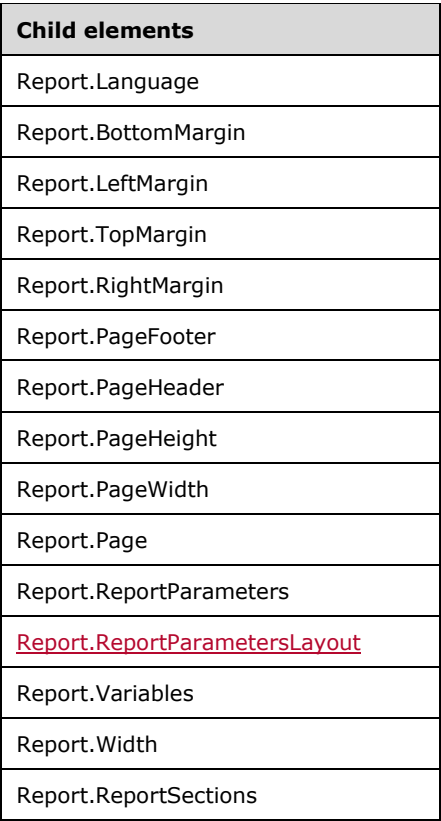

The following is the XML Schema definition of the **Report** element in RDL schema 2003/10 [MSFT-RDL200310].

```
<xsd:element name="Report">
   <xsd:complexType>
     <xsd:choice minOccurs="1" maxOccurs="unbounded">
       <xsd:element name="Description" type="StringLocIDType" minOccurs="0" />
       <xsd:element name="Author" type="xsd:string" minOccurs="0" />
       <xsd:element name="AutoRefresh" type="xsd:unsignedInt" minOccurs="0" />
       <xsd:element name="DataSources" type="DataSourcesType" minOccurs="0" />
       <xsd:element name="DataSets" type="DataSetsType" minOccurs="0" />
       <xsd:element name="ReportParameters" type="ReportParametersType" minOccurs="0" />
       <xsd:element name="Code" type="xsd:string" minOccurs="0" />
       <xsd:element name="EmbeddedImages" type="EmbeddedImagesType" minOccurs="0" />
       <xsd:element name="Language" type="xsd:string" minOccurs="0" />
       <xsd:element name="CodeModules" type="CodeModulesType" minOccurs="0" />
       <xsd:element name="Classes" type="ClassesType" minOccurs="0" />
       <xsd:element name="Custom" type="Custom" minOccurs="0" />
       <xsd:element name="DataTransform" type="xsd:string" minOccurs="0" />
       <xsd:element name="DataSchema" type="xsd:string" minOccurs="0" />
       <xsd:element name="DataElementName" type="xsd:string" minOccurs="0" />
       <xsd:element name="DataElementStyle" minOccurs="0">
         <xsd:simpleType>
           <xsd:restriction base="xsd:string">
             <xsd:enumeration value="AttributeNormal" />
             <xsd:enumeration value="ElementNormal" />
           </xsd:restriction>
         </xsd:simpleType>
       </xsd:element>
       <xsd:element name="PageHeader" type="PageHeaderFooterType" minOccurs="0" />
       <xsd:element name="PageFooter" type="PageHeaderFooter" minOccurs="0" />
 <xsd:element name="PageHeight" type="SizeType" minOccurs="0" />
 <xsd:element name="PageWidth" type="SizeType" minOccurs="0" />
       <xsd:element name="InteractiveHeight" type="SizeType" minOccurs="0" />
```

```
 <xsd:element name="InteractiveWidth" type="SizeType" minOccurs="0" />
       <xsd:element name="LeftMargin" type="SizeType" minOccurs="0" />
       <xsd:element name="RightMargin" type="SizeType" minOccurs="0" />
       <xsd:element name="TopMargin" type="SizeType" minOccurs="0" />
       <xsd:element name="BottomMargin" type="SizeType" minOccurs="0" />
       <xsd:element name="Body" type="BodyType" minOccurs="1" />
       <xsd:element name="Width" type="SizeType" minOccurs="1" />
       <xsd:any namespace="##other" processContents="skip" />
     </xsd:choice>
     <xsd:anyAttribute namespace="##other" processContents="skip" />
   </xsd:complexType>
</xsd:element>
```
The following is the XML Schema definition of the **Report** element in RDL schema 2005/01 [MSFT-RDL200501].

```
 <xsd:element name="Report">
      <xsd:complexType>
         <xsd:choice minOccurs="1" maxOccurs="unbounded">
           <xsd:element name="Description" type="xsd:string" minOccurs="0" />
          <xsd:element name="Author" type="xsd:string" minOccurs="0" />
          <xsd:element name="AutoRefresh" type="xsd:unsignedInt" minOccurs="0" />
          <xsd:element name="DataSources" type="DataSourcesType" minOccurs="0" />
           <xsd:element name="DataSets" type="DataSetsType" minOccurs="0" />
          <xsd:element name="Body" type="BodyType" />
          <xsd:element name="ReportParameters" type="ReportParametersType" minOccurs="0" />
          <xsd:element name="Code" type="xsd:string" minOccurs="0" />
          <xsd:element name="Width" type="SizeType" />
          <xsd:element name="PageHeader" type="PageHeaderFooterType" minOccurs="0" />
minOccurs="0" />
           <xsd:element name="PageFooter" type="PageHeaderFooterType" minOccurs="0" />
          <xsd:element name="PageHeight" type="SizeType" minOccurs="0" />
          <xsd:element name="PageWidth" type="SizeType" minOccurs="0" />
          <xsd:element name="InteractiveHeight" type="SizeType" minOccurs="0" />
          <xsd:element name="InteractiveWidth" type="SizeType" minOccurs="0" />
          <xsd:element name="LeftMargin" type="SizeType" minOccurs="0" />
          <xsd:element name="RightMargin" type="SizeType" minOccurs="0" />
           <xsd:element name="TopMargin" type="SizeType" minOccurs="0" />
          <xsd:element name="BottomMargin" type="SizeType" minOccurs="0" />
          <xsd:element name="EmbeddedImages" type="EmbeddedImagesType" minOccurs="0" />
          <xsd:element name="Language" type="xsd:string" minOccurs="0" />
          <xsd:element name="CodeModules" type="CodeModulesType" minOccurs="0" />
          <xsd:element name="Classes" type="ClassesType" minOccurs="0" />
          <xsd:element name="CustomProperties" type="CustomPropertiesType" minOccurs="0"/>
           <xsd:element name="DataTransform" type="xsd:string" minOccurs="0"/>
          <xsd:element name="DataSchema" type="xsd:string" minOccurs="0"/>
          <xsd:element name="DataElementName" type="xsd:string" minOccurs="0"/>
          <xsd:element name="DataElementStyle" minOccurs="0">
             <xsd:simpleType>
               <xsd:restriction base="xsd:string">
                 <xsd:enumeration value="AttributeNormal" />
                 <xsd:enumeration value="ElementNormal" />
               </xsd:restriction>
             </xsd:simpleType>
           </xsd:element>
          <xsd:any namespace="##other" processContents="skip"/>
        </xsd:choice>
         <xsd:anyAttribute namespace="##other" processContents="skip" />
       </xsd:complexType>
     </xsd:element>
```
The following is the XML Schema definition of the **Report** element in RDL schema 2008/01 [MSFT-RDL200801].

```
<xsd:element name="Report">
   <xsd:complexType>
     <xsd:choice minOccurs="1" maxOccurs="unbounded">
       <xsd:element name="Description" type="StringLocIDType" minOccurs="0" />
       <xsd:element name="Author" type="xsd:string" minOccurs="0" />
       <xsd:element name="AutoRefresh" type="xsd:unsignedInt" minOccurs="0" />
       <xsd:element name="DataSources" type="DataSourcesType" minOccurs="0" />
       <xsd:element name="DataSets" type="DataSetsType" minOccurs="0" />
       <xsd:element name="ReportParameters" type="ReportParametersType" minOccurs="0" />
       <xsd:element name="Code" type="xsd:string" minOccurs="0" />
       <xsd:element name="EmbeddedImages" type="EmbeddedImagesType" minOccurs="0" />
       <xsd:element name="Language" type="xsd:string" minOccurs="0" />
       <xsd:element name="CodeModules" type="CodeModulesType" minOccurs="0" />
       <xsd:element name="Classes" type="ClassesType" minOccurs="0" />
       <xsd:element name="CustomProperties" type="CustomPropertiesType" minOccurs="0" />
       <xsd:element name="DataTransform" type="xsd:string" minOccurs="0" />
       <xsd:element name="DataSchema" type="xsd:string" minOccurs="0" />
       <xsd:element name="DataElementName" type="xsd:string" minOccurs="0" />
       <xsd:element name="DataElementStyle" minOccurs="0">
         <xsd:simpleType>
           <xsd:restriction base="xsd:string">
             <xsd:enumeration value="Attribute" />
             <xsd:enumeration value="Element" />
           </xsd:restriction>
         </xsd:simpleType>
       </xsd:element>
       <xsd:element name="Variables" type="VariablesType" minOccurs="0" />
       <xsd:element name="DeferVariableEvaluation" type="xsd:boolean" minOccurs="0" />
         - \cdots \cdots <xsd:element name="ConsumeContainerWhitespace" type="xsd:boolean" minOccurs="0" />
       <xsd:element name="Page" type="PageType" minOccurs="1" />
       <xsd:element name="Body" type="BodyType" minOccurs="1" />
       <xsd:element name="Width" type="SizeType" minOccurs="1" />
       <xsd:any namespace="##other" processContents="skip" />
     </xsd:choice>
     <xsd:anyAttribute namespace="##other" processContents="skip" />
   </xsd:complexType>
</xsd:element>
```
The following is the XML Schema definition of the **Report** element in RDL schemasschema 2010/01 [MSFT-RDL201001].

```
<xsd:element name="Report">
   <xsd:complexType>
     <xsd:choice minOccurs="1" maxOccurs="unbounded">
       <xsd:element name="Description" type="StringLocIDType" minOccurs="0" />
       <xsd:element name="Author" type="xsd:string" minOccurs="0" />
       <xsd:element name="AutoRefresh" type="xsd:string" minOccurs="0" />
       <xsd:element name="InitialPageName" type="xsd:string" minOccurs="0" />
       <xsd:element name="DataSources" type="DataSourcesType" minOccurs="0" />
       <xsd:element name="DataSets" type="DataSetsType" minOccurs="0" />
       <xsd:element name="ReportParameters" type="ReportParametersType" minOccurs="0" />
       <xsd:element name="Code" type="xsd:string" minOccurs="0" />
       <xsd:element name="EmbeddedImages" type="EmbeddedImagesType" minOccurs="0" />
       <xsd:element name="Language" type="xsd:string" minOccurs="0" />
       <xsd:element name="CodeModules" type="CodeModulesType" minOccurs="0" />
       <xsd:element name="Classes" type="ClassesType" minOccurs="0" />
       <xsd:element name="CustomProperties" type="CustomPropertiesType" minOccurs="0" />
       <xsd:element name="Variables" type="VariablesType" minOccurs="0" />
       <xsd:element name="DeferVariableEvaluation" type="xsd:boolean" minOccurs="0" />
minOccurs="0" />
       <xsd:element name="ConsumeContainerWhitespace" type="xsd:boolean" minOccurs="0" />
       <xsd:element name="DataTransform" type="xsd:string" minOccurs="0" />
       <xsd:element name="DataSchema" type="xsd:string" minOccurs="0" />
       <xsd:element name="DataElementName" type="xsd:string" minOccurs="0" />
       <xsd:element name="DataElementStyle" minOccurs="0">
         <xsd:simpleType>
```

```
 <xsd:restriction base="xsd:string">
             <xsd:enumeration value="Attribute" />
             <xsd:enumeration value="Element" />
           </xsd:restriction>
         </xsd:simpleType>
       </xsd:element>
       <xsd:element name="ReportSections" type="ReportSectionsType" minOccurs="1" />
minOccurs="1" />
       <xsd:any namespace="##other" processContents="skiplax" />
     </xsd:choice>
     <xsd:anyAttribute namespace="##other" processContents="skiplax" />
   </xsd:complexType>
</xsd:element>
```
#### 2.3.1 The following is the XML Schema definition of the **Report** element in RDL schema 2016/01 [MSFT-RDL201601].

```
<xsd:element name="Report">
 <xsd:complexType>
     <xsd:choice minOccurs="1" maxOccurs="unbounded">
      <xsd:element name="DefaultFontFamily" type="xsd:string" minOccurs="0" 
xmlns="http://schemas.microsoft.com/sqlserver/reporting/2016/01/reportdefinition/defaultfontf
\overline{\text{amily''}} />
      <xsd:element name="Description" type="StringLocIDType" minOccurs="0" />
      <xsd:element name="Author" type="xsd:string" minOccurs="0" />
 <xsd:element name="AutoRefresh" type="xsd:string" minOccurs="0" />
 <xsd:element name="InitialPageName" type="xsd:string" minOccurs="0" />
      <xsd:element name="DataSources" type="DataSourcesType" minOccurs="0" />
      <xsd:element name="DataSets" type="DataSetsType" minOccurs="0" />
 <xsd:element name="ReportParameters" type="ReportParametersType" minOccurs="0" />
 <xsd:element name="ReportParametersLayout" type="ReportParametersLayoutType" 
minOccurs="0" />
 <xsd:element name="Code" type="xsd:string" minOccurs="0" />
 <xsd:element name="EmbeddedImages" type="EmbeddedImagesType" minOccurs="0" />
       <xsd:element name="Language" type="xsd:string" minOccurs="0" />
      <xsd:element name="CodeModules" type="CodeModulesType" minOccurs="0" />
 <xsd:element name="Classes" type="ClassesType" minOccurs="0" />
 <xsd:element name="CustomProperties" type="CustomPropertiesType" minOccurs="0" />
       <xsd:element name="Variables" type="VariablesType" minOccurs="0" />
 <xsd:element name="DeferVariableEvaluation" type="xsd:boolean" minOccurs="0" />
 <xsd:element name="ConsumeContainerWhitespace" type="xsd:boolean" minOccurs="0" />
       <xsd:element name="DataTransform" type="xsd:string" minOccurs="0" />
 <xsd:element name="DataSchema" type="xsd:string" minOccurs="0" />
 <xsd:element name="DataElementName" type="xsd:string" minOccurs="0" />
 <xsd:element name="DataElementStyle" minOccurs="0">
       <xsd:simpleType>
      <xsd:restriction base="xsd:string">
            <xsd:enumeration value="Attribute" />
       <xsd:enumeration value="Element" />
          </xsd:restriction>
         </xsd:simpleType>
     \overline{\langle} xsd:element>
      <xsd:element name="ReportSections" type="ReportSectionsType" minOccurs="1" />
      <xsd:any namespace="##other" processContents="lax" />
 </xsd:choice>
     <xsd:attribute name="MustUnderstand" type="MustUnderstandType" />
    <xsd:anyAttribute namespace="##other" processContents="lax" />
   </xsd:complexType>
</xsd:element>
```
## **2.3.1 Report.MustUnderstand**

*Applies to RDL schema 2016/01* [MSFT-RDL201601]

The **Report.MustUnderstand** attribute specifies a whitespace delimited list of XML prefixes that reference XML namespaces that the report server MUST be able to process in order for the RDL document to be read. If this element is present, its value MUST be a whitespace delimited list ([XMLSCHEMA2] section 2.5.1.2) of tokens ([XMLSCHEMA2] section 3.3.2).

The following is the parent element of the **Report.MustUnderstand** attribute.

#### **Parent elements**

Report

The following is the XML Schema definition of the **Report.MustUnderstand** attribute.

```
<xsd:attribute name="MustUnderstand" type="MustUnderstandType">
    <xsd:simpleType>
       <xsd:list itemType="xsd:token" />
    </xsd:simpleType>
</xsd:attribute>
```
## **2.3.12.3.2 Report.Author**

The **Report.Author** element specifies the name of the author of a Report. This element is optional. If this element is present, its value MUST be a String ([XMLSCHEMA2] section 3.2.1).

Following is the parent element of the **Report.Author** element.

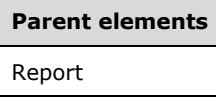

The following is the XML Schema definition of the **Report.Author** element.

<xsd:element name="Author" type="xsd:string" minOccurs="0" />

## **2.3.22.3.3 2.3.2 Report.AutoRefresh**

*Applies to RDL schemas 2003/10* [MSFT-RDL200310]*, 2005/01* [MSFT-RDL200501]*, and 2008/01* [MSFT-RDL200801] *only*

The **Report.AutoRefresh** element specifies the rate at which the report Page automatically refreshes. The **Report.AutoRefresh** element is optional. If this element is present, its value MUST be an Integer ([XMLSCHEMA2] section 3.3.17) that is greater than or equal to 0 and less than or equal to 2147483647. If this element is not present, its value SHOULD be interpreted as 0. If this element has a value of 0, the report **page** SHOULD NOT automatically refresh.

Following is the parent element of the **Report.AutoRefresh** element.

#### **Parent elements**

Report

The following is the XML Schema definition of the **Report.AutoRefresh** element.

<xsd:element name="AutoRefresh" type="xsd:unsignedInt" minOccurs="0" />

## **2.3.32.3.4 2.3.3 Report.AutoRefresh (RDL SchemaSchemas 2010/01 and 2016/01)**

#### *Applies to RDL schema 2010/01* [MSFT-RDL201001] *and 2016/01* [MSFT-RDL201601]

The **Report.AutoRefresh** element specifies the rate at which the report Page automatically refreshes. The **Report.AutoRefresh** element is optional.

If this element is present, its value mustMUST be either-be an Integer ([XMLSCHEMA2] section 3.3.17) or an expression that evaluates to an **Integer** that is greater than or equal to 0 and less than or equal to 2147483647. If this element is not present, its value SHOULD be interpreted as 0. If this element has a value of 0, the report page SHOULD NOT automatically refresh.

Following is the parent element of the **Report.AutoRefresh** element.

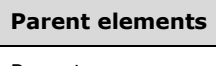

Report

The following is the XML Schema definition of the **Report.AutoRefresh** element.

<xsd:element name="AutoRefresh" type="xsd:string" minOccurs="0" />

## **2.3.42.3.5 2.3.4 Report.Body**

*Applies to RDL schemas 2003/10* [MSFT-RDL200310]*, 2005/01* [MSFT-RDL200501]*, and 2008/01* [MSFT-RDL200801] *only*

The **Report.Body** element describes how the Body of the report is structured and rendered. The **Report.Body** element MUST be specified. This element is of type **Body**.

Following is the parent element of the **Report.Body** element.

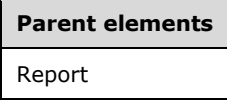

The following is the XML Schema definition of the **Report.Body** element.

```
<xsd:element name="Body" type="BodyType" minOccurs="1" />
```
#### **2.3.52.3.6 2.3.5 Report.Classes**

The **Report.Classes** element specifies **classes** to instantiate during report initialization. This element is optional. This element is of type Classes.

Following is the parent element of the **Report.Classes** element.

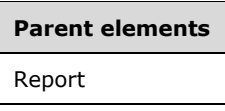

The following is the XML Schema definition of the **Report.Classes** element.

<xsd:element name="Classes" type="ClassesType" minOccurs="0" />

## **2.3.62.3.7 2.3.6 Report.Code**

The **Report.Code** element specifies the code definitions for custom functions to be used in an expression within a Report.<43>

The **Report.Code** element is optional. If this element is present, its value MUST be a String ([XMLSCHEMA2] section 3.2.1).

Following is the parent element of the **Report.Code** element.

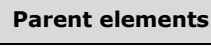

Report

The following is the XML Schema definition of the **Report.Code** element.

```
<xsd:element name="Code" type="xsd:string" minOccurs="0" />
```
## **2.3.72.3.8 2.3.7 Report.CodeModules**

The **Report.CodeModules** element specifies the code modules to make available to a Report for use in an expression. This element is optional. This element is of type CodeModules.

Following is the parent element of the **Report.CodeModules** element.

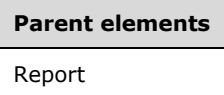

The following is the XML Schema definition of the **Report.CodeModules** element.

<xsd:element name="CodeModules" type="CodeModulesType" minOccurs="0" />

#### **2.3.82.3.9 2.3.8 Report.ConsumeContainerWhitespace**

*Applies to RDL schemas 2008/01* [MSFT-RDL200801] *and* ]*, 2010/01* [MSFT-RDL201001]*, and 2016/01* [MSFT-RDL201601]

The **Report.ConsumeContainerWhitespace** element indicates that all white space in containers (such as Body and Rectangle) is consumed during report rendering when the container'scontainer's contents grow rather than preserving the minimum white space between the contents and the bounds of the container.

The **Report.ConsumeContainerWhitespace** element is optional. If this element is present, its value MUST be a Boolean ([XMLSCHEMA2] section 3.2.2). If this element is not present, its value is interpreted as false.

Following is the parent element of the **Report.ConsumeContainerWhitespace** element.

#### **Parent elements**

Report

The following is the XML Schema definition of the **Report.ConsumeContainerWhitespace** element.

```
<xsd:element name="ConsumeContainerWhitespace" type="xsd:boolean" minOccurs="0" />
```
## **2.3.92.3.10 2.3.9 Report.CustomProperties**

The **Report.CustomProperties** element specifies custom information for a Report instance that will be handed to a report rendering component. This element is optional. This element is of type CustomProperties.

Following is the parent element of the **Report.CustomProperties** element.

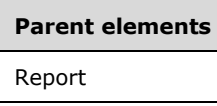

The following is the XML Schema definition of the **Report.CustomProperties** element.

<xsd:element name="CustomProperties" type="CustomPropertiesType" minOccurs="0" />

In RDL schema 2003/10 [MSFT-RDL200310], the equivalent element of **Report.CustomProperties** is **Report.Custom**, which is of type Custom.

## **2.3.102.3.11 2.3.10 Report.DataElementName**

The **Report.DataElementName** element specifies the name to use for the top-most element in a report. This element is optional. If this element is present, its value MUST be a CLS-compliant identifier [UTR15].

Following is the parent element of the **Report.DataElementName** element.

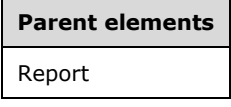

The following is the XML Schema definition of the **Report.DataElementName** element.

```
<xsd:element name="DataElementName" type="xsd:string" minOccurs="0" />
```
#### **2.3.112.3.12 2.3.11 Report.DataElementStyle**

The **Report.DataElementStyle** element indicates whether **leaf -level** values (such as **text box** values and **chart** data values) in a report render as elements or as attributes in a **data rendering**. This element is optional.

If the **Report.DataElementStyle** element is present, its value MUST be either "AttributeNormal" or "ElementNormal" for RDL schemas 2003/10 [MSFT-RDL200310] and 2005/01 [MSFT-RDL200501], and either "Attribute" or "Element" for RDL schemas 2008/01 [MSFT-RDL200801<del>] and </del>], 2010/01 [MSFT-RDL201001], and 2016/01 [MSFT-RDL201601]. If this element is not present, its value is interpreted as "Element" or "ElementNormal" depending on the RDL version.

Following is the parent element of the **Report.DataElementStyle** element.

**Parent elements**

Report

The following is the XML Schema definition of the **Report.DataElementStyle** element in RDL schemas 2003/10 [MSFT-RDL200310] and 2005/01 [MSFT-RDL200501].

```
<xsd:element name="DataElementStyle" minOccurs="0">
  <xsd:simpleType>
    <xsd:restriction base="xsd:string">
       <xsd:enumeration value="AttributeNormal" />
       <xsd:enumeration value="ElementNormal" />
     </xsd:restriction>
  </xsd:simpleType>
</xsd:element>
```
The following is the XML Schema definition of the **Report.DataElementStyle** element in RDL schemas 2008/01 [MSFT-RDL200801<del>] and </del>], 2010/01 [MSFT-RDL201001], and 2016/01 [MSFT-RDL201601].

```
<xsd:element name="DataElementStyle" minOccurs="0">
   <xsd:simpleType>
    <xsd:restriction base="xsd:string">
       <xsd:enumeration value="Attribute" />
       <xsd:enumeration value="Element" />
     </xsd:restriction>
   </xsd:simpleType>
</xsd:element>
```
## **2.3.122.3.13 2.3.12 Report.DataSchema**

The **Report.DataSchema** element specifies the schema or namespace to use for a data rendering. The **Report.DataSchema** element is optional. If this element is present, its value MUST be a String ([XMLSCHEMA2] section 3.2.1).

Following is the parent element of the **Report.DataSchema** element.

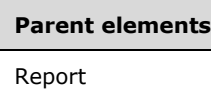

The following is the XML Schema definition of the **Report.DataSchema** element.

<xsd:element name="DataSchema" type="xsd:string" minOccurs="0" />

## **2.3.132.3.14 2.3.13 Report.DataSets**

The **Report.DataSets** element specifies the **datasets** to use for a Report. This element is optional. This element is of type DataSets.

Following is the parent element of the **Report.DataSets** element.

**Parent elements**

Report

The following is the XML Schema definition of the **Report.DataSets** element.

<xsd:element name="DataSets" type="DataSetsType" minOccurs="0" />

## **2.3.142.3.15 2.3.14 Report.DataSources**

The **Report.DataSources** specifies the data sources to use for a Report. This element is optional. This element is of type DataSources.

Following is the parent element of the **Report.DataSources** element.

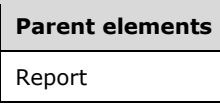

The following is the XML Schema definition of the **Report.DataSources** element.

<xsd:element name="DataSources" type="DataSourcesType" minOccurs="0" />

## **2.3.152.3.16 2.3.15 Report.DataTransform**

The **Report.DataTransform** element specifies the location to a transformation to apply to a data rendering. This can be an absolute path (such as /xsl/xfrm.xsl) or a relative path (such as xfrm.xsl).

The **Report.DataTransform** element is optional. If this element is present, its value MUST be a String ([XMLSCHEMA2] section 3.2.1).

Following is the parent element of the **Report.DataTransform** element.

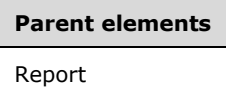

The following is the XML Schema definition of the **Report.DataTransform** element.

<xsd:element name="DataTransform" type="xsd:string" minOccurs="0" />

## **2.3.16 Report.DeferVariableEvaluation**

#### **2.3.17 Report.DefaultFontFamily**

*Applies to RDL schema 2016/01* [MSFT-RDL201601]

The **Report.DefaultFontFamily** element specifies the font family that is used for all text that is rendered when an explicit font is not defined in the Style.FontFamily element of any child report item.

The **Report.DefaultFontFamily** element is optional. If this element is present, its value MUST be a String ([XMLSCHEMA2] section 3.2.1). If this element is not present, its value is interpreted as "Arial". If the value of this element is not a recognized font family, its value is interpreted as "Arial".

Following is the parent element of the **Report.DefaultFontFamily** element.

**Parent elements**

Report

The following is the XML Schema definition of the **Report.DefaultFontFamily** element.

```
<xsd:element name="DefaultFontFamily" type="xsd:string" minOccurs="0" 
xmlns="http://schemas.microsoft.com/sqlserver/reporting/2016/01/reportdefinition/defaultfontf
\overline{\text{amily}''}/\rangle
```
## **2.3.18 Report.DeferVariableEvaluation**

*Applies to RDL schemas 2008/01* [MSFT-RDL200801] *and* ]*, 2010/01* [MSFT-RDL201001]*, and 2016/01* [MSFT-RDL201601]

The **Report.DeferVariableEvaluation** element specifies that Variables throughout a Report are not required to be evaluated at the beginning of report processing and may be evaluated on-demand based on the variable's variable's usage.

The **Report.DeferVariableEvaluation** element is optional. If this element is present, its value MUST be a Boolean ([XMLSCHEMA2] section 3.2.2). If this element is not present, its value is interpreted as false.

Following is the parent element of the **Report.DeferVariableEvaluation** element.

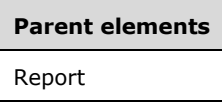

The following is the XML Schema definition of the **Report.DeferVariableEvaluation** element.

<xsd:element name="DeferVariableEvaluation" type="xsd:boolean" minOccurs="0" />

## **2.3.162.3.19 2.3.17 Report.Description**

The **Report.Description** element specifies the description of a Report. This element is optional. If this element is present, its value MUST be a String ([XMLSCHEMA2] section 3.2.1).

Following is the parent element of the **Report.Description** element.

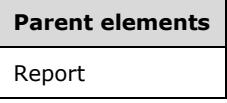

The following is the XML Schema definition of the **Report.Description** element.

<xsd:element name="Description" type="xsd:string" minOccurs="0" />

## **2.3.172.3.20 2.3.18 Report.EmbeddedImages**

The **Report.EmbeddedImages** element specifies the images that are embedded within a Report. This element is optional. This element is of type EmbeddedImages.

Following is the parent element of the **Report.EmbeddedImages** element.

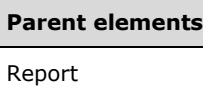

The following is the XML Schema definition of the **Report.EmbeddedImages** element.

<xsd:element name="EmbeddedImages" type="EmbeddedImagesType" minOccurs="0" />

## **2.3.182.3.21 2.3.19 Report.InitialPageName**

*Applies to RDL schemaschemas 2010/01* [MSFT-RDL201001] *and 2016/01* [MSFT-RDL201601]

The **Report.InitialPageName** element indicates the initial value to use as the name of the paginated page by the **renderers**. This element is optional. If this element is present, its value MUST be a String ([XMLSCHEMA2] section 3.2.1) or an expression that evaluates to a **String**.

Following is the parent element of the **Report.InitialPageName** element.

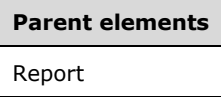

The following is the XML Schema definition of the **Report.InitialPageName** element.

<xsd:element name="InitialPageName" type="xsd:string" minOccurs="0" />

## **2.3.192.3.22 2.3.20 Report.InteractiveHeight**

*Applies to RDL schema 2005/01* [MSFT-RDL200501] *only*

The **Report.InteractiveHeight** element specifies the default height for rendering a Report by an **interactive renderer**. The **Report.InteractiveHeight** element is optional. If this element is present, its value MUST be an RdlSize. If the **Report.InteractiveHeight** element is not present, its value is interpreted as the value of the Report.PageHeight element.

Following is the parent element of the **Report.InteractiveHeight** element.

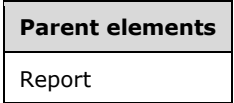

The following is the XML Schema definition of the **Report.InteractiveHeight** element.

<xsd:element name="InteractiveHeight" type="SizeType" minOccurs="0" />

## **2.3.202.3.23 2.3.21 Report.InteractiveWidth**

*Applies to RDL schema 2005/01* [MSFT-RDL200501] *only*

The **Report.InteractiveWidth** element specifies the default width for rendering a Report by an interactive renderer. The **Report.InteractiveWidth** element is optional. If this element is present, its value MUST be an RdlSize. If this element is not present, its value is interpreted as the value of Report.PageWidth.

Following is the parent element of the **Report.InteractiveWidth** element.

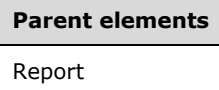

The following is the XML Schema definition of the **Report.InteractiveWidth** element.

<xsd:element name="InteractiveWidth" type="SizeType" minOccurs="0" />

## **2.3.212.3.24 2.3.22 Report.Language**

The **Report.Language** element specifies the primary language of the text in a Report. This value is used as the default language for all language-dependent expressions in the report. The **Report.Language** element is optional. If this element is present, its value MUST be a String ([XMLSCHEMA2] section 3.2.1) or an expression that evaluates to a **String**.

Following is the parent element of the **Report.Language** element.

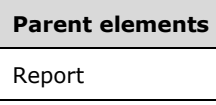

The following is the XML Schema definition of the **Report.Language** element.

```
<xsd:element name="Language" type="xsd:string" minOccurs="0" />
```
### **2.3.222.3.25 2.3.23 Report.BottomMargin**

*Applies to RDL schemas 2003/10* [MSFT-RDL200310] *and 2005/01* [MSFT-RDL200501]

The **Report.BottomMargin** element specifies the width of the bottom margin of a Report. The **Report.BottomMargin** element is optional. If this element is present, its value MUST be an RdlSize. If this element is not present, its value is interpreted as "0in".

Following is the parent element of the **Report.BottomMargin** element.

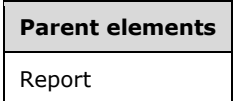

The following is the XML Schema definition of the **Report.BottomMargin** element.

<xsd:element name="BottomMargin" type="SizeType" minOccurs="0" />

## **2.3.232.3.26 2.3.24 Report.LeftMargin**

*Applies to RDL schemas 2003/10* [MSFT-RDL200310] *and 2005/01* [MSFT-RDL200501]

The **Report.LeftMargin** element specifies the width of the left margin of a Report. The **Report.LeftMargin** element is optional. If this element is present, its value MUST be an RdlSize. If this element is not present, its value is interpreted as "0in".

Following is the parent element of the **Report.LeftMargin** element.
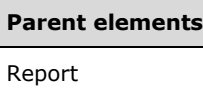

The following is the XML Schema definition of the **Report.LeftMargin** element.

<xsd:element name="LeftMargin" type="SizeType" minOccurs="0" />

# **2.3.242.3.27 2.3.25 Report.TopMargin**

*Applies to RDL schemas 2003/10* [MSFT-RDL200310] *and 2005/01* [MSFT-RDL200501]

The **Report.TopMargin** element specifies the height of the top margin of a Report. The **Report.TopMargin** element is optional. If this element is present, its value MUST be an RdlSize. If this element is not present, its value is interpreted as "0in".

Following is the parent element of the **Report.TopMargin** element.

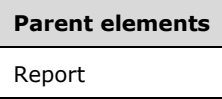

The following is the XML Schema definition of the **Report.TopMargin** element.

<xsd:element name="TopMargin" type="SizeType" minOccurs="0" />

#### **2.3.252.3.28 2.3.26 Report.RightMargin**

*Applies to RDL schemas 2003/10* [MSFT-RDL200310] *and 2005/01* [MSFT-RDL200501]

The **Report.RightMargin** element specifies the width of the right margin of a Report. The **Report.RightMargin** element is optional. If this element is present, its value MUST be an RdlSize. If this element is not present, its value is interpreted as "0in".

Following is the parent element of the **Report.RightMargin** element.

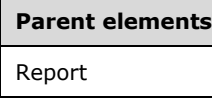

The following is the XML Schema definition of the **Report.RightMargin** element.

<xsd:element name="RightMargin" type="SizeType" minOccurs="0" />

#### **2.3.262.3.29 2.3.27 Report.PageFooter**

*Applies to RDL schemas 2003/10* [MSFT-RDL200310] *and 2005/01* [MSFT-RDL200501]

The **Report.PageFooter** element specifies a footer that is rendered at the bottom of each rendered Page of a Report. This element is optional. This element is of type PageHeaderFooter.

Following is the parent element of the **Report.PageFooter** element.

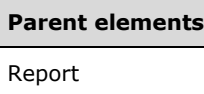

The following is the XML Schema definition of the **Report.PageFooter** element.

<xsd:element name="PageFooter" type="PageHeaderFooterType" minOccurs="0" />

# **2.3.272.3.30 2.3.28 Report.PageHeader**

*Applies to RDL schemas 2003/10* [MSFT-RDL200310] *and 2005/01* [MSFT-RDL200501]

The **Report.PageHeader** element specifies a header that is rendered at the top of each rendered Page of a Report. The **Report.PageHeader** element is optional. This element is of type PageHeaderFooter.

Following is the parent element of the **Report.PageHeader** element.

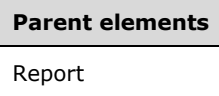

The following is the XML Schema definition of the **Report.PageHeader** element.

<xsd:element name="PageHeader" type="PageHeaderFooterType" minOccurs="0" />

#### **2.3.282.3.31 2.3.29 Report.PageHeight**

*Applies to RDL schemas 2003/10* [MSFT-RDL200310] *and 2005/01* [MSFT-RDL200501]

The **Report.PageHeight** element specifies the default height of each rendered Page of a Report in a **physical-page oriented renderer**. The **Report.PageHeight** element is optional. If this element is present, its value MUST be an RdlSize. If this element is not present, its value is interpreted as "11in".

Following is the parent element of the **Report.PageHeight** element.

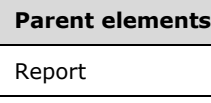

The following is the XML Schema definition of the **Report.PageHeight** element.

<xsd:element name="PageHeight" type="SizeType" minOccurs="0" />

#### **2.3.292.3.32 2.3.30 Report.PageWidth**

*Applies to RDL schemas 2003/10* [MSFT-RDL200310] *and 2005/01* [MSFT-RDL200501]

The **Report.PageWidth** element specifies the default width for rendering each Page of a Report in a physical-page oriented renderer. The **Report.PageWidth** element is optional. If this element is present, its value MUST be an RdlSize. If this element is not present, its value is interpreted as "8.5in".

Following is the parent element of the **Report.PageWidth** element.

**Parent elements** Report

The following is the XML Schema definition of the **Report.PageWidth** element.

<xsd:element name="PageWidth" type="SizeType" minOccurs="0" />

#### **2.3.302.3.33 2.3.31 Report.Page**

#### *Applies to RDL schema 2008/01* [MSFT-RDL200801] *only*

The **Report.Page** element specifies page layout information about a Report. This element is of type Page. This element MUST be specified.

Following is the parent element of the **Report.Page** element.

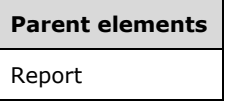

The following is the XML Schema definition of the **Report.Page** element.

```
<xsd:element name="Page" type="PageType" minOccurs="1" />
```
#### **2.3.312.3.34 2.3.32 Report.ReportParameters**

The **Report.ReportParameters** element specifies the **report parameters** for a Report. This element is optional. This element is of type ReportParameters.

Following is the parent element of the **Report.ReportParameters** element.

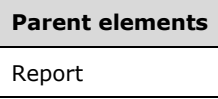

The following is the XML Schema definition of the **Report.ReportParameters** element.

<xsd:element name="ReportParameters" type="ReportParametersType" minOccurs="0" />

#### **2.3.35 2.3.33 Report.ReportParametersLayout**

*Applies to RDL schema 2016/01* [MSFT-RDL201601]

The **Report.ReportParametersLayout** element specifies element information of a report parameter layout for a Report. This element MUST be specified if the **Report.ReportParameters** element is specified. This element is of type ReportParametersLayout.

Following is the parent element of the **Report.ReportParametersLayout** element.

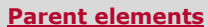

Report

#### The following is the XML Schema definition of the **Report.ReportParametersLayout** element.

<xsd:element name="ReportParametersLayout" type="ReportParametersLayoutType" minOccurs="0" />

#### **2.3.322.3.36 Report.Variables**

*Applies to RDL schemas 2008/01* [MSFT-RDL200801]*and* ]*, 2010/01* [MSFT-RDL201001]*, and 2016/01* [MSFT-RDL201601]

The **Report.Variables** element specifies the Variables defined for a Report as a whole. The **Report.Variables** element is optional. This element is of type **Variables**.

Following is the parent element of the **Report.Variables** element.

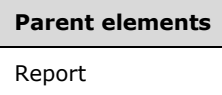

The following is the XML Schema definition of the **Report.Variables** element.

<xsd:element name="Variables" type="VariablesType" minOccurs="0" />

#### **2.3.332.3.37 2.3.34 Report.Width**

*Applies to RDL schemas 2003/10* [MSFT-RDL200310]*, 2005/01* [MSFT-RDL200501]*, and 2008/01* [MSFT-RDL200801] *only*

The **Report.Width** element specifies the width of a Report. This element MUST be specified, and its value MUST be an RdlSize.

Following is the parent element of the **Report.Width** element.

#### **Parent elements**

Report

The following is the XML Schema definition of the **Report.Width** element.

```
<xsd:element name="Width" type="SizeType" minOccurs="1" />
```
#### **2.3.342.3.38 2.3.35 Report.ReportSections**

*Applies to RDL schema schemas 2010/01* [MSFT-RDL201001] *and 2016/01* [MSFT-RDL201601]

The **Report.ReportSections** element specifies the ReportSection elements of a Report. This element MUST be specified, and it MUST contain at least one **ReportSection** element.

Following is the parent element of the **Report.ReportSections** element.

#### **Parent elements**

Report

The following is the XML Schema definition of the **Report.ReportSections** element.

<xsd:element name="ReportSections" type="ReportSectionsType" minOccurs="1" /> minOccurs="1" />

#### **2.4 2.4 ReportSections**

*Applies to RDL schema schemas 2010/01* [MSFT-RDL201001] *and 2016/01* [MSFT-RDL201601]

The **ReportSections** element specifies an ordered list of ReportSection elements, which comprise the structure and layout information for a Report. The **ReportSections** element MUST be specified, and MUST contain at least one child **ReportSection**.

The following are the parent elements and child elements of the **ReportSections** element.

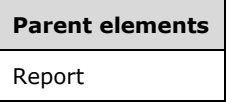

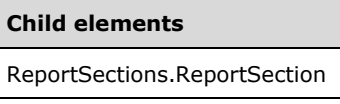

The following is the XML Schema definition of the **ReportSections** element.

```
<xsd:complexType name="ReportSectionsType">
   <xsd:sequence>
    <xsd:element name="ReportSection" type="ReportSectionType" minOccurs="1" 
                  maxOccurs="unbounded" />
  </xsd:sequence>
   <xsd:anyAttribute namespace="##other" processContents="skiplax" />
</xsd:complexType>
```
# **2.4.1 2.4.1 ReportSections.ReportSection**

*Applies to RDL schema schemas 2010/01* [MSFT-RDL201001] *and 2016/01* [MSFT-RDL201601]

The **ReportSections.ReportSection** element specifies the definition of a **report section**. This element MUST be specified. This element is of type ReportSection.

Following is the parent element of the **ReportSections.ReportSection** element.

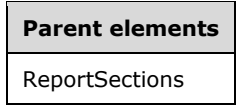

The following is the XML Schema definition of the **ReportSections.ReportSection** element.

```
<xsd:element name="ReportSection" type="ReportSectionType" minOccurs="1" 
             maxOccurs="unbounded" />
```
#### **2.5 2.5 ReportSection**

*Applies to RDL schema schemas 2010/01* [MSFT-RDL201001] *and 2016/01* [MSFT-RDL201601]

The **ReportSection** element specifies the structure and layout information of a **ReportSection**. This element MUST be specified.

The following are the parent elements and child elements of the **ReportSection** element.

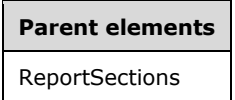

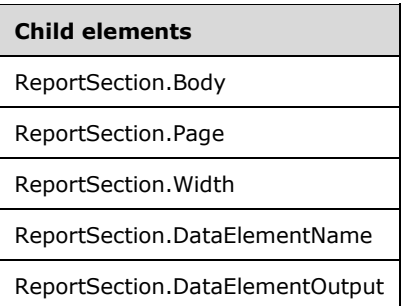

#### *Applies to RDL schema 2011/01* [MSFT-RDL201101]

#### **Attributes**

ReportSection.Name

#### *Applies to RDL schema 2012/01* [MSFT-RDL201201]

#### **Child elements**

 $\mathbf{I}$  $\mathbf{I}$  ReportSection.LayoutDirection

The following is the XML Schema definition of the **ReportSection** element.

```
<xsd:complexType name="ReportSectionType">
  <xsd:choice minOccurs="1" maxOccurs="unbounded">
     <xsd:element name="Body" type="BodyType" minOccurs="1" />
     <xsd:element name="Width" type="SizeType" minOccurs="1" />
     <xsd:element name="Page" type="PageType" minOccurs="1" />
     <xsd:element name="DataElementName" type="xsd:string" minOccurs="0" />
     <xsd:element name="DataElementOutput" minOccurs="0">
       <xsd:simpleType>
         <xsd:restriction base="xsd:string">
           <xsd:enumeration value="Output" />
           <xsd:enumeration value="NoOutput" />
          <xsd:enumeration value="ContentsOnly" />
          <xsd:enumeration value="Auto" />
         </xsd:restriction>
       </xsd:simpleType>
     </xsd:element>
     <xsd:any namespace="##other" processContents="skiplax" />
   </xsd:choice>
  <xsd:anyAttribute namespace="##other" processContents="skiplax" />
</xsd:complexType>
```
#### **2.5.1 2.5.1 ReportSection.Body**

*Applies to RDL schema schemas 2010/01* [MSFT-RDL201001] *and 2016/01* [MSFT-RDL201601]

The **ReportSection.Body** element describes the structure and layout of the body of a ReportSection. This element MUST be specified. This element is of type Body.

Following is the parent element of the **ReportSection.Body** element.

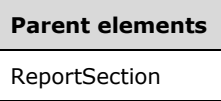

The following is the XML Schema definition of the **ReportSection.Body** element.

```
<xsd:element name="Body" type="BodyType" minOccurs="1" />
```
#### **2.5.2 2.5.2 ReportSection.Page**

*Applies to RDL schema schemas 2010/01* [MSFT-RDL201001] *and 2016/01* [MSFT-RDL201601]

The **ReportSection.Page** element specifies the page layout information of a ReportSection. This element MUST be specified. This element is of type Page.

Following is the parent element of the **ReportSection.Page** element.

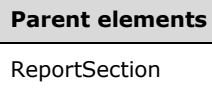

The following is the XML Schema definition of the **ReportSection.Page** element.

<xsd:element name="Page" type="PageType" minOccurs="1" />

# **2.5.3 2.5.3 ReportSection.Width**

*Applies to RDL schema schemas 2010/01* [MSFT-RDL201001] *and 2016/01* [MSFT-RDL201601]

The **ReportSection.Width** element specifies the width of a ReportSection. The **ReportSection.Width** element MUST be specified, and its value MUST be an RdlSize.

Following is the parent element of the **ReportSection.Width** element.

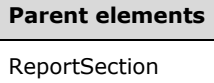

The following is the XML Schema definition of the **ReportSection.Width** element.

<xsd:element name="Width" type="SizeType" minOccurs="1" />

#### **2.5.4 2.5.4 ReportSection.DataElementName**

*Applies to RDL schema schemas 2010/01* [MSFT-RDL201001] *and 2016/01* [MSFT-RDL201601]

The **ReportSection.DataElementName** element specifies the name to use for the element that represents this ReportSection in a data rendering. The **ReportSection.DataElementName** element is optional. If this element is present, its value MUST be a CLS-compliant identifier [UTR15].

Following is the parent element of the **ReportSection.DataElementName** element.

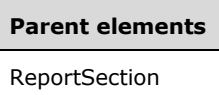

The following is the XML Schema definition of the **ReportSection.DataElementName** element.

<xsd:element name="DataElementName" type="xsd:string" minOccurs="0" />

#### **2.5.5 2.5.5 ReportSection.DataElementOutput**

*Applies to RDL schema schemas 2010/01* [MSFT-RDL201001] *and 2016/01* [MSFT-RDL201601]

The **ReportSection.DataElementOutput** element specifies whether the data of a ReportSection should appear in a data rendering. The **ReportSection.DataElementOutput** element is optional. If this element is present, its value MUST be a String ([XMLSCHEMA2] section 3.2.1). The value of this element is one of the following:

**Auto**: Specifies the default setting for how a report section will appear in a data rendering, which is the same as "NoOutput". This is the default value.

**Output**: Specifies that the report section appears in a data rendering output.

**NoOutput**: Specifies that the report section does not appear in a data rendering output.

**ContentsOnly**: Specifies that the report section itself does not appear in a data rendering output, but that its inner contents appear in a data rendering output.

If this element is not present, its value is interpreted as  $\frac{w_1}{w_2}$  Auto $\frac{w_2}{w_1}$ .

Following is the parent element of the **ReportSection.DataElementOutput** element.

#### **Parent elements**

#### ReportSection

The following is the XML Schema definition of the **ReportSection.DataElementOutput** element.

```
<xsd:element name="DataElementOutput" minOccurs="0">
   <xsd:simpleType>
     <xsd:restriction base="xsd:string">
       <xsd:enumeration value="Output" />
       <xsd:enumeration value="NoOutput" />
      <xsd:enumeration value="ContentsOnly" />
       <xsd:enumeration value="Auto" />
    </xsd:restriction>
   </xsd:simpleType>
</xsd:element>
```
#### **2.5.6 2.5.6 ReportSection.Name**

*Applies to RDL schema 2011/01* [MSFT-RDL201101]

The **ReportSection.Name** attribute specifies the name to use for a ReportSection. The **ReportSection.Name** attribute MUST be specified and MUST NOT be specified more than once. The value of this attribute MUST be a CLS-compliant identifier [UTR15].

Following is the parent element of the **ReportSection.Name** attribute.

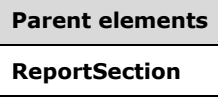

The following is the XML Schema definition of the **ReportSection.Name** attribute.

```
<xsd:attribute name="Name" type="xsd:string" />
```
#### **2.5.7 2.5.7 ReportSection.LayoutDirection**

#### *Applies to RDL schema 2012/01* [MSFT-RDL201201]

The **ReportSection.LayoutDirection** element specifies the layout direction to use for a ReportSection. The **ReportSection.LayoutDirection** attribute is optional. If the **ReportSection.LayoutDirection** element is present, its value MUST be a String ([XMLSCHEMA2] section 3.2.1). The value of this element MUST be one of the following:

**LTR:** Specifies that the layout for the **ReportSection** should be left to right. This is the default value.

**RTL:** Specifies that the layout for the **ReportSection** should be right to left.

If the **ReportSection** element is not present, its value is interpreted as  $\frac{N}{L}$  LTR".

Following is the parent element of the **ReportSection.LayoutDirection** element.

# **Parent elements**

ReportSection

The following is the XML Schema definition of the **ReportSection.LayoutDirection** element.

```
 <xsd:element name="LayoutDirection">
  <xsd:simpleType>
     <xsd:restriction base="xsd:string">
       <xsd:enumeration value="LTR"/>
       <xsd:enumeration value="RTL"/>
     </xsd:restriction>
   </xsd:simpleType>
 </xsd:element>
```
#### **2.6 2.6 Body**

The **Body** element defines the structure and layout information for the **Body** of a report in RDL schemas 2003/10 [MSFT-RDL200310], 2005/01 [MSFT-RDL200501], and 2008/01 [MSFT-

#### RDL200801], or for a ReportSection in RDL schemas 2010/01 [MSFT-RDL201001-1] and 2016/01 [MSFT-RDL201601]

The following are the parent elements and child elements of the **Body** element.

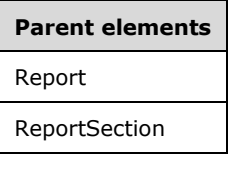

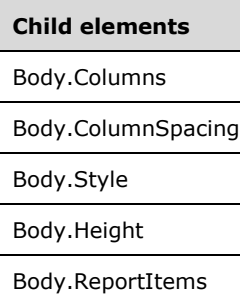

The following is the XML Schema definition of the **Body** element for RDL schemas 2003/10 [MSFT-RDL200310] and 2005/01 [MSFT-RDL200501] only.

```
<xsd:complexType name="BodyType">
  <xsd:choice minOccurs="1" maxOccurs="unbounded">
    <xsd:element name="ReportItems" type="ReportItemsType" minOccurs="0" />
    <xsd:element name="Height" type="SizeType" />
    <xsd:element name="Columns" type="xsd:unsignedInt" minOccurs="0" />
    <xsd:element name="ColumnSpacing" type="SizeType" minOccurs="0" />
 <xsd:element name="Style" type="StyleType" minOccurs="0" />
 <xsd:any namespace="##other" processContents="skip"/>
  </xsd:choice>
   <xsd:anyAttribute namespace="##other" processContents="skip" />
   </xsd:complexType>
```
The following is the XML Schema definition of the **Body** element for RDL schemasschema 2008/01 [MSFT-RDL200801<del>] and 2010/01 [MSFT-RDL201001</del>].

```
<xsd:complexType name="BodyType">
   <xsd:choice minOccurs="1" maxOccurs="unbounded">
     <xsd:element name="ReportItems" type="ReportItemsType" minOccurs="0" />
     <xsd:element name="Height" type="SizeType" minOccurs="1" />
    <xsd:element name="Style" type="StyleType" minOccurs="0" />
     <xsd:any namespace="##other" processContents="skip" />
  </xsd:choice>
   <xsd:anyAttribute namespace="##other" processContents="skip" />
</xsd:complexType>
```
2.6.The following is the XML Schema definition of the **Body** element for RDL schemas 2010/01 [MSFT-RDL201001] and 2016/01 [MSFT-RDL201601].

<xsd:complexType name="BodyType"> <xsd:choice minOccurs="1" maxOccurs="unbounded"> <xsd:element name="ReportItems" type="ReportItemsType" minOccurs="0" /> <xsd:element name="Height" type="SizeType" minOccurs="1" />

*[MS-RDL-Diff] - v20160510 Report Definition Language File Format Copyright © 2016 Microsoft Corporation Release: May 10, 2016*

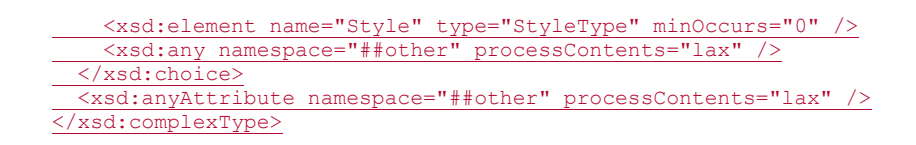

#### **2.6.1 Body.Columns**

*Applies to RDL schemas 2003/10* [MSFT-RDL200310] *and 2005/01* [MSFT-RDL200501] *only*

The **Body.Columns** element specifies the default number of columns used for a multi-column rendering of a Report. This element is optional. If this element is present, its value MUST be an Integer ([XMLSCHEMA2] section 3.3.17) that is greater than or equal to 1.<54> If this element is not present, its value is interpreted as 1.

Following is the parent element of the **Body.Columns** element.

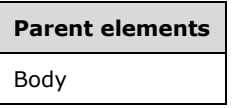

The following is the XML Schema definition of the **Body.Columns** element.

<xsd:element name="Columns" type="xsd:unsignedInt" minOccurs="0" />

# **2.6.2 2.6.2 Body.ColumnSpacing**

*Applies to RDL schemas 2003/10* [MSFT-RDL200310] *and 2005/01* [MSFT-RDL200501] *only*

The **Body.ColumnSpacing** element specifies the spacing between each column in a multi-column rendering of a Report. The **Body.ColumnSpacing** element is optional. If this element is present, its value MUST be an RdlSize. If this element is not present, its value is interpreted as 0.5in.

Following is the parent element of the **Body.ColumnSpacing** element.

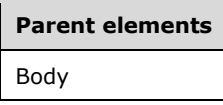

The following is the XML Schema definition of the **Body.ColumnSpacing** element.

<xsd:element name="ColumnSpacing" type="SizeType" minOccurs="0" />

#### **2.6.3 2.6.3 Body.Style**

The **Body.Style** element specifies style information for the Body of a report in RDL schemas 2003/10 [MSFT-RDL200310], 2005/01 [MSFT-RDL200501], and 2008/01 [MSFT-RDL200801], or for a ReportSection in RDL schemaschemas 2010/01 [MSFT-RDL201001] and 2016/01 [MSFT-RDL201601]. The **Body.Style** element is optional. This element is of type Style.

Following is the parent element of the **Body.Style** element.

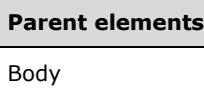

The following is the XML Schema definition of the **Body.Style** element.

```
<xsd:element name="Style" type="StyleType" minOccurs="0" />
```
#### **2.6.4 2.6.4 Body.Height**

The **Body.Height** element specifies the height of the Body of a report in RDL schemas 2003/10 [MSFT-RDL200310], 2005/01 [MSFT-RDL200501], and 2008/01 [MSFT-RDL200801], or of a report section in RDL schema-schemas 2010/01 [MSFT-RDL201001] and 2016/01 [MSFT-RDL201601]. This element MUST be specified, and its value MUST be an RdlSize.

Following is the parent element of the **Body.Height** element.

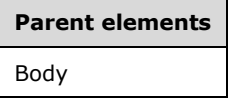

The following is the XML Schema definition of the **Body.Height** element.

<xsd:element name="Height" type="SizeType" minOccurs="1" />

#### **2.6.5 2.6.5 Body.ReportItems**

The **Body.ReportItems** element specifies the top-level Report contained in the Body of a report in RDL schemas 2003/10 [MSFT-RDL200310], 2005/01 [MSFT-RDL200501], and 2008/01 [MSFT-RDL200801], or in a ReportSection in RDL schema-schemas 2010/01 [MSFT-RDL201001] and 2016/01 [MSFT-RDL201601]. The **Body.ReportItems** element is optional. This element is of type ReportItems.

Following is the parent element of the **Body.ReportItems** element.

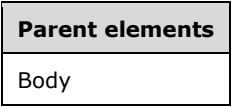

The following is the XML Schema definition of the **Body.ReportItems** element.

<xsd:element name="ReportItems" type="ReportItemsType" minOccurs="0" />

#### **2.7 2.7 Page**

*Applies to RDL schemas 2008/01* [MSFT-RDL200801] *and* ]*, 2010/01* [MSFT-RDL201001]*, and 2016/01* [MSFT-RDL201601]

The **Page** element specifies the structure and layout information for the pages in a report in RDL schema 2008/01 [MSFT-RDL200801], or for a ReportSection in RDL schema-schemas 2010/01 [MSFT-RDL201001] and 2016/01 [MSFT-RDL201601]. This element MUST be specified.

The following are the parent elements and the child elements of the **Page** element.

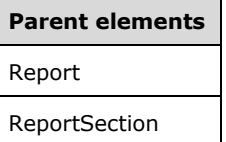

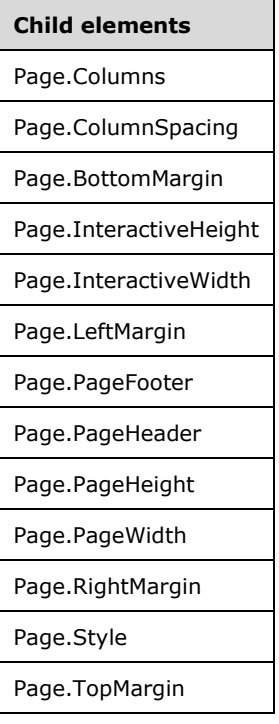

The following is the XML Schema definition of the **Page** element. for RDL schema 2008/01 [MSFT-RDL200801].

```
<xsd:complexType name="PageType">
  <xsd:choice minOccurs="0" maxOccurs="unbounded">
    <xsd:element name="PageHeader" type="PageSectionType" minOccurs="0" />
    <xsd:element name="PageFooter" type="PageSectionType" minOccurs="0" />
    <xsd:element name="PageHeight" type="SizeType" minOccurs="0" />
    <xsd:element name="PageWidth" type="SizeType" minOccurs="0" />
    <xsd:element name="InteractiveHeight" type="SizeType" minOccurs="0" />
    <xsd:element name="InteractiveWidth" type="SizeType" minOccurs="0" />
    <xsd:element name="LeftMargin" type="SizeType" minOccurs="0" />
    <xsd:element name="RightMargin" type="SizeType" minOccurs="0" />
    <xsd:element name="TopMargin" type="SizeType" minOccurs="0" />
    <xsd:element name="BottomMargin" type="SizeType" minOccurs="0" />
    <xsd:element name="Columns" type="xsd:int" minOccurs="0" />
    <xsd:element name="ColumnSpacing" type="SizeType" minOccurs="0" />
    <xsd:element name="Style" type="StyleType" minOccurs="0" />
    <xsd:any namespace="##other" processContents="skip" />
   </xsd:choice>
   <xsd:anyAttribute namespace="##other" processContents="skip" />
```
</xsd:complexType>

# **2.7.1 Page.Columns**

The following is the XML Schema definition of the **Page** element for RDL schemas 2010/01 [MSFT-RDL201001] and 2016/01 [MSFT-RDL201601].

<xsd:complexType name="PageType">

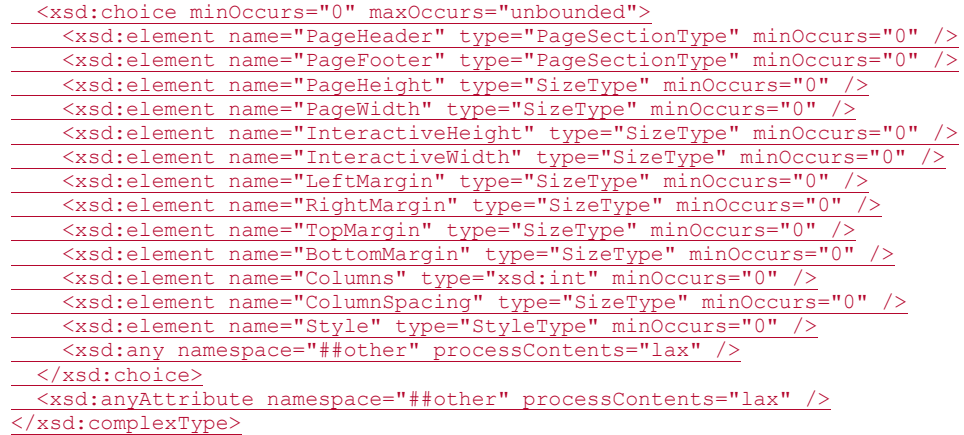

# **2.7.1 Page.Columns**

*Applies to RDL schemas 2008/01* [MSFT-RDL200801]*and* ]*, 2010/01* [MSFT-RDL201001]*, and 2016/01* [MSFT-RDL201601]

The **Page.Columns** element specifies the default number of columns used to render a Report in RDL schema 2008/01 [MSFT-RDL200801] or a ReportSection in RDL schema-schemas 2010/01 [MSFT-RDL200801RDL201001] and 2016/01 [MSFT-RDL201601]. The **Page.Columns** element is optional. If this element is present, its value MUST be an Integer ([XMLSCHEMA2] section 3.3.17) that is greater than or equal to  $1.55>$  If this element is not present, its value is interpreted as 1.

Following is the parent element of the **Page.Columns** element.

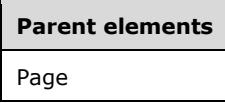

The following is the XML Schema definition of the **Page.Columns** element.

<xsd:element name="Columns" type="xsd:int" minOccurs="0" />

# **2.7.12.7.2 2.7.2 Page.ColumnSpacing**

*Applies to RDL schemas 2008/01* [MSFT-RDL200801]*and* ]*, 2010/01* [MSFT-RDL201001]*, and 2016/01* [MSFT-RDL201601]

The **Page.ColumnSpacing** element specifies the spacing between each column for a multi-column rendering of a Report in RDL schema 2008/01 [MSFT-RDL200801] or of a ReportSection in RDL schema schemas 2010/01 [MSFT-RDL201001] and 2016/01 [MSFT-RDL201601]. The

**Page.ColumnSpacing** element is optional. If this element is present, its value MUST be an RdlSize. If this element is not present, its value is interpreted as 0.5in.

Following is the parent element of the **Page.ColumnSpacing** element.

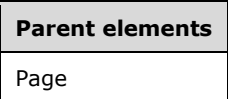

The following is the XML Schema definition of the **Page.ColumnSpacing** element.

<xsd:element name="ColumnSpacing" type="SizeType" minOccurs="0" />

# **2.7.22.7.3 2.7.3 Page.BottomMargin**

*Applies to RDL schemas 2008/01* [MSFT-RDL200801] *and*]*, 2010/01* [MSFT-RDL201001]*, and 2016/01* [MSFT-RDL201601]

The **Page.BottomMargin** element specifies the width of the bottom margin of a Page. This element is optional. If this element is present, its value MUST be an RdlSize. If this element is not present, its value is interpreted as 0in.

Following is the parent element of the **Page.BottomMargin** element.

# **Parent elements**

Page

The following is the XML Schema definition of the **Page.BottomMargin** element.

<xsd:element name="BottomMargin" type="SizeType" minOccurs="0" />

# **2.7.32.7.4 2.7.4 Page.InteractiveHeight**

*Applies to RDL schemas 2008/01* [MSFT-RDL200801] *and*]*, 2010/01* [MSFT-RDL201001]*, and 2016/01* [MSFT-RDL201601]

The **Page.InteractiveHeight** element specifies the default height for rendering a Report by an interactive renderer. The **Page.InteractiveHeight** element is optional. If this element is present, its value MUST be an RdlSize. If this element is not present, its value is interpreted to be the value of Page.PageHeight.

Following is the parent element of the **Page.InteractiveHeight** element.

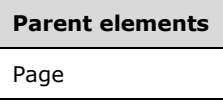

The following is the XML Schema definition of the **Page.InteractiveHeight** element.

```
<xsd:element name="InteractiveHeight" type="SizeType" minOccurs="0" />
```
#### **2.7.42.7.5 2.7.5 Page.InteractiveWidth**

*Applies to RDL schemas 2008/01* [MSFT-RDL200801] *and*]*, 2010/01* [MSFT-RDL201001]*, and 2016/01* [MSFT-RDL201601]

The **Page.InteractiveWidth** element specifies the default width for rendering a Report by an interactive renderer. The **Page.InteractiveWidth** element is optional. If this element is present, its value MUST be an RdlSize. If this element is not present, its value is interpreted to be the value of Page.PageWidth.

Following is the parent element of the **Page.InteractiveWidth** element.

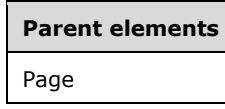

The following is the XML Schema definition of the **Page.InteractiveWidth** element.

<xsd:element name="InteractiveWidth" type="SizeType" minOccurs="0" />

#### **2.7.52.7.6 2.7.6 Page.LeftMargin**

*Applies to RDL schemas 2008/01* [MSFT-RDL200801] *and*]*, 2010/01* [MSFT-RDL201001]*, and 2016/01* [MSFT-RDL201601]

The **Page.LeftMargin** element specifies the width of the left margin of a Page. The **Page.LeftMargin** element is optional. If this element is present, its value MUST be an RdlSize. If this element is not present, its value is interpreted as 0in.

Following is the parent element of the **Page.LeftMargin** element.

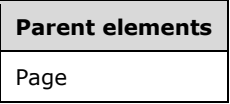

The following is the XML Schema definition of the **Page.LeftMargin** element.

<xsd:element name="LeftMargin" type="SizeType" minOccurs="0" />

#### **2.7.62.7.7 2.7.7 Page.PageFooter**

*Applies to RDL schemas 2008/01* [MSFT-RDL200801]*and* ]*, 2010/01* [MSFT-RDL201001]*, and 2016/01* [MSFT-RDL201601]

The **Page.PageFooter** element specifies a footer that is rendered at the bottom of each rendered Page in RDL schema 2008/01 [MSFT-RDL200801] or at the bottom of ReportSection in RDL schema schemas 2010/01 [MSFT-RDL201001] and 2016/01 [MSFT-RDL201601]. The **Page.PageFooter** element is optional. This element is of type PageSection.

Following is the parent element of the **Page.PageFooter** element.

# **Parent elements**

Page

The following is the XML Schema definition of the **Page.PageFooter** element.

```
<xsd:element name="PageFooter" type="PageSectionType" minOccurs="0" />
```
# **2.7.72.7.8 2.7.8 Page.PageHeader**

*Applies to RDL schemas 2008/01* [MSFT-RDL200801]*and* ]*, 2010/01* [MSFT-RDL201001]*, and 2016/01* [MSFT-RDL201601]

The **Page.PageHeader** element specifies a header that is rendered at the top of each rendered Page in a report in RDL schema 2008/01 [MSFT-RDL200801], or at the top of the ReportSection in RDL schema schemas 2010/01 [MSFT-RDL201001] and 2016/01 [MSFT-RDL201601]. The **Page.PageHeader** element is optional. This element is of type PageSection.

Following is the parent element of the **Page.PageHeader** element.

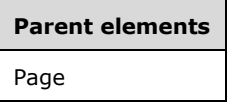

The following is the XML Schema definition of the **Page.PageHeader** element.

```
<xsd:element name="PageHeader" type="PageSectionType" minOccurs="0" />
```
# **2.7.82.7.9 2.7.9 Page.PageHeight**

*Applies to RDL schemas 2008/01* [MSFT-RDL200801]*and* ]*, 2010/01* [MSFT-RDL201001]*, and 2016/01* [MSFT-RDL201601]

The **Page.PageHeight** element specifies the default height for rendering, in a physical-page oriented renderer, each Page at the top of a report in RDL schema 2008/01 [MSFT-RDL200801], or each ReportSection in RDL schema-schemas 2010/01 [MSFT-RDL201001] and 2016/01 [MSFT-RDL201601]. The **Page.PageHeight** element is optional. If this element is present, its value MUST be an RdlSize. If this element is not present, its value is interpreted as 11in.

Following is the parent element of the **Page.PageHeight** element.

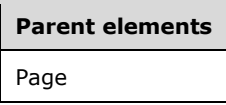

The following is the XML Schema definition of the **Page.PageHeight** element.

<xsd:element name="PageHeight" type="SizeType" minOccurs="0" />

# **2.7.92.7.10 2.7.10 Page.PageWidth**

*Applies to RDL schemas 2008/01* [MSFT-RDL200801]*and* ]*, 2010/01* [MSFT-RDL201001]*, and 2016/01* [MSFT-RDL201601]

The **Page.PageWidth** element specifies the default width for rendering, in a physical-page oriented renderer, each Page in a Report in RDL schema 2008/01 [MSFT-RDL200801], or the report section in RDL schema schemas 2010/01 [MSFT-RDL201001] and 2016/01 [MSFT-RDL201601]. The

**Page.PageWidth** element is optional. If this element is present, its value MUST be an RdlSize. If this element is not present, its value is interpreted as 8.5in.

Following is the parent element of the **Page.PageWidth** element.

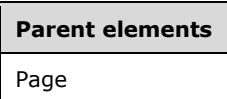

The following is the XML Schema definition of the **Page.PageWidth** element.

<xsd:element name="PageWidth" type="SizeType" minOccurs="0" />

# **2.7.102.7.11 2.7.11 Page.RightMargin**

*Applies to RDL schemas 2008/01* [MSFT-RDL200801] *and*]*, 2010/01* [MSFT-RDL201001]*, and 2016/01* [MSFT-RDL201601]

The **Page.RightMargin** element specifies the width of the right margin of a Page. This element is optional. If this element is present, its value MUST be an RdlSize. If this element is not present, its value is interpreted as 0in.

Following is the parent element of the **Page.RightMargin** element.

#### **Parent elements**

Page

The following is the XML Schema definition of the **Page.RightMargin** element.

<xsd:element name="RightMargin" type="SizeType" minOccurs="0" />

# **2.7.112.7.12 2.7.12 Page.Style**

*Applies to RDL schemas 2008/01* [MSFT-RDL200801]*and* ]*, 2010/01* [MSFT-RDL201001]*, and 2016/01* [MSFT-RDL201601]

The **Page.Style** element specifies style information for a Page in a report in RDL schema 2008/01 [MSFT-RDL200801], or for a ReportSection in RDL schema-schemas 2010/01 [MSFT-RDL201001] and 2016/01 [MSFT-RDL201601]. The **Page.Style** element is optional. This element is of type Style.

Following is the parent element of the **Page.Style** element.

# **Parent elements**

Page

The following is the XML Schema definition of the **Page.Style** element.

<xsd:element name="Style" type="StyleType" minOccurs="0" />

#### **2.7.122.7.13 2.7.13 Page.TopMargin**

*Applies to RDL schemas 2008/01* [MSFT-RDL200801] *and*]*, 2010/01* [MSFT-RDL201001]*, and 2016/01* [MSFT-RDL201601]

The **Page.TopMargin** element specifies the height of the top margin of a Page. The **Page.TopMargin** element is optional. If this element is present, its value MUST be an RdlSize. If this element is not present, its value is interpreted as 0in.

Following is the parent element of the **Page.TopMargin** element.

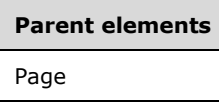

The following is the XML Schema definition of the **Page.TopMargin** element.

```
<xsd:element name="TopMargin" type="SizeType" minOccurs="0" />
```
#### **2.8 2.8 PageSection**

*Applies to RDL schemas 2008/01* [MSFT-RDL200801]*and* ]*, 2010/01* [MSFT-RDL201001]*, and 2016/01* [MSFT-RDL201601]

The **PageSection** element specifies the structure and layout information for the **page header** or **page footer** of a rendered Page in a report in RDL schema 2008/01 [MSFT-RDL200801] or a ReportSection in RDL schema-schemas 2010/01 [MSFT-RDL201001] and 2016/01 [MSFT-RDL201601]. This element is optional.

The following are elements that are referenced by the **PageSection** element, its parent element, and its child elements.

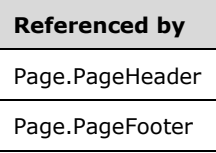

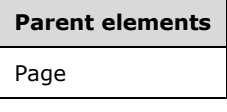

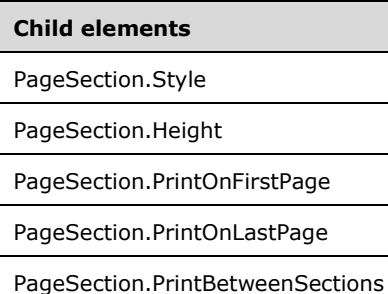

```
Child elements
```
PageSection.ReportItems

The following is the XML Schema definition of the **PageSection** element in RDL schema 2008/01 [MSFT-RDL200801].

```
<xsd:complexType name="PageSectionType">
   <xsd:choice minOccurs="1" maxOccurs="unbounded">
     <xsd:element name="Height" type="SizeType" />
     <xsd:element name="PrintOnFirstPage" type="xsd:boolean" minOccurs="0" />
     <xsd:element name="PrintOnLastPage" type="xsd:boolean" minOccurs="0" />
     <xsd:element name="ReportItems" type="ReportItemsType" minOccurs="0" />
     <xsd:element name="Style" type="StyleType" minOccurs="0" />
     <xsd:any namespace="##other" processContents="skip" />
   </xsd:choice>
   <xsd:anyAttribute namespace="##other" processContents="skip" />
</xsd:complexType>
```
The following is the XML Schema definition of the **PageSection** element in RDL schema schemas 2010/01 [MSFT-RDL201001] and 2016/01 [MSFT-RDL201601].

```
<xsd:complexType name="PageSectionType">
   <xsd:choice minOccurs="1" maxOccurs="unbounded">
    <xsd:element name="Height" type="SizeType" />
    <xsd:element name="PrintOnFirstPage" type="xsd:boolean" minOccurs="0" />
    <xsd:element name="PrintOnLastPage" type="xsd:boolean" minOccurs="0" />
    <xsd:element name="PrintBetweenSections" type="xsd:boolean" minOccurs="0" />
    <xsd:element name="ReportItems" type="ReportItemsType" minOccurs="0" />
 <xsd:element name="Style" type="StyleType" minOccurs="0" />
 <xsd:any namespace="##other" processContents="skiplax" />
   </xsd:choice>
   <xsd:anyAttribute namespace="##other" processContents="skiplax" />
</xsd:complexType>
```
# **2.8.1 2.8.1 PageSection.Style**

*Applies to RDL schemas 2008/01* [MSFT-RDL200801] *and*]*, 2010/01* [MSFT-RDL201001]*, and 2016/01* [MSFT-RDL201601]

The **PageSection.Style** element specifies the style information for a PageSection. This element is optional. This element is of type Style.

Following is the parent element of the **PageSection.Style** element.

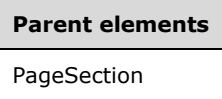

The following is the XML Schema definition of the **PageSection.Style** element.

```
<xsd:element name="Style" type="StyleType" minOccurs="0" />
```
# **2.8.2 2.8.2 PageSection.Height**

*Applies to RDL schemas 2008/01* [MSFT-RDL200801] *and*]*, 2010/01* [MSFT-RDL201001]*, and 2016/01* [MSFT-RDL201601]

The **PageSection.Height** element specifies the height of a PageSection. This element MUST be specified, and its value MUST be an RdlSize.

Following is the parent element of the **PageSection.Height** element.

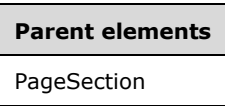

The following is the XML Schema definition of the **PageSection.Height** element.

```
<xsd:element name="Height" type="SizeType" />
```
#### **2.8.3 2.8.3 PageSection.PrintOnFirstPage**

*Applies to RDL schemas 2008/01* [MSFT-RDL200801]*and* ]*, 2010/01* [MSFT-RDL201001]*, and 2016/01* [MSFT-RDL201601]

The **PageSection.PrintOnFirstPage** element specifies whether the PageSection is shown on the first rendered Page in a report in RDL schema 2008/01 [MSFT-RDL200801] or the ReportSection in RDL schema schemas 2010/01 [MSFT-RDL201001] and 2016/01 [MSFT-RDL201601]. The **PageSection.PrintOnFirstPage** element is optional. If this element is present, its value MUST be a Boolean ([XMLSCHEMA2] section 3.2.2). If this element is not present, its value is interpreted as false.

Following is the parent element of the **PageSection.PrintOnFirstPage** element.

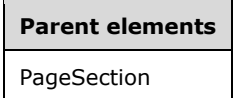

The following is the XML Schema definition of the **PageSection.PrintOnFirstPage** element.

<xsd:element name="PrintOnFirstPage" type="xsd:boolean" minOccurs="0" />

#### **2.8.4 2.8.4 PageSection.PrintOnLastPage**

*Applies to RDL schemas 2008/01* [MSFT-RDL200801]*and* ]*, 2010/01* [MSFT-RDL201001]*, and 2016/01* [MSFT-RDL201601]

The **PageSection.PrintOnLastPage** element specifies whether the PageSection is shown on the last rendered Page in a report in RDL schema 2008/01 [MSFT-RDL200801] or ReportSection in RDL schema schemas 2010/01 [MSFT-RDL201001] and 2016/01 [MSFT-RDL201601]. The **PageSection.PrintOnLastPage** element is optional. If this element is present, its value MUST be a Boolean ([XMLSCHEMA2] section 3.2.2). If this element is not present, its value is interpreted as false.

Following is the parent element of the **PageSection.PrintOnLastPage** element.

# **Parent elements**

PageSection

The following is the XML Schema definition of the **PageSection.PrintOnLastPage** element.

#### **2.8.5 2.8.5 PageSection.PrintBetweenSections**

*Applies to RDL schemas 2008/01* [MSFT-RDL200801]*and* ]*, 2010/01* [MSFT-RDL201001]*, and 2016/01* [MSFT-RDL201601]

The **PageSection.PrintBetweenSections** element specifies whether the PageSection should be shown on the rendered Page in a report in RDL schema 2008/01 [MSFT-RDL200801] or a ReportSection in RDL schema schemas 2010/01 [MSFT-RDL201001] and 2016/01 [MSFT-RDL201601]. The **PageSection.PrintBetweenSections** element is optional. If this element is present, its value MUST be a Boolean ([XMLSCHEMA2] section 3.2.2). If this element is not present, its value is interpreted as false.

Following is the parent element of the **PageSection.PrintBetweenSections** element.

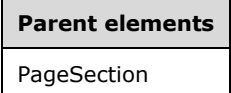

The following is the XML Schema definition of the **PageSection.PrintBetweenSections** element.

<xsd:element name="PrintBetweenSections" type="xsd:boolean" minOccurs="0" />

#### **2.8.6 2.8.6 PageSection.ReportItems**

*Applies to RDL schemas 2008/01* [MSFT-RDL200801] *and*]*, 2010/01* [MSFT-RDL201001]*, and 2016/01* [MSFT-RDL201601]

The **PageSection.ReportItems** element specifies the region that contains the elements of the page section layout. This element MUST NOT contain **report items** of type Tablix, Chart, GaugePanel, Map, or Subreport. All PageBreak instances within the **PageSection.ReportItems** element are ignored.

The **PageSection.ReportItems** element is optional. This element is of type ReportItems.

Following is the parent element of the **PageSection.ReportItems** element.

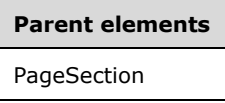

The following is the XML Schema definition of the **PageSection.ReportItems** element.

<xsd:element name="ReportItems" type="ReportItemsType" minOccurs="0" />

#### **2.9 2.9 PageHeaderFooter**

*Applies to RDL schemas 2003/10* [MSFT-RDL200310] *and 2005/01* [MSFT-RDL200501]

The **PageHeaderFooter** element specifies the structure and layout information for a page header or page footer in a Report.

The following are the elements that are referenced by the **PageHeaderFooter** element, as well as its parent element and child elements.

**Referenced by**

Report.PageHeader

Report.PageFooter

# **Parent elements**

Report

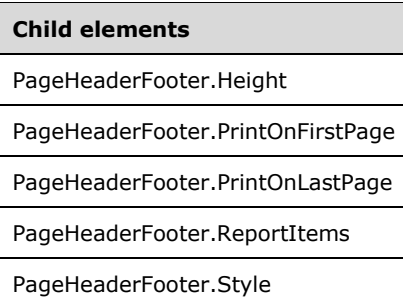

The following is the XML Schema definition of the **PageHeaderFooter** element.

```
<xsd:complexType name="PageHeaderFooterType">
  <xsd:choice minOccurs="1" maxOccurs="unbounded">
    <xsd:element name="Height" type="SizeType" />
 <xsd:element name="PrintOnFirstPage" type="xsd:boolean" minOccurs="0" />
 <xsd:element name="PrintOnLastPage" type="xsd:boolean" minOccurs="0" />
    <xsd:element name="ReportItems" type="ReportItemsType" minOccurs="0" />
    <xsd:element name="Style" type="StyleType" minOccurs="0" />
    <xsd:any namespace="##other" processContents="skip" />
  </xsd:choice>
   <xsd:anyAttribute namespace="##other" processContents="skip" />
</xsd:complexType>
```
# **2.9.1 2.9.1 PageHeaderFooter.Height**

*Applies to RDL schemas 2003/10* [MSFT-RDL200310] *and 2005/01* [MSFT-RDL200501]

The **PageHeaderFooter.Height** element specifies the height of a page header or page footer. This element MUST be specified, and its value MUST be an RdlSize.

Following is the parent element of the **PageHeaderFooter.Height** element.

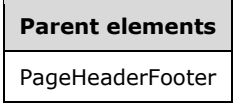

The following is the XML Schema definition of the **PageHeaderFooter.Height** element.

<xsd:element name="Height" type="SizeType" />

#### **2.9.2 2.9.2 PageHeaderFooter.PrintOnFirstPage**

*Applies to RDL schemas 2003/10* [MSFT-RDL200310] *and 2005/01* [MSFT-RDL200501]

The **PageHeaderFooter.PrintOnFirstPage** element specifies whether the page header or page footer should be shown on the first rendered Page in a report. The **PageHeaderFooter.PrintOnFirstPage** element is optional. If this element is present, its value MUST be a Boolean ([XMLSCHEMA2] section 3.2.2). If this element is not present, its value is interpreted as false.

Following is the parent element of the **PageHeaderFooter.PrintOnFirstPage** element.

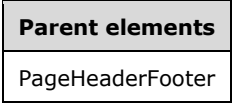

The following is the XML Schema definition of the **PageHeaderFooter.PrintOnFirstPage** element.

```
<xsd:element name="PrintOnFirstPage" type="xsd:boolean" minOccurs="0" />
```
#### **2.9.3 2.9.3 PageHeaderFooter.PrintOnLastPage**

*Applies to RDL schemas 2003/10* [MSFT-RDL200310] *and 2005/01* [MSFT-RDL200501]

The **PageHeaderFooter.PrintOnLastPage** element specifies whether the page header or page footer should be shown on the last rendered Page in a report. The

**PageHeaderFooter.PrintOnLastPage** element is optional. If this element is present, its value MUST be a Boolean ([XMLSCHEMA2] section 3.2.2). If this element is not present, its value is interpreted as false.

Following is the parent element of the **PageHeaderFooter.PrintOnLastPage** element.

**Parent elements** PageHeaderFooter

The following is the XML Schema definition of the **PageHeaderFooter.PrintOnLastPage** element.

```
<xsd:element name="PrintOnLastPage" type="xsd:boolean" minOccurs="0" />
```
#### **2.9.4 2.9.4 PageHeaderFooter.ReportItems**

*Applies to RDL schemas 2003/10* [MSFT-RDL200310] *and 2005/01* [MSFT-RDL200501]

The **PageHeaderFooter.ReportItems** element specifies the region that contains the elements of the page section layout. This element is optional. This element MUST NOT contain report items of type List, Table, Matrix, Chart, or Subreport. The **PageHeaderFooter.ReportItems** element is of type ReportItems.

Following is the parent element of the **PageHeaderFooter.ReportItems** element.

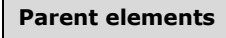

PageHeaderFooter

The following is the XML Schema definition of the **PageHeaderFooter.ReportItems** element.

<xsd:element name="ReportItems" type="ReportItemsType" minOccurs="0" />

#### **2.9.5 2.9.5 PageHeaderFooter.Style**

*Applies to RDL schemas 2003/10* [MSFT-RDL200310] *and 2005/01* [MSFT-RDL200501]

The **PageHeaderFooter.Style** element specifies the style information for a PageHeaderFooter. The **PageHeaderFooter.Style** element is optional. This element is of type Style.

Following is the parent element of the **PageHeaderFooter.Style** element.

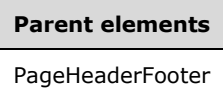

The following is the XML Schema definition of the **PageHeaderFooter.Style** element.

```
<xsd:element name="Style" type="StyleType" minOccurs="0" />
```
#### **2.10 2.10 ReportItems**

The **ReportItems** element specifies the collection of report items used to define the contents of a region of a Report.

The following are the parent and child elements of the **ReportItems** element.

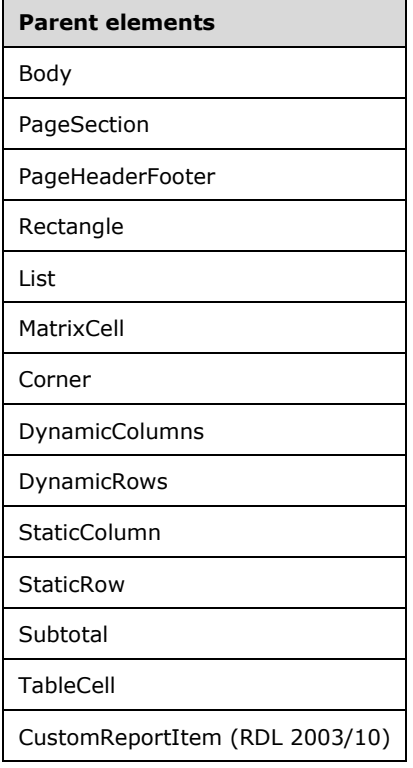

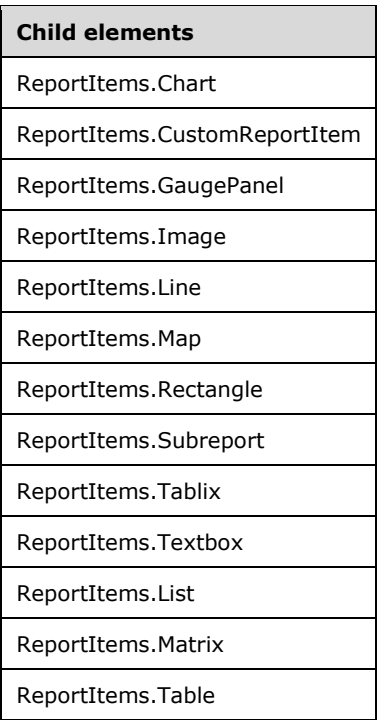

The following is the XML Schema definition of the **ReportItems** element in RDL schemas 2003/10 [MSFT-RDL200310] and 2005/01 [MSFT-RDL200501].

```
<xsd:complexType name="ReportItemsType">
   <xsd:choice maxOccurs="unbounded">
     <xsd:element name="Line" type="LineType" />
     <xsd:element name="Rectangle" type="RectangleType" />
     <xsd:element name="Textbox" type="TextboxType" />
 <xsd:element name="Image" type="ImageType" />
 <xsd:element name="Subreport" type="SubreportType" />
     <xsd:element name="Chart" type="ChartType" />
     <xsd:element name="List" type="ListType" />
     <xsd:element name="Table" type="TableType" />
     <xsd:element name="Matrix" type="MatrixType" />
     <xsd:element name="CustomReportItem" type="CustomReportItemType" />
     <xsd:any namespace="##other" processContents="skip" />
   </xsd:choice>
   <xsd:anyAttribute namespace="##other" processContents="skip" />
</xsd:complexType>
```
The following is the XML Schema definition of the **ReportItems** element in RDL schema 2008/01 [MSFT-RDL200801].

```
<xsd:complexType name="ReportItemsType">
   <xsd:choice maxOccurs="unbounded">
     <xsd:element name="Line" type="LineType" />
     <xsd:element name="Rectangle" type="RectangleType" />
     <xsd:element name="Textbox" type="TextboxType" />
     <xsd:element name="Image" type="ImageType" />
     <xsd:element name="Subreport" type="SubreportType" />
     <xsd:element name="Chart" type="ChartType" />
     <xsd:element name="GaugePanel" type="GaugePanelType" />
     <xsd:element name="Tablix" type="TablixType" />
```
*[MS-RDL-Diff] - v20160510 Report Definition Language File Format Copyright © 2016 Microsoft Corporation Release: May 10, 2016*

```
 <xsd:element name="CustomReportItem" type="CustomReportItemType" />
     <xsd:any namespace="##other" processContents="skip" />
   </xsd:choice>
   <xsd:anyAttribute namespace="##other" processContents="skip" />
</xsd:complexType>
```
The following is the XML Schema definition of the **ReportItems** element in RDL schema-schemas 2010/01 [MSFT-RDL201001] and 2016/01 [MSFT-RDL201601].

```
<xsd:complexType name="ReportItemsType">
  <xsd:choice maxOccurs="unbounded">
     <xsd:element name="Line" type="LineType" />
     <xsd:element name="Rectangle" type="RectangleType" />
     <xsd:element name="Textbox" type="TextboxType" />
     <xsd:element name="Image" type="ImageType" />
     <xsd:element name="Subreport" type="SubreportType" />
     <xsd:element name="Chart" type="ChartType" />
     <xsd:element name="GaugePanel" type="GaugePanelType" />
     <xsd:element name="Map" type="MapType" />
     <xsd:element name="Tablix" type="TablixType" />
     <xsd:element name="CustomReportItem" type="CustomReportItemType" />
     <xsd:any namespace="##other" processContents="skiplax" />
  </xsd:choice>
   <xsd:anyAttribute namespace="##other" processContents="skiplax" />
```

```
</xsd:complexType>
```
 $\mathsf{l}$ 

#### **2.10.1 2.10.1 ReportItems.Chart**

The **ReportItems.Chart** element specifies a chart as a **member** of a ReportItems collection. This element is optional and MAY be specified more than once. The **ReportItems.Chart** element is of type Chart.

Following is the parent element of the **ReportItems.Chart** element.

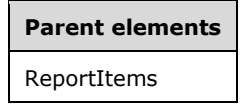

The following is the XML Schema definition of the **ReportItems.Chart** element.

```
<xsd:element name="Chart" type="ChartType" />
```
#### **2.10.2 2.10.2 ReportItems.CustomReportItem**

The **ReportItems.CustomReportItem** element specifies a **custom report item** as a member of a ReportItems collection. This element is optional and MAY be specified more than once. The **ReportItems.CustomReportItem** element is of type CustomReportItem.

Following is the parent element of the **ReportItems.CustomReportItem** element.

# **Parent elements**

ReportItems

The following is the XML Schema definition of the **ReportItems.CustomReportItem** element.

<xsd:element name="CustomReportItem" type="CustomReportItemType" />

#### **2.10.3 2.10.3 ReportItems.GaugePanel**

*Applies to RDL schemas 2008/01* [MSFT-RDL200801] *and*]*, 2010/01* [MSFT-RDL201001]*, and 2016/01* [MSFT-RDL201601]

The **ReportItems.GaugePanel** element specifies a **gauge panel** as a member of a ReportItems collection. This element is optional and MAY be specified more than once. The **ReportItems.GaugePanel** element is of type GaugePanel.

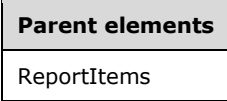

The following is the XML Schema definition of the **ReportItems.GaugePanel** element.

```
<xsd:element name="GaugePanel" type="GaugePanelType" />
```
# **2.10.4 2.10.4 ReportItems.Image**

The **ReportItems.Image** element specifies an image as a member of a ReportItems collection. This element is optional and MAY be specified more than once. The **ReportItems.Image** element is of type Image.

Following is the parent element of the **ReportItems.Image** element.

# **Parent elements** ReportItems

The following is the XML Schema definition of the **ReportItems.Image** element.

```
<xsd:element name="Image" type="ImageType" />
```
#### **2.10.5 2.10.5 ReportItems.Line**

The **ReportItems.Line** element specifies a line as a member of a ReportItems collection. This element is optional and MAY be specified more than once. The **ReportItems.Line** element is of type Line.

Following is the parent element of the **ReportItems.Line** element.

# **Parent elements** ReportItems

The following is the XML Schema definition of the **ReportItems.Line** element.

```
<xsd:element name="Line" type="LineType" />
```
#### **2.10.6 2.10.6 ReportItems.Map**

*Applies to RDL schema schemas 2010/01* [MSFT-RDL201001] *and 2016/01* [MSFT-RDL201601]

The **ReportItems.Map** element specifies a **map** as a member of a ReportItems collection. This element is optional and MAY be specified more than once. The **ReportItems.Map** element is of type Map.

Following is the parent element of the **ReportItems.Map** element.

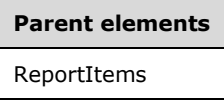

The following is the XML Schema definition of the **ReportItems.Map** element.

```
<xsd:element name="Map" type="MapType" />
```
#### **2.10.7 2.10.7 ReportItems.Rectangle**

The **ReportItems.Rectangle** element specifies a **rectangle** as a member of a ReportItems collection. The **ReportItems.Rectangle** element is optional and MAY be specified more than once. If this element is present, it is of type Rectangle.

Following is the parent element of the **ReportItems.Rectangle** element.

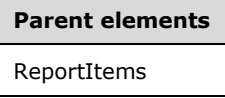

The following is the XML Schema definition of the **ReportItems.Rectangle** element.

<xsd:element name="Rectangle" type="RectangleType" />

#### **2.10.8 2.10.8 ReportItems.Subreport**

The **ReportItems.Subreport** element specifies a subreport as a member of a ReportItems collection. This element is optional and MAY be specified more than once. The **ReportItems.Subreport** element is of type Subreport.

Following is the parent element of the **ReportItems.Subreport** element.

# **Parent elements**

ReportItems

The following is the XML Schema definition of the **ReportItems.Subreport** element.

```
<xsd:element name="Subreport" type="SubreportType" />
```
#### **2.10.9 2.10.9 ReportItems.Tablix**

*Applies to RDL schemas 2008/01* [MSFT-RDL200801] *and*]*, 2010/01* [MSFT-RDL201001]*, and 2016/01* [MSFT-RDL201601]

The **ReportItems.Tablix** element specifies a **tablix** as a member of a ReportItems collection. This element is optional and MAY be specified more than once. The **ReportItems.Tablix** element is of type Tablix.

Following is the parent element of the **ReportItems.Tablix** element.

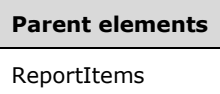

The following is the XML Schema definition of the **ReportItems.Tablix** element.

```
<xsd:element name="Tablix" type="TablixType" />
```
# **2.10.10 2.10.10 ReportItems.Textbox**

The **ReportItems.Textbox** element specifies a text box as a member of a ReportItems collection. This element is optional and MAY be specified more than once. The **ReportItems.Textbox** element is of type Textbox.

Following is the parent element of the **ReportItems.Textbox** element.

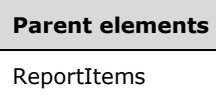

The following is the XML Schema definition of the **ReportItems.Textbox** element.

```
<xsd:element name="Textbox" type="TextboxType" />
```
# **2.10.11 2.10.11 ReportItems.List**

*Applies to RDL schemas 2003/10* [MSFT-RDL200310] *and 2005/01* [MSFT-RDL200501] *only*

The **ReportItems.List** element specifies a list as a member of a ReportItems collection. This element is optional and MAY be specified more than once. The **ReportItems.List** element is of type List.

Following is the parent element of the **ReportItems.List** element.

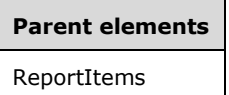

The following is the XML Schema definition of the **ReportItems.List** element.

<xsd:element name="List" type="ListType" />

# **2.10.12 2.10.12 ReportItems.Matrix**

*Applies to RDL schemas 2003/10* [MSFT-RDL200310] *and 2005/01* [MSFT-RDL200501] *only*

The **ReportItems.Matrix** element specifies a **matrix** as a member of a ReportItems collection. This element is optional and MAY be specified more than once. The **ReportItems.Matrix** element is of type Matrix.

Following is the parent element of the **ReportItems.Matrix** element.

**Parent elements** ReportItems

The following is the XML Schema definition of the **ReportItems.Matrix** element.

```
<xsd:element name="Matrix" type="MatrixType" />
```
#### **2.10.13 2.10.13 ReportItems.Table**

*Applies to RDL schemas 2003/10* [MSFT-RDL200310] *and 2005/01* [MSFT-RDL200501] *only*

The **ReportItems.Table** element specifies a **table** as a member of a ReportItems collection. This element is optional and MAY be specified more than once. The **ReportItems.Table** element is of type Table.

Following is the parent element of the **ReportItems.Table** element.

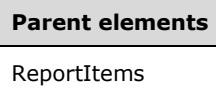

The following is the XML Schema definition of the **ReportItems.Table** element.

<xsd:element name="Table" type="TableType" />

#### **2.11 2.11 Image**

The **Image** element specifies properties for an image in a Report.

The following are the parent elements, attributes, and child elements of the **Image** element.

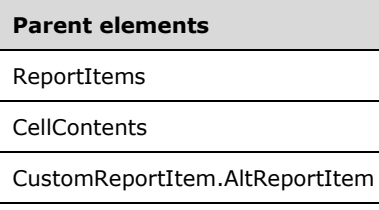

**Attributes**

Image.Name

#### **Child elements**

Image.Style

Image.ActionInfo

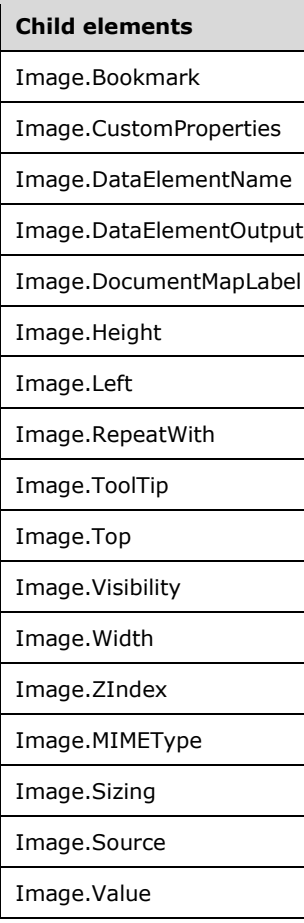

#### *Applies to RDL schema 2011/01* [MSFT-RDL201101]

**Child elements** Image.Tag

#### *Applies to RDL schema 2012/01* [MSFT-RDL201201]

**Child elements**

Image.EmbeddingMode

#### *Applies to RDL schema 2013/01* [MSFT-RDL201301]

**Child elements**

Image.Tags

The following is the XML Schema definition of the **Image** element.

```
<xsd:complexType name="ImageType" >
    <xsd:choice minOccurs="1" maxOccurs="unbounded">
 <xsd:element name="Style" type="StyleType" minOccurs="0" />
 <xsd:element name="ActionInfo" type="ActionInfoType" minOccurs="0" />
     <xsd:element name="Top" type="SizeType" minOccurs="0" />
```
*[MS-RDL-Diff] - v20160510 Report Definition Language File Format Copyright © 2016 Microsoft Corporation Release: May 10, 2016*

```
 <xsd:element name="Left" type="SizeType" minOccurs="0" />
    <xsd:element name="Height" type="SizeType" minOccurs="0" />
    <xsd:element name="Width" type="SizeType" minOccurs="0" />
    <xsd:element name="ZIndex" type="xsd:unsignedInt" minOccurs="0" />
    <xsd:element name="Visibility" type="VisibilityType" minOccurs="0" />
    <xsd:element name="ToolTip" type="StringLocIDType" minOccurs="0" />
    <xsd:element name="DocumentMapLabel" type="StringLocIDType" minOccurs="0" />
    <xsd:element name="Bookmark" type="xsd:string" minOccurs="0" />
    <xsd:element name="RepeatWith" type="xsd:string" minOccurs="0" />
    <xsd:element name="CustomProperties" type="CustomPropertiesType" minOccurs="0" />
    <xsd:element name="Source">
     <xsd:simpleType>
       <xsd:restriction base="xsd:string">
        <xsd:enumeration value="External" />
        <xsd:enumeration value="Embedded" />
       <xsd:enumeration value="Database" />
       </xsd:restriction>
     </xsd:simpleType>
    </xsd:element>
    <xsd:element name="Value" type="xsd:string" />
    <xsd:element name="MIMEType" type="xsd:string" minOccurs="0" />
    <xsd:element name="Sizing" minOccurs="0">
     <xsd:simpleType>
       <xsd:restriction base="xsd:string">
        <xsd:enumeration value="AutoSize" />
        <xsd:enumeration value="Fit" />
        <xsd:enumeration value="FitProportional" />
       <xsd:enumeration value="Clip" />
       </xsd:restriction>
     </xsd:simpleType>
    </xsd:element>
    <xsd:element name="DataElementName" type="xsd:string" minOccurs="0" />
    <xsd:element name="DataElementOutput" minOccurs="0">
     <xsd:simpleType>
       <xsd:restriction base="xsd:string">
        <xsd:enumeration value="Output" />
        <xsd:enumeration value="NoOutput" />
        <xsd:enumeration value="ContentsOnly" />
       <xsd:enumeration value="Auto" />
       </xsd:restriction>
     </xsd:simpleType>
    </xsd:element>
    <xsd:any namespace="##other" processContents="skip" />
 </xsd:choice>
 <xsd:attribute name="Name" type="xsd:normalizedString" use="required" />
 <xsd:anyAttribute namespace="##other" processContents="skip" />
 </xsd:complexType>
```
# **2.11.1 2.11.1 Image.Name**

The **Image.Name** attribute specifies a unique identifier for an Image instance. This attribute MUST be specified. The value of this attribute MUST be a case-sensitive CLS-compliant identifier [UTR15] that is unique for all report items in a Report.

Following is the parent element of the **Image.Name** attribute.

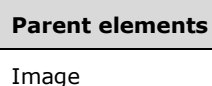

The following is the XML Schema definition of the **Image.Name** attribute.

<xsd:attribute name="Name" type="xsd:normalizedString" use="required" />

#### **2.11.2 2.11.2 Image.Style**

The **Image.Style** element specifies style properties for an Image. This element is optional. This element is of type Style.

Following is the parent element of the **Image.Style** element.

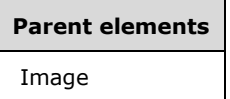

The following is the XML Schema definition of the **Image.Style** element.

```
<xsd:element name="Style" type="StyleType" minOccurs="0" />
```
#### **2.11.3 2.11.3 Image.ActionInfo**

The **Image.ActionInfo** element specifies **actions** (such as hyperlinks) that are associated with an Image. This element is optional. This element is of type ActionInfo.

Following is the parent element of the **Image.ActionInfo** element.

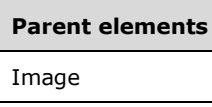

The following is the XML Schema definition of the **Image.ActionInfo** element.

```
<xsd:element name="ActionInfo" type="ActionInfoType" minOccurs="0" />
```
In RDL schemas 2003/10 [MSFT-RDL200310] and 2005/01 [MSFT-RDL200501], the equivalent element of **Image.ActionInfo** is **Image.Action**, which is of type Action.

#### **2.11.4 2.11.4 Image.Bookmark**

The **Image.Bookmark** element specifies a **bookmark** for an Image that can be linked to via a bookmark action. This element is optional. If this element is present, its value MUST be a String ([XMLSCHEMA2] section 3.2.1) or an expression that evaluates to a **String**.

Following is the parent element of the **Image.Bookmark** element.

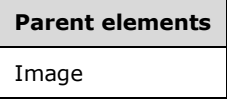

The following is the XML Schema definition of the **Image.Bookmark** element.

```
<xsd:element name="Bookmark" type="xsd:string" minOccurs="0" />
```
#### **2.11.5 2.11.5 Image.CustomProperties**

The **Image.CustomProperties** element specifies custom information for an Image instance that will be handed to a report rendering component. This element is optional. This element is of type CustomProperties.

Following is the parent element of the **Image.CustomProperties** element.

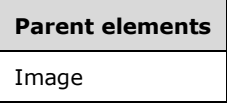

The following is the XML Schema definition of the **Image.CustomProperties** element.

```
<xsd:element name="CustomProperties" type="CustomPropertiesType" minOccurs="0" />
```
In RDL schema 2003/10 [MSFT-RDL200310], the equivalent element of **Image.CustomProperties** is **Image.Custom**, which is of type Custom.

#### **2.11.6 2.11.6 Image.DataElementName**

The **Image.DataElementName** element is ignored.

Following is the parent element of the **Image.DataElementName** element.

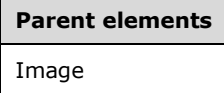

The following is the XML Schema definition of the **Image.DataElementName** element.

<xsd:element name="DataElementName" type="xsd:string" minOccurs="0" />

#### **2.11.7 2.11.7 Image.DataElementOutput**

The **Image.DataElementOutput** element is ignored.

Following is the parent element of the **Image.DataElementOutput** element.

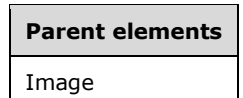

The following is the XML Schema definition of the Image.DataElementOutput element.

```
<xsd:element name="DataElementOutput" minOccurs="0" 
   <xsd:simpleType>
     <xsd:restriction base="xsd:string">
       <xsd:enumeration value="Output" />
       <xsd:enumeration value="NoOutput" />
       <xsd:enumeration value="ContentsOnly" />
       <xsd:enumeration value="Auto" />
     </xsd:restriction>
  </xsd:simpleType>
</xsd:element>
```
*[MS-RDL-Diff] - v20160510 Report Definition Language File Format Copyright © 2016 Microsoft Corporation Release: May 10, 2016*

#### **2.11.8 2.11.8 Image.DocumentMapLabel**

The **Image.DocumentMapLabel** element specifies a label that is used to identify an Image instance within the client UI in order to provide a user-friendly label for searching. This element is optional. If this element is present, its value MUST be a String ([XMLSCHEMA2] section 3.2.1) or an expression that evaluates to a **String**. This element MUST NOT be used within an **Image** that is contained within a PageSection or PageHeaderFooter.

Following is the parent element of the **Image.DocumentMapLabel** element.

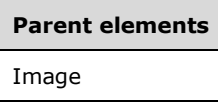

The following is the XML Schema definition of the **Image.DocumentMapLabel** element.

```
<xsd:element name="DocumentMapLabel" type="StringLocIDType" minOccurs="0" />
```
In RDL schemas 2003/10 [MSFT-RDL200310] and 2005/01 [MSFT-RDL200501], the equivalent element of **Image.DocumentMapLabel** is **Image.Label**. The following is the XML Schema definition of the **Image.Label** element.

<xsd:element name="Label" type="xsd:string" minOccurs="0" />

#### **2.11.9 2.11.9 Image.Height**

The **Image.Height** element specifies the height of an Image. This element is optional. If this element is present, its value MUST be an RdlSize. If this element is not present, its value is interpreted as the height of the image's container, such as a **Rectangle** or **Body**, minus the value of the Image.Top element, if specified.

Following is the parent element of the **Image.Height** element.

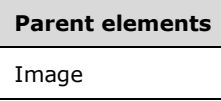

The following is the XML Schema definition of the **Image.Height** element.

```
<xsd:element name="Height" type="SizeType" minOccurs="0" />
```
#### **2.11.10 2.11.10 Image.Left**

The **Image.Left** element specifies the distance of an Image from the left of the image container, such as a **Rectangle** or **Body**. This element is optional. If this element is present, its value MUST be an RdlSize.

Following is the parent element of the **Image.Left** element.

#### **Parent elements**

Image

The following is the XML Schema definition of the **Image.Left** element.
<xsd:element name="Left" type="SizeType" minOccurs="0" />

## **2.11.11 2.11.11 Image.RepeatWith**

The **Image.RepeatWith** element specifies the name of a **data region** in which the Image should be repeated if the data region spans multiple pages. The data region MUST be in the same ReportItems collection as the image. If the image is in a PageSection or a PageHeaderFooter, the **Image.RepeatWith** element is ignored.

The **Image.RepeatWith** element is optional. If this element is present, its value MUST be a String ([XMLSCHEMA2] section 3.2.1).

Following is the parent element of the **Image.RepeatWith** element.

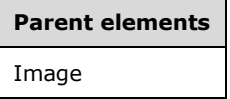

The following is the XML Schema definition of the **Image.RepeatWith** element.

<xsd:element name="RepeatWith" type="xsd:string" minOccurs="0" />

# **2.11.12 2.11.12 Image.ToolTip**

The **Image.ToolTip** element specifies the tooltip text for an Image. This element is optional. If this element is present, its value MUST be a String ([XMLSCHEMA2] section 3.2.1) or an expression that evaluates to a **String**.

Following is the parent element of the **Image.ToolTip** element.

**Parent elements** Image

The following is the XML Schema definition of the **Image.ToolTip** element.

<xsd:element name="ToolTip" type="StringLocIDType" minOccurs="0" />

#### **2.11.13 2.11.13 Image.Top**

The **Image.Top** element specifies the distance of an Image from the top of the image container, such as a **Rectangle** or **Body**. This element is optional. If this element is present, its value MUST be an RdlSize.

Following is the parent element of the **Image.Top** element.

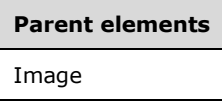

The following is the XML Schema definition of the **Image.Top** element.

<xsd:element name="Top" type="SizeType" minOccurs="0" />

#### **2.11.14 2.11.14 Image.Visibility**

The **Image.Visibility** element specifies whether an Image should be hidden. This element is optional. This element is of type Visibility.

Following is the parent element of the **Image.Visibility** element.

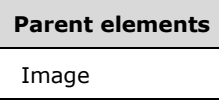

The following is the XML Schema definition of the **Image.Visibility** element.

```
<xsd:element name="Visibility" type="VisibilityType" minOccurs="0" />
```
#### **2.11.15 2.11.15 Image.Width**

The **Image.Width** element specifies the width of an Image. This element is optional. If this element is present, its value MUST be an RdlSize. If this element is not present, its value is interpreted as the width of the image's container, such as Rectangle or Body minus the value of the Image.Left element, if specified.

Following is the parent element of the **Image.Width** element.

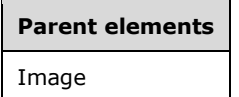

The following is the XML Schema definition of the **Image.Width** element.

```
<xsd:element name="Width" type="SizeType" minOccurs="0" />
```
#### **2.11.16 2.11.16 Image.ZIndex**

The **Image.ZIndex** element specifies the drawing order of an Image within its container. This element is optional. If this element is present, its value MUST be an Integer ([XMLSCHEMA2] section 3.3.17). If this element is not present, its value is interpreted as 0. The value of this element MUST be greater than or equal to 0 and less than or equal to 2147483647.

Following is the parent element of the **Image.ZIndex** element.

# **Parent elements**

Image

The following is the XML Schema definition of the **Image.ZIndex** element.

<xsd:element name="ZIndex" type="xsd:unsignedInt" minOccurs="0" />

# **2.11.17 2.11.17 Image.MIMEType**

The **Image.MIMEType** element specifies the image format of an Image. The **Image.MIMEType** element is optional. If this element is present, its value MUST be a ReportMIMEType.

If the value of the peer element Image.Source is set to a value other than "Database", the **Image.MIMEType** element is ignored. If the value of the peer element **Image.Source** is set to "Database", the **Image.MIMEType** element MUST be specified.

Following is the parent element of the **Image.MIMEType** element.

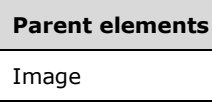

The following is the XML Schema definition of the **Image.MIMEType** element.

```
<xsd:element name="MIMEType" type="xsd:string" minOccurs="0" />
```
#### **2.11.18 2.11.18 Image.Sizing**

The **Image.Sizing** element specifies the behavior of an Image instance if the actual image does not fit within the specified size of the image as denoted by Image.Height and Image.Width. This element is optional. If the **Image.Sizing** element is present, its value MUST be a String ([XMLSCHEMA2] section 3.2.1). The value of this element MUST be one of the following:

- **AutoSize**: Specifies that the border of the image instance will grow or shrink to accommodate the dimensions of the actual image.
- **Fit**: Specifies that the actual image is resized to exactly match both the **Image.Height** and **Image.Width** dimensions.
- **FitProportional**: Specifies that the actual image should resize to fit within the image instance dimensions, while preserving the aspect ratio.

**Clip**: Specifies that the actual image should be clipped to fit the dimensions of the image instance.

If the **Image.Sizing** element is not present, its value is interpreted as "AutoSize".

Following is the parent element of the **Image.Sizing** element.

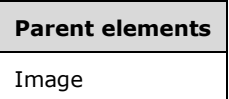

The following is the XML Schema definition of the **Image.Sizing** element.

```
<xsd:element name="Sizing" minOccurs="0">
  <xsd:simpleType>
     <xsd:restriction base="xsd:string">
       <xsd:enumeration value="AutoSize" />
       <xsd:enumeration value="Fit" />
      <xsd:enumeration value="FitProportional" />
       <xsd:enumeration value="Clip" />
     </xsd:restriction>
  </xsd:simpleType>
</xsd:element>
```
*[MS-RDL-Diff] - v20160510 Report Definition Language File Format Copyright © 2016 Microsoft Corporation Release: May 10, 2016*

## **2.11.19 2.11.19 Image.Source**

The **Image.Source** element specifies the type of source for an Image. This element MUST be specified. The value of this element MUST be a String ([XMLSCHEMA2] section 3.2.1). The value of this element MUST be one of the following:

**External:** Specifies that the peer Image.Value element MUST contain a **String** constant or an expression that evaluates to the location of an image.

**Embedded:** Specifies that the peer **Image.Value** element MUST contain a **String** constant or an expression that evaluates to the name of an **embedded image** in the report.

**Database:** Specifies that peer **Image.Value** element MUST contain an expression (such as a field in the database) that evaluates to the binary data for an image.

Following is the parent element of the **Image.Source** element.

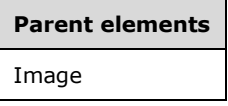

The following is the XML Schema definition of the **Image.Source** element.

```
<xsd:element name="Source">
  <xsd:simpleType>
    <xsd:restriction base="xsd:string">
      <xsd:enumeration value="External" />
       <xsd:enumeration value="Embedded" />
       <xsd:enumeration value="Database" />
    </xsd:restriction>
   </xsd:simpleType>
</xsd:element>
```
#### **2.11.20 2.11.20 Image.Value**

The **Image.Value** element specifies either the location or the actual data of an image, depending on the value of the peer Image.Source element.

If the peer **Image.Source** element is set to "External", the value of the **Image.Value** element MUST be a String ([XMLSCHEMA2] section 3.2.1) constant or an expression that evaluates to the location of an Image. This location MUST be a ReportPath or an RdlURL value.

If the peer **Image.Source** element is set to "Embedded", the value of the **Image.Value** element MUST be a **String** constant or an expression that evaluates to the name of an EmbeddedImage in the report.

If the peer **Image.Source** element is set to "Database", the value of the **Image.Value** element MUST be a **String** constant or an expression that evaluates to the binary data for an image.

If the **Image.Value** element has an empty value, an image MUST NOT be displayed.

Following is the parent element of the **Image.Value** element.

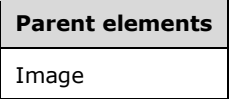

The following is the XML Schema definition of the **Image.Value** element.

<xsd:element name="Value" type="xsd:string" />

# **2.11.21 2.11.21 Image.Tag**

#### *Applies to RDL schema 2011/01* [MSFT-RDL201101]

The **Image.Tag** element contains arbitrary additional information about the image that clients can use to perform custom processing. The **Image.Tag** element is optional and MUST NOT be specified more than once. The value of the **Image.Tag** element MUST be a String ([XMLSCHEMA2] section 3.2.1) constant or an expression that evaluates to a **variant**.

Following is the parent element of the **Image.Tag** element.

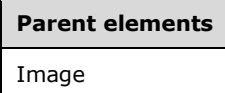

The following is the XML Schema definition of the **Image.Tag** element.

```
<xsd:element name ="Tag" type="xsd:string" />
```
## **2.11.22 2.11.22 Image.Tags**

*Applies to RDL schema 2013/01* [MSFT-RDL201301]

The **Image.Tags** element supersedes the Image.Tag element of RDL schema 2011/01 [MSFT-RDL201101]. The **Image.Tags** element is optional and MUST NOT be specified more than once. If this element is specified, it is of type **Tags**. The **Image.Tags** element is a collection of **Tag** elements. The value of each **Tag** element MUST be a String ([XMLSCHEMA2] section 3.2.1) constant or an expression that evaluates to a variant. The **Image.Tags** element contains a collection of arbitrary additional information about the image that clients can use to perform custom processing.

Following is the parent element of the **Image.Tags** element.

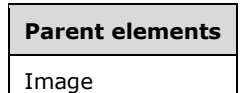

The following is the XML Schema definition of the **Image.Tags** element.

```
 <xsd:element name="Tags">
  <xsd:complexType>
     <xsd:sequence>
       <xsd:element name="Tag" type="xsd:string" minOccurs="1" maxOccurs="unbounded" />
       <xsd:any namespace="##other" processContents="lax" minOccurs="0" 
               ded"/
                maxOccurs="unbounded"/>
     </xsd:sequence>
     <xsd:anyAttribute namespace="##other" processContents="lax" />
  </xsd:complexType>
 </xsd:element>
```
# **2.11.23 2.11.23 Image.EmbeddingMode**

```
Applies to RDL schema 2012/01 [MSFT-RDL201201]
```
The **Image.EmbeddingMode** element specifies the embedding type for an Image. The **Image.EmbeddingMode** element is optional and MUST NOT be specified if Image.Source is not embedded. If **Image.EmbeddingMode** is present, the value of this element MUST be a String ([XMLSCHEMA2] section 3.2.1). The value of the **Image.EmbeddingMode** element MUST be one of the following:

**Inline:** Specifies that the report definition includes the image.

**Package:** Specifies that Image.Value specifies the name of an image file that is outside the report. Typically, the package includes the image file as a package. For more details, see [MS-DPRDL] section 2.2.1 and [ECMA-376-2/2].

If the **Image.EmbeddingMode** element is not present, its value is interpreted as "Inline".

Following is the parent element of the **Image.EmbeddingMode** element.

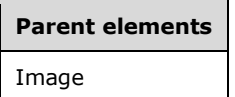

The following is the XML Schema definition of the **Image.EmbeddingMode** element.

```
<xsd:element name ="EmbeddingMode">
    <xsd:simpleType>
       <xsd:restriction base="xsd:string">
         <xsd:enumeration value="Inline"/>
         <xsd:enumeration value="Package"/>
       </xsd:restriction>
     </xsd:simpleType>
   </xsd:element>
```
# **2.12 2.12 Line**

The **Line** element specifies properties to draw a **line** in a report.

One endpoint of the line, the origin, is specified by the Line.Left and Line.Top elements. The other endpoint of the line is specified, relative to the origin, by the Line.Height and Line.Width elements.

Negative heights and widths allow for lines that are drawn up and/or to the left from their origin. Although the values of the **Line.Height** and **Line.Width** elements can be negative, both **Line.Top**+**Line.Height** and **Line.Left**+**Line.Width** MUST be non-negative valid sizes.

The following are the parent elements, attributes, and child elements of the **Line** element.

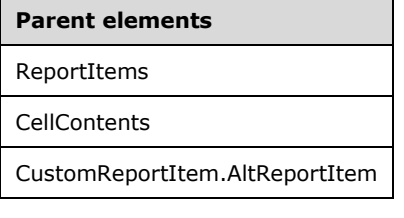

**Attributes**

Line.Name

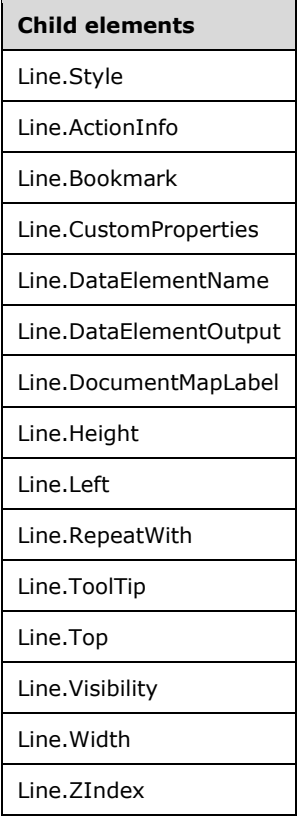

The following is the XML Schema definition of the **Line** element.

```
<xsd:complexType name="LineType">
   <xsd:choice minOccurs="0" maxOccurs="unbounded">
     <xsd:element name="Style" type="StyleType" minOccurs="0" />
     <xsd:element name="ActionInfo" type="ActionInfoType" minOccurs="0" />
    <xsd:element name="Top" type="SizeType" minOccurs="0" />
    <xsd:element name="Left" type="SizeType" minOccurs="0" />
    <xsd:element name="Height" type="SizeType" minOccurs="0" />
    <xsd:element name="Width" type="SizeType" minOccurs="0" />
    <xsd:element name="ZIndex" type="xsd:unsignedInt" minOccurs="0" />
    <xsd:element name="Visibility" type="VisibilityType" minOccurs="0" />
     <xsd:element name="ToolTip" type="StringLocIDType" minOccurs="0" />
    <xsd:element name="DocumentMapLabel" type="StringLocIDType" minOccurs="0" />
 <xsd:element name="Bookmark" type="xsd:string" minOccurs="0" />
 <xsd:element name="RepeatWith" type="xsd:string" minOccurs="0" />
 <xsd:element name="CustomProperties" type="CustomPropertiesType" minOccurs="0" />
      urs="0" />
     <xsd:element name="DataElementName" type="xsd:string" minOccurs="0" />
     <xsd:element name="DataElementOutput" minOccurs="0">
       <xsd:simpleType>
         <xsd:restriction base="xsd:string">
           <xsd:enumeration value="Output" />
           <xsd:enumeration value="NoOutput" />
           <xsd:enumeration value="ContentsOnly" />
           <xsd:enumeration value="Auto" />
         </xsd:restriction>
       </xsd:simpleType>
     </xsd:element>
         <xsd:any namespace="##other" processContents="skip" />
    </xsd:choice>
    <xsd:attribute name="Name" type="xsd:normalizedString" use="required" />
```

```
<xsd:anyAttribute namespace="##other" processContents="skip" />
</xsd:complexType>
```
## **2.12.1 2.12.1 Line.Name**

The **Line.Name** attribute specifies a unique identifier for a line. This attribute MUST be specified. The value of this attribute MUST be a case-sensitive CLS-compliant identifier [UTR15] that is unique for all the report items within a report.

Following is the parent element of the **Line.Name** attribute.

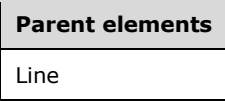

The following is the XML Schema definition of the **Line.Name** attribute.

```
<xsd:attribute name="Name" type="xsd:normalizedString" use="required" />
```
## **2.12.2 2.12.2 Line.Style**

The **Line.Style** element specifies style information for a line. This element is optional and is of type Style.

Following is the parent element of the **Line.Style** element.

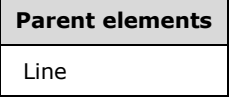

The following is the XML Schema definition of the **Line.Style** element.

<xsd:element name="Style" type="StyleType" minOccurs="0" />

#### **2.12.3 2.12.3 Line.ActionInfo**

The **Line.ActionInfo** element is ignored.

Following is the parent element of the **Line.ActionInfo** element.

# **Parent elements** Line

The following is the XML Schema definition of the **Line.ActionInfo** element.

<xsd:element name="ActionInfo" type="ActionInfoType" minOccurs="0" />

In RDL schemas 2003/10 [MSFT-RDL200310] and 2005/01 [MSFT-RDL200501], the equivalent element of **Line.ActionInfo** is **Line.Action**, which is of type Action.

#### **2.12.4 2.12.4 Line.Bookmark**

The **Line.Bookmark** element specifies a bookmark for a line that can be linked to by using an action with the Action.BookmarkLink element set. This element is optional. If this element is present, its value MUST be a String ([XMLSCHEMA2] section 3.2.1) or an expression that evaluates to a **String**.

Following is the parent element of the **Line.Bookmark** element.

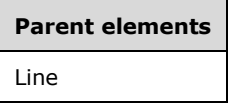

The following is the XML Schema definition of the **Line.Bookmark** element.

```
<xsd:element name="Bookmark" type="xsd:string" minOccurs="0" />
```
#### **2.12.5 2.12.5 Line.CustomProperties**

The **Line.CustomProperties** element specifies custom information for a line that will be handed to a report rendering component. This element is optional and is of type CustomProperties.

Following is the parent element of the **Line.CustomProperties** element.

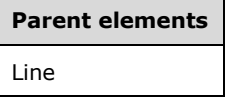

The following is the XML Schema definition of the **Line.CustomProperties** element.

<xsd:element name="CustomProperties" type="CustomPropertiesType" minOccurs="0" />

In RDL schema 2003/10 [MSFT-RDL200310], the equivalent element of **Line.CustomProperties** is **Line.Custom**, which is of type Custom.

#### **2.12.6 2.12.6 Line.DataElementName**

The **Line.DataElementName** element is ignored.

Following is the parent element of the **Line.DataElementName** element.

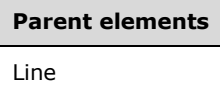

The following is the XML Schema definition of the **Line.DataElementName** element.

<xsd:element name="DataElementName" type="xsd:string" minOccurs="0" />

#### **2.12.7 2.12.7 Line.DataElementOutput**

The **Line.DataElementOutput** element is ignored.

Following is the parent element of the **Line.DataElementOutput** element.

**Parent elements** Line

The following is the XML Schema definition of the Line. DataElementOutput element.

```
<xsd:element name="DataElementOutput" minOccurs="0" ">
  <xsd:simpleType>
     <xsd:restriction base="xsd:string">
       <xsd:enumeration value="Output" />
       <xsd:enumeration value="NoOutput" />
      <xsd:enumeration value="ContentsOnly" />
       <xsd:enumeration value="Auto" />
     </xsd:restriction>
  </xsd:simpleType>
</xsd:element>
```
# **2.12.8 2.12.8 Line.DocumentMapLabel**

The **Line.DocumentMapLabel** element specifies a label to identify a line within the client UI in order to provide a user-friendly label for searching. This element is optional.

If the **Line.DocumentMapLabel** element is present, its value MUST be a String ([XMLSCHEMA2] section 3.2.1) or an expression that evaluates to a **String**. This element is ignored when used within a line that is within a PageSection or PageHeaderFooter.

Following is the parent element of the **Line.DocumentMapLabel** element.

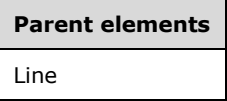

The following is the XML Schema definition of the **Line.DocumentMapLabel** element.

<xsd:element name="DocumentMapLabel" type="StringLocIDType" minOccurs="0" />

In RDL schemas 2003/10 [MSFT-RDL200310] and 2005/01 [MSFT-RDL200501], this element is called **Line.Label**. The following is the XML Schema definition of the **Line.Label** element.

<xsd:element name="Label" type="xsd:string" minOccurs="0" />

#### **2.12.9 2.12.9 Line.Height**

The **Line.Height** element specifies the height of a line. This element is optional. If this element is present, its value MUST be an RdlSize. This element MAY have a negative **RdlSize**. A "negative **RdlSize**" is an **RdlSize** in the format <*value*><*unit*> where *value* is a negative value.

If the **Line.Height** element is not present, its value is interpreted as the height of its container minus the value of the peer Line.Top element, if specified. If **Line.Top** is not specified, the value of **Line.Top** is 0pt. This element MUST not have a size such that the sum of its size and that of the peer **Line.Top** element is negative.

Following is the parent element of the **Line.Height** element.

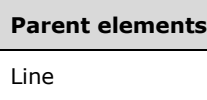

The following is the XML Schema definition of the **Line.Height** element.

<xsd:element name="Height" type="SizeType" minOccurs="0" />

# **2.12.10 2.12.10 Line.Left**

The **Line.Left** element specifies the distance of a line from the left of the line's container. This element is optional. If this element is present, its value MUST be an RdlSize. This element MAY have a negative **RdlSize**. This element MUST not have a size such that the sum of its size and that of the peer Line.Width element is negative.

Following is the parent element of the **Line.Left** element.

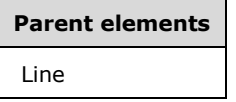

The following is the XML Schema definition of the **Line.Left** element.

```
<xsd:element name="Left" type="SizeType" minOccurs="0" />
```
## **2.12.11 2.12.11 Line.RepeatWith**

The **Line.RepeatWith** element specifies the name of a data region in which a line should be repeated if that data region spans multiple pages. The data region MUST be in the same ReportItems collection as this line. If the line is within a PageSection or PageHeaderFooter, this element is ignored. The **Line.RepeatWith** element is optional. If this element is present, its value MUST be a String ([XMLSCHEMA2] section 3.2.1).

Following is the parent element of the **Line.RepeatWith** element.

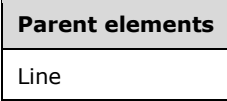

The following is the XML Schema definition of the **Line.RepeatWith** element.

<xsd:element name="RepeatWith" type="xsd:string" minOccurs="0" />

#### **2.12.12 2.12.12 Line.ToolTip**

The **Line.ToolTip** element is ignored.

Following is the parent element of the **Line.ToolTip** element.

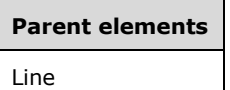

The following is the XML Schema definition of the **Line.ToolTip** element.

```
<xsd:element name="ToolTip" type="StringLocIDType" minOccurs="0" />
```
## **2.12.13 2.12.13 Line.Top**

The **Line.Top** element specifies the distance of a line from the top of the line's container. This element is optional. If this element is present, its value MUST be an RdlSize. This element MAY have a negative **RdlSize**. This element MUST not have a size such that the sum of its size and that of the peer Line.Height element is negative.

Following is the parent element of the **Line.Top** element.

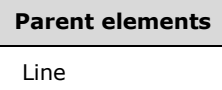

The following is the XML Schema definition of the **Line.Top** element.

```
<xsd:element name="Top" type="SizeType" minOccurs="0" />
```
# **2.12.14 2.12.14 Line.Visibility**

The **Line.Visibility** element specifies whether a line should be hidden. This element is optional and is of type Visibility.

Following is the parent element of the **Line.Visibility** element.

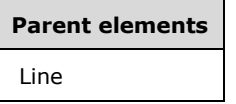

The following is the XML Schema definition of the **Line.Visibility** element.

```
<xsd:element name="Visibility" type="VisibilityType" minOccurs="0" />
```
# **2.12.15 2.12.15 Line.Width**

The **Line.Width** element specifies the width of a line. This element is optional. If this element is present, its value MUST be an RdlSize. This element MAY have a negative **RdlSize**.

If this element is not present, its value is interpreted as the width of the line's container (such as a **Rectangle** or **Body**) minus the value of the peer Line.Left element, if specified. If the **Line.Left** element is not specified, its value is 0.

The value of the **Line.Width** element MUST not be a size such that the sum of its size and that of the peer **Line.Left** element is negative.

Following is the parent element of the **Line.Width** element.

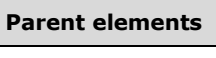

Line

The following is the XML Schema definition of the **Line.Width** element.

```
<xsd:element name="Width" type="SizeType" minOccurs="0" />
```
## **2.12.16 2.12.16 Line.ZIndex**

The **Line.ZIndex** element specifies the drawing order of a Line within its container. The **Line.ZIndex** element is optional. If this element is present, its value MUST be an Integer ([XMLSCHEMA2] section 3.3.17). If this element is not present, its value is interpreted as 0. The value of this element MUST be greater than or equal to 0 and less than or equal to 2147483647.

Following is the parent element of the **Line.ZIndex** element.

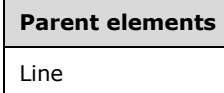

The following is the XML Schema definition of the **Line.ZIndex** element.

<xsd:element name="ZIndex" type="xsd:unsignedInt" minOccurs="0" />

#### **2.13 2.13 Rectangle**

The **Rectangle** element specifies properties for a rectangle that is to be drawn within a Report.

The following are the parent elements, attributes, and child elements of the **Rectangle** element.

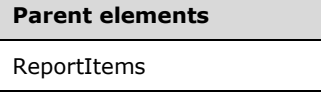

**CellContents** 

CustomReportItem.AltReportItem

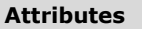

Rectangle.Name

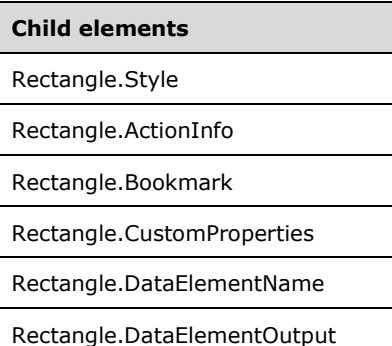

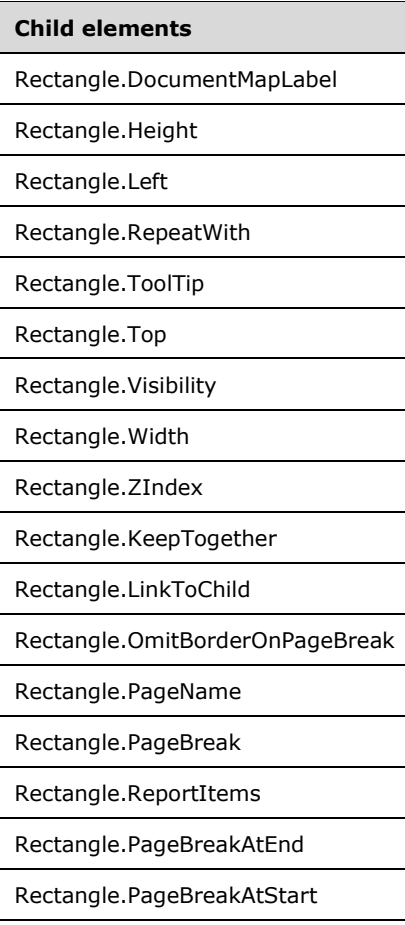

Following is the XML Schema definition of the **Rectangle** element in RDL schemas 2003/10 [MSFT-RDL200310] and 2005/01 [MSFT-RDL200501].

```
<xsd:complexType name="RectangleType">
       <xsd:choice minOccurs="0" maxOccurs="unbounded">
         <xsd:element name="Style" type="StyleType" minOccurs="0" />
         <xsd:element name="Action" type="ActionType" minOccurs="0"/>
 <xsd:element name="Top" type="SizeType" minOccurs="0" />
 <xsd:element name="Left" type="SizeType" minOccurs="0" />
         <xsd:element name="Height" type="SizeType" minOccurs="0" />
         <xsd:element name="Width" type="SizeType" minOccurs="0" />
         <xsd:element name="ZIndex" type="xsd:unsignedInt" minOccurs="0" />
         <xsd:element name="Visibility" type="VisibilityType" minOccurs="0" />
         <xsd:element name="ToolTip" type="xsd:string" minOccurs="0" />
         <xsd:element name="Label" type="xsd:string" minOccurs="0" />
         <xsd:element name="LinkToChild" type="xsd:string" minOccurs="0" />
         <xsd:element name="Bookmark" type="xsd:string" minOccurs="0" />
         <xsd:element name="RepeatWith" type="xsd:string" minOccurs="0" />
         <xsd:element name="CustomProperties" type="CustomPropertiesType" minOccurs="0"/>
  m0ccurs="0"/>
         <xsd:element name="ReportItems" type="ReportItemsType" minOccurs="0" />
         <xsd:element name="PageBreakAtStart" type="xsd:boolean" minOccurs="0" />
         <xsd:element name="PageBreakAtEnd" type="xsd:boolean" minOccurs="0" />
         <xsd:element name="DataElementName" type="xsd:string" minOccurs="0"/>
         <xsd:element name="DataElementOutput" minOccurs="0">
           <xsd:simpleType>
             <xsd:restriction base="xsd:string">
               <xsd:enumeration value="Output"/>
               <xsd:enumeration value="NoOutput"/>
               <xsd:enumeration value="ContentsOnly"/>
```

```
 <xsd:enumeration value="Auto"/>
         </xsd:restriction>
       </xsd:simpleType>
    </xsd:element>
    <xsd:any namespace="##other" processContents="skip"/>
  </xsd:choice>
  <xsd:attribute name="Name" type="xsd:normalizedString" use="required" />
  <xsd:anyAttribute namespace="##other" processContents="skip" />
 </xsd:complexType>
```
#### Following is the XML Schema definition of the **Rectangle** element in RDL schema 2008/01 [MSFT-RDL200801].

```
<xsd:complexType name="RectangleType">
   <xsd:choice minOccurs="0" maxOccurs="unbounded">
     <xsd:element name="Style" type="StyleType" minOccurs="0" />
     <xsd:element name="ActionInfo" type="ActionInfoType" minOccurs="0" />
     <xsd:element name="Top" type="SizeType" minOccurs="0" />
     <xsd:element name="Left" type="SizeType" minOccurs="0" />
     <xsd:element name="Height" type="SizeType" minOccurs="0" />
     <xsd:element name="Width" type="SizeType" minOccurs="0" />
     <xsd:element name="ZIndex" type="xsd:unsignedInt" minOccurs="0" />
     <xsd:element name="Visibility" type="VisibilityType" minOccurs="0" />
     <xsd:element name="ToolTip" type="StringLocIDType" minOccurs="0" />
     <xsd:element name="DocumentMapLabel" type="StringLocIDType" minOccurs="0" />
     <xsd:element name="LinkToChild" type="xsd:string" minOccurs="0" />
 <xsd:element name="Bookmark" type="xsd:string" minOccurs="0" />
 <xsd:element name="RepeatWith" type="xsd:string" minOccurs="0" />
     <xsd:element name="CustomProperties" type="CustomPropertiesType" minOccurs="0" />
     <xsd:element name="ReportItems" type="ReportItemsType" minOccurs="0" />
     <xsd:element name="PageBreak" type="PageBreakType" minOccurs="0" />
     <xsd:element name="KeepTogether" type="xsd:boolean" minOccurs="0" />
     <xsd:element name="OmitBorderOnPageBreak" type="xsd:boolean" minOccurs="0" />
     <xsd:element name="DataElementName" type="xsd:string" minOccurs="0" />
     <xsd:element name="DataElementOutput" minOccurs="0">
       <xsd:simpleType>
         <xsd:restriction base="xsd:string">
           <xsd:enumeration value="Output" />
           <xsd:enumeration value="NoOutput" />
           <xsd:enumeration value="ContentsOnly" />
           <xsd:enumeration value="Auto" />
         </xsd:restriction>
       </xsd:simpleType>
     </xsd:element>
     <xsd:any namespace="##other" processContents="skip" />
   </xsd:choice>
   <xsd:attribute name="Name" type="xsd:normalizedString" use="required" />
   <xsd:anyAttribute namespace="##other" processContents="skip" />
</xsd:complexType>
```
#### Following is the XML Schema definition of the **Rectangle** element in RDL schemaschemas 2010/01 [MSFT-RDL201001] and 2016/01 [MSFT-RDL201601].

```
<xsd:complexType name="RectangleType">
   <xsd:choice minOccurs="0" maxOccurs="unbounded">
     <xsd:element name="Style" type="StyleType" minOccurs="0" />
     <xsd:element name="ActionInfo" type="ActionInfoType" minOccurs="0" />
    <xsd:element name="Top" type="SizeType" minOccurs="0" />
   <xsd:element name="Left" type="SizeType" minOccurs="0"
     <xsd:element name="Height" type="SizeType" minOccurs="0" />
    <xsd:element name="Width" type="SizeType" minOccurs="0" />
    <xsd:element name="ZIndex" type="xsd:unsignedInt" minOccurs="0" />
     <xsd:element name="Visibility" type="VisibilityType" minOccurs="0" />
    <xsd:element name="ToolTip" type="StringLocIDType" minOccurs="0" />
```
*[MS-RDL-Diff] - v20160510 Report Definition Language File Format Copyright © 2016 Microsoft Corporation Release: May 10, 2016*

```
 <xsd:element name="DocumentMapLabel" type="StringLocIDType" minOccurs="0" />
     <xsd:element name="LinkToChild" type="xsd:string" minOccurs="0" />
     <xsd:element name="Bookmark" type="xsd:string" minOccurs="0" />
     <xsd:element name="RepeatWith" type="xsd:string" minOccurs="0" />
     <xsd:element name="CustomProperties" type="CustomPropertiesType" minOccurs="0" />
     <xsd:element name="ReportItems" type="ReportItemsType" minOccurs="0" />
     <xsd:element name="PageBreak" type="PageBreakType" minOccurs="0" />
     <xsd:element name="PageName" type="xsd:string" minOccurs="0" />
     <xsd:element name="KeepTogether" type="xsd:boolean" minOccurs="0" />
     <xsd:element name="OmitBorderOnPageBreak" type="xsd:boolean" minOccurs="0" />
     <xsd:element name="DataElementName" type="xsd:string" minOccurs="0" />
     <xsd:element name="DataElementOutput" minOccurs="0">
       <xsd:simpleType>
         <xsd:restriction base="xsd:string">
           <xsd:enumeration value="Output" />
           <xsd:enumeration value="NoOutput" />
           <xsd:enumeration value="ContentsOnly" />
           <xsd:enumeration value="Auto" />
         </xsd:restriction>
       </xsd:simpleType>
     </xsd:element>
     <xsd:any namespace="##other" processContents="skiplax" />
  </xsd:choice>
  <xsd:attribute name="Name" type="xsd:normalizedString" use="required" />
  <xsd:anyAttribute namespace="##other" processContents="skiplax" />
</xsd:complexType>
```
## **2.13.1 2.13.1 Rectangle.Name**

The **Rectangle.Name** attribute specifies a unique identifier for a Rectangle. This attribute MUST be specified. The value of this attribute MUST be a case-sensitive CLS-compliant identifier [UTR15] that is unique for all report items within a Report.

Following is the parent element of the **Rectangle.Name** attribute.

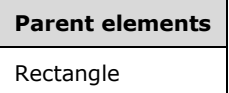

The following is the XML Schema definition of the **Rectangle.Name** attribute.

```
<xsd:attribute name="Name" type="xsd:normalizedString" use="required" />
```
#### **2.13.2 2.13.2 Rectangle.Style**

The **Rectangle.Style** element specifies style properties for a Rectangle. This element is optional and is of type Style.

Following is the parent element of the **Rectangle.Style** element.

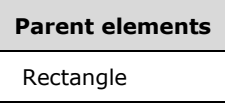

The following is the XML Schema definition of the **Rectangle.Style** element.

<xsd:element name="Style" type="StyleType" minOccurs="0" />

#### **2.13.3 2.13.3 Rectangle.ActionInfo**

The **Rectangle.ActionInfo** element is ignored.

Following is the parent element of the **Rectangle.ActionInfo** element.

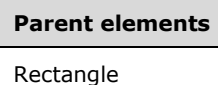

The following is the XML Schema definition of the **Rectangle.ActionInfo** element.

```
<xsd:element name="ActionInfo" type="ActionInfoType" minOccurs="0" />
```
In RDL schemas 2003/10 [MSFT-RDL200310] and 2005/01 [MSFT-RDL200501], the equivalent element of **Rectangle.ActionInfo** is **Rectangle.Action**, which is of type Action.

#### **2.13.4 2.13.4 Rectangle.Bookmark**

The **Rectangle.Bookmark** element specifies a bookmark for a Rectangle that can be linked to via an action with the Action.BookmarkLink element set. This element is optional. If this element is present, its value MUST be a String ([XMLSCHEMA2] section 3.2.1) or an expression that evaluates to a **String**.

Following is the parent element of the **Rectangle.Bookmark** element.

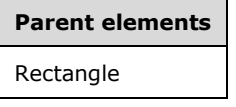

The following is the XML Schema definition of the **Rectangle.Bookmark** element.

```
<xsd:element name="Bookmark" type="xsd:string" minOccurs="0" />
```
#### **2.13.5 2.13.5 Rectangle.CustomProperties**

The **Rectangle.CustomProperties** element specifies custom information for a Rectangle that will be handed to a report rendering component. The **Rectangle.CustomProperties** element is optional. This element is of type CustomProperties.

Following is the parent element of the **Rectangle.CustomProperties** element.

#### **Parent elements**

Rectangle

The following is the XML Schema definition of the **Rectangle.CustomProperties** element.

<xsd:element name="CustomProperties" type="CustomPropertiesType" minOccurs="0" />

In RDL schema 2003/10 [MSFT-RDL200310], the equivalent element of **Rectangle.CustomProperties** is **Rectangle.Custom**, which is of type Custom.

#### **2.13.6 2.13.6 Rectangle.DataElementName**

The **Rectangle.DataElementName** element specifies the name to use for the **data element** or the data attribute of a Rectangle, depending on the setting of Report.DataElementStyle. This element is optional. If this element is present, its value MUST be a String ([XMLSCHEMA2] section 3.2.1) that is a CLS-compliant identifier [UTR15]. If this element is not present, its value is interpreted as the **Name** attribute of the rectangle.

Following is the parent element of the **Rectangle.DataElementName** element.

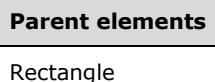

The following is the XML Schema definition of the **Rectangle.DataElementName** element.

<xsd:element name="DataElementName" type="xsd:string" minOccurs="0" />

#### **2.13.7 2.13.7 Rectangle.DataElementOutput**

The **Rectangle.DataElementOutput** element specifies whether a Rectangle should appear in a data (XML, CSV) rendering. This element is optional. If this element is present, its value MUST be a String ([XMLSCHEMA2] section 3.2.1). The value of this element MUST be one of the following:

**Auto**: Specifies the default setting for how a rectangle appears in a data rendering, which is the same as "NoOutput" if the value of the Visibility.Hidden property for the rectangle is set to true and the Visibility.ToggleItem property is not specified. Otherwise, this value is the same as "ContentsOnly".

**Output:** Specifies that the rectangle appears in a data rendering output.

**NoOutput**: Specifies that the rectangle does not appear in a data rendering output.

**ContentsOnly:** Specifies that the rectangle does not appear in a data rendering output, but that its inner contents appear in a data rendering output.

If this element is not present, its value is interpreted as "Auto".

Following is the parent element of the **Rectangle.DataElementOutput** element.

#### **Parent elements**

Rectangle

The following is the XML Schema definition of the **Rectangle.DataElementOutput** element.

```
<xsd:element name="DataElementOutput" minOccurs="0">
   <xsd:simpleType>
     <xsd:restriction base="xsd:string">
       <xsd:enumeration value="Output" />
       <xsd:enumeration value="NoOutput" />
       <xsd:enumeration value="ContentsOnly" />
       <xsd:enumeration value="Auto" />
```

```
 </xsd:restriction>
  </xsd:simpleType>
</xsd:element>
```
# **2.13.8 2.13.8 Rectangle.DocumentMapLabel**

The **Rectangle.DocumentMapLabel** element specifies a label to identify a Rectangle within the client UI in order to provide a user-friendly label for searching. This element is optional. If this element is present, its value MUST be a String ([XMLSCHEMA2] section 3.2.1) or an expression that evaluates to a **String**. The **Rectangle.DocumentMapLabel** element is ignored when used within a rectangle that is contained in a PageSection or PageHeaderFooter.

Following is the parent element of the **Rectangle.DocumentMapLabel** element.

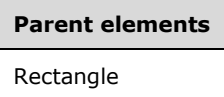

The following is the XML Schema definition of the **Rectangle.DocumentMapLabel** element.

<xsd:element name="DocumentMapLabel" type="StringLocIDType" minOccurs="0" />

In RDL schemas 2003/10 [MSFT-RDL200310] and 2005/01 [MSFT-RDL200501], this element is called **Rectangle.Label**. The following is the XML Schema definition of the **Rectangle.Label** element.

<xsd:element name="Label" type="xsd:string" minOccurs="0" />

## **2.13.9 2.13.9 Rectangle.Height**

The **Rectangle.Height** element specifies the height of a Rectangle. This element is optional. If this element is present, its value MUST be an RdlSize. If this element is not present, its value is interpreted as height of the rectangle's container minus the value of the peer Rectangle.Top element, if specified.

Following is the parent element of the **Rectangle.Height** element.

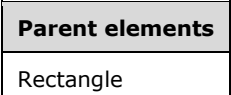

The following is the XML Schema definition of the **Rectangle.Height** element.

<xsd:element name="Height" type="SizeType" minOccurs="0" />

# **2.13.10 2.13.10 Rectangle.Left**

The **Rectangle.Left** element specifies the distance of a Rectangle from the left of the rectangle's container. This element is optional. If this element is present, its value MUST be an RdlSize.

Following is the parent element of the **Rectangle.Left** element.

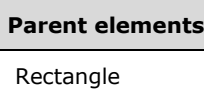

The following is the XML Schema definition of the **Rectangle.Left** element.

```
<xsd:element name="Left" type="SizeType" minOccurs="0" />
```
# **2.13.11 2.13.11 Rectangle.RepeatWith**

The **Rectangle.RepeatWith** element specifies the name of a data region in which a Rectangle should be repeated if that data region spans multiple pages. The data region MUST be in the same ReportItems collection as the Line. If this rectangle is within a PageSection or PageHeaderFooter, the **Rectangle.RepeatWith** element is ignored.

This element is optional. If this element is present, its value MUST be a String ([XMLSCHEMA2] section 3.2.1).

Following is the parent element of the **Rectangle.RepeatWith** element.

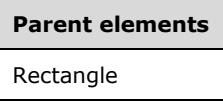

The following is the XML Schema definition of the **Rectangle.RepeatWith** element.

<xsd:element name="RepeatWith" type="xsd:string" minOccurs="0" />

# **2.13.12 2.13.12 Rectangle.ToolTip**

The **Rectangle.ToolTip** element specifies the tool tip text for a Rectangle. This element is optional. The value of this element MUST be a String ([XMLSCHEMA2] section 3.2.1) or an expression that evaluates to a **String**.

Following is the parent element of the **Rectangle.ToolTip** element.

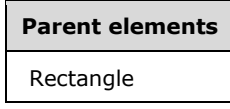

The following is the XML Schema definition of the **Rectangle.ToolTip** element.

<xsd:element name="ToolTip" type="StringLocIDType" minOccurs="0" />

# **2.13.13 2.13.13 Rectangle.Top**

The **Rectangle.Top** element specifies the distance of a Rectangle from the top of the rectangle's container. This element is optional. If this element is present, its value MUST be an RdlSize.

Following is the parent element of the **Rectangle.Top** element.

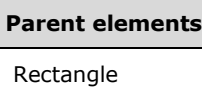

The following is the XML Schema definition of the **Rectangle.Top** element.

```
<xsd:element name="Top" type="SizeType" minOccurs="0" />
```
# **2.13.14 2.13.14 Rectangle.Visibility**

The **Rectangle.Visibility** element specifies whether a rectangle is hidden. This element is optional and is of type Visibility.

Following is the parent element of the **Rectangle.Visibility** element.

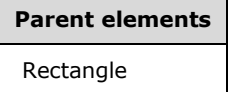

 $\overline{\phantom{0}}$ 

The following is the XML Schema definition of the **Rectangle.Visibility** element.

<xsd:element name="Visibility" type="VisibilityType" minOccurs="0" />

## **2.13.15 2.13.15 Rectangle.Width**

The **Rectangle.Width** element specifies the width of a Rectangle. This element is optional. If this element is present, its value MUST be an RdlSize. If this element is not present, its value is interpreted as the width of the rectangle's container (such as a **Rectangle** or **Body**) minus the value of the peer Rectangle.Left element, if specified.

Following is the parent element of the **Rectangle.Width** element.

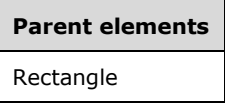

The following is the XML Schema definition of the **Rectangle.Width** element.

```
<xsd:element name="Width" type="SizeType" minOccurs="0" />
```
#### **2.13.16 2.13.16 Rectangle.ZIndex**

The **Rectangle.ZIndex** element specifies the drawing order of a Rectangle within its container. This element is optional. If this element is present, its value MUST be an Integer ([XMLSCHEMA2] section 3.3.17). If this element is not present, its value is interpreted as 0. The value of this element MUST be greater than or equal to 0 and less than or equal to 2147483647.

Following is the parent element of the **Rectangle.ZIndex** element.

# **Parent elements**

Rectangle

The following is the XML Schema definition of the **Rectangle.ZIndex** element.

```
<xsd:element name="ZIndex" type="xsd:unsignedInt" minOccurs="0" />
```
# **2.13.17 2.13.17 Rectangle.KeepTogether**

*Applies to RDL schemas 2008/01* [MSFT-RDL200801]*and*]*, 2010/01* [MSFT-RDL201001]*, and 2016/01* [MSFT-RDL201601]

The **Rectangle.KeepTogether** element specifies whether the entire contents of a Rectangle should be kept together on one page if possible. This element is optional. If this element is present, its value MUST be a Boolean ([XMLSCHEMA2] section 3.2.2). If this element is not present, its value is interpreted as false.

Following is the parent element of the **Rectangle.KeepTogether** element.

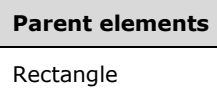

The following is the XML Schema definition of the **Rectangle.KeepTogether** element.

<xsd:element name="KeepTogether" type="xsd:boolean" minOccurs="0" " />

## **2.13.18 2.13.18 Rectangle.LinkToChild**

The **Rectangle.LinkToChild** element specifies the name of a report item that is contained within a Rectangle that is the target location for the peer Rectangle.DocumentMapLabel element. The **Rectangle.LinkToChild** element is ignored if the peer **Rectangle.DocumentMapLabel** element is not present.

The **Rectangle.LinkToChild** element is optional. If this element is present, its value MUST be a String ([XMLSCHEMA2] section 3.2.1) or an expression that evaluates to a **String**. If this element is not present, and if **Rectangle.DocumentMapLabel** is present, then target location for the peer element **Rectangle.DocumentMapLabel** is the rectangle itself.

Following is the parent element of the **Rectangle.LinkToChild** element.

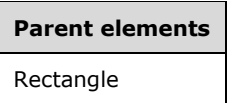

The following is the XML Schema definition of the **Rectangle.LinkToChild** element.

<xsd:element name="LinkToChild" type="xsd:string" minOccurs="0" />

#### **2.13.19 2.13.19 Rectangle.OmitBorderOnPageBreak**

*Applies to RDL schemas 2008/01* [MSFT-RDL200801] *and*]*, 2010/01* [MSFT-RDL201001]*, and 2016/01* [MSFT-RDL201601]

The **Rectangle.OmitBorderOnPageBreak** element specifies whether borders should not appear at locations where a Rectangle spans multiple pages. This element also specifies whether BackgroundImage instances within the rectangle SHOULD continue rather than restart after a page break.

The **Rectangle.OmitBorderOnPageBreak** element is optional. If this element is present, its value MUST be a Boolean ([XMLSCHEMA2] section 3.2.2). If this element is not present, its value is interpreted as false.

Following is the parent element of the **Rectangle.OmitBorderOnPageBreak** element.

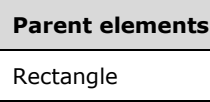

The following is the XML Schema definition of the **Rectangle.OmitBorderOnPageBreak** element.

```
<xsd:element name="OmitBorderOnPageBreak" type="xsd:boolean" minOccurs="0" />
```
## **2.13.20 2.13.20 Rectangle.PageBreak**

*Applies to RDL schemas 2008/01* [MSFT-RDL200801] *and*]*, 2010/01* [MSFT-RDL201001]*, and 2016/01* [MSFT-RDL201601]

The **Rectangle.PageBreak** element specifies page break properties for a Rectangle. This element is optional and is of type PageBreak.

Following is the parent element of the **Rectangle.PageBreak** element.

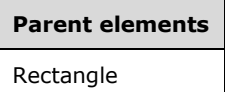

The following is the XML Schema definition of the **Rectangle.PageBreak** element.

<xsd:element name="PageBreak" type="PageBreakType" minOccurs="0" />

#### **2.13.21 2.13.21 Rectangle.ReportItems**

The **Rectangle.ReportItems** element specifies report items that are to be contained within the bounds of a Rectangle. This element is optional and is of type ReportItems.

Following is the parent element of the **Rectangle.ReportItems** element.

# **Parent elements** Rectangle

The following is the XML Schema definition of the **Rectangle.ReportItems** element.

```
<xsd:element name="ReportItems" type="ReportItemsType" minOccurs="0" />
```
# **2.13.22 2.13.22 Rectangle.PageBreakAtEnd**

*Applies to RDL schemas 2003/10* [MSFT-RDL200310] *and 2005/01* [MSFT-RDL200501] *only*

The **Rectangle.PageBreakAtEnd** element indicates that the renderer should place a page break at the end of the Rectangle. This element is optional. The value of this element MUST be a Boolean ([XMLSCHEMA2] section 3.2.2). If this element is not present, its value is interpreted as false.

Following is the parent element of the **Rectangle.PageBreakAtEnd** element.

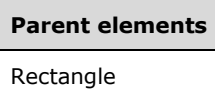

The following is the XML Schema definition of the **Rectangle.PageBreakAtEnd** element.

```
<xsd:element name="PageBreakAtEnd" type="xsd:boolean" minOccurs="0" />
```
## **2.13.23 2.13.23 Rectangle.PageBreakAtStart**

*Applies to RDL schemas 2003/10* [MSFT-RDL200310] *and 2005/01* [MSFT-RDL200501] *only*

The **Rectangle.PageBreakAtStart** element indicates that the renderer should place a page break at the start of a Rectangle. This element is optional. The value of this element MUST be a Boolean ([XMLSCHEMA2] section 3.2.2). If this element is not present, its value is interpreted as false.

Following is the parent element of the **Rectangle.PageBreakAtStart** element.

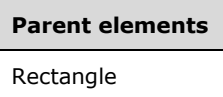

The following is the XML Schema definition of the **Rectangle.PageBreakAtStart** element.

<xsd:element name="PageBreakAtStart" type="xsd:boolean" minOccurs="0" />

#### **2.13.24 2.13.24 Rectangle.PageName**

*Applies to RDL schemas 2010/01* [MSFT-RDL201001] *and 20102016/01* [MSFT-RDL201001RDL201601]

The **Rectangle.PageName** element specifies the value to use for the name of a paginated page. This element is optional. If this element is present, its value MUST be a String ([XMLSCHEMA2] section 3.2.1) or an expression that evaluates to a **String**. If this element is not present, its value is interpreted as NULL.

Following is the parent element of the **Rectangle.PageName** element.

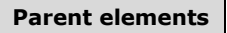

**Rectangle** 

The following is the XML Schema definition of the **Rectangle.PageName** element.

<xsd:element name="PageName" type="xsd:string" minOccurs="0" />

## **2.14 2.14 Subreport**

The **Subreport** element specifies a subreport to be processed and rendered inline in the Report.

Failure to process a subreport SHOULD result in a text box that replaces the subreport and that contains the string "Error: Subreport could not be shown". The Subreport.Style information applies to the text box.

Subreports that are hidden and cannot be made visible via a Visibility.ToggleItem SHOULD NOT be executed.

The following report properties do not apply when a report is used as a subreport:

- **-** Report. Description
- **-**Report.Author
- **-**Report.AutoRefresh
- **Report. Width**
- **\***Report.Page
- **-**Report.DataTransform
- **Report.DataSchema**
- **-**ReportSection.Page
- **-**ReportSection.Page

The following are the parent elements, attributes, and child elements of the **Subreport** element.

# **Parent elements** ReportItems

**CellContents** 

CustomReportItem.AltReportItem

#### **Attributes**

Subreport.Name

#### **Child elements**

Subreport.Style

Subreport.ActionInfo

Subreport.Bookmark

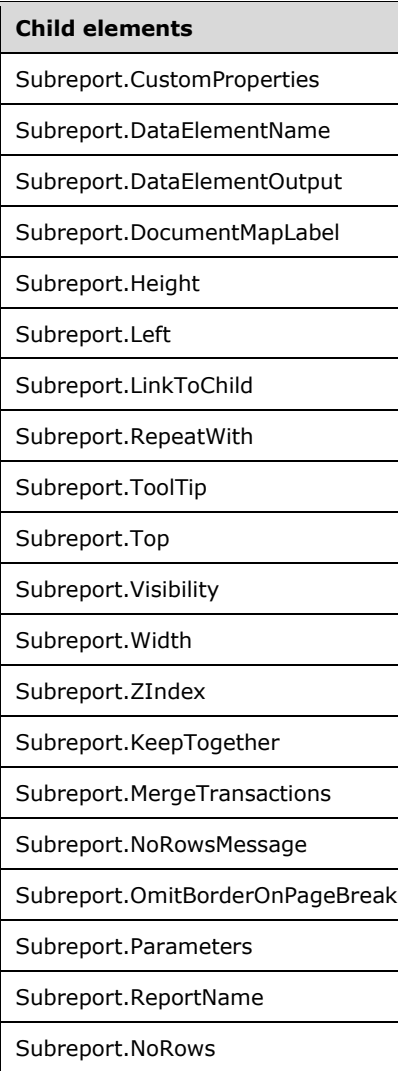

The following is the XML Schema definition of the **Subreport** element in RDL schemas 2003/10 [MSFT-RDL200310] and 2005/01 [MSFT-RDL200501].

```
<xsd:complexType name="SubreportType">
      <xsd:choice minOccurs="1" maxOccurs="unbounded">
        <xsd:element name="Style" type="StyleType" minOccurs="0" />
        <xsd:element name="Action" type="ActionType" minOccurs="0"/>
 <xsd:element name="Top" type="SizeType" minOccurs="0" />
 <xsd:element name="Left" type="SizeType" minOccurs="0" />
        <xsd:element name="Height" type="SizeType" minOccurs="0" />
        <xsd:element name="Width" type="SizeType" minOccurs="0" />
        <xsd:element name="ZIndex" type="xsd:unsignedInt" minOccurs="0" />
        <xsd:element name="Visibility" type="VisibilityType" minOccurs="0" />
        <xsd:element name="ToolTip" type="xsd:string" minOccurs="0" />
 <xsd:element name="Label" type="xsd:string" minOccurs="0" />
 <xsd:element name="LinkToChild" type="xsd:string" minOccurs="0"/>
        <xsd:element name="Bookmark" type="xsd:string" minOccurs="0" />
 <xsd:element name="RepeatWith" type="xsd:string" minOccurs="0"/>
 <xsd:element name="CustomProperties" type="CustomPropertiesType" minOccurs="0"/>
minOccurs="0"/>
 <xsd:element name="ReportName" type="xsd:string" />
 <xsd:element name="Parameters" type="ParametersType" minOccurs="0" />
        <xsd:element name="NoRows" type="xsd:string" minOccurs="0" />
```

```
 <xsd:element name="MergeTransactions" type="xsd:boolean" minOccurs="0" />
    <xsd:element name="DataElementName" type="xsd:string" minOccurs="0"/>
     <xsd:element name="DataElementOutput" minOccurs="0">
      <xsd:simpleType>
         <xsd:restriction base="xsd:string">
           <xsd:enumeration value="Output"/>
           <xsd:enumeration value="NoOutput"/>
           <xsd:enumeration value="ContentsOnly"/>
           <xsd:enumeration value="Auto"/>
        </xsd:restriction>
       </xsd:simpleType>
    </xsd:element>
     <xsd:any namespace="##other" processContents="skip"/>
  </xsd:choice>
  <xsd:attribute name="Name" type="xsd:normalizedString" use="required" />
  <xsd:anyAttribute namespace="##other" processContents="skip" />
 </xsd:complexType>
```
#### The following is the XML Schema definition of the **Subreport** element in RDL schemasschema 2008/01 [MSFT-RDL200801<del>] and 2010/01 [MSFT-RDL201001</del>].

```
<xsd:complexType name="SubreportType">
   <xsd:choice minOccurs="1" maxOccurs="unbounded">
     <xsd:element name="Style" type="StyleType" minOccurs="0" />
     <xsd:element name="ActionInfo" type="ActionInfoType" minOccurs="0" />
 <xsd:element name="Top" type="SizeType" minOccurs="0" />
 <xsd:element name="Left" type="SizeType" minOccurs="0" />
     <xsd:element name="Height" type="SizeType" minOccurs="0" />
     <xsd:element name="Width" type="SizeType" minOccurs="0" />
     <xsd:element name="ZIndex" type="xsd:unsignedInt" minOccurs="0" />
     <xsd:element name="Visibility" type="VisibilityType" minOccurs="0" />
     <xsd:element name="ToolTip" type="StringLocIDType" minOccurs="0" />
     <xsd:element name="DocumentMapLabel" type="StringLocIDType" minOccurs="0" />
     <xsd:element name="Bookmark" type="xsd:string" minOccurs="0" />
     <xsd:element name="RepeatWith" type="xsd:string" minOccurs="0" />
     <xsd:element name="CustomProperties" type="CustomPropertiesType" minOccurs="0" />
     <xsd:element name="ReportName" type="xsd:string" />
     <xsd:element name="Parameters" type="ParametersType" minOccurs="0" />
     <xsd:element name="NoRowsMessage" type="xsd:string" minOccurs="0" />
     <xsd:element name="MergeTransactions" type="xsd:boolean" minOccurs="0" />
     <xsd:element name="KeepTogether" type="xsd:boolean" minOccurs="0" />
     <xsd:element name="OmitBorderOnPageBreak" type="xsd:boolean" minOccurs="0" />
     <xsd:element name="DataElementName" type="xsd:string" minOccurs="0" />
     <xsd:element name="DataElementOutput" minOccurs="0">
       <xsd:simpleType>
         <xsd:restriction base="xsd:string">
           <xsd:enumeration value="Output" />
           <xsd:enumeration value="NoOutput" />
           <xsd:enumeration value="ContentsOnly" />
          <xsd:enumeration value="Auto" />
         </xsd:restriction>
       </xsd:simpleType>
     </xsd:element>
     <xsd:any namespace="##other" processContents="skip" />
   </xsd:choice>
   <xsd:attribute name="Name" type="xsd:normalizedString" use="required" />
   <xsd:anyAttribute namespace="##other" processContents="skip" />
</xsd:complexType>
```
#### 2.14.1 The following is the XML Schema definition of the **Subreport** element in RDL schemas 2010/01 [MSFT-RDL201001] and 2016/01 [MSFT-RDL201601].

<xsd:complexType name="SubreportType">

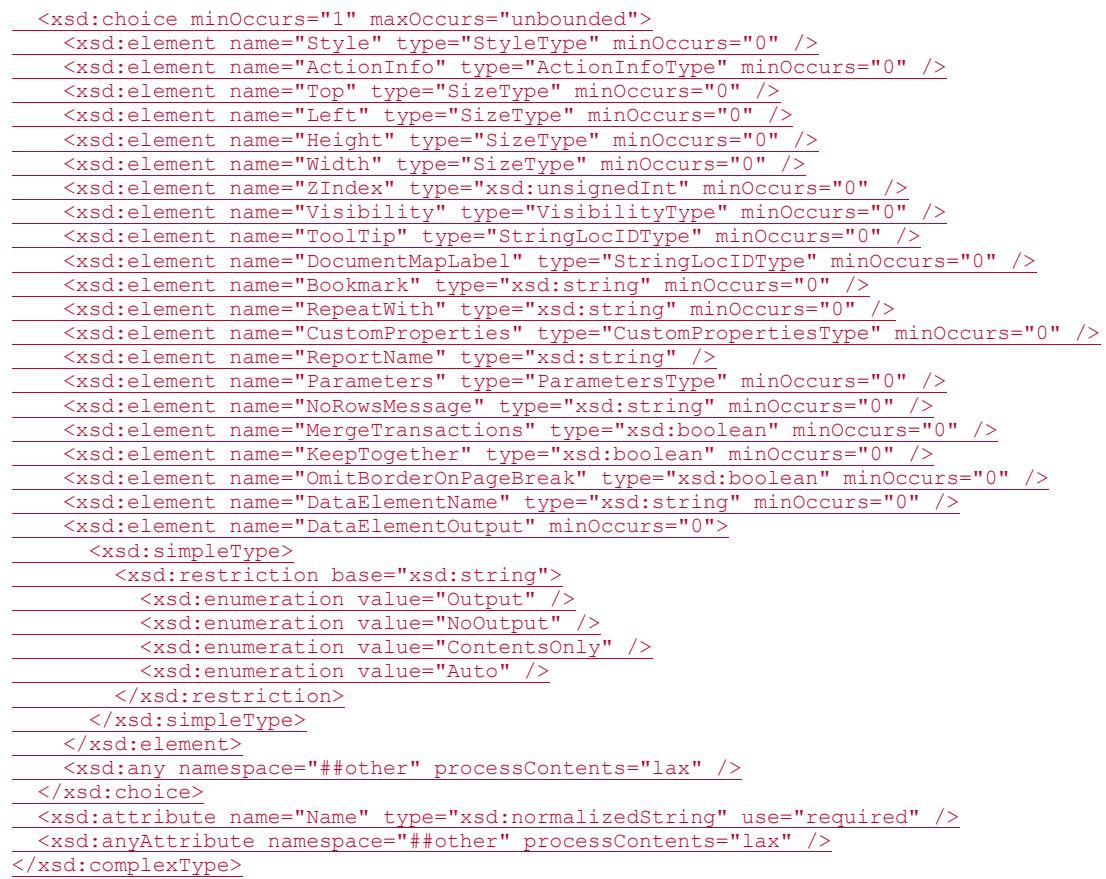

#### **2.14.1 Subreport.Name**

The **Subreport.Name** attribute specifies a unique identifier for a Subreport definition. This attribute MUST be specified. The value of this attribute MUST be a case-sensitive CLS-compliant identifier [UTR15] that is unique for all report items within a Report.

Following is the parent element of the **Subreport.Name** attribute.

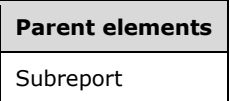

The following is the XML Schema definition of the **Subreport.Name** attribute.

<xsd:attribute name="Name" type="xsd:normalizedString" use="required" />

# **2.14.2 2.14.2 Subreport.Style**

The **Subreport.Style** element specifies style properties for a Subreport. This element is optional. This element is of type Style.

Following is the parent element of the **Subreport.Style** element.

**Parent elements**

Subreport

The following is the XML Schema definition of the **Subreport.Style** element.

```
<xsd:element name="Style" type="StyleType" minOccurs="0"/>
```
# **2.14.3 2.14.3 Subreport.ActionInfo**

The **Subreport.ActionInfo** element is ignored.

The following is the XML Schema definition of the **Subreport.ActionInfo** element.

```
<xsd:element name="ActionInfo" type="ActionInfoType" minOccurs="0" />
```
In RDL schemas 2003/10 [MSFT-RDL200310] and 2005/01 [MSFT-RDL200501], the equivalent element of **Subreport.ActionInfo** is **Subreport.Action**, which is of type Action.

# **2.14.4 2.14.4 Subreport.Bookmark**

The **Subreport.Bookmark** element specifies a bookmark that can be linked to via a bookmark action for a Subreport. The **Subreport.Bookmark** element is optional. If this element is present, its value MUST be a String ([XMLSCHEMA2] section 3.2.1) or an expression that evaluates to a **String**.

Following is the parent element of the **Subreport.Bookmark** element.

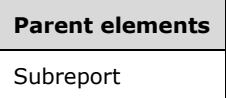

The following is the XML Schema definition of the **Subreport.Bookmark** element.

```
<xsd:element name="Bookmark" type="xsd:string" minOccurs="0" />
```
# **2.14.5 2.14.5 Subreport.CustomProperties**

The **Subreport.CustomProperties** element specifies custom information for a subreport that will be made available to a report rendering component. This element is optional. This element is of type CustomProperties.

Following is the parent element of the **Subreport.CustomProperties** element.

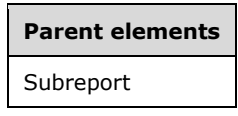

The following is the XML Schema definition of the **Subreport.CustomProperties** element.

<xsd:element name="CustomProperties" type="CustomPropertiesType" minOccurs="0"/>

In RDL schema 2003/10 [MSFT-RDL200310], the equivalent element of **Subreport.CustomProperties** is **Subreport.Custom**, which is of type Custom.

#### **2.14.6 2.14.6 Subreport.DataElementName**

The **Subreport.DataElementName** element specifies the name to use for the data element or attribute of a Subreport. This element is optional. If this element is present, it MUST be a CLScompliant identifier [UTR15]. If this element is not present, its value defaults to the name of the subreport.

Following is the parent element of the **Subreport.DataElementName** element.

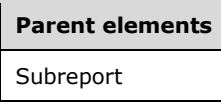

The following is the XML Schema definition of the **Subreport.DataElementName** element.

<xsd:element name="DataElementName" type="xsd:string" minOccurs="0" />

#### **2.14.7 2.14.7 Subreport.DataElementOutput**

The **Subreport.DataElementOutput** element indicates how a Subreport appears in a data rendering. This element is optional. If this element is not present, its value defaults to "Auto". If this element is present, its value MUST be one of the following:

**Auto** (Default): MUST behave as "NoOutput" if the visibility of the subreport is statically hidden. The subreport is statically hidden when the subreport's Visibility.Hidden property is set to true and the Visibility.ToggleItem property is not specified, or if the subreport is within a TablixMember that has groupings that have the **Visibility.Hidden** property set to non-expression true. Otherwise, "Auto" MUST behave as "Output".

**Output:** Indicates that the subreport appears in a data rendering output.

**NoOutput:** Indicates that the subreport does not appear in a data rendering output.

Following is the parent element of the **Subreport.DataElementOutput** element.

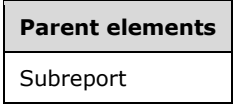

The following is the XML Schema definition of the **Subreport.DataElementOutput** element.

```
<xsd:element name="DataElementOutput" minOccurs="0" >
  <xsd:simpleType>
     <xsd:restriction base="xsd:string">
       <xsd:enumeration value="Output" />
       <xsd:enumeration value="NoOutput" />
      <xsd:enumeration value="ContentsOnly" />
       <xsd:enumeration value="Auto" />
    </xsd:restriction>
   </xsd:simpleType>
</xsd:element>
```
### **2.14.8 2.14.8 Subreport.DocumentMapLabel**

The **Subreport.DocumentMapLabel** element specifies a label to identify a Subreport within the client UI in order to provide a user-friendly label for searching. This element is optional. If this element is present, its value MUST be a String ([XMLSCHEMA2] section 3.2.1) or an expression that evaluates to a **String**. If the expression evaluates to null, an item for the subreport MUST NOT be added to the **document map**. The **Subreport.DocumentMapLabel** element MUST NOT be used within a subreport that is contained within a PageSection or a PageHeaderFooter.

Following is the parent element of the **Subreport.DocumentMapLabel** element.

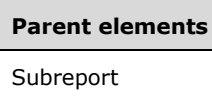

The following is the XML Schema definition of the **Subreport.DocumentMapLabel** element.

```
<xsd:element name="DocumentMapLabel" type="StringLocIDType" minOccurs="0" />
```
In RDL schemas 2003/10 [MSFT-RDL200310] and 2005/01 [MSFT-RDL200501], the **Subreport.DocumentMapLabel** element is called **Subreport.Label**. The following is the XML Schema definition of the **Subreport.Label** element.

<xsd:element name="Label" type="xsd:string" minOccurs="0" />

## **2.14.9 2.14.9 Subreport.Height**

The **Subreport.Height** element specifies the height of a Subreport. This element is optional. If this element is present, its value MUST be an RdlSize. If this element is not present, its value is interpreted as the height of the subreport'ssubreport's container, such as Rectangle or Body, minus the value of the Subreport.Top element, if specified.

Following is the parent element of the **Subreport.Height** element.

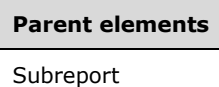

The following is the XML Schema definition of the **Subreport.Height** element.

<xsd:element name="Height" type="SizeType" minOccurs="0" />

# **2.14.10 2.14.10 Subreport.Left**

The **Subreport.Left** element specifies the distance of the subreport from the left of the subreport'ssubreport's container, such as a Rectangle or Body. This element is optional. If this element is present, its value MUST be an RdlSize.

Following is the parent element of the **Subreport.Left** element.

**Parent elements Subreport** 

The following is the XML Schema definition of the **Subreport.Left** element.

```
<xsd:element name="Left" type="SizeType" minOccurs="0" />
```
# **2.14.11 2.14.11 Subreport.LinkToChild**

*Applies to RDL schemas 2003/10* [MSFT-RDL200310] *and 2005/01* [MSFT-RDL200501] *only*

The **Subreport.LinkToChild** element is ignored.

Following is the parent element of the **Subreport.LinkToChild** element.

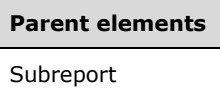

The following is the XML Schema definition of the **Subreport.LinkToChild** element.

<xsd:element name="LinkToChild" type="xsd:string" minOccurs="0" />

## **2.14.12 2.14.12 Subreport.RepeatWith**

The **Subreport.RepeatWith** element MUST NOT be specified.

Following is the parent element of the **Subreport.RepeatWith** element.

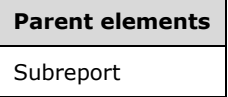

The following is the XML Schema definition of the **Subreport.RepeatWith** element.

```
<xsd:element name="RepeatWith" type="xsd:string" minOccurs="0" />
```
# **2.14.13 2.14.13 Subreport.ToolTip**

The **Subreport.ToolTip** element specifies the tooltip text for a Subreport. This element is optional. If this element is present, its value MUST be a String ([XMLSCHEMA2] section 3.2.1) or an expression that evaluates to a **String**.

Following is the parent element of the **Subreport.ToolTip** element.

# **Parent elements**

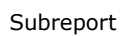

The following is the XML Schema definition of the **Subreport.ToolTip** element.

<xsd:element name="ToolTip" type="StringLocIDType" minOccurs="0" />

# **2.14.14 2.14.14 Subreport.Top**

The **Subreport.Top** element specifies the distance of the subreport from the top of the subreport's subreport's container, such as a Rectangle or Body. This element is optional. If this element is present, its value MUST be an RdlSize.

Following is the parent element of the **Subreport.Top** element.

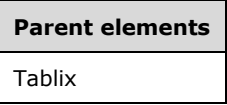

The following is the XML Schema definition of the **Subreport.Top** element.

```
<xsd:element name="Top" type="SizeType" minOccurs="0" />
```
#### **2.14.15 2.14.15 Subreport.Visibility**

The **Subreport.Visibility** element specifies if a Subreport should be hidden or toggled by a Textbox. This element is optional. This element is of type Visibility.

Following is the parent element of the **Subreport.Visibility** element.

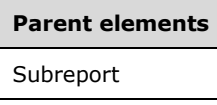

The following is the XML Schema definition of the **Subreport.Visibility** element.

<xsd:element name="Visibility" type="VisibilityType" minOccurs="0"/>

#### **2.14.16 2.14.16 Subreport.Width**

The **Subreport.Width** element specifies the width of a Subreport. This element is optional. If this element is present, its value MUST be an RdlSize. If this element is not present, its value is interpreted as the width of the subreport's subreport's container (such as a Rectangle or Body) minus the value of the Subreport.Left element, if specified.

Following is the parent element of the **Subreport.Width** element.

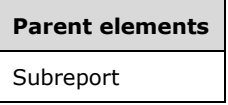

The following is the XML Schema definition of the **Subreport.Width** element.

```
<xsd:element name="Width" type="SizeType" minOccurs="0" />
```
# **2.14.17 2.14.17 Subreport.ZIndex**

The **Subreport.ZIndex** element specifies the drawing order of a Subreport within its container. This element is optional. If this element is present, its value MUST be an Integer ([XMLSCHEMA2] section 3.3.17). If this element is not present, its value is interpreted as 0. The value of this element MUST be greater than or equal to 0 and less than or equal to 2147483647, if a value is specified.

Following is the parent element of the **Subreport.ZIndex** element.

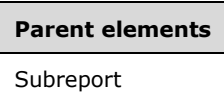

The following is the XML Schema definition of the **Subreport.ZIndex** element.

<xsd:element name="ZIndex" type="xsd:unsignedInt" minOccurs="0" />

#### **2.14.18 2.14.18 Subreport.KeepTogether**

*Applies to RDL schemas 2008/01* [MSFT-RDL200801] *and*]*, 2010/01* [MSFT-RDL201001]*, and 2016/01* [MSFT-RDL201601]

The **Subreport.KeepTogether** element indicates that the entire Subreport is kept together on one Page, if possible. This element is optional. If this element is present, its value MUST be a Boolean ([XMLSCHEMA2] section 3.2.2). If this element is not present, its value is interpreted as false.

Following is the parent element of the **Subreport.KeepTogether** element.

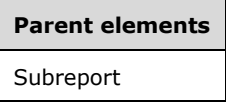

The following is the XML Schema definition of the **Subreport.KeepTogether** element.

<xsd:element name="KeepTogether" type="xsd:boolean" minOccurs="0" />

#### **2.14.19 2.14.19 Subreport.MergeTransactions**

The **Subreport.MergeTransactions** element indicates that the transactions in a Subreport MUST be merged with transactions in the parent Report (that is, the transactions are merged into a single transaction for the entire report), if the data sources use the same connection.

The **Subreport.MergeTransactions** element is optional. If this element is present, its value MUST be a Boolean ([XMLSCHEMA2] section 3.2.2). If this element is not present, its value is interpreted as false.

Following is the parent element of the **Subreport.MergeTransactions** element.

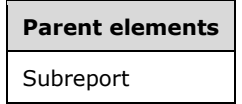

The following is the XML Schema definition of the **Subreport.MergeTransactions** element.

<xsd:element name="MergeTransactions" type="xsd:boolean" minOccurs="0" />

## **2.14.20 2.14.20 Subreport.NoRowsMessage**

*Applies to RDL schemas 2008/01* [MSFT-RDL200801] *and*]*, 2010/01* [MSFT-RDL201001]*, and 2016/01* [MSFT-RDL201601]

The **Subreport.NoRowsMessage** element indicates the message to display in the place of a Subreport when no rows of data are available in any DataSet that is used in the body of the subreport. This element is optional. If this element is present, its value MUST either be a String ([XMLSCHEMA2] section 3.2.1) or an expression that evaluates to a **String**. Style information MUST apply to this text.

Following is the parent element of the **Subreport.NoRowsMessage** element.

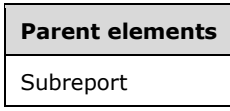

The following is the XML Schema definition of the **Subreport.NoRowsMessage** element.

```
<xsd:element name="NoRowsMessage" type="xsd:string" minOccurs="0" />
```
#### **2.14.21 2.14.21 Subreport.OmitBorderOnPageBreak**

*Applies to RDL schemas 2008/01* [MSFT-RDL200801] *and*]*, 2010/01* [MSFT-RDL201001]*, and 2016/01* [MSFT-RDL201601]

The **Subreport.OmitBorderOnPageBreak** element specifies whether borders should appear at locations where a Subreport spans multiple pages. This element also specifies whether BackgroundImage instances within the subreport should continue rather than restart after a page break.

This element is optional. If this element is present, its value MUST be a Boolean ([XMLSCHEMA2] section 3.2.2). If this element is not present, its value is interpreted as false.

Following is the parent element of the **Subreport.OmitBorderOnPageBreak** element.

**Parent elements** Subreport

The following is the XML Schema definition of the **Subreport.OmitBorderOnPageBreak** element.

<xsd:element name="OmitBorderOnPageBreak" type="xsd:boolean" minOccurs="0" />

### **2.14.22 2.14.22 Subreport.Parameters**

The **Subreport.Parameters** element specifies the parameters to be evaluated and passed to the Subreport. This element is optional. This element is of type Parameters.

Following is the parent element of the **Subreport.Parameters** element.

#### **Parent elements**

Subreport

The following is the XML Schema definition of the **Subreport.Parameters** element.

<xsd:element name="Parameters" type="ParametersType" minOccurs="0" />

### **2.14.23 2.14.23 Subreport.ReportName**

The **Subreport.ReportName** element specifies the location of the report definition to use for the Subreport. This element MUST be specified. The location MUST specify, as a non-empty string (ignoring white space), the absolute path (such as "/salesreports/orderdetails") or the relative path (such as "orderdetails") to a subreport on the same server. Relative paths start in the same folder as the main report, not the subreport.

Following is the parent element of the **Subreport.ReportName** element.

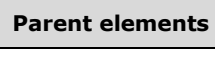

**Subreport** 

The following is the XML Schema definition of the **Subreport.ReportName** element.

<xsd:element name="ReportName" type="xsd:string" />

# **2.14.24 2.14.24 Subreport.NoRows**

*Applies to RDL schemas 2003/10* [MSFT-RDL200310] *and 2005/01* [MSFT-RDL200501] *only*

The **Subreport.NoRows** element indicates the message to display in the place of a Subreport when no rows of data are available in any DataSet that is used in the body of the subreport. This element is optional. If this element is specified, its value MUST be a String ([XMLSCHEMA2] section 3.2.1) or an expression that evaluates to a **String**. Style information MUST apply to this text.

Following is the parent element of the **Subreport.NoRows** element.

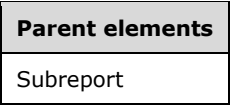

The following is the XML Schema definition of the **Subreport.NoRows** element.

<xsd:element name="NoRows" type="xsd:string" minOccurs="0" />

#### **2.15 2.15 Textbox**

The **Textbox** element specifies properties for a text box in a report.

Following are the parent elements, attributes, and child elements of the **Textbox** element.

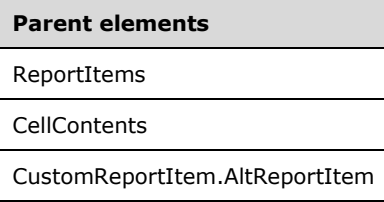
#### **Attributes**

Textbox.Name

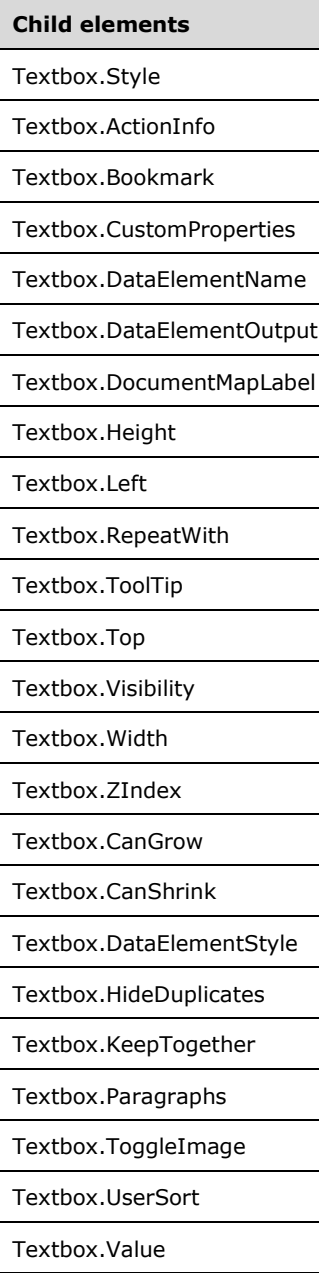

# *Applies to RDL schema 2011/01* [MSFT-RDL201101]

#### **Child elements**

Textbox.CanScrollVertically

The following is the XML Schema definition of the **Textbox** element for RDL schemas 2003/10 [MSFT-RDL200310] and 2005/01 [MSFT-RDL200501] only.

```
<xsd:complexType name="TextboxType">
   <xsd:choice minOccurs="1" maxOccurs="unbounded">
     <xsd:element name="Style" type="StyleType" minOccurs="0" />
     <xsd:element name="ActionInfo" type="ActionInfoType" minOccurs="0" />
     <xsd:element name="Top" type="SizeType" minOccurs="0" />
     <xsd:element name="Left" type="SizeType" minOccurs="0" />
     <xsd:element name="Height" type="SizeType" minOccurs="0" />
     <xsd:element name="Width" type="SizeType" minOccurs="0" />
     <xsd:element name="ZIndex" type="xsd:unsignedInt" minOccurs="0" />
     <xsd:element name="Visibility" type="VisibilityType" minOccurs="0" />
     <xsd:element name="ToolTip" type="StringLocIDType" minOccurs="0" />
     <xsd:element name="DocumentMapLabel" type="StringLocIDType" minOccurs="0" />
     <xsd:element name="Bookmark" type="xsd:string" minOccurs="0" />
     <xsd:element name="RepeatWith" type="xsd:string" minOccurs="0" />
     <xsd:element name="CustomProperties" type="CustomPropertiesType" minOccurs="0" />
minOccurs="0" />
     <xsd:element name="Value" type="xsd:string" minOccurs="1" />
     <xsd:element name="CanGrow" type="xsd:boolean" minOccurs="0" />
     <xsd:element name="CanShrink" type="xsd:boolean" minOccurs="0" />
     <xsd:element name="HideDuplicates" type="xsd:string" minOccurs="0" />
     <xsd:element name="ToggleImage" type="ToggleImageType" minOccurs="0" />
     <xsd:element name="UserSort" type="UserSortType" minOccurs="0" />
     <xsd:element name="DataElementName" type="xsd:string" minOccurs="0" />
     <xsd:element name="DataElementOutput" minOccurs="0">
       <xsd:simpleType>
         <xsd:restriction base="xsd:string">
           <xsd:enumeration value="Output" />
           <xsd:enumeration value="NoOutput" />
           <xsd:enumeration value="ContentsOnly" />
           <xsd:enumeration value="Auto" />
         </xsd:restriction>
       </xsd:simpleType>
     </xsd:element>
     <xsd:element name="DataElementStyle" minOccurs="0">
       <xsd:simpleType>
         <xsd:restriction base="xsd:string">
           <xsd:enumeration value="Auto" />
           <xsd:enumeration value="AttributeNormal" />
           <xsd:enumeration value="ElementNormal" />
         </xsd:restriction>
       </xsd:simpleType>
     </xsd:element>
     <xsd:any namespace="##other" processContents="skip" />
   </xsd:choice>
   <xsd:attribute name="Name" type="xsd:normalizedString" use="required" />
   <xsd:anyAttribute namespace="##other" processContents="skip" />
</xsd:complexType>
```
#### The following is the XML Schema definition of the **Textbox** element for RDL schema 2008/01 [MSFT-RDL200801<del>] and 2010/01 [MSFT-RDL201001</del>].

```
<xsd:complexType name="TextboxType">
   <xsd:choice minOccurs="1" maxOccurs="unbounded">
     <xsd:element name="Style" type="StyleType" minOccurs="0" />
     <xsd:element name="ActionInfo" type="ActionInfoType" minOccurs="0" />
    <xsd:element name="Top" type="SizeType" minOccurs="0" />
    <xsd:element name="Left" type="SizeType" minOccurs="0" />
    <xsd:element name="Height" type="SizeType" minOccurs="0" />
     <xsd:element name="Width" type="SizeType" minOccurs="0" />
    <xsd:element name="ZIndex" type="xsd:unsignedInt" minOccurs="0" />
    <xsd:element name="Visibility" type="VisibilityType" minOccurs="0" />
    <xsd:element name="ToolTip" type="StringLocIDType" minOccurs="0" />
    <xsd:element name="DocumentMapLabel" type="StringLocIDType" minOccurs="0" />
```
*[MS-RDL-Diff] - v20160510 Report Definition Language File Format Copyright © 2016 Microsoft Corporation Release: May 10, 2016*

```
 <xsd:element name="Bookmark" type="xsd:string" minOccurs="0" />
     <xsd:element name="RepeatWith" type="xsd:string" minOccurs="0" />
     <xsd:element name="CustomProperties" type="CustomPropertiesType" minOccurs="0" />
      \text{m} = \text{m} \rightarrow <xsd:element name="Paragraphs" type="ParagraphsType" minOccurs="1" />
     <xsd:element name="CanGrow" type="xsd:boolean" minOccurs="0" />
     <xsd:element name="CanShrink" type="xsd:boolean" minOccurs="0" />
     <xsd:element name="HideDuplicates" type="xsd:string" minOccurs="0" />
     <xsd:element name="ToggleImage" type="ToggleImageType" minOccurs="0" />
     <xsd:element name="UserSort" type="UserSortType" minOccurs="0" />
     <xsd:element name="KeepTogether" type="xsd:boolean" minOccurs="0" />
     <xsd:element name="DataElementName" type="xsd:string" minOccurs="0" />
     <xsd:element name="DataElementOutput" minOccurs="0">
       <xsd:simpleType>
         <xsd:restriction base="xsd:string">
           <xsd:enumeration value="Output" />
           <xsd:enumeration value="NoOutput" />
           <xsd:enumeration value="ContentsOnly" />
           <xsd:enumeration value="Auto" />
         </xsd:restriction>
       </xsd:simpleType>
     </xsd:element>
     <xsd:element name="DataElementStyle" minOccurs="0">
       <xsd:simpleType>
         <xsd:restriction base="xsd:string">
           <xsd:enumeration value="Auto" />
           <xsd:enumeration value="Attribute" />
           <xsd:enumeration value="Element" />
         </xsd:restriction>
       </xsd:simpleType>
     </xsd:element>
     <xsd:any namespace="##other" processContents="skip" />
   </xsd:choice>
   <xsd:attribute name="Name" type="xsd:normalizedString" use="required" />
   <xsd:anyAttribute namespace="##other" processContents="skip" />
</xsd:complexType>
```
#### 2.15.1 The following is the XML Schema definition of the **Textbox** element for RDL schemas 2010/01 [MSFT-RDL201001] and 2016/01 [MSFT-RDL201601].

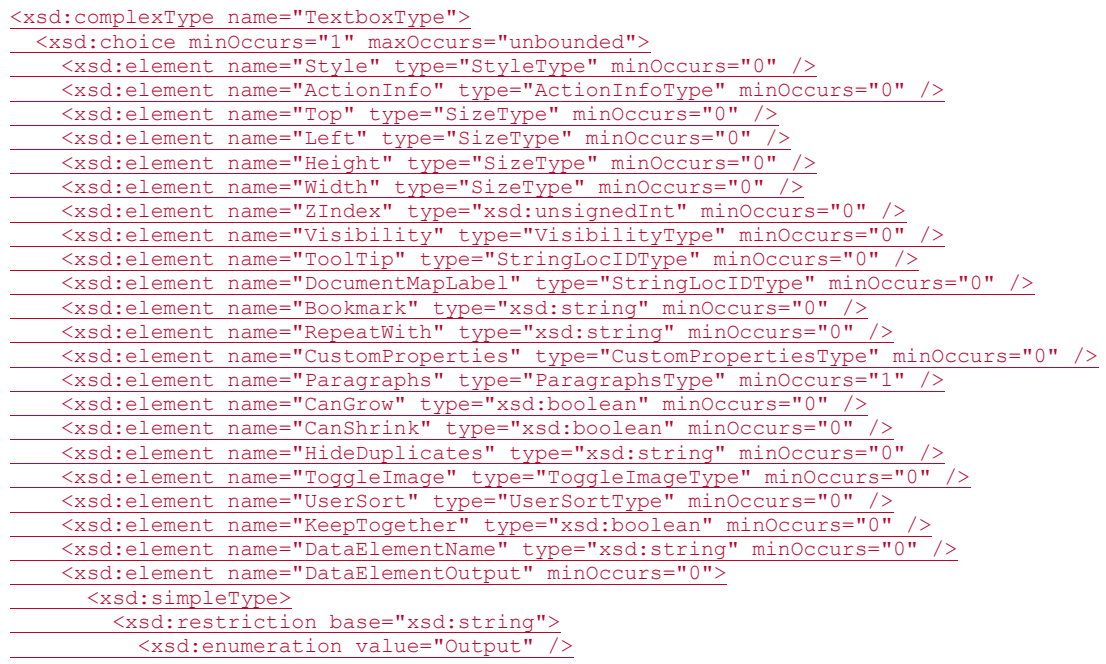

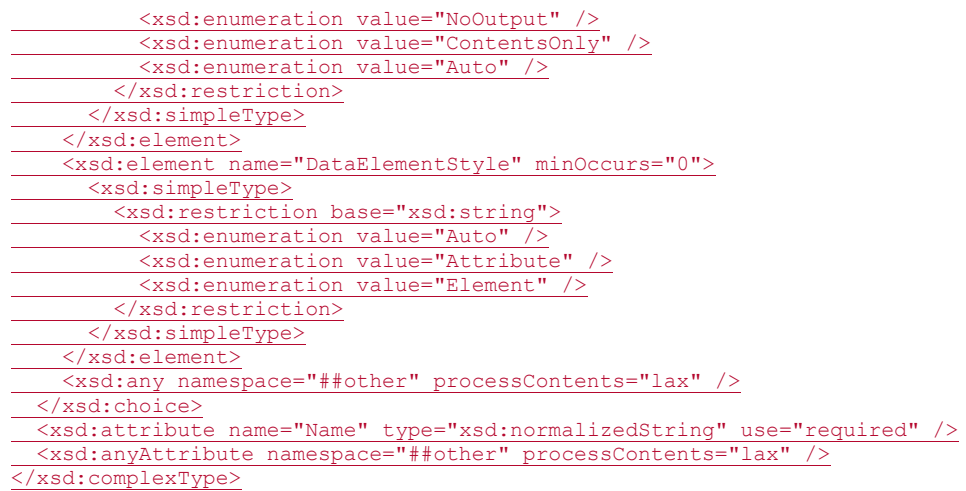

#### **2.15.1 Textbox.Name**

The **Textbox.Name** attribute specifies a unique identifier for a Textbox. This attribute MUST be specified. The value of this attribute MUST be a case-sensitive CLS-compliant identifier [UTR15] that is unique for all report items within a Report.

Following is the parent element of the **Textbox.Name** attribute.

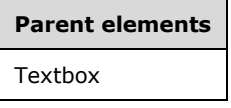

The following is the XML Schema definition of the **Textbox.Name** attribute.

<xsd:attribute name="Name" type="xsd:normalizedString" use="required" />

#### **2.15.2 2.15.2 Textbox.Style**

The **Textbox.Style** element specifies style information for a Textbox. This element is optional. This element is of type Style.

Following is the parent element of the **Textbox.Style** element.

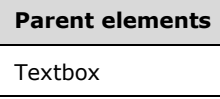

The following is the XML Schema definition of the **Textbox.Style** element.

<xsd:element name="Style" type="StyleType" minOccurs="0" />

# **2.15.3 2.15.3 Textbox.ActionInfo**

The **Textbox.ActionInfo** element specifies one or more actions (such as a hyperlink) associated with a Textbox. This element is optional. This element is of type ActionInfo.

Following is the parent element of the **Textbox.ActionInfo** element.

**Parent elements Textbox** 

The following is the XML Schema definition of the **Textbox.ActionInfo** element.

<xsd:element name="ActionInfo" type="ActionInfoType" minOccurs="0" />

In RDL schemas 2003/10 [MSFT-RDL200310] and 2005/01 [MSFT-RDL200501], the equivalent element of **Textbox.ActionInfo** is **Textbox.Action**, which is of type Action.

#### **2.15.4 2.15.4 Textbox.Bookmark**

The **Textbox.Bookmark** element specifies a bookmark that can be linked to via a bookmark action to a Textbox. This element is optional. If this element is present, its value MUST be a String ([XMLSCHEMA2] section 3.2.1) or an expression that evaluates to a **String**.

Following is the parent element of the **Textbox.Bookmark** element.

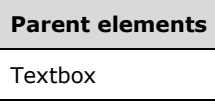

The following is the XML Schema definition of the **Textbox.Bookmark** element.

<xsd:element name="Bookmark" type="xsd:string" minOccurs="0" />

#### **2.15.5 2.15.5 Textbox.CanScrollVertically**

#### *Applies to RDL schema 2011/01* [MSFT-RDL201101]

The **Textbox.CanScrollVertically** element specifies whether a Textbox has a vertical scrollbar. The **Textbox.CanScrollVertically** element is optional. If this element is present, its value MUST be a Boolean ([XMLSCHEMA2] section 3.2.2). If this element is not present, its value is interpreted as false.

Following is the parent element of the **Textbox.CanScrollVertically** element.

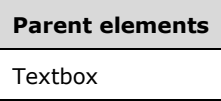

The following is the XML Schema definition of the **Textbox.CanScrollVertically** element.

<xsd:element name ="CanScrollVertically" type="xsd:boolean" minOccurs="0" />

# **2.15.6 2.15.6 Textbox.CustomProperties**

The **Textbox.CustomProperties** element specifies custom information for a Textbox that will be handed to a report rendering component. This element is optional. This element is of type CustomProperties.

Following is the parent element of the **Textbox.CustomProperties** element.

**Parent elements** Textbox

The following is the XML Schema definition of the **Textbox.CustomProperties** element.

<xsd:element name="CustomProperties" type="CustomPropertiesType" minOccurs="0" />

In RDL schema 2003/10 [MSFT-RDL200310], the equivalent element of **Textbox.CustomProperties** is **Textbox.Custom**, which is of type Custom.

#### **2.15.7 2.15.7 Textbox.DataElementName**

The **Textbox.DataElementName** element specifies the name to use for the data element or attribute of a Textbox. The **Textbox.DataElementName** element is optional. If this element is present, its value MUST be a String ([XMLSCHEMA2] section 3.2.1) that is a CLS-compliant identifier [UTR15]. If this element is not present, its value is interpreted as the Textbox.Name attribute of the text box.

Following is the parent element of the **Textbox.DataElementName** element.

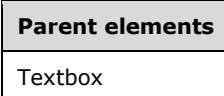

The following is the XML Schema definition of the **Textbox.DataElementName** element.

<xsd:element name="DataElementName" type="xsd:string" minOccurs="0" />

#### **2.15.8 2.15.8 Textbox.DataElementOutput**

The **Textbox.DataElementOutput** element specifies whether a Textbox should appear in a data (XML, CSV) rendering. This element is optional. If this element is present, its value MUST be a String ([XMLSCHEMA2] section 3.2.1). If this element is not present, its value is interpreted as ""Auto"..." The value of this element MUST be one of the following:

**Auto**: Specifies the default setting for how the text box will appear in a data rendering, which MUST be the same as "NoOutput" if Visibility.Hidden for the text box is set to true and Visibility.ToggleItem is not set. Otherwise, this value is interpreted as "Output".

**Output:** Specifies that the text box appears in a data rendering output.

**NoOutput**: Specifies that the text box does not appear in a data rendering output.

Following is the parent element of the **Textbox.DataElementOutput** element.

#### **Parent elements**

Textbox

The following is the XML Schema definition of the Textbox. DataElementOutput element.

```
<xsd:element name="DataElementOutput" minOccurs="0" ">
   <xsd:simpleType>
     <xsd:restriction base="xsd:string">
       <xsd:enumeration value="Output" />
       <xsd:enumeration value="NoOutput" />
       <xsd:enumeration value="ContentsOnly" />
       <xsd:enumeration value="Auto" />
     </xsd:restriction>
   </xsd:simpleType>
</xsd:element>
```
# **2.15.9 2.15.9 Textbox.DocumentMapLabel**

The **Textbox.DocumentMapLabel** element specifies a label to identify a Textbox within the client UI in order to provide a user-friendly label for searching. This element is optional. If the **Textbox.DocumentMapLabel** element is present, its value MUST be a String ([XMLSCHEMA2] section 3.2.1) or an expression that evaluates to a **String**. This element is ignored when used within a text box that is contained within a PageSection or PageHeaderFooter.

Following is the parent element of the **Textbox.DocumentMapLabel** element.

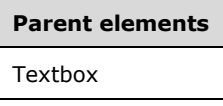

The following is the XML Schema definition of the **Textbox.DocumentMapLabel** element.

```
<xsd:element name="DocumentMapLabel" type="StringLocIDType" minOccurs="0" />
```
In RDL schemas 2003/10 [MSFT-RDL200310] and 2005/01 [MSFT-RDL200501], this element is called **Textbox.Label**. The following is the XML Schema definition of the **Textbox.Label** element.

<xsd:element name="Label" type="xsd:string" minOccurs="0" />

# **2.15.10 2.15.10 Textbox.Height**

The **Textbox.Height** element specifies the height of a Textbox. This element is optional. If this element is present, its value MUST be an RdlSize. If this element is not present, its value is interpreted as the height of the text box's container, such as Rectangle or Body, minus the value of the Textbox.Top element, if specified.

Following is the parent element of the **Textbox.Height** element.

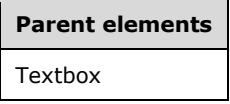

The following is the XML Schema definition of the **Textbox.Height** element.

```
<xsd:element name="Height" type="SizeType" minOccurs="0" />
```
#### **2.15.11 2.15.11 Textbox.Left**

The **Textbox.Left** element specifies the distance of a Textbox from the left of the text box's container, such as a Rectangle or Body. This element is optional. If this element is present, its value MUST be an RdlSize.

Following is the parent element of the **Textbox.Left** element.

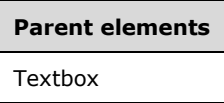

The following is the XML Schema definition of the **Textbox.Left** element.

```
<xsd:element name="Left" type="SizeType" minOccurs="0" />
```
#### **2.15.12 2.15.12 Textbox.RepeatWith**

The **Textbox.RepeatWith** element specifies the name of a data region in which a Textbox should be repeated with if the data region spans multiple pages. The data region MUST be in the same container as the text box. If the text box is within a PageSection or PageHeaderFooter, this element is ignored.

This element is optional. If this element is present, its value MUST be a String ([XMLSCHEMA2] section 3.2.1).

Following is the parent element of the **Textbox.RepeatWith** element.

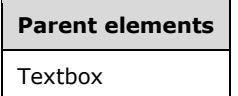

The following is the XML Schema definition of the **Textbox.RepeatWith** element.

```
<xsd:element name="RepeatWith" type="xsd:string" minOccurs="0" />
```
#### **2.15.13 2.15.13 Textbox.ToolTip**

The **Textbox.ToolTip** element specifies a textual label for a Textbox that is used for things such as rendering **TITLE** and **ALT** attributes in HTML reports. This element is optional. If this element is present, its value MUST be a String ([XMLSCHEMA2] section 3.2.1) or an expression that evaluates to a **String**.

Following is the parent element of the **Textbox.ToolTip** element.

# **Parent elements**

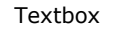

The following is the XML Schema definition of the **Textbox.ToolTip** element.

<xsd:element name="ToolTip" type="StringLocIDType" minOccurs="0" />

# **2.15.14 2.15.14 Textbox.Top**

The **Textbox.Top** element specifies the distance of a Textbox from the top of the text box's container, such as a Rectangle or Body. This element is optional. If this element is present, its value MUST be an RdlSize.

Following is the parent element of the **Textbox.Top** element.

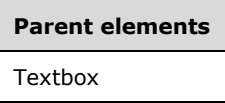

The following is the XML Schema definition of the **Textbox.Top** element.

```
<xsd:element name="Top" type="SizeType" minOccurs="0" />
```
#### **2.15.15 2.15.15 Textbox.Visibility**

The **Textbox.Visibility** element specifies whether a Textbox should be hidden. This element is optional. This element is of type Visibility.

Following is the parent element of the **Textbox.Visibility** element.

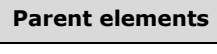

**Texthox** 

The following is the XML Schema definition of the **Textbox.Visibility** element.

<xsd:element name="Visibility" type="VisibilityType" minOccurs="0" />

#### **2.15.16 2.15.16 Textbox.Width**

The **Textbox.Width** element specifies the width of a Textbox. This element is optional. If this element is present, its value MUST be an RdlSize. If the **Textbox.Width** element is not present, its value is interpreted as the width of the text box's container, such as Rectangle or Body, minus the value of the Textbox.Left element, if specified.

Following is the parent element of the **Textbox.Width** element.

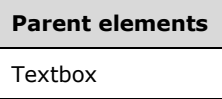

The following is the XML Schema definition of the **Textbox.Width** element.

```
<xsd:element name="Width" type="SizeType" minOccurs="0" />
```
# **2.15.17 2.15.17 Textbox.ZIndex**

The **Textbox.ZIndex** element specifies the drawing order of a Textbox within its container. This element is optional. If this element is present, its value MUST be an Integer ([XMLSCHEMA2] section 3.3.17). If the **Textbox.ZIndex** element is not present, its value is interpreted as 0. The value of this element MUST be greater than or equal to 0 and less than or equal to 2147483647.

Following is the parent element of the **Textbox.ZIndex** element.

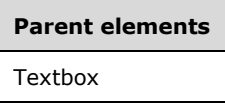

The following is the XML Schema definition of the **Textbox.ZIndex** element.

<xsd:element name="ZIndex" type="xsd:unsignedInt" minOccurs="0" />

#### **2.15.18 2.15.18 Textbox.CanGrow**

The **Textbox.CanGrow** element specifies whether the height of a Textbox can increase to match its contents. This element is optional. If this element is present, its value MUST be a Boolean ([XMLSCHEMA2] section 3.2.2). If this element is not present, its value is interpreted as false.

Following is the parent element of the **Textbox.CanGrow** element.

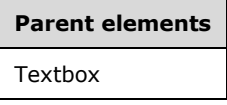

The following is the XML Schema definition of the **Textbox.CanGrow** element.

<xsd:element name="CanGrow" type="xsd:boolean" minOccurs="0" />

# **2.15.19 2.15.19 Textbox.CanShrink**

The **Textbox.CanShrink** element specifies whether the height of a Textbox can decrease to match its contents. This element is optional. If this element is present, its value MUST be a Boolean ([XMLSCHEMA2] section 3.2.2). If this element is not present, its value is interpreted as false.

Following is the parent element of the **Textbox.CanShrink** element.

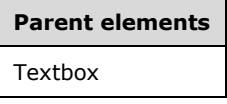

The following is the XML Schema definition of the **Textbox.CanShrink** element.

<xsd:element name="CanShrink" type="xsd:boolean" minOccurs="0" />

# **2.15.20 2.15.20 Textbox.DataElementStyle**

The **Textbox.DataElementStyle** element specifies whether all TextRun.Value elements or all Textbox.Value elements, when rendered out to an XML data renderer, are rendered as attributes or as elements. This element is optional. If the **Textbox.DataElementStyle** element is present, its value MUST be a String ([XMLSCHEMA2] section 3.2.1). The **String** MUST be one of the following:

**Auto**: Specifies that this value MUST be the same as Report.DataElementStyle.

- **Attribute**: Specifies that **TextRun.Value** elements or the **Textbox.Value** element within this text box MUST all be rendered as attributes. This value was formerly "AttributeNormal" in RDL schema versions 2003/10 [MSFT-RDL200310] and 2005/01 [MSFT-RDL200501].
- **Element**: Specifies that **TextRun.Value** elements or the **TextBox.Value** element within this text box MUST all be rendered as elements. This value was formerly "ElementNormal" in RDL schema versions 2003/10 [MSFT-RDL200310] and 2005/01 [MSFT-RDL200501].

If the **Textbox.DataElementStyle** element is not present, its value is interpreted as "Auto".

Following is the parent element of the **Textbox.DataElementStyle** element.

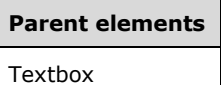

The following is the XML Schema definition of the **Textbox.DataElementStyle** element in RDL schemas 2003/10 [MSFT-RDL200310] and 2005/01 [MSFT-RDL200501].

```
<xsd:element name="DataElementStyle" minOccurs="0">
  <xsd:simpleType>
    <xsd:restriction base="xsd:string">
      <xsd:enumeration value="Auto" />
       <xsd:enumeration value="AttributeNormal" />
       <xsd:enumeration value="ElementNormal" />
     </xsd:restriction>
   </xsd:simpleType>
</xsd:element>
```
The following is the XML Schema definition of the **Textbox.DataElementStyle** element in RDL schemas 2008/01 [MSFT-RDL200801<del>] and</del>], 2010/01 [MSFT-RDL201001], and 2016/01 [MSFT-RDL201601].

```
<xsd:element name="DataElementStyle" minOccurs="0" ">
  <xsd:simpleType>
    <xsd:restriction base="xsd:string">
       <xsd:enumeration value="Auto" />
       <xsd:enumeration value="Attribute" />
       <xsd:enumeration value="Element" />
     </xsd:restriction>
  </xsd:simpleType>
</xsd:element>
```
# **2.15.21 2.15.21 Textbox.HideDuplicates**

The **Textbox.HideDuplicates** element specifies whether duplicate text is displayed within a Textbox for a containing group or DataSet. If the text box lies within a data region, and if the text box contains duplicate values for a group or dataset, only the text within the text box MUST be hidden, and the

border and background of the text box MUST be shown. Separate group instances or dataset row data from previous report pages is ignored as potential duplicates by this element.

In RDL schemas 2008/01 [MSFT-RDL200801<del>] and</del>], 2010/01 [MSFT-RDL201001], and 2016/01 [MSFT-RDL201601], if the text box contains more than one TextRun, the Textbox. HideDuplicates element is ignored.

The **Textbox.HideDuplicates** element is optional. If this element is present, its value MUST be a String ([XMLSCHEMA2] section 3.2.1) or an expression that evaluates to a **String**. The value of this element MUST be a **String** that evaluates to the name of a containing group or dataset.

Following is the parent element of the **Textbox.HideDuplicates** element.

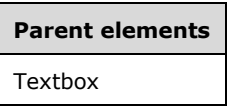

The following is the XML Schema definition of the **Textbox.HideDuplicates** element.

<xsd:element name="HideDuplicates" type="xsd:string" minOccurs="0" />

#### **2.15.22 2.15.22 Textbox.KeepTogether**

*Applies to RDL schemas 2008/01* [MSFT-RDL200801] *and*]*, 2010/01* [MSFT-RDL201001]*, and 2016/01* [MSFT-RDL201601]

The **Textbox.KeepTogether** element specifies whether the entire contents of a Textbox will be kept together on one Page if possible. This element is optional. If this element is present, its value MUST be a Boolean ([XMLSCHEMA2] section 3.2.2). If this element is not present, its value is interpreted as false.

Following is the parent element of the **Textbox.KeepTogether** element.

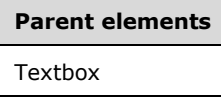

The following is the XML Schema definition of the **Textbox.KeepTogether** element.

<xsd:element name="KeepTogether" type="xsd:boolean" minOccurs="0" />

#### **2.15.23 2.15.23 Textbox.Paragraphs**

*Applies to RDL schemas 2008/01* [MSFT-RDL200801] *and*]*, 2010/01* [MSFT-RDL201001]*, and 2016/01* [MSFT-RDL201601]

The **Textbox.Paragraphs** element specifies a collection of Paragraph elements within a Textbox. This element is of type Paragraphs. This element MUST be specified.

Following is the parent element of the **Textbox.Paragraphs** element.

**Parent elements**

**Texthox** 

The following is the XML Schema definition of the **Textbox.Paragraphs** element.

```
<xsd:element name="Paragraphs" type="ParagraphsType" minOccurs="1" />
```
# **2.15.24 2.15.24 Textbox.ToggleImage**

The **Textbox.ToggleImage** element specifies the initial state (+/-) of a **toggle image** if one is displayed as part of a Textbox. This element is optional and of type ToggleImage.

Following is the parent element of the **Textbox.ToggleImage** element.

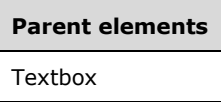

The following is the XML Schema definition of the **Textbox.ToggleImage** element.

<xsd:element name="ToggleImage" type="ToggleImageType" minOccurs="0" />

# **2.15.25 2.15.25 Textbox.UserSort**

*Applies to RDL schemas 2005/01* [MSFT-RDL200501]*, 2008/01* [MSFT-RDL200801]*, and 2010/01* [MSFT-RDL201001]*, and 2016/01* [MSFT-RDL201601]

The **Textbox.UserSort** element specifies an end-user sort control that SHOULD be displayed as part of a Textbox within the UI. This element is optional. This element is of type UserSort.

Following is the parent element of the **Textbox.UserSort** element.

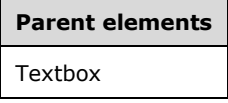

The following is the XML Schema definition of the **Textbox.UserSort** element.

<xsd:element name="UserSort" type="UserSortType" minOccurs="0" />

# **2.15.26 2.15.26 Textbox.Value**

*Applies to RDL schemas 2003/10* [MSFT-RDL200310] *and 2005/01* [MSFT-RDL200501] *only*

The **Textbox.Value** element specifies a value or an expression that is displayed for a Textbox.

Following is the parent element of the **Textbox.Value** element.

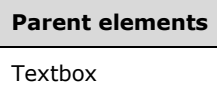

The following is the XML Schema definition of the **Textbox.Value** element.

# **2.16 2.16 Paragraphs**

*Applies to RDL schemas 2008/01* [MSFT-RDL200801] *and*]*, 2010/01* [MSFT-RDL201001]*, and 2016/01* [MSFT-RDL201601]

The Paragraphs element specifies a collection of Paragraph elements. This element MUST contain at least one Paragraphs.Paragraph element.

The following are the parent elements and child elements of the **Paragraphs** element.

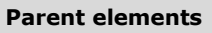

Textbox

**Child elements** Paragraphs.Paragraph

The following is the XML Schema definition of the **Paragraphs** element-for RDL schema 2008/01 [MSFT-RDL200801].

```
<xsd:complexType name="ParagraphsType">
   <xsd:sequence>
    <xsd:element name="Paragraph" type="ParagraphType" minOccurs="1" maxOccurs="unbounded" />
 maxOccurs="unbounded" />
   </xsd:sequence>
   <xsd:anyAttribute namespace="##other" processContents="skip" />
</xsd:complexType>
```
#### 2.16.1 The following is the XML Schema definition of the **Paragraphs** element for RDL schemas 2010/01 [MSFT-RDL201001] and 2016/01 [MSFT-RDL201601].

<xsd:complexType name="ParagraphsType"> <xsd:sequence> <xsd:element name="Paragraph" type="ParagraphType" minOccurs="1" maxOccurs="unbounded" /> </xsd:sequence> <xsd:anyAttribute namespace="##other" processContents="lax" /> </xsd:complexType>

#### **2.16.1 Paragraphs.Paragraph**

*Applies to RDL schemas 2008/01* [MSFT-RDL200801] *and*]*, 2010/01* [MSFT-RDL201001]*, and 2016/01* [MSFT-RDL201601]

The **Paragraphs.Paragraph** element specifies properties for a paragraph of text. This element MUST be specified at least once within a Paragraphs collection. This element is of type Paragraph.

Following is the parent element of the **Paragraphs.Paragraph** element.

**Parent elements**

Paragraphs

The following is the XML Schema definition of the **Paragraphs.Paragraph** element.

<xsd:element name="Paragraph" type="ParagraphType" minOccurs="1" maxOccurs="unbounded"/>

# **2.17 2.17 Paragraph**

*Applies to RDL schemas 2008/01* [MSFT-RDL200801] *and*]*, 2010/01* [MSFT-RDL201001]*, and 2016/01* [MSFT-RDL201601]

The **Paragraph** element specifies the layout properties of a paragraph of text within a Textbox and contains a collection of TextRun elements. This element MUST be specified at least once within a Paragraphs collection.

The following are the parent and child elements of the **Paragraph** element.

**Parent elements**

**Paragraphs** 

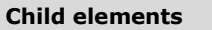

Paragraph.HangingIndent

Paragraph.LeftIndent

Paragraph.ListLevel

Paragraph.ListStyle

Paragraph.RightIndent

Paragraph.SpaceAfter

Paragraph.SpaceBefore

Paragraph.Style

Paragraph.TextRuns

The following is the XML Schema definition of the **Paragraph** element-for RDL schema 2008/01 [MSFT-RDL200801].

```
<xsd:complexType name="ParagraphType">
   <xsd:choice minOccurs="0" maxOccurs="unbounded">
    <xsd:element name="Style" type="StyleType" minOccurs="0" />
 <xsd:element name="TextRuns" type="TextRunsType" minOccurs="1" />
 <xsd:element name="LeftIndent" type="xsd:string" minOccurs="0" />
    <xsd:element name="RightIndent" type="xsd:string" minOccurs="0" />
    <xsd:element name="HangingIndent" type="xsd:string" minOccurs="0" />
    <xsd:element name="ListStyle" minOccurs="0">
       <xsd:simpleType>
         <xsd:restriction base="xsd:string">
          <xsd:enumeration value="None" />
           <xsd:enumeration value="Bulleted" />
```

```
 <xsd:enumeration value="Numbered" />
       </xsd:restriction>
     </xsd:simpleType>
  </xsd:element>
  <xsd:element name="ListLevel" type="xsd:unsignedInt" minOccurs="0" />
  <xsd:element name="SpaceBefore" type="xsd:string" minOccurs="0" />
  <xsd:element name="SpaceAfter" type="xsd:string" minOccurs="0" />
  <xsd:any namespace="##other" processContents="skip" />
 </xsd:choice>
 <xsd:anyAttribute namespace="##other" processContents="skip" />
 <xsd:complexType>
```
#### 2.17.1 The following is the XML Schema definition of the **Paragraph**<sub>r</sub> element for RDL schemas 2010/01 [MSFT-RDL201001] and 2016/01 [MSFT-RDL201601].

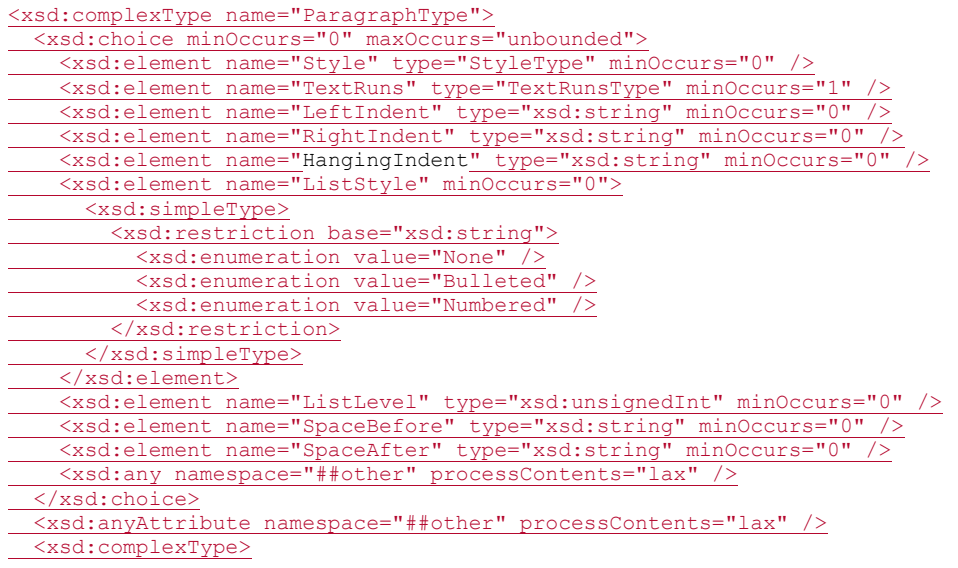

# **2.17.1 Paragraph.HangingIndent**

*Applies to RDL schemas 2008/01* [MSFT-RDL200801] *and*]*, 2010/01* [MSFT-RDL201001]*, and 2016/01* [MSFT-RDL201601]

The **Paragraph.HangingIndent** element specifies the indentation of the first line of text within a Paragraph relative to the peer Paragraph.LeftIndent element of the paragraph. The **Paragraph.HangingIndent** element is optional. If this element is present, its value MUST be an RdlSize or an expression that evaluates to an **RdlSize**.

Following is the parent element of the **Paragraph.HangingIndent** element.

# **Parent elements**

Paragraph

The following is the XML Schema definition of the **Paragraph.HangingIndent** element.

<xsd:element name="HangingIndent" type="xsd:string" minOccurs="0" />

#### **2.17.12.17.2 2.17.2 Paragraph.LeftIndent**

*Applies to RDL schemas 2008/01* [MSFT-RDL200801] *and*]*, 2010/01* [MSFT-RDL201001]*, and 2016/01* [MSFT-RDL201601]

The **Paragraph.LeftIndent** element specifies the indentation for text within a Paragraph from the left edge of its containing Textbox. This element is optional. If the **Paragraph.LeftIndent** element is present, its value MUST be an RdlSize or an expression that evaluates to an **RdlSize**.

Following is the parent element of the **Paragraph.LeftIndent** element.

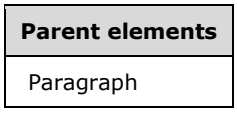

The following is the XML Schema definition of the **Paragraph.LeftIndent** element.

<xsd:element name="LeftIndent" type="xsd:string" minOccurs="0" />

#### **2.17.22.17.3 2.17.3 Paragraph.ListLevel**

*Applies to RDL schemas 2008/01* [MSFT-RDL200801] *and*]*, 2010/01* [MSFT-RDL201001]*, and 2016/01* [MSFT-RDL201601]

The **Paragraph.ListLevel** element specifies the numbering style and/or indentation level of a Paragraph within a Paragraphs collection. This element is optional.

If the **Paragraph.ListLevel** element is present, its value MUST be an Integer ([XMLSCHEMA2] section 3.3.17) that is greater than or equal to  $0.46$  If this element is not present, its value is interpreted as "0". The value of this element MUST be greater than or equal to 0 and less than or equal to 2147483647.

If the peer Paragraph.ListStyle element is set to "None", the **Paragraph.ListLevel** element MUST indent only the paragraph. If the peer **Paragraph.ListStyle** element is set to "Bulleted" or "Numbered", the **Paragraph.ListLevel** element MUST also specify the bulleting or numbering style.

Following is the parent element of the **Paragraph.ListLevel** element.

#### **Parent elements**

Paragraph

The following is the XML Schema definition of the **Paragraph.ListLevel** element.

<xsd:element name="ListLevel" type="xsd:unsignedInt" minOccurs="0" />

#### **2.17.32.17.4 2.17.4 Paragraph.ListStyle**

*Applies to RDL schemas 2008/01* [MSFT-RDL200801] *and*]*, 2010/01* [MSFT-RDL201001]*, and 2016/01* [MSFT-RDL201601]

The **Paragraph.ListStyle** element specifies whether a Paragraph is part of a list, and it identifies the numbering type. This element is optional.

If the **Paragraph.ListStyle** element is present, its value MUST be a String ([XMLSCHEMA2] section 3.2.1) and MUST be one of the following:

**None**: Specifies that the paragraph has no list formatting.

**Numbered**: Specifies that the paragraph is part of a numbered list.

**Bulleted**: Specifies that the paragraph is part of a bulleted list.

If the **Paragraph.ListStyle** element is not present, its value is interpreted as "None".

Following is the parent element of the **Paragraph.ListStyle** element.

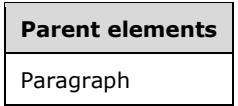

The following is the XML Schema definition of the **Paragraph.ListStyle** element.

```
<xsd:element name="ListStyle" minOccurs="0">
  <xsd:simpleType>
    <xsd:restriction base="xsd:string">
       <xsd:enumeration value="None" />
       <xsd:enumeration value="Bulleted" />
      <xsd:enumeration value="Numbered" />
    </xsd:restriction>
   </xsd:simpleType>
</xsd:element>
```
# **2.17.42.17.5 2.17.5 Paragraph.RightIndent**

*Applies to RDL schemas 2008/01* [MSFT-RDL200801] *and*]*, 2010/01* [MSFT-RDL201001]*, and 2016/01* [MSFT-RDL201601]

The **Paragraph.RightIndent** element specifies the indentation for text within a Paragraph from the right edge of its containing Textbox. This element is optional. If this element is present, its value MUST be an RdlSize or an expression that evaluates to an **RdlSize**.

Following is the parent element of the **Paragraph.RightIndent** element.

**Parent elements**

Paragraph

The following is the XML Schema definition of the **Paragraph.RightIndent** element.

<xsd:element name="RightIndent" type="xsd:string" minOccurs="0" />

# **2.17.52.17.6 2.17.6 Paragraph.SpaceAfter**

*Applies to RDL schemas 2008/01* [MSFT-RDL200801] *and*]*, 2010/01* [MSFT-RDL201001]*, and 2016/01* [MSFT-RDL201601]

The **Paragraph.SpaceAfter** element specifies the vertical spacing after a Paragraph. This element is optional. If this element is present, its value MUST be an RdlSize or an expression that evaluates to an **RdlSize**.

Following is the parent element of the **Paragraph.SpaceAfter** element.

**Parent elements**

Paragraph

The following is the XML Schema definition of the **Paragraph.SpaceAfter** element.

<xsd:element name="SpaceAfter" type="xsd:string" minOccurs="0" />

# **2.17.62.17.7 2.17.7 Paragraph.SpaceBefore**

*Applies to RDL schemas 2008/01* [MSFT-RDL200801] *and*]*, 2010/01* [MSFT-RDL201001]*, and 2016/01* [MSFT-RDL201601]

The **Paragraph.SpaceBefore** element specifies the vertical spacing before a Paragraph. This element is optional. If this element is present, its value MUST be an RdlSize or an expression that evaluates to an **RdlSize**.

Following is the parent element of the **Paragraph.SpaceBefore** element.

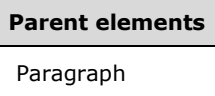

The following is the XML Schema definition of the **Paragraph.SpaceBefore** element.

```
<xsd:element name="SpaceBefore" type="xsd:string" minOccurs="0" />
```
#### **2.17.72.17.8 2.17.8 Paragraph.Style**

*Applies to RDL schemas 2008/01* [MSFT-RDL200801] *and*]*, 2010/01* [MSFT-RDL201001]*, and 2016/01* [MSFT-RDL201601]

The **Paragraph.Style** element specifies style properties for a Paragraph. This element is optional and is of type Style.

Following is the parent element of the **Paragraph.Style** element.

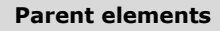

Paragraph

The following is the XML Schema definition of the **Paragraph.Style** element.

<xsd:element name="Style" type="StyleType" minOccurs="0" />

#### **2.17.82.17.9 2.17.9 Paragraph.TextRuns**

*Applies to RDL schemas 2008/01* [MSFT-RDL200801] *and*]*, 2010/01* [MSFT-RDL201001]*, and 2016/01* [MSFT-RDL201601]

The **Paragraph.TextRuns** element specifies a collection of TextRun elements for a Paragraph. This element MUST be specified. This element is of type TextRuns.

Following is the parent element of the **Paragraph.TextRuns** element.

**Parent elements**

Paragraph

The following is the XML Schema definition of the **Paragraph.TextRuns** element.

<xsd:element name="TextRuns" type="TextRunsType" minOccurs="1" />

# **2.18 2.18 TextRuns**

*Applies to RDL schemas 2008/01* [MSFT-RDL200801] *and*]*, 2010/01* [MSFT-RDL201001]*, and 2016/01* [MSFT-RDL201601]

The **TextRuns** element specifies a collection of TextRun elements.

The following are the parent and child elements of the **TextRuns** element.

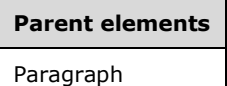

#### **Child elements**

TextRuns.TextRun

The following is the XML Schema definition of the **TextRuns** element. for RDL schema 2008/01 [MSFT-RDL200801].

```
<xsd:complexType name="TextRunsType">
  <xsd:sequence>
    <xsd:element name="TextRun" type="TextRunType" minOccurs="1" maxOccurs="unbounded" />
maxOccurs="unbounded" />
   </xsd:sequence>
   <xsd:anyAttribute namespace="##other" processContents="skip" />
</xsd:complexType>
```
#### **2.18.1 TextRuns.TextRun**

The following is the XML Schema definition of the **TextRuns** element for RDL schemas 2010/01 [MSFT-RDL201001] and 2016/01 [MSFT-RDL201601].

<xsd:complexType name="TextRunsType">  $\overline{\left\langle x\text{sd}:\text{sequence}\right\rangle}$  <xsd:element name="TextRun" type="TextRunType" minOccurs="1" maxOccurs="unbounded" /> </xsd:sequence> <xsd:anyAttribute namespace="##other" processContents="lax" /> </xsd:complexType>

# **2.18.1 TextRuns.TextRun**

*Applies to RDL schemas 2008/01* [MSFT-RDL200801] *and*]*, 2010/01* [MSFT-RDL201001]*, and 2016/01* [MSFT-RDL201601]

The **TextRuns.TextRun** element is of type TextRun. This element MUST be specified at least once within a TextRuns collection.

Following is the parent element of the **TextRuns.TextRun** element.

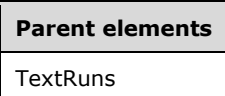

The following is the XML Schema definition of the **TextRuns.TextRun** element.

<xsd:element name="TextRun" type="TextRunType" minOccurs="1" maxOccurs="unbounded" />

#### **2.19 2.19 TextRun**

*Applies to RDL schemas 2008/01* [MSFT-RDL200801] *and*]*, 2010/01* [MSFT-RDL201001]*, and 2016/01* [MSFT-RDL201601]

The **TextRun** element specifies the value and formatting of a contiguous span of text. This element MUST be specified at least once within a TextRuns collection.

The following are the parent and child elements of the **TextRun** element.

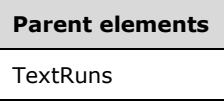

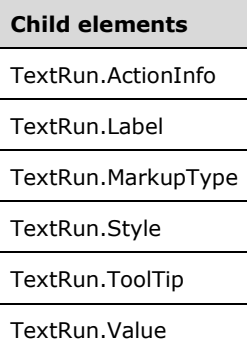

The following is the XML Schema definition of the TextRun element-for RDL schema 2008/01 [MSFT-RDL200801].

```
<xsd:complexType name="TextRunType">
  <xsd:choice minOccurs="0" maxOccurs="unbounded">
    <xsd:element name="Style" type="StyleType" minOccurs="0" />
     <xsd:element name="Value" type="LocIDStringWithDataTypeAttribute" minOccurs="1" />
/>
    <xsd:element name="Label" type="xsd:string" minOccurs="0" />
    <xsd:element name="ActionInfo" type="ActionInfoType" minOccurs="0" />
    <xsd:element name="ToolTip" type="xsd:string" minOccurs="0" />
    <xsd:element name="MarkupType" type="xsd:string" minOccurs="0" />
    <xsd:any namespace="##other" processContents="skip" />
   </xsd:choice>
  <xsd:anyAttribute namespace="##other" processContents="skip" />
</xsd:complexType>
```
2.19.1 The following is the XML Schema definition of the **TextRun** element for RDL schemas 2010/01 [MSFT-RDL201001] and 2016/01 [MSFT-RDL201601].

<xsd:complexType name="TextRunType">

- <xsd:choice minOccurs="0" maxOccurs="unbounded"> <xsd:element name="Style" type="StyleType" minOccurs="0" />
- <xsd:element name="Value" type="LocIDStringWithDataTypeAttribute" minOccurs="1" />
- <xsd:element name="Label" type="xsd:string" minOccurs="0" />
- <xsd:element name="ActionInfo" type="ActionInfoType" minOccurs="0" />
- <xsd:element name="ToolTip" type="xsd:string" minOccurs="0" />
- <xsd:element name="MarkupType" type="xsd:string" minOccurs="0" />
- <xsd:any namespace="##other" processContents="lax" />
- $\sqrt{x}$ sd:choice>

<xsd:anyAttribute namespace="##other" processContents="lax" />

</xsd:complexType>

# **2.19.1 TextRun.ActionInfo**

*Applies to RDL schemas 2008/01* [MSFT-RDL200801] *and*]*, 2010/01* [MSFT-RDL201001]*, and 2016/01* [MSFT-RDL201601]

The **TextRun.ActionInfo** element specifies the action for a TextRun. This element is optional. This element is ignored if an ActionInfo is specified for the parent Textbox, even if the text box action resolves to NULL. This element is of type **ActionInfo**.

Following is the parent element of the **TextRun.ActionInfo** element.

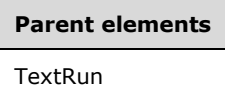

The following is the XML Schema definition of the **TextRun.ActionInfo** element.

<xsd:element name="ActionInfo" type="ActionInfoType" minOccurs="0" />

#### **2.19.2 2.19.2 TextRun.Label**

*Applies to RDL schemas 2008/01* [MSFT-RDL200801] *and*]*, 2010/01* [MSFT-RDL201001]*, and 2016/01* [MSFT-RDL201601]

The **TextRun.Label** element specifies a label for the placeholder for a TextRun. If this element is present, its value MUST be a String ([XMLSCHEMA2] section 3.2.1). The value of this element MUST appear as the display placeholder in the designer tool UI.

Following is the parent element of the **TextRun.Label** element.

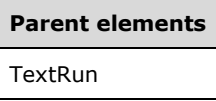

The following is the XML Schema definition of the **TextRun.Label** element.

```
<xsd:element name="Label" type="xsd:string" minOccurs="0" />
```
#### **2.19.3 2.19.3 TextRun.MarkupType**

*Applies to RDL schemas 2008/01* [MSFT-RDL200801] *and*]*, 2010/01* [MSFT-RDL201001]*, and 2016/01* [MSFT-RDL201601]

The **TextRun.MarkupType** element specifies whether markup that appears in TextRun.Value will be processed. This element is optional. If the **TextRun.MarkupType** element is present, its value MUST be a String ([XMLSCHEMA2] section 3.2.1) or an expression that evaluates to a **String**. The value of this element MUST be one of the following or MUST be an expression that evaluates to one of the following:

**None**: Specifies that no markup MUST be processed and that all markup MUST be left as is.

- **HTML**: Specifies that HTML markup appearing in **TextRun.Value** MUST be processed and displayed in supporting rendering extensions.
- If the **TextRun.MarkupType** element is not present, its value is interpreted as "None".

Following is the parent element of the **TextRun.MarkupType** element.

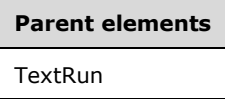

The following is the XML Schema definition of the **TextRun.MarkupType** element.

```
<xsd:element name="MarkupType" type="xsd:string" minOccurs="0" />
```
#### **2.19.4 2.19.4 TextRun.Style**

*Applies to RDL schemas 2008/01* [MSFT-RDL200801] *and*]*, 2010/01* [MSFT-RDL201001]*, and 2016/01* [MSFT-RDL201601]

The **TextRun.Style** element specifies style properties for a TextRun. This element is optional. This element is of type Style.

Following is the parent element of the **TextRun.Style** element.

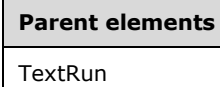

The following is the XML Schema definition of the **TextRun.Style** element.

<xsd:element name="Style" type="StyleType" minOccurs="0" />

#### **2.19.5 2.19.5 TextRun.ToolTip**

*Applies to RDL schemas 2008/01* [MSFT-RDL200801] *and*]*, 2010/01* [MSFT-RDL201001]*, and 2016/01* [MSFT-RDL201601]

The **TextRun.ToolTip** element specifies a textual tool tip label for a TextRun. This element is optional. If this element is present, its value MUST be a String ([XMLSCHEMA2] section 3.2.1) or an expression that evaluates to a **String**.

Following is the parent element of the **TextRun.ToolTip** element.

**Parent elements TextRun** 

The following is the XML Schema definition of the **TextRun.ToolTip** element.

<xsd:element name="ToolTip" type="xsd:string" minOccurs="0" />

# **2.19.6 2.19.6 TextRun.Value**

*Applies to RDL schemas 2008/01* [MSFT-RDL200801] *and*]*, 2010/01* [MSFT-RDL201001]*, and 2016/01* [MSFT-RDL201601]

The **TextRun.Value** element specifies a value or an expression that is displayed for a TextRun. This element MUST be specified.

The following are the parent element and attributes of the **TextRun.Value** element.

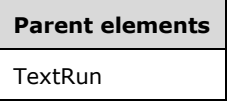

#### **Attributes**

TextRun.Value.DataType

TextRun.Value.EvaluationMode

The following is the XML Schema definition of the **TextRun.Value** element.

<xsd:element name="Value" type="LocIDStringWithDataTypeAttribute" minOccurs="1" />

#### **2.19.7 2.19.7 TextRun.Value.DataType**

*Applies to RDL schemas 2008/01* [MSFT-RDL200801] *and*]*, 2010/01* [MSFT-RDL201001]*, and 2016/01* [MSFT-RDL201601]

The **TextRun.Value.DataType** attribute specifies the data type of the TextRun.Value element if the value of **TextRun.Value** is a constant. This attribute is optional. If this attribute is present, its value MUST be a String ([XMLSCHEMA2] section 3.2.1), a Boolean ([XMLSCHEMA2] section 3.2.2), a DateTime ([XMLSCHEMA2] section 3.2.7), an Integer ([XMLSCHEMA2] section 3.3.17), or a Float ([XMLSCHEMA2] section 3.2.4). If this attribute is not present, its value is interpreted as a **String.**

Following is the parent element of the **TextRun.Value.DataType** attribute.

#### **Parent elements**

TextRun.Value

The following is the XML Schema definition of the **TextRun.Value.DataType** attribute.

```
<xsd:attribute name="DataType" use="optional">
  <xsd:simpleType>
```

```
 <xsd:restriction base="xsd:string">
      <xsd:enumeration value="Boolean" />
       <xsd:enumeration value="DateTime" />
       <xsd:enumeration value="Integer" />
       <xsd:enumeration value="Float" />
       <xsd:enumeration value="String" />
     </xsd:restriction>
   </xsd:simpleType>
</xsd:attribute>
```
#### **2.19.8 2.19.8 TextRun.Value.EvaluationMode**

*Applies to RDL schemas 2008/01* [MSFT-RDL200801] *and*]*, 2010/01* [MSFT-RDL201001]*, and 2016/01* [MSFT-RDL201601]

The **TextRun.Value.EvaluationMode** attribute specifies whether TextRun.Value is treated as an expression or constant value. This attribute is optional. If this attribute is present, its value MUST be one of the following:

**Auto**: Specifies that **TextRun.Value** MUST be treated as an expression if it starts with "=" and as a constant otherwise.

**Constant**: Specifies that **TextRun.Value** MUST be treated as a constant value.

If this element is not present, its value is interpreted as  $\frac{m}{n}$  Auto". Following is the parent element of the **TextRun.Value.EvaluationMode** attribute.

# **Parent elements** TextRun.Value

The following is the XSD Schema definition of the **TextRun.Value.EvaluationMode** attribute.

```
<xsd:attribute name="EvaluationMode" type="EvaluationModeType" default="Auto" />
\det\{au\} +="Auto" />
```
#### **2.20 2.20 ToggleImage**

The **ToggleImage** element specifies the initial state (+ or -) of a toggle image if the image is displayed as part of a Textbox. If the parent text box is a toggle item for the visibility of another report item, the image MUST always be displayed. When the text box or image is clicked, the toggle image MUST flip state. This element is optional.

The following are the parent and child elements of the **ToggleImage** element.

#### **Parent elements**

Textbox

#### **Child elements**

ToggleImage.InitialState

The following is the XML Schema definition of the **ToggleImage** element.

```
<xsd:complexType name="ToggleImageType">
   <xsd:choice minOccurs="1" maxOccurs="unbounded">
    <xsd:element name="InitialState" type="xsd:string" />
     <xsd:any namespace="##other" processContents="skip" />
   </xsd:choice>
   <xsd:anyAttribute namespace="##other" processContents="skip" />
</xsd:complexType>
```
#### **2.20.1 2.20.1 ToggleImage.InitialState**

The **ToggleImage.InitialState** element specifies the initial state of a ToggleImage. This element MUST be specified, and its value MUST be a Boolean ([XMLSCHEMA2] section 3.2.2) or an expression that evaluates to a **Boolean**.

If **ToggleImage.InitialState** is set to true, the toggle image is interpreted as expanded and MUST show a minus sign. If **ToggleImage.InitialState** is set to false, the toggle image is interpreted as collapsed and MUST show a plus sign.

Following is the parent element of the **ToggleImage.InitialState** element.

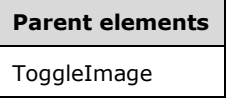

The following is the XML Schema definition of the **ToggleImage.InitialState** element.

```
<xsd:element name="InitialState" type="xsd:string">
```
# **2.21 2.21 UserSort**

*Applies to RDL schemas 2005/01* [MSFT-RDL200501] *,*]*, 2008/01* [MSFT-RDL200801]*, and 2010/01* [MSFT-RDL201001]*, and 2016/01* [MSFT-RDL201601]

The **UserSort** element specifies an end-user sort control that is displayed as part of a Textbox in a rendering of a Report. The control allows the user to select a sort direction (ascending, descending, or none).

The following are the parent and child elements of the **UserSort** element.

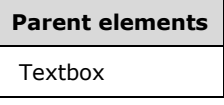

**Child elements**

UserSort.SortExpression

UserSort.SortExpressionScope

UserSort.SortTarget

The following is the XML Schema definition of the **UserSort** element. in RDL schemas 2005/01 [MSFT-RDL200501] and 2008/01 [MSFT-RDL200801].

```
<xsd:complexType name="UserSortType">
   <xsd:choice minOccurs="1" maxOccurs="unbounded">
     <xsd:element name="SortExpression" type="xsd:string" />
     <xsd:element name="SortExpressionScope" type="xsd:string" minOccurs="0" />
     <xsd:element name="SortTarget" type="xsd:string" minOccurs="0" />
     <xsd:any namespace="##other" processContents="skip" />
   </xsd:choice>
   <xsd:anyAttribute namespace="##other" processContents="skip" />
</xsd:complexType>
```
#### 2.21.1 The following is the XML Schema definition of the **UserSort**. element in RDL schemas 2010/01 [MSFT-RDL201001] and 2016/01 [MSFT-RDL201601].

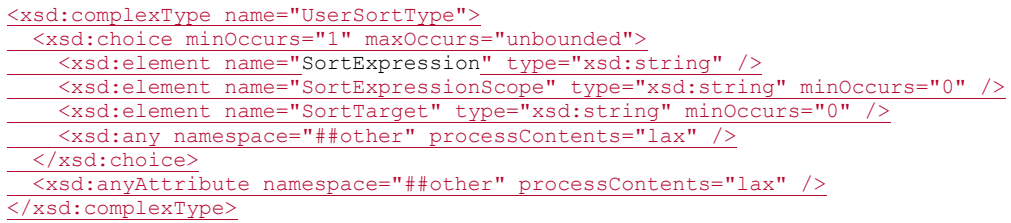

# **2.21.1 UserSort.SortExpression**

*Applies to RDL schemas 2005/01* [MSFT-RDL200501] *,*]*, 2008/01* [MSFT-RDL200801]*, and 2010/01* [MSFT-RDL201001]*, and 2016/01* [MSFT-RDL201601]

The **UserSort.SortExpression** element specifies an expression on which to sort. This element MUST be specified. Its value MUST be a String ([XMLSCHEMA2] section 3.2.1) or an expression that evaluates to a variant.

The same restrictions that applied to Filter.FilterExpression instances within a Group MUST also apply to this element. If the expression that this element specifies contains an **aggregate function**, the aggregate function MUST have a **scope** that is equal to or that contains the value of UserSort.SortExpressionScope. If the peer **UserSort.SortExpressionScope** element is not defined, the **UserSort.SortExpression** element MUST NOT contain aggregate function instances without an explicit scope.

Following is the parent element of the **UserSort.SortExpression** element.

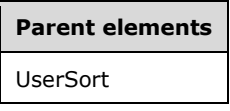

The following is the XML Schema definition of the **UserSort.SortExpression** element.

<xsd:element name="SortExpression" type="xsd:string" />

#### **2.21.12.21.2 2.21.2 UserSort.SortExpressionScope**

*Applies to RDL schemas 2005/01* [MSFT-RDL200501] *,*]*, 2008/01* [MSFT-RDL200801]*, and 2010/01* [MSFT-RDL201001]*, and 2016/01* [MSFT-RDL201601]

The **UserSort.SortExpressionScope** element specifies the name of the scope (data region or Group) in which to evaluate the UserSort.SortExpression. The **UserSort.SortExpressionScope** element is optional.

If the **UserSort.SortExpressionScope** element is specified, its value MUST be a String ([XMLSCHEMA2] section 3.2.1). If this element is not present, the sort expression will be evaluated and the sort will be performed independently in each **detail scope** within the sort target.

The value of the **UserSort.SortExpressionScope** element MUST be equal to or contained within the current scope. If the containing Textbox has no current scope (for example, the text box is not contained within any data region or **Group**), the value of this element MUST be equal to or contained within the scope that is defined by the peer UserSort.SortTarget element.

The value of the **UserSort.SortExpressionScope** element MUST NOT evaluate to a detail scope (for example, a **Group** that has no Group.GroupExpressions instance). The DataSet that is associated with **UserSort.SortExpressionScope** MUST be the same as the **DataSet** that is associated with the peer **UserSort.SortTarget** element. Sorting for the UserSort MUST take place within the **Group** that contains the **UserSort.SortExpressionScope**.

Following is the parent element of the **UserSort.SortExpressionScope** element.

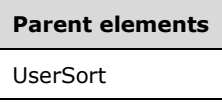

The following is the XML Schema definition of the **UserSort.SortExpressionScope** element.

<xsd:element name="SortExpressionScope" type="xsd:string" minOccurs="0" />

#### **2.21.22.21.3 2.21.3 UserSort.SortTarget**

*Applies to RDL schemas 2005/01* [MSFT-RDL200501] *,*]*, 2008/01* [MSFT-RDL200801]*, and 2010/01* [MSFT-RDL201001]*, and 2016/01* [MSFT-RDL201601]

The **UserSort.SortTarget** element specifies the name of a data region (Tablix, Chart, GaugePanel, CustomReportItem, List, Table, Matrix), Group, or DataSet to which to apply the sort. This element is optional.

If the **UserSort.SortTarget** element is specified, its value MUST be a String ([XMLSCHEMA2] section 3.2.1) that MUST be the name of the current scope, the name of an ancestor scope, or the name of a peer scope that is a data region. If this element is not present, its value is interpreted as that of the peer scope.

Following is the parent element of the **UserSort.SortTarget** element.

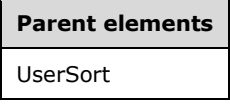

The following is the XML Schema definition of the **UserSort.SortTarget** element.

<xsd:element name="SortTarget" type="xsd:string" minOccurs="0" />

#### **2.22 2.22 Tablix**

*Applies to RDL schemas 2008/01* [MSFT-RDL200801] *and* ]*, 2010/01* [MSFT-RDL201001]*, and 2016/01* [MSFT-RDL201601]

The **Tablix** element defines a tablix, which is a layout grid that consists of columns and rows that can optionally be filtered, sorted, grouped, nested, and repeated.

The tablix incorporates the collective functionality of the List, Table, and Matrix that were defined in versions of RDL prior to RDL schema 2008/01 [MSFT-RDL200801].

An element of type **Tablix** MUST NOT be specified within a page header or a page footer.

There are two collections of TablixMember elements. **TablixMember** elements that have a TablixRowHierarchy ancestor in the tablix are called tablix **row members**. **TablixMember** elements that have a TablixColumnHierarchy ancestor in the tablix are called tablix **column members**.

The quantity of TablixColumn elements within the tablix MUST equal the quantity of tablix column members that do not have a **TablixMember** element descendant. The quantity of **TablixColumn** elements within the tablix MUST equal the quantity of TablixCell elements within the tablix.

The value of the Tablix.LayoutDirection element changes the effect that the value of the Tablix.GroupsBeforeRowHeaders element will have. This is described under **Tablix.GroupsBeforeRowHeaders**.

Columns of tablix **row headers** MUST be laid out before columns that are defined by **TablixColumn** elements, and they MUST be considered in conjunction with the **Tablix.GroupsBeforeRowHeaders** element.

The Tablix.TablixCorner element MUST be specified if the following conditions are true:

- The tablix has a **TablixRowHierarchy** element child that has a TablixHeader element descendant.
- The tablix has a **TablixColumnHierarchy** element child that has a **TablixHeader** element descendant.

If either the **TablixRowHierarchy** element or the **TablixColumnHierarchy** element does not have a **TablixHeader** element descendant, the **Tablix** element MUST NOT have a child TablixCorner element.

If a TablixCornerRow element is specified, the quantity of descendant TablixCornerCell elements in the tablix MUST equal the quantity of unique cumulative widths for each tablix row member of the tablix. "Cumulative width" for a tablix row member is defined as the sum of the values of all TablixHeader.Size elements that are descendant of the tablix row member.

If a **TablixCorner** element is specified, the quantity of descendant **TablixCornerRow** elements in the tablix MUST equal the quantity of unique cumulative heights for each tablix column member of the tablix. "Cumulative height" for a tablix column member is defined as the sum of the values of all **TablixHeader.Size** elements descendant of the tablix column member.

Borders and any **background images** that are specified under Tablix.Style can be repeated on vertical and horizontal page breaks by using the Tablix.OmitBorderOnPageBreak element.

The informative reference *Understanding Tablix Data Region Areas* [MSDN-UTDRA] is useful to understand the nomenclature of tablix components.

The following are the parent elements, attribute, and child elements of the **Tablix** element.

#### **Parent elements**

ReportItems

**CellContents** 

CustomReportItem.AltReportItem

#### **Attributes**

Tablix.Name

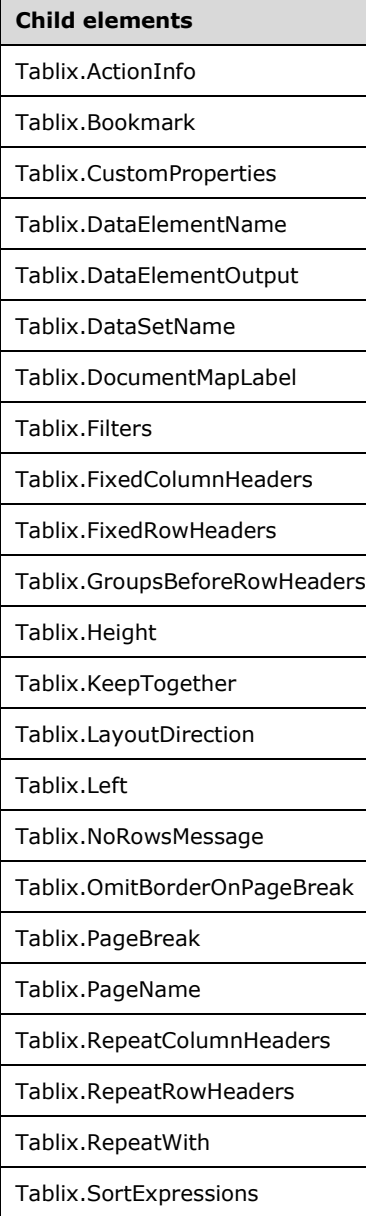

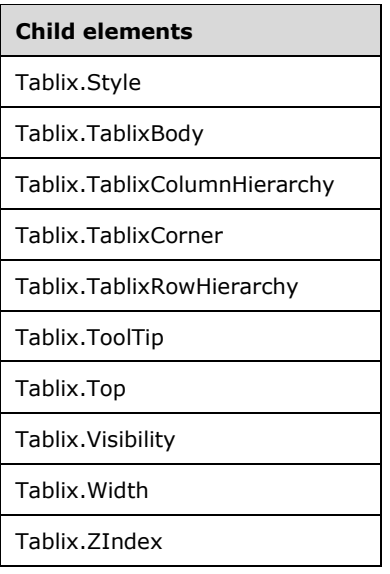

#### *Applies to RDL schema 2011/01* [MSFT-RDL201101]

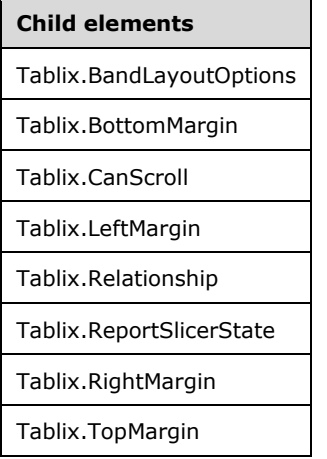

The following is the XML Schema definition of the **Tablix** element in RDL schema 2008/01 [MSFT-RDL200801].

```
<xsd:complexType name="TablixType">
  <xsd:choice minOccurs="1" maxOccurs="unbounded">
    <xsd:element name="TablixCorner" type="TablixCornerType" minOccurs="0" />
    <xsd:element name="TablixBody" type="TablixBodyType" minOccurs="0" />
     <xsd:element name="TablixColumnHierarchy" type="TablixHierarchyType" minOccurs="1" />
    \overline{\text{cours}="1" />
     <xsd:element name="TablixRowHierarchy" type="TablixHierarchyType" minOccurs="1" />
\rightarrow <xsd:element name="LayoutDirection" minOccurs="0">
       <xsd:simpleType>
         <xsd:restriction base="xsd:string">
 <xsd:enumeration value="LTR" />
 <xsd:enumeration value="RTL" />
        </xsd:restriction>
       </xsd:simpleType>
     </xsd:element>
     <xsd:element name="GroupsBeforeRowHeaders" type="xsd:unsignedInt" minOccurs="0" />
\rightarrow <xsd:element name="RepeatColumnHeaders" type="xsd:boolean" minOccurs="0" />
```

```
 <xsd:element name="RepeatRowHeaders" type="xsd:boolean" minOccurs="0" />
     <xsd:element name="FixedColumnHeaders" type="xsd:boolean" minOccurs="0" />
     <xsd:element name="FixedRowHeaders" type="xsd:boolean" minOccurs="0" />
     <xsd:element name="Style" type="StyleType" minOccurs="0" />
     <xsd:element name="SortExpressions" type="SortExpressionsType" minOccurs="0" />
         - \mathbf{u} \cap \mathbf{u} <xsd:element name="ActionInfo" type="ActionInfoType" minOccurs="0" />
     <xsd:element name="Top" type="SizeType" minOccurs="0" />
     <xsd:element name="Left" type="SizeType" minOccurs="0" />
     <xsd:element name="Height" type="SizeType" minOccurs="0" />
     <xsd:element name="Width" type="SizeType" minOccurs="0" />
     <xsd:element name="ZIndex" type="xsd:unsignedInt" minOccurs="0" />
     <xsd:element name="Visibility" type="VisibilityType" minOccurs="0" />
     <xsd:element name="ToolTip" type="StringLocIDType" minOccurs="0" />
     <xsd:element name="DocumentMapLabel" type="StringLocIDType" minOccurs="0" />
 <xsd:element name="Bookmark" type="xsd:string" minOccurs="0" />
 <xsd:element name="RepeatWith" type="xsd:string" minOccurs="0" />
     <xsd:element name="CustomProperties" type="CustomPropertiesType" minOccurs="0" />
     <xsd:element name="PageBreak" type="PageBreakType" minOccurs="0" />
     <xsd:element name="KeepTogether" type="xsd:boolean" minOccurs="0" />
     <xsd:element name="NoRowsMessage" type="xsd:string" minOccurs="0" />
     <xsd:element name="DataSetName" type="xsd:string" minOccurs="0" />
     <xsd:element name="Filters" type="FiltersType" minOccurs="0" />
     <xsd:element name="DataElementName" type="xsd:string" minOccurs="0" />
     <xsd:element name="OmitBorderOnPageBreak" type="xsd:boolean" minOccurs="0" />
     <xsd:element name="DataElementOutput" minOccurs="0">
       <xsd:simpleType>
         <xsd:restriction base="xsd:string">
           <xsd:enumeration value="Output" />
           <xsd:enumeration value="NoOutput" />
           <xsd:enumeration value="ContentsOnly" />
           <xsd:enumeration value="Auto" />
         </xsd:restriction>
       </xsd:simpleType>
     </xsd:element>
     <xsd:any namespace="##other" processContents="skip" />
   </xsd:choice>
   <xsd:attribute name="Name" type="xsd:normalizedString" use="required" />
   <xsd:anyAttribute namespace="##other" processContents="skip" />
</xsd:complexType>
```
#### The following is the XML Schema definition of the **Tablix** element in RDL schemaschemas 2010/01 [MSFT-RDL201001] and 2016/01 [MSFT-RDL201601].

```
<xsd:complexType name="TablixType">
  <xsd:choice minOccurs="1" maxOccurs="unbounded">
     <xsd:element name="TablixCorner" type="TablixCornerType" minOccurs="0" />
     <xsd:element name="TablixBody" type="TablixBodyType" minOccurs="0" />
     <xsd:element name="TablixColumnHierarchy" type="TablixHierarchyType" minOccurs="1" />
minOccurs="1" />
     <xsd:element name="TablixRowHierarchy" type="TablixHierarchyType" minOccurs="1" />
\leftrightarrow <xsd:element name="LayoutDirection" minOccurs="0">
       <xsd:simpleType>
         <xsd:restriction base="xsd:string">
           <xsd:enumeration value="LTR" />
           <xsd:enumeration value="RTL" />
         </xsd:restriction>
       </xsd:simpleType>
     </xsd:element>
```
*[MS-RDL-Diff] - v20160510 Report Definition Language File Format Copyright © 2016 Microsoft Corporation Release: May 10, 2016*

<xsd:element name="GroupsBeforeRowHeaders" type="xsd:unsignedInt" minOccurs="0" />

```
\rightarrow
```

```
 <xsd:element name="RepeatColumnHeaders" type="xsd:boolean" minOccurs="0" />
 <xsd:element name="RepeatRowHeaders" type="xsd:boolean" minOccurs="0" />
 <xsd:element name="FixedColumnHeaders" type="xsd:boolean" minOccurs="0" />
 <xsd:element name="FixedRowHeaders" type="xsd:boolean" minOccurs="0" />
 <xsd:element name="Style" type="StyleType" minOccurs="0" />
 <xsd:element name="SortExpressions" type="SortExpressionsType" minOccurs="0" />
```
#### minOccurs="0" />

```
 <xsd:element name="ActionInfo" type="ActionInfoType" minOccurs="0" />
     <xsd:element name="Top" type="SizeType" minOccurs="0" />
     <xsd:element name="Left" type="SizeType" minOccurs="0" />
     <xsd:element name="Height" type="SizeType" minOccurs="0" />
     <xsd:element name="Width" type="SizeType" minOccurs="0" />
     <xsd:element name="ZIndex" type="xsd:unsignedInt" minOccurs="0" />
     <xsd:element name="Visibility" type="VisibilityType" minOccurs="0" />
     <xsd:element name="ToolTip" type="StringLocIDType" minOccurs="0" />
     <xsd:element name="DocumentMapLabel" type="StringLocIDType" minOccurs="0" />
     <xsd:element name="Bookmark" type="xsd:string" minOccurs="0" />
     <xsd:element name="RepeatWith" type="xsd:string" minOccurs="0" />
     <xsd:element name="CustomProperties" type="CustomPropertiesType" minOccurs="0" />
     <xsd:element name="PageBreak" type="PageBreakType" minOccurs="0" />
     <xsd:element name="PageName" type="xsd:string" minOccurs="0" />
     <xsd:element name="KeepTogether" type="xsd:boolean" minOccurs="0" />
     <xsd:element name="NoRowsMessage" type="xsd:string" minOccurs="0" />
     <xsd:element name="DataSetName" type="xsd:string" minOccurs="0" />
     <xsd:element name="Filters" type="FiltersType" minOccurs="0" />
     <xsd:element name="DataElementName" type="xsd:string" minOccurs="0" />
     <xsd:element name="OmitBorderOnPageBreak" type="xsd:boolean" minOccurs="0" />
     <xsd:element name="DataElementOutput" minOccurs="0">
       <xsd:simpleType>
         <xsd:restriction base="xsd:string">
           <xsd:enumeration value="Output" />
           <xsd:enumeration value="NoOutput" />
           <xsd:enumeration value="ContentsOnly" />
           <xsd:enumeration value="Auto" />
         </xsd:restriction>
       </xsd:simpleType>
     </xsd:element>
     <xsd:any namespace="##other" processContents="skiplax" />
   </xsd:choice>
   <xsd:attribute name="Name" type="xsd:normalizedString" use="required" />
   <xsd:anyAttribute namespace="##other" processContents="skiplax" />
</xsd:complexType>
```
#### **2.22.1 2.22.1 Tablix.Name**

*Applies to RDL schemas 2008/01* [MSFT-RDL200801] *and* ]*, 2010/01* [MSFT-RDL201001]*, and 2016/01* [MSFT-RDL201601]

The **Tablix.Name** attribute specifies a unique identifier for a Tablix. This attribute MUST be specified and its value MUST be a **NormalizedString** that is a case-sensitive CLS-compliant identifier [UTR15] that is unique among report items and scope names.

Following is the parent element of the **Tablix.Name** attribute.

The following is the XML Schema definition of the **Tablix.Name** attribute.

```
<xsd:attribute name="Name" type="xsd:normalizedString" use="required" />
```
# **2.22.2 2.22.2 Tablix.ActionInfo**

*Applies to RDL schemas 2008/01* [MSFT-RDL200801] *and* ]*, 2010/01* [MSFT-RDL201001]*, and 2016/01* [MSFT-RDL201601]

The **Tablix.ActionInfo** element is ignored.

Following is the parent element of the **Tablix.ActionInfo** element.

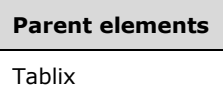

The following is the XML Schema definition of the **Tablix.ActionInfo** element.

<xsd:element name="ActionInfo" type="ActionInfoType" minOccurs="0" />

#### **2.22.3 2.22.3 Tablix.BandLayoutOptions**

#### *Applies to RDL schema 2011/01* [MSFT-RDL201101]

The **Tablix.BandLayoutOptions** element specifies layout options for a Tablix when it is displayed as a **band**. The **Tablix.BandLayoutOptions** element is optional and MUST NOT be specified more than once.

If this element is specified, it is of type BandLayoutOptions.

Following is the parent element of the **Tablix.BandLayoutOptions** element.

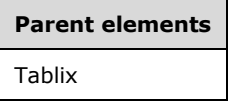

#### **2.22.4 2.22.4 Tablix.BottomMargin**

#### *Applies to RDL schema 2011/01* [MSFT-RDL201101]

The **Tablix.BottomMargin** element specifies the width of the Tablix's bottom margin when it is displayed as a band. The **Tablix.BottomMargin** element is optional and MUST NOT be specified more than once. If this element is specified, it is of type RdlSize. If this element is not specified, its value is interpreted as the minimum size.

If Tablix.BandLayoutOptions is not specified, the **Tablix.BottomMargin** element is ignored.

Following is the parent element of the **Tablix.BottomMargin** element.

Tablix

#### **2.22.5 2.22.5 Tablix.Bookmark**

*Applies to RDL schemas 2008/01* [MSFT-RDL200801] *and* ]*, 2010/01* [MSFT-RDL201001]*, and 2016/01* [MSFT-RDL201601]

The **Tablix.Bookmark** element specifies a bookmark for a Tablix. This element is optional and MUST NOT be specified more than once. If this element is specified, its value MUST be a String ([XMLSCHEMA2] section 3.2.1) or an expression that evaluates to a **String** or to null.

Following is the parent element of the **Tablix.Bookmark** element.

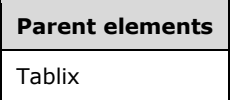

The following is the XML Schema definition of the **Tablix.Bookmark** element.

<xsd:element name="Bookmark" type="xsd:string" minOccurs="0" />

#### **2.22.6 2.22.6 Tablix.CanScroll**

#### *Applies to RDL schema 2011/01* [MSFT-RDL201101]

The **Tablix.CanScroll** element specifies whether a Tablix that has a scrollbar. This element is optional. If this element is present, its value MUST be a Boolean ([XMLSCHEMA2] section 3.2.2). If this element is not present, its value is interpreted as false.

Following is the parent element of the **Tablix.CanScroll** element.

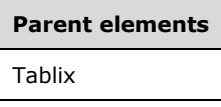

The following is the XML Schema definition of the **Tablix.CanScroll** element.

<xsd:element name ="CanScroll" type="xsd:boolean" minOccurs="0" />

#### **2.22.7 2.22.7 Tablix.CustomProperties**

*Applies to RDL schemas 2008/01* [MSFT-RDL200801] *and* ]*, 2010/01* [MSFT-RDL201001]*, and 2016/01* [MSFT-RDL201601]

The **Tablix.CustomProperties** element specifies extended information in a collection of name/value pairs. This element is optional and MUST NOT be specified more than once. If this element is specified, it is of type CustomProperties.

Following is the parent element of the **Tablix.CustomProperties** element.

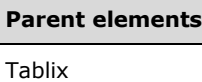

The following is the XML Schema definition of the **Tablix.CustomProperties** element.

<xsd:element name="CustomProperties" type="CustomPropertiesType" minOccurs="0" />

# **2.22.8 2.22.8 Tablix.DataElementName**

*Applies to RDL schemas 2008/01* [MSFT-RDL200801] *and* ]*, 2010/01* [MSFT-RDL201001]*, and 2016/01* [MSFT-RDL201601]

The **Tablix.DataElementName** element specifies a name to use for a data element of a Tablix in a data rendering. This element is optional and MUST NOT be specified more than once.

If the **Tablix.DataElementName** element is specified, its value MUST be a String ([XMLSCHEMA2] section 3.2.1) that is a CLS-compliant identifier [UTR15] that is unique within the containing object of the tablix. If this element is not specified, its value is interpreted as the value of the **Name** attribute of the tablix.

Following is the parent element of the **Tablix.DataElementName** element.

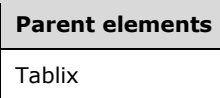

The following is the XML Schema definition of the **Tablix.DataElementName** element.

<xsd:element name="DataElementName" type="xsd:string" minOccurs="0" />

# **2.22.9 2.22.9 Tablix.DataElementOutput**

*Applies to RDL schemas 2008/01* [MSFT-RDL200801] *and* ]*, 2010/01* [MSFT-RDL201001]*, and 2016/01* [MSFT-RDL201601]

The **Tablix.DataElementOutput** element specifies whether a Tablix is included in a data rendering. This element is optional and MUST NOT be specified more than once. If this element is specified, its value MUST be of type String ([XMLSCHEMA2] section 3.2.1) and MUST be one of the following values:

**Output:** The tablix data appears in the data rendering output.

**NoOutput**: The tablix data does not appear in the data rendering output.

**Auto** (default): If the value of the grandchild Visibility.Hidden element of the **Tablix** element is the **String** literal value of "true" (not an expression) and if a grandchild Visibility.ToggleItem element is not specified for the **Tablix**, the value of **Tablix.DataElementOutput** value is interpreted as "NoOutput".

If the value of the grandchild **Visibility.Hidden** child element of the **Tablix** element is set to the **String** literal value of "true" (not an expression) and if the tablix is in a non-toggleable member of another tablix, the value of the **Tablix.DataElementOutput** is interpreted as "NoOutput".

For all other cases, the value of **Tablix.DataElementOutput** is interpreted as "Output".
If the **Tablix.DataElementOutput** element is not specified, its value is interpreted as "Auto".

Following is the parent element of the **Tablix.DataElementOutput** element.

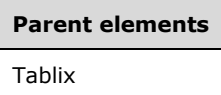

The following is the XML Schema definition of the **Tablix.DataElementOutput** element.

```
<xsd:element name="DataElementOutput" minOccurs="0">
   <xsd:simpleType>
     <xsd:restriction base="xsd:string">
       <xsd:enumeration value="Output" />
       <xsd:enumeration value="NoOutput" />
       <xsd:enumeration value="ContentsOnly" />
       <xsd:enumeration value="Auto" />
     </xsd:restriction>
   </xsd:simpleType>
</xsd:element>
```
### **2.22.10 2.22.10 Tablix.DataSetName**

*Applies to RDL schemas 2008/01* [MSFT-RDL200801] *and* ]*, 2010/01* [MSFT-RDL201001]*, and 2016/01* [MSFT-RDL201601]

The **Tablix.DataSetName** element specifies the name of the DataSet to use for a Tablix. The **Tablix.DataSetName** element is optional and MUST NOT be specified more than once. If this element is specified, its value MUST be a String ([XMLSCHEMA2] section 3.2.1), and the value of this element MUST be one of the DataSet.Name attribute values of the tablix.

If the **Tablix** has an ancestor, the value of the **Tablix.DataSetName** element is interpreted as the **DataSet.Name** for the containing scope (**DataRegion**, Group, or **Cell**).<87>

If the tablix has no tablix ancestor and if there is more than one **DataSet** for the containing Report, the value of the **Tablix.DataSetName** element MUST be specified.

If no value is specified for the **Tablix.DataSetName** element and if the containing report has only one **DataSet** specified, the value of **Tablix.DataSetName** is interpreted as being the value of that **DataSet.Name** attribute.

Following is the parent element of the **Tablix.DataSetName** element.

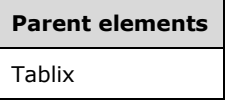

The following is the XML Schema definition of the **Tablix.DataSetName** element.

<xsd:element name="DataSetName" type="xsd:string" minOccurs="0" />

### **2.22.11 2.22.11 Tablix.DocumentMapLabel**

*Applies to RDL schemas 2008/01* [MSFT-RDL200801] *and* ]*, 2010/01* [MSFT-RDL201001]*, and 2016/01* [MSFT-RDL201601]

The **Tablix.DocumentMapLabel** element specifies a document map label to identify a Tablix within the rendered Report. This element is optional and MUST NOT be specified more than once. If this element is specified, it MUST be of type String ([XMLSCHEMA2] section 3.2.1).

Following is the parent element of the **Tablix.DocumentMapLabel** element.

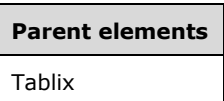

The following is the XML Schema definition of the **Tablix.DocumentMapLabel** element.

<xsd:element name="DocumentMapLabel" type="StringLocIDType" minOccurs="0" />

## **2.22.12 2.22.12 Tablix.Filters**

*Applies to RDL schemas 2008/01* [MSFT-RDL200801] *and* ]*, 2010/01* [MSFT-RDL201001]*, and 2016/01* [MSFT-RDL201601]

The **Tablix.Filters** element specifies a collection of **filter** expressions to apply to the data for each row of a Tablix. This element is optional and MUST NOT be specified more than once. If this element is specified, it is of type Filters.

Following is the parent element of the **Tablix.Filters** element.

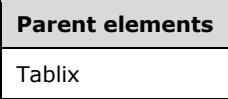

The following is the XML Schema definition of the **Tablix.Filters** element.

<xsd:element name="Filters" type="FiltersType" minOccurs="0" />

### **2.22.13 2.22.13 Tablix.FixedColumnHeaders**

*Applies to RDL schemas 2008/01* [MSFT-RDL200801] *and* ]*, 2010/01* [MSFT-RDL201001]*, and 2016/01* [MSFT-RDL201601]

The **Tablix.FixedColumnHeaders** element specifies whether tablix **column headers** remain visible when a Tablix is partially scrolled off a Page. This element is optional and MUST NOT be specified more than once. $<\!\!98\!\!>$ 

If the **Tablix.FixedColumnHeaders** element is specified, its value MUST be a Boolean ([XMLSCHEMA2] section 3.2.2). A value of true specifies that the tablix column headers remain visible. If this element is not specified, its value is interpreted as false.

Following is the parent element of the **Tablix.FixedColumnHeaders** element.

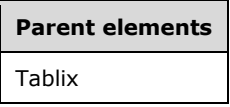

The following is the XML Schema definition of the **Tablix.FixedColumnHeaders** element.

#### **2.22.14 2.22.14 Tablix.FixedRowHeaders**

*Applies to RDL schemas 2008/01* [MSFT-RDL200801] *and* ]*, 2010/01* [MSFT-RDL201001]*, and 2016/01* [MSFT-RDL201601]

The **Tablix.FixedRowHeaders** element specifies whether Tablix row headers remain visible when a tablix is partially scrolled off a Page. This element is optional and MUST NOT be specified more than once. If this element is specified, its value MUST be a Boolean ([XMLSCHEMA2] section 3.2.2). A value of true specifies that the tablix row headers remain visible. If this element is not specified, its value is interpreted as false. $<$  $+09$ >

Following is the parent element of the **Tablix.FixedRowHeaders** element.

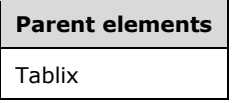

The following is the XML Schema definition of the **Tablix.FixedRowHeaders** element.

<xsd:element name="FixedRowHeaders" type="xsd:boolean" minOccurs="0" />

#### **2.22.15 2.22.15 Tablix.GroupsBeforeRowHeaders**

*Applies to RDL schemas 2008/01* [MSFT-RDL200801] *and* ]*, 2010/01* [MSFT-RDL201001]*, and 2016/01* [MSFT-RDL201601]

The **Tablix.GroupsBeforeRowHeaders** element specifies the count of **dynamic member** columns of the first Tablix column group to render before the tablix row header. This element is optional and MUST NOT be specified more than once. $<$  $+110$ >

If the **Tablix.GroupsBeforeRowHeaders** element is specified, its value MUST be an **UnsignedInt**. If this element is specified, its value MUST be greater than or equal to 0 and less than or equal to 2147483647.

If the Tablix.LayoutDirection element value is "LTR", the **Tablix.GroupsBeforeRowHeaders** element specifies the number of instances of the first tablix column member to appear to the left of the tablix row headers.

If the **Tablix.LayoutDirection** element value is "RTL", the **Tablix.GroupsBeforeRowHeaders** element specifies the number of instances of the first tablix column member to appear to the right of the tablix row headers.

If the first tablix column member is a **static member**, the value of the **Tablix.GroupsBeforeRowHeaders** element is interpreted as 0. If the first tablix column member has a child TablixMember.FixedData element whose value is true, the value of the **Tablix.GroupsBeforeRowHeaders** element MUST be 0.

If the **Tablix.GroupsBeforeRowHeaders** element is not specified, its value os interpreted as 0.

Following is the parent element of the **Tablix.GroupsBeforeRowHeaders** element.

#### **Parent elements**

Tablix

The following is the XML Schema definition of the **Tablix.GroupsBeforeRowHeaders** element.

<xsd:element name="GroupsBeforeRowHeaders" type="xsd:unsignedInt" minOccurs="0" />

# **2.22.16 2.22.16 Tablix.Height**

*Applies to RDL schemas 2008/01* [MSFT-RDL200801] *and*]*, 2010/01* [MSFT-RDL201001]*, and 2016/01* [MSFT-RDL201601]

The **Tablix.Height** element specifies the height of a Tablix. This element is optional and MUST NOT be specified more than once.

If the **Tablix.Height** element is specified, it MUST be of type RdlSize. If this element is not specified, the value of this element is derived from the following:

- **The first-degree descendants of the TablixRow.Height element.**
- **The TablixHeader.Size element first-degree descendants of the TablixColumnHierarchy** element.

Following is the parent element of the **Tablix.Height** element.

# **Parent elements** Tablix

The following is the XML Schema definition of the **Tablix.Height** element.

<xsd:element name="Height" type="SizeType" minOccurs="0" />

### **2.22.17 2.22.17 Tablix.KeepTogether**

*Applies to RDL schemas 2008/01* [MSFT-RDL200801] *and* ]*, 2010/01* [MSFT-RDL201001]*, and 2016/01* [MSFT-RDL201601]

The **Tablix.KeepTogether** element specifies whether the renderer attempts to render the entire Tablix on one Page. This element is optional and MUST NOT be specified more than once.

If the **Tablix.KeepTogether** element is specified, its value MUST be a Boolean ([XMLSCHEMA2] section 3.2.2). A value of true specifies that the renderer attempts to render the entire tablix on one page. If this element is not specified, its value is interpreted as false.

Following is the parent element of the **Tablix.KeepTogether** element.

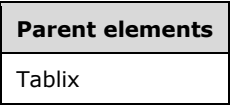

The following is the XML Schema definition of the **Tablix.KeepTogether** element.

```
<xsd:element name="KeepTogether" type="xsd:boolean" minOccurs="0" />
```
## **2.22.18 2.22.18 Tablix.LayoutDirection**

*Applies to RDL schemas 2008/01* [MSFT-RDL200801] *and* ]*, 2010/01* [MSFT-RDL201001]*, and 2016/01* [MSFT-RDL201601]

The **Tablix.LayoutDirection** element specifies the layout direction of Tablix columns. This element is optional and MUST NOT be specified more than once. If this element is specified, its value MUST be a String ([XMLSCHEMA2] section 3.2.1), which MUST be one of the following:

 **LTR:** Tablix columns are laid out in sequence, starting at the left and progressing to the right. $<$  $+211>$ 

**RTL:** Tablix columns are laid out in sequence, starting at the right and progressing to the left.

If the **Tablix.LayoutDirection** element is not specified, its value is interpreted as "LTR" regardless of whether the implementation is executed on a left-to-right or right-to-left operating system.

**Note** The value of the **Tablix.LayoutDirection** element changes the effect that the value of the Tablix.GroupsBeforeRowHeaders element has. This is described under **Tablix.GroupsBeforeRowHeaders**.

Following is the parent element of the **Tablix.LayoutDirection** element.

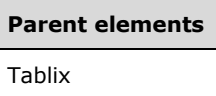

The following is the XML Schema definition of the **Tablix.LayoutDirection** element.

```
<xsd:element name="LayoutDirection" minOccurs="0">
  <xsd:simpleType>
    <xsd:restriction base="xsd:string">
       <xsd:enumeration value="LTR" />
       <xsd:enumeration value="RTL" />
     </xsd:restriction>
   </xsd:simpleType>
</xsd:element>
```
# **2.22.19 2.22.19 Tablix.Left**

*Applies to RDL schemas 2008/01* [MSFT-RDL200801] *and* ]*, 2010/01* [MSFT-RDL201001]*, and 2016/01* [MSFT-RDL201601]

The **Tablix.Left** element specifies the distance of the Tablix from the left of the containing object. This element is optional and MUST NOT be specified more than once. If this element is specified, it is of type RdlSize. If this element is not specified, its value is interpreted as the minimum size.

Following is the parent element of the **Tablix.Left** element.

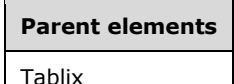

The following is the XML Schema definition of the **Tablix.Left** element.

<xsd:element name="Left" type="SizeType" minOccurs="0" />

## **2.22.20 2.22.20 Tablix.LeftMargin**

#### *Applies to RDL schema 2011/01* [MSFT-RDL201101]

The **Tablix.LeftMargin** element specifies the width of the Tablix'sTablix's left margin when it is displayed as a band. The **Tablix.LeftMargin** element is optional and MUST NOT be specified more than once. If this element is specified, it is of type RdlSize. If this element is not specified, its value is interpreted as the minimum size.

If Tablix.BandLayoutOptions is not specified, the **Tablix.LeftMargin** element is ignored.

Following is the parent element of the **Tablix.LeftMargin** element.

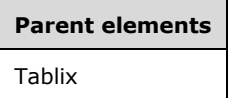

#### **2.22.21 2.22.21 Tablix.NoRowsMessage**

*Applies to RDL schemas 2008/01* [MSFT-RDL200801] *and* ]*, 2010/01* [MSFT-RDL201001]*, and 2016/01* [MSFT-RDL201601]

The **Tablix.NoRowsMessage** element specifies text to render instead of the Tablix layout when no data is available. This element is optional and MUST NOT be specified more than once. If this element is specified, its value MUST be a String ([XMLSCHEMA2] section 3.2.1) or an expression that evaluates to a **String** or to null.

Following is the parent element of the **Tablix.NoRowsMessage** element.

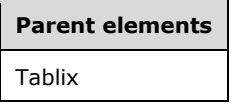

The following is the XML Schema definition of the **Tablix.NoRowsMessage** element.

```
<xsd:element name="RepeatWith" type="xsd:string" minOccurs="0" />
```
# **2.22.22 2.22.22 Tablix.OmitBorderOnPageBreak**

*Applies to RDL schemas 2008/01* [MSFT-RDL200801] *and* ]*, 2010/01* [MSFT-RDL201001]*, and 2016/01* [MSFT-RDL201601]

The **Tablix.OmitBorderOnPageBreak** element specifies how borders and background images that are specified under the Tablix.Style element are rendered when a rendered Tablix spans multiple pages of the output format. The **Tablix.OmitBorderOnPageBreak** element is optional and MUST NOT be specified more than once.

If the **Tablix.Style** element is not specified, the **Tablix.OmitBorderOnPageBreak** element is ignored. If the **Tablix.OmitBorderOnPageBreak** element is specified, its value MUST be a Boolean ([XMLSCHEMA2] section 3.2.2).

If borders are specified to be rendered by the **Tablix.Style** element, a value of false specifies that borders are to be rendered along any page breaks, and a value of true specifies that borders are not to be rendered along any page breaks.

If a repeating BackgroundImage is specified to be rendered by the **Tablix.Style** element, a value of false specifies that the background image is restarted on each page of the tablix, and a value of true specifies that the background image continues as if it had been sliced at the page break.

If the **Tablix.OmitBorderOnPageBreak** element is not specified, its value is interpreted as false.

Following is the parent element of the **Tablix.OmitBorderOnPageBreak** element.

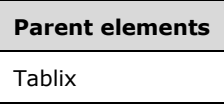

The following is the XML Schema definition of the **Tablix.OmitBorderOnPageBreak** element.

```
<xsd:element name="OmitBorderOnPageBreak" type="xsd:boolean" minOccurs="0" />
```
### **2.22.23 2.22.23 Tablix.PageBreak**

*Applies to RDL schemas 2008/01* [MSFT-RDL200801] *and* ]*, 2010/01* [MSFT-RDL201001]*, and 2016/01* [MSFT-RDL201601]

The **Tablix.PageBreak** element specifies the PageBreak behavior of a Tablix. This element is optional and MUST NOT be specified more than once. If this element is specified, it is of type **PageBreak**.

Following is the parent element of the **Tablix.PageBreak** element.

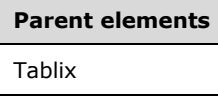

The following is the XML Schema definition of the **Tablix.PageBreak** element.

<xsd:element name="PageBreak" type="PageBreakType" minOccurs="0" />

### **2.22.24 2.22.24 Tablix.PageName**

*Applies to RDL schema schemas 2010/01* [MSFT-RDL201001] *and 2016/01* [MSFT-RDL201601]

The **Tablix.PageName** element specifies the value to use for the name of a paginated page. This element is optional. If this element is present, its value MUST be a String ([XMLSCHEMA2] section 3.2.1) or an expression that evaluates to a **String**.

Following is the parent element of the **Tablix.PageName** element.

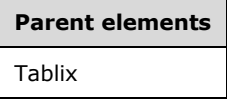

The following is the XML Schema definition of the **Tablix.PageName** element.

```
<xsd:element name="PageName" type="xsd:string" minOccurs="0" />
```
# **2.22.25 2.22.25 Tablix.Relationship**

*Applies to RDL schema 2011/01* [MSFT-RDL201101]

The **Tablix.Relationship** element specifies a **relationship** to use for correlating data in a Tablix with the data in the containing scope. The **Tablix.Relationship** element is optional and MUST NOT be specified more than once. If this element is specified, it is of type Relationship. This element is ignored if the dataset for this **Tablix** is the same as the dataset for each containing scope. The **Tablix.Relationship** element MUST NOT be specified if there is no containing scope.

Following is the parent element of the **Tablix.Relationship** element.

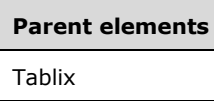

The following is the XML Schema definition of the **Tablix.Relationship** element

```
<xsd:element name ="Relationship" type="RelationshipType" minOccurs="0" />
```
### **2.22.26 2.22.26 Tablix.RepeatColumnHeaders**

*Applies to RDL schemas 2008/01* [MSFT-RDL200801] *and*]*, 2010/01* [MSFT-RDL201001]*, and 2016/01* [MSFT-RDL201601]

The **Tablix.RepeatColumnHeaders** element specifies whether tablix column headers are repeated on each page where the column traverses a page break. This element is optional and MUST NOT be specified more than once.

If the **Tablix.RepeatColumnHeaders** element is specified, its value MUST be a Boolean ([XMLSCHEMA2] section 3.2.2). A value of true specifies that the tablix column headers are to be repeated. If this element is not specified, its value is interpreted as false.<<del>13</del>12>

Following is the parent element of the **Tablix.RepeatColumnHeaders** element.

**Parent elements** Tablix

The following is the XML Schema definition of the **Tablix.RepeatColumnHeaders** element.

<xsd:element name="RepeatColumnHeaders" type="xsd:boolean" minOccurs="0" />

### **2.22.27 2.22.27 Tablix.RepeatRowHeaders**

*Applies to RDL schemas 2008/01* [MSFT-RDL200801] *and*]*, 2010/01* [MSFT-RDL201001]*, and 2016/01* [MSFT-RDL201601]

The **Tablix.RepeatRowHeaders** element specifies whether Tablix row headers are repeated on each page where the row traverses a page break. This element is optional and MUST NOT be specified more than once.

If the **Tablix.RepeatRowHeaders** element is specified, its value MUST be a Boolean ([XMLSCHEMA2] section 3.2.2). A value of true specifies that the tablix row headers are to be repeated. If this element is not specified, its value is interpreted as false. $<$   $+413$ >

Following is the parent element of the **Tablix.RepeatRowHeaders** element.

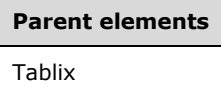

The following is the XML Schema definition of the **Tablix.RepeatRowHeaders** element.

<xsd:element name="RepeatRowHeaders" type="xsd:boolean" minOccurs="0" />

# **2.22.28 2.22.28 Tablix.RepeatWith**

*Applies to RDL schemas 2008/01* [MSFT-RDL200801] *and*]*, 2010/01* [MSFT-RDL201001]*, and 2016/01* [MSFT-RDL201601]

The **Tablix.RepeatWith** element MUST NOT be specified.

Following is the parent element of the **Tablix.RepeatWith** element.

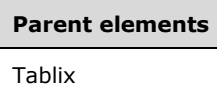

The following is the XML Schema definition of the **Tablix.RepeatWith** element.

<xsd:element name="RepeatWith" type="xsd:string" minOccurs="0" />

## **2.22.29 2.22.29 Tablix.ReportSlicerState**

#### *Applies to RDL schema 2011/01* [MSFT-RDL201101]

The Tablix.ReportSlicerState element specifies the filter state for a Tablix that filters data for other report items. The **Tablix.ReportSlicerState** element is optional and MUST NOT be specified more than once. This element is defined in [MS-RDLRS].

### **2.22.30 2.22.30 Tablix.RightMargin**

#### *Applies to RDL schema 2011/01* [MSFT-RDL201101]

The Tablix.RightMargin element specifies the width of the Tablix'sTablix's right margin when it is displayed as a band. The **Tablix.RightMargin** element is optional and MUST NOT be specified more than once. If this element is specified, it is of type RdlSize. If this element is not specified, its value is interpreted as the minimum size.

If Tablix.BandLayoutOptions is not specified, the **Tablix.RightMargin** element is ignored.

Following is the parent element of the **Tablix.RightMargin** element.

#### **Parent elements**

Tablix

## **2.22.31 2.22.31 Tablix.SortExpressions**

*Applies to RDL schemas 2008/01* [MSFT-RDL200801] *and*]*, 2010/01* [MSFT-RDL201001]*, and 2016/01* [MSFT-RDL201601]

The **Tablix.SortExpressions** element specifies a collection of expressions that are applied to the filtered data of a Tablix to order the data. This element is optional and MUST NOT be specified more than once. If this element is specified, it is of type SortExpressions.

Following is the parent element of the **Tablix.SortExpressions** element.

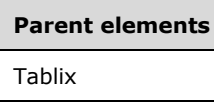

The following is the XML Schema definition of the **Tablix.SortExpressions** element.

```
<xsd:element name="SortExpressions" type="SortExpressionsType" minOccurs="0" />
```
#### **2.22.32 2.22.32 Tablix.Style**

*Applies to RDL schemas 2008/01* [MSFT-RDL200801] *and*]*, 2010/01* [MSFT-RDL201001]*, and 2016/01* [MSFT-RDL201601]

The **Tablix.Style** element specifies the Style element of a Tablix. The **Tablix.Style** element is optional and MUST NOT be specified more than once. If this element is specified, it is of type **Style**.

See also Tablix.OmitBorderOnPageBreak.

Following is the parent element of the **Tablix.Style** element.

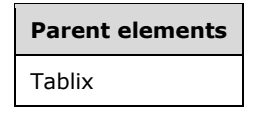

The following is the XML Schema definition of the **Tablix.Style** element.

```
<xsd:element name="Style" type="StyleType" minOccurs="0" />
```
### **2.22.33 2.22.33 Tablix.TablixBody**

*Applies to RDL schemas 2008/01* [MSFT-RDL200801] *and*]*, 2010/01* [MSFT-RDL201001]*, and 2016/01* [MSFT-RDL201601]

The **Tablix.TablixBody** element specifies the body of a Tablix. The **Tablix.TablixBody** element MUST be specified if the **Tablix** has both a TablixRowHierarchy element child with a TablixHeader element descendant and a TablixColumnHierarchy element child with a **TablixHeader** element descendant. If the **Tablix.TablixBody** element is specified, it is of type TablixBody.

Following is the parent element of the **Tablix.TablixBody** element.

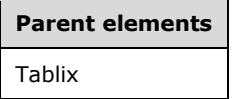

The following is the XML Schema definition of the **Tablix.TablixBody** element.

### **2.22.34 2.22.34 Tablix.TablixColumnHierarchy**

*Applies to RDL schemas 2008/01* [MSFT-RDL200801] *and*]*, 2010/01* [MSFT-RDL201001]*, and 2016/01* [MSFT-RDL201601]

The **Tablix.TablixColumnHierarchy** element specifies the column hierarchy of a Tablix. This element MUST be specified exactly once and is of type TablixHierarchy.

Following is the parent element of the **Tablix.TablixColumnHierarchy** element.

#### **Parent elements**

Tablix

The following is the XML Schema definition of the **Tablix.TablixColumnHierarchy** element.

```
<xsd:element name="TablixColumnHierarchy" type="TablixHierarchyType" minOccurs="1" />
minoccurs = "1" />
```
#### **2.22.35 2.22.35 Tablix.TablixCorner**

*Applies to RDL schemas 2008/01* [MSFT-RDL200801] *and*]*, 2010/01* [MSFT-RDL201001]*, and 2016/01* [MSFT-RDL201601]

The **Tablix.TablixCorner** element specifies the TablixCorner of a Tablix. The **Tablix.TablixCorner** element is optional and MUST NOT be specified more than once.

The **Tablix.TablixCorner** element MUST be specified if the tablix has both a TablixRowHierarchy element child with a TablixHeader element descendant, and a TablixColumnHierarchy element child with a **TablixHeader** element descendant. If this element is specified, it is of type **TablixCorner**.

Following is the parent element of the **Tablix.TablixCorner** element.

# **Parent elements**

Tablix

The following is the XML Schema definition of the **Tablix.TablixCorner** element.

<xsd:element name="TablixCorner" type="TablixCornerType" minOccurs="0" />

### **2.22.36 2.22.36 Tablix.TablixRowHierarchy**

*Applies to RDL schemas 2008/01* [MSFT-RDL200801] *and*]*, 2010/01* [MSFT-RDL201001]*, and 2016/01* [MSFT-RDL201601]

The **Tablix.TablixRowHierarchy** element specifies the row hierarchy of a Tablix. This element MUST be specified exactly once and is of type TablixHierarchy.

Following is the parent element of the **Tablix.TablixRowHierarchy** element.

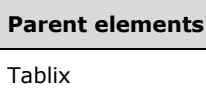

The following is the XML Schema definition of the **Tablix.TablixRowHierarchy** element.

<xsd:element name="TablixRowHierarchy" type="TablixHierarchyType" minOccurs="1" />

# **2.22.37 2.22.37 Tablix.ToolTip**

*Applies to RDL schemas 2008/01* [MSFT-RDL200801] *and*]*, 2010/01* [MSFT-RDL201001]*, and 2016/01* [MSFT-RDL201601]

The **Tablix.ToolTip** element specifies a tooltip for a Tablix. This element is optional and MUST NOT be specified more than once. If this element is specified, it is of type String ([XMLSCHEMA2] section 3.2.1).

Following is the parent element of the **Tablix.ToolTip** element.

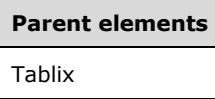

The following is the XML Schema definition of the **Tablix.ToolTip** element.

```
<xsd:element name="ToolTip" type="StringLocIDType" minOccurs="0" />
```
# **2.22.38 2.22.38 Tablix.Top**

*Applies to RDL schemas 2008/01* [MSFT-RDL200801] *and*]*, 2010/01* [MSFT-RDL201001]*, and 2016/01* [MSFT-RDL201601]

The **Tablix.Top** element specifies the distance of a Tablix from the top of the containing object. This element is optional and MUST NOT be specified more than once. If this element is specified, it is of type RdlSize. If this element is not specified, its value is interpreted as the minimum size.

Following is the parent element of the **Tablix.Top** element.

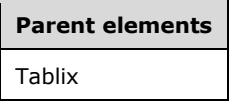

The following is the XML Schema definition of the **Tablix.Top** element.

<xsd:element name="Top" type="SizeType" minOccurs="0" />

# **2.22.39 2.22.39 Tablix.TopMargin**

#### *Applies to RDL schema 2011/01* [MSFT-RDL201101]

The **Tablix.TopMargin** element specifies the width of the Tablix'sTablix's top margin when it is displayed as a band. The **Tablix.TopMargin** element is optional and MUST NOT be specified more than once. If this element is specified, it is of type RdlSize. If this element is not specified, its value is interpreted as the minimum size.

If Tablix.BandLayoutOptions is not specified, the **Tablix.TopMargin** element is ignored.

Following is the parent element of the **Tablix.TopMargin** element.

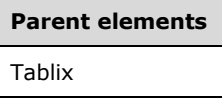

### **2.22.40 2.22.40 Tablix.Visibility**

*Applies to RDL schemas 2008/01* [MSFT-RDL200801] *and*]*, 2010/01* [MSFT-RDL201001]*, and 2016/01* [MSFT-RDL201601]

The **Tablix.Visibility** element specifies the presentational presence of a Tablix. This element is optional and MUST NOT be specified more than once. If this element is specified, it is of type Visibility.

Following is the parent element of the **Tablix.Visibility** element.

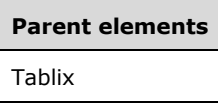

The following is the XML Schema definition of the **Tablix.Visibility** element.

```
<xsd:element name="Visibility" type="VisibilityType" minOccurs="0" />
```
# **2.22.41 2.22.41 Tablix.Width**

*Applies to RDL schemas 2008/01* [MSFT-RDL200801] *and*]*, 2010/01* [MSFT-RDL201001]*, and 2016/01* [MSFT-RDL201601]

The **Tablix.Width** element specifies the width of a Tablix. This element is optional and MUST NOT be specified more than once.

If the **Tablix.Width** element is specified, it is of type RdlSize. If this element is not specified, the value of this element is derived from the following items:

- The TablixColumn. Width element first-degree descendants of the tablix.
- **The TablixHeader.Size element first-degree descendants of the TablixRowHierarchy element of** the tablix.

Following is the parent element of the **Tablix.Width** element.

# **Parent elements**

Tablix

The following is the XML Schema definition of the **Tablix.Width** element.

<xsd:element name="Width" type="SizeType" minOccurs="0" />

## **2.22.42 2.22.42 Tablix.ZIndex**

*Applies to RDL schemas 2008/01* [MSFT-RDL200801] *and*]*, 2010/01* [MSFT-RDL201001]*, and 2016/01* [MSFT-RDL201601]

The **Tablix.ZIndex** element specifies the **ZIndex** of a Tablix. This element is optional and MUST NOT be specified more than once. If this element is specified, its value MUST be an **UnsignedInt**.

Following is the parent element of the **Tablix.ZIndex** element.

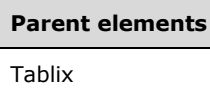

The following is the XML Schema definition of the **Tablix.ZIndex** element.

```
<xsd:element name="ZIndex" type="xsd:unsignedInt" minOccurs="0" />
```
### **2.23 2.23 TablixBody**

*Applies to RDL schema versions schemas 2008/01* [MSFT-RDL200801] *and*]*, 2010/01* [MSFT-RDL201001]*, and 2016/01* [MSFT-RDL201601]

The **TablixBody** element defines the rows and columns of a Tablix.

**Note** The grid of a rendered tablix can have other rows or columns defined by TablixHeader elements.

The following are the parent and child elements of the **TablixBody** element.

**Parent elements** Tablix

#### **Child elements**

TablixBody.TablixColumns

TablixBody.TablixRows

#### The following is the XML Schema definition of the TablixBody element- in RDL schema 2008/01 [MSFT-RDL200801].

```
<xsd:complexType name="TablixBodyType">
  <xsd:choice minOccurs="1" maxOccurs="unbounded">
    <xsd:element name="TablixColumns" type="TablixColumnsType" minOccurs="1" maxOccurs="1" />
          -m+m /\cdot <xsd:element name="TablixRows" type="TablixRowsType" minOccurs="1" maxOccurs="1" />
maxOccurs="1" />
     <xsd:any namespace="##other" processContents="skip" />
   </xsd:choice>
   <xsd:anyAttribute namespace="##other" processContents="skip" />
</xsd:complexType>
```
2.23.1 The following is the XML Schema definition of the **TablixBody**. element in RDL schemas 2010/01 [MSFT-RDL201001] and 2016/01 [MSFT-RDL201601].

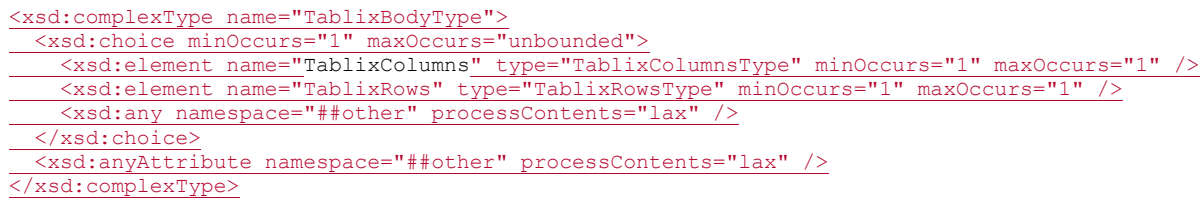

# **2.23.1 TablixBody.TablixColumns**

*Applies to RDL schema versions schemas 2008/01* [MSFT-RDL200801] *and*]*, 2010/01* [MSFT-RDL201001]*, and 2016/01* [MSFT-RDL201601]

The **TablixBody.TablixColumns** element specifies the column of the body of a Tablix. This element MUST be specified exactly once and is of type TablixColumns.

Following is the parent element of the **TablixBody.TablixColumns** element.

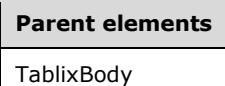

The following is the XML Schema definition of the **TablixBody.TablixColumns** element.

<xsd:element name="TablixColumns" type="TablixColumnsType" minOccurs="1" maxOccurs="1" /> maxOccurs-"1"

#### **2.23.12.23.2 2.23.2 TablixBody.TablixRows**

*Applies to RDL schema versions schemas 2008/01* [MSFT-RDL200801] *and*]*, 2010/01* [MSFT-RDL201001]*, and 2016/01* [MSFT-RDL201601]

The **TablixBody.TablixRows** element specifies the rows of the body of a Tablix. This element MUST be specified exactly once and is of type TablixRows.

Following is the parent element of the **TablixBody.TablixRows** element.

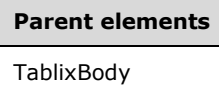

The following is the XML Schema definition of the **TablixBody.TablixRows** element.

<xsd:element name="TablixRows" type="TablixRowsType" minOccurs="1" maxOccurs="1" /> maxOccurs="1"

### **2.24 2.24 TablixColumns**

*Applies to RDL schema versions schemas 2008/01* [MSFT-RDL200801] *and*]*, 2010/01* [MSFT-RDL201001]*, and 2016/01* [MSFT-RDL201601]

The **TablixColumns** parent element defines the collection of columns of the body of a Tablix.

The following are the parent and child elements of the **TablixColumns** element.

#### **Parent elements**

**TablixBody** 

#### **Child elements**

TablixColumns.TablixColumn

#### The following is the XML Schema definition of the TablixColumns element-in RDL schema 2008/01 [MSFT-RDL200801].

```
<xsd:complexType name="TablixColumnsType">
   <xsd:choice maxOccurs="unbounded">
    <xsd:element name="TablixColumn" type="TablixColumnType" minOccurs="1" 
                 maxOccurs="unbounded" />
     <xsd:any namespace="##other" processContents="skip" />
   </xsd:choice>
   <xsd:anyAttribute namespace="##other" processContents="skip" />
</xsd:complexType>
```
#### 2.24.1 The following is the XML Schema definition of the **TablixColumns**. element in RDL schemas 2010/01 [MSFT-RDL201001] and 2016/01 [MSFT-RDL201601].

```
<xsd:complexType name="TablixColumnsType">
  <xsd:choice maxOccurs="unbounded">
    <xsd:element name="TablixColumn" type="TablixColumnType" minOccurs="1" 
                  maxOccurs="unbounded" />
    <xsd:any namespace="##other" processContents="lax" />
  </xsd:choice>
   <xsd:anyAttribute namespace="##other" processContents="lax" />
</xsd:complexType>
```
# **2.24.1 TablixColumns.TablixColumn**

*Applies to RDL schema versions schemas 2008/01* [MSFT-RDL200801] *and*]*, 2010/01* [MSFT-RDL201001]*, and 2016/01* [MSFT-RDL201601]

The **TablixColumns.TablixColumn** element specifies the columns of a Tablix. This element MUST be specified at least once. This element is of type TablixColumn. The quantity of **TablixColumn** elements MUST equal the quantity of tablix column members that do not have a TablixMember element descendant.

Following is the parent element of the **TablixColumns.TablixColumn** element.

#### **Parent elements**

TablixColumns

The following is the XML Schema definition of the **TablixColumns.TablixColumn** element.

```
<xsd:element name="TablixColumn" type="TablixColumnType" minOccurs="1" 
             maxOccurs="unbounded" />
```
### **2.25 2.25 TablixColumn**

*Applies to RDL schemas 2008/01* [MSFT-RDL200801] *and*]*, 2010/01* [MSFT-RDL201001]*, and 2016/01* [MSFT-RDL201601]

The **TablixColumn** element defines a column in the body section of a Tablix.

The following are the parent and child elements of the **TablixColumn** element.

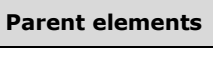

**TablixColumns** 

#### **Child elements**

TablixColumn.Width

The following is the XML Schema definition of the TablixColumn element- in RDL schema 2008/01 [MSFT-RDL200801].

```
<xsd:complexType name="TablixColumnType">
  <xsd:choice maxOccurs="unbounded">
     <xsd:element name="Width" type="SizeType" minOccurs="1" maxOccurs="1" />
     <xsd:any namespace="##other" processContents="skip" />
  </xsd:choice>
  <xsd:anyAttribute namespace="##other" processContents="skip" />
</xsd:complexType>
```
#### **2.25.1 TablixColumn.Width**

The following is the XML Schema definition of the **TablixColumn** element in RDL schemas 2010/01 [MSFT-RDL201001] and 2016/01 [MSFT-RDL201601].

```
<xsd:complexType name="TablixColumnType">
 <xsd:choice maxOccurs="unbounded">
     <xsd:element name="Width" type="SizeType" minOccurs="1" maxOccurs="1" />
    <xsd:any namespace="##other" processContents="lax" />
  </xsd:choice>
   <xsd:anyAttribute namespace="##other" processContents="lax" />
</xsd:complexType>
```
#### **2.25.1 TablixColumn.Width**

*Applies to RDL schemas 2008/01* [MSFT-RDL200801] *and*]*, 2010/01* [MSFT-RDL201001]*, and 2016/01* [MSFT-RDL201601]

The **TablixColumn.Width** element specifies the width of a column in a Tablix. This element MUST be specified exactly once and is of type RdlSize.

Following is the parent element of the **TablixColumn.Width** element.

#### **Parent elements**

TablixColumn

The following is the XML Schema definition of the TablixColumns element.

## **2.26 2.26 TablixRows**

*Applies to RDL schemas 2008/01* [MSFT-RDL200801] *and*]*, 2010/01* [MSFT-RDL201001]*, and 2016/01* [MSFT-RDL201601]

The **TablixRows** parent element defines the rows of the tablix body as a collection of TablixRow elements.

The following are the parent and child elements of the **TablixRows** element.

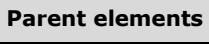

TablixBody

**Child elements**

TablixRows.TablixRow

The following is the XML Schema definition of the TablixRows element- in RDL schema 2008/01 [MSFT-RDL200801].

```
<xsd:complexType name="TablixRowsType">
   <xsd:choice maxOccurs="unbounded">
    <xsd:element name="TablixRow" type="TablixRowType" minOccurs="1"
                 maxOccurs="unbounded" />
     <xsd:any namespace="##other" processContents="skip" />
  </xsd:choice>
   <xsd:anyAttribute namespace="##other" processContents="skip" />
</xsd:complexType>
```
#### 2.26.1 The following is the XML Schema definition of the **TablixRows**. element in RDL schemas 2010/01 [MSFT-RDL201001] and 2016/01 [MSFT-RDL201601].

```
<xsd:complexType name="TablixRowsType">
  <xsd:choice maxOccurs="unbounded">
    <xsd:element name="TablixRow" type="TablixRowType" minOccurs="1"
                 maxOccurs="unbounded" />
   <xsd:any namespace="##other" processContents="lax" />
  </xsd:choice>
  <xsd:anyAttribute namespace="##other" processContents="lax" />
</xsd:complexType>
```
# **2.26.1 TablixRows.TablixRow**

*Applies to RDL schemas 2008/01* [MSFT-RDL200801] *and*]*, 2010/01* [MSFT-RDL201001]*, and 2016/01* [MSFT-RDL201601]

The **TablixRows.TablixRow** element specifies a row in the TablixBody. This element MUST be specified at least once. This element is of type TablixRow.

The quantity of **TablixRow** elements MUST equal the quantity of TablixMember elements in the TablixRowHierarchy that do not have a **TablixMember** element descendant.

Following is the parent element of the **TablixRows.TablixRow** element.

**Parent elements TablixRows** 

The following is the XML Schema definition of the **TablixRows.TablixRow** element.

```
<xsd:element name="TablixRow" type="TablixRowType" minOccurs="1" 
              maxOccurs="unbounded" />
```
## **2.27 2.27 TablixRow**

*Applies to RDL schemas 2008/01* [MSFT-RDL200801] *and*]*, 2010/01* [MSFT-RDL201001]*, and 2016/01* [MSFT-RDL201601]

The **TablixRow** element defines a collection of TablixCell elements that form the TablixBody.

The following are the parent and child elements of the **TablixRow** element.

#### **Parent elements**

**TablixRows** 

#### **Child elements**

TablixRow.Height

TablixRow.TablixCells

The following is the XML Schema definition of the TablixRow element-in RDL schema 2008/01 [MSFT-RDL200801].

```
<xsd:complexType name="TablixRowType">
   <xsd:choice maxOccurs="unbounded">
     <xsd:element name="Height" type="SizeType" minOccurs="1" maxOccurs="1" />
    <xsd:element name="TablixCells" type="TablixCellsType" minOccurs="1" 
                 maxOccurs="1" />
    <xsd:any namespace="##other" processContents="skip" />
   </xsd:choice>
   <xsd:anyAttribute namespace="##other" processContents="skip" />
</xsd:complexType>
```
### **2.27.1 TablixRow.Height**

The following is the XML Schema definition of the **TablixRow** element in RDL schemas 2010/01 [MSFT-RDL201001] and 2016/01 [MSFT-RDL201601].

```
<xsd:complexType name="TablixRowType">
 <xsd:choice maxOccurs="unbounded">
 <xsd:element name="Height" type="SizeType" minOccurs="1" maxOccurs="1" />
 <xsd:element name="TablixCells" type="TablixCellsType" minOccurs="1" 
                 maxOccurs="1" />
    <xsd:any namespace="##other" processContents="lax" />
  </xsd:choice>
  <xsd:anyAttribute namespace="##other" processContents="lax" />
```
*[MS-RDL-Diff] - v20160510 Report Definition Language File Format Copyright © 2016 Microsoft Corporation Release: May 10, 2016*

#### </xsd:complexType>

### **2.27.1 TablixRow.Height**

*Applies to RDL schemas 2008/01* [MSFT-RDL200801] *and*]*, 2010/01* [MSFT-RDL201001]*, and 2016/01* [MSFT-RDL201601]

The **TablixRow.Height** element specifies the height of a row in a Tablix. This element MUST be specified exactly once and is of type RdlSize.

Following is the parent element of the **TablixRow.Height** element.

#### **Parent elements**

**TablixRow** 

The following is the XML Schema definition of the **TablixRow.Height** element.

```
<xsd:element name="Height" type="SizeType" minOccurs="1" maxOccurs="1" />
```
## **2.27.12.27.2 2.27.2 TablixRow.TablixCells**

*Applies to RDL schemas 2008/01* [MSFT-RDL200801] *and*]*, 2010/01* [MSFT-RDL201001]*, and 2016/01* [MSFT-RDL201601]

The **TablixRow.TablixCells** element specifies a collection of TablixCell elements of a row in the body of a Tablix. The **TablixRow.TablixCells** element MUST be specified exactly once and is of type TablixCells.

Following is the parent element of the **TablixRow.TablixCells** element.

# **Parent elements TablixRow**

The following is the XML Schema definition of the **TablixRow.TablixCells** element.

```
<xsd:element name="TablixCells" type="TablixCellsType" minOccurs="1" 
              maxOccurs="1" />
```
### **2.28 2.28 TablixCells**

*Applies to RDL schemas 2008/01* [MSFT-RDL200801] *and*]*, 2010/01* [MSFT-RDL201001]*, and 2016/01* [MSFT-RDL201601]

The **TablixCells** parent element defines the collection of cells in a row of the body section of a Tablix.

The following are the parent and child elements of the **TablixCells** element.

**Parent elements**

**TablixRow** 

#### **Child elements**

TablixCells.TablixCell

The following is the XML Schema definition of the **TablixCells** element. in RDL schema 2008/01 [MSFT-RDL200801].

```
<xsd:complexType name="TablixCellsType">
   <xsd:choice maxOccurs="unbounded">
    <xsd:element name="TablixCell" type="TablixCellType" minOccurs="1" 
                 maxOccurs="unbounded" />
    <xsd:any namespace="##other" processContents="skip" />
   </xsd:choice>
   <xsd:anyAttribute namespace="##other" processContents="skip" />
</xsd:complexType>
```
#### 2.28.1 The following is the XML Schema definition of the **TablixCells**. element in RDL schemas 2010/01 [MSFT-RDL201001] and 2016/01 [MSFT-RDL201601].

```
<xsd:complexType name="TablixCellsType">
<xsd:choice maxOccurs="unbounded">
   <xsd:element name="TablixCell" type="TablixCellType" minOccurs="1" 
                maxOccurs="unbounded" />
    <xsd:any namespace="##other" processContents="lax" />
  </xsd:choice>
  <xsd:anyAttribute namespace="##other" processContents="lax" />
</xsd:complexType>
```
### **2.28.1 TablixCells.TablixCell**

*Applies to RDL schemas 2008/01* [MSFT-RDL200801] *and*]*, 2010/01* [MSFT-RDL201001]*, and 2016/01* [MSFT-RDL201601]

The **TablixCells.TablixCell** element specifies a cell of a Tablix. This element MUST be specified at least once. The value of this element MUST be of type TablixCell. The quantity of **TablixCell** elements MUST equal the quantity of tablix column members that do not have a TablixMember element descendant.

Following is the parent element of the **TablixCells.TablixCell** element.

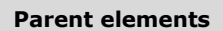

**TablixCells** 

The following is the XML Schema definition of the **TablixCells.TablixCell** element.

<xsd:element name="TablixCell" type="TablixCellType" minOccurs="1" maxOccurs="unbounded" /> maxOccurs="unbounded" />

### **2.29 2.29 TablixCell**

*Applies to RDL schemas 2008/01* [MSFT-RDL200801] *and*]*, 2010/01* [MSFT-RDL201001]*, and 2016/01* [MSFT-RDL201601]

The **TablixCell** parent element defines the content of a cell in the TablixBody.

The following are the parent and child elements of the **TablixCell** element.

#### **Parent elements**

**TablixCells** 

#### **Child elements**

TablixCell.CellContents

TablixCell.DataElementName

TablixCell.DataElementOutput

#### *Applies to RDL schema 2011/01* [MSFT-RDL201101]

#### **Child elements**

TablixCell.DataSetName

TablixCell.Relationships

The following is the XML Schema definition of the TablixCell element- in RDL schema 2008/01 [MSFT-RDL200801].

```
<xsd:complexType name="TablixCellType">
   <xsd:choice maxOccurs="unbounded">
     <xsd:element name="CellContents" type="CellContentsType" minOccurs="0" maxOccurs="1" />
    curs= "1" />
    <xsd:element name="DataElementName" type="xsd:string" minOccurs="0" maxOccurs="1" />
      m_{s}="1" />
     <xsd:element name="DataElementOutput" minOccurs="0" maxOccurs="1">
       <xsd:simpleType>
         <xsd:restriction base="xsd:string">
           <xsd:enumeration value="Output" />
           <xsd:enumeration value="NoOutput" />
          <xsd:enumeration value="ContentsOnly" />
           <xsd:enumeration value="Auto" />
         </xsd:restriction>
       </xsd:simpleType>
     </xsd:element>
     <xsd:any namespace="##other" processContents="skip" />
   </xsd:choice>
   <xsd:anyAttribute namespace="##other" processContents="skip" />
</xsd:complexType>
```
#### 2.29.1 The following is the XML Schema definition of the **TablixCell**. element in RDL schemas 2010/01 [MSFT-RDL201001] and 2016/01 [MSFT-RDL201601].

<xsd:complexType name="TablixCellType"> <xsd:choice maxOccurs="unbounded"> <xsd:element name="CellContents" type="CellContentsType" minOccurs="0" maxOccurs="1" /> <xsd:element name="DataElementName" type="xsd:string" minOccurs="0" maxOccurs="1" /> <xsd:element name="DataElementOutput" minOccurs="0" maxOccurs="1"> <xsd:simpleType> <xsd:restriction base="xsd:string"> <xsd:enumeration value="Output" /> <xsd:enumeration value="NoOutput" />  $\frac{1}{x}$  <xsd:enumeration value="ContentsOnly" <xsd:enumeration value="Auto" /> </xsd:restriction>  $\langle xsd:simpleType\rangle$ 

*[MS-RDL-Diff] - v20160510 Report Definition Language File Format Copyright © 2016 Microsoft Corporation Release: May 10, 2016*

 </xsd:element> <xsd:any namespace="##other" processContents="lax" /> </xsd:choice> <xsd:anyAttribute namespace="##other" processContents="lax" /> </xsd:complexType>

# **2.29.1 TablixCell.CellContents**

*Applies to RDL schemas 2008/01* [MSFT-RDL200801] *and*]*, 2010/01* [MSFT-RDL201001]*, and 2016/01* [MSFT-RDL201601]

The **TablixCell.CellContents** element specifies the CellContents of a Tablix. This element is of type **CellContents**.

The value of a CellContents.ColSpan child element, decremented by 1, specifies the quantity of sequential sibling TablixCell elements that MUST NOT have a child **TablixCell.CellContents** element specified. The **TablixCell.CellContents** element MUST be specified exactly once, unless prohibited by a **CellContents.ColSpan** value.

Following is the parent element of the **TablixCell.CellContents** element.

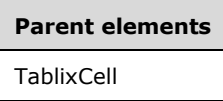

The following is the XML Schema definition of the **TablixCell.CellContents** element.

```
<xsd:element name="CellContents" type="CellContentsType" minOccurs="0" 
              maxOccurs="1" />
```
### **2.29.12.29.2 2.29.2 TablixCell.DataElementName**

*Applies to RDL schemas 2008/01* [MSFT-RDL200801] *and*]*, 2010/01* [MSFT-RDL201001]*, and 2016/01* [MSFT-RDL201601]

The **TablixCell.DataElementName** element specifies the name to use for the data element of the TablixCell in the output of a data rendering. This element is optional and MUST NOT be specified more than once.

If the **TablixCell.DataElementName** element is specified, its value MUST be a String ([XMLSCHEMA2] section 3.2.1) that SHOULD be a CLS-compliant identifier [UTR15] that is unique within the same associated TablixMember element. $<$   $+$  514 $>$ 

The value of this element is ignored if the parent **TablixCell** element does not have a child CellContents element specified. If the **TablixCell.DataElementName** element is not specified, its value is interpreted as "Cell".

Following is the parent element of the **TablixCell.DataElementName** element.

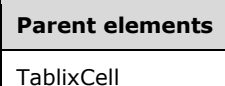

The following is the XML Schema definition of the **TablixCell.DataElementName** element.

<xsd:element name="DataElementName" type="xsd:string" minOccurs="0"

maxOccurs="1" />

# **2.29.22.29.3 2.29.3 TablixCell.DataElementOutput**

*Applies to RDL schemas 2008/01* [MSFT-RDL200801] *and*]*, 2010/01* [MSFT-RDL201001]*, and 2016/01* [MSFT-RDL201601]

The **TablixCell.DataElementOutput** element specifies the inclusion of the TablixCell in a data rendering. This element is optional and MUST NOT be specified more than once.

If this element is specified, its value MUST be one of the following:

**ContentsOnly** (default): The **TablixCell** does not appear in the data rendering output, but its contents appear in the data rendering output as if they were in the container of the **TablixCell** element.

**Output:** The TablixCell appears in the data rendering output.

**NoOutput**: The **TablixCell** does not appear in the data rendering output, and its contents do not appear in the data rendering output.

If this element is not specified, its value is interpreted as "ContentsOnly".

Following is the parent element of the **TablixCell.DataElementOutput** element.

#### **Parent elements**

**TablixCell** 

The following is the XML Schema definition of the TablixCell. DataElementOutput element.

```
<xsd:element name="DataElementOutput" minOccurs="0" maxOccurs="1">
   <xsd:simpleType>
     <xsd:restriction base="xsd:string">
       <xsd:enumeration value="Output" />
       <xsd:enumeration value="NoOutput" />
       <xsd:enumeration value="ContentsOnly" />
       <xsd:enumeration value="Auto" />
    </xsd:restriction>
   </xsd:simpleType>
</xsd:element>
```
# **2.29.32.29.4 2.29.4 TablixCell.DataSetName**

*Applies to RDL schema 2011/01* [MSFT-RDL201101]

The **TablixCell.DataSetName** element specifies which DataSet to use for the TablixCell. The **TablixCell.DataSetName** element is optional and MUST NOT be specified more than once.

If the **TablixCell.DataSetName** element is specified, its value MUST be a String ([XMLSCHEMA2] section 3.2.1) that SHOULD be a CLS-compliant identifier [UTR15]. If this element is not present, its value is interpreted as the **DataSetName** of the containing scope. The **TablixCell.DataSetName** element MUST be specified unless all containing scopes have the same **DataSet**. The **TablixCell.DataSetName** element is ignored if the **DataSet** for this **TablixCell** is the same as the **DataSet** for all containing scopes.  $\langle 15 \rangle \langle 16 \rangle \langle 17 \rangle$ 

Following is the parent element of the **TablixCell.DataSetName** element.

**Parent elements TablixCell** 

The following is the XML Schema definition of the **TablixCell.DataSetName** element.

<xsd:element name ="DataSetName" type="xsd:string" minOccurs="0" />

## **2.29.42.29.5 2.29.5 TablixCell.Relationships**

#### *Applies to RDL schema 2011/01* [MSFT-RDL201101]

The **TablixCell.Relationships** element specifies a collection of the relationships to use for correlating data in this TablixCell with the data in the containing scopes. The **TablixCell.Relationships** element is optional and MUST NOT be specified more than once. If this element is specified, it is of type Relationships. This element is ignored if the DataSet for this **TablixCell** is the same as the **DataSet** for each containing scope.

Following is the parent element of the **TablixCell.Relationships** element.

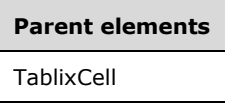

The following is the XML Schema definition of the **TablixCell.Relationships** element.

```
<xsd:element name ="Relationships" type="RelationshipsType" minOccurs="0" />
```
# **2.30 2.30 CellContents**

*Applies to RDL schemas 2008/01* [MSFT-RDL200801] *and*]*, 2010/01* [MSFT-RDL201001]*, and 2016/01* [MSFT-RDL201601]

The **CellContents** element defines the contents of cells of a Tablix. The **CellContents** element can contain 0 or 1 report item elements. If the **Top**, **Left**, **Height**, and **Width** grandchild elements exist, they are ignored, and their values are interpreted as follows:

**Top**: 0

**Left**: 0

**Height**: The same as the height of the containing object.

**Width**: The same as the width of the containing object.

The following are the parent and child elements of the **CellContents** element.

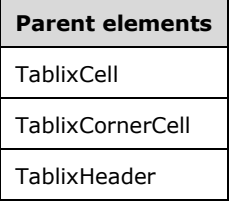

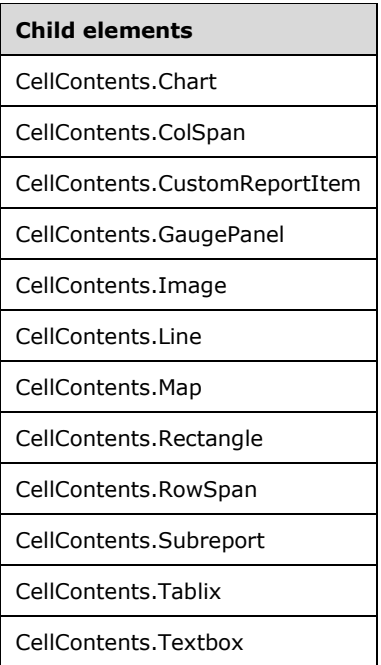

The following is the XML Schema definition of the **CellContents** element for RDL schema 2008/01 [MSFT-RDL200801].

```
<xsd:complexType name="CellContentsType">
   <xsd:choice maxOccurs="unbounded">
     <xsd:element name="ColSpan" type="xsd:unsignedInt" minOccurs="0" maxOccurs="1">
          m_1 m_3 </xsd:element>
     <xsd:element name="RowSpan" type="xsd:unsignedInt" minOccurs="0" maxOccurs="1">
       mg = 111 </xsd:element>
     <xsd:element name="Line" type="LineType" minOccurs="0" maxOccurs="1" />
     <xsd:element name="Rectangle" type="RectangleType" minOccurs="0" maxOccurs="1" />
maxOccurs="1" />
     <xsd:element name="Textbox" type="TextboxType" minOccurs="0" maxOccurs="1" />
     <xsd:element name="Image" type="ImageType" minOccurs="0" maxOccurs="1" />
     <xsd:element name="Subreport" type="SubreportType" minOccurs="0" maxOccurs="1" />
       me=11" / <xsd:element name="Chart" type="ChartType" minOccurs="0" maxOccurs="1" />
     <xsd:element name="GaugePanel" type="GaugePanelType" minOccurs="0" maxOccurs="1" />
          = ^{\frac{1}{2}} \frac{1}{2} \frac{1}{2} \frac{1}{2} \frac{1}{2} <xsd:element name="CustomReportItem" type="CustomReportItemType" minOccurs="0" 
                  maxOccurs="1" />
     <xsd:element name="Tablix" type="TablixType" minOccurs="0" maxOccurs="1" />
     <xsd:any namespace="##other" processContents="skip" />
   </xsd:choice>
   <xsd:anyAttribute namespace="##other" processContents="skip" />
</xsd:complexType>
```
The following is the XML Schema definition of the **CellContents** element for RDL schemaschemas 2010/01 [MSFT-RDL201001] and 2016/01 [MSFT-RDL201601].

```
 <xsd:complexType name="CellContentsType">
  <xsd:choice maxOccurs="unbounded">
    <xsd:element name="ColSpan" type="xsd:unsignedInt" minOccurs="0" maxOccurs="1">
     </xsd:element>
```

```
 <xsd:element name="RowSpan" type="xsd:unsignedInt" minOccurs="0" maxOccurs="1">
      </xsd:element>
       <xsd:element name="Line" type="LineType" minOccurs="0" maxOccurs="1" />
      <xsd:element name="Rectangle" type="RectangleType" minOccurs="0" maxOccurs="1" />
      <xsd:element name="Textbox" type="TextboxType" minOccurs="0" maxOccurs="1" />
      <xsd:element name="Image" type="ImageType" minOccurs="0" maxOccurs="1" />
      <xsd:element name="Subreport" type="SubreportType" minOccurs="0" maxOccurs="1" />
      <xsd:element name="Chart" type="ChartType" minOccurs="0" maxOccurs="1" />
      <xsd:element name="GaugePanel" type="GaugePanelType" minOccurs="0" maxOccurs="1" />
      <xsd:element name="Map" type="MapType" minOccurs="0" maxOccurs="1" />
      <xsd:element name="CustomReportItem" type="CustomReportItemType" minOccurs="0" 
maxOccurs="1" />
                   maxOccurs="1" />
      <xsd:element name="Tablix" type="TablixType" minOccurs="0" maxOccurs="1" />
      <xsd:any namespace="##other" processContents="skiplax" />
    </xsd:choice>
     <xsd:anyAttribute namespace="##other" processContents="skiplax" />
```

```
 </xsd:complexType>
```
## **2.30.1 2.30.1 CellContents.Chart**

*Applies to RDL schemas 2008/01* [MSFT-RDL200801] *and*]*, 2010/01* [MSFT-RDL201001]*, and 2016/01* [MSFT-RDL201601]

The **CellContents.Chart** element specifies a Chart in a Tablix cell. This element is optional and MUST NOT be specified more than once. The **Top**, **Left**, **Height**, and **Width** child element values are interpreted as follows:

**Top**: 0

**Left**: 0

**Height**: The same as the height of the containing object.

**Width**: The same as the width of the containing object.

If the **CellContents.Chart** element is specified, it is of type **Chart**.

Following is the parent element of the **CellContents.Chart** element.

# **Parent elements**

**CellContents** 

The following is the XML Schema definition of the **CellContents.Chart** element.

```
<xsd:element name="Chart" type="ChartType" minOccurs="0" 
             maxOccurs="1" />
```
# **2.30.2 2.30.2 CellContents.ColSpan**

*Applies to RDL schemas 2008/01* [MSFT-RDL200801] *and*]*, 2010/01* [MSFT-RDL201001]*, and 2016/01* [MSFT-RDL201601]

The **CellContents.ColSpan** element specifies the number of consecutive columns that the parent CellContents element uses. The **CellContents.ColSpan** element is optional and MUST NOT be specified more than once.

The **CellContents.ColSpan** element is ignored for **CellContents** elements that have a TablixHeader element ancestor.

If the **CellContents.ColSpan** element is specified, its value MUST be an **UnsignedInt**. If this element is not specified, its value is interpreted as 1.

The sum of the **CellContents.ColSpan** values that are descendants of each TablixRow element MUST equal the number of TablixColumn elements of the Tablix.

If the **CellContents.ColSpan** element is a descendant of a TablixCell element, its value MUST be 1 unless one of the following conditions is true:

- **All columns within the span are defined by static members.**
- $\rightarrow$  ----All columns within the span are siblings of the same dynamic member.

The sum of the value of all peer **CellContents.ColSpan** elements MUST equal the number of columns of their ancestor.

Following is the parent element of the **CellContents.ColSpan** element.

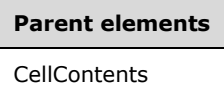

The following is the XML Schema definition of the **CellContents.ColSpan** element.

```
<xsd:element name="ColSpan" type="xsd:unsignedInt" minOccurs="0" maxOccurs="1">
</xsd:element>
```
#### **2.30.3 2.30.3 CellContents.CustomReportItem**

*Applies to RDL schemas 2008/01* [MSFT-RDL200801] *and*]*, 2010/01* [MSFT-RDL201001]*, and 2016/01* [MSFT-RDL201601]

The **CellContents.CustomReportItem** element specifies a custom report item in a Tablix cell. This element is optional and MUST NOT be specified more than once. The **Top**, **Left**, **Height**, and **Width** child element values are interpreted as follows:

**Top**: 0

**Left**: 0

**Height**: The same as the height of the containing object.

**Width**: The same as the width of the containing object.

If this element is specified, it is of type CustomReportItem.

Following is the parent element of the **CellContents.CustomReportItem** element.

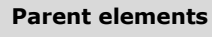

**CellContents** 

The following is the XML Schema definition of the **CellContents.CustomReportItem** element.

<xsd:element name="CustomReportItem" type="CustomReportItemType" minOccurs="0"

maxOccurs="1" />

# **2.30.4 2.30.4 CellContents.GaugePanel**

*Applies to RDL schemas 2008/01* [MSFT-RDL200801] *and*]*, 2010/01* [MSFT-RDL201001]*, and 2016/01* [MSFT-RDL201601]

The **CellContents.GaugePanel** element specifies a gauge panel in a Tablix cell. This element is optional and MUST NOT be specified more than once. The **Top**, **Left**, **Height**, and **Width** child element values are interpreted as follows:

**Top**: 0

**Left**: 0

**Height**: The same as the height of the containing object.

**Width**: The same as the width of the containing object.

If the **CellContents.GaugePanel** element is specified, it is of type GaugePanel.

Following is the parent element of the **CellContents.GaugePanel** element.

**Parent elements**

**CellContents** 

The following is the XML Schema definition of the **CellContents.GaugePanel** element.

<xsd:element name="GaugePanel" type="GaugePanelType" minOccurs="0" maxOccurs="1" />

# **2.30.5 2.30.5 CellContents.Image**

*Applies to RDL schemas 2008/01* [MSFT-RDL200801] *and*]*, 2010/01* [MSFT-RDL201001]*, and 2016/01* [MSFT-RDL201601]

The **CellContents.Image** element specifies an Image in a Tablix cell. This element is optional and MUST NOT be specified more than once. The **Top**, **Left**, **Height**, and **Width** child element values are interpreted as follows:

**Top**: 0

**Left**: 0

**Height**: The same as the height of the containing object.

**Width**: The same as the width of the containing object.

If the **CellContents.Image** element is specified, it is of type **Image**.

Following is the parent element of the **CellContents.Image** element.

### **Parent elements**

**CellContents** 

The following is the XML Schema definition of the **CellContents.Image** element.

<xsd:element name="Image" type="ImageType" minOccurs="0" maxOccurs="1" />

## **2.30.6 2.30.6 CellContents.Line**

*Applies to RDL schemas 2008/01* [MSFT-RDL200801] *and*]*, 2010/01* [MSFT-RDL201001]*, and 2016/01* [MSFT-RDL201601]

The **CellContents.Line** element specifies a graphical line in a Tablix cell. This element is optional and MUST NOT be specified more than once. The **Top**, **Left**, **Height**, and **Width** child element values are interpreted as follows:

**Top**: 0

**Left**: 0

**Height**: The same as the height of the containing object.

**Width**: The same as the width of the containing object.

If the **CellContents.Line** element is specified, it is of type Line.

Following is the parent element of the **CellContents.Line** element.

#### **Parent elements**

**CellContents** 

The following is the XML Schema definition of the **CellContents.Line** element.

<xsd:element name="Line" type="LineType" minOccurs="0" maxOccurs="1" />

### **2.30.7 2.30.7 CellContents.Map**

*Applies to RDL schemaschemas 2010/01* [MSFT-RDL201001] *and 2016/01* [MSFT-RDL201601]

The **CellContents.Map** element specifies a map in a Tablix cell. This element is optional and MUST NOT be specified more than once. The **Top**, **Left**, **Height**, and **Width** child element values is interpreted as follows:

**Top**: 0

**Left**: 0

**Height**: The same as the height of the containing object.

**Width**: The same as the width of the containing object.

The **CellContents.Map** element is of type Map.

Following is the parent element of the **CellContents.Map** element.

#### **Parent elements**

**CellContents** 

The following is the XML Schema definition of the **CellContents.Map** element.

<xsd:element name="Map" type="MapType" minOccurs="0" maxOccurs="1" />

#### **2.30.8 2.30.8 CellContents.Rectangle**

*Applies to RDL schemas 2008/01* [MSFT-RDL200801] *and*]*, 2010/01* [MSFT-RDL201001]*, and 2016/01* [MSFT-RDL201601]

The **CellContents.Rectangle** element specifies a rectangle in a Tablix cell. This element is optional and MUST NOT be specified more than once. The **Top**, **Left**, **Height**, and **Width** child element values are interpreted as follows:

**Top**: 0

**Left**: 0

**Height**: The same as the height of the containing object.

**Width**: The same as the width of the containing object.

If this element is specified, it is of type Rectangle.

Following is the parent element of the **CellContents.Rectangle** element.

#### **Parent elements**

**CellContents** 

The following is the XML Schema definition of the **CellContents.Rectangle** element.

<xsd:element name="Rectangle" type="RectangleType" minOccurs="0" maxOccurs="1" />

#### **2.30.9 2.30.9 CellContents.RowSpan**

*Applies to RDL schemas 2008/01* [MSFT-RDL200801] *and*]*, 2010/01* [MSFT-RDL201001]*, and 2016/01* [MSFT-RDL201601]

The **CellContents.RowSpan** element specifies the number of consecutive rows that are used by the parent CellContents element. This element is optional and MUST NOT be specified more than once.

The **CellContents.RowSpan** element is ignored for **CellContents** elements that have a TablixHeader element ancestor.

If the **CellContents.RowSpan** element is specified, its value MUST be an **UnsignedInt**. If this element is not specified, its value is interpreted as 1. If this element has a TablixCell ancestor, the value of the **CellContents.RowSpan** element MUST be 1. The sum of the value of all peer **CellContents.RowSpan** elements MUST equal the number of rows of their ancestor.

Following is the parent element of the **CellContents.RowSpan** element.

### **Parent elements**

**CellContents** 

The following is the XML Schema definition of the **CellContents.RowSpan** element.

<xsd:element name="RowSpan" type="xsd:unsignedInt" minOccurs="0" maxOccurs="1">

#### **2.30.10 2.30.10 CellContents.Subreport**

*Applies to RDL schemas 2008/01* [MSFT-RDL200801] *and*]*, 2010/01* [MSFT-RDL201001]*, and 2016/01* [MSFT-RDL201601]

The **CellContents.Subreport** element specifies a subreport in a Tablix cell. This element is optional and MUST NOT be specified more than once. The **Top**, **Left**, **Height**, and **Width** child element values are interpreted as follows:

**Top**: 0

**Left**: 0

**Height**: The same as the height of the containing object.

**Width**: The same as the width of the containing object.

If the **CellContents.Subreport** element is specified, it is of type Subreport.

Following is the parent element of the **CellContents.Subreport** element.

# **Parent elements**

**CellContents** 

The following is the XML Schema definition of the **CellContents.Subreport** element.

<xsd:element name="Subreport" type="SubreportType" minOccurs="0" maxOccurs="1" />

### **2.30.11 2.30.11 CellContents.Tablix**

*Applies to RDL schemas 2008/01* [MSFT-RDL200801] *and*]*, 2010/01* [MSFT-RDL201001]*, and 2016/01* [MSFT-RDL201601]

The **CellContents.Tablix** element specifies a Tablix within another tablix. This element is optional and MUST NOT be specified more than once. The **Top**, **Left**, **Height**, and **Width** child element values are interpreted as follows:

**Top**: 0

**Left**: 0

**Height**: The same as the height of the containing object.

**Width**: The same as the width of the containing object.

If the **CellContents.Tablix** element is specified, it is of type **Tablix**.

Following is the parent element of the **CellContents.Tablix** element.

#### **Parent elements**

**CellContents** 

The following is the XML Schema definition of the **CellContents.Tablix** element.

```
<xsd:element name="Tablix" type="TablixType" minOccurs="0" maxOccurs="1" />
```
# **2.30.12 2.30.12 CellContents.Textbox**

*Applies to RDL schemas 2008/01* [MSFT-RDL200801] *and*]*, 2010/01* [MSFT-RDL201001]*, and 2016/01* [MSFT-RDL201601]

The **CellContents.Textbox** element specifies a Textbox in a Tablix cell. This element is optional and MUST NOT be specified more than once. The **Top**, **Left**, **Height**, and **Width** child element values are interpreted as follows:

**Top**: 0

**Left**: 0

**Height**: The same as the height of the containing object.

**Width**: The same as the width of the containing object.

If the **CellContents.Textbox** element is specified, it is of type **Textbox**.

Following is the parent element of the **CellContents.Textbox** element.

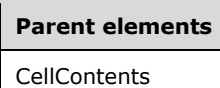

The following is the XML Schema definition of the **CellContents.Textbox** element.

<xsd:element name="Textbox" type=" TextboxType" minOccurs="0" maxOccurs="1" />

### **2.31 2.31 TablixColumnHierarchy**

*Applies to RDL schemas 2008/01* [MSFT-RDL200801] *and*]*, 2010/01* [MSFT-RDL201001]*, and 2016/01* [MSFT-RDL201601]

The **TablixColumnHierarchy** parent element defines the hierarchy of TablixMember elements for columns in a Tablix. The cumulative size of TablixHeader leaf members (excluding leaves that have a CellContents element ancestor) MUST be equal.

"Cumulative size" for a **TablixHeader** element is defined as the sum of all RdlSize element values of the **TablixHeader** element and all of its ancestor **TablixHeader** elements.

The following are the parent and child elements of the **TablixColumnHierarchy** element.

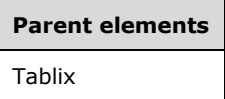

**Child elements** 

TablixColumnHierarchy.TablixMembers

#### **Applies to RDL schema 2012/01** [MSFT-RDL2012/01RDL201201]

The following is an additional child element of the **TablixColumnHierarchy** element.

#### **Child elements**

TablixColumnHierarchy.EnableDrilldown

The following is the XML Schema definition of the **TablixColumnHierarchy** element. in RDL schema 2008/01 [MSFT-RDL200801].

```
<xsd:complexType name="TablixHierarchyType">
  <xsd:choice minOccurs="1" maxOccurs="unbounded">
     <xsd:element name="TablixMembers" type="TablixMembersType" minOccurs="1" 
                 maxOccurs="1" />
    <xsd:any namespace="##other" processContents="skip" />
  </xsd:choice>
  <xsd:anyAttribute namespace="##other" processContents="skip" />
</xsd:complexType>
```
#### 2.31.1 The following is the XML Schema definition of the **TablixColumnHierarchy**. element in RDL schemas 2010/01 [MSFT-RDL201001] and 2016/01 [MSFT-RDL201601].

```
<xsd:complexType name="TablixHierarchyType">
 <xsd:choice minOccurs="1" maxOccurs="unbounded">
 <xsd:element name="TablixMembers" type="TablixMembersType" minOccurs="1" 
                maxOccurs="1" />
    <xsd:any namespace="##other" processContents="lax" />
  </xsd:choice>
  <xsd:anyAttribute namespace="##other" processContents="lax" />
</xsd:complexType>
```
### **2.31.1 TablixColumnHierarchy.TablixMembers**

*Applies to RDL schemas 2008/01* [MSFT-RDL200801] *and*]*, 2010/01* [MSFT-RDL201001]*, and 2016/01* [MSFT-RDL201601]

#### The **TablixColumnHierarchy.TablixMembers** element specifies members of a TablixColumnHierarchy element. The **TablixColumnHierarchy.TablixMembers** element MUST be specified exactly once and is of type TablixMembers.

Following is the parent element of the **TablixColumnHierarchy.TablixMembers** element.

#### **Parent elements**

TablixColumnHierarchy

The following is the XML Schema definition of the **TablixColumnHierarchy.TablixMembers** element.

<xsd:element name="TablixMembers" type="TablixMembersType" minOccurs="1" maxOccurs="1" />

### **2.31.12.31.2 2.31.2 TablixColumnHierarchy.EnableDrilldown**

*Applies to RDL schema 2012/01* [MSFT-RDL201201]

The **TablixColumnHierarchy.EnableDrilldown** element specifies whether drilldown is enabled for the member hierarchy. If **TablixColumnHierarchy.EnableDrilldown** is specified, its value MUST be Boolean ([XMLSCHEMA2] section 3.2.2). A value of true specifies that the drilldown interactivity is enabled and that a portion of the hierarchy appears. The drilldown filter state determines which portion of the hierarchy appears. If the **TablixColumnHierarchy.EnableDrilldown** element is not specified, its value is interpreted as false.

Following is the parent element of the **TablixColumnHierarchy.EnableDrilldown** element.

#### **Parent elements**

TablixColumnHierarchy

The following is the XML Schema definition of the **TablixColumnHierarchy.EnableDrilldown** element.

<xsd:element name ="EnableDrilldown" type="xsd:boolean" />

### **2.32 2.32 TablixMembers**

*Applies to RDL schemas 2008/01* [MSFT-RDL200801] *and*]*, 2010/01* [MSFT-RDL201001]*, and 2016/01* [MSFT-RDL201601]

The **TablixMembers** element defines a collection of TablixMember elements for a hierarchy.

The following are the parent and child elements of the **TablixMembers** element.

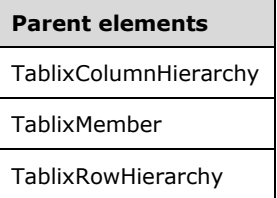

#### **Child elements**

TablixMembers.TablixMember

The following is the XML Schema definition of the **TablixMembers** element. in RDL schema 2008/01 [MSFT-RDL200801].

```
<xsd:complexType name="TablixMembersType">
  <xsd:sequence minOccurs="1" maxOccurs="unbounded">
    <xsd:element name="TablixMember" type="TablixMemberType" minOccurs="1" 
                 maxOccurs="unbounded" />
  </xsd:sequence>
  <xsd:anyAttribute namespace="##other" processContents="skip" />
</xsd:complexType>
```
*[MS-RDL-Diff] - v20160510 Report Definition Language File Format Copyright © 2016 Microsoft Corporation Release: May 10, 2016*

2.32.1 The following is the XML Schema definition of the **TablixMembers**. element in RDL schemas 2010/01 [MSFT-RDL201001] and 2016/01 [MSFT-RDL201601].

<xsd:complexType name="TablixMembersType"> <xsd:sequence minOccurs="1" maxOccurs="unbounded"> <xsd:element name="TablixMember" type="TablixMemberType" minOccurs="1" maxOccurs="unbounded" />  $\frac{\langle x \rangle}{\langle x \rangle}$  </xsd:sequence> <xsd:anyAttribute namespace="##other" processContents="lax" /> </xsd:complexType>

### **2.32.1 TablixMembers.TablixMember**

*Applies to RDL schemas 2008/01* [MSFT-RDL200801] *and*]*, 2010/01* [MSFT-RDL201001]*, and 2016/01* [MSFT-RDL201601]

The **TablixMembers.TablixMember** element specifies a TablixMember of a TablixMembers element. The **TablixMembers.TablixMember** element MUST be specified at least once. This element is of type **TablixMember**.

Following is the parent element of the **TablixMembers.TablixMember** element.

#### **Parent elements**

TablixMembers

The following is the XML Schema definition of the **TablixMembers.TablixMember** element.

```
<xsd:element name="TablixMember" type="TablixMemberType" minOccurs="1" 
             maxOccurs="unbounded" />
```
### **2.33 2.33 TablixMember**

*Applies to RDL schemas 2008/01* [MSFT-RDL200801] *and*]*, 2010/01* [MSFT-RDL201001]*, and 2016/01* [MSFT-RDL201601]

The **TablixMember** parent element defines the structure of a Tablix hierarchy.

The following are the parent and child elements of the **TablixMember** element.

**Parent elements** TablixMembers

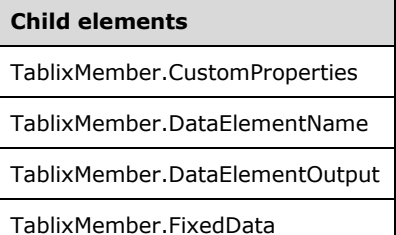
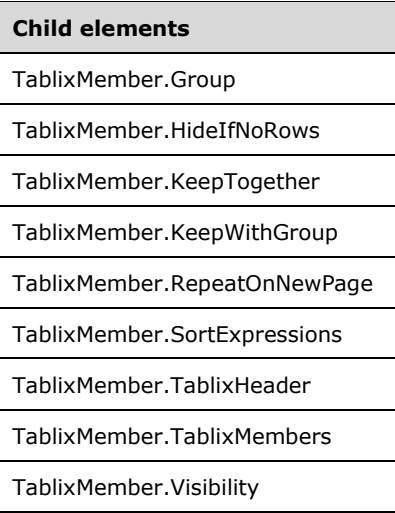

The following is the XML Schema definition of the **TablixMember** element. in RDL schema 2008/01 [MSFT-RDL200801].

```
<xsd:complexType name="TablixMemberType">
   <xsd:choice minOccurs="0" maxOccurs="unbounded">
     <xsd:element name="Group" type="GroupType" minOccurs="0" maxOccurs="1" />
     <xsd:element name="SortExpressions" type="SortExpressionsType" minOccurs="0" 
                 maxOccurs="1" />
     <xsd:element name="TablixHeader" type="TablixHeaderType" minOccurs="0" maxOccurs="1" />
     <xsd:element name="TablixMembers" type="TablixMembersType" minOccurs="0" maxOccurs="1" />
     <xsd:element name="CustomProperties" type="CustomPropertiesType" minOccurs="0" 
                 maxOccurs="1" />
     <xsd:element name="FixedData" type="xsd:boolean" minOccurs="0" maxOccurs="1" />
     <xsd:element name="Visibility" type="VisibilityType" minOccurs="0" maxOccurs="1" />
     <xsd:element name="HideIfNoRows" type="xsd:boolean" minOccurs="0" />
     <xsd:element name="RepeatOnNewPage" type="xsd:boolean" minOccurs="0" />
     <xsd:element name="KeepWithGroup" minOccurs="0" maxOccurs="1">
       <xsd:simpleType>
         <xsd:restriction base="xsd:string">
           <xsd:enumeration value="None" />
           <xsd:enumeration value="Before" />
           <xsd:enumeration value="After" />
         </xsd:restriction>
       </xsd:simpleType>
     </xsd:element>
     <xsd:element name="DataElementName" type="xsd:string" minOccurs="0" />
     <xsd:element name="DataElementOutput" minOccurs="0">
       <xsd:simpleType>
         <xsd:restriction base="xsd:string">
           <xsd:enumeration value="Output" />
           <xsd:enumeration value="NoOutput" />
           <xsd:enumeration value="ContentsOnly" />
           <xsd:enumeration value="Auto" />
         </xsd:restriction>
       </xsd:simpleType>
     </xsd:element>
     <xsd:element name="KeepTogether" type="xsd:boolean" minOccurs="0" />
     <xsd:any namespace="##other" processContents="skip" />
   </xsd:choice>
   <xsd:anyAttribute namespace="##other" processContents="skip" />
</xsd:complexType>
```
2.33.1 The following is the XML Schema definition of the **TablixMember**. element in RDL schemas 2010/01 [MSFT-RDL201001] and 2016/01 [MSFT-RDL201601].

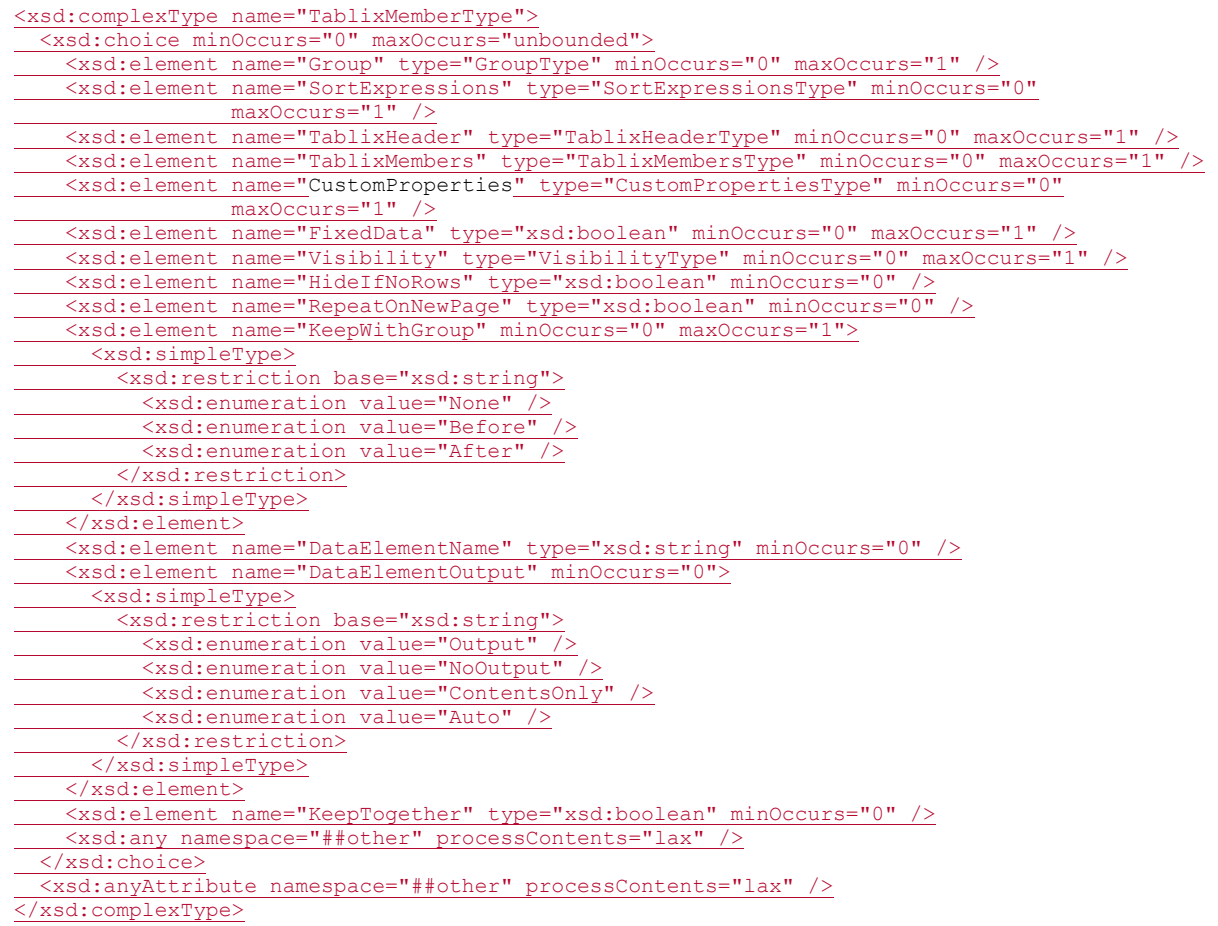

## **2.33.1 TablixMember.CustomProperties**

*Applies to RDL schemas 2008/01* [MSFT-RDL200801] *and*]*, 2010/01* [MSFT-RDL201001]*, and 2016/01* [MSFT-RDL201601]

The **TablixMember.CustomProperties** element specifies custom information that is associated with a TablixMember element. The **TablixMember.CustomProperties** element is optional and MUST NOT be specified more than once. If this element is specified, it is of type CustomProperties.<1817>

Following is the parent element of the **TablixMember.CustomProperties** element.

#### **Parent elements**

TablixMember

The following is the XML Schema definition of the **TablixMember.CustomProperties** element.

```
<xsd:element name="CustomProperties" type="CustomPropertiesType" minOccurs="0" 
             maxOccurs="1" />
```
#### **2.33.12.33.2 2.33.2 TablixMember.DataElementName**

*Applies to RDL schemas 2008/01* [MSFT-RDL200801] *and*]*, 2010/01* [MSFT-RDL201001]*, and 2016/01* [MSFT-RDL201601]

The **TablixMember.DataElementName** element specifies the name to use for a data element of the TablixMember in a data rendering. The **TablixMember.DataElementName** element is optional and MUST NOT be specified more than once.

If the **TablixMember.DataElementName** element is specified, its value MUST be a String ([XMLSCHEMA2] section 3.2.1) that is a CLS-compliant identifier [UTR15] that is unique within the parent data element.

If the parent element is a dynamic member and if the **TablixMember.DataElementName** element is not specified, its value is interpreted as the value of the Group.Name attribute of the Group element sibling concatenated with "\_Collection".

If the parent element is a static member and if the **TablixMember.DataElementName** element is not specified, its value is interpreted as the value of the first descendant **TablixMember.DataElementName** element of the parent element's TablixHeader element.

If the value of the **TablixMember.DataElementName** element is not specified and cannot have a viable default, the value of this element is interpreted as "null".

Following is the parent element of the **TablixMember.DataElementName** element.

#### **Parent elements**

TablixMember

The following is the XML Schema definition of the **TablixMember.DataElementName** element.

<xsd:element name="DataElementName" type="xsd:string" minOccurs="0" />

#### **2.33.22.33.3 2.33.3 TablixMember.DataElementOutput**

*Applies to RDL schemas 2008/01* [MSFT-RDL200801] *and*]*, 2010/01* [MSFT-RDL201001]*, and 2016/01* [MSFT-RDL201601]

The **TablixMember.DataElementOutput** element specifies the inclusion of a TablixMember in a data rendering. This element is optional and MUST NOT be specified more than once.

If this element is specified, its value MUST be one of the following:

**Auto** (default): If the parent element is a dynamic member, this value is interpreted as "Output".

**Output**: The **TablixMember** appears in the data rendering output.

**NoOutput**: The **TablixMember** does not appear in the data rendering output.

If the parent element is a static member and if the parent element has a TablixHeader element, this value is interpreted as "Output". Otherwise, this value is interpreted as "NoOutput".

If the **TablixMember.DataElementOutput** element is not specified, its value is interpreted as "Auto".

Following is the parent element of the **TablixMember.DataElementOutput** element.

#### **Parent elements**

#### TablixMember

The following is the XML Schema definition of the **TablixMember.DataElementOutput** element.

```
<xsd:element name="DataElementOutput" minOccurs="0">
   <xsd:simpleType>
     <xsd:restriction base="xsd:string">
       <xsd:enumeration value="Output" />
       <xsd:enumeration value="NoOutput" />
       <xsd:enumeration value="ContentsOnly" />
       <xsd:enumeration value="Auto" />
     </xsd:restriction>
   </xsd:simpleType>
</xsd:element>
```
## **2.33.32.33.4 2.33.4 TablixMember.FixedData**

*Applies to RDL schemas 2008/01* [MSFT-RDL200801] *and*]*, 2010/01* [MSFT-RDL201001]*, and 2016/01* [MSFT-RDL201601]

The **TablixMember.FixedData** element specifies whether a TablixMember element and its associated TablixBody element cells remain visible when the Tablix is partially scrolled off a page. The **TablixMember.FixedData** element is optional and MUST NOT be specified more than once. <<del>19</del>18>

If the **TablixMember.FixedData** element is specified, its value MUST be a Boolean ([XMLSCHEMA2] section 3.2.2). A value of true specifies that the **TablixMember** element and its associated **TablixBody** element cells remain visible. The value of the **TablixMember.FixedData** element is ignored if the parent **TablixMember** element has a **TablixMember** element ancestor in the tablix.

All **TablixMember** elements that have a **TablixMember.FixedData** element that has a value of true MUST be contiguous with all sibling **TablixMember** elements that have a **FixedData** element that has a value of true.

If any **TablixMember** element that has a TablixRowHierarchy element ancestor in the tablix has a **FixedData** element that has a value of true, the first **TablixMember** element that has a **TablixRowHierarchy** element ancestor in the tablix MUST have a **FixedData** element that has a value of true.

All **TablixMember** elements that have a child **FixedData** element value that resolves to true MUST have a common TablixHierarchy element ancestor in the tablix. This ancestor MUST be either a TablixColumnHierarchy element or a **TablixRowHierarchy** element.

If the tablix element ancestor has a child Tablix.GroupsBeforeRowHeaders element value that is greater than 0, and if the parent of this element is the first tablix column member, then the value of the **TablixMember.FixedData** element MUST be false.

If the **TablixMember.FixedData** element is not specified, its value is interpreted as false.

If the value of the **TablixMember.FixedData** element resolves to true and if the **TablixMember** element parent is a tablix column member that has no ancestor **TablixMember** element parent in the tablix, the sum of values of all CellContents.ColSpan element descendants for all **TablixMember** element peers MUST be equal to the quantity of all **TablixMember** element peers.

Following is the parent element of the **TablixMember.FixedData** element.

**Parent elements**

TablixMember

The following is the XML Schema definition of the **TablixMember.FixedData** element.

<xsd:element name="FixedData" type="xsd:boolean" minOccurs="0" maxOccurs="1" />

## **2.33.42.33.5 2.33.5 TablixMember.Group**

*Applies to RDL schemas 2008/01* [MSFT-RDL200801] *and*]*, 2010/01* [MSFT-RDL201001]*, and 2016/01* [MSFT-RDL201601]

The **TablixMember.Group** element specifies the group for a TablixMember element. The **TablixMember.Group** element is optional and MUST NOT be specified more than once.

If the **TablixMember.Group** element is specified, it is of type Group. If a **TablixMember** element has a **detail member** ancestor, this element MUST NOT be specified.

Following is the parent element of the **TablixMember.Group** element.

# **Parent elements**

TablixMember

The following is the XML Schema definition of the **TablixMember.Group** element.

```
<xsd:element name="Group" type="GroupType" minOccurs="0" maxOccurs="1" />
```
#### **2.33.52.33.6 2.33.6 TablixMember.HideIfNoRows**

*Applies to RDL schemas 2008/01* [MSFT-RDL200801] *and*]*, 2010/01* [MSFT-RDL201001]*, and 2016/01* [MSFT-RDL201601]

The **TablixMember.HideIfNoRows** element specifies whether a row or column that is associated with a static member SHOULD be hidden if a tablix contains no rows of data. This element is optional and MUST NOT be specified more than once. < 2019>

The **TablixMember.HideIfNoRows** element is ignored for nonstatic members. If this element is specified, its value MUST be a Boolean ([XMLSCHEMA2] section 3.2.2).

If the tablix contains no rows of data and if the value of the **TablixMember.HideIfNoRows** element is true, the following conditions apply:

- **-** Rows that are associated with the parent TablixMember SHOULD be hidden.
- **-** Sibling Visibility elements is ignored.

If the **TablixMember.HideIfNoRows** element is not specified, its value is interpreted as false.

Following is the parent element of the **TablixMember.HideIfNoRows** element.

#### **Parent elements**

TablixMember

The following is the XML Schema definition of the **TablixMember.HideIfNoRows** element.

```
<xsd:element name="HideIfNoRows" type="xsd:boolean" minOccurs="0" />
```
## **2.33.62.33.7 2.33.7 TablixMember.KeepTogether**

*Applies to RDL schemas 2008/01* [MSFT-RDL200801] *and*]*, 2010/01* [MSFT-RDL201001]*, and 2016/01* [MSFT-RDL201601]

The **TablixMember.KeepTogether** element specifies whether an attempt SHOULD be made to render instances of a TablixMember on a single page. This element is optional and MUST NOT be specified more than once.

If the **TablixMember.KeepTogether** element is specified, its value MUST be a Boolean ([XMLSCHEMA2] section 3.2.2). If the value of this element is true, instances of the **TablixMember** SHOULD be rendered on a single page. If the **TablixMember.KeepTogether** element is not specified, its value is interpreted as false. $<$  $<$  $+2120$  $>$ 

Following is the parent element of the **TablixMember.KeepTogether** element.

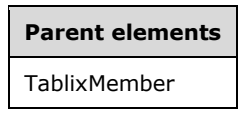

The following is the XML Schema definition of the **TablixMember.KeepTogether** element.

<xsd:element name="KeepTogether" type="xsd:boolean" minOccurs="0" />

#### **2.33.72.33.8 2.33.8 TablixMember.KeepWithGroup**

*Applies to RDL schemas 2008/01* [MSFT-RDL200801] *and*]*, 2010/01* [MSFT-RDL201001]*, and 2016/01* [MSFT-RDL201601]

The **TablixMember.KeepWithGroup** element specifies whether an attempt SHOULD be made to keep each rendered instance of a parent static member with the closest non-hidden instance of a preceding or subsequent sibling dynamic member. This element is optional and MUST NOT be specified more than once. <2221>

If the **TablixMember.KeepWithGroup** element is specified, its value MUST be one of the following:

**None** (default): The TablixMember.KeepWithGroup element is ignored.

- **Before:** Rendered instances of the parent static member SHOULD be kept with the closest preceding non-hidden sibling dynamic member.
- After: Rendered instances of the parent static member SHOULD be kept with the closest subsequent non-hidden sibling dynamic member.

The value of the **TablixMember.KeepWithGroup** element MUST be "None" if the parent element is a dynamic member or has a dynamic member descendant. The value of this element MUST be "None" if the parent element is a tablix column member.

If the value of the **TablixMember.KeepWithGroup** element is "Before", the value of this element for all sibling TablixMember elements between the parent of the **TablixMember.KeepWithGroup** element and the closest preceding non-hidden sibling dynamic member MUST be "Before".

If the value of the **TablixMember.KeepWithGroup** element is "After", the value of this element for all sibling **TablixMember** elements between the parent of the **TablixMember.KeepWithGroup** element and the closest subsequent non-hidden sibling dynamic member MUST be "After".

If the **TablixMember.KeepWithGroup** element is not specified, its value is interpreted as "None".

Following is the parent element of the **TablixMember.KeepWithGroup** element.

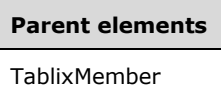

The following is the XML Schema definition of the **TablixMember.KeepWithGroup** element.

```
<xsd:element name="KeepWithGroup" minOccurs="0" maxOccurs="1">
   <xsd:simpleType>
     <xsd:restriction base="xsd:string">
       <xsd:enumeration value="None" />
       <xsd:enumeration value="Before" />
       <xsd:enumeration value="After" />
     </xsd:restriction>
   </xsd:simpleType>
</xsd:element>
```
## **2.33.82.33.9 2.33.9 TablixMember.RepeatOnNewPage**

*Applies to RDL schemas 2008/01* [MSFT-RDL200801] *and*]*, 2010/01* [MSFT-RDL201001]*, and 2016/01* [MSFT-RDL201601]

The **TablixMember.RepeatOnNewPage** element specifies whether instances of rendered static members SHOULD be repeated on every Page on which at least one complete instance of the associated dynamic member is rendered. An associated dynamic member is a dynamic member that is referenced by one of the following items:

- **The TablixMember.KeepWithGroup element.**
- A descendant of a referenced **TablixMember.KeepWithGroup** element whose child **TablixMember.KeepWithGroup** element has a value of "None".

The **TablixMember.RepeatOnNewPage** element is optional and MUST NOT be specified more than once. This element is ignored if the value of the sibling **TablixMember.KeepWithGroup** element is "None". If the **TablixMember.RepeatOnNewPage** element is specified, its value MUST be a Boolean ([XMLSCHEMA2] section 3.2.2).

If the value of the **TablixMember.RepeatOnNewPage** element is true, instances of rendered static members SHOULD be repeated on every page on which at least one complete instance of the associated dynamic member is rendered. If the parent element is a tablix column member, the value of this element MUST be false.

The value of the **TablixMember.RepeatOnNewPage** element for all sibling TablixMember elements between the parent of the **TablixMember.RepeatOnNewPage** element and the associated dynamic member MUST be the same.

If the **TablixMember.RepeatOnNewPage** element is not specified, its value is interpreted as false. $<$  $<$  $<$  $<$  $<$  $<$  $<$  $<$  $>$  $232$  $>$ 

Following is the parent element of the **TablixMember.RepeatOnNewPage** element.

**Parent elements**

TablixMember

The following is the XML Schema definition of the **TablixMember.RepeatOnNewPage** element.

<xsd:element name="RepeatOnNewPage" type="xsd:boolean" minOccurs="0" />

## **2.33.92.33.10 2.33.10 TablixMember.SortExpressions**

*Applies to RDL schemas 2008/01* [MSFT-RDL200801] *and*]*, 2010/01* [MSFT-RDL201001]*, and 2016/01* [MSFT-RDL201601]

The **TablixMember.SortExpressions** element specifies a collection of expressions that determine the order of the TablixMember data. The **TablixMember.SortExpressions** element is optional and MUST NOT be specified more than once.

The **TablixMember.SortExpressions** element MUST NOT be specified for static members. If this element is specified, it is of type SortExpressions.

Following is the parent element of the **TablixMember.SortExpressions** element.

# **Parent elements**

TablixMember

The following is the XML Schema definition of the **TablixMember.SortExpressions** element.

```
<xsd:element name="SortExpressions" type="SortExpressionsType" minOccurs="0" 
              maxOccurs="1" />
```
#### **2.33.102.33.11 2.33.11 TablixMember.TablixHeader**

*Applies to RDL schemas 2008/01* [MSFT-RDL200801] *and*]*, 2010/01* [MSFT-RDL201001]*, and 2016/01* [MSFT-RDL201601]

The **TablixMember.TablixHeader** element specifies a cell of a row header or a column header. This element is optional and MUST NOT be specified more than once. If this element is specified, it is of type TablixHeader.

If the Tablix has both a **TablixHeader** element with a TablixRowHierarchy element ancestor and a **TablixHeader** element with a TablixColumnHierarchy element ancestor, the tablix MUST also have a TablixCorner element descendant.

Following is the parent element of the **TablixMember.TablixHeader** element.

#### **Parent elements**

TablixMember

The following is the XML Schema definition of the **TablixMember.TablixHeader** element.

<xsd:element name="TablixHeader" type="TablixHeaderType" minOccurs="0" maxOccurs="1" />

#### **2.33.112.33.12 2.33.12 TablixMember.TablixMembers**

*Applies to RDL schemas 2008/01* [MSFT-RDL200801] *and*]*, 2010/01* [MSFT-RDL201001]*, and 2016/01* [MSFT-RDL201601]

The **TablixMember.TablixMembers** element specifies a collection of TablixMember elements. The **TablixMember.TablixMembers** element is optional and MUST NOT be specified more than once. If this element is specified, it is of type TablixMembers.

Following is the parent element of the **TablixMember.TablixMembers** element.

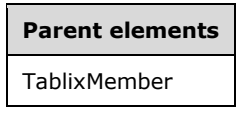

The following is the XML Schema definition of the **TablixMember.TablixMembers** element.

<xsd:element name="TablixMembers" type="TablixMembersType" minOccurs="0" maxOccurs="1" />

#### **2.33.122.33.13 2.33.13 TablixMember.Visibility**

*Applies to RDL schemas 2008/01* [MSFT-RDL200801] *and*]*, 2010/01* [MSFT-RDL201001]*, and 2016/01* [MSFT-RDL201601]

The **TablixMember.Visibility** element specifies the presentational presence of a TablixMember element. The **TablixMember.Visibility** element is optional and MUST NOT be specified more than once.

The **TablixMember.Visibility** element is ignored if a Tablix contains no rows of data and if the value of the TablixMember.HideIfNoRows element siblings is true. If the **TablixMember.Visibility** element is specified, it is of type Visibility.

Following is the parent element of the **TablixMember.Visibility** element.

## **Parent elements** TablixMember

The following is the XML Schema definition of the **TablixMember.Visibility** element.

<xsd:element name="Visibility" type="VisibilityType" minOccurs="0" maxOccurs="1" />

#### **2.34 2.34 TablixHeader**

*Applies to RDL schemas 2008/01* [MSFT-RDL200801] *and*]*, 2010/01* [MSFT-RDL201001]*, and 2016/01* [MSFT-RDL201601]

The **TablixHeader** parent element defines contents in both a tablix column group area and a tablix row group area.

The following are the parent and child elements of the **TablixHeader** element.

**Parent elements**

TablixMember

#### **Child elements**

TablixHeader.CellContents

TablixHeader.Size

#### The following is the XML Schema definition of the TablixHeader element-in RDL schema 2008/01 [MSFT-RDL200801].

```
<xsd:complexType name="TablixHeaderType">
  <xsd:choice maxOccurs="unbounded">
     <xsd:element name="Size" type="SizeType" minOccurs="1" maxOccurs="1" />
     <xsd:element name="CellContents" type="CellContentsType" minOccurs="1" maxOccurs="1" />
          m_1 m_2 <xsd:any namespace="##other" processContents="skip" />
   </xsd:choice>
  <xsd:anyAttribute namespace="##other" processContents="skip" />
</xsd:complexType>
```
#### 2.34.1 The following is the XML Schema definition of the **TablixHeader** element in RDL schemas 2010/01 [MSFT-RDL201001] and 2016/01 [MSFT-RDL201601].

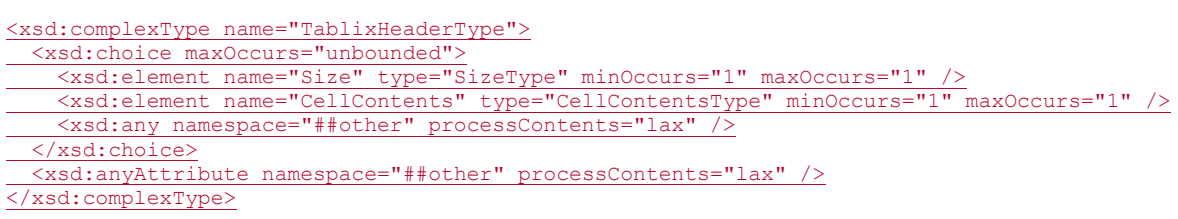

#### **2.34.1 TablixHeader.CellContents**

*Applies to RDL schemas 2008/01* [MSFT-RDL200801] *and*]*, 2010/01* [MSFT-RDL201001]*, and 2016/01* [MSFT-RDL201601]

The **TablixHeader.CellContents** element specifies the contents of cells in a TablixHeader. This element MUST be specified exactly once and is of type CellContents. The CellContents.ColSpan and CellContents.RowSpan elements that are children of the **TablixHeader.CellContents** element is ignored.

Following is the parent element of the **TablixHeader.CellContents** element.

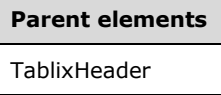

The following is the XML Schema definition of the **TablixHeader.CellContents** element.

```
<xsd:element name="CellContents" type="CellContentsType" minOccurs="1" maxOccurs="1" />
```
#### **2.34.2 2.34.2 TablixHeader.Size**

*Applies to RDL schemas 2008/01* [MSFT-RDL200801] *and*]*, 2010/01* [MSFT-RDL201001]*, and 2016/01* [MSFT-RDL201601]

The **TablixHeader.Size** element specifies either the height or the width of a TablixHeader element. The **TablixHeader.Size** element MUST be specified exactly once and is of type RdlSize. If the parent element is a tablix column header, the value of the TablixRowHierarchy.TablixMembers element specifies the width. If the parent element is a tablix row header, the value of the **RdlSize** specifies the height.

Following is the parent element of the **TablixHeader.Size** element.

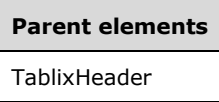

The following is the XML Schema definition of the **TablixHeader.Size** element.

```
<xsd:element name="Size" type="SizeType" minOccurs="1" maxOccurs="1" />
```
#### **2.35 2.35 TablixCorner**

*Applies to RDL schemas 2008/01* [MSFT-RDL200801] *and*]*, 2010/01* [MSFT-RDL201001]*, and 2016/01* [MSFT-RDL201601]

The **TablixCorner** parent element defines the contents of the intersection of column group headers and row group headers.

The value of a CellContents.ColSpan element descendant in a tablix, decremented by 1, specifies the quantity of sequential sibling TablixCornerCell element descendants that MUST NOT have a child TablixCornerCell.CellContents element specified.

The value of a CellContents.RowSpan element descendant in the tablix, decremented by 1, specifies the quantity of sequential TablixCornerRow element siblings of the **TablixCornerRow** element ancestor of the RowSpan that MUST NOT have a child **TablixCornerCell.CellContents** element specified in the same positional order.

The following are the parent and child elements of the **TablixCorner** element.

**Parent elements**

Tablix

#### **Child elements**

TablixCorner.TablixCornerRows

The following is the XML Schema definition of the **TablixCorner** element. in RDL schema 2008/01 [MSFT-RDL200801].

```
<xsd:complexType name="TablixCornerType">
   <xsd:choice minOccurs="1" maxOccurs="unbounded">
     <xsd:element name="TablixCornerRows" type="TablixCornerRowsType" minOccurs="1" 
                  maxOccurs="1" />
    <xsd:any namespace="##other" processContents="skip" />
  </xsd:choice>
   <xsd:anyAttribute namespace="##other" processContents="skip" />
</xsd:complexType>
```
*[MS-RDL-Diff] - v20160510 Report Definition Language File Format Copyright © 2016 Microsoft Corporation Release: May 10, 2016*

2.35.1 The following is the XML Schema definition of the **TablixCorner**. element in RDL schemas 2010/01 [MSFT-RDL201001] and 2016/01 [MSFT-RDL201601].

<xsd:complexType name="TablixCornerType"> <xsd:choice minOccurs="1" maxOccurs="unbounded"> <xsd:element name="TablixCornerRows" type="TablixCornerRowsType" minOccurs="1" maxOccurs="1" /> <xsd:any namespace="##other" processContents="lax" /> </xsd:choice> <xsd:anyAttribute namespace="##other" processContents="lax" /> </xsd:complexType>

#### **2.35.1 TablixCorner.TablixCornerRows**

*Applies to RDL schemas 2008/01* [MSFT-RDL200801] *and*]*, 2010/01* [MSFT-RDL201001]*, and 2016/01* [MSFT-RDL201601]

The **TablixCorner.TablixCornerRows** element specifies a collection of TablixCornerCell elements. This element MUST be specified exactly once. This element is of type TablixCornerRows.

Following is the parent element of the **TablixCorner.TablixCornerRows** element.

#### **Parent elements**

TablixCorner

The following is the XML Schema definition of the **TablixCorner.TablixCornerRows** element.

```
<xsd:element name="TablixCornerRows" type="TablixCornerRowsType" minOccurs="1" 
              maxOccurs="1" />
```
#### **2.36 2.36 TablixCornerRows**

*Applies to RDL schemas 2008/01* [MSFT-RDL200801] *and*]*, 2010/01* [MSFT-RDL201001]*, and 2016/01* [MSFT-RDL201601]

The **TablixCornerRows** parent element defines the collection of rows in a TablixCorner.

The following are the parent and child elements of the **TablixCornerRows** element.

**Parent elements** TablixCorner

**Child elements**

TablixCornerRows.TablixCornerRow

The following is the XML Schema definition of the **TablixCornerRows** element. in RDL schema 2008/01 [MSFT-RDL200801].

<xsd:complexType name="TablixCornerRowsType"> <xsd:choice minOccurs="1" maxOccurs="unbounded"> <xsd:element name="TablixCornerRow" type="TablixCornerRowType" minOccurs="1"

```
 maxOccurs="unbounded">
     </xsd:element>
     <xsd:any namespace="##other" processContents="skip" />
  </xsd:choice>
   <xsd:anyAttribute namespace="##other" processContents="skip" />
</xsd:complexType>
```
#### 2.36.1 The following is the XML Schema definition of the **TablixCornerRows**. element in RDL schemas 2010/01 [MSFT-RDL201001] and 2016/01 [MSFT-RDL201601].

```
<xsd:complexType name="TablixCornerRowsType">
  <xsd:choice minOccurs="1" maxOccurs="unbounded">
     <xsd:element name="TablixCornerRow" type="TablixCornerRowType" minOccurs="1" 
                   maxOccurs="unbounded">
    \overline{\langle xsd:element\rangle} <xsd:any namespace="##other" processContents="lax" />
   </xsd:choice>
   <xsd:anyAttribute namespace="##other" processContents="lax" />
</xsd:complexType>
```
#### **2.36.1 TablixCornerRows.TablixCornerRow**

*Applies to RDL schemas 2008/01* [MSFT-RDL200801] *and*]*, 2010/01* [MSFT-RDL201001]*, and 2016/01* [MSFT-RDL201601]

The **TablixCornerRows.TablixCornerRow** element specifies a row in a TablixCorner. The **TablixCornerRows.TablixCornerRow** element is of type TablixCornerRow.

If a **TablixCorner** element is specified, the quantity of descendant **TablixCornerRow** elements in the Tablix MUST equal the quantity of unique cumulative heights for each tablix column member of the tablix. "Cumulative height" for a tablix column member is defined as the sum of all TablixHeader.Size element values descendants of the tablix column member.

Following is the parent element of the **TablixCornerRows.TablixCornerRow** element.

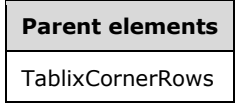

The following is the XML Schema definition of the **TablixCornerRows.TablixCornerRow** element.

```
<xsd:element name="TablixCornerRow" type="TablixCornerRowType" minOccurs="1" 
             maxOccurs="unbounded">
</xsd:element>
```
#### **2.37 2.37 TablixCornerRow**

*Applies to RDL schemas 2008/01* [MSFT-RDL200801] *and*]*, 2010/01* [MSFT-RDL201001]*, and 2016/01* [MSFT-RDL201601]

The **TablixCornerRow** element defines a row in a TablixCorner.

The following are the parent and child elements of the **TablixCornerRow** element.

#### **Parent elements**

TablixCornerRows

#### **Child elements**

TablixCornerRow.TablixCornerCell

#### The following is the XML Schema definition of the TablixCornerRow element. in RDL schema 2008/01 [MSFT-RDL200801].

```
<xsd:complexType name="TablixCornerRowType">
   <xsd:choice minOccurs="0" maxOccurs="unbounded">
     <xsd:element name="TablixCornerCell" type="TablixCornerCellType" minOccurs="0" 
                 maxOccurs="unbounded">
     </xsd:element>
     <xsd:any namespace="##other" processContents="skip" />
   </xsd:choice>
   <xsd:anyAttribute namespace="##other" processContents="skip" />
</xsd:complexType>
```
#### 2.37.1 The following is the XML Schema definition of the Tablix Corner Row<sub>r</sub> element in RDL schemas 2010/01 [MSFT-RDL201001] and 2016/01 [MSFT-RDL201601].

```
<xsd:complexType name="TablixCornerRowType">
 <xsd:choice minOccurs="0" maxOccurs="unbounded">
     <xsd:element name="TablixCornerCell" type="TablixCornerCellType" minOccurs="0" 
                 maxOccurs="unbounded">
   </xsd:element>
     <xsd:any namespace="##other" processContents="lax" />
  \overline{\langle xs\rangle}: choice>
   <xsd:anyAttribute namespace="##other" processContents="lax" />
</xsd:complexType>
```
#### **2.37.1 TablixCornerRow.TablixCornerCell**

*Applies to RDL schemas 2008/01* [MSFT-RDL200801] *and*]*, 2010/01* [MSFT-RDL201001]*, and 2016/01* [MSFT-RDL201601]

The **TablixCornerRow.TablixCornerCell** element specifies a cell in a row in a TablixCorner. The **TablixCornerRow.TablixCornerCell** element is of type TablixCornerCell.

If a TablixCornerRow element is specified, the quantity of descendant **TablixCornerCell** elements in the Tablix MUST equal the quantity of unique cumulative widths for each tablix row member of the tablix. "Cumulative width" for a tablix row member is defined as the sum of all TablixHeader.Size element values descendants of the tablix row member.

Following is the parent element of the **TablixCornerRow.TablixCornerCell** element.

# **Parent elements** TablixCornerRow

The following is the XML Schema definition of the **TablixCornerRow.TablixCornerCell** element.

```
<xsd:element name="TablixCornerCell" type="TablixCornerCellType" minOccurs="0" 
              maxOccurs="unbounded">
</xsd:element>
```
## **2.38 2.38 TablixCornerCell**

*Applies to RDL schemas 2008/01* [MSFT-RDL200801] *and*]*, 2010/01* [MSFT-RDL201001]*, and 2016/01* [MSFT-RDL201601]

The **TablixCornerCell** element defines a cell of a TablixCornerRow.

The following are the parent and child elements of the **TablixCornerCell** element.

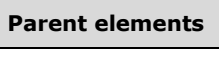

TablixCornerRow

#### **Child elements**

TablixCornerCell.CellContents

The following is the XML Schema definition of the TablixCornerCell element-in RDL schema 2008/01 [MSFT-RDL200801].

```
<xsd:complexType name="TablixCornerCellType">
  <xsd:choice minOccurs="0" maxOccurs="unbounded">
    <xsd:element name="CellContents" type="CellContentsType" minOccurs="0" 
                maxOccurs="1" />
    <xsd:any namespace="##other" processContents="skip" />
  </xsd:choice>
   <xsd:anyAttribute namespace="##other" processContents="skip" />
</xsd:complexType>
```
2.38.1 The following is the XML Schema definition of the **TablixCornerCell**. element in RDL schemas 2010/01 [MSFT-RDL201001] and 2016/01 [MSFT-RDL201601].

```
<xsd:complexType name="TablixCornerCellType">
  <xsd:choice minOccurs="0" maxOccurs="unbounded">
    <xsd:element name="CellContents" type="CellContentsType" minOccurs="0" 
                maxOccurs="1" />
     <xsd:any namespace="##other" processContents="lax" />
   </xsd:choice>
  <xsd:anyAttribute namespace="##other" processContents="lax" />
</xsd:complexType>
```
#### **2.38.1 TablixCornerCell.CellContents**

*Applies to RDL schemas 2008/01* [MSFT-RDL200801] *and*]*, 2010/01* [MSFT-RDL201001]*, and 2016/01* [MSFT-RDL201601]

The **TablixCornerCell.CellContents** element specifies the contents of cells in a TablixCornerCell.

The **TablixCornerCell.CellContents** element MUST NOT be specified if the position in the corner is covered by a span from another cell. Otherwise, this element MUST be specified exactly once.

The following rules determine whether the position in the corner is covered by a span from another cell:

- **The value of the CellContents.ColSpan child element, decremented by 1, specifies the quantity** of sequential sibling **TablixCornerCell** elements that MUST NOT have a child **TablixCornerCell.CellContents** element specified.
- **The value of the CellContents.RowSpan child element, decremented by 1, specifies the** quantity of sequential TablixCornerRow element siblings to the ancestor **TablixCornerRow** element that MUST NOT have a child **TablixCornerCell.CellContents** element specified in the same positional order.

If the **TablixCornerCell.CellContents** element is specified, it is of type CellContents.

Following is the parent element of the **TablixCornerCell.CellContents** element.

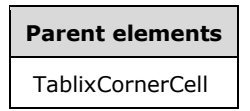

The following is the XML Schema definition of the **TablixCornerCell.CellContents** element.

```
<xsd:element name="CellContents" type="CellContentsType" minOccurs="0" maxOccurs="1" />
```
## **2.39 2.39 TablixHierarchy**

*Applies to RDL schemas 2008/01* [MSFT-RDL200801] *and*]*, 2010/01* [MSFT-RDL201001]*, and 2016/01* [MSFT-RDL201601]

The **TablixHierarchy** parent element defines the hierarchy of TablixMember elements for a Tablix. The cumulative size of TablixHeader leaf members (excluding leaves that have a CellContents element ancestor) MUST be equal.

"Cumulative size" for a **TablixHeader** element is defined as the sum of all RdlSize values of the **TablixHeader** element and all of its ancestor **TablixHeader** elements.

The following are the parent and child elements of the **TablixHierarchy** element.

**Parent elements**

Tablix

**Child elements**

TablixHierarchy.TablixMembers

The following is the XML Schema definition of the **TablixHierarchy** element. in RDL schema 2008/01 [MSFT-RDL200801].

```
<xsd:complexType name="TablixHierarchyType">
   <xsd:choice minOccurs="1" maxOccurs="unbounded">
     <xsd:element name="TablixMembers" type="TablixMembersType" minOccurs="1" 
                 maxOccurs="1" />
    <xsd:any namespace="##other" processContents="skip" />
   </xsd:choice>
   <xsd:anyAttribute namespace="##other" processContents="skip" />
</xsd:complexType>
```
*[MS-RDL-Diff] - v20160510 Report Definition Language File Format Copyright © 2016 Microsoft Corporation Release: May 10, 2016*

2.39.1 The following is the XML Schema definition of the **TablixHierarchy**<sub>r</sub> element in RDL schemas 2010/01 [MSFT-RDL201001] and 2016/01 [MSFT-RDL201601].

<xsd:complexType name="TablixHierarchyType"> <xsd:choice minOccurs="1" maxOccurs="unbounded"> <xsd:element name="TablixMembers" type="TablixMembersType" minOccurs="1" maxOccurs="1" /> <xsd:any namespace="##other" processContents="lax" /> </xsd:choice> <xsd:anyAttribute namespace="##other" processContents="lax" /> </xsd:complexType>

## **2.39.1 TablixHierarchy.TablixMembers**

*Applies to RDL schemas 2008/01* [MSFT-RDL200801] *and*]*, 2010/01* [MSFT-RDL201001]*, and 2016/01* [MSFT-RDL201601]

The **TablixHierarchy.TablixMembers** element specifies members of a TablixHierarchy element. The **TablixHierarchy.TablixMembers** element MUST be specified exactly once and is of type TablixMembers.

Following is the parent element of the **TablixHierarchy.TablixMembers** element.

**Parent elements** TablixHierarchy

The following is the XML Schema definition of the **TablixHierarchy.TablixMembers** element.

```
<xsd:element name="TablixMembers" type="TablixMembersType" minOccurs="1" 
            maxOccurs="1" />
```
#### **2.40 2.40 TablixRowHierarchy**

*Applies to RDL schemas 2008/01* [MSFT-RDL200801] *and*]*, 2010/01* [MSFT-RDL201001]*, and 2016/01* [MSFT-RDL201601]

The **TablixRowHierarchy** parent element defines the hierarchy of TablixMember elements for rows in a Tablix. The cumulative size of TablixHeader leaf members (excluding leaves that have a CellContents element ancestor) MUST be equal.

"Cumulative size" for a **TablixHeader** element is defined as the sum of all RdlSize element values of the **TablixHeader** element and all of its ancestor **TablixHeader** elements.

The following are the parent and child elements of the **TablixRowHierarchy** element.

#### **Parent elements**

Tablix

#### **Child elements**

TablixRowHierarchy.TablixMembers

#### *Applies to RDL schemas 2012/01* [MSFT-RDL201201]

The following is an additional child element of the **TablixRowHierarchy** element.

#### **Child elements**

TablixRowHierarchy.EnableDrilldown

The following is the XML Schema definition of the **TablixRowHierarchy** element. in RDL schema 2008/01 [MSFT-RDL200801].

```
<xsd:complexType name="TablixHierarchyType">
  <xsd:choice minOccurs="1" maxOccurs="unbounded">
    <xsd:element name="TablixMembers" type="TablixMembersType" minOccurs="1" 
                 maxOccurs="1" />
    <xsd:any namespace="##other" processContents="skip" />
  </xsd:choice>
  <xsd:anyAttribute namespace="##other" processContents="skip" />
</xsd:complexType>
```
#### 2.40.1 The following is the XML Schema definition of the **TablixRowHierarchy**. element in RDL schemas 2010/01 [MSFT-RDL201001] and 2016/01 [MSFT-RDL201601].

```
<xsd:complexType name="TablixHierarchyType">
 <xsd:choice minOccurs="1" maxOccurs="unbounded">
     <xsd:element name="TablixMembers" type="TablixMembersType" minOccurs="1" 
                 maxOccurs="1" />
    <xsd:any namespace="##other" processContents="lax" />
  \overline{\langle} xsd: choice>
    <xsd:anyAttribute namespace="##other" processContents="lax" />
</xsd:complexType>
```
## **2.40.1 TablixRowHierarchy.TablixMembers**

*Applies to RDL schemas 2008/01* [MSFT-RDL200801] *and*]*, 2010/01* [MSFT-RDL201001]*, and 2016/01* [MSFT-RDL201601]

The **TablixRowHierarchy.TablixMembers** element specifies members of a TablixRowHierarchy element. The **TablixRowHierarchy.TablixMembers** element MUST be specified exactly once and is of type TablixMembers.

Following is the parent element of the **TablixRowHierarchy.TablixMembers** element.

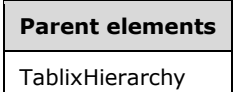

The following is the XML Schema definition of the **TablixRowHierarchy.TablixMembers** element.

<xsd:element name="TablixMembers" type="TablixMembersType" minOccurs="1" maxOccurs="1" />

#### **2.40.12.40.2 2.40.2 TablixRowHierarchy.EnableDrilldown**

*Applies to RDL schema 2012/01* [MSFT-RDL201201]

The **TablixRowHierarchy.EnableDrilldown** element specifies whether drilldown is enabled for the member hierarchy. If **TablixRowHierarchy.EnableDrilldown** is specified, its value MUST be Boolean ([XMLSCHEMA2] section 3.2.2). A value of true specifies that the drilldown interactivity is enabled and that a portion of the hierarchy appears. The drilldown filter state determines which portion of the hierarchy appears. If the **TablixRowHierarchy.EnableDrilldown** element is not specified, its value is interpreted as false.

Following is the parent element of the **TablixRowHierarchy.EnableDrilldown** element.

## **Parent elements TablixRowHierarchy**

The following is the XML Schema definition of the **TablixRowHierarchy.EnableDrilldown** element.

<xsd:element name ="EnableDrilldown" type="xsd:boolean" />

#### **2.41 2.41 BandLayoutOptions**

#### *Applies to RDL schema 2011/01* [MSFT-RDL201101]

The **BandLayoutOptions** element specifies layout options for a Tablix when it is displayed as a band.

The following are the parent and child elements of the **BandLayoutOptions** element.

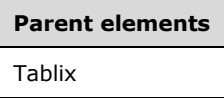

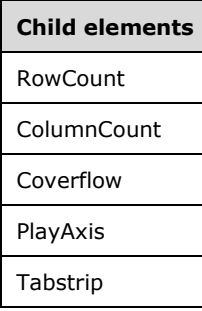

#### The following is the XML Schema definition of the **BandLayoutOptions** element.

```
 <xsd:element name ="BandLayoutOptions">
  <xsd:complexType>
     <xsd:choice minOccurs="1" maxOccurs="unbounded">
       <xsd:element name="RowCount" minOccurs="0" maxOccurs="1">
         <xsd:simpleType>
           <xsd:restriction base="xsd:unsignedInt">
             <xsd:minInclusive value="1"/>
           </xsd:restriction>
        </xsd:simpleType>
       </xsd:element>
       <xsd:element name="ColumnCount" minOccurs="0" maxOccurs="1">
         <xsd:simpleType>
```

```
 <xsd:restriction base="xsd:unsignedInt">
             <xsd:minInclusive value="1"/>
           </xsd:restriction>
         </xsd:simpleType>
       </xsd:element>
       <xsd:element name="Coverflow" type="CoverflowType" minOccurs="0"/>
       <xsd:element name="PlayAxis" type="PlayAxisType" minOccurs="0"/>
       <xsd:element name="Tabstrip" type="TabstripType" minOccurs="0"/>
       <xsd:any namespace="##other" processContents="lax" />
     </xsd:choice>
     <xsd:anyAttribute namespace="##other" processContents="lax" />
   </xsd:complexType>
 </xsd:element>
```
## **2.41.1 2.41.1 BandLayoutOptions.RowCount**

#### *Applies to RDL schema 2011/01* [MSFT-RDL201101]

The **BandLayoutOptions.RowCount** element specifies the number of Tablix rows to be displayed on a layout per **band sheet**. The **BandLayoutOptions.RowCount** element is optional.

If this element is specified, its value MUST be an Integer ([XMLSCHEMA2] section 3.3.17) and MUST be greater than zero. If this element is not present, its value is interpreted as 1.

The following is the parent of the **BandLayoutOptions.RowCount** element.

#### **Parent elements**

BandLayoutOptions

The following is the XML Schema definition of the **BandLayoutOptions.RowCount** element.

```
 <xsd:element name="RowCount" minOccurs="0" maxOccurs="1">
   <xsd:simpleType>
     <xsd:restriction base="xsd:unsignedInt">
       <xsd:minInclusive value="1"/>
     </xsd:restriction>
  </xsd:simpleType>
 </xsd:element>
```
#### **2.41.2 2.41.2 BandLayoutOptions.ColumnCount**

*Applies to RDL schema 2011/01* [MSFT-RDL201101]

The **BandLayoutOptions.ColumnCount** element specifies the number of Tablix columns to be displayed on a layout per band sheet. The **BandLayoutOptions.ColumnCount** element is optional.

If this element is specified, its value MUST be an Integer ([XMLSCHEMA2] section 3.3.17) and MUST be greater than zero. If this element is not present, its value is interpreted as 1.

The following is the parent of the **BandLayoutOptions.ColumnCount** element.

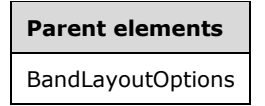

The following is the XML Schema definition of the **BandLayoutOptions.ColumnCount** element.

```
 <xsd:element name="ColumnCount" minOccurs="0" maxOccurs="1">
  <xsd:simpleType>
     <xsd:restriction base="xsd:unsignedInt">
      <xsd:minInclusive value="1"/>
     </xsd:restriction>
   </xsd:simpleType>
 </xsd:element>
```
## **2.41.3 2.41.3 BandLayoutOptions.Coverflow**

#### *Applies to RDL schema 2011/01* [MSFT-RDL201101]

The **BandLayoutOptions.Coverflow** element specifies a navigation report item for a band with a **coverflow** layout. The **BandLayoutOptions.Coverflow** element is optional. This element is of type Coverflow.

This element MUST NOT be specified if either BandLayoutOptions.PlayAxis or BandLayoutOptions.Tabstrip element is present.

The following is the parent element of the BandLayoutOptions.Coverflow element.

## **Parent elements** BandLayoutOptions

The following is the XML Schema definition of the **BandLayoutOptions.Coverflow** element.

<xsd:element name="Coverflow" type="CoverflowType" minOccurs="0"/>

## **2.41.4 2.41.4 BandLayoutOptions.PlayAxis**

#### *Applies to RDL schema 2011/01* [MSFT-RDL201101]

The **BandLayoutOptions.PlayAxis** element specifies a navigation report item for a band with a **play axis**. This element is optional. This element is of type PlayAxis.

This element MUST NOT be specified if either BandLayoutOptions.Coverflow or BandLayoutOptions.Tabstrip element is present.

The following is the parent element of the **BandLayoutOptions.PlayAxis** element.

# **Parent elements**

BandLayoutOptions

The following is the XML Schema definition of the **BandLayoutOptions.PlayAxis** element.

<xsd:element name="PlayAxis" type="PlayAxisType" minOccurs="0"/>

## **2.41.5 2.41.5 BandLayoutOptions.Tabstrip**

*Applies to RDL schema 2011/01* [MSFT-RDL201101]

The **BandLayoutOptions.Tabstrip** element specifies a navigation report item for a band with a **tabstrip** layout. This element is optional. This element is of type Tabstrip.

This element MUST NOT be specified if either BandLayoutOptions.Coverflow or BandLayoutOptions.PlayAxis element is present.

The following is the parent element of the **BandLayoutOptions.Tabstrip** element.

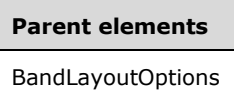

The following is the XML Schema definition of the **BandLayoutOptions.Tabstrip** element.

```
<xsd:element name="Tabstrip" type="TabstripType" minOccurs="0"/>
```
#### **2.42 2.42 Coverflow**

#### *Applies to RDL schema 2011/01* [MSFT-RDL201101]

The **Coverflow** element specifies a report item or a reference to a report item to be used for navigation in a band with a coverflow layout.

The following are the parent and child elements of the **Coverflow** element.

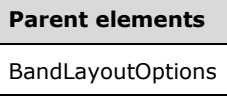

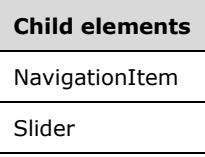

The following is the XML Schema definition of the **Coverflow** element.

```
 <xsd:complexType name="CoverflowType">
   <xsd:choice minOccurs="1" maxOccurs="unbounded">
     <xsd:element name="NavigationItem" type="NavigationItemType" minOccurs="0" 
axOccurs="1"/>
                  maxOccurs="1"/>
     <xsd:element name="Slider" type="SliderType" minOccurs="0" maxOccurs="1"/>
     <xsd:any namespace="##other" processContents="lax" />
   </xsd:choice>
   <xsd:anyAttribute namespace="##other" processContents="lax" />
 </xsd:complexType>
```
## **2.42.1 2.42.1 Coverflow.NavigationItem**

```
Applies to RDL schema 2011/01 [MSFT-RDL201101]
```
The **Coverflow.NavigationItem** element specifies a navigation report item or a reference to a navigation report item reference for a band. This element is optional. This element is of type NavigationItem.

The following is the parent element of the **Coverflow.NavigationItem** element.

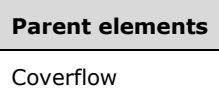

The following is the XML Schema definition of the Coverflow.NavigationItem element.

```
<xsd:element name="NavigationItem" type="NavigationItemType" minOccurs="0" maxOccurs="1"/>
```
#### **2.42.2 2.42.2 Coverflow.Slider**

#### *Applies to RDL schema 2011/01* [MSFT-RDL201101]

The **Coverflow.Slider** element specifies the **slider metadata** for band navigation. This element is optional. This element is of type Slider.

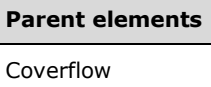

The following is the XML Schema definition of the **Coverflow.Slider** element.

```
<xsd:element name="Slider" type="SliderType" minOccurs="0" maxOccurs="1"/>
```
## **2.43 2.43 Tabstrip**

#### *Applies to RDL schema 2011/01* [MSFT-RDL201101]

The **Tabstrip** element specifies a report item or a reference to a report item to be used for navigation in a band with a tabstrip layout.

The following are the parent and child elements of the **Tabstrip** element.

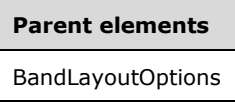

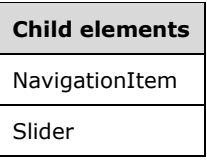

The following is the XML Schema definition of the **Tabstrip** element.

```
 <xsd:complexType name="TabstripType">
   <xsd:choice minOccurs="0" maxOccurs="unbounded">
```

```
 <xsd:element name="NavigationItem" type="NavigationItemType" minOccurs="0" 
  ccurs=11/\sqrt{2} maxOccurs="1"/>
     <xsd:element name="Slider" type="SliderType" minOccurs="0" maxOccurs="1"/>
     <xsd:any namespace="##other" processContents="lax" />
   </xsd:choice>
   <xsd:anyAttribute namespace="##other" processContents="lax" />
 </xsd:complexType>
```
## **2.43.1 2.43.1 Tabstrip.NavigationItem**

#### *Applies to RDL schema 2011/01* [MSFT-RDL201101]

The **Tabstrip.NavigationItem** element specifies a navigation report item or a reference to a navigation report item for a band. This element is optional. This element is of type NavigationItem.

The following is the parent element of the **Tabstrip.NavigationItem** element.

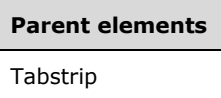

The following is the XML Schema definition of the **Tabstrip.NavigationItem** element.

<xsd:element name="NavigationItem" type="NavigationItemType" minOccurs="0" maxOccurs="1"/>

#### **2.43.2 2.43.2 Tabstrip.Slider**

#### *Applies to RDL schema 2011/01* [MSFT-RDL201101]

The **Tabstrip.Slider** element specifies the slider metadata for band navigation. This element is optional. This element is of type Slider.

The following is the parent element of the **Tabstrip.Slider** element.

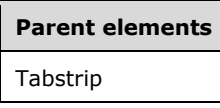

The following is the XML Schema definition of the **Tabstrip.Slider** element.

<xsd:element name="Slider" type="SliderType" minOccurs="0" maxOccurs="1"/>

#### **2.44 2.44 PlayAxis**

#### *Applies to RDL schema 2011/01* [MSFT-RDL201101]

The **PlayAxis** element specifies a report item or a reference to a report item to be used for navigation in a band with a play axis layout.

The following are the parent and child elements of the **PlayAxis** element.

#### **Parent elements**

BandLayoutOptions

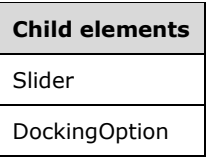

The following is the XML Schema definition of the **PlayAxis** element.

```
 <xsd:complexType name="PlayAxisType">
   <xsd:choice minOccurs="1" maxOccurs="unbounded">
     <xsd:element name="Slider" type="SliderType" minOccurs="0" maxOccurs="1"/>
     <xsd:element name="DockingOption" minOccurs="0" maxOccurs="1">
       <xsd:simpleType>
         <xsd:restriction base="xsd:string">
           <xsd:enumeration value="Top"/>
           <xsd:enumeration value="Bottom"/>
         </xsd:restriction>
       </xsd:simpleType>
     </xsd:element>
     <xsd:any namespace="##other" processContents="lax" />
   </xsd:choice>
   <xsd:anyAttribute namespace="##other" processContents="lax" />
 </xsd:complexType>
```
## **2.44.1 2.44.1 PlayAxis.Slider**

#### *Applies to RDL schema 2011/01* [MSFT-RDL201101]

The **Tabstrip.Slider** element specifies the slider metadata for band navigation. This element is optional. This element is of type Slider.

The following is the parent element of the **PlayAxis.Slider** element.

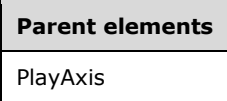

The following is the XML Schema definition of the **PlayAxis.Slider** element.

```
<xsd:element name="Slider" type="SliderType" minOccurs="0" maxOccurs="1"/>
```
#### **2.44.2 2.44.2 PlayAxis.DockingOption**

*Applies to RDL schema 2011/01* [MSFT-RDL201101]

The **PlayAxis.DockingOption** element specifies the docking option for the band **slider**. This element is optional. If this element is specified, its value MUST be a String ([XMLSCHEMA2] section 3.2.1), which MUST be one of the following:

**Top**: Slider is at the top of the band.

**Bottom**: Slider is at the bottom of the band.

If the **PlayAxis.DockingOption** element is not specified, its value is interpreted as "Bottom".

The following is the parent element of the **PlayAxis.DockingOption** element.

**Parent elements**

PlayAxis

The following is the XML Schema definition of the **PlayAxis.DockingOption** element.

```
 <xsd:element name="DockingOption" minOccurs="0" maxOccurs="1">
   <xsd:simpleType>
    <xsd:restriction base="xsd:string">
       <xsd:enumeration value="Top"/>
       <xsd:enumeration value="Bottom"/>
    </xsd:restriction>
   </xsd:simpleType>
 </xsd:element>
```
## **2.45 2.45 NavigationItem**

#### *Applies to RDL schema 2011/01* [MSFT-RDL201101]

The **NavigationItem** element specifies a report item or a reference to a report item to be used for navigation in a band.

The following are the parent and child elements of the **NavigationItem** element.

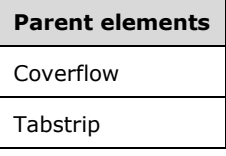

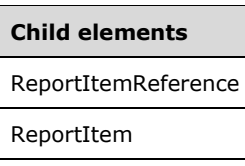

The following is the XML Schema definition of the **NavigationItem** element.

```
 <xsd:complexType name="NavigationItemType">
   <xsd:choice minOccurs="0" maxOccurs="unbounded">
    <xsd:element name="ReportItemReference" type="xsd:string" minOccurs="0" maxOccurs="1"/>
    <xsd:element name="ReportItem" type="rdl2010:ReportItemsType" minOccurs="0" 
                 maxOccurs="1"/>
    <xsd:any namespace="##other" processContents="lax" />
  </xsd:choice>
   <xsd:anyAttribute namespace="##other" processContents="lax" />
 </xsd:complexType>
```
## **2.45.1 2.45.1 NavigationItem.ReportItemReference**

*Applies to RDL schema 2011/01* [MSFT-RDL201101]

The **NavigationItem.ReportItemReference** element specifies the name of the report item to be used for navigation in the band. This element is optional. If this element is specified, its value MUST be a String ([XMLSCHEMA2] section 3.2.1) that MUST be the name of a report item in the body of the band tablix.

The referred report item MUST NOT be inside a grouping of a nested tablix of a band tablix.

If a nested tablix has its Tablix.Filters element specified, the value of **NavigationItem.ReportItemReference** MUST NOT be any of the report item names inside that nested tablix.

If NavigationItem.ReportItemis specified, this element MUST NOT be specified.

The following is the parent element of the **NavigationItem.ReportItemReference** element.

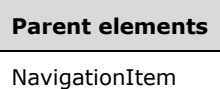

The following is the XML Schema definition of the **NavigationItem.ReportItemReference** element.

<xsd:element name="ReportItemReference" type="xsd:string" minOccurs="0" maxOccurs="1"/>

#### **2.45.2 2.45.2 NavigationItem.ReportItem**

#### *Applies to RDL schema 2011/01* [MSFT-RDL201101]

The **NavigationItem.ReportItem** element specifies the report item to be used for navigation in the band. This element is optional. This element is on type **ReportItem**.

If NavigationItem.ReportItemReference is specified, this element MUST not be specified.

The following is the parent element of the **NavigationItem.ReportItem** element.

## **Parent elements** NavigationItem

The following is the XML Schema definition of the NavigationItem.ReportItem element.

<xsd:element name="ReportItem" type="rdl2010:ReportItemsType" minOccurs="0" maxOccurs="1"/>

#### **2.46 2.46 Slider**

#### *Applies to RDL schema 2011/01* [MSFT-RDL201101]

The **Slider** element specifies the slider metadata for band navigation.

The following are the parent and child elements of the **Slider** element.

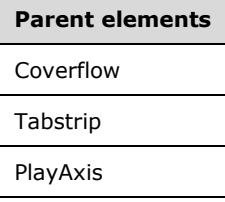

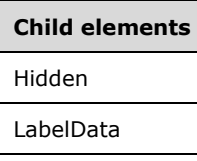

The following is the XML Schema definition of the **Slider** element.

```
 <xsd:complexType name="SliderType">
  <xsd:choice minOccurs="1" maxOccurs="unbounded">
     <xsd:element name="Hidden" type="xsd:boolean" minOccurs="0" maxOccurs="1"/>
     <xsd:element name="LabelData" type="LabelDataType" minOccurs="0" maxOccurs="1"/>
     <xsd:any namespace="##other" processContents="lax" />
  </xsd:choice>
   <xsd:anyAttribute namespace="##other" processContents="lax" />
 </xsd:complexType>
```
## **2.46.1 2.46.1 Slider.Hidden**

*Applies to RDL schema 2011/01* [MSFT-RDL201101]

The **Slider.Hidden** element specifies whether the slider MUST be hidden in the band.

This element is optional. If this element is present, its value MUST be a Boolean ([XMLSCHEMA2] section 3.2.2). If this element is not present, its value is interpreted as false.

The following is the parent element of the **Slider.Hidden** element.

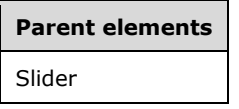

The following is the XML Schema definition of the Slider.Hiddenelement.

<xsd:element name="Hidden" type="xsd:boolean" minOccurs="0" maxOccurs="1"/>

#### **2.46.2 2.46.2 Slider.LabelData**

#### *Applies to RDL schema 2011/01* [MSFT-RDL201101]

The **Slider.LabelData** element specifies the dataset to populate the slider metadata for a band. This element is optional. This element is of type LabelData.

The following is the parent element of the **Slider.LabelData** element.

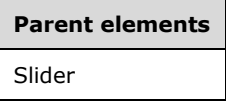

The following is the XML Schema definition of the **Slider.LabelData** element.

```
<xsd:element name="LabelData" type="LabelDataType" minOccurs="0" maxOccurs="1"/>
```
#### **2.47 2.47 LabelData**

#### *Applies to RDL schema 2011/01* [MSFT-RDL201101]

The **LabelData** element specifies the dataset to populate a slider metadata for a band.

The following are the parent and child elements of the **LabelData** element.

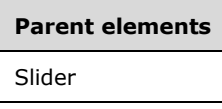

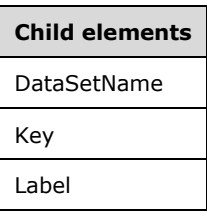

#### *Applies to RDL schema 2013/01* [MSFT-RDL201301]

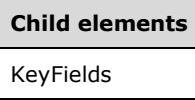

The following is the XML Schema definition of the **LabelData** element.

```
 <xsd:complexType name="LabelDataType">
   <xsd:choice minOccurs="1" maxOccurs="unbounded">
     <xsd:element name="DataSetName" type="xsd:string" minOccurs="0" maxOccurs="1"/>
    <xsd:element name="Key" type="xsd:string" minOccurs="0" maxOccurs="1"/>
    <xsd:element name="Label" type="xsd:string" minOccurs="0" maxOccurs="1"/>
     <xsd:any namespace="##other" processContents="lax" />
  </xsd:choice>
   <xsd:anyAttribute namespace="##other" processContents="lax" />
 </xsd:complexType>
```
#### **2.47.1 2.47.1 LabelData.DataSetName**

#### *Applies to RDL schema 2011/01* [MSFT-RDL201101]

The **LabelData.DataSetName** element specifies the name of the DataSet to use for a slider metadata. The **LabelData.DataSetName** element is optional and MUST NOT be specified more than once.

If this element is specified, its value MUST be a String ([XMLSCHEMA2] section 3.2.1), and the value of this element MUST be one of the Dataset.Name attribute values of the report.

If there is more than one **DataSet** for the containing report, the value of the **LabelData.DataSetName** element MUST be specified.

If no value is specified for the **LabelData.DataSetName** element and if the containing report has only one **DataSet** specified, the value of **LabelData.DataSetName** is interpreted as being the value of that **DataSet.Name** attribute.

The following is the parent element of the **LabelData.DataSetName** element.

**Parent elements** LabelData

The following is the XML Schema definition of the **LabelData.DataSetName** element.

<xsd:element name="DataSetName" type="xsd:string" minOccurs="0" maxOccurs="1"/>

## **2.47.2 2.47.2 LabelData.Key**

#### *Applies to RDL schema 2011/01* [MSFT-RDL201101]

The **LabelData.Key** element specifies the name of the DataSet Field to be matched with a band (Tablix) **group expression** value. The **LabelData.Key** element is optional. If this element is specified, its value MUST be a String ([XMLSCHEMA2] section 3.2.1), and the value of this element MUST be one of the Field.Name attribute values of the **DataSet** for slider metadata.

The following is the parent element of the **LabelData.Key** element.

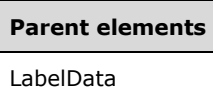

The following is the XML Schema definition of the **LabelData.Key** element.

<xsd:element name="Key" type="xsd:string" minOccurs="0" maxOccurs="1"/>

#### **2.47.3 2.47.3 LabelData.KeyFields**

#### *Applies to RDL schema 2013/01* [MSFT-RDL201301]

The **LabelData.KeyFields** element supersedes the LabelData.Key element of RDL schema 2011/01 [MSFT-RDL201101]. The **LabelData.KeyFields** element is optional and MUST NOT be specified more than once. If this element is specified, it is of type **KeyFields**. The **LabelData.KeyFields** element is a collection of **Key** elements. The value of each **Key** MUST be a String ([XMLSCHEMA2] section 3.2.1), and the value of this element MUST be one of the Field.Name attribute values of the **DataSet** for slider metadata.

Either the **LabelData.KeyFields** element or the **LabelData.Key** element of RDL schema 2011/01 [MSFT-RDL201101] MUST be specified. If both elements are specified, **LabelData.Key** will be ignored.

The following is the parent element of the **LabelData.KeyFields** element.

# **Parent elements** LabelData

The following is the XML Schema definition of the **LabelData.KeyFields** element.

<xsd:element name="KeyFields">

```
 <xsd:complexType>
     <xsd:sequence>
       <xsd:element name="Key" type="xsd:string" minOccurs="1" maxOccurs="unbounded" />
       <xsd:any namespace="##other" processContents="lax" minOccurs="0" 
                 ded"/
                 maxOccurs="unbounded"/>
    \overline{\langle xs1; \text{sequence}\rangle} <xsd:anyAttribute namespace="##other" processContents="lax" />
   </xsd:complexType>
 </xsd:element>
```
## **2.47.4 2.47.4 LabelData.Label**

#### *Applies to RDL schema 2011/01* [MSFT-RDL201101]

The **LabelData.Label** element specifies the name of the DataSet Field to be shown as navigation label for the band (Tablix). The **LabelData.Label** element is optional. If this element is specified, its value MUST be a String ([XMLSCHEMA2] section 3.2.1), and the value of this element MUST be one of the Field.Name attribute values of the **DataSet** for slider metadata.

The following is the parent element of the **LabelData.Label** element.

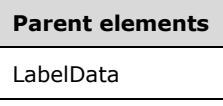

The following is the XML Schema definition of the **LabelData.Label** element.

```
<xsd:element name="Label" type="xsd:string" minOccurs="0" maxOccurs="1"/>
```
## **2.48 2.48 List**

*Applies to RDL schemas 2003/10* [MSFT-RDL200310] *and 2005/01* [MSFT-RDL200501]

The **List** element specifies a region that repeats with each group in the **rowset** or each row in the rowset if no group expression is defined.

The following are the parent elements, attributes, and child elements of the **List** element.

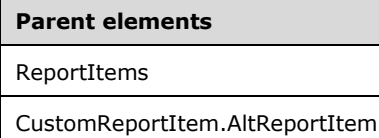

#### **Attributes**

List.Name

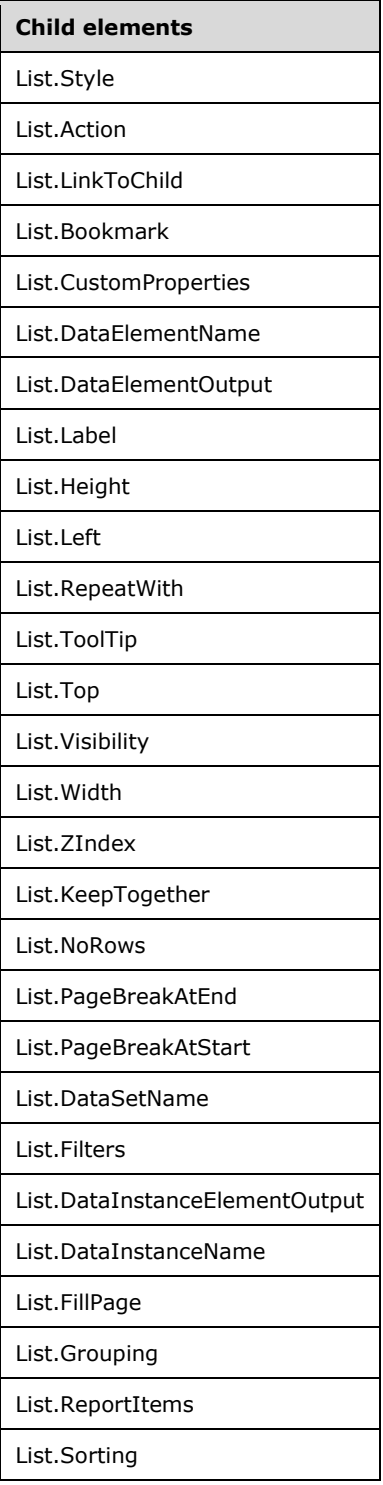

The following is the XML Schema definition of the **List** element.

```
<xsd:complexType name="ListType">
  <xsd:choice minOccurs="0" maxOccurs="unbounded">
    <xsd:element name="Style" type="StyleType" minOccurs="0" />
 <xsd:element name="Action" type="ActionType" minOccurs="0" />
 <xsd:element name="Top" type="SizeType" minOccurs="0" />
```

```
 <xsd:element name="Left" type="SizeType" minOccurs="0" />
     <xsd:element name="Height" type="SizeType" minOccurs="0" />
     <xsd:element name="Width" type="SizeType" minOccurs="0" />
     <xsd:element name="ZIndex" type="xsd:unsignedInt" minOccurs="0" />
     <xsd:element name="Visibility" type="VisibilityType" minOccurs="0" />
     <xsd:element name="ToolTip" type="xsd:string" minOccurs="0" />
     <xsd:element name="Label" type="xsd:string" minOccurs="0" />
     <xsd:element name="LinkToChild" type="xsd:string" minOccurs="0" />
     <xsd:element name="Bookmark" type="xsd:string" minOccurs="0" />
     <xsd:element name="RepeatWith" type="xsd:string" minOccurs="0" />
     <xsd:element name="CustomProperties" type="CustomPropertiesType" minOccurs="0" />
minOccurs="0" />
     <xsd:element name="KeepTogether" type="xsd:boolean" minOccurs="0" />
     <xsd:element name="NoRows" type="xsd:string" minOccurs="0" />
     <xsd:element name="DataSetName" type="xsd:string" minOccurs="0" />
     <xsd:element name="PageBreakAtStart" type="xsd:boolean" minOccurs="0" />
     <xsd:element name="PageBreakAtEnd" type="xsd:boolean" minOccurs="0" />
     <xsd:element name="Filters" type="FiltersType" minOccurs="0" />
     <xsd:element name="Grouping" type="GroupingType" minOccurs="0" />
     <xsd:element name="Sorting" type="SortingType" minOccurs="0" />
     <xsd:element name="ReportItems" type="ReportItemsType" minOccurs="0" />
     <xsd:element name="FillPage" type="xsd:boolean" minOccurs="0" />
     <xsd:element name="DataInstanceName" type="xsd:string" minOccurs="0" />
     <xsd:element name="DataInstanceElementOutput" minOccurs="0">
       <xsd:simpleType>
         <xsd:restriction base="xsd:string">
          <xsd:enumeration value="Output"
           <xsd:enumeration value="NoOutput" />
           <xsd:enumeration value="ContentsOnly" />
         </xsd:restriction>
       </xsd:simpleType>
     </xsd:element>
     <xsd:element name="DataElementName" type="xsd:string" minOccurs="0" />
     <xsd:element name="DataElementOutput" minOccurs="0">
       <xsd:simpleType>
         <xsd:restriction base="xsd:string">
           <xsd:enumeration value="Output" />
           <xsd:enumeration value="NoOutput" />
           <xsd:enumeration value="ContentsOnly" />
           <xsd:enumeration value="Auto" />
         </xsd:restriction>
       </xsd:simpleType>
     </xsd:element>
     <xsd:any namespace="##other" processContents="skip" />
   </xsd:choice>
   <xsd:attribute name="Name" type="xsd:normalizedString" use="required" />
   <xsd:anyAttribute namespace="##other" processContents="skip" />
</xsd:complexType>
```
#### **2.48.1 2.48.1 List.Name**

#### *Applies to RDL schemas 2003/10* [MSFT-RDL200310] *and 2005/01* [MSFT-RDL200501]

The **List.Name** attribute specifies a unique identifier for a List. This attribute MUST be specified. The value of the **List.Name** attribute MUST be a NormalizedString that is a case-sensitive CLS-compliant identifier [UTR15]. This value MUST be unique among the set of all report item and scope names.

Following is the parent element of the **List.Name** attribute.

# **Parent elements** List

The following is the XML Schema definition of the **List.Name** attribute.

<xsd:attribute name="Name" type="xsd:normalizedString" use="required" />

#### **2.48.2 2.48.2 List.Style**

#### *Applies to RDL schemas 2003/10* [MSFT-RDL200310] *and 2005/01* [MSFT-RDL200501]

The **List.Style** element specifies the style information for a List. This element is optional and is of type Style.

Following is the parent element of the **List.Style** element.

#### **Parent elements**

List

The following is the XML Schema definition of the **List.Style** element.

<xsd:element name="Style" type="StyleType" minOccurs="0" />

#### **2.48.3 2.48.3 List.Action**

*Applies to RDL schemas 2003/10* [MSFT-RDL200310] *and 2005/01* [MSFT-RDL200501]

The **List.Action** element is ignored.

Following is the parent element of the **List.Action** element.

## **Parent elements**

List

The following is the XML Schema definition of the **List.Action** element.

<xsd:element name="Action" type="ActionType" minOccurs="0" />

#### **2.48.4 2.48.4 List.LinkToChild**

#### *Applies to RDL schemas 2003/10* [MSFT-RDL200310] *and 2005/01* [MSFT-RDL200501]

The **List.LinkToChild** element is ignored.

Following is the parent element of the **List.LinkToChild** element.

## **Parent elements**

List

The following is the XML Schema definition of the **List.LinkToChild** element.

<xsd:element name="LinkToChild" type="xsd:string" minOccurs="0" />

#### **2.48.5 2.48.5 List.Bookmark**

#### *Applies to RDL schemas 2003/10* [MSFT-RDL200310] *and 2005/01* [MSFT-RDL200501]

The **List.Bookmark** element specifies a bookmark for a List that can be linked to via a bookmark actionaction. This element is optional. If the **List.Bookmark** element is present, its value MUST be a String ([XMLSCHEMA2] section 3.2.1) or an expression that evaluates to a **String**.

Following is the parent element of the **List.Bookmark** element.

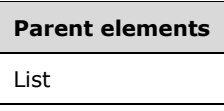

The following is the XML Schema definition of the **List.Bookmark** element.

<xsd:element name="Bookmark" type="xsd:string" minOccurs="0" />

#### **2.48.6 2.48.6 List.CustomProperties**

#### *Applies to RDL schema 2005/01* [MSFT-RDL200501]

The **List.CustomProperties** element specifies extended information in a collection of name/value pairs. This element is optional and is of type CustomProperties.

Following is the parent element of the **List.CustomProperties** element.

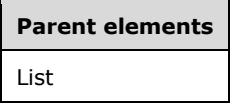

The following is the XML Schema definition of the **List.CustomProperties** element.

<xsd:element name="CustomProperties" type="CustomPropertiesType" minOccurs="0" />

In RDL schema 2003/10 [MSMSFT-RDL200310], the equivalent element of **List.CustomProperties** is **List.Custom**, which is of type Custom.

#### **2.48.7 2.48.7 List.DataElementName**

*Applies to RDL schemas 2003/10* [MSFT-RDL200310] *and 2005/01* [MSFT-RDL200501]

The **List.DataElementName** element specifies the name to use for the data element of a list in a data rendering. This element is optional. If this element is present, its value MUST be a case-sensitive CLS-compliant identifier [UTR15]. If this element is not present, its value is interpreted as the value of the **Name** attribute of the List element.

Following is the parent element of the **List.DataElementName** element.

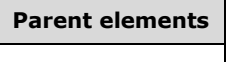

List

The following is the XML Schema definition of the **List.DataElementName** element.

<xsd:element name="DataElementName" type="xsd:string" minOccurs="0" />

## **2.48.8 2.48.8 List.DataElementOutput**

*Applies to RDL schemas 2003/10* [MSFT-RDL200310] *and 2005/01* [MSFT-RDL200501]

The **List.DataElementOutput** element specifies whether a List is included in a data rendering. This element is optional. If this element is present, its value MUST be a String ([XMLSCHEMA2] section 3.2.1). The value of the **List.DataElementOutput** element MUST be one of the following:

**Auto** (default): Specifies the default setting for how the list will be included in a data rendering.

**Output:** Specifies that the list is included in a data rendering.

**NoOutput**: Specifies that the list is not included in a data rendering.

**ContentsOnly**: Specifies that the list is included in a data rendering.

The value of the **List.DataElementOutput** element is interpreted as "NoOutput" if all the following conditions are true:

- **-**List. Visibility is specified for the list.
- Visibility.Hidden is specified for the **List.Visibility** element.
- Visibility.ToggleItem is not specified for the **List.Visibility** element.
- The value of **Visibility.Hidden** of the **List.Visibility** element is the **String** literal value "true".

Alternatively, the value of the **List.DataElementOutput** element is interpreted as "NoOutput" if all the following conditions are true:

- **-** The list is contained within a TableColumn, and TableColumn. Visibility is specified for the table column.
- **Visibility.Hidden** is specified for the **TableColumn.Visibility** element.
- **Visibility.ToggleItem** is not specified for the **TableColumn.Visibility** element.
- The value of **Visibility.Hidden** for the **TableColumn.Visibility** element is the **String** literal value "true".

Otherwise, the value of the **List.DataElementOutput** element is interpreted as "Output".

If the **List.DataElementOutput** element is not specified, its value is interpreted as "Auto". If the value of List.DataInstanceElementOutput is "NoOutput", the list is not included in a data rendering.

Following is the parent element of the **List.DataElementOutput** element.

#### **Parent elements**

List

The following is the XML Schema definition of the List. DataElementOutput element.

```
<xsd:element name="DataElementOutput" minOccurs="0">
  <xsd:simpleType>
```
```
 <xsd:restriction base="xsd:string">
      <xsd:enumeration value="Output" />
       <xsd:enumeration value="NoOutput" />
       <xsd:enumeration value="ContentsOnly" />
       <xsd:enumeration value="Auto" />
     </xsd:restriction>
   </xsd:simpleType>
</xsd:element>
```
# **2.48.9 2.48.9 List.Label**

*Applies to RDL schemas 2003/10* [MSFT-RDL200310] *and 2005/01* [MSFT-RDL200501]

The **List.Label** element specifies a document map label to identify a List within the rendered Report. This element is optional.

If the **List.Label** element is present, its value MUST be a String ([XMLSCHEMA2] section 3.2.1) or an expression that evaluates to a Variant. If the expression returns NULL, no item is added to the document map. This element is ignored if the list is contained within a page header or page footer.

Following is the parent element of the **List.Label** element.

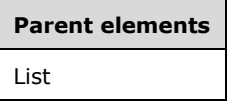

The following is the XML Schema definition of the **List.Label** element.

```
<xsd:element name="Label" type="xsd:string" minOccurs="0" />
```
# **2.48.10 2.48.10 List.Height**

*Applies to RDL schemas 2003/10* [MSFT-RDL200310] *and 2005/01* [MSFT-RDL200501]

The **List.Height** element specifies the height of a List. This element is optional.

If the **List.Height** element is present, its value MUST be a non-negative RdlSize. If this element is not present, its value is interpreted as the height of the list's container minus the value of the List.Top element of this list, if specified.

Following is the parent element of the **List.Height** element.

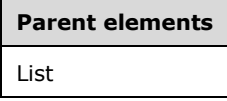

The following is the XML Schema definition of the **List.Height** element.

<xsd:element name="Height" type="SizeType" minOccurs="0" />

# **2.48.11 2.48.11 List.Left**

The **List.Left** element specifies the distance of a List from the left of the list's container. This element is optional. If this element is present, its value MUST be a non-negative RdlSize constant. If the **List.Left** element is not present, its value is interpreted as 0.

Following is the parent element of the **List.Left** element.

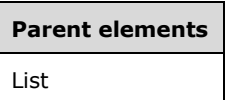

The following is the XML Schema definition of the **List.Left** element.

```
<xsd:element name="Left" type="SizeType" minOccurs="0" />
```
# **2.48.12 2.48.12 List.RepeatWith**

*Applies to RDL schemas 2003/10* [MSFT-RDL200310] *and 2005/01* [MSFT-RDL200501]

The **List.RepeatWith** element MUST NOT be specified.

Following is the parent element of the **List.RepeatWith** element.

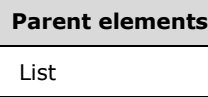

The following is the XML Schema definition of the **List.RepeatWith** element.

<xsd:element name="RepeatWith" type="xsd:string" minOccurs="0" />

# **2.48.13 2.48.13 List.ToolTip**

*Applies to RDL schemas 2003/10* [MSFT-RDL200310] *and 2005/01* [MSFT-RDL200501]

The **List.ToolTip** element specifies a tooltip for a List. This element is optional. If this element is present, its value MUST be a String ([XMLSCHEMA2] section 3.2.1) or an expression that evaluates to a **String**. If this element is not specified, its value is interpreted as NULL.

Following is the parent element of the **List.ToolTip** element.

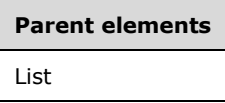

The following is the XML Schema definition of the **List.ToolTip** element.

<xsd:element name="ToolTip" type="xsd:string" minOccurs="0" />

# **2.48.14 2.48.14 List.Top**

The **List.Top** element specifies the distance of a List from the top of the list's container. This element is optional. If this element is present, its value MUST be a non-negative RdlSize constant. If this element is not present, the value of the element is interpreted as 0.

Following is the parent element of the **List.Top** element.

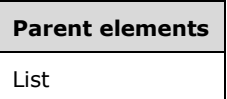

The following is the XML Schema definition of the **List.Top** element.

<xsd:element name="Top" type="SizeType" minOccurs="0" />

## **2.48.15 2.48.15 List.Visibility**

*Applies to RDL schemas 2003/10* [MSFT-RDL200310] *and 2005/01* [MSFT-RDL200501]

The **List.Visibility** element specifies the presentational presence of a List. This element is optional and is of type Visibility.

Following is the parent element of the **List.Visibility** element.

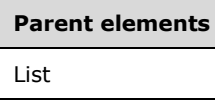

The following is the XML Schema definition of the **List.Visibility** element.

<xsd:element name="Visibility" type="VisibilityType" minOccurs="0" />

# **2.48.16 2.48.16 List.Width**

*Applies to RDL schemas 2003/10* [MSFT-RDL200310] *and 2005/01* [MSFT-RDL200501]

The **List.Width** element specifies the width of a List. This element is optional. If this element is present, its value MUST be a non-negative RdlSize constant. If this element is not present, its value is interpreted as the width of the list's container minus the value of the sibling List.Left element of this list, if specified.

Following is the parent element of the **List.Width** element.

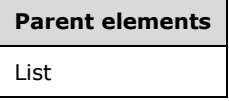

The following is the XML Schema definition of the **List.Width** element.

<xsd:element name="Width" type="SizeType" minOccurs="0" />

# **2.48.17 2.48.17 List.ZIndex**

The **List.ZIndex** element specifies the ZIndex of a List. This element is optional. If this element is present, its value MUST be an **UnsignedInt**. If this element is not present, its value is interpreted as 0.

Following is the parent element of the **List.ZIndex** element.

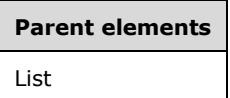

The following is the XML Schema definition of the **List.ZIndex** element.

<xsd:element name="ZIndex" type="xsd:unsignedInt" minOccurs="0" />

## **2.48.18 2.48.18 List.KeepTogether**

*Applies to RDL schemas 2003/10* [MSFT-RDL200310] *and 2005/01* [MSFT-RDL200501]

The **List.KeepTogether** element specifies whether the entire contents of a List, including all repeated sections, are to be kept together on one Page if possible. This element is optional. The value of this element MUST be a Boolean ([XMLSCHEMA2] section 3.2.2). If this element is not specified, its value is interpreted as false.

Following is the parent element of the **List.KeepTogether** element.

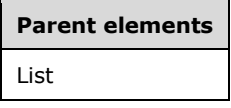

The following is the XML Schema definition of the **List.KeepTogether** element.

<xsd:element name="KeepTogether" type="xsd:boolean" minOccurs="0" />

## **2.48.19 2.48.19 List.NoRows**

*Applies to RDL schemas 2003/10* [MSFT-RDL200310] *and 2005/01* [MSFT-RDL200501]

The **List.NoRows** element specifies text to render instead of the list layout when no rows of data are available for a List. This element is optional. If this element is present, its value MUST be a String ([XMLSCHEMA2] section 3.2.1) or an expression that evaluates to a **String**.

Following is the parent element of the **List.NoRows** element.

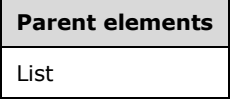

The following is the XML Schema definition of the **List.NoRows** element.

<xsd:element name="NoRows" type="xsd:string" minOccurs="0" />

#### **2.48.20 2.48.20 List.PageBreakAtEnd**

The **List.PageBreakAtEnd** element specifies that a renderer inserts a page break at the end of a List. This element is optional. The value of **List.PageBreakAtEnd** MUST be a Boolean ([XMLSCHEMA2] section 3.2.2). If this element is not specified, its value is interpreted as false.

Following is the parent element of the **List.PageBreakAtEnd** element.

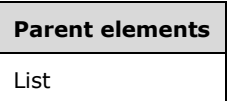

The following is the XML Schema definition of the **List.PageBreakAtEnd** element.

<xsd:element name="PageBreakAtEnd" type="xsd:boolean" minOccurs="0" />

## **2.48.21 2.48.21 List.PageBreakAtStart**

*Applies to RDL schemas 2003/10* [MSFT-RDL200310] *and 2005/01* [MSFT-RDL200501]

The **List.PageBreakAtStart** element specifies that the renderer inserts a page break at the start of a List. This element is optional. The value of the **List.PageBreakAtStart** element MUST be a Boolean ([XMLSCHEMA2] section 3.2.2). If this element is not specified, its value is interpreted as false.

Following is the parent element of the **List.PageBreakAtStart** element.

# **Parent elements**

List

The following is the XML Schema definition of the **List.PageBreakAtStart** element.

<xsd:element name="PageBreakAtStart" type="xsd:boolean" minOccurs="0" />

## **2.48.22 2.48.22 List.DataSetName**

*Applies to RDL schemas 2003/10* [MSFT-RDL200310] *and 2005/01* [MSFT-RDL200501]

The **List.DataSetName** element specifies the name of the dataset to use to bind data to a List. This element is optional. If this element is specified, its value MUST be a case-sensitive CLS-compliant identifier [UTR15], which MUST be the value of the **Name** attribute of a DataSet that is contained within a Report.

This element MUST be specified if the following conditions are true:

- **-**The list is not contained within another data region.
- **-** More than one **DataSet** element is specified for the report.

This element is ignored for a list that is contained within another data region. A list MUST NOT be specified in a **Report** if no **DataSet** element is specified in the containing report.

If the **List.DataSetName** element is not specified, its value is interpreted as the value of the **DataSetName** of the first ancestor data region in which the list is contained or as the name of the single **DataSet** element that is specified for the report.

Following is the parent element of the **List.DataSetName** element.

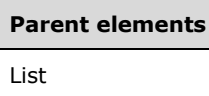

The following is the XML Schema definition of the **List.DataSetName** element.

<xsd:element name="DataSetName" type="xsd:string" minOccurs="0" />

## **2.48.23 2.48.23 List.Filters**

*Applies to RDL schemas 2003/10* [MSFT-RDL200310] *and 2005/01* [MSFT-RDL200501]

The **List.Filters** element specifies a collection of Filter elements to be applied to the data for each row of a List. This element is optional and is of type Filters.

Following is the parent element of the **List.Filters** element.

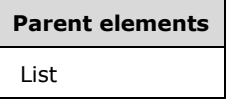

The following is the XML Schema definition of the **List.Filters** element.

<xsd:element name="Filters" type="FiltersType" minOccurs="0" />

#### **2.48.24 2.48.24 List.DataInstanceElementOutput**

*Applies to RDL schemas 2003/10* [MSFT-RDL200310] *and 2005/01* [MSFT-RDL200501]

The **List.DataInstanceElementOutput** element specifies whether the data in the instances of a list is included in a data rendering of the List. This element is optional. If specified, the value of the **List.DataInstanceElementOutput** element MUST be a String ([XMLSCHEMA2] section 3.2.1). The specified value for this element MUST be one of the following:

**Output** (default): Specifies that the list data is included in a data rendering.

**NoOutput**: Specifies that the list data is not included in a data rendering.

**ContentsOnly**: Specifies that the list data is included in a data rendering.

If the **List.DataInstanceElementOutput** element is not specified, its value is interpreted as "Output".

If a Grouping is specified for the list, the **List.DataInstanceElementOutput** element is ignored, and the value of Grouping.DataElementOutput MUST be used to determine whether the data in the lists instances is included in a data rendering.

If the data in the list instances is not included in the data rendering, the parent list is not included in the data rendering.

Following is the parent element of the List. DataInstanceElementOutput element.

**Parent elements** List

The following is the XML Schema definition of the **List.DataInstanceElementOutput** element.

```
<xsd:element name="DataInstanceElementOutput" minOccurs="0">
   <xsd:simpleType>
    <xsd:restriction base="xsd:string">
       <xsd:enumeration value="Output" />
       <xsd:enumeration value="NoOutput" />
       <xsd:enumeration value="ContentsOnly" />
     </xsd:restriction>
   </xsd:simpleType>
</xsd:element>
```
## **2.48.25 2.48.25 List.DataInstanceName**

*Applies to RDL schemas 2003/10* [MSFT-RDL200310] *and 2005/01* [MSFT-RDL200501]

The **List.DataInstanceName** element specifies the name to use for the data element of each instance of this List in a data rendering. This element is optional. If this element is present, its value MUST be a CLS-compliant identifier [UTR15]. If this element is not present, its value is interpreted as "Item".

If a Grouping is specified for the list, the **List.DataInstanceName** element is ignored and the value of Grouping.DataElementName MUST be used for the name of the data element instead.

Following is the parent element of the **List.DataInstanceName** element.

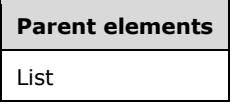

The following is the XML Schema definition of the **List.DataInstanceName** element.

```
<xsd:element name="DataInstanceName" type="xsd:string" minOccurs="0" />
```
## **2.48.26 2.48.26 List.FillPage**

*Applies to RDL schemas 2003/10* [MSFT-RDL200310] *and 2005/01* [MSFT-RDL200501]

The **List.FillPage** element is ignored.

Following is the parent element of the **List.FillPage** element.

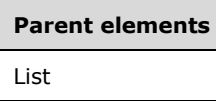

The following is the XML Schema definition of the **List.FillPage** element.

```
<xsd:element name="FillPage" type="xsd:boolean" minOccurs="0" />
```
# **2.48.27 2.48.27 List.Grouping**

*Applies to RDL schemas 2003/10* [MSFT-RDL200310] *and 2005/01* [MSFT-RDL200501]

The **List.Grouping** element specifies the expressions by which to group the data in a List. This element is optional and is of type Grouping. This element MUST be specified if there are any data regions contained within the list.

Following is the parent element of the **List.Grouping** element.

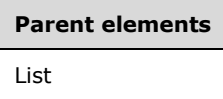

The following is the XML Schema definition of the **List.Grouping** element.

```
<xsd:element name="Grouping" type="GroupingType" minOccurs="0" />
```
## **2.48.28 2.48.28 List.ReportItems**

*Applies to RDL schemas 2003/10* [MSFT-RDL200310] *and 2005/01* [MSFT-RDL200501]

The **List.ReportItems** element specifies a collection of the elements of a list layout. This element is optional and is of type ReportItems.

Following is the parent element of the **List.ReportItems** element.

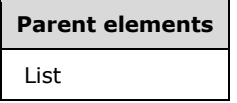

The following is the XML Schema definition of the **List.ReportItems** element.

<xsd:element name="ReportItems" type="ReportItemsType" minOccurs="0" />

## **2.48.29 2.48.29 List.Sorting**

*Applies to RDL schemas 2003/10* [MSFT-RDL200310] *and 2005/01* [MSFT-RDL200501]

The **List.Sorting** element specifies the expressions by which to sort repeated list regions. This element is optional and is of type Sorting.

Following is the parent element of the **List.Sorting** element.

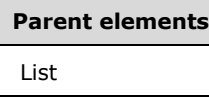

The following is the XML Schema definition of the **List.Sorting** element.

<xsd:element name="Sorting" type="SortingType" minOccurs="0" />

## **2.49 2.49 Matrix**

#### *Applies to RDL schemas 2003/10* [MSFT-RDL200310] *and 2005/01* [MSFT-RDL200501]

The **Matrix** element specifies a grid of regions that repeats with each column group and row group in the rowset. The grid consists of columns and rows that can optionally be filtered, sorted, grouped, nested, and repeated. Matrices provide functionality similar to crosstabs and pivot tables. Unlike a Table, which has a static set of columns, matrix columns can be dynamic.

A matrix has a number of components; these are the corner, **dynamic row** and **static row** group headers, **dynamic column** and **static column** group headers, and detail cells. The corner is a single cell in the upper-left corner. The corner cell can be used to display a label for the matrix or can be left empty. When the report is rendered, dynamic column headers expand right or left for as many columns as there are groups. Dynamic row headers expand down the page. The data that appears in the detail cells are aggregates based on the intersections of columns and rows.

The following are the parent elements, attributes, and child elements of the **Matrix** element.

#### **Parent elements**

ReportItems

CustomReportItem.AltReportItem

#### **Attributes**

Matrix.Name

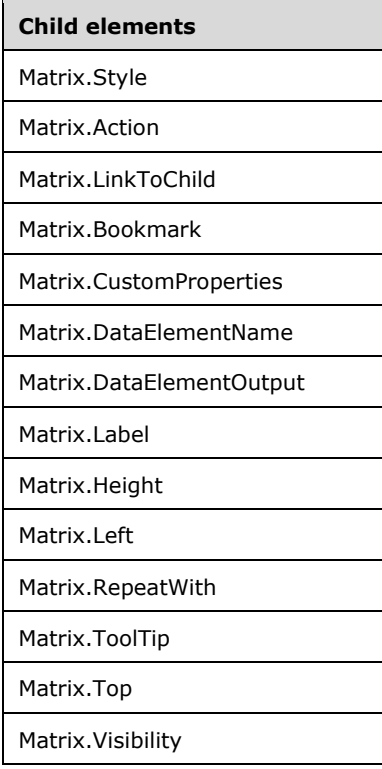

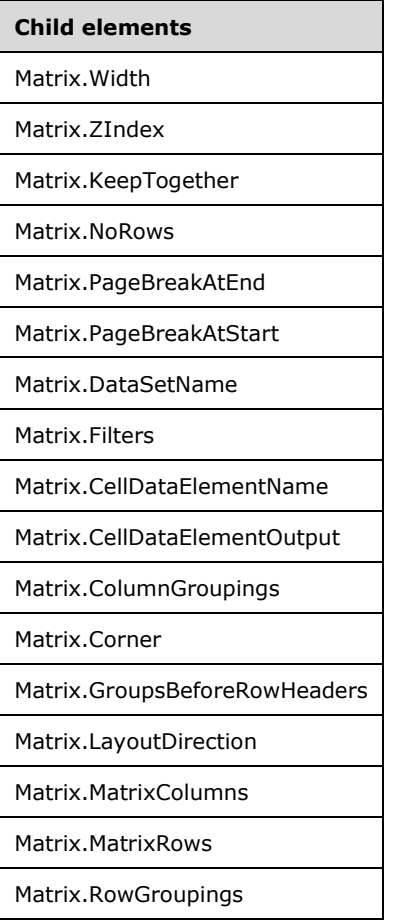

The following is the XML Schema definition of the **Matrix** element.

```
<xsd:complexType name="MatrixType">
   <xsd:choice minOccurs="1" maxOccurs="unbounded">
     <xsd:element name="Style" type="StyleType" minOccurs="0" />
     <xsd:element name="Action" type="ActionType" minOccurs="0" />
     <xsd:element name="Top" type="SizeType" minOccurs="0" />
     <xsd:element name="Left" type="SizeType" minOccurs="0" />
     <xsd:element name="Height" type="SizeType" minOccurs="0" />
     <xsd:element name="Width" type="SizeType" minOccurs="0" />
     <xsd:element name="ZIndex" type="xsd:unsignedInt" minOccurs="0" />
     <xsd:element name="Visibility" type="VisibilityType" minOccurs="0" />
     <xsd:element name="ToolTip" type="xsd:string" minOccurs="0" />
     <xsd:element name="Label" type="xsd:string" minOccurs="0" />
     <xsd:element name="LinkToChild" type="xsd:string" minOccurs="0" />
     <xsd:element name="Bookmark" type="xsd:string" minOccurs="0" />
     <xsd:element name="RepeatWith" type="xsd:string" minOccurs="0" />
     <xsd:element name="CustomProperties" type="CustomPropertiesType" minOccurs="0" />
      m s = 0" 0" / \geq <xsd:element name="KeepTogether" type="xsd:boolean" minOccurs="0" />
     <xsd:element name="NoRows" type="xsd:string" minOccurs="0" />
     <xsd:element name="DataSetName" type="xsd:string" minOccurs="0" />
     <xsd:element name="PageBreakAtStart" type="xsd:boolean" minOccurs="0" />
     <xsd:element name="PageBreakAtEnd" type="xsd:boolean" minOccurs="0" />
     <xsd:element name="Filters" type="FiltersType" minOccurs="0" />
     <xsd:element name="Corner" type="CornerType" minOccurs="0" />
     <xsd:element name="ColumnGroupings" type="ColumnGroupingsType" />
     <xsd:element name="RowGroupings" type="RowGroupingsType" />
     <xsd:element name="MatrixRows" type="MatrixRowsType" />
     <xsd:element name="MatrixColumns" type="MatrixColumnsType" />
```

```
 <xsd:element name="LayoutDirection" minOccurs="0">
       <xsd:simpleType>
         <xsd:restriction base="xsd:string">
           <xsd:enumeration value="LTR" />
           <xsd:enumeration value="RTL" />
         </xsd:restriction>
       </xsd:simpleType>
     </xsd:element>
     <xsd:element name="GroupsBeforeRowHeaders" type="xsd:unsignedInt" minOccurs="0" 
\overline{\phantom{a}} minOccurs="0" />
     <xsd:element name="DataElementName" type="xsd:string" minOccurs="0" />
     <xsd:element name="DataElementOutput" minOccurs="0">
       <xsd:simpleType>
         <xsd:restriction base="xsd:string">
           <xsd:enumeration value="Output" />
           <xsd:enumeration value="NoOutput" />
           <xsd:enumeration value="ContentsOnly" />
           <xsd:enumeration value="Auto" />
         </xsd:restriction>
       </xsd:simpleType>
     </xsd:element>
     <xsd:element name="CellDataElementName" type="xsd:string" minOccurs="0" />
     <xsd:element name="CellDataElementOutput" minOccurs="0">
       <xsd:simpleType>
         <xsd:restriction base="xsd:string">
           <xsd:enumeration value="Output" />
           <xsd:enumeration value="NoOutput" />
           <xsd:enumeration value="ContentsOnly" />
         </xsd:restriction>
       </xsd:simpleType>
     </xsd:element>
     <xsd:any namespace="##other" processContents="skip" />
   </xsd:choice>
   <xsd:attribute name="Name" type="xsd:normalizedString" use="required" />
   <xsd:anyAttribute namespace="##other" processContents="skip" />
</xsd:complexType>
```
# **2.49.1 2.49.1 Matrix.Name**

#### *Applies to RDL schemas 2003/10* [MSFT-RDL200310] *and 2005/01* [MSFT-RDL200501]

The **Matrix.Name** attribute specifies a unique identifier for a Matrix. This attribute MUST be specified. The value of the **Matrix.Name** attribute MUST be a **NormalizedString** that is a case-sensitive CLScompliant identifier [UTR15]. This value MUST be unique among the set of all report item and scope names.

Following is the parent element of the **Matrix.Name** attribute.

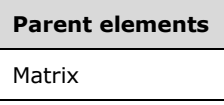

The following is the XML Schema definition of the **Matrix.Name** attribute.

```
<xsd:attribute name="Name" type="xsd:normalizedString" use="required" />
```
# **2.49.2 2.49.2 Matrix.Style**

The **Matrix.Style** element specifies the style information for a Matrix. This element is optional and is of type Style.

Following is the parent element of the **Matrix.Style** element.

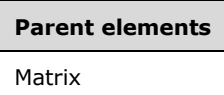

The following is the XML Schema definition of the **Matrix.Style** element.

<xsd:element name="Style" type="StyleType" minOccurs="0" />

## **2.49.3 2.49.3 Matrix.Action**

*Applies to RDL schemas 2003/10* [MSFT-RDL200310] *and 2005/01* [MSFT-RDL200501] *only*

The **Matrix.Action** element is ignored.

Following is the parent element of the **Matrix.Action** element.

**Parent elements**

Matrix

The following is the XML Schema definition of the **Matrix.Action** element.

<xsd:element name="Action" type="ActionType" minOccurs="0" />

## **2.49.4 2.49.4 Matrix.LinkToChild**

#### *Applies to RDL schemas 2003/10* [MSFT-RDL200310] *and 2005/01* [MSFT-RDL200501] *only*

The **Matrix.LinkToChild** element is ignored.

Following is the parent element of the **Matrix.LinkToChild** element.

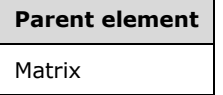

The following is the XML Schema definition of the **Matrix.LinkToChild** element.

<xsd:element name="LinkToChild" type="xsd:string" minOccurs="0" />

# **2.49.5 2.49.5 Matrix.Bookmark**

*Applies to RDL schemas 2003/10* [MSFT-RDL200310] *and 2005/01* [MSFT-RDL200501] *only*

The **Matrix.Bookmark** element specifies a bookmark for a Matrix that can be linked to via a bookmark action. This element is optional. If the **Matrix.Bookmark** element is specified, its value MUST be a String or be an expression that evaluates to a **String**.

Following is the parent element of the **Matrix.Bookmark** element.

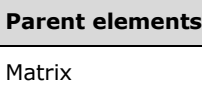

The following is the XML Schema definition of the **Matrix.Bookmark** element.

```
<xsd:element name="Bookmark" type="xsd:string" minOccurs="0" />
```
# **2.49.6 2.49.6 Matrix.CustomProperties**

#### *Applies to RDL schema 2005/01* [MSFT-RDL200501] *only*

The **Matrix.CustomProperties** element specifies extended information in a collection of name/value pairs. This element is optional and is of type CustomProperties.

Following is the parent element of the **Matrix.CustomProperties** element.

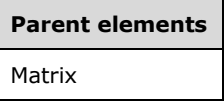

The following is the XML Schema definition of the **Matrix.CustomProperties** element.

```
<xsd:element name="CustomProperties" type="CustomPropertiesType" minOccurs="0" />
```
In RDL schema 2003/10 [MSFT-RDL200310], the equivalent element of **Matrix.CustomProperties** is **Matrix.Custom**, which is of type Custom.

## **2.49.7 2.49.7 Matrix.DataElementName**

*Applies to RDL schemas 2003/10* [MSFT-RDL200310] *and 2005/01* [MSFT-RDL200501] *only*

The **Matrix.DataElementName** element specifies the name to use for the data element of the Matrix in a data rendering.

This element is optional. If this element is not present, its value MUST be a case-sensitive CLScompliant identifier [UTR15]. If this element is not present, its value is interpreted to be the value of the Name attribute of the **Matrix**.

Following is the parent element of the **Matrix.DataElementName** element.

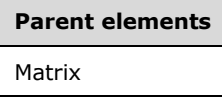

The following is the XML Schema definition of the **Matrix.DataElementName** element.

<xsd:element name="DataElementName" type="xsd:string" minOccurs="0" />

# **2.49.8 2.49.8 Matrix.DataElementOutput**

The **Matrix.DataElementOutput** element specifies whether a Matrix is included in a data rendering. This element is optional. If the **Matrix.DataElementOutput** element is present, its value MUST be a String ([XMLSCHEMA2] section 3.2.1). The value of this element MUST be one of the following:

**Auto** (default): Specifies the default setting for how a matrix will be included in a data rendering.

**Output:** Specifies that the matrix is included in a data rendering.

**NoOutput**: Specifies that the matrix is not included in a data rendering.

**ContentsOnly**: Specifies that the matrix is included in a data rendering.

The value of the **Matrix.DataElementOutput** is interpreted as "NoOutput" if all the following conditions are true:

- **-** Matrix. Visibility is specified for the matrix.
- Visibility.Hidden is specified for the **Matrix.Visibility** element.
- Visibility.ToggleItem for the **Matrix.Visibility** element is not specified.
- The value of **Visibility.Hidden** for the **Matrix.Visibility** element is the **String** literal value "true".

Alternatively, the value of the **Matrix.DataElementOutput** is interpreted as "NoOutput" if all the following conditions are true:

- **-**The matrix is contained within a table column.
- **TableColumn. Visibility is specified for the TableColumn.**
- **Visibility.Hidden** is specified for the **TableColumn.Visibility** element.
- **Visibility.ToggleItem** for the **TableColumn.Visibility** element is not specified.
- The value of **Visibility.Hidden** for the **TableColumn.Visibility** element is the **String** literal value "true".

Otherwise, the value of the **Matrix.DataElementOutput** element is interpreted as "Output".

If the **Matrix.DataElementOutput** element is not specified, its value is interpreted as "Auto".

Following is the parent element of the **Matrix.DataElementOutput** element.

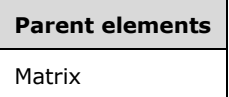

The following is the XML Schema definition of the **Matrix.DataElementOutput** element.

```
<xsd:element name="DataElementOutput" minOccurs="0">
   <xsd:simpleType>
     <xsd:restriction base="xsd:string">
       <xsd:enumeration value="Output" />
       <xsd:enumeration value="NoOutput" />
       <xsd:enumeration value="ContentsOnly" />
       <xsd:enumeration value="Auto" />
    </xsd:restriction>
   </xsd:simpleType>
</xsd:element>
```
*[MS-RDL-Diff] - v20160510 Report Definition Language File Format Copyright © 2016 Microsoft Corporation Release: May 10, 2016*

## **2.49.9 2.49.9 Matrix.Label**

*Applies to RDL schemas 2003/10* [MSFT-RDL200310] *and 2005/01* [MSFT-RDL200501] *only*

The **Matrix.Label** element specifies a document map label to identify a Matrix within the rendered Report.

This element is optional. If **Matrix.Label** is specified, its value MUST be a String or an expression that evaluates to a Variant. If the expression returns NULL, no item is added to the document map. This element is ignored if the matrix is contained within a page header or page footer.

Following is the parent element of the **Matrix.Label** element.

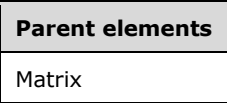

The following is the XML Schema definition of the **Matrix.Label** element.

<xsd:element name="Label" type="xsd:string" minOccurs="0" />

# **2.49.10 2.49.10 Matrix.Height**

*Applies to RDL schemas 2003/10* [MSFT-RDL200310] *and 2005/01* [MSFT-RDL200501]

The **Matrix.Height** element specifies the height of a Matrix. This element is optional. If this element is specified, its value MUST be a non-negative RDLSize constant.

If specified, the value of **Matrix.Height** after performing the above validations will always be ignored. Regardless of whether the element is specified, the value of **Matrix.Height** MUST be derived from the sum of the heights of the component parts of the matrix, which are the matrix detail rows and column headers.

Following is the parent element of the **Matrix.Height** element.

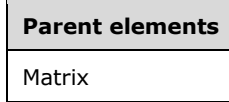

The following is the XML Schema definition of the **Matrix.Height** element.

<xsd:element name="Height" type="SizeType" minOccurs="0" />

# **2.49.11 2.49.11 Matrix.Left**

*Applies to RDL schemas 2003/10* [MSFT-RDL200310] *and 2005/01* [MSFT-RDL200501] *only*

The **Matrix.Left** element specifies the distance of a matrix from the left of the matrix's container. This element is optional. If this element is present, its value MUST be a non-negative RDLSize constant. If the **Matrix.Left** element is not present, its value is interpreted as "0".

Following is the parent element of the **Matrix.Left** element.

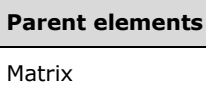

The following is the XML Schema definition of the **Matrix.Left** element.

```
<xsd:element name="Left" type="SizeType" minOccurs="0" />
```
# **2.49.12 2.49.12 Matrix.RepeatWith**

*Applies to RDL schemas 2003/10* [MSFT-RDL200310] *and 2005/01* [MSFT-RDL200501] *only*

The **Matrix.RepeatWith** element MUST NOT be specified.

Following is the parent element of the **Matrix.RepeatWith** element.

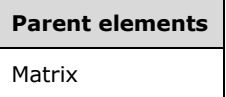

The following is the XML Schema definition of the **Matrix.RepeatWith** element.

<xsd:element name="RepeatWith" type="xsd:string" minOccurs="0" />

# **2.49.13 2.49.13 Matrix.ToolTip**

*Applies to RDL schemas 2003/10* [MSFT-RDL200310] *and 2005/01* [MSFT-RDL200501]

The **Matrix.ToolTip** element specifies a tooltip for a Matrix. This element is optional. If this element is present, its value MUST be a String ([XMLSCHEMA2] section 3.2.1) or an expression that evaluates to a **String**. If this element is not present, its value is interpreted as NULL.

Following is the parent element of the **Matrix.ToolTip** element.

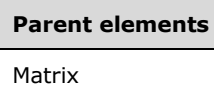

The following is the XML Schema definition of the **Matrix.ToolTip** element.

<xsd:element name="ToolTip" type="xsd:string" minOccurs="0" />

# **2.49.14 2.49.14 Matrix.Top**

*Applies to RDL schemas 2003/10* [MSFT-RDL200310] *and 2005/01* [MSFT-RDL200501]

The **Matrix.Top** element specifies the distance of a Matrix from the top of the matrix's container. This element is optional. If this element is specified, its value MUST be a non-negative RDLSize. If this element is not specified, the value of the element is interpreted as 0.

Following is the parent element of the **Matrix.Top** element.

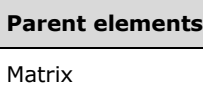

The following is the XML Schema definition of the **Matrix.Top** element.

```
<xsd:element name="Top" type="SizeType" minOccurs="0" />
```
# **2.49.15 2.49.15 Matrix.Visibility**

*Applies to RDL schemas 2003/10* [MSFT-RDL200310] *and 2005/01* [MSFT-RDL200501] *only*

The **Matrix.Visibility** element specifies the presentational presence of a Matrix. This element is optional and is of type Visibility.

Following is the parent element of the **Matrix.Visibility** element.

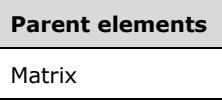

The following is the XML Schema definition of the **Matrix.Visibility** element.

```
<xsd:element name="Visibility" type="VisibilityType" minOccurs="0" />
```
# **2.49.16 2.49.16 Matrix.Width**

*Applies to RDL schemas 2003/10* [MSFT-RDL200310] *and 2005/01* [MSFT-RDL200501]

The **Matrix.Width** element specifies the width of a Matrix. This element is optional. If this element is specified, its value MUST be a non-negative RDLSize.

If specified, the value of **Matrix.Width** after performing the above validations will always be ignored. Regardless of whether it is specified, the value of **Matrix.Width** MUST be derived from the sum of the widths of the component parts of the matrix that are the matrix details columns and row headers.

Following is the parent element of the **Matrix.Width** element.

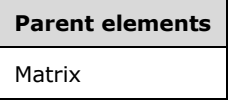

The following is the XML Schema definition of the **Matrix.Width** element.

```
<xsd:element name="Width" type="SizeType" minOccurs="0" />
```
# **2.49.17 2.49.17 Matrix.ZIndex**

The **Matrix.ZIndex** element specifies the ZIndex of a Matrix. This element is optional. If this element is present, its value MUST be an **UnsignedInt**. If this element is not present, its value is interpreted as 0.

Following is the parent element of the **Matrix.ZIndex** element.

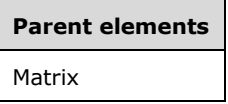

The following is the XML Schema definition of the **Matrix.ZIndex** element.

```
<xsd:element name="ZIndex" type="xsd:unsignedInt" minOccurs="0" />
```
## **2.49.18 2.49.18 Matrix.KeepTogether**

*Applies to RDL schemas 2003/10* [MSFT-RDL200310] *and 2005/01* [MSFT-RDL200501]

The **Matrix.KeepTogether** element specifies whether the entire contents of a Matrix, including all repeated sections, are to be kept together on one Page if possible. This element is optional. The value of this element MUST be a Boolean ([XMLSCHEMA2] section 3.2.2). If this element is not specified, its value is interpreted as false.

Following is the parent element of the **Matrix.KeepTogether** element.

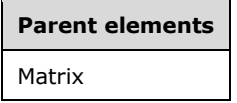

The following is the XML Schema definition of the **Matrix.KeepTogether** element.

<xsd:element name="KeepTogether" type="xsd:boolean" minOccurs="0" />

## **2.49.19 2.49.19 Matrix.NoRows**

*Applies to RDL schemas 2003/10* [MSFT-RDL200310] *and 2005/01* [MSFT-RDL200501]

The **Matrix.NoRows** element specifies text to render instead of the matrix layout when no rows of data are available for a Matrix. This element is optional. If this element is present, its value MUST be a String ([XMLSCHEMA2] section 3.2.1) or an expression that evaluates to a **String**.

Following is the parent element of the **Matrix.NoRows** element.

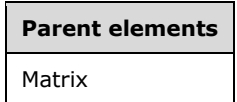

The following is the XML Schema definition of the **Matrix.NoRows** element.

<xsd:element name="NoRows" type="xsd:string" minOccurs="0" />

# **2.49.20 2.49.20 Matrix.PageBreakAtEnd**

*Applies to RDL schemas 2003/10* [MSFT-RDL200310] *and 2005/01* [MSFT-RDL200501]

The **Matrix.PageBreakAtEnd** element specifies whether a renderer inserts a page break at the end of this Matrix. This element is optional. The value of **Matrix.PageBreakAtEnd** MUST be a Boolean ([XMLSCHEMA2] section 3.2.2). If this element is not present, its value is interpreted as false.

Following is the parent element of the **Matrix.PageBreakAtEnd** element.

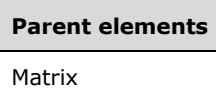

The following is the XML Schema definition of the **Matrix.PageBreakAtEnd** element.

```
<xsd:element name="PageBreakAtEnd" type="xsd:boolean" minOccurs="0" />
```
## **2.49.21 2.49.21 Matrix.PageBreakAtStart**

*Applies to RDL schemas 2003/10* [MSFT-RDL200310] *and 2005/01* [MSFT-RDL200501] *only*

The **Matrix.PageBreakAtStart** element specifies whether a renderer inserts a page break at the start of this Matrix. This element is optional. The value of **Matrix.PageBreakAtStart** MUST be a Boolean ([XMLSCHEMA2] section 3.2.2). If this element is not specified, its value is interpreted as false.

Following is the parent element of the **Matrix.PageBreakAtStart** element.

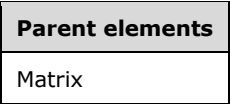

The following is the XML Schema definition of the **Matrix.PageBreakAtStart** element.

<xsd:element name="PageBreakAtStart" type="xsd:boolean" minOccurs="0" />

## **2.49.22 2.49.22 Matrix.DataSetName**

The **Matrix.DataSetName** element specifies the name of the DataSet to use to bind data to a Matrix. This element is optional. If this element is present, its value MUST be a case-sensitive CLS-compliant identifier [UTR15], which MUST be the value of the **Name** attribute of a **DataSet** contained within the Report.

This element MUST be specified if both of the following statements are true:

- The matrix is not contained within another data region.
- **-**There is more than one dataset specified for the report.

This element is ignored for a matrix that is contained within another data region. A matrix MUST NOT be specified in a report if there is no **DataSet** element specified in the containing report. If this element is not specified, its value is interpreted as the value of the **DataSetName** of the first ancestor data region the matrix is contained within or the name of the single **DataSet** element specified for the report.

Following is the parent element of the **Matrix.DataSetName** element.

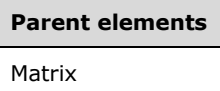

The following is the XML Schema definition of the **Matrix.DataSetName** element.

<xsd:element name="DataSetName" type="xsd:string" minOccurs="0" />

## **2.49.23 2.49.23 Matrix.Filters**

The **Matrix.Filters** element specifies a collection of Filter elements to be applied to the data for each row of the Matrix. This element is optional and is of type Filters.

Following is the parent element of the **Matrix.Filters** element.

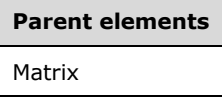

The following is the XML Schema definition of the **Matrix.Filters** element.

<xsd:element name="Filters" type="FiltersType" minOccurs="0" />

## **2.49.24 2.49.24 Matrix.CellDataElementName**

*Applies to RDL schemas 2003/10* [MSFT-RDL200310] *and 2005/01* [MSFT-RDL200501] *only*

The **Matrix.CellDataElementName** element specifies the name to use for the data element of each instance of the cell that contains the detail data of a Matrix in a data rendering. The **Matrix.CellDataElementName** element is optional. If this element is present, its value MUST be a CLS-compliant identifier [UTR15]. If this element is not present, its value is interpreted as "Cell".

Following is the parent element of the **Matrix.CellDataElementName** element.

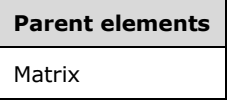

The following is the XML Schema definition of the **Matrix.CellDataElementName** element.

<xsd:element name="CellDataElementName" type="xsd:string" minOccurs="0" />

## **2.49.25 2.49.25 Matrix.CellDataElementOutput**

The **Matrix.CellDataElementOutput** element specifies whether the data in a details cell in a Matrix is included in a data rendering of the matrix. The **Matrix.CellDataElementOutput** element is optional. If this element is present, its value MUST be a String ([XMLSCHEMA2] section 3.2.1). The specified value for this element MUST be one of the following:

**Output** (Default): Specifies that the cell detail data is included in a data rendering.

**NoOutput**: Specifies that the cell detail data is not included in a data rendering.

**ContentsOnly**: Specifies that the cell itself is not included in a data rendering, but the contents of the cell are included in the data rendering and are rendered as if the contents were in the cell'scell's container.

If this element is not present, its value is interpreted as "Output".

Following is the parent element of the Matrix. CellDataElementOutput element.

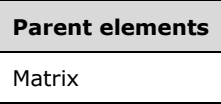

The following is the XML Schema definition of the **Matrix.CellDataElementOutput** element.

```
<xsd:element name="CellDataElementOutput" minOccurs="0">
   <xsd:simpleType>
    <xsd:restriction base="xsd:string">
       <xsd:enumeration value="Output" />
       <xsd:enumeration value="NoOutput" />
       <xsd:enumeration value="ContentsOnly" />
     </xsd:restriction>
   </xsd:simpleType>
</xsd:element>
```
## **2.49.26 2.49.26 Matrix.ColumnGroupings**

*Applies to RDL schemas 2003/10* [MSFT-RDL200310] *and 2005/01* [MSFT-RDL200501] *only*

The **Matrix.ColumnGroupings** element specifies the collection of column **groupings** for a matrix. This element MUST be specified. The **Matrix.ColumnGroupings** element is of type ColumnGroupings.

Following is the parent element of the **Matrix.ColumnGroupings** element.

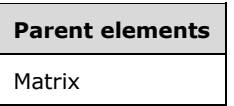

The following is the XML Schema definition of the **Matrix.ColumnGroupings** element.

<xsd:element name="ColumnGroupings" type="ColumnGroupingsType" />

# **2.49.27 2.49.27 Matrix.Corner**

*Applies to RDL schemas 2003/10* [MSFT-RDL200310] *and 2005/01* [MSFT-RDL200501] *only*

The **Matrix.Corner** element specifies the region that contains the elements of the upper-left corner area of a Matrix. This element is optional and is of type Corner. If this element is not present, no report items are rendered in the corner.

Following is the parent element of the **Matrix.Corner** element.

**Parent elements** Matrix

The following is the XML Schema definition of the **Matrix.Corner** element.

<xsd:element name="Corner" type="CornerType" minOccurs="0" />

# **2.49.28 2.49.28 Matrix.GroupsBeforeRowHeaders**

*Applies to RDL schemas 2003/10* [MSFT-RDL200310] *and 2005/01* [MSFT-RDL200501] *only*

The **Matrix.GroupsBeforeRowHeaders** element specifies the number of instances of the outermost column group to render before the row headers in a Matrix. This element is optional, and its value MUST be an **UnsignedInt**. If this element is not specified, its value is interpreted as 0.

If the Matrix.LayoutDirection element value is "LTR", this element specifies the number of instances of the first matrix column group to appear to the left of the matrix row headers.

If the **Matrix.LayoutDirection** element value is "RTL", this element specifies the number of instances of the first matrix column group to appear to the right of the matrix row headers.

Following is the parent element of the **Matrix.GroupsBeforeRowHeaders** element.

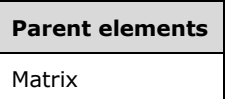

The following is the XML Schema definition of the **Matrix.GroupsBeforeRowHeaders** element.

<xsd:element name="GroupsBeforeRowHeaders" type="xsd:unsignedInt" minOccurs="0" />

#### **2.49.29 2.49.29 Matrix.LayoutDirection**

*Applies to RDL schemas 2003/10* [MSFT-RDL200310] *and 2005/01* [MSFT-RDL200501] *only*

The **Matrix.LayoutDirection** element specifies whether matrix columns grow left-to-right (with headers on the left) or right-to-left (with headers on the right). This element is optional and if specified is of type String ([XMLSCHEMA2] section 3.2.1). The value of the **Matrix.LayoutDirection** element MUST be one of the following:

**LTR** (default): Specifies that the matrix columns are laid out in sequence, starting at the left and progressing to the right.

**RTL:** Specifies that the matrix columns are laid out in sequence, starting at the right and progressing to the left.

If this element is not specified, its value is interpreted as "LTR".

#### Following is the parent element of the **Matrix.LayoutDirection** element.

**Parent elements**

Matrix

The following is the XML Schema definition of the **Matrix.LayoutDirection** element.

```
<xsd:element name="LayoutDirection" minOccurs="0">
   <xsd:simpleType>
    <xsd:restriction base="xsd:string">
       <xsd:enumeration value="LTR" />
       <xsd:enumeration value="RTL" />
    </xsd:restriction>
   </xsd:simpleType>
</xsd:element>
```
# **2.49.30 2.49.30 Matrix.MatrixColumns**

*Applies to RDL schemas 2003/10* [MSFT-RDL200310] *and 2005/01* [MSFT-RDL200501] *only*

The **Matrix.MatrixColumns** element specifies the collection of columns contained in each detail cell of a matrix layout. This element MUST be specified. The **Matrix.MatrixColumns** element is of type MatrixColumns.

Following is the parent element of the **Matrix.MatrixColumns** element.

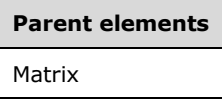

The following is the XML Schema definition of the **Matrix.MatrixColumns** element.

<xsd:element name="MatrixColumns" type="MatrixColumnsType" />

# **2.49.31 2.49.31 Matrix.MatrixRows**

*Applies to RDL schemas 2003/10* [MSFT-RDL200310] *and 2005/01* [MSFT-RDL200501] *only*

The **Matrix.MatrixRows** element specifies the collection of rows contained in each detail cell of a matrix layout. This element MUST be specified. The **Matrix.MatrixRows** element is of type MatrixRows.

Following is the parent element of the **Matrix.MatrixRows** element.

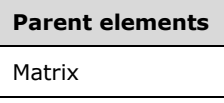

The following is the XML Schema definition of the **Matrix.MatrixRows** element.

<xsd:element name="MatrixRows" type="MatrixRowsType" />

# **2.49.32 2.49.32 Matrix.RowGroupings**

The **Matrix.RowGroupings** element specifies the collection of row **groupings** for a Matrix. This element MUST be specified. The **Matrix.MatrixRows** element is of type RowGroupings.

Following is the parent element of the **Matrix.MatrixRowGroupings** element.

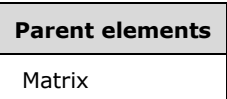

The following is the XML Schema definition of the **Matrix.MatrixRowGroupings** element.

```
<xsd:element name="RowGroupings" type="RowGroupingsType" />
```
## **2.50 2.50 ColumnGroupings**

*Applies to RDL schemas 2003/10* [MSFT-RDL200310] *and 2005/01* [MSFT-RDL200501] *only*

The **ColumnGroupings** element specifies the collection of column groupings in a Matrix. If the **ColumnGroupings** element is specified, there MUST be at least one and there MAY be more than one ColumnGrouping in the **ColumnGroupings** collection.

The following are the parent and child elements of the **ColumnGroupings** element.

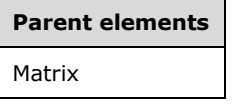

#### **Child elements**

ColumnGroupings.ColumnGrouping

The following is the XML Schema definition of the **ColumnGroupings** element.

```
<xsd:complexType name="ColumnGroupingsType">
  <xsd:sequence>
    <xsd:element name="ColumnGrouping" type="ColumnGroupingType" maxOccurs="unbounded" />
    )ccurs="unbounded"
  </xsd:sequence>
  <xsd:anyAttribute namespace="##other" processContents="skip" />
</xsd:complexType>
```
## **2.50.1 2.50.1 ColumnGroupings.ColumnGrouping**

#### *Applies to RDL schemas 2003/10* [MSFT-RDL200310] *and 2005/01* [MSFT-RDL200501] *only*

The **ColumnGroupings.ColumnGrouping** element specifies a member of the collection of column groupings in a Matrix. This element MUST be specified and is of type ColumnGrouping. More than one **ColumnGroupings.ColumnGrouping** element MAY be specified under a single ColumnGroupings parent element. Each column grouping specifies a row of column headers. The first column grouping is the outermost row of column headers.

Following is the parent element of the **ColumnGroupings.ColumnGrouping** element.

**Parent elements** ColumnGroupings

The following is the XML Schema definition of the **ColumnGroupings.ColumnGrouping** element.

<xsd:element name="ColumnGrouping" type="ColumnGroupingType" maxOccurs="unbounded" />

# **2.51 2.51 ColumnGrouping**

#### *Applies to RDL schemas 2003/10* [MSFT-RDL200310] *and 2005/01* [MSFT-RDL200501] *only*

The **ColumnGrouping** element specifies a column header region for a Matrix. A **ColumnGrouping** element MUST have either the DynamicColumns or the StaticColumns child element, but not both.

The following are the parent and child elements of the **ColumnGrouping** element.

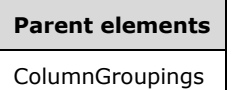

#### **Child elements**

ColumnGrouping.DynamicColumns

ColumnGrouping.FixedHeader

ColumnGrouping.Height

ColumnGrouping.StaticColumns

The following is the XML Schema definition of the **ColumnGrouping** element.

```
<xsd:complexType name="ColumnGroupingType">
   <xsd:choice minOccurs="1" maxOccurs="unbounded">
    <xsd:element name="Height" type="SizeType" />
     <xsd:element name="FixedHeader" type="xsd:boolean" minOccurs="0" />
 <xsd:element name="DynamicColumns" type="DynamicColumnsRowsType" minOccurs="0" />
 <xsd:element name="StaticColumns" type="StaticColumnsType" minOccurs="0" />
    <xsd:any namespace="##other" processContents="skip" />
   </xsd:choice>
   <xsd:anyAttribute namespace="##other" processContents="skip" />
</xsd:complexType>
```
## **2.51.1 2.51.1 ColumnGrouping.DynamicColumns**

*Applies to RDL schemas 2003/10* [MSFT-RDL200310] *and 2005/01* [MSFT-RDL200501] *only*

The **ColumnGrouping.DynamicColumns** element specifies the dynamic column headers for a column grouping in a Matrix. This element is optional and is of type DynamicColumns.

If **ColumnGrouping.DynamicColumns** is not specified, ColumnGrouping.StaticColumns MUST be specified. If **ColumnGrouping.DynamicColumns** is specified, **ColumnGrouping.StaticColumns** MUST NOT be specified.

Following is the parent element of the **ColumnGrouping.DynamicColumns** element.

**Parent elements**

ColumnGrouping

The following is the XML Schema definition of the **ColumnGrouping.DynamicColumns** element.

<xsd:element name="DynamicColumns" type="DynamicColumnsRowsType" minOccurs="0" />

# **2.51.2 2.51.2 ColumnGrouping.FixedHeader**

#### *Applies to RDL schema 2005/01* [MSFT-RDL200501] *only*

The **ColumnGrouping.FixedHeader** element specifies whether the header for a column grouping remains visible when a Matrix is partially scrolled off the Page. Fixed headers MUST be contiguous and MUST include the outermost grouping.

This element is optional. The value of this element MUST be a Boolean ([XMLSCHEMA2] section 3.2.2). If this element is not present, its value is interpreted as false.

Following is the parent element of the **ColumnGrouping.FixedHeader** element.

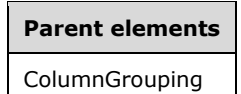

The following is the XML Schema definition of the **ColumnGrouping.FixedHeader** element.

<xsd:element name="FixedHeader" type="xsd:boolean" minOccurs="0" />

# **2.51.3 2.51.3 ColumnGrouping.Height**

*Applies to RDL schemas 2003/10* [MSFT-RDL200310] *and 2005/01* [MSFT-RDL200501] *only*

The **ColumnGrouping.Height** element specifies the height of a column header in a Matrix. This element MUST be specified. The value of this element MUST be a non-negative RdlSize.

Following is the parent element of the **ColumnGrouping.Height** element.

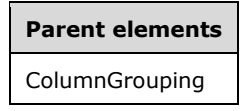

The following is the XML Schema definition of the **ColumnGrouping.Height** element.

<xsd:element name="Height" type="SizeType" />

# **2.51.4 2.51.4 ColumnGrouping.StaticColumns**

*Applies to RDL schemas 2003/10* [MSFT-RDL200310] *and 2005/01* [MSFT-RDL200501] *only*

The **ColumnGrouping.StaticColumns** element specifies the static column headers for a column grouping in a Matrix. This element is optional and is of type StaticColumns.

If the **ColumnGrouping.StaticColumns** element is not specified, ColumnGrouping.DynamicColumns MUST be specified. If **ColumnGrouping.StaticColumns** is specified, **ColumnGrouping.DynamicColumns** MUST NOT be specified.

Following is the parent element of the **ColumnGrouping.StaticColumns** element.

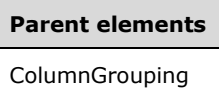

The following is the XML Schema definition of the **ColumnGrouping.StaticColumns** element.

<xsd:element name="StaticColumns" type="StaticColumnsType" minOccurs="0" />

#### **2.52 2.52 DynamicColumns**

#### *Applies to RDL schemas 2003/10* [MSFT-RDL200310] *and 2005/01* [MSFT-RDL200501] *only*

The **DynamicColumns** element specifies a column header region that repeats with each column group in a rowset in a Matrix.

The following are the parent and child elements of the **DynamicColumns** element.

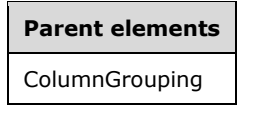

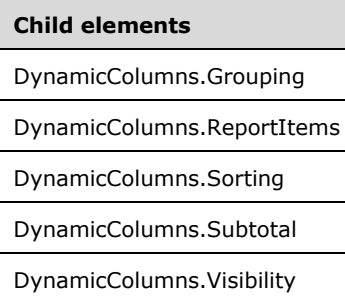

The following is the XML Schema definition of the **DynamicColumns** element.

```
<xsd:complexType name="DynamicColumnsRowsType">
  <xsd:choice minOccurs="1" maxOccurs="unbounded">
    <xsd:element name="Grouping" type="GroupingType" />
 <xsd:element name="Sorting" type="SortingType" minOccurs="0" />
 <xsd:element name="Subtotal" type="SubtotalType" minOccurs="0" />
    <xsd:element name="ReportItems" type="ReportItemsType" />
    <xsd:element name="Visibility" type="VisibilityType" minOccurs="0" />
     <xsd:any namespace="##other" processContents="skip" />
  </xsd:choice>
   <xsd:anyAttribute namespace="##other" processContents="skip" />
</xsd:complexType>
```
#### **2.52.1 2.52.1 DynamicColumns.Grouping**

The **DynamicColumns.Grouping** element specifies the expressions by which to group the data in a column group in a Matrix. This element MUST be specified and is of type Grouping.

Following is the parent element of the **DynamicColumns.Grouping** element.

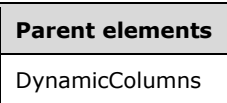

The following is the XML Schema definition of the **DynamicColumns.Grouping** element.

```
<xsd:element name="Grouping" type="GroupingType" />
```
## **2.52.2 2.52.2 DynamicColumns.ReportItems**

*Applies to RDL schemas 2003/10* [MSFT-RDL200310] *and 2005/01* [MSFT-RDL200501] *only*

The **DynamicColumns.ReportItems** element specifies a collection of the elements of the column header layout in a Matrix. This element MUST be specified and is of type ReportItems. The **ReportItems** collection MUST contain exactly one report item. The **Top**, **Left**, **Height**, and **Width** elements for this report item are ignored, and their values are interpreted as follows:

- **-**Position: "0, 0"
- Size: "100%, 100%"

Following is the parent element of the **DynamicColumns.ReportItems** element.

# **Parent elements** DynamicColumns

The following is the XML Schema definition of the **DynamicColumns.ReportItems** element.

<xsd:element name="ReportItems" type="ReportItemsType" />

## **2.52.3 2.52.3 DynamicColumns.Sorting**

*Applies to RDL schemas 2003/10* [MSFT-RDL200310] *and 2005/01* [MSFT-RDL200501] *only*

The **DynamicColumns.Sorting** element specifies the expressions by which to sort the columns in a column group in a Matrix. This element is optional and is of type Sorting.

Following is the parent element of the **DynamicColumns.Sorting** element.

# **Parent elements** DynamicColumns

The following is the XML Schema definition of the **DynamicColumns.Sorting** element.

<xsd:element name="Sorting" type="SortingType" minOccurs="0" />

# **2.52.4 2.52.4 DynamicColumns.Subtotal**

*Applies to RDL schemas 2003/10* [MSFT-RDL200310] *and 2005/01* [MSFT-RDL200501] *only*

The **DynamicColumns.Subtotal** element specifies that an automatic subtotal column should be included in the rendering of a Matrix. This element is optional and is of type Subtotal.

Following is the parent element of the **DynamicColumns.Subtotal** element.

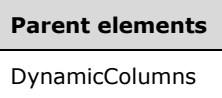

The following is the XML Schema definition of the **DynamicColumns.Subtotal** element.

```
<xsd:element name="Subtotal" type="SubtotalType" minOccurs="0" />
```
## **2.52.5 2.52.5 DynamicColumns.Visibility**

*Applies to RDL schemas 2003/10* [MSFT-RDL200310] *and 2005/01* [MSFT-RDL200501] *only*

The **DynamicColumns.Visibility** element specifies the presentational presence of the dynamic columns for a grouping in a Matrix. This element is optional and is of type Visibility.

Following is the parent element of the **DynamicColumns.Visibility** element.

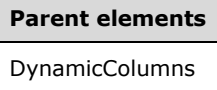

The following is the XML Schema definition of the **DynamicColumns.Visibility** element.

<xsd:element name="Visibility" type="VisibilityType" minOccurs="0" />

## **2.53 2.53 Subtotal**

*Applies to RDL schemas 2003/10* [MSFT-RDL200310] *and 2005/01* [MSFT-RDL200501] *only*

The **Subtotal** element specifies a subtotal column or row to include in a Matrix. The subtotal is specified for a DynamicColumns element or a DynamicRows element. The subtotal is applied to the full set of data for the entire row or column group that is specified by the parent element.

The following are the parent and child elements of the **Subtotal** element.

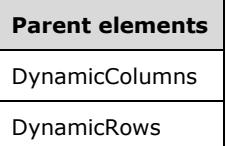

#### **Child elements**

Subtotal.DataElementName

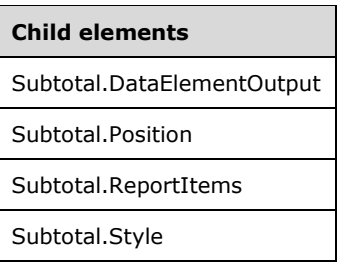

The following is the XML Schema definition of the **Subtotal** element.

```
<xsd:complexType name="SubtotalType">
  <xsd:choice minOccurs="1" maxOccurs="unbounded">
    <xsd:element name="ReportItems" type="ReportItemsType" />
    <xsd:element name="Style" type="StyleType" minOccurs="0" />
    <xsd:element name="Position" minOccurs="0">
       <xsd:simpleType>
         <xsd:restriction base="xsd:string">
 <xsd:enumeration value="Before" />
 <xsd:enumeration value="After" />
         </xsd:restriction>
       </xsd:simpleType>
     </xsd:element>
    <xsd:element name="DataElementName" type="xsd:string" minOccurs="0" />
    <xsd:element name="DataElementOutput" minOccurs="0">
       <xsd:simpleType>
        <xsd:restriction base="xsd:string">
           <xsd:enumeration value="Output" />
           <xsd:enumeration value="NoOutput" />
           <xsd:enumeration value="ContentsOnly" />
        </xsd:restriction>
       </xsd:simpleType>
     </xsd:element>
     <xsd:any namespace="##other" processContents="skip" />
   </xsd:choice>
   <xsd:anyAttribute namespace="##other" processContents="skip" />
</xsd:complexType>
```
# **2.53.1 2.53.1 Subtotal.DataElementName**

*Applies to RDL schemas 2003/10* [MSFT-RDL200310] *and 2005/01* [MSFT-RDL200501] *only*

The **Subtotal.DataElementName** element specifies the name to use for the data element of the Subtotal in a data rendering. This element is optional. If this element is present, its value MUST be a case-sensitive CLS-compliant identifier [UTR15]. If this element is not present, its value is interpreted as a String ([XMLSCHEMA2] section 3.2.1) that has the value "Total".

Following is the parent element of the **Subtotal.DataElementName** element.

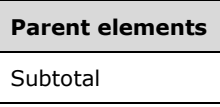

The following is the XML Schema definition of the **Subtotal.DataElementName** element.

```
<xsd:element name="DataElementName" type="xsd:string" minOccurs="0" />
```
# **2.53.2 2.53.2 Subtotal.DataElementOutput**

*Applies to RDL schemas 2003/10* [MSFT-RDL200310] *and 2005/01* [MSFT-RDL200501] *only*

The **Subtotal.DataElementOutput** element specifies whether a Subtotal is included in a Matrix in a data rendering. This element is optional. If the **Subtotal.DataElementOutput** element is present, its value MUST be a String ([XMLSCHEMA2] section 3.2.1).

The value of this element MUST be one of the following:

**Output** (default): Specifies that the subtotal is included in a data rendering.

**NoOutput**: Specifies that the subtotal is not included in a data rendering.

**ContentsOnly**: Specifies that the subtotal is included in a data rendering.

If this element is not specified, its value is interpreted as "Output".

Following is the parent element of the **Subtotal.DataElementOutput** element.

#### **Parent elements**

**Subtotal** 

The following is the XML Schema definition of the **Subtotal.DataElementOutput** element.

```
<xsd:element name="DataElementOutput" minOccurs="0">
  <xsd:simpleType>
     <xsd:restriction base="xsd:string">
       <xsd:enumeration value="Output" />
      <xsd:enumeration value="NoOutput" />
      <xsd:enumeration value="ContentsOnly" />
    </xsd:restriction>
   </xsd:simpleType>
</xsd:element>
```
# **2.53.3 2.53.3 Subtotal.Position**

*Applies to RDL schemas 2003/10* [MSFT-RDL200310] *and 2005/01* [MSFT-RDL200501] *only*

The **Subtotal.Position** element specifies whether a Subtotal column or row is rendered before or after the detail columns or rows in a Matrix. A subtotal column is rendered before or after a detail column if it is rendered to the left or right of the detail column, respectively. A subtotal row is rendered before or after a detail row if it is rendered above or below the detail row, respectively.

This element is optional. If this element is specified, it is of type String. The value of the **Subtotal.Position** element MUST be one of the following:

**Before**: Specifies that the subtotal column or row should be rendered before the detail columns or rows. "Before" means to the left of detail columns or above detail rows.

**After** (default): Specifies that the subtotal column or row should be rendered after the detail columns or rows. "After" means to the right of detail columns or below detail rows.

If this element is not present, its value is interpreted as "After".

Following is the parent element of the **Subtotal.Position** element.

**Parent elements**

**Subtotal** 

The following is the XML Schema definition of the **Subtotal.Position** element.

```
<xsd:element name="Position" minOccurs="0">
   <xsd:simpleType>
     <xsd:restriction base="xsd:string">
       <xsd:enumeration value="Before" />
       <xsd:enumeration value="After" />
    </xsd:restriction>
   </xsd:simpleType>
</xsd:element>
```
# **2.53.4 2.53.4 Subtotal.ReportItems**

*Applies to RDL schemas 2003/10* [MSFT-RDL200310] *and 2005/01* [MSFT-RDL200501] *only*

The **Subtotal.ReportItems** element specifies the header cell for a Subtotal column or row in a Matrix. This element MUST be specified and is of type ReportItems. This **ReportItems** collection MUST contain exactly one report item, which MUST be a Textbox. The **Top**, **Left**, **Height**, and **Width** elements for this report item are ignored, and their values are interpreted as follows:

- Position: "0, 0"
- **-**Size: "100%, 100%"

Following is the parent element of the **Subtotal.ReportItems** element.

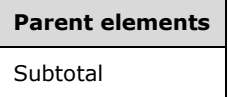

The following is the XML Schema definition of the **Subtotal.ReportItems** element.

```
<xsd:element name="ReportItems" type="ReportItemsType" />
```
## **2.53.5 2.53.5 Subtotal.Style**

*Applies to RDL schemas 2003/10* [MSFT-RDL200310] *and 2005/01* [MSFT-RDL200501] *only*

The **Subtotal.Style** element specifies the style information for a Subtotal column or row in a Matrix. This element is optional and is of type Style.

The subtotal style properties override the style properties for all top-level report items that are contained in the matrix body cells of a subtotal column or row. At the intersections of subtotal columns and subtotal rows, the subtotal row style takes priority.

Following is the parent element of the **Subtotal.Style** element.

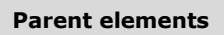

Subtotal

The following is the XML Schema definition of the **Subtotal.Style** element.

<xsd:element name="Style" type="StyleType" minOccurs="0" />

# **2.54 2.54 StaticColumns**

*Applies to RDL schemas 2003/10* [MSFT-RDL200310] *and 2005/01* [MSFT-RDL200501] *only*

The **StaticColumns** element specifies a collection of column header regions with a fixed collection of columns in a Matrix. Only one ColumnGrouping in each matrix may be static. If the **StaticColumns** element is specified, there MUST be at least one and there MAY be more than one StaticColumn in the **StaticColumns** collection.

The following are the parent and child elements of the **StaticColumns** element.

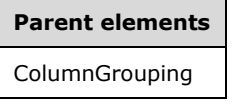

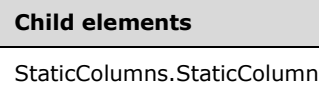

The following is the XML Schema definition of the **StaticColumns** element.

```
<xsd:complexType name="StaticColumnsType">
   <xsd:sequence>
    <xsd:element name="StaticColumn" type="StaticColumnType" maxOccurs="unbounded" />
maxOccurs="unbounded" </xsd:sequence>
   <xsd:anyAttribute namespace="##other" processContents="skip" />
</xsd:complexType>
```
## **2.54.1 2.54.1 StaticColumns.StaticColumn**

*Applies to RDL schemas 2003/10* [MSFT-RDL200310] *and 2005/01* [MSFT-RDL200501] *only*

The **StaticColumns.StaticColumn** element specifies a static column header for a column grouping in a Matrix. This element MUST be specified and is of type StaticColumn. More than one **StaticColumns.StaticColumn** element MAY be specified under a single StaticColumns parent element.

Following is the parent element of the **StaticColumns.StaticColumn** element.

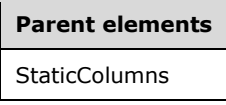

The following is the XML Schema definition of the **StaticColumns.StaticColumn** element.

<xsd:element name="StaticColumn" type="StaticColumnType" maxOccurs="unbounded" />

## **2.55 2.55 StaticColumn**

*Applies to RDL schemas 2003/10* [MSFT-RDL200310] *and 2005/01* [MSFT-RDL200501] *only*

The **StaticColumn** element specifies a fixed column header region in a Matrix.

The following are the parent and child elements of the **StaticColumn** element.

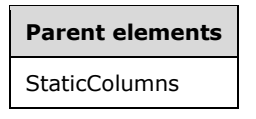

#### **Child elements**

StaticColumn.ReportItems

The following is the XML Schema definition of the **StaticColumn** element.

```
<xsd:complexType name="StaticColumnType">
   <xsd:choice minOccurs="1" maxOccurs="unbounded">
     <xsd:element name="ReportItems" type="ReportItemsType" />
     <xsd:any namespace="##other" processContents="skip" />
   </xsd:choice>
   <xsd:anyAttribute namespace="##other" processContents="skip" />
</xsd:complexType>
```
## **2.55.1 2.55.1 StaticColumn.ReportItems**

*Applies to RDL schemas 2003/10* [MSFT-RDL200310] *and 2005/01* [MSFT-RDL200501] *only*

The **StaticColumn.ReportItems** element specifies the collection of the report items of the column header layout in a Matrix. This element MUST be specified and is of type ReportItems. The **ReportItems** collection MUST contain exactly one report item. The **Top**, **Left**, **Height**, and **Width** elements for this report item are ignored, and their values are interpreted as follows:

- Position: "0, 0"
- **Size: "100%, 100%"**

Following is the parent element of the **StaticColumn.ReportItems** element.

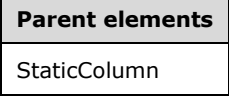

The following is the XML Schema definition of the **StaticColumn.ReportItems** element.

```
<xsd:element name="ReportItems" type="ReportItemsType" />
```
#### **2.56 2.56 Corner**

The **Corner** element specifies the layout and structure of the upper-left corner region of a Matrix.

The following are the parent and child elements of the **Corner** element.

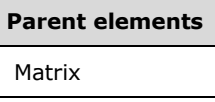

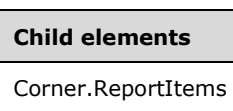

The following is the XML Schema definition of the **Corner** element.

```
<xsd:complexType name="CornerType">
   <xsd:choice minOccurs="1" maxOccurs="unbounded">
     <xsd:element name="ReportItems" type="ReportItemsType" />
    <xsd:any namespace="##other" processContents="skip" />
  </xsd:choice>
   <xsd:anyAttribute namespace="##other" processContents="skip" />
</xsd:complexType>
```
# **2.56.1 2.56.1 Corner.ReportItems**

#### *Applies to RDL schemas 2003/10* [MSFT-RDL200310] *and 2005/01* [MSFT-RDL200501]

The **Corner.ReportItems** element specifies the region that contains the elements of the corner layout in a Matrix. This element MUST be specified and is of type ReportItems. This **ReportItems** collection MUST contain exactly one report item. The **Top**, **Left**, **Height**, and **Width** elements for this report item are ignored, and their values are interpreted as follows:

- Position: "0, 0"
- Size: "100%, 100%"

Following is the parent element of the **Corner.ReportItems** element.

#### **Parent elements**

Corner

The following is the XML Schema definition of the **Corner.ReportItems** element.

<xsd:element name="ReportItems" type="ReportItemsType" />

## **2.57 2.57 MatrixColumns**

*Applies to RDL schemas 2003/10* [MSFT-RDL200310] *and 2005/01* [MSFT-RDL200501] *only*

The **MatrixColumns** element specifies the collection of columns in the detail section of a Matrix. If the **MatrixColumns** element is present, there MUST be at least one and there MAY be more than one MatrixColumn in the **MatrixColumns** collection.

The following are the parent and child elements of the **MatrixColumns** element.

**Parent elements**

Matrix

#### **Child elements**

MatrixColumns.MatrixColumn

The following is the XML Schema definition of the **MatrixColumns** element.

```
<xsd:complexType name="MatrixColumnsType">
  <xsd:sequence>
     <xsd:element name="MatrixColumn" type="MatrixColumnType" 
                 maxOccurs="unbounded" />
  </xsd:sequence>
  <xsd:anyAttribute namespace="##other" processContents="skip" />
</xsd:complexType>
```
# **2.57.1 2.57.1 MatrixColumns.MatrixColumn**

*Applies to RDL schemas 2003/10* [MSFT-RDL200310] *and 2005/01* [MSFT-RDL200501] *only*

The **MatrixColumns.MatrixColumn** element specifies a single column in the detail section of a Matrix. This element MUST be specified and is of type MatrixColumn. More than one **MatrixColumns.MatrixColumn** element MAY be specified under a single MatrixColumns parent element. There MUST be one **MatrixColumn** per StaticColumn in the matrix. If there are no static columns, there MUST be exactly one **MatrixColumn**.

Following is the parent element of the **MatrixColumns.MatrixColumn** element.

**Parent elements** MatrixColumns

The following is the XML Schema definition of the **MatrixColumns.MatrixColumn** element.

<xsd:element name="MatrixColumn" type="MatrixColumnType" maxOccurs="unbounded" />

#### **2.58 2.58 MatrixColumn**

*Applies to RDL schemas 2003/10* [MSFT-RDL200310] *and 2005/01* [MSFT-RDL200501] *only*

The **MatrixColumn** element specifies a column in the detail section of a Matrix.

The following are the parent and child elements of the **MatrixColumn** element.

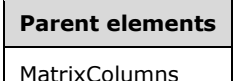

*[MS-RDL-Diff] - v20160510 Report Definition Language File Format Copyright © 2016 Microsoft Corporation Release: May 10, 2016*
**Child elements**

MatrixColumn.Width

The following is the XML Schema definition of the **MatrixColumn** element.

```
<xsd:complexType name="MatrixColumnType">
   <xsd:choice minOccurs="1" maxOccurs="unbounded">
    <xsd:element name="Width" type="SizeType" />
     <xsd:any namespace="##other" processContents="skip" />
   </xsd:choice>
   <xsd:anyAttribute namespace="##other" processContents="skip" />
</xsd:complexType>
```
#### **2.58.1 2.58.1 MatrixColumn.Width**

*Applies to RDL schemas 2003/10* [MSFT-RDL200310] *and 2005/01* [MSFT-RDL200501] *only*

The **MatrixColumn.Width** element specifies the width of each detail cell in a column. This element MUST be specified. The value of this element MUST be a non-negative RdlSize.

Following is the parent element of the **MatrixColumn.Width** element.

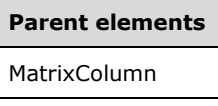

The following is the XML Schema definition of the **MatrixColumn.Width** element.

```
<xsd:element name="Width" type="SizeType" />
```
#### **2.59 2.59 MatrixRows**

*Applies to RDL schemas 2003/10* [MSFT-RDL200310] *and 2005/01* [MSFT-RDL200501] *only*

The **MatrixRows** element specifies the collection of rows in the detail section of a Matrix. If the **MatrixRows** element is specified, there MUST be at least one and there MAY be more than one MatrixRow in the **MatrixRows** collection.

The following are the parent and child elements of the **MatrixRows** element.

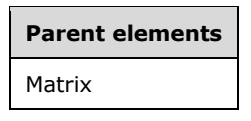

**Child elements** MatrixRows.MatrixRow

The following is the XML Schema definition of the **MatrixRows** element.

```
<xsd:complexType name="MatrixRowsType">
  <xsd:sequence>
    <xsd:element name="MatrixRow" type="MatrixRowType" maxOccurs="unbounded" />
```

```
 </xsd:sequence>
  <xsd:anyAttribute namespace="##other" processContents="skip" />
</xsd:complexType>
```
## **2.59.1 2.59.1 MatrixRows.MatrixRow**

*Applies to RDL schemas 2003/10* [MSFT-RDL200310] *and 2005/01* [MSFT-RDL200501] *only*

The **MatrixRows.MatrixRow** element specifies a row in the detail section of a Matrix. This element MUST be specified and is of type MatrixRow. More than one **MatrixRows.MatrixRow** element MAY be specified under a single MatrixRows parent element. There MUST be one **MatrixRow** per StaticRow in the matrix. If there are no static rows, there MUST be exactly one **MatrixRow**.

Following is the parent element of the **MatrixRows.MatrixRow** element.

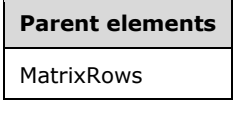

The following is the XML Schema definition of the **MatrixRows.MatrixRow** element.

<xsd:element name="MatrixRow" type="MatrixRowType" maxOccurs="unbounded" />

#### **2.60 2.60 MatrixRow**

*Applies to RDL schemas 2003/10* [MSFT-RDL200310] *and 2005/01* [MSFT-RDL200501] *only*

The **MatrixRow** element specifies the collection of cells in a row of the detail section of a Matrix.

The following are the parent and child elements of the **MatrixRow** element.

#### **Parent elements**

MatrixRows

**Child elements**

MatrixRow.Height

MatrixRow.MatrixCells

The following is the XML Schema definition of the **MatrixRow** element.

```
<xsd:complexType name="MatrixRowType">
  <xsd:choice minOccurs="1" maxOccurs="unbounded">
     <xsd:element name="Height" type="SizeType" />
     <xsd:element name="MatrixCells" type="MatrixCellsType" />
     <xsd:any namespace="##other" processContents="skip" />
  </xsd:choice>
   <xsd:anyAttribute namespace="##other" processContents="skip" />
</xsd:complexType>
```
*[MS-RDL-Diff] - v20160510 Report Definition Language File Format Copyright © 2016 Microsoft Corporation Release: May 10, 2016*

#### **2.60.1 2.60.1 MatrixRow.Height**

*Applies to RDL schemas 2003/10* [MSFT-RDL200310] *and 2005/01* [MSFT-RDL200501] *only*

The **MatrixRow.Height** element specifies the height of each detail cell in a row in a Matrix. This element MUST be specified. The value of this element MUST be a non-negative RdlSize.

Following is the parent element of the **MatrixRow.Height** element.

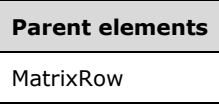

The following is the XML Schema definition of the **MatrixRow.Height** element.

```
<xsd:element name="Height" type="SizeType" />
```
#### **2.60.2 2.60.2 MatrixRow.MatrixCells**

*Applies to RDL schemas 2003/10* [MSFT-RDL200310] *and 2005/01* [MSFT-RDL200501] *only*

The **MatrixRow.MatrixCells** element specifies the collection of cells in a row in the detail section of a Matrix. This element MUST be specified and is of type MatrixCells.

Following is the parent element of the **MatrixRow.MatrixCells** element.

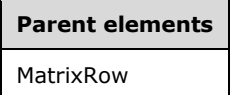

The following is the XML Schema definition of the **MatrixRow.MatrixCells** element.

<xsd:element name="MatrixCells" type="MatrixCellsType" />

#### **2.61 2.61 MatrixCells**

*Applies to RDL schemas 2003/10* [MSFT-RDL200310] *and 2005/01* [MSFT-RDL200501] *only*

The **MatrixCells** element specifies the set of cells in a row of the detail section of a Matrix. If the **MatrixCells** element is specified, there MUST be at least one and there MAY be more than one MatrixCell in the **MatrixCells** collection.

The following are the parent and child elements of the **MatrixCells** element.

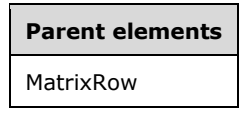

**Child elements**

MatrixCells.MatrixCell

The following is the XML Schema definition of the **MatrixCells** element.

```
<xsd:complexType name="MatrixCellsType">
   <xsd:sequence>
    <xsd:element name="MatrixCell" type="MatrixCellType" maxOccurs="unbounded" />
   </xsd:sequence>
   <xsd:anyAttribute namespace="##other" processContents="skip" />
</xsd:complexType>
```
## **2.61.1 2.61.1 MatrixCells.MatrixCell**

*Applies to RDL schemas 2003/10* [MSFT-RDL200310] *and 2005/01* [MSFT-RDL200501] *only*

The **MatrixCells.MatrixCell** element specifies a cell in a row in the detail section of a Matrix. This element MUST be specified and is of type MatrixCell. More than one **MatrixCells.MatrixCell** element MAY be specified under a single MatrixCells parent element. There MUST be one **MatrixCell** per StaticColumn in the matrix. If there are no static columns, there MUST be exactly one MatrixColumn.

Following is the parent element of the **MatrixCells.MatrixCell** element.

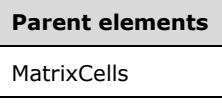

The following is the XML Schema definition of the **MatrixCells.MatrixCell** element.

<xsd:element name="MatrixCell" type="MatrixCellType" maxOccurs="unbounded" />

## **2.62 2.62 MatrixCell**

#### *Applies to RDL schemas 2003/10* [MSFT-RDL200310] *and 2005/01* [MSFT-RDL200501] *only*

The **MatrixCell** element specifies the contents of each detail cell in a Matrix.

Page breaks on report items inside a **MatrixCell** are ignored. For the purposes of Visibility.ToggleItem, a **MatrixCell** is considered to be in the same scope as the matrix. This means that report items contained within a **MatrixCell** do not have their visibility toggled by report items in the matrix row headers or column headers.

The following are the parent and child elements of the **MatrixCell** element.

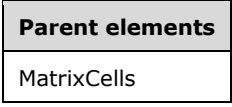

**Child elements** MatrixCell.ReportItems

The following is the XML Schema definition of the **MatrixCell** element.

<xsd:complexType name="MatrixCellType">

```
 <xsd:choice minOccurs="1" maxOccurs="unbounded">
     <xsd:element name="ReportItems" type="ReportItemsType" />
     <xsd:any namespace="##other" processContents="skip" />
  </xsd:choice>
   <xsd:anyAttribute namespace="##other" processContents="skip" />
</xsd:complexType>
```
## **2.62.1 2.62.1 MatrixCell.ReportItems**

## *Applies to RDL schemas 2003/10* [MSFT-RDL200310] *and 2005/01* [MSFT-RDL200501] *only*

The **MatrixCell.ReportItems** element specifies the collection of report items contained in each detail cell of a Matrix layout. This element MUST be specified and is of type ReportItems. The **ReportItems** collection MUST contain exactly one report item. The **Top**, **Left**, **Height**, and **Width** elements for the report item are ignored, and their values are interpreted as follows:

- Position: "0, 0"
- **-**Size: "100%, 100%"

Following is the parent element of the **MatrixCell.ReportItems** element.

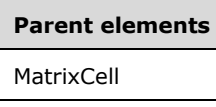

The following is the XML Schema definition of the **MatrixCell.ReportItems** element.

<xsd:element name="ReportItems" type="ReportItemsType" />

#### **2.63 2.63 RowGroupings**

*Applies to RDL schemas 2003/10* [MSFT-RDL200310] *and 2005/01* [MSFT-RDL200501] *only*

The **RowGroupings** element specifies the collection of row groupings for a Matrix. If the **RowGroupings** element is specified, there MUST be at least one and there MAY be more than one RowGrouping in the **RowGroupings** collection.

The following are the parent and child elements of the **RowGroupings** element.

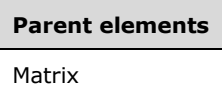

**Child elements**

RowGroupings.RowGrouping

The following is the XML Schema definition of the **RowGroupings** element.

<xsd:complexType name="RowGroupingsType">

```
 <xsd:sequence>
    <xsd:element name="RowGrouping" type="RowGroupingType" maxOccurs="unbounded" />
        maxon de alla un bounded "
   </xsd:sequence>
   <xsd:anyAttribute namespace="##other" processContents="skip" />
</xsd:complexType>
```
## **2.63.1 2.63.1 RowGroupings.RowGrouping**

*Applies to RDL schemas 2003/10* [MSFT-RDL200310] *and 2005/01* [MSFT-RDL200501] *only*

The **RowGroupings.RowGrouping** element specifies the collection of row groupings in a Matrix. Each row grouping specifies a column of row headers. The first row grouping is the outermost column of row headers. This element MUST be specified and is of type RowGrouping. More than one **RowGroupings.RowGrouping** element MAY be specified under a single RowGroupings parent element.

Following is the parent element of the **RowGroupings.RowGrouping** element.

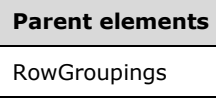

The following is the XML Schema definition of the **RowGroupings.RowGrouping** element.

<xsd:element name="RowGrouping" type="RowGroupingType" maxOccurs="unbounded" />

#### **2.64 2.64 RowGrouping**

*Applies to RDL schemas 2003/10* [MSFT-RDL200310] *and 2005/01* [MSFT-RDL200501] *only*

The **RowGrouping** element specifies a row header region for a Matrix. A **RowGrouping** element MUST have either a DynamicRows or a StaticRows child element, but not both.

The following are the parent and child elements of the **RowGrouping** element.

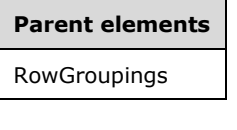

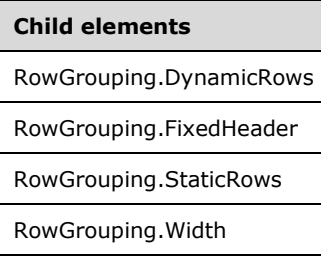

The following is the XML Schema definition of the **RowGrouping** element.

<xsd:complexType name="RowGroupingType"> <xsd:choice minOccurs="1" maxOccurs="unbounded"> <xsd:element name="Width" type="SizeType" />

```
 <xsd:element name="FixedHeader" type="xsd:boolean" minOccurs="0" />
 <xsd:element name="DynamicRows" type="DynamicColumnsRowsType" minOccurs="0" />
 <xsd:element name="StaticRows" type="StaticRowsType" minOccurs="0" />
    <xsd:any namespace="##other" processContents="skip" />
   </xsd:choice>
   <xsd:anyAttribute namespace="##other" processContents="skip" />
</xsd:complexType>
```
## **2.64.1 2.64.1 RowGrouping.DynamicRows**

*Applies to RDL schemas 2003/10* [MSFT-RDL200310] *and 2005/01* [MSFT-RDL200501] *only*

The **RowGrouping.DynamicRows** element specifies the dynamic row headers for this row grouping in a Matrix. This element is optional and, if specified, is of type DynamicRows. If **RowGrouping.DynamicRows** is not specified, RowGrouping.StaticRows MUST be specified. If **RowGrouping.DynamicRows** is specified, **RowGrouping.StaticRows** MUST NOT be specified.

Following is the parent element of the **RowGrouping.DynamicRows** element.

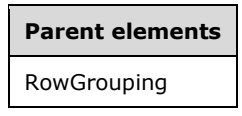

The following is the XML Schema definition of the **RowGrouping.DynamicRows** element.

<xsd:element name="DynamicRows" type="DynamicColumnsRowsType" minOccurs="0" />

#### **2.64.2 2.64.2 RowGrouping.FixedHeader**

#### *Applies to RDL schema 2005/01* [MSFT-RDL200501] *only*

The **RowGrouping.FixedHeader** element specifies whether the header for this row grouping remains visible when the Matrix is partially scrolled off the Page. Fixed headers MUST be contiguous and MUST include the outermost grouping.

The **RowGrouping.FixedHeader** element is optional. The value of this element MUST be a Boolean ([XMLSCHEMA2] section 3.2.2). If this element is not present, its value is interpreted as false.

Following is the parent element of the **RowGrouping.FixedHeader** element.

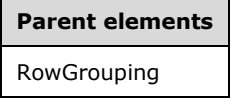

The following is the XML Schema definition of the **RowGrouping.FixedHeader** element.

<xsd:element name="FixedHeader" type="xsd:boolean" minOccurs="0" />

#### **2.64.3 2.64.3 RowGrouping.StaticRows**

*Applies to RDL schemas 2003/10* [MSFT-RDL200310] *and 2005/01* [MSFT-RDL200501] *only*

The **RowGrouping.StaticRows** element specifies the static row headers for this row grouping in a Matrix. This element is optional and, if specified, is of type StaticRows. If **RowGrouping.StaticRows** is not specified, RowGrouping.DynamicRows MUST be specified. If **RowGrouping.StaticRows** is specified, **RowGrouping.DynamicRows** MUST NOT be specified.

Following is the parent element of the **RowGrouping.StaticRows** element.

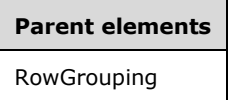

The following is the XML Schema definition of the **RowGrouping.StaticRows** element.

```
<xsd:element name="StaticRows" type="StaticRowsType" minOccurs="0" />
```
## **2.64.4 2.64.4 RowGrouping.Width**

*Applies to RDL schemas 2003/10* [MSFT-RDL200310] *and 2005/01* [MSFT-RDL200501] *only*

The **RowGrouping.Width** element specifies the width of a row header in a Matrix. This element MUST be specified. The value of this element MUST be a non-negative RdlSize.

Following is the parent element of the **RowGrouping.Width** element.

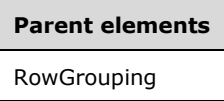

The following is the XML Schema definition of the **RowGrouping.Width** element.

```
<xsd:element name="Width" type="SizeType" />
```
#### **2.65 2.65 DynamicRows**

*Applies to RDL schemas 2003/10* [MSFT-RDL200310] *and 2005/01* [MSFT-RDL200501] *only*

The **DynamicRows** element specifies a row header region that repeats with each row group in a rowset in a Matrix.

The following are the parent and child elements of the **DynamicRows** element.

## **Parent elements**

RowGrouping

#### **Child elements**

DynamicRows.Grouping

DynamicRows.ReportItems

DynamicRows.Sorting

**Child elements**

DynamicRows.Subtotal

DynamicRows.Visibility

The following is the XML Schema definition of the **DynamicRows** element.

```
<xsd:complexType name="DynamicColumnsRowsType">
  <xsd:choice minOccurs="1" maxOccurs="unbounded">
     <xsd:element name="Grouping" type="GroupingType" />
     <xsd:element name="Sorting" type="SortingType" minOccurs="0" />
     <xsd:element name="Subtotal" type="SubtotalType" minOccurs="0" />
     <xsd:element name="ReportItems" type="ReportItemsType" />
    <xsd:element name="Visibility" type="VisibilityType" minOccurs="0" />
     <xsd:any namespace="##other" processContents="skip" />
  </xsd:choice>
  <xsd:anyAttribute namespace="##other" processContents="skip" />
</xsd:complexType>
```
## **2.65.1 2.65.1 DynamicRows.Grouping**

*Applies to RDL schemas 2003/10* [MSFT-RDL200310] *and 2005/01* [MSFT-RDL200501] *only*

The **DynamicRows.Grouping** element specifies the expressions by which to group the data. This element MUST be specified and is of type Grouping.

Following is the parent element of the **DynamicRows.Grouping** element.

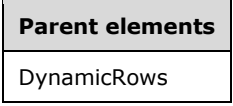

The following is the XML Schema definition of the **DynamicRows.Grouping** element.

<xsd:element name="Grouping" type="GroupingType" />

#### **2.65.2 2.65.2 DynamicRows.ReportItems**

*Applies to RDL schemas 2003/10* [MSFT-RDL200310] *and 2005/01* [MSFT-RDL200501] *only*

The **DynamicRows.ReportItems** element specifies a collection of the elements of the row header layout. This element MUST be specified and is of type ReportItems. The **ReportItems** collection MUST contain exactly one report item. The **Top**, **Left**, **Height**, and **Width** elements for this report item are ignored, and their values are interpreted as follows:

- Position: "0, 0"
- Size: "100%, 100%"

Following is the parent element of the **DynamicRows.ReportItems** element.

#### **Parent elements**

DynamicRows

The following is the XML Schema definition of the **DynamicRows.ReportItems** element.

```
<xsd:element name="ReportItems" type="ReportItemsType" />
```
### **2.65.3 2.65.3 DynamicRows.Sorting**

#### *Applies to RDL schemas 2003/10* [MSFT-RDL200310] *and 2005/01* [MSFT-RDL200501] *only*

The **DynamicRows.Sorting** element specifies the expressions by which to sort rows. This element is optional and is of type Sorting.

Following is the parent element of the **DynamicRows.Sorting** element.

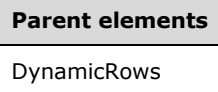

The following is the XML Schema definition of the **DynamicRows.Sorting** element.

<xsd:element name="Sorting" type="SortingType" minOccurs="0" />

#### **2.65.4 2.65.4 DynamicRows.Subtotal**

#### *Applies to RDL schemas 2003/10* [MSFT-RDL200310] *and 2005/01* [MSFT-RDL200501] *only*

The **DynamicRows.Subtotal** element specifies that an automatic subtotal row should be included in the rendering of a Matrix. This element is optional and is of type Subtotal.

Following is the parent element of the **DynamicRows.Subtotal** element.

# **Parent elements** DynamicRows

The following is the XML Schema definition of the **DynamicRows.Subtotal** element.

```
<xsd:element name="Subtotal" type="SubtotalType" minOccurs="0" />
```
#### **2.65.5 2.65.5 DynamicRows.Visibility**

*Applies to RDL schemas 2003/10* [MSFT-RDL200310] *and 2005/01* [MSFT-RDL200501] *only*

The **DynamicRows.Visibility** element specifies the presentational presence of the dynamic rows for this grouping. This element is optional and is of type Visibility.

Following is the parent element of the **DynamicRows.Visibility** element.

### **Parent elements**

DynamicRows

The following is the XML Schema definition of the **DynamicRows.Visibility** element.

#### **2.66 2.66 StaticRows**

*Applies to RDL schemas 2003/10* [MSFT-RDL200310] *and 2005/01* [MSFT-RDL200501] *only*

The **StaticRows** element specifies a collection of row header regions with a fixed set of rows in a Matrix. Only one RowGrouping in each matrix may be static. If the **StaticRows** element is specified, there MUST be at least one and there MAY be more than one StaticRow in the **StaticRows** collection.

The following are the parent and child elements of the **StaticRows** element.

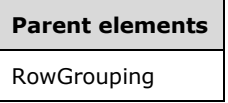

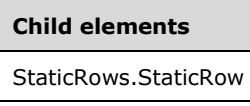

The following is the XML Schema definition of the **StaticRows** element.

```
<xsd:complexType name="StaticRowsType">
  <xsd:sequence>
     <xsd:element name="StaticRow" type="StaticRowType" maxOccurs="unbounded" />
   </xsd:sequence>
   <xsd:anyAttribute namespace="##other" processContents="skip" />
</xsd:complexType>
```
#### **2.66.1 2.66.1 StaticRows.StaticRow**

*Applies to RDL schemas 2003/10* [MSFT-RDL200310] *and 2005/01* [MSFT-RDL200501] *only*

The **StaticRows.StaticRow** element specifies a member of the collection of static row headers for a row grouping in a Matrix. This element MUST be specified and is of type StaticRow. More than one **StaticRows.StaticRow** element MAY be specified under a single StaticRows parent element.

Following is the parent element of the **StaticRows.StaticRow** element.

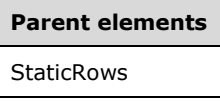

The following is the XML Schema definition of the **StaticRows.StaticRow** element.

<xsd:element name="StaticRow" type="StaticRowType" maxOccurs="unbounded" />

#### **2.67 2.67 StaticRow**

*Applies to RDL schemas 2003/10* [MSFT-RDL200310] *and 2005/01* [MSFT-RDL200501] *only*

The **StaticRow** element specifies a fixed row header region in a Matrix.

The following are the parent and child elements of the **StaticRow** element.

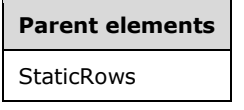

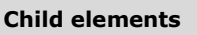

StaticRow.ReportItems

The following is the XML Schema definition of the **StaticRow** element.

```
<xsd:complexType name="StaticRowType">
   <xsd:choice minOccurs="1" maxOccurs="unbounded">
     <xsd:element name="ReportItems" type="ReportItemsType" />
    <xsd:any namespace="##other" processContents="skip" />
  </xsd:choice>
   <xsd:anyAttribute namespace="##other" processContents="skip" />
</xsd:complexType>
```
## **2.67.1 2.67.1 StaticRow.ReportItems**

*Applies to RDL schemas 2003/10* [MSFT-RDL200310] *and 2005/01* [MSFT-RDL200501] *only*

The **StaticRow.ReportItems** element specifies a collection of the report items of the row header layout in a Matrix. This element MUST be specified and is of type ReportItems. The **ReportItems** collection MUST contain exactly one report item. The **Top**, **Left**, **Height**, and **Width** elements for this report item are ignored, and their values are interpreted as follows:

- Position: "0, 0"
- Size: "100%, 100%"

Following is the parent element of the **StaticRow.ReportItems** element.

# **Parent elements StaticRow**

The following is the XML Schema definition of the **StaticRow.ReportItems** element.

<xsd:element name="ReportItems" type="ReportItemsType" />

#### **2.68 2.68 Table**

*Applies to RDL schemas 2003/10* [MSFT-RDL200310] *and 2005/01* [MSFT-RDL200501] *only*

The **Table** element specifies a tabular grouped layout of a data region. This element MUST have at least one of the following child elements: Details, Header, or Footer.

The following are the parent elements, attributes, and child elements of the **Table** element.

#### **Parent elements**

ReportItems

CustomReportItem.AltReportItem

#### **Attributes**

Table.Name

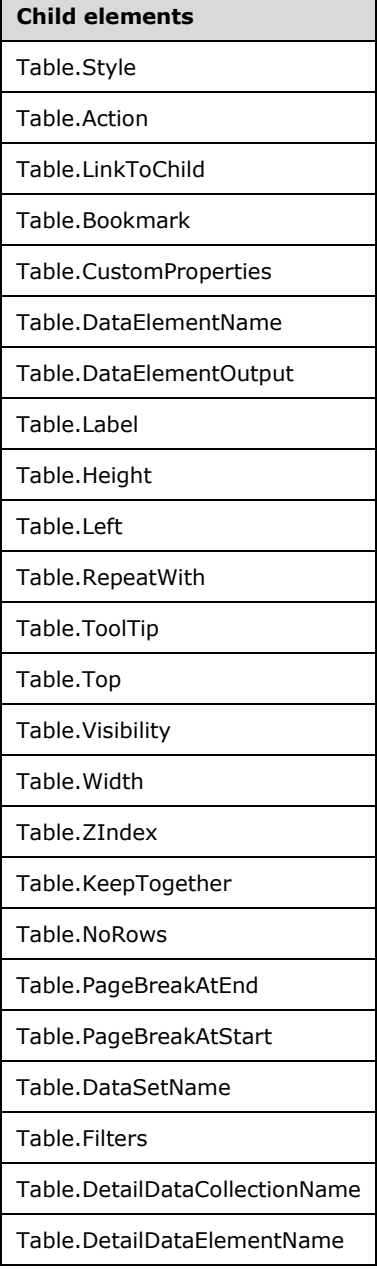

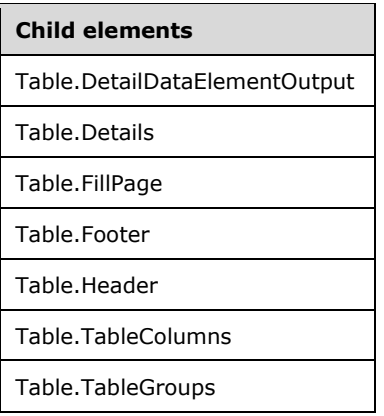

The following is the XML Schema definition of the **Table** element.

```
<xsd:complexType name="TableType">
   <xsd:choice minOccurs="1" maxOccurs="unbounded">
     <xsd:element name="Style" type="StyleType" minOccurs="0" />
     <xsd:element name="Action" type="ActionType" minOccurs="0" />
 <xsd:element name="Top" type="SizeType" minOccurs="0" />
 <xsd:element name="Left" type="SizeType" minOccurs="0" />
     <xsd:element name="Height" type="SizeType" minOccurs="0" />
     <xsd:element name="Width" type="SizeType" minOccurs="0" />
     <xsd:element name="ZIndex" type="xsd:unsignedInt" minOccurs="0" />
     <xsd:element name="Visibility" type="VisibilityType" minOccurs="0" />
     <xsd:element name="ToolTip" type="xsd:string" minOccurs="0" />
     <xsd:element name="Label" type="xsd:string" minOccurs="0" />
     <xsd:element name="LinkToChild" type="xsd:string" minOccurs="0" />
     <xsd:element name="Bookmark" type="xsd:string" minOccurs="0" />
     <xsd:element name="RepeatWith" type="xsd:string" minOccurs="0" />
     <xsd:element name="CustomProperties" type="CustomPropertiesType" minOccurs="0" />
         -u\capu-/\sim <xsd:element name="KeepTogether" type="xsd:boolean" minOccurs="0" />
     <xsd:element name="NoRows" type="xsd:string" minOccurs="0" />
     <xsd:element name="DataSetName" type="xsd:string" minOccurs="0" />
     <xsd:element name="PageBreakAtStart" type="xsd:boolean" minOccurs="0" />
     <xsd:element name="PageBreakAtEnd" type="xsd:boolean" minOccurs="0" />
     <xsd:element name="Filters" type="FiltersType" minOccurs="0" />
     <xsd:element name="TableColumns" type="TableColumnsType" />
     <xsd:element name="Header" type="HeaderType" minOccurs="0" />
     <xsd:element name="TableGroups" type="TableGroupsType" minOccurs="0" />
     <xsd:element name="Details" type="DetailsType" minOccurs="0" />
     <xsd:element name="Footer" type="FooterType" minOccurs="0" />
     <xsd:element name="FillPage" type="xsd:boolean" minOccurs="0" />
     <xsd:element name="DataElementName" type="xsd:string" minOccurs="0" />
     <xsd:element name="DataElementOutput" minOccurs="0">
       <xsd:simpleType>
         <xsd:restriction base="xsd:string">
           <xsd:enumeration value="Output" />
           <xsd:enumeration value="NoOutput" />
           <xsd:enumeration value="ContentsOnly" />
           <xsd:enumeration value="Auto" />
         </xsd:restriction>
       </xsd:simpleType>
     </xsd:element>
     <xsd:element name="DetailDataElementName" type="xsd:string" minOccurs="0" />
     <xsd:element name="DetailDataCollectionName" type="xsd:string" minOccurs="0" />
minOccurs="0" />
     <xsd:element name="DetailDataElementOutput" minOccurs="0">
       <xsd:simpleType>
         <xsd:restriction base="xsd:string">
           <xsd:enumeration value="Output" />
           <xsd:enumeration value="NoOutput" />
           <xsd:enumeration value="ContentsOnly" />
```

```
 </xsd:restriction>
       </xsd:simpleType>
     </xsd:element>
     <xsd:any namespace="##other" processContents="skip" />
   </xsd:choice>
   <xsd:attribute name="Name" type="xsd:normalizedString" use="required" />
  <xsd:anyAttribute namespace="##other" processContents="skip" />
</xsd:complexType>
```
## **2.68.1 2.68.1 Table.Name**

#### *Applies to RDL schemas 2003/10* [MSFT-RDL200310] *and 2005/01* [MSFT-RDL200501] *only*

The **Table.Name** attribute specifies a unique identifier for a Table. This attribute MUST be specified. The value of the **Table.Name** attribute MUST be a **NormalizedString** that is a case-sensitive CLScompliant identifier [UTR15]. This value MUST be unique among the set of all report item and scope names.

Following is the parent element of the **Table.Name** attribute.

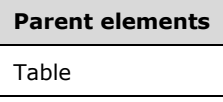

The following is the XML Schema definition of the **Table.Name** attribute.

```
<xsd:attribute name="Name" type="xsd:normalizedString" use="required" />
```
## **2.68.2 2.68.2 Table.Style**

#### *Applies to RDL schemas 2003/10* [MSFT-RDL200310] *and 2005/01* [MSFT-RDL200501] *only*

The **Table.Style** element specifies the style information for a Table. This element is optional and is of type Style.

Following is the parent element of the **Table.Style** element.

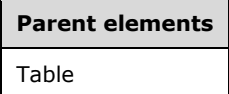

The following is the XML Schema definition of the **Table.Style** element.

<xsd:element name="Style" type="StyleType" minOccurs="0" />

#### **2.68.3 2.68.3 Table.Action**

#### *Applies to RDL schemas 2003/10* [MSFT-RDL200310] *and 2005/01* [MSFT-RDL200501] *only*

The **Table.Action** element is ignored.

Following is the parent element of the **Table.Action** element.

The following is the XML Schema definition of the **Table.Action** element.

```
<xsd:element name="Action" type="ActionType" minOccurs="0" />
```
## **2.68.4 2.68.4 Table.LinkToChild**

#### *Applies to RDL schemas 2003/10* [MSFT-RDL200310] *and 2005/01* [MSFT-RDL200501] *only*

The **Table.LinkToChild** element is ignored.

Following is the parent element of the **Table.LinkToChild** element.

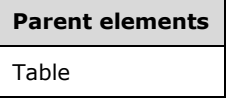

The following is the XML Schema definition of the **Table.LinkToChild** element.

<xsd:element name="LinkToChild" type="xsd:string" minOccurs="0" />

## **2.68.5 2.68.5 Table.Bookmark**

*Applies to RDL schemas 2003/10* [MSFT-RDL200310] *and 2005/01* [MSFT-RDL200501] *only*

The **Table.Bookmark** element specifies a bookmark for a Table that can be linked to via a bookmark action. This element is optional. If the **Table.Bookmark** element is specified, its value MUST be a String ([XMLSCHEMA2] section 3.2.1) or an expression that evaluates to a **String**.

Following is the parent element of the **Table.Bookmark** element.

## **Parent elements**

Table

The following is the XML Schema definition of the **Table.Bookmark** element.

<xsd:element name="Bookmark" type="xsd:string" minOccurs="0" />

## **2.68.6 2.68.6 Table.CustomProperties**

#### *Applies to RDL schema 2005/01* [MSFT-RDL200501] *only*

The **Table.CustomProperties** element specifies extended information in a collection of name/value pairs. This element is optional and is of type CustomProperties.

Following is the parent element of the **Table.CustomProperties** element.

**Parent elements**

Table

The following is the XML Schema definition of the **Table.CustomProperties** element.

<xsd:element name="CustomProperties" type="CustomPropertiesType" minOccurs="0" />

In RDL schema 2003/10 [MSFT-RDL200310], the equivalent element of **Table.CustomProperties** is **Table.Custom**, which is of type Custom.

### **2.68.7 2.68.7 Table.DataElementName**

*Applies to RDL schemas 2003/10* [MSFT-RDL200310] *and 2005/01* [MSFT-RDL200501] *only*

The **Table.DataElementName** element specifies the name to use for the data element of a table in a data rendering. This element is optional. If this element is present, its value MUST be a case-sensitive CLS-compliant identifier [UTR15]. If this element is not present, its value is interpreted as the value of the **Name** attribute of the Table.

Following is the parent element of the **Table.DataElementName** element.

**Parent elements** Table

The following is the XML Schema definition of the **Table.DataElementName** element.

<xsd:element name="DataElementName" type="xsd:string" minOccurs="0" />

#### **2.68.8 2.68.8 Table.DataElementOutput**

*Applies to RDL schemas 2003/10* [MSFT-RDL200310] *and 2005/01* [MSFT-RDL200501] *only*

The **Table.DataElementOutput** element specifies whether a Table is included in a data rendering. This element is optional. If this element is present, its value MUST be a String ([XMLSCHEMA2] section 3.2.1). The value of the **Table.DataElementOutput** element MUST be one of the following:

**Auto** (default): Specifies the default setting for how the table will be included in a data rendering.

**Output:** Specifies that the table is included in a data rendering.

**NoOutput:** Specifies that the table is not included in a data rendering.

**ContentsOnly:** Specifies that the table is included in a data rendering.

The value of **Table.DataElementOutput** is interpreted as "NoOutput" if the following conditions are true:

- **Table. Visibility is specified for the table.**
- Visibility.Hidden is specified for the **Table.Visibility** element.
- Visibility.ToggleItem for the **Table.Visibility** element is not specified.

 The value of **Visibility.Hidden** for the **Table.Visibility** element is the **String** literal value "true".

Alternatively, the value of **Table.DataElementOutput** is interpreted as "NoOutput" if the following conditions are true:

- **The table is contained within a table column.**
- **-**TableColumn. Visibility is specified for the TableColumn.
- **Visibility.Hidden** is specified for the **TableColumn.Visibility** element.
- **Visibility.ToggleItem** for the **TableColumn.Visibility** element is not specified.
- The value of **Visibility.Hidden** for the **TableColumn.Visibility** element is the **String** literal value "true".

Otherwise, the value of **Table.DataElementOutput** is interpreted as "Output".

If this element is not specified, its value is interpreted as "Auto".

Following is the parent element of the **Table.DataElementOutput** element.

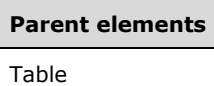

The following is the XML Schema definition of the Table. DataElementOutput element.

```
<xsd:element name="DataElementOutput" minOccurs="0">
   <xsd:simpleType>
     <xsd:restriction base="xsd:string">
       <xsd:enumeration value="Output" />
       <xsd:enumeration value="NoOutput" />
       <xsd:enumeration value="ContentsOnly" />
       <xsd:enumeration value="Auto" />
     </xsd:restriction>
   </xsd:simpleType>
</xsd:element>
```
#### **2.68.9 2.68.9 Table.Label**

*Applies to RDL schemas 2003/10* [MSFT-RDL200310] *and 2005/01* [MSFT-RDL200501] *only*

The **Table.Label** element specifies a document map label to identify a Table within the rendered report. This element is optional.

If the **Table.Label** element is present, its value MUST be a String ([XMLSCHEMA2] section 3.2.1) or an expression that evaluates to a Variant. If the expression returns NULL, no item is added to the document map. This element is ignored if the table is contained within a page header or page footer.

Following is the parent element of the **Table.Label** element.

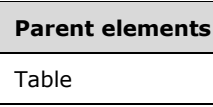

The following is the XML Schema definition of the **Table.Label** element.

<xsd:element name="Label" type="xsd:string" minOccurs="0" />

## **2.68.10 2.68.10 Table.Height**

*Applies to RDL schemas 2003/10* [MSFT-RDL200310] *and 2005/01* [MSFT-RDL200501] *only*

The **Table.Height** element specifies the height of a Table. This element is optional. If this element is present, its value MUST be a non-negative RdlSize.

If specified, the value of **Table.Height** after performing the above validations will always be ignored. Whether specified or not, the value of **Table.Height** MUST instead be derived from the sum of the heights of the component parts of the table, which are the header, detail, and footer rows.

Following is the parent element of the **Table.Height** element.

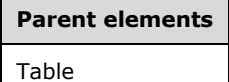

The following is the XML Schema definition of the **Table.Height** element.

<xsd:element name="Height" type="SizeType" minOccurs="0" />

#### **2.68.11 2.68.11 Table.Left**

÷.

*Applies to RDL schemas 2003/10* [MSFT-RDL200310] *and 2005/01* [MSFT-RDL200501] *only*

The **Table.Left** element specifies the distance of a Table from the left of the table's container. This element is optional. If this element is specified, its value MUST be a non-negative RdlSize. If the **Table.Left** element is not specified, the value of this element is interpreted as 0.

Following is the parent element of the **Table.Left** element.

# **Parent elements** Table

The following is the XML Schema definition of the **Table.Left** element.

```
<xsd:element name="Left" type="SizeType" minOccurs="0" />
```
#### **2.68.12 2.68.12 Table.RepeatWith**

*Applies to RDL schemas 2003/10* [MSFT-RDL200310] *and 2005/01* [MSFT-RDL200501] *only*

The **Table.RepeatWith** element MUST NOT be specified.

Following is the parent element of the **Table.RepeatWith** element.

#### **Parent elements**

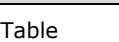

The following is the XML Schema definition of the **Table.RepeatWith** element.

<xsd:element name="RepeatWith" type="xsd:string" minOccurs="0" />

## **2.68.13 2.68.13 Table.ToolTip**

*Applies to RDL schemas 2003/10* [MSFT-RDL200310] *and 2005/01* [MSFT-RDL200501] *only*

The **Table.ToolTip** element specifies a tooltip for a Table. This element is optional. If this element is present, its value MUST be a String ([XMLSCHEMA2] section 3.2.1) or an expression that evaluates to a **String**. If this element is not present, the value of the element is interpreted as NULL.

Following is the parent element of the **Table.ToolTip** element.

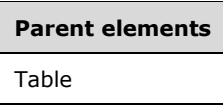

The following is the XML Schema definition of the **Table.ToolTip** element.

<xsd:element name="ToolTip" type="xsd:string" minOccurs="0" />

## **2.68.14 2.68.14 Table.Top**

*Applies to RDL schemas 2003/10* [MSFT-RDL200310] *and 2005/01* [MSFT-RDL200501] *only*

The **Table.Top** element specifies the distance of a Table from the top of the table's container. This element is optional. If this element is present, its value MUST be a non-negative RdlSize constant. If this element is not present, the value of the element is interpreted as 0.

Following is the parent element of the **Table.Top** element.

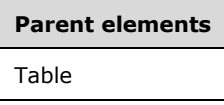

The following is the XML Schema definition of the **Table.Top** element.

```
<xsd:element name="Top" type="SizeType" minOccurs="0" />
```
#### **2.68.15 2.68.15 Table.Visibility**

*Applies to RDL schemas 2003/10* [MSFT-RDL200310] *and 2005/01* [MSFT-RDL200501] *only*

The **Table.Visibility** element specifies the presentational presence of a Table. This element is optional and is of type Visibility.

Following is the parent element of the **Table.Visibility** element.

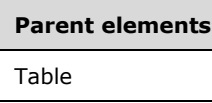

The following is the XML Schema definition of the **Table.Visibility** element.

<xsd:element name="Visibility" type="VisibilityType" minOccurs="0" />

## **2.68.16 2.68.16 Table.Width**

*Applies to RDL schemas 2003/10* [MSFT-RDL200310] *and 2005/01* [MSFT-RDL200501] *only*

The **Table.Width** element specifies the width of a Table. This element is optional. If this element is present, its value MUST be a non-negative RdlSize.

If specified, the value of **Table.Width**, after the data type is validated, will always be ignored. Whether specified or not, the value of **Table.Width** MUST instead be derived from the sum of the widths of the component parts of the table, which are the columns.

Following is the parent element of the **Table.Width** element.

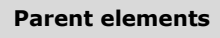

Table

The following is the XML Schema definition of the **Table.Width** element.

<xsd:element name="Width" type="SizeType" minOccurs="0" />

## **2.68.17 2.68.17 Table.ZIndex**

*Applies to RDL schemas 2003/10* [MSFT-RDL200310] *and 2005/01* [MSFT-RDL200501] *only*

The **Table.ZIndex** element specifies the ZIndex of a Table. This element is optional. If this element is specified, its value MUST be an **UnsignedInt**. If this element is not specified, its value is interpreted as 0.

Following is the parent element of the **Table.ZIndex** element.

# **Parent elements** Table

The following is the XML Schema definition of the **Table.ZIndex** element.

<xsd:element name="ZIndex" type="xsd:unsignedInt" minOccurs="0" />

#### **2.68.18 2.68.18 Table.KeepTogether**

*Applies to RDL schemas 2003/10* [MSFT-RDL200310] *and 2005/01* [MSFT-RDL200501] *only*

The **Table.KeepTogether** element specifies whether the entire contents of a Table, including all repeated sections, are to be kept together on one Page if possible. This element is optional. The value of this element MUST be a Boolean ([XMLSCHEMA2] section 3.2.2). If this element is not specified, its value is interpreted as false.

Following is the parent element of the **Table.KeepTogether** element.

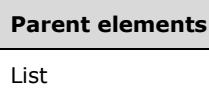

The following is the XML Schema definition of the **Table.KeepTogether** element.

```
<xsd:element name="KeepTogether" type="xsd:boolean" minOccurs="0" />
```
## **2.68.19 2.68.19 Table.NoRows**

*Applies to RDL schemas 2003/10* [MSFT-RDL200310] *and 2005/01* [MSFT-RDL200501] *only*

The **Table.NoRows** element specifies text to render instead of the table layout when no rows of data are available for a Table. This element is optional. If this element is specified, its value MUST be a String ([XMLSCHEMA2] section 3.2.1) or an expression that evaluates to a **String**.

Following is the parent element of the **Table.NoRows** element.

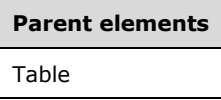

The following is the XML Schema definition of the **Table.NoRows** element.

```
<xsd:element name="NoRows" type="xsd:string" minOccurs="0" />
```
#### **2.68.20 2.68.20 Table.PageBreakAtEnd**

*Applies to RDL schemas 2003/10* [MSFT-RDL200310] *and 2005/01* [MSFT-RDL200501] *only*

The **Table.PageBreakAtEnd** element specifies that a renderer should insert a page break at the end of this Table. This element is optional. The value of the **Table.PageBreakAtEnd** element MUST be a Boolean ([XMLSCHEMA2] section 3.2.2). If this element is not specified, its value is interpreted as false.

Following is the parent element of the **Table.PageBreakAtEnd** element.

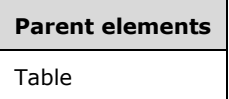

The following is the XML Schema definition of the **Table.PageBreakAtEnd** element.

<xsd:element name="PageBreakAtEnd" type="xsd:boolean" minOccurs="0" />

### **2.68.21 2.68.21 Table.PageBreakAtStart**

*Applies to RDL schemas 2003/10* [MSFT-RDL200310] *and 2005/01* [MSFT-RDL200501] *only*

The **Table.PageBreakAtStart** element specifies that the renderer should add a page break at the start of this Table. This element is optional. The value of **Table.PageBreakAtStart** MUST be a

Boolean ([XMLSCHEMA2] section 3.2.2). If this element is not specified, its value is interpreted as false.

Following is the parent element of the **Table.PageBreakAtStart** element.

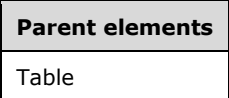

The following is the XML Schema definition of the **Table.PageBreakAtStart** element.

<xsd:element name="PageBreakAtStart" type="xsd:boolean" minOccurs="0" />

#### **2.68.22 2.68.22 Table.DataSetName**

*Applies to RDL schemas 2003/10* [MSFT-RDL200310] *and 2005/01* [MSFT-RDL200501] *only*

The **Table.DataSetName** element specifies the name of the DataSet to use to bind data to a Table. This element is optional. If this element is present, its value MUST be a case-sensitive CLS-compliant identifier [UTR15], which MUST be the value of the **Name** attribute of a **DataSet** element contained within the Report.

This element MUST be specified if both of the following statements are true:

- The table is not contained within another data region.
- **There is more than one dataset specified for the report.**

This element is ignored for a table that is contained within another data region. A table MUST NOT be specified in a report if there is no **DataSet** element specified in the containing report. If this element is not present, its value is interpreted as the value of the **DataSetName** of the first ancestor data region the table is contained within, or the name of the single **DataSet** specified for the report.

Following is the parent element of the **Table.DataSetName** element.

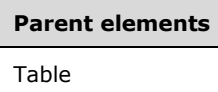

The following is the XML Schema definition of the **Table.DataSetName** element.

<xsd:element name="DataSetName" type="xsd:string" minOccurs="0" />

#### **2.68.23 2.68.23 Table.Filters**

*Applies to RDL schemas 2003/10* [MSFT-RDL200310] *and 2005/01* [MSFT-RDL200501] *only*

The **Table.Filters** element specifies a collection of Filter elements to be applied to the data for each row of the table. This element is optional and is of type Filters.

Following is the parent element of the **Table.Filters** element.

**Parent elements** Table

The following is the XML Schema definition of the **Table.Filters** element.

<xsd:element name="Filters" type="FiltersType" minOccurs="0" />

#### **2.68.24 2.68.24 Table.DetailDataCollectionName**

*Applies to RDL schemas 2003/10* [MSFT-RDL200310] *and 2005/01* [MSFT-RDL200501] *only*

The **Table.DetailDataCollectionName** element specifies the name to use for the data element in a data rendering that is the collection of all instances of the detail data of an instance of this Table. This element is optional.

If the **Table.DetailDataCollectionName** element is present, its value MUST be a CLS-compliant identifier [UTR15].

If this element is not present, its value is interpreted as the string that is the concatenation of the value of Table.DetailDataElementName and the string " Collection". If

**Table.DetailDataElementName** is not specified, its default value is used, and the string "Detail\_Collection" is used as the default value of **Table.DetailDataCollectionName** if **Table.DetailDataCollectionName** is not specified.

If there is a grouping specified for the details, the **Table.DetailDataCollectionName** element is ignored and the value of Grouping.DataCollectionName MUST be used for the name of the data element instead.

Following is the parent element of the **Table.DetailDataCollectionName** element.

## **Parent elements** Table

The following is the XML Schema definition of the **Table.DetailDataCollectionName** element.

<xsd:element name="DetailDataCollectionName" type="xsd:string" minOccurs="0" />

#### **2.68.25 2.68.25 Table.DetailDataElementName**

*Applies to RDL schemas 2003/10* [MSFT-RDL200310] *and 2005/01* [MSFT-RDL200501] *only*

The **Table.DetailDataElementName** element specifies the name to use for the data element of the detail data of an instance of this Table in a data rendering. This element is optional. If this element is present, its value MUST be a CLS-compliant identifier [UTR15]. If this element is not present, its value is interpreted as "Detail".

If a grouping is specified for the details, the **Table.DetailDataElementName** element is ignored and the value of Grouping.DataElementName MUST be used as the name of the data element instead.

Following is the parent element of the Table. Detail DataElementName element.

# **Parent elements**

Table

The following is the XML Schema definition of the Table.DetailDataElementName element.

## **2.68.26 2.68.26 Table.DetailDataElementOutput**

*Applies to RDL schemas 2003/10* [MSFT-RDL200310] *and 2005/01* [MSFT-RDL200501] *only*

The **Table.DetailDataElementOutput** element specifies whether the data in the details is included in a data rendering of the Table. This element is optional. If specified, the value of the **Table.DetailDataElementOutput** element MUST be a String ([XMLSCHEMA2] section 3.2.1). The specified value for this element MUST be one of the following:

**Output** (Default): Specifies that the detail data is included in a data rendering.

**NoOutput:** Specifies that the detail data is not included in a data rendering.

**ContentsOnly:** Specifies that the detail data is included in a data rendering.

If this element is not specified, its value is interpreted as "Output".

If a grouping is specified for the detail data, the **Table.DetailDataElementOutput** element is ignored, and the value of Grouping.DataElementOutput MUST be used to determine whether the data in the details is included in a data rendering.

Following is the parent element of the Table. Detail DataElement Output element.

#### **Parent elements**

Table

The following is the XML Schema definition of the Table. DetailDataElementOutput element.

```
<xsd:element name="DetailDataElementOutput" minOccurs="0">
   <xsd:simpleType>
     <xsd:restriction base="xsd:string">
      <xsd:enumeration value="Output" />
      <xsd:enumeration value="NoOutput" />
       <xsd:enumeration value="ContentsOnly" />
    </xsd:restriction>
   </xsd:simpleType>
</xsd:element>
```
#### **2.68.27 2.68.27 Table.Details**

*Applies to RDL schemas 2003/10* [MSFT-RDL200310] *and 2005/01* [MSFT-RDL200501] *only*

The **Table.Details** element specifies the collection of detail rows for a Table. This element is optional and is of type Details.

Following is the parent element of the **Table.Details** element.

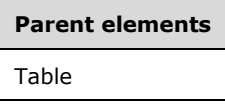

The following is the XML Schema definition of the **Table.Details** element.

<xsd:element name="Details" type="DetailsType" minOccurs="0" />

#### **2.68.28 2.68.28 Table.FillPage**

#### *Applies to RDL schemas 2003/10* [MSFT-RDL200310] *and 2005/01* [MSFT-RDL200501] *only*

The **Table.FillPage** element is ignored.

Following is the parent element of the **Table.FillPage** element.

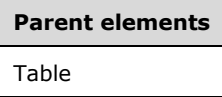

The following is the XML Schema definition of the **Table.FillPage** element.

```
<xsd:element name="FillPage" type="xsd:boolean" minOccurs="0" />
```
#### **2.68.29 2.68.29 Table.Footer**

#### *Applies to RDL schemas 2003/10* [MSFT-RDL200310] *and 2005/01* [MSFT-RDL200501] *only*

The **Table.Footer** element specifies the collection of footer rows in a Table. This element is optional and is of type Footer.

Following is the parent element of the **Table.Footer** element.

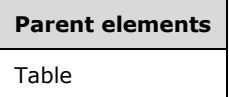

The following is the XML Schema definition of the **Table.Footer** element.

<xsd:element name="Footer" type="FooterType" minOccurs="0" />

#### **2.68.30 2.68.30 Table.Header**

#### *Applies to RDL schemas 2003/10* [MSFT-RDL200310] *and 2005/01* [MSFT-RDL200501] *only*

The **Table.Header** element specifies the collection of header rows in a Table. This element is optional and is of type Header.

Following is the parent element of the **Table.Header** element.

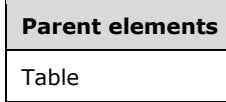

The following is the XML Schema definition of the **Table.Header** element.

<xsd:element name="Header" type="HeaderType" minOccurs="0" />

### **2.68.31 2.68.31 Table.TableColumns**

*Applies to RDL schemas 2003/10* [MSFT-RDL200310] *and 2005/01* [MSFT-RDL200501] *only*

The **Table.TableColumns** element specifies the collection of columns in a Table. This element is of type TableColumns. The **Table.TableColumns** element MUST be specified.

Following is the parent element of the **Table.TableColumns** element.

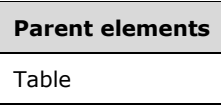

The following is the XML Schema definition of the **Table.TableColumns** element.

```
<xsd:element name="TableColumns" type="TableColumnsType" />
```
#### **2.68.32 2.68.32 Table.TableGroups**

*Applies to RDL schemas 2003/10* [MSFT-RDL200310] *and 2005/01* [MSFT-RDL200501] *only*

The **Table.TableGroups** element specifies the collection of **table groups** consisting of group expressions, group headers, and group footers for a table. This element is optional and is of type TableGroups.

Following is the parent element of the **Table.TableGroups** element.

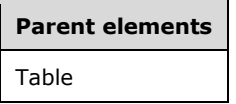

The following is the XML Schema definition of the **Table.TableGroups** element.

<xsd:element name="TableGroups" type="TableGroupsType" minOccurs="0" />

#### **2.69 2.69 Details**

*Applies to RDL schemas 2003/10* [MSFT-RDL200310] *and 2005/01* [MSFT-RDL200501] *only*

The **Details** element specifies the details rows for a Table.

The following are the parent and child elements of the **Details** element.

**Parent elements** Table

**Child elements** Details.Grouping

Details.Sorting

Details.TableRows

**Child elements**

Details.Visibility

The following is the XML Schema definition of the **Details** element.

```
<xsd:complexType name="DetailsType">
   <xsd:choice minOccurs="1" maxOccurs="unbounded">
    <xsd:element name="TableRows" type="TableRowsType" />
    <xsd:element name="Grouping" type="GroupingType" minOccurs="0" />
 <xsd:element name="Sorting" type="SortingType" minOccurs="0" />
 <xsd:element name="Visibility" type="VisibilityType" minOccurs="0" />
    <xsd:any namespace="##other" processContents="skip" />
  </xsd:choice>
  <xsd:anyAttribute namespace="##other" processContents="skip" />
</xsd:complexType>
```
## **2.69.1 2.69.1 Details.Grouping**

*Applies to RDL schemas 2003/10* [MSFT-RDL200310] *and 2005/01* [MSFT-RDL200501] *only*

The **Details.Grouping** element specifies the expressions by which to group the detail data in a Table. This element is optional and is of type Grouping. If the **Details.Grouping** element is not specified, the detail data is not grouped.

Following is the parent element of the **Details.Grouping** element.

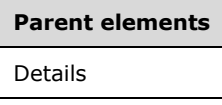

The following is the XML Schema definition of the **Details.Grouping** element.

<xsd:element name="Grouping" type="GroupingType" minOccurs="0" />

#### **2.69.2 2.69.2 Details.Sorting**

*Applies to RDL schemas 2003/10* [MSFT-RDL200310] *and 2005/01* [MSFT-RDL200501] *only*

The **Details.Sorting** element specifies the expressions by which to sort the detail data in a Table. This element is optional and is of type Sorting.

Following is the parent element of the **Details.Sorting** element.

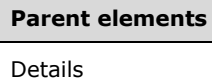

The following is the XML Schema definition of the **Details.Sorting** element.

<xsd:element name="Sorting" type="SortingType" minOccurs="0" />

#### **2.69.3 2.69.3 Details.TableRows**

*Applies to RDL schemas 2003/10* [MSFT-RDL200310] *and 2005/01* [MSFT-RDL200501] *only*

The **Details.TableRows** element specifies the detail rows in a Table. The detail rows MUST NOT contain any data regions in any of their nested TableCells. This element MUST be specified and is of type TableRows.

Following is the parent element of the **Details.TableRows** element.

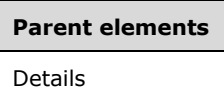

The following is the XML Schema definition of the **Details.TableRows** element.

```
<xsd:element name="TableRows" type="TableRowsType" />
```
#### **2.69.4 2.69.4 Details.Visibility**

*Applies to RDL schemas 2003/10* [MSFT-RDL200310] *and 2005/01* [MSFT-RDL200501] *only*

The **Details.Visibility** element specifies the presentational presence of the detail rows in a Table. This element is optional and is of type Visibility.

Following is the parent element of the **Details.Visibility** element.

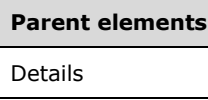

The following is the XML Schema definition of the **Details.Visibility** element.

<xsd:element name="Visibility" type="VisibilityType" minOccurs="0" />

#### **2.70 2.70 TableRows**

*Applies to RDL schemas 2003/10* [MSFT-RDL200310] *and 2005/01* [MSFT-RDL200501] *only*

The **TableRows** element specifies a collection of table rows as an ordered list. If the **TableRows** element is specified, there MUST be at least one and there MAY be more than one TableRow in the **TableRows** collection.

The following are the parent and child elements of the **TableRows** element.

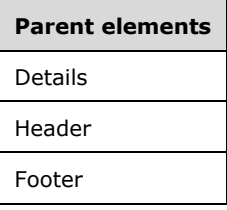

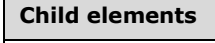

TableRows.TableRow

The following is the XML Schema definition of the **TableRows** element.

```
<xsd:complexType name="TableRowsType">
  <xsd:sequence>
    <xsd:element name="TableRow" type="TableRowType" maxOccurs="unbounded" />
  </xsd:sequence>
  <xsd:anyAttribute namespace="##other" processContents="skip" />
</xsd:complexType>
```
## **2.70.1 2.70.1 TableRows.TableRow**

*Applies to RDL schemas 2003/10* [MSFT-RDL200310] *and 2005/01* [MSFT-RDL200501] *only*

The **TableRows.TableRow** element specifies a single row of cells in a Table. This element MUST be specified. More than one **TableRows.TableRow** element MAY be specified under a single TableRows parent element.

The **TableRows.TableRow** element is of type TableRow.

Following is the parent element of the **TableRows.TableRow** element.

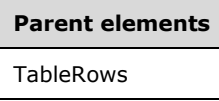

The following is the XML Schema definition of the **TableRows.TableRow** element.

<xsd:element name="TableRow" type="TableRowType" maxOccurs="unbounded" />

#### **2.71 2.71 TableRow**

#### *Applies to RDL schemas 2003/10* [MSFT-RDL200310] *and 2005/01* [MSFT-RDL200501] *only*

The **TableRow** element specifies a row of cells in a table data region.

The following are the parent and child elements of the **TableRow** element.

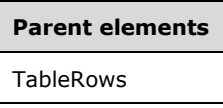

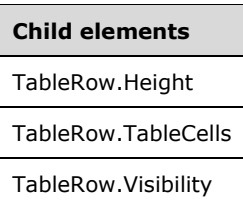

The following is the XML Schema definition of the **TableRow** element.

```
<xsd:complexType name="TableRowType">
   <xsd:choice minOccurs="1" maxOccurs="unbounded">
     <xsd:element name="TableCells" type="TableCellsType" />
     <xsd:element name="Height" type="SizeType" />
    <xsd:element name="Visibility" type="VisibilityType" minOccurs="0" />
     <xsd:any namespace="##other" processContents="skip" />
```
*[MS-RDL-Diff] - v20160510 Report Definition Language File Format Copyright © 2016 Microsoft Corporation Release: May 10, 2016*

```
 </xsd:choice>
  <xsd:anyAttribute namespace="##other" processContents="skip" />
</xsd:complexType>
```
### **2.71.1 2.71.1 TableRow.Height**

*Applies to RDL schemas 2003/10* [MSFT-RDL200310] *and 2005/01* [MSFT-RDL200501] *only*

The **TableRow.Height** element specifies the height of a row in a Table. The **TableRow.Height** element MUST be specified. The value of this element MUST be a non-negative RDLSize.

Following is the parent element of the **TableRow.Height** element.

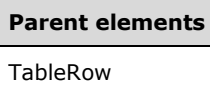

The following is the XML Schema definition of the **TableRow.Height** element.

```
<xsd:element name="Height" type="SizeType" />
```
#### **2.71.2 2.71.2 TableRow.TableCells**

*Applies to RDL schemas 2003/10* [MSFT-RDL200310] *and 2005/01* [MSFT-RDL200501] *only*

The **TableRow.TableCells** element specifies the contents of a row in a Table. The **TableRow.TableCells** element MUST be specified. This element is of type TableCells.

Following is the parent element of the **TableRow.TableCells** element.

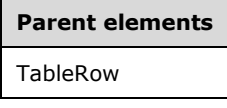

The following is the XML Schema definition of the **TableRow.TableCells** element.

```
<xsd:element name="TableCells" type="TableCellsType" />
```
#### **2.71.3 2.71.3 TableRow.Visibility**

*Applies to RDL schemas 2003/10* [MSFT-RDL200310] *and 2005/01* [MSFT-RDL200501] *only*

The **TableRow.Visibility** element specifies the presentational presence of a row in a Table. This element is optional and is of type Visibility.

Following is the parent element of the **TableRow.Visibility** element.

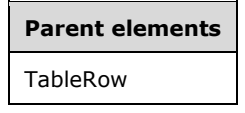

The following is the XML Schema definition of the **TableRow.Visibility** element.

#### **2.72 2.72 TableCells**

#### *Applies to RDL schemas 2003/10* [MSFT-RDL200310] *and 2005/01* [MSFT-RDL200501] *only*

The **TableCells** element specifies a collection of cells in a row of a Table data region. If the **TableCells** element is specified, there MUST be at least one and there MAY be more than one TableCell in the **TableCells** collection. There MUST be one **TableCell** per column in the table except that TableCell.ColSpan can allow multiple columns to be covered by one cell.

The following are the parent and child elements of the **TableCells** element.

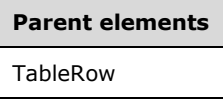

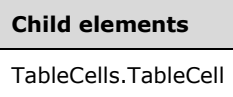

The following is the XML Schema definition of the **TableCells** element.

```
<xsd:complexType name="TableCellsType">
  <xsd:sequence>
    <xsd:element name="TableCell" type="TableCellType" maxOccurs="unbounded" />
  </xsd:sequence>
  <xsd:anyAttribute namespace="##other" processContents="skip" />
</xsd:complexType>
```
#### **2.72.1 2.72.1 TableCells.TableCell**

*Applies to RDL schemas 2003/10* [MSFT-RDL200310] *and 2005/01* [MSFT-RDL200501] *only*

The **TableCells.TableCell** element specifies the contents of a single cell in a Table data region. This element MUST be specified and is of type TableCell. More than one **TableCells.TableCell** element MAY be specified under a single TableCells parent element.

Following is the parent element of the **TableCells.TableCell** element.

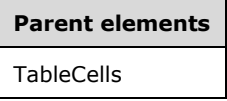

The following is the XML Schema definition of the **TableCells.TableCell** element.

```
<xsd:element name="TableCell" type="TableCellType" maxOccurs="unbounded" />
```
#### **2.73 2.73 TableCell**

#### *Applies to RDL schemas 2003/10* [MSFT-RDL200310] *and 2005/01* [MSFT-RDL200501] *only*

The **TableCell** element specifies the contents of a cell in a Table data region.

The following are the parent and child elements of the **TableCell** element.

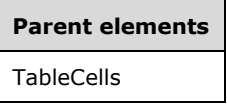

## **Child elements**

TableCell.ColSpan

TableCell.ReportItems

The following is the XML Schema definition of the **TableCell** element.

```
<xsd:complexType name="TableCellType">
   <xsd:choice minOccurs="1" maxOccurs="unbounded">
     <xsd:element name="ReportItems" type="ReportItemsType" />
  <xsd:element name="ColSpan" type="xsd:unsignedInt" minOccurs="0" />
 <xsd:any namespace="##other" processContents="skip" />
   </xsd:choice>
   <xsd:anyAttribute namespace="##other" processContents="skip" />
</xsd:complexType>
```
## **2.73.1 2.73.1 TableCell.ColSpan**

#### *Applies to RDL schemas 2003/10* [MSFT-RDL200310] *and 2005/01* [MSFT-RDL200501] *only*

The **TableCell.ColSpan** element specifies the number of columns that the cell spans. This element is optional. If the **TableCell.ColSpan** element is present, its value MUST be an **UnsignedInt** whose value MUST be greater than or equal to 1. If this element is not present, its value is interpreted as 1.

The sum of the **TableCell.ColSpan** values that are descendents of each TableRow MUST equal the number of TableColumn elements in the TableColumns collection. This sum of values includes counting the default value of "1" for each TableCell element that does not specify a **TableCell.ColSpan** element.

Following is the parent element of the **TableCell.ColSpan** element.

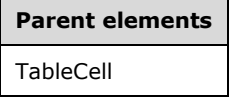

The following is the XML Schema definition of the **TableCell.ColSpan** element.

```
<xsd:element name="ColSpan" type="xsd:unsignedInt" minOccurs="0" />
```
#### **2.73.2 2.73.2 TableCell.ReportItems**

#### *Applies to RDL schemas 2003/10* [MSFT-RDL200310] *and 2005/01* [MSFT-RDL200501] *only*

The **TableCell.ReportItems** element specifies an element of the **report layout** as a collection of report items (such as lists, text boxes, and lines) that is contained within a cell of a Table.

This element MUST be specified and is of type ReportItems. The **ReportItems** collection MUST contain exactly one report item. The **Top**, **Left**, **Height**, and **Width** elements for this report item are ignored, and their values are interpreted as follows:

- Position: "0, 0"
- Size: "100%, 100%"

Page breaks on report items inside a TableCell are ignored.

Following is the parent element of the **TableCell.ReportItems** element.

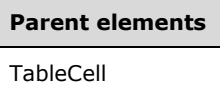

The following is the XML Schema definition of the **TableCell.ReportItems** element.

<xsd:element name="ReportItems" type="ReportItemsType" />

#### **2.74 2.74 Footer**

#### *Applies to RDL schemas 2003/10* [MSFT-RDL200310] *and 2005/01* [MSFT-RDL200501] *only*

The **Footer** element specifies the footer rows for a Table or TableGroup.

The following are the parent and child elements of the **Footer** element.

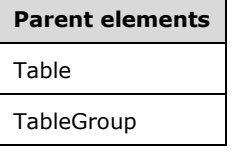

# **Child elements**

Footer.RepeatOnNewPage

Footer.TableRows

The following is the XML Schema definition of the **Footer** element.

```
<xsd:complexType name="FooterType">
  <xsd:choice minOccurs="1" maxOccurs="unbounded">
    <xsd:element name="TableRows" type="TableRowsType" />
    <xsd:element name="RepeatOnNewPage" type="xsd:boolean" minOccurs="0" />
    <xsd:any namespace="##other" processContents="skip" />
   </xsd:choice>
  <xsd:anyAttribute namespace="##other" processContents="skip" />
```
*[MS-RDL-Diff] - v20160510 Report Definition Language File Format Copyright © 2016 Microsoft Corporation Release: May 10, 2016*

</xsd:complexType>

### **2.74.1 2.74.1 Footer.RepeatOnNewPage**

*Applies to RDL schemas 2003/10* [MSFT-RDL200310] *and 2005/01* [MSFT-RDL200501] *only*

The **Footer.RepeatOnNewPage** element specifies whether rendered footers are repeated on every Page where the footer'sfooter's parent Table or TableGroup is rendered. This element is optional. If this element is specified, its value MUST be a Boolean ([XMLSCHEMA2] section 3.2.2). If this element is not specified, its value is interpreted as false.

Following is the parent element of the **Footer.RepeatOnNewPage** element.

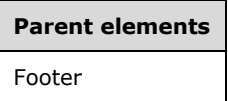

The following is the XML Schema definition of the **Footer.RepeatOnNewPage** element.

<xsd:element name="RepeatOnNewPage" type="xsd:boolean" minOccurs="0" />

#### **2.74.2 2.74.2 Footer.TableRows**

#### *Applies to RDL schemas 2003/10* [MSFT-RDL200310] *and 2005/01* [MSFT-RDL200501] *only*

The **Footer.TableRows** element specifies the footer rows for a Table or TableGroup. This element MUST be specified and is of type TableRows.

Following is the parent element of the **Footer.TableRows** element.

## **Parent elements**

Footer

The following is the XML Schema definition of the **Footer.TableRows** element.

```
<xsd:element name="TableRows" type="TableRowsType" />
```
#### **2.75 2.75 Header**

*Applies to RDL schemas 2003/10* [MSFT-RDL200310] *and 2005/01* [MSFT-RDL200501] *only*

The **Header** element specifies the header rows for a Table or TableGroup.

The following are the parent and child elements of the **Header** element.

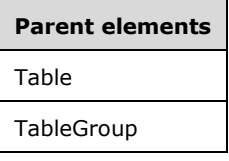

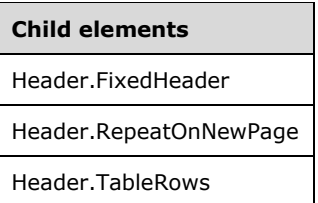

The following is the XML Schema definition of the **Header** element.

```
<xsd:complexType name="HeaderType">
   <xsd:choice minOccurs="1" maxOccurs="unbounded">
     <xsd:element name="TableRows" type="TableRowsType" />
     <xsd:element name="FixedHeader" type="xsd:boolean" minOccurs="0" />
     <xsd:element name="RepeatOnNewPage" type="xsd:boolean" minOccurs="0" />
     <xsd:any namespace="##other" processContents="skip" />
   </xsd:choice>
   <xsd:anyAttribute namespace="##other" processContents="skip" />
</xsd:complexType>
```
#### **2.75.1 2.75.1 Header.FixedHeader**

#### *Applies to RDL schema 2005/01* [MSFT-RDL200501] *only*

The **Header.FixedHeader** element specifies that the header remains visible when the Table is partially scrolled off the Page. This element is optional. If this element is present, its value MUST be a Boolean ([XMLSCHEMA2] section 3.2.2). If this element is not present, its value is interpreted as false. If this element is present, its value MUST NOT be true if this is the header for a TableGroup.

Following is the parent element of the **Header.FixedHeader** element.

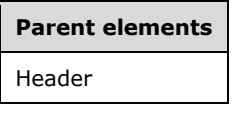

The following is the XML Schema definition of the **Header.FixedHeader** element.

```
<xsd:element name="FixedHeader" type="xsd:boolean" minOccurs="0" />
```
#### **2.75.2 2.75.2 Header.RepeatOnNewPage**

*Applies to RDL schemas 2003/10* [MSFT-RDL200310] *and 2005/01* [MSFT-RDL200501] *only*

The **Header.RepeatOnNewPage** element specifies whether rendered headers are repeated on every Page where the header'sheader's parent Table or TableGroup is rendered. This element is optional. If this element is present, its value MUST be a Boolean ([XMLSCHEMA2] section 3.2.2). If this element is not present, its value is interpreted as false.

Following is the parent element of the **Header.RepeatOnNewPage** element.

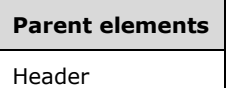
The following is the XML Schema definition of the **Header.RepeatOnNewPage** element.

<xsd:element name="RepeatOnNewPage" type="xsd:boolean" minOccurs="0" />

### **2.75.3 2.75.3 Header.TableRows**

*Applies to RDL schemas 2003/10* [MSFT-RDL200310] *and 2005/01* [MSFT-RDL200501] *only*

The **Header.TableRows** element specifies the header rows for a Table or TableGroup. This element MUST be specified and is of type TableRows.

Following is the parent element of the **Header.TableRows** element.

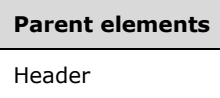

The following is the XML Schema definition of the **Header.TableRows** element.

<xsd:element name="TableRows" type="TableRowsType" />

### **2.76 2.76 TableColumns**

*Applies to RDL schemas 2003/10* [MSFT-RDL200310] *and 2005/01* [MSFT-RDL200501] *only*

The **TableColumns** element specifies the collection of columns in a Table. If the **TableColumns** element is specified, there MUST be at least one and there MAY be more than one TableColumn in the **TableColumns** collection. There MUST be one **TableColumn** per column in the table.

The following are the parent and child elements of the **TableColumns** element.

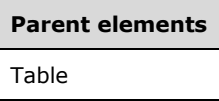

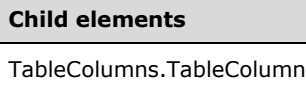

The following is the XML Schema definition of the **TableColumns** element.

```
<xsd:complexType name="TableColumnsType">
  <xsd:sequence>
    <xsd:element name="TableColumn" type="TableColumnType" 
                  maxOccurs="unbounded" />
  </xsd:sequence>
  <xsd:anyAttribute namespace="##other" processContents="skip" />
</xsd:complexType>
```
*[MS-RDL-Diff] - v20160510 Report Definition Language File Format Copyright © 2016 Microsoft Corporation Release: May 10, 2016*

### **2.76.1 2.76.1 TableColumns.TableColumn**

*Applies to RDL schemas 2003/10* [MSFT-RDL200310] *and 2005/01* [MSFT-RDL200501] *only*

The **TableColumns.TableColumn** element specifies a column in a Table. This element MUST be specified and is of type TableColumn. More than one **TableColumns.TableColumn** element MAY be specified under a single TableColumns parent element.

Following is the parent element of the **TableColumns.TableColumn** element.

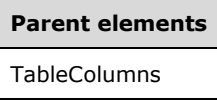

The following is the XML Schema definition of the **TableColumns.TableColumn** element.

<xsd:element name="TableColumn" type="TableColumnType" maxOccurs="unbounded" />

### **2.77 2.77 TableColumn**

#### *Applies to RDL schemas 2003/10* [MSFT-RDL200310] *and 2005/01* [MSFT-RDL200501] *only*

The **TableColumn** element specifies a column in a Table.

The following are the parent and child elements of the **TableColumn** element.

**Parent elements** TableColumns

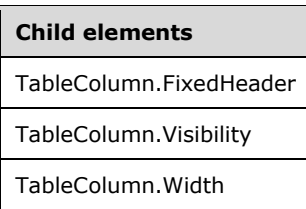

The following is the XML Schema definition of the **TableColumn** element.

```
<xsd:complexType name="TableColumnType">
  <xsd:choice minOccurs="1" maxOccurs="unbounded">
     <xsd:element name="Width" type="SizeType" />
     <xsd:element name="Visibility" type="VisibilityType" minOccurs="0" />
    <xsd:element name="FixedHeader" type="xsd:boolean" minOccurs="0" />
     <xsd:any namespace="##other" processContents="skip" />
  </xsd:choice>
  <xsd:anyAttribute namespace="##other" processContents="skip" />
</xsd:complexType>
```
### **2.77.1 2.77.1 TableColumn.FixedHeader**

*Applies to RDL schema 2005/01* [MSFT-RDL200501] *only*

The **TableColumn.FixedHeader** element specifies whether this column remains visible when the Table is partially scrolled off the Page. The fixed header columns in a table MUST be contiguous and MUST include the first or last column in the table.

This element is optional. The value of the **TableColumn.FixedHeader** element MUST be a Boolean ([XMLSCHEMA2] section 3.2.2). If this element is not specified, its value is interpreted as false.

Following is the parent element of the **TableColumn.FixedHeader** element.

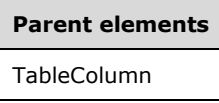

The following is the XML Schema definition of the **TableColumn.FixedHeader** element.

<xsd:element name="FixedHeader" type="xsd:boolean" minOccurs="0" />

### **2.77.2 2.77.2 TableColumn.Visibility**

*Applies to RDL schemas 2003/10* [MSFT-RDL200310] *and 2005/01* [MSFT-RDL200501] *only*

The **TableColumn.Visibility** element specifies the presentational presence of a column in a Table. This element is optional. The **TableColumn.Visibility** element is of type Visibility.

Following is the parent element of the **TableColumn.Visibility** element.

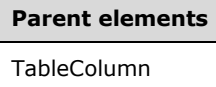

The following is the XML Schema definition of the **TableColumn.Visibility** element.

<xsd:element name="Visibility" type="VisibilityType" minOccurs="0" />

### **2.77.3 2.77.3 TableColumn.Width**

*Applies to RDL schemas 2003/10* [MSFT-RDL200310] *and 2005/01* [MSFT-RDL200501] *only*

The **TableColumn.Width** element specifies the width of a column. This element MUST be specified. The value of this element MUST be a non-negative RdlSize.

Following is the parent element of the **TableColumn.Width** element.

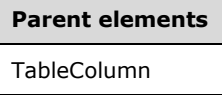

The following is the XML Schema definition of the **TableColumn.Width** element.

```
<xsd:element name="Width" type="SizeType" />
```
### **2.78 2.78 TableGroups**

*Applies to RDL schemas 2003/10* [MSFT-RDL200310] *and 2005/01* [MSFT-RDL200501] *only*

The **TableGroups** element specifies the collection of groups in a Table. If the **TableGroups** element is present, there MUST be at least one and there MAY be more than one TableGroup in the **TableGroups** collection.

The following are the parent and child elements of the **TableGroups** element.

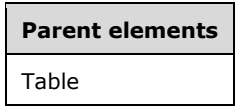

### **Child elements**

TableGroups.TableGroup

The following is the XML Schema definition of the **TableGroups** element.

```
<xsd:complexType name="TableGroupsType">
  <xsd:sequence>
     <xsd:element name="TableGroup" type="TableGroupType" maxOccurs="unbounded" />
  </xsd:sequence>
  <xsd:anyAttribute namespace="##other" processContents="skip" />
</xsd:complexType>
```
### **2.78.1 2.78.1 TableGroups.TableGroup**

*Applies to RDL schemas 2003/10* [MSFT-RDL200310] *and 2005/01* [MSFT-RDL200501] *only*

The **TableGroups.TableGroup** element specifies a group consisting of group expressions, group headers, and/or group footers in a Table. This element MUST be specified. More than one **TableGroups.TableGroup** element MAY be specified under a single TableGroups parent element.

The **TableGroups.TableGroup** element is of type TableGroup.

Following is the parent element of the **TableGroups.TableGroup** element.

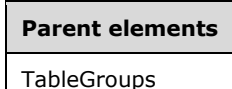

The following is the XML Schema definition of the **TableGroups.TableGroup** element.

<xsd:element name="TableGroup" type="TableGroupType" maxOccurs="unbounded" />

### **2.79 2.79 TableGroup**

*Applies to RDL schemas 2003/10* [MSFT-RDL200310] *and 2005/01* [MSFT-RDL200501] *only*

The **TableGroup** element specifies a group in a Table data region.

The following are the parent and child elements of the **TableGroup** element.

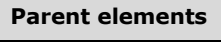

**TableGroups** 

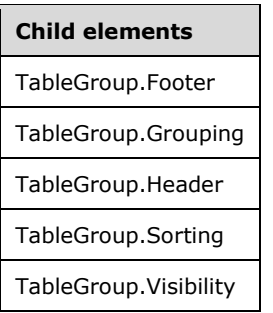

The following is the XML Schema definition of the **TableGroup** element.

```
<xsd:complexType name="TableGroupType">
   <xsd:choice minOccurs="1" maxOccurs="unbounded">
     <xsd:element name="Grouping" type="GroupingType" />
    <xsd:element name="Sorting" type="SortingType" minOccurs="0" />
     <xsd:element name="Header" type="HeaderType" minOccurs="0" />
     <xsd:element name="Footer" type="FooterType" minOccurs="0" />
     <xsd:element name="Visibility" type="VisibilityType" minOccurs="0" />
     <xsd:any namespace="##other" processContents="skip" />
   </xsd:choice>
   <xsd:anyAttribute namespace="##other" processContents="skip" />
</xsd:complexType>
```
### **2.79.1 2.79.1 TableGroup.Footer**

*Applies to RDL schemas 2003/10* [MSFT-RDL200310] *and 2005/01* [MSFT-RDL200501] *only*

The **TableGroup.Footer** element specifies a footer for a TableGroup. This element is optional and is of type Footer.

Following is the parent element of the **TableGroup.Footer** element.

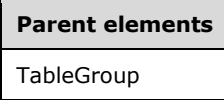

The following is the XML Schema definition of the **TableGroup.Footer** element.

```
<xsd:element name="Footer" type="FooterType" minOccurs="0" />
```
### **2.79.2 2.79.2 TableGroup.Grouping**

*Applies to RDL schemas 2003/10* [MSFT-RDL200310] *and 2005/01* [MSFT-RDL200501] *only*

The **TableGroup.Grouping** element specifies the expressions by which to group the data in a TableGroup. This element MUST be specified and is of type Grouping.

Following is the parent element of the **TableGroup.Grouping** element.

**Parent elements**

**TableGroup** 

The following is the XML Schema definition of the **TableGroup.Grouping** element.

```
<xsd:element name="Grouping" type="GroupingType" />
```
### **2.79.3 2.79.3 TableGroup.Header**

#### *Applies to RDL schemas 2003/10* [MSFT-RDL200310] *and 2005/01* [MSFT-RDL200501] *only*

The **TableGroup.Header** element specifies a header for a TableGroup. This element is optional and is of type Header.

Following is the parent element of the **TableGroup.Header** element.

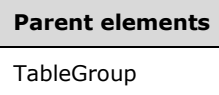

The following is the XML Schema definition of the **TableGroup.Header** element.

<xsd:element name="Header" type="HeaderType" minOccurs="0" />

### **2.79.4 2.79.4 TableGroup.Sorting**

#### *Applies to RDL schemas 2003/10* [MSFT-RDL200310] *and 2005/01* [MSFT-RDL200501] *only*

The **TableGroup.Sorting** element specifies the expressions by which to sort the data in a TableGroup. This element is optional and is of type Sorting.

Following is the parent element of the **TableGroup.Sorting** element.

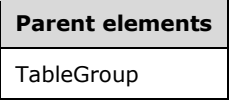

The following is the XML Schema definition of the **TableGroup.Sorting** element.

```
<xsd:element name="Sorting" type="SortingType" minOccurs="0" />
```
### **2.79.5 2.79.5 TableGroup.Visibility**

*Applies to RDL schemas 2003/10* [MSFT-RDL200310] *and 2005/01* [MSFT-RDL200501] *only*

The **TableGroup.Visibility** element specifies the presentational presence of a TableGroup. This element is optional and is of type Visibility.

Following is the parent element of the **TableGroup.Visibility** element.

### **Parent elements TableGroup**

The following is the XML Schema definition of the **TableGroup.Visibility** element.

### **2.80 2.80 Group**

*Applies to RDL schema versionsschemas 2008/01* [MSFT-RDL200801] *and*]*, 2010/01* [MSFT-RDL201001]*, and 2016/01* [MSFT-RDL201601]

The **Group** element defines expressions by which to categorize data and properties of the resulting data categorization.

If an element of type **Group** does not have exactly one child GroupExpressions.GroupExpression element, the Group.Parent element MUST NOT be specified.

The following are the parent elements, attribute, and child elements of the **Group** element.

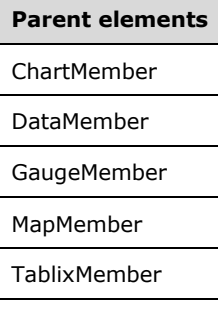

#### **Attributes**

Group.Name

**Child elements** Group.DataElementName Group.DataElementOutput Group.DocumentMapLabel Group.DomainScope Group.Filters Group.GroupExpressions Group.PageBreak Group.PageName Group.Parent Group.ReGroupExpressions Group.Variables

#### *Applies to RDL schema 2011/01* [MSFT-RDL201101]

#### **Child elements**

Group.DataSetName

Group.NaturalGroup

Group.Relationship

#### The following is the XML Schema definition of the **Group** element in RDL schema 2008/01 [MSFT-RDL200801].

```
<xsd:complexType name="GroupType" >
   <xsd:choice minOccurs="1" maxOccurs="unbounded">
     <xsd:element name="DocumentMapLabel" type="StringLocIDType" minOccurs="0" />
     <xsd:element name="GroupExpressions" type="GroupExpressionsType" minOccurs="0" />
     <xsd:element name="ReGroupExpressions" type="GroupExpressionsType" minOccurs="0" />
     <xsd:element name="PageBreak" type="PageBreakType" minOccurs="0" />
     <xsd:element name="Filters" type="FiltersType" minOccurs="0" />
     <xsd:element name="Parent" type="xsd:string" minOccurs="0" />
     <xsd:element name="DataElementName" type="xsd:string" minOccurs="0" />
     <xsd:element name="DataElementOutput" minOccurs="0">
       <xsd:simpleType>
         <xsd:restriction base="xsd:string">
           <xsd:enumeration value="Output" />
           <xsd:enumeration value="NoOutput" />
           <xsd:enumeration value="ContentsOnly" />
         </xsd:restriction>
       </xsd:simpleType>
     </xsd:element>
     <xsd:element name="Variables" type="VariablesType" minOccurs="0" />
     <xsd:element name="DomainScope" type="xsd:string" minOccurs="0" />
     <xsd:any namespace="##other" processContents="skip" />
   </xsd:choice>
   <xsd:attribute name="Name" type="xsd:normalizedString" use="required" />
   <xsd:anyAttribute namespace="##other" processContents="skip" />
</xsd:complexType>
```
#### The following is the XML Schema definition of the **Group** element in RDL schemaschemas 2010/01 [MSFT-RDL201001] and 2016/01 [MSFT-RDL201601].

```
<xsd:complexType name="GroupType" >
   <xsd:choice minOccurs="1" maxOccurs="unbounded">
     <xsd:element name="DocumentMapLabel" type="StringLocIDType" minOccurs="0" />
     <xsd:element name="GroupExpressions" type="GroupExpressionsType" minOccurs="0" />
     <xsd:element name="ReGroupExpressions" type="GroupExpressionsType" minOccurs="0" />
     <xsd:element name="PageBreak" type="PageBreakType" minOccurs="0" />
     <xsd:element name="PageName" type="xsd:string" minOccurs="0" />
     <xsd:element name="Filters" type="FiltersType" minOccurs="0" />
     <xsd:element name="Parent" type="xsd:string" minOccurs="0" />
     <xsd:element name="DataElementName" type="xsd:string" minOccurs="0" />
     <xsd:element name="DataElementOutput" minOccurs="0">
       <xsd:simpleType>
         <xsd:restriction base="xsd:string">
           <xsd:enumeration value="Output" />
           <xsd:enumeration value="NoOutput" />
           <xsd:enumeration value="ContentsOnly" />
         </xsd:restriction>
       </xsd:simpleType>
     </xsd:element>
     <xsd:element name="Variables" type="VariablesType" minOccurs="0" />
     <xsd:any namespace="##other" processContents="skiplax" />
   </xsd:choice>
   <xsd:attribute name="Name" type="xsd:normalizedString" use="required" />
   <xsd:anyAttribute namespace="##other" processContents="skiplax" />
</xsd:complexType>
```
 $\mathsf{I}$ 

 $\mathsf{l}$ 

#### **2.80.1 2.80.1 Group.Name**

*Applies to RDL schemas 2008/01* [MSFT-RDL200801] *and*]*, 2010/01* [MSFT-RDL201001]*, and 2016/01* [MSFT-RDL201601]

The **Group.Name** attribute specifies a unique identifier for a Group. This attribute MUST be specified and its value MUST be a **NormalizedString** that is a case-sensitive CLS-compliant identifier [UTR15]. This value MUST be unique among all scope names.

Following is the parent element of the **Group.Name** attribute.

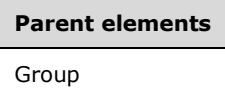

The following is the XML Schema definition of the **Group.Name** attribute.

<xsd:attribute name="Name" type="xsd:normalizedString" use="required" />

### **2.80.2 2.80.2 Group.DataElementName**

*Applies to RDL schemas 2008/01* [MSFT-RDL200801] *and*]*, 2010/01* [MSFT-RDL201001]*, and 2016/01* [MSFT-RDL201601]

The **Group.DataElementName** element specifies the name to use for the data element of a Group in a data rendering. This element is optional and MUST NOT be specified more than once.

If the **Group.DataElementName** element is specified, its value MUST be a String that is a CLScompliant identifier [UTR15] that is unique within the parent element of the data element. If the **Group.DataElementName** element is not specified, its value is interpreted as the value of the Group.Name attribute of the parent **Group** element.

Following is the parent element of the **Group.DataElementName** element.

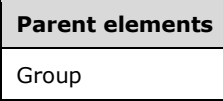

The following is the XML Schema definition of the **Group.DataElementName** element.

<xsd:element name="DataElementName" type="xsd:string" minOccurs="0" />

### **2.80.3 2.80.3 Group.DataElementOutput**

*Applies to RDL schemas 2008/01* [MSFT-RDL200801] *and*]*, 2010/01* [MSFT-RDL201001]*, and 2016/01* [MSFT-RDL201601]

The **Group.DataElementOutput** element specifies whether a Group is included in a data rendering. This element is optional and MUST NOT be specified more than once. If this element is specified, its value MUST be one of the following:

**Output** (default): The Group data appears in the data rendering output.

**NoOutput**: The **Group** data does not appear in the data rendering output.

If this element is not specified, its value is interpreted as "Output".

Following is the parent element of the **Group.DataElementOutput** element

## **Parent elements** Group

The following is the XML Schema definition of the Group. DataElementOutput element.

```
<xsd:element name="DataElementOutput" minOccurs="0">
  <xsd:simpleType>
    <xsd:restriction base="xsd:string">
       <xsd:enumeration value="Output" />
      <xsd:enumeration value="NoOutput" />
       <xsd:enumeration value="ContentsOnly" />
    </xsd:restriction>
  </xsd:simpleType>
</xsd:element>
```
### **2.80.4 2.80.4 Group.DataSetName**

*Applies to RDL schema 2011/01* [MSFT-RDL201101]

The **Group.DataSetName** element specifies which DataSet to use for this Group. The **Group.DataSetName** element is optional and MUST NOT be specified more than once.

If the **Group.DataSetName** element is specified, its value MUST be a String ([XMLSCHEMA2] section 3.2.1) that SHOULD be a CLS-compliant identifier [UTR15]. If the **Group.DataSetName** element is not present, its value is interpreted as the **DataSetName** of the containing scope (**DataRegion** or **Group**).

Following is the parent element of the **Group.DataSetName** element.

### **Parent elements**

Group

The following is the XML Schema definition of the **Group.DataSetName** element.

<xsd:element name ="DataSetName" type="xsd:string" minOccurs="0" />

#### **2.80.5 2.80.5 Group.DocumentMapLabel**

*Applies to RDL schemas 2008/01* [MSFT-RDL200801] *and*]*, 2010/01* [MSFT-RDL201001]*, and 2016/01* [MSFT-RDL201601]

The **Group.DocumentMapLabel** element specifies a document map label to identify a Group within the rendered report. This element is optional and MUST NOT be specified more than once. If this element is specified, it is of type String.

Following is the parent element of the **Group.DocumentMapLabel** element.

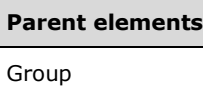

The following is the XML Schema definition of the **Group.DocumentMapLabel** element.

<xsd:element name="DocumentMapLabel" type="StringLocIDType" minOccurs="0" />

### **2.80.6 2.80.6 Group.DomainScope**

*Applies to RDL schemas 20102008/01* [MSFT-RDL201001] *and* RDL200801]*, 2010/01* [MSFT-RDL201001]*, and 2016/01* [MSFT-RDL201601]

The **Group.DomainScope** element specifies the name of the scope (data region or group) in which to evaluate the group expressions. The **Group.DomainScope** element is optional and MUST NOT be specified more than once. If the **Group.DomainScope** element is specified, it is of type String ([XMLSCHEMA2] section 3.2.1). The element **Group.DomainScope** is not allowed within a **detail group**.

Following is the parent element of the **Group.DomainScope** element.

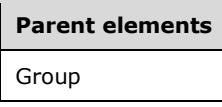

The following is the XML Schema definition of the **Group.DomainScope** element.

```
<xsd:element name="DomainScope" type="xsd:string" minOccurs="0" />
```
### **2.80.7 2.80.7 Group.Filters**

*Applies to RDL schemas 2008/01* [MSFT-RDL200801] *and*]*, 2010/01* [MSFT-RDL201001]*, and 2016/01* [MSFT-RDL201601]

The **Group.Filters** element specifies a collection of Filter elements for a Group. The **Group.Filters** element is optional and MUST NOT be specified more than once. If the **Group.Filters** element is specified, it is of type Filters.

Following is the parent element of the **Group.Filters** element.

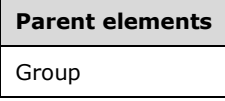

The following is the XML Schema definition of the **Group.Filters** element.

<xsd:element name="Filters" type="FiltersType" minOccurs="0" />

### **2.80.8 2.80.8 Group.GroupExpressions**

*Applies to RDL schemas 2008/01* [MSFT-RDL200801] *and*]*, 2010/01* [MSFT-RDL201001]*, and 2016/01* [MSFT-RDL201601]

The **Group.GroupExpressions** element specifies a collection of GroupExpressions.GroupExpression elements of a Group. The **Group.GroupExpressions** element is optional and MUST NOT be specified more than once. If this element is specified, it MUST be of type GroupExpressions. If the **Group.GroupExpressions** element is not specified, the group is a detail group.

Following is the parent element of the **Group.GroupExpressions** element.

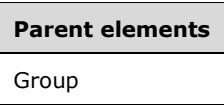

The following is the XML Schema definition of the **Group.GroupExpressions** element.

<xsd:element name="GroupExpressions" type="GroupExpressionsType" minOccurs="0" />

### **2.80.9 2.80.9 Group.NaturalGroup**

#### *Applies to RDL schema 2011/01* [MSFT-RDL201101]

The **Group.NaturalGroup** element specifies whether the associated dataset has data grouped by the group expression of this Group. The **Group.NaturalGroup** element is optional. If this element is present, its value MUST be a Boolean ([XMLSCHEMA2] section 3.2.2). If this element is not present, its value is interpreted as false.<23><24> $\leftarrow$ <25> $\leftarrow$ <26>

Following is the parent element of the **Group.NaturalGroup** element.

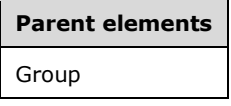

The following is the XML Schema definition of the **Group.NaturalGroup** element.

<xsd:element name="NaturalGroup" type="xsd:boolean" minOccurs="0" />

### **2.80.10 2.80.10 Group.PageBreak**

*Applies to RDL schemas 2008/01* [MSFT-RDL200801] *and*]*, 2010/01* [MSFT-RDL201001]*, and 2016/01* [MSFT-RDL201601]

The **Group.PageBreak** element specifies a PageBreak element of a Group. The **Group.PageBreak** element is optional and MUST NOT be specified more than once. If this element is specified, it is of type **PageBreak**.<2726>

Following is the parent element of the **Group.PageBreak** element.

### **Parent elements**

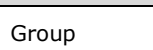

The following is the XML Schema definition of the **Group.PageBreak** element.

<xsd:element name="PageBreak" type="PageBreakType" minOccurs="0" />

### **2.80.11 2.80.11 Group.PageName**

*Applies to RDL schemas 2010/01* [MSFT-RDL201001] *and 20102016/01* [MSFT-RDL201001RDL201601]

The **Group.PageName** element specifies value to use for the name of a paginated page. This element is optional. If this element is present, its value MUST be a String ([XMLSCHEMA2] section 3.2.1) or an expression that evaluates to a **String**.

Following is the parent element of the **Group.PageName** element.

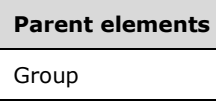

The following is the XML Schema definition of the **Group.PageName** element.

```
<xsd:element name="PageName" type="xsd:string" minOccurs="0" />
```
### **2.80.12 2.80.12 Group.Parent**

*Applies to RDL schemas 2008/01* [MSFT-RDL200801] *and*]*, 2010/01* [MSFT-RDL201001]*, and 2016/01* [MSFT-RDL201601]

The **Group.Parent** element specifies an expression that identifies a parental hierarchy for a Group. The **Group.Parent** element is optional and MUST NOT be specified more than once. If this element is specified, its value MUST be a String or an expression that evaluates to a Variant. If a **Group** element does not have exactly one child GroupExpressions.GroupExpression element, the **Group.Parent** element MUST NOT be specified.

Following is the parent element of the **Group.Parent** element.

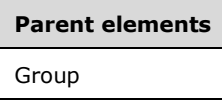

The following is the XML Schema definition of the **Group.Parent** element.

<xsd:element name="Parent" type="xsd:string" minOccurs="0" />

#### **2.80.13 2.80.13 Group.ReGroupExpressions**

*Applies to RDL schemas 2008/01* [MSFT-RDL200801] *and*]*, 2010/01* [MSFT-RDL201001]*, and 2016/01* [MSFT-RDL201601]

The **Group.ReGroupExpressions** element is ignored.

Following is the parent element of the **Group.ReGroupExpressions** element.

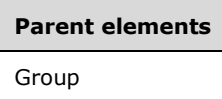

The following is the XML Schema definition of the **Group.ReGroupExpressions** element.

<xsd:element name="ReGroupExpressions" type="GroupExpressionsType" minOccurs="0" />

### **2.80.14 2.80.14 Group.Relationship**

#### *Applies to RDL schema 2011/01* [MSFT-RDL201101]

The **Group.Relationship** element specifies a relationship to use for correlating data in this Group with the data in the containing scope. The **Group.Relationship** element is optional and MUST NOT be specified more than once. If this element is specified, it is of type Relationship. This element is ignored if the DataSet for this **Group** is the same as the **DataSet** for each containing scope.

Following is the parent element of the **Group.Relationship** element.

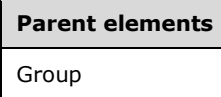

The following is the XML Schema definition of the **Group.Relationship** element.

<xsd:element name ="Relationship" type="RelationshipType" minOccurs="0" />

### **2.80.15 2.80.15 Group.Variables**

*Applies to RDL schemas 2008/01* [MSFT-RDL200801] *and*]*, 2010/01* [MSFT-RDL201001]*, and 2016/01* [MSFT-RDL201601]

The **Group.Variables** element specifies a Variables element of a Group. The **Group.Variables** element is optional and MUST NOT be specified more than once. If the **Group.Variables** element is specified, it is of type **Variables**.

Following is the parent element of the **Group.Variables** element.

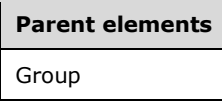

The following is the XML Schema definition of the **Group.Variables** element.

<xsd:element name="Variables" type="VariablesType" minOccurs="0" />

#### **2.81 2.81 GroupExpressions**

The **GroupExpressions** element defines a collection of GroupExpressions.GroupExpression elements for a grouping.

The following are the parent and child elements of the **GroupExpressions** element.

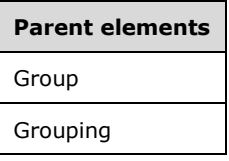

```
Child elements
```
GroupExpressions.GroupExpression

The following is the XML Schema definition of the **GroupExpressions** element.

```
<xsd:complexType name="GroupExpressionsType">
   <xsd:sequence>
    <xsd:element name="GroupExpression" type="xsd:string" maxOccurs="unbounded" />
  </xsd:sequence>
   <xsd:anyAttribute namespace="##other" processContents="skip" />
</xsd:complexType>
```
### **2.81.1 2.81.1 GroupExpressions.GroupExpression**

The **GroupExpressions.GroupExpression** element specifies an expression by which to group data. This element MUST be specified at least once and MAY be specified more than once. The value of this element MUST be a String ([XMLSCHEMA2] section 3.2.1) or an expression that evaluates to a Variant.

The value of the **GroupExpressions.GroupExpression** element MUST NOT include any aggregate functions other than the RowNumber aggregate function. If the RowNumber aggregate function is used, it MUST reference the immediately containing scope.

Following is the parent element of the **GroupExpressions.GroupExpression** element.

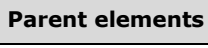

GroupExpressions

The following is the XML Schema definition of the **GroupExpressions.GroupExpression** element.

<xsd:element name="GroupExpression" type="xsd:string" maxOccurs="unbounded" />

### **2.82 2.82 SortExpressions**

*Applies to RDL schemas 2008/01* [MSFT-RDL200801] *and*]*, 2010/01* [MSFT-RDL201001]*, and 2016/01* [MSFT-RDL201601]

The **SortExpressions** element defines a collection of SortExpression elements.

The following are the parent and child elements of the **SortExpressions** element.

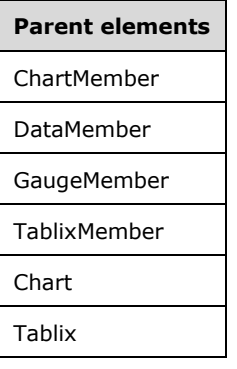

#### **Parent elements**

GaugePanel

CustomData

#### **Child elements**

SortExpressions.SortExpression

The following is the XML Schema definition of the **SortExpressions** element- in RDL schema 2008/01 [MSFT-RDL200801].

```
<xsd:complexType name="SortExpressionsType">
  <xsd:sequence>
 <xsd:element name="SortExpression" type="SortExpressionType" minOccurs="1" 
 maxOccurs="unbounded" />
    <xsd:any namespace="##other" processContents="skip" minOccurs="0" maxOccurs="unbounded"/>
  </xsd:sequence>
   <xsd:anyAttribute namespace="##other" processContents="skip" />
</xsd:complexType>
```
#### 2.82.1 The following is the XML Schema definition of the **SortExpressions**. element in RDL schemas 2010/01 [MSFT-RDL201001] and 2016/01 [MSFT-RDL201601].

<xsd:complexType name="SortExpressionsType"> <xsd:sequence> <xsd:element name="SortExpression" type="SortExpressionType" minOccurs="1" maxOccurs="unbounded" /> <xsd:any namespace="##other" processContents="lax" minOccurs="0" maxOccurs="unbounded"/> </xsd:sequence> <xsd:anyAttribute namespace="##other" processContents="lax" /> </xsd:complexType>

### **2.82.1 SortExpressions.SortExpression**

*Applies to RDL schemas 2008/01* [MSFT-RDL200801] *and*]*, 2010/01* [MSFT-RDL201001]*, and 2016/01* [MSFT-RDL201601]

The **SortExpressions.SortExpression** element specifies an expression with which to order data. This element MUST be specified at least once and MAY be specified more than once, and is of type SortExpression.

Following is the parent element of the **SortExpressions.SortExpression** element.

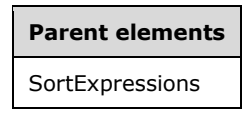

The following is the XML Schema definition of the **SortExpressions.SortExpression** element.

```
<xsd:element name="SortExpression" type="SortExpressionType" minOccurs="1" 
             maxOccurs="unbounded" />
```
### **2.83 2.83 SortExpression**

*Applies to RDL schemas 2008/01* [MSFT-RDL200801] *and*]*, 2010/01* [MSFT-RDL201001]*, and 2016/01* [MSFT-RDL201601]

The **SortExpression** element defines an expression used in sorting.

The following are the parent and child elements of the **SortExpression** element.

#### **Parent elements**

SortExpressions

#### **Child elements**

SortExpression.Direction

SortExpression.Value

#### *Applies to RDL schema 2011/01* [MSFT-RDL201101]

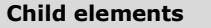

SortExpression.NaturalSort

SortExpression.DeferredSort

#### The following is the XML Schema definition of the **SortExpression** element-in RDL schema 2008/01 [MSFT-RDL200801].

```
<xsd:complexType name="SortExpressionType">
  <xsd:choice minOccurs="1" maxOccurs="unbounded">
     <xsd:element name="Value" type="xsd:string" minOccurs="1" />
     <xsd:element name="Direction" minOccurs="0">
      <xsd:simpleType>
         <xsd:restriction base="xsd:string">
           <xsd:enumeration value="Ascending" />
           <xsd:enumeration value="Descending" />
         </xsd:restriction>
       </xsd:simpleType>
     </xsd:element>
     <xsd:any namespace="##other" processContents="skip" />
  </xsd:choice>
   <xsd:anyAttribute namespace="##other" processContents="skip" />
</xsd:complexType>
```
#### 2.83.1 The following is the XML Schema definition of the **SortExpression**. element in RDL schemas 2010/01 [MSFT-RDL201001] and 2016/01 [MSFT-RDL201601].

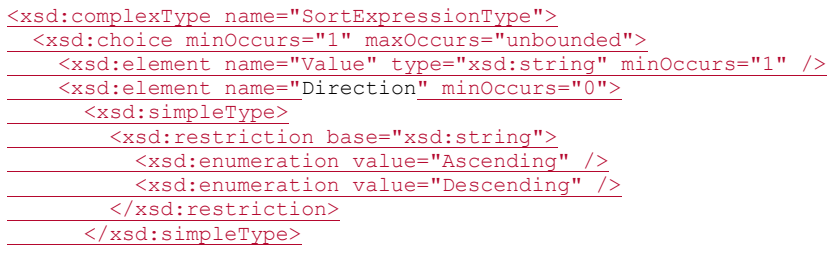

*[MS-RDL-Diff] - v20160510 Report Definition Language File Format Copyright © 2016 Microsoft Corporation Release: May 10, 2016*

 </xsd:element> <xsd:any namespace="##other" processContents="lax" /> </xsd:choice> <xsd:anyAttribute namespace="##other" processContents="lax" /> </xsd:complexType>

### **2.83.1 SortExpression.Direction**

*Applies to RDL schemas 2008/01* [MSFT-RDL200801] *and*]*, 2010/01* [MSFT-RDL201001]*, and 2016/01* [MSFT-RDL201601]

The **SortExpression.Direction** element specifies the sort order of the SortExpression element. The **SortExpression.Direction** element is optional and MUST NOT be specified more than once. If this element is specified, its value MUST be one of the following:

**Ascending** (default): Data should be sorted in ascending order.

**Descending**: Data should be sorted in descending order.

If the **SortExpression.Direction** element is not specified, its value is interpreted as "Ascending".

Following is the parent element of the **SortExpression.Direction** element.

### **Parent elements** SortExpression

The following is the XML Schema definition of the **SortExpression.Direction** element.

```
<xsd:element name="Direction" minOccurs="0">
  <xsd:simpleType>
    <xsd:restriction base="xsd:string">
       <xsd:enumeration value="Ascending" />
       <xsd:enumeration value="Descending" />
     </xsd:restriction>
  </xsd:simpleType>
</xsd:element>
```
### **2.83.12.83.2 2.83.2 SortExpression.NaturalSort**

*Applies to RDL schema 2011/01* [MSFT-RDL201101]

The **SortExpression.NaturalSort** element specifies whether associated data set has data sorted by this SortExpression. The **SortExpression.NaturalSort** element is optional. If this element is present, its value MUST be a Boolean ([XMLSCHEMA2] section 3.2.2). If this element is not present, its value is interpreted as false.<27><28> $\leftarrow$ <22> $\leftarrow$ <230> $\leftarrow$  <22>

Following is the parent element of the **SortExpression.NaturalSort** element.

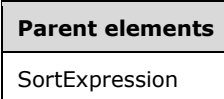

The following is the XML Schema definition of the **SortExpression.NaturalSort** element.

<xsd:element name="NaturalSort" type="xsd:boolean" minOccurs="0" />

### **2.83.22.83.3 2.83.3 SortExpression.Value**

*Applies to RDL schemas 2008/01* [MSFT-RDL200801] *and*]*, 2010/01* [MSFT-RDL201001]*, and 2016/01* [MSFT-RDL201601]

The **SortExpression.Value** element specifies an expression that results in a datum by which to order. This element MUST be specified and MUST NOT be specified more than once. The value of this element MUST be a String ([XMLSCHEMA2] section 3.2.1) or an expression that evaluates to a Variant.

The value of this element MUST NOT include the RunningValue or RowNumber aggregate functions and MUST NOT include a reference to any report item.

Following is the parent element of the **SortExpression.Value** element.

**Parent elements**

SortExpression

The following is the XML Schema definition of the **SortExpression.Value** element.

<xsd:element name="Value" type="xsd:string" minOccurs="1" />

#### **2.83.32.83.4 2.83.4 SortExpression.DeferredSort**

#### *Applies to RDL schema 2011/01* [MSFT-RDL201101]

The **SortExpression.DeferredSort** element specifies whether an external component performs deferred sorting. The **SortExpression.DeferredfSort** element is optional and MUST NOT be specified more than once. If this element is present, its value MUST be a Boolean ([XMLSCHEMA2] section 3.2.2). If this element is not present, its value is interpreted as false.

Following is the parent element of the **SortExpression.DeferredSort** element.

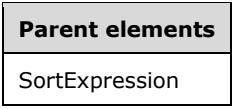

<xsd:element name="DeferredSort" type="xsd:boolean" minOccurs="0" />

### **2.84 2.84 Grouping**

#### *Applies to RDL schemas 2003/10* [MSFT-RDL200310] *and 2005/01* [MSFT-RDL200501] *only*

The **Grouping** element specifies the expressions by which to categorize data in the parent element (see the following **Parent elements** table) and the properties of the resulting data categorization.

If an element of type **Grouping** does not have exactly one child GroupExpressions.GroupExpression element in the Grouping.GroupExpressions collection, the Grouping.Parent element MUST NOT be specified.

The following are the parent elements, attributes, and child elements of the **Grouping** element.

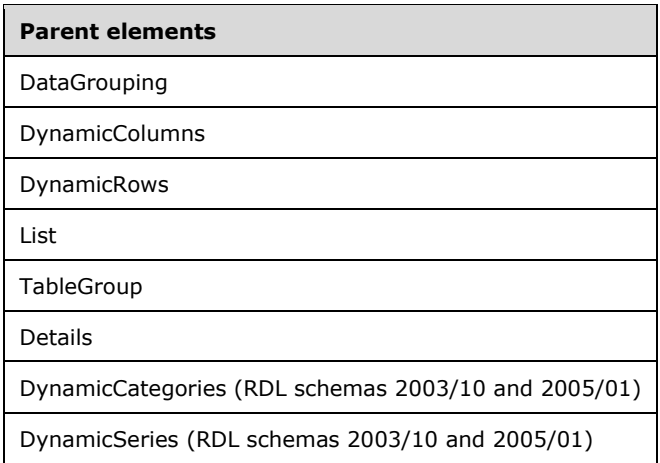

### **Attributes**

Grouping.Name

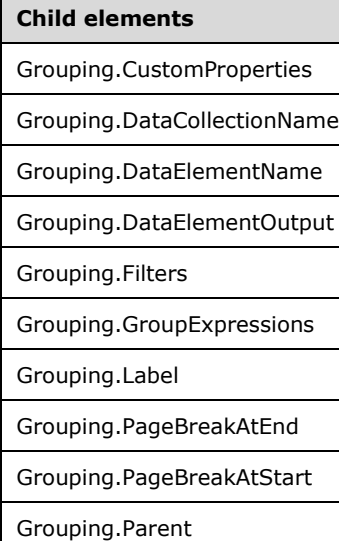

The following is the XML Schema definition of the **Grouping** element.

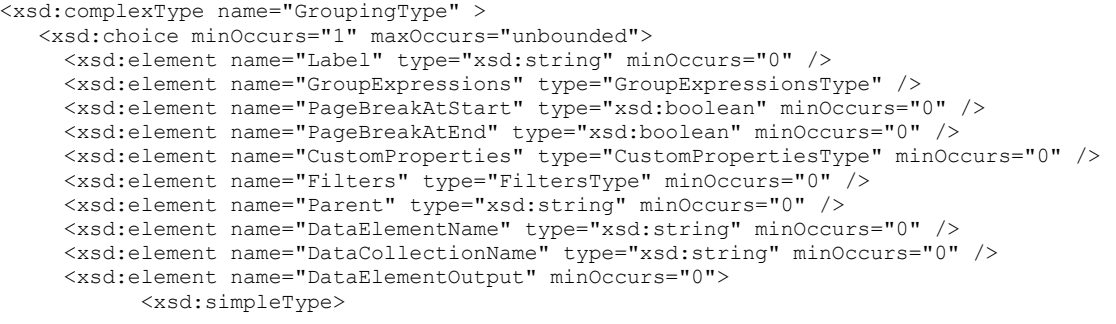

```
 <xsd:restriction base="xsd:string">
                     <xsd:enumeration value="Output" />
                     <xsd:enumeration value="NoOutput" />
                     <xsd:enumeration value="ContentsOnly" />
                 </xsd:restriction>
            </xsd:simpleType>
      </xsd:element>
      <xsd:any namespace="##other" processContents="skip"> 
    </xsd:choice>
    <xsd:attribute name="Name" type="xsd:normalizedString" use="required" />
    <xsd:anyAttribute namespace="##other" processContents="skip" />
</xsd:complexType>
```
### **2.84.1 2.84.1 Grouping.Name**

*Applies to RDL schemas 2003/10* [MSFT-RDL200310] *and 2005/01* [MSFT-RDL200501] *only*

The **Grouping.Name** attribute specifies a unique identifier for a Grouping. This attribute MUST be specified. The value of the **Grouping.Name** attribute MUST be a NormalizedString that is a casesensitive CLS-compliant identifier [UTR15]. This value MUST be unique among the set of all grouping, DataSet, and data region names.

Following is the parent element of the **Grouping.Name** attribute.

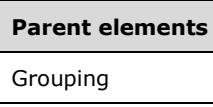

The following is the XML Schema definition of the **Grouping.Name** attribute.

<xsd:attribute name="Name" type="xsd:normalizedString" use="required" />

### **2.84.2 2.84.2 Grouping.CustomProperties**

*Applies to RDL schema 2005/01* [MSFT-RDL200501] *only*

The **Grouping.CustomProperties** element specifies extended information in a collection of name/value pairs. This element is optional and is of type CustomProperties.

Following is the parent element of the **Grouping.CustomProperties** element.

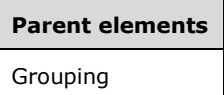

The following is the XML Schema definition of the **Grouping.CustomProperties** element.

<xsd:element name="CustomProperties" type="CustomPropertiesType" minOccurs="0" />

In RDL schema 2003/10 [MSFT-RDL200310], the equivalent element of **Grouping.CustomProperties** is **Grouping.Custom**, which is of type Custom.

### **2.84.3 2.84.3 Grouping.DataCollectionName**

*Applies to RDL schemas 2003/10* [MSFT-RDL200310] *and 2005/01* [MSFT-RDL200501] *only*

The **Grouping.DataCollectionName** element specifies the name to use for the data element in a data rendering that is the collection of all instances of this Grouping. This element is optional.

If this element is present, its value MUST be a CLS-compliant identifier [UTR15]. If this element is not present, its value is interpreted as the string that is the concatenation of the value of Grouping.DataElementName and the string "\_Collection". If **Grouping.DataElementName** is not specified, its default value is used. In this case, the string that is the concatenation of the value of Grouping.Name and the string "\_Collection" is used as the default value of **Grouping.DataCollectionName**.

Following is the parent element of the **Grouping.DataCollectionName** element.

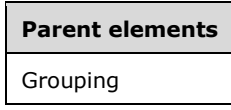

The following is the XML Schema definition of the **Grouping.DataCollectionName** element.

```
<xsd:element name="DataCollectionName" type="xsd:string" minOccurs="0" />
```
### **2.84.4 2.84.4 Grouping.DataElementName**

*Applies to RDL schemas 2003/10* [MSFT-RDL200310] *and 2005/01* [MSFT-RDL200501] *only*

The **Grouping.DataElementName** element specifies the name to use for the data element that is an instance of this group in a data rendering. This element is optional.

If this element is present, its value MUST be a String ([XMLSCHEMA2] section 3.2.1) that is a casesensitive CLS-compliant identifier [UTR15]. If this element is not present, its value is interpreted as the value of the **Name** attribute of the Grouping element.

Following is the parent element of the **Grouping.DataElementName** element.

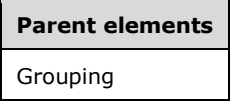

The following is the XML Schema definition of the **Grouping.DataElementName** element.

```
<xsd:element name="DataElementName" type="xsd:string" minOccurs="0" />
```
### **2.84.5 2.84.5 Grouping.DataElementOutput**

*Applies to RDL schemas 2003/10* [MSFT-RDL200310] *and 2005/01* [MSFT-RDL200501] *only*

The **Grouping.DataElementOutput** element specifies whether a Grouping is included in a data rendering. This element is optional. If this element is present, its value MUST be a String ([XMLSCHEMA2] section 3.2.1).

The value of the **Grouping.DataElementOutput** element MUST be one of the following:

**Output** (default): Specifies that the group is included in a data rendering.

**NoOutput**: Specifies that the group is not included in a data rendering.

**ContentsOnly**: Specifies that the group is included in a data rendering.

If this element is not present, its value is interpreted as "Output".

Following is the parent element of the **Grouping.DataElementOutput** element.

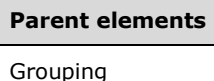

The following is the XML Schema definition of the **Grouping.DataElementOutput** element.

```
<xsd:element name="DataElementOutput" minOccurs="0">
   <xsd:simpleType>
     <xsd:restriction base="xsd:string">
       <xsd:enumeration value="Output" />
       <xsd:enumeration value="NoOutput" />
       <xsd:enumeration value="ContentsOnly" />
     </xsd:restriction>
  </xsd:simpleType>
</xsd:element>
```
### **2.84.6 2.84.6 Grouping.Filters**

*Applies to RDL schemas 2003/10* [MSFT-RDL200310] *and 2005/01* [MSFT-RDL200501] *only*

The **Grouping.Filters** element specifies a collection of Filter elements to be applied to the data for each instance of a Grouping. This element is optional and is of type Filters.

Following is the parent element of the **Grouping.Filters** element.

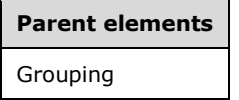

The following is the XML Schema definition of the **Grouping.Filters** element.

<xsd:element name="Filters" type="FiltersType" minOccurs="0" />

#### **2.84.7 2.84.7 Grouping.GroupExpressions**

*Applies to RDL schemas 2003/10* [MSFT-RDL200310] *and 2005/01* [MSFT-RDL200501] *only*

The **Grouping.GroupExpressions** element specifies a collection of GroupExpressions.GroupExpression elements by which to group the data in a Grouping. This element MUST be specified and is of type GroupExpressions.

Following is the parent element of the **Grouping.GroupExpressions** element.

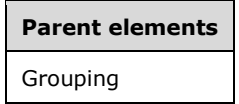

The following is the XML Schema definition of the **Grouping.GroupExpressions** element.

<xsd:element name="GroupExpressions" type="GroupExpressionsType" />

### **2.84.8 2.84.8 Grouping.Label**

*Applies to RDL schemas 2003/10* [MSFT-RDL200310] *and 2005/01* [MSFT-RDL200501] *only*

The **Grouping.Label** element specifies a document map label with which to identify a Grouping in a rendered Report. This element is optional.

If the **Grouping.Label** element is present, its value MUST be a String ([XMLSCHEMA2] section 3.2.1) or an expression that evaluates to a **String**. If the expression returns NULL, no item is added to the document map. This element is ignored if the group is contained within a page header or page footer.

Following is the parent element of the **Grouping.Label** element.

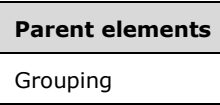

The following is the XML Schema definition of the **Grouping.Label** element.

```
<xsd:element name="Label" type="xsd:string" minOccurs="0" />
```
### **2.84.9 2.84.9 Grouping.PageBreakAtEnd**

*Applies to RDL schemas 2003/10* [MSFT-RDL200310] *and 2005/01* [MSFT-RDL200501] *only*

The **Grouping.PageBreakAtEnd** element specifies that a renderer inserts a page break at the end of a Grouping. This element is optional.

If the **Grouping.PageBreakAtEnd** element is present, its value MUST be a Boolean ([XMLSCHEMA2] section 3.2.2). If this element is not present, its value is interpreted as false. The **Grouping.PageBreakAtEnd** element is not valid for column groupings in Matrix regions and MUST NOT be specified in this case.

Following is the parent element of the **Grouping.PageBreakAtEnd** element.

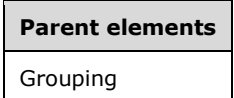

The following is the XML Schema definition of the **Grouping.PageBreakAtEnd** element.

<xsd:element name="PageBreakAtEnd" type="xsd:boolean" minOccurs="0" />

### **2.84.10 2.84.10 Grouping.PageBreakAtStart**

*Applies to RDL schemas 2003/10* [MSFT-RDL200310] *and 2005/01* [MSFT-RDL200501] *only*

The **Grouping.PageBreakAtStart** element specifies that a renderer inserts a page break at the start of a group. This element is optional.

If this element is present, its value MUST be a Boolean ([XMLSCHEMA2] section 3.2.2). If this element is not present, its value is interpreted as false. This element is not valid for column groupings in Matrix regions and MUST NOT be specified in this case.

Following is the parent element of the **Grouping.PageBreakAtStart** element.

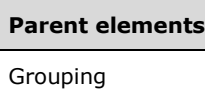

The following is the XML Schema definition of the **Grouping.PageBreakAtStart** element.

<xsd:element name="PageBreakAtStart" type="xsd:boolean" minOccurs="0" />

### **2.84.11 2.84.11 Grouping.Parent**

*Applies to RDL schemas 2003/10* [MSFT-RDL200310] *and 2005/01* [MSFT-RDL200501] *only*

The **Grouping.Parent** element specifies an expression that identifies the parent group in a recursive hierarchy. This element is optional.

If this element is present, its value MUST be a String ([XMLSCHEMA2] section 3.2.1) or an expression that evaluates to a Variant. If the Grouping does not have exactly one child GroupExpressions.GroupExpression element, this element MUST NOT be specified.

Following is the parent element of the **Grouping.Parent** element.

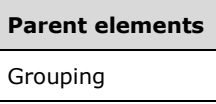

The following is the XML Schema definition of the **Grouping.Parent** element.

```
<xsd:element name="Parent" type="xsd:string" minOccurs="0" />
```
### **2.85 2.85 Sorting**

#### *Applies to RDL schemas 2003/10* [MSFT-RDL200310] *and 2005/01* [MSFT-RDL200501] *only*

The **Sorting** element specifies a collection of SortBy elements by which to sort groups. If the **Sorting** element is specified, there MUST be at least one and there MAY be more than one **SortBy** element in the **Sorting** collection. The **Sorting** collection is an ordered list, and the sorting expressions MUST be applied in the specified order.

The following are the parent and child elements of the **Sorting** element.

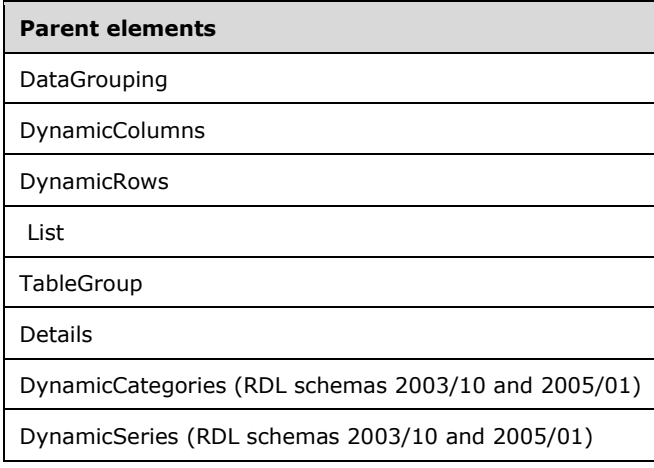

**Child elements** Sorting.SortBy

The following is the XML Schema definition of the **Sorting** element.

```
<xsd:complexType name="SortingType">
  <xsd:sequence>
     <xsd:element name="SortBy" type="SortByType" maxOccurs="unbounded" />
  </xsd:sequence>
  <xsd:anyAttribute namespace="##other" processContents="skip" />
</xsd:complexType>
```
### **2.85.1 2.85.1 Sorting.SortBy**

*Applies to RDL schemas 2003/10* [MSFT-RDL200310] *and 2005/01* [MSFT-RDL200501] *only*

The **Sorting.SortBy** element specifies an expression by which to sort the data. This element MUST be specified and is of type SortBy. More than one **Sorting.SortBy** element MAY be specified under a single Sorting parent element. The **Sorting** collection is an ordered list, and the sorting expressions MUST be applied in the specified order.

Following is the parent element of the **Sorting.SortBy** element.

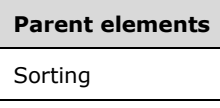

The following is the XML Schema definition of the **Sorting.SortBy** element.

<xsd:element name="SortBy" type="SortByType" maxOccurs="unbounded" />

### **2.86 2.86 SortBy**

*Applies to RDL schemas 2003/10* [MSFT-RDL200310] *and 2005/01* [MSFT-RDL200501] *only*

The **SortBy** element specifies an expression by which to sort groups.

The following are the parent and child elements of the **SortBy** element.

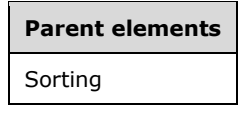

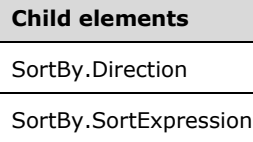

The following is the XML Schema definition of the **SortBy** element.

```
<xsd:complexType name="SortByType">
  <xsd:choice minOccurs="1" maxOccurs="unbounded">
     <xsd:element name="SortExpression" type="xsd:string" />
     <xsd:element name="Direction" minOccurs="0">
       <xsd:simpleType>
         <xsd:restriction base="xsd:string">
           <xsd:enumeration value="Ascending" />
          <xsd:enumeration value="Descending" />
         </xsd:restriction>
       </xsd:simpleType>
     </xsd:element>
     <xsd:any namespace="##other" processContents="skip" />
   </xsd:choice>
   <xsd:anyAttribute namespace="##other" processContents="skip" />
</xsd:complexType>
```
### **2.86.1 2.86.1 SortBy.Direction**

### *Applies to RDL schemas 2003/10* [MSFT-RDL200310] *and 2005/01* [MSFT-RDL200501] *only*

The **SortBy.Direction** element specifies the sort order of the SortBy element. This element is optional and is of type String ([XMLSCHEMA2] section 3.2.1).

If this element is specified, its value MUST be one of the following:

**Ascending** (default): Specifies that the sort is in ascending order.

**Descending**: Specifies that the sort is in descending order.

If this element is not present, its value is interpreted as "Ascending".

Following is the parent element of the **SortBy.Direction** element.

### **Parent elements**

SortBy

The following is the XML Schema definition of the **SortBy.Direction** element.

```
<xsd:element name="Direction" minOccurs="0">
   <xsd:simpleType>
     <xsd:restriction base="xsd:string">
       <xsd:enumeration value="Ascending" />
       <xsd:enumeration value="Descending" />
     </xsd:restriction>
   </xsd:simpleType>
</xsd:element>
```
### **2.86.2 2.86.2 SortBy.SortExpression**

*Applies to RDL schemas 2003/10* [MSFT-RDL200310] *and 2005/01* [MSFT-RDL200501] *only*

The **SortBy.SortExpression** element specifies an expression by which to sort the data. This element MUST be specified, and its value MUST be a String ([XMLSCHEMA2] section 3.2.1) or an expression that evaluates to a Variant.

Following is the parent element of the **SortBy.SortExpression** element.

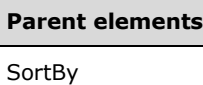

The following is the XML Schema definition of the **SortBy.SortExpression** element.

<xsd:element name="SortExpression" type="xsd:string" />

### **2.87 2.87 Chart**

*Applies to RDL schemas 2008/01* [MSFT-RDL200801] *and*]*, 2010/01* [MSFT-RDL201001]*, and 2016/01* [MSFT-RDL201601]

The **Chart** element specifies a collection of ChartArea elements to be drawn as a single **data visualization data region**. This element MUST contain exactly one Chart.ChartCategoryHierarchy element and exactly one Chart.ChartSeriesHierarchy element.

The following are the parent elements, attribute, and child elements of the **Chart** element.

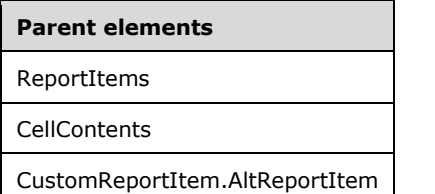

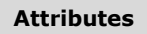

Chart.Name

**Child elements** Chart.Style Chart.ActionInfo Chart.Bookmark Chart.ChartCodeParameters Chart.CustomProperties Chart.DataElementName Chart.DataElementOutput Chart.DocumentMapLabel Chart.Height Chart.Left Chart.RepeatWith

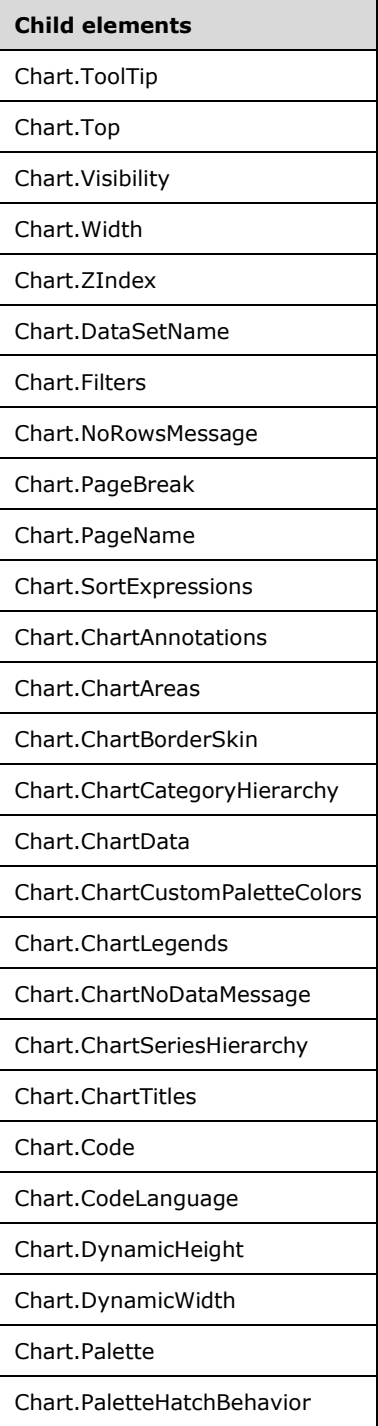

### *Applies to RDL schema 2011/01* [MSFT-RDL201101]

#### **Child elements**

Chart.Relationship

The following is the XML Schema definition of the **Chart** element in RDL schema 2008/01 [MSFT-RDL200801].

```
 <xsd:choice minOccurs="0" maxOccurs="unbounded">
 <xsd:element name="Style" type="StyleType" minOccurs="0" />
 <xsd:element name="SortExpressions" type="SortExpressionsType" minOccurs="0" />
minOccurs="0" />
     <xsd:element name="ActionInfo" type="ActionInfoType" minOccurs="0" />
     <xsd:element name="Top" type="SizeType" minOccurs="0" />
     <xsd:element name="Left" type="SizeType" minOccurs="0" />
     <xsd:element name="Height" type="SizeType" minOccurs="0" />
     <xsd:element name="Width" type="SizeType" minOccurs="0" />
     <xsd:element name="ZIndex" type="xsd:unsignedInt" minOccurs="0" />
     <xsd:element name="Visibility" type="VisibilityType" minOccurs="0" />
     <xsd:element name="ToolTip" type="StringLocIDType" minOccurs="0" />
     <xsd:element name="DocumentMapLabel" type="StringLocIDType" minOccurs="0" />
     <xsd:element name="Bookmark" type="xsd:string" minOccurs="0" />
     <xsd:element name="RepeatWith" type="xsd:string" minOccurs="0" />
     <xsd:element name="CustomProperties" type="CustomPropertiesType" minOccurs="0" />
     <xsd:element name="NoRowsMessage" type="xsd:string" minOccurs="0" />
     <xsd:element name="DataSetName" type="xsd:string" minOccurs="0" />
     <xsd:element name="PageBreak" type="PageBreakType" minOccurs="0" />
     <xsd:element name="Filters" type="FiltersType" minOccurs="0" />
     <xsd:element name="ChartSeriesHierarchy" type="ChartHierarchyType" />
     <xsd:element name="ChartCategoryHierarchy" type="ChartHierarchyType" />
     <xsd:element name="ChartData" type="ChartDataType" minOccurs="0" />
     <xsd:element name="ChartAreas" type="ChartAreasType" minOccurs="0" />
     <xsd:element name="ChartLegends" type="ChartLegendsType" minOccurs="0" />
     <xsd:element name="ChartTitles" type="ChartTitlesType" minOccurs="0" />
     <xsd:element name="DynamicHeight" type="xsd:string" minOccurs="0" />
     <xsd:element name="DynamicWidth" type="xsd:string" minOccurs="0" />
     <xsd:element name="Palette" type="xsd:string" minOccurs="0" />
     <xsd:element name="ChartCustomPaletteColors" 
                 type="ChartCustomPaletteColorsType" minOccurs="0" />
     <xsd:element name="PaletteHatchBehavior" type="xsd:string" minOccurs="0" />
     <xsd:element name="DataElementName" type="xsd:string" minOccurs="0" />
     <xsd:element name="DataElementOutput" minOccurs="0">
       <xsd:simpleType>
         <xsd:restriction base="xsd:string">
           <xsd:enumeration value="Output" />
           <xsd:enumeration value="NoOutput" />
           <xsd:enumeration value="ContentsOnly" />
           <xsd:enumeration value="Auto" />
         </xsd:restriction>
       </xsd:simpleType>
     </xsd:element>
     <xsd:element name="ChartBorderSkin" type="ChartBorderSkinType" minOccurs="0" />
        m = m \cap W \rightarrow <xsd:element name="Code" type="xsd:string" minOccurs="0" />
     <xsd:element name="CodeLanguage" minOccurs="0">
       <xsd:simpleType>
         <xsd:restriction base="xsd:string">
           <xsd:enumeration value="CSharp " />
           <xsd:enumeration value="VB" />
         </xsd:restriction>
       </xsd:simpleType>
     </xsd:element>
     <xsd:element name="ChartCodeParameters" type="ChartCodeParametersType" 
                 minOccurs="0" />
     <xsd:element name="ChartAnnotations" type="ChartAnnotationsType" minOccurs="0" />
     <xsd:element name="ChartNoDataMessage" type="ChartTitleType" minOccurs="0" />
     <xsd:any namespace="##other" processContents="skip" />
   </xsd:choice>
   <xsd:attribute name="Name" type="xsd:normalizedString" use="required" />
   <xsd:anyAttribute namespace="##other" processContents="skip" />
</xsd:complexType>
```
The following is the XML Schema definition of the **Chart** element in RDL schemaschemas 2010/01 [MSFT-RDL201001] and 2016/01 [MSFT-RDL201601].

<xsd:complexType name="ChartType">

```
<xsd:complexType name="ChartType">
   <xsd:choice minOccurs="0" maxOccurs="unbounded">
     <xsd:element name="Style" type="StyleType" minOccurs="0" />
     <xsd:element name="SortExpressions" type="SortExpressionsType" 
                 minOccurs="0" />
     <xsd:element name="ActionInfo" type="ActionInfoType" minOccurs="0" />
     <xsd:element name="Top" type="SizeType" minOccurs="0" />
     <xsd:element name="Left" type="SizeType" minOccurs="0" />
     <xsd:element name="Height" type="SizeType" minOccurs="0" />
     <xsd:element name="Width" type="SizeType" minOccurs="0" />
     <xsd:element name="ZIndex" type="xsd:unsignedInt" minOccurs="0" />
     <xsd:element name="Visibility" type="VisibilityType" minOccurs="0" />
     <xsd:element name="ToolTip" type="StringLocIDType" minOccurs="0" />
     <xsd:element name="DocumentMapLabel" type="StringLocIDType" minOccurs="0" />
     <xsd:element name="Bookmark" type="xsd:string" minOccurs="0" />
     <xsd:element name="RepeatWith" type="xsd:string" minOccurs="0" />
     <xsd:element name="CustomProperties" type="CustomPropertiesType" 
                 minOccurs="0" />
     <xsd:element name="NoRowsMessage" type="xsd:string" minOccurs="0" />
     <xsd:element name="DataSetName" type="xsd:string" minOccurs="0" />
     <xsd:element name="PageBreak" type="PageBreakType" minOccurs="0" />
     <xsd:element name="PageName" type="xsd:string" minOccurs="0" />
     <xsd:element name="Filters" type="FiltersType" minOccurs="0" />
     <xsd:element name="ChartSeriesHierarchy" type="ChartHierarchyType" />
     <xsd:element name="ChartCategoryHierarchy" type="ChartHierarchyType" />
     <xsd:element name="ChartData" type="ChartDataType" minOccurs="0" />
     <xsd:element name="ChartAreas" type="ChartAreasType" minOccurs="0" />
     <xsd:element name="ChartLegends" type="ChartLegendsType" minOccurs="0" />
     <xsd:element name="ChartTitles" type="ChartTitlesType" minOccurs="0" />
     <xsd:element name="DynamicHeight" type="xsd:string" minOccurs="0" />
     <xsd:element name="DynamicWidth" type="xsd:string" minOccurs="0" />
     <xsd:element name="Palette" type="xsd:string" minOccurs="0" />
     <xsd:element name="ChartCustomPaletteColors" 
                  type="ChartCustomPaletteColorsType" minOccurs="0" />
     <xsd:element name="PaletteHatchBehavior" type="xsd:string" minOccurs="0" />
     <xsd:element name="DataElementName" type="xsd:string" minOccurs="0" />
     <xsd:element name="DataElementOutput" minOccurs="0">
       <xsd:simpleType>
         <xsd:restriction base="xsd:string">
           <xsd:enumeration value="Output" />
           <xsd:enumeration value="NoOutput" />
           <xsd:enumeration value="ContentsOnly" />
           <xsd:enumeration value="Auto" />
         </xsd:restriction>
       </xsd:simpleType>
     </xsd:element>
     <xsd:element name="ChartBorderSkin" type="ChartBorderSkinType" 
                  minOccurs="0" />
     <xsd:element name="ChartNoDataMessage" type="ChartTitleType" minOccurs="0" />
     <xsd:any namespace="##other" processContents="skiplax" />
   </xsd:choice>
   <xsd:attribute name="Name" type="xsd:normalizedString" use="required" />
   <xsd:anyAttribute namespace="##other" processContents="skiplax" />
</xsd:complexType>
```
### **2.87.1 2.87.1 Chart.Name**

 $\mathsf{l}$ 

*Applies to RDL schemas 2008/01* [MSFT-RDL200801] *and*]*, 2010/01* [MSFT-RDL201001]*, and 2016/01* [MSFT-RDL201601]

The **Chart.Name** attribute specifies the name of a Chart. This attribute MUST be specified. The value of this attribute MUST be a case-sensitive CLS-compliant identifier [UTR15] that MUST be unique among data regions, groups, and scope names in the Report.

Following is the parent element of the **Chart.Name** attribute.

The following is the XML Schema definition of the **Chart.Name** attribute.

```
<xsd:attribute name="Name" type="xsd:normalizedString" use="required" />
```
### **2.87.2 2.87.2 Chart.Style**

*Applies to RDL schemas 2008/01* [MSFT-RDL200801] *and*]*, 2010/01* [MSFT-RDL201001]*, and 2016/01* [MSFT-RDL201601]

The **Chart.Style** element specifies the style information for a Chart. The **Chart.Style** element is optional. This element is of type Style.

Following is the parent element of the **Chart.Style** element.

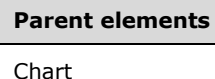

The following is the XML Schema definition of the **Chart.Style** element.

<xsd:element name="Style" type="StyleType" minOccurs="0" />

### **2.87.3 2.87.3 Chart.ActionInfo**

*Applies to RDL schemas 2008/01* [MSFT-RDL200801] *and*]*, 2010/01* [MSFT-RDL201001]*, and 2016/01* [MSFT-RDL201601]

The **Chart.ActionInfo** element is ignored.

Following is the parent element of the **Chart.ActionInfo** element.

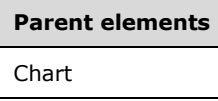

The following is the XML Schema definition of the **Chart.ActionInfo** element.

<xsd:element name="ActionInfo" type="ActionInfoType" minOccurs="0" />

### **2.87.4 2.87.4 Chart.Bookmark**

*Applies to RDL schemas 2008/01* [MSFT-RDL200801] *and*]*, 2010/01* [MSFT-RDL201001]*, and 2016/01* [MSFT-RDL201601]

The **Chart.Bookmark** element specifies a bookmark that can be linked to via a bookmark action. The **Chart.Bookmark** element is optional.

If this element is present, its value MUST be a String ([XMLSCHEMA2] section 3.2.1) or an expression that evaluates to a **String**. If this element is not present, its value is interpreted as an empty string.

Following is the parent element of the **Chart.Bookmark** element.

**Parent elements**

Chart

The following is the XML Schema definition of the **Chart.Bookmark** element.

<xsd:element name="Bookmark" type="xsd:string" minOccurs="0" />

### **2.87.5 2.87.5 Chart.ChartCodeParameters**

*Applies to RDL schema 2008/01* [MSFT-RDL200801]

The **Chart.ChartCodeParameters** element is ignored.

If this element is specified, errors MAY occur.

Following is the parent element of the **Chart.ChartCodeParameters** element.

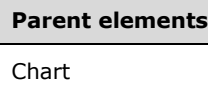

The following is the XML Schema definition of the **Chart.ChartCodeParameters** element.

<xsd:element name="ChartCodeParameters" type="ChartCodeParametersType" minOccurs="0" />

### **2.87.6 2.87.6 Chart.CustomProperties**

*Applies to RDL schemas 2008/01* [MSFT-RDL200801]*and*]*, 2010/01* [MSFT-RDL201001]*, and 2016/01* [MSFT-RDL201601]

The **Chart.CustomProperties** element specifies a set of custom information to be handed to the report rendering component. This element is optional. This element is of type CustomProperties.

Following is the parent element of the **Chart.CustomProperties** element.

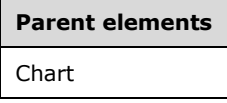

The following is the XML Schema definition of the **Chart.CustomProperties** element.

<xsd:element name="CustomProperties" type="CustomPropertiesType" minOccurs="0" />

In RDL schema 2003/10 [MSFT-RDL200310], the equivalent element of **Chart.CustomProperties** is **Chart.Custom**, which is of type Custom.

### **2.87.7 2.87.7 Chart.DataElementName**

*Applies to RDL schemas 2008/01* [MSFT-RDL200801] *and*]*, 2010/01* [MSFT-RDL201001]*, and 2016/01* [MSFT-RDL201601]

The **Chart.DataElementName** element specifies the name to use for the data element or attribute for a Chart. This element is optional. If this element is present, its value MUST be a CLS-compliant identifier [UTR15].

Following is the parent element of the **Chart.DataElementName** element.

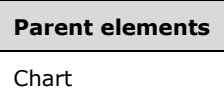

The following is the XML Schema definition of the **Chart.DataElementName** element.

```
<xsd:element name="DataElementName" type="xsd:string" minOccurs="0" />
```
### **2.87.8 2.87.8 Chart.DataElementOutput**

*Applies to RDL schemas 2008/01* [MSFT-RDL200801] *and*]*, 2010/01* [MSFT-RDL201001]*, and 2016/01* [MSFT-RDL201601]

The **Chart.DataElementOutput** element specifies whether an item appears in a data rendering. This element is optional.

If this element is present, its value MUST be a String ([XMLSCHEMA2] section 3.2.1) and MUST be one of the following:

**Output:** Specifies that the item appears in the data rendering output.

**NoOutput**: Specifies that the item does not appear in the data rendering output.

**Auto** (default): Specifies that the item does not appear in the data rendering output if the value of the grandchild Visibility.Hidden element of the Chart element is present and is set to true. Otherwise, the value is interpreted as "Output".

If the **Chart.DataElementOutput** element is not present, its value is interpreted as "Auto".

Following is the parent element of the **Chart.DataElementOutput** element.

#### **Parent elements**

Chart

The following is the XML Schema definition of the **Chart.DataElementOutput** element.

```
<xsd:element name="DataElementOutput" minOccurs="0">
  <xsd:simpleType>
     <xsd:restriction base="xsd:string">
       <xsd:enumeration value="Output" />
       <xsd:enumeration value="NoOutput" />
      <xsd:enumeration value="ContentsOnly" />
       <xsd:enumeration value="Auto" />
     </xsd:restriction>
  </xsd:simpleType>
</xsd:element>
```
### **2.87.9 2.87.9 Chart.DocumentMapLabel**

*Applies to RDL schemas 2008/01* [MSFT-RDL200801] *and*]*, 2010/01* [MSFT-RDL201001]*, and 2016/01* [MSFT-RDL201601]

The **Chart.DocumentMapLabel** element specifies a document map label to identify a Chart within the client UI to provide a user-friendly label for searching. The **Chart.DocumentMapLabel** element is optional. If this element is present, its value MUST be a String ([XMLSCHEMA2] section 3.2.1) or an expression that evaluates to a **String**.

Following is the parent element of the **Chart.DocumentMapLabel** element.

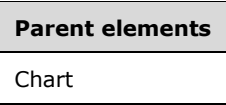

The following is the XML Schema definition of the **Chart.DocumentMapLabel** element.

<xsd:element name="DocumentMapLabel" type="StringLocIDType" minOccurs="0" />

### **2.87.10 2.87.10 Chart.Height**

*Applies to RDL schemas 2008/01* [MSFT-RDL200801] *and*]*, 2010/01* [MSFT-RDL201001]*, and 2016/01* [MSFT-RDL201601]

The **Chart.Height** element specifies the height of a Chart. The **Chart.Height** element is optional. If this element is present, its value MUST be a non-negative RdlSize. If this element is not present, its value is interpreted as the height of the chart'schart's container, such as a Rectangle or Body, minus the value of the Chart.Top element, if specified.

Following is the parent element of the **Chart.Height** element.

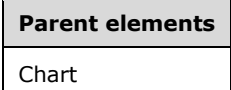

The following is the XML Schema definition of the **Chart.Height** element.

<xsd:element name="Height" type="SizeType" minOccurs="0" />

### **2.87.11 2.87.11 Chart.Left**

*Applies to RDL schemas 2008/01* [MSFT-RDL200801] *and*]*, 2010/01* [MSFT-RDL201001]*, and 2016/01* [MSFT-RDL201601]

The **Chart.Left** element specifies the distance of a Chart from the left of the chart's container, such as a Rectangle or Body. The **Chart.Left** element is optional. If this element is present, its value MUST be a non-negative RdlSize. If this element is not present, its value is interpreted as 0.

Following is the parent element of the **Chart.Left** element.

# **Parent elements**

Chart

The following is the XML Schema definition of the **Chart.Left** element.

<xsd:element name="Left" type="SizeType" minOccurs="0" />

### **2.87.12 2.87.12 Chart.RepeatWith**

*Applies to RDL schemas 2008/01* [MSFT-RDL200801] *and*]*, 2010/01* [MSFT-RDL201001]*, and 2016/01* [MSFT-RDL201601]

The **Chart.RepeatWith** element MUST NOT be specified.

Following is the parent element of the **Chart.RepeatWith** element.

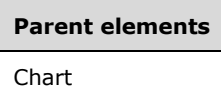

The following is the XML Schema definition of the **Chart.RepeatWith** element.

```
<xsd:element name="RepeatWith" type="xsd:string" minOccurs="0" />
```
### **2.87.13 2.87.13 Chart.ToolTip**

*Applies to RDL schemas 2008/01* [MSFT-RDL200801] *and*]*, 2010/01* [MSFT-RDL201001]*, and 2016/01* [MSFT-RDL201601]

The **Chart.ToolTip** element specifies the textual label for a Chart. The **Chart.ToolTip** element is optional. If this element is present, its value MUST be a String ([XMLSCHEMA2] section 3.2.1) or an expression that evaluates to a **String**. If this element is not present, its value is interpreted as an empty string.

Following is the parent element of the **Chart.ToolTip** element.

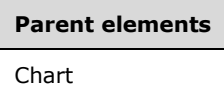

The following is the XML Schema definition of the **Chart.ToolTip** element.

<xsd:element name="ToolTip" type="StringLocIDType" minOccurs="0" />

### **2.87.14 2.87.14 Chart.Top**

*Applies to RDL schemas 2008/01* [MSFT-RDL200801] *and*]*, 2010/01* [MSFT-RDL201001]*, and 2016/01* [MSFT-RDL201601]

The **Chart.Top** element specifies the distance of a Chart from the top of the chart's container, such as a Rectangle or Body. This element is optional.

If the **Chart.Top** element is present, its value MUST be a non-negative RdlSize. If this element is not present, its value is interpreted as 0.

Following is the parent element of the **Chart.Top** element.

#### **Parent elements**

Chart

The following is the XML Schema definition of the **Chart.Top** element.
<xsd:element name="Top" type="SizeType" minOccurs="0" />

# **2.87.15 2.87.15 Chart.Visibility**

*Applies to RDL schemas 2008/01* [MSFT-RDL200801] *and*]*, 2010/01* [MSFT-RDL201001]*, and 2016/01* [MSFT-RDL201601]

The **Chart.Visibility** element specifies the visibility of a Chart. The **Chart.Visibility** element is optional. This element is of type Visibility.

Following is the parent element of the **Chart.Visibility** element.

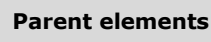

Chart

The following is the XML Schema definition of the **Chart.Visibility** element.

<xsd:element name="Visibility" type="VisibilityType" minOccurs="0" />

# **2.87.16 2.87.16 Chart.Width**

*Applies to RDL schemas 2008/01* [MSFT-RDL200801] *and*]*, 2010/01* [MSFT-RDL201001]*, and 2016/01* [MSFT-RDL201601]

The **Chart.Width** element specifies the width of a Chart. The **Chart.Width** element is optional. If this element is present, its value MUST be a non-negative RdlSize. If this element is not present, its value is interpreted as the width of the chart'schart's container, such as Rectangle or Body, minus the value of the Chart.Left element, if specified.

Following is the parent element of the **Chart.Width** element.

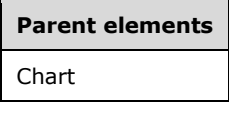

The following is the XML Schema definition of the **Chart.Width** element.

```
<xsd:element name="Width" type="SizeType" minOccurs="0" />
```
# **2.87.17 2.87.17 Chart.ZIndex**

*Applies to RDL schemas 2008/01* [MSFT-RDL200801] *and*]*, 2010/01* [MSFT-RDL201001]*, and 2016/01* [MSFT-RDL201601]

The **Chart.ZIndex** element specifies the drawing order of a Chart within the containing object. Items with lower indices are drawn first (appearing behind items with higher indices). Items with equal indices can have an unspecified rendering order.

The **Chart.ZIndex** element is optional. If this element is present, its value MUST be an Integer ([XMLSCHEMA2] section 3.3.17). If this element is not present, its value is interpreted as 0. The value of this element MUST be greater than or equal to 0 and less than or equal to 2147483647.

Following is the parent element of the **Chart.ZIndex** element.

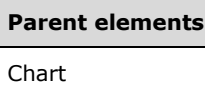

The following is the XML Schema definition of the **Chart.ZIndex** element.

<xsd:element name="ZIndex" type="xsd:unsignedInt" minOccurs="0" />

# **2.87.18 2.87.18 Chart.DataSetName**

*Applies to RDL schemas 2008/01* [MSFT-RDL200801] *and*]*, 2010/01* [MSFT-RDL201001]*, and 2016/01* [MSFT-RDL201601]

The **Chart.DataSetName** element specifies the name of the DataSet to use for a data region. The **Chart.DataSetName** element is optional. If this element is present, its value MUST be a String ([XMLSCHEMA2] section 3.2.1).

The **Chart.DataSetName** element MUST be specified if both of the following statements are true:

- **The Chart is not contained within another data region.**
- **-** More than one dataset is specified for the Report.

If no dataset is specified for the containing report, the **Chart.DataSetName** element MUST NOT render.

If the **Chart** has an ancestor, the value of the **Chart.DataSetName** element is interpreted as the **DataSet.Name** for the containing scope (**DataRegion**, Group, or **Cell**).<3332>

Following is the parent element of the **Chart.DataSetName** element.

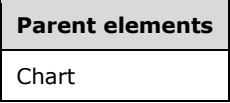

The following is the XML Schema definition of the **Chart.DataSetName** element.

<xsd:element name="DataSetName" type="xsd:string" minOccurs="0" />

# **2.87.19 2.87.19 Chart.Filters**

*Applies to RDL schemas 2008/01* [MSFT-RDL200801] *and*]*, 2010/01* [MSFT-RDL201001]*, and 2016/01* [MSFT-RDL201601]

The **Chart.Filters** element specifies a set of filters for a Chart. This element is optional. This element is of type Filters.

Following is the parent element of the **Chart.Filters** element.

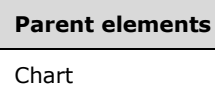

The following is the XML Schema definition of the **Chart.Filters** element.

<xsd:element name="Filters" type="FiltersType" minOccurs="0" />

## **2.87.20 2.87.20 Chart.NoRowsMessage**

*Applies to RDL schemas 2008/01* [MSFT-RDL200801] *and*]*, 2010/01* [MSFT-RDL201001]*, and 2016/01* [MSFT-RDL201601]

The **Chart.NoRowsMessage** element is ignored. The Chart.ChartNoDataMessage element MUST be used instead.

Following is the parent element of the **Chart.NoRowsMessage** element.

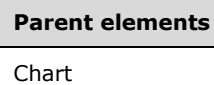

The following is the XML Schema definition of the **Chart.NoRowsMessage** element.

<xsd:element name="NoRowsMessage" type="xsd:string" minOccurs="0" />

## **2.87.21 2.87.21 Chart.PageBreak**

*Applies to RDL schemas 2008/01* [MSFT-RDL200801] *and*]*, 2010/01* [MSFT-RDL201001]*, and 2016/01* [MSFT-RDL201601]

The **Chart.PageBreak** element specifies the page break behavior for a Chart. This element is optional. The **Chart.PageBreak** element is of type PageBreak.

Following is the parent element of the **Chart.PageBreak** element.

**Parent elements** Chart

The following is the XML Schema definition of the **Chart.PageBreak** element.

```
<xsd:element name="PageBreak" type="PageBreakType" minOccurs="0" />
```
## **2.87.22 2.87.22 Chart.PageName**

*Applies to RDL schemaschemas 2010/01* [MSFT-RDL201001] *and 2016/01* [MSFT-RDL201601]

The **Chart.PageName** element specifies the value to use for the name of a paginated page. This element is optional. If this element is present, its value MUST be a String ([XMLSCHEMA2] section 3.2.1) or an expression that evaluates to a **String**.

Following is the parent element of the **Chart.PageName** element.

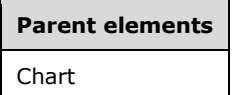

The following is the XML Schema definition of the **Chart.PageName** element.

<xsd:element name="PageName" type="xsd:string" minOccurs="0" />

## **2.87.23 2.87.23 Chart.SortExpressions**

*Applies to RDL schemas 2008/01* [MSFT-RDL200801] *and*]*, 2010/01* [MSFT-RDL201001]*, and 2016/01* [MSFT-RDL201601]

The **Chart.SortExpressions** element is ignored.

Following is the parent element of the **Chart.SortExpressions** element.

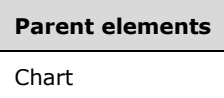

The following is the XML Schema definition of the **Chart.SortExpressions** element.

<xsd:element name="SortExpressions" type="SortExpressionsType" minOccurs="0" />

## **2.87.24 2.87.24 Chart.ChartAnnotations**

*Applies to RDL schema 2008/01* [MSFT-RDL200801]

The **Chart.ChartAnnotations** element is ignored.

Following is the parent element of the **Chart.ChartAnnotations** element.

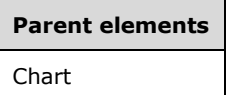

 $\rightarrow$ 

The following is the XML Schema definition of the **Chart.ChartAnnotations** element.

```
<xsd:element name="ChartAnnotations" type="ChartAnnotationsType" minOccurs="0" />
```
#### **2.87.25 2.87.25 Chart.ChartAreas**

*Applies to RDL schemas 2008/01* [MSFT-RDL200801] *and*]*, 2010/01* [MSFT-RDL201001]*, and 2016/01* [MSFT-RDL201601]

The **Chart.ChartAreas** element specifies the collection of ChartAreas elements in a Chart. This element is optional. The **Chart.ChartAreas** element is of type **ChartAreas**.

Following is the parent element of the **Chart.ChartAreas** element.

# **Parent elements**

Chart

The following is the XML Schema definition of the **Chart.ChartAreas** element.

<xsd:element name="ChartAreas" type="ChartAreasType" minOccurs="0" />

## **2.87.26 2.87.26 Chart.ChartBorderSkin**

*Applies to RDL schemas 2008/01* [MSFT-RDL200801] *and*]*, 2010/01* [MSFT-RDL201001]*, and 2016/01* [MSFT-RDL201601]

The **Chart.ChartBorderSkin** element specifies the **border skin** of a Chart. The **Chart.ChartBorderSkin** element is optional. This element is of type ChartBorderSkin.

Following is the parent element of the **Chart.ChartBorderSkin** element.

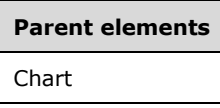

The following is the XML Schema definition of the **Chart.ChartBorderSkin** element.

<xsd:element name="ChartBorderSkin" type="ChartBorderSkinType" minOccurs="0" />

## **2.87.27 2.87.27 Chart.ChartCategoryHierarchy**

*Applies to RDL schemas 2008/01* [MSFT-RDL200801] *and*]*, 2010/01* [MSFT-RDL201001]*, and 2016/01* [MSFT-RDL201601]

The **Chart.ChartCategoryHierarchy** element specifies the hierarchy of category members in a Chart. This element MUST be specified. This element is of type ChartHierarchy.

Following is the parent element of the **Chart.ChartCategoryHierarchy** element.

**Parent elements** Chart

The following is the XML Schema definition of the **Chart.ChartCategoryHierarchy** element.

```
<xsd:element name="ChartCategoryHierarchy" type="ChartHierarchyType" />
```
## **2.87.28 2.87.28 Chart.ChartCustomPaletteColors**

*Applies to RDL schemas 2008/01* [MSFT-RDL200801] *and*]*, 2010/01* [MSFT-RDL201001]*, and 2016/01* [MSFT-RDL201601]

The **Chart.ChartCustomPaletteColors** element specifies a collection of colors to use for a custom palette. This element is optional.

If this element is present, the value of Chart.Palette SHOULD be "Custom". If the **Chart.ChartCustomPaletteColors** element is not present, custom palette colors will not be used. This element is of type ChartCustomPaletteColors.

Following is the parent element of the **Chart.ChartCustomPaletteColors** element.

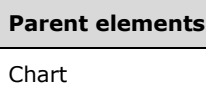

The following is the XML Schema definition of the **Chart.ChartCustomPaletteColors** element.

```
<xsd:element name="ChartCustomPaletteColors" type="ChartCustomPaletteColorsType" 
              minOccurs="0" />
```
## **2.87.29 2.87.29 Chart.ChartData**

*Applies to RDL schemas 2008/01* [MSFT-RDL200801] *and*]*, 2010/01* [MSFT-RDL201001]*, and 2016/01* [MSFT-RDL201601]

The **Chart.ChartData** element describes the structure of the data in a Chart. The **Chart.ChartData** element is optional. This element is of type ChartData.

Following is the parent element of the **Chart.ChartData** element.

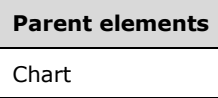

The following is the XML Schema definition of the **Chart.ChartData** element.

```
<xsd:element name="ChartData" type="ChartDataType" minOccurs="0" />
```
## **2.87.30 2.87.30 Chart.ChartLegends**

*Applies to RDL schemas 2008/01* [MSFT-RDL200801] *and*]*, 2010/01* [MSFT-RDL201001]*, and 2016/01* [MSFT-RDL201601]

The **Chart.ChartLegends** element specifies the set of chart legends in a Chart. This element is optional. This element is of type ChartLegends.

Following is the parent element of the **Chart.ChartLegends** element.

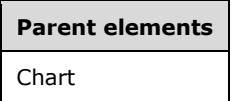

The following is the XML Schema definition of the **Chart.ChartLegends** element.

<xsd:element name="ChartLegends" type="ChartLegendsType" minOccurs="0" />

# **2.87.31 2.87.31 Chart.ChartNoDataMessage**

*Applies to RDL schemas 2008/01* [MSFT-RDL200801] *and*]*, 2010/01* [MSFT-RDL201001]*, and 2016/01* [MSFT-RDL201601]

The **Chart.ChartNoDataMessage** element specifies the message to display if a Chart contains no data. This element is optional. This element is of type ChartTitle.

Following is the parent element of the **Chart.ChartNoDataMessage** element.

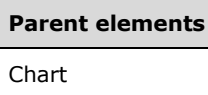

The following is the XML Schema definition of the **Chart.ChartNoDataMessage** element.

```
<xsd:element name="ChartNoDataMessage" type="ChartTitleType" minOccurs="0" />
```
# **2.87.32 2.87.32 Chart.ChartSeriesHierarchy**

*Applies to RDL schemas 2008/01* [MSFT-RDL200801] *and*]*, 2010/01* [MSFT-RDL201001]*, and 2016/01* [MSFT-RDL201601]

The **Chart.ChartSeriesHierarchy** element specifies the hierarchy of series members in a Chart. This element MUST be specified. This element is of type ChartHierarchy.

Following is the parent element of the **Chart.ChartSeriesHierarchy** element.

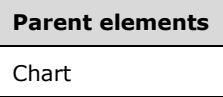

The following is the XML Schema definition of the **Chart.ChartSeriesHierarchy** element.

<xsd:element name="ChartSeriesHierarchy" type="ChartHierarchyType" />

## **2.87.33 2.87.33 Chart.ChartTitles**

*Applies to RDL schemas 2008/01* [MSFT-RDL200801] *and*]*, 2010/01* [MSFT-RDL201001]*, and 2016/01* [MSFT-RDL201601]

The **Chart.ChartTitles** element specifies the collection of chart titles in a Chart. This element is optional. This element is of type ChartTitles.

Following is the parent element of the **Chart.ChartTitles** element.

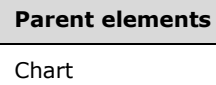

The following is the XML Schema definition of the **Chart.ChartTitles** element.

<xsd:element name="ChartTitles" type="ChartTitlesType" minOccurs="0" />

## **2.87.34 2.87.34 Chart.Code**

The **Chart.Code** element is ignored.

Following is the parent element of the **Chart.Code** element.

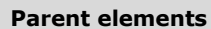

Chart

The following is the XML Schema definition of the **Chart.Code** element.

```
<xsd:element name="Code" type="xsd:string" minOccurs="0" />
```
## **2.87.35 2.87.35 Chart.CodeLanguage**

*Applies to RDL schemas 2008/01* [MSFT-RDL200801] *and*]*, 2010/01* [MSFT-RDL201001]*, and 2016/01* [MSFT-RDL201601]

The **Chart.CodeLanguage** element is ignored.

Following is the parent element of the **Chart.CodeLanguage** element.

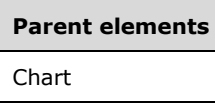

The following is the XML Schema definition of the **Chart.CodeLanguage** element.

```
<xsd:element name="CodeLanguage" minOccurs="0">
  <xsd:simpleType>
    <xsd:restriction base="xsd:string">
       <xsd:enumeration value="CSharp " />
       <xsd:enumeration value="VB" />
     </xsd:restriction>
   </xsd:simpleType>
</xsd:element>
```
## **2.87.36 2.87.36 Chart.DynamicHeight**

*Applies to RDL schemas 2008/01* [MSFT-RDL200801] *and*]*, 2010/01* [MSFT-RDL201001]*, and 2016/01* [MSFT-RDL201601]

The **Chart.DynamicHeight** element specifies the height to which a Chart will grow or shrink. The **Chart.DynamicHeight** element is optional. If this element is present, its value MUST be an RdlSize or an expression that evaluates to an **RdlSize**. If this element is not present, its value is interpreted as 0.

Following is the parent element of the **Chart.DynamicHeight** element.

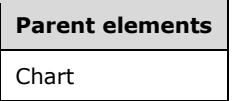

The following is the XML Schema definition of the **Chart.DynamicHeight** element.

<xsd:element name="DynamicHeight" type="xsd:string" minOccurs="0" />

# **2.87.37 2.87.37 Chart.DynamicWidth**

*Applies to RDL schemas 2008/01* [MSFT-RDL200801] *and*]*, 2010/01* [MSFT-RDL201001]*, and 2016/01* [MSFT-RDL201601]

The **Chart.DynamicWidth** element specifies the width to which a Chart will grow or shrink. The **Chart.DynamicWidth** element is optional. If this element is present, its value MUST be an RdlSize or an expression that evaluates to an **RdlSize**. If this element is not present, its value is interpreted as 0.

Following is the parent element of the **Chart.DynamicWidth** element.

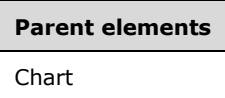

The following is the XML Schema definition of the **Chart.DynamicWidth** element.

<xsd:element name="DynamicWidth" type="xsd:string" minOccurs="0" />

## **2.87.38 2.87.38 Chart.Palette**

*Applies to RDL schemas 2008/01* [MSFT-RDL200801] *and*]*, 2010/01* [MSFT-RDL201001]*, and 2016/01* [MSFT-RDL201601]

The **Chart.Palette** element specifies the **color palette** for the **chart items** in a Chart. This element is optional. If the **Chart.Palette** element is present, its value MUST be a String ([XMLSCHEMA2] section 3.2.1) or an expression that evaluates to a **String**.

The value of this element MUST be one of the following:

**Default**: Specifies that the Default palette should be used.

**Berry:** Specifies that the Berry palette should be used.

**BrightPastel**: Specifies that the BrightPastel palette should be used.

**Chocolate**: Specifies that the Chocolate palette should be used.

**EarthTones**: Specifies that the EarthTones palette should be used.

**Excel**: Specifies that the Excel palette should be used.

**Fire**: Specifies that the Fire palette should be used.

**GrayScale**: Specifies that the GrayScale palette should be used.

**Light**: Specifies that the Light palette should be used.

**Pacific:** Specifies that the Pacific palette should be used.

**PacificLight:** Specifies that the PacificLight palette should be used.

**PacificSemiTransparent**: Specifies that the PacificSemiTransparent palette should be used.

**Pastel**: Specifies that the Pastel palette should be used.

**SemiTransparent**: Specifies that the SemiTransparent palette should be used.

**Berry**: Specifies that the Berry palette should be used.

**Chocolate**: Specifies that the Chocolate palette should be used.

**Fire:** Specifies that the Fire palette should be used.

**SeaGreen**: Specifies that the SeaGreen palette should be used.

#### **BrightPastel**: Specifies that the BrightPastel palette should be used.

**Custom**: Specifies that the Custom palette should be used.

If the **Chart.Palette** element is not present, its value is interpreted as "Default". If "Custom" is specified, ChartCustomPaletteColors SHOULD also be specified. Otherwise, the chart items will be painted white.

Following is the parent element of the **Chart.Palette** element.

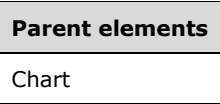

The following is the XML Schema definition of the **Chart.Palette** element.

```
<xsd:element name="Palette" type="xsd:string" minOccurs="0" />
```
## **2.87.39 2.87.39 Chart.PaletteHatchBehavior**

*Applies to RDL schemas 2008/01* [MSFT-RDL200801] *and*]*, 2010/01* [MSFT-RDL201001]*, and 2016/01* [MSFT-RDL201601]

The **Chart.PaletteHatchBehavior** element specifies whether hatching MUST be automatically applied to **data points** in a Chart. This element is optional. If the **Chart.PaletteHatchBehavior** element is present, its value MUST be a String ([XMLSCHEMA2] section 3.2.1) or an expression that evaluates to a **String**. The value of this element MUST be one of the following:

**None**: Specifies that no hatching is added to data points.

**Default**: Treated as "None".

**Always**: Specifies that automatic hatching will be applied to all data points (unless Style.BackgroundHatchType is specified in ChartDataPoint.Style).

If the **Chart.PaletteHatchBehavior** element is not present, its value is interpreted as "Default".

Following is the parent element of the **Chart.PaletteHatchBehavior** element.

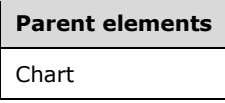

The following is the XML Schema definition of the **Chart.PaletteHatchBehavior** element.

<xsd:element name="PaletteHatchBehavior" type="xsd:string" minOccurs="0" />

## **2.87.40 2.87.40 Chart.Relationship**

## *Applies to RDL schema 2011/01* [MSFT-RDL201101]

The **Chart.Relationship** element specifies a relationship to use for correlating data in a Chart with the data in the containing scope. The **Chart.Relationship** element is optional and MUST NOT be specified more than once. If this element is specified, it is of type Relationship. The **Chart.Relationship** element MUST NOT be specified if there is no containing scope.

This element is ignored if the data set for the **Chart** is the same as the dataset for each containing scope.

Following is the parent element of the **Chart.Relationship** element.

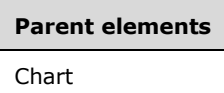

The following is the XML Schema definition of the **Chart.Relationship** element.

<xsd:element name ="Relationship" type="RelationshipType" minOccurs="0" />

## **2.88 2.88 ChartAnnotations**

#### *Applies to RDL schema 2008/01* [MSFT-RDL200801]

The **ChartAnnotations** element is ignored.

Following are the parent and child elements of the **ChartAnnotations** element.

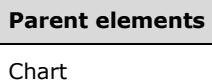

#### **Child elements**

ChartAnnotations.ChartAnnotation

The following is the XML Schema definition of the **ChartAnnotations** element.

```
<xsd:complexType name="ChartAnnotationType">
    <xsd:sequence>
       <xsd:element name="ChartAnnotation" type="ChartAnnotationType" maxOccurs="unbounded" />
        s="unbound
   </xsd:sequence>
</xsd:complexType>
```
## **2.88.1 2.88.1 ChartAnnotations.ChartAnnotation**

*Applies to RDL schema 2008/01* [MSFT-RDL200801]

The **ChartAnnotations.ChartAnnotation** element is ignored.

Following is the parent element of the **ChartAnnotations.ChartAnnotation** element.

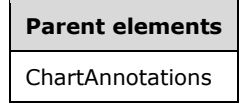

The following is the XML Schema definition of the **ChartAnnotations.ChartAnnotation** element.

<xsd:element name="ChartAnnotation" type="ChartAnnotationType" maxOccurs="unbounded" /> maxOccurs-"unbounded"

## **2.89 2.89 ChartAnnotation**

*Applies to RDL schema 2008/01* [MSFT-RDL200801]

The **ChartAnnotation** element is ignored.

Following is the parent element of the **ChartAnnotation** element.

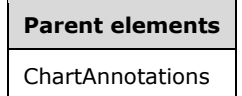

The following is the XML Schema definition of the **ChartAnnotation** element.

```
<xsd:complexType name="ChartAnnotationType">
    <xsd:choice minOccurs="0" maxOccurs="unbounded">
    </xsd:choice>
</xsd:complexType>
```
## **2.90 2.90 ChartAreas**

*Applies to RDL schemas 2008/01* [MSFT-RDL200801] *and*]*, 2010/01* [MSFT-RDL201001]*, and 2016/01* [MSFT-RDL201601]

The **ChartAreas** element specifies the set of ChartArea instances for a Chart. This element MUST contain at least one **ChartArea** instance.

The following are the parent and child elements of the **ChartAreas** element.

#### **Parent elements**

Chart

#### **Child elements**

ChartAreas.ChartArea

The following is the XML Schema definition of the **ChartAreas** element. in RDL schema 2008/01 [MSFT-RDL200801].

```
<xsd:complexType name="ChartAreasType">
  <xsd:sequence>
     <xsd:element name="ChartArea" type="ChartAreaType" maxOccurs="unbounded" />
   </xsd:sequence>
  <xsd:anyAttribute namespace="##other" processContents="skip" />
</xsd:complexType>
```
2.90.1 The following is the XML Schema definition of the **ChartAreas**. element in RDL schemas 2010/01 [MSFT-RDL201001] and 2016/01 [MSFT-RDL201601].

```
<xsd:complexType name="ChartAreasType">
 <xsd:sequence>
     <xsd:element name="ChartArea" type="ChartAreaType" maxOccurs="unbounded" />
  </xsd:sequence>
  <xsd:anyAttribute namespace="##other" processContents="lax" />
</xsd:complexType>
```
# **2.90.1 ChartAreas.ChartArea**

*Applies to RDL schemas 2008/01* [MSFT-RDL200801] *and*]*, 2010/01* [MSFT-RDL201001]*, and 2016/01* [MSFT-RDL201601]

The **ChartAreas.ChartArea** element specifies a ChartArea within the ChartAreas of a Chart. At least one instance of the **ChartAreas.ChartArea** element MUST be specified. This element is of type **ChartArea**.

Following is the parent element of the **ChartAreas.ChartArea** element.

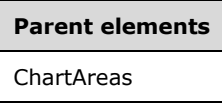

The following is the XML Schema definition of the **ChartAreas.ChartArea** element.

<xsd:element name="ChartArea" type="ChartAreaType" maxOccurs="unbounded" />

## **2.91 2.91 ChartArea**

*Applies to RDL schemas 2008/01* [MSFT-RDL200801] *and*]*, 2010/01* [MSFT-RDL201001]*, and 2016/01* [MSFT-RDL201601]

The **ChartArea** element specifies a Chart to be drawn in a **chart data region**.

Following are the parent elements, attributes, and child elements of the **ChartArea** element.

**Parent elements**

**ChartAreas** 

#### **Attributes**

ChartArea.Name

## **Child elements**

ChartArea.AlignOrientation

ChartArea.AlignWithChartArea

ChartArea.ChartAlignType

ChartArea.ChartCategoryAxes

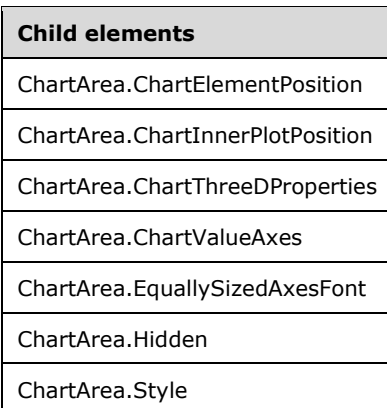

#### The following is the XML Schema definition of the **ChartArea** element. in RDL schema 2008/01 [MSFT-RDL200801].

```
<xsd:complexType name="ChartAreaType">
   <xsd:choice minOccurs="0" maxOccurs="unbounded">
     <xsd:element name="Hidden" type="xsd:string" minOccurs="0" />
    <xsd:element name="ChartCategoryAxes" type="ChartCategoryAxesType" 
         minOccurs="0" />
    <xsd:element name="ChartValueAxes" type="ChartValueAxesType" minOccurs="0" />
    <xsd:element name="ChartThreeDProperties" type="ChartThreeDPropertiesType" 
         minOccurs="0" />
    <xsd:element name="Style" type="StyleType" minOccurs="0" />
    <xsd:element name="AlignOrientation" type="xsd:string" minOccurs="0" />
 <xsd:element name="ChartAlignType" type="ChartAlignTypeType" minOccurs="0" />
 <xsd:element name="ChartElementPosition" type="ChartElementPositionType" 
         minOccurs="0" />
    <xsd:element name="ChartInnerPlotPosition" type="ChartElementPositionType" 
         minOccurs="0" />
    <xsd:element name="AlignWithChartArea" type="xsd:string" minOccurs="0" />
     <xsd:element name="EquallySizedAxesFont" type="xsd:string" minOccurs="0" />
     <xsd:any namespace="##other" processContents="skip" />
   </xsd:choice>
   <xsd:attribute name="Name" type="xsd:normalizedString" use="required" />
   <xsd:anyAttribute namespace="##other" processContents="skip" />
</xsd:complexType>
```
#### **2.91.1 ChartArea.Name**

The following is the XML Schema definition of the **ChartArea** element in RDL schemas 2010/01 [MSFT-RDL201001] and 2016/01 [MSFT-RDL201601].

<xsd:complexType name="ChartAreaType"> <xsd:choice minOccurs="0" maxOccurs="unbounded"> <xsd:element name="Hidden" type="xsd:string" minOccurs="0" /> <xsd:element name="ChartCategoryAxes" type="ChartCategoryAxesType" minOccurs="0" /> <xsd:element name="ChartValueAxes" type="ChartValueAxesType" minOccurs="0" /> <xsd:element name="ChartThreeDProperties" type="ChartThreeDPropertiesType" minOccurs="0" /> <xsd:element name="Style" type="StyleType" minOccurs="0" /> <xsd:element name="AlignOrientation" type="xsd:string" minOccurs="0" /> <xsd:element name="ChartAlignType" type="ChartAlignTypeType" minOccurs="0" /> <xsd:element name="ChartElementPosition" type="ChartElementPositionType" minOccurs="0" /> <xsd:element name="ChartInnerPlotPosition" type="ChartElementPositionType" minOccurs="0" /> <xsd:element name="AlignWithChartArea" type="xsd:string" minOccurs="0" /> <xsd:element name="EquallySizedAxesFont" type="xsd:string" minOccurs="0" />

 <xsd:any namespace="##other" processContents="lax" /> </xsd:choice> <xsd:attribute name="Name" type="xsd:normalizedString" use="required" /> <xsd:anyAttribute namespace="##other" processContents="lax" /> </xsd:complexType>

# **2.91.1 ChartArea.Name**

*Applies to RDL schemas 2008/01* [MSFT-RDL200801] *and*]*, 2010/01* [MSFT-RDL201001]*, and 2016/01* [MSFT-RDL201601]

The **ChartArea.Name** attribute specifies the name for a ChartArea. This attribute MUST be specified. The value of this attribute MUST be a case-sensitive CLS-compliant identifier [UTR15] that MUST be unique among the **ChartArea.Name** values in the parent collection.

Following is the parent element of the **ChartArea.Name** attribute.

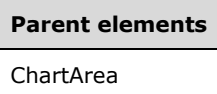

The following is the XML Schema definition of the **ChartArea.Name** attribute.

<xsd:attribute name="Name" type="xsd:normalizedString" use="required" />

## **2.91.12.91.2 2.91.2 ChartArea.AlignOrientation**

*Applies to RDL schemas 2008/01* [MSFT-RDL200801]*and*]*, 2010/01* [MSFT-RDL201001]*, and 2016/01* [MSFT-RDL201601]

The **ChartArea.AlignOrientation** element specifies in which directions a ChartArea MUST be aligned with the target **chart area**. This element is optional. If the **ChartArea.AlignOrientation** element is present, its value MUST be a String ([XMLSCHEMA2] section 3.2.1) or an expression that evaluates to a **String**. The value of this element MUST be one of the following or MUST be an expression that evaluates to one of the following:

**None**: Specifies that no alignment MUST be applied.

**Vertical**: Specifies that vertical alignment MUST be applied.

**Horizontal**: Specifies that horizontal alignment MUST be applied.

**All**: Specifies that both vertical and horizontal alignment MUST be applied.

If the **ChartArea.AlignOrientation** element is not present, its value is interpreted as "None". If this element is present, ChartArea.AlignWithChartArea SHOULD be specified.

Following is the parent element of the **ChartArea.AlignOrientation** element.

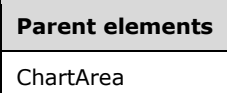

The following is the XML Schema definition of the **ChartArea.AlignOrientation** element.

<xsd:element name="AlignOrientation" type="xsd:string" minOccurs="0" />

## **2.91.22.91.3 2.91.3 ChartArea.AlignWithChartArea**

*Applies to RDL schemas 2008/01* [MSFT-RDL200801] *and*]*, 2010/01* [MSFT-RDL201001]*, and 2016/01* [MSFT-RDL201601]

The **ChartArea.AlignWithChartArea** element specifies the name of a ChartArea with which to align this chart area. The **ChartArea.AlignWithChartArea** element is optional. If this element is present, its value MUST be a String ([XMLSCHEMA2] section 3.2.1). This element SHOULD be present if ChartArea.ChartAlignType is specified.

Following is the parent element of the **ChartArea.AlignWithChartArea** element.

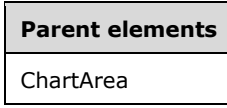

The following is the XML Schema definition of the **ChartArea.AlignWithChartArea** element.

<xsd:element name="AlignWithChartArea" type="xsd:string" minOccurs="0" />

## **2.91.32.91.4 2.91.4 ChartArea.ChartAlignType**

*Applies to RDL schemas 2008/01* [MSFT-RDL200801] *and*]*, 2010/01* [MSFT-RDL201001]*, and 2016/01* [MSFT-RDL201601]

The **ChartArea.ChartAlignType** element specifies which aspects of a ChartArea SHOULD be aligned with the target chart area. This element is optional. If this element is present, ChartArea.AlignWithChartArea SHOULD be specified.

The **ChartArea.ChartAlignType** element is of type ChartAlignType.

Following is the parent element of the **ChartArea.ChartAlignType** element.

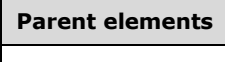

ChartArea

The following is the XML Schema definition of the **ChartArea.ChartAlignType** element.

```
<xsd:element name="ChartAlignType" type="ChartAlignTypeType" minOccurs="0" />
```
#### **2.91.42.91.5 2.91.5 ChartArea.ChartCategoryAxes**

*Applies to RDL schemas 2008/01* [MSFT-RDL200801] *and*]*, 2010/01* [MSFT-RDL201001]*, and 2016/01* [MSFT-RDL201601]

The **ChartArea.ChartCategoryAxes** element specifies the category axes for a Chart. This element is optional. This element is of type ChartCategoryAxes.

Following is the parent element of the **ChartArea.ChartCategoryAxes** element.

#### **Parent elements**

ChartArea

The following is the XML Schema definition of the **ChartArea.ChartCategoryAxes** element.

<xsd:element name="ChartCategoryAxes" type="ChartCategoryAxesType" minOccurs="0" /> minOccurs="0" />

## **2.91.52.91.6 2.91.6 ChartArea.ChartElementPosition**

*Applies to RDL schemas 2008/01* [MSFT-RDL200801] *and*]*, 2010/01* [MSFT-RDL201001]*, and 2016/01* [MSFT-RDL201601]

The **ChartArea.ChartElementPosition** element specifies a custom position for a ChartArea. The **ChartArea.ChartElementPosition** element is optional. If this element is not present, automatic positioning MUST be used. This element is of type ChartElementPosition.

Following is the parent element of the **ChartArea.ChartElementPosition** element.

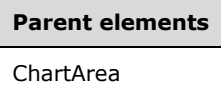

The following is the XML Schema definition of the **ChartArea.ChartElementPosition** element.

<xsd:element name="ChartElementPosition" type="ChartElementPositionType" minOccurs="0" />

## **2.91.62.91.7 2.91.7 ChartArea.ChartInnerPlotPosition**

*Applies to RDL schemas 2008/01* [MSFT-RDL200801] *and*]*, 2010/01* [MSFT-RDL201001]*, and 2016/01* [MSFT-RDL201601]

The **ChartArea.ChartInnerPlotPosition** element specifies a custom position for the inner **plot area**. The **ChartArea.ChartInnerPlotPosition** element is optional. If this element is not present, automatic positioning MUST be used. This element is of type ChartElementPosition.

Following is the parent element of the **ChartArea.ChartInnerPlotPosition** element.

**Parent elements**

ChartArea

The following is the XML Schema definition of the **ChartArea.ChartInnerPlotPosition** element.

<xsd:element name="ChartInnerPlotPosition" type="ChartElementPositionType" minOccurs="0" />

## **2.91.72.91.8 2.91.8 ChartArea.ChartThreeDProperties**

*Applies to RDL schemas 2008/01* [MSFT-RDL200801] *and*]*, 2010/01* [MSFT-RDL201001]*, and 2016/01* [MSFT-RDL201601]

The **ChartArea.ChartThreeDProperties** element specifies the three-dimensional layout properties of a Chart. This element is optional. This element is of type ChartThreeDProperties.

Following is the parent element of the **ChartArea.ChartThreeDProperties** element.

**Parent elements**

```
ChartArea
```
The following is the XML Schema definition of the **ChartArea.ChartThreeDProperties** element.

```
<xsd:element name="ChartThreeDProperties" type="ChartThreeDPropertiesType" 
              minOccurs="0" />
```
## **2.91.82.91.9 2.91.9 ChartArea.ChartValueAxes**

*Applies to RDL schemas 2008/01* [MSFT-RDL200801] *and*]*, 2010/01* [MSFT-RDL201001]*, and 2016/01* [MSFT-RDL201601]

The **ChartArea.ChartValueAxes** element specifies the value axes for a Chart. This element is optional. This element is of type ChartValueAxes.

Following is the parent element of the **ChartArea.ChartValueAxes** element.

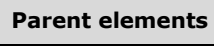

ChartArea

The following is the XML Schema definition of the **ChartArea.ChartValueAxes** element.

<xsd:element name="ChartValueAxes" type="ChartValueAxesType" minOccurs="0" />

## **2.91.92.91.10 2.91.10 ChartArea.EquallySizedAxesFont**

*Applies to RDL schemas 2008/01* [MSFT-RDL200801] *and*]*, 2010/01* [MSFT-RDL201001]*, and 2016/01* [MSFT-RDL201601]

The **ChartArea.EquallySizedAxesFont** element specifies whether the same font size MUST be used for all axes. The **ChartArea.EquallySizedAxesFont** element is optional. If this element is present, its value MUST be a Boolean ([XMLSCHEMA2] section 3.2.2) or an expression that evaluates to a **Boolean**. If this element is not present, its value is interpreted as false.

If there is at least one ChartAxis.LabelsAutoFitDisabled element specified or evaluated as true either in ChartArea.ChartCategoryAxes or ChartArea.ChartValueAxes, the value of the **ChartArea.EquallySizedAxesFont** element is interpreted as false.

Following is the parent element of the **ChartArea.EquallySizedAxesFont** element.

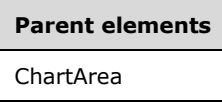

The following is the XML Schema definition of the **ChartArea.EquallySizedAxesFont** element.

<xsd:element name="EquallySizedAxesFont" type="xsd:string" minOccurs="0" />

## **2.91.102.91.11 2.91.11 ChartArea.Hidden**

*Applies to RDL schemas 2008/01* [MSFT-RDL200801] *and*]*, 2010/01* [MSFT-RDL201001]*, and 2016/01* [MSFT-RDL201601]

The **ChartArea.Hidden** element specifies whether a ChartArea MUST be hidden. The **ChartArea.Hidden** element is optional. If this element is present, its value MUST be a Boolean ([XMLSCHEMA2] section 3.2.2) or an expression that evaluates to a **Boolean**. If this element is not present, its value is interpreted as false.

Following is the parent element of the **ChartArea.Hidden** element.

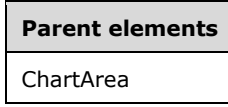

The following is the XML Schema definition of the **ChartArea.Hidden** element.

<xsd:element name="Hidden" type="xsd:string" minOccurs="0" />

#### **2.91.112.91.12 2.91.12 ChartArea.Style**

*Applies to RDL schemas 2008/01* [MSFT-RDL200801] *and*]*, 2010/01* [MSFT-RDL201001]*, and 2016/01* [MSFT-RDL201601]

The **ChartArea.Style** element specifies the style properties for a ChartArea. This element is optional. This element is of type Style.

Following is the parent element of the **ChartArea.Style** element.

# **Parent elements**

ChartArea

The following is the XML Schema definition of the **ChartArea.Style** element.

```
<xsd:element name="Style" type="StyleType" minOccurs="0" />
```
## **2.92 2.92 ChartAlignType**

*Applies to RDL schemas 2008/01* [MSFT-RDL200801] *and*]*, 2010/01* [MSFT-RDL201001]*, and 2016/01* [MSFT-RDL201601]

The **ChartAlignType** element specifies whether the vertical or horizontal aspects of a ChartArea MUST be aligned with the target chart area.

The following are the parent and child elements of the **ChartAlignType** element.

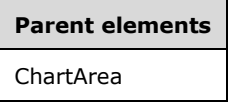

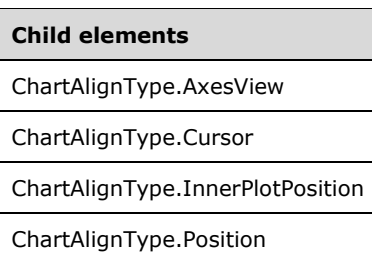

#### The following is the XML Schema definition of the **ChartAlignType** element-in RDL schema 2008/01 [MSFT-RDL200801].

```
<xsd:complexType name="ChartAlignTypeType">
   <xsd:choice minOccurs="0" maxOccurs="unbounded">
    <xsd:element name="AxesView" type="xsd:string" minOccurs="0" />
     <xsd:element name="Cursor" type="xsd:string" minOccurs="0" />
     <xsd:element name="Position" type="xsd:string" minOccurs="0" />
     <xsd:element name="InnerPlotPosition" type="xsd:string" minOccurs="0" />
    <xsd:any namespace="##other" processContents="skip" />
   </xsd:choice>
   <xsd:anyAttribute namespace="##other" processContents="skip" />
</xsd:complexType>
```
#### 2.92.1 The following is the XML Schema definition of the **ChartAlignType**-element in RDL schemas 2010/01 [MSFT-RDL201001] and 2016/01 [MSFT-RDL201601].

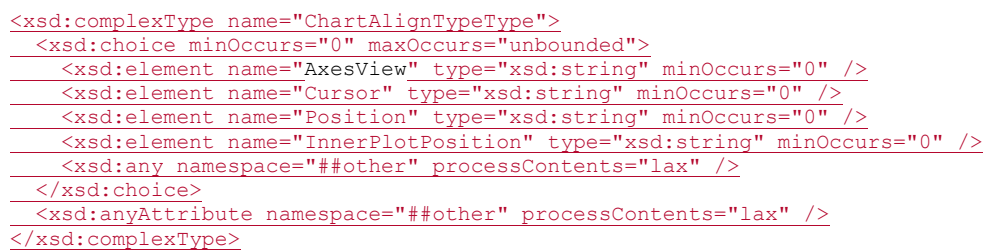

# **2.92.1 ChartAlignType.AxesView**

#### *Applies to RDL schemas 2008/01* [MSFT-RDL200801] *and*]*, 2010/01* [MSFT-RDL201001]*, and 2016/01* [MSFT-RDL201601]

The **ChartAlignType.AxesView** element specifies whether chart areas MUST align on axes views. The **ChartAlignType.AxesView** element is optional. If this element is present, its value MUST be a Boolean ([XMLSCHEMA2] section 3.2.2) or an expression that evaluates to a **Boolean**. If this element is not present, its value is interpreted as false.

Following is the parent element of the **ChartAlignType.AxesView** element.

## **Parent elements**

ChartAlignType

The following is the XML Schema definition of the **ChartAlignType.AxesView** element.

<xsd:element name="AxesView" type="xsd:string" minOccurs="0" />

## **2.92.12.92.2 2.92.2 ChartAlignType.Cursor**

*Applies to RDL schemas 2008/01* [MSFT-RDL200801] *and*]*, 2010/01* [MSFT-RDL201001]*, and 2016/01* [MSFT-RDL201601]

The **ChartAlignType.Cursor** element specifies whether chart areas MUST align on cursors. The **ChartAlignType.Cursor** element is optional. If this element is present, its value MUST be a Boolean ([XMLSCHEMA2] section 3.2.2) or an expression that evaluates to a **Boolean**. If this element is not present, its value is interpreted as false.

Following is the parent element of the **ChartAlignType.Cursor** element.

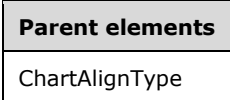

The following is the XML Schema definition of the **ChartAlignType.Cursor** element.

<xsd:element name="Cursor" type="xsd:string" minOccurs="0" />

## **2.92.22.92.3 2.92.3 ChartAlignType.InnerPlotPosition**

*Applies to RDL schemas 2008/01* [MSFT-RDL200801] *and*]*, 2010/01* [MSFT-RDL201001]*, and 2016/01* [MSFT-RDL201601]

The **ChartAlignType.InnerPlotPosition** element specifies whether chart areas MUST align on inner plot positions. The **ChartAlignType.InnerPlotPosition** element is optional. If this element is present, its value MUST be a Boolean ([XMLSCHEMA2] section 3.2.2) or an expression that evaluates to a **Boolean**. If this element is not present, its value is interpreted as false.

Following is the parent element of the **ChartAlignType.InnerPlotPosition** element.

**Parent elements** ChartAlignType

The following is the XML Schema definition of the **ChartAlignType.InnerPlotPosition** element.

```
<xsd:element name="InnerPlotPosition" type="xsd:string" minOccurs="0" />
```
## **2.92.32.92.4 2.92.4 ChartAlignType.Position**

*Applies to RDL schemas 2008/01* [MSFT-RDL200801] *and*]*, 2010/01* [MSFT-RDL201001]*, and 2016/01* [MSFT-RDL201601]

The **ChartAlignType.Position** element specifies whether chart areas MUST align on chart area positions. The **ChartAlignType.Position** element is optional. If this element is present, its value MUST be a Boolean ([XMLSCHEMA2] section 3.2.2) or an expression that evaluates to a **Boolean**. If this element is not present, its value is interpreted as false.

Following is the parent element of the **ChartAlignType.Position** element.

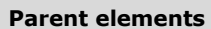

ChartAlignType

The following is the XML Schema definition of the **ChartAlignType.Position** element.

```
<xsd:element name="Position" type="xsd:string" minOccurs="0" />
```
## **2.93 2.93 ChartCategoryAxes**

*Applies to RDL schemas 2008/01* [MSFT-RDL200801] *and*]*, 2010/01* [MSFT-RDL201001]*, and 2016/01* [MSFT-RDL201601]

The **ChartCategoryAxes** element specifies the set of ChartAxis instances as category axes (x-axes) for a ChartArea.

The **ChartCategoryAxes** element SHOULD NOT contain more than one **ChartAxis** that has ChartAxis.Location set to "Default". Additionally, the **ChartCategoryAxes** element SHOULD NOT contain more than one **ChartAxis** that has **ChartAxis.Location** set to "Opposite".

The following are the parent and child elements of the **ChartCategoryAxes** element.

#### **Parent elements**

ChartArea

#### **Child elements**

ChartCategoryAxes.ChartAxis

The following is the XML Schema definition of the **ChartCategoryAxes** element. in RDL schema 2008/01 [MSFT-RDL200801].

```
<xsd:complexType name="ChartCategoryAxesType">
  <xsd:choice minOccurs="0" maxOccurs="unbounded">
     <xsd:element name="ChartAxis" type="ChartAxisType" maxOccurs="unbounded" />
     <xsd:any namespace="##other" processContents="skip" />
  </xsd:choice>
   <xsd:anyAttribute namespace="##other" processContents="skip" />
</xsd:complexType>
```
2.93.1 The following is the XML Schema definition of the **ChartCategoryAxes** element in RDL schemas 2010/01 [MSFT-RDL201001] and 2016/01 [MSFT-RDL201601].

<xsd:complexType name="ChartCategoryAxesType"> <xsd:choice minOccurs="0" maxOccurs="unbounded"> <xsd:element name="ChartAxis" type="ChartAxisType" maxOccurs="unbounded" /> <xsd:any namespace="##other" processContents="lax" /> </xsd:choice> <xsd:anyAttribute namespace="##other" processContents="lax" /> </xsd:complexType>

## **2.93.1 ChartCategoryAxes.ChartAxis**

*Applies to RDL schemas 2008/01* [MSFT-RDL200801] *and*]*, 2010/01* [MSFT-RDL201001]*, and 2016/01* [MSFT-RDL201601]

The **ChartCategoryAxes.ChartAxis** element specifies a ChartAxis for a ChartArea. This element is optional and is of type **ChartAxis**.

Following is the parent element of the **ChartCategoryAxes.ChartAxis** element.

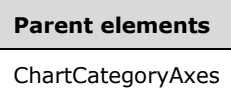

The following is the XML Schema definition of the **ChartCategoryAxes.ChartAxis** element.

<xsd:element name="ChartAxis" type="ChartAxisType" maxOccurs="unbounded" />

## **2.94 2.94 ChartAxis**

*Applies to RDL schemas 2008/01* [MSFT-RDL200801] *and*]*, 2010/01* [MSFT-RDL201001]*, and 2016/01* [MSFT-RDL201601]

The **ChartAxis** element specifies properties for labels, titles, and gridlines along an axis of a Chart.

Following are the parent elements, attributes, and child elements of the **ChartAxis** element.

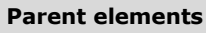

ChartCategoryAxes

ChartValueAxes

#### **Attributes**

ChartAxis.Name

**Child elements** ChartAxis.AllowLabelRotation ChartAxis.Angle ChartAxis.Arrows ChartAxis.ChartAxisScaleBreak ChartAxis.ChartAxisTitle ChartAxis.ChartMajorGridLines ChartAxis.ChartMajorTickMarks ChartAxis.ChartMinorGridLines ChartAxis.ChartMinorTickMarks ChartAxis.ChartStripLines ChartAxis.CrossAt

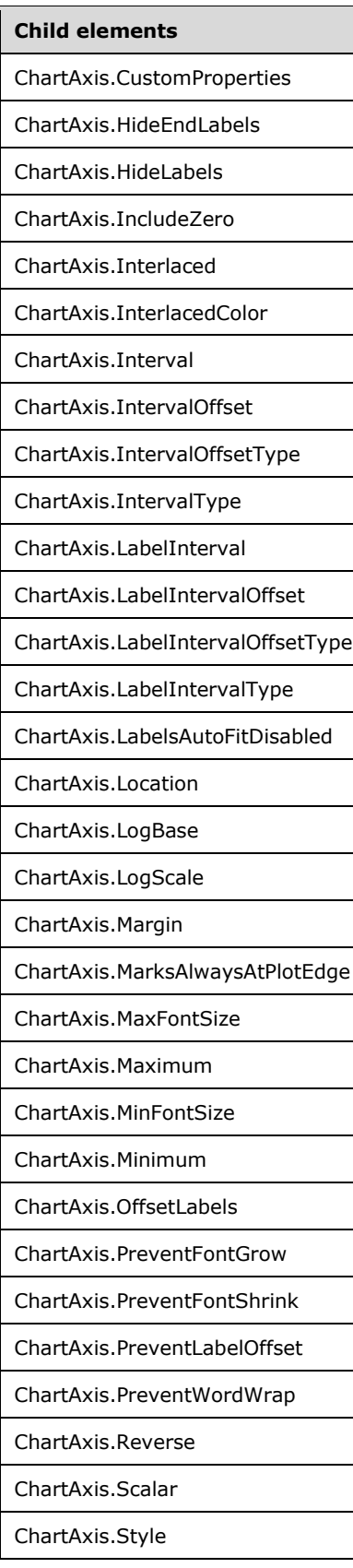

```
Child elements
```
ChartAxis.VariableAutoInterval

#### ChartAxis.Visible

The following is the XML Schema definition of the **ChartAxis** element. in RDL schema 2008/01 [MSFT-RDL200801].

```
<xsd:complexType name="ChartAxisType">
   <xsd:choice minOccurs="0" maxOccurs="unbounded">
     <xsd:element name="Visible" type="xsd:string" minOccurs="0" />
     <xsd:element name="Style" type="StyleType" minOccurs="0" />
     <xsd:element name="ChartAxisTitle" type="ChartAxisTitleType" minOccurs="0" />
     <xsd:element name="Margin" type="xsd:string" minOccurs="0" />
     <xsd:element name="Interval" type="xsd:string" minOccurs="0" />
     <xsd:element name="IntervalType" type="xsd:string" minOccurs="0" />
     <xsd:element name="IntervalOffset" type="xsd:string" minOccurs="0" />
     <xsd:element name="IntervalOffsetType" type="xsd:string" minOccurs="0" />
     <xsd:element name="VariableAutoInterval" type="xsd:string" minOccurs="0" />
     <xsd:element name="LabelInterval" type="xsd:string" minOccurs="0" />
     <xsd:element name="LabelIntervalType" type="xsd:string" minOccurs="0" />
     <xsd:element name="LabelIntervalOffset" type="xsd:string" minOccurs="0" />
     <xsd:element name="LabelIntervalOffsetType" type="xsd:string" minOccurs="0" />
     <xsd:element name="ChartMajorGridLines" type="ChartGridLinesType" minOccurs="0" />
\sqrt{2} <xsd:element name="ChartMinorGridLines" type="ChartGridLinesType" minOccurs="0" />
\overline{\mathscr{L}} <xsd:element name="ChartMajorTickMarks" type="ChartTickMarksType" minOccurs="0" />
\rightarrow <xsd:element name="ChartMinorTickMarks" type="ChartTickMarksType" minOccurs="0" />
     <xsd:element name="MarksAlwaysAtPlotEdge" type="xsd:string" minOccurs="0" />
     <xsd:element name="Reverse" type="xsd:string" minOccurs="0" />
     <xsd:element name="CrossAt" type="xsd:string" minOccurs="0" />
     <xsd:element name="Location" type="xsd:string" minOccurs="0" />
     <xsd:element name="Interlaced" type="xsd:string" minOccurs="0" />
     <xsd:element name="InterlacedColor" type="xsd:string" minOccurs="0" />
     <xsd:element name="ChartStripLines" type="ChartStripLinesType" minOccurs="0" />
          \mathbb{Z}^n \cap \mathbb{Z} \to <xsd:element name="Arrows" type="xsd:string" minOccurs="0" />
     <xsd:element name="Scalar" type="xsd:boolean" minOccurs="0" />
     <xsd:element name="Minimum" type="xsd:string" minOccurs="0" />
     <xsd:element name="Maximum" type="xsd:string" minOccurs="0" />
     <xsd:element name="LogScale" type="xsd:string" minOccurs="0" />
     <xsd:element name="LogBase" type="xsd:string" minOccurs="0" />
     <xsd:element name="HideLabels" type="xsd:string" minOccurs="0" />
     <xsd:element name="Angle" type="xsd:string" minOccurs="0" />
     <xsd:element name="PreventFontShrink" type="xsd:string" minOccurs="0" />
     <xsd:element name="PreventFontGrow" type="xsd:string" minOccurs="0" />
     <xsd:element name="PreventLabelOffset" type="xsd:string" minOccurs="0" />
     <xsd:element name="PreventWordWrap" type="xsd:string" minOccurs="0" />
     <xsd:element name="AllowLabelRotation" type="xsd:string" minOccurs="0" />
     <xsd:element name="IncludeZero" type="xsd:string" minOccurs="0" />
     <xsd:element name="LabelsAutoFitDisabled" type="xsd:string" minOccurs="0" />
     <xsd:element name="MinFontSize" type="xsd:string" minOccurs="0" />
     <xsd:element name="MaxFontSize" type="xsd:string" minOccurs="0" />
     <xsd:element name="OffsetLabels" type="xsd:string" minOccurs="0" />
     <xsd:element name="HideEndLabels" type="xsd:string" minOccurs="0" />
     <xsd:element name="ChartAxisScaleBreak" type="ChartAxisScaleBreakType" minOccurs="0" />
    conve="0" />
     <xsd:element name="CustomProperties" type="CustomPropertiesType" minOccurs="0" />
minOccurs="0" />
     <xsd:any namespace="##other" processContents="skip" />
   </xsd:choice>
   <xsd:attribute name="Name" type="xsd:normalizedString" use="required" />
   <xsd:anyAttribute namespace="##other" processContents="skip" />
```
</xsd:complexType>

## **2.94.1 ChartAxis.Name**

#### The following is the XML Schema definition of the **ChartAxis** element in RDL schemas 2010/01 [MSFT-RDL201001] and 2016/01 [MSFT-RDL201601].

<xsd:complexType name="ChartAxisType">

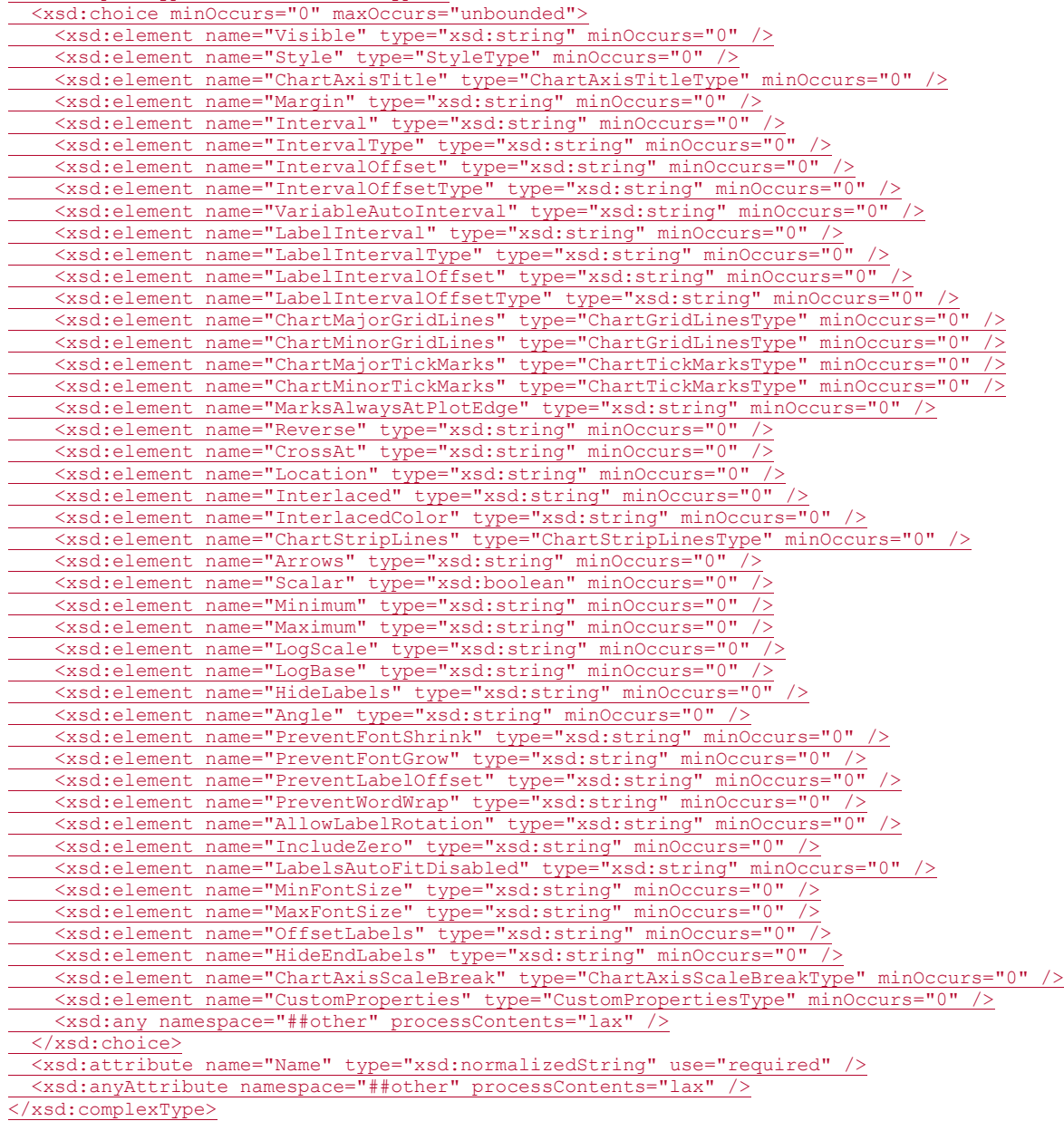

## **2.94.1 ChartAxis.Name**

*Applies to RDL schemas 2008/01* [MSFT-RDL200801] *and*]*, 2010/01* [MSFT-RDL201001]*, and 2016/01* [MSFT-RDL201601]

The **ChartAxis.Name** attribute specifies the name for a ChartAxis. This attribute MUST be specified. The value of this attribute MUST be a case-sensitive CLS-compliant identifier [UTR15] that MUST be unique among the **ChartAxis.Name** values in the parent collection.

Following is the parent element of the **ChartAxis.Name** attribute.

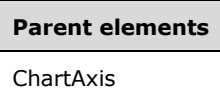

The following is the XML Schema definition of the **ChartAxis.Name** attribute.

<xsd:attribute name="Name" type="xsd:normalizedString" use="required" />

## **2.94.12.94.2 2.94.2 ChartAxis.AllowLabelRotation**

*Applies to RDL schemas 2008/01* [MSFT-RDL200801] *and*]*, 2010/01* [MSFT-RDL201001]*, and 2016/01* [MSFT-RDL201601]

The **ChartAxis.AllowLabelRotation** element specifies the "step" by which axis labels may be incrementally rotated to fit within a Chart. This element is optional. If the **ChartAxis.AllowLabelRotation** element is present, its value MUST be a String ([XMLSCHEMA2] section 3.2.1) or an expression that evaluates to a **String**. The value of this element MUST be one of the following or MUST be an expression that evaluates to one of the following:

**Rotate90:** Specifies that axis labels may rotate in 90-degree increments.

**Rotate30:** Specifies that axis labels may rotate in 30-degree increments.

**Rotate45:** Specifies that axis labels may rotate in 45-degree increments.

**None:** Specifies that axis labels MUST NOT rotate.

If the **ChartAxis.AllowLabelRotation** element is not present, its value is interpreted as "Rotate90".

Following is the parent element of the **ChartAxis.AllowLabelRotation** element.

#### **Parent elements**

ChartAxis

The following is the XML Schema definition of the **ChartAxis.AllowLabelRotation** element.

<xsd:element name="AllowLabelRotation" type="xsd:string" minOccurs="0" />

## **2.94.22.94.3 2.94.3 ChartAxis.Angle**

*Applies to RDL schemas 2008/01* [MSFT-RDL200801] *and*]*, 2010/01* [MSFT-RDL201001]*, and 2016/01* [MSFT-RDL201601]

The **ChartAxis.Angle** element specifies the angle at which to display axis labels in a Chart. The value of the **ChartAxis.Angle** element MUST be a Float ([XMLSCHEMA2] section 3.2.4) or an expression that evaluates to a **Float**. The value of this element MUST be equal to or greater than -90 and less than or equal to 90. If this element is not present, its value is interpreted as 0.

Following is the parent element of the **ChartAxis.Angle** element.

**Parent elements**

ChartAxis

The following is the XML Schema definition of the **ChartAxis.Angle** element.

<xsd:element name="Angle" type="xsd:string" minOccurs="0" />

## **2.94.32.94.4 2.94.4 ChartAxis.Arrows**

*Applies to RDL schemas 2008/01* [MSFT-RDL200801] *and*]*, 2010/01* [MSFT-RDL201001]*, and 2016/01* [MSFT-RDL201601]

The **ChartAxis.Arrows** element specifies the type of arrows for axis labels in a Chart. The **ChartAxis.Arrows** element is optional. If this element is present, its value MUST be a String ([XMLSCHEMA2] section 3.2.1) or an expression that evaluates to a **String**.

The value of this element MUST be one of the following or MUST be an expression that evaluates to one of the following:

**None:** Specifies no arrows.

**Triangle:** Specifies triangle arrows.

**SharpTriangle:** Specifies sharp triangle arrows.

**Lines:** Specifies lines only.

If the **ChartAxis.Arrows** element is not present, its value is interpreted as "None".

Following is the parent element of the **ChartAxis.Arrows** element.

#### **Parent elements**

ChartAxis

The following is the XML Schema definition of the **ChartAxis.Arrows** element.

```
<xsd:element name="Arrows" type="xsd:string" minOccurs="0" />
```
## **2.94.42.94.5 2.94.5 ChartAxis.ChartAxisScaleBreak**

*Applies to RDL schemas 2008/01* [MSFT-RDL200801] *and*]*, 2010/01* [MSFT-RDL201001]*, and 2016/01* [MSFT-RDL201601]

The **ChartAxis.ChartAxisScaleBreak** element specifies the **scale break** behavior of a ChartAxis. This element is optional. The element is of type ChartAxisScaleBreak.

Following is the parent element of the **ChartAxis.ChartAxisScaleBreak** element.

#### **Parent elements**

ChartAxis

The following is the XML Schema definition of the **ChartAxis.ChartAxisScaleBreak** element.

<xsd:element name="ChartAxisScaleBreak" type="ChartAxisScaleBreakType" minOccurs="0" />

## **2.94.52.94.6 2.94.6 ChartAxis.ChartAxisTitle**

*Applies to RDL schemas 2008/01* [MSFT-RDL200801] *and*]*, 2010/01* [MSFT-RDL201001]*, and 2016/01* [MSFT-RDL201601]

The **ChartAxis.ChartAxisTitle** element specifies the title of a ChartAxis. This element is optional. This element is of type ChartAxisTitle.

Following is the parent element of the **ChartAxis.ChartAxisTitle** element.

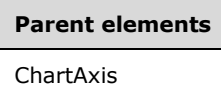

The following is the XML Schema definition of the **ChartAxis.ChartAxisTitle** element.

<xsd:element name="ChartAxisTitle" type="ChartAxisTitleType" minOccurs="0" />

## **2.94.62.94.7 2.94.7 ChartAxis.ChartMajorGridLines**

*Applies to RDL schemas 2008/01* [MSFT-RDL200801] *and*]*, 2010/01* [MSFT-RDL201001]*, and 2016/01* [MSFT-RDL201601]

The **ChartAxis.ChartMajorGridLines** element specifies the major gridlines for a ChartAxis. This element is optional. This element is of type ChartGridLines.

Following is the parent element of the **ChartAxis.ChartMajorGridLines** element.

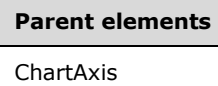

The following is the XML Schema definition of the **ChartAxis.ChartMajorGridLines** element.

<xsd:element name="ChartMajorGridLines" type="ChartGridLinesType" minOccurs="0" />

## **2.94.72.94.8 2.94.8 ChartAxis.ChartMajorTickMarks**

*Applies to RDL schemas 2008/01* [MSFT-RDL200801] *and*]*, 2010/01* [MSFT-RDL201001]*, and 2016/01* [MSFT-RDL201601]

The **ChartAxis.ChartMajorTickMarks** element specifies the major tick marks for a ChartAxis. This element is optional. This element is of type ChartTickMarks.

Following is the parent element of the **ChartAxis.ChartMajorTickMarks** element.

#### **Parent elements**

ChartAxis

The following is the XML Schema definition of the **ChartAxis.ChartMajorTickMarks** element.

<xsd:element name="ChartMajorTickMarks" type="ChartTickMarksType" minOccurs="0" />

## **2.94.82.94.9 2.94.9 ChartAxis.ChartMinorGridLines**

*Applies to RDL schemas 2008/01* [MSFT-RDL200801] *and*]*, 2010/01* [MSFT-RDL201001]*, and 2016/01* [MSFT-RDL201601]

The **ChartAxis.ChartMinorGridLines** element specifies the minor gridlines for a ChartAxis. This element is optional. This element is of type ChartGridlines.

Following is the parent element of the **ChartAxis.ChartMinorGridLines** element.

#### **Parent elements**

ChartAxis

The following is the XML Schema definition of the **ChartAxis.ChartMinorGridLines** element.

<xsd:element name="ChartMinorGridLines" type="ChartGridLinesType" minOccurs="0" />

## **2.94.92.94.10 2.94.10 ChartAxis.ChartMinorTickMarks**

*Applies to RDL schemas 2008/01* [MSFT-RDL200801] *and*]*, 2010/01* [MSFT-RDL201001]*, and 2016/01* [MSFT-RDL201601]

The **ChartAxis.ChartMinorTickMarks** element specifies the minor tick marks for a ChartAxis. This element is optional. This element is of type ChartTickMarks.

Following is the parent element of the **ChartAxis.ChartMinorTickMarks** element.

**Parent elements**

ChartAxis

The following is the XML Schema definition of the **ChartAxis.ChartMinorTickMarks** element.

<xsd:element name="ChartMinorTickMarks" type="ChartTickMarksType" minOccurs="0" />

## **2.94.102.94.11 2.94.11 ChartAxis.ChartStripLines**

*Applies to RDL schemas 2008/01* [MSFT-RDL200801] *and*]*, 2010/01* [MSFT-RDL201001]*, and 2016/01* [MSFT-RDL201601]

The **ChartAxis.ChartStripLines** element specifies custom **strip lines** for a ChartAxis. The **ChartAxis.ChartStripLines** element is optional. This element is of type ChartStripLines.

Following is the parent element of the **ChartAxis.ChartStripLines** element.

#### **Parent elements**

ChartAxis

The following is the XML Schema definition of the **ChartAxis.ChartStripLines** element.

<xsd:element name="ChartStripLines" type="ChartStripLinesType" minOccurs="0" />

## **2.94.112.94.12 2.94.12 ChartAxis.CrossAt**

*Applies to RDL schemas 2008/01* [MSFT-RDL200801] *and*]*, 2010/01* [MSFT-RDL201001]*, and 2016/01* [MSFT-RDL201601]

The **ChartAxis.CrossAt** element specifies the value at which an axis crosses the other axis. This element is optional. If the **ChartAxis.CrossAt** element is present, its value MUST be a **Numeric** or DateTime ([XMLSCHEMA2] section 3.2.7) constant or an expression that evaluates to a Variant of type **Numeric** or **DateTime**. If this element is not present, the behavior MUST be the default behavior of the chart type.

Following is the parent element of the **ChartAxis.CrossAt** element.

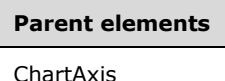

The following is the XML Schema definition of the **ChartAxis.CrossAt** element.

<xsd:element name="CrossAt" type="xsd:string" minOccurs="0" />

## **2.94.122.94.13 2.94.13 ChartAxis.CustomProperties**

*Applies to RDL schemas 2008/01* [MSFT-RDL200801] *and*]*, 2010/01* [MSFT-RDL201001]*, and 2016/01* [MSFT-RDL201601]

The **ChartAxis.CustomProperties** element specifies the custom properties for a ChartAxis. This element is optional. This element is of type CustomProperties.

Following is the parent element of the **ChartAxis.CustomProperties** element.

**Parent elements**

ChartAxis

The following is the XML Schema definition of the **ChartAxis.CustomProperties** element.

<xsd:element name="CustomProperties" type="CustomPropertiesType" minOccurs="0" />

## **2.94.132.94.14 2.94.14 ChartAxis.HideEndLabels**

*Applies to RDL schemas 2008/01* [MSFT-RDL200801] *and*]*, 2010/01* [MSFT-RDL201001]*, and 2016/01* [MSFT-RDL201601]

The **ChartAxis.HideEndLabels** element specifies whether labels are hidden at axis ends. The **ChartAxis.HideEndLabels** element is optional. If this element is present, its value MUST be a Boolean ([XMLSCHEMA2] section 3.2.2) or an expression that evaluates to a **Boolean**. If this element is not present, its value is interpreted as false.

Following is the parent element of the **ChartAxis.HideEndLabels** element.

**Parent elements**

ChartAxis

The following is the XML Schema definition of the **ChartAxis.HideEndLabels** element.

<xsd:element name="HideEndLabels" type="xsd:string" minOccurs="0" />

## **2.94.142.94.15 2.94.15 ChartAxis.HideLabels**

*Applies to RDL schemas 2008/01* [MSFT-RDL200801] *and*]*, 2010/01* [MSFT-RDL201001]*, and 2016/01* [MSFT-RDL201601]

The **ChartAxis.HideLabels** element specifies whether axis labels are hidden. The **ChartAxis.HideLabels** element is optional. If this element is present, its value MUST be a Boolean ([XMLSCHEMA2] section 3.2.2) or an expression that evaluates to a **Boolean**. If this element is not present, its value is interpreted as false.

Following is the parent element of the **ChartAxis.HideLabels** element.

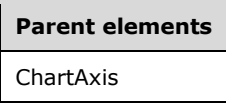

The following is the XML Schema definition of the **ChartAxis.HideLabels** element.

<xsd:element name="HideLabels" type="xsd:string" minOccurs="0" />

## **2.94.152.94.16 2.94.16 ChartAxis.IncludeZero**

*Applies to RDL schemas 2008/01* [MSFT-RDL200801] *and*]*, 2010/01* [MSFT-RDL201001]*, and 2016/01* [MSFT-RDL201601]

The **ChartAxis.IncludeZero** element specifies whether a ChartAxis MUST always include a value of zero. The **ChartAxis.IncludeZero** element is optional. If this element is present, its value MUST be a Boolean ([XMLSCHEMA2] section 3.2.2) or an expression that evaluates to a **Boolean**.

If this element is not present, its value is interpreted as true.

Following is the parent element of the **ChartAxis.IncludeZero** element.

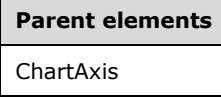

The following is the XML Schema definition of the **ChartAxis.IncludeZero** element.

<xsd:element name="IncludeZero" type="xsd:string" minOccurs="0" />

# **2.94.162.94.17 2.94.17 ChartAxis.Interlaced**

*Applies to RDL schemas 2008/01* [MSFT-RDL200801] *and*]*, 2010/01* [MSFT-RDL201001]*, and 2016/01* [MSFT-RDL201601]

The **ChartAxis.Interlaced** element specifies whether strip lines MUST be drawn at an interval of every other gridline for a ChartAxis. If gridlines are not used for the axis, the axis tick marks or labels are used to determine the interval of the interlaced strip lines.

The **ChartAxis.Interlaced** element is optional. If this element is present, its value MUST be a Boolean ([XMLSCHEMA2] section 3.2.2) or an expression that evaluates to a **Boolean**. If this element is not present, its value is interpreted as false.

Following is the parent element of the **ChartAxis.Interlaced** element.

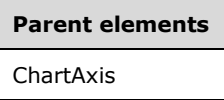

The following is the XML Schema definition of the **ChartAxis.Interlaced** element.

```
<xsd:element name="Interlaced" type="xsd:string" minOccurs="0" />
```
## **2.94.172.94.18 2.94.18 ChartAxis.InterlacedColor**

*Applies to RDL schemas 2008/01* [MSFT-RDL200801] *and*]*, 2010/01* [MSFT-RDL201001]*, and 2016/01* [MSFT-RDL201601]

The **ChartAxis.InterlacedColor** element specifies the color of interlaced strips for a ChartAxis. The **ChartAxis.InterlacedColor** element is optional. If this element is present, its value MUST be an RdlColor or an expression that evaluates to an **RdlColor**. If this element is not present, its value is interpreted as an empty color.

Following is the parent element of the **ChartAxis.InterlacedColor** element.

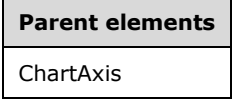

The following is the XML Schema definition of the **ChartAxis.InterlacedColor** element.

<xsd:element name="InterlacedColor" type="xsd:string" minOccurs="0" />

## **2.94.182.94.19 2.94.19 ChartAxis.Interval**

*Applies to RDL schemas 2008/01* [MSFT-RDL200801] *and*]*, 2010/01* [MSFT-RDL201001]*, and 2016/01* [MSFT-RDL201601]

The **ChartAxis.Interval** element specifies the interval between gridlines, tick marks, and labels of a ChartAxis. This element is optional.

If the **ChartAxis.Interval** element is present, its value MUST be a Float ([XMLSCHEMA2] section 3.2.4) or an expression that evaluates to a **Float**. If the value of this element is specified as 0, its value MUST be determined by the axis. If this element is not present, its value is interpreted as 0.

Following is the parent element of the **ChartAxis.Interval** element.

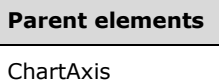

The following is the XML Schema definition of the **ChartAxis.Interval** element.

<xsd:element name="Interval" type="xsd:string" minOccurs="0" />

## **2.94.192.94.20 2.94.20 ChartAxis.IntervalOffset**

*Applies to RDL schemas 2008/01* [MSFT-RDL200801] *and*]*, 2010/01* [MSFT-RDL201001]*, and 2016/01* [MSFT-RDL201601]

The **ChartAxis.IntervalOffset** element specifies the offset for the first tick mark from the axis minimum. This element is optional. If the **ChartAxis.IntervalOffset** element is present, its value MUST be a Float ([XMLSCHEMA2] section 3.2.4) or an expression that evaluates to a **Float**. If this element is not present, its value is interpreted as 0.

Following is the parent element of the **ChartAxis.IntervalOffset** element.

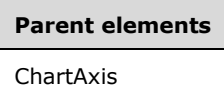

The following is the XML Schema definition of the **ChartAxis.IntervalOffset** element.

<xsd:element name="IntervalOffset" type="xsd:string" minOccurs="0" />

## **2.94.202.94.21 2.94.21 ChartAxis.IntervalOffsetType**

*Applies to RDL schemas 2008/01* [MSFT-RDL200801] *and*]*, 2010/01* [MSFT-RDL201001]*, and 2016/01* [MSFT-RDL201601]

The **ChartAxis.IntervalOffsetType** element specifies the unit to use for the ChartAxis.IntervalOffset element. The **ChartAxis.IntervalOffsetType** element is optional. If the **ChartAxis.IntervalOffsetType** element is present, its value MUST be a String ([XMLSCHEMA2] section 3.2.1) or an expression that evaluates to a **String**. The value of this element MUST be one of the following or MUST be an expression that evaluates to one of the following:

**Auto:** Specifies that the interval offset unit MUST be determined automatically based on the data that is plotted against the axis.

**Number:** Specifies that the interval offset is numeric.

**Years:** Specifies that the interval offset is years.

**Months:** Specifies that the interval offset is months.

**Weeks:** Specifies that the interval offset is weeks.

**Days:** Specifies that the interval offset is days.

**Hours:** Specifies that the interval offset is hours.

**Minutes:** Specifies that the interval offset is minutes.

**Seconds:** Specifies that the interval offset is seconds.

**Milliseconds:** Specifies that the interval offset is milliseconds.

If the **ChartAxis.IntervalOffsetType** element is not present, its value is interpreted as "Auto".

Following is the parent element of the **ChartAxis.IntervalOffsetType** element.

**Parent elements**

ChartAxis

The following is the XML Schema definition of the **ChartAxis.IntervalOffsetType** element.

<xsd:element name="IntervalOffsetType" type="xsd:string" minOccurs="0" />

## **2.94.212.94.22 2.94.22 ChartAxis.IntervalType**

*Applies to RDL schemas 2008/01* [MSFT-RDL200801] *and*]*, 2010/01* [MSFT-RDL201001]*, and 2016/01* [MSFT-RDL201601]

The **ChartAxis.IntervalType** element specifies the unit to use for the ChartAxis.Interval element. The **ChartAxis.IntervalType** element is optional. If the **ChartAxis.IntervalType** element is present, its value MUST be a String ([XMLSCHEMA2] section 3.2.1) or an expression that evaluates to a **String**. The value of this element MUST be one of the following or MUST be an expression that evaluates to one of the following:

**Auto**: Specifies that the interval unit MUST be determined based on the data plotted against the axis.

**Number**: Specifies that the interval is numeric.

**Years**: Specifies that the interval is years.

**Months**: Specifies that the interval is months.

**Weeks**: Specifies that the interval is weeks.

**Days**: Specifies that the interval is days.

**Hours**: Specifies that the interval is hours.

**Minutes**: Specifies that the interval is minutes.

**Seconds**: Specifies that the interval is seconds.

**Milliseconds**: Specifies that the interval is milliseconds.

If the **ChartAxis.IntervalType** element is not present, its value is interpreted as "Auto".

Following is the parent element of the **ChartAxis.IntervalType** element.

## **Parent elements**

ChartAxis

The following is the XML Schema definition of the **ChartAxis.IntervalType** element.

<xsd:element name="IntervalType" type="xsd:string" minOccurs="0" />

## **2.94.222.94.23 2.94.23 ChartAxis.LabelInterval**

*Applies to RDL schemas 2008/01* [MSFT-RDL200801] *and*]*, 2010/01* [MSFT-RDL201001]*, and 2016/01* [MSFT-RDL201601]

The **ChartAxis.LabelInterval** element specifies the interval between chart axis labels. The **ChartAxis.LabelInterval** element is optional. If this element is present, its value MUST be a Float ([XMLSCHEMA2] section 3.2.4) or an expression that evaluates to a **Float**. If the value of this element is specified as 0 or if this element is not present, the value of the ChartAxis.Interval element MUST be used.

Following is the parent element of the **ChartAxis.LabelInterval** element.

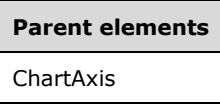

The following is the XML Schema definition of the **ChartAxis.LabelInterval** element.

```
<xsd:element name="LabelInterval" type="xsd:string" minOccurs="0" />
```
## **2.94.232.94.24 2.94.24 ChartAxis.LabelIntervalOffset**

*Applies to RDL schemas 2008/01* [MSFT-RDL200801] *and*]*, 2010/01* [MSFT-RDL201001]*, and 2016/01* [MSFT-RDL201601]

The **ChartAxis.LabelIntervalOffset** element specifies the offset for the first axis label from the axis minimum. The **ChartAxis.LabelIntervalOffset** element is optional. If this element is present, its value MUST be a Float ([XMLSCHEMA2] section 3.2.4) or an expression that evaluates to a **Float**. If the value of this element is specified as 0 or if this element is not present, the value of the ChartAxis.IntervalOffset element MUST be used.

Following is the parent element of the **ChartAxis.LabelIntervalOffset** element.

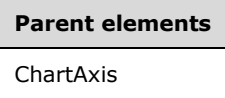

The following is the XML Schema definition of the **ChartAxis.LabelIntervalOffset** element.

<xsd:element name="LabelIntervalOffset" type="xsd:string" minOccurs="0" />

## **2.94.242.94.25 2.94.25 ChartAxis.LabelIntervalOffsetType**

*Applies to RDL schemas 2008/01* [MSFT-RDL200801] *and*]*, 2010/01* [MSFT-RDL201001]*, and 2016/01* [MSFT-RDL201601]

The **ChartAxis.LabelIntervalOffsetType** element specifies the unit to use for the ChartAxis.LabelIntervalOffset element. This element is optional. If the

**ChartAxis.LabelIntervalOffsetType** element is present, its value MUST be a String ([XMLSCHEMA2] section 3.2.1) or an expression that evaluates to a **String**. The value of this element MUST be one of the following or MUST be an expression that evaluates to one of the following:

**Default:** Specifies that the value of the ChartAxis.IntervalOffsetType element MUST be used.

**Auto:** Specifies that the label interval offset unit MUST be determined based on the data plotted against the axis.

**Number:** Specifies that the label interval offset is numeric.

**Years:** Specifies that the label interval offset is years.
**Months:** Specifies that the label interval offset is months.

**Weeks:** Specifies that the label interval offset is weeks.

**Days:** Specifies that the label interval offset is days.

**Hours:** Specifies that the label interval offset is hours.

**Minutes:** Specifies that the label interval offset is minutes.

**Seconds:** Specifies that the label interval offset is seconds.

**Milliseconds:** Specifies that the label interval offset is milliseconds.

If the **ChartAxis.LabelIntervalOffsetType** element is not present, its value is interpreted as "Default".

Following is the parent element of the **ChartAxis.IntervalOffsetType** element.

## **Parent elements** ChartAxis

The following is the XML Schema definition of the **ChartAxis.LabelIntervalOffsetType** element.

<xsd:element name="LabelIntervalOffsetType" type="xsd:string" minOccurs="0" />

## **2.94.252.94.26 2.94.26 ChartAxis.LabelIntervalType**

*Applies to RDL schemas 2008/01* [MSFT-RDL200801] *and*]*, 2010/01* [MSFT-RDL201001]*, and 2016/01* [MSFT-RDL201601]

The **ChartAxis.LabelIntervalType** element specifies the unit to use for the ChartAxis.LabelInterval element. This element is optional. If the **ChartAxis.LabelIntervalType** element is present, its value MUST be a String ([XMLSCHEMA2] section 3.2.1) or an expression that evaluates to a **String**. The value of this element MUST be one of the following or MUST be an expression that evaluates to one of the following:

**Default:** Specifies that the value of the ChartAxis.IntervalType element MUST be used.

**Auto:** Specifies that the label interval unit MUST be determined based on the data plotted against the axis.

**Number:** Specifies that the label interval is numeric.

**Years:** Specifies that the label interval is years.

**Months:** Specifies that the label interval is months.

**Weeks:** Specifies that the label interval is weeks.

**Days:** Specifies that the label interval is days.

**Hours:** Specifies that the label interval is hours.

**Minutes:** Specifies that the label interval is minutes.

**Seconds:** Specifies that the label interval is seconds.

**Milliseconds:** Specifies that the label interval is milliseconds.

If the **ChartAxis.LabelIntervalType** element is not present, its value is interpreted as "Default".

Following is the parent element of the **ChartAxis.LabelIntervalType** element.

**Parent elements**

ChartAxis

The following is the XML Schema definition of the **ChartAxis.LabelIntervalType** element.

<xsd:element name="LabelIntervalType" type="xsd:string" minOccurs="0" />

## **2.94.262.94.27 2.94.27 ChartAxis.LabelsAutoFitDisabled**

*Applies to RDL schemas 2008/01* [MSFT-RDL200801] *and*]*, 2010/01* [MSFT-RDL201001]*, and 2016/01* [MSFT-RDL201601]

The **ChartAxis.LabelsAutoFitDisabled** element specifies whether axis labels MUST NOT be automatically adjusted to fit. This element is optional. If the **ChartAxis.LabelsAutoFitDisabled** element is present, its value MUST be a Boolean ([XMLSCHEMA2] section 3.2.2) or an expression that evaluates to a **Boolean** value. If the value of the **ChartAxis.LabelsAutoFitDisabled** element is false, labels MUST adjust to fit. If this element is not present, its value is interpreted as false.

Following is the parent element of the **ChartAxis.LabelsAutoFitDisabled** element.

## **Parent elements**

ChartAxis

The following is the XML Schema definition of the **ChartAxis.LabelsAutoFitDisabled** element.

<xsd:element name="LabelsAutoFitDisabled" type="xsd:string" minOccurs="0" />

## **2.94.272.94.28 2.94.28 ChartAxis.Location**

*Applies to RDL schemas 2008/01* [MSFT-RDL200801] *and*]*, 2010/01* [MSFT-RDL201001]*, and 2016/01* [MSFT-RDL201601]

The **ChartAxis.Location** element specifies whether a ChartAxis MUST be drawn on the default side or on the opposite side. This element is optional. If the **ChartAxis.Location** element is present, its value MUST be a String ([XMLSCHEMA2] section 3.2.1) or an expression that evaluates to a **String** value. The value of this element MUST be one of the following or MUST be an expression that evaluates to one of the following:

**Default** (Default): Specifies that the axis MUST be drawn on the default side.

**Opposite:** Specifies that the axis MUST be drawn on the opposite side.

If the **ChartAxis.Location** element is not present, its value is interpreted as "Default".

Following is the parent element of the **ChartAxis.Location** element.

#### **Parent elements**

ChartAxis

The following is the XML Schema definition of the **ChartAxis.Location** element.

```
<xsd:element name="Location" type="xsd:string" minOccurs="0" />
```
## **2.94.282.94.29 2.94.29 ChartAxis.LogBase**

*Applies to RDL schemas 2008/01* [MSFT-RDL200801] *and*]*, 2010/01* [MSFT-RDL201001]*, and 2016/01* [MSFT-RDL201601]

The **ChartAxis.LogBase** element specifies the base to use for a logarithmic scale. The **ChartAxis.LogBase** element is optional. If this element is present, its value MUST be a Float ([XMLSCHEMA2] section 3.2.4) or an expression that evaluates to a **Float**. If this element is not present, its value is interpreted as 10. The value of this element SHOULD be greater than 2.

Following is the parent element of the **ChartAxis.LogBase** element.

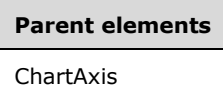

The following is the XML Schema definition of the **ChartAxis.LogBase** element.

<xsd:element name="LogBase" type="xsd:string" minOccurs="0" />

## **2.94.292.94.30 2.94.30 ChartAxis.LogScale**

*Applies to RDL schemas 2008/01* [MSFT-RDL200801] *and*]*, 2010/01* [MSFT-RDL201001]*, and 2016/01* [MSFT-RDL201601]

The **ChartAxis.LogScale** element specifies whether an axis is logarithmic. The **ChartAxis.LogScale** element is optional. If this element is present, its value MUST be a Boolean ([XMLSCHEMA2] section 3.2.2) or an expression that evaluates to a **Boolean**. If this element is not present, its value is interpreted as false.

Following is the parent element of the **ChartAxis.LogScale** element.

## **Parent elements**

ChartAxis

The following is the XML Schema definition of the **ChartAxis.LogScale** element.

<xsd:element name="LogScale" type="xsd:string" minOccurs="0" />

## **2.94.302.94.31 2.94.31 ChartAxis.Margin**

*Applies to RDL schemas 2008/01* [MSFT-RDL200801] *and*]*, 2010/01* [MSFT-RDL201001]*, and 2016/01* [MSFT-RDL201601]

The **ChartAxis.Margin** element specifies whether an axis margin will be created. The size of the margin MUST be automatically generated based on the axis scale and the number of data points. This element is optional.

If the **ChartAxis.Margin** element is present, its value MUST be a String ([XMLSCHEMA2] section 3.2.1) or an expression that evaluates to a **String**. The value of this element MUST be one of the following or MUST be an expression that evaluates to one of the following:

Auto: Specifies that the margins are included based on the ChartSeries.Type or ChartSeries.Subtype.

**True:** Specifies that the axis has a margin.

**False:** Specifies that the axis has no margin.

If the **ChartAxis.Margin** element is not present, its value is interpreted as "Auto".

Following is the parent element of the **ChartAxis.Margin** element.

#### **Parent elements**

ChartAxis

The following is the XML Schema definition of the **ChartAxis.Margin** element.

<xsd:element name="Margin" type="xsd:string" minOccurs="0" />

## **2.94.312.94.32 2.94.32 ChartAxis.MarksAlwaysAtPlotEdge**

*Applies to RDL schemas 2008/01* [MSFT-RDL200801] *and*]*, 2010/01* [MSFT-RDL201001]*, and 2016/01* [MSFT-RDL201601]

The **ChartAxis.MarksAlwaysAtPlotEdge** element specifies whether marks MUST stay with the edge of a plot area rather than moving with the ChartAxis. The **ChartAxis.MarksAlwaysAtPlotEdge** element is optional. If this element is present, its value MUST be a Boolean ([XMLSCHEMA2] section 3.2.2) or an expression that evaluates to a **Boolean**. If this element is not present, its value is interpreted as false.

Following is the parent element of the **ChartAxis.MarksAlwaysAtPlotEdge** element.

# **Parent elements**

ChartAxis

The following is the XML Schema definition of the **ChartAxis.MarksAlwaysAtPlotEdge** element.

<xsd:element name="MarksAlwaysAtPlotEdge" type="xsd:string" minOccurs="0" />

## **2.94.322.94.33 2.94.33 ChartAxis.MaxFontSize**

*Applies to RDL schemas 2008/01* [MSFT-RDL200801] *and*]*, 2010/01* [MSFT-RDL201001]*, and 2016/01* [MSFT-RDL201601]

The **ChartAxis.MaxFontSize** element specifies the maximum font size when auto-fitting axis labels. The **ChartAxis.MaxFontSize** element is optional. If this element is present, its value MUST be an RdlSize or an expression that evaluates to an **RdlSize**. If this element is not present, its value is interpreted as 10pt.

Following is the parent element of the **ChartAxis.MaxFontSize** element.

**Parent elements**

ChartAxis

The following is the XML Schema definition of the **ChartAxis.MaxFontSize** element.

<xsd:element name="MaxFontSize" type="xsd:string" minOccurs="0" />

## **2.94.332.94.34 2.94.34 ChartAxis.Maximum**

*Applies to RDL schemas 2008/01* [MSFT-RDL200801] *and*]*, 2010/01* [MSFT-RDL201001]*, and 2016/01* [MSFT-RDL201601]

The **ChartAxis.Maximum** element specifies the maximum value for a ChartAxis. This element is optional. If the **ChartAxis.Maximum** element is present, its value MUST be a **Numeric** or DateTime ([XMLSCHEMA2] section 3.2.7) constant or an expression that evaluates to a Variant of type **Numeric** or **DateTime**. If this element is not specified, the axis MUST calculate its scale automatically.

Following is the parent element of the **ChartAxis.Maximum** element.

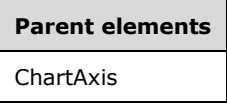

The following is the XML Schema definition of the **ChartAxis.Maximum** element.

<xsd:element name="Maximum" type="xsd:string" minOccurs="0" />

## **2.94.342.94.35 2.94.35 ChartAxis.MinFontSize**

*Applies to RDL schemas 2008/01* [MSFT-RDL200801] *and*]*, 2010/01* [MSFT-RDL201001]*, and 2016/01* [MSFT-RDL201601]

The **ChartAxis.MinFontSize** element specifies the minimum font size when auto-fitting axis labels. The **ChartAxis.MinFontSize** element is optional. If this element is present, its value MUST be an RdlSize or an expression that evaluates to an **RdlSize**. If this element is not present, its value is interpreted as 6pt.

Following is the parent element of the **ChartAxis.MinFontSize** element.

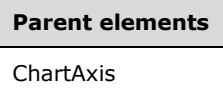

The following is the XML Schema definition of the **ChartAxis.MinFontSize** element.

<xsd:element name="MinFontSize" type="xsd:string" minOccurs="0" />

## **2.94.352.94.36 2.94.36 ChartAxis.Minimum**

*Applies to RDL schemas 2008/01* [MSFT-RDL200801] *and*]*, 2010/01* [MSFT-RDL201001]*, and 2016/01* [MSFT-RDL201601]

The **ChartAxis.Minimum** element specifies the minimum value for a ChartAxis. The **ChartAxis.Minimum** element is optional. If this element is present, its value MUST be a **Numeric** or DateTime ([XMLSCHEMA2] section 3.2.7) constant or an expression that evaluates to a Variant of type **Numeric** or **DateTime**. If this element is not specified, the axis MUST calculate its scale automatically.

Following is the parent element of the **ChartAxis.Minimum** element.

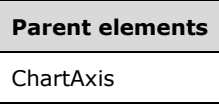

The following is the XML Schema definition of the **ChartAxis.Minimum** element.

```
<xsd:element name="Minimum" type="xsd:string" minOccurs="0" />
```
## **2.94.362.94.37 2.94.37 ChartAxis.OffsetLabels**

*Applies to RDL schemas 2008/01* [MSFT-RDL200801] *and*]*, 2010/01* [MSFT-RDL201001]*, and 2016/01* [MSFT-RDL201601]

The **ChartAxis.OffsetLabels** element specifies whether axis labels MUST be offset. The **ChartAxis.OffsetLabels** element is optional. If this element is present, its value MUST be a Boolean ([XMLSCHEMA2] section 3.2.2) or an expression that evaluates to a **Boolean**. If this element is not present, its value is interpreted as false.

Following is the parent element of the **ChartAxis.OffsetLabels** element.

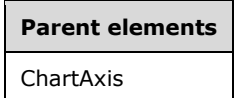

The following is the XML Schema definition of the **ChartAxis.OffsetLabels** element.

<xsd:element name="OffsetLabels" type="xsd:string" minOccurs="0" />

#### **2.94.372.94.38 2.94.38 ChartAxis.PreventFontGrow**

*Applies to RDL schemas 2008/01* [MSFT-RDL200801] *and*]*, 2010/01* [MSFT-RDL201001]*, and 2016/01* [MSFT-RDL201601]

The **ChartAxis.PreventFontGrow** element specifies whether the font size for an axis label MUST NOT be increased to fit within a Chart. The **ChartAxis.PreventFontGrow** element is optional. If this element is present, its value MUST be a Boolean ([XMLSCHEMA2] section 3.2.2) or an expression that evaluates to a **Boolean**. If this element is not present, its value is interpreted as false.

Following is the parent element of the **ChartAxis.PreventFontGrow** element.

## **Parent elements**

ChartAxis

The following is the XML Schema definition of the **ChartAxis.PreventFontGrow** element.

## **2.94.382.94.39 2.94.39 ChartAxis.PreventFontShrink**

*Applies to RDL schemas 2008/01* [MSFT-RDL200801] *and*]*, 2010/01* [MSFT-RDL201001]*, and 2016/01* [MSFT-RDL201601]

The **ChartAxis.PreventFontShrink** element specifies whether the font size for an axis label MUST NOT be reduced to fit within a Chart. The **ChartAxis.PreventFontShrink** element is optional. If this element is present, its value MUST be a Boolean ([XMLSCHEMA2] section 3.2.2) or an expression that evaluates to a **Boolean**. If this element is not present, its value is interpreted as false.

Following is the parent element of **ChartAxis.PreventFontShrink** element.

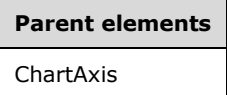

The following is the XML Schema definition of the **ChartAxis.PreventFontShrink** element.

<xsd:element name="PreventFontShrink" type="xsd:string" minOccurs="0" />

#### **2.94.392.94.40 2.94.40 ChartAxis.PreventLabelOffset**

*Applies to RDL schemas 2008/01* [MSFT-RDL200801] *and*]*, 2010/01* [MSFT-RDL201001]*, and 2016/01* [MSFT-RDL201601]

The **ChartAxis.PreventLabelOffset** element specifies whether axis labels MUST be staggered to fit within a Chart. The **ChartAxis.PreventLabelOffset** element is optional. If this element is present, its value MUST be a Boolean ([XMLSCHEMA2] section 3.2.2) or an expression that evaluates to a **Boolean**. If this element is not present, its value is interpreted as false.

Following is the parent element of the **ChartAxis.PreventLabelOffset** element.

#### **Parent elements**

ChartAxis

The following is the XML Schema definition of the **ChartAxis.PreventLabelOffset** element.

<xsd:element name="PreventLabelOffset" type="xsd:string" minOccurs="0" />

## **2.94.402.94.41 2.94.41 ChartAxis.PreventWordWrap**

*Applies to RDL schemas 2008/01* [MSFT-RDL200801] *and*]*, 2010/01* [MSFT-RDL201001]*, and 2016/01* [MSFT-RDL201601]

The **ChartAxis.PreventWordWrap** element specifies whether axis labels MUST NOT be wordwrapped to fit within a Chart. The **ChartAxis.PreventWordWrap** element is optional. If this element is present, its value MUST be a Boolean ([XMLSCHEMA2] section 3.2.2) or an expression that evaluates to a **Boolean**. If this element is not present, its value is interpreted as false.

Following is the parent element of the **ChartAxis.PreventWordWrap** element.

**Parent elements**

ChartAxis

The following is the XML Schema definition of the **ChartAxis.PreventWordWrap** element.

<xsd:element name="PreventWordWrap" type="xsd:string" minOccurs="0" />

## **2.94.412.94.42 2.94.42 ChartAxis.Reverse**

*Applies to RDL schemas 2008/01* [MSFT-RDL200801] *and*]*, 2010/01* [MSFT-RDL201001]*, and 2016/01* [MSFT-RDL201601]

The **ChartAxis.Reverse** element specifies whether an axis MUST be plotted in the reverse direction. The **ChartAxis.Reverse** element is optional. If this element is present, its value MUST be a Boolean ([XMLSCHEMA2] section 3.2.2) or an expression that evaluates to a **Boolean**. If this element is not present, its value is interpreted as false.

Following is the parent element of the **ChartAxis.Reverse** element.

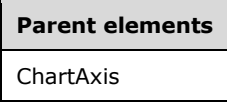

The following is the XML Schema definition of the **ChartAxis.Reverse** element.

<xsd:element name="Reverse" type="xsd:string" minOccurs="0" />

## **2.94.422.94.43 2.94.43 ChartAxis.Scalar**

*Applies to RDL schemas 2008/01* [MSFT-RDL200801] *and*]*, 2010/01* [MSFT-RDL201001]*, and 2016/01* [MSFT-RDL201601]

The **ChartAxis.Scalar** element specifies whether the values along a chart axis are scalar values (that is, numeric or date) that MUST be displayed on the Chart in a continuous axis. The type of scalar (**Date**, Integer ([XMLSCHEMA2] section 3.3.17), or Float ([XMLSCHEMA2] section 3.2.4)) value is derived from the first non-null value found. All values are converted to that type. If any non-scalar value is present, the axis MUST revert to non-scalar.

The **ChartAxis.Scalar** element is optional. If this element is present, its value MUST be a Boolean ([XMLSCHEMA2] section 3.2.2). If this element is not present, its value is interpreted as false.

The **ChartAxis.Scalar** element is interpreted as true if both of the following statements are true:

- **-**This is a ChartAxis in the ChartCategoryAxes.
- Any ChartSeries plotted against this axis contains a ChartDataPoint with ChartDataPointValues.X defined.

Following is the parent element of the **ChartAxis.Scalar** element.

## **Parent elements**

ChartAxis

The following is the XML Schema definition of the **ChartAxis.Scalar** element.

<xsd:element name="Scalar" type="xsd:boolean" minOccurs="0" />

## **2.94.432.94.44 2.94.44 ChartAxis.Style**

*Applies to RDL schemas 2008/01* [MSFT-RDL200801] *and*]*, 2010/01* [MSFT-RDL201001]*, and 2016/01* [MSFT-RDL201601]

The **ChartAxis.Style** element specifies the text style for the axis labels and axis line in a Chart. This element is optional. This element is of type Style.

Following is the parent element of the **ChartAxis.Style** element.

#### **Parent elements**

ChartAxis

The following is the XML Schema definition of the **ChartAxis.Style** element.

<xsd:element name="Style" type="StyleType" minOccurs="0" />

## **2.94.442.94.45 2.94.45 ChartAxis.VariableAutoInterval**

*Applies to RDL schemas 2008/01* [MSFT-RDL200801] *and*]*, 2010/01* [MSFT-RDL201001]*, and 2016/01* [MSFT-RDL201601]

The **ChartAxis.VariableAutoInterval** element specifies whether the value of ChartAxis.Interval is calculated automatically based on available size or if the value for **ChartAxis.Interval** is calculated based only on the data range.

The **ChartAxis.VariableAutoInterval** element is optional. If this element is present, its value must be a Boolean ([XMLSCHEMA2] section 3.2.2) or an expression that evaluates to a **Boolean**. If this element is not present, its value is interpreted as false.

Following is the parent element of the **ChartAxis.VariableAutoInterval** element.

#### **Parent elements**

ChartAxis

The following is the XML Schema definition of the **ChartAxis.VariableAutoInterval** element.

<xsd:element name="VariableAutoInterval" type="xsd:string" minOccurs="0" />

## **2.94.452.94.46 2.94.46 ChartAxis.Visible**

*Applies to RDL schemas 2008/01* [MSFT-RDL200801] *and*]*, 2010/01* [MSFT-RDL201001]*, and 2016/01* [MSFT-RDL201601]

The **ChartAxis.Visible** element specifies whether to display a ChartAxis. The value of this element MUST be a String ([XMLSCHEMA2] section 3.2.1) or an expression that evaluates to a **String**. This element is optional. If the **ChartAxis.Visible** element is present, its value MUST be one of the following:

**Auto:** Specifies that the axis MUST be displayed if it is in use (such as if a series is plotted against it, or if it has the ChartAxis.ChartAxisTitle element specified).

**True:** Specifies that the axis MUST be displayed.

**False:** Specifies that the axis MUST be hidden.

If the **ChartAxis.Visible** element is not present, its value is interpreted as "Auto".

Following is the parent element of the **ChartAxis.Visible** element.

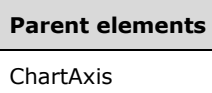

The following is the XML Schema definition of the **ChartAxis.Visible** element.

```
<xsd:element name="Visible" type="xsd:string" minOccurs="0" />
```
## **2.95 2.95 ChartAxisScaleBreak**

*Applies to RDL schemas 2008/01* [MSFT-RDL200801] *and*]*, 2010/01* [MSFT-RDL201001]*, and 2016/01* [MSFT-RDL201601]

The **ChartAxisScaleBreak** element specifies scale break behavior and style for a ChartAxis.

Following are the parent and child elements of the **ChartAxisScaleBreak** element.

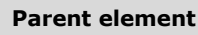

ChartAxis

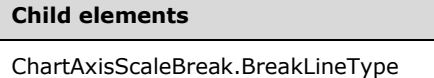

ChartAxisScaleBreak.CollapsibleSpaceThreshold

ChartAxisScaleBreak.Enabled

ChartAxisScaleBreak.IncludeZero

ChartAxisScaleBreak.MaxNumberOfBreaks

ChartAxisScaleBreak.Spacing

ChartAxisScaleBreak.Style

The following is the XML Schema definition of the **ChartAxisScaleBreak** element. in RDL schema 2008/01 [MSFT-RDL200801].

```
<xsd:complexType name="ChartAxisScaleBreakType">
  <xsd:choice minOccurs="0" maxOccurs="unbounded">
 <xsd:element name="Enabled" type="xsd:string" minOccurs="0" />
 <xsd:element name="BreakLineType" type="xsd:string" minOccurs="0" />
     <xsd:element name="CollapsibleSpaceThreshold" type="xsd:string" minOccurs="0" />
minC<sub>c</sub>
```
*[MS-RDL-Diff] - v20160510 Report Definition Language File Format Copyright © 2016 Microsoft Corporation Release: May 10, 2016*

```
 <xsd:element name="MaxNumberOfBreaks" type="xsd:string" minOccurs="0" />
     <xsd:element name="Spacing" type="xsd:string" minOccurs="0" />
     <xsd:element name="IncludeZero" type="xsd:string" minOccurs="0" />
     <xsd:element name="Style" type="StyleType" minOccurs="0" />
     <xsd:any namespace="##other" processContents="skip" />
   </xsd:choice>
   <xsd:anyAttribute namespace="##other" processContents="skip" />
</xsd:complexType>
```
#### 2.95.1 The following is the XML Schema definition of the **ChartAxisScaleBreak**. element in RDL schemas 2010/01 [MSFT-RDL201001] and 2016/01 [MSFT-RDL201601].

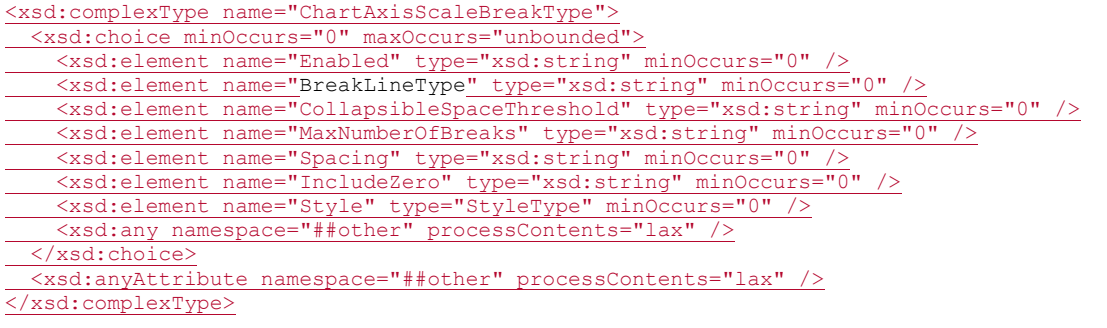

## **2.95.1 ChartAxisScaleBreak.BreakLineType**

*Applies to RDL schemas 2008/01* [MSFT-RDL200801] *and*]*, 2010/01* [MSFT-RDL201001]*, and 2016/01* [MSFT-RDL201601]

The **ChartAxisScaleBreak.BreakLineType** element specifies the type of line to show in the scale break. This element is optional. If the **ChartAxisScaleBreak.BreakLineType** element is present, its value MUST be a String ([XMLSCHEMA2] section 3.2.1) or an expression that evaluates to a **String**. The value of this element MUST be one of the following or MUST be an expression that evaluates to one of the following:

**Ragged**: Specifies that the display is a ragged line.

**Straight**: Specifies that the display is a straight line.

**Wave**: Specifies that the display is a wavy line.

**None**: Specifies that a line for the scale break is not displayed.

If the **ChartAxisScaleBreak.BreakLineType** element is not present, its value is interpreted as "Ragged".

Following is the parent element of the **ChartAxisScaleBreak.BreakLineType** element.

#### **Parent elements**

ChartAxisScaleBreak

The following is the XML Schema definition of the **ChartAxisScaleBreak.BreakLineType** element.

<xsd:element name="BreakLineType" type="xsd:string" minOccurs="0" />

## **2.95.12.95.2 2.95.2 ChartAxisScaleBreak.CollapsibleSpaceThreshold**

*Applies to RDL schemas 2008/01* [MSFT-RDL200801] *and*]*, 2010/01* [MSFT-RDL201001]*, and 2016/01* [MSFT-RDL201601]

The **ChartAxisScaleBreak.CollapsibleSpaceThreshold** element specifies the percentage of empty space that is allowed on a ChartAxis before a scale break is triggered. This element is optional.

If the **ChartAxisScaleBreak.CollapsibleSpaceThreshold** element is present, its value MUST be an **Integer** or an expression that evaluates to an **Integer**. If this element is not present, its value is interpreted as 25. < 3433>

Following is the parent element of the **ChartAxisScaleBreak.CollapsibleSpaceThreshold** element.

**Parent elements**

ChartAxisScaleBreak

The following is the XML Schema definition of the **ChartAxisScaleBreak.CollapsibleSpaceThreshold** element.

<xsd:element name="CollapsibleSpaceThreshold" type="xsd:string" minOccurs="0" />

## **2.95.22.95.3 2.95.3 ChartAxisScaleBreak.Enabled**

*Applies to RDL schemas 2008/01* [MSFT-RDL200801] *and*]*, 2010/01* [MSFT-RDL201001]*, and 2016/01* [MSFT-RDL201601]

The **ChartAxisScaleBreak.Enabled** element specifies whether scale breaks MUST be automatically applied. The **ChartAxisScaleBreak.Enabled** element is optional. If this element is present, its value MUST be a Boolean ([XMLSCHEMA2] section 3.2.2) or an expression that evaluates to a **Boolean**. If this element is not present, its value is interpreted as false.

Following is the parent element of the **ChartAxisScaleBreak.Enabled** element.

**Parent elements**

ChartAxisScaleBreak

The following is the XML Schema definition of the **ChartAxisScaleBreak.Enabled** element.

<xsd:element name="Enabled" type="xsd:string" minOccurs="0" />

#### **2.95.32.95.4 2.95.4 ChartAxisScaleBreak.IncludeZero**

*Applies to RDL schemas 2008/01* [MSFT-RDL200801] *and*]*, 2010/01* [MSFT-RDL201001]*, and 2016/01* [MSFT-RDL201601]

The **ChartAxisScaleBreak.IncludeZero** element specifies whether a scale break MUST be prohibited from spanning zero. This element is optional. If the **ChartAxisScaleBreak.IncludeZero** element is present, its value MUST be a String ([XMLSCHEMA2] section 3.2.1) or an expression that evaluates to a **String**. The value of this element MUST be one of the following or MUST be an expression that evaluates to one of the following:

**Auto**: Specifies whether scale breaks MUST be allowed to span zero based on the data plotted against the axis.

**True**: Specifies that a scale break MUST NOT be allowed to span zero.

**False**: Specifies that a scale break is allowed to span zero.

If the **ChartAxisScaleBreak.IncludeZero** element is not present, its value is interpreted as "Auto".

Following is the parent element of the **ChartAxisScaleBreak.IncludeZero** element.

#### **Parent elements**

ChartAxisScaleBreak

The following is the XML Schema definition of the **ChartAxisScaleBreak.IncludeZero** element.

<xsd:element name="IncludeZero" type="xsd:string" minOccurs="0" />

## **2.95.42.95.5 2.95.5 ChartAxisScaleBreak.MaxNumberOfBreaks**

*Applies to RDL schemas 2008/01* [MSFT-RDL200801] *and*]*, 2010/01* [MSFT-RDL201001]*, and 2016/01* [MSFT-RDL201601]

The **ChartAxisScaleBreak.MaxNumberOfBreaks** element specifies the maximum number of scale breaks to apply.

The **ChartAxisScaleBreak.MaxNumberOfBreaks** element is optional. If this element is present, its value MUST be an Integer ([XMLSCHEMA2] section 3.3.17) or an expression that evaluates to an **Integer**. If this element is not present, its value is interpreted as 2. The value of this element MUST be greater than or equal to  $1. < \frac{3534}{5}$ 

Following is the parent element of the **ChartAxisScaleBreak.MaxNumberOfBreaks** element.

#### **Parent elements**

ChartAxisScaleBreak

The following is the XML Schema definition of the **ChartAxisScaleBreak.MaxNumberOfBreaks** element.

<xsd:element name="MaxNumberOfBreaks" type="xsd:string" minOccurs="0" />

#### **2.95.52.95.6 2.95.6 ChartAxisScaleBreak.Spacing**

*Applies to RDL schemas 2008/01* [MSFT-RDL200801] *and*]*, 2010/01* [MSFT-RDL201001]*, and 2016/01* [MSFT-RDL201601]

The **ChartAxisScaleBreak.Spacing** element specifies the amount of space to leave for a scale break as a percentage of the chart size. The **ChartAxisScaleBreak.Spacing** element is optional. If this element is present, its value MUST be a Float ([XMLSCHEMA2] section 3.2.4) or an expression that evaluates to a **Float**. If this element is not present, its value is interpreted as 1.5. The value of this element MUST be greater than or equal to  $0. < \frac{3635}{5}$ 

Following is the parent element of the **ChartAxisScaleBreak.Spacing** element.

#### **Parent elements**

ChartAxisScaleBreak

The following is the XML Schema definition of the **ChartAxisScaleBreak.Spacing** element.

<xsd:element name="Spacing" type="xsd:string" minOccurs="0" />

## **2.95.62.95.7 2.95.7 ChartAxisScaleBreak.Style**

*Applies to RDL schemas 2008/01* [MSFT-RDL200801] *and*]*, 2010/01* [MSFT-RDL201001]*, and 2016/01* [MSFT-RDL201601]

The **ChartAxisScaleBreak.Style** element specifies the style properties for a scale break. This element is optional. This element is of type Style.

Following is the parent element of the **ChartAxisScaleBreak.Style** element.

#### **Parent elements**

ChartAxisScaleBreak

The following is the XML Schema definition of the **ChartAxisScaleBreak.Style** element.

<xsd:element name="Style" type="StyleType" minOccurs="0" />

## **2.96 2.96 ChartAxisTitle**

*Applies to RDL schemas 2008/01* [MSFT-RDL200801] *and*]*, 2010/01* [MSFT-RDL201001]*, and 2016/01* [MSFT-RDL201601]

The **ChartAxisTitle** element specifies a title for a ChartAxis.

Following are the parent and child elements of the **ChartAxisTitle** element.

**Parent elements**  ChartAxis

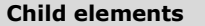

ChartAxisTitle.Caption

ChartAxisTitle.Position

ChartAxisTitle.Style

ChartAxisTitle.TextOrientation

The following is the XML Schema definition of the **ChartAxisTitle** element- in RDL schema 2008/01 [MSFT-RDL200801].

```
<xsd:complexType name="ChartAxisTitleType">
   <xsd:choice maxOccurs="unbounded">
    <xsd:element name="Caption" type="StringLocIDType" />
    <xsd:element name="Position" type="xsd:string" minOccurs="0" />
    <xsd:element name="Style" type="StyleType" minOccurs="0" />
    <xsd:element name="TextOrientation" type="xsd:string" minOccurs="0" />
    <xsd:any namespace="##other" processContents="skip" />
```
 </xsd:choice> <xsd:anyAttribute namespace="##other" processContents="skip" /> </xsd:complexType>

#### 2.96.1 The following is the XML Schema definition of the **ChartAxisTitle**. element in RDL schemas 2010/01 [MSFT-RDL201001] and 2016/01 [MSFT-RDL201601].

<xsd:complexType name="ChartAxisTitleType"> <xsd:choice maxOccurs="unbounded"> <xsd:element name="Caption" type="StringLocIDType" /> <xsd:element name="Position" type="xsd:string" minOccurs="0" /> <xsd:element name="Style" type="StyleType" minOccurs="0" /> <xsd:element name="TextOrientation" type="xsd:string" minOccurs="0" /> <xsd:any namespace="##other" processContents="lax" /> </xsd:choice> <xsd:anyAttribute namespace="##other" processContents="lax" /> </xsd:complexType>

## **2.96.1 ChartAxisTitle.Caption**

*Applies to RDL schemas 2008/01* [MSFT-RDL200801] *and*]*, 2010/01* [MSFT-RDL201001]*, and 2016/01* [MSFT-RDL201601]

The **ChartAxisTitle.Caption** element specifies the caption of an axis title. This element MUST be specified. The value of this element MUST be a String ([XMLSCHEMA2] section 3.2.1) or an expression that evaluates to a **String**.

Following is the parent element of the **ChartAxisTitle.Caption** element.

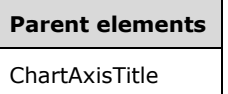

The following is the XML Schema definition of the **ChartAxisTitle.Caption** element.

<xsd:element name="Caption" type="StringLocIDType" />

#### **2.96.12.96.2 2.96.2 ChartAxisTitle.Position**

*Applies to RDL schemas 2008/01* [MSFT-RDL200801] *and*]*, 2010/01* [MSFT-RDL201001]*, and 2016/01* [MSFT-RDL201601]

The **ChartAxisTitle.Position** element specifies the position of an axis title along the ChartAxis. This element is optional. If the **ChartAxisTitle.Position** element is present, its value MUST be a String ([XMLSCHEMA2] section 3.2.1) or an expression that evaluates to a **String**. The value of this element MUST be one of the following or MUST be an expression that evaluates to one of the following:

**Center**: Specifies that the axis title MUST be positioned on the center of the axis.

**Near**: Specifies that the axis title MUST be positioned on the near side of the axis (the near side is the origin of the primary axes).

**Far**: Specifies that the axis title MUST be positioned on the far side of the axis.

If the **ChartAxisTitle.Position** element is not present, its value is interpreted as "Center".

Following is the parent element of the **ChartAxisTitle.Position** element.

**Parent elements** 

ChartAxisTitle

The following is the XML Schema definition of the **ChartAxisTitle.Position** element.

<xsd:element name="Position" type="xsd:string" minOccurs="0" />

## **2.96.22.96.3 2.96.3 ChartAxisTitle.Style**

*Applies to RDL schemas 2008/01* [MSFT-RDL200801] *and*]*, 2010/01* [MSFT-RDL201001]*, and 2016/01* [MSFT-RDL201601]

The **ChartAxisTitle.Style** element specifies the style properties for an axis title. This element is optional. This element is of type Style.

Following is the parent element of the **ChartAxisTitle.Style** element.

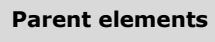

ChartAxisTitle

The following is the XML Schema definition of the **ChartAxisTitle.Style** element.

<xsd:element name="Style" type="StyleType" minOccurs="0" />

## **2.96.32.96.4 2.96.4 ChartAxisTitle.TextOrientation**

*Applies to RDL schemas 2008/01* [MSFT-RDL200801] *and*]*, 2010/01* [MSFT-RDL201001]*, and 2016/01* [MSFT-RDL201601]

The **ChartAxisTitle.TextOrientation** element specifies the orientation of axis title text. This element is optional. If the **ChartAxisTitle.TextOrientation** element is present, its value MUST be a String ([XMLSCHEMA2] section 3.2.1) value or an expression that evaluates to a **String** value. The value of this element MUST be one of the following or MUST be an expression that evaluates to one of the following:

**Horizontal**: Specifies horizontal text.

**Rotated90**: Specifies vertical text, rotated 90 degrees.**Rotated270**: Specifies vertical text, rotated 270 degrees.

**Stacked**: Specifies vertical text with no character rotation.

**Auto**: Specifies that the orientation is selected automatically based on context (for example, "Rotated270" is selected for titles that are docked on the left).

If the **ChartAxisTitle.TextOrientation** element is not present, its value is interpreted as "Auto".

Following is the parent element of the **ChartAxisTitle.TextOrientation** element.

#### **Parent elements**

ChartAxisTitle

The following is the XML Schema definition of the **ChartAxisTitle.TextOrientation** element.

### **2.97 2.97 ChartGridLines**

*Applies to RDL schemas 2008/01* [MSFT-RDL200801] *and*]*, 2010/01* [MSFT-RDL201001]*, and 2016/01* [MSFT-RDL201601]

The **ChartGridLines** element specifies gridlines along a ChartAxis.

The following are the parent and child elements of the **ChartGridLines** element.

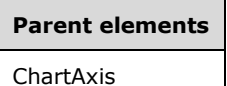

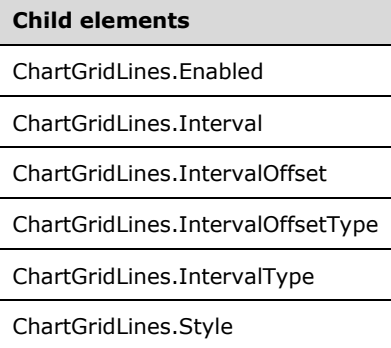

The following is the XML Schema definition of the **ChartGridLines** element- in RDL schema 2008/01 [MSFT-RDL200801].

```
<xsd:complexType name="ChartGridLinesType">
   <xsd:choice minOccurs="0" maxOccurs="unbounded">
    <xsd:element name="Enabled" type="xsd:string" minOccurs="0" />
     <xsd:element name="Style" type="StyleType" minOccurs="0" />
    <xsd:element name="Interval" type="xsd:string" minOccurs="0" />
     <xsd:element name="IntervalType" type="xsd:string" minOccurs="0" />
    <xsd:element name="IntervalOffset" type="xsd:string" minOccurs="0" />
    <xsd:element name="IntervalOffsetType" type="xsd:string" minOccurs="0" />
     <xsd:any namespace="##other" processContents="skip" />
   </xsd:choice>
   <xsd:anyAttribute namespace="##other" processContents="skip" />
</xsd:complexType>
```
#### 2.97.1 The following is the XML Schema definition of the **ChartGridLines**. element in RDL schemas 2010/01 [MSFT-RDL201001] and 2016/01 [MSFT-RDL201601].

<xsd:complexType name="ChartGridLinesType"> <xsd:choice minOccurs="0" maxOccurs="unbounded"> <xsd:element name="Enabled" type="xsd:string" minOccurs="0" /> <xsd:element name="Style" type="StyleType" minOccurs="0" /> <xsd:element name="Interval" type="xsd:string" minOccurs="0" /> <xsd:element name="IntervalType" type="xsd:string" minOccurs="0" /> <xsd:element name="IntervalOffset" type="xsd:string" minOccurs="0" /> <xsd:element name="IntervalOffsetType" type="xsd:string" minOccurs="0" /> <xsd:any namespace="##other" processContents="lax" />

*[MS-RDL-Diff] - v20160510 Report Definition Language File Format Copyright © 2016 Microsoft Corporation Release: May 10, 2016*

*449 / 1709*

 </xsd:choice> <xsd:anyAttribute namespace="##other" processContents="lax" /> </xsd:complexType>

## **2.97.1 ChartGridLines.Enabled**

*Applies to RDL schemas 2008/01* [MSFT-RDL200801] *and*]*, 2010/01* [MSFT-RDL201001]*, and 2016/01* [MSFT-RDL201601]

The **ChartGridLines.Enabled** element specifies whether axis gridlines MUST be shown. This element is optional.

If the **ChartGridLines.Enabled** element is present, its value MUST be a String ([XMLSCHEMA2] section 3.2.1) or an expression that evaluates to a **String**. The value of this element MUST be one of the following or MUST be an expression that evaluates to one of the following:

**True**: Specifies that gridlines MUST appear.

**False**: Specifies that gridlines MUST NOT appear.

**Auto**: Specifies that this value is interpreted as true for ChartAxis.ChartMajorGridLines and as false for ChartAxis.ChartMinorGridLines.

If the **ChartGridLines.Enabled** element is not present, its value is interpreted as "Auto".

Following is the parent element of the **ChartGridLines.Enabled** element.

# **Parent elements**

ChartGridLines

The following is the XML Schema definition of the **ChartGridLines.Enabled** element.

<xsd:element name="Enabled" type="xsd:string" minOccurs="0" />

## **2.97.12.97.2 2.97.2 ChartGridLines.Interval**

*Applies to RDL schemas 2008/01* [MSFT-RDL200801] *and*]*, 2010/01* [MSFT-RDL201001]*, and 2016/01* [MSFT-RDL201601]

The **ChartGridLines.Interval** element specifies the interval between axis gridlines. This element is optional.

If the **ChartGridLines.Interval** element is present, its value MUST be a Float ([XMLSCHEMA2] section 3.2.4) or an expression that evaluates to a **Float**. If this element is specified as 0, its value MUST be determined by the axis interval specified in the ChartAxis.Interval element.

If the value of the **ChartGridLines.Interval** element evaluates to 0 or if this element is not present, the value of **ChartAxis.Interval** is used as the value of the **ChartGridLines.Interval** element.

Following is the parent element of the **ChartGridLines.Interval** element.

#### **Parent elements**

ChartGridLines

The following is the XML Schema definition of the **ChartGridLines.Interval** element.

<xsd:element name="Interval" type="xsd:string" minOccurs="0" />

## **2.97.22.97.3 2.97.3 ChartGridLines.IntervalOffset**

*Applies to RDL schemas 2008/01* [MSFT-RDL200801] *and*]*, 2010/01* [MSFT-RDL201001]*, and 2016/01* [MSFT-RDL201601]

The **ChartGridLines.IntervalOffset** element specifies the offset for the first gridline from the value of the **ChartAxis.Minimum** element. This element is optional.

If the **ChartGridLines.IntervalOffset** element is present, its value MUST be a Float ([XMLSCHEMA2] section 3.2.4) or an expression that evaluates to a **Float**. If the value of the **ChartGridLines.IntervalOffset** element evaluates to 0 or if this element is not present, the value of ChartAxis.IntervalOffset is used as the value for the **ChartGridLines.IntervalOffset** element.

Following is the parent element of the **ChartGridLines.IntervalOffset** element.

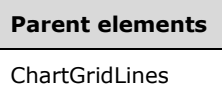

The following is the XML Schema definition of the **ChartGridLines.IntervalOffset** element.

<xsd:element name="IntervalOffset" type="xsd:string" minOccurs="0" />

## **2.97.32.97.4 2.97.4 ChartGridLines.IntervalOffsetType**

*Applies to RDL schemas 2008/01* [MSFT-RDL200801] *and*]*, 2010/01* [MSFT-RDL201001]*, and 2016/01* [MSFT-RDL201601]

The **ChartGridLines.IntervalOffsetType** element specifies the unit to use for the ChartGridLines.IntervalOffset element. The **ChartGridLines.IntervalOffsetType** element is optional.

If this element is present, its value MUST be a String ([XMLSCHEMA2] section 3.2.1) or an expression that evaluates to a **String**. The value of this element MUST be one of the following or MUST be an expression that evaluates to one of the following:

**Default**: Specifies that the value of ChartAxis.IntervalOffsetType MUST be used.

**Auto**: Specifies that the interval offset unit MUST be determined automatically based on the data plotted against the axis.

**Number**: Specifies that the interval offset is numeric.

**Years**: Specifies that the interval offset is years.

**Months**: Specifies that the interval offset is months.

**Weeks**: Specifies that the interval offset is weeks.

**Days**: Specifies that the interval offset is days.

**Hours**: Specifies that the interval offset is hours.

**Minutes**: Specifies that the interval offset is minutes.

**Seconds**: Specifies that the interval offset is seconds.

**Milliseconds**: Specifies that the interval offset is milliseconds.

If the **ChartGridLines.IntervalOffsetType** element is not present, its value is interpreted as "Default".

Following is the parent element of the **ChartGridLines.IntervalOffsetType** element.

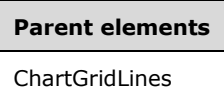

The following is the XML Schema definition of the **ChartGridLines.IntervalOffsetType** element.

<xsd:element name="IntervalOffsetType" type="xsd:string" minOccurs="0" />

## **2.97.42.97.5 2.97.5 ChartGridLines.IntervalType**

*Applies to RDL schemas 2008/01* [MSFT-RDL200801] *and*]*, 2010/01* [MSFT-RDL201001]*, and 2016/01* [MSFT-RDL201601]

The **ChartGridLines.IntervalType** element specifies the unit to use for the ChartGridLines.Interval element. The **ChartGridLines.IntervalType** element is optional.

If this element is present, its value MUST be a String ([XMLSCHEMA2] section 3.2.1) or an expression that evaluates to a **String**. The value of this element MUST be one of the following or MUST be an expression that evaluates to one of the following:

**Default**: Specifies that the value of ChartAxis.IntervalType MUST be used.

**Auto**: Specifies that the interval unit MUST be determined based on the data plotted against the axis.

**Number**: Specifies that the interval is numeric.

**Years**: Specifies that the interval is years.

**Months**: Specifies that the interval is months.

**Weeks**: Specifies that the interval is weeks.

**Days**: Specifies that the interval is days.

**Hours**: Specifies that the interval is hours.

**Minutes**: Specifies that the interval is minutes.

**Seconds**: Specifies that the interval is seconds.

**Milliseconds**: Specifies that the interval is milliseconds.

If the **ChartGridLines.IntervalType** element is not present, its value is interpreted as "Default".

Following is the parent element of the **ChartGridLines.IntervalType** element.

#### **Parent elements**

ChartGridLines

The following is the XML Schema definition of the **ChartGridLines.IntervalType** element.

<xsd:element name="IntervalType" type="xsd:string" minOccurs="0" />

## **2.97.52.97.6 2.97.6 ChartGridLines.Style**

*Applies to RDL schemas 2008/01* [MSFT-RDL200801] *and*]*, 2010/01* [MSFT-RDL201001]*, and 2016/01* [MSFT-RDL201601]

The **ChartGridLines.Style** element specifies the line style properties for gridlines. This element is optional. This element is of type Style.

Following is the parent element of the **ChartGridLines.Style** element.

#### **Parent elements**

ChartGridLines

The following is the XML Schema definition of the **ChartGridLines.Style** element.

<xsd:element name="Style" type="StyleType" minOccurs="0" />

## **2.98 2.98 ChartStripLines**

*Applies to RDL schemas 2008/01* [MSFT-RDL200801] *and*]*, 2010/01* [MSFT-RDL201001]*, and 2016/01* [MSFT-RDL201601]

The **ChartStripLines** element specifies an ordered list of custom strip lines for a ChartAxis. The ChartGridLines element MUST contain at least one ChartStripLine element.

The following are the parent and child elements of the **ChartStripLines** element.

**Parent elements** 

ChartAxis

#### **Child elements**

ChartStripLines.ChartStripLine

The following is the XML Schema definition of the **ChartStripLines** element-in RDL schema 2008/01 [MSFT-RDL200801].

```
<xsd:complexType name="ChartStripLinesType">
   <xsd:sequence>
     <xsd:element name="ChartStripLine" type="ChartStripLineType" 
                  maxOccurs="unbounded" />
   </xsd:sequence>
   <xsd:anyAttribute namespace="##other" processContents="skip" />
</xsd:complexType>
```
2.98.1 The following is the XML Schema definition of the **ChartStripLines**. element in RDL schemas 2010/01 [MSFT-RDL201001] and 2016/01 [MSFT-RDL201601].

<xsd:complexType name="ChartStripLinesType">

```
 <xsd:sequence>
 <xsd:element name="ChartStripLine" type="ChartStripLineType" 
 maxOccurs="unbounded" />
  </xsd:sequence>
  <xsd:anyAttribute namespace="##other" processContents="lax" />
</xsd:complexType>
```
## **2.98.1 ChartStripLines.ChartStripLine**

*Applies to RDL schemas 2008/01* [MSFT-RDL200801] *and*]*, 2010/01* [MSFT-RDL201001]*, and 2016/01* [MSFT-RDL201601]

The **ChartStripLines.ChartStripLine** element specifies a custom strip line for a ChartAxis. The **ChartStripLines.ChartStripLine** element MUST be specified at least once. This element is of type ChartStripLine.

Following is the parent element of the **ChartStripLines.ChartStripLine** element.

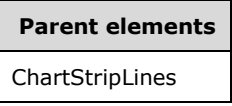

The following is the XML Schema definition of the **ChartStripLines.ChartStripLine** element.

```
<xsd:element name="ChartStripLine" type="ChartStripLineType" 
             maxOccurs="unbounded" />
```
## **2.99 2.99 ChartStripLine**

*Applies to RDL schemas 2008/01* [MSFT-RDL200801] *and*]*, 2010/01* [MSFT-RDL201001]*, and 2016/01* [MSFT-RDL201601]

The **ChartStripLine** element specifies a custom strip line for a ChartAxis.

The following are the parent and child elements of the **ChartStripLine** element.

**Parent elements** 

ChartStripLines

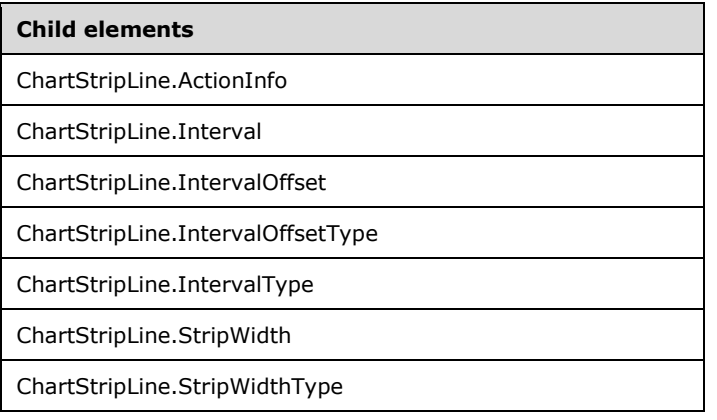

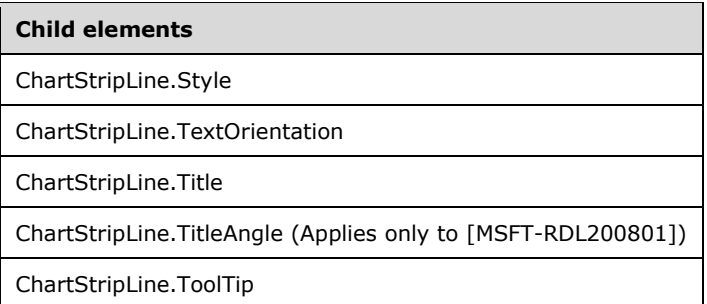

The following is the XML Schema definition of the **ChartStripLine** element in RDL schema 2008/01 [MSFT-RDL200801].

```
<xsd:complexType name="ChartStripLineType">
   <xsd:choice minOccurs="0" maxOccurs="unbounded">
     <xsd:element name="Style" type="StyleType" minOccurs="0" />
     <xsd:element name="Title" type="xsd:string" minOccurs="0" />
    <xsd:element name="TitleAngle" type="xsd:string" minOccurs="0" />
    <xsd:element name="TextOrientation" type="xsd:string" minOccurs="0" />
    <xsd:element name="ActionInfo" type="ActionInfoType" minOccurs="0" />
 <xsd:element name="ToolTip" type="StringLocIDType" minOccurs="0" />
 <xsd:element name="Interval" type="xsd:string" minOccurs="0" />
    <xsd:element name="IntervalType" type="xsd:string" minOccurs="0" />
     <xsd:element name="IntervalOffset" type="xsd:string" minOccurs="0" />
    <xsd:element name="IntervalOffsetType" type="xsd:string" minOccurs="0" />
    <xsd:element name="StripWidth" type="xsd:string" minOccurs="0" />
     <xsd:element name="StripWidthType" type="xsd:string" minOccurs="0" />
     <xsd:any namespace="##other" processContents="skip" />
   </xsd:choice>
   <xsd:anyAttribute namespace="##other" processContents="skip" />
</xsd:complexType>
```
The following is the XML Schema definition of the **ChartStripLine** element in RDL schemaschemas 2010/01 [MSFT-RDL201001] and 2016/01 [MSFT-RDL201601].

```
<xsd:complexType name="ChartStripLineType">
   <xsd:choice minOccurs="0" maxOccurs="unbounded">
     <xsd:element name="Style" type="StyleType" minOccurs="0" />
     <xsd:element name="Title" type="xsd:string" minOccurs="0" />
     <xsd:element name="TextOrientation" type="xsd:string" minOccurs="0" />
    <xsd:element name="ActionInfo" type="ActionInfoType" minOccurs="0" />
 <xsd:element name="ToolTip" type="StringLocIDType" minOccurs="0" />
 <xsd:element name="Interval" type="xsd:string" minOccurs="0" />
    <xsd:element name="IntervalType" type="xsd:string" minOccurs="0" />
    <xsd:element name="IntervalOffset" type="xsd:string" minOccurs="0" />
    <xsd:element name="IntervalOffsetType" type="xsd:string" minOccurs="0" />
    <xsd:element name="StripWidth" type="xsd:string" minOccurs="0" />
    <xsd:element name="StripWidthType" type="xsd:string" minOccurs="0" />
     <xsd:any namespace="##other" processContents="lax" />
   </xsd:choice>
   <xsd:anyAttribute namespace="##other" processContents="lax" />
</xsd:complexType>
```
## **2.99.1 2.99.1 ChartStripLine.ActionInfo**

*Applies to RDL schemas 2008/01* [MSFT-RDL200801] *and*]*, 2010/01* [MSFT-RDL201001]*, and 2016/01* [MSFT-RDL201601]

The **ChartStripLine.ActionInfo** element specifies actions that are associated with a strip line. This element is optional. This element is of type ActionInfo.

Following is the parent element of the **ChartStripLine.ActionInfo** element.

**Parent elements** 

ChartStripLine

The following is the XML Schema definition of the **ChartStripLine.ActionInfo** element.

<xsd:element name="ActionInfo" type="ActionInfoType" minOccurs="0" />

## **2.99.2 2.99.2 ChartStripLine.Interval**

*Applies to RDL schemas 2008/01* [MSFT-RDL200801] *and*]*, 2010/01* [MSFT-RDL201001]*, and 2016/01* [MSFT-RDL201601]

The **ChartStripLine.Interval** element specifies the size of a strip line interval.

The **ChartStripLine.Interval** element is optional. If this element is present, its value MUST be a Float ([XMLSCHEMA2] section 3.2.4) or an expression that evaluates to a **Float**. If this element specifies a value of 0, its value MUST be determined by the axis. If this element is not present, its value is interpreted as 0.

Following is the parent element of the **ChartStripLine.Interval** element.

#### **Parent elements**

ChartStripLine

The following is the XML Schema definition of the **ChartStripLine.Interval** element.

<xsd:element name="Interval" type="xsd:string" minOccurs="0" />

## **2.99.3 2.99.3 ChartStripLine.IntervalOffset**

*Applies to RDL schemas 2008/01* [MSFT-RDL200801] *and*]*, 2010/01* [MSFT-RDL201001]*, and 2016/01* [MSFT-RDL201601]

The **ChartStripLine.IntervalOffset** element specifies the offset from the previous strip line. If this is the first strip line, the offset is interpreted as the offset from the value of **ChartAxis.Minimum** element. This element is optional.

If the **ChartStripLine.IntervalOffset** element is present, its value MUST be a Float ([XMLSCHEMA2] section 3.2.4) or an expression that evaluates to a **Float**. If this element specifies a value of 0, the value of the **ChartAxis.IntervalOffset** element MUST be used as the value of the **ChartStripLine.IntervalOffset** element.

If the **ChartStripLine.IntervalOffset** element is not present, its value is interpreted as 0.

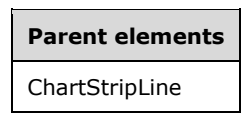

The following is the XML Schema definition of the **ChartStripLine.IntervalOffset** element.

## **2.99.4 2.99.4 ChartStripLine.IntervalOffsetType**

*Applies to RDL schemas 2008/01* [MSFT-RDL200801] *and*]*, 2010/01* [MSFT-RDL201001]*, and 2016/01* [MSFT-RDL201601]

The **ChartStripLine.IntervalOffsetType** element specifies the unit to use for the ChartStripLine.IntervalOffset element. The **ChartStripLine.IntervalOffsetType** element is optional.

If the **ChartStripLine.IntervalOffsetType** element is present, its value MUST be a String ([XMLSCHEMA2] section 3.2.1) or an expression that evaluates to a **String**. The value of this element MUST be one of the following or MUST be an expression that evaluates to one of the following:

**Auto**: Specifies that the strip line interval offset unit MUST be determined based on the data plotted against the axis.

**Number**: Specifies that the strip line interval offset is numeric.

**Years**: Specifies that the strip line interval offset is years.

**Months**: Specifies that the strip line interval offset is months.

**Weeks**: Specifies that the strip line interval offset is weeks.

**Days**: Specifies that the strip line interval offset is days.

**Hours**: Specifies that the strip line interval offset is hours.

**Minutes**: Specifies that the strip line interval offset is minutes.

**Seconds**: Specifies that the strip line interval offset is seconds.

**Milliseconds**: Specifies that the strip line interval offset is milliseconds.

If the **ChartStripLine.IntervalOffsetType** element is not present, its value is interpreted as "Auto".

Following is the parent element of the **ChartStripLine.IntervalOffsetType** element.

#### **Parent elements**

ChartStripLine

The following is the XML Schema definition of the **ChartStripLine.IntervalOffsetType** element.

<xsd:element name="IntervalOffsetType" type="xsd:string" minOccurs="0" />

## **2.99.5 2.99.5 ChartStripLine.IntervalType**

*Applies to RDL schemas 2008/01* [MSFT-RDL200801] *and*]*, 2010/01* [MSFT-RDL201001]*, and 2016/01* [MSFT-RDL201601]

The **ChartStripLine.IntervalType** element specifies the unit to use for the ChartStripLine.Interval element. The **ChartStripLine.IntervalType** element is optional.

If the **ChartStripLine.IntervalType** element is present, its value MUST be a String ([XMLSCHEMA2] section 3.2.1) or an expression that evaluates to a **String**. The value of this element MUST be one of the following or MUST be an expression that evaluates to one of the following:

**Auto**: Specifies that the strip line interval unit MUST be determined based on the data plotted against the axis.

**Number**: Specifies that the strip line interval is numeric.

**Years**: Specifies that the strip line interval is years.

**Months**: Specifies that the strip line interval is months.

**Weeks**: Specifies that the strip line interval is weeks.

**Days**: Specifies that the strip line interval is days.

**Hours**: Specifies that the strip line interval is hours.

**Minutes**: Specifies that the strip line interval is minutes.

**Seconds**: Specifies that the strip line interval is seconds.

**Milliseconds**: Specifies that the strip line interval is milliseconds.

If the **ChartStripLine.IntervalType** element is not present, its value is interpreted as "Auto".

Following is the parent element of the **ChartStripLine.IntervalType** element.

## **Parent elements**

ChartStripLine

The following is the XML Schema definition of the **ChartStripLine.IntervalType** element.

<xsd:element name="IntervalType" type="xsd:string" minOccurs="0" />

## **2.99.6 2.99.6 ChartStripLine.StripWidth**

*Applies to RDL schemas 2008/01* [MSFT-RDL200801] *and*]*, 2010/01* [MSFT-RDL201001]*, and 2016/01* [MSFT-RDL201601]

The **ChartStripLine.StripWidth** element specifies the width of a strip line. The **ChartStripLine.StripWidth** element is optional. If this element is present, its value MUST be a Float ([XMLSCHEMA2] section 3.2.4) or an expression that evaluates to a **Float**. If this element is not present, its value is interpreted as 0.

Following is the parent element of the **ChartStripLine.StripWidth** element.

## **Parent elements**

ChartStripLine

The following is the XML Schema definition of the **ChartStripLine.StripWidth** element.

<xsd:element name="StripWidth" type="xsd:string" minOccurs="0" />

## **2.99.7 2.99.7 ChartStripLine.StripWidthType**

*Applies to RDL schemas 2008/01* [MSFT-RDL200801] *and*]*, 2010/01* [MSFT-RDL201001]*, and 2016/01* [MSFT-RDL201601]

The **ChartStripLine.StripWidthType** element specifies the unit to use for the ChartStripLine.StripWidth element. The **ChartStripLine.StripWidthType** element is optional.

If this element is present, its value MUST be a String ([XMLSCHEMA2] section 3.2.1) or an expression that evaluates to a **String**. The value of this element MUST be one of the following or MUST be an expression that evaluates to one of the following:

**Auto**: Specifies that the strip line width unit MUST be determined based on the data plotted against the axis.

**Number**: Specifies that the strip line width is numeric.

**Years**: Specifies that the strip line width is years.

**Months**: Specifies that the strip line width is months.

**Weeks**: Specifies that the strip line width is weeks.

**Days**: Specifies that the strip line width is days.

**Hours**: Specifies that the strip line width is hours.

**Minutes**: Specifies that the strip line width is minutes.

**Seconds**: Specifies that the strip line width is seconds.

**Milliseconds**: Specifies that the strip line width is milliseconds.

If the **ChartStripLine.StripWidthType** element is not present, its value is interpreted as "Auto".

Following is the parent element of the **ChartStripLine.StripWidthType** element.

## **Parent elements**

ChartStripLine

The following is the XML Schema definition of the **ChartStripLine.StripWidthType** element.

<xsd:element name="StripWidthType" type="xsd:string" minOccurs="0" />

#### **2.99.8 2.99.8 ChartStripLine.Style**

*Applies to RDL schemas 2008/01* [MSFT-RDL200801] *and*]*, 2010/01* [MSFT-RDL201001]*, and 2016/01* [MSFT-RDL201601]

The **ChartStripLine.Style** element specifies the style properties for a strip line. This element is optional. This element is of type Style.

Following is the parent element of the **ChartStripLine.Style** element.

**Parent elements** 

ChartStripLine

The following is the XML Schema definition of the **ChartStripLine.Style** element.

```
<xsd:element name="Style" type="StyleType" minOccurs="0" />
```
## **2.99.9 2.99.9 ChartStripLine.TextOrientation**

*Applies to RDL schemas 2008/01* [MSFT-RDL200801] *and*]*, 2010/01* [MSFT-RDL201001]*, and 2016/01* [MSFT-RDL201601]

The **ChartStripLine.TextOrientation** element specifies the orientation of the title text for a strip line. This element is optional.

If the **ChartStripLine.TextOrientation** element is present, its value MUST be a String ([XMLSCHEMA2] section 3.2.1) or an expression that evaluates to a **String**. The value of this element MUST be one of the following or MUST be an expression that evaluates to one of the following:

**Auto**: Specifies whether the orientation MUST be selected automatically based on context; for example, "Rotated270" is selected for titles that are docked on the left.

**Horizontal**: Specifies horizontal text.

**Rotated90**: Specifies vertical text, rotated 90 degrees.

**Rotated270**: Specifies vertical text, rotated 270 degrees.

**Stacked**: Specifies vertical text with no character rotation.

If the **ChartStripLine.TextOrientation** element is not present, its value is interpreted as "Auto".

Following is the parent element of the **ChartStripLine.TextOrientation** element.

#### **Parent elements**

ChartStripLine

The following is the XML Schema definition of the **ChartStripLine.TextOrientation** element.

<xsd:element name="TextOrientation" type="xsd:string" minOccurs="0" />

## **2.99.10 2.99.10 ChartStripLine.Title**

*Applies to RDL schemas 2008/01* [MSFT-RDL200801] *and*]*, 2010/01* [MSFT-RDL201001]*, and 2016/01* [MSFT-RDL201601]

The **ChartStripLine.Title** element specifies the title for a strip line. The **ChartStripLine.Title** element is optional. If this element is present, its value MUST be a String ([XMLSCHEMA2] section 3.2.1) or an expression that evaluates to a **String**. If this element is not present, its value is interpreted as an empty string.

Following is the parent element of the **ChartStripLine.Title** element.

#### **Parent elements**

ChartStripLine

The following is the XML Schema definition of the **ChartStripLine.Title** element.

<xsd:element name="Title" type="xsd:string" minOccurs="0" />

## **2.99.11 2.99.11 ChartStripLine.TitleAngle**

*Applies to RDL schema 2008/01* [MSFT-RDL200801] *only*

The **ChartStripLine.TitleAngle** element is ignored.

Following is the parent element of the **ChartStripLine.TitleAngle** element.

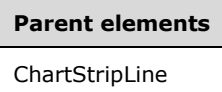

The following is the XML Schema definition of the **ChartStripLine.TitleAngle** element.

```
<xsd:element name="TitleAngle" type="xsd:string" minOccurs="0" />
```
## **2.99.12 2.99.12 ChartStripLine.ToolTip**

*Applies to RDL schemas 2008/01* [MSFT-RDL200801] *and*]*, 2010/01* [MSFT-RDL201001]*, and 2016/01* [MSFT-RDL201601]

The **ChartStripLine.ToolTip** element specifies the tooltip to display for a strip line. The **ChartStripLine.ToolTip** element is optional. If this element is present, its value MUST be a String ([XMLSCHEMA2] section 3.2.1) or an expression that evaluates to a **String**. If this element is not present, its value is interpreted as an empty string.

Following is the parent element of the **ChartStripLine.ToolTip** element.

**Parent elements**  ChartStripLine

The following is the XML Schema definition of the **ChartStripLine.ToolTip** element.

```
<xsd:element name="ToolTip" type="StringLocIDType" minOccurs="0" />
```
#### **2.100 2.100 ChartTickMarks**

*Applies to RDL schemas 2008/01* [MSFT-RDL200801] *and*]*, 2010/01* [MSFT-RDL201001]*, and 2016/01* [MSFT-RDL201601]

The **ChartTickMarks** element specifies tick marks along a ChartAxis.

The following are the parent and child elements of the **ChartTickMarks** element.

**Parent elements**

ChartAxis

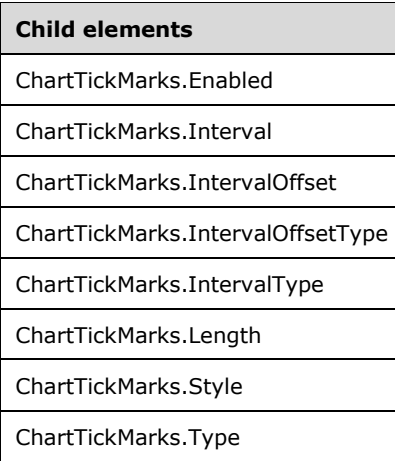

The following is the XML Schema definition of the ChartTickMarks element-in RDL schema 2008/01 [MSFT-RDL200801].

```
<xsd:complexType name="ChartTickMarksType">
   <xsd:choice minOccurs="0" maxOccurs="unbounded">
     <xsd:element name="Enabled" type="xsd:string" minOccurs="0" />
 <xsd:element name="Type" type="xsd:string" minOccurs="0" />
 <xsd:element name="Style" type="StyleType" minOccurs="0" />
 <xsd:element name="Length" type="xsd:string" minOccurs="0" />
 <xsd:element name="Interval" type="xsd:string" minOccurs="0" />
     <xsd:element name="IntervalType" type="xsd:string" minOccurs="0" />
     <xsd:element name="IntervalOffset" type="xsd:string" minOccurs="0" />
     <xsd:element name="IntervalOffsetType" type="xsd:string" minOccurs="0" />
     <xsd:any namespace="##other" processContents="skip" />
   </xsd:choice>
   <xsd:anyAttribute namespace="##other" processContents="skip" />
</xsd:complexType>
```
#### 2.100.1 The following is the XML Schema definition of the **ChartTickMarks**. element in RDL schemas 2010/01 [MSFT-RDL201001] and 2016/01 [MSFT-RDL201601].

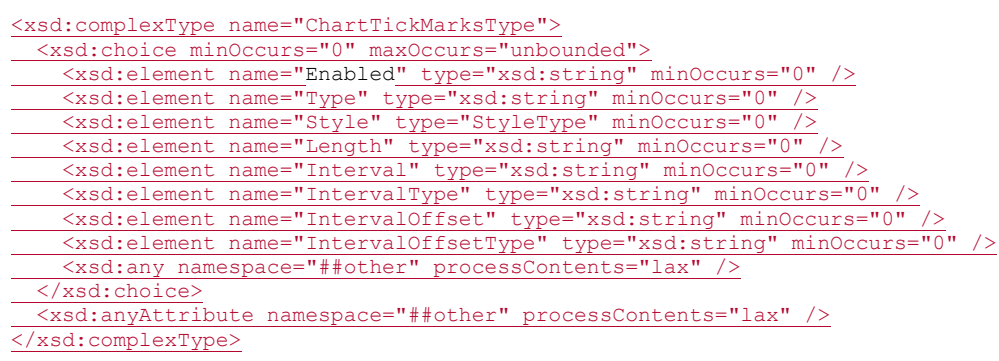

## **2.100.1 ChartTickMarks.Enabled**

*Applies to RDL schemas 2008/01* [MSFT-RDL200801] *and*]*, 2010/01* [MSFT-RDL201001]*, and 2016/01* [MSFT-RDL201601]

The **ChartTickMarks.Enabled** element specifies whether tick marks along a ChartAxisMUST be shown. This element is optional. If the **ChartTickMarks.Enabled** element is present, its value MUST be a String ([XMLSCHEMA2] section 3.2.1) or an expression that evaluates to a **String**. The value of this element MUST be one of the following or be an expression that evaluates to one of the following:

**True**: Specifies that tick marks MUST appear.

**False**: Specifies that tick marks MUST NOT appear.

**Auto**: Specifies that this value is interpreted as true for ChartAxis.ChartMajorTickMarks and false for ChartAxis.ChartMinorTickMarks.

If the **ChartTickMarks.Enabled** element is not present, its value is interpreted as "Auto".

Following is the parent element of the **ChartTickMarks.Enabled** element.

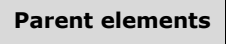

ChartTickMarks

The following is the XML Schema definition of the **ChartTickMarks.Enabled** element.

<xsd:element name="Enabled" type="xsd:string" minOccurs="0" />

## **2.100.12.100.2 2.100.2 ChartTickMarks.Interval**

*Applies to RDL schemas 2008/01* [MSFT-RDL200801] *and*]*, 2010/01* [MSFT-RDL201001]*, and 2016/01* [MSFT-RDL201601]

The **ChartTickMarks.Interval** element specifies the interval between tick marks on a ChartAxis. This element is optional. If the **ChartTickMarks.Interval** element is present, its value MUST be a Float ([XMLSCHEMA2] section 3.2.4) or an expression that evaluates to a **Float**. If this element is not present, its value is interpreted as 0.

If the value of the **ChartTickMarks.Interval** element is specified as 0, its value MUST be determined by the axis. If the value of this element is specified as 0 or evaluates to 0, the value of ChartAxis.Interval will be used (or its value will be determined by the value of **ChartAxis.Interval**).

Following is the parent element of the **ChartTickMarks.Interval** element.

#### **Parent elements**

ChartTickMarks

The following is the XML Schema definition of the **ChartTickMarks.Interval** element.

<xsd:element name="Interval" type="xsd:string" minOccurs="0" />

## **2.100.22.100.3 2.100.3 ChartTickMarks.IntervalOffset**

*Applies to RDL schemas 2008/01* [MSFT-RDL200801] *and*]*, 2010/01* [MSFT-RDL201001]*, and 2016/01* [MSFT-RDL201601]

The **ChartTickMarks.IntervalOffset** element specifies the offset for the first tick mark from the axis minimum. This element is optional. If this element is present, its value MUST be a Float ([XMLSCHEMA2] section 3.2.4) or an expression that evaluates to a **Float**. If this element is not present, its value is interpreted as 0.

If the value of the **ChartTickMarks.IntervalOffset** element is specified as 0, its value MUST be determined by the axis. If the value of this element is specified as 0 or evaluates to 0, the value of ChartAxis.IntervalOffset will be used.

Following is the parent element of the **ChartTickMarks.IntervalOffset** element.

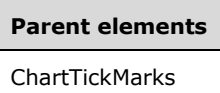

The following is the XML Schema definition of the **ChartTickMarks.IntervalOffset** element.

<xsd:element name="IntervalOffset" type="xsd:string" minOccurs="0" />

## **2.100.32.100.4 2.100.4 ChartTickMarks.IntervalOffsetType**

*Applies to RDL schemas 2008/01* [MSFT-RDL200801] *and*]*, 2010/01* [MSFT-RDL201001]*, and 2016/01* [MSFT-RDL201601]

The **ChartTickMarks.IntervalOffsetType** element specifies the unit to use for the ChartTickMarks.IntervalOffset element. This element is optional. If the **ChartTickMarks.IntervalOffsetType** element is present, its value MUST be a String ([XMLSCHEMA2] section 3.2.1) or an expression that evaluates to a **String**. The value of this element MUST be one of the following or MUST be an expression that evaluates to one of the following:

**Default:** Specifies that ChartAxis.IntervalOffsetType MUST be used.

**Auto**: Specifies that the interval offset unit MUST be determined automatically based on the data plotted against the axis.

**Number**: Specifies that the interval offset is numeric.

**Years**: Specifies that the interval offset is years.

**Months**: Specifies that the interval offset is months.

**Weeks**: Specifies that the interval offset is weeks.

**Days**: Specifies that the interval offset is days.

**Hours**: Specifies that the interval offset is hours.

**Minutes**: Specifies that the interval offset is minutes.

**Seconds**: Specifies that the interval offset is seconds.

**Milliseconds**: Specifies that the interval offset is milliseconds.

If the **ChartTickMarks.IntervalOffsetType** element is not present, its value is interpreted as "Default".

Following is the parent element of the **ChartTickMarks.IntervalOffsetType** element.

#### **Parent elements**

ChartTickMarks

The following is the XML Schema definition of the **ChartTickMarks.IntervalOffsetType** element.

## **2.100.42.100.5 2.100.5 ChartTickMarks.IntervalType**

*Applies to RDL schemas 2008/01* [MSFT-RDL200801] *and*]*, 2010/01* [MSFT-RDL201001]*, and 2016/01* [MSFT-RDL201601]

The **ChartTickMarks.IntervalType** element specifies the unit to use for the ChartTickMarks.Interval element. This element is optional. If the **ChartTickMarks.IntervalType** element is present, its value MUST be a String ([XMLSCHEMA2] section 3.2.1) or an expression that evaluates to a **String**. The value of this element MUST be one of the following or MUST be an expression that evaluates to one of the following:

**Default**: Specifies that **ChartAxis.IntervaltType** MUST be used.

**Auto**: Specifies that the interval unit MUST be determined based on the data plotted against the axis.

**Number**: Specifies that interval is numeric.

**Years**: Specifies that the interval is years.

**Months**: Specifies that the interval is months.

**Weeks**: Specifies that the interval is weeks.

**Days**: Specifies that the interval is days.

**Hours**: Specifies that the interval is hours.

**Minutes**: Specifies that the interval is minutes.

**Seconds**: Specifies that the interval is seconds.

**Milliseconds**: Specifies that the interval is milliseconds.

If the **ChartTickMarks.IntervalType** element is not present, its value is interpreted as "Default".

Following is the parent element of the **ChartTickMarks.IntervalType** element.

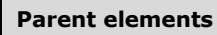

ChartTickMarks

The following is the XML Schema definition of the **ChartTickMarks.IntervalType** element.

<xsd:element name="IntervalType" type="xsd:string" minOccurs="0" />

## **2.100.52.100.6 2.100.6 ChartTickMarks.Length**

*Applies to RDL schemas 2008/01* [MSFT-RDL200801] *and*]*, 2010/01* [MSFT-RDL201001]*, and 2016/01* [MSFT-RDL201601]

The **ChartTickMarks.Length** element specifies the length of a tick mark as a percentage of the size of the chart. This element is optional. If the **ChartTickMarks.Length** element is present, its value MUST be a Float ([XMLSCHEMA2] section 3.2.4) or an expression that evaluates to a **Float**. If this element is not present, its value is interpreted as 1.

Following is the parent element of the **ChartTickMarks.Length** element.

**Parent elements** 

ChartTickMarks

The following is the XML Schema definition of the **ChartTickMarks.Length** element.

<xsd:element name="Length" type="xsd:string" minOccurs="0" />

## **2.100.62.100.7 2.100.7 ChartTickMarks.Style**

*Applies to RDL schemas 2008/01* [MSFT-RDL200801] *and*]*, 2010/01* [MSFT-RDL201001]*, and 2016/01* [MSFT-RDL201601]

The **ChartTickMarks.Style** element specifies the line style properties for a tick mark. This element is optional. The **ChartTickMarks.Style** element is of type Style.

Following is the parent element of the **ChartTickMarks.Style** element.

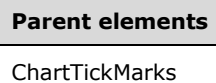

The following is the XML Schema definition of the **ChartTickMarks.Style** element.

<xsd:element name="Style" type="StyleType" minOccurs="0" />

## **2.100.72.100.8 2.100.8 ChartTickMarks.Type**

*Applies to RDL schemas 2008/01* [MSFT-RDL200801] *and*]*, 2010/01* [MSFT-RDL201001]*, and 2016/01* [MSFT-RDL201601]

The **ChartTickMarks.Type** element specifies the type of a tick mark. This element is optional. If the **ChartTickMarks.Type** element is present, its value MUST be a String ([XMLSCHEMA2] section 3.2.1) or an expression that evaluates to a **String**. The value of this element MUST be one of the following or MUST be an expression which evaluates to one of the following:

**Outside**: Specifies that tick marks MUST appear outside the axis.

**Inside**: Specifies that tick marks MUST appear inside the axis.

**Cross**: Specifies that tick marks MUST appear across the axis.

**None**: Specifies that tick marks MUST NOT appear.

If the **ChartTickMarks.Type** element is not present, its value is interpreted as "Outside".

Following is the parent element of the **ChartTickMarks.Type** element.

#### **Parent elements**

ChartTickMarks

The following is the XML Schema definition of the **ChartTickMarks.Type** element.

## **2.101 2.101 ChartElementPosition**

*Applies to RDL schemas 2008/01* [MSFT-RDL200801] *and*]*, 2010/01* [MSFT-RDL201001]*, and 2016/01* [MSFT-RDL201601]

The **ChartElementPosition** element specifies the position at which to draw a chart item, such as ChartArea, ChartLegend, or ChartTitle.

The following are the parent and child elements of the **ChartElementPosition** element.

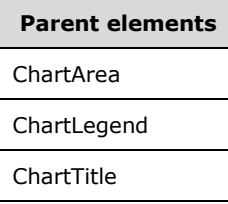

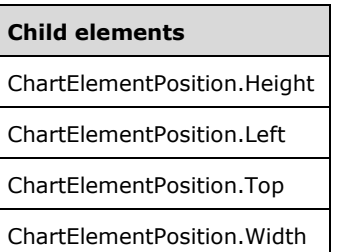

#### The following is the XML Schema definition of the **ChartElementPosition** element- in RDL schema 2008/01 [MSFT-RDL200801].

```
<xsd:complexType name="ChartElementPositionType">
   <xsd:choice minOccurs="0" maxOccurs="unbounded">
     <xsd:element name="Top" type="xsd:string" minOccurs="0" />
     <xsd:element name="Left" type="xsd:string" minOccurs="0" />
 <xsd:element name="Height" type="xsd:string" minOccurs="0" />
 <xsd:element name="Width" type="xsd:string" minOccurs="0" />
     <xsd:any namespace="##other" processContents="skip" />
   </xsd:choice>
   <xsd:anyAttribute namespace="##other" processContents="skip" />
</xsd:complexType>
```
#### 2.101.1 The following is the XML Schema definition of the **ChartElementPosition**. element in RDL schemas 2010/01 [MSFT-RDL201001] and 2016/01 [MSFT-RDL201601].

<xsd:complexType name="ChartElementPositionType"> <xsd:choice minOccurs="0" maxOccurs="unbounded"> <xsd:element name="Top" type="xsd:string" minOccurs="0" /> <xsd:element name="Left" type="xsd:string" minOccurs="0" /> <xsd:element name="Height" type="xsd:string" minOccurs="0" /> <xsd:element name="Width" type="xsd:string" minOccurs="0" /> <xsd:any namespace="##other" processContents="lax" /> </xsd:choice> <xsd:anyAttribute namespace="##other" processContents="lax" />

*[MS-RDL-Diff] - v20160510 Report Definition Language File Format Copyright © 2016 Microsoft Corporation Release: May 10, 2016*

## **2.101.1 ChartElementPosition.Height**

*Applies to RDL schemas 2008/01* [MSFT-RDL200801] *and*]*, 2010/01* [MSFT-RDL201001]*, and 2016/01* [MSFT-RDL201601]

The **ChartElementPosition.Height** element specifies the height of a chart item as a percentage of the height of its containing object. This element is optional.

If the **ChartElementPosition.Height** element is present, its value MUST be a Float ([XMLSCHEMA2] section 3.2.4) or an expression that evaluates to a **Float**. If this element is not present, its value is interpreted as 100 minus the **Float** value of ChartElementPosition.Top. The value of the **ChartElementPosition.Height** element MUST be greater than or equal to 0 and less than or equal to 100.

Following is the parent element of the **ChartElementPosition.Height** element.

**Parent elements**  ChartElementPosition

The following is the XML Schema definition of the **ChartElementPosition.Height** element.

<xsd:element name="Height" type="xsd:string" minOccurs="0" />

## **2.101.12.101.2 2.101.2 ChartElementPosition.Left**

*Applies to RDL schemas 2008/01* [MSFT-RDL200801] *and*]*, 2010/01* [MSFT-RDL201001]*, and 2016/01* [MSFT-RDL201601]

The **ChartElementPosition.Left** element specifies the distance of a chart item from the left of the containing object as a percentage of the width of the container. This element is optional.

If the **ChartElementPosition.Left** element is present, its value MUST be a Float ([XMLSCHEMA2] section 3.2.4) or an expression that evaluates to a **Float**. If this element is not present, its value is interpreted as 0. The value of this element MUST be greater than or equal to 0 and less than or equal to 100.

Following is the parent element of the **ChartElementPosition.Left** element.

**Parent elements**  ChartElementPosition

The following is the XML Schema definition of the **ChartElementPosition.Left** element.

<xsd:element name="Left" type="xsd:string" minOccurs="0" />

## **2.101.22.101.3 2.101.3 ChartElementPosition.Top**

*Applies to RDL schemas 2008/01* [MSFT-RDL200801] *and*]*, 2010/01* [MSFT-RDL201001]*, and 2016/01* [MSFT-RDL201601]
The **ChartElementPosition.Top** element specifies the distance of a chart item from the top of the containing object as a percentage of the height of the container. This element is optional.

If the **ChartElementPosition.Top** element is present, its value MUST be a Float ([XMLSCHEMA2] section 3.2.4) or an expression that evaluates to a **Float**. If this element is not present, its value is interpreted as 0. The value of this element MUST be greater than or equal to 0 and less than or equal to 100.

Following is the parent element of the **ChartElementPosition.Top** element.

#### **Parent elements**

ChartElementPosition

The following is the XML Schema definition of the **ChartElementPosition.Top** element.

```
<xsd:element name="Top" type="xsd:string" minOccurs="0" />
```
### **2.101.32.101.4 2.101.4 ChartElementPosition.Width**

*Applies to RDL schemas 2008/01* [MSFT-RDL200801] *and*]*, 2010/01* [MSFT-RDL201001]*, and 2016/01* [MSFT-RDL201601]

The **ChartElementPosition.Width** element specifies the width of a chart item as a percentage the width of its containing object. This element is optional.

If the **ChartElementPosition.Width** element is present, its value MUST be a Float ([XMLSCHEMA2] section 3.2.4) or an expression that evaluates to a **Float**. If this element is not present, its value is interpreted as 100 minus the value of ChartElementPosition.Left. The value of the **ChartElementPosition.Width** element MUST be greater than or equal to 0 and less than or equal to 100.

Following is the parent element of the **ChartElementPosition.Width** element.

#### **Parent elements**

ChartElementPosition

The following is the XML Schema definition of the **ChartElementPosition.Width** element.

<xsd:element name="Width" type="xsd:string" minOccurs="0" />

### **2.102 2.102 ChartThreeDProperties**

*Applies to RDL schemas 2008/01* [MSFT-RDL200801] *and*]*, 2010/01* [MSFT-RDL201001]*, and 2016/01* [MSFT-RDL201601]

The **ChartThreeDProperties** element specifies the properties of a 3D layout.

The following are the parent and child elements of the **ChartThreeDProperties** element.

#### **Parent elements**

ChartArea

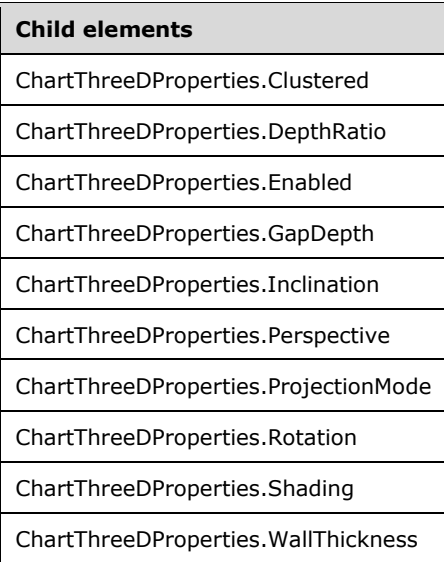

### The following is the XML Schema definition for the **ChartThreeDProperties** element. in RDL schema 2008/01 [MSFT-RDL200801].

```
<xsd:complexType name="ChartThreeDPropertiesType">
  <xsd:choice minOccurs="0" maxOccurs="unbounded">
    <xsd:element name="Enabled" type="xsd:string" minOccurs="0" />
 <xsd:element name="ProjectionMode" type="xsd:string" minOccurs="0" />
 <xsd:element name="Rotation" type="xsd:string" minOccurs="0" />
    <xsd:element name="Inclination" type="xsd:string" minOccurs="0" />
 <xsd:element name="Perspective" type="xsd:string" minOccurs="0" />
 <xsd:element name="DepthRatio" type="xsd:string" minOccurs="0" />
 <xsd:element name="Shading" type="xsd:string" minOccurs="0" />
 <xsd:element name="GapDepth" type="xsd:string" minOccurs="0" />
    <xsd:element name="WallThickness" type="xsd:string" minOccurs="0" />
    <xsd:element name="Clustered" type="xsd:string" minOccurs="0" />
    <xsd:any namespace="##other" processContents="skip" />
  </xsd:choice>
   <xsd:anyAttribute namespace="##other" processContents="skip" />
</xsd:complexType>
```
#### 2.102.1 The following is the XML Schema definition for the **ChartThreeDProperties**. element in RDL schemas 2010/01 [MSFT-RDL201001] and 2016/01 [MSFT-RDL201601].

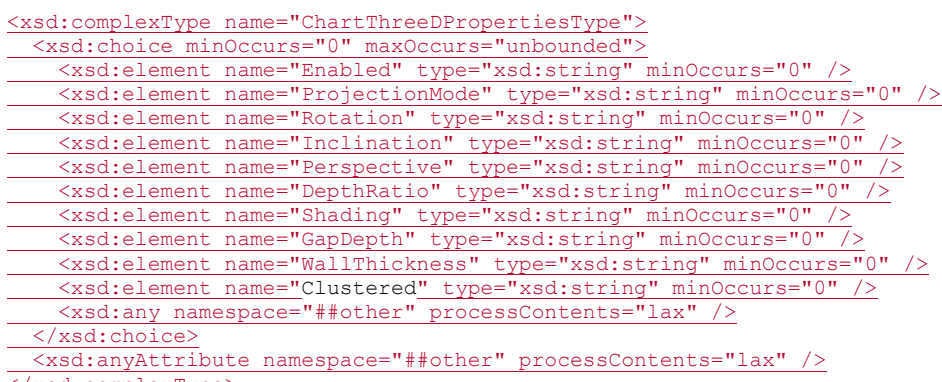

# **2.102.1 ChartThreeDProperties.Clustered**

*Applies to RDL schemas 2008/01* [MSFT-RDL200801] *and*]*, 2010/01* [MSFT-RDL201001]*, and 2016/01* [MSFT-RDL201601]

The **ChartThreeDProperties.Clustered** element specifies whether data series are clustered (displayed along distinct rows). This element is optional. Data series MUST NOT be displayed as clustered if the value of the ChartSeries.Type element is not "Bar" or "Column".

If the **ChartThreeDProperties.Clustered** element is present, its value MUST be a Boolean ([XMLSCHEMA2] section 3.2.2) or an expression that evaluates to a **Boolean**. If this element is not present, its value is interpreted as false.

Following is the parent element of the **ChartThreeDProperties.Clustered** element.

**Parent elements**

ChartThreeDProperties

The following is the XML Schema definition of the **ChartThreeDProperties.Clustered** element.

<xsd:element name="Clustered" type="xsd:string" minOccurs="0" />

### **2.102.12.102.2 2.102.2 ChartThreeDProperties.DepthRatio**

*Applies to RDL schemas 2008/01* [MSFT-RDL200801] *and*]*, 2010/01* [MSFT-RDL201001]*, and 2016/01* [MSFT-RDL201601]

The **ChartThreeDProperties.DepthRatio** element specifies the ratio between depth and width as a percentage. This element is optional.

If the **ChartThreeDProperties.DepthRatio** element is present, its value MUST be an Integer ([XMLSCHEMA2] section 3.3.17) or an expression that evaluates to an **Integer**. If this element is not present, its value is interpreted as 100. The value of this element MUST be greater than or equal to  $0. < \frac{3736}{5}$ 

Following is the parent element of the **ChartThreeDProperties.DepthRatio** element.

#### **Parent elements**

ChartThreeDProperties

The following is the XML Schema definition of the **ChartThreeDProperties.DepthRatio** element.

<xsd:element name="DepthRatio" type="xsd:string" minOccurs="0" />

### **2.102.22.102.3 2.102.3 ChartThreeDProperties.Enabled**

*Applies to RDL schemas 2008/01* [MSFT-RDL200801] *and*]*, 2010/01* [MSFT-RDL201001]*, and 2016/01* [MSFT-RDL201601]

The **ChartThreeDProperties.Enabled** element specifies whether a Chart is displayed in 3D. This element is optional. If this element is present, its value MUST be a Boolean ([XMLSCHEMA2] section 3.2.2) or an expression that evaluates to a **Boolean**. If this element is not present, its value is interpreted as false.

Following is the parent element of the **ChartThreeDProperties.Enabled** element.

#### **Parent elements**

ChartThreeDProperties

The following is the XML Schema definition of the **ChartThreeDProperties.Enabled** element.

<xsd:element name="Enabled" type="xsd:string" minOccurs="0" />

# **2.102.32.102.4 2.102.4 ChartThreeDProperties.GapDepth**

*Applies to RDL schemas 2008/01* [MSFT-RDL200801] *and*]*, 2010/01* [MSFT-RDL201001]*, and 2016/01* [MSFT-RDL201601]

The **ChartThreeDProperties.GapDepth** element specifies the depth gap between 3D bars and columns as a percentage of the distance between data points in one row. This element is optional.

If the **ChartThreeDProperties.GapDepth** element is present, its value MUST be an Integer ([XMLSCHEMA2] section 3.3.17) or an expression that evaluates to an **Integer**. If this element is not present, its value is interpreted as 100. The value of this element MUST be greater than or equal to 0 and less than or equal to 2147483647.

Following is the parent element of the **ChartThreeDProperties.GapDepth** element.

#### **Parent elements**

ChartThreeDProperties

The following is the XML Schema definition for the **ChartThreeDProperties.GapDepth** element.

<xsd:element name="GapDepth" type="xsd:string" minOccurs="0" />

# **2.102.42.102.5 2.102.5 ChartThreeDProperties.Inclination**

*Applies to RDL schemas 2008/01* [MSFT-RDL200801] *and*]*, 2010/01* [MSFT-RDL201001]*, and 2016/01* [MSFT-RDL201601]

The **ChartThreeDProperties.Inclination** element specifies the inclination angle. If the **ChartThreeDProperties.Inclination** element is present, its value MUST be an Integer ([XMLSCHEMA2] section 3.3.17) or an expression that evaluates to an **Integer**. If this element is not present, its value is interpreted as 30. The value of this element MUST be greater than or equal to 0 and less than or equal to 90.

Following is the parent element of the **ChartThreeDProperties.Inclination** element.

### **Parent elements**

ChartThreeDProperties

The following is the XML Schema definition of the **ChartThreeDProperties.Inclination** element.

<xsd:element name="Inclination" type="xsd:string" minOccurs="0" />

## **2.102.52.102.6 2.102.6 ChartThreeDProperties.Perspective**

*Applies to RDL schemas 2008/01* [MSFT-RDL200801] *and*]*, 2010/01* [MSFT-RDL201001]*, and 2016/01* [MSFT-RDL201601]

The **ChartThreeDProperties.Perspective** element specifies the percentage of perspective in a 3D chart. This element is optional. This element is ignored if the value of the ChartThreeDProperties.ProjectionMode element is not "Perspective."

If the **ChartThreeDProperties.Perspective** element is present, its value MUST be an Integer ([XMLSCHEMA2] section 3.3.17) or an expression that evaluates to an **Integer**. If this element is not present, its value is interpreted as 0. The value of this element MUST be greater than or equal to 0 and less than or equal to 100.

Following is the parent element of the **ChartThreeDProperties.Perspective** element.

#### **Parent elements**

ChartThreeDProperties

The following is the XML Schema definition of the **ChartThreeDProperties.Perspective** element.

<xsd:element name="Perspective" type="xsd:string" minOccurs="0" />

# **2.102.62.102.7 2.102.7 ChartThreeDProperties.ProjectionMode**

*Applies to RDL schemas 2008/01* [MSFT-RDL200801] *and*]*, 2010/01* [MSFT-RDL201001]*, and 2016/01* [MSFT-RDL201601]

The **ChartThreeDProperties.ProjectionMode** element specifies the projection mode that is used for a 3D rendering. This element is optional.

If the **ChartThreeDProperties.ProjectionMode** element is present, its value MUST be a String ([XMLSCHEMA2] section 3.2.1) or an expression that evaluates to a **String**. The value of this element MUST be one of the following or MUST be an expression that evaluates to one of the following:

**Oblique**: Specifies that an oblique projection MUST be used.

**Perspective**: Specifies that a perspective projection MUST be used.

If this element is not present, its value is interpreted as "Oblique".

Following is the parent element of the **ChartThreeDProperties.ProjectionMode** element.

#### **Parent elements**

ChartThreeDProperties

The following is the XML Schema definition of the **ChartThreeDProperties.ProjectionMode** element.

<xsd:element name="ProjectionMode" type="xsd:string" minOccurs="0" />

## **2.102.72.102.8 2.102.8 ChartThreeDProperties.Rotation**

*Applies to RDL schemas 2008/01* [MSFT-RDL200801] *and*]*, 2010/01* [MSFT-RDL201001]*, and 2016/01* [MSFT-RDL201601]

The **ChartThreeDProperties.Rotation** element specifies the rotation angle. This element is optional.

If the **ChartThreeDProperties.Rotation** element is present, its value MUST be an Integer ([XMLSCHEMA2] section 3.3.17) or an expression that evaluates to an **Integer**. If this element is not present, its value is interpreted as 30.<3837>

Following is the parent element of the **ChartThreeDProperties.Rotation** element.

#### **Parent elements**

ChartThreeDProperties

The following is the XML Schema definition of the **ChartThreeDProperties.Rotation** element.

<xsd:element name="Rotation" type="xsd:string" minOccurs="0" />

## **2.102.82.102.9 2.102.9 ChartThreeDProperties.Shading**

*Applies to RDL schemas 2008/01* [MSFT-RDL200801] *and*]*, 2010/01* [MSFT-RDL201001]*, and 2016/01* [MSFT-RDL201601]

The **ChartThreeDProperties.Shading** element specifies the type of 3D shading. This element is optional. If this element is present, its value MUST be a String ([XMLSCHEMA2] section 3.2.1) or an expression that evaluates to a **String**.

The value of the **ChartThreeDProperties.Shading** element MUST be one of the following:

**Real**: Specifies realistic shading.

**Simple**: Specifies simplified shading.

**None**: Specifies no shading.

If the **ChartThreeDProperties.Shading** element is not present, its value is interpreted as "Real".

Following is the parent element of the **ChartThreeDProperties.Shading** element.

**Parent elements** ChartThreeDProperties

The following is the XML Schema definition of the **ChartThreeDProperties.Shading** element.

<xsd:element name="Shading" type="xsd:string" minOccurs="0" />

## **2.102.92.102.10 2.102.10 ChartThreeDProperties.WallThickness**

*Applies to RDL schemas 2008/01* [MSFT-RDL200801] *and*]*, 2010/01* [MSFT-RDL201001]*, and 2016/01* [MSFT-RDL201601]

The **ChartThreeDProperties.WallThickness** element specifies the thickness of outer walls as a percentage. This element is optional.

If the **ChartThreeDProperties.WallThickness** element is present, its value MUST be an Integer ([XMLSCHEMA2] section 3.3.17) or an expression that evaluates to an **Integer**. If this element is not present, its value is interpreted as 7. The value of this element MUST be greater than or equal to  $0. < \frac{3938}{5}$ 

Following is the parent element of the **ChartThreeDProperties.WallThickness** element.

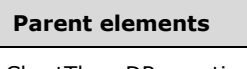

ChartThreeDProperties

The following is the XML Schema definition of the **ChartThreeDProperties.WallThickness** element.

<xsd:element name="WallThickness" type="xsd:string" minOccurs="0" />

## **2.103 2.103 ChartValueAxes**

*Applies to RDL schemas 2008/01* [MSFT-RDL200801] *and*]*, 2010/01* [MSFT-RDL201001]*, and 2016/01* [MSFT-RDL201601]

The **ChartValueAxes** element defines a list of value (Y) axes. This element specifies the collection of ChartAxis instances as value (Y) axes for a ChartArea.

The **ChartValueAxes** element SHOULD NOT contain more than one **ChartAxis** that has the ChartAxis.Location element set to "Default". Additionally, the **ChartValueAxes** element SHOULD NOT contain more than one chart axis that has the **ChartAxis.Location** element set to "Opposite".

The following are the parent and child elements of the **ChartValueAxes** element.

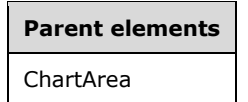

**Child elements** 

ChartValueAxes.ChartAxis

The following is the XML Schema definition of the **ChartValueAxes** element- in RDL schema 2008/01 [MSFT-RDL200801].

```
<xsd:complexType name="ChartValueAxesType">
   <xsd:choice minOccurs="0" maxOccurs="unbounded">
     <xsd:element name="ChartAxis" type="ChartAxisType" minOccurs="1" />
    <xsd:any namespace="##other" processContents="skip" />
   </xsd:choice>
   <xsd:anyAttribute namespace="##other" processContents="skip" />
</xsd:complexType>
```
2.103.1 The following is the XML Schema definition of the **ChartValueAxes**. element in RDL schemas 2010/01 [MSFT-RDL201001] and 2016/01 [MSFT-RDL201601].

<xsd:complexType name="ChartValueAxesType"> <xsd:choice minOccurs="0" maxOccurs="unbounded"> <xsd:element name="ChartAxis" type="ChartAxisType" minOccurs="1" /> <xsd:any namespace="##other" processContents="lax" />

*[MS-RDL-Diff] - v20160510 Report Definition Language File Format Copyright © 2016 Microsoft Corporation Release: May 10, 2016*

 </xsd:choice> <xsd:anyAttribute namespace="##other" processContents="lax" /> </xsd:complexType>

# **2.103.1 ChartValueAxes.ChartAxis**

*Applies to RDL schemas 2008/01* [MSFT-RDL200801] *and*]*, 2010/01* [MSFT-RDL201001]*, and 2016/01* [MSFT-RDL201601]

The **ChartValueAxes.ChartAxis** element specifies a ChartAxis for a ChartArea. The **ChartValueAxes.ChartAxis** element MUST be specified at least once. The **ChartValueAxes.ChartAxis** element is of type **ChartAxis**.

Following is the parent element of the **ChartValueAxes.ChartAxis** element.

#### **Parent elements**

ChartValueAxes

The following is the XML Schema definition of the **ChartValueAxes.ChartAxis** element.

<xsd:element name="ChartAxis" type="ChartAxisType" minOccurs="1" />

### **2.104 2.104 ChartBorderSkin**

*Applies to RDL schemas 2008/01* [MSFT-RDL200801] *and*]*, 2010/01* [MSFT-RDL201001]*, and 2016/01* [MSFT-RDL201601]

The **ChartBorderSkin** element specifies the appearance of the **ChartBorderSkin** around a PlotArea.

The following are the parent and child elements of the **ChartBorderSkin** element.

# **Parent elements**

Chart

#### **Child elements**

ChartBorderSkin.ChartBorderSkinType

ChartBorderSkin.Style

The following is the XML Schema definition of the ChartBorderSkin element-in RDL schema 2008/01 [MSFT-RDL200801].

```
<xsd:complexType name="ChartBorderSkinType">
   <xsd:choice minOccurs="0" maxOccurs="unbounded">
    <xsd:element name="ChartBorderSkinType" type="xsd:string" minOccurs="0" />
    <xsd:element name="Style" type="StyleType" minOccurs="0" />
     <xsd:any namespace="##other" processContents="skip" />
  </xsd:choice>
</xsd:complexType>
```
*[MS-RDL-Diff] - v20160510 Report Definition Language File Format Copyright © 2016 Microsoft Corporation Release: May 10, 2016*

2.104.1 The following is the XML Schema definition of the **ChartBorderSkin**. element in RDL schemas 2010/01 [MSFT-RDL201001] and 2016/01 [MSFT-RDL201601].

<xsd:complexType name="ChartBorderSkinType"> <xsd:choice minOccurs="0" maxOccurs="unbounded"> <xsd:element name="ChartBorderSkinType" type="xsd:string" minOccurs="0" /> <xsd:element name="Style" type="StyleType" minOccurs="0" /> <xsd:any namespace="##other" processContents="lax" /> </xsd:choice> </xsd:complexType>

# **2.104.1 ChartBorderSkin.ChartBorderSkinType**

*Applies to RDL schemas 2008/01* [MSFT-RDL200801] *and*]*, 2010/01* [MSFT-RDL201001]*, and 2016/01* [MSFT-RDL201601]

The **ChartBorderSkin.ChartBorderSkinType** element specifies the border skin type for a Chart. This element is optional. If the **ChartBorderSkin.ChartBorderSkinType** element is present, its value MUST be a String ([XMLSCHEMA2] section 3.2.1) or an expression that evaluates to a **String**. The value of this element MUST be one of the following or MUST be an expression that evaluates to one of the following:

**None**: Specifies no border skin.

**Emboss**: Specifies an embossed border skin.

**Raised**: Specifies a raised border skin.

**Sunken**: Specifies a sunken border skin.

**FrameThin1**: Specifies the FrameThin1 border skin.

**FrameThin2**: Specifies the FrameThin2 border skin.

**FrameThin3**: Specifies the FrameThin3 border skin.

**FrameThin4**: Specifies the FrameThin4 border skin.

**FrameThin5**: Specifies the FrameThin5 border skin.

**FrameThin6**: Specifies the FrameThin6 border skin.

**FrameTitle1**: Specifies the FrameTitle1 border skin.

**FrameTitle2**: Specifies the FrameTitle2 border skin.

**FrameTitle3**: Specifies the FrameTitle3 border skin.

**FrameTitle4**: Specifies the FrameTitle4 border skin.

**FrameTitle5**: Specifies the FrameTitle5 border skin.

**FrameTitle6**: Specifies the FrameTitle6 border skin.

**FrameTitle7**: Specifies the FrameTitle7 border skin.

**FrameTitle8**: Specifies the FrameTitle8 border skin.

If the **ChartBorderSkin.ChartBorderSkinType** element is not present, its value is interpreted as "None".

The following is the parent element of the **ChartBorderSkin.ChartBorderSkinType** element.

**Parent elements**

ChartBorderSkin

The following is the XML Schema definition of the **ChartBorderSkin.ChartBorderSkinType** element.

<xsd:element name="ChartBorderSkinType" type="xsd:string" minOccurs="0" />

## **2.104.12.104.2 2.104.2 ChartBorderSkin.Style**

*Applies to RDL schemas 2008/01* [MSFT-RDL200801] *and*]*, 2010/01* [MSFT-RDL201001]*, and 2016/01* [MSFT-RDL201601]

The **ChartBorderSkin.Style** element specifies the style properties of a border skin for a Chart. This element is optional. This element is of type Style.

Following is the parent element of the **ChartBorderSkin.Style** element.

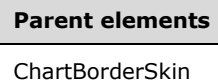

The following is the XML Schema definition of the **ChartBorderSkin.Style** element.

<xsd:element name="Style" type="StyleType" minOccurs="0" />

## **2.105 2.105 ChartCodeParameters**

*Applies to RDL schema 2008/01* [MSFT-RDL200801]

The **ChartCodeParameters** element is ignored.

The following are the parent and child elements of the **ChartCodeParameters** element.

**Parent elements** Chart

**Child elements**

ChartCodeParameters.ChartCodeParameter

The following is the XML Schema definition of the **ChartCodeParameters** element.

```
<xsd:complexType name="ChartCodeParametersType">
  <xsd:sequence>
     <xsd:element name="ChartCodeParameter" type="ChartCodeParameterType" 
                 maxOccurs="unbounded" />
  </xsd:sequence>
  <xsd:anyAttribute namespace="##other" processContents="skip" />
</xsd:complexType>
```
# **2.105.1 2.105.1 ChartCodeParameters.ChartCodeParameter**

*Applies to RDL schema 2008/01* [MSFT-RDL200801]

The **ChartCodeParameters.ChartCodeParameter** element is ignored.

Following is the parent element of the **ChartCodeParameters.ChartCodeParameter** element.

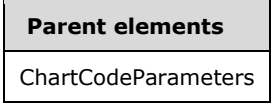

The following is the XML Schema definition of the **ChartCodeParameters.ChartCodeParameter** element.

```
<xsd:element name="ChartCodeParameter" type="ChartCodeParameterType" 
             maxOccurs="unbounded" />
```
# **2.106 2.106 ChartCodeParameter**

*Applies to RDL schema 2008/01* [MSFT-RDL200801]

The **ChartCodeParameter** element is ignored.

The following are the parent elements, attributes, and child elements of the **ChartCodeParameter** element.

#### **Parent elements**

ChartCodeParameters

#### **Attributes**

ChartCodeParameter.Name

#### **Child elements**

ChartCodeParameter.Value

The following is the XML Schema definition of the **ChartCodeParameter** element.

```
<xsd:complexType name="ChartCodeParameterType">
  <xsd:choice minOccurs="1" maxOccurs="unbounded">
 <xsd:element name="Value" type="xsd:string" />
 <xsd:any namespace="##other" processContents="skip" />
  </xsd:choice>
  <xsd:attribute name="Name" type="xsd:normalizedString" use="required" />
  <xsd:anyAttribute namespace="##other" processContents="skip" />
</xsd:complexType>
```
# **2.106.1 2.106.1 ChartCodeParameter.Name**

*Applies to RDL schemas 2008/01* [MSFT-RDL200801] *and*]*, 2010/01* [MSFT-RDL201001]*, and 2016/01* [MSFT-RDL201601]

The **ChartCodeParameter.Name** attribute is ignored.

Following is the parent element of the **ChartCodeParameter.Name** attribute.

#### **Parent elements**

ChartCodeParameter

The following is the XML Schema definition for the **ChartCodeParameter.Name** attribute.

```
<xsd:attribute name="Name" type="xsd:normalizedString" use="required" />
```
### **2.106.2 2.106.2 ChartCodeParameter.Value**

*Applies to RDL schemas 2008/01* [MSFT-RDL200801] *and*]*, 2010/01* [MSFT-RDL201001]*, and 2016/01* [MSFT-RDL201601]

The **ChartCodeParameter.Value** element is ignored.

Following is the parent element of the **ChartCodeParameter.Value** element.

#### **Parent elements**

ChartCodeParameter

The following is the XML Schema definition of the **ChartCodeParameter.Value** element.

<xsd:element name="Value" type="xsd:string" />

## **2.107 2.107 ChartCustomPaletteColors**

*Applies to RDL schemas 2008/01* [MSFT-RDL200801] *and*]*, 2010/01* [MSFT-RDL201001]*, and 2016/01* [MSFT-RDL201601]

The **ChartCustomPaletteColors** element specifies an ordered list of colors to use for the custom palette of a **Chart**. This element MUST contain at least one ChartCustomPaletteColors.ChartCustomPaletteColor.

The following are the parent and child elements of the **ChartCustomPaletteColors** element.

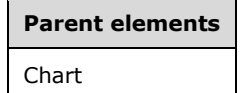

**Child elements** 

ChartCustomPaletteColors.ChartCustomPaletteColor

The following is the XML Schema definition of the ChartCustomPaletteColors element- in RDL schema 2008/01 [MSFT-RDL200801].

```
<xsd:complexType name="ChartCustomPaletteColorsType">
  <xsd:sequence>
    <xsd:element name="ChartCustomPaletteColor" type="xsd:string" 
                 maxOccurs="unbounded" />
  </xsd:sequence>
  <xsd:anyAttribute namespace="##other" processContents="skip" />
</xsd:complexType>
```
#### 2.107.1 The following is the XML Schema definition of the **ChartCustomPaletteColors**. element in RDL schemas 2010/01 [MSFT-RDL201001] and 2016/01 [MSFT-RDL201601].

<xsd:complexType name="ChartCustomPaletteColorsType"> <xsd:sequence> <xsd:element name="ChartCustomPaletteColor" type="xsd:string" maxOccurs="unbounded" /> </xsd:sequence> <xsd:anyAttribute namespace="##other" processContents="lax" /> </xsd:complexType>

# **2.107.1 ChartCustomPaletteColors.ChartCustomPaletteColor**

*Applies to RDL schemas 2008/01* [MSFT-RDL200801] *and*]*, 2010/01* [MSFT-RDL201001]*, and 2016/01* [MSFT-RDL201601]

The **ChartCustomPaletteColors.ChartCustomPaletteColor** element specifies a color for the custom palette. This element MUST be specified at least once. The value of this element MUST be an RdlColor or an expression that evaluates to an **RdlColor**.

Following is the parent element of the **ChartCustomPaletteColors.ChartCustomPaletteColor** element.

#### **Parent elements**

ChartCustomPaletteColors

The following is the XML Schema definition for the **ChartCustomPaletteColors.ChartCustomPaletteColor** element.

<xsd:element name="ChartCustomPaletteColor" type="xsd:string" maxOccurs="unbounded" />

## **2.108 2.108 ChartData**

*Applies to RDL schemas 2008/01* [MSFT-RDL200801] *and*]*, 2010/01* [MSFT-RDL201001]*, and 2016/01* [MSFT-RDL201601]

The **ChartData** element defines the structure and segmentation of data into multiple series. This element MUST contain one ChartSeriesCollection element.

The following are the parent elements and child elements of the **ChartData** element.

**Parent elements** 

Chart

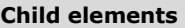

ChartData.ChartDerivedSeriesCollection

ChartData.ChartSeriesCollection

The following is the XML Schema definition for the ChartData element-in RDL schema 2008/01 [MSFT-RDL200801].

```
<xsd:complexType name="ChartDataType">
   <xsd:choice maxOccurs="unbounded">
     <xsd:element name="ChartSeriesCollection" type="ChartSeriesCollectionType" 
                  minOccurs="1" maxOccurs="1" />
     <xsd:element name="ChartDerivedSeriesCollection" 
                  type="ChartDerivedSeriesCollectionType" minOccurs="0" />
   </xsd:choice>
   <xsd:anyAttribute namespace="##other" processContents="skip" />
</xsd:complexType>
```
#### 2.108.1 The following is the XML Schema definition for the ChartData-element in RDL schemas 2010/01 [MSFT-RDL201001] and 2016/01 [MSFT-RDL201601].

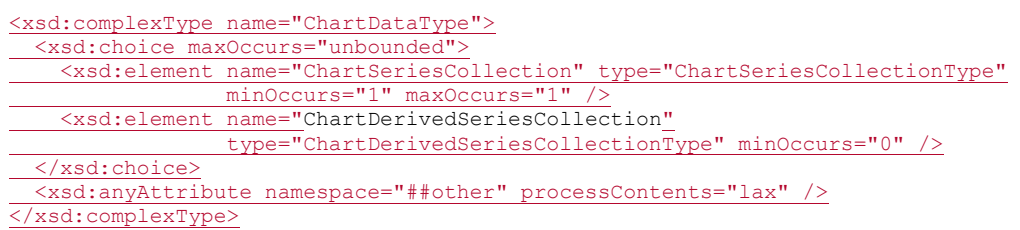

## **2.108.1 ChartData.ChartDerivedSeriesCollection**

*Applies to RDL schemas 2008/01* [MSFT-RDL200801] *and*]*, 2010/01* [MSFT-RDL201001]*, and 2016/01* [MSFT-RDL201601]

The **ChartData.ChartDerivedSeriesCollection** element specifies the set of **derived series** for a Chart. This element is optional. This element is of type ChartDerivedSeriesCollection.

Following is the parent element of the **ChartData.ChartDerivedSeriesCollection** element.

### **Parent elements**

ChartData

The following is the XML Schema definition of the **ChartData.ChartDerivedSeriesCollection** element.

```
<xsd:element name="ChartDerivedSeriesCollection" 
              type="ChartDerivedSeriesCollectionType" minOccurs="0" />
```
### **2.108.12.108.2 2.108.2 ChartData.ChartSeriesCollection**

*Applies to RDL schemas 2008/01* [MSFT-RDL200801] *and*]*, 2010/01* [MSFT-RDL201001]*, and 2016/01* [MSFT-RDL201601]

The **ChartData.ChartSeriesCollection** element specifies data points for each series in a Chart. The **ChartData.ChartSeriesCollection** element MUST be specified. This element MUST contain at least one ChartSeries. This element is of type ChartSeriesCollection.

Following is the parent element of the **ChartData.ChartSeriesCollection** element.

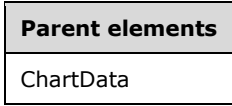

The following is the XML Schema definition of the **ChartData.ChartSeriesCollection** element.

```
<xsd:element name="ChartSeriesCollection" type="ChartSeriesCollectionType" 
             minOccurs="1" maxOccurs="1" />
```
### **2.109 2.109 ChartDerivedSeriesCollection**

*Applies to RDL schemas 2008/01* [MSFT-RDL200801] *and*]*, 2010/01* [MSFT-RDL201001]*, and 2016/01* [MSFT-RDL201601]

The **ChartDerivedSeriesCollection** element specifies an ordered list of ChartDerivedSeries elements.

The following are the parent and child elements of the **ChartDerivedSeriesCollection** element.

**Parent elements** ChartData

**Child elements**

ChartDerivedSeriesCollection.ChartDerivedSeries

The following is the XML Schema definition of the **ChartDerivedSeriesCollection** element. in RDL schema 2008/01 [MSFT-RDL200801].

<xsd:complexType name="ChartDerivedSeriesCollectionType"> <xsd:sequence maxOccurs="unbounded" minOccurs="1"> <xsd:element name="ChartDerivedSeries" type="ChartDerivedSeriesType" minOccurs="1" maxOccurs="unbounded" /> </xsd:sequence> <xsd:anyAttribute namespace="##other" processContents="skip" /> </xsd:complexType>

2.109.1 The following is the XML Schema definition of the **ChartDerivedSeriesCollection**. element in RDL schemas 2010/01 [MSFT-RDL201001] and 2016/01 [MSFT-RDL201601].

<xsd:complexType name="ChartDerivedSeriesCollectionType"> <xsd:sequence maxOccurs="unbounded" minOccurs="1"> <xsd:element name="ChartDerivedSeries" type="ChartDerivedSeriesType" minOccurs="1" maxOccurs="unbounded" />

*[MS-RDL-Diff] - v20160510 Report Definition Language File Format Copyright © 2016 Microsoft Corporation Release: May 10, 2016*

 </xsd:sequence> <xsd:anyAttribute namespace="##other" processContents="lax" /> </xsd:complexType>

# **2.109.1 ChartDerivedSeriesCollection.ChartDerivedSeries**

*Applies to RDL schemas 2008/01* [MSFT-RDL200801] *and*]*, 2010/01* [MSFT-RDL201001]*, and 2016/01* [MSFT-RDL201601]

The **ChartDerivedSeriesCollection.ChartDerivedSeries** element specifies a ChartDerivedSeries within the ChartDerivedSeriesCollection for a ChartData element. The **ChartDerivedSeriesCollection.ChartDerivedSeries** element MUST be specified at least once for the **ChartDerivedSeriesCollection** element.

This element is of type **ChartDerivedSeries**.

Following is the parent element of the **ChartDerivedSeriesCollection.ChartDerivedSeries** element.

#### **Parent elements**

ChartDerivedSeriesCollection

The following is the XML Schema definition of the **ChartDerivedSeriesCollection.ChartDerivedSeries** element.

```
<xsd:element name="ChartDerivedSeries" type="ChartDerivedSeriesType" minOccurs="1" 
             maxOccurs="unbounded" />
```
# **2.110 2.110 ChartDerivedSeries**

*Applies to RDL schemas 2008/01* [MSFT-RDL200801] *and*]*, 2010/01* [MSFT-RDL201001]*, and 2016/01* [MSFT-RDL201601]

The **ChartDerivedSeries** element specifies a derived series that is calculated from a formula that is applied to another series.

The following are the parent and child elements of the **ChartDerivedSeries** element.

#### **Parent elements**

ChartDerivedSeriesCollection

#### **Child elements**

ChartDerivedSeries.ChartFormulaParameters

ChartDerivedSeries.ChartSeries

ChartDerivedSeries.DerivedSeriesFormula

ChartDerivedSeries.SourceChartSeriesName

The following is the XML Schema definition for the **ChartDerivedSeries** element forin RDL schema 2008/01 [MSFT-RDL200801].

```
<xsd:complexType name="ChartDerivedSeriesType">
   <xsd:choice minOccurs="3" maxOccurs="unbounded">
     <xsd:element name="ChartSeries" type="ChartSeriesType" minOccurs="1" />
     <xsd:element name="SourceChartSeriesName" type="xsd:string" minOccurs="1" />
     <xsd:element name="DerivedSeriesFormula" minOccurs="1">
       <xsd:simpleType>
         <xsd:restriction base="xsd:string">
           <xsd:enumeration value="RuningTotal" />
           <xsd:enumeration value="RuningAverage" />
           <xsd:enumeration value="MoneyFlow" />
           <xsd:enumeration value="OnBalanceVolume" />
           <xsd:enumeration value="NegativeVoluneIndex" />
           <xsd:enumeration value="PositiveVolumeIndex" />
           <xsd:enumeration value="PriceVolumeTrend" />
           <xsd:enumeration value="AccumulationDistribution" />
           <xsd:enumeration value="Forecasting" />
           <xsd:enumeration value="StandardDeviation" />
           <xsd:enumeration value="AverageTruerance" />
           <xsd:enumeration value="EaseOfMovement" />
           <xsd:enumeration value="MassIndex" />
           <xsd:enumeration value="Performance" />
           <xsd:enumeration value="RateOfChange" />
           <xsd:enumeration value="RelativeStrengthIndex" />
           <xsd:enumeration value="TRIX" />
           <xsd:enumeration value="MACD" />
           <xsd:enumeration value="CommodityChannelIndex" />
           <xsd:enumeration value="TTestEqualVariances" />
           <xsd:enumeration value="TTestUnequalVariances" />
           <xsd:enumeration value="TTestPaired" />
           <xsd:enumeration value="ZTest" />
           <xsd:enumeration value="FTest" />
           <xsd:enumeration value="Covariance" />
           <xsd:enumeration value="Correlation" />
           <xsd:enumeration value="Anova" />
           <xsd:enumeration value="TDistribution" />
           <xsd:enumeration value="FDistribution" />
           <xsd:enumeration value="NormalDistribution" />
           <xsd:enumeration value="InverseTDistribution" />
           <xsd:enumeration value="InverseFDistribution" />
           <xsd:enumeration value="InverseNormalDistribution" />
           <xsd:enumeration value="Mean" />
           <xsd:enumeration value="Variance" />
           <xsd:enumeration value="Median" />
           <xsd:enumeration value="BetaFunction" />
           <xsd:enumeration value="GammaFunction" />
           <xsd:enumeration value="MovingAverage" />
           <xsd:enumeration value="ExponentialMovingAverage" />
           <xsd:enumeration value="TriangularMovingAverage" />
           <xsd:enumeration value="WeightedMovingAverage" />
           <xsd:enumeration value="BollingerBands" />
           <xsd:enumeration value="MedianPrice" />
           <xsd:enumeration value="TypicalPrice" />
           <xsd:enumeration value="WeightedClose" />
           <xsd:enumeration value="Envelopes" />
           <xsd:enumeration value="StochasticIndicator" />
           <xsd:enumeration value="ChaikinOscillator" />
           <xsd:enumeration value="DetrendedPriceOscillator" />
           <xsd:enumeration value="VolatilityChankins" />
           <xsd:enumeration value="VolumeOscillator" />
           <xsd:enumeration value="WilliansR" />
         </xsd:restriction>
       </xsd:simpleType>
     </xsd:element>
     <xsd:element name="ChartFormulaParameters" type="ChartFormulaParametersType" 
                  minOccurs="0" />
     <xsd:any namespace="##other" processContents="skip" />
   </xsd:choice>
   <xsd:anyAttribute namespace="##other" processContents="skip" />
```
</xsd:complexType>

The following is the XML Schema definition for the **ChartDerivedSeries** element forin RDL schemaschemas 2010/01 [MSFT-RDL201001<del>].</del>] and 2016/01 [MSFT-RDL201601].

```
<xsd:complexType name="ChartDerivedSeriesType">
   <xsd:choice minOccurs="3" maxOccurs="unbounded">
     <xsd:element name="ChartSeries" type="ChartSeriesType" minOccurs="1" />
     <xsd:element name="SourceChartSeriesName" type="xsd:string" minOccurs="1" />
     <xsd:element name="DerivedSeriesFormula" minOccurs="1">
       <xsd:simpleType>
         <xsd:restriction base="xsd:string">
           <xsd:enumeration value="StandardDeviation" />
           <xsd:enumeration value="Performance" />
           <xsd:enumeration value="RateOfChange" />
           <xsd:enumeration value="RelativeStrengthIndex" />
           <xsd:enumeration value="TRIX" />
           <xsd:enumeration value="MACD" />
           <xsd:enumeration value="Mean" />
           <xsd:enumeration value="Median" />
           <xsd:enumeration value="MovingAverage" />
           <xsd:enumeration value="ExponentialMovingAverage" />
           <xsd:enumeration value="TriangularMovingAverage" />
           <xsd:enumeration value="WeightedMovingAverage" />
           <xsd:enumeration value="BollingerBands" />
           <xsd:enumeration value="Envelopes" />
           <xsd:enumeration value="DetrendedPriceOscillator" />
         </xsd:restriction>
       </xsd:simpleType>
     </xsd:element>
     <xsd:element name="ChartFormulaParameters" type="ChartFormulaParametersType" 
                  minOccurs="0" />
     <xsd:any namespace="##other" processContents="skiplax" />
   </xsd:choice>
   <xsd:anyAttribute namespace="##other" processContents="skiplax" />
</xsd:complexType>
```
# **2.110.1 2.110.1 ChartDerivedSeries.ChartFormulaParameters**

*Applies to RDL schemas 2008/01* [MSFT-RDL200801] *and*]*, 2010/01* [MSFT-RDL201001]*, and 2016/01* [MSFT-RDL201601]

The **ChartDerivedSeries.ChartFormulaParameters** element specifies a set of ChartFormulaParameter instances for a formula. The **ChartDerivedSeries.ChartFormulaParameters** element is optional. This element is of type ChartFormulaParameters.

Following is the parent element of the **ChartDerivedSeries.ChartFormulaParameters** element.

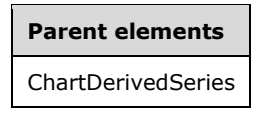

The following is the XML Schema definition for the **ChartDerivedSeries.ChartFormulaParameters** element.

<xsd:element name="ChartFormulaParameters" type="ChartFormulaParametersType" minOccurs="0" />

# **2.110.2 2.110.2 ChartDerivedSeries.ChartSeries**

*Applies to RDL schemas 2008/01* [MSFT-RDL200801] *and*]*, 2010/01* [MSFT-RDL201001]*, and 2016/01* [MSFT-RDL201601]

The **ChartDerivedSeries.ChartSeries** element specifies the series properties for a derived series. This element MUST be specified. This element is of type ChartSeries.

Following is the parent element of the **ChartDerivedSeries.ChartSeries** element.

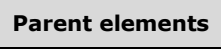

ChartDerivedSeries

The following is the XML Schema definition for the **ChartDerivedSeries.ChartSeries** element.

```
<xsd:element name="ChartSeries" type="ChartSeriesType" minOccurs="1" />
```
### **2.110.3 2.110.3 ChartDerivedSeries.DerivedSeriesFormula**

*Applies to RDL schemas 2008/01* [MSFT-RDL200801] *and*]*, 2010/01* [MSFT-RDL201001]*, and 2016/01* [MSFT-RDL201601]

The **ChartDerivedSeries.DerivedSeriesFormula** element specifies the formula [DUNFORM] to apply to the data values from the ChartSeries that is specified by the ChartDerivedSeries.SourceChartSeriesName element. The

**ChartDerivedSeries.DerivedSeriesFormula** element MUST be specified. Its value MUST be a String ([XMLSCHEMA2] section 3.2.1).

The value of this element MUST be one of the following:

**RuningTotal**: Specifies a running total formula.

**RuningAverage**: Specifies a running average formula.

**MoneyFlow**: Specifies a money flow formula.

**OnBalanceVolume**: Specifies an on-balance volume formula.

**NegativeVoluneIndex**: Specifies a negative volume index formula.

**PositiveVolumeIndex**: Specifies a positive volume index formula.

**PriceVolumeTrend**: Specifies a price volume trend formula.

**AccumulationDistribution**: Specifies an accumulation distribution formula.

**Forecasting**: Specifies a forecasting formula.

**StandardDeviation**: Specifies a standard deviation formula.

**AverageTruerance**: Specifies an average truerance formula.

**EaseOfMovement**: Specifies an ease of movement formula.

**MassIndex**: Specifies a mass index formula.

**Performance**: Specifies a performance formula.

**RateOfChange**: Specifies a rate of change formula.

**RelativeStrengthIndex**: Specifies a relative strength index formula.

**TRIX**: Specifies a TRIX formula.

**MACD**: Specifies an MACD formula.

**CommodityChannelIndex**: Specifies a commodity channel index formula.

**TTestEqualVariances**: Specifies a T test formula with equal variances.

**TTestUnequalVariances**: Specifies a T test formula with unequal variances.

**TTestPaired**: Specifies a T test formula with paired samples.

**ZTest**: Specifies a Z test formula.

**FTest**: Specifies an F test formula.

**Covariance**: Specifies a covariance formula.

**Correlation**: Specifies a correlation formula.

**Anova**: Specifies an ANOVA test formula.

**TDistribution**: Specifies a T distribution formula.

**FDistribution**: Specifies an F distribution formula.

**NormalDistribution**: Specifies a normal distribution formula.

**InverseTDistribution**: Specifies an inverse T distribution formula.

**InverseFDistribution**: Specifies an inverse F distribution formula.

**InverseNormalDistribution**: Specifies an inverse normal distribution formula.

**Mean**: Specifies a mean formula.

**Variance**: Specifies a variance formula.

**Median**: Specifies a median formula.

**BetaFunction**: Specifies a beta function formula.

**GammaFunction**: Specifies a gamma function formula.

**MovingAverage**: Specifies a moving average formula.

**ExponentialMovingAverage**: Specifies an exponential moving average formula.

**TriangularMovingAverage**: Specifies a triangular moving average formula.

**WeightedMovingAverage**: Specifies a weighted moving average formula.

**BollingerBands**: Specifies a Bollinger bands formula.

**MedianPrice**: Specifies a median price formula.

**TypicalPrice**: Specifies a typical price formula.

**WeightedClose**: Specifies a weighted close formula.

**Envelopes**: Specifies an envelope formula.

**StochasticIndicator**: Specifies a stochastic indicator formula.

**ChaikinOscillator**: Specifies a Chaikin oscillator formula.

**DetrendedPriceOscillator**: Specifies a detrended price oscillator formula.

**VolatilityChankins**: Specifies a volatility Chaikins formula.

**VolumeOscillator**: Specifies a volume oscillator formula.

**WilliansR**: Specifies a Williams %R formula.

Following is the parent element of the **ChartDerivedSeries.DerivedSeriesFormula** element.

#### **Parent elements**

ChartDerivedSeries

The following is the XML Schema definition for the **ChartDerivedSeries.DerivedSeriesFormula** element forin RDL schema 2008/01 [MSFT-RDL200801].

```
<xsd:element name="DerivedSeriesFormula" minOccurs="1">
   <xsd:simpleType>
     <xsd:restriction base="xsd:string">
       <xsd:enumeration value="RuningTotal" />
       <xsd:enumeration value="RuningAverage" />
       <xsd:enumeration value="MoneyFlow" />
       <xsd:enumeration value="OnBalanceVolume" />
       <xsd:enumeration value="NegativeVoluneIndex" />
       <xsd:enumeration value="PositiveVolumeIndex" />
       <xsd:enumeration value="PriceVolumeTrend" />
       <xsd:enumeration value="AccumulationDistribution" />
       <xsd:enumeration value="Forecasting" />
       <xsd:enumeration value="StandardDeviation" />
       <xsd:enumeration value="AverageTruerance" />
       <xsd:enumeration value="EaseOfMovement" />
       <xsd:enumeration value="MassIndex" />
       <xsd:enumeration value="Performance" />
       <xsd:enumeration value="RateOfChange" />
       <xsd:enumeration value="RelativeStrengthIndex" />
       <xsd:enumeration value="TRIX" />
       <xsd:enumeration value="MACD" />
       <xsd:enumeration value="CommodityChannelIndex" />
       <xsd:enumeration value="TTestEqualVariances" />
       <xsd:enumeration value="TTestUnequalVariances" />
       <xsd:enumeration value="TTestPaired" />
       <xsd:enumeration value="ZTest" />
       <xsd:enumeration value="FTest" />
       <xsd:enumeration value="Covariance" />
       <xsd:enumeration value="Correlation" />
       <xsd:enumeration value="Anova" />
       <xsd:enumeration value="TDistribution" />
       <xsd:enumeration value="FDistribution" />
       <xsd:enumeration value="NormalDistribution" />
       <xsd:enumeration value="InverseTDistribution" />
       <xsd:enumeration value="InverseFDistribution" />
       <xsd:enumeration value="InverseNormalDistribution" />
       <xsd:enumeration value="Mean" />
       <xsd:enumeration value="Variance" />
       <xsd:enumeration value="Median" />
       <xsd:enumeration value="BetaFunction" />
       <xsd:enumeration value="GammaFunction" />
       <xsd:enumeration value="MovingAverage" />
       <xsd:enumeration value="ExponentialMovingAverage" />
       <xsd:enumeration value="TriangularMovingAverage" />
       <xsd:enumeration value="WeightedMovingAverage" />
```

```
 <xsd:enumeration value="BollingerBands" />
       <xsd:enumeration value="MedianPrice" />
       <xsd:enumeration value="TypicalPrice" />
       <xsd:enumeration value="WeightedClose" />
       <xsd:enumeration value="Envelopes" />
       <xsd:enumeration value="StochasticIndicator" />
       <xsd:enumeration value="ChaikinOscillator" />
       <xsd:enumeration value="DetrendedPriceOscillator" />
       <xsd:enumeration value="VolatilityChankins" />
       <xsd:enumeration value="VolumeOscillator" />
       <xsd:enumeration value="WilliansR" />
     </xsd:restriction>
   </xsd:simpleType>
</xsd:element>
```
The following is the XML Schema definition for the **ChartDerivedSeries.DerivedSeriesFormula** element forin RDL schemaschemas 2010/01 [MSFT-RDL201001]. ] and 2016/01 [MSFT-RDL201601].

```
<xsd:element name="DerivedSeriesFormula" minOccurs="1">
   <xsd:simpleType>
     <xsd:restriction base="xsd:string">
       <xsd:enumeration value="StandardDeviation" />
       <xsd:enumeration value="Performance" />
       <xsd:enumeration value="RateOfChange" />
       <xsd:enumeration value="RelativeStrengthIndex" />
       <xsd:enumeration value="TRIX" />
       <xsd:enumeration value="MACD" />
       <xsd:enumeration value="Mean" />
       <xsd:enumeration value="Median" />
       <xsd:enumeration value="MovingAverage" />
       <xsd:enumeration value="ExponentialMovingAverage" />
       <xsd:enumeration value="TriangularMovingAverage" />
       <xsd:enumeration value="WeightedMovingAverage" />
       <xsd:enumeration value="BollingerBands" />
       <xsd:enumeration value="Envelopes" />
       <xsd:enumeration value="DetrendedPriceOscillator" />
     </xsd:restriction>
   </xsd:simpleType>
</xsd:element>
```
## **2.110.4 2.110.4 ChartDerivedSeries.SourceChartSeriesName**

*Applies to RDL schemas 2008/01* [MSFT-RDL200801] *and*]*, 2010/01* [MSFT-RDL201001]*, and 2016/01* [MSFT-RDL201601]

The **ChartDerivedSeries.SourceChartSeriesName** element specifies the name of the ChartSeries from which to derive the series. This element MUST be specified, and its value MUST be the name of a **ChartSeries** within the same Chart.

Following is the parent element of the **ChartDerivedSeries.SourceChartSeriesName** element.

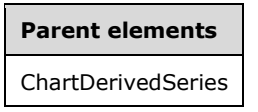

The following is the XML Schema definition for the **ChartDerivedSeries.SourceChartSeriesName** element.

<xsd:element name="SourceChartSeriesName" type="xsd:string" minOccurs="1" />

# **2.111 2.111 ChartFormulaParameters**

*Applies to RDL schemas 2008/01* [MSFT-RDL200801] *and*]*, 2010/01* [MSFT-RDL201001]*, and 2016/01* [MSFT-RDL201601]

The **ChartFormulaParameters** element specifies an ordered list of ChartFormulaParameter elements. The **ChartFormulaParameters** element MUST have at least one **ChartFormulaParameter** child element specified.

The following are the parent and child elements of the **ChartFormulaParameters** element.

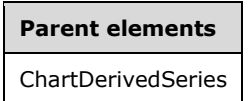

#### **Child elements**

ChartFormulaParameters.ChartFormulaParameter

The following is the XML Schema definition for the **ChartFormulaParameters** element. in RDL schema 2008/01 [MSFT-RDL200801].

```
<xsd:complexType name="ChartFormulaParametersType">
   <xsd:sequence>
    <xsd:element name="ChartFormulaParameter" type="ChartFormulaParameterType" 
                  maxOccurs="unbounded" />
   </xsd:sequence>
   <xsd:anyAttribute namespace="##other" processContents="skip" />
</xsd:complexType>
```
#### 2.111.1 The following is the XML Schema definition for the **ChartFormulaParameters**. element in RDL schemas 2010/01 [MSFT-RDL201001] and 2016/01 [MSFT-RDL201601].

```
<xsd:complexType name="ChartFormulaParametersType">
 <xsd:sequence>
     <xsd:element name="ChartFormulaParameter" type="ChartFormulaParameterType" 
                  maxOccurs="unbounded" />
   </xsd:sequence>
  <xsd:anyAttribute namespace="##other" processContents="lax" />
</xsd:complexType>
```
## **2.111.1 ChartFormulaParameters.ChartFormulaParameter**

*Applies to RDL schemas 2008/01* [MSFT-RDL200801] *and*]*, 2010/01* [MSFT-RDL201001]*, and 2016/01* [MSFT-RDL201601]

The **ChartFormulaParameters.ChartFormulaParameter** element specifies a ChartFormulaParameter within the ChartFormulaParameters for a ChartDerivedSeries. The **ChartFormulaParameters.ChartFormulaParameter** element MUST be specified at least once. This element is of type **ChartFormulaParameter**.

Following is the parent element of the **ChartFormulaParameters.ChartFormulaParameter** element.

#### **Parent elements**

ChartFormulaParameters

#### The following is the XML Schema definition for the **ChartFormulaParameters.ChartFormulaParameter** element.

<xsd:element name="ChartFormulaParameter" type="ChartFormulaParameterType" maxOccurs="unbounded" />

### **2.112 2.112 ChartFormulaParameter**

*Applies to RDL schemas 2008/01* [MSFT-RDL200801] *and*]*, 2010/01* [MSFT-RDL201001]*, and 2016/01* [MSFT-RDL201601]

The **ChartFormulaParameter** element specifies a parameter for a formula for a derived series. Depending on the value of the ChartDerivedSeries.DerivedSeriesFormula element, either the ChartFormulaParameter.Value or the ChartFormulaParameter.Source element MUST be specified.

The default value of the formula parameter is also dependent on the value of the **ChartDerivedSeries.DerivedSeriesFormula** element.

The following are the parent elements, attributes, and child elements of the **ChartFormulaParameter** element.

#### **Parent elements**

ChartFormulaParameters

#### **Attributes**

ChartFormulaParameter.Name

#### **Child elements**

ChartFormulaParameter.Source

ChartFormulaParameter.Value

#### The following is the XML Schema definition for the **ChartFormulaParameter** element. in RDL schema 2008/01 [MSFT-RDL200801].

```
<xsd:complexType name="ChartFormulaParameterType">
   <xsd:choice minOccurs="1">
    <xsd:element name="Value" type="xsd:string" minOccurs="0" />
    <xsd:element name="Source" type="xsd:string" minOccurs="0" />
     <xsd:any namespace="##other" processContents="skip" />
   </xsd:choice>
   <xsd:attribute name="Name" type="xsd:string" use="required" />
   <xsd:anyAttribute namespace="##other" processContents="skip" />
</xsd:complexType>
```
*[MS-RDL-Diff] - v20160510 Report Definition Language File Format Copyright © 2016 Microsoft Corporation Release: May 10, 2016*

2.112.1 The following is the XML Schema definition for the **ChartFormulaParameter**. element in RDL schemas 2010/01 [MSFT-RDL201001] and 2016/01 [MSFT-RDL201601].

<xsd:complexType name="ChartFormulaParameterType"> <xsd:choice minOccurs="1">

<xsd:element name="Value" type="xsd:string" minOccurs="0" />

<xsd:element name="Source" type="xsd:string" minOccurs="0" />

<xsd:any namespace="##other" processContents="lax" />

 $\overline{\langle xs\rangle}$ : choice>

 <xsd:attribute name="Name" type="xsd:string" use="required" /> <xsd:anyAttribute namespace="##other" processContents="lax"

</xsd:complexType>

# **2.112.1 ChartFormulaParameter.Name**

*Applies to RDL schemas 2008/01* [MSFT-RDL200801] *and*]*, 2010/01* [MSFT-RDL201001]*, and 2016/01* [MSFT-RDL201601]

The **ChartFormulaParameter.Name** attribute specifies the name of the ChartFormulaParameter. This attribute MUST be specified. The value of this attribute MUST be a case-sensitive CLS-compliant identifier [UTR15].

Following is the parent element of the **ChartFormulaParameter.Name** attribute.

### **Parent elements**

ChartFormulaParameter

The following is the XML Schema definition for the **ChartFormulaParameter.Name attribute**.

<xsd:attribute name="Name" type="xsd:string" use="required" />

# **2.112.12.112.2 2.112.2 ChartFormulaParameter.Source**

*Applies to RDL schemas 2008/01* [MSFT-RDL200801] *and*]*, 2010/01* [MSFT-RDL201001]*, and 2016/01* [MSFT-RDL201601]

The **ChartFormulaParameter.Source** element specifies the name of the ChartDataPointValues element to use as the value of a ChartFormulaParameter. The **ChartFormulaParameter.Source** element is optional. If this element is present, its value MUST be a String ([XMLSCHEMA2] section 3.2.1).

Following is the parent element of the **ChartFormulaParameter.Source** element.

#### **Parent elements**

ChartFormulaParameter

The following is the XML Schema definition for the **ChartFormulaParameter.Source** element.

```
<xsd:element name="Source" type="xsd:string" minOccurs="0" />
```
### **2.112.22.112.3 2.112.3 ChartFormulaParameter.Value**

*Applies to RDL schemas 2008/01* [MSFT-RDL200801] *and*]*, 2010/01* [MSFT-RDL201001]*, and 2016/01* [MSFT-RDL201601]

The **ChartFormulaParameter.Value** element specifies the value of a ChartFormulaParameter. The **ChartFormulaParameter.Value** element is optional. If this element is present, its value MUST be a String ([XMLSCHEMA2] section 3.2.1) or an expression that evaluates to a **String**. If this element is not present, its value is interpreted as an empty string.

Following is the parent element of the **ChartFormulaParameter.Value** element.

#### **Parent elements**

ChartFormulaParameter

The following is the XML Schema definition for the **ChartFormulaParameter.Value** element.

```
<xsd:element name="Value" type="xsd:string" minOccurs="0" />
```
### **2.113 2.113 ChartSeriesCollection**

*Applies to RDL schemas 2008/01* [MSFT-RDL200801] *and*]*, 2010/01* [MSFT-RDL201001]*, and 2016/01* [MSFT-RDL201601]

The **ChartSeriesCollection** element specifies a list of ChartSeries.

The following are the parent and child elements of the **ChartSeriesCollection** element.

**Parent elements** ChartData

**Child elements**

ChartSeriesCollection.ChartSeries

The following is the XML Schema definition for the **ChartSeriesCollection** element-in RDL schema 2008/01 [MSFT-RDL200801].

```
<xsd:complexType name="ChartSeriesCollectionType">
  <xsd:sequence maxOccurs="unbounded" minOccurs="1">
    <xsd:element name="ChartSeries" type="ChartSeriesType" minOccurs="1" 
                 maxOccurs="unbounded" />
  </xsd:sequence>
  <xsd:anyAttribute namespace="##other" processContents="skip" />
</xsd:complexType>
```
2.113.1 The following is the XML Schema definition for the **ChartSeriesCollection**. element in RDL schemas 2010/01 [MSFT-RDL201001] and 2016/01 [MSFT-RDL201601].

<xsd:complexType name="ChartSeriesCollectionType"> <xsd:sequence maxOccurs="unbounded" minOccurs="1"> <xsd:element name="ChartSeries" type="ChartSeriesType" minOccurs="1" maxOccurs="unbounded" />

*[MS-RDL-Diff] - v20160510 Report Definition Language File Format Copyright © 2016 Microsoft Corporation Release: May 10, 2016*

 </xsd:sequence> <xsd:anyAttribute namespace="##other" processContents="lax" /> </xsd:complexType>

# **2.113.1 ChartSeriesCollection.ChartSeries**

*Applies to RDL schemas 2008/01* [MSFT-RDL200801] *and*]*, 2010/01* [MSFT-RDL201001]*, and 2016/01* [MSFT-RDL201601]

The **ChartSeriesCollection.ChartSeries** element specifies the data points for each series in a Chart. This element MUST be specified. There MUST be as many ChartSeries elements as there are leaf-node chart members in the Chart.ChartSeriesHierarchy. The **ChartSeriesCollection.ChartSeries** element is of type **ChartSeries**.

Following is the parent element of the **ChartSeriesCollection.ChartSeries** element.

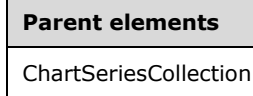

The following is the XML Schema definition of the **ChartSeriesCollection.ChartSeries** element.

```
<xsd:element name="ChartSeries" type="ChartSeriesType" minOccurs="1" 
             maxOccurs="unbounded" />
```
# **2.114 2.114 ChartSeries**

*Applies to RDL schemas 2008/01* [MSFT-RDL200801] *and*]*, 2010/01* [MSFT-RDL201001]*, and 2016/01* [MSFT-RDL201601]

The **ChartSeries** element specifies the list of data points for one series in a ChartArea. If there are multiple **ChartSeries** elements in a **ChartArea** and if these elements have values for ChartSeries.Type and/or ChartSeries.Subtype that cannot be displayed together in the same **ChartArea** (such as a column chart and a pie chart), then the values of the **ChartSeries.Type** and **ChartSeries.Subtype** of the first **ChartSeries** element in the ChartSeriesCollection are used to override the series that has an incompatible type or subtype. For example, if the first chart series type and/or subtype is a column chart, a pie chart will be considered to be a column chart when it appears in the same **ChartArea** as the column chart.

The following are the parent elements, attributes, and child elements of the **ChartSeries** element.

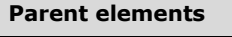

ChartSeriesCollection

ChartDerivedSeries

### **Attributes**

ChartSeries.Name

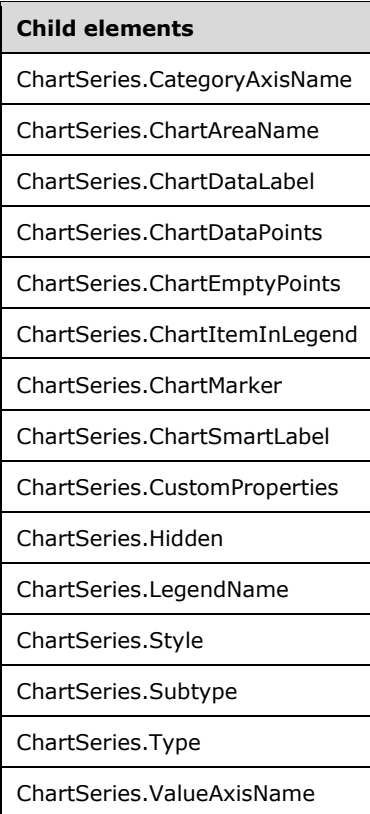

The following is the XML Schema definition for the **ChartSeries** element. in RDL schema 2008/01 [MSFT-RDL200801].

```
<xsd:complexType name="ChartSeriesType">
  <xsd:choice minOccurs="0" maxOccurs="unbounded">
     <xsd:element name="Hidden" type="xsd:string" minOccurs="0" />
    <xsd:element name="ChartDataPoints" type="ChartDataPointsType" 
                  minOccurs="0" />
    <xsd:element name="Type" type="xsd:string" minOccurs="0" />
    <xsd:element name="Subtype" type="xsd:string" minOccurs="0" />
 <xsd:element name="Style" type="StyleType" minOccurs="0" />
 <xsd:element name="ChartEmptyPoints" type="ChartEmptyPointsType" 
                 minOccurs="0" />
    <xsd:element name="CustomProperties" type="CustomPropertiesType" 
                 minOccurs="0" />
    <xsd:element name="LegendName" type="xsd:string" minOccurs="0" />
    <xsd:element name="ChartItemInLegend" type="ChartItemInLegendType" 
                 minOccurs="0" />
    <xsd:element name="ChartAreaName" type="xsd:string" minOccurs="0" />
    <xsd:element name="ValueAxisName" type="xsd:string" minOccurs="0" />
    <xsd:element name="CategoryAxisName" type="xsd:string" minOccurs="0" />
    <xsd:element name="ChartSmartLabel" type="ChartSmartLabelType" 
                minOccurs="0" />
    <xsd:element name="ChartDataLabel" type="ChartDataLabelType" minOccurs="0" />
 <xsd:element name="ChartMarker" type="ChartMarkerType" minOccurs="0" />
 <xsd:any namespace="##other" processContents="skip" />
   </xsd:choice>
   <xsd:attribute name="Name" type="xsd:normalizedString" use="required" />
   <xsd:anyAttribute namespace="##other" processContents="skip" />
</xsd:complexType>
```
## **2.114.1 ChartSeries.Name**

The following is the XML Schema definition for the **ChartSeries** element in RDL schemas 2010/01 [MSFT-RDL201001] and 2016/01 [MSFT-RDL201601].

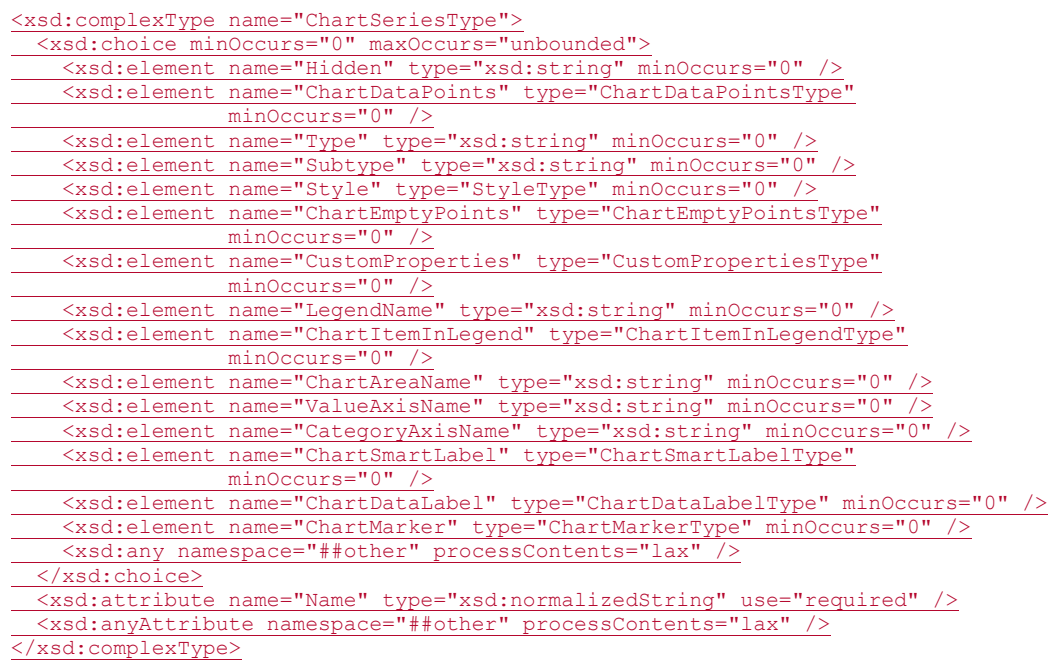

# **2.114.1 ChartSeries.Name**

*Applies to RDL schemas 2008/01* [MSFT-RDL200801] *and*]*, 2010/01* [MSFT-RDL201001]*, and 2016/01* [MSFT-RDL201601]

The **ChartSeries.Name** attribute specifies the name of a chart series. This attribute MUST be specified. The value of this attribute MUST be a case-sensitive CLS-compliant identifier [UTR15] that MUST be unique among the **ChartSeries.Name** values in the parent collection.

Following is the parent element of the **ChartSeries.Name** attribute.

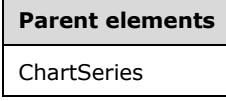

The following is the XML Schema definition for the **ChartSeries.Name** attribute.

<xsd:attribute name="Name" type="xsd:normalizedString" use="required" />

## **2.114.12.114.2 2.114.2 ChartSeries.CategoryAxisName**

*Applies to RDL schemas 2008/01* [MSFT-RDL200801] *and*]*, 2010/01* [MSFT-RDL201001]*, and 2016/01* [MSFT-RDL201601]

The **ChartSeries.CategoryAxisName** element specifies the name of the category axis against which to plot a ChartSeries. This element is optional.

If the **ChartSeries.CategoryAxisName** element is present, its value MUST be a String ([XMLSCHEMA2] section 3.2.1) that SHOULD be the name of a ChartAxis element in the ChartCategoryAxes element. If the **ChartSeries.CategoryAxisName** element is not present, the series MUST be plotted against the first category axis. Following is the parent element of the **ChartSeries.CategoryAxisName** element.

Following is the parent element of the **ChartSeries.CategoryAxisName** element.

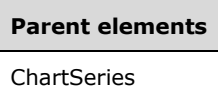

The following is the XML Schema definition of the **ChartSeries.CategoryAxisName** element.

<xsd:element name="CategoryAxisName" type="xsd:string" minOccurs="0" />

### **2.114.22.114.3 2.114.3 ChartSeries.ChartAreaName**

*Applies to RDL schemas 2008/01* [MSFT-RDL200801] *and*]*, 2010/01* [MSFT-RDL201001]*, and 2016/01* [MSFT-RDL201601]

The **ChartSeries.ChartAreaName** element specifies the name of the ChartArea in which to plot a ChartSeries. The **ChartSeries.ChartAreaName** element is optional. If this element is present, its value MUST be a String ([XMLSCHEMA2] section 3.2.1) that MUST be the name of a **ChartArea** in the Chart. If this element is not present, the series MUST be plotted to the first chart area.

Following is the parent element of the **ChartSeries.ChartAreaName** element.

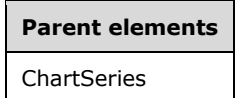

The following is the XML Schema definition for the **ChartSeries.ChartAreaName** element.

<xsd:element name="ChartAreaName" type="xsd:string" minOccurs="0" />

### **2.114.32.114.4 2.114.4 ChartSeries.ChartDataLabel**

*Applies to RDL schemas 2008/01* [MSFT-RDL200801] *and*]*, 2010/01* [MSFT-RDL201001]*, and 2016/01* [MSFT-RDL201601]

The **ChartSeries.ChartDataLabel** element specifies the values in a ChartSeries that MUST be marked with data labels. This element is optional. This element is ignored if the parent element of the **ChartSeries** element is not ChartDerivedSeries.

The **ChartSeries.ChartDataLabel** element is of type ChartDataLabel.

Following is the parent element of the **ChartSeries.ChartDataLabel** element.

# **Parent elements**

**ChartSeries** 

The following is the XML Schema definition of the **ChartSeries.ChartDataLabel** element.

<xsd:element name="ChartDataLabel" type="ChartDataLabelType" minOccurs="0" />

# **2.114.42.114.5 2.114.5 ChartSeries.ChartDataPoints**

*Applies to RDL schemas 2008/01* [MSFT-RDL200801] *and*]*, 2010/01* [MSFT-RDL201001]*, and 2016/01* [MSFT-RDL201601]

The **ChartSeries.ChartDataPoints** element specifies the data points within a chart series. This element is optional.

If the parent of the ChartSeries element is ChartData.ChartSeriesCollection, the **ChartSeries.ChartDataPoints** element MUST be specified. If the parent of the **ChartSeries** element is ChartDerivedSeries, the **ChartSeries.ChartDataPoints** element is ignored.

This element is of type ChartDataPoints.

Following is the parent element of the **ChartSeries.ChartDataPoints** element.

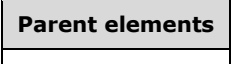

ChartSeries

The following is the XML Schema definition for the **ChartSeries.ChartDataPoints** element.

<xsd:element name="ChartDataPoints" type="ChartDataPointsType" minOccurs="0" />

## **2.114.52.114.6 2.114.6 ChartSeries.ChartEmptyPoints**

*Applies to RDL schemas 2008/01* [MSFT-RDL200801] *and*]*, 2010/01* [MSFT-RDL201001]*, and 2016/01* [MSFT-RDL201601]

The **ChartSeries.ChartEmptyPoints** element specifies the behavior of **empty points** in a **ChartSeries**. This element is optional. This element is of type ChartEmptyPoints.

Following is the parent element of the **ChartSeries.ChartEmptyPoints** element.

### **Parent elements**

**ChartSeries** 

The following is the XML Schema definition for the **ChartSeries.ChartEmptyPoints** element.

<xsd:element name="ChartEmptyPoints" type="ChartEmptyPointsType" minOccurs="0" />

## **2.114.62.114.7 2.114.7 ChartSeries.ChartItemInLegend**

*Applies to RDL schemas 2008/01* [MSFT-RDL200801] *and*]*, 2010/01* [MSFT-RDL201001]*, and 2016/01* [MSFT-RDL201601]

The **ChartSeries.ChartItemInLegend** element specifies how a ChartSeries appears when it is displayed in a legend. This element is optional. This element is of type ChartItemInLegend.

Following is the parent element of the **ChartSeries.ChartItemInLegend** element.

**Parent elements**

**ChartSeries** 

The following is the XML Schema definition for the **ChartSeries.ChartItemInLegend** element.

<xsd:element name="ChartItemInLegend" type="ChartItemInLegendType" minOccurs="0" />

# **2.114.72.114.8 2.114.8 ChartSeries.ChartMarker**

*Applies to RDL schemas 2008/01* [MSFT-RDL200801] *and*]*, 2010/01* [MSFT-RDL201001]*, and 2016/01* [MSFT-RDL201601]

The **ChartSeries.ChartMarker** element specifies the appearance of a data point marker. This element is optional. If the parent of the ChartSeries is not ChartDerivedSeries, the **ChartSeries.ChartMarker** element is ignored.

This element is of type ChartMarker.

Following is the parent element of the **ChartSeries.ChartMarker** element.

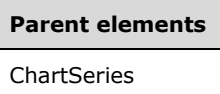

The following is the XML Schema definition for the **ChartSeries.ChartMarker** element.

<xsd:element name="ChartMarker" type="ChartMarkerType" minOccurs="0" />

## **2.114.82.114.9 2.114.9 ChartSeries.ChartSmartLabel**

*Applies to RDL schemas 2008/01* [MSFT-RDL200801] *and*]*, 2010/01* [MSFT-RDL201001]*, and 2016/01* [MSFT-RDL201601]

The **ChartSeries.ChartSmartLabel** element specifies the properties of a smart label. This element is optional. This element is of type ChartSmartLabel.

Following is the parent element of the **ChartSeries.ChartSmartLabel** element.

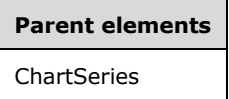

The following is the XML Schema definition for the **ChartSeries.ChartSmartLabel** element.

<xsd:element name="ChartSmartLabel" type="ChartSmartLabelType" minOccurs="0" />

### **2.114.92.114.10 2.114.10 ChartSeries.CustomProperties**

*Applies to RDL schemas 2008/01* [MSFT-RDL200801] *and*]*, 2010/01* [MSFT-RDL201001]*, and 2016/01* [MSFT-RDL201601]

The **ChartSeries.CustomProperties** element specifies the custom properties for a ChartSeries. This element is optional. This element is of type CustomProperties.

Following is the parent element of the **ChartSeries.CustomProperties** element.

**Parent elements**

**ChartSeries** 

The following is the XML Schema definition for the **ChartSeries.CustomProperties** element.

<xsd:element name="CustomProperties" type="CustomPropertiesType" minOccurs="0" />

## **2.114.102.114.11 2.114.11 ChartSeries.Hidden**

*Applies to RDL schemas 2008/01* [MSFT-RDL200801] *and*]*, 2010/01* [MSFT-RDL201001]*, and 2016/01* [MSFT-RDL201601]

The **ChartSeries.Hidden** element specifies whether a ChartSeries MUST be hidden. This element is optional. If this element is present, its value MUST be a Boolean ([XMLSCHEMA2] section 3.2.2) or an expression that evaluates to a **Boolean**. If this element is not present, its value is interpreted as false.

Following is the parent element of the **ChartSeries.Hidden** element.

# **Parent elements ChartSeries**

The following is the XML Schema definition of the **ChartSeries.Hidden** element.

```
<xsd:element name="Hidden" type="xsd:string" minOccurs="0" />
```
## **2.114.112.114.12 2.114.12 ChartSeries.LegendName**

*Applies to RDL schemas 2008/01* [MSFT-RDL200801] *and*]*, 2010/01* [MSFT-RDL201001]*, and 2016/01* [MSFT-RDL201601]

The **ChartSeries.LegendName** element specifies the name of the ChartLegend in which a ChartSeries MUST appear. This element is optional. If this element is present, its value MUST be a String ([XMLSCHEMA2] section 3.2.1).

Following is the parent element of the **ChartSeries.LegendName** element.

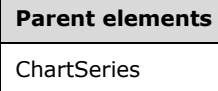

The following is the XML Schema definition for the **ChartSeries.LegendName** element.

<xsd:element name="LegendName" type="xsd:string" minOccurs="0" />

# **2.114.122.114.13 2.114.13 ChartSeries.Style**

*Applies to RDL schemas 2008/01* [MSFT-RDL200801] *and*]*, 2010/01* [MSFT-RDL201001]*, and 2016/01* [MSFT-RDL201601]

The **ChartSeries.Style** element specifies the style properties for a ChartSeries. This element is optional. This element is of type Style.

Following is the parent element of the **ChartSeries.Style** element.

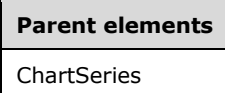

The following is the XML Schema definition for the **ChartSeries.Style** element.

<xsd:element name="Style" type="StyleType" minOccurs="0" />

# **2.114.132.114.14 2.114.14 ChartSeries.Subtype**

*Applies to RDL schemas 2008/01* [MSFT-RDL200801] *and*]*, 2010/01* [MSFT-RDL201001]*, and 2016/01* [MSFT-RDL201601]*, unless otherwise specified.*

The **ChartSeries.Subtype** element specifies the visualization subtype for a ChartSeries. The available subtypes and the default subtype depend on the value of the ChartSeries.Type element. If an invalid subtype is specified, the default subtype for the specified type will be used.

The **ChartSeries.Subtype** element is optional.

If the **ChartSeries.Subtype** element is present, its value MUST be a String ([XMLSCHEMA2] section 3.2.1) or an expression that evaluates to a **String**. The value of this element MUST be one of the following or MUST be an expression that evaluates to one of the following:

**Plain**: Specifies a plain visualization for all types.

- **Stacked**: Specifies a stacked visualization for column, bar, and area charts. This value SHOULD NOT be used if the value of the **ChartSeries.Type** element is not "Column", "Bar", or "Area".
- **PercentStacked**: Specifies a column, bar, or area chart stacked by percentage. This value SHOULD NOT be used if the value of the **ChartSeries.Type** element is not "Column", "Bar", or "Area".
- **Smooth**: Specifies a smooth line, area, or range chart. This value SHOULD NOT be used if the value of the **ChartSeries.Type** element is not "Line", "Area", or "Range".
- **Stepped**: Specifies a stepped line chart. This value SHOULD NOT be used if the value of the **ChartSeries.Type** element is not "Line".
- **Pie**: Specifies a pie chart. This value SHOULD NOT be used if the value of the **ChartSeries.Type** element is not "Shape".
- **ExplodedPie**: Specifies an exploded pie chart. This value SHOULD NOT be used if the value of the **ChartSeries.Type** element is not "Shape".
- **Doughnut**: Specifies a doughnut chart. This value SHOULD NOT be used if the value of the **ChartSeries.Type** element is not "Shape".
- **Exploded Doughnut**: Specifies an exploded doughnut chart. This value SHOULD NOT be used if the value of the **ChartSeries.Type** element is not "Shape".
- **Funnel**: Specifies a funnel chart. This value SHOULD NOT be used if the value of the **ChartSeries.Type** element is not "Shape".
- **Pyramid**: Specifies a pyramid chart. This value SHOULD NOT be used if the value of the **ChartSeries.Type** element is not "Shape".
- **Bubble**: Specifies a bubble chart. This value SHOULD NOT be used if the value of the **ChartSeries.Type** element is not "Scatter".
- **Candlestick**: Specifies a candlestick chart. This value SHOULD NOT be used if the value of the **ChartSeries.Type** element is not "Range".
- **Stock**: Specifies a stock chart. This value SHOULD NOT be used if the value of the **ChartSeries.Type** element is not "Range".
- **Bar**: Specifies a range bar chart. This value SHOULD NOT be used if the value of the **ChartSeries.Type** element is not "Range".
- **Column**: Specifies a range column chart. This value SHOULD NOT be used if the value of the **ChartSeries.Type** element is not "Range".
- **BoxPlot**: Specifies a box plot chart. This value SHOULD NOT be used if the value of the **ChartSeries.Type** element is not "Range".
- **ErrorBar**: Specifies an error bar chart. This value SHOULD NOT be used if the value of the **ChartSeries.Type** element is not "Range".
- **Radar**: Specifies a radar chart. This value SHOULD NOT be used if the value of the **ChartSeries.Type** element is not "Polar".
- **Map**: In RDL schema 2012/01 [MSFT-RDL201201], specifies a map chart. This value SHOULD NOT be used if the value of the **ChartSeries.Type** element is not "Scatter".

**TreeMap**: In RDL schema 2016/01 [MSFT-RDL201601], specifies a TreeMap chart. This value SHOULD NOT be used if the value of the **ChartSeries.Type** element is not "Shape".

**Sunburst**: In RDL schema 2016/01 [MSFT-RDL201601], specifies a Sunburst chart. This value SHOULD NOT be used if the value of the **ChartSeries.Type** element is not "Shape".

If the **ChartSeries.Subtype** element is not present and if the value of the **ChartSeries.Type** element is "Shape", the value of the **ChartSeries.Subtype** element is interpreted as "Pie".

If the **ChartSeries.Subtype** element is not present and if the value of the **ChartSeries.Type** element is not "Shape", the value of the **ChartSeries.Subtype** element is interpreted as "Plain".

Following is the parent element of the **ChartSeries.Subtype** element.

### **Parent elements**

**ChartSeries** 

The following is the XML Schema definition for the **ChartSeries.Subtype** element.

<xsd:element name="Subtype" type="xsd:string" minOccurs="0" />

### **2.114.142.114.15 2.114.15 ChartSeries.Type**

*Applies to RDL schemas 2008/01* [MSFT-RDL200801] *and*]*, 2010/01* [MSFT-RDL201001]*, and 2016/01* [MSFT-RDL201601]

The **ChartSeries.Type** element specifies the visualization type for a ChartSeries. This element is optional.

If the **ChartSeries.Type** element is present, its value MUST be a String ([XMLSCHEMA2] section 3.2.1) or an expression that evaluates to a **String**. The value of this element MUST be one of the following or MUST be an expression that evaluates to one of the following:

**Column**: Specifies a column chart.

**Bar**: Specifies a bar chart.

**Line**: Specifies a line chart.

**Shape**: Specifies a shape chart.

**Scatter**: Specifies a scatter chart.

**Area**: Specifies an area chart.

**Range**: Specifies a range chart.

**Polar**: Specifies a polar chart.

If the **ChartSeries.Type** element is not present, its value is interpreted as "Column".

Following is the parent element of the **ChartSeries.Type** element.

### **Parent elements**

**ChartSeries** 

The following is the XML Schema definition for the **ChartSeries.Type** element.

<xsd:element name="Type" type="xsd:string" minOccurs="0" />

## **2.114.152.114.16 2.114.16 ChartSeries.ValueAxisName**

*Applies to RDL schemas 2008/01* [MSFT-RDL200801] *and*]*, 2010/01* [MSFT-RDL201001]*, and 2016/01* [MSFT-RDL201601]

The **ChartSeries.ValueAxisName** element specifies the name of the value axis against which to plot a ChartSeries. The **ChartSeries.ValueAxisName** element is optional. If this element is present, its value MUST be a String ([XMLSCHEMA2] section 3.2.1) that MUST be the name of a ValueAxis element in the Chart. If the **ChartSeries.ValueAxisName** element is not present, the series MUST be plotted against the first **ValueAxis** element.

Following is the parent element of the **ChartSeries.ValueAxisName** element.

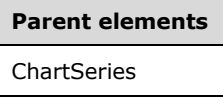

The following is the XML Schema definition for the **ChartSeries.ValueAxisName** element.

<xsd:element name="ValueAxisName" type="xsd:string" minOccurs="0" />

## **2.115 2.115 ChartDataLabel**

*Applies to RDL schemas 2008/01* [MSFT-RDL200801] *and*]*, 2010/01* [MSFT-RDL201001]*, and 2016/01* [MSFT-RDL201601]
The **ChartDataLabel** element specifies the data labels to display on data values.

The following are the parent elements and child elements of the **ChartDataLabel** element.

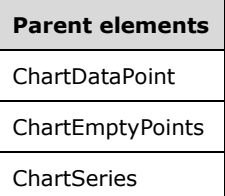

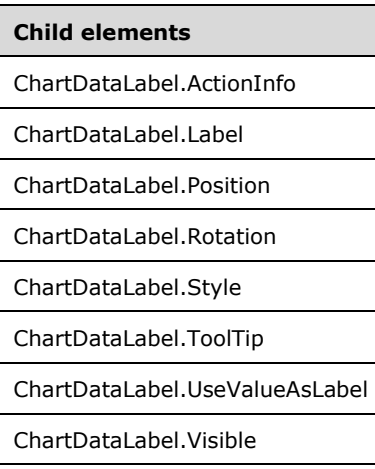

#### The following is the XML Schema definition of the **ChartDataLabel** element- in RDL schema 2008/01 [MSFT-RDL200801].

```
<xsd:complexType name="ChartDataLabelType">
   <xsd:choice minOccurs="0" maxOccurs="unbounded">
    <xsd:element name="Visible" type="xsd:string" minOccurs="0" />
     <xsd:element name="Style" type="StyleType" minOccurs="0" />
    <xsd:element name="Label" type="StringLocIDType" minOccurs="0" />
     <xsd:element name="UseValueAsLabel" type="xsd:string" minOccurs="0" />
    <xsd:element name="Position" type="xsd:string" minOccurs="0" />
    <xsd:element name="Rotation" type="xsd:string" minOccurs="0" />
     <xsd:element name="ToolTip" type="StringLocIDType" minOccurs="0" />
    <xsd:element name="ActionInfo" type="ActionInfoType" minOccurs="0" />
    <xsd:any namespace="##other" processContents="skip" />
   </xsd:choice>
   <xsd:anyAttribute namespace="##other" processContents="skip" />
</xsd:complexType>
```
#### 2.115.1 The following is the XML Schema definition of the **ChartDataLabel**. element in RDL schemas 2010/01 [MSFT-RDL201001] and 2016/01 [MSFT-RDL201601].

<xsd:complexType name="ChartDataLabelType"> <xsd:choice minOccurs="0" maxOccurs="unbounded"> <xsd:element name="Visible" type="xsd:string" minOccurs="0" /> <xsd:element name="Style" type="StyleType" minOccurs="0" /> <xsd:element name="Label" type="StringLocIDType" minOccurs="0" /> <xsd:element name="UseValueAsLabel" type="xsd:string" minOccurs="0" /> <xsd:element name="Position" type="xsd:string" minOccurs="0" /> <xsd:element name="Rotation" type="xsd:string" minOccurs="0" <xsd:element name="ToolTip" type="StringLocIDType" minOccurs="0" />

*[MS-RDL-Diff] - v20160510 Report Definition Language File Format Copyright © 2016 Microsoft Corporation Release: May 10, 2016*

```
 <xsd:element name="ActionInfo" type="ActionInfoType" minOccurs="0" />
 <xsd:any namespace="##other" processContents="lax" />
   </xsd:choice>
  <xsd:anyAttribute namespace="##other" processContents="lax" />
</xsd:complexType>
```
### **2.115.1 ChartDataLabel.ActionInfo**

*Applies to RDL schemas 2008/01* [MSFT-RDL200801] *and*]*, 2010/01* [MSFT-RDL201001]*, and 2016/01* [MSFT-RDL201601]

The **ChartDataLabel.ActionInfo** element specifies action that are associated with a chart data label. This element is optional. This element is of type ActionInfo.

Following is the parent element of the **ChartDataLabel.ActionInfo** element.

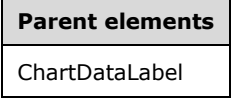

The following is the XML Schema definition of the **ChartDataLabel.ActionInfo** element.

<xsd:element name="ActionInfo" type="ActionInfoType" minOccurs="0" />

### **2.115.12.115.2 2.115.2 ChartDataLabel.Label**

*Applies to RDL schemas 2008/01* [MSFT-RDL200801] *and*]*, 2010/01* [MSFT-RDL201001]*, and 2016/01* [MSFT-RDL201601]

The **ChartDataLabel.Label** element specifies the text of a chart data label. The **ChartDataLabel.Label** element is optional. If this element is present, its value MUST be a String ([XMLSCHEMA2] section 3.2.1) or an expression that evaluates to a **String**. If this element is not present, its value is interpreted as an empty string.

If the value of the ChartDataLabel.UseValueAsLabel element is true, the **ChartDataLabel.Label** element is ignored.

Following is the parent element of the **ChartDataLabel.Label** element.

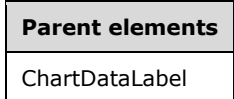

The following is the XML Schema definition of the **ChartDataLabel.Label** element.

<xsd:element name="Label" type="StringLocIDType" minOccurs="0" />

### **2.115.22.115.3 2.115.3 ChartDataLabel.Position**

*Applies to RDL schemas 2008/01* [MSFT-RDL200801] *and*]*, 2010/01* [MSFT-RDL201001]*, and 2016/01* [MSFT-RDL201601]

The **ChartDataLabel.Position** element specifies the position of the chart data label for a data point. This element is optional. If the **ChartDataLabel.Position** element is present, its value MUST be a String ([XMLSCHEMA2] section 3.2.1) or an expression that evaluates to a **String**. The value of this element MUST be one of the following or MUST be an expression that evaluates to one of the following:

**Auto**: Specifies automatic positioning.

**Top**: Specifies to position the label at the top of the data point.

**TopLeft**: Specifies to position the label at the top-left of the data point.

**TopRight**: Specifies to position the label at the top-right of the data point.

**Left**: Specifies to position the label to the left of the data point.

**Center**: Specifies to position the label at the center of the data point.

**Right**: Specifies to position the label at the right of the data point.

**BottomRight**: Specifies to position the label at the bottom-right of the data point.

**Bottom**: Specifies to position the label at the bottom of the data point.

**BottomLeft**: Specifies to position the label at the bottom-left of the data point.

**Outside**: Specifies to position the label outside of the data point. If the subtype of the containing series, as specified in ChartSeries.Subtype, is not "Pie" or "Doughnut", "Outside" MUST be treated as "Top".

If the **ChartDataLabel.Position** element is not present, its value is interpreted as "Auto".

Following is the parent element of the **ChartDataLabel.Position** element.

#### **Parent elements**

ChartDataLabel

The following is the XML Schema definition of the **ChartDataLabel.Position** element.

<xsd:element name="Position" type="xsd:string" minOccurs="0" />

### **2.115.32.115.4 2.115.4 ChartDataLabel.Rotation**

*Applies to RDL schemas 2008/01* [MSFT-RDL200801] *and*]*, 2010/01* [MSFT-RDL201001]*, and 2016/01* [MSFT-RDL201601]

The **ChartDataLabel.Rotation** element specifies the angle of rotation for data label text. The **ChartDataLabel.Rotation** element is optional. If this element is present, its value MUST be an Integer ([XMLSCHEMA2] section 3.3.17) or an expression that evaluates to an **Integer**. If this element is not present, its value is interpreted as 0

Following is the parent element of the **ChartDataLabel.Rotation** element.

#### **Parent elements**

ChartDataLabel

The following is the XML Schema definition of the **ChartDataLabel.Rotation** element.

```
<xsd:element name="Rotation" type="xsd:string" minOccurs="0" />
```
### **2.115.42.115.5 2.115.5 ChartDataLabel.Style**

*Applies to RDL schemas 2008/01* [MSFT-RDL200801] *and*]*, 2010/01* [MSFT-RDL201001]*, and 2016/01* [MSFT-RDL201601]

The **ChartDataLabel.Style** element specifies the style properties of a chart data label. Supplied style properties MUST override the properties of the ChartSeries styles. The **ChartDataLabel.Style** element is optional. This element is of type Style.

Following is the parent element of the **ChartDataLabel.Style** element.

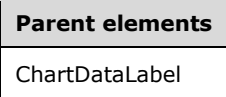

The following is the XML Schema definition of the **ChartDataLabel.Style** element.

<xsd:element name="Style" type="StyleType" minOccurs="0" />

### **2.115.52.115.6 2.115.6 ChartDataLabel.ToolTip**

*Applies to RDL schemas 2008/01* [MSFT-RDL200801] *and*]*, 2010/01* [MSFT-RDL201001]*, and 2016/01* [MSFT-RDL201601]

The **ChartDataLabel.ToolTip** element specifies the tooltip to display for a chart data label. The **ChartDataLabel.ToolTip** element is optional. If this element is present, its value MUST be a String ([XMLSCHEMA2] section 3.2.1) or an expression that evaluates to a **String**. If this element is not present, its value is interpreted as an empty string.

Following is the parent element of the **ChartDataLabel.ToolTip**.

**Parent elements** ChartDataLabel

The following is the XML Schema definition of the **ChartDataLabel.ToolTip** element.

<xsd:element name="ToolTip" type="StringLocIDType" minOccurs="0" />

### **2.115.62.115.7 2.115.7 ChartDataLabel.UseValueAsLabel**

*Applies to RDL schemas 2008/01* [MSFT-RDL200801] *and*]*, 2010/01* [MSFT-RDL201001]*, and 2016/01* [MSFT-RDL201601]

The **ChartDataLabel.UseValueAsLabel** element specifies whether the Y value of a data point MUST be used as a chart data label. The **ChartDataLabel.UseValueAsLabel** element is optional. If this element is present, its value MUST be a Boolean ([XMLSCHEMA2] section 3.2.2) or an expression that evaluates to a **Boolean**. If this element is not present, its value is interpreted as false.

Following is the parent element of the **ChartDataLabel.UseValueAsLabel** element.

**Parent elements** ChartDataLabel

The following is the XML Schema definition of the **ChartDataLabel.UseValueAsLabel** element.

<xsd:element name="UseValueAsLabel" type="xsd:string" minOccurs="0" />

### **2.115.72.115.8 2.115.8 ChartDataLabel.Visible**

*Applies to RDL schemas 2008/01* [MSFT-RDL200801] *and*]*, 2010/01* [MSFT-RDL201001]*, and 2016/01* [MSFT-RDL201601]

The **ChartDataLabel.Visible** element specifies whether a chart data label is displayed on a Chart. The **ChartDataLabel.Visible** element is optional. If this element is present, its value MUST be a Boolean ([XMLSCHEMA2] section 3.2.2) or an expression that evaluates to a **Boolean**. If this element is not present, its value is interpreted as false.

Following is the parent element of the **ChartDataLabel.Visible** element.

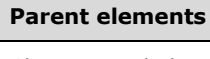

ChartDataLabel

The following is the XML Schema definition of the **ChartDataLabel.Visible** element.

<xsd:element name="Visible" type="xsd:string" minOccurs="0" />

### **2.116 2.116 ChartDataPoints**

*Applies to RDL schemas 2008/01* [MSFT-RDL200801] *and*]*, 2010/01* [MSFT-RDL201001]*, and 2016/01* [MSFT-RDL201601]

The **ChartDataPoints** element specifies an ordered list of ChartDataPoint elements for a ChartSeries. There MUST be one corresponding **ChartDataPoints** element for each StaticMember that is specified in the Chart.ChartCategoryHierarchy.

The following are the parent and child elements of the **ChartDataPoints** element.

#### **Parent elements**

**ChartSeries** 

#### **Child elements**

ChartDataPoints.ChartDataPoint

The following is the XML Schema definition of the **ChartDataPoints** element. in RDL schema 2008/01 [MSFT-RDL200801].

```
<xsd:complexType name="ChartDataPointsType" >
  <xsd:sequence>
    <xsd:element name="ChartDataPoint" type="ChartDataPointType" maxOccurs="unbounded" />
   decurs="unbounded"
  </xsd:sequence>
  <xsd:anyAttribute namespace="##other" processContents="skip" />
</xsd:complexType>
```
#### 2.116.1 The following is the XML Schema definition of the **ChartDataPoints** element in RDL schemas 2010/01 [MSFT-RDL201001] and 2016/01 [MSFT-RDL201601].

<xsd:complexType name="ChartDataPointsType" > <xsd:sequence> <xsd:element name="ChartDataPoint" type="ChartDataPointType" maxOccurs="unbounded" /> </xsd:sequence> <xsd:anyAttribute namespace="##other" processContents="lax" /> </xsd:complexType>

### **2.116.1 ChartDataPoints.ChartDataPoint**

*Applies to RDL schemas 2008/01* [MSFT-RDL200801] *and*]*, 2010/01* [MSFT-RDL201001]*, and 2016/01* [MSFT-RDL201601]

The **ChartDataPoints.ChartDataPoint** element specifies a ChartDataPoint within the set of ChartDataPoints for a ChartSeries. The **ChartDataPoints.ChartDataPoint** element MUST be specified. This element MUST have at least one **ChartDataPoint** instance. This element is of type **ChartDataPoint**.

Following is the parent element of the **ChartDataPoints.ChartDataPoint** element.

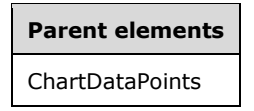

The following is the XML Schema definition of the **ChartDataPoints.ChartDataPoint** element.

```
<xsd:element name="ChartDataPoint" type="ChartDataPointType" maxOccurs="unbounded" />
maxOccurs="unbounded" />
```
### **2.117 2.117 ChartDataPoint**

*Applies to RDL schemas 2008/01* [MSFT-RDL200801] *and*]*, 2010/01* [MSFT-RDL201001]*, and 2016/01* [MSFT-RDL201601]

The **ChartDataPoint** element specifies a data point in a Chart. This element may consist of a single value expression (for chart types such as "Bar" or "Line") or multiple value expressions (for chart types such as "Range" and "Scatter").

The following are the parent and child elements of the **ChartDataPoint** element.

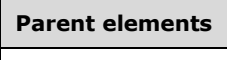

ChartDataPoints

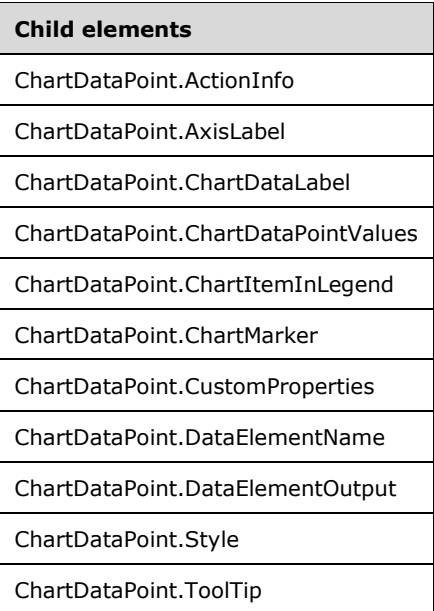

### *Applies to RDL schema 2011/01* [MSFT-RDL201101]

#### **Child elements**

ChartDataPoint.DataSetName

ChartDataPoint.Relationships

#### The following is the XML Schema definition of the **ChartDataPoint** element- in RDL schema 2008/01 [MSFT-RDL200801].

```
<xsd:complexType name="ChartDataPointType">
   <xsd:choice minOccurs="0" maxOccurs="unbounded">
     <xsd:element name="ChartDataPointValues" type="ChartDataPointValuesType" 
                  minOccurs="0" />
     <xsd:element name="ChartDataLabel" type="ChartDataLabelType" minOccurs="0" />
     <xsd:element name="AxisLabel" type="xsd:string" minOccurs="0" />
     <xsd:element name="ToolTip" type="StringLocIDType" minOccurs="0" />
     <xsd:element name="ActionInfo" type="ActionInfoType" minOccurs="0" />
     <xsd:element name="Style" type="StyleType" minOccurs="0" />
     <xsd:element name="ChartMarker" type="ChartMarkerType" minOccurs="0" />
     <xsd:element name="ChartItemInLegend" type="ChartItemInLegendType" 
                  minOccurs="0" />
     <xsd:element name="CustomProperties" type="CustomPropertiesType" 
                 minOccurs="0" />
     <xsd:element name="DataElementName" type="xsd:string" minOccurs="0" />
     <xsd:element name="DataElementOutput" minOccurs="0">
       <xsd:simpleType>
         <xsd:restriction base="xsd:string">
           <xsd:enumeration value="Output" />
           <xsd:enumeration value="NoOutput" />
           <xsd:enumeration value="ContentsOnly" />
         </xsd:restriction>
       </xsd:simpleType>
     </xsd:element>
     <xsd:any namespace="##other" processContents="skip" />
   </xsd:choice>
   <xsd:anyAttribute namespace="##other" processContents="skip" />
</xsd:complexType>
```
2.117.1 The following is the XML Schema definition of the ChartDataPoint-element in RDL schemas 2010/01 [MSFT-RDL201001] and 2016/01 [MSFT-RDL201601].

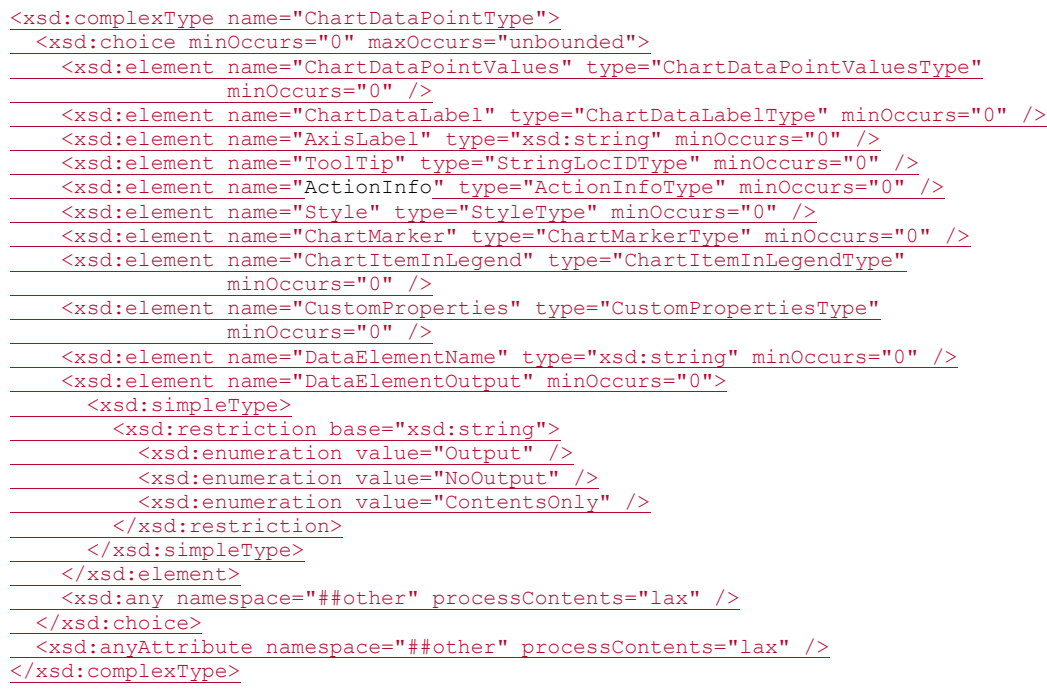

### **2.117.1 ChartDataPoint.ActionInfo**

*Applies to RDL schemas 2008/01* [MSFT-RDL200801] *and*]*, 2010/01* [MSFT-RDL201001]*, and 2016/01* [MSFT-RDL201601]

The **ChartDataPoint.ActionInfo** element specifies actions that are associated with a chart data point. This element is optional. This element is of type ActionInfo.

Following is the parent element of the **ChartDataPoint.ActionInfo** element.

#### **Parent elements**

ChartDataPoint

The following is the XML Schema definition of the **ChartDataPoint.ActionInfo** element.

<xsd:element name="ActionInfo" type="ActionInfoType" minOccurs="0" />

### **2.117.12.117.2 2.117.2 ChartDataPoint.AxisLabel**

*Applies to RDL schemas 2008/01* [MSFT-RDL200801] *and*]*, 2010/01* [MSFT-RDL201001]*, and 2016/01* [MSFT-RDL201601]

The **ChartDataPoint.AxisLabel** element specifies the label to use on an axis for a chart data point. The **ChartDataPoint.AxisLabel** element is optional. If this element is present, its value MUST be a String ([XMLSCHEMA2] section 3.2.1) or an expression that evaluates to a **String**. If this element is not present, its value is interpreted as an empty string.

Following is the parent element of the **ChartDataPoint.AxisLabel** element.

**Parent elements**

ChartDataPoint

The following is the XML Schema definition of the **ChartDataPoint.AxisLabel** element.

<xsd:element name="AxisLabel" type="xsd:string" minOccurs="0" />

### **2.117.22.117.3 2.117.3 ChartDataPoint.ChartDataLabel**

*Applies to RDL schemas 2008/01* [MSFT-RDL200801] *and*]*, 2010/01* [MSFT-RDL201001]*, and 2016/01* [MSFT-RDL201601]

The **ChartDataPoint.ChartDataLabel** element specifies a data label for a data point. This element is optional. This element is of type ChartDataLabel.

Following is the parent element of the **ChartDataPoint.ChartDataLabel** element.

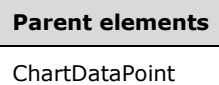

The following is the XML Schema definition of the **ChartDataPoint.ChartDataLabel** element.

<xsd:element name="ChartDataLabel" type="ChartDataLabelType" minOccurs="0" />

### **2.117.32.117.4 2.117.4 ChartDataPoint.ChartDataPointValues**

*Applies to RDL schemas 2008/01* [MSFT-RDL200801] *and*]*, 2010/01* [MSFT-RDL201001]*, and 2016/01* [MSFT-RDL201601]

The **ChartDataPoint.ChartDataPointValues** element specifies data values for a chart data point. This element is optional. This element is of type ChartDataPointValues.

Following is the parent element of the **ChartDataPoint.ChartDataPointValues** element.

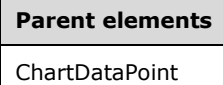

The following is the XML Schema definition of the **ChartDataPoint.ChartDataPointValues** element.

<xsd:element name="ChartDataPointValues" type="ChartDataPointValuesType" minOccurs="0" />

### **2.117.42.117.5 2.117.5 ChartDataPoint.ChartItemInLegend**

*Applies to RDL schemas 2008/01* [MSFT-RDL200801] *and*]*, 2010/01* [MSFT-RDL201001]*, and 2016/01* [MSFT-RDL201601]

The **ChartDataPoint.ChartItemInLegend** element specifies how a data point will appear when it is displayed in a legend. This element is optional. To use this element, the value of the ChartSeries.Type element SHOULD be "Shape".

The **ChartDataPoint.ChartItemInLegend** element is of type ChartItemInLegend.

Following is the parent element of the **ChartDataPoint.ChartItemInLegend** element.

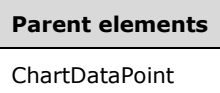

The following is the XML Schema definition of the **ChartDataPoint.ChartItemInLegend** element.

```
<xsd:element name="ChartItemInLegend" type="ChartItemInLegendType" 
              minOccurs="0" />
```
### **2.117.52.117.6 2.117.6 ChartDataPoint.ChartMarker**

*Applies to RDL schemas 2008/01* [MSFT-RDL200801] *and*]*, 2010/01* [MSFT-RDL201001]*, and 2016/01* [MSFT-RDL201601]

The **ChartDataPoint.ChartMarker** element specifies the appearance of a data point marker. This element is optional. This element is of type ChartMarker.

Following is the parent element of the **ChartDataPoint.ChartMarker** element.

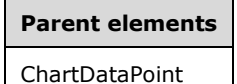

The following is the XML Schema definition of the **ChartDataPoint.ChartMarker** element.

<xsd:element name="ChartMarker" type="ChartMarkerType" minOccurs="0" />

### **2.117.62.117.7 2.117.7 ChartDataPoint.CustomProperties**

*Applies to RDL schemas 2008/01* [MSFT-RDL200801] *and*]*, 2010/01* [MSFT-RDL201001]*, and 2016/01* [MSFT-RDL201601]

The **ChartDataPoint.CustomProperties** element specifies custom properties for a chart data point. This element is optional. This element is of type CustomProperties.

Following is the parent element of the **ChartDataPoint.CustomProperties** element.

# **Parent elements**

ChartDataPoint

The following is the XML Schema definition of the **ChartDataPoint.CustomProperties** element.

<xsd:element name="CustomProperties" type="CustomPropertiesType" minOccurs="0" />

### **2.117.72.117.8 2.117.8 ChartDataPoint.DataElementName**

*Applies to RDL schemas 2008/01* [MSFT-RDL200801] *and*]*, 2010/01* [MSFT-RDL201001]*, and 2016/01* [MSFT-RDL201601]

The **ChartDataPoint.DataElementName** element specifies the name to use for the data element or attribute for a chart data point. The **ChartDataPoint.DataElementName** element is optional. If this element is present, its value MUST be a CLS-compliant identifier [UTR15]. If this element is not present, its value is interpreted as the name of the corresponding **static series** or **static category**.

Following is the parent element of the **ChartDataPoint.DataElementName** element.

**Parent elements**  ChartDataPoint

The following is the XML Schema definition of the **ChartDataPoint.DataElementName** element.

<xsd:element name="DataElementName" type="xsd:string" minOccurs="0" />

#### **2.117.82.117.9 2.117.9 ChartDataPoint.DataElementOutput**

*Applies to RDL schemas 2008/01* [MSFT-RDL200801] *and*]*, 2010/01* [MSFT-RDL201001]*, and 2016/01* [MSFT-RDL201601]

The **ChartDataPoint.DataElementOutput** element specifies whether an item appears in a data rendering. This element is optional. If the **ChartDataPoint.DataElementOutput** element is present, its value MUST be a String ([XMLSCHEMA2] section 3.2.1). The value of this element MUST be one of the following:

**Output:** Specifies that the data point appears in the data rendering output.

**NoOutput:** Specifies that the data point does not appear in the data rendering output.

**ContentsOnly:** Specifies that the data point does not appear in the output, but that its values appears in the data renderer output as if they were in the data point's point's container element.

If the **ChartDataPoint.DataElementOutput** element is not present, its value is interpreted as "ContentsOnly".

Following is the parent element of the **ChartDataPoint.DataElementOutput** element.

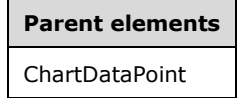

The following is the XML Schema definition of the **ChartDataPoint.DataElementOutput** element.

```
<xsd:element name="DataElementOutput" minOccurs="0">
  <xsd:simpleType>
    <xsd:restriction base="xsd:string">
       <xsd:enumeration value="Output" />
       <xsd:enumeration value="NoOutput" />
       <xsd:enumeration value="ContentsOnly" />
     </xsd:restriction>
   </xsd:simpleType>
</xsd:element>
```
*[MS-RDL-Diff] - v20160510 Report Definition Language File Format Copyright © 2016 Microsoft Corporation Release: May 10, 2016*

### **2.117.92.117.10 2.117.10 ChartDataPoint.Style**

*Applies to RDL schemas 2008/01* [MSFT-RDL200801] *and*]*, 2010/01* [MSFT-RDL201001]*, and 2016/01* [MSFT-RDL201601]

The **ChartDataPoint.Style** element specifies the style properties for a chart data point. This element is optional. This element is of type Style.

Following is the parent element of the **ChartDataPoint.Style** element.

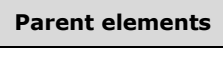

ChartDataPoint

The following is the XML Schema definition of the **ChartDataPoint.Style** element.

```
<xsd:element name="Style" type="StyleType" minOccurs="0" />
```
### **2.117.102.117.11 2.117.11 ChartDataPoint.ToolTip**

*Applies to RDL schemas 2008/01* [MSFT-RDL200801] *and*]*, 2010/01* [MSFT-RDL201001]*, and 2016/01* [MSFT-RDL201601]

The **ChartDataPoint.ToolTip** element specifies the tooltip to display for a chart data point. The **ChartDataPoint.ToolTip** element is optional. If this element is present, its value MUST be a String ([XMLSCHEMA2] section 3.2.1) or an expression that evaluates to a **String**. If this element is not present, its value is interpreted as an empty string.

Following is the parent element of the **ChartDataPoint.ToolTip** element.

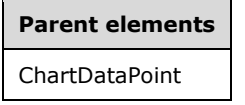

The following is the XML Schema definition of the **ChartDataPoint.ToolTip** element.

<xsd:element name="ToolTip" type="StringLocIDType" minOccurs="0" />

### **2.117.112.117.12 2.117.12 ChartDataPoint.DataSetName**

*Applies to RDL schema 2011/01* [MSFT-RDL201101]

The **ChartDataPoint.DataSetName** element specifies which DataSet to use for a ChartDataPoint. The **ChartDataPoint.DataSetName** element is optional and MUST NOT be specified more than once.

If the **ChartDataPoint.DataSetName** element is specified, its value MUST be a String([XMLSCHEMA2] section 3.2.1) that SHOULD be a CLS-compliant identifier [UTR15]. If this element is not present, its value is interpreted as the **DataSetName** of the containing scope. The **ChartDataPoint.DataSetName** element MUST be specified unless all containing scopes have the same **DataSet**. The **ChartDataPoint.DataSetName** element is ignored if the **DataSet** for this **ChartDataPoint** is the same as the **DataSet** for all containing scopes.<39><40>><41>

Following is the parent element of the **ChartDataPoint.DataSetName** element.

**Parent elements**

ChartDataPoint

The following is the XML Schema definition of the ChartDataPoint.DataSetName element.

```
<xsd:element name ="DataSetName" type="xsd:string" minOccurs="0" />
```
### **2.117.122.117.13 2.117.13 ChartDataPoint.Relationships**

### *Applies to RDL schema 2011/01* [MSFT-RDL201101]

The **ChartDataPoint.Relationships** element specifies a collection of the relationships to use for correlating data in this ChartDataPoint with the data in the containing scopes. The **ChartDataPoint.Relationships** element is optional and MUST NOT be specified more than once. If this element is specified, it is of type [Relationships].

This element is ignored if the DataSetfor this **ChartDataPoint** is the same as the **DataSet** for each containing scope.

Following is the parent element of the **ChartDataPoint.Relationships** element.

## **Parent elements** ChartDataPoint

The following is the XML Schema definition of the ChartDataPoint.Relationships element.

```
<xsd:element name ="Relationships" type="RelationshipsType" minOccurs="0" />
```
### **2.118 2.118 ChartDataPointValues**

*Applies to RDL schemas 2008/01* [MSFT-RDL200801] *and*]*, 2010/01* [MSFT-RDL201001]*, and 2016/01* [MSFT-RDL201601]

The **ChartDataPointValues** element specifies a set of data values for a chart data point. The set of mandatory and optional data values is determined based on the value of the type of the ChartSeries.

The following are the parent and child elements of the **ChartDataPointValues** element.

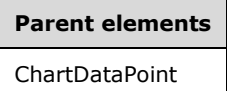

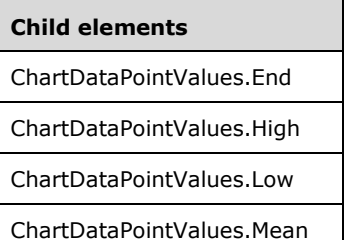

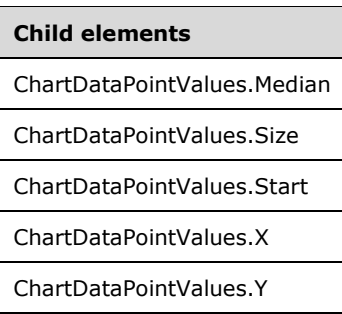

### *Applies to RDL schema 2011/01* [MSFT-RDL201101]

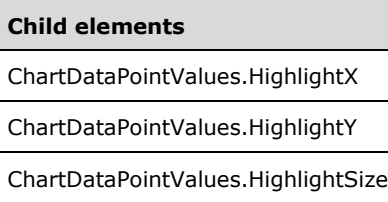

### *Applies to RDL schema 2013/01* [MSFT-RDL201301]

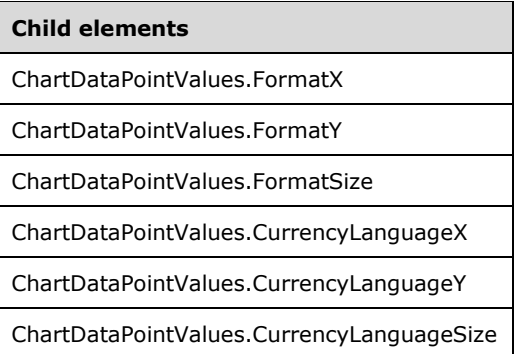

The following is the XML Schema definition of the **ChartDataPointValues** element. in RDL schema 2008/01 [MSFT-RDL200801].

```
<xsd:complexType name="ChartDataPointValuesType">
  <xsd:choice minOccurs="0" maxOccurs="unbounded">
    <xsd:element name="X" type="xsd:string" minOccurs="0" />
    <xsd:element name="Y" type="xsd:string" minOccurs="0" />
    <xsd:element name="Size" type="xsd:string" minOccurs="0" />
    <xsd:element name="High" type="xsd:string" minOccurs="0" />
 <xsd:element name="Low" type="xsd:string" minOccurs="0" />
 <xsd:element name="Start" type="xsd:string" minOccurs="0" />
    <xsd:element name="End" type="xsd:string" minOccurs="0" />
    <xsd:element name="Mean" type="xsd:string" minOccurs="0" />
    <xsd:element name="Median" type="xsd:string" minOccurs="0" />
    <xsd:any namespace="##other" processContents="skip" />
   </xsd:choice>
   <xsd:anyAttribute namespace="##other" processContents="skip" />
</xsd:complexType>
```
2.118.1 The following is the XML Schema definition of the **ChartDataPointValues**. element in RDL schemas 2010/01 [MSFT-RDL201001] and 2016/01 [MSFT-RDL201601].

<xsd:complexType name="ChartDataPointValuesType">

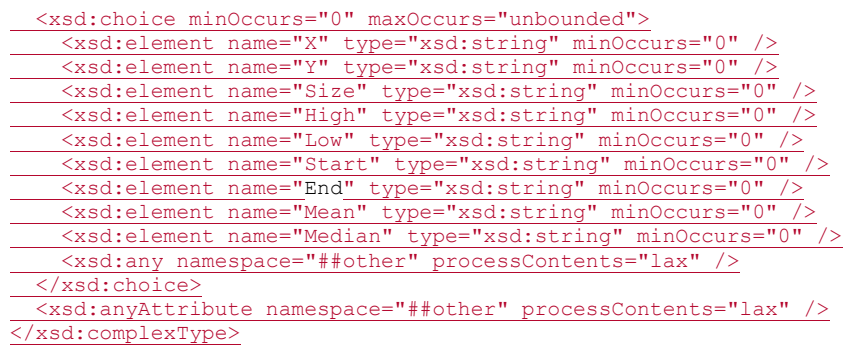

### **2.118.1 ChartDataPointValues.End**

*Applies to RDL schemas 2008/01* [MSFT-RDL200801] *and*]*, 2010/01* [MSFT-RDL201001]*, and 2016/01* [MSFT-RDL201601]

The **ChartDataPointValues.End** element specifies the end or close value for a ChartDataPoint. The **ChartDataPointValues.End** element is optional. This element MUST be specified for series in which the value of ChartSeries.Type is "Range" and the value of ChartSeries.Subtype is "Stock", "Candlestick", or "BoxPlot".

If the **ChartDataPointValues.End** element is present, its value MUST be a **Numeric** or an expression that evaluates to a **Numeric**.

Following is the parent element of the **ChartDataPointValues.End** element.

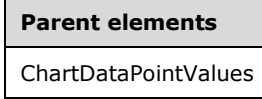

The following is the XML Schema definition of the **ChartDataPointValues.End** element.

<xsd:element name="End" type="xsd:string" minOccurs="0" />

### **2.118.12.118.2 2.118.2 ChartDataPointValues.High**

*Applies to RDL schemas 2008/01* [MSFT-RDL200801] *and*]*, 2010/01* [MSFT-RDL201001]*, and 2016/01* [MSFT-RDL201601]

The **ChartDataPointValues.High** element specifies the high value for a ChartDataPoint. This element is optional. If the value of ChartSeries.Type is "Range" and ChartDataPointValues.Y is not specified, the **ChartDataPointValues.High** element MUST be specified.

If the **ChartDataPointValues.High** element is present, its value MUST be a **Numeric** or an expression that evaluates to a **Numeric**.

Following is the parent element of the **ChartDataPointValues.High** element.

#### **Parent elements**

ChartDataPointValues

The following is the XML Schema definition of the **ChartDataPointValues.High** element.

<xsd:element name="High" type="xsd:string" minOccurs="0" />

### **2.118.22.118.3 2.118.3 ChartDataPointValues.Low**

*Applies to RDL schemas 2008/01* [MSFT-RDL200801] *and*]*, 2010/01* [MSFT-RDL201001]*, and 2016/01* [MSFT-RDL201601]

The **ChartDataPointValues.Low** element specifies the low value for a ChartDataPoint. This element is optional. If the value of ChartSeries.Type is "Range" and if the **ChartDataPointValues.Low** element is not specified, the value of the **ChartDataPointValues.Low** element is interpreted as 0.

If this element is present, its value MUST be a **Numeric** or an expression that evaluates to a **Numeric**.

Following is the parent element of the **ChartDataPointValues.Low** element.

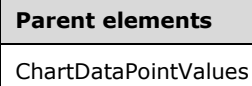

The following is the XML Schema definition of the **ChartDataPointValues.Low** element.

<xsd:element name="Low" type="xsd:string" minOccurs="0" />

### **2.118.32.118.4 2.118.4 ChartDataPointValues.Mean**

*Applies to RDL schemas 2008/01* [MSFT-RDL200801] *and*]*, 2010/01* [MSFT-RDL201001]*, and 2016/01* [MSFT-RDL201601]

The **ChartDataPointValues.Mean** element specifies the mean value for a ChartDataPoint. This element is optional. The **ChartDataPointValues.Mean** element MUST be specified for series in which the value of ChartSeries.Type is "Range" and the value of ChartSeries.Subtype is "BoxPlot".

If the **ChartDataPointValues.Mean** element is present, its value MUST be a **Numeric** or an expression that evaluates to a **Numeric**.

Following is the parent element of the **ChartDataPointValues.Mean** element.

**Parent elements**

ChartDataPointValues

The following is the XML Schema definition of the **ChartDataPointValues.Mean** element.

<xsd:element name="Mean" type="xsd:string" minOccurs="0" />

### **2.118.42.118.5 2.118.5 ChartDataPointValues.Median**

*Applies to RDL schemas 2008/01* [MSFT-RDL200801] *and*]*, 2010/01* [MSFT-RDL201001]*, and 2016/01* [MSFT-RDL201601]

The **ChartDataPointValues.Median** element specifies the median value for a ChartDataPoint. This element is optional. The **ChartDataPointValues.Median** element MUST be specified for series in which the value of ChartSeries.Type is "Range" and the value of ChartSeries.Subtype is "BoxPlot".

If the **ChartDataPointValues.Median** element is present, its value MUST be a **Numeric** or an expression that evaluates to a **Numeric**. If this element is not present, its value is interpreted as 0.

Following is the parent element of the **ChartDataPointValues.Median** element.

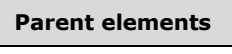

ChartDataPointValues

The following is the XML Schema definition of the **ChartDataPointValues.Median** element.

<xsd:element name="Median" type="xsd:string" minOccurs="0" />

### **2.118.52.118.6 2.118.6 ChartDataPointValues.Size**

*Applies to RDL schemas 2008/01* [MSFT-RDL200801] *and*]*, 2010/01* [MSFT-RDL201001]*, and 2016/01* [MSFT-RDL201601]

The **ChartDataPointValues.Size** element specifies the size value for a ChartDataPoint. This element is optional. The **ChartDataPointValues.Size** element MUST be specified for series in which the value of ChartSeries.Type is "Scatter" and the value of ChartSeries.Subtype is "Bubble".

If the **ChartDataPointValues.Size** element is present, its value MUST be a **Numeric** or an expression that evaluates to a **Numeric**. If this element is not present, its value is interpreted as 0.

Following is the parent element of the **ChartDataPointValues.Size** element.

#### **Parent elements**

ChartDataPointValues

The following is the XML Schema definition of the **ChartDataPointValues.Size** element.

<xsd:element name="Size" type="xsd:string" minOccurs="0" />

### **2.118.62.118.7 2.118.7 ChartDataPointValues.Start**

*Applies to RDL schemas 2008/01* [MSFT-RDL200801] *and*]*, 2010/01* [MSFT-RDL201001]*, and 2016/01* [MSFT-RDL201601]

The **ChartDataPointValues.Start** element specifies the start or open value for a ChartDataPoint. This element is optional. The **ChartDataPointValues.Start** element MUST be specified for series in which the value of ChartSeries.Type is "Range" and the value of ChartSeries.Subtype is "Stock", "Candlestick", or "BoxPlot".

If the **ChartDataPointValues.Start** element is present, its value MUST be a **Numeric** or an expression that evaluates to a **Numeric**. If this element is not present, its value is interpreted as 0.

Following is the parent element of the **ChartDataPointValues.Start** element.

#### **Parent elements**

ChartDataPointValues

The following is the XML Schema definition of the **ChartDataPointValues.Start** element.

<xsd:element name="Start" type="xsd:string" minOccurs="0" />

### **2.118.72.118.8 2.118.8 ChartDataPointValues.X**

*Applies to RDL schemas 2008/01* [MSFT-RDL200801] *and*]*, 2010/01* [MSFT-RDL201001]*, and 2016/01* [MSFT-RDL201601]

The **ChartDataPointValues.X** element specifies the X value for a ChartDataPoint. This element is optional. This element MUST be specified for a series if the value of ChartSeries.Type is "Scatter". If the **ChartDataPointValues.X** element is present, its value MUST be a **Numeric** or an expression that evaluates to a **Numeric**. If this element is not present, its value is interpreted as 0.

Following is the parent element of the **ChartDataPointValues.X** element.

#### **Parent elements**

ChartDataPointValues

The following is the XML Schema definition of the **ChartDataPointValues.X** element.

<xsd:element name="X" type="xsd:string" minOccurs="0" />

### **2.118.82.118.9 2.118.9 ChartDataPointValues.Y**

*Applies to RDL schemas 2008/01* [MSFT-RDL200801] *and*]*, 2010/01* [MSFT-RDL201001]*, and 2016/01* [MSFT-RDL201601]

The **ChartDataPointValues.Y** element specifies the Y value for a ChartDataPoint. This element is optional. This element MUST be specified for a series if at least one of the following conditions is true:

- **The value of ChartSeries. Type is not "Range".**
- **-** The value of **ChartSeries. Type** is "Range", and the value of ChartSeries. Subtype is "ErrorBar".

If the **ChartDataPointValues.Y** element is present, its value MUST be a **Numeric** or an expression that evaluates to a **Numeric**. If this element is not present, its value is interpreted as 0.

Following is the parent element of the **ChartDataPointValues.Y** element.

**Parent elements** ChartDataPointValues

The following is the XML Schema definition of the **ChartDataPointValues.Y** element.

<xsd:element name="Y" type="xsd:string" minOccurs="0" />

### **2.118.92.118.10 2.118.10 ChartDataPointValues.HighlightX**

*Applies to RDL schema 2011/01* [MSFT-RDL201101]

The **ChartDataPointValues.HighlightX** element specifies the highlighted X value for a ChartDataPoint. This element is optional. If the **ChartDataPointValues.HighlightX** element is

present, its value MUST be a **Numeric** or an expression that evaluates to a **Numeric**. If the **ChartDataPointValues.HighlightX** element is not present, its value is interpreted as 0.

Following is the parent element of the **ChartDataPointValues.HighlightX** element.

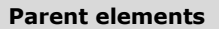

ChartDataPointValues

The following is the XML Schema definition of the **ChartDataPointValues.HighlightX** element.

<xsd:element name="HighlightX" type="xsd:string" minOccurs="0" />

### **2.118.102.118.11 2.118.11 ChartDataPointValues.HighlightY**

*Applies to RDL schema 2011/01* [MSFT-RDL201101]

The **ChartDataPointValues.HighlightY** element specifies the highlighted Y value for a ChartDataPoint. The **ChartDataPointValues.HighlightY** element is optional. If the **ChartDataPointValues.HighlightY** element is present, its value MUST be a **Numeric** or an expression that evaluates to a **Numeric**. If the **ChartDataPointValues.HighlightY** element is not present, its value is interpreted as 0.

Following is the parent element of the **ChartDataPointValues.HighlightY** element.

#### **Parent elements**

ChartDataPointValues

The following is the XML Schema definition of the **ChartDataPointValues.HighlightY** element.

<xsd:element name="HighlightY" type="xsd:string" minOccurs="0" />

### **2.118.112.118.12 2.118.12 ChartDataPointValues.HighlightSize**

#### *Applies to RDL schema 2011/01* [MSFT-RDL201101]

The **ChartDataPointValues.HighlightSize** element specifies the highlighted size value for a ChartDataPoint. The **ChartDataPointValues.HighlightSize** element is optional. If the **ChartDataPointValues.HighlightSize** element is present, its value MUST be a **Numeric** or an expression that evaluates to a **Numeric**. If this element is not present, its value is interpreted as 0.

Following is the parent element of the **ChartDataPointValues.HighlightSize** element.

#### **Parent elements**

ChartDataPointValues

The following is the XML Schema definition of the **ChartDataPointValues.HighlightSize** element.

<xsd:element name="HighlightSize" type="xsd:string" minOccurs="0" />

### **2.118.122.118.13 2.118.13 ChartDataPointValues.FormatX**

*Applies to RDL schema 2013/01* [MSFT-RDL201301]

The **ChartDataPointValues.FormatX** element specifies a formatting string that is used for the ChartDataPointValues.X element. The **ChartDataPointValues.FormatX** element is optional.

If the **ChartDataPointValues.FormatX** element is present, its value MUST be a String ([XMLSCHEMA2] section 3.2.1) or an expression that evaluates to a **String**. If this element is not present, no formatting exists for the associated text to which the **ChartDataPointValues.FormatX** element applies.

If the **ChartDataPointValues.FormatX** element defines a locale-dependent currency format string, it uses ChartDataPointValues.CurrencyLanguageX as the locale.

Following is the parent element of the **ChartDataPointValues.FormatX** element.

**Parent elements**

ChartDataPointValues

The following is the XML Schema definition of the **ChartDataPointValues.FormatX** element.

<xsd:element name="FormatX" type="xsd:string" />

### **2.118.132.118.14 2.118.14 ChartDataPointValues.FormatY**

*Applies to RDL schema 2013/01* [MSFT-RDL201301]

The **ChartDataPointValues.FormatY** element specifies a formatting string that is used for the ChartDataPointValues.Y element. The **ChartDataPointValues.FormatY** element is optional.

If the **ChartDataPointValues.FormatY** element is present, its value MUST be a String ([XMLSCHEMA2] section 3.2.1) or an expression that evaluates to a **String**. If this element is not present, no formatting exists for the associated text to which the **ChartDataPointValues.FormatY** element applies.

If the **ChartDataPointValues.FormatY** element defines a locale-dependent currency format string, it uses ChartDataPointValues.CurrencyLanguageY as the locale.

Following is the parent element of the **ChartDataPointValues.FormatY** element.

**Parent elements** ChartDataPointValues

The following is the XML Schema definition of the **ChartDataPointValues.FormatY** element.

<xsd:element name="FormatY" type="xsd:string" />

### **2.118.142.118.15 2.118.15 ChartDataPointValues.FormatSize**

*Applies to RDL schema 2013/01* [MSFT-RDL201301]

The **ChartDataPointValues.FormatSize** element specifies a formatting string that is used for the ChartDataPointValues.Size element. The **ChartDataPointValues.FormatSize** element is optional.

If the **ChartDataPointValues.FormatSize** element is present, its value MUST be a String ([XMLSCHEMA2] section 3.2.1) or an expression that evaluates to a **String**. If this element is not present, no formatting exists for the associated text to which the **ChartDataPointValues.FormatSize** element applies.

If the **ChartDataPointValues.FormatSize** element defines a locale-dependent currency format string, it uses ChartDataPointValues.CurrencyLanguageSize as the locale.

Following is the parent element of the **ChartDataPointValues.FormatSize** element.

#### **Parent elements**

ChartDataPointValues

The following is the XML Schema definition of the **ChartDataPointValues.FormatSize** element.

```
<xsd:element name="FormatSize" type="xsd:string" />
```
### **2.118.152.118.16 2.118.16 ChartDataPointValues.CurrencyLanguageX**

#### *Applies to RDL schema 2013/01* [MSFT-RDL201301]

The **ChartDataPointValues.CurrencyLanguageX** element specifies the currency language that is used for the ChartDataPointValues.X element. The **ChartDataPointValues.CurrencyLanguageX** element is optional.

If the **ChartDataPointValues.CurrencyLanguageX** element is present, its value MUST be a ReportLanguage value. If the **ChartDataPointValues.CurrencyLanguageX** element is not present, its value MUST be the same as that of the Report.Language element.

Following is the parent element of the **ChartDataPointValues.CurrencyLanguageX** element.

#### **Parent elements**

ChartDataPointValues

The following is the XML Schema definition of the **ChartDataPointValues.CurrencyLanguageX** element.

```
<xsd:element name="CurrencyLanguageX" type="xsd:string" />
```
### **2.118.162.118.17 2.118.17 ChartDataPointValues.CurrencyLanguageY**

*Applies to RDL schema 2013/01* [MSFT-RDL201301]

The **ChartDataPointValues.CurrencyLanguageY** element specifies the currency language that is used for the ChartDataPointValues.Y element. The **ChartDataPointValues.CurrencyLanguageY** element is optional.

If the **ChartDataPointValues.CurrencyLanguageY** element is present, its value MUST be a ReportLanguage value. If the **ChartDataPointValues.CurrencyLanguageY** element is not present, its value MUST be the same as that of the Report.Language element.

Following is the parent element of the **ChartDataPointValues.CurrencyLanguageY** element.

#### **Parent elements**

ChartDataPointValues

The following is the XML Schema definition of the **ChartDataPointValues.CurrencyLanguageY** element.

```
<xsd:element name="CurrencyLanguageY" type="xsd:string" />
```
#### **2.118.172.118.18 2.118.18 ChartDataPointValues.CurrencyLanguageSize**

*Applies to RDL schema 2013/01* [MSFT-RDL201301]

The **ChartDataPointValues.CurrencyLanguageSize** element specifies the currency language that is used for the ChartDataPointValues.Size element. The **ChartDataPointValues.CurrencyLanguageSize** element is optional.

If the **ChartDataPointValues.CurrencyLanguageSize** element is present, its value MUST be a ReportLanguage value. If the **ChartDataPointValues.CurrencyLanguageSize** element is not present, its value MUST be the same as that of the Report.Language element.

Following is the parent element of the **ChartDataPointValues.CurrencyLanguageSize** element.

#### **Parent elements**

ChartDataPointValues

The following is the XML Schema definition of the **ChartDataPointValues.CurrencyLanguageSize** element.

<xsd:element name="CurrencyLanguageSize" type="xsd:string" />

### **2.119 2.119 ChartEmptyPoints**

*Applies to RDL schemas 2008/01* [MSFT-RDL200801] *and*]*, 2010/01* [MSFT-RDL201001]*, and 2016/01* [MSFT-RDL201601]

The **ChartEmptyPoints** element specifies the behavior for an empty data point in a ChartSeries.

The following are the parent and child elements of the **ChartEmptyPoints** element.

#### **Parent elements**

**ChartSeries** 

#### **Child elements**

ChartEmptyPoints.ActionInfo

ChartEmptyPoints.AxisLabel

ChartEmptyPoints.ChartDataLabel

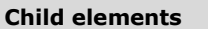

ChartEmptyPoints.ChartMarker

ChartEmptyPoints.CustomProperties

ChartEmptyPoints.Style

ChartEmptyPoints.ToolTip

The following is the XML Schema definition of the **ChartEmptyPoints** element-in RDL schema 2008/01 [MSFT-RDL200801].

```
<xsd:complexType name="ChartEmptyPointsType">
   <xsd:choice minOccurs="0" maxOccurs="unbounded">
    <xsd:element name="Style" type="StyleType" minOccurs="0" />
     <xsd:element name="ChartMarker" type="ChartMarkerType" minOccurs="0" />
     <xsd:element name="ChartDataLabel" type="ChartDataLabelType" minOccurs="0" />
     <xsd:element name="AxisLabel" type="xsd:string" minOccurs="0" />
     <xsd:element name="ToolTip" type="StringLocIDType" minOccurs="0" />
     <xsd:element name="ActionInfo" type="ActionInfoType" minOccurs="0" />
     <xsd:element name="CustomProperties" type="CustomPropertiesType" 
                 minOccurs="0" />
    <xsd:any namespace="##other" processContents="skip" />
   </xsd:choice>
   <xsd:anyAttribute namespace="##other" processContents="skip" />
</xsd:complexType>
```
2.119.1 The following is the XML Schema definition of the **ChartEmptyPoints**. element in RDL schemas 2010/01 [MSFT-RDL201001] and 2016/01 [MSFT-RDL201601].

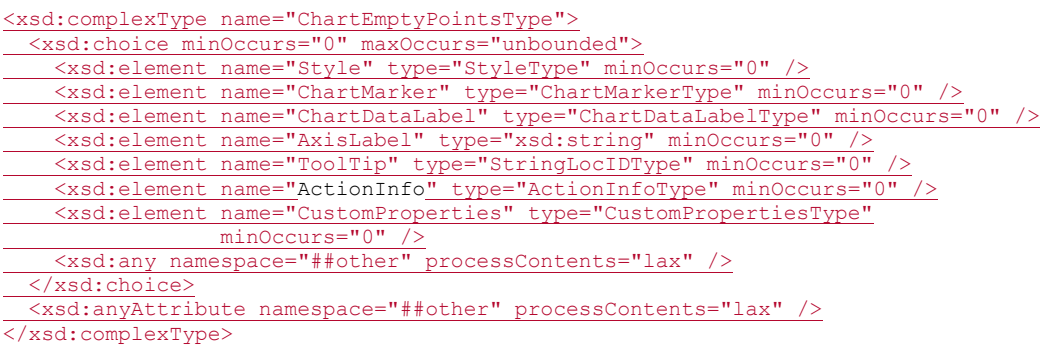

### **2.119.1 ChartEmptyPoints.ActionInfo**

*Applies to RDL schemas 2008/01* [MSFT-RDL200801] *and*]*, 2010/01* [MSFT-RDL201001]*, and 2016/01* [MSFT-RDL201601]

The **ChartEmptyPoints.ActionInfo** element specifies actions that are associated with an empty data point. The **ChartEmptyPoints.ActionInfo** element is optional. This element is of type ActionInfo.

Following is the parent element of the **ChartEmptyPoints.ActionInfo** element.

**Parent elements**

**ChartEmptyPoints** 

The following is the XML Schema definition of the **ChartEmptyPoints.ActionInfo** element.

<xsd:element name="ActionInfo" type="ActionInfoType" minOccurs="0" />

### **2.119.12.119.2 2.119.2 ChartEmptyPoints.AxisLabel**

*Applies to RDL schemas 2008/01* [MSFT-RDL200801] *and*]*, 2010/01* [MSFT-RDL201001]*, and 2016/01* [MSFT-RDL201601]

The **ChartEmptyPoints.AxisLabel** element specifies the label to use on the axis of an empty data point. The **ChartEmptyPoints.AxisLabel** element is optional. If this element is present, its value MUST be a String ([XMLSCHEMA2] section 3.2.1) or an expression that evaluates to a **String**. If this element is not present, its value is interpreted as an empty string.

Following is the parent element of the **ChartEmptyPoints.AxisLabel** element.

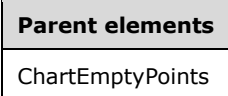

The following is the XML Schema definition of the **ChartEmptyPoints.AxisLabel** element.

<xsd:element name="AxisLabel" type="xsd:string" minOccurs="0" />

### **2.119.22.119.3 2.119.3 ChartEmptyPoints.ChartDataLabel**

*Applies to RDL schemas 2008/01* [MSFT-RDL200801] *and*]*, 2010/01* [MSFT-RDL201001]*, and 2016/01* [MSFT-RDL201601]

The **ChartEmptyPoints.ChartDataLabel** element specifies a ChartDataLabel for an empty data point. The **ChartEmptyPoints.ChartDataLabel** element is optional. This element is of type **ChartDataLabel**.

Following is the parent element of the **ChartEmptyPoints.ChartDataLabel** element.

**Parent elements**

ChartEmptyPoints

The following is the XML Schema definition of the **ChartEmptyPoints.ChartDataLabel** element.

<xsd:element name="ChartDataLabel" type="ChartDataLabelType" minOccurs="0" />

### **2.119.32.119.4 2.119.4 ChartEmptyPoints.ChartMarker**

*Applies to RDL schemas 2008/01* [MSFT-RDL200801] *and*]*, 2010/01* [MSFT-RDL201001]*, and 2016/01* [MSFT-RDL201601]

The **ChartEmptyPoints.ChartMarker** element specifies the appearance of the mark for an empty data point. The **ChartEmptyPoints.ChartMarker** element is optional. This element is of type ChartMarker.

Following is the parent element of the **ChartEmptyPoints.ChartMarker** element.

**Parent elements** ChartEmptyPoints

The following is the XML Schema definition of the **ChartEmptyPoints.ChartMarker** element.

<xsd:element name="ChartMarker" type="ChartMarkerType" minOccurs="0" />

### **2.119.42.119.5 2.119.5 ChartEmptyPoints.CustomProperties**

*Applies to RDL schemas 2008/01* [MSFT-RDL200801] *and*]*, 2010/01* [MSFT-RDL201001]*, and 2016/01* [MSFT-RDL201601]

The **ChartEmptyPoints.CustomProperties** element specifies the custom properties for an empty data point. The **ChartEmptyPoints.CustomProperties** element is optional. This element is of type CustomProperties.

Following is the parent element of the **ChartEmptyPoints.CustomProperties** element.

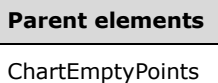

The following is the XML Schema definition of the **ChartEmptyPoints.CustomProperties** element.

<xsd:element name="CustomProperties" type="CustomPropertiesType" minOccurs="0" />

### **2.119.52.119.6 2.119.6 ChartEmptyPoints.Style**

*Applies to RDL schemas 2008/01* [MSFT-RDL200801] *and*]*, 2010/01* [MSFT-RDL201001]*, and 2016/01* [MSFT-RDL201601]

The **ChartEmptyPoints.Style** element specifies the style properties for an empty ChartDataPoint. The **ChartEmptyPoints.Style** element is optional. This element is of type Style.

Following is the parent element of the **ChartEmptyPoints.Style** element.

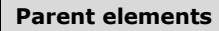

ChartEmptyPoints

The following is the XML Schema definition of the **ChartEmptyPoints.Style** element.

<xsd:element name="Style" type="StyleType" minOccurs="0" />

## **2.119.62.119.7 2.119.7 ChartEmptyPoints.ToolTip**

*Applies to RDL schemas 2008/01* [MSFT-RDL200801] *and*]*, 2010/01* [MSFT-RDL201001]*, and 2016/01* [MSFT-RDL201601]

The **ChartEmptyPoints.ToolTip** element specifies the tool tip to display for an empty data point. This element is optional. If this element is present, its value MUST be a String ([XMLSCHEMA2] section 3.2.1) or an expression that evaluates to a **String**. If this element is not present, its value is interpreted as an empty string.

Following is the parent element of the **ChartEmptyPoints.ToolTip** element.

**Parent elements ChartEmptyPoints** 

The following is the XML Schema definition of the **ChartEmptyPoints.ToolTip** element.

<xsd:element name="ToolTip" type="StringLocIDType" minOccurs="0" />

### **2.120 2.120 ChartItemInLegend**

*Applies to RDL schemas 2008/01* [MSFT-RDL200801] *and*]*, 2010/01* [MSFT-RDL201001]*, and 2016/01* [MSFT-RDL201601]

The **ChartItemInLegend** element specifies the behavior for a ChartDataPoint that is displayed in a legend.

The following are the parent elements and child elements of the **ChartItemInLegend** element.

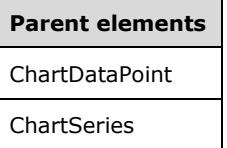

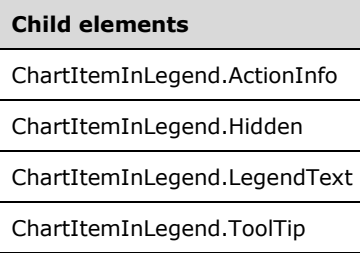

The following is the XML Schema definition of the **ChartItemInLegend** element- in RDL schema 2008/01 [MSFT-RDL200801].

```
<xsd:complexType name="ChartItemInLegendType">
   <xsd:choice minOccurs="0" maxOccurs="unbounded">
    <xsd:element name="LegendText" type="xsd:string" minOccurs="0" />
     <xsd:element name="ToolTip" type="StringLocIDType" minOccurs="0" />
    <xsd:element name="ActionInfo" type="ActionInfoType" minOccurs="0" />
    <xsd:element name="Hidden" type="xsd:string" minOccurs="0" />
    <xsd:any namespace="##other" processContents="skip" />
   </xsd:choice>
   <xsd:anyAttribute namespace="##other" processContents="skip" />
</xsd:complexType>
```
2.120.1 The following is the XML Schema definition of the **ChartItemInLegend**. element in RDL schemas 2010/01 [MSFT-RDL201001] and 2016/01 [MSFT-RDL201601].

<xsd:complexType name="ChartItemInLegendType"> <xsd:choice minOccurs="0" maxOccurs="unbounded"> <xsd:element name="LegendText" type="xsd:string" minOccurs="0" />

*[MS-RDL-Diff] - v20160510 Report Definition Language File Format Copyright © 2016 Microsoft Corporation Release: May 10, 2016*

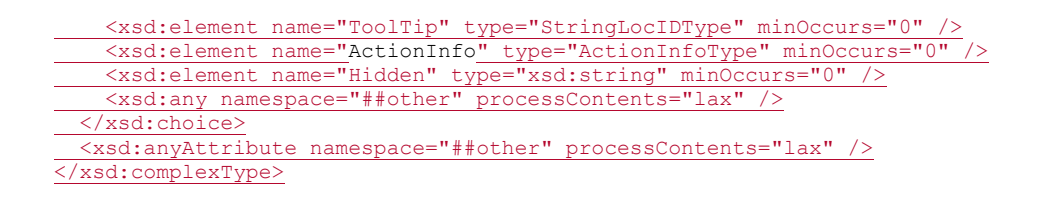

### **2.120.1 ChartItemInLegend.ActionInfo**

*Applies to RDL schemas 2008/01* [MSFT-RDL200801] *and*]*, 2010/01* [MSFT-RDL201001]*, and 2016/01* [MSFT-RDL201601]

The **ChartItemInLegend.ActionInfo** element specifies actions that are associated with items in a legend. This element is optional. This element is of type ActionInfo.

Following is the parent element of the **ChartItemInLegend.ActionInfo** element.

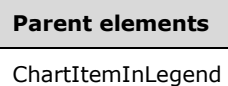

The following is the XML Schema definition of the **ChartItemInLegend.ActionInfo** element.

<xsd:element name="ActionInfo" type="ActionInfoType" minOccurs="0" />

### **2.120.12.120.2 2.120.2 ChartItemInLegend.Hidden**

*Applies to RDL schemas 2008/01* [MSFT-RDL200801] *and*]*, 2010/01* [MSFT-RDL201001]*, and 2016/01* [MSFT-RDL201601]

The **ChartItemInLegend.Hidden** element specifies whether an item MUST NOT be shown in the legend. This element is optional. If this element is present, its value MUST be a Boolean ([XMLSCHEMA2] section 3.2.2) or an expression that evaluates to a **Boolean**. If this element is not present, its value is interpreted as false.

Following is the parent element of the **ChartItemInLegend.Hidden** element.

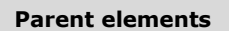

ChartItemInLegend

The following is the XML Schema definition of the **ChartItemInLegend.Hidden** element.

<xsd:element name="Hidden" type="xsd:string" minOccurs="0" />

### **2.120.22.120.3 2.120.3 ChartItemInLegend.LegendText**

*Applies to RDL schemas 2008/01* [MSFT-RDL200801] *and*]*, 2010/01* [MSFT-RDL201001]*, and 2016/01* [MSFT-RDL201601]

The **ChartItemInLegend.LegendText** element specifies a label to use in a legend for a chart item. This element is optional.

If this element is present, its value MUST be a String ([XMLSCHEMA2] section 3.2.1) or an expression that evaluates to a **String**.

If the **ChartItemInLegend.LegendText** element is not present and if the parent is a ChartDataPoint element, ChartMember.Label elements will be used from the Chart.ChartCategoryHierarchy element, concatenated with a hyphen character (-) between each member.

If the **ChartItemInLegend.LegendText** element is not present and if the parent of the chart item is not a **ChartDataPoint** element, its value is interpreted as an empty string.

Following is the parent element of the **ChartItemInLegend.LegendText** element.

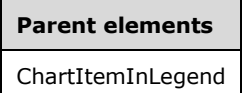

The following is the XML Schema definition of the **ChartItemInLegend.LegendText** element.

<xsd:element name="LegendText" type="xsd:string" minOccurs="0" />

### **2.120.32.120.4 2.120.4 ChartItemInLegend.ToolTip**

*Applies to RDL schemas 2008/01* [MSFT-RDL200801] *and*]*, 2010/01* [MSFT-RDL201001]*, and 2016/01* [MSFT-RDL201601]

The **ChartItemInLegend.ToolTip** element specifies the tool tip to display for an item in a legend. This element is optional. If this element is present, its value MUST be a String ([XMLSCHEMA2] section 3.2.1) or an expression that evaluates to a **String**. If this element is not present, its value is interpreted as an empty string.

Following is the parent element of the **ChartItemInLegend.ToolTip** element.

#### **Parent elements**

ChartItemInLegend

The following is the XML Schema definition of the **ChartItemInLegend.ToolTip** element.

```
<xsd:element name="ToolTip" type="StringLocIDType" minOccurs="0" />
```
### **2.121 2.121 ChartMarker**

*Applies to RDL schemas 2008/01* [MSFT-RDL200801] *and*]*, 2010/01* [MSFT-RDL201001]*, and 2016/01* [MSFT-RDL201601]

The **ChartMarker** element specifies a marker for displayed chart values.

The following are the parent elements and child elements of the **ChartMarker** element.

#### **Parent elements**

ChartDataPoint

**ChartEmptyPoints** 

#### **Parent elements**

ChartLegendCustomItem

**ChartSeries** 

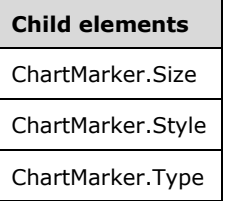

#### The following is the XML Schema definition of the **ChartMarker** element- in RDL schema 2008/01 [MSFT-RDL200801].

```
<xsd:complexType name="ChartMarkerType">
  <xsd:choice minOccurs="0" maxOccurs="unbounded">
    <xsd:element name="Type" type="xsd:string" minOccurs="0" />
 <xsd:element name="Size" type="xsd:string" minOccurs="0" />
 <xsd:element name="Style" type="StyleType" minOccurs="0" />
    <xsd:any namespace="##other" processContents="skip" />
  </xsd:choice>
   <xsd:anyAttribute namespace="##other" processContents="skip" />
</xsd:complexType>
```
#### **2.121.1 ChartMarker.Size**

The following is the XML Schema definition of the **ChartMarker** element in RDL schemas 2010/01 [MSFT-RDL201001] and 2016/01 [MSFT-RDL201601].

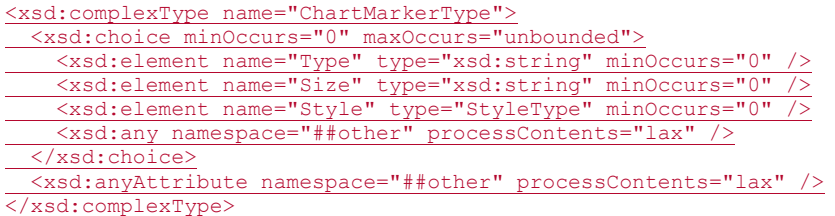

### **2.121.1 ChartMarker.Size**

*Applies to RDL schemas 2008/01* [MSFT-RDL200801] *and*]*, 2010/01* [MSFT-RDL201001]*, and 2016/01* [MSFT-RDL201601]

The **ChartMarker.Size** element specifies the height and width of the plotting area of markers. This element is optional. The value of this element MUST be an RdlSize or an expression that evaluates to an **RdlSize**. If this element is not present, its value is interpreted as 3.75pt.

Following is the parent element of the **ChartMarker.Size** element.

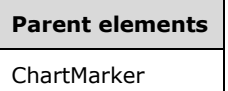

The following is the XML Schema definition of the **ChartMarker.Size** element.

```
<xsd:element name="Size" type="xsd:string" minOccurs="0" />
```
### **2.121.12.121.2 2.121.2 ChartMarker.Style**

*Applies to RDL schemas 2008/01* [MSFT-RDL200801] *and*]*, 2010/01* [MSFT-RDL201001]*, and 2016/01* [MSFT-RDL201601]

The **ChartMarker.Style** element specifies the style properties for a marker. This element is optional. This element is of type Style.

Following is the parent element of the **ChartMarker.Style** element.

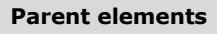

**ChartMarker** 

The following is the XML Schema definition of the **ChartMarker.Style** element.

<xsd:element name="Style" type="StyleType" minOccurs="0" />

### **2.121.22.121.3 2.121.3 ChartMarker.Type**

*Applies to RDL schemas 2008/01* [MSFT-RDL200801] *and*]*, 2010/01* [MSFT-RDL201001]*, and 2016/01* [MSFT-RDL201601]

The **ChartMarker.Type** element specifies the type of a marker. This element is optional.

If the **ChartMarker.Type** element is present, its value MUST be a String ([XMLSCHEMA2] section 3.2.1) or an expression that evaluates to a **String**. The value of this element MUST be one of the following or MUST be an expression that evaluates to one of the following:

**None**: Specifies that the marker MUST not be displayed.

**Square**: Specifies a square marker.

**Circle**: Specifies a circle marker.

**Diamond**: Specifies a diamond marker.

**Triangle**: Specifies a triangle marker.

**Cross**: Specifies a cross marker.

**Star4**: Specifies a four-pointed star marker.

**Star5**: Specifies a five-pointed star marker.

**Star6**: Specifies a six-pointed star marker.

**Star10**: Specifies a ten-pointed star marker.

**Auto**: Specifies to automatically cycle through marker types for each series.

If the **ChartMarker.Type** element is not present, its value is interpreted as "None".

Following is the parent element of the **ChartMarker.Type** element.

**Parent elements**

**ChartMarker** 

The following is the XML Schema definition of the **ChartMarker.Type** element.

<xsd:element name="Type" type="xsd:string" minOccurs="0" />

### **2.122 2.122 ChartSmartLabel**

*Applies to RDL schemas 2008/01* [MSFT-RDL200801] *and*]*, 2010/01* [MSFT-RDL201001]*, and 2016/01* [MSFT-RDL201601]

The **ChartSmartLabel** element specifies the behavior of smart labels for a ChartSeries. This element MUST be specified.

The following are the parent and child elements of the **ChartSmartLabel** element.

**Parent elements ChartSeries** 

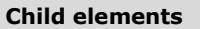

- ChartSmartLabel.AllowOutSidePlotArea ChartSmartLabel.CalloutBackColor
- ChartSmartLabel.CalloutLineAnchor
- ChartSmartLabel.CalloutLineColor
- ChartSmartLabel.CalloutLineStyle
- ChartSmartLabel.CalloutLineWidth
- ChartSmartLabel.CalloutStyle
- ChartSmartLabel.ChartNoMoveDirections
- ChartSmartLabel.Disabled
- ChartSmartLabel.MarkerOverlapping
- ChartSmartLabel.MaxMovingDistance
- ChartSmartLabel.MinMovingDistance
- ChartSmartLabel.ShowOverlapped

The following is the XML Schema definition of the **ChartSmartLabel** element-in RDL schema 2008/01 [MSFT-RDL200801].

<xsd:complexType name="ChartSmartLabelType">

```
 <xsd:choice minOccurs="0" maxOccurs="unbounded">
    <xsd:element name="Disabled" type="xsd:string" minOccurs="0" />
     <xsd:element name="AllowOutSidePlotArea" type="xsd:string" minOccurs="0" />
    <xsd:element name="CalloutBackColor" type="xsd:string" minOccurs="0" />
    <xsd:element name="CalloutLineAnchor" type="xsd:string" minOccurs="0" />
     <xsd:element name="CalloutLineColor" type="xsd:string" minOccurs="0" />
    <xsd:element name="CalloutLineStyle" type="xsd:string" minOccurs="0" />
    <xsd:element name="CalloutLineWidth" type="xsd:string" minOccurs="0" />
    <xsd:element name="CalloutStyle" type="xsd:string" minOccurs="0" />
     <xsd:element name="ShowOverlapped" type="xsd:string" minOccurs="0" />
    <xsd:element name="MarkerOverlapping" type="xsd:string" minOccurs="0" />
    <xsd:element name="MaxMovingDistance" type="xsd:string" minOccurs="0" />
    <xsd:element name="MinMovingDistance" type="xsd:string" minOccurs="0" />
    <xsd:element name="ChartNoMoveDirections" type="ChartNoMoveDirectionsType" 
                 minOccurs="0" />
    <xsd:any namespace="##other" processContents="skip" />
   </xsd:choice>
   <xsd:anyAttribute namespace="##other" processContents="skip" />
</xsd:complexType>
```
#### 2.122.1 The following is the XML Schema definition of the ChartSmartLabel-element in RDL schemas 2010/01 [MSFT-RDL201001] and 2016/01 [MSFT-RDL201601].

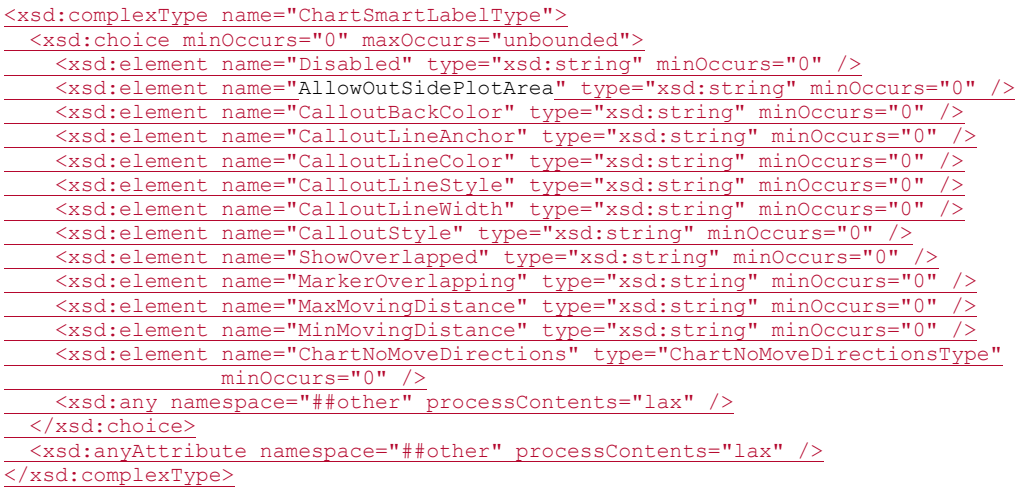

### **2.122.1 ChartSmartLabel.AllowOutSidePlotArea**

*Applies to RDL schemas 2008/01* [MSFT-RDL200801] *and*]*, 2010/01* [MSFT-RDL201001]*, and 2016/01* [MSFT-RDL201601]

The **ChartSmartLabel.AllowOutSidePlotArea** element specifies whether data point labels can be drawn outside of a plot area. This element is optional.If the **ChartSmartLabel.AllowOutSidePlotArea** element is present, its value MUST be a String ([XMLSCHEMA2] section 3.2.1) or an expression that evaluates to a **String**.

The value of this element MUST be one of the following or MUST be an expression that evaluates to one of the following:

**Partial**: Specifies that labels are allowed to be partially outside the plot area.

**True**: Specifies that labels are allowed to be entirely outside the plot area.

**False**: Specifies that labels MUST be entirely inside the plot area.

If the **ChartSmartLabel.AllowOutSidePlotArea** element is not present, its value is interpreted as "Partial".

Following is the parent element of the **ChartSmartLabel.AllowOutSidePlotArea** element.

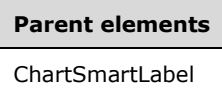

The following is the XML Schema definition of the **ChartSmartLabel.AllowOutSidePlotArea** element.

<xsd:element name="AllowOutSidePlotArea" type="xsd:string" minOccurs="0" />

### **2.122.12.122.2 2.122.2 ChartSmartLabel.CalloutBackColor**

*Applies to RDL schemas 2008/01* [MSFT-RDL200801] *and*]*, 2010/01* [MSFT-RDL201001]*, and 2016/01* [MSFT-RDL201601]

The **ChartSmartLabel.CalloutBackColor** element specifies the fill color of the box that surrounds the point label text when the value of the ChartSmartLabel.CalloutStyle element is "Box".

The **ChartSmartLabel.CalloutBackColor** element is optional. If this element is present, its value MUST be an RdlColor or an expression that evaluates to an **RdlColor**. If this element is not present, its value is interpreted as an empty color.

Following is the parent element of the **ChartSmartLabel.CalloutBackColor** element.

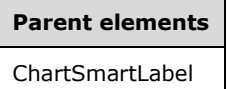

The following is the XML Schema definition of the **ChartSmartLabel.CalloutBackColor** element.

<xsd:element name="CalloutBackColor" type="xsd:string" minOccurs="0" />

### **2.122.22.122.3 2.122.3 ChartSmartLabel.CalloutLineAnchor**

*Applies to RDL schemas 2008/01* [MSFT-RDL200801] *and*]*, 2010/01* [MSFT-RDL201001]*, and 2016/01* [MSFT-RDL201601]

The **ChartSmartLabel.CalloutLineAnchor** element specifies the shape to be drawn on the point end of a callout line. This element is optional.

If this element is present, its value MUST be a String ([XMLSCHEMA2] section 3.2.1) or an expression that evaluates to a **String**. The value of this element MUST be one of the following or MUST be an expression that evaluates to one of the following:

**None**: Specifies that the shape MUST NOT appear on the point end.

**Arrow**: Specifies an arrow shape.

**Diamond**: Specifies a diamond shape.

**Square**: Specifies a square shape.

**Round**: Specifies a round shape.

If the **ChartSmartLabel.CalloutLineAnchor** element is not present, its value is interpreted as "Arrow".

Following is the parent element of the **ChartSmartLabel.CalloutLineAnchor** element.

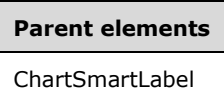

The following is the XML Schema definition of the **ChartSmartLabel.CalloutLineAnchor** element.

<xsd:element name="CalloutLineAnchor" type="xsd:string" minOccurs="0" />

### **2.122.32.122.4 2.122.4 ChartSmartLabel.CalloutLineColor**

*Applies to RDL schemas 2008/01* [MSFT-RDL200801] *and*]*, 2010/01* [MSFT-RDL201001]*, and 2016/01* [MSFT-RDL201601]

The **ChartSmartLabel.CalloutLineColor** element specifies the color of a callout line. This element is optional. If this element is present, its value MUST be an RdlColor or an expression that evaluates to an **RdlColor**. If this element is not present, its value is interpreted as "Black".

Following is the parent element of the **ChartSmartLabel.CalloutLineColor** element.

#### **Parent elements**

ChartSmartLabel

The following is the XML Schema definition of the **ChartSmartLabel.CalloutLineColor** element.

<xsd:element name="CalloutLineColor" type="xsd:string" minOccurs="0" />

### **2.122.42.122.5 2.122.5 ChartSmartLabel.CalloutLineStyle**

*Applies to RDL schemas 2008/01* [MSFT-RDL200801] *and*]*, 2010/01* [MSFT-RDL201001]*, and 2016/01* [MSFT-RDL201601]

The **ChartSmartLabel.CalloutLineStyle** element specifies the style of a callout line. This element is optional.

If the **ChartSmartLabel.CalloutLineStyle** element is present, its value MUST be a String ([XMLSCHEMA2] section 3.2.1) or an expression that evaluates to a **String**. The value of this element MUST be one of the following or MUST be an expression that evaluates to one of the following:

**Solid**: Specifies a solid line.

**None**: Specifies no line.

**Dotted**: Specifies a dotted line.

**Dashed**: Specifies a dashed line.

**Double**: Specifies a double solid line.

**DashDot**: Specifies a dash-dot line.

**DashDotDot**: Specifies a dash-dot-dot line.

If the **ChartSmartLabel.CalloutLineStyle** element is not present, its value is interpreted as "Solid".

Following is the parent element of the **ChartSmartLabel.CalloutLineStyle** element.

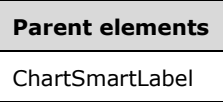

The following is the XML Schema definition of the **ChartSmartLabel.CalloutLineStyle** element.

<xsd:element name="CalloutLineStyle" type="xsd:string" minOccurs="0" />

### **2.122.52.122.6 2.122.6 ChartSmartLabel.CalloutLineWidth**

*Applies to RDL schemas 2008/01* [MSFT-RDL200801] *and*]*, 2010/01* [MSFT-RDL201001]*, and 2016/01* [MSFT-RDL201601]

The **ChartSmartLabel.CalloutLineWidth** element specifies the width of a callout line. This element is optional.

If the **ChartSmartLabel.CalloutLineWidth** element is present, its value MUST be an RdlSize or an expression that evaluates to an **RdlSize**. If this element is not present, its value is interpreted as 0.75pt.<4241>

Following is the parent element of the **ChartSmartLabel.CalloutLineWidth** element.

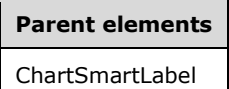

The following is the XML Schema definition of the **ChartSmartLabel.CalloutLineWidth** element.

<xsd:element name="CalloutLineWidth" type="xsd:string" minOccurs="0" />

### **2.122.62.122.7 2.122.7 ChartSmartLabel.CalloutStyle**

*Applies to RDL schemas 2008/01* [MSFT-RDL200801] *and*]*, 2010/01* [MSFT-RDL201001]*, and 2016/01* [MSFT-RDL201601]

The **ChartSmartLabel.CalloutStyle** element specifies the style to use when drawing callout lines. This element is optional. If this element is present, its value MUST be a String ([XMLSCHEMA2] section 3.2.1) or an expression that evaluates to a **String**.

The value of this element MUST be one of the following or MUST be an expression that evaluates to one of the following:

**Underline**: Specifies to attach the callout line to an underline on the label.

**Box**: Specifies to attach the callout line to a box around the label.

**None**: Specifies no additional label style for the callout line.

If the **ChartSmartLabel.CalloutStyle** element is not present, its value is interpreted as "Underline".

Following is the parent element of the **ChartSmartLabel.CalloutStyle** element.

**Parent elements**

ChartSmartLabel

The following is the XML Schema definition of the **ChartSmartLabel.CalloutStyle** element.

<xsd:element name="CalloutStyle" type="xsd:string" minOccurs="0" />

### **2.122.72.122.8 2.122.8 ChartSmartLabel.ChartNoMoveDirections**

*Applies to RDL schemas 2008/01* [MSFT-RDL200801] *and*]*, 2010/01* [MSFT-RDL201001]*, and 2016/01* [MSFT-RDL201601]

The **ChartSmartLabel.ChartNoMoveDirection** element specifies the directions in which a label MUST NOT move. This element is optional and is of type ChartNoMoveDirections.

Following is the parent element of the **ChartSmartLabel.ChartNoMoveDirection** element.

# **Parent elements**

ChartSmartLabel

The following is the XML Schema definition of the **ChartSmartLabel.ChartNoMoveDirection** element.

```
<xsd:element name="ChartNoMoveDirections" type="ChartNoMoveDirectionsType" 
              minOccurs="0" />
```
### **2.122.82.122.9 2.122.9 ChartSmartLabel.Disabled**

*Applies to RDL schemas 2008/01* [MSFT-RDL200801] *and*]*, 2010/01* [MSFT-RDL201001]*, and 2016/01* [MSFT-RDL201601]

The **ChartSmartLabel.Disabled** element specifies whether smart labels MUST be turned off. This element is optional. If this element is present, its value MUST be a Boolean ([XMLSCHEMA2] section 3.2.2) or an expression that evaluates to a **Boolean**. If this element is not present, its value is interpreted as false.

Following is the parent element of the **ChartSmartLabel.Disabled** element.

#### **Parent elements**

ChartSmartLabel

The following is the XML Schema definition of the **ChartSmartLabel.Disabled** element.

```
<xsd:element name="Disabled" type="xsd:string" minOccurs="0" />
```
## **2.122.92.122.10 2.122.10 ChartSmartLabel.MarkerOverlapping**

*Applies to RDL schemas 2008/01* [MSFT-RDL200801] *and*]*, 2010/01* [MSFT-RDL201001]*, and 2016/01* [MSFT-RDL201601]

The **ChartSmartLabel.MarkerOverlapping** element indicates whether point labels are allowed to overlap point markers. The **ChartSmartLabel.MarkerOverlapping** element is optional. If this element is present, its value MUST be a Boolean ([XMLSCHEMA2] section 3.2.2) or an expression that evaluates to a **Boolean**. If this element is not present, its value is interpreted as false.

Following is the parent element of the **ChartSmartLabel.MarkerOverlapping** element.

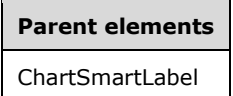

The following is the XML Schema definition of the **ChartSmartLabel.MarkerOverlapping** element.

<xsd:element name="MarkerOverlapping" type="xsd:string" minOccurs="0" />

## **2.122.102.122.11 2.122.11 ChartSmartLabel.MaxMovingDistance**

*Applies to RDL schemas 2008/01* [MSFT-RDL200801] *and*]*, 2010/01* [MSFT-RDL201001]*, and 2016/01* [MSFT-RDL201601]

The **ChartSmartLabel.MaxMovingDistance** element specifies the maximum distance from the data point that data point labels are allowed to be moved in case of overlapping. If this element is present, its value MUST be an RdlSize or an expression that evaluates to an **RdlSize**. If this element is not present, its value is interpreted as 23pt.

Following is the parent element of the **ChartSmartLabel.MaxMovingDistance** element.

#### **Parent elements**

ChartSmartLabel

The following is the XML Schema definition of the **ChartSmartLabel.MaxMovingDistance** element.

```
<xsd:element name="MaxMovingDistance" type="xsd:string" minOccurs="0" />
```
## **2.122.112.122.12 2.122.12 ChartSmartLabel.MinMovingDistance**

*Applies to RDL schemas 2008/01* [MSFT-RDL200801] *and*]*, 2010/01* [MSFT-RDL201001]*, and 2016/01* [MSFT-RDL201601]

The **ChartSmartLabel.MinMovingDistance** element specifies the minimum distance from the data point that data point labels MUST be moved in case of overlapping. This element is optional. If this element is present, its value MUST be an RdlSize or an expression that evaluates to an **RdlSize**. If this element is not present, its value is interpreted as 0pt.

Following is the parent element of the **ChartSmartLabel.MinMovingDistance** element.

**Parent elements**

ChartSmartLabel

#### The following is the XML Schema definition of the **ChartSmartLabel.MinMovingDistance** element.

<xsd:element name="MinMovingDistance" type="xsd:string" minOccurs="0" />

## **2.122.122.122.13 2.122.13 ChartSmartLabel.ShowOverlapped**

*Applies to RDL schemas 2008/01* [MSFT-RDL200801] *and*]*, 2010/01* [MSFT-RDL201001]*, and 2016/01* [MSFT-RDL201601]

The **ChartSmartLabel.ShowOverlapped** element specifies whether labels MUST be displayed even when overlapping issues cannot be resolved. This element is optional. If this element is present, its value MUST be a Boolean ([XMLSCHEMA2] section 3.2.2) or an expression that evaluates to a **Boolean**. If this element is not present, its value is interpreted as false.

Following is the parent element of the **ChartSmartLabel.ShowOverlapped** element.

# **Parent elements**

ChartSmartLabel

The following is the XML Schema definition of the **ChartSmartLabel.ShowOverlapped** element.

```
<xsd:element name="ShowOverlapped" type="xsd:string" minOccurs="0" />
```
## **2.123 2.123 ChartNoMoveDirections**

*Applies to RDL schemas 2008/01* [MSFT-RDL200801] *and*]*, 2010/01* [MSFT-RDL201001]*, and 2016/01* [MSFT-RDL201601]

The **ChartNoMoveDirections** element specifies the directions in which a smart label MUST NOT move.

The following are the parent and child elements of the **ChartNoMoveDirections** element.

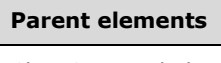

ChartSmartLabel

#### **Child elements**

ChartNoMoveDirections.Down

ChartNoMoveDirections.DownLeft

ChartNoMoveDirections.DownRight

ChartNoMoveDirections.Left

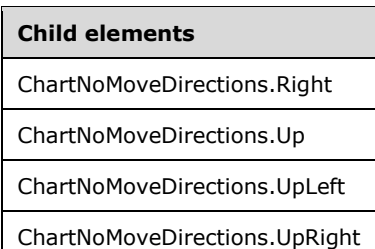

The following is the XML Schema definition of the **ChartNoMoveDirections** element- in RDL schema 2008/01 [MSFT-RDL200801].

```
<xsd:complexType name="ChartNoMoveDirectionsType">
   <xsd:choice minOccurs="0" maxOccurs="unbounded">
    <xsd:element name="Up" type="xsd:string" minOccurs="0" />
 <xsd:element name="Left" type="xsd:string" minOccurs="0" />
 <xsd:element name="Right" type="xsd:string" minOccurs="0" />
    <xsd:element name="Down" type="xsd:string" minOccurs="0" />
    <xsd:element name="UpLeft" type="xsd:string" minOccurs="0" />
    <xsd:element name="UpRight" type="xsd:string" minOccurs="0" />
     <xsd:element name="DownLeft" type="xsd:string" minOccurs="0" />
    <xsd:element name="DownRight" type="xsd:string" minOccurs="0" />
    <xsd:any namespace="##other" processContents="skip" />
   </xsd:choice>
   <xsd:anyAttribute namespace="##other" processContents="skip" />
</xsd:complexType>
```
2.123.1 The following is the XML Schema definition of the **ChartNoMoveDirections**. element in RDL schemas 2010/01 [MSFT-RDL201001] and 2016/01 [MSFT-RDL201601].

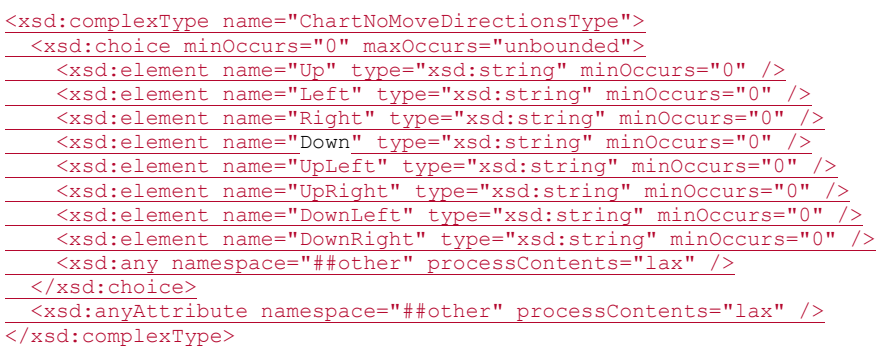

## **2.123.1 ChartNoMoveDirections.Down**

*Applies to RDL schemas 2008/01* [MSFT-RDL200801] *and*]*, 2010/01* [MSFT-RDL201001]*, and 2016/01* [MSFT-RDL201601]

The **ChartNoMoveDirections.Down** element specifies whether a ChartSmartLabel MUST NOT move straight down. The **ChartNoMoveDirections.Down** element is optional. If this element is present, its value MUST be a Boolean ([XMLSCHEMA2] section 3.2.2) or an expression that evaluates to a **Boolean**. If this element is not present, its value is interpreted as false.

Following is the parent element of the **ChartNoMoveDirections.Down** element.

**Parent elements**

ChartNoMoveDirections

The following is the XML Schema definition of the **ChartNoMoveDirections.Down** element.

<xsd:element name="Down" type="xsd:string" minOccurs="0" />

#### **2.123.12.123.2 2.123.2 ChartNoMoveDirections.DownLeft**

*Applies to RDL schemas 2008/01* [MSFT-RDL200801] *and*]*, 2010/01* [MSFT-RDL201001]*, and 2016/01* [MSFT-RDL201601]

The **ChartNoMoveDirections.DownLeft** element specifies whether a ChartSmartLabel MUST NOT move down and left. The **ChartNoMoveDirections.DownLeft** element is optional. If this element is present, its value MUST be a Boolean ([XMLSCHEMA2] section 3.2.2) or an expression that evaluates to a **Boolean**. If this element is not present, its value is interpreted as false.

Following is the parent element of the **ChartNoMoveDirections.DownLeft** element.

#### **Parent elements**

ChartNoMoveDirections

The following is the XML Schema definition of the **ChartNoMoveDirections.DownLeft** element.

<xsd:element name="DownLeft" type="xsd:string" minOccurs="0" />

## **2.123.22.123.3 2.123.3 ChartNoMoveDirections.DownRight**

*Applies to RDL schemas 2008/01* [MSFT-RDL200801] *and*]*, 2010/01* [MSFT-RDL201001]*, and 2016/01* [MSFT-RDL201601]

The **ChartNoMoveDirections.DownRight** element specifies whether a ChartSmartLabel MUST NOT move down and right. The **ChartNoMoveDirections.DownRight** element is optional. If this element is present, its value MUST be a Boolean ([XMLSCHEMA2] section 3.2.2) or an expression that evaluates to a **Boolean**. If this element is not present, its value is interpreted as false.

Following is the parent element of the **ChartNoMoveDirections.DownRight** element.

**Parent elements** ChartNoMoveDirections

The following is the XML Schema definition of the **ChartNoMoveDirections.DownRight** element.

<xsd:element name="DownRight" type="xsd:string" minOccurs="0" />

## **2.123.32.123.4 2.123.4 ChartNoMoveDirections.Left**

*Applies to RDL schemas 2008/01* [MSFT-RDL200801] *and*]*, 2010/01* [MSFT-RDL201001]*, and 2016/01* [MSFT-RDL201601]

The **ChartNoMoveDirections.Left** element specifies whether a ChartSmartLabel MUST NOT move to the left. The **ChartNoMoveDirections.Left** element is optional. If this element is present, its value MUST be a Boolean ([XMLSCHEMA2] section 3.2.2) or an expression that evaluates to a **Boolean**. If this element is not present, its value is interpreted as false.

Following is the parent element of the **ChartNoMoveDirections.Left** element.

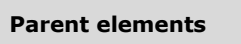

ChartNoMoveDirections

The following is the XML Schema definition of the **ChartNoMoveDirections.Left** element.

<xsd:element name="Left" type="xsd:string" minOccurs="0" />

## **2.123.42.123.5 2.123.5 ChartNoMoveDirections.Right**

*Applies to RDL schemas 2008/01* [MSFT-RDL200801] *and*]*, 2010/01* [MSFT-RDL201001]*, and 2016/01* [MSFT-RDL201601]

The **ChartNoMoveDirections.Right** element specifies whether a ChartSmartLabel MUST NOT move to the right. This element is optional. If this element is present, its value MUST be a Boolean ([XMLSCHEMA2] section 3.2.2) or an expression that evaluates to a **Boolean**. If this element is not present, its value is interpreted as false.

Following is the parent element of the **ChartNoMoveDirections.Right** element.

#### **Parent elements**

ChartNoMoveDirections

The following is the XML Schema definition of the **ChartNoMoveDirections.Right** element.

<xsd:element name="Right" type="xsd:string" minOccurs="0" />

## **2.123.52.123.6 2.123.6 ChartNoMoveDirections.Up**

*Applies to RDL schemas 2008/01* [MSFT-RDL200801] *and*]*, 2010/01* [MSFT-RDL201001]*, and 2016/01* [MSFT-RDL201601]

The **ChartNoMoveDirections.Up** element specifies whether a ChartSmartLabel MUST NOT move straight up. This element is optional. If this element is present, its value MUST be a Boolean ([XMLSCHEMA2] section 3.2.2) or an expression that evaluates to a **Boolean**. If this element is not present, its value is interpreted as false.

Following is the parent element of the **ChartNoMoveDirections.Up** element.

#### **Parent elements**

ChartNoMoveDirections

The following is the XML Schema definition of the **ChartNoMoveDirections.Up** element.

<xsd:element name="Up" type="xsd:string" minOccurs="0" />

## **2.123.62.123.7 2.123.7 ChartNoMoveDirections.UpLeft**

*Applies to RDL schemas 2008/01* [MSFT-RDL200801] *and*]*, 2010/01* [MSFT-RDL201001]*, and 2016/01* [MSFT-RDL201601]

The **ChartNoMoveDirections.UpLeft** element specifies whether a ChartSmartLabel MUST NOT move up and left. The **ChartNoMoveDirections.UpLeft** element is optional. If this element is present, its value MUST be a Boolean ([XMLSCHEMA2] section 3.2.2) or an expression that evaluates to a **Boolean**. If this element is not present, its value is interpreted as false.

Following is the parent element of the **ChartNoMoveDirections.UpLeft** element.

#### **Parent elements**

ChartNoMoveDirections

The following is the XML Schema definition of the **ChartNoMoveDirections.UpLeft** element.

<xsd:element name="UpLeft" type="xsd:string" minOccurs="0" /

#### **2.123.72.123.8 2.123.8 ChartNoMoveDirections.UpRight**

*Applies to RDL schemas 2008/01* [MSFT-RDL200801] *and*]*, 2010/01* [MSFT-RDL201001]*, and 2016/01* [MSFT-RDL201601]

The **ChartNoMoveDirections.UpRight** element specifies whether a ChartSmartLabel MUST NOT move up and right. The **ChartNoMoveDirections.UpRight** element is optional. If this element is present, its value MUST be a Boolean ([XMLSCHEMA2] section 3.2.2) or an expression that evaluates to a **Boolean**. If this element is not present, its value is interpreted as false.

Following is the parent element of the **ChartNoMoveDirections.UpRight** element.

## **Parent elements**

ChartNoMoveDirections

The following is the XML Schema definition of the **ChartNoMoveDirections.UpRight** element.

<xsd:element name="UpRight" type="xsd:string" minOccurs="0" />

## **2.124 2.124 ChartHierarchy**

*Applies to RDL schemas 2008/01* [MSFT-RDL200801] *and*]*, 2010/01* [MSFT-RDL201001]*, and 2016/01* [MSFT-RDL201601]

The **ChartHierarchy** element specifies the hierarchy of category or series members for a Chart.

The following are the parent and child element of the **ChartHierarchy** element.

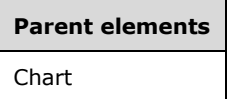

```
Child elements
```
ChartHierarchy.ChartMembers

## **Applies to RDL schema 2012/01** [MSFT-RDL2012/01RDL201201]

The following is an additional child element of the **ChartHierarchy** element.

#### **Child elements**

ChartHierarchy.EnableDrilldown

The following is the XML Schema definition of the **ChartHierarchy** element- in RDL schema 2008/01 [MSFT-RDL200801].

```
<xsd:complexType name="ChartHierarchyType">
  <xsd:choice minOccurs="1" maxOccurs="unbounded">
    <xsd:element name="ChartMembers" type="ChartMembersType" minOccurs="1" 
                 maxOccurs="1" />
    <xsd:any namespace="##other" processContents="skip" />
  </xsd:choice>
  <xsd:anyAttribute namespace="##other" processContents="skip" />
</xsd:complexType>
```
#### 2.124.1 The following is the XML Schema definition of the **ChartHierarchy**. element in RDL schemas 2010/01 [MSFT-RDL201001] and 2016/01 [MSFT-RDL201601].

```
<xsd:complexType name="ChartHierarchyType">
  <xsd:choice minOccurs="1" maxOccurs="unbounded">
     <xsd:element name="ChartMembers" type="ChartMembersType" minOccurs="1" 
                maxOccurs="1" />
    <xsd:any namespace="##other" processContents="lax" />
  </xsd:choice>
  <xsd:anyAttribute namespace="##other" processContents="lax" />
</xsd:complexType>
```
## **2.124.1 ChartHierarchy.ChartMembers**

*Applies to RDL schemas 2008/01* [MSFT-RDL200801] *and*]*, 2010/01* [MSFT-RDL201001]*, and 2016/01* [MSFT-RDL201601]

The **ChartHierarchy.ChartMembers** element specifies the collection of ChartMember elements at the base of a hierarchy. The **ChartHierarchy.ChartMembers** element MUST be specified. This element is of type ChartMembers.

Following is the parent element of the **ChartHierarchy.ChartMembers** element.

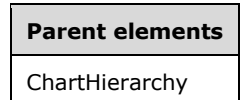

The following is the XML Schema definition of the **ChartHierarchy.ChartMembers** element.

```
<xsd:element name="ChartMembers" type="ChartMembersType" minOccurs="1" 
             maxOccurs="1" />
```
#### **2.124.12.124.2 2.124.2 ChartHierarchy.EnableDrilldown**

*Applies to RDL schema 2012/01* [MSFT-RDL201201]

The **ChartHierarchy.EnableDrilldown** element specifies whether drilldown is enabled for the member hierarchy. If **ChartHierarchy.EnableDrilldown** is specified, its value MUST be Boolean ([XMLSCHEMA2] section 3.2.2). A value of true specifies that the drilldown interactivity is enabled and that a portion of the hierarchy appears. The drilldown filter state determines which portion of the hierarchy appears. If the **ChartHierarchy.EnableDrilldown** element is not specified, its value is interpreted as false.

Following is the parent element of the **ChartHierarchy.EnableDrilldown** element.

## **Parent elements**

ChartHierarchy

The following is the XML Schema definition of the **ChartHierarchy.EnableDrilldown** element.

<xsd:element name ="EnableDrilldown" type="xsd:boolean" />

## **2.125 2.125 ChartMembers**

*Applies to RDL schemas 2008/01* [MSFT-RDL200801] *and*]*, 2010/01* [MSFT-RDL201001]*, and 2016/01* [MSFT-RDL201601]

The **ChartMembers** element specifies an ordered list of ChartMember elements for a ChartHierarchy or for submembers of a **ChartMember**.

The following are the parent and child elements of the **ChartMembers** element.

**Parent elements** ChartHierarchy ChartMember

#### **Child elements**

ChartMembers.ChartMember

The following is the XML Schema definition of the **ChartMembers** element. in RDL schema 2008/01 [MSFT-RDL200801].

```
<xsd:complexType name="ChartMembersType">
  <xsd:sequence minOccurs="1" maxOccurs="unbounded">
     <xsd:element name="ChartMember" type="ChartMemberType" minOccurs="1" 
                  maxOccurs="unbounded" />
  </xsd:sequence>
  <xsd:anyAttribute namespace="##other" processContents="skip" />
</xsd:complexType>
```
2.125.1 The following is the XML Schema definition of the **ChartMembers**. element in RDL schemas 2010/01 [MSFT-RDL201001] and 2016/01 [MSFT-RDL201601].

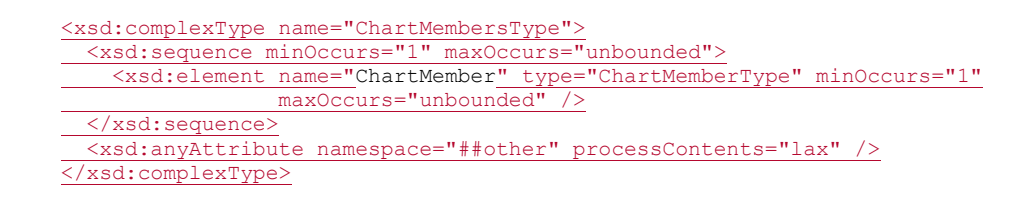

## **2.125.1 ChartMembers.ChartMember**

*Applies to RDL schemas 2008/01* [MSFT-RDL200801] *and*]*, 2010/01* [MSFT-RDL201001]*, and 2016/01* [MSFT-RDL201601]

The **ChartMembers.ChartMember** element specifies a ChartMember element for a ChartMembers element. At least one instance of the **ChartMembers.ChartMember** element MUST be specified in the containing **ChartMembers** element. The **ChartMembers.ChartMember** element is of type **ChartMember**.

Following is the parent element of the **ChartMembers.ChartMember** element.

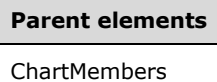

The following is the XML Schema definition of the **ChartMembers.ChartMember** element.

```
<xsd:element name="ChartMember" type="ChartMemberType" minOccurs="1" 
maxOccurs="unbounded" />
```
#### **2.126 2.126 ChartMember**

*Applies to RDL schemas 2008/01* [MSFT-RDL200801] *and*]*, 2010/01* [MSFT-RDL201001]*, and 2016/01* [MSFT-RDL201601]

The **ChartMember** element specifies a category or series member for a Chart.

The following are the parent elements and child elements of the **ChartMember** element.

**Parent elements** ChartMembers

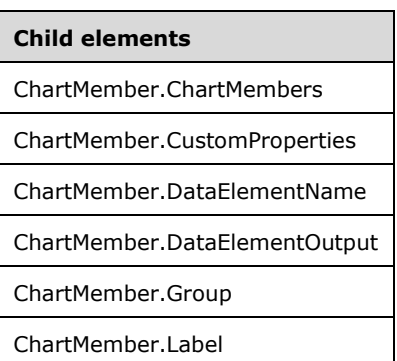

```
Child elements
```
ChartMember.SortExpressions

The following is the XML Schema definition of the **ChartMember** element- in RDL schema 2008/01 [MSFT-RDL200801].

```
<xsd:complexType name="ChartMemberType">
   <xsd:choice maxOccurs="unbounded">
     <xsd:element name="Group" type="GroupType" minOccurs="0" maxOccurs="1" />
     <xsd:element name="SortExpressions" type="SortExpressionsType" minOccurs="0" 
                 maxOccurs="1" />
     <xsd:element name="ChartMembers" type="ChartMembersType" minOccurs="0" 
                 maxOccurs="1" />
     <xsd:element name="Label" type="StringLocIDType" minOccurs="1" 
                  maxOccurs="1" />
     <xsd:element name="CustomProperties" type="CustomPropertiesType" minOccurs="0" 
                 maxOccurs="1" />
     <xsd:element name="DataElementName" type="xsd:string" minOccurs="0" />
     <xsd:element name="DataElementOutput" minOccurs="0" maxOccurs="1">
       <xsd:simpleType>
         <xsd:restriction base="xsd:string">
           <xsd:enumeration value="Output" />
          <xsd:enumeration value="NoOutput" />
           <xsd:enumeration value="ContentsOnly" />
           <xsd:enumeration value="Auto" />
         </xsd:restriction>
       </xsd:simpleType>
     </xsd:element>
     <xsd:any namespace="##other" processContents="skip" />
   </xsd:choice>
   <xsd:anyAttribute namespace="##other" processContents="skip" />
</xsd:complexType>
```
#### 2.126.1 The following is the XML Schema definition of the **ChartMember**. element in RDL schemas 2010/01 [MSFT-RDL201001] and 2016/01 [MSFT-RDL201601].

<xsd:complexType name="ChartMemberType"> <xsd:choice maxOccurs="unbounded"> <xsd:element name="Group" type="GroupType" minOccurs="0" maxOccurs="1" /> <xsd:element name="SortExpressions" type="SortExpressionsType" minOccurs="0" maxOccurs="1" /> <xsd:element name="ChartMembers" type="ChartMembersType" minOccurs="0" maxOccurs="1" /> <xsd:element name="Label" type="StringLocIDType" minOccurs="1" maxOccurs="1" /> <xsd:element name="CustomProperties" type="CustomPropertiesType" minOccurs="0" maxOccurs="1" /> <xsd:element name="DataElementName" type="xsd:string" minOccurs="0" /> <xsd:element name="DataElementOutput" minOccurs="0" maxOccurs="1"> <xsd:simpleType> <xsd:restriction base="xsd:string"> <xsd:enumeration value="Output" /> <xsd:enumeration value="NoOutput" /> <xsd:enumeration value="ContentsOnly" /> <xsd:enumeration value="Auto" /> </xsd:restriction> </xsd:simpleType> </xsd:element> <xsd:any namespace="##other" processContents="lax" /> </xsd:choice> <xsd:anyAttribute namespace="##other" processContents="lax" /> </xsd:complexType>

## **2.126.1 ChartMember.ChartMembers**

*Applies to RDL schemas 2008/01* [MSFT-RDL200801] *and*]*, 2010/01* [MSFT-RDL201001]*, and 2016/01* [MSFT-RDL201601]

The **ChartMember.ChartMembers** element specifies the set of submembers that are contained in a chart member. This element is optional. This element is of type ChartMembers.

Following is the parent element of the **ChartMember.ChartMembers** element.

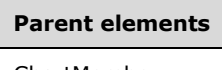

ChartMember

The following is the XML Schema definition of the **ChartMember.ChartMembers** element.

```
<xsd:element name="ChartMembers" type="ChartMembersType" minOccurs="0" 
              maxOccurs="1" />
```
#### **2.126.12.126.2 2.126.2 ChartMember.CustomProperties**

*Applies to RDL schemas 2008/01* [MSFT-RDL200801] *and*]*, 2010/01* [MSFT-RDL201001]*, and 2016/01* [MSFT-RDL201601]

The **ChartMember.CustomProperties** element specifies the custom properties for a chart member. This element is optional. This element is of type CustomProperties.

Following is the parent element of the **ChartMember.CustomProperties** element.

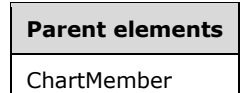

The following is the XML Schema definition of the **ChartMember.CustomProperties** element.

```
<xsd:element name="CustomProperties" type="CustomPropertiesType" minOccurs="0" 
             maxOccurs="1" />
```
#### **2.126.22.126.3 2.126.3 ChartMember.DataElementName**

*Applies to RDL schemas 2008/01* [MSFT-RDL200801] *and*]*, 2010/01* [MSFT-RDL201001]*, and 2016/01* [MSFT-RDL201601]

The **ChartMember.DataElementName** element specifies the name to use for the data element for a chart member. This element is optional.

If the **ChartMember.DataElementName** element is present, its value MUST be a CLS-compliant identifier [UTR15]. If this element is not present, the value of this element is interpreted as either the value of the Group.Name attribute for this member (if the ChartMember.Group element is present) or the value of the ChartMember.Label element.

Following is the parent element of the **ChartMember.DataElementName** element.

**Parent elements**

**ChartMember** 

The following is the XML Schema definition of the **ChartMember.DataElementName** element.

<xsd:element name="DataElementName" type="xsd:string" minOccurs="0" />

## **2.126.32.126.4 2.126.4 ChartMember.DataElementOutput**

*Applies to RDL schemas 2008/01* [MSFT-RDL200801] *and*]*, 2010/01* [MSFT-RDL201001]*, and 2016/01* [MSFT-RDL201601]

The **ChartMember.DataElementOutput** element specifies whether an item MUST appear in a data rendering. This element is optional.

If the **ChartMember.DataElementOutput** element is present, its value MUST be a String ([XMLSCHEMA2] section 3.2.1). The value of this element MUST be one of the following:

**Output:** Specifies that the item appears in the data rendering output.

**NoOutput:** Specifies that the item does not appear in the output.

**Auto:** If the ChartMember.Group element is present, the value of this element is interpreted as "Output".

If the **ChartMember.DataElementOutput** element is not present, its value is interpreted as "Auto".

Following is the parent element of the **ChartMember.DataElementOutput** element.

## **Parent elements**

#### ChartMember

The following is the XML Schema definition of the **ChartMember.DataElementOutput** element.

```
<xsd:element name="DataElementOutput" minOccurs="0" maxOccurs="1">
  <xsd:simpleType>
     <xsd:restriction base="xsd:string">
       <xsd:enumeration value="Output" />
       <xsd:enumeration value="NoOutput" />
      <xsd:enumeration value="ContentsOnly" />
       <xsd:enumeration value="Auto" />
    </xsd:restriction>
   </xsd:simpleType>
</xsd:element>
```
## **2.126.42.126.5 2.126.5 ChartMember.Group**

*Applies to RDL schemas 2008/01* [MSFT-RDL200801] *and*]*, 2010/01* [MSFT-RDL201001]*, and 2016/01* [MSFT-RDL201601]

The **ChartMember.Group** element specifies the expressions by which to group data. This element is optional. If this element is not present, it is a static member. Otherwise, this element is a dynamic member. If there are any ChartMember elements with detail group among the ancestors of the parent element of this element, this element MUST NOT be specified.

This element is of type **Group**.

Following is the parent element of the **ChartMember.Group** element.

**Parent elements**

**ChartMember** 

The following is the XML Schema definition of the **ChartMember.Group** element.

<xsd:element name="Group" type="GroupType" minOccurs="0" maxOccurs="1" />

## **2.126.52.126.6 2.126.6 ChartMember.Label**

*Applies to RDL schemas 2008/01* [MSFT-RDL200801] *and*]*, 2010/01* [MSFT-RDL201001]*, and 2016/01* [MSFT-RDL201601]

If the value of the ChartSeries.Type element not is "Shape", the **ChartMember.Label** element specifies the label to display in the legend for ChartMembers in the Chart.ChartSeriesHierarchy, and it specifies the labels to display on the **CategoryAxis** for **ChartMembers** in the Chart.ChartCategoryHierarchy.

If the value of the **ChartSeries.Type** element is "Shape", the **ChartMember.Label** element specifies the label to display in the legend for **ChartMembers** in the **Chart.ChartCategoryHierarchy**.

The **ChartMember.Label** element MUST be specified, and its value MUST be a String ([XMLSCHEMA2] section 3.2.1) or an expression that evaluates to a **String**.

Following is the parent element of the **ChartMember.Label** element.

## **Parent elements**

ChartMember

The following is the XML Schema definition of the **ChartMember.Label** element.

<xsd:element name="Label" type="StringLocIDType" minOccurs="1" maxOccurs="1" />

#### **2.126.62.126.7 2.126.7 ChartMember.SortExpressions**

*Applies to RDL schemas 2008/01* [MSFT-RDL200801] *and*]*, 2010/01* [MSFT-RDL201001]*, and 2016/01* [MSFT-RDL201601]

The **ChartMember.SortExpressions** element specifies the expressions by which to sort member instances. This element is optional. This element MUST NOT be specified if the value of the ChartMember.Group element is not specified. The **ChartMember.SortExpressions** element is of type SortExpressions.

Following is the parent element of the **ChartMember.SortExpressions** element.

#### **Parent elements**

ChartMember

The following is the XML Schema definition of the **ChartMember.SortExpressions** element.

```
<xsd:element name="SortExpressions" type="SortExpressionsType" minOccurs="0" 
             maxOccurs="1" />
```
## **2.127 2.127 ChartLegends**

╼

*Applies to RDL schemas 2008/01* [MSFT-RDL200801] *and*]*, 2010/01* [MSFT-RDL201001]*, and 2016/01* [MSFT-RDL201601]

The **ChartLegends** element specifies an ordered list of ChartLegend elements for a Chart.

The following are the parent and child elements of the **ChartLegends** element.

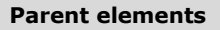

Chart

#### **Child elements**

ChartLegends.ChartLegend

The following is the XML Schema definition of the **ChartLegends** element- in RDL schema 2008/01 [MSFT-RDL200801].

```
<xsd:complexType name="ChartLegendsType">
  <xsd:sequence>
    <xsd:element name="ChartLegend" type="ChartLegendType" minOccurs="0" 
                 maxOccurs="unbounded" />
  </xsd:sequence>
   <xsd:anyAttribute namespace="##other" processContents="skip" />
</xsd:complexType>
```
2.127.1 The following is the XML Schema definition of the **ChartLegends**. element in RDL schemas 2010/01 [MSFT-RDL201001] and 2016/01 [MSFT-RDL201601].

```
<xsd:complexType name="ChartLegendsType">
  <xsd:sequence>
  <xsd:element name="ChartLegend" type="ChartLegendType" minOccurs="0" 
                   maxOccurs="unbounded" />
\frac{\langle x, x \rangle}{\langle x \rangle} <xsd:anyAttribute namespace="##other" processContents="lax" />
</xsd:complexType>
```
## **2.127.1 ChartLegends.ChartLegend**

*Applies to RDL schemas 2008/01* [MSFT-RDL200801] *and*]*, 2010/01* [MSFT-RDL201001]*, and 2016/01* [MSFT-RDL201601]

The **ChartLegends.ChartLegend** element specifies a ChartLegend in the ChartLegends of a Chart. The **ChartLegends.ChartLegend** element is optional. This element is of type **ChartLegend**.

Following is the parent element of the **ChartLegends.ChartLegend** element.

**Parent elements**

ChartLegends

The following is the XML Schema definition of the **ChartLegends.ChartLegend** element.

<xsd:element name="ChartLegend" type="ChartLegendType" minOccurs="0" maxOccurs="unbounded" />

## **2.128 2.128 ChartLegend**

*Applies to RDL schemas 2008/01* [MSFT-RDL200801] *and*]*, 2010/01* [MSFT-RDL201001]*, and 2016/01* [MSFT-RDL201601]

The **ChartLegend** element specifies the properties that can be used to display instances of a series group in a legend in a Chart.

The following are the parent element, attribute, and child elements of the **ChartLegend** element.

#### **Parent elements**

ChartLegends

#### **Attributes**

ChartLegend.Name

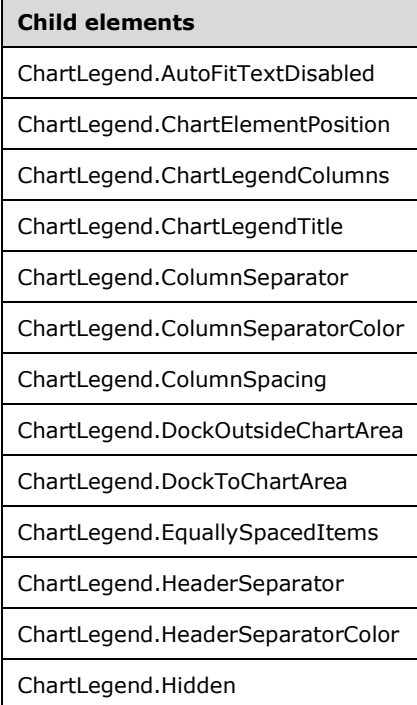

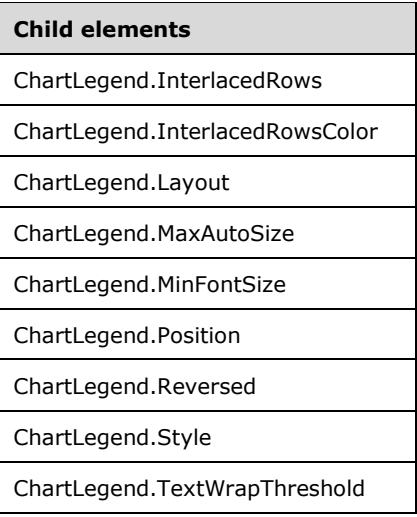

The following is the XML Schema definition of the **ChartLegend** element. in RDL schema 2008/01 [MSFT-RDL200801].

```
<xsd:complexType name="ChartLegendType">
   <xsd:choice minOccurs="0" maxOccurs="unbounded">
     <xsd:element name="Hidden" type="xsd:string" minOccurs="0" />
     <xsd:element name="Style" type="StyleType" minOccurs="0" />
     <xsd:element name="Position" type="xsd:string" minOccurs="0" />
     <xsd:element name="Layout" type="xsd:string" minOccurs="0" />
     <xsd:element name="DockToChartArea" type="xsd:string" minOccurs="0" />
     <xsd:element name="DockOutsideChartArea" type="xsd:string" minOccurs="0" />
     <xsd:element name="ChartElementPosition" type="ChartElementPositionType" 
                 minOccurs="0" />
     <xsd:element name="ChartLegendTitle" type="ChartLegendTitleType" 
                 minOccurs="0" />
     <xsd:element name="AutoFitTextDisabled" type="xsd:string" minOccurs="0" />
     <xsd:element name="MinFontSize" type="xsd:string" minOccurs="0" />
     <xsd:element name="ChartLegendColumns" type="ChartLegendColumnsType" 
                 minOccurs="0" />
     <xsd:element name="HeaderSeparator" type="xsd:string" minOccurs="0" />
     <xsd:element name="HeaderSeparatorColor" type="xsd:string" minOccurs="0" />
     <xsd:element name="ColumnSeparator" type="xsd:string" minOccurs="0" />
     <xsd:element name="ColumnSeparatorColor" type="xsd:string" minOccurs="0" />
     <xsd:element name="ColumnSpacing" type="xsd:string" minOccurs="0" />
     <xsd:element name="InterlacedRows" type="xsd:string" minOccurs="0" />
     <xsd:element name="InterlacedRowsColor" type="xsd:string" minOccurs="0" />
     <xsd:element name="EquallySpacedItems" type="xsd:string" minOccurs="0" />
     <xsd:element name="Reversed" type="xsd:string" minOccurs="0" />
     <xsd:element name="MaxAutoSize" type="xsd:string" minOccurs="0" />
     <xsd:element name="TextWrapThreshold" type="xsd:string" minOccurs="0" />
     <xsd:any namespace="##other" processContents="skip" />
   </xsd:choice>
   <xsd:attribute name="Name" type="xsd:normalizedString" use="required" />
   <xsd:anyAttribute namespace="##other" processContents="skip" />
```

```
</xsd:complexType>
```
#### **2.128.1 ChartLegend.Name**

The following is the XML Schema definition of the **ChartLegend** element in RDL schemas 2010/01 [MSFT-RDL201001] and 2016/01 [MSFT-RDL201601].

<xsd:complexType name="ChartLegendType"> <xsd:choice minOccurs="0" maxOccurs="unbounded"> <xsd:element name="Hidden" type="xsd:string" minOccurs="0" />

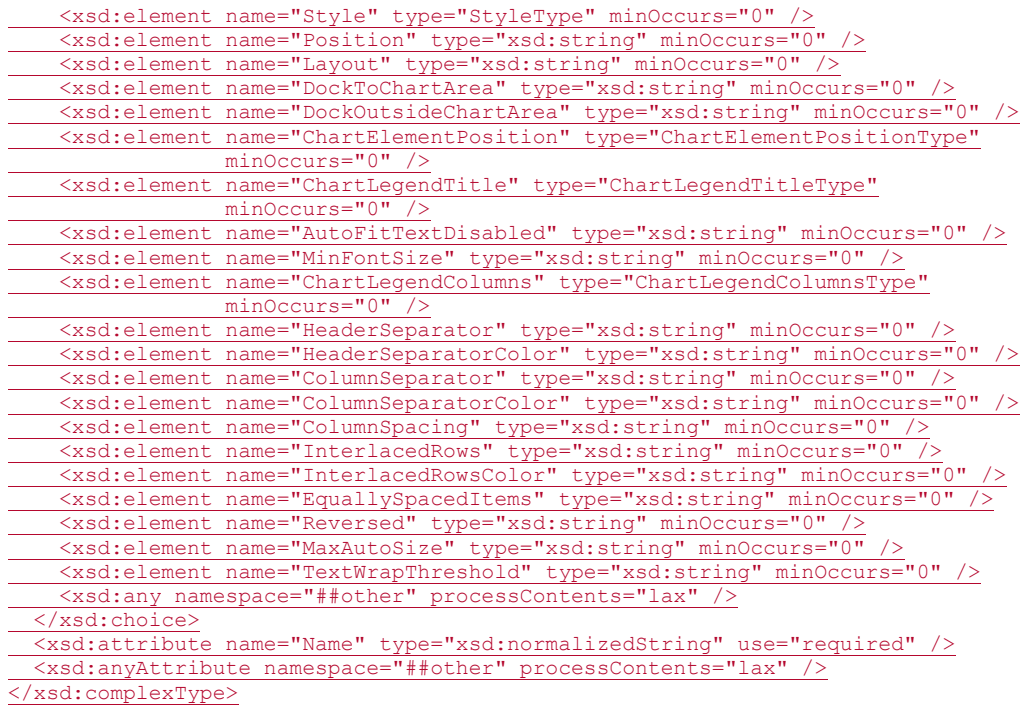

## **2.128.1 ChartLegend.Name**

*Applies to RDL schemas 2008/01* [MSFT-RDL200801] *and*]*, 2010/01* [MSFT-RDL201001]*, and 2016/01* [MSFT-RDL201601]

The **ChartLegend.Name** attribute specifies the name of a ChartLegend. This attribute MUST be specified. The value of this attribute MUST be a case-sensitive CLS-compliant identifier [UTR15] that MUST be unique among the **ChartLegend.Name** values in the parent collection.

Following is the parent element of the **ChartLegend.Name** attribute.

## **Parent elements**

ChartLegend

The following is the XML Schema definition of the **ChartLegend.Name** attribute.

<xsd:attribute name="Name" type="xsd:normalizedString" use="required" />

## **2.128.12.128.2 2.128.2 ChartLegend.AutoFitTextDisabled**

*Applies to RDL schemas 2008/01* [MSFT-RDL200801] *and*]*, 2010/01* [MSFT-RDL201001]*, and 2016/01* [MSFT-RDL201601]

The **ChartLegend.AutoFitTextDisabled** element specifies whether text will be autosized to fit in the legend area. The **ChartLegend.AutoFitTextDisabled** element is optional. If this element is present, its value MUST be a Boolean ([XMLSCHEMA2] section 3.2.2) or an expression that evaluates to a **Boolean**. If this element is not present, its value is interpreted as false.

Following is the parent element of the **ChartLegend.AutoFitTextDisabled** element.

**Parent elements**

ChartLegend

The following is the XML Schema definition of the **ChartLegend.AutoFitTextDisabled** element.

<xsd:element name="AutoFitTextDisabled" type="xsd:string" minOccurs="0" />

#### **2.128.22.128.3 2.128.3 ChartLegend.ChartElementPosition**

*Applies to RDL schemas 2008/01* [MSFT-RDL200801] *and*]*, 2010/01* [MSFT-RDL201001]*, and 2016/01* [MSFT-RDL201601]

The **ChartLegend.ChartElementPosition** element specifies a custom position for a ChartLegend. The **ChartLegend.ChartElementPosition** element is optional. If this element is not present, automatic positioning is used. This element is of type ChartElementPosition.

Following is the parent element of the **ChartLegend.ChartElementPosition** element.

# **Parent elements**

ChartLegend

The following is the XML Schema definition of the **ChartLegend.ChartElementPosition** element.

```
<xsd:element name="ChartElementPosition" type="ChartElementPositionType" 
              minOccurs="0" />
```
## **2.128.32.128.4 2.128.4 ChartLegend.ChartLegendColumns**

*Applies to RDL schemas 2008/01* [MSFT-RDL200801] *and*]*, 2010/01* [MSFT-RDL201001]*, and 2016/01* [MSFT-RDL201601]

The **ChartLegend.ChartLegendColumns** element is ignored. This element is of type ChartLegendColumns.

Following is the parent element of the **ChartLegend.ChartLegendColumns** element.

# **Parent elements**

ChartLegend

The following is the XML Schema definition of the **ChartLegend.ChartLegendColumns** element.

<xsd:element name="ChartLegendColumns" type="ChartLegendColumnsType" minOccurs="0" />

## **2.128.42.128.5 2.128.5 ChartLegend.ChartLegendTitle**

*Applies to RDL schemas 2008/01* [MSFT-RDL200801] *and*]*, 2010/01* [MSFT-RDL201001]*, and 2016/01* [MSFT-RDL201601]

The **ChartLegend.ChartLegendTitle** element specifies the title of a ChartLegend. This element is optional. This element is of type ChartLegendTitle.

Following is the parent element of the **ChartLegend.ChartLegendTitle** element.

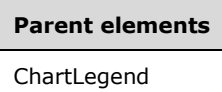

The following is the XML Schema definition of the **ChartLegend.ChartLegendTitle** element.

```
<xsd:element name="ChartLegendTitle" type="ChartLegendTitleType" minOccurs="0" />
```
## **2.128.52.128.6 2.128.6 ChartLegend.ColumnSeparator**

*Applies to RDL schemas 2008/01* [MSFT-RDL200801] *and*]*, 2010/01* [MSFT-RDL201001]*, and 2016/01* [MSFT-RDL201601]

The **ChartLegend.ColumnSeparator** element specifies what type of separator MUST be used for columns in a ChartLegend. This element is optional.

If the **ChartLegend.ColumnSeparator** element is present, its value MUST be a String ([XMLSCHEMA2] section 3.2.1) or an expression that evaluates to a **String**. The value of this element MUST be one of the following or MUST be an expression that evaluates to one of the following:

**None:** Specifies no separator.

**Line:** Specifies to separate with a line.

**ThickLine:** Specifies to separate with a thick line.

**DoubleLine:** Specifies to separate with a double line.

**DashLine:** Specifies to separate with a dashed line.

**DotLine:** Specifies to separate with a dotted line.

**GradientLine:** Specifies to separate with a gradient line.

**ThickGradientLine:** Specifies to separate with a thick gradient line.

If the **ChartLegend.ColumnSeparator** element is not present, its value is interpreted as "None".

Following is the parent element of the **ChartLegend.ColumnSeparator** element.

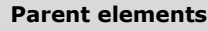

ChartLegend

The following is the XML Schema definition of the **ChartLegend.ColumnSeparator** element.

<xsd:element name="ColumnSeparator" type="xsd:string" minOccurs="0" />

## **2.128.62.128.7 2.128.7 ChartLegend.ColumnSeparatorColor**

*Applies to RDL schemas 2008/01* [MSFT-RDL200801] *and*]*, 2010/01* [MSFT-RDL201001]*, and 2016/01* [MSFT-RDL201601]

The **ChartLegend.ColumnSeparatorColor** element specifies the color of a column separator in a ChartLegend. The **ChartLegend.ColumnSeparatorColor** element is optional. If this element is present, its value MUST be an RdlColor or an expression that evaluates to an **RdlColor**. If this element is not present, its value is interpreted as an empty color.

Following is the parent element of the **ChartLegend.ColumnSeparatorColor** element.

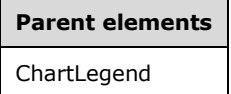

The following is the XML Schema definition of the **ChartLegend.ColumnSeparatorColor** element.

<xsd:element name="ColumnSeparatorColor" type="xsd:string" minOccurs="0" />

## **2.128.72.128.8 2.128.8 ChartLegend.ColumnSpacing**

*Applies to RDL schemas 2008/01* [MSFT-RDL200801] *and*]*, 2010/01* [MSFT-RDL201001]*, and 2016/01* [MSFT-RDL201601]

The **ChartLegend.ColumnSpacing** element specifies the spacing between legend columns as a percentage of the font size of the legend (as specified by ChartLegend.Style). The **ChartLegend.ColumnSpacing** element is optional.

If the **ChartLegend.ColumnSpacing** element is present, its value MUST be an Integer ([XMLSCHEMA2] section 3.3.17) or an expression that evaluates to an **Integer**. If this element is not present, its value is interpreted as 50.

The value of this element MUST be greater than or equal to  $0.14342$ 

Following is the parent element of the **ChartLegend.ColumnSpacing** element.

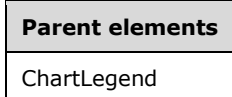

The following is the XML Schema definition of the **ChartLegend.ColumnSpacing** element.

<xsd:element name="ColumnSpacing" type="xsd:string" minOccurs="0" />

## **2.128.82.128.9 2.128.9 ChartLegend.DockOutsideChartArea**

*Applies to RDL schemas 2008/01* [MSFT-RDL200801] *and*]*, 2010/01* [MSFT-RDL201001]*, and 2016/01* [MSFT-RDL201601]

The **ChartLegend.DockOutsideChartArea** element specifies whether a ChartLegend MUST be docked outside a ChartArea. This element is ignored if ChartLegend.DockToChartArea is not specified.

The **ChartLegend.DockOutsideChartArea** element is optional. If this element is present, its value MUST be a Boolean ([XMLSCHEMA2] section 3.2.2) or an expression that evaluates to a **Boolean**. If this element is not present, its value is interpreted as false.

Following is the parent element of the **ChartLegend.DockOutsideChartArea** element.

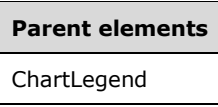

The following is the XML Schema definition of the **ChartLegend.DockOutsideChartArea** element.

<xsd:element name="DockOutsideChartArea" type="xsd:string" minOccurs="0" />

#### **2.128.92.128.10 2.128.10 ChartLegend.DockToChartArea**

*Applies to RDL schemas 2008/01* [MSFT-RDL200801] *and*]*, 2010/01* [MSFT-RDL201001]*, and 2016/01* [MSFT-RDL201601]

The **ChartLegend.DockToChartArea** element specifies the name of the ChartArea on which to draw a ChartLegend. The **ChartLegend.DockToChartArea** element is optional. If the **ChartLegend.DockToChartArea** element is present, its value MUST be a String ([XMLSCHEMA2] section 3.2.1). If this element is not specified or if it does not match any **ChartArea** name, the legend MUST be drawn relative to the chart area.

Following is the parent element of the **ChartLegend.DockToChartArea** element.

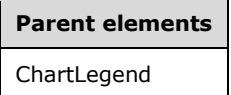

The following is the XML Schema definition of the **ChartLegend.DockToChartArea** element.

<xsd:element name="DockToChartArea" type="xsd:string" minOccurs="0" />

#### **2.128.102.128.11 2.128.11 ChartLegend.EquallySpacedItems**

*Applies to RDL schemas 2008/01* [MSFT-RDL200801] *and*]*, 2010/01* [MSFT-RDL201001]*, and 2016/01* [MSFT-RDL201601]

The **ChartLegend.EquallySpacedItems** element specifies whether chart legend items MUST be equally spaced. The **ChartLegend.EquallySpacedItems** element is optional. If this element is present, its value MUST be a Boolean ([XMLSCHEMA2] section 3.2.2) or an expression that evaluates to a **Boolean**. If this element is not present, its value is interpreted as false.

Following is the parent element of the **ChartLegend.EquallySpacedItems** element.

**Parent elements**

ChartLegend

The following is the XML Schema definition of the **ChartLegend.EquallySpacedItems** element.

<xsd:element name="EquallySpacedItems" type="xsd:string" minOccurs="0" />

## **2.128.112.128.12 2.128.12 ChartLegend.HeaderSeparator**

*Applies to RDL schemas 2008/01* [MSFT-RDL200801] *and*]*, 2010/01* [MSFT-RDL201001]*, and 2016/01* [MSFT-RDL201601]

The **ChartLegend.HeaderSeparator** element specifies the type of separator to use for the chart legend header in a Chart. This element is optional.

If the **ChartLegend.HeaderSeparator** element is present, its value MUST be a String ([XMLSCHEMA2] section 3.2.1) or an expression that evaluates to a **String**. The value of this element MUST be one of the following or MUST be an expression that evaluates to one of the following:

**None:** Specifies no separator.

**Line:** Specifies to separate with a line.

**ThickLine:** Specifies to separate with thick line.

**DoubleLine:** Specifies to separate with a double line.

**DashLine:** Specifies to separate with a dashed line.

**DotLine:** Specifies to separate with a dotted line.

**GradientLine:** Specifies to separate with a gradient line.

**ThickGradientLine:** Specifies to separate with a thick gradient line.

If the **ChartLegend.HeaderSeparator** element is not present, its value is interpreted as "None".

Following is the parent element of the **ChartLegend.HeaderSeparator** element.

## **Parent elements**

ChartLegend

The following is the XML Schema definition of the **ChartLegend.HeaderSeparator** element.

<xsd:element name="HeaderSeparator" type="xsd:string" minOccurs="0" />

#### **2.128.122.128.13 2.128.13 ChartLegend.HeaderSeparatorColor**

*Applies to RDL schemas 2008/01* [MSFT-RDL200801] *and*]*, 2010/01* [MSFT-RDL201001]*, and 2016/01* [MSFT-RDL201601]

The **ChartLegend.HeaderSeparatorColor** element specifies the color of a chart legend header separator. This element is optional. If this element is present, its value MUST be an RdlColor or an expression that evaluates to an **RdlColor**. If this element is not present, its value is interpreted as an empty color.

Following is the parent element of the **ChartLegend.HeaderSeparatorColor** element.

**Parent elements**

ChartLegend

The following is the XML Schema definition of the **ChartLegend.HeaderSeparatorColor** element.

<xsd:element name="HeaderSeparatorColor" type="xsd:string" minOccurs="0" />

#### **2.128.132.128.14 2.128.14 ChartLegend.Hidden**

*Applies to RDL schemas 2008/01* [MSFT-RDL200801] *and*]*, 2010/01* [MSFT-RDL201001]*, and 2016/01* [MSFT-RDL201601]

The **ChartLegend.Hidden** element specifies whether a ChartLegend MUST be hidden. The **ChartLegend.Hidden** element is optional. If this element is present, its value MUST be a Boolean ([XMLSCHEMA2] section 3.2.2) or an expression that evaluates to a **Boolean**. If this element is not present, its value is interpreted as false.

Following is the parent element of the **ChartLegend.Hidden** element.

# **Parent elements**

ChartLegend

The following is the XML Schema definition of the **ChartLegend.Hidden** element.

<xsd:element name="Hidden" type="xsd:string" minOccurs="0" />

## **2.128.142.128.15 2.128.15 ChartLegend.InterlacedRows**

*Applies to RDL schemas 2008/01* [MSFT-RDL200801] *and*]*, 2010/01* [MSFT-RDL201001]*, and 2016/01* [MSFT-RDL201601]

The **ChartLegend.InterlacedRows** element specifies whether legend rows MUST use interlaced colors. The **ChartLegend.InterlacedRows** element is optional. If this element is present, its value MUST be a Boolean ([XMLSCHEMA2] section 3.2.2) or an expression that evaluates to a **Boolean**. If this element is not present, its value is interpreted as false.

Following is the parent element of the **ChartLegend.InterlacedRows** element.

## **Parent elements** ChartLegend

The following is the XML Schema definition of the **ChartLegend.InterlacedRows** element.

<xsd:element name="InterlacedRows" type="xsd:string" minOccurs="0" />

## **2.128.152.128.16 2.128.16 ChartLegend.InterlacedRowsColor**

*Applies to RDL schemas 2008/01* [MSFT-RDL200801] *and*]*, 2010/01* [MSFT-RDL201001]*, and 2016/01* [MSFT-RDL201601]

The **ChartLegend.InterlacedRowsColor** element specifies the background color to use for interlaced rows in a ChartLegend. The **ChartLegend.InterlacedRowsColor** element is optional. The value of this element MUST be an RdlColor or an expression that evaluates to an **RdlColor**. If the **ChartLegend.InterlacedRowsColor** element is not present, the background color of the ChartArea is used, as specified in the ChartArea.Style element.

Following is the parent element of the **ChartLegend.InterlacedRowsColor** element.

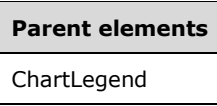

The following is the XML Schema definition of the **ChartLegend.InterlacedRowsColor** element.

```
<xsd:element name="InterlacedRowsColor" type="xsd:string" minOccurs="0" />
```
#### **2.128.162.128.17 2.128.17 ChartLegend.Layout**

*Applies to RDL schemas 2008/01* [MSFT-RDL200801] *and*]*, 2010/01* [MSFT-RDL201001]*, and 2016/01* [MSFT-RDL201601]

The **ChartLegend.Layout** element specifies the arrangement of labels in a ChartLegend. This element is optional.

If the **ChartLegend.Layout** element is present, its value MUST be a String ([XMLSCHEMA2] section 3.2.1) or an expression that evaluates to a **String**. The value of this element MUST be one of the following or MUST be an expression that evaluates to one of the following:

**AutoTable**: Specifies that labels MUST be arranged automatically to fit.

**Column**: Specifies that labels MUST be arranged in a column.

**Row**: Specifies that labels MUST be arranged in a row.

**WideTable**: Specifies that labels MUST be arranged in a wide table.

**TallTable**: Specifies that labels MUST be arranged in a tall table.

If the **ChartLegend.Layout** element is not present, its value is interpreted as "AutoTable".

Following is the parent element of the **ChartLegend.Layout** element.

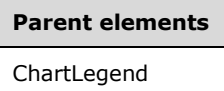

The following is the XML Schema definition of the **ChartLegend.Layout** element.

<xsd:element name="Layout" type="xsd:string" minOccurs="0" />

## **2.128.172.128.18 2.128.18 ChartLegend.MaxAutoSize**

*Applies to RDL schemas 2008/01* [MSFT-RDL200801] *and*]*, 2010/01* [MSFT-RDL201001]*, and 2016/01* [MSFT-RDL201601]

The **ChartLegend.MaxAutoSize** element specifies the maximum size for a ChartLegend as a percentage of the Chart size. This element is optional.

If the **ChartLegend.MaxAutoSize** element is present, its value MUST be an Integer ([XMLSCHEMA2] section 3.3.17) or an expression that evaluates to an **Integer**. If this element is not present, its value is interpreted as 50. The value of this element MUST be greater than or equal to 0 and less than or equal to 100.

Following is the parent element of the **ChartLegend.MaxAutoSize** element.

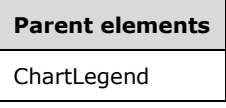

The following is the XML Schema definition of the **ChartLegend.MaxAutoSize** element.

```
<xsd:element name="MaxAutoSize" type="xsd:string" minOccurs="0" />
```
#### **2.128.182.128.19 2.128.19 ChartLegend.MinFontSize**

*Applies to RDL schemas 2008/01* [MSFT-RDL200801] *and*]*, 2010/01* [MSFT-RDL201001]*, and 2016/01* [MSFT-RDL201601]

The **ChartLegend.MinFontSize** element specifies the minimum font size for the algorithm that autosizes the text in a ChartLegend. To use this element, the Boolean ([XMLSCHEMA2] section 3.2.2) value of ChartLegend.AutoFitTextDisabled MUST be false.

The **ChartLegend.MinFontSize** element is optional. If this element is present, its value MUST be an RdlSize or an expression that evaluates to an **RdlSize**. If this element is not present, its value is interpreted as 7pt. The value of this element MUST be at least 5pt.

Following is the parent element of the **ChartLegend.MinFontSize** element.

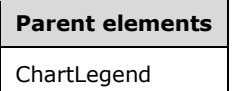

The following is the XML Schema definition of the **ChartLegend.MinFontSize** element.

```
<xsd:element name="MinFontSize" type="xsd:string" minOccurs="0" />
```
#### **2.128.192.128.20 2.128.20 ChartLegend.Position**

*Applies to RDL schemas 2008/01* [MSFT-RDL200801] *and*]*, 2010/01* [MSFT-RDL201001]*, and 2016/01* [MSFT-RDL201601]

The **ChartLegend.Position** element specifies the position of a ChartLegend relative to the sides and corners of the container (Chart or ChartArea). This element is optional.

If the **ChartLegend.Position** element is present, its value MUST be a String ([XMLSCHEMA2] section 3.2.1) or an expression that evaluates to a **String**. The value of this element MUST be one of the following or MUST be an expression that evaluates to one of the following:

**RightTop**: Positions the legend at the upper corner of the right side of the chart.

**TopLeft**: Positions the legend at the left corner of the upper side of the chart.

**TopCenter**: Positions the legend at the middle of the upper side of the chart. **TopRight**: Positions the legend at the right corner of the upper side of the chart. **LeftTop**: Positions the legend at the upper corner of the left side of the chart. **LeftCenter**: Positions the legend at the middle of the left side of the chart. **LeftBottom**: Positions the legend at the bottom corner of the left side of the chart. **RightCenter**: Positions the legend at the middle of the right side of the chart. **RightBottom**: Positions the legend at the bottom corner of the right side of the chart. **BottomRight**: Positions the legend at the right corner of the bottom side of the chart. **BottomCenter**: Positions the legend at the middle of the bottom side of the chart. **BottomLeft**: Positions the legend at the left corner of the bottom side of the chart. If the **ChartLegend.Position** element is not present, its value is interpreted as "RightTop". Following is the parent element of the **ChartLegend.Position** element.

#### **Parent elements**

ChartLegend

The following is the XML Schema definition of the **ChartLegend.Position** element.

<xsd:element name="Position" type="xsd:string" minOccurs="0" />

#### **2.128.202.128.21 2.128.21 ChartLegend.Reversed**

*Applies to RDL schemas 2008/01* [MSFT-RDL200801] *and*]*, 2010/01* [MSFT-RDL201001]*, and 2016/01* [MSFT-RDL201601]

The **ChartLegend.Reversed** element specifies whether the direction (the order of the legend contents in each row) of a ChartLegend MUST be reversed. This element is optional.

If the **ChartLegend.Reversed** element is present, its value MUST be a String ([XMLSCHEMA2] section 3.2.1) or an expression that evaluates to a **String**. The value of this element MUST be one of the following or MUST be an expression that evaluates to one of the following:

**Auto**: Specifies that the direction MUST be automatically detected based on the series types (specified by ChartSeries.Type and ChartSeries.Subtype).

**True**: Specifies that the order of items in the legend MUST be reversed.

**False**: Specifies that the order of items in the legend MUST NOT be reversed.

If the **ChartLegend.Reversed** element is not present, its value is interpreted as "Auto".

Following is the parent element of the **ChartLegend.Reversed** element.

#### **Parent elements**

ChartLegend

The following is the XML Schema definition of the **ChartLegend.Reversed** element.

<xsd:element name="Reversed" type="xsd:string" minOccurs="0" />

## **2.128.212.128.22 2.128.22 ChartLegend.Style**

*Applies to RDL schemas 2008/01* [MSFT-RDL200801] *and*]*, 2010/01* [MSFT-RDL201001]*, and 2016/01* [MSFT-RDL201601]

The **ChartLegend.Style** element specifies the style properties for a ChartLegend. This element is optional. This element is of type Style.

Following is the parent element of the **ChartLegend.Style** element.

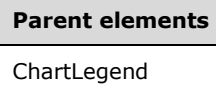

The following is the XML Schema definition of the **ChartLegend.Style** element.

<xsd:element name="Style" type="StyleType" minOccurs="0" />

## **2.128.222.128.23 2.128.23 ChartLegend.TextWrapThreshold**

*Applies to RDL schemas 2008/01* [MSFT-RDL200801] *and*]*, 2010/01* [MSFT-RDL201001]*, and 2016/01* [MSFT-RDL201601]

The **ChartLegend.TextWrapThreshold** element specifies the number of characters after which to wrap text in a ChartLegend.

The **ChartLegend.TextWrapThreshold** element is optional. If this element is present, its value MUST be a non-negative Integer ([XMLSCHEMA2] section 3.3.17) or an expression that evaluates to a non-negative **Integer**. If this element is not present, its value is interpreted as 25.

Following is the parent element of the **ChartLegend.TextWrapThreshold** element.

## **Parent elements**

ChartLegend

The following is the XML Schema definition of the **ChartLegend.TextWrapThreshold** element.

<xsd:element name="TextWrapThreshold" type="xsd:string" minOccurs="0" />

## **2.129 2.129 ChartLegendColumns**

*Applies to RDL schemas 2008/01* [MSFT-RDL200801] *and*]*, 2010/01* [MSFT-RDL201001]*, and 2016/01* [MSFT-RDL201601]

The **ChartLegendColumns** element is ignored.

The following are the parent and child elements of the **ChartLegendColumns** element.

ChartLegend

#### **Child elements**

ChartLegendColumns.ChartLegendColumn

The following is the XML Schema definition of the **ChartLegendColumns** element-in RDL schema 2008/01 [MSFT-RDL200801].

```
<xsd:complexType name="ChartLegendColumnsType">
  <xsd:sequence>
    <xsd:element name="ChartLegendColumn" type="ChartLegendColumnType" 
                 maxOccurs="unbounded" />
  </xsd:sequence>
  <xsd:anyAttribute namespace="##other" processContents="skip" />
</xsd:complexType>
```
#### 2.129.1 ChartLegendColumns. The following is the XML Schema definition of the **ChartLegendColumns** element in RDL schemas 2010/01 [MSFT-RDL201001] and 2016/01 [MSFT-RDL201601].

<xsd:complexType name="ChartLegendColumnsType"> <xsd:sequence> <xsd:element name="ChartLegendColumn" type="ChartLegendColumnType" maxOccurs="unbounded" /> </xsd:sequence> <xsd:anyAttribute namespace="##other" processContents="lax" /> </xsd:complexType>

## **2.129.1 ChartLegendColumns.ChartLegendColumn**

*Applies to RDL schemas 2008/01* [MSFT-RDL200801] *and*]*, 2010/01* [MSFT-RDL201001]*, and 2016/01* [MSFT-RDL201601]

The **ChartLegendColumns.ChartLegendColumn** element is ignored. This element is of type ChartLegendColumn.

Following is the parent element of the **ChartLegendColumns.ChartLegendColumn** element.

**Parent elements**

ChartLegendColumns

The following is the XML Schema definition of the **ChartLegendColumns.ChartLegendColumn** element.

```
<xsd:element name="ChartLegendColumn" type="ChartLegendColumnType" 
             maxOccurs="unbounded" />
```
### **2.130 2.130 ChartLegendColumn**

*Applies to RDL schemas 2008/01* [MSFT-RDL200801] *and*]*, 2010/01* [MSFT-RDL201001]*, and 2016/01* [MSFT-RDL201601]

#### The **ChartLegendColumn** element is ignored.

The following are the parent elements, attributes, and child elements of the **ChartLegendColumn** element.

#### **Parent elements**

ChartLegendColumns

#### **Attributes**

ChartLegendColumn.Name

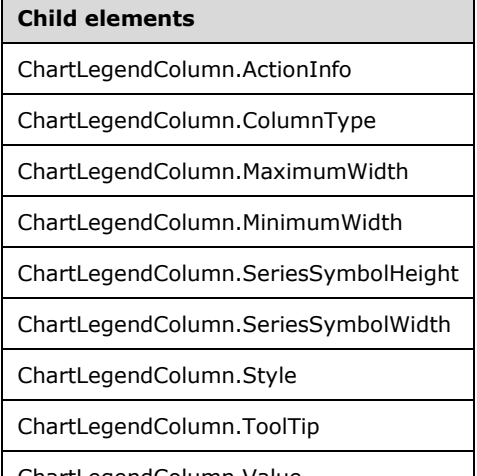

ChartLegendColumn.Value

#### The following is the XML Schema definition of the **ChartLegendColumn** element-in RDL schema 2008/01 [MSFT-RDL200801].

```
<xsd:complexType name="ChartLegendColumnType">
   <xsd:choice minOccurs="0" maxOccurs="unbounded">
     <xsd:element name="ColumnType">
       <xsd:simpleType>
         <xsd:restriction base="xsd:string">
           <xsd:enumeration value="Text" />
           <xsd:enumeration value="SeriesSymbol" />
         </xsd:restriction>
       </xsd:simpleType>
     </xsd:element>
     <xsd:element name="Value" type="xsd:string" minOccurs="0" />
     <xsd:element name="Style" type="StyleType" minOccurs="0" />
     <xsd:element name="ActionInfo" type="ActionInfoType" minOccurs="0" />
     <xsd:element name="ToolTip" type="StringLocIDType" minOccurs="0" />
     <xsd:element name="MinimumWidth" type="xsd:string" minOccurs="0" />
     <xsd:element name="MaximumWidth" type="xsd:string" minOccurs="0" />
     <xsd:element name="SeriesSymbolWidth" type="xsd:string" minOccurs="0" />
```

```
 <xsd:element name="SeriesSymbolHeight" type="xsd:string" minOccurs="0" />
     <xsd:any namespace="##other" processContents="skip" />
   </xsd:choice>
  <xsd:attribute name="Name" type="xsd:normalizedString" use="required" />
  <xsd:anyAttribute namespace="##other" processContents="skip" />
</xsd:complexType>
```
#### 2.130.1 The following is the XML Schema definition of the **ChartLegendColumn**. element in RDL schemas 2010/01 [MSFT-RDL201001] and 2016/01 [MSFT-RDL201601].

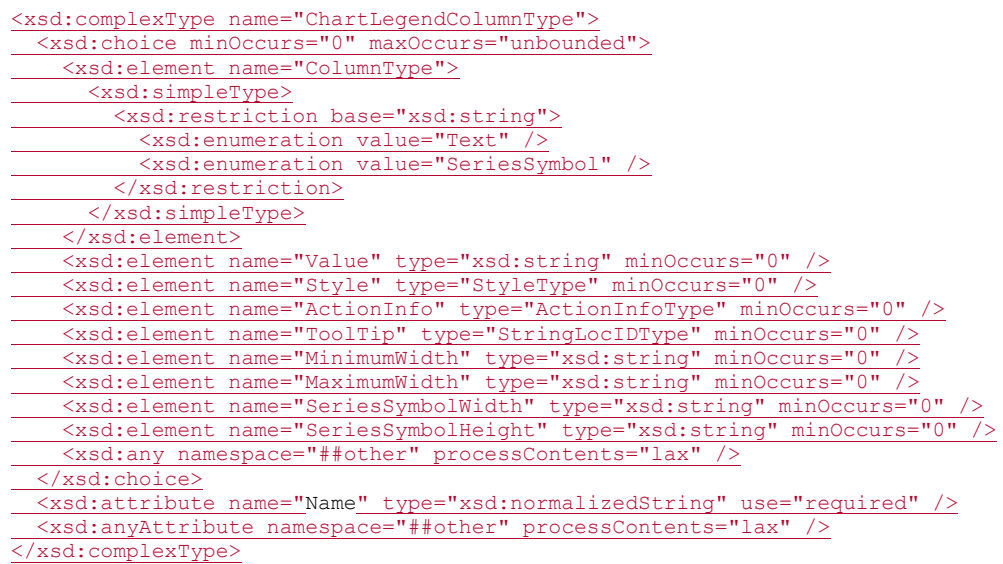

## **2.130.1 ChartLegendColumn.Name**

*Applies to RDL schemas 2008/01* [MSFT-RDL200801] *and*]*, 2010/01* [MSFT-RDL201001]*, and 2016/01* [MSFT-RDL201601]

The **ChartLegendColumn.Name** attribute specifies the name of the ChartLegendColumn. This attribute MUST be present. Its value MUST be a CLS-compliant identifier [UTR15] that MUST be unique among the **ChartLegendColumn.Name** values in the parent collection.

Following is the parent element of the **ChartLegendColumn.Name** attribute.

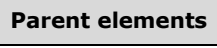

ChartLegendColumn

The following is the XML Schema definition of the **ChartLegendColumn.Name** attribute.

<xsd:attribute name="Name" type="xsd:normalizedString" use="required" />

## **2.130.12.130.2 2.130.2 ChartLegendColumn.ActionInfo**

*Applies to RDL schemas 2008/01* [MSFT-RDL200801] *and*]*, 2010/01* [MSFT-RDL201001]*, and 2016/01* [MSFT-RDL201601]

The **ChartLegendColumn.ActionInfo** element is ignored. This element is of type ActionInfo.

Following is the parent element of the **ChartLegendColumn.ActionInfo** element.

**Parent elements**

ChartLegendColumn

The following is the XML Schema definition of the **ChartLegendColumn.ActionInfo** element.

<xsd:element name="ActionInfo" type="ActionInfoType" minOccurs="0" />

## **2.130.22.130.3 2.130.3 ChartLegendColumn.ColumnType**

*Applies to RDL schemas 2008/01* [MSFT-RDL200801] *and*]*, 2010/01* [MSFT-RDL201001]*, and 2016/01* [MSFT-RDL201601]

The **ChartLegendColumn.ColumnType** element is ignored.

Following is the parent element of the **ChartLegendColumn.ColumnType** element.

#### **Parent elements**

ChartLegendColumn

The following is the XML Schema definition of the **ChartLegendColumn.ColumnType** element.

```
<xsd:element name="ColumnType">
  <xsd:simpleType>
    <xsd:restriction base="xsd:string">
       <xsd:enumeration value="Text" />
       <xsd:enumeration value="SeriesSymbol" />
    </xsd:restriction>
   </xsd:simpleType>
</xsd:element>
```
## **2.130.32.130.4 2.130.4 ChartLegendColumn.MaximumWidth**

*Applies to RDL schemas 2008/01* [MSFT-RDL200801] *and*]*, 2010/01* [MSFT-RDL201001]*, and 2016/01* [MSFT-RDL201601]

The **ChartLegendColumn.MaximumWidth** element is ignored.

Following is the parent element of the **ChartLegendColumn.MaximumWidth** element.

#### **Parent elements**

ChartLegendColumn

The following is the XML Schema definition of the **ChartLegendColumn.MaximumWidth** element.

<xsd:element name="MaximumWidth" type="xsd:string" minOccurs="0" />

## **2.130.42.130.5 2.130.5 ChartLegendColumn.MinimumWidth**

*Applies to RDL schemas 2008/01* [MSFT-RDL200801] *and*]*, 2010/01* [MSFT-RDL201001]*, and 2016/01* [MSFT-RDL201601]

The **ChartLegendColumn.MinimumWidth** element is ignored.

#### **Parent elements**

ChartLegendColumn

The following is the XML Schema definition of the **ChartLegendColumn.MinimumWidth** element.

<xsd:element name="MinimumWidth" type="xsd:string" minOccurs="0" />

#### **2.130.52.130.6 2.130.6 ChartLegendColumn.SeriesSymbolHeight**

*Applies to RDL schemas 2008/01* [MSFT-RDL200801] *and*]*, 2010/01* [MSFT-RDL201001]*, and 2016/01* [MSFT-RDL201601]

The **ChartLegendColumn.SeriesSymbolHeight** element is ignored.

Following is the parent element of the **ChartLegendColumn.SeriesSymbolHeight** element.

#### **Parent elements**

ChartLegendColumn

The following is the XML Schema definition of the **ChartLegendColumn.SeriesSymbolHeight** element.

<xsd:element name="SeriesSymbolHeight" type="xsd:string" minOccurs="0" />

## **2.130.62.130.7 2.130.7 ChartLegendColumn.SeriesSymbolWidth**

*Applies to RDL schemas 2008/01* [MSFT-RDL200801] *and*]*, 2010/01* [MSFT-RDL201001]*, and 2016/01* [MSFT-RDL201601]

The **ChartLegendColumn.SeriesSymbolWidth** element is ignored.

Following is the parent element of the **ChartLegendColumn.SeriesSymbolWidth** element.

#### **Parent elements**

ChartLegendColumn

The following is the XML Schema definition of the **ChartLegendColumn.SeriesSymbolWidth** element.

<xsd:element name="SeriesSymbolWidth" type="xsd:string" minOccurs="0" />

## **2.130.72.130.8 2.130.8 ChartLegendColumn.Style**

*Applies to RDL schemas 2008/01* [MSFT-RDL200801] *and*]*, 2010/01* [MSFT-RDL201001]*, and 2016/01* [MSFT-RDL201601]

The **ChartLegendColumn.Style** element is ignored. This element is of type Style.

Following is the parent element of the **ChartLegendColumn.Style** element.

#### **Parent elements**

ChartLegendColumn

The following is the XML Schema definition of the **ChartLegendColumn.Style** element.

```
<xsd:element name="Style" type="StyleType" minOccurs="0" />
```
#### **2.130.82.130.9 2.130.9 ChartLegendColumn.ToolTip**

*Applies to RDL schemas 2008/01* [MSFT-RDL200801] *and*]*, 2010/01* [MSFT-RDL201001]*, and 2016/01* [MSFT-RDL201601]

The **ChartLegendColumn.ToolTip** element is ignored.

Following is the parent element of the **ChartLegendColumn.ToolTip** element.

#### **Parent elements**

ChartLegendColumn

The following is the XML Schema definition of the **ChartLegendColumn.ToolTip** element.

<xsd:element name="ToolTip" type="StringLocIDType" minOccurs="0" />

## **2.130.92.130.10 2.130.10 ChartLegendColumn.Value**

*Applies to RDL schemas 2008/01* [MSFT-RDL200801] *and*]*, 2010/01* [MSFT-RDL201001]*, and 2016/01* [MSFT-RDL201601]

The **ChartLegendColumn.Value** element is ignored.

Following is the parent element of the **ChartLegendColumn.Value** element.

#### **Parent elements**

ChartLegendColumn

The following is the XML Schema definition of the **ChartLegendColumn.Value** element.

<xsd:element name="Value" type="xsd:string" minOccurs="0" />

## **2.131 2.131 ChartLegendTitle**

*Applies to RDL schemas 2008/01* [MSFT-RDL200801] *and*]*, 2010/01* [MSFT-RDL201001]*, and 2016/01* [MSFT-RDL201601]

The **ChartLegendTitle** element specifies a title for a legend.

The following are the parent and child elements of the **ChartLegendTitle** element.

**Parent elements** ChartLegend

**Child elements**

ChartLegendTitle.Caption

ChartLegendTitle.Style

ChartLegendTitle.TitleSeparator

The following is the XML Schema definition of the **ChartLegendTitle** element. in RDL schema 2008/01 [MSFT-RDL200801].

```
<xsd:complexType name="ChartLegendTitleType">
  <xsd:choice minOccurs="0" maxOccurs="unbounded">
     <xsd:element name="Caption" type="StringLocIDType" />
     <xsd:element name="TitleSeparator" type="xsd:string" minOccurs="0" />
    <xsd:element name="Style" type="StyleType" minOccurs="0" />
    <xsd:any namespace="##other" processContents="skip" />
  </xsd:choice>
  <xsd:anyAttribute namespace="##other" processContents="skip" />
</xsd:complexType>
```
2.131.1 The following is the XML Schema definition of the **ChartLegendTitle**. element in RDL schemas 2010/01 [MSFT-RDL201001] and 2016/01 [MSFT-RDL201601].

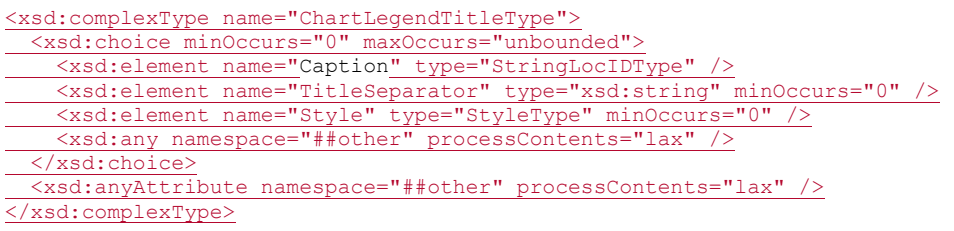

## **2.131.1 ChartLegendTitle.Caption**

*Applies to RDL schemas 2008/01* [MSFT-RDL200801] *and*]*, 2010/01* [MSFT-RDL201001]*, and 2016/01* [MSFT-RDL201601]

The **ChartLegendTitle.Caption** element specifies the caption of a chart legend title. This element MUST be specified. The value of this element MUST be a String ([XMLSCHEMA2] section 3.2.1) or an expression that evaluates to a **String**. The **String** value can be an empty string. Following is the parent element of the **ChartLegendTitle.Caption** element.

**Parent elements**

ChartLegendTitle

The following is the XML Schema definition of the **ChartLegendTitle.Caption** element.

<xsd:element name="Caption" type="StringLocIDType" />

## **2.131.12.131.2 2.131.2 ChartLegendTitle.Style**

*Applies to RDL schemas 2008/01* [MSFT-RDL200801] *and*]*, 2010/01* [MSFT-RDL201001]*, and 2016/01* [MSFT-RDL201601]

The **ChartLegendTitle.Style** element specifies the style properties for a chart legend title. This element is optional. This element is of type Style.

Following is the parent element of the **ChartLegendTitle.Style** element.

#### **Parent elements**

ChartLegendTitle

The following is the XML Schema definition of the **ChartLegendTitle.Style** element.

<xsd:element name="Style" type="StyleType" minOccurs="0" />

## **2.131.22.131.3 2.131.3 ChartLegendTitle.TitleSeparator**

*Applies to RDL schemas 2008/01* [MSFT-RDL200801] *and*]*, 2010/01* [MSFT-RDL201001]*, and 2016/01* [MSFT-RDL201601]

The **ChartLegendTitle.TitleSeparator** element specifies the type of separator to use for a chart legend title. This element is optional.

If the **ChartLegendTitle.TitleSeparator** element is present, its value MUST be a String ([XMLSCHEMA2] section 3.2.1) or an expression that evaluates to a **String**. The value of this element MUST be one of the following or MUST be an expression that evaluates to one of the following:

**None**: Specifies no separator.

**Line**: Specifies to separate with a line.

**ThickLine**: Specifies to separate with a thick line.

**DoubleLine**: Specifies to separate with a double line.

**DashLine**: Specifies to separate with a dashed line.

**Dotline**: Specifies to separate with a dotted line.

**GradientLine**: Specifies to separate with a gradient line.

**ThickGradientLine**: Specifies to separate with a thick gradient line.

If the **ChartLegendTitle.TitleSeparator** element is not present, its value is interpreted as "None".

Following is the parent element of the **ChartLegendTitle.TitleSeparator** element.

**Parent elements**

ChartLegendTitle

The following is the XML Schema definition of the **ChartLegendTitle.TitleSeparator** element.

<xsd:element name="TitleSeparator" type="xsd:string" minOccurs="0" />

## **2.132 2.132 ChartTitles**

*Applies to RDL schemas 2008/01* [MSFT-RDL200801] *and*]*, 2010/01* [MSFT-RDL201001]*, and 2016/01* [MSFT-RDL201601]

The **ChartTitles** element specifies an ordered list of ChartTitle elements for a chart.

The following are the parent elements and child element of the **ChartTitles** element.

#### **Parent elements**

Chart

#### **Child elements**

ChartTitles.ChartTitle

The following is the XML Schema definition of the **ChartTitles** element. in RDL schema 2008/01 [MSFT-RDL200801].

```
<xsd:complexType name="ChartTitlesType">
  <xsd:sequence>
    <xsd:element name="ChartTitle" type="ChartTitleType" minOccurs="0" 
                maxOccurs="unbounded" />
  </xsd:sequence>
  <xsd:anyAttribute namespace="##other" processContents="skip" />
</xsd:complexType>
```
2.132.1 The following is the XML Schema definition of the **ChartTitles**. element in RDL schemas 2010/01 [MSFT-RDL201001] and 2016/01 [MSFT-RDL201601].

<xsd:complexType name="ChartTitlesType"> <xsd:sequence> <xsd:element name="ChartTitle" type="ChartTitleType" minOccurs="0" maxOccurs="unbounded" /> </xsd:sequence> <xsd:anyAttribute namespace="##other" processContents="lax" /> </xsd:complexType>

## **2.132.1 ChartTitles.ChartTitle**

*Applies to RDL schemas 2008/01* [MSFT-RDL200801] *and*]*, 2010/01* [MSFT-RDL201001]*, and 2016/01* [MSFT-RDL201601]
The **ChartTitles.ChartTitle** element specifies a ChartTitle element within the ChartTitles element for a Chart. The **ChartTitles.ChartTitle** element is optional. This element is of type **ChartTitle**.

Following is the parent element of the **ChartTitles.ChartTitle** element.

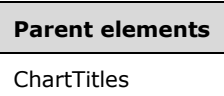

The following is the XML Schema definition of the **ChartTitles.ChartTitle** element.

<xsd:element name="ChartTitle" type="ChartTitleType" minOccurs="0" maxOccurs="unbounded" />

# **2.133 2.133 ChartTitle**

*Applies to RDL schemas 2008/01* [MSFT-RDL200801] *and*]*, 2010/01* [MSFT-RDL201001]*, and 2016/01* [MSFT-RDL201601]

The **ChartTitle** element specifies the properties for a ChartTitle in a Chart.

The following are the parent elements, attributes, and child elements of the **ChartTitle** element.

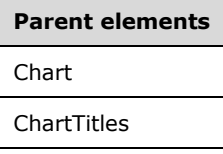

### **Attributes**

ChartTitle.Name

**Child elements** ChartTitle.ActionInfo ChartTitle.Caption ChartTitle.ChartElementPosition ChartTitle.DockOffset ChartTitle.DockOutsideChartArea ChartTitle.DockToChartArea ChartTitle.Hidden ChartTitle.Position ChartTitle.Style ChartTitle.TextOrientation

**Child elements**

ChartTitle.ToolTip

The following is the XML Schema definition of the **ChartTitle** element- in RDL schema 2008/01 [MSFT-RDL200801].

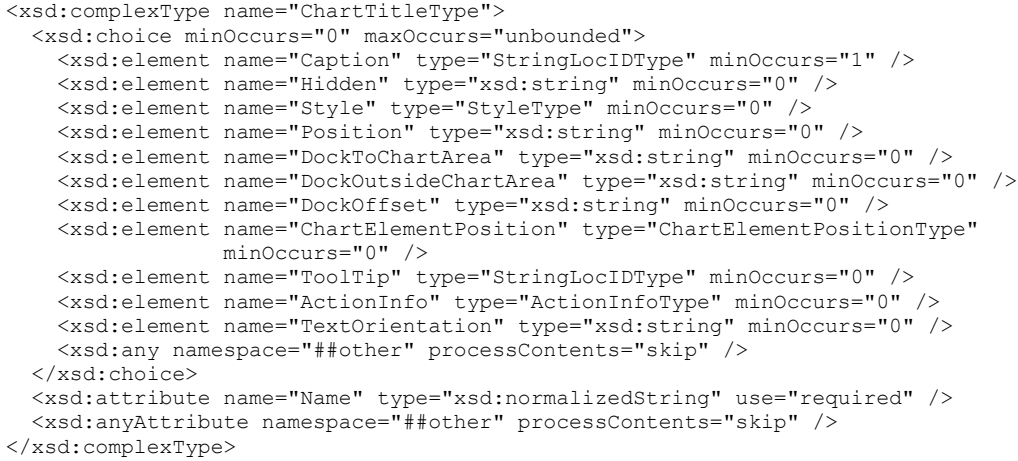

## **2.133.1 ChartTitle.Name**

The following is the XML Schema definition of the **ChartTitle** element in RDL schemas 2010/01 [MSFT-RDL201001] and 2016/01 [MSFT-RDL201601].

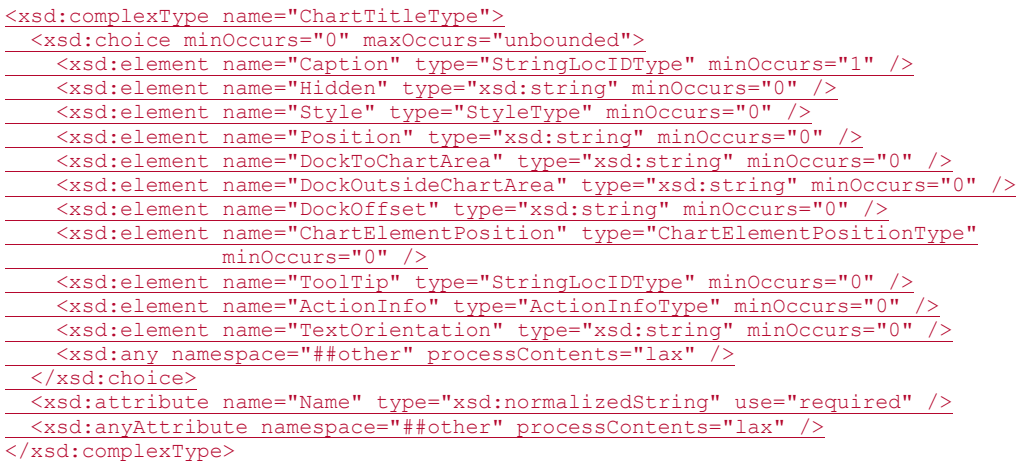

# **2.133.1 ChartTitle.Name**

*Applies to RDL schemas 2008/01* [MSFT-RDL200801] *and*]*, 2010/01* [MSFT-RDL201001]*, and 2016/01* [MSFT-RDL201601]

The **ChartTitle.Name** attribute specifies the name of a ChartTitle. This attribute MUST be specified. The value of this attribute MUST be a case-sensitive CLS-compliant identifier [UTR15] that MUST be unique among the **ChartTitle.Name** values in the parent collection.

Following is the parent element of the **ChartTitle.Name** attribute.

**Parent elements**

ChartTitle

The following is the XML Schema definition of the **ChartTitle.Name** attribute.

<xsd:attribute name="Name" type="xsd:normalizedString" use="required" />

# **2.133.12.133.2 2.133.2 ChartTitle.ActionInfo**

*Applies to RDL schemas 2008/01* [MSFT-RDL200801] *and*]*, 2010/01* [MSFT-RDL201001]*, and 2016/01* [MSFT-RDL201601]

The **ChartTitle.ActionInfo** element specifies actions that are associated with a ChartTitle. This element is optional. The **ChartTitle.ActionInfo** element is of type ActionInfo.

Following is the parent element of the **ChartTitle.ActionInfo** element.

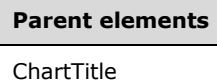

The following is the XML Schema definition of the **ChartTitle.ActionInfo** element.

<xsd:element name="ActionInfo" type="ActionInfoType" minOccurs="0" />

# **2.133.22.133.3 2.133.3 ChartTitle.Caption**

*Applies to RDL schemas 2008/01* [MSFT-RDL200801] *and*]*, 2010/01* [MSFT-RDL201001]*, and 2016/01* [MSFT-RDL201601]

The **ChartTitle.Caption** element specifies the caption of a ChartTitle. This element MUST be specified, and its value MUST be a String ([XMLSCHEMA2] section 3.2.1) or an expression that evaluates to a **String**.

Following is the parent element of the **ChartTitle.Caption** element.

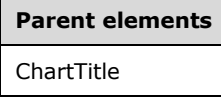

The following is the XML Schema definition of the **ChartTitle.Caption** element.

<xsd:element name="Caption" type="StringLocIDType" minOccurs="1" />

## **2.133.32.133.4 2.133.4 ChartTitle.ChartElementPosition**

*Applies to RDL schemas 2008/01* [MSFT-RDL200801] *and*]*, 2010/01* [MSFT-RDL201001]*, and 2016/01* [MSFT-RDL201601]

The **ChartTitle.ChartElementPosition** element specifies a custom position for a ChartTitle. This element is optional. To enable automatic positioning, this element MUST be omitted. The **ChartTitle.ChartElementPosition** element is of type ChartElementPosition.

Following is the parent element of the **ChartTitle.ChartElementPosition** element.

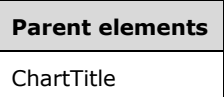

The following is the XML Schema definition of the **ChartTitle.ChartElementPosition** element.

```
<xsd:element name="ChartElementPosition" type="ChartElementPositionType" 
             minOccurs="0" />
```
# **2.133.42.133.5 2.133.5 ChartTitle.DockOffset**

*Applies to RDL schemas 2008/01* [MSFT-RDL200801] *and*]*, 2010/01* [MSFT-RDL201001]*, and 2016/01* [MSFT-RDL201601]

The **ChartTitle.DockOffset** element specifies the offset from the dock location as a percentage of the size of the Chart. This element is optional. If the **ChartTitle.DockOffset** element is present, its value MUST be an Integer ([XMLSCHEMA2] section 3.3.17) or an expression that evaluates to an **Integer**. If this element is not present, its value is interpreted as 0.

Following is the parent element of the **ChartTitle.DockOffset** element.

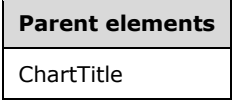

The following is the XML Schema definition of the **ChartTitle.DockOffset** element.

<xsd:element name="DockOffset" type="xsd:string" minOccurs="0" />

## **2.133.52.133.6 2.133.6 ChartTitle.DockOutsideChartArea**

*Applies to RDL schemas 2008/01* [MSFT-RDL200801] *and*]*, 2010/01* [MSFT-RDL201001]*, and 2016/01* [MSFT-RDL201601]

The **ChartTitle.DockOutsideChartArea** element specifies whether a ChartTitle MUST be docked outside a ChartArea element. The **ChartTitle.DockOutsideChartArea** element is optional. To use this element, the ChartTitle.DockToChartArea element MUST be set.

If the **ChartTitle.DockOutsideChartArea** element is present, its value MUST be a Boolean ([XMLSCHEMA2] section 3.2.2) or an expression that evaluates to a **Boolean**. If this element is not present, its value is interpreted as false.

Following is the parent element of the **ChartTitle.DockOutsideChartArea** element.

#### **Parent elements**

ChartTitle

The following is the XML Schema definition of the **ChartTitle.DockOutsideChartArea** element.

<xsd:element name="DockOutsideChartArea" type="xsd:string" minOccurs="0" />

# **2.133.62.133.7 2.133.7 ChartTitle.DockToChartArea**

*Applies to RDL schemas 2008/01* [MSFT-RDL200801] *and*]*, 2010/01* [MSFT-RDL201001]*, and 2016/01* [MSFT-RDL201601]

The **ChartTitle.DockToChartArea** element specifies the name of a ChartArea element on which to draw a ChartTitle. The **ChartTitle.DockToChartArea** element is optional. If the **ChartTitle.DockToChartArea** element is present, its value MUST be a String ([XMLSCHEMA2] section 3.2.1). If this element is omitted or does not match any chart area name, the title MUST be drawn relative to the Chart.

Following is the parent element of the **ChartTitle.DockToChartArea** element.

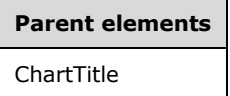

The following is the XML Schema definition of the **ChartTitle.DockToChartArea** element.

<xsd:element name="DockToChartArea" type="xsd:string" minOccurs="0" />

# **2.133.72.133.8 2.133.8 ChartTitle.Hidden**

*Applies to RDL schemas 2008/01* [MSFT-RDL200801] *and*]*, 2010/01* [MSFT-RDL201001]*, and 2016/01* [MSFT-RDL201601]

The **ChartTitle.Hidden** element specifies whether a ChartTitle MUST be hidden. This element is optional. If this element is present, its value MUST be a Boolean ([XMLSCHEMA2] section 3.2.1) or an expression that evaluates to a **Boolean**. If this element is not present, its value is interpreted as false.

Following is the parent element of the **ChartTitle.Hidden** element.

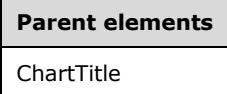

The following is the XML Schema definition of the **ChartTitle.Hidden** element.

<xsd:element name="Hidden" type="xsd:string" minOccurs="0" />

## **2.133.82.133.9 2.133.9 ChartTitle.Position**

*Applies to RDL schemas 2008/01* [MSFT-RDL200801] *and*]*, 2010/01* [MSFT-RDL201001]*, and 2016/01* [MSFT-RDL201601]

The **ChartTitle.Position** element specifies the position of a ChartTitle. This element is optional. If the **ChartTitle.Position** element is present, its value MUST be a String ([XMLSCHEMA2] section 3.2.1) or an expression that evaluates to a **String**. The value of this element MUST be one of the following or MUST be an expression that evaluates to one of the following:

**TopCenter**: Specifies that the title is positioned at the top-center of the chart.

**TopLeft**: Specifies that the title is positioned at the top-left of the chart.

**TopRight**: Specifies that the title is positioned at the top-right of the chart.

**LeftTop**: Specifies that the title is positioned to the left-top of the chart.

**LeftCenter**: Specifies that the title is positioned to the left-center of the chart.

**LeftBottom**: Specifies that the title is positioned at to the left-bottom of the chart.

**RightTop**: Specifies that the title is positioned at to the right-top of the chart.

**RightCenter**: Specifies that the title is positioned to the right-center of the chart.

**RightBottom**: Specifies that the title is positioned to the right-bottom of the chart.

**BottomRight**: Specifies that the title is positioned at the bottom-right of the chart.

**BottomCenter**: Specifies that the title is positioned at the bottom-center of the chart.

**BottomLeft**: Specifies that the title is positioned at the bottom-left of the chart.

If the **ChartTitle.Position** element is not present, its value is interpreted as "TopCenter".

Following is the parent element of the **ChartTitle.Position** element.

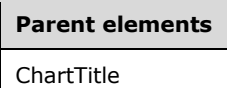

The following is the XML Schema definition of the **ChartTitle.Position** element.

<xsd:element name="Position" type="xsd:string" minOccurs="0" />

## **2.133.92.133.10 2.133.10 ChartTitle.Style**

*Applies to RDL schemas 2008/01* [MSFT-RDL200801] *and*]*, 2010/01* [MSFT-RDL201001]*, and 2016/01* [MSFT-RDL201601]

The **ChartTitle.Style** element specifies the style properties for a ChartTitle. This element is optional. The **ChartTitle.Style** element is of type Style.

Following is the parent element of the **ChartTitle.Style** element.

### **Parent elements**

ChartTitle

The following is the XML Schema definition of the **ChartTitle.Style** element.

<xsd:element name="Style" type="StyleType" minOccurs="0" />

## **2.133.102.133.11 2.133.11 ChartTitle.TextOrientation**

*Applies to RDL schemas 2008/01* [MSFT-RDL200801] *and*]*, 2010/01* [MSFT-RDL201001]*, and 2016/01* [MSFT-RDL201601]

The **ChartTitle.TextOrientation** element specifies the orientation of the text of a ChartTitle. This element is optional. If the **ChartTitle.TextOrientation** element is present, its value MUST be a String ([XMLSCHEMA2] section 3.2.1) or an expression that evaluates to a **String**. The value of this element MUST be one of the following or MUST be an expression that evaluates to one of the following:

**Auto**: Specifies whether the orientation MUST be selected automatically based on context (for example, Rotated270 for titles that are docked on the left).

**Horizontal**: Specifies horizontal text.

**Rotated90**: Specifies vertical text, rotated 90 degrees.

**Rotated270**: Specifies vertical text, rotated 270 degrees.

**Stacked**: Specifies vertical text with no character rotation.

If the **ChartTitle.TextOrientation** element is not present, its value is interpreted as "Auto".

Following is the parent element of the **ChartTitle.TextOrientation** element.

# **Parent elements** ChartTitle

The following is the XML Schema definition of the **ChartTitle.TextOrientation** element.

<xsd:element name="TextOrientation" type="xsd:string" minOccurs="0" />

# **2.133.112.133.12 2.133.12 ChartTitle.ToolTip**

*Applies to RDL schemas 2008/01* [MSFT-RDL200801] *and*]*, 2010/01* [MSFT-RDL201001]*, and 2016/01* [MSFT-RDL201601]

The **ChartTitle.ToolTip** element specifies the tool tip to display for a ChartTitle. This element is optional. If this element is present, its value MUST be a String ([XMLSCHEMA2] section 3.2.1) or an expression that evaluates to a **String**. If this element is not present, its value is interpreted as an empty string.

Following is the parent element of the **ChartTitle.ToolTip** element.

### **Parent elements**

ChartTitle

The following is the XML Schema definition of the **ChartTitle.ToolTip** element.

<xsd:element name="ToolTip" type="StringLocIDType" minOccurs="0" />

# **2.134 2.134 ChartLegendColumnHeader**

*Applies to RDL schemas 2008/01* [MSFT-RDL200801] *and*]*, 2010/01* [MSFT-RDL201001]*, and 2016/01* [MSFT-RDL201601]

The **ChartLegendColumnHeader** element is ignored.

The following are the child elements of the **ChartLegendColumnHeader** element.

### **Child elements**

ChartLegendColumnHeader.Style

ChartLegendColumnHeader.Value

The following is the XML Schema definition of the **ChartLegendColumnHeader** element. in RDL schema 2008/01 [MSFT-RDL200801].

```
<xsd:complexType name="ChartLegendColumnHeaderType">
   <xsd:choice minOccurs="0" maxOccurs="unbounded">
     <xsd:element name="Value" type="xsd:string" minOccurs="0" />
     <xsd:element name="Style" type="StyleType" minOccurs="0" />
     <xsd:any namespace="##other" processContents="skip" />
   </xsd:choice>
   <xsd:anyAttribute namespace="##other" processContents="skip" />
</xsd:complexType>
```
2.134.1 The following is the XML Schema definition of the **ChartLegendColumnHeader** element in RDL schemas 2010/01 [MSFT-RDL201001] and 2016/01 [MSFT-RDL201601].

<xsd:complexType name="ChartLegendColumnHeaderType"> <xsd:choice minOccurs="0" maxOccurs="unbounded"> <xsd:element name="Value" type="xsd:string" minOccurs="0" /> <xsd:element name="Style" type="StyleType" minOccurs="0" /> <xsd:any namespace="##other" processContents="lax" /> </xsd:choice> xsd:anyAttribute namespace="##other" processContents="lax" /> </xsd:complexType>

# **2.134.1 ChartLegendColumnHeader.Style**

*Applies to RDL schemas 2008/01* [MSFT-RDL200801] *and*]*, 2010/01* [MSFT-RDL201001]*, and 2016/01* [MSFT-RDL201601]

The **ChartLegendColumnHeader.Style** element is ignored. This element is of type Style.

The following is the parent element of the **ChartLegendColumnHeader.Style** element.

#### **Parent elements**

ChartLegendColumnHeader

The following is the XML Schema definition of the **ChartLegendColumnHeader.Style** element.

<xsd:element name="Style" type="StyleType" minOccurs="0" />

## **2.134.2 2.134.2 ChartLegendColumnHeader.Value**

*Applies to RDL schemas 2008/01* [MSFT-RDL200801] *and*]*, 2010/01* [MSFT-RDL201001]*, and 2016/01* [MSFT-RDL201601]

The **ChartLegendColumnHeader.Value** element is ignored.

The following is the parent element of the **ChartLegendColumnHeader.Value** element.

#### **Parent elements**

ChartLegendColumnHeader

The following is the XML Schema definition of the **ChartLegendColumnHeader.Value** element.

<xsd:element name="Value" type="xsd:string" minOccurs="0" />

### **2.135 2.135 ChartLegendCustomItems**

*Applies to RDL schemas 2008/01* [MSFT-RDL200801] *and*]*, 2010/01* [MSFT-RDL201001]*, and 2016/01* [MSFT-RDL201601]

The **ChartLegendCustomItems** element is ignored.

The following is the child element of the **ChartLegendCustomItems** element.

#### **Child elements**

ChartLegendCustomItems.ChartLegendCustomItem

The following is the XML Schema definition of the ChartLegendCustomItems element-in RDL schema 2008/01 [MSFT-RDL200801].

```
<xsd:complexType name="ChartLegendCustomItemsType">
   <xsd:sequence>
     <xsd:element name="ChartLegendCustomItem" type="ChartLegendCustomItemType" 
                 maxOccurs="unbounded" />
   </xsd:sequence>
   <xsd:anyAttribute namespace="##other" processContents="skip" />
</xsd:complexType>
```
2.135.1 The following is the XML Schema definition of the **ChartLegendCustomItems**. element in RDL schemas 2010/01 [MSFT-RDL201001] and 2016/01 [MSFT-RDL201601].

<xsd:complexType name="ChartLegendCustomItemsType"> <xsd:sequence> <xsd:element name="ChartLegendCustomItem" type="ChartLegendCustomItemType" maxOccurs="unbounded" /> </xsd:sequence> <xsd:anyAttribute namespace="##other" processContents="lax" /> </xsd:complexType>

# **2.135.1 ChartLegendCustomItems.ChartLegendCustomItem**

*Applies to RDL schemas 2008/01* [MSFT-RDL200801] *and*]*, 2010/01* [MSFT-RDL201001]*, and 2016/01* [MSFT-RDL201601]

The **ChartLegendCustomItems.ChartLegendCustomItem** element is ignored. This element is of type ChartLegendCustomItem.

The following is the parent element of the **ChartLegendCustomItems.ChartLegendCustomItem** element.

# **Parent elements**

ChartLegendCustomItems

The following is the XML Schema definition of the **ChartLegendCustomItems.ChartLegendCustomItem** element.

<xsd:element name="ChartLegendCustomItem" type="ChartLegendCustomItemType" maxOccurs="unbounded" />

## **2.136 2.136 ChartLegendCustomItem**

*Applies to RDL schemas 2008/01* [MSFT-RDL200801] *and*]*, 2010/01* [MSFT-RDL201001]*, and 2016/01* [MSFT-RDL201601]

The **ChartLegendCustomItem** element is ignored.

The following are the attributes and child elements of the **ChartLegendCustomItem** element.

#### **Attributes**

ChartLegendCustomItem.Name

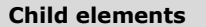

ChartLegendCustomItem.ActionInfo

ChartLegendCustomItem.ChartLegendCustomItemCells

ChartLegendCustomItem.ChartMarker

ChartLegendCustomItem.Separator

ChartLegendCustomItem.SeparatorColor

ChartLegendCustomItem.Style

ChartLegendCustomItem.ToolTip

The following is the XML Schema definition of the **ChartLegendCustomItem** element. in RDL schema 2008/01 [MSFT-RDL200801].

<xsd:complexType name="ChartLegendCustomItemType"> <xsd:choice minOccurs="0" maxOccurs="unbounded"> <xsd:element name="ChartLegendCustomItemCells"

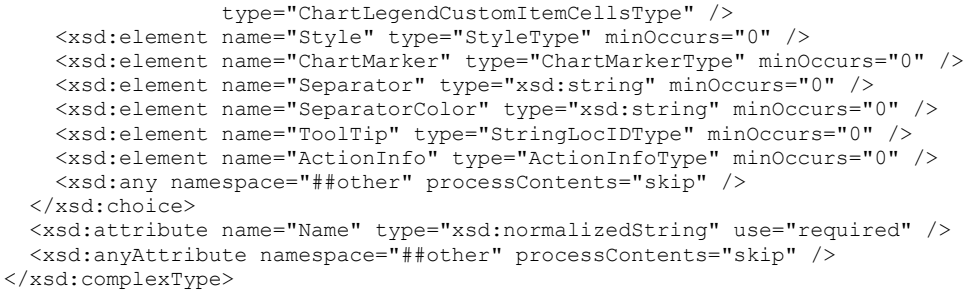

#### 2.136.1 The following is the XML Schema definition of the **ChartLegendCustomItem**. element in RDL schemas 2010/01 [MSFT-RDL201001] and 2016/01 [MSFT-RDL201601].

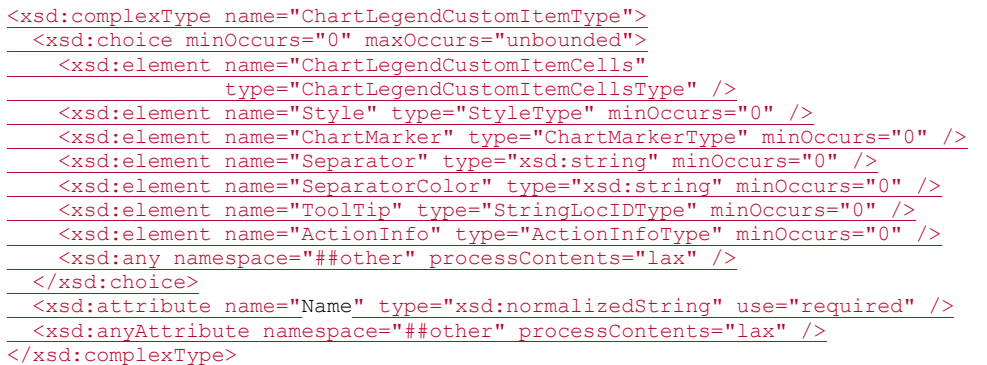

# **2.136.1 ChartLegendCustomItem.Name**

*Applies to RDL schemas 2008/01* [MSFT-RDL200801] *and*]*, 2010/01* [MSFT-RDL201001]*, and 2016/01* [MSFT-RDL201601]

The **ChartLegendCustomItem.Name** attribute specifies the name for a custom item in a ChartLegend. If the ChartLegendCustomItem element is specified, the **ChartLegendCustomItem.Name** attribute MUST be specified. The value of this attribute MUST be a case-sensitive CLS-compliant identifier [UTR15] that MUST be unique among the **ChartLegendCustomItem.Name** values in the parent collection.

Following is the parent element of the **ChartLegendCustomItem.Name** attribute.

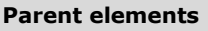

ChartLegendCustomItem

The following is the XML Schema definition of the **ChartLegendCustomItem.Name** attribute.

<xsd:attribute name="Name" type="xsd:normalizedString" use="required" />

# **2.136.12.136.2 2.136.2 ChartLegendCustomItem.ActionInfo**

*Applies to RDL schemas 2008/01* [MSFT-RDL200801] *and*]*, 2010/01* [MSFT-RDL201001]*, and 2016/01* [MSFT-RDL201601]

The **ChartLegendCustomItem.ActionInfo** element is ignored. This element is of type ActionInfo.

The following is the parent element of the **ChartLegendCustomItem.ActionInfo** element.

**Parent elements**

ChartLegendCustomItem

The following is the XML Schema definition of the **ChartLegendCustomItem.ActionInfo** element.

<xsd:element name="ActionInfo" type="ActionInfoType" minOccurs="0" />

# **2.136.22.136.3 2.136.3 ChartLegendCustomItem.ChartLegendCustomItemCells**

*Applies to RDL schemas 2008/01* [MSFT-RDL200801] *and*]*, 2010/01* [MSFT-RDL201001]*, and 2016/01* [MSFT-RDL201601]

The **ChartLegendCustomItem.ChartLegendCustomItemCells** element is ignored. This element is of type ChartLegendCustomItemCells.

The following is the parent element of the **ChartLegendCustomItem.ChartLegendCustomItemCells** element.

#### **Parent elements**

ChartLegendCustomItemCells

The following is the XML Schema definition of the **ChartLegendCustomItem.ChartLegendCustomItemCells** element.

```
<xsd:element name="ChartLegendCustomItemCells" 
             type="ChartLegendCustomItemCellsType" />
```
## **2.136.32.136.4 2.136.4 ChartLegendCustomItem.ChartMarker**

*Applies to RDL schemas 2008/01* [MSFT-RDL200801] *and*]*, 2010/01* [MSFT-RDL201001]*, and 2016/01* [MSFT-RDL201601]

The **ChartLegendCustomItem.ChartMarker** element is ignored. This element is of type ChartMarker.

The following is the parent element of the **ChartLegendCustomItem.ChartMarker** element.

#### **Parent elements**

ChartLegendCustomItem

The following is the XML Schema definition of the **ChartLegendCustomItem.ChartMarker** element.

<xsd:element name="ChartMarker" type="ChartMarkerType" minOccurs="0" />

# **2.136.42.136.5 2.136.5 ChartLegendCustomItem.Separator**

*Applies to RDL schemas 2008/01* [MSFT-RDL200801] *and*]*, 2010/01* [MSFT-RDL201001]*, and 2016/01* [MSFT-RDL201601]

The **ChartLegendCustomItem.Separator** element is ignored.

The following is the parent element of the **ChartLegendCustomItem.Separator** element.

#### **Parent elements**

ChartLegendCustomItem

The following is the XML Schema definition of the **ChartLegendCustomItem.Separator** element.

<xsd:element name="Separator" type="xsd:string" minOccurs="0" />

# **2.136.52.136.6 2.136.6 ChartLegendCustomItem.SeparatorColor**

*Applies to RDL schemas 2008/01* [MSFT-RDL200801] *and*]*, 2010/01* [MSFT-RDL201001]*, and 2016/01* [MSFT-RDL201601]

The **ChartLegendCustomItem.SeparatorColor** element is ignored.

The following is the parent element of the **ChartLegendCustomItem.SeparatorColor** element.

#### **Parent elements**

ChartLegendCustomItem

The following is the XML Schema definition of the **ChartLegendCustomItem.SeparatorColor** element.

<xsd:element name="SeparatorColor" type="xsd:string" minOccurs="0" />

# **2.136.62.136.7 2.136.7 ChartLegendCustomItem.Style**

*Applies to RDL schemas 2008/01* [MSFT-RDL200801] *and*]*, 2010/01* [MSFT-RDL201001]*, and 2016/01* [MSFT-RDL201601]

The **ChartLegendCustomItem.Style** element is ignored. This element is of type Style.

The following is the parent element of the **ChartLegendCustomItem.Style** element.

#### **Parent elements**

ChartLegendCustomItem

The following is the XML Schema definition of the **ChartLegendCustomItem.Style** element.

<xsd:element name="Style" type="StyleType" minOccurs="0" />

# **2.136.72.136.8 2.136.8 ChartLegendCustomItem.ToolTip**

*Applies to RDL schemas 2008/01* [MSFT-RDL200801] *and*]*, 2010/01* [MSFT-RDL201001]*, and 2016/01* [MSFT-RDL201601]

The **ChartLegendCustomItem.ToolTip** element is ignored.

The following is the parent element of the **ChartLegendCustomItem.ToolTip** element.

#### **Parent elements**

ChartLegendCustomItem

The following is the XML Schema definition of the **ChartLegendCustomItem.ToolTip** element.

```
<xsd:element name="ToolTip" type="StringLocIDType" minOccurs="0" />
```
## **2.137 2.137 ChartLegendCustomItemCells**

*Applies to RDL schemas 2008/01* [MSFT-RDL200801] *and*]*, 2010/01* [MSFT-RDL201001]*, and 2016/01* [MSFT-RDL201601]

The **ChartLegendCustomItemCells** element is ignored.

The following are the parent and child elements of the **ChartLegendCustomItemCells** element.

#### **Parent elements**

ChartLegendCustomItem

#### **Child elements**

ChartLegendCustomItemCells.ChartLegendCustomItemCell

The following is the XML Schema definition of the **ChartLegendCustomItemCells** element. in RDL schema 2008/01 [MSFT-RDL200801].

```
<xsd:complexType name="ChartLegendCustomItemCellsType">
  <xsd:sequence>
    <xsd:element name="ChartLegendCustomItemCell" 
                 type="ChartLegendCustomItemCellType" maxOccurs="unbounded" />
  </xsd:sequence>
   <xsd:anyAttribute namespace="##other" processContents="skip" />
</xsd:complexType>
```
2.137.1 The following is the XML Schema definition of the **ChartLegendCustomItemCells**. element in RDL schemas 2010/01 [MSFT-RDL201001] and 2016/01 [MSFT-RDL201601].

```
<xsd:complexType name="ChartLegendCustomItemCellsType">
   <xsd:sequence>
    <xsd:element name="ChartLegendCustomItemCell" 
                  type="ChartLegendCustomItemCellType" maxOccurs="unbounded" />
   </xsd:sequence>
   <xsd:anyAttribute namespace="##other" processContents="lax" />
```
*[MS-RDL-Diff] - v20160510 Report Definition Language File Format Copyright © 2016 Microsoft Corporation Release: May 10, 2016*

# **2.137.1 ChartLegendCustomItemCells.ChartLegendCustomItemCell**

*Applies to RDL schemas 2008/01* [MSFT-RDL200801] *and*]*, 2010/01* [MSFT-RDL201001]*, and 2016/01* [MSFT-RDL201601]

The **ChartLegendCustomItemCells.ChartLegendCustomItemCell** element is ignored. This element is of type ChartLegendCustomItemCell.

The following is the parent element of the **ChartLegendCustomItemCells.ChartLegendCustomItemCell** element.

#### **Parent elements**

ChartLegendCustomItemCells

The following is the XML Schema definition of the **ChartLegendCustomItemCells.ChartLegendCustomItemCell** element.

<xsd:element name="ChartLegendCustomItemCell" type="ChartLegendCustomItemCellType" maxOccurs="unbounded" />

## **2.138 2.138 ChartLegendCustomItemCell**

*Applies to RDL schemas 2008/01* [MSFT-RDL200801] *and*]*, 2010/01* [MSFT-RDL201001]*, and 2016/01* [MSFT-RDL201601]

The **ChartLegendCustomItemCell** element is ignored.

The following are the parent elements, attributes, and child elements of the **ChartLegendCustomItemCell** element.

#### **Parent elements**

ChartLegendCustomItemCells

#### **Attributes**

ChartLegendCustomItemCell.Name

#### **Child elements**

ChartLegendCustomItemCell.ActionInfo

ChartLegendCustomItemCell.Alignment

ChartLegendCustomItemCell.BottomMargin

ChartLegendCustomItemCell.CellSpan

ChartLegendCustomItemCell.CellType

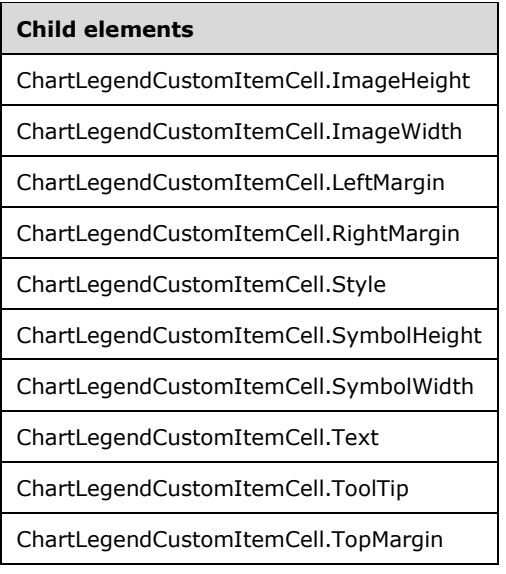

The following is the XML Schema definition of the **ChartLegendCustomItemCell** element. in RDL schema 2008/01 [MSFT-RDL200801].

```
<xsd:complexType name="ChartLegendCustomItemCellType">
   <xsd:choice minOccurs="0" maxOccurs="unbounded">
     <xsd:element name="CellType" minOccurs="0">
       <xsd:simpleType>
         <xsd:restriction base="xsd:string">
           <xsd:enumeration value="Text" />
           <xsd:enumeration value="SeriesSymbol" />
           <xsd:enumeration value="Image" />
         </xsd:restriction>
       </xsd:simpleType>
     </xsd:element>
     <xsd:element name="Text" type="xsd:string" minOccurs="0" />
     <xsd:element name="CellSpan" type="xsd:unsignedInt" minOccurs="0" />
     <xsd:element name="Style" type="StyleType" minOccurs="0" />
     <xsd:element name="ActionInfo" type="ActionInfoType" minOccurs="0" />
     <xsd:element name="ToolTip" type="StringLocIDType" minOccurs="0" />
     <xsd:element name="ImageHeight" type="xsd:string" minOccurs="0" />
 <xsd:element name="ImageWidth" type="xsd:string" minOccurs="0" />
 <xsd:element name="SymbolHeight" type="xsd:string" minOccurs="0" />
     <xsd:element name="SymbolWidth" type="xsd:string" minOccurs="0" />
     <xsd:element name="Alignment" type="xsd:string" minOccurs="0" />
     <xsd:element name="TopMargin" type="xsd:string" minOccurs="0" />
     <xsd:element name="BottomMargin" type="xsd:string" minOccurs="0" />
     <xsd:element name="LeftMargin" type="xsd:string" minOccurs="0" />
     <xsd:element name="RightMargin" type="xsd:string" minOccurs="0" />
     <xsd:any namespace="##other" processContents="skip" />
   </xsd:choice>
   <xsd:attribute name="Name" type="xsd:normalizedString" use="required" />
   <xsd:anyAttribute namespace="##other" processContents="skip" />
</xsd:complexType>
```
2.138.1 The following is the XML Schema definition of the **ChartLegendCustomItemCell**. element in RDL schemas 2010/01 [MSFT-RDL201001] and 2016/01 [MSFT-RDL201601].

<xsd:complexType name="ChartLegendCustomItemCellType"> <xsd:choice minOccurs="0" maxOccurs="unbounded"> <xsd:element name="CellType" minOccurs="0"> <xsd:simpleType> <xsd:restriction base="xsd:string">

*[MS-RDL-Diff] - v20160510 Report Definition Language File Format Copyright © 2016 Microsoft Corporation Release: May 10, 2016*

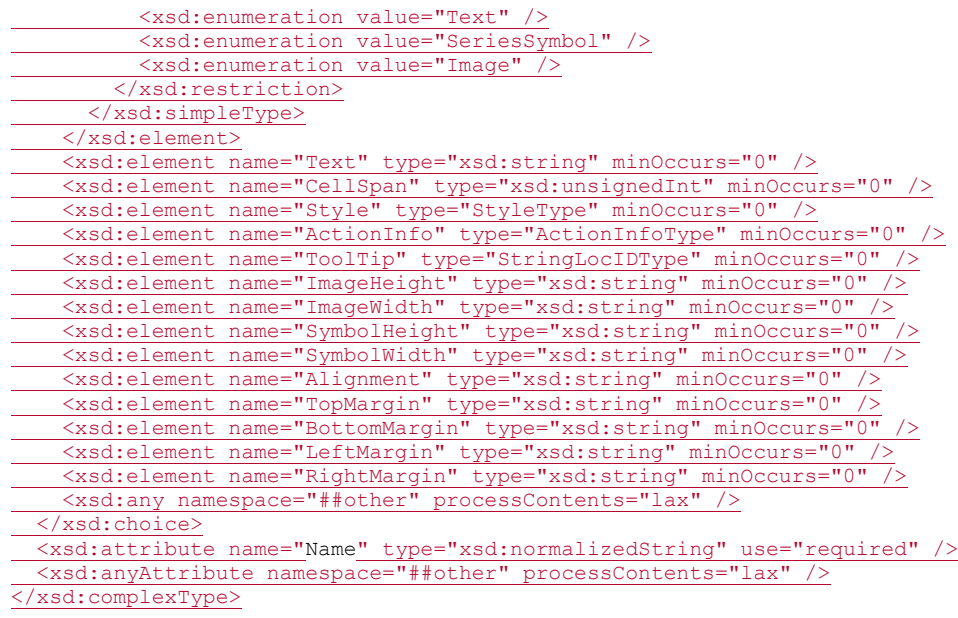

# **2.138.1 ChartLegendCustomItemCell.Name**

*Applies to RDL schemas 2008/01* [MSFT-RDL200801] *and*]*, 2010/01* [MSFT-RDL201001]*, and 2016/01* [MSFT-RDL201601]

The **ChartLegendCustomItemCell.Name** attribute specifies the name of the cell of a custom item in a ChartLegend. If the ChartLegendCustomItemCell element is specified, the **ChartLegendCustomItemCell.Name** attribute MUST be specified, and the value of this attribute MUST be a case-sensitive CLS-compliant identifier [UTR15] that MUST be unique among the **ChartLegendCustomItemCell.Name** values in the parent collection.

The following is the parent element of the **ChartLegendCustomItemCell.Name** attribute.

#### **Parent elements**

ChartLegendCustomItemCell

The following is the XML Schema definition of the **ChartLegendCustomItemCell.Name** attribute.

<xsd:attribute name="Name" type="xsd:normalizedString" use="required" />

## **2.138.12.138.2 2.138.2 ChartLegendCustomItemCell.ActionInfo**

*Applies to RDL schemas 2008/01* [MSFT-RDL200801] *and*]*, 2010/01* [MSFT-RDL201001]*, and 2016/01* [MSFT-RDL201601]

The **ChartLegendCustomItemCell.ActionInfo** element is ignored.

The following is the parent element of the **ChartLegendCustomItemCell.ActionInfo** element.

#### **Parent elements**

ChartLegendCustomItemCell

The following is the XML Schema definition of the **ChartLegendCustomItemCell.ActionInfo** element.

<xsd:element name="ActionInfo" type="ActionInfoType" minOccurs="0" />

# **2.138.22.138.3 2.138.3 ChartLegendCustomItemCell.Alignment**

*Applies to RDL schemas 2008/01* [MSFT-RDL200801] *and*]*, 2010/01* [MSFT-RDL201001]*, and 2016/01* [MSFT-RDL201601]

The **ChartLegendCustomItemCell.Alignment** element is ignored.

The following is the parent element of the **ChartLegendCustomItemCell.Alignment** element.

#### **Parent elements**

ChartLegendCustomItemCell

The following is the XML Schema definition of the **ChartLegendCustomItemCell.Alignment** element.

<xsd:element name="Alignment" type="xsd:string" minOccurs="0" />

### **2.138.32.138.4 2.138.4 ChartLegendCustomItemCell.BottomMargin**

*Applies to RDL schemas 2008/01* [MSFT-RDL200801] *and*]*, 2010/01* [MSFT-RDL201001]*, and 2016/01* [MSFT-RDL201601]

The **ChartLegendCustomItemCell.BottomMargin** element is ignored.

The following is the parent element of the **ChartLegendCustomItemCell.BottomMargin** element.

#### **Parent elements**

ChartLegendCustomItemCell

The following is the XML Schema definition of the **ChartLegendCustomItemCell.BottomMargin** element.

<xsd:element name="BottomMargin" type="xsd:string" minOccurs="0" />

### **2.138.42.138.5 2.138.5 ChartLegendCustomItemCell.CellSpan**

*Applies to RDL schemas 2008/01* [MSFT-RDL200801] *and*]*, 2010/01* [MSFT-RDL201001]*, and 2016/01* [MSFT-RDL201601]

### The **ChartLegendCustomItemCell.CellSpan** element is ignored.

The following is the parent element of the **ChartLegendCustomItemCell.CellSpan** element.

#### **Parent elements**

ChartLegendCustomItemCell

The following is the XML Schema definition of the **ChartLegendCustomItemCell.CellSpan** element.

<xsd:element name="CellSpan" type="xsd:unsignedInt" minOccurs="0" />

### **2.138.52.138.6 2.138.6 ChartLegendCustomItemCell.CellType**

*Applies to RDL schemas 2008/01* [MSFT-RDL200801] *and*]*, 2010/01* [MSFT-RDL201001]*, and 2016/01* [MSFT-RDL201601]

The **ChartLegendCustomItemCell.CellType** element is ignored.

The following is the parent element of the **ChartLegendCustomItemCell.CellType** element.

#### **Parent elements**

```
ChartLegendCustomItemCell
```
The following is the XML Schema definition of the **ChartLegendCustomItemCell.CellType** element.

```
<xsd:element name="CellType" minOccurs="0">
  <xsd:simpleType>
     <xsd:restriction base="xsd:string">
       <xsd:enumeration value="Text" />
       <xsd:enumeration value="SeriesSymbol" />
       <xsd:enumeration value="Image" />
    </xsd:restriction>
   </xsd:simpleType>
</xsd:element>
```
## **2.138.62.138.7 2.138.7 ChartLegendCustomItemCell.ImageHeight**

*Applies to RDL schemas 2008/01* [MSFT-RDL200801] *and*]*, 2010/01* [MSFT-RDL201001]*, and 2016/01* [MSFT-RDL201601]

The **ChartLegendCustomItemCell.ImageHeight** element is ignored.

The following is the parent element of the **ChartLegendCustomItemCell.ImageHeight** element.

#### **Parent elements**

ChartLegendCustomItemCell

The following is the XML Schema definition of the **ChartLegendCustomItemCell.ImageHeight** element.

<xsd:element name="ImageHeight" type="xsd:string" minOccurs="0" />

## **2.138.72.138.8 2.138.8 ChartLegendCustomItemCell.ImageWidth**

*Applies to RDL schemas 2008/01* [MSFT-RDL200801] *and*]*, 2010/01* [MSFT-RDL201001]*, and 2016/01* [MSFT-RDL201601]

The **ChartLegendCustomItemCell.ImageWidth** element is ignored.

The following is the parent element of the **ChartLegendCustomItemCell.ImageWidth** element.

#### **Parent elements**

ChartLegendCustomItemCell

The following is the XML Schema definition of the **ChartLegendCustomItemCell.ImageWidth** element.

<xsd:element name="ImageWidth" type="xsd:string" minOccurs="0" />

### **2.138.82.138.9 2.138.9 ChartLegendCustomItemCell.LeftMargin**

*Applies to RDL schemas 2008/01* [MSFT-RDL200801] *and*]*, 2010/01* [MSFT-RDL201001]*, and 2016/01* [MSFT-RDL201601]

The **ChartLegendCustomItemCell.LeftMargin** element is ignored.

The following is the parent element of the **ChartLegendCustomItemCell.LeftMargin** element.

#### **Parent elements**

ChartLegendCustomItemCell

The following is the XML Schema definition of the **ChartLegendCustomItemCell.LeftMargin** element.

```
<xsd:element name="LeftMargin" type="xsd:string" minOccurs="0" />
```
## **2.138.92.138.10 2.138.10 ChartLegendCustomItemCell.RightMargin**

*Applies to RDL schemas 2008/01* [MSFT-RDL200801] *and*]*, 2010/01* [MSFT-RDL201001]*, and 2016/01* [MSFT-RDL201601]

The **ChartLegendCustomItemCell.RightMargin** element is ignored.

The following is the parent element of the **ChartLegendCustomItemCell.RightMargin** element.

# **Parent elements** ChartLegendCustomItemCell

The following is the XML Schema definition of the **ChartLegendCustomItemCell.RightMargin** element.

<xsd:element name="RightMargin" type="xsd:string" minOccurs="0" />

# **2.138.102.138.11 2.138.11 ChartLegendCustomItemCell.Style**

*Applies to RDL schemas 2008/01* [MSFT-RDL200801] *and*]*, 2010/01* [MSFT-RDL201001]*, and 2016/01* [MSFT-RDL201601]

The **ChartLegendCustomItemCell.Style** element is ignored. This element is of type Style.

The following is the parent element of the **ChartLegendCustomItemCell.Style** element.

#### **Parent elements**

ChartLegendCustomItemCell

The following is the XML Schema definition of the **ChartLegendCustomItemCell.Style** element.

<xsd:element name="Style" type="StyleType" minOccurs="0" />

# **2.138.112.138.12 2.138.12 ChartLegendCustomItemCell.SymbolHeight**

*Applies to RDL schemas 2008/01* [MSFT-RDL200801] *and*]*, 2010/01* [MSFT-RDL201001]*, and 2016/01* [MSFT-RDL201601]

The **ChartLegendCustomItemCell.SymbolHeight** element is ignored.

The following is the parent element of the **ChartLegendCustomItemCell.SymbolHeight** element.

#### **Parent elements**

ChartLegendCustomItemCell

The following is the XML Schema definition of the **ChartLegendCustomItemCell.SymbolHeight** element.

<xsd:element name="SymbolHeight" type="xsd:string" minOccurs="0" />

# **2.138.122.138.13 2.138.13 ChartLegendCustomItemCell.SymbolWidth**

*Applies to RDL schemas 2008/01* [MSFT-RDL200801] *and*]*, 2010/01* [MSFT-RDL201001]*, and 2016/01* [MSFT-RDL201601]

The **ChartLegendCustomItemCell.SymbolWidth** element is ignored.

The following is the parent element of the **ChartLegendCustomItemCell.SymbolWidth** element.

### **Parent elements**

ChartLegendCustomItemCell

The following is the XML Schema definition of the **ChartLegendCustomItemCell.SymbolWidth** element.

<xsd:element name="SymbolWidth" type="xsd:string" minOccurs="0" /

## **2.138.132.138.14 2.138.14 ChartLegendCustomItemCell.Text**

*Applies to RDL schemas 2008/01* [MSFT-RDL200801] *and*]*, 2010/01* [MSFT-RDL201001]*, and 2016/01* [MSFT-RDL201601]

The **ChartLegendCustomItemCell.Text** element is ignored.

The following is the parent element of the **ChartLegendCustomItemCell.Text** element.

**Parent elements**

ChartLegendCustomItemCell

The following is the XML Schema definition of the **ChartLegendCustomItemCell.Text** element.

<xsd:element name="Text" type="xsd:string" minOccurs="0" />

# **2.138.142.138.15 2.138.15 ChartLegendCustomItemCell.ToolTip**

*Applies to RDL schemas 2008/01* [MSFT-RDL200801] *and*]*, 2010/01* [MSFT-RDL201001]*, and 2016/01* [MSFT-RDL201601]

The **ChartLegendCustomItemCell.ToolTip** element is ignored.

The following is the parent element of the **ChartLegendCustomItemCell.ToolTip** element.

#### **Parent elements**

ChartLegendCustomItemCell

The following is the XML Schema definition of the **ChartLegendCustomItemCell.ToolTip** element.

<xsd:element name="ToolTip" type="StringLocIDType" minOccurs="0" />

## **2.138.152.138.16 2.138.16 ChartLegendCustomItemCell.TopMargin**

*Applies to RDL schemas 2008/01* [MSFT-RDL200801] *and*]*, 2010/01* [MSFT-RDL201001]*, and 2016/01* [MSFT-RDL201601]

The **ChartLegendCustomItemCell.TopMargin** element is ignored.

The following is the parent element of the **ChartLegendCustomItemCell.TopMargin** element.

#### **Parent elements**

ChartLegendCustomItemCell

The following is the XML Schema definition of the **ChartLegendCustomItemCell.TopMargin** element.

<xsd:element name="TopMargin" type="xsd:string" minOccurs="0" />

## **2.139 2.139 Chart (RDL schemas 2003/10 and 2005/01))**

*Applies to RDL schemas 2003/10* [MSFT-RDL200310] *and 2005/01* [MSFT-RDL200501] *only*

The **Chart** element specifies a set of ChartArea elements to be drawn as a single data visualization data region.

The following are the parent elements, attribute, and child elements of the **Chart** element.

#### **Parent elements**

ReportItems

CustomReportItem.AltReportItem

### **Attributes**

Chart.Name

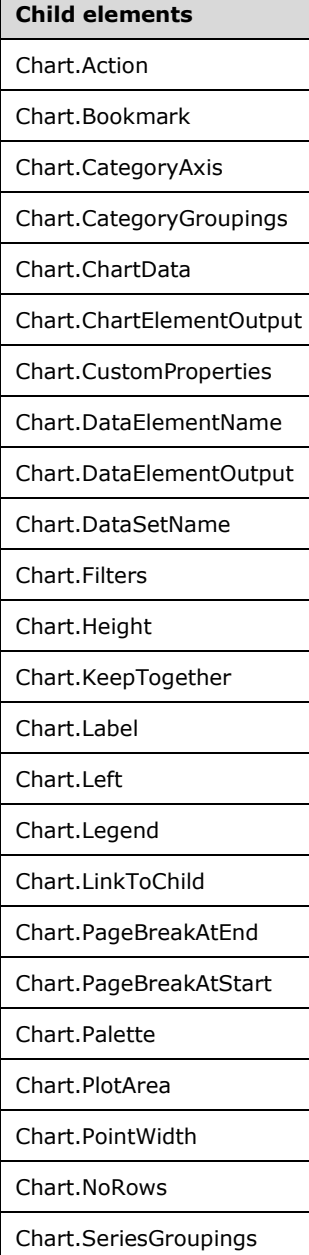

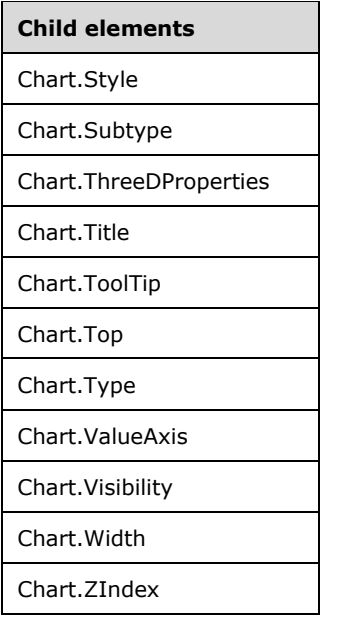

The following is the XML Schema definition of the **Chart (RDL schemas 2003/10 and 2005/01)** element.

```
<xsd:complexType name="ChartType">
   <xsd:choice minOccurs="0" maxOccurs="unbounded">
     <xsd:element name="Type" minOccurs="0">
       <xsd:simpleType>
         <xsd:restriction base="xsd:string">
           <xsd:enumeration value="Column" />
           <xsd:enumeration value="Bar" />
           <xsd:enumeration value="Line" />
           <xsd:enumeration value="Pie" />
           <xsd:enumeration value="Scatter" />
           <xsd:enumeration value="Bubble" />
           <xsd:enumeration value="Area" />
           <xsd:enumeration value="Doughnut" />
           <xsd:enumeration value="Stock" />
         </xsd:restriction>
       </xsd:simpleType>
     </xsd:element>
     <xsd:element name="Subtype" minOccurs="0">
       <xsd:simpleType>
         <xsd:restriction base="xsd:string">
           <xsd:enumeration value="Stacked" />
           <xsd:enumeration value="PercentStacked" />
           <xsd:enumeration value="Plain" />
           <xsd:enumeration value="Smooth" />
           <xsd:enumeration value="Exploded" />
           <xsd:enumeration value="Line" />
           <xsd:enumeration value="SmoothLine" />
           <xsd:enumeration value="HighLowClose" />
           <xsd:enumeration value="OpenHighLowClose" />
           <xsd:enumeration value="Candlestick" />
         </xsd:restriction>
       </xsd:simpleType>
     </xsd:element>
     <xsd:element name="Style" type="StyleType" minOccurs="0" />
     <xsd:element name="Action" type="ActionType" minOccurs="0" />
     <xsd:element name="Top" type="SizeType" minOccurs="0" />
 <xsd:element name="Left" type="SizeType" minOccurs="0" />
 <xsd:element name="Height" type="SizeType" minOccurs="0" />
     <xsd:element name="Width" type="SizeType" minOccurs="0" />
```

```
 <xsd:element name="ZIndex" type="xsd:unsignedInt" minOccurs="0" />
     <xsd:element name="Visibility" type="VisibilityType" minOccurs="0" />
     <xsd:element name="ToolTip" type="xsd:string" minOccurs="0" />
     <xsd:element name="Label" type="xsd:string" minOccurs="0" />
     <xsd:element name="LinkToChild" type="xsd:string" minOccurs="0" />
     <xsd:element name="Bookmark" type="xsd:string" minOccurs="0" />
     <xsd:element name="CustomProperties" type="CustomPropertiesType" 
                 minOccurs="0" />
     <xsd:element name="KeepTogether" type="xsd:boolean" minOccurs="0" />
     <xsd:element name="NoRows" type="xsd:string" minOccurs="0" />
     <xsd:element name="DataSetName" type="xsd:string" minOccurs="0" />
     <xsd:element name="PageBreakAtStart" type="xsd:boolean" minOccurs="0" />
     <xsd:element name="PageBreakAtEnd" type="xsd:boolean" minOccurs="0" />
     <xsd:element name="Filters" type="FiltersType" minOccurs="0" />
     <xsd:element name="SeriesGroupings" type=" SeriesGroupingsType" minOccurs="0" />
minOccurs="0" />
     <xsd:element name="CategoryGroupings" type="CategoryGroupingsType" 
                minOccurs="0" />
     <xsd:element name="ChartData" type="ChartDataType" minOccurs="0" />
 <xsd:element name="Legend" type="LegendType" minOccurs="0" />
 <xsd:element name="CategoryAxis" type="CategoryAxisType" minOccurs="0" />
     <xsd:element name="ValueAxis" type="ValueAxisType" minOccurs="0" />
     <xsd:element name="Title" type="TitleType" minOccurs="0" />
     <xsd:element name="PointWidth" type="xsd:unsignedInt" minOccurs="0" />
     <xsd:element name="Palette" minOccurs="0">
       <xsd:simpleType>
         <xsd:restriction base="xsd:string">
           <xsd:enumeration value="Default" />
           <xsd:enumeration value="EarthTones" />
           <xsd:enumeration value="Excel" />
           <xsd:enumeration value="GrayScale" />
           <xsd:enumeration value="Light" />
           <xsd:enumeration value="Pastel" />
           <xsd:enumeration value="SemiTransparent" />
         </xsd:restriction>
       </xsd:simpleType>
     </xsd:element>
     <xsd:element name="ThreeDProperties" type="ThreeDPropertiesType" 
                 minOccurs="0" />
     <xsd:element name="PlotArea" type="PlotAreaType" minOccurs="0" />
     <xsd:element name="DataElementName" type="xsd:string" minOccurs="0" />
     <xsd:element name="DataElementOutput" minOccurs="0">
       <xsd:simpleType>
         <xsd:restriction base="xsd:string">
           <xsd:enumeration value="Output" />
           <xsd:enumeration value="NoOutput" />
           <xsd:enumeration value="ContentsOnly" />
           <xsd:enumeration value="Auto" />
         </xsd:restriction>
       </xsd:simpleType>
     </xsd:element>
     <xsd:element name="ChartElementOutput" minOccurs="0">
       <xsd:simpleType>
         <xsd:restriction base="xsd:string">
           <xsd:enumeration value="Output" />
           <xsd:enumeration value="NoOutput" />
         </xsd:restriction>
       </xsd:simpleType>
     </xsd:element>
     <xsd:any namespace="##other" processContents="skip" />
   </xsd:choice>
   <xsd:attribute name="Name" type="xsd:normalizedString" use="required" />
   <xsd:anyAttribute namespace="##other" processContents="skip" />
</xsd:complexType>
```
# **2.139.1 2.139.1 Chart.Name (RDL schemas 2003/10 and 2005/01)**

*Applies to RDL schemas 2003/10* [MSFT-RDL200310] *and 2005/01* [MSFT-RDL200501] *only*

The **Chart.Name** attribute specifies the name of a Chart. This attribute MUST be specified. The value of this attribute MUST be a case-sensitive CLS-compliant identifier [UTR15] that MUST be unique among data regions, groups, and scope names in the Report.

Following is the parent element of the **Chart.Name** attribute.

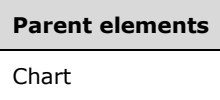

The following is the XML Schema definition of the **Chart.Name** attribute.

```
<xsd:attribute name="Name" type="xsd:normalizedString" use="required" />
```
# **2.139.2 2.139.2 Chart.Action (RDL schemas 2003/10 and 2005/01)**

*Applies to RDL schemas 2003/10* [MSFT-RDL200310] *and 2005/01* [MSFT-RDL200501] *only*

The **Chart.Action** element is ignored.

Following is the parent element of the **Chart.Action** element.

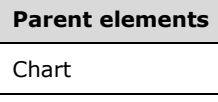

The following is the XML Schema definition of the **Chart.Action** element.

<xsd:element name="Action" type="ActionType" minOccurs="0" />

# **2.139.3 2.139.3 Chart.Bookmark (RDL schemas 2003/10 and 2005/01)**

*Applies to RDL schemas 2003/10* [MSFT-RDL200310] *and 2005/01* [MSFT-RDL200501] *only*

The **Chart.Bookmark** element specifies a bookmark that can be linked to via a bookmark action. This element is optional. If the **Chart.Bookmark** element is present, its value MUST be a String ([XMLSCHEMA2] section 3.2.1) or an expression that evaluates to a **String**. If this element is not present, its value is interpreted as an empty string.

Following is the parent element of the **Chart.Bookmark** element.

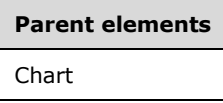

The following is the XML Schema definition of the **Chart.Bookmark** element.

<xsd:element name="Bookmark" type="xsd:string" minOccurs="0" />

# **2.139.4 2.139.4 Chart.CategoryAxis (RDL schemas 2003/10 and 2005/01)**

*Applies to RDL schemas 2003/10* [MSFT-RDL200310] *and 2005/01* [MSFT-RDL200501] *only*

The **Chart.CategoryAxis** element specifies the category axis for a Chart. This element is optional. This element is of type CategoryAxis.

Following is the parent element of the **Chart.CategoryAxis** element.

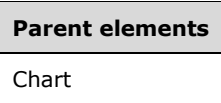

The following is the XML Schema definition of the **Chart.CategoryAxis** element.

```
<xsd:element name="CategoryAxis" type="CategoryAxisType" minOccurs="0" />
```
# **2.139.5 2.139.5 Chart.CategoryGroupings (RDL schemas 2003/10 and 2005/01)**

*Applies to RDL schemas 2003/10* [MSFT-RDL200310] *and 2005/01* [MSFT-RDL200501] *only*

The **Chart.CategoryGroupings** element specifies a set of category (X) groupings for a Chart. This element is optional and is of type CategoryGroupings.

Following is the parent element of the **Chart.CategoryGroupings** element.

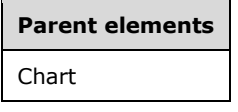

The following is the XML Schema definition of the **Chart.CategoryGroupings** element.

<xsd:element name="CategoryGroupings" type="CategoryGroupingsType" minOccurs="0" />

## **2.139.6 2.139.6 Chart.ChartData (RDL schemas 2003/10 and 2005/01)**

*Applies to RDL schemas 2003/10* [MSFT-RDL200310] *and 2005/01* [MSFT-RDL200501] *only*

The **Chart.ChartData** element specifies the data values in a ChartArea. This element is optional. This element is of type ChartData.

Following is the parent element of the **Chart.ChartData** element.

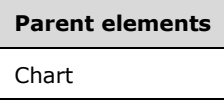

The following is the XML Schema definition of the **Chart.ChartData** element.

<xsd:element name="ChartData" type="ChartDataType" minOccurs="0" />

# **2.139.7 2.139.7 Chart.ChartElementOutput (RDL schemas 2003/10 and 2005/01)**

*Applies to RDL schemas 2003/10* [MSFT-RDL200310] *and 2005/01* [MSFT-RDL200501] *only*

The **Chart.ChartElementOutput** element MUST NOT be used.

Following is the parent element of the **Chart.ChartElementOutput** element.

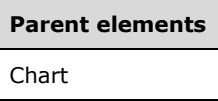

The following is the XML Schema definition of the **Chart.ChartElementOutput** element.

```
<xsd:element name="ChartElementOutput" minOccurs="0">
   <xsd:simpleType>
     <xsd:restriction base="xsd:string">
       <xsd:enumeration value="Output" />
       <xsd:enumeration value="NoOutput" />
     </xsd:restriction>
   </xsd:simpleType>
</xsd:element>
```
# **2.139.8 2.139.8 Chart.CustomProperties (RDL schemas 2003/10 and 2005/01)**

*Applies to RDL schemas 2003/10* [MSFT-RDL200310] *and 2005/01* [MSFT-RDL200501] *only*

The **Chart.CustomProperties** element specifies a set of custom information to be handed to a Chart. This element is optional. This element is of type CustomProperties.

Following is the parent element of the **Chart.CustomProperties** element.

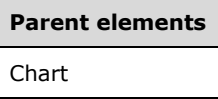

The following is the XML Schema definition of the **Chart.CustomProperties** element.

```
<xsd:element name="CustomProperties" type="CustomPropertiesType" minOccurs="0" />
```
In RDL schema 2003/10 [MSFT-RDL200310], the equivalent element of **Chart.CustomProperties** is **Chart.Custom**, which is of type Custom.

## **2.139.9 2.139.9 Chart.DataElementName (RDL schemas 2003/10 and 2005/01)**

*Applies to RDL schemas 2003/10* [MSFT-RDL200310] *and 2005/01* [MSFT-RDL200501] *only*

The **Chart.DataElementName** element specifies the name to use for the data element or attribute for a Chart. This element is optional. If this element is present, its value MUST be a CLS-compliant identifier [UTR15].

Following is the parent element of the **Chart.DataElementName** element.

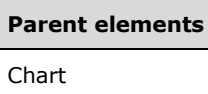

The following is the XML Schema definition of the **Chart.DataElementName** element.

<xsd:element name="DataElementName" type="xsd:string" minOccurs="0" />

# **2.139.10 2.139.10 Chart.DataElementOutput (RDL schemas 2003/10 and 2005/01)**

*Applies to RDL schemas 2003/10* [MSFT-RDL200310] *and 2005/01* [MSFT-RDL200501] *only*

The **Chart.DataElementOutput** element specifies whether an item should appear in a data rendering. This element is optional. If this element is present, its value MUST be a String ([XMLSCHEMA2] section 3.2.1). The value of this element MUST be one of the following:

**Output:** Specifies that the item appears in the data rendering output.

**NoOutput**: Specifies that the item does not appear in the data rendering output.

**Auto**: Specifies that the item does not appear in the data rendering output if the Chart.Visibility element has its Hidden property set to true. Otherwise, the value of the **Chart.DataElementOutput** element is interpreted as "Output".

If the **Chart.DataElementOutput** element is not present, its value is interpreted as "Auto".

Following is the parent element of the **Chart.DataElementOutput** element.

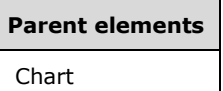

The following is the XML Schema definition of the **Chart.DataElementOutput** element.

```
<xsd:element name="DataElementOutput" minOccurs="0">
  <xsd:simpleType>
    <xsd:restriction base="xsd:string">
       <xsd:enumeration value="Output" />
       <xsd:enumeration value="NoOutput" />
      <xsd:enumeration value="ContentsOnly" />
       <xsd:enumeration value="Auto" />
     </xsd:restriction>
   </xsd:simpleType>
</xsd:element>
```
## **2.139.11 2.139.11 Chart.DataSetName (RDL schemas 2003/10 and 2005/01)**

*Applies to RDL schemas 2003/10* [MSFT-RDL200310] *and 2005/01* [MSFT-RDL200501] *only*

The **Chart.DataSetName** element specifies the name of the DataSet to use for a data region. This element is optional. If this element is present, its value MUST be a String ([XMLSCHEMA2] section 3.2.1). This element MUST be specified if the following conditions are true:

- The chart is not contained within another data region.
- **More than one dataset is specified for the Report.**

If no dataset is specified for the containing report, the chart MUST NOT render.

Following is the parent element of the **Chart.DataSetName** element.

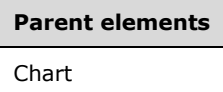

The following is the XML Schema definition of the **Chart.DataSetName** element.

<xsd:element name="DataSetName" type="xsd:string" minOccurs="0" />

# **2.139.12 2.139.12 Chart.Filters (RDL schemas 2003/10 and 2005/01)**

*Applies to RDL schemas 2003/10* [MSFT-RDL200310] *and 2005/01* [MSFT-RDL200501] *only*

The **Chart.Filters** element specifies a collection of Filter instances for a Chart. The **Chart.Filters** element is optional. This element is of type Filters.

Following is the parent element of the **Chart.Filters** element.

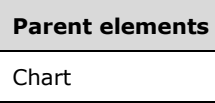

The following is the XML Schema definition of the **Chart.Filters** element.

<xsd:element name="Filters" type="FiltersType" minOccurs="0" />

## **2.139.13 2.139.13 Chart.Height (RDL schemas 2003/10 and 2005/01)**

*Applies to RDL schemas 2003/10* [MSFT-RDL200310] *and 2005/01* [MSFT-RDL200501] *only*

The **Chart.Height** element specifies the height of a Chart. This element is optional. If this element is present, its value MUST be a non-negative RdlSize. If the **Chart.Height** element is not present, its value is interpreted as the height of the chart'schart's container, such as Rectangle or Body, minus the value of the Chart.Top element, if specified.

Following is the parent element of the **Chart.Height** element.

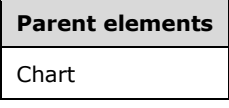

The following is the XML Schema definition of the **Chart.Height** element.

<xsd:element name="Height" type="SizeType" minOccurs="0" />

# **2.139.14 2.139.14 Chart.KeepTogether (RDL schemas 2003/10 and 2005/01)**

*Applies to RDL schemas 2003/10* [MSFT-RDL200310] *and 2005/01* [MSFT-RDL200501] *only*

The **Chart.KeepTogether** element MUST NOT be used.

Following is the parent element of the **Chart.KeepTogether** element.

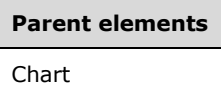

The following is the XML Schema definition of the **Chart.KeepTogether** element.

<xsd:element name="KeepTogether" type="xsd:boolean" minOccurs="0" />

# **2.139.15 2.139.15 Chart.Label (RDL schemas 2003/10 and 2005/01)**

*Applies to RDL schemas 2003/10* [MSFT-RDL200310] *and 2005/01* [MSFT-RDL200501] *only*

The **Chart.Label** element specifies a document map label to identify an instance of a Chart within the client UI. (This is done to provide a user-friendly label for searching.) This element is optional.

If the **Chart.Label** element is present, its value MUST be a String ([XMLSCHEMA2] section 3.2.1) or an expression that evaluates to a **String**.

Following is the parent element of the **Chart.Label** element.

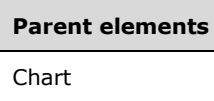

The following is the XML Schema definition of the **Chart.Label** element.

```
<xsd:element name="Label" type="xsd:string" minOccurs="0" />
```
# **2.139.16 2.139.16 Chart.Left (RDL schemas 2003/10 and 2005/01)**

*Applies to RDL schemas 2003/10* [MSFT-RDL200310] *and 2005/01* [MSFT-RDL200501] *only*

The **Chart.Left** element specifies the distance of a Chart from the left of the chart's container, such as a Rectangle or Body. The **Chart.Left** element is optional. If this element is present, its value MUST be a non-negative RdlSize. If this element is not present, its value is interpreted as 0.

Following is the parent element of the **Chart.Left** element.

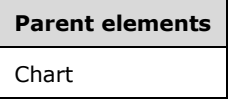

The following is the XML Schema definition of the **Chart.Left** element.

<xsd:element name="Left" type="SizeType" minOccurs="0" />

# **2.139.17 2.139.17 Chart.Legend (RDL schemas 2003/10 and 2005/01)**

*Applies to RDL schemas 2003/10* [MSFT-RDL200310] *and 2005/01* [MSFT-RDL200501] *only*

The **Chart.Legend** element specifies the legend for a Chart. This element is optional and is of type Legend.

Following is the parent element of the **Chart.Legend** element.

**Parent elements** Chart

The following is the XML Schema definition of the **Chart.Legend** element.

```
<xsd:element name="Legend" type="LegendType" minOccurs="0" />
```
# **2.139.18 2.139.18 Chart.LinkToChild (RDL schemas 2003/10 and 2005/01)**

*Applies to RDL schemas 2003/10* [MSFT-RDL200310] *and 2005/01* [MSFT-RDL200501] *only*

The **Chart.LinkToChild** element MUST NOT be used.

Following is the parent element of the **Chart.LinkToChild** element.

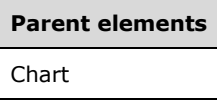

The following is the XML Schema definition of the **Chart.LinkToChild** element.

<xsd:element name="LinkToChild" type="xsd:string" minOccurs="0" />

# **2.139.19 2.139.19 Chart.PageBreakAtEnd (RDL schemas 2003/10 and 2005/01)**

*Applies to RDL schemas 2003/10* [MSFT-RDL200310] *and 2005/01* [MSFT-RDL200501] *only*

The **Chart.PageBreakAtEnd** element specifies whether a page break MUST be inserted after a Chart. This element is optional. If this element is present, its value MUST be a Boolean ([XMLSCHEMA2] section 3.2.2). If this element is not present, its value is interpreted as false.

Following is the parent element of the **Chart.PageBreakAtEnd** element.

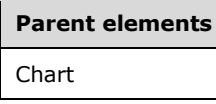

The following is the XML Schema definition of the **Chart.PageBreakAtEnd** element.

<xsd:element name="PageBreakAtEnd" type="xsd:boolean" minOccurs="0" />

## **2.139.20 2.139.20 Chart.PageBreakAtStart (RDL schemas 2003/10 and 2005/01)**

*Applies to RDL schemas 2003/10* [MSFT-RDL200310] *and 2005/01* [MSFT-RDL200501] *only*

The **Chart.PageBreakAtStart** element specifies whether a page break MUST be inserted before a Chart. This element is optional. If this element is present, its value MUST be a Boolean ([XMLSCHEMA2] section 3.2.2). If this element is not present, its value is interpreted as false.

Following is the parent element of the **Chart.PageBreakAtStart** element.

The following is the XML Schema definition of the **Chart.PageBreakAtStart** element.

<xsd:element name="PageBreakAtStart" type="xsd:boolean" minOccurs="0" />

# **2.139.21 2.139.21 Chart.Palette (RDL schemas 2003/10 and 2005/01)**

*Applies to RDL schemas 2003/10* [MSFT-RDL200310] *and 2005/01* [MSFT-RDL200501] *only*

The **Chart.Palette** element specifies a color palette for chart items. This element is optional. If this element is present, its value MUST be a String and MUST be one of the following:

**Default:** Specifies that the Default palette is used.

**EarthTones**: Specifies that the EarthTones palette is used.

**Excel**: Specifies that the Excel palette is used.

**GrayScale**: Specifies that the GrayScale palette is used.

**Light**: Specifies that the Light palette is used.

**Pastel**: Specifies that the Pastel palette is used.

**SemiTransparent**: Specifies that the SemiTransparent palette is used.

If the **Chart.Palette** element is not present, its value is interpreted as "Default".

Following is the parent element of the **Chart.Palette** element.

### **Parent elements**

Chart

The following is the XML Schema definition of the **Chart.Palette** element.

```
<xsd:element name="Palette" minOccurs="0" >
   <xsd:simpleType>
     <xsd:restriction base="xsd:string">
       <xsd:enumeration value="Default" />
       <xsd:enumeration value="EarthTones" />
       <xsd:enumeration value="Excel" />
       <xsd:enumeration value="GrayScale" />
       <xsd:enumeration value="Light" />
       <xsd:enumeration value="Pastel" />
       <xsd:enumeration value="SemiTransparent" />
     </xsd:restriction>
  </xsd:simpleType>
</xsd:element>
```
# **2.139.22 2.139.22 Chart.PlotArea (RDL schemas 2003/10 and 2005/01)**

*Applies to RDL schemas 2003/10* [MSFT-RDL200310] *and 2005/01* [MSFT-RDL200501] *only*

The **Chart.PlotArea** element specifies properties for a PlotArea. This element is optional. This element is of type **PlotArea**.

Following is the parent element of the **Chart.PlotArea** element.

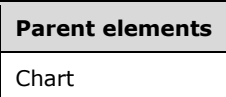

The following is the XML Schema definition of the **Chart.PlotArea** element.

<xsd:element name="PlotArea" type="PlotAreaType" minOccurs="0" />

## **2.139.23 2.139.23 Chart.PointWidth (RDL schemas 2003/10 and 2005/01)**

*Applies to RDL schemas 2003/10* [MSFT-RDL200310] *and 2005/01* [MSFT-RDL200501] *only*

The **Chart.PointWidth** element specifies the width of bars and columns as a percentage of the available room for each individual column in a Chart. This element is optional.

If the **Chart.PointWidth** element is present, its value MUST be an Integer ([XMLSCHEMA2] section 3.3.17) and MUST NOT be less than zero. If the value is greater than 100, columns will overlap each other. If the value of this element is 0, the default percentage is used. If this element is not present, its value is interpreted as 0.

Following is the parent element of the **Chart.PointWidth** element.

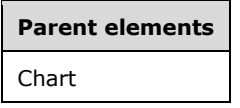

The following is the XML Schema definition of the **Chart.PointWidth** element.

<xsd:element name="PointWidth" type="xsd:unsignedInt" minOccurs="0" />

## **2.139.24 2.139.24 Chart.NoRows (RDL schemas 2003/10 and 2005/01)**

*Applies to RDL schemas 2003/10* [MSFT-RDL200310] *and 2005/01* [MSFT-RDL200501] *only*

The **Chart.NoRows** element specifies the title to display if a Chart contains no data. This element is optional. If this element is present, its value MUST be a String ([XMLSCHEMA2] section 3.2.1).

Following is the parent element of the **Chart.NoRows** element.

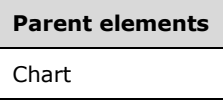

The following is the XML Schema definition of the **Chart.NoRows** element.

```
<xsd:element name="NoRows" type="xsd:string" minOccurs="0" />
```
# **2.139.25 2.139.25 Chart.SeriesGroupings (RDL schemas 2003/10 and 2005/01)**

*Applies to RDL schemas 2003/10* [MSFT-RDL200310] *and 2005/01* [MSFT-RDL200501] *only*

The **Chart.SeriesGroupings** element specifies a set of series groupings for a Chart. This element is optional and is of type SeriesGrouping.

Following is the parent element of the **Chart.SeriesGroupings** element.

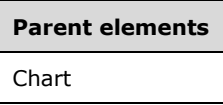

The following is the XML Schema definition of the **Chart.SeriesGroupings** element.

<xsd:element name="SeriesGroupings" type="SeriesGroupingsType" minOccurs="0" />

# **2.139.26 2.139.26 Chart.Style (RDL schemas 2003/10 and 2005/01)**

*Applies to RDL schemas 2003/10* [MSFT-RDL200310] *and 2005/01* [MSFT-RDL200501] *only*

The **Chart.Style** element specifies style information for a Chart. This element is optional. This element is of type Style.

Following is the parent element of the **Chart.Style** element.

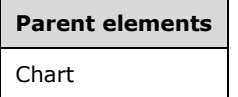

The following is the XML Schema definition of the **Chart.Style** element.

<xsd:element name="Style" type="StyleType" minOccurs="0" />

# **2.139.27 2.139.27 Chart.Subtype (RDL schemas 2003/10 and 2005/01)**

*Applies to RDL schemas 2003/10* [MSFT-RDL200310] *and 2005/01* [MSFT-RDL200501] *only*

The **Chart.Subtype** element specifies the subtype of a Chart. This element is optional. If this element is present, its value MUST be a String ([XMLSCHEMA2] section 3.2.1). The value of the **Chart.Subtype** element MUST be one of the following:

**Stacked**: The value of the Chart.Type element MUST be "Area", "Bar", or "Column".

**PercentStacked**: The value of the **Chart.Type** element MUST be "Area", "Bar", or "Column".

**Plain**: The value of the **Chart.Type** element MUST NOT be "Stock".

**Smooth**: The value of the **Chart.Type** element MUST be "Line".

**Exploded**: The value of the **Chart.Type** element MUST be "Doughnut" or "Pie".

**Line**: The value of the **Chart.Type** element MUST be "Scatter".

**SmoothLine**: The value of the **Chart.Type** element MUST be "Scatter".

**HighLowClose**: The value of the **Chart.Type** element MUST be "Stock".

**OpenHighLowClose**: The value of the **Chart.Type** element MUST be "Stock".

**Candlestick**: The value of the **Chart.Type** element MUST be "Stock".

If the value of the **Chart.Type** element is "Stock", the **Chart.Subtype** element MUST be specified. If this element is not present, its value is interpreted as "Plain".

Following is the parent element of the **Chart.Subtype** element.

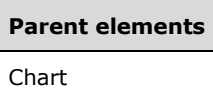

The following is the XML Schema definition of the **Chart.Subtype** element.

```
<xsd:element name="Subtype" minOccurs="0">
   <xsd:simpleType>
    <xsd:restriction base="xsd:string">
       <xsd:enumeration value="Stacked" />
       <xsd:enumeration value="PercentStacked" />
       <xsd:enumeration value="Plain" />
       <xsd:enumeration value="Smooth" />
       <xsd:enumeration value="Exploded" />
       <xsd:enumeration value="Line" />
       <xsd:enumeration value="SmoothLine" />
       <xsd:enumeration value="HighLowClose" />
       <xsd:enumeration value="OpenHighLowClose" />
       <xsd:enumeration value="Candlestick" />
     </xsd:restriction>
   </xsd:simpleType>
</xsd:element>
```
## **2.139.28 2.139.28 Chart.ThreeDProperties (RDL schemas 2003/10 and 2005/01)**

*Applies to RDL schemas 2003/10* [MSFT-RDL200310] *and 2005/01* [MSFT-RDL200501] *only*

The **Chart.ThreeDProperties** element specifies the properties for a 3D chart layout. This element is optional. This element is of type ThreeDProperties.

Following is the parent element of the **Chart.ThreeDProperties** element.

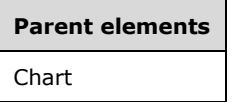

The following is the XML Schema definition of the **Chart.ThreeDProperties** element.

<xsd:element name="ThreeDProperties" type="ThreeDPropertiesType" minOccurs="0" />

## **2.139.29 2.139.29 Chart.Title (RDL schemas 2003/10 and 2005/01)**

*Applies to RDL schemas 2003/10* [MSFT-RDL200310] *and 2005/01* [MSFT-RDL200501] *only*

The **Chart.Title** element specifies a title for a Chart. This element is optional. This element is of type Title.

Following is the parent element of the **Chart.Title** element.
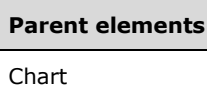

The following is the XML Schema definition of the **Chart.Title** element.

```
<xsd:element name="Title" type="TitleType" minOccurs="0" />
```
## **2.139.30 2.139.30 Chart.ToolTip (RDL schemas 2003/10 and 2005/01)**

*Applies to RDL schemas 2003/10* [MSFT-RDL200310] *and 2005/01* [MSFT-RDL200501] *only*

The **Chart.ToolTip** element specifies the textual label for a Chart. This element is optional.

If the **Chart.ToolTip** element is present, its value MUST be a String ([XMLSCHEMA2] section 3.2.1) or an expression that evaluates to a **String**. If this element is not present, its value is interpreted as an empty string.

Following is the parent element of the **Chart.ToolTip** element.

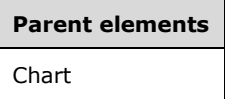

The following is the XML Schema definition of the **Chart.ToolTip** element.

<xsd:element name="ToolTip" type="xsd:string" minOccurs="0" />

## **2.139.31 2.139.31 Chart.Top (RDL schemas 2003/10 and 2005/01)**

*Applies to RDL schemas 2003/10* [MSFT-RDL200310] *and 2005/01* [MSFT-RDL200501] *only*

The **Chart.Top** element specifies the distance of a Chart from the top of the chart's container, such as a Rectangle or Body. This element is optional. If this element is present, its value MUST be a nonnegative RdlSize. If the **Chart.Top** element is not present, its value is interpreted as 0.

Following is the parent element of the **Chart.Top** element.

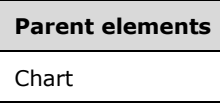

The following is the XML Schema definition of the **Chart.Top** element.

<xsd:element name="Top" type="SizeType" minOccurs="0" />

## **2.139.32 2.139.32 Chart.Type (RDL schemas 2003/10 and 2005/01)**

*Applies to RDL schemas 2003/10* [MSFT-RDL200310] *and 2005/01* [MSFT-RDL200501] *only*

The **Chart.Type** element specifies the type of a Chart. This element is optional. If this element is present, its value MUST be a String ([XMLSCHEMA2] section 3.2.1). The value of this element MUST be one of the following:

**Column**: The value of the Chart.Subtype element MUST be "Plain", "Stacked", or "PercentStacked".

**Bar**: The value of the **Chart.Subtype** element MUST be "Plain", "Stacked", or "PercentStacked".

**Line**: The value of the **Chart.Subtype** element MUST be "Plain" or "Smooth".

**Pie**: The value of the **Chart.Subtype** element MUST be "Plain" or "Exploded".

**Scatter**: The value of the **Chart.Subtype** element MUST be "Plain", "Line", or "SmoothLine".

**Bubble**: The value of the **Chart.Subtype** element MUST be "Plain".

**Area**: The value of the **Chart.Subtype** element MUST be "Plain", "Stacked" or "PercentStacked".

**Doughnut**: The value of the **Chart.Subtype** element MUST be "Plain" or "Exploded".

**Stock**: The value of the **Chart.Subtype** element MUST be "HighLowClose", "OpenHighLowClose", or "Candlestick".

If the **Chart.Type** element is not present, its value is interpreted as "Column".

Following is the parent element of the **Chart.Type** element.

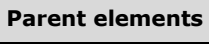

Chart

The following is the XML Schema definition of the **Chart.Type** element.

```
<xsd:element name="Type" minOccurs="0">
   <xsd:simpleType>
     <xsd:restriction base="xsd:string">
       <xsd:enumeration value="Column" />
       <xsd:enumeration value="Bar" />
       <xsd:enumeration value="Line" />
       <xsd:enumeration value="Pie" />
       <xsd:enumeration value="Scatter" />
       <xsd:enumeration value="Bubble" />
       <xsd:enumeration value="Area" />
       <xsd:enumeration value="Doughnut" />
       <xsd:enumeration value="Stock" />
    \langle xsd: \text{restriction}\rangle </xsd:simpleType>
</xsd:element>
```
## **2.139.33 2.139.33 Chart.ValueAxis (RDL schemas 2003/10 and 2005/01)**

*Applies to RDL schemas 2003/10* [MSFT-RDL200310] *and 2005/01* [MSFT-RDL200501] *only*

The **Chart.ValueAxis** element specifies the value axis for a Chart. This element is optional. This element is of type ValueAxis.

Following is the parent element of the **Chart.ValueAxis** element.

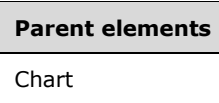

The following is the XML Schema definition of the **Chart.ValueAxis** element.

<xsd:element name="ValueAxis" type="ValueAxisType" minOccurs="0" />

## **2.139.34 2.139.34 Chart.Visibility (RDL schemas 2003/10 and 2005/01)**

*Applies to RDL schemas 2003/10* [MSFT-RDL200310] *and 2005/01* [MSFT-RDL200501] *only*

The **Chart.Visibility** element specifies the visibility of a Chart. This element is optional and is of type Visibility.

Following is the parent element of the **Chart.Visibility** element.

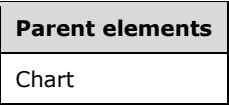

The following is the XML Schema definition of the **Chart.Visibility** element.

<xsd:element name="Visibility" type="VisibilityType" minOccurs="0" />

## **2.139.35 2.139.35 Chart.Width (RDL schemas 2003/10 and 2005/01)**

*Applies to RDL schemas 2003/10* [MSFT-RDL200310] *and 2005/01* [MSFT-RDL200501] *only*

The **Chart.Width** element specifies the width of a Chart. This element is optional. If this element is present, its value MUST be a non-negative RdlSize. If the **Chart.Width** element is not present, its value is interpreted as the width of the chart'schart's container, such as Rectangle or Body, minus the value of the Chart.Left element, if that element is specified.

Following is the parent element of the **Chart.Width** element.

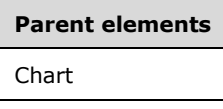

The following is the XML Schema definition of the **Chart.Width** element.

<xsd:element name="Width" type="SizeType" minOccurs="0" />

#### **2.139.36 2.139.36 Chart.ZIndex (RDL schemas 2003/10 and 2005/01)**

*Applies to RDL schemas 2003/10* [MSFT-RDL200310] *and 2005/01* [MSFT-RDL200501] *only*

The **Chart.ZIndex** element specifies the drawing order of a Chart within a containing object. Items that have lower indices will be drawn first (appearing behind items with higher indices). Items with equal indices may have an unspecified rendering order.

The **Chart.ZIndex** element is optional. If this element is present, its value MUST be an Integer ([XMLSCHEMA2] section 3.3.17). If this element is not present, its value is interpreted as 0. The value of this element MUST be greater than or equal to 0 and less than or equal to 2147483647.

Following is the parent element of the **Chart.ZIndex** element.

The following is the XML Schema definition of the **Chart.ZIndex** element.

```
<xsd:element name="ZIndex" type="xsd:unsignedInt" minOccurs="0" />
```
## **2.140 2.140 CategoryAxis (RDL schemas 2003/10 and 2005/01))**

*Applies to RDL schemas 2003/10* [MSFT-RDL200310] *and 2005/01* [MSFT-RDL200501] *only*

The **CategoryAxis** element specifies a category axis for a Chart.

The following are the parent and child elements of the **CategoryAxis** element.

**Parent elements** Chart

**Child elements**

CategoryAxis.Axis

The following is the XML Schema definition of the **CategoryAxis** element.

```
<xsd:complexType name="CategoryAxisType">
  <xsd:choice minOccurs="0" maxOccurs="unbounded">
     <xsd:element name="Axis" type="AxisType" minOccurs="0" />
     <xsd:any namespace="##other" processContents="skip" />
  </xsd:choice>
   <xsd:anyAttribute namespace="##other" processContents="skip" />
</xsd:complexType>
```
## **2.140.1 2.140.1 CategoryAxis.Axis (RDL schemas 2003/10 and 2005/01)**

*Applies to RDL schemas 2003/10* [MSFT-RDL200310] *and 2005/01* [MSFT-RDL200501] *only*

The **CategoryAxis.Axis** element specifies an axis for a Chart. This element is optional and is of type Axis.

Following is the parent element of the **CategoryAxis.Axis** element.

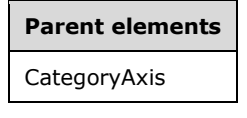

The following is the XML Schema definition of the **CategoryAxis.Axis** element.

<xsd:element name="Axis" type="AxisType" minOccurs="0" />

## **2.141 2.141 Axis (RDL schemas 2003/10 and 2005/01))**

#### *Applies to RDL schemas 2003/10* [MSFT-RDL200310] *and 2005/01* [MSFT-RDL200501] *only*

The **Axis** element specifies properties for labels, titles, and gridlines along an axis of a Chart.

The following are the parent elements and child elements of the **Axis** element.

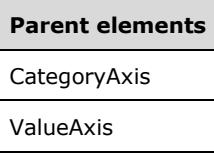

╼

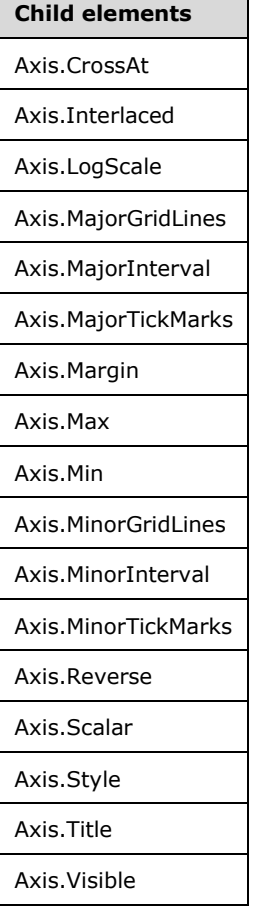

The following is the XML Schema definition of the **Axis** element.

```
<xsd:complexType name="AxisType">
  <xsd:choice minOccurs="0" maxOccurs="unbounded">
     <xsd:element name="Visible" type="xsd:boolean" minOccurs="0" />
 <xsd:element name="Style" type="StyleType" minOccurs="0" />
 <xsd:element name="Title" type="TitleType" minOccurs="0" />
 <xsd:element name="Margin" type="xsd:boolean" minOccurs="0" />
    <xsd:element name="MajorTickMarks" minOccurs="0">
       <xsd:simpleType>
        <xsd:restriction base="xsd:string">
```
*[MS-RDL-Diff] - v20160510 Report Definition Language File Format Copyright © 2016 Microsoft Corporation Release: May 10, 2016*

```
 <xsd:enumeration value="None" />
           <xsd:enumeration value="Inside" />
           <xsd:enumeration value="Outside" />
           <xsd:enumeration value="Cross" />
         </xsd:restriction>
       </xsd:simpleType>
     </xsd:element>
     <xsd:element name="MinorTickMarks" minOccurs="0">
       <xsd:simpleType>
         <xsd:restriction base="xsd:string">
           <xsd:enumeration value="None" />
           <xsd:enumeration value="Inside" />
           <xsd:enumeration value="Outside" />
           <xsd:enumeration value="Cross" />
         </xsd:restriction>
       </xsd:simpleType>
     </xsd:element>
     <xsd:element name="MajorGridLines" type="MajorGridLinesType" minOccurs="0" />
     <xsd:element name="MinorGridLines" type="MinorGridLinesType" minOccurs="0" />
     <xsd:element name="MajorInterval" type="xsd:string" minOccurs="0" />
     <xsd:element name="MinorInterval" type="xsd:string" minOccurs="0" />
     <xsd:element name="Reverse" type="xsd:boolean" minOccurs="0" />
     <xsd:element name="CrossAt" type="xsd:string" minOccurs="0" />
     <xsd:element name="Interlaced" type="xsd:boolean" minOccurs="0" />
     <xsd:element name="Scalar" type="xsd:boolean" minOccurs="0" />
     <xsd:element name="Min" type="xsd:string" minOccurs="0" />
     <xsd:element name="Max" type="xsd:string" minOccurs="0" />
     <xsd:element name="LogScale" type="xsd:boolean" minOccurs="0" />
     <xsd:any namespace="##other" processContents="skip" />
   </xsd:choice>
   <xsd:anyAttribute namespace="##other" processContents="skip" />
</xsd:complexType>
```
## **2.141.1 2.141.1 Axis.CrossAt**

*Applies to RDL schemas 2003/10* [MSFT-RDL200310] *and 2005/01* [MSFT-RDL200501] *only*

The **Axis.CrossAt** element specifies the value at which an Axis crosses the other axis. This element is optional. If the **Axis.CrossAt** element is present, its value MUST be a **Numeric** or DateTime ([XMLSCHEMA2] section 3.2.7) constant or an expression that evaluates to a **Variant** of type **Numeric** or **DateTime**. If this element is not present, the behavior MUST be the default behavior of the chart type.

Following is the parent element of the **Axis.CrossAt** element.

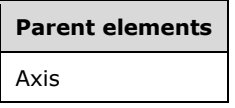

The following is the XML Schema definition of the **Axis.CrossAt** element.

<xsd:element name="CrossAt" type="xsd:string" minOccurs="0" />

## **2.141.2 2.141.2 Axis.Interlaced**

*Applies to RDL schemas 2003/10* [MSFT-RDL200310] *and 2005/01* [MSFT-RDL200501] *only*

The **Axis.Interlaced** element specifies whether strip lines MUST be drawn at an interval of every other grid line for an Axis. If grid lines are not used for the axis, the axis tick marks or labels are used to determine the interval of the interlaced strip lines.

The **Axis.Interlaced** element is optional. If this element is present, its value MUST be a Boolean ([XMLSCHEMA2] section 3.2.2). If this element is not present, its value is interpreted as false.

Following is the parent element of the **Axis.Interlaced** element.

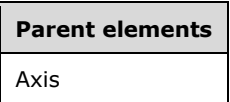

The following is the XML Schema definition of the **Axis.Interlaced** element.

<xsd:element name="Interlaced" type="xsd:boolean" minOccurs="0" />

## **2.141.3 2.141.3 Axis.LogScale**

*Applies to RDL schemas 2003/10* [MSFT-RDL200310] *and 2005/01* [MSFT-RDL200501] *only*

The **Axis.LogScale** element specifies whether an Axis is logarithmic. This element is optional. If this element is present, its value MUST be a Boolean ([XMLSCHEMA2] section 3.2.2). If this element is not present, its value is interpreted as false.

Following is the parent element of the **Axis.LogScale** element.

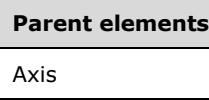

The following is the XML Schema definition of the **Axis.LogScale** element.

<xsd:element name="LogScale" type="xsd:boolean" minOccurs="0" />

## **2.141.4 2.141.4 Axis.MajorGridLines**

*Applies to RDL schemas 2003/10* [MSFT-RDL200310] *and 2005/01* [MSFT-RDL200501] *only*

The **Axis.MajorGridLines** element specifies the major gridlines for an Axis. This element is optional and is of type MajorGridLines.

Following is the parent element of the **Axis.MajorGridLines** element.

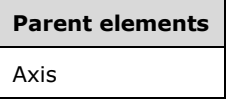

The following is the XML Schema definition of the **Axis.MajorGridLines** element.

<xsd:element name="MajorGridLines" type="MajorGridLinesType" minOccurs="0" />

## **2.141.5 2.141.5 Axis.MajorInterval**

*Applies to RDL schemas 2003/10* [MSFT-RDL200310] *and 2005/01* [MSFT-RDL200501] *only*

The **Axis.MajorInterval** element specifies the interval between major gridlines and tick marks on an Axis. This element is optional. If the **Axis.MajorInterval** element is present, its value MUST be a

**Numeric** or DateTime ([XMLSCHEMA2] section 3.2.7) constant or an expression that evaluates to a **Variant** of type **Numeric** or **DateTime**. If this element is not specified, the axis will determine the interval.

Following is the parent element of the **Axis.MajorInterval** element.

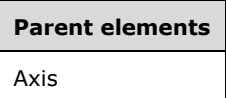

The following is the XML Schema definition of the **Axis.MajorInterval** element.

```
<xsd:element name="MajorInterval" type="xsd:string" minOccurs="0" />
```
## **2.141.6 2.141.6 Axis.MajorTickMarks**

*Applies to RDL schemas 2003/10* [MSFT-RDL200310] *and 2005/01* [MSFT-RDL200501] *only*

The **Axis.MajorTickMarks** element specifies the type of a major tick mark on an Axis. This element is optional. If this element is present, its value MUST be a String ([XMLSCHEMA2] section 3.2.1) and MUST be one of the following:

**None**: Specifies that tick marks MUST NOT appear.

**Inside**: Specifies that tick marks MUST appear inside the axis.

**Outside**: Specifies that tick marks MUST appear outside the axis.

**Cross**: Specifies that tick marks MUST appear across the axis.

If the **Axis.MajorTickMarks** element is not present, its value is interpreted as "None".

Following is the parent element of the **Axis.MajorTickMarks** element.

# **Parent elements**

Axis

The following is the XML Schema definition of the **Axis.MajorTickMarks** element.

```
<xsd:element name="MajorTickMarks" minOccurs="0">
   <xsd:simpleType>
     <xsd:restriction base="xsd:string">
       <xsd:enumeration value="None" />
       <xsd:enumeration value="Inside" />
      <xsd:enumeration value="Outside" />
       <xsd:enumeration value="Cross" />
    </xsd:restriction>
   </xsd:simpleType>
</xsd:element>
```
## **2.141.7 2.141.7 Axis.Margin**

*Applies to RDL schemas 2003/10* [MSFT-RDL200310] *and 2005/01* [MSFT-RDL200501] *only*

The **Axis.Margin** element specifies whether an axis margin is created. This element is optional.

The size of the margin MUST be automatically generated based on the axis scale and on the number of data points. If this element is present, its value MUST be a Boolean ([XMLSCHEMA2] section 3.2.2). If this element is not present, the value of this element is interpreted as false.

Following is the parent element of the **Axis.Margin** element.

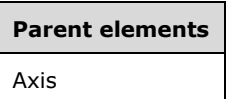

The following is the XML Schema definition of the **Axis.Margin** element.

<xsd:element name="Margin" type="xsd:boolean" minOccurs="0" />

## **2.141.8 2.141.8 Axis.Max**

*Applies to RDL schemas 2003/10* [MSFT-RDL200310] *and 2005/01* [MSFT-RDL200501] *only*

The **Axis.Max** element specifies the maximum value for an Axis. This element is optional. If the **Axis.Max** element is present, its value MUST be a **Numeric** or DateTime ([XMLSCHEMA2] section 3.2.7) constant or an expression that evaluates to a **Variant** of type **Numeric** or **DateTime**. If this element is not present, the axis MUST calculate its scale automatically.

Following is the parent element of the **Axis.Max** element.

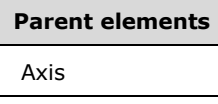

The following is the XML Schema definition of the **Axis.Max** element.

<xsd:element name="Max" type="xsd:string" minOccurs="0" />

## **2.141.9 2.141.9 Axis.Min**

*Applies to RDL schemas 2003/10* [MSFT-RDL200310] *and 2005/01* [MSFT-RDL200501] *only*

The **Axis.Min** element specifies the minimum value for an Axis. This element is optional. If this element is present, its value MUST be a **Numeric** or DateTime ([XMLSCHEMA2] section 3.2.7) constant or an expression that evaluates to a **Variant** of type **Numeric** or **DateTime**. If this element is not present, the axis MUST calculate its scale automatically.

Following is the parent element of the **Axis.Min** element.

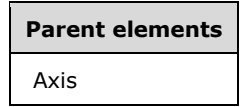

The following is the XML Schema definition of the **Axis.Min** element.

<xsd:element name="Min" type="xsd:string" minOccurs="0" />

## **2.141.10 2.141.10 Axis.MinorGridLines**

#### *Applies to RDL schemas 2003/10* [MSFT-RDL200310] *and 2005/01* [MSFT-RDL200501] *only*

The **Axis.MinorGridLines** element specifies the minor gridlines for an Axis. This element is optional and is of type MinorGridLines.

Following is the parent element of the **Axis.MinorGridLines** element.

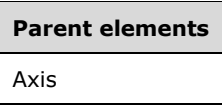

The following is the XML Schema definition of the **Axis.MinorGridLines** element.

<xsd:element name="MinorGridLines" type="MinorGridLinesType" minOccurs="0" />

## **2.141.11 2.141.11 Axis.MinorInterval**

*Applies to RDL schemas 2003/10* [MSFT-RDL200310] *and 2005/01* [MSFT-RDL200501] *only*

The **Axis.MinorInterval** element specifies the interval between minor gridlines and tick marks for an Axis. This element is optional. If this element is present, its value MUST be a **Numeric** or DateTime ([XMLSCHEMA2] section 3.2.7) constant or an expression that evaluates to a **Variant** of type **Numeric** or **DateTime**. If this element is not present, the axis determines the interval.

Following is the parent element of the **Axis.MinorInterval** element.

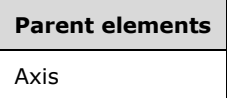

The following is the XML Schema definition of the **Axis.MinorInterval** element.

<xsd:element name="MinorInterval" type="xsd:string" minOccurs="0" />

#### **2.141.12 2.141.12 Axis.MinorTickMarks**

*Applies to RDL schemas 2003/10* [MSFT-RDL200310] *and 2005/01* [MSFT-RDL200501] *only*

The **Axis.MinorTickMarks** element specifies the type of a minor tick mark on an Axis. This element is optional. If this element is present, its value MUST be a String ([XMLSCHEMA2] section 3.2.1). The value of this element MUST be one of the following:

**None**: Specifies that tick marks MUST NOT appear.

**Inside**: Specifies that tick marks MUST appear inside the axis.

**Outside**: Specifies that tick marks MUST appear outside the axis.

**Cross**: Specifies that tick marks MUST appear across the axis.

If the **Axis.MinorTickMarks** element is not present, its value is interpreted as "None".

Following is the parent element of the **Axis.MinorTickMarks** element.

**Parent elements** Axis

The following is the XML Schema definition of the **Axis.MinorTickMarks** element.

```
<xsd:element name="MinorTickMarks" minOccurs="0">
   <xsd:simpleType>
    <xsd:restriction base="xsd:string">
       <xsd:enumeration value="None" />
       <xsd:enumeration value="Inside" />
       <xsd:enumeration value="Outside" />
       <xsd:enumeration value="Cross" />
     </xsd:restriction>
  </xsd:simpleType>
</xsd:element>
```
## **2.141.13 2.141.13 Axis.Reverse**

*Applies to RDL schemas 2003/10* [MSFT-RDL200310] *and 2005/01* [MSFT-RDL200501] *only*

The **Axis.Reverse** element specifies whether an Axis MUST be plotted in the reverse direction. This element is optional. If this element is present, its value MUST be a Boolean ([XMLSCHEMA2] section 3.2.2). If this element is not present, the value of this element is interpreted as false.

Following is the parent element of the **Axis.Reverse** element.

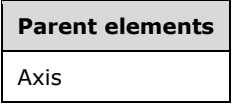

The following is the XML Schema definition of the **Axis.Reverse** element.

<xsd:element name="Reverse" type="xsd:boolean" minOccurs="0" />

#### **2.141.14 2.141.14 Axis.Scalar**

*Applies to RDL schemas 2003/10* [MSFT-RDL200310] *and 2005/01* [MSFT-RDL200501] *only*

The **Axis.Scalar** element specifies whether the values along an Axis are scalar values (that is, numeric or date values) that MUST be displayed on a Chart in a continuous axis.

The value of this element MUST be false if the axis is a CategoryAxis and if one of the following conditions is true:

- **The CategoryGrouping element of the chart contains more categories.**
- **-** The **CategoryGrouping** element of the chart contains a static category.
- **-**The **CategoryGrouping** element of the chart contains a group with multiple grouping expressions.

The **Axis.Scalar** element is optional. If this element is present, its value MUST be a Boolean ([XMLSCHEMA2] section 3.2.2). If this element is not present, its value is interpreted as false.

Following is the parent element of the **Axis.Scalar** element.

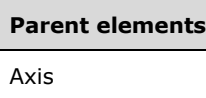

The following is the XML Schema definition of the **Axis.Scalar** element.

```
<xsd:element name="Scalar" type="xsd:boolean" minOccurs="0" />
```
## **2.141.15 2.141.15 Axis.Style**

*Applies to RDL schemas 2003/10* [MSFT-RDL200310] *and 2005/01* [MSFT-RDL200501] *only*

The **Axis.Style** element specifies the text style properties for axis labels and the line style properties for the axis line. This element is optional and is of type Style.

Following is the parent element of the **Axis.Style** element.

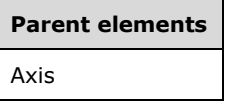

The following is the XML Schema definition of the **Axis.Style** element.

<xsd:element name="Style" type="StyleType" minOccurs="0" />

## **2.141.16 2.141.16 Axis.Title**

*Applies to RDL schemas 2003/10* [MSFT-RDL200310] *and 2005/01* [MSFT-RDL200501] *only*

The **Axis.Title** element specifies a title for an Axis. This element is optional and is of type Title.

Following is the parent element of the **Axis.Title** element.

**Parent elements** Axis

The following is the XML Schema definition of the **Axis.Title** element.

<xsd:element name="Title" type="TitleType" minOccurs="0" />

## **2.141.17 2.141.17 Axis.Visible**

*Applies to RDL schemas 2003/10* [MSFT-RDL200310] *and 2005/01* [MSFT-RDL200501] *only*

The **Axis.Visible** element specifies whether axis labels are displayed. This element is optional. If this element is present, its value MUST be a Boolean ([XMLSCHEMA2] section 3.2.2). If this element is not present, its value is interpreted as false.

Following is the parent element of the **Axis.Visible** element.

The following is the XML Schema definition of the **Axis.Visible** element.

```
<xsd:element name="Visible" type="xsd:boolean" minOccurs="0" />
```
## **2.142 2.142 MajorGridLines (RDL schemas 2003/10 and 2005/01))**

*Applies to RDL schemas 2003/10* [MSFT-RDL200310] *and 2005/01* [MSFT-RDL200501] *only*

The **MajorGridLines** element specifies style properties for major gridlines along an Axis.

The following are the parent and child elements of the **MajorGridLines** element.

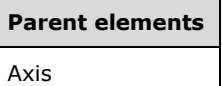

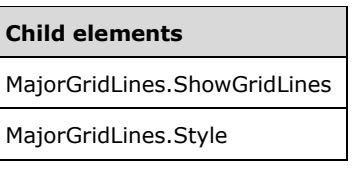

The following is the XML Schema definition of the **MajorGridLines** element.

```
<xsd:complexType name="MajorGridLinesType">
  <xsd:choice minOccurs="0" maxOccurs="unbounded">
     <xsd:element name="ShowGridLines" type="xsd:boolean" minOccurs="0" />
    <xsd:element name="Style" type="StyleType" minOccurs="0" />
    <xsd:any namespace="##other" processContents="skip" />
  </xsd:choice>
  <xsd:anyAttribute namespace="##other" processContents="skip" />
</xsd:complexType>
```
#### **2.142.1 2.142.1 MajorGridLines.ShowGridLines**

*Applies to RDL schemas 2003/10* [MSFT-RDL200310] *and 2005/01* [MSFT-RDL200501] *only*

The **MajorGridLines.ShowGridLines** element specifies whether the gridlines along an Axis MUST be displayed. This element is optional. If the **MajorGridLines.ShowGridLines** element is present, its value MUST be a Boolean ([XMLSCHEMA2] section 3.2.2). If this element is not present, the value of this element is interpreted as false.

The following is the parent element of the **MajorGridLines.ShowGridLines** element.

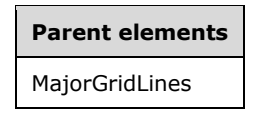

The following is the XML Schema definition of the **MajorGridLines.ShowGridLines** element.

<xsd:element name="ShowGridLines" type="xsd:boolean" minOccurs="0" />

## **2.142.2 2.142.2 MajorGridLines.Style**

*Applies to RDL schemas 2003/10* [MSFT-RDL200310] *and 2005/01* [MSFT-RDL200501] *only*

The **MajorGridLines.Style** element specifies the line style properties for the gridlines and tick marks along an Axis. This element is optional and is of type Style.

Following is the parent element of the **MajorGridLines.Style** element.

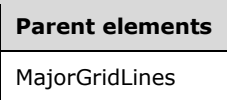

The following is the XML Schema definition of the **MajorGridLines.Style** element.

```
<xsd:element name="Style" type="StyleType" minOccurs="0" />
```
## **2.143 2.143 MinorGridLines (RDL schemas 2003/10 and 2005/01))**

*Applies to RDL schemas 2003/10* [MSFT-RDL200310] *and 2005/01* [MSFT-RDL200501] *only*

The **MinorGridLines** element specifies style properties for minor gridlines along an Axis.

The following are the parent and child elements of the **MinorGridLines** element.

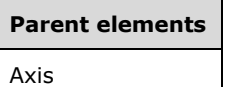

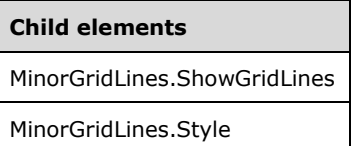

The following is the XML Schema definition of the **MinorGridLines** element.

```
<xsd:complexType name="MinorGridLinesType">
  <xsd:choice minOccurs="0" maxOccurs="unbounded">
    <xsd:element name="ShowGridLines" type="xsd:boolean" minOccurs="0" />
    <xsd:element name="Style" type="StyleType" minOccurs="0" />
    <xsd:any namespace="##other" processContents="skip" />
   </xsd:choice>
  <xsd:anyAttribute namespace="##other" processContents="skip" />
</xsd:complexType>
```
## **2.143.1 2.143.1 MinorGridLines.ShowGridLines**

*Applies to RDL schemas 2003/10* [MSFT-RDL200310] *and 2005/01* [MSFT-RDL200501] *only*

The **MinorGridLines.ShowGridLines** element specifies whether the gridlines for an Axis MUST be displayed. This element is optional. If this element is present, its value MUST be a Boolean ([XMLSCHEMA2] section 3.2.2). If this element is not present, the value of this element is interpreted as false.

Following is the parent element of the **MinorGridLines.ShowGridLines** element.

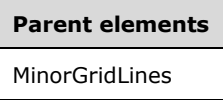

The following is the XML Schema definition of the **MinorGridLines.ShowGridLines** element.

<xsd:element name="ShowGridLines" type="xsd:boolean" minOccurs="0" />

#### **2.143.2 2.143.2 MinorGridLines.Style**

*Applies to RDL schemas 2003/10* [MSFT-RDL200310] *and 2005/01* [MSFT-RDL200501] *only*

The **MinorGridLines.Style** element specifies the line style properties for the gridlines and tick marks along an Axis. This element is optional and is of type Style.

Following is the parent element of the **MinorGridLines.Style** element.

#### **Parent elements**

MinorGridLines

The following is the XML Schema definition of the **MinorGridLines.Style** element.

<xsd:element name="Style" type="StyleType" minOccurs="0" />

## **2.144 2.144 CategoryGroupings (RDL schemas 2003/10 and 2005/01))**

*Applies to RDL schemas 2003/10* [MSFT-RDL200310] *and 2005/01* [MSFT-RDL200501] *only*

The **CategoryGroupings** element specifies the set CategoryGrouping instances for a Chart.

The following are the parent and child elements of the **CategoryGroupings** element.

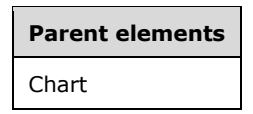

#### **Child elements**

CategoryGroupings.CategoryGrouping

The following is the XML Schema definition of the **CategoryGroupings** element.

```
<xsd:complexType name="CategoryGroupingsType">
  <xsd:sequence>
```

```
 <xsd:element name="CategoryGrouping" type="CategoryGroupingType" 
                 maxOccurs="unbounded" />
   </xsd:sequence>
   <xsd:anyAttribute namespace="##other" processContents="skip" />
</xsd:complexType>
```
## **2.144.1 2.144.1 CategoryGroupings.CategoryGrouping**

*Applies to RDL schemas 2003/10* [MSFT-RDL200310] *and 2005/01* [MSFT-RDL200501] *only*

The **CategoryGroupings.CategoryGrouping** element specifies a collection of category groupings. This element MUST be specified and is of type CategoryGrouping.

Following is the parent element of the **CategoryGroupings.CategoryGrouping** element.

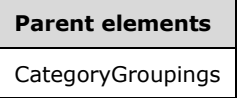

The following is the XML Schema definition of the **CategoryGroupings.CategoryGrouping** element.

```
<xsd:element name="CategoryGrouping" type="CategoryGroupingType" 
             maxOccurs="unbounded" />
```
## **2.145 2.145 CategoryGrouping (RDL schemas 2003/10 and 2005/01))**

*Applies to RDL schemas 2003/10* [MSFT-RDL200310] *and 2005/01* [MSFT-RDL200501] *only*

The **CategoryGrouping** element specifies a category level for a Chart. The labels for the categories are displayed along the CategoryAxis. The **CategoryGrouping** element MUST have either the DynamicCategories or StaticCategories element specified, but not both.

The following are the parent and child elements of the **CategoryGrouping** element.

**Parent elements**

CategoryGroupings

#### **Child elements**

CategoryGrouping.DynamicCategories

CategoryGrouping.StaticCategories

The following is the XML Schema definition of the **CategoryGrouping** element.

```
<xsd:complexType name="CategoryGroupingType">
  <xsd:choice minOccurs="0" maxOccurs="unbounded">
     <xsd:element name="DynamicCategories" type="DynamicCategoriesType" 
                 minOccurs="0" />
     <xsd:element name="StaticCategories" type="StaticCategoriesType" 
                 minOccurs="0" />
     <xsd:any namespace="##other" processContents="skip" />
```
*[MS-RDL-Diff] - v20160510 Report Definition Language File Format Copyright © 2016 Microsoft Corporation Release: May 10, 2016*

```
 </xsd:choice>
  <xsd:anyAttribute namespace="##other" processContents="skip" />
</xsd:complexType>
```
## **2.145.1 2.145.1 CategoryGrouping.DynamicCategories**

*Applies to RDL schemas 2003/10* [MSFT-RDL200310] *and 2005/01* [MSFT-RDL200501] *only*

The **CategoryGrouping.DynamicCategories** element specifies a collection of **dynamic category** headings for this grouping. This element is optional and is of type DynamicCategories.

Following is the parent element of the **CategoryGrouping.DynamicCategories** element.

**Parent elements** CategoryGrouping

The following is the XML Schema definition of the **CategoryGrouping.DynamicCategories** element.

```
<xsd:element name="DynamicCategories" type="DynamicCategoriesType" 
              minOccurs="0" />
```
#### **2.145.2 2.145.2 CategoryGrouping.StaticCategories**

*Applies to RDL schemas 2003/10* [MSFT-RDL200310] *and 2005/01* [MSFT-RDL200501] *only*

The **CategoryGrouping.StaticCategories** element specifies a collection of static category headings for a grouping. This element is optional and is of type StaticCategories.

Following is the parent element of the **CategoryGrouping.StaticCategories** element.

## **Parent elements** CategoryGrouping

The following is the XML Schema definition of the **CategoryGrouping.StaticCategories** element.

<xsd:element name="StaticCategories" type="StaticCategoriesType" minOccurs="0" />

#### **2.146 2.146 DynamicCategories (RDL schemas 2003/10 and 2005/01))**

*Applies to RDL schemas 2003/10* [MSFT-RDL200310] *and 2005/01* [MSFT-RDL200501] *only*

The **DynamicCategories** element specifies a category header region that repeats with each category group in a rowset of a Chart.

The following are the parent and child elements of the **DynamicCategories** element.

**Parent elements**

CategoryGrouping

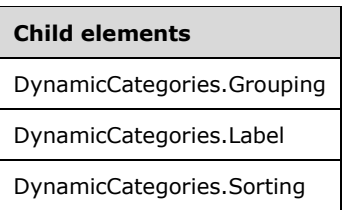

The following is the XML Schema definition of the **DynamicCategories** element.

```
<xsd:complexType name="DynamicCategoriesType">
   <xsd:choice minOccurs="1" maxOccurs="unbounded">
    <xsd:element name="Grouping" type="GroupingType" />
    <xsd:element name="Sorting" type="SortingType" minOccurs="0" />
 <xsd:element name="Label" type="xsd:string" minOccurs="0" />
 <xsd:any namespace="##other" processContents="skip" />
   </xsd:choice>
   <xsd:anyAttribute namespace="##other" processContents="skip" />
</xsd:complexType>
```
## **2.146.1 2.146.1 DynamicCategories.Grouping**

*Applies to RDL schemas 2003/10* [MSFT-RDL200310] *and 2005/01* [MSFT-RDL200501] *only*

The **DynamicCategories.Grouping** element specifies the expression by which to group the data. Page breaks in the grouping MUST NOT be used (the value of Grouping.PageBreakAtEnd and Grouping.PageBreakAtStart MUST be false). The **DynamicCategories.Grouping** element MUST be specified and is of type Grouping.

Following is the parent element of the **DynamicCategories.Grouping** element.

# **Parent elements** DynamicCategories

The following is the XML Schema definition of the **DynamicCategories.Grouping** element.

```
<xsd:element name="Grouping" type="GroupingType" />
```
## **2.146.2 2.146.2 DynamicCategories.Label**

*Applies to RDL schemas 2003/10* [MSFT-RDL200310] *and 2005/01* [MSFT-RDL200501] *only*

The **DynamicCategories.Label** element specifies the label displayed on an Axis. This element is optional. If this element is present, its value MUST be a String ([XMLSCHEMA2] section 3.2.1) or an expression that evaluates to a **String**. If this element is not present, its value is interpreted as an empty string.

Following is the parent element of the **DynamicCategories.Label** element.

#### **Parent elements**

DynamicCategories

The following is the XML Schema definition of the **DynamicCategories.Label** element.

```
<xsd:element name="Label" type="xsd:string" minOccurs="0" />
```
## **2.146.3 2.146.3 DynamicCategories.Sorting**

*Applies to RDL schemas 2003/10* [MSFT-RDL200310] *and 2005/01* [MSFT-RDL200501] *only*

The **DynamicCategories.Sorting** element specifies the expressions by which to sort the data. This element is optional and is of type Sorting.

Following is the parent element of the **DynamicCategories.Sorting** element.

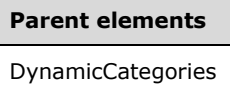

The following is the XML Schema definition of the **DynamicCategories.Sorting** element.

<xsd:element name="Sorting" type="SortingType" minOccurs="0" />

## **2.147 2.147 StaticCategories (RDL schemas 2003/10 and 2005/01))**

*Applies to RDL schemas 2003/10* [MSFT-RDL200310] *and 2005/01* [MSFT-RDL200501] *only*

The **StaticCategories** element specifies a category level with a fixed set of members in a Chart. There MUST be one corresponding DataPoint for each static member.

The following are the parent and child elements of the **StaticCategories** element.

# **Parent elements**

CategoryGrouping

#### **Child elements**

StaticCategories.StaticMember

The following is the XML Schema definition of the **StaticCategories** element.

```
<xsd:complexType name="StaticCategoriesType">
  <xsd:sequence>
    <xsd:element name="StaticMember" type="StaticMemberType" 
                 maxOccurs="unbounded" />
  </xsd:sequence>
  <xsd:anyAttribute namespace="##other" processContents="skip" />
</xsd:complexType>
```
#### **2.147.1 2.147.1 StaticCategories.StaticMember**

*Applies to RDL schemas 2003/10* [MSFT-RDL200310] *and 2005/01* [MSFT-RDL200501] *only*

The **StaticCategories.StaticMember** element specifies a member of a static category level. This element MUST be specified and is of type StaticMember.

Following is the parent element of the **StaticCategories.StaticMember** element.

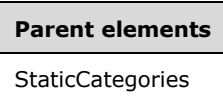

The following is the XML Schema definition of the **StaticCategories.StaticMember** element.

<xsd:element name="StaticMember" type="StaticMemberType" maxOccurs="unbounded" />

## **2.148 2.148 StaticMember (RDL schemas 2003/10 and 2005/01))**

*Applies to RDL schemas 2003/10* [MSFT-RDL200310] *and 2005/01* [MSFT-RDL200501] *only*

The **StaticMember** element specifies the data label to display for a static series or static category member in a Chart.

The following are the parent elements and the child element of the **StaticMember** element.

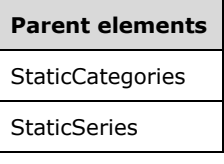

#### **Child elements**

StaticMember.Label

The following is the XML Schema definition of the **StaticMember** element.

```
<xsd:complexType name="StaticMemberType">
  <xsd:choice minOccurs="1" maxOccurs="unbounded">
    <xsd:element name="Label" type="xsd:string" />
     <xsd:any namespace="##other" processContents="skip" />
  </xsd:choice>
  <xsd:anyAttribute namespace="##other" processContents="skip" />
</xsd:complexType>
```
## **2.148.1 2.148.1 StaticMember.Label**

*Applies to RDL schemas 2003/10* [MSFT-RDL200310] *and 2005/01* [MSFT-RDL200501] *only*

The **StaticMember.Label** element specifies the label for a static member. This element MUST be specified and MUST be a String ([XMLSCHEMA2] section 3.2.1) or an expression that evaluates to a **String**.

Following is the parent element of the **StaticMember.Label** element.

**Parent elements StaticMember** 

The following is the XML Schema definition of the **StaticMember.Label** element.

```
<xsd:element name="Label" type="xsd:string" />
```
## **2.149 2.149 ChartData (RDL schemas 2003/10 and 2005/01))**

*Applies to RDL schemas 2003/10* [MSFT-RDL200310] *and 2005/01* [MSFT-RDL200501] *only*

The **ChartData** element defines the structure and segmentation of the data into multiple series. This element MUST contain at least one ChartSeries element.

The following are the parent and child elements of the **ChartData** element.

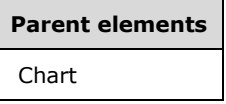

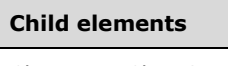

ChartData.ChartSeries

The following is the XML Schema definition of the **ChartData** element.

```
<xsd:complexType name="ChartDataType">
   <xsd:sequence>
     <xsd:element name="ChartSeries" type="ChartSeriesType" 
                 maxOccurs="unbounded" />
   </xsd:sequence>
   <xsd:anyAttribute namespace="##other" processContents="skip" />
</xsd:complexType>
```
## **2.149.1 2.149.1 ChartData.ChartSeries**

*Applies to RDL schemas 2003/10* [MSFT-RDL200310] *and 2005/01* [MSFT-RDL200501] *only*

The **ChartData.ChartSeries** element specifies the ordered list of series in a Chart. This element is of type ChartSeries.

Following is the parent element of the **ChartData.ChartSeries** element.

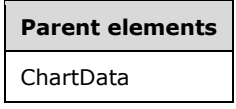

The following is the XML Schema definition of the **ChartData.ChartSeries** element.

<xsd:element name="ChartSeries" type="ChartSeriesType" maxOccurs="unbounded" />

## **2.150 2.150 ChartSeries (RDL schemas 2003/10 and 2005/01))**

#### *Applies to RDL schemas 2003/10* [MSFT-RDL200310] *and 2005/01* [MSFT-RDL200501] *only*

The **ChartSeries** element specifies the list of data points for one chart series.

The following are the parent and child elements of the **ChartSeries** element.

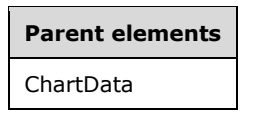

#### **Child elements**

ChartSeries.DataPoints

ChartSeries.PlotType

The following is the XML Schema definition of the **ChartSeries** element.

```
<xsd:complexType name="ChartSeriesType">
   <xsd:choice minOccurs="1" maxOccurs="unbounded">
     <xsd:element name="DataPoints" type="DataPointsType" />
     <xsd:element name="PlotType" minOccurs="0">
       <xsd:simpleType>
         <xsd:restriction base="xsd:string">
           <xsd:enumeration value="Auto" />
           <xsd:enumeration value="Line" />
        </xsd:restriction>
       </xsd:simpleType>
     </xsd:element>
     <xsd:any namespace="##other" processContents="skip" />
   </xsd:choice>
   <xsd:anyAttribute namespace="##other" processContents="skip" />
</xsd:complexType>
```
## **2.150.1 2.150.1 ChartSeries.DataPoints**

*Applies to RDL schemas 2003/10* [MSFT-RDL200310] *and 2005/01* [MSFT-RDL200501] *only*

The **ChartSeries.DataPoints** element specifies a set of data points for a ChartSeries. This element MUST be specified. The **ChartSeries.DataPoints** element is of type DataPoints.

Following is the parent element of the **ChartSeries.DataPoints** element.

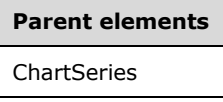

The following is the XML Schema definition for the **ChartSeries.DataPoints** element.

<xsd:element name="DataPoints" type="DataPointsType" />

## **2.150.2 2.150.2 ChartSeries.PlotType**

*Applies to RDL schemas 2003/10* [MSFT-RDL200310] *and 2005/01* [MSFT-RDL200501] *only*

The **ChartSeries.PlotType** element specifies whether a ChartSeries MUST be plotted as a line. This element is optional. If this element is present, its value MUST be a String ([XMLSCHEMA2] section 3.2.1). The specified value for this element MUST be one of the following:

**Auto** (Default): Specifies whether to plot the series as a line is dependent on the values of the Chart.Type and Chart.Subtype elements.

**Line**: Specifies that the series MUST be plotted as a line.

If the **ChartSeries.PlotType** element is not present, its value is interpreted as "Auto".

Following is the parent element of the **ChartSeries.PlotType** element.

## **Parent elements**

ChartSeries

The following is the XML Schema definition for the **ChartSeries.PlotType** element.

```
<xsd:element name="PlotType" minOccurs="0">
  <xsd:simpleType>
    <xsd:restriction base="xsd:string">
      <xsd:enumeration value="Auto" />
       <xsd:enumeration value="Line" />
     </xsd:restriction>
  </xsd:simpleType>
</xsd:element>
```
## **2.151 2.151 DataPoints (RDL schemas 2003/10 and 2005/01))**

*Applies to RDL schemas 2003/10* [MSFT-RDL200310] *and 2005/01* [MSFT-RDL200501] *only*

The **DataPoints** element specifies a collection of DataPoint instances for a ChartSeries. The **DataPoints** element MUST be specified. There MUST be one corresponding **DataPoint** instance for each StaticMember within a static category.

The following are the parent and child elements of the **DataPoints** element.

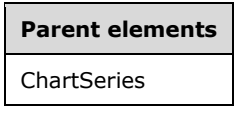

**Child elements**

DataPoints.DataPoint

The following is the XML Schema definition of the **DataPoints** element.

```
<xsd:complexType name="DataPointsType">
  <xsd:sequence>
     <xsd:element name="DataPoint" type="DataPointType" maxOccurs="unbounded" />
  </xsd:sequence>
   <xsd:anyAttribute namespace="##other" processContents="skip" />
</xsd:complexType>
```
*[MS-RDL-Diff] - v20160510 Report Definition Language File Format Copyright © 2016 Microsoft Corporation Release: May 10, 2016*

## **2.151.1 2.151.1 DataPoints.DataPoint**

*Applies to RDL schemas 2003/10* [MSFT-RDL200310] *and 2005/01* [MSFT-RDL200501] *only*

The **DataPoints.DataPoint** element specifies a collection of data values for a DataPoint in a Chart. This element MUST be specified and is of type **DataPoint**.Following is the parent element of the **DataPoints.DataPoint** element.

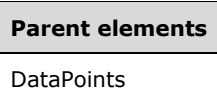

The following is the XML Schema definition of the **DataPoints.DataPoint** element.

```
<xsd:element name="DataPoint" type="DataPointType" maxOccurs="unbounded" />
```
#### **2.152 2.152 DataPoint (RDL schemas 2003/10 and 2005/01))**

*Applies to RDL schemas 2003/10* [MSFT-RDL200310] *and 2005/01* [MSFT-RDL200501] *only*

The **DataPoint** element specifies a set of single data point for a Chart. The **DataPoint** element may consist of a single-value expression or multiple-value expressions, depending on the values of the Chart.Type and Chart.Subtype elements.

The following are the parent and child elements of the **DataPoint** element.

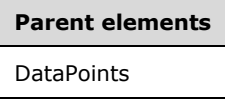

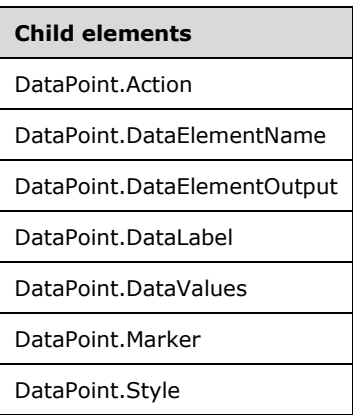

The following is the XML Schema definition of the **DataPoint** element.

```
<xsd:complexType name="DataPointType">
   <xsd:choice minOccurs="1" maxOccurs="unbounded">
    <xsd:element name="DataValues" type="DataValuesType" />
    <xsd:element name="DataLabel" type="DataLabelType" minOccurs="0" />
    <xsd:element name="Action" type="ActionType" minOccurs="0" />
    <xsd:element name="Style" type="StyleType" minOccurs="0" />
    <xsd:element name="Marker" type="MarkerType" minOccurs="0" />
    <xsd:element name="DataElementName" type="xsd:string" minOccurs="0" />
    <xsd:element name="DataElementOutput" minOccurs="0">
```
*[MS-RDL-Diff] - v20160510 Report Definition Language File Format Copyright © 2016 Microsoft Corporation Release: May 10, 2016*

```
 <xsd:simpleType>
         <xsd:restriction base="xsd:string">
           <xsd:enumeration value="Output" />
           <xsd:enumeration value="NoOutput" />
         </xsd:restriction>
       </xsd:simpleType>
     </xsd:element>
     <xsd:any namespace="##other" processContents="skip" />
   </xsd:choice>
   <xsd:anyAttribute namespace="##other" processContents="skip" />
</xsd:complexType>
```
## **2.152.1 2.152.1 DataPoint.Action**

*Applies to RDL schemas 2003/10* [MSFT-RDL200310] *and 2005/01* [MSFT-RDL200501] *only*

The **DataPoint.Action** element specifies action that are associated with a DataPoint in a Chart. The **DataPoint.Action** element is optional and is of type Action.

Following is the parent element of the **DataPoint.Action** element.

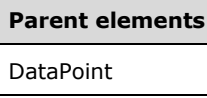

The following is the XML Schema definition of the **DataPoint.Action** element.

```
<xsd:element name="Action" type="ActionType" minOccurs="0" />
```
## **2.152.2 2.152.2 DataPoint.DataElementName**

*Applies to RDL schemas 2003/10* [MSFT-RDL200310] *and 2005/01* [MSFT-RDL200501] *only*

The **DataPoint.DataElementName** element specifies the name to use for the data element for a DataPoint in a Chart. This element is optional. If the **DataPoint.DataElementName** element is present, its value MUST be a String ([XMLSCHEMA2] section 3.2.1). If this element is not present, its value is interpreted as the name of the corresponding static series or static category.

Following is the parent element of the **DataPoint.DataElementName** element.

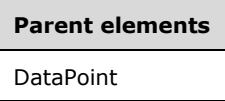

The following is the XML Schema definition of the **DataPoint.DataElementName** element.

<xsd:element name="DataElementName" type="xsd:string" minOccurs="0" />

## **2.152.3 2.152.3 DataPoint.DataElementOutput**

*Applies to RDL schemas 2003/10* [MSFT-RDL200310] *and 2005/01* [MSFT-RDL200501] *only*

The **DataPoint.DataElementOutput** element specifies whether a DataPoint appears in a data rendering. This element is optional.

If the **DataPoint.DataElementOutput** element is present, its value MUST be a String ([XMLSCHEMA2] section 3.2.1). The value of this element MUST be one of the following:

**Output** (default): Specifies that the data point appears in the data rendering output.

**NoOutput**: Specifies that the data point does not appear in the data rendering output.

If the **DataPoint.DataElementOutput** element is not present, its value is interpreted as "Output".

Following is the parent element of the **DataPoint.DataElementOutput** element.

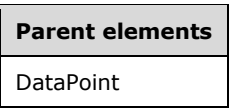

The following is the XML Schema definition of the **DataPoint.DataElementOutput** element.

```
<xsd:element name="DataElementOutput" minOccurs="0">
   <xsd:simpleType>
    <xsd:restriction base="xsd:string">
       <xsd:enumeration value="Output" />
       <xsd:enumeration value="NoOutput" />
     </xsd:restriction>
   </xsd:simpleType>
</xsd:element>
```
#### **2.152.4 2.152.4 DataPoint.DataLabel**

*Applies to RDL schemas 2003/10* [MSFT-RDL200310] *and 2005/01* [MSFT-RDL200501] *only*

The **DataPoint.DataLabel** element specifies the data label for a DataPoint. This element is optional and is of type DataLabel.

Following is the parent element of the **DataPoint.DataLabel** element.

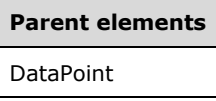

The following is the XML Schema definition of the **DataPoint.DataLabel** element.

```
<xsd:element name="DataLabel" type="DataLabelType" minOccurs="0" />
```
#### **2.152.5 2.152.5 DataPoint.DataValues**

*Applies to RDL schemas 2003/10* [MSFT-RDL200310] *and 2005/01* [MSFT-RDL200501] *only*

The **DataPoint.DataValues** element specifies the set data values for a DataPoint. This element MUST be specified and is of type DataValues.

Following is the parent element of the **DataPoint.DataValues** element.

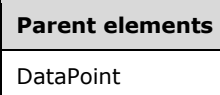

The following is the XML Schema definition of the **DataPoint.DataValues** element.

<xsd:element name="DataValues" type="DataValuesType" />

## **2.152.6 2.152.6 DataPoint.Marker**

*Applies to RDL schemas 2003/10* [MSFT-RDL200310] *and 2005/01* [MSFT-RDL200501] *only*

The **DataPoint.Marker** element specifies the appearance of a data point marker. This element is optional. This element is ignored if the value of the Chart.Type element is "Pie" or "Doughnut" or if the value of the Chart. Subtype element is "Stacked" or "PercentStacked".

The **DataPoint.Marker** element is of type Marker.

Following is the parent element of the **DataPoint.Marker** element.

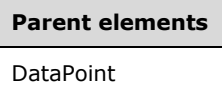

The following is the XML Schema definition of the **DataPoint.Marker** element.

<xsd:element name="Marker" type="MarkerType" minOccurs="0" />

## **2.152.7 2.152.7 DataPoint.Style**

*Applies to RDL schemas 2003/10* [MSFT-RDL200310] *and 2005/01* [MSFT-RDL200501] *only*

The **DataPoint.Style** element specifies border and background style properties for a DataPoint. This element is optional and is of type Style.

Following is the parent element of the **DataPoint.Style** element.

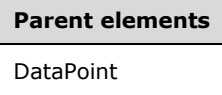

The following is the XML Schema definition of the **DataPoint.Style** element.

<xsd:element name="Style" type="StyleType" minOccurs="0" />

## **2.153 2.153 DataLabel (RDL schemas 2003/10 and 2005/01))**

*Applies to RDL schemas 2003/10* [MSFT-RDL200310] *and 2005/01* [MSFT-RDL200501] *only*

The **DataLabel** element specifies the data labels to display on data values in a Chart.

The following are the parent and child elements of the **DataLabel** element.

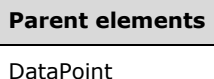

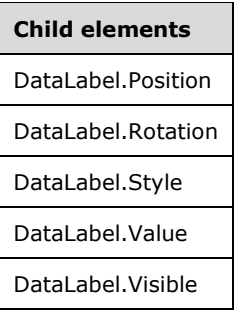

The following is the XML Schema definition of the **DataLabel** element.

```
<xsd:complexType name="DataLabelType">
   <xsd:choice minOccurs="0" maxOccurs="unbounded">
     <xsd:element name="Visible" type="xsd:boolean" minOccurs="0" />
     <xsd:element name="Style" type="StyleType" minOccurs="0" />
     <xsd:element name="Value" type="xsd:string" minOccurs="0" />
     <xsd:element name="Position" minOccurs="0">
       <xsd:simpleType>
         <xsd:restriction base="xsd:string">
           <xsd:enumeration value="Auto" />
           <xsd:enumeration value="Top" />
           <xsd:enumeration value="TopLeft" />
           <xsd:enumeration value="TopRight" />
           <xsd:enumeration value="Left" />
           <xsd:enumeration value="Center" />
           <xsd:enumeration value="Right" />
           <xsd:enumeration value="BottomLeft" />
           <xsd:enumeration value="Bottom" />
           <xsd:enumeration value="BottomRight" />
         </xsd:restriction>
       </xsd:simpleType>
     </xsd:element>
     <xsd:element name="Rotation" type="xsd:integer" minOccurs="0" />
     <xsd:any namespace="##other" processContents="skip" />
   </xsd:choice>
   <xsd:anyAttribute namespace="##other" processContents="skip" />
</xsd:complexType>
```
## **2.153.1 2.153.1 DataLabel.Position**

*Applies to RDL schemas 2003/10* [MSFT-RDL200310] *and 2005/01* [MSFT-RDL200501] *only*

The **DataLabel.Position** element specifies the position of a DataLabel in a Chart. This element is optional. If this element is present, its value MUST be a String ([XMLSCHEMA2] section 3.2.1) and MUST be one of the following:

**Auto** (default): Specifies automatic positioning.

**Top**: Positions the data label at the top of the data point.

**TopLeft**: Positions the data label at the top-left of the data point.

**TopRight**: Positions the data label at the top-right of the data point.

**Left**: Positions the data label to the left of the data point.

**Center**: Positions the data label at the center of the data point.

**Right**: Positions the data label to the right of the data point.

**BottomRight**: Positions the data label at the bottom-right of the data point.

**Bottom**: Positions the data label at the bottom of the data point.

**BottomLeft**: Positions the data label at the bottom-left of the data point.

If the **DataLabel.Position** element is not present, its value is interpreted as "Auto".

Following is the parent element of the **DataLabel.Position** element.

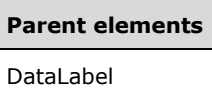

The following is the XML Schema definition of the **DataLabel.Position** element.

```
<xsd:element name="Position" minOccurs="0">
  <xsd:simpleType>
    <xsd:restriction base="xsd:string">
       <xsd:enumeration value="Auto" />
       <xsd:enumeration value="Top" />
       <xsd:enumeration value="TopLeft" />
       <xsd:enumeration value="TopRight" />
       <xsd:enumeration value="Left" />
       <xsd:enumeration value="Center" />
       <xsd:enumeration value="Right" />
       <xsd:enumeration value="BottomLeft" />
       <xsd:enumeration value="Bottom" />
       <xsd:enumeration value="BottomRight" />
     </xsd:restriction>
  </xsd:simpleType>
</xsd:element>
```
## **2.153.2 2.153.2 DataLabel.Rotation**

*Applies to RDL schemas 2003/10* [MSFT-RDL200310] *and 2005/01* [MSFT-RDL200501] *only*

The **DataLabel.Rotation** element specifies the angle of rotation for the text of a DataLabel. This element is optional. If this element is present, its value MUST be an Integer ([XMLSCHEMA2] section 3.3.17) or an expression that evaluates to an **Integer**. If this element is not present, then its value is interpreted as 0.

Following is the parent element of the **DataLabel.Rotation** element.

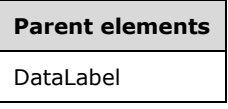

The following is the XML Schema definition of the **DataLabel.Rotation** element.

```
<xsd:element name="Rotation" type="xsd:integer" minOccurs="0" />
```
## **2.153.3 2.153.3 DataLabel.Style**

*Applies to RDL schemas 2003/10* [MSFT-RDL200310] *and 2005/01* [MSFT-RDL200501] *only*

The **DataLabel.Style** element specifies text, border, and background style properties for data labels. This element is optional and is of type Style.

Following is the parent element of the **DataLabel.Style** element.

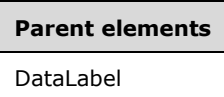

The following is the XML Schema definition of the **DataLabel.Style** element.

<xsd:element name="Style" type="StyleType" minOccurs="0" />

## **2.153.4 2.153.4 DataLabel.Value**

*Applies to RDL schemas 2003/10* [MSFT-RDL200310] *and 2005/01* [MSFT-RDL200501] *only*

The **DataLabel.Value** element specifies the text for a DataLabel. This element is optional. If this element is present, its value MUST be a String ([XMLSCHEMA2] section 3.2.1) or an expression that evaluates to a **String**. If this element is not present, its value is interpreted as an empty string.

Following is the parent element of the **DataLabel.Value** element.

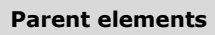

DataLabel

The following is the XML Schema definition of the **DataLabel.Value** element.

<xsd:element name="Value" type="xsd:string" minOccurs="0" />

## **2.153.5 2.153.5 DataLabel.Visible**

*Applies to RDL schemas 2003/10* [MSFT-RDL200310] *and 2005/01* [MSFT-RDL200501] *only*

The **DataLabel.Visible** element specifies whether this DataLabel MUST appear on data values. This element is optional. If this element is present, its value MUST be a Boolean ([XMLSCHEMA2] section 3.2.2). If this element is not present, then its value is interpreted as false.

The following is the parent element of the **DataLabel.Visible** element.

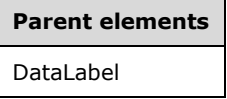

The following is the XML Schema definition of the **DataLabel.Visible** element.

<xsd:element name="Visible" type="xsd:boolean" minOccurs="0" />

## **2.154 2.154 DataValues (RDL schemas 2003/10 and 2005/01))**

*Applies to RDL schemas 2003/10* [MSFT-RDL200310] *and 2005/01* [MSFT-RDL200501] *only*

The **DataValues** element specifies a set of DataValue instances for a DataPoint in a Chart.

The following are the parent and child elements of the **DataValues** element.

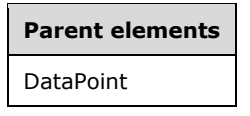

#### **Child elements**

DataValues.DataValue

The following is the XML Schema definition of the **DataValues** element.

```
<xsd:complexType name="DataValuesType">
  <xsd:sequence>
    <xsd:element name="DataValue" type ="DataValueType" />
  </xsd:sequence>
  <xsd:anyAttribute namespace="##other" processContents="skip" />
</xsd:complexType>
```
#### **2.154.1 2.154.1 DataValues.DataValue**

*Applies to RDL schemas 2003/10* [MSFT-RDL200310] *and 2005/01* [MSFT-RDL200501] *only*

The **DataValues.DataValue** element specifies a data value. This element MUST be specified and MUST contain at least one instance. This element is of type DataValue.

Following is the parent element of the **DataValues.DataValue** element.

#### **Parent elements**

**DataValues** 

The following is the XML Schema definition of the **DataValues.DataValue** element.

<xsd:element name="DataValue" type="DataValueType" minOccurs="unbounded" />

#### **2.155 2.155 Marker (RDL schemas 2003/10 and 2005/01))**

*Applies to RDL schemas 2003/10* [MSFT-RDL200310] *and 2005/01* [MSFT-RDL200501] *only*

The **Marker** element specifies a marker for displayed chart values.

The following are the parent and child elements of the **Marker** element.

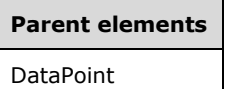

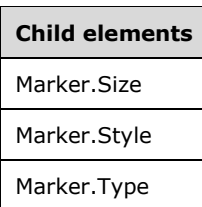

The following is the XML Schema definition of the **Marker** element.

```
<xsd:complexType name="MarkerType">
   <xsd:choice minOccurs="0" maxOccurs="unbounded">
     <xsd:element name="Type" minOccurs="0">
       <xsd:simpleType>
         <xsd:restriction base="xsd:string">
           <xsd:enumeration value="None" />
           <xsd:enumeration value="Square" />
           <xsd:enumeration value="Circle" />
           <xsd:enumeration value="Diamond" />
           <xsd:enumeration value="Triangle" />
           <xsd:enumeration value="Cross" />
           <xsd:enumeration value="Auto" />
         </xsd:restriction>
       </xsd:simpleType>
     </xsd:element>
 <xsd:element name="Size" type="SizeType" minOccurs="0" />
 <xsd:element name="Style" type="StyleType" minOccurs="0" />
     <xsd:any namespace="##other" processContents="skip" />
   </xsd:choice>
   <xsd:anyAttribute namespace="##other" processContents="skip" />
</xsd:complexType>
```
## **2.155.1 2.155.1 Marker.Size**

*Applies to RDL schemas 2003/10* [MSFT-RDL200310] *and 2005/01* [MSFT-RDL200501] *only*

The **Marker.Size** element specifies the height and width of the plotting area of markers for chart values. This element is optional. If this element is present, its value MUST be an RdlSize or an expression that evaluates to an **RdlSize**. If this element is not present, the marker will not appear.

Following is the parent element of the **Marker.Size** element.

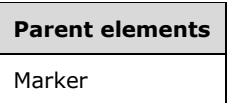

The following is the XML Schema definition of the **Marker.Size** element.

<xsd:element name="Size" type="SizeType" minOccurs="0" />

## **2.155.2 2.155.2 Marker.Style**

*Applies to RDL schemas 2003/10* [MSFT-RDL200310] *and 2005/01* [MSFT-RDL200501] *only*

The **Marker.Style** element specifies the border and background style properties for markers of chart values. This element is optional and is of type Style.

Following is the parent element of the **Marker.Style** element.

**Parent elements**

Marker

The following is the XML Schema definition of the **Marker.Style** element.

<xsd:element name="Style" type="StyleType" minOccurs="0" />

## **2.155.3 2.155.3 Marker.Type**

*Applies to RDL schemas 2003/10* [MSFT-RDL200310] *and 2005/01* [MSFT-RDL200501] *only*

The **Marker.Type** element specifies the type of the markers for chart values. This element is optional. If this element is present, its value MUST be a String ([XMLSCHEMA2] section 3.2.1) and MUST be one of the following:

**None** (default): Specifies that the marker MUST not be displayed.

**Square**: Specifies a square marker.

**Circle**: Specifies a circle marker.

**Diamond**: Specifies a diamond marker.

**Triangle**: Specifies a triangle marker.

**Cross**: Specifies a cross marker.

**Auto**: Specifies to automatically cycle through marker types for each series.

If the **Marker.Type** element is not present, its value is interpreted as "None".

Following is the parent element of the **Marker.Type** element.

#### **Parent elements**

Marker

The following is the XML Schema definition of the **Marker.Type** element.

```
<xsd:element name="Type" minOccurs="0">
   <xsd:simpleType>
     <xsd:restriction base="xsd:string">
       <xsd:enumeration value="None" />
       <xsd:enumeration value="Square" />
       <xsd:enumeration value="Circle" />
       <xsd:enumeration value="Diamond" />
       <xsd:enumeration value="Triangle" />
      <xsd:enumeration value="Cross" />
       <xsd:enumeration value="Auto" />
     </xsd:restriction>
  </xsd:simpleType>
</xsd:element>
```
## **2.156 2.156 Legend (RDL schemas 2003/10 and 2005/01)**

#### *Applies to RDL schemas 2003/10* [MSFT-RDL200310] *and 2005/01* [MSFT-RDL200501] *only*

The **Legend** element specifies the properties that can be used to display instances of the series groups in a chart legend.

The following are the parent and child elements of the **Legend** element.

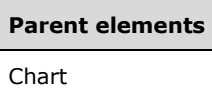

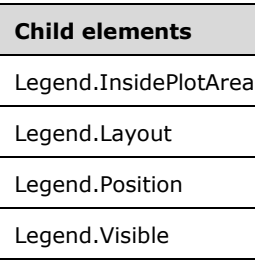

The following is the XML Schema definition of the **Legend** element.

```
<xsd:complexType name="LegendType">
   <xsd:choice minOccurs="0" maxOccurs="unbounded">
    <xsd:element name="Visible" type="xsd:boolean" minOccurs="0" />
     <xsd:element name="Style" type="StyleType" minOccurs="0" />
     <xsd:element name="Position" minOccurs="0">
       <xsd:simpleType>
         <xsd:restriction base="xsd:string">
           <xsd:enumeration value="TopLeft" />
           <xsd:enumeration value="TopCenter" />
           <xsd:enumeration value="TopRight" />
           <xsd:enumeration value="LeftTop" />
           <xsd:enumeration value="LeftCenter" />
           <xsd:enumeration value="LeftBottom" />
           <xsd:enumeration value="RightTop" />
           <xsd:enumeration value="RightCenter" />
           <xsd:enumeration value="RightBottom" />
           <xsd:enumeration value="BottomLeft" />
           <xsd:enumeration value="BottomCenter" />
           <xsd:enumeration value="BottomRight" />
         </xsd:restriction>
       </xsd:simpleType>
     </xsd:element>
     <xsd:element name="Layout" minOccurs="0">
       <xsd:simpleType>
         <xsd:restriction base="xsd:string">
           <xsd:enumeration value="Column" />
           <xsd:enumeration value="Row" />
           <xsd:enumeration value="Table" />
         </xsd:restriction>
       </xsd:simpleType>
     </xsd:element>
     <xsd:element name="InsidePlotArea" type="xsd:boolean" minOccurs="0" />
     <xsd:any namespace="##other" processContents="skip" />
   </xsd:choice>
  <xsd:anyAttribute namespace="##other" processContents="skip" />
</xsd:complexType>
```
## **2.156.1 2.156.1 Legend.InsidePlotArea**

*Applies to RDL schemas 2003/10* [MSFT-RDL200310] *and 2005/01* [MSFT-RDL200501] *only*

The **Legend.InsidePlotArea** element specifies whether a legend MUST be drawn inside a PlotArea. This element is optional. If the **Legend.InsidePlotArea** element is present, its value MUST be a Boolean ([XMLSCHEMA2] section 3.2.2). If this element is not present, the value of this element is interpreted as false, indicating that the legend will be drawn outside of the plot area.

Following is the parent element of the **Legend.InsidePlotArea**element.

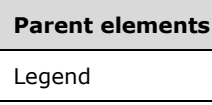

The following is the XML Schema definition of the **Legend.InsidePlotArea** element.

<xsd:element name="InsidePlotArea" type="xsd:boolean" minOccurs="0" />

## **2.156.2 2.156.2 Legend.Layout**

*Applies to RDL schemas 2003/10* [MSFT-RDL200310] *and 2005/01* [MSFT-RDL200501] *only*

The **Legend.Layout** element specifies the arrangement of labels within a legend for a series group. This element is optional. If this element is present, its value MUST be a String ([XMLSCHEMA2] section 3.2.1) and MUST be one of the following:

**Column** (default): Specifies that labels MUST be arranged in a column.

**Row**: Specifies that labels MUST be arranged in a row.

**Table**: Specifies that labels MUST be arranged in a table.

If the **Legend.Layout** element is not present, its value is interpreted as "Column".

Following is the parent element of the **Legend.Layout** element.

# **Parent elements** Legend

The following is the XML Schema definition of the **Legend.Layout** element.

```
<xsd:element name="Layout" minOccurs="0">
  <xsd:simpleType>
     <xsd:restriction base="xsd:string">
       <xsd:enumeration value="Column" />
       <xsd:enumeration value="Row" />
       <xsd:enumeration value="Table" />
     </xsd:restriction>
  </xsd:simpleType>
</xsd:element>
```
## **2.156.3 2.156.3 Legend.Position**

*Applies to RDL schemas 2003/10* [MSFT-RDL200310] *and 2005/01* [MSFT-RDL200501] *only*

The **Legend.Position** element specifies the position of the chart legend. This element is optional. If this element is present, its value MUST be a String ([XMLSCHEMA2] section 3.2.1). The value of this element MUST be one of the following:

**RightTop**: Positions the legend at the upper corner of the right side of the chart.

**TopLeft**: Positions the legend at the left corner of the upper side of the chart.

**TopCenter**: Positions the legend at the middle of the upper side of the chart.

**TopRight**: Positions the legend at the right corner of the upper side of the chart.

**LeftTop**: Positions the legend at the upper corner of the left side of the chart.

**LeftCenter**: Positions the legend at the middle of the left side of the chart.

**LeftBottom**: Positions the legend at the bottom corner of the left side of the chart.

**RightCenter**: Positions the legend at the middle of the right side of the chart.

**RightBottom**: Positions the legend at the bottom corner of the right side of the chart.

**BottomRight**: Positions the legend at the right corner of the bottom side of the chart.

**BottomCenter**: Positions the legend at the middle of the bottom side of the chart.

**BottomLeft**: Positions the legend at the left corner of the bottom side of the chart.

If the **Legend.Position** element is not present, its value is interpreted as "RightTop".

Following is the parent element of the **Legend.Position** element.

# **Parent elements**

Legend

The following is the XML Schema definition of the **Legend.Position** element.

```
<xsd:element name="Position" minOccurs="0">
   <xsd:simpleType>
     <xsd:restriction base="xsd:string">
       <xsd:enumeration value="TopLeft" />
       <xsd:enumeration value="TopCenter" />
       <xsd:enumeration value="TopRight" />
       <xsd:enumeration value="LeftTop" />
       <xsd:enumeration value="LeftCenter" />
       <xsd:enumeration value="LeftBottom" />
       <xsd:enumeration value="RightTop" />
       <xsd:enumeration value="RightCenter" />
       <xsd:enumeration value="RightBottom" />
       <xsd:enumeration value="BottomLeft" />
       <xsd:enumeration value="BottomCenter" />
       <xsd:enumeration value="BottomRight" />
    </xsd:restriction>
   </xsd:simpleType>
</xsd:element>
```
## **2.156.4 2.156.4 Legend.Visible**

*Applies to RDL schemas 2003/10* [MSFT-RDL200310] *and 2005/01* [MSFT-RDL200501] *only*
The **Legend.Visible** element specifies whether a legend MUST be displayed. This element is optional. If this element is present, its value MUST be a Boolean ([XMLSCHEMA2] section 3.2.2). If this element is not present, the value of this element is interpreted as false.

Following is the parent element of the **Legend.Visible** element.

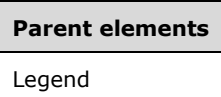

The following is the XML Schema definition of the **Legend.Visible** element.

```
<xsd:element name="Visible" type="xsd:boolean" minOccurs="0" />
```
## **2.157 2.157 PlotArea (RDL schemas 2003/10 and 2005/01))**

*Applies to RDL schemas 2003/10* [MSFT-RDL200310] *and 2005/01* [MSFT-RDL200501] *only*

The **PlotArea** element specifies the properties for a plot area.

The following are the parent and child elements of the **PlotArea** element.

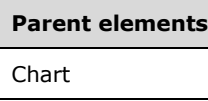

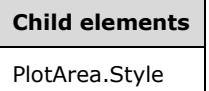

The following is the XML Schema definition of the **PlotArea** element.

```
<xsd:complexType name="PlotAreaType">
   <xsd:choice minOccurs="0" maxOccurs="unbounded">
     <xsd:element name="Style" type="StyleType" minOccurs="0" />
     <xsd:any namespace="##other" processContents="skip" />
   </xsd:choice>
   <xsd:anyAttribute namespace="##other" processContents="skip" />
</xsd:complexType>
```
## **2.157.1 2.157.1 PlotArea.Style**

*Applies to RDL schemas 2003/10* [MSFT-RDL200310] *and 2005/01* [MSFT-RDL200501] *only*

The **PlotArea.Style** element specifies borders and background for a plot area. This element is optional and is of type Style.

Following is the parent element of the **PlotArea.Style** element.

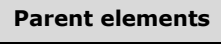

PlotArea

The following is the XML Schema definition of the **PlotArea.Style** element.

<xsd:element name="Style" type="StyleType" minOccurs="0" />

## **2.158 2.158 SeriesGroupings (RDL schemas 2003/10 and 2005/01))**

*Applies to RDL schemas 2003/10* [MSFT-RDL200310] *and 2005/01* [MSFT-RDL200501] *only*

The **SeriesGroupings** element specifies the set of SeriesGrouping instances for a Chart.

The following are the parent and child elements of the **SeriesGroupings** element.

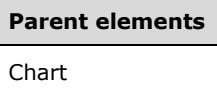

#### **Child elements**

SeriesGroupings.SeriesGrouping

The following is the XML Schema definition of the **SeriesGroupings** element.

```
<xsd:complexType name="SeriesGroupingsType">
  <xsd:sequence>
    <xsd:element name="SeriesGrouping" type="SeriesGroupingType" 
                 maxOccurs="unbounded" />
  </xsd:sequence>
  <xsd:anyAttribute namespace="##other" processContents="skip" />
</xsd:complexType>
```
## **2.158.1 2.158.1 SeriesGroupings.SeriesGrouping**

*Applies to RDL schemas 2003/10* [MSFT-RDL200310] *and 2005/01* [MSFT-RDL200501] *only*

The **SeriesGroupings.SeriesGrouping** element specifies a series grouping instance. This element is of type SeriesGrouping.

Following is the parent element of the **SeriesGroupings.SeriesGrouping** element.

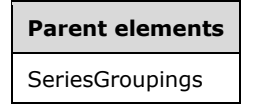

The following is the XML Schema definition of the **SeriesGroupings.SeriesGrouping** element.

<xsd:element name="SeriesGrouping" type="SeriesGroupingType" maxOccurs="unbounded" />

## **2.159 2.159 SeriesGrouping (RDL schemas 2003/10 and 2005/01))**

*Applies to RDL schemas 2003/10* [MSFT-RDL200310] *and 2005/01* [MSFT-RDL200501] *only*

The **SeriesGrouping** element specifies a series level for a Chart. The labels for the series are displayed in the legend. The **SeriesGrouping** element MUST have either a **dynamic series** or a static series, but not both.

The following are the parent and child elements of the **SeriesGrouping** element.

**Parent elements**

SeriesGroupings

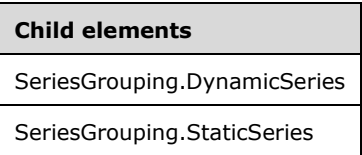

The following is the XML Schema definition of the **SeriesGrouping** element.

```
<xsd:complexType name="SeriesGroupingType">
  <xsd:choice minOccurs="0" maxOccurs="unbounded">
     <xsd:element name="DynamicSeries" type="DynamicSeriesType" minOccurs="0" />
    <xsd:element name="StaticSeries" type="StaticSeriesType" minOccurs="0" />
    <xsd:any namespace="##other" processContents="skip" />
  </xsd:choice>
  <xsd:anyAttribute namespace="##other" processContents="skip" />
</xsd:complexType>
```
## **2.159.1 2.159.1 SeriesGrouping.DynamicSeries**

#### *Applies to RDL schemas 2003/10* [MSFT-RDL200310] *and 2005/01* [MSFT-RDL200501] *only*

The **SeriesGrouping.DynamicSeries** element specifies the collection of dynamic series headings for a grouping. This element is optional and is of type DynamicSeries.

Following is the parent element of the **SeriesGrouping.DynamicSeries** element.

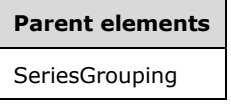

The following is the XML Schema definition of the **SeriesGrouping.DynamicSeries** element.

```
<xsd:element name="DynamicSeries" type="DynamicSeriesType" minOccurs="0" />
```
## **2.159.2 2.159.2 SeriesGrouping.StaticSeries**

*Applies to RDL schemas 2003/10* [MSFT-RDL200310] *and 2005/01* [MSFT-RDL200501] *only*

The **SeriesGrouping.StaticSeries** element specifies the collection of static series headings for a grouping. This element is optional and is of type StaticSeries.

Following is the parent element of the **SeriesGrouping.StaticSeries** element.

#### **Parent elements**

SeriesGrouping

The following is the XML Schema definition of the **SeriesGrouping.StaticSeries** element.

<xsd:element name="StaticSeries" type="StaticSeriesType" minOccurs="0" />

## **2.160 2.160 DynamicSeries (RDL schemas 2003/10 and 2005/01))**

#### *Applies to RDL schemas 2003/10* [MSFT-RDL200310] *and 2005/01* [MSFT-RDL200501] *only*

The **DynamicSeries** element specifies a series level that repeats with each series group in a rowset of a Chart.

The following are the parent and child elements of the **DynamicSeries** element.

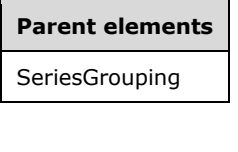

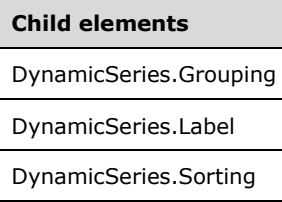

The following is the XML Schema definition of the **DynamicSeries** element.

```
<xsd:complexType name="DynamicSeriesType">
   <xsd:choice minOccurs="1" maxOccurs="unbounded">
    <xsd:element name="Grouping" type="GroupingType" />
    <xsd:element name="Sorting" type="SortingType" minOccurs="0" />
 <xsd:element name="Label" type="xsd:string" />
 <xsd:any namespace="##other" processContents="skip" />
   </xsd:choice>
   <xsd:anyAttribute namespace="##other" processContents="skip" />
</xsd:complexType>
```
## **2.160.1 2.160.1 DynamicSeries.Grouping**

*Applies to RDL schemas 2003/10* [MSFT-RDL200310] *and 2005/01* [MSFT-RDL200501] *only*

The **DynamicSeries.Grouping** element specifies the expression by which to group the data. Page breaks in the grouping MUST NOT be used (the value of Grouping.PageBreakAtEnd and Grouping.PageBreakAtStart MUST be false). The **DynamicSeries.Grouping** element MUST be specified and is of type Grouping.

Following is the parent element of the **DynamicSeries.Grouping** element.

#### **Parent elements**

DynamicSeries

The following is the XML Schema definition of the **DynamicSeries.Grouping** element.

```
<xsd:element name="Grouping" type="GroupingType" />
```
## **2.160.2 2.160.2 DynamicSeries.Label**

*Applies to RDL schemas 2003/10* [MSFT-RDL200310] *and 2005/01* [MSFT-RDL200501] *only*

The **DynamicSeries.Label** element specifies the label that is displayed on a Legend. This element MUST be specified. The value of this element MUST be a String ([XMLSCHEMA2] section 3.2.1) or an expression that evaluates to a **String**.

Following is the parent element of the **DynamicSeries.Label** element.

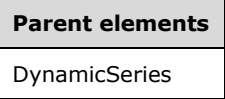

The following is the XML Schema definition of the **DynamicSeries.Label** element.

```
<xsd:element name="Label" type="xsd:string" />
```
## **2.160.3 2.160.3 DynamicSeries.Sorting**

*Applies to RDL schemas 2003/10* [MSFT-RDL200310] *and 2005/01* [MSFT-RDL200501] *only*

The **DynamicSeries.Sorting** element specifies the expressions by which to sort columns in a dynamic series. This element is optional and is of type Sorting.

Following is the parent element of the **DynamicSeries.Sorting** element.

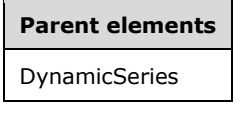

The following is the XML Schema definition of the **DynamicSeries.Sorting** element.

<xsd:element name="Sorting" type="SortingType" minOccurs="0" />

## **2.161 2.161 StaticSeries (RDL schemas 2003/10 and 2005/01))**

*Applies to RDL schemas 2003/10* [MSFT-RDL200310] *and 2005/01* [MSFT-RDL200501] *only*

The **StaticSeries** element specifies a series level that has a fixed set of members.

The following are the parent and child elements of the **StaticSeries** element.

# **Parent elements**

SeriesGrouping

#### **Child elements**

StaticSeries.StaticMember

The following is the XML Schema definition of the **StaticSeries** element.

```
<xsd:complexType name="StaticSeriesType">
  <xsd:sequence>
     <xsd:element name="StaticMember" type="StaticMemberType" 
                 maxOccurs="unbounded" />
   </xsd:sequence>
   <xsd:anyAttribute namespace="##other" processContents="skip" />
</xsd:complexType>
```
## **2.161.1 2.161.1 StaticSeries.StaticMember**

*Applies to RDL schemas 2003/10* [MSFT-RDL200310] *and 2005/01* [MSFT-RDL200501] *only*

The **StaticSeries.StaticMember** element specifies a member of a static series. This element MUST be specified and is of type StaticMember.

Following is the parent element of the **StaticSeries.StaticMember** element.

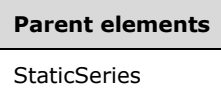

The following is the XML Schema definition of the **StaticSeries.StaticMember** element.

<xsd:element name="StaticMember" type="StaticMemberType" maxOccurs="unbounded" />

## **2.162 2.162 ThreeDProperties (RDL schemas 2003/10 and 2005/01))**

*Applies to RDL schemas 2003/10* [MSFT-RDL200310] *and 2005/01* [MSFT-RDL200501] *only*

The **ThreeDProperties** element specifies the properties of a 3D layout of a Chart.

The following are the parent and child elements of the **ThreeDProperties** element.

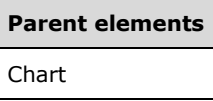

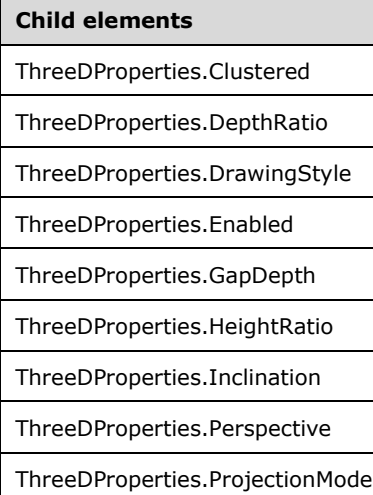

**Child elements** ThreeDProperties.Rotation ThreeDProperties.Shading ThreeDProperties.WallThickness

The following is the XML Schema definition of the **ThreeDProperties** element.

```
<xsd:complexType name="ThreeDPropertiesType">
   <xsd:choice minOccurs="0" maxOccurs="unbounded">
     <xsd:element name="Enabled" type="xsd:boolean" minOccurs="0" />
     <xsd:element name="ProjectionMode" minOccurs="0">
       <xsd:simpleType>
         <xsd:restriction base="xsd:string">
           <xsd:enumeration value="Perspective" />
           <xsd:enumeration value="Orthographic" />
         </xsd:restriction>
       </xsd:simpleType>
     </xsd:element>
     <xsd:element name="Rotation" type="xsd:integer" minOccurs="0" />
 <xsd:element name="Inclination" type="xsd:integer" minOccurs="0" />
 <xsd:element name="Perspective" type="xsd:unsignedInt" minOccurs="0" />
     <xsd:element name="HeightRatio" type="xsd:unsignedInt" minOccurs="0" />
     <xsd:element name="DepthRatio" type="xsd:unsignedInt" minOccurs="0" />
     <xsd:element name="Shading" minOccurs="0">
       <xsd:simpleType>
         <xsd:restriction base="xsd:string">
           <xsd:enumeration value="None" />
           <xsd:enumeration value="Simple" />
           <xsd:enumeration value="Real" />
         </xsd:restriction>
       </xsd:simpleType>
     </xsd:element>
     <xsd:element name="GapDepth" type="xsd:unsignedInt" minOccurs="0" />
     <xsd:element name="WallThickness" type="xsd:unsignedInt" minOccurs="0" />
     <xsd:element name="DrawingStyle" minOccurs="0">
       <xsd:simpleType>
         <xsd:restriction base="xsd:string">
           <xsd:enumeration value="Cube" />
           <xsd:enumeration value="Cylinder" />
         </xsd:restriction>
       </xsd:simpleType>
     </xsd:element>
     <xsd:element name="Clustered" type="xsd:boolean" minOccurs="0" />
     <xsd:any namespace="##other" processContents="skip" />
   </xsd:choice>
   <xsd:anyAttribute namespace="##other" processContents="skip" />
</xsd:complexType>
```
## **2.162.1 2.162.1 ThreeDProperties.Clustered**

*Applies to RDL schemas 2003/10* [MSFT-RDL200310] *and 2005/01* [MSFT-RDL200501] *only*

The **ThreeDProperties.Clustered** element specifies whether data series in a Chart are clustered (displayed along distinct rows). This element is optional. Data series MUST NOT be displayed as clustered if the value of Chart.Type is not "Bar" or "Column". If the **ThreeDProperties.Clustered** element is present, its value MUST be a Boolean ([XMLSCHEMA2] section 3.2.2). If this element is not present, its value is interpreted as false.

Following is the parent element of the **ThreeDProperties.Clustered** element.

**Parent elements ThreeDProperties** 

The following is the XML Schema definition of the **ThreeDProperties.Clustered** element.

```
<xsd:element name="Clustered" type="xsd:boolean" minOccurs="0" />
```
## **2.162.2 2.162.2 ThreeDProperties.DepthRatio**

*Applies to RDL schemas 2003/10* [MSFT-RDL200310] *and 2005/01* [MSFT-RDL200501] *only*

The **ThreeDProperties.DepthRatio** element MUST NOT be used.

Following is the parent element of the **ThreeDProperties.DepthRatio** element.

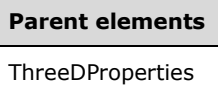

The following is the XML Schema definition of the **ThreeDProperties.DepthRatio** element.

<xsd:element name="DepthRatio" type="xsd:unsignedInt" minOccurs="0" />

## **2.162.3 2.162.3 ThreeDProperties.DrawingStyle**

*Applies to RDL schemas 2003/10* [MSFT-RDL200310] *and 2005/01* [MSFT-RDL200501] *only*

The **ThreeDProperties.DrawingStyle** element specifies the shape of column and bars in a column or bar Chart. This element is optional. If this element is present, its value MUST be a String ([XMLSCHEMA2] section 3.2.1).

The value of this element MUST be one of the following:

**Cylinder**: Specifies that columns and bars MUST be displayed as a cylinder.

**Cube** (default): Specifies that columns and bars MUST be displayed as a cube.

If the **ThreeDProperties.DrawingStyle** element is not present, its value is interpreted as "Cube". If the value of the Chart.Type element is not "Bar" or "Column", the **ThreeDProperties.DrawingStyle** element is ignored.

Following is the parent element of the **ThreeDProperties.DrawingStyle** element.

#### **Parent elements**

**ThreeDProperties** 

The following is the XML Schema definition of the **ThreeDProperties.DrawingStyle** element.

```
<xsd:element name="DrawingStyle" minOccurs="0">
   <xsd:simpleType>
     <xsd:restriction base="xsd:string">
       <xsd:enumeration value="Cube" />
       <xsd:enumeration value="Cylinder" />
     </xsd:restriction>
```

```
 </xsd:simpleType>
</xsd:element>
```
## **2.162.4 2.162.4 ThreeDProperties.Enabled**

*Applies to RDL schemas 2003/10* [MSFT-RDL200310] *and 2005/01* [MSFT-RDL200501] *only*

The **ThreeDProperties.Enabled** element specifies whether a Chart is displayed in 3D. This element is optional. If this element is present, its value MUST be a Boolean ([XMLSCHEMA2] section 3.2.2). If this element is not present, its value is interpreted as false.

Following is the parent element of the **ThreeDProperties.Enabled** element.

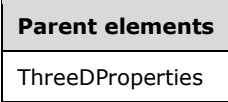

The following is the XML Schema definition of the **ThreeDProperties.Enabled** element.

<xsd:element name="Enabled" type="xsd:boolean" minOccurs="0" />

#### **2.162.5 2.162.5 ThreeDProperties.GapDepth**

*Applies to RDL schemas 2003/10* [MSFT-RDL200310] *and 2005/01* [MSFT-RDL200501] *only*

The **ThreeDProperties.GapDepth** element is ignored if it is present. However, its data type is validated. Its value MUST be an Integer ([XMLSCHEMA2] section 3.3.17) and MUST NOT be less than 0.

Following is the parent element of the **ThreeDProperties.GapDepth** element.

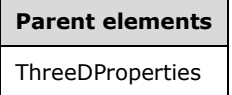

The following is the XML Schema definition of the **ThreeDProperties.GapDepth** element.

<xsd:element name="GapDepth" type="xsd:unsignedInt" minOccurs="0" />

#### **2.162.6 2.162.6 ThreeDProperties.HeightRatio**

*Applies to RDL schemas 2003/10* [MSFT-RDL200310] *and 2005/01* [MSFT-RDL200501] *only*

The **ThreeDProperties.HeightRatio** element is ignored if it is present. However, its data type is validated. Its value MUST be an Integer ([XMLSCHEMA2] section 3.3.17) and MUST NOT be less than 0.

The following is the parent element of the **ThreeDProperties.HeightRatio** element.

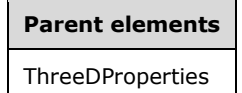

The following is the XML Schema definition of the **ThreeDProperties.HeightRatio** element.

<xsd:element name="HeightRatio" type="xsd:unsignedInt" minOccurs="0" />

## **2.162.7 2.162.7 ThreeDProperties.Inclination**

*Applies to RDL schemas 2003/10* [MSFT-RDL200310] *and 2005/01* [MSFT-RDL200501] *only*

The **ThreeDProperties.Inclination** element specifies an inclination angle. This element is optional. If this element is present, its value MUST be an Integer ([XMLSCHEMA2] section 3.3.17). If this element is not present, its value is interpreted as 0. The value of this element MUST be greater than or equal to -90 and less than or equal to 90.

Following is the parent element of the **ThreeDProperties.Inclination** element.

## **Parent elements**

**ThreeDProperties** 

The following is the XML Schema definition of the **ThreeDProperties.Inclination** element.

<xsd:element name="Inclination" type="xsd:integer" minOccurs="0" />

## **2.162.8 2.162.8 ThreeDProperties.Perspective**

*Applies to RDL schemas 2003/10* [MSFT-RDL200310] *and 2005/01* [MSFT-RDL200501] *only*

The **ThreeDProperties.Perspective** element specifies the percentage of perspective in a 3D Chart. This element is optional. This element is ignored if the value of ThreeDProperties.ProjectionMode is not "Perspective".

If the **ThreeDProperties.Perspective** element is present, its value MUST be an Integer ([XMLSCHEMA2] section 3.3.17). If this element is not present, its value is interpreted as 0. The value of the **ThreeDProperties.Perspective** element MUST be greater than or equal to 0 and less than or equal to 100.

The following is the parent element of the **ThreeDProperties.Perspective** element.

#### **Parent elements**

**ThreeDProperties** 

The following is the XML Schema definition of the **ThreeDProperties.Perspective** element.

<xsd:element name="Perspective" type="xsd:unsignedInt" minOccurs="0" />

## **2.162.9 2.162.9 ThreeDProperties.ProjectionMode**

*Applies to RDL schemas 2003/10* [MSFT-RDL200310] *and 2005/01* [MSFT-RDL200501] *only*

The **ThreeDProperties.ProjectionMode** element specifies the projection mode used for a 3D rendering. This element is optional. If this element is present, its value MUST be a String ([XMLSCHEMA2] section 3.2.1). The value of this element MUST be one of the following:

**Perspective** (default): Specifies that perspective projection MUST be used.

**Ortographic**: Specifies that ortographic projection MUST be used.

If the **ThreeDProperties.ProjectionMode** element is not present, its value is interpreted as "Perspective".

Following is the parent element of the **ThreeDProperties.ProjectionMode** element.

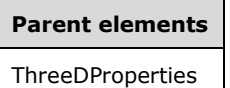

The following is the XML Schema definition of the **ThreeDProperties.ProjectionMode** element.

```
<xsd:element name="ProjectionMode" minOccurs="0">
  <xsd:simpleType>
    <xsd:restriction base="xsd:string">
      <xsd:enumeration value="Perspective" />
      <xsd:enumeration value="Orthographic" />
    </xsd:restriction>
  </xsd:simpleType>
</xsd:element>
```
## **2.162.10 2.162.10 ThreeDProperties.Rotation**

*Applies to RDL schemas 2003/10* [MSFT-RDL200310] *and 2005/01* [MSFT-RDL200501] *only*

The **ThreeDProperties.Rotation** element specifies a rotation angle of a 3D Chart. This element is optional.

If this element is present, its value MUST be an Integer ([XMLSCHEMA2] section 3.3.17). If this element is not present, its value is interpreted as 0. The value of this element MUST be greater than or equal to -90 and less than or equal to 90.

Following is the parent element of the **ThreeDProperties.Rotation** element.

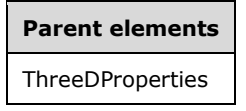

The following is the XML Schema definition of the **ThreeDProperties.Rotation** element.

<xsd:element name="Rotation" type="xsd:integer" minOccurs="0" />

#### **2.162.11 2.162.11 ThreeDProperties.Shading**

*Applies to RDL schemas 2003/10* [MSFT-RDL200310] *and 2005/01* [MSFT-RDL200501] *only*

The **ThreeDProperties.Shading** element specifies the type of 3D shading in a 3D Chart. This element is optional. If this element is present, its value MUST be a String ([XMLSCHEMA2] section 3.2.1) and MUST be one of the following:

**Real**: Specifies realistic shading.

**Simple**: Specifies simplified shading.

**None** (default): Specifies no shading.

If this element is not present, its value is interpreted as "None".

The following is the parent element of the **ThreeDProperties.Shading** element.

**Parentelements**

**ThreeDProperties** 

The following is the XML Schema definition of the **ThreeDProperties.Shading** element.

```
<xsd:element name="Shading" minOccurs="0">
   <xsd:simpleType>
     <xsd:restriction base="xsd:string">
       <xsd:enumeration value="None" />
       <xsd:enumeration value="Simple" />
       <xsd:enumeration value="Real" />
     </xsd:restriction>
   </xsd:simpleType>
</xsd:element>
```
## **2.162.12 2.162.12 ThreeDProperties.WallThickness**

*Applies to RDL schemas 2003/10* [MSFT-RDL200310] *and 2005/01* [MSFT-RDL200501] *only*

The **ThreeDProperties.WallThickness** element specifies the percent thickness of outer walls in a 3D Chart. This element is optional.

If this element is present, its value MUST be an Integer ([XMLSCHEMA2] section 3.3.17). If this element is not present, its value is interpreted as 0. The value of this element MUST greater than or equal to 0 and less than or equal to 100.

Following is the parent element of the **ThreeDProperties.WallThickness** element.

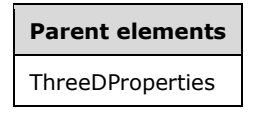

The following is the XML Schema definition of the **ThreeDProperties.WallThickness** element.

```
<xsd:element name="WallThickness" type="xsd:unsignedInt" minOccurs="0" />
```
## **2.163 2.163 Title (RDL schemas 2003/10 and 2005/01))**

*Applies to RDL schemas 2003/10* [MSFT-RDL200310] *and 2005/01* [MSFT-RDL200501] *only*

The **Title** element specifies a title for a Chart or for an Axis.

The following are the parent and child elements of the **Title** element.

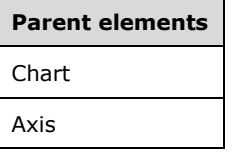

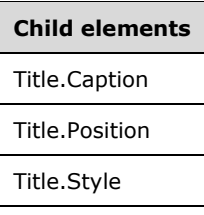

The following is the XML Schema definition of the **Title** element.

```
<xsd:complexType name="TitleType">
   <xsd:choice minOccurs="0" maxOccurs="unbounded">
     <xsd:element name="Caption" type="xsd:string" minOccurs="0" />
     <xsd:element name="Style" type="StyleType" minOccurs="0" />
     <xsd:element name="Position" minOccurs="0">
       <xsd:simpleType>
         <xsd:restriction base="xsd:string">
           <xsd:enumeration value="Center" />
           <xsd:enumeration value="Near" />
           <xsd:enumeration value="Far" />
         </xsd:restriction>
       </xsd:simpleType>
     </xsd:element>
     <xsd:any namespace="##other" processContents="skip" />
   </xsd:choice>
   <xsd:anyAttribute namespace="##other" processContents="skip" />
</xsd:complexType>
```
## **2.163.1 2.163.1 Title.Caption**

*Applies to RDL schemas 2003/10* [MSFT-RDL200310] *and 2005/01* [MSFT-RDL200501] *only*

The **Title.Caption** element specifies the caption of the title for a Chart or for an Axis. This element is optional. If this element is present, its value MUST be a String ([XMLSCHEMA2] section 3.2.1) or an expression that evaluates to a **String**. If this element is not present, its value is interpreted as an empty string.

Following is the parent element of the **Title.Caption** element.

## **Parent elements**

Title

The following is the XML Schema definition of the **Title.Caption** element.

<xsd:element name="Caption" type="xsd:string" minOccurs="0" />

## **2.163.2 2.163.2 Title.Position**

*Applies to RDL schemas 2003/10* [MSFT-RDL200310] *and 2005/01* [MSFT-RDL200501] *only*

The **Title.Position** element specifies the position of the title for a Chart or for an Axis. This element is optional. If this element is present, its value MUST be a String ([XMLSCHEMA2] section 3.2.1). The value of this element MUST be one of the following:

**Center** (default): Specifies that the title is positioned to the center of the chart or axis.

**Near**: Specifies that the title is positioned to the left of the chart or axis.

**Far**: Specifies that the title is positioned to the right of the chart or axis.

If the **Title.Position** element is not present, its value is interpreted as "Center". This element is ignored if this is a chart title.

Following is the parent element of the **Title.Position** element.

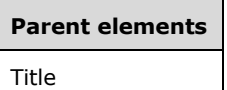

The following is the XML Schema definition of the **Title.Position** element.

```
<xsd:element name="Position" minOccurs="0">
  <xsd:simpleType>
    <xsd:restriction base="xsd:string">
      <xsd:enumeration value="Center" />
      <xsd:enumeration value="Near" />
      <xsd:enumeration value="Far" />
     </xsd:restriction>
  </xsd:simpleType>
</xsd:element>
```
## **2.163.3 2.163.3 Title.Style**

*Applies to RDL schemas 2003/10* [MSFT-RDL200310] *and 2005/01* [MSFT-RDL200501] *only*

The **Title.Style** element specifies text, border, and background style properties for the title for a Chart or for an Axis. This element is optional and is of type Style.

Following is the parent element of the **Title.Style** element.

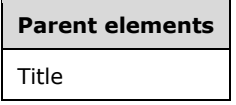

The following is the XML Schema definition of the **Title.Style** element.

<xsd:element name="Style" type="StyleType" minOccurs="0" />

## **2.164 2.164 ValueAxis (RDL schemas 2003/10 and 2005/01))**

#### *Applies to RDL schemas 2003/10* [MSFT-RDL200310] *and 2005/01* [MSFT-RDL200501] *only*

The **ValueAxis** element specifies a value axis for a Chart.

The following are the parent and child elements of the **ValueAxis** element.

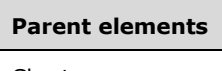

Chart

**Child elements**

ValueAxis.Axis

The following is the XML Schema definition of the **ValueAxis** element.

```
<xsd:complexType name="ValueAxisType">
   <xsd:choice minOccurs="0" maxOccurs="unbounded">
     <xsd:element name="Axis" type="AxisType" minOccurs="0" />
     <xsd:any namespace="##other" processContents="skip" />
   </xsd:choice>
   <xsd:anyAttribute namespace="##other" processContents="skip" />
</xsd:complexType>
```
## **2.164.1 2.164.1 ValueAxis.Axis**

*Applies to RDL schemas 2003/10* [MSFT-RDL200310] *and 2005/01* [MSFT-RDL200501] *only*

The **ValueAxis.Axis** element specifies the value axis for a Chart. This element is optional and is of type Axis.

Following is the parent element of the **ValueAxis.Axis** element.

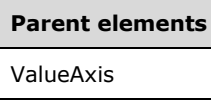

The following is the XML Schema definition of the **ValueAxis.Axis** element.

```
<xsd:element name="Axis" type="AxisType" minOccurs="0" />
```
## **2.165 2.165 GaugePanel**

*Applies to RDL schema versionsschemas 2008/01* [MSFT-RDL200801] *and*]*, 2010/01* [MSFT-RDL201001]*, and 2016/01* [MSFT-RDL201601]

The **GaugePanel** element specifies **gauge** visualization for a data point or a set of data points.

The following are the parent elements, attributes, and child elements of the **GaugePanel** element.

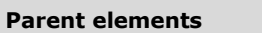

ReportItems

**CellContents** 

CustomReportItem.AltReportItem

#### **Attributes**

GaugePanel.Name

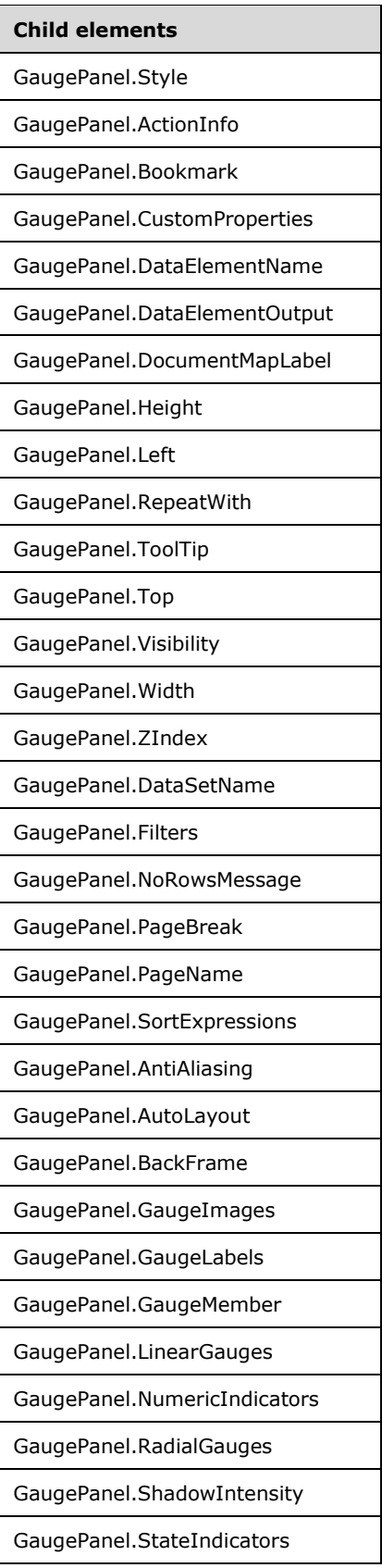

Ĩ

Ξ

Ξ

ī

i

#### **Child elements**

GaugePanel.TextAntiAliasingQuality

GaugePanel.TopImage

#### *Applies to RDL schema 2011/01* [MSFT-RDL201101]

#### **Child elements**

GaugePanel.Relationship

The following is the XML Schema definition of the **GaugePanel** element in RDL schema 2008/01 [MSFT-RDL200801].

```
<xsd:complexType name="GaugePanelType">
    <xsd:choice minOccurs="0" maxOccurs="unbounded">
     <!--DataRegionTypeStart-->
       <xsd:element name="Style" type="StyleType" minOccurs="0" />
       <xsd:element name="SortExpressions" type="SortExpressionsType" 
                   minOccurs="0" />
       <xsd:element name="ActionInfo" type="ActionInfoType" minOccurs="0" />
       <xsd:element name="Top" type="SizeType" minOccurs="0" />
       <xsd:element name="Left" type="SizeType" minOccurs="0" />
       <xsd:element name="Height" type="SizeType" minOccurs="0" />
       <xsd:element name="Width" type="SizeType" minOccurs="0" />
       <xsd:element name="ZIndex" type="xsd:unsignedInt" minOccurs="0" />
       <xsd:element name="Visibility" type="VisibilityType" minOccurs="0" />
       <xsd:element name="ToolTip" type="StringLocIDType" minOccurs="0" />
       <xsd:element name="DocumentMapLabel" type="StringLocIDType" minOccurs="0" />
       <xsd:element name="Bookmark" type="xsd:string" minOccurs="0" />
       <xsd:element name="RepeatWith" type="xsd:string" minOccurs="0" />
       <xsd:element name="CustomProperties" type="CustomPropertiesType" 
                   minOccurs="0" />
       <xsd:element name="NoRowsMessage" type="xsd:string" minOccurs="0" />
       <xsd:element name="DataSetName" type="xsd:string" minOccurs="0" />
       <xsd:element name="PageBreak" type="PageBreakType" minOccurs="0" />
       <xsd:element name="Filters" type="FiltersType" minOccurs="0" />
 <xsd:element name="DataElementName" type="xsd:string" minOccurs="0" />
 <xsd:element name="DataElementOutput" minOccurs="0">
         <xsd:simpleType>
           <xsd:restriction base="xsd:string">
             <xsd:enumeration value="Output" />
             <xsd:enumeration value="NoOutput" />
             <xsd:enumeration value="ContentsOnly" />
             <xsd:enumeration value="Auto" />
           </xsd:restriction>
         </xsd:simpleType>
       </xsd:element>
       <!--DataRegionTypeEnd-->
         <xsd:element name="AntiAliasing" type="xsd:string" minOccurs="0" />
         <xsd:element name="TextAntiAliasingQuality" type="xsd:string" minOccurs="0" />
/>
         <xsd:element name="AutoLayout" type="xsd:string" minOccurs="0" />
         <xsd:element name="ShadowIntensity" type="xsd:string" minOccurs="0" />
         <xsd:element name="RadialGauges" type="RadialGaugesType" minOccurs="0" />
         <xsd:element name="LinearGauges" type="LinearGaugesType" minOccurs="0" />
         <xsd:element name="NumericIndicators" type="NumericIndicatorsType" 
                     minOccurs="0" />
         <xsd:element name="StateIndicators" type="StateIndicatorsType" 
                      minOccurs="0" />
         <xsd:element name="GaugeImages" type="GaugeImagesType" minOccurs="0" />
         <xsd:element name="GaugeLabels" type="GaugeLabelsType" minOccurs="0" />
         <xsd:element name="BackFrame" type="BackFrameType" minOccurs="0" />
         <xsd:element name="TopImage" type="TopImageType" minOccurs="0" />
         <xsd:element name="GaugeMember" type="GaugeMemberType" minOccurs="0" />
```

```
 <xsd:any namespace="##other" processContents="skip" />
  </xsd:choice>
  <xsd:attribute name="Name" type="xsd:normalizedString" use="required" />
   <xsd:anyAttribute namespace="##other" processContents="skip" />
 </xsd:complexType>
```
#### The following is the XML Schema definition of the **GaugePanel** element in RDL schemaschemas 2010/01 [MSFT-RDL201001] and 2016/01 [MSFT-RDL201601].

```
<xsd:complexType name="GaugePanelType">
    <xsd:choice minOccurs="0" maxOccurs="unbounded">
     <!--DataRegionTypeStart-->
       <xsd:element name="Style" type="StyleType" minOccurs="0" />
       <xsd:element name="SortExpressions" type="SortExpressionsType" 
                   minOccurs="0" />
       <xsd:element name="ActionInfo" type="ActionInfoType" minOccurs="0" />
       <xsd:element name="Top" type="SizeType" minOccurs="0" />
       <xsd:element name="Left" type="SizeType" minOccurs="0" />
       <xsd:element name="Height" type="SizeType" minOccurs="0" />
       <xsd:element name="Width" type="SizeType" minOccurs="0" />
       <xsd:element name="ZIndex" type="xsd:unsignedInt" minOccurs="0" />
       <xsd:element name="Visibility" type="VisibilityType" minOccurs="0" />
       <xsd:element name="ToolTip" type="StringLocIDType" minOccurs="0" />
       <xsd:element name="DocumentMapLabel" type="StringLocIDType" minOccurs="0" />
       <xsd:element name="Bookmark" type="xsd:string" minOccurs="0" />
       <xsd:element name="RepeatWith" type="xsd:string" minOccurs="0" />
       <xsd:element name="CustomProperties" type="CustomPropertiesType" 
                    minOccurs="0" />
       <xsd:element name="NoRowsMessage" type="xsd:string" minOccurs="0" />
       <xsd:element name="DataSetName" type="xsd:string" minOccurs="0" />
       <xsd:element name="PageBreak" type="PageBreakType" minOccurs="0" />
       <xsd:element name="PageName" type="xsd:string" minOccurs="0" />
       <xsd:element name="Filters" type="FiltersType" minOccurs="0" />
       <xsd:element name="DataElementName" type="xsd:string" minOccurs="0" />
       <xsd:element name="DataElementOutput" minOccurs="0">
         <xsd:simpleType>
           <xsd:restriction base="xsd:string">
             <xsd:enumeration value="Output" />
             <xsd:enumeration value="NoOutput" />
             <xsd:enumeration value="ContentsOnly" />
             <xsd:enumeration value="Auto" />
           </xsd:restriction>
         </xsd:simpleType>
       </xsd:element>
       <!--DataRegionTypeEnd-->
         <xsd:element name="AntiAliasing" type="xsd:string" minOccurs="0" />
         <xsd:element name="TextAntiAliasingQuality" type="xsd:string" minOccurs="0" />
/>
         <xsd:element name="AutoLayout" type="xsd:string" minOccurs="0" />
         <xsd:element name="ShadowIntensity" type="xsd:string" minOccurs="0" />
         <xsd:element name="RadialGauges" type="RadialGaugesType" minOccurs="0" />
         <xsd:element name="LinearGauges" type="LinearGaugesType" minOccurs="0" />
         <xsd:element name="NumericIndicators" type="NumericIndicatorsType" 
                     minOccurs="0" />
         <xsd:element name="StateIndicators" type="StateIndicatorsType" 
                      minOccurs="0" />
         <xsd:element name="GaugeImages" type="GaugeImagesType" minOccurs="0" />
         <xsd:element name="GaugeLabels" type="GaugeLabelsType" minOccurs="0" />
         <xsd:element name="BackFrame" type="BackFrameType" minOccurs="0" />
         <xsd:element name="TopImage" type="TopImageType" minOccurs="0" />
         <xsd:element name="GaugeMember" type="GaugeMemberType" minOccurs="0" />
         <xsd:any namespace="##other" processContents="skiplax" />
       </xsd:choice>
       <xsd:attribute name="Name" type="xsd:normalizedString" use="required" />
       <xsd:anyAttribute namespace="##other" processContents="skiplax" />
     </xsd:complexType>
```
## **2.165.1 2.165.1 GaugePanel.Name**

*Applies to RDL schemas 2008/01* [MSFT-RDL200801] *and*]*, 2010/01* [MSFT-RDL201001]*, and 2016/01* [MSFT-RDL201601]

The **GaugePanel.Name** attribute specifies a unique identifier for a GaugePanel. The **GaugePanel.Name** attribute MUST be specified. The value of this attribute MUST be a case-sensitive CLS-compliant identifier [UTR15] that is unique for all the report items within a Report.

The following is the parent element of the **GaugePanel.Name** attribute.

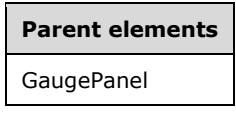

The following is the XSD Schema definition of the **GaugePanel.Name** attribute.

```
<xsd:attribute name="Name" type="xsd:normalizedString" use="required" />
```
#### **2.165.2 2.165.2 GaugePanel.Style**

*Applies to RDL schemas 2008/01* [MSFT-RDL200801] *and*]*, 2010/01* [MSFT-RDL201001]*, and 2016/01* [MSFT-RDL201601]

The **GaugePanel.Style** element specifies style information for a GaugePanel. The **GaugePanel.Style** element is optional. This element is of type Style.

The following is the parent element of the **GaugePanel.Style** element.

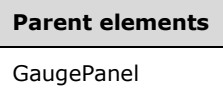

The following is the XML Schema definition of the **GaugePanel.Style** element.

<xsd:element name="Style" type="StyleType" minOccurs="0">

#### **2.165.3 2.165.3 GaugePanel.ActionInfo**

*Applies to RDL schemas 2008/01* [MSFT-RDL200801] *and*]*, 2010/01* [MSFT-RDL201001]*, and 2016/01* [MSFT-RDL201601]

The **GaugePanel.ActionInfo** element is ignored.

The following is the parent element of the **GaugePanel.ActionInfo** element.

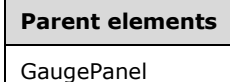

The following is the XML Schema definition of the **GaugePanel.ActionInfo** element.

<xsd:element name="ActionInfo" type="ActionInfoType" minOccurs="0">

## **2.165.4 2.165.4 GaugePanel.Bookmark**

*Applies to RDL schemas 2008/01* [MSFT-RDL200801] *and*]*, 2010/01* [MSFT-RDL201001]*, and 2016/01* [MSFT-RDL201601]

The **GaugePanel.Bookmark** element specifies a bookmark that can be linked to via a bookmark action for a GaugePanel. The **GaugePanel.Bookmark** element is optional. If this element is present, its value MUST be a String ([XMLSCHEMA2] section 3.2.1) or an expression that evaluates to a **String**.

The following is the parent element of the **GaugePanel.Bookmark** element.

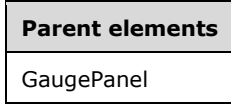

The following is the XML Schema definition of the **GaugePanel.Bookmark** element.

```
<xsd:element name="Bookmark" type="xsd:string" minOccurs="0">
```
#### **2.165.5 2.165.5 GaugePanel.CustomProperties**

*Applies to RDL schemas 2008/01* [MSFT-RDL200801] *and*]*, 2010/01* [MSFT-RDL201001]*, and 2016/01* [MSFT-RDL201601]

The **GaugePanel.CustomProperties** element specifies custom information for a GaugePanel that will be handed to a report rendering component. The **GaugePanel.CustomProperties** element is optional. This element is of type CustomProperties.

The following is the parent element of the **GaugePanel.CustomProperties** element.

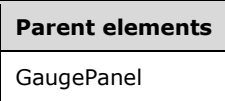

The following is the XML Schema definition of the **GaugePanel.CustomProperties** element.

<xsd:element name="CustomProperties" type="CustomPropertiesType" minOccurs="0" />

#### **2.165.6 2.165.6 GaugePanel.DataElementName**

*Applies to RDL schemas 2008/01* [MSFT-RDL200801] *and*]*, 2010/01* [MSFT-RDL201001]*, and 2016/01* [MSFT-RDL201601]

The **GaugePanel.DataElementName** element specifies the name of a GaugePanel to be used in a data rendering. The **GaugePanel.DataElementName** element is optional.

If this element is not present, its value is interpreted to be the **Name** attribute of the gauge panel. If the **GaugePanel.DataElementName** element is present, its value MUST be a String ([XMLSCHEMA2] section 3.2.1) or an expression that evaluates to a **String** that is a CLS-compliant identifier [UTR15].

The following is the parent element of the **GaugePanel.DataElementName** element.

**Parent elements**

GaugePanel

The following is the XML Schema definition of the **GaugePanel.DataElementName** element.

<xsd:element name="DataElementName" type="xsd:string" minOccurs="0">

## **2.165.7 2.165.7 GaugePanel.DataElementOutput**

*Applies to RDL schemas 2008/01* [MSFT-RDL200801] *and*]*, 2010/01* [MSFT-RDL201001]*, and 2016/01* [MSFT-RDL201601]

The **GaugePanel.DataElementOutput** element specifies whether a GaugePanel should appear in a data (XML, CSV) rendering. The **GaugePanel.DataElementOutput** element is optional. If this element is present, its value MUST be a String ([XMLSCHEMA2] section 3.2.1). The value of this element MUST be one of the following:

**Output**: Specifies that the gauge panel appears in a data rendering output.

**NoOutput**: Specifies that the gauge panel does not appear in a data rendering output.

If the **GaugePanel.DataElementOutput** element is not present, its value is interpreted as ""Auto".

The following is the parent element of the **GaugePanel.DataElementOutput** element.

#### **Parent elements**

GaugePanel

The following is the XML Schema definition of the **GaugePanel.DataElementOutput** element.

```
<xsd:element name="DataElementOutput" minOccurs="0">
  <xsd:simpleType>
     <xsd:restriction base="xsd:string">
       <xsd:enumeration value="Output" />
       <xsd:enumeration value="NoOutput" />
       <xsd:enumeration value="ContentsOnly" />
       <xsd:enumeration value="Auto" />
     </xsd:restriction>
   </xsd:simpleType>
</xsd:element>
```
## **2.165.8 2.165.8 GaugePanel.DocumentMapLabel**

*Applies to RDL schemas 2008/01* [MSFT-RDL200801] *and*]*, 2010/01* [MSFT-RDL201001]*, and 2016/01* [MSFT-RDL201601]

The **GaugePanel.DocumentMapLabel** element specifies a label to identify a GaugePanel within the client UI in order to provide a user-friendly label for searching. The **GaugePanel.DocumentMapLabel** element is optional. If this element is present, its value MUST be

**Auto**: Specifies the default setting for how the gauge panel will appear in a data rendering, which is the same as "NoOutput" if Visibility.Hidden for the gauge panel is set to true and Visibility.ToggleItem is not set. Otherwise, this value is the same as "Output".

a String ([XMLSCHEMA2] section 3.2.1) or an expression that evaluates to a **String**. This element MUST NOT be contained within a PageSection.

The following is the parent element of the **GaugePanel.DocumentMapLabel** element.

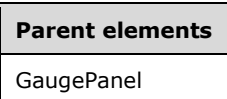

The following is the XML Schema definition of the **GaugePanel.DocumentMapLabel** element.

<xsd:element name="DocumentMapLabel" type="StringLocIDType" minOccurs="0" />

## **2.165.9 2.165.9 GaugePanel.Height**

*Applies to RDL schemas 2008/01* [MSFT-RDL200801] *and*]*, 2010/01* [MSFT-RDL201001]*, and 2016/01* [MSFT-RDL201601]

The **GaugePanel.Height** element specifies the height of a GaugePanel. The **GaugePanel.Height** element is optional. If this element is present, its value MUST be an RdlSize. If the **GaugePanel.Height** element is not present, its value is interpreted as the height of the gauge panel's container minus the value of the peer GaugePanel.Top element.

The following is the parent element of the **GaugePanel.Height** element.

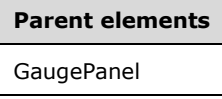

The following is the XML Schema definition of the **GaugePanel.Height** element.

<xsd:element name="Height" type="SizeType" minOccurs="0" />

## **2.165.10 2.165.10 GaugePanel.Left**

*Applies to RDL schemas 2008/01* [MSFT-RDL200801] *and*]*, 2010/01* [MSFT-RDL201001]*, and 2016/01* [MSFT-RDL201601]

The **GaugePanel.Left** element specifies the distance of a GaugePanel from the left of the gauge panel's container. The **GaugePanel.Left** element is optional. If this element is present, its value MUST be an RdlSize.

The following is the parent element of the **GaugePanel.Left** element.

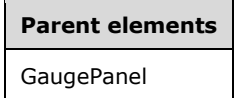

The following is the XML Schema definition of the **GaugePanel.Left** element.

<xsd:element name="Left" type="SizeType" minOccurs="0">

## **2.165.11 2.165.11 GaugePanel.RepeatWith**

*Applies to RDL schemas 2008/01* [MSFT-RDL200801] *and*]*, 2010/01* [MSFT-RDL201001]*, and 2016/01* [MSFT-RDL201601]

The **GaugePanel.RepeatWith** element MUST NOT be specified.

The following is the parent element of the **GaugePanel.RepeatWith** element.

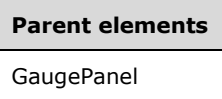

The following is the XML Schema definition of the **GaugePanel.RepeatWith** element.

```
<xsd:element name="RepeatWith" type="xsd:string" minOccurs="0">
```
## **2.165.12 2.165.12 GaugePanel.ToolTip**

*Applies to RDL schemas 2008/01* [MSFT-RDL200801] *and*]*, 2010/01* [MSFT-RDL201001]*, and 2016/01* [MSFT-RDL201601]

The **GaugePanel.ToolTip** element specifies a textual label for a GaugePanel. The textual label is used for such things as rendering TITLE and ALT attributes in HTML reports. The **GaugePanel.ToolTip** element is optional. If this element is present, its value MUST be a String ([XMLSCHEMA2] section 3.2.1) or an expression that evaluates to a **String**.

The following is the parent element of the **GaugePanel.ToolTip** element.

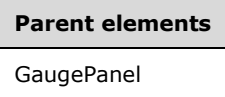

The following is the XML Schema definition of the **GaugePanel.ToolTip** element.

<xsd:element name="ToolTip" type="StringLocIDType" minOccurs="0">

## **2.165.13 2.165.13 GaugePanel.Top**

*Applies to RDL schemas 2008/01* [MSFT-RDL200801] *and*]*, 2010/01* [MSFT-RDL201001]*, and 2016/01* [MSFT-RDL201601]

The **GaugePanel.Top** element specifies the distance of a GaugePanel from the top of gauge panel's container. The **GaugePanel.Top** element is optional. If this element is present, its value MUST be an RdlSize.

The following is the parent element of the **GaugePanel.Top** element.

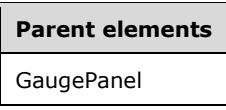

The following is the XML Schema definition of the **GaugePanel.Top** element.

<xsd:element name="Top" type="SizeType" minOccurs="0">

## **2.165.14 2.165.14 GaugePanel.Visibility**

*Applies to RDL schemas 2008/01* [MSFT-RDL200801] *and*]*, 2010/01* [MSFT-RDL201001]*, and 2016/01* [MSFT-RDL201601]

The **GaugePanel.Visibility** element specifies whether a GaugePanel is hidden. The **GaugePanel.Visibility** element is optional. This element is of type Visibility.

The following is the parent element of the **GaugePanel.Visibility** element.

#### **Parent elements**

GaugePanel

The following is the XML Schema definition of the **GaugePanel.Visibility** element.

<xsd:element name="Visibility" type="VisibilityType" minOccurs="0">

## **2.165.15 2.165.15 GaugePanel.Width**

*Applies to RDL schemas 2008/01* [MSFT-RDL200801] *and*]*, 2010/01* [MSFT-RDL201001]*, and 2016/01* [MSFT-RDL201601]

The **GaugePanel.Width** element specifies the width of a GaugePanel. The **GaugePanel.Width** element is optional. If this element is present, its value MUST be an RdlSize. If the **GaugePanel.Width** element is not present, its value is interpreted as the width of the gauge panel's container (such as a Rectangle or Body) minus the value of the peer GaugePanel.Left element, if specified.

The following is the parent element of the **GaugePanel.Width** element.

**Parent elements**

GaugePanel

The following is the XML Schema definition of the **GaugePanel.Width** element.

```
<xsd:element name="Width" type="SizeType" minOccurs="0">
```
## **2.165.16 2.165.16 GaugePanel.ZIndex**

*Applies to RDL schemas 2008/01* [MSFT-RDL200801] *and*]*, 2010/01* [MSFT-RDL201001]*, and 2016/01* [MSFT-RDL201601]

The **GaugePanel.ZIndex** element specifies the drawing order of a GaugePanel within its container. The **GaugePanel.ZIndex** element is optional. If this element is present, its value MUST be an Integer ([XMLSCHEMA2] section 3.3.17). The value of this element MUST greater than or equal to 0 and less than or equal to 2147483647. If this element is not present, its value is interpreted as 0.

The following is the parent element of the **GaugePanel.ZIndex** element.

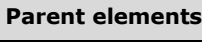

GaugePanel

The following is the XML Schema definition of the **GaugePanel.ZIndex** element.

<xsd:element name="ZIndex" type="xsd:unsignedInt" minOccurs="0">

## **2.165.17 2.165.17 GaugePanel.DataSetName**

*Applies to RDL schemas 2008/01* [MSFT-RDL200801] *and*]*, 2010/01* [MSFT-RDL201001]*, and 2016/01* [MSFT-RDL201601]

The **GaugePanel.DataSetName** element specifies the name of the DataSet to use to bind data to a GaugePanel. The **GaugePanel.DataSetName** element MUST be present if there is not exactly one and only one DataSets.DataSet instance contained within the associated Report. If there is only one **Datasets.Dataset** element in the entire report, the **GaugePanel.DataSetName** element is optional; that dataset will be used. The value of this element MUST be a String ([XMLSCHEMA2] section 3.2.1) or an expression that evaluates to a **String**.

If the **GaugePanel** has an ancestor, the value of the **GaugePanel.DataSetName** element is interpreted as the **DataSet.Name** for the containing scope (**DataRegion**, Group, or **Cell**).<4443>

The following is the parent element of the **GaugePanel.DataSetName** element.

#### **Parent elements**

GaugePanel

The following is the XML Schema definition of the **GaugePanel.DataSetName** element.

<xsd:element name="DataSetName" type="xsd:string" minOccurs="0">

## **2.165.18 2.165.18 GaugePanel.Filters**

*Applies to RDL schemas 2008/01* [MSFT-RDL200801] *and*]*, 2010/01* [MSFT-RDL201001]*, and 2016/01* [MSFT-RDL201601]

The **GaugePanel.Filters** element specifies filters to apply to each row of data associated within a GaugePanel. The **GaugePanel.Filters** element is optional. This element is of type Filters.

The following is the parent element of the **GaugePanel.Filters** element.

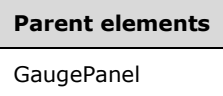

The following is the XML Schema definition of the **GaugePanel.Filters** element.

```
<xsd:element name="Filters" type="FiltersType" minOccurs="0">
```
## **2.165.19 2.165.19 GaugePanel.NoRowsMessage**

*Applies to RDL schemas 2008/01* [MSFT-RDL200801] *and*]*, 2010/01* [MSFT-RDL201001]*, and 2016/01* [MSFT-RDL201601]

The **GaugePanel.NoRowsMessage** element specifies a message to display within a GaugePanel when no rows of data are associated with the gauge panel. The **GaugePanel.NoRowsMessage** element is optional. If this element is present, its value MUST be a String ([XMLSCHEMA2] section 3.2.1) or an expression that evaluates to a **String**. The information from GaugePanel.Style, if present, MUST be applied to the text of the **GaugePanel.NoRowsMessage** element.

The following is the parent element of the **GaugePanel.NoRowsMessage** element.

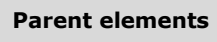

GaugePanel

The following is the XML Schema definition of the **GaugePanel.NoRowsMessage** element.

<xsd:element name="NoRowsMessage" type="xsd:string" minOccurs="0">

## **2.165.20 2.165.20 GaugePanel.PageBreak**

*Applies to RDL schemas 2008/01* [MSFT-RDL200801] *and*]*, 2010/01* [MSFT-RDL201001]*, and 2016/01* [MSFT-RDL201601]

The **GaugePanel.PageBreak** element specifies page break behavior for a GaugePanel. The **GaugePanel.PageBreak** element is optional. This element is of type PageBreak.

The following is the parent element of the **GaugePanel.PageBreak** element.

**Parent elements** GaugePanel

The following is the XML Schema definition of the **GaugePanel.PageBreak** element.

```
<xsd:element name="PageBreak" type="PageBreakType" minOccurs="0">
```
## **2.165.21 2.165.21 GaugePanel.PageName**

*Applies to RDL schemas 2008/01* [MSFT-RDL200801] *and*]*, 2010/01* [MSFT-RDL201001]*, and 2016/01* [MSFT-RDL201601]

The **GaugePanel.PageName** element specifies the value to use for the name of a paginated page. This element is optional. If this element is present, its value MUST be a String ([XMLSCHEMA2] section 3.2.1) or an expression that evaluates to a **String**.

Following is the parent element of the **GaugePanel.PageName** element.

**Parent elements**

GaugePanel

The following is the XML Schema definition of the **GaugePanel.PageName** element.

```
<xsd:element name="PageName" type="xsd:string" minOccurs="0" />
```
## **2.165.22 2.165.22 GaugePanel.SortExpressions**

*Applies to RDL schemas 2008/01* [MSFT-RDL200801] *and*]*, 2010/01* [MSFT-RDL201001]*, and 2016/01* [MSFT-RDL201601]

The **GaugePanel.SortExpressions** element specifies the expressions by which to sort the rows of data associated with a GaugePanel. The **GaugePanel.SortExpressions** element is optional. This element is of type SortExpressions.

The following is the parent element of the **GaugePanel.SortExpressions** element.

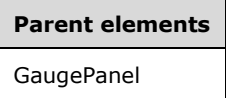

The following is the XML Schema definition of the **GaugePanel.SortExpressions** element.

<xsd:element name="SortExpressions" type="SortExpressionsType" minOccurs="0" />

## **2.165.23 2.165.23 GaugePanel.AntiAliasing**

*Applies to RDL schemas 2008/01* [MSFT-RDL200801] *and*]*, 2010/01* [MSFT-RDL201001]*, and 2016/01* [MSFT-RDL201601]

The **GaugePanel.AntiAliasing** element specifies the **anti-aliasing** type for a GaugePanel. The **GaugePanel.AntiAliasing** element is optional. If this element is present, its value MUST be a String ([XMLSCHEMA2] section 3.2.1) or an expression that evaluates to a **String**. The **String** value of this element MUST be one of the following:

**All**: Both text and graphics have anti-aliasing applied.

**Text**: Only text has anti-aliasing applied.

**Graphics**: Graphical elements have anti-aliasing applied.

**None**: Nothing in the gauge panel has anti-aliasing applied.

If the **GaugePanel.AntiAliasing** element is not present, its **String** value is interpreted as "All".

The following is the parent element of the **GaugePanel.AntiAliasing** element.

#### **Parent elements**

GaugePanel

The following is the XML Schema definition of the **GaugePanel.AntiAliasing** element.

<xsd:element name="AntiAliasing" type="xsd:string" minOccurs="0">

## **2.165.24 2.165.24 GaugePanel.AutoLayout**

*Applies to RDL schemas 2008/01* [MSFT-RDL200801] *and*]*, 2010/01* [MSFT-RDL201001]*, and 2016/01* [MSFT-RDL201601]

The **GaugePanel.AutoLayout** element specifies whether automatic layout should be used for elements in a GaugePanel. The **GaugePanel.AutoLayout** element is optional. If this element is present, its value MUST be a Boolean ([XMLSCHEMA2] section 3.2.2) or an expression that evaluates to a **Boolean**. If this element is not present, its value is interpreted as false.

The following is the parent element of the **GaugePanel.AutoLayout** element.

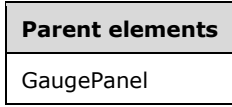

The following is the XML Schema definition of the **GaugePanel.AutoLayout** element.

<xsd:element name="AutoLayout" type="xsd:string" minOccurs="0">

#### **2.165.25 2.165.25 GaugePanel.BackFrame**

*Applies to RDL schemas 2008/01* [MSFT-RDL200801] *and*]*, 2010/01* [MSFT-RDL201001]*, and 2016/01* [MSFT-RDL201601]

The **GaugePanel.BackFrame** element specifies the properties for a frame and frame background for a GaugePanel. The **GaugePanel.BackFrame** element is optional. This element is of type BackFrame.

The following is the parent element of the **GaugePanel.BackFrame** element.

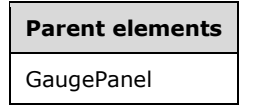

The following is the XML Schema definition of the **GaugePanel.BackFrame** element.

<xsd:element name="BackFrame" type="BackFrameType" minOccurs="0">

#### **2.165.26 2.165.26 GaugePanel.GaugeImages**

*Applies to RDL schemas 2008/01* [MSFT-RDL200801] *and*]*, 2010/01* [MSFT-RDL201001]*, and 2016/01* [MSFT-RDL201601]

The **GaugePanel.GaugeImages** element is of type GaugeImages. The **GaugePanel.GaugeImages** element is ignored.

The following is the parent element of the **GaugePanel.GaugeImages** element.

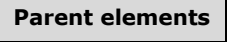

GaugePanel

The following is the XML Schema definition of the **GaugePanel.GaugeImages** element.

## **2.165.27 2.165.27 GaugePanel.GaugeLabels**

*Applies to RDL schemas 2008/01* [MSFT-RDL200801] *and*]*, 2010/01* [MSFT-RDL201001]*, and 2016/01* [MSFT-RDL201601]

The **GaugePanel.GaugeLabels** element specifies the set of gauge labels in a GaugePanel. The **GaugePanel.GaugeLabels** element is optional. This element is of type GaugeLabels.

The following is the parent element of the **GaugePanel.GaugeLabels** element.

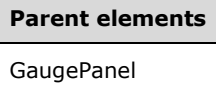

The following is the XML Schema definition of the **GaugePanel.GaugeLabels** element.

<xsd:element name="GaugeLabels" type="GaugeLabelsType" minOccurs="0">

## **2.165.28 2.165.28 GaugePanel.GaugeMember**

*Applies to RDL schemas 2008/01* [MSFT-RDL200801] *and*]*, 2010/01* [MSFT-RDL201001]*, and 2016/01* [MSFT-RDL201601]

The **GaugePanel.GaugeMember** element specifies group, sort, and filter behavior for the data in a GaugePanel. The **GaugePanel.GaugeMember** element is optional. This element is of type GaugeMember.

The following is the parent element of the **GaugePanel.GaugeMember** element.

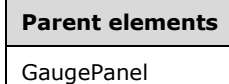

The following is the XML Schema definition of the **GaugePanel.GaugeMember** element.

<xsd:element name="GaugeMember" type="GaugeMemberType" minOccurs="0">

#### **2.165.29 2.165.29 GaugePanel.LinearGauges**

*Applies to RDL schemas 2008/01* [MSFT-RDL200801] *and*]*, 2010/01* [MSFT-RDL201001]*, and 2016/01* [MSFT-RDL201601]

The **GaugePanel.LinearGauges** element specifies the set of LinearGauge instances in a GaugePanel. The **GaugePanel.LinearGauges** element is optional. This element is of type LinearGauges.

The following is the parent element of the **GaugePanel.LinearGauges** element.

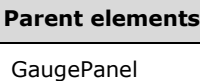

The following is the XML Schema definition of the **GaugePanel.LinearGauges** element.

<xsd:element name="LinearGauges" type="LinearGaugesType" minOccurs="0">

## **2.165.30 2.165.30 GaugePanel.NumericIndicators**

*Applies to RDL schemas 2008/01* [MSFT-RDL200801] *and*]*, 2010/01* [MSFT-RDL201001]*, and 2016/01* [MSFT-RDL201601]

The **GaugePanel.NumericIndicators** element is of type NumericIndicators. This element is ignored. However, the type of the **GaugePanel.NumericIndicators** element is validated.

The following is the parent element of the **GaugePanel.NumericIndicators** element.

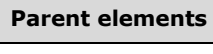

GaugePanel

The following is the XML Schema definition of the **GaugePanel.NumericIndicators** element.

```
<xsd:element name="NumericIndicators" type="NumericIndicatorsType" 
              minOccurs="0" />
```
## **2.165.31 2.165.31 GaugePanel.RadialGauges**

*Applies to RDL schemas 2008/01* [MSFT-RDL200801] *and*]*, 2010/01* [MSFT-RDL201001]*, and 2016/01* [MSFT-RDL201601]

The **GaugePanel.RadialGauges** element specifies the set of RadialGauge instances in a GaugePanel. The **GaugePanel.RadialGauges** element is optional. This element is of type RadialGauges.

The following is the parent element of the **GaugePanel.RadialGauges** element.

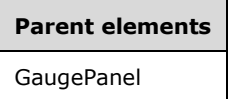

The following is the XML Schema definition of the **GaugePanel.RadialGauges** element.

<xsd:element name="RadialGauges" type="RadialGaugesType" minOccurs="0">

## **2.165.32 2.165.32 GaugePanel.ShadowIntensity**

*Applies to RDL schemas 2008/01* [MSFT-RDL200801] *and*]*, 2010/01* [MSFT-RDL201001]*, and 2016/01* [MSFT-RDL201601]

The **GaugePanel.ShadowIntensity** element specifies the intensity of shadows throughout a GaugePanel. The **GaugePanel.ShadowIntensity** element is optional. If this element is present, its value MUST be a Float ([XMLSCHEMA2] section 3.2.4) or an expression that evaluates to **Float**. The **Float** value MUST be greater than or equal to 0 and less than or equal to 100 (as a percentage of maximum intensity), with 0 corresponding to the lowest shadow intensity, and 100 corresponding to the highest shadow intensity. If this element is not present, its value is interpreted as 25.

The following is the parent element of the **GaugePanel.ShadowIntensity** element.

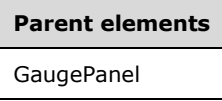

The following is the XML Schema definition of the **GaugePanel.ShadowIntensity** element.

<xsd:element name="ShadowIntensity" type="xsd:string" minOccurs="0" />

## **2.165.33 2.165.33 GaugePanel.StateIndicators**

*Applies to RDL schemas 2008/01* [MSFT-RDL200801] *and*]*, 2010/01* [MSFT-RDL201001]*, and 2016/01* [MSFT-RDL201601]

The **GaugePanel.StateIndicators** element is of type StateIndicators. The **GaugePanel.StateIndicators** element is ignored in any schema version prior to RDL schema version 2010/01 [MSFT-RDL201001].

The following is the parent element of the **GaugePanel.StateIndicators** element.

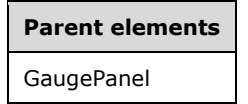

The following is the XML Schema definition of the **GaugePanel.StateIndicators** element.

<xsd:element name="StateIndicators" type="StateIndicatorsType" minOccurs="0" />

## **2.165.34 2.165.34 GaugePanel.TextAntiAliasingQuality**

*Applies to RDL schemas 2008/01* [MSFT-RDL200801] *and*]*, 2010/01* [MSFT-RDL201001]*, and 2016/01* [MSFT-RDL201601]

The **GaugePanel.TextAntiAliasingQuality** element specifies the anti-aliasing quality for text in a GaugePanel. The **GaugePanel.TextAntiAliasingQuality** element is optional. If this element is present, its value MUST be a String ([XMLSCHEMA2] section 3.2.1) or an expression that evaluates to a **String**. The specified value for this element MUST always be set to one of the following:

**High**: The text in the gauge panel will have a high anti-aliasing quality.

**Normal**: The text in the gauge panel will have a normal anti-aliasing quality.

**SystemDefault**: The text in the gauge panel will have an anti-aliasing quality, which is the system default.

If the **GaugePanel.TextAntiAliasingQuality** element is not present, its value is interpreted as "High".

The following is the parent element of the **GaugePanel.TextAntiAliasingQuality** element.

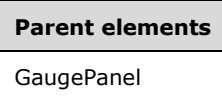

The following is the XML Schema definition of the **GaugePanel.TextAntiAliasingQuality** element.

<xsd:element name="TextAntiAliasingQuality" type="xsd:string" minOccurs="0" />

#### **2.165.35 2.165.35 GaugePanel.TopImage**

*Applies to RDL schemas 2008/01* [MSFT-RDL200801] *and*]*, 2010/01* [MSFT-RDL201001]*, and 2016/01* [MSFT-RDL201601]

The **GaugePanel.TopImage** element specifies an image to be displayed at the top part of a gauge. The **GaugePanel.TopImage** element is optional. This element is of type TopImage.

The following is the parent element of the **GaugePanel.TopImage** element.

**Parent elements** GaugePanel

The following is the XML Schema definition of the **GaugePanel.TopImage** element.

<xsd:element name="TopImage" type="TopImageType" minOccurs="0">

## **2.165.36 2.165.36 GaugePanel.Relationship**

*Applies to RDL schema 2011/01* [MSFT-RDL201101]

The **GaugePanel.Relationship** element specifies a relationship to use for correlating data in a GaugePanel with the data in the containing scope. The **GaugePanel.Relationship** element is optional and MUST NOT be specified more than once. If this element is specified, it is of type Relationship. The **GaugePanel.Relationship** element is ignored if the dataset for this **GaugePanel** is the same as the dataset for each containing scope. The **GaugePanel.Relationship** element MUST NOT be specified if there is no containing scope.

Following is the parent element of the **GaugePanel.Relationship** element.

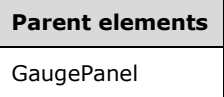

The following is the XML Schema definition of the **GaugePanel.Relationship** element.

```
<xsd:element name ="Relationship" type="RelationshipType" minOccurs="0" />
```
## **2.166 2.166 BackFrame**

*Applies to RDL schemas 2008/01* [MSFT-RDL200801] *and*]*, 2010/01* [MSFT-RDL201001]*, and 2016/01* [MSFT-RDL201601]

The **BackFrame** element specifies the frame and frame background properties for a LinearGauge, a RadialGauge, or a GaugePanel. This element is optional.

The following are the parent and child elements of the **BackFrame** element.

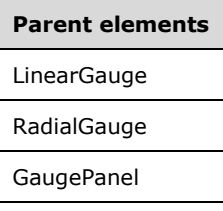

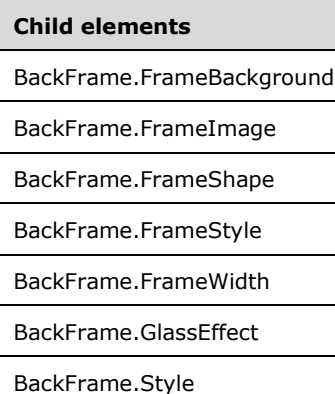

The following is the XML Schema definition of the **BackFrame** element- in RDL schema 2008/01 [MSFT-RDL200801].

```
<xsd:complexType name="BackFrameType">
  <xsd:choice minOccurs="0" maxOccurs="unbounded">
 <xsd:element name="Style" type="StyleType" minOccurs="0" />
 <xsd:element name="FrameBackground" type="FrameBackgroundType" 
                 minOccurs="0" />
    <xsd:element name="FrameImage" type="FrameImageType" minOccurs="0" />
    <xsd:element name="FrameStyle" type="xsd:string" minOccurs="0" />
    <xsd:element name="FrameShape" type="xsd:string" minOccurs="0" />
    <xsd:element name="FrameWidth" type="xsd:string" minOccurs="0" />
    <xsd:element name="GlassEffect" type="xsd:string" minOccurs="0" />
    <xsd:any namespace="##other" processContents="skip" />
  </xsd:choice>
   <xsd:anyAttribute namespace="##other" processContents="skip" />
</xsd:complexType>
```
2.166.1 The following is the XML Schema definition of the **BackFrame**. element in RDL schemas 2010/01 [MSFT-RDL201001] and 2016/01 [MSFT-RDL201601].

<xsd:complexType name="BackFrameType">

<xsd:choice minOccurs="0" maxOccurs="unbounded">

<xsd:element name="Style" type="StyleType" minOccurs="0" />

<xsd:element name="FrameBackground" type="FrameBackgroundType"

*[MS-RDL-Diff] - v20160510 Report Definition Language File Format Copyright © 2016 Microsoft Corporation Release: May 10, 2016*

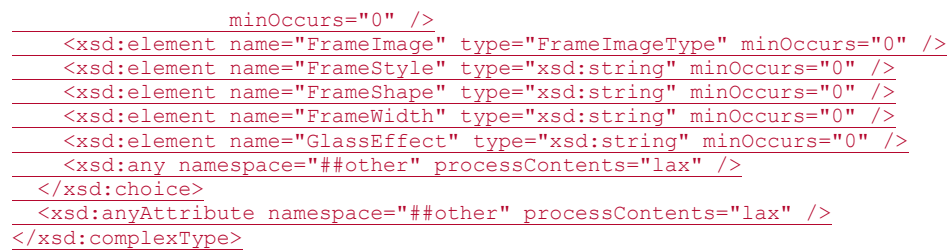

## **2.166.1 BackFrame.FrameBackground**

*Applies to RDL schemas 2008/01* [MSFT-RDL200801] *and*]*, 2010/01* [MSFT-RDL201001]*, and 2016/01* [MSFT-RDL201601]

The **BackFrame.FrameBackground** element specifies the appearance properties of a BackFrame. The **BackFrame.FrameBackground** element is optional. This element is of type FrameBackground.

The following is the parent element of the **BackFrame.FrameBackground** element.

## **Parent elements**

BackFrame

The following is the XML Schema definition of the **BackFrame.FrameBackground** element.

<xsd:element name="FrameBackground" type="FrameBackgroundType" minOccurs="0" />

## **2.166.12.166.2 2.166.2 BackFrame.FrameImage**

*Applies to RDL schemas 2008/01* [MSFT-RDL200801] *and*]*, 2010/01* [MSFT-RDL201001]*, and 2016/01* [MSFT-RDL201601]

The **BackFrame.FrameImage** element specifies image properties for a BackFrame. The **BackFrame.FrameImage** element is optional. This element is of type FrameImage.

The following is the parent element of the **BackFrame.FrameImage** element.

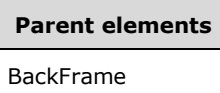

The following is the XML Schema definition of the **BackFrame.FrameImage** element.

<xsd:element name="FrameImage" type="FrameImageType" minOccurs="0" />

## **2.166.22.166.3 2.166.3 BackFrame.FrameShape**

*Applies to RDL schemas 2008/01* [MSFT-RDL200801] *and*]*, 2010/01* [MSFT-RDL201001]*, and 2016/01* [MSFT-RDL201601]

The **BackFrame.FrameShape** element specifies the shape of a BackFrame. The **BackFrame.FrameShape** element is optional. If this element is present, its value MUST be a String ([XMLSCHEMA2] section 3.2.1) or an expression that evaluates to a **String**. The value of this element MUST be one of the following or MUST be an expression that evaluates to one of the following:

**Default**: Specifies that this value is interpreted as "Circular" for RadialGauge instances and "Rectangular" for LinearGauge and GaugePanel instances.

**Circular**: Specifies that the shape of the frame is a circle.

- **Rectangular**: Specifies that the shape of the frame is a rectangle.
- **RoundedRectangular**: Specifies that the shape of the frame is a rounded rectangle.
- **AutoShape**: Specifies that the shape of the frame is automatically determined in such a way that it would encompass all the elements of the gauge or the gauge container.

**CustomCircular1**: Specifies a custom circular shape.

**CustomCircular2**: Specifies a custom circular shape.

**CustomCircular3**: Specifies a custom circular shape.

**CustomCircular4**: Specifies a custom circular shape.

**CustomCircular5**: Specifies a custom circular shape.

**CustomCircular6**: Specifies a custom circular shape.

**CustomCircular7**: Specifies a custom circular shape.

**CustomCircular8**: Specifies a custom circular shape.

**CustomCircular9**: Specifies a custom circular shape.

**CustomCircular10**: Specifies a custom circular shape.

**CustomCircular11**: Specifies a custom circular shape.

**CustomCircular12**: Specifies a custom circular shape.

**CustomCircular13**: Specifies a custom circular shape.

**CustomCircular14**: Specifies a custom circular shape.

**CustomCircular15**: Specifies a custom circular shape.

**CustomSemiCircularN1**: Specifies a custom semi-circular shape that faces north.

**CustomSemiCircularN2**: Specifies a custom semi-circular shape that faces north.

**CustomSemiCircularN3**: Specifies a custom semi-circular shape that faces north.

**CustomSemiCircularN4**: Specifies a custom semi-circular shape that faces north.

**CustomSemiCircularS1**: Specifies a custom semi-circular shape that faces south.

**CustomSemiCircularS2**: Specifies a custom semi-circular shape that faces south.

**CustomSemiCircularS3**: Specifies a custom semi-circular shape that faces south.

**CustomSemiCircularS4**: Specifies a custom semi-circular shape that faces south.

**CustomSemiCircularE1**: Specifies a custom semi-circular shape that faces east. **CustomSemiCircularE2**: Specifies a custom semi-circular shape that faces east. **CustomSemiCircularE3**: Specifies a custom semi-circular shape that faces east. **CustomSemiCircularE4**: Specifies a custom semi-circular shape that faces east. **CustomSemiCircularW1**: Specifies a custom semi-circular shape that faces west. **CustomSemiCircularW2**: Specifies a custom semi-circular shape that faces west. **CustomSemiCircularW3**: Specifies a custom semi-circular shape that faces west. **CustomSemiCircularW4**: Specifies a custom semi-circular shape that faces west. **CustomQuarterCircularNE1**: Specifies a custom quarter-circular shape that faces northeast. **CustomQuarterCircularNE2**: Specifies a custom quarter-circular shape that faces northeast. **CustomQuarterCircularNE3**: Specifies a custom quarter-circular shape that faces northeast. **CustomQuarterCircularNE4**: Specifies a custom quarter-circular shape that faces northeast. **CustomQuarterCircularNW1**: Specifies a custom quarter-circular shape that faces northwest. **CustomQuarterCircularNW2**: Specifies a custom quarter-circular shape that faces northwest. **CustomQuarterCircularNW3**: Specifies a custom quarter-circular shape that faces northwest. **CustomQuarterCircularNW4**: Specifies a custom quarter-circular shape that faces northwest. **CustomQuarterCircularSE1**: Specifies a custom quarter-circular shape that faces southeast. **CustomQuarterCircularSE2**: Specifies a custom quarter-circular shape that faces southeast **CustomQuarterCircularSE3**: Specifies a custom quarter-circular shape that faces southeast. **CustomQuarterCircularSE4**: Specifies a custom quarter-circular shape that faces southeast. **CustomQuarterCircularSW1**: Specifies a custom quarter-circular shape that faces southwest. **CustomQuarterCircularSW2**: Specifies a custom quarter-circular shape that faces southwest. **CustomQuarterCircularSW3**: Specifies a custom quarter-circular shape that faces southwest. **CustomQuarterCircularSW4**: Specifies a custom quarter-circular shape that faces southwest. If the **BackFrame.FrameShape** element is not present, its value is interpreted as "Default". The following is the parent element of the **BackFrame.FrameShape** element.

## **Parent elements**

BackFrame

The following is the XML Schema definition of the **BackFrame.FrameShape** element.

<xsd:element name="FrameShape" type="xsd:string" minOccurs="0" />
## **2.166.32.166.4 2.166.4 BackFrame.FrameStyle**

*Applies to RDL schemas 2008/01* [MSFT-RDL200801] *and*]*, 2010/01* [MSFT-RDL201001]*, and 2016/01* [MSFT-RDL201601]

The **BackFrame.FrameStyle** element specifies the general style appearance for a BackFrame instance. The **BackFrame.FrameStyle** element is optional. If this element is present, its value MUST be a String ([XMLSCHEMA2] section 3.2.1) or an expression that evaluates to a **String**. The value of this element MUST be one of the following or MUST be an expression that evaluates to one of the following:

**None**: Specifies that there is no frame.

**Simple**: Specifies that there is a very simple frame.

**Edged**: Specifies that there is a frame with a single edge.

If this element is not present, its value is interpreted as "None".

The following is the parent element of the **BackFrame.FrameStyle** element.

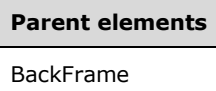

The following is the XML Schema definition of the **BackFrame.FrameStyle** element.

```
<xsd:element name="FrameStyle" type="xsd:string" minOccurs="0" />
```
### **2.166.42.166.5 2.166.5 BackFrame.FrameWidth**

*Applies to RDL schemas 2008/01* [MSFT-RDL200801] *and*]*, 2010/01* [MSFT-RDL201001]*, and 2016/01* [MSFT-RDL201601]

The **BackFrame.FrameWidth** element specifies the width (thickness) of a BackFrame. The value of this element is measured as a percentage of the width or height of the containing element. This element is optional.

If this element is present, its value MUST be a Float ([XMLSCHEMA2] section 3.2.4) or an expression that evaluates to a **Float**. The value of this element MUST be equal to or greater than 0 and equal to or less than 50. If this element is not present, its value is interpreted as 8.

The following is the parent element of the **BackFrame.FrameWidth** element.

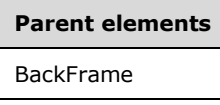

The following is the XML Schema definition of the **BackFrame.FrameWidth** element.

<xsd:element name="FrameWidth" type="xsd:string" minOccurs="0" />

## **2.166.52.166.6 2.166.6 BackFrame.GlassEffect**

*Applies to RDL schemas 2008/01* [MSFT-RDL200801] *and*]*, 2010/01* [MSFT-RDL201001]*, and 2016/01* [MSFT-RDL201601]

The **BackFrame.GlassEffect** element specifies the glass effect that is applied to a BackFrame. This element is optional. If this element is present, its value MUST be a String ([XMLSCHEMA2] section 3.2.1) or an expression that evaluates to a **String**. The value of this element MUST be one of the following or MUST be an expression that evaluates to one of the following:

**None**: Specifies that there is no glass effect.

**Simple**: Specifies that the glass effect is a simple reflection.

If this element is not present, its value is interpreted as "None".

The following is the parent element of the **BackFrame.GlassEffect** element.

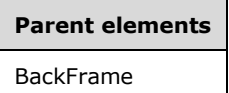

The following is the XML Schema definition of the **BackFrame.GlassEffect** element.

<xsd:element name="GlassEffect" type="xsd:string" minOccurs="0" />

## **2.166.62.166.7 2.166.7 BackFrame.Style**

*Applies to RDL schemas 2008/01* [MSFT-RDL200801] *and*]*, 2010/01* [MSFT-RDL201001]*, and 2016/01* [MSFT-RDL201601]

The **BackFrame.Style** element specifies style properties for a BackFrame. The **BackFrame.Style** element is optional. This element is of type Style.

The following is the parent element of the **BackFrame.Style** element.

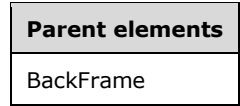

The following is the XML Schema definition of the **BackFrame.Style** element.

<xsd:element name="Style" type="StyleType" minOccurs="0" />

## **2.167 2.167 FrameBackground**

*Applies to RDL schemas 2008/01* [MSFT-RDL200801] *and*]*, 2010/01* [MSFT-RDL201001]*, and 2016/01* [MSFT-RDL201601]

The **FrameBackground** element specifies the style of the background of a LinearGauge, a RadialGauge, or a GaugePanel.

The following are the parent and child elements of the **FrameBackground** element.

BackFrame

#### **Child elements**

FrameBackground.Style

The following is the XML Schema definition of the **FrameBackground** element.

```
<xsd:complexType name="FrameBackgroundType">
   <xsd:choice minOccurs="0" maxOccurs="unbounded">
     <xsd:element name="Style" type="StyleType" minOccurs="0" />
   </xsd:choice>
</xsd:complexType>
```
## **2.167.1 2.167.1 FrameBackground.Style**

*Applies to RDL schemas 2008/01* [MSFT-RDL200801] *and*]*, 2010/01* [MSFT-RDL201001]*, and 2016/01* [MSFT-RDL201601]

The **FrameBackground.Style** element specifies style properties for a FrameBackground. The **FrameBackground.Style** element is of type Style. This element is optional.

The following is the parent element of the **FrameBackground.Style** element.

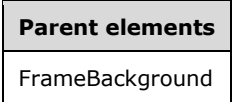

The following is the XML Schema definition of the **FrameBackground.Style** element.

```
<xsd:element name="Style" type="StyleType" minOccurs="0" />
```
### **2.168 2.168 FrameImage**

*Applies to RDL schemas 2008/01* [MSFT-RDL200801] *and*]*, 2010/01* [MSFT-RDL201001]*, and 2016/01* [MSFT-RDL201601]

The **FrameImage** element specifies an image to be used as the background for a LinearGauge, a RadialGauge, or a GaugePanel.

The following are the parent and child elements of the **FrameImage** element.

### **Parent elements**

BackFrame

#### **Child elements**

FrameImage.MIMEType

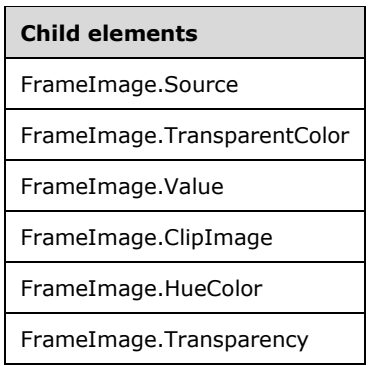

### The following is the XML Schema definition of the **FrameImage** element. in RDL schema 2008/01 [MSFT-RDL200801].

```
<xsd:complexType name="FrameImageType">
   <xsd:choice minOccurs="0" maxOccurs="unbounded">
     <!--BaseGaugeImageTypeStart-->
       <xsd:element name="Source" type="xsd:string" minOccurs="1" />
       <xsd:element name="Value" type="xsd:string" minOccurs="1" />
       <xsd:element name="MIMEType" type="xsd:string" minOccurs="0" />
       <xsd:element name="TransparentColor" type="xsd:string" minOccurs="0" />
       <!--BaseGaugeImageTypeEnd-->
         <xsd:element name="HueColor" type="xsd:string" minOccurs="0" />
         <xsd:element name="Transparency" type="xsd:string" minOccurs="0" />
         <xsd:element name="ClipImage" type="xsd:string" minOccurs="0" />
         <xsd:any namespace="##other" processContents="skip" />
       </xsd:choice>
       <xsd:anyAttribute namespace="##other" processContents="skip" />
     </xsd:complexType>
```
#### 2.168.1 The following is the XML Schema definition of the **FrameImage** element in RDL schemas 2010/01 [MSFT-RDL201001] and 2016/01 [MSFT-RDL201601].

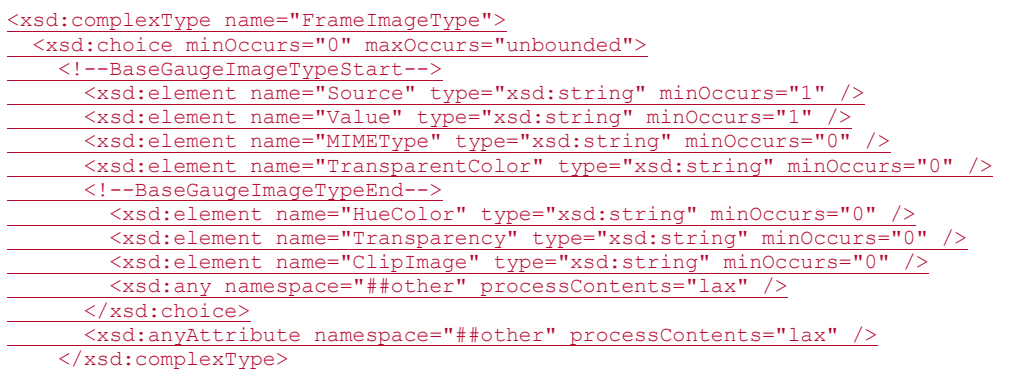

## **2.168.1 FrameImage.MIMEType**

*Applies to RDL schemas 2008/01* [MSFT-RDL200801] *and*]*, 2010/01* [MSFT-RDL201001]*, and 2016/01* [MSFT-RDL201601]

The **FrameImage.MIMEType** element specifies the image format of a FrameImage instance. The **FrameImage.MIMEType** element is optional. If this element is present, its value MUST be a ReportMIMEType.

If the peer FrameImage.Source element is set to a value other than "Database", the **FrameImage.MIMEType** element is ignored.

The following is the parent element of the **FrameImage.MIMEType** element.

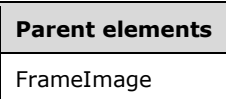

The following is the XML Schema definition of the **FrameImage.MIMEType** element.

<xsd:element name="MIMEType" type="xsd:string" minOccurs="0" />

## **2.168.2 2.168.2 FrameImage.Source**

*Applies to RDL schemas 2008/01* [MSFT-RDL200801] *and*]*, 2010/01* [MSFT-RDL201001]*, and 2016/01* [MSFT-RDL201601]

The **FrameImage.Source** element specifies the type of source that is associated with a FrameImage instance. The value of the **FrameImage.Source** element MUST be a String ([XMLSCHEMA2] section 3.2.1) or an expression that evaluates to a **String**. The value of this element MUST be one of the following or MUST be an expression that evaluates to one of the following:

**External**: Specifies that the peer FrameImage.Value element MUST contain a **String** constant or expression that evaluates to the location of an image.

- **Embedded**: Specifies that the peer **FrameImage.Value** element MUST contain a **String** constant or expression that evaluates to the name of an EmbeddedImage instance within the report.
- **Database**: Specifies that the peer **FrameImage.Value** element MUST contain an expression (for example, a field in the database) that evaluates to the binary data for an image.

The **FrameImage.Source** element MUST be specified.

The following is the parent element of the **FrameImage.Source** element.

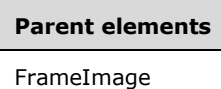

The following is the XML Schema definition of the **FrameImage.Source** element.

<xsd:element name="Source" type="xsd:string" minOccurs="1" "/>

### **2.168.3 2.168.3 FrameImage.TransparentColor**

*Applies to RDL schemas 2008/01* [MSFT-RDL200801] *and*]*, 2010/01* [MSFT-RDL201001]*, and 2016/01* [MSFT-RDL201601]

The **FrameImage.TransparentColor** element specifies the color to be treated as transparent in a FrameImage instance. The **FrameImage.TransparentColor** element is optional. The value of this element MUST be an RdlColor or an expression that evaluates to an **RdlColor**.

The following is the parent element of the **FrameImage.TransparentColor** element.

FrameImage

The following is the XML Schema definition of the **FrameImage.TransparentColor** element.

<xsd:element name="TransparentColor" type="xsd:string" minOccurs="0" />

## **2.168.4 2.168.4 FrameImage.Value**

*Applies to RDL schemas 2008/01* [MSFT-RDL200801] *and*]*, 2010/01* [MSFT-RDL201001]*, and 2016/01* [MSFT-RDL201601]

The **FrameImage.Value** element depends on the peer FrameImage.Source element. The **FrameImage.Value** element MUST be specified.

If the peer **FrameImage.Source** element is set to "External" and the value of the **FrameImage.Value** element is not empty, then the value of the **FrameImage.Value** element MUST be a String ([XMLSCHEMA2] section 3.2.1) or an expression that evaluates to the location of an image. This location MUST be a ReportPath or RdlURL value.

If the peer **FrameImage.Source** element is set to "Embedded" and the value of the **FrameImage.Value** element is not empty, then the value of the **FrameImage.Value** element MUST be a **String** or an expression that evaluates to the name of an EmbeddedImage in the report.

If the peer **FrameImage.Source** element is set to "Database" and the value of the **FrameImage.Value** element is not empty, then the value of the **FrameImage.Value** element MUST be an expression that evaluates to the binary data for an image.

If the **FrameImage.Value** element has an empty value, the image MUST NOT be displayed.

The following is the parent element of the **FrameImage.Value** element.

# **Parent elements**

FrameImage

The following is the XML Schema definition of the **FrameImage.Value** element.

```
<xsd:element name="Value" type="xsd:string" minOccurs="1" "/>
```
## **2.168.5 2.168.5 FrameImage.ClipImage**

*Applies to RDL schemas 2008/01* [MSFT-RDL200801] *and*]*, 2010/01* [MSFT-RDL201001]*, and 2016/01* [MSFT-RDL201601]

The **FrameImage.ClipImage** element indicates whether a FrameImage instance should be clipped by the physical bounds of the LinearGauge, RadialGauge, or GaugePanel. The **FrameImage.ClipImage** element is optional.

If this element is present, its value MUST be a Boolean ([XMLSCHEMA2] section 3.2.2) or an expression that evaluates to a **Boolean**. If this element is not present, its value is interpreted as false.

The following is the parent element of the **FrameImage.ClipImage** element.

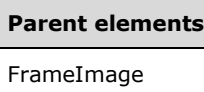

The following is the XML Schema definition of the **FrameImage.ClipImage** element.

```
<xsd:element name="ClipImage" type="xsd:string" minOccurs="0" />
```
## **2.168.6 2.168.6 FrameImage.HueColor**

*Applies to RDL schemas 2008/01* [MSFT-RDL200801] *and*]*, 2010/01* [MSFT-RDL201001]*, and 2016/01* [MSFT-RDL201601]

The **FrameImage.HueColor** element specifies the color with which to tint a FrameImage. The value of the **FrameImage.HueColor** element MUST be an RdlColor or an expression that evaluates to an **RdlColor**. The **FrameImage.HueColor** element is optional.

The following is the parent element of the **FrameImage.HueColor** element.

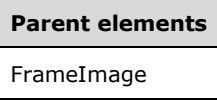

The following is the XML Schema definition of the **FrameImage.HueColor** element.

```
<xsd:element name="HueColor" type="xsd:string" minOccurs="0" />
```
## **2.168.7 2.168.7 FrameImage.Transparency**

*Applies to RDL schemas 2008/01* [MSFT-RDL200801] *and*]*, 2010/01* [MSFT-RDL201001]*, and 2016/01* [MSFT-RDL201601]

The **FrameImage.Transparency** element specifies the percentage of transparency for a FrameImage. The **FrameImage.Transparency** element is optional. If this element is present, its value MUST be a Float ([XMLSCHEMA2] section 3.2.4) or an expression that evaluates to a **Float**. If this element is not present, its value is interpreted as 0.

The following is the parent element of the **FrameImage.Transparency** element.

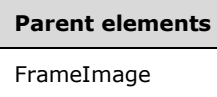

The following is the XML Schema definition of the **FrameImage.Transparency** element.

<xsd:element name="Transparency" type="xsd:string" minOccurs="0" />

## **2.169 2.169 GaugeImages**

*Applies to RDL schemas 2008/01* [MSFT-RDL200801] *and*]*, 2010/01* [MSFT-RDL201001]*, and 2016/01* [MSFT-RDL201601]

The **GaugeImages** element is ignored.

The following are the parent and child elements of the **GaugeImages** element.

**Parent elements**

GaugePanel

#### **Child elements**

GaugeImages.GaugeImage

The following is the XML Schema definition of the **GaugeImages** element- in RDL schema 2008/01 [MSFT-RDL200801].

```
<xsd:complexType name="GaugeImagesType">
  <xsd:sequence>
     <xsd:element name="GaugeImage" type="GaugeImageType" minOccurs="1" 
                 maxOccurs="unbounded" />
  </xsd:sequence>
   <xsd:anyAttribute namespace="##other" processContents="skip" />
</xsd:complexType>
```
2.169.1 GaugeImages.The following is the XML Schema definition of the **GaugeImages** element in RDL schemas 2010/01 [MSFT-RDL201001] and 2016/01 [MSFT-RDL201601].

```
<xsd:complexType name="GaugeImagesType">
  <xsd:sequence>
    <xsd:element name="GaugeImage" type="GaugeImageType" minOccurs="1" 
                    maxOccurs="unbounded" />
 \overline{\langle x \rangle} </xsd: sequence>
  <xsd:anyAttribute namespace="##other" processContents="lax" />
</xsd:complexType>
```
## **2.169.1 GaugeImages.GaugeImage**

*Applies to RDL schemas 2008/01* [MSFT-RDL200801] *and*]*, 2010/01* [MSFT-RDL201001]*, and 2016/01* [MSFT-RDL201601]

The **GaugeImages.GaugeImage** element is ignored. The **GaugeImages.GaugeImage** element is of type GaugeImage.

The following is the parent element of the **GaugeImages.GaugeImage** element.

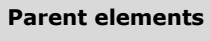

GaugeImage

The following is the XML Schema definition of the **GaugeImages.GaugeImage** element.

```
<xsd:element name="GaugeImage" type="GaugeImageType" minOccurs="1" 
              maxOccurs="unbounded" />
```
## **2.170 2.170 GaugeImage**

*Applies to RDL schemas 2008/01* [MSFT-RDL200801] *and*]*, 2010/01* [MSFT-RDL201001]*, and 2016/01* [MSFT-RDL201601]

The **GaugeImage** element is ignored.

The following are the parent element, attribute, and child elements of the **GaugeImage** element.

## **Parent elements**

GaugeImages

### **Attributes**

GaugeImage.Name

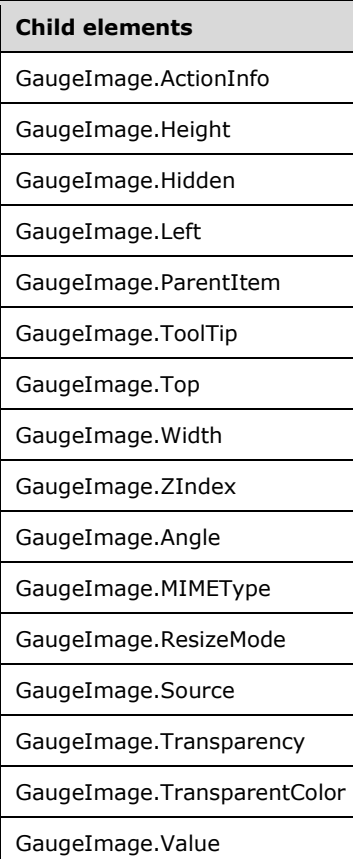

The following is the XML Schema definition of the GaugeImage element- in RDL schema 2008/01 [MSFT-RDL200801].

```
<xsd:complexType name="GaugeImageType">
  <xsd:choice minOccurs="0" maxOccurs="unbounded">
 <!--GaugePanelItemTypeStart-->
 <xsd:element name="ActionInfo" type="ActionInfoType" minOccurs="0" />
```

```
 <xsd:element name="ToolTip" type="xsd:string" minOccurs="0" />
  <xsd:element name="Top" type="xsd:string" minOccurs="0" />
   <xsd:element name="Left" type="xsd:string" minOccurs="0" />
  <xsd:element name="Height" type="xsd:string" minOccurs="0" />
  <xsd:element name="Width" type="xsd:string" minOccurs="0" />
   <xsd:element name="ZIndex" type="xsd:string" minOccurs="0" />
  <xsd:element name="Hidden" type="xsd:string" minOccurs="0" />
  <xsd:element name="ParentItem" type="xsd:string" minOccurs="0" />
  <!--GaugePanelItemTypeEnd-->
    <xsd:element name="Source" type="xsd:string" minOccurs="1" />
     <xsd:element name="Value" type="xsd:string" minOccurs="1" />
     <xsd:element name="MIMEType" type="xsd:string" minOccurs="0" />
     <xsd:element name="TransparentColor" type="xsd:string" minOccurs="0" />
     <xsd:element name="Transparency" type="xsd:string" minOccurs="0" />
     <xsd:element name="Angle" type="xsd:string" minOccurs="0" />
     <xsd:element name="ResizeMode" type="xsd:string" minOccurs="0" />
     <xsd:any namespace="##other" processContents="skip" />
  </xsd:choice>
  <xsd:attribute name="Name" type="xsd:normalizedString" use="required" />
   <xsd:anyAttribute namespace="##other" processContents="skip" />
 </xsd:complexType>
```
## **2.170.1 GaugeImage.Name**

The following is the XML Schema definition of the **GaugeImage** element in RDL schemas 2010/01 [MSFT-RDL201001] and 2016/01 [MSFT-RDL201601].

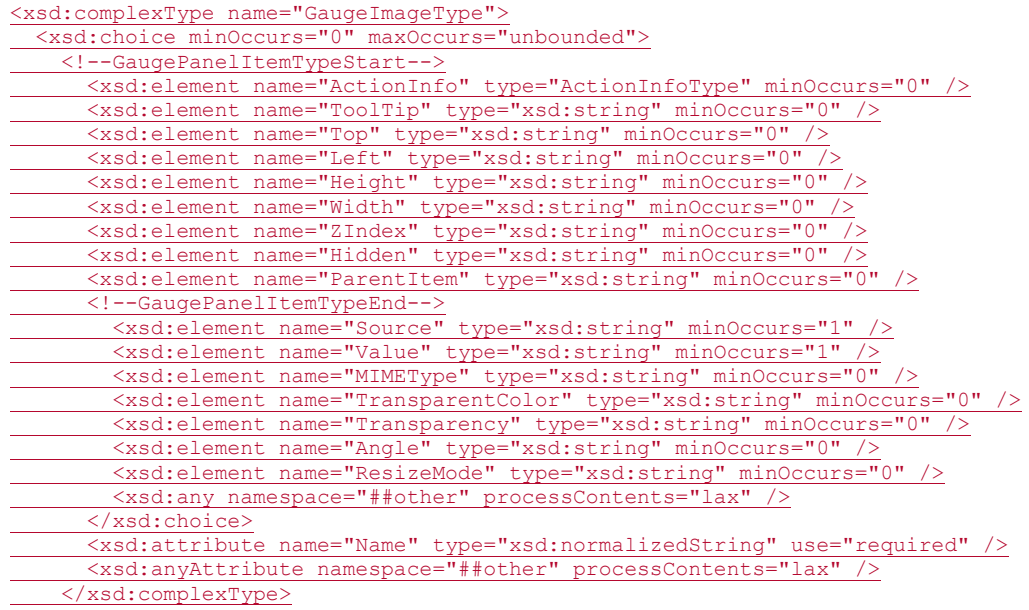

## **2.170.1 GaugeImage.Name**

*Applies to RDL schemas 2008/01* [MSFT-RDL200801] *and*]*, 2010/01* [MSFT-RDL201001]*, and 2016/01* [MSFT-RDL201601]

The **GaugeImage.Name** attribute specifies a unique identifier for a GaugeImage. The **GaugeImage.Name** attribute MUST be specified. The value of this attribute MUST be a case-sensitive CLS-compliant identifier [UTR15].

The following is the parent element of the **GaugeImage.Name** attribute.

GaugeImage

The following is the XSD Schema definition of the **GaugeImage.Name** attribute.

```
<xsd:attribute name="Name" type="xsd:normalizedString" use="required" />
```
## **2.170.12.170.2 2.170.2 GaugeImage.ActionInfo**

*Applies to RDL schemas 2008/01* [MSFT-RDL200801] *and*]*, 2010/01* [MSFT-RDL201001]*, and 2016/01* [MSFT-RDL201601]

The **GaugeImage.ActionInfo** element is ignored. This element is of type ActionInfo.

The following is the parent element of the **GaugeImage.ActionInfo** element.

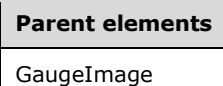

The following is the XML Schema definition of the **GaugeImage.ActionInfo** element.

<xsd:element name="ActionInfo" type="ActionInfoType" minOccurs="0" />

## **2.170.22.170.3 2.170.3 GaugeImage.Height**

*Applies to RDL schemas 2008/01* [MSFT-RDL200801] *and*]*, 2010/01* [MSFT-RDL201001]*, and 2016/01* [MSFT-RDL201601]

The **GaugeImage.Height** element is ignored if it is present. However, its data type is validated and the value MUST be a Float ([XMLSCHEMA2] section 3.2.4) or an expression that evaluates to a **Float**.

The following is the parent element of the **GaugeImage.Height** element.

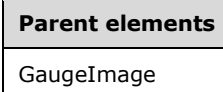

The following is the XML Schema definition of the **GaugeImage.Height** element.

<xsd:element name="Height" type="xsd:string" minOccurs="0" />

## **2.170.32.170.4 2.170.4 GaugeImage.Hidden**

*Applies to RDL schemas 2008/01* [MSFT-RDL200801] *and*]*, 2010/01* [MSFT-RDL201001]*, and 2016/01* [MSFT-RDL201601]

The **GaugeImage.Hidden** element is ignored if it is present. However, its data type is validated and the value MUST be a Boolean ([XMLSCHEMA2] section 3.2.2) or an expression that evaluates to a **Boolean**.

The following is the parent element of the **GaugeImage.Hidden** element.

GaugeImage

The following is the XML Schema definition of the **GaugeImage.Hidden** element.

<xsd:element name="Hidden" type="xsd:string" minOccurs="0" />

# **2.170.42.170.5 2.170.5 GaugeImage.Left**

*Applies to RDL schemas 2008/01* [MSFT-RDL200801] *and*]*, 2010/01* [MSFT-RDL201001]*, and 2016/01* [MSFT-RDL201601]

The **GaugeImage.Left** element is ignored if it is present. However, its data type is validated, and the value MUST be a Float ([XMLSCHEMA2] section 3.2.4) or an expression that evaluates to a **Float**.

The following is the parent element of the **GaugeImage.Left** element.

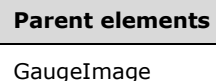

The following is the XML Schema definition of the **GaugeImage.Left** element.

<xsd:element name="Left" type="xsd:string" minOccurs="0" />

## **2.170.52.170.6 2.170.6 GaugeImage.ParentItem**

*Applies to RDL schemas 2008/01* [MSFT-RDL200801] *and*]*, 2010/01* [MSFT-RDL201001]*, and 2016/01* [MSFT-RDL201601]

The **GaugeImage.ParentItem** element is ignored.

The following is the parent element of the **GaugeImage.ParentItem** element.

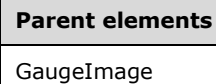

The following is the XML Schema definition of the **GaugeImage.ParentItem** element.

<xsd:element name="ParentItem" type="xsd:string" minOccurs="0" />

## **2.170.62.170.7 2.170.7 GaugeImage.ToolTip**

*Applies to RDL schemas 2008/01* [MSFT-RDL200801] *and*]*, 2010/01* [MSFT-RDL201001]*, and 2016/01* [MSFT-RDL201601]

The **GaugeImage.ToolTip** element is ignored if it is present. However, its data type is validated, and the value MUST be a String ([XMLSCHEMA2] section 3.2.1) or an expression that evaluates to a **String**.

The following is the parent element of the **GaugeImage.ToolTip** element.

GaugeImage

The following is the XML Schema definition of the **GaugeImage.ToolTip** element.

<xsd:element name="ToolTip" type="xsd:string" minOccurs="0" />

## **2.170.72.170.8 2.170.8 GaugeImage.Top**

*Applies to RDL schemas 2008/01* [MSFT-RDL200801] *and*]*, 2010/01* [MSFT-RDL201001]*, and 2016/01* [MSFT-RDL201601]

The **GaugeImage.Top** element is ignored if it is present. However, its data type is validated, and the value MUST be a Float ([XMLSCHEMA2] section 3.2.4) or an expression that evaluates to a **Float**.

The following is the parent element of the **GaugeImage.Top** element.

## **Parent elements**

GaugeImage

The following is the XML Schema definition of the **GaugeImage.Top** element.

```
<xsd:element name="Top" type="xsd:string" minOccurs="0" />
```
## **2.170.82.170.9 2.170.9 GaugeImage.Width**

*Applies to RDL schemas 2008/01* [MSFT-RDL200801] *and*]*, 2010/01* [MSFT-RDL201001]*, and 2016/01* [MSFT-RDL201601]

The **GaugeImage.Width** element is ignored if it is present. However, its data type is validated, and the value MUST be a Float ([XMLSCHEMA2] section 3.2.4) or an expression that evaluates to a **Float**.

The following is the parent element of the **GaugeImage.Width** element.

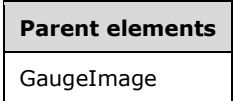

The following is the XML Schema definition of the **GaugeImage.Width** element.

<xsd:element name="Width" type="xsd:string" minOccurs="0" />

## **2.170.92.170.10 2.170.10 GaugeImage.ZIndex**

*Applies to RDL schemas 2008/01* [MSFT-RDL200801] *and*]*, 2010/01* [MSFT-RDL201001]*, and 2016/01* [MSFT-RDL201601]

The **GaugeImage.ZIndex** element is ignored if it is present. However, its data type is validated, and the value MUST be an Integer ([XMLSCHEMA2] section 3.3.17) or an expression that evaluates to an **Integer**.

The following is the parent element of the **GaugeImage.ZIndex** element.

**Parent elements**

GaugeImage

The following is the XML Schema definition of the **GaugeImage.ZIndex** element.

<xsd:element name="ZIndex" type="xsd:string" minOccurs="0" />

## **2.170.102.170.11 2.170.11 GaugeImage.Angle**

*Applies to RDL schemas 2008/01* [MSFT-RDL200801] *and*]*, 2010/01* [MSFT-RDL201001]*, and 2016/01* [MSFT-RDL201601]

The **GaugeImage.Angle** element is ignored if it is present. However, its data type is validated, and the value MUST be a Float ([XMLSCHEMA2] section 3.2.4) or an expression that evaluates to a **Float**.

The following is the parent element of the **GaugeImage.Angle** element.

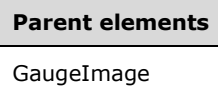

The following is the XML Schema definition of the **GaugeImage.Angle** element.

<xsd:element name="Angle" type="xsd:string" minOccurs="0" />

## **2.170.112.170.12 2.170.12 GaugeImage.MIMEType**

*Applies to RDL schemas 2008/01* [MSFT-RDL200801] *and*]*, 2010/01* [MSFT-RDL201001]*, and 2016/01* [MSFT-RDL201601]

The **GaugeImage.MIMEType** element is ignored if it is present. However, its data type is validated, and the value MUST be a ReportMIMEType or an expression that evaluates to a **ReportMIMEType**.

The following is the parent element of the **GaugeImage.MIMEType** element.

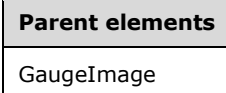

The following is the XML Schema definition of the **GaugeImage.MIMEType** element.

<xsd:element name="MIMEType" type="xsd:string" minOccurs="0" />

### **2.170.122.170.13 2.170.13 GaugeImage.ResizeMode**

*Applies to RDL schemas 2008/01* [MSFT-RDL200801] *and*]*, 2010/01* [MSFT-RDL201001]*, and 2016/01* [MSFT-RDL201601]

The **GaugeImage.ResizeMode** element is ignored if it is present. However, its data type is validated and this value MUST be a String ([XMLSCHEMA2] section 3.2.1) or an expression that evaluates to a

**String**. The value of this element MUST be one of the following or MUST be an expression that evaluates to one of the following:

- **AutoFit**
- **-**-None

The following is the parent element of the **GaugeImage.ResizeMode** element.

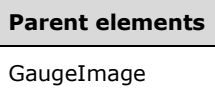

The following is the XML Schema definition of the **GaugeImage.ResizeMode** element.

<xsd:element name="ResizeMode" type="xsd:string" minOccurs="0" />

## **2.170.132.170.14 2.170.14 GaugeImage.Source**

*Applies to RDL schemas 2008/01* [MSFT-RDL200801] *and*]*, 2010/01* [MSFT-RDL201001]*, and 2016/01* [MSFT-RDL201601]

The **GaugeImage.Source** element is ignored if it is present. However, its data type is validated and this value MUST be a String ([XMLSCHEMA2] section 3.2.1) or an expression that evaluates to a **String**. The value of this element MUST be one of the following or MUST be an expression that evaluates to one of the following:

- **External**
- **Embedded**
- **Database**

The **GaugeImage.Source** element MUST be specified.

The following is the parent element of the **GaugeImage.Source** element.

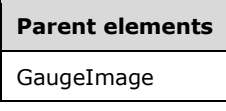

The following is the XML Schema definition of the **GaugeImage.Source** element.

<xsd:element name="Source" type="xsd:string" minOccurs="1" />

### **2.170.142.170.15 2.170.15 GaugeImage.Transparency**

*Applies to RDL schemas 2008/01* [MSFT-RDL200801] *and*]*, 2010/01* [MSFT-RDL201001]*, and 2016/01* [MSFT-RDL201601]

The **GaugeImage.Transparency** element is ignored if it is present. However, its data type is validated, and the value MUST be a Float ([XMLSCHEMA2] section 3.2.4) or an expression that evaluates to a **Float**.

The following is the parent element of the **GaugeImage.Transparency** element.

GaugeImage

The following is the XML Schema definition of the **GaugeImage.Transparency** element.

<xsd:element name="Transparency" type="xsd:string" minOccurs="0" />

## **2.170.152.170.16 2.170.16 GaugeImage.TransparentColor**

*Applies to RDL schemas 2008/01* [MSFT-RDL200801] *and*]*, 2010/01* [MSFT-RDL201001]*, and 2016/01* [MSFT-RDL201601]

The **GaugeImage.TransparentColor** element is ignored if it is present. However, its data type is validated, and the value MUST be an RdlColor or an expression that evaluates to an **RdlColor**.

The following is the parent element of the **GaugeImage.TransparentColor** element.

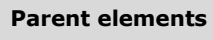

GaugeImage

The following is the XML Schema definition of the **GaugeImage.TransparentColor** element.

```
<xsd:element name="TransparentColor" type="xsd:string" minOccurs="0" />
```
## **2.170.162.170.17 2.170.17 GaugeImage.Value**

*Applies to RDL schemas 2008/01* [MSFT-RDL200801] *and*]*, 2010/01* [MSFT-RDL201001]*, and 2016/01* [MSFT-RDL201601]

The **GaugeImage.Value** element is ignored.

The following is the parent element of the **GaugeImage.Value** element.

**Parent elements**

GaugeImage

The following is the XML Schema definition of the **GaugeImage.Value** element.

<xsd:element name="Value" type="xsd:string" minOccurs="1" />

### **2.171 2.171 GaugeLabels**

*Applies to RDL schemas 2008/01* [MSFT-RDL200801] *and*]*, 2010/01* [MSFT-RDL201001]*, and 2016/01* [MSFT-RDL201601]

The **GaugeLabels** element specifies the set of GaugeLabel instances for a GaugePanel. The **GaugeLabels** element is optional. If this element is present, it MUST contain at least one GaugeLabels.GaugeLabel instance.

The following are the parent and child elements of the **GaugeLabels** element.

GaugePanel

#### **Child elements**

GaugeLabels.GaugeLabel

#### The following is the XML Schema definition of the **GaugeLabels** element. in RDL schema 2008/01 [MSFT-RDL200801].

```
<xsd:complexType name="GaugeLabelsType">
  <xsd:sequence>
    <xsd:element name="GaugeLabel" type="GaugeLabelType" minOccurs="1" 
     maxOccurs="unbounded" />
   </xsd:sequence>
  <xsd:anyAttribute namespace="##other" processContents="skip" />
</xsd:complexType>
```
#### 2.171.1 The following is the XML Schema definition of the **GaugeLabels**. element in RDL schemas 2010/01 [MSFT-RDL201001] and 2016/01 [MSFT-RDL201601].

```
<xsd:complexType name="GaugeLabelsType">
   <xsd:sequence>
   <xsd:element name="GaugeLabel" type="GaugeLabelType" minOccurs="1" 
     maxOccurs="unbounded" />
   </xsd:sequence>
   <xsd:anyAttribute namespace="##other" processContents="lax" />
</xsd:complexType>
```
## **2.171.1 GaugeLabels.GaugeLabel**

*Applies to RDL schemas 2008/01* [MSFT-RDL200801] *and*]*, 2010/01* [MSFT-RDL201001]*, and 2016/01* [MSFT-RDL201601]

The **GaugeLabels.GaugeLabel** element specifies a GaugeLabel within the set of GaugeLabels for a GaugePanel. The **GaugeLabels.GaugeLabel** element MUST be specified. This element is of type **GaugeLabel**.

The following is the parent element of the **GaugeLabels.GaugeLabel** element.

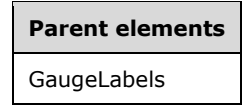

The following is the XML Schema definition of the **GaugeLabels.GaugeLabel** element.

```
<xsd:element name="GaugeLabel" type="GaugeLabelType" minOccurs="1" 
              maxOccurs="unbounded" />
```
### **2.172 2.172 GaugeLabel**

*Applies to RDL schemas 2008/01* [MSFT-RDL200801] *and*]*, 2010/01* [MSFT-RDL201001]*, and 2016/01* [MSFT-RDL201601]

The **GaugeLabel** element specifies a label to display within a GaugePanel instance. The **GaugeLabel** element MUST be specified at least once within a GaugeLabels collection.

The following are the parent elements, attributes, and child elements of the **GaugeLabel** element.

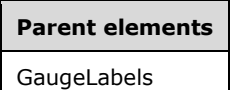

### **Attributes**

GaugeLabel.Name

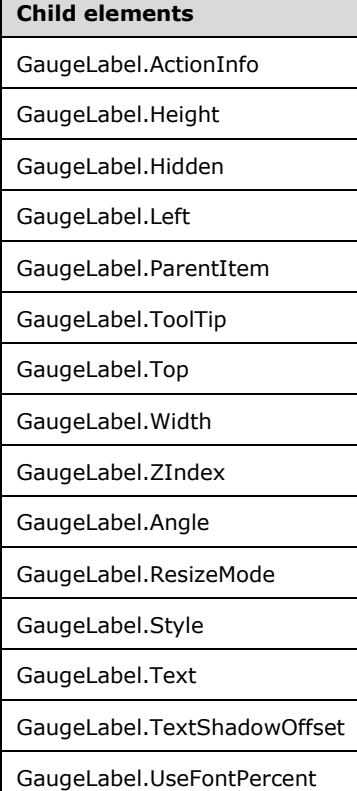

The following is the XML Schema definition of the **GaugeLabel** element- in RDL schema 2008/01 [MSFT-RDL200801].

```
<xsd:complexType name="GaugeLabelType">
   <xsd:choice minOccurs="0" maxOccurs="unbounded">
     <!--GaugePanelItemTypeStart-->
       <xsd:element name="ActionInfo" type="ActionInfoType" minOccurs="0" />
       <xsd:element name="ToolTip" type="xsd:string" minOccurs="0" />
 <xsd:element name="Top" type="xsd:string" minOccurs="0" />
 <xsd:element name="Left" type="xsd:string" minOccurs="0" />
       <xsd:element name="Height" type="xsd:string" minOccurs="0" />
       <xsd:element name="Width" type="xsd:string" minOccurs="0" />
       <xsd:element name="ZIndex" type="xsd:string" minOccurs="0" />
```
*[MS-RDL-Diff] - v20160510 Report Definition Language File Format Copyright © 2016 Microsoft Corporation Release: May 10, 2016*

```
 <xsd:element name="Hidden" type="xsd:string" minOccurs="0" />
      <xsd:element name="ParentItem" type="xsd:string" minOccurs="0" />
      <!--GaugePanelItemTypeEnd-->
        <xsd:element name="Style" type="StyleType" minOccurs="0" />
        <xsd:element name="Text" type="xsd:string" minOccurs="0" />
        <xsd:element name="Angle" type="xsd:string" minOccurs="0" />
        <xsd:element name="ResizeMode" type="xsd:string" minOccurs="0" />
        <xsd:element name="TextShadowOffset" typ="xsd:string" minOccurs="0" />
 <xsd:element name="UseFontPercent" type="xsd:string" minOccurs="0" />
 <xsd:any namespace="##other" processContents="skip" />
      </xsd:choice>
      <xsd:attribute name="Name" type="xsd:normalizedString" use="required" />
      <xsd:anyAttribute namespace="##other" processContents="skip" />
    </xsd:complexType>
```
## **2.172.1 GaugeLabel.Name**

The following is the XML Schema definition of the **GaugeLabel** element in RDL schemas 2010/01 [MSFT-RDL201001] and 2016/01 [MSFT-RDL201601].

<xsd:complexType name="GaugeLabelType">

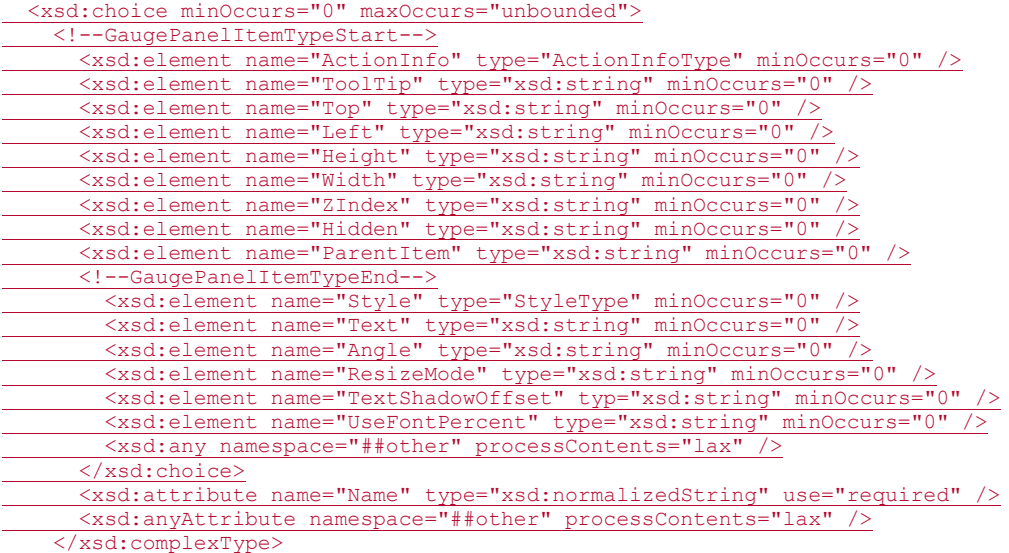

## **2.172.1 GaugeLabel.Name**

*Applies to RDL schemas 2008/01* [MSFT-RDL200801] *and*]*, 2010/01* [MSFT-RDL201001]*, and 2016/01* [MSFT-RDL201601]

The **GaugeLabel.Name** attribute specifies a unique identifier for a GaugeLabel. The **GaugeLabel.Name** attribute MUST be specified. The value of this attribute MUST be a case-sensitive CLS-compliant identifier [UTR15] that is unique for a particular GaugeLabels collection.

The following is the parent element of the **GaugeLabel.Name** attribute.

#### **Parent elements**

GaugeLabel

The following is the XSD Schema definition of the **GaugeLabel.Name** attribute.

<xsd:attribute name="Name" type="xsd:normalizedString" use="required" />

## **2.172.12.172.2 2.172.2 GaugeLabel.ActionInfo**

*Applies to RDL schemas 2008/01* [MSFT-RDL200801] *and*]*, 2010/01* [MSFT-RDL201001]*, and 2016/01* [MSFT-RDL201601]

The **GaugeLabel.ActionInfo** element specifies the actions for a GaugeLabel. The **GaugeLabel.ActionInfo** element is optional. This element is of type ActionInfo.

The following is the parent element of the **GaugeLabel.ActionInfo** element.

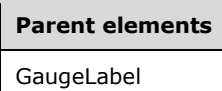

The following is the XML Schema definition of the **GaugeLabel.ActionInfo** element.

<xsd:element name="ActionInfo" type="ActionInfoType" minOccurs="0" />

## **2.172.22.172.3 2.172.3 GaugeLabel.Height**

*Applies to RDL schemas 2008/01* [MSFT-RDL200801] *and*]*, 2010/01* [MSFT-RDL201001]*, and 2016/01* [MSFT-RDL201601]

The **GaugeLabel.Height** element specifies the height of a GaugeLabel as a percentage of GaugeLabel.ParentItem. If the peer element **GaugeLabel.ParentItem** is not specified, the value of the **GaugeLabel.Height** element is interpreted as relative to the height of the GaugePanel.

The **GaugeLabel.Height** element is optional. If this element is present, its value MUST be a Float ([XMLSCHEMA2] section 3.2.4) or an expression that evaluates to a **Float**. If the GaugePanel.AutoLayout property for the **GaugeLabel.Height** element'selement's parent **GaugePanel** element is set to true, the **GaugeLabel.Height** element is ignored. If this element is not present, its value is interpreted as 0.

The following is the parent element of the **GaugeLabel.Height** element.

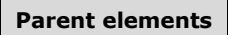

**GaugeLabel** 

The following is the XML Schema definition of the **GaugeLabel.Height** element.

<xsd:element name="Height" type="xsd:string" minOccurs="0" />

## **2.172.32.172.4 2.172.4 GaugeLabel.Hidden**

*Applies to RDL schemas 2008/01* [MSFT-RDL200801] *and*]*, 2010/01* [MSFT-RDL201001]*, and 2016/01* [MSFT-RDL201601]

The **GaugeLabel.Hidden** element specifies whether a GaugeLabel should be hidden. The **GaugeLabel.Hidden** element is optional. If this element is present, its value MUST be a Boolean ([XMLSCHEMA2] section 3.2.2) or an expression that evaluates to a **Boolean**. If this element is not present, its value is interpreted as false.

The following is the parent element of the **GaugeLabel.Hidden** element.

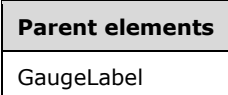

The following is the XML Schema definition of the **GaugeLabel.Hidden** element.

<xsd:element name="Hidden" type="xsd:string" minOccurs="0" />

## **2.172.42.172.5 2.172.5 GaugeLabel.Left**

*Applies to RDL schemas 2008/01* [MSFT-RDL200801] *and*]*, 2010/01* [MSFT-RDL201001]*, and 2016/01* [MSFT-RDL201601]

The **GaugeLabel.Left** element specifies the distance from the left as a percentage of GaugeLabel.ParentItem. If **GaugeLabel.ParentItem** is not specified, the value of the **GaugeLabel. Left** element is interpreted as relative to the left of the GaugePanel.

The **GaugeLabel.Left** element is optional. If this element is present, its value MUST be a Float ([XMLSCHEMA2] section 3.2.4) or an expression that evaluates to a **Float**. If the GaugePanel.AutoLayout property for the **GaugeLabel.Left** element'selement's parent **GaugePanel** element is set to true, the **GaugeLabel.Left** element is ignored. If this element is not present, its value is interpreted as 0.

The following is the parent element of the **GaugeLabel.Left** element.

# **Parent elements** GaugeLabel

The following is the XML Schema definition of the **GaugeLabel.Left** element.

<xsd:element name="Left" type="xsd:string" minOccurs="0" />

## **2.172.52.172.6 2.172.6 GaugeLabel.ParentItem**

*Applies to RDL schemas 2008/01* [MSFT-RDL200801] *and*]*, 2010/01* [MSFT-RDL201001]*, and 2016/01* [MSFT-RDL201601]

The **GaugeLabel.ParentItem** element specifies the name of the parent GaugeLabel. The **GaugeLabel.ParentItem** element is optional.

The following is the parent element of the **GaugeLabel.ParentItem** element.

### **Parent elements**

GaugeLabel

The following is the XML Schema definition of the **GaugeLabel.ParentItem** element.

<xsd:element name="ParentItem" type="xsd:string" minOccurs="0" />

## **2.172.62.172.7 2.172.7 GaugeLabel.ToolTip**

*Applies to RDL schemas 2008/01* [MSFT-RDL200801] *and*]*, 2010/01* [MSFT-RDL201001]*, and 2016/01* [MSFT-RDL201601]

The **GaugeLabel.ToolTip** element specifies the tooltip text for a GaugeLabel. The **GaugeLabel.ToolTip** element is optional. If this element is present, its value MUST be a String ([XMLSCHEMA2] section 3.2.1) or an expression that evaluates to a **String**.

The following is the parent element of the **GaugeLabel.ToolTip** element.

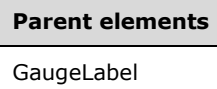

The following is the XML Schema definition of the **GaugeLabel.ToolTip** element.

<xsd:element name="ToolTip" type="xsd:string" minOccurs="0" />

## **2.172.72.172.8 2.172.8 GaugeLabel.Top**

*Applies to RDL schemas 2008/01* [MSFT-RDL200801] *and*]*, 2010/01* [MSFT-RDL201001]*, and 2016/01* [MSFT-RDL201601]

The **GaugeLabel.Top** element specifies the distance from the top as a percentage of GaugeLabel.ParentItem. If **GaugeLabel.ParentItem** is not specified, the value of **GaugeLabel.Top** is interpreted as relative to the top of the GaugePanel.

The **GaugeLabel.Top** element is optional. If this element is present, its value MUST be a Float ([XMLSCHEMA2] section 3.2.4) or an expression that evaluates to a **Float**. If the GaugePanel.AutoLayout property for the **GaugeLabel.Top** element'selement's parent **GaugePanel** element is set to true, the **GaugeLabel.Top** element is ignored. If this element is not present, its value is interpreted as 0.

The following is the parent element of the **GaugeLabel.Top** element.

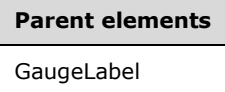

The following is the XML Schema definition of the **GaugeLabel.Top** element.

<xsd:element name="Top" type="xsd:string" minOccurs="0" />

## **2.172.82.172.9 2.172.9 GaugeLabel.Width**

*Applies to RDL schemas 2008/01* [MSFT-RDL200801] *and*]*, 2010/01* [MSFT-RDL201001]*, and 2016/01* [MSFT-RDL201601]

The **GaugeLabel.Width** element specifies the width of the GaugeLabel as a percentage of GaugeLabel.ParentItem. If **GaugeLabel.ParentItem** is not specified, the value of **GaugeLabel.Width** is interpreted as relative to the width of the GaugePanel.

The **GaugeLabel.Width** element is optional. If this element is present, its value MUST be a Float ([XMLSCHEMA2] section 3.2.4) or an expression that evaluates to a **Float**. If the GaugePanel.AutoLayout property for the **GaugeLabel.Width** element'selement's parent **GaugePanel** element is set to true, the **GaugeLabel.Width** element is ignored. If this element is not present, its value is interpreted as 0.

The following is the parent element of the **GaugeLabel.Width** element.

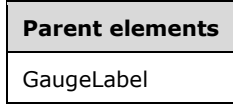

The following is the XML Schema definition of the **GaugeLabel.Width** element.

<xsd:element name="Width" type="xsd:string" minOccurs="0" />

## **2.172.92.172.10 2.172.10 GaugeLabel.ZIndex**

*Applies to RDL schemas 2008/01* [MSFT-RDL200801] *and*]*, 2010/01* [MSFT-RDL201001]*, and 2016/01* [MSFT-RDL201601]

The **GaugeLabel.ZIndex** element specifies the drawing order of a GaugeLabel within a GaugePanel. The **GaugeLabel.ZIndex** element is optional. If this element is present, its value MUST be an Integer ([XMLSCHEMA2] section 3.3.17) or an expression that evaluates to an **Integer**. If this element is not present, its value is interpreted as 0. The value of this element MUST be greater than or equal to 0 and less than or equal to 2147483647.

The following is the parent element of the **GaugeLabel.ZIndex** element.

## **Parent elements**

GaugeLabel

The following is the XML Schema definition of the **GaugeLabel.ZIndex** element.

<xsd:element name="ZIndex" type="xsd:string" minOccurs="0" />

## **2.172.102.172.11 2.172.11 GaugeLabel.Angle**

*Applies to RDL schemas 2008/01* [MSFT-RDL200801] *and*]*, 2010/01* [MSFT-RDL201001]*, and 2016/01* [MSFT-RDL201601]

The **GaugeLabel.Angle** element specifies the degrees for the angle of rotation for a GaugeLabel. The **GaugeLabel.Angle** element is optional. If this element is present, its value MUST be a Float ([XMLSCHEMA2] section 3.2.4) or an expression that evaluates to a **Float**. The **Float** value MUST NOT be less than 0 or greater than 360. If this element is not present, its value is interpreted as 0.

The following is the parent element of the **GaugeLabel.Angle** element.

GaugeLabel

The following is the XML Schema definition of the **GaugeLabel.Angle** element.

<xsd:element name="Angle" type="xsd:string" minOccurs="0">

## **2.172.112.172.12 2.172.12 GaugeLabel.ResizeMode**

*Applies to RDL schemas 2008/01* [MSFT-RDL200801] *and*]*, 2010/01* [MSFT-RDL201001]*, and 2016/01* [MSFT-RDL201601]

The **GaugeLabel.ResizeMode** element specifies whether content will resize to fit in the available space of a GaugeLabel. The **GaugeLabel.ResizeMode** element is optional. If this element is present, its value MUST be a String ([XMLSCHEMA2] section 3.2.1) or an expression that evaluates to a **String**. The specified **String** value for this element MUST be one of the following:

**AutoFit**: The content will automatically resize to fit in the available space of the label.

**None**: The content will not automatically resize to fit in the available space of the label.

If the **GaugeLabel.ResizeMode** element is not present, its value is interpreted as "AutoFit".

The following is the parent element of the **GaugeLabel.ResizeMode** element.

# **Parent elements**

GaugeLabel

The following is the XML Schema definition of the **GaugeLabel.ResizeMode** element.

<xsd:element name="ResizeMode" type="xsd:string" minOccurs="0">

## **2.172.122.172.13 2.172.13 GaugeLabel.Style**

*Applies to RDL schemas 2008/01* [MSFT-RDL200801] *and*]*, 2010/01* [MSFT-RDL201001]*, and 2016/01* [MSFT-RDL201601]

The **GaugeLabel.Style** element specifies style properties for a GaugeLabel. The **GaugeLabel.Style** element is optional. This element is of type Style.

The following is the parent element of the **GaugeLabel.Style** element.

# **Parent elements**

GaugeLabel

The following is the XML Schema definition of the **GaugeLabel.Style** element.

<xsd:element name="Style" type="StyleType" minOccurs="0">

## **2.172.132.172.14 2.172.14 GaugeLabel.Text**

*Applies to RDL schemas 2008/01* [MSFT-RDL200801] *and*]*, 2010/01* [MSFT-RDL201001]*, and 2016/01* [MSFT-RDL201601]

The **GaugeLabel.Text** element specifies the text content of a GaugeLabel. The **GaugeLabel.Text** element is optional. If this element is present, its value MUST be a String ([XMLSCHEMA2] section 3.2.1) or an expression that evaluates to a **String**. The following is the parent element of the **GaugeLabel.Text** element.

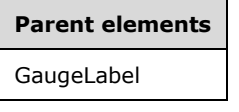

The following is the XML Schema definition of the **GaugeLabel.Text** element.

<xsd:element name="Text" type="xsd:string" minOccurs="0">

## **2.172.142.172.15 2.172.15 GaugeLabel.TextShadowOffset**

*Applies to RDL schemas 2008/01* [MSFT-RDL200801] *and*]*, 2010/01* [MSFT-RDL201001]*, and 2016/01* [MSFT-RDL201601]

The **GaugeLabel.TextShadowOffset** element specifies the diagonal bottom-right positional offset of the text shadow from the GaugeLabel.Text within a GaugeLabel. The **GaugeLabel.TextShadowOffset** element is optional. If this element is present, its value MUST be an RdlSize or an expression that evaluates to an **RdlSize**.

The following is the parent element of the **GaugeLabel.TextShadowOffset** element.

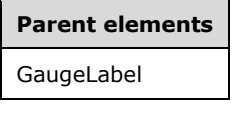

The following is the XML Schema definition of the **GaugeLabel.TextShadowOffset** element.

<xsd:element name="TextShadowOffset" type="xsd:string" minOccurs="0">

## **2.172.152.172.16 2.172.16 GaugeLabel.UseFontPercent**

*Applies to RDL schemas 2008/01* [MSFT-RDL200801] *and*]*, 2010/01* [MSFT-RDL201001]*, and 2016/01* [MSFT-RDL201601]

The **GaugeLabel.UseFontPercent** element specifies whether the font size in a GaugeLabel is measured as a percentage of the parent element or in units specified by the Style.FontSize element.

The **GaugeLabel.UseFontPercent** element is optional. If this element is present, its value MUST be a Boolean ([XMLSCHEMA2] section 3.2.2) or an expression that evaluates to a **Boolean**. If this element is not present, its value is interpreted as false.

The following is the parent element of the **GaugeLabel.UseFontPercent** element.

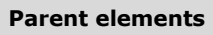

GaugeLabel

The following is the XML Schema definition of the **GaugeLabel.UseFontPercent** element.

```
<xsd:element name="UseFontPercent" type="xsd:string" minOccurs="0">
```
## **2.173 2.173 GaugeMember**

*Applies to RDL schemas 2008/01* [MSFT-RDL200801] *and*]*, 2010/01* [MSFT-RDL201001]*, and 2016/01* [MSFT-RDL201601]

The **GaugeMember** element specifies group, sort, and filter behavior for the data within a GaugePanel or another **GaugeMember**. The **GaugeMember** element MUST contain at least one GaugeMember.Group instance. This element is optional.

The following are the parent and child elements of the **GaugeMember** element.

**Parent elements**

GaugePanel

**GaugeMember**

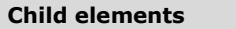

GaugeMember.GaugeMember

GaugeMember.Group

GaugeMember.SortExpressions

The following is the XML Schema definition of the **GaugeMember** element. in RDL schema 2008/01 [MSFT-RDL200801].

```
<xsd:complexType name="GaugeMemberType">
   <xsd:choice maxOccurs="unbounded">
     <xsd:element name="Group" type="GroupType" minOccurs="1" />
     <xsd:element name="SortExpressions" type="SortExpressionsType" 
                 minOccurs="0" />
    <xsd:element name="GaugeMember" type="GaugeMemberType" minOccurs="0" />
     <xsd:any namespace="##other" processContents="skip" />
   </xsd:choice>
   <xsd:anyAttribute namespace="##other" processContents="skip" />
</xsd:complexType>
```
#### 2.173.1 The following is the XML Schema definition of the **GaugeMember**. element in RDL schemas 2010/01 [MSFT-RDL201001] and 2016/01 [MSFT-RDL201601].

<xsd:complexType name="GaugeMemberType"> <xsd:choice maxOccurs="unbounded"> <xsd:element name="Group" type="GroupType" minOccurs="1" /> <xsd:element name="SortExpressions" type="SortExpressionsType" minOccurs="0" /> <xsd:element name="GaugeMember" type="GaugeMemberType" minOccurs="0" /> <xsd:any namespace="##other" processContents="lax" /> </xsd:choice> <xsd:anyAttribute namespace="##other" processContents="lax" /> </xsd:complexType>

## **2.173.1 GaugeMember.GaugeMember**

*Applies to RDL schemas 2008/01* [MSFT-RDL200801] *and*]*, 2010/01* [MSFT-RDL201001]*, and 2016/01* [MSFT-RDL201601]

The **GaugeMember.GaugeMember** element specifies nested grouping/sorting filtering behavior for data within a GaugePanel. The **GaugeMember.GaugeMember** element is optional. This element is of type GaugeMember.

The following is the parent element of the **GaugeMember.GaugeMember** element.

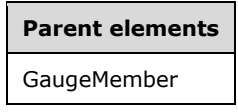

The following is the XML Schema definition of the **GaugeMember.GaugeMember** element.

<xsd:element name="GaugeMember" type="GaugeMemberType" minOccurs="0">

## **2.173.12.173.2 2.173.2 GaugeMember.Group**

*Applies to RDL schemas 2008/01* [MSFT-RDL200801] *and*]*, 2010/01* [MSFT-RDL201001]*, and 2016/01* [MSFT-RDL201601]

The **GaugeMember.Group** element specifies grouping to apply to the data within a GaugePanel. The **GaugeMember.Group** element MUST be specified. This element is of type Group.

The following is the parent element of the **GaugeMember.Group** element.

**Parent elements** GaugeMember

The following is the XML Schema definition of the **GaugeMember.Group** element.

<xsd:element name="Group" type="GroupType" minOccurs="1">

### **2.173.22.173.3 2.173.3 GaugeMember.SortExpressions**

*Applies to RDL schemas 2008/01* [MSFT-RDL200801] *and*]*, 2010/01* [MSFT-RDL201001]*, and 2016/01* [MSFT-RDL201601]

The **GaugeMember.SortExpressions** element specifies sorting to apply to the groups that are defined within the peer element GaugeMember.Group. The **GaugeMember.SortExpressions** element is optional. This element is of type SortExpressions.

The following is the parent element of the **GaugeMember.SortExpressions** element.

**Parent elements** GaugeMember

The following is the XML Schema definition of the **GaugeMember.SortExpressions** element.

## **2.174 2.174 LinearGauges**

*Applies to RDL schemas 2008/01* [MSFT-RDL200801] *and*]*, 2010/01* [MSFT-RDL201001]*, and 2016/01* [MSFT-RDL201601]

The **LinearGauges** element specifies the set of LinearGauge instances for a GaugePanel. The **LinearGauges** element is optional. If this element is present, it MUST contain at least one LinearGauges.LinearGauge instance.

The following are the parent and child elements of the **LinearGauges** element.

**Parent elements** GaugePanel

#### **Child elements**

LinearGauges.LinearGauge

The following is the XML Schema definition of the **LinearGauges** element. in RDL schema 2008/01 [MSFT-RDL200801].

```
<xsd:complexType name="LinearGaugesType">
  <xsd:sequence>
    <xsd:element name="LinearGauge" type="LinearGaugeType" minOccurs="1" 
                 maxOccurs="unbounded" />
  </xsd:sequence>
  <xsd:anyAttribute namespace="##other" processContents="skip" />
</xsd:complexType>
```
#### 2.174.1 The following is the XML Schema definition of the **LinearGauges**. element in RDL schemas 2010/01 [MSFT-RDL201001] and 2016/01 [MSFT-RDL201601].

<xsd:complexType name="LinearGaugesType"> <xsd:sequence> <xsd:element name="LinearGauge" type="LinearGaugeType" minOccurs="1" maxOccurs="unbounded" /> </xsd:sequence> <xsd:anyAttribute namespace="##other" processContents="lax" /> </xsd:complexType>

### **2.174.1 LinearGauges.LinearGauge**

*Applies to RDL schemas 2008/01* [MSFT-RDL200801] *and*]*, 2010/01* [MSFT-RDL201001]*, and 2016/01* [MSFT-RDL201601]

The **LinearGauges.LinearGauge** element specifies a LinearGauge within the collection of LinearGauges for a GaugePanel. This element MUST be specified at least once within a **LinearGauges** collection. The **LinearGauges.LinearGauge** element is of type **LinearGauge**.

The following is the parent element of the **LinearGauges.LinearGauge** element.

**LinearGauges** 

The following is the XML Schema definition of the **LinearGauges.LinearGauge** element.

<xsd:element name="LinearGauge" type="LinearGaugeType" minOccurs="1" maxOccurs="unbounded" />

## **2.175 2.175 LinearGauge**

*Applies to RDL schemas 2008/01* [MSFT-RDL200801] *and*]*, 2010/01* [MSFT-RDL201001]*, and 2016/01* [MSFT-RDL201601]

The **LinearGauge** element specifies a **LinearGauge** to be drawn within a GaugePanel. This element MUST be specified at least once within a LinearGauges collection.

The following are the parent elements, attributes, and child elements of the **LinearGauge** element.

# **Parent elements**

**LinearGauges** 

### **Attributes**

LinearGauge.Name

**Child elements** LinearGauge.ActionInfo LinearGauge.Height LinearGauge.Hidden LinearGauge.Left LinearGauge.ParentItem LinearGauge.ToolTip LinearGauge.Top LinearGauge.Width LinearGauge.ZIndex LinearGauge.AspectRatio LinearGauge.BackFrame LinearGauge.ClipContent LinearGauge.GaugeScales

#### **Child elements**

LinearGauge.TopImage

LinearGauge.Orientation

#### The following is the XML Schema definition of the **LinearGauge** element. in RDL schema 2008/01 [MSFT-RDL200801].

```
<xsd:complexType name="LinearGaugeType">
  <xsd:choice minOccurs="0" maxOccurs="unbounded">
     <!--GaugeTypeStart-->
       <!--GaugePanelItemTypeStart-->
         <xsd:element name="ActionInfo" type="ActionInfoType" minOccurs="0" />
         <xsd:element name="ToolTip" type="xsd:string" minOccurs="0" />
         <xsd:element name="Top" type="xsd:string" minOccurs="0" />
         <xsd:element name="Left" type="xsd:string" minOccurs="0" />
         <xsd:element name="Height" type="xsd:string" minOccurs="0" />
         <xsd:element name="Width" type="xsd:string" minOccurs="0" />
         <xsd:element name="ZIndex" type="xsd:string" minOccurs="0" />
         <xsd:element name="Hidden" type="xsd:string" minOccurs="0" />
         <xsd:element name="ParentItem" type="xsd:string" minOccurs="0" />
         <!--GaugePanelItemTypeEnd-->
           <xsd:element name="BackFrame" type="BackFrameType" minOccurs="0" />
           <xsd:element name="TopImage" type="TopImageType" minOccurs="0" />
           <xsd:element name="ClipContent" type="xsd:string" minOccurs="0" />
           <xsd:element name="AspectRatio" type="xsd:string" minOccurs="0" />
           <!--GaugeTypeEnd-->
             <xsd:element name="GaugeScales" type="LinearScalesType" 
                         minOccurs="0" />
             <xsd:element name="Orientation" type="xsd:string" minOccurs="0" />
             <xsd:any namespace="##other" processContents="skip" />
           </xsd:choice>
           <xsd:attribute name="Name" type="xsd:normalizedString" use="required" />
           <xsd:anyAttribute namespace="##other" processContents="skip" />
</xsd:complexType>
```
#### **2.175.1 LinearGauge.Name**

The following is the XML Schema definition of the **LinearGauge** element in RDL schemas 2010/01 [MSFT-RDL201001] and 2016/01 [MSFT-RDL201601].

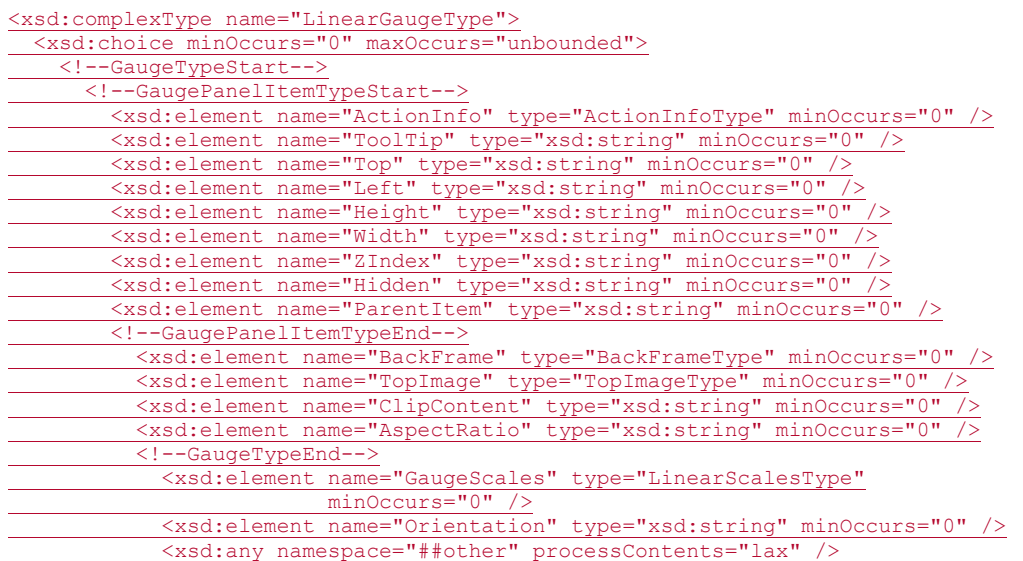

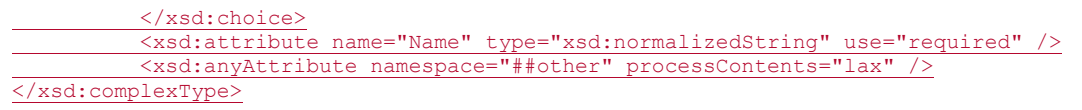

## **2.175.1 LinearGauge.Name**

*Applies to RDL schemas 2008/01* [MSFT-RDL200801] *and*]*, 2010/01* [MSFT-RDL201001]*, and 2016/01* [MSFT-RDL201601]

The **LinearGauge.Name** attribute specifies a unique identifier for a LinearGauge. This attribute MUST be specified. The value of this attribute MUST be a case-sensitive CLS-compliant identifier [UTR15] that is unique within a particular LinearGauges collection.

The following is the parent element of the **LinearGauge.Name** attribute.

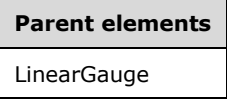

The following is the XSD Schema definition of the **LinearGauge.Name** attribute.

<xsd:attribute name="Name" type="xsd:normalizedString" use="required" />

### **2.175.12.175.2 2.175.2 LinearGauge.ActionInfo**

*Applies to RDL schemas 2008/01* [MSFT-RDL200801] *and*]*, 2010/01* [MSFT-RDL201001]*, and 2016/01* [MSFT-RDL201601]

The **LinearGauge.ActionInfo** element specifies the actions for a LinearGauge. This element is optional. This element is of type ActionInfo.

The following is the parent element of the **LinearGauge.ActionInfo** element.

#### **Parent elements**

**LinearGauge** 

The following is the XML Schema definition of the **LinearGauge.ActionInfo** element.

<xsd:element name="ActionInfo" type="ActionInfoType" minOccurs="0" />

### **2.175.22.175.3 2.175.3 LinearGauge.Height**

*Applies to RDL schemas 2008/01* [MSFT-RDL200801] *and*]*, 2010/01* [MSFT-RDL201001]*, and 2016/01* [MSFT-RDL201601]

The **LinearGauge.Height** element specifies the height of a LinearGauge as a percentage of LinearGauge.ParentItem. If the **LinearGauge.ParentItem** element is not specified, the value of the **LinearGauge.Height** element is interpreted as relative to the height of the GaugePanel.

The **LinearGauge.Height** element is optional. If this element is present, its value MUST be a Float ([XMLSCHEMA2] section 3.2.4) or an expression that evaluates to a **Float**. If the

GaugePanel.AutoLayout property for the **LinearGauge.Height** element'selement's parent **GaugePanel** element is set to true, the **LinearGauge.Height** element is ignored. If the **LinearGauge.Height** element is not present, its value is interpreted as 0.

The following is the parent element of the **LinearGauge.Height** element.

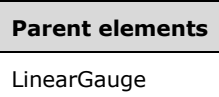

The following is the XML Schema definition of the **LinearGauge.Height** element.

<xsd:element name="Height" type="xsd:string" minOccurs="0" />

## **2.175.32.175.4 2.175.4 LinearGauge.Hidden**

*Applies to RDL schemas 2008/01* [MSFT-RDL200801] *and*]*, 2010/01* [MSFT-RDL201001]*, and 2016/01* [MSFT-RDL201601]

The **LinearGauge.Hidden** element specifies whether a LinearGauge should be hidden. This element is optional. If this element is present, its value MUST be a Boolean ([XMLSCHEMA2] section 3.2.2) or an expression that evaluates to a **Boolean**. If this element is not present, its value is interpreted as false.

The following is the parent element of the **LinearGauge.Hidden** element.

# **Parent elements** LinearGauge

The following is the XML Schema definition of the **LinearGauge.Hidden** element.

<xsd:element name="Hidden" type="xsd:string" minOccurs="0" />

## **2.175.42.175.5 2.175.5 LinearGauge.Left**

*Applies to RDL schemas 2008/01* [MSFT-RDL200801] *and*]*, 2010/01* [MSFT-RDL201001]*, and 2016/01* [MSFT-RDL201601]

The **LinearGauge.Left** element specifies the distance from the left as a percentage of LinearGauge.ParentItem. If **LinearGauge.ParentItem** is not present, the value of the **LinearGauge. Left** element is interpreted as relative to the left of the GaugePanel.

The **LinearGauge.Left** element is optional. If this element is present, its value MUST be a Float ([XMLSCHEMA2] section 3.2.4) or an expression that evaluates to a **Float**. If the GaugePanel.AutoLayout property for the **LinearGauge.Left** element'selement's parent **GaugePanel** element is set to true, the **LinearGauge.Left** element is ignored. If the **LinearGauge.Left** element is not present, its value is interpreted as 0.

The following is the parent element of the **LinearGauge.Left** element.

#### **Parent elements**

LinearGauge

The following is the XML Schema definition of the **LinearGauge.Left** element.

```
<xsd:element name="Left" type="xsd:string" minOccurs="0" />
```
## **2.175.52.175.6 2.175.6 LinearGauge.ParentItem**

*Applies to RDL schemas 2008/01* [MSFT-RDL200801] *and*]*, 2010/01* [MSFT-RDL201001]*, and 2016/01* [MSFT-RDL201601]

The **LinearGauge.ParentItem** element specifies the name of the parent LinearGauge. The **LinearGauge.ParentItem** element is optional.

The following is the parent element of the **LinearGauge.ParentItem** element.

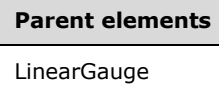

The following is the XML Schema definition of the **LinearGauge.ParentItem** element.

<xsd:element name="ParentItem" type="xsd:string" minOccurs="0" />

## **2.175.62.175.7 2.175.7 LinearGauge.ToolTip**

*Applies to RDL schemas 2008/01* [MSFT-RDL200801] *and*]*, 2010/01* [MSFT-RDL201001]*, and 2016/01* [MSFT-RDL201601]

The **LinearGauge.ToolTip** element specifies the tooltip text for a LinearGauge. This element is optional. If this element is present, its value MUST be a String ([XMLSCHEMA2] section 3.2.1) or an expression that evaluates to a **String**.

The following is the parent element of the **LinearGauge.ToolTip** element.

## **Parent elements**

LinearGauge

The following is the XML Schema definition of the **LinearGauge.ToolTip** element.

<xsd:element name="ToolTip" type="xsd:string" minOccurs="0" />

## **2.175.72.175.8 2.175.8 LinearGauge.Top**

*Applies to RDL schemas 2008/01* [MSFT-RDL200801] *and*]*, 2010/01* [MSFT-RDL201001]*, and 2016/01* [MSFT-RDL201601]

The **LinearGauge.Top** element specifies the distance from the top as a percentage of LinearGauge.ParentItem. If **LinearGauge.ParentItem** is not specified, the value of the **LinearGauge.Top** element is interpreted as relative to the top of the GaugePanel.

The **LinearGauge.Top** element is optional. If this element is present, its value MUST be a Float ([XMLSCHEMA2] section 3.2.4) or an expression that evaluates to a **Float**. If the GaugePanel.AutoLayout property for the **LinearGauge.Top** element'selement's parent **GaugePanel** element is set to true, the **LinearGauge.Top** element is ignored. If the **LinearGauge.Top** element is not present, its value is interpreted as 0.

The following is the parent element of the **LinearGauge.Top** element.

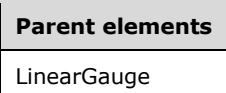

The following is the XML Schema definition of the **LinearGauge.Top** element.

<xsd:element name="Top" type="xsd:string" minOccurs="0" />

## **2.175.82.175.9 2.175.9 LinearGauge.Width**

*Applies to RDL schemas 2008/01* [MSFT-RDL200801] *and*]*, 2010/01* [MSFT-RDL201001]*, and 2016/01* [MSFT-RDL201601]

The **LinearGauge.Width** element specifies the width of a LinearGauge as a percentage of LinearGauge.ParentItem. If **LinearGauge.ParentItem** is not specified, the value of the **LinearGauge.Width** element is interpreted as relative to the width of the GaugePanel.

The **LinearGauge.Width** element is optional. If this element is present, its value MUST be a Float ([XMLSCHEMA2] section 3.2.4) or an expression that evaluates to a **Float**. If the GaugePanel.AutoLayout property for the **LinearGauge.Width** element'selement's parent **GaugePanel** element is set to true, the **LinearGauge.Width** element is ignored. If the **LinearGauge.Width** element is not present, its value is interpreted as 0.

The following is the parent element of the **LinearGauge.Width** element.

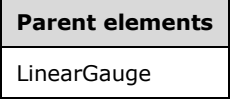

The following is the XML Schema definition of the **LinearGauge.Width** element.

<xsd:element name="Width" type="xsd:string" minOccurs="0" />

## **2.175.92.175.10 2.175.10 LinearGauge.ZIndex**

*Applies to RDL schemas 2008/01* [MSFT-RDL200801] *and*]*, 2010/01* [MSFT-RDL201001]*, and 2016/01* [MSFT-RDL201601]

The **LinearGauge.ZIndex** element specifies the drawing order of a LinearGauge within a GaugePanel. This element is optional. If this element is present, its value MUST be an Integer ([XMLSCHEMA2] section 3.3.17) or an expression that evaluates to an **Integer**. If this element is not present, its value is interpreted as 0. The value of the **LinearGauge.ZIndex** element MUST be greater than or equal to 0 and less than or equal to 2147483647.

The following is the parent element of the **LinearGauge.ZIndex** element.

### **Parent elements**

LinearGauge

The following is the XML Schema definition of the **LinearGauge.ZIndex** element.

<xsd:element name="ZIndex" type="xsd:string" minOccurs="0" />

## **2.175.102.175.11 2.175.11 LinearGauge.AspectRatio**

*Applies to RDL schemas 2008/01* [MSFT-RDL200801] *and*]*, 2010/01* [MSFT-RDL201001]*, and 2016/01* [MSFT-RDL201601]

The **LinearGauge.AspectRatio** element specifies the ratio of the height to the width for drawing a LinearGauge. This element is optional. If this element is present, its value MUST be a Float ([XMLSCHEMA2] section 3.2.4) or an expression that evaluates to a **Float**. The value of the **LinearGauge.AspectRatio** element MUST be greater than or equal to 0. If the **Float** value of this element is 0 or if this element is not present, its value is interpreted based on the contents of the gauge.

The following is the parent element of the **LinearGauge.AspectRatio** element.

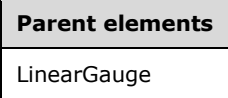

The following is the XML Schema definition of the **LinearGauge.AspectRatio** element.

<xsd:element name="AspectRatio" type="xsd:string" minOccurs="0" />

### **2.175.112.175.12 2.175.12 LinearGauge.BackFrame**

*Applies to RDL schemas 2008/01* [MSFT-RDL200801] *and*]*, 2010/01* [MSFT-RDL201001]*, and 2016/01* [MSFT-RDL201601]

The **LinearGauge.BackFrame** element specifies the frame and frame background properties for a LinearGauge. This element is optional. This element is of type BackFrame.

The following is the parent element of the **LinearGauge.BackFrame** element.

#### **Parent elements**

LinearGauge

The following is the XML Schema definition of the **LinearGauge.BackFrame** element.

<xsd:element name="BackFrame" type="BackFrameType" minOccurs="0" />

## **2.175.122.175.13 2.175.13 LinearGauge.ClipContent**

*Applies to RDL schemas 2008/01* [MSFT-RDL200801] *and*]*, 2010/01* [MSFT-RDL201001]*, and 2016/01* [MSFT-RDL201601]

The **LinearGauge.ClipContent** element indicates whether the content of a LinearGauge should be clipped by the bounds or frame of the **linear gauge**. This element is optional. If this element is present, its value MUST be a Boolean ([XMLSCHEMA2] section 3.2.2) or an expression that evaluates to a **Boolean**. If this element is not present, its value is interpreted as false. The following is the parent element of the **LinearGauge.ClipContent** element.

LinearGauge

The following is the XML Schema definition of the **LinearGauge.ClipContent** element.

<xsd:element name="ClipContent" type="xsd:string" minOccurs="0" />

## **2.175.132.175.14 2.175.14 LinearGauge.GaugeScales**

*Applies to RDL schemas 2008/01* [MSFT-RDL200801] *and*]*, 2010/01* [MSFT-RDL201001]*, and 2016/01* [MSFT-RDL201601]

The **LinearGauge.GaugeScales** element specifies the set of scales to display on a LinearGauge. This element is optional. This element is of type LinearScales.

The following is the parent element of the **LinearGauge.GaugeScales** element.

#### **Parent elements**

LinearGauge

The following is the XML Schema definition of the **LinearGauge.GaugeScales** element.

<xsd:element name="GaugeScales" type="LinearScalesType" minOccurs="0">

## **2.175.142.175.15 2.175.15 LinearGauge.TopImage**

*Applies to RDL schemas 2008/01* [MSFT-RDL200801] *and*]*, 2010/01* [MSFT-RDL201001]*, and 2016/01* [MSFT-RDL201601]

The **LinearGauge.TopImage** element specifies the image to display over the top of a LinearGauge. This element is optional. This element is of type TopImage.

The following is the parent element of the **LinearGauge.TopImage** element.

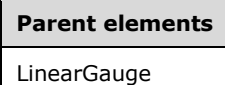

The following is the XML Schema definition of the **LinearGauge.TopImage** element.

<xsd:element name="TopImage" type="TopImageType" minOccurs="0" />

## **2.175.152.175.16 2.175.16 LinearGauge.Orientation**

*Applies to RDL schemas 2008/01* [MSFT-RDL200801] *and*]*, 2010/01* [MSFT-RDL201001]*, and 2016/01* [MSFT-RDL201601]

The **LinearGauge.Orientation** element specifies the orientation of a LinearGauge. This element is optional.
If the **LinearGauge.Orientation** element is present, its value MUST be a String ([XMLSCHEMA2] section 3.2.1) or an expression that evaluates to a **String**. The value of this element MUST be one of the following or MUST be an expression that evaluates to one of the following:

**Auto**: Specifies that the orientation is automatically determined based on the width and height of the linear gauge.

**Horizontal**: Specifies that the linear gauge is horizontal.

**Vertical**: Specifies that the linear gauge is vertical.

If the **LinearGauge.Orientation** element is not present, its value is interpreted as "Auto".

The following is the parent element of the **LinearGauge.Orientation** element.

# **Parent elements**

LinearGauge

The following is the XML Schema definition of the **LinearGauge.Orientation** element.

<xsd:element name="Orientation" type="xsd:string" minOccurs="0" />

## **2.176 2.176 LinearScales**

*Applies to RDL schemas 2008/01* [MSFT-RDL200801] *and*]*, 2010/01* [MSFT-RDL201001]*, and 2016/01* [MSFT-RDL201601]

The **LinearScales** element specifies the collection of LinearScale instances for a LinearGauge. The **LinearScales** element MUST contain at least one LinearScales.LinearScale instance.

The following are the parent and child elements of the **LinearScales** element.

### **Parent elements**

LinearGauge

#### **Child elements**

LinearScales.LinearScale

The following is the XML Schema definition of the **LinearScales** element. in RDL schema 2008/01 [MSFT-RDL200801].

```
<xsd:complexType name="LinearScalesType">
  <xsd:sequence>
    <xsd:element name="LinearScale" type="LinearScaleType" minOccurs="1" 
      maxOccurs="unbounded" />
  </xsd:sequence>
  <xsd:anyAttribute namespace="##other" processContents="skip" />
</xsd:complexType>
```
2.176.1 The following is the XML Schema definition of the **LinearScales**. element in RDL schemas 2010/01 [MSFT-RDL201001] and 2016/01 [MSFT-RDL201601].

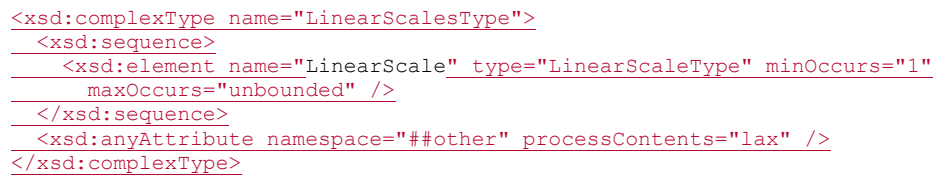

## **2.176.1 LinearScales.LinearScale**

*Applies to RDL schemas 2008/01* [MSFT-RDL200801] *and*]*, 2010/01* [MSFT-RDL201001]*, and 2016/01* [MSFT-RDL201601]

The **LinearScales.LinearScale** element specifies a LinearScale within a collection of LinearGauge.GaugeScales. The **LinearScales.LinearScale** element MUST be specified at least once within a LinearScales collection. The **LinearScales.LinearScale** element is of type **LinearScale**.

The following is the parent element of the **LinearScales.LinearScale** element.

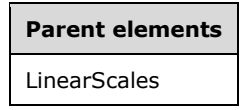

The following is the XML Schema definition of the **LinearScales.LinearScale** element.

```
<xsd:element name="LinearScale" type="LinearScaleType" minOccurs="1" 
             maxOccurs="unbounded" />
```
## **2.177 2.177 LinearScale**

*Applies to RDL schemas 2008/01* [MSFT-RDL200801] *and*]*, 2010/01* [MSFT-RDL201001]*, and 2016/01* [MSFT-RDL201601]

The **LinearScale** element specifies a **LinearScale** to be drawn within a LinearGauge. This element MUST be specified at least once within a LinearScales collection.

The following are the parent elements, attributes, and child elements of the **LinearScale** element.

**Parent elements** LinearScales

### **Attributes**

LinearScale.Name

#### **Child elements**

LinearScale.ActionInfo

LinearScale.CustomLabels

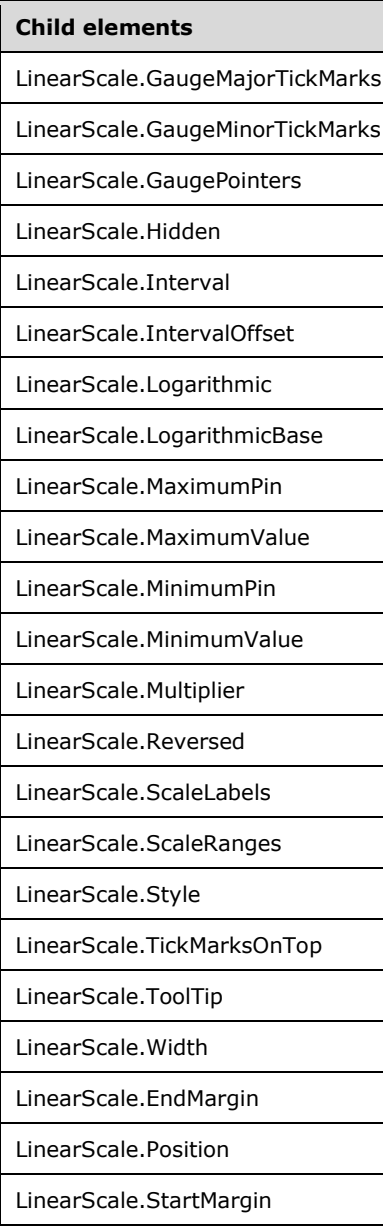

The following is the XML Schema definition of the LinearScale element- in RDL schema 2008/01 [MSFT-RDL200801].

```
<xsd:complexType name="LinearScaleType">
  <xsd:choice minOccurs="0" maxOccurs="unbounded">
    <!--GaugeScaleTypeStart-->
 <xsd:element name="Style" type="StyleType" minOccurs="0" />
 <xsd:element name="ActionInfo" type="ActionInfoType" minOccurs="0" />
      <xsd:element name="ToolTip" type="xsd:string" minOccurs="0" />
 <xsd:element name="ScaleRanges" type="ScaleRangesType" minOccurs="0" />
 <xsd:element name="ScaleLabels" type="ScaleLabelsType" minOccurs="0" />
      <xsd:element name="GaugeMajorTickMarks" type="GaugeTickMarksType" 
                  minOccurs="0" />
      <xsd:element name="GaugeMinorTickMarks" type="GaugeTickMarksType" 
                   minOccurs="0" />
      <xsd:element name="CustomLabels" type="CustomLabelsType" minOccurs="0" />
      <xsd:element name="MaximumValue" type="GaugeInputValueType" minOccurs="0" />
```

```
 <xsd:element name="MinimumValue" type="GaugeInputValueType" minOccurs="0" />
 <xsd:element name="MaximumPin" type="ScalePinType" minOccurs="0" />
 <xsd:element name="MinimumPin" type="ScalePinType" minOccurs="0" />
      <xsd:element name="Interval" type="xsd:string" minOccurs="0" />
      <xsd:element name="IntervalOffset" type="xsd:string" minOccurs="0" />
      <xsd:element name="Logarithmic" type="xsd:string" minOccurs="0" />
      <xsd:element name="LogarithmicBase" type="xsd:string" minOccurs="0" />
      <xsd:element name="Multiplier" type="xsd:string" minOccurs="0" />
      <xsd:element name="Reversed" type="xsd:string" minOccurs="0" />
      <xsd:element name="Hidden" type="xsd:string" minOccurs="0" />
      <xsd:element name="Width" type="xsd:string" minOccurs="0" />
      <xsd:element name="TickMarksOnTop" type="xsd:string" minOccurs="0" />
      <!--GaugeScaleTypeEnd-->
        <xsd:element name="GaugePointers" type="LinearPointersType" 
                    minOccurs="0" />
        <xsd:element name="StartMargin" type="xsd:string" minOccurs="0" />
        <xsd:element name="EndMargin" type="xsd:string" minOccurs="0" />
        <xsd:element name="Position" type="xsd:string" minOccurs="0" />
        <xsd:any namespace="##other" processContents="skip" />
      </xsd:choice>
      <xsd:attribute name="Name" type="xsd:normalizedString" use="required" />
      <xsd:anyAttribute namespace="##other" processContents="skip" />
    </xsd:complexType>
```
### **2.177.1 LinearScale.Name**

The following is the XML Schema definition of the **LinearScale** element in RDL schemas 2010/01 [MSFT-RDL201001] and 2016/01 [MSFT-RDL201601].

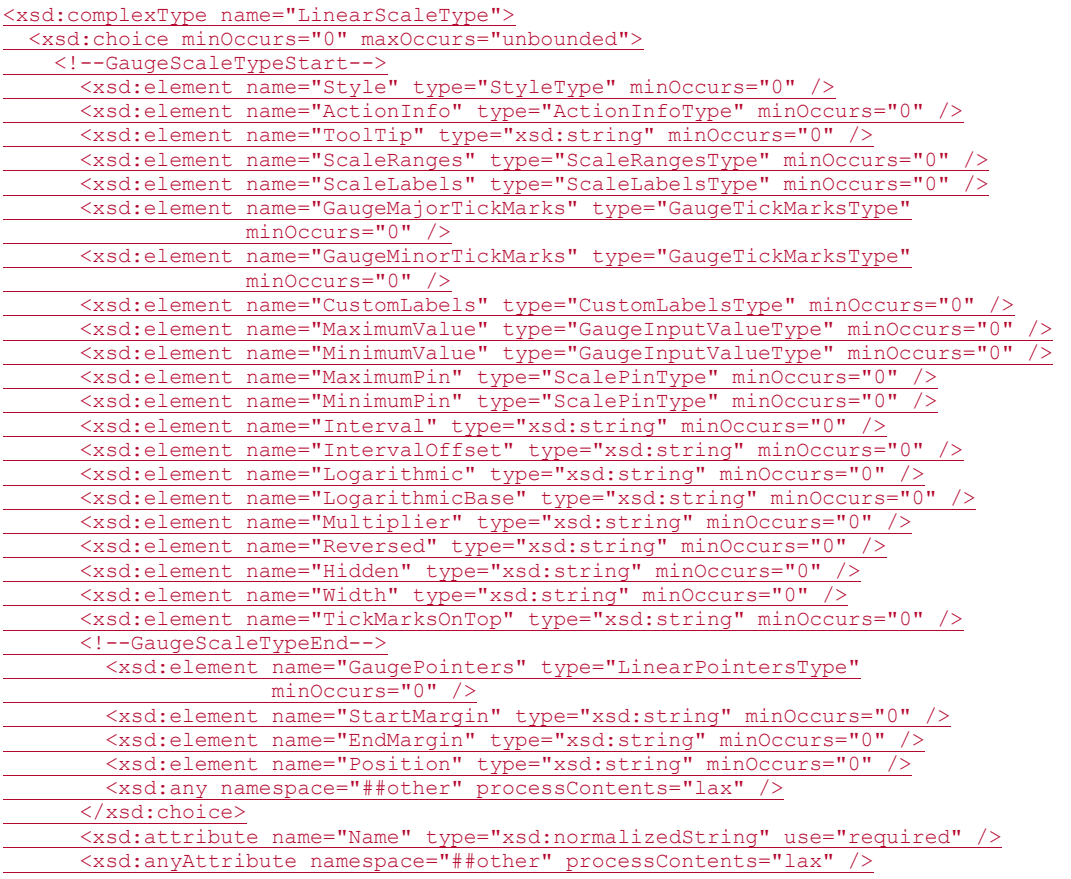

## **2.177.1 LinearScale.Name**

*Applies to RDL schemas 2008/01* [MSFT-RDL200801] *and*]*, 2010/01* [MSFT-RDL201001]*, and 2016/01* [MSFT-RDL201601]

The **LinearScale.Name** attribute specifies a unique identifier for a LinearScale. This attribute MUST be specified. The value of this attribute MUST be a case-sensitive CLS-compliant identifier [UTR15] that is unique within a particular LinearScales collection.

The following is the parent element of the **LinearScale.Name** attribute.

### **Parent elements**

LinearScale

The following is the XSD Schema definition of the **LinearScale.Name** attribute.

<xsd:attribute name="Name" type="xsd:normalizedString" use="required" />

## **2.177.12.177.2 2.177.2 LinearScale.ActionInfo**

*Applies to RDL schemas 2008/01* [MSFT-RDL200801] *and*]*, 2010/01* [MSFT-RDL201001]*, and 2016/01* [MSFT-RDL201601]

The **LinearScale.ActionInfo** element specifies the actions for a LinearScale. This element is optional. This element is of type ActionInfo.

The following is the parent element of the **LinearScale.ActionInfo** element.

## **Parent elements** LinearScale

The following is the XML Schema definition of the **LinearScale.ActionInfo** element.

<xsd:element name="ActionInfo" type="ActionInfoType" minOccurs="0" />

## **2.177.22.177.3 2.177.3 LinearScale.CustomLabels**

*Applies to RDL schemas 2008/01* [MSFT-RDL200801] *and*]*, 2010/01* [MSFT-RDL201001]*, and 2016/01* [MSFT-RDL201601]

The **LinearScale.CustomLabels** element specifies the custom labels for a LinearScale. This element is optional. This element is of type CustomLabels.

The following is the parent element of the **LinearScale.CustomLabels** element.

### **Parent elements**

LinearScale

The following is the XML Schema definition of the **LinearScale.CustomLabels** element.

<xsd:element name="CustomLabels" type="CustomLabelsType" minOccurs="0" />

## **2.177.32.177.4 2.177.4 LinearScale.GaugeMajorTickMarks**

*Applies to RDL schemas 2008/01* [MSFT-RDL200801] *and*]*, 2010/01* [MSFT-RDL201001]*, and 2016/01* [MSFT-RDL201601]

The **LinearScale.GaugeMajorTickMarks** element specifies the major tick marks to display on a LinearScale. This element is optional. This element is of type GaugeTickMarks.

The following is the parent element of the **LinearScale.GaugeMajorTickMarks** element.

### **Parent elements**

**LinearScale** 

The following is the XML Schema definition of the **LinearScale.GaugeMajorTickMarks** element.

<xsd:element name="GaugeMajorTickMarks" type="GaugeTickMarksType" minOccurs="0" />

## **2.177.42.177.5 2.177.5 LinearScale.GaugeMinorTickMarks**

*Applies to RDL schemas 2008/01* [MSFT-RDL200801] *and*]*, 2010/01* [MSFT-RDL201001]*, and 2016/01* [MSFT-RDL201601]

The **LinearScale.GaugeMinorTickMarks** element specifies the minor tick marks to display on a LinearScale. This element is optional. This element is of type GaugeTickMarks.

The following is the parent element of the **LinearScale.GaugeMinorTickMarks** element.

**Parent elements**

LinearScale

The following is the XML Schema definition of the **LinearScale.GaugeMinorTickMarks** element.

```
<xsd:element name="GaugeMinorTickMarks"
              type="GaugeTickMarksType" minOccurs="0" />
```
## **2.177.52.177.6 2.177.6 LinearScale.GaugePointers**

*Applies to RDL schemas 2008/01* [MSFT-RDL200801] *and*]*, 2010/01* [MSFT-RDL201001]*, and 2016/01* [MSFT-RDL201601]

The **LinearScale.GaugePointers** element specifies the **linear pointers** (LinearPointer instances) to display on a LinearScale. This element is optional. This element is of type LinearPointers.

The following is the parent element of the **LinearScale.GaugePointers** element.

### **Parent elements**

LinearScale

The following is the XML Schema definition of the **LinearScale.GaugePointers** element.

## **2.177.62.177.7 2.177.7 LinearScale.Hidden**

*Applies to RDL schemas 2008/01* [MSFT-RDL200801] *and*]*, 2010/01* [MSFT-RDL201001]*, and 2016/01* [MSFT-RDL201601]

The **LinearScale.Hidden** element specifies whether a LinearScale should be hidden. This element is optional. If this element is present, its value MUST be a Boolean ([XMLSCHEMA2] section 3.2.2) or an expression that evaluates to a **Boolean**. If this element is not present, its value is interpreted as false.

The following is the parent element of the **LinearScale.Hidden** element.

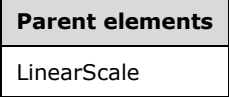

The following is the XML Schema definition of the **LinearScale.Hidden** element.

<xsd:element name="Hidden" type="xsd:string" minOccurs="0" />

## **2.177.72.177.8 2.177.8 LinearScale.Interval**

*Applies to RDL schemas 2008/01* [MSFT-RDL200801] *and*]*, 2010/01* [MSFT-RDL201001]*, and 2016/01* [MSFT-RDL201601]

The **LinearScale.Interval** element specifies the default interval between GaugeTickMarks instances and LinearScale.ScaleLabels instances within a LinearScale. The **LinearScale.Interval** element is optional.

If this element is present, its value MUST be a Float ([XMLSCHEMA2] section 3.2.4) or an expression that evaluates to a **Float**. The value of this element MUST be greater than or equal to 0 and less than or equal to 1.79769<sup>+308</sup>. If this element is not present, its value is interpreted as 0.

The following is the parent element of the **LinearScale.Interval** element.

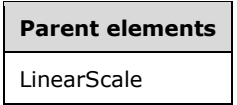

The following is the XML Schema definition of the **LinearScale.Interval** element.

<xsd:element name="Interval" type="xsd:string" minOccurs="0" />

## **2.177.82.177.9 2.177.9 LinearScale.IntervalOffset**

*Applies to RDL schemas 2008/01* [MSFT-RDL200801] *and*]*, 2010/01* [MSFT-RDL201001]*, and 2016/01* [MSFT-RDL201601]

The **LinearScale.IntervalOffset** element specifies the default offset for the first GaugeTickMarks instance and LinearScale.ScaleLabels instance within a LinearScale.

The **LinearScale.IntervalOffset** element is optional. If this element is present, its value MUST be a Float ([XMLSCHEMA2] section 3.2.4) or an expression that evaluates to a **Float**. The value of this element MUST be nonnegative. If this element is not present, its value is interpreted as 0.

The following is the parent element of the **LinearScale.IntervalOffset** element.

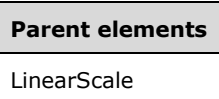

The following is the XML Schema definition of the **LinearScale.IntervalOffset** element.

<xsd:element name="IntervalOffset" type="xsd:string" minOccurs="0" />

### **2.177.92.177.10 2.177.10 LinearScale.Logarithmic**

*Applies to RDL schemas 2008/01* [MSFT-RDL200801] *and*]*, 2010/01* [MSFT-RDL201001]*, and 2016/01* [MSFT-RDL201601]

The **LinearScale.Logarithmic** element specifies whether a LinearScale is logarithmic. This element is optional. If this element is present, its value MUST be a Boolean ([XMLSCHEMA2] section 3.2.2) or an expression that evaluates to a **Boolean**. If this element is not present, its value is interpreted as false.

The following is the parent element of the **LinearScale.Logarithmic** element.

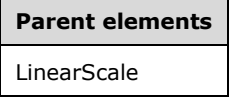

The following is the XML Schema definition of the **LinearScale.Logarithmic** element.

<xsd:element name="Logarithmic" type="xsd:string" minOccurs="0" />

### **2.177.102.177.11 2.177.11 LinearScale.LogarithmicBase**

*Applies to RDL schemas 2008/01* [MSFT-RDL200801] *and*]*, 2010/01* [MSFT-RDL201001]*, and 2016/01* [MSFT-RDL201601]

The **LinearScale.LogarithmicBase** element specifies the base to use for a LinearScale, which is logarithmic. If LinearScale.Logarithmic is set to true, the **LinearScale.LogarithmicBase** element is ignored.

The **LinearScale.LogarithmicBase** element is optional. If this element is present, its value MUST be Float ([XMLSCHEMA2] section 3.2.4) or an expression that evaluates to a **Float**. If this element is not present, its value is interpreted as 10. This element MUST have a **Float** value that is greater than 1.

The following is the parent element of the **LinearScale.LogarithmicBase** element.

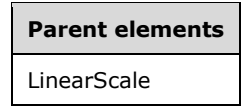

The following is the XML Schema definition of the **LinearScale.LogarithmicBase** element.

<xsd:element name="LogarithmicBase" type="xsd:string" minOccurs="0" />

## **2.177.112.177.12 2.177.12 LinearScale.MaximumPin**

*Applies to RDL schemas 2008/01* [MSFT-RDL200801] *and*]*, 2010/01* [MSFT-RDL201001]*, and 2016/01* [MSFT-RDL201601]

The **LinearScale.MaximumPin** element specifies the maximum value at which a LinearPointer on a LinearScale stops. This element is optional. This element is of type ScalePin.

The following is the parent element of the **LinearScale.MaximumPin** element.

### **Parent elements**

LinearScale

The following is the XML Schema definition of the **LinearScale.MaximumPin** element.

<xsd:element name="MaximumPin" type="ScalePinType" minOccurs="0" />

### **2.177.122.177.13 2.177.13 LinearScale.MaximumValue**

*Applies to RDL schemas 2008/01* [MSFT-RDL200801] *and*]*, 2010/01* [MSFT-RDL201001]*, and 2016/01* [MSFT-RDL201601]

The **LinearScale.MaximumValue** element specifies the maximum value for a LinearScale. This element is optional.

If this element is present, the value of GaugeInputValue.Value within the **LinearScale.MaximumValue** element MUST be a Float ([XMLSCHEMA2] section 3.2.4) or an expression that evaluates to a **Float**. If **GaugeInputValue.Value** is not set within the **LinearScale.MaximumValue** element, the value of **LinearScale.MaximumValue** is interpreted as 100. The **GaugeInputValue.Value** within this element MUST be greater than the **GaugeInputValue.Value** within its peer LinearScale.MinimumValue element.

The **LinearScale.MaximumValue** element is of type GaugeInputValue.

The following is the parent element of the **LinearScale.MaximumValue** element.

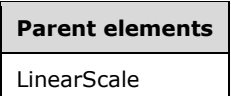

The following is the XML Schema definition of the **LinearScale.MaximumValue** element.

<xsd:element name="MaximumValue" type="GaugeInputValueType" minOccurs="0" />

### **2.177.132.177.14 2.177.14 LinearScale.MinimumPin**

*Applies to RDL schemas 2008/01* [MSFT-RDL200801] *and*]*, 2010/01* [MSFT-RDL201001]*, and 2016/01* [MSFT-RDL201601]

The **LinearScale.MinimumPin** element specifies the minimum value at which a LinearPointer on a LinearScale stops. This element is optional. This element of type ScalePin.

The following is the parent element of the **LinearScale.MinimumPin** element.

**Parent elements**

**LinearScale** 

The following is the XML Schema definition of the **LinearScale.MinimumPin** element.

<xsd:element name="MinimumPin" type="ScalePinType" minOccurs="0" />

## **2.177.142.177.15 2.177.15 LinearScale.MinimumValue**

*Applies to RDL schemas 2008/01* [MSFT-RDL200801] *and*]*, 2010/01* [MSFT-RDL201001]*, and 2016/01* [MSFT-RDL201601]

The **LinearScale.MinimumValue** element specifies the minimum value for a LinearScale. This element is optional.

If this element is present, the GaugeInputValue.Value within the **LinearScale.MinimumValue** element MUST be a Float ([XMLSCHEMA2] section 3.2.4) or an expression that evaluates to a **Float**. If **GaugeInputValue.Value** is not set within the **LinearScale.MinimumValue** element, the value of **LinearScale.MinimumValue** is interpreted as 0. The **GaugeInputValue.Value** within the **LinearScale.MinimumValue** element MUST be less than the **GaugeInputValue.Value** within its peer LinearScale.MaximumValue element.

The **LinearScale.MinimumValue** element is of type GaugeInputValue.

The following is the parent element of the **LinearScale.MinimumValue** element.

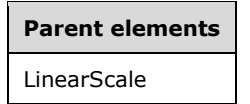

The following is the XML Schema definition of the **LinearScale.MinimumValue** element.

<xsd:element name="MinimumValue" type="GaugeInputValueType" minOccurs="0" />

### **2.177.152.177.16 2.177.16 LinearScale.Multiplier**

*Applies to RDL schemas 2008/01* [MSFT-RDL200801] *and*]*, 2010/01* [MSFT-RDL201001]*, and 2016/01* [MSFT-RDL201601]

The **LinearScale.Multiplier** element specifies the multiplication values for a LinearScale before they are displayed. This element is optional. If this element is present, its value MUST be a Float ([XMLSCHEMA2] section 3.2.4) or an expression that evaluates to a **Float**. If this element is not present, its value is interpreted as 1.

The following is the parent element of the **LinearScale.Multiplier** element.

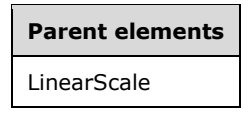

The following is the XML Schema definition of the **LinearScale.Multiplier** element.

<xsd:element name="Multiplier" type="xsd:string" minOccurs="0" />

### **2.177.162.177.17 2.177.17 LinearScale.Reversed**

*Applies to RDL schemas 2008/01* [MSFT-RDL200801] *and*]*, 2010/01* [MSFT-RDL201001]*, and 2016/01* [MSFT-RDL201601]

The **LinearScale.Reversed** element specifies whether the direction of a LinearScale is reversed. This element is optional. If this element is present, its value MUST be a Boolean ([XMLSCHEMA2] section 3.2.2) or an expression that evaluates to a **Boolean**. If this element is not present, its value is interpreted as false.

The following is the parent element of the **LinearScale.Reversed** element.

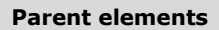

**LinearScale** 

The following is the XML Schema definition of the **LinearScale.Reversed** element.

<xsd:element name="Reversed" type="xsd:string" minOccurs="0" />

### **2.177.172.177.18 2.177.18 LinearScale.ScaleLabels**

*Applies to RDL schemas 2008/01* [MSFT-RDL200801] *and*]*, 2010/01* [MSFT-RDL201001]*, and 2016/01* [MSFT-RDL201601]

The **LinearScale.ScaleLabels** element specifies labels to display on a LinearScale. This element is of type ScaleLabels. This element is optional.

The following is the parent element of the **LinearScale.ScaleLabels** element.

**Parent elements**

LinearScale

The following is the XML Schema definition of the **LinearScale.ScaleLabels** element.

<xsd:element name="ScaleLabels" type="ScaleLabelsType" minOccurs="0" />

### **2.177.182.177.19 2.177.19 LinearScale.ScaleRanges**

*Applies to RDL schemas 2008/01* [MSFT-RDL200801] *and*]*, 2010/01* [MSFT-RDL201001]*, and 2016/01* [MSFT-RDL201601]

The **LinearScale.ScaleRanges** element specifies ranges to display on a LinearScale. This element is optional. This element is of type ScaleRanges.

The following is the parent element of the **LinearScale.ScaleRanges** element.

**Parent elements**

**LinearScale** 

The following is the XML Schema definition of the **LinearScale.ScaleRanges** element.

<xsd:element name="ScaleRanges" type="ScaleRangesType" minOccurs="0" />

### **2.177.192.177.20 2.177.20 LinearScale.Style**

*Applies to RDL schemas 2008/01* [MSFT-RDL200801] *and*]*, 2010/01* [MSFT-RDL201001]*, and 2016/01* [MSFT-RDL201601]

The **LinearScale.Style** element specifies style properties for a LinearScale. The **LinearScale.Style** element is optional. This element is of type Style.

The following is the parent element of the **LinearScale.Style** element.

### **Parent elements**

LinearScale

The following is the XML Schema definition of the **LinearScale.Style** element.

```
<xsd:element name="Style" type="StyleType" minOccurs="0" />
```
### **2.177.202.177.21 2.177.21 LinearScale.TickMarksOnTop**

*Applies to RDL schemas 2008/01* [MSFT-RDL200801] *and*]*, 2010/01* [MSFT-RDL201001]*, and 2016/01* [MSFT-RDL201601]

The **LinearScale.TickMarksOnTop** element specifies whether GaugeTickMarks within a LinearScale should be drawn atop LinearPointer instances within LinearScale.GaugePointers.

The **LinearScale.TickMarksOnTop** element is optional. If this element is present, its value MUST be a Boolean ([XMLSCHEMA2] section 3.2.2) or an expression that evaluates to a **Boolean**. If this element is not present, its value is interpreted as false.

The following is the parent element of the **LinearScale.TickMarksOnTop** element.

## **Parent elements**

LinearScale

The following is the XML Schema definition of the **LinearScale.TickMarksOnTop** element.

```
<xsd:element name="TickMarksOnTop" type="xsd:string" minOccurs="0" />
```
## **2.177.212.177.22 2.177.22 LinearScale.ToolTip**

*Applies to RDL schemas 2008/01* [MSFT-RDL200801] *and*]*, 2010/01* [MSFT-RDL201001]*, and 2016/01* [MSFT-RDL201601]

The **LinearScale.ToolTip** element specifies the tooltip text for a LinearScale. This element is optional. The value of this element MUST be a String ([XMLSCHEMA2] section 3.2.1) or an expression that evaluates to a **String**.

The following is the parent element of the **LinearScale.ToolTip** element.

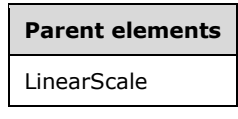

The following is the XML Schema definition of the **LinearScale.ToolTip** element.

<xsd:element name="ToolTip" type="xsd:string" minOccurs="0" />

### **2.177.222.177.23 2.177.23 LinearScale.Width**

*Applies to RDL schemas 2008/01* [MSFT-RDL200801] *and*]*, 2010/01* [MSFT-RDL201001]*, and 2016/01* [MSFT-RDL201601]

The **LinearScale.Width** element specifies the width for a LinearScale as a percentage of LinearGauge size. The **LinearScale.Width** element is optional. If this element is present, its value MUST be a Float ([XMLSCHEMA2] section 3.2.4) or an expression that evaluates to a **Float**. If this element is not present, its value is interpreted as 0.

The following is the parent element of the **LinearScale.Width** element.

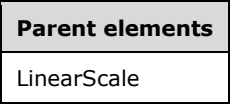

The following is the XML Schema definition of the **LinearScale.Width** element.

<xsd:element name="Width" type="xsd:string" minOccurs="0" />

### **2.177.232.177.24 2.177.24 LinearScale.EndMargin**

*Applies to RDL schemas 2008/01* [MSFT-RDL200801] *and*]*, 2010/01* [MSFT-RDL201001]*, and 2016/01* [MSFT-RDL201601]

The **LinearScale.EndMargin** element specifies the distance between the end of a LinearScale and its parent LinearGauge distance, as a percentage of the size of the **LinearGauge**. The **LinearScale.EndMargin** element is optional. If this element is present, its value MUST be a Float ([XMLSCHEMA2] section 3.2.4) or an expression that evaluates to a **Float**. The value of this element MUST be greater than or equal to 0 and less than or equal to 100 (specifying the percentage of the container). If this element is not present, its value is interpreted as 8.

The following is the parent element of the **LinearScale.EndMargin** element.

**Parent elements**

**LinearScale** 

The following is the XML Schema definition of the **LinearScale.EndMargin** element.

<xsd:element name="EndMargin" type="xsd:string" minOccurs="0">

## **2.177.242.177.25 2.177.25 LinearScale.Position**

*Applies to RDL schemas 2008/01* [MSFT-RDL200801] *and*]*, 2010/01* [MSFT-RDL201001]*, and 2016/01* [MSFT-RDL201601]

The **LinearScale.Position** element specifies the position of a LinearScale as a percentage of the size of the LinearGauge, (or the LinearGauge.Height if LinearGauge.Orientation is set to "vertical", or the LinearGauge.Width if **LinearGauge.Orientation** is set to "horizontal").

The **LinearScale.Position** element is optional. If this element is present, its value MUST be a Float ([XMLSCHEMA2] section 3.2.4) or an expression that evaluates to a **Float**. If this element is not present, its value is interpreted as 50.

The following is the parent element of the **LinearScale.Position** element.

### **Parent elements**

**LinearScale** 

The following is the XML Schema definition of the **LinearScale.Position** element.

<xsd:element name="Position" type="xsd:string" minOccurs="0"

## **2.177.252.177.26 2.177.26 LinearScale.StartMargin**

*Applies to RDL schemas 2008/01* [MSFT-RDL200801] *and*]*, 2010/01* [MSFT-RDL201001]*, and 2016/01* [MSFT-RDL201601]

The **LinearScale.StartMargin** element specifies the distance between the start of a LinearScale and its parent LinearGauge distance, as a percentage of the size of the **LinearGauge**. The **LinearScale.StartMargin** element is optional. If this element is present, its value MUST be a Float ([XMLSCHEMA2] section 3.2.4) or an expression that evaluates to a **Float**. The value of this element MUST be greater than or equal to 0 and less than or equal to 100 (specifying the percentage of the container). If this element is not present, its value is interpreted as 8.

The following is the parent element of the **LinearScale.StartMargin** element.

# **Parent elements**

**LinearScale** 

The following is the XML Schema definition of the **LinearScale.StartMargin** element.

<xsd:element name="StartMargin" type="xsd:string" minOccurs="0">

## **2.178 2.178 CustomLabels**

*Applies to RDL schemas 2008/01* [MSFT-RDL200801] *and*]*, 2010/01* [MSFT-RDL201001]*, and 2016/01* [MSFT-RDL201601]

The **CustomLabels** element specifies a set of custom labels for a RadialScale or a LinearScale. The **CustomLabels** element MUST contain at least one CustomLabels.CustomLabel instance.

The following are the parent and child elements of the **CustomLabels** element.

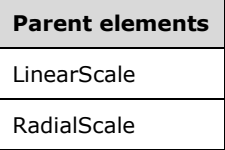

### **Child elements**

CustomLabels.CustomLabel

The following is the XML Schema definition of the **CustomLabels** element-in RDL schema 2008/01 [MSFT-RDL200801].

```
<xsd:complexType name="CustomLabelsType">
   <xsd:sequence>
    <xsd:element name="CustomLabel" type="CustomLabelType" minOccurs="1" 
     maxOccurs="unbounded" />
  </xsd:sequence>
   <xsd:anyAttribute namespace="##other" processContents="skip" />
</xsd:complexType>
```
### 2.178.1 The following is the XML Schema definition of the **CustomLabels**. element in RDL schemas 2010/01 [MSFT-RDL201001] and 2016/01 [MSFT-RDL201601].

```
<xsd:complexType name="CustomLabelsType">
  <xsd:sequence>
    <xsd:element name="CustomLabel" type="CustomLabelType" minOccurs="1" 
     maxOccurs="unbounded" />
   </xsd:sequence>
   <xsd:anyAttribute namespace="##other" processContents="lax" />
</xsd:complexType>
```
### **2.178.1 CustomLabels.CustomLabel**

*Applies to RDL schemas 2008/01* [MSFT-RDL200801] *and*]*, 2010/01* [MSFT-RDL201001]*, and 2016/01* [MSFT-RDL201601]

The **CustomLabels.CustomLabel** element specifies a custom label to be placed on a RadialScale or LinearScale element. The **CustomLabels.CustomLabel** element is of type CustomLabel. The **CustomLabels.CustomLabel** element MUST be specified at least once within a CustomLabels collection.

The following is the parent element of the **CustomLabels.CustomLabel** element.

**Parent elements**

CustomLabels

The following is the XML Schema definition of the **CustomLabels.CustomLabel** element.

<xsd:element name="CustomLabel" type="CustomLabelType" minOccurs="1" maxOccurs="unbounded" />

## **2.179 2.179 CustomLabel**

*Applies to RDL schemas 2008/01* [MSFT-RDL200801] *and*]*, 2010/01* [MSFT-RDL201001]*, and 2016/01* [MSFT-RDL201601]

The **CustomLabel** element specifies a custom label for a RadialScale or a LinearScale element. The **CustomLabel** element MUST be specified at least once within a CustomLabels collection.

The following are the parent elements, attributes, and child elements of the **CustomLabel** element.

**Parent elements**

CustomLabels

### **Attributes**

CustomLabel.Name

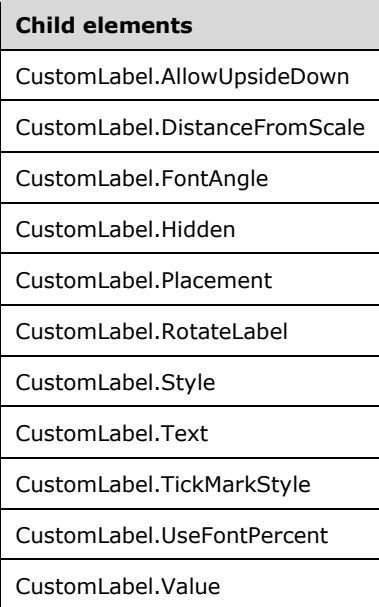

The following is the XML Schema definition of the **CustomLabel** element- in RDL schema 2008/01 [MSFT-RDL200801].

```
<xsd:complexType name="CustomLabelType">
  <xsd:choice minOccurs="0" maxOccurs="unbounded">
    <xsd:element name="Style" type="StyleType" minOccurs="0" />
    <xsd:element name="TickMarkStyle" type="TickMarkStyleType" minOccurs="0" />
    <xsd:element name="Text" type="xsd:string" minOccurs="0" />
    <xsd:element name="AllowUpsideDown" type="xsd:string" minOccurs="0" />
    <xsd:element name="DistanceFromScale" type="xsd:string" minOccurs="0" />
    <xsd:element name="FontAngle" type="xsd:string" minOccurs="0" />
 <xsd:element name="Placement" type="xsd:string" minOccurs="0" />
 <xsd:element name="RotateLabel" type="xsd:string" minOccurs="0" />
    <xsd:element name="Value" type="xsd:string" minOccurs="0" />
    <xsd:element name="Hidden" type="xsd:string" minOccurs="0" />
    <xsd:element name="UseFontPercent" type="xsd:string" minOccurs="0" />
    <xsd:any namespace="##other" processContents="skip" />
   </xsd:choice>
   <xsd:attribute name="Name" type="xsd:normalizedString" use="required" />
   <xsd:anyAttribute namespace="##other" processContents="skip" />
</xsd:complexType>
```
## **2.179.1 CustomLabel.Name**

The following is the XML Schema definition of the **CustomLabel** element in RDL schemas 2010/01 [MSFT-RDL201001] and 2016/01 [MSFT-RDL201601].

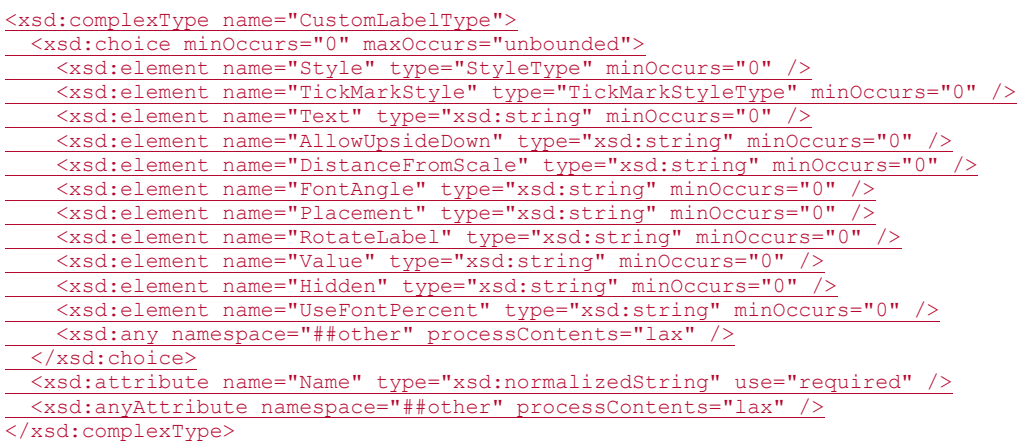

## **2.179.1 CustomLabel.Name**

*Applies to RDL schemas 2008/01* [MSFT-RDL200801] *and*]*, 2010/01* [MSFT-RDL201001]*, and 2016/01* [MSFT-RDL201601]

The **CustomLabel.Name** attribute specifies a unique identifier for a CustomLabel. The **CustomLabel.Name** attribute MUST be specified. The value of this attribute MUST be a casesensitive CLS-compliant identifier [UTR15] that is unique within a particular CustomLabels collection.

The following is the parent element of the **CustomLabel.Name** attribute.

### **Parent elements**

CustomLabel

The following is the XSD Schema definition of the **CustomLabel.Name** attribute.

<xsd:attribute name="Name" type="xsd:normalizedString" use="required" />

## **2.179.12.179.2 2.179.2 CustomLabel.AllowUpsideDown**

*Applies to RDL schemas 2008/01* [MSFT-RDL200801] *and*]*, 2010/01* [MSFT-RDL201001]*, and 2016/01* [MSFT-RDL201601]

The **CustomLabel.AllowUpsideDown** element specifies whether a CustomLabel can be rotated by more than 90 degrees. The **CustomLabel.AllowUpsideDown** element is optional.

If this element is present, its value MUST be a Boolean ([XMLSCHEMA2] section 3.2.2) or an expression that evaluates to a **Boolean**. If this element is not present, its value is interpreted as false. If the containing element for this **CustomLabel** is not a RadialScale, the **CustomLabel.AllowUpsideDown** element is ignored.

The following is the parent element of the **CustomLabel.AllowUpsideDown** element.

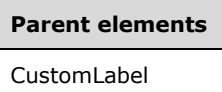

The following is the XML Schema definition of the **CustomLabel.AllowUpsideDown** element.

<xsd:element name="AllowUpsideDown" type="xsd:string" minOccurs="0" />

## **2.179.22.179.3 2.179.3 CustomLabel.DistanceFromScale**

*Applies to RDL schemas 2008/01* [MSFT-RDL200801] *and*]*, 2010/01* [MSFT-RDL201001]*, and 2016/01* [MSFT-RDL201601]

The **CustomLabel.DistanceFromScale** element specifies the distance from a CustomLabel to its containing element as a percentage of the containing element size, as specified by radius in a RadialScale and by length in a LinearScale. The **CustomLabel.DistanceFromScale** element is optional.

If this element is present, its value MUST be a Float ([XMLSCHEMA2] section 3.2.4) or an expression that evaluates to a **Float**.<4544> If this element is not present, its value is interpreted as 0.

Following is the parent element of the **CustomLabel.DistanceFromScale** element.

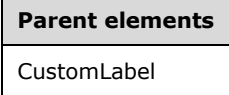

The following is the XML Schema definition of the **CustomLabel.DistanceFromScale** element.

<xsd:element name="DistanceFromScale" type="xsd:string" minOccurs="0" />

## **2.179.32.179.4 2.179.4 CustomLabel.FontAngle**

*Applies to RDL schemas 2008/01* [MSFT-RDL200801] *and*]*, 2010/01* [MSFT-RDL201001]*, and 2016/01* [MSFT-RDL201601]

The **CustomLabel.FontAngle** element specifies the angle of rotation, in degrees, for the text of a CustomLabel relative to its position within its containing RadialScale or LinearScale element. The **CustomLabel.FontAngle** element is optional.

If this element is present, its value MUST be a Float ([XMLSCHEMA2] section 3.2.4) or an expression that evaluates to a **Float**. The value of this element MUST be greater than or equal to 0 and less than or equal to 360. If this element is not present, its value is interpreted as 0.

Following is the parent element of the **CustomLabel.FontAngle** element.

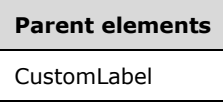

The following is the XML Schema definition of the **CustomLabel.FontAngle** element.

```
<xsd:element name="FontAngle" type="xsd:string" minOccurs="0" />
```
### **2.179.42.179.5 2.179.5 CustomLabel.Hidden**

*Applies to RDL schemas 2008/01* [MSFT-RDL200801] *and*]*, 2010/01* [MSFT-RDL201001]*, and 2016/01* [MSFT-RDL201601]

The **CustomLabel.Hidden** element specifies whether a CustomLabel is hidden. The **CustomLabel.Hidden** element is optional. If this element is present, its value MUST be a Boolean ([XMLSCHEMA2] section 3.2.2) or an expression that evaluates to a **Boolean**. If this element is not present, its value is interpreted as false.

The following is the parent element of the **CustomLabel.Hidden** element.

# **Parent elements**

CustomLabel

The following is the XML Schema definition of the **CustomLabel.Hidden** element.

<xsd:element name="Hidden" type="xsd:string" minOccurs="0" />

## **2.179.52.179.6 2.179.6 CustomLabel.Placement**

*Applies to RDL schemas 2008/01* [MSFT-RDL200801] *and*]*, 2010/01* [MSFT-RDL201001]*, and 2016/01* [MSFT-RDL201601]

The **CustomLabel.Placement** element specifies where a CustomLabel should be placed relative to its containing RadialScale or LinearScale element. The **CustomLabel.Placement** element is optional. If this element is present, its value MUST be a String ([XMLSCHEMA2] section 3.2.1) or an expression that evaluates to a **String**. The value of this element MUST be one of the following or MUST be an expression that evaluates to one of the following:

**Inside:** Specifies that the **CustomLabel** instance is placed inside of the **RadialScale** or **LinearScale** element.

**Outside:** Specifies that the **CustomLabel** instance is placed outside of the **RadialScale** or **LinearScale** element.

**Cross:** Specifies that the **CustomLabel** instance is placed across the **RadialScale** or **LinearScale** element.

If this element is not present, its value is interpreted as "Inside".

The following is the parent element of the **CustomLabel.Placement** element.

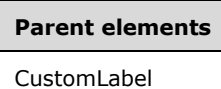

The following is the XML Schema definition of the **CustomLabel.Placement** element.

```
<xsd:element name="Placement" type="xsd:string" minOccurs="0" />
```
### **2.179.62.179.7 2.179.7 CustomLabel.RotateLabel**

*Applies to RDL schemas 2008/01* [MSFT-RDL200801] *and*]*, 2010/01* [MSFT-RDL201001]*, and 2016/01* [MSFT-RDL201601]

The **CustomLabel.RotateLabel** element specifies whether the text for a CustomLabel rotates along with its containing element. The **CustomLabel.RotateLabel** element is optional.

If this element is present, its value MUST be a Boolean ([XMLSCHEMA2] section 3.2.2) or an expression that evaluates to a **Boolean**. If this element is not present, its value is interpreted as false. If the containing element is not a RadialScale, the **CustomLabel.RotateLabel** element is ignored.

The following is the parent element of the **CustomLabel.RotateLabel** element.

# **Parent elements** CustomLabel

The following is the XML Schema definition of the **CustomLabel.RotateLabel** element.

```
<xsd:element name="RotateLabel" type="xsd:string" minOccurs="0" />
```
### **2.179.72.179.8 2.179.8 CustomLabel.Style**

*Applies to RDL schemas 2008/01* [MSFT-RDL200801] *and*]*, 2010/01* [MSFT-RDL201001]*, and 2016/01* [MSFT-RDL201601]

The **CustomLabel.Style** element specifies style properties for a CustomLabel. The **CustomLabel.Style** element is of type Style. The **CustomLabel.Style** element is optional.

The following is the parent element of the **CustomLabel.Style** element.

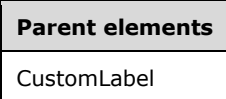

The following is the XML Schema definition of the **CustomLabel.Style** element.

<xsd:element name="Style" type="StyleType" minOccurs="0" />

### **2.179.82.179.9 2.179.9 CustomLabel.Text**

*Applies to RDL schemas 2008/01* [MSFT-RDL200801] *and*]*, 2010/01* [MSFT-RDL201001]*, and 2016/01* [MSFT-RDL201601]

The **CustomLabel.Text** element specifies the text for a CustomLabel. The **CustomLabel.Text** element is optional. If this element is present, its value MUST be a String ([XMLSCHEMA2] section 3.2.1) or an expression that evaluates to a **String**.

The following is the parent element of the **CustomLabel.Text** element.

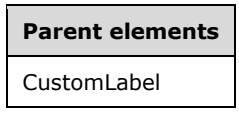

The following is the XML Schema definition of the **CustomLabel.Text** element.

<xsd:element name="Text" type="xsd:string" minOccurs="0" />

### **2.179.92.179.10 2.179.10 CustomLabel.TickMarkStyle**

*Applies to RDL schemas 2008/01* [MSFT-RDL200801] *and*]*, 2010/01* [MSFT-RDL201001]*, and 2016/01* [MSFT-RDL201601]

The **CustomLabel.TickMarkStyle** element specifies style properties for the tick mark to which a CustomLabel instance is attached. The attached tick mark is specified by the peer CustomLabel.Value element. The **CustomLabel.TickMarkStyle** element is optional and is of type TickMarkStyle.

The following is the parent element of the **CustomLabel.TickMarkStyle** element.

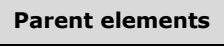

CustomLabel

The following is the XML Schema definition of the **CustomLabel.TickMarkStyle** element.

<xsd:element name="TickMarkStyle" type="TickMarkStyleType" minOccurs="0" />

### **2.179.102.179.11 2.179.11 CustomLabel.UseFontPercent**

*Applies to RDL schemas 2008/01* [MSFT-RDL200801] *and*]*, 2010/01* [MSFT-RDL201001]*, and 2016/01* [MSFT-RDL201601]

The **CustomLabel.UseFontPercent** element specifies whether the font size for a CustomLabel is measured as a percentage of the parent element or in the units specified by the Style.FontSize element of the CustomLabel.Style element. The **CustomLabel.UseFontPercent** element is optional. If this element is present, its value MUST be a Boolean ([XMLSCHEMA2] section 3.2.2) or an expression that evaluates to a **Boolean**. If this element is not present, its value is interpreted as false.

The following is the parent element of the **CustomLabel.UseFontPercent** element.

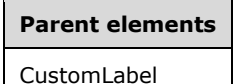

The following is the XML Schema definition of the **CustomLabel.UseFontPercent** element.

```
<xsd:element name="UseFontPercent" type="xsd:string" minOccurs="0" />
```
### **2.179.112.179.12 2.179.12 CustomLabel.Value**

*Applies to RDL schemas 2008/01* [MSFT-RDL200801] *and*]*, 2010/01* [MSFT-RDL201001]*, and 2016/01* [MSFT-RDL201601]

The **CustomLabel.Value** element specifies the position on a RadialScale or LinearScale element where a CustomLabel will be placed. The **CustomLabel.Value** element is optional. If this element is present, its value MUST be a Float ([XMLSCHEMA2] section 3.2.4) or an expression that evaluates to a **Float**. If this element is not present, its value is interpreted as 0.

Following is the parent element of the **CustomLabel.Value** element.

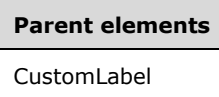

The following is the XML Schema definition of the **CustomLabel.Value** element.

<xsd:element name="Value" type="xsd:string" minOccurs="0" />

### **2.180 2.180 TickMarkStyle**

*Applies to RDL schemas 2008/01* [MSFT-RDL200801] *and*]*, 2010/01* [MSFT-RDL201001]*, and 2016/01* [MSFT-RDL201601]

The **TickMarkStyle** element specifies appearance properties for a tick mark that is associated with a CustomLabel instance. The **TickMarkStyle** element is optional.

The following are the parent and child elements for the **TickMarkStyle** element.

**Parent elements**

CustomLabel

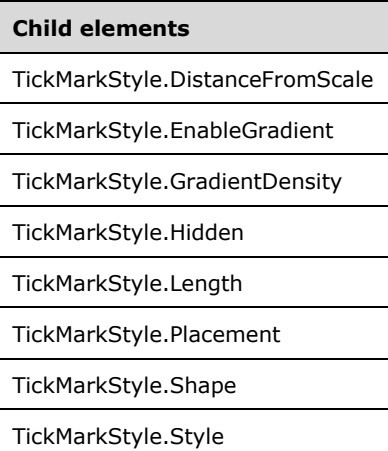

**Child elements**

TickMarkStyle.TickMarkImage

TickMarkStyle.Width

### The following is the XML Schema definition of the **TickMarkStyle** element. in RDL schema 2008/01 [MSFT-RDL200801].

```
<xsd:complexType name="TickMarkStyleType">
  <xsd:choice minOccurs="0" maxOccurs="unbounded">
     <xsd:element name="Style" type="StyleType" minOccurs="0" />
     <xsd:element name="TickMarkImage" type="TopImageType" minOccurs="0" />
     <xsd:element name="DistanceFromScale" type="xsd:string" minOccurs="0" />
     <xsd:element name="Placement" type="xsd:string" minOccurs="0" />
     <xsd:element name="EnableGradient" type="xsd:string" minOccurs="0" />
     <xsd:element name="GradientDensity" type="xsd:string" minOccurs="0" />
     <xsd:element name="Length" type="xsd:string" minOccurs="0" />
    <xsd:element name="Width" type="xsd:string" minOccurs="0" />
     <xsd:element name="Shape" type="xsd:string" minOccurs="0" />
     <xsd:element name="Hidden" type="xsd:string" minOccurs="0" />
     <xsd:any namespace="##other" processContents="skip" />
   </xsd:choice>
   <xsd:anyAttribute namespace="##other" processContents="skip" />
```
</xsd:complexType>

### 2.180.1 The following is the XML Schema definition of the **TickMarkStyle**. element in RDL schemas 2010/01 [MSFT-RDL201001] and 2016/01 [MSFT-RDL201601].

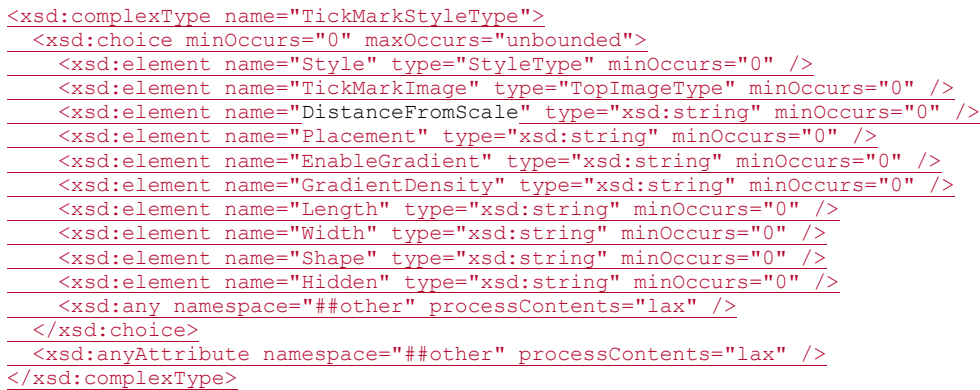

## **2.180.1 TickMarkStyle.DistanceFromScale**

*Applies to RDL schemas 2008/01* [MSFT-RDL200801] *and*]*, 2010/01* [MSFT-RDL201001]*, and 2016/01* [MSFT-RDL201601]

The **TickMarkStyle.DistanceFromScale** element specifies the distance from the tick mark that is associated with a CustomLabel instance to a containing RadialScale or LinearScale. The **TickMarkStyle.DistanceFromScale** element is optional.

If this element is present, its value MUST be a Float ([XMLSCHEMA2] section 3.2.4) or an expression that evaluates to a **Float**.<4645> If this element is not present, its value is interpreted as 0.

The following is the parent element of the **TickMarkStyle.DistanceFromScale** element.

**Parent elements**

**TickMarkStyle** 

The following is the XML Schema definition of the **TickMarkStyle.DistanceFromScale** element.

<xsd:element name="DistanceFromScale" type="xsd:string" minOccurs="0">

## **2.180.12.180.2 2.180.2 TickMarkStyle.EnableGradient**

*Applies to RDL schemas 2008/01* [MSFT-RDL200801] *and*]*, 2010/01* [MSFT-RDL201001]*, and 2016/01* [MSFT-RDL201601]

The **TickMarkStyle.EnableGradient** element specifies whether a gradient effect is used for the tick mark for a CustomLabel instance. The **TickMarkStyle.EnableGradient** element is optional.

If this element is present, its value MUST be a Boolean ([XMLSCHEMA2] section 3.2.2) or an expression that evaluates to a **Boolean**. If this element is not present, its value is interpreted as false.

The following is the parent element of the **TickMarkStyle.EnableGradient** element.

# **Parent elements**

**TickMarkStyle** 

The following is the XML Schema definition of the **TickMarkStyle.EnableGradient** element.

<xsd:element name="EnableGradient" type="xsd:string" minOccurs="0" />

### **2.180.22.180.3 2.180.3 TickMarkStyle.GradientDensity**

*Applies to RDL schemas 2008/01* [MSFT-RDL200801] *and*]*, 2010/01* [MSFT-RDL201001]*, and 2016/01* [MSFT-RDL201601]

The **TickMarkStyle.GradientDensity** element specifies the intensity of the gradient effect for the tick mark on a CustomLabel. This element is optional.

If the **TickMarkStyle.GradientDensity** element is present, its value MUST be a Float ([XMLSCHEMA2] section 3.2.4) or an expression that evaluates to a **Float**. The value of this element MUST be greater than or equal to 0 and less than or equal to 100, specifying the percentage of maximum intensity. If this element is not present, its value is interpreted as 30.

The following is the parent element of the **TickMarkStyle.GradientDensity** element.

### **Parent elements**

**TickMarkStyle** 

The following is the XML Schema definition of the **TickMarkStyle.GradientDensity** element.

<xsd:element name="GradientDensity" type="xsd:string" minOccurs="0">

### **2.180.32.180.4 2.180.4 TickMarkStyle.Hidden**

*Applies to RDL schemas 2008/01* [MSFT-RDL200801] *and*]*, 2010/01* [MSFT-RDL201001]*, and 2016/01* [MSFT-RDL201601]

The **TickMarkStyle.Hidden** element specifies whether the tick mark within a CustomLabel instance is hidden. The **TickMarkStyle.Hidden** element is optional. If this element is present, its value MUST be a Boolean ([XMLSCHEMA2] section 3.2.2) or an expression that evaluates to a **Boolean**. If this element is not present, its value is interpreted as false.

The following is the parent element of the **TickMarkStyle.Hidden** element.

**Parent elements TickMarkStyle** 

The following is the XML Schema definition of the **TickMarkStyle.Hidden** element.

<xsd:element name="Hidden" type="xsd:string" minOccurs="0">

## **2.180.42.180.5 2.180.5 TickMarkStyle.Length**

*Applies to RDL schemas 2008/01* [MSFT-RDL200801] *and*]*, 2010/01* [MSFT-RDL201001]*, and 2016/01* [MSFT-RDL201601]

The **TickMarkStyle.Length** element specifies the length of the tick mark for a CustomLabel as a percentage of the radius of a containing RadialScale or the minimum of the length and width of a containing LinearScale. This element is optional.

If this element is present, its value MUST be a Float ([XMLSCHEMA2] section 3.2.4) or an expression that evaluates to a **Float**. The value of this element MUST be greater than or equal to 0.<4746> If this element is not present, its value is interpreted as 0.

The following is the parent element of the **TickMarkStyle.Length** element.

### **Parent elements**

**TickMarkStyle** 

The following is the XML Schema definition of the **TickMarkStyle.Length** element.

<xsd:element name="Length" type="xsd:string" minOccurs="0">

## **2.180.52.180.6 2.180.6 TickMarkStyle.Placement**

*Applies to RDL schemas 2008/01* [MSFT-RDL200801] *and*]*, 2010/01* [MSFT-RDL201001]*, and 2016/01* [MSFT-RDL201601]

The **TickMarkStyle.Placement** element specifies where the tick mark for a CustomLabel is placed relative to its associated RadialScale or LinearScale. This element is optional. If this element is present, its value MUST be a String ([XMLSCHEMA2] section 3.2.1) or an expression that evaluates to a **String**. The value of this element MUST be one of the following or MUST be an expression that evaluates to one of the following:

- **Inside:** The tick mark associated with a **CustomLabel** instance is placed inside the GaugeTickMarks instances in the **radial scale** or **linear scale**.
- **Outside:** The tick mark associated with a **CustomLabel** instance is placed outside the **GaugeTickMarks** instances within the radial scale or linear scale.
- **Cross:** The tick mark associated with a **CustomLabel** instance is across the **GaugeTickMarks** instances within the radial scale or linear scale.

If the **TickMarkStyle.Placement** element is not present, its value is interpreted as "Inside".

The following is the parent element of the **TickMarkStyle.Placement** element.

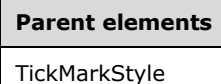

The following is the XML Schema definition of the **TickMarkStyle.Placement** element.

<xsd:element name="Placement" type="xsd:string" minOccurs="0">

### **2.180.62.180.7 2.180.7 TickMarkStyle.Shape**

*Applies to RDL schemas 2008/01* [MSFT-RDL200801] *and*]*, 2010/01* [MSFT-RDL201001]*, and 2016/01* [MSFT-RDL201601]

The **TickMarkStyle.Shape** element specifies the shape of a tick mark for a CustomLabel instance. This element is optional. If the **TickMarkStyle.Shape** element is present, its value MUST be a String ([XMLSCHEMA2] section 3.2.1) or an expression that evaluates to a **String**. The value of this element MUST be one of the following or MUST be an expression that evaluates to one of the following:

**Rectangle:** The marker is of type "Rectangle".

**Triangle:** The marker is of type "Triangle".

**Circle:** The marker is of type "Circle".

**Diamond:** The marker is of type "Diamond".

**Trapezoid:** The marker is of type "Trapezoid".

**Star:** The marker is of type "Star".

**Wedge:** The marker is of type "Wedge".

**Pentagon:** The marker is of type "Pentagon".

**None:** The marker is of type "None".

If the **TickMarkStyle.Shape** element is not present, its value is interpreted as "Rectangle".

The following is the parent element of the **TickMarkStyle.Shape** element.

### **Parent elements**

**TickMarkStyle** 

The following is the XML Schema definition of the **TickMarkStyle.Shape** element.

<xsd:element name="Shape" type="xsd:string" minOccurs="0">

### **2.180.72.180.8 2.180.8 TickMarkStyle.Style**

*Applies to RDL schemas 2008/01* [MSFT-RDL200801] *and*]*, 2010/01* [MSFT-RDL201001]*, and 2016/01* [MSFT-RDL201601]

The **TickMarkStyle.Style** element specifies style properties for the tick mark that is associated with a CustomLabel. The **TickMarkStyle.Style** element is optional. This element is of type Style.

The following is the parent element of the **TickMarkStyle.Style** element.

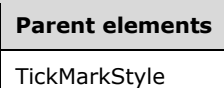

The following is the XML Schema definition of the **TickMarkStyle.Style** element.

<xsd:element name="Style" type="StyleType" minOccurs="0">

### **2.180.82.180.9 2.180.9 TickMarkStyle.TickMarkImage**

*Applies to RDL schemas 2008/01* [MSFT-RDL200801] *and*]*, 2010/01* [MSFT-RDL201001]*, and 2016/01* [MSFT-RDL201601]

The **TickMarkStyle.TickMarkImage** element specifies the image to use for the tick mark that is associated with a CustomLabel. The **TickMarkStyle.TickMarkImage** element is optional. This element is of type TopImage.

The following is the parent element of the **TickMarkStyle.TickMarkImage** element.

## **Parent elements TickMarkStyle**

The following is the XML Schema definition of the **TickMarkStyle.TickMarkImage** element.

<xsd:element name="TickMarkImage" type="TopImageType" minOccurs="0">

### **2.180.92.180.10 2.180.10 TickMarkStyle.Width**

*Applies to RDL schemas 2008/01* [MSFT-RDL200801] *and*]*, 2010/01* [MSFT-RDL201001]*, and 2016/01* [MSFT-RDL201601]

The **TickMarkStyle.Width** element specifies the width of the tick mark for a CustomLabel as a percentage of the radius of a containing RadialScale or the minimum of the length and width of a containing LinearScale. This element is optional.

If this element is present, its value MUST be a Float ([XMLSCHEMA2] section 3.2.4) or an expression that evaluates to a **Float**. The value of this element MUST be greater than or equal to 0.<4847> If this element is not present, its value is interpreted as "0".

The following is the parent element of the **TickMarkStyle.Width** element.

**Parent elements**

TickMarkStyle

The following is the XML Schema definition of the **TickMarkStyle.Width** element.

<xsd:element name="Width" type="xsd:string" minOccurs="0">

## **2.181 2.181 GaugeInputValue**

*Applies to RDL schemas 2008/01* [MSFT-RDL200801] *and*]*, 2010/01* [MSFT-RDL201001]*, and 2016/01* [MSFT-RDL201601]

The **GaugeInputValue** element specifies an expression and an optional formula used within a LinearGauge or a RadialGauge.

The following are the parent and child elements of the **GaugeInputValue** element.

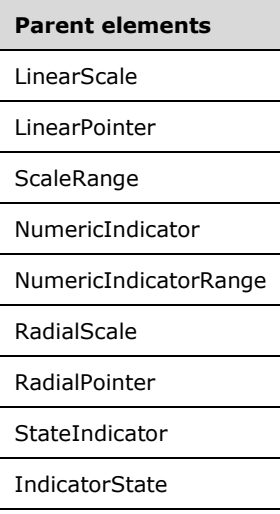

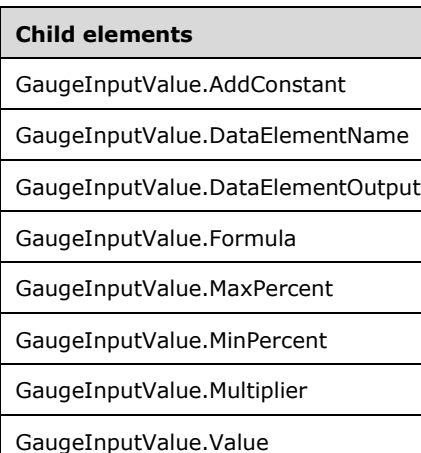

The following is the XML Schema definition of the **GaugeInputValue** element-in RDL schema 2008/01 [MSFT-RDL200801].

```
<xsd:complexType name="GaugeInputValueType">
   <xsd:choice maxOccurs="unbounded">
    <xsd:element name="Value" type="xsd:string" minOccurs="1" />
     <xsd:element name="Formula" type="xsd:string" minOccurs="0" />
 <xsd:element name="MinPercent" type="xsd:string" minOccurs="0" />
 <xsd:element name="MaxPercent" type="xsd:string" minOccurs="0" />
     <xsd:element name="Multiplier" type="xsd:string" minOccurs="0" />
     <xsd:element name="AddConstant" type="xsd:string" minOccurs="0" />
     <xsd:element name="DataElementName" type="xsd:string" minOccurs="0" />
     <xsd:element name="DataElementOutput" minOccurs="0">
       <xsd:simpleType>
         <xsd:restriction base="xsd:string">
           <xsd:enumeration value="Output" />
           <xsd:enumeration value="NoOutput" />
         </xsd:restriction>
       </xsd:simpleType>
     </xsd:element>
     <xsd:any namespace="##other" processContents="skip" />
   </xsd:choice>
   <xsd:anyAttribute namespace="##other" processContents="skip" />
</xsd:complexType>
```
### 2.181.1 The following is the XML Schema definition of the **GaugeInputValue**. element in RDL schemas 2010/01 [MSFT-RDL201001] and 2016/01 [MSFT-RDL201601].

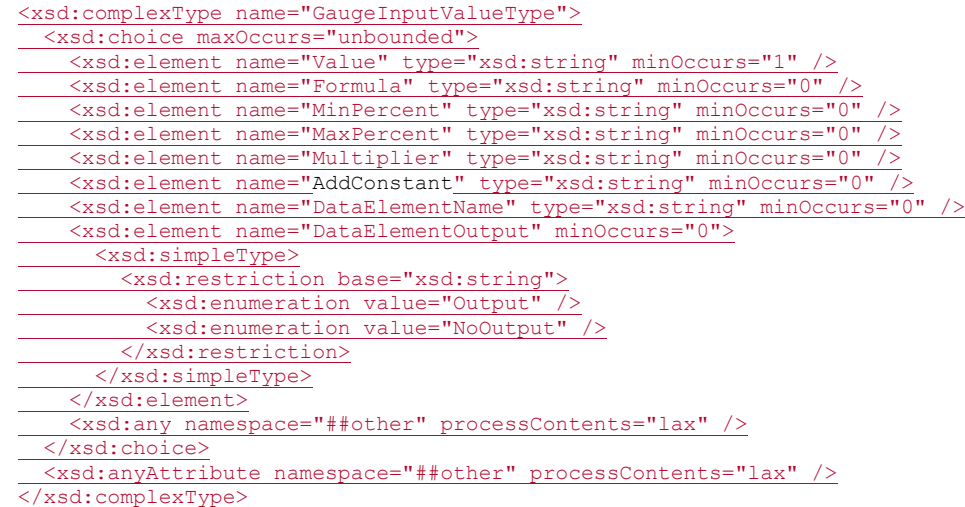

## **2.181.1 GaugeInputValue.AddConstant**

*Applies to RDL schemas 2008/01* [MSFT-RDL200801] *and*]*, 2010/01* [MSFT-RDL201001]*, and 2016/01* [MSFT-RDL201601]

The **GaugeInputValue.AddConstant** element specifies the constant to add to the value of GaugeInputValue.Value after multiplying by the value of GaugeInputValue.Multiplier.

The **GaugeInputValue.AddConstant** element is optional. If this element is present, its value MUST be a Float ([XMLSCHEMA2] section 3.2.4) or an expression that evaluates to a **Float**. If this element is not present, its value is interpreted as 0. If the peer element GaugeInputValue.Formula is not set to "Linear", the **GaugeInputValue.AddConstant** element is ignored.

The following is the parent element of the **GaugeInputValue.AddConstant** element.

**Parent elements**

GaugeInputValue

The following is the XML Schema definition of the **GaugeInputValue.AddConstant** element.

<xsd:element name="AddConstant" type="xsd:string" minOccurs="0">

### **2.181.12.181.2 2.181.2 GaugeInputValue.DataElementName**

*Applies to RDL schemas 2008/01* [MSFT-RDL200801] *and*]*, 2010/01* [MSFT-RDL201001]*, and 2016/01* [MSFT-RDL201601]

The **GaugeInputValue.DataElementName** element specifies the name to use for the data element or attribute for GaugeInputValue in a data rendering. The **GaugeInputValue.DataElementName** element is optional. This element MUST be a CLS-compliant identifier [UTR15]. The value of this element is interpreted as a String ([XMLSCHEMA2] section 3.2.1).

The following is the parent element of the **GaugeInputValue.DataElementName** element.

### **Parent elements**

GaugeInputValue

The following is the XML Schema definition of the **GaugeInputValue.DataElementName** element.

<xsd:element name="DataElementName" type="xsd:string" minOccurs="0">

### **2.181.22.181.3 2.181.3 GaugeInputValue.DataElementOutput**

*Applies to RDL schemas 2008/01* [MSFT-RDL200801] *and*]*, 2010/01* [MSFT-RDL201001]*, and 2016/01* [MSFT-RDL201601]

The **GaugeInputValue.DataElementOutput** element indicates whether the parent element of the GaugeInputValue should appear in a data rendering. The **GaugeInputValue.DataElementOutput** element is optional. If this element is present, its value MUST be a String ([XMLSCHEMA2] section 3.2.1) constant that is one of the following:

**Output:** Specifies that the item appears in the data rendering output.

**NoOutput:** Specifies that the item does not appear in the data rendering output.

If this element is not present, its value is interpreted as "Output".

The following is the parent element of the **GaugeInputValue.DataElementOutput** element.

### **Parent elements**

GaugeInputValue

The following is the XML Schema definition of the **GaugeInputValue.DataElementOutput** element.

```
<xsd:element name="DataElementOutput" minOccurs="0">
   <xsd:simpleType>
     <xsd:restriction base="xsd:string">
       <xsd:enumeration value="Output" />
       <xsd:enumeration value="NoOutput" />
     </xsd:restriction>
   </xsd:simpleType>
</xsd:element>
```
## **2.181.32.181.4 2.181.4 GaugeInputValue.Formula**

*Applies to RDL schemas 2008/01* [MSFT-RDL200801] *and*]*, 2010/01* [MSFT-RDL201001]*, and 2016/01* [MSFT-RDL201601]

The **GaugeInputValue.Formula** element specifies the type of calculation to perform on the values represented by GaugeInputValue.Value, if more than one value is present.

The **GaugeInputValue.Formula** element is optional. If this element is present, its value MUST be a String ([XMLSCHEMA2] section 3.2.1) or an expression that evaluates to a **String**. This **String** value MUST be one of the following:

**None:** Specifies that the last value is used in the sorted array of values.

**Average:** Specifies that the average of the values is used.

**Linear:** Specifies that a linear formula is applied to the last value in the set of sorted values.

**Max:** Specifies that the maximum value is used.

**Min:** Specifies that a minimum value is used.

**Median:** Specifies that the median value is used.

**OpenClose:** Specifies that the minimum and maximum values are used.

**Percentile:** Specifies that two values are used that respectively represent a lower percentile and a higher percentile.

**Variance:** Specifies that the variance of the values is used.

**RateOfChange:** Specifies that the rate of change of the values is used over a specified time interval.

**Integral:** Specifies that the integral of the values is calculated over a specified time interval.

If the **GaugeInputValue.Formula** element is not present, its value is interpreted as "None".

The following is the parent element of the **GaugeInputValue.Formula** element.

### **Parent elements**

GaugeInputValue

The following is the XML Schema definition of the **GaugeInputValue.Formula** element.

<xsd:element name="Formula" type="xsd:string" minOccurs="0">

### **2.181.42.181.5 2.181.5 GaugeInputValue.MaxPercent**

*Applies to RDL schemas 2008/01* [MSFT-RDL200801] *and*]*, 2010/01* [MSFT-RDL201001]*, and 2016/01* [MSFT-RDL201601]

The **GaugeInputValue.MaxPercent** element specifies the maximum percentage to use for one of the two values returned for GaugeInputValue.Value if the peer element GaugeInputValue.Formula is set to "Percentile".

The **GaugeInputValue.MaxPercent** element is optional. If this element is present, its value MUST be a Float ([XMLSCHEMA2] section 3.2.4) or an expression that evaluates to a **Float**. This element is ignored if peer element **GaugeInputValue.Formula** is not set to "Percentile". The value of the **GaugeInputValue.MaxPercent** element MUST be non-negative. If this element is not present, its value is interpreted as "NaN" (not a number).

The following is the parent element of the **GaugeInputValue.MaxPercent** element.

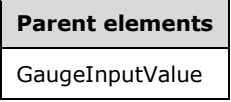

The following is the XML Schema definition of the **GaugeInputValue.MaxPercent** element.

<xsd:element name="MaxPercent" type="xsd:string" minOccurs="0">

### **2.181.52.181.6 2.181.6 GaugeInputValue.MinPercent**

*Applies to RDL schemas 2008/01* [MSFT-RDL200801] *and*]*, 2010/01* [MSFT-RDL201001]*, and 2016/01* [MSFT-RDL201601]

The **GaugeInputValue.MinPercent** element specifies the minimum percentage to use for one of the two values returned for GaugeInputValue.Value if GaugeInputValue.Formula is set to "Percentile".

The **GaugeInputValue.MinPercent** element is optional. If this element is present, its value MUST be a Float ([XMLSCHEMA2] section 3.2.4) or an expression that evaluates to a **Float**. This element is ignored if peer element **GaugeInputValue.Formula** is not set to "Percentile". The value of the **GaugeInputValue.MinPercent** element MUST be non-negative. If this element is not present, its value is interpreted as "NaN".

The following is the parent element of the **GaugeInputValue.MinPercent** element.

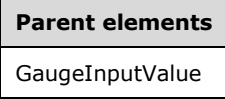

The following is the XML Schema definition of the **GaugeInputValue.MinPercent** element.

<xsd:element name="MinPercent" type="xsd:string" minOccurs="0">

### **2.181.62.181.7 2.181.7 GaugeInputValue.Multiplier**

*Applies to RDL schemas 2008/01* [MSFT-RDL200801] *and*]*, 2010/01* [MSFT-RDL201001]*, and 2016/01* [MSFT-RDL201601]

The **GaugeInputValue.Multiplier** element specifies the value to multiply to the value of GaugeInputValue.Value. The **GaugeInputValue.Multiplier** element is optional. If this element is present, its value MUST be a Float ([XMLSCHEMA2] section 3.2.4) or an expression that evaluates to a **Float**. If this element is not present, its value is interpreted as 1. If the peer element GaugeInputValue.Formula is not set to "Linear", this element is ignored.

The following is the parent element of the **GaugeInputValue.Multiplier** element.

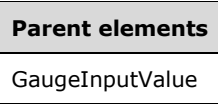

The following is the XML Schema definition of the **GaugeInputValue.Multiplier** element.

```
<xsd:element name="Multiplier" type="xsd:string" minOccurs="0">
```
### **2.181.72.181.8 2.181.8 GaugeInputValue.Value**

*Applies to RDL schemas 2008/01* [MSFT-RDL200801] *and*]*, 2010/01* [MSFT-RDL201001]*, and 2016/01* [MSFT-RDL201601]

The **GaugeInputValue.Value** element specifies an expression for the value of a GaugeInputValue instance. The **GaugeInputValue.Value** element MUST be specified. The value of the **GaugeInputValue.Value** element MUST be a **Numeric** or an expression that evaluates to a **Numeric**.

The following is the parent element of the **GaugeInputValue.Value** element.

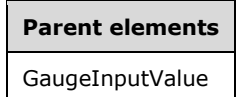

The following is the XML Schema definition of the **GaugeInputValue.Value** element.

```
<xsd:element name="Value" type="xsd:string" minOccurs="1">
```
### **2.182 2.182 GaugeTickMarks**

*Applies to RDL schemas 2008/01* [MSFT-RDL200801] *and*]*, 2010/01* [MSFT-RDL201001]*, and 2016/01* [MSFT-RDL201601]

The **GaugeTickMarks** element specifies tick marks along a LinearScale or RadialScale. The **GaugeTickMarks** element MUST be represented by one of the following:

- **-**LinearScale.GaugeMajorTickMarks
- **-**LinearScale.GaugeMinorTickMarks
- **-** RadialScale.GaugeMajorTickMarks
- **-** RadialScale.GaugeMinorTickMarks

The following are the parent and child elements of the **GaugeTickMarks** element.

#### **Parent elements**

**LinearScale** 

RadialScale

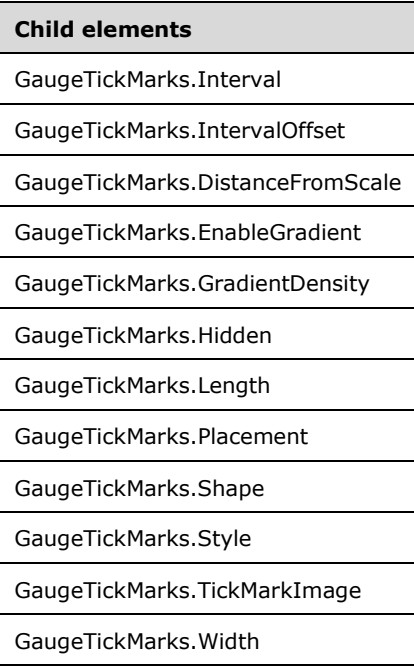

The following is the XML Schema definition of the **GaugeTickMarks** element. in RDL schema 2008/01 [MSFT-RDL200801].

```
<xsd:complexType name="GaugeTickMarksType">
  <xsd:choice minOccurs="0" maxOccurs="unbounded">
     <!--TickMarkStyleTypeStart-->
       <xsd:element name="Style" type="StyleType" minOccurs="0" />
       <xsd:element name="TickMarkImage" type="TopImageType" minOccurs="0" />
       <xsd:element name="DistanceFromScale" type="xsd:string" minOccurs="0" />
       <xsd:element name="Placement" type="xsd:string" minOccurs="0" />
       <xsd:element name="EnableGradient" type="xsd:string" minOccurs="0" />
       <xsd:element name="GradientDensity" type="xsd:string" minOccurs="0" />
       <xsd:element name="Length" type="xsd:string" minOccurs="0" />
       <xsd:element name="Width" type="xsd:string" minOccurs="0" />
       <xsd:element name="Shape" type="xsd:string" minOccurs="0" />
       <xsd:element name="Hidden" type="xsd:string" minOccurs="0" />
       <!--TickMarkStyleTypeEnd-->
        <xsd:element name="Interval" type="xsd:string" minOccurs="0" />
         <xsd:element name="IntervalOffset" type="xsd:string" minOccurs="0" />
         <xsd:any namespace="##other" processContents="skip" />
       </xsd:choice>
       <xsd:anyAttribute namespace="##other" processContents="skip" />
     </xsd:complexType>
```
### 2.182.1 The following is the XML Schema definition of the **GaugeTickMarks**. element in RDL schemas 2010/01 [MSFT-RDL201001] and 2016/01 [MSFT-RDL201601].

<xsd:complexType name="GaugeTickMarksType">

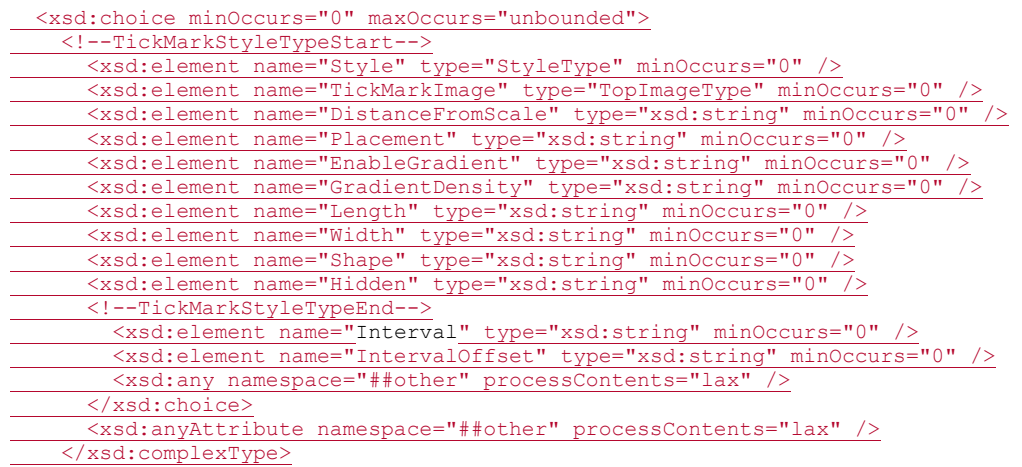

## **2.182.1 GaugeTickMarks.Interval**

*Applies to RDL schemas 2008/01* [MSFT-RDL200801] *and*]*, 2010/01* [MSFT-RDL201001]*, and 2016/01* [MSFT-RDL201601]

The **GaugeTickMarks.Interval** element defines the interval between tick marks within a GaugeTickMarks element. The **GaugeTickMarks.Interval** element is optional. If this element is present, its value MUST be a Float ([XMLSCHEMA2] section 3.2.4) or an expression that evaluates to a **Float**. If this element is not present, its **Float** value is interpreted as that of the RadialScale.Interval or LinearScale.Interval value for the respective parent RadialScale or LinearScale element. The **Float** value of the **GaugeTickMarks.Interval** element MUST be non-negative.

The following is the parent element of the **GaugeTickMarks.Interval** element.

## **Parent elements**

GaugeTickMarks

The following is the XML Schema definition of the **GaugeTickMarks.Interval** element.

```
<xsd:element name="Interval" type="xsd:string" minOccurs="0">
```
### **2.182.12.182.2 2.182.2 GaugeTickMarks.IntervalOffset**

*Applies to RDL schemas 2008/01* [MSFT-RDL200801] *and*]*, 2010/01* [MSFT-RDL201001]*, and 2016/01* [MSFT-RDL201601]

The **GaugeTickMarks.IntervalOffset** element defines the offset for the first tick mark within a GaugeTickMarks element. The **GaugeTickMarks.IntervalOffset** element is optional. If this element is present, its value MUST be a Float ([XMLSCHEMA2] section 3.2.4) or an expression that evaluates to a **Float**. If this element is not present, its **Float** value is interpreted as that of the RadialScale.IntervalOffset or LinearScale.IntervalOffset value for the respective parent RadialScale or LinearScale element. The **Float** value of the **GaugeTickMarks.IntervalOffset** element MUST be nonnegative.

The following is the parent element of the **GaugeTickMarks.IntervalOffset** element.

**Parent elements**

GaugeTickMarks

The following is the XML Schema definition of the **GaugeTickMarks.IntervalOffset** element.

<xsd:element name="IntervalOffset" type="xsd:string" minOccurs="0">

### **2.182.22.182.3 2.182.3 GaugeTickMarks.DistanceFromScale**

*Applies to RDL schemas 2008/01* [MSFT-RDL200801] *and*]*, 2010/01* [MSFT-RDL201001]*, and 2016/01* [MSFT-RDL201601]

The **GaugeTickMarks.DistanceFromScale** element specifies the distance from the tick marks that is associated with a label to a containing LinearScale or RadialScale. The **GaugeTickMarks.DistanceFromScale** element is optional.

If this element is present, its value MUST be a Float ([XMLSCHEMA2] section 3.2.4) or an expression that evaluates to a **Float**.<4948> If this element is not present, its value is interpreted as 0.

Following is the parent element of the **GaugeTickMarks.DistanceFromScale** element.

**Parent elements**

GaugeTickMarks

The following is the XML Schema definition of the **GaugeTickMarks.DistanceFromScale** element.

<xsd:element name="DistanceFromScale" type="xsd:string" minOccurs="0">

### **2.182.32.182.4 2.182.4 GaugeTickMarks.EnableGradient**

*Applies to RDL schemas 2008/01* [MSFT-RDL200801] *and*]*, 2010/01* [MSFT-RDL201001]*, and 2016/01* [MSFT-RDL201601]

The **GaugeTickMarks.EnableGradient** element specifies whether a gradient effect is used for tick marks. This element is optional.

If this element is present, its value MUST be a Boolean ([XMLSCHEMA2] section 3.2.2) or an expression that evaluates to a **Boolean**. If this element is not present, its value is interpreted as false.

Following is the parent element of the **GaugeTickMarks.EnableGradient** element.

### **Parent elements**

GaugeTickMarks

The following is the XML Schema definition of the **GaugeTickMarks.EnableGradient** element.

<xsd:element name="EnableGradient" type="xsd:string" minOccurs="0" />
### **2.182.42.182.5 2.182.5 GaugeTickMarks.GradientDensity**

*Applies to RDL schemas 2008/01* [MSFT-RDL200801] *and*]*, 2010/01* [MSFT-RDL201001]*, and 2016/01* [MSFT-RDL201601]

The **GaugeTickMarks.GradientDensity** element specifies the intensity of the gradient effect for tick marks. This element is optional.

If the **GaugeTickMarks.GradientDensity** element is present, its value MUST be a Float [IEEE754] ([XMLSCHEMA2] section 3.2.4) or an expression that evaluates to a **Float**. The value of this element MUST be greater than or equal to 0 and less than or equal to 100, specifying the percentage of maximum gradient density. If this element is not present, its value is interpreted as 30.

The following is the parent element of the **GaugeTickMarks.GradientDensity** element.

#### **Parent elements**

GaugeTickMarks

The following is the XML Schema definition of the **GaugeTickMarks.GradientDensity** element.

xsd:element name="GradientDensity" type="xsd:string" minOccurs="0">

## **2.182.52.182.6 2.182.6 GaugeTickMarks.Hidden**

*Applies to RDL schemas 2008/01* [MSFT-RDL200801] *and*]*, 2010/01* [MSFT-RDL201001]*, and 2016/01* [MSFT-RDL201601]

The **GaugeTickMarks.Hidden** element specifies whether the tick marks are hidden. This element is optional. If this element is present, its value MUST be a Boolean ([XMLSCHEMA2] section 3.2.2) or an expression that evaluates to a **Boolean**. If this element is not present, its value is interpreted as false.

Following is the parent element of the **GaugeTickMarks.Hidden** element.

## **Parent elements**

GaugeTickMarks

The following is the XML Schema definition of the **GaugeTickMarks.Hidden** element.

<xsd:element name="Hidden" type="xsd:string" minOccurs="0">

# **2.182.62.182.7 2.182.7 GaugeTickMarks.Length**

*Applies to RDL schemas 2008/01* [MSFT-RDL200801] *and*]*, 2010/01* [MSFT-RDL201001]*, and 2016/01* [MSFT-RDL201601]

The **GaugeTickMarks.Length** element specifies the length of the tick marks as a percentage of the radius of a containing RadialScale or the minimum of the length and width of a containing LinearScale. This element is optional.

If this element is present, its value MUST be a Float ([XMLSCHEMA2] section 3.2.4) or an expression that evaluates to a **Float**. The value of this element MUST be greater than or equal to 0.<5049> If this element is not present, its value is interpreted as 0.

Following is the parent element of the **GaugeTickMarks.Length** element.

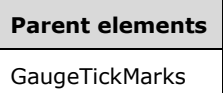

The following is the XML Schema definition of the **GaugeTickMarks.Length** element.

<xsd:element name="Length" type="xsd:string" minOccurs="0">

# **2.182.72.182.8 2.182.8 GaugeTickMarks.Placement**

*Applies to RDL schemas 2008/01* [MSFT-RDL200801] *and*]*, 2010/01* [MSFT-RDL201001]*, and 2016/01* [MSFT-RDL201601]

The **GaugeTickMarks.Placement** element specifies where a tick mark is placed relative to its associated LinearScale or RadialScale. This element is optional. If this element is present, its value MUST be a String ([XMLSCHEMA2] section 3.2.1) or an expression that evaluates to a **String**. The value of this element MUST be one of the following or MUST be an expression that evaluates to one of the following:

**Inside**: The tick mark is placed inside the GaugeTickMarks instances in the radial scale or linear scale.

- **Outside**: The tick mark is placed outside the **GaugeTickMarks** instances within the radial scale or linear scale.
- **Cross**: The tick mark is placed across the **GaugeTickMarks** instances within the radial scale or linear scale.

If the **GaugeTickMarks.Placement** element is not present, its value is interpreted as "Inside".

Following is the parent element of the **GaugeTickMarks.Placement** element.

## **Parent elements**

GaugeTickMarks

The following is the XML Schema definition of the **GaugeTickMarks.Placement** element.

<xsd:element name="Placement" type="xsd:string" minOccurs="0">

## **2.182.82.182.9 2.182.9 GaugeTickMarks.Shape**

*Applies to RDL schemas 2008/01* [MSFT-RDL200801] *and*]*, 2010/01* [MSFT-RDL201001]*, and 2016/01* [MSFT-RDL201601]

The **GaugeTickMarks.Shape** element specifies the shape of a tick mark. This element is optional. If this element is present, its value MUST be a String ([XMLSCHEMA2] section 3.2.1) or an expression that evaluates to a **String**.

The value of this element MUST be one of the following or MUST be an expression that evaluates to one of the following:

**Rectangle**: The marker is of type "Rectangle".

**Triangle**: The marker is of type "Triangle".

**Circle**: The marker is of type "Circle".

**Diamond**: The marker is of type "Diamond".

**Trapezoid**: The marker is of type "Trapezoid".

**Star**: The marker is of type "Star".

**Wedge**: The marker is of type "Wedge".

**Pentagon**: The marker is of type "Pentagon".

**None**: The marker is of type "None".

If the **GaugeTickMarks.Shape** element is not present, its value is interpreted as "Rectangle".

Following is the parent element of the **GaugeTickMarks.Shape** element.

#### **Parent elements**

GaugeTickMarks

The following is the XML Schema definition of the **GaugeTickMarks.Shape** element.

<xsd:element name="Shape" type="xsd:string" minOccurs="0">

## **2.182.92.182.10 2.182.10 GaugeTickMarks.Style**

*Applies to RDL schemas 2008/01* [MSFT-RDL200801] *and*]*, 2010/01* [MSFT-RDL201001]*, and 2016/01* [MSFT-RDL201601]

The **GaugeTickMarks.Style** element specifies style properties for a tick mark. This element is optional and is of type Style.

Following is the parent element of the **GaugeTickMarks.Style** element.

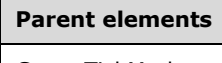

GaugeTickMarks

The following is the XML Schema definition of the **GaugeTickMarks.Style** element.

<xsd:element name="Style" type="StyleType" minOccurs="0">

## **2.182.102.182.11 2.182.11 GaugeTickMarks.TickMarkImage**

*Applies to RDL schemas 2008/01* [MSFT-RDL200801] *and*]*, 2010/01* [MSFT-RDL201001]*, and 2016/01* [MSFT-RDL201601]

The **GaugeTickMarks.TickMarkImage** element specifies the image to use for a tick mark. This element is optional. This element is of type TopImage.

Following is the parent element of the **GaugeTickMarks.TickMarkImage** element.

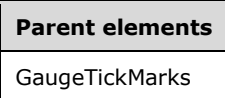

The following is the XML Schema definition of the **GaugeTickMarks.TickMarkImage** element.

<xsd:element name="TickMarkImage" type="TopImageType" minOccurs="0">

## **2.182.112.182.12 2.182.12 GaugeTickMarks.Width**

*Applies to RDL schemas 2008/01* [MSFT-RDL200801] *and*]*, 2010/01* [MSFT-RDL201001]*, and 2016/01* [MSFT-RDL201601]

The **GaugeTickMarks.Width** element specifies the width of a tick mark as a percentage of the radius of a containing RadialScale or the minimum of the length and width of a containing LinearScale. This element is optional.

If this element is present, its value MUST be a Float ([XMLSCHEMA2] section 3.2.4) or an expression that evaluates to a **Float**. The value of this element MUST be greater than or equal to 0.<5150> If this element is not present, its value is interpreted as 0.

Following is the parent element of the **GaugeTickMarks.Width** element.

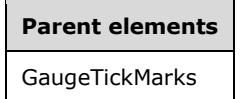

The following is the XML Schema definition of the **GaugeTickMarks.Width** element.

<xsd:element name="Width" type="xsd:string" minOccurs="0">

## **2.183 2.183 LinearPointers**

*Applies to RDL schemas 2008/01* [MSFT-RDL200801] *and*]*, 2010/01* [MSFT-RDL201001]*, and 2016/01* [MSFT-RDL201601]

The **LinearPointers** element specifies the collection of LinearPointer instances for a LinearScale. The **LinearPointers** element is optional. If this element is present, it MUST contain at least one LinearPointers.LinearPointer instance.

The following are the parent and child elements of the **LinearPointers** element.

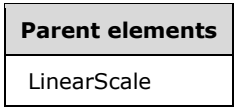

#### **Child elements**

LinearPointers.LinearPointer

The following is the XML Schema definition of the **LinearPointers** element. in RDL schema 2008/01 [MSFT-RDL200801].

```
<xsd:complexType name="LinearPointersType">
   <xsd:sequence>
    <xsd:element name="LinearPointer" type="LinearPointerType" minOccurs="1" 
                 maxOccurs="unbounded" />
  </xsd:sequence>
   <xsd:anyAttribute namespace="##other" processContents="skip" />
</xsd:complexType>
```
2.183.1 The following is the XML Schema definition of the **LinearPointers**. element in RDL schemas 2010/01 [MSFT-RDL201001] and 2016/01 [MSFT-RDL201601].

```
<xsd:complexType name="LinearPointersType">
  <xsd:sequence>
    <xsd:element name="LinearPointer" type="LinearPointerType" minOccurs="1"
                 maxOccurs="unbounded" />
 </xsd:sequence>
   <xsd:anyAttribute namespace="##other" processContents="lax" />
</xsd:complexType>
```
# **2.183.1 LinearPointers.LinearPointer**

*Applies to RDL schemas 2008/01* [MSFT-RDL200801] *and*]*, 2010/01* [MSFT-RDL201001]*, and 2016/01* [MSFT-RDL201601]

The **LinearPointers.LinearPointer** element specifies a LinearPointer within the collection of LinearPointers for a LinearScale. This element MUST be specified at least once within a **LinearPointers** collection. This element is of type **LinearPointer**.

The following is the parent element of the **LinearPointers.LinearPointer** element.

**Parent elements**

**LinearPointers** 

The following is the XML Schema definition of the **LinearPointers.LinearPointer** element.

<xsd:element name="LinearPointer" type="LinearPointerType" minOccurs="1" maxOccurs="unbounded" />

## **2.184 2.184 LinearPointer**

*Applies to RDL schemas 2008/01* [MSFT-RDL200801] *and*]*, 2010/01* [MSFT-RDL201001]*, and 2016/01* [MSFT-RDL201601]

The **LinearPointer** element specifies a linear pointer to be drawn against a LinearScale instance. The **LinearPointer** element MUST be specified at least once within a LinearPointers collection.

The following are the parent elements, attributes, and child elements of the **LinearPointer** element.

**LinearPointers** 

#### **Attributes**

LinearPointer.Name

**Child elements** LinearPointer.Thermometer LinearPointer.Type LinearPointer.ActionInfo LinearPointer.BarStart LinearPointer.DistanceFromScale LinearPointer.GaugeInputValue LinearPointer.Hidden LinearPointer.MarkerLength LinearPointer.MarkerStyle LinearPointer.Placement LinearPointer.PointerImage LinearPointer.SnappingEnabled LinearPointer.SnappingInterval LinearPointer.Style LinearPointer.ToolTip LinearPointer.Width

The following is the XML Schema definition of the LinearPointer element- in RDL schema 2008/01 [MSFT-RDL200801].

```
<xsd:complexType name="LinearPointerType">
   <xsd:choice minOccurs="0" maxOccurs="unbounded">
     <!--GaugePointerTypeStart-->
       <xsd:element name="Style" type="StyleType" minOccurs="0" />
       <xsd:element name="ActionInfo" type="ActionInfoType" minOccurs="0" />
       <xsd:element name="ToolTip" type="xsd:string" minOccurs="0" />
       <xsd:element name="GaugeInputValue" type="GaugeInputValueType" 
                   minOccurs="0" />
       <xsd:element name="PointerImage" type="PointerImageType" minOccurs="0" />
       <xsd:element name="BarStart" type="xsd:string" minOccurs="0" />
       <xsd:element name="DistanceFromScale" type="xsd:string" minOccurs="0" />
 <xsd:element name="MarkerLength" type="xsd:string" minOccurs="0" />
 <xsd:element name="MarkerStyle" type="xsd:string" minOccurs="0" />
       <xsd:element name="Placement" type="xsd:string" minOccurs="0" />
```

```
 <xsd:element name="SnappingEnabled" type="xsd:string" minOccurs="0" />
  <xsd:element name="SnappingInterval" type="xsd:string" minOccurs="0" />
   <xsd:element name="Hidden" type="xsd:string" minOccurs="0" />
  <xsd:element name="Width" type="xsd:string" minOccurs="0" />
  <xsd:element name="Type" type="xsd:string" minOccurs="0" />
  <!--GaugePointerTypeEnd-->
    <xsd:element name="Thermometer" type="ThermometerType" minOccurs="0" />
     <xsd:any namespace="##other" processContents="skip" />
  </xsd:choice>
  <xsd:attribute name="Name" type="xsd:normalizedString" use="required" />
  <xsd:anyAttribute namespace="##other" processContents="skip" />
 </xsd:complexType>
```
#### **2.184.1 LinearPointer.Name**

The following is the XML Schema definition of the **LinearPointer** element in RDL schemas 2010/01 [MSFT-RDL201001] and 2016/01 [MSFT-RDL201601].

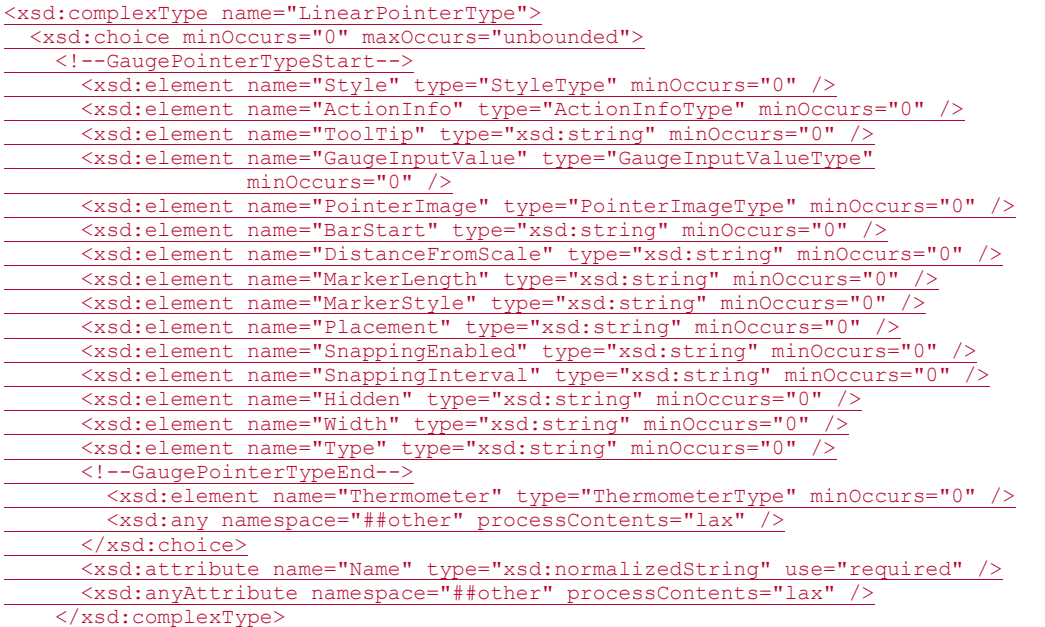

## **2.184.1 LinearPointer.Name**

*Applies to RDL schemas 2008/01* [MSFT-RDL200801] *and*]*, 2010/01* [MSFT-RDL201001]*, and 2016/01* [MSFT-RDL201601]

The **LinearPointer.Name** attribute specifies a unique identifier for a linear pointer. This attribute MUST be specified. The value of this attribute MUST be a case-sensitive CLS-compliant identifier [UTR15] that is unique within a particular LinearPointers collection.

The following is the parent element of the **LinearPointer.Name** attribute.

#### **Parent elements**

LinearPointer

The following is the XSD Schema definition of the **LinearPointer.Name** attribute.

<xsd:attribute name="Name" type="xsd:normalizedString" use="required" />

## **2.184.12.184.2 2.184.2 LinearPointer.ActionInfo**

*Applies to RDL schemas 2008/01* [MSFT-RDL200801] *and*]*, 2010/01* [MSFT-RDL201001]*, and 2016/01* [MSFT-RDL201601]

The **LinearPointer.ActionInfo** element specifies the actions for a LinearPointer. This element is optional. This element is of type ActionInfo.

The following is the parent element of the **LinearPointer.ActionInfo** element.

#### **Parent elements**

LinearPointer

The following is the XML Schema definition of the **LinearPointer.ActionInfo** element.

<xsd:element name="ActionInfo" type="ActionInfoType" minOccurs="0" />

## **2.184.22.184.3 2.184.3 LinearPointer.BarStart**

*Applies to RDL schemas 2008/01* [MSFT-RDL200801] *and*]*, 2010/01* [MSFT-RDL201001]*, and 2016/01* [MSFT-RDL201601]

The **LinearPointer.BarStart** element specifies where a LinearPointer will start if LinearPointer.Type is set to "Bar". This element is optional.

If the **LinearPointer.BarStart** element is present, its value MUST be a String ([XMLSCHEMA2] section 3.2.1) or an expression that evaluates to a **String**. This element is ignored if the associated **LinearPointer.Type** is not set to "Bar". The value of this element MUST be one of the following or MUST be an expression that evaluates to one of the following:

**ScaleStart**: The bar starts from the starting point of the LinearScale.

**Zero**: The bar starts from the zero point of the **LinearScale**.

If the **LinearPointer.BarStart** element is not present, its value is interpreted as "ScaleStart".

The following is the parent element of the **LinearPointer.BarStart** element.

# **Parent elements LinearPointer**

The following is the XML Schema definition of the **LinearPointer.BarStart** element.

<xsd:element name="BarStart" type="xsd:string" minOccurs="0" />

# **2.184.32.184.4 2.184.4 LinearPointer.DistanceFromScale**

*Applies to RDL schemas 2008/01* [MSFT-RDL200801] *and*]*, 2010/01* [MSFT-RDL201001]*, and 2016/01* [MSFT-RDL201601]

The **LinearPointer.DistanceFromScale** element specifies the distance from the tip of a LinearPointer to its associated LinearScale, as a percentage of the size of the **LinearScale**.

The **LinearPointer.DistanceFromScale** element is optional. If this element is present, its value MUST be a Float ([XMLSCHEMA2] section 3.2.4) or an expression that evaluates to a **Float**.<5251> If the **LinearPointer.DistanceFromScale** element is not present, its value is interpreted as 0.

The following is the parent element of the **LinearPointer.DistanceFromScale** element.

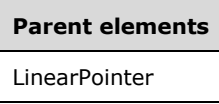

The following is the XML Schema definition of the **LinearPointer.DistanceFromScale** element.

<xsd:element name="DistanceFromScale" type="xsd:string" minOccurs="0" />

#### **2.184.42.184.5 2.184.5 LinearPointer.GaugeInputValue**

*Applies to RDL schemas 2008/01* [MSFT-RDL200801] *and*]*, 2010/01* [MSFT-RDL201001]*, and 2016/01* [MSFT-RDL201601]

The **LinearPointer.GaugeInputValue** element specifies the value to use for a LinearPointer. This element is optional. This element is of type GaugeInputValue.

The following is the parent element of the **LinearPointer.GaugeInputValue** element.

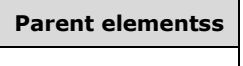

LinearPointer

The following is the XML Schema definition of the **LinearPointer.GaugeInputValue** element.

<xsd:element name="GaugeInputValue" type="GaugeInputValueType" minOccurs="0" />

#### **2.184.52.184.6 2.184.6 LinearPointer.Hidden**

*Applies to RDL schemas 2008/01* [MSFT-RDL200801] *and*]*, 2010/01* [MSFT-RDL201001]*, and 2016/01* [MSFT-RDL201601]

The **LinearPointer.Hidden** element specifies whether a LinearPointer should be hidden. This element is optional. If this element is present, its value MUST be a Boolean ([XMLSCHEMA2] section 3.2.2) or an expression that evaluates to a **Boolean**. If this element is not present, its value is interpreted as false.

The following is the parent element of the **LinearPointer.Hidden** element.

#### **Parent elements**

LinearPointer

The following is the XML Schema definition of the **LinearPointer.Hidden** element.

<xsd:element name="Hidden" type="xsd:string" minOccurs="0" />

### **2.184.62.184.7 2.184.7 LinearPointer.MarkerLength**

*Applies to RDL schemas 2008/01* [MSFT-RDL200801] *and*]*, 2010/01* [MSFT-RDL201001]*, and 2016/01* [MSFT-RDL201601]

The **LinearPointer.MarkerLength** element specifies the length of a marker for a LinearPointer as a percentage of the length of the parent LinearScale. The **LinearPointer.MarkerLength** element is optional. If this element is present, its value MUST be a Float ([XMLSCHEMA2] section 3.2.4) or an expression that evaluates to a **Float**. The value of this element MUST be greater than or equal to 0.<5352> If the **LinearPointer.MarkerLength** element is not present, its value is interpreted as  $\Omega$ .

The following is the parent element of the **LinearPointer.MarkerLength** element.

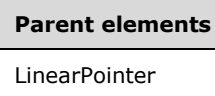

The following is the XML Schema definition of the **LinearPointer.MarkerLength** element.

<xsd:element name="MarkerLength" type="xsd:string" minOccurs="0" />

## **2.184.72.184.8 2.184.8 LinearPointer.MarkerStyle**

*Applies to RDL schemas 2008/01* [MSFT-RDL200801] *and*]*, 2010/01* [MSFT-RDL201001]*, and 2016/01* [MSFT-RDL201601]

The **LinearPointer.MarkerStyle** element specifies the type of the marker for a LinearPointer. This element is optional. If the **LinearPointer.MarkerStyle** element is present, its value MUST be a String ([XMLSCHEMA2] section 3.2.1) or an expression that evaluates to a **String**. The value of this element MUST be one of the following or MUST be an expression that evaluates to one of the following:

**Triangle**: The marker is of type "Triangle".

**Rectangle**: The marker is of type "Rectangle".

**Circle**: The marker is of type "Circle".

**Diamond**: The marker is of type "Diamond".

**Trapezoid**: The marker is of type "Trapezoid".

**Star**: The marker is of type "Star".

**Wedge**: The marker is of type "Wedge".

**Pentagon**: The marker is of type "Pentagon".

**None**: The marker is of type "None".

If the **LinearPointer.MarkerStyle** element is not present, its value is interpreted as "Triangle".

The following is the parent element of the **LinearPointer.MarkerStyle** element.

**Parent elements**

**LinearPointer** 

The following is the XML Schema definition of the **LinearPointer.MarkerStyle** element.

<xsd:element name="MarkerStyle" type="xsd:string" minOccurs="0" />

## **2.184.82.184.9 2.184.9 LinearPointer.Placement**

*Applies to RDL schemas 2008/01* [MSFT-RDL200801] *and*]*, 2010/01* [MSFT-RDL201001]*, and 2016/01* [MSFT-RDL201601]

The **LinearPointer.Placement** element determines where a LinearPointer should be placed relative to a LinearScale. This element is optional.

If the **LinearPointer.Placement** element is present, its value MUST be a String ([XMLSCHEMA2] section 3.2.1) or an expression that evaluates to a **String**. The value of this element MUST be one of the following or MUST be an expression that evaluates to one of the following:

**Inside**: The pointer is placed inside of the **LinearScale**.

**Outside**: The pointer is placed outside of the **LinearScale**.

**Cross**: The pointer is placed across the **LinearScale**.

If the **LinearPointer.Placement** element is not present, its value is interpreted as "Inside".

The following is the parent element of the **LinearPointer.Placement** element.

# **Parent elements**

**LinearPointer** 

The following is the XML Schema definition of the **LinearPointer.Placement** element.

<xsd:element name="Placement" type="xsd:string" minOccurs="0" />

## **2.184.92.184.10 2.184.10 LinearPointer.PointerImage**

*Applies to RDL schemas 2008/01* [MSFT-RDL200801] *and*]*, 2010/01* [MSFT-RDL201001]*, and 2016/01* [MSFT-RDL201601]

The **LinearPointer.PointerImage** element specifies the image to use for a LinearPointer. This element is optional. This element is of type PointerImage.

The following is the parent element of the **LinearPointer.PointerImage** element.

# **Parent elements** LinearPointer

The following is the XML Schema definition of the **LinearPointer.PointerImage** element.

<xsd:element name="PointerImage" type="PointerImageType" minOccurs="0" />

#### **2.184.102.184.11 2.184.11 LinearPointer.SnappingEnabled**

*Applies to RDL schemas 2008/01* [MSFT-RDL200801] *and*]*, 2010/01* [MSFT-RDL201001]*, and 2016/01* [MSFT-RDL201601]

The **LinearPointer.SnappingEnabled** element specifies whether values within a LinearPointer should round to the snapping interval. This element is optional. If this element is present, its value MUST be a Boolean ([XMLSCHEMA2] section 3.2.2) or an expression that evaluates to a **Boolean**. If this element is not present, its value is interpreted as false.

The following is the parent element of the **LinearPointer.SnappingEnabled** element.

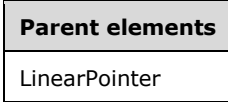

The following is the XML Schema definition of the **LinearPointer.SnappingEnabled** element.

<xsd:element name="SnappingEnabled" type="xsd:string" minOccurs="0" />

#### **2.184.112.184.12 2.184.12 LinearPointer.SnappingInterval**

*Applies to RDL schemas 2008/01* [MSFT-RDL200801] *and*]*, 2010/01* [MSFT-RDL201001]*, and 2016/01* [MSFT-RDL201601]

The **LinearPointer.SnappingInterval** element specifies the interval to which values within a LinearPointer should round. The **LinearPointer.SnappingInterval** element is optional. If this element is present, its value MUST be a Float ([XMLSCHEMA2] section 3.2.4) or an expression that evaluates to a **Float**. The value of the **LinearPointer.SnappingInterval** element MUST be nonnegative. If this element is not present, its value is interpreted as 0.

The following is the parent element of the **LinearPointer.SnappingInterval** element.

# **Parent elements**

LinearPointer

The following is the XML Schema definition of the **LinearPointer.SnappingInterval** element.

<xsd:element name="SnappingInterval" type="xsd:string" minOccurs="0" />

#### **2.184.122.184.13 2.184.13 LinearPointer.Style**

*Applies to RDL schemas 2008/01* [MSFT-RDL200801] *and*]*, 2010/01* [MSFT-RDL201001]*, and 2016/01* [MSFT-RDL201601] *only*

The **LinearPointer.Style** element specifies style properties for a linear pointer. This element is optional. This element is of type Style.

The following is the parent element of the **LinearPointer.Style** element.

#### **Parent elements**

LinearPointer

The following is the XML Schema definition of the **LinearPointer.Style** element.

```
<xsd:element name="Style" type="StyleType" minOccurs="0" />
```
## **2.184.132.184.14 2.184.14 LinearPointer.ToolTip**

*Applies to RDL schemas 2008/01* [MSFT-RDL200801] *and*]*, 2010/01* [MSFT-RDL201001]*, and 2016/01* [MSFT-RDL201601]

The **LinearPointer.ToolTip** element specifies the tooltip text for a LinearPointer. This element is optional. If this element is present, its value MUST be a String ([XMLSCHEMA2] section 3.2.1) or an expression that evaluates to a **String**.

The following is the parent element of the **LinearPointer.ToolTip** element.

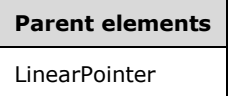

The following is the XML Schema definition of the **LinearPointer.ToolTip** element.

<xsd:element name="ToolTip" type="xsd:string" minOccurs="0" />

#### **2.184.142.184.15 2.184.15 LinearPointer.Width**

*Applies to RDL schemas 2008/01* [MSFT-RDL200801] *and*]*, 2010/01* [MSFT-RDL201001]*, and 2016/01* [MSFT-RDL201601]

The **LinearPointer.Width** element specifies the width of a LinearPointer as a percentage of LinearScale.Width. The **LinearPointer.Width** element is optional. If this element is present, its value MUST be a Float ([XMLSCHEMA2] section 3.2.4) or an expression that evaluates to a **Float**. If this element is not present, its value is interpreted as 0.

The following is the parent element of the **LinearPointer.Width** element.

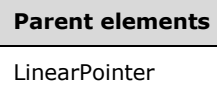

The following is the XML Schema definition of the **LinearPointer.Width** element.

<xsd:element name="Width" type="xsd:string" minOccurs="0" />

#### **2.184.152.184.16 2.184.16 LinearPointer.Thermometer**

*Applies to RDL schemas 2008/01* [MSFT-RDL200801] *and*]*, 2010/01* [MSFT-RDL201001]*, and 2016/01* [MSFT-RDL201601]

The **LinearPointer.Thermometer** element specifies style properties for a Thermometer instance. The **LinearPointer.Thermometer** element is optional. This element is of type **Thermometer**.

The following is the parent element of the **LinearPointer.Thermometer** element.

LinearPointer

The following is the XML Schema definition of the **LinearPointer.Thermometer** element.

<xsd:element name="Thermometer" type="ThermometerType" minOccurs="0">

## **2.184.162.184.17 2.184.17 LinearPointer.Type**

*Applies to RDL schemas 2008/01* [MSFT-RDL200801] *and*]*, 2010/01* [MSFT-RDL201001]*, and 2016/01* [MSFT-RDL201601]

The **LinearPointer.Type** element specifies the type of a LinearPointer. The **LinearPointer.Type** element is optional. If this element is present, its value MUST be a String ([XMLSCHEMA2] section 3.2.1) or an expression that evaluates to a **String**. The value of this element MUST be one of the following or MUST be an expression that evaluates to one of the following:

**Marker**: Specifies that the linear pointer is a marker.

**Bar**: Specifies that the linear pointer is a bar.

**Thermometer**: Specifies that the linear pointer is a thermometer.

If the **LinearPointer.Type** element is not present, its value is interpreted as "Marker".

The following is the parent element of the **LinearPointer.Type** element.

# **Parent elements** LinearPointer

The following is the XML Schema definition of the **LinearPointer.Type** element.

<xsd:element name="Type" type="xsd:string" minOccurs="0" />

## **2.185 2.185 PointerImage**

*Applies to RDL schemas 2008/01* [MSFT-RDL200801] *and*]*, 2010/01* [MSFT-RDL201001]*, and 2016/01* [MSFT-RDL201601]

The **PointerImage** element specifies a **pointer image** to be used for a LinearPointer or a RadialPointer within a LinearGauge or RadialGauge instance. The **PointerImage** element is optional.

The following are the parent and child elements of the **PointerImage** element.

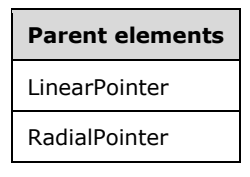

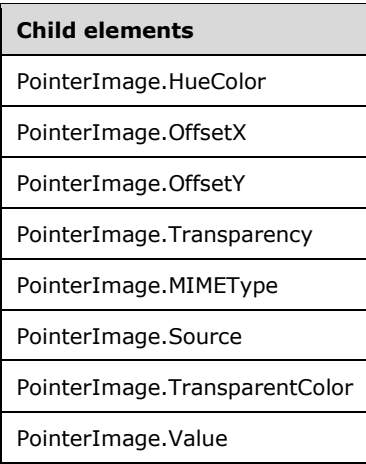

The following is the XML Schema definition of the **PointerImage** element-in RDL schema 2008/01 [MSFT-RDL200801].

```
<xsd:complexType name="PointerImageType">
   <xsd:choice minOccurs="0" maxOccurs="unbounded">
    <!--BaseGaugeImageTypeStart-->
      <xsd:element name="Source" type="xsd:string" minOccurs="1" />
      <xsd:element name="Value" type="xsd:string" minOccurs="1" />
      <xsd:element name="MIMEType" type="xsd:string" minOccurs="0" />
      <xsd:element name="TransparentColor" type="xsd:string" minOccurs="0" />
      <!--BaseGaugeImageTypeEnd-->
         <xsd:element name="HueColor" type="xsd:string" minOccurs="0" />
         <xsd:element name="Transparency" type="xsd:string" minOccurs="0" />
 <xsd:element name="OffsetX" type="SizeType" minOccurs="0" />
 <xsd:element name="OffsetY" type="SizeType" minOccurs="0" />
         <xsd:any namespace="##other" processContents="skip" />
       </xsd:choice>
      <xsd:anyAttribute namespace="##other" processContents="skip" />
     </xsd:complexType>
```
#### 2.185.1 The following is the XML Schema definition of the **PointerImage**. element in RDL schemas 2010/01 [MSFT-RDL201001] and 2016/01 [MSFT-RDL201601].

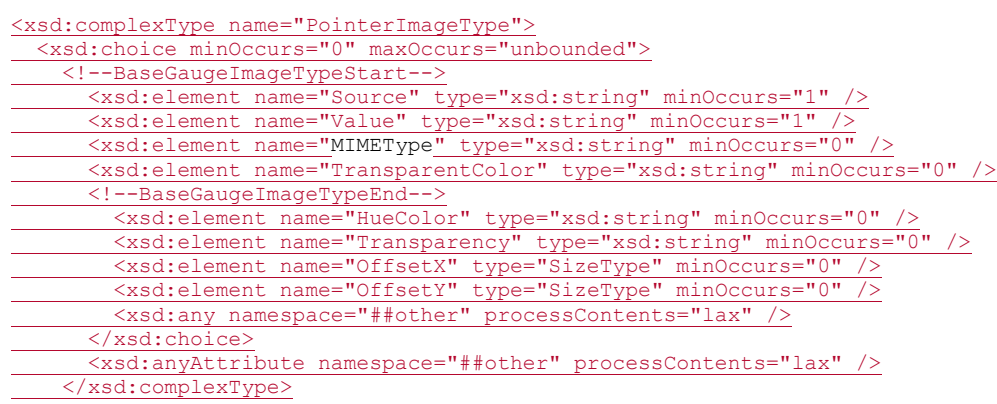

# **2.185.1 PointerImage.MIMEType**

*Applies to RDL schemas 2008/01* [MSFT-RDL200801] *and*]*, 2010/01* [MSFT-RDL201001]*, and 2016/01* [MSFT-RDL201601]

The **PointerImage.MIMEType** element specifies the image format of a PointerImage. The **PointerImage.MIMEType** element is optional. If this element is present, its value MUST be a ReportMIMEType.

If the peer element PointerImage.Source is set to a value other than "Database", the **PointerImage.MIMEType** element is ignored.

The following is the parent element of the **PointerImage.MIMEType** element.

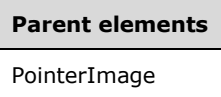

The following is the XML Schema definition of the **PointerImage.MIMEType** element.

<xsd:element name="MIMEType" type="xsd:string" minOccurs="0">

## **2.185.12.185.2 2.185.2 PointerImage.Source**

*Applies to RDL schemas 2008/01* [MSFT-RDL200801] *and*]*, 2010/01* [MSFT-RDL201001]*, and 2016/01* [MSFT-RDL201601]

The **PointerImage.Source** element specifies the type of source associated with a PointerImage. The value of this element MUST be a String ([XMLSCHEMA2] section 3.2.1) or an expression that evaluates to a **String**. The value of this element MUST be one of the following or MUST be an expression that evaluates to one of the following:

- **External**: Specifies that the peer PointerImage.Value element MUST contain a **String** constant or expression that evaluates to the location of an image.
- **Embedded**: Specifies that the peer **PointerImage.Value** element MUST contain a **String** constant or expression that evaluates to the name of an EmbeddedImage within the report.
- **Database**: Specifies that the peer **PointerImage.Value** element MUST contain an expression (for example, a field in the database) that evaluates to the binary data for an image.

The **PointerImage.Source** element MUST be specified.

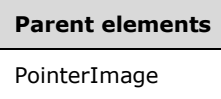

The following is the XML Schema definition of the **PointerImage.Source** element.

<xsd:element name="Source" type="xsd:string" minOccurs="1">

## **2.185.22.185.3 2.185.3 PointerImage.TransparentColor**

*Applies to RDL schemas 2008/01* [MSFT-RDL200801] *and*]*, 2010/01* [MSFT-RDL201001]*, and 2016/01* [MSFT-RDL201601]

The **PointerImage.TransparentColor** element specifies the color to treat as transparent in a PointerImage. This element is optional. If this element is present, its value MUST be an RdlColor or an expression that evaluates to an **RdlColor**.

The following is the parent element of the **PointerImage.TransparentColor** element.

**Parent elements** PointerImage

The following is the XML Schema definition of the **PointerImage.TransparentColor** element.

<xsd:element name="TransparentColor" type="xsd:string" minOccurs="0">

# **2.185.32.185.4 2.185.4 PointerImage.Value**

*Applies to RDL schemas 2008/01* [MSFT-RDL200801] *and*]*, 2010/01* [MSFT-RDL201001]*, and 2016/01* [MSFT-RDL201601]

The **PointerImage.Value** element specifies the location of a PointerImage depending on the peer PointerImage.Source element. The **PointerImage.Value** element MUST be specified.

If the peer **PointerImage.Source** element is set to "External" and if the value of **PointerImage.Value** is non-empty, then the value of **PointerImage.Value** MUST be a String ([XMLSCHEMA2] section 3.2.1) constant or an expression that evaluates to the location of an image. This location MUST be a ReportPath or RdlColor.

If the peer **PointerImage.Source** element is set to "Embedded" and if the value of **PointerImage.Value** is non-empty, then the value of **PointerImage.Value** MUST be a **String** constant or an expression that evaluates to the name of an EmbeddedImage within the report.

If the peer **PointerImage.Source** element is set to "Database" and if its value is non-empty, its value MUST be an expression that evaluates to the binary data for an image. If the **PointerImage.Value** element has an empty value, the image MUST NOT be displayed.

The following is the parent element of the **PointerImage.Value** element.

# **Parent elements**

PointerImage

The following is the XML Schema definition of the **PointerImage.Value** element.

<xsd:element name="Value" type="xsd:string" minOccurs="1">

## **2.185.42.185.5 2.185.5 PointerImage.HueColor**

*Applies to RDL schemas 2008/01* [MSFT-RDL200801] *and*]*, 2010/01* [MSFT-RDL201001]*, and 2016/01* [MSFT-RDL201601]

The **PointerImage.HueColor** element specifies the color to tint a PointerImage. This element is optional. If this element is present, its value MUST be an RdlColor or an expression that evaluates to an **RdlColor**.

The following is the parent element of the **PointerImage.HueColor** element.

PointerImage

The following is the XML Schema definition of the **PointerImage.HueColor** element.

<xsd:element name="HueColor" type="xsd:string" minOccurs="0">

# **2.185.52.185.6 2.185.6 PointerImage.OffsetX**

*Applies to RDL schemas 2008/01* [MSFT-RDL200801] *and*]*, 2010/01* [MSFT-RDL201001]*, and 2016/01* [MSFT-RDL201601]

The **PointerImage.OffsetX** element specifies the X, or horizontal, offset for a PointerImage. This element is optional. If this element is present, its value MUST be an RdlSize.

The following is the parent element of the **PointerImage.OffsetX** element.

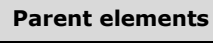

PointerImage

The following is the XML Schema definition of the **PointerImage.OffsetX** element.

<xsd:element name="OffsetX" type="SizeType" minOccurs="0">

## **2.185.62.185.7 2.185.7 PointerImage.OffsetY**

*Applies to RDL schemas 2008/01* [MSFT-RDL200801] *and*]*, 2010/01* [MSFT-RDL201001]*, and 2016/01* [MSFT-RDL201601]

The **PointerImage.OffsetY** element specifies the Y, or vertical, offset for a PointerImage. This element is optional. If this element is present, its value MUST be an RdlSize.

The following is the parent element of the **PointerImage.OffsetY** element.

**Parent elements**

PointerImage

The following is the XML Schema definition of the **PointerImage.OffsetY** element.

<xsd:element name="OffsetY" type="SizeType" minOccurs="0">

#### **2.185.72.185.8 2.185.8 PointerImage.Transparency**

*Applies to RDL schemas 2008/01* [MSFT-RDL200801] *and*]*, 2010/01* [MSFT-RDL201001]*, and 2016/01* [MSFT-RDL201601]

The **PointerImage.Transparency** element specifies the percentage of transparency for a PointerImage. This element is optional. If this element is present, its value MUST be a Float ([XMLSCHEMA2] section 3.2.4) or an expression that evaluates to a **Float**. The value of this element MUST be greater than or equal to 0 and less than or equal to 100. If the **PointerImage.Transparency** element is not present, its value is interpreted as "0".

*774 / 1709*

The following is the parent element of the **PointerImage.Transparency** element.

**Parent elements** PointerImage

The following is the XML Schema definition of the **PointerImage.Transparency** element.

<xsd:element name="Transparency" type="xsd:string" minOccurs="0">

## **2.186 2.186 Thermometer**

*Applies to RDL schemas 2008/01* [MSFT-RDL200801] *and*]*, 2010/01* [MSFT-RDL201001]*, and 2016/01* [MSFT-RDL201601]

The **Thermometer** element specifies display properties for a LinearPointer.Thermometer instance that has the value of the LinearPointer.Type element set to "Thermometer". The **Thermometer** element is optional. This element is ignored if the parent LinearPointer element does not have the value of the **LinearPointer.Type** element set to "Thermometer".

The following are the parent and child elements for the **Thermometer** element.

**Parent elements**

LinearPointer

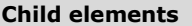

Thermometer.BulbOffset

Thermometer.BulbSize

Thermometer.Style

Thermometer.ThermometerStyle

The following is the XML Schema definition of the Thermometer element- in RDL schema 2008/01 [MSFT-RDL200801].

```
<xsd:complexType name="ThermometerType">
   <xsd:choice minOccurs="0" maxOccurs="unbounded">
     <xsd:element name="Style" type="StyleType" minOccurs="0" />
     <xsd:element name="BulbOffset" type="xsd:string" minOccurs="0" />
     <xsd:element name="BulbSize" type="xsd:string" minOccurs="0" />
     <xsd:element name="ThermometerStyle" type="xsd:string" minOccurs="0" />
     <xsd:any namespace="##other" processContents="skip" />
   </xsd:choice>
   <xsd:anyAttribute namespace="##other" processContents="skip" />
</xsd:complexType>
```
2.186.1 The following is the XML Schema definition of the **Thermometer**. element in RDL schemas 2010/01 [MSFT-RDL201001] and 2016/01 [MSFT-RDL201601].

<xsd:complexType name="ThermometerType"> <xsd:choice minOccurs="0" maxOccurs="unbounded">

*[MS-RDL-Diff] - v20160510 Report Definition Language File Format Copyright © 2016 Microsoft Corporation Release: May 10, 2016*

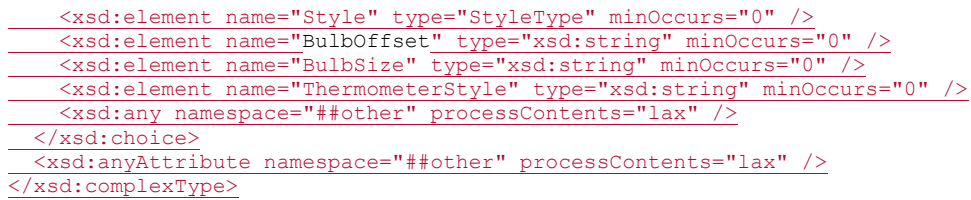

## **2.186.1 Thermometer.BulbOffset**

*Applies to RDL schemas 2008/01* [MSFT-RDL200801] *and*]*, 2010/01* [MSFT-RDL201001]*, and 2016/01* [MSFT-RDL201601]

The **Thermometer.BulbOffset** element specifies the offset of the bulb of a thermometer LinearPointer instance as a percentage of the length of a parent LinearScale instance.

The **Thermometer.BulbOffset** element is optional. If this element is present, its value MUST be a Float ([XMLSCHEMA2] section 3.2.4) or an expression that evaluates to a **Float**. The value of this element MUST be greater than or equal to  $0.5453>$  If this element is not present, its value is interpreted as 5.

The following is the parent element of the **Thermometer.BulbOffset** element.

**Parent elements** Thermometer

The following is the XML Schema definition of the **Thermometer.BulbOffset** element.

<xsd:element name="BulbOffset" type="xsd:string" minOccurs="0">

## **2.186.12.186.2 2.186.2 Thermometer.BulbSize**

*Applies to RDL schemas 2008/01* [MSFT-RDL200801] *and*]*, 2010/01* [MSFT-RDL201001]*, and 2016/01* [MSFT-RDL201601]

The **Thermometer.BulbSize** element specifies the size of the bulb of a thermometer LinearPointer instance as a percentage of the length of a parent LinearScale instance. The **Thermometer.BulbSize** element is optional.

If this element is present, its value MUST be a Float ([XMLSCHEMA2] section 3.2.4) or an expression that evaluates to a **Float**. The value of this element MUST be greater than or equal to 0.<5554> If this element is not present, its value is interpreted as 50.

The following is the parent element of the **Thermometer.BulbSize** element.

#### **Parent elements**

Thermometer

The following is the XML Schema definition of the **Thermometer.BulbSize** element.

<xsd:element name="BulbSize" type="xsd:string" minOccurs="0">

## **2.186.22.186.3 2.186.3 Thermometer.Style**

*Applies to RDL schemas 2008/01* [MSFT-RDL200801] *and*]*, 2010/01* [MSFT-RDL201001]*, and 2016/01* [MSFT-RDL201601]

The **Thermometer.Style** element specifies style properties for a thermometer LinearPointer instance. This element is optional. This element is of type Style.

The following is the parent element of the **Thermometer.Style** element.

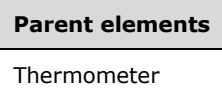

The following is the XML Schema definition of the **Thermometer.Style** element.

```
<xsd:element name="Style" type="StyleType" minOccurs="0">
```
#### **2.186.32.186.4 2.186.4 Thermometer.ThermometerStyle**

*Applies to RDL schemas 2008/01* [MSFT-RDL200801] *and*]*, 2010/01* [MSFT-RDL201001]*, and 2016/01* [MSFT-RDL201601]

The **Thermometer.ThermometerStyle** element specifies the type of the thermometer that is used for a thermometer. This element is optional.

If the **Thermometer.ThermometerStyle** element is present, its value MUST be a String ([XMLSCHEMA2] section 3.2.1) or an expression that evaluates to a **String**. The value of this element MUST be one of the following or MUST be an expression that evaluates to one of the following:

**Standard**: Specifies that the thermometer has a standard look with a circular bulb.

**Flask**: Specifies that the thermometer looks like a flask.

If the **Thermometer.ThermometerStyle** element is not present, its value is interpreted as "Standard".

The following is the parent element of the **Thermometer.ThermometerStyle** element.

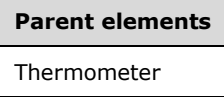

The following is the XML Schema definition of the **Thermometer.ThermometerStyle** element.

<xsd:element name="ThermometerStyle" type="xsd:string" minOccurs="0">

## **2.187 2.187 ScaleLabels**

*Applies to RDL schemas 2008/01* [MSFT-RDL200801]*and*]*, 2010/01* [MSFT-RDL201001]*, and 2016/01* [MSFT-RDL201601]

The **ScaleLabels** element specifies the appearance of labels on a RadialScale or LinearScale. This element is optional.

The following are the parent and child elements of the **ScaleLabels** element.

**LinearScale** 

RadialScale

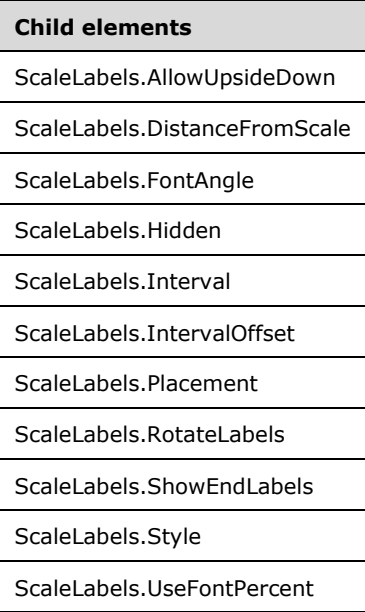

The following is the XML Schema definition of the **ScaleLabels** element- in RDL schema 2008/01 [MSFT-RDL200801].

```
<xsd:complexType name="ScaleLabelsType">
  <xsd:choice minOccurs="0" maxOccurs="unbounded">
     <xsd:element name="Style" type="StyleType" minOccurs="0" />
 <xsd:element name="Interval" type="xsd:string" minOccurs="0" />
 <xsd:element name="IntervalOffset" type="xsd:string" minOccurs="0" />
    <xsd:element name="AllowUpsideDown" type="xsd:string" minOccurs="0" />
    <xsd:element name="DistanceFromScale" type="xsd:string" minOccurs="0" />
 <xsd:element name="FontAngle" type="xsd:string" minOccurs="0" />
 <xsd:element name="Placement" type="xsd:string" minOccurs="0" />
    <xsd:element name="RotateLabels" type="xsd:string" minOccurs="0" />
    <xsd:element name="ShowEndLabels" type="xsd:string" minOccurs="0" />
    <xsd:element name="Hidden" type="xsd:string" minOccurs="0" />
    <xsd:element name="UseFontPercent" type="xsd:string" minOccurs="0" />
    <xsd:any namespace="##other" processContents="skip" />
   </xsd:choice>
   <xsd:anyAttribute namespace="##other" processContents="skip" />
</xsd:complexType>
```
2.187.1 The following is the XML Schema definition of the **ScaleLabels**. element in RDL schemas 2010/01 [MSFT-RDL201001] and 2016/01 [MSFT-RDL201601].

<xsd:complexType name="ScaleLabelsType"> <xsd:choice minOccurs="0" maxOccurs="unbounded"> <xsd:element name="Style" type="StyleType" minOccurs="0" /> <xsd:element name="Interval" type="xsd:string" minOccurs="0" /> <xsd:element name="IntervalOffset" type="xsd:string" minOccurs="0" /> <xsd:element name="AllowUpsideDown" type="xsd:string" minOccurs="0" />

*[MS-RDL-Diff] - v20160510 Report Definition Language File Format Copyright © 2016 Microsoft Corporation Release: May 10, 2016*

*778 / 1709*

 <xsd:element name="DistanceFromScale" type="xsd:string" minOccurs="0" /> <xsd:element name="FontAngle" type="xsd:string" minOccurs="0" /> <xsd:element name="Placement" type="xsd:string" minOccurs="0" /> <xsd:element name="RotateLabels" type="xsd:string" minOccurs="0" /> <xsd:element name="ShowEndLabels" type="xsd:string" minOccurs="0" /> <xsd:element name="Hidden" type="xsd:string" minOccurs="0" /> <xsd:element name="UseFontPercent" type="xsd:string" minOccurs="0" /> <xsd:any namespace="##other" processContents="lax" /> </xsd:choice> <xsd:anyAttribute namespace="##other" processContents="lax" /> </xsd:complexType>

## **2.187.1 ScaleLabels.AllowUpsideDown**

*Applies to RDL schemas 2008/01* [MSFT-RDL200801]*and*]*, 2010/01* [MSFT-RDL201001]*, and 2016/01* [MSFT-RDL201601]

The **ScaleLabels.AllowUpsideDown** element specifies whether the labels within a RadialScale or LinearScale can be rotated by a value greater than 90 degrees.

This element is optional. If this element is present, its value MUST be a Boolean ([XMLSCHEMA2] section 3.2.2) or an expression that evaluates to a **Boolean**. If this element is not present, its value is interpreted as false.

The following is the parent element of the **ScaleLabels.AllowUpsideDown** element.

#### **Parent elements**

ScaleLabels

The following is the XML Schema definition of the **ScaleLabels.AllowUpsideDown** element.

<xsd:element name="AllowUpsideDown" type="xsd:string" minOccurs="0">

## **2.187.12.187.2 2.187.2 ScaleLabels.DistanceFromScale**

*Applies to RDL schemas 2008/01* [MSFT-RDL200801]*and*]*, 2010/01* [MSFT-RDL201001]*, and 2016/01* [MSFT-RDL201601]

The **ScaleLabels.DistanceFromScale** element specifies the distance from the labels to a RadialScale or LinearScale as a percentage of the size, specified by the radius in a radial scale or the length in a linear scale.

This element is optional. If this element is present, its value MUST be a Float ([XMLSCHEMA2] section 3.2.4) or an expression that evaluates to a **Float**.<5655> If this element is not present, its value is interpreted as "2".

The following is the parent element of the **ScaleLabels.DistanceFromScale** element.

#### **Parent elements**

ScaleLabels

The following is the XML Schema definition of the **ScaleLabels.DistanceFromScale** element.

<xsd:element name="DistanceFromScale" type="xsd:string" minOccurs="0">

## **2.187.22.187.3 2.187.3 ScaleLabels.FontAngle**

*Applies to RDL schemas 2008/01* [MSFT-RDL200801]*and*]*, 2010/01* [MSFT-RDL201001]*, and 2016/01* [MSFT-RDL201601]

The **ScaleLabels.FontAngle** element specifies, in degrees, the angle of rotation for text in labels within a RadialScale or LinearScale. This element is optional. If the **ScaleLabels.FontAngle** element is present, its value MUST be a Float ([XMLSCHEMA2] section 3.2.4) or an expression that evaluates to a **Float**. The value of this element MUST be greater than or equal to 0 and less than or equal to 360. If this element is not present, its value is interpreted as 0.

The following is the parent element of the **ScaleLabels.FontAngle** element.

#### **Parent elements**

ScaleLabels

The following is the XML Schema definition of the **ScaleLabels.FontAngle** element.

<xsd:element name="FontAngle" type="xsd:string" minOccurs="0">

## **2.187.32.187.4 2.187.4 ScaleLabels.Hidden**

*Applies to RDL schemas 2008/01* [MSFT-RDL200801]*and*]*, 2010/01* [MSFT-RDL201001]*, and 2016/01* [MSFT-RDL201601]

The **ScaleLabels.Hidden** element specifies whether the labels within a RadialScaleor LinearScale are hidden. This element is optional. If this element is present, its value MUST be a Boolean ([XMLSCHEMA2] section 3.2.2) or an expression that evaluates to a **Boolean**. If this element is not present, its value is interpreted as false.

The following is the parent element of the **ScaleLabels.Hidden** element.

#### **Parent elements**

ScaleLabels

The following is the XML Schema definition of the **ScaleLabels.Hidden** element.

<xsd:element name="Hidden" type="xsd:string" minOccurs="0">

#### **2.187.42.187.5 2.187.5 ScaleLabels.Interval**

*Applies to RDL schemas 2008/01* [MSFT-RDL200801]*and*]*, 2010/01* [MSFT-RDL201001]*, and 2016/01* [MSFT-RDL201601]

The **ScaleLabels.Interval** element specifies the intervals between labels in a RadialScale or LinearScale. This element is optional.

If this element is present, its value MUST be a Float ([XMLSCHEMA2] section 3.2.4) or an expression that evaluates to a **Float**. The value of this element MUST be non-negative. If the **ScaleLabels.Interval** element is not present, its value is interpreted as 0, which is interpreted to be the same value as that of the RadialScale.Interval or LinearScale.Interval element that is associated with this ScaleLabels instance.

The following is the parent element of the **ScaleLabels.Interval** element.

ScaleLabels

The following is the XML Schema definition of the **ScaleLabels.Interval** element.

<xsd:element name="Interval" type="xsd:string" minOccurs="0">

# **2.187.52.187.6 2.187.6 ScaleLabels.IntervalOffset**

*Applies to RDL schemas 2008/01* [MSFT-RDL200801]*and*]*, 2010/01* [MSFT-RDL201001]*, and 2016/01* [MSFT-RDL201601]

The **ScaleLabels.IntervalOffset** element specifies the interval offset for the first label within a RadialScale or LinearScale. This element is optional.

If this element is present, its value MUST be a Float ([XMLSCHEMA2] section 3.2.4) or an expression that evaluates to a **Float**. The value of this element MUST be non-negative. If this element is not present, its value is interpreted as 0, which is interpreted to be the same value as that of the RadialScale.IntervalOffset or LinearScale.Interval element that is associated with this ScaleLabels instance.

The following is the parent element of the **ScaleLabels.IntervalOffset** element.

#### **Parent elements**

ScaleLabels

The following is the XML Schema definition of the **ScaleLabels.IntervalOffset** element.

<xsd:element name="IntervalOffset" type="xsd:string" minOccurs="0">

# **2.187.62.187.7 2.187.7 ScaleLabels.Placement**

*Applies to RDL schemas 2008/01* [MSFT-RDL200801]*and*]*, 2010/01* [MSFT-RDL201001]*, and 2016/01* [MSFT-RDL201601]

The **ScaleLabels.Placement** element specifies where the labels in a RadialScale or LinearScale should be placed. This element is optional. If this element is present, its value MUST be a String ([XMLSCHEMA2] section 3.2.1) or an expression that evaluates to a **String**. The value of this element MUST be one of the following or MUST be an expression that evaluates to one of the following:

- **Inside**: The labels are placed inside the GaugeTickMarks instances within the radial scale or linear scale.
- **Outside**: The labels are placed outside the **GaugeTickMarks** instances within the radial scale or linear scale.
- **Cross**: The labels are placed across the **GaugeTickMarks** instances within the radial scale or linear scale.

If the **ScaleLabels.Placement** element is not present, its value is interpreted as "Inside".

The following is the parent element of the **ScaleLabels.Placement** element.

ScaleLabels

The following is the XML Schema definition of the **ScaleLabels.Placement** element.

<xsd:element name="Placement" type="xsd:string" minOccurs="0">

#### **2.187.72.187.8 2.187.8 ScaleLabels.RotateLabels**

*Applies to RDL schemas 2008/01* [MSFT-RDL200801]*and*]*, 2010/01* [MSFT-RDL201001]*, and 2016/01* [MSFT-RDL201601]

The **ScaleLabels.RotateLabels** element indicates whether the text for ScaleLabels rotates along with the associated RadialScale or LinearScale. The **ScaleLabels.RotateLabels** element is optional. If this element is present, its value MUST be a Boolean ([XMLSCHEMA2] section 3.2.2) or an expression that evaluates to a **Boolean**. If this element is not present, its value is interpreted as false.

The following is the parent element of the **ScaleLabels.RotateLabels** element.

# **Parent elements** ScaleLabels

The following is the XML Schema definition of the **ScaleLabels.RotateLabels** element.

<xsd:element name="RotateLabels" type="xsd:string" minOccurs="0">

## **2.187.82.187.9 2.187.9 ScaleLabels.ShowEndLabels**

*Applies to RDL schemas 2008/01* [MSFT-RDL200801]*and*]*, 2010/01* [MSFT-RDL201001]*, and 2016/01* [MSFT-RDL201601]

The **ScaleLabels.ShowEndLabels** element indicates whether the labels at the end of a RadialScale or LinearScale should be shown. The **ScaleLabels.ShowEndLabels** element is optional. If this element is present, its value MUST be a Boolean ([XMLSCHEMA2] section 3.2.2) or an expression that evaluates to a **Boolean**. If this element is not present, its **Boolean** value is interpreted as false.

The following is the parent element of the **ScaleLabels.ShowEndLabels** element.

# **Parent elements**

ScaleLabels

The following is the XML Schema definition of the **ScaleLabels.ShowEndLabels** element.

<xsd:element name="ShowEndLabels" type="xsd:string" minOccurs="0">

## **2.187.92.187.10 2.187.10 ScaleLabels.Style**

*Applies to RDL schemas 2008/01* [MSFT-RDL200801]*and*]*, 2010/01* [MSFT-RDL201001]*, and 2016/01* [MSFT-RDL201601]

The **ScaleLabels.Style** element specifies style properties for labels within a RadialScale or LinearScale. This element is optional. This element is of type Style.

The following is the parent element of the **ScaleLabels.Style** element.

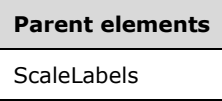

The following is the XML Schema definition of the **ScaleLabels.Style** element.

```
<xsd:element name="Style" type="StyleType" minOccurs="0">
```
#### **2.187.102.187.11 2.187.11 ScaleLabels.UseFontPercent**

*Applies to RDL schemas 2008/01* [MSFT-RDL200801]*and*]*, 2010/01* [MSFT-RDL201001]*, and 2016/01* [MSFT-RDL201601]

The **ScaleLabels.UseFontPercent** element specifies whether the font sizes for the labels within a RadialScale or a LinearScale are measured as a percentage of the parent font sizes or in the units specified by the Style.FontSize element of the ScaleLabels.Style element. This element is optional. If this element is present, its value MUST be a Boolean ([XMLSCHEMA2] section 3.2.2) or an expression that evaluates to a **Boolean**. If this element is not present, its value is interpreted as false.

The following is the parent element of the **ScaleLabels.UseFontPercent** element.

# **Parent elements** ScaleLabels

The following is the XML Schema definition of the **ScaleLabels.UseFontPercent** element.

```
<xsd:element name="UseFontPercent" type="xsd:string" minOccurs="0">
```
#### **2.188 2.188 ScalePin**

*Applies to RDL schemas 2008/01* [MSFT-RDL200801]*and*]*, 2010/01* [MSFT-RDL201001]*, and 2016/01* [MSFT-RDL201601]

The **ScalePin** element specifies a scale pin at one end of a LinearScale or RadialScale instance. The **ScalePin** element is optional. This element MUST be represented by one of the following:

- **LinearScale.MaximumPin**
- **-**LinearScale.MinimumPin
- **-** RadialScale.MaximumPin
- **-**RadialScale.MinimumPin

The following are the parent and child elements of the **ScalePin** element.

#### **Parent elements**

**LinearScale** 

RadialScale

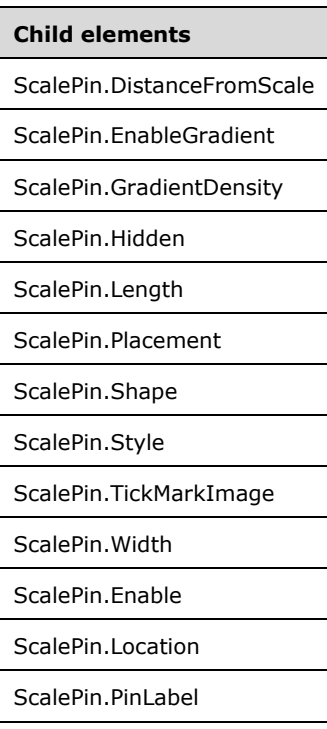

The following is the XML Schema definition of the **ScalePin** element. in RDL schema 2008/01 [MSFT-RDL200801].

```
<xsd:complexType name="ScalePinType">
  <xsd:choice minOccurs="0" maxOccurs="unbounded">
    <!--TickMarkStyleTypeStart-->
       <xsd:element name="Style" type="StyleType" minOccurs="0" />
       <xsd:element name="TickMarkImage" type="TopImageType" minOccurs="0" />
       <xsd:element name="DistanceFromScale" type="xsd:string" minOccurs="0" />
       <xsd:element name="Placement" type="xsd:string" minOccurs="0" />
       <xsd:element name="EnableGradient" type="xsd:string" minOccurs="0" />
       <xsd:element name="GradientDensity" type="xsd:string" minOccurs="0" />
       <xsd:element name="Length" type="xsd:string" minOccurs="0" />
 <xsd:element name="Width" type="xsd:string" minOccurs="0" />
 <xsd:element name="Shape" type="xsd:string" minOccurs="0" />
       <xsd:element name="Hidden" type="xsd:string" minOccurs="0" />
       <!--TickMarkStyleTypeEnd-->
         <xsd:element name="Location" type="xsd:string" minOccurs="0" />
        <xsd:element name="Enable" type="xsd:string" minOccurs="0" />
         <xsd:element name="PinLabel" type="PinLabelType" minOccurs="0" />
         <xsd:any namespace="##other" processContents="skip" />
       </xsd:choice>
       <xsd:anyAttribute namespace="##other" processContents="skip" />
     </xsd:complexType>
```
2.188.1 The following is the XML Schema definition of the **ScalePin**<sub>r</sub> element in RDL schemas 2010/01 [MSFT-RDL201001] and 2016/01 [MSFT-RDL201601].

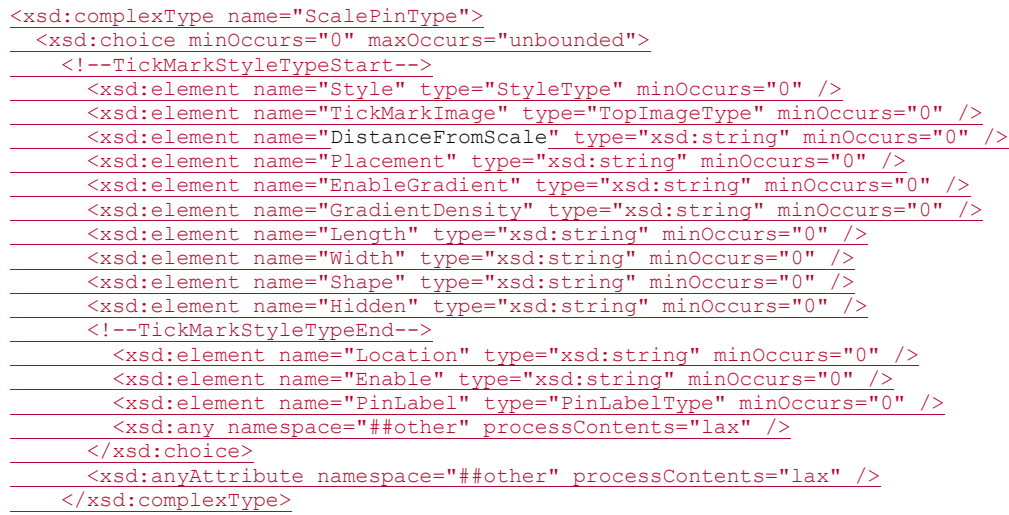

## **2.188.1 ScalePin.DistanceFromScale**

*Applies to RDL schemas 2008/01* [MSFT-RDL200801]*and*]*, 2010/01* [MSFT-RDL201001]*, and 2016/01* [MSFT-RDL201601]

The **ScalePin.DistanceFromScale** element specifies the distance from the ScalePin to a containing RadialScale or LinearScale. The **ScalePin.DistanceFromScale** element is optional.

If this element is present, its value MUST be a Float [IEEE754] ([XMLSCHEMA2] section 3.2.4) or an expression that evaluates to a **Float**.<5756> If this element is not present, its value is interpreted as 0.

The following is the parent element of the **ScalePin.DistanceFromScale** element.

#### **Parent elements**

**ScalePin** 

The following is the XML Schema definition of the **ScalePin.DistanceFromScale** element.

<xsd:element name="DistanceFromScale" type="xsd:string" minOccurs="0">

#### **2.188.12.188.2 2.188.2 ScalePin.EnableGradient**

*Applies to RDL schemas 2008/01* [MSFT-RDL200801]*and*]*, 2010/01* [MSFT-RDL201001]*, and 2016/01* [MSFT-RDL201601]

The **ScalePin.EnableGradient** element specifies whether a gradient effect is used for a ScalePin. The **ScalePin.EnableGradient** element is optional. If this element is present, its value MUST be a Boolean ([XMLSCHEMA2] section 3.2.2) or an expression that evaluates to a **Boolean**. If this element is not present, its value is interpreted as false.

Following is the parent element of the **ScalePin.EnableGradient** element.

**ScalePin** 

The following is the XML Schema definition of the **ScalePin.EnableGradient** element.

<xsd:element name="EnableGradient" type="xsd:string" minOccurs="0" />

#### **2.188.22.188.3 2.188.3 ScalePin.GradientDensity**

*Applies to RDL schemas 2008/01* [MSFT-RDL200801]*and*]*, 2010/01* [MSFT-RDL201001]*, and 2016/01* [MSFT-RDL201601]

The **ScalePin.GradientDensity** element specifies the intensity of the gradient effect for a ScalePin. This element is optional.

If the **ScalePin.GradientDensity** element is present, its value MUST be a **Float** [IEEE754] ([XMLSCHEMA2] section 3.2.4) or an expression that evaluates to a **Float**. The value of this element MUST be greater than or equal to 0 and less than or equal to 100, specifying the percentage of maximum density. If this element is not present, its value is interpreted as 30.

Following is the parent element of the **ScalePin.GradientDensity** element.

#### **Parent elements**

ScalePin

The following is the XML Schema definition of the **ScalePin.GradientDensity** element.

<xsd:element name="GradientDensity" type="xsd:string" minOccurs="0">

### **2.188.32.188.4 2.188.4 ScalePin.Hidden**

*Applies to RDL schemas 2008/01* [MSFT-RDL200801]*and*]*, 2010/01* [MSFT-RDL201001]*, and 2016/01* [MSFT-RDL201601]

The **ScalePin.Hidden** element specifies whether a ScalePin is hidden. The **ScalePin.Hidden** element is optional. If this element is present, its value MUST be a Boolean ([XMLSCHEMA2] section 3.2.2) or an expression that evaluates to a **Boolean**. If this element is not present, its value is interpreted as false.

Following is the parent element of the **ScalePin.Hidden** element.

# **Parent elements** ScalePin

The following is the XML Schema definition of the **ScalePin.Hidden** element.

<xsd:element name="Hidden" type="xsd:string" minOccurs="0">

#### **2.188.42.188.5 2.188.5 ScalePin.Length**

*Applies to RDL schemas 2008/01* [MSFT-RDL200801]*and*]*, 2010/01* [MSFT-RDL201001]*, and 2016/01* [MSFT-RDL201601]

The **ScalePin.Length** element specifies the length of the ScalePin as a percentage of the radius of a containing RadialScale or the minimum of the length and width of a containing LinearScale. This element is optional.

If this element is present, its value MUST be a Float ([XMLSCHEMA2] section 3.2.4) or an expression that evaluates to a **Float**. The value of this element MUST be greater than or equal to 0.<5857> If this element is not present, its value is interpreted as 0.

The following is the parent element of the **ScalePin.Length** element.

# **Parent elements**

ScalePin

The following is the XML Schema definition of the **ScalePin.Length** element.

<xsd:element name="Length" type="xsd:string" minOccurs="0">

## **2.188.52.188.6 2.188.6 ScalePin.Placement**

*Applies to RDL schemas 2008/01* [MSFT-RDL200801]*and*]*, 2010/01* [MSFT-RDL201001]*, and 2016/01* [MSFT-RDL201601]

The **ScalePin.Placement** element specifies where the ScalePin is placed relative to its associated RadialScale or LinearScale. This element is optional. If this element is present, its value MUST be a String ([XMLSCHEMA2] section 3.2.1) or an expression that evaluates to a **String**.

The value of this element MUST be one of the following or MUST be an expression that evaluates to one of the following:

**Inside**: The **ScalePin** is placed inside the GaugeTickMarks instances in the radial scale or linear scale.

- **Outside**: The **ScalePin** is placed outside the **GaugeTickMarks** instances within the radial scale or linear scale.
- **Cross**: The **ScalePin** is placed across the **GaugeTickMarks** instances within the radial scale or linear scale.

If the **ScalePin.Placement** element is not present, its value is interpreted as "Inside".

The following is the parent element of the **ScalePin.Placement** element.

# **Parent elements ScalePin**

The following is the XML Schema definition of the **ScalePin.Placement** element.

<xsd:element name="Placement" type="xsd:string" minOccurs="0">

## **2.188.62.188.7 2.188.7 ScalePin.Shape**

*Applies to RDL schemas 2008/01* [MSFT-RDL200801]*and*]*, 2010/01* [MSFT-RDL201001]*, and 2016/01* [MSFT-RDL201601]

The **ScalePin.Shape** element specifies the shape of a ScalePin. This element is optional. If the **ScalePin.Shape** element is present, its value MUST be a String ([XMLSCHEMA2] section 3.2.1) or an expression that evaluates to a **String**.

The value of this element MUST be one of the following or MUST be an expression that evaluates to one of the following:

**Rectangle**: The marker is of type "Rectangle".

**Triangle**: The marker is of type "Triangle".

**Circle**: The marker is of type "Circle".

**Diamond**: The marker is of type "Diamond".

**Trapezoid**: The marker is of type "Trapezoid".

**Star**: The marker is of type "Star".

**Wedge**: The marker is of type "Wedge".

**Pentagon**: The marker is of type "Pentagon".

**None**: The marker is of type "None".

If the **ScalePin.Shape** element is not present, its value is interpreted as "Rectangle".

The following is the parent element of the **ScalePin.Shape** element.

#### **Parent elements**

**ScalePin** 

The following is the XML Schema definition of the **ScalePin.Shape** element.

<xsd:element name="Shape" type="xsd:string" minOccurs="0">

## **2.188.72.188.8 2.188.8 ScalePin.Style**

*Applies to RDL schemas 2008/01* [MSFT-RDL200801]*and*]*, 2010/01* [MSFT-RDL201001]*, and 2016/01* [MSFT-RDL201601]

The **ScalePin.Style** element specifies style properties for the ScalePin. The **ScalePin.Style** element is optional. This element is of type Style.

The following is the parent element of the **ScalePin.Style** element.

# **Parent elements**

ScalePin

The following is the XML Schema definition of the **ScalePin.Style** element.

<xsd:element name="Style" type="StyleType" minOccurs="0">

## **2.188.82.188.9 2.188.9 ScalePin.TickMarkImage**

*Applies to RDL schemas 2008/01* [MSFT-RDL200801]*and*]*, 2010/01* [MSFT-RDL201001]*, and 2016/01* [MSFT-RDL201601]

The **ScalePin.TickMarkImage** element specifies the image to use for the ScalePin. The **ScalePin.TickMarkImage** element is optional. This element is of type TopImage.

The following is the parent element of the **ScalePin.TickMarkImage** element.

#### **Parent elements**

**ScalePin** 

The following is the XML Schema definition of the **ScalePin.TickMarkImage** element.

<xsd:element name="TickMarkImage" type="TopImageType" minOccurs="0">

#### **2.188.92.188.10 2.188.10 ScalePin.Width**

*Applies to RDL schemas 2008/01* [MSFT-RDL200801]*and*]*, 2010/01* [MSFT-RDL201001]*, and 2016/01* [MSFT-RDL201601]

The **ScalePin.Width** element specifies the width of the ScalePin as a percentage of the radius of a containing RadialScale or the minimum of the length and width of a containing LinearScale. This element is optional.

If this element is present, its value MUST be a Float ([XMLSCHEMA2] section 3.2.4) or an expression that evaluates to a **Float**. The value of this element MUST be greater than or equal to 0.<5958> If this element is not present, its value is interpreted as 0.

Following is the parent element of the **ScalePin.Width** element.

#### **Parent elements**

ScalePin

The following is the XML Schema definition of the **ScalePin.Width** element.

<xsd:element name="Width" type="xsd:string" minOccurs="0">

## **2.188.102.188.11 2.188.11 ScalePin.Enable**

*Applies to RDL schemas 2008/01* [MSFT-RDL200801]*and*]*, 2010/01* [MSFT-RDL201001]*, and 2016/01* [MSFT-RDL201601]

The **ScalePin.Enable** element specifies that a ScalePin instance is enabled. The **ScalePin.Enable** element is optional. If this element is present, its value MUST be a Boolean ([XMLSCHEMA2] section 3.2.2) or an expression that evaluates to a **Boolean**. If this element is not present, its value MUST be false.

Following is the parent element of the **ScalePin.Enable** element.

**ScalePin** 

The following is the XML Schema definition of the **ScalePin.Enable** element.

<xsd:element name="Enable" type="xsd:string" minOccurs="0">

#### **2.188.112.188.12 2.188.12 ScalePin.Location**

*Applies to RDL schemas 2008/01* [MSFT-RDL200801]*and*]*, 2010/01* [MSFT-RDL201001]*, and 2016/01* [MSFT-RDL201601]

The **ScalePin.Location** element specifies the location of a ScalePin, relative to the start or end of the containing RadialScale or LinearScale.

The **ScalePin.Location** element is optional. If this element is present, its value MUST be a Float ([XMLSCHEMA2] section 3.2.4) or an expression that evaluates to a **Float**. The value of this element is interpreted in units of degrees for a radial scale and in terms of percentage for a linear scale. If this element is not present, its value is interpreted as "5".

The following is the parent element of the **ScalePin.Location** element.

#### **Parent elements**

**ScalePin** 

The following is the XML Schema definition of the **ScalePin.Location** element.

<xsd:element name="Location" type="xsd:string" minOccurs="0">

## **2.188.122.188.13 2.188.13 ScalePin.PinLabel**

*Applies to RDL schemas 2008/01* [MSFT-RDL200801]*and*]*, 2010/01* [MSFT-RDL201001]*, and 2016/01* [MSFT-RDL201601]

The **ScalePin.PinLabel** element specifies a label for a ScalePin. The **ScalePin.PinLabel** element is optional. This element is of type PinLabel.

The following is the parent element of the **ScalePin.PinLabel** element.

# **Parent elements**

**ScalePin** 

The following is the XML Schema definition of the **ScalePin.PinLabel** element.

<xsd:element name="PinLabel" type="PinLabelType" minOccurs="0">

#### **2.189 2.189 PinLabel**

*Applies to RDL schemas 2008/01* [MSFT-RDL200801]*and*]*, 2010/01* [MSFT-RDL201001]*, and 2016/01* [MSFT-RDL201601]

The **PinLabel** element specifies a label for a ScalePin. This element is optional.

The following are the parent and child elements of the **PinLabel** element.

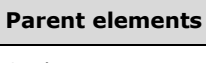

**ScalePin** 

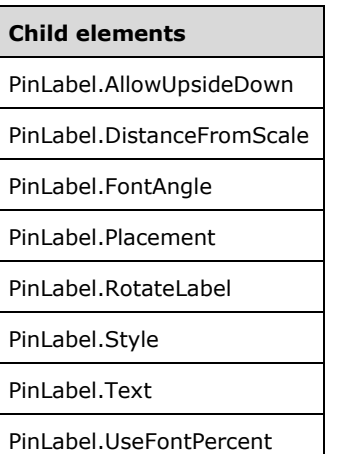

The following is the XML Schema definition of the **PinLabel** element. in RDL schema 2008/01 [MSFT-RDL200801].

```
<xsd:complexType name="PinLabelType">
  <xsd:choice minOccurs="0" maxOccurs="unbounded">
     <xsd:element name="Style" type="StyleType" minOccurs="0" />
    <xsd:element name="Text" type="xsd:string" minOccurs="0" />
    <xsd:element name="AllowUpsideDown" type="xsd:string" minOccurs="0" />
    <xsd:element name="DistanceFromScale" type="xsd:string" minOccurs="0" />
 <xsd:element name="FontAngle" type="xsd:string" minOccurs="0" />
 <xsd:element name="Placement" type="xsd:string" minOccurs="0" />
    <xsd:element name="RotateLabel" type="xsd:string" minOccurs="0" />
    <xsd:element name="UseFontPercent" type="xsd:string" minOccurs="0" />
     <xsd:any namespace="##other" processContents="skip" />
  </xsd:choice>
   <xsd:anyAttribute namespace="##other" processContents="skip" />
</xsd:complexType>
```
#### 2.189.1 The following is the XML Schema definition of the **PinLabel**- element in RDL schemas 2010/01 [MSFT-RDL201001] and 2016/01 [MSFT-RDL201601].

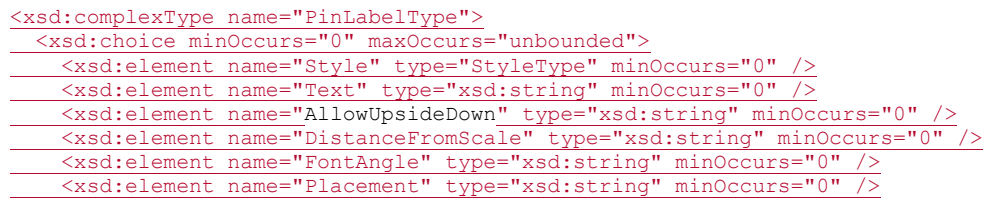

*[MS-RDL-Diff] - v20160510 Report Definition Language File Format Copyright © 2016 Microsoft Corporation Release: May 10, 2016*

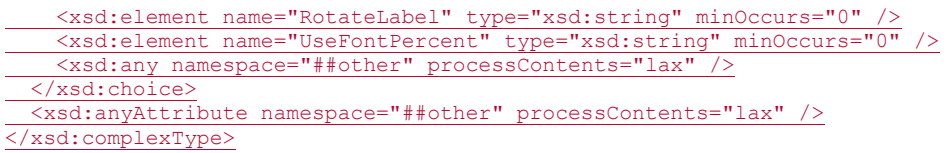

# **2.189.1 PinLabel.AllowUpsideDown**

*Applies to RDL schemas 2008/01* [MSFT-RDL200801]*and*]*, 2010/01* [MSFT-RDL201001]*, and 2016/01* [MSFT-RDL201601]

The **PinLabel.AllowUpsideDown** element specifies whether a PinLabel instance can be rotated by more than 90 degrees. This element is optional. This element is ignored if the associated **PinLabel** instance is not within a RadialScale.

If the **PinLabel.AllowUpsideDown** element is present, its value MUST be a Boolean ([XMLSCHEMA2] section 3.2.2) or an expression that evaluates to a **Boolean**. If this element is not present, its value is interpreted as false.

The following is the parent element of the **PinLabel.AllowUpsideDown** element.

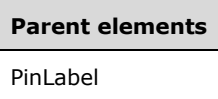

The following is the XML Schema definition of the **PinLabel.AllowUpsideDown** element.

```
<xsd:element name="AllowUpsideDown" type="xsd:string" minOccurs="0">
```
## **2.189.12.189.2 2.189.2 PinLabel.DistanceFromScale**

*Applies to RDL schemas 2008/01* [MSFT-RDL200801]*and*]*, 2010/01* [MSFT-RDL201001]*, and 2016/01* [MSFT-RDL201601]

The **PinLabel.DistanceFromScale** element specifies the distance of a PinLabel instance to an associated RadialScale or LinearScale element, as a percentage of the radius for **RadialScale** instances or length for **LinearScale** instances.

The **PinLabel.DistanceFromScale** element is optional. If this element is present, its value MUST be a Float ([XMLSCHEMA2] section 3.2.4) or an expression that evaluates to a **Float**.<6059> If this element is not present, its value is interpreted as 0.

The following is the parent element of the **PinLabel.DistanceFromScale** element.

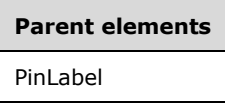

The following is the XML Schema definition of the **PinLabel.DistanceFromScale** element.

<xsd:element name="DistanceFromScale" type="xsd:string" minOccurs="0">
#### **2.189.22.189.3 2.189.3 PinLabel.FontAngle**

*Applies to RDL schemas 2008/01* [MSFT-RDL200801]*and*]*, 2010/01* [MSFT-RDL201001]*, and 2016/01* [MSFT-RDL201601]

The **PinLabel.FontAngle** element specifies, in degrees, the angle of rotation for the text within a PinLabel instance. The **PinLabel.FontAngle** element is optional. If this element is present, its value MUST be a Float ([XMLSCHEMA2] section 3.2.4) or an expression that evaluates to a **Float**. The value of this element MUST be greater than or equal to 0 and less than or equal to 360. If this element is not present, its value is interpreted as 0.

The following is the parent element of the **PinLabel.FontAngle** element.

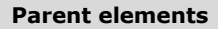

PinLabel

The following is the XML Schema definition of the **PinLabel.FontAngle** element.

<xsd:element name="FontAngle" type="xsd:string" minOccurs="0">

#### **2.189.32.189.4 2.189.4 PinLabel.Placement**

*Applies to RDL schemas 2008/01* [MSFT-RDL200801]*and*]*, 2010/01* [MSFT-RDL201001]*, and 2016/01* [MSFT-RDL201601]

The **PinLabel.Placement** element specifies where a PinLabel instance should be placed relative to a RadialScale or LinearScale element. The **PinLabel.Placement** element is optional.

If the **PinLabel.Placement** element is present, its value MUST be a String ([XMLSCHEMA2] section 3.2.1) or an expression that evaluates to a **String**. The value of this element MUST be one of the following or MUST be an expression that evaluates to one of the following:

- **Inside:** The **PinLabel** instance is placed inside the GaugeTickMarks instances within the **RadialScale** or **LinearScale** instance.
- **Outside:** The **PinLabel** instance is placed outside the **GaugeTickMarks** instances within the **RadialScale** or **LinearScale** instance.
- **Cross:** The **PinLabel** instance is across the **GaugeTickMarks** instances within the **RadialScale** or **LinearScale** instance.

If the **PinLabel.Placement** element is not present, its value is interpreted as "Inside".

The following is the parent element of the **PinLabel.Placement** element.

# **Parent elements** PinLabel

The following is the XML Schema definition of the **PinLabel.Placement** element.

<xsd:element name="Placement" type="xsd:string" minOccurs="0">

#### **2.189.42.189.5 2.189.5 PinLabel.RotateLabel**

*Applies to RDL schemas 2008/01* [MSFT-RDL200801]*and*]*, 2010/01* [MSFT-RDL201001]*, and 2016/01* [MSFT-RDL201601]

The **PinLabel.RotateLabel** element specifies whether a PinLabel instance rotates along with its associated RadialScale or LinearScale element. The **PinLabel.RotateLabel** element is ignored if the associated **PinLabel** element is not a descendant of a **RadialScale** element.

The **PinLabel.RotateLabel** element is optional. If this element is present, its value MUST be a Boolean ([XMLSCHEMA2] section 3.2.2) or an expression that evaluates to a **Boolean**. If this element is not present, its value is interpreted as false.

The following is the parent element of the **PinLabel.RotateLabel** element.

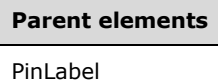

The following is the XML Schema definition of the **PinLabel.RotateLabel** element.

<xsd:element name="RotateLabel" type="xsd:string" minOccurs="0">

#### **2.189.52.189.6 2.189.6 PinLabel.Style**

*Applies to RDL schemas 2008/01* [MSFT-RDL200801]*and*]*, 2010/01* [MSFT-RDL201001]*, and 2016/01* [MSFT-RDL201601]

The **PinLabel.Style** element specifies style properties for a PinLabel instance. The **PinLabel.Style** element is of type Style.

The following is the parent element of the **PinLabel.Style** element.

**Parent elements**

PinLabel

The following is the XML Schema definition of the **PinLabel.Style** element.

```
<xsd:element name="Style" type="StyleType" minOccurs="0">
```
### **2.189.62.189.7 2.189.7 PinLabel.Text**

*Applies to RDL schemas 2008/01* [MSFT-RDL200801]*and*]*, 2010/01* [MSFT-RDL201001]*, and 2016/01* [MSFT-RDL201601]

The **PinLabel.Text** element specifies the text for a PinLabel instance. The **PinLabel.Text** element is optional. If this element is present, its value MUST be a String ([XMLSCHEMA2] section 3.2.1) or an expression that evaluates to a **String**.

The following is the parent element of the **PinLabel.Text** element.

#### **Parent elements**

PinLabel

The following is the XML Schema definition of the **PinLabel.Text** element.

```
<xsd:element name="Text" type="xsd:string" minOccurs="0">
```
### **2.189.72.189.8 2.189.8 PinLabel.UseFontPercent**

*Applies to RDL schemas 2008/01* [MSFT-RDL200801]*and*]*, 2010/01* [MSFT-RDL201001]*, and 2016/01* [MSFT-RDL201601]

The **PinLabel.UseFontPercent** element specifies whether the font size for a PinLabel instance is measured as a percentage of the font size of its ancestor RadialScale or LinearScale element or, if set to false, is measured in the units specified by the Style.FontSize element of the PinLabel.Style element.

The **PinLabel.UseFontPercent** element is optional. If this element is present, its value MUST be a Boolean ([XMLSCHEMA2] section 3.2.2) or an expression that evaluates to a **Boolean**. If this element is not present, its value is interpreted as false.

The following is the parent element of the **PinLabel.UseFontPercent** element.

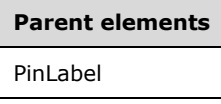

The following is the XML Schema definition of the **PinLabel.UseFontPercent** element.

```
<xsd:element name="UseFontPercent" type="xsd:string" minOccurs="0">
```
### **2.190 2.190 ScaleRanges**

*Applies to RDL schemas 2008/01* [MSFT-RDL200801]*and*]*, 2010/01* [MSFT-RDL201001]*, and 2016/01* [MSFT-RDL201601]

The **ScaleRanges** element specifies a set of ScaleRange instances for a RadialScale or a LinearScale. The **ScaleRanges** element MUST contain at least one ScaleRanges.ScaleRange instance.

The following are the parent and child elements for the **ScaleRanges** element.

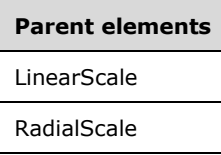

#### **Child elements**

ScaleRanges.ScaleRange

The following is the XML Schema definition of the **ScaleRanges** element- in RDL schema 2008/01 [MSFT-RDL200801].

```
<xsd:complexType name="ScaleRangesType">
  <xsd:sequence>
```

```
 <xsd:element name="ScaleRange" type="ScaleRangeType" minOccurs="1" 
                 maxOccurs="unbounded" />
   </xsd:sequence>
  <xsd:anyAttribute namespace="##other" processContents="skip" />
</xsd:complexType>
```
#### 2.190.1 The following is the XML Schema definition of the **ScaleRanges**. element in RDL schemas 2010/01 [MSFT-RDL201001] and 2016/01 [MSFT-RDL201601].

```
<xsd:complexType name="ScaleRangesType">
 <xsd:sequence>
   <xsd:element name="ScaleRange" type="ScaleRangeType" minOccurs="1" 
                  maxOccurs="unbounded" />
  </xsd:sequence>
  <xsd:anyAttribute namespace="##other" processContents="lax" />
</xsd:complexType>
```
### **2.190.1 ScaleRanges.ScaleRange**

*Applies to RDL schemas 2008/01* [MSFT-RDL200801]*and*]*, 2010/01* [MSFT-RDL201001]*, and 2016/01* [MSFT-RDL201601]

The **ScaleRanges.ScaleRange** element specifies a range to display on a RadialScale or a LinearScale. This element MUST be specified. This element is of type ScaleRange.

The following is the parent element of the **ScaleRanges.ScaleRange** element.

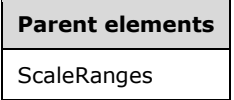

The following is the XML Schema definition of the **ScaleRanges.ScaleRange** element.

```
<xsd:element name="ScaleRange" type="ScaleRangeType" minOccurs="1" 
             maxOccurs="unbounded" />
```
### **2.191 2.191 ScaleRange**

*Applies to RDL schemas 2008/01* [MSFT-RDL200801]*and*]*, 2010/01* [MSFT-RDL201001]*, and 2016/01* [MSFT-RDL201601]

The **ScaleRange** element specifies a range to be drawn against a RadialScale or a LinearScale. This element MUST be specified at least once within a ScaleRanges collection.

The following are the parent elements, attributes, and child elements of the **ScaleRange** element.

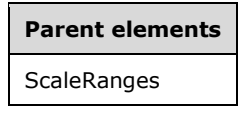

#### **Attributes**

ScaleRange.Name

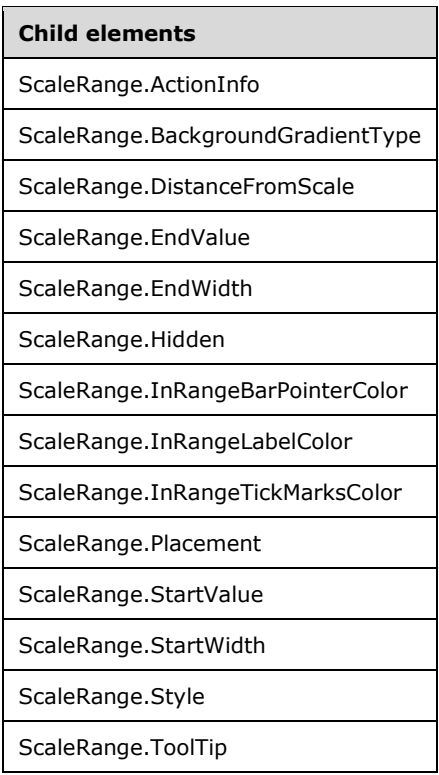

The following is the XML Schema definition of the **ScaleRange** element- in RDL schema 2008/01 [MSFT-RDL200801].

```
<xsd:complexType name="ScaleRangeType">
   <xsd:choice minOccurs="0" maxOccurs="unbounded">
    <xsd:element name="Style" type="StyleType" minOccurs="0" />
    <xsd:element name="BackgroundGradientType" type="xsd:string" minOccurs="0" />
    <xsd:element name="ActionInfo" type="ActionInfoType" minOccurs="0" />
    <xsd:element name="ToolTip" type="xsd:string" minOccurs="0" />
    <xsd:element name="StartValue" type="GaugeInputValueType" minOccurs="0" />
 <xsd:element name="EndValue" type="GaugeInputValueType" minOccurs="0" />
 <xsd:element name="StartWidth" type="xsd:string" minOccurs="0" />
    <xsd:element name="EndWidth" type="xsd:string" minOccurs="0" />
    <xsd:element name="DistanceFromScale" type="xsd:string" minOccurs="0" />
     <xsd:element name="InRangeBarPointerColor" type="xsd:string" minOccurs="0" />
    <xsd:element name="InRangeLabelColor" type="xsd:string" minOccurs="0" />
    <xsd:element name="InRangeTickMarksColor" type="xsd:string" minOccurs="0" />
    <xsd:element name="Placement" type="xsd:string" minOccurs="0" />
     <xsd:element name="Hidden" type="xsd:string" minOccurs="0" />
     <xsd:any namespace="##other" processContents="skip" />
   </xsd:choice>
   <xsd:attribute name="Name" type="xsd:normalizedString" use="required" />
   <xsd:anyAttribute namespace="##other" processContents="skip" />
</xsd:complexType>
```
#### **2.191.1 ScaleRange.Name**

The following is the XML Schema definition of the **ScaleRange** element in RDL schemas 2010/01 [MSFT-RDL201001] and 2016/01 [MSFT-RDL201601].

<xsd:complexType name="ScaleRangeType">

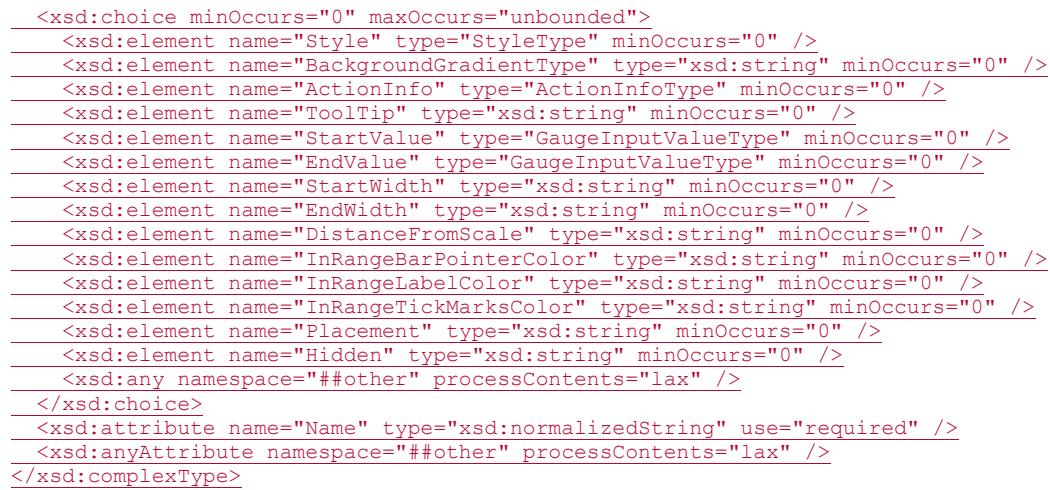

### **2.191.1 ScaleRange.Name**

*Applies to RDL schemas 2008/01* [MSFT-RDL200801]*and*]*, 2010/01* [MSFT-RDL201001]*, and 2016/01* [MSFT-RDL201601]

The **ScaleRange.Name** attribute specifies the name for a ScaleRange. This attribute MUST be specified. The value of this attribute MUST be a case-sensitive CLS-compliant identifier [UTR15] that is unique within a ScaleRanges collection.

The following is the parent element of the **ScaleRange.Name** attribute.

**Parent elements ScaleRange** 

The following is the XSD Schema definition of the **ScaleRange.Name** attribute.

```
<xsd:attribute name="Name" type="xsd:normalizedString" use="required" />
```
### **2.191.12.191.2 2.191.2 ScaleRange.ActionInfo**

*Applies to RDL schemas 2008/01* [MSFT-RDL200801]*and*]*, 2010/01* [MSFT-RDL201001]*, and 2016/01* [MSFT-RDL201601]

The **ScaleRange.ActionInfo** element specifies the action properties for a ScaleRange instance. The **ScaleRange.ActionInfo** element is optional. This element is of type ActionInfo.

The following is the parent element of the **ScaleRange.ActionInfo** element.

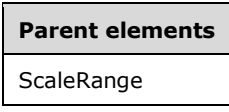

The following is the XML Schema definition of the **ScaleRange.ActionInfo** element.

<xsd:element name="ActionInfo" type="ActionInfoType" minOccurs="0">

### **2.191.22.191.3 2.191.3 ScaleRange.BackgroundGradientType**

*Applies to RDL schemas 2008/01* [MSFT-RDL200801]*and*]*, 2010/01* [MSFT-RDL201001]*, and 2016/01* [MSFT-RDL201601]

The **ScaleRange.BackgroundGradientType** element specifies the type of background gradient to use against a ScaleRange instance. The **ScaleRange.BackgroundGradientType** element is optional.

If the **ScaleRange.BackgroundGradientType** element is present, its value MUST be a String ([XMLSCHEMA2] section 3.2.1) or an expression that evaluates to a **String**. This element MUST be used instead of the Style.BackgroundGradientType element for a **ScaleRange** instance. The value of the **ScaleRange.BackgroundGradientType** element MUST be one of the following:

**StartToEnd:** Specifies a gradient from the start of the range to the end of the range.

**LeftRight:** Specifies a gradient from left to right.

**TopBottom:** Specifies a gradient from top to bottom.

**Center:** Specifies a gradient spread out from the center.

**DiagonalLeft:** Specifies a gradient from top left to bottom right.

**DiagonalRight:** Specifies a gradient from top right to bottom left.

**HorizontalCenter:** Specifies a gradient from center to left and right.

**VerticalCenter:** Specifies a gradient from center to top and bottom.

**None:** Specifies that the gradient is disabled.

If the **ScaleRange.BackgroundGradientType** element is not present, its value is interpreted as "StartToEnd".

The following is the parent element of the **ScaleRange.BackgroundGradientType** element.

#### **Parent elements**

**ScaleRange** 

The following is the XML Schema definition of the **ScaleRange.BackgroundGradientType** element.

<xsd:element name="BackgroundGradientType" type="xsd:string" minOccurs="0" />

### **2.191.32.191.4 2.191.4 ScaleRange.DistanceFromScale**

*Applies to RDL schemas 2008/01* [MSFT-RDL200801]*and*]*, 2010/01* [MSFT-RDL201001]*, and 2016/01* [MSFT-RDL201601]

The **ScaleRange.DistanceFromScale** element specifies the distance from the ScaleRange instance to the containing RadialScale or LinearScale, as a percentage of the size of the radial scale or linear scale.

The **ScaleRange.DistanceFromScale** element is optional. If this element is present, its value MUST be a Float ([XMLSCHEMA2] section 3.2.4) or an expression that evaluates to a Float. <6160> If this element is not present, its value is interpreted as 10.

The following is the parent element of the **ScaleRange.DistanceFromScale** element.

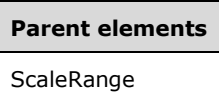

The following is the XML Schema definition of the **ScaleRange.DistanceFromScale** element.

<xsd:element name="DistanceFromScale" type="xsd:string" minOccurs="0">

### **2.191.42.191.5 2.191.5 ScaleRange.EndValue**

*Applies to RDL schemas 2008/01* [MSFT-RDL200801]*and*]*, 2010/01* [MSFT-RDL201001]*, and 2016/01* [MSFT-RDL201601]

The **ScaleRange.EndValue** element specifies the ending value of a ScaleRange instance. The **ScaleRange.EndValue** element is optional. This element is of type GaugeInputValue.

The following is the parent element of the **ScaleRange.EndValue** element.

#### **Parent elements**

**ScaleRange** 

The following is the XML Schema definition of the **ScaleRange.EndValue** element.

<xsd:element name="EndValue" type="GaugeInputValueType" minOccurs="0">

### **2.191.52.191.6 2.191.6 ScaleRange.EndWidth**

*Applies to RDL schemas 2008/01* [MSFT-RDL200801]*and*]*, 2010/01* [MSFT-RDL201001]*, and 2016/01* [MSFT-RDL201601]

The **ScaleRange.EndWidth** element specifies the width of a ScaleRange at its end, as a percentage of the size of the parent RadialScale or LinearScale element. The **ScaleRange.EndWidth** element is optional.

If the **ScaleRange.EndWidth** element is present, its value MUST be a Float ([XMLSCHEMA2] section 3.2.4) or an expression that evaluates to a **Float**. The value of this element MUST be greater than or equal to  $0. < 6261$  If this element is not present, its value is interpreted as 0.

The following is the parent element of the **ScaleRange.EndWidth** element.

#### **Parent elements**

**ScaleRange** 

The following is the XML Schema definition of the **ScaleRange.EndWidth** element.

<xsd:element name="EndWidth" type="xsd:string" minOccurs="0">

### **2.191.62.191.7 2.191.7 ScaleRange.Hidden**

*Applies to RDL schemas 2008/01* [MSFT-RDL200801]*and*]*, 2010/01* [MSFT-RDL201001]*, and 2016/01* [MSFT-RDL201601]

The **ScaleRange.Hidden** element specifies whether a ScaleRange instance is hidden. The **ScaleRange.Hidden** element is optional. If this element is present, its value MUST be a Boolean ([XMLSCHEMA2] section 3.2.2) or an expression that evaluates to a **Boolean**. If this element is not present, its value is interpreted as false.

The following is the parent element of the **ScaleRange.Hidden** element.

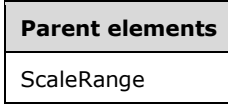

The following is the XML Schema definition of the **ScaleRange.Hidden** element.

<xsd:element name="Hidden" type="xsd:string" minOccurs="0">

#### **2.191.72.191.8 2.191.8 ScaleRange.InRangeBarPointerColor**

*Applies to RDL schemas 2008/01* [MSFT-RDL200801]*and*]*, 2010/01* [MSFT-RDL201001]*, and 2016/01* [MSFT-RDL201601]

The **ScaleRange.InRangeBarPointerColor** element specifies the color of a "bar" type LinearPointer or RadialPointer if the linear pointer or **radial pointer** falls within a ScaleRange instance within the same RadialScale or LinearScale element.

The **ScaleRange.InRangeBarPointerColor** element is optional. If this element is present, its value MUST be an RdlColor or an expression that evaluates to an **RdlColor**.

The following is the parent element of the **ScaleRange.InRangeBarPointerColor** element.

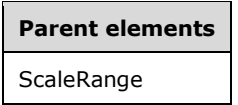

The following is the XML Schema definition of the **ScaleRange.InRangeBarPointerColor** element.

<xsd:element name="InRangeBarPointerColor" type="xsd:string" minOccurs="0" />

#### **2.191.82.191.9 2.191.9 ScaleRange.InRangeLabelColor**

*Applies to RDL schemas 2008/01* [MSFT-RDL200801]*and*]*, 2010/01* [MSFT-RDL201001]*, and 2016/01* [MSFT-RDL201601]

The **ScaleRange.InRangeLabelColor** element specifies the color of any labels that are specified by a ScaleLabels instance that falls within a ScaleRange instance. The **ScaleRange.InRangeLabelColor** element is optional. If this element is present, its value MUST be an RdlColor or an expression that evaluates to an **RdlColor**.

The following is the parent element of the **ScaleRange.InRangeLabelColor** element.

**Parent elements**

**ScaleRange** 

The following is the XML Schema definition of the **ScaleRange.InRangeLabelColor** element.

<xsd:element name="InRangeLabelColor" type="xsd:string" minOccurs="0">

### **2.191.92.191.10 2.191.10 ScaleRange.InRangeTickMarksColor**

*Applies to RDL schemas 2008/01* [MSFT-RDL200801]*and*]*, 2010/01* [MSFT-RDL201001]*, and 2016/01* [MSFT-RDL201601]

The **ScaleRange.InRangeTickMarksColor** element specifies the color of tick marks that fall within a ScaleRange. The **ScaleRange.InRangeTickMarksColor** element is optional. If this element is present, its value MUST be an RdlColor or an expression that evaluates to an **RdlColor**.

The following is the parent element of the **ScaleRange.InRangeTickMarksColor** element.

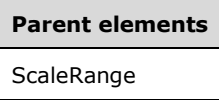

The following is the XML Schema definition of the **ScaleRange.InRangeTickMarksColor** element.

<xsd:element name="InRangeTickMarksColor" type="xsd:string" minOccurs="0" />

#### **2.191.102.191.11 2.191.11 ScaleRange.Placement**

*Applies to RDL schemas 2008/01* [MSFT-RDL200801]*and*]*, 2010/01* [MSFT-RDL201001]*, and 2016/01* [MSFT-RDL201601]

The **ScaleRange.Placement** element specifies where the ScaleRange in a RadialScale or LinearScale should be placed. This element is optional.

If the **ScaleRange.Placement** element is present, its value MUST be a String ([XMLSCHEMA2] section 3.2.1) or an expression that evaluates to a **String**. The value of this element MUST be one of the following or MUST be an expression that evaluates to one of the following:

**Inside:** The **ScaleRange** instance is placed inside GaugeTickMarks instances within the **RadialScale** or **LinearScale** element.

- **Outside:** The **ScaleRange** instance is placed outside **GaugeTickMarks** instances within the **RadialScale** or **LinearScale** element.
- **Cross:** The **ScaleRange** instance is across **GaugeTickMarks** instances within the **RadialScale** or **LinearScale** element.

If the **ScaleRange.Placement** element is not present, its value is interpreted as "Inside".

The following is the parent element of the **ScaleRange.Placement** element.

#### **Parent elements**

**ScaleRange** 

The following is the XML Schema definition of the **ScaleRange.Placement** element.

<xsd:element name="Placement" type="xsd:string" minOccurs="0">

#### **2.191.112.191.12 2.191.12 ScaleRange.StartValue**

*Applies to RDL schemas 2008/01* [MSFT-RDL200801]*and*]*, 2010/01* [MSFT-RDL201001]*, and 2016/01* [MSFT-RDL201601]

The **ScaleRange.StartValue** element specifies the starting value for a ScaleRange. The **ScaleRange.StartValue** element is optional. This element is of type GaugeInputValue.

The following is the parent element of the **ScaleRange.StartValue** element.

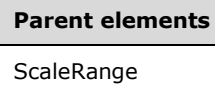

The following is the XML Schema definition of the **ScaleRange.StartValue** element.

<xsd:element name="StartValue" type="GaugeInputValueType" minOccurs="0">

#### **2.191.122.191.13 2.191.13 ScaleRange.StartWidth**

*Applies to RDL schemas 2008/01* [MSFT-RDL200801]*and*]*, 2010/01* [MSFT-RDL201001]*, and 2016/01* [MSFT-RDL201601]

The **ScaleRange.StartWidth** element specifies the width of a ScaleRange at its start, as a percentage of the size of the containing RadialScale or LinearScale element. This element is optional.

If the **ScaleRange.StartWidth** element is present, its value MUST be a Float ([XMLSCHEMA2] section 3.2.4) or an expression that evaluates to a **Float**. The value of this element MUST be greater than or equal to  $0.16362$  If this element is not present, its value is interpreted as 0.

The following is the parent element of the **ScaleRange.StartWidth** element.

#### **Parent elements**

**ScaleRange** 

The following is the XML Schema definition of the **ScaleRange.StartWidth** element.

<xsd:element name="StartWidth" type="xsd:string" minOccurs="0">

### **2.191.132.191.14 2.191.14 ScaleRange.Style**

*Applies to RDL schemas 2008/01* [MSFT-RDL200801]*and*]*, 2010/01* [MSFT-RDL201001]*, and 2016/01* [MSFT-RDL201601]

The **ScaleRange.Style** element specifies style properties for a ScaleRange instance. The **ScaleRange.Style** element is optional. This element is of type Style.

The following is the parent element of the **ScaleRange.Style** element.

**Parent elements**

**ScaleRange** 

The following is the XML Schema definition of the **ScaleRange.Style** element.

<xsd:element name="Style" type="StyleType" minOccurs="0">

### **2.191.142.191.15 2.191.15 ScaleRange.ToolTip**

*Applies to RDL schemas 2008/01* [MSFT-RDL200801]*and*]*, 2010/01* [MSFT-RDL201001]*, and 2016/01* [MSFT-RDL201601]

The **ScaleRange.ToolTip** element specifies the tooltip text for a ScaleRange instance. The **ScaleRange.ToolTip** element is optional. If this element is present, its value MUST be a String ([XMLSCHEMA2] section 3.2.1) or an expression that evaluates to a **String**.

The following are the parent elements of the **ScaleRange.ToolTip** element.

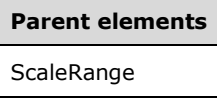

The following is the XML Schema definition of the **ScaleRange.ToolTip** element.

```
<xsd:element name="ToolTip" type="xsd:string" minOccurs="0">
```
### **2.192 2.192 TopImage**

*Applies to RDL schemas 2008/01* [MSFT-RDL200801]*and*]*, 2010/01* [MSFT-RDL201001]*, and 2016/01* [MSFT-RDL201601]

The **TopImage** element specifies an image to be displayed on top of a LinearGauge or a RadialGauge. This element is optional.

The following are the parent and child elements for the **TopImage** element.

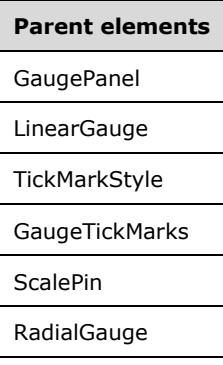

#### **Child elements**

TopImage.MIMEType

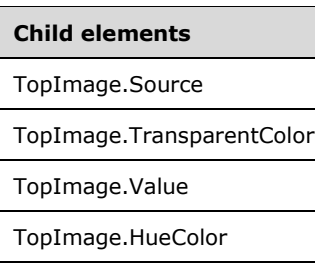

The following is the XML Schema definition of the TopImage element. in RDL schema 2008/01 [MSFT-RDL200801].

```
<xsd:complexType name="TopImageType">
   <xsd:choice minOccurs="0" maxOccurs="unbounded">
     <!--BaseGaugeImageTypeStart-->
       <xsd:element name="Source" type="xsd:string" minOccurs="1" />
       <xsd:element name="Value" type="xsd:string" minOccurs="1" />
       <xsd:element name="MIMEType" type="xsd:string" minOccurs="0" />
       <xsd:element name="TransparentColor" type="xsd:string" minOccurs="0" />
       <!--BaseGaugeImageTypeEnd-->
         <xsd:element name="HueColor" type="xsd:string" minOccurs="0" />
         <xsd:any namespace="##other" processContents="skip" />
       </xsd:choice>
       <xsd:anyAttribute namespace="##other" processContents="skip" />
     </xsd:complexType>
```
### **2.192.1 TopImage.MIMEType**

The following is the XML Schema definition of the **TopImage** element in RDL schemas 2010/01 [MSFT-RDL201001] and 2016/01 [MSFT-RDL201601].

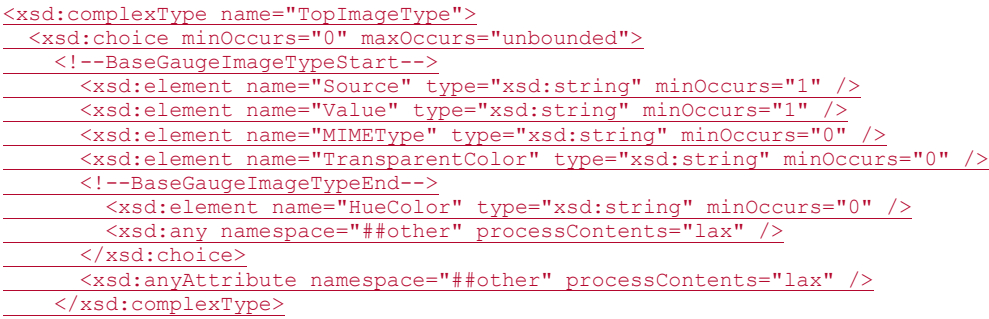

### **2.192.1 TopImage.MIMEType**

*Applies to RDL schemas 2008/01* [MSFT-RDL200801]*and*]*, 2010/01* [MSFT-RDL201001]*, and 2016/01* [MSFT-RDL201601]

The **TopImage.MIMEType** element specifies the image format of a TopImage instance. The **TopImage.MIMEType** element is optional. If this element is present, its value MUST be a ReportMIMEType. If the peer element TopImage.Source is set to a value other than "Database", the **TopImage.MIMEType** element is ignored.

The following is the parent element of the **TopImage.MIMEType** element.

**Parent elements**

TopImage

The following is the XML Schema definition of the **TopImage.MIMEType** element.

<xsd:element name="MIMEType" type="xsd:string" minOccurs="0">

### **2.192.12.192.2 2.192.2 TopImage.Source**

*Applies to RDL schemas 2008/01* [MSFT-RDL200801]*and*]*, 2010/01* [MSFT-RDL201001]*, and 2016/01* [MSFT-RDL201601]

The **TopImage.Source** element specifies the type of source that is associated with a TopImage instance. The **TopImage.Source** element MUST be specified. The value of this element MUST be a String ([XMLSCHEMA2] section 3.2.1) or an expression that evaluates to a **String**. The value of this element MUST be one of the following or MUST be an expression that evaluates to one of the following:

**External:** Specifies that the peer TopImage.Value element MUST contain a **String** constant or expression that evaluates to the location of an image.

- **Embedded:** Specifies that the peer **TopImage.Value** element MUST contain a **String** constant or expression that evaluates to the name of an EmbeddedImage instance within the report.
- **Database:** Specifies that the peer **TopImage.Value** element MUST contain an expression (for example, a field in the database) that evaluates to the binary data for an image.

The following is the parent element of the **TopImage.Source** element.

# **Parent elements** TopImage

The following is the XML Schema definition of the **TopImage.Source** element.

<xsd:element name="Source" type="xsd:string" minOccurs="1">

#### **2.192.22.192.3 2.192.3 TopImage.TransparentColor**

*Applies to RDL schemas 2008/01* [MSFT-RDL200801]*and*]*, 2010/01* [MSFT-RDL201001]*, and 2016/01* [MSFT-RDL201601]

The **TopImage.TransparentColor** element specifies the color to treat as transparent in a TopImage instance. The **TopImage.TransparentColor** element is optional. If this element is present, its value MUST be an RdlColor value or an expression that evaluates to an **RdlColor**.

The following is the parent element of the **TopImage.TransparentColor** element.

#### **Parent elements**

TopImage

The following is the XML Schema definition of the **TopImage.TransparentColor** element.

*806 / 1709*

<xsd:element name="TransparentColor" type="xsd:string" minOccurs="0">

### **2.192.32.192.4 2.192.4 TopImage.Value**

*Applies to RDL schemas 2008/01* [MSFT-RDL200801]*and*]*, 2010/01* [MSFT-RDL201001]*, and 2016/01* [MSFT-RDL201601]

The **TopImage.Value** element specifies either the location or the actual data of an image, depending on the value of the peer TopImage.Source element. The **TopImage.Value** element MUST be specified.

If the peer **TopImage.Source** element is set to "External" and the value of **TopImage.Value** is nonempty, then the value of **TopImage.Value** MUST be a constant String ([XMLSCHEMA2] section 3.2.1) value or an expression that evaluates to the location of an image. This location MUST be a ReportPath or RdlURL value.

If the peer **TopImage.Source** element is set to "Embedded" and the value of **TopImage.Value** is non-empty, then the value of **TopImage.Value** MUST be a constant **String** value or an expression that evaluates to the name of an EmbeddedImage in the report.

If the peer **TopImage.Source** element is set to "Database" and the value of **TopImage.Value** is non-empty, then the value of **TopImage.Value** MUST be an expression that evaluates to the binary data for an image.

If this element has an empty value, the image MUST NOT be displayed.

The following is the parent element of the **TopImage.Value** element.

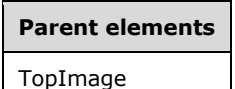

The following is the XML Schema definition of the **TopImage.Value** element.

<xsd:element name="Value" type="xsd:string" minOccurs="1">

#### **2.192.42.192.5 2.192.5 TopImage.HueColor**

*Applies to RDL schemas 2008/01* [MSFT-RDL200801]*and*]*, 2010/01* [MSFT-RDL201001]*, and 2016/01* [MSFT-RDL201601]

The **TopImage.HueColor** element specifies the color with which to tint a TopImage. The **TopImage.HueColor** element is optional. If this element is present, its value MUST be an RdlColor or an expression that evaluates to an **RdlColor**.

The following is the parent element of the **TopImage.HueColor** element.

# **Parent elements**

TopImage

The following is the XML Schema definition of the **TopImage.HueColor** element.

<xsd:element name="HueColor" type="xsd:string" minOccurs="0">

#### **2.193 2.193 NumericIndicators**

*Applies to RDL schemas 2008/01* [MSFT-RDL200801]*and*]*, 2010/01* [MSFT-RDL201001]*, and 2016/01* [MSFT-RDL201601]

The **NumericIndicators** element is ignored.

The following are the parent and child elements of the **NumericIndicators** element.

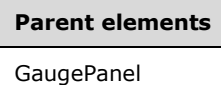

**Child elements**

NumericIndicator

The following is the XML Schema definition of the **NumericIndicators** element. in RDL schema 2008/01 [MSFT-RDL200801].

```
<xsd:complexType name="NumericIndicatorsType">
   <xsd:sequence>
    <xsd:element name="NumericIndicator" type="NumericIndicatorType" 
                 minOccurs="1" maxOccurs="unbounded" />
   </xsd:sequence>
   <xsd:anyAttribute namespace="##other" processContents="skip" />
</xsd:complexType>
```
#### 2.193.1 NumericIndicators.The following is the XML Schema definition of the **NumericIndicators** element in RDL schemas 2010/01 [MSFT-RDL201001] and 2016/01 [MSFT-RDL201601].

```
<xsd:complexType name="NumericIndicatorsType">
  <xsd:sequence>
     <xsd:element name="NumericIndicator" type="NumericIndicatorType" 
                  minOccurs="1" maxOccurs="unbounded" />
   </xsd:sequence>
  <xsd:anyAttribute namespace="##other" processContents="lax" />
</xsd:complexType>
```
### **2.193.1 NumericIndicators.NumericIndicator**

*Applies to RDL schemas 2008/01* [MSFT-RDL200801]*and*]*, 2010/01* [MSFT-RDL201001]*, and 2016/01* [MSFT-RDL201601]

The **NumericIndicators.NumericIndicator** element is ignored.

The following is the parent element of the **NumericIndicators.NumericIndicator** element.

**Parent elements**

NumericIndicators

The following is the XML Schema definition of the **NumericIndicators.NumericIndicator** element.

```
<xsd:element name="NumericIndicator" type="NumericIndicatorType" minOccurs="1" 
 maxOccurs="unbounded" />
```
### **2.194 2.194 NumericIndicator**

*Applies to RDL schemas 2008/01* [MSFT-RDL200801]*and*]*, 2010/01* [MSFT-RDL201001]*, and 2016/01* [MSFT-RDL201601]

The **NumericIndicator** element is ignored.

The following are the parent elements, attributes, and child elements of the **NumericIndicator** element.

**Parent elements** NumericIndicators

#### **Attributes**

NumericIndicator.Name

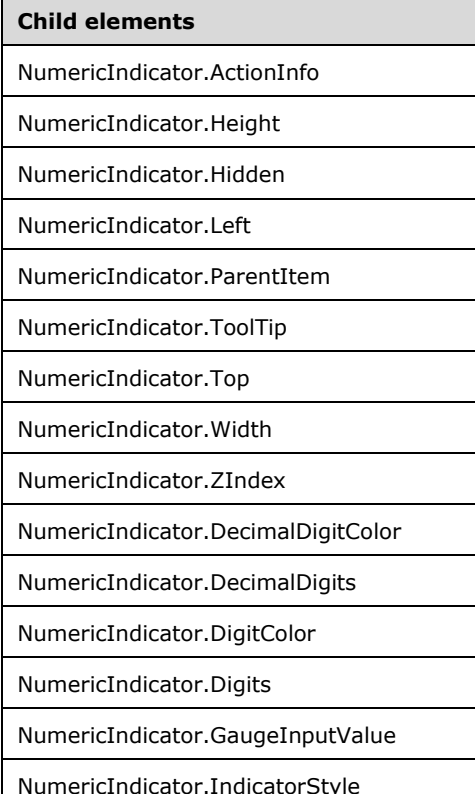

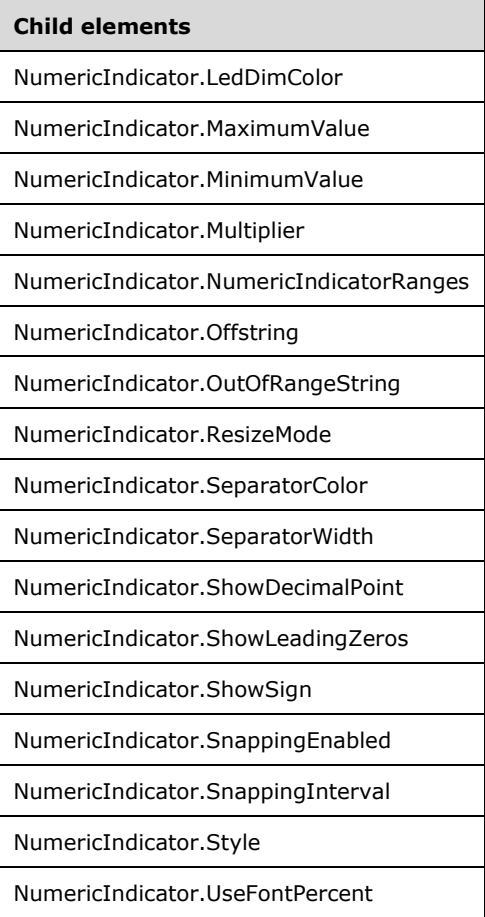

The following is the XML Schema definition of the **NumericIndicator** element. in RDL schema 2008/01 [MSFT-RDL200801].

```
<xsd:complexType name="NumericIndicatorType">
   <xsd:choice minOccurs="0" maxOccurs="unbounded">
     <!--GaugePanelItemTypeStart-->
       <xsd:element name="ActionInfo" type="ActionInfoType" minOccurs="0" />
       <xsd:element name="ToolTip" type="xsd:string" minOccurs="0" />
       <xsd:element name="Top" type="xsd:string" minOccurs="0" />
       <xsd:element name="Left" type="xsd:string" minOccurs="0" />
       <xsd:element name="Height" type="xsd:string" minOccurs="0" />
       <xsd:element name="Width" type="xsd:string" minOccurs="0" />
       <xsd:element name="ZIndex" type="xsd:string" minOccurs="0" />
       <xsd:element name="Hidden" type="xsd:string" minOccurs="0" />
       <xsd:element name="ParentItem" type="xsd:string" minOccurs="0" />
       <!--GaugePanelItemTypeEnd-->
         <xsd:element name="Style" type="StyleType" minOccurs="0" />
         <xsd:element name="GaugeInputValue" type="GaugeInputValueType" 
                      minOccurs="1" />
         <xsd:element name="MaximumValue" type="GaugeInputValueType" 
                     minOccurs="0" />
         <xsd:element name="MinimumValue" type="GaugeInputValueType" 
                      minOccurs="0" />
         <xsd:element name="NumericIndicatorRanges" 
                      type="NumericIndicatorRangesType" minOccurs="0" />
         <xsd:element name="ResizeMode" type="xsd:string" minOccurs="0" />
         <xsd:element name="DecimalDigitColor" type="xsd:string" minOccurs="0" />
         <xsd:element name="DecimalDigits" type="xsd:string" minOccurs="0" />
         <xsd:element name="DigitColor" type="xsd:string" minOccurs="0" />
         <xsd:element name="Digits" type="xsd:string" minOccurs="0" />
```
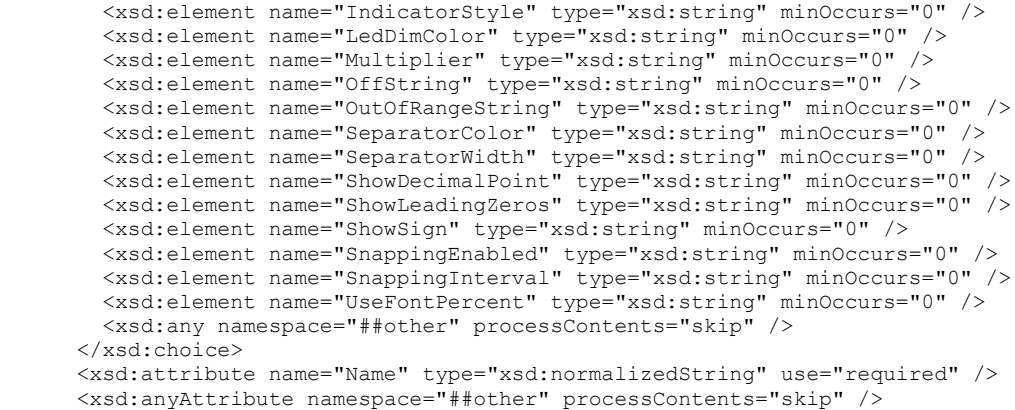

 $\langle xsd:complexType\rangle$ 

#### 2.194.1 The following is the XML Schema definition of the **NumericIndicator**. element in RDL schemas 2010/01 [MSFT-RDL201001] and 2016/01 [MSFT-RDL201601].

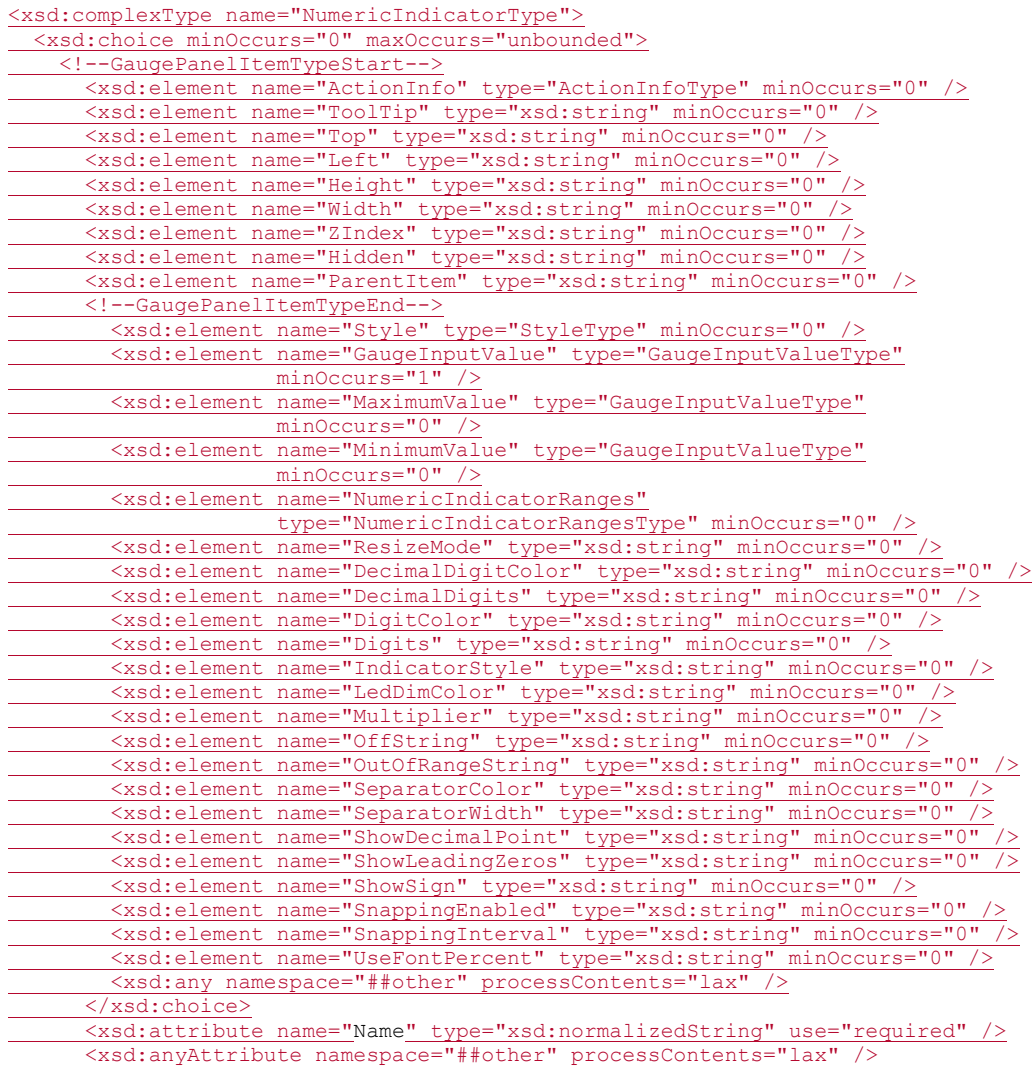

### **2.194.1 NumericIndicator.Name**

*Applies to RDL schemas 2008/01* [MSFT-RDL200801]*and*]*, 2010/01* [MSFT-RDL201001]*, and 2016/01* [MSFT-RDL201601]

The **NumericIndicator.Name** attribute specifies a unique identifier for a NumericIndicator. The **NumericIndicator.Name** attribute MUST be specified. The value of this attribute MUST be a casesensitive CLS-compliant identifier [UTR15].

The following is the parent element of the **NumericIndicator.Name** attribute.

#### **Parent elements**

NumericIndicator

The following is the XSD Schema definition of the **NumericIndicator.Name** attribute.

<xsd:attribute name="Name" type="xsd:normalizedString" use="required" />

#### **2.194.12.194.2 2.194.2 NumericIndicator.ActionInfo**

*Applies to RDL schemas 2008/01* [MSFT-RDL200801]*and*]*, 2010/01* [MSFT-RDL201001]*, and 2016/01* [MSFT-RDL201601]

The **NumericIndicator.ActionInfo** element is ignored. This element is of type ActionInfo.

The following is the parent element of the **NumericIndicator.ActionInfo** element.

### **Parent elements**

NumericIndicator

The following is the XML Schema definition of the **NumericIndicator.ActionInfo** element.

<xsd:element name="ActionInfo" type="ActionInfoType" minOccurs="0" />

#### **2.194.22.194.3 2.194.3 NumericIndicator.Height**

*Applies to RDL schemas 2008/01* [MSFT-RDL200801]*and*]*, 2010/01* [MSFT-RDL201001]*, and 2016/01* [MSFT-RDL201601]

The **NumericIndicator.Height** element is ignored if it is present. However, its data type is validated, and the value MUST be a Float ([XMLSCHEMA2] section 3.2.4) or an expression that evaluates to a **Float**.

The following is the parent element of the **NumericIndicator.Height** element.

#### **Parent elements**

NumericIndicator

The following is the XML Schema definition of the **NumericIndicator.Height** element.

```
<xsd:element name="Height" type="xsd:string" minOccurs="0" />
```
### **2.194.32.194.4 2.194.4 NumericIndicator.Hidden**

*Applies to RDL schemas 2008/01* [MSFT-RDL200801]*and*]*, 2010/01* [MSFT-RDL201001]*, and 2016/01* [MSFT-RDL201601]

The **NumericIndicator.Hidden** element is ignored if it is present. However, its data type is validated, and the value MUST be a Boolean ([XMLSCHEMA2] section 3.2.2) or an expression that evaluates to a **Boolean**.

The following is the parent element of the **NumericIndicator.Hidden** element.

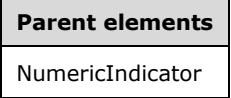

The following is the XML Schema definition of the **NumericIndicator.Hidden** element.

<xsd:element name="Hidden" type="xsd:string" minOccurs="0" />

### **2.194.42.194.5 2.194.5 NumericIndicator.Left**

*Applies to RDL schemas 2008/01* [MSFT-RDL200801]*and*]*, 2010/01* [MSFT-RDL201001]*, and 2016/01* [MSFT-RDL201601]

The **NumericIndicator.Left** element is ignored if it is present. However, its data type is validated, and the value MUST be a Float ([XMLSCHEMA2] section 3.2.4) or an expression that evaluates to a **Float**.

The following is the parent element of the **NumericIndicator.Left** element.

#### **Parent elements**

NumericIndicator

The following is the XML Schema definition of the **NumericIndicator.Left** element.

<xsd:element name="Left" type="xsd:string" minOccurs="0" />

### **2.194.52.194.6 2.194.6 NumericIndicator.ParentItem**

*Applies to RDL schemas 2008/01* [MSFT-RDL200801]*and*]*, 2010/01* [MSFT-RDL201001]*, and 2016/01* [MSFT-RDL201601]

The **NumericIndicator.ParentItem** element is ignored if it is present. However, its data type is validated, and the value MUST be a String ([XMLSCHEMA2] section 3.2.1) or an expression that evaluates to a **String**.

The following is the parent element of the **NumericIndicator.ParentItem** element.

**Parent elements**

NumericIndicator

The following is the XML Schema definition of the **NumericIndicator.ParentItem** element.

<xsd:element name="ParentItem" type="xsd:string" minOccurs="0" />

### **2.194.62.194.7 2.194.7 NumericIndicator.ToolTip**

*Applies to RDL schemas 2008/01* [MSFT-RDL200801]*and*]*, 2010/01* [MSFT-RDL201001]*, and 2016/01* [MSFT-RDL201601]

The **NumericIndicator.ToolTip** element is ignored if it is present. However, its data type is validated, and the value MUST be a String ([XMLSCHEMA2] section 3.2.1) or an expression that evaluates to a **String**.

The following is the parent element of the **NumericIndicator.ToolTip** element.

**Parent elements** NumericIndicator

The following is the XML Schema definition of the **NumericIndicator.ToolTip** element.

```
<xsd:element name="ToolTip" type="xsd:string" minOccurs="0" />
```
### **2.194.72.194.8 2.194.8 NumericIndicator.Top**

*Applies to RDL schemas 2008/01* [MSFT-RDL200801]*and*]*, 2010/01* [MSFT-RDL201001]*, and 2016/01* [MSFT-RDL201601]

The **NumericIndicator.Top** element is ignored if it is present. However, its data type is validated, and the value MUST be a Float ([XMLSCHEMA2] section 3.2.4) or an expression that evaluates to a **Float**.

The following is the parent element of the **NumericIndicator.Top** element.

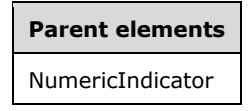

The following is the XML Schema definition of the **NumericIndicator.Top** element.

<xsd:element name="Top" type="xsd:string" minOccurs="0" />

### **2.194.82.194.9 2.194.9 NumericIndicator.Width**

*Applies to RDL schemas 2008/01* [MSFT-RDL200801]*and*]*, 2010/01* [MSFT-RDL201001]*, and 2016/01* [MSFT-RDL201601]

The **NumericIndicator.Width** element is ignored if it is present. However, its data type is validated, and the value MUST be a Float ([XMLSCHEMA2] section 3.2.4) or an expression that evaluates to a **Float**.

The following is the parent element of the **NumericIndicator.Width** element.

**Parent elements**

NumericIndicator

The following is the XML Schema definition of the **NumericIndicator.Width** element.

<xsd:element name="Width" type="xsd:string" minOccurs="0" />

### **2.194.92.194.10 2.194.10 NumericIndicator.ZIndex**

*Applies to RDL schemas 2008/01* [MSFT-RDL200801]*and*]*, 2010/01* [MSFT-RDL201001]*, and 2016/01* [MSFT-RDL201601]

The **NumericIndicator.ZIndex** element is ignored if it is present. However, its data type is validated and the value MUST be an Integer ([XMLSCHEMA2] section 3.3.17) or an expression that evaluates to an **Integer**.

The following is the parent element of the **NumericIndicator.ZIndex** element.

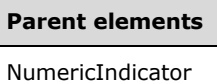

The following is the XML Schema definition of the **NumericIndicator.ZIndex** element.

<xsd:element name="ZIndex" type="xsd:string" minOccurs="0" />

### **2.194.102.194.11 2.194.11 NumericIndicator.DecimalDigitColor**

*Applies to RDL schemas 2008/01* [MSFT-RDL200801]*and*]*, 2010/01* [MSFT-RDL201001]*, and 2016/01* [MSFT-RDL201601]

The **NumericIndicator.DecimalDigitColor** element is ignored if it is present. However, its data type is validated, and the value MUST be an RdlColor or an expression that evaluates to an **RdlColor**.

Following is the parent element of the **NumericIndicator.DecimalDigitColor** element.

**Parent elements** NumericIndicator

The following is the XML Schema definition of the **NumericIndicator.DecimalDigitColor** element.

<xsd:element name="DecimalDigitColor" type="xsd:string" minOccurs="0" />

### **2.194.112.194.12 2.194.12 NumericIndicator.DecimalDigits**

*Applies to RDL schemas 2008/01* [MSFT-RDL200801]*and*]*, 2010/01* [MSFT-RDL201001]*, and 2016/01* [MSFT-RDL201601]

The **NumericIndicator.DecimalDigits** element is ignored if it is present. However, its data type is validated, and the value MUST be an Integer ([XMLSCHEMA2] section 3.3.17) or an expression that evaluates to an **Integer**.

The following is the parent element of the **NumericIndicator.DecimalDigits** element.

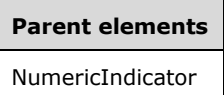

The following is the XML Schema definition of the **NumericIndicator.DecimalDigits** element.

<xsd:element name="DecimalDigits" type="xsd:string" minOccurs="0" />

#### **2.194.122.194.13 2.194.13 NumericIndicator.DigitColor**

*Applies to RDL schemas 2008/01* [MSFT-RDL200801]*and*]*, 2010/01* [MSFT-RDL201001]*, and 2016/01* [MSFT-RDL201601]

The **NumericIndicator.DigitColor** element is ignored if it is present. However, its data type is validated, and the value MUST be an RdlColor or an expression that evaluates to an **RdlColor**.

The following is the parent element of the **NumericIndicator.DigitColor** element.

#### **Parent elements**

NumericIndicator

The following is the XML Schema definition of the **NumericIndicator.DigitColor** element.

<xsd:element name="DigitColor" type="xsd:string" minOccurs="0" />

#### **2.194.132.194.14 2.194.14 NumericIndicator.Digits**

*Applies to RDL schemas 2008/01* [MSFT-RDL200801]*and*]*, 2010/01* [MSFT-RDL201001]*, and 2016/01* [MSFT-RDL201601]

The **NumericIndicator.Digits** element is ignored if it is present. However, its data type is validated, and the value MUST be an Integer ([XMLSCHEMA2] section 3.3.17) or an expression that evaluates to an **Integer**.

The following is the parent element of the **NumericIndicator.Digits** element.

**Parent elements**

NumericIndicator

The following is the XML Schema definition of the **NumericIndicator.Digits** element.

```
<xsd:element name="Digits" type="xsd:string" minOccurs="0" />
```
### **2.194.142.194.15 2.194.15 NumericIndicator.GaugeInputValue**

*Applies to RDL schemas 2008/01* [MSFT-RDL200801]*and*]*, 2010/01* [MSFT-RDL201001]*, and 2016/01* [MSFT-RDL201601]

The **NumericIndicator.GaugeInputValue** element is ignored. This element is of type GaugeInputValue.

The following is the parent element of the **NumericIndicator.GaugeInputValue** element.

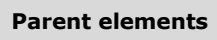

NumericIndicator

The following is the XML Schema definition of the **NumericIndicator.GaugeInputValue** element.

```
<xsd:element name="GaugeInputValue" type="GaugeInputValueType" minOccurs="1" />
```
### **2.194.152.194.16 2.194.16 NumericIndicator.IndicatorStyle**

*Applies to RDL schemas 2008/01* [MSFT-RDL200801] *and*]*, 2010/01* [MSFT-RDL201001]*, and 2016/01* [MSFT-RDL201601]

The **NumericIndicator.IndicatorStyle** element is ignored if it is present. However, its data type is validated and this value MUST be a String ([XMLSCHEMA2] section 3.2.1) or an expression that evaluates to a **String**. The value of this element MUST be one of the following or MUST be an expression that evaluates to one of the following:

- **<del>\*</del>**Mechanical
- **Digital7Segment**
- **Digital14Segment**

The following is the parent element of the **NumericIndicator.IndicatorStyle** element.

**Parent elements** NumericIndicator

The following is the XML Schema definition of the **NumericIndicator.IndicatorStyle** element.

<xsd:element name="IndicatorStyle" type="xsd:string" minOccurs="0" />

### **2.194.162.194.17 2.194.17 NumericIndicator.LedDimColor**

*Applies to RDL schemas 2008/01* [MSFT-RDL200801]*and*]*, 2010/01* [MSFT-RDL201001]*, and 2016/01* [MSFT-RDL201601]

The **NumericIndicator.LedDimColor** element is ignored if it is present. However, its data type is validated, and the value MUST be an RdlColor or an expression that evaluates to an **RdlColor**.

The following is the parent element of the **NumericIndicator.LedDimColor** element.

**Parent elements**

NumericIndicator

The following is the XML Schema definition of the **NumericIndicator.LedDimColor** element.

<xsd:element name="LedDimColor" type="xsd:string" minOccurs="0" />

### **2.194.172.194.18 2.194.18 NumericIndicator.MaximumValue**

*Applies to RDL schemas 2008/01* [MSFT-RDL200801]*and*]*, 2010/01* [MSFT-RDL201001]*, and 2016/01* [MSFT-RDL201601]

The **NumericIndicator.MaximumValue** element is ignored. This element is of type GaugeInputValue.

The following is the parent element of the **NumericIndicator.MaximumValue** element.

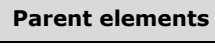

NumericIndicator

The following is the XML Schema definition of the **NumericIndicator.MaximumValue** element.

<xsd:element name="MaximumValue" type="GaugeInputValueType" minOccurs="0" />

#### **2.194.182.194.19 2.194.19 NumericIndicator.MinimumValue**

*Applies to RDL schemas 2008/01* [MSFT-RDL200801]*and*]*, 2010/01* [MSFT-RDL201001]*, and 2016/01* [MSFT-RDL201601]

The **NumericIndicator.MinimumValue** element is ignored. This element is of type GaugeInputValue.

The following is the parent element of the **NumericIndicator.MinimumValue** element.

**Parent elements**

NumericIndicator

The following is the XML Schema definition of the **NumericIndicator.MinimumValue** element.

<xsd:element name="MinimumValue" type="GaugeInputValueType" minOccurs="0" />

#### **2.194.192.194.20 2.194.20 NumericIndicator.Multiplier**

*Applies to RDL schemas 2008/01* [MSFT-RDL200801]*and*]*, 2010/01* [MSFT-RDL201001]*, and 2016/01* [MSFT-RDL201601]

The **NumericIndicator.Multiplier** element is ignored if it is present. However, its data type is validated, and the value MUST be a Float ([XMLSCHEMA2] section 3.2.4) or an expression that evaluates to a **Float**.

The following is the parent element of the **NumericIndicator.Multiplier** element.

**Parent elements**

NumericIndicator

The following is the XML Schema definition of the **NumericIndicator.Multiplier** element.

<xsd:element name="Multiplier" type="xsd:string" minOccurs="0" />

### **2.194.202.194.21 2.194.21 NumericIndicator.NumericIndicatorRanges**

*Applies to RDL schemas 2008/01* [MSFT-RDL200801]*and*]*, 2010/01* [MSFT-RDL201001]*, and 2016/01* [MSFT-RDL201601]

The **NumericIndicator.NumericIndicatorRanges** element is ignored. This element is of type NumericIndicatorRanges.

The following is the parent element of the **NumericIndicator.NumericIndicatorRanges** element.

#### **Parent elements**

NumericIndicator

The following is the XML Schema definition of the **NumericIndicator.NumericIndicatorRanges** element.

```
<xsd:element name="NumericIndicatorRanges" type="NumericIndicatorRangesType" 
              minOccurs="0" />
```
### **2.194.212.194.22 2.194.22 NumericIndicator.Offstring**

*Applies to RDL schemas 2008/01* [MSFT-RDL200801]*and*]*, 2010/01* [MSFT-RDL201001]*, and 2016/01* [MSFT-RDL201601]

The **NumericIndicator.Offstring** element is ignored.

The following is the parent element of the **NumericIndicator.Offstring** element.

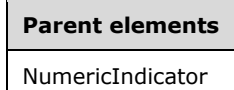

The following is the XML Schema definition of the **NumericIndicator.Offstring** element.

<xsd:element name="OffString" type="xsd:string" minOccurs="0" />

### **2.194.222.194.23 2.194.23 NumericIndicator.OutOfRangeString**

*Applies to RDL schemas 2008/01* [MSFT-RDL200801]*and*]*, 2010/01* [MSFT-RDL201001]*, and 2016/01* [MSFT-RDL201601]

The **NumericIndicator.OutOfRangeString** element is ignored.

The following is the parent element of the **NumericIndicator.OutOfRangeString** element.

**Parent elements**

NumericIndicator

The following is the XML Schema definition of the **NumericIndicator.OutOfRangeString** element.

<xsd:element name="OutOfRangeString" type="xsd:string" minOccurs="0" />

### **2.194.232.194.24 2.194.24 NumericIndicator.ResizeMode**

*Applies to RDL schemas 2008/01* [MSFT-RDL200801]*and*]*, 2010/01* [MSFT-RDL201001]*, and 2016/01* [MSFT-RDL201601]

The **NumericIndicator.ResizeMode** element is ignored.

The following is the parent element of the **NumericIndicator.ResizeMode** element.

**Parent elements**

NumericIndicator

The following is the XML Schema definition of the **NumericIndicator.ResizeMode** element.

<xsd:element name="ResizeMode" type="xsd:string" minOccurs="0" />

#### **2.194.242.194.25 2.194.25 NumericIndicator.SeparatorColor**

*Applies to RDL schemas 2008/01* [MSFT-RDL200801]*and*]*, 2010/01* [MSFT-RDL201001]*, and 2016/01* [MSFT-RDL201601]

The **NumericIndicator.SeparatorColor** element is ignored if it is present. However, its data type is validated, and the value MUST be an RdlColor or an expression that evaluates to an **RdlColor**.

The following is the parent element of the **NumericIndicator.SeparatorColor** element.

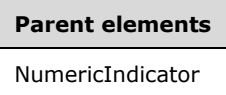

The following is the XML Schema definition of the **NumericIndicator.SeparatorColor** element.

<xsd:element name="SeparatorColor" type="xsd:string" minOccurs="0" />

### **2.194.252.194.26 2.194.26 NumericIndicator.SeparatorWidth**

*Applies to RDL schemas 2008/01* [MSFT-RDL200801]*and*]*, 2010/01* [MSFT-RDL201001]*, and 2016/01* [MSFT-RDL201601]

The **NumericIndicator.SeparatorWidth** element is ignored if it is present. However, its data type is validated, and the value MUST be a Float ([XMLSCHEMA2] section 3.2.4) or an expression that evaluates to a **Float**.

The following is the parent element of the **NumericIndicator.SeparatorWidth** element.

**Parent elements** NumericIndicator

The following is the XML Schema definition of the **NumericIndicator.SeparatorWidth** element.

<xsd:element name="SeparatorWidth" type="xsd:string" minOccurs="0" />

### **2.194.262.194.27 2.194.27 NumericIndicator.ShowDecimalPoint**

*Applies to RDL schemas 2008/01* [MSFT-RDL200801]*and*]*, 2010/01* [MSFT-RDL201001]*, and 2016/01* [MSFT-RDL201601]

The **NumericIndicator.ShowDecimalPoint** element is ignored if it is present. However, its data type is validated, and the value MUST be a Boolean ([XMLSCHEMA2] section 3.2.2) or an expression that evaluates to a **Boolean**.

The following is the parent element of the **NumericIndicator.ShowDecimalPoint** element.

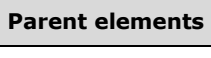

NumericIndicator

The following is the XML Schema definition of the **NumericIndicator.ShowDecimalPoint** element.

```
<xsd:element name="ShowDecimalPoint" type="xsd:string" minOccurs="0" />
```
#### **2.194.272.194.28 2.194.28 NumericIndicator.ShowLeadingZeros**

*Applies to RDL schemas 2008/01* [MSFT-RDL200801]*and*]*, 2010/01* [MSFT-RDL201001]*, and 2016/01* [MSFT-RDL201601]

The **NumericIndicator.ShowLeadingZeros** element is ignored if it is present. However, its data type is validated, and the value MUST be a Boolean ([XMLSCHEMA2] section 3.2.2) or an expression that evaluates to a **Boolean**.

The following is the parent element of the **NumericIndicator.ShowLeadingZeros** element.

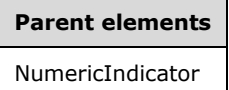

The following is the XML Schema definition of the **NumericIndicator.ShowLeadingZeros** element.

<xsd:element name="ShowLeadingZeros" type="xsd:string" minOccurs="0" />

### **2.194.282.194.29 2.194.29 NumericIndicator.ShowSign**

*Applies to RDL schemas 2008/01* [MSFT-RDL200801] *and*]*, 2010/01* [MSFT-RDL201001]*, and 2016/01* [MSFT-RDL201601]

The **NumericIndicator.ShowSign** element is ignored if it is present. However, its data type is validated, and the value MUST be a String ([XMLSCHEMA2] section 3.2.1) or an expression that evaluates to a **String**. If the value is not an expression, the value of this element MUST be one of the following:

- **-**NegativeOnly
- **-**Both
- None

The following is the parent element of the **NumericIndicator.ShowSign** element.

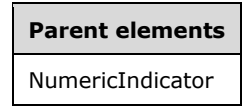

The following is the XML Schema definition of the **NumericIndicator.ShowSign** element.

<xsd:element name="ShowSign" type="xsd:string" minOccurs="0" />

#### **2.194.292.194.30 2.194.30 NumericIndicator.SnappingEnabled**

*Applies to RDL schemas 2008/01* [MSFT-RDL200801]*and*]*, 2010/01* [MSFT-RDL201001]*, and 2016/01* [MSFT-RDL201601]

The **NumericIndicator.SnappingEnabled** element is ignored if it is present. However, its data type is validated, and the value MUST be a Boolean ([XMLSCHEMA2] section 3.2.2) or an expression that evaluates to a **Boolean**.

The following is the parent element of the **NumericIndicator.SnappingEnabled** element.

**Parent elements** NumericIndicator

The following is the XML Schema definition of the **NumericIndicator.SnappingEnabled** element.

<xsd:element name="SnappingEnabled" type="xsd:string" minOccurs="0" />

#### **2.194.302.194.31 2.194.31 NumericIndicator.SnappingInterval**

*Applies to RDL schemas 2008/01* [MSFT-RDL200801]*and*]*, 2010/01* [MSFT-RDL201001]*, and 2016/01* [MSFT-RDL201601]

The **NumericIndicator.SnappingInterval** element is ignored if it is present. However, its data type is validated, and the value MUST be an Integer ([XMLSCHEMA2] section 3.3.17) or an expression that evaluates to an **Integer**.

The following is the parent element of the **NumericIndicator.SnappingInterval** element.

**Parent elements**

NumericIndicator

The following is the XML Schema definition of the **NumericIndicator.SnappingInterval** element.

<xsd:element name="SnappingInterval" type="xsd:string" minOccurs="0" />

#### **2.194.312.194.32 2.194.32 NumericIndicator.Style**

*Applies to RDL schemas 2008/01* [MSFT-RDL200801]*and*]*, 2010/01* [MSFT-RDL201001]*, and 2016/01* [MSFT-RDL201601]

The **NumericIndicator.Style** element is ignored.

The following is the parent element of the **NumericIndicator.Style** element.

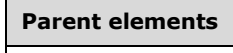

NumericIndicator

The following is the XML Schema definition of the **NumericIndicator.Style** element.

<xsd:element name="Style" type="StyleType" minOccurs="0" />

### **2.194.322.194.33 2.194.33 NumericIndicator.UseFontPercent**

*Applies to RDL schemas 2008/01* [MSFT-RDL200801]*and*]*, 2010/01* [MSFT-RDL201001]*, and 2016/01* [MSFT-RDL201601]

The **NumericIndicator.UseFontPercent** element is ignored if it is present. However, its data type is validated, and the value MUST be a Boolean ([XMLSCHEMA2] section 3.2.2) or an expression that evaluates to a **Boolean**.

The following is the parent element of the **NumericIndicator.UseFontPercent** element.

**Parent elements** NumericIndicator

The following is the XML Schema definition of the **NumericIndicator.UseFontPercent** element.

```
<xsd:element name="UseFontPercent" type="xsd:string" minOccurs="0" />
```
#### **2.195 2.195 NumericIndicatorRanges**

*Applies to RDL schemas 2008/01* [MSFT-RDL200801]*and*]*, 2010/01* [MSFT-RDL201001]*, and 2016/01* [MSFT-RDL201601]

The **NumericIndicatorRanges** element is ignored.

The following are the parent and child elements of the **NumericIndicatorRanges** element.

**Parent elements**

NumericIndicator

```
Child elements
```
NumericIndicatorRanges.NumericIndicatorRange

The following is the XML Schema definition of the **NumericIndicatorRanges** element. in RDL schema 2008/01 [MSFT-RDL200801].

```
<xsd:complexType name="NumericIndicatorRangesType">
   <xsd:sequence>
    <xsd:element name="NumericIndicatorRange" type="NumericIndicatorRangeType" 
                 minOccurs="1" maxOccurs="unbounded" />
  </xsd:sequence>
   <xsd:anyAttribute namespace="##other" processContents="skip" />
</xsd:complexType>
```
2.195.1 The following is the XML Schema definition of the **NumericIndicatorRanges**. element in RDL schemas 2010/01 [MSFT-RDL201001] and 2016/01 [MSFT-RDL201601].

```
<xsd:complexType name="NumericIndicatorRangesType">
  <xsd:sequence>
    <xsd:element name="NumericIndicatorRange" type="NumericIndicatorRangeType" 
                  minOccurs="1" maxOccurs="unbounded" />
 </xsd:sequence>
   <xsd:anyAttribute namespace="##other" processContents="lax" />
</xsd:complexType>
```
### **2.195.1 NumericIndicatorRanges.NumericIndicatorRange**

*Applies to RDL schemas 2008/01* [MSFT-RDL200801]*and*]*, 2010/01* [MSFT-RDL201001]*, and 2016/01* [MSFT-RDL201601]

The **NumericIndicatorRanges.NumericIndicatorRange** element is ignored.

Following is the parent element of the **NumericIndicatorsRanges.NumericIndicatorRange** element.

#### **Parent elements**

NumericIndicatorRanges

The following is the XML Schema definition of the **NumericIndicatorRanges.NumericIndicatorRange** element.

```
<xsd:element name="NumericIndicatorRange" type="NumericIndicatorRangeType"
             minOccurs="1" maxOccurs="unbounded" />
```
### **2.196 2.196 NumericIndicatorRange**

*Applies to RDL schemas 2008/01* [MSFT-RDL200801]*and*]*, 2010/01* [MSFT-RDL201001]*, and 2016/01* [MSFT-RDL201601]

The **NumericIndicatorRange** element is ignored.

The following are the parent elements, attributes, and child elements of the **NumericIndicatorRange** element.

#### **Parent elements**

NumericIndicatorRanges

#### **Attributes**

NumericIndicatorRange.Name

#### **Child elements**

NumericIndicatorRange.StartValue

NumericIndicatorRange.EndValue

NumericIndicatorRange.DecimalDigitColor

NumericIndicatorRange.DigitColor

#### The following is the XML Schema definition of the **NumericIndicatorRange** element. in RDL schema 2008/01 [MSFT-RDL200801].

```
<xsd:complexType name="NumericIndicatorRangeType">
   <xsd:choice minOccurs="0" maxOccurs="unbounded">
     <xsd:element name="StartValue" type="GaugeInputValueType" minOccurs="0" />
     <xsd:element name="EndValue" type="GaugeInputValueType" minOccurs="0" />
     <xsd:element name="DecimalDigitColor" type="xsd:string" minOccurs="0" />
     <xsd:element name="DigitColor" type="xsd:string" minOccurs="0" />
     <xsd:any namespace="##other" processContents="skip" />
  </xsd:choice>
  <xsd:attribute name="Name" type="xsd:normalizedString" use="required" />
   <xsd:anyAttribute namespace="##other" processContents="skip" />
</xsd:complexType>
```
#### 2.196.1 The following is the XML Schema definition of the **NumericIndicatorRange**. element in RDL schemas 2010/01 [MSFT-RDL201001] and 2016/01 [MSFT-RDL201601].

<xsd:complexType name="NumericIndicatorRangeType">

<xsd:choice minOccurs="0" maxOccurs="unbounded">

<xsd:element name="StartValue" type="GaugeInputValueType" minOccurs="0" />

<xsd:element name="EndValue" type="GaugeInputValueType" minOccurs="0" />

<xsd:element name="DecimalDigitColor" type="xsd:string" minOccurs="0" />

<xsd:element name="DigitColor" type="xsd:string" minOccurs="0" />

<xsd:any namespace="##other" processContents="lax" />

 $\langle xsd:choice\rangle$ 

 <xsd:attribute name="Name" type="xsd:normalizedString" use="required" /> <xsd:anyAttribute namespace="##other" processContents="lax" /> </xsd:complexType>

### **2.196.1 NumericIndicatorRange.Name**

*Applies to RDL schemas 2008/01* [MSFT-RDL200801]*and*]*, 2010/01* [MSFT-RDL201001]*, and 2016/01* [MSFT-RDL201601]

The **NumericIndicatorRange.Name** attribute specifies a unique identifier for a NumericIndicatorRange. The **NumericIndicatorRange.Name** attribute MUST be specified. The value of this attribute MUST be a case-sensitive CLS-compliant identifier [UTR15].

The following is the parent element of the **NumericIndicatorRange.Name** attribute.

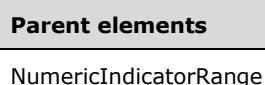

The following is the XML Schema definition of the **NumericIndicatorRange.Name** attribute.

<xsd:attribute name="Name" type="xsd:normalizedString" use="required" /

#### **2.196.12.196.2 2.196.2 NumericIndicatorRange.StartValue**

*Applies to RDL schemas 2008/01* [MSFT-RDL200801]*and*]*, 2010/01* [MSFT-RDL201001]*, and 2016/01* [MSFT-RDL201601]

The **NumericIndicatorRange.StartValue** element is ignored. This element is of type GaugeInputValue.

The following is the parent element of the **NumericIndicatorRange.StartValue** element.

#### **Parent elements**

NumericIndicatorRange

The following is the XML Schema definition of the **NumericIndicatorRange.StartValue** element.

<xsd:element name="StartValue" type="GaugeInputValueType" minOccurs="0" />

### **2.196.22.196.3 2.196.3 NumericIndicatorRange.EndValue**

*Applies to RDL schemas 2008/01* [MSFT-RDL200801]*and*]*, 2010/01* [MSFT-RDL201001]*, and 2016/01* [MSFT-RDL201601]

The **NumericIndicatorRange.EndValue** element is of type GaugeInputValue. This element is ignored.

The following is the parent element of the **NumericIndicatorRange.EndValue** element.

#### **Parent elements**

NumericIndicatorRange

The following is the XML Schema definition of the **NumericIndicatorRange.EndValue** element.

<xsd:element name="EndValue" type="GaugeInputValueType" minOccurs="0" />

### **2.196.32.196.4 2.196.4 NumericIndicatorRange.DecimalDigitColor**

*Applies to RDL schemas 2008/01* [MSFT-RDL200801]*and*]*, 2010/01* [MSFT-RDL201001]*, and 2016/01* [MSFT-RDL201601]

The **NumericIndicatorRange.DecimalDigitColor** element is ignored if it is present. However, its data type is validated and the value MUST be an RdlColor or an expression that evaluates to an **RdlColor**.

The following is the parent element of the **NumericIndicatorRange.DecimalDigitColor** element.

### **Parent elements**

NumericIndicatorRange

The following is the XML Schema definition of the **NumericIndicatorRange.DecimalDigitColor** element.

<xsd:element name="DecimalDigitColor" type="xsd:string" minOccurs="0" />

#### **2.196.42.196.5 2.196.5 NumericIndicatorRange.DigitColor**

*Applies to RDL schemas 2008/01* [MSFT-RDL200801]*and*]*, 2010/01* [MSFT-RDL201001]*, and 2016/01* [MSFT-RDL201601]

The **NumericIndicatorRange.DigitColor** element is ignored if it is present. However, its data type is validated and the value MUST be an RdlColor or an expression that evaluates to an **RdlColor**.

The following is the parent element of the **NumericIndicatorRange.DigitColor** element.

#### **Parent elements**

NumericIndicatorRange

The following is the XML Schema definition of the **NumericIndicatorRange.DigitColor** element.

<xsd:element name="DigitColor" type="xsd:string" minOccurs="0" />

### **2.197 2.197 RadialGauges**

*Applies to RDL schemas 2008/01* [MSFT-RDL200801]*and*]*, 2010/01* [MSFT-RDL201001]*, and 2016/01* [MSFT-RDL201601]

The **RadialGauges** element specifies the set of RadialGauge instances for a GaugePanel. The **RadialGauges** element is optional. This element MUST contain at least one RadialGauges.RadialGauge instance.

The following are the parent and child elements of the **RadialGauges** element.

# **Parent elements** GaugePanel

#### **Child elements**

RadialGauges.RadialGauge

The following is the XML Schema definition of the RadialGauges element- in RDL schema 2008/01 [MSFT-RDL200801].

```
<xsd:complexType name="RadialGaugesType">
  <xsd:sequence>
    <xsd:element name="RadialGauge" type="RadialGaugeType" minOccurs="1" 
                 maxOccurs="unbounded" />
  </xsd:sequence>
  <xsd:anyAttribute namespace="##other" processContents="skip" />
</xsd:complexType>
```
#### 2.197.1 The following is the XML Schema definition of the **RadialGauges**. element in RDL schemas 2010/01 [MSFT-RDL201001] and 2016/01 [MSFT-RDL201601].

```
<xsd:complexType name="RadialGaugesType">
   <xsd:sequence>
  <xsd:element name="RadialGauge" type="RadialGaugeType" minOccurs="1" 
                 maxOccurs="unbounded" />
  \overline{\langle} xsd: sequence>
   <xsd:anyAttribute namespace="##other" processContents="lax" />
</xsd:complexType>
```
### **2.197.1 RadialGauges.RadialGauge**

*Applies to RDL schemas 2008/01* [MSFT-RDL200801]*and*]*, 2010/01* [MSFT-RDL201001]*, and 2016/01* [MSFT-RDL201601]

The **RadialGauges.RadialGauge** element specifies a RadialGauge within the collection of RadialGauges for a GaugePanel. The **RadialGauges.RadialGauge** element MUST be specified at least once within a **RadialGauges** collection. This element is of type **RadialGauge**.

The following is the parent element of the **RadialGauges.RadialGauge** element.

## **Parent elements**

RadialGauges

The following is the XML Schema definition of the **RadialGauges.RadialGauge** element.

```
<xsd:element name="RadialGauge" type="RadialGaugeType" minOccurs="1" 
             maxOccurs="unbounded" />
```
#### **2.198 2.198 RadialGauge**

*Applies to RDL schemas 2008/01* [MSFT-RDL200801]*and*]*, 2010/01* [MSFT-RDL201001]*, and 2016/01* [MSFT-RDL201601]

The **RadialGauge** element specifies a **RadialGauge** to be drawn within a GaugePanel instance. The **RadialGauge** element MUST be specified at least once within a RadialGauges collection.

The following are the parent elements, attributes, and child elements of the **RadialGauge** element.

**Parent elements**

RadialGauges
#### **Attributes**

RadialGauge.Name

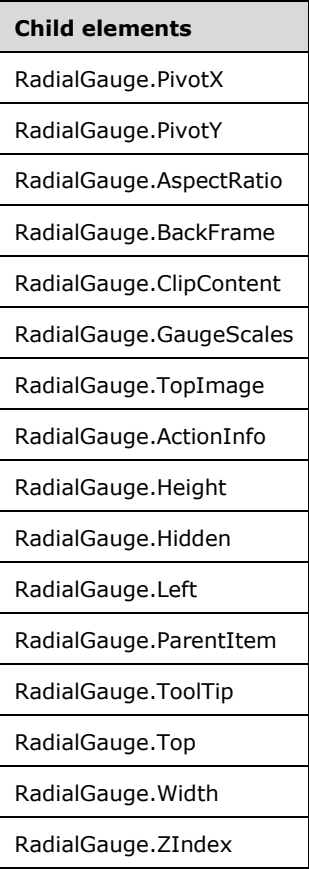

The following is the XML Schema definition of the **RadialGauge** element. in RDL schema 2008/01 [MSFT-RDL200801].

```
<xsd:complexType name="RadialGaugeType">
   <xsd:choice minOccurs="0" maxOccurs="unbounded">
     <!--GaugeTypeStart-->
       <!--GaugePanelItemTypeStart-->
         <xsd:element name="ActionInfo" type="ActionInfoType" minOccurs="0" />
         <xsd:element name="ToolTip" type="xsd:string" minOccurs="0" />
         <xsd:element name="Top" type="xsd:string" minOccurs="0" />
 <xsd:element name="Left" type="xsd:string" minOccurs="0" />
 <xsd:element name="Height" type="xsd:string" minOccurs="0" />
         <xsd:element name="Width" type="xsd:string" minOccurs="0" />
         <xsd:element name="ZIndex" type="xsd:string" minOccurs="0" />
         <xsd:element name="Hidden" type="xsd:string" minOccurs="0" />
         <xsd:element name="ParentItem" type="xsd:string" minOccurs="0" />
         <!--GaugePanelItemTypeEnd-->
           <xsd:element name="BackFrame" type="BackFrameType" minOccurs="0" />
           <xsd:element name="TopImage" type="TopImageType" minOccurs="0" />
           <xsd:element name="ClipContent" type="xsd:string" minOccurs="0" />
           <xsd:element name="AspectRatio" type="xsd:string" minOccurs="0" />
           <!--GaugeTypeEnd-->
```

```
 <xsd:element name="GaugeScales" type="RadialScalesType" 
                minOccurs="0" />
     <xsd:element name="PivotX" type="xsd:string" minOccurs="0" />
     <xsd:element name="PivotY" type="xsd:string" minOccurs="0" />
     <xsd:any namespace="##other" processContents="skip" />
   </xsd:choice>
  <xsd:attribute name="Name" type="xsd:normalizedString" use="required" />
  <xsd:anyAttribute namespace="##other" processContents="skip" />
 </xsd:complexType>
```
#### **2.198.1 RadialGauge.Name**

The following is the XML Schema definition of the **RadialGauge** element in RDL schemas 2010/01 [MSFT-RDL201001] and 2016/01 [MSFT-RDL201601].

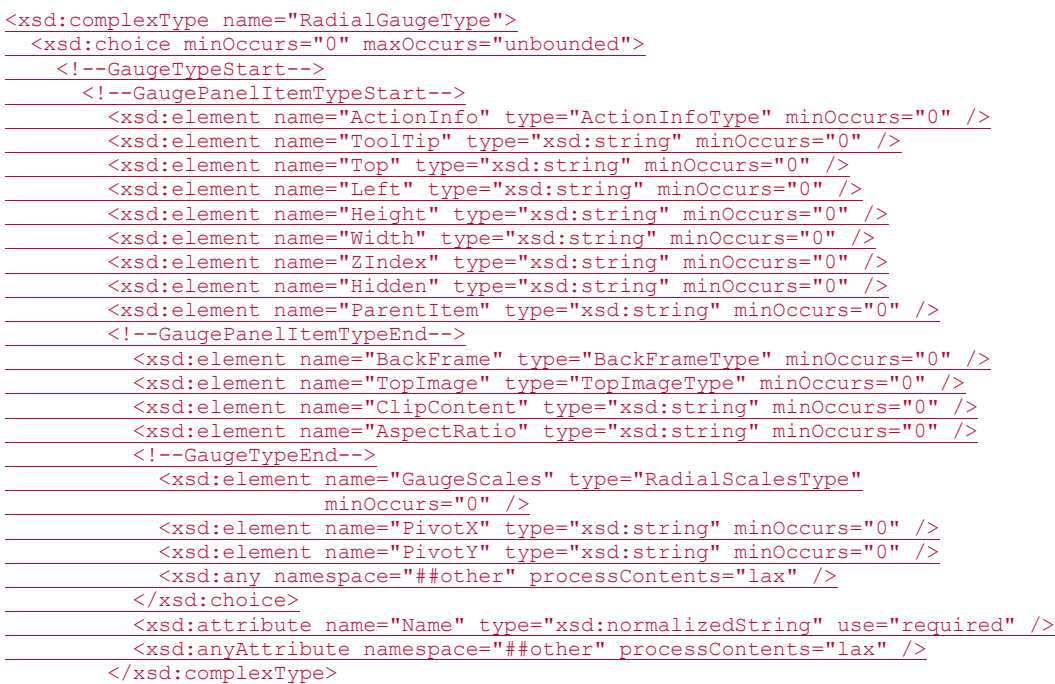

# **2.198.1 RadialGauge.Name**

*Applies to RDL schemas 2008/01* [MSFT-RDL200801]*and*]*, 2010/01* [MSFT-RDL201001]*, and 2016/01* [MSFT-RDL201601]

The **RadialGauge.Name** attribute specifies a unique identifier for a RadialGauge. This attribute MUST be specified. The value of this attribute MUST be a case-sensitive CLS-compliant identifier [UTR15] that is unique within a particular RadialGauges collection.

The following is the parent element of the **RadialGauge.Name** attribute.

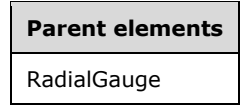

The following is the XSD Schema definition of the **RadialGauge.Name** attribute.

<xsd:attribute name="Name" type="xsd:normalizedString" use="required" />

# **2.198.12.198.2 2.198.2 RadialGauge.ActionInfo**

*Applies to RDL schemas 2008/01* [MSFT-RDL200801]*and*]*, 2010/01* [MSFT-RDL201001]*, and 2016/01* [MSFT-RDL201601]

The **RadialGauge.ActionInfo** element specifies the actions for a RadialGauge. This element is optional. This element is of type ActionInfo.

The following is the parent element of the **RadialGauge.ActionInfo** element.

#### **Parent elements**

RadialGauge

The following is the XML Schema definition of the **RadialGauge.ActionInfo** element.

<xsd:element name="ActionInfo" type="ActionInfoType" minOccurs="0" />

# **2.198.22.198.3 2.198.3 RadialGauge.Height**

*Applies to RDL schemas 2008/01* [MSFT-RDL200801]*and*]*, 2010/01* [MSFT-RDL201001]*, and 2016/01* [MSFT-RDL201601]

The **RadialGauge.Height** element specifies the height for a RadialGauge as a percentage of RadialGauge.ParentItem. If **RadialGauge.ParentItem** is not specified, the value of the **RadialGauge.Height** element is interpreted as relative to the height of the GaugePanel.

The **RadialGauge.Height** element is optional. If this element is present, its value MUST be a Float ([XMLSCHEMA2] section 3.2.4) or an expression that evaluates to a **Float**. If the GaugePanel.AutoLayout property for the **RadialGauge.Height** element'selement's parent **GaugePanel** element is set to true, the **RadialGauge.Height** element is ignored. If the **RadialGauge.Height** element is not present, its value is interpreted as 0.

The following is the parent element of the **RadialGauge.Height** element.

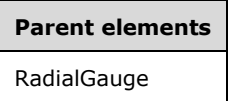

The following is the XML Schema definition of the **RadialGauge.Height** element.

<xsd:element name="Height" type="xsd:string" minOccurs="0" />

# **2.198.32.198.4 2.198.4 RadialGauge.Hidden**

*Applies to RDL schemas 2008/01* [MSFT-RDL200801]*and*]*, 2010/01* [MSFT-RDL201001]*, and 2016/01* [MSFT-RDL201601]

The **RadialGauge.Hidden** element specifies whether a RadialGauge should be hidden. This element is optional. If this element is present, its value MUST be a Boolean ([XMLSCHEMA2] section 3.2.2) or an expression that evaluates to a **Boolean**. If this element is not present, its value is interpreted as false.

The following is the parent element of the **RadialGauge.Hidden** element.

**Parent elements**

RadialGauge

The following is the XML Schema definition of the **RadialGauge.Hidden** element.

<xsd:element name="Hidden" type="xsd:string" minOccurs="0" />

# **2.198.42.198.5 2.198.5 RadialGauge.Left**

*Applies to RDL schemas 2008/01* [MSFT-RDL200801]*and*]*, 2010/01* [MSFT-RDL201001]*, and 2016/01* [MSFT-RDL201601]

The **RadialGauge.Left** element specifies the distance from the left as a percentage of RadialGauge.ParentItem. If **RadialGauge.ParentItem** is not specified, the value of the **RadialGauge.Left** element is interpreted relative to the left of the GaugePanel.

The **RadialGauge.Left** element is optional. If this element is present, its value MUST be a Float ([XMLSCHEMA2] section 3.2.4) or an expression that evaluates to a **Float**. If the GaugePanel.AutoLayout property for the **RadialGauge.Left** element'selement's parent **GaugePanel** element is set to true, the **RadialGauge.Left** element is ignored. If the **RadialGauge.Left** element is not present, its value is interpreted as 0.

The following is the parent element of the **RadialGauge.Left** element.

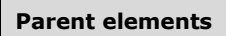

RadialGauge

The following is the XML Schema definition of the **RadialGauge.Left** element.

<xsd:element name="Left" type="xsd:string" minOccurs="0" />

# **2.198.52.198.6 2.198.6 RadialGauge.ParentItem**

*Applies to RDL schemas 2008/01* [MSFT-RDL200801]*and*]*, 2010/01* [MSFT-RDL201001]*, and 2016/01* [MSFT-RDL201601]

The **RadialGauge.ParentItem** element specifies the name of the parent RadialGauge. The **RadialGauge.ParentItem** element is optional.

The following is the parent element of the **RadialGauge.ParentItem** element.

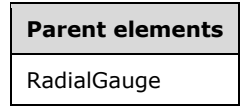

The following is the XML Schema definition of the **RadialGauge.ParentItem** element.

<xsd:element name="ParentItem" type="xsd:string" minOccurs="0" />

# **2.198.62.198.7 2.198.7 RadialGauge.ToolTip**

*Applies to RDL schemas 2008/01* [MSFT-RDL200801]*and*]*, 2010/01* [MSFT-RDL201001]*, and 2016/01* [MSFT-RDL201601]

The **RadialGauge.ToolTip** element specifies the tooltip text for a RadialGauge. This element is optional. If this element is present, its value MUST be a String ([XMLSCHEMA2] section 3.2.1) or an expression that evaluates to a **String**.

The following is the parent element of the **RadialGauge.ToolTip** element.

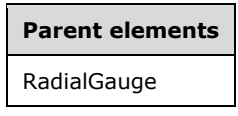

The following is the XML Schema definition of the **RadialGauge.ToolTip** element.

<xsd:element name="ToolTip" type="xsd:string" minOccurs="0" />

# **2.198.72.198.8 2.198.8 RadialGauge.Top**

*Applies to RDL schemas 2008/01* [MSFT-RDL200801]*and*]*, 2010/01* [MSFT-RDL201001]*, and 2016/01* [MSFT-RDL201601]

The **RadialGauge.Top** element specifies the distance from the top as a percentage of RadialGauge.ParentItem. If **RadialGauge.ParentItem** is not specified, the value of the **RadialGauge.Top** element is interpreted as relative to the top of the GaugePanel.

This element is optional. If the **RadialGauge.Top** element is present, its value MUST be a Float ([XMLSCHEMA2] section 3.2.4) or an expression that evaluates to a **Float**. If the GaugePanel.AutoLayout property for the **RadialGauge.Top** element'selement's parent **GaugePanel** element is set to true, the **RadialGauge.Top** element is ignored.

If the **RadialGauge.Top** element is not present, its value is interpreted as 0.

The following is the parent element of the **RadialGauge.Top** element.

#### **Parent elements**

RadialGauge

The following is the XML Schema definition of the **RadialGauge.Top** element.

<xsd:element name="Top" type="xsd:string" minOccurs="0" />

# **2.198.82.198.9 2.198.9 RadialGauge.Width**

*Applies to RDL schemas 2008/01* [MSFT-RDL200801]*and*]*, 2010/01* [MSFT-RDL201001]*, and 2016/01* [MSFT-RDL201601]

The **RadialGauge.Width** element specifies the width of a RadialGauge as a percentage of RadialGauge.ParentItem. If **RadialGauge.ParentItem** is not specified, the value of the **RadialGauge.Width** element is interpreted as relative to the width of the GaugePanel.

This element is optional. If the **RadialGauge.Width** element is present, its value MUST be a Float ([XMLSCHEMA2] section 3.2.4) or an expression that evaluates to a **Float**. If the

GaugePanel.AutoLayout property for the **RadialGauge.Width** element'selement's parent **GaugePanel** element is set to true, the **RadialGauge.Width** element is ignored.

If the **RadialGauge.Width** element is not present, its value is interpreted as 0.

The following is the parent element of the **RadialGauge.Width** element.

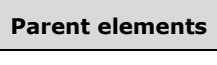

RadialGauge

The following is the XML Schema definition of the **RadialGauge.Width** element.

```
<xsd:element name="Width" type="xsd:string" minOccurs="0" />
```
# **2.198.92.198.10 2.198.10 RadialGauge.ZIndex**

*Applies to RDL schemas 2008/01* [MSFT-RDL200801]*and*]*, 2010/01* [MSFT-RDL201001]*, and 2016/01* [MSFT-RDL201601]

The **RadialGauge.ZIndex** element specifies the drawing order of a RadialGauge within a GaugePanel. This element is optional. If this element is present, its value MUST be an Integer ([XMLSCHEMA2] section 3.3.17) or an expression that evaluates to an **Integer**. If this element is not present, its value is interpreted as 0. The value of this element MUST greater than or equal to 0 and less than or equal to 2147483647.

The following is the parent element of the **RadialGauge.ZIndex** element.

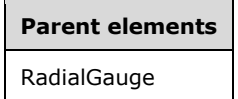

The following is the XML Schema definition of the **RadialGauge.ZIndex** element.

<xsd:element name="ZIndex" type="xsd:string" minOccurs="0" />

# **2.198.102.198.11 2.198.11 RadialGauge.AspectRatio**

*Applies to RDL schemas 2008/01* [MSFT-RDL200801]*and*]*, 2010/01* [MSFT-RDL201001]*, and 2016/01* [MSFT-RDL201601]

The **RadialGauge.AspectRatio** element specifies the ratio of the height to the width for drawing a RadialGauge. This element is optional.

If the **RadialGauge.AspectRatio** element is present, its value MUST be a Float ([XMLSCHEMA2] section 3.2.4) or an expression that evaluates to a **Float**. The value of the **RadialGauge.AspectRatio** element MUST be greater than or equal to 0. If this element is not present, its value is interpreted as 0. If the value of this element is 0 or if this element is not present, its value is interpreted based on the content of the gauge.

The following is the parent element of the **RadialGauge.AspectRatio** element.

# **Parent elements**

RadialGauge

The following is the XML Schema definition of the **RadialGauge.AspectRatio** element.

<xsd:element name="AspectRatio" type="xsd:string" minOccurs="0" />

#### **2.198.112.198.12 2.198.12 RadialGauge.BackFrame**

*Applies to RDL schemas 2008/01* [MSFT-RDL200801]*and*]*, 2010/01* [MSFT-RDL201001]*, and 2016/01* [MSFT-RDL201601]

The **RadialGauge.BackFrame** element specifies the background or frame for a RadialGauge. This element is optional. This element is of type BackFrame.

The following is the parent element of the **RadialGauge.BackFrame** element.

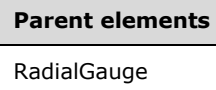

The following is the XML Schema definition of the **RadialGauge.BackFrame** element.

<xsd:element name="BackFrame" type="BackFrameType" minOccurs="0" />

#### **2.198.122.198.13 2.198.13 RadialGauge.ClipContent**

*Applies to RDL schemas 2008/01* [MSFT-RDL200801]*and*]*, 2010/01* [MSFT-RDL201001]*, and 2016/01* [MSFT-RDL201601]

The **RadialGauge.ClipContent** element indicates whether the content of a RadialGauge should be clipped by the bounds or frame of the **radial gauge**. This element is optional. If this element is present, its value MUST be a Boolean ([XMLSCHEMA2] section 3.2.2) or an expression that evaluates to a **Boolean**. If this element is not present, its value is interpreted as false.

The following is the parent element of the **RadialGauge.ClipContent** element.

#### **Parent elements**

RadialGauge

The following is the XML Schema definition of the **RadialGauge.ClipContent** element.

<xsd:element name="ClipContent" type="xsd:string" minOccurs="0" />

#### **2.198.132.198.14 2.198.14 RadialGauge.GaugeScales**

*Applies to RDL schemas 2008/01* [MSFT-RDL200801]*and*]*, 2010/01* [MSFT-RDL201001]*, and 2016/01* [MSFT-RDL201601]

The **RadialGauge.GaugeScales** element specifies the set of scales to display on a RadialGauge. This element is optional. This element is of type RadialScales.

The following is the parent element of the **RadialGauge.GaugeScales** element.

**Parent elements**

RadialGauge

The following is the XML Schema definition of the **RadialGauge.GaugeScales** element.

<xsd:element name="GaugeScales" type="RadialScalesType" minOccurs="0" />

# **2.198.142.198.15 2.198.15 RadialGauge.TopImage**

*Applies to RDL schemas 2008/01* [MSFT-RDL200801]*and*]*, 2010/01* [MSFT-RDL201001]*, and 2016/01* [MSFT-RDL201601]

The **RadialGauge.TopImage** element specifies the image to display over the top of a RadialGauge. This element is optional. This element is of type TopImage.

The following is the parent element of the **RadialGauge.TopImage** element.

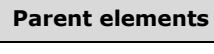

RadialGauge

The following is the XML Schema definition of the **RadialGauge.TopImage** element.

<xsd:element name="TopImage" type="TopImageType" minOccurs="0" />

# **2.198.152.198.16 2.198.16 RadialGauge.PivotX**

*Applies to RDL schemas 2008/01* [MSFT-RDL200801]*and*]*, 2010/01* [MSFT-RDL201001]*, and 2016/01* [MSFT-RDL201601]

The **RadialGauge.PivotX** element specifies the x-position of the pivot point as a percentage of RadialGauge.Width. The **RadialGauge.PivotX** element is optional. If this element is present, its value MUST be a Float ([XMLSCHEMA2] section 3.2.4) or an expression that evaluates to a **Float**. If this element is not present, its value is interpreted as 50.

The following is the parent element of the **RadialGauge.PivotX** element.

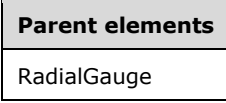

The following is the XML Schema definition of the **RadialGauge.PivotX** element.

<xsd:element name="PivotX" type="xsd:string" minOccurs="0">

# **2.198.162.198.17 2.198.17 RadialGauge.PivotY**

*Applies to RDL schemas 2008/01* [MSFT-RDL200801]*and*]*, 2010/01* [MSFT-RDL201001]*, and 2016/01* [MSFT-RDL201601]

The **RadialGauge.PivotY** element specifies the y-position of the pivot point as a percentage of RadialGauge.Height value for a RadialGauge. The **RadialGauge.PivotY** element is optional. If this element is present, its value MUST be a Float ([XMLSCHEMA2] section 3.2.4) or an expression that evaluates to a **Float**. If this element is not present, its value is interpreted as 50.

The following is the parent element of the **RadialGauge.PivotY** element.

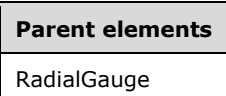

The following is the XML Schema definition of the **RadialGauge.PivotY** element.

<xsd:element name="PivotY" type="xsd:string" minOccurs="0">

#### **2.199 2.199 RadialScales**

*Applies to RDL schemas 2008/01* [MSFT-RDL200801]*and*]*, 2010/01* [MSFT-RDL201001]*, and 2016/01* [MSFT-RDL201601]

The **RadialScales** element specifies the set of RadialScale instances for a RadialGauge. The **RadialScales** element MUST contain at least one RadialScales.RadialScale instance. This element is optional.

The following are the parent and child elements of the **RadialScales** element.

#### **Parent elements**

RadialGauge

#### **Child elements**

RadialScales.RadialScale

The following is the XML Schema definition of the **RadialScales** element. in RDL schema 2008/01 [MSFT-RDL200801].

```
<xsd:complexType name="RadialScalesType">
  <xsd:sequence>
    <xsd:element name="RadialScale" type="RadialScaleType" minOccurs="1" 
                 maxOccurs="unbounded" />
  </xsd:sequence>
   <xsd:anyAttribute namespace="##other" processContents="skip" />
</xsd:complexType>
```
2.199.1 The following is the XML Schema definition of the **RadialScales**. element in RDL schemas 2010/01 [MSFT-RDL201001] and 2016/01 [MSFT-RDL201601].

```
<xsd:complexType name="RadialScalesType">
  <xsd:sequence>
 <xsd:element name="RadialScale" type="RadialScaleType" minOccurs="1" 
                  maxOccurs="unbounded" />
  </xsd:sequence>
  <xsd:anyAttribute namespace="##other" processContents="lax" />
</xsd:complexType>
```
# **2.199.1 RadialScales.RadialScale**

*Applies to RDL schemas 2008/01* [MSFT-RDL200801]*and*]*, 2010/01* [MSFT-RDL201001]*, and 2016/01* [MSFT-RDL201601]

The **RadialScales.RadialScale** element specifies a RadialScale within a set of RadialGauge.GaugeScales. The **RadialScales.RadialScale** element is of type **RadialScale**. This element MUST be specified at least once within a RadialScales collection.

The following is the parent element of the **RadialScales.RadialScale** element.

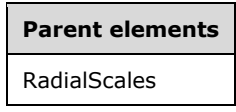

The following is the XML Schema definition of the **RadialScales.RadialScale** element.

```
<xsd:element name="RadialScale" type="RadialScaleType" minOccurs="1" 
             maxOccurs="unbounded" />
```
#### **2.200 2.200 RadialScale**

*Applies to RDL schemas 2008/01* [MSFT-RDL200801]*and*]*, 2010/01* [MSFT-RDL201001]*, and 2016/01* [MSFT-RDL201601]

The **RadialScale** element specifies a radial scale to be drawn within a RadialGauge instance. The **RadialScale** element MUST be specified at least once within a RadialScales collection.

The following are the parent elements, attributes, and child elements of the **RadialScale** element.

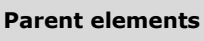

RadialScales

#### **Attributes**

RadialScale.Name

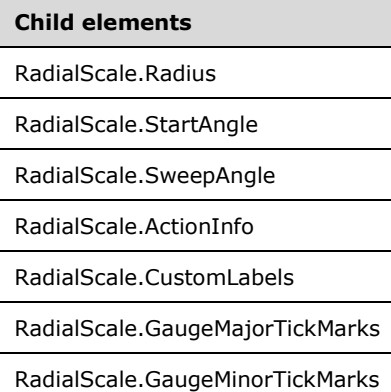

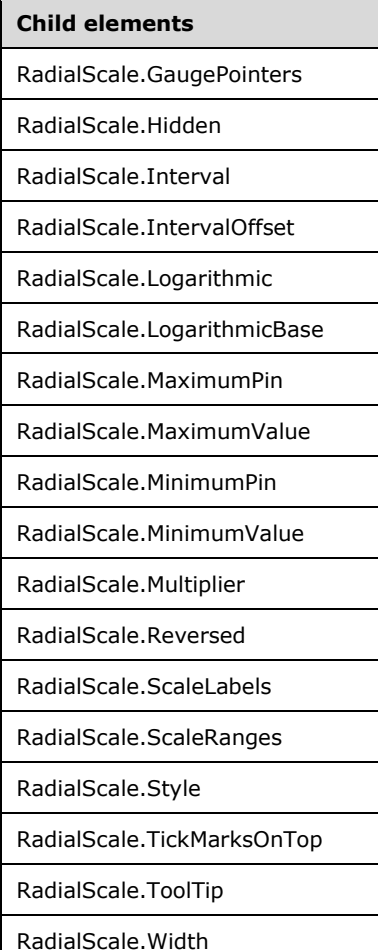

The following is the XML Schema definition of the RadialScale element- in RDL schema 2008/01 [MSFT-RDL200801].

```
<xsd:complexType name="RadialScaleType">
   <xsd:choice minOccurs="0" maxOccurs="unbounded">
     <!--GaugeScaleTypeStart-->
       <xsd:element name="Style" type="StyleType" minOccurs="0" />
       <xsd:element name="ActionInfo" type="ActionInfoType" minOccurs="0" />
       <xsd:element name="ToolTip" type="xsd:string" minOccurs="0" />
       <xsd:element name="ScaleRanges" type="ScaleRangesType" minOccurs="0" />
       <xsd:element name="ScaleLabels" type="ScaleLabelsType" minOccurs="0" />
       <xsd:element name="GaugeMajorTickMarks" type="GaugeTickMarksType" 
                   minOccurs="0" />
       <xsd:element name="GaugeMinorTickMarks" type="GaugeTickMarksType" 
                   minOccurs="0" />
       <xsd:element name="CustomLabels" type="CustomLabelsType" minOccurs="0" />
 <xsd:element name="MaximumValue" type="GaugeInputValueType" minOccurs="0" />
 <xsd:element name="MinimumValue" type="GaugeInputValueType" minOccurs="0" />
       <xsd:element name="MaximumPin" type="ScalePinType" minOccurs="0" />
       <xsd:element name="MinimumPin" type="ScalePinType" minOccurs="0" />
 <xsd:element name="Interval" type="xsd:string" minOccurs="0" />
 <xsd:element name="IntervalOffset" type="xsd:string" minOccurs="0" />
       <xsd:element name="Logarithmic" type="xsd:string" minOccurs="0" />
       <xsd:element name="LogarithmicBase" type="xsd:string" minOccurs="0" />
       <xsd:element name="Multiplier" type="xsd:string" minOccurs="0" />
       <xsd:element name="Reversed" type="xsd:string" minOccurs="0" />
       <xsd:element name="Hidden" type="xsd:string" minOccurs="0" />
```

```
 <xsd:element name="Width" type="xsd:string" minOccurs="0" />
      <xsd:element name="TickMarksOnTop" type="xsd:string" minOccurs="0" />
      <!--GaugeScaleTypeEnd-->
        <xsd:element name="GaugePointers" type="RadialPointersType" minOccurs="0" />
        <xsd:element name="Radius" type="xsd:string" minOccurs="0" />
 <xsd:element name="StartAngle" type="xsd:string" minOccurs="0" />
 <xsd:element name="SweepAngle" type="xsd:string" minOccurs="0" />
        <xsd:any namespace="##other" processContents="skip" />
      </xsd:choice>
      <xsd:attribute name="Name" type="xsd:normalizedString" use="required" />
      <xsd:anyAttribute namespace="##other" processContents="skip" />
    </xsd:complexType>
```
#### **2.200.1 RadialScale.Name**

The following is the XML Schema definition of the **RadialScale** element in RDL schemas 2010/01 [MSFT-RDL201001] and 2016/01 [MSFT-RDL201601].

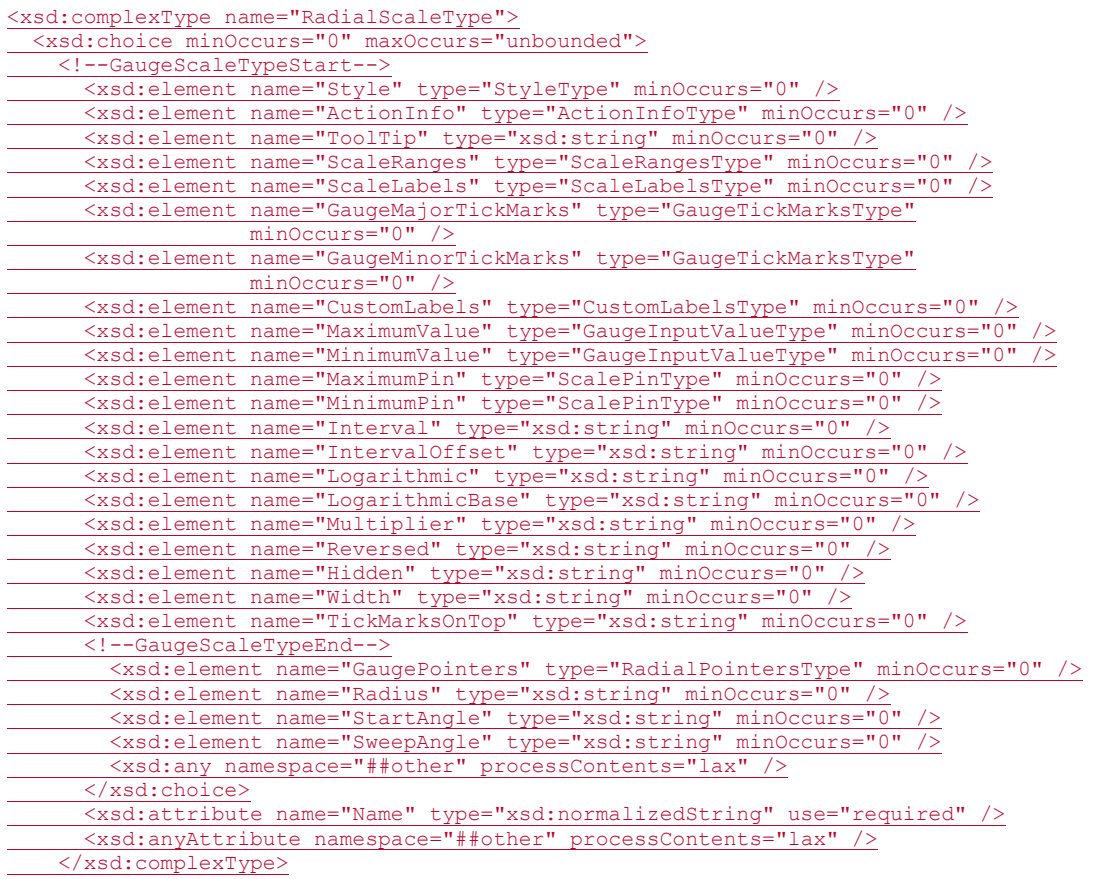

# **2.200.1 RadialScale.Name**

*Applies to RDL schemas 2008/01* [MSFT-RDL200801]*and*]*, 2010/01* [MSFT-RDL201001]*, and 2016/01* [MSFT-RDL201601]

The **RadialScale.Name** attribute specifies the name for a radial scale. This attribute MUST be specified. The value of this attribute MUST be a case-sensitive CLS-compliant identifier [UTR15] within a particular RadialScales collection.

The following is the parent element of the **RadialScale.Name** attribute.

**Parent elements** RadialScale

The following is the XSD Schema definition of the **RadialScale.Name** attribute.

<xsd:attribute name="Name" type="xsd:normalizedString" use="required" />

# **2.200.12.200.2 2.200.2 RadialScale.ActionInfo**

*Applies to RDL schemas 2008/01* [MSFT-RDL200801]*and*]*, 2010/01* [MSFT-RDL201001]*, and 2016/01* [MSFT-RDL201601]

The **RadialScale.ActionInfo** element specifies the actions for a RadialScale. This element is optional. This element is of type ActionInfo.

The following is the parent element of the **RadialScale.ActionInfo** element.

# **Parent elements**

RadialScale

The following is the XML Schema definition of the **RadialScale.ActionInfo** element.

<xsd:element name="ActionInfo" type="ActionInfoType" minOccurs="0" />

# **2.200.22.200.3 2.200.3 RadialScale.CustomLabels**

*Applies to RDL schemas 2008/01* [MSFT-RDL200801]*and*]*, 2010/01* [MSFT-RDL201001]*, and 2016/01* [MSFT-RDL201601]

The **RadialScale.CustomLabels** element specifies the custom labels for a RadialScale. This element is optional. This element is of type CustomLabels.

The following is the parent element of the **RadialScale.CustomLabels** element.

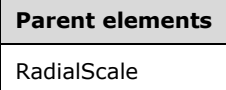

The following is the XML Schema definition of the **RadialScale.CustomLabels** element.

<xsd:element name="CustomLabels" type="CustomLabelsType" minOccurs="0" />

# **2.200.32.200.4 2.200.4 RadialScale.GaugeMajorTickMarks**

*Applies to RDL schemas 2008/01* [MSFT-RDL200801]*and*]*, 2010/01* [MSFT-RDL201001]*, and 2016/01* [MSFT-RDL201601]

The **RadialScale.GaugeMajorTickMarks** element specifies the major tick marks to display on a RadialScale. This element is optional. This element is of type GaugeTickMarks.

The following is the parent element of the **RadialScale.GaugeMajorTickMarks** element.

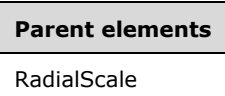

The following is the XML Schema definition of the **RadialScale.GaugeMajorTickMarks** element.

<xsd:element name="GaugeMajorTickMarks" type="GaugeTickMarksType" minOccurs="0" />

# **2.200.42.200.5 2.200.5 RadialScale.GaugeMinorTickMarks**

*Applies to RDL schemas 2008/01* [MSFT-RDL200801]*and*]*, 2010/01* [MSFT-RDL201001]*, and 2016/01* [MSFT-RDL201601]

The **RadialScale.GaugeMinorTickMarks** element specifies the minor tick marks to display on a RadialScale. This element is optional. This element is of type GaugeTickMarks.

The following is the parent element of the **RadialScale.GaugeMinorTickMarks** element.

#### **Parent elements**

RadialScale

The following is the XML Schema definition of the **RadialScale.GaugeMinorTickMarks** element.

<xsd:element name="GaugeMinorTickMarks" type="GaugeTickMarksType" minOccurs="0" />

#### **2.200.52.200.6 2.200.6 RadialScale.GaugePointers**

*Applies to RDL schemas 2008/01* [MSFT-RDL200801]*and*]*, 2010/01* [MSFT-RDL201001]*, and 2016/01* [MSFT-RDL201601]

The **RadialScale.GaugePointers** element specifies the radial pointers to display on a RadialScale. This element is optional. This element is of type RadialPointers.

The following is the parent element of the **RadialScale.GaugePointers** element.

**Parent elements**

RadialScale

The following is the XML Schema definition of the **RadialScale.GaugePointers** element.

<xsd:element name="GaugePointers" type="RadialPointersType" minOccurs="0" />

# **2.200.62.200.7 2.200.7 RadialScale.Hidden**

*Applies to RDL schemas 2008/01* [MSFT-RDL200801]*and*]*, 2010/01* [MSFT-RDL201001]*, and 2016/01* [MSFT-RDL201601]

The **RadialScale.Hidden** element specifies whether a RadialScale should be hidden. This element is optional. If this element is present, its value MUST be a Boolean ([XMLSCHEMA2] section 3.2.2) or an expression that evaluates to a **Boolean**. If this element is not present, its value is interpreted as false.

The following is the parent element of the **RadialScale.Hidden** element.

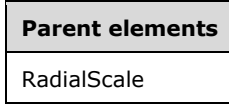

The following is the XML Schema definition of the **RadialScale.Hidden** element.

<xsd:element name="Hidden" type="xsd:string" minOccurs="0" />

#### **2.200.72.200.8 2.200.8 RadialScale.Interval**

*Applies to RDL schemas 2008/01* [MSFT-RDL200801]*and*]*, 2010/01* [MSFT-RDL201001]*, and 2016/01* [MSFT-RDL201601]

The **RadialScale.Interval** element specifies the default interval between GaugeTickMarks instances and RadialScale.ScaleLabels instances within a RadialScale. The **RadialScale.Interval** element is optional. If this element is present, its value MUST be a Float ([XMLSCHEMA2] section 3.2.4) or an expression that evaluates to a **Float**. The value of this element MUST be greater than or equal to 0 and less than or equal to 1.79769<sup>+308</sup>.

If this element is not present, its value is interpreted as 0.

The following is the parent element of the **RadialScale.Interval** element.

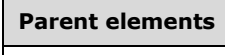

RadialScale

The following is the XML Schema definition of the **RadialScale.Interval** element.

<xsd:element name="Interval" type="xsd:string" minOccurs="0" />

# **2.200.82.200.9 2.200.9 RadialScale.IntervalOffset**

*Applies to RDL schemas 2008/01* [MSFT-RDL200801]*and*]*, 2010/01* [MSFT-RDL201001]*, and 2016/01* [MSFT-RDL201601]

The **RadialScale.IntervalOffset** element specifies the default offset for the first GaugeTickMarks instance and RadialScale.ScaleLabels instance within a RadialScale. The **RadialScale.IntervalOffset** element is optional. If this element is present, its value MUST be a Float ([XMLSCHEMA2] section 3.2.4) or an expression that evaluates to a **Float**. The value of this element MUST be non-negative. If this element is not present, its value is interpreted as 0.

The following is the parent element of the **RadialScale.IntervalOffset** element.

**Parent elements**

RadialScale

The following is the XML Schema definition of the **RadialScale.IntervalOffset** element.

<xsd:element name="IntervalOffset" type="xsd:string" minOccurs="0" />

# **2.200.92.200.10 2.200.10 RadialScale.Logarithmic**

*Applies to RDL schemas 2008/01* [MSFT-RDL200801]*and*]*, 2010/01* [MSFT-RDL201001]*, and 2016/01* [MSFT-RDL201601]

The **RadialScale.Logarithmic** element specifies whether a RadialScale is logarithmic. This element is optional. If this element is present, its value MUST be a Boolean ([XMLSCHEMA2] section 3.2.2) or an expression that evaluates to a **Boolean**. If this element is not present, its value is interpreted as false.

The following is the parent element of the **RadialScale.Logarithmic** element.

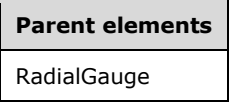

The following is the XML Schema definition of the **RadialScale.Logarithmic** element.

<xsd:element name="Logarithmic" type="xsd:string" minOccurs="0" />

#### **2.200.102.200.11 2.200.11 RadialScale.LogarithmicBase**

*Applies to RDL schemas 2008/01* [MSFT-RDL200801]*and*]*, 2010/01* [MSFT-RDL201001]*, and 2016/01* [MSFT-RDL201601]

The **RadialScale.LogarithmicBase** element specifies the base to use for a RadialScale that is logarithmic. This element is optional. If RadialScale.Logarithmic is set to true, the **RadialScale.LogarithmicBase** element is ignored. If the **RadialScale.LogarithmicBase** element is present, its value MUST be a Float ([XMLSCHEMA2] section 3.2.4) or an expression that evaluates to a **Float**. The value of this element MUST be greater than 1. If this element is not present, its value is interpreted as 10.

The following is the parent element of the **RadialScale.LogarithmicBase** element.

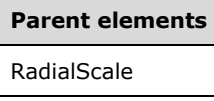

The following is the XML Schema definition of the **RadialScale.LogarithmicBase** element.

<xsd:element name="LogarithmicBase" type="xsd:string" minOccurs="0" />

# **2.200.112.200.12 2.200.12 RadialScale.MaximumPin**

*Applies to RDL schemas 2008/01* [MSFT-RDL200801]*and*]*, 2010/01* [MSFT-RDL201001]*, and 2016/01* [MSFT-RDL201601]

The **RadialScale.MaximumPin** element specifies the maximum value at which a PointerImage on a RadialScale will stop. This element is optional. This element is of type ScalePin.

The following is the parent element of the **RadialScale.MaximumPin** element.

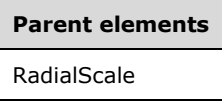

The following is the XML Schema definition of the **RadialScale.MaximumPin** element.

```
<xsd:element name="MaximumPin" type="ScalePinType" minOccurs="0" />
```
#### **2.200.122.200.13 2.200.13 RadialScale.MaximumValue**

*Applies to RDL schemas 2008/01* [MSFT-RDL200801] *and*]*, 2010/01* [MSFT-RDL201001]*, and 2016/01* [MSFT-RDL201601]

The **RadialScale.MaximumValue** element specifies the maximum value for a RadialScale. This element is optional.

If the **RadialScale.MaximumValue** element is present, the GaugeInputValue.Value within it MUST be a Float ([XMLSCHEMA2] section 3.2.4) or an expression that evaluates to a **Float**. If **GaugeInputValue.Value** is not set within the **RadialScale.MaximumValue** element, the value of **RadialScale.MaximumValue** is interpreted as 100. The **GaugeInputValue.Value** within the **RadialScale.MaximumValue** element MUST be greater than the **GaugeInputValue.Value** within its peer RadialScale.MinimumValue element.

The **RadialScale.MaximumValue** element is of type GaugeInputValue.

The following is the parent element of the **RadialScale.MaximumValue** element.

# **Parent elements**

RadialScale

The following is the XML Schema definition of the **RadialScale.MaximumValue** element.

<xsd:element name="MaximumValue" type="GaugeInputValueType" minOccurs="0" />

# **2.200.132.200.14 2.200.14 RadialScale.MinimumPin**

*Applies to RDL schemas 2008/01* [MSFT-RDL200801] *and*]*, 2010/01* [MSFT-RDL201001]*, and 2016/01* [MSFT-RDL201601]

The **RadialScale.MinimumPin** element specifies the minimum value at which a RadialPointer on a RadialScale will stop. This element is optional. This element is of type ScalePin.

The following is the parent element of the **RadialScale.MinimumPin** element.

**Parent elements**

RadialScale

The following is the XML Schema definition of the **RadialScale.MinimumPin** element.

<xsd:element name="MinimumPin" type="ScalePinType" minOccurs="0" />

# **2.200.142.200.15 2.200.15 RadialScale.MinimumValue**

*Applies to RDL schemas 2008/01* [MSFT-RDL200801] *and*]*, 2010/01* [MSFT-RDL201001]*, and 2016/01* [MSFT-RDL201601]

The **RadialScale.MinimumValue** element specifies the minimum value for a RadialScale. This element is optional.

If the **RadialScale.MinimumValue** element is present, the GaugeInputValue.Value within it MUST be a Float ([XMLSCHEMA2] section 3.2.4) or an expression that evaluates to **Float**. If the **GaugeInputValue.Value** is not set within the **RadialScale.MinimumValue** element, the value of **RadialScale.MinimumValue** is interpreted as 0. The **GaugeInputValue.Value** within the **RadialScale.MinimumValue** element MUST be less than the **GaugeInputValue.Value** within its peer RadialScale.MaximumValue element.

This element is of type GaugeInputValue.

The following is the parent element of the **RadialScale.MinimumValue** element.

#### **Parent elements**

RadialScale

The following is the XML Schema definition of the **RadialScale.MinimumValue** element.

<xsd:element name="MinimumValue" type="GaugeInputValueType" minOccurs="0" />

#### **2.200.152.200.16 2.200.16 RadialScale.Multiplier**

*Applies to RDL schemas 2008/01* [MSFT-RDL200801]*and*]*, 2010/01* [MSFT-RDL201001]*, and 2016/01* [MSFT-RDL201601]

The **RadialScale.Multiplier** element specifies the amount by which values on a RadialScale are multiplied before they are displayed. This element is optional. If this element is present, its value MUST be a Float ([XMLSCHEMA2] section 3.2.4) or an expression that evaluates to a **Float**. If this element is not present, its value is interpreted as 1.

The following is the parent element of the **RadialScale.Multiplier** element.

#### **Parent elements**

RadialScale

The following is the XML Schema definition of the **RadialScale.Multiplier** element.

<xsd:element name="Multiplier" type="xsd:string" minOccurs="0" />

#### **2.200.162.200.17 2.200.17 RadialScale.Reversed**

*Applies to RDL schemas 2008/01* [MSFT-RDL200801]*and*]*, 2010/01* [MSFT-RDL201001]*, and 2016/01* [MSFT-RDL201601]

The **RadialScale.Reversed** element specifies whether the direction of a RadialScale is reversed. This element is optional. If this element is present, its value MUST be a Boolean ([XMLSCHEMA2] section 3.2.2) or an expression that evaluates to a **Boolean**. If this element is not present, its value is interpreted as false.

The following is the parent element of the **RadialScale.Reversed** element.

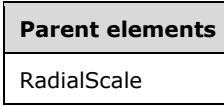

The following is the XML Schema definition of the **RadialScale.Reversed** element.

<xsd:element name="Reversed" type="xsd:string" minOccurs="0" />

#### **2.200.172.200.18 2.200.18 RadialScale.ScaleLabels**

*Applies to RDL schemas 2008/01* [MSFT-RDL200801]*and*]*, 2010/01* [MSFT-RDL201001]*, and 2016/01* [MSFT-RDL201601]

The **RadialScale.ScaleLabels** element specifies labels to display on a RadialScale. This element is optional. This element is of type ScaleLabels.

The following is the parent element of the **RadialScale.ScaleLabels** element.

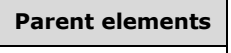

RadialScale

The following is the XML Schema definition of the **RadialScale.ScaleLabels** element.

<xsd:element name="ScaleLabels" type="ScaleLabelsType" minOccurs="0" />

#### **2.200.182.200.19 2.200.19 RadialScale.ScaleRanges**

*Applies to RDL schemas 2008/01* [MSFT-RDL200801]*and*]*, 2010/01* [MSFT-RDL201001]*, and 2016/01* [MSFT-RDL201601]

The **RadialScale.ScaleRanges** element specifies ranges to display on a RadialScale. This element is optional. This element is of type ScaleRanges.

The following is the parent element of the **RadialScale.ScaleRanges** element.

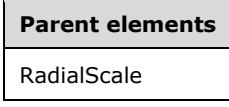

The following is the XML Schema definition of the **RadialScale.ScaleRanges** element.

<xsd:element name="ScaleRanges" type="ScaleRangesType" minOccurs="0" />

#### **2.200.192.200.20 2.200.20 RadialScale.Style**

*Applies to RDL schemas 2008/01* [MSFT-RDL200801]*and*]*, 2010/01* [MSFT-RDL201001]*, and 2016/01* [MSFT-RDL201601]

The **RadialScale.Style** element specifies style properties for a RadialScale. This element is optional. This element is of type Style.

The following is the parent element of the **RadialScale.Style** element.

#### **Parent elements**

RadialScale

The following is the XML Schema definition of the **RadialScale.Style** element.

<xsd:element name="Style" type="StyleType" minOccurs="0" />

#### **2.200.202.200.21 2.200.21 RadialScale.TickMarksOnTop**

*Applies to RDL schemas 2008/01* [MSFT-RDL200801]*and*]*, 2010/01* [MSFT-RDL201001]*, and 2016/01* [MSFT-RDL201601]

The **RadialScale.TickMarksOnTop** element specifies whether instances of GaugeTickMarks within a RadialScale should be drawn on top of RadialPointer instances within RadialScale.GaugePointers.

The **RadialScale.TickMarksOnTop** element is optional. If this element is present, its value MUST be a Boolean ([XMLSCHEMA2] section 3.2.2) or an expression that evaluates to a **Boolean**. If this element is not present, its value is interpreted as false.

The following is the parent element of the **RadialScale.TickMarksOnTop** element.

#### **Parent elements**

RadialScale

The following is the XML Schema definition of the **RadialScale.TickMarksOnTop** element.

<xsd:element name="TickMarksOnTop" type="xsd:string" minOccurs="0" />

#### **2.200.212.200.22 2.200.22 RadialScale.ToolTip**

*Applies to RDL schemas 2008/01* [MSFT-RDL200801]*and*]*, 2010/01* [MSFT-RDL201001]*, and 2016/01* [MSFT-RDL201601]

The **RadialScale.ToolTip** element specifies the tooltip text for a RadialScale. This element is optional. If this element is present, its value MUST be a String ([XMLSCHEMA2] section 3.2.1) or an expression that evaluates to a **String**.

The following is the parent element of the **RadialScale.ToolTip** element.

**Parent elements**

RadialScale

The following is the XML Schema definition of the **RadialScale.ToolTip** element.

<xsd:element name="ToolTip" type="xsd:string" minOccurs="0" />

#### **2.200.222.200.23 2.200.23 RadialScale.Width**

*Applies to RDL schemas 2008/01* [MSFT-RDL200801]*and*]*, 2010/01* [MSFT-RDL201001]*, and 2016/01* [MSFT-RDL201601]

The **RadialScale.Width** element specifies the width of a RadialScale as a percentage of the RadialGauge size. This element is optional. If this element is present, its value MUST be a Float ([XMLSCHEMA2] section 3.2.4) or an expression that evaluates to a **Float**. If this element is not present, its value is interpreted as 0.

The following is the parent element of the **RadialScale.Width** element.

# **Parent elements**

RadialScale

The following is the XML Schema definition of the **RadialScale.Width** element.

```
<xsd:element name="Width" type="xsd:string" minOccurs="0" />
```
# **2.200.232.200.24 2.200.24 RadialScale.Radius**

*Applies to RDL schemas 2008/01* [MSFT-RDL200801]*and*]*, 2010/01* [MSFT-RDL201001]*, and 2016/01* [MSFT-RDL201601]

The **RadialScale.Radius** element specifies the radius of a RadialScale as a percentage of the size of the parent RadialGauge element. The **RadialScale.Radius** element is optional. If this element is present, its value MUST be a Float ([XMLSCHEMA2] section 3.2.4) or an expression that evaluates to a **Float**. The value of this element MUST greater than or equal to 0 and less than or equal to 1.79769+308. If the **RadialScale.Radius** element is not present, its value is interpreted as 37.

The following is the parent element of the **RadialScale.Radius** element.

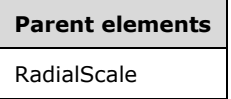

The following is the XML Schema definition of the **RadialScale.Radius** element.

<xsd:element name="Radius" type="xsd:string" minOccurs="0">

#### **2.200.242.200.25 2.200.25 RadialScale.StartAngle**

*Applies to RDL schemas 2008/01* [MSFT-RDL200801]*and*]*, 2010/01* [MSFT-RDL201001]*, and 2016/01* [MSFT-RDL201601]

The **RadialScale.StartAngle** element specifies the start angle of a RadialScale in terms of degrees. This element is optional. If this element is present, its value MUST be a Float ([XMLSCHEMA2] section 3.2.4) or an expression that evaluates to a **Float**. The value of this element MUST be greater than or equal to 0 and less than or equal to 360. If this element is not present, the **Float** value is interpreted as 20.

The following is the parent element of the **RadialScale.StartAngle** element.

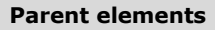

RadialScale

The following is the XML Schema definition of the **RadialScale.StartAngle** element.

<xsd:element name="StartAngle" type="xsd:string" minOccurs="0">

#### **2.200.252.200.26 2.200.26 RadialScale.SweepAngle**

*Applies to RDL schemas 2008/01* [MSFT-RDL200801]*and*]*, 2010/01* [MSFT-RDL201001]*, and 2016/01* [MSFT-RDL201601]

The **RadialScale.SweepAngle** element specifies the sweep angle of a RadialScale in terms of degrees. This element is optional. If this element is present, its value MUST be a Float ([XMLSCHEMA2] section 3.2.4) or an expression that evaluates to a **Float**. The value of this element MUST be greater than or equal to 0 and less than or equal to 360. If the **RadialScale.SweepAngle** element is not present, its value is interpreted as 320.

The following is the parent element of the **RadialScale.SweepAngle** element.

**Parent elements** RadialScale

The following is the XML Schema definition of the **RadialScale.SweepAngle** element.

<xsd:element name="SweepAngle" type="xsd:string" minOccurs="0">

# **2.201 2.201 RadialPointers**

*Applies to RDL schemas 2008/01* [MSFT-RDL200801]*and*]*, 2010/01* [MSFT-RDL201001]*, and 2016/01* [MSFT-RDL201601]

The **RadialPointers** element specifies the set of RadialPointer instances for a RadialScale. The **RadialPointers** element MUST contain at least one RadialPointers.RadialPointer instance and MAY contain more.

The following are the parent and child elements of the **RadialPointers** element.

**Parent elements**

RadialScale

#### **Child elements**

RadialPointers.RadialPointer

The following is the XML Schema definition of the **RadialPointers** element.

```
<xsd:complexType name="RadialPointersType">
  <xsd:sequence>
     <xsd:element name="RadialPointer" type="RadialPointerType" minOccurs="1" 
      maxOccurs="unbounded" />
  </xsd:sequence>
</xsd:complexType>
```
# **2.201.1 2.201.1 RadialPointers.RadialPointer**

*Applies to RDL schemas 2008/01* [MSFT-RDL200801]*and*]*, 2010/01* [MSFT-RDL201001]*, and 2016/01* [MSFT-RDL201601]

The **RadialPointers.RadialPointer** element specifies a RadialPointer within the collection of RadialPointers for a RadialScale. The **RadialPointers.RadialPointer** element is of type **RadialPointer**.

The following is the parent element of the **RadialPointers.RadialPointer** element. This element MUST be specified at least once.

# **Parent elements**

RadialPointers

The following is the XML Schema definition of the **RadialPointers.RadialPointer** element.

```
<xsd:element name="RadialPointer" type="RadialPointerType" minOccurs="1" 
             maxOccurs="unbounded" />
```
# **2.202 2.202 RadialPointer**

*Applies to RDL schemas 2008/01* [MSFT-RDL200801]*and*]*, 2010/01* [MSFT-RDL201001]*, and 2016/01* [MSFT-RDL201601]

The **RadialPointer** element specifies a **RadialPointer** to be drawn against a RadialScale. The **RadialPointer** element is optional. This element MUST be specified at least once within a RadialPointers collection.

The following are the parent elements, attributes, and child elements of the **RadialPointer** element.

**Parent elements** RadialPointers

#### **Attributes**

RadialPointer.Name

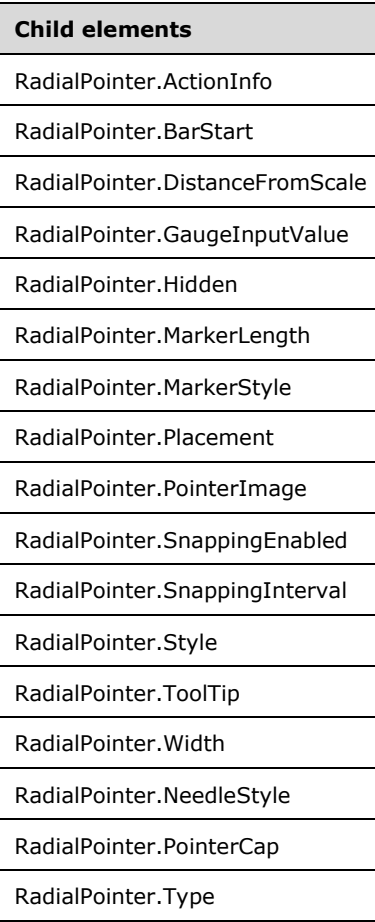

The following is the XML Schema definition of the **RadialPointer** element- in RDL schema 2008/01 [MSFT-RDL200801].

```
<xsd:complexType name="RadialPointerType">
  <xsd:choice minOccurs="0" maxOccurs="unbounded">
    <!--GaugePointerTypeStart-->
       <xsd:element name="Style" type="StyleType" minOccurs="0" />
       <xsd:element name="ActionInfo" type="ActionInfoType" minOccurs="0" />
       <xsd:element name="ToolTip" type="xsd:string" minOccurs="0" />
      <xsd:element name="GaugeInputValue" type="GaugeInputValueType" minOccurs="0" />
minOccurs="0" />
       <xsd:element name="PointerImage" type="PointerImageType" minOccurs="0" />
       <xsd:element name="BarStart" type="xsd:string" minOccurs="0" />
       <xsd:element name="DistanceFromScale" type="xsd:string" minOccurs="0" />
       <xsd:element name="MarkerLength" type="xsd:string" minOccurs="0" />
       <xsd:element name="MarkerStyle" type="xsd:string" minOccurs="0" />
       <xsd:element name="Placement" type="xsd:string" minOccurs="0" />
 <xsd:element name="SnappingEnabled" type="xsd:string" minOccurs="0" />
 <xsd:element name="SnappingInterval" type="xsd:string" minOccurs="0" />
       <xsd:element name="Hidden" type="xsd:string" minOccurs="0" />
       <xsd:element name="Width" type="xsd:string" minOccurs="0" />
       <xsd:element name="Type" type="xsd:string" minOccurs="0" />
```
*[MS-RDL-Diff] - v20160510 Report Definition Language File Format Copyright © 2016 Microsoft Corporation Release: May 10, 2016*

```
 <!--GaugePointerTypeEnd-->
 <xsd:element name="PointerCap" type="PointerCapType" minOccurs="0" />
 <xsd:element name="NeedleStyle" type="xsd:string" minOccurs="0" />
        <xsd:any namespace="##other" processContents="skip" />
   </xsd:choice>
       <xsd:attribute name="Name" type="xsd:normalizedString" use="required" />
      <xsd:anyAttribute namespace="##other" processContents="skip" />
</xsd:complexType>
```
# **2.202.1 RadialPointer.Name**

The following is the XML Schema definition of the **RadialPointer** element in RDL schemas 2010/01 [MSFT-RDL201001] and 2016/01 [MSFT-RDL201601].

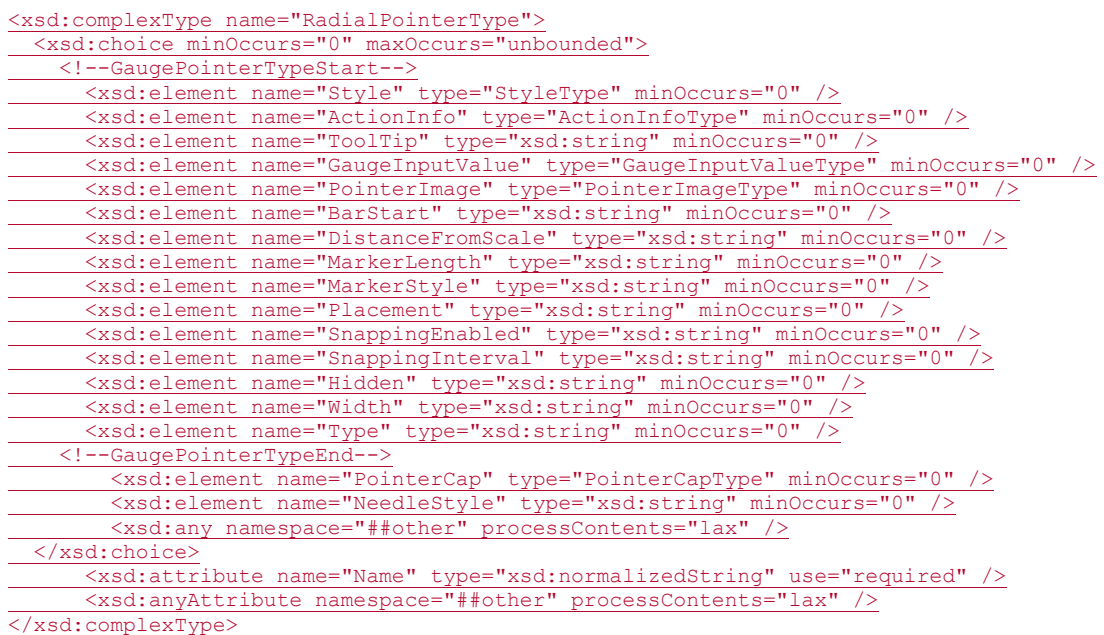

# **2.202.1 RadialPointer.Name**

*Applies to RDL schemas 2008/01* [MSFT-RDL200801]*and*]*, 2010/01* [MSFT-RDL201001]*, and 2016/01* [MSFT-RDL201601]

The **RadialPointer.Name** attribute specifies a unique identifier for a RadialPointer. This attribute MUST be specified. The value of this attribute MUST be a case-sensitive CLS-compliant identifier [UTR15] that is unique within a particular RadialPointers collection.

The following is the parent element of the **RadialPointer.Name** attribute.

#### **Parent elements**

RadialPointer

The following is the XSD Schema definition of the **RadialPointer.Name** attribute.

<xsd:attribute name="Name" type="xsd:normalizedString" use="required" />

# **2.202.12.202.2 2.202.2 RadialPointer.ActionInfo**

*Applies to RDL schemas 2008/01* [MSFT-RDL200801]*and*]*, 2010/01* [MSFT-RDL201001]*, and 2016/01* [MSFT-RDL201601]

The **RadialPointer.ActionInfo** element specifies the actions for a RadialPointer. This element is optional. This element is of type ActionInfo.

The following is the parent element of the **RadialPointer.ActionInfo** element.

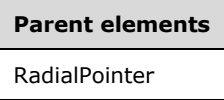

The following is the XML Schema definition of the **RadialPointer.ActionInfo** element.

```
<xsd:element name="ActionInfo" type="ActionInfoType" minOccurs="0" />
```
# **2.202.22.202.3 2.202.3 RadialPointer.BarStart**

*Applies to RDL schemas 2008/01* [MSFT-RDL200801]*and*]*, 2010/01* [MSFT-RDL201001]*, and 2016/01* [MSFT-RDL201601]

The **RadialPointer.BarStart** element specifies where the pointer will start for a RadialPointer if the radial pointer is of type "Bar". This element is optional. If this element is present, its value MUST be a String ([XMLSCHEMA2] section 3.2.1) or an expression that evaluates to a **String**. This element is ignored if the associated RadialPointer.Type is not set to "Bar". The value of the **RadialPointer.BarStart** element MUST be one of the following:

**ScaleStart:** The bar starts from the starting point of the RadialScale.

**Zero:** The bar starts from the zero point of the **RadialScale**.

If the **RadialPointer.BarStart** element is not present, its value is interpreted as "ScaleStart".

The following is the parent element of the **RadialPointer.BarStart** element.

# **Parent elements**

RadialPointer

The following is the XML Schema definition of the **RadialPointer.BarStart** element.

<xsd:element name="BarStart" type="xsd:string" minOccurs="0" />

#### **2.202.32.202.4 2.202.4 RadialPointer.DistanceFromScale**

*Applies to RDL schemas 2008/01* [MSFT-RDL200801]*and*]*, 2010/01* [MSFT-RDL201001]*, and 2016/01* [MSFT-RDL201601]

The **RadialPointer.DistanceFromScale** element specifies the distance from the tip of the RadialPointer to its associated RadialScale as a percentage of the size of the radial scale.

The **RadialPointer.DistanceFromScale** element is optional. If this element is present, its value MUST be a Float ([XMLSCHEMA2] section 3.2.4) or an expression that evaluates to a **Float**.<6463> If the **RadialPointer.DistanceFromScale** element is not present, its value is interpreted as 0.

The following is the parent element of the **RadialPointer.DistanceFromScale** element.

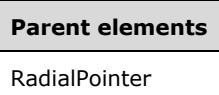

The following is the XML Schema definition of the **RadialPointer.DistanceFromScale** element.

<xsd:element name="DistanceFromScale" type="xsd:string" minOccurs="0" />

# **2.202.42.202.5 2.202.5 RadialPointer.GaugeInputValue**

*Applies to RDL schemas 2008/01* [MSFT-RDL200801]*and*]*, 2010/01* [MSFT-RDL201001]*, and 2016/01* [MSFT-RDL201601]

The **RadialPointer.GaugeInputValue** element specifies the value to use for a RadialPointer. This element is optional. This element is of type GaugeInputValue.

The following is the parent element of the **RadialPointer.GaugeInputValue** element.

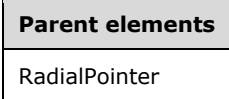

The following is the XML Schema definition of the **RadialPointer.GaugeInputValue** element.

<xsd:element name="GaugeInputValue" type="GaugeInputValueType" minOccurs="0" />

#### **2.202.52.202.6 2.202.6 RadialPointer.Hidden**

*Applies to RDL schemas 2008/01* [MSFT-RDL200801]*and*]*, 2010/01* [MSFT-RDL201001]*, and 2016/01* [MSFT-RDL201601]

The **RadialPointer.Hidden** element specifies whether a RadialPointer should be hidden. This element is optional. If this element is present, its value MUST be a Boolean ([XMLSCHEMA2] section 3.2.2) or an expression that evaluates to a **Boolean**. If this element is not present, its value is interpreted as false.

The following is the parent element of the **RadialPointer.Hidden** element.

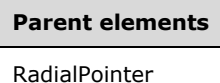

The following is the XML Schema definition of the **RadialPointer.Hidden** element.

<xsd:element name="Hidden" type="xsd:string" minOccurs="0" />

## **2.202.62.202.7 2.202.7 RadialPointer.MarkerLength**

*Applies to RDL schemas 2008/01* [MSFT-RDL200801]*and*]*, 2010/01* [MSFT-RDL201001]*, and 2016/01* [MSFT-RDL201601]

The **RadialPointer.MarkerLength** element specifies the length of the marker for a RadialPointer as a percentage of the parent RadialScale radius. The **RadialPointer.MarkerLength** element is optional. If this element is present, its value MUST be a Float ([XMLSCHEMA2] section 3.2.4) or an expression that evaluates to a **Float**. The value of this element MUST be greater than or equal to 0. <6564> If the **RadialPointer.MarkerLength** element is not present, its value is interpreted as 0.

The following is the parent element of the **RadialPointer.MarkerLength** element.

#### **Parent elements**

RadialPointer

The following is the XML Schema definition of the **RadialPointer.MarkerLength** element.

<xsd:element name="MarkerLength" type="xsd:string" minOccurs="0" />

#### **2.202.72.202.8 2.202.8 RadialPointer.MarkerStyle**

*Applies to RDL schemas 2008/01* [MSFT-RDL200801]*and*]*, 2010/01* [MSFT-RDL201001]*, and 2016/01* [MSFT-RDL201601]

The **RadialPointer.MarkerStyle** element specifies the type of the marker for a RadialPointer. This element is optional. If this element is present, its value MUST be a String ([XMLSCHEMA2] section 3.2.1) or an expression that evaluates to a **String**. The value of this element MUST be one of the following or MUST be an expression that evaluates to one of the following:

**Triangle:** The marker is of type "Triangle".

**Rectangle:** The marker is of type "Rectangle".

**Circle:** The marker is of type "Circle".

**Diamond:** The marker is of type "Diamond".

**Trapezoid:** The marker is of type "Trapezoid".

**Star:** The marker is of type "Star".

**Wedge:** The marker is of type "Wedge".

**Pentagon:** The marker is of type "Pentagon".

**None:** The marker is of type "None".

If the **RadialPointer.MarkerStyle** element is not present, its value is interpreted as "Triangle".

The following is the parent element of the **RadialPointer.MarkerStyle** element.

#### **Parent elements**

RadialPointer

The following is the XML Schema definition of the **RadialPointer.MarkerStyle** element.

<xsd:element name="MarkerStyle" type="xsd:string" minOccurs="0" />

#### **2.202.82.202.9 2.202.9 RadialPointer.Placement**

*Applies to RDL schemas 2008/01* [MSFT-RDL200801]*and*]*, 2010/01* [MSFT-RDL201001]*, and 2016/01* [MSFT-RDL201601]

The **RadialPointer.Placement** element determines where a RadialPointer should be placed relative to a RadialScale. The **RadialPointer.Placement** element is optional. If this element is present, its value MUST be a String ([XMLSCHEMA2] section 3.2.1) or an expression that evaluates to a **String**. The value for this element MUST be one of the following:

**Inside:** The pointer is placed inside the radial scale.

**Outside:** The pointer is placed outside the radial scale.

**Cross:** The pointer is placed across the radial scale.

If the **RadialPointer.Placement** element is not present, its value is interpreted as "Inside".

The following is the parent element of the **RadialPointer.Placement** element.

#### **Parent elements**

RadialPointer

The following is the XML Schema definition of the **RadialPointer.Placement** element.

<xsd:element name="Placement" type="xsd:string" minOccurs="0" />

#### **2.202.92.202.10 2.202.10 RadialPointer.PointerImage**

*Applies to RDL schemas 2008/01* [MSFT-RDL200801]*and*]*, 2010/01* [MSFT-RDL201001]*, and 2016/01* [MSFT-RDL201601]

The **RadialPointer.PointerImage** element specifies the image to use for a radial pointer. This element is optional. This element is of type PointerImage.

The following is the parent element of the **RadialPointer.PointerImage** element.

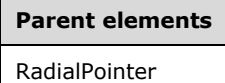

The following is the XML Schema definition of the **RadialPointer.PointerImage** element.

<xsd:element name="PointerImage" type="PointerImageType" minOccurs="0" />

#### **2.202.102.202.11 2.202.11 RadialPointer.SnappingEnabled**

*Applies to RDL schemas 2008/01* [MSFT-RDL200801]*and*]*, 2010/01* [MSFT-RDL201001]*, and 2016/01* [MSFT-RDL201601]

The **RadialPointer.SnappingEnabled** element specifies whether values within a RadialPointer should round to the snapping interval. This element is optional. If this element is present, its value MUST be a Boolean ([XMLSCHEMA2] section 3.2.2) or an expression that evaluates to a **Boolean**. If this element is not present, its value is interpreted as false.

The following is the parent element of the **RadialPointer.SnappingEnabled** element.

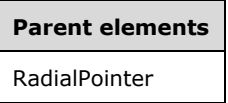

The following is the XML Schema definition of the **RadialPointer.SnappingEnabled** element.

<xsd:element name="SnappingEnabled" type="xsd:string" minOccurs="0" />

# **2.202.112.202.12 2.202.12 RadialPointer.SnappingInterval**

*Applies to RDL schemas 2008/01* [MSFT-RDL200801]*and*]*, 2010/01* [MSFT-RDL201001]*, and 2016/01* [MSFT-RDL201601]

The **RadialPointer.SnappingInterval** element specifies the interval to which values within a RadialPointer should round. The **RadialPointer.SnappingInterval** element is optional. If this element is present, its value MUST be a Float ([XMLSCHEMA2] section 3.2.4) or an expression that evaluates to a **Float**. The value of the **RadialPointer.SnappingInterval** element MUST be nonnegative. If this element is not present, its value is interpreted as 0.

The following is the parent element of the **RadialPointer.SnappingInterval** element.

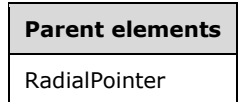

The following is the XML Schema definition of the **RadialPointer.SnappingInterval** element.

<xsd:element name="SnappingInterval" type="xsd:string" minOccurs="0" />

#### **2.202.122.202.13 2.202.13 RadialPointer.Style**

*Applies to RDL schemas 2008/01* [MSFT-RDL200801]*and*]*, 2010/01* [MSFT-RDL201001]*, and 2016/01* [MSFT-RDL201601]

The **RadialPointer.Style** element specifies style properties for a RadialPointer. This element is optional. This element is of type Style.

The following is the parent element of the **RadialPointer.Style** element.

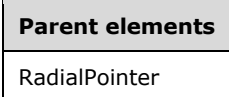

The following is the XML Schema definition of the **RadialPointer.Style** element.

<xsd:element name="Style" type="StyleType" minOccurs="0" />

## **2.202.132.202.14 2.202.14 RadialPointer.ToolTip**

*Applies to RDL schemas 2008/01* [MSFT-RDL200801]*and*]*, 2010/01* [MSFT-RDL201001]*, and 2016/01* [MSFT-RDL201601]

The **RadialPointer.ToolTip** element specifies the tooltip text for a RadialPointer. This element is optional. If this element is present, its value MUST be a String ([XMLSCHEMA2] section 3.2.1) or an expression that evaluates to a **String**.

The following is the parent element of the **RadialPointer.ToolTip** element.

# **Parent elements**

RadialPointer

The following is the XML Schema definition of the **RadialPointer.ToolTip** element.

<xsd:element name="Tooltip" type="xsd:string" minOccurs="0" />

# **2.202.142.202.15 2.202.15 RadialPointer.Width**

*Applies to RDL schemas 2008/01* [MSFT-RDL200801]*and*]*, 2010/01* [MSFT-RDL201001]*, and 2016/01* [MSFT-RDL201601]

The **RadialPointer.Width** element specifies the width of a RadialPointer as a percentage of RadialScale.Width. The **RadialPointer.Width** element is optional. If this element is present, its value MUST be a Float ([XMLSCHEMA2] section 3.2.4) or an expression that evaluates to a **Float**. If this element is not present, its value is interpreted as 0.

The following is the parent element of the **RadialPointer.Width** element.

#### **Parent elements**

RadialPointer

The following is the XML Schema definition of the **RadialPointer.Width** element.

<xsd:element name="Width" type="xsd:string" minOccurs="0" />

# **2.202.152.202.16 2.202.16 RadialPointer.NeedleStyle**

*Applies to RDL schemas 2008/01* [MSFT-RDL200801]*and*]*, 2010/01* [MSFT-RDL201001]*, and 2016/01* [MSFT-RDL201601]

The **RadialPointer.NeedleStyle** element specifies the style of a radial pointer needle. This element is optional. This element is ignored if peer element RadialPointer.Type is not set to "Needle".

If the **RadialPointer.NeedleStyle** element is present, its value MUST be a String ([XMLSCHEMA2] section 3.2.1) or an expression that evaluates to a **String**. The value of this element MUST be one of the following or MUST be an expression that evaluates to one of the following:

**Triangular:** Specifies that the needle is shaped like a triangle.

**Rectangular:** Specifies that the needle is shaped like a rectangle.

**TaperedWithTail:** Specifies that the needle is tapered and contains a rectangular tail.

**Tapered:** Specifies that the needle is tapered without a rectangular tail.

**ArrowWithTail:** Specifies that the needle is shaped like an arrow with a rectangular tail.

**Arrow:** Specifies that the needle is shaped like an arrow without a rectangular tail.

**StealthArrowWithTail:** Specifies that the needle is shaped like an arrow with a diagonal tip with a rectangular tail.

**StealthArrow:** Specifies that the needle is shaped like an arrow with a diagonal tip without a rectangular tail.

**TaperedWithStealthArrow:** Specifies that the needle is tapered and has a stealth arrow tip.

**StealthArrowWithWideTail:** Specifies that the needle has a stealth arrow tip and a diagonally widening tail.

**TaperedWithRoundedPoint:** Specifies that the needle is tapered with a rounded end.

If the **RadialPointer.NeedleStyle** element is not present, its value is interpreted as "Triangular".

The following is the parent element of the **RadialPointer.NeedleStyle** element.

# **Parent elements** RadialPointer

The following is the XML Schema definition of the **RadialPointer.NeedleStyle** element.

<xsd:element name="NeedleStyle" type="xsd:string" minOccurs="0">

# **2.202.162.202.17 2.202.17 RadialPointer.PointerCap**

*Applies to RDL schemas 2008/01* [MSFT-RDL200801]*and*]*, 2010/01* [MSFT-RDL201001]*, and 2016/01* [MSFT-RDL201601]

The **RadialPointer.PointerCap** element specifies style properties for the pointer cap of a RadialPointer. This element is optional. This element is of type PointerCap.

The following is the parent element of the **RadialPointer.PointerCap** element.

# **Parent elements**

RadialPointer

The following is the XML Schema definition of the **RadialPointer.PointerCap** element.

<xsd:element name="PointerCap" type="PointerCapType" minOccurs="0">

## **2.202.172.202.18 2.202.18 RadialPointer.Type**

*Applies to RDL schemas 2008/01* [MSFT-RDL200801]*and*]*, 2010/01* [MSFT-RDL201001]*, and 2016/01* [MSFT-RDL201601]

The **RadialPointer.Type** element specifies the type of a RadialPointer. This element is optional. If this element is present, its value MUST be a String ([XMLSCHEMA2] section 3.2.1) or an expression that evaluates to a **String**. The value of this element MUST be one of the following or MUST be an expression that evaluates to one of the following:

**Needle:** Specifies that the radial pointer is a needle.

**Marker:** Specifies that the radial pointer is a marker.

**Bar:** Specifies that the radial pointer is a bar.

If the **RadialPointer.Type** element is not present, its value is interpreted as "Needle".

The following is the parent element of the **RadialPointer.Type** element.

#### **Parent elements**

RadialPointer

The following is the XML Schema definition of the **RadialPointer.Type** element.

<xsd:element name="Type" type="xsd:string" minOccurs="0">

#### **2.203 2.203 PointerCap**

*Applies to RDL schemas 2008/01* [MSFT-RDL200801]*and*]*, 2010/01* [MSFT-RDL201001]*, and 2016/01* [MSFT-RDL201601]

The **PointerCap** element specifies display properties for the RadialPointer caps within a RadialGauge. This element is optional.

The following are the parent and child elements of the **PointerCap** element.

**Parent elements** RadialPointer

**Child elements** PointerCap.CapImage PointerCap.CapStyle PointerCap.Hidden PointerCap.OnTop PointerCap.Reflection PointerCap.Style

**Child elements**

PointerCap.Width

#### The following is the XML Schema definition of the **PointerCap** element. in RDL schema 2008/01 [MSFT-RDL200801].

```
<xsd:complexType name="PointerCapType">
   <xsd:choice minOccurs="0" maxOccurs="unbounded">
    <xsd:element name="Style" type="StyleType" minOccurs="0" />
    <xsd:element name="CapImage" type="CapImageType" minOccurs="0" />
    <xsd:element name="OnTop" type="xsd:string" minOccurs="0" />
    <xsd:element name="Reflection" type="xsd:string" minOccurs="0" />
    <xsd:element name="CapStyle" type="xsd:string" minOccurs="0" />
    <xsd:element name="Hidden" type="xsd:string" minOccurs="0" />
    <xsd:element name="Width" type="xsd:string" minOccurs="0" />
    <xsd:any namespace="##other" processContents="skip" />
  </xsd:choice>
  <xsd:anyAttribute namespace="##other" processContents="skip" />
</xsd:complexType>
```
#### 2.203.1 The following is the XML Schema definition of the **PointerCap** element in RDL schemas 2010/01 [MSFT-RDL201001] and 2016/01 [MSFT-RDL201601].

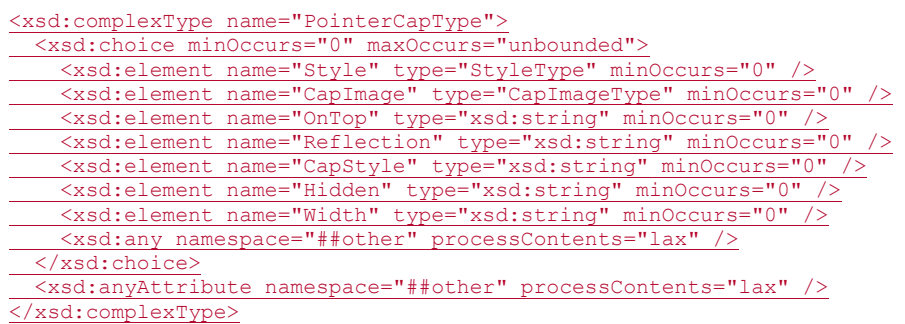

# **2.203.1 PointerCap.CapImage**

*Applies to RDL schemas 2008/01* [MSFT-RDL200801]*and*]*, 2010/01* [MSFT-RDL201001]*, and 2016/01* [MSFT-RDL201601]

The **PointerCap.CapImage** element specifies the image to use for a PointerCap instance. The **PointerCap.CapImage** element is optional and is of type CapImage.

The following is the parent element of the **PointerCap.CapImage** element.

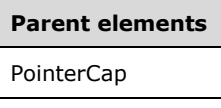

The following is the XML Schema definition of the **PointerCap.CapImage** element.

```
<xsd:element name="CapImage" type="CapImageType" minOccurs="0">
```
# **2.203.2 2.203.2 PointerCap.CapStyle**

*Applies to RDL schemas 2008/01* [MSFT-RDL200801]*and*]*, 2010/01* [MSFT-RDL201001]*, and 2016/01* [MSFT-RDL201601]

The **PointerCap.CapStyle** element specifies the type of a PointerCap instance. The **PointerCap.CapStyle** element is optional. If this element is present, its value MUST be a String ([XMLSCHEMA2] section 3.2.1) or an expression that evaluates to a **String**. The value of this element MUST be one of the following or MUST be an expression that evaluates to one of the following:

**RoundedDark:** Specifies that the **PointerCap** instance is rounded and shaded darkly.

**Rounded:** Specifies that the **PointerCap** instance is rounded and shaded normally.

**RoundedLight:** Specifies that the **PointerCap** instance is rounded and shaded lightly.

- **RoundedWithAdditionalTop:** Specifies that the **PointerCap** instance is rounded with an additional rounded top.
- **RoundedWithWideIndentation:** Specifies that the **PointerCap** instance is rounded with a wide indentation in the middle.
- **FlattenedWithIndentation:** Specifies that the **PointerCap** instance is round but flat with a regularsized indentation in the middle.
- **FlattenedWithWideIndentation:** Specifies that the **PointerCap** instance is round but flat with a wide indentation in the middle.
- **RoundedGlossyWithIndentation:** Specifies that the **PointerCap** is rounded and glossy with a regular-sized indentation in the middle.
- **RoundedWithIndentation:** Specifies that the **PointerCap** s rounded with a regular-sized indentation in the middle.

If the **PointerCap.CapStyle** element is not present, its value is interpreted as "RoundedDark".

The following is the parent element of the **PointerCap.CapStyle** element.

**Parent elements**

PointerCap

The following is the XML Schema definition of the **PointerCap.CapStyle** element.

<xsd:element name="CapStyle" type="xsd:string" minOccurs="0">

# **2.203.3 2.203.3 PointerCap.Hidden**

*Applies to RDL schemas 2008/01* [MSFT-RDL200801]*and*]*, 2010/01* [MSFT-RDL201001]*, and 2016/01* [MSFT-RDL201601]

The **PointerCap.Hidden** element specifies whether the labels within a RadialScale or LinearScale element are hidden. The **PointerCap.Hidden** element is optional. If this element is present, its value MUST be a Boolean ([XMLSCHEMA2] section 3.2.2) or an expression that evaluates to a **Boolean**. If this element is not present, its value is interpreted as false.

The following is the parent element of the **PointerCap.Hidden** element.

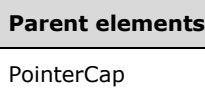

The following is the XML Schema definition of the **PointerCap.Hidden** element.

<xsd:element name="Hidden" type="xsd:string" minOccurs="0">

# **2.203.4 2.203.4 PointerCap.OnTop**

*Applies to RDL schemas 2008/01* [MSFT-RDL200801]*and*]*, 2010/01* [MSFT-RDL201001]*, and 2016/01* [MSFT-RDL201601]

The **PointerCap.OnTop** element specifies whether a PointerCap instance is displayed on top of a RadialPointer. The **PointerCap.OnTop** element is optional. If this element is present, its value MUST be a Boolean ([XMLSCHEMA2] section 3.2.2) or an expression that evaluates to a **Boolean**. If this element is not present, its value is interpreted as false.

The following is the parent element of the **PointerCap.OnTop** element.

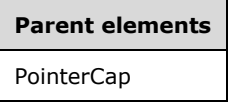

The following is the XML Schema definition of the **PointerCap.OnTop** element.

<xsd:element name="OnTop" type="xsd:string" minOccurs="0">

# **2.203.5 2.203.5 PointerCap.Reflection**

*Applies to RDL schemas 2008/01* [MSFT-RDL200801] *and*]*, 2010/01* [MSFT-RDL201001]*, and 2016/01* [MSFT-RDL201601]

The **PointerCap.Reflection** element specifies whether a PointerCap instance has a reflection effect. The **PointerCap.Reflection** element is optional. If this element is present, its value MUST be a Boolean ([XMLSCHEMA2] section 3.2.2) or an expression that evaluates to a **Boolean**. If this element is not present, its value is interpreted as false.

The following is the parent element of the **PointerCap.Reflection** element.

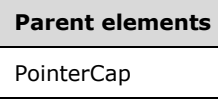

The following is the XML Schema definition of the **PointerCap.Reflection** element.

<xsd:element name="Reflection" type="xsd:string" minOccurs="0">

# **2.203.6 2.203.6 PointerCap.Style**

*Applies to RDL schemas 2008/01* [MSFT-RDL200801]*and*]*, 2010/01* [MSFT-RDL201001]*, and 2016/01* [MSFT-RDL201601]
The **PointerCap.Style** element specifies style properties for a PointerCap instance. The **PointerCap.Style** element is optional. This element is of type Style.

The following is the parent element of the **PointerCap.Style** element.

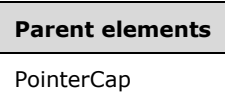

The following is the XML Schema definition of the **PointerCap.Style** element.

<xsd:element name="Style" type="StyleType" minOccurs="0">

# **2.203.7 2.203.7 PointerCap.Width**

*Applies to RDL schemas 2008/01* [MSFT-RDL200801]*and*]*, 2010/01* [MSFT-RDL201001]*, and 2016/01* [MSFT-RDL201601]

The **PointerCap.Width** element specifies the width of a PointerCap instance as a percentage of the radius of its ancestor RadialScale instance. The **PointerCap.Width** element is optional. If this element is present, its value MUST be a Float ([XMLSCHEMA2] section 3.2.4) or an expression that evaluates to a **Float**. The value of this element MUST greater than or equal to 0.<6665> If this element is not present, its value is interpreted as 26.

The following is the parent element of the **PointerCap.Width** element.

#### **Parent elements**

**PointerCap** 

The following is the XML Schema definition of the **PointerCap.Width** element.

<xsd:element name="Width" type="xsd:string" minOccurs="0">

## **2.204 CapImage**

*Applies to RDL schemas 2008/01* [MSFT-RDL200801]*and 2010/01* [MSFT-RDL201001]

The **CapImage** element specifies an image to use for a PointerCap instance within a RadialGauge.

The following are the parent and child elements of the **CapImage** element.

## **Parent elements**

PointerCap

The following is the XML Schema definition of the **PointerCap.Width** element.

<xsd:element name="Width" type="xsd:string" minOccurs="0">

## **2.204 CapImage**

*Applies to RDL schemas 2008/01* [MSFT-RDL200801]*, 2010/01* [MSFT-RDL201001]*, and 2016/01* [MSFT-RDL201601]

The **CapImage** element specifies an image to use for a PointerCap instance within a RadialGauge.

The following are the parent and child elements of the **CapImage** element.

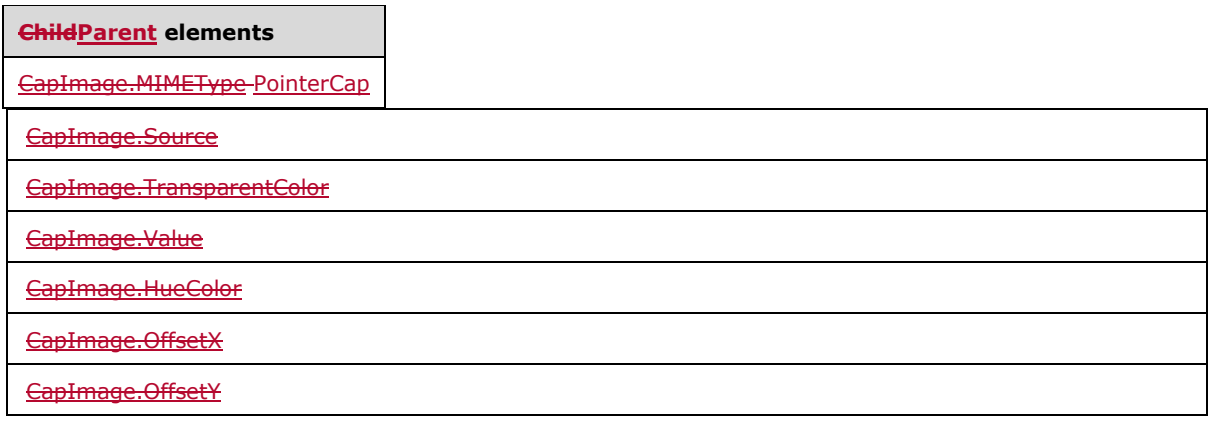

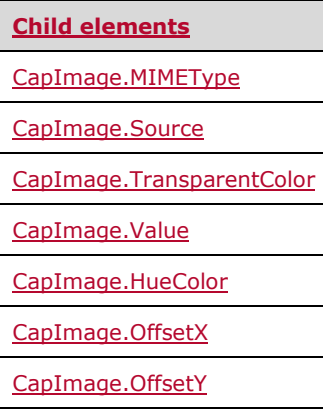

### The following is the XML Schema definition of the **CapImage** element-in RDL schema 2008/01 [MSFT-RDL200801].

```
<xsd:complexType name="CapImageType">
   <xsd:choice minOccurs="0" maxOccurs="unbounded">
    <!--BaseGaugeImageTypeStart-->
       <xsd:element name="Source" type="xsd:string" minOccurs="1" />
 <xsd:element name="Value" type="xsd:string" minOccurs="1" />
 <xsd:element name="MIMEType" type="xsd:string" minOccurs="0" />
       <xsd:element name="TransparentColor" type="xsd:string" minOccurs="0" />
       <!--BaseGaugeImageTypeEnd-->
         <xsd:element name="HueColor" type="xsd:string" minOccurs="0" />
        <xsd:element name="OffsetX" type="SizeType" minOccurs="0" />
        <xsd:element name="OffsetY" type="SizeType" minOccurs="0" />
         <xsd:any namespace="##other" processContents="skip" />
       </xsd:choice>
       <xsd:anyAttribute namespace="##other" processContents="skip" />
     </xsd:complexType>
```
## **2.204.1 The following is the XML Schema definition of the CapImage.MIMEType**

*Applies to* element in RDL schemas *2008/01* [MSFT-RDL200801]*and* 2010/01 [MSFT-RDL201001] and 2016/01 [MSFT-RDL201601].

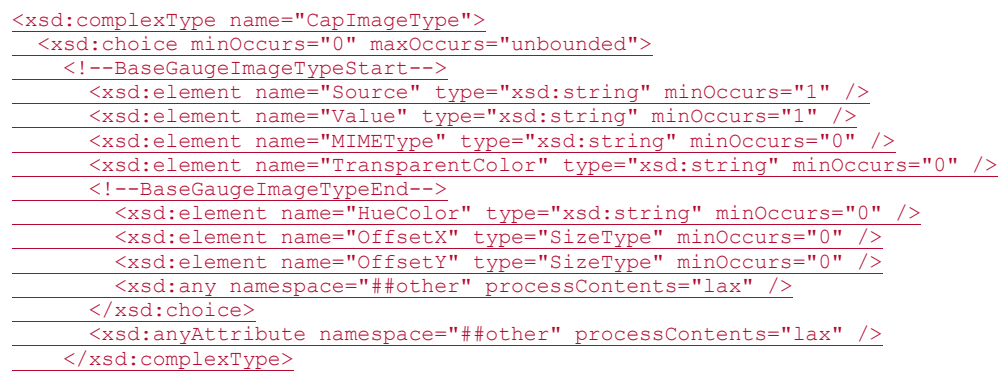

# **2.204.1 CapImage.MIMEType**

### *Applies to RDL schemas 2008/01* [MSFT-RDL200801]*, 2010/01* [MSFT-RDL201001]*, and 2016/01* [MSFT-RDL201601]

The **CapImage.MIMEType** element specifies the image format of a CapImage instance. The **CapImage.MIMEType** element is optional. If this element is present, its value MUST be a ReportMIMEType.

If the peer CapImage.Source element is set to a value other than "Database", the **CapImage.MIMEType** element is ignored.

The following is the parent element of the **CapImage.MIMEType** element.

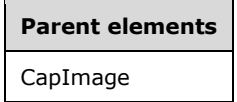

The following is the XML Schema definition of the **CapImage.MIMEType** element.

<xsd:element name="MIMEType" type="xsd:string" minOccurs="0" "/>

## **2.203.82.204.2 2.204.2 CapImage.Source**

*Applies to RDL schemas 2008/01* [MSFT-RDL200801]*and*]*, 2010/01* [MSFT-RDL201001]*, and 2016/01* [MSFT-RDL201601]

The **CapImage.Source** element specifies the type of the source that is associated with a CapImage instance. This element MUST be specified. The value of this element MUST be a String ([XMLSCHEMA2] section 3.2.1) or an expression that evaluates to a **String**. The value of this element MUST be one of the following or MUST be an expression that evaluates to one of the following:

**External:** Specifies that the peer CapImage.Value element MUST contain a **String** constant or expression that evaluates to the location of an image.

- **Embedded:** Specifies that the peer **CapImage.Value** element MUST contain a **String** constant or expression that evaluates to the name of an EmbeddedImage within the report.
- **Database:** Specifies that the peer **CapImage.Value** element MUST contain an expression (such as a field in the database) that evaluates to the binary data for an image.

The following is the parent element of the **CapImage.Source** element.

**Parent elements** CapImage

The following is the XML Schema definition of the **CapImage.Source** element.

<xsd:element name="Source" type="xsd:string" minOccurs="1" />

# **2.203.92.204.3 2.204.3 CapImage.TransparentColor**

*Applies to RDL schemas 2008/01* [MSFT-RDL200801]*and*]*, 2010/01* [MSFT-RDL201001]*, and 2016/01* [MSFT-RDL201601]

The **CapImage.TransparentColor** element specifies the color to be treated as transparent in a CapImage. This element is optional. If present, the value of the **CapImage.TransparentColor** element MUST be an RdlColor or an expression that evaluates to an **RdlColor**.

The following is the parent element of the **CapImage.TransparentColor** element.

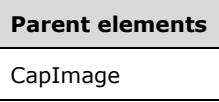

The following is the XML Schema definition of the **CapImage.TransparentColor** element.

```
<xsd:element name="TransparentColor" type="xsd:string" minOccurs="0" />
```
# **2.203.102.204.4 2.204.4 CapImage.Value**

*Applies to RDL schemas 2008/01* [MSFT-RDL200801]*and*]*, 2010/01* [MSFT-RDL201001]*, and 2016/01* [MSFT-RDL201601]

The **CapImage.Value** element specifies either the location or the actual data of an image, depending on the value of the peer CapImage.Source element. The **CapImage.Value** element MUST be specified.

If the peer **CapImage.Source** element is set to "External" and if the value of the **CapImage.Value** element is not empty, then the value of the **CapImage.Value** element MUST be a String ([XMLSCHEMA2] section 3.2.1) constant or an expression that evaluates to the location of an image. This location MUST be a ReportPath or an RdlURL value.

If the peer **CapImage.Source** element is set to "Embedded" and if the value of the **CapImage.Value** element is not empty, then the value of the **CapImage.Value** element MUST be a **String** constant or an expression that evaluates to the name of a **CapImage.Value** in the report.

If the peer **CapImage.Source** element is set to "Database" and if the value of the **CapImage.Value** element is not empty, then the value of the **CapImage.Value** element MUST be an expression that evaluates to the binary data for an image.

If the **CapImage.Value** element has an empty value, the image MUST NOT be displayed.

The following is the parent element of the **CapImage.Value** element.

**Parent elements**

CapImage

The following is the XML Schema definition of the **CapImage.Value** element.

<xsd:element name="Value" type="xsd:string" minOccurs="1" "/>

# **2.203.112.204.5 2.204.5 CapImage.HueColor**

*Applies to RDL schemas 2008/01* [MSFT-RDL200801]*and*]*, 2010/01* [MSFT-RDL201001]*, and 2016/01* [MSFT-RDL201601]

The **CapImage.HueColor** element specifies the color with which to tint a CapImage. The **CapImage.HueColor** element is optional. If this element is present, its value MUST be an RdlColor or an expression that evaluates to an **RdlColor**.

The following is the parent element of the **CapImage.HueColor** element.

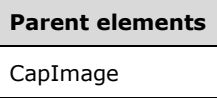

The following is the XML Schema definition of the **CapImage.HueColor** element.

```
<xsd:element name="HueColor" type="xsd:string" minOccurs="0" />
```
# **2.203.122.204.6 2.204.6 CapImage.OffsetX**

*Applies to RDL schemas 2008/01* [MSFT-RDL200801]*and*]*, 2010/01* [MSFT-RDL201001]*, and 2016/01* [MSFT-RDL201601]

The **CapImage.OffsetX** element specifies the X, or horizontal, offset for a CapImage instance within a PointerCap instance. The **CapImage.OffsetX** element is optional. If this element is present, its value MUST be an RdlSize.

The following is the parent element of the **CapImage.OffsetX** element.

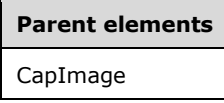

The following is the XML Schema definition of the **CapImage.OffsetX** element.

<xsd:element name="OffsetX" type="SizeType" minOccurs="0" />

# **2.203.132.204.7 2.204.7 CapImage.OffsetY**

*Applies to RDL schemas 2008/01* [MSFT-RDL200801]*and*]*, 2010/01* [MSFT-RDL201001]*, and 2016/01* [MSFT-RDL201601]

The **CapImage.OffsetY** element specifies the Y, or vertical, offset for a PointerCap.CapImage instance. The **CapImage.OffsetY** element is optional. If this element is present, its value MUST be an RdlSize.

The following is the parent element of the **CapImage.OffsetY** element.

**Parent elements**

CapImage

The following is the XML Schema definition of the **CapImage.OffsetY** element.

<xsd:element name="OffsetY" type="SizeType" minOccurs="0" />

## **2.2042.205 2.205 StateIndicators**

*Applies to RDL schemas 2008/01* [MSFT-RDL200801]*and*]*, 2010/01* [MSFT-RDL201001]*, and 2016/01* [MSFT-RDL201601]

The **StateIndicators** element is ignored in any schema version prior to RDL schema version 2010/01  $[MSFT-RDL201001]$  .

The following are the parent and child elements for the **StateIndicators** element.

**Parent elements**

GaugePanel

### **Child elements**

StateIndicators.StateIndicator

The following is the XML Schema definition of the **StateIndicators** element- in RDL schema 2008/01 [MSFT-RDL200801].

```
<xsd:complexType name="StateIndicatorsType">
  <xsd:sequence>
 <xsd:element name="StateIndicator" type="StateIndicatorType" minOccurs="1" 
 maxOccurs="unbounded" />
  </xsd:sequence>
  <xsd:anyAttribute namespace="##other" processContents="skip" />
</xsd:complexType>
```
2.205.1 The following is the XML Schema definition of the **StateIndicators**. element in RDL schemas 2010/01 [MSFT-RDL201001] and 2016/01 [MSFT-RDL201601].

```
<xsd:complexType name="StateIndicatorsType">
  <xsd:sequence>
 <xsd:element name="StateIndicator" type="StateIndicatorType" minOccurs="1" 
 maxOccurs="unbounded" />
</xsd:sequence>
  <xsd:anyAttribute namespace="##other" processContents="lax" />
</xsd:complexType>
```
## **2.205.1 StateIndicators.StateIndicator**

*Applies to RDL schemas 2008/01* [MSFT-RDL200801]*and*]*, 2010/01* [MSFT-RDL201001]*, and 2016/01* [MSFT-RDL201601]

The **StateIndicators.StateIndicator** element is ignored in any schema version prior to RDL schema version 2010/01 [MSFT-RDL201001]. This element is of type StateIndicator.

The following are the parent elements, attributes, and child elements of the **StateIndicator** element.

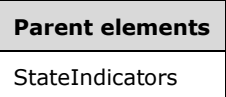

The following is the XML Schema definition of the **StateIndicators.StateIndicator** element.

```
<xsd:element name="StateIndicator" type="StateIndicatorType" minOccurs="1" 
             maxOccurs="unbounded" />
```
## **2.2052.206 2.206 StateIndicator**

*Applies to RDL schema versionsschemas 2008/01* [MSFT-RDL200801] *and*]*, 2010/01* [MSFT-RDL201001]*, and 2016/01* [MSFT-RDL201601]

The **StateIndicator** element is ignored in any schema version prior to RDL schema version 2010/01 [MSFT-RDL201001].

The following are the parent elements, attributes, and child elements of the **StateIndicator** element.

#### **Parent elements**

StateIndicators

### **Attributes**

StateIndicator.Name

**Child elements** StateIndicator.ActionInfo StateIndicator.Height StateIndicator.Hidden StateIndicator.Left StateIndicator.MaximumValue StateIndicator.MinimumValue StateIndicator.ParentItem StateIndicator.ScaleFactor StateIndicator.StateDataElementName StateIndicator.StateDataElementOutput StateIndicator.ToolTip

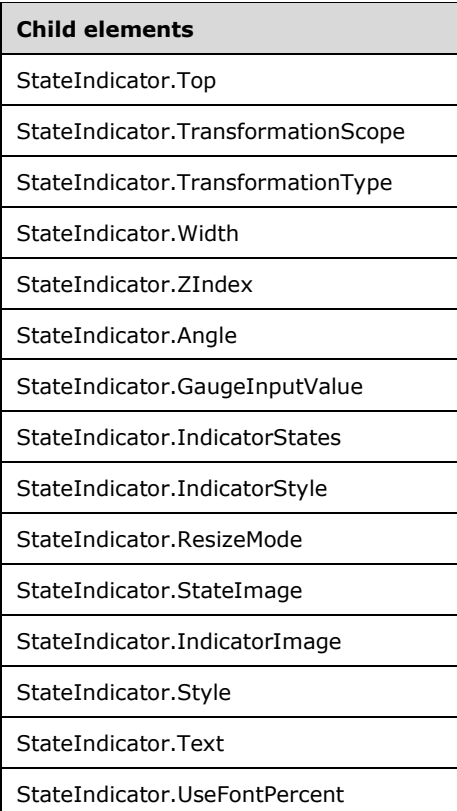

The following is the XML Schema definition of the **StateIndicator** element for RDL schema 2008/01 [MSFT-RDL200801].

```
<xsd:complexType name="StateIndicatorType">
   <xsd:choice minOccurs="0" maxOccurs="unbounded">
     <!--GaugePanelItemTypeStart-->
       <xsd:element name="ActionInfo" type="ActionInfoType" minOccurs="0" />
       <xsd:element name="ToolTip" type="xsd:string" minOccurs="0" />
       <xsd:element name="Top" type="xsd:string" minOccurs="0" />
       <xsd:element name="Left" type="xsd:string" minOccurs="0" />
       <xsd:element name="Height" type="xsd:string" minOccurs="0" />
       <xsd:element name="Width" type="xsd:string" minOccurs="0" />
       <xsd:element name="ZIndex" type="xsd:string" minOccurs="0" />
       <xsd:element name="Hidden" type="xsd:string" minOccurs="0" />
       <xsd:element name="ParentItem" type="xsd:string" minOccurs="0" />
       <!--GaugePanelItemTypeEnd-->
         <xsd:element name="Style" type="StyleType" minOccurs="0" />
         <xsd:element name="GaugeInputValue" type="GaugeInputValueType" 
                     minOccurs="1" />
         <xsd:element name="IndicatorStates" type="IndicatorStatesType" 
                     minOccurs="0" />
         <xsd:element name="StateImage" type="StateImageType" minOccurs="0" />
         <xsd:element name="ResizeMode" type="xsd:string" minOccurs="0" />
         <xsd:element name="Angle" type="xsd:string" minOccurs="0" />
         <xsd:element name="IndicatorStyle" type="xsd:string" minOccurs="0" />
         <xsd:element name="Text" type="xsd:string" minOccurs="0" />
         <xsd:element name="UseFontPercent" type="xsd:string" minOccurs="0" />
         <xsd:any namespace="##other" processContents="skip" /> </xsd:choice>
       <xsd:attribute name="Name" type="xsd:normalizedString" use="required" />
       <xsd:anyAttribute namespace="##other" processContents="skip" />
     </xsd:complexType>
```
The following is the XML Schema definition of the **StateIndicator** element for RDL schemaschemas 2010/01 [MSFT-RDL201001] and 2016/01 [MSFT-RDL201601].

```
<xsd:complexType name="StateIndicatorType">
   <xsd:choice minOccurs="0" maxOccurs="unbounded">
     <!--GaugePanelItemTypeStart-->
       <xsd:element name="ActionInfo" type="ActionInfoType" minOccurs="0" />
       <xsd:element name="ToolTip" type="xsd:string" minOccurs="0" />
       <xsd:element name="Top" type="xsd:string" minOccurs="0" />
       <xsd:element name="Left" type="xsd:string" minOccurs="0" />
       <xsd:element name="Height" type="xsd:string" minOccurs="0" />
       <xsd:element name="Width" type="xsd:string" minOccurs="0" />
       <xsd:element name="ZIndex" type="xsd:string" minOccurs="0" />
       <xsd:element name="Hidden" type="xsd:string" minOccurs="0" />
       <xsd:element name="ParentItem" type="xsd:string" minOccurs="0" />
       <!--GaugePanelItemTypeEnd-->
         <xsd:element name="Style" type="StyleType" minOccurs="0" />
         <xsd:element name="GaugeInputValue" type="GaugeInputValueType" 
                      minOccurs="0" />
         <xsd:element name="IndicatorStates" type="IndicatorStatesType" 
                     minOccurs="0" />
         <xsd:element name="IndicatorImage" type="IndicatorImageType" minOccurs="0" />
         <xsd:element name="ResizeMode" type="xsd:string" minOccurs="0" />
         <xsd:element name="Angle" type="xsd:string" minOccurs="0" />
         <xsd:element name="IndicatorStyle" type="xsd:string" minOccurs="0" />
         <xsd:element name="TransformationType" type="xsd:string" minOccurs="0" /> 
         <xsd:element name="TransformationScope" type="xsd:string" minOccurs="0" />
         <xsd:element name="MinimumValue" type="GaugeInputValueType" minOccurs="0" />
         <xsd:element name="MaximumValue" type="GaugeInputValueType" minOccurs="0" />
         <xsd:element name="ScaleFactor" type="xsd:string" minOccurs="0" />
         <xsd:element name="StateDataElementName" type="xsd:string" minOccurs="0" />
         <xsd:element name="StateDataElementOutput" minOccurs="0">
              <xsd:simpleType>
                <xsd:restriction base="xsd:string">
                  <xsd:enumeration value="Output" />
                 <xsd:enumeration value="NoOutput" />
                </xsd:restriction>
              </xsd:simpleType>
            </xsd:element>
         <xsd:any namespace="##other" processContents="skiplax"/>
       </xsd:choice>
       <xsd:attribute name="Name" type="xsd:normalizedString" use="required" />
       <xsd:anyAttribute namespace="##other" processContents="skiplax" />
     </xsd:complexType>
```
## **2.205.12.206.1 2.206.1 StateIndicator.Name**

*Applies to RDL schemas 2008/01* [MSFT-RDL200801]*and*]*, 2010/01* [MSFT-RDL201001]*, and 2016/01* [MSFT-RDL201601]

The **StateIndicator.Name** attribute specifies a unique identifier for a StateIndicator. This attribute MUST be specified. The value of this attribute MUST be a case-sensitive CLS-compliant identifier [UTR15] within a StateIndicators collection.

The following is the parent element of the **StateIndicator.Name** attribute.

#### **Parent elements**

StateIndicator

 $\mathbf{I}$ 

The following is the XSD Schema definition of the **StateIndicator.Name** attribute.

<xsd:attribute name="Name" type="xsd:normalizedString" use="required" />

# **2.205.22.206.2 2.206.2 StateIndicator.ActionInfo**

*Applies to RDL schemas 2008/01* [MSFT-RDL200801]*and*]*, 2010/01* [MSFT-RDL201001]*, and 2016/01* [MSFT-RDL201601]

The **StateIndicator.ActionInfo** element specifies the actions for a StateIndicator element. The **StateIndicator.ActionInfo** element is optional. This element is ignored in any schema version prior to 2010/01 [MSFT-RDL201001]. This element is of type ActionInfo.

The following is the parent element of the **StateIndicator.ActionInfo** element.

### **Parent elements**

StateIndicator

The following is the XML Schema definition of the **StateIndicator.ActionInfo** element.

<xsd:element name="ActionInfo" type="ActionInfoType" minOccurs="0" />

# **2.205.32.206.3 2.206.3 StateIndicator.Height**

*Applies to RDL schemas 2008/01* [MSFT-RDL200801]*and*]*, 2010/01* [MSFT-RDL201001]*, and 2016/01* [MSFT-RDL201601]

The **StateIndicator.Height** element specifies the height for a StateIndicator as a percentage of StateIndicator.ParentItem. If **StateIndicator.ParentItem** is not specified, the value of the **StateIndicator.Height** element is interpreted as relative to the height of the GaugePanel.

The **StateIndicator.Height** element is optional. This element is ignored if it is present in any schema version prior to 2010/01 [MSFT-RDL201001]. However, its data type is validated, and the value MUST be a Float ([XMLSCHEMA2] section 3.2.4) or an expression that evaluates to a **Float**. If the **StateIndicator.Height** element is not present, its value is interpreted as 0.

The following is the parent element of the **StateIndicator.Height** element.

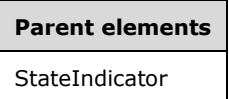

The following is the XML Schema definition of the **StateIndicator.Height** element.

<xsd:element name="Height" type="xsd:string" minOccurs="0" />

# **2.205.42.206.4 2.206.4 StateIndicator.Hidden**

*Applies to RDL schemas 2008/01* [MSFT-RDL200801]*and*]*, 2010/01* [MSFT-RDL201001]*, and 2016/01* [MSFT-RDL201601]

The **StateIndicator.Hidden** element specifies whether a StateIndicator should be hidden. The **StateIndicator.Hidden** element is optional. This element is ignored if it is present in any schema version prior to RDL schema 2010/01 [MSFT-RDL201001]. However, its data type is validated, and the value MUST be a Boolean ([XMLSCHEMA2] section 3.2.2) or an expression that evaluates to a **Boolean**. If the **StateIndicator.Hidden** element is not present, its value is interpreted as false.

The following is the parent element of the **StateIndicator.Hidden** element.

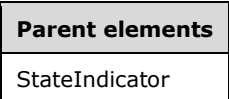

The following is the XML Schema definition of the **StateIndicator.Hidden** element.

<xsd:element name="Hidden" type="xsd:string" minOccurs="0" />

## **2.205.52.206.5 2.206.5 StateIndicator.Left**

*Applies to RDL schemas 2008/01* [MSFT-RDL200801]*and*]*, 2010/01* [MSFT-RDL201001]*, and 2016/01* [MSFT-RDL201601]

The **StateIndicator.Left** element specifies the distance from the left as a percentage of the StateIndicator.ParentItem. If **StateIndicator.ParentItem** is not specified, the value of the **StateIndicator.Left** element is interpreted relative to the left of the GaugePanel.

The **StateIndicator.Left** element is optional. This element is ignored if it is present in any schema version prior to RDL schema 2010/01 [MSFT-RDL201001]. However, its data type is validated, and the value MUST be a Float ([XMLSCHEMA2] section 3.2.4) or an expression that evaluates to a **Float**. If the GaugePanel.AutoLayout property for the **StateIndicator.Left** element'selement's parent **GaugePanel** element is set to true, the **StateIndicator.Left** element is ignored. If the **StateIndicator.Left** element is not present, its value is interpreted as 0.

The following is the parent element of the **StateIndicator.Left** element.

# **Parent elements** StateIndicator

The following is the XML Schema definition of the **StateIndicator.Left** element.

<xsd:element name="Left" type="xsd:string" minOccurs="0" />

#### **2.205.62.206.6 2.206.6 StateIndicator.MaximumValue**

*Applies to RDL schema schemas 2010/01* [MSFT-RDL201001] *and 2016/01* [MSFT-RDL201601]

The **StateIndicator.MaximumValue** element specifies the maximum value used to transform the StateIndicator.GaugeInputValue element if the StateIndicator.TransformationType element is ""Percentage".". The **StateIndicator.MaximumValue** element is optional. This element is of type GaugeInputValue.

The following is the parent element of the **StateIndicator.MaximumValue** element.

#### **Parent elements**

StateIndicator

The following is the XML Schema definition of the **StateIndicator.MaximumValue** element.

<xsd:element name="MaximumValue" type="GaugeInputValueType" minOccurs="0">

# **2.205.72.206.7 2.206.7 StateIndicator.MinimumValue**

*Applies to RDL schema schemas 2010/01* [MSFT-RDL201001] *and 2016/01* [MSFT-RDL201601]

The **StateIndicator.MinimumValue** element specifies the minimum value used to transform the **StateIndicator.GaugeInputValue.Value** if the StateIndicator.TransformationType is ""Percentage".". The **StateIndicator.MinimumValue** element is optional. This element is of type GaugeInputValue.

The following is the parent element of the **StateIndicator.MinimumValue** element.

## **Parent elements**

StateIndicator

The following is the XML Schema definition of the **StateIndicator.MinimumValue** element.

<xsd:element name="MinimumValue" type="GaugeInputValueType" minOccurs="0">

# **2.205.82.206.8 2.206.8 StateIndicator.ParentItem**

*Applies to RDL schemas 2008/01* [MSFT-RDL200801]*and*]*, 2010/01* [MSFT-RDL201001]*, and 2016/01* [MSFT-RDL201601]

The **StateIndicator.ParentItem** element specifies the name of the StateIndicator parent element. The **StateIndicator.ParentItem** element is ignored if it is present in any RDL schema version prior to 2010/01 [MSFT-RDL201001]. However, its data type is validated, and the value MUST be a String ([XMLSCHEMA2] section 3.2.1) or an expression that evaluates to a **String**. The **StateIndicator.ParentItem** element is optional.

The following is the parent element of the **StateIndicator.ParentItem** element.

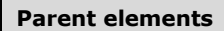

StateIndicator

The following is the XML Schema definition of the **StateIndicator.ParentItem** element.

<xsd:element name="ParentItem" type="xsd:string" minOccurs="0" />

## **2.205.92.206.9 2.206.9 StateIndicator.ScaleFactor**

*Applies to RDL schemas 2008/01* [MSFT-RDL200801]*and*]*, 2010/01* [MSFT-RDL201001]*, and 2016/01* [MSFT-RDL201601]

The **StateIndicator.ScaleFactor** element specifies the scale factor to be applied to the state indicator. This element is optional. If this element is present, its value MUST be a Float ([XMLSCHEMA2] section 3.2.4) or an expression that evaluates to a **Float**. If this element is not present, its value is interpreted as 1.

The following is the parent element of the **StateIndicator.ScaleFactor** element.

**Parent elements**

StateIndicator

The following is the XML Schema definition of the **StateIndicator.ScaleFactor** element.

<xsd:element name="ScaleFactor" type="xsd:string" minOccurs="0" />

# **2.205.102.206.10 2.206.10 StateIndicator.StateDataElementName**

*Applies to RDL schema schemas 2010/01* [MSFT-RDL201001] *and 2016/01* [MSFT-RDL201601]

The **StateIndicator.StateDataElementName** element specifies the name to use for the data element or attribute in a data rendering for the indicator state name that the state indicator value falls in its range. The **StateIndicator.StateDataElementName** element is optional. This element MUST be a CLS-compliant identifier [UTR15]. The value of this element is interpreted as a String ([XMLSCHEMA2] section 3.2.1).

The following is the parent element of the **StateIndicator.StateDataElementName** element.

# **Parent elements**

StateIndicator

The following is the XML Schema definition of the **StateIndicator.StateDataElementName** element.

<xsd:element name="StateDataElementName" type="xsd:string" minOccurs="0">

# **2.205.112.206.11 2.206.11 StateIndicator.StateDataElementOutput**

## *Applies to RDL schema schemas 2010/01* [MSFT-RDL201001] *and 2016/01* [MSFT-RDL201601]

The **StateIndicator.StateDataElementOutput** element indicates whether the indicator state name that the state indicator value falls in its range should appear in a data rendering. The **StateIndicator.StateDataElementOutput** element is optional. If this element is present, its value MUST be a String ([XMLSCHEMA2] section 3.2.1) constant that is one of the following:

**Output:** Specifies that the item MUST appear in the data rendering output.

**NoOutput**: Specifies that the item appears in the data rendering output.

If this element is not present, its value is interpreted as "Output".

The following is the parent element of the **StateIndicator.StateDataElementOutput** element.

## **Parent elements**

StateIndicator

The following is the XML Schema definition of the **StateIndicator.StateDataElementOutput** element.

<xsd:element name="StateDataElementOutput" minOccurs="0">

```
 <xsd:simpleType>
  <xsd:restriction base="xsd:string">
    <xsd:enumeration value="Output" />
     <xsd:enumeration value="NoOutput" />
  </xsd:restriction>
 </xsd:simpleType>
```
# **2.205.122.206.12 2.206.12 StateIndicator.ToolTip**

*Applies to RDL schemas 2008/01* [MSFT-RDL200801]*and*]*, 2010/01* [MSFT-RDL201001]*, and 2016/01* [MSFT-RDL201601]

The **StateIndicator.ToolTip** element specifies the tooltip text for a StateIndicator. The **StateIndicator.ToolTip** element is optional. This element is ignored if it is present in any RDL schema version prior to 2010/01 [MSFT-RDL201001]. However, its data type is validated, and the value MUST be a String ([XMLSCHEMA2] section 3.2.1) or an expression that evaluates to a **String**.

The following is the parent element of the **StateIndicator.ToolTip** element.

## **Parent elements**

StateIndicator

The following is the XML Schema definition of the **StateIndicator.ToolTip** element.

<xsd:element name="ToolTip" type="xsd:string" minOccurs="0" />

# **2.205.132.206.13 2.206.13 StateIndicator.Top**

*Applies to RDL schemas 2008/01* [MSFT-RDL200801]*and*]*, 2010/01* [MSFT-RDL201001]*, and 2016/01* [MSFT-RDL201601]

The **StateIndicator.Top** element specifies the distance from the top as a percentage of StateIndicator.ParentItem. If **StateIndicator.ParentItem** is not specified, the value of the **StateIndicator.Top** element is interpreted as relative to the top of the GaugePanel.

The **StateIndicator.Top** element is optional. This element is ignored if it is present in any RDL schema version prior to 2010/01 [MSFT-RDL201001]. However, its data type is validated, and the value MUST be a Float ([XMLSCHEMA2] section 3.2.4) or an expression that evaluates to a **Float**. If the GaugePanel.AutoLayout property for the **StateIndicator.Top** element'selement's parent **GaugePanel** element is set to true, the **StateIndicator.Top** element is ignored.

If the **StateIndicator.Top** element is not present, its value is interpreted as 0. The following is the parent element of the **StateIndicator.Top** element.

## **Parent elements**

StateIndicator

The following is the XML Schema definition of the **StateIndicator.Top** element.

<xsd:element name="Top" type="xsd:string" minOccurs="0" />

## **2.205.142.206.14 2.206.14 StateIndicator.TransformationScope**

### *Applies to RDL schemaschemas 2010/01* [MSFT-RDL201001] *and 2016/01* [MSFT-RDL201601]

The **StateIndicator.TransformationScope** element specifies the scope to be used to calculate the **StateIndicator.MinimumValue.Value** and **StateIndicator.MaximumValue.Value** in case they are set to ""NaN".". The **StateIndicator.TransformationScope** element is optional. This element MUST be specified if the StateIndicator.TransformationType value is ""Percentage"" and either **StateIndicator.MinimumValue.Value** or **StateIndicator.MaximumValue.Value** is set to ""NaN";"; otherwise the **StateIndicator.TransformationScope** element is ignored.

The following is the parent element of the **StateIndicator.TransformationScope** element.

## **Parent elements**

StateIndicator

The following is the XML Schema definition of the **StateIndicator.TransformationScope** element.

<xsd:element name="TransformationScope" type="xsd:string" minOccurs="0" />

## **2.205.152.206.15 2.206.15 StateIndicator.TransformationType**

*Applies to RDL schema schemas 2010/01* [MSFT-RDL201001] *and 2016/01* [MSFT-RDL201601]

The **StateIndicator.TransformationType** element specifies the transformation to be applied to the **StateIndicator.GaugeInputValue.Value** in a state indicator. This element is optional. If the **StateIndicator.TransformationType** element is present, its value MUST be a String ([XMLSCHEMA2] section 3.2.1) or an expression that evaluates to a **String**. The value of this element MUST be one of the following:

**None**: Specifies that no transformation will be applied.

**Percentage**: Specifies that a percentage transformation should be used.

If the **StateIndicator.TransformationType** element is not present, its value is interpreted as "None".

The following is the parent element of the **StateIndicator.TransformationType** element.

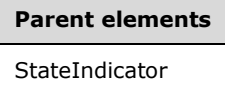

The following is the XML Schema definition of the **StateIndicator.TransformationType** element.

<xsd:element name="TransformationType" type="xsd:string" minOccurs="0" />

## **2.205.162.206.16 2.206.16 StateIndicator.Width**

*Applies to RDL schemas 2008/01* [MSFT-RDL200801]*and*]*, 2010/01* [MSFT-RDL201001]*, and 2016/01* [MSFT-RDL201601]

The **StateIndicator.Width** element specifies the width of a StateIndicatoras a percentage of StateIndicator.ParentItem. If **StateIndicator.ParentItem** is not specified, the value of the **StateIndicator.Width** element is interpreted as relative to the width of the GaugePanel.

The **StateIndicator.Width** element is optional. This is ignored if it is present in any schema version prior to RDL schema 2010/01 [MSFT-RDL201001]. However, its data type is validated, and the value MUST be a Float ([XMLSCHEMA2] section 3.2.4) or an expression that evaluates to a **Float**. If the **StateIndicator.Width** element is not present, its value is interpreted as 0.

The following is the parent element of the **StateIndicator.Width** element.

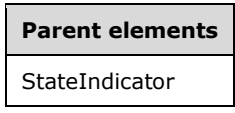

The following is the XML Schema definition of the **StateIndicator.Width** element.

<xsd:element name="Width" type="xsd:string" minOccurs="0" />

# **2.205.172.206.17 2.206.17 StateIndicator.ZIndex**

*Applies to RDL schemas 2008/01* [MSFT-RDL200801]*and*]*, 2010/01* [MSFT-RDL201001]*, and 2016/01* [MSFT-RDL201601]

The **StateIndicator.ZIndex** element specifies the drawing order of a StateIndicator within a GaugePanel. The **StateIndicator.ZIndex** element is optional. This element is ignored if it is present in any RDL schema version prior to 2010/01 [MSFT-RDL201001]. However, its data type is validated, and the value MUST be an Integer ([XMLSCHEMA2] section 3.3.17) or an expression that evaluates to an **Integer**. If this element is not present, its value is interpreted as 0. The value of this element MUST greater than or equal to 0 and less than or equal to 2147483647.

The following is the parent element of the **StateIndicator.ZIndex** element.

#### **Parent elements**

StateIndicator

The following is the XML Schema definition of the **StateIndicator.ZIndex** element.

<xsd:element name="ZIndex" type="xsd:string" minOccurs="0" />

## **2.205.182.206.18 2.206.18 StateIndicator.Angle**

*Applies to RDL schemas 2008/01* [MSFT-RDL200801]*and*]*, 2010/01* [MSFT-RDL201001]*, and 2016/01* [MSFT-RDL201601]

The **StateIndicator.Angle** element specifies the rotation angle of a StateIndicator. The **StateIndicator.Angle** element is optional. This is ignored if it is present in any RDL schema version prior to 2010/01 [MSFT-RDL201001]. However, its data type is validated, and the value MUST be a Float ([XMLSCHEMA2] section 3.2.4) or an expression that evaluates to a **Float**. If **StateIndicator.Angle** is not specified, its value is interpreted as 0.

The following is the parent element of the **StateIndicator.Angle** element.

**Parent elements**

StateIndicator

The following is the XML Schema definition of the **StateIndicator.Angle** element.

<xsd:element name="Angle" type="xsd:string" minOccurs="0" />

# **2.205.192.206.19 2.206.19 StateIndicator.GaugeInputValue**

*Applies to RDL schema versionsschemas 2008/01* [MSFT-RDL200801] *and*]*, 2010/01* [MSFT-RDL201001]*, and 2016/01* [MSFT-RDL201601]

The **StateIndicator.GaugeInputValue** element specifies the value to use for a StateIndicator is ignored in any RDL schema version prior to 2010/01 [MSFT-RDL201001]. This element is of type GaugeInputValue.

The following is the parent element of the **StateIndicator.GaugeInputValue** element.

## **Parent elements**

StateIndicator

The following is the XML Schema definition of the **StateIndicator.GaugeInputValue** element for RDL schema 2008/01 [MSFT-RDL200801<del>]..</del>].

<xsd:element name="GaugeInputValue" type="GaugeInputValueType" minOccurs="1" />

The following is the XML Schema definition of the **StateIndicator.GaugeInputValue** element for RDL schemaschemas 2010/01 [MSFT-RDL201001] and 2016/01 [MSFT-RDL201601].

<xsd:element name="GaugeInputValue" type="GaugeInputValueType" minOccurs="0" />

## **2.205.202.206.20 2.206.20 StateIndicator.IndicatorStates**

*Applies to RDL schemas 2008/01* [MSFT-RDL200801]*and*]*, 2010/01* [MSFT-RDL201001]*, and 2016/01* [MSFT-RDL201601]

The **StateIndicator.IndicatorStates** element specifies the set of indicator states within a StateIndicator. The **StateIndicator.IndicatorStates** element is ignored in any RDL schema version prior to 2010/01 [MSFT-RDL201001]. This element is of type IndicatorStates.

The following is the parent element of the **StateIndicator.IndicatorStates** element.

#### **Parent elements**

StateIndicator

The following is the XML Schema definition of the **StateIndicator.IndicatorStates** element.

<xsd:element name="IndicatorStates" type="IndicatorStatesType" minOccurs="0" />

# **2.205.212.206.21 2.206.21 StateIndicator.IndicatorStyle**

*Applies to RDL schemas 2008/01* [MSFT-RDL200801] *and*]*, 2010/01* [MSFT-RDL201001]*, and 2016/01* [MSFT-RDL201601]

The **StateIndicator.IndicatorStyle** element specifies the style of the state indicator if its value does not fall in any of the indicator states ranges. This element is ignored in any RDL schema version prior to 2010/01 [MSFT-RDL201001]. This element is optional. If the **StateIndicator.IndicatorStyle** element is present, its value MUST be a String ([XMLSCHEMA2] section 3.2.1) or an expression that evaluates to a **String**.

The value of this element MUST be one of the following:

**None**: No marker specified.

**Image**: Specifies an image-based marker.

**Circle**: Specifies a circle style marker.

**Flag**: Specifies a flag style marker.

**ArrowDown**: Specifies an arrow down style marker.

**ArrowDownIncline**: Specifies an arrow down inclined style marker.

**ArrowSide**: Specifies an arrow side style marker.

**ArrowUp**: Specifies an arrow up style marker.

**ArrowUpIncline**: Specifies an arrow up inclined style marker.

**BoxesAllFilled**: Specifies a boxes all filled style marker.

**BoxesNoneFilled**: Specifies a boxes none filled style marker.

**BoxesOneFilled**: Specifies a boxes one filled style marker.

**BoxesTwoFilled**: Specifies a boxes two filled style marker.

**BoxesThreeFilled**: Specifies a boxes three filled style marker.

**QuartersAllFilled**: Specifies a quarters all filled style marker.

**QuartersNoneFilled**: Specifies a quarters none filled marker.

**QuartersOneFilled**: Specifies a quarters one filled style marker.

**QuartersTwoFilled**: Specifies a quarters two filled style marker.

**QuartersThreeFilled**: Specifies a quarters three filled style marker.

**SignalMeterFourFilled**: Specifies a signal meter four filled style marker.

**SignalMeterNoneFilled**: Specifies a signal meter none filled style marker.

**SignalMeterOneFilled**: Specifies a signal meter one fill style marker.

**SignalMeterThreeFilled**: Specifies a signal meter three filled style marker.

**SignalMeterTwoFilled**: Specifies a signal meter two filled style marker.

**StarQuartersAllFilled**: Specifies a star quarters all filled style marker.

**StarQuartersNoneFilled**: Specifies a star quarters none filled style marker. **StarQuartersOneFilled**: Specifies a star quarters one filled style marker. **StarQuartersTwoFilled**: Specifies a star quarters two filled style marker. **StarQuartersThreeFilled**: Specifies a star quarters three filled style marker. **ThreeSignsCircle**: Specifies a three signs circle style marker. **ThreeSignsDiamond**: Specifies a three signs diamond style marker. **ThreeSignsTriangle**: Specifies a three signs triangle style marker. **ThreeSymbolCheck**: Specifies a three symbols check style marker. **ThreeSymbolCross**: Specifies a three symbol cross style marker. **ThreeSymbolExclamation**: Specifies a three symbol exclamation style marker. **ThreeSymbolUnCircledCheck**: Specifies a three symbol uncircled check style marker. **ThreeSymbolUnCircledCross**: Specifies a three symbol uncircled cross style marker. **ThreeSymbolUnCircledExclamation**: Specifies a three symbol uncircled exclamation style marker. **TrafficLight**: Specifies a traffic light style marker. **TrafficLightUnrimmed**: Specifies a traffic light unrimmed style marker. **TriangleDash**: Specifies a triangle dash style marker. **TriangleDown**: Specifies a triangle down style marker. **TriangleUp**: Specifies a triangle up style marker. **ButtonStop**: Specifies a button stop style marker. **ButtonPlay**: Specifies a button play style marker. **ButtonPause**: Specifies a button pause style marker. **FaceSmile**: Specifies a face smile style marker. **FaceNeutral**: Specifies a face neutral style marker. **FaceFrown**: Specifies a face frown style marker.

If the **StateIndicator.IndicatorStyle** element is not present, its value is interpreted as "Circle".

# **Parent elements**

StateIndicator

The following is the XML Schema definition of the **StateIndicator.IndicatorStyle** element.

<xsd:element name="IndicatorStyle" type="xsd:string" minOccurs="0" />

## **2.205.222.206.22 2.206.22 StateIndicator.ResizeMode**

*Applies to RDL schemas 2008/01* [MSFT-RDL200801]*and*]*, 2010/01* [MSFT-RDL201001]*, and 2016/01* [MSFT-RDL201601]

The **StateIndicator.ResizeMode** element specifies whether content will resize to fit in the available space of a StateIndicator. The **StateIndicator.ResizeMode** element is optional. This element is ignored in any RDL schema version prior to 2010/01 [MSFT-RDL201001]. If this element is present, its value MUST be a String ([XMLSCHEMA2] section 3.2.1) or an expression that evaluates to a **String**. The specified **String** value for this element MUST be one of the following:

**AutoFit**: The content will automatically resize to fit in the available space of the state indicator.

**None**: The content will not automatically resize to fit in the available space of the state indicator.

If the **StateIndicator.ResizeMode** element is not present, its value is interpreted as "AutoFit". This element is ignored in any RDL schema version prior to 2010/01 [MSMSFT-RDL201001].

The following is the parent element of the **StateIndicator.ResizeMode** element.

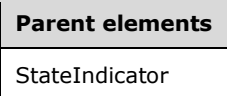

The following is the XML Schema definition of the **StateIndicator.ResizeMode** element.

<xsd:element name="ResizeMode" type="xsd:string" minOccurs="0" />

## **2.205.232.206.23 2.206.23 StateIndicator.IndicatorImage**

*Applies to RDL schema schemas 2010/01* [MSFT-RDL201001] *and 2016/01* [MSFT-RDL201601]

The **StateIndicator.IndicatorImage** is of type IndicatorImage.

The following is the parent element of the **StateIndicator.IndicatorImage** element.

**Parent elements**

StateIndicator

The following is the XML Schema definition of the **StateIndicator.IndicatorImage** element.

<xsd:element name="IndicatorImage" type="IndicatorImageType" minOccurs="0" />

## **2.205.242.206.24 2.206.24 StateIndicator.StateImage**

*Applies to RDL schema 2008/01* [MSFT-RDL200801]

The **StateIndicator.StateImage** element is ignored. This element is of type StateImage.

The following is the parent element of the **StateIndicator.StateImage** element.

**Parent elements**

StateIndicator

The following is the XML Schema definition of the **StateIndicator.StateImage** element.

<xsd:element name="StateImage" type="StateImageType" minOccurs="0" />

## **2.205.252.206.25 2.206.25 StateIndicator.Style**

*Applies to RDL schemas 2008/01* [MSFT-RDL200801]*and*]*, 2010/01* [MSFT-RDL201001]*, and 2016/01* [MSFT-RDL201601]

The **StateIndicator.Style** element specifies style information for a StateIndicator. The **StateIndicator.Style** element is ignored in any schema version prior to RDL schema 2010/01 [MSFT-RDL201001]. This element is optional. This element is of type Style.

The following is the parent element of the **StateIndicator.Style** element.

#### **Parent elements**

StateIndicator

The following is the XML Schema definition of the **StateIndicator.Style** element.

<xsd:element name="Style" type="StyleType" minOccurs="0" />

## **2.205.262.206.26 2.206.26 StateIndicator.Text**

*Applies to RDL schema 2008/01* [MSFT-RDL200801]

The **StateIndicator.Text** element is ignored.

The following is the parent element of the **StateIndicator.Text** element.

**Parent elements**

StateIndicator

The following is the XML Schema definition of the **StateIndicator.Text** element.

<xsd:element name="Text" type="xsd:string" minOccurs="0" />

#### **2.205.272.206.27 2.206.27 StateIndicator.UseFontPercent**

*Applies to RDL schema 2008/01* [MSFT-RDL200801]

The **StateIndicator.UseFontPercent** element is ignored if it is present. However, its data type is validated, and the value MUST be a Boolean ([XMLSCHEMA2] section 3.2.2) or an expression that evaluates to a **Boolean**. If this element is not present, its value is interpreted as false.

The following is the parent element of the **StateIndicator.UseFontPercent** element.

#### **Parent elements**

StateIndicator

The following is the XML Schema definition of the **StateIndicator.UseFontPercent** element.

```
<xsd:element name="UseFontPercent" type="xsd:string" minOccurs="0" />
```
# **2.2062.207 2.207 IndicatorStates**

*Applies to RDL schemas 2008/01* [MSFT-RDL200801]*and*]*, 2010/01* [MSFT-RDL201001]*, and 2016/01* [MSFT-RDL201601]

The **IndicatorStates** element is ignored in any RDL schema version prior to 2010/01 [MSFT-RDL201001].

The following are the parent and child elements of the **IndicatorStates** element.

**Parent elements**

StateIndicator

#### **Child elements**

IndicatorStates.IndicatorState

The following is the XML Schema definition of the IndicatorStates element-in RDL schema 2008/01 [MSFT-RDL200801].

```
<xsd:complexType name="IndicatorStatesType">
  <xsd:sequence>
 <xsd:element name="IndicatorState" type="IndicatorStateType" minOccurs="1" 
 maxOccurs="unbounded" />
  </xsd:sequence>
  <xsd:anyAttribute namespace="##other" processContents="skip" />
</xsd:complexType>
```
2.207.1 The following is the XML Schema definition of the **IndicatorStates**. element in RDL schemas 2010/01 [MSFT-RDL201001] and 2016/01 [MSFT-RDL201601].

```
<xsd:complexType name="IndicatorStatesType">
  <xsd:sequence>
 <xsd:element name="IndicatorState" type="IndicatorStateType" minOccurs="1" 
 maxOccurs="unbounded" />
  </xsd:sequence>
  <xsd:anyAttribute namespace="##other" processContents="lax" />
</xsd:complexType>
```
# **2.207.1 IndicatorStates.IndicatorState**

*Applies to RDL schemas 2008/01* [MSFT-RDL200801]*and*]*, 2010/01* [MSFT-RDL201001]*, and 2016/01* [MSFT-RDL201601]

The **IndicatorStates.IndicatorState** element is ignored in any RDL schema version prior to 2010/01 [MSFT-RDL201001]. This element is of type IndicatorState.

The following is the parent element of the **IndicatorStates.IndicatorState** element.

**Parent elements**

IndicatorStates

The following is the XML Schema definition of the **IndicatorStates.IndicatorState** element.

```
<xsd:element name="IndicatorState" type="IndicatorStateType" minOccurs="1" 
 maxOccurs="unbounded" />
```
# **2.2072.208 2.208 IndicatorState**

*Applies to RDL schema versionsschemas 2008/01* [MSFT-RDL200801] *and*]*, 2010/01* [MSFT-RDL201001]*, and 2016/01* [MSFT-RDL201601]

The **IndicatorState** element is ignored in any RDL schema version prior to 2010/01 [MSFT-RDL201001].

The following are the parent elements, attributes, and child elements of the **IndicatorState** element.

## **Parent elements**

IndicatorStates

### **Attributes**

IndicatorState.Name

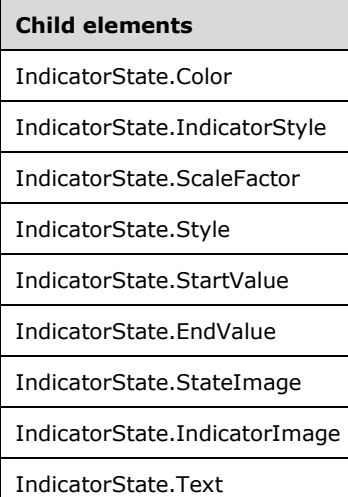

The following is the XML Schema definition of the **IndicatorState** element for RDL schema 2008/01 [MSFT-RDL200801].

```
<xsd:complexType name="IndicatorStateType">
  <xsd:choice minOccurs="0" maxOccurs="unbounded">
    <xsd:element name="Style" type=StyleType" minOccurs="0" />
```

```
 <xsd:element name="StartValue" type="GaugeInputValue" minOccurs="0" />
 <xsd:element name="EndValue" type="GaugeInputValue" minOccurs="0" />
 <xsd:element name="StateImage" type="StateImageType" minOccurs="0" />
    <xsd:element name="Text" type="xsd:string" minOccurs="0" />
    <xsd:any namespace="##other" processContents="skip" />
   </xsd:choice>
  <xsd:attribute name="Name" type="xsd:normalizedString" use="required" />
   <xsd:anyAttribute namespace="##other" processContents="skip" />
</xsd:complexType>
```
The following is the XML Schema definition of the **IndicatorState** element for RDL schemaschemas 2010/01 [MSFT-RDL201001] and 2016/01 [MSFT-RDL201601].

```
<xsd:complexType name="IndicatorStateType">
   <xsd:choice minOccurs="0" maxOccurs="unbounded">
     <xsd:element name="StartValue" type="GaugeInputValue" minOccurs="0" />
     <xsd:element name="EndValue" type="GaugeInputValue" minOccurs="0" />
    <xsd:element name="IndicatorImage" type="IndicatorImageType" minOccurs="0" />
    <xsd:element name="Color" type="xsd:string" minOccurs="1" />
    <xsd:element name="ScaleFactor" type="xsd:string" minOccurs="1" />
    <xsd:element name="IndicatorStyle" type="xsd:string" minOccurs="1" />
    <xsd:any namespace="##other" processContents="skiplax" />
  </xsd:choice>
  <xsd:attribute name="Name" type="xsd:normalizedString" use="required" />
  <xsd:anyAttribute namespace="##other" processContents="skiplax" />
</xsd:complexType>
```
## **2.207.12.208.1 2.208.1 IndicatorState.Name**

*Applies to RDL schemas 2008/01* [MSFT-RDL200801]*and*]*, 2010/01* [MSFT-RDL201001]*, and 2016/01* [MSFT-RDL201601]

The **IndicatorState.Name** attribute specifies a unique identifier for an IndicatorState. The **IndicatorState.Name** attribute MUST be specified. The value of this attribute MUST be a casesensitive CLS-compliant identifier [UTR15].

The following is the parent element of the **IndicatorState.Name** attribute.

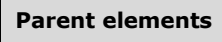

IndicatorState

The following is the XSD Schema definition of the **IndicatorState.Name** attribute.

<xsd:attribute name="Name" type="xsd:normalizedString" use="required" />

## **2.207.22.208.2 2.208.2 IndicatorState.Color**

*Applies to RDL schema schemas 2010/01* [MSFT-RDL201001] *and 2016/01* [MSFT-RDL201601]

The **IndicatorState.Color** element specifies the color of the state indicator if its value falls in the range of this indicator state element. The **IndicatorState.Color** element MUST be specified. The value of the **IndicatorState.Color** element MUST be an RdlColor or an expression that evaluates to an **RdlColor**.

Following is the parent element of the **IndicatorState.Color** element.

**Parent elements**

IndicatorState

The following is the XML Schema definition of the **IndicatorState.Color** element.

<xsd:element name="Color" type="xsd:string" minOccurs="1" />

# **2.207.32.208.3 2.208.3 IndicatorState.IndicatorStyle**

*Applies to RDL schema schemas 2010/01* [MSFT-RDL201001] *and 2016/01* [MSFT-RDL201601]

The **IndicatorState.IndicatorStyle** specifies the style of the state indicator if its value falls in the indicator state ranges. This element MUST be specified, and its value MUST be a String ([XMLSCHEMA2] section 3.2.1) or an expression that evaluates to a **String**.

The value of this element MUST be one of the following:

**None**: No marker is specified.

**Image**: Specifies an image-based marker.

**Circle**: Specifies a circle style marker.

**Flag**: Specifies a flag style marker.

**ArrowDown**: Specifies an arrow down style marker.

**ArrowDownIncline**: Specifies an arrow down inclined style marker.

**ArrowSide**: Specifies an arrow side style marker.

**ArrowUp**: Specifies an arrow up style marker.

**ArrowUpIncline**: Specifies an arrow up inclined style marker.

**BoxesAllFilled**: Specifies aboxesa boxes all filled style marker.

**BoxesNoneFilled**: Specifies a boxes none filled style marker.

**BoxesOneFilled**: Specifies a boxes one filled style marker.

**BoxesTwoFilled**: Specifies a boxes two filled style.

**BoxesThreeFilled**: Specifies a boxes three filled style marker.

**ButtonPause**: Specifies a button pause style marker.

**ButtonPlay:** Specifies a button play style marker.

**ButtonStop**: Specifies a button stop style marker.

**FaceSmile**: Specifies a face smile style marker.

**LightArrowDown**: Specifies a light arrow down style marker.

**LightArrowDownIncline**: Specifies a light arrow down inclined style marker.

**LightArrowSide**: Specifies a light arrow side style marker. **LightArrowUp**: Specifies a light arrow up style marker. **LightArrowUpIncline**: Specifies a light arrow up inclined style marker. **QuartersAllFilled**: Specifies a quarters all filled style marker. **QuartersNoneFilled**: Specifies a quarters none filled marker. **QuartersOneFilled**: Specifies a quarters one filled style marker. **QuartersTwoFilled**: Specifies a quarters two filled style marker. **QuartersThreeFilled**: Specifies a quarters three filled style marker. **SignalMeterFourFilled**: Specifies a signal meter four filled style marker. **SignalMeterNoneFilled**: Specifies a signal meter none filled style marker. **SignalMeterOneFill**: Specifies a signal meter one fill style marker. **SignalMeterTwoFilled:** Specifies a signal meter two filled style marker. **SignalMeterThreeFilled**: Specifies a signal meter three filled style marker. **SignalMeterTwoFilledSignalMeterFourFilled**: Specifies a signal meter twofour filled style marker. **StarQuartersAllFilled**: Specifies a start quarters all filled style marker. **StarQuartersNoneFilled**: Specifies a star quarters none filled style marker. **StarQuartersOneFilled**: Specifies a star quarters one filled style marker. **StarQuartersTwoFilled**: Specifies a star quarters two filled style marker. **StarQuartersThreeFilled**: Specifies a star quarters three filled style marker. **ThreeSignsCircle**: Specifies a three signs circle style marker. **ThreeSignsDiamond**: Specifies a three signs diamond style marker. **ThreeSignsTriangle**: Specifies a three signs triangle style marker. **ThreeSymbolCheck**: Specifies a three symbols check style marker. **ThreeSymbolCross**: Specifies a three symbol cross style marker. **ThreeSymbolExclamation**: Specifies a three symbol exclamation style marker. **ThreeSymbolUnCircledCheck**: Specifies a three symbol uncircled check style marker. **ThreeSymbolUnCircledCross**: Specifies a three symbol uncircled cross style style marker. **ThreeSymbolUnCircledExclamation**: Specifies a three symbol uncircled exclamation style marker. **TrafficLight**: Specifies a traffic light style marker. **TrafficLightUnrimmed**: Specifies a traffic light unrimmed style marker. **TriangleDash**: Specifies a triangle dash style marker. **TriangleDown**: Specifies a triangle down style marker.

**TriangleUp**: Specifies a triangle up style marker.

**ButtonStop**: Specifies a button stop style marker.

**ButtonPlay**: Specifies a button play style marker.

**ButtonPause**: Specifies a button pause style marker.

**FaceSmile**: Specifies a face smile style marker.

The following is the parent element of the **IndicatorState.IndicatorStyle** element.

## **Parent elements**

IndicatorState

The following is the XML Schema definition of the **IndicatorState.IndicatorStyle** element.

<xsd:element name="IndicatorStyle" type="xsd:string" minOccurs="1" />

## **2.207.42.208.4 2.208.4 IndicatorState.Style**

## *Applies to RDL schema 2008/01* [MSFT-RDL200801]

The **IndicatorState.Style** element is ignored. This element is of type Style.

The following is the parent element of the **IndicatorState.Style** element.

# **Parent elements**

IndicatorState

The following is the XML Schema definition of the **IndicatorState.Style** element.

<xsd:element name="Style" type="StyleType" minOccurs="0" />

## **2.207.52.208.5 2.208.5 IndicatorState.StartValue**

*Applies to RDL schemas 2008/01* [MSFT-RDL200801]*and*]*, 2010/01* [MSFT-RDL201001]*, and 2016/01* [MSFT-RDL201601]

The **IndicatorState.StartValue** element specifies the start value of an IndicatorState. This element is ignored in any RDL schema version prior to 2010/01 [MSFT-RDL201001]. This element is of type GaugeInputValue.

The following is the parent element of the **IndicatorState.StartValue** element.

## **Parent elements**

IndicatorState

The following is the XML Schema definition of the **IndicatorState.StartValue** element.

<xsd:element name="StartValue" type="GaugeInputValueType" minOccurs="0" />

## **2.207.62.208.6 2.208.6 IndicatorState.EndValue**

*Applies to RDL schemas 2008/01* [MSFT-RDL200801]*and*]*, 2010/01* [MSFT-RDL201001]*, and 2016/01* [MSFT-RDL201601]

The **IndicatorState.EndValue** element specifies the end value for an IndicatorState. This element is ignored in any RDL schema version prior to 2010/01 [MSFT-RDL201001]. This element is of type GaugeInputValue.

The following is the parent element of the **IndicatorState.EndValue** element.

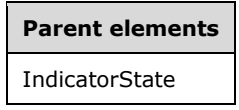

The following is the XML Schema definition of the **IndicatorState.EndValue** element.

<xsd:element name="EndValue" type="GaugeInputValueType" minOccurs="0" />

### **2.207.72.208.7 2.208.7 IndicatorState.IndicatorImage**

*Applies to RDL schema schemas 2010/01* [MSFT-RDL201001] *and 2016/01* [MSFT-RDL201601]

The **IndicatorState.IndicatorImage** is of type IndicatorImage.

The following is the parent element of the **IndicatorState.IndicatorImage** element.

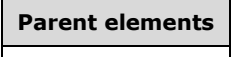

IndicatorState

The following is the XML Schema definition of the **IndicatorState.IndicatorImage** element.

<xsd:element name="IndicatorImage" type="IndicatorImageType" minOccurs="0" />

## **2.207.82.208.8 2.208.8 IndicatorState.ScaleFactor**

*Applies to RDL schema schemas 2010/01* [MSFT-RDL201001] *and 2016/01* [MSFT-RDL201601]

The **IndicatorState.ScaleFactor** element specifies the scale factor to be applied to the state indicator in case the state indicator value falls in the range of the indicator state. This element MUST be specified, and its value MUST be a Float ([XMLSCHEMA2] section 3.2.4) or an expression that evaluates to a **Float**.

Following is the parent element of the **IndicatorState.ScaleFactor** element.

#### **Parent elements**

StateIndicator

The following is the XML Schema definition of the **IndicatorState.ScaleFactor** element.

<xsd:element name="ScaleFactor" type="xsd:string" minOccurs="1" />

## **2.207.92.208.9 2.208.9 IndicatorState.StateImage**

*Applies to RDL schema 2008/01* [MSFT-RDL200801]

The **IndicatorState.StateImage** element is ignored. This element is of type StateImage.

The following is the parent element of the **IndicatorState.StateImage** element.

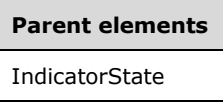

The following is the XML Schema definition of the **IndicatorState.StateImage** element.

<xsd:element name="StateImage" type="StateImageType" minOccurs="0" />

## **2.207.102.208.10 2.208.10 IndicatorState.Text**

*Applies to RDL schema 2008/01* [MSFT-RDL200801]

The **IndicatorState.Text** element is ignored if it is present. However, its data type is validated, and the value MUST be a String ([XMLSCHEMA2] section 3.2.1) or an expression that evaluates to a **String**.

The following is the parent element of the **IndicatorState.Text** element.

# **Parent elements** IndicatorState

The following is the XML Schema definition of the **IndicatorState.Text** element.

<xsd:element name="Text" type="xsd:string" minOccurs="0" />

## **2.2082.209 2.209 StateImage**

#### *Applies to RDL schema 2008/01* [MSFT-RDL200801]

The **StateImage** element is ignored. The following are the parent and child elements for the **StateImage** element.

**Parent elements** StateIndicator

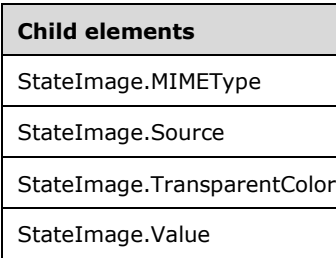

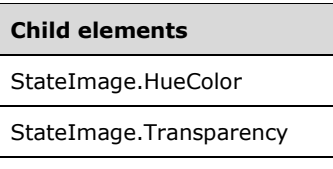

The following is the XML Schema definition of the **StateImage** element.

```
<xsd:complexType name="StateImageType">
   <xsd:choice minOccurs="0" maxOccurs="unbounded">
     <!--BaseGaugeImageTypeStart-->
       <xsd:element name="Source" type="xsd:string" minOccurs="1" />
       <xsd:element name="Value" type="xsd:string" minOccurs="1" />
       <xsd:element name="MIMEType" type="xsd:string" minOccurs="0" />
       <xsd:element name="TransparentColor" type="xsd:string" minOccurs="0" />
       <!--BaseGaugeImageTypeEnd-->
         <xsd:element name="HueColor" type="xsd:string" minOccurs="0" />
         <xsd:element name="Transparency" type="xsd:string" minOccurs="0" />
         <xsd:any namespace="##other" processContents="skip" />
       </xsd:choice>
       <xsd:anyAttribute namespace="##other" processContents="skip" />
     </xsd:complexType>
```
# **2.208.12.209.1 2.209.1 StateImage.MIMEType**

*Applies to RDL schema 2008/01* [MSFT-RDL200801]

The **StateImage.MIMEType** element is ignored.

The following is the parent element of the **StateImage.MIMEType** element.

# **Parent elements** StateImage

The following is the XML Schema definition of the **StateImage.MIMEType** element.

<xsd:element name="MIMEType" type="xsd:string" minOccurs="0">

# **2.208.22.209.2 2.209.2 StateImage.Source**

## *Applies to RDL schema 2008/01* [MSFT-RDL200801]

The **StateImage.Source** element is ignored.

The following is the parent element of the **StateImage.Source** element.

## **Parent elements**

StateImage

The following is the XML Schema definition of the **StateImage.Source** element.

<xsd:element name="Source" type="xsd:string" minOccurs="1">

## **2.208.32.209.3 2.209.3 StateImage.TransparentColor**

#### *Applies to RDL schema 2008/01* [MSFT-RDL200801]

The **StateImage.TransparentColor** element is ignored if it is present. However, its data type is validated, and the value MUST be an RdlColor or an expression that evaluates to an **RdlColor**.

The following is the parent element of the **StateImage.TransparentColor** element.

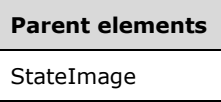

The following is the XML Schema definition of the **StateImage.TransparentColor** element.

<xsd:element name="TransparentColor" type="xsd:string" minOccurs="0">

# **2.208.42.209.4 2.209.4 StateImage.Value**

*Applies to RDL schema 2008/01* [MSFT-RDL200801]

The **StateImage.Value** element is ignored.

The following is the parent element of the **StateImage.Value** element.

# **Parent elements**

StateImage

The following is the XML Schema definition of the **StateImage.Value** element.

<xsd:element name="Value" type="xsd:string" minOccurs="1">

## **2.208.52.209.5 2.209.5 StateImage.HueColor**

## *Applies to RDL schema 2008/01* [MSFT-RDL200801]

The **StateImage.HueColor** element is ignored if it is present. However, its data type is validated, and the value MUST be an RdlColor or an expression that evaluates to an **RdlColor**.

The following is the parent element of the **StateImage.HueColor** element.

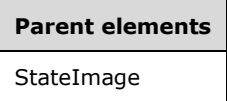

The following is the XML Schema definition of the **StateImage.HueColor** element.

```
<xsd:element name="HueColor" type="xsd:string" minOccurs="0" />
```
## **2.208.62.209.6 2.209.6 StateImage.Transparency**

*Applies to RDL schema 2008/01* [MSFT-RDL200801]

The **StateImage.Transparency** element is ignored if it is present. However, its data type is validated, and the value MUST be a Float ([XMLSCHEMA2] section 3.2.4) or an expression that evaluates to a **Float**.

Following is the parent element of the **StateImage.Transparency** element.

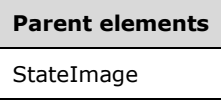

The following is the XML Schema definition of the **StateImage.Transparency** element.

```
<xsd:element name="Transparency" type="xsd:string" minOccurs="0" />
```
## **2.2092.210 2.210 IndicatorImage**

*Applies to RDL schema schemas 2010/01* [MSFT-RDL201001] *and 2016/01* [MSFT-RDL201601]

The following are the parent and child elements for the **IndicatorImage** element.

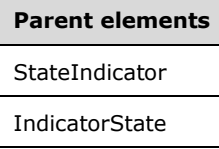

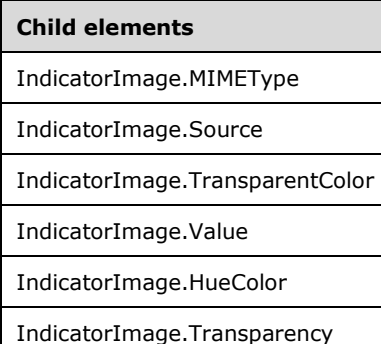

The following is the XML Schema definition of the **IndicatorImage** element.

```
<xsd:complexType name="IndicatorImageType">
  <xsd:choice minOccurs="0" maxOccurs="unbounded">
     <!--BaseGaugeImageTypeStart-->
       <xsd:element name="Source" type="xsd:string" minOccurs="1" />
       <xsd:element name="Value" type="xsd:string" minOccurs="1" />
       <xsd:element name="MIMEType" type="xsd:string" minOccurs="0" />
       <xsd:element name="TransparentColor" type="xsd:string" minOccurs="0" />
       <!--BaseGaugeImageTypeEnd-->
        <xsd:element name="HueColor" type="xsd:string" minOccurs="0" />
         <xsd:element name="Transparency" type="xsd:string" minOccurs="0" />
```
*[MS-RDL-Diff] - v20160510 Report Definition Language File Format Copyright © 2016 Microsoft Corporation Release: May 10, 2016*

*896 / 1709*

```
 <xsd:any namespace="##other" processContents="skiplax" />
  </xsd:choice>
  <xsd:anyAttribute namespace="##other" processContents="skiplax" />
 </xsd:complexType>
```
# **2.209.12.210.1 2.210.1 IndicatorImage.MIMEType**

*Applies to RDL schema schemas 2010/01* [MSFT-RDL201001] *and 2016/01* [MSFT-RDL201601]

The **IndicatorImage.MIMEType** element specifies the image format of an IndicatorImage. The **IndicatorImage.MIMEType** element is optional. If this element is present, its value MUST be a ReportMIMEType.

If the peer element IndicatorImage.Source is set to a value other than "Database", the **IndicatorImage.MIMEType** element is ignored.

The following is the parent element of the **IndicatorImage.MIMEType** element.

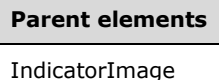

The following is the XML Schema definition of the **IndicatorImage.MIMEType** element.

<xsd:element name="MIMEType" type="xsd:string" minOccurs="0">

# **2.209.22.210.2 2.210.2 IndicatorImage.Source**

*Applies to RDL schema schemas 2010/01* [MSFT-RDL201001] *and 2016/01* [MSFT-RDL201601]

The **IndicatorImage.Source** element specifies the type of source associated with an IndicatorImage. The value of this element MUST be a String ([XMLSCHEMA2] section 3.2.1) or an expression that evaluates to a **String**. The value of this element MUST be one of the following:

- **External**: Specifies that the peer IndicatorImage.Value element MUST contain a **String** constant or expression that evaluates to the location of an image.
- **Embedded**: Specifies that the peer **IndicatorImage.Value** element MUST contain a **String** constant or expression that evaluates to the name of an EmbeddedImage within the report.
- **Database**: Specifies that the peer **IndicatorImage.Value** element MUST contain an expression (for example, a field in the database) that evaluates to the binary data for an image.

The **IndicatorImage.Source** element MUST be specified.

The following is the parent element of the **IndicatorImage.Source** element.

#### **Parent elements**

IndicatorImage

The following is the XML Schema definition of the **IndicatorImage.Source** element.

<xsd:element name="Source" type="xsd:string" minOccurs="1">

## **2.209.32.210.3 2.210.3 IndicatorImage.TransparentColor**

## *Applies to RDL schema schemas 2010/01* [MSFT-RDL201001] *and 2016/01* [MSFT-RDL201601]

The **IndicatorImage.TransparentColor** element specifies the color to treat as transparent in an IndicatorImage. This element is optional. If this element is present, its value MUST be an RdlColor or an expression that evaluates to an **RdlColor**.

The following is the parent element of the **IndicatorImage.TransparentColor** element.

## **Parent elements**

IndicatorImage

The following is the XML Schema definition of the **IndicatorImage.TransparentColor** element.

<xsd:element name="TransparentColor" type="xsd:string" minOccurs="0">

## **2.209.42.210.4 2.210.4 IndicatorImage.Value**

*Applies to RDL schema schemas 2010/01* [MSFT-RDL201001] *and 2016/01* [MSFT-RDL201601]

The **IndicatorImage.Value** element specifies the location of an IndicatorImage, depending on the peer IndicatorImage.Source element. The **IndicatorImage.Value** element MUST be specified.

If the peer **IndicatorImage.Source** element is set to "External" and if the value of **IndicatorImage.Value** is non-empty, then the value of **IndicatorImage.Value** MUST be a String ([XMLSCHEMA2] section 3.2.1) constant or an expression that evaluates to the location of an image. This location MUST be expressed as a ReportPath or RdlColor.

If the peer **IndicatorImage.Source** element is set to "Embedded" and if the value of **IndicatorImage.Value** is non-empty, then the value of **IndicatorImage.Value** MUST be a **String** constant or an expression that evaluates to the name of an EmbeddedImage within the report.

If the peer **IndicatorImage.Source** element is set to "Database" and if its value is non-empty, its value MUST be an expression that evaluates to the binary data for an image. If the **IndicatorImage.Value** element has an empty value, the image MUST NOT be displayed.

The following is the parent element of the **IndicatorImage.Value** element.

# **Parent elements**

IndicatorImage

The following is the XML Schema definition of the **IndicatorImage.Value** element.

<xsd:element name="Value" type="xsd:string" minOccurs="1">

## **2.209.52.210.5 2.210.5 IndicatorImage.HueColor**

#### *Applies to RDL schema schemas 2010/01* [MSFT-RDL201001] *and 2016/01* [MSFT-RDL201601]

The **IndicatorImage.HueColor** element specifies the color to tint an IndicatorImage. The **IndicatorImage.HueColor** element is optional. If this element is present, its value MUST be an RdlColor or an expression that evaluates to an **RdlColor**.

The following is the parent element of the **IndicatorImage.HueColor** element.

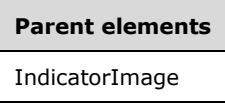

The following is the XML Schema definition of the **IndicatorImage.HueColor** element.

```
<xsd:element name="HueColor" type="xsd:string" minOccurs="0" />
```
## **2.209.62.210.6 2.210.6 IndicatorImage.Transparency**

### *Applies to RDL schema schemas 2010/01* [MSFT-RDL201001] *and 2016/01* [MSFT-RDL201601]

The **IndicatorImage.Transparency** element specifies the percentage of transparency for an IndicatorImage. The **IndicatorImage.Transparency** element is optional. If this element is present, its value MUST be a Float ([XMLSCHEMA2] section 3.2.4) or an expression that evaluates to a **Float**. The value of this element MUST be greater than or equal to 0 and less than or equal to 100. If the **IndicatorImage.Transparency** element is not present, its value is interpreted as "0".

Following is the parent element of the **IndicatorImage.Transparency** element.

**Parent elements** IndicatorImage

The following is the XML Schema definition of the **IndicatorImage.Transparency** element.

```
<xsd:element name="Transparency" type="xsd:string" minOccurs="0" />
```
## **2.2102.211 2.211 Map**

*Applies to RDL schemaschemas 2010/01* [MSFT-RDL201001] *and 2016/01* [MSFT-RDL201601]

The **Map** element specifies map-based data visualization.

The following are the parent elements, attributes, and child elements of the **Map** element.

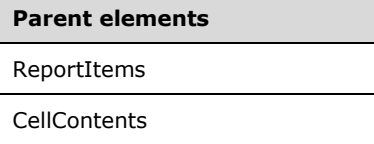

#### **Parent elements**

CustomReportItem.AltReportItem

### **Attributes**

Map.Name

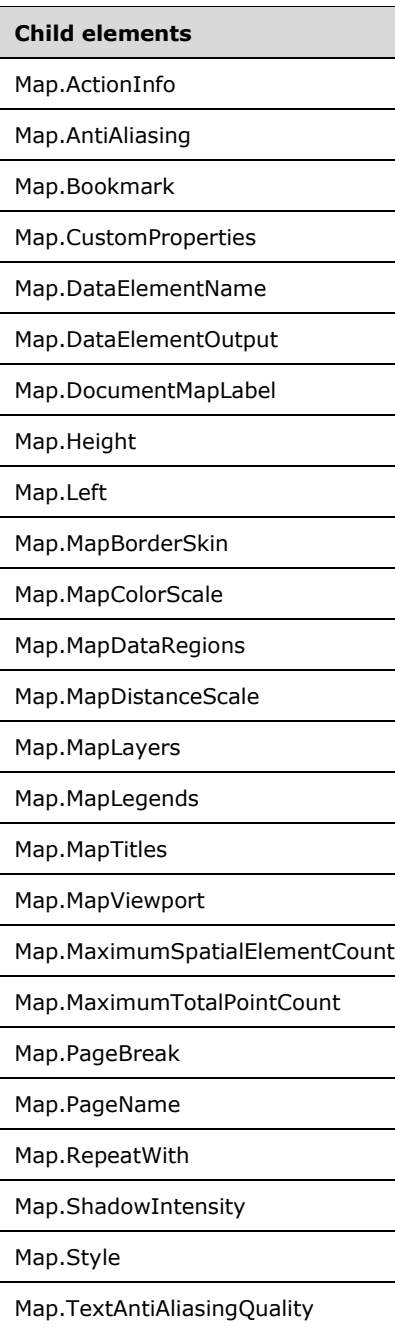
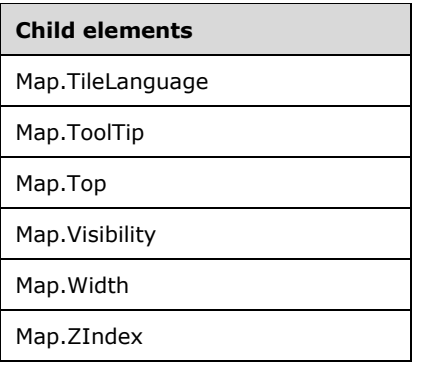

Following is the XML Schema definition for the **Map** element.

```
<xsd:complexType name="MapType">
   <xsd:choice minOccurs="0" maxOccurs="unbounded">
     <!--ReportItemTypeStart-->
     <xsd:element name="ActionInfo" type="ActionInfoType" minOccurs="0" />
 <xsd:element name="Top" type="SizeType" minOccurs="0" />
 <xsd:element name="Left" type="SizeType" minOccurs="0" />
     <xsd:element name="Height" type="SizeType" minOccurs="0" />
     <xsd:element name="Width" type="SizeType" minOccurs="0" />
     <xsd:element name="ZIndex" type="xsd:unsignedInt" minOccurs="0" />
     <xsd:element name="Visibility" type="VisibilityType" minOccurs="0" />
     <xsd:element name="ToolTip" type="StringLocIDType" minOccurs="0" />
     <xsd:element name="DocumentMapLabel" type="StringLocIDType" minOccurs="0" />
     <xsd:element name="Bookmark" type="xsd:string" minOccurs="0" />
     <xsd:element name="RepeatWith" type="xsd:string" minOccurs="0" />
     <xsd:element name="CustomProperties" type="CustomPropertiesType" 
                 minOccurs="0" />
     <xsd:element name="DataElementName" type="xsd:string" minOccurs="0" />
     <xsd:element name="DataElementOutput" minOccurs="0">
       <xsd:simpleType>
         <xsd:restriction base="xsd:string">
          <xsd:enumeration value="Output" />
           <xsd:enumeration value="NoOutput" />
         </xsd:restriction>
       </xsd:simpleType>
     </xsd:element>
     <!--ReportItemTypeEnd-->
     <xsd:element name="PageBreak" type="PageBreakType" minOccurs="0" />
     <xsd:element name="PageName" type="xsd:string" minOccurs="0" />
     <xsd:element name="Style" type="StyleType" minOccurs="0" />
     <xsd:element name="TileLanguage" type="xsd:string" minOccurs="0" />
     <xsd:element name="MapLayers" type="MapLayersType" minOccurs="0" />
     <xsd:element name="MapDataRegions" type="MapDataRegionsType" minOccurs="0" />
     <xsd:element name="MapViewport" type="MapViewportType" minOccurs="1" />
     <xsd:element name="MapLegends" type="MapLegendsType" minOccurs="0" />
     <xsd:element name="MapTitles" type="MapTitlesType" minOccurs="0" />
     <xsd:element name="MapDistanceScale" type="MapDistanceScaleType" 
                 minOccurs="0" />
     <xsd:element name="MapColorScale" type="MapColorScaleType" minOccurs="0" />
     <xsd:element name="MapBorderSkin" type="MapBorderSkinType" minOccurs="0" />
     <xsd:element name="AntiAliasing" type="xsd:string" minOccurs="0" />
     <xsd:element name="TextAntiAliasingQuality" type="xsd:string" minOccurs="0" />
     <xsd:element name="ShadowIntensity" type="xsd:string" minOccurs="0" />
     <xsd:element name="MaximumSpatialElementCount" type="xsd:unsignedInt" 
                  minOccurs="0" />
     <xsd:element name="MaximumTotalPointCount" type="xsd:unsignedInt" 
                  minOccurs="0" />
/>
     <xsd:any namespace="##other" processContents="skiplax" />
   </xsd:choice>
   <xsd:attribute name="Name" type="xsd:normalizedString" use="required" />
```

```
 <xsd:anyAttribute namespace="##other" processContents="skiplax" />
</xsd:complexType>
```

```
2.210.12.211.1 2.211.1 Map.Name
```
*Applies to RDL schemaschemas 2010/01* [MSFT-RDL201001] *and 2016/01* [MSFT-RDL201601]

The **Map.Name** attribute specifies the name of a map. This attribute is required. The value of this attribute MUST be a case-sensitive String ([XMLSCHEMA2] section 3.2.1) that is a CLS-compliant identifier [UTR15]. This value MUST be unique among data regions and groups in the Report.

The following is the parent element of the **Map.Name** attribute.

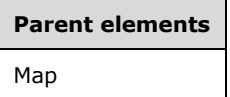

The following is the XML Schema definition of the **Map.Name** attribute.

```
<xsd:attribute name="Name" type="xsd:normalizedString" use="required" />
```
## **2.210.22.211.2 2.211.2 Map.ActionInfo**

*Applies to RDL schemaschemas 2010/01* [MSFT-RDL201001] *and 2016/01* [MSFT-RDL201601]

The **Map.ActionInfo** element specifies a set of actions for a Map element. The **Map.ActionInfo** element is optional. This element is of type ActionInfo.

The following is the parent element of the **Map.ActionInfo** element.

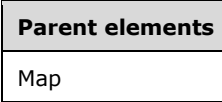

The following is the XML Schema definition of the **Map.ActionInfo** element.

<xsd:element name="ActionInfo" type="ActionInfoType" minOccurs="0" />

### **2.210.32.211.3 2.211.3 Map.AntiAliasing**

*Applies to RDL schemaschemas 2010/01* [MSFT-RDL201001] *and 2016/01* [MSFT-RDL201601]

The **Map.AntiAliasing** element specifies the anti-aliasing type for a Map. This element is optional. If the **Map.AntiAliasing** element is present, its value MUST be a String ([XMLSCHEMA2] section 3.2.1) or an expression that evaluates to a **String**.

The value of this element MUST be one of the following or MUST be an expression that evaluates to one of the following:

**All**: Both text and graphics have anti-aliasing applied.

**Text**: Only text has anti-aliasing applied.

**Graphics**: Only graphics have anti-aliasing applied.

**None**: Neither text or graphics have anti-aliasing applied.

If this element is not present, its value is interpreted as "All".

The following is the parent element of the **Map.AntiAliasing** element.

# **Parent elements** Map

The following is the XML Schema definition of the **Map.AntiAliasing** element.

```
<xsd:element name="AntiAliasing" type="xsd:string" minOccurs="0" />
```
# **2.210.42.211.4 2.211.4 Map.Bookmark**

*Applies to RDL schemaschemas 2010/01* [MSFT-RDL201001] *and 2016/01* [MSFT-RDL201601]

The **Map.Bookmark** element specifies a bookmark for a Map that can be linked to via an action with Action.BookmarkLink set. This element is optional. If this element is present, its value MUST be a String ([XMLSCHEMA2] section 3.2.1) or an expression that evaluates to a **String**.

The following is the parent element of the **Map.Bookmark** element.

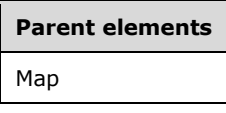

The following is the XML Schema definition of the **Map.Bookmark** element.

<xsd:element name="Bookmark" type="xsd:string" minOccurs="0" />

### **2.210.52.211.5 2.211.5 Map.CustomProperties**

*Applies to RDL schemaschemas 2010/01* [MSFT-RDL201001] *and 2016/01* [MSFT-RDL201601]

The **Map.CustomProperties** element specifies custom information for a Map that will be handed to a report rendering component. The **Map.CustomProperties** element is optional. This element is of type CustomProperties.

The following is the parent element of the **Map.CustomProperties** element.

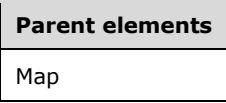

The following is the XML Schema definition of the **Map.CustomProperties** element.

<xsd:element name="CustomProperties" type="CustomPropertiesType" minOccurs="0" />

### **2.210.62.211.6 2.211.6 Map.DataElementName**

*Applies to RDL schemaschemas 2010/01* [MSFT-RDL201001] *and 2016/01* [MSFT-RDL201601]

The **Map.DataElementName** element specifies the name to use for the data element or attribute of a Map. This element is optional. If this element is present, its value MUST be a String ([XMLSCHEMA2] section 3.2.1) that is a CLS-compliant identifier [UTR15]. If this element is not present, its value is interpreted as the **Name** attribute of the map.

The following is the parent element of the **Map.DataElementName** element.

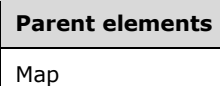

The following is the XML Schema definition of the **Map.DataElementName** element.

<xsd:element name="DataElementName" type="xsd:string" minOccurs="0" />

## **2.210.72.211.7 2.211.7 Map.DataElementOutput**

*Applies to RDL schemaschemas 2010/01* [MSFT-RDL201001] *and 2016/01* [MSFT-RDL201601]

The **Map.DataElementOutput** element specifies whether a Map should appear in a data (XML, CSV) rendering. This element is optional. If this element is present, its value MUST be a String ([XMLSCHEMA2] section 3.2.1). The value of this element MUST be one of the following:

**Output**: Specifies that the map instance appears in a data rendering output.

**NoOutput**: Specifies that the map instance does not appear in a data rendering output.

The following is the parent element of the **Map.DataElementOutput** element.

# **Parent elements**

Map

The following is the XML Schema definition of the **Map.DataElementOutput** element.

```
<xsd:element name="DataElementOutput" minOccurs="0">
  <xsd:simpleType>
     <xsd:restriction base="xsd:string">
       <xsd:enumeration value="Output" />
       <xsd:enumeration value="NoOutput" />
    </xsd:restriction>
   </xsd:simpleType>
</xsd:element>
```
# **2.210.82.211.8 2.211.8 Map.DocumentMapLabel**

*Applies to RDL schemaschemas 2010/01* [MSFT-RDL201001] *and 2016/01* [MSFT-RDL201601]

The **Map.DocumentMapLabel** element specifies a label to identify a Map instance within the client UI in order to provide a user-friendly label for searching. This element is optional. If this element is present, its value MUST be a String ([XMLSCHEMA2] section 3.2.1) or an expression that evaluates to a **String**.

The following is the parent element of the **Map.DocumentMapLabel** element.

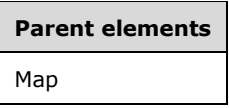

The following is the XML Schema definition of the **Map.DocumentMapLabel** element.

<xsd:element name="DocumentMapLabel" type="StringLocIDType" minOccurs="0" />

### **2.210.92.211.9 2.211.9 Map.Height**

*Applies to RDL schemaschemas 2010/01* [MSFT-RDL201001] *and 2016/01* [MSFT-RDL201601]

The **Map.Height** element specifies the height of a Map. This element is optional. If this element is present, its value MUST be an RdlSize. If this element is not present, its value is interpreted as the height of the map's container minus the value of the peer Map.Top element, if specified.

The following is the parent element of the **Map.Height** element.

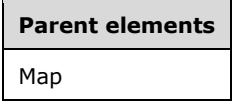

The following is the XML Schema definition of the **Map.Height** element.

<xsd:element name="Height" type="SizeType" minOccurs="0" />

### **2.210.102.211.10 2.211.10 Map.Left**

#### *Applies to RDL schemaschemas 2010/01* [MSFT-RDL201001] *and 2016/01* [MSFT-RDL201601]

The **Map.Left** element specifies the distance of a map from the left of the height of the map's container. This element is optional. If this element is present, its value MUST be an RdlSize. If the **Map.Left** element is not present, its value is interpreted as 0.

The following is the parent element of the **Map.Left** element.

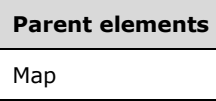

The following is the XML Schema definition of the **Map.Left** element.

<xsd:element name="Left" type="SizeType" minOccurs="0" />

### **2.210.112.211.11 2.211.11 Map.MapBorderSkin**

### *Applies to RDL schemaschemas 2010/01* [MSFT-RDL201001] *and 2016/01* [MSFT-RDL201601]

The **Map.MapBorderSkin** element specifies a border skin for a map. This element is optional. This element is of type MapBorderSkin.

The following is the parent element of the **Map.MapBorderSkin** element.

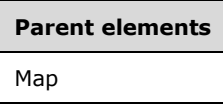

The following is the XML Schema definition of the **Map.MapBorderSkin** element.

<xsd:element name="MapBorderSkin" type="MapBorderSkinType" minOccurs="0" />

### **2.210.122.211.12 2.211.12 Map.MapColorScale**

*Applies to RDL schemaschemas 2010/01* [MSFT-RDL201001] *and 2016/01* [MSFT-RDL201601]

The **Map.MapColorScale** element specifies the color scale for a Map. This element is optional. This element is of type MapColorScale.

The following is the parent element of the **Map.MapColorScale** element.

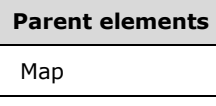

The following is the XML Schema definition of the **Map.MapColorScale** element.

<xsd:element name="MapColorScale" type="MapColorScaleType" minOccurs="0" />

# **2.210.132.211.13 2.211.13 Map.MapDataRegions**

*Applies to RDL schemaschemas 2010/01* [MSFT-RDL201001] *and 2016/01* [MSFT-RDL201601]

The **Map.MapDataRegions** element specifies a collection of MapDataRegion elements for a Map. The **Map.MapDataRegions** element is optional. This element is of type MapDataRegions.

The following is the parent element of the **Map.MapDataRegions** element.

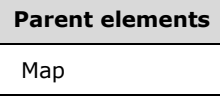

The following is the XML Schema definition of the **Map.MapDataRegions** element.

<xsd:element name="MapDataRegions" type="MapDataRegionsType" minOccurs="0" />

### **2.210.142.211.14 2.211.14 Map.MapDistanceScale**

### *Applies to RDL schemaschemas 2010/01* [MSFT-RDL201001] *and 2016/01* [MSFT-RDL201601]

The **Map.MapDistanceScale** element specifies the distance scale for a Map. This element is optional. This element is of type MapDistanceScale.

The following is the parent element of the **Map.MapDistanceScale** element.

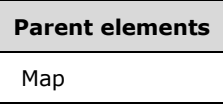

The following is the XML Schema definition of the **Map.MapDistanceScale** element.

<xsd:element name="MapDistanceScale" type="MapDistanceScaleType" minOccurs="0" />

### **2.210.152.211.15 2.211.15 Map.MapLayers**

*Applies to RDL schemaschemas 2010/01* [MSFT-RDL201001] *and 2016/01* [MSFT-RDL201601]

The **Map.MapLayers** element specifies a collection of layers for a Map. This element is optional. This element is of type MapLayers.

The following is the parent element of the **Map.MapLayers** element.

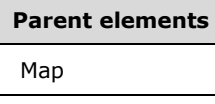

The following is the XML Schema definition of the **Map.MapLayers** element.

<xsd:element name="MapLayers" type="MapLayersType" minOccurs="0" />

### **2.210.162.211.16 2.211.16 Map.MapLegends**

*Applies to RDL schemaschemas 2010/01* [MSFT-RDL201001] *and 2016/01* [MSFT-RDL201601]

The **Map.MapLegends** element specifies a collection of map legends (specified by MapLegend elements) to be drawn in a Map. This element is optional. This element is of type MapLegends.

The following is the parent element of the **Map.MapLegends** element.

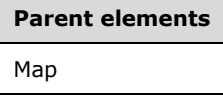

The following is the XML Schema definition of the **Map.MapLegends** element.

<xsd:element name="MapLegends" type="MapLegendsType" minOccurs="0" />

# **2.210.172.211.17 2.211.17 Map.MapTitles**

*Applies to RDL schemaschemas 2010/01* [MSFT-RDL201001] *and 2016/01* [MSFT-RDL201601]

The **Map.MapTitles** element specifies a collection of map titles to be drawn in a Map. This element is optional. This element is of type MapTitles.

The following is the parent element of the **Map.MapTitles** element.

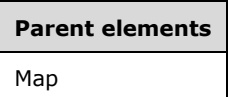

The following is the XML Schema definition of the **Map.MapTitles** element.

<xsd:element name="MapTitles" type="MapTitlesType" minOccurs="0" />

## **2.210.182.211.18 2.211.18 Map.MapViewport**

*Applies to RDL schemaschemas 2010/01* [MSFT-RDL201001] *and 2016/01* [MSFT-RDL201601]

The **Map.MapViewport** element specifies the MapViewport for a Map. This element MUST be specified. This element is of type **MapViewport**.

The following is the parent element of the **Map.MapViewport** element.

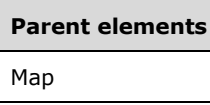

The following is the XML Schema definition of the **Map.MapViewport** element.

<xsd:element name="MapViewport" type="MapViewportType" minOccurs="1" />

### **2.210.192.211.19 2.211.19 Map.MaximumSpatialElementCount**

*Applies to RDL schemaschemas 2010/01* [MSFT-RDL201001] *and 2016/01* [MSFT-RDL201601]

The **Map.MaximumSpatialElementCount** element specifies the maximum number of **spatial elements** that are allowed in a Map. This element is optional. If this element is present, its value MUST be an Integer ([XMLSCHEMA2] section 3.3.17) or an expression that evaluates to an **Integer**. If this element is not present, its value is interpreted as 20000.

The following is the parent element of the **Map.MaximumSpatialElementCount** element.

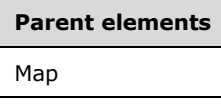

The following is the XML Schema definition of the **Map.MaximumSpatialElementCount** element.

<xsd:element name="MaximumSpatialElementCount" type="xsd:unsignedInt" minOccurs="0" />

### **2.210.202.211.20 2.211.20 Map.MaximumTotalPointCount**

*Applies to RDL schemaschemas 2010/01* [MSFT-RDL201001] *and 2016/01* [MSFT-RDL201601]

The **Map.MaximumTotalPointCount** element specifies the maximum total number of **map points** in all spatial elements that are allowed in a Map. The **Map.MaximumTotalPointCount** element is optional.

If this element is present, its value MUST be an Integer ([XMLSCHEMA2] section 3.3.17) or an expression that evaluates to an **Integer**. If this element is not present, its value is interpreted as 1000000.

The following is the parent element of the **Map.MaximumTotalPointCount** element.

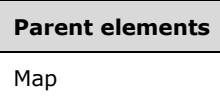

The following is the XML Schema definition of the **Map.MaximumTotalPointCount** element.

```
<xsd:element name="MaximumTotalPointCount" type="xsd:unsignedInt" minOccurs="0" />
```
### **2.210.212.211.21 2.211.21 Map.PageBreak**

*Applies to RDL schemaschemas 2010/01* [MSFT-RDL201001] *and 2016/01* [MSFT-RDL201601]

The **Map.PageBreak** element specifies page break behavior for a Map. This element is optional. This element is of type PageBreak.

The following is the parent element of the **Map.PageBreak** element.

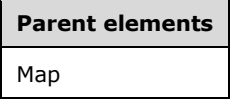

The following is the XML Schema definition of the **Map.PageBreak** element.

<xsd:element name="PageBreak" type="PageBreakType" minOccurs="0" />

### **2.210.222.211.22 2.211.22 Map.PageName**

#### *Applies to RDL schemaschemas 2010/01* [MSFT-RDL201001] *and 2016/01* [MSFT-RDL201601]

The **Map.PageName** element specifies value to use for the name of a paginated page. This element is optional. If this element is present, its value MUST be a String ([XMLSCHEMA2] section 3.2.1) or an expression that evaluates to a **String**.

Following is the parent element of the **Map.PageName** element.

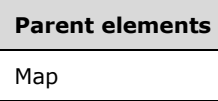

The following is the XML Schema definition of the **Map.PageName** element.

<xsd:element name="PageName" type="xsd:string" minOccurs="0" />

### **2.210.232.211.23 2.211.23 Map.RepeatWith**

#### *Applies to RDL schemaschemas 2010/01* [MSFT-RDL201001] *and 2016/01* [MSFT-RDL201601]

The **Map.RepeatWith** element specifies the name of a data region in which a Map should be repeated if that data region spans multiple pages. The data region MUST be in the same ReportItems collection as this map instance. If this map instance is within a PageSection, the **Map.RepeatWith** element is ignored.

This element is optional. If this element is present, its value MUST be a String ([XMLSCHEMA2] section 3.2.1).

The following is the parent element of the **Map.RepeatWith** element.

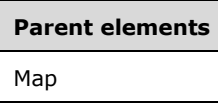

The following is the XML Schema definition of the **Map.RepeatWith** element.

<xsd:element name="RepeatWith" type="xsd:string" minOccurs="0" />

### **2.210.242.211.24 2.211.24 Map.ShadowIntensity**

*Applies to RDL schemaschemas 2010/01* [MSFT-RDL201001] *and 2016/01* [MSFT-RDL201601]

The **Map.ShadowIntensity** element specifies the intensity of the shadows throughout a Map. This element is optional. If the **Map.ShadowIntensity** element is present, its value MUST be a Float ([XMLSCHEMA2] section 3.2.4) or an expression that evaluates to a **Float**. If this element is not present, its value is interpreted as 25.

The following is the parent element of the **Map.ShadowIntensity** element.

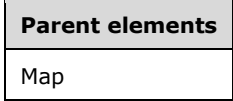

The following is the XML Schema definition of the **Map.ShadowIntensity** element.

```
<xsd:element name="ShadowIntensity" type="xsd:string" minOccurs="0" />
```
# **2.210.252.211.25 2.211.25 Map.Style**

*Applies to RDL schemaschemas 2010/01* [MSFT-RDL201001] *and 2016/01* [MSFT-RDL201601]

The **Map.Style** element specifies style information for a Map. This element is optional. This element is of type Style.

The following is the parent element of the **Map.Style** element.

### **Parent elements**

Map

The following is the XML Schema definition of the **Map.Style** element.

<xsd:element name="Style" type="StyleType" minOccurs="0" />

### **2.210.262.211.26 2.211.26 Map.TextAntiAliasingQuality**

*Applies to RDL schemaschemas 2010/01* [MSFT-RDL201001] *and 2016/01* [MSFT-RDL201601]

The **Map.TextAntiAliasingQuality** element specifies the anti-aliasing quality for the text of a Map. This element is optional. If this element is present, its value MUST be a String ([XMLSCHEMA2] section 3.2.1) or an expression that evaluates to a **String**.

The value of this element MUST be one of the following or MUST be an expression that evaluates to one of the following:

**High**: High anti-aliasing quality is applied to text.

**Normal**: Normal anti-aliasing quality is applied to text.

**SystemDefault**: System default anti-aliasing quality is applied to text.

If this element is not present, its value is interpreted as "High".

The following is the parent element of the **Map.TextAntiAliasingQuality** element.

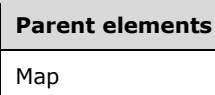

The following is the XML Schema definition of the **Map.TextAntiAliasingQuality** element.

<xsd:element name="TextAntiAliasingQuality" type="xsd:string" minOccurs="0" />

### **2.210.272.211.27 2.211.27 Map.TileLanguage**

*Applies to RDL schemaschemas 2010/01* [MSFT-RDL201001] *and 2016/01* [MSFT-RDL201601]

The **Map.TileLanguage** element specifies the primary language of **map tiles**. This element is optional.

If the **Map.TileLanguage** element is present, its value MUST be a valid language code string or an expression that evaluates to a valid language code string. The language code is a combination of the following:

- **A** two-letter lowercase culture code that is associated with a language, as specified in [ISO639-2]
- **A** two-letter uppercase subculture code that is associated with a country or region, as specified in [ISO3166-1]

If this element is not present, its value is interpreted to be the same as that of **Map.StyleLanguage**.

The following is the parent element of the **Map.TileLanguage** element.

# **Parent elements** Map

The following is the XML Schema definition of the **Map.TileLanguage** element.

```
<xsd:element name="TileLanguage" type="xsd:string" minOccurs="0" />
```
### **2.210.282.211.28 2.211.28 Map.ToolTip**

*Applies to RDL schemaschemas 2010/01* [MSFT-RDL201001] *and 2016/01* [MSFT-RDL201601]

The **Map.ToolTip** element specifies the tooltip text for a map. This element is optional. The value of this element MUST be a String ([XMLSCHEMA2] section 3.2.1) or an expression that evaluates to a **String**.

The following is the parent element of the **Map.ToolTip** element.

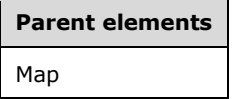

The following is the XML Schema definition of the **Map.ToolTip** element.

<xsd:element name="ToolTip" type="StringLocIDType" minOccurs="0" />

## **2.210.292.211.29 2.211.29 Map.Top**

*Applies to RDL schemaschemas 2010/01* [MSFT-RDL201001] *and 2016/01* [MSFT-RDL201601]

The **Map.Top** element specifies the distance of a map from the top of map's container. This element is optional. If this element is present, its value MUST be an RdlSize. If the **Map.Top** element is not present, its value is interpreted as 0.

The following is the parent element of the **Map.Top** element.

### **Parent elements**

Map

The following is the XML Schema definition of the **Map.Top** element.

<xsd:element name="Top" type="SizeType" minOccurs="0" />

### **2.210.302.211.30 2.211.30 Map.Visibility**

*Applies to RDL schemaschemas 2010/01* [MSFT-RDL201001] *and 2016/01* [MSFT-RDL201601]

The **Map.Visibility** element specifies if a Map is hidden. This element is optional. This element is of type Visibility.

The following is the parent element of the **Map.Visibility** element.

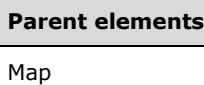

The following is the XML Schema definition of the **Map.Visibility** element.

<xsd:element name="Visibility" type="VisibilityType" minOccurs="0" />

# **2.210.312.211.31 2.211.31 Map.Width**

*Applies to RDL schemaschemas 2010/01* [MSFT-RDL201001] *and 2016/01* [MSFT-RDL201601]

The **Map.Width** element specifies the width of a Map. This element is optional. If this element is present, its value MUST be an RdlSize. If this element is not present, its value is interpreted as the width of the map's container (such as a Rectangle or Body) minus the value of the peer Map.Left element, if specified.

The following is the parent element of the **Map.Width** element.

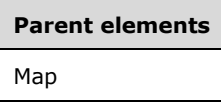

The following is the XML Schema definition of the **Map.Width** element.

```
<xsd:element name="Width" type="SizeType" minOccurs="0" />
```
### **2.210.322.211.32 2.211.32 Map.ZIndex**

#### *Applies to RDL schemaschemas 2010/01* [MSFT-RDL201001] *and 2016/01* [MSFT-RDL201601]

The **Map.ZIndex** element specifies the drawing order of a Map within its container. This element is optional. If this element is present, its value MUST be an Integer ([XMLSCHEMA2] section 3.3.17). If this element is not present, its value is interpreted as 0. The value of this element MUST be greater than or equal to 0 and less than or equal to 2147483647.

The following is the parent element of the **Map.ZIndex** element.

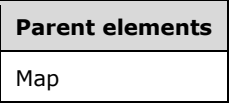

The following is the XML Schema definition of the **Map.ZIndex** element.

<xsd:element name="ZIndex" type="xsd:unsignedInt" minOccurs="0" />

### **2.2112.212 2.212 MapBorderSkin**

*Applies to RDL schemaschemas 2010/01* [MSFT-RDL201001] *and 2016/01* [MSFT-RDL201601]

The **MapBorderSkin** element specifies the appearance of the border around a Map.

The following are the parent and child elements of the **MapBorderSkin** element.

**Parent elements**

Map

#### **Child elements**

MapBorderSkin.MapBorderSkinType

MapBorderSkin.Style

The following is the XML Schema definition of the **MapBorderSkin** element.

```
<xsd:complexType name="MapBorderSkinType">
   <xsd:choice maxOccurs="unbounded">
     <xsd:element name="MapBorderSkinType" type="xsd:string" minOccurs="0" />
     <xsd:element name="Style" type="StyleType" minOccurs="0" />
    <xsd:any namespace="##other" processContents="skiplax" />
  </xsd:choice>
   <xsd:anyAttribute namespace="##other" processContents="skiplax" />
</xsd:complexType>
```
# **2.211.12.212.1 2.212.1 MapBorderSkin.MapBorderSkinType**

*Applies to RDL schemaschemas 2010/01* [MSFT-RDL201001] *and 2016/01* [MSFT-RDL201601]

The **MapBorderSkin.MapBorderSkinType** element specifies the border skin type for a Map. This element is optional. If this element is present, its value MUST be a String ([XMLSCHEMA2] section 3.2.1) or an expression that evaluates to a **String**.

The value of this element MUST be one of the following or MUST be an expression that evaluates to one of the following:

**None**: No border skin is applied.

**Emboss**: An embossed border skin is applied.

**Raised**: A raised border skin is applied.

**Sunken**: A sunken border skin is applied.

**FrameThin1**: The FrameThin1 border skin is applied.

**FrameThin2**: The FrameThin2 border skin is applied.

**FrameThin3**: The FrameThin3 border skin is applied.

**FrameThin4**: The FrameThin4 border skin is applied.

**FrameThin5**: The FrameThin5 border skin is applied.

**FrameThin6**: The FrameThin6 border skin is applied.

**FrameTitle1**: The FrameTitle1 border skin is applied.

**FrameTitle2**: The FrameTitle2 border skin is applied.

**FrameTitle3**: The FrameTitle3 border skin is applied.

**FrameTitle4**: The FrameTitle4 border skin is applied.

**FrameTitle5**: The FrameTitle5 border skin is applied.

**FrameTitle6**: The FrameTitle6 border skin is applied.

**FrameTitle7**: The FrameTitle7 border skin is applied.

**FrameTitle8**: The FrameTitle8 border skin is applied.

If this element is not present, its value is interpreted as "None".

The following is the parent element of the **MapBorderSkin.MapBorderSkinType** element.

#### **Parent elements**

MapBorderSkin

The following is the XML Schema definition of the **MapBorderSkin.MapBorderSkinType** element.

<xsd:element name="MapBorderSkinType" type="xsd:string" minOccurs="0" />

### **2.211.22.212.2 2.212.2 MapBorderSkin.Style**

*Applies to RDL schemaschemas 2010/01* [MSFT-RDL201001] *and 2016/01* [MSFT-RDL201601]

The **MapBorderSkin.Style** element specifies style information for a map border skin. This element is optional. This element is of type Style.

The following is the parent element of the **MapBorderSkin.Style** element.

**Parent elements** MapBorderSkin

The following is the XML Schema definition of the **MapBorderSkin.Style** element.

<xsd:element name="Style" type="StyleType" minOccurs="0" />

### **2.2122.213 2.213 MapColorScale**

*Applies to RDL schemaschemas 2010/01* [MSFT-RDL201001] *and 2016/01* [MSFT-RDL201601]

The **MapColorScale** element specifies a color scale for a Map.

The following are the parent and child elements of the **MapColorScale** element.

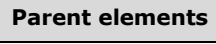

Map

#### **Child elements**

MapColorScale.ActionInfo

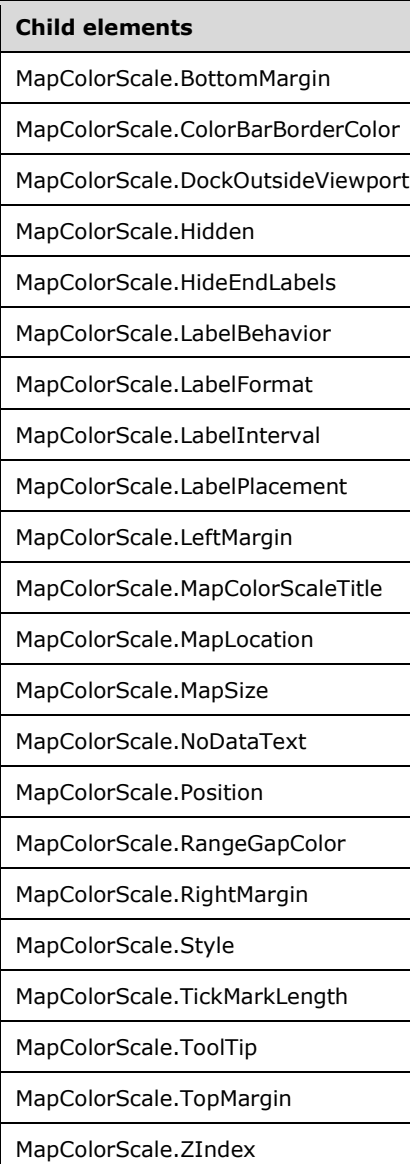

The following is the XML Schema definition of the **MapColorScale** element.

```
<xsd:complexType name="MapColorScaleType">
   <xsd:choice maxOccurs="unbounded">
    <!--MapSubItem Start-->
    <xsd:element name="Style" type="StyleType" minOccurs="0" />
     <xsd:element name="MapLocation" type="MapLocationType" minOccurs="0" />
     <xsd:element name="MapSize" type="MapSizeType" minOccurs="0" />
 <xsd:element name="LeftMargin" type="xsd:string" minOccurs="0" />
 <xsd:element name="RightMargin" type="xsd:string" minOccurs="0" />
     <xsd:element name="TopMargin" type="xsd:string" minOccurs="0" />
     <xsd:element name="BottomMargin" type="xsd:string" minOccurs="0" />
     <xsd:element name="ZIndex" type="xsd:string" minOccurs="0" />
     <!--MapSubItem End-->
     <!--MapDockableSubItem Start-->
     <xsd:element name="Position" type="xsd:string" minOccurs="0" />
     <xsd:element name="DockOutsideViewport" type="xsd:string" minOccurs="0" />
     <xsd:element name="Hidden" type="xsd:string" minOccurs="0" />
     <xsd:element name="ActionInfo" type="ActionInfoType" minOccurs="0" />
```
*[MS-RDL-Diff] - v20160510 Report Definition Language File Format Copyright © 2016 Microsoft Corporation Release: May 10, 2016*

*916 / 1709*

```
 <xsd:element name="ToolTip" type="xsd:string" minOccurs="0" />
    <!--MapDockableSubItem End-->
     <xsd:element name="MapColorScaleTitle" type="MapColorScaleTitleType" 
                 minOccurs="0" />
    <xsd:element name="TickMarkLength" type="xsd:string" minOccurs="0" />
     <xsd:element name="ColorBarBorderColor" type="xsd:string" minOccurs="0" />
    <xsd:element name="LabelInterval" type="xsd:string" minOccurs="0" />
    <xsd:element name="LabelFormat" type="xsd:string" minOccurs="0" />
 <xsd:element name="LabelPlacement" type="xsd:string" minOccurs="0" />
 <xsd:element name="LabelBehavior" type="xsd:string" minOccurs="0" />
    <xsd:element name="HideEndLabels" type="xsd:string" minOccurs="0" />
    <xsd:element name="RangeGapColor" type="xsd:string" minOccurs="0" />
    <xsd:element name="NoDataText" type="xsd:string" minOccurs="0" />
    <xsd:any namespace="##other" processContents="skiplax" />
   </xsd:choice>
   <xsd:anyAttribute namespace="##other" processContents="skiplax" />
</xsd:complexType>
```
# **2.212.12.213.1 2.213.1 MapColorScale.ActionInfo**

*Applies to RDL schemaschemas 2010/01* [MSFT-RDL201001] *and 2016/01* [MSFT-RDL201601]

The **MapColorScale.ActionInfo** element specifies a collection of actions for a **map color scale**. This element is optional. This element is of type ActionInfo.

The following is the parent element of the **MapColorScale.ActionInfo** element.

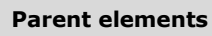

**MapColorScale** 

The following is the XML Schema definition of the **MapColorScale.ActionInfo** element.

<xsd:element name="ActionInfo" type="ActionInfoType" minOccurs="0" />

# **2.212.22.213.2 2.213.2 MapColorScale.BottomMargin**

*Applies to RDL schemaschemas 2010/01* [MSFT-RDL201001] *and 2016/01* [MSFT-RDL201601]

The **MapColorScale.BottomMargin** element specifies the bottom margin for a MapColorScale and its parent Map. This element is optional. If this element is present, its value MUST be an RdlSize or an expression that evaluates to an **RdlSize**, and its value MUST NOT be negative. If this element is not present, its value is interpreted as 0.

The following is the parent element of the **MapColorScale.BottomMargin** element.

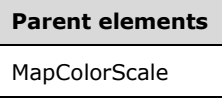

The following is the XML Schema definition of the **MapColorScale.BottomMargin** element.

<xsd:element name="BottomMargin" type="xsd:string" minOccurs="0" />

### **2.212.32.213.3 2.213.3 MapColorScale.ColorBarBorderColor**

#### *Applies to RDL schemaschemas 2010/01* [MSFT-RDL201001] *and 2016/01* [MSFT-RDL201601]

The **MapColorScale.ColorBarBorderColor** element specifies the border color of the color bar for a MapColorScale. The **MapColorScale.ColorBarBorderColor** element is optional. If this element is present, its value MUST be an RdlColor or an expression that evaluates to an **RdlColor**. If this element is not present, its value is interpreted as Black.

The following is the parent element of the **MapColorScale.ColorBarBorderColor** element.

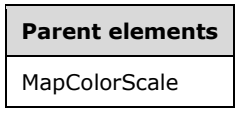

The following is the XML Schema definition of the **MapColorScale.ColorBarBorderColor** element.

<xsd:element name="ColorBarBorderColor" type="xsd:string" minOccurs="0" />

### **2.212.42.213.4 2.213.4 MapColorScale.DockOutsideViewport**

*Applies to RDL schemaschemas 2010/01* [MSFT-RDL201001] *and 2016/01* [MSFT-RDL201601]

The **MapColorScale.DockOutsideViewport** element specifies whether a MapColorScale will be docked outside a MapViewport. This element is optional.

If the **MapColorScale.DockOutsideViewport** element is present, its value MUST be a Boolean ([XMLSCHEMA2] section 3.2.2) or an expression that evaluates to a **Boolean**. If this element is not present, its value is interpreted as false. This element is ignored if the value of the MapColorScale.MapLocation element is defined.

The following is the parent element of the **MapColorScale.DockOutsideViewport** element.

# **Parent elements**

MapColorScale

The following is the XML Schema definition of the **MapColorScale.DockOutsideViewport** element.

```
<xsd:element name="DockOutsideViewport" type="xsd:string" minOccurs="0" />
```
# **2.212.52.213.5 2.213.5 MapColorScale.Hidden**

*Applies to RDL schemaschemas 2010/01* [MSFT-RDL201001] *and 2016/01* [MSFT-RDL201601]

The **MapColorScale.Hidden** element specifies whether a MapColorScale will be hidden. This element is optional. If this element is present, its value MUST be a Boolean ([XMLSCHEMA2] section 3.2.2) or an expression that evaluates to a **Boolean**. If this element is not present, its value is interpreted as false.

The following is the parent element of the **MapColorScale.Hidden** element.

**Parent elements**

**MapColorScale** 

The following is the XML Schema definition of the **MapColorScale.Hidden** element.

<xsd:element name="Hidden" type="xsd:string" minOccurs="0" />

## **2.212.62.213.6 2.213.6 MapColorScale.HideEndLabels**

*Applies to RDL schemaschemas 2010/01* [MSFT-RDL201001] *and 2016/01* [MSFT-RDL201601]

The **MapColorScale.HideEndLabels** element specifies whether the end labels for a MapColorScale will be hidden. This element is optional. If this element is present, its value MUST be a Boolean ([XMLSCHEMA2] section 3.2.2) or an expression that evaluates to a **Boolean**. If this element is not present, its value is interpreted as false.

The following is the parent element of the **MapColorScale.HideEndLabels** element.

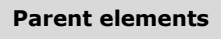

**MapColorScale** 

The following is the XML Schema definition of the **MapColorScale.HideEndLabels** element.

<xsd:element name="HideEndLabels" type="xsd:string" minOccurs="0" />

### **2.212.72.213.7 2.213.7 MapColorScale.LabelBehavior**

*Applies to RDL schemaschemas 2010/01* [MSFT-RDL201001] *and 2016/01* [MSFT-RDL201601]

The **MapColorScale.LabelBehavior** element specifies how the labels display the values in a MapColorScale. This element is optional. If this element is present, its value MUST be a String ([XMLSCHEMA2] section 3.2.1) or an expression that evaluates to a **String**.

The value of this element MUST be one of the following or MUST be an expression that evaluates to one of the following:

**Auto:** The value is automatically determined.

**ShowMiddleValue:** The middle value is shown.

**ShowBorderValue:** The border value is shown.

If this element is not present, its value is interpreted as "Auto".

The following is the parent element of the **MapColorScale.LabelBehavior** element.

# **Parent elements**

**MapColorScale** 

The following is the XML Schema definition of the **MapColorScale.LabelBehavior** element.

<xsd:element name="LabelBehavior" type="xsd:string" minOccurs="0" />

# **2.212.82.213.8 2.213.8 MapColorScale.LabelFormat**

*Applies to RDL schemaschemas 2010/01* [MSFT-RDL201001] *and 2016/01* [MSFT-RDL201601]

The **MapColorScale.LabelFormat** element specifies the label format for a MapColorScale. This element is optional. If the **MapColorScale.LabelFormat** element is present, its value MUST be a String ([XMLSCHEMA2] section 3.2.1) or an expression that evaluates to a **String**. If this element is not present, its value is interpreted as  $# .##0 .##$ .

The following is the parent element of the **MapColorScale.LabelFormat** element.

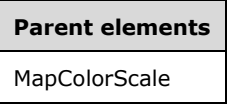

The following is the XML Schema definition of the **MapColorScale.LabelFormat** element.

<xsd:element name="LabelFormat" type="xsd:string" minOccurs="0" />

### **2.212.92.213.9 2.213.9 MapColorScale.LabelInterval**

*Applies to RDL schemaschemas 2010/01* [MSFT-RDL201001] *and 2016/01* [MSFT-RDL201601]

The **MapColorScale.LabelInterval** element specifies the interval between labels in a MapColorScale. This element is optional. If this element is present, its value MUST be an Integer ([XMLSCHEMA2] section 3.3.17) or an expression that evaluates to an **Integer**. If this element is not present, its value is interpreted as 1.

The following is the parent element of the **MapColorScale.LabelInterval** element.

# **Parent elements MapColorScale**

The following is the XML Schema definition of the **MapColorScale.LabelInterval** element.

<xsd:element name="LabelInterval" type="xsd:string" minOccurs="0" />

# **2.212.102.213.10 2.213.10 MapColorScale.LabelPlacement**

*Applies to RDL schemaschemas 2010/01* [MSFT-RDL201001] *and 2016/01* [MSFT-RDL201601]

The **MapColorScale.LabelPlacement** element specifies the placement of labels in a MapColorScale. This element is optional. If the **MapColorScale.LabelPlacement** element is present, its value MUST be a String ([XMLSCHEMA2] section 3.2.1) or an expression that evaluates to a **String**.

The value of this element MUST be one of the following or MUST be an expression that evaluates to one of the following:

**Alternate:** Odd labels are positioned below the color bar, and even labels are positioned above the color bar.

**Top:** All labels are positioned above the color bar.

**Bottom:** All labels are positioned below the color bar.

If this element is not present, its value is interpreted as "Alternate".

The following is the parent element of the **MapColorScale.LabelPlacement** element.

**Parent elements**

MapColorScale

The following is the XML Schema definition of the **MapColorScale.LabelPlacement** element.

<xsd:element name="LabelPlacement" type="xsd:string" minOccurs="0" />

# **2.212.112.213.11 2.213.11 MapColorScale.LeftMargin**

*Applies to RDL schemaschemas 2010/01* [MSFT-RDL201001] *and 2016/01* [MSFT-RDL201601]

The **MapColorScale.LeftMargin** element specifies the left margin for a MapColorScale and its parent Map. This element is optional. If this element is present, its value MUST be an RdlSize or an expression that evaluates to an **RdlSize**, and its value MUST NOT be negative. If this element is not present, its value is interpreted as 0.

The following is the parent element of the **MapColorScale.LeftMargin** element.

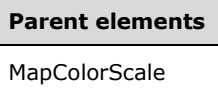

The following is the XML Schema definition of the **MapColorScale.LeftMargin** element.

```
<xsd:element name="LeftMargin" type="xsd:string" minOccurs="0" />
```
### **2.212.122.213.12 2.213.12 MapColorScale.MapColorScaleTitle**

*Applies to RDL schemaschemas 2010/01* [MSFT-RDL201001] *and 2016/01* [MSFT-RDL201601]

The **MapColorScale.MapColorScaleTitle** element specifies a title for a MapColorScale. This element is optional. This element is of type MapColorScaleTitle.

The following is the parent element of the **MapColorScale.MapColorScaleTitle** element.

**Parent elements** MapColorScale

The following is the XML Schema definition of the **MapColorScale.MapColorScaleTitle** element.

<xsd:element name="MapColorScaleTitle" type="MapColorScaleTitleType" minOccurs="0" />

### **2.212.132.213.13 2.213.13 MapColorScale.MapLocation**

*Applies to RDL schemaschemas 2010/01* [MSFT-RDL201001] *and 2016/01* [MSFT-RDL201601]

The **MapColorScale.MapLocation** element specifies the location of a MapColorScale. This element is optional. If this element is present, the MapColorScale.Position element is ignored. This element is of type MapLocation.

The following is the parent element of the **MapColorScale.MapLocation** element.

**Parent elements**

MapColorScale

The following is the XML Schema definition of the **MapColorScale.MapLocation** element.

<xsd:element name="MapLocation" type="MapLocationType" minOccurs="0" />

# **2.212.142.213.14 2.213.14 MapColorScale.MapSize**

*Applies to RDL schemaschemas 2010/01* [MSFT-RDL201001] *and 2016/01* [MSFT-RDL201601]

The **MapColorScale.MapSize** element specifies the size of a MapColorScale. This element is optional. If this element is not present, the color scale size MUST be automatically calculated. This element is of type MapSize.

The following is the parent element of the **MapColorScale.MapSize** element.

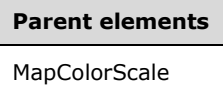

The following is the XML Schema definition of the **MapColorScale.MapSize** element.

<xsd:element name="MapSize" type="MapSizeType" minOccurs="0" />

### **2.212.152.213.15 2.213.15 MapColorScale.NoDataText**

*Applies to RDL schemaschemas 2010/01* [MSFT-RDL201001] *and 2016/01* [MSFT-RDL201601]

The **MapColorScale.NoDataText** element specifies the label for the MapColorScale that is to be used with colors that have no data associated with them. This element is optional. If this element is present, its value MUST be a String ([XMLSCHEMA2] section 3.2.1) or an expression that evaluates to a **String**. If this element is not present, its value is interpreted as an empty string.

The following is the parent element of the **MapColorScale.NoDataText** element.

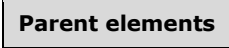

MapColorScale

The following is the XML Schema definition of the **MapColorScale.NoDataText** element.

<xsd:element name="NoDataText" type="xsd:string" minOccurs="0" />

### **2.212.162.213.16 2.213.16 MapColorScale.Position**

*Applies to RDL schemaschemas 2010/01* [MSFT-RDL201001] *and 2016/01* [MSFT-RDL201601]

The **MapColorScale.Position** element specifies the position of a MapColorScale in a Map. This element is optional.

The **MapColorScale.Position** element is ignored if a value for the MapColorScale.MapLocation element is specified. If the **MapColorScale.Position** element is present, its value MUST be a String

([XMLSCHEMA2] section 3.2.1) or an expression that evaluates to a **String**. The value of this element MUST be one of the following or MUST be an expression that evaluates to one of the following:

**TopCenter:** The color scale is positioned at the top center.

**TopLeft:** The color scale is positioned at the top left.

**TopRight:** The color scale is positioned at the top right.

**LeftTop:** The color scale is positioned at the left top.

**LeftCenter:** The color scale is positioned at the left center.

**LeftBottom:** The color scale is positioned at the left bottom.

**RightTop:** The color scale is positioned at the right top.

**RightCenter:** The color scale is positioned at the right center.

**RightBottom:** The color scale is positioned at the right bottom.

**BottomRight:** The color scale is positioned at the bottom right.

**BottomCenter:** The color scale is positioned at the bottom center.

**BottomLeft:** The color scale is positioned at the bottom left.

If this element is not present, its value is interpreted as "TopCenter".

The following is the parent element of the **MapColorScale.Position** element.

### **Parent elements**

MapColorScale

The following is the XML Schema definition of the **MapColorScale.Position** element.

<xsd:element name="Position" type="xsd:string" minOccurs="0" />

### **2.212.172.213.17 2.213.17 MapColorScale.RangeGapColor**

*Applies to RDL schemaschemas 2010/01* [MSFT-RDL201001] *and 2016/01* [MSFT-RDL201601]

The **MapColorScale.RangeGapColor** element specifies the color to be used in a MapColorScale to fill the undefined color divisions. This element is optional. If this element is present, its value MUST be an RdlColor or an expression that evaluates to an **RdlColor**. If this element is not present, its value is interpreted as "White".

The following is the parent element of the **MapColorScale.RangeGapColor** element.

#### **Parent elements**

**MapColorScale** 

The following is the XML Schema definition of the **MapColorScale.RangeGapColor** element.

<xsd:element name="RangeGapColor" type="xsd:string" minOccurs="0" />

### **2.212.182.213.18 2.213.18 MapColorScale.RightMargin**

#### *Applies to RDL schemaschemas 2010/01* [MSFT-RDL201001] *and 2016/01* [MSFT-RDL201601]

The **MapColorScale.RightMargin** element specifies the right margin for a MapColorScale and its parent Map. This element is optional. If this element is present, its value MUST be an RdlSize or an expression that evaluates to an **RdlSize**, and its value MUST NOT be negative. If this element is not present, its value is interpreted as 0.

The following is the parent element of the **MapColorScale.RightMargin** element.

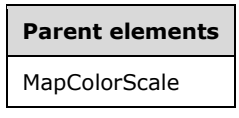

The following is the XML Schema definition of the **MapColorScale.RightMargin** element.

<xsd:element name="RightMargin" type="xsd:string" minOccurs="0" />

### **2.212.192.213.19 2.213.19 MapColorScale.Style**

*Applies to RDL schemaschemas 2010/01* [MSFT-RDL201001] *and 2016/01* [MSFT-RDL201601]

The **MapColorScale.Style** element specifies style information for a MapColorScale. The **MapColorScale.Style** element is optional. This element is of type Style.

The following is the parent element of the **MapColorScale.Style** element.

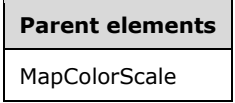

The following is the XML Schema definition of the **MapColorScale.Style** element.

<xsd:element name="Style" type="StyleType" minOccurs="0" />

# **2.212.202.213.20 2.213.20 MapColorScale.TickMarkLength**

*Applies to RDL schemaschemas 2010/01* [MSFT-RDL201001] *and 2016/01* [MSFT-RDL201601]

The **MapColorScale.TickMarkLength** element specifies the length of the tick mark in a MapColorScale. This element is optional. If this element is present, its value MUST be an RdlSize or an expression that evaluates to an **RdlSize**, and its value MUST NOT be negative. If this element is not present, its value is interpreted as 2.25pt.

The following is the parent element of the **MapColorScale.TickMarkLength** element.

#### **Parent elements**

MapColorScale

The following is the XML Schema definition of the **MapColorScale.TickMarkLength** element.

<xsd:element name="TickMarkLength" type="xsd:string" minOccurs="0" />

### **2.212.212.213.21 2.213.21 MapColorScale.ToolTip**

#### *Applies to RDL schemaschemas 2010/01* [MSFT-RDL201001] *and 2016/01* [MSFT-RDL201601]

The **MapColorScale.ToolTip** element specifies the tool tip text for a MapColorScale. The **MapColorScale.ToolTip** element is optional. If this element is present, its value MUST be a String ([XMLSCHEMA2] section 3.2.1) or an expression that evaluates to a **String**. If this element is not present, its value is interpreted as an empty string.

The following is the parent element of the **MapColorScale.ToolTip** element.

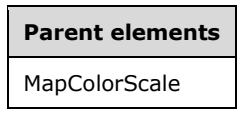

The following is the XML Schema definition of the **MapColorScale.ToolTip** element.

<xsd:element name="ToolTip" type="xsd:string" minOccurs="0" />

### **2.212.222.213.22 2.213.22 MapColorScale.TopMargin**

*Applies to RDL schemaschemas 2010/01* [MSFT-RDL201001] *and 2016/01* [MSFT-RDL201601]

The **MapColorScale.TopMargin** element specifies the top margin for a MapColorScale and its parent Map. This element is optional.

If this element is present, its value MUST be an RdlSize or an expression that evaluates to an **RdlSize**, and its value MUST NOT be negative. If this element is not present, its value is interpreted as 0.

The following is the parent element of the **MapColorScale.TopMargin** element.

### **Parent elements**

MapColorScale

The following is the XML Schema definition of the **MapColorScale.TopMargin** element.

<xsd:element name="TopMargin" type="xsd:string" minOccurs="0" />

### **2.212.232.213.23 2.213.23 MapColorScale.ZIndex**

*Applies to RDL schemaschemas 2010/01* [MSFT-RDL201001] *and 2016/01* [MSFT-RDL201601]

The **MapColorScale.ZIndex** element specifies the drawing order of a MapColorScale within its container. This element is optional.

If the **MapColorScale.ZIndex** element is present, its value MUST be an Integer ([XMLSCHEMA2] section 3.3.17) or an expression that evaluates to an **Integer**, and its value MUST NOT be negative. If this element is not present, its value is interpreted as 0.

The following is the parent element of the **MapColorScale.ZIndex** element.

#### **Parent elements**

MapColorScale

The following is the XML Schema definition of the **MapColorScale.ZIndex** element.

```
<xsd:element name="ZIndex" type="xsd:string" minOccurs="0" />
```
# **2.2132.214 2.214 MapColorScaleTitle**

### *Applies to RDL schemaschemas 2010/01* [MSFT-RDL201001] *and 2016/01* [MSFT-RDL201601]

The **MapColorScaleTitle** element specifies the title of a MapColorScale.

The following are the parent and child elements of the **MapColorScaleTitle** element.

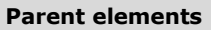

**MapColorScale** 

#### **Child elements**

MapColorScaleTitle.Caption

MapColorScaleTitle.Style

The following is the XML Schema definition of the **MapColorScaleTitle** element.

```
<xsd:complexType name="MapColorScaleTitleType">
   <xsd:choice maxOccurs="unbounded">
     <xsd:element name="Caption" type="xsd:string" minOccurs="0" />
     <xsd:element name="Style" type="StyleType" minOccurs="0" />
    <xsd:any namespace="##other" processContents="skiplax" />
   </xsd:choice>
   <xsd:anyAttribute namespace="##other" processContents="skiplax" />
</xsd:complexType>
```
# **2.213.12.214.1 2.214.1 MapColorScaleTitle.Caption**

*Applies to RDL schemaschemas 2010/01* [MSFT-RDL201001] *and 2016/01* [MSFT-RDL201601]

The **MapColorScaleTitle.Caption** element specifies the caption for the title of a MapColorScale. This element is optional. If this element is present, its value MUST be a String ([XMLSCHEMA2] section 3.2.1) or an expression that evaluates to a **String**. If this element is not present, its value is interpreted as an empty string.

The following is the parent element of the **MapColorScaleTitle.Caption** element.

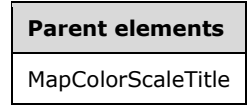

The following is the XML Schema definition of the **MapColorScaleTitle.Caption** element.

<xsd:element name="Caption" type="xsd:string" minOccurs="0" />

### **2.213.22.214.2 2.214.2 MapColorScaleTitle.Style**

#### *Applies to RDL schemaschemas 2010/01* [MSFT-RDL201001] *and 2016/01* [MSFT-RDL201601]

The **MapColorScaleTitle.Style** element specifies style information for the MapColorScaleTitle element. The **MapColorScaleTitle.Style** element is optional. This element is of type Style.

The following is the parent element of the **MapColorScaleTitle.Style** element.

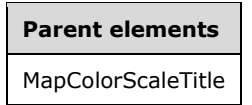

The following is the XML Schema definition of the **MapColorScaleTitle.Style** element.

```
<xsd:element name="Style" type="StyleType" minOccurs="0" />
```
### **2.2142.215 2.215 MapLocation**

*Applies to RDL schemaschemas 2010/01* [MSFT-RDL201001] *and 2016/01* [MSFT-RDL201601]

The **MapLocation** element specifies the location of a MapViewport, a MapTitle, a MapLegend, a MapDistanceScale, or a MapColorScale.

The following are the parent and child elements of the **MapLocation** element.

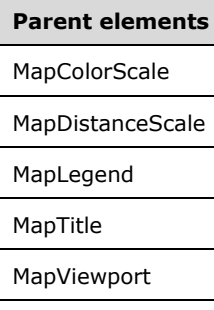

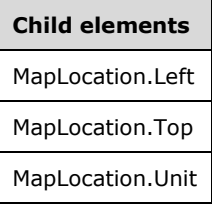

The following is the XML Schema definition of the **MapLocation** element.

```
<xsd:complexType name="MapLocationType">
  <xsd:choice maxOccurs="unbounded">
    <xsd:element name="Left" type="xsd:string" minOccurs="0" />
 <xsd:element name="Top" type="xsd:string" minOccurs="0" />
 <xsd:element name="Unit" type="xsd:string" minOccurs="0" />
    <xsd:any namespace="##other" processContents="skiplax" />
  </xsd:choice>
  <xsd:anyAttribute namespace="##other" processContents="skiplax" />
```
*[MS-RDL-Diff] - v20160510 Report Definition Language File Format Copyright © 2016 Microsoft Corporation Release: May 10, 2016*

</xsd:complexType>

## **2.214.12.215.1 2.215.1 MapLocation.Left**

*Applies to RDL schemaschemas 2010/01* [MSFT-RDL201001] *and 2016/01* [MSFT-RDL201601]

The **MapLocation.Left** element specifies the distance from the left of a MapViewport, a MapTitle, a MapLegend, a MapDistanceScale, and a MapColorScale relative to the containing Map or **MapViewport**. The unit of measure is specified by the MapLocation.Unit element. The **MapLocation.Left** element is optional.

If this element is present, its value MUST be a Float ([XMLSCHEMA2] section 3.2.4) or an expression that evaluates to a **Float**. If this element is not present, its value is interpreted as 0.

The following is the parent element of the **MapLocation.Left** element.

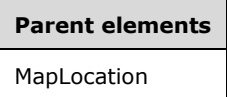

The following is the XML Schema definition of the **MapLocation.Left** element.

<xsd:element name="Left" type="xsd:string" minOccurs="0" />

# **2.214.22.215.2 2.215.2 MapLocation.Top**

*Applies to RDL schemaschemas 2010/01* [MSFT-RDL201001] *and 2016/01* [MSFT-RDL201601]

The **MapLocation.Top** element specifies the distance from the top of a MapViewport, a MapTitle, a MapLegend, a MapDistanceScale, and a MapColorScale relative to the containing Map or **MapViewport**. The unit of measure is specified by the MapLocation.Unit element. The **MapLocation.Top** element is optional.

If this element is present, its value MUST be a Float ([XMLSCHEMA2] section 3.2.4) or an expression that evaluates to a **Float**. If this element is not present, its value is interpreted as 0.

The following is the parent element of the **MapLocation.Top** element.

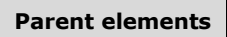

**MapLocation** 

The following is the XML Schema definition of the **MapLocation.Top** element.

<xsd:element name="Top" type="xsd:string" minOccurs="0" />

# **2.214.32.215.3 2.215.3 MapLocation.Unit**

*Applies to RDL schemaschemas 2010/01* [MSFT-RDL201001] *and 2016/01* [MSFT-RDL201601]

The **MapLocation.Unit** element specifies the unit of measure to be used for both MapLocation.Left and MapLocation.Top. The **MapLocation.Unit** element is optional. If this element is present, its value MUST be a String ([XMLSCHEMA2] section 3.2.1) or an expression that evaluates to a **String**.

The value of this element MUST be one of the following or MUST be an expression that evaluates to one of the following:

Percentage: Specifies that the unit is a percentage of the containing object.

**Inch:** Specifies that the unit is inches.

**Point:** Specifies that the unit is points.

**Centimeter:** Specifies that the unit is centimeters.

**Millimeter:** Specifies that the unit is millimeters.

**Pica:** Specifies that the unit is picas.

If this element is not present, its value is interpreted as "Percentage".

The following is the parent element of the **MapLocation.Unit** element.

# **Parent elements** MapLocation

The following is the XML Schema definition of the **MapLocation.Unit** element.

<xsd:element name="Unit" type="xsd:string" minOccurs="0" />

### **2.2152.216 2.216 MapSize**

*Applies to RDL schemaschemas 2010/01* [MSFT-RDL201001] *and 2016/01* [MSFT-RDL201601]

The **MapSize** element specifies the size of a MapViewport, MapTitle, MapLegend, MapDistanceScale, or MapColorScale.

The following are the parent and child elements of the **MapSize** element.

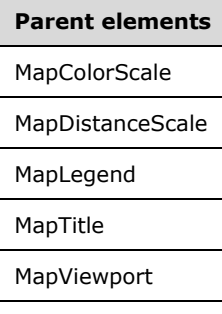

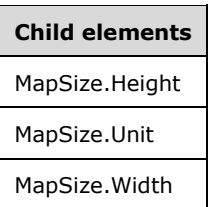

The following is the XML Schema definition of the **MapSize** element.

```
<xsd:complexType name="MapSizeType">
  <xsd:choice maxOccurs="unbounded">
     <xsd:element name="Width" type="xsd:string" minOccurs="1" />
     <xsd:element name="Height" type="xsd:string" minOccurs="1" />
    <xsd:element name="Unit" type="xsd:string" minOccurs="0" />
     <xsd:any namespace="##other" processContents="skiplax" />
  </xsd:choice>
  <xsd:anyAttribute namespace="##other" processContents="skiplax" />
</xsd:complexType>
```
# **2.215.12.216.1 2.216.1 MapSize.Height**

#### *Applies to RDL schemaschemas 2010/01* [MSFT-RDL201001] *and 2016/01* [MSFT-RDL201601]

The **MapSize.Height** element specifies the height of a MapViewport, MapTitle, MapLegend, MapDistanceScale, or MapColorScale relative to the containing Map or **MapViewport**. The **MapSize.Height** element MUST be specified.

The value of this element MUST be a Float ([XMLSCHEMA2] section 3.2.4) or an expression that evaluates to a **Float**. The unit of height is specified by the MapSize.Unit element.

Following is the parent element of the **MapSize.Height** element.

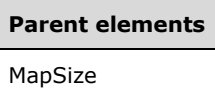

The following is the XML Schema definition of the **MapSize.Height** element.

<xsd:element name="Height" type="xsd:string" minOccurs="1" />

### **2.215.22.216.2 2.216.2 MapSize.Unit**

#### *Applies to RDL schemaschemas 2010/01* [MSFT-RDL201001] *and 2016/01* [MSFT-RDL201601]

The **MapSize.Unit** element specifies the unit of measure to be use for both the MapSize.Height element and the MapSize.Width element. The **MapSize.Unit** element is optional. If this element is present, its value MUST be a String ([XMLSCHEMA2] section 3.2.1) or an expression that evaluates to a **String**.

The value of this element MUST be one of the following or MUST be an expression that evaluates to one of the following:

**Percentage**: Specifies that the unit is a percentage of the containing object.

**Inch**: Specifies that the unit is inches.

**Point**: Specifies that the unit is points.

**Centimeter**: Specifies that the unit is centimeters.

**Millimeter**: Specifies that the unit is millimeters.

**Pica**: Specifies that the unit is picas.

If this element is not present, its value is interpreted as "Percentage".

Following is the parent element of the **MapSize.Unit** element.

**Parent elements**

MapSize

The following is the XML Schema definition of the **MapSize.Unit** element.

<xsd:element name="Unit" type="xsd:string" minOccurs="0" />

# **2.215.32.216.3 2.216.3 MapSize.Width**

*Applies to RDL schemaschemas 2010/01* [MSFT-RDL201001] *and 2016/01* [MSFT-RDL201601]

The **MapSize.Width** element specifies the width of a MapViewport, MapTitle, MapLegend, MapDistanceScale, or MapColorScale relative to the containing Map or **MapViewport**. The **MapSize.Width** element MUST be specified.

The value of this element MUST be a Float ([XMLSCHEMA2] section 3.2.4) or an expression that evaluates to a **Float**. The unit of width is specified by the MapSize.Unit element.

Following is the parent element of the **MapSize.Width** element.

#### **Parent elements**

MapSize

The following is the XML Schema definition of the **MapSize.Width** element.

<xsd:element name="Width" type="xsd:string" minOccurs="1" />

### **2.2162.217 2.217 MapDataRegions**

*Applies to RDL schemaschemas 2010/01* [MSFT-RDL201001] *and 2016/01* [MSFT-RDL201601]

The **MapDataRegions** element specifies a collection of MapDataRegion elements. The **MapDataRegions** element MUST contain at least one **MapDataRegion** element.

The following are the parent and child elements of the **MapDataRegions** element.

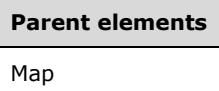

**Child elements**

MapDataRegions.MapDataRegion

The following is the XML Schema definition of the **MapDataRegions** element.

<xsd:complexType name="MapDataRegionsType">

```
 <xsd:sequence>
    <xsd:element name="MapDataRegion" type="MapDataRegionType" minOccurs="1" 
                  maxOccurs="unbounded" />
  </xsd:sequence>
  <xsd:anyAttribute namespace="##other" processContents="skiplax" />
</xsd:complexType>
```
## **2.216.12.217.1 2.217.1 MapDataRegions.MapDataRegion**

*Applies to RDL schemaschemas 2010/01* [MSFT-RDL201001] *and 2016/01* [MSFT-RDL201601]

The **MapDataRegions.MapDataRegion** element specifies a data region for a map. This element MUST be specified. This element is of type MapDataRegion.

Following is the parent element of the **MapDataRegions.MapDataRegion** element.

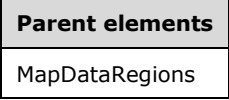

The following is the XML Schema definition of the **MapDataRegions.MapDataRegion** element.

```
<xsd:element name="MapDataRegion" type="MapDataRegionType" minOccurs="1" 
             maxOccurs="unbounded" />
```
## **2.2172.218 2.218 MapDataRegion**

*Applies to RDL schemaschemas 2010/01* [MSFT-RDL201001] *and 2016/01* [MSFT-RDL201601]

The **MapDataRegion** element provides a map **polygon layer**, a map **point layer**, or a map **line layer** with analytical data after it applies filtering and/or grouping to the layer.

The following are the parent elements, attributes, and child elements of the **MapDataRegion** element.

**Parent elements**

MapDataRegions

#### **Attributes**

MapDataRegion.Name

#### **Child elements**

MapDataRegion.DataSetName

MapDataRegion.Filters

MapDataRegion.MapMember

### *Applies to RDL schema 2011/01* [MSFT-RDL201101]

#### **Child elements**

MapDataRegion.Relationship

The following is the XML Schema definition of the **MapDataRegion** element.

```
<xsd:complexType name="MapDataRegionType">
   <xsd:choice maxOccurs="unbounded">
     <xsd:element name="DataSetName" type="xsd:string" minOccurs="0" />
     <xsd:element name="Filters" type="FiltersType" minOccurs="0" /> 
     <xsd:element name="MapMember" type="MapMemberType" minOccurs="0" />
     <xsd:any namespace="##other" processContents="skiplax" />
  </xsd:choice>
  <xsd:attribute name="Name" type="xsd:normalizedString" use="required" />
  <xsd:anyAttribute namespace="##other" processContents="skiplax" />
</xsd:complexType>
```
# **2.217.12.218.1 2.218.1 MapDataRegion.Name**

*Applies to RDL schemaschemas 2010/01* [MSFT-RDL201001] *and 2016/01* [MSFT-RDL201601]

The **MapDataRegion.Name** attribute specifies the name of a MapDataRegion. This attribute MUST be specified. The value of this attribute MUST be a case-sensitive String ([XMLSCHEMA2] section 3.2.1) that is a CLS-compliant identifier [UTR15].

Following is the parent element of the **MapDataRegion.Name** attribute.

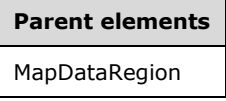

The following is the XML Schema definition of the **MapDataRegion.Name** attribute.

<xsd:attribute name="Name" type="xsd:normalizedString" use="required" />

# **2.217.22.218.2 2.218.2 MapDataRegion.DataSetName**

*Applies to RDL schemaschemas 2010/01* [MSFT-RDL201001] *and 2016/01* [MSFT-RDL201601]

The **MapDataRegion.DataSetName** element specifies the name of the dataset to use for a MapDataRegion. The **MapDataRegion.DataSetName** element is optional.

This element MUST be specified if the following conditions are true:

- **-**The map is not contained in another data region.
- **-** More than one dataset is specified in the report.

If the **MapDataRegion** has an ancestor, the value of the **MapDataRegion.DataSetName** element is interpreted as the **DataSet.Name** for the containing scope (**DataRegion**, Group, or **Cell**).<6766>

The **MapDataRegion.DataSetName** element is ignored if the map is contained in another data region. If this element is not present and the map is not contained in another data region, the value of the **MapDataRegion.DataSetName** element is interpreted as the name of the single dataset name defined in the report. If the **MapDataRegion.DataSetName** element is contained in another data region, its value is interpreted as the name of the dataset of the containing data region.

Following is the parent element of the **MapDataRegion.DataSetName** element.

**Parent elements**

MapDataRegion

The following is the XML Schema definition of the **MapDataRegion.DataSetName** element.

<xsd:element name="DataSetName" type="xsd:string" minOccurs="0" />

# **2.217.32.218.3 2.218.3 MapDataRegion.Filters**

*Applies to RDL schemaschemas 2010/01* [MSFT-RDL201001] *and 2016/01* [MSFT-RDL201601]

The **MapDataRegion.Filters** element specifies a collection of filters for a Map. This element is optional. This element is of type Filters.

Following is the parent element of the **MapDataRegion.Filters** element.

### **Parent elements**

MapDataRegion

The following is the XML Schema definition of the **MapDataRegion.Filters** element.

<xsd:element name="Filters" type="FiltersType" minOccurs="0" />

### **2.217.42.218.4 2.218.4 MapDataRegion.MapMember**

*Applies to RDL schemaschemas 2010/01* [MSFT-RDL201001] *and 2016/01* [MSFT-RDL201601]

The **MapDataRegion.MapMember** element specifies the grouping and/or the filter to apply to the containing MapDataRegion. This element is optional. This element is of type MapMember.

Following is the parent element of the **MapDataRegion.MapMember** element.

### **Parent elements**

MapDataRegion

The following is the XML Schema definition of the **MapDataRegion.MapMember** element.

<xsd:element name="MapMember" type="MapMemberType" minOccurs="0" />

### **2.217.52.218.5 2.218.5 MapDataRegion.Relationship**

*Applies to RDL schema 2011/01* [MSFT-RDL201101]

The **MapDataRegion.Relationship** element specifies a relationship to use for correlating data in a MapDataRegion with the data in the containing scope. The **MapDataRegion.Relationship** element is optional and MUST NOT be specified more than once. If this element is specified, it is of type

Relationship. The **MapDataRegion.Relationship** element is ignored if the dataset for this **MapDataRegion** is the same as the dataset for each containing scope. The **MapDataRegion.Relationship** element MUST NOT be specified if there is no containing scope.

Following is the parent element of the **MapDataRegion.Relationship** element.

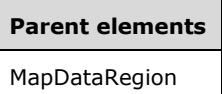

The following is the XML Schema definition of the **MapDataRegion.Relationship** element.

```
<xsd:element name ="Relationship" type="RelationshipType" minOccurs="0" />
```
## **2.2182.219 2.219 MapMember**

*Applies to RDL schemaschemas 2010/01* [MSFT-RDL201001] *and 2016/01* [MSFT-RDL201601]

The **MapMember** element specifies group and filter behavior for the data in a MapDataRegion element or in the parent **MapMember** element.

The following are the parent and child elements of the **MapMember** element.

#### **Parent elements**

MapDataRegion

MapMember.MapMember

**Child elements** MapMember.Group

MapMember.MapMember

The following is the XML Schema definition of the **MapMember** element.

```
<xsd:complexType name="MapMemberType">
   <xsd:choice maxOccurs="unbounded">
     <xsd:element name="Group" type="GroupType" minOccurs="1" />
     <xsd:element name="MapMember" type="MapMemberType" minOccurs="0" />
    <xsd:any namespace="##other" processContents="skiplax" />
   </xsd:choice>
   <xsd:anyAttribute namespace="##other" processContents="skiplax" />
</xsd:complexType>
```
# **2.218.12.219.1 2.219.1 MapMember.Group**

*Applies to RDL schemaschemas 2010/01* [MSFT-RDL201001] *and 2016/01* [MSFT-RDL201601]

The **MapMember.Group** element specifies grouping and filtering to apply to the data in a MapMember. This element MUST be specified. The **MapMember.Group** element is of type Group. Following is the parent element of the **MapMember.Group** element.

**Parent elements**

MapMember

The following is the XML Schema definition of the **MapMember.Group** element.

<xsd:element name="Group" type="GroupType" minOccurs="1" />

### **2.218.22.219.2 2.219.2 MapMember.MapMember**

*Applies to RDL schemaschemas 2010/01* [MSFT-RDL201001] *and 2016/01* [MSFT-RDL201601]

The **MapMember.MapMember** element specifies nested grouping or filtering behavior for data in a map member. This element is optional. The **MapMember.MapMember** element is of type MapMember.

Following is the parent element of the **MapMember.MapMember** element.

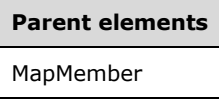

The following is the XML Schema definition of the **MapMember.MapMember** element.

```
<xsd:element name="MapMember" type="MapMemberType" minOccurs="0" />
```
# **2.2192.220 2.220 MapDistanceScale**

*Applies to RDL schemaschemas 2010/01* [MSFT-RDL201001] *and 2016/01* [MSFT-RDL201601]

The **MapDistanceScale** element specifies the **map distance scale**.

The following are the parent and child elements of the **MapDistanceScale** element.

**Parent elements**

Map

### **Child elements**

MapDistanceScale.BottomMargin

MapDistanceScale.DockOutsideViewport

MapDistanceScale.Hidden

MapDistanceScale.LeftMargin

MapDistanceScale.ActionInfo
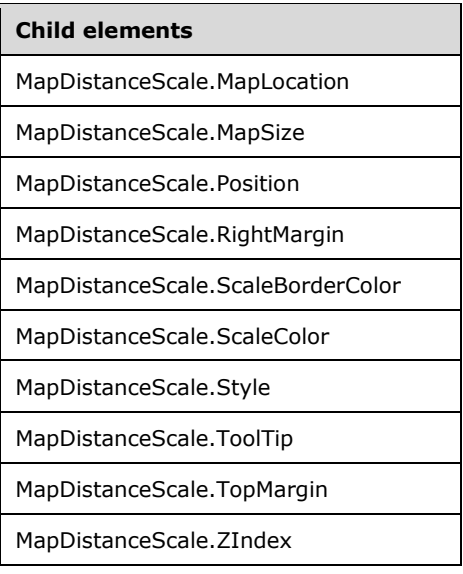

The following is the XML Schema definition of the **MapDistanceScale** element.

```
<xsd:complexType name="MapDistanceScaleType">
   <xsd:choice maxOccurs="unbounded">
     <!--MapSubItem Start-->
     <xsd:element name="Style" type="StyleType" minOccurs="0" />
     <xsd:element name="MapLocation" type="MapLocationType" minOccurs="0" />
     <xsd:element name="MapSize" type="MapSizeType" minOccurs="0" />
     <xsd:element name="LeftMargin" type="xsd:string" minOccurs="0" />
     <xsd:element name="RightMargin" type="xsd:string" minOccurs="0" />
     <xsd:element name="TopMargin" type="xsd:string" minOccurs="0" />
     <xsd:element name="BottomMargin" type="xsd:string" minOccurs="0" />
     <xsd:element name="ZIndex" type="xsd:string" minOccurs="0" />
     <!--MapSubItem End-->
     <!--MapDockableSubItem Start-->
     <xsd:element name="Position" type="xsd:string" minOccurs="0" />
     <xsd:element name="DockOutsideViewport" type="xsd:string" minOccurs="0" />
     <xsd:element name="Hidden" type="xsd:string" minOccurs="0" />
     <xsd:element name="ActionInfo" type="ActionInfoType" minOccurs="0" />
     <xsd:element name="ToolTip" type="xsd:string" minOccurs="0" />
     <!--MapDockableSubItem End-->
     <xsd:element name="ScaleColor" type="xsd:string" minOccurs="0" />
 <xsd:element name="ScaleBorderColor" type="xsd:string" minOccurs="0" />
<xsd:any namespace="##other" processContents="<del>skip</del>lax" />
  </xsd:choice>
   <xsd:anyAttribute namespace="##other" processContents="skiplax" />
</xsd:complexType>
```
# **2.219.12.220.1 2.220.1 MapDistanceScale.ActionInfo**

#### *Applies to RDL schemaschemas 2010/01* [MSFT-RDL201001] *and 2016/01* [MSFT-RDL201601]

The **MapDistanceScale.ActionInfo** element specifies a set of actions for a MapDistanceScale. The **MapDistanceScale.ActionInfo** element is optional. This element is of type ActionInfo.

Following is the parent element of the **MapDistanceScale.ActionInfo** element.

#### **Parent elements**

 $\mathbf{I}$ 

MapDistanceScale

The following is the XML Schema definition of the **MapDistanceScale.ActionInfo** element.

<xsd:element name="ActionInfo" type="ActionInfoType" minOccurs="0" />

## **2.219.22.220.2 2.220.2 MapDistanceScale.BottomMargin**

*Applies to RDL schemaschemas 2010/01* [MSFT-RDL201001] *and 2016/01* [MSFT-RDL201601]

The **MapDistanceScale.BottomMargin** element specifies the bottom margin for a MapDistanceScale and its parent Map. This element is optional. If this element is present, its value MUST be an RdlSize or an expression that evaluates to an **RdlSize**, and its value MUST NOT be negative. If this element is not present, its value is interpreted as 0.

Following is the parent element of the **MapDistanceScale.BottomMargin** element.

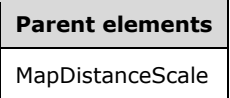

The following is the XML Schema definition of the **MapDistanceScale.BottomMargin** element.

<xsd:element name="BottomMargin" type="xsd:string" minOccurs="0" />

## **2.219.32.220.3 2.220.3 MapDistanceScale.DockOutsideViewport**

*Applies to RDL schemaschemas 2010/01* [MSFT-RDL201001] *and 2016/01* [MSFT-RDL201601]

The **MapDistanceScale.DockOutsideViewport** element specifies whether a MapDistanceScale will be docked outside a MapViewport. This element is optional.

If this element is present, its value MUST be a Boolean ([XMLSCHEMA2] section 3.2.2) or an expression that evaluates to a **Boolean**. If this element is not present, its value is interpreted as false. This element is ignored if the value of the MapColorScale.MapLocation element is defined.

Following is the parent element of the **MapDistanceScale.DockOutsideViewport** element.

#### **Parent elements**

MapDistanceScale

The following is the XML Schema definition of the **MapDistanceScale.DockOutsideViewport** element.

<xsd:element name="DockOutsideViewport" type="xsd:string" minOccurs="0" />

#### **2.219.42.220.4 2.220.4 MapDistanceScale.Hidden**

*Applies to RDL schemaschemas 2010/01* [MSFT-RDL201001] *and 2016/01* [MSFT-RDL201601]

The **MapDistanceScale.Hidden** element specifies whether a MapDistanceScale will be hidden. This element is optional. If this element is present, its value MUST be a Boolean ([XMLSCHEMA2] section 3.2.2) or an expression that evaluates to a **Boolean**. If this element is not present, its value is interpreted as false.

Following is the parent element of the **MapDistanceScale.Hidden** element.

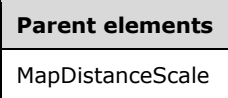

The following is the XML Schema definition of the **MapDistanceScale.Hidden** element.

<xsd:element name="Hidden" type="xsd:string" minOccurs="0" />

## **2.219.52.220.5 2.220.5 MapDistanceScale.LeftMargin**

*Applies to RDL schemaschemas 2010/01* [MSFT-RDL201001] *and 2016/01* [MSFT-RDL201601]

The **MapDistanceScale.LeftMargin** element specifies the left margin for a MapDistanceScale and its parent Map. This element is optional. If this element is present, its value MUST be an RdlSize or an expression that evaluates to an **RdlSize**, and its value MUST NOT be negative. If this element is not present, its value is interpreted as 0.

Following is the parent element of the **MapDistanceScale.LeftMargin** element.

#### **Parent elements**

MapDistanceScale

The following is the XML Schema definition of the **MapDistanceScale.LeftMargin** element.

<xsd:element name="LeftMargin" type="xsd:string" minOccurs="0" />

#### **2.219.62.220.6 2.220.6 MapDistanceScale.MapLocation**

*Applies to RDL schemaschemas 2010/01* [MSFT-RDL201001] *and 2016/01* [MSFT-RDL201601]

The **MapDistanceScale.MapLocation** element specifies the location of a MapDistanceScale. This element is optional. If this element is present, the value of the MapDistanceScale.Position element is ignored. The **MapDistanceScale.MapLocation** element is of type MapLocation.

Following is the parent element of the **MapDistanceScale.MapLocation** element.

# **Parent elements**

MapDistanceScale

The following is the XML Schema definition of the **MapDistanceScale.MapLocation** element.

<xsd:element name="MapLocation" type="MapLocationType" minOccurs="0" />

# **2.219.72.220.7 2.220.7 MapDistanceScale.MapSize**

#### *Applies to RDL schemaschemas 2010/01* [MSFT-RDL201001] *and 2016/01* [MSFT-RDL201601]

The **MapDistanceScale.MapSize** element specifies the size of a MapDistanceScale. This element is optional. If this element is not present, the size of the distance scale MUST be automatically calculated. This element is of type MapSize.

Following is the parent element of the **MapDistanceScale.MapSize** element.

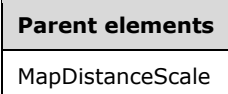

The following is the XML Schema definition of the **MapDistanceScale.MapSize** element.

<xsd:element name="MapSize" type="MapSizeType" minOccurs="0" />

#### **2.219.82.220.8 2.220.8 MapDistanceScale.Position**

*Applies to RDL schemaschemas 2010/01* [MSFT-RDL201001] *and 2016/01* [MSFT-RDL201601]

The **MapDistanceScale.Position** element specifies the position of a MapDistanceScale in a Map. This element is optional.

This element is ignored if the value of the **MapDistanceScale.Position** element is specified. If the **MapDistanceScale.Position** element is present, its value MUST be a **String** or an expression that evaluates to a **String**.

The value of this element MUST be one of the following or MUST be an expression that evaluates to one of the following:

**TopCenter**: The distance scale is positioned at the top center.

**TopLeft**: The distance scale is positioned at the top left.

**TopRight**: The distance scale is positioned at the top right.

**LeftTop**: The distance scale is positioned at the left top.

**LeftCenter**: The distance scale is positioned at the left center.

**LeftBottom**: The distance scale is positioned at the left bottom.

**RightTop**: The distance scale is positioned at the right top.

**RightCenter**: The distance scale is positioned at the right center.

**RightBottom**: The distance scale is positioned at the right bottom.

**BottomRight**: The distance scale is positioned at the bottom right.

**BottomCenter**: The distance scale is positioned at the bottom center.

**BottomLeft**: The distance scale is positioned at the bottom left.

If this element is not present, its value is interpreted as "TopCenter".

Following is the parent element of the **MapDistanceScale.Position** element.

**Parent elements** MapDistanceScale

The following is the XML Schema definition of the **MapDistanceScale.Position** element.

<xsd:element name="Position" type="xsd:string" minOccurs="0" />

## **2.219.92.220.9 2.220.9 MapDistanceScale.RightMargin**

*Applies to RDL schemaschemas 2010/01* [MSFT-RDL201001] *and 2016/01* [MSFT-RDL201601]

The **MapDistanceScale.RightMargin** element specifies the right margin of a MapDistanceScale and its parent Map. This element is optional. If this element is present, its value MUST be an RdlSize or an expression that evaluates to an **RdlSize**, and its value MUST NOT be negative. If this element is not present, its value is interpreted as 0.

Following is the parent element of the **MapDistanceScale.RightMargin** element.

**Parent elements** MapDistanceScale

The following is the XML Schema definition of the **MapDistanceScale.RightMargin** element.

<xsd:element name="RightMargin" type="xsd:string" minOccurs="0" />

#### **2.219.102.220.10 2.220.10 MapDistanceScale.ScaleBorderColor**

*Applies to RDL schemaschemas 2010/01* [MSFT-RDL201001] *and 2016/01* [MSFT-RDL201601]

The **MapDistanceScale.ScaleBorderColor** element specifies the scale border color in a MapDistanceScale. This element is optional. If this element is present, its value MUST be an RdlColor or an expression that evaluates to an **RdlColor**. If this element is not present, its value is interpreted as DarkGray.

Following is the parent element of the **MapDistanceScale.ScaleBorderColor** element.

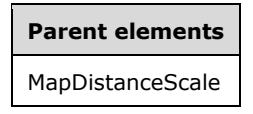

The following is the XML Schema definition of the **MapDistanceScale.ScaleBorderColor** element.

<xsd:element name="ScaleBorderColor" type="xsd:string" minOccurs="0" />

#### **2.219.112.220.11 2.220.11 MapDistanceScale.ScaleColor**

*Applies to RDL schemaschemas 2010/01* [MSFT-RDL201001] *and 2016/01* [MSFT-RDL201601]

The **MapDistanceScale.ScaleColor** element specifies the scale color in a MapDistanceScale. This element is optional. If this element is present, its value MUST be an RdlColor or an expression that evaluates to an **RdlColor**. If this element is not present, its value is interpreted as White.

Following is the parent element of the **MapDistanceScale.ScaleColor** element.

**Parent elements**

MapDistanceScale

The following is the XML Schema definition of the **MapDistanceScale.ScaleColor** element.

<xsd:element name="ScaleColor" type="xsd:string" minOccurs="0" />

# **2.219.122.220.12 2.220.12 MapDistanceScale.Style**

*Applies to RDL schemaschemas 2010/01* [MSFT-RDL201001] *and 2016/01* [MSFT-RDL201601]

The **MapDistanceScale.Style** specifies style information for a MapDistanceScale. This element is optional. This element is of type Style.

Following is the parent element of the **MapDistanceScale.Style** element.

# **Parent elements**

MapDistanceScale

The following is the XML Schema definition of the **MapDistanceScale.Style** element.

<xsd:element name="Style" type="StyleType" minOccurs="0" />

# **2.219.132.220.13 2.220.13 MapDistanceScale.ToolTip**

*Applies to RDL schemaschemas 2010/01* [MSFT-RDL201001] *and 2016/01* [MSFT-RDL201601]

The **MapDistanceScale.ToolTip** element specifies the tool tip text for a MapDistanceScale. This element is optional. If this element is present, its value MUST be a String ([XMLSCHEMA2] section 3.2.1) or an expression that evaluates to a **String**. If this element is not present, its value is interpreted as an empty string.

Following is the parent element of the **MapDistanceScale.ToolTip** element.

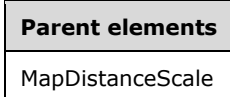

The following is the XML Schema definition of the **MapDistanceScale.ToolTip** element.

<xsd:element name="ToolTip" type="xsd:string" minOccurs="0" />

## **2.219.142.220.14 2.220.14 MapDistanceScale.TopMargin**

*Applies to RDL schemaschemas 2010/01* [MSFT-RDL201001] *and 2016/01* [MSFT-RDL201601]

The **MapDistanceScale.TopMargin** element specifies the top margin for a MapDistanceScale and its parent Map. This element is optional. If this element is present, its value MUST be an RdlSize or an

expression that evaluates to an **RdlSize**, and its value MUST NOT be negative. If this element is not present, its value is interpreted as 0.

Following is the parent element of the **MapDistanceScale.TopMargin** element.

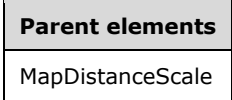

The following is the XML Schema definition of the **MapDistanceScale.TopMargin** element.

<xsd:element name="TopMargin" type="xsd:string" minOccurs="0" />

#### **2.219.152.220.15 2.220.15 MapDistanceScale.ZIndex**

*Applies to RDL schemaschemas 2010/01* [MSFT-RDL201001] *and 2016/01* [MSFT-RDL201601]

The **MapDistanceScale.ZIndex** element specifies the drawing order of a MapDistanceScale within its container. This element is optional. If this element is present, its value MUST be an Integer ([XMLSCHEMA2] section 3.3.17) or an expression that evaluates to an **Integer**, and its value MUST NOT be negative. If this element is not present, its value is interpreted as 0.

Following is the parent element of the **MapDistanceScale.ZIndex** element.

#### **Parent elements**

MapDistanceScale

The following is the XML Schema definition of the **MapDistanceScale.ZIndex** element.

<xsd:element name="ZIndex" type="xsd:string" minOccurs="0" />

#### **2.2202.221 2.221 MapLayers**

*Applies to RDL schemaschemas 2010/01* [MSFT-RDL201001] *and 2016/01* [MSFT-RDL201601]

The **MapLayers** element specifies a collection of MapTileLayer, MapLineLayer, MapPointLayer, and MapPolygonLayer elements.

The following are the parent and child elements of the **MapLayers** element.

**Parent elements** Map

**Child elements**

MapLineLayer

MapPointLayer

MapPolygonLayer

**Child elements**

MapTileLayer

The following is the XML Schema definition of the **MapLayers** element.

```
<xsd:complexType name="MapLayersType">
   <xsd:choice maxOccurs="unbounded">
     <xsd:element name="MapTileLayer" type="MapTileLayerType" />
     <xsd:element name="MapPolygonLayer" type="MapPolygonLayerType" />
    <xsd:element name="MapPointLayer" type="MapPointLayerType" />
     <xsd:element name="MapLineLayer" type="MapLineLayerType" />
  </xsd:choice>
  <xsd:anyAttribute namespace="##other" processContents="skiplax" />
</xsd:complexType>
```
# **2.220.12.221.1 2.221.1 MapLayers.MapLineLayer**

*Applies to RDL schemaschemas 2010/01* [MSFT-RDL201001] *and 2016/01* [MSFT-RDL201601]

The **MapLayers.MapLineLayer** element specifies a line layer for a map. This element is of type MapLineLayer.

Following is the parent element of the **MapLayers.MapLineLayer** element.

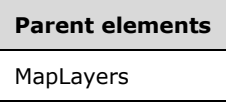

The following is the XML Schema definition of the **MapLayers.MapLineLayer** element.

<xsd:element name="MapLineLayer" type="MapLineLayerType" />

## **2.220.22.221.2 2.221.2 MapLayers.MapPointLayer**

*Applies to RDL schemaschemas 2010/01* [MSFT-RDL201001] *and 2016/01* [MSFT-RDL201601]

The **MapLayers.MapPointLayer** element specifies a point layer for a Map. This element is of type MapPointLayer.

Following is the parent element of the **MapLayers.MapPointLayer** element.

**Parent elements** MapLayers

The following is the XML Schema definition of the **MapLayers.MapPointLayer** element.

<xsd:element name="MapPointLayer" type="MapPointLayerType" />

## **2.220.32.221.3 2.221.3 MapLayers.MapPolygonLayer**

*Applies to RDL schemaschemas 2010/01* [MSFT-RDL201001] *and 2016/01* [MSFT-RDL201601]

The **MapLayers.MapPolygonLayer** element specifies a polygon layer for a Map. This element is of type MapPolygonLayer.

Following is the parent element of the **MapLayers.MapPolygonLayer** element.

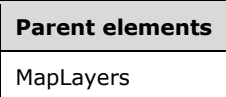

The following is the XML Schema definition of the **MapLayers.MapPolygonLayer** element.

<xsd:element name="MapPolygonLayer" type="MapPolygonLayerType" />

## **2.220.42.221.4 2.221.4 MapLayers.MapTileLayer**

*Applies to RDL schemaschemas 2010/01* [MSFT-RDL201001] *and 2016/01* [MSFT-RDL201601]

The **MapLayers.MapTileLayer** element specifies a **tile layer** for a Map. This element is of type MapTileLayer.

Following is the parent element of the **MapLayers.MapTileLayer** element.

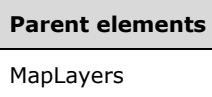

The following is the XML Schema definition of the **MapLayers.MapTileLayer** element.

<xsd:element name="MapTileLayer" type="MapTileLayerType" />

# **2.2212.222 2.222 MapLineLayer**

*Applies to RDL schemaschemas 2010/01* [MSFT-RDL201001] *and 2016/01* [MSFT-RDL201601]

The **MapLineLayer** element specifies a line-based **map layer** (for example, a street, a river, or a path) to be drawn in a map.

The following are the parent elements, attributes, and the child elements of the **MapLineLayer** element.

# **Parent elements**

MapLayers

#### **Attributes**

MapLineLayer.Name

#### **Child elements**

MapLineLayer.DataElementName

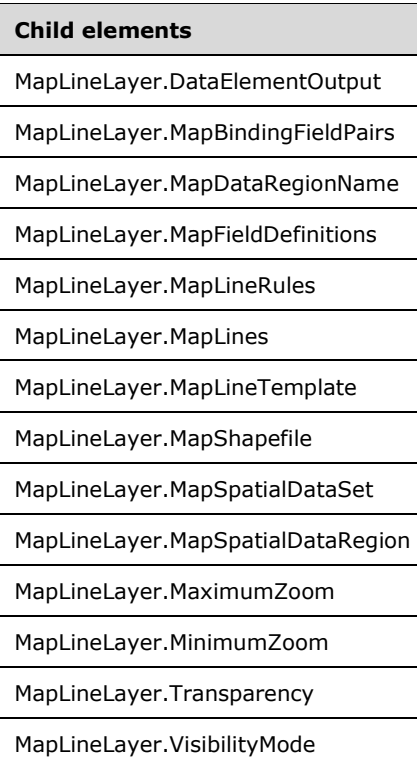

The following is the XML Schema definition of the **MapLineLayer** element.

```
<xsd:complexType name="MapLineLayerType">
  <xsd:choice maxOccurs="unbounded">
    <!--MapLayerStart-->
     <xsd:element name="VisibilityMode" type="xsd:string" minOccurs="0" />
 <xsd:element name="MinimumZoom" type="xsd:string" minOccurs="0" />
 <xsd:element name="MaximumZoom" type="xsd:string" minOccurs="0" />
     <xsd:element name="Transparency" type="xsd:string" minOccurs="0" />
     <!--MapLayerEnd-->
     <!--MapVectorLayerStart-->
     <xsd:element name="MapDataRegionName" type="xsd:string" minOccurs="0" />
     <xsd:element name="MapBindingFieldPairs" type="MapBindingFieldPairsType" 
                 minOccurs="0" />
     <xsd:element name="MapFieldDefinitions" type="MapFieldDefinitionsType" 
                 minOccurs="0" />
     <xsd:element name="MapShapefile" type="MapShapefileType" minOccurs="0" />
     <xsd:element name="MapSpatialDataSet" type="MapSpatialDataSetType" 
                  minOccurs="0" />
     <xsd:element name="MapSpatialDataRegion" type="MapSpatialDataRegionType" 
                 minOccurs="0" />
     <xsd:element name="DataElementName" type="xsd:string" minOccurs="0" />
     <xsd:element name="DataElementOutput" minOccurs="0">
       <xsd:simpleType>
         <xsd:restriction base="xsd:string">
           <xsd:enumeration value="Output" />
           <xsd:enumeration value="NoOutput" />
         </xsd:restriction>
       </xsd:simpleType>
     </xsd:element>
     <!--MapVectorLayerEnd-->
    <xsd:element name="MapLineTemplate" type="MapLineTemplateType" minOccurs="0" />
         -u\capu-/\sim <xsd:element name="MapLineRules" type="MapLineRulesType" minOccurs="0" />
     <xsd:element name="MapLines" type="MapLinesType" minOccurs="0" />
     <xsd:any namespace="##other" processContents="skiplax" />
```

```
 </xsd:choice>
  <xsd:attribute name="Name" type="xsd:normalizedString" use="required" />
  <xsd:anyAttribute namespace="##other" processContents="skiplax" />
</xsd:complexType>
```
# **2.221.12.222.1 2.222.1 MapLineLayer.Name**

*Applies to RDL schemaschemas 2010/01* [MSFT-RDL201001] *and 2016/01* [MSFT-RDL201601]

The **MapLineLayer.Name** attribute specifies a name for the MapLineLayer element. The **MapLineLayer.Name** attribute MUST be specified. The value of this attribute MUST be a casesensitive String ([XMLSCHEMA2] section 3.2.1) that is a CLS-compliant identifier [UTR15].

Following is the parent element of the **MapLineLayer.Name** attribute.

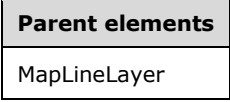

The following is the XML Schema definition of the **MapLineLayer.Name** attribute.

<xsd:attribute name="Name" type="xsd:normalizedString" use="required" />

#### **2.221.22.222.2 2.222.2 MapLineLayer.DataElementName**

*Applies to RDL schemaschemas 2010/01* [MSFT-RDL201001] *and 2016/01* [MSFT-RDL201601]

The **MapLineLayer.DataElementName** element specifies the name for the MapLineLayer to use for the data element or attribute. This element is optional.

If this element is present, its value MUST be a String ([XMLSCHEMA2] section 3.2.1) that is a CLScompliant identifier [UTR15]. If this element is not present, its value is interpreted as the name attribute of the line layer.

Following is the parent element of the **MapLineLayer.DataElementName** element.

#### **Parent elements**

MapLineLayer

The following is the XML Schema definition of the **MapLineLayer.DataElementName** element.

<xsd:element name="DataElementName" type="xsd:string" minOccurs="0" />

#### **2.221.32.222.3 2.222.3 MapLineLayer.DataElementOutput**

*Applies to RDL schemaschemas 2010/01* [MSFT-RDL201001] *and 2016/01* [MSFT-RDL201601]

The **MapLineLayer.DataElementOutput** element specifies whether a MapLineLayer will appear in a data rendering. This element is optional.

If this element is present, its value MUST be one of the following:

**Output:** Specifies that the item appears in the data rendering output.

**NoOutput**: Specifies that the item does not appear in the data rendering output.

If this element is not present, its value is interpreted as "Output".

Following is the parent element of the **MapLineLayer.DataElementOutput** element.

# **Parent elements** MapLineLayer

The following is the XML Schema definition of the **MapLineLayer.DataElementOutput** element.

```
<xsd:element name="DataElementOutput" minOccurs="0">
  <xsd:simpleType>
    <xsd:restriction base="xsd:string">
       <xsd:enumeration value="Output" />
       <xsd:enumeration value="NoOutput" />
     </xsd:restriction>
  </xsd:simpleType>
</xsd:element>
```
# **2.221.42.222.4 2.222.4 MapLineLayer.MapBindingFieldPairs**

*Applies to RDL schemaschemas 2010/01* [MSFT-RDL201001] *and 2016/01* [MSFT-RDL201601]

The **MapLineLayer.MapBindingFieldPairs** element specifies a collection of MapBindingFieldPair elements to be used to bind the **map items** in the parent map line layer to the data region that is associated with that layer. The **MapLineLayer.MapBindingFieldPairs** element is optional.

This element MUST be specified if the value of the MapLineLayer.MapDataRegionName element is specified and the value of the MapLineLayer.MapSpatialDataRegion element is not specified. Otherwise, the value of the **MapLineLayer.MapBindingFieldPairs** element is ignored. This element is of type MapBindingFieldPairs.

Following is the parent element of the **MapLineLayer.MapBindingFieldPairs** element.

# **Parent elements**

MapLineLayer

The following is the XML Schema definition of the **MapLineLayer.MapBindingFieldPairs** element.

<xsd:element name="MapBindingFieldPairs" type="MapBindingFieldPairsType" minOccurs="0" />

# **2.221.52.222.5 2.222.5 MapLineLayer.MapDataRegionName**

*Applies to RDL schemaschemas 2010/01* [MSFT-RDL201001] *and 2016/01* [MSFT-RDL201601]

The **MapLineLayer.MapDataRegionName** element specifies the data region from which to consume data. This element is optional. This element MUST be specified if the value of the MapLineLayer.MapSpatialDataRegion element is specified.

Following is the parent element of the **MapLineLayer.MapDataRegionName** element.

**Parent elements**

MapLineLayer

The following is the XML Schema definition of the **MapLineLayer.MapDataRegionName** element.

<xsd:element name="MapDataRegionName" type="xsd:string" minOccurs="0" />

# **2.221.62.222.6 2.222.6 MapLineLayer.MapFieldDefinitions**

*Applies to RDL schemaschemas 2010/01* [MSFT-RDL201001] *and 2016/01* [MSFT-RDL201601]

The **MapLineLayer.MapFieldDefinitions** element specifies a collection of MapFieldDefinition elements in a parent line layer. This collection describes the metadata for the fields that are associated with the **map lines**. The **MapLineLayer.MapFieldDefinitions** element is optional.

This element is ignored if the value of the MapLineLayer.MapLines element is not specified. The **MapLineLayer.MapFieldDefinitions** element is of type MapFieldDefinitions.

Following is the parent element of the **MapLineLayer.MapFieldDefinitions** element.

## **Parent elements**

MapLineLayer

The following is the XML Schema definition of the **MapLineLayer.MapFieldDefinitions** element.

<xsd:element name="MapFieldDefinitions" type="MapFieldDefinitionsType" minOccurs="0" />

## **2.221.72.222.7 2.222.7 MapLineLayer.MapLineRules**

*Applies to RDL schemaschemas 2010/01* [MSFT-RDL201001] *and 2016/01* [MSFT-RDL201601]

The **MapLineLayer.MapLineRules** element specifies a set of rules to be applied to map lines in the parent map layer. This element is of type MapLineRules.

Following is the parent element of the **MapLineLayer.MapLineRules** element.

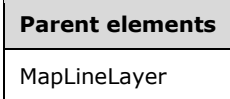

The following is the XML Schema definition of the **MapLineLayer.MapLineRules** element.

<xsd:element name="MapLineRules" type="MapLineRulesType" minOccurs="0" />

## **2.221.82.222.8 2.222.8 MapLineLayer.MapLines**

*Applies to RDL schemaschemas 2010/01* [MSFT-RDL201001] *and 2016/01* [MSFT-RDL201601]

The **MapLineLayer.MapLines** element specifies a collection of embedded map lines. This element is of type MapLines.

Following is the parent element of the **MapLineLayer.MapLines** element.

**Parent elements**

MapLineLayer

The following is the XML Schema definition of the **MapLineLayer.MapLines** element.

<xsd:element name="MapLines" type="MapLinesType" minOccurs="0" />

# **2.221.92.222.9 2.222.9 MapLineLayer.MapLineTemplate**

*Applies to RDL schemaschemas 2010/01* [MSFT-RDL201001] *and 2016/01* [MSFT-RDL201601]

The **MapLineLayer.MapLineTemplate** element specifies a **line template** to be applied for lines in the parent line layer. This element is optional. This element is of type MapLineTemplate.

Following is the parent element of the **MapLineLayer.MapLineTemplate** element.

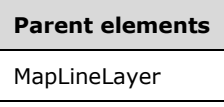

The following is the XML Schema definition of the **MapLineLayer.MapLineTemplate** element.

<xsd:element name="MapLineTemplate" type="MapLineTemplateType" minOccurs="0" />

# **2.221.102.222.10 2.222.10 MapLineLayer.MapSpatialDataRegion**

*Applies to RDL schemaschemas 2010/01* [MSFT-RDL201001] *and 2016/01* [MSFT-RDL201601]

The **MapLineLayer.MapSpatialDataRegion** element specifies a data region as the source for the map lines for the parent layer. This element is optional. This element is ignored if the value of the **MapLineLayer.MapLines** element is specified.

The **MapLineLayer.MapSpatialDataRegion** cannot be present if any of the following elements is present:

- MapLineLayer.MapSpatialDataSet
- **-**MapLineLayer.MapShapefile

The **MapLineLayer.MapSpatialDataRegion** element is of type MapSpatialDataRegion.

Following is the parent element of the **MapLineLayer.MapSpatialDataRegion** element.

#### **Parent elements**

MapLineLayer

The following is the XML Schema definition of the **MapLineLayer.MapSpatialDataRegion** element.

<xsd:element name="MapSpatialDataRegion" type="MapSpatialDataRegionType" minOccurs="0" />

# **2.221.112.222.11 2.222.11 MapLineLayer.MapShapefile**

#### *Applies to RDL schemaschemas 2010/01* [MSFT-RDL201001] *and 2016/01* [MSFT-RDL201601]

The **MapLineLayer.MapShapefile** element specifies a **shapefile** as the source for map lines for the parent layer. This element is optional. This element is ignored if the value of the **MapLineLayer.MapLines** element is specified.

The **MapLineLayer.MapShapefile** element cannot be present if either of the following elements is present:

- **MapLineLayer.MapSpatialDataSet**
- **MapLineLayer.MapSpatialDataRegion**

The **MapLineLayer.MapShapefile** element is of type MapShapefile.

Following is the parent element of the **MapLineLayer.MapShapefile** element.

# **Parent elements** MapLineLayer

The following is the XML Schema definition of the **MapLineLayer.MapShapefile** element.

<xsd:element name="MapShapefile" type="MapShapefileType" minOccurs="0" />

# **2.221.122.222.12 2.222.12 MapLineLayer.MapSpatialDataSet**

*Applies to RDL schemaschemas 2010/01* [MSFT-RDL201001] *and 2016/01* [MSFT-RDL201601]

The **MapLineLayer.MapSpatialDataSet** element specifies a SQL Server dataset as the source for map lines for the parent layer. This element is optional. This element is ignored if MapLineLayer.MapLines is specified.

The **MapLineLayer.MapSpatialDataSet** element cannot be present if either of the following elements is present:

- MapLineLayer.MapSpatialDataRegion
- **-**MapLineLayer.MapShapefile

The **MapLineLayer.MapSpatialDataSet** element is of type MapSpatialDataSet.

Following is the parent element of the **MapLineLayer.MapSpatialDataSet** element.

# **Parent elements**

MapLineLayer

The following is the XML Schema definition of the **MapLineLayer.MapSpatialDataSet** element.

<xsd:element name="MapSpatialDataSet" type="MapSpatialDataSetType" minOccurs="0" />

# **2.221.132.222.13 2.222.13 MapLineLayer.MaximumZoom**

*Applies to RDL schemaschemas 2010/01* [MSFT-RDL201001] *and 2016/01* [MSFT-RDL201601]

The **MapLineLayer.MaximumZoom** element specifies the maximum zoom level at which the parent layer is visible. This element is optional.

If this element is present, its value MUST be a Float ([XMLSCHEMA2] section 3.2.4) or an expression that evaluates to a **Float**. If this element is not present, its value is interpreted as 200. This element is ignored if the value of the **MapLineLayer.VisibilityMode** element is not "ZoomBased".

Following is the parent element of the **MapLineLayer.MaximumZoom** element.

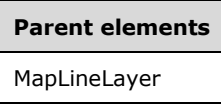

The following is the XML Schema definition of the **MapLineLayer.MaximumZoom** element.

<xsd:element name="MaximumZoom" type="xsd:string" minOccurs="0" />

## **2.221.142.222.14 2.222.14 MapLineLayer.MinimumZoom**

*Applies to RDL schemaschemas 2010/01* [MSFT-RDL201001] *and 2016/01* [MSFT-RDL201601]

The **MapLineLayer.MinimumZoom** element specifies the minimum zoom level at which the parent layer is visible. This element is optional.

If this element is present, its value MUST be a Float ([XMLSCHEMA2] section 3.2.4) or an expression that evaluates to a **Float**. If this element is not present, its value is interpreted as 50. This element is ignored if the value of the **MapLineLayer.VisibilityMode** element is not "ZoomBased".

Following is the parent element of the **MapLineLayer.MinimumZoom** element.

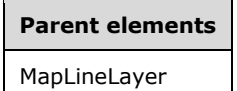

The following is the XML Schema definition of the **MapLineLayer.MinimumZoom** element.

<xsd:element name="MinimumZoom" type="xsd:string" minOccurs="0" />

## **2.221.152.222.15 2.222.15 MapLineLayer.Transparency**

*Applies to RDL schemaschemas 2010/01* [MSFT-RDL201001] *and 2016/01* [MSFT-RDL201601]

The **MapLineLayer.Transparency** element specifies the transparency for map lines in the parent layer as a percentage. This element is optional. If this element is present, its value MUST be a Float ([XMLSCHEMA2] section 3.2.4) or an expression that evaluates to a **Float**. If this element is not present, its value is interpreted as 100.

Following is the parent element of the **MapLineLayer.Transparency** element.

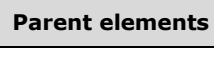

MapLineLayer

The following is the XML Schema definition of the **MapLineLayer.Transparency** element.

<xsd:element name="Transparency" type="xsd:string" minOccurs="0" />

## **2.221.162.222.16 2.222.16 MapLineLayer.VisibilityMode**

*Applies to RDL schemaschemas 2010/01* [MSFT-RDL201001] *and 2016/01* [MSFT-RDL201601]

The **MapLineLayer.VisibilityMode** element specifies the visibility mode for a map line layer. This element is optional. If this element is present, its value MUST be a String ([XMLSCHEMA2] section 3.2.1) or an expression that evaluates to a **String**.

The value of this element MUST be one of the following or MUST be an expression that evaluates to one of the following:

**Visible**: The layer MUST always be visible.

**Hidden**: The layer MUST always be hidden.

**ZoomBased**: The layer is shown in a zoom level range defined by MapLineLayer.MaximumZoom and MapLineLayer.MinimumZoom.

If this element is not present, its value is interpreted as "Visible".

Following is the parent element of the **MapLineLayer.VisibilityMode** element.

#### **Parent elements**

MapLineLayer

The following is the XML Schema definition of the **MapLineLayer.VisibilityMode** element.

<xsd:element name="VisibilityMode" type="xsd:string" minOccurs="0" />

## **2.2222.223 2.223 MapBindingFieldPairs**

*Applies to RDL schemaschemas 2010/01* [MSFT-RDL201001] *and 2016/01* [MSFT-RDL201601]

The **MapBindingFieldPairs** element specifies a collection of MapBindingFieldPair elements to be used to bind the map items in a map polygon layer, a map point layer, or a map line layer to the data region that is associated with the layer.

The **MapBindingFieldPairs** element MUST contain at least one **MapBindingFieldPair** instance.

The following are the parent elements and child element of the **MapBindingFieldPairs** element.

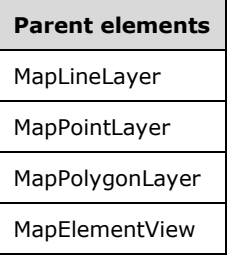

```
Child elements
```
MapBindingFieldPairs.MapBindingFieldPair

The following is the XML Schema definition of the **MapBindingFieldPairs** element.

```
<xsd:complexType name="MapBindingFieldPairsType">
   <xsd:sequence>
    <xsd:element name="MapBindingFieldPair" type="MapBindingFieldPairType" 
                 minOccurs="1" maxOccurs="unbounded" />
  </xsd:sequence>
  <xsd:anyAttribute namespace="##other" processContents="skiplax" />
</xsd:complexType>
```
# **2.222.12.223.1 2.223.1 MapBindingFieldPairs.MapBindingFieldPair**

*Applies to RDL schemaschemas 2010/01* [MSFT-RDL201001] *and 2016/01* [MSFT-RDL201601]

The **MapBindingFieldPairs.MapBindingFieldPair** element specifies a field and an expression to be used to bind the map items in a MapPolygonLayer, a MapPointLayer, or a MapLineLayer to the data region that is associated with the layer. If the MapBindingFieldPairs element is a child of MapElementView, the **MapBindingFieldPairs.MapBindingFieldPair** element is used to identify the map item to center on the viewport.

The **MapBindingFieldPairs.MapBindingFieldPair** element MUST be specified. This element is of type MapBindingFieldPair.

Following is the parent element of the **MapBindingFieldPairs.MapBindingFieldPair** element.

# **Parent elements**

MapBindingFieldPairs

The following is the XML Schema definition of the **MapBindingFieldPairs.MapBindingFieldPair** element.

```
<xsd:element name="MapBindingFieldPair" type="MapBindingFieldPairType" 
              minOccurs="1" maxOccurs="unbounded" />
```
# **2.2232.224 2.224 MapBindingFieldPair**

*Applies to RDL schemaschemas 2010/01* [MSFT-RDL201001] *and 2016/01* [MSFT-RDL201601]

The **MapBindingFieldPair** element specifies a field and an expression to be used to bind the spatial elements in a MapPolygonLayer, a MapPointLayer, or a MapLineLayer to the data region that is associated with the layer.

If the MapBindingFieldPairs element is a child of MapElementView, the MapBindingFieldPairs.MapBindingFieldPair element is used to identify the map item to center on the viewport.

The following are the parent and child elements of the **MapBindingFieldPair** element.

# **Parent elements**

MapBindingFieldPairs

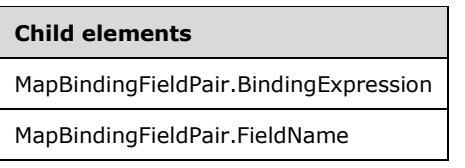

#### The following is the XML Schema definition of the **MapBindingFieldPair** element.

```
<xsd:complexType name="MapBindingFieldPairType">
   <xsd:choice maxOccurs="unbounded">
     <xsd:element name="FieldName" type="xsd:string" minOccurs="1" />
     <xsd:element name="BindingExpression" type="xsd:string" minOccurs="1" />
     <xsd:any namespace="##other" processContents="skiplax" />
   </xsd:choice>
   <xsd:anyAttribute namespace="##other" processContents="skiplax" />
</xsd:complexType>
```
# **2.223.12.224.1 2.224.1 MapBindingFieldPair.BindingExpression**

#### *Applies to RDL schemaschemas 2010/01* [MSFT-RDL201001] *and 2016/01* [MSFT-RDL201601]

The **MapBindingFieldPair.BindingExpression** element specifies the expression to be evaluated for each innermost group instance of the data region that is compared to MapBindingFieldPair.FieldName. This comparison occurs in order to perform the binding between the spatial elements in a map polygon layer, a map point layer, or a map line layer to the data region that is associated with the layer.

The **MapBindingFieldPair.BindingExpression** element MUST be specified.

Following is the parent element of the **MapBindingFieldPair.BindingExpression** element.

#### **Parent elements**

 $\mathsf{l}$ 

MapBindingFieldPair

The following is the XML Schema definition of the **MapBindingFieldPair.BindingExpression** element.

```
<xsd:element name="BindingExpression" type="xsd:string" minOccurs="1" />
```
## **2.223.22.224.2 2.224.2 MapBindingFieldPair.FieldName**

*Applies to RDL schemaschemas 2010/01* [MSFT-RDL201001] *and 2016/01* [MSFT-RDL201601]

The **MapBindingFieldPair.FieldName** element specifies the field name of the spatial element in a map polygon layer, a map point layer, or a map line layer that is to be used for binding with the data region that is associated with the layer.

The **MapBindingFieldPair.FieldName** element MUST be specified. The value of this element MUST be a String ([XMLSCHEMA2] section 3.2.1) or an expression that evaluates to a **String**.

Following is the parent element of the **MapBindingFieldPair.FieldName** element.

**Parent elements**

MapBindingFieldPair

```
The following is the XML Schema definition of the MapBindingFieldPair.FieldName element.
```
<xsd:element name="FieldName" type="xsd:string" minOccurs="1" />

## **2.2242.225 2.225 MapFieldDefinitions**

*Applies to RDL schemaschemas 2010/01* [MSFT-RDL201001] *and 2016/01* [MSFT-RDL201601]

The **MapFieldDefinitions** element specifies a collection of MapFieldDefinition elements in a MapPolygonLayer, a MapPointLayer, or a MapLineLayer. The **MapFieldDefinitions** element MUST contain at least one **MapFieldDefinition** element.

The following are the parent elements and child element of the **MapFieldDefinitions** element.

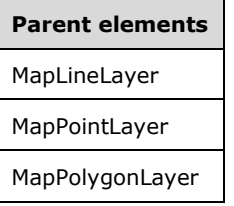

#### **Child elements**

MapFieldDefinitions.MapFieldDefinition

The following is the XML Schema definition of the **MapFieldDefinitions** element.

```
<xsd:complexType name="MapFieldDefinitionsType">
  <xsd:sequence>
    <xsd:element name="MapFieldDefinition" type="MapFieldDefinitionType" 
                 minOccurs="1" maxOccurs="unbounded" />
  </xsd:sequence>
  <xsd:anyAttribute namespace="##other" processContents="skiplax" />
</xsd:complexType>
```
## **2.224.12.225.1 2.225.1 MapFieldDefinitions.MapFieldDefinition**

*Applies to RDL schemaschemas 2010/01* [MSFT-RDL201001] *and 2016/01* [MSFT-RDL201601]

The **MapFieldDefinitions.MapFieldDefinition** element specifies the metadata for a MapField element. The **MapFieldDefinitions.MapFieldDefinition** element MUST be specified. This element is of type MapFieldDefinition.

Following is the parent element of the **MapFieldDefinitions.MapFieldDefinition** element.

**Parent elements**

MapFieldDefinitions

The following is the XML Schema definition of the **MapFieldDefinitions.MapFieldDefinition** element.

```
<xsd:element name="MapFieldDefinition" type="MapFieldDefinitionType" minOccurs="1" 
              maxOccurs="unbounded" />
```
# **2.2252.226 2.226 MapFieldDefinition**

*Applies to RDL schemaschemas 2010/01* [MSFT-RDL201001] *and 2016/01* [MSFT-RDL201601]

The **MapFieldDefinition** element specifies the metadata for a MapField.

The following are the parent and child elements of the **MapFieldDefinition** element.

**Parent elements**

MapFieldDefinitions

#### **Child elements**

 $\mathsf{l}$ 

MapFieldDefinition.DataType

MapFieldDefinition.Name

The following is the XML Schema definition of the **MapFieldDefinition** element.

```
<xsd:complexType name="MapFieldDefinitionType">
  <xsd:choice maxOccurs="unbounded">
     <xsd:element name="Name" type="xsd:string" minOccurs="1" />
     <xsd:element name="DataType" minOccurs="1">
       <xsd:simpleType>
         <xsd:restriction base="xsd:string">
           <xsd:enumeration value="Boolean" />
           <xsd:enumeration value="DateTime" />
          <xsd:enumeration value="Integer" />
          <xsd:enumeration value="Float" />
           <xsd:enumeration value="String" />
        </xsd:restriction>
       </xsd:simpleType>
     </xsd:element>
     <xsd:any namespace="##other" processContents="skiplax" />
  </xsd:choice>
   <xsd:anyAttribute namespace="##other" processContents="skiplax" />
</xsd:complexType>
```
# **2.225.12.226.1 2.226.1 MapFieldDefinition.DataType**

*Applies to RDL schemaschemas 2010/01* [MSFT-RDL201001] *and 2016/01* [MSFT-RDL201601]

The **MapFieldDefinition.DataType** element specifies the field data type. This element MUST be specified, and its value MUST be a String ([XMLSCHEMA2] section 3.2.1). The value of this element MUST be one of the following:

**Boolean:** The field value MUST be a Boolean ([XMLSCHEMA2] section 3.2.2).

**DateTime:** The field value MUST be a DateTime ([XMLSCHEMA2] section 3.2.7).

**Integer:** The field value MUST be an Integer ([XMLSCHEMA2] section 3.3.17).

**Float:** The field value MUST be a Float ([XMLSCHEMA2] section 3.2.4).

**String:** The field value MUST be a **String** ([XMLSCHEMA2] section 3.2.1).

Following is the parent element of the **MapFieldDefinition.DataType** element.

# **Parent elements** MapFieldDefinition

The following is the XML Schema definition of the **MapFieldDefinition.DataType** element.

```
<xsd:element name="DataType" minOccurs="1">
  <xsd:simpleType>
     <xsd:restriction base="xsd:string">
       <xsd:enumeration value="Boolean" />
       <xsd:enumeration value="DateTime" />
      <xsd:enumeration value="Integer" />
      <xsd:enumeration value="Float" />
       <xsd:enumeration value="String" />
    </xsd:restriction>
   </xsd:simpleType>
</xsd:element>
```
# **2.225.22.226.2 2.226.2 MapFieldDefinition.Name**

*Applies to RDL schemaschemas 2010/01* [MSFT-RDL201001] *and 2016/01* [MSFT-RDL201601]

The **MapFieldDefinition.Name** element specifies the name for a MapFieldDefinition. The **MapFieldDefinition.Name** element MUST be specified, and its value MUST be a String ([XMLSCHEMA2] section 3.2.1).

Following is the parent element of the **MapFieldDefinition.Name** element.

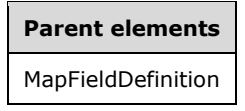

The following is the XML Schema definition of the **MapFieldDefinition.Name** element.

<xsd:element name="Name" type="xsd:string" minOccurs="1" />

# **2.2262.227 2.227 MapLineRules**

*Applies to RDL schemaschemas 2010/01* [MSFT-RDL201001] *and 2016/01* [MSFT-RDL201601]

The **MapLineRules** element specifies a set of rules to be applied to map lines in the parent layer.

The following are the parent and child elements of the **MapLineRules** element.

#### **Parent elements**

MapLineLayer

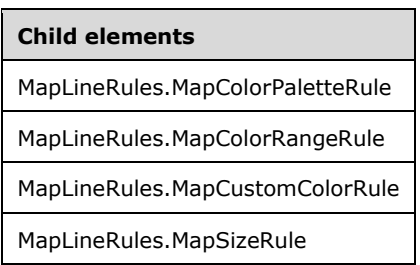

The following is the XML Schema definition of the **MapLineRules** element.

```
<xsd:complexType name="MapLineRulesType">
   <xsd:choice maxOccurs="unbounded">
     <xsd:element name="MapColorRangeRule" type="MapColorRangeRuleType" 
                 minOccurs="0" />
     <xsd:element name="MapColorPaletteRule" type="MapColorPaletteRuleType" 
                 minOccurs="0" />
     <xsd:element name="MapCustomColorRule" type="MapCustomColorRuleType" 
                 minOccurs="0" />
     <xsd:element name="MapSizeRule" type="MapSizeRuleType" minOccurs="0" />
     <xsd:any namespace="##other" processContents="skiplax" />
   </xsd:choice>
   <xsd:anyAttribute namespace="##other" processContents="skiplax" />
</xsd:complexType>
```
# **2.226.12.227.1 2.227.1 MapLineRules.MapColorPaletteRule**

*Applies to RDL schemaschemas 2010/01* [MSFT-RDL201001] *and 2016/01* [MSFT-RDL201601]

The **MapLineRules.MapColorPaletteRule** element specifies a palette of colors for map lines in the parent layer based on the value of the MapColorPaletteRule.DataValue element. The **MapLineRules.MapColorPaletteRule** element is optional. If this element is present, it overrides the Style.Color child element of the MapLineTemplate element.

The **MapLineRules.MapColorPaletteRule** element cannot be present if either of the following elements is present:

- **-** MapLineRules.MapColorRangeRule
- **-** MapLineRules.MapCustomColorRule

The **MapLineRules.MapColorPaletteRule** element is of type MapColorPaletteRule.

Following is the parent element of the **MapLineRules.MapColorPaletteRule** element.

# **Parent elements** MapLineRules

The following is the XML Schema definition of the **MapLineRules.MapColorPaletteRule** element.

<xsd:element name="MapColorPaletteRule" type="MapColorPaletteRuleType" minOccurs="0" />

## **2.226.22.227.2 2.227.2 MapLineRules.MapColorRangeRule**

The **MapLineRules.MapColorRangeRule** element specifies a color range to be used for colorizing map lines in the parent layer based on the value of the MapColorRangeRule.DataValue element. The **MapLineRules.MapColorRangeRule** element is optional. If this element is present, it overrides the Style.Color child element of the MapLineTemplate element.

The **MapLineRules.MapColorRangeRule** element cannot be present if either of the following elements is present:

- **-**MapLineRules.MapColorPaletteRule
- **-** MapLineRules.MapCustomColorRule

The **MapLineRules.MapColorRangeRule** element is of type MapColorRangeRule.

Following is the parent element of the **MapLineRules.MapColorRangeRule** element.

#### **Parent elements**

MapLineRules

The following is the XML Schema definition of the **MapLineRules.MapColorRangeRule** element.

```
<xsd:element name="MapColorRangeRule" type="MapColorRangeRuleType" minOccurs="0" />
minOccurs="0
```
## **2.226.32.227.3 2.227.3 MapLineRules.MapCustomColorRule**

The **MapLineRules.MapCustomColorRule** element specifies a user-defined set of colors for map lines in the parent layer based on the value of the MapCustomColorRule.DataValue element. The **MapLineRules.MapCustomColorRule** element is optional. If this element is present, it overrides the Style.Color child element of the MapLineTemplate element.

The **MapLineRules.MapCustomColorRule** element cannot be present if either of the following elements is present:

- **-** MapLineRules.MapColorPaletteRule
- **-** MapLineRules.MapColorRangeRule

The **MapLineRules.MapCustomColorRule** element is of type MapCustomColorRule.

Following is the parent element of the **MapLineRules.MapCustomColorRule** element.

#### **Parent elements**

MapLineRules

The following is the XML Schema definition of the **MapLineRules.MapCustomColorRule** element.

<xsd:element name="MapCustomColorRule" type="MapCustomColorRuleType" minOccurs="0" />  $O(\text{curve}=\text{max} \wedge \text{max}$ 

# **2.226.42.227.4 2.227.4 MapLineRules.MapSizeRule**

The **MapLineRules.MapSizeRule** element specifies a size range to be used for sizing map lines in the parent layer based on the value of the MapSizeRule.DataValue element. The **MapLineRules.MapSizeRule** element is optional.

If this element is present, it overrides the MapLineTemplate.Width element. This element is of type MapSizeRule.

Following is the parent element of the **MapLineRules.MapSizeRule** element.

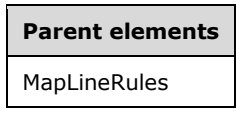

The following is the XML Schema definition of the **MapLineRules.MapSizeRule** element.

<xsd:element name="MapSizeRule" type="MapSizeRuleType" minOccurs="0" />

## **2.2272.228 2.228 MapColorPaletteRule**

*Applies to RDL schemaschemas 2010/01* [MSFT-RDL201001] *and 2016/01* [MSFT-RDL201601]

The **MapColorPaletteRule** element specifies a palette of colors for map items in a MapPolygonLayer, a MapPointLayer, or a MapLineLayer based on the value of the MapColorPaletteRule.DataValue element.

The following are the parent and child elements of the **MapColorPaletteRule** element.

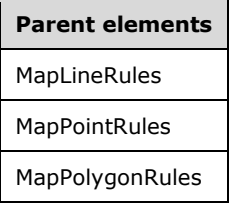

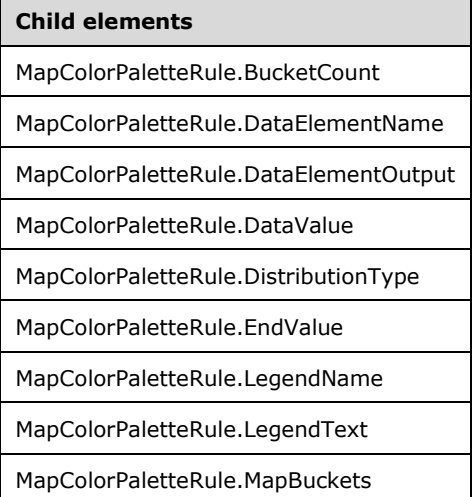

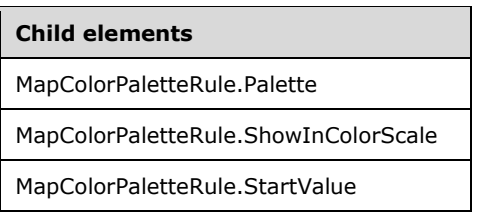

The following is the XML Schema definition of the **MapColorPaletteRule** element.

```
<xsd:complexType name="MapColorPaletteRuleType">
   <xsd:choice maxOccurs="unbounded">
    <!--MapAppearanceRule Start-->
     <xsd:element name="DataValue" type="xsd:string" minOccurs="0" />
     <xsd:element name="DistributionType" type="xsd:string" minOccurs="0" />
     <xsd:element name="BucketCount" type="xsd:string" minOccurs="0" />
     <xsd:element name="StartValue" type="xsd:string" minOccurs="0" />
     <xsd:element name="EndValue" type="xsd:string" minOccurs="0" />
     <xsd:element name="MapBuckets" type="MapBucketsType" minOccurs="0" />
     <xsd:element name="LegendName" type="xsd:string" minOccurs="0" />
     <xsd:element name="LegendText" type="xsd:string" minOccurs="0" />
 <xsd:element name="DataElementName" type="xsd:string" minOccurs="0" />
 <xsd:element name="DataElementOutput" minOccurs="0">
       <xsd:simpleType>
         <xsd:restriction base="xsd:string">
           <xsd:enumeration value="Output" />
           <xsd:enumeration value="NoOutput" />
         </xsd:restriction>
       </xsd:simpleType>
     </xsd:element>
     <!--MapAppearanceRule End-->
     <!--MapColorRule Start-->
     <xsd:element name="ShowInColorScale" type="xsd:string" minOccurs="0" />
     <!--MapColorRule End-->
     <xsd:element name="Palette" type="xsd:string" minOccurs="0" />
     <xsd:any namespace="##other" processContents="skiplax" />
   </xsd:choice>
  <xsd:anyAttribute namespace="##other" processContents="skiplax" />
</xsd:complexType>
```
# **2.227.12.228.1 2.228.1 MapColorPaletteRule.BucketCount**

*Applies to RDL schemaschemas 2010/01* [MSFT-RDL201001] *and 2016/01* [MSFT-RDL201601]

The **MapColorPaletteRule.BucketCount** element specifies the number of buckets for a MapColorPaletteRule. The **MapColorPaletteRule.BucketCount** element is optional.

If the **MapColorPaletteRule.BucketCount** element is present, its value MUST be an Integer ([XMLSCHEMA2] section 3.3.17) or an expression that evaluates to an **Integer**. If this element is not present, its value is interpreted as 5.

The **MapColorPaletteRule.BucketCount** element is ignored if the value of the MapColorPaletteRule.DistributionType element is "Custom" or if the value of the MapColorPaletteRule.DataValue element is not scalar.

Following is the parent element of the **MapColorPaletteRule.BucketCount** element.

#### **Parent elements**

MapColorPaletteRule

The following is the XML Schema definition of the **MapColorPaletteRule.BucketCount** element.

<xsd:element name="BucketCount" type="xsd:string" minOccurs="0" />

#### **2.227.22.228.2 2.228.2 MapColorPaletteRule.DataElementName**

The **MapColorPaletteRule.DataElementName** element specifies the name to use for the data element or attribute for the MapColorPaletteRule.DataValue element. The **MapColorPaletteRule.DataElementName** element is optional.

If this element is present, its value MUST be a String ([XMLSCHEMA2] section 3.2.1) that is a CLScompliant identifier [UTR15].

Following is the parent element of the **MapColorPaletteRule.DataElementName** element.

#### **Parent elements**

MapColorPaletteRule

The following is the XML Schema definition of the **MapColorPaletteRule.DataElementName** element.

<xsd:element name="DataElementName" type="xsd:string" minOccurs="0" />

## **2.227.32.228.3 2.228.3 MapColorPaletteRule.DataElementOutput**

The **MapColorPaletteRule.DataElementOutput** element specifies whether the parent MapColorPaletteRule element will appear in a data rendering. The **MapColorPaletteRule.DataElementOutput** element is optional.

If this element is present, its value MUST be one of the following:

**Output:** Specifies that the item appears in the data rendering output.

**NoOutput:** Specifies that the item does not appear in the data rendering output.

If this element is not present, its value is interpreted as "Output".

Following is the parent element of the **MapColorPaletteRule.DataElementOutput** element.

#### **Parent elements**

MapColorPaletteRule

The following is the XML Schema definition of the **MapColorPaletteRule.DataElementOutput** element.

```
<xsd:element name="DataElementOutput" minOccurs="0">
  <xsd:simpleType>
     <xsd:restriction base="xsd:string">
      <xsd:enumeration value="Output" />
       <xsd:enumeration value="NoOutput" />
     </xsd:restriction>
   </xsd:simpleType>
</xsd:element>
```
*[MS-RDL-Diff] - v20160510 Report Definition Language File Format Copyright © 2016 Microsoft Corporation Release: May 10, 2016*

## **2.227.42.228.4 2.228.4 MapColorPaletteRule.DataValue**

The **MapColorPaletteRule.DataValue** element specifies an expression to be evaluated on the scope of a map item in a MapPolygonLayer, a MapPointLayer, or a MapLineLayer. The **MapColorPaletteRule.DataValue** element is optional.

Palette colors are assigned to map items based on the value of the **MapColorPaletteRule.DataValue** element. If this element is not present, each map item is assigned a distinct color from the palette.

Following is the parent element of the **MapColorPaletteRule.DataValue** element.

#### **Parent elements**

MapColorPaletteRule

The following is the XML Schema definition of the **MapColorPaletteRule.DataValue** element.

<xsd:element name="DataValue" type="xsd:string" minOccurs="0" />

# **2.227.52.228.5 2.228.5 MapColorPaletteRule.DistributionType**

The **MapColorPaletteRule.DistributionType** element specifies the distribution type for a MapColorPaletteRule instance. The **MapColorPaletteRule.DistributionType** element is optional. If this element is present, its value MUST be a String ([XMLSCHEMA2] section 3.2.1) or an expression that evaluates to a **String**.

The value of this element MUST be one of the following or MUST be an expression that evaluates to one of the following:

**Optimal:** The optimal distribution is applied.

**EqualInterval:** The equal-interval distribution is applied.

**EqualDistribution:** The equal distribution is applied.

**Custom:** The user-defined distribution is applied.

If this element is not present, its value is interpreted as "Optimal".

Following is the parent element of the **MapColorPaletteRule.DistributionType** element.

#### **Parent elements**

MapColorPaletteRule

The following is the XML Schema definition of the **MapColorPaletteRule.DistributionType** element.

<xsd:element name="DistributionType" type="xsd:string" minOccurs="0" />

## **2.227.62.228.6 2.228.6 MapColorPaletteRule.EndValue**

The **MapColorPaletteRule.EndValue** element specifies the end value for a MapColorPaletteRule distribution. The **MapColorPaletteRule.EndValue** element is optional.

The **MapColorPaletteRule.EndValue** element is ignored if the value of the MapColorPaletteRule.DistributionType element is "Custom" or if the value of the MapColorPaletteRule.DataValue element is not scalar. Otherwise, if the **MapColorPaletteRule.EndValue** element is not specified, its value MUST be automatically calculated.

Following is the parent element of the **MapColorPaletteRule.EndValue** element.

#### **Parent elements**

MapColorPaletteRule

The following is the XML Schema definition of the **MapColorPaletteRule.EndValue** element.

<xsd:element name="EndValue" type="xsd:string" minOccurs="0" />

## **2.227.72.228.7 2.228.7 MapColorPaletteRule.LegendName**

The **MapColorPaletteRule.LegendName** specifies the name of the legend in which the rule distribution is displayed. The **MapColorPaletteRule.LegendName** element is optional. If this element is present, its value MUST be a String ([XMLSCHEMA2] section 3.2.1). If this element is not present, the rule distribution MUST NOT be displayed in any legend.

Following is the parent element of the **MapColorPaletteRule.LegendName** element.

#### **Parent elements**

MapColorPaletteRule

The following is the XML Schema definition of the **MapColorPaletteRule.LegendName** element.

<xsd:element name="LegendName" type="xsd:string" minOccurs="0" />

#### **2.227.82.228.8 2.228.8 MapColorPaletteRule.LegendText**

The **MapColorPaletteRule.LegendText** element specifies the label to be displayed for the map distribution in the legend that is specified by MapColorPaletteRule.LegendName. The **MapColorPaletteRule.LegendText** element is optional.

If this element is present, its value MUST be a String ([XMLSCHEMA2] section 3.2.1) or an expression that evaluates to a **String**. If this element is not present, its value is interpreted as the start value of the bucket, followed by a hyphen (-), followed by the end value of the bucket.

Following is the parent element of the **MapColorPaletteRule.LegendText** element.

#### **Parent elements**

MapColorPaletteRule

The following is the XML Schema definition of the **MapColorPaletteRule.LegendText** element.

<xsd:element name="LegendText" type="xsd:string" minOccurs="0" />

## **2.227.92.228.9 2.228.9 MapColorPaletteRule.MapBuckets**

The **MapColorPaletteRule.MapBuckets** element specifies a custom set of MapBucket instances to be used for data distribution. The **MapColorPaletteRule.MapBuckets** element is optional.

The **MapColorPaletteRule.MapBuckets** element MUST be specified if the value of the MapColorPaletteRule.DistributionType element is specified as "Custom". Otherwise, the **MapColorPaletteRule.MapBuckets** element is ignored. This element is of type MapBuckets.

Following is the parent element of the **MapColorPaletteRule.MapBuckets** element.

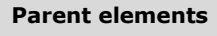

MapColorPaletteRule

The following is the XML Schema definition of the **MapColorPaletteRule.MapBuckets** element.

<xsd:element name="MapBuckets" type="MapBucketsType" minOccurs="0" />

## **2.227.102.228.10 2.228.10 MapColorPaletteRule.Palette**

The **MapColorPaletteRule.Palette** element specifies the palette to be used for colorizing map items. This element is optional. If the **MapColorPaletteRule.Palette** element is present, its value MUST be a String ([XMLSCHEMA2] section 3.2.1) or an expression that evaluates to a **String**.

The value of this element MUST be one of the following or MUST be an expression that evaluates to one of the following:

**Random:** A random palette is used.

**Light:** A light palette is used.

**SemiTransparent:** A semitransparent palette is used.

**BrightPastel:** A bright pastel palette is used.

If this element is not present, its value is interpreted as "Random".

Following is the parent element of the MapColorPaletteRule.Palette element.

#### **Parent elements**

MapColorPaletteRule

The following is the XML Schema definition of the **MapColorPaletteRule.Palette** element.

<xsd:element name="Palette" type="xsd:string" minOccurs="0" />

# **2.227.112.228.11 2.228.11 MapColorPaletteRule.ShowInColorScale**

The **MapColorPaletteRule.ShowInColorScale** element specifies whether the colors that are assigned to map items are displayed in a MapColorScale instance. The **MapColorPaletteRule.ShowInColorScale** element is optional.

If the **MapColorPaletteRule.ShowInColorScale** element is present, its value MUST be a Boolean ([XMLSCHEMA2] section 3.2.2) or an expression that evaluates to a **Boolean**. If this element is not present, its value is interpreted as false.

Following is the parent element of the **MapColorPaletteRule.ShowInColorScale** element.

#### **Parent elements**

MapColorPaletteRule

The following is the XML Schema definition of the **MapColorPaletteRule.ShowInColorScale** element.

<xsd:element name="ShowInColorScale" type="xsd:string" minOccurs="0" />

# **2.227.122.228.12 2.228.12 MapColorPaletteRule.StartValue**

The **MapColorPaletteRule.StartValue** specifies the start value for a MapColorPaletteRule distribution. The **MapColorPaletteRule.StartValue** element is optional.

This element is ignored if the value of the MapColorPaletteRule.DistributionType element is "Custom" or if the value of the MapColorPaletteRule.DataValue element is not scalar. Otherwise, if the **MapColorPaletteRule.StartValue** element is not specified, its value MUST be automatically calculated.

Following is the parent element of the **MapColorPaletteRule.StartValue** element.

#### **Parent elements**

MapColorPaletteRule

The following is the XML Schema definition of the **MapColorPaletteRule.StartValue** element.

```
<xsd:element name="StartValue" type="xsd:string" minOccurs="0" />
```
## **2.2282.229 2.229 MapBuckets**

#### *Applies to RDL schemaschemas 2010/01* [MSFT-RDL201001] *and 2016/01* [MSFT-RDL201601]

The **MapBuckets** element specifies a collection of MapBucket elements to be used for analytical data distribution in a MapColorRangeRule, a MapColorPaletteRule, a MapCustomColorRule, a MapSizeRule, or a MapMarkerRule.

The **MapBuckets** element is specified if the value of the MapColorRangeRule.DistributionType, MapColorPaletteRule.DistributionType, MapCustomColorRule.DistributionType, MapSizeRule.DistributionType, or MapMarkerRule.DistributionType element is specified as "Custom". Otherwise, the **MapBuckets** element is ignored. If this element is present, it MUST contain at least one **MapBucket** instance.

The following are the parent elements and child element of the **MapBuckets** element.

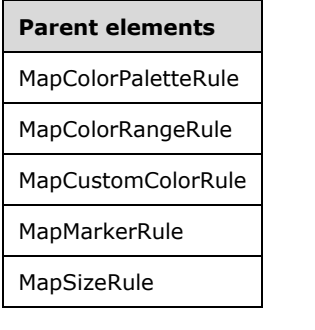

#### **Child elements**

MapBuckets.MapBucket

The following is the XML Schema definition of the **MapBuckets** element.

```
<xsd:complexType name="MapBucketsType">
  <xsd:sequence>
    <xsd:element name="MapBucket" type="MapBucketType" minOccurs="1" 
                 maxOccurs="unbounded" />
  </xsd:sequence>
  <xsd:anyAttribute namespace="##other" processContents="skiplax" />
</xsd:complexType>
```
# **2.228.12.229.1 2.229.1 MapBuckets.MapBucket**

*Applies to RDL schemaschemas 2010/01* [MSFT-RDL201001] *and 2016/01* [MSFT-RDL201601]

The **MapBuckets.MapBucket** element specifies the range of the custom start and end values to be used for analytical data distribution in a MapColorRangeRule, a MapColorPaletteRule, a MapCustomColorRule, a MapSizeRule, or a MapMarkerRule.

The **MapBuckets.MapBucket** element MUST be specified. This element is of type MapBucket.

Following is the parent element of the **MapBuckets.MapBucket** element.

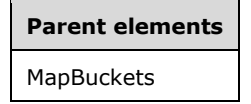

The following is the XML Schema definition of the **MapBuckets.MapBucket** element.

```
<xsd:element name="MapBucket" type="MapBucketType" minOccurs="1" 
             maxOccurs="unbounded" />
```
## **2.2292.230 2.230 MapBucket**

*Applies to RDL schemaschemas 2010/01* [MSFT-RDL201001] *and 2016/01* [MSFT-RDL201601]

The **MapBucket** element specifies the range of custom start and end values to be used for analytical data distribution in a MapColorRangeRule, a MapColorPaletteRule, a MapCustomColorRule, a MapSizeRule, or a MapMarkerRule.

The following are the parent and child elements of the **MapBucket** element.

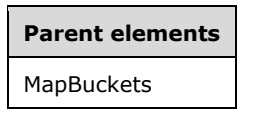

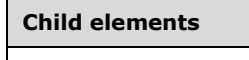

MapBucket.EndValue

MapBucket.StartValue

The following is the XML Schema definition of the **MapBucket** element.

```
<xsd:complexType name="MapBucketType">
  <xsd:choice maxOccurs="unbounded">
     <xsd:element name="StartValue" type="xsd:string" minOccurs="0" />
    <xsd:element name="EndValue" type="xsd:string" minOccurs="0" />
    <xsd:any namespace="##other" processContents="skiplax" />
  </xsd:choice>
  <xsd:anyAttribute namespace="##other" processContents="skiplax" />
</xsd:complexType>
```
#### **2.229.12.230.1 2.230.1 MapBucket.EndValue**

*Applies to RDL schemaschemas 2010/01* [MSFT-RDL201001] *and 2016/01* [MSFT-RDL201601]

The **MapBucket.EndValue** element specifies the end value for a **map bucket**. This element is optional. If this element is not present, its value is interpreted as automatically calculated.

Following is the parent element of the **MapBucket.EndValue** element.

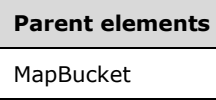

The following is the XML Schema definition of the **MapBucket.EndValue** element.

<xsd:element name="EndValue" type="xsd:string" minOccurs="0" />

## **2.229.22.230.2 2.230.2 MapBucket.StartValue**

*Applies to RDL schemaschemas 2010/01* [MSFT-RDL201001] *and 2016/01* [MSFT-RDL201601]

The **MapBucket.StartValue** element specifies the start value for a MapBucket. This element is optional. If this element is not present, its value is interpreted as automatically calculated.

Following is the parent element of the **MapBucket.StartValue** element.

**Parent elements**

MapBucket

The following is the XML Schema definition of the **MapBucket.StartValue** element.

<xsd:element name="StartValue" type="xsd:string" minOccurs="0" />

# **2.2302.231 2.231 MapColorRangeRule**

*Applies to RDL schemaschemas 2010/01* [MSFT-RDL201001] *and 2016/01* [MSFT-RDL201601]

The **MapColorRangeRule** element specifies a color range to be used for colorizing map items in a MapPolygonLayer, a MapPointLayer, or a MapLineLayer, based on the value of the MapColorRangeRule.DataValue element.

The following are the parent and child elements of the **MapColorRangeRule** element.

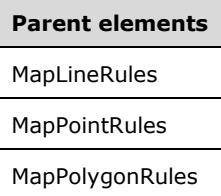

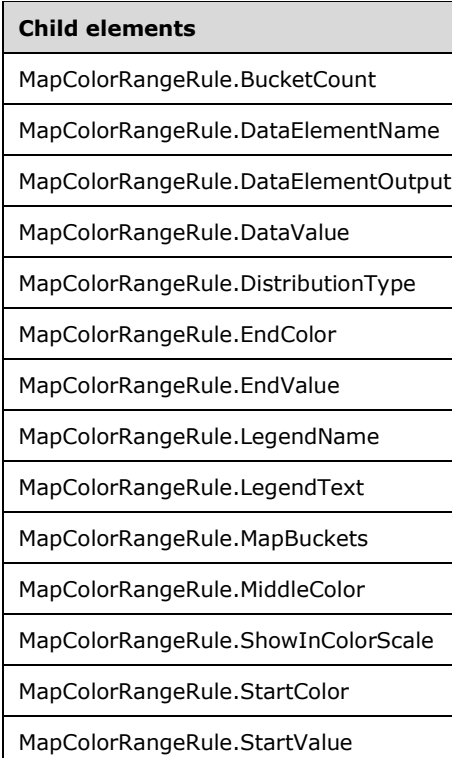

The following is the XML Schema definition of the **MapColorRangeRule** element.

```
<xsd:complexType name="MapColorRangeRuleType">
  <xsd:choice maxOccurs="unbounded">
     <!--MapAppearanceRule Start-->
     <xsd:element name="DataValue" type="xsd:string" minOccurs="0" />
     <xsd:element name="DistributionType" type="xsd:string" minOccurs="0" />
     <xsd:element name="BucketCount" type="xsd:string" minOccurs="0" />
     <xsd:element name="StartValue" type="xsd:string" minOccurs="0" />
     <xsd:element name="EndValue" type="xsd:string" minOccurs="0" />
     <xsd:element name="MapBuckets" type="MapBucketsType" minOccurs="0" />
     <xsd:element name="LegendName" type="xsd:string" minOccurs="0" />
     <xsd:element name="LegendText" type="xsd:string" minOccurs="0" />
     <xsd:element name="DataElementName" type="xsd:string" minOccurs="0" />
     <xsd:element name="DataElementOutput" minOccurs="0">
       <xsd:simpleType>
         <xsd:restriction base="xsd:string">
           <xsd:enumeration value="Output" />
           <xsd:enumeration value="NoOutput" />
         </xsd:restriction>
       </xsd:simpleType>
     </xsd:element>
     <!--MapAppearanceRule End-->
     <!--MapColorRule Start-->
     <xsd:element name="ShowInColorScale" type="xsd:string" minOccurs="0" />
     <!--MapColorRule End-->
     <xsd:element name="StartColor" type="xsd:string" minOccurs="0" />
     <xsd:element name="MiddleColor" type="xsd:string" minOccurs="0" />
     <xsd:element name="EndColor" type="xsd:string" minOccurs="0" />
     <xsd:any namespace="##other" processContents="skiplax" />
   </xsd:choice>
   <xsd:anyAttribute namespace="##other" processContents="skiplax" />
</xsd:complexType>
```
# **2.230.12.231.1 2.231.1 MapColorRangeRule.BucketCount**

*Applies to RDL schemaschemas 2010/01* [MSFT-RDL201001] *and 2016/01* [MSFT-RDL201601]

The **MapColorRangeRule.BucketCount** element specifies the number of buckets for a MapColorRangeRule. The **MapColorRangeRule.BucketCount** element is optional.

If the **MapColorRangeRule.BucketCount** element is present, its value MUST be an Integer ([XMLSCHEMA2] section 3.3.17) or an expression that evaluates to an **Integer**. If this element is not present, its value is interpreted as 5. This element is ignored if the value of the MapColorRangeRule.DistributionType element is "Custom" or if the value of the MapColorRangeRule.DataValue element is not scalar.

Following is the parent element of the **MapColorRangeRule.BucketCount** element.

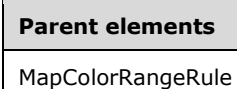

The following is the XML Schema definition of the **MapColorRangeRule.BucketCount** element.

<xsd:element name="BucketCount" type="xsd:string" minOccurs="0" />

# **2.230.22.231.2 2.231.2 MapColorRangeRule.DataElementName**

*Applies to RDL schemaschemas 2010/01* [MSFT-RDL201001] *and 2016/01* [MSFT-RDL201601]

The **MapColorRangeRule.DataElementName** element specifies the name to use for a data element or attribute for the MapColorRangeRule.DataValue element. The **MapColorRangeRule.DataElementName** element is optional. If this element is present, its value MUST be a String ([XMLSCHEMA2] section 3.2.1) that is a CLS-compliant identifier [UTR15].

Following is the parent element of the **MapColorRangeRule.DataElementName** element.

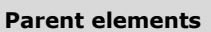

MapColorRangeRule

The following is the XML Schema definition of the **MapColorRangeRule.DataElementName** element.

<xsd:element name="DataElementName" type="xsd:string" minOccurs="0" />

## **2.230.32.231.3 2.231.3 MapColorRangeRule.DataElementOutput**

*Applies to RDL schemaschemas 2010/01* [MSFT-RDL201001] *and 2016/01* [MSFT-RDL201601]

The **MapColorRangeRule.DataElementOutput** element indicates whether the parent MapColorRangeRule element will appear in a data rendering. The **MapColorRangeRule.DataElementOutput** element is optional.

If this element is present, its value MUST be one of the following:

**Output:** Specifies that the item appears in the data rendering output.

**NoOutput:** Specifies that the item does not appear in the data rendering output.

If this element is not present, its value is interpreted as "Output".

Following is the parent element of the **MapColorRangeRule.DataElementOutput** element.

#### **Parent elements**

MapColorRangeRule

The following is the XML Schema definition of the **MapColorRangeRule.DataElementOutput** element.

```
<xsd:element name="DataElementOutput" minOccurs="0">
   <xsd:simpleType>
    <xsd:restriction base="xsd:string">
       <xsd:enumeration value="Output" />
       <xsd:enumeration value="NoOutput" />
     </xsd:restriction>
  </xsd:simpleType>
</xsd:element>
```
# **2.230.42.231.4 2.231.4 MapColorRangeRule.DataValue**

*Applies to RDL schemaschemas 2010/01* [MSFT-RDL201001] *and 2016/01* [MSFT-RDL201601]

The **MapColorRangeRule.DataValue** element specifies an expression to be evaluated on the scope of a Map element in a MapPolygonLayer, a MapPointLayer, or a MapLineLayer. The **MapColorRangeRule.DataValue** element is optional.
If this element is present, the color range that is specified in the element is assigned to the map item based on this element. If the **MapColorRangeRule.DataValue** element is not present, each map item is assigned a distinct color from the color range specified.

Following is the parent element of the **MapColorRangeRule.DataValue** element.

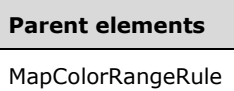

The following is the XML Schema definition of the **MapColorRangeRule.DataValue** element.

<xsd:element name="DataValue" type="xsd:string" minOccurs="0" />

### **2.230.52.231.5 2.231.5 MapColorRangeRule.DistributionType**

*Applies to RDL schemaschemas 2010/01* [MSFT-RDL201001] *and 2016/01* [MSFT-RDL201601]

The **MapColorRangeRule.DistributionType** element specifies the distribution type for a MapColorRangeRule instance. The **MapColorRangeRule.DistributionType** element is optional. If the **MapColorRangeRule.DistributionType** element is present, its value MUST be a String ([XMLSCHEMA2] section 3.2.1) or an expression that evaluates to a **String**.

The value of this element MUST be one of the following or MUST be an expression that evaluates to one of the following:

**Optimal:** The optimal distribution is applied.

**EqualInterval**: The equal-interval distribution is applied.

**EqualDistribution**: The equal distribution is applied.

**Custom**: The user-defined distribution is applied.

If this element is not present, its value is interpreted as "Optimal".

Following is the parent element of the **MapColorRangeRule.DistributionType** element.

#### **Parent elements**

MapColorRangeRule

The following is the XML Schema definition of the **MapColorRangeRule.DistributionType** element.

<xsd:element name="DistributionType" type="xsd:string" minOccurs="0" />

### **2.230.62.231.6 2.231.6 MapColorRangeRule.EndColor**

*Applies to RDL schemaschemas 2010/01* [MSFT-RDL201001] *and 2016/01* [MSFT-RDL201601]

The **MapColorRangeRule.EndColor** element specifies the end color for a MapColorRangeRule distribution. The **MapColorRangeRule.EndColor** element is optional. If this element is present, its value MUST be an RdlColor or an expression that evaluates to an **RdlColor**. If this element is not present, its value is interpreted as "Red".

Following is the parent element of the **MapColorRangeRule.EndColor** element.

**Parent elements**

MapColorRangeRule

The following is the XML Schema definition of the **MapColorRangeRule.EndColor** element.

<xsd:element name="EndColor" type="xsd:string" minOccurs="0" />

### **2.230.72.231.7 2.231.7 MapColorRangeRule.EndValue**

*Applies to RDL schemaschemas 2010/01* [MSFT-RDL201001] *and 2016/01* [MSFT-RDL201601]

The **MapColorRangeRule.EndValue** specifies the end value for a MapColorRangeRule distribution. The **MapColorRangeRule.EndValue** element is optional.

This element is ignored if the value of the MapColorRangeRule.DistributionType element is "Custom" or if the value of the MapColorRangeRule.DataValue element is not scalar. Otherwise, if the **MapColorRangeRule.EndValue** element is not present, its value MUST be automatically calculated.

Following is the parent element of the **MapColorRangeRule.EndValue** element.

# **Parent elements** MapColorRangeRule

The following is the XML Schema definition of the **MapColorRangeRule.EndValue** element.

<xsd:element name="EndValue" type="xsd:string" minOccurs="0" />

### **2.230.82.231.8 2.231.8 MapColorRangeRule.LegendName**

*Applies to RDL schemaschemas 2010/01* [MSFT-RDL201001] *and 2016/01* [MSFT-RDL201601]

The **MapColorRangeRule.LegendName** element specifies the name of the legend instance in which a rule distribution is displayed. The **MapColorRangeRule.LegendName** element is optional. If this element is present, its value MUST be a String ([XMLSCHEMA2] section 3.2.1). If this element is not present, the rule distribution MUST NOT be displayed in any legend.

Following is the parent element of the **MapColorRangeRule.LegendName** element.

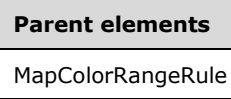

The following is the XML Schema definition of the **MapColorRangeRule.LegendName** element.

<xsd:element name="LegendName" type="xsd:string" minOccurs="0" />

### **2.230.92.231.9 2.231.9 MapColorRangeRule.LegendText**

*Applies to RDL schemaschemas 2010/01* [MSFT-RDL201001] *and 2016/01* [MSFT-RDL201601]

The **MapColorRangeRule.LegendText** element specifies the label to display for the map distribution in the legend instance that is specified by the MapColorRangeRule.LegendName element. The **MapColorRangeRule.LegendText** element is optional.

If this element is present, its value MUST be a String ([XMLSCHEMA2] section 3.2.1) or an expression that evaluates to a **String**. If this element is not present, its value is interpreted as the start value of the bucket, followed by a hyphen (-), followed by the end value of the bucket.

Following is the parent element of the **MapColorRangeRule.LegendText** element.

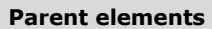

MapColorRangeRule

The following is the XML Schema definition of the **MapColorRangeRule.LegendText** element.

<xsd:element name="LegendText" type="xsd:string" minOccurs="0" />

#### **2.230.102.231.10 2.231.10 MapColorRangeRule.MapBuckets**

*Applies to RDL schemaschemas 2010/01* [MSFT-RDL201001] *and 2016/01* [MSFT-RDL201601]

The **MapColorRangeRule.MapBuckets** element specifies a custom set of MapBucket instances to be used for data distribution. The **MapColorRangeRule.MapBuckets** element is optional.

This element MUST be specified if the value of the MapColorRangeRule.DistributionType element is "Custom". Otherwise, the **MapColorRangeRule.MapBuckets** element is ignored. This element is of type MapBuckets.

Following is the parent element of the **MapColorRangeRule.MapBuckets** element.

# **Parent elements**

MapColorRangeRule

The following is the XML Schema definition of the **MapColorRangeRule.MapBuckets** element.

<xsd:element name="MapBuckets" type="MapBucketsType" minOccurs="0" />

### **2.230.112.231.11 2.231.11 MapColorRangeRule.MiddleColor**

*Applies to RDL schemaschemas 2010/01* [MSFT-RDL201001] *and 2016/01* [MSFT-RDL201601]

The **MapColorRangeRule.MiddleColor** element specifies the middle color for a MapColorRangeRule distribution. The **MapColorRangeRule.MiddleColor** element is optional. If this element is present, its value MUST be an RdlColor or an expression that evaluates to an **RdlColor**. If this element is not present, its value is interpreted as "Yellow".

Following is the parent element of the **MapColorRangeRule.MiddleColor** element.

#### **Parent elements**

MapColorRangeRule

The following is the XML Schema definition of the **MapColorRangeRule.MiddleColor** element.

<xsd:element name="MiddleColor" type="xsd:string" minOccurs="0" />

### **2.230.122.231.12 2.231.12 MapColorRangeRule.ShowInColorScale**

*Applies to RDL schemaschemas 2010/01* [MSFT-RDL201001] *and 2016/01* [MSFT-RDL201601]

The **MapColorRangeRule.ShowInColorScale** element specifies whether the colors assigned to map items are displayed in a MapColorScale instance. The **MapColorRangeRule.ShowInColorScale** element is optional. If this element is present, its value MUST be a Boolean ([XMLSCHEMA2] section 3.2.2) or an expression that evaluates to a **Boolean**. If this element is not present, its value is interpreted as false.

Following is the parent element of the **MapColorRangeRule.ShowInColorScale** element.

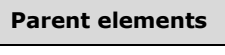

MapColorRangeRule

The following is the XML Schema definition of the **MapColorRangeRule.ShowInColorScale** element.

<xsd:element name="ShowInColorScale" type="xsd:string" minOccurs="0" />

### **2.230.132.231.13 2.231.13 MapColorRangeRule.StartColor**

*Applies to RDL schemaschemas 2010/01* [MSFT-RDL201001] *and 2016/01* [MSFT-RDL201601]

The **MapColorRangeRule.StartColor** element specifies the start color for a MapColorRangeRule distribution. The **MapColorRangeRule.StartColor** element is optional. If this element is present, its value MUST be an RdlColor or an expression that evaluates to an **RdlColor**. If this element is not present, its value is interpreted as "Green".

Following is the parent element of the **MapColorRangeRule.StartColor** element.

#### **Parent elements**

MapColorRangeRule

The following is the XML Schema definition of the **MapColorRangeRule.StartColor** element.

<xsd:element name="StartColor" type="xsd:string" minOccurs="0" />

#### **2.230.142.231.14 2.231.14 MapColorRangeRule.StartValue**

#### *Applies to RDL schemaschemas 2010/01* [MSFT-RDL201001] *and 2016/01* [MSFT-RDL201601]

The **MapColorRangeRule.StartValue** element specifies the start value for a MapColorRangeRule distribution. The **MapColorRangeRule.StartValue** element is optional.

The **MapColorRangeRule.StartValue** element is ignored if the value of the MapColorPaletteRule.DistributionType element is "Custom" or if the value of the MapColorPaletteRule.DataValue element is not scalar. Otherwise, if the **MapColorRangeRule.StartValue** element is not present, its value MUST be automatically calculated.

Following is the parent element of the **MapColorRangeRule.StartValue** element.

**Parent elements**

MapColorRangeRule

The following is the XML Schema definition of the **MapColorRangeRule.StartValue** element.

<xsd:element name="StartValue" type="xsd:string" minOccurs="0" />

### **2.2312.232 2.232 MapCustomColorRule**

*Applies to RDL schemaschemas 2010/01* [MSFT-RDL201001] *and 2016/01* [MSFT-RDL201601]

The **MapCustomColorRule** element specifies a user-defined set of colors for the map items in a MapPolygonLayer, a MapPointLayer, or a MapLineLayer based on the value of the MapColorPaletteRule.DataValue element.

The following are the parent and child elements of the **MapCustomColorRule** element.

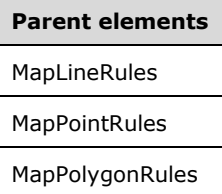

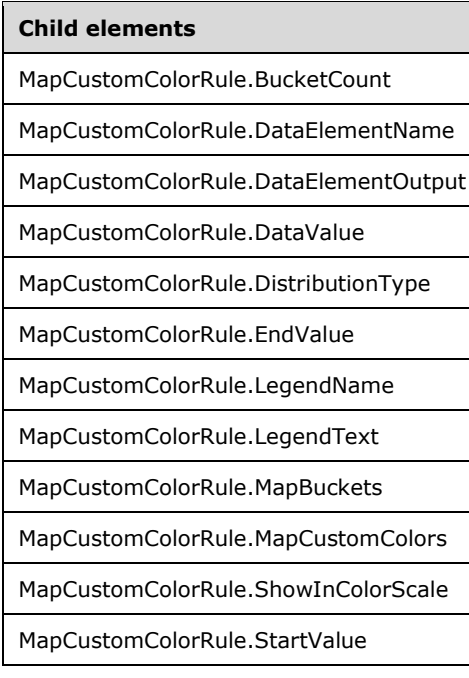

The following is the XML Schema definition of the **MapCustomColorRule** element.

<xsd:complexType name="MapCustomColorRuleType"> <xsd:choice maxOccurs="unbounded"> <!--MapAppearanceRule Start-->

```
 <xsd:element name="DataValue" type="xsd:string" minOccurs="0" />
     <xsd:element name="DistributionType" type="xsd:string" minOccurs="0" />
     <xsd:element name="BucketCount" type="xsd:string" minOccurs="0" />
     <xsd:element name="StartValue" type="xsd:string" minOccurs="0" />
     <xsd:element name="EndValue" type="xsd:string" minOccurs="0" />
     <xsd:element name="MapBuckets" type="MapBucketsType" minOccurs="0" />
     <xsd:element name="LegendName" type="xsd:string" minOccurs="0" />
     <xsd:element name="LegendText" type="xsd:string" minOccurs="0" />
     <xsd:element name="DataElementName" type="xsd:string" minOccurs="0" />
     <xsd:element name="DataElementOutput" minOccurs="0">
       <xsd:simpleType>
         <xsd:restriction base="xsd:string">
           <xsd:enumeration value="Output" />
           <xsd:enumeration value="NoOutput" />
         </xsd:restriction>
       </xsd:simpleType>
     </xsd:element>
     <!--MapAppearanceRule End-->
     <!--MapColorRule Start-->
     <xsd:element name="ShowInColorScale" type="xsd:string" minOccurs="0" />
     <!--MapColorRule End-->
     <xsd:element name="MapCustomColors" type="MapCustomColorsType" 
                 minOccurs="1" />
    <xsd:any namespace="##other" processContents="skiplax" />
  </xsd:choice>
   <xsd:anyAttribute namespace="##other" processContents="skiplax" />
</xsd:complexType>
```
### **2.231.12.232.1 2.232.1 MapCustomColorRule.BucketCount**

*Applies to RDL schemaschemas 2010/01* [MSFT-RDL201001] *and 2016/01* [MSFT-RDL201601]

The **MapCustomColorRule.BucketCount** element specifies the number of buckets for a MapCustomColorRule distribution. The **MapCustomColorRule.BucketCount** element is optional.

If the **MapCustomColorRule.BucketCount** element is present, its value MUST be an Integer ([XMLSCHEMA2] section 3.3.17) or an expression that evaluates to an **Integer**. If this element is not present, its value is interpreted as 5. This element is ignored if the value of the MapCustomColorRule.DistributionType element is "Custom" or if the value of the MapCustomColorRule.DataValue element is not scalar.

Following is the parent element of the **MapCustomColorRule.BucketCount** element.

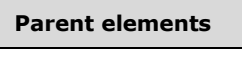

MapCustomColorRule

The following is the XML Schema definition of the **MapCustomColorRule.BucketCount** element.

<xsd:element name="BucketCount" type="xsd:string" minOccurs="0" />

### **2.231.22.232.2 2.232.2 MapCustomColorRule.DataElementName**

*Applies to RDL schemaschemas 2010/01* [MSFT-RDL201001] *and 2016/01* [MSFT-RDL201601]

The **MapCustomColorRule.DataElementName** element specifies the name to use for the data element or attribute for the MapCustomColorRule.DataValue element. The

**MapCustomColorRule.DataElementName** element is optional. If this element is present, its value MUST be a String ([XMLSCHEMA2] section 3.2.1) that is a CLS-compliant identifier [UTR15].

Following is the parent element of the **MapCustomColorRule.DataElementName** element.

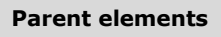

MapCustomColorRule

The following is the XML Schema definition of the **MapCustomColorRule.DataElementName** element.

<xsd:element name="DataElementName" type="xsd:string" minOccurs="0" />

### **2.231.32.232.3 2.232.3 MapCustomColorRule.DataElementOutput**

*Applies to RDL schemaschemas 2010/01* [MSFT-RDL201001] *and 2016/01* [MSFT-RDL201601]

The **MapCustomColorRule.DataElementOutput** element indicates whether the parent MapCustomColorRule element will appear in a data rendering. The **MapCustomColorRule.DataElementOutput** element is optional.

If this element is present, its value MUST be one of the following:

**Output:** Specifies that the item appears in the data rendering output.

**NoOutput:** Specifies that the item does not appear in the data rendering output.

If this element is not present, its value is interpreted as "Output".

Following is the parent element of the MapCustomColorRule.DataElementOutput element.

#### **Parent elements**

MapCustomColorRule

The following is the XML Schema definition of the **MapCustomColorRule.DataElementOutput** element.

```
<xsd:element name="DataElementOutput" minOccurs="0">
   <xsd:simpleType>
     <xsd:restriction base="xsd:string">
       <xsd:enumeration value="Output" />
       <xsd:enumeration value="NoOutput" />
     </xsd:restriction>
   </xsd:simpleType>
</xsd:element>
```
### **2.231.42.232.4 2.232.4 MapCustomColorRule.DataValue**

*Applies to RDL schemaschemas 2010/01* [MSFT-RDL201001] *and 2016/01* [MSFT-RDL201601]

The **MapCustomColorRule.DataValue** element specifies an expression to be evaluated on the scope of the Map element in a MapPolygonLayer, a MapPointLayer, or a MapLineLayer. The **MapCustomColorRule.DataValue** element is optional.

If the **MapCustomColorRule.DataValue** element is present, the specified custom colors are assigned to the **Map** elements based on this element. If this element is not present, each **Map** element is assigned a distinct custom color.

Following is the parent element of the **MapCustomColorRule.DataValue** element.

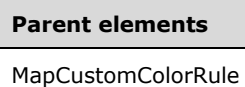

The following is the XML Schema definition of the **MapCustomColorRule.DataValue** element.

<xsd:element name="DataValue" type="xsd:string" minOccurs="0" />

### **2.231.52.232.5 2.232.5 MapCustomColorRule.DistributionType**

*Applies to RDL schemaschemas 2010/01* [MSFT-RDL201001] *and 2016/01* [MSFT-RDL201601]

The **MapCustomColorRule.DistributionType** element specifies the distribution type for a MapCustomColorRule instance. The **MapCustomColorRule.DistributionType** element is optional. If this element is present, its value MUST be a String ([XMLSCHEMA2] section 3.2.1) or an expression that evaluates to a **String**.

The value of this element MUST be one of the following or MUST be an expression that evaluates to one of the following:

**Optimal:** The optimal distribution is applied.

**EqualInterval:** The equal-interval distribution is applied.

**EqualDistribution:** The equal distribution is applied.

**Custom:** The user-defined distribution is applied.

If this element is not present, its value is interpreted as "Optimal".

Following is the parent element of the **MapCustomColorRule.DistributionType** element.

#### **Parent elements**

MapCustomColorRule

The following is the XML Schema definition of the **MapCustomColorRule.DistributionType** element.

<xsd:element name="DistributionType" type="xsd:string" minOccurs="0" />

### **2.231.62.232.6 2.232.6 MapCustomColorRule.EndValue**

*Applies to RDL schemaschemas 2010/01* [MSFT-RDL201001] *and 2016/01* [MSFT-RDL201601]

The **MapCustomColorRule.EndValue** element specifies the end value for a MapCustomColorRule distribution. The **MapCustomColorRule.EndValue** element is optional.

This element is ignored if the value of the MapCustomColorRule.DistributionType element is "Custom" or if the value of the MapCustomColorRule.DataValue element is not scalar. Otherwise, if the **MapCustomColorRule.EndValue** element is not present, its value MUST be automatically calculated. Following is the parent element of the **MapCustomColorRule.EndValue** element.

#### **Parent elements**

MapCustomColorRule

The following is the XML Schema definition of the **MapCustomColorRule.EndValue** element.

<xsd:element name="EndValue" type="xsd:string" minOccurs="0" />

### **2.231.72.232.7 2.232.7 MapCustomColorRule.LegendName**

*Applies to RDL schemaschemas 2010/01* [MSFT-RDL201001] *and 2016/01* [MSFT-RDL201601]

The **MapCustomColorRule.LegendName** element specifies the name of the legend instance in which a rule distribution is displayed. The **MapCustomColorRule.LegendName** element is optional. If this element is present, its value MUST be a String ([XMLSCHEMA2] section 3.2.1). If this element is not present, the rule distribution MUST NOT be displayed in any legend.

Following is the parent element of the **MapCustomColorRule.LegendName** element.

#### **Parent elements**

MapCustomColorRule

The following is the XML Schema definition of the **MapCustomColorRule.LegendName** element.

<xsd:element name="LegendName" type="xsd:string" minOccurs="0" />

### **2.231.82.232.8 2.232.8 MapCustomColorRule.LegendText**

*Applies to RDL schemaschemas 2010/01* [MSFT-RDL201001] *and 2016/01* [MSFT-RDL201601]

The **MapCustomColorRule.LegendText** element specifies the label to be displayed for the map distribution in the legend instance that is specified by the MapCustomColorRule.LegendName element. The **MapCustomColorRule.LegendText** element is optional.

If this element is present, its value MUST be a String ([XMLSCHEMA2] section 3.2.1) or an expression that evaluates to a **String**. If this element is not present, its value is interpreted as the start value of the bucket, followed by a hyphen (-), followed by the end value of the bucket.

Following is the parent element of the **MapCustomColorRule.LegendText** element.

#### **Parent elements**

MapCustomColorRule

The following is the XML Schema definition of the **MapCustomColorRule.LegendText** element.

<xsd:element name="LegendText" type="xsd:string" minOccurs="0" />

### **2.231.92.232.9 2.232.9 MapCustomColorRule.MapBuckets**

*Applies to RDL schemaschemas 2010/01* [MSFT-RDL201001] *and 2016/01* [MSFT-RDL201601]

The **MapCustomColorRule.MapBuckets** element specifies a custom set of MapBucket instances to be used for data distribution. The **MapCustomColorRule.MapBuckets** element is optional.

This element MUST be specified if the value of the MapCustomColorRule.DistributionType element is "Custom." Otherwise, the value of the **MapCustomColorRule.MapBuckets** element is ignored. This element is of type MapBuckets.

Following is the parent element of the **MapCustomColorRule.MapBuckets** element.

#### **Parent elements**

MapCustomColorRule

The following is the XML Schema definition of the **MapCustomColorRule.MapBuckets** element.

<xsd:element name="MapBuckets" type="MapBucketsType" minOccurs="0" />

#### **2.231.102.232.10 2.232.10 MapCustomColorRule.MapCustomColors**

*Applies to RDL schemaschemas 2010/01* [MSFT-RDL201001] *and 2016/01* [MSFT-RDL201601]

The **MapCustomColorRule.MapCustomColors** element specifies a collection of colors to be used to colorize map spatial elements. This element MUST be specified. This element is of type MapCustomColors.

Following is the parent element of the **MapCustomColorRule.MapCustomColors** element.

# **Parent elements**

MapCustomColorRule

The following is the XML Schema definition of the **MapCustomColorRule.MapCustomColors** element.

<xsd:element name="MapCustomColors" type="MapCustomColorsType" minOccurs="1" />

### **2.231.112.232.11 2.232.11 MapCustomColorRule.ShowInColorScale**

*Applies to RDL schemaschemas 2010/01* [MSFT-RDL201001] *and 2016/01* [MSFT-RDL201601]

The **MapColorRangeRule.ShowInColorScale** element specifies whether the colors assigned to a map item will be displayed in the MapColorScale instance. The **MapColorRangeRule.ShowInColorScale** element is optional.

If this element is present, its value MUST be a Boolean ([XMLSCHEMA2] section 3.2.2) or an expression that evaluates to a **Boolean**. If this element is not present, its value is interpreted as false.

Following is the parent element of the **MapColorRangeRule.ShowInColorScale** element.

#### **Parent elements**

MapCustomColorRule

The following is the XML Schema definition of the **MapColorRangeRule.ShowInColorScale** element.

<xsd:element name="ShowInColorScale" type="xsd:string" minOccurs="0" />

#### **2.231.122.232.12 2.232.12 MapCustomColorRule.StartValue**

*Applies to RDL schemaschemas 2010/01* [MSFT-RDL201001] *and 2016/01* [MSFT-RDL201601]

The **MapCustomColorRule.StartValue** element specifies the start value for a MapCustomColorRule distribution. The **MapCustomColorRule.StartValue** element is optional.

This element is ignored if the value of the MapColorPaletteRule.DistributionType element is "Custom" or if the value of the MapColorPaletteRule.DataValue element is not scalar. Otherwise, if the **MapCustomColorRule.StartValue** element is not present, its value MUST be automatically calculated.

Following is the parent element of the **MapCustomColorRule.StartValue** element.

#### **Parent elements**

MapCustomColorRule

The following is the XML Schema definition of the **MapCustomColorRule.StartValue** element.

<xsd:element name="StartValue" type="xsd:string" minOccurs="0" />

### **2.2322.233 2.233 MapCustomColors**

*Applies to RDL schemaschemas 2010/01* [MSFT-RDL201001] *and 2016/01* [MSFT-RDL201601]

The **MapCustomColors** element specifies a collection of **MapCustomColor** elements to be used to colorize map spatial elements. The **MapCustomColors** element MUST contain at least one **MapCustomColor** element.

The following are the parent and child elements of the **MapCustomColors** element.

**Parent elements**

MapCustomColorRule

**Child elements**

MapCustomColors.MapCustomColor

The following is the XML Schema definition of the **MapCustomColors** element.

```
<xsd:complexType name="MapCustomColorsType">
  <xsd:sequence>
    <xsd:element name="MapCustomColor" type="xsd:string" minOccurs="1" 
                  maxOccurs="unbounded" />
  </xsd:sequence>
```
 <xsd:anyAttribute namespace="##other" processContents="skiplax" /> </xsd:complexType>

### **2.232.12.233.1 2.233.1 MapCustomColors.MapCustomColor**

*Applies to RDL schemaschemas 2010/01* [MSFT-RDL201001] *and 2016/01* [MSFT-RDL201601]

The **MapCustomColors.MapCustomColor** element specifies a collection of **MapCustomColor** elements to be used to colorize map spatial elements. The **MapCustomColors.MapCustomColor** element MUST be specified. The value of this element MUST be an RdlColor or an expression that evaluates to an **RdlColor**.

Following is the parent element of the **MapCustomColors.MapCustomColor** element.

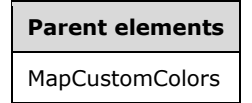

The following is the XML Schema definition of the **MapCustomColors.MapCustomColor** element.

<xsd:element name="MapCustomColor" type="xsd:string" minOccurs="1" maxOccurs="unbounded" />

### **2.2332.234 2.234 MapSizeRule**

*Applies to RDL schemaschemas 2010/01* [MSFT-RDL201001] *and 2016/01* [MSFT-RDL201601]

The **MapSizeRule** element specifies a size range to use for sizing map items in a MapPointLayer or a MapLineLayer. This size range is based on the value of the MapSizeRule.DataValue element.

The following are the parent and child elements of the **MapSizeRule** element.

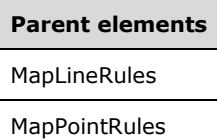

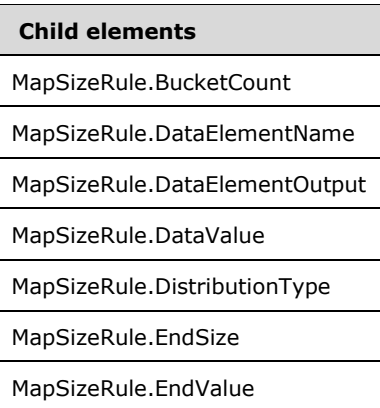

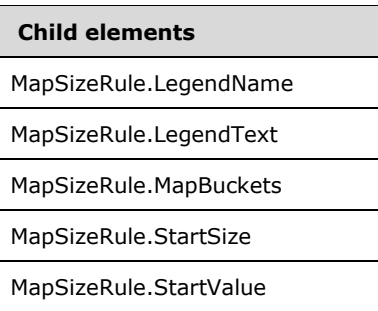

The following is the XML Schema definition of the **MapSizeRule** element.

```
<xsd:complexType name="MapSizeRuleType">
   <xsd:choice maxOccurs="unbounded">
     <!--MapAppearanceRule Start-->
     <xsd:element name="DataValue" type="xsd:string" minOccurs="0" />
     <xsd:element name="DistributionType" type="xsd:string" minOccurs="0" />
     <xsd:element name="BucketCount" type="xsd:string" minOccurs="0" />
     <xsd:element name="StartValue" type="xsd:string" minOccurs="0" />
     <xsd:element name="EndValue" type="xsd:string" minOccurs="0" />
     <xsd:element name="MapBuckets" type="MapBucketsType" minOccurs="0" />
     <xsd:element name="LegendName" type="xsd:string" minOccurs="0" />
     <xsd:element name="LegendText" type="xsd:string" minOccurs="0" />
     <xsd:element name="DataElementName" type="xsd:string" minOccurs="0" />
     <xsd:element name="DataElementOutput" minOccurs="0">
       <xsd:simpleType>
         <xsd:restriction base="xsd:string">
           <xsd:enumeration value="Output" />
           <xsd:enumeration value="NoOutput" />
         </xsd:restriction>
       </xsd:simpleType>
     </xsd:element>
     <!--MapAppearanceRule End-->
     <xsd:element name="StartSize" type="xsd:string" minOccurs="1" />
     <xsd:element name="EndSize" type="xsd:string" minOccurs="1" />
     <xsd:any namespace="##other" processContents="skiplax" />
   </xsd:choice>
  <xsd:anyAttribute namespace="##other" processContents="skiplax" />
</xsd:complexType>
```
### **2.233.12.234.1 2.234.1 MapSizeRule.BucketCount**

*Applies to RDL schemaschemas 2010/01* [MSFT-RDL201001] *and 2016/01* [MSFT-RDL201601]

The **MapSizeRule.BucketCount** element specifies the number of buckets for a MapSizeRule. The **MapSizeRule.BucketCount** element is optional.

If this element is present, its value MUST be an Integer ([XMLSCHEMA2] section 3.3.17) or an expression that evaluates to an **Integer**. If this element is not present, its value is interpreted as 5. This element is ignored if the value of the MapSizeRule.DistributionType element is "Custom" or if the value of the MapSizeRule.DataValue element is not scalar.

Following is the parent element of the **MapSizeRule.BucketCount** element.

#### **Parent elements**

MapSizeRule

 $\mathsf{l}$ 

The following is the XML Schema definition of the **MapSizeRule.BucketCount** element.

<xsd:element name="BucketCount" type="xsd:string" minOccurs="0" />

#### **2.233.22.234.2 2.234.2 MapSizeRule.DataElementName**

*Applies to RDL schemaschemas 2010/01* [MSFT-RDL201001] *and 2016/01* [MSFT-RDL201601]

The **MapSizeRule.DataElementName** element specifies the name to use for the data element or attribute of the MapSizeRule.DataValue element. The **MapSizeRule.DataElementName** element is optional. If this element is present, its value MUST be a String ([XMLSCHEMA2] section 3.2.1) that is a CLS-compliant identifier [UTR15].

Following is the parent element of the **MapSizeRule.DataElementName** element.

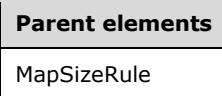

The following is the XML Schema definition of the **MapSizeRule.DataElementName** element.

<xsd:element name="DataElementName" type="xsd:string" minOccurs="0" />

#### **2.233.32.234.3 2.234.3 MapSizeRule.DataElementOutput**

*Applies to RDL schemaschemas 2010/01* [MSFT-RDL201001] *and 2016/01* [MSFT-RDL201601]

The **MapSizeRule.DataElementOutput** element specifies whether the parent MapSizeRule element will appear in a data rendering. The **MapSizeRule.DataElementOutput** is optional.

If this element is present, its value MUST be one of the following:

**Output:** Specifies that the item appears in the data rendering output.

**NoOutput:** Specifies that the item does not appear in the data rendering output.

If this element is not present, its value is interpreted as "Output".

Following is the parent element of the **MapSizeRule.DataElementOutput** element.

#### **Parent elements**

MapSizeRule

The following is the XML Schema definition of the **MapSizeRule.DataElementOutput** element.

```
<xsd:element name="DataElementOutput" minOccurs="0">
  <xsd:simpleType>
    <xsd:restriction base="xsd:string">
       <xsd:enumeration value="Output" />
       <xsd:enumeration value="NoOutput" />
    </xsd:restriction>
   </xsd:simpleType>
</xsd:element>
```
### **2.233.42.234.4 2.234.4 MapSizeRule.DataValue**

#### *Applies to RDL schemaschemas 2010/01* [MSFT-RDL201001] *and 2016/01* [MSFT-RDL201601]

The **MapSizeRule.DataValue** element specifies an expression to be evaluated on the scope of the map item in a MapPolygonLayer, a MapPointLayer, or a MapLineLayer. The **MapSizeRule.DataValue** element is optional.

The specified size range is assigned to the map items based on this element. If the **MapSizeRule.DataValue** element is not specified, each map item is assigned a distinct size in the size range.

Following is the parent element of the **MapSizeRule.DataValue** element.

### **Parent elements**

MapSizeRule

The following is the XML Schema definition of the **MapSizeRule.DataValue** element.

<xsd:element name="DataValue" type="xsd:string" minOccurs="0" />

### **2.233.52.234.5 2.234.5 MapSizeRule.DistributionType**

*Applies to RDL schemaschemas 2010/01* [MSFT-RDL201001] *and 2016/01* [MSFT-RDL201601]

The **MapSizeRule.DistributionType** element specifies the distribution type for a MapSizeRule instance. The **MapSizeRule.DistributionType** element is optional. If this element is present, its value MUST be a String ([XMLSCHEMA2] section 3.2.1) or an expression that evaluates to a **String**.

The value of this element MUST be one of the following or MUST be an expression that evaluates to one of the following:

**Optimal:** The optimal distribution is applied.

**EqualInterval:** The equal-interval distribution is applied.

**EqualDistribution:** The equal distribution is applied.

**Custom:** The user-defined distribution is applied.

If this element is not present, its value is interpreted as "Optimal".

Following is the parent element of the **MapSizeRule.DistributionType** element.

# **Parent elements** MapSizeRule

The following is the XML Schema definition of the **MapSizeRule.DistributionType** element.

<xsd:element name="DistributionType" type="xsd:string" minOccurs="0" />

### **2.233.62.234.6 2.234.6 MapSizeRule.EndSize**

#### *Applies to RDL schemaschemas 2010/01* [MSFT-RDL201001] *and 2016/01* [MSFT-RDL201601]

The **MapSizeRule.EndSize** element specifies the end size of the size range to be applied to map points or map lines. This end size is based on the value of the MapSizeRule.DataValue element.

Following is the parent element of the **MapSizeRule.EndSize** element.

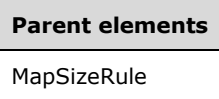

The following is the XML Schema definition of the **MapSizeRule.EndSize** element.

```
<xsd:element name="EndSize" type="xsd:string" minOccurs="1" />
```
### **2.233.72.234.7 2.234.7 MapSizeRule.EndValue**

*Applies to RDL schemaschemas 2010/01* [MSFT-RDL201001] *and 2016/01* [MSFT-RDL201601]

The **MapSizeRule.EndValue** element specifies the end value for a MapSizeRule distribution. The **MapSizeRule.EndValue** element is optional.

This element is ignored if the value of the MapSizeRule.DistributionType element is "Custom" or if the value of the MapSizeRule.DataValue element is not scalar. Otherwise, if the **MapSizeRule.EndValue** element is not specified, its value MUST be automatically calculated.

Following is the parent element of the **MapSizeRule.EndValue** element.

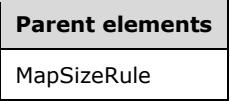

The following is the XML Schema definition of the **MapSizeRule.EndValue** element.

<xsd:element name="EndValue" type="xsd:string" minOccurs="0" />

#### **2.233.82.234.8 2.234.8 MapSizeRule.LegendName**

*Applies to RDL schemaschemas 2010/01* [MSFT-RDL201001] *and 2016/01* [MSFT-RDL201601]

The **MapSizeRule.LegendName** element specifies the name of the legend instance in which the rule distribution is displayed. The **MapSizeRule.LegendName** element is optional. If this element is present, its value MUST be a String ([XMLSCHEMA2] section 3.2.1). If this element is not present, the rule distribution MUST NOT be displayed in any legend.

Following is the parent element of the **MapSizeRule.LegendName** element.

#### **Parent elements**

MapSizeRule

The following is the XML Schema definition of the **MapSizeRule.LegendName** element.

<xsd:element name="LegendName" type="xsd:string" minOccurs="0" />

### **2.233.92.234.9 2.234.9 MapSizeRule.LegendText**

*Applies to RDL schemaschemas 2010/01* [MSFT-RDL201001] *and 2016/01* [MSFT-RDL201601]

The **MapSizeRule.LegendText** element specifies the label to display for the map distribution in the legend instance that is specified by MapSizeRule.LegendName. The **MapSizeRule.LegendText** element is optional.

If this element is present, its value MUST be a String ([XMLSCHEMA2] section 3.2.1) or an expression that evaluates to a **String**. If this element is not present, its value is interpreted as the start value of the bucket, followed by a hyphen (-), followed by the end value of the bucket.

Following is the parent element of the **MapSizeRule.LegendText** element.

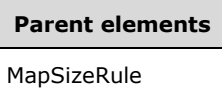

The following is the XML Schema definition of the **MapSizeRule.LegendText** element.

<xsd:element name="LegendText" type="xsd:string" minOccurs="0" />

#### **2.233.102.234.10 2.234.10 MapSizeRule.MapBuckets**

*Applies to RDL schemaschemas 2010/01* [MSFT-RDL201001] *and 2016/01* [MSFT-RDL201601]

The **MapSizeRule.MapBuckets** element specifies a custom set of MapBucket instances to be used for data distribution. This element is optional.

This element MUST be specified if the value of the MapSizeRule.DistributionType element is "Custom". Otherwise, the value of the **MapSizeRule.MapBuckets** element is ignored. This element is of type MapBuckets.

Following is the parent element of the **MapSizeRule.MapBuckets** element.

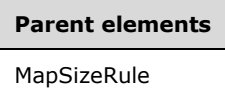

The following is the XML Schema definition of the **MapSizeRule.MapBuckets** element.

<xsd:element name="MapBuckets" type="MapBucketsType" minOccurs="0" />

### **2.233.112.234.11 2.234.11 MapSizeRule.StartSize**

*Applies to RDL schemaschemas 2010/01* [MSFT-RDL201001] *and 2016/01* [MSFT-RDL201601]

The **MapSizeRule.StartSize** element specifies the start size for the size range to be applied to map points or map lines based on the value of the MapSizeRule.DataValue element.

Following is the parent element of the **MapSizeRule.StartSize** element.

**Parent elements**

MapSizeRule

The following is the XML Schema definition of the **MapSizeRule.StartSize** element.

<xsd:element name="StartSize" type="xsd:string" minOccurs="1" />

### **2.233.122.234.12 2.234.12 MapSizeRule.StartValue**

*Applies to RDL schemaschemas 2010/01* [MSFT-RDL201001] *and 2016/01* [MSFT-RDL201601]

The **MapSizeRule.StartValue** element specifies the start value for a MapSizeRule distribution. The **MapSizeRule.StartValue** element is optional.

This element is ignored if the value of the MapColorPaletteRule.DistributionType element is "Custom" or if the value of the MapColorPaletteRule.DataValue element is not scalar. Otherwise, if the **MapSizeRule.StartValue** element is not specified, its value MUST be automatically calculated.

Following is the parent element of the **MapSizeRule.StartValue** element.

#### **Parent elements**

MapSizeRule

The following is the XML Schema definition of the **MapSizeRule.StartValue** element.

<xsd:element name="StartValue" type="xsd:string" minOccurs="0" />

### **2.2342.235 2.235 MapLines**

*Applies to RDL schemaschemas 2010/01* [MSFT-RDL201001] *and 2016/01* [MSFT-RDL201601]

The **MapLines** element specifies an ordered list of MapLine elements in a map line layer. The **MapLines** element MUST contain at least one **MapLine** element.

The following are the parent and child elements of the **MapLines** element.

**Parent elements** MapLineLayer

**Child elements** 

MapLines.MapLine

The following is the XML Schema definition of the **MapLines** element.

<xsd:complexType name="MapLinesType">

```
 <xsd:sequence>
    <xsd:element name="MapLine" type="MapLineType" minOccurs="1" 
                  maxOccurs="unbounded" />
  </xsd:sequence>
  <xsd:anyAttribute namespace="##other" processContents="skiplax" />
</xsd:complexType>
```
### **2.234.12.235.1 2.235.1 MapLines.MapLine**

*Applies to RDL schemaschemas 2010/01* [MSFT-RDL201001] *and 2016/01* [MSFT-RDL201601]

The **MapLines.MapLine** element specifies a line-based spatial element (for example, a street, a river, or a path) to embed in a MapLineLayer. The **MapLines.MapLine** element MUST be specified at least once. This element is of type MapLine.

Following is the parent element of the **MapLines.MapLine** element.

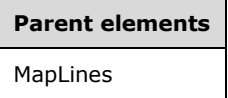

The following is the XML Schema definition of the **MapLines.MapLine** element.

```
<xsd:element name="MapLine" type="MapLineType" minOccurs="1" 
             maxOccurs="unbounded" />
```
### **2.2352.236 2.236 MapLine**

#### *Applies to RDL schemaschemas 2010/01* [MSFT-RDL201001] *and 2016/01* [MSFT-RDL201601]

The **MapLine** element specifies a line-based spatial element (for example, a street, a river, or a path) to embed in a MapLineLayer.

The following are the parent and child elements of the **MapLine** element.

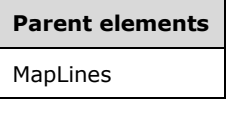

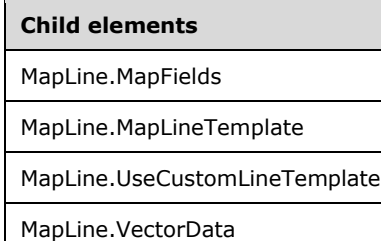

The following is the XML Schema definition of the **MapLine** element.

```
<xsd:complexType name="MapLineType">
  <xsd:choice maxOccurs="unbounded">
     <!--MapSpatialElement Start-->
```

```
 <xsd:element name="VectorData" type="xsd:string" minOccurs="1" />
     <xsd:element name="MapFields" type="MapFieldsType" minOccurs="0" />
     <!--MapSpatialElement End-->
     <xsd:element name="UseCustomLineTemplate" type="xsd:string" minOccurs="0" />
    <xsd:element name="MapLineTemplate" type="MapLineTemplateType" 
                 minOccurs="0" />
    <xsd:any namespace="##other" processContents="skiplax" />
  </xsd:choice>
   <xsd:anyAttribute namespace="##other" processContents="skiplax" />
</xsd:complexType>
```
### **2.235.12.236.1 2.236.1 MapLine.MapFields**

*Applies to RDL schemaschemas 2010/01* [MSFT-RDL201001] *and 2016/01* [MSFT-RDL201601]

The **MapLine.MapFields** element specifies a collection of MapField elements to associate with a map line. The **MapLine.MapFields** element is optional. This element is of type MapFields.

Following is the parent element of the **MapLine.MapFields** element.

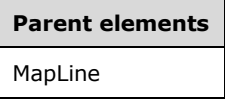

The following is the XML Schema definition of the **MapLine.MapFields** element.

<xsd:element name="MapFields" type="MapFieldsType" minOccurs="0" />

#### **2.235.22.236.2 2.236.2 MapLine.MapLineTemplate**

*Applies to RDL schemaschemas 2010/01* [MSFT-RDL201001] *and 2016/01* [MSFT-RDL201601]

The **MapLine.MapLineTemplate** element specifies a custom template to be applied to a map line. This element is optional.

This element is ignored if the value of the MapLine.UseCustomLineTemplate element is false. The **MapLine.MapLineTemplate** element MUST be specified if the value of the **MapLine.UseCustomLineTemplate** element is true. This element is of type MapLineTemplate.

Following is the parent element of the **MapLine.MapLineTemplate** element.

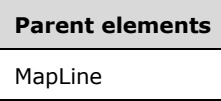

The following is the XML Schema definition of the **MapLine.MapLineTemplate** element.

<xsd:element name="MapLineTemplate" type="MapLineTemplateType" minOccurs="0" />

### **2.235.32.236.3 2.236.3 MapLine.UseCustomLineTemplate**

*Applies to RDL schemaschemas 2010/01* [MSFT-RDL201001] *and 2016/01* [MSFT-RDL201601]

The **MapLine.UseCustomLineTemplate** element specifies whether a MapLine.MapLineTemplate element will be applied to the parent map line. The **MapLine.UseCustomLineTemplate** element is optional.

If this element is present, its value MUST be a Boolean ([XMLSCHEMA2] section 3.2.2) or an expression that evaluates to a **Boolean**. If this element is not present, its value is interpreted as false.

Following is the parent element of the **MapLine.UseCustomLineTemplate** element.

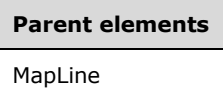

The following is the XML Schema definition of the **MapLine.UseCustomLineTemplate** element.

```
<xsd:element name="UseCustomLineTemplate" type="xsd:string" minOccurs="0" />
```
### **2.235.42.236.4 2.236.4 MapLine.VectorData**

*Applies to RDL schemaschemas 2010/01* [MSFT-RDL201001] *and 2016/01* [MSFT-RDL201601]

The **MapLine.VectorData** element specifies the vector data for a map line. The **MapLine.VectorData** element MUST be specified. The value of this element MUST be a base64 encoded string of **Well-Known Binary** [ISO19125-2] format.

Following is the parent element of the **MapLine.VectorData** element.

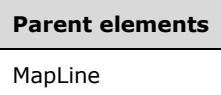

The following is the XML Schema definition of the **MapLine.VectorData** element.

<xsd:element name="VectorData" type="xsd:string" minOccurs="1" />

### **2.2362.237 2.237 MapFields**

*Applies to RDL schemaschemas 2010/01* [MSFT-RDL201001] *and 2016/01* [MSFT-RDL201601]

The **MapFields** element specifies a collection of MapField elements. The **MapFields** element MUST contain at least one **MapField** element.

The following are the parent elements and child element of the **MapFields** element.

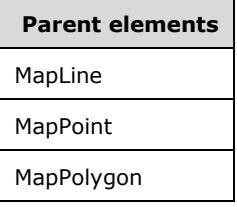

**Child elements**

MapFields.MapField

The following is the XML Schema definition of the **MapFields** element.

```
<xsd:complexType name="MapFieldsType">
   <xsd:sequence>
    <xsd:element name="MapField" type="MapFieldType" minOccurs="1" 
                 maxOccurs="unbounded" />
   </xsd:sequence>
   <xsd:anyAttribute namespace="##other" processContents="skiplax" />
</xsd:complexType>
```
### **2.236.12.237.1 2.237.1 MapFields.MapField**

*Applies to RDL schemaschemas 2010/01* [MSFT-RDL201001] *and 2016/01* [MSFT-RDL201601]

The **MapFields.MapField** element specifies a name and a value to be associated with a MapPolygon, a MapPoint, or a MapLine. This element MUST be specified. This element is of type MapField.

Following is the parent element of the **MapFields.MapField** element.

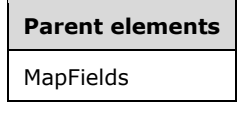

The following is the XML Schema definition of the **MapFields.MapField** element.

```
<xsd:element name="MapField" type="MapFieldType" minOccurs="1" 
             maxOccurs="unbounded" />
```
### **2.2372.238 2.238 MapField**

*Applies to RDL schemaschemas 2010/01* [MSFT-RDL201001] *and 2016/01* [MSFT-RDL201601]

The **MapField** element specifies a name and a value to be associated with a MapPolygon, a MapPoint, or a MapLine.

The following are the parent and child elements of the **MapField** element.

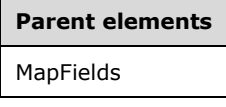

**Child elements** MapField.Name MapField.Value

The following is the XML Schema definition of the **MapField** element.

```
<xsd:complexType name="MapFieldType">
  <xsd:choice maxOccurs="unbounded">
     <xsd:element name="Name" type="xsd:string" minOccurs="1" />
     <xsd:element name="Value" type="xsd:string" minOccurs="1" />
     <xsd:any namespace="##other" processContents="skiplax" />
   </xsd:choice>
   <xsd:anyAttribute namespace="##other" processContents="skiplax" />
</xsd:complexType>
```
### **2.237.12.238.1 2.238.1 MapField.Name**

*Applies to RDL schemaschemas 2010/01* [MSFT-RDL201001] *and 2016/01* [MSFT-RDL201601]

The **MapField.Name** element specifies the name of a MapField. The **MapField.Name** element MUST be specified, and its value MUST be a String ([XMLSCHEMA2] section 3.2.1).

Following is the parent element of the **MapField.Name** element.

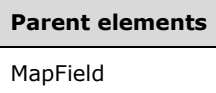

The following is the XML Schema definition of the **MapField.Name** element.

<xsd:element name="Name" type="xsd:string" minOccurs="1" />

### **2.237.22.238.2 2.238.2 MapField.Value**

*Applies to RDL schemaschemas 2010/01* [MSFT-RDL201001] *and 2016/01* [MSFT-RDL201601]

The **MapField.Value** element specifies the value for a MapField. The **MapField.Value** element MUST be specified, and its value MUST be a String ([XMLSCHEMA2] section 3.2.1).

Following is the parent element of the **MapField.Value** element.

**Parent elements** MapField

The following is the XML Schema definition of the **MapField.Value** element.

<xsd:element name="Value" type="xsd:string" minOccurs="1" />

### **2.2382.239 2.239 MapLineTemplate**

*Applies to RDL schemaschemas 2010/01* [MSFT-RDL201001] *and 2016/01* [MSFT-RDL201601]

The **MapLineTemplate** element specifies a template to be applied to map lines in a map line layer.

The following are the parent and child elements of the **MapLineTemplate** element.

**Parent elements** MapLine

#### **Parent elements**

MapLineLayer

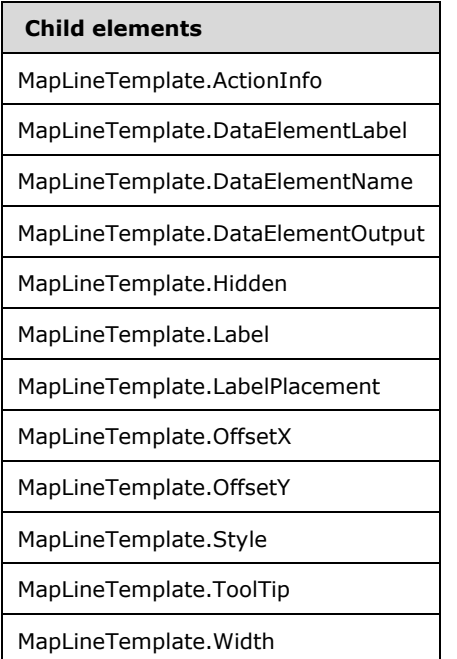

The following is the XML Schema definition of the **MapLineTemplate** element.

```
<xsd:complexType name="MapLineTemplateType">
  <xsd:choice maxOccurs="unbounded">
     <!--MapSpatialElementTemplateType Start-->
    <xsd:element name="Hidden" type="xsd:string" minOccurs="0" />
    <xsd:element name="OffsetX" type="xsd:string" minOccurs="0" />
    <xsd:element name="OffsetY" type="xsd:string" minOccurs="0" />
 <xsd:element name="Style" type="StyleType" minOccurs="0" />
 <xsd:element name="Label" type="xsd:string" minOccurs="0" />
 <xsd:element name="ToolTip" type="xsd:string" minOccurs="0" />
 <xsd:element name="ActionInfo" type="ActionInfoType" minOccurs="0" />
     <xsd:element name="DataElementName" type="xsd:string" minOccurs="0" />
     <xsd:element name="DataElementOutput" minOccurs="0">
       <xsd:simpleType>
         <xsd:restriction base="xsd:string">
           <xsd:enumeration value="Output" />
           <xsd:enumeration value="NoOutput" />
        </xsd:restriction>
       </xsd:simpleType>
     </xsd:element>
     <xsd:element name="DataElementLabel" type="xsd:string" minOccurs="0" />
    <!--MapSpatialElementTemplateType End-->
     <xsd:element name="Width" type="xsd:string" minOccurs="0" />
    <xsd:element name="LabelPlacement" type="xsd:string" minOccurs="0" />
    <xsd:any namespace="##other" processContents="skiplax" />
   </xsd:choice>
   <xsd:anyAttribute namespace="##other" processContents="skiplax" />
</xsd:complexType>
```
 $\mathsf{l}$  $\overline{\phantom{a}}$ 

### **2.238.12.239.1 2.239.1 MapLineTemplate.ActionInfo**

#### *Applies to RDL schemaschemas 2010/01* [MSFT-RDL201001] *and 2016/01* [MSFT-RDL201601]

The **MapLineTemplate.ActionInfo** element specifies a collection of actions to be assigned to map lines in the parent layer. The **MapLineTemplate.ActionInfo** element is optional. This element is of type ActionInfo.

Following is the parent element of the **MapLineTemplate.ActionInfo** element.

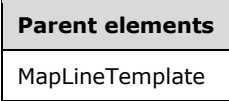

The following is the XML Schema definition of the **MapLineTemplate.ActionInfo** element.

```
<xsd:element name="ActionInfo" type="ActionInfoType" minOccurs="0" />
```
### **2.238.22.239.2 2.239.2 MapLineTemplate.DataElementLabel**

*Applies to RDL schemaschemas 2010/01* [MSFT-RDL201001] *and 2016/01* [MSFT-RDL201601]

The **MapLineTemplate.DataElementLabel** element specifies the label for the MapLineTemplate to use for a data element or attribute. This element is optional. If this element is present, its value MUST be a String ([XMLSCHEMA2] section 3.2.1) or an expression that evaluates to a **String**. If this element is not present, its value is interpreted as the value of the MapLineTemplate.Label property.

Following is the parent element of the **MapLineTemplate.DataElementLabel** element.

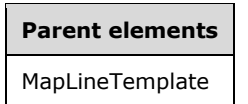

The following is the XML Schema definition of the **MapLineTemplate.DataElementLabel** element.

<xsd:element name="DataElementLabel" type="xsd:string" minOccurs="0" />

### **2.238.32.239.3 2.239.3 MapLineTemplate.DataElementName**

*Applies to RDL schemaschemas 2010/01* [MSFT-RDL201001] *and 2016/01* [MSFT-RDL201601]

The **MapLineLayer.DataElementName** element specifies the name for the MapLineTemplate to use for a data element or attribute. This element is optional. If this element is present, its value MUST be a String ([XMLSCHEMA2] section 3.2.1) that is a CLS-compliant identifier [UTR15]. If this element is not present, its value is interpreted as "MapDataRow".

Following is the parent element of the **MapLineLayer.DataElementName** element.

#### **Parent elements**

MapLineTemplate

The following is the XML Schema definition of the **MapLineLayer.DataElementName** element.

<xsd:element name="DataElementName" type="xsd:string" minOccurs="0" />

### **2.238.42.239.4 2.239.4 MapLineTemplate.DataElementOutput**

*Applies to RDL schemaschemas 2010/01* [MSFT-RDL201001] *and 2016/01* [MSFT-RDL201601]

The **MapLineTemplate.DataElementOutput** element specifies whether a MapLineTemplate element will appear in a data rendering. The **MapLineTemplate.DataElementOutput** element is optional. If this element is present, its value MUST be one of the following:

**Output:** Specifies that the item appears in the data rendering output.

**NoOutput**: Specifies that the item does not appear in the data rendering output.

If this element is not present, its value is interpreted as "Output".

Following is the parent element of the MapLineTemplate.DataElementOutput element.

# **Parent elements**

MapLineTemplate

The following is the XML Schema definition of the **MapLineTemplate.DataElementOutput** element.

```
<xsd:element name="DataElementOutput" minOccurs="0">
  <xsd:simpleType>
     <xsd:restriction base="xsd:string">
       <xsd:enumeration value="Output" />
       <xsd:enumeration value="NoOutput" />
    </xsd:restriction>
   </xsd:simpleType>
</xsd:element>
```
### **2.238.52.239.5 2.239.5 MapLineTemplate.Hidden**

*Applies to RDL schemaschemas 2010/01* [MSFT-RDL201001] *and 2016/01* [MSFT-RDL201601]

The **MapLineTemplate.Hidden** element specifies whether map lines to which this MapLineTemplate is applied are hidden. This element is optional. If this element is present, its value MUST be a Boolean ([XMLSCHEMA2] section 3.2.2) or an expression that evaluates to a **Boolean**. If this element is not present, its value is interpreted as false.

Following is the parent element of the **MapLineTemplate.Hidden** element.

**Parent elements** MapLineTemplate

The following is the XML Schema definition of the **MapLineTemplate.Hidden** element.

<xsd:element name="Hidden" type="xsd:string" minOccurs="0" />

#### **2.238.62.239.6 2.239.6 MapLineTemplate.Label**

*Applies to RDL schemaschemas 2010/01* [MSFT-RDL201001] *and 2016/01* [MSFT-RDL201601]

The **MapLineTemplate.Label** element specifies the label text for the map lines to which this MapLineTemplate is applied. This element is optional. If this element is present, its value MUST be a String ([XMLSCHEMA2] section 3.2.1) or an expression that evaluates to a **String**. If this element is not present, its value is interpreted as an empty string.

Following is the parent element of the **MapLineTemplate.Label** element.

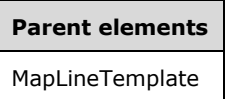

The following is the XML Schema definition of the **MapLineTemplate.Label** element.

<xsd:element name="Label" type="xsd:string" minOccurs="0" />

### **2.238.72.239.7 2.239.7 MapLineTemplate.LabelPlacement**

*Applies to RDL schemaschemas 2010/01* [MSFT-RDL201001] *and 2016/01* [MSFT-RDL201601]

The **MapLineTemplate.LabelPlacement** element specifies the label placement for a MapLineLayer. This element is optional. If this element is present, its value MUST be a String ([XMLSCHEMA2] section 3.2.1) or an expression that evaluates to a **String**.

The value of this element MUST be one of the following or MUST be an expression that evaluates to one of the following:

**Above**: Specifies that the label is above the MapLine.

**Center**: Specifies that the label is centered on the map line.

**Below**: Specifies that the label is below the map line.

If this element is not present, its value is interpreted as "Above".

Following is the parent element of the **MapLineTemplate.LabelPlacement** element.

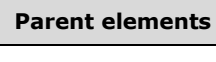

MapLineTemplate

The following is the XML Schema definition of the **MapLineTemplate.LabelPlacement** element.

<xsd:element name="LabelPlacement" type="xsd:string" minOccurs="0" />

### **2.238.82.239.8 2.239.8 MapLineTemplate.OffsetX**

#### *Applies to RDL schemaschemas 2010/01* [MSFT-RDL201001] *and 2016/01* [MSFT-RDL201601]

The **MapLineTemplate.OffsetX** element specifies the X offset in **map coordinates** for map lines to which this MapLineTemplate is applied. This element is optional. If this element is present, its value MUST be a Float ([XMLSCHEMA2] section 3.2.4) or an expression that evaluates to a **Float**. If this element is not present, its value is interpreted as 0.

Following is the parent element of the **MapLineTemplate.OffsetX** element.

**Parent elements** MapLineTemplate

The following is the XML Schema definition of the **MapLineTemplate.OffsetX** element.

<xsd:element name="OffsetX" type="xsd:string" minOccurs="0" />

### **2.238.92.239.9 2.239.9 MapLineTemplate.OffsetY**

*Applies to RDL schemaschemas 2010/01* [MSFT-RDL201001] *and 2016/01* [MSFT-RDL201601]

The **MapLineTemplate.OffsetY** element specifies the Y offset in map coordinates for map lines to which this MapLineTemplate is applied. This element is optional. If this element is present, its value MUST be a Float ([XMLSCHEMA2] section 3.2.4) or an expression that evaluates to a **Float**. If this element is not present, its value is interpreted as 0.

Following is the parent element of the **MapLineTemplate.OffsetY** element.

**Parent elements** MapLineTemplate

The following is the XML Schema definition of the **MapLineTemplate.OffsetY** element.

<xsd:element name="OffsetY" type="xsd:string" minOccurs="0" />

#### **2.238.102.239.10 2.239.10 MapLineTemplate.Style**

*Applies to RDL schemaschemas 2010/01* [MSFT-RDL201001] *and 2016/01* [MSFT-RDL201601]

The **MapLineTemplate.Style** element specifies style information for map lines to which this MapLineTemplate is applied. This element is optional. This element is of type Style.

Following is the parent element of the **MapLineTemplate.Style** element.

**Parent elements**

MapLineTemplate

The following is the XML Schema definition of the **MapLineTemplate.Style** element.

<xsd:element name="Style" type="StyleType" minOccurs="0" />

#### **2.238.112.239.11 2.239.11 MapLineTemplate.ToolTip**

*Applies to RDL schemaschemas 2010/01* [MSFT-RDL201001] *and 2016/01* [MSFT-RDL201601]

The **MapLineTemplate.ToolTip** element specifies the tool tip text for map lines to which this MapLineTemplate is applied. This element is optional. If this element is present, its value MUST be a String ([XMLSCHEMA2] section 3.2.1) or an expression that evaluates to a **String**. If this element is not present, its value is interpreted as an empty string.

Following is the parent element of the **MapLineTemplate.ToolTip** element.

**Parent elements**

MapLineTemplate

The following is the XML Schema definition of the **MapLineTemplate.ToolTip** element.

<xsd:element name="ToolTip" type="xsd:string" minOccurs="0" />

### **2.238.122.239.12 2.239.12 MapLineTemplate.Width**

*Applies to RDL schemaschemas 2010/01* [MSFT-RDL201001] *and 2016/01* [MSFT-RDL201601]

The **MapLineTemplate.Width** element specifies the width of the map lines to which this MapLineTemplate is applied. This element is optional. If this element is present, its value MUST be an RdlSize or an expression that evaluates to an **RdlSize**, and its value MUST NOT be negative. If this element is not present, its value is interpreted as 3.75pt.

Following is the parent element of the **MapLineTemplate.Width** element.

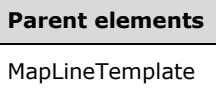

The following is the XML Schema definition of the **MapLineTemplate.Width** element.

```
<xsd:element name="Width" type="xsd:string" minOccurs="0" />
```
#### **2.2392.240 2.240 MapShapefile**

#### *Applies to RDL schemaschemas 2010/01* [MSFT-RDL201001] *and 2016/01* [MSFT-RDL201601]

The **MapShapefile** element specifies a file-based source for spatial data and optional non-spatial data.

The following are the parent elements and child elements of the **MapShapefile** element.

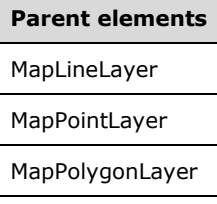

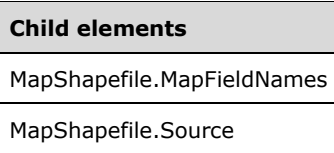

#### The following is the XML Schema definition of the **MapShapefile** element.

<xsd:complexType name="MapShapefileType">

```
 <xsd:choice maxOccurs="unbounded">
     <xsd:element name="Source" type="xsd:string" minOccurs="1" />
     <xsd:element name="MapFieldNames" type="MapFieldNamesType" minOccurs="0" />
     <xsd:any namespace="##other" processContents="skiplax" />
  </xsd:choice>
   <xsd:anyAttribute namespace="##other" processContents="skiplax" />
</xsd:complexType>
```
### **2.239.12.240.1 2.240.1 MapShapefile.MapFieldNames**

*Applies to RDL schemaschemas 2010/01* [MSFT-RDL201001] *and 2016/01* [MSFT-RDL201601]

The **MapShapefile.MapFieldNames** element specifies a collection of non-spatial data fields to be imported from the shapefile. This element is optional. This element is of type MapFieldNames.

Following is the parent element of the **MapShapefile.MapFieldNames** element.

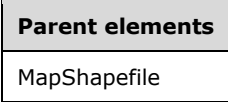

 $\mathsf{l}$ 

The following is the XML Schema definition of the **MapShapefile.MapFieldNames** element.

<xsd:element name="MapFieldNames" type="MapFieldNamesType" minOccurs="0" />

### **2.239.22.240.2 2.240.2 MapShapefile.Source**

*Applies to RDL schemaschemas 2010/01* [MSFT-RDL201001] *and 2016/01* [MSFT-RDL201601]

The **MapShapefile.Source** element specifies the location of a shapefile to be imported. This element MUST be specified.

The location for the shapefile can be an absolute path, a relative path, or a URL. Relative paths start in the same folder as the report. The value of this element MUST be a String ([XMLSCHEMA2] section 3.2.1) or an expression that evaluates to a **String**.

Following is the parent element of the **MapShapefile.Source** element.

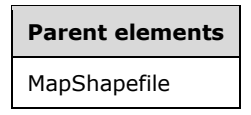

The following is the XML Schema definition of the **MapShapefile.Source** element.

<xsd:element name="Source" type="xsd:string" minOccurs="1" />

### **2.2402.241 2.241 MapFieldNames**

*Applies to RDL schemaschemas 2010/01* [MSFT-RDL201001] *and 2016/01* [MSFT-RDL201601]

The **MapFieldNames** element specifies a collection of field names to be imported from a shapefile or from a SQL Server dataset. This element MUST contain at least one MapFieldNames.MapFieldName element.

The following are the parent elements and child element of the **MapFieldNames** element.

**Parent elements**

MapShapefile

MapSpatialDataSet

#### **Child elements**

MapFieldNames.MapFieldName

The following is the XML Schema definition of the **MapFieldNames** element.

```
<xsd:complexType name="MapFieldNamesType">
   <xsd:sequence>
    <xsd:element name="MapFieldName" type="xsd:string" minOccurs="1" 
                  maxOccurs="unbounded" />
  </xsd:sequence>
  <xsd:anyAttribute namespace="##other" processContents="skiplax" />
</xsd:complexType>
```
### **2.240.12.241.1 2.241.1 MapFieldNames.MapFieldName**

*Applies to RDL schemaschemas 2010/01* [MSFT-RDL201001] *and 2016/01* [MSFT-RDL201601]

The **MapFieldNames.MapFieldName** element specifies a field name to be imported from a shapefile or from a SQL Server dataset. This element MUST be specified. The value of this element MUST be a String ([XMLSCHEMA2] section 3.2.1) or an expression that evaluates to a **String**.

Following is the parent element of the **MapFieldNames.MapFieldName** element.

#### **Parent elements**

MapFieldNames

The following is the XML Schema definition of the **MapFieldNames.MapFieldName** element.

```
<xsd:element name="MapFieldName" type="xsd:string" minOccurs="1" 
             maxOccurs="unbounded" />
```
#### **2.2412.242 2.242 MapSpatialDataRegion**

*Applies to RDL schemaschemas 2010/01* [MSFT-RDL201001] *and 2016/01* [MSFT-RDL201601]

The **MapSpatialDataRegion** element specifies a data region-based source for spatial data.

The following are the parent elements and child element of the **MapSpatialDataRegion** element.

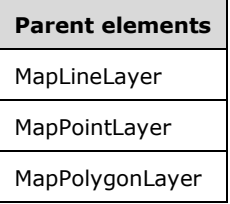

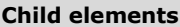

MapSpatialDataRegion.VectorData

The following is the XML Schema definition of the **MapSpatialDataRegion** element.

```
<xsd:complexType name="MapSpatialDataRegionType">
  <xsd:choice maxOccurs="unbounded">
     <xsd:element name="VectorData" type="xsd:string" minOccurs="1" />
  </xsd:choice>
  <xsd:anyAttribute namespace="##other" processContents="skiplax" />
</xsd:complexType>
```
### **2.241.12.242.1 2.242.1 MapSpatialDataRegion.VectorData**

*Applies to RDL schemaschemas 2010/01* [MSFT-RDL201001] *and 2016/01* [MSFT-RDL201601]

The **MapSpatialDataRegion.VectorData** element specifies how vector data for spatial elements is imported from the data region. This element MUST be specified as an expression that evaluates to either **SqlGeometry** or **SqlGeography**.

Following is the parent element of the **MapSpatialDataRegion.VectorData** element.

#### **Parent elements**

MapSpatialDataRegion

The following is the XML Schema definition of the **MapSpatialDataRegion.VectorData** element.

<xsd:element name="VectorData" type="xsd:string" minOccurs="1" />

#### **2.2422.243 2.243 MapSpatialDataSet**

*Applies to RDL schemaschemas 2010/01* [MSFT-RDL201001] *and 2016/01* [MSFT-RDL201601]

The **MapSpatialDataSet** element specifies a dataset-based source for spatial and optional non-spatial data.

The following are the parent elements and child elements of the **MapSpatialDataSet** element.

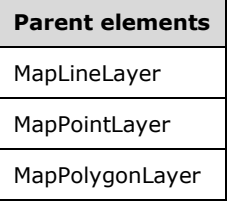

#### **Child elements**

MapSpatialDataSet.DataSetName

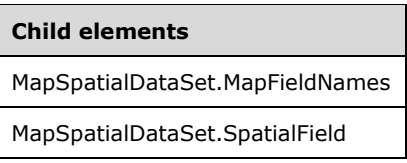

The following is the XML Schema definition of the **MapSpatialDataSet** element.

```
<xsd:complexType name="MapSpatialDataSetType">
  <xsd:choice maxOccurs="unbounded">
    <xsd:element name="DataSetName" type="xsd:string" minOccurs="1" />
    <xsd:element name="SpatialField" type="xsd:string" minOccurs="1" />
    <xsd:element name="MapFieldNames" type="MapFieldNamesType" minOccurs="0" />
    <xsd:any namespace="##other" processContents="skiplax" /> 
  </xsd:choice>
  <xsd:anyAttribute namespace="##other" processContents="skiplax" />
</xsd:complexType>
```
### **2.242.12.243.1 2.243.1 MapSpatialDataSet.DataSetName**

*Applies to RDL schemaschemas 2010/01* [MSFT-RDL201001] *and 2016/01* [MSFT-RDL201601]

The **MapSpatialDataSet.DataSetName** element specifies the name of the dataset from which spatial data is extracted. This element MUST be specified. If filters were specified for this dataset, the filters is ignored.

Following is the parent element of the **MapSpatialDataSet.DataSetName** element.

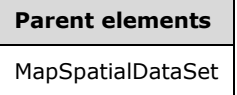

The following is the XML Schema definition of the **MapSpatialDataSet.DataSetName** element.

<xsd:element name="DataSetName" type="xsd:string" minOccurs="1" />

### **2.242.22.243.2 2.243.2 MapSpatialDataSet.MapFieldNames**

*Applies to RDL schemaschemas 2010/01* [MSFT-RDL201001] *and 2016/01* [MSFT-RDL201601]

The **MapSpatialDataSet.MapFieldNames** element specifies a collection of names for the fields to be imported from the dataset. This element is optional. This element is of type MapFieldNames.

Following is the parent element of the **MapSpatialDataSet.MapFieldNames** element.

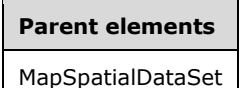

The following is the XML Schema definition of the **MapSpatialDataSet.MapFieldNames** element.

<xsd:element name="MapFieldNames" type="MapFieldNamesType" minOccurs="0" />

### **2.242.32.243.3 2.243.3 MapSpatialDataSet.SpatialField**

#### *Applies to RDL schemaschemas 2010/01* [MSFT-RDL201001] *and 2016/01* [MSFT-RDL201601]

The **MapSpatialDataSet.SpatialField** element specifies the name for the spatial field that is to be imported from the data source. This element MUST be specified, and it MUST be of type **SqlGeometry** or **SqlGeography** [OGCSPEC].

Following is the parent element of the **MapSpatialDataSet.SpatialField** element.

### **Parent elements**

MapSpatialDataSet

The following is the XML Schema definition of the **MapSpatialDataSet.SpatialField** element.

```
<xsd:element name="SpatialField" type="xsd:string" minOccurs="1" />
```
### **2.2432.244 2.244 MapPointLayer**

*Applies to RDL schemaschemas 2010/01* [MSFT-RDL201001] *and 2016/01* [MSFT-RDL201601]

The **MapPointLayer** element specifies a point-based layer to be drawn in a Map.

The following are the parent element, attribute, and child elements of the **MapPointLayer** element.

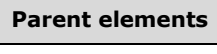

MapLayers

#### **Attributes**

MapPointLayer.Name

#### **Child elements**

MapPointLayer.DataElementName MapPointLayer.DataElementOutput

MapPointLayer.MapBindingFieldPairs

MapPointLayer.MapDataRegionName

MapPointLayer.MapFieldDefinitions

MapPointLayer.MapPointRules

MapPointLayer.MapPoints

MapPointLayer.MapMarkerTemplate

MapPointLayer.MapShapefile

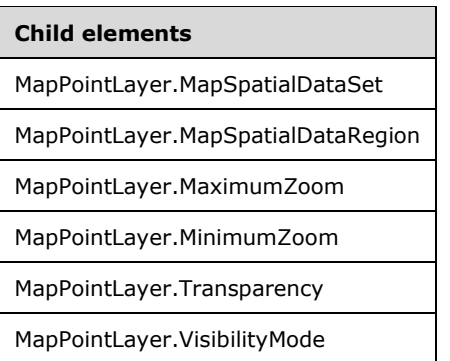

The following is the XML Schema definition of the **MapPointLayer** element.

```
<xsd:complexType name="MapPointLayerType">
   <xsd:choice maxOccurs="unbounded">
     <!--MapLayerStart-->
     <xsd:element name="VisibilityMode" type="xsd:string" minOccurs="0" />
     <xsd:element name="MinimumZoom" type="xsd:string" minOccurs="0" />
     <xsd:element name="MaximumZoom" type="xsd:string" minOccurs="0" />
     <xsd:element name="Transparency" type="xsd:string" minOccurs="0" />
     <!--MapLayerEnd-->
     <!--MapVectorLayerStart-->
     <xsd:element name="MapDataRegionName" type="xsd:string" minOccurs="0" />
     <xsd:element name="MapBindingFieldPairs" type="MapBindingFieldPairsType" 
                 minOccurs="0" />
     <xsd:element name="MapFieldDefinitions" type="MapFieldDefinitionsType" 
                 minOccurs="0" />
     <xsd:element name="MapShapefile" type="MapShapefileType" minOccurs="0" />
     <xsd:element name="MapSpatialDataSet" type="MapSpatialDataSetType" 
                  minOccurs="0" />
     <xsd:element name="MapSpatialDataRegion" type="MapSpatialDataRegionType" 
                 minOccurs="0" />
     <xsd:element name="DataElementName" type="xsd:string" minOccurs="0" />
     <xsd:element name="DataElementOutput" minOccurs="0">
       <xsd:simpleType>
         <xsd:restriction base="xsd:string">
           <xsd:enumeration value="Output" />
           <xsd:enumeration value="NoOutput" />
         </xsd:restriction>
       </xsd:simpleType>
     </xsd:element>
     <!--MapVectorLayerEnd-->
     <xsd:element name="MapMarkerTemplate" type="MapMarkerTemplateType" 
                  minOccurs="0" />
     <xsd:element name="MapPointRules" type="MapPointRulesType" minOccurs="0" />
     <xsd:element name="MapPoints" type="MapPointsType" minOccurs="0" />
     <xsd:any namespace="##other" processContents="skiplax" />
   </xsd:choice>
   <xsd:attribute name="Name" type="xsd:normalizedString" use="required" />
   <xsd:anyAttribute namespace="##other" processContents="skiplax" />
</xsd:complexType>
```
# **2.243.12.244.1 2.244.1 MapPointLayer.Name**

*Applies to RDL schemaschemas 2010/01* [MSFT-RDL201001] *and 2016/01* [MSFT-RDL201601]

The **MapPointLayer.Name** attribute specifies a name for a MapPointLayer element. The **MapPointLayer.Name** attribute MUST be specified. The value of this attribute MUST be a casesensitive String ([XMLSCHEMA2] section 3.2.1) that is a CLS-compliant identifier.

Following is the parent element of the **MapPointLayer.Name** attribute.

 $\overline{\phantom{a}}$ 

 $\mathsf{l}$ 

**Parent elements** 

MapPointLayer

The following is the XML Schema definition of the **MapPointLayer.Name** attribute.

<xsd:attribute name="Name" type="xsd:normalizedString" use="required" />

### **2.243.22.244.2 2.244.2 MapPointLayer.DataElementName**

*Applies to RDL schemaschemas 2010/01* [MSFT-RDL201001] *and 2016/01* [MSFT-RDL201601]

The **MapPointLayer.DataElementName** element specifies the name for a MapPointLayer to use for the data element or attribute. This element is optional.

If this element is present, its value MUST be a String ([XMLSCHEMA2] section 3.2.1) that is a CLScompliant identifier [UTR15]. If this element is not present, its value is interpreted as the name attribute of the map line layer.

Following is the parent element of the **MapPointLayer.DataElementName** element.

### **Parent elements**

MapPointLayer

The following is the XML Schema definition of the **MapPointLayer.DataElementName** element.

<xsd:element name="DataElementName" type="xsd:string" minOccurs="0" />

### **2.243.32.244.3 2.244.3 MapPointLayer.DataElementOutput**

*Applies to RDL schemaschemas 2010/01* [MSFT-RDL201001] *and 2016/01* [MSFT-RDL201601]

The **MapPointLayer.DataElementOutput** element specifies whether this MapPointLayer element will appear in a data rendering. The **MapPointLayer.DataElementOutput** element is optional.

If this element is present, its value MUST be one of the following:

**Output:** Specifies that the item appears in the data rendering output.

**NoOutput**: Specifies that the item does not appear in the data rendering output.

If this element is not present, its value is interpreted as "Output".

Following is the parent element of the MapPointLayer. DataElementOutput element.

#### **Parent elements**

MapPointLayer

The following is the XML Schema definition of the **MapPointLayer.DataElementOutput** element.

```
<xsd:element name="DataElementOutput" minOccurs="0">
  <xsd:simpleType>
     <xsd:restriction base="xsd:string">
       <xsd:enumeration value="Output" />
```
```
 <xsd:enumeration value="NoOutput" />
     </xsd:restriction>
  </xsd:simpleType>
</xsd:element>
```
## **2.243.42.244.4 2.244.4 MapPointLayer.MapBindingFieldPairs**

*Applies to RDL schemaschemas 2010/01* [MSFT-RDL201001] *and 2016/01* [MSFT-RDL201601]

The **MapPointLayer.MapBindingFieldPairs** element specifies a collection of MapBindingFieldPair elements to be used to bind the map items in the parent map point layer to the data region that is associated with the layer. The **MapPointLayer.MapBindingFieldPairs** element is optional.

This element MUST be specified if the value of the **MapPointLayer.MapDataRegionName** element is specified and the value of the **MapPointLayer.MapSpatialDataRegion** element is not specified. Otherwise, the value of the **MapPointLayer.MapBindingFieldPairs** element is ignored. This element is of type MapBindingFieldPairs.

Following is the parent element of the **MapPointLayer.MapBindingFieldPairs** element.

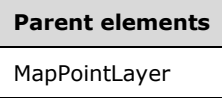

The following is the XML Schema definition of the **MapPointLayer.MapBindingFieldPairs** element.

<xsd:element name="MapBindingFieldPairs" type="MapBindingFieldPairsType" minOccurs="0" />

#### **2.243.52.244.5 2.244.5 MapPointLayer.MapDataRegionName**

*Applies to RDL schemaschemas 2010/01* [MSFT-RDL201001] *and 2016/01* [MSFT-RDL201601]

The **MapPointLayer.MapDataRegionName** element specifies the data region from which to consume data. This element is optional. This element MUST be specified if the value of the MapPointLayer.MapSpatialDataRegion element is specified.

Following is the parent element of the **MapPointLayer.MapDataRegionName** element.

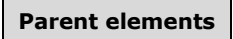

MapPointLayer

The following is the XML Schema definition of the **MapPointLayer.MapDataRegionName** element.

<xsd:element name="MapDataRegionName" type="xsd:string" minOccurs="0" />

### **2.243.62.244.6 2.244.6 MapPointLayer.MapFieldDefinitions**

*Applies to RDL schemaschemas 2010/01* [MSFT-RDL201001] *and 2016/01* [MSFT-RDL201601]

The **MapPointLayer.MapFieldDefinitions** element specifies a collection of MapFieldDefinition elements in the parent point layer. This collection describes the metadata for the fields that are associated with the map points. The **MapPointLayer.MapFieldDefinitions** element is optional. This element is ignored if the value of the **MapPointLayer.MapPoints** element is not specified. The **MapPointLayer.MapFieldDefinitions** element is of type MapFieldDefinitions.

Following is the parent element of the **MapPointLayer.MapFieldDefinitions** element.

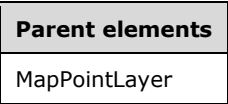

The following is the XML Schema definition of the **MapPointLayer.MapFieldDefinitions** element.

<xsd:element name="MapFieldDefinitions" type="MapFieldDefinitionsType" minOccurs="0" />

## **2.243.72.244.7 2.244.7 MapPointLayer.MapPointRules**

*Applies to RDL schemaschemas 2010/01* [MSFT-RDL201001] *and 2016/01* [MSFT-RDL201601]

The **MapPointLayer.MapPointRules** element specifies a set of rules to be applied to the map points in the parent layer. This element is optional. This element is of type MapPointRules.

Following is the parent element of the **MapPointLayer.MapPointRules** element.

**Parent elements** MapPointLayer

The following is the XML Schema definition of the **MapPointLayer.MapPointRules** element.

<xsd:element name="MapPointRules" type="MapPointRulesType" minOccurs="0" />

### **2.243.82.244.8 2.244.8 MapPointLayer.MapPoints**

*Applies to RDL schemaschemas 2010/01* [MSFT-RDL201001] *and 2016/01* [MSFT-RDL201601]

The **MapPointLayer.MapPoints** element specifies a collection of embedded map points. This element is optional. This element is of type MapPoints.

Following is the parent element of the **MapPointLayer.MapPoints** element.

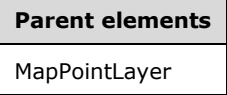

The following is the XML Schema definition of the **MapPointLayer.MapPoints** element.

<xsd:element name="MapPoints" type="MapPointsType" minOccurs="0" />

### **2.243.92.244.9 2.244.9 MapPointLayer.MapMarkerTemplate**

*Applies to RDL schemaschemas 2010/01* [MSFT-RDL201001] *and 2016/01* [MSFT-RDL201601]

The **MapPointLayer.MapMarkerTemplate** element specifies a **marker template** to be applied for points in the parent map layer. This element is optional. This element is of type MapMarkerTemplate. Following is the parent element of the **MapPointLayer.MapMarkerTemplate** element.

**Parent elements**

MapPointLayer

The following is the XML Schema definition of the **MapPointLayer.MapMarkerTemplate** element.

<xsd:element name="MapMarkerTemplate" type="MapMarkerTemplateType" minOccurs="0" />

## **2.243.102.244.10 2.244.10 MapPointLayer.MapSpatialDataRegion**

*Applies to RDL schemaschemas 2010/01* [MSFT-RDL201001] *and 2016/01* [MSFT-RDL201601]

The **MapPointLayer.MapSpatialDataRegion** element specifies a map data region as the source for the map points for the parent layer. This element is optional. This element is ignored if the value of the MapPointLayer.MapPoints element is specified.

The **MapPointLayer.MapSpatialDataRegion** element cannot be present if either of the following elements is present:

- **\*** MapPointLayer.MapSpatialDataSet
- **\*** --- MapPointLayer. MapShapefile

The **MapPointLayer.MapSpatialDataRegion** element is of type MapSpatialDataRegion.

Following is the parent element of the **MapPointLayer.MapSpatialDataRegion** element.

# **Parent elements** MapPointLayer

The following is the XML Schema definition of the **MapPointLayer.MapSpatialDataRegion** element.

<xsd:element name="MapSpatialDataRegion" type="MapSpatialDataRegionType" minOccurs="0" />

## **2.243.112.244.11 2.244.11 MapPointLayer.MapShapefile**

*Applies to RDL schemaschemas 2010/01* [MSFT-RDL201001] *and 2016/01* [MSFT-RDL201601]

The **MapPointLayer.MapShapefile** element specifies a shapefile as the source for the map points for the parent layer. This element is optional. This element is ignored if the value of the MapPointLayer.MapPoints element is specified.

The **MapPointLayer.MapShapefile** element cannot be present if either of the following elements is present:

- **MapPointLayer.MapSpatialDataSet**
- **MapPointLayer.MapSpatialDataRegion**

The **MapPointLayer.MapShapefile** element is of type MapShapefile.

Following is the parent element of the **MapPointLayer.MapShapefile** element.

MapPointLayer

The following is the XML Schema definition of the **MapPointLayer.MapShapefile** element.

<xsd:element name="MapShapefile" type="MapShapefileType" minOccurs="0" />

## **2.243.122.244.12 2.244.12 MapPointLayer.MapSpatialDataSet**

*Applies to RDL schemaschemas 2010/01* [MSFT-RDL201001] *and 2016/01* [MSFT-RDL201601]

The **MapPointLayer.MapSpatialDataSet** element specifies a SQL Server dataset as the source for the map points for the parent layer. This element is optional. This element is ignored if the value of the MapPointLayer.MapPoints element is specified.

The **MapPointLayer.MapSpatialDataSet** element cannot be present if either of the following elements is present:

- MapPointLayer.MapSpatialDataRegion
- **\*** -- MapPointLayer. MapShapefile

The **MapPointLayer.MapSpatialDataSet** element is of type MapSpatialDataSet.

Following is the parent element of the **MapPointLayer.MapSpatialDataSet** element.

# **Parent elements** MapPointLayer

The following is the XML Schema definition of the **MapPointLayer.MapSpatialDataSet** element.

<xsd:element name="MapSpatialDataSet" type="MapSpatialDataSetType" minOccurs="0" />

### **2.243.132.244.13 2.244.13 MapPointLayer.MaximumZoom**

#### *Applies to RDL schemaschemas 2010/01* [MSFT-RDL201001] *and 2016/01* [MSFT-RDL201601]

The **MapPointLayer.MaximumZoom** element specifies the maximum zoom level at which a parent layer is visible. This element is optional.

If this element is present, its value MUST be a Float ([XMLSCHEMA2] section 3.2.4) or an expression that evaluates to a **Float**. If this element is not present, its value is interpreted as 200. This element is ignored if the value of the MapPointLayer.VisibilityMode element is not "ZoomBased".

Following is the parent element of the **MapPointLayer.MaximumZoom** element.

#### **Parent elements**

MapPointLayer

The following is the XML Schema definition of the **MapPointLayer.MaximumZoom** element.

<xsd:element name="MaximumZoom" type="xsd:string" minOccurs="0" />

### **2.243.142.244.14 2.244.14 MapPointLayer.MinimumZoom**

#### *Applies to RDL schemaschemas 2010/01* [MSFT-RDL201001] *and 2016/01* [MSFT-RDL201601]

The **MapPointLayer.MinimumZoom** element specifies the minimum zoom level at which a parent layer is visible. This element is optional.

If this element is present, its value MUST be a Float ([XMLSCHEMA2] section 3.2.4) or an expression that evaluates to a **Float**. If this element is not present, its value is interpreted as 50. This element is ignored if the value of the MapPointLayer.VisibilityMode element is not "ZoomBased".

Following is the parent element of the **MapPointLayer.MinimumZoom** element.

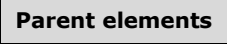

MapPointLayer

The following is the XML Schema definition of the **MapPointLayer.MinimumZoom** element.

<xsd:element name="MinimumZoom" type="xsd:string" minOccurs="0" />

## **2.243.152.244.15 2.244.15 MapPointLayer.Transparency**

*Applies to RDL schemaschemas 2010/01* [MSFT-RDL201001] *and 2016/01* [MSFT-RDL201601]

The **MapPointLayer.Transparency** element specifies the transparency for the map points in the parent layer as a percentage. This element is optional.

If this element is present, its value MUST be a Float ([XMLSCHEMA2] section 3.2.4) or an expression that evaluates to a **Float**. If this element is not present, its value is interpreted as 100.

Following is the parent element of the **MapPointLayer.Transparency** element.

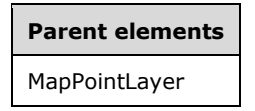

The following is the XML Schema definition of the **MapPointLayer.Transparency** element.

<xsd:element name="Transparency" type="xsd:string" minOccurs="0" />

### **2.243.162.244.16 2.244.16 MapPointLayer.VisibilityMode**

*Applies to RDL schemaschemas 2010/01* [MSFT-RDL201001] *and 2016/01* [MSFT-RDL201601]

The **MapPointLayer.VisibilityMode** element specifies the visibility mode for the map point layer. This element is optional. If this element is present, its value MUST be a String ([XMLSCHEMA2] section 3.2.1) or an expression that evaluates to a **String**.

The value of this element MUST be one of the following or MUST be an expression that evaluates to one of the following:

**Visible**: The layer MUST always be visible.

**Hidden**: The layer MUST always be hidden.

#### **ZoomBased**: The layer is shown in a zoom level range that is defined by **MapPointLayer.MaximumZoom** and **MapPointLayer.MinimumZoom**.

If the **MapPointLayer.VisibilityMode** element is not present, its value is interpreted as "Visible".

Following is the parent element of the **MapPointLayer.VisibilityMode** element.

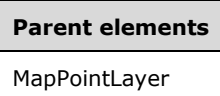

The following is the XML Schema definition of the **MapPointLayer.VisibilityMode** element.

```
<xsd:element name="VisibilityMode" type="xsd:string" minOccurs="0" />
```
## **2.2442.245 2.245 MapMarkerTemplate**

#### *Applies to RDL schemaschemas 2010/01* [MSFT-RDL201001] *and 2016/01* [MSFT-RDL201601]

The **MapMarkerTemplate** element specifies a template to be applied to map points in a MapPointLayer or a MapPolygonLayer.

The following are the parent and child elements of the **MapMarkerTemplate** element.

#### **Parent elements**

MapPointLayer

MapPolygonLayer

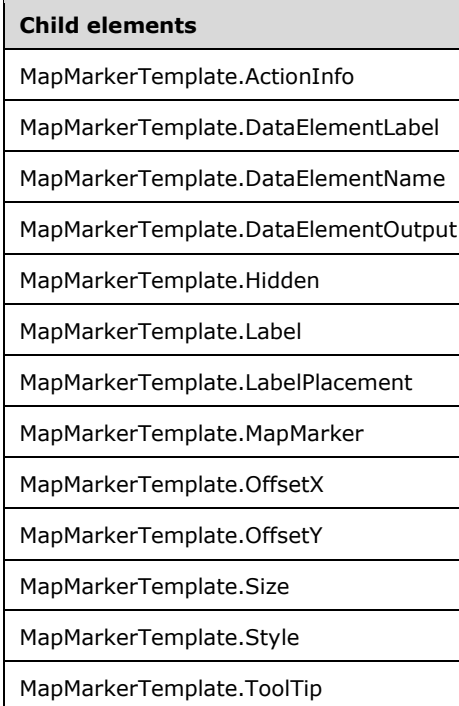

#### The following is the XML Schema definition of the **MapMarkerTemplate** element.

```
<xsd:complexType name="MapMarkerTemplateType">
   <xsd:choice maxOccurs="unbounded">
    <!--MapSpatialElementTemplateType Start-->
     <xsd:element name="Hidden" type="xsd:string" minOccurs="0" />
     <xsd:element name="OffsetX" type="xsd:string" minOccurs="0" />
     <xsd:element name="OffsetY" type="xsd:string" minOccurs="0" />
     <xsd:element name="Style" type="StyleType" minOccurs="0" />
     <xsd:element name="Label" type="xsd:string" minOccurs="0" />
     <xsd:element name="ToolTip" type="xsd:string" minOccurs="0" />
     <xsd:element name="ActionInfo" type="ActionInfoType" minOccurs="0" />
     <xsd:element name="DataElementName" type="xsd:string" minOccurs="0" />
     <xsd:element name="DataElementOutput" minOccurs="0">
       <xsd:simpleType>
         <xsd:restriction base="xsd:string">
           <xsd:enumeration value="Output" />
           <xsd:enumeration value="NoOutput" />
         </xsd:restriction>
       </xsd:simpleType>
     </xsd:element>
     <xsd:element name="DataElementLabel" type="xsd:string" minOccurs="0" />
     <!--MapSpatialElementTemplateType End-->
     <!--MapPointTemplateType Start-->
     <xsd:element name="Size" type="xsd:string" minOccurs="0" />
     <xsd:element name="LabelPlacement" type="xsd:string" minOccurs="0" />
     <!--MapPointTemplateTypeType End-->
     <xsd:element name="MapMarker" type="MapMarkerType" minOccurs="0" />
     <xsd:any namespace="##other" processContents="skiplax" />
   </xsd:choice>
  <xsd:anyAttribute namespace="##other" processContents="skiplax" />
</xsd:complexType>
```
## **2.244.12.245.1 2.245.1 MapMarkerTemplate.ActionInfo**

*Applies to RDL schemaschemas 2010/01* [MSFT-RDL201001] *and 2016/01* [MSFT-RDL201601]

The **MapMarkerTemplate.ActionInfo** element specifies a collection of actions to be assigned to map points in the parent layer. This element is optional. This element is of type ActionInfo.

Following is the parent element of the **MapMarkerTemplate.ActionInfo** element.

#### **Parent elements**

MapMarkerTemplate

The following is the XML Schema definition of the **MapMarkerTemplate.ActionInfo** element.

<xsd:element name="ActionInfo" type="ActionInfoType" minOccurs="0" />

### **2.244.22.245.2 2.245.2 MapMarkerTemplate.DataElementLabel**

*Applies to RDL schemaschemas 2010/01* [MSFT-RDL201001] *and 2016/01* [MSFT-RDL201601]

The **MapMarkerTemplate.DataElementLabel** element specifies the label for the marker template to use for a data element or attribute. This element is optional. If this element is present, its value MUST be a String ([XMLSCHEMA2] section 3.2.1) or an expression that evaluates to a **String**. If this element is not present, its value is interpreted as the value of the MapMarkerTemplate.Label property.

Following is the parent element of the **MapMarkerTemplate.DataElementLabel** element.

MapMarkerTemplate

The following is the XML Schema definition of the **MapMarkerTemplate.DataElementLabel** element.

<xsd:element name="DataElementLabel" type="xsd:string" minOccurs="0" />

#### **2.244.32.245.3 2.245.3 MapMarkerTemplate.DataElementName**

*Applies to RDL schemaschemas 2010/01* [MSFT-RDL201001] *and 2016/01* [MSFT-RDL201601]

The **MapMarkerTemplate.DataElementName** element specifies a name for the marker template to use for a data element or attribute. This element is optional. If this element is present, its value MUST be a String ([XMLSCHEMA2] section 3.2.1) that is a CLS-compliant identifier [UTR15]. If this element is not present, its value is interpreted as "MapDataRow".

Following is the parent element of the **MapMarkerTemplate.DataElementName** element.

#### **Parent elements**

MapMarkerTemplate

The following is the XML Schema definition of the **MapMarkerTemplate.DataElementName** element.

<xsd:element name="DataElementName" type="xsd:string" minOccurs="0" />

#### **2.244.42.245.4 2.245.4 MapMarkerTemplate.DataElementOutput**

*Applies to RDL schemaschemas 2010/01* [MSFT-RDL201001] *and 2016/01* [MSFT-RDL201601]

The **MapMarkerTemplate.DataElementOutput** element specifies whether the marker template will appear in a data rendering. This element is optional.

If this element is present, its value MUST be one of the following:

**Output:** Specifies that the item appears in the data rendering output.

**NoOutput:** Specifies that the item does not appear in the data rendering output.

If this element is not present, its value is interpreted as "Output".

Following is the parent element of the **MapMarkerTemplate.DataElementOutput** element.

#### **Parent elements**

MapMarkerTemplate

The following is the XML Schema definition of the **MapMarkerTemplate.DataElementOutput** element.

<xsd:element name="DataElementOutput" minOccurs="0">

```
 <xsd:simpleType>
    <xsd:restriction base="xsd:string">
       <xsd:enumeration value="Output" />
       <xsd:enumeration value="NoOutput" />
     </xsd:restriction>
   </xsd:simpleType>
</xsd:element>
```
## **2.244.52.245.5 2.245.5 MapMarkerTemplate.Hidden**

*Applies to RDL schemaschemas 2010/01* [MSFT-RDL201001] *and 2016/01* [MSFT-RDL201601]

The **MapMarkerTemplate.Hidden** element specifies whether the map points to which this marker template is applied are hidden. This element is optional.

If this element is present, its value MUST be a Boolean ([XMLSCHEMA2] section 3.2.2) or an expression that evaluates to a **Boolean**. If this element is not present, its value is interpreted as false.

Following is the parent element of the **MapMarkerTemplate.Hidden** element.

#### **Parent elements**

MapMarkerTemplate

The following is the XML Schema definition of the **MapMarkerTemplate.Hidden** element.

<xsd:element name="Hidden" type="xsd:string" minOccurs="0" />

### **2.244.62.245.6 2.245.6 MapMarkerTemplate.Label**

*Applies to RDL schemaschemas 2010/01* [MSFT-RDL201001] *and 2016/01* [MSFT-RDL201601]

The **MapMarkerTemplate.Label** element specifies the label text for the map points to which this marker template is applied. This element is optional.

If this element is present, its value MUST be a String ([XMLSCHEMA2] section 3.2.1) or an expression that evaluates to a **String**. If this element is not present, its value is interpreted as an empty string.

Following is the parent element of the **MapMarkerTemplate.Label** element.

**Parent elements** MapMarkerTemplate

The following is the XML Schema definition of the **MapMarkerTemplate.Label** element.

<xsd:element name="Label" type="xsd:string" minOccurs="0" />

### **2.244.72.245.7 2.245.7 MapMarkerTemplate.LabelPlacement**

*Applies to RDL schemaschemas 2010/01* [MSFT-RDL201001] *and 2016/01* [MSFT-RDL201601]

The **MapMarkerTemplate.LabelPlacement** element specifies the label placement for the MapPointLayer. This element is optional. If this element is present, its value MUST be a String ([XMLSCHEMA2] section 3.2.1) or an expression that evaluates to a **String**.

The value of this element MUST be one of the following or MUST be an expression that evaluates to one of the following:

**Bottom**: Specifies that the label is positioned at the bottom of the map point layer.

**Top:** Specifies that the label is positioned at the top of the map point layer.

Left: Specifies that the label is positioned to the left of the map point layer.

**Right:** Specifies that the label is positioned to the right of the map point layer.

**Center:** Specifies that the label is positioned at the center of the map point layer.

If this element is not present, its value is interpreted as "Bottom".

Following is the parent element of the **MapMarkerTemplate.LabelPlacement** element.

#### **Parent elements**

MapMarkerTemplate

The following is the XML Schema definition of the **MapMarkerTemplate.LabelPlacement** element.

<xsd:element name="LabelPlacement" type="xsd:string" minOccurs="0" />

#### **2.244.82.245.8 2.245.8 MapMarkerTemplate.MapMarker**

*Applies to RDL schemaschemas 2010/01* [MSFT-RDL201001] *and 2016/01* [MSFT-RDL201601]

The **MapMarkerTemplate.MapMarker** element specifies the marker to be associated with the map points in the parent map layer. This element is optional. This element is of type MapMarker.

Following is the parent element of the **MapMarkerTemplate.MapMarker** element.

#### **Parent elements**

MapMarkerTemplate

The following is the XML Schema definition of the **MapMarkerTemplate.MapMarker** element.

<xsd:element name="MapMarker" type="MapMarkerType" minOccurs="0" />

### **2.244.92.245.9 2.245.9 MapMarkerTemplate.OffsetX**

*Applies to RDL schemaschemas 2010/01* [MSFT-RDL201001] *and 2016/01* [MSFT-RDL201601]

The **MapMarkerTemplate.OffsetX** element specifies the X offset in map coordinates for map points to which this marker template is applied. This element is optional.

If this element is present, its value MUST be a Float ([XMLSCHEMA2] section 3.2.4) or an expression that evaluates to a **Float**. If this element is not present, its value is interpreted as 0.

Following is the parent element of the **MapMarkerTemplate.OffsetX** element.

**Parent elements**

MapMarkerTemplate

The following is the XML Schema definition of the **MapMarkerTemplate.OffsetX** element.

<xsd:element name="OffsetX" type="xsd:string" minOccurs="0" />

## **2.244.102.245.10 2.245.10 MapMarkerTemplate.OffsetY**

*Applies to RDL schemaschemas 2010/01* [MSFT-RDL201001] *and 2016/01* [MSFT-RDL201601]

The **MapMarkerTemplate.OffsetY** element specifies the Y offset in map coordinates for map points to which this marker template is applied. This element is optional.

If this element is present, its value MUST be a Float ([XMLSCHEMA2] section 3.2.4) or an expression that evaluates to a **Float**. If this element is not present, its value is interpreted as 0.

Following is the parent element of the **MapMarkerTemplate.OffsetY** element.

**Parent elements**

MapMarkerTemplate

The following is the XML Schema definition of the **MapMarkerTemplate.OffsetY** element.

<xsd:element name="OffsetY" type="xsd:string" minOccurs="0" />

### **2.244.112.245.11 2.245.11 MapMarkerTemplate.Size**

*Applies to RDL schemaschemas 2010/01* [MSFT-RDL201001] *and 2016/01* [MSFT-RDL201601]

The **MapMarkerTemplate.Size** element specifies the size of the map points to which this marker template is applied. This element is optional.

If this element is present, its value MUST be an RdlSize or an expression that evaluates to an **RdlSize**. If this element is not present, its value is interpreted as 5.25pt.

Following is the parent element of the **MapMarkerTemplate.Size** element.

#### **Parent elements**

MapMarkerTemplate

The following is the XML Schema definition of the **MapMarkerTemplate.Size** element.

<xsd:element name="Size" type="xsd:string" minOccurs="0" />

### **2.244.122.245.12 2.245.12 MapMarkerTemplate.Style**

#### *Applies to RDL schemaschemas 2010/01* [MSFT-RDL201001] *and 2016/01* [MSFT-RDL201601]

The **MapMarkerTemplate.Style** element specifies style information for the map points to which this marker template is applied. This element is optional and is of type Style.

Following is the parent element of the **MapMarkerTemplate.Style** element.

#### **Parent elements**

MapMarkerTemplate

The following is the XML Schema definition of the **MapMarkerTemplate.Style** element.

```
<xsd:element name="Style" type="StyleType" minOccurs="0" />
```
#### **2.244.132.245.13 2.245.13 MapMarkerTemplate.ToolTip**

*Applies to RDL schemaschemas 2010/01* [MSFT-RDL201001] *and 2016/01* [MSFT-RDL201601]

The **MapMarkerTemplate.ToolTip** element specifies the tool tip text for the map points to which this marker template is applied. This element is optional.

If this element is present, its value MUST be a String ([XMLSCHEMA2] section 3.2.1) or an expression that evaluates to a **String**. If this element is not present, its value is interpreted as an empty string.

Following is the parent element of the **MapMarkerTemplate.ToolTip** element.

#### **Parent elements**

MapMarkerTemplate

The following is the XML Schema definition of the **MapMarkerTemplate.ToolTip** element.

```
<xsd:element name="ToolTip" type="xsd:string" minOccurs="0" />
```
### **2.2452.246 2.246 MapPointRules**

*Applies to RDL schemaschemas 2010/01* [MSFT-RDL201001] *and 2016/01* [MSFT-RDL201601]

The **MapPointRules** element specifies a set of rules to be applied to map points in the parent layer.

The following are the parent and child elements of the **MapPointRules** element.

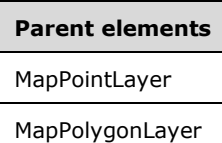

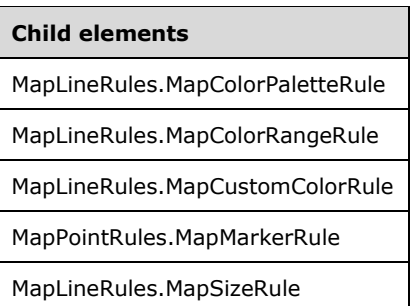

The following is the XML Schema definition of the **MapPointRules** element.

```
<xsd:complexType name="MapPointRulesType">
   <xsd:choice maxOccurs="unbounded">
     <xsd:element name="MapColorRangeRule" type="MapColorRangeRuleType" 
                  minOccurs="0" />
     <xsd:element name="MapColorPaletteRule" type="MapColorPaletteRuleType" 
                 minOccurs="0" />
     <xsd:element name="MapCustomColorRule" type="MapCustomColorRuleType" 
                 minOccurs="0" />
     <xsd:element name="MapSizeRule" type="MapSizeRuleType" minOccurs="0" />
     <xsd:element name="MapMarkerRule" type="MapMarkerRuleType" minOccurs="0" />
     <xsd:any namespace="##other" processContents="skiplax" />
  </xsd:choice>
   <xsd:anyAttribute namespace="##other" processContents="skiplax" />
</xsd:complexType>
```
## **2.245.12.246.1 2.246.1 MapPointRules.MapColorPaletteRule**

*Applies to RDL schemaschemas 2010/01* [MSFT-RDL201001] *and 2016/01* [MSFT-RDL201601]

The **MapPointRules.MapColorPaletteRule** element specifies a palette of colors for map points in the parent layer based on the value of the MapColorPaletteRule.DataValue element. The **MapPointRules.MapColorPaletteRule** element is optional. If this element is present, it overrides the Style.Color child element of the MapMarkerTemplate element.

The **MapPointRules.MapColorPaletteRule** element cannot be present if either of the following elements is present:

- MapPointRules.MapColorRangeRule
- MapPointRules.MapCustomColorRule

The **MapPointRules.MapColorPaletteRule** element is of type MapColorPaletteRule.

Following is the parent element of the **MapPointRules.MapColorPaletteRule** element.

#### **Parent elements**

MapPointRules

The following is the XML Schema definition of the **MapPointRules.MapColorPaletteRule** element.

<xsd:element name="MapColorPaletteRule" type="MapColorPaletteRuleType" minOccurs="0" />

 $n0$ ccurs=" $0"$  />

## **2.245.22.246.2 2.246.2 MapPointRules.MapColorRangeRule**

#### *Applies to RDL schemaschemas 2010/01* [MSFT-RDL201001] *and 2016/01* [MSFT-RDL201601]

The **MapPointRules.MapColorRangeRule** element specifies a color range to be used for colorizing map points in the parent layer based on the value of the MapColorRangeRule.DataValue element. The **MapPointRules.MapColorRangeRule** element is optional. If this element is present, it overrides the Style.Color child element of the MapMarkerTemplate element.

The **MapPointRules.MapColorRangeRule** element cannot be present if either of the following elements is present:

- MapPointRules.MapColorPaletteRule
- MapPointRules.MapCustomColorRule

The **MapPointRules.MapColorRangeRule** element is of type MapColorRangeRule.

Following is the parent element of the **MapPointRules.MapColorRangeRule** element.

## **Parent elements**

MapPointRules

The following is the XML Schema definition of the **MapPointRules.MapColorRangeRule** element.

<xsd:element name="MapColorRangeRule" type="MapColorRangeRuleType" minOccurs="0" />

minOccurs="0" />

### **2.245.32.246.3 2.246.3 MapPointRules.MapCustomColorRule**

#### *Applies to RDL schemaschemas 2010/01* [MSFT-RDL201001] *and 2016/01* [MSFT-RDL201601]

The **MapPointRules.MapCustomColorRule** element specifies a user-defined set of colors for map points in the parent layer based on the value of the MapCustomColorRule.DataValue element. The **MapPointRules.MapCustomColorRule** element is optional. If this element is present, it overrides the Style.Color child element of the MapMarkerTemplate element.

The **MapPointRules.MapCustomColorRule** element cannot be present if either of the following elements is present:

- **-** MapPointRules.MapColorPaletteRule
- MapPointRules.MapColorRangeRule

The **MapPointRules.MapCustomColorRule** element is of type MapCustomColorRule.

Following is the parent element of the **MapPointRules.MapCustomColorRule** element.

#### **Parent elements**

MapPointRules

The following is the XML Schema definition of the **MapPointRules.MapCustomColorRule** element.

<xsd:element name="MapCustomColorRule" type="MapCustomColorRuleType" minOccurs="0" />

#### **2.245.42.246.4 2.246.4 MapPointRules.MapMarkerRule**

*Applies to RDL schemaschemas 2010/01* [MSFT-RDL201001] *and 2016/01* [MSFT-RDL201601]

The **MapPointRules.MapMarkerRule** element specifies a set of markers to be applied to map points in the parent layer based on the value of the MapMarkerRule.DataValue element. The **MapPointRules.MapMarkerRule** element is optional.

If this element is present, it overrides MapMarkerTemplate.MapMarker. The **MapPointRules.MapMarkerRule** element is of type MapMarkerRule.

Following is the parent element of the **MapPointRules.MapMarkerRule** element.

#### **Parent elements**

MapPointRules

The following is the XML Schema definition of the **MapPointRules.MapMarkerRule** element.

<xsd:element name="MapMarkerRule" type="MapMarkerRuleType" minOccurs="0" />

#### **2.245.52.246.5 2.246.5 MapPointRules.MapSizeRule**

*Applies to RDL schemaschemas 2010/01* [MSFT-RDL201001] *and 2016/01* [MSFT-RDL201601]

The **MapPointRules.MapSizeRule** element specifies a size range to be used for sizing map points in the parent layer based on the value of the MapSizeRule.DataValue element. The **MapPointRules.MapSizeRule** element is optional.

If this element is present, it overrides MapMarkerTemplate.Size. The **MapPointRules.MapSizeRule** element is of type MapSizeRule.

Following is the parent element of the **MapPointRules.MapSizeRule** element.

#### **Parent elements**

MapPointRules

The following is the XML Schema definition of the **MapPointRules.MapSizeRule** element.

<xsd:element name="MapSizeRule" type="MapSizeRuleType" minOccurs="0" />

#### **2.2462.247 2.247 MapMarkerRule**

*Applies to RDL schemaschemas 2010/01* [MSFT-RDL201001] *and 2016/01* [MSFT-RDL201601]

The **MapMarkerRule** element specifies a set of markers for map points in a MapPolygonLayer or in a MapPointLayer based on the value of the MapMarkerRule.DataValue element.

The following are the parent and child elements of the **MapMarkerRule** element.

MapPointRules

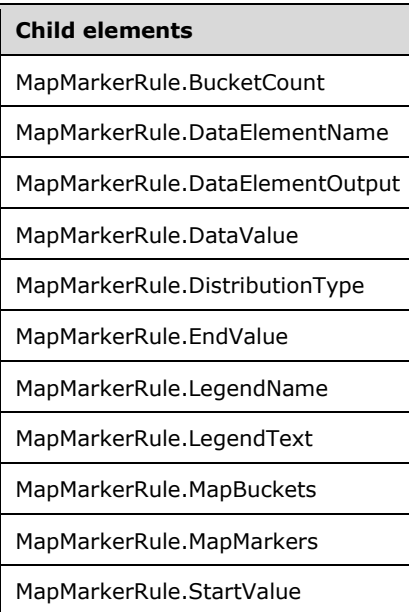

The following is the XML Schema definition of the **MapMarkerRule** element.

```
<xsd:complexType name="MapMarkerRuleType">
   <xsd:choice maxOccurs="unbounded">
    <!--MapAppearanceRule Start-->
     <xsd:element name="DataValue" type="xsd:string" minOccurs="0" />
     <xsd:element name="DistributionType" type="xsd:string" minOccurs="0" />
     <xsd:element name="BucketCount" type="xsd:string" minOccurs="0" />
     <xsd:element name="StartValue" type="xsd:string" minOccurs="0" />
     <xsd:element name="EndValue" type="xsd:string" minOccurs="0" />
     <xsd:element name="MapBuckets" type="MapBucketsType" minOccurs="0" />
     <xsd:element name="LegendName" type="xsd:string" minOccurs="0" />
     <xsd:element name="LegendText" type="xsd:string" minOccurs="0" />
 <xsd:element name="DataElementName" type="xsd:string" minOccurs="0" />
 <xsd:element name="DataElementOutput" minOccurs="0">
       <xsd:simpleType>
         <xsd:restriction base="xsd:string">
           <xsd:enumeration value="Output" />
           <xsd:enumeration value="NoOutput" />
         </xsd:restriction>
       </xsd:simpleType>
     </xsd:element>
     <!--MapAppearanceRule End-->
     <xsd:element name="MapMarkers" type="MapMarkersType" minOccurs="1" />
     <xsd:any namespace="##other" processContents="skiplax" />
   </xsd:choice>
   <xsd:anyAttribute namespace="##other" processContents="skiplax" />
</xsd:complexType>
```
#### **2.246.12.247.1 2.247.1 MapMarkerRule.BucketCount**

*Applies to RDL schemaschemas 2010/01* [MSFT-RDL201001] *and 2016/01* [MSFT-RDL201601]

The **MapMarkerRule.BucketCount** element specifies the number of buckets for the MapMarkerRule element. The **MapMarkerRule.BucketCount** element is optional.

If this element is present, its value MUST be an Integer ([XMLSCHEMA2] section 3.3.17) or an expression that evaluates to an **Integer**. If this element is not present, its value is interpreted as 5. This element is ignored if the value of the MapMarkerRule.DistributionType element is "Custom" or if the value of the MapMarkerRule.DataValue element is not scalar.

Following is the parent element of the **MapMarkerRule.BucketCount** element.

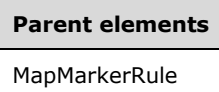

The following is the XML Schema definition of the **MapMarkerRule.BucketCount** element.

<xsd:element name="BucketCount" type="xsd:string" minOccurs="0" />

## **2.246.22.247.2 2.247.2 MapMarkerRule.DataElementName**

*Applies to RDL schemaschemas 2010/01* [MSFT-RDL201001] *and 2016/01* [MSFT-RDL201601]

The **MapMarkerRule.DataElementName** element specifies the name to use for the data element or attribute for the MapMarkerRule.DataValue element. The **MapMarkerRule.DataElementName** element is optional. If this element is present, its value MUST be a String ([XMLSCHEMA2] section 3.2.1) that is a CLS-compliant identifier [UTR15].

Following is the parent of the MapMarkerRule. DataElementName element.

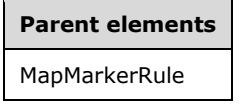

The following is the XML Schema definition of the **MapMarkerRule.DataElementName** element.

<xsd:element name="DataElementName" type="xsd:string" minOccurs="0" />

### **2.246.32.247.3 2.247.3 MapMarkerRule.DataElementOutput**

*Applies to RDL schemaschemas 2010/01* [MSFT-RDL201001] *and 2016/01* [MSFT-RDL201601]

The **MapMarkerRule.DataElementOutput** element indicates whether the parent MapMarkerRule element will appear in a data rendering. The **MapMarkerRule.DataElementOutput** element is optional.

If this element is present, its value MUST be one of the following:

**Output:** Specifies that the item appears in the data rendering output.

**NoOutput:** Specifies that the item does not appear in the data rendering output.

If this element is not present, its value is interpreted as "Output".

Following is the parent element of the **MapMarkerRule.DataElementOutput** element.

MapMarkerRule

The following is the XML Schema definition of the **MapMarkerRule.DataElementOutput** element.

```
<xsd:element name="DataElementOutput" minOccurs="0">
   <xsd:simpleType>
    <xsd:restriction base="xsd:string">
       <xsd:enumeration value="Output" />
       <xsd:enumeration value="NoOutput" />
    </xsd:restriction>
   </xsd:simpleType>
</xsd:element>
```
### **2.246.42.247.4 2.247.4 MapMarkerRule.DataValue**

*Applies to RDL schemaschemas 2010/01* [MSFT-RDL201001] *and 2016/01* [MSFT-RDL201601]

The **MapMarkerRule.DataValue** element specifies an expression to be evaluated on the scope of the map item in a MapPolygonLayer, a MapPointLayer, or a MapLineLayer. This element is optional.

The specified markers are assigned to the map items based on this element. If this element is not present, each map item is assigned a distinct marker type.

Following is the parent element of the **MapMarkerRule.DataValue** element.

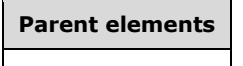

MapMarkerRule

The following is the XML Schema definition of the **MapMarkerRule.DataValue** element.

<xsd:element name="DataValue" type="xsd:string" minOccurs="0" />

## **2.246.52.247.5 2.247.5 MapMarkerRule.DistributionType**

*Applies to RDL schemaschemas 2010/01* [MSFT-RDL201001] *and 2016/01* [MSFT-RDL201601]

The **MapMarkerRule.DistributionType** element specifies the distribution type for a MapMarkerRule instance. The **MapMarkerRule.DistributionType** element is optional. If this element is present, its value MUST be a String ([XMLSCHEMA2] section 3.2.1) or an expression that evaluates to a **String**.

The value of this element MUST be one of the following or MUST be an expression that evaluates to one of the following:

**Optimal:** The optimal distribution is applied.

**EqualInterval:** The equal-interval distribution is applied.

**EqualDistribution:** The equal distribution is applied.

**Custom:** The user-defined distribution is applied.

If this element is not present, its value is interpreted as "Optimal".

Following is the parent element of the **MapMarkerRule.DistributionType** element.

MapMarkerRule

The following is the XML Schema definition of the **MapMarkerRule.DistributionType** element.

<xsd:element name="DistributionType" type="xsd:string" minOccurs="0" />

## **2.246.62.247.6 2.247.6 MapMarkerRule.EndValue**

*Applies to RDL schemaschemas 2010/01* [MSFT-RDL201001] *and 2016/01* [MSFT-RDL201601]

The **MapMarkerRule.EndValue** element specifies the end value for a MapMarkerRule distribution. The **MapMarkerRule.EndValue** element is optional.

This element is ignored if the value of the MapMarkerRule.DistributionType element is "Custom" or if the value of the MapMarkerRule.DataValue element is not scalar. Otherwise, if the **MapMarkerRule.EndValue** element is not present, its value MUST be automatically calculated.

Following is the parent element of the **MapMarkerRule.EndValue** element.

# **Parent elements**

MapMarkerRule

The following is the XML Schema definition of the **MapMarkerRule.EndValue** element.

<xsd:element name="EndValue" type="xsd:string" minOccurs="0" />

### **2.246.72.247.7 2.247.7 MapMarkerRule.LegendName**

*Applies to RDL schemaschemas 2010/01* [MSFT-RDL201001] *and 2016/01* [MSFT-RDL201601]

The **MapMarkerRule.LegendName** element specifies the name of the legend instance in which the rule distribution is displayed. The **MapMarkerRule.LegendName** element is optional. If this element is present, its value MUST be a String ([XMLSCHEMA2] section 3.2.1). If this element is not present, the rule distribution MUST NOT be displayed in any legend.

Following is the parent element of the **MapMarkerRule.LegendName** element.

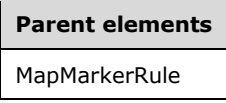

The following is the XML Schema definition of the **MapMarkerRule.LegendName** element.

<xsd:element name="LegendName" type="xsd:string" minOccurs="0" />

### **2.246.82.247.8 2.247.8 MapMarkerRule.LegendText**

*Applies to RDL schemaschemas 2010/01* [MSFT-RDL201001] *and 2016/01* [MSFT-RDL201601]

The **MapMarkerRule.LegendText** element specifies the label to be displayed for the map distribution in the legend instance that is specified by MapCustomColorRule.LegendName. The **MapMarkerRule.LegendText** element is optional.

If this element is present, its value MUST be a String ([XMLSCHEMA2] section 3.2.1) or an expression that evaluates to a **String**. If this element is not present, its value is interpreted as the start value of the bucket, followed by a hyphen (-), followed by the end value of the bucket.

Following is the parent element of the **MapMarkerRule.LegendText** element.

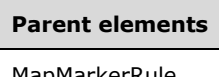

MapMarkerRule

The following is the XML Schema definition of the **MapMarkerRule.LegendText** element.

<xsd:element name="LegendText" type="xsd:string" minOccurs="0" />

## **2.246.92.247.9 2.247.9 MapMarkerRule.MapBuckets**

*Applies to RDL schemaschemas 2010/01* [MSFT-RDL201001] *and 2016/01* [MSFT-RDL201601]

The **MapMarkerRule.MapBuckets** element specifies a custom set of MapBucket instances to be used for a data distribution. The **MapMarkerRule.MapBuckets** element is optional.

This element MUST be specified if the value of the MapMarkerRule.DistributionType element is specified as "Custom". Otherwise, the value of the **MapMarkerRule.MapBuckets** element is ignored. This element is of type MapBuckets.

Following is the parent element of the **MapMarkerRule.MapBuckets** element.

**Parent elements** MapMarkerRule

The following is the XML Schema definition of the **MapMarkerRule.MapBuckets** element.

<xsd:element name="MapBuckets" type="MapBucketsType" minOccurs="0" />

### **2.246.102.247.10 2.247.10 MapMarkerRule.MapMarkers**

*Applies to RDL schemaschemas 2010/01* [MSFT-RDL201001] *and 2016/01* [MSFT-RDL201601]

The **MapMarkerRule.MapMarkers** element specifies a collection of markers to be applied to map points in the layer based on the value of the MapMarkerRule.DataValue element. The **MapMarkerRule.MapMarkers** element MUST be specified. This element is of type MapMarkers.

Following is the parent element of the **MapMarkerRule.MapMarkers** element.

**Parent elements**

MapMarkerRule

The following is the XML Schema definition of the **MapMarkerRule.MapMarkers** element.

<xsd:element name="MapMarkers" type="MapMarkersType" minOccurs="1" />

#### **2.246.112.247.11 2.247.11 MapMarkerRule.StartValue**

*Applies to RDL schemaschemas 2010/01* [MSFT-RDL201001] *and 2016/01* [MSFT-RDL201601]

The **MapMarkerRule.StartValue** element specifies the start value for a MapMarkerRule distribution. The **MapMarkerRule.StartValue** element is optional.

This element is ignored if the value of the MapColorPaletteRule.DistributionType element is "Custom" or if the value of the MapColorPaletteRule.DataValue element is not scalar. Otherwise, if the **MapMarkerRule.StartValue** element is not specified, its value MUST be automatically calculated.

Following is the parent element of the **MapMarkerRule.StartValue** element.

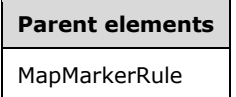

The following is the XML Schema definition of the **MapMarkerRule.StartValue** element.

<xsd:element name="StartValue" type="xsd:string" minOccurs="0" />

#### **2.2472.248 2.248 MapMarkers**

*Applies to RDL schemaschemas 2010/01* [MSFT-RDL201001] *and 2016/01* [MSFT-RDL201601]

The **MapMarkers** element specifies a collection of MapMarker elements. The **MapMarkers** element MUST contain at least one **MapMarker** element.

The following are the parent and child elements of the **MapMarkers** element.

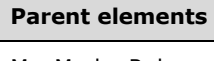

MapMarkerRule

```
Child elements
```
MapMarkers.MapMarker

The following is the XML Schema definition of the **MapMarkers** element.

```
<xsd:complexType name="MapMarkersType">
   <xsd:sequence>
    <xsd:element name="MapMarker" type="MapMarkerType" minOccurs="1" 
                 maxOccurs="unbounded" />
   </xsd:sequence>
   <xsd:anyAttribute namespace="##other" processContents="skiplax" />
</xsd:complexType>
```
*[MS-RDL-Diff] - v20160510 Report Definition Language File Format Copyright © 2016 Microsoft Corporation Release: May 10, 2016*

#### **2.247.12.248.1 2.248.1 MapMarkers.MapMarker**

#### *Applies to RDL schemaschemas 2010/01* [MSFT-RDL201001] *and 2016/01* [MSFT-RDL201601]

The **MapMarkers.MapMarker** element specifies a marker to be applied to map points in a MapPointLayer or in a MapPolygonLayer. The **MapMarkers.MapMarker** element MUST be specified and is of type MapMarker.

Following is the parent element of the **MapMarkers.MapMarker** element.

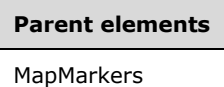

The following is the XML Schema definition of the **MapMarkers.MapMarker** element.

```
<xsd:element name="MapMarker" type="MapMarkerType" minOccurs="1" 
              maxOccurs="unbounded" />
```
### **2.2482.249 2.249 MapMarker**

*Applies to RDL schemaschemas 2010/01* [MSFT-RDL201001] *and 2016/01* [MSFT-RDL201601]

The **MapMarker** element specifies a **map marker** to be applied to the center point of a MapPoint or a MapPolygon.

The following are the parent elements and child element of the **MapMarker** element.

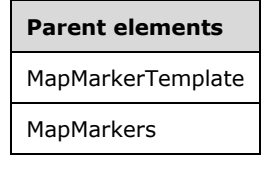

```
Child elements
MapMarker.MapMarkerImage
MapMarker.MapMarkerStyle
```
The following is the XML Schema definition of the **MapMarker** element.

```
<xsd:complexType name="MapMarkerType">
   <xsd:choice maxOccurs="unbounded">
     <xsd:element name="MapMarkerStyle" type="xsd:string" minOccurs="0" />
     <xsd:element name="MapMarkerImage" type="MapMarkerImageType" minOccurs="0" />
    <xsd:any namespace="##other" processContents="\frac{1}{x}} />
   </xsd:choice>
   <xsd:anyAttribute namespace="##other" processContents="skiplax" />
</xsd:complexType>
```
### **2.248.12.249.1 2.249.1 MapMarker.MapMarkerImage**

*Applies to RDL schemaschemas 2010/01* [MSFT-RDL201001] *and 2016/01* [MSFT-RDL201601]

The **MapMarker.MapMarkerImage** element specifies an image to be applied to a MapMarker. This element is optional.

This element MUST be specified if the value of the MapMarker.MapMarkerStyle element is set to "Image". Otherwise, the value of the **MapMarker.MapMarkerImage** element is ignored. This element is of type MapMarkerImage.

Following is the parent element of the **MapMarker.MapMarkerImage** element.

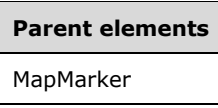

The following is the XML Schema definition of the **MapMarker.MapMarkerImage** element.

<xsd:element name="MapMarkerImage" type="MapMarkerImageType" minOccurs="0" />

### **2.248.22.249.2 2.249.2 MapMarker.MapMarkerStyle**

*Applies to RDL schemaschemas 2010/01* [MSFT-RDL201001] *and 2016/01* [MSFT-RDL201601]

The **MapMarker.MapMarkerStyle** element specifies the style for a MapMarker. This element is optional. If this element is present, its value MUST be a String ([XMLSCHEMA2] section 3.2.1) or an expression that evaluates to a **String**. The value of this element MUST be one of the following or MUST be an expression that evaluates to one of the following:

**None**: No marker is used.

**Rectangle**: A rectangle-shaped marker is used.

**Circle**: A circle-shaped marker is used.

**Diamond**: A diamond-shaped marker is used.

**Triangle**: A triangle-shaped marker is used.

**Trapezoid**: A trapezoid-shaped marker is used.

**Star**: A star-shaped marker is used.

**Wedge**: A wedge-shaped marker is used.

**Pentagon**: A pentagon-shaped marker is used.

**PushPin**: A pushpin-shaped marker is used.

**Image**: An image marker is used.

If this element is not present, its value is interpreted as "None".

Following is the parent element of the **MapMarker.MapMarkerStyle** element.

#### **Parent elements**

MapMarker

The following is the XML Schema definition of the **MapMarker.MapMarkerStyle** element.

#### **2.2492.250 2.250 MapMarkerImage**

#### *Applies to RDL schemaschemas 2010/01* [MSFT-RDL201001] *and 2016/01* [MSFT-RDL201601]

The **MapMarkerImage** element specifies an image to be applied to a MapMarker.

The following are the parent and child elements of the **MapMarkerImage** element.

**Parent elements** MapMarker

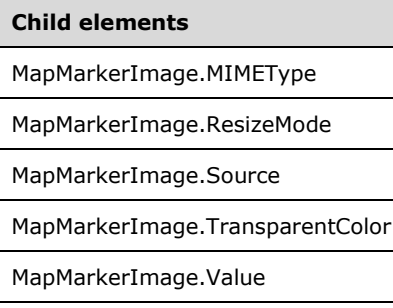

The following is the XML Schema definition of the **MapMarkerImage** element.

```
<xsd:complexType name="MapMarkerImageType">
  <xsd:choice maxOccurs="unbounded">
     <xsd:element name="Source" type="xsd:string" minOccurs="0" />
    <xsd:element name="Value" type="xsd:string" minOccurs="0" />
    <xsd:element name="MIMEType" type="xsd:string" minOccurs="0" />
     <xsd:element name="TransparentColor" type="xsd:string" minOccurs="0" />
     <xsd:element name="ResizeMode" type="xsd:string" minOccurs="0" />
     <xsd:any namespace="##other" processContents="skiplax" />
  </xsd:choice>
   <xsd:anyAttribute namespace="##other" processContents="skiplax" />
</xsd:complexType>
```
#### **2.249.12.250.1 2.250.1 MapMarkerImage.MIMEType**

*Applies to RDL schemaschemas 2010/01* [MSFT-RDL201001] *and 2016/01* [MSFT-RDL201601]

The **MapMarkerImage.MIMEType** element specifies the image format for a MapMarkerImage element. The **MapMarkerImage.MIMEType** element is optional. If this element is present, its value MUST be a ReportMIMEType.

If the peer element MapMarkerImage.Source is set to a value other than "Database", the **MapMarkerImage.MIMEType** element is ignored.

Following is the parent element of the **MapMarkerImage.MIMEType** element.

#### **Parent elements**

MapMarkerImage

The following is the XML Schema definition of the **MapMarkerImage.MIMEType** element.

<xsd:element name="MIMEType" type="xsd:string" minOccurs="0" />

### **2.249.22.250.2 2.250.2 MapMarkerImage.ResizeMode**

*Applies to RDL schemaschemas 2010/01* [MSFT-RDL201001] *and 2016/01* [MSFT-RDL201601]

The **MapMarkerImage.ResizeMode** element specifies the resize mode for the parent MapMarkerImage element. The **MapMarkerImage.ResizeMode** element is optional. If this element is present, its value MUST be a String ([XMLSCHEMA2] section 3.2.1) or an expression that evaluates to a **String**.

The value of this element MUST be one of the following or MUST be an expression that evaluates to one of the following:

**AutoFit**: The image is sized to fit the marker size.

**None**: The image is drawn using its original size.

If this element is not present, its value is interpreted as "AutoFit".

Following is the parent element of the **MapMarkerImage.ResizeMode** element.

#### **Parent elements**

MapMarkerImage

The following is the XML Schema definition of the **MapMarkerImage.ResizeMode** element.

<xsd:element name="ResizeMode" type="xsd:string" minOccurs="0" />

### **2.249.32.250.3 2.250.3 MapMarkerImage.Source**

*Applies to RDL schemaschemas 2010/01* [MSFT-RDL201001] *and 2016/01* [MSFT-RDL201601]

The **MapMarkerImage.Source** element specifies the type of source that is associated with a MapMarkerImage. The **MapMarkerImage.Source** element MUST be specified.

The value of this element MUST be a String ([XMLSCHEMA2] section 3.2.1) or an expression that evaluates to a **String**. The value of this element MUST be one of the following or MUST be an expression that evaluates to one of the following:

**External**: Specifies that the peer MapMarkerImage.Value element MUST contain a string constant or an expression that evaluates to the location of an image.

**Embedded**: Specifies that the peer **MapMarkerImage.Value** element MUST contain a string constant or an expression that evaluates to the name of an EmbeddedImage instance in the report.

**Database**: Specifies that the peer **MapMarkerImage.Value** element MUST contain an expression (for example, a field in the database) that evaluates to the binary data for an image.

Following is the parent element of the **MapMarkerImage.Source** element.

**Parent elements** MapMarkerImage

The following is the XML Schema definition of the **MapMarkerImage.Source** element.

<xsd:element name="Source" type="xsd:string" minOccurs="0" />

## **2.249.42.250.4 2.250.4 MapMarkerImage.TransparentColor**

*Applies to RDL schemaschemas 2010/01* [MSFT-RDL201001] *and 2016/01* [MSFT-RDL201601]

The **MapMarkerImage.TransparentColor** element specifies the color to treat as transparent in the MapMarkerImage. The **MapMarkerImage.TransparentColor** element is optional. If this element is present, its value MUST be an RdlColor or an expression that evaluates to an **RdlColor**. Otherwise, the image is displayed as-is.

Following is the parent element of the **MapMarkerImage.TransparentColor** element.

**Parent elements** MapMarkerImage

The following is the XML Schema definition of the **MapMarkerImage.TransparentColor** element.

<xsd:element name="TransparentColor" type="xsd:string" minOccurs="0" />

### **2.249.52.250.5 2.250.5 MapMarkerImage.Value**

*Applies to RDL schemaschemas 2010/01* [MSFT-RDL201001] *and 2016/01* [MSFT-RDL201601]

The **MapMarkerImage.Value** element depends on the peer MapMarkerImage.Source element. The **MapMarkerImage.Value** element is optional.

If the value of the peer **MapMarkerImage.Source** element is "External" and if the **MapMarkerImage.Value** element is present, then the value of the **MapMarkerImage.Value** element MUST be a string constant value or an expression that evaluates to the location of an image. Such a location MUST be a ReportPath or RdlURL value.

If the value of the peer **MapMarkerImage.Source** element is "Embedded" and if the **MapMarkerImage.Value** element is present, then the value of the **MapMarkerImage.Value** element MUST be a string constant value or an expression that evaluates to the name of an EmbeddedImage instance in the report.

If the value of the peer **MapMarkerImage.Source** element is "Database" and if the **MapMarkerImage.Value** element is present, then the value of the **MapMarkerImage.Value** element MUST be a string constant value or an expression that evaluates to the binary data for an image.

If this element is not present or has an empty value, the image MUST NOT be displayed.

Following is the parent element of the **MapMarkerImage.Value** element.

MapMarkerImage

The following is the XML Schema definition of the **MapMarkerImage.Value** element.

```
<xsd:element name="Value" type="xsd:string" minOccurs="0" />
```
## **2.2502.251 2.251 MapPoints**

*Applies to RDL schemaschemas 2010/01* [MSFT-RDL201001] *and 2016/01* [MSFT-RDL201601]

The **MapPoints** element specifies a collection of MapPoint elements in a MapPointLayer.

The following are the parent and child elements of the **MapPoints** element.

**Parent elements** MapPointLayer

**Child elements**

 $\mathsf{l}$ 

MapPoints.MapPoint

The following is the XML Schema definition of the **MapPoints** element.

```
<xsd:complexType name="MapPointsType">
  <xsd:sequence>
    <xsd:element name="MapPoint" type="MapPointType" minOccurs="1" 
                 maxOccurs="unbounded" />
  </xsd:sequence>
  <xsd:anyAttribute namespace="##other" processContents="skiplax" />
</xsd:complexType>
```
## **2.250.12.251.1 2.251.1 MapPoints.MapPoint**

*Applies to RDL schemaschemas 2010/01* [MSFT-RDL201001] *and 2016/01* [MSFT-RDL201601]

The **MapPoints.MapPoint** element specifies a point-based spatial element to be embedded in a MapPointLayer. This element MUST be specified. This element is of type MapPoint.

Following is the parent element of the **MapPoints.MapPoint** element.

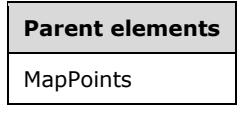

The following is the XML Schema definition of the **MapPoints.MapPoint** element.

<xsd:element name="MapPoint" type="MapPointType" minOccurs="1" maxOccurs="unbounded" />

### **2.2512.252 2.252 MapPoint**

#### *Applies to RDL schemaschemas 2010/01* [MSFT-RDL201001] *and 2016/01* [MSFT-RDL201601]

The **MapPoint** element specifies a point-based spatial element to be embedded in a MapLineLayer.

The following are the parent and child elements of the **MapPoint** element.

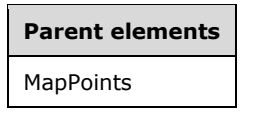

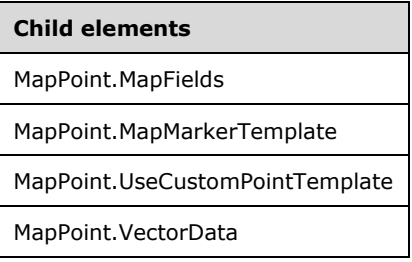

The following is the XML Schema definition of the **MapPoint** element.

```
<xsd:complexType name="MapPointType">
   <xsd:choice maxOccurs="unbounded">
    <!--MapSpatialElement Start-->
     <xsd:element name="VectorData" type="xsd:string" minOccurs="1" />
    <xsd:element name="MapFields" type="MapFieldsType" minOccurs="0" />
     <!--MapSpatialElement End-->
     <xsd:element name="UseCustomPointTemplate" type="xsd:string" minOccurs="0" />
    <xsd:element name="MapMarkerTemplate" type="MapMarkerTemplateType" 
                 minOccurs="0" />
    <xsd:any namespace="##other" processContents="skiplax" />
   </xsd:choice>
   <xsd:anyAttribute namespace="##other" processContents="skiplax" />
</xsd:complexType>
```
### **2.251.12.252.1 2.252.1 MapPoint.MapFields**

*Applies to RDL schemaschemas 2010/01* [MSFT-RDL201001] *and 2016/01* [MSFT-RDL201601]

The **MapPoint.MapFields** element specifies a collection of MapField elements to be associated with a MapPoint. The **MapPoint.MapFields** element is optional. This element is of type MapFields.

Following is the parent element of the **MapPoint.MapFields** element.

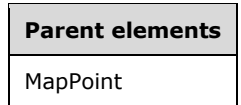

The following is the XML Schema definition of the **MapPoint.MapFields** element.

<xsd:element name="MapFields" type="MapFieldsType" minOccurs="0" />

## **2.251.22.252.2 2.252.2 MapPoint.MapMarkerTemplate**

#### *Applies to RDL schemaschemas 2010/01* [MSFT-RDL201001] *and 2016/01* [MSFT-RDL201601]

The **MapPoint.MapMarkerTemplate** element specifies a custom template to be applied to a MapPoint. This element is optional.

This element is ignored if the value of the MapPoint.UseCustomPointTemplate element is false. The **MapPoint.MapMarkerTemplate** element SHOULD be specified if the value of the **MapPoint.UseCustomPointTemplate** element is true. The **MapPoint.MapMarkerTemplate** element is of type MapMarkerTemplate.

Following is the parent element of the **MapPoint.MapMarkerTemplate** element.

#### **Parent elements**

MapPoint

The following is the XML Schema definition of the **MapPoint.MapMarkerTemplate** element.

<xsd:element name="MapMarkerTemplate" type="MapMarkerTemplateType" minOccurs="0" />

### **2.251.32.252.3 2.252.3 MapPoint.UseCustomPointTemplate**

*Applies to RDL schemaschemas 2010/01* [MSFT-RDL201001] *and 2016/01* [MSFT-RDL201601]

The **MapPoint.UseCustomPointTemplate** element specifies whether the MapPoint.MapMarkerTemplate element will be applied to the parent MapPoint element. The **MapPoint.UseCustomPointTemplate** element is optional.

If this element is present, its value MUST be a Boolean ([XMLSCHEMA2] section 3.2.2) or an expression that evaluates to a **Boolean**. If this element is not present, its value is interpreted as false.

Following is the parent element of the **MapPoint.UseCustomPointTemplate** element.

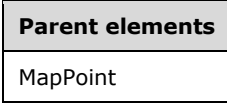

The following is the XML Schema definition of the **MapPoint.UseCustomPointTemplate** element.

<xsd:element name="UseCustomPointTemplate" type="xsd:string" minOccurs="0" />

### **2.251.42.252.4 2.252.4 MapPoint.VectorData**

*Applies to RDL schemaschemas 2010/01* [MSFT-RDL201001] *and 2016/01* [MSFT-RDL201601]

The **MapPoint.VectorData** element specifies the vector data for a MapPoint. The **MapPoint.VectorData** element MUST be specified. This element MUST be a base64-encoded string of Well-Known Binary [ISO19125-2] format.

Following is the parent element of the **MapPoint.VectorData** element.

MapPoint

The following is the XML Schema definition of the **MapPoint.VectorData** element.

<xsd:element name="VectorData" type="xsd:string" minOccurs="1" />

## **2.2522.253 2.253 MapPolygonLayer**

*Applies to RDL schemaschemas 2010/01* [MSFT-RDL201001] *and 2016/01* [MSFT-RDL201601]

The **MapPolygonLayer** element specifies a point-based layer to be drawn in a Map.

The following are the parent element, attribute, and child elements of the **MapPolygonLayer** element.

#### **Parent elements**

MapLayers

#### **Attributes**

MapPolygonLayer.Name

#### **Child elements**

MapPolygonLayer.DataElementName MapPolygonLayer.DataElementOutput MapPolygonLayer.MapBindingFieldPairs MapPolygonLayer.MapCenterPointRules MapPolygonLayer.MapMarkerTemplate MapPolygonLayer.MapDataRegionName MapPolygonLayer.MapFieldDefinitions MapPolygonLayer.MapPolygonRules MapPolygonLayer.MapPolygons MapPolygonLayer.MapPolygonTemplate MapPolygonLayer.MapShapefile MapPolygonLayer.MapSpatialDataSet MapPolygonLayer.MapSpatialDataRegion

MapPolygonLayer.MaximumZoom

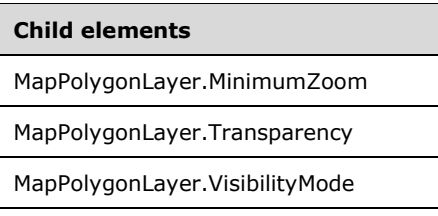

The following is the XML Schema definition of the **MapPolygonLayer** element.

```
<xsd:complexType name="MapPolygonLayerType">
   <xsd:choice maxOccurs="unbounded">
     <!--MapLayerStart-->
     <xsd:element name="VisibilityMode" type="xsd:string" minOccurs="0" />
     <xsd:element name="MinimumZoom" type="xsd:string" minOccurs="0" />
     <xsd:element name="MaximumZoom" type="xsd:string" minOccurs="0" />
     <xsd:element name="Transparency" type="xsd:string" minOccurs="0" />
     <!--MapLayerEnd-->
     <!--MapVectorLayerStart-->
     <xsd:element name="MapDataRegionName" type="xsd:string" minOccurs="0" />
     <xsd:element name="MapBindingFieldPairs" type="MapBindingFieldPairsType" 
                  minOccurs="0" />
     <xsd:element name="MapFieldDefinitions" type="MapFieldDefinitionsType" 
                  minOccurs="0" />
     <xsd:element name="MapShapefile" type="MapShapefileType" minOccurs="0" />
     <xsd:element name="MapSpatialDataSet" type="MapSpatialDataSetType" 
                  minOccurs="0" />
     <xsd:element name="MapSpatialDataRegion" type="MapSpatialDataRegionType" 
                 minOccurs="0" />
     <xsd:element name="DataElementName" type="xsd:string" minOccurs="0" />
     <xsd:element name="DataElementOutput" minOccurs="0">
       <xsd:simpleType>
         <xsd:restriction base="xsd:string">
           <xsd:enumeration value="Output" />
           <xsd:enumeration value="NoOutput" />
         </xsd:restriction>
       </xsd:simpleType>
     </xsd:element>
     <!--MapVectorLayerEnd-->
     <xsd:element name="MapPolygonTemplate" type="MapPolygonTemplateType" 
                  minOccurs="0" />
     <xsd:element name="MapPolygonRules" type="MapPolygonRulesType" 
                  minOccurs="0" />
     <xsd:element name="MapMarkerTemplate" type="MapMarkerTemplateType" 
                  minOccurs="0" />
     <xsd:element name="MapCenterPointRules" type="MapPointRulesType" 
                  minOccurs="0" />
     <xsd:element name="MapPolygons" type="MapPolygonsType" minOccurs="0" />
     <xsd:any namespace="##other" processContents="skiplax" />
   </xsd:choice>
   <xsd:attribute name="Name" type="xsd:normalizedString" use="required" />
  <xsd:anyAttribute namespace="##other" processContents="skiplax"
</xsd:complexType>
```
## **2.252.12.253.1 2.253.1 MapPolygonLayer.Name**

*Applies to RDL schemaschemas 2010/01* [MSFT-RDL201001] *and 2016/01* [MSFT-RDL201601]

The **MapPolygonLayer.Name** attribute specifies a name for the MapPolygonLayer element. The **MapPolygonLayer.Name** attribute MUST be specified. The value of this attribute MUST be a casesensitive String ([XMLSCHEMA2] section 3.2.1) that is a CLS-compliant identifier [UTR15].

Following is the parent element of the **MapPolygonLayer.Name** attribute.

 $\overline{\phantom{a}}$ 

MapPolygonLayer

The following is the XML Schema definition of the **MapPolygonLayer.Name** attribute.

<xsd:attribute name="Name" type="xsd:normalizedString" use="required" />

#### **2.252.22.253.2 2.253.2 MapPolygonLayer.DataElementName**

*Applies to RDL schemaschemas 2010/01* [MSFT-RDL201001] *and 2016/01* [MSFT-RDL201601]

The **MapPolygonLayer.DataElementName** element specifies the name for the MapPolygonLayer to use for a data element or attribute. This element is optional.

If this element is not present, its value is interpreted as the **Name** attribute of the map line layer. If this element is present, its value MUST be a String ([XMLSCHEMA2] section 3.2.1) that is a CLScompliant identifier [UTR15].

Following is the parent element of the **MapPolygonLayer.DataElementName** element.

## **Parent elements**

MapPolygonLayer

The following is the XML Schema definition of the **MapPolygonLayer.DataElementName** element.

<xsd:element name="DataElementName" type="xsd:string" minOccurs="0" />

### **2.252.32.253.3 2.253.3 MapPolygonLayer.DataElementOutput**

*Applies to RDL schemaschemas 2010/01* [MSFT-RDL201001] *and 2016/01* [MSFT-RDL201601]

The **MapPolygonLayer.DataElementOutput** element specifies whether this MapPolygonLayer element will appear in a data rendering. This element is optional.

If this element is present, its value MUST be one of the following:

**Output:** Specifies that the item appears in the data rendering output.

**NoOutput**: Specifies that the item does not appear in the data rendering output.

If this element is not present, its value is interpreted as "Output".

Following is the parent element of the **MapPolygonLayer.DataElementOutput** element.

#### **Parent elements**

MapPolygonLayer

The following is the XML Schema definition of the **MapPolygonLayer.DataElementOutput** element.

<xsd:element name="DataElementOutput" minOccurs="0"> <xsd:simpleType>

```
 <xsd:restriction base="xsd:string">
       <xsd:enumeration value="Output" />
       <xsd:enumeration value="NoOutput" />
     </xsd:restriction>
   </xsd:simpleType>
</xsd:element>
```
## **2.252.42.253.4 2.253.4 MapPolygonLayer.MapBindingFieldPairs**

*Applies to RDL schemaschemas 2010/01* [MSFT-RDL201001] *and 2016/01* [MSFT-RDL201601]

The **MapPolygonLayer.MapBindingFieldPairs** element specifies a collection of MapBindingFieldPair elements to be used to bind the map items in the parent MapPolygonLayer to the data region that is associated with the layer. The **MapPolygonLayer.MapBindingFieldPairs** element is optional.

This element MUST be specified if the value of the MapPolygonLayer.MapDataRegionName element is specified and the value of the MapPolygonLayer.MapSpatialDataRegion element is not specified. Otherwise, the **MapPolygonLayer.MapBindingFieldPairs** element is ignored. This element is of type **MapBindingFieldPair**.

Following is the parent element of the **MapPolygonLayer.MapBindingFieldPairs** element.

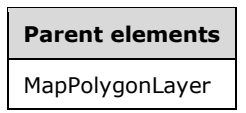

The following is the XML Schema definition of the **MapPolygonLayer.MapBindingFieldPairs** element.

```
<xsd:element name="MapBindingFieldPairs" type="MapBindingFieldPairsType" 
             minOccurs="0" />
```
#### **2.252.52.253.5 2.253.5 MapPolygonLayer.MapCenterPointRules**

*Applies to RDL schemaschemas 2010/01* [MSFT-RDL201001] *and 2016/01* [MSFT-RDL201601]

The **MapPolygonLayer.MapCenterPointRules** element specifies a set of rules to be applied to a MapPolygon center point in the parent layer. This element is optional. This element is of type MapPointRules.

Following is the parent element of the **MapPolygonLayer.MapCenterPointRules** element.

**Parent elements** MapPolygonLayer

The following is the XML Schema definition of the **MapPolygonLayer.MapCenterPointRules** element.

```
<xsd:element name="MapCenterPointRules" type="MapPointRulesType" minOccurs="0" />
```
## **2.252.62.253.6 2.253.6 MapPolygonLayer.MapMarkerTemplate**

#### *Applies to RDL schemaschemas 2010/01* [MSFT-RDL201001] *and 2016/01* [MSFT-RDL201601]

The **MapPolygonLayer.MapMarkerTemplate** element specifies a template for the MapPolygon center point to be applied to points in the parent map layer. This element is optional. This element is of type MapMarkerTemplate.

Following is the parent element of the **MapPolygonLayer.MapMarkerTemplate** element.

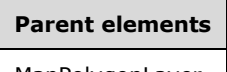

MapPolygonLayer

The following is the XML Schema definition of the **MapPolygonLayer.MapMarkerTemplate** element.

```
<xsd:element name="MapMarkerTemplate" type="MapMarkerTemplateType" 
              minOccurs="0" />
```
### **2.252.72.253.7 2.253.7 MapPolygonLayer.MapDataRegionName**

*Applies to RDL schemaschemas 2010/01* [MSFT-RDL201001] *and 2016/01* [MSFT-RDL201601]

The **MapPolygonLayer.MapDataRegionName** element specifies the data region from which to consume data. This element is optional.

This element MUST be specified if the value of the MapPolygonLayer.MapSpatialDataRegion element is specified.

Following is the parent element of the **MapPolygonLayer.MapDataRegionName** element.

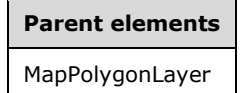

The following is the XML Schema definition of the **MapPolygonLayer.MapDataRegionName** element.

<xsd:element name="MapDataRegionName" type="xsd:string" minOccurs="0" />

### **2.252.82.253.8 2.253.8 MapPolygonLayer.MapFieldDefinitions**

*Applies to RDL schemaschemas 2010/01* [MSFT-RDL201001] *and 2016/01* [MSFT-RDL201601]

The **MapPolygonLayer.MapFieldDefinitions** element specifies a collection of MapFieldDefinition elements in the parent MapPolygonLayer. This collection describes the metadata for the fields that are associated with the **map polygons** (specified by MapPolygon elements). The **MapPolygonLayer.MapFieldDefinitions** element is optional.

This element is ignored if the value of the **MapPolygonLayer.MapPoints** element is not specified. The **MapPolygonLayer.MapFieldDefinitions** element is of type MapFieldDefinitions.

Following is the parent element of the **MapPolygonLayer.MapFieldDefinitions** element.

MapPolygonLayer

The following is the XML Schema definition of the **MapPolygonLayer.MapFieldDefinitions** element.

<xsd:element name="MapFieldDefinitions" type="MapFieldDefinitionsType" minOccurs="0" />

## **2.252.92.253.9 2.253.9 MapPolygonLayer.MapPolygonRules**

*Applies to RDL schemaschemas 2010/01* [MSFT-RDL201001] *and 2016/01* [MSFT-RDL201601]

The **MapPolygonLayer.MapPolygonRules** element specifies a set of rules to be applied to the map polygons (specified by MapPolygon elements) in the parent layer. This element is optional. This element is of type MapPolygonRules.

Following is the parent element of the **MapPolygonLayer.MapPolygonRules** element.

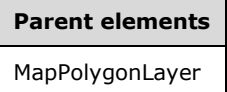

The following is the XML Schema definition of the **MapPolygonLayer.MapPolygonRules** element.

<xsd:element name="MapPolygonRules" type="MapPolygonRulesType" minOccurs="0" />

#### **2.252.102.253.10 2.253.10 MapPolygonLayer.MapPolygons**

*Applies to RDL schemaschemas 2010/01* [MSFT-RDL201001] *and 2016/01* [MSFT-RDL201601]

The **MapPolygonLayer.MapPolygons** element specifies a collection of embedded map polygons. This element is optional. This element is of type MapPolygons.

Following is the parent element of the **MapPolygonLayer.MapPolygons** element.

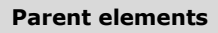

MapPolygonLayer

The following is the XML Schema definition of the **MapPolygonLayer.MapPolygons** element.

<xsd:element name="MapPolygons" type="MapPolygonsType" minOccurs="0" />

### **2.252.112.253.11 2.253.11 MapPolygonLayer.MapPolygonTemplate**

*Applies to RDL schemaschemas 2010/01* [MSFT-RDL201001] *and 2016/01* [MSFT-RDL201601]

The **MapPolygonLayer.MapPolygonTemplate** element specifies a **polygon template** to apply to map polygons (specified by MapPolygon elements) in the parent map layer. This element is optional. This element is of type MapPolygonTemplate.

Following is the parent element of the **MapPolygonLayer.MapPolygonTemplate** element.

**Parent elements**

MapPolygonLayer

The following is the XML Schema definition of the **MapPolygonLayer.MapPolygonTemplate** element.

<xsd:element name="MapPolygonTemplate" type="MapPolygonTemplateType" minOccurs="0" />

## **2.252.122.253.12 2.253.12 MapPolygonLayer.MapSpatialDataRegion**

*Applies to RDL schemaschemas 2010/01* [MSFT-RDL201001] *and 2016/01* [MSFT-RDL201601]

The **MapPolygonLayer.MapSpatialDataRegion** element specifies a map data region as the source for the map polygons (specified by MapPolygon elements) for the parent layer. This element is optional. This element is ignored if the value of the MapPolygonLayer.MapPolygons element is specified.

The **MapPolygonLayer.MapSpatialDataRegion** cannot be present if either of the following elements is present:

- MapPolygonLayer.MapSpatialDataSet
- **-** MapPolygonLayer.MapShapefile

The **MapPolygonLayer.MapSpatialDataRegion** element is of type MapSpatialDataRegion.

Following is the parent element of the **MapPolygonLayer.MapSpatialDataRegion** element.

#### **Parent elements**

MapPolygonLayer

The following is the XML Schema definition of the **MapPolygonLayer.MapSpatialDataRegion** element.

```
<xsd:element name="MapSpatialDataRegion" type="MapSpatialDataRegionType" 
             minOccurs="0" />
```
### **2.252.132.253.13 2.253.13 MapPolygonLayer.MapShapefile**

#### *Applies to RDL schemaschemas 2010/01* [MSFT-RDL201001] *and 2016/01* [MSFT-RDL201601]

The **MapPolygonLayer.MapShapefile** element specifies a shapefile as the source for the map polygons (specified by MapPolygon elements) for the parent layer. This element is optional. This element is ignored if the value of the MapPolygonLayer.MapPolygons element is specified.

The **MapPolygonLayer.MapShapefile** element cannot be present if either of the following elements is present:

MapPolygonLayer.MapSpatialDataSet
**-** MapPolygonLayer.MapSpatialDataRegion

The **MapPolygonLayer.MapShapefile** element is of type MapShapefile.

Following is the parent element of the **MapPolygonLayer.MapShapefile** element.

**Parent elements** MapPolygonLayer

The following is the XML Schema definition of the **MapPolygonLayer.MapShapefile** element.

<xsd:element name="MapShapefile" type="MapShapefileType" minOccurs="0" />

## **2.252.142.253.14 2.253.14 MapPolygonLayer.MapSpatialDataSet**

*Applies to RDL schemaschemas 2010/01* [MSFT-RDL201001] *and 2016/01* [MSFT-RDL201601]

The **MapPolygonLayer.MapSpatialDataSet** element specifies a SQL Server dataset as the source for the map polygons (specified by MapPolygon elements) for the parent layer. This element is optional. This element is ignored if the value of the MapPolygonLayer.MapPolygons element is specified.

The **MapPolygonLayer.MapSpatialDataSet** element cannot be present if either of the following elements is present:

- **-** MapPolygonLayer.MapSpatialDataRegion
- **-** MapPolygonLayer.MapShapefile

The **MapPolygonLayer.MapSpatialDataSet** element is of type MapSpatialDataSet.

Following is the parent element of the **MapPolygonLayer.MapSpatialDataSet** element.

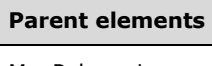

MapPolygonLayer

The following is the XML Schema definition of the **MapPolygonLayer.MapSpatialDataSet** element.

```
<xsd:element name="MapSpatialDataSet" type="MapSpatialDataSetType" 
             minOccurs="0" />
```
#### **2.252.152.253.15 2.253.15 MapPolygonLayer.MaximumZoom**

*Applies to RDL schemaschemas 2010/01* [MSFT-RDL201001] *and 2016/01* [MSFT-RDL201601]

The **MapPolygonLayer.MaximumZoom** element specifies the maximum zoom level at which the parent layer is visible. This element is optional.

If this element is present, its value MUST be a Float ([XMLSCHEMA2] section 3.2.1) or an expression that evaluates to a **Float**. If this element is not present, its value is interpreted as 200. This element is ignored if the value of the **MapPolygonLayer.VisibilityMode** element is not "ZoomBased".

Following is the parent element of the **MapPolygonLayer.MaximumZoom** element.

**Parent elements**

MapPolygonLayer

The following is the XML Schema definition of the **MapPolygonLayer.MaximumZoom** element.

<xsd:element name="MaximumZoom" type="xsd:string" minOccurs="0" />

# **2.252.162.253.16 2.253.16 MapPolygonLayer.MinimumZoom**

*Applies to RDL schemaschemas 2010/01* [MSFT-RDL201001] *and 2016/01* [MSFT-RDL201601]

The **MapPolygonLayer.MinimumZoom** element specifies the minimum zoom level at which the parent layer is visible. This element is optional.

If this element is present, its value MUST be a Float ([XMLSCHEMA2] section 3.2.4) or an expression that evaluates to a **Float**. If this element is not present, its value is interpreted as 50. This element is ignored if the value of the **MapPolygonLayer.VisibilityMode** element is not "ZoomBased".

Following is the parent element of the **MapPolygonLayer.MinimumZoom** element.

# **Parent elements** MapPolygonLayer

The following is the XML Schema definition of the **MapPolygonLayer.MinimumZoom** element.

<xsd:element name="MinimumZoom" type="xsd:string" minOccurs="0" />

## **2.252.172.253.17 2.253.17 MapPolygonLayer.Transparency**

*Applies to RDL schemaschemas 2010/01* [MSFT-RDL201001] *and 2016/01* [MSFT-RDL201601]

The **MapPolygonLayer.Transparency** element specifies the transparency of the map polygons (specified by MapPolygon elements) in the parent layer as a percentage. This element is optional. If this element is present, its value MUST be a Float ([XMLSCHEMA2] section 3.2.4) or an expression that evaluates to a **Float**. If this element is not present, its value is interpreted as 100.

Following is the parent element of the **MapPolygonLayer.Transparency** element.

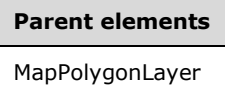

The following is the XML Schema definition of the **MapPolygonLayer.Transparency** element.

<xsd:element name="Transparency" type="xsd:string" minOccurs="0" />

## **2.252.182.253.18 2.253.18 MapPolygonLayer.VisibilityMode**

*Applies to RDL schemaschemas 2010/01* [MSFT-RDL201001] *and 2016/01* [MSFT-RDL201601]

The **MapPolygonLayer.VisibilityMode** element specifies the visibility mode for a MapPolygonLayer. This element is optional. If this element is present, its value MUST be a String ([XMLSCHEMA2] section 3.2.1) or an expression that evaluates to a **String**.

The value of this element MUST be one of the following or MUST be an expression that evaluates to one of the following:

**Visible**: The layer MUST always be visible.

**Hidden**: The layer MUST always be hidden.

**ZoomBased**: The layer is shown in a zoom level range that is defined by **MapPolygonLayer.MaximumZoom** and **MapPolygonLayer.MinimumZoom**.

If this element is not present, its value is interpreted as "Visible".

Following is the parent element of the **MapPolygonLayer.VisibilityMode** element.

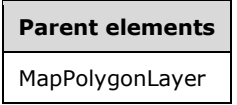

The following is the XML Schema definition of the **MapPolygonLayer.VisibilityMode** element.

<xsd:element name="VisibilityMode" type="xsd:string" minOccurs="0" />

#### **2.2532.254 2.254 MapPolygonRules**

*Applies to RDL schemaschemas 2010/01* [MSFT-RDL201001] *and 2016/01* [MSFT-RDL201601]

The **MapPolygonRules** element specifies a set of rules to be applied to map polygons (specified by MapPolygon elements) in the parent layer.

The following are the parent and child elements of the **MapPolygonRules** element.

**Parent elements**

MapPolygonLayer

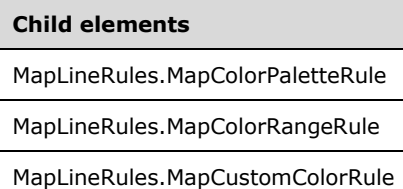

The following is the XML Schema definition of the **MapPolygonRules** element.

```
<xsd:complexType name="MapPolygonRulesType">
   <xsd:choice maxOccurs="unbounded">
     <xsd:element name="MapColorRangeRule" type="MapColorRangeRuleType" 
                 minOccurs="0" />
     <xsd:element name="MapColorPaletteRule" type="MapColorPaletteRuleType" 
                  minOccurs="0" />
     <xsd:element name="MapCustomColorRule" type="MapCustomColorRuleType"
```

```
 minOccurs="0" />
     <xsd:any namespace="##other" processContents="skiplax" />
  </xsd:choice>
  <xsd:anyAttribute namespace="##other" processContents="skiplax" />
</xsd:complexType>
```
# **2.253.12.254.1 2.254.1 MapPolygonRules.MapColorPaletteRule**

*Applies to RDL schemaschemas 2010/01* [MSFT-RDL201001] *and 2016/01* [MSFT-RDL201601]

The **MapPolygonRules.MapColorPaletteRule** element specifies a palette of colors for map polygons (specified by MapPolygon elements) in the parent layer based on the value of the MapColorPaletteRule.DataValue element. The **MapPolygonRules.MapColorPaletteRule** element is optional. If this element is present, it overrides the Style.Color grandchild element of the MapPolygonTemplate element.

The **MapPolygonRules.MapColorPaletteRule** element cannot be present if the either of the following elements is present:

- **MapPolygonRules.MapColorRangeRule**
- **-** MapPolygonRules.MapCustomColorRule

The **MapPolygonRules.MapColorPaletteRule** element is of type MapColorPaletteRule.

Following is the parent element of the **MapPolygonRules.MapColorPaletteRule** element.

# **Parent elements**

MapPolygonRules

The following is the XML Schema definition of the **MapPolygonRules.MapColorPaletteRule** element.

<xsd:element name="MapColorPaletteRule" type="MapColorPaletteRuleType" minOccurs="0" />

## **2.253.22.254.2 2.254.2 MapPolygonRules.MapColorRangeRule**

*Applies to RDL schemaschemas 2010/01* [MSFT-RDL201001] *and 2016/01* [MSFT-RDL201601]

The **MapPolygonRules.MapColorRangeRule** element specifies a color range to be used for colorizing map polygons (specified by MapPolygon elements) in the parent layer based on the value of the MapColorRangeRule.DataValue element. The **MapPolygonRules.MapColorRangeRule** element is optional. If this element is present, it overrides MapPolygonTemplate.Style.

The **MapPolygonRules.MapColorRangeRule** element cannot be present if either of the following elements is present:

- **MapPolygonRules.MapColorPaletteRule**
- **-** MapPolygonRules.MapCustomColorRule

The **MapPolygonRules.MapColorRangeRule** element is of type MapColorRangeRule.

Following is the parent element of the **MapPolygonRules.MapColorRangeRule** element.

**Parent elements**

MapPolygonRules

#### The following is the XML Schema definition of the **MapPolygonRules.MapColorRangeRule** element.

<xsd:element name="MapColorRangeRule" type="MapColorRangeRuleType" minOccurs="0" />

#### **2.253.32.254.3 2.254.3 MapPolygonRules.MapCustomColorRule**

*Applies to RDL schemaschemas 2010/01* [MSFT-RDL201001] *and 2016/01* [MSFT-RDL201601]

The **MapPolygonRules.MapCustomColorRule** element specifies a user-defined set of colors for map polygons (specified by MapPolygon elements) in the parent layer based on the value of the MapCustomColorRule.DataValue element. The **MapPolygonRules.MapCustomColorRule** element is optional. If this element is present, it overrides **MapPolygonTemplate.Style.Color**.

The **MapPolygonRules.MapCustomColorRule** cannot be present if either of the following elements is present:

- **MapPolygonRules.MapColorPaletteRule**
- **MapPolygonRules.MapColorRangeRule**

The **MapPolygonRules.MapCustomColorRule** element is of type MapCustomColorRule.

Following is the parent element of the **MapPolygonRules.MapCustomColorRule** element.

# **Parent elements** MapPolygonRules

The following is the XML Schema definition of the **MapPolygonRules.MapCustomColorRule** element.

```
<xsd:element name="MapCustomColorRule" type="MapCustomColorRuleType" 
              minOccurs="0" />
```
#### **2.2542.255 2.255 MapPolygons**

*Applies to RDL schemaschemas 2010/01* [MSFT-RDL201001] *and 2016/01* [MSFT-RDL201601]

The **MapPolygons** element specifies a collection of MapPolygon elements in a MapPolygonLayer.

The following are the parent and child element of the **MapPolygons** element.

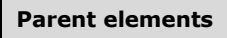

MapPolygonLayer

#### **Child elements**

MapPolygons.MapPolygon

The following is the XML Schema definition of the **MapPolygons** element.

```
<xsd:complexType name="MapPolygonsType">
  <xsd:sequence>
    <xsd:element name="MapPolygon" type="MapPolygonType" minOccurs="1" 
                 maxOccurs="unbounded" />
  </xsd:sequence>
  <xsd:anyAttribute namespace="##other" processContents="skiplax" />
</xsd:complexType>
```
## **2.254.12.255.1 2.255.1 MapPolygons.MapPolygon**

*Applies to RDL schemaschemas 2010/01* [MSFT-RDL201001] *and 2016/01* [MSFT-RDL201601]

The **MapPolygons.MapPolygon** element specifies a polygon-based spatial element to be embedded in a MapPolygonLayer. This element MUST be specified. This element is of type MapPolygon.

Following is the parent element of the **MapPolygons.MapPolygon** element.

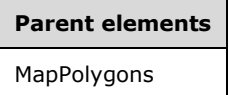

The following is the XML Schema definition of the **MapPolygons.MapPolygon** element.

```
<xsd:element name="MapPolygon" type="MapPolygonType" minOccurs="1" 
             maxOccurs="unbounded" />
```
#### **2.2552.256 2.256 MapPolygon**

*Applies to RDL schemaschemas 2010/01* [MSFT-RDL201001] *and 2016/01* [MSFT-RDL201601]

The **MapPolygon** element specifies a polygon-based spatial element (for example, a continent, a country, or a state) to be embedded in a MapPolygonLayer.

The following are the parent and child elements of the **MapPolygon** element.

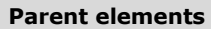

MapPolygons

#### **Child elements**

MapPolygon.MapMarkerTemplate

MapPolygon.MapFields

MapPolygon.MapPolygonTemplate

MapPolygon.UseCustomCenterPointTemplate

MapPolygon.UseCustomPolygonTemplate

MapPolygon.VectorData

The following is the XML Schema definition of the **MapPolygon** element.

```
<xsd:complexType name="MapPolygonType">
  <xsd:choice maxOccurs="unbounded">
     <!--MapSpatialElement Start-->
     <xsd:element name="VectorData" type="xsd:string" minOccurs="1" />
     <xsd:element name="MapFields" type="MapFieldsType" minOccurs="0" />
     <!--MapSpatialElement End-->
     <xsd:element name="UseCustomPolygonTemplate" type="xsd:string" 
                 minOccurs="0" />
     <xsd:element name="MapPolygonTemplate" type="MapPolygonTemplateType" 
                  minOccurs="0" />
     <xsd:element name="UseCustomCenterPointTemplate" type="xsd:string" 
                 minOccurs="0" />
     <xsd:element name="MapMarkerTemplate" type="MapMarkerTemplateType" 
                 minOccurs="0" />
     <xsd:any namespace="##other" processContents="skiplax" />
  </xsd:choice>
   <xsd:anyAttribute namespace="##other" processContents="skiplax" />
</xsd:complexType>
```
# **2.255.12.256.1 2.256.1 MapPolygon.MapMarkerTemplate**

*Applies to RDL schemaschemas 2010/01* [MSFT-RDL201001] *and 2016/01* [MSFT-RDL201601]

The **MapPolygon.MapMarkerTemplate** element specifies a custom template to be applied to the MapPolygon center point. This element is optional.

This element is ignored if the value of the MapPolygon.UseCustomCenterPointTemplate element is false. The **MapPolygon.MapMarkerTemplate** element SHOULD be specified if the value of the **MapPolygon.UseCustomCenterPointTemplate** element is true. This element is of type MapMarkerTemplate.

Following is the parent element of the **MapPolygon.MapMarkerTemplate** element.

# **Parent elements**

MapPolygon

 $\mathbf{I}$ 

The following is the XML Schema definition of the **MapPolygon.MapMarkerTemplate** element.

```
<xsd:element name="MapMarkerTemplate" type="MapMarkerTemplateType" 
              minOccurs="0" />
```
## **2.255.22.256.2 2.256.2 MapPolygon.MapFields**

*Applies to RDL schemaschemas 2010/01* [MSFT-RDL201001] *and 2016/01* [MSFT-RDL201601]

The **MapPolygon.MapFields** element specifies a collection of MapField elements to be associated with a MapPolygon element. The **MapPolygon.MapFields** element is optional. This element is of type MapFields.

Following is the parent element of the **MapPolygon.MapFields** element.

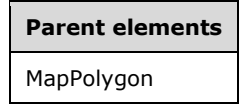

The following is the XML Schema definition of the **MapPolygon.MapFields** element.

<xsd:element name="MapFields" type="MapFieldsType" minOccurs="0" />

#### **2.255.32.256.3 2.256.3 MapPolygon.MapPolygonTemplate**

*Applies to RDL schemaschemas 2010/01* [MSFT-RDL201001] *and 2016/01* [MSFT-RDL201601]

The **MapPolygon.MapPolygonTemplate** element specifies a custom template to be applied to a MapPolygon. This element is optional.

This element is ignored if the value of the MapPolygon.UseCustomPolygonTemplate element is false. The **MapPolygon.MapPolygonTemplate** element SHOULD be specified if the value of the **MapPolygon.UseCustomPolygonTemplate** element is true. This element is of type MapPolygonTemplate.

Following is the parent element of the **MapPolygon.MapPolygonTemplate** element.

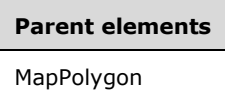

The following is the XML Schema definition of the **MapPolygon.MapPolygonTemplate** element.

```
<xsd:element name="MapPolygonTemplate" type="MapPolygonTemplateType" 
             minOccurs="0" />
```
#### **2.255.42.256.4 2.256.4 MapPolygon.UseCustomCenterPointTemplate**

*Applies to RDL schemaschemas 2010/01* [MSFT-RDL201001] *and 2016/01* [MSFT-RDL201601]

The **MapPolygon.UseCustomCenterPointTemplate** element specifies whether the MapPolygon.MapMarkerTemplate element will be applied to the parent MapPolygon center point. The **MapPolygon.UseCustomCenterPointTemplate** element is optional.

If this element is present, its value MUST be a Boolean ([XMLSCHEMA2] section 3.2.2) or an expression that evaluates to a **Boolean**. If this element is not present, its value is interpreted as false.

Following is the parent element of the **MapPolygon.UseCustomCenterPointTemplate** element.

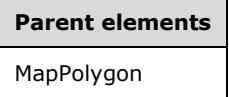

The following is the XML Schema definition of the **MapPolygon.UseCustomCenterPointTemplate** element.

<xsd:element name="UseCustomCenterPointTemplate" type="xsd:string" minOccurs="0" />

#### **2.255.52.256.5 2.256.5 MapPolygon.UseCustomPolygonTemplate**

*Applies to RDL schemaschemas 2010/01* [MSFT-RDL201001] *and 2016/01* [MSFT-RDL201601]

The **MapPolygon.UseCustomPolygonTemplate** element specifies whether the MapPolygon.MapPolygonTemplate element will be applied to the parent map polygon. The **MapPolygon.UseCustomPolygonTemplate** element is optional.

If this element is present, its value MUST be a Boolean ([XMLSCHEMA2] section 3.2.2) or an expression that evaluates to a **Boolean**. If this element is not present, its value is interpreted as false.

Following is the parent element of the **MapPolygon.UseCustomPolygonTemplate** element.

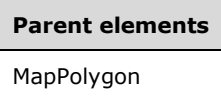

The following is the XML Schema definition of the **MapPolygon.UseCustomPolygonTemplate** element.

<xsd:element name="UseCustomPolygonTemplate" type="xsd:string" minOccurs="0" />

## **2.255.62.256.6 2.256.6 MapPolygon.VectorData**

*Applies to RDL schemaschemas 2010/01* [MSFT-RDL201001] *and 2016/01* [MSFT-RDL201601]

The **MapPolygon.VectorData** element specifies the vector data for a MapPolygon. This element MUST be specified. The value of this element MUST be a base64-encoded string of Well-Known Binary [ISO19125-2] format.

Following is the parent element of the **MapPolygon.VectorData** element.

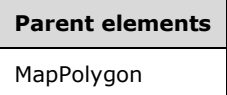

The following is the XML Schema definition of the **MapPolygon.VectorData** element.

<xsd:element name="VectorData" type="xsd:string" minOccurs="1" />

#### **2.2562.257 2.257 MapPolygonTemplate**

*Applies to RDL schemaschemas 2010/01* [MSFT-RDL201001] *and 2016/01* [MSFT-RDL201601]

The **MapPolygonTemplate** element specifies a template to be applied to map polygons (specified by MapPolygon elements) in a map polygon layer.

The following are the parent and child elements of the **MapPolygonTemplate** element.

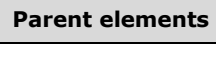

MapPolygonLayer

#### **Child elements**

MapPolygonTemplate.ActionInfo

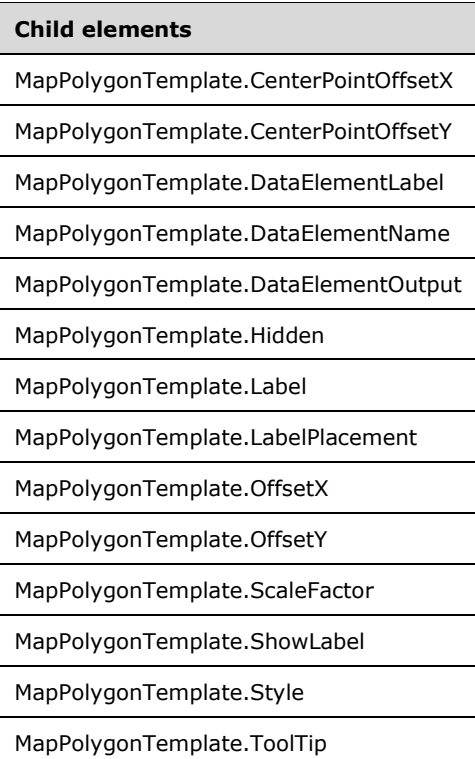

The following is the XML Schema definition of the **MapPolygonTemplate** element.

```
<xsd:complexType name="MapPolygonTemplateType">
   <xsd:choice maxOccurs="unbounded">
     <!--MapSpatialElementTemplateType Start-->
     <xsd:element name="Hidden" type="xsd:string" minOccurs="0" />
 <xsd:element name="OffsetX" type="xsd:string" minOccurs="0" />
 <xsd:element name="OffsetY" type="xsd:string" minOccurs="0" />
     <xsd:element name="Style" type="StyleType" minOccurs="0" />
     <xsd:element name="Label" type="xsd:string" minOccurs="0" />
     <xsd:element name="ToolTip" type="xsd:string" minOccurs="0" />
     <xsd:element name="ActionInfo" type="ActionInfoType" minOccurs="0" />
     <xsd:element name="DataElementName" type="xsd:string" minOccurs="0" />
     <xsd:element name="DataElementOutput" minOccurs="0">
       <xsd:simpleType>
         <xsd:restriction base="xsd:string">
           <xsd:enumeration value="Output" />
           <xsd:enumeration value="NoOutput" />
         </xsd:restriction>
       </xsd:simpleType>
     </xsd:element>
     <xsd:element name="DataElementLabel" type="xsd:string" minOccurs="0" />
     <!--MapSpatialElementTemplateType End-->
     <xsd:element name="ScaleFactor" type="xsd:string" minOccurs="0" />
 <xsd:element name="CenterPointOffsetX" type="xsd:string" minOccurs="0" />
 <xsd:element name="CenterPointOffsetY" type="xsd:string" minOccurs="0" />
     <xsd:element name="ShowLabel" type="xsd:string" minOccurs="0" />
     <xsd:element name="LabelPlacement" type="xsd:string" minOccurs="0" />
    <xsd:any namespace="##other" processContents="skiplax" />
   </xsd:choice>
   <xsd:anyAttribute namespace="##other" processContents="skiplax" />
</xsd:complexType>
```
 $\overline{\phantom{a}}$ 

## **2.256.12.257.1 2.257.1 MapPolygonTemplate.ActionInfo**

#### *Applies to RDL schemaschemas 2010/01* [MSFT-RDL201001] *and 2016/01* [MSFT-RDL201601]

The **MapPolygonTemplate.ActionInfo** element specifies a collection of actions to be assigned to map polygons (specified by MapPolygon elements) in the parent layer. The **MapPolygonTemplate.ActionInfo** element is optional and is of type ActionInfo.

Following is the parent element of the **MapPolygonTemplate.ActionInfo** element.

#### **Parent elements**

MapPolygonTemplate

The following is the XML Schema definition of the **MapPolygonTemplate.ActionInfo** element.

<xsd:element name="ActionInfo" type="ActionInfoType" minOccurs="0" />

## **2.256.22.257.2 2.257.2 MapPolygonTemplate.CenterPointOffsetX**

*Applies to RDL schemaschemas 2010/01* [MSFT-RDL201001] *and 2016/01* [MSFT-RDL201601]

The **MapPolygonTemplate.CenterPointOffset** element specifies the X offset for the center point of a MapPolygon to which the parent MapPolygonTemplate is applied. This element is optional.

If this element is present, its value MUST be a Float ([XMLSCHEMA2] section 3.2.4) or an expression that evaluates to a **Float**. If this element is not present, its value is interpreted as 0.

Following is the parent element of the **MapPolygonTemplate.CenterPointOffset** element.

#### **Parent elements**

MapPolygonTemplate

The following is the XML Schema definition of the **MapPolygonTemplate.CenterPointOffset** element.

<xsd:element name="CenterPointOffsetX" type="xsd:string" minOccurs="0" />

## **2.256.32.257.3 2.257.3 MapPolygonTemplate.CenterPointOffsetY**

*Applies to RDL schemaschemas 2010/01* [MSFT-RDL201001] *and 2016/01* [MSFT-RDL201601]

The **MapPolygonTemplate.CenterPointOffsetY** element specifies the Y offset of the center point of a MapPolygon to which the parent MapPolygonTemplate is applied. This element is optional.

If this element is present, its value MUST be a Float ([XMLSCHEMA2] section 3.2.4) or an expression that evaluates to a **Float**. If this element is not present, its value is interpreted as 0.

Following is the parent element of the **MapPolygonTemplate.CenterPointOffsetY** element.

**Parent elements**

MapPolygonTemplate

The following is the XML Schema definition of the **MapPolygonTemplate.CenterPointOffsetY** element.

<xsd:element name="CenterPointOffsetY" type="xsd:string" minOccurs="0" />

# **2.256.42.257.4 2.257.4 MapPolygonTemplate.DataElementLabel**

*Applies to RDL schemaschemas 2010/01* [MSFT-RDL201001] *and 2016/01* [MSFT-RDL201601]

The **MapPolygonTemplate.DataElementLabel** element specifies the label for the MapPolygonTemplate to use for the data element or attribute. This element is optional. If this element is present, its value MUST be a String ([XMLSCHEMA2] section 3.2.1) or an expression that evaluates to a **String**. If this element is not present, its value is interpreted as the value of the MapPolygonTemplate.Label property.

Following is the parent element of the **MapPolygonTemplate.DataElementLabel** element.

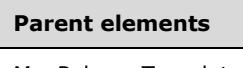

MapPolygonTemplate

The following is the XML Schema definition of the **MapPolygonTemplate.DataElementLabel** element.

<xsd:element name="DataElementLabel" type="xsd:string" minOccurs="0" />

#### **2.256.52.257.5 2.257.5 MapPolygonTemplate.DataElementName**

*Applies to RDL schemaschemas 2010/01* [MSFT-RDL201001] *and 2016/01* [MSFT-RDL201601]

The **MapPolygonTemplate.DataElementName** element specifies a name for a MapPolygonTemplate to use for the data element or attribute. This element is optional.

If this element is present, its value MUST be a String ([XMLSCHEMA2] section 3.2.1) that is a CLScompliant identifier [UTR15]. If this element is not present, its value is interpreted as "MapDataRow".

Following is the parent element of the **MapPolygonTemplate.DataElementName** element.

#### **Parent elements**

MapPolygonTemplate

The following is the XML Schema definition of the **MapPolygonTemplate.DataElementName** element.

<xsd:element name="DataElementName" type="xsd:string" minOccurs="0" />

## **2.256.62.257.6 2.257.6 MapPolygonTemplate.DataElementOutput**

*Applies to RDL schemaschemas 2010/01* [MSFT-RDL201001] *and 2016/01* [MSFT-RDL201601]

The **MapPolygonTemplate.DataElementOutput** element specifies whether a MapPolygonTemplate will appear in a data rendering. This element is optional.

If this element is present, its value MUST be one of the following:

**Output:** Specifies that the item appears in the data rendering output.

**NoOutput**: Specifies that the item does not appear in the data rendering output.

If this element is not present, its value is interpreted as "Output".

Following is the parent element of the **MapPolygonTemplate.DataElementOutput** element.

#### **Parent elements**

MapPolygonTemplate

The following is the XML Schema definition of the **MapPolygonTemplate.DataElementOutput** element.

```
<xsd:element name="DataElementOutput" minOccurs="0">
  <xsd:simpleType>
    <xsd:restriction base="xsd:string">
       <xsd:enumeration value="Output" />
       <xsd:enumeration value="NoOutput" />
    </xsd:restriction>
   </xsd:simpleType>
</xsd:element>
```
# **2.256.72.257.7 2.257.7 MapPolygonTemplate.Hidden**

*Applies to RDL schemaschemas 2010/01* [MSFT-RDL201001] *and 2016/01* [MSFT-RDL201601]

The **MapPolygonTemplate.Hidden** element specifies whether map polygons (specified by MapPolygon elements) to which the polygon template is applied are hidden. This element is optional.

If this element is present, its value MUST be a Boolean ([XMLSCHEMA2] section 3.2.2) or an expression that evaluates to a **Boolean**. If this element is not present, its value is interpreted as false.

Following is the parent element of the **MapPolygonTemplate.Hidden** element.

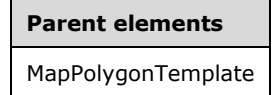

The following is the XML Schema definition of the **MapPolygonTemplate.Hidden** element.

<xsd:element name="Hidden" type="xsd:string" minOccurs="0" />

## **2.256.82.257.8 2.257.8 MapPolygonTemplate.Label**

*Applies to RDL schemaschemas 2010/01* [MSFT-RDL201001] *and 2016/01* [MSFT-RDL201601]

The **MapPolygonTemplate.Label** element specifies the label text for map polygons (specified by MapPolygon elements) to which this MapPolygonTemplate is applied. This element is optional.

If this element is present, its value MUST be a String ([XMLSCHEMA2] section 3.2.1) or an expression that evaluates to a **String**. If this element is not present, its value is interpreted as an empty string.

Following is the parent element of the **MapPolygonTemplate.Label** element.

#### **Parent elements**

MapPolygonTemplate

The following is the XML Schema definition of the **MapPolygonTemplate.Label** element.

<xsd:element name="Label" type="xsd:string" minOccurs="0" />

# **2.256.92.257.9 2.257.9 MapPolygonTemplate.LabelPlacement**

*Applies to RDL schemaschemas 2010/01* [MSFT-RDL201001] *and 2016/01* [MSFT-RDL201601]

The **MapPolygonTemplate.LabelPlacement** element specifies label placement for the MapPolygon layer. This element is optional.

If this element is present, its value MUST be a String ([XMLSCHEMA2] section 3.2.1) or an expression that evaluates to a **String**. The value of this element MUST be one of the following or MUST be an expression that evaluates to one of the following:

**MiddleCenter**: The label is positioned in the middle center of the polygon.

**MiddleLeft**: The label is positioned in the middle left of the polygon.

**MiddleRight**: The label is positioned in the middle right of the polygon.

**TopCenter**: The label is positioned in the top center of the polygon.

**TopLeft**: The label is positioned in the top left of the polygon.

**TopRight**: The label is positioned in the top right of the polygon.

**BottomCenter**: The label is positioned in the bottom center of the polygon.

**BottomLeft**: The label is positioned in the bottom left of the polygon.

**BottomRight**: The label is positioned in the bottom right of the polygon.

If this element is not present, its value is interpreted as "MiddleCenter".

Following is the parent element of the **MapPolygonTemplate.LabelPlacement** element.

#### **Parent elements**

MapPolygonTemplate

The following is the XML Schema definition of the **MapPolygonTemplate.LabelPlacement** element.

<xsd:element name="LabelPlacement" type="xsd:string" minOccurs="0" />

## **2.256.102.257.10 2.257.10 MapPolygonTemplate.OffsetX**

*Applies to RDL schemaschemas 2010/01* [MSFT-RDL201001] *and 2016/01* [MSFT-RDL201601]

The **MapPolygonTemplate.OffsetX** element specifies the X offset in map coordinates for map polygons (specified by MapPolygon elements) to which this MapPolygonTemplate is applied. This element is optional.

If this element is present, its value MUST be a Float ([XMLSCHEMA2] section 3.2.4) or an expression that evaluates to a **Float**. If this element is not present, its value is interpreted as 0.

Following is the parent element of the **MapPolygonTemplate.OffsetX** element.

#### **Parent elements**

MapPolygonTemplate

The following is the XML Schema definition of the **MapPolygonTemplate.OffsetX** element.

<xsd:element name="OffsetX" type="xsd:string" minOccurs="0" />

#### **2.256.112.257.11 2.257.11 MapPolygonTemplate.OffsetY**

*Applies to RDL schemaschemas 2010/01* [MSFT-RDL201001] *and 2016/01* [MSFT-RDL201601]

The **MapPolygonTemplate.OffsetY** element specifies the Y offset in map coordinates for map polygons (specified by MapPolygon elements) to which this MapPolygonTemplate is applied. This element is optional.

If this element is present, its value MUST be a Float ([XMLSCHEMA2] section 3.2.4) or an expression that evaluates to a **Float**. If this element is not present, its value is interpreted as 0.

Following is the parent element of the **MapPolygonTemplate.OffsetY** element.

#### **Parent elements**

MapPolygonTemplate

The following is the XML Schema definition of the **MapPolygonTemplate.OffsetY** element.

```
<xsd:element name="OffsetY" type="xsd:string" minOccurs="0" />
```
#### **2.256.122.257.12 2.257.12 MapPolygonTemplate.ScaleFactor**

*Applies to RDL schemaschemas 2010/01* [MSFT-RDL201001] *and 2016/01* [MSFT-RDL201601]

The **MapPolygonTemplate.ScaleFactor** element specifies the scale factor for map polygons (specified by MapPolygon elements) to which this MapPolygonTemplate is applied. This element is optional.

If this element is present, its value MUST be a Float ([XMLSCHEMA2] section 3.2.4) or an expression that evaluates to a **Float**. If this element is not present, its value is interpreted as 1.

Following is the parent element of the **MapPolygonTemplate.ScaleFactor** element.

#### **Parent elements**

MapPolygonTemplate

The following is the XML Schema definition of the **MapPolygonTemplate.ScaleFactor** element.

<xsd:element name="ScaleFactor" type="xsd:string" minOccurs="0" />

#### **2.256.132.257.13 2.257.13 MapPolygonTemplate.ShowLabel**

*Applies to RDL schemaschemas 2010/01* [MSFT-RDL201001] *and 2016/01* [MSFT-RDL201601]

The **MapPolygonTemplate.ShowLabel** element specifies whether labels for a MapPolygon are displayed. This element is optional. If this element is present, its value MUST be a String ([XMLSCHEMA2] section 3.2.1) or an expression that evaluates to a **String**.

The value of this element MUST be one of the following or MUST be an expression that evaluates to one of the following:

**Auto**: The labels are shown if there is no collision.

**True**: The labels are always shown.

**False**: The labels are hidden.

If this element is not present, its value is interpreted as "Auto".

Following is the parent element of the **MapPolygonTemplate.ShowLabel** element.

#### **Parent elements**

MapPolygonTemplate

The following is the XML Schema definition of the **MapPolygonTemplate.ShowLabel** element.

<xsd:element name="ShowLabel" type="xsd:string" minOccurs="0" />

## **2.256.142.257.14 2.257.14 MapPolygonTemplate.Style**

#### *Applies to RDL schemaschemas 2010/01* [MSFT-RDL201001] *and 2016/01* [MSFT-RDL201601]

The **MapPolygonTemplate.Style** element specifies style information for map polygons (specified by MapPolygon elements) to which a MapPolygonTemplate is applied. This element is optional and is of type Style.

Following is the parent element of the **MapPolygonTemplate.Style** element.

#### **Parent elements**

MapPolygonTemplate

The following is the XML Schema definition of the **MapPolygonTemplate.Style** element.

<xsd:element name="Style" type="StyleType" minOccurs="0" />

# **2.256.152.257.15 2.257.15 MapPolygonTemplate.ToolTip**

*Applies to RDL schemaschemas 2010/01* [MSFT-RDL201001] *and 2016/01* [MSFT-RDL201601]

The **MapPolygonTemplate.ToolTip** element specifies the tool tip text for the map polygons (specified by MapPolygon elements) to which a MapPolygonTemplate is applied. This element is optional.

If this element is present, its value MUST be a String ([XMLSCHEMA2] section 3.2.1) or an expression that evaluates to a **String**. If this element is not present, its value is interpreted as an empty string.

Following is the parent element of the **MapPolygonTemplate.ToolTip** element.

#### **Parent elements**

MapPolygonTemplate

The following is the XML Schema definition of the **MapPolygonTemplate.ToolTip** element.

<xsd:element name="ToolTip" type="xsd:string" minOccurs="0" />

#### **2.2572.258 2.258 MapTileLayer**

*Applies to RDL schemaschemas 2010/01* [MSFT-RDL201001] *and 2016/01* [MSFT-RDL201601]

The **MapTileLayer** element specifies a raster-based map layer to be drawn in a Map.

The following are the parent element, attribute, and child elements of the **MapTileLayer** element.

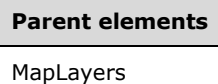

## **Attributes**

MapTileLayer.Name

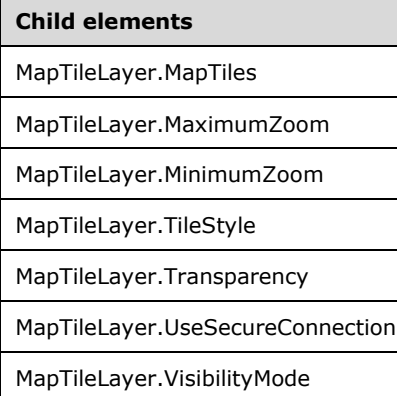

The following is the XML Schema definition of the **MapTileLayer** element.

```
<xsd:complexType name="MapTileLayerType">
  <xsd:choice maxOccurs="unbounded">
    <!--MapLayerStart-->
```
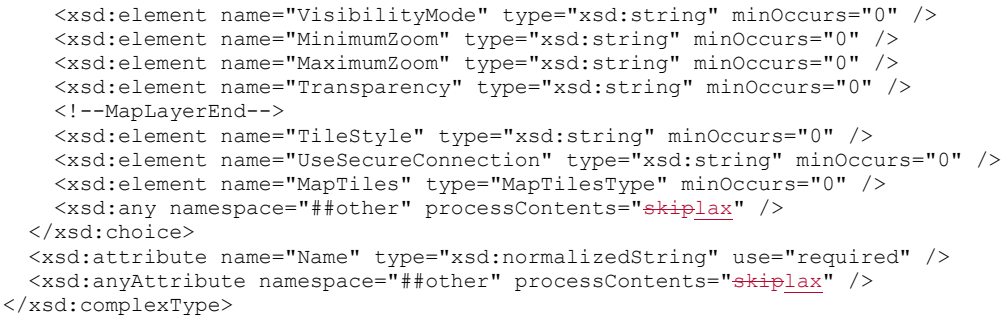

# **2.257.12.258.1 2.258.1 MapTileLayer.Name**

*Applies to RDL schemaschemas 2010/01* [MSFT-RDL201001] *and 2016/01* [MSFT-RDL201601]

The **MapTileLayer.Name** attribute specifies a name for the MapTileLayer element. The **MapTileLayer.Name** attribute MUST be specified. The value of this attribute MUST be a casesensitive String ([XMLSCHEMA2] section 3.2.1) that is a CLS-compliant identifier [UTR15].

Following is the parent element of the **MapTileLayer.Name** attribute.

# **Parent elements**

MapTileLayer

The following is the XML Schema definition of the **MapTileLayer.Name** attribute.

<xsd:attribute name="Name" type="xsd:normalizedString" use="required" />

## **2.257.22.258.2 2.258.2 MapTileLayer.MapTiles**

*Applies to RDL schemaschemas 2010/01* [MSFT-RDL201001] *and 2016/01* [MSFT-RDL201601]

The **MapTileLayer.MapTiles** element specifies a collection of MapTile elements to be embedded in a MapTileLayer in a Map. This element is optional and is of type MapTiles.

Following is the parent element of the **MapTileLayer.MapTiles** element.

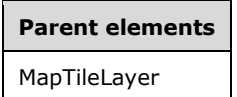

The following is the XML Schema definition of the **MapTileLayer.MapTiles** element.

<xsd:element name="MapTiles" type="MapTilesType" minOccurs="0" />

## **2.257.32.258.3 2.258.3 MapTileLayer.MaximumZoom**

*Applies to RDL schemaschemas 2010/01* [MSFT-RDL201001] *and 2016/01* [MSFT-RDL201601]

The **MapTileLayer.MaximumZoom** element specifies the maximum zoom level at which the parent layer is visible in a Map. This element is optional.

If this element is present, its value MUST be a Float ([XMLSCHEMA2] section 3.2.4) or an expression that evaluates to a **Float**. If this element is not present, its value is interpreted as 200. This element is ignored if the value of the MapTileLayer.VisibilityMode element is not "ZoomBased".

Following is the parent element of the **MapTileLayer.MaximumZoom** element.

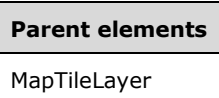

The following is the XML Schema definition of the **MapTileLayer.MaximumZoom** element.

<xsd:element name="MaximumZoom" type="xsd:string" minOccurs="0" />

## **2.257.42.258.4 2.258.4 MapTileLayer.MinimumZoom**

*Applies to RDL schemaschemas 2010/01* [MSFT-RDL201001] *and 2016/01* [MSFT-RDL201601]

The **MapTileLayer.MinimumZoom** element specifies the minimum zoom level at which the parent layer is visible in a Map. This element is optional.

If this element is present, its value MUST be a Float ([XMLSCHEMA2] section 3.2.4) or an expression that evaluates to a **Float**. If this element is not present, its value is interpreted as 50. This element is ignored if the value of the MapTileLayer.VisibilityMode element is not "ZoomBased".

Following is the parent element of the **MapTileLayer.MinimumZoom** element.

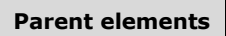

MapTileLayer

The following is the XML Schema definition of the **MapTileLayer.MinimumZoom** element.

<xsd:element name="MinimumZoom" type="xsd:string" minOccurs="0" />

## **2.257.52.258.5 2.258.5 MapTileLayer.TileStyle**

*Applies to RDL schemaschemas 2010/01* [MSFT-RDL201001] *and 2016/01* [MSFT-RDL201601]

The **MapTileLayer.TileStyle** element specifies the style of a MapTile in a Map. This element is optional. If this element is present, its value MUST be a String ([XMLSCHEMA2] section 3.2.1) or an expression that evaluates to a **String**.

The value of this element MUST be one of the following or MUST be an expression that evaluates to one of the following:

**Road**: Tiles contain roads and streets.

**Aerial**: Tiles contain aerial imagery of Earth.

**Hybrid**: Tiles contain aerial imagery, borders, and roads.

If this element is not present, its value is interpreted as "Road".

Following is the parent element of the **MapTileLayer.TileStyle** element.

**Parent elements**

MapTileLayer

The following is the XML Schema definition of the **MapTileLayer.TileStyle** element.

<xsd:element name="TileStyle" type="xsd:string" minOccurs="0" />

# **2.257.62.258.6 2.258.6 MapTileLayer.Transparency**

*Applies to RDL schemaschemas 2010/01* [MSFT-RDL201001] *and 2016/01* [MSFT-RDL201601]

The **MapTileLayer.Transparency** element specifies the transparency of the map tiles (specified by MapTile elements) in the parent layer as a percentage. This element is optional. If this element is present, its value MUST be a Float ([XMLSCHEMA2] section 3.2.4) or an expression that evaluates to a **Float**. If this element is not present, its value is interpreted as 100.

Following is the parent element of the **MapTileLayer.Transparency** element.

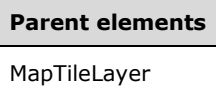

The following is the XML Schema definition of the **MapTileLayer.Transparency** element.

<xsd:element name="Transparency" type="xsd:string" minOccurs="0" />

#### **2.257.72.258.7 2.258.7 MapTileLayer.UseSecureConnection**

*Applies to RDL schemaschemas 2010/01* [MSFT-RDL201001] *and 2016/01* [MSFT-RDL201601]

The **MapTileLayer.UseSecureConnection** element specifies whether to use secure connection to retrieve the tiles for a MapTileLayer. The **MapTileLayer.UseSecureConnection** element is optional.

If this element is present, its value MUST be a Boolean ([XMLSCHEMA2] section 3.2.2) or an expression that evaluates to a **Boolean**. If this element is not present, its value is interpreted as false.

Following is the parent element of the **MapTileLayer.UseSecureConnection** element.

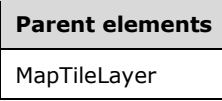

The following is the XML Schema definition of the **MapTileLayer.UseSecureConnection** element.

<xsd:element name="UseSecureConnection" type="xsd:string" minOccurs="0" />

## **2.257.82.258.8 2.258.8 MapTileLayer.VisibilityMode**

*Applies to RDL schemaschemas 2010/01* [MSFT-RDL201001] *and 2016/01* [MSFT-RDL201601]

The **MapTileLayer.VisibilityMode** element specifies the visibility mode for a MapTileLayer. This element is optional.

If this element is present, its value MUST be a String ([XMLSCHEMA2] section 3.2.1) or an expression that evaluates to a **String**. The value of this element MUST be one of the following or MUST be an expression that evaluates to one of the following:

**Visible**: The layer MUST always be visible.

**Hidden**: The layer MUST always be hidden.

**ZoomBased**: The layer is shown in a zoom level range that is defined by the MapTileLayer.MaximumZoom and MapTileLayer.MinimumZoom elements.

If the **MapTileLayer.VisibilityMode** element is not present, its value is interpreted as "Visible".

Following is the parent element of the **MapTileLayer.VisibilityMode** element.

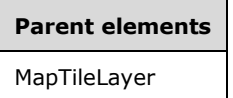

The following is the XML Schema definition of the **MapTileLayer.VisibilityMode** element.

<xsd:element name="VisibilityMode" type="xsd:string" minOccurs="0" />

#### **2.2582.259 2.259 MapTiles**

*Applies to RDL schemaschemas 2010/01* [MSFT-RDL201001] *and 2016/01* [MSFT-RDL201601]

The **MapTiles** element specifies a collection of MapTile elements for a MapTileLayer.

The following are the parent and child elements of the **MapTiles** element.

**Parent elements**

MapTileLayer

# **Child elements**

MapTiles.MapTile

 $\mathsf{l}$ 

The following is the XML Schema definition of the **MapTiles** element.

```
<xsd:complexType name="MapTilesType">
  <xsd:sequence>
    <xsd:element name="MapTile" type="MapTileType" minOccurs="1" 
                  maxOccurs="unbounded" />
  </xsd:sequence>
  <xsd:anyAttribute namespace="##other" processContents="skiplax" />
</xsd:complexType>
```
## **2.258.12.259.1 2.259.1 MapTiles.MapTile**

*Applies to RDL schemaschemas 2010/01* [MSFT-RDL201001] *and 2016/01* [MSFT-RDL201601]

The **MapTiles.MapTile** element specifies a MapTile image to be embedded in a MapTileLayer. This element MUST be specified.

Following is the parent element of the **MapTiles.MapTile** element.

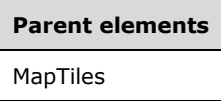

The following is the XML Schema definition of the **MapTiles.MapTile** element.

```
<xsd:element name="MapTile" type="MapTileType" minOccurs="1" 
             maxOccurs="unbounded" />
```
# **2.2592.260 2.260 MapTile**

*Applies to RDL schemaschemas 2010/01* [MSFT-RDL201001] *and 2016/01* [MSFT-RDL201601]

The **MapTile** element specifies a **MapTile** image to be embedded in a MapTileLayer.

The following are the parent elements and child elements of the **MapTile** element.

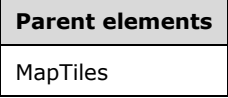

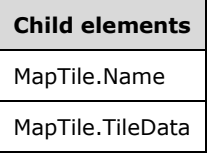

The following is the XML Schema definition of the **MapTile** element.

```
<xsd:complexType name="MapTileType">
  <xsd:choice maxOccurs="unbounded">
    <xsd:element name="Name" type="xsd:string" minOccurs="1" />
    <xsd:element name="TileData" type="xsd:string" minOccurs="1" />
     <xsd:any namespace="##other" processContents="skiplax" />
  </xsd:choice>
  <xsd:anyAttribute namespace="##other" processContents="skiplax" />
</xsd:complexType>
```
# **2.259.12.260.1 2.260.1 MapTile.Name**

*Applies to RDL schemaschemas 2010/01* [MSFT-RDL201001] *and 2016/01* [MSFT-RDL201601]

The **MapTile.Name** element specifies the name for a MapTile. This element MUST be specified. The value of this element MUST be a String ([XMLSCHEMA2] section 3.2.1).

Following is the parent element of the **MapTile.Name** element.

**Parent elements** MapTile

The following is the XML Schema definition of the **MapTile.Name** element.

<xsd:element name="Name" type="xsd:string" minOccurs="1" />

#### **2.259.22.260.2 2.260.2 MapTile.TileData**

The **MapTile.TileData** element specifies the image data for a MapTile in a Map. This element MUST be specified. The value of this element MUST be a base64-encoded string.

Following is the parent element of the **MapTile.TileData** element.

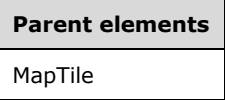

The following is the XML Schema definition of the **MapTile.TileData** element.

<xsd:element name="TileData" type="xsd:string" minOccurs="1" />

#### **2.2602.261 2.261 MapLegends**

*Applies to RDL schemaschemas 2010/01* [MSFT-RDL201001] *and 2016/01* [MSFT-RDL201601]

The **MapLegends** element specifies a collection of MapLegend elements to be drawn in a Map. The **MapLegends** element MUST contain at least one **MapLegend** element.

The following are the parent and child elements of the **MapLegends** element.

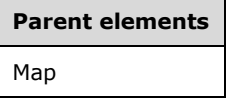

#### **Child elements**

MapLegends.MapLegend

The following is the XML Schema definition of the **MapLegends** element.

```
<xsd:complexType name="MapLegendsType">
  <xsd:sequence>
     <xsd:element name="MapLegend" type="MapLegendType" minOccurs="1" 
                 maxOccurs="unbounded" />
  </xsd:sequence>
   <xsd:anyAttribute namespace="##other" processContents="skiplax" />
</xsd:complexType>
```
*[MS-RDL-Diff] - v20160510 Report Definition Language File Format Copyright © 2016 Microsoft Corporation Release: May 10, 2016*

## **2.260.12.261.1 2.261.1 MapLegends.MapLegend**

#### *Applies to RDL schemaschemas 2010/01* [MSFT-RDL201001] *and 2016/01* [MSFT-RDL201601]

The **MapLegends.MapLegend** element specifies a legend to be drawn in a Map. This element MUST be specified and is of type MapLegend.

Following is the parent element of the **MapLegends.MapLegend** element.

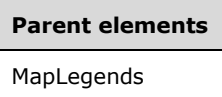

The following is the XML Schema definition of the **MapLegends.MapLegend** element.

```
<xsd:element name="MapLegend" type="MapLegendType" minOccurs="1" 
             maxOccurs="unbounded" />
```
# **2.2612.262 2.262 MapLegend**

*Applies to RDL schemaschemas 2010/01* [MSFT-RDL201001] *and 2016/01* [MSFT-RDL201601]

The **MapLegend** element specifies a legend to be drawn in a Map.

The following are the parent element, attribute, and child elements of the **MapLegend** element.

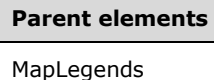

#### **Attributes**

MapLegend.Name

**Child elements** MapLegend.ActionInfo MapLegend.AutoFitTextDisabled MapLegend.BottomMargin MapLegend.DockOutsideViewport MapLegend.EquallySpacedItems MapLegend.Hidden MapLegend.InterlacedRows

MapLegend.InterlacedRowsColor

MapLegend.Layout

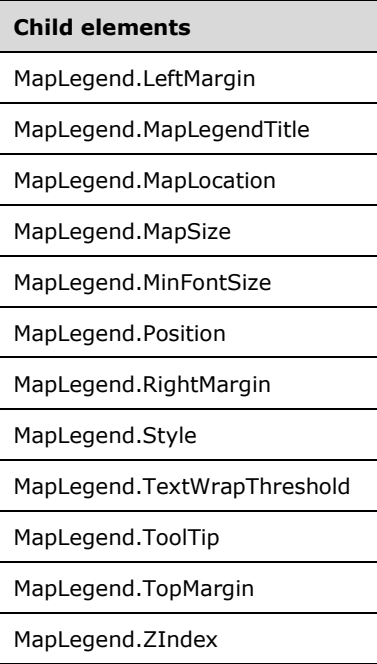

The following is the XML Schema definition of the **MapLegend** element.

```
<xsd:complexType name="MapLegendType">
   <xsd:choice maxOccurs="unbounded">
     <!--MapSubItem Start-->
     <xsd:element name="Style" type="StyleType" minOccurs="0" />
     <xsd:element name="MapLocation" type="MapLocationType" minOccurs="0" />
     <xsd:element name="MapSize" type="MapSizeType" minOccurs="0" />
     <xsd:element name="LeftMargin" type="xsd:string" minOccurs="0" />
     <xsd:element name="RightMargin" type="xsd:string" minOccurs="0" />
     <xsd:element name="TopMargin" type="xsd:string" minOccurs="0" />
     <xsd:element name="BottomMargin" type="xsd:string" minOccurs="0" />
     <xsd:element name="ZIndex" type="xsd:string" minOccurs="0" />
     <!--MapSubItem End-->
     <!--MapDockableSubItem Start-->
     <xsd:element name="Position" type="xsd:string" minOccurs="0" />
     <xsd:element name="DockOutsideViewport" type="xsd:string" minOccurs="0" />
     <xsd:element name="Hidden" type="xsd:string" minOccurs="0" />
     <xsd:element name="ActionInfo" type="ActionInfoType" minOccurs="0" />
     <xsd:element name="ToolTip" type="xsd:string" minOccurs="0" />
     <!--MapDockableSubItem End-->
     <xsd:element name="Layout" type="xsd:string" minOccurs="0" />
     <xsd:element name="MapLegendTitle" type="MapLegendTitleType" minOccurs="0" />
     <xsd:element name="AutoFitTextDisabled" type="xsd:string" minOccurs="0" />
     <xsd:element name="MinFontSize" type="xsd:string" minOccurs="0" />
     <xsd:element name="InterlacedRows" type="xsd:string" minOccurs="0" />
     <xsd:element name="InterlacedRowsColor" type="xsd:string" minOccurs="0" />
     <xsd:element name="EquallySpacedItems" type="xsd:string" minOccurs="0" />
     <xsd:element name="TextWrapThreshold" type="xsd:string" minOccurs="0" />
     <xsd:any namespace="##other" processContents="skiplax" />
   </xsd:choice>
   <xsd:attribute name="Name" type="xsd:normalizedString" use="required" />
   <xsd:anyAttribute namespace="##other" processContents="skiplax" />
</xsd:complexType>
```
 $\overline{\phantom{a}}$ 

 $\mathbf{I}$ 

## **2.261.12.262.1 2.262.1 MapLegend.Name**

#### *Applies to RDL schemaschemas 2010/01* [MSFT-RDL201001] *and 2016/01* [MSFT-RDL201601]

The **MapLegend.Name** attribute specifies a name for a MapLegend. This attribute MUST be specified. The value of this attribute MUST be a case-sensitive String ([XMLSCHEMA2] section 3.2.1) that is a CLS-compliant identifier [UTR15].

Following is the parent element of the **MapLegend.Name** attribute.

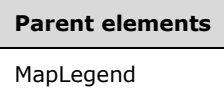

The following is the XML Schema definition of the **MapLegend.Name** attribute.

```
<xsd:attribute name="Name" type="xsd:normalizedString" use="required" />
```
## **2.261.22.262.2 2.262.2 MapLegend.ActionInfo**

*Applies to RDL schemaschemas 2010/01* [MSFT-RDL201001] *and 2016/01* [MSFT-RDL201601]

The **MapLegend.ActionInfo** element specifies a set of actions for a MapLegend in a Map. This element is optional and is of type ActionInfo.

Following is the parent element of the **MapLegend.ActionInfo** element.

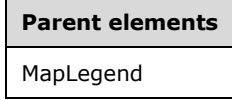

The following is the XML Schema definition of the **MapLegend.ActionInfo** element.

<xsd:element name="ActionInfo" type="ActionInfoType" minOccurs="0" />

#### **2.261.32.262.3 2.262.3 MapLegend.AutoFitTextDisabled**

*Applies to RDL schemaschemas 2010/01* [MSFT-RDL201001] *and 2016/01* [MSFT-RDL201601]

The **MapLegend.AutoFitTextDisabled** element specifies whether text will be autosized to fit in the MapLegend area. This element is optional. If this element is present, its value MUST be a Boolean ([XMLSCHEMA2] section 3.2.2) or an expression that evaluates to a **Boolean**. If this element is not present, its value is interpreted as false.

Following is the parent element of the **MapLegend.AutoFitTextDisabled** element.

#### **Parent elements**

MapLegend

The following is the XML Schema definition of the **MapLegend.AutoFitTextDisabled** element.

<xsd:element name="AutoFitTextDisabled" type="xsd:string" minOccurs="0" />

# **2.261.42.262.4 2.262.4 MapLegend.BottomMargin**

#### *Applies to RDL schemaschemas 2010/01* [MSFT-RDL201001] *and 2016/01* [MSFT-RDL201601]

The **MapLegend.BottomMargin** element specifies the bottom margin for a MapLegend and its parent Map. This element is optional. If this element is present, its value MUST be an RdlSize or an expression that evaluates to an **RdlSize**, and its value MUST NOT be negative. If this element is not present, its value is interpreted as 0.

Following is the parent element of the **MapLegend.BottomMargin** element.

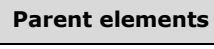

MapLegend

The following is the XML Schema definition of the **MapLegend.BottomMargin** element.

<xsd:element name="BottomMargin" type="xsd:string" minOccurs="0" />

# **2.261.52.262.5 2.262.5 MapLegend.DockOutsideViewport**

*Applies to RDL schemaschemas 2010/01* [MSFT-RDL201001] *and 2016/01* [MSFT-RDL201601]

The **MapLegend.DockOutsideViewport** element specifies whether the MapLegend will be docked outside a MapViewport. This element is optional.

If the **MapLegend.DockOutsideViewport** element is present, its value MUST be a Boolean ([XMLSCHEMA2] section 3.2.2) or an expression that evaluates to a **Boolean**. If this element is not present, its value is interpreted as false. This element is ignored if the value of the MapLegend.MapLocation element is defined.

Following is the parent element of the **MapLegend.DockOutsideViewport** element.

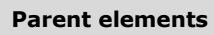

MapLegend

The following is the XML Schema definition of the **MapLegend.DockOutsideViewport** element.

<xsd:element name="DockOutsideViewport" type="xsd:string" minOccurs="0" />

## **2.261.62.262.6 2.262.6 MapLegend.EquallySpacedItems**

*Applies to RDL schemaschemas 2010/01* [MSFT-RDL201001] *and 2016/01* [MSFT-RDL201601]

The **MapLegend.EquallySpacedItems** element specifies whether legend items are equally spaced in a MapLegend. This element is optional. If this element is present, its value MUST be a Boolean ([XMLSCHEMA2] section 3.2.2) or an expression that evaluates to a **Boolean**. If this element is not present, its value is interpreted as false.

Following is the parent element of the **MapLegend.EquallySpacedItems** element.

**Parent elements**

MapLegend

The following is the XML Schema definition of the **MapLegend.EquallySpacedItems** element.

<xsd:element name="EquallySpacedItems" type="xsd:string" minOccurs="0" />

## **2.261.72.262.7 2.262.7 MapLegend.Hidden**

*Applies to RDL schemaschemas 2010/01* [MSFT-RDL201001] *and 2016/01* [MSFT-RDL201601]

The **MapLegend.Hidden** element specifies whether a MapLegend will be hidden. This element is optional. If this element is present, its value MUST be a Boolean ([XMLSCHEMA2] section 3.2.2) or an expression that evaluates to a **Boolean**. If this element is not present, its value is interpreted as false.

Following is the parent element of the **MapLegend.Hidden** element.

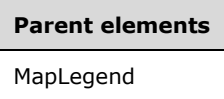

The following is the XML Schema definition of the **MapLegend.Hidden** element.

<xsd:element name="Hidden" type="xsd:string" minOccurs="0" />

## **2.261.82.262.8 2.262.8 MapLegend.InterlacedRows**

*Applies to RDL schemaschemas 2010/01* [MSFT-RDL201001] *and 2016/01* [MSFT-RDL201601]

The **MapLegend.InterlacedRows** element specifies whether the legend rows in a MapLegend will use interlaced colors. This element is optional. If this element is present, its value MUST be a Boolean ([XMLSCHEMA2] section 3.2.2) or an expression that evaluates to a **Boolean**. If this element is not present, its value is interpreted as false.

Following is the parent element of the **MapLegend.InterlacedRows** element.

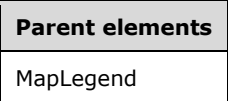

The following is the XML Schema definition of the **MapLegend.InterlacedRows** element.

<xsd:element name="InterlacedRows" type="xsd:string" minOccurs="0" />

## **2.261.92.262.9 2.262.9 MapLegend.InterlacedRowsColor**

*Applies to RDL schemaschemas 2010/01* [MSFT-RDL201001] *and 2016/01* [MSFT-RDL201601]

The **MapLegend.InterlacedRowsColor** element specifies the color of the interlaced rows in a MapLegend. This element is optional. If this element is present, its value MUST be an RdlColor or an expression that evaluates to an **RdlColor**. If this element is not present, its value is interpreted as "LightGray".

Following is the parent element of the **MapLegend.InterlacedRowsColor** element.

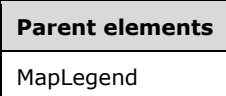

The following is the XML Schema definition of the **MapLegend.InterlacedRowsColor** element.

<xsd:element name="InterlacedRowsColor" type="xsd:string" minOccurs="0" />

# **2.261.102.262.10 2.262.10 MapLegend.Layout**

*Applies to RDL schemaschemas 2010/01* [MSFT-RDL201001] *and 2016/01* [MSFT-RDL201601]

The **MapLegend.Layout** element specifies the arrangement of labels in a MapLegend. This element is optional. If this element is present, its value MUST be a String ([XMLSCHEMA2] section 3.2.1) or an expression that evaluates to a **String**. The value of this element MUST be one of the following or MUST be an expression that evaluates to one of the following:

**AutoTable**: The labels are automatically arranged to fit.

**Column**: The labels are arranged in a column.

**Row**: The labels are arranged in a row.

**WideTable**: The labels are arranged in a wide table.

**TallTable**: The labels are arranged in a tall table.

If this element is not present, its value is interpreted as "AutoTable".

Following is the parent element of the **MapLegend.Layout** element.

**Parent elements**

MapLegend

The following is the XML Schema definition of the **MapLegend.Layout** element.

<xsd:element name="Layout" type="xsd:string" minOccurs="0" />

## **2.261.112.262.11 2.262.11 MapLegend.LeftMargin**

#### *Applies to RDL schemaschemas 2010/01* [MSFT-RDL201001] *and 2016/01* [MSFT-RDL201601]

The **MapLegend.LeftMargin** element specifies the left margin for a MapLegend and its parent Map. This element is optional. If this element is present, its value MUST be an RdlSize or an expression that evaluates to an **RdlSize**, and its value MUST NOT be negative. If this element is not present, its value is interpreted as 0.

Following is the parent element of the **MapLegend.LeftMargin** element.

**Parent elements**

MapLegend

The following is the XML Schema definition of the **MapLegend.LeftMargin** element.

<xsd:element name="LeftMargin" type="xsd:string" minOccurs="0" />

# **2.261.122.262.12 2.262.12 MapLegend.MapLegendTitle**

*Applies to RDL schemaschemas 2010/01* [MSFT-RDL201001] *and 2016/01* [MSFT-RDL201601]

The **MapLegend.MapLegendTitle** element specifies a title for a MapLegend. This element is optional and is of type MapLegendTitle.

Following is the parent element of the **MapLegend.MapLegendTitle** element.

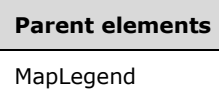

The following is the XML Schema definition of the **MapLegend.MapLegendTitle** element.

<xsd:element name="MapLegendTitle" type="MapLegendTitleType" minOccurs="0" />

# **2.261.132.262.13 2.262.13 MapLegend.MapLocation**

*Applies to RDL schemaschemas 2010/01* [MSFT-RDL201001] *and 2016/01* [MSFT-RDL201601]

The **MapLegend.MapLocation** element specifies the location of a MapLegend. This element is optional. If this element is present, MapLegend.Position is ignored. The **MapLegend.MapLocation** element is of type MapLocation.

Following is the parent element of the **MapLegend.MapLocation** element.

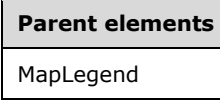

The following is the XML Schema definition of the **MapLegend.MapLocation** element.

<xsd:element name="MapLocation" type="MapLocationType" minOccurs="0" />

## **2.261.142.262.14 2.262.14 MapLegend.MapSize**

*Applies to RDL schemaschemas 2010/01* [MSFT-RDL201001] *and 2016/01* [MSFT-RDL201601]

The **MapLegend.MapSize** element specifies the size of a MapLegend. This element is optional. If this element is not present, the size of the map legend MUST be automatically calculated. This element is of type MapSize.

Following is the parent element of the **MapLegend.MapSize** element.

**Parent elements**

MapLegend

The following is the XML Schema definition of the **MapLegend.MapSize** element.

<xsd:element name="MapSize" type="MapSizeType" minOccurs="0" />

# **2.261.152.262.15 2.262.15 MapLegend.MinFontSize**

*Applies to RDL schemaschemas 2010/01* [MSFT-RDL201001] *and 2016/01* [MSFT-RDL201601]

The **MapLegend.MinFontSize** element specifies the minimum font size for the auto-sizing algorithm of MapLegend text. This element is optional.

If this element is present, its value MUST be an RdlSize or an expression that evaluates to an **RdlSize**. If this element is not present, its value is interpreted as 7pt. This element is ignored if the value of the MapLegend.AutoFitTextDisabled element is true.

Following is the parent element of the **MapLegend.MinFontSize** element.

# **Parent elements**  MapLegend

The following is the XML Schema definition of the **MapLegend.MinFontSize** element.

<xsd:element name="MinFontSize" type="xsd:string" minOccurs="0" />

# **2.261.162.262.16 2.262.16 MapLegend.Position**

*Applies to RDL schemaschemas 2010/01* [MSFT-RDL201001] *and 2016/01* [MSFT-RDL201601]

The **MapLegend.Position** element specifies the position of the MapLegend in a Map. This element is optional. This element is ignored if the value of the MapLegend.MapLocation element is specified. If the **MapLegend.Position** element is present, its value MUST be a String ([XMLSCHEMA2] section 3.2.1) or an expression that evaluates to a **String**.

The value of this element MUST be one of the following or MUST be an expression that evaluates to one of the following:

**TopCenter**: The legend is positioned at the top center.

**TopLeft**: The legend is positioned at the top left.

**TopRight**: The legend is positioned at the top right.

**LeftTop**: The legend is positioned at the left top.

**LeftCenter**: The legend is positioned at the left center.

**LeftBottom**: The legend is positioned at the left bottom.

**RightTop**: The legend is positioned at the right top.

**RightCenter**: The legend is positioned at the right center.

**RightBottom**: The legend is positioned at the right bottom.

**BottomRight**: The legend is positioned at the bottom right.

**BottomCenter**: The legend is positioned at the bottom center.

**BottomLeft**: The legend is positioned at the bottom left.

If this element is not present, its value is interpreted as "TopCenter".

Following is the parent element of the **MapLegend.Position** element.

# **Parent elements**

MapLegend

The following is the XML Schema definition of the **MapLegend.Position** element.

<xsd:element name="Position" type="xsd:string" minOccurs="0" />

# **2.261.172.262.17 2.262.17 MapLegend.RightMargin**

*Applies to RDL schemaschemas 2010/01* [MSFT-RDL201001] *and 2016/01* [MSFT-RDL201601]

The **MapLegend.RightMargin** element specifies the right margin for a MapLegend and its parent Map. This element is optional. If this element is present, its value MUST be an RdlSize or an expression that evaluates to an **RdlSize**, and its value MUST NOT be negative. If this element is not present, its value is interpreted as 0.

Following is the parent element of the **MapLegend.RightMargin** element.

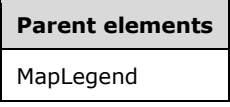

The following is the XML Schema definition of the **MapLegend.RightMargin** element.

<xsd:element name="RightMargin" type="xsd:string" minOccurs="0" />

## **2.261.182.262.18 2.262.18 MapLegend.Style**

*Applies to RDL schemaschemas 2010/01* [MSFT-RDL201001] *and 2016/01* [MSFT-RDL201601]

The **MapLegend.Style** element specifies style information for a MapLegend. This element is optional and is of type Style.

Following is the parent element of the **MapLegend.Style** element.

#### **Parent elements**

MapLegend

The following is the XML Schema definition of the **MapLegend.Style** element.

<xsd:element name="Style" type="StyleType" minOccurs="0" />

#### **2.261.192.262.19 2.262.19 MapLegend.TextWrapThreshold**

#### *Applies to RDL schemaschemas 2010/01* [MSFT-RDL201001] *and 2016/01* [MSFT-RDL201601]

The **MapLegend.TextWrapThreshold** element specifies the number of characters after which to wrap the legend text in a MapLegend. This element is optional.

If this element is present, its value MUST be an Integer ([XMLSCHEMA2] section 3.3.17) or an expression that evaluates to an **Integer**. If this element is not present, its value is interpreted as 25. The value of this element MUST NOT be a negative number.

Following is the parent element of the **MapLegend.TextWrapThreshold** element.

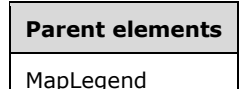

The following is the XML Schema definition of the **MapLegend.TextWrapThreshold** element.

<xsd:element name="TextWrapThreshold" type="xsd:string" minOccurs="0" />

# **2.261.202.262.20 2.262.20 MapLegend.ToolTip**

*Applies to RDL schemaschemas 2010/01* [MSFT-RDL201001] *and 2016/01* [MSFT-RDL201601]

The **MapLegend.ToolTip** element specifies the tool tip text for a MapLegend. This element is optional. If this element is present, its value MUST be a String ([XMLSCHEMA2] section 3.2.1) or an expression that evaluates to a **String**. If this element is not present, its value is interpreted as an empty string.

Following is the parent element of the **MapLegend.ToolTip** element.

**Parent elements** MapLegend

The following is the XML Schema definition of the **MapLegend.ToolTip** element.

<xsd:element name="ToolTip" type="xsd:string" minOccurs="0" />

## **2.261.212.262.21 2.262.21 MapLegend.TopMargin**

*Applies to RDL schemaschemas 2010/01* [MSFT-RDL201001] *and 2016/01* [MSFT-RDL201601]

The **MapLegend.TopMargin** element specifies the top margin for a MapLegend and its parent Map. The **MapLegend.TopMargin** element is optional. If this element is present, its value MUST be an RdlSize or an expression that evaluates to an **RdlSize**, and its value MUST NOT be negative. If this element is not present, its value is interpreted as 0.

Following is the parent element of the **MapLegend.TopMargin** element.

# **Parent elements**

MapLegend

The following is the XML Schema definition of the **MapLegend.TopMargin** element.

*1077 / 1709*

<xsd:element name="TopMargin" type="xsd:string" minOccurs="0" />

#### **2.261.222.262.22 2.262.22 MapLegend.ZIndex**

*Applies to RDL schemaschemas 2010/01* [MSFT-RDL201001] *and 2016/01* [MSFT-RDL201601]

The **MapLegend.ZIndex** element specifies the drawing order of a MapLegend within its container. This element is optional. If this element is present, its value MUST be an Integer ([XMLSCHEMA2] section 3.3.17) or an expression that evaluates to an **Integer**, and its value MUST NOT be negative. If this element is not present, its value is interpreted as 0.

Following is the parent element of the **MapLegend.ZIndex** element.

#### **Parent elements**

MapLegend

The following is the XML Schema definition of the **MapLegend.ZIndex** element.

<xsd:element name="ZIndex" type="xsd:string" minOccurs="0" />

#### **2.2622.263 2.263 MapLegendTitle**

*Applies to RDL schemaschemas 2010/01* [MSFT-RDL201001] *and 2016/01* [MSFT-RDL201601]

The **MapLegendTitle** element specifies the title of a MapLegend.

The following are the parent and child elements of the **MapLegendTitle** element.

#### **Parent elements**

MapLegend

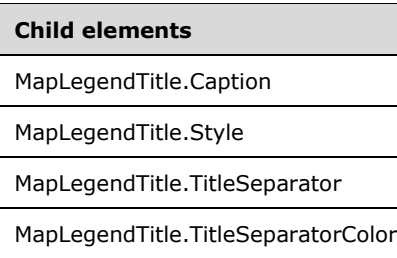

The following is the XML Schema definition of the **MapLegendTitle** element.

```
<xsd:complexType name="MapLegendTitleType">
  <xsd:choice maxOccurs="unbounded">
    <xsd:element name="Caption" type="xsd:string" minOccurs="0" />
    <xsd:element name="TitleSeparator" type="xsd:string" minOccurs="0" />
    <xsd:element name="TitleSeparatorColor" type="xsd:string" minOccurs="0" />
    <xsd:element name="Style" type="StyleType" minOccurs="0" />
    <xsd:any namespace="##other" processContents="skiplax" />
  </xsd:choice>
  <xsd:anyAttribute namespace="##other" processContents="skiplax" />
```
*[MS-RDL-Diff] - v20160510 Report Definition Language File Format Copyright © 2016 Microsoft Corporation Release: May 10, 2016*

</xsd:complexType>

## **2.262.12.263.1 2.263.1 MapLegendTitle.Caption**

*Applies to RDL schemaschemas 2010/01* [MSFT-RDL201001] *and 2016/01* [MSFT-RDL201601]

The **MapLegendTitle.Caption** element specifies the caption for the title of a map legend. This element is optional. If this element is present, its value MUST be a String ([XMLSCHEMA2] section 3.2.1) or an expression that evaluates to a **String**. If this element is not present, its value is interpreted as an empty string.

Following is the parent element of the **MapLegendTitle.Caption** element.

#### **Parent elements**

MapLegendTitle

The following is the XML Schema definition of the **MapLegendTitle.Caption** element.

<xsd:element name="Caption" type="xsd:string" minOccurs="0" />

## **2.262.22.263.2 2.263.2 MapLegendTitle.Style**

*Applies to RDL schemaschemas 2010/01* [MSFT-RDL201001] *and 2016/01* [MSFT-RDL201601]

The **MapLegendTitle.Style** element specifies style information for a MapLegendTitle element. This element is optional and is of type Style.

Following is the parent element of the **MapLegendTitle.Style** element.

**Parent elements**

MapLegendTitle

The following is the XML Schema definition of the **MapLegendTitle.Style** element.

<xsd:element name="Style" type="StyleType" minOccurs="0" />

## **2.262.32.263.3 2.263.3 MapLegendTitle.TitleSeparator**

*Applies to RDL schemaschemas 2010/01* [MSFT-RDL201001] *and 2016/01* [MSFT-RDL201601]

The **MapLegendTitle.TitleSeparator** element specifies the type of separator to use for a MapLegendTitle element. The **MapLegendTitle.TitleSeparator** element is optional. The value of this element MUST be a String ([XMLSCHEMA2] section 3.2.1) or an expression that evaluates to a **String**.

The value of this element MUST be one of the following or MUST be an expression that evaluates to one of the following:

**None**: No separator is applied.

**Line**: A line separator is applied.

**ThickLine**: A thick line separator is applied.

**DoubleLine**: A double line separator is applied.

**DashLine**: A dashed line separator is applied.

**DotLine**: A dotted line separator is applied.

**GradientLine**: A gradient line separator is applied.

**ThickGradientLine**: A thick gradient line separator is applied.

If this element is not present, its value is interpreted as "None".

Following is the parent element of the **MapLegendTitle.TitleSeparator** element.

#### **Parent elements**

MapLegendTitle

The following is the XML Schema definition of the **MapLegendTitle.TitleSeparator** element.

<xsd:element name="TitleSeparator" type="xsd:string" minOccurs="0" />

## **2.262.42.263.4 2.263.4 MapLegendTitle.TitleSeparatorColor**

*Applies to RDL schemaschemas 2010/01* [MSFT-RDL201001] *and 2016/01* [MSFT-RDL201601]

The **MapLegendTitle.TitleSeparatorColor** element specifies the title separator color in a MapLegendTitle. This element is optional. If this element is present, its value MUST be an RdlColor value or an expression that evaluates to an **RdlColor**. If this element is not present, its value is interpreted as "Gray".

Following is the parent element of the **MapLegendTitle.TitleSeparatorColor** element.

#### **Parent elements**

MapLegendTitle

The following is the XML Schema definition of the **MapLegendTitle.TitleSeparatorColor** element.

```
<xsd:element name="TitleSeparatorColor" type="xsd:string" minOccurs="0" />
```
## **2.2632.264 2.264 MapTitles**

*Applies to RDL schemaschemas 2010/01* [MSFT-RDL201001] *and 2016/01* [MSFT-RDL201601]

The **MapTitles** element specifies an ordered list of MapTitle elements to be drawn in a Map element. The **MapTitles** element MUST contain at least one **MapTitle** element.

The following are the parent and child elements of the **MapTitles** element.

# **Parent elements** Map
**Child elements**

MapTitles.MapTitle

The following is the XML Schema definition of the **MapTitles** element.

```
<xsd:complexType name="MapTitlesType">
   <xsd:sequence>
     <xsd:element name="MapTitle" type="MapTitleType" minOccurs="1" 
                 maxOccurs="unbounded" />
   </xsd:sequence>
   <xsd:anyAttribute namespace="##other" processContents="skiplax" />
</xsd:complexType>
```
# **2.263.12.264.1 2.264.1 MapTitles.MapTitle**

*Applies to RDL schemaschemas 2010/01* [MSFT-RDL201001] *and 2016/01* [MSFT-RDL201601]

The **MapTitles.MapTitle** element specifies the title for a Map element. The **MapTitles.MapTitle** element MUST be specified at least once. This element is of type MapTitle.

Following is the parent element of the **MapTitles.MapTitle** element.

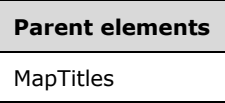

The following is the XML Schema definition of the **MapTitles.MapTitle** element.

```
<xsd:element name="MapTitle" type="MapTitleType" minOccurs="1" 
             maxOccurs="unbounded" />
```
## **2.2642.265 2.265 MapTitle**

*Applies to RDL schemaschemas 2010/01* [MSFT-RDL201001] *and 2016/01* [MSFT-RDL201601]

The **MapTitle** element specifies a title to be drawn in a Map element.

The following are the parent element, attribute, and child elements of the **MapTitle** element.

**Parent elements** MapTitles

#### **Attributes**

MapTitle.Name

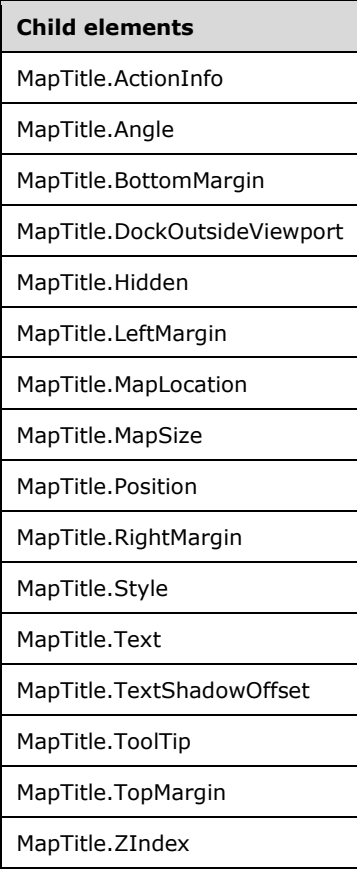

The following is the XML Schema definition of the **MapTitle** element.

```
<xsd:complexType name="MapTitleType">
   <xsd:choice maxOccurs="unbounded">
     <!--MapSubItem Start-->
    <xsd:element name="Style" type="StyleType" minOccurs="0" />
    <xsd:element name="MapLocation" type="MapLocationType" minOccurs="0" />
 <xsd:element name="MapSize" type="MapSizeType" minOccurs="0" />
 <xsd:element name="LeftMargin" type="xsd:string" minOccurs="0" />
    <xsd:element name="RightMargin" type="xsd:string" minOccurs="0" />
    <xsd:element name="TopMargin" type="xsd:string" minOccurs="0" />
    <xsd:element name="BottomMargin" type="xsd:string" minOccurs="0" />
    <xsd:element name="ZIndex" type="xsd:string" minOccurs="0" />
    <!--MapSubItem End-->
    <!--MapDockableSubItem Start-->
    <xsd:element name="Position" type="xsd:string" minOccurs="0" />
    <xsd:element name="DockOutsideViewport" type="xsd:string" minOccurs="0" />
    <xsd:element name="Hidden" type="xsd:string" minOccurs="0" />
    <xsd:element name="ActionInfo" type="ActionInfoType" minOccurs="0" />
    <xsd:element name="ToolTip" type="xsd:string" minOccurs="0" />
    <!--MapDockableSubItem End-->
    <xsd:element name="Text" type="xsd:string" minOccurs="0" />
     <xsd:element name="Angle" type="xsd:string" minOccurs="0" />
    <xsd:element name="TextShadowOffset" type="xsd:string" minOccurs="0" />
    <xsd:any namespace="##other" processContents="skiplax" />
   </xsd:choice>
  <xsd:attribute name="Name" type="xsd:normalizedString" use="required" />
  <xsd:anyAttribute namespace="##other" processContents="skiplax" />
</xsd:complexType>
```
 $\mathbf{I}$ 

 $\overline{\phantom{a}}$ 

### **2.264.12.265.1 2.265.1 MapTitle.Name**

*Applies to RDL schemaschemas 2010/01* [MSFT-RDL201001] *and 2016/01* [MSFT-RDL201601]

The **MapTitle.Name** attribute specifies the name of a MapTitle. The **MapTitle.Name** attribute MUST be specified. The value of this attribute MUST be a case-sensitive String ([XMLSCHEMA2] section 3.2.1) that is a CLS-compliant identifier [UTR15].

Following is the parent element of the **MapTitle.Name** attribute.

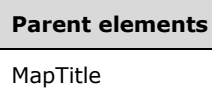

The following is the XML Schema definition of the **MapTitle.Name** attribute.

```
<xsd:attribute name="Name" type="xsd:normalizedString" use="required" />
```
## **2.264.22.265.2 2.265.2 MapTitle.ActionInfo**

*Applies to RDL schemaschemas 2010/01* [MSFT-RDL201001] *and 2016/01* [MSFT-RDL201601]

The **MapTitle.ActionInfo** element specifies a set of actions for a MapTitle element. The **MapTitle.ActionInfo** element is optional and is of type ActionInfo.

Following is the parent element of the **MapTitle.ActionInfo** element.

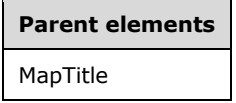

The following is the XML Schema definition of the **MapTitle.ActionInfo** element.

<xsd:element name="ActionInfo" type="ActionInfoType" minOccurs="0" />

# **2.264.32.265.3 2.265.3 MapTitle.Angle**

*Applies to RDL schemaschemas 2010/01* [MSFT-RDL201001] *and 2016/01* [MSFT-RDL201601]

The **MapTitle.Angle** element specifies the rotation angle of a MapTitle element in degrees. This element is optional. If this element is present, its value MUST be a Float ([XMLSCHEMA2] section 3.2.4) or an expression that evaluates to a **Float**. If this element is not specified, its value is interpreted as 0.

Following is the parent element of the **MapTitle.Angle** element.

#### **Parent elements**

MapTitle

The following is the XML Schema definition of the **MapTitle.Angle** element.

<xsd:element name="Angle" type="xsd:string" minOccurs="0" />

# **2.264.42.265.4 2.265.4 MapTitle.BottomMargin**

### *Applies to RDL schemaschemas 2010/01* [MSFT-RDL201001] *and 2016/01* [MSFT-RDL201601]

The **MapTitle.BottomMargin** element specifies the bottom margin for a MapTitle element and its parent Map element. The **MapTitle.BottomMargin** element is optional.

If this element is present, its value MUST be an RdlSize or an expression that evaluates to an **RdlSize**, and its value MUST NOT be negative. If this element is not present, its value is interpreted as 0.

Following is the parent element of the **MapTitle.BottomMargin** element.

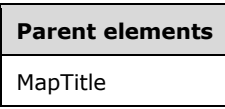

The following is the XML Schema definition of the **MapTitle.BottomMargin** element.

<xsd:element name="BottomMargin" type="xsd:string" minOccurs="0" />

# **2.264.52.265.5 2.265.5 MapTitle.DockOutsideViewport**

*Applies to RDL schemaschemas 2010/01* [MSFT-RDL201001] *and 2016/01* [MSFT-RDL201601]

The **MapTitle.DockOutsideViewport** element specifies whether a MapTitle element will be docked outside a **map viewport**. The **MapTitle.DockOutsideViewport** element is optional.

If this element is present, its value MUST be a Boolean ([XMLSCHEMA2] section 3.2.2) or an expression that evaluates to a **Boolean**. If this element is not present, its value is interpreted as false. This element is ignored if the value of the MapTitle.MapLocation element is defined.

Following is the parent element of the **MapTitle.DockOutsideViewport** element.

# **Parent elements** MapTitle

The following is the XML Schema definition of the **MapTitle.DockOutsideViewport** element.

<xsd:element name="DockOutsideViewport" type="xsd:string" minOccurs="0" />

## **2.264.62.265.6 2.265.6 MapTitle.Hidden**

#### *Applies to RDL schemaschemas 2010/01* [MSFT-RDL201001] *and 2016/01* [MSFT-RDL201601]

The **MapTitle.Hidden** element specifies whether a MapTitle element is hidden. The **MapTitle.Hidden** element is optional. If this element is present, its value MUST be a Boolean ([XMLSCHEMA2] section 3.2.2) or an expression that evaluates to a **Boolean**. If this element is not present, its value is interpreted as false.

Following is the parent element of the **MapTitle.Hidden** element.

**Parent elements** MapTitle

The following is the XML Schema definition of the **MapTitle.Hidden** element.

<xsd:element name="Hidden" type="xsd:string" minOccurs="0" />

# **2.264.72.265.7 2.265.7 MapTitle.LeftMargin**

*Applies to RDL schemaschemas 2010/01* [MSFT-RDL201001] *and 2016/01* [MSFT-RDL201601]

The **MapTitle.LeftMargin** element specifies the left margin for a MapTitle element and its parent Map element. The **MapTitle.LeftMargin** element is optional.

If this element is present, its value MUST be an RdlSize or an expression that evaluates to an **RdlSize**, and its value MUST NOT be negative. If this element is not present, its value is interpreted as 0.

Following is the parent element of the **MapTitle.LeftMargin** element.

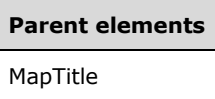

The following is the XML Schema definition of the **MapTitle.LeftMargin** element.

<xsd:element name="LeftMargin" type="xsd:string" minOccurs="0" />

## **2.264.82.265.8 2.265.8 MapTitle.MapLocation**

*Applies to RDL schemaschemas 2010/01* [MSFT-RDL201001] *and 2016/01* [MSFT-RDL201601]

The **MapTitle.MapLocation** element specifies the location of a MapTitle element. The **MapTitle.MapLocation** element is optional and is of type MapLocation. If the **MapTitle.MapLocation** element is present, the MapTitle.Position element is ignored.

Following is the parent element of the **MapTitle.MapLocation** element.

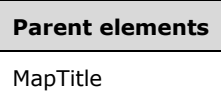

The following is the XML Schema definition of the **MapTitle.MapLocation** element.

<xsd:element name="MapLocation" type="MapLocationType" minOccurs="0" />

## **2.264.92.265.9 2.265.9 MapTitle.MapSize**

*Applies to RDL schemaschemas 2010/01* [MSFT-RDL201001] *and 2016/01* [MSFT-RDL201601]

The **MapTitle.MapSize** element specifies the size of a MapTitle element. The **MapTitle.MapSize** element is optional. If this element is not present, the map title size MUST be automatically calculated. This element is of type MapSize.

Following is the parent element of the **MapTitle.MapSize** element.

**Parent elements**

MapTitle

The following is the XML Schema definition of the **MapTitle.MapSize** element.

<xsd:element name="MapSize" type="MapSizeType" minOccurs="0" />

# **2.264.102.265.10 2.265.10 MapTitle.Position**

*Applies to RDL schemaschemas 2010/01* [MSFT-RDL201001] *and 2016/01* [MSFT-RDL201601]

The **MapTitle.Position** element specifies the position of a MapTitle element in a Map element. The **MapTitle.Position** element is optional.

This element is ignored if the value of the **MapTitle.MapLocation** element is specified. If this element is present, its value MUST be a String ([XMLSCHEMA2] section 3.2.1) or an expression that evaluates to a **String**. The value of this element MUST be one of the following or MUST be an expression that evaluates to one of the following:

**TopCenter**: The title is positioned at the top center.

**TopLeft**: The title is positioned at the top left.

**TopRight**: The title is positioned at the top right.

**LeftTop**: The title is positioned at the left top.

**LeftCenter**: The title is positioned at the left center.

**LeftBottom**: The title is positioned at the left bottom.

**RightTop**: The title is positioned at the right top.

**RightCenter**: The title is positioned at the right center.

**RightBottom**: The title is positioned at the right bottom.

**BottomRight**: The title is positioned at the bottom right.

**BottomCenter**: The title is positioned at the bottom center.

**BottomLeft**: The title is positioned at the bottom left.

If this element is not present, its value is interpreted as "TopCenter".

Following is the parent element of the **MapTitle.Position** element.

### **Parent elements**

MapTitle

The following is the XML Schema definition of the **MapTitle.Position** element.

<xsd:element name="Position" type="xsd:string" minOccurs="0" />

### **2.264.112.265.11 2.265.11 MapTitle.RightMargin**

#### *Applies to RDL schemaschemas 2010/01* [MSFT-RDL201001] *and 2016/01* [MSFT-RDL201601]

The **MapTitle.RightMargin** element specifies the right margin for a MapTitle element and its parent Map element. The **MapTitle.RightMargin** element is optional. If this element is present, its value MUST be an RdlSize or an expression that evaluates to an **RdlSize**, and its value MUST NOT be negative. If this element is not present, its value is interpreted as 0.

Following is the parent element of the **MapTitle.RightMargin** element.

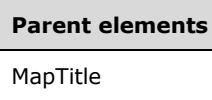

The following is the XML Schema definition of the **MapTitle.RightMargin** element.

<xsd:element name="RightMargin" type="xsd:string" minOccurs="0" />

### **2.264.122.265.12 2.265.12 MapTitle.Style**

*Applies to RDL schemaschemas 2010/01* [MSFT-RDL201001] *and 2016/01* [MSFT-RDL201601]

The **MapTitle.Style** element specifies style information for a MapTitle element. The **MapTitle.Style** element is optional and is of type Style.

Following is the parent element of the **MapTitle.Style** element.

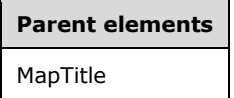

The following is the XML Schema definition of the **MapTitle.Style** element.

<xsd:element name="Style" type="StyleType" minOccurs="0" />

### **2.264.132.265.13 2.265.13 MapTitle.Text**

*Applies to RDL schemaschemas 2010/01* [MSFT-RDL201001] *and 2016/01* [MSFT-RDL201601]

The **MapTitle.Text** element specifies the text for a MapTitle element. The **MapTitle.Text** element is optional. If this element is present, its value MUST be a String ([XMLSCHEMA2] section 3.2.1) or an expression that evaluates to a **String**. If this element is not present, its value is interpreted as an empty string.

Following is the parent element of the **MapTitle.Text** element.

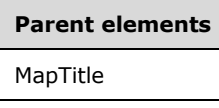

The following is the XML Schema definition of the **MapTitle.Text** element.

<xsd:element name="Text" type="xsd:string" minOccurs="0" />

# **2.264.142.265.14 2.265.14 MapTitle.TextShadowOffset**

## *Applies to RDL schemaschemas 2010/01* [MSFT-RDL201001] *and 2016/01* [MSFT-RDL201601]

The **MapTitle.TextShadowOffset** element specifies the size of the text shadow of a MapTitle element. The **MapTitle.TextShadowOffset** element is optional. If this element is present, its value MUST be an RdlSize or an expression that evaluates to an **RdlSize**. If this element is not present, its value is interpreted as 0.

Following is the parent element of the **MapTitle.TextShadowOffset** element.

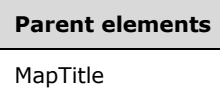

The following is the XML Schema definition of the **MapTitle.TextShadowOffset** element.

<xsd:element name="TextShadowOffset" type="xsd:string" minOccurs="0" />

# **2.264.152.265.15 2.265.15 MapTitle.ToolTip**

*Applies to RDL schemaschemas 2010/01* [MSFT-RDL201001] *and 2016/01* [MSFT-RDL201601]

The **MapTitle.ToolTip** element specifies the tool tip text for a MapTitle element. If the **MapTitle.ToolTip** element is present, its value MUST be a String ([XMLSCHEMA2] section 3.2.1) or an expression that evaluates to a **String**. If this element is not present, its value is interpreted as an empty string.

Following is the parent element of the **MapTitle.ToolTip** element.

# **Parent elements**

MapTitle

The following is the XML Schema definition of the **MapTitle.ToolTip** element.

<xsd:element name="ToolTip" type="xsd:string" minOccurs="0" />

# **2.264.162.265.16 2.265.16 MapTitle.TopMargin**

### *Applies to RDL schemaschemas 2010/01* [MSFT-RDL201001] *and 2016/01* [MSFT-RDL201601]

The **MapTitle.TopMargin** element specifies the top margin for a MapTitle element and its parent Map element. This element is optional.

If this element is present, its value MUST be an RdlSize or an expression that evaluates to an **RdlSize**, and its value MUST NOT be negative. If this element is not present, its value is interpreted as 0.

Following is the parent element of the **MapTitle.TopMargin** element.

**Parent elements**

MapTitle

The following is the XML Schema definition of the **MapTitle.TopMargin** element.

<xsd:element name="TopMargin" type="xsd:string" minOccurs="0" />

# **2.264.172.265.17 2.265.17 MapTitle.ZIndex**

*Applies to RDL schemaschemas 2010/01* [MSFT-RDL201001] *and 2016/01* [MSFT-RDL201601]

The **MapTitle.ZIndex** element specifies the drawing order of a MapTitle element. The **MapTitle.ZIndex** element is optional.

If this element is present, its value MUST be an Integer ([XMLSCHEMA2] section 3.3.17) or an expression that evaluates to an **Integer**, and its value MUST NOT be negative. If this element is not present, its value is interpreted as 0.

Following is the parent element of the **MapTitle.ZIndex** element.

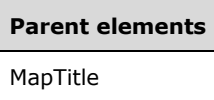

The following is the XML Schema definition of the **MapTitle.ZIndex** element.

<xsd:element name="ZIndex" type="xsd:string" minOccurs="0" />

## **2.2652.266 2.266 MapViewport**

*Applies to RDL schemaschemas 2010/01* [MSFT-RDL201001] *and 2016/01* [MSFT-RDL201601]

The **MapViewport** element specifies a map viewport.

The following are the parent and child elements of the **MapViewport** element.

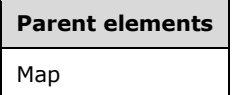

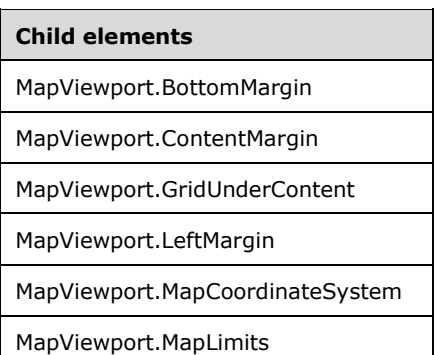

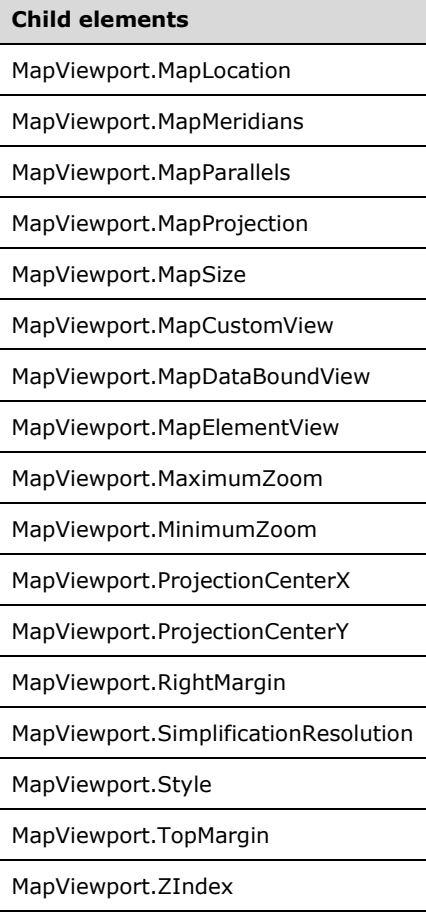

The following is the XML Schema definition of the **MapViewport** element.

```
<xsd:complexType name="MapViewportType">
   <xsd:choice maxOccurs="unbounded">
     <!--MapSubItem Start-->
     <xsd:element name="Style" type="StyleType" minOccurs="0" />
     <xsd:element name="MapLocation" type="MapLocationType" minOccurs="0" />
     <xsd:element name="MapSize" type="MapSizeType" minOccurs="0" />
     <xsd:element name="LeftMargin" type="xsd:string" minOccurs="0" />
     <xsd:element name="RightMargin" type="xsd:string" minOccurs="0" />
     <xsd:element name="TopMargin" type="xsd:string" minOccurs="0" />
     <xsd:element name="BottomMargin" type="xsd:string" minOccurs="0" />
     <xsd:element name="ZIndex" type="xsd:string" minOccurs="0" />
     <!--MapSubItem End-->
     <xsd:element name="MapCoordinateSystem" type="xsd:string" minOccurs="0" />
     <xsd:element name="MapProjection" type="xsd:string" minOccurs="0" />
 <xsd:element name="ProjectionCenterX" type="xsd:string" minOccurs="0" />
 <xsd:element name="ProjectionCenterY" type="xsd:string" minOccurs="0" />
     <xsd:element name="MapCustomView" type="MapCustomViewType" minOccurs="0" />
     <xsd:element name="MapElementView" type="MapElementViewType" minOccurs="0" />
     <xsd:element name="MapDataBoundView" type="MapDataBoundViewType" minOccurs="0" />
minOccurs="0" />
     <xsd:element name="MapLimits" type="MapLimitsType" minOccurs="0" />
 <xsd:element name="MaximumZoom" type="xsd:string" minOccurs="0" />
 <xsd:element name="MinimumZoom" type="xsd:string" minOccurs="0" />
     <xsd:element name="SimplificationResolution" type="xsd:string" minOccurs="0" /> 
     <xsd:element name="ContentMargin" type="xsd:string" minOccurs="0" />
     <xsd:element name="MapMeridians" type="MapGridLinesType" minOccurs="0" />
     <xsd:element name="MapParallels" type="MapGridLinesType" minOccurs="0" />
```

```
 <xsd:element name="GridUnderContent" type="xsd:string" minOccurs="0" />
     <xsd:any namespace="##other" processContents="skiplax" />
  </xsd:choice>
  <xsd:anyAttribute namespace="##other" processContents="skiplax" />
</xsd:complexType>
```
# **2.265.12.266.1 2.266.1 MapViewport.BottomMargin**

*Applies to RDL schemaschemas 2010/01* [MSFT-RDL201001] *and 2016/01* [MSFT-RDL201601]

The **MapViewport.BottomMargin** element specifies the bottom margin for a MapViewport element and its parent Map element. The **MapViewport.BottomMargin** element is optional.

If this element is present, its value MUST be an RdlSize or an expression that evaluates to an **RdlSize**, and its value MUST NOT be negative. If this element is not present, its value is interpreted as 0.

Following is the parent element of the **MapViewport.BottomMargin** element.

# **Parent elements**

MapViewport

The following is the XML Schema definition of the **MapViewport.BottomMargin** element.

<xsd:element name="BottomMargin" type="xsd:string" minOccurs="0" />

### **2.265.22.266.2 2.266.2 MapViewport.ContentMargin**

*Applies to RDL schemaschemas 2010/01* [MSFT-RDL201001] *and 2016/01* [MSFT-RDL201601]

The **MapViewport.ContentMargin** element specifies the margin between a MapViewport element and its content. The **MapViewport.ContentMargin** element is optional.

If this element is present, its value MUST be an RdlSize or an expression that evaluates to an **RdlSize**, and its value MUST NOT be negative. If this element is not present, its value is interpreted as 10pt.

Following is the parent element of the **MapViewport.ContentMargin** element.

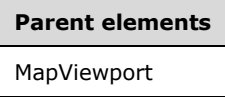

The following is the XML Schema definition of the **MapViewport.ContentMargin** element.

<xsd:element name="ContentMargin" type="xsd:string" minOccurs="0" />

## **2.265.32.266.3 2.266.3 MapViewport.GridUnderContent**

*Applies to RDL schemaschemas 2010/01* [MSFT-RDL201001] *and 2016/01* [MSFT-RDL201601]

The **MapViewport.GridUnderContent** element specifies whether the **map meridians** and **map parallels** will be drawn under the map content. This element is optional.

If this element is present, its value MUST be a Boolean ([XMLSCHEMA2] section 3.2.2) or an expression that evaluates to a **Boolean**. If this element is not present, its value is interpreted as false.

Following is the parent element of the **MapViewport.GridUnderContent** element.

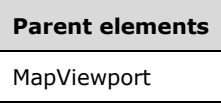

The following is the XML Schema definition of the **MapViewport.GridUnderContent** element.

<xsd:element name="GridUnderContent" type="xsd:string" minOccurs="0" />

# **2.265.42.266.4 2.266.4 MapViewport.LeftMargin**

*Applies to RDL schemaschemas 2010/01* [MSFT-RDL201001] *and 2016/01* [MSFT-RDL201601]

The **MapViewport.LeftMargin** element specifies the left margin for a MapViewport element and its parent Map element. The **MapViewport.LeftMargin** element is optional. If this element is present, its value MUST be an RdlSize or an expression that evaluates to an **RdlSize**, and its value MUST NOT be negative. If this element is not present, its value is interpreted as 0.

Following is the parent element of the **MapViewport.LeftMargin** element.

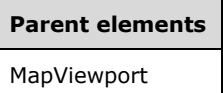

The following is the XML Schema definition of the **MapViewport.LeftMargin** element.

<xsd:element name="LeftMargin" type="xsd:string" minOccurs="0" />

## **2.265.52.266.5 2.266.5 MapViewport.MapCoordinateSystem**

*Applies to RDL schemaschemas 2010/01* [MSFT-RDL201001] *and 2016/01* [MSFT-RDL201601]

The **MapViewport.MapCoordinateSystem** element specifies the map coordinate system for a Map element. The **MapViewport.MapCoordinateSystem** element is optional.

If this element is present, its value MUST be a String ([XMLSCHEMA2] section 3.2.1) or an expression that evaluates to a **String**. The value of this element MUST be one of the following or MUST be an expression that evaluates to one of the following:

**Planar**: The planar coordinate system is used.

**Geographic**: The geographic coordinate system is used.

If this element is not present, its value is interpreted as "Planar".

Following is the parent element of the **MapViewport.MapCoordinateSystem** element.

**Parent elements**

MapViewport

The following is the XML Schema definition of the **MapViewport.MapCoordinateSystem** element.

<xsd:element name="MapCoordinateSystem" type="xsd:string" minOccurs="0" />

### **2.265.62.266.6 2.266.6 MapViewport.MapLimits**

*Applies to RDL schemaschemas 2010/01* [MSFT-RDL201001] *and 2016/01* [MSFT-RDL201601]

The **MapViewport.MapLimits** element specifies limits for a map viewport. The **MapViewport.MapLimits** element is optional. If this element is not present, it is interpreted as automatically calculated. This element is of type MapLimits.

Following is the parent element of the **MapViewport.MapLimits** element.

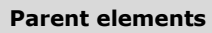

MapViewport

The following is the XML Schema definition of the **MapViewport.MapLimits** element.

<xsd:element name="MapLimits" type="MapLimitsType" minOccurs="0" />

### **2.265.72.266.7 2.266.7 MapViewport.MapLocation**

*Applies to RDL schemaschemas 2010/01* [MSFT-RDL201001] *and 2016/01* [MSFT-RDL201601]

The **MapViewport.MapLocation** element specifies the location of a MapViewport element. The **MapViewport.MapLocation** element is optional and is of type MapLocation.

Following is the parent element of the **MapViewport.MapLocation** element.

**Parent elements**

MapViewport

The following is the XML Schema definition of the **MapViewport.MapLocation** element.

<xsd:element name="MapLocation" type="MapLocationType" minOccurs="0" />

## **2.265.82.266.8 2.266.8 MapViewport.MapMeridians**

*Applies to RDL schemaschemas 2010/01* [MSFT-RDL201001] *and 2016/01* [MSFT-RDL201601]

The **MapViewport.MapMeridians** element specifies the horizontal grid for a Map element. The **MapViewport.MapMeridians** element is optional and is of type MapMeridians.

Following is the parent element of the **MapViewport.MapMeridians** element.

**Parent elements**

MapViewport

The following is the XML Schema definition of the **MapViewport.MapMeridians** element.

<xsd:element name="MapMeridians" type="MapGridLinesType" minOccurs="0" />

# **2.265.92.266.9 2.266.9 MapViewport.MapParallels**

*Applies to RDL schemaschemas 2010/01* [MSFT-RDL201001] *and 2016/01* [MSFT-RDL201601]

The **MapViewport.MapParallels** element specifies the vertical grid for a Map element. The **MapViewport.MapParallels** element is optional and is of type MapParallels.

Following is the parent element of the **MapViewport.MapParallels** element.

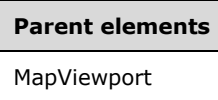

The following is the XML Schema definition of the **MapViewport.MapParallels** element.

<xsd:element name="MapParallels" type="MapGridLinesType" minOccurs="0" />

# **2.265.102.266.10 2.266.10 MapViewport.MapProjection**

*Applies to RDL schemaschemas 2010/01* [MSFT-RDL201001] *and 2016/01* [MSFT-RDL201601]

The **MapViewport.MapProjection** element specifies the projection to be used for a Map element. The **MapViewport.MapProjection** element is optional. If this element is present, its value MUST be a String ([XMLSCHEMA2] section 3.2.1) or an expression that evaluates to a **String**. The value of this element MUST be one of the following or MUST be an expression that evaluates to one of the following:

The value of this element MUST be one of the following or MUST be an expression that evaluates to one of the following:

**Equirectangular**: Equirectangular projection is used.

**Mercator**: Mercator projection is used.

**Robinson**: Robinson projection is used.

**Fahey**: Fahey projection is used.

**Eckert1**: Eckert1 projection is used.

**Eckert3**: Eckert3 projection is used.

**HammerAitoff**: HammerAitoff projection is used.

**Wagner3**: Wagner3 projection is used.

**Bonne**: Bonne projection is used.

If this element is not present, its value is interpreted as "Equirectangular". This element is ignored if the value of the MapViewport.MapCoordinateSystem element is "Planar".

Following is the parent element of the **MapViewport.MapProjection** element.

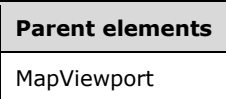

The following is the XML Schema definition of the **MapViewport.MapProjection** element.

<xsd:element name="MapProjection" type="xsd:string" minOccurs="0" />

## **2.265.112.266.11 2.266.11 MapViewport.MapSize**

*Applies to RDL schemaschemas 2010/01* [MSFT-RDL201001] *and 2016/01* [MSFT-RDL201601]

The **MapViewport.MapSize** element specifies the size of a MapViewport element. The **MapViewport.MapSize** element is optional. If this element is not present, the map viewport size MUST be automatically calculated. This element is of type MapSize.

Following is the parent element of the **MapViewport.MapSize** element.

**Parent elements**

MapViewport

The following is the XML Schema definition of the **MapViewport.MapSize** element.

<xsd:element name="MapSize" type="MapSizeType" minOccurs="0" />

## **2.265.122.266.12 2.266.12 MapViewport.MapCustomView**

*Applies to RDL schemaschemas 2010/01* [MSFT-RDL201001] *and 2016/01* [MSFT-RDL201601]

The **MapViewport.MapCustomView** element specifies the center of a MapViewport element based on an arbitrary point. The **MapViewport.MapCustomView** element is optional and is of type MapCustomView.

Following is the parent element of the **MapViewport.MapCustomView** element.

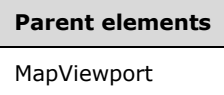

The following is the XML Schema definition of the **MapViewport.MapCustomView** element.

<xsd:element name="MapCustomView" type="MapCustomViewType" minOccurs="0" />

## **2.265.132.266.13 2.266.13 MapViewport.MapDataBoundView**

*Applies to RDL schemaschemas 2010/01* [MSFT-RDL201001] *and 2016/01* [MSFT-RDL201601]

The **MapViewport.MapDataBoundView** element specifies the center of a MapViewport element based on the map items that are bound to data. The **MapViewport.MapDataBoundView** element is optional and is of type MapDataBoundView.

Following is the parent element of the **MapViewport.MapDataBoundView** element.

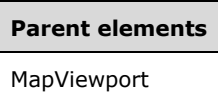

The following is the XML Schema definition of the **MapViewport.MapDataBoundView** element.

<xsd:element name="MapDataBoundView" type="MapDataBoundViewType" minOccurs="0" />

### **2.265.142.266.14 2.266.14 MapViewport.MapElementView**

*Applies to RDL schemaschemas 2010/01* [MSFT-RDL201001] *and 2016/01* [MSFT-RDL201601]

The **MapViewport.MapElementView** element specifies the center of a MapViewport element based on a map spatial element. The **MapViewport.MapElementView** element is optional and is of type MapElementView.

Following is the parent element of the **MapViewport.MapElementView** element.

#### **Parent elements**

MapViewport

The following is the XML Schema definition of the **MapViewport.MapElementView** element.

<xsd:element name="MapElementView" type="MapElementViewType" minOccurs="0" />

### **2.265.152.266.15 2.266.15 MapViewport.MaximumZoom**

*Applies to RDL schemaschemas 2010/01* [MSFT-RDL201001] *and 2016/01* [MSFT-RDL201601]

The **MapViewport.MaximumZoom** element specifies the maximum zoom level that is allowed in a Map element. The **MapViewport.MaximumZoom** element is optional.

If this element is present, its value MUST be a Float ([XMLSCHEMA2] section 3.2.4) or an expression that evaluates to a **Float**. If this element is not present, its value is interpreted as 20000.

Following is the parent element of the **MapViewport.MaximumZoom** element.

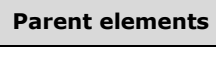

MapViewport

The following is the XML Schema definition of the **MapViewport.MaximumZoom** element.

<xsd:element name="MaximumZoom" type="xsd:string" minOccurs="0" />

### **2.265.162.266.16 2.266.16 MapViewport.MinimumZoom**

#### *Applies to RDL schemaschemas 2010/01* [MSFT-RDL201001] *and 2016/01* [MSFT-RDL201601]

The **MapViewport.MinimumZoom** element specifies the minimum zoom level that is allowed in a Map element. The **MapViewport.MinimumZoom** element is optional.

If this element is present, its value MUST be a Float ([XMLSCHEMA2] section 3.2.4) or an expression that evaluates to a **Float**. If this element is not present, its value is interpreted as 20.

Following is the parent element of the **MapViewport.MinimumZoom** element.

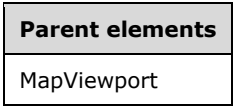

The following is the XML Schema definition of the **MapViewport.MinimumZoom** element.

<xsd:element name="MinimumZoom" type="xsd:string" minOccurs="0" />

### **2.265.172.266.17 2.266.17 MapViewport.ProjectionCenterX**

*Applies to RDL schemaschemas 2010/01* [MSFT-RDL201001] *and 2016/01* [MSFT-RDL201601]

The **MapViewport.ProjectionCenterX** element specifies the X projection center of a MapViewport element in map coordinates. The **MapViewport.ProjectionCenterX** element is optional.

If this element is present, its value MUST be a Float ([XMLSCHEMA2] section 3.2.4) or an expression that evaluates to a **Float**. If this element is not present, its value MUST be automatically calculated.

Following is the parent element of the **MapViewport.ProjectionCenterX** element.

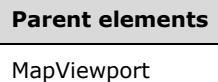

The following is the XML Schema definition of the **MapViewport.ProjectionCenterX** element.

<xsd:element name="ProjectionCenterX" type="xsd:string" minOccurs="0" />

### **2.265.182.266.18 2.266.18 MapViewport.ProjectionCenterY**

*Applies to RDL schemaschemas 2010/01* [MSFT-RDL201001] *and 2016/01* [MSFT-RDL201601]

The **MapViewport.ProjectionCenterY** element specifies the Y projection center of a MapViewport element in map coordinates. The **MapViewport.ProjectionCenterY** element is optional.

If this element is present, its value MUST be a Float ([XMLSCHEMA2] section 3.2.4) or an expression that evaluates to a **Float**. If this element is not present, its value MUST be automatically calculated.

Following is the parent element of the **MapViewport.ProjectionCenterY** element.

#### **Parent elements**

MapViewport

The following is the XML Schema definition of the **MapViewport.ProjectionCenterY** element.

<xsd:element name="ProjectionCenterY" type="xsd:string" minOccurs="0" />

# **2.265.192.266.19 2.266.19 MapViewport.RightMargin**

*Applies to RDL schemaschemas 2010/01* [MSFT-RDL201001] *and 2016/01* [MSFT-RDL201601]

The **MapViewport.RightMargin** element specifies the right margin for a MapViewport element and its parent Map element. The **MapViewport.RightMargin** element is optional.

If this element is present, its value MUST be an RdlSize or an expression that evaluates to an **RdlSize**, and its value MUST NOT be negative. If this element is not present, its value is interpreted as 0.

Following is the parent element of the **MapViewport.RightMargin** element.

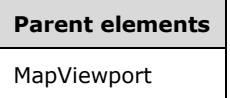

The following is the XML Schema definition of the **MapViewport.RightMargin** element.

<xsd:element name="RightMargin" type="xsd:string" minOccurs="0" />

### **2.265.202.266.20 2.266.20 MapViewport.SimplificationResolution**

*Applies to RDL schemaschemas 2010/01* [MSFT-RDL201001] *and 2016/01* [MSFT-RDL201601]

The **MapViewport.SimplificationResolution** element specifies the resolution that is used to simplify map polygons and map lines. The resolution is specified in map coordinates. This element is optional.

If this element is present, its value MUST be a Float ([XMLSCHEMA2] section 3.2.4) or an expression that evaluates to a **Float**. If this element is not present, its value is interpreted as 0.

Following is the parent element of the **MapViewport.SimplificationResolution** element.

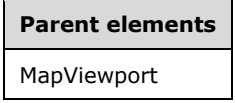

The following is the XML Schema definition of the **MapViewport.SimplificationResolution** element.

<xsd:element name="SimplificationResolution" type="xsd:string" minOccurs="0" />

## **2.265.212.266.21 2.266.21 MapViewport.Style**

*Applies to RDL schemaschemas 2010/01* [MSFT-RDL201001] *and 2016/01* [MSFT-RDL201601]

The **MapViewport.Style** element specifies style information for a MapViewport element. The **MapViewport.Style** element is optional and is of type Style.

Following is the parent element of the **MapViewport.Style** element.

**Parent elements**

MapViewport

The following is the XML Schema definition of the **MapViewport.Style** element.

<xsd:element name="Style" type="StyleType" minOccurs="0" />

# **2.265.222.266.22 2.266.22 MapViewport.TopMargin**

*Applies to RDL schemaschemas 2010/01* [MSFT-RDL201001] *and 2016/01* [MSFT-RDL201601]

The **MapViewport.TopMargin** element specifies the top margin for a MapViewport element and its parent Map element. This element is optional.

If this element is present, its value MUST be an RdlSize or an expression that evaluates to an **RdlSize**, and its value MUST NOT be negative. If this element is not present, its value is interpreted as 0.

Following is the parent element of the **MapViewport.TopMargin** element.

#### **Parent elements**

MapViewport

The following is the XML Schema definition of the **MapViewport.TopMargin** element.

<xsd:element name="TopMargin" type="xsd:string" minOccurs="0" />

## **2.265.232.266.23 2.266.23 MapViewport.ZIndex**

*Applies to RDL schemaschemas 2010/01* [MSFT-RDL201001] *and 2016/01* [MSFT-RDL201601]

The **MapViewport.ZIndex** element specifies the drawing order of a MapViewport element within its container. This element is optional. If this element is present, its value MUST be an Integer ([XMLSCHEMA2] section 3.3.17) or an expression that evaluates to an **Integer**, and its value MUST NOT be negative. If this element is not present, its value is interpreted as 0.

Following is the parent element of the **MapViewport.ZIndex** element.

#### **Parent elements**

MapViewport

The following is the XML Schema definition of the **MapViewport.ZIndex** element.

<xsd:element name="ZIndex" type="xsd:string" minOccurs="0" />

## **2.2662.267 2.267 MapCustomView**

### *Applies to RDL schemaschemas 2010/01* [MSFT-RDL201001] *and 2016/01* [MSFT-RDL201601]

The **MapCustomView** element specifies the center of a MapViewport element based on an arbitrary point.

The following are the parent and child elements of the **MapCustomView** element.

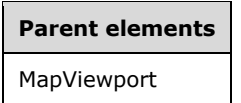

#### **Child elements**

MapCustomView.CenterX

MapCustomView.CenterY

MapCustomView.Zoom

#### The following is the XML Schema definition of the **MapCustomView** element.

```
<xsd:complexType name="MapCustomViewType">
   <xsd:choice maxOccurs="unbounded">
 <xsd:element name="Zoom" type="xsd:string" minOccurs="0" />
 <xsd:element name="CenterX" type="xsd:string" minOccurs="0" />
    <xsd:element name="CenterY" type="xsd:string" minOccurs="0" />
    <xsd:any namespace="##other" processContents="skiplax" />
   </xsd:choice>
   <xsd:anyAttribute namespace="##other" processContents="skiplax" />
</xsd:complexType>
```
## **2.266.12.267.1 2.267.1 MapCustomView.CenterX**

#### *Applies to RDL schemaschemas 2010/01* [MSFT-RDL201001] *and 2016/01* [MSFT-RDL201601]

The **MapCustomView.CenterX** element specifies the x-coordinate of the MapViewport element center as a percentage of the map content. The **MapCustomView.CenterX** element is optional. If this element is present, its value MUST be a Float ([XMLSCHEMA2] section 3.2.4) or an expression that evaluates to a **Float**. If this element is not present, its value is interpreted as 50.

Following is the parent element of the **MapCustomView.CenterX** element.

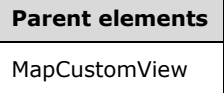

The following is the XML Schema definition of the **MapCustomView.CenterX** element.

<xsd:element name="CenterX" type="xsd:string" minOccurs="0" />

## **2.266.22.267.2 2.267.2 MapCustomView.CenterY**

*Applies to RDL schemaschemas 2010/01* [MSFT-RDL201001] *and 2016/01* [MSFT-RDL201601]

The **MapCustomView.CenterY** element specifies the y-coordinate of the MapViewport element center as a percentage of the map content. The **MapCustomView.CenterY** element is optional. If this element is present, its value MUST be a Float ([XMLSCHEMA2] section 3.2.4) or an expression that evaluates to a **Float**. If this element is not present, its value is interpreted as 50.

Following is the parent element of the **MapCustomView.CenterY** element.

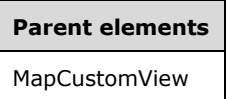

The following is the XML Schema definition of the **MapCustomView.CenterY** element.

<xsd:element name="CenterY" type="xsd:string" minOccurs="0" />

### **2.266.32.267.3 2.267.3 MapCustomView.Zoom**

*Applies to RDL schemaschemas 2010/01* [MSFT-RDL201001] *and 2016/01* [MSFT-RDL201601]

The **MapCustomView.Zoom** element specifies the zoom level of a MapViewport element. The **MapCustomView.Zoom** element is optional. If this element is present, its value MUST be a Float ([XMLSCHEMA2] section 3.2.4) or an expression that evaluates to a **Float**. If this element is not present, its value is interpreted as 100.

Following is the parent element of the **MapCustomView.Zoom** element.

# **Parent elements**

MapCustomView

The following is the XML Schema definition of the **MapCustomView.Zoom** element.

<xsd:element name="Zoom" type="xsd:string" minOccurs="0" />

## **2.2672.268 2.268 MapDataBoundView**

*Applies to RDL schemaschemas 2010/01* [MSFT-RDL201001] *and 2016/01* [MSFT-RDL201601]

The **MapDataBoundView** element specifies the center of a MapViewport element based on the map items that are bound to data.

The following are the parent and child elements of the **MapDataBoundView** element.

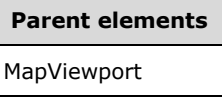

#### **Child elements**

MapCustomView.Zoom

The following is the XML Schema definition of the **MapDataBoundView** element.

```
<xsd:complexType name="MapCustomViewType">
  <xsd:choice maxOccurs="unbounded">
     <xsd:element name="Zoom" type="xsd:string" minOccurs="0" />
     <xsd:any namespace="##other" processContents="skiplax" />
  </xsd:choice>
   <xsd:anyAttribute namespace="##other" processContents="skiplax" />
</xsd:complexType>
```
# **2.267.12.268.1 2.268.1 MapDataBoundView.Zoom**

*Applies to RDL schemaschemas 2010/01* [MSFT-RDL201001] *and 2016/01* [MSFT-RDL201601]

The **MapDataBoundView.Zoom** element specifies the zoom level of a MapViewport element. The **MapDataBoundView.Zoom** element is optional. If this element is present, its value MUST be a Float ([XMLSCHEMA2] section 3.2.4) or an expression that evaluates to a **Float**. If this element is not present, its value is interpreted as 100.

Following is the parent element of the **MapDataBoundView.Zoom** element.

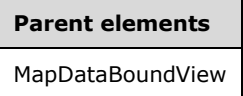

 $\mathbf{I}$ 

The following is the XML Schema definition of the **MapDataBoundView.Zoom** element.

```
<xsd:element name="Zoom" type="xsd:string" minOccurs="0" />
```
### **2.2682.269 2.269 MapElementView**

*Applies to RDL schemaschemas 2010/01* [MSFT-RDL201001] *and 2016/01* [MSFT-RDL201601]

The **MapElementView** element specifies the center of a MapViewport element based on a map spatial element.

The following are the parent and child elements of the **MapElementView** element.

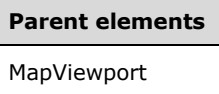

**Child elements**

MapElementView.LayerName

MapElementView.MapBindingFieldPairs

MapCustomView.Zoom

The following is the XML Schema definition of the MapElementView element.

```
<xsd:complexType name="MapElementViewType">
  <xsd:choice maxOccurs="unbounded">
 <xsd:element name="Zoom" type="xsd:string" minOccurs="0" />
 <xsd:element name="LayerName" type="xsd:string" minOccurs="1" />
    <xsd:element name="MapBindingFieldPairs" type="MapBindingFieldPairsType"
```

```
 minOccurs="0" />
     <xsd:any namespace="##other" processContents="skiplax" />
  </xsd:choice>
   <xsd:anyAttribute namespace="##other" processContents="skiplax" />
</xsd:complexType>
```
# **2.268.12.269.1 2.269.1 MapElementView.LayerName**

*Applies to RDL schemaschemas 2010/01* [MSFT-RDL201001] *and 2016/01* [MSFT-RDL201601]

The **MapElementView.LayerName** element specifies the map layer name that contains the spatial element that is to be centered in a MapViewport element. The **MapElementView.LayerName** element MUST be specified.

Following is the parent element of the **MapElementView.LayerName** element.

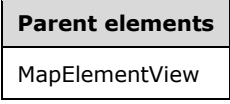

 $\mathsf{l}$ 

The following is the XML Schema definition of the **MapElementView.LayerName** element.

<xsd:element name="LayerName" type="xsd:string" minOccurs="1" />

## **2.268.22.269.2 2.269.2 MapElementView.MapBindingFieldPairs**

*Applies to RDL schemaschemas 2010/01* [MSFT-RDL201001] *and 2016/01* [MSFT-RDL201601]

The **MapElementView.MapBindingFieldPairs** element specifies a collection of MapBindingFieldPair elements that are used to identify the spatial element that is to be centered in a MapViewport element. The **MapElementView.MapBindingFieldPairs** element is optional.

If this element is not present, its value is interpreted as centering the viewport on the bounding rectangle of all the spatial elements that are contained in the layer that is specified by MapElementView.LayerName. The **MapElementView.MapBindingFieldPairs** element is of type MapBindingFieldPairs.

Following is the parent element of the **MapElementView.MapBindingFieldPairs** element.

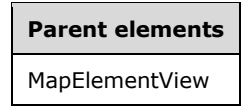

The following is the XML Schema definition of the **MapElementView.MapBindingFieldPairs** element.

<xsd:element name="MapBindingFieldPairs" type="MapBindingFieldPairsType" minOccurs="0" />

## **2.268.32.269.3 2.269.3 MapElementView.Zoom**

*Applies to RDL schemaschemas 2010/01* [MSFT-RDL201001] *and 2016/01* [MSFT-RDL201601]

The **MapElementView.Zoom** element specifies the zoom level of a MapViewport element. The **MapElementView.Zoom** element is optional. If this element is present, its value MUST be a Float ([XMLSCHEMA2] section 3.2.4) or an expression that evaluates to a **Float**. If this element is not present, its value is interpreted as 100.

Following is the parent element of the **MapElementView.Zoom** element.

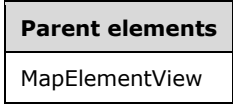

The following is the XML Schema definition of the **MapElementView.Zoom** element.

<xsd:element name="Zoom" type="xsd:string" minOccurs="0" />

### **2.2692.270 2.270 MapLimits**

*Applies to RDL schemaschemas 2010/01* [MSFT-RDL201001] *and 2016/01* [MSFT-RDL201601]

The **MapLimits** element specifies the limits of a MapViewport element.

The following are the parent and child elements of the **MapLimits** element.

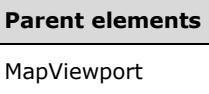

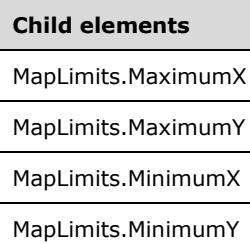

The following is the XML Schema definition of the **MapLimits** element.

```
<xsd:complexType name="MapLimitsType">
  <xsd:choice maxOccurs="unbounded">
    <xsd:element name="MinimumX" type="xsd:string" minOccurs="0" />
    <xsd:element name="MinimumY" type="xsd:string" minOccurs="0" />
    <xsd:element name="MaximumX" type="xsd:string" minOccurs="0" />
    <xsd:element name="MaximumY" type="xsd:string" minOccurs="0" />
    <xsd:any namespace="##other" processContents="skiplax" />
  </xsd:choice>
  <xsd:anyAttribute namespace="##other" processContents="skiplax" />
</xsd:complexType>
```
## **2.269.12.270.1 2.270.1 MapLimits.MaximumX**

*Applies to RDL schemaschemas 2010/01* [MSFT-RDL201001] *and 2016/01* [MSFT-RDL201601]

The **MapLimits.MaximumX** element specifies the maximum X value in map coordinates for a MapViewport element. The **MapLimits.MaximumX** element is optional. If this element is present, its value MUST be a Float ([XMLSCHEMA2] section 3.2.4) or an expression that evaluates to a **Float**. If this element is not present, its value MUST be automatically calculated.

Following is the parent element of the **MapLimits.MaximumX** element.

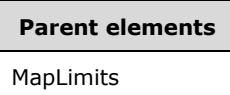

The following is the XML Schema definition of the **MapLimits.MaximumX** element.

<xsd:element name="MaximumX" type="xsd:string" minOccurs="0" />

# **2.269.22.270.2 2.270.2 MapLimits.MaximumY**

*Applies to RDL schemaschemas 2010/01* [MSFT-RDL201001] *and 2016/01* [MSFT-RDL201601]

The **MapLimits.MaximumY** element specifies the maximum Y value in map coordinates for a MapViewport element. This element is optional. If this element is present, its value MUST be a Float ([XMLSCHEMA2] section 3.2.4) or an expression that evaluates to a **Float**. If this element is not present, its value MUST be automatically calculated.

Following is the parent element of the **MapLimits.MaximumY** element.

#### **Parent elements**

MapLimits

The following is the XML Schema definition of the **MapLimits.MaximumY** element.

<xsd:element name="MaximumY" type="xsd:string" minOccurs="0" />

## **2.269.32.270.3 2.270.3 MapLimits.MinimumX**

*Applies to RDL schemaschemas 2010/01* [MSFT-RDL201001] *and 2016/01* [MSFT-RDL201601]

The **MapLimits.MinimumX** element specifies the minimum X value in map coordinates for a MapViewport element. This element is optional. If this element is present, its value MUST be a Float ([XMLSCHEMA2] section 3.2.4) or an expression that evaluates to a **Float**. If this element is not present, its value MUST be automatically calculated.

Following is the parent element of the **MapLimits.MinimumX** element.

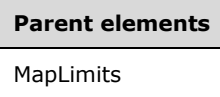

The following is the XML Schema definition of the **MapLimits.MinimumX** element.

<xsd:element name="MinimumX" type="xsd:string" minOccurs="0" />

### **2.269.42.270.4 2.270.4 MapLimits.MinimumY**

#### *Applies to RDL schemaschemas 2010/01* [MSFT-RDL201001] *and 2016/01* [MSFT-RDL201601]

The **MapLimits.MinimumY** element specifies the minimum Y value in map coordinates for a MapViewport element. The **MapLimits.MinimumY** element is optional. If this element is present, its value MUST be a Float ([XMLSCHEMA2] section 3.2.4) or an expression that evaluates to a **Float**. If this element is not present, its value MUST be automatically calculated.

Following is the parent element of the **MapLimits.MinimumY** element.

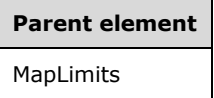

The following is the XML Schema definition of the **MapLimits.MinimumY** element.

<xsd:element name="MinimumY" type="xsd:string" minOccurs="0" />

### **2.2702.271 2.271 MapMeridians**

#### *Applies to RDL schemaschemas 2010/01* [MSFT-RDL201001] *and 2016/01* [MSFT-RDL201601]

The **MapMeridians** element specifies the horizontal grid for a Map element.

The following are the parent and child elements of the **MapMeridians** element.

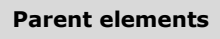

MapViewport

#### **Child elements**

MapMeridians.Hidden

MapMeridians.Interval

MapMeridians.LabelPosition

MapMeridians.ShowLabels

### MapMeridians.Style

 $\mathbf{I}$ 

#### The following is the XML Schema definition of the **MapMeridians** element.

```
<xsd:complexType name="MapGridLinesType">
   <xsd:choice maxOccurs="unbounded">
     <xsd:element name="Hidden" type="xsd:string" minOccurs="0" />
     <xsd:element name="Interval" type="xsd:string" minOccurs="0" />
     <xsd:element name="ShowLabels" type="xsd:string" minOccurs="0" />
     <xsd:element name="LabelPosition" type="xsd:string" minOccurs="0" />
 <xsd:element name="Style" type="StyleType" minOccurs="0" />
<xsd:any namespace="##other" processContents="<del>skip</del>lax" />
   </xsd:choice>
   <xsd:anyAttribute namespace="##other" processContents="skiplax" />
</xsd:complexType>
```
*[MS-RDL-Diff] - v20160510 Report Definition Language File Format Copyright © 2016 Microsoft Corporation Release: May 10, 2016*

# **2.270.12.271.1 2.271.1 MapMeridians.Hidden**

### *Applies to RDL schemaschemas 2010/01* [MSFT-RDL201001] *and 2016/01* [MSFT-RDL201601]

The **MapMeridians.Hidden** element specifies whether the map meridians are hidden. This element is optional. If this element is present, its value MUST be a Boolean ([XMLSCHEMA2] section 3.2.2) or an expression that evaluates to a **Boolean**. If this element is not present, its value is interpreted as false.

Following is the parent element of the **MapMeridians.Hidden** element.

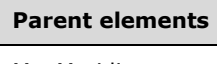

**MapMeridians** 

The following is the XML Schema definition of the **MapMeridians.Hidden** element.

<xsd:element name="Hidden" type="xsd:string" minOccurs="0" />

# **2.270.22.271.2 2.271.2 MapMeridians.Interval**

*Applies to RDL schemaschemas 2010/01* [MSFT-RDL201001] *and 2016/01* [MSFT-RDL201601]

The **MapMeridians.Interval** element specifies the interval between the map meridians. This element is optional. If this element is present, its value MUST be a Float ([XMLSCHEMA2] section 3.2.4) or an expression that evaluates to a **Float**. If this element is not present, its value MUST be automatically calculated.

Following is the parent element of the **MapMeridians.Interval** element.

# **Parent elements**

**MapMeridians** 

The following is the XML Schema definition of the **MapMeridians.Interval** element.

<xsd:element name="Interval" type="xsd:string" minOccurs="0" />

## **2.270.32.271.3 2.271.3 MapMeridians.LabelPosition**

#### *Applies to RDL schemaschemas 2010/01* [MSFT-RDL201001] *and 2016/01* [MSFT-RDL201601]

The **MapMeridians.LabelPosition** element specifies the label position for map meridians. This element is optional. If this element is present, its value MUST be a String ([XMLSCHEMA2] section 3.2.1) or an expression that evaluates to a **String**. The value of this element MUST be one of the following or MUST be an expression that evaluates to one of the following:

**Near**: The labels are positioned at the top of the meridians.

**OneQuarter**: The labels are positioned between the top and center of the meridians.

**Center**: The labels are positioned at the center of the meridians.

**ThreeQuarters**: The labels are positioned between the center and bottom of the meridians.

**Far**: The labels are positioned at the bottom of the meridians.

If this element is not present, its value is interpreted as "Near".

Following is the parent element of the **MapMeridians.LabelPosition** element.

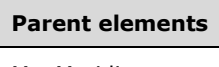

MapMeridians

The following is the XML Schema definition of the **MapMeridians.LabelPosition** element.

<xsd:element name="LabelPosition" type="xsd:string" minOccurs="0" />

# **2.270.42.271.4 2.271.4 MapMeridians.ShowLabels**

*Applies to RDL schemaschemas 2010/01* [MSFT-RDL201001] *and 2016/01* [MSFT-RDL201601]

The **MapMeridians.ShowLabels** element specifies whether labels for the map meridians are hidden. This element is optional. If this element is present, its value MUST be a Boolean ([XMLSCHEMA2] section 3.2.2) or an expression that evaluates to a **Boolean**. If this element is not present, its value is interpreted as false.

Following is the parent element of the **MapMeridians.ShowLabels** element.

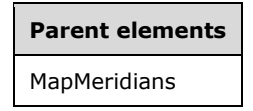

The following is the XML Schema definition of the **MapMeridians.ShowLabels** element.

<xsd:element name="ShowLabels" type="xsd:string" minOccurs="0" />

## **2.270.52.271.5 2.271.5 MapMeridians.Style**

*Applies to RDL schemaschemas 2010/01* [MSFT-RDL201001] *and 2016/01* [MSFT-RDL201601]

The **MapMeridians.Style** element specifies style information for map meridians. This element is optional and is of type Style.

Following is the parent element of the **MapMeridians.Style** element.

**Parent elements**

**MapMeridians** 

The following is the XML Schema definition of the **MapMeridians.Style** element.

<xsd:element name="Style" type="StyleType" minOccurs="0" />

# **2.2712.272 2.272 MapParallels**

*Applies to RDL schemaschemas 2010/01* [MSFT-RDL201001] *and 2016/01* [MSFT-RDL201601]

The **MapParallels** element specifies the vertical grid of a Map.

The following are the parent and child elements of the **MapParallels** element.

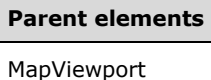

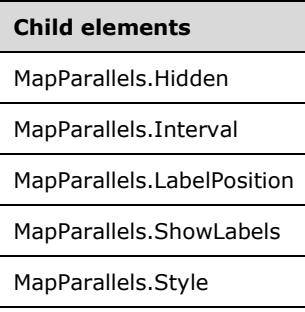

The following is the XML Schema definition of the **MapParallels** element.

```
<xsd:complexType name="MapGridLinesType">
  <xsd:choice maxOccurs="unbounded">
    <xsd:element name="Hidden" type="xsd:string" minOccurs="0" />
    <xsd:element name="Interval" type="xsd:string" minOccurs="0" />
    <xsd:element name="ShowLabels" type="xsd:string" minOccurs="0" />
    <xsd:element name="LabelPosition" type="xsd:string" minOccurs="0" />
    <xsd:element name="Style" type="StyleType" minOccurs="0" />
    <xsd:any namespace="##other" processContents="skiplax" />
  </xsd:choice>
  <xsd:anyAttribute namespace="##other" processContents="skiplax" />
</xsd:complexType>
```
# **2.271.12.272.1 2.272.1 MapParallels.Hidden**

*Applies to RDL schemaschemas 2010/01* [MSFT-RDL201001] *and 2016/01* [MSFT-RDL201601]

The **MapParallels.Hidden** element specifies whether map parallels are hidden. This element is optional. If this element is present, its value MUST be a Boolean ([XMLSCHEMA2] section 3.2.2) or an expression that evaluates to a **Boolean**. If this element is not present, its value is interpreted as false.

Following is the parent element of the **MapParallels.Hidden** element.

### **Parent elements**

MapParallels

 $\mathsf{l}$ 

The following is the XML Schema definition of the **MapParallels.Hidden** element.

<xsd:element name="Hidden" type="xsd:string" minOccurs="0" />

# **2.271.22.272.2 2.272.2 MapParallels.Interval**

*Applies to RDL schemaschemas 2010/01* [MSFT-RDL201001] *and 2016/01* [MSFT-RDL201601]

The **MapParallels.Interval** element specifies the interval between map parallels. This element is optional. If this element is present, its value MUST be a Float ([XMLSCHEMA2] section 3.2.4) or an expression that evaluates to a **Float**. If this element is not present, its value MUST be automatically calculated.

Following is the parent element of the **MapParallels.Interval** element.

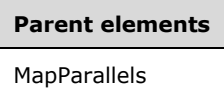

The following is the XML Schema definition of the **MapParallels.Interval** element.

<xsd:element name="Interval" type="xsd:string" minOccurs="0" />

### **2.271.32.272.3 2.272.3 MapParallels.LabelPosition**

*Applies to RDL schemaschemas 2010/01* [MSFT-RDL201001] *and 2016/01* [MSFT-RDL201601]

The **MapParallels.LabelPosition** element specifies the label position for the map parallels. This element is optional. If this element is present, its value MUST be a String ([XMLSCHEMA2] section 3.2.1) or an expression that evaluates to a **String**.

The value of this element MUST be one of the following or MUST be an expression that evaluates to one of the following:

**Near**: The labels are positioned to the left of the parallels.

**OneQuarter**: The labels are positioned between the left and center of the parallels.

**Center**: The labels are positioned at the center of the parallels.

**ThreeQuarters**: The labels are positioned between the center and right of the parallels.

**Far**: The labels are positioned to the right of the parallels.

If this element is not present, its value is interpreted as "Near".

Following is the parent element of the **MapParallels.LabelPosition** element.

#### **Parent elements**

**MapParallels** 

The following is the XML Schema definition of the **MapParallels.LabelPosition** element.

<xsd:element name="LabelPosition" type="xsd:string" minOccurs="0" />

# **2.271.42.272.4 2.272.4 MapParallels.ShowLabels**

*Applies to RDL schemaschemas 2010/01* [MSFT-RDL201001] *and 2016/01* [MSFT-RDL201601]

The **MapParallels.ShowLabels** element specifies whether the labels for map parallels are hidden. This element is optional.

If this element is present, its value MUST be a Boolean ([XMLSCHEMA2] section 3.2.2) or an expression that evaluates to a **Boolean**. If this element is not present, its value is interpreted as false.

Following is the parent element of the **MapParallels.ShowLabels** element.

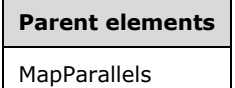

The following is the XML Schema definition of the **MapParallels.ShowLabels** element.

<xsd:element name="ShowLabels" type="xsd:string" minOccurs="0" />

# **2.271.52.272.5 2.272.5 MapParallels.Style**

*Applies to RDL schemaschemas 2010/01* [MSFT-RDL201001] *and 2016/01* [MSFT-RDL201601]

The **MapParallels.Style** element specifies style information for map parallels. This element is optional and is of type Style.

Following is the parent element of the **MapParallels.Style** element.

**Parent elements**

MapParallels

The following is the XML Schema definition of the **MapParallels.Style** element.

<xsd:element name="Style" type="StyleType" minOccurs="0" />

## **2.2722.273 2.273 CustomReportItem (RDL schemas 2008/01 and, 2010/01), and 2016/01)**

*Applies to RDL schemas 2008/01* [MSFT-RDL200801] *and*]*, 2010/01* [MSFT-RDL201001]*, and 2016/01* [MSFT-RDL201601]

The **CustomReportItem** parent element defines a report item that is not natively detailed in RDL and that requires additional code to render. Information that is in addition to that which is specified by using the CustomData.DataSetName element of the custom report item may be specified by using CustomProperty elements that are either children of the **CustomReportItem** element or children of the DataMember elements that are descendant of the **CustomReportItem**. A custom report item MUST NOT appear in the page header or page footer of a Page.

Renderers that do not support the specific custom report item should render the report item that is specified by the CustomReportItem.AltReportItem element. A report item that is specified as a child of the **CustomReportItem.AltReportItem** element is available as a referenced report item for RDL file validation purposes. The **CustomReportItem.Name** attribute MUST NOT be the same as the **Name** attribute of a report item that is specified as a child of an **AltReportItem** element.

Following are the parent elements, attribute, and child elements of the **CustomReportItem** element.

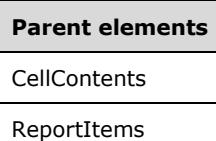

#### **Attributes**

CustomReportItem.Name

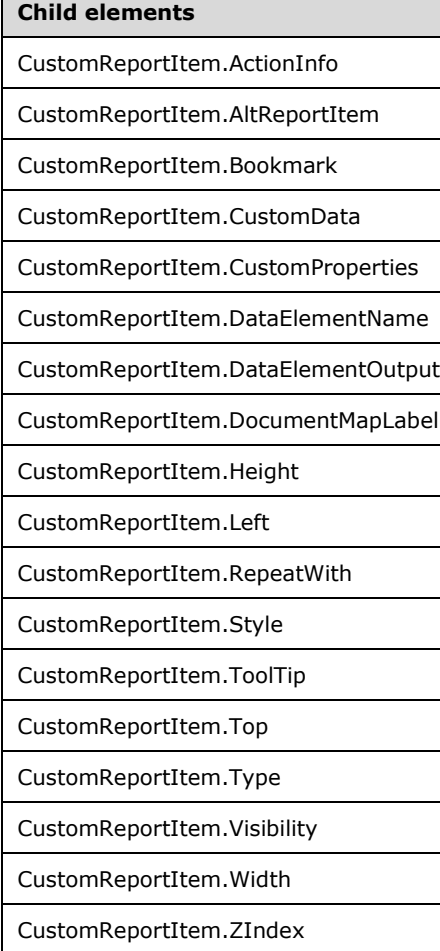

The following is the XML Schema definition of the **CustomReportItem** element-in RDL schema 2008/01 [MSFT-RDL200801].

```
<xsd:complexType name="CustomReportItemType">
   <xsd:choice minOccurs="0" maxOccurs="unbounded">
     <xsd:element name="Type" type="xsd:string" />
     <xsd:element name="Style" type="StyleType" minOccurs="0" />
     <xsd:element name="ActionInfo" type="ActionInfoType" minOccurs="0" />
     <xsd:element name="Top" type="SizeType" minOccurs="0" />
     <xsd:element name="Left" type="SizeType" minOccurs="0" />
     <xsd:element name="Height" type="SizeType" minOccurs="0" />
     <xsd:element name="Width" type="SizeType" minOccurs="0" />
     <xsd:element name="ZIndex" type="xsd:unsignedInt" minOccurs="0" />
     <xsd:element name="Visibility" type="VisibilityType" minOccurs="0" />
     <xsd:element name="ToolTip" type="StringLocIDType" minOccurs="0" />
     <xsd:element name="DocumentMapLabel" type="StringLocIDType" minOccurs="0" />
     <xsd:element name="Bookmark" type="xsd:string" minOccurs="0" />
     <xsd:element name="RepeatWith" type="xsd:string" minOccurs="0" />
     <xsd:element name="CustomProperties" type="CustomPropertiesType" 
                 minOccurs="0" />
     <xsd:element name="AltReportItem" type="ReportItemsType" minOccurs="0" />
     <xsd:element name="CustomData" type="CustomDataType" minOccurs="0" />
     <xsd:element name="DataElementName" type="xsd:string" minOccurs="0" />
     <xsd:element name="DataElementOutput" minOccurs="0">
       <xsd:simpleType>
         <xsd:restriction base="xsd:string">
           <xsd:enumeration value="Output" />
           <xsd:enumeration value="NoOutput" />
           <xsd:enumeration value="ContentsOnly" />
           <xsd:enumeration value="Auto" />
         </xsd:restriction>
       </xsd:simpleType>
     </xsd:element>
     <xsd:any namespace="##other" processContents="skip" />
   </xsd:choice>
   <xsd:attribute name="Name" type="xsd:normalizedString" use="required" />
   <xsd:anyAttribute namespace="##other" processContents="skip" />
</xsd:complexType>
```
#### 2.273.1 The following is the XML Schema definition of the **CustomReportItem** element in RDL schemas 2010/01 [MSFT-RDL201001] and 2016/01 [MSFT-RDL201601].

<xsd:complexType name="CustomReportItemType"> <xsd:choice minOccurs="0" maxOccurs="unbounded"> <xsd:element name="Type" type="xsd:string" /> <xsd:element name="Style" type="StyleType" minOccurs="0" /> <xsd:element name="ActionInfo" type="ActionInfoType" minOccurs="0" /> <xsd:element name="Top" type="SizeType" minOccurs="0" /> xxd:element name="Left" type="SizeType" minOccurs="0" /> <xsd:element name="Height" type="SizeType" minOccurs="0" /> <xsd:element name="Width" type="SizeType" minOccurs="0" /> <xsd:element name="ZIndex" type="xsd:unsignedInt" minOccurs="0" /> <xsd:element name="Visibility" type="VisibilityType" minOccurs="0" /> <xsd:element name="ToolTip" type="StringLocIDType" minOccurs="0" /> <xsd:element name="DocumentMapLabel" type="StringLocIDType" minOccurs="0" /> <xsd:element name="Bookmark" type="xsd:string" minOccurs="0" /> <xsd:element name="RepeatWith" type="xsd:string" minOccurs="0" /> <xsd:element name="CustomProperties" type="CustomPropertiesType" minOccurs="0" /> <xsd:element name="AltReportItem" type="ReportItemsType" minOccurs="0" /> <xsd:element name="CustomData" type="CustomDataType" minOccurs="0" /> <xsd:element name="DataElementName" type="xsd:string" minOccurs="0" /> <xsd:element name="DataElementOutput" minOccurs="0"> <xsd:simpleType> <xsd:restriction base="xsd:string"> <xsd:enumeration value="Output" <xsd:enumeration value="NoOutput" /> <xsd:enumeration value="ContentsOnly" /> <xsd:enumeration value="Auto" /> </xsd:restr<u>iction></u>

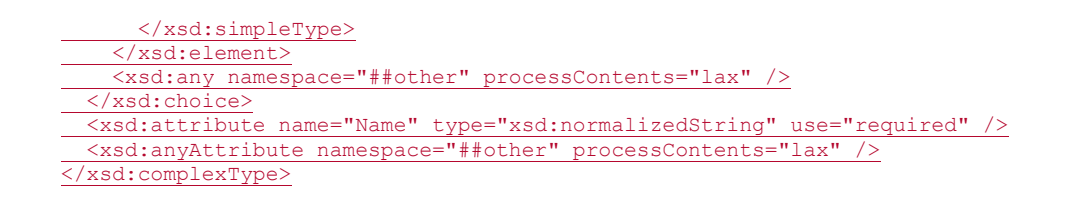

# **2.272.12.273.1 CustomReportItem.Name**

*Applies to RDL schemas 2003/10* [MSFT-RDL200310]*, 2005/01* [MSFT-RDL200501]*, 2008/01* [MSFT-RDL200801]*, and 2010/01* [MSFT-RDL201001]*, and 2016/01* [MSFT-RDL201601]

The **CustomReportItem.Name** attribute specifies a unique identifier for a CustomReportItem. The **CustomReportItem.Name** attribute MUST be specified, and its value MUST be a NormalizedString that is a case-sensitive CLS-compliant identifier [UTR15] that is unique among all report item names and scope names.

Following is the parent element of the **CustomReportItem.Name** attribute.

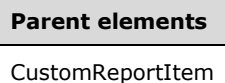

The following is the XML Schema definition of the **CustomReportItem.Name** attribute.

```
<xsd:attribute name="Name" type="xsd:normalizedString" use="required" />
```
# **2.272.22.273.2 2.273.2 CustomReportItem.ActionInfo**

*Applies to RDL schemas 2008/01* [MSFT-RDL200801] *and*]*, 2010/01* [MSFT-RDL201001]*, and 2016/01* [MSFT-RDL201601]

The **CustomReportItem.ActionInfo** element is ignored.

Following is the parent element of the **CustomReportItem.ActionInfo** element.

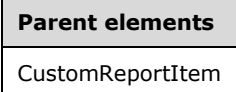

The following is the XML Schema definition of the **CustomReportItem.ActionInfo** element.

<xsd:element name="ActionInfo" type="ActionInfoType" minOccurs="0" />

## **2.272.32.273.3 2.273.3 CustomReportItem.AltReportItem**

*Applies to RDL schemas 2005/01* [MSFT-RDL200501]*, 2008/01* [MSFT-RDL200801]*, and 2010/01* [MSFT-RDL201001]*, and 2016/01* [MSFT-RDL201601]

The **CustomReportItem.AltReportItem** element specifies a report item element that should be rendered if a CustomReportItem is not supported by the renderer. The **CustomReportItem.AltReportItem** element is optional and MUST NOT be specified more than once. If this element is specified, it is of type ReportItems, and it MUST have a single ReportItem element child specified that is not of type **CustomReportItem**.

If the **CustomReportItem.AltReportItem** element is not specified, the value of the **ReportItem** element child is interpreted as a **Rectangle** element with no border and with a transparent background.<6867>

Any restrictions on the placement or use of a report item apply when the report item is specified as a descendant of the **CustomReportItem.AltReportItem** element.

Following is the parent element of the **CustomReportItem.AltReportItem** element.

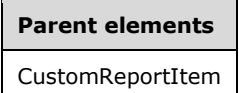

The following is the XML Schema definition of the **CustomReportItem.AltReportItem** element.

<xsd:element name="AltReportItem" type="ReportItemsType" minOccurs="0" />

### **2.272.42.273.4 2.273.4 CustomReportItem.Bookmark**

*Applies to RDL schemas 2005/01* [MSFT-RDL200501]*, 2008/01* [MSFT-RDL200801]*, and 2010/01* [MSFT-RDL201001]*, and 2016/01* [MSFT-RDL201601]

The **CustomReportItem.Bookmark** element specifies the bookmark of a CustomReportItem. This element is optional and MUST NOT be specified more than once. If this element is present, its value MUST be a String ([XMLSCHEMA2] section 3.2.1) or an expression that evaluates to a **String**.

Following is the parent element of the **CustomReportItem.Bookmark** element.

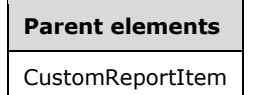

The following is the XML Schema definition of the **CustomReportItem.Bookmark** element.

<xsd:element name="Bookmark" type="xsd:string" minOccurs="0" />

### **2.272.52.273.5 2.273.5 CustomReportItem.CustomData**

*Applies to RDL schemas 2005/01* [MSFT-RDL200501]*, 2008/01* [MSFT-RDL200801]*, and 2010/01* [MSFT-RDL201001]*, and 2016/01* [MSFT-RDL201601]

The **CustomReportItem.CustomData** element specifies the data and data manipulation for a CustomReportItem. This element is optional and MUST NOT be specified more than once. If this element is present, it is of type CustomData.

Following is the parent element of the **CustomReportItem.CustomData** element.

#### **Parent elements**

CustomReportItem

The following is the XML Schema definition of the **CustomReportItem.CustomData** element.

### **2.272.62.273.6 2.273.6 CustomReportItem.CustomProperties**

*Applies to RDL schemas 2005/01* [MSFT-RDL200501]*, 2008/01* [MSFT-RDL200801]*, and 2010/01* [MSFT-RDL201001]*, and 2016/01* [MSFT-RDL201601]

The **CustomReportItem.CustomProperties** element specifies extended information in a collection of name/value pairs. This element is optional and MUST NOT be specified more than once. If this element is present, it is of type CustomProperties.

Following is the parent element of the **CustomReportItem.CustomProperties** element.

#### **Parent elements**

CustomReportItem

The following is the XML Schema definition of the **CustomReportItem.CustomProperties** element.

<xsd:element name="CustomProperties" type="CustomPropertiesType" minOccurs="0" />

### **2.272.72.273.7 2.273.7 CustomReportItem.DataElementName**

*Applies to RDL schemas 2003/10* [MSFT-RDL200310]*, 2005/01* [MSFT-RDL200501]*, 2008/01* [MSFT-RDL200801]*, and 2010/01* [MSFT-RDL201001]*, and 2016/01* [MSFT-RDL201601]

The **CustomReportItem.DataElementName** is an optional element that SHOULD be ignored and that MUST NOT be specified more than once. If this element is present, its value MUST be a String ([XMLSCHEMA2] section 3.2.1) that is a CLS-compliant identifier [UTR15] that is unique within the same data element hierarchy.

Following is the parent element of the **CustomReportItem.DataElementName** element.

#### **Parent elements**

CustomReportItem

The following is the XML Schema definition of the **CustomReportItem.DataElementName** element.

<xsd:element name="DataElementName" type="xsd:string" minOccurs="0" />

### **2.272.82.273.8 2.273.8 CustomReportItem.DataElementOutput**

*Applies to RDL schemas 2003/10* [MSFT-RDL200310]*, 2005/01* [MSFT-RDL200501]*, 2008/01* [MSFT-RDL200801]*, and 2010/01* [MSFT-RDL201001]*, and 2016/01* [MSFT-RDL201601]

The **CustomReportItem.DataElementOutput** is an optional element that SHOULD be ignored and that MUST NOT be specified more than once. If this element is specified, its value MUST be a String ([XMLSCHEMA2] section 3.2.1). The value of this element MUST be one of the following:

- **-**-----Output
- **\***—–NoOutput
### **Auto**

### **ContentsOnly**

Following is the parent element of the **CustomReportItem.DataElementOutput** element.

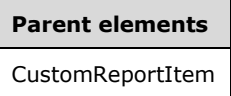

The following is the XML Schema definition of the **CustomReportItem.DataElementOutput** element.

```
<xsd:element name="DataElementOutput" minOccurs="0">
   <xsd:simpleType>
    <xsd:restriction base="xsd:string">
       <xsd:enumeration value="Output" />
       <xsd:enumeration value="NoOutput" />
      <xsd:enumeration value="ContentsOnly" />
       <xsd:enumeration value="Auto" />
     </xsd:restriction>
   </xsd:simpleType>
</xsd:element>
```
# **2.272.92.273.9 2.273.9 CustomReportItem.DocumentMapLabel**

*Applies to RDL schemas 2008/01* [MSFT-RDL200801] *and*]*, 2010/01* [MSFT-RDL201001]*, and 2016/01* [MSFT-RDL201601]

The **CustomReportItem.DocumentMapLabel** element specifies a document map label to identify a CustomReportItem within a rendered report. This element is optional and MUST NOT be specified more than once. If this element is present, its value MUST be a String ([XMLSCHEMA2] section 3.2.1) or an expression that evaluates to a **Variant**.

Following is the parent element of the **CustomReportItem.DocumentMapLabel** element.

# **Parent elements**

CustomReportItem

The following is the XML Schema definition of the **CustomReportItem.DocumentMapLabel** element.

<xsd:element name="DocumentMapLabel" type="StringLocIDType" minOccurs="0" />

# **2.272.102.273.10 2.273.10 CustomReportItem.Height**

*Applies to RDL schemas 2003/10* [MSFT-RDL200310]*, 2005/01* [MSFT-RDL200501]*, 2008/01* [MSFT-RDL200801]*, and 2010/01* [MSFT-RDL201001]*, and 2016/01* [MSFT-RDL201601]

The **CustomReportItem.Height** element specifies the height of a CustomReportItem. This element is optional and MUST NOT be specified more than once. If this element is present, it is of type RdlSize.

If the **CustomReportItem.Height** element is not present, if the custom report item is not supported by the renderer, and if the CustomReportItem.AltReportItem element specifies a Tablix, then the height of the **CustomReportItem** is interpreted to be the maximum of the height of the tablix and the value of the **CustomReportItem.Height** element.

Under any other circumstances, if the **CustomReportItem.Height** element is not present, its value is interpreted as the **Height** element child of the immediate ancestor report item element minus the value of the CustomReportItem.Top element.

**Note** The height of a **CustomReportItem** is fixed and may not be adjusted by the report item code.

Following is the parent element of the **CustomReportItem.Height** element.

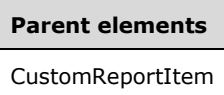

The following is the XML Schema definition of the **CustomReportItem.Height** element.

```
<xsd:element name="Height" type="SizeType" minOccurs="0" />
```
# **2.272.112.273.11 2.273.11 CustomReportItem.Left**

*Applies to RDL schemas 2003/10* [MSFT-RDL200310]*, 2005/01* [MSFT-RDL200501]*, 2008/01* [MSFT-RDL200801]*, and 2010/01* [MSFT-RDL201001]*, and 2016/01* [MSFT-RDL201601]

The **CustomReportItem.Left** element specifies the distance of a CustomReportItem from the left of a containing object. The **CustomReportItem.Left** element is optional and MUST NOT be specified more than once. If this element is present, it is of type RdlSize. If this element is not present, its value is interpreted as 0.

Following is the parent element of the **CustomReportItem.Left** element.

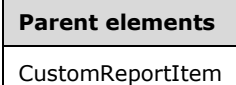

The following is the XML Schema definition of the **CustomReportItem.Left** element.

<xsd:element name="Left" type="SizeType" minOccurs="0" />

### **2.272.122.273.12 2.273.12 CustomReportItem.RepeatWith**

The **CustomReportItem.RepeatWith** element specifies a data region that the CustomReportItem is repeated on for every Page upon which the data region is rendered. The **CustomReportItem.RepeatWith** element MUST be the name of a data region within the same ReportItems element ancestor as the **CustomReportItem**.

The **CustomReportItem.RepeatWith** element is optional and MUST NOT be specified more than once. If this element is present, its value MUST be a String ([XMLSCHEMA2] section 3.2.1) . If the **CustomReportItem** element has an element ancestor of type PageSection or an element ancestor of type PageHeaderFooter, the **CustomReportItem.RepeatWith** element is ignored.

Following is the parent element of the **CustomReportItem.RepeatWith** element.

### **Parent elements**

CustomReportItem

The following is the XML Schema definition of the **CustomReportItem.RepeatWith** element.

<xsd:element name="RepeatWith" type="xsd:string" minOccurs="0" />

# **2.272.132.273.13 2.273.13 CustomReportItem.Style**

*Applies to RDL schemas 2003/10* [MSFT-RDL200310]*, 2005/01* [MSFT-RDL200501]*, 2008/01* [MSFT-RDL200801]*, and 2010/01* [MSFT-RDL201001]*, and 2016/01* [MSFT-RDL201601]

The **CustomReportItem.Style** element specifies the Style element of a CustomReportItem element. The **CustomReportItem.Style** element is optional and MUST NOT be specified more than once. If this element is present, it is of type **Style**.

Following is the parent element of the **CustomReportItem.Style** element.

### **Parent elements**

CustomReportItem

The following is the XML Schema definition of the **CustomReportItem.Style** element.

<xsd:element name="Style" type="StyleType" minOccurs="0" />

# **2.272.142.273.14 2.273.14 CustomReportItem.ToolTip**

*Applies to RDL schemas 2008/01* [MSFT-RDL200801] *and*]*, 2010/01* [MSFT-RDL201001]*, and 2016/01* [MSFT-RDL201601]

The **CustomReportItem.ToolTip** element specifies a tool tip for a CustomReportItem element. The **CustomReportItem.ToolTip** element is optional and MUST NOT be specified more than once. If this element is present, its value MUST be a String ([XMLSCHEMA2] section 3.2.1) or an expression that evaluates to a **Variant**.

Following is the parent element of the **CustomReportItem.ToolTip** element.

**Parent elements**

CustomReportItem

The following is the XML Schema definition of the **CustomReportItem.ToolTip** element.

<xsd:element name="ToolTip" type="StringLocIDType" minOccurs="0" />

### **2.272.152.273.15 2.273.15 CustomReportItem.Top**

*Applies to RDL schemas 2003/10* [MSFT-RDL200310]*, 2005/01* [MSFT-RDL200501]*, 2008/01* [MSFT-RDL200801]*, and 2010/01* [MSFT-RDL201001]*, and 2016/01* [MSFT-RDL201601]

The **CustomReportItem.Top** element specifies the distance of a CustomReportItem from the top of a containing object. This element is optional and MUST NOT be specified more than once. If this element is present, it is of type RdlSize. If the **CustomReportItem.Top** element is not present, its value is interpreted as 0.

Following is the parent element of the **CustomReportItem.Top** element.

**Parent elements** CustomReportItem

The following is the XML Schema definition of the **CustomReportItem.Top** element.

<xsd:element name="Top" type="SizeType" minOccurs="0" />

# **2.272.162.273.16 2.273.16 CustomReportItem.Type**

*Applies to RDL schemas 2005/01* [MSFT-RDL200501]*, 2008/01* [MSFT-RDL200801]*, and 2010/01* [MSFT-RDL201001]*, and 2016/01* [MSFT-RDL201601]

The **CustomReportItem.Type** element specifies a reference name that enables the identification of the custom program that renders a CustomReportItem. This element MUST be specified and is of type String ([XMLSCHEMA2] section 3.2.1).

Following is the parent element of the **CustomReportItem.Type** element.

**Parent elements** CustomReportItem

The following is the XML Schema definition of the **CustomReportItem.Type** element.

```
<xsd:element name="Type" type="xsd:string" />
```
### **2.272.172.273.17 2.273.17 CustomReportItem.Visibility**

*Applies to RDL schemas 2003/10* [MSFT-RDL200310]*, 2005/01* [MSFT-RDL200501]*, 2008/01* [MSFT-RDL200801]*, and 2010/01* [MSFT-RDL201001]*, and 2016/01* [MSFT-RDL201601]

The **CustomReportItem.Visibility** element specifies the presentational presence of a CustomReportItem element. The **CustomReportItem.Visibility** element is optional and MUST NOT be specified more than once. If this element is present, it is of type Visibility.

Following is the parent element of the **CustomReportItem.Visibility** element.

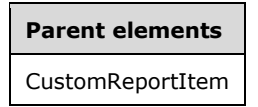

The following is the XML Schema definition of the **CustomReportItem.Visibility** element.

<xsd:element name="Visibility" type="VisibilityType" minOccurs="0" />

### **2.272.182.273.18 2.273.18 CustomReportItem.Width**

*Applies to RDL schemas 2003/10* [MSFT-RDL200310]*, 2005/01* [MSFT-RDL200501]*, 2008/01* [MSFT-RDL200801]*, and 2010/01* [MSFT-RDL201001]*, and 2016/01* [MSFT-RDL201601]

The **CustomReportItem.Width** element specifies the width of a CustomReportItem element. The **CustomReportItem.Width** element is optional and MUST NOT be specified more than once. If this element is present, it is of type RdlSize.

If the **CustomReportItem.Width** element is not present, if the custom report item is not supported by the renderer, and if the CustomReportItem.AltReportItem element specifies a tablix, the width of the custom report item is interpreted to be the maximum of the width of the tablix and the value of the **CustomReportItem.Width** element.

Under any other circumstances, if the **CustomReportItem.Width** element is not present, its value is interpreted as the **Width** element child of the immediate ancestor report item element minus the value of the CustomReportItem.Left element.

**Note** The width of a custom report item is fixed and may not be adjusted by the report item code.

Following is the parent element of the **CustomReportItem.Width** element.

# **Parent elements**

CustomReportItem

The following is the XML Schema definition of the **CustomReportItem.Width** element.

<xsd:element name="Width" type="SizeType" minOccurs="0" />

# **2.272.192.273.19 2.273.19 CustomReportItem.ZIndex**

*Applies to RDL schemas 2003/10* [MSFT-RDL200310]*, 2005/01* [MSFT-RDL200501]*, 2008/01* [MSFT-RDL200801]*, and 2010/01* [MSFT-RDL201001]*, and 2016/01* [MSFT-RDL201601]

The **CustomReportItem.ZIndex** element specifies the **ZIndex** of a CustomReportItem. This element is optional and MUST NOT be specified more than once. If this element is specified, its value MUST be an **UnsignedInt**.

Following is the parent element of the **CustomReportItem.ZIndex** element.

# **Parent elements**

CustomReportItem

The following is the XML Schema definition of the **CustomReportItem.ZIndex** element.

<xsd:element name="ZIndex" type="xsd:unsignedInt" minOccurs="0" />

# **2.2732.274 2.274 CustomData**

*Applies to RDL schemas 2005/01* [MSFT-RDL200501]*, 2008/01* [MSFT-RDL200801]*, and 2010/01* [MSFT-RDL201001]*, and 2016/01* [MSFT-RDL201601]

The **CustomData** parent element defines the data and data manipulation for a CustomReportItem. The data is represented as columns and rows that can optionally be filtered, sorted, grouped, nested, and repeated. Custom report items that have a **CustomData** element child are considered to be data regions.

The quantity of DataRow elements within the **CustomReportItem** MUST equal the quantity of DataMember elements that have a DataRowHierarchy element ancestor and no **DataMember** element descendent.

The quantity of DataCell element children in each **DataRow** element within the **CustomReportItem** MUST equal the quantity of **DataMember** elements that have a DataColumnHierarchy element ancestor and no **DataMember** element descendant.

Following are the parent and child elements of the **CustomData** element.

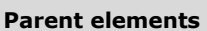

CustomReportItem

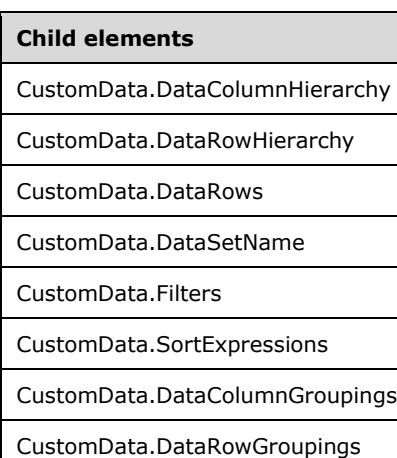

### *Applies to RDL schema 2011/01* [MSFT-RDL201101]

### **Child elements**

CustomData.Relationship

The following is the XML Schema definition of the **CustomData** element for RDL schemasschema 2008/01 [MSFT-RDL200801<del>] and 2010/01 [MSFT-RDL201001</del>].

```
<xsd:complexType name="CustomDataType">
  <xsd:choice minOccurs="0" maxOccurs="unbounded">
     <xsd:element name="DataSetName" type="xsd:string" />
     <xsd:element name="Filters" type="FiltersType" minOccurs="0" />
     <xsd:element name="SortExpressions" type="SortExpressionsType" 
                minOccurs="0" />
     <xsd:element name="DataColumnHierarchy" type="DataColumnHierarchyType" 
                 minOccurs="0" />
     <xsd:element name="DataRowHierarchy" type="DataRowHierarchyType" 
                 minOccurs="0" />
     <xsd:element name="DataRows" type="DataRowsType" minOccurs="0" />
    <xsd:any namespace="##other" processContents="skip" />
  </xsd:choice>
   <xsd:anyAttribute namespace="##other" processContents="skip" />
</xsd:complexType>
```
The following is the XML Schema definition of the **CustomData** element for RDL schema 2005schemas 2010/01 [MSFT-RDL200501] only.RDL201001] and 2016/01 [MSFT-RDL201601].

<xsd:complexType name="CustomDataType"> <xsd:choice minOccurs="0" maxOccurs="unbounded">

```
 <xsd:element name="DataSetName" type="xsd:string" />
  <xsd:element name="Filters" type="FiltersType" minOccurs="0" />
    <xsd:element name="SortExpressions" type="SortExpressionsType" 
                 minOccurs="0" />
    <xsd:element name="DataColumnHierarchy" type="DataColumnHierarchyType" 
                minOccurs="0" <xsd:element name="DataRowHierarchy" type="DataRowHierarchyType" 
                 minOccurs="0" />
 <xsd:element name="DataRows" type="DataRowsType" minOccurs="0" />
 <xsd:any namespace="##other" processContents="lax" />
   </xsd:choice>
  <xsd:anyAttribute namespace="##other" processContents="lax" />
</xsd:complexType>
```
### The following is the XML Schema definition of the **CustomData** element for RDL schema 2005/01 [MSFT-RDL200501] only.

```
<xsd:complexType name="CustomDataType">
   <xsd:choice minOccurs="0" maxOccurs="unbounded">
     <xsd:element name="DataSetName" type="xsd:string" />
     <xsd:element name="Filters" type="FiltersType" minOccurs="0" />
    <xsd:element name="DataColumnGroupings" type="DataColumnGroupingsType" 
                 minOccurs="0" />
     <xsd:element name="DataRowGroupings" type="DataRowGroupingsType" 
                 minOccurs="0" />
    <xsd:element name="DataRows" type="DataRowsType" minOccurs="0" />
    <xsd:any namespace="##other" processContents="skip"/>
   </xsd:choice>
  <xsd:anyAttribute namespace="##other" processContents="skip" />
</xsd:complexType>
```
# **2.273.12.274.1 2.274.1 CustomData.DataColumnHierarchy**

*Applies to RDL schemas 2008/01* [MSFT-RDL200801]*and*]*, 2010/01* [MSFT-RDL201001]*, and 2016/01* [MSFT-RDL201601]

The **CustomData.DataColumnHierarchy** element specifies the column hierarchy of data for a CustomReportItem. This element MUST be specified exactly once and is of type DataColumnHierarchy.

Following is the parent element of the **CustomData.DataColumnHierarchy** element.

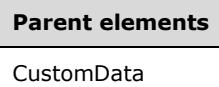

The following is the XML Schema definition of the **CustomData.DataColumnHierarchy** element.

<xsd:element name="DataColumnHierarchy" type="DataColumnHierarchyType" minOccurs="0" />

# **2.273.22.274.2 2.274.2 CustomData.DataRowHierarchy**

*Applies to RDL schemas 2008/01* [MSFT-RDL200801]*and*]*, 2010/01* [MSFT-RDL201001]*, and 2016/01* [MSFT-RDL201601]

The **CustomData.DataRowHierarchy** element specifies the row hierarchy of data for a CustomReportItem. This element MUST be specified exactly once and is of type DataRowHierarchy. Following is the parent element of the **CustomData.DataRowHierarchy** element.

**Parent elements** CustomData

The following is the XML Schema definition of the **CustomData.DataRowHierarchy** element.

<xsd:element name="DataRowHierarchy" type="DataRowHierarchyType" minOccurs="0" />

# **2.273.32.274.3 2.274.3 CustomData.DataRows**

*Applies to RDL schemas 2005/01* [MSFT-RDL200501]*, 2008/01* [MSFT-RDL200801]*, and 2010/01* [MSFT-RDL201001]*, and 2016/01* [MSFT-RDL201601]

The **CustomData.DataRows** element specifies the rows of data for a CustomReportItem. This element MUST be specified exactly once and is of type DataRows.

Following is the parent element of the **CustomData.DataRows** element.

# **Parent elements**

CustomData

The following is the XML Schema definition of the **CustomData.DataRows** element.

<xsd:element name="DataRows" type="DataRowsType" minOccurs="0" />

# **2.273.42.274.4 2.274.4 CustomData.DataSetName**

*Applies to RDL schemas 2005/01* [MSFT-RDL200501]*, 2008/01* [MSFT-RDL200801]*, and 2010/01* [MSFT-RDL201001]*, and 2016/01* [MSFT-RDL201601]

The **CustomData.DataSetName** element specifies the name of a DataSet to use for a CustomReportItem. This element is optional and MUST NOT be specified more than once. If this element is present, its value MUST be a String ([XMLSCHEMA2] section 3.2.1). The value of this element MUST be one of the Dataset.Name attribute values of a Report.

If the **CustomData** has an ancestor, the value of the **CustomData.DataSetName** element is interpreted as the **DataSet.Name** for the containing scope (**DataRegion**, Group, or **Cell**).<6968>

If the custom report item has a **DataRegion** element ancestor, the value of the **CustomData.DataSetName** element is ignored; the value of the **DataSetName** element ancestor of the **DataRegion** MUST be used instead. A **DataRegion** can be a List, Table, Matrix, Chart, Tablix, GaugePanel, or Map.

If the custom report item has no **DataRegion** element ancestor and there is more than one dataset for the containing report, the value of the **CustomData.DataSetName** element MUST be specified.

If no value is specified for the **CustomData.DataSetName** element and the containing report has only one **DataSet** specified, the value of the **CustomData.DataSetName** element is interpreted as being the value of the **DataSet.Name** attribute for that dataset.

Following is the parent element of the **CustomData.DataSetName** element.

**Parent elements**

CustomData

The following is the XML Schema definition of the **CustomData.DataSetName** element.

<xsd:element name="DataSetName" type="xsd:string" />

### **2.273.52.274.5 2.274.5 CustomData.Filters**

*Applies to RDL schemas 2005/01* [MSFT-RDL200501]*, 2008/01* [MSFT-RDL200801]*, and 2010/01* [MSFT-RDL201001]*, and 2016/01* [MSFT-RDL201601]

The **CustomData.Filters** element specifies expressions that are applied as a filter to the data for each row of a CustomReportItem. This element is optional and MUST NOT be specified more than once. If this element is present, it is of type Filters.

Following is the parent element of the **CustomData.Filters** element.

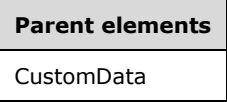

The following is the XML Schema definition of the **CustomData.Filters** element.

<xsd:element name="Filters" type="FiltersType" minOccurs="0" />

# **2.273.62.274.6 2.274.6 CustomData.SortExpressions**

*Applies to RDL schemas 2008/01* [MSFT-RDL200801]*and*]*, 2010/01* [MSFT-RDL201001]*, and 2016/01* [MSFT-RDL201601]

The **CustomData.SortExpressions** element specifies a collection of expressions to be applied to the filtered data of a CustomReportItem to order the data. This element is optional and MUST NOT be specified more than once. If this element is present, it is of type SortExpressions.

Following is the parent element of the **CustomData.SortExpressions** element.

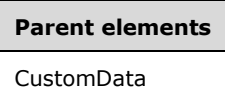

The following is the XML Schema definition of the **CustomData.SortExpressions** element.

<xsd:element name="SortExpressions" type="SortExpressionsType" minOccurs="0" />

# **2.273.72.274.7 2.274.7 CustomData.DataColumnGroupings**

### *Applies to RDL schema 2005/01* [MSFT-RDL200501]

The **CustomData.DataColumnGroupings** element specifies the data column grouping hierarchy for a CustomReportItem. This element MUST be specified exactly once and is of type DataColumnGroupings.

The following is the parent element of the **CustomData.DataColumnGroupings** element.

**Parent elements** CustomData

The following is the XML Schema definition of the **CustomData.DataColumnGroupings** element.

```
<xsd:element name="DataColumnGroupings" type="DataColumnGroupingsType" 
              minOccurs="0" />
```
# **2.273.82.274.8 2.274.8 CustomData.DataRowGroupings**

*Applies to RDL schema 2005/01* [MSFT-RDL200501]

The **CustomData.DataRowGroupings** element specifies the data row grouping hierarchy for a CustomReportItem. This element MUST be specified exactly once and is of type DataRowGroupings.

Following is the parent element of the **CustomData.DataRowGroupings** element.

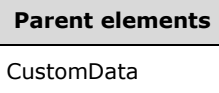

The following is the XML Schema definition of the **CustomData.DataRowGroupings** element.

<xsd:element name="DataRowGroupings" type="DataRowGroupingsType" minOccurs="0" />

# **2.273.92.274.9 2.274.9 CustomData.Relationship**

### *Applies to RDL schema 2011/01* [MSFT-RDL201101]

The **CustomData.Relationship** element specifies a relationship to use for correlating data in a CustomData with the data in the containing scope. The **CustomData.Relationship** element is optional and MUST NOT be specified more than once. If this element is specified, it is of type Relationship. The **CustomData.Relationship** element is ignored if the dataset for this **CustomData** is the same as the data set for each containing scope. The **CustomData.Relationship** element MUST NOT be specified if there is no containing scope.

Following is the parent element of the **CustomData.Relationship** element.

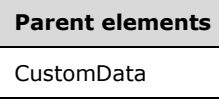

The following is the XML Schema definition of the **CustomData.Relationship** element.

<xsd:element name ="Relationship" type="RelationshipType" minOccurs="0" />

# **2.2742.275 2.275 DataColumnHierarchy**

*Applies to RDL schemas 2008/01* [MSFT-RDL200801] *and*]*, 2010/01* [MSFT-RDL201001]*, and 2016/01* [MSFT-RDL201601]

The **DataColumnHierarchy** parent element defines the hierarchy of DataMember elements for column data of a CustomReportItem. The definition and use of column data is determined by the custom report item.

The following are the parent and child elements of the **DataColumnHierarchy** element.

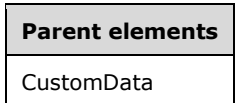

### **Child element**

DataColumnHierarchy.DataMembers

The following is the XML Schema definition of the **DataColumnHierarchy** element- in RDL schema 2008/01 [MSFT-RDL200801].

```
<xsd:complexType name="DataColumnHierarchyType">
  <xsd:choice minOccurs="1" maxOccurs="unbounded">
     <xsd:element name="DataMembers" type="DataMembersType" />
     <xsd:any namespace="##other" processContents="skip" />
   </xsd:choice>
   <xsd:anyAttribute namespace="##other" processContents="skip" />
</xsd:complexType>
```
2.275.1 The following is the XML Schema definition of the **DataColumnHierarchy**. element in RDL schemas 2010/01 [MSFT-RDL201001] and 2016/01 [MSFT-RDL201601].

<xsd:complexType name="DataColumnHierarchyType"> <xsd:choice minOccurs="1" maxOccurs="unbounded"> <xsd:element name="DataMembers" type="DataMembersType" /> <xsd:any namespace="##other" processContents="lax" />  $\sqrt{\times}$ xsd:choice> <xsd:anyAttribute namespace="##other" processContents="lax" /> </xsd:complexType>

# **2.275.1 DataColumnHierarchy.DataMembers**

*Applies to RDL schemas 2008/01* [MSFT-RDL200801]*and*]*, 2010/01* [MSFT-RDL201001]*, and 2016/01* [MSFT-RDL201601]

The **DataColumnHierarchy.DataMembers** element specifies members of the column data for a CustomReportItem. This element MUST be specified exactly once and is of type DataMembers.

Following is the parent element of the **DataColumnHierarchy.DataMembers** element.

### **Parent elements**

DataColumnHierarchy

The following is the XML Schema definition of the **DataColumnHierarchy.DataMembers** element.

<xsd:element name="DataMembers" type="DataMembersType"/>

# **2.2752.276 2.276 DataMembers**

### *Applies to RDL schemas 2008/01* [MSFT-RDL200801]*and*]*, 2010/01* [MSFT-RDL201001]*, and 2016/01* [MSFT-RDL201601]

The **DataMembers** element defines a collection of DataMember elements for a hierarchy.

The following are the parent and child elements of the **DataMembers** element.

### **Parent elements**

DataColumnHierarchy

DataRowHierarchy

### **Child element**

DataMembers.DataMember

### The following is the XML Schema definition of the DataMembers element- in RDL schema 2008/01 [MSFT-RDL200801].

```
<xsd:complexType name="DataMembersType">
   <xsd:sequence>
    <xsd:element name="DataMember" type="DataMemberType" maxOccurs="unbounded" />
   </xsd:sequence>
   <xsd:anyAttribute namespace="##other" processContents="skip" />
</xsd:complexType>
```
### 2.276.1 The following is the XML Schema definition of the **DataMembers**. element in RDL schemas 2010/01 [MSFT-RDL201001] and 2016/01 [MSFT-RDL201601].

```
<xsd:complexType name="DataMembersType">
<xsd:sequence>
    <xsd:element name="DataMember" type="DataMemberType" maxOccurs="unbounded" />
</xsd:sequence>
 <xsd:anyAttribute namespace="##other" processContents="lax" />
</xsd:complexType>
```
# **2.276.1 DataMembers.DataMember**

*Applies to RDL schemas 2008/01* [MSFT-RDL200801]*and*]*, 2010/01* [MSFT-RDL201001]*, and 2016/01* [MSFT-RDL201601]

The **DataMembers.DataMember** element specifies a DataMember element of a DataMembers element. The **DataMembers.DataMember** element MUST be specified at least once and is of type **DataMember**.

Following is the parent element of the **DataMembers.DataMember** element.

### **Parent elements**

DataMembers

The following is the XML Schema definition of the **DataMembers.DataMember** element.

<xsd:element name="DataMember" type="DataMemberType" maxOccurs="unbounded" />

### **2.2762.277 2.277 DataMember**

*Applies to RDL schemas 2008/01* [MSFT-RDL200801] *and*]*, 2010/01* [MSFT-RDL201001]*, and 2016/01* [MSFT-RDL201601]

The **DataMember** element defines the structure of a CustomReportItem hierarchy.

The following are the parent and child elements of the **DataMember** element.

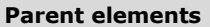

DataMembers

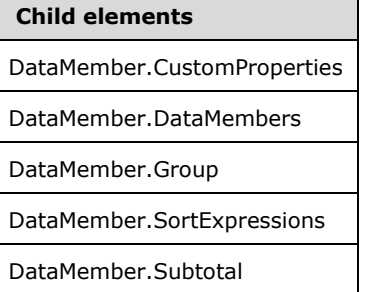

The following is the XML Schema definition of the **DataMember** element. in RDL schema 2008/01 [MSFT-RDL200801].

```
<xsd:complexType name="DataMemberType">
   <xsd:choice minOccurs="0" maxOccurs="unbounded">
     <xsd:element name="Group" type="GroupType" minOccurs="0" />
     <xsd:element name="SortExpressions" type="SortExpressionsType" 
                minOccurs="0" />
     <xsd:element name="Subtotal" type="xsd:boolean" minOccurs="0" />
     <xsd:element name="CustomProperties" type="CustomPropertiesType" 
                 minOccurs="0" />
     <xsd:element name="DataMembers" type="DataMembersType" minOccurs="0" />
     <xsd:any namespace="##other" processContents="skip" />
   </xsd:choice>
   <xsd:anyAttribute namespace="##other" processContents="skip" />
</xsd:complexType>
```
2.277.1 The following is the XML Schema definition of the **DataMember**. element in RDL schemas 2010/01 [MSFT-RDL201001] and 2016/01 [MSFT-RDL201601].

<xsd:complexType name="DataMemberType"> <xsd:choice minOccurs="0" maxOccurs="unbounded"> <xsd:element name="Group" type="GroupType" minOccurs="0" /> <xsd:element name="SortExpressions" type="SortExpressionsType" minOccurs="0" /> <xsd:element name="Subtotal" type="xsd:boolean" minOccurs="0" /> <xsd:element name="CustomProperties" type="CustomPropertiesType" minOccurs="0" /> <xsd:element name="DataMembers" type="DataMembersType" minOccurs="0" /> <xsd:any namespace="##other" processContents="lax" />

 </xsd:choice> <xsd:anyAttribute namespace="##other" processContents="lax" /> </xsd:complexType>

# **2.277.1 DataMember.CustomProperties**

*Applies to RDL schemas 2008/01* [MSFT-RDL200801] *and*]*, 2010/01* [MSFT-RDL201001]*, and 2016/01* [MSFT-RDL201601]

The **DataMember.CustomProperties** element specifies custom information that is associated with a DataMember element. The **DataMember.CustomProperties** element is optional and MUST NOT be specified more than once. If this element is present, it is of type CustomProperties.

Following is the parent element of the **DataMember.CustomProperties** element.

### **Parent elements**

DataMember

The following is the XML Schema definition of the **DataMember.CustomProperties** element.

<xsd:element name="CustomProperties" type="CustomPropertiesType" minOccurs="0" />

# **2.276.12.277.2 2.277.2 DataMember.DataMembers**

*Applies to RDL schemas 2008/01* [MSFT-RDL200801] *and*]*, 2010/01* [MSFT-RDL201001]*, and 2016/01* [MSFT-RDL201601]

The **DataMember.DataMembers** element specifies a collection of DataMember elements that form a hierarchy of data rows or columns for a CustomReportItem. The **DataMember.DataMembers** element is optional and MUST NOT be specified more than once. If this element is present, it is of type DataMembers.

Following is the parent element of the **DataMember.DataMembers** element.

### **Parent elements**

DataMember

The following is the XML Schema definition of the **DataMember.DataMembers** element.

<xsd:element name="DataMembers" type="DataMembersType" minOccurs="0" />

# **2.276.22.277.3 2.277.3 DataMember.Group**

*Applies to RDL schemas 2008/01* [MSFT-RDL200801] *and*]*, 2010/01* [MSFT-RDL201001]*, and 2016/01* [MSFT-RDL201601]

The **DataMember.Group** element specifies the group for a DataMember element. The **DataMember.Group** element is optional and MUST NOT be specified more than once. If this element is specified, it is of type Group. If a **DataMember** element has a detail member ancestor, the **DataMember.Group** element MUST NOT be specified. If this element is not present, the **DataMember** is a static member.

Following is the parent element of the **DataMember.Group** element.

**Parent elements**

DataMember

The following is the XML Schema definition of the **DataMember.Group** element.

<xsd:element name="Group" type="GroupType" minOccurs="0" />

# **2.276.32.277.4 2.277.4 DataMember.SortExpressions**

*Applies to RDL schemas 2008/01* [MSFT-RDL200801] *and*]*, 2010/01* [MSFT-RDL201001]*, and 2016/01* [MSFT-RDL201601]

The **DataMember.SortExpressions** element specifies a collection of expressions to order data of a DataMember. The **DataMember.SortExpressions** element is optional and MUST NOT be specified more than once. This element MUST NOT be specified for static members. If this element is present, it is of type SortExpressions.

Following is the parent element of the **DataMember.SortExpressions** element.

# **Parent elements**

DataMember

The following is the XML Schema definition of the **DataMember.SortExpressions** element.

<xsd:element name="SortExpressions" type="SortExpressionsType" minOccurs="0" />

# **2.276.42.277.5 2.277.5 DataMember.Subtotal**

*Applies to RDL schemas 2008/01* [MSFT-RDL200801] *and*]*, 2010/01* [MSFT-RDL201001]*, and 2016/01* [MSFT-RDL201601]

The **DataMember.Subtotal** element is ignored.

Following is the parent element of the **DataMember.Subtotal** element.

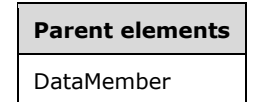

The following is the XML Schema definition of the **DataMember.Subtotal** element.

<xsd:element name="Subtotal" type="xsd:boolean" minOccurs="0" />

# **2.2772.278 2.278 DataRowHierarchy**

*Applies to RDL schemas 2008/01* [MSFT-RDL200801] *and*]*, 2010/01* [MSFT-RDL201001]*, and 2016/01* [MSFT-RDL201601]

The **DataRowHierarchy** parent element defines the hierarchy of DataMember elements for row data of a CustomReportItem. The definition and use of row data is determined by the custom report item.

The following are the parent and child elements of the **DataRowHierarchy** element.

**Parent elements**

CustomData

### **Child element**

DataRowHierarchy.DataMembers

The following is the XML Schema definition of the **DataRowHierarchy** element-in RDL schema 2008/01 [MSFT-RDL200801].

```
<xsd:complexType name="DataRowHierarchyType">
  <xsd:choice minOccurs="1" maxOccurs="unbounded">
     <xsd:element name="DataMembers" type="DataMembersType" />
     <xsd:any namespace="##other" processContents="skip" />
  </xsd:choice>
  <xsd:anyAttribute namespace="##other" processContents="skip" />
</xsd:complexType>
```
2.278.1 The following is the XML Schema definition of the **DataRowHierarchy**. element in RDL schemas 2010/01 [MSFT-RDL201001] and 2016/01 [MSFT-RDL201601].

```
<xsd:complexType name="DataRowHierarchyType">
  <xsd:choice minOccurs="1" maxOccurs="unbounded">
   <xsd:element name="DataMembers" type="DataMembersType" />
    <xsd:any namespace="##other" processContents="lax
  </xsd:choice>
  <xsd:anyAttribute namespace="##other" processContents="lax" />
</xsd:complexType>
```
# **2.278.1 DataRowHierarchy.DataMembers**

*Applies to RDL schemas 2008/01* [MSFT-RDL200801] *and*]*, 2010/01* [MSFT-RDL201001]*, and 2016/01* [MSFT-RDL201601]

The **DataRowHierarchy.DataMembers** element specifies the members of CustomReportItem rows. This element MUST be specified exactly once and is of type DataMembers.

Following is the parent element of the **DataRowHierarchy.DataMembers** element.

**Parent elements** DataRowHierarchy

The following is the XML Schema definition of the **DataRowHierarchy.DataMembers** element.

```
<xsd:element name="DataMembers" type="DataMembersType"/>
```
### **2.2782.279 2.279 DataRows**

*Applies to RDL schemas 2005/01* [MSFT-RDL200501]*, 2008/01* [MSFT-RDL200801]*, and 2010/01* [MSFT-RDL201001]*, and 2016/01* [MSFT-RDL201601]

The **DataRows** parent element defines the rows of data for a CustomReportItem as a collection of DataRow elements.

The following are the parent and child elements of the **DataRows** element.

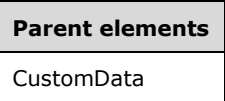

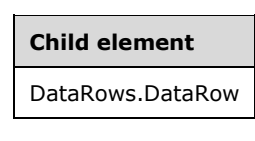

The following is the XML Schema definition of the **DataRows** element- in RDL schemas 2005/01 [MSFT-RDL200501] and 2008/01 [MSFT-RDL200801].

```
<xsd:complexType name="DataRowsType">
   <xsd:sequence>
     <xsd:element name="DataRow" type="DataRowType" maxOccurs="unbounded" />
   </xsd:sequence>
   <xsd:anyAttribute namespace="##other" processContents="skip" />
</xsd:complexType>
```
### **2.279.1 DataRows.DataRow**

The following is the XML Schema definition of the **DataRows** element in RDL schemas 2010/01 [MSFT-RDL201001] and 2016/01 [MSFT-RDL201601].

<xsd:complexType name="DataRowsType"> <xsd:sequence> <xsd:element name="DataRow" type="DataRowType" maxOccurs="unbounded" /> </xsd:sequence> <xsd:anyAttribute namespace="##other" processContents="lax" /> </xsd:complexType>

# **2.279.1 DataRows.DataRow**

*Applies to RDL schemas 2005/01* [MSFT-RDL200501]*, 2008/01* [MSFT-RDL200801]*, and 2010/01* [MSFT-RDL201001]*, and 2016/01* [MSFT-RDL201601]

The **DataRows.DataRow** element specifies a row in the body of a CustomReportItem. This element MUST be specified at least once and is of type DataRow.

The quantity of **DataRow** elements MUST equal the quantity of DataMember elements in the DataRowHierarchy that do not have a **DataMember** element descendant.

Following is the parent element of the **DataRows.DataRow** element.

# **Parent elements**

DataRows

The following is the XML Schema definition of the **DataRows.DataRow** element.

```
<xsd:element name="DataRow" type="DataRowType" maxOccurs="unbounded" />
```
# **2.2792.280 2.280 DataRow**

*Applies to RDL schemas 2005/01* [MSFT-RDL200501]*, 2008/01* [MSFT-RDL200801]*, and 2010/01* [MSFT-RDL201001]*, and 2016/01* [MSFT-RDL201601]

The **DataRow** parent element defines a collection of DataCell elements that contain data within each row for a CustomReportItem.

The following are the parent and child elements of the **DataRow** element.

**Parent elements**

DataRows

# **Child element**

DataRow.DataCell

The following is the XML Schema definition of the **DataRow** element-in RDL schemas 2005/01 [MSFT-RDL200501] and 2008/01 [MSFT-RDL200801].

```
<xsd:complexType name="DataRowType">
   <xsd:sequence>
    <xsd:element name="DataCell" type="DataCellType" maxOccurs="unbounded" />
   </xsd:sequence>
   <xsd:anyAttribute namespace="##other" processContents="skip" />
</xsd:complexType>
```
# **2.280.1 DataRow.DataCell**

The following is the XML Schema definition of the **DataRow** element in RDL schemas 2010/01 [MSFT-RDL201001] and 2016/01 [MSFT-RDL201601].

<xsd:complexType name="DataRowType">

<xsd:sequence>

<xsd:element name="DataCell" type="DataCellType" maxOccurs="unbounded" />

</xsd:sequence>

<xsd:anyAttribute namespace="##other" processContents="lax" />

</xsd:complexType>

# **2.280.1 DataRow.DataCell**

*Applies to RDL schemas 2005/01* [MSFT-RDL200501]*, 2008/01* [MSFT-RDL200801]*, and 2010/01* [MSFT-RDL201001]*, and 2016/01* [MSFT-RDL201601]

The **DataRow.DataCell** element specifies a cell of data values in a CustomReportItem. This element MUST be specified at least once and MUST be of type DataCell. The quantity of **DataCell** elements in each DataRow MUST equal the quantity of DataMember elements in the DataColumnHierarchy that do not have a **DataMember** element descendant.

Following is the parent element of the **DataRow.DataCell** element.

**Parent elements** DataRow

The following is the XML Schema definition of the **DataRow.DataCell** element.

<xsd:element name="DataCell" type="DataCellType" maxOccurs="unbounded" />

# **2.2802.281 2.281 DataCell**

*Applies to RDL schemas 2005/01* [MSFT-RDL200501]*, 2008/01* [MSFT-RDL200801]*, and 2010/01* [MSFT-RDL201001]*, and 2016/01* [MSFT-RDL201601]

The **DataCell** parent element defines a collection of DataValue elements for a cell in a CustomReportItem. The purpose and use of the content of a data cell are determined by the custom report item code. Every **DataCell** relates to a combination of leaf-node DataMembers in both DataRowHierarchy and DataColumnHierarchy.

The following are the parent and child elements of the **DataCell** element.

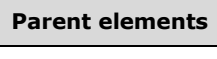

DataRow

**Child elements** DataCell.DataValue

### *Applies to RDL schema 2011/01* [MSFT-RDL201101]

```
Child elements
DataCell.DataSetName
DataCell.Relationships
```
The following is the XML Schema definition of the **DataCell** parent element- in RDL schemas 2005/01 [MSFT-RDL200501] and 2008/01 [MSFT-RDL200801].

```
<xsd:complexType name="DataCellType">
  <xsd:sequence>
     <xsd:element name="DataValue" type="DataValueType" maxOccurs="unbounded" />
  </xsd:sequence>
  <xsd:anyAttribute namespace="##other" processContents="skip" />
</xsd:complexType>
```
# **2.281.1 DataCell.DataValue**

The following is the XML Schema definition of the **DataCell** parent element in RDL schemas 2010/01 [MSFT-RDL201001] and 2016/01 [MSFT-RDL201601].

<xsd:complexType name="DataCellType"> <xsd:sequence> <xsd:element name="DataValue" type="DataValueType" maxOccurs="unbounded" /> </xsd:sequence> <xsd:anyAttribute namespace="##other" processContents="lax" /> </xsd:complexType>

# **2.281.1 DataCell.DataValue**

*Applies to RDL schemas 2005/01* [MSFT-RDL200501]*, 2008/01* [MSFT-RDL200801]*, and 2010/01* [MSFT-RDL201001]*, and 2016/01* [MSFT-RDL201601]

The **DataCell.DataValue** element specifies a data item for a cell of a CustomReportItem. This element MUST be specified at least once. This element is of type DataValue.

Following is the parent element of the **DataCell.DataValue** element.

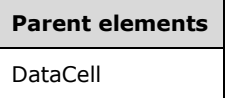

The following is the XML Schema definition of the **DataCell.DataValue** element.

<xsd:element name="DataValue" type="DataValueType" maxOccurs="unbounded" />

# **2.280.12.281.2 2.281.2 DataCell.DataSetName**

*Applies to RDL schema 2011/01* [MSFT-RDL201101]

The **DataCell.DataSetName** element specifies which DataSet to use for a DataCell. The **DataCell.DataSetName** element is optional and MUST NOT be specified more than once.

If the **DataCell.DataSetName** element is specified, its value MUST be a String ([XMLSCHEMA2] section 3.2.1) that SHOULD be a CLS-compliant identifier [UTR15]. If this element is not present, its value is interpreted as the **DataSetName** of the containing scope. The **DataCell.DataSetName** element MUST be specified unless all containing scopes have the same **DataSet**. This element is ignored if the **DataSet** for this **DataCell** is the same as the **DataSet** for all containing scopes.<69><70<del>> <71</del>>

Following is the parent element of the **DataCell.DataSetName** element.

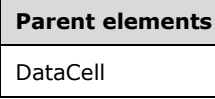

The following is the XML Schema definition of the **DataCell.DataSetName** element.

<xsd:element name ="DataSetName" type="xsd:string" minOccurs="0"/>

# **2.280.22.281.3 2.281.3 DataCell.Relationships**

*Applies to RDL schema 2011/01* [MSFT-RDL201101]

The **DataCell.Relationships** element specifies a collection of the relationships to use for correlating data in this DataCell with the data in the containing scopes. The **DataCell.Relationships** element is optional and MUST NOT be specified more than once. If this element is specified, it is of type Relationships.

This element is ignored if the DataSet for this **DataCell** is the same as the **DataSet** for each containing scope.

Following is the parent element of the **DataCell.Relationships** element.

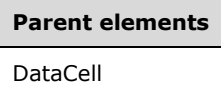

The following is the XML Schema definition of the **DataCell.Relationships** element.

```
<xsd:element name ="Relationships" type="RelationshipsType" minOccurs="0" />
```
# **2.2812.282 2.282 DataValue**

The **DataValue** element defines a single value within a cell of a CustomReportItem or, in RDL schemas 2003/10 and 2005/01, a data value instance of a data point of a Chart.

The following are the parent and child elements of the **DataValue** element.

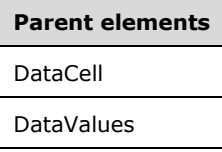

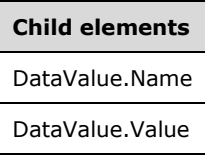

The following is the XML Schema definition of the **DataValue** element.

```
<xsd:complexType name="DataValueType">>
   <xsd:choice minOccurs="1" maxOccurs="unbounded">
     <xsd:element name="Name" type="xsd:string" minOccurs="0" />
     <xsd:element name="Value" type="xsd:string" />
     <xsd:any namespace="##other" processContents="skip" />
   </xsd:choice>
   <xsd:anyAttribute namespace="##other" processContents="skip" />
</xsd:complexType>
```
# **2.281.12.282.1 2.282.1 DataValue.Name**

*Applies to RDL schemas 2005/01* [MSFT-RDL200501]*, 2008/01* [MSFT-RDL200801]*, and 2010/01* [MSFT-RDL201001]*, and 2016/01* [MSFT-RDL201601]

The **DataValue.Name** element specifies a name to identify a datum value in a cell of a CustomReportItem or a name to identify a data value instance of a data point of a Chart. The **DataValue.Name** element is optional and MUST NOT be specified more than once. If this element is specified, its value MUST be a String ([XMLSCHEMA2] section 3.2.1) or an expression that evaluates to a **String**.

Following is the parent element of the **DataValue.Name** element.

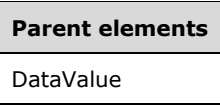

The following is the XML Schema definition of the **DataValue.Name** element.

```
 <xsd:element name="Name" type="xsd:string" minOccurs="0" />
```
### **2.281.22.282.2 2.282.2 DataValue.Value**

The **DataValue.Value** element specifies a datum value in a cell of a CustomReportItem or a data value instance of a data point of a Chart. This element MUST be specified exactly once and MUST be a String ([XMLSCHEMA2] section 3.2.1) or an expression that evaluates to a **Variant**.

Following is the parent element of the **DataValue.Value** element.

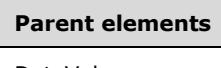

DataValue

The following is the XML Schema definition of the **DataValue.Value** element.

<xsd:element name="Value" type="xsd:string" />

# **2.2822.283 2.283 CustomReportItem (RDL schema 2005/01))**

### *Applies to RDL schema 2005/01* [MSFT-RDL200501] *only*

The **CustomReportItem** element defines a report item that is not natively detailed in RDL and that requires additional code to render. Information that is in addition to information that is specified through the DataSet in the CustomData element of the **CustomReportItem** may be specified by using CustomProperty elements that are either children of the **CustomReportItem** or children of the DataMember elements that are descendant of the **CustomReportItem**.

A custom report item MUST NOT appear in the page header or page footer of a Page.

Renderers that do not support the specific custom report item should render the report item that is specified by the CustomReportItem.AltReportItem element. A report item that is specified as a child of the **CustomReportItem.AltReportItem** element is available as a referenced report item for RDL file validation purposes.

The **CustomReportItem.Name** attribute MUST NOT be the same as the **Name** attribute of a report item that is specified as a child of an **AltReportItem** element.

Following are the parent and child elements of the **CustomReportItem** element.

**Parent elements**

ReportItems

### **Child elements**

CustomReportItem.Label

The following is the XML Schema definition of the **CustomReportItem** element.

```
<xsd:complexType name="CustomReportItemType" >
   <xsd:choice minOccurs="0" maxOccurs="unbounded">
     <xsd:element name="Type" type="xsd:string" />
     <xsd:element name="Style" type="StyleType" minOccurs="0" />
     <xsd:element name="Top" type="SizeType" minOccurs="0" />
     <xsd:element name="Left" type="SizeType" minOccurs="0" />
     <xsd:element name="Height" type="SizeType" minOccurs="0" />
     <xsd:element name="Width" type="SizeType" minOccurs="0" />
     <xsd:element name="ZIndex" type="xsd:unsignedInt" minOccurs="0" />
     <xsd:element name="Visibility" type="VisibilityType" minOccurs="0" />
     <xsd:element name="Label" type="xsd:string" minOccurs="0" />
     <xsd:element name="Bookmark" type="xsd:string" minOccurs="0" />
     <xsd:element name="RepeatWith" type="xsd:string" minOccurs="0" />
     <xsd:element name="CustomProperties" type="CustomPropertiesType" 
                 minOccurs="0"/>
     <xsd:element name="AltReportItem" type="ReportItemsType" minOccurs="0" />
     <xsd:element name="CustomData" type="CustomDataType" minOccurs="0" />
     <xsd:element name="DataElementName" type="xsd:string" minOccurs="0"/>
     <xsd:element name="DataElementOutput" minOccurs="0">
       <xsd:simpleType>
         <xsd:restriction base="xsd:string">
           <xsd:enumeration value="Output"/>
           <xsd:enumeration value="NoOutput"/>
           <xsd:enumeration value="ContentsOnly"/>
           <xsd:enumeration value="Auto"/>
         </xsd:restriction>
       </xsd:simpleType>
     </xsd:element>
     <xsd:any namespace="##other" processContents="skip"/>
  </xsd:choice>
   <xsd:attribute name="Name" type="xsd:normalizedString" use="required" />
   <xsd:anyAttribute namespace="##other" processContents="skip" />
</xsd:complexType>
```
### **2.282.12.283.1 2.283.1 CustomReportItem.Label (RDL schema 2005/01)**

### *Applies to RDL schema 2005/01* [MSFT-RDL200501] *only*

The **CustomReportItem.Label** element specifies a document map label to identify a CustomReportItem within a rendered report. This element is optional and MUST NOT be specified more than once. If this element is specified, its value MUST be a String ([XMLSCHEMA2] section 3.2.1) or an expression that evaluates to a **Variant**.

Following is the parent element of the **CustomReportItem.Label** element.

#### **Parent elements**

CustomReportItem

The following is the XML Schema definition of the **CustomReportItem.Label** element.

```
<xsd:element name="Label" type="xsd:string" minOccurs="0" />
```
# **2.2832.284 2.284 DataColumnGroupings**

### *Applies to RDL schema 2005/01* [MSFT-RDL200501] *only*

The **DataColumnGroupings** parent element defines a collection of DataGroupings for column data of a CustomReportItem.

The following are the parent and child elements of the **DataColumnGroupings** element.

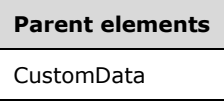

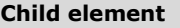

DataColumnGroupings.DataGroupings

The following is the XML Schema definition of the **DataColumnGroupings** element.

```
<xsd:complexType name="DataColumnGroupingsType">
   <xsd:choice minOccurs="1" maxOccurs="unbounded">
     <xsd:element name="DataGroupings" type="DataGroupingsType" />
     <xsd:any namespace="##other" processContents="skip" />
  </xsd:choice>
   <xsd:anyAttribute namespace="##other" processContents="skip" />
</xsd:complexType>
```
# **2.283.12.284.1 2.284.1 DataColumnGroupings.DataGroupings**

*Applies to RDL schema 2005/01* [MSFT-RDL200501] *only*

The **DataColumnGroupings.DataGroupings** element specifies data groupings for a column of data in a CustomReportItem. This element MUST be specified exactly once and is of type DataGroupings.

Following is the parent element of the **DataColumnGroupings.DataGroupings** element.

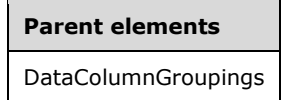

The following is the XML Schema definition of the **DataColumnGroupings.DataGroupings** element.

<xsd:element name="DataGroupings" type="DataGroupingsType" />

# **2.2842.285 2.285 DataGroupings**

### *Applies to RDL schema 2005/01* [MSFT-RDL200501] *only*

The **DataGroupings** parent element defines a collection of DataGrouping elements.

The following are the parent and child elements of the **DataGroupings** element.

### **Parent elements**

DataColumnGroupings

DataRowGroupings

### **Child element**

DataGroupings.DataGrouping

The following is the XML Schema definition of the **DataGroupings** element.

```
<xsd:complexType name="DataGroupingsType">
  <xsd:sequence>
     <xsd:element name="DataGrouping" type="DataGroupingType" 
                maxOccurs="unbounded" />
  </xsd:sequence>
  <xsd:anyAttribute namespace="##other" processContents="skip" />
</xsd:complexType>
```
# **2.284.12.285.1 2.285.1 DataGroupings.DataGrouping**

### *Applies to RDL schema 2005/01* [MSFT-RDL200501] *only*

The **DataGroupings.DataGrouping** element specifies a grouping of data. This element MUST be specified at least once and is of type DataGrouping. If more than one **DataGrouping** element is specified, the value of all child DataGrouping.Static elements MUST be true.

Following is the parent element of the **DataGroupings.DataGrouping** element.

# **Parent elements**

DataGroupings

The following is the XML Schema definition of the **DataGroupings.DataGrouping** element.

<xsd:element name="DataGrouping" type="DataGroupingType" maxOccurs="unbounded" />

### **2.2852.286 2.286 DataGrouping**

*Applies to RDL schema 2005/01* [MSFT-RDL200501] *only*

The **DataGrouping** parent element defines the structure of a CustomReportItem data hierarchy.

The following are the parent and child elements of the **DataGrouping** element.

# **Parent elements**

DataGroupings

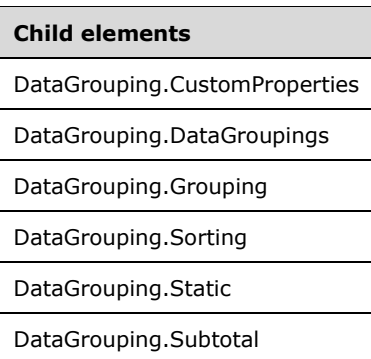

The following is the XML Schema definition of the **DataGrouping** element.

```
<xsd:complexType name="DataGroupingType">
   <xsd:choice minOccurs="0" maxOccurs="unbounded">
    <xsd:element name="Static" type="xsd:boolean" minOccurs="0" />
    <xsd:element name="Grouping" type="GroupingType" minOccurs="0" />
 <xsd:element name="Sorting" type="SortingType" minOccurs="0" />
 <xsd:element name="Subtotal" type="xsd:boolean" minOccurs="0" />
    <xsd:element name="CustomProperties" type="CustomPropertiesType" 
                 minOccurs="0" />
    <xsd:element name="DataGroupings" type="DataGroupingsType" minOccurs="0" />
    <xsd:any namespace="##other" processContents="skip" />
   </xsd:choice>
   <xsd:anyAttribute namespace="##other" processContents="skip" />
</xsd:complexType>
```
# **2.285.12.286.1 2.286.1 DataGrouping.CustomProperties**

### *Applies to RDL schema 2005/01* [MSFT-RDL200501] *only*

The **DataGrouping.CustomProperties** element specifies custom information that is associated with a DataGrouping element. The **DataGrouping.CustomProperties** element is optional and MUST NOT be specified more than once. If this element is present, it is of type CustomProperties.

Following is the parent element of the **DataGrouping.CustomProperties** element.

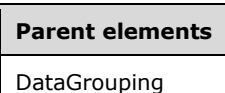

The following is the XML Schema definition of the **DataGrouping.CustomProperties** element.

<xsd:element name="CustomProperties" type="CustomPropertiesType" minOccurs="0" />

# **2.285.22.286.2 2.286.2 DataGrouping.DataGroupings**

### *Applies to RDL schema 2005/01* [MSFT-RDL200501] *only*

The **DataGrouping.DataGroupings** element specifies a collection of DataGrouping elements that form a hierarchy of rows or columns for a CustomReportItem. The **DataGrouping.DataGroupings** element is optional and MUST NOT be specified more than once. If this element is present, it is of type DataGroupings.

Following is the parent element of the **DataGrouping.DataGroupings** element.

**Parent elements**

DataGrouping

The following is the XML Schema definition of the **DataGrouping.DataGroupings** element.

<xsd:element name="DataGroupings" type="DataGroupingsType" minOccurs="0" />

### **2.285.32.286.3 2.286.3 DataGrouping.Grouping**

*Applies to RDL schema 2005/01* [MSFT-RDL200501] *only*

The **DataGrouping.Grouping** element specifies the group for a DataGrouping element. The **DataGrouping.Grouping** element is optional and MUST NOT be specified more than once. If this element is present, it is of type Grouping.

If the **DataGrouping.Grouping** element is present, the value of the DataGrouping.Static element MUST be false. If the **DataGrouping.Grouping** element is not present, the value of the **DataGrouping.Static** element MUST be true.

Following is the parent element of the **DataGrouping.Grouping** element.

**Parent elements**

DataGrouping

The following is the XML Schema definition of the **DataGrouping.Grouping** element.

<xsd:element name="Grouping" type="GroupingType" minOccurs="0" />

# **2.285.42.286.4 2.286.4 DataGrouping.Sorting**

*Applies to RDL schema 2005/01* [MSFT-RDL200501] *only*

The **DataGrouping.Sorting** element specifies information to order data in a DataGrouping element. The **DataGrouping.Sorting** element is optional and MUST NOT be specified more than once. If the **DataGrouping.Sorting** element is specified, it is of type Sorting. If the **DataGrouping.Sorting** element is specified, the value of the DataGrouping.Static element MUST be false.

Following is the parent element of the **DataGrouping.Sorting** element.

# **Parent elements** DataGrouping

The following is the XML Schema definition of the **DataGrouping.Sorting** element.

<xsd:element name="Sorting" type="SortingType" minOccurs="0" />

# **2.285.52.286.5 2.286.5 DataGrouping.Static**

*Applies to RDL schema 2005/01* [MSFT-RDL200501] *only*

The **DataGrouping.Static** element specifies whether a DataGrouping element is fixed in the RDL or is dynamically generated through a group expression. The **DataGrouping.Static** element is optional and MUST NOT be specified more than once.

If the **DataGrouping.Static** element is present, its value MUST be a Boolean ([XMLSCHEMA2] section 3.2.2). If the value of this element is true, the **DataGrouping** is static and not dynamic. If the **DataGrouping.Static** element is not present, its value is interpreted as false.

If the value of the **DataGrouping.Static** element is false, a DataGrouping.Grouping element MUST be specified. If the value of the **DataGrouping.Static** element is true, a **DataGrouping.Grouping** element MUST NOT be specified.

If the value of the **DataGrouping.Static** element is true, the **DataGrouping** element MUST NOT have **DataGrouping** element descendants. If the value of a particular **DataGrouping.Static** element is true, all peer **DataGrouping.Static** values in the same parent DataGroupings collection MUST also be true.

Following is the parent element of the **DataGrouping.Static** element.

# **Parent elements**

DataGrouping

The following is the XML Schema definition of the **DataGrouping.Static** element.

<xsd:element name="Static" type="xsd:boolean" minOccurs="0" />

# **2.285.62.286.6 2.286.6 DataGrouping.Subtotal**

*Applies to RDL schema 2005/01* [MSFT-RDL200501] *only*

The **DataGrouping.Subtotal** element is ignored.

Following is the parent element of the **DataGrouping.Subtotal** element.

### **Parent elements**

DataGrouping

The following is the XML Schema definition of the **DataGrouping.Subtotal** element.

<xsd:element name="Subtotal" type="xsd:boolean" minOccurs="0" />

### **2.2862.287 2.287 DataRowGroupings**

*Applies to RDL schema 2005/01* [MSFT-RDL200501] *only*

The **DataRowGroupings** parent element defines a collection of DataGroupings for the row data of a CustomReportItem.

The following are the parent and child elements of the **DataRowGroupings** element.

**Parent elements**

CustomData

#### **Child element**

DataRowGroupings.DataGroupings

The following is the XML Schema definition of the **DataRowGroupings** element.

```
<xsd:complexType name="DataRowGroupingsType">
  <xsd:choice minOccurs="1" maxOccurs="unbounded">
    <xsd:element name="DataGroupings" type="DataGroupingsType" />
     <xsd:any namespace="##other" processContents="skip" />
  </xsd:choice>
  <xsd:anyAttribute namespace="##other" processContents="skip" />
</xsd:complexType>
```
### **2.286.12.287.1 2.287.1 DataRowGroupings.DataGroupings**

*Applies to RDL schema 2005/01* [MSFT-RDL200501] *only*

The **DataRowGroupings.DataGroupings** element specifies data groupings for a row of data in a CustomReportItem. This element MUST be specified exactly once and is of type DataGroupings.

Following is the parent element of the **DataRowGroupings.DataGroupings** element.

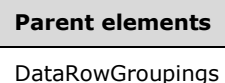

The following is the XML Schema definition of the **DataRowGroupings.DataGroupings** element.

<xsd:element name="DataGroupings" type="DataGroupingsType" />

### **2.2872.288 2.288 CustomReportItem (RDL schema 2003/10))**

### *Applies to RDL schema 2003/10* [MSFT-RDL200310] *only*

The **CustomReportItem** parent element defines a report item that is not natively detailed in RDL and that requires additional code to render.

Renderers that do not support the specific custom report item should render the report items that are specified by the CustomReportItem.ReportItems element.

The following are the parent and child elements of the **CustomReportItem** element.

### **Parent elements**

ReportItems

**Child elements** CustomReportItem.ReportItems CustomReportItem.Type

The following is the XML Schema definition of the **CustomReportItem** element.

```
<xsd:complexType name="CustomReportItemType">
   <xsd:all>
     <xsd:element name="Style" type="StyleType" minOccurs="0" />
     <xsd:element name="Top" type="SizeType" minOccurs="0" />
     <xsd:element name="Left" type="SizeType" minOccurs="0" />
     <xsd:element name="Height" type="SizeType" minOccurs="0" />
     <xsd:element name="Width" type="SizeType" minOccurs="0" />
     <xsd:element name="ZIndex" type="xsd:unsignedInt" minOccurs="0" />
     <xsd:element name="Visibility" type="VisibilityType" minOccurs="0" />
     <xsd:element name="RepeatWith" type="xsd:string" minOccurs="0" />
     <xsd:element name="ReportItems" type="ReportItemsType" minOccurs="0" />
     <xsd:element name="DataElementName" type="xsd:string" minOccurs="0"/>
     <xsd:element name="DataElementOutput" minOccurs="0">
       <xsd:simpleType>
         <xsd:restriction base="xsd:string">
           <xsd:enumeration value="Output"/>
           <xsd:enumeration value="NoOutput"/>
           <xsd:enumeration value="ContentsOnly"/>
           <xsd:enumeration value="Auto"/>
         </xsd:restriction>
       </xsd:simpleType>
     </xsd:element>
  \langle xsd:all\rangle <xsd:attribute name="Name" type="xsd:normalizedString" use="required" />
   <xsd:attribute name="Type" type="xsd:normalizedString" use="required" />
</xsd:complexType>
```
# **2.287.12.288.1 2.288.1 CustomReportItem.Type (RDL schema 2003/10)**

### *Applies to RDL schema 2003/10* [MSFT-RDL200310] *only*

The **CustomReportItem.Type** attribute specifies an identifier for a CustomReportItem, the value of which is interpreted by a report design tool or server. The **CustomReportItem.Type** attribute MUST be specified and its value MUST be a NormalizedString.

Following is the parent element of the **CustomReportItem.Type** attribute.

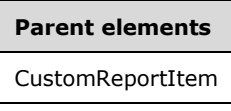

The following is the XML Schema definition of the **CustomReportItem.Type** attribute.

<xsd:attribute name="Type" type="xsd:normalizedString" use="required" />

# **2.287.22.288.2 2.288.2 CustomReportItem.ReportItems (RDL schema 2003/10)**

*Applies to RDL schema 2003/10* [MSFT-RDL200310] *only*

The **CustomReportItem.ReportItems** element specifies a collection of report item elements that should be rendered if the CustomReportItem is not supported by the renderer.

The **CustomReportItem.ReportItems** element is optional and MUST NOT be specified more than once. If this element is present, it is of type ReportItems. If the **CustomReportItem.ReportItems** element is not present, the **ReportItems** element child is interpreted as a Rectangle element with no border and with a transparent background.

The **Top**, **Left**, **Height**, and **Width** elements of the **CustomReportItem** element are used only if **ReportItem** elements in **CustomReportItem.ReportItems** are not being rendered.

Following is the parent element of the **CustomReportItem.ReportItems** element.

### **Parent elements**

CustomReportItem

The following is the XML Schema definition of the **CustomReportItem.ReportItems** element.

<xsd:element name="ReportItems" type="ReportItemsType" minOccurs="0" />

# **2.2882.289 2.289 ActionInfo**

*Applies to RDL schemas 2008/01* [MSFT-RDL200801] *and*]*, 2010/01* [MSFT-RDL201001]*, and 2016/01* [MSFT-RDL201601]

The **ActionInfo** element specifies a list of actions that are for a report item.

In RDL schemas 2003/10 [MSFT-RDL200310] and 2005/01 [MSFT-RDL200501], the Action element specifies a list of actions for a report item.

The following are the parent and child elements of the **ActionInfo** element.

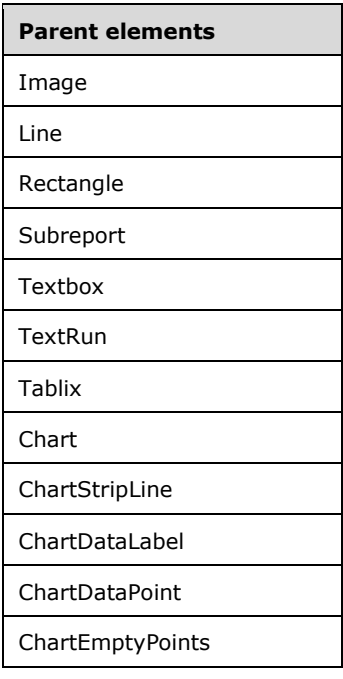

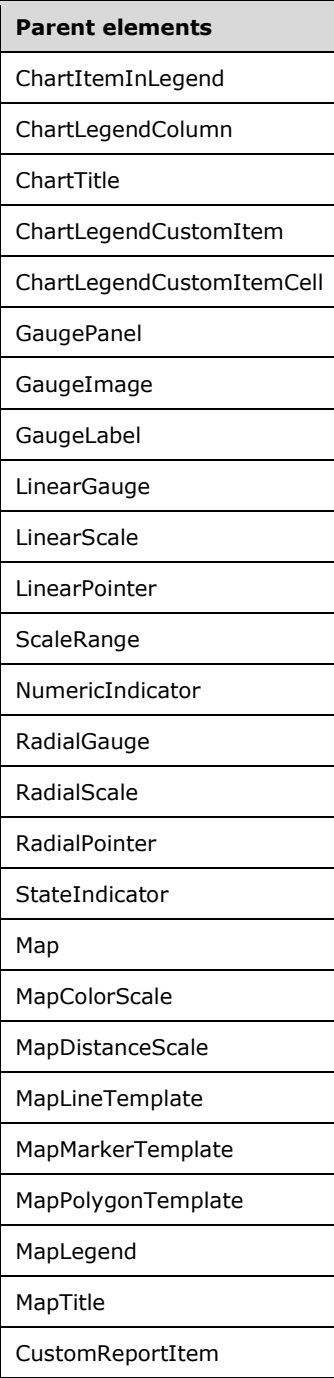

### **Child elements**

ActionInfo.Actions

The following is the XML Schema definition of the **ActionInfo** element-in RDL schema 2008/01 [MSFT-RDL200801].

```
<xsd:complexType name="ActionInfoType">
  <xsd:choice minOccurs="0" maxOccurs="unbounded">
     <xsd:element name="Actions" type="ActionsType" minOccurs="0" />
     <xsd:any namespace="##other" processContents="skip" />
   </xsd:choice>
   <xsd:anyAttribute namespace="##other" processContents="skip" />
</xsd:complexType>
```
### 2.289.1 The following is the XML Schema definition of the **ActionInfo** element in RDL schemas 2010/01 [MSFT-RDL201001] and 2016/01 [MSFT-RDL201601].

```
<xsd:complexType name="ActionInfoType">
 <xsd:choice minOccurs="0" maxOccurs="unbounded">
 <xsd:element name="Actions" type="ActionsType" minOccurs="0" />
    <xsd:any namespace="##other" processContents="lax" />
</xsd:choice>
   <xsd:anyAttribute namespace="##other" processContents="lax" />
</xsd:complexType>
```
### **2.288.12.289.1 ActionInfo.Actions**

*Applies to RDL schemas 2008/01* [MSFT-RDL200801] *and*]*, 2010/01* [MSFT-RDL201001]*, and 2016/01* [MSFT-RDL201601]

The **ActionInfo.Actions** element specifies actions that are for a report item. This element is optional and is of type Actions.

Following is the parent element of the **ActionInfo.Actions** element.

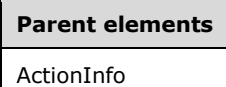

The following is the XML Schema definition of the **ActionInfo.Actions** element.

<xsd:element name="Actions" type="ActionsType" minOccurs="0">

### **2.2892.290 2.290 Actions**

*Applies to RDL schemas 2008/01* [MSFT-RDL200801] *and*]*, 2010/01* [MSFT-RDL201001]*, and 2016/01* [MSFT-RDL201601]

The **Actions** element specifies the Action elements for a report item. The **Actions** element is optional.

The following are the parent and child elements of the **Actions** element.

**Parent elements** ActionInfo

**Child elements**

Actions.Action

The following is the XML Schema definition of the **Actions** element. in RDL schema 2008/01 [MSFT-RDL200801].

```
<xsd:complexType name="ActionsType">
   <xsd:choice minOccurs="0" maxOccurs="unbounded">
     <xsd:element name="Action" type="ActionType" minOccurs="1" 
                 maxOccurs="unbounded" />
    <xsd:any namespace="##other" processContents="skip" />
   </xsd:choice>
   <xsd:anyAttribute namespace="##other" processContents="skip" />
</xsd:complexType>
```
# **2.290.1 Actions.Action**

The following is the XML Schema definition of the **Actions** element in RDL schemas 2010/01 [MSFT-RDL201001] and 2016/01 [MSFT-RDL201601].

```
<xsd:complexType name="ActionsType">
 <xsd:choice minOccurs="0" maxOccurs="unbounded">
    <xsd:element name="Action" type="ActionType" minOccurs="1" 
                 maxOccurs="unbounded" />
    <xsd:any namespace="##other" processContents="lax" />
  </xsd:choice>
  <xsd:anyAttribute namespace="##other" processContents="lax" />
</xsd:complexType>
```
# **2.290.1 Actions.Action**

*Applies to RDL schemas 2008/01* [MSFT-RDL200801] *and*]*, 2010/01* [MSFT-RDL201001]*, and 2016/01* [MSFT-RDL201601]

The **Actions.Action** element specifies an action that is associated with a report item. This element MUST be specified at least once within an Actions collection. This element is of type Action.

Following is the parent element of the **Actions.Action** element.

**Parent elements** Actions

The following is the XML Schema definition of the **Actions.Action** element.

<xsd:element name="Action" type="ActionType" minOccurs="1" maxOccurs="unbounded" />

# **2.2902.291 2.291 Action**

The **Action** element specifies a hyperlink, bookmark link, or drillthrough action that is associated with a report item. This element MUST be specified at least once within an Actions collection. The **Action** element MUST contain one and only one of the following:

- **Action.Hyperlink**
- **-**Action.BookmarkLink
- **\*** Action. Drillthrough

The following are the parent elements of the **Action** element for RDL schemas 2008/01 [MSFT-RDL200801<del>] and</del>], 2010/01 [MSFT-RDL201001], and 2016/01 [MSFT-RDL201601].

### **Parent elements**

Actions

The following are the parent elements of the **Action** element for RDL schemas 2003/10 [MSFT-RDL200310] and 2005/01 [MSFT-RDL200501].

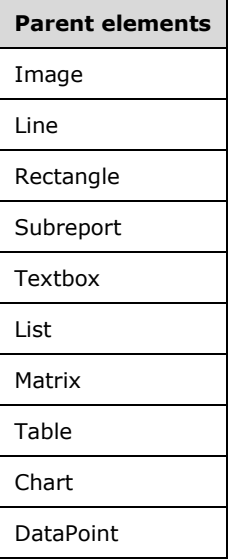

The following are the child elements of the **Action** element for RDL schemas 2003/10 [MSFT-RDL200310], 2008/01 [MSFT-RDL200801], and 2010/01 [MSFT-RDL201001], and 2016/01 [MSFT-RDL201601].

### **Child elements**

Action.BookmarkLink Action.Drillthrough Action.Hyperlink

The following are the child elements of the **Action** element for RDL schema 2005/01 [MSFT-RDL200501] only.

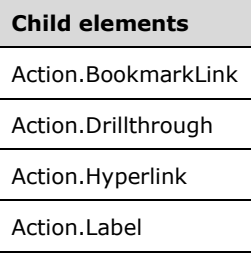

The following is the XML Schema definition of the **Action** element for RDL schemas 2008/01 [MSFT-RDL200801] and 2010/01 [MSFT-RDL201001] and 2016/01 [MSFT-RDL201601].

```
<xsd:complexType name="ActionType">
   <xsd:choice minOccurs="0" maxOccurs="unbounded">
     <xsd:element name="Hyperlink" type="xsd:string" minOccurs="0" />
     <xsd:element name="Drillthrough" type="DrillthroughType" minOccurs="0" />
     <xsd:element name="BookmarkLink" type="xsd:string" minOccurs="0" />
     <xsd:any namespace="##other" processContents="skiplax" />
   </xsd:choice>
   <xsd:anyAttribute namespace="##other" processContents="skiplax" />
</xsd:complexType>
```
The following is the XML Schema definition of the **Action** element for RDL schema 20052008/01 [MSFT-RDL200501RDL200801].

```
<xsd:complexType name="ActionType">
   <xsd:choice minOccurs="0" maxOccurs="unbounded">
     <xsd:element name="Hyperlink" type="xsd:string" minOccurs="0" />
 <xsd:element name="Drillthrough" type="DrillthroughType" minOccurs="0" />
 <xsd:element name="BookmarkLink" type="xsd:string" minOccurs="0" />
                 name="Label" type="xsd:string" minOccurs="0"
     <xsd:any namespace="##other" processContents="skip" />
   </xsd:choice>
   <xsd:anyAttribute namespace="##other" processContents="skip" />
</xsd:complexType>
```
The following is the XML Schema definition of the **Action** element for RDL schema 2003/102005/01 [MSFT-RDL200310RDL200501].

```
<xsd:complexType name="ActionType">
   <xsd:all>choice minOccurs="0" maxOccurs="unbounded">
     <xsd:element name="Hyperlink" type="xsd:string" minOccurs="0" />
 <xsd:element name="Drillthrough" type="DrillthroughType" minOccurs="0" />
 <xsd:element name="BookmarkLink" type="xsd:string" minOccurs="0" />
 </xsd:all>
 <xsd:element name="Label" type="xsd:string" minOccurs="0" />
      <xsd:any namespace="##other" processContents="skip" />
   </xsd:choice>
   <xsd:anyAttribute namespace="##other" processContents="skip" />
\overline{\langle x \rangle} / \overline{\langle x \rangle} \overline{\langle x \rangle} \overline{\langle x \rangle} \overline{\langle x \rangle}
```
### 2.291.1 The following is the XML Schema definition of the **Action** element for RDL schema 2003/10 [MSFT-RDL200310].

```
<xsd:complexType name="ActionType">
  <xsd:all>
 <xsd:element name="Hyperlink" type="xsd:string" minOccurs="0" />
 <xsd:element name="Drillthrough" type="DrillthroughType" minOccurs="0" />
 <xsd:element name="BookmarkLink" type="xsd:string" minOccurs="0" />
 \langle xsd:all\rangle</xsd:complexType>
```
### **2.290.12.291.1 Action.BookmarkLink**

The **Action.BookmarkLink** element specifies the ID of the bookmark that is located in a report to go to when the containing report item for this action is clicked. This element is optional.

The value of this element MUST be a String ([XMLSCHEMA2] section 3.2.1) or an expression that evaluates to a **String**. If a bookmark with the specified ID is not found, the link MUST not be included in the report. If the bookmark is hidden, the link MUST go to the start of the page on which the
bookmark is located. If multiple bookmarks with this ID are found, the link MUST go to the bookmark that appears first in the report.

Following is the parent element of the **Action.BookmarkLink** element.

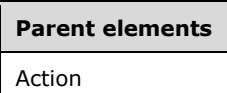

The following is the XML Schema definition of the **Action.BookmarkLink** element.

<xsd:element name="BookmarkLink" type="xsd:string" minOccurs="0">

### **2.290.22.291.2 2.291.2 Action.Drillthrough**

The **Action.Drillthrough** element specifies a **drillthrough report** to be executed and viewed by clicking the containing report item for this action. This element is optional and is of type Drillthrough.

Following is the parent element of the **Action.Drillthrough** element.

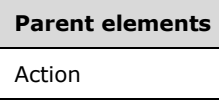

The following is the XML Schema definition of the **Action.Drillthrough** element.

<xsd:element name="Drillthrough" type="DrillthroughType" minOccurs="0">

### **2.290.32.291.3 2.291.3 Action.Hyperlink**

The **Action.Hyperlink** element specifies a hyperlink that is viewed by clicking the containing report item for this action. This element is optional. The value of this element MUST be an RdlURL.

Following is the parent element of the **Action.Hyperlink** element.

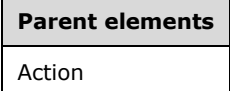

The following is the XML Schema definition of the **Action.Hyperlink** element.

<xsd:element name="Hyperlink" type="xsd:string" minOccurs="0">

## **2.290.42.291.4 2.291.4 Action.Label**

*Applies to RDL schema 2005/01* [MSFT-RDL200501] *only*

The **Action.Label** element is ignored.

Following is the parent element of the **Action.Label** element.

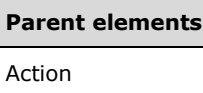

The following is the XML Schema definition of the **Action.Label** element.

```
<xsd:element name="Label" type="xsd:string" minOccurs="0">
```
## **2.2912.292 2.292 Drillthrough**

The **Drillthrough** element specifies properties for a Report that SHOULD be executed by clicking the containing report item that is associated with an Action.Drillthrough element.

The following are the parent and child elements of the **Drillthrough** element.

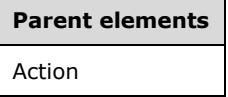

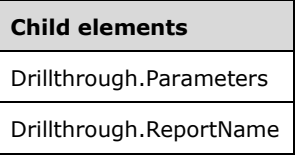

The following is the XML Schema definition of the **Drillthrough** element.

```
<xsd:complexType name="DrillthroughType">
  <xsd:choice minOccurs="1" maxOccurs="unbounded">
 <xsd:element name="ReportName" type="xsd:string" />
 <xsd:element name="Parameters" type="ParametersType" minOccurs="0" />
    <xsd:any namespace="##other" processContents="skip" />
  </xsd:choice>
   <xsd:anyAttribute namespace="##other" processContents="skip" />
</xsd:complexType>
```
## **2.291.12.292.1 2.292.1 Drillthrough.Parameters**

The **Drillthrough.Parameters** element specifies the parameters to be passed to a drillthrough report. This element is optional and is of type Parameters.

Following is the parent element of the **Drillthrough.Parameters** element.

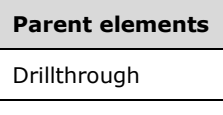

The following is the XML Schema definition of the **Drillthrough.Parameters** element.

<xsd:element name="Parameters" type="ParametersType" minOccurs="0">

### **2.291.22.292.2 2.292.2 Drillthrough.ReportName**

The **Drillthrough.ReportName** element specifies the location of the Report to use as a drillthrough report. This element MUST be specified.

The location MUST specify, as a non-empty string (ignoring white space), either the absolute path (such as "/salesreports/orderdetails") or the relative path (such as "orderdetails") to a report on the same server. Relative paths start in the same folder as the main report.

Following is the parent element of the **Drillthrough.ReportName** element.

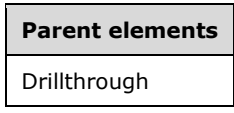

The following is the XML Schema definition of the **Drillthrough.ReportName** element.

```
<xsd:element name="ReportName" type="xsd:string">
```
### **2.2922.293 2.293 Custom**

#### *Applies to RDL schema 2003/10* [MSFT-RDL200310] *only*

The **Custom** element specifies properties for which report design tools may pass information to custom report renderers and custom report items. The contents of the **Custom** element MUST be valid XML [XML10/5].

Following are the parent elements of the **Custom** element.

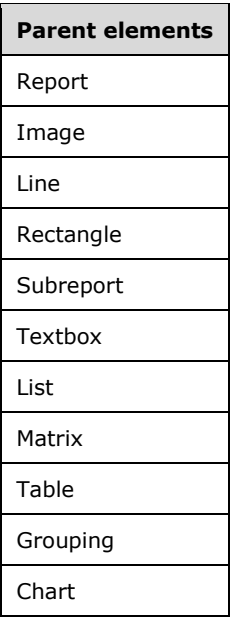

The following is the XML Schema definition of the **Custom** element.

```
<xsd:complexType name="CustomType">
  <xsd:sequence>
   <xsd:any processContents="skip" minOccurs="0" maxOccurs="unbounded" />
   </xsd:sequence>
</xsd:complexType>
```
### **2.2932.294 2.294 CustomProperties**

*Applies to RDL schemas 2005/01* [MSFT-RDL200501]*, 2008/01* [MSFT-RDL200801]*, and 2010/01* [MSFT-RDL201001]*, and 2016/01* [MSFT-RDL201601]

The **CustomProperties** element specifies properties about which report design tools may pass information to custom report renderers and custom report items.

The following are the parent and child elements of the **CustomProperties** element.

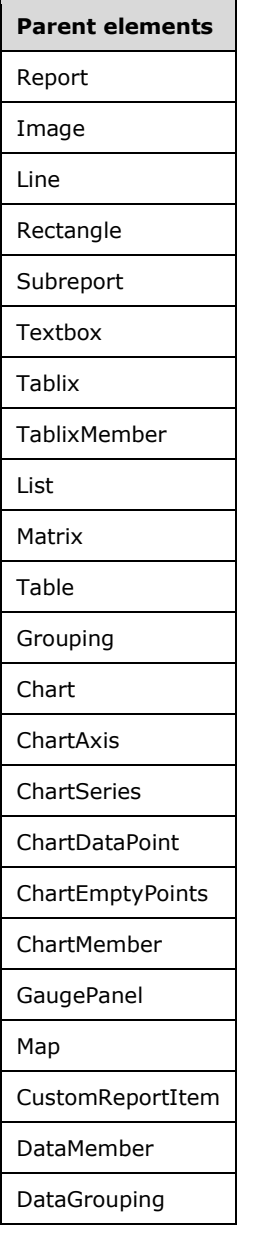

```
Child elements
```
CustomProperties.CustomProperty

The following is the XML Schema definition of the **CustomProperties** element. in RDL schemas 2005/01 [MSFT-RDL200501] and 2008/01 [MSFT-RDL200801].

```
<xsd:complexType name="CustomPropertiesType">
<xsd:sequence>
  <xsd:element name="CustomProperty" type=CustomPropertyType" 
      maxOccurs="unbounded" />
</xsd:sequence>
<xsd:anyAttribute namespace="##other" processContents="skip" />
</xsd:complexType>
```
#### 2.294.1 The following is the XML Schema definition of the **CustomProperties**. element in RDL schemas 2010/01 [MSFT-RDL201001] and 2016/01 [MSFT-RDL201601].

```
<xsd:complexType name="CustomPropertiesType">
<xsd:sequence>
  <xsd:element name="CustomProperty" type=CustomPropertyType" 
     maxOccurs="unbounded" />
</xsd:sequence>
<xsd:anyAttribute namespace="##other" processContents="lax" />
</xsd:complexType>
```
## **2.294.1 CustomProperties.CustomProperty**

*Applies to RDL schemas 2005/01* [MSFT-RDL200501]*, 2008/01* [MSFT-RDL200801]*, and 2010/01* [MSFT-RDL201001]*, and 2016/01* [MSFT-RDL201601]

The **CustomProperties.CustomProperty** element specifies a **custom property** for a Report, report item, or member. This element is of type CustomProperty. This element MUST be specified at least once within a CustomProperties collection.

Following is the parent element of the **CustomProperties.CustomProperty** element.

### **Parent elements**

**CustomProperties** 

The following is the XML Schema definition of the **CustomProperties.CustomProperty** element.

<xsd:element name="CustomProperty" type="CustomPropertyType" maxOccurs="unbounded">

### **2.2942.295 2.295 CustomProperty**

*Applies to RDL schemas 2005/01* [MSFT-RDL200501]*, 2008/01* [MSFT-RDL200801]*, and 2010/01* [MSFT-RDL201001]*, and 2016/01* [MSFT-RDL201601]

The **CustomProperty** element specifies the contents of a **CustomProperty** that is passed to rendering and to CustomReportItem components. This element MUST be specified at least once within a CustomProperties collection.

The following are the parent and child elements of the **CustomProperty** element.

#### **Parent elements**

**CustomProperties** 

#### **Child elements**

CustomProperty.Name

CustomProperty.Value

The following is the XML Schema definition of the **CustomProperty** element- in RDL schemas 2005/01 [MSFT-RDL200501] and 2008/01 [MSFT-RDL200801].

```
<xsd:complexType name="CustomPropertyType">
   <xsd:choice minOccurs="1" maxOccurs="unbounded">
     <xsd:element name="Name" type="xsd:string" />
     <xsd:element name="Value" type="xsd:string" />
     <xsd:any namespace="##other" processContents="skip" />
   </xsd:choice>
   <xsd:anyAttribute namespace="##other" processContents="skip" />
</xsd:complexType>
```
2.295.1 The following is the XML Schema definition of the **CustomProperty** element in RDL schemas 2010/01 [MSFT-RDL201001] and 2016/01 [MSFT-RDL201601].

<xsd:complexType name="CustomPropertyType"> <xsd:choice minOccurs="1" maxOccurs="unbounded"> <xsd:element name="Name" type="xsd:string" /> <xsd:element name="Value" type="xsd:string" /> <xsd:any namespace="##other" processContents="lax" /> </xsd:choice> <xsd:anyAttribute namespace="##other" processContents="lax" /> </xsd:complexType>

### **2.294.12.295.1 CustomProperty.Name**

*Applies to RDL schemas 2005/01* [MSFT-RDL200501]*, 2008/01* [MSFT-RDL200801]*, and 2010/01* [MSFT-RDL201001]*, and 2016/01* [MSFT-RDL201601]

The **CustomProperty.Name** element specifies the name of a CustomProperty. The value of this element MUST be a String ([XMLSCHEMA2] section 3.2.1) or an expression that evaluates to a **String**. This element MUST not have a null value or a value that is the same as another **CustomProperty.Name**. The **CustomProperty.Name** element MUST be specified.

Following is the parent element of the **CustomProperty.Name** element.

#### **Parent elements**

CustomProperty

The following is the XML Schema definition of the **CustomProperty.Name** element.

<xsd:element name="Name" type="xsd:string">

### **2.294.22.295.2 2.295.2 CustomProperty.Value**

*Applies to RDL schemas 2005/01* [MSFT-RDL200501]*, 2008/01* [MSFT-RDL200801]*, and 2010/01* [MSFT-RDL201001]*, and 2016/01* [MSFT-RDL201601]

The **CustomProperty.Value** element specifies the value of a CustomProperty. The value of this element MUST be a String ([XMLSCHEMA2] section 3.2.1) or an expression that evaluates to a **Variant**. This element MUST be specified.

Following is the parent element of the **CustomProperty.Value** element.

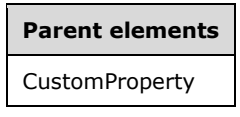

The following is the XML Schema definition of the **CustomProperty.Value** element.

<xsd:element name="Value" type="xsd:string">

### **2.2952.296 2.296 PageBreak**

*Applies to RDL schemas 2008/01* [MSFT-RDL200801]*and*]*, 2010/01* [MSFT-RDL201001]*, and 2016/01* [MSFT-RDL201601]

The **PageBreak** element specifies page break behavior for a rectangle, data region, or group.

The following are the parent and child elements of the **PageBreak** element.

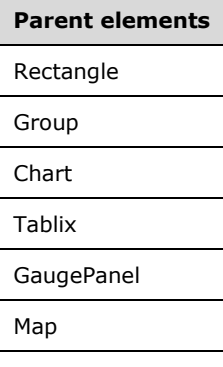

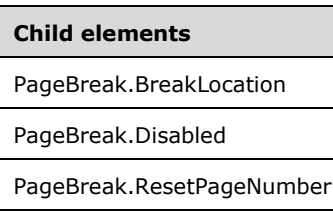

The following is the XML Schema definition of the **PageBreak** element in RDL schemas 2003/10 [MSFT-RDL200310], 2005/01 [MSFT-RDL200501], and 2008/01 [MSFT-RDL200801] only.

<xsd:complexType name="PageBreakType"> <xsd:choice minOccurs="1" maxOccurs="unbounded"> <xsd:element name="BreakLocation" minOccurs="1">

```
 <xsd:simpleType>
         <xsd:restriction base="xsd:string">
           <xsd:enumeration value="None" />
           <xsd:enumeration value="Start" />
           <xsd:enumeration value="End" />
           <xsd:enumeration value="StartAndEnd" />
           <xsd:enumeration value="Between" />
         </xsd:restriction>
       </xsd:simpleType>
     </xsd:element>
     <xsd:any namespace="##other" processContents="skip" />
   </xsd:choice>
   <xsd:anyAttribute namespace="##other" processContents="skip" />
</xsd:complexType>
```
### Following is the XML Schema definition of the **PageBreak** element in RDL schemaschemas 2010/01 [MSFT-RDL201001] and 2016/01 [MSFT-RDL201601].

```
<xsd:complexType name="PageBreakType">
   <xsd:choice minOccurs="1" maxOccurs="unbounded">
     <xsd:element name="Disabled" type="xsd:string" minOccurs="0" />
     <xsd:element name="ResetPageNumber" type="xsd:string" minOccurs="0" />
     <xsd:element name="BreakLocation" minOccurs="1">
       <xsd:simpleType>
         <xsd:restriction base="xsd:string">
           <xsd:enumeration value="None" />
           <xsd:enumeration value="Start" />
           <xsd:enumeration value="End" />
           <xsd:enumeration value="StartAndEnd" />
           <xsd:enumeration value="Between" />
         </xsd:restriction>
       </xsd:simpleType>
     </xsd:element>
     <xsd:any namespace="##other" processContents="skiplax" />
   </xsd:choice>
   <xsd:anyAttribute namespace="##other" processContents="skiplax" />
</xsd:complexType>
```
## **2.295.12.296.1 2.296.1 PageBreak.BreakLocation**

*Applies to RDL schemas 2008/01* [MSFT-RDL200801] *and*]*, 2010/01* [MSFT-RDL201001]*, and 2016/01* [MSFT-RDL201601]

The **PageBreak.BreakLocation** element specifies where a page break should occur in a group or a report item. This element MUST be specified. The value of this element MUST be a String ([XMLSCHEMA2] section 3.2.1). The value of this element MUST be one of the following:

**None**: Specifies that the **PageBreak.BreakLocation** element is ignored.

**Start**: Specifies that there MUST be a page break before a report item or each instance of a group.

**End**: Specifies that there MUST be a page break after a report item or each instance of a group.

**StartAndEnd**: Specifies that there MUST be a page break both before and after a report item or each instance of a group.

**Between**: Specifies that there MUST be a page break between each instance of a group. This value MUST NOT apply to report items.

Following is the parent element of the **PageBreak.BreakLocation** element.

 $\mathsf{l}$ 

**Parent elements**

PageBreak

The following is the XML Schema definition of the **PageBreak.BreakLocation** element.

```
<xsd:element name="BreakLocation" minOccurs="1">
   <xsd:simpleType>
     <xsd:restriction base="xsd:string">
       <xsd:enumeration value="None" />
       <xsd:enumeration value="Start" />
       <xsd:enumeration value="End" />
       <xsd:enumeration value="StartAndEnd" />
       <xsd:enumeration value="Between" />
     </xsd:restriction>
  </xsd:simpleType>
</xsd:element>
```
### **2.295.22.296.2 2.296.2 PageBreak.Disabled**

*Applies to RDL schema 2010/01* [MSFT-RDL201001] *and 2016/01* [MSFT-RDL201601]

The **PageBreak.Disabled** element specifies whether the properties of a PageBreak element (PageBreak.BreakLocation and PageBreak.ResetPageNumber) is ignored.

The **PageBreak.Disabled** element is optional. If this element is present, its value MUST be a Boolean ([XMLSCHEMA2] section 3.2.2) or an expression that evaluates to a **Boolean**. If this element is not present, its value is interpreted as false.

Following is the parent element of the **PageBreak.Disabled** element.

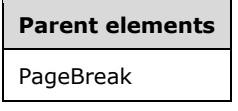

The following is the XML Schema definition of the **PageBreak.Disabled** element.

<xsd:element name="Disabled" type="xsd:string" minOccurs="0" />

### **2.295.32.296.3 2.296.3 PageBreak.ResetPageNumber**

*Applies to RDL schemaschemas 2010/01* [MSFT-RDL201001] *and 2016/01* [MSFT-RDL201601]

The **PageBreak.ResetPageNumber** element specifies that the values for page numbering for paginated pages MUST be reset. This element is optional. If this element is present, its value MUST be a Boolean ([XMLSCHEMA2] section 3.2.2) or an expression that evaluates to a **Boolean**. If this element is not present, its value is interpreted as false.

Following is the parent element of the **PageBreak.ResetPageNumber** element.

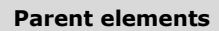

PageBreak

The following is the XML Schema definition of the **PageBreak.ResetPageNumber** element.

# **2.2962.297 2.297 Style**

The **Style** element specifies appearance information for a report item.

The following are the parent and child elements of the **Style** element.

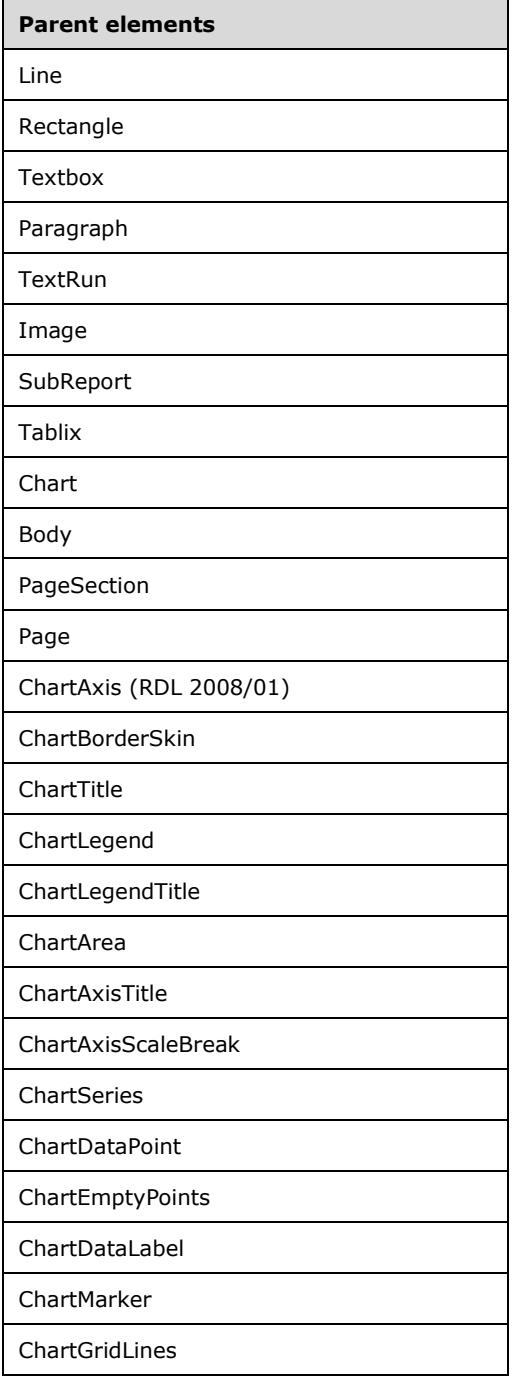

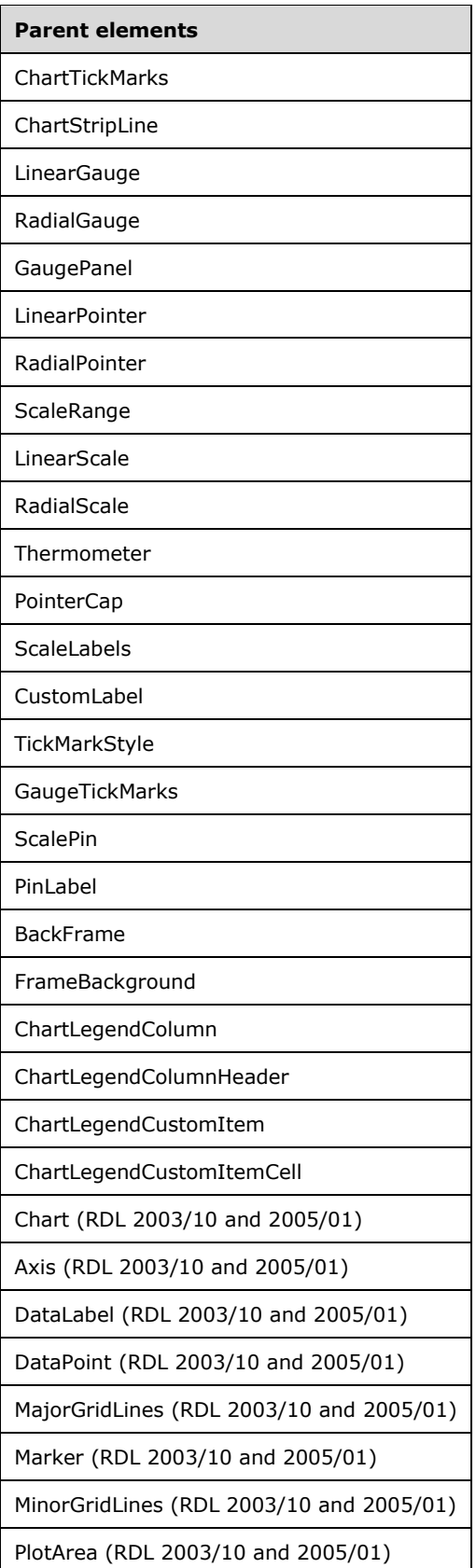

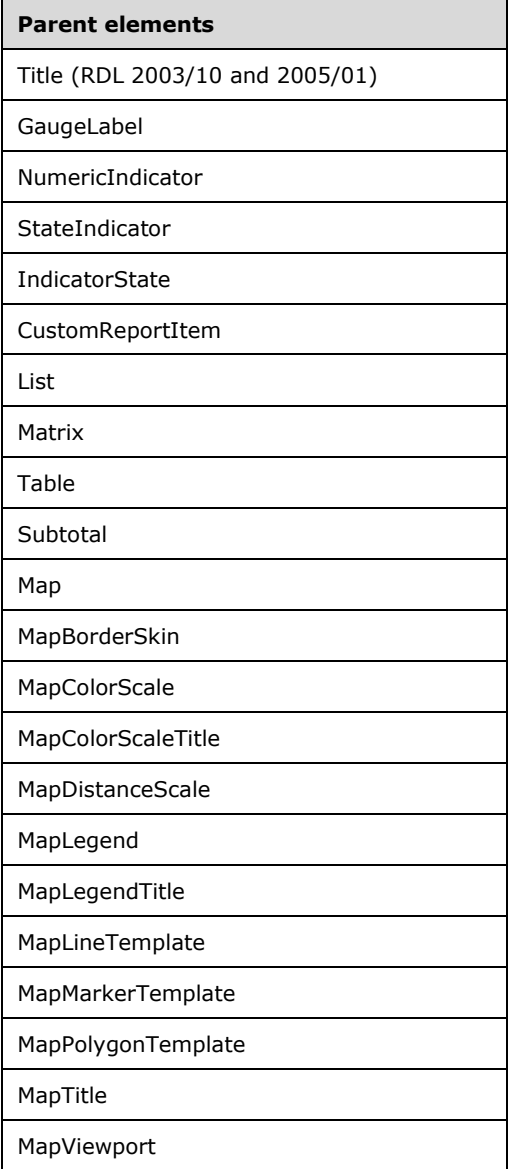

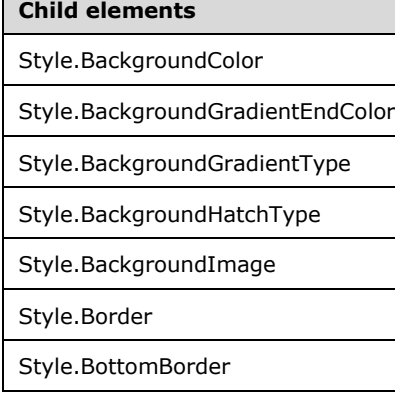

 $\overline{ }$ 

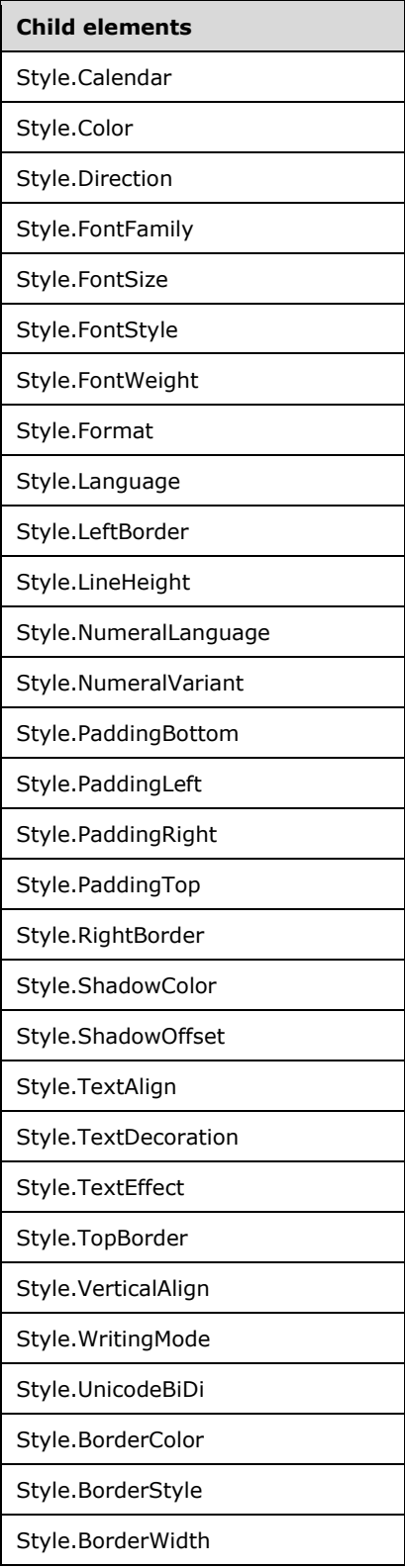

# *Applies to RDL schema 2013/01* [MSFT-RDL201301]

**Child elements**

Style.CurrencyLanguage

#### The following is the XML Schema definition of the **Style** element for RDL schemas 2008/01 [MSFT-RDL200801] and 2010/01 [MSFT-RDL201001] and 2016/01 [MSFT-RDL201601].

```
<xsd:complexType name="StyleType">
   <xsd:choice minOccurs="0" maxOccurs="unbounded">
     <xsd:element name="Border" type="BorderType" minOccurs="0" />
     <xsd:element name="TopBorder" type="BorderType" minOccurs="0" />
     <xsd:element name="BottomBorder" type="BorderType" minOccurs="0" />
 <xsd:element name="LeftBorder" type="BorderType" minOccurs="0" />
 <xsd:element name="RightBorder" type="BorderType" minOccurs="0" />
     <xsd:element name="BackgroundColor" type="xsd:string" minOccurs="0" />
     <xsd:element name="BackgroundGradientType" type="xsd:string" minOccurs="0" />
     <xsd:element name="BackgroundGradientEndColor" type="xsd:string" 
                 minOccurs="0" />
 <xsd:element name="BackgroundHatchType" type="xsd:string" minOccurs="0" />
 <xsd:element name="BackgroundImage" type="BackgroundImageType" minOccurs="0" />
minOccurs="0" />
     <xsd:element name="FontStyle" type="xsd:string" minOccurs="0" />
     <xsd:element name="FontFamily" type="xsd:string" minOccurs="0" />
 <xsd:element name="FontSize" type="xsd:string" minOccurs="0" />
 <xsd:element name="FontWeight" type="xsd:string" minOccurs="0" />
     <xsd:element name="Format" type="xsd:string" minOccurs="0" />
     <xsd:element name="TextDecoration" type="xsd:string" minOccurs="0" />
     <xsd:element name="TextAlign" type="xsd:string" minOccurs="0" />
     <xsd:element name="TextEffect" type="xsd:string" minOccurs="0" />
     <xsd:element name="VerticalAlign" type="xsd:string" minOccurs="0" />
     <xsd:element name="Color" type="xsd:string" minOccurs="0" />
     <xsd:element name="ShadowColor" type="xsd:string" minOccurs="0" />
     <xsd:element name="ShadowOffset" type="xsd:string" minOccurs="0" />
     <xsd:element name="PaddingLeft" type="xsd:string" minOccurs="0" />
     <xsd:element name="PaddingRight" type="xsd:string" minOccurs="0" />
     <xsd:element name="PaddingTop" type="xsd:string" minOccurs="0" />
     <xsd:element name="PaddingBottom" type="xsd:string" minOccurs="0" />
     <xsd:element name="LineHeight" type="xsd:string" minOccurs="0" />
     <xsd:element name="Direction" type="xsd:string" minOccurs="0" />
     <xsd:element name="WritingMode" type="xsd:string" minOccurs="0" />
     <xsd:element name="Language" type="xsd:string" minOccurs="0" />
     <xsd:element name="UnicodeBiDi" type="xsd:string" minOccurs="0" />
     <xsd:element name="Calendar" type="xsd:string" minOccurs="0" />
     <xsd:element name="NumeralLanguage" type="xsd:string" minOccurs="0" />
     <xsd:element name="NumeralVariant" type="xsd:string" minOccurs="0" />
     <xsd:any namespace="##other" processContents="skiplax" />
   </xsd:choice>
   <xsd:anyAttribute namespace="##other" processContents="skiplax" />
</xsd:complexType>
```
#### The following is the XML Schema definition of the **Style** element for RDL schemas 2003/10 [MSFT-RDL200310] and 2005schema 2008/01 [MSFT-RDL200501RDL200801].

```
<xsd:complexType name="StyleType">
   <xsd:choice minOccurs="0" maxOccurs="unbounded">
   <xsd:element name="BorderColorBorder" type="BorderColorStyleWidthTyp
BorderType" minOccurs="0" />
    <xsd:element name="BorderStyleTopBorder" type="BorderColorStyleWi
BorderType" minOccurs="0" />
     <xsd:element name="BorderWidthBottomBorder" type="BorderColorStyleWidthType" 
BorderType" minOccurs="0" />
 <xsd:element name="LeftBorder" type="BorderType" minOccurs="0" />
 <xsd:element name="RightBorder" type="BorderType" minOccurs="0" />
     <xsd:element name="BackgroundColor" type="xsd:string" minOccurs="0" />
     <xsd:element name="BackgroundGradientType" type="xsd:string" minOccurs="0" />
```
*1166 / 1709*

```
 <xsd:element name="BackgroundGradientEndColor" type="xsd:string" 
                minOccurs="0" />
    <xsd:element name="BackgroundHatchType" type="xsd:string" minOccurs="0" />
    <xsd:element name="BackgroundImage" type="BackgroundImageType" minOccurs="0" />
minOccurs="0" />
    <xsd:element name="FontStyle" type="xsd:string" minOccurs="0" />
    <xsd:element name="FontFamily" type="xsd:string" minOccurs="0" />
    <xsd:element name="FontSize" type="xsd:string" minOccurs="0" />
    <xsd:element name="FontWeight" type="xsd:string" minOccurs="0" />
    <xsd:element name="Format" type="xsd:string" minOccurs="0" />
    <xsd:element name="TextDecoration" type="xsd:string" minOccurs="0" />
    <xsd:element name="TextAlign" type="xsd:string" minOccurs="0" />
    <xsd:element name="TextEffect" type="xsd:string" minOccurs="0" />
    <xsd:element name="VerticalAlign" type="xsd:string" minOccurs="0" />
    <xsd:element name="Color" type="xsd:string" minOccurs="0" />
 <xsd:element name="ShadowColor" type="xsd:string" minOccurs="0" />
 <xsd:element name="ShadowOffset" type="xsd:string" minOccurs="0" />
    <xsd:element name="PaddingLeft" type="xsd:string" minOccurs="0" />
    <xsd:element name="PaddingRight" type="xsd:string" minOccurs="0" />
    <xsd:element name="PaddingTop" type="xsd:string" minOccurs="0" />
    <xsd:element name="PaddingBottom" type="xsd:string" minOccurs="0" />
    <xsd:element name="LineHeight" type="xsd:string" minOccurs="0" />
    <xsd:element name="Direction" type="xsd:string" minOccurs="0" />
    <xsd:element name="WritingMode" type="xsd:string" minOccurs="0" />
    <xsd:element name="Language" type="xsd:string" minOccurs="0" />
    <xsd:element name="UnicodeBiDi" type="xsd:string" minOccurs="0" />
    <xsd:element name="Calendar" type="xsd:string" minOccurs="0" />
    <xsd:element name="NumeralLanguage" type="xsd:string" minOccurs="0" />
    <xsd:element name="NumeralVariant" type="xsd:string" minOccurs="0" />
    <xsd:any namespace="##other" processContents="skip" />
  </xsd:choice>
  <xsd:anyAttribute namespace="##other" processContents="skip" />
```

```
</xsd:complexType>
```
#### 2.297.1 The following is the XML Schema definition of the **Style** element for RDL schemas 2003/10 [MSFT-RDL200310] and 2005/01 [MSFT-RDL200501].

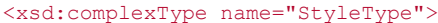

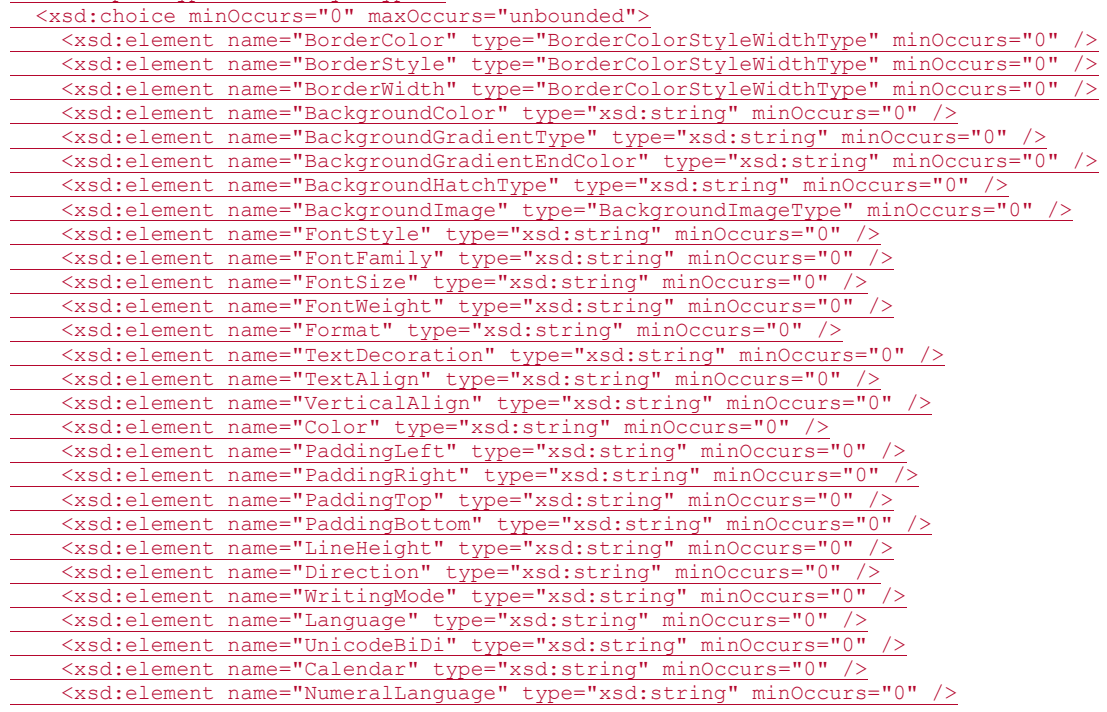

```
 <xsd:element name="NumeralVariant" type="xsd:string" minOccurs="0" />
 <xsd:any namespace="##other" processContents="skip" />
   </xsd:choice>
  <xsd:anyAttribute namespace="##other" processContents="skip" />
</xsd:complexType>
```
## **2.296.12.297.1 Style.BackgroundColor**

The **Style.BackgroundColor** element specifies the color of the background of a report item. This element is optional. If this element is present, its value MUST be an RdlColor or an expression that evaluates to an **RdlColor**.

In the RDL schema 2012/01 [MSFT-RDL201201], if the **ValueType** attribute (for more details, see StringWithValueTypeAttribute) is set to **ThemeReference**, the value MUST be the name of a theme color. If **ValueType** is not present or is set to "Constant", the value MUST be a value that is specified as an **RdlColor**.

If the **Style.BackgroundColor** element is not present, the background of the report item is interpreted as being transparent. If the grandparent element of the **Style.BackgroundColor** element is Line, Paragraph, TextRun, SubReport (RDL schemas 2003/10 [MSFT-RDL200310] and 2005/01 [MSFT-RDL200501] only), Image, ChartAxis, Axis (RDL schemas 2003/10 and 2005/01), ChartAxisTitle, Title (RDL schemas 2003/10 and 2005/01), ChartAxisScaleBreak, ScaleLabels, CustomLabel, or PinLabel, the **Style.BackgroundColor** element is ignored.

Following is the parent element of the **Style.BackgroundColor** element.

# **Parent elements**

Style

In RDL schemas 2003/10 [MSFT-RDL200310], 2005/01 [MSFT-RDL200501], 2008/01 [MSFT-RDL200801], 2010/01 [MSFT-RDL201001], and 2011/01 [MSFT-RDL201101], and 2016/01 [MSFT-RDL201601], the following is the XML Schema definition of the **Style.BackgroundColor** element.

<xsd:element name="BackgroundColor" type="xsd:string" minOccurs="0" />

In RDL schema 2012/01 [MSFT-RDL201201], the following is the XML Schema definition of the **Style.BackgroundColor** element.

<xsd:element name="BackgroundColor" type="StringWithValueTypeAttribute" />

### **2.296.22.297.2 2.297.2 Style.BackgroundGradientEndColor**

The **Style.BackgroundGradientEndColor** element specifies the end color for the background gradient of a report item. This element is optional. If this element is present, its value MUST be an RdlColor value or an expression that evaluates to an **RdlColor**.

The **Style.BackgroundGradientEndColor** element is ignored if the sibling element Style.BackgroundGradientType is interpreted as "None". If the grandparent element of the **Style.BackgroundGradientEndColor** element is a report item and not a Chart, the **Style.BackgroundGradientEndColor** element is ignored.

If the grandparent element of this element is ChartAxis, Axis, ChartAxisTitle, Title (RDL schemas 2003/10 and 2005/01), ChartAxisScaleBreak, MajorGridLines (RDL schemas 2003/10 and 2005/01), MinorGridLines (RDL schemas 2003/10 and 2005/01), ChartGridLines, ChartTickMarks, LinearGauge, RadialGauge, ScaleRange, ScaleLabels, CustomLabel, CustomLabel.TickMarkStyle, or PinLabel, the **Style.BackgroundGradientEndColor** element is ignored.

Following is the parent element of the **Style.BackgroundGradientEndColor** element.

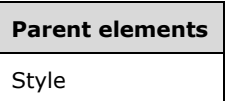

The following is the XML Schema definition of the **Style.BackgroundGradientEndColor** element.

<xsd:element name="BackgroundGradientEndColor" type="xsd:string" minOccurs="0" />

## **2.296.32.297.3 2.297.3 Style.BackgroundGradientType**

The **Style.BackgroundGradientType** element specifies the type of background gradient of a report item. This element is optional. If this element is present, its value MUST be a String ([XMLSCHEMA2] section 3.2.1) or an expression that evaluates to a **String**. The value of this element MUST evaluate to one of the following:

**Default**: Specifies the default background gradient, which is treated the same as "None".

**None**: Specifies that there is no background gradient.

**LeftRight**: Specifies a horizontal background gradient.

**TopBottom**: Specifies a vertical background gradient.

**Center**: Specifies a circular background gradient.

**DiagonalLeft**: Specifies a diagonal gradient that goes from top-left to bottom-right.

**DiagonalRight**: Specifies a diagonal gradient that goes from top-right to bottom-left.

- **HorizontalCenter**: Specifies a horizontal gradient that goes out from the center to both the top and the bottom.
- **VerticalCenter**: Specifies a vertical gradient that goes out from the center to both the left and the right.

If the **Style.BackgroundGradientType** element is not present, its value is interpreted as "None". If the grandparent element of this element is a **ReportItem** and not a Chart, the **Style.BackgroundGradientType** element is ignored.

If the grandparent element of this element is ChartAxis, Axis (RDL schemas 2003/10 and 2005/01), Title (RDL 2003/10 and 2005/01), ChartAxisTitle, ChartAxisScaleBreak, ChartMarker, Marker (RDL schemas 2003/10 and 2005/01), ChartGridLines, MajorGridLines (RDL schemas 2003/10 and 2005/01), MinorGridLines (RDL schemas 2003/10 and 2005/01), ChartTickMarks, LinearGauge, RadialGauge, ScaleRange, ScaleLabels, CustomLabel, or PinLabel, the **Style.BackgroundGradientType** element is ignored.

Following is the parent element of the **Style.BackgroundGradientType** element.

#### **Parent elements**

Style

The following is the XML Schema definition of the **Style.BackgroundGradientType** element.

<xsd:element name="BackgroundGradientType" type="xsd:string" minOccurs="0" />

## **2.296.42.297.4 2.297.4 Style.BackgroundHatchType**

*Applies to RDL schemas 2008/01* [MSFT-RDL200801] *and*]*, 2010/01* [MSFT-RDL201001]*, and 2016/01* [MSFT-RDL201601]

The **Style.BackgroundHatchType** element specifies the hatching pattern of a report item. This element is optional. If this element is present, its value MUST be a String ([XMLSCHEMA2] section 3.2.1) or an expression that evaluates to a **String**. The value of this element MUST be one of the following or MUST be an expression that evaluates to one of the following:

**Default**: Specifies the default background hatching pattern, which is treated the same as "None".

**None**: Specifies that there is no background hatching.

**BackwardDiagonal**: Specifies a backward-diagonal hatching pattern.

**Cross**: Specifies a cross-hatching pattern.

**DarkDownwardDiagonal**: Specifies a dark downward-diagonal hatching pattern.

**DarkHorizontal**: Specifies a dark horizontal hatching pattern.

**DarkUpwardDiagonal**: Specifies a dark upward-diagonal hatching pattern.

**DarkVertical**: Specifies a dark vertical hatching pattern.

**DashedDownwardDiagonal**: Specifies a dashed downward-diagonal hatching pattern.

**DashedHorizontal**: Specifies a dashed horizontal hatching pattern.

**DashedUpwardDiagonal**: Specifies a dashed upward-diagonal hatching pattern.

**DashedVertical**: Specifies a dashed vertical hatching pattern.

**DiagonalBrick**: Specifies a diagonal brick hatching pattern.

**DiagonalCross**: Specifies a diagonal cross-hatching pattern.

**Divot**: Specifies a divot hatching pattern.

**DottedDiamond**: Specifies a dotted diamond hatching pattern.

**DottedGrid**: Specifies a dotted grid hatching pattern.

**ForwardDiagonal**: Specifies a forward-diagonal hatching pattern.

**Horizontal**: Specifies a horizontal hatching pattern.

**HorizontalBrick**: Specifies a horizontal brick hatching pattern.

**LargeCheckerBoard**: Specifies a large checkerboard hatching pattern.

**LargeConfetti**: Specifies a large confetti hatching pattern.

**LargeGrid**: Specifies a large grid hatching pattern.

**LightDownwardDiagonal**: Specifies a light downward-diagonal hatching pattern. **LightHorizontal**: Specifies a light horizontal hatching pattern. **LightUpwardDiagonal**: Specifies a light upward-diagonal hatching pattern. **LightVertical**: Specifies a light vertical hatching pattern. **NarrowHorizontal**: Specifies a narrow horizontal hatching pattern. **NarrowVertical**: Specifies a narrow vertical hatching pattern. **OutlinedDiamond:** Specifies an outlined diamond hatching pattern. **Percent05**: Specifies a 5-percent hatching pattern. **Percent10**: Specifies a 10-percent hatching pattern. **Percent20**: Specifies a 20-percent hatching pattern. **Percent25**: Specifies a 25-percent hatching pattern. **Percent30**: Specifies a 30-percent hatching pattern. **Percent40**: Specifies a 40-percent hatching pattern. **Percent50**: Specifies a 50-percent hatching pattern. **Percent60**: Specifies a 60-percent hatching pattern. **Percent70**: Specifies a 70-percent hatching pattern. **Percent75**: Specifies a 75-percent hatching pattern. **Percent80**: Specifies an 80-percent hatching pattern. **Percent90**: Specifies a 90-percent hatching pattern. **Plaid**: Specifies a plaid hatching pattern. **Shingle**: Specifies a shingle hatching pattern. **SmallCheckerBoard**: Specifies a small checkerboard hatching pattern. **SmallConfetti**: Specifies a small confetti hatching pattern. **SmallGrid**: Specifies a small grid hatching pattern. **SolidDiamond**: Specifies a solid diamond hatching pattern. **Sphere**: Specifies a sphere hatching pattern. **Trellis**: Specifies a trellis hatching pattern. **Vertical**: Specifies a vertical hatching pattern. **Wave**: Specifies a wave hatching pattern. **Weave**: Specifies a weave hatching pattern. **WideDownwardDiagonal**: Specifies a wide downward-diagonal hatching pattern. **WideUpwardDiagonal**: Specifies a wide upward-diagonal hatching pattern.

**ZigZag**: Specifies a zigzag hatching pattern.

If the **Style.BackgroundHatchType** element is not present, its value is interpreted as "None". If the grandparent element of this element is ReportItems, ChartTitle, Title (RDL schemas 2003/10 and 2005/01), ChartAxis, Axis (RDL schemas 2003/10 and 2005/01), ChartAxisTitle, ChartAxisScaleBreak, ChartMarker, Marker (RDL schemas 2003/10 and 2005/01), ChartGridLines, MajorGridLines (RDL schemas 2003/10 and 2005/01), MinorGridLines (RDL schemas 2003/10 and 2005/01), ChartTickMarks, LinearGauge, RadialGauge, ScaleRange, ScaleLabels, CustomLabel, or PinLabel, the **Style.BackgroundHatchType** element is ignored.

Following is the parent element of the **Style.BackgroundHatchType** element.

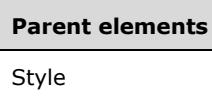

The following is the XML Schema definition of the **Style.BackgroundHatchType** element.

<xsd:element name="BackgroundHatchType" type="xsd:string" minOccurs="0" />

## **2.296.52.297.5 2.297.5 Style.BackgroundImage**

The **Style.BackgroundImage** element specifies the BackgroundImage for a report item. This element is optional. If this element is not present, there MUST NOT be a background image for the report item. The **Style.BackgroundImage** element is of type **BackgroundImage**.

Following is the parent element of the **Style.BackgroundImage** element.

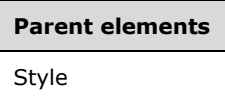

The following is the XML Schema definition of the **Style.BackgroundImage** element.

<xsd:element name="BackgroundImage" type="BackgroundImageType" minOccurs="0" />

### **2.296.62.297.6 2.297.6 Style.Border**

*Applies to RDL schemas 2008/01* [MSFT-RDL200801] *and*]*, 2010/01* [MSFT-RDL201001]*, and 2016/01* [MSFT-RDL201601]

The **Style.Border** element specifies the default border properties for a report item. This element is optional and is of type Border.

Following is the parent element of the **Style.Border** element.

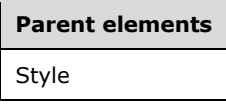

The following is the XML Schema definition of the **Style.Border** element.

<xsd:element name="Border" type="BorderType" minOccurs="0" />

## **2.296.72.297.7 2.297.7 Style.BottomBorder**

*Applies to RDL schemas 2008/01* [MSFT-RDL200801] *and*]*, 2010/01* [MSFT-RDL201001]*, and 2016/01* [MSFT-RDL201601]

The **Style.BottomBorder** element specifies properties for the bottom border of a report item. These properties override the corresponding value in the default sibling Style.Border element. The **Style.BottomBorder** element is optional and is of type Border.

If the grandparent element of this element is not Line, Rectangle, Textbox, Image, SubReport, PageSection, Tablix, Chart, GaugePanel, or Page, the **Style.BottomBorder** element is ignored.

Following is the parent element of the **Style.BottomBorder** element.

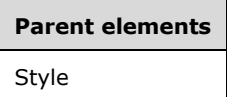

The following is the XML Schema definition of the **Style.BottomBorder** element.

<xsd:element name="BottomBorder" type="BorderType" minOccurs="0" />

### **2.296.82.297.8 2.297.8 Style.Calendar**

The **Style.Calendar** element specifies the calendar to use for formatting dates. This element is optional. If this element is present, its value MUST be a String ([XMLSCHEMA2] section 3.2.1) or an expression that evaluates to a **String**. The value of this element MUST be one of the following or MUST be an expression that evaluates to one of the following:

**Default**: Specifies the default calendar for the language of the report item.

**Gregorian**: Specifies the Gregorian calendar standard.

**GregorianArabic**: Specifies the Gregorian Arabic calendar standard.

**GregorianMiddleEastFrench**: Specifies the Gregorian Middle East French calendar standard.

**GregorianTransliteratedEnglish**: Specifies the Gregorian Transliterated English calendar standard.

**GregorianTransliteratedFrench**: Specifies the Gregorian Transliterated French calendar standard.

**GregorianUSEnglish**: Specifies the Gregorian US English calendar standard.

**Hebrew**: Specifies the Hebrew calendar standard.

**Hijri**: Specifies the Hijri calendar standard.

**Japanese**: Specifies the Japanese calendar standard.

**Korean**: Specifies the Korean calendar standard.

**Taiwan**: Specifies the Taiwan calendar standard.

**ThaiBuddhist**: Specifies the Thai Buddhist calendar standard.

The value of the **Style.Calendar** element MUST be compatible in the .NET Framework with the **Language** setting. If the **Style.Calendar** element is not present, its value is interpreted as "Default".

If the grandparent element of the **Style.Calendar** element is not TextRun, Chart (RDL schemas 2008/01 [MSFT-RDL200801<del>] and</del>], 2010/01 [MSFT-RDL201001], and 2016/01 [MSFT-RDL201601]), Textbox(RDL schemas 2003/10 [MSFT-RDL200310] and 2005/01 [MSFT-RDL200501] only), LinearGauge, or RadialGauge, the **Style.Calendar** element is ignored.

Following is the parent element of the **Style.Calendar** element.

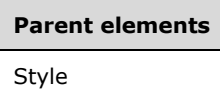

The following is the XML Schema definition of the **Style.Calendar** element.

```
<xsd:element name="Calendar" type="xsd:string" minOccurs="0" />
```
### **2.296.92.297.9 2.297.9 Style.Color**

The **Style.Color** element specifies the foreground color of a report item. This element is optional. If this element is present, its value MUST be an RdlColor or an expression that evaluates to an **RdlColor**.

In RDL schema 2012/01 [MSFT-RDL201201], if the **ValueType** attribute (for more details, see StringWithValueTypeAttribute) is set to **ThemeReference**, the value MUST be the name of a theme color. If **ValueType** is not present or is set to "Constant", the value MUST be a value that is specified as an **RdlColor**.

If the **Style.Color** element is not present, the foreground color of the report item is interpreted as "Black", except within the ChartDataPoint and ChartSeries elements. Within these elements, the value of the **Style.Color** element is interpreted to be the same as those that are specified for the chart'schart's color palette (specified by the Chart.Palette element).

If the grandparent element of the **Style.Color** element is not TextRun, Textbox (RDL schemas 2003/10 [MSFT-RDL200310] and 2005/01 [MSFT-RDL200501]), Subtotal, ChartTitle, ChartLegend, ChartLegendTitle, ChartAxis, Axis, ChartAxisTitle, Title, ChartEmptyPoints, ChartDataLabel, ChartStripLine, ScaleLabels, CustomLabel, or PinLabel, the **Style.Color** element is ignored.

Following is the parent element of the **Style.Color** element.

## **Parent elements**

Style

In RDL schemas 2003/10 [MSFT-RDL200310], 2005/01 [MSFT-RDL200501], 2008/01 [MSFT-RDL200801], 2010/01 [MSFT-RDL201001], and 2011/01 [MSFT-RDL201101], and 2016/01 [MSFT-RDL201601], the following is the XML Schema definition of the **Style.Color** element.

```
<xsd:element name="Color" type="xsd:string" minOccurs="0" />
```
In RDL schema 2012/01 [MSFT-RDL201201], the following is the XML Schema definition of the **Style.Color** element.

<xsd:element name="Color" type="StringWithValueTypeAttribute" />

### **2.296.102.297.10 2.297.10 Style.Direction**

The **Style.Direction** element specifies whether text within a report item is written left-to-right or right-to-left. This element is optional. If this element is present, its value MUST be a String ([XMLSCHEMA2] section 3.2.1) or an expression that evaluates to a **String**. The value of this element MUST be one of the following or MUST be an expression that evaluates to one of the following:

**Default**: Specifies the default text direction, which is the same as "LTR".

**LTR**: Specifies that text is written left-to-right.

**RTL**: Specifies that the text is written right-to-left.

The **Style.Direction** element MUST NOT affect the alignment of text unless the peer Style.TextAlign element is set to "General". If the **Style.Direction** element is not present, its value is interpreted as "Default".

If the grandparent element of the **Style.Direction** element is not TextRun, SubReport, Chart, LinearGauge, or RadialGauge, the **Style.Direction** element is ignored.

Following is the parent element for the **Style.Direction** element.

#### **Parent elements**

Style

The following is the XML Schema definition of the **Style.Direction** element.

<xsd:element name="Direction" type="xsd:string" minOccurs="0" />

### **2.296.112.297.11 2.297.11 Style.FontFamily**

The **Style.FontFamily** element specifies the name of the font family for text within a report item. This element is optional.

If the **Style.FontFamily** element is present, its value MUST be a String ([XMLSCHEMA2] section 3.2.1) or an expression that evaluates to a **String**. If this element is not present, its value is interpreted as "Arial".the value defined in Report.DefaultFontFamily. If the value of this element is not a recognized font family, its value is interpreted as "Arial".the value defined in **Report.DefaultFontFamily**.

In the RDL schema 2012/01 [MSFT-RDL201201], if the **ValueType** attribute (for more details, see StringWithValueTypeAttribute) is set to **ThemeReference**, the value MUST be the name of a theme font. If **ValueType** is nor present or is set to "Constant", the value is interpreted as the name of a font family.

If the grandparent element of the **Style.FontFamily** element is not TextRun, Chart (RDL schemas 2008/01 [MSFT-RDL200801<del>] and</del>], 2010/01 [MSFT-RDL201001], and 2016/01 [MSFT-RDL201601]), Textbox (RDL schemas 2003/10 [MSFT-RDL200310] and 2005/01 [MSFT-RDL200501] only), Subtotal, ChartTitle, ChartLegend, ChartLegendTitle, ChartAxis, Axis, ChartAxisTitle, Title, ChartDataLabel, ChartStripLine, ScaleLabels, CustomLabel, or PinLabel, the **Style.FontFamily** element is ignored.

Following is the parent element of the **Style.FontFamily** element.

#### **Parent elements**

Style

#### In RDL schemas 2003/10 [MSFT-RDL200310], 2005/01 [MSFT-RDL200501], 2008/01 [MSFT-RDL200801], 2010/01 [MSFT-RDL201001], and 2011/01 [MSFT-RDL201101], and 2016/01 [MSFT-RDL201601], the following is the XML Schema definition of the **Style.FontFamily** element.

<xsd:element name="FontFamily" type="xsd:string" minOccurs="0" />

#### In RDL schema 2012/01 [MSFT-RDL201201], the following is the XML Schema definition of the **Style.FontFamily** element.

<xsd:element name="FontFamily" type="StringWithValueTypeAttribute" />

## **2.296.122.297.12 2.297.12 Style.FontSize**

The **Style.FontSize** element specifies the font size for text in a report item. This element is optional. If this element is present, its value MUST be an RdlSize or an expression that evaluates to an **RdlSize**. If the **Style.FontSize** element is not present, its value is interpreted as 10pt. The value of the **Style.FontSize** element MUST NOT be a size that is greater than 200 pt or the equivalent. The value of this element MUST NOT be a size that is less than 1 pt or the equivalent.

If the grandparent element of the **Style.FontSize** element is not TextRun, Chart (RDL schemas 2008/01 [MSFT-RDL200801<del>] and</del>], 2010/01 [MSFT-RDL201001], and 2016/01 [MSFT-RDL201601]), Textbox (RDL schemas 2003/10 [MSFT-RDL200310] and 2005/01 [MSFT-RDL200501] only), Subtotal, ChartTitle, ChartLegend, ChartLegendTitle, ChartAxis, Axis, ChartAxisTitle, Title (RDL schemas 2003/10 and 2005/01), ChartDataLabel, ChartStripLine, ScaleLabels, CustomLabel, or PinLabel, this element is ignored.

Following is the parent element of the **Style.FontSize** element.

# **Parent elements** Style

The following is the XML Schema definition of the **Style.FontSize** element.

<xsd:element name="FontSize" type="xsd:string" minOccurs="0" />

### **2.296.132.297.13 2.297.13 Style.FontStyle**

The **Style.FontStyle** element specifies the font size for text in a report item. This element is optional. If this element is present, its value MUST be a String ([XMLSCHEMA2] section 3.2.1) or an expression that evaluates to a **String**. The value of this element MUST be one of the following or MUST be an expression that evaluates to one of the following:

**Default**: Specifies the default font style, which is the same as "Normal".

**Normal**: Specifies that the font is not italicized.

**Italic**: Specifies that the font is italicized.

If the **Style.FontStyle** element is not present, its value is interpreted as "Default".

If the grandparent element of the **Style.FontStyle** element is not TextRun, Chart (RDL schemas 2008/01 [MSFT-RDL200801<del>] and</del>], 2010/01 [MSFT-RDL201001], and 2016/01 [MSFT-RDL201601]), Textbox (RDL schemas 2003/10 [MSFT-RDL200310] and 2005/01 [MSFT-RDL200501] only), TextRun, ChartTitle, ChartLegend, ChartLegendTitle, ChartAxis, Axis, ChartAxisTitle, Title, ChartDataLabel, ChartStripLine, ScaleLabels, CustomLabel, or PinLabel, the **Style.FontStyle** element is ignored.

Following is the parent element of the **Style.FontStyle** element.

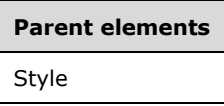

The following is the XML Schema definition of the **Style.FontStyle** element.

<xsd:element name="FontStyle" type="xsd:string" minOccurs="0" />

## **2.296.142.297.14 2.297.14 Style.FontWeight**

The **Style.FontWeight** element specifies the thickness of font for text within a report item. This element is optional. If the **Style.FontWeight** element is present, its value MUST be a String ([XMLSCHEMA2] section 3.2.1) or an expression that evaluates to a **String**. The value of this element MUST be one of the following or MUST be an expression that evaluates to one of the following:

**Default**: Specifies the default font thickness, which is the same as "Normal".

**Thin**: Specifies a font thickness that matches cascading style sheets (CSS) font weight 100.

**ExtraLight**: Specifies a font thickness that matches CSS font weight 200.

**Light**: Specifies a font thickness that matches CSS font weight 300.

**Normal**: Specifies a font thickness that matches CSS font weight 400.

**Medium**: Specifies a font thickness that matches CSS font weight 500.

**SemiBold**: Specifies a font thickness that matches CSS font weight 600.

**Bold**: Specifies a font thickness that matches CSS font weight 700.

**ExtraBold**: Specifies a font thickness that matches CSS font weight 800.

**Heavy**: Specifies a font thickness that matches CSS font weight 900.

If the grandparent element of the **Style.FontWeight** element is not TextRun, Chart (RDL schemas 2008/01 [MSFT-RDL200801<del>] and</del>], 2010/01 [MSFT-RDL201001], and 2016/01 [MSFT-RDL201601]), Textbox (RDL schemas 2003/10 [MSFT-RDL200310] and 2005/01 [MSFT-RDL200501] only), Subtotal, ChartTitle, ChartLegend, ChartLegendTitle, ChartAxis, Axis (RDL schemas 2003/10 and 2005/01), ChartAxisTitle, Title, ChartDataLabel, ChartStripLine, ScaleLabels, CustomLabel, or PinLabel, the **Style.FontWeight** element is ignored.

If the **Style.FontWeight** element is not present, its value is interpreted as "Default".

Following is the parent element of the **Style.FontWeight** element.

**Parent elements**

Style

The following is the XML Schema definition of the **Style.FontWeight** element.

<xsd:element name="FontWeight" type="xsd:string" minOccurs="0" />

### **2.296.152.297.15 2.297.15 Style.Format**

The **Style.Format** element specifies a formatting code that is used when the numeric value in a report item is formatted. This element is optional.

If the **Style.Format** element is present, its value MUST be a String ([XMLSCHEMA2] section 3.2.1) or an expression that evaluates to a **String**. If this element is not present, no formatting exists for the associated text to which the **Style.Format** element applies.

If the **Style.Format** element has locale-dependent currency formatting or locale-dependent date formatting, its value MUST be based on the language setting for the report item. If the grandparent element of the **Style.Format** element is not TextRun, Chart (RDL schemas 2008/01 [MSFT-RDL200801<del>| and</del>], 2010/01 [MSFT-RDL201001], and 2016/01 [MSFT-RDL201601]), Textbox (RDL schemas 2003/10 [MSFT-RDL200310] and 2005/01 [MSFT-RDL200501] only), Subtotal, ChartTitle, ChartLegend, ChartLegendTitle, ChartAxis, Axis (RDL 2003/10 and 2005/01), ChartAxisTitle, Title (RDL 2003/10 and 2005/01), ChartDataLabel, ChartStripLine, or ScaleLabels, the **Style.Format** element is ignored.

Following is the parent element of the **Style.Format** element.

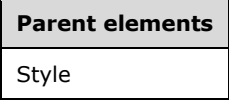

The following is the XML Schema definition of the **Style.Format** element.

```
<xsd:element name="Format" type="xsd:string" minOccurs="0" />
```
### **2.296.162.297.16 2.297.16 Style.Language**

The **Style.Language** element specifies the primary language of the text in a report item. This element is optional.

If the **Style.Language** element is present, its value MUST be a ReportLanguage value. If the **Style.Language** element is not present, its value MUST be the same as that of the **Report.Language** element.

For text-formatting operations, the **Style.Language** element MUST apply only to the following:

- **\*** Textbox. Value
- DataLabel.Value
- **-**ChartMember.Label
- --TextRun. Value

**-**-DataValue.Value

If the grandparent element of the **Style.Language** element is not TextRun, Chart (RDL schemas 2008/01 [MSFT-RDL200801<del>] and</del>], 2010/01 [MSFT-RDL201001], and 2016/01 [MSFT-RDL201601]), Textbox (RDL schemas 2003/10 [MSFT-RDL200310] and 2005/01 [MSFT-RDL200501] only), Body (RDL schemas 2003/10 [MSFT-RDL200310] and 2005/01 [MSFT-RDL200501] only), LinearGauge, or RadialGauge, the **Style.Language** element is ignored.

Following is the parent element for the **Style.Language** element.

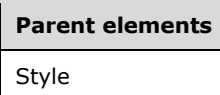

The following is the XML Schema definition of the **Style.Language** element.

```
<xsd:element name="Language" type="xsd:string" minOccurs="0" />
```
## **2.296.172.297.17 2.297.17 Style.LeftBorder**

*Applies to RDL schemas 2008/01* [MSFT-RDL200801] *and*]*, 2010/01* [MSFT-RDL201001]*, and 2016/01* [MSFT-RDL201601]

The **Style.LeftBorder** element specifies properties for the left border of a report item. These properties override the corresponding value in the default sibling Style.Border element. The **Style.LeftBorder** element is optional and is of type Border.

If the grandparent element of this element is not Line, Rectangle, Textbox, Image, SubReport, PageSection, Tablix, Chart, GaugePanel, or Page, the **Style.LeftBorder** element is ignored.

Following is the parent element of the **Style.LeftBorder** element.

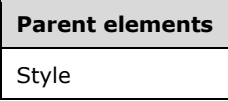

The following is the XML Schema definition of the **Style.LeftBorder** element.

```
<xsd:element name="LeftBorder" type="BorderType" minOccurs="0" />
```
### **2.296.182.297.18 2.297.18 Style.LineHeight**

The **Style.LineHeight** element specifies the height of a line of text in a report item. This element is optional. If this element is present, its value MUST be an RdlSize or an expression that evaluates to an **RdlSize**.

If the **Style.LineHeight** element is not present, its value MUST be determined by the particular renderer that renders its associated text based on the Style.FontSize element for the text. The value of the **Style.LineHeight** element MUST NOT be a size that is greater than 1000 pt or the equivalent. The value of this element MUST NOT be a size that is less than 1 pt or the equivalent.

If the grandparent element of the **Style.LineHeight** element is not Paragraph, Textboxor Subtotal, the **Style.LineHeight** element is ignored.

Following is the parent element of the **Style.LineHeight** element.

**Parent elements** Style

The following is the XML Schema definition of the **Style.LineHeight** element.

<xsd:element name="LineHeight" type="xsd:string" minOccurs="0" />

## **2.296.192.297.19 2.297.19 Style.NumeralLanguage**

The **Style.NumeralLanguage** element specifies the digit format to use as described by a language. This element is optional.

If the **Style.NumeralLanguage** element is present, its value MUST be a ReportLanguage. If the **Style.NumeralLanguage** element is not present, its value MUST be the same as that of the peer Style.Language element.

For text-formatting operations, the **Style.NumeralLanguage** element MUST apply only to the following:

- **Textbox.Value**
- **-**---DataLabel.Value
- **-**ChartMember.Label
- **TextRun.Value**
- **-** DataValue. Value

If the grandparent element of the **Style.NumeralLanguage** element is not TextRun, Textbox (RDL schemas 2003/10 [MSFT-RDL200310] and 2005/01 [MSFT-RDL200501] only), Chart, LinearGauge, or RadialGauge, the **Style.NumeralLanguage** element is ignored.

Following is the parent element of the **Style.NumeralLanguage** element.

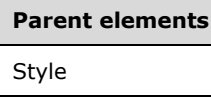

The following is the XML Schema definition of the **Style.NumeralLanguage** element.

<xsd:element name="NumeralLanguage" type="xsd:string" minOccurs="0" />

### **2.296.202.297.20 2.297.20 Style.NumeralVariant**

The **Style.NumeralVariant** element specifies the variant of the digit format to use for text within a report item. This element is optional.

If this element is present, its value MUST be an Integer ([XMLSCHEMA2] section 3.3.17) or an expression that evaluates to an **Integer**. The value of the **Style.NumeralVariant** element MUST be greater than or equal to 1 and less than or equal to 7. The values of this element are defined as follows:

- **1**: Default (follow Unicode context rules)
- **2**: 0123456789
- **3**: Traditional digits for the script as defined in GDI+. Applicable only to numeral languages with the following cultures: ar, bn, bo, fa, gu, hi, kn, kok, lo, mr, ms, or, pa, sa, ta, te, th, ur
- **4**Applicable**4:** Applicable only to numeral languages with the following cultures: ko, ja, zh-CHS, zh-CHT

**5**Applicable**5:** Applicable only to numeral languages with the following cultures: ko, ja, zh-CHS, zh-CHT

**6**Applicable**6:** Applicable only to numeral languages with the following cultures: ko, ja, zh-CHS, zh-CHT (wide versions of regular digits)

**7**Applicable**7:** Applicable only to numeral languages with the following cultures: ko

If the **Style.NumeralVariant** element is not present, its value is interpreted as 1. If the grandparent element of the **Style.NumeralVariant** element is not TextRun, Textbox (RDL schemas 2003/10 [MSFT-RDL200310] and 2005/01 [MSFT-RDL200501] only), Chart, LinearGauge, or RadialGauge, the **Style.NumeralVariant** element is ignored.

Following is the parent element of the **Style.NumeralVariant** element.

**Parent elements** Style

The following is the XML Schema definition of the **Style.NumeralVariant** element.

<xsd:element name="NumeralVariant" type="xsd:string" minOccurs="0" />

### **2.296.212.297.21 2.297.21 Style.PaddingBottom**

The **Style.PaddingBottom** element specifies the padding between the bottom edge of a report item and its contents. This element is optional. If this element is present, its value MUST be an RdlSize or an expression that evaluates to an **RdlSize**.

The value of this element MUST NOT be a size that is greater than 1000 pt or the equivalent. If the grandparent element of the **Style.PaddingBottom** element is not Textbox, Subtotal, or Image, the **Style.PaddingBottom** element is ignored.

Following is the parent element of the **Style.PaddingBottom** element.

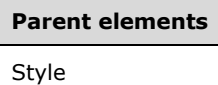

The following is the XML Schema definition of the **Style.PaddingBottom** element.

<xsd:element name="PaddingBottom" type="xsd:string" minOccurs="0" />

### **2.296.222.297.22 2.297.22 Style.PaddingLeft**

The **Style.PaddingLeft** element specifies the padding between the left edge of a report item and its contents. This element is optional. If this element is present, its value MUST be an RdlSize or an expression that evaluates to an **RdlSize**.

The value of the **Style.PaddingLeft** element MUST NOT be a size that is greater than 1000 pt or the equivalent. If the grandparent element of this element is not Textbox, Subtotal, or Image, the **Style.PaddingLeft** element is ignored.

Following is the parent element of the **Style.PaddingLeft** element.

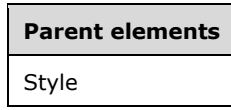

The following is the XML Schema definition of the **Style.PaddingLeft** element.

<xsd:element name="PaddingLeft" type="xsd:string" minOccurs="0" />

#### **2.296.232.297.23 2.297.23 Style.PaddingRight**

The **Style.PaddingRight** element specifies the padding between the right edge of a report item and its contents. This element is optional. If this element is present, its value MUST be an RdlSize or an expression that evaluates to an **RdlSize**.

The value of the **Style.PaddingRight** element MUST NOT be a size that is greater than 1000 pt or the equivalent. If the grandparent element of this element is not Textbox, Subtotal, or Image, the **Style.PaddingRight** element is ignored.

Following is the parent element of the **Style.PaddingRight** element.

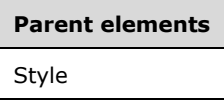

The following is the XML Schema definition of the **Style.PaddingRight** element.

<xsd:element name="PaddingRight" type="xsd:string" minOccurs="0" />

### **2.296.242.297.24 2.297.24 Style.PaddingTop**

The **Style.PaddingTop** element specifies the padding between the top edge of a report item and its contents. This element is optional. If this element is present, its value MUST be an RdlSize or an expression that evaluates to an **RdlSize**.

The value of the **Style.PaddingTop** element MUST NOT be a size that is greater than 1000 pt or the equivalent. If the grandparent element of the **Style.PaddingTop** element is not Textbox, Subtotal, or Image, the **Style.PaddingTop** element is ignored.

Following is the parent element of the **Style.PaddingTop** element.

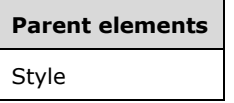

The following is the XML Schema definition of the **Style.PaddingTop** element.

```
<xsd:element name="PaddingTop" type="xsd:string" minOccurs="0" />
```
### **2.296.252.297.25 2.297.25 Style.RightBorder**

*Applies to RDL schemas 2008/01* [MSFT-RDL200801] *and*]*, 2010/01* [MSFT-RDL201001]*, and 2016/01* [MSFT-RDL201601]

The **Style.RightBorder** element specifies properties for the right border of a report item. These properties override the corresponding value in the default sibling Style.Border element. The **Style.RightBorder** element is optional and is of type Border.

If the grandparent element of the **Style.RightBorder** element is not Line, Rectangle, Textbox, Image, SubReport, PageSection, Tablix, Chart, GaugePanel, or Page, the **Style.RightBorder** element is ignored.

Following is the parent element of the **Style.RightBorder** element.

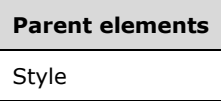

The following is the XML Schema definition of the **Style.RightBorder** element.

```
<xsd:element name="RightBorder" type="BorderType" minOccurs="0" />
```
### **2.296.262.297.26 2.297.26 Style.ShadowColor**

*Applies to RDL schemas 2008/01* [MSFT-RDL200801] *and*]*, 2010/01* [MSFT-RDL201001]*, and 2016/01* [MSFT-RDL201601]

The **Style.ShadowColor** element specifies the color of a shadow for a report item. This element is optional. If this element is present, its element MUST be an RdlColor or an expression that evaluates to an **RdlColor**.

If the **Style.ShadowColor** element is not present, its value is interpreted as "#00000007F". If the grandparent element of the **Style.ShadowColor** element is not ChartArea, PlotArea (RDL schemas 2003/10 and 2005/01), ChartTitle, ChartLegend, or ChartSeries, the **Style.ShadowColor** element is ignored.

Following is the parent element of the **Style.ShadowColor** element.

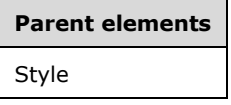

The following is the XML Schema definition of the **Style.ShadowColor** element.

<xsd:element name="ShadowColor" type="xsd:string" minOccurs="0" />

### **2.296.272.297.27 2.297.27 Style.ShadowOffset**

*Applies to RDL schemas 2008/01* [MSFT-RDL200801] *and*]*, 2010/01* [MSFT-RDL201001]*, and 2016/01* [MSFT-RDL201601]

The **Style.ShadowOffset** element specifies the size of the shadow for a report item. This element is optional. If this element is present, its value MUST be an RdlSize or an expression that evaluates to an **RdlSize**.

If the grandparent element of the **Style.ShadowOffset** element is not ChartArea, ChartTitle, ChartLegend, ChartSeries, LinearPointer, RadialPointer, LinearScale, RadialScale, or ScaleRange, the **Style.ShadowOffset** element is ignored.

Following is the parent element of the **Style.ShadowOffset** element.

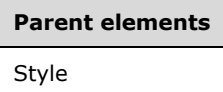

The following is the XML Schema definition of the **Style.ShadowOffset** element.

<xsd:element name="ShadowOffset" type="xsd:string" minOccurs="0" />

### **2.296.282.297.28 2.297.28 Style.TextAlign**

The **Style.TextAlign** element specifies the horizontal alignment for the text within a report item. This element is optional. If the **Style.TextAlign** element is present, its value MUST be a String ([XMLSCHEMA2] section 3.2.1) or an expression that evaluates to a **String**. The value of this element MUST be one of the following or MUST be an expression that evaluates to one of the following:

**Default**: Specifies the default horizontal text alignment, which is the same as "General".

**General**: Specifies that the text alignment is derived from the data type and the peer Style.Direction element.

**Left**: Specifies that the text is left-aligned.

**Center**: Specifies that the text is center-aligned.

**Right**: Specifies that the text is right-aligned.

If the **Style.TextAlign** element is not present, its value is interpreted as "Default". If the grandparent element of the **Style.TextAlign** element is not Paragraph (RDL schemas 2008/01 [MSFT-RDL200801] and], 2010/01 [MSFT-RDL201001], and 2016/01 [MSFT-RDL201601]), Textbox (RDL schemas 2003/10 [MSFT-RDL200310] and 2005/01 [MSFT-RDL200501] only), Subtotal, ChartTitle, ChartLegend, ChartLegendTitle, ChartAxis (RDL 2008/01), Axis (RDL 2003/10 and 2005/01), ChartAxisTitle, Title (RDL 2003/10 and 2005/01), ChartDataLabel, or ChartStripLine, the **Style.TextAlign** element is ignored.

Following is the parent element of the **Style.TextAlign** element.

#### **Parent elements**

Style

The following is the XML Schema definition of the **Style.TextAlign** element.

<xsd:element name="TextAlign" type="xsd:string" minOccurs="0" />

### **2.296.292.297.29 2.297.29 Style.TextDecoration**

The **Style.TextDecoration** element specifies any special text formatting for text in a report item. This element is optional. If this element is present, its value MUST be a String ([XMLSCHEMA2] section 3.2.1) or an expression that evaluates to a **String**. The value of this element MUST be one of the following or MUST be an expression that evaluates to one of the following:

**Default**: Specifies the default text formatting, which is the same as "None".

**None**: Specifies that there is no text formatting.

**Underline**: Specifies that the text is underlined.

**Overline**: Specifies that the text has an overline.

**LineThrough**: Specifies that the text has a strikethrough.

If the **Style.TextDecoration** element is not present, its value is interpreted as "Default". If the grandparent element of the **Style.TextDecoration** element is not TextRun (RDL schemas 2008/01 [MSFT-RDL200801<del>] and</del>], 2010/01 [MSFT-RDL201001], and 2016/01 [MSFT-RDL201601]), Textbox (RDL schemas 2003/10 [MSFT-RDL200310] and 2005/01 [MSFT-RDL200501] only), Subtotal, ChartTitle, ChartLegend, ChartLegendTitle, ChartAxis, Axis (RDL 2003/10 and 2005/01), ChartAxisTitle, Title (RDL 2003/10 and 2005/01), ChartDataLabel, or ChartStripLine, the **Style.TextDecoration** element is ignored.

Following is the parent element of the **Style.TextDecoration** element.

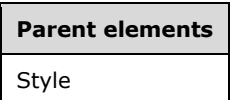

The following is the XML Schema definition of the **Style.TextDecoration** element.

<xsd:element name="TextDecoration" type="xsd:string" minOccurs="0" />

#### **2.296.302.297.30 2.297.30 Style.TextEffect**

*Applies to RDL schemas 2008/01* [MSFT-RDL200801] *and*]*, 2010/01* [MSFT-RDL201001]*, and 2016/01* [MSFT-RDL201601]

The **Style.TextEffect** element specifies an effect to apply to the text within a report item. This element is optional. If this element is present, its value MUST be a String ([XMLSCHEMA2] section 3.2.1) or an expression that evaluates to a **String**. The value of this element MUST be one of the following or MUST be an expression that evaluates to one of the following:

**Default**: Specifies the default text effect, which is the same as "None".

**None**: Specifies that no special effect is applied to the text.

**Shadow**: Specifies that the text has a shadow.

**Emboss**: Specifies that the text is embossed.

**Embed**: Specifies that the text has an embedded effect.

**Frame**: Specifies that a frame is added around the text.

If the **Style.TextEffect** element is not present, its value is interpreted as "Default". If the grandparent element of this element is not ChartTitle, the **Style.TextEffect** element is ignored.

Following is the parent element of the **Style.TextEffect** element.

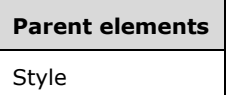

The following is the XML Schema definition of the **Style.TextEffect** element.

```
<xsd:element name="TextEffect" type="xsd:string" minOccurs="0" />
```
## **2.296.312.297.31 2.297.31 Style.TopBorder**

*Applies to RDL schemas 2008/01* [MSFT-RDL200801] *and*]*, 2010/01* [MSFT-RDL201001]*, and 2016/01* [MSFT-RDL201601]

The **Style.TopBorder** element specifies properties for the top border of a report item. These properties override the corresponding value in the default sibling element Style.Border. The **Style.TopBorder** element is optional and is of type Border.

If the grandparent element of the **Style.TopBorder** element is not Line, Rectangle, Textbox, Image, SubReport, PageSection, Tablix, Chart, GaugePanel, or Page, the **Style.TopBorder** element is ignored.

Following is the parent element of the **Style.TopBorder** element.

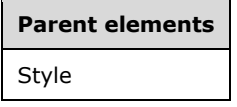

The following is the XML Schema definition of the **Style.TopBorder** element.

```
<xsd:element name="TopBorder" type="BorderType" minOccurs="0" />
```
### **2.296.322.297.32 2.297.32 Style.VerticalAlign**

The **Style.VerticalAlign** element specifies the vertical alignment of text within a report item. This element is optional. If this element is present, its value MUST be a String ([XMLSCHEMA2] section 3.2.1) or an expression that evaluates to a **String**. The value of this element MUST be one of the following or MUST be an expression that evaluates to one of the following:

**Default**: Specifies the default vertical text alignment, which is the same as "Top".

**Top**: Specifies top-aligned text.

**Middle**: Specifies vertically-centered text alignment.

**Bottom**: Specifies bottom-aligned text.

If the **Style.VerticalAlign** element is not present, its value is interpreted as ""Default".<sup>"</sup>. If the grandparent element of the **Style.VerticalAlign** element is not Textbox, Subtotal, ChartTitle,

ChartLegendTitle, ChartAxis, Axis, ChartLegend, ChartAxisTitle, Title, ChartDataLabel, or ChartStripLine, the **Style.VerticalAlign** element is ignored.

Following is the parent element for the **Style.VerticalAlign** element.

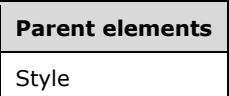

The following is the XML Schema definition of the **Style.VerticalAlign** element.

<xsd:element name="VerticalAlign" type="xsd:string" minOccurs="0" />

### **2.296.332.297.33 2.297.33 Style.WritingMode**

*Applies to RDL schemas 2003/10* [MSFT-RDL200310]*, 2005/01* [MSFT-RDL200501]*, and 2008/01* [MSFT-RDL200801] *only*

The **Style.WritingMode** element specifies whether text is written vertically or horizontally. This element is optional. If this element is present, its value MUST be a String ([XMLSCHEMA2] section 3.2.1) or an expression that evaluates to a **String**. The value of this element MUST be one of the following or MUST be an expression that evaluates to one of the following:

**Default**: Specifies the default mode of writing text, which is the same as "Horizontal".

**Horizontal**: Specifies horizontal text.

**Vertical**: Specifies vertical text. This text MUST rotate individual text characters (except East Asian text characters) 90 degrees.

If the **Style.WritingMode** element is not present, its value is interpreted as "Default". If the grandparent element of the **Style.WritingMode** element is not Textbox or Subtotal, the **Style.WritingMode** element is ignored.

Following is the parent element of the **Style.WritingMode** element.

#### **Parent elements**

Style

The following is the XML Schema definition of the **Style.WritingMode** element.

<xsd:element name="WritingMode" type="xsd:string" minOccurs="0" />

### **2.296.342.297.34 2.297.34 Style.WritingMode (RDL schemaschemas 2010/01 and 2016/01)**

*Applies to RDL schemaschemas 2010/01* [MSFT-RDL201001] *and 2016/01* [MSFT-RDL201601]

The **Style.WritingMode** element specifies whether text is written vertically or horizontally. This element is optional. If this element is present, its value MUST be a String ([XMLSCHEMA2] section 3.2.1) or an expression that evaluates to a **String**. The value of this element MUST be one of the following:

**Default**: Specifies the default mode of writing text, which is the same as "Horizontal".

**Horizontal**: Specifies horizontal text.

**Vertical**: Specifies vertical text. This text MUST rotate individual text characters (except East Asian text characters) 90 degrees.

If the **Style.WritingMode** element is not present, its value is interpreted as "Default". If the grandparent element of the **Style.WritingMode** element is not Textbox or Subtotal, the **Style.WritingMode** element is ignored.

Following is the parent element of the **Style.WritingMode** element.

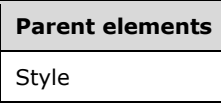

The following is the XML Schema definition of the **Style.WritingMode** element.

<xsd:element name="WritingMode" type="xsd:string" minOccurs="0" />

## **2.296.352.297.35 2.297.35 Style.BorderColor**

*Applies to RDL schemas 2003/10* [MSFT-RDL200310] *and 2005/01* [MSFT-RDL200501] *only*

The **Style.BorderColor** element specifies the color of a border. This element is optional and is of type BorderColor.

Following is the parent element of the **Style.BorderColor** element.

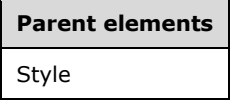

The following is the XML Schema definition of the **Style.BorderColor** element.

```
<xsd:element name="BorderColor" type="BorderColorStyleWidthType" minOccurs="0" />
```
### **2.296.362.297.36 2.297.36 Style.BorderStyle**

*Applies to RDL schemas 2003/10* [MSFT-RDL200310] *and 2005/01* [MSFT-RDL200501] *only*

The **Style.BorderStyle** element specifies the style of a border. This element is optional and is of type BorderStyle.

Following is the parent element of the **Style.BorderStyle** element.

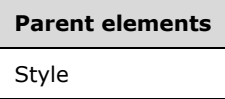

The following is the XML Schema definition of the **Style.BorderStyle** element.
<xsd:element name="BorderStyle" type="BorderColorStyleWidthType" minOccurs="0" />

#### **2.296.372.297.37 2.297.37 Style.BorderWidth**

#### *Applies to RDL schemas 2003/10* [MSFT-RDL200310] *and 2005/01* [MSFT-RDL200501] *only*

The **Style.BorderWidth** element specifies the width of a border. This element is optional and is of type BorderWidth.

Following is the parent element of the **Style.BorderWidth** element.

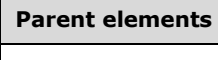

Style

The following is the XML Schema definition of the **Style.BorderWidth** element.

<xsd:element name="BorderWidth" type="BorderColorStyleWidthType" minOccurs="0" />

#### **2.296.382.297.38 2.297.38 Style.UnicodeBiDi**

*Applies to RDL schemas 2003/10* [MSFT-RDL200310]*and 2005/01* [MSFT-RDL200501] *only*

The **Style.UnicodeBiDi** element specifies the level of embedding with respect to the bi-directional algorithm. This element is optional. If this element is present, its value MUST be a String ([XMLSCHEMA2] section 3.2.1) or expression that evaluates to one of the following:

**Normal**: Specifies that an additional level of embedding is not opened.

**Embed**: Specifies that an additional level of embedding is opened.

**BiDi-Override**: Specifies that an additional level of embedding is opened and that reordering is sequenced according to the direction. This value overrides the implicit bidirectional algorithm.

If the **Style.UnicodeBiDi** element is not present, its value is interpreted as "Normal". If the grandparent element of this element is not Textbox (RDL schemas 2003/10 [MSFT-RDL200310] and 2005/01 [MSFT-RDL200501] only) or Subtotal, the **Style.UnicodeBiDi** element is ignored.

Following is the parent element of the **Style.UnicodeBiDi** element.

# **Parent elements**

Style

The following is the XML Schema definition of the **Style.UnicodeBiDi** element.

<xsd:element name="UnicodeBiDi" type="xsd:string" minOccurs="0" />

#### **2.296.392.297.39 2.297.39 Style.CurrencyLanguage**

*Applies to RDL schema 2013/01* [MSFT-RDL201301]

The **Style.CurrencyLanguage** element specifies the locale that is used for locale-dependent currency formatting in a report item. This element is optional. If this element is present, its value MUST be a ReportLanguage value.

Following is the parent element of the **Style.CurrencyLanguage** element.

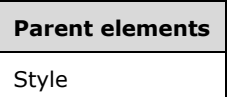

The following is the XML Schema definition of the **Style.CurrencyLanguage** element.

<xsd:element name="CurrencyLanguage" type="xsd:string" />

## **2.2972.298 2.298 BackgroundImage**

The **BackgroundImage** element specifies the background images for a report item. If the grandparent element of the **BackgroundImage** element is not Rectangle, Textbox, Tablix, Body, PageSection, PageHeaderFooter, Page, List, Table, Matrix, Subtotal, Chart, ChartArea, ChartDataPoint, ChartEmptyPoints, ChartMarker, Marker (RDL 2003/10 and 2005/01), or ChartStripLine, the **BackgroundImage** element is ignored.

The following are the parent and child elements of the **BackgroundImage** element.

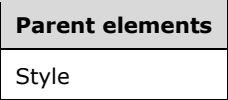

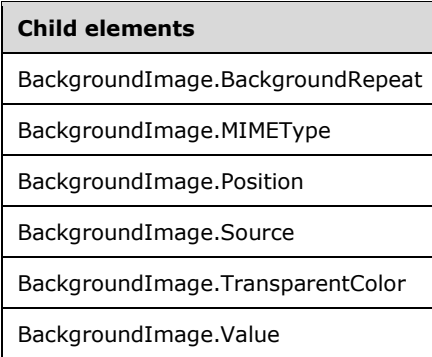

## *Applies to RDL schema 2012/01* [MSFT-RDL201201]

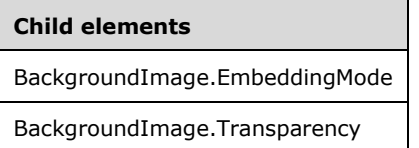

#### The following is the XML Schema definition of the **BackgroundImage** element.

```
<xsd:complexType name="BackgroundImageType">
  <xsd:choice minOccurs="1" maxOccurs="unbounded">
    <xsd:element name="Source">
```

```
 <xsd:simpleType>
         <xsd:restriction base="xsd:string">
           <xsd:enumeration value="External" />
           <xsd:enumeration value="Embedded" />
           <xsd:enumeration value="Database" />
         </xsd:restriction>
       </xsd:simpleType>
     </xsd:element>
     <xsd:element name="Value" type="xsd:string" />
     <xsd:element name="MIMEType" type="xsd:string" minOccurs="0" />
     <xsd:element name="TransparentColor" type="xsd:string" minOccurs="0" />
     <xsd:element name="BackgroundRepeat" type="xsd:string" minOccurs="0" />
     <xsd:element name="Position" type="xsd:string" minOccurs="0" />
     <xsd:any namespace="##other" processContents="skip" />
   </xsd:choice>
   <xsd:anyAttribute namespace="##other" processContents="skip" />
</xsd:complexType>
```
## **2.297.12.298.1 2.298.1 BackgroundImage.BackgroundRepeat**

The **BackgroundImage.BackgroundRepeat** element specifies how a BackgroundImage fills the available space within its container. The **BackgroundImage.BackgroundRepeat** element is optional. If this element is present, its value MUST be a String ([XMLSCHEMA2] section 3.2.1) or an expression that evaluates to a **String**.

The value of this element MUST be one of the following or MUST be an expression that evaluates to one of the following:

- **Default**: Specifies the default **BackgroundImage** repeating behavior, which is the same as "Fit" in a Chart element and "Repeat" elsewhere (applies to RDL schemas 2008/01 [MSFT-RDL200801]  $\frac{1}{2}$  and  $\frac{1}{2}$ , 2010/01 [MSFT-RDL201001], and 2016/01 [MSFT-RDL201601]).
- **Repeat**: Specifies that the image should repeat both horizontally and vertically to fill the space.
- **RepeatX**: Specifies that the image should repeat horizontally to fill the space. This value MUST NOT be allowed if the containing report item is a chart.
- **RepeatY**: Specifies that the image should repeat vertically to fill the space. This value MUST NOT be allowed if the containing report item is a chart.
- **NoRepeat:** Specifies that the image should not repeat to fill the space (applies to RDL schemas 2003/10 [MSFT-RDL200310] and 2005/01 [MSFT-RDL200501] only).
- **Fit**: Specifies that the image should stretch to fill the space. This value MUST be allowed only when the containing report item is a chart (applies to RDL schemas 2008/01 [MSFT-RDL200801<del>] and</del>], 2010/01 [MSFT-RDL201001], and 2016/01 [MSFT-RDL201601]) or only when **Page** is the grandparent element of **BackgroundImage** (applies to RDL schema 2012/01 [MSFT-RDL201201]).
- **Clip**: Specifies that the image should be clipped to the available space (applies to RDL schemas 2008/01 [MSFT-RDL200801<del>] and</del>], 2010/01 [MSFT-RDL201001], and 2016/01 [MSFT-RDL201601]).
- **FitProportional**: Specifies that the image should stretch to fill the space and, at the same time, preserve its aspect ratio. This value MUST be allowed only when **Page** is the grandparent element of **BackgroundImage** (applies to RDL schema 2012/01 [MSFT-RDL201201]).

If the **BackgroundImage.BackgroundRepeat** element is not present, its value is interpreted as "Default" in RDL schemas 2008/01 [MSFT-RDL200801<del>] and</del>], 2010/01 [MSFT-RDL201001], and 2016/01 [MSFT-RDL201601], and its value is interpreted as "Repeat" in RDL schemas 2003/10 [MSFT- RDL200310] and 2005/01 [MSFT-RDL200501] only. If the parent **BackgroundImage** element is not ignored but the grandparent element of the **BackgroundImage** element is ChartDataPoint, ChartEmptyPoints, Marker (RDL schemas 2003/10 and 2005/01), or ChartMarker, the **BackgroundImage.BackgroundRepeat** element is ignored.

The following is the parent element of the **BackgroundImage.BackgroundRepeat** element.

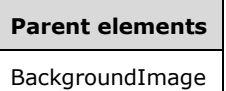

The following is the XML Schema definition of the **BackgroundImage.BackgroundRepeat** element.

<xsd:element name="BackgroundRepeat" type="xsd:string" minOccurs="0" />

## **2.297.22.298.2 2.298.2 BackgroundImage.MIMEType**

The **BackgroundImage.MIMEType** element specifies the image format of a BackgroundImage. The **BackgroundImage.MIMEType** element is optional. If this element is present, its value MUST be a ReportMIMEType.

If the peer BackgroundImage.Source element is set to a value other than "Database", the **BackgroundImage.MIMEType** element is ignored.

Following is the parent element of the **BackgroundImage.MIMEType** element.

#### **Parent elements**

BackgroundImage

The following is the XML Schema definition of the **BackgroundImage.MIMEType** element.

<xsd:element name="MIMEType" type="xsd:string" minOccurs="0" />

## **2.297.32.298.3 2.298.3 BackgroundImage.Position**

The **BackgroundImage.Position** element specifies where a BackgroundImage element that has the value of the BackgroundImage.BackgroundRepeat element set to "Clip" should be drawn. The **BackgroundImage.Position** element is optional. If this element is present, its value MUST be a String ([XMLSCHEMA2] section 3.2.1) or an expression that evaluates to a **String**.

The value of the **BackgroundImage.Position** element MUST be one of the following:

- **Default**: Specifies the default position of the background images, which is the same as "Center" for charts. In RDL 2012/01 [MSFT-RDL201201], Default is interpreted as ""TopLeft" for pages.
- **Top**: Specifies that the background image should be drawn at the top center of the containing report item.
- **TopLeft**: Specifies that the background image should be drawn at the top left of the containing report item.
- **TopRight**: Specifies that the background image should be drawn at the top right of the containing report item.
- Left: Specifies that the background image should be drawn at center left of the containing report item.
- **Center**: Specifies that the background image should be drawn at the center of the containing report item.
- **Right**: Specifies that the background image should be drawn at the center right of the containing report item.
- **BottomRight**: Specifies that the background image should be drawn at the bottom right of the containing report item.
- **Bottom**: Specifies that the background image should be drawn at the bottom center of the containing report item.
- **BottomLeft**: Specifies that the background image should be drawn at the bottom left of the containing report item.

If the **BackgroundImage.Position** element is not present, its value is interpreted as "Default". If the parent **BackgroundImage** element is not ignored but the grandparent element of the **BackgroundImage** is ChartDataPoint, ChartEmptyPoints, Marker (RDL schemas 2003/10 and 2005/01), or ChartMarker, the **BackgroundImage.Position** element is ignored.

If the peer BackgroundImage.BackgroundRepeat element is not specified as "Clip", the **BackgroundImage.Position** element is ignored.

Following is the parent element of the **BackgroundImage.Position** element.

#### **Parent elements**

BackgroundImage

The following is the XML Schema definition of the **BackgroundImage.Position** element.

<xsd:element name="Position" type="xsd:string" minOccurs="0" />

## **2.297.42.298.4 2.298.4 BackgroundImage.Source**

The **BackgroundImage.Source** element specifies the type of source that is associated with a BackgroundImage. The **BackgroundImage.Source** element MUST be specified. The value of this element MUST be a String ([XMLSCHEMA2] section 3.2.1), and it MUST be one of the following:

**External**: Specifies that the peer BackgroundImage.Value element MUST contain a **String** constant or an expression that evaluates to the location of an image.

**Embedded**: Specifies that the peer **BackgroundImage.Value** element MUST contain a **String** constant or an expression that evaluates to the name of an EmbeddedImage within a report.

**Database**: Specifies that the peer **BackgroundImage.Value** element MUST contain an expression (such as a field in the database) that evaluates to the binary data for an image.

Following is the parent element of the **BackgroundImage.Source** element.

#### **Parent elements**

BackgroundImage

The following is the XML Schema definition of the **BackgroundImage.Source** element.

```
<xsd:element name="Source">
  <xsd:simpleType>
    <xsd:restriction base="xsd:string">
      <xsd:enumeration value="External" />
       <xsd:enumeration value="Embedded" />
       <xsd:enumeration value="Database" />
     </xsd:restriction>
   </xsd:simpleType>
</xsd:element>
```
# **2.297.52.298.5 2.298.5 BackgroundImage.TransparentColor**

*Applies to RDL schemas 2008/01* [MSFT-RDL200801] *and*]*, 2010/01* [MSFT-RDL201001]*, and 2016/01* [MSFT-RDL201601]

The **BackgroundImage.TransparentColor** element specifies the color to treat as transparent in a BackgroundImage. The **BackgroundImage.TransparentColor** element is optional. If this element is present, its value MUST be an RdlColor or an expression that evaluates to an **RdlColor**.

If the parent **BackgroundImage** element is not ignored but the grandparent of the **BackgroundImage** is ChartDataPoint or ChartEmptyPoints, the **BackgroundImage.TransparentColor** element is ignored.

Following is the parent element of the **BackgroundImage.TransparentColor** element.

#### **Parent elements**

BackgroundImage

The following is the XML Schema definition of the **BackgroundImage.TransparentColor** element.

<xsd:element name="TransparentColor" type="xsd:string" minOccurs="0" />

## **2.297.62.298.6 2.298.6 BackgroundImage.Value**

The **BackgroundImage.Value** element specifies either the location or the actual data of a BackgroundImage, depending on the value of the peer BackgroundImage.Source element. The **BackgroundImage.Value** element MUST be specified.

If the peer **BackgroundImage.Source** element is set to "External", the value of the **BackgroundImage.Value** element MUST be a String ([XMLSCHEMA2] section 3.2.1) or an expression that evaluates to the location of an image. This location MUST be a ReportPath or RdlURL value.

If the peer **BackgroundImage.Source** element is set to "Embedded", the value of the **BackgroundImage.Value** element MUST be a **String** or an expression that evaluates to the name of an EmbeddedImage in a report.

If the peer **BackgroundImage.Source** element is set to "Database", the value of the **BackgroundImage.Value** element MUST be a **String** or an expression that evaluates to the binary data for an image.

If the **BackgroundImage.Value** element has an empty value, an image MUST NOT be displayed.

Following is the parent element of the **BackgroundImage.Value** element.

**Parent elements**

BackgroundImage

The following is the XML Schema definition of the **BackgroundImage.Value** element.

<xsd:element name="Value" type="xsd:string" />

# **2.297.72.298.7 2.298.7 BackgroundImage.EmbeddingMode**

*Applies to RDL schema 2012/01* [MSFT-RDL201201]

The **BackgroundImage.EmbeddingMode** element specifies how the report embeds the background image. The **BackgroundImage.EmbeddingMode** element is optional. The **BackgroundImage.EmbeddingMode** element MUST NOT be specified unless the peer BackgroundImage.Source property is set to "Embedded". The value of the **BackgroundImage.EmbeddingMode** element MUST be a String ([XMLSCHEMA2] section 3.2.1), and it MUST be one of the following:

- **Inline**: Specifies that the value of the peer BackgroundImage.Value element MUST be a **String** or an expression that evaluates to the name of an EmbeddedImage in a report.
- **Package**: Specifies that the report package includes the image as a package part with the appropriate image content type. The value contains a constant or an expression that evaluates to the **ID** of the package relationship (that is, "rld1"). For more details, see [MS-DPRDL] section 2.2.1 and [ECMA-376-2/2].

Following is the parent element of the **BackgroundImage.EmbeddingMode** element.

# **Parent elements** BackgroundImage

The following is the XML Schema definition of the **BackgroundImage.EmbeddingMode** element.

```
 <xsd:element name ="EmbeddingMode">
  <xsd:simpleType>
    <xsd:restriction base="xsd:string">
       <xsd:enumeration value="Inline"/>
       <xsd:enumeration value="Package"/>
    </xsd:restriction>
  </xsd:simpleType>
 </xsd:element>
```
# **2.297.82.298.8 2.298.8 BackgroundImage.Transparency**

*Applies to RDL schema 2012/01* [MSFT-RDL201201]

The **BackgroundImage.Transparency** element specifies the percent transparency for the background image. The **BackgroundImage.Transparency** element is optional. The range of valid values is from 0 (completely opaque) to 100 (completely transparent).

Following is the parent element of the **BackgroundImage.Transparency** element.

**Parent elements**

BackgroundImage

The following is the XML Schema definition of the **BackgroundImage.Transparency** element.

<xsd:element name="Transparency" type="xsd:string" />

#### **2.2982.299 2.299 Border**

*Applies to RDL schemas 2008/01* [MSFT-RDL200801] *and*]*, 2010/01* [MSFT-RDL201001]*, and 2016/01* [MSFT-RDL201601]

The **Border** element specifies the default border properties for a report item. This element is ignored if it applies to Paragraph, TextRun, ChartAxisTitle, Title, LinearGauge, RadialGauge, Thermometer, PointerCap, ScaleLabels, PinLabel, or FrameBackground.

The following are the parent and child elements of the **Border** element.

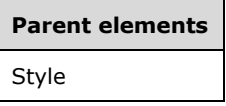

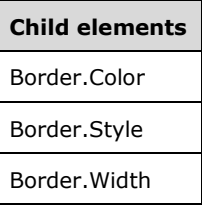

The following is the XML Schema definition of the Border element-in RDL schema 2008/01 [MSFT-RDL200801].

```
<xsd:complexType name="BorderType">
  <xsd:choice minOccurs="0" maxOccurs="unbounded">
     <xsd:element name="Color" type="xsd:string" minOccurs="0" />
     <xsd:element name="Style" type="xsd:string" minOccurs="0" />
     <xsd:element name="Width" type="xsd:string" minOccurs="0" />
     <xsd:any namespace="##other" processContents="skip" />
  </xsd:choice>
   <xsd:anyAttribute namespace="##other" processContents="skip" />
</xsd:complexType>
```
## **2.299.1 Border.Color**

The following is the XML Schema definition of the **Border** element in RDL schemas 2010/01 [MSFT-RDL201001] and 2016/01 [MSFT-RDL201601].

```
<xsd:complexType name="BorderType">
  <xsd:choice minOccurs="0" maxOccurs="unbounded">
     <xsd:element name="Color" type="xsd:string" minOccurs="0" />
    <xsd:element name="Style" type="xsd:string" minOccurs="0" />
     <xsd:element name="Width" type="xsd:string" minOccurs="0" />
    <xsd:any namespace="##other" processContents="lax" />
```
 </xsd:choice> <xsd:anyAttribute namespace="##other" processContents="lax" /> </xsd:complexType>

## **2.299.1 Border.Color**

*Applies to RDL schemas 2008/01* [MSFT-RDL200801] *and*]*, 2010/01* [MSFT-RDL201001]*, and 2016/01* [MSFT-RDL201601]

The **Border.Color** element specifies the color of a Border element. The **Border.Color** element is optional. The value of the **Border.Color** element MUST be an RdlColor or an expression that evaluates to an **RdlColor**.

Following is the parent element of the **Border.Color** element.

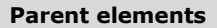

Border

The following is the XML Schema definition of the **Border.Color** element.

<xsd:element name="Color" type="xsd:string" minOccurs="0" />

## **2.298.12.299.2 2.299.2 Border.Style**

*Applies to RDL schemas 2008/01* [MSFT-RDL200801] *and*]*, 2010/01* [MSFT-RDL201001]*, and 2016/01* [MSFT-RDL201601]

The **Border.Style** element specifies the style of a Border element. The **Border.Style** element is optional. If this element is present, its value MUST be a String ([XMLSCHEMA2] section 3.2.1) or an expression that evaluates to a **String**. The value of this element MUST be one of the following or MUST be an expression that evaluates to one of the following:

- **Default**: Specifies the default style for a **Border** element, which is the same as "Solid" if the **Border** element is in a Line element and which is "None" otherwise.
- **None**: Specifies that no border is drawn.

**Dotted**: Specifies a dotted line for a border.

- **Dashed**: Specifies a dashed line for a border.
- **Solid**: Specifies a solid line for a border.
- **Double**: Specifies a double solid line for a border.
- **DashDot**: Specifies a dash-dot pattern line for a border. This value MUST be permitted only within a Chart element.
- **DashDotDot**: Specifies a dash-dot-dot pattern line for a border. This value MUST be permitted only within a **Chart** element.

If the **Border.Style** element is not present, its value is interpreted as "Default".

Following is the parent element of the **Border.Style** element.

**Parent elements**

Border

The following is the XML Schema definition of the **Border.Style** element.

<xsd:element name="Style" type="xsd:string" minOccurs="0" />

#### **2.298.22.299.3 2.299.3 Border.Width**

*Applies to RDL schemas 2008/01* [MSFT-RDL200801] *and*]*, 2010/01* [MSFT-RDL201001]*, and 2016/01* [MSFT-RDL201601]

The **Border.Width** element specifies the width of the Border of a report item. The **Border.Width** element is optional. If this element is present, its value MUST be RdlSize or an expression that evaluates to an **RdlSize**.

If the **Border.Width** element is not present, its value is interpreted as 1 pt or the equivalent. The value of this element MUST NOT be a size that is greater than 20 pt or the equivalent. The value of the **Border.Width** element MUST NOT be a size that is less than 0.25 pt or the equivalent.

Following is the parent element of the **Border.Width** element.

#### **Parent elements**

Border

The following is the XML Schema definition of the **Border.Width** element.

<xsd:element name="Width" type="xsd:string" minOccurs="0" />

#### **2.2992.300 2.300 BorderColor**

*Applies to RDL schemas 2003/10* [MSFT-RDL200310] *and 2005/01* [MSFT-RDL200501] *only*

The **BorderColor** element specifies the color properties of the Border of a report item.

The following are the parent and child elements of the **BorderColor** element.

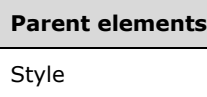

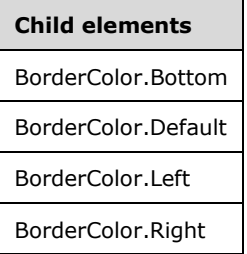

**Child elements**

BorderColor.Top

The following is the XML Schema definition of the **BorderColor** element.

```
<xsd:complexType name="BorderColorStyleWidthType">
   <xsd:choice minOccurs="0" maxOccurs="unbounded">
    <xsd:element name="Default" type="xsd:string" minOccurs="0" />
    <xsd:element name="Left" type="xsd:string" minOccurs="0" />
    <xsd:element name="Right" type="xsd:string" minOccurs="0" />
    <xsd:element name="Top" type="xsd:string" minOccurs="0" />
    <xsd:element name="Bottom" type="xsd:string" minOccurs="0" />
    <xsd:any namespace="##other" processContents="skip" />
  </xsd:choice>
  <xsd:anyAttribute namespace="##other" processContents="skip" />
</xsd:complexType>
```
#### **2.299.12.300.1 2.300.1 BorderColor.Bottom**

*Applies to RDL schemas 2003/10* [MSFT-RDL200310] *and 2005/01* [MSFT-RDL200501] *only*

The **BorderColor.Bottom** element specifies the color of a bottom border. This element is optional. If this element is present, its value MUST be an RdlColor. If this element is not present, its value is interpreted to be the same value as that of BorderColor.Default.

Following is the parent element of the **BorderColor.Bottom** element.

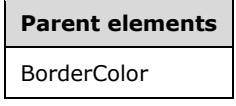

The following is the XML Schema definition of the **BorderColor.Bottom** element.

<xsd:element name="Bottom" type="xsd:string" minOccurs="0" />

#### **2.299.22.300.2 2.300.2 BorderColor.Default**

*Applies to RDL schemas 2003/10* [MSFT-RDL200310] *and 2005/01* [MSFT-RDL200501] *only*

The **BorderColor.Default** element specifies the color of all borders for a report item (unless the color is overridden for a specific side). This element is optional. If this element is present, its value MUST be an RdlColor. If this element is not present, its value is interpreted as "Black".

Following is the parent element of the **BorderColor.Default** element.

#### **Parent elements**

**BorderColor** 

The following is the XML Schema definition of the **BorderColor.Default** element.

<xsd:element name="Default" type="xsd:string" minOccurs="0" />

## **2.299.32.300.3 2.300.3 BorderColor.Left**

*Applies to RDL schemas 2003/10* [MSFT-RDL200310] *and 2005/01* [MSFT-RDL200501] *only*

The **BorderColor.Left** element specifies the color of the left Border of a report item. This element is optional. If this element is present, its value MUST be an RdlColor. If this element is not present, its value is interpreted to be the same value as that of BorderColor.Default.

Following is the parent element of the **BorderColor.Left** element.

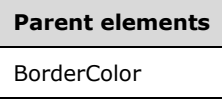

The following is the XML Schema definition of the **BorderColor.Left** element.

<xsd:element name="Left" type="xsd:string" minOccurs="0" />

#### **2.299.42.300.4 2.300.4 BorderColor.Right**

*Applies to RDL schemas 2003/10* [MSFT-RDL200310] *and 2005/01* [MSFT-RDL200501] *only*

The **BorderColor.Right** element specifies the color of the right Border of a report item. This element is optional. If this element is present, its value MUST be an RdlColor. If this element is not present, its value is interpreted to be the same value as that of BorderColor.Default.

Following is the parent element of the **BorderColor.Right** element.

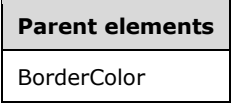

The following is the XML Schema definition of the **BorderColor.Right** element.

<xsd:element name="Right" type="xsd:string" minOccurs="0" />

## **2.299.52.300.5 2.300.5 BorderColor.Top**

*Applies to RDL schemas 2003/10* [MSFT-RDL200310] *and 2005/01* [MSFT-RDL200501] *only*

The **BorderColor.Top** element specifies the color of the top Border of a report item. This element is optional. If this element is present, its value MUST be an RdlColor. If this element is not present, its value is interpreted as the same value as that of BorderColor.Default.

Following is the parent element of the **BorderColor.Top** element.

# **Parent elements**

BorderColor

The following is the XML Schema definition of the **BorderColor.Top** element.

<xsd:element name="Top" type="xsd:string" minOccurs="0" />

## **2.3002.301 2.301 BorderStyle**

*Applies to RDL schemas 2003/10* [MSFT-RDL200310] *and 2005/01* [MSFT-RDL200501] *only*

The **BorderStyle** element specifies appearance properties for a Border for a report item.

The following are the parent and child elements of the **BorderStyle** element.

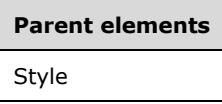

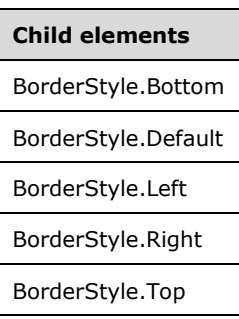

The following is the XML Schema definition of the **BorderStyle** element.

```
<xsd:complexType name="BorderColorStyleWidthType">
  <xsd:choice minOccurs="0" maxOccurs="unbounded">
     <xsd:element name="Default" type="xsd:string" minOccurs="0" />
     <xsd:element name="Left" type="xsd:string" minOccurs="0" />
     <xsd:element name="Right" type="xsd:string" minOccurs="0" />
    <xsd:element name="Top" type="xsd:string" minOccurs="0" />
     <xsd:element name="Bottom" type="xsd:string" minOccurs="0" />
     <xsd:any namespace="#
```
## **2.300.12.301.1 2.301.1 BorderStyle.Bottom**

*Applies to RDL schemas 2003/10* [MSFT-RDL200310] *and 2005/01* [MSFT-RDL200501] *only*

The **BorderStyle.Bottom** element specifies the style of the top border. This element is optional. If this element is present, its value MUST be a String ([XMLSCHEMA2] section 3.2.1) or an expression that evaluates to one of the following values:

**None**: Specifies that no border is drawn.

**Dotted**: Specifies a dotted line for a border.

**Dashed**: Specifies a dashed line for a border.

**Solid**: Specifies a solid line for a border.

**Double**: Specifies a double solid line for a border.

**Groove**: Specifies a groove line for a border.

**Ridge**: Specifies a ridge line for a border.

**Inset**: Specifies an inset line for a border.

**WindowInset**: Specifies a window inset line for a border.

**Outset**: Specifies an outset line for a border.

If this element is not present, its value is interpreted as "None".

Following is the parent element of the **BorderStyle.Bottom** element.

# **Parent elements**

BorderStyle

The following is the XML Schema definition of the **BorderStyle.Bottom** element.

<xsd:element name="Bottom" type="xsd:string" minOccurs="0" />

## **2.300.22.301.2 2.301.2 BorderStyle.Default**

*Applies to RDL schemas 2003/10* [MSFT-RDL200310] *and 2005/01* [MSFT-RDL200501] *only*

The **BorderStyle.Default** element specifies the style for all borders of a report item (unless the style is overridden for a specific side). This element is optional. If this element is present, its value MUST be a String ([XMLSCHEMA2] section 3.2.1) or an expression that evaluates to one of the following values:

**None**: Specifies that no border is drawn.

**Dotted**: Specifies a dotted line for a border.

**Dashed**: Specifies a dashed line for a border.

**Solid**: Specifies a solid line for a border.

**Double**: Specifies a double solid line for a border.

**Groove**: Specifies a groove line for a border.

**Ridge**: Specifies a ridge line for a border.

**Inset**: Specifies an inset line for a border.

**WindowInset**: Specifies a window inset line for a border.

**Outset**: Specifies an outset line for a border.

If the **BorderStyle.Default** element is not present, its value is interpreted as "None". When the **BorderStyle.Default** element is used in a Chart, a plot area, or a legend, its value MUST NOT be set to "Double", "Groove", "Ridge", "Inset", "WindowInset", or "Outset".

Following is the parent element of the **BorderStyle.Default** element.

#### **Parent elements**

BorderStyle

The following is the XML Schema definition of the **BorderStyle.Default** element.

<xsd:element name="Default" type="xsd:string" minOccurs="0" />

## **2.300.32.301.3 2.301.3 BorderStyle.Left**

*Applies to RDL schemas 2003/10* [MSFT-RDL200310] *and 2005/01* [MSFT-RDL200501] *only*

The **BorderStyle.Left** element specifies the style of a left border. This element is optional. If this element is present, its value MUST be a String ([XMLSCHEMA2] section 3.2.1) or an expression that evaluates to one of the following values:

**None**: Specifies that no border is drawn.

**Dotted**: Specifies a dotted line for a border.

**Dashed**: Specifies a dashed line for a border.

**Solid**: Specifies a solid line for a border.

**Double**: Specifies a double solid line for a border.

**Groove**: Specifies a groove line for a border.

**Ridge**: Specifies a ridge line for a border.

**Inset**: Specifies an inset line for a border.

**WindowInset**: Specifies a window inset line for a border.

**Outset**: Specifies an outset line for a border.

If the **BorderStyle.Left** element is not present, its value is interpreted as "None".

Following is the parent element of the **BorderStyle.Left** element.

#### **Parent elements**

BorderStyle

The following is the XML Schema definition of the **BorderStyle.Left** element.

<xsd:element name="Left" type="xsd:string" minOccurs="0" />

## **2.300.42.301.4 2.301.4 BorderStyle.Right**

*Applies to RDL schemas 2003/10* [MSFT-RDL200310] *and 2005/01* [MSFT-RDL200501] *only*

The **BorderStyle.Right** element specifies the style of a right border. This element is optional. If this element is present, its value MUST be a String ([XMLSCHEMA2] section 3.2.1) or an expression that evaluates to one of the following values:

**None**: Specifies that no border is drawn.

**Dotted**: Specifies a dotted line for a border.

**Dashed**: Specifies a dashed line for a border.

**Solid**: Specifies a solid line for a border.

**Double**: Specifies a double solid line for a border.

**Groove**: Specifies a groove line for a border.

**Ridge**: Specifies a ridge line for a border.

**Inset**: Specifies an inset line for a border.

**WindowInset**: Specifies a window inset line for a border.

**Outset**: Specifies an outset line for a border.

If the **BorderStyle.Right** element is not present, its value is interpreted as "None".

Following is the parent element of the **BorderStyle.Right** element.

# **Parent elements**

BorderStyle

The following is the XML Schema definition of the **BorderStyle.Right** element.

<xsd:element name="Right" type="xsd:string" minOccurs="0" />

## **2.300.52.301.5 2.301.5 BorderStyle.Top**

*Applies to RDL schemas 2003/10* [MSFT-RDL200310] *and 2005/01* [MSFT-RDL200501] *only*

The **BorderStyle.Top** element specifies the style of a top border. This element is optional. If this element is present, its value MUST be a String ([XMLSCHEMA2] section 3.2.1) or an expression that evaluates to one of the following values:

**None**: Specifies that no border is drawn.

**Dotted**: Specifies a dotted line for a border.

**Dashed**: Specifies a dashed line for a border.

**Solid**: Specifies a solid line for a border.

**Double**: Specifies a double solid line for a border.

**Groove**: Specifies a groove line for a border.

**Ridge**: Specifies a ridge line for a border.

**Inset**: Specifies an inset line for a border.

**WindowInset**: Specifies a window inset line for a border.

**Outset**: Specifies an outset line for a border.

If the **BorderStyle.Top** element is not present, its value is interpreted as "None".

Following is the parent element of the **BorderStyle.Top** element.

#### **Parent elements**

BorderStyle

The following is the XML Schema definition of the **BorderStyle.Top** element.

```
<xsd:element name="Top" type="xsd:string" minOccurs="0" />
```
## **2.3012.302 2.302 BorderWidth**

#### *Applies to RDL schemas 2003/10* [MSFT-RDL200310] *and 2005/01* [MSFT-RDL200501] *only*

The **BorderWidth** element specifies width properties for a border.

The following are the parent and child elements of the **BorderWidth** element.

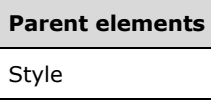

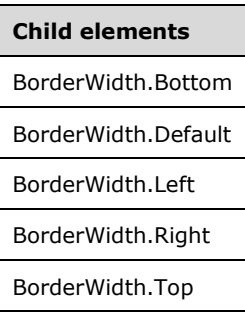

The following is the XML Schema definition of the **BorderWidth** element.

```
<xsd:complexType name="BorderColorStyleWidthType">
   <xsd:choice minOccurs="0" maxOccurs="unbounded">
    <xsd:element name="Default" type="xsd:string" minOccurs="0" />
    <xsd:element name="Left" type="xsd:string" minOccurs="0" />
    <xsd:element name="Right" type="xsd:string" minOccurs="0" />
    <xsd:element name="Top" type="xsd:string" minOccurs="0" />
    <xsd:element name="Bottom" type="xsd:string" minOccurs="0" />
    <xsd:any namespace="##other" processContents="skip" />
   </xsd:choice>
  <xsd:anyAttribute namespace="##other" processContents="skip" />
</xsd:complexType>
```
## **2.301.12.302.1 2.302.1 BorderWidth.Bottom**

*Applies to RDL schemas 2003/10* [MSFT-RDL200310] *and 2005/01* [MSFT-RDL200501] *only*

The **BorderWidth.Bottom** element specifies the width of the bottom Border of a report item. This element is optional. If this element is present, its value MUST be an RdlSize or expression that evaluates to an **RdlSize**. The value of the **BorderWidth.Bottom** element MUST NOT be less than 0.25 pt or the equivalent, and it MUST NOT exceed 20 pt or the equivalent.

Following is the parent element of the **BorderWidth.Bottom** element.

#### **Parent elements**

BorderWidth

The following is the XML Schema definition of the **BorderWidth.Bottom** element.

```
<xsd:element name="Bottom" type="xsd:string" minOccurs="0" />
```
## **2.301.22.302.2 2.302.2 BorderWidth.Default**

*Applies to RDL schemas 2003/10* [MSFT-RDL200310] *and 2005/01* [MSFT-RDL200501] *only*

The **BorderWidth.Default** element specifies the width of all borders of a report item (unless the width is overridden for a specific side). Borders SHOULD be centered on the edge of the report item. This element is optional.

If this element is present, its value MUST be an RdlSize or an expression that evaluates to an **RdlSize**. The **RdlSize** value MUST NOT be less than 0.25 pt or the equivalent, and it MUST NOT exceed 20 pt or the equivalent.

If this element is not present, its value is interpreted as 1 pt.

Following is the parent element of the **BorderWidth.Default** element.

# **Parent elements** BorderWidth

The following is the XML Schema definition of the **BorderWidth.Default** element.

```
<xsd:element name="Default" type="xsd:string" minOccurs="0" />
```
## **2.301.32.302.3 2.302.3 BorderWidth.Left**

#### *Applies to RDL schemas 2003/10* [MSFT-RDL200310] *and 2005/01* [MSFT-RDL200501] *only*

The **BorderWidth.Left** element specifies the width of the left Border of a report item. This element is optional. If this element is present, its value MUST be an RdlSize or expression that evaluates to an **RdlSize**. The value of this element MUST NOT be less than 0.25 pt or the equivalent, and it MUST NOT exceed 20 pt or the equivalent.

Following is the parent element of the **BorderWidth.Left** element.

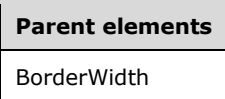

The following is the XML Schema definition of the **BorderWidth.Left** element.

<xsd:element name="Left" type="xsd:string" minOccurs="0" />

#### **2.301.42.302.4 2.302.4 BorderWidth.Right**

*Applies to RDL schemas 2003/10* [MSFT-RDL200310] *and 2005/01* [MSFT-RDL200501] *only*

The **BorderWidth.Right** element specifies the width of the right Border of a report item. This element is optional. If this element is present, its value MUST be an RdlSize or expression that evaluates to an

**RdlSize**. The value of this element MUST NOT be less than 0.25 pt or the equivalent, and it MUST NOT exceed 20 pt or the equivalent.

Following is the parent element of the **BorderWidth.Right** element.

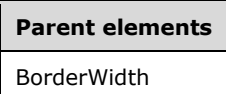

The following is the XML Schema definition of the **BorderWidth.Right** element.

<xsd:element name="Right" type="xsd:string" minOccurs="0" />

#### **2.301.52.302.5 2.302.5 BorderWidth.Top**

*Applies to RDL schemas 2003/10* [MSFT-RDL200310] *and 2005/01* [MSFT-RDL200501] *only*

The **BorderWidth.Top** element specifies the width of the top Border of a report item. This element is optional. If this element is present, its value MUST be an RdlSize or expression that evaluates to an **RdlSize**. The value of the **BorderWidth.Top** element MUST NOT be less than 0.25 pt or the equivalent, and it MUST NOT exceed 20 pt or the equivalent.

Following is the parent element of the **BorderWidth.Top** element.

#### **Parent elements**

BorderWidth

The following is the XML Schema definition of the **BorderWidth.Top** element.

<xsd:element name="Top" type="xsd:string" minOccurs="0" />

#### **2.3022.303 2.303 Parameters**

The **Parameters** element specifies the ordered list of Parameter elements for Subreport.Parameters or Drillthrough.Parameters. This list MUST contain at least one parameter.

The following are the parent and child elements of the **Parameters** element.

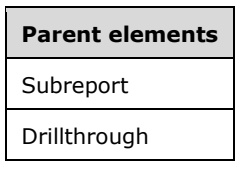

**Child elements**

Parameters.Parameter

The following is the XML Schema definition of the **Parameters** element.

```
<xsd:complexType name="ParametersType">
   <xsd:sequence>
```

```
 <xsd:element name="Parameter" type="ParameterType" maxOccurs="unbounded" />
  </xsd:sequence>
   <xsd:anyAttribute namespace="##other" processContents="skip" />
</xsd:complexType>
```
## **2.302.12.303.1 2.303.1 Parameters.Parameter**

The **Parameters.Parameter** element specifies a Parameter in the collection of Parameters for the subreport or drillthrough. This element MUST be specified. At least one **Parameter** element MUST be specified for a **Parameters** collection, and NULL is a valid value for the Parameter.Value element. This element is of type **Parameter**.

Following is the parent element of the **Parameters.Parameter** element.

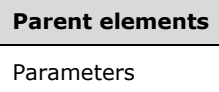

The following is the XML Schema definition of the **Parameters.Parameter** element.

<xsd:element name="Parameter" type="ParameterType" maxOccurs="unbounded" />

#### **2.3032.304 2.304 Parameter**

The **Parameter** element specifies information about a subreport or **drillthrough parameter**.

The following are the attributes and child elements of the **Parameter** element.

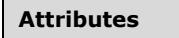

Parameter.Name

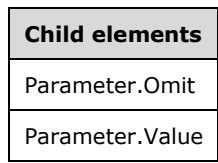

The following is the XML Schema definition of the **Parameter** element.

```
<xsd:complexType name="ParameterType">
  <xsd:choice minOccurs="1" maxOccurs="unbounded">
    <xsd:element name="Value" type="xsd:string" />
    <xsd:element name="Omit" type="xsd:string" minOccurs="0" />
    <xsd:any namespace="##other" processContents="skip" />
  </xsd:choice>
  <xsd:attribute name="Name" type="xsd:string" use="required" />
  <xsd:anyAttribute namespace="##other" processContents="skip" />
</xsd:complexType>
```
## **2.303.12.304.1 2.304.1 Parameter.Name**

The **Parameter.Name** attribute specifies the name of the ReportParameter of a dependent Report. This attribute MUST be specified. The value of this attribute MUST be a CLS-compliant identifier [UTR15].

Following is the parent element of the **Parameter.Name** attribute.

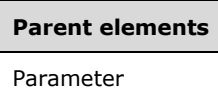

The following is the XML Schema definition of the **Parameter.Name** attribute.

```
<xsd:attribute name="Name" type="xsd:string" use="required" />
```
#### **2.303.22.304.2 2.304.2 Parameter.Omit**

The **Parameter.Omit** element specifies that the parameter MUST NOT be used. This element is ignored when it is used in a parameter within Subreport.Parameters.

The **Parameter.Omit** element is optional. If this element is present, its value MUST be a Boolean ([XMLSCHEMA2] section 3.2.1) or an expression that evaluates to a **Boolean**. If the **Parameter.Omit** element is not present, its value is interpreted as false.

Following is the parent element of the **Parameter.Omit** element.

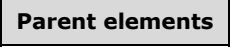

Parameter

The following is the XML Schema definition of the **Parameter.Omit** element.

<xsd:element name="Omit" type="xsd:string" minOccurs="0" />

#### **2.303.32.304.3 2.304.3 Parameter.Value**

The **Parameter.Value** element specifies the value or expression that evaluates to the value to pass in for the report parameter to the subreport or drillthrough. The **Parameter.Value** element MUST be specified, and its value MUST be a **Variant** or an expression that evaluates to a **Variant**.

Following is the parent element of the **Parameter.Value** element.

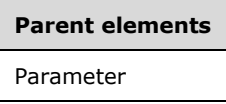

The following is the XML Schema definition of the **Parameter.Value** element.

```
<xsd:element name="Value" type="xsd:string" />
```
## **2.3042.305 2.305 Visibility**

The **Visibility** element specifies properties to determine whether a report item is shown in a rendered report. This element is optional. If this element is not present, the report item MUST be shown unconditionally.

Following are the parent and child elements of the **Visibility** element.

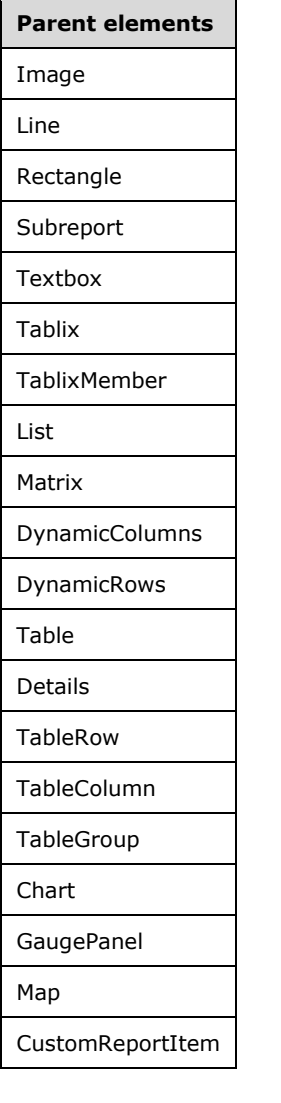

#### **Child elements**

Visibility.Hidden Visibility.ToggleItem

The following is the XML Schema definition of the **Visibility** element.

```
<xsd:complexType name="VisibilityType">
  <xsd:choice minOccurs="0" maxOccurs="unbounded">
    <xsd:element name="Hidden" type="xsd:string" minOccurs="0" />
```

```
 <xsd:element name="ToggleItem" type="xsd:string" minOccurs="0" />
     <xsd:any namespace="##other" processContents="skip" />
  </xsd:choice>
   <xsd:anyAttribute namespace="##other" processContents="skip" />
</xsd:complexType>
```
## **2.304.12.305.1 2.305.1 Visibility.Hidden**

The **Visibility.Hidden** element specifies whether a report item is initially hidden. This element is optional. If this element is not present, its value is interpreted as false. If the value of this element is true and the peer element Visibility.ToggleItem is not set, the report item that contains the **Visibility.Hidden** element MUST be hidden. The value of this element MUST be a Boolean ([XMLSCHEMA2] section 3.2.2) or an expression that evaluates to a **Boolean**.

Following is the parent element of the **Visibility.Hidden** element.

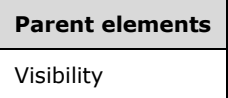

The following is the XML Schema definition of the **Visibility.Hidden** element.

<xsd:element name="Hidden" type="xsd:string" minOccurs="0">

## **2.304.22.305.2 2.305.2 Visibility.ToggleItem**

The **Visibility.ToggleItem** element specifies the name of a Textbox that is used to hide or unhide the containing report item. This element is optional.

If this element is present, its value MUST be a String ([XMLSCHEMA2] section 3.2.1). The value of this element MUST contain the name of a text box in the same group as the containing report item or in any containing ancestor group scope. The value of this element MUST not refer to a report item within PageSection or PageHeaderFooter element. If the **Visibility.ToggleItem** element is not present, the appearance of the containing report item MUST NOT be toggleable.

Following is the parent element of the **Visibility.ToggleItem** element.

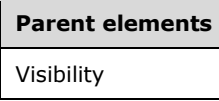

The following is the XML Schema definition of the **Visibility.ToggleItem** element.

<xsd:element name="ToggleItem" type="xsd:string" minOccurs="0">

#### **2.3052.306 2.306 Classes**

The **Classes** element specifies information about the code classes to instantiate during the initialization of a Report. These code class instances can then be used in expressions throughout a report. This element is optional.

The following are the parent and child elements of the **Classes** element.

**Parent elements** Report

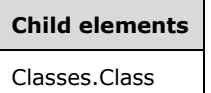

The following is the XML Schema definition of the **Classes** element.

```
<xsd:complexType name="ClassesType">
   <xsd:sequence>
      <xsd:element name="Class" type="ClassType" maxOccurs="unbounded" />
   </xsd:sequence>
   <xsd:anyAttribute namespace="##other" processContents="skip" />
  </xsd:complexType>
```
#### **2.305.12.306.1 2.306.1 Classes.Class**

The **Classes.Class** element specifies individual class instances to be instantiated and used in a Report. This element is of type Class. This element MUST be specified at least once within a Classes collection.

Following is the parent element of the **Classes.Class** element.

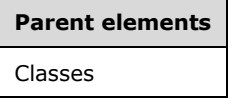

The following is the XML Schema definition of the **Classes.Class** element.

<xsd:element name="Class" type="ClassType" maxOccurs="unbounded">

#### **2.3062.307 2.307 Class**

The **Class** element specifies information about a class instance that is instantiated for a Report and that can be used in expressions or code in that report. This element MUST be specified at least once within a Classes collection. The **Class** element MUST contain both the Class.ClassName and Class.InstanceName elements.

The following are the parent and child elements of the **Class** element.

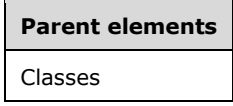

**Child elements**

Class.ClassName

Class.InstanceName

The following is the XML Schema definition of the **Class** element.

```
<xsd:complexType name="ClassType">
    <xsd:choice minOccurs="1" maxOccurs="unbounded">
     <xsd:element name="ClassName" type="xsd:string" />
     <xsd:element name="InstanceName" type="xsd:normalizedString" />
      <xsd:any namespace="##other" processContents="skip" />
   </xsd:choice>
    <xsd:anyAttribute namespace="##other" processContents="skip" />
   </xsd:complexType>
```
## **2.306.12.307.1 2.307.1 Class.ClassName**

The **Class.ClassName** element specifies the name of a class to instantiate. The value of this element MUST be a String ([XMLSCHEMA2] section 3.2.1) or an expression that evaluates to a **String**. This element MUST be specified.

Following is the parent element of the **Class.ClassName** element.

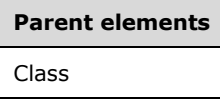

The following is the XML Schema definition of the **Class.ClassName** element.

```
<xsd:element name="ClassName" type="xsd:string">
```
## **2.306.22.307.2 2.307.2 Class.InstanceName**

The **Class.InstanceName** element specifies the name of an instance of a class to be instantiated and used in expressions throughout a Report. This element MUST be specified. The value of the **Class.InstanceName** element MUST be a String ([XMLSCHEMA2] section 3.2.1) or an expression that evaluates to a **String**.

Following is the parent element of the **Class.InstanceName** element.

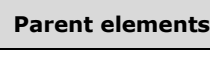

Class

The following is the XML Schema definition of the **Class.InstanceName** element.

<xsd:element name="InstanceName" type="xsd:normalizedString">

## **2.3072.308 2.308 CodeModules**

The **CodeModules** element specifies the names of code modules to load and use within expressions in a Report or a Report.Code element. The **CodeModules** element is optional.

The following are the parent elements and the child element of the **CodeModules** element.

**Parent elements** Report

**Child elements**

CodeModules.CodeModule

The following is the XML Schema definition of the **CodeModules** element.

```
<xsd:complexType name="CodeModulesType">
   <xsd:sequence>
     <xsd:element name="CodeModule" type="xsd:string" maxOccurs="unbounded" />
   </xsd:sequence>
   <xsd:anyAttribute namespace="##other" processContents="skip" />
</xsd:complexType>
```
#### **2.307.12.308.1 2.308.1 CodeModules.CodeModule**

The **CodeModules.CodeModule** element specifies the name of a code module to load. The value of this element MUST be a String ([XMLSCHEMA2] section 3.2.1) or an expression that evaluates to a **String**. This element MUST be specified at least once within a CodeModules collection.

Following is the parent element of the **CodeModules.CodeModule** element.

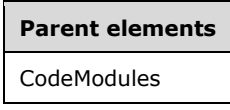

The following is the XML Schema definition of the **CodeModules.CodeModule** element.

<xsd:element name="CodeModule" type="xsd:string" maxOccurs="unbounded">

#### **2.3082.309 2.309 EmbeddedImages**

The **EmbeddedImages** element specifies a collection of images that are embedded within a Report. The **EmbeddedImages** element is optional.

The following are the parent and child elements of the **EmbeddedImages** element.

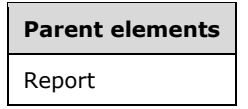

**Child elements** EmbeddedImages.EmbeddedImage

The following is the XML Schema definition of the **EmbeddedImages** element.

```
<xsd:complexType name="EmbeddedImagesType">
  <xsd:sequence>
    <xsd:element name="EmbeddedImage" type="EmbeddedImageType" 
                  maxOccurs="unbounded" />
   </xsd:sequence>
```
*[MS-RDL-Diff] - v20160510 Report Definition Language File Format Copyright © 2016 Microsoft Corporation Release: May 10, 2016*

```
 <xsd:anyAttribute namespace="##other" processContents="skip" />
</xsd:complexType>
```
## **2.308.12.309.1 2.309.1 EmbeddedImages.EmbeddedImage**

The **EmbeddedImages.EmbeddedImage** element specifies an image that is embedded within a Report. The **EmbeddedImages.EmbeddedImage** element is of type EmbeddedImage. This element MUST be specified at least once within an EmbeddedImages collection.

Following is the parent element of the **EmbeddedImages.EmbeddedImage** element.

#### **Parent elements**

EmbeddedImages

The following is the XML Schema definition of the **EmbeddedImages.EmbeddedImage** element.

<xsd:element name="EmbeddedImage" type="EmbeddedImageType" maxOccurs="unbounded">

#### **2.3092.310 2.310 EmbeddedImage**

The **EmbeddedImage** element specifies an image that is embedded within a Report. The **EmbeddedImage** element MUST be specified at least once within an EmbeddedImages collection.

The following are the parent elements, attributes, and child elements of the **EmbeddedImage** element.

#### **Parent elements**

EmbeddedImages

#### **Attributes**

EmbeddedImage.Name

#### **Child elements**

EmbeddedImage.ImageData

EmbeddedImage.MIMEType

The following is the XML Schema definition of the **EmbeddedImage** element.

```
<xsd:complexType name="EmbeddedImageType">
  <xsd:choice minOccurs="1" maxOccurs="unbounded">
     <xsd:element name="MIMEType" type="xsd:string" />
    <xsd:element name="ImageData" type="xsd:string" />
     <xsd:any namespace="##other" processContents="skip" />
  </xsd:choice>
   <xsd:attribute name="Name" type="xsd:normalizedString" use="required" />
```
*[MS-RDL-Diff] - v20160510 Report Definition Language File Format Copyright © 2016 Microsoft Corporation Release: May 10, 2016*

```
 <xsd:anyAttribute namespace="##other" processContents="skip" />
</xsd:complexType>
```
## **2.309.12.310.1 2.310.1 EmbeddedImage.Name**

The **EmbeddedImage.Name** attribute specifies a unique identifier for an EmbeddedImage. This attribute MUST be specified. The value of the **EmbeddedImage.Name** attribute MUST be a casesensitive CLS-compliant identifier [UTR15] that is unique within a Report.

Following is the parent element of the **EmbeddedImage.Name** attribute.

#### **Parent elements**

EmbeddedImage

The following is the XSD Schema definition of the **EmbeddedImage.Name** attribute.

<xsd:attribute name="Name" type="xsd:normalizedString" use="required" />

#### **2.309.22.310.2 2.310.2 EmbeddedImage.ImageData**

The **EmbeddedImage.ImageData** element specifies image data for an EmbeddedImage. This element MUST have a base64 ([RFC3548], section 3) string value. This element MUST be specified.

Following is the parent element of the **EmbeddedImage.ImageData** element.

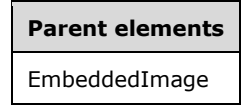

The following is the XML Schema definition of the **EmbeddedImage.ImageData** element.

```
<xsd:element name="ImageData" type="xsd:string">
```
## **2.309.32.310.3 2.310.3 EmbeddedImage.MIMEType**

The **EmbeddedImage.MIMEType** element specifies the image format of an EmbeddedImage. The **EmbeddedImage.MIMEType** element MUST be specified, its value MUST be a ReportMIMEType, and the value MUST be specified only as a constant String ([XMLSCHEMA2] section 3.2.1) value, not as an expression.

Following is the parent element of the **EmbeddedImage.MIMEType** element.

**Parent element**

EmbeddedImage

The following is the XML Schema definition of the **EmbeddedImage.MIMEType** element.

<xsd:element name="MIMEType" type="xsd:string">

## **2.3102.311 2.311 ReportParameters**

The **ReportParameters** element specifies an ordered list of ReportParameter elements for a Report. This list MUST contain at least one **ReportParameter** element.

The following are the parent and child elements of the **ReportParameters** element.

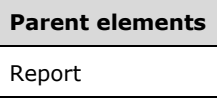

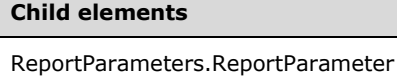

The following is the XML Schema definition of the **ReportParameters** element.

```
<xsd:complexType name="ReportParametersType" >
  <xsd:sequence>
    <xsd:element name="ReportParameter" type="ReportParameterType" 
                 maxOccurs="unbounded" />
  </xsd:sequence>
  <xsd:anyAttribute namespace="##other" processContents="skip" />
</xsd:complexType>
```
## **2.310.12.311.1 2.311.1 ReportParameters.ReportParameter**

The **ReportParameters.ReportParameter** element specifies a ReportParameter in the collection of ReportParameters for a Report. The **ReportParameters.ReportParameter** element MUST be specified. This element is of type **ReportParameter**.

Following is the parent element of the **ReportParameters.ReportParameter** element.

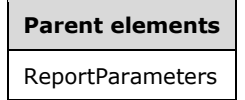

The following is the XML Schema definition of the **ReportParameters.ReportParameter** element.

<xsd:element name="ReportParameter" type="ReportParameterType" maxOccurs="unbounded" />

## **2.3112.312 2.312 ReportParameter**

The **ReportParameter** element specifies information about a parameter to a Report. Within a **ReportParameter**, the expression **User!Language** (rather than Report.Language) MUST be used for all language-dependent expressions and operations.

The following are the parent element, attribute, and child elements of the **ReportParameter** element.

#### **Parent elements**

Report

#### **Attributes**

ReportParameter.Name

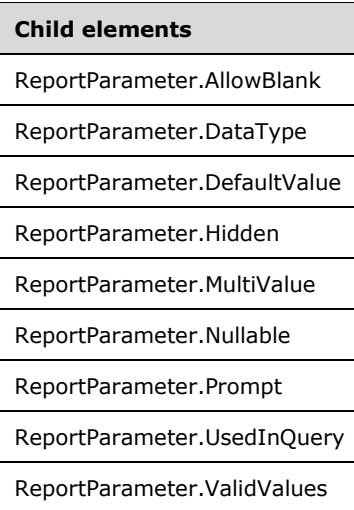

The following is the XML Schema definition of the **ReportParameter** element.

```
<xsd:complexType name="ReportParameterType">
   <xsd:choice minOccurs="1" maxOccurs="unbounded">
     <xsd:element name="DataType">
       <xsd:simpleType>
         <xsd:restriction base="xsd:string">
           <xsd:enumeration value="Boolean" />
           <xsd:enumeration value="DateTime" />
           <xsd:enumeration value="Integer" />
           <xsd:enumeration value="Float" />
           <xsd:enumeration value="String" />
         </xsd:restriction>
       </xsd:simpleType>
     </xsd:element>
     <xsd:element name="Nullable" type="xsd:boolean" minOccurs="0" />
     <xsd:element name="DefaultValue" type="DefaultValueType" minOccurs="0" />
     <xsd:element name="AllowBlank" type="xsd:boolean" minOccurs="0" />
     <xsd:element name="Prompt" type="StringLocIDType" minOccurs="0" />
     <xsd:element name="ValidValues" type="ValidValuesType" minOccurs="0" />
     <xsd:element name="Hidden" type="xsd:boolean" minOccurs="0" />
     <xsd:element name="MultiValue" type="xsd:boolean" minOccurs="0" />
     <xsd:element name="UsedInQuery" minOccurs="0">
       <xsd:simpleType>
         <xsd:restriction base="xsd:string">
           <xsd:enumeration value="False" />
           <xsd:enumeration value="True" />
           <xsd:enumeration value="Auto" />
         </xsd:restriction>
       </xsd:simpleType>
     </xsd:element>
     <xsd:any namespace="##other" processContents="skip" />
```

```
 </xsd:choice>
  <xsd:attribute name="Name" type="xsd:normalizedString" use="required" />
   <xsd:anyAttribute namespace="##other" processContents="skip" />
</xsd:complexType>
```
## **2.311.12.312.1 2.312.1 ReportParameter.Name**

The **ReportParameter.Name** attribute specifies a unique identifier for a ReportParameter. This attribute MUST be specified. The value of this attribute MUST be a case-sensitive CLS-compliant identifier [UTR15] that is unique among all report parameters in the Report.

Following is the parent element of the **ReportParameter.Name** attribute.

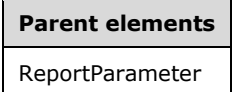

The following is the XSD Schema definition of the **ReportParameter.Name** attribute.

<xsd:attribute name="Name" type="xsd:normalizedString" use="required" />

## **2.311.22.312.2 2.312.2 ReportParameter.AllowBlank**

The **ReportParameter.AllowBlank** element specifies that an empty String ([XMLSCHEMA2] section 3.2.1) is allowed as a value for a ReportParameter. The **ReportParameter.AllowBlank** element is ignored if the data type of the ReportParameter.DataType value is not **String**.

The **ReportParameter.AllowBlank** element is optional. If this element is present, its value MUST be a Boolean ([XMLSCHEMA2] section 3.2.2). If this element is not present, its value is interpreted as false.

Following is the parent element of the **ReportParameter.AllowBlank** element.

**Parent elements** ReportParameter

The following is the XML Schema definition of the **ReportParameter.AllowBlank** element.

<xsd:element name="AllowBlank" type="xsd:boolean" minOccurs="0" />

## **2.311.32.312.3 2.312.3 ReportParameter.DataType**

The **ReportParameter.DataType** element specifies the data type of a ReportParameter. This element MUST be specified. The value of this element MUST be a String ([XMLSCHEMA2] section 3.2.1), and its value MUST be one of the following:

**Boolean**: The value or values for ReportParameter.ValidValues and ReportParameter.DefaultValue and the value or values specified by the user for the **ReportParameter** MUST be "Boolean".

**DateTime**: The value or values for **ReportParameter.ValidValues** and **ReportParameter.DefaultValue** and the value or values that are specified by the user for the **ReportParameter** MUST all be "DateTime".

**Integer**: The value or values for **ReportParameter.ValidValues** and **ReportParameter.DefaultValue** and the value or values specified by the user for the **ReportParameter** MUST all be "Integer".

**Float**: The value or values for **ReportParameter.ValidValues** and **ReportParameter.DefaultValue** and the value or values specified by the user for the **ReportParameter** MUST all be "Float".

**String**: The value or values for **ReportParameter.ValidValues** and **ReportParameter.DefaultValue** and the value or values specified by the user for the **ReportParameter** MUST all be "String".

Following is the parent element of the **ReportParameter.DataType** element.

#### **Parent elements**

ReportParameter

The following is the XML Schema definition of the **ReportParameter.DataType** element.

```
<xsd:element name="DataType">
   <xsd:simpleType>
     <xsd:restriction base="xsd:string">
       <xsd:enumeration value="Boolean" />
       <xsd:enumeration value="DateTime" />
       <xsd:enumeration value="Integer" />
       <xsd:enumeration value="Float" />
       <xsd:enumeration value="String" />
     </xsd:restriction>
  </xsd:simpleType>
</xsd:element>
```
## **2.311.42.312.4 2.312.4 ReportParameter.DefaultValue**

The **ReportParameter.DefaultValue** element specifies the default value or values to use for a report parameter if values are not provided by the user. If a value is not provided as a part of the ReportParameter definition or by the user, the value of the **ReportParameter.DefaultValue** element is interpreted as NULL.

This element MUST be specified if the ReportParameter.Prompt element is not specified and either ReportParameter.Nullable is false or a ReportParameter.ValidValues list is provided that does not contain a null value.

The **ReportParameter.DefaultValue** element is of type DefaultValue.

Following is the parent element of the **ReportParameter.DefaultValue** element.

#### **Parent elements**

ReportParameter

The following is the XML Schema definition of the **ReportParameter.DefaultValue** element.

```
<xsd:element name="DefaultValue" type="DefaultValueType" minOccurs="0" />
```
## **2.311.52.312.5 2.312.5 ReportParameter.Hidden**

*Applies to RDL schemas 2005/01* [MSFT-RDL200501]*, 2008/01* [MSFT-RDL200801]*, and 2010/01* [MSFT-RDL201001]*, and 2016/01* [MSFT-RDL201601]

The **ReportParameter.Hidden** element specifies whether a ReportParameter MUST NOT be displayed to the user at runtime. The **ReportParameter.Hidden** element is optional. If this element is present, its value MUST be a Boolean ([XMLSCHEMA2] section 3.2.2). If this element is not present, its value is interpreted as false.

Following is the parent element of the **ReportParameter.Hidden** element.

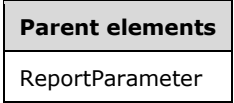

The following is the XML Schema definition of the **ReportParameter.Hidden** element.

<xsd:element name="Hidden" type="xsd:boolean" minOccurs="0" />

#### **2.311.62.312.6 2.312.6 ReportParameter.MultiValue**

The **ReportParameter.MultiValue** element specifies whether a ReportParameter may take a set of values rather than a single value. The **ReportParameter.MultiValue** element is ignored for report parameters that have the ReportParameter.DataType set to a Boolean ([XMLSCHEMA2] section 3.2.2).

The **ReportParameter.MultiValue** element is optional. If this element is present, its value MUST be a **Boolean**. If this element is not present, its value is interpreted as false.

Following is the parent element of the **ReportParameter.MultiValue** element.

**Parent elements** ReportParameter

The following is the XML Schema definition of the **ReportParameter.MultiValue** element.

<xsd:element name="MultiValue" type="xsd:boolean" minOccurs="0" />

### **2.311.72.312.7 2.312.7 ReportParameter.Nullable**

The **ReportParameter.Nullable** element specifies whether the value of a ReportParameter may be null. If the value of the ReportParameter.MultiValue element is true, the value of the **ReportParameter.Nullable** element MUST NOT be true.

This element is optional. If this element is present, its value MUST be a Boolean ([XMLSCHEMA2] section 3.2.2). If this element is not present, its value is interpreted as false.

Following is the parent element of the **ReportParameter.Nullable** element.

#### **Parent elements**

ReportParameter

The following is the XML Schema definition of the **ReportParameter.Nullable** element.

<xsd:element name="Nullable" type="xsd:boolean" minOccurs="0" />

#### **2.311.82.312.8 2.312.8 ReportParameter.Prompt**

The **ReportParameter.Prompt** element specifies the text to use when prompting the user to provide the value or values for a ReportParameter. The **ReportParameter.Prompt** element is optional. If this element is present, its value MUST be a String ([XMLSCHEMA2] section 3.2.1). If this element is not present, the user SHOULD NOT be prompted for, or otherwise be allowed to provide, a value for this parameter.

Following is the parent element of the **ReportParameter.Prompt** element.

#### **Parent elements**

ReportParameter

The following is the XML Schema definition of the **ReportParameter.Prompt** element.

<xsd:element name="Prompt" type="StringLocIDType" minOccurs="0" />

#### **2.311.92.312.9 2.312.9 ReportParameter.UsedInQuery**

The **ReportParameter.UsedInQuery** element specifies whether the ReportParameter is used in a Query in a Report. This is necessary to determine whether queries MUST be re-executed if the **ReportParameter** value changes.

The **ReportParameter.UsedInQuery** element is optional. If this element is present, its value MUST be a String ([XMLSCHEMA2] section 3.2.1), and it MUST be one of the following:

**Auto** (default): The value of the **ReportParameter.UsedInQuery** element is interpreted as true if any QueryParameter value expression is a simple reference to this **ReportParameter**, if there is a Subreport in the report, or if there exists any **QueryParameter** value expression that is anything but a constant or a simple **ReportParameter** reference. Otherwise, the value of the **ReportParameter.UsedInQuery** element is interpreted as false.

**True**: The **ReportParameter** is used in a query in the report.

**False**: The **ReportParameter** is not used in any query in the report.

Following is the parent element of the **ReportParameter.UsedInQuery** element.

# **Parent elements**

ReportParameter

The following is the XML Schema definition of the **ReportParameter.UsedInQuery** element.

```
<xsd:element name="UsedInQuery" minOccurs="0">
  <xsd:simpleType>
    <xsd:restriction base="xsd:string">
       <xsd:enumeration value="False" />
       <xsd:enumeration value="True" />
       <xsd:enumeration value="Auto" />
     </xsd:restriction>
   </xsd:simpleType>
</xsd:element>
```
*[MS-RDL-Diff] - v20160510 Report Definition Language File Format Copyright © 2016 Microsoft Corporation Release: May 10, 2016*

## **2.311.102.312.10 2.312.10 ReportParameter.ValidValues**

The **ReportParameter.ValidValues** element specifies the possible values that can be used for the ReportParameter element. The **ReportParameter.ValidValues** element is optional. This element is of type ValidValues.

Following is the parent element of the **ReportParameter.ValidValues** element.

**Parent elements** ReportParameter

The following is the XML Schema definition of the **ReportParameter.ValidValues** element.

```
<xsd:element name="ValidValues" type="ValidValuesType" minOccurs="0" />
2.313
```
## **2.313 ReportParametersLayout**

*Applies to RDL schema 2016/01* [MSFT-RDL201601]

The **ReportParametersLayout** element specifies information for a report parameter layout for a Report.

The following are the parent and child elements of the **ReportParametersLayout** element.

**Parent elements**

**Report** 

**Child elements**

ReportParametersLayout.GridLayoutDefinition

The following is the XML Schema definition of the **ReportParametersLayout** element.

<xsd:complexType name="ReportParametersLayoutType">

<xsd:choice>

 <xsd:element name="GridLayoutDefinition" type="GridLayoutDefinitionType" minOccurs="1" /> </xsd:choice>

</xsd:complexType>

## **2.313.1 ReportParametersLayout.GridLayoutDefinition**

#### *Applies to RDL schema 2016/01* [MSFT-RDL201601]

The **ReportParametersLayout.GridLayoutDefinition** element specifies information about a **report parameter layout grid** for a Report. The **ReportParametersLayout.GridLayoutDefinition** element MUST be specified. This element is of type **GridLayoutDefinition**.

*1223 / 1709*

Following is the parent element of the **ReportParametersLayout.GridLayoutDefinition** element.

#### **Parent elements**

ReportParametersLayout

The following is the XML Schema definition of the **ReportParametersLayout.GridLayoutDefinition** element.

<xsd:element name="GridLayoutDefinition" type="GridLayoutDefinitionType" minOccurs="1" />

## **2.314 GridLayoutDefinition**

#### *Applies to RDL schema 2016/01* [MSFT-RDL201601]

The **GridLayoutDefinition** element specifies information about a report parameter layout grid for a Report.

The following are the parent and child elements of the **GridLayoutDefinition** element.

#### **Parent elements**

ReportParametersLayout

## **Child elements**

GridLayoutDefinition.NumberOfColumns

GridLayoutDefinition.NumberOfRows

GridLayoutDefinition.CellDefinitions

The following is the XML Schema definition of the **GridLayoutDefinition** element.

<xsd:complexType name="GridLayoutDefinitionType">

<xsd:choice maxOccurs="unbounded">

<xsd:element name="NumberOfColumns" type="xsd:int" minOccurs="1" />

<xsd:element name="NumberOfRows" type="xsd:int" minOccurs="1" />

<xsd:element name="CellDefinitions" type="CellDefinitionsType" minOccurs="0" />

</xsd:choice>

</xsd:complexType>

# **2.314.1 GridLayoutDefinition.NumberOfColumns**

#### *Applies to RDL schema 2016/01* [MSFT-RDL201601]

The **GridLayoutDefinition.NumberOfColumns** element specifies the number of columns for a report parameter layout grid. This element MUST be specified. Its value MUST be an Integer ([XMLSCHEMA2] section 3.3.17) that is greater than or equal to 1 and less than or equal to 2147483647.<71>

Following is the parent element of the **GridLayoutDefinition.NumberOfColumns** element.
**Parent elements**

**GridLayoutDefinition** 

The following is the XML Schema definition of the **GridLayoutDefinition.NumberOfColumns** element.

<xsd:element name="NumberOfColumns" type="xsd:int" minOccurs="1" />

# **2.314.2 GridLayoutDefinition.NumberOfRows**

*Applies to RDL schema 2016/01* [MSFT-RDL201601]

The **GridLayoutDefinition.NumberOfRows** element specifies the number of rows for a report parameter layout grid. This element MUST be specified. Its value MUST be an Integer ([XMLSCHEMA2] section 3.3.17) that is greater than or equal to 1 and less than or equal to 2147483647.<72>

Following is the parent element of the **GridLayoutDefinition.NumberOfRows** element.

**Parent elements**

GridLayoutDefinition

The following is the XML Schema definition of the **GridLayoutDefinition.NumberOfRows** element.

<xsd:element name="NumberOfRows" type="xsd:int" minOccurs="1" />

# **2.314.3 GridLayoutDefinition.CellDefinitions**

*Applies to RDL schema 2016/01* [MSFT-RDL201601]

The **GridLayoutDefinition.CellDefinitions** element specifies cell definitions for a report parameter layout grid. The **GridLayoutDefinition.CellDefinitions** element is optional. This element is of type **CellDefinitions**.

Following is the parent element of the **GridLayoutDefinition.CellDefinitions** element.

### **Parent elements**

GridLayoutDefinition

The following is the XML Schema definition of the **GridLayoutDefinition.CellDefinitions** element.

<xsd:element name="CellDefinitions" type="CellDefinitionsType" minOccurs="0" />

# **2.315 CellDefinitions**

*Applies to RDL schema 2016/01* [MSFT-RDL201601]

The **CellDefinitions** element specifies an ordered list of **CellDefinition** elements for a report parameter layout grid. This list MUST contain at least one **CellDefinition** element.

The following are the parent and child elements of the **CellDefinitions** element.

#### **Parent elements**

**GridLayoutDefinition** 

### **Child elements**

CellDefinitions.CellDefinition

### The following is the XML Schema definition of the **CellDefinition** element.

<xsd:complexType name="CellDefinitionsType" > <xsd:sequence> <xsd:element name="CellDefinition" type="CellDefinitionType" minOccurs="1" maxOccurs="unbounded" /> </xsd:sequence> </xsd:complexType>

# **2.315.1 CellDefinitions.CellDefinition**

### *Applies to RDL schema 2016/01* [MSFT-RDL201601]

The **CellDefinitions.CellDefinition** element specifies a cell definition for a report parameter layout grid. The **CellDefinitions.CellDefinition** element MUST be specified. This element is of type **CellDefinition**.

The quantity of **CellDefinitions.CellDefinition** elements MUST match the quantity of ReportParameters.ReportParameter elements.

There MUST NOT be any **CellDefinitions.CellDefinition** elements that specify the same combination of CellDefinition.ColumnIndex and CellDefinition.RowIndex or reference the same CellDefinition.ParameterName.

An empty row in the report parameter layout grid is a row that does not have any **CellDefinitions.CellDefinition** elements referencing it with the **CellDefinition.RowIndex** element.<73>

Following is the parent element of the **CellDefinitions.CellDefinition** element.

**Parent elements**

**CellDefinitions** 

The following is the XML Schema definition of the **CellDefinitions.CellDefinition** element.

<xsd:element name="CellDefinition" type="CellDefinitionType" minOccurs="1" maxOccurs="unbounded" />

# **2.316 CellDefinition**

### *Applies to RDL schema 2016/01* [MSFT-RDL201601]

The **CellDefinition** element specifies information about a cell definition for a report parameter layout grid.

The following are the parent and child elements of the **CellDefinition** element.

**Parent elements**

CellDefinitions

### **Child elements**

CellDefinition.ColumnIndex

CellDefinition.RowIndex

CellDefinition.ParameterName

The following is the XML Schema definition of the **CellDefinition** element.

<xsd:complexType name="CellDefinitionType">

<xsd:choice maxOccurs="unbounded">

 <xsd:element name="ColumnIndex" type="xsd:int" minOccurs="1" /> <xsd:element name="RowIndex" type="xsd:int" minOccurs="1" /> <xsd:element name="ParameterName" type="xsd:normalizedString" minOccurs="1" />  $\langle xsd:choice\rangle$ </xsd:complexType>

# **2.316.1 CellDefinition.ColumnIndex**

# *Applies to RDL schema 2016/01* [MSFT-RDL201601]

The **CellDefinition.ColumnIndex** element specifies the column index for a cell within a report parameter layout grid. This element MUST be specified. Its value MUST be an Integer ([XMLSCHEMA2] section 3.3.17) that is greater than or equal to 0 and less than the value of the GridLayoutDefinition.NumberOfColumns element.

Following is the parent element of the **CellDefinition.ColumnIndex** element.

### **Parent elements**

**CellDefinition** 

The following is the XML Schema definition of the **CellDefinition.ColumnIndex** element.

<xsd:element name="ColumnIndex" type="xsd:int" minOccurs="1" />

# **2.316.2 CellDefinition.RowIndex**

# *Applies to RDL schema 2016/01* [MSFT-RDL201601]

The **CellDefinition.RowIndex** element specifies the row index for a cell within a report parameter layout grid. This element MUST be specified. Its value MUST be an Integer ([XMLSCHEMA2] section 3.3.17) that is greater than or equal to 0 and less than the value of the GridLayoutDefinition.NumberOfRows element.

Following is the parent element of the **CellDefinition.RowIndex** element.

**Parent elements**

**CellDefinition** 

The following is the XML Schema definition of the **CellDefinition.RowIndex** element.

<xsd:element name="RowIndex" type="xsd:int" minOccurs="1" />

# **2.316.3 CellDefinition.ParameterName**

*Applies to RDL schema 2016/01* [MSFT-RDL201601]

The **CellDefinition.ParameterName** element specifies the referenced parameter for a cell definition. This element MUST be specified. Its value MUST equal one of the ReportParameter.Name attribute values.

Following is the parent element of the **CellDefinition.ParameterName** element.

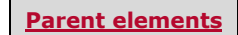

**CellDefinition** 

The following is the XML Schema definition of the **CellDefinition.ParameterName** element.

<xsd:element name="ParameterName" type="xsd:normalizedString" minOccurs="1" />

# **2.3122.317 DefaultValue**

The **DefaultValue** element specifies the default values for the ReportParameter element. The **DefaultValue** element MUST specify either the DefaultValue.Values or the DefaultValue.DataSetReference element. If one of the values that is either specified in the **DefaultValue.Values** element or retrieved through the **DefaultValue.DataSetReference** is not valid, the entire set of default values MUST be treated as not valid.

The following are the parent and child elements of the **DefaultValue** element.

**Parent elements** ReportParameter

**Child elements** DefaultValue.DataSetReference DefaultValue.Values

The following is the XML Schema definition of the **DefaultValue** element.

```
<xsd:complexType name="DefaultValueType">
  <xsd:choice minOccurs="0" maxOccurs="unbounded">
     <xsd:element name="DataSetReference" type="DataSetReferenceType" 
                  minOccurs="0" />
     <xsd:element name="Values" type="ValuesType" minOccurs="0" />
```

```
 <xsd:any namespace="##other" processContents="skip" />
  </xsd:choice>
   <xsd:anyAttribute namespace="##other" processContents="skip" />
</xsd:complexType>
```
# **2.312.12.317.1 2.313.1 DefaultValue.DataSetReference**

The **DefaultValue.DataSetReference** element specifies the DataSet to use to obtain the default value or values for the ReportParameter element. If DefaultValue.Values is not specified, the **DefaultValue.DataSetReference** element MUST be specified.

If the **DefaultValue.DataSetReference** element is present and the value of the ReportParameter.MultiValue element is false, the default value MUST be the first value of the field that is specified in the DataSetReference.ValueField element. If the value of the **ReportParameter.MultiValue** element is true, all values of the field that is specified in the **DataSetReference.ValueField** element MUST be included.

The **DefaultValue.DataSetReference** element is of type DataSetReference.

Following is the parent element of the **DefaultValue.DataSetReference** element.

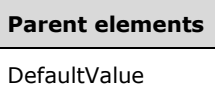

The following is the XML Schema definition of the **DefaultValue.DataSetReference** element.

<xsd:element name="DataSetReference" type="DataSetReferenceType" minOccurs="0" />

# **2.312.22.317.2 2.313.2 DefaultValue.Values**

The **DefaultValue.Values** element specifies the default values to use for the ReportParameter element. If DefaultValue.DataSetReference is not specified, the **DefaultValue.Values** element MUST be specified. This element is of type Values.

Following is the parent element of the **DefaultValue.Values** element.

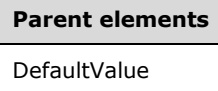

The following is the XML Schema definition of the **DefaultValue.Values** element.

<xsd:element name="Values" type="ValuesType" minOccurs="0"/>

# **2.3132.318 2.314 DataSetReference**

The **DataSetReference** element specifies the DataSet to use to obtain a list of values and, optionally, labels for the ValidValues or the DefaultValue elements of a ReportParameter.

The following are the parent and child elements of the **DataSetReference** element.

**Parent elements**

DefaultValue

ValidValues

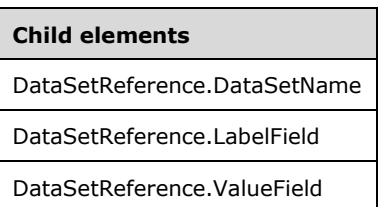

The following is the XML Schema definition of the **DataSetReference** element.

```
<xsd:complexType name="DataSetReferenceType">
   <xsd:choice minOccurs="1" maxOccurs="unbounded">
     <xsd:element name="DataSetName" type="xsd:string" />
     <xsd:element name="ValueField" type="xsd:string" />
     <xsd:element name="LabelField" type="xsd:string" minOccurs="0" />
     <xsd:any namespace="##other" processContents="skip" />
   </xsd:choice>
   <xsd:anyAttribute namespace="##other" processContents="skip" />
</xsd:complexType>
```
# **2.313.12.318.1 2.314.1 DataSetReference.DataSetName**

The **DataSetReference.DataSetName** element specifies the name of the DataSet that is being referenced. This element MUST be specified. The value of this element MUST be a String ([XMLSCHEMA2] section 3.2.1).

Following is the parent element for the **DataSetReference.DataSetName** element.

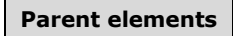

DataSetReference

The following is the XML Schema definition of the **DataSetReference.DataSetName** element.

<xsd:element name="DataSetName" type="xsd:string" />

# **2.313.22.318.2 2.314.2 DataSetReference.LabelField**

The **DataSetReference.LabelField** element specifies the name of the field in the referenced DataSet from which values are retrieved to populate the labels of a parameter's parameter's ValidValues. Labels are used as the values to display to the user for the parameter value selection. The **DataSetReference.LabelField** element is optional.

If this element is present, its value MUST be a String ([XMLSCHEMA2] section 3.2.1). If this element is not present or if it returns a null value, the values that are populated with the **ValueField** element MUST be used.

The **DataSetReference.LabelField** element is ignored when the parent of the DataSetReference is the DefaultValue element.

Following is the parent element of the **DataSetReference.LabelField** element.

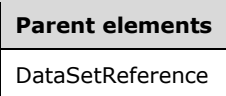

The following is the XML Schema definition of the **DataSetReference.LabelField** element.

<xsd:element name="LabelField" type="xsd:string" minOccurs="0" />

# **2.313.32.318.3 2.314.3 DataSetReference.ValueField**

The **DataSetReference.ValueField** element specifies the name of the field in the referenced DataSet from which values are retrieved to populate the values of a parameter'sparameter's ValidValues or DefaultValue. The **DataSetReference.ValueField** element MUST be specified. The value of this element MUST be a String ([XMLSCHEMA2] section 3.2.1).

Following is the parent element of the **DataSetReference.ValueField** element.

# **Parent elements**

DataSetReference

The following is the XML Schema definition of the **DataSetReference.ValueField** element.

<xsd:element name="ValueField" type="xsd:string" />

# **2.3142.319 2.315 Values**

The **Values** element specifies a set of values. For a non-multivalue parameter (such as when ReportParameter.MultiValue is set to "false"), this collection MUST contain one **Value** element.

The following are the parent and child elements of the **Values** element.

**Parent elements** DefaultValue

**Child elements**

Values.Value

The following is the XML Schema definition of the **Values** element.

```
<xsd:complexType name="ValuesType">
   <xsd:sequence>
     <xsd:element name="Value" type="xsd:string" minOccurs="1" 
                  maxOccurs="unbounded" nullable="true" />
```

```
 </xsd:sequence>
  <xsd:anyAttribute namespace="##other" processContents="skip" />
</xsd:complexType>
```
## **2.314.12.319.1 2.315.1 Values.Value**

The **Values.Value** element specifies the value or expression to evaluate to obtain the value for the DefaultValue for a ReportParameter. The **Values.Value** element MUST be specified.

If the value of this element is an expression, the expression MUST NOT refer to fields, to report items, or to any report parameters that occur after this **ReportParameter** in the ReportParameters collection.

If the expression returns an array, each item in the array is treated as a single value. Items in the array MUST NOT be arrays. If the **ReportParameter** element has ReportParameter.MultiValue set to false, the first item in the array MUST be used.

At least one **Value** element MUST be specified for a Values collection. If the value of the **ReportParameter.MultiValue** element is set to false, the **Value** element MUST be specified exactly once for a **Values** collection. NULL is a valid value for the **Values.Value** element.

Following is the parent element of the **Values.Value** element.

# **Parent elements**

Values

The following is the XML Schema definition of the **Values.Value** element.

```
<xsd:element name="Value" type="xsd:string" minOccurs="1" 
              maxOccurs="unbounded" nullable="true"/>
```
# **2.3152.320 2.316 ValidValues**

The **ValidValues** element specifies the possible values for a ReportParameter and for populating UI selection lists for users to select a parameter value. This element is optional. If this element is present, it MUST specify either ValidValues.DataSetReference or ValidValues.ParameterValues.

The following are the parent and child elements of the **ValidValues** element.

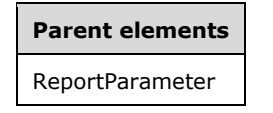

#### **Child elements**

ValidValues.DataSetReference

ValidValues.ParameterValues

The following is the XML Schema definition of the **ValidValues** element.

```
<xsd:complexType name="ValidValuesType">
  <xsd:choice minOccurs="0" maxOccurs="unbounded">
     <xsd:element name="DataSetReference" type="DataSetReferenceType" 
                 minOccurs="0" />
    <xsd:element name="ParameterValues" type="ParameterValuesType" 
                 minOccurs="0" />
    <xsd:any namespace="##other" processContents="skip" />
  </xsd:choice>
   <xsd:anyAttribute namespace="##other" processContents="skip" />
</xsd:complexType>
```
# **2.315.12.320.1 2.316.1 ValidValues.DataSetReference**

The **ValidValues.DataSetReference** element specifies the DataSet in a Report. The **ValidValues.DataSetReference** element also specifies the fields from that dataset to use to obtain a list of values and, optionally, labels for use in value validation and for populating the UI for the ReportParameter.

The **ValidValues.DataSetReference** element MUST be specified if ValidValues.ParameterValues is not specified. The **ValidValues.DataSetReference** element is of type DataSetReference.

Following is the parent element of the **ValidValues.DataSetReference** element.

# **Parent elements** ValidValues

The following is the XML Schema definition of the **ValidValues.DataSetReference** element.

```
<xsd:element name="DataSetReference" type="DataSetReferenceType" minOccurs="0" />
```
 $\rightarrow$ 

# **2.315.22.320.2 2.316.2 ValidValues.ParameterValues**

The **ValidValues.ParameterValues** element specifies the list of values and, optionally, labels for use in value validation and for populating the UI for the ReportParameter. If ValidValues.DataSetReference is not specified, the **ValidValues.ParameterValues** element MUST be specified. This element is of type ParameterValues.

Following is the parent element of the **ValidValues.ParameterValues** element.

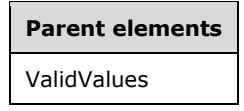

The following is the XML Schema definition of the **ValidValues.ParameterValues** element.

<xsd:element name="ParameterValues" type="ParameterValuesType" minOccurs="0" />

/>

## **2.3162.321 2.317 ParameterValues**

The **ParameterValues** element specifies an ordered list of ParameterValue elements that are used to populate UI selection lists for users to select a value for a Parameter.

The following are the parent and child elements of the **ParameterValues** element.

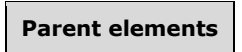

ValidValues

#### **Child elements**

```
ParameterValues.ParameterValue
```
The following is the XML Schema definition of the **ParameterValues** element.

```
<xsd:complexType name="ParameterValuesType" >
  <xsd:sequence>
     <xsd:element name="ParameterValue" type="ParameterValueType" 
                 maxOccurs="unbounded" />
  </xsd:sequence>
  <xsd:anyAttribute namespace="##other" processContents="skip" />
</xsd:complexType>
```
# **2.316.12.321.1 2.317.1 ParameterValues.ParameterValue**

The **ParameterValues.ParameterValue** element specifies a possible value for a Parameter. At least one **ParameterValues.ParameterValue** element MUST be specified for a ParameterValues collection. The **ParameterValues.ParameterValue** element is of type ParameterValue.

Following is the parent element of the **ParameterValues.ParameterValue** element.

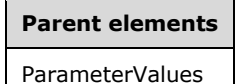

The following is the XML Schema definition of the **ParameterValues.ParameterValue** element.

<xsd:element name="ParameterValue" type="ParameterValueType" maxOccurs="unbounded">

### **2.3172.322 2.318 ParameterValue**

The **ParameterValue** element specifies a value/label pair for ValidValues.

The following are the parent and child elements of the **ParameterValue** element.

**Parent elements**

ParameterValues

**Child elements**

ParameterValue.Label

ParameterValue.Value

The following is the XML Schema definition of the **ParameterValue** element.

```
<xsd:complexType name="ParameterValueType">
  <xsd:choice minOccurs="0" maxOccurs="unbounded">
 <xsd:element name="Value" type="xsd:string" minOccurs="0" />
 <xsd:element name="Label" type="StringLocIDType" minOccurs="0" />
    <xsd:any namespace="##other" processContents="skip" />
  </xsd:choice>
   <xsd:anyAttribute namespace="##other" processContents="skip" />
</xsd:complexType>
```
## **2.317.12.322.1 2.318.1 ParameterValue.Label**

The **ParameterValue.Label** element specifies the text to use to describe the ParameterValue.Value to display in a parameter drop-down at runtime. The **ParameterValue.Label** element is optional.

If the **ParameterValue.Label** element is present, its value MUST be a String ([XMLSCHEMA2] section 3.2.1) or an expression that evaluates to a **String**. If this element is not present, the **ParameterValue.Value** SHOULD be applied as the label text. If **ParameterValue.Value** is also not present, an empty string SHOULD be used.

If the **ParameterValue.Value** expression returns an array, the expression for the label MUST also return an array with the same number of items. If the **ParameterValue.Value** expression does not return an array, the expression for the label expression MUST NOT return an array.

Following is the parent element of the **ParameterValue.Label** element.

# **Parent elements**

ParameterValue

The following is the XML Schema definition of the **ParameterValue.Label** element.

```
<xsd:element name="Label" type=" StringLocIDType" minOccurs="0" />
```
# **2.317.22.322.2 2.318.2 ParameterValue.Value**

The **ParameterValue.Value** element specifies the value for a Parameter. This element is optional. The value of the **ParameterValue.Value** element MUST be a **Variant** or an expression that evaluates to a **Variant**. If this element is not present, its value is interpreted as null.

If the **ParameterValue.Value** expression returns an array, each item in the array MUST be treated as a single value. The items in the array MUST NOT be arrays.

Following is the parent element of the **ParameterValue.Value** element.

#### **Parent elements**

ParameterValue

The following is the XML Schema definition of the **ParameterValue.Value** element.

```
<xsd:element name="Value" type="xsd:string" minOccurs="0"/>
```
# **2.3182.323 2.319 Variables**

*Applies to RDL schemas 2008/01* [MSFT-RDL200801] *and*]*, 2010/01* [MSFT-RDL201001]*, and 2016/01* [MSFT-RDL201601]

The **Variables** element specifies a series of named expressions to be evaluated within a group or a report. This element is optional.

The following are the parent and child elements of the **Variables** element.

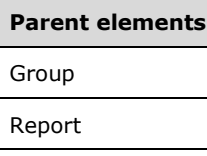

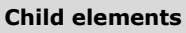

Variables.Variable

The following is the XML Schema definition of the **Variables** element. in RDL schema 2008/01 [MSFT-RDL200801].

```
<xsd:complexType name="VariablesType">
   <xsd:choice minOccurs="1" maxOccurs="unbounded">
    <xsd:element name="Variable" type="VariableType" minOccurs="1" 
                 maxOccurs="unbounded" />
    <xsd:any namespace="##other" processContents="skip" />
   </xsd:choice>
   <xsd:anyAttribute namespace="##other" processContents="skip" />
</xsd:complexType>
```
2.319.1 The following is the XML Schema definition of the **Variables** element in RDL schemas 2010/01 [MSFT-RDL201001] and 2016/01 [MSFT-RDL201601].

<xsd:complexType name="VariablesType"> <xsd:choice minOccurs="1" maxOccurs="unbounded"> <xsd:element name="Variable" type="VariableType" minOccurs="1" maxOccurs="unbounded" /> <xsd:any namespace="##other" processContents="lax" /> </xsd:choice> <xsd:anyAttribute namespace="##other" processContents="lax" /> </xsd:complexType>

# **2.318.12.323.1 Variables.Variable**

*Applies to RDL schemas 2008/01* [MSFT-RDL200801] *and*]*, 2010/01* [MSFT-RDL201001]*, and 2016/01* [MSFT-RDL201601]

The **Variables.Variable** element specifies a named expression to be evaluated, used for a group or Report, and made available in the Variables **global collection**. The **Variables.Variable** element is of type Variable. This element MUST be specified at least once within a **Variables** collection.

Following is the parent element of the **Variables.Variable** element.

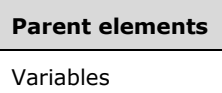

The following is the XML Schema definition of the **Variables.Variable** element.

```
<xsd:element name="Variable" type="VariableType" minOccurs="1" maxOccurs=="unbounded" />
 "unbounded"
```
## **2.3192.324 2.320 Variable**

*Applies to RDL schema versionsschemas 2008/01* [MSFT-RDL200801] *and*]*, 2010/01* [MSFT-RDL201001]*, and 2016/01* [MSFT-RDL201601]

The **Variable** element specifies a named expression to be evaluated and used within a group or report. This element MUST be specified at least once within a Variables collection.

The following are the parent elements, attributes, and child elements of the **Variable** element.

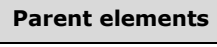

Variables

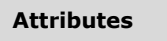

Variable.Name

The following are the child elements of the **Variable** element for RDL schema versions 2008/01 [MSFT-RDL200801<del>] and</del>], 2010/01 [MSFT-RDL201001], and 2016/01 [MSFT-RDL201601].

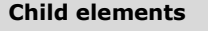

Variable.Value

Variable.Value.Datatype

The following are the child elements of the **Variable** element for RDL schema versionversions 2010/01 [MSFT-RDL201001] and 2016/01 [MSFT-RDL201601].

#### **Child elements**

Variable.Writable

The following is the XML Schema definition of the **Variable** element for RDL schema version 2008/01 [MSFT-RDL200801].

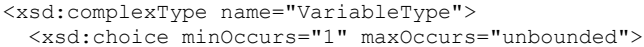

```
 <xsd:element name="Value" type="StringWithDataTypeAttribute" minOccurs="1" 
                 maxOccurs="1" />
    <xsd:any namespace="##other" processContents="skip" />
  </xsd:choice>
  <xsd:attribute name="Name" type="xsd:normalizedString" use="required" />
   <xsd:anyAttribute namespace="##other" processContents="skip" />
</xsd:complexType>
```
The following is the XML Schema definition of the **Variable** element for RDL schema versionschemas 2010/01 [MSFT-RDL201001] and 2016/01 [MSFT-RDL201601].

```
<xsd:complexType name="VariableType">
   <xsd:choice minOccurs="1" maxOccurs="unbounded">
    <xsd:element name="Value" type="StringWithDataTypeAttribute" minOccurs="1" 
                maxOccurs="1" />
    <xsd:element name="Writable" type="xsd:boolean" minOccurs="0" maxOccurs="1" />
     <xsd:any namespace="##other" processContents="skiplax" />
  </xsd:choice>
  <xsd:attribute name="Name" type="xsd:normalizedString" use="required" />
  <xsd:anyAttribute namespace="##other" processContents="skiplax" />
</xsd:complexType>
```
# **2.319.12.324.1 2.320.1 Variable.Name**

*Applies to RDL schemas 2008/01* [MSFT-RDL200801] *and*]*, 2010/01* [MSFT-RDL201001]*, and 2016/01* [MSFT-RDL201601]

The **Variable.Name** attribute specifies a unique name for a Variable to be used in expressions in a report. This attribute MUST be specified. The value of this attribute MUST be a case-sensitive CLScompliant identifier [UTR15] that is unique for all the **Variable** elements within a Report.

Following is the parent element of the **Variable.Name** attribute.

#### **Parent elements**

Variable

The following is the XSD Schema definition of the **Variable.Name** attribute.

```
<xsd:attribute name="Name" type="xsd:normalizedString" use="required" />
```
# **2.319.22.324.2 2.320.2 Variable.Value**

*Applies to RDL schemas 2008/01* [MSFT-RDL200801] *and*]*, 2010/01* [MSFT-RDL201001]*, and 2016/01* [MSFT-RDL201601]

The **Variable.Value** element specifies an expression to evaluate globally for a Report or for instances of a particular group. This element MUST be specified.

The following are the parent element and attributes of the **Variable.Value** element.

### **Parent elements**

Variable

#### **Attributes**

Variable.Value.DataType

The following is the XML Schema definition of the **Variable.Value** element.

<xsd:element name="Value" type="StringWithDataTypeAttribute" minOccurs="1" maxOccurs="1">

### **2.319.32.324.3 2.320.3 Variable.Value.DataType**

*Applies to RDL schemas 2008/01* [MSFT-RDL200801] *and*]*, 2010/01* [MSFT-RDL201001]*, and 2016/01* [MSFT-RDL201601]

The **Variable.Value.DataType** attribute specifies the data type of the Variable.Value element if the value is a constant. This attribute is optional. If this attribute is present, its value MUST be a String ([XMLSCHEMA2] section 3.2.1), a Boolean ([XMLSCHEMA2] section 3.2.2), a DateTime ([XMLSCHEMA2] section 3.2.7), an Integer ([XMLSCHEMA2] section 3.3.17), or a Float ([XMLSCHEMA2] section 3.2.4). If this attribute is not present, its value is interpreted as a **String**.

Following is the parent element of the **Variable.Value.DataType** attribute.

**Parent elements**

Variable.Value

## **2.319.42.324.4 2.320.4 Variable.Writable**

*Applies to RDL schemaschemas 2010/01* [MSFT-RDL201001] *and 2016/01* [MSFT-RDL201601]

The **Variable.Writable** element specifies whether the Report variable is writable by using an expression or custom code. This element is optional and MUST NOT be specified if the parent of the Variable element is a Group.

If this element is present, its value MUST be a Boolean ([XMLSCHEMA2] section 3.2.2). If this element is not present, its value is interpreted as false.

Following is the parent element of the **Variable.Writable** element.

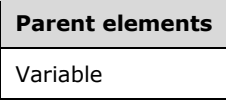

The following is the XML Schema definition of the **Variable.Writable** element.

<xsd:element name="Writable" type="xsd:boolean" minOccurs="0" maxOccurs="1" />

### **2.3202.325 2.321 DataSources**

The **DataSources** element specifies an ordered list of DataSource elements for a Report.

The following are the parent and child elements of the **DataSources** element.

**Parent elements**

Report

#### **Child elements**

DataSources.DataSource

The following is the XML Schema definition of the **DataSources** element.

```
<xsd:complexType name="DataSourcesType">
   <xsd:sequence>
     <xsd:element name="DataSource" type="DataSourceType" maxOccurs="unbounded" />
   </xsd:sequence>
   <xsd:anyAttribute namespace="##other" processContents="skip" />
</xsd:complexType>
```
# **2.320.12.325.1 2.321.1 DataSources.DataSource**

The **DataSources.DataSource** element specifies a data source in the collection of DataSources for a Report. This element is of type DataSource.

Following is the parent element of the **DataSources.DataSource** element.

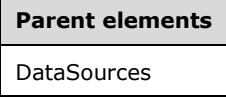

The following is the XML Schema definition of the **DataSources.DataSource** element.

<xsd:element name="DataSource" type="DataSourceType" maxOccurs="unbounded" />

# **2.3212.326 2.322 DataSource**

The **DataSource** element specifies information about a data source. This element MUST include either the DataSource.DataSourceReference element or the DataSource.ConnectionProperties element.

The following are the parent element, attribute, and child elements of the **DataSource** element.

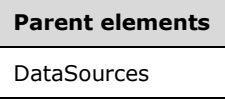

#### **Attributes**

DataSource.Name

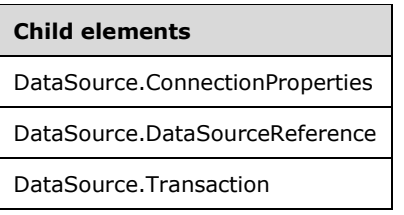

The following is the XML Schema definition of the **DataSource** element.

```
<xsd:complexType name="DataSourceType">
   <xsd:choice minOccurs="0" maxOccurs="unbounded">
     <xsd:element name="Transaction" type="xsd:boolean" minOccurs="0" />
     <xsd:element name="ConnectionProperties" type="ConnectionPropertiesType" 
                 minOccurs="0" />
     <xsd:element name="DataSourceReference" type="xsd:string" minOccurs="0" />
     <xsd:any namespace="##other" processContents="skip" />
   </xsd:choice>
  <xsd:attribute name="Name" type="xsd:string" use="required" />
   <xsd:anyAttribute namespace="##other" processContents="skip" />
</xsd:complexType>
```
# **2.321.12.326.1 2.322.1 DataSource.Name**

The **DataSource.Name** attribute specifies a unique identifier for a data source. This attribute MUST be specified. The value of this attribute MUST be a case-sensitive CLS-compliant identifier [UTR15]. The **DataSource.Name** attribute MUST be unique among all data sources within a Report.

Following is the parent element of the **DataSource.Name** attribute.

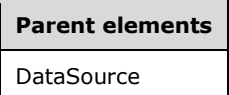

The following is the XML Schema definition of the **DataSource.Name** attribute.

<xsd:attribute name="Name" type="xsd:string" use="required" />

# **2.321.22.326.2 2.322.2 DataSource.ConnectionProperties**

The **DataSource.ConnectionProperties** element specifies information about how to connect to a data source. This element is optional. If this element is present, the DataSource.DataSourceReference element MUST be omitted. The **DataSource.ConnectionProperties** element is of type ConnectionProperties.

Following is the parent element of the **DataSource.ConnectionProperties** element.

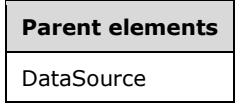

The following is the XML Schema definition of the **DataSource.ConnectionProperties** element.

<xsd:element name="ConnectionProperties" type="ConnectionPropertiesType" minOccurs="0" />

# **2.321.32.326.3 2.322.3 DataSource.DataSourceReference**

The **DataSource.DataSourceReference** element specifies the absolute path (such as "/salesreports/salesdatabase") or the relative path (such as "salesdatabase") to a shared data source on the current report server. Relative paths start in the same folder as the referencing report.

This element is optional. If this element is present, the DataSource.ConnectionProperties element MUST be omitted.

Following is the parent element of the **DataSource.DataSourceReference** element.

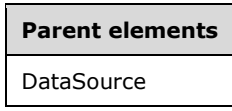

The following is the XML Schema definition of the **DataSource.DataSourceReference** element.

```
<xsd:element name="DataSourceReference" type="xsd:string" minOccurs="0" />
```
### **2.321.42.326.4 2.322.4 DataSource.Transaction**

The **DataSource.Transaction** element specifies whether the datasets that use this data source MUST be executed in a single transaction. This element is optional. If this element is present, its value MUST be a Boolean ([XMLSCHEMA2] section 3.2.2). If this element is not present, its value is interpreted as false.

Following is the parent element of the **DataSource.Transaction** element.

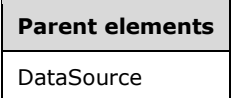

The following is the XML Schema definition of the **DataSource.Transaction** element.

<xsd:element name="Transaction" type="xsd:boolean" minOccurs="0" />

### **2.3222.327 2.323 ConnectionProperties**

The **ConnectionProperties** element specifies information about how to connect to a data source.

The following are the parent and child elements of the **ConnectionProperties** element.

#### **Parent elements**

DataSource

#### **Child elements**

ConnectionProperties.ConnectString

ConnectionProperties.DataProvider

ConnectionProperties.IntegratedSecurity

```
Child elements
```
#### ConnectionProperties.Prompt

The following is the XML Schema definition of the **ConnectionProperties** element.

```
<xsd:complexType name="ConnectionPropertiesType">
   <xsd:choice minOccurs="1" maxOccurs="unbounded">
     <xsd:element name="DataProvider" type="xsd:string" />
     <xsd:element name="ConnectString" type="xsd:string" />
     <xsd:element name="IntegratedSecurity" type="xsd:boolean" minOccurs="0" />
     <xsd:element name="Prompt" type="StringLocIDType" minOccurs="0" />
     <xsd:any namespace="##other" processContents="skip" />
  </xsd:choice>
   <xsd:anyAttribute namespace="##other" processContents="skip" />
</xsd:complexType>
```
# **2.322.12.327.1 2.323.1 ConnectionProperties.ConnectString**

The **ConnectionProperties.ConnectString** element specifies the information necessary to connect to a **data provider**. This element MUST be specified. The value of this element MUST be a String ([XMLSCHEMA2] section 3.2.1) or an expression that evaluates to a **String**.

Following is the parent element of the **ConnectionProperties.ConnectString** element.

#### **Parent elements**

ConnectionProperties

The following is the XML Schema definition of the **ConnectionProperties.ConnectString** element.

<xsd:element name="ConnectString" type="xsd:string" />

# **2.322.22.327.2 2.323.2 ConnectionProperties.DataProvider**

The **ConnectionProperties.DataProvider** element specifies the name for the type of a data provider to use for a data source. This element MUST be specified. The value of this element MUST be a String ([XMLSCHEMA2] section 3.2.1).

Following is the parent element of the **ConnectionProperties.DataProvider** element.

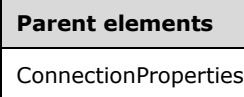

The following is the XML Schema definition of the **ConnectionProperties.DataProvider** element.

<xsd:element name="DataProvider" type="xsd:string" />

# **2.322.32.327.3 2.323.3 ConnectionProperties.IntegratedSecurity**

The **ConnectionProperties.IntegratedSecurity** element specifies that the connection to a data source SHOULD connect by using integrated security. This element is optional. If this element is present, its value MUST be a Boolean ([XMLSCHEMA2] section 3.2.2).

Following is the parent element of the **ConnectionProperties.IntegratedSecurity** element.

**Parent elements**

ConnectionProperties

The following is the XML Schema definition of the **ConnectionProperties.IntegratedSecurity** element.

<xsd:element name="IntegratedSecurity" type="xsd:boolean" minOccurs="0" />

## **2.322.42.327.4 2.323.4 ConnectionProperties.Prompt**

The **ConnectionProperties.Prompt** element specifies the text to display to the user when prompting for credentials for a data source. This element is optional. If this element is present, its value MUST be a String ([XMLSCHEMA2] section 3.2.1).

Following is the parent element of the **ConnectionProperties.Prompt** element.

**Parent elements**

ConnectionProperties

The following is the XML Schema definition of the **ConnectionProperties.Prompt** element.

```
<xsd:element name="Prompt" type="StringLocIDType" minOccurs="0" />
```
## **2.3232.328 2.324 DataSets**

The **DataSets** element contains an ordered list of DataSet elements for a Report. If the value of the DataSource.Transaction property of the DataSource that is referenced in the DataSet.Query is true, the execution order MUST follow the order of the datasets as they are specified in the report for all datasets that use the same **DataSource**.

The following are the parent and child elements of the **DataSets** element.

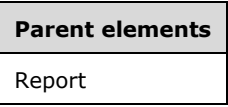

**Child elements** DataSets.DataSet

The following is the XML Schema definition of the **DataSets** element.

```
<xsd:complexType name="DataSetsType">
  <xsd:sequence>
    <xsd:element name="DataSet" type="DataSetType" maxOccurs="unbounded" />
  </xsd:sequence>
  <xsd:anyAttribute namespace="##other" processContents="skip" />
</xsd:complexType>
```
*[MS-RDL-Diff] - v20160510 Report Definition Language File Format Copyright © 2016 Microsoft Corporation Release: May 10, 2016*

## **2.323.12.328.1 2.324.1 DataSets.DataSet**

The **DataSets.DataSet** element specifies a DataSet in the collection of DataSets for a Report. The **DataSets.DataSet** element is of type **DataSet**.

Following is the parent element of the **DataSets.DataSet** element.

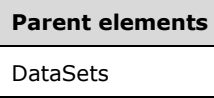

The following is the XML Schema definition of the **DataSets.DataSet** element.

<xsd:element name="DataSet" type="DataSetType" maxOccurs="unbounded" />

## **2.3242.329 2.325 DataSet**

The **DataSet** element specifies information about a set of data to be used as a part of a Report.

The following are the parent elements, attributes, and child elements of the **DataSet** element.

**Parent elements** DataSets

**Attributes**

DataSet.Name

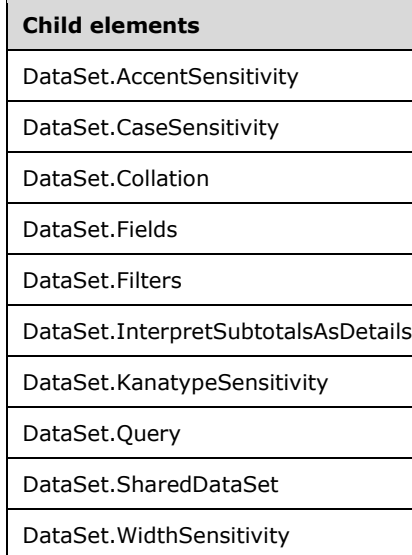

### *Applies to RDL schema 2011/01* [MSFT-RDL201101]

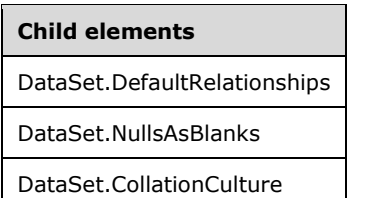

The following is the XML Schema definition of the **DataSet** element in RDL schemas 2003/10 [MSFT-RDL200310] and 2005/01 [MSFT-RDL200501].

```
<xsd:complexType name="DataSetType">
   <xsd:choice minOccurs="1" maxOccurs="unbounded">
    <xsd:element name="Fields" type="FieldsType" minOccurs="0" />
     <xsd:element name="Query" type="QueryType" />
     <xsd:element name="CaseSensitivity" minOccurs="0">
       <xsd:simpleType>
         <xsd:restriction base="xsd:string">
           <xsd:enumeration value="True" />
           <xsd:enumeration value="False" />
           <xsd:enumeration value="Auto" />
         </xsd:restriction>
       </xsd:simpleType>
     </xsd:element>
     <xsd:element name="Collation" type="xsd:string" minOccurs="0" />
     <xsd:element name="AccentSensitivity" minOccurs="0">
       <xsd:simpleType>
         <xsd:restriction base="xsd:string">
           <xsd:enumeration value="True" />
           <xsd:enumeration value="False" />
           <xsd:enumeration value="Auto" />
         </xsd:restriction>
       </xsd:simpleType>
     </xsd:element>
     <xsd:element name="KanatypeSensitivity" minOccurs="0">
       <xsd:simpleType>
         <xsd:restriction base="xsd:string">
           <xsd:enumeration value="True" />
           <xsd:enumeration value="False" />
           <xsd:enumeration value="Auto" />
         </xsd:restriction>
       </xsd:simpleType>
     </xsd:element>
     <xsd:element name="WidthSensitivity" minOccurs="0">
       <xsd:simpleType>
         <xsd:restriction base="xsd:string">
           <xsd:enumeration value="True" />
           <xsd:enumeration value="False" />
           <xsd:enumeration value="Auto" />
         </xsd:restriction>
       </xsd:simpleType>
     </xsd:element>
     <xsd:element name="Filters" type="FiltersType" minOccurs="0" />
     <xsd:any namespace="##other" processContents="skip" />
  </xsd:choice>
   <xsd:attribute name="Name" type="xsd:normalizedString" use="required" />
   <xsd:anyAttribute namespace="##other" processContents="skip" />
</xsd:complexType>
```
The following is the XML Schema definition of the **DataSet** element in RDL schema 2008/01 [MSFT-RDL200801].

<xsd:complexType name="DataSetType">

```
 <xsd:choice minOccurs="1" maxOccurs="unbounded">
     <xsd:element name="Fields" type="FieldsType" minOccurs="0" />
     <xsd:element name="Query" type="QueryType" />
     <xsd:element name="CaseSensitivity" minOccurs="0">
       <xsd:simpleType>
         <xsd:restriction base="xsd:string">
           <xsd:enumeration value="True" />
           <xsd:enumeration value="False" />
           <xsd:enumeration value="Auto" />
         </xsd:restriction>
       </xsd:simpleType>
     </xsd:element>
     <xsd:element name="Collation" type="xsd:string" minOccurs="0" />
     <xsd:element name="AccentSensitivity" minOccurs="0">
       <xsd:simpleType>
         <xsd:restriction base="xsd:string">
           <xsd:enumeration value="True" />
           <xsd:enumeration value="False" />
           <xsd:enumeration value="Auto" />
         </xsd:restriction>
       </xsd:simpleType>
     </xsd:element>
     <xsd:element name="KanatypeSensitivity" minOccurs="0">
       <xsd:simpleType>
         <xsd:restriction base="xsd:string">
           <xsd:enumeration value="True" />
           <xsd:enumeration value="False" />
           <xsd:enumeration value="Auto" />
         </xsd:restriction>
       </xsd:simpleType>
     </xsd:element>
     <xsd:element name="WidthSensitivity" minOccurs="0">
       <xsd:simpleType>
         <xsd:restriction base="xsd:string">
           <xsd:enumeration value="True" />
           <xsd:enumeration value="False" />
           <xsd:enumeration value="Auto" />
         </xsd:restriction>
       </xsd:simpleType>
     </xsd:element>
     <xsd:element name="Filters" type="FiltersType" minOccurs="0" />
     <xsd:element name="InterpretSubtotalsAsDetails" minOccurs="0">
       <xsd:simpleType>
         <xsd:restriction base="xsd:string">
           <xsd:enumeration value="True" />
           <xsd:enumeration value="False" />
           <xsd:enumeration value="Auto" />
         </xsd:restriction>
       </xsd:simpleType>
     </xsd:element>
     <xsd:any namespace="##other" processContents="skip" />
   </xsd:choice>
   <xsd:attribute name="Name" type="xsd:normalizedString" use="required" />
   <xsd:anyAttribute namespace="##other" processContents="skip" />
</xsd:complexType>
```
#### The following is the XML Schema definition of the **DataSet** element in RDL schemaschemas 2010/01 [MSFT-RDL201001] and 2016/01 [MSFT-RDL201601].

```
<xsd:complexType name="DataSetType">
   <xsd:choice minOccurs="1" maxOccurs="unbounded">
     <xsd:element name="Fields" type="FieldsType" minOccurs="0" />
     <xsd:element name="Query" type="QueryType" minOccurs="0" />
     <xsd:element name="SharedDataSet" type="SharedDataSetType" minOccurs="0" />
     <xsd:element name="CaseSensitivity" minOccurs="0">
      <xsd:simpleType>
         <xsd:restriction base="xsd:string">
```
*[MS-RDL-Diff] - v20160510 Report Definition Language File Format Copyright © 2016 Microsoft Corporation Release: May 10, 2016*

```
 <xsd:enumeration value="True" />
           <xsd:enumeration value="False" />
           <xsd:enumeration value="Auto" />
         </xsd:restriction>
       </xsd:simpleType>
     </xsd:element>
     <xsd:element name="Collation" type="xsd:string" minOccurs="0" />
     <xsd:element name="AccentSensitivity" minOccurs="0">
       <xsd:simpleType>
         <xsd:restriction base="xsd:string">
           <xsd:enumeration value="True" />
           <xsd:enumeration value="False" />
           <xsd:enumeration value="Auto" />
         </xsd:restriction>
       </xsd:simpleType>
     </xsd:element>
     <xsd:element name="KanatypeSensitivity" minOccurs="0">
       <xsd:simpleType>
         <xsd:restriction base="xsd:string">
           <xsd:enumeration value="True" />
           <xsd:enumeration value="False" />
           <xsd:enumeration value="Auto" />
         </xsd:restriction>
       </xsd:simpleType>
     </xsd:element>
     <xsd:element name="WidthSensitivity" minOccurs="0">
       <xsd:simpleType>
         <xsd:restriction base="xsd:string">
           <xsd:enumeration value="True" />
           <xsd:enumeration value="False" />
           <xsd:enumeration value="Auto" />
         </xsd:restriction>
       </xsd:simpleType>
     </xsd:element>
     <xsd:element name="Filters" type="FiltersType" minOccurs="0" />
     <xsd:element name="InterpretSubtotalsAsDetails" minOccurs="0">
       <xsd:simpleType>
         <xsd:restriction base="xsd:string">
           <xsd:enumeration value="True" />
           <xsd:enumeration value="False" />
           <xsd:enumeration value="Auto" />
         </xsd:restriction>
       </xsd:simpleType>
     </xsd:element>
     <xsd:any namespace="##other" processContents="skiplax" />
   </xsd:choice>
   <xsd:attribute name="Name" type="xsd:normalizedString" use="required" />
   <xsd:anyAttribute namespace="##other" processContents="skiplax" />
</xsd:complexType>
```
# **2.324.12.329.1 2.325.1 DataSet.Name**

The **DataSet.Name** attribute specifies a unique identifier for a DataSet. This attribute MUST be specified. The value of this attribute MUST be a case-sensitive CLS-compliant identifier [UTR15].

The value of the **DataSet.Name** attribute MUST be unique among all datasets, data regions, and groups in the report.

Following is the parent element of the **DataSet.Name** attribute.

**Parent elements**

DataSet

 $\mathsf{l}$ 

The following is the XML Schema definition of the **DataSet.Name** attribute.

<xsd:attribute name="Name" type="xsd:normalizedString" use="required" />

# **2.324.22.329.2 2.325.2 DataSet.AccentSensitivity**

The **DataSet.AccentSensitivity** element indicates whether data in a DataSet is accent-sensitive. This element is optional. If this element is present, its value MUST be one of the following:

**Auto** (default): The accent-sensitivity setting should be autoderived by querying the data provider. If the data provider does not support autoderivation, this value is interpreted as false.

**True**: Data in the dataset is accent-sensitive.

**False**: Data in the dataset is accent-insensitive.

If this element is not present, its value is interpreted as "Auto".

Following is the parent element for the **DataSet.AccentSensitivity** element.

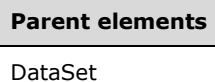

The following is the XML Schema definition of the **DataSet.AccentSensitivity** element.

```
<xsd:element name="AccentSensitivity" minOccurs="0">
   <xsd:simpleType>
    <xsd:restriction base="xsd:string">
       <xsd:enumeration value="True" />
       <xsd:enumeration value="False" />
       <xsd:enumeration value="Auto" />
    </xsd:restriction>
  </xsd:simpleType>
</xsd:element>
```
### **2.324.32.329.3 2.325.3 DataSet.CaseSensitivity**

The **DataSet.CaseSensitivity** element specifies whether data in a DataSet is case-sensitive. This element is optional. If this element is present, its value MUST be one of the following:

**Auto** (default): The case-sensitivity setting should be autoderived by querying the data provider. If the data provider does not support autoderivation, the value is interpreted as false.

**True**: Data in the dataset is case-sensitive.

**False**: Data in the dataset is case-insensitive.

If the **DataSet.CaseSensitivity** element is not present, its value is interpreted as "Auto".

Following is the parent element of the **DataSet.CaseSensitivity** element.

#### **Parent elements**

DataSet

The following is the XML Schema definition of the **DataSet.CaseSensitivity** element.

```
<xsd:element name="CaseSensitivity" minOccurs="0">
  <xsd:simpleType>
    <xsd:restriction base="xsd:string">
      <xsd:enumeration value="True" />
       <xsd:enumeration value="False" />
       <xsd:enumeration value="Auto" />
     </xsd:restriction>
   </xsd:simpleType>
</xsd:element>
```
# **2.324.42.329.4 2.325.4 DataSet.Collation**

The **DataSet.Collation** element specifies the locale to use for the collation sequence for sorting data. This element is optional. This element MUST NOT be specified if **DataSet.CollationCulture** is present.

If this element is not present or has an unsupported or invalid value and **DataSet.CollationCulture** is not present, the collation setting is autoderived by querying the data provider. If the data provider does not support autoderivation or returns an unsupported or invalid value, the collation that corresponds to the value of the Report.Language element MUST be used.

The supported locales for this element are as follows:

**Albanian**: The Albanian locale.

Albanian\_100: The Albanian locale.<7274>

**Amharic 100:** The Amharic locale.<7375>

**Arabic**: The Arabic locale.

Arabic\_100: The Arabic locale.<7476>

Armenian\_100: The Armenian locale.<7577>

Assamese\_100: The Assamese locale.<7678>

Azeri Cyrillic 90: The Azeri Cyrillic locale.<7779>

Azeri\_Cyrillic\_100: The Azeri Cyrillic locale.<7880>

Azeri\_Latin\_90: The Azeri Latin locale.<7981>

Azeri\_Latin\_100: The Azeri Latin locale.<8082>

**Bashkir\_100**: The Bashkir locale.<8483>

**Bengali\_100**: The Bengali locale.<8284>

**Bosnian\_Cyrillic\_100**: The Bosnian Cyrillic locale.<8385>

**Bosnian\_Latin\_100**: The Bosnian Latin locale.<8486>

**Breton\_100:** The Breton locale.<8587>

**Chinese\_Hong\_Kong\_Stroke\_90**: The Chinese Hong Kong Stroke locale.<8688>

**Chinese\_Hong\_Kong\_Stroke\_100**: The Chinese Hong Kong Stroke locale.<8789>

**Chinese\_Macao\_100:** The Chinese Macao locale.<8890>

**Chinese\_Macao\_Stroke\_100**: The Chinese Macao Stroke locale.<8991>

**Chinese\_PRC**: The Chinese PRC locale.

**Chinese\_PRC\_100:** The Chinese PRC locale.<9092>

**Chinese\_PRC\_Stroke**: The Chinese PRC Stroke locale.

**Chinese\_PRC\_Stroke\_100**: The Chinese PRC Stroke locale.<9193>

**Chinese\_Simplified\_Pinyin\_100**: The Chinese Simplified Pinyin locale.<9294>

**Chinese\_Simplified\_Stroke\_Order\_100**: The Chinese Simplified Stroke locale.<9395>

**Chinese\_Taiwan\_Bopomofo**: The Chinese Taiwan Bopomofo locale.

**Chinese\_Taiwan\_Bopomofo\_100**: The Chinese Taiwan Bopomofo locale.<9496>

**Chinese\_Taiwan\_Stroke**: The Chinese Taiwan Stroke locale.

**Chinese\_Taiwan\_Stroke\_100**: The Chinese Taiwan Stroke locale.<9597>

**Chinese\_Traditional\_Bopomofo\_100**: The Chinese Traditional Bopomofo locale.<9698>

**Chinese\_Traditional\_Pinyin\_100**: The Chinese Traditional Pinyin locale.<9799>

**Chinese\_Traditional\_Stroke\_Count\_100**: The Chinese Traditional Stroke Count locale.<98100>

**Chinese\_Traditional\_Stroke\_Order\_100**: The Chinese Traditional Stroke Order locale.<99101>

**Corsican\_100:** The Corsican locale.<<del>100</del>102>

**Croatian**: The Croatian locale.

**Croatian\_100:** The Croatian locale.<<del>101</del>103>

**Cyrillic\_General**: The Cyrillic General locale.

**Cyrillic\_General\_100**: The Cyrillic General.<**102104>** 

**Czech**: The Czech locale.

**Czech\_100**: The Czech locale.<**103105>** 

**Danish\_Greenlandic\_100**: The Danish Greenlandic locale.<104106>

**Danish\_Norwegian**: The Danish Norwegian locale.

**Dari 100**: The Dari locale. $<$  $\frac{105107}{5}$ 

**Divehi\_90**: The Divehi locale.<**106108>** 

**Divehi\_100**: The Divehi locale.<**107109>** 

**Estonian**: The Estonian locale.

**Estonian\_100**: The Estonian locale.<**108110**>

**Finnish\_Swedish**: The Finnish Swedish locale.

**Finnish\_Swedish\_100:** The Finnish Swedish locale.<<del>109</del>111>

**French**: The French locale.

**French\_100**: The French locale. $<$  $\frac{110112}{2}$ 

**Frisian\_100**: The Frisian locale. $<$  $\frac{111113}{113}$ 

**Georgian\_Modern\_Sort**: The Georgian Modern Sort locale.

**Georgian\_Traditional\_100**: The Georgian Traditional locale.<**112114>** 

**German\_PhoneBook**: The German Phonebook locale.

German\_PhoneBook\_100: The German Phonebook locale.<113115>

**Greek**: The Greek locale.

**Greek 100:** The Greek locale.<**114116>** 

**Hebrew**: The Hebrew locale.

**Hebrew 100**: The Hebrew locale. $<$   $\frac{115117}{2}$ 

**Hindi**: The Hindi locale.

**Hungarian**: The Hungarian locale.

Hungarian\_100: The Hungarian locale.<**116118>** 

**Hungarian\_Technical**: The Hungarian Technical locale.

**Hungarian\_Technical\_100**: The Hungarian Technical locale.<**117119>** 

**Icelandic**: The Icelandic locale.

**Icelandic\_100**: The Icelandic locale.<**118120>** 

**Indic\_General\_90:** The Indic General locale.<**119121>** 

**Indic\_General\_100**: The Indic General locale.<<del>120</del>122>

**Inuktitut\_100**: The Inuktitut locale.<**121123>** 

**Japanese**: The Japanese locale.

**Japanese\_90**: The Japanese locale.<**122124>** 

**Japanese\_100**: The Japanese locale.<**123125>** 

**Japanese\_Bushu\_Kakusu\_100**: The Japanese Bushu Kakusu locale.<124126>

**Japanese\_Radical\_Stroke\_100**: The Japanese Radical Stroke locale.< $\frac{425127}{3}$ 

**Japanese\_Unicode:** The Japanese Unicode locale.<<del>126</del>128>

Kazakh\_90: The Kazakh locale.<**127129>** 

Kazakh\_100: The Kazakh locale.<128130>

**Khmer\_100**: The Khmer locale. $<$   $\frac{129131}{2}$ 

**Korean**: The Korean locale.

Korean\_90: The Korean locale.<**130132>** 

**Korean 100:** The Korean locale.<<del>131</del>133>

**Korean\_Wansung**: The Korean Wansung locale. **Korean\_Wansung\_Unicode**: The Korean Wansung Unicode locale. **Lao\_100**: The Lao locale.<**132134> Latin1\_General**: The Latin1 General locale. Latin1\_General\_100: The Latin1 General locale.<133135> **Latvian**: The Latvian locale. **Latvian\_100**: The Latvian locale. $<$  $\frac{134136}{5}$ **Lithuanian**: The Lithuanian locale. Lithuanian\_100: The Lithuanian locale.<135137> Lithuanian\_Classic: The Lithuanian Classic locale.<136138> **Macedonian**: The Macedonian locale. **Macedonian\_FYROM\_90**: The Macedonian FYROM locale.<<del>137</del>139> **Macedonian\_FYROM\_100:** The Macedonian FYROM locale.<138140> **Maltese\_100**: The Maltese locale.<<del>139</del>141> Maori\_100: The Maori locale.<**140142>** Mapudungan\_100: The Mapudungan locale.<**141143> Modern\_Spanish**: The Modern Spanish locale. **Modern\_Spanish\_100**: The Modern Spanish locale.<<del>142</del>144> **Mohawk\_100:** The Mohawk locale.<**143145> Mongolian\_100**: The Mongolian locale.<<del>144</del>146> **Nepali\_100**: The Nepali locale. $<$   $\frac{145147}{5}$ **Norwegian\_100**: The Norwegian locale.<**146148> Norwegian\_Sami\_100:** The Norwegian Sami locale.<<del>147</del>149> **Pashto\_100**: The Pashto locale.<**148150> Persian 100:** The Persian locale.<**149151> Polish**: The Polish locale. **Polish 100**: The Polish locale. <**150152> Romanian**: The Romanian locale. **Romanian\_100**: The Romanian locale.<**151153> Romansh\_100:** The Romansh locale.<<del>152</del>154> **Sami\_Norway\_100:** The Sami Norway locale.<**153155> Sami Sweden Finland 100**: The Sami Sweden Finland locale.<154156> **Serbian\_Cyrillic\_100**: The Serbian Cyrillic locale.<<del>155</del>157> **Serbian\_Latin\_100**: The Serbian Latin locale.<<del>156</del>158> **Slovak**: The Slovak locale. **Slovak\_100**: The Slovak locale. $<$  $\frac{157159}{50}$ **Slovenian**: The Slovenian locale. **Slovenian\_100**: The Slovenian locale.<<del>158</del>160> **Swedish\_Finnish\_Sami\_100**: The Swedish Finnish Sami locale.<<del>159</del>161> **Syriac\_90**: The Syriac locale.<**160162> Syriac\_100:** The Syriac locale.<161163> **Tatar\_90**: The Tatar locale. $<162164>$ **Tatar\_100**: The Tatar locale.<**163165> Tamazight\_100**: The Tamazight locale.<**164166> Thai**: The Thai locale. **Thai\_100**: The Thai locale.<**165167>** Tibetan\_PRC\_100: The Tibetan PRC locale.<**166168> Traditional\_Spanish**: The Traditional Spanish locale. **Traditional\_Spanish\_100**: The Traditional Spanish locale.<167169> **Turkish**: The Turkish locale. **Turkish\_100**: The Turkish locale.<**168170> Turkmen\_100:** The Turkmen locale.<**169171> Uighur\_PRC\_100:** The Uighur PRC locale.<<del>170</del>172> **Ukrainian**: The Ukrainian locale. **Ukrainian\_100**: The Ukrainian locale.<<del>171</del>173> **Upper\_Sorbian\_100:** The Upper Sorbian locale.<172174> **Urdu\_100:** The Urdu locale.<**173175> Uzbek\_Latin\_90:** The Uzbek Latin locale.<<del>174</del>176> **Uzbek\_Latin\_100:** The Uzbek Latin locale.<**175177> Vietnamese**: The Vietnamese locale. **Vietnamese\_100**: The Vietnamese locale.<<del>176</del>178> **Welsh\_100**: The Welsh locale.<**177179> Yakut\_100**: The Yakut locale.<**178180> Yi** 100: The Yi locale.<<del>179</del>181>

Following is the parent element of the **DataSet.Collation** element.

**Parent elements** DataSet

The following is the XML Schema definition of the **DataSet.Collation** element.

```
<xsd:element name="Collation" type="xsd:string" minOccurs="0" />
```
# **2.324.52.329.5 2.325.5 DataSet.Fields**

The **DataSet.Fields** element specifies a set of fields to include in a DataSet. This element is optional and is of type Fields.

Following is the parent element of the **DataSet.Fields** element.

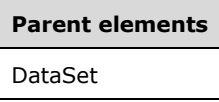

The following is the XML Schema definition of the **DataSet.Fields** element.

```
<xsd:element name="Fields" type="FieldsType" minOccurs="0" />
```
# **2.324.62.329.6 2.325.6 DataSet.Filters**

The **DataSet.Filters** element specifies a set of filters to apply to each row in a DataSet. This element is optional and is of type Filters.

Following is the parent element of the **DataSet.Filters** element.

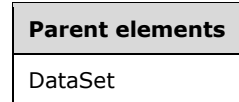

The following is the XML Schema definition of the **DataSet.Filters** element.

<xsd:element name="Filters" type="FiltersType" minOccurs="0" />

# **2.324.72.329.7 2.325.7 DataSet.InterpretSubtotalsAsDetails**

*Applies to RDL schemas 2008/01* [MSFT-RDL200801] *and*]*, 2010/01* [MSFT-RDL201001]*, and 2016/01* [MSFT-RDL201601]

The **DataSet.InterpretSubtotalsAsDetails** element indicates whether rows that represent subtotals that are returned by a data provider that supports **server subtotals** is interpreted as detail rows instead. This element is optional.

If this element is present, its value MUST be one of the following:

**Auto** (default): Subtotal rows MUST be treated as details if the Report does not use the Aggregate function to access any fields in the DataSet. Otherwise, subtotal rows SHOULD be treated as subtotal rows.

**True**: Subtotal rows is interpreted as detail rows.

**False**: Subtotal rows MUST be treated as subtotal rows and can be retrieved only by using the **Aggregate** function.

Following is the parent element of the **DataSet.InterpretSubtotalsAsDetails** element.

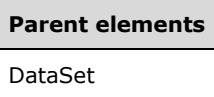

The following is the XML Schema definition of the **DataSet.InterpretSubtotalsAsDetails** element.

```
<xsd:element name="InterpretSubtotalsAsDetails" minOccurs="0">
  <xsd:simpleType>
    <xsd:restriction base="xsd:string">
       <xsd:enumeration value="True" />
       <xsd:enumeration value="False" />
       <xsd:enumeration value="Auto" />
    </xsd:restriction>
   </xsd:simpleType>
</xsd:element>
```
## **2.324.82.329.8 2.325.8 DataSet.KanatypeSensitivity**

The **DataSet.KanatypeSensitivity** element specifies whether data in a DataSet is kanatypesensitive. This element is optional. If this element is present, its value MUST be one of the following:

**Auto** (default): The kanatype-sensitivity setting should be autoderived by querying the data provider. If the data provider does not support autoderivation, the value is interpreted as false.

**True**: Data in the dataset is kanatype-sensitive.

**False**: Data in the dataset is kanatype-insensitive.

If this element is not present, the "Auto" value MUST be used.

Following is the parent element of the **DataSet.KanatypeSensitivity** element.

#### **Parent elements**

DataSet

The following is the XML Schema definition of the **DataSet.KanatypeSensitivity** element.

```
<xsd:element name="KanatypeSensitivity" minOccurs="0">
   <xsd:simpleType>
     <xsd:restriction base="xsd:string">
       <xsd:enumeration value="True" />
       <xsd:enumeration value="False" />
       <xsd:enumeration value="Auto" />
     </xsd:restriction>
   </xsd:simpleType>
</xsd:element>
```
*[MS-RDL-Diff] - v20160510 Report Definition Language File Format Copyright © 2016 Microsoft Corporation Release: May 10, 2016*

# **2.324.92.329.9 2.325.9 DataSet.Query**

The **DataSet.Query** element specifies the query information that is necessary to retrieve data from a data source. This element is optional, and is of type Query. If this element is present the DataSet.SharedDataSet element MUST be omitted.

Following is the parent element of the **DataSet.Query** element.

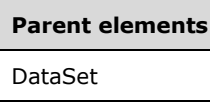

The following is the XML Schema definition of the **DataSet.Query** element.

```
<xsd:element name="Query" type="QueryType" minOccurs="0"/>
```
# **2.324.102.329.10 2.325.10 DataSet.SharedDataSet**

The **DataSet.SharedDataSet** element specifies the information that is necessary to retrieve data for the report dataset.

This element is optional, and is of type SharedDataSet. If this element is present, the **DataSetQuery** element MUST be omitted.

Following is the parent element of the **DataSet.SharedDataSet** element.

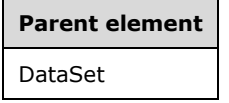

The following is the XML Schema definition of the **DataSet.SharedDataSet** element

<xsd:element name="SharedDataSet" type="SharedDataSetType" minOccurs="0"/>

# **2.324.112.329.11 2.325.11 DataSet.WidthSensitivity**

The **DataSet.WidthSensitivity** element specifies whether data in a DataSet is width-sensitive. This element is optional. If this element is present, its value MUST be one of the following:

**Auto** (default): The width-sensitivity setting should be autoderived by querying the data provider. If the data provider does not support autoderivation, this value is interpreted as false.

**True**: Data in the dataset is width-sensitive.

**False**: Data in the dataset is width-insensitive.

If this element is not present, its value is interpreted as "Auto".

Following is the parent element of the **DataSet.WidthSensitivity** element.

**Parent elements**

DataSet

The following is the XML Schema definition of the **DataSet.WidthSensitivity** element.

```
<xsd:element name="WidthSensitivity" minOccurs="0">
   <xsd:simpleType>
    <xsd:restriction base="xsd:string">
       <xsd:enumeration value="True" />
       <xsd:enumeration value="False" />
       <xsd:enumeration value="Auto" />
     </xsd:restriction>
  </xsd:simpleType>
</xsd:element>
```
# **2.324.122.329.12 2.325.12 DataSet.DefaultRelationships**

*Applies to RDL schema 2011/01* [MSFT-RDL201101]

The **DataSet.DefaultRelationships** element specifies a collection of default relationships to use between the containing DataSet and the **related** DataSets**dataset** when nested scopes reference different **DataSets**. The **DataSet.DefaultRelationships** element is optional and MUST NOT be specified more than once. If this element is specified, it is of type DefaultRelationships.

Following is the parent element of the **DataSet.DefaultRelationships** element.

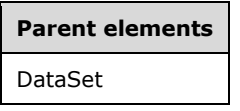

The following is the XML Schema definition of the **DataSet.DefaultRelationships** element.

<xsd:element name ="DefaultRelationships" type="DefaultRelationshipsType" minOccurs="0" />

### **2.324.132.329.13 2.325.13 DataSet.NullsAsBlanks**

#### *Applies to RDL schema 2011/01* [MSFT-RDL201101]

The **DataSet.NullsAsBlanks** element specifies whether data in a DataSet uses blank semantics. The **DataSet.NullsAsBlanks** element is optional. If this element is present, its value MUST be a Boolean ([XMLSCHEMA2] section 3.2.2). If the **DataSet.NullsAsBlanks** element is not present, its value is interpreted as false.<180182>

Following is the parent element of the **DataSet.NullsAsBlanks** element.

#### **Parent elements**

DataSet

The following is the XML Schema definition of the **DataSet.NullsAsBlanks** element.

<xsd:element name ="NullsAsBlanks" type="xsd:boolean" minOccurs="0" />

# **2.324.142.329.14 2.325.14 DataSet.CollationCulture**

*Applies to RDL schema 2011/01* [MSFT-RDL201101]

The **DataSet.CollationCulture** element specifies the locale to use for the collation sequence for sorting data. The **DataSet.CollationCulture** element is optional. If this element is present, its value MUST be a ReportLanguage. If this element is present, it MUST NOT be an expression. The **DataSet.CollationCulture** element MUST NOT be specified if DataSet.Collation is present. If the **DataSet.CollationCulture** element is not present, the collation sequence is determined by the **DataSet.Collation** element.

Following is the parent element of the **DataSet.CollationCulture** element.

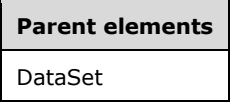

The following is the XML Schema definition of the **DataSet.CollationCulture** element.

```
<xsd:element name ="CollationCulture" type="xsd:string" minOccurs="0" />
```
## **2.3252.330 2.326 SharedDataSet**

The **SharedDataSet** element specifies information that is necessary to retrieve data for a DataSet.

The following are the parent and child elements of the **SharedDataSet** element.

**Parent element** DataSet

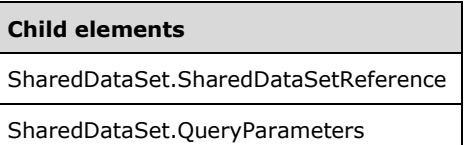

The following is the XML Schema definition of the **SharedDataSet** element.

```
<xsd:complexType name="SharedDataSetType">
   <xsd:choice minOccurs="1" maxOccurs="unbounded">
 <xsd:element name="SharedDataSetReference" type="xsd:string" />
 <xsd:element name="QueryParameters" type="QueryParametersType" 
                 minOccurs="0" />
    <xsd:any namespace="##other" processContents="skip" />
   </xsd:choice>
   <xsd:anyAttribute namespace="##other" processContents="skip" />
</xsd:complexType>
```
*[MS-RDL-Diff] - v20160510 Report Definition Language File Format Copyright © 2016 Microsoft Corporation Release: May 10, 2016*

## **2.325.12.330.1 2.326.1 SharedDataSet.SharedDataSetReference**

The **SharedDataSet.SharedDataSetReference** element specifies the absolute path (such as "/datasets/sales") or the relative path (such as "sales") to a shared dataset on the current report server. Relative paths start in the same folder as the referencing report.

This element MUST be specified. The value of this element MUST be a String ([XMLSCHEMA2] section 3.2.1).

The following is the parent element of the **SharedDataSet.SharedDataSetReference** element.

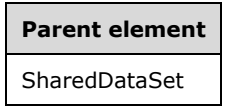

The following is the XML Schema definition of the **SharedDataSet.SharedDataSetReference** element.

<xsd:element name="SharedDataSetReference" type="xsd:string" />

## **2.325.22.330.2 2.326.2 SharedDataSet.QueryParameters**

The **SharedDataSet.QueryParameters** element specifies a list of query parameters that are passed to the data source as part of the query. This element is optional and is of type QueryParameters.

The following is the parent element of the **SharedDataSet.QueryParameters** element.

**Parent element** SharedDataSet

The following is the XML Schema definition of the **SharedDataSet.QueryParameters** element.

<xsd:element name="QueryParameters" type="QueryParametersType" minOccurs="0" />

### **2.3262.331 2.327 Fields**

The **Fields** element specifies the collection of Field elements that define the fields in a DataSet.

The following are the parent and child elements of the **Fields** element.

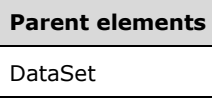

**Child elements** Fields.Field

The following is the XML Schema definition of the **Fields** element.
```
<xsd:complexType name="FieldsType">
  <xsd:sequence>
    <xsd:element name="Field" type="FieldType" maxOccurs="unbounded" />
   </xsd:sequence>
   <xsd:anyAttribute namespace="##other" processContents="skip" />
</xsd:complexType>
```
# **2.326.12.331.1 2.327.1 Fields.Field**

The **Fields.Field** element specifies the Field elements within the Fields collection. The **Fields.Field** element is of type **Field**.

Following is the parent element of the **Fields.Field** element.

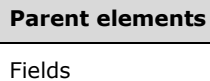

The following is the XML Schema definition of the **Fields.Field** element.

<xsd:element name="Field" type="FieldType" maxOccurs="unbounded" />

### **2.3272.332 2.328 Field**

The **Field** element specifies information about a field. This element MUST specify either the **DataField** or **Value** child elements.

The following are the parent elements, attributes, and child elements of the **Field** element.

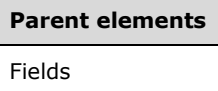

**Attributes**

Field.Name

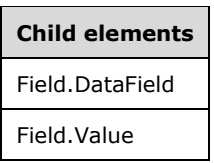

#### *Applies to RDL schema 2011/01* [MSFT-RDL201101]

**Child elements**

Field.AggregateIndicatorField

The following is the XML Schema definition of the **Field** element for RDL schemas 2003/10 [MSFT-RDL200310] and 2005/01 [MSFT-RDL200501].

```
<xsd:complexType name="FieldType">
   <xsd:choice minOccurs="0" maxOccurs="unbounded">
     <xsd:element name="DataField" type="xsd:string" minOccurs="0" />
     <xsd:element name="Value" type="xsd:string" minOccurs="0" />
     <xsd:any namespace="##other" processContents="skip" />
   </xsd:choice>
   <xsd:attribute name="Name" type="xsd:normalizedString" use="required" />
   <xsd:anyAttribute namespace="##other" processContents="skip" />
</xsd:complexType>
```
The following is the XML Schema definition of the **Field** element for RDL schemasschema 2008/01 [MSFT-RDL200801<del>] and 2010/01 [MSFT-RDL201001</del>].

```
<xsd:complexType name="FieldType">
   <xsd:choice minOccurs="0" maxOccurs="unbounded">
     <xsd:element name="DataField" type="xsd:string" minOccurs="0" />
     <xsd:element name="Value" type="StringWithDataTypeAttribute" minOccurs="0" />
     <xsd:any namespace="##other" processContents="skip" />
   </xsd:choice>
   <xsd:attribute name="Name" type="xsd:normalizedString" use="required" />
   <xsd:anyAttribute namespace="##other" processContents="skip" />
</xsd:complexType>
```
#### 2.328.1 The following is the XML Schema definition of the **Field** element for RDL schemas 2010/01 [MSFT-RDL201001] and 2016/01 [MSFT-RDL201601].

<xsd:complexType name="FieldType"> <xsd:choice minOccurs="0" maxOccurs="unbounded"> <xsd:element name="DataField" type="xsd:string" minOccurs="0" /> <xsd:element name="Value" type="StringWithDataTypeAttribute" minOccurs="0" /> <xsd:any namespace="##other" processContents="lax" />  $\sqrt{\times}$ xsd:choice> <xsd:attribute name="Name" type="xsd:normalizedString" use="required" /> <xsd:anyAttribute namespace="##other" processContents="lax" /> </xsd:complexType>

# **2.327.12.332.1 Field.Name**

The **Field.Name** attribute specifies a unique identifier for a Field. This attribute MUST be specified. The value of the **Field.Name** attribute MUST be a case-sensitive CLS-compliant identifier [UTR15] and MUST be unique among the fields within the same Fields collection.

Following is the parent element of the **Field.Name** attribute.

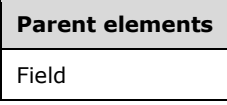

The following is the XML Schema definition of the **Field.Name** attribute.

<xsd:attribute name="Name" type="xsd:normalizedString" use="required" />

# **2.327.22.332.2 2.328.2 Field.DataField**

The **Field.DataField** element specifies the name of the field that is returned by the query. Data field names do not have to be unique. Multiple Field elements may refer to the same data field name.

This element is optional. If this element is present, its value MUST be a String ([XMLSCHEMA2] section 3.2.1), and the Field.Value element MUST NOT be specified.

Following is the parent element of the **Field.DataField** element.

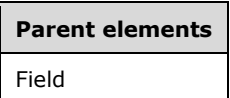

The following is the XML Schema definition of the **Field.DataField** element.

<xsd:element name="DataField" type="xsd:string" minOccurs="0" />

# **2.327.32.332.3 2.328.3 Field.Value**

The **Field.Value** element specifies a value or an expression that evaluates to a value for this Field. The expression MUST NOT contain aggregate functions or references to report items.

The **Field.Value** element is optional. If this element is present, its value MUST be a String ([XMLSCHEMA2] section 3.2.1), and the Field.DataField element MUST NOT be specified.

The following are the parent element and attribute of the **Field.Value** element.

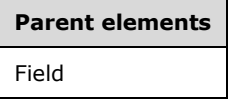

#### **Attributes**

Field.Value.DataType

The following is the XML Schema definition of the **Field.Value** element for RDL schemas 2003/10 [MSFT-RDL200310] and 2005/01 [MSFT-RDL200501].

<xsd:element name="Value" type="xsd:string" minOccurs="0" />

The following is the XML Schema definition of the **Field.Value** element for RDL schemas 2008/01 [MSFT-RDL200801<del>] and</del>], 2010/01 [MSFT-RDL201001] and 2016/01 [MSFT-RDL201601].

<xsd:element name="Value" type="StringWithDataTypeAttribute" minOccurs="0" />

# **2.327.42.332.4 2.328.4 Field.Value.DataType**

*Applies to RDL schemas 2008/01* [MSFT-RDL200801] *and*]*, 2010/01* [MSFT-RDL201001]*, and 2016/01* [MSFT-RDL201601]

The **Field.Value.DataType** attribute specifies the data type of a value if the value is a constant. This attribute is optional. If this attribute is present, its value MUST be a String ([XMLSCHEMA2] section 3.2.1). The **String** value MUST be the name of one of the following RDL data types: **String**, Boolean ([XMLSCHEMA2] section 3.2.2), DateTime ([XMLSCHEMA2] section 3.2.7), Integer ([XMLSCHEMA2]

section 3.3.17), or Float ([XMLSCHEMA2] section 3.2.4). If this attribute is not present, the value of the Field.Value element is interpreted as a **String**.

Following is the parent element of the **Field.Value.DataType** attribute.

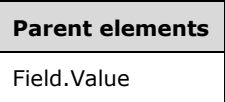

# **2.327.52.332.5 2.328.5 Field.AggregateIndicatorField**

#### *Applies to RDL schema 2011/01* [MSFT-RDL201101]

The **Field.AggregateIndicatorField** element specifies the name of another Field that specifies whether the data is aggregated over the current **Field**. The referenced **Field** MUST evaluate to a Boolean value. If the value evaluates to true, the data in the current row is aggregated over this field. If the value evaluates to false the data in the current row is grouped by this field.

This element is optional. If this element is present, its value MUST be a String ([XMLSCHEMA2] section 3.2.1) that MUST contain the name of another Field in the same DataSet.<<del>181</del>183>

Following is the parent element of the **Field.AggregateIndicatorField** element.

#### **Parent elements**

Field

The following is the XML Schema definition of the **Field.AggregateIndicatorField** element.

<xsd:element name ="AggregateIndicatorField" type="xsd:string" minOccurs="0" />

# **2.3282.333 2.329 Filters**

The **Filters** element specifies an ordered list of Filter elements that apply to a DataSet (in RDL schemas 2008/01 [MSFT-RDL200801<del>] and</del>], 2010/01 [MSFT-RDL201001], and 2016/01 [MSFT-RDL201601]) or a group.

The following are the parent and child elements of the **Filters** element.

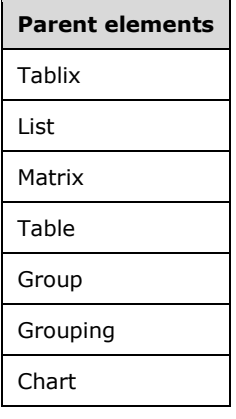

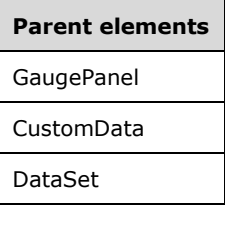

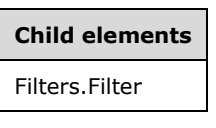

The following is the XML Schema definition of the **Filters** element.

```
<xsd:complexType name="FiltersType">
  <xsd:sequence>
    <xsd:element name="Filter" type="FilterType" maxOccurs="unbounded" />
  </xsd:sequence>
  <xsd:anyAttribute namespace="##other" processContents="skip" />
</xsd:complexType>
```
# **2.328.12.333.1 2.329.1 Filters.Filter**

The **Filters.Filter** element specifies a Filter that is used to restrict the rows within a DataSet (in RDL schemas 2008/01 [MSFT-RDL200801<del>] and</del>], 2010/01 [MSFT-RDL201001], and 2016/01 [MSFT-RDL201601]), a group, or a data region. **Filters.Filter** elements SHOULD be applied in the order in which they are specified within the parent Filters collection. The **Filters.Filter** element is of type **Filter**.

Following is the parent element of the **Filters.Filter** element.

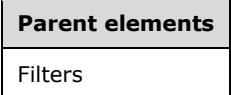

The following is the XML Schema definition of the **Filters.Filter** element.

```
<xsd:element name="Filter" type="FilterType" maxOccurs="unbounded" />
```
# **2.3292.334 2.330 Filter**

The **Filter** element specifies a filter to apply to rows of data within a DataSet (for RDL schemas 2008/01 [MSFT-RDL200801<del>] and</del>], 2010/01 [MSFT-RDL201001], and 2016/01 [MSFT-RDL201601]), a group, or a data region.

The following are the parent and child elements of the **Filter** element.

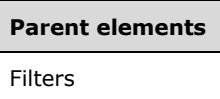

**Child elements** Filter.FilterExpression Filter.FilterValues Filter.Operator

The following is the XML Schema definition of the **Filter** element.

```
<xsd:complexType name="FilterType">
   <xsd:choice minOccurs="1" maxOccurs="unbounded">
     <xsd:element name="FilterExpression" type="xsd:string" />
     <xsd:element name="Operator">
       <xsd:simpleType>
         <xsd:restriction base="xsd:string">
           <xsd:enumeration value="Equal" />
           <xsd:enumeration value="Like" />
           <xsd:enumeration value="NotEqual" />
           <xsd:enumeration value="GreaterThan" />
           <xsd:enumeration value="GreaterThanOrEqual" />
           <xsd:enumeration value="LessThan" />
           <xsd:enumeration value="LessThanOrEqual" />
           <xsd:enumeration value="TopN" />
           <xsd:enumeration value="BottomN" />
           <xsd:enumeration value="TopPercent" />
           <xsd:enumeration value="BottomPercent" />
           <xsd:enumeration value="In" />
           <xsd:enumeration value="Between" />
         </xsd:restriction>
       </xsd:simpleType>
     </xsd:element>
     <xsd:element name="FilterValues" type="FilterValuesType" />
     <xsd:any namespace="##other" processContents="skip" />
  </xsd:choice>
   <xsd:anyAttribute namespace="##other" processContents="skip" />
</xsd:complexType>
```
# **2.329.12.334.1 2.330.1 Filter.FilterExpression**

The **Filter.FilterExpression** element specifies an expression that is evaluated for each instance of a group, or for each row of data that is associated with a DataSet (for RDL schemas 2008/01 [MSFT-RDL200801<del>1 and</del> 1, 2010/01 [MSFT-RDL201001], and 2016/01 [MSFT-RDL201601]), a group, or a data region. This expression is then compared to the value of the Filter.FilterValues element by using the Filter.Operator element. Failed comparisons MUST result in the row or instance being filtered out of its containing group, dataset, or data region.

The **Filter.FilterExpression** element MUST be specified, and it MUST NOT contain references to report items. If the **Filter.FilterExpression** element is not within a group, its value MUST NOT contain an aggregate function. If this element is within a group, it MUST NOT contain any instances of the RunningValue aggregate function, and it MUST NOT contain any First or Last aggregate functions with anything but the default (current) scope.

Following is the parent element of the **Filter.FilterExpression** element.

# **Parent elements**

Filter

The following is the XML Schema definition of the **Filter.FilterExpression** element.

<xsd:element name="FilterExpression" type="xsd:string" />

### **2.329.22.334.2 2.330.2 Filter.FilterValues**

The **Filter.FilterValues** element specifies the values to compare to a Filter.FilterExpression. The **Filter.FilterValues** element MUST be specified and is of type FilterValues.

Following is the parent element of the **Filter.FilterValues** element.

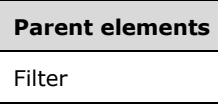

The following is the XML Schema definition of the **Filter.FilterValues** element.

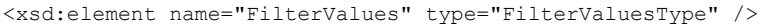

#### **2.329.32.334.3 2.330.3 Filter.Operator**

The **Filter.Operator** element specifies an operator to use to compare the values of Filter.FilterExpression and FilterValues. The **Filter.Operator** element MUST be specified. The value of this element MUST be a String ([XMLSCHEMA2] section 3.2.1), and it MUST be one of the following:

**Equal**: Specifies an equality comparison.

**Like**: Specifies a like comparison (that is, it compares a string against a pattern).

- **NotEqual**: Specifies an inequality comparison.
- **GreaterThan**: Specifies a comparison to determine whether the **Filter.FilterExpression** value is greater than the **FilterValues** values.
- **GreaterThanOrEqual**: Specifies a comparison to determine whether the **Filter.FilterExpression** value is greater than or equal to the **FilterValues** values.
- **LessThan**: Specifies a comparison to determine whether the **Filter.FilterExpression** value is less than the **FilterValues** values.
- **LessThanOrEqual**: Specifies a comparison to determine whether the **Filter.FilterExpression** value is less than or equal to the **FilterValues** values.
- **TopN**: Specifies whether the **Filter.FilterExpression** value is within the top *N* data values, where *N* is specified by FilterValues.FilterValue.
- **BottomN**: Specifies whether the **Filter.FilterExpression** value is within the bottom *N* data values, where *N* is specified by **FilterValues.FilterValue**.
- **TopPercent**: Specifies whether the **Filter.FilterExpression** value is within the top *N* percent of data values, where *N* is specified by **FilterValues.FilterValue**.
- **BottomPercent**: Specifies whether the **Filter.FilterExpression** value is within the bottom *N* percent of data values, where *N* is specified by **FilterValues.FilterValue**.
- **In**: Specifies whether the value of **Filter.FilterExpression** is equal to any **FilterValues.FilterValue** instances.

**Between**: Specifies whether the value of **Filter.FilterExpression** is between the values of two **FilterValues.FilterValue** instances.

The **TopN**, **BottomN**, **TopPercent**, and **BottomPercent** operators SHOULD include ties in the resulting data. String comparisons within filters SHOULD be locale-dependent. The NULL constant is equal to itself.

The **TopPercent** and **BottomPercent** operators SHOULD round up and down, respectively, if the percentage that is specified would result in a partial item being included (for example, if the Top 25% of 13 items is four items and the Bottom 75% is nine items). If the value of the **Filter.Operator** element is "In", multi-value report parameters that have the ReportParameter.MultiValue element specified with a value of true MUST be supported and treated as multiple **FilterValue** instances.

In the following example, if "Cities" is a multi-value parameter for a Filter that references "Cities" within any **FilterValues.FilterValue** elements, the following RDL:

```
<FilterValues>
   <FilterValue>=Parameters!Cities.Value</FilterValue>
</FilterValues>
```
MUST be equivalent to the following RDL:

```
<FilterValues>
    <FilterValue>=Parameters!Cities.Value[0]</FilterValue>
    <FilterValue>=Parameters!Cities.Value[1]</FilterValue>
    […]
</FilterValues>
```
Following is the parent element of the **Filter.Operator** element.

#### **Parent elements**

Filter

The following is the XML Schema definition of the **Filter.Operator** element.

```
<xsd:element name="Operator">
   <xsd:simpleType>
     <xsd:restriction base="xsd:string">
       <xsd:enumeration value="Equal" />
       <xsd:enumeration value="Like" />
       <xsd:enumeration value="NotEqual" />
       <xsd:enumeration value="GreaterThan" />
       <xsd:enumeration value="GreaterThanOrEqual" />
       <xsd:enumeration value="LessThan" />
       <xsd:enumeration value="LessThanOrEqual" />
       <xsd:enumeration value="TopN" />
       <xsd:enumeration value="BottomN" />
       <xsd:enumeration value="TopPercent" />
       <xsd:enumeration value="BottomPercent" />
       <xsd:enumeration value="In" />
       <xsd:enumeration value="Between" />
     </xsd:restriction>
   </xsd:simpleType>
</xsd:element>
```
### **2.3302.335 2.331 FilterValues**

The **FilterValues** element specifies an ordered list of **FilterValue** elements to compare against the value of the Filter.FilterExpression element within the same Filter.

The following are the parent and child elements of the **FilterValues** element.

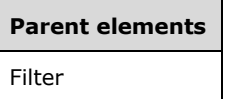

#### **Child elements**

FilterValues.FilterValue

The following is the XML Schema definition of the **FilterValues** element for RDL schema 2003/10 [MSFT-RDL200310] only.

```
<xsd:complexType name="FilterValuesType">
  <xsd:sequence>
     <xsd:element name="FilterValue" type="xsd:string" 
     maxOccurs="unbounded" />
  </xsd:sequence>
</xsd:complexType>
```
The following is the XML Schema definition of the **FilterValues** element for RDL schema 2005/01 [MSFT-RDL200501] only.

```
<xsd:complexType name="FilterValuesType">
  <xsd:sequence>
    <xsd:element name="FilterValue" type="xsd:string" 
     maxOccurs="unbounded" />
  </xsd:sequence>
  <xsd:anyAttribute namespace="##other" processContents="skip" />
</xsd:complexType>
```
The following is the XML Schema definition of the **FilterValues** element for RDL schemasschema 2008/01 [MSFT-RDL200801<del>] and 2010/01 [MSFT-RDL201001</del>].

```
<xsd:complexType name="FilterValuesType">
  <xsd:sequence>
    <xsd:element name="FilterValue" type="StringWithDataTypeAttribute" 
     maxOccurs="unbounded" />
  </xsd:sequence>
  <xsd:anyAttribute namespace="##other" processContents="skip" />
</xsd:complexType>
```
2.331.1 The following is the XML Schema definition of the **FilterValues** element for RDL schemas 2010/01 [MSFT-RDL201001] and 2016/01 [MSFT-RDL201601].

```
<xsd:complexType name="FilterValuesType">
 <xsd:sequence>
   <xsd:element name="FilterValue" type="StringWithDataTypeAttribute" 
     maxOccurs="unbounded" />
  </xsd:sequence>
  <xsd:anyAttribute namespace="##other" processContents="lax" />
```
### **2.330.12.335.1 FilterValues.FilterValue**

The **FilterValues.FilterValue** element specifies a value to compare to the value of the Filter.FilterExpression element by using the Filter.Operator element.

If **Filter.Operator** is not set to "In" or "Between", there MUST be exactly one **FilterValues.FilterValue** element.

If **Filter.Operator** is set to "TopN" or "BottomN", the value of the **FilterValues.FilterValue** element MUST be an Integer ([XMLSCHEMA2] section 3.3.17) or an expression that evaluates to an **Integer**.

If **Filter.Operator** is set to "TopPercent" or "BottomPercent", the value of the **FilterValues.FilterValue** element MUST be a Float ([XMLSCHEMA2] section 3.2.4) or an expression that evaluates to a **Float**.

If **Filter.Operator** is set to "Between", there MUST be exactly two **FilterValue** elements.

The following are the parent element and attribute of the **FilterValues.FilterValue** element.

#### **Parent elements**

**FilterValues** 

#### **Attributes**

FilterValues.FilterValue.DataType

The following is the XML Schema definition of the **FilterValues.FilterValue** element for RDL schemas 2003/10 [MSFT-RDL200310] and 2005/01 [MSFT-RDL200501] only.

 <xsd:element name="FilterValue" type="xsd:string" maxOccurs="unbounded" />

The following is the XML Schema definition of the **FilterValues.FilterValue** element for RDL schemas 2008/01 [MSFT-RDL200801<del>] and</del>], 2010/01 [MSFT-RDL201001], and 2016/01 [MSFT-RDL201601].

<xsd:element name="FilterValue" type="StringWithDataTypeAttribute" maxOccurs="unbounded" />

 $\overline{\phantom{a}}$ 

# **2.330.22.335.2 2.331.2 FilterValues.FilterValue.DataType**

*Applies to RDL schemas 2008/01* [MSFT-RDL200801] *and*]*, 2010/01* [MSFT-RDL201001]*, and 2016/01* [MSFT-RDL201601]

The **FilterValues.FilterValue.DataType** attribute specifies the data type of the **FilterValue** if the value of the attribute is a constant. The **FilterValues.FilterValue.DataType** attribute is optional. If this attribute is present, its value MUST be a String ([XMLSCHEMA2] section 3.2.1), Boolean ([XMLSCHEMA2] section 3.2.2), DateTime ([XMLSCHEMA2] section 3.2.7), Integer ([XMLSCHEMA2] section 3.3.17), or Float ([XMLSCHEMA2] section 3.2.4). If this attribute is not present, its value is interpreted as a **String**.

Following is the parent element of the **FilterValues.FilterValue.DataType** attribute.

#### **Parent elements**

FilterValues.FilterValue

# **2.3312.336 2.332 Query**

The **Query** element specifies the information that is necessary to execute and retrieve data for a DataSet.

The following are the parent and child elements of the **Query** element.

#### **Parent elements**

DataSet

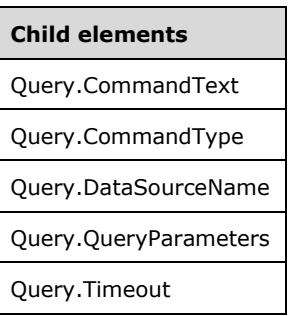

The following is the XML Schema definition of the **Query** element.

```
<xsd:complexType name="QueryType">
  <xsd:choice minOccurs="1" maxOccurs="unbounded">
     <xsd:element name="DataSourceName" type="xsd:string" />
     <xsd:element name="CommandType" minOccurs="0">
       <xsd:simpleType>
         <xsd:restriction base="xsd:string">
           <xsd:enumeration value="Text" />
           <xsd:enumeration value="StoredProcedure" />
           <xsd:enumeration value="TableDirect" />
         </xsd:restriction>
       </xsd:simpleType>
     </xsd:element>
     <xsd:element name="CommandText" type="xsd:string" />
     <xsd:element name="QueryParameters" type="QueryParametersType" 
                 minOccurs="0" />
    <xsd:element name="Timeout" type="xsd:unsignedInt" minOccurs="0" />
     <xsd:any namespace="##other" processContents="skip" />
   </xsd:choice>
   <xsd:anyAttribute namespace="##other" processContents="skip" />
</xsd:complexType>
```
# **2.331.12.336.1 2.332.1 Query.CommandText**

The **Query.CommandText** element specifies the query to execute to obtain data for a DataSet. This element MUST be specified. The value of this element MUST be a String ([XMLSCHEMA2] section 3.2.1) or an expression that evaluates to a **String**.

Following is the parent element of the **Query.CommandText** element.

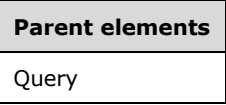

The following is the XML Schema definition of the **Query.CommandText** element.

```
<xsd:element name="CommandText" type="xsd:string" />
```
### **2.331.22.336.2 2.332.2 Query.CommandType**

The **Query.CommandType** element specifies the type of the query that is contained in the Query.CommandText. The **Query.CommandType** element is optional. If this element is present, its value MUST be a String ([XMLSCHEMA2] section 3.2.1) that is one of the following:

**Text** (default): The **Query.CommandType** element contains a query command to execute.

- **StoredProcedure**: The **Query.CommandType** element contains the name of a stored procedure to execute.
- **TableDirect**: The **Query.CommandType** element contains the name of a Table from which to retrieve rows.

If this element is not present, its value is interpreted as  $\frac{N}{n}$  Text". Following is the parent element of the **Query.CommandType** element.

# **Parent elements**

**Query** 

The following is the XML Schema definition of the **Query.CommandType** element.

```
<xsd:element name="CommandType" minOccurs="0">
  <xsd:simpleType>
    <xsd:restriction base="xsd:string">
       <xsd:enumeration value="Text" />
       <xsd:enumeration value="StoredProcedure" />
       <xsd:enumeration value="TableDirect" />
     </xsd:restriction>
   </xsd:simpleType>
</xsd:element>
```
# **2.331.32.336.3 2.332.3 Query.DataSourceName**

The **Query.DataSourceName** element specifies the name of a data source against which to execute a query. This element MUST be specified. The value of this element MUST be a String ([XMLSCHEMA2] section 3.2.1) that is the same as the name of a DataSource that is present in Report.DataSources.

*[MS-RDL-Diff] - v20160510 Report Definition Language File Format Copyright © 2016 Microsoft Corporation Release: May 10, 2016*

Following is the parent element of the **Query.DataSourceName** element.

**Parent elements** Query

The following is the XML Schema definition of the **Query.DataSourceName** element.

<xsd:element name="DataSourceName" type="xsd:string" />

# **2.331.42.336.4 2.332.4 Query.QueryParameters**

The **Query.QueryParameters** element specifies a list of query parameters that are passed to the data source as part of the query. This element is optional and is of type QueryParameters.

Following is the parent element of the **Query.QueryParameters** element.

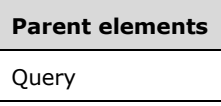

The following is the XML Schema definition of the **Query.QueryParameters** element.

<xsd:element name="QueryParameters" type="QueryParametersType" minOccurs="0" />

# **2.331.52.336.5 2.332.5 Query.Timeout**

The **Query.Timeout** element specifies the number of seconds to allow the query to execute before the query times out. This element is optional.

If this element is present, its value MUST be an Integer ([XMLSCHEMA2] section 3.3.17) that is greater than or equal to 0 and less than or equal to 2147483647. If this element is not present, its value SHOULD be interpreted as 0. A value of 0 SHOULD indicate that the query does not time out.

Following is the parent element of the **Query.Timeout** element.

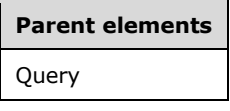

The following is the XML Schema definition of the **Query.Timeout** element.

<xsd:element name="Timeout" type="xsd:unsignedInt" minOccurs="0" />

# **2.3322.337 2.333 QueryParameters**

The **QueryParameters** element specifies an ordered list of QueryParameter elements whose values are passed to a data source as part of a query.

The following are the parent and child elements of the **QueryParameters** element.

**Parent elements**

Query

SharedDataSet

# **Child elements**

QueryParameters.QueryParameter

The following is the XML Schema definition of the **QueryParameters** element.

```
<xsd:complexType name="QueryParametersType">
  <xsd:sequence>
 <xsd:element name="QueryParameter" type="QueryParameterType" 
 maxOccurs="unbounded" />
  </xsd:sequence>
  <xsd:anyAttribute namespace="##other" processContents="skip" />
</xsd:complexType>
```
# **2.332.12.337.1 2.333.1 QueryParameters.QueryParameter**

The **QueryParameters.QueryParameter** element specifies a QueryParameter in the collection of QueryParameters for the current Query. The **QueryParameters.QueryParameter** element is of type **QueryParameter**.

Following is the parent element of the **QueryParameters.QueryParameter** element.

# **Parent elements** QueryParameters

The following is the XML Schema definition of the **QueryParameters.QueryParameter** element.

```
<xsd:element name="QueryParameter" type="QueryParameterType" 
             maxOccurs="unbounded" />
```
# **2.3332.338 2.334 QueryParameter**

The **QueryParameter** element specifies information about a parameter that is passed to a data source as part of a Query.

The following are the parent element, attribute, and child element of the **QueryParameter** element.

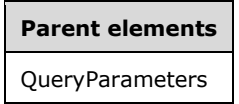

#### **Attributes**

QueryParameter.Name

**Child elements**

QueryParameter.Value

The following is the XML Schema definition of the **QueryParameter** element for RDL schemas 2003/10 [MSFT-RDL200310] and 2005/01 [MSFT-RDL200501].

```
<xsd:complexType name="QueryParameterType">
  <xsd:choice minOccurs="1" maxOccurs="unbounded">
     <xsd:element name="Value" type="xsd:string" />
     <xsd:any namespace="##other" processContents="skip" />
  </xsd:choice>
  <xsd:attribute name="Name" type="xsd:string" use="required" />
  <xsd:anyAttribute namespace="##other" processContents="skip" />
</xsd:complexType>
```
The following is the XML Schema definition of the **QueryParameter** element for RDL schemas schema 2008/01 [MSFT-RDL200801<del>] and 2010/01 [MSFT-RDL201001</del>].

```
<xsd:complexType name="QueryParameterType">
   <xsd:choice minOccurs="1" maxOccurs="unbounded">
     <xsd:element name="Value" type="StringWithDataTypeAttribute" />
     <xsd:any namespace="##other" processContents="skip" />
   </xsd:choice>
   <xsd:attribute name="Name" type="xsd:string" use="required" />
   <xsd:anyAttribute namespace="##other" processContents="skip" />
</xsd:complexType>
```
2.334.1 The following is the XML Schema definition of the **QueryParameter** element for RDL schemas 2010/01 [MSFT-RDL201001] and 2016/01 [MSFT-RDL201601].

<xsd:complexType name="QueryParameterType"> <xsd:choice minOccurs="1" maxOccurs="unbounded"> <xsd:element name="Value" type="StringWithDataTypeAttribute" /> <xsd:any namespace="##other" processContents="lax" /> </xsd:choice> <xsd:attribute name="Name" type="xsd:string" use="required" /> <xsd:anyAttribute namespace="##other" processContents="lax" /> </xsd:complexType>

# **2.333.12.338.1 QueryParameter.Name**

The **QueryParameter.Name** attribute specifies a unique identifier for a QueryParameter instance. The **QueryParameter.Name** attribute MUST be specified. The value of this attribute MUST be a casesensitive CLS-compliant identifier [UTR15]. The value of the **QueryParameter.Name** attribute MUST be unique among the **QueryParameter** elements that belong to the same QueryParameters element.

Following is the parent element of the **QueryParameter.Name** attribute.

# **Parent elements** QueryParameter

The following is the XML Schema definition of the **QueryParameter.Name** attribute.

<xsd:attribute name="Name" type="xsd:string" use="required" />

# **2.333.22.338.2 2.334.2 QueryParameter.Value**

The **QueryParameter.Value** element specifies an expression that evaluates to the value to pass to a data source when executing the current Query. The expression may refer to ReportParameters, but it MUST NOT contain references to report items or fields, and it MUST NOT use aggregate functions.

When a query parameter is used in a query to retrieve the data for **ReportParameter.Values** or ReportParameter.DefaultValue and when the expression contains a ReportParameter reference, the expression MUST reference only **ReportParameters** that occur earlier in the ordered list of **ReportParameters** than the referencing **ReportParameter**. The value for this QueryParameter is then taken from the value that is specified or chosen for the earlier **ReportParameter**.

The **QueryParameter.Value** element MUST be specified, and its value MUST be a **Variant** or **VariantArray** or an expression that evaluates to a **Variant** or **VariantArray**.

The following are the parent element and attribute of the **QueryParameter.Value** element.

**Parent elements** QueryParameter

#### **Attributes**

QueryParameter.Value.DataType

The following is the XML Schema definition of the **QueryParameter.Value** element for RDL schemas 2003/10 [MSFT-RDL200310] and 2005/01 [MSFT-RDL200501].

<xsd:element name="Value" type="xsd:string" minOccurs="0" />

The following is the XML Schema definition of the **QueryParameter.Value** element for RDL schemas 2008/01 [MSFT-RDL200801<del>] and</del>], 2010/01 [MSFT-RDL201001], and 2016/01 [MSFT-RDL201601].

<xsd:element name="Value" type="StringWithDataTypeAttribute" minOccurs="0" />

# **2.333.32.338.3 2.334.3 QueryParameter.Value.DataType**

*Applies to RDL schemas 2008/01* [MSFT-RDL200801] *and*]*, 2010/01* [MSFT-RDL201001]*, and 2016/01* [MSFT-RDL201601]

The **QueryParameter.Value.DataType** attribute specifies the data type of a value if the value is a constant. The **QueryParameter.Value.DataType** attribute is optional. If this attribute is present, its value MUST be the name of one of the following RDL data types: String ([XMLSCHEMA2] section 3.2.1), Boolean ([XMLSCHEMA2] section 3.2.2), DateTime ([XMLSCHEMA2] section 3.2.7), Integer ([XMLSCHEMA2] section 3.3.17), or Float ([XMLSCHEMA2] section 3.2.4). If this attribute is not present, the constant value is interpreted as a **String**.

Following is the parent element of the **QueryParameter.Value.DataType** attribute.

**Parent elements**

QueryParameter.Value

#### **2.3342.339 2.335 DefaultRelationships**

#### *Applies to RDL schema 2011/01* [MSFT-RDL201101]

The **DefaultRelationships** element specifies a collection of DefaultRelationship elements.

The following are the parent and child elements of the **DefaultRelationships** element.

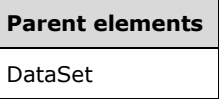

#### **Child elements**

DefaultRelationships.DefaultRelationship

The following is the XML Schema definition of the **DefaultRelationships** element.

```
<xsd:complexType name="DefaultRelationshipsType">
     <xsd:sequence>
       <xsd:element name="DefaultRelationship" type="DefaultRelationshipType" minOccurs="1"
                   maxOccurs="unbounded" />
    </xsd:sequence>
     <xsd:anyAttribute namespace="##other" processContents="lax" />
   </xsd:complexType>
```
# **2.334.12.339.1 2.335.1 DefaultRelationships.DefaultRelationship**

*Applies to RDL schema 2011/01* [MSFT-RDL201101]

The **DefaultRelationships.DefaultRelationship** element specifies a default relationship to another DataSet. The **DefaultRelationships.DefaultRelationship** element MUST be specified at least once and MAY be specified more than once. This element is of type DefaultRelationship.

Following is the parent element of the **DefaultRelationships.DefaultRelationship** element.

# **Parent elements**

#### DefaultRelationships

The following is the XML Schema definition of the **DefaultRelationships.DefaultRelationship** element.

<xsd:element name="DefaultRelationship" type="DefaultRelationshipType" minOccurs="1" maxOccurs="unbounded" />

# **2.3352.340 DefaultRelationship**

#### *Applies to RDL schema 2011/01* [MSFT-RDL201101]

The **DefaultRelationship** element specifies a default relationship to use between the containing DataSet and a DefaultRelationship.RelatedDataSet when the scope that is bound to the containing **DataSet** is a child scope of the scope bound to the **DefaultRelationship.RelatedDataSet.**<<del>182></del>  $\xrightarrow{483184} < 185$ 

The following are the parent and child elements of the **DefaultRelationship** element.

#### **Parent elements**

DefaultRelationships

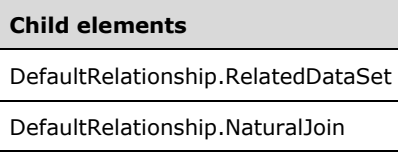

DefaultRelationship.JoinConditions

The following is the XML Schema definition of the **DefaultRelationship** element.

```
<xsd:complexType name="DefaultRelationshipType">
     <xsd:choice minOccurs="1" maxOccurs="unbounded">
       <xsd:element name="RelatedDataSet" type="xsd:string" />
       <xsd:element name="NaturalJoin" type="xsd:boolean" minOccurs="0" />
      <xsd:element name="JoinConditions" type="JoinConditionsType" minOccurs="0" />
       <xsd:any namespace="##other" processContents="lax" />
     </xsd:choice>
     <xsd:anyAttribute namespace="##other" processContents="lax" />
   </xsd:complexType>
```
# **2.335.12.340.1 2.336.1 DefaultRelationship.RelatedDataSet**

*Applies to RDL schema 2011/01* [MSFT-RDL201101]

The **DefaultRelationship.RelatedDataSet** element specifies the name of the target DataSet for this DefaultRelationship. The **DefaultRelationship.RelatedDataSet** element MUST be specified and MUST NOT be specified more than once. The value of this element MUST be a String [XMLSCHEMA2] section 3.2.1.<<del>184</del>186>

Following is the parent element of the **DefaultRelationship.RelatedDataSet** element.

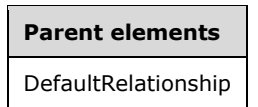

The following is the XML Schema definition of the **DefaultRelationship.RelatedDataSet** element.

<xsd:element name="RelatedDataSet" type="xsd:string" />

### **2.335.22.340.2 2.336.2 DefaultRelationship.JoinConditions**

#### *Applies to RDL schema 2011/01* [MSFT-RDL201101]

The <DefaultRelationship.JoinConditions> element specifies the **join** conditions that specify which instances of the containing DataSet scope correspond to which instances of the DefaultRelationship.RelatedDataSet scope. The <DefaultRelationship.JoinConditions> element is optional and MUST NOT be specified more than once. This element is of type JoinConditions.<<del>185</del>187>

Following is the parent element of the **DefaultRelationship.JoinConditions** element.

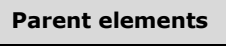

DefaultRelationship

The following is the XML Schema definition of the **DefaultRelationship.JoinConditions** element.

<xsd:element name="JoinConditions" type="JoinConditionsType" minOccurs="0" />

# **2.335.32.340.3 2.336.3 DefaultRelationship.NaturalJoin**

#### *Applies to RDL schema 2011/01* [MSFT-RDL201101]

The **DefaultRelationship.NaturalJoin** element specifies that the containing dataset is in the same order as the **RelatedDataSet** with respect to the join condition. The **DefaultRelationship.NaturalJoin** element is optional and MUST NOT be specified more than once. If this element is present, its value MUST be a Boolean([XMLSCHEMA2] section 3.2.2). If this element is not present, its value is interpreted as false.<186> <187188><189>

Following is the parent element of the **DefaultRelationship.NaturalJoin** element.

#### **Parent elements**

DefaultRelationship

The following is the XML Schema definition of the DefaultRelationship.NaturalJoin element.

<xsd:element name="NaturalJoin" type="xsd:boolean" minOccurs="0" />

# **2.3362.341 2.337 JoinConditions**

#### *Applies to RDL schema 2011/01* [MSFT-RDL201101]

The **JoinConditions** element specifies a collection of JoinCondition elements.

The following are the parent and child elements of the **JoinConditions** element.

#### **Parent elements**

DefaultRelationship

#### **Child elements**

JoinConditions.JoinCondition

#### The following is the XML Schema definition of the **JoinConditions** element.

```
<xsd:complexType name="JoinConditionsType">
     <xsd:sequence>
       <xsd:element name="JoinCondition" type="JoinConditionType" minOccurs="1" 
    ccurs="unbounded"
                   maxOccurs="unbounded" />
     </xsd:sequence>
     <xsd:anyAttribute namespace="##other" processContents="lax" />
   </xsd:complexType>
```
#### **2.336.12.341.1 2.337.1 JoinConditions.JoinCondition**

*Applies to RDL schema 2011/01* [MSFT-RDL201101]

The **JoinConditions.JoinCondition** element specifies a condition to use for the join. This element MUST be specified at least once and MAY be specified more than once. The **JoinConditions.JoinCondition** element is of type JoinCondition.

Following is the parent element of the **JoinConditions.JoinCondition** element.

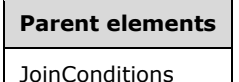

The following is the XML Schema definition of the **JoinConditions.JoinCondition** element.

```
<xsd:element name="JoinCondition" type="JoinConditionType" minOccurs="1" 
    mrs="unbounded" />
 2.338 maxOccurs="unbounded" />
```
# **2.3372.342 JoinCondition**

*Applies to RDL schema 2011/01* [MSFT-RDL201101]

The **JoinCondition** element specifies a join condition used in a join.

The following are the parent and child elements of the **JoinCondition** element.

# **Parent elements**

**JoinConditions** 

#### **Child elements**

JoinCondition.ForeignKey

JoinCondition.PrimaryKey

**Child elements**

JoinCondition.SortDirection

The following is the XML Schema definition of the **JoinCondition** element.

```
 <xsd:complexType name="JoinConditionType">
   <xsd:choice minOccurs="1" maxOccurs="unbounded">
     <xsd:element name="ForeignKey" type="rdl2010:StringWithDataTypeAttribute" />
     <xsd:element name="PrimaryKey" type="rdl2010:StringWithDataTypeAttribute" />
     <xsd:element name="SortDirection" minOccurs="0" maxOccurs="1">
       <xsd:simpleType>
         <xsd:restriction base="xsd:string">
           <xsd:enumeration value="Ascending"/>
           <xsd:enumeration value="Descending"/>
         </xsd:restriction>
       </xsd:simpleType>
     </xsd:element>
     <xsd:any namespace="##other" processContents="lax" />
   </xsd:choice>
   <xsd:anyAttribute namespace="##other" processContents="lax" />
 </xsd:complexType>
```
# **2.337.12.342.1 2.338.1 JoinCondition.ForeignKey**

### *Applies to RDL schema 2011/01* [MSFT-RDL201101]

The **JoinCondition.ForeignKey** element specifies an expression to evaluate in the containing DataSet. The **JoinCondition.ForeignKey** element MUST be specified and MUST NOT be specified more than once. The value of this element MUST be an expression that evaluates to a **Variant**. The value of this element MUST NOT contain a reference to Variable, **ReportItem**, **RunningValue**, **Previous**, or any aggregate functions. < 188190>

**Parent elements** JoinCondition

The following is the XML Schema definition of the **JoinCondition.ForeignKey** element.

```
<xsd:element name="ForeignKey" type="xsd:string" />
```
# **2.337.22.342.2 2.338.2 JoinCondition.PrimaryKey**

*Applies to RDL schema 2011/01* [MSFT-RDL201101]

The **JoinCondition.PrimaryKey** element specifies an expression to evaluate in the DefaultRelationship.RelatedDataSet. The **JoinCondition.PrimaryKey** element MUST be specified and MUST NOT be specified more than once. The value of this element MUST be an expression that evaluates to a **Variant**. The value of this element MUST NOT contain a reference to Variable, ReportItem, RunningValue, Previous, or any aggregate functions.<189191>

Following is the parent element of the **JoinCondition.PrimaryKey** element.

**Parent elements**

**JoinCondition** 

The following is the XML Schema definition of the **JoinCondition.PrimaryKey** element.

<xsd:element name="PrimaryKey" type="xsd:string" />

# **2.337.32.342.3 2.338.3 JoinCondition.SortDirection**

*Applies to RDL schema 2011/01* [MSFT-RDL201101]

The **JoinCondition.SortDirection** element specifies the sort order of the JoinCondition element. The **JoinCondition.SortDirection** element is optional and MUST NOT be specified more than once. If the **JoinCondition** has a containing Relationship, **JoinCondition.SortDirection** MUST NOT be specified unless Relationship.NaturalJoin is true. If the **JoinCondition** has a containing DefaultRelationship, **JoinCondition.SortDirection** MUST NOT be specified unless **DefaultRelationship.NaturalJoin** is true. If the **JoinCondition.SortDirection** element is specified, its value MUST be one of the following:

**Ascending** (default): Both DataSets involved in the **data correlation** are sorted in ascending order by the **JoinCondition**.

**Descending**: Both **DataSets** involved in the data correlation are sorted in descending order by the **JoinCondition**.

If the **JoinCondition.SortDirection** element is not specified, its value is interpreted as "Ascending".

Following is the parent element of the **JoinCondition.SortDirection** element.

# **Parent elements JoinCondition**

The following is the XML Schema definition of the **JoinCondition.SortDirection** element.

```
 <xsd:element name="SortDirection" minOccurs="0" maxOccurs="1">
   <xsd:simpleType>
     <xsd:restriction base="xsd:string">
       <xsd:enumeration value="Ascending"/>
       <xsd:enumeration value="Descending"/>
    </xsd:restriction>
   </xsd:simpleType>
 </xsd:element>
```
# **2.3382.343 2.339 Relationships**

*Applies to RDL schema 2011/01* [MSFT-RDL201101]

The **Relationships** element specifies a collection of Relationship elements.

The following are the parent and child elements of the **Relationships** element.

# **Parent elements**

**TablixCell** 

**Parent elements**

ChartDataPoint

DataCell

#### **Child elements**

Relationships.Relationship

The following is the XML Schema definition of the **Relationships** element.

```
<xsd:complexType name="RelationshipsType">
     <xsd:sequence>
      <xsd:element name="Relationship" type="RelationshipType" minOccurs="1" 
  maxOccurs="unbounded" />
                   maxOccurs="unbounded" />
     </xsd:sequence>
     <xsd:anyAttribute namespace="##other" processContents="lax" />
   </xsd:complexType>
```
#### **2.338.12.343.1 2.339.1 Relationships.Relationship**

#### *Applies to RDL schema 2011/01* [MSFT-RDL201101]

The **Relationships.Relationship** element specifies a relationship to use for correlating data in the current scope with data in a containing scope. This element MUST be specified at least once and MAY be specified more than once. The **Relationships.Relationship** element is of type Relationship.

Following is the parent element of the **Relationships.Relationship** element.

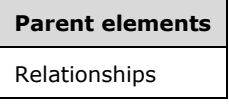

The following is the XML Schema definition of the **Relationships.Relationship** element.

```
<xsd:element name ="Relationship" type="RelationshipType" />
```
#### **2.3392.344 2.340 Relationship**

*Applies to RDL schema 2011/01* [MSFT-RDL201101]

The **Relationship** element specifies a relationship to use for correlating data in the current scope with data in a containing scope.<<del>190> <191> <191> <192> <><193>>><194><195></del>

The following are the parent and child elements of the **Relationship** element.

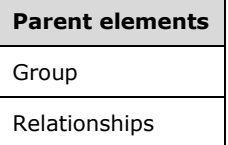

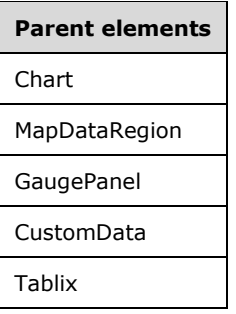

# **Child elements** Relationship.ParentScope Relationship.NaturalJoin Relationship.JoinConditions

The following is the XML Schema definition of the **Relationship** element.

```
<xsd:complexType name="RelationshipType">
     <xsd:choice minOccurs="1" maxOccurs="unbounded">
       <xsd:element name="ParentScope" type="xsd:string" minOccurs="0" />
       <xsd:element name="NaturalJoin" type="xsd:boolean" minOccurs="0" />
       <xsd:element name="JoinConditions" type="JoinConditionsType" minOccurs="0" />
      <xsd:any namespace="##other" processContents="lax" />
     </xsd:choice>
     <xsd:anyAttribute namespace="##other" processContents="lax" />
   </xsd:complexType>
```
# **2.339.12.344.1 2.340.1 Relationship.ParentScope**

#### *Applies to RDL schema 2011/01* [MSFT-RDL201101]

The **Relationship.ParentScope** element specifies the name of the target-related scope (**DataRegion** or Group) for this relationship.

The **Relationship.ParentScope** element is optional and MUST NOT be specified more than once. If this element is present, its value MUST be a String ([XMLSCHEMA2] section 3.2.1).

Within an **intersection scope**, **Relationship.ParentScope** is required and MUST reference the parent scope along one hierarchy of the containing **DataRegion**. Multiple **Relationship.ParentScope** elements MUST NOT specify the same value within the containing Relationships element. **Relationship.ParentScope** is ignored for relationships that are outside of an intersection scope.

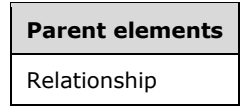

The following is the XML Schema definition of the **Relationship.ParentScope** element.

<xsd:element name="ParentScope" type="xsd:string" minOccurs="0" />

# **2.339.22.344.2 2.340.2 Relationship.NaturalJoin**

*Applies to RDL schema 2011/01* [MSFT-RDL201101]

The **Relationship.NaturalJoin** element specifies that the dataset associated with current scope in the relationship is in the same order as the dataset associated with the target scope in the relationship with respect to the join condition. The **Relationship.NaturalJoin** element is optional and MUST NOT be specified more than once. If this element is present, its value MUST be a Boolean ([XMLSCHEMA2] section 3.2.2). If this element is not present, its value is interpreted as false.<<del>194</del>196>

Following is the parent element of the **Relationship.NaturalJoin** element.

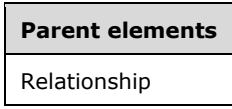

The following is the XML Schema definition of the **Relationship.NaturalJoin** element.

<xsd:element name="NaturalJoin" type="xsd:boolean" minOccurs="0" />

# **2.339.32.344.3 2.340.3 Relationship.JoinConditions**

#### *Applies to RDL schema 2011/01* [MSFT-RDL201101]

The **Relationship.JoinConditions** element specifies the join conditions that specify which instances of this scope (**DataRegion** or Group) correspond to which instance of the Relationship.ParentScope. The **Relationship.JoinConditions** element is optional and MUST NOT be specified more than once. This element is of type JoinConditions. < 195197>

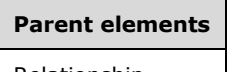

Relationship

The following is the XML Schema definition of the **Relationship.JoinConditions** element.

<xsd:element name="JoinConditions" type="JoinConditionsType" minOccurs="0" />

# **2.3402.345 2.341 Expressions**

#### **2.341.1 Expression Syntax**

#### **2.345.1 Expression Syntax**

In addition to supporting constants as element values, RDL supports an expression language. All expressions in RDL MUST begin with the character "=" and MUST be specified in a Visual Basic– compatible syntax [MSMSFT-VBNET].

Expression values that do not begin with "=" are treated as constants of the type expected by the property if that type is Boolean ([XMLSCHEMA2] section 3.2.2), String ([XMLSCHEMA2] section 3.2.1), or Integer ([XMLSCHEMA2] section 3.3.17) [XMLSCHEMA2/2].

For example, the Visibility.Hidden property expects a **Boolean**. Therefore, the strings true and false are treated as **Boolean** constants. For properties that take a **Variant**, all values that do not start with "=" are treated as string constants.

# **2.341.2 Custom Code References**

# **2.345.2 Custom Code References**

A report may include references to custom code methods and custom assemblies. Custom assemblies that are referenced in a report MUST be specified at the report level via the CodeModules element. Static methods in custom assemblies MAY be accessed globally from expressions within the report, and, if referenced from expressions, MUST use the following syntax.

ClassName.MethodName(…)

The following is an example of this syntax.

```
MyCurrencyConverterClass.Convert(…)
```
A report may contain instance-based methods. Such methods MUST be instantiated though the Classes element. The methods MAY be accessed via a globally available **Code** member, and they MUST use the following syntax.

Code. InstanceName. MethodName (...)

The following is an example of this syntax.

Code.CurrencyConverter.Convert(…)

# **2.340.12.345.3 2.341.3 Built-in Code Namespace References**

In addition to explicit user-defined references as specified through custom code references, expressions MAY reference function libraries if they are made available by the implementation.<<del>196</del>198>

# **2.341.4 Data Types**

# **2.345.4 Data Types**

Every expression that is used in an expression element or as an argument to an RDL function MUST return one of the following RDL data types: String ([XMLSCHEMA2] section 3.2.1), Boolean ([XMLSCHEMA2] section 3.2.2), Float ([XMLSCHEMA2] section 3.2.4), DateTime ([XMLSCHEMA2] section 3.2.7), Binary, or an array of these types (a VariantArray).  $<$   $+97199$  >

# **2.340.22.345.5 2.341.5 Expression Error Handling**

Errors that occur during expression evaluation fall into one of two categories:

- Critical errors
	- Critical errors result in the report (or the currently requested page) failing to render, returning an error message instead.
	- Errors in the evaluation of the following properties are considered to be critical errors: Filter.FilterExpression, Filter.FilterValues, Group.GroupExpressions, Variable.Value, Visibility.Hidden, and SortExpression.Value.
- **Non-critical errors** 
	- **A** non-critical error does not cause the report to fail to render but instead registers a warning and falls back to a default value for the particular RDL property.

# **2.340.32.345.6 2.341.6 Global Collections**

The following global object collections are accessible from expressions, with restrictions as specified in the following subsections for each collection.

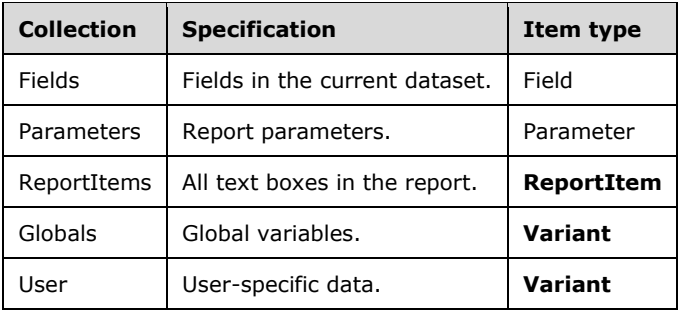

### *Applies to RDL schema 2012/01* [MSFT-RDL201201]

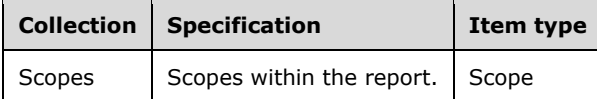

Data sources in global collections, if referenced from expressions, MUST use standard Visual Basic collection syntax [MSFT-VBNET], specified as one of the following:

*Collection*!*ObjectName*

*Collection*.*Item*("*ObjectName*")

*Collection*("*ObjectName*")

such as in the following example:

User!Language

Optionally, items in the **Globals** and **User** collections MAY also be accessed by using property syntax:

Collection.ObjectName

such as in:

Globals.PageNumber

Circular references involving items in global collections are errors.

# **2.340.3.12.345.6.1 2.341.6.1 Fields**

The **Fields** collection contains a set of Field objects. A **Field** object may specify one or more properties. If one of these properties is referenced in an expression, it MUST be among the set of predefined properties that can be accessed by using either the property syntax:

Fields!FieldName.PropertyName

or the collection syntax:

Fields!*FieldName*!*PropertyName*

Fields!*FieldName*("*PropertyName*")

Fields!*FieldName*.Properties("*PropertyName*")

such as:

Fields!Region.BackgroundColor

### **2.340.3.22.345.6.2 2.341.6.2 Predefined Field Properties**

When a report is executed, dataset queries may return a different set of fields than were originally defined in the report. The **IsMissing** property specifies whether the field was found in the resulting dataset. The **Value** property of missing fields is NULL.

In addition, data providers that support field properties can provide additional properties, which can be accessed only by using collection syntax. If the data provider does not support the requested property or if the field is not found when the query is executed, the default value returned is NULL for **String Object** properties, 0 for Integer ([XMLSCHEMA2] section 3.3.17) properties, and false for Boolean ([XMLSCHEMA2] section 3.2.2) properties. The value of all predefined field properties is the data type specified in the following table. The value of all other properties is a **Variant**.

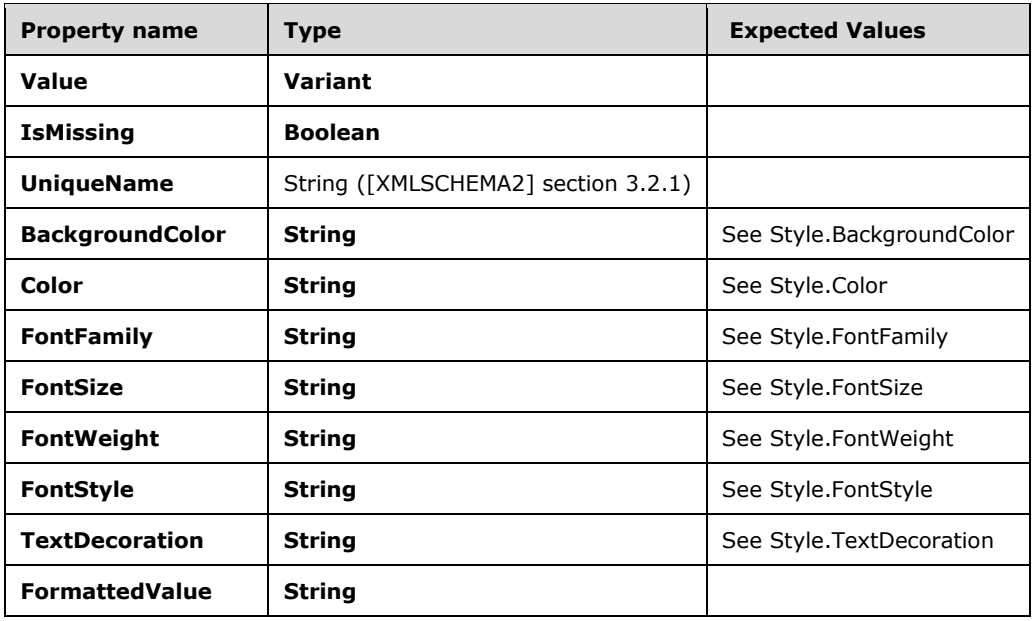

The following are all predefined properties of the Field object.

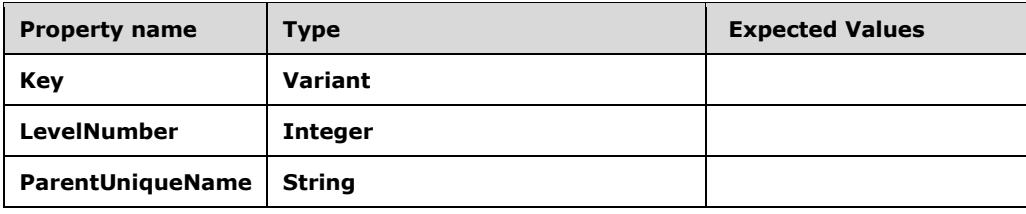

# **2.340.3.32.345.6.3 2.341.6.3 Fields Collection in Reports with Multiple Datasets**

If a Report contains multiple datasets, there are multiple virtual Fields collections in the report. The context of the expression usage in the report MUST unambiguously specify which of these is accessed when referencing the **Fields** collection as one of the following three possible options:

- Inside of an aggregate, if the *Scope* argument refers to a dataset, **Fields** refers to the fields in that dataset.
- Within a data region, the **Fields** collection refers to the fields in the dataset for that region.
- Outside of a data region, direct references to fields (outside an aggregate) are undefined.

# **2.340.3.42.345.6.4 2.341.6.4 Parameters**

The **Parameters** collection contains a set of Parameter objects (one **Parameter** object per ReportParameter specified in the report). The **Parameter** object specifies a set of predefined properties that, if referenced from an expression, MUST be accessed by using either the property syntax or the collection syntax (see Fields).

The only properties specified for **Parameter** are **Value**, **Label**, **Count**, and **IsMultiValue** as specified in the following table:

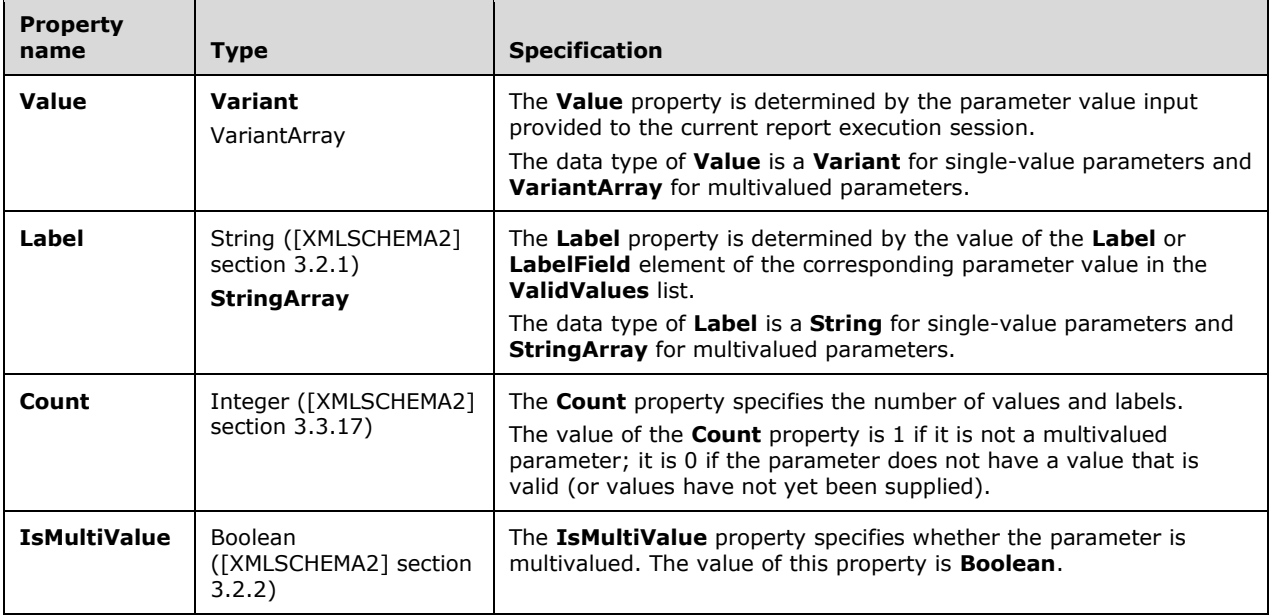

# **2.340.3.52.345.6.5 2.341.6.5 ReportItems**

Only text boxes appear as **ReportItem** objects in the **ReportItems** collection.<198200>

The **ReportItem** object has a collection of predefined properties that, if referenced from expressions, MUST be referenced by using either the property syntax or the collection syntax (see the Fields object).

The only property defined for **ReportItem** is **Value**. The data type of **Value** is **Variant**.

The value of the current **ReportItem** MAY be referenced in property expressions by using **Me.Value** or simply **Value**. Aggregate functions MUST NOT include a reference to **Me.Value** or **Value**.

Expressions SHOULD NOT reference report items that are not defined at or above the current **grouping scope** (such as peer or descendent grouping scopes). If such a reference is used, the result is undefined.

The scope for expressions in page headers and page footers is considered to be items on the current page.

# **2.340.3.62.345.6.6 2.341.6.6 Globals**

Members of the **Globals** collection are of type **Variant**, but individual members have the following known return types.

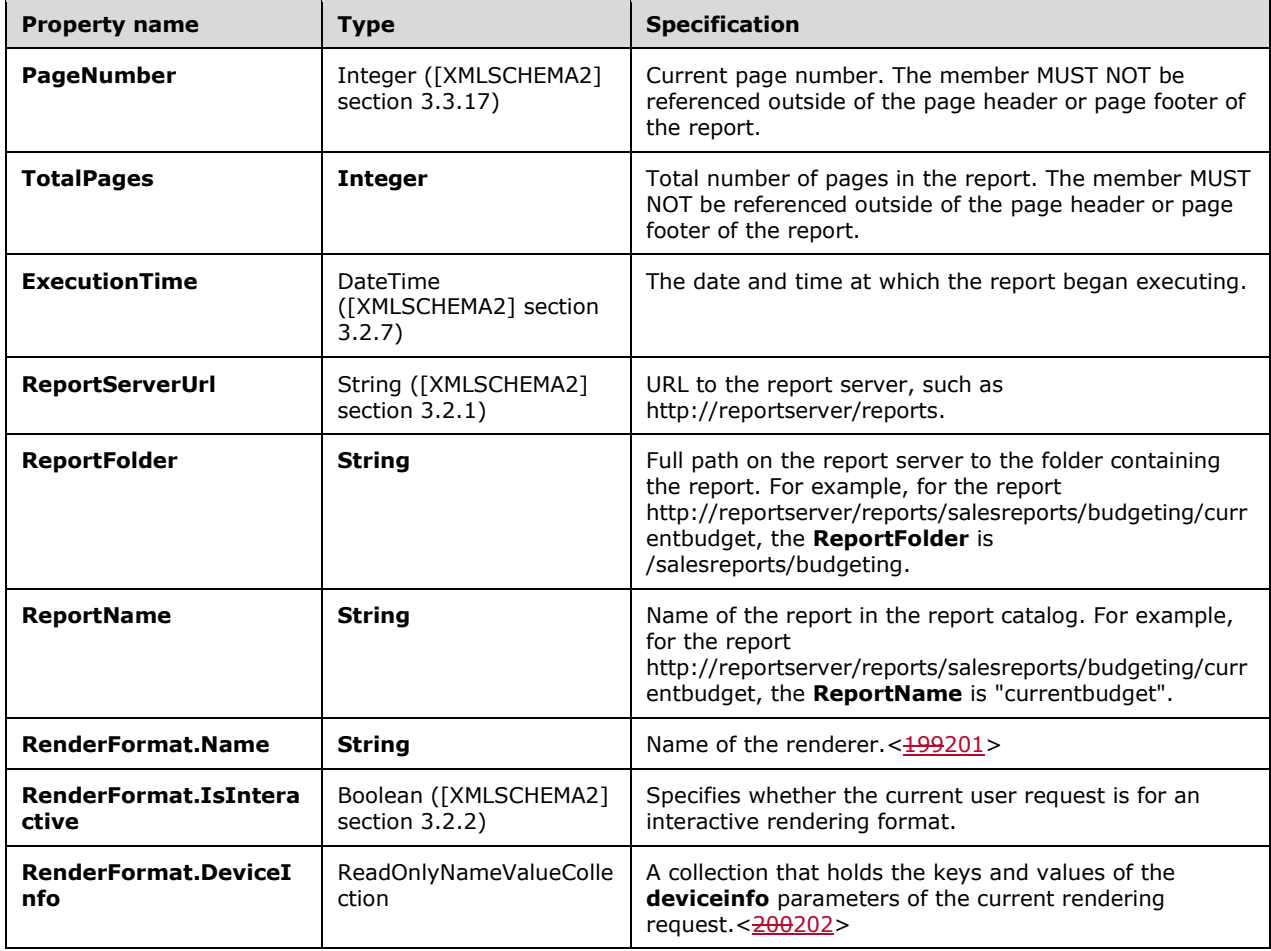

# **2.340.3.72.345.6.7 2.341.6.7 ReadOnlyNameValueCollection**

A **ReadOnlyNameValueCollection** collection is identical to the **NameValueCollection** [MSMSFT-VBNET] class of the Microsoft .NET Framework, with the following exceptions:

- **-** The collection is read-only. Only the following class get-properties and methods exist:
	- **Properties**: **AllKeys**, **this[int index]**, **this[string name]**, **Count**, **Keys**
	- **Methods**: **CopyTo**, **Get**, **GetKey**, **GetValues**, **HasKeys**, **GetEnumerator**
- An additional class get-property called **AllValues** exists. This property gets all values in the entire read-only name value collection and returns a StringArray of those values.

# **2.340.3.82.345.6.8 2.341.6.8 User**

Members of the **User** collection are of type **Variant**, but individual members have the following known return types.

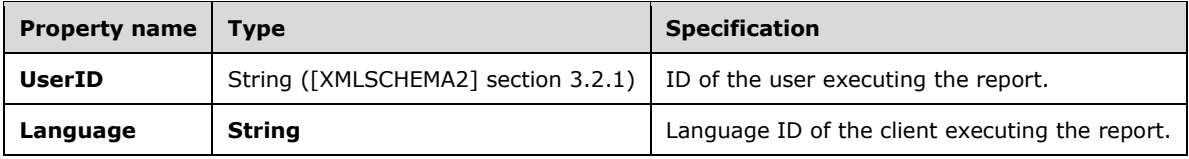

# **2.340.3.92.345.6.9 2.341.6.9 DataSources**

The **DataSources** collection contains a collection of DataSource objects. Only data sources that are used in the Body of the report are included in the **DataSources** collection. Data sources that are used only in parameter valid values and default values properties are not included.

The **DataSource** object specifies the following properties.

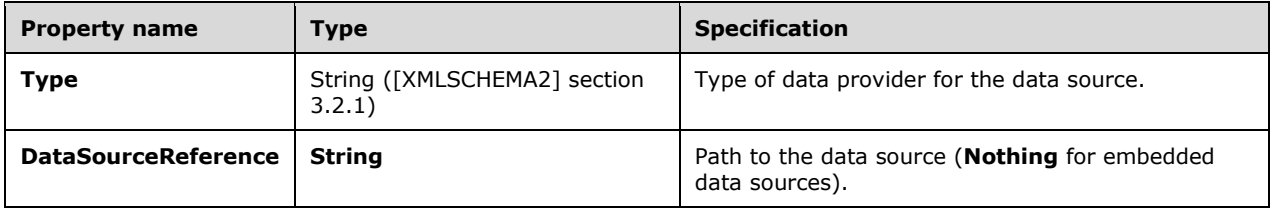

# **2.340.3.102.345.6.10 2.341.6.10 DataSets**

The **DataSets** collection contains a collection of DataSet objects. Only datasets used in the Body of the report are included in the **DataSets** collection. Datasets that are used only in parameter valid values and default values properties are not included.

The **DataSet** object specifies the following properties.

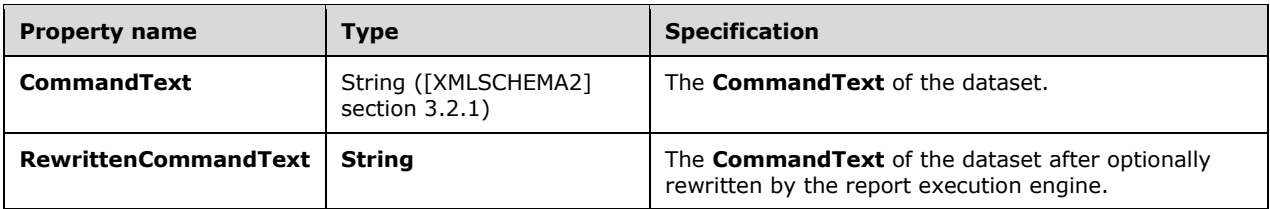

# **2.340.3.112.345.6.11 2.341.6.11 Variables**

The **Variables** collection contains a collection of Variable objects (one object each per variable defined on report element and group elements).

The **Variable** object has a collection of predefined properties that, if referenced from expressions, MUST be accessed via either the property syntax or the collection syntax (see Fields).

The **Variable** object specifies the properties that are described in the following table.

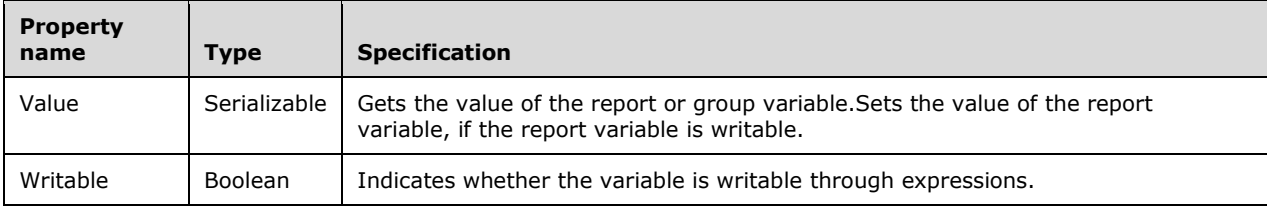

The **Variable** object specifies the method that is described in the following table.

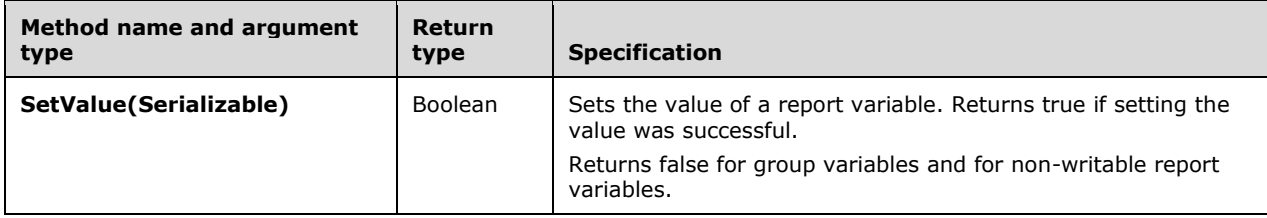

Expressions SHOULD NOT reference variables that are not defined at or above the current grouping scope (such as peer or descendent grouping scopes).

# **2.340.3.122.345.6.12 2.341.6.12 Restrictions on Use of Global Collections**

The Fields, Parameters, ReportItems, and Globals collections have restrictions on the contexts in which they can be used in expressions. The following table specifies where these global collections MAY ("Yes," or with restrictions specified below) or MUST NOT ("No") be used.

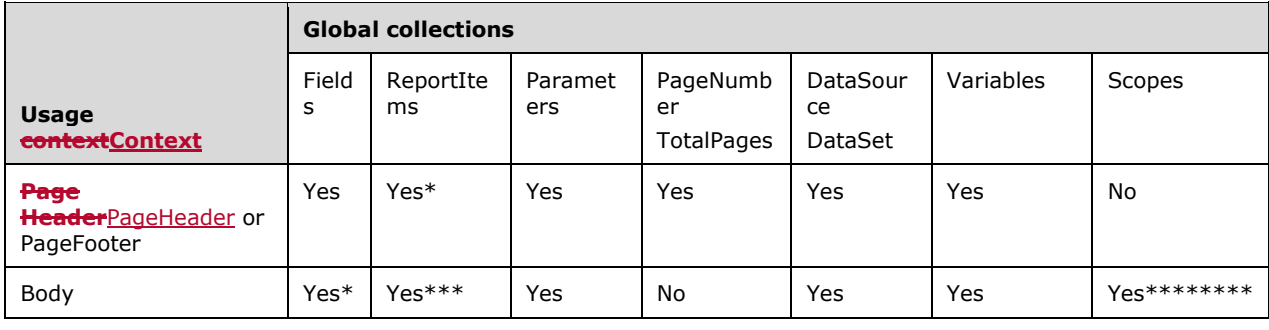

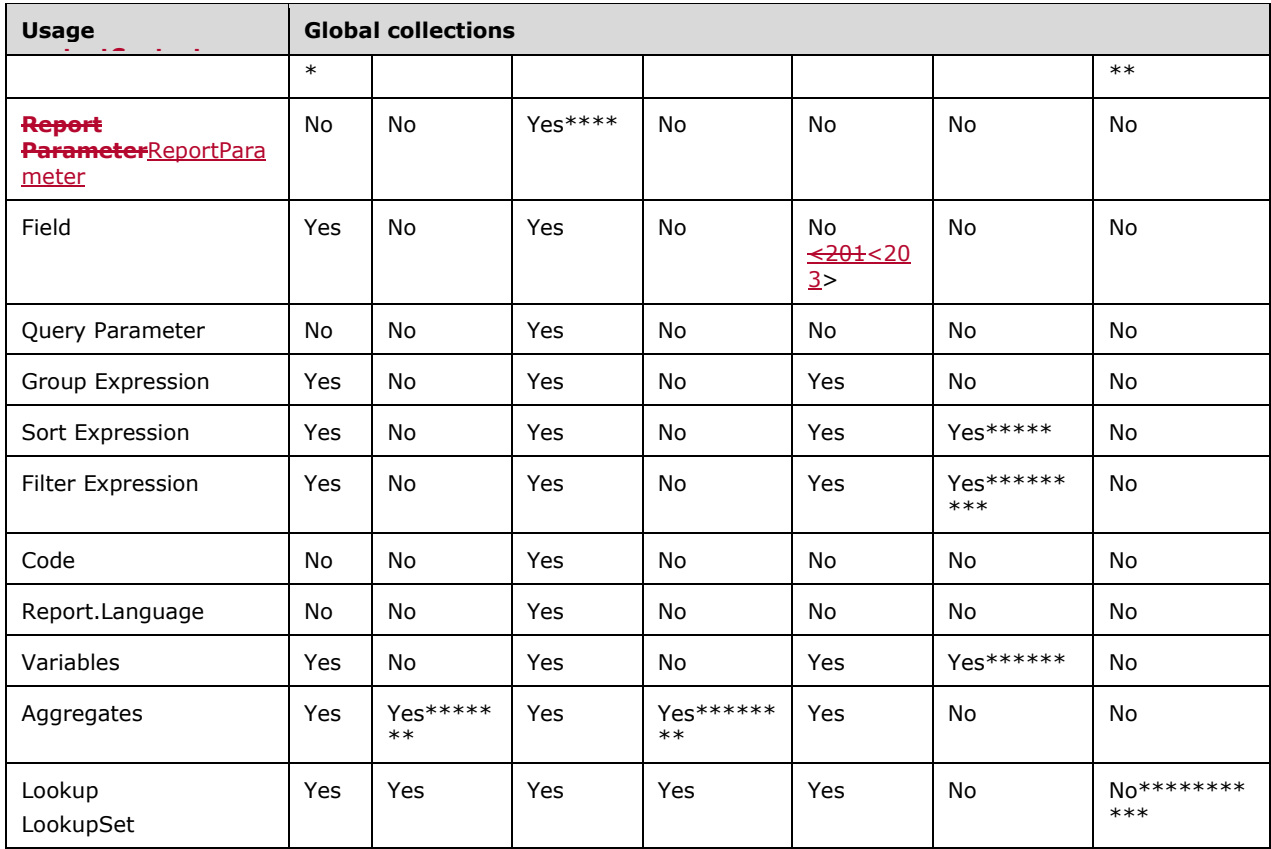

\* MUST NOT contain more than one report item reference.

\*\* If an expression in a non-detail section refers to a field that is not in the group expression for the group (or any ancestor grouping scope), which specific value is used is not defined. The expression SHOULD use the First() and Last() aggregate functions.

\*\*\* MUST NOT contain report item references other than those in the current or ancestor scope.

\*\*\*\* MUST NOT contain parameter references to subsequent parameters.

\*\*\*\*\* Variable references in sort expressions MAY appear in TablixMember, DataMember, and ChartMember elements. Variable references MUST NOT appear in **DataRegion.SortExpressions**.

\*\*\*\*\*\* MUST NOT contain variable references other than those in the current or ancestor scope.

\*\*\*\*\*\*\* MUST NOT be used outside a page header or page footer.

\*\*\*\*\*\*\*\* MUST NOT be used outside report item aggregates in a page header or page footer.

\*\*\*\*\*\*\*\*\* Variable references in filter expressions MAY appear in **TablixMember**, **DataMember**, and **ChartMember** elements. Variable references MUST NOT appear in **DataRegion.Filters** or **DataSet.Filters**.

\*\*\*\*\*\*\*\*\*\* MUST NOT be used for **ReportItems** outside **DataRegion**.

\*\*\*\*\*\*\*\*\*\*\* MAY only be used in the **Source** expression of a **Lookup** function.

Note that, because references to items in global collections can be dynamic, such as in "=ReportItems(Parameters!Param1.Value)", all error checking occurs both during report validation (to catch static disallowed references) and during report execution (to catch dynamic disallowed references).

Cyclic expressions (such as TextBox1=TextBox2+1; TextBox2=TextBox1+1) are treated as noncritical errors.

### **2.340.3.132.345.6.13 2.341.6.13 Scopes**

*Applies to RDL schema 2012/01* [MSFT-RDL201201]

The **Scopes** collection contains a collection of **Scope** objects. The **Scopes** collection is indexed by scope name and is bound to the DataSet in the report that has a DefaultRelationship to the current scope or to one of its ancestor scopes.

The **Scope** object specifies the following property.

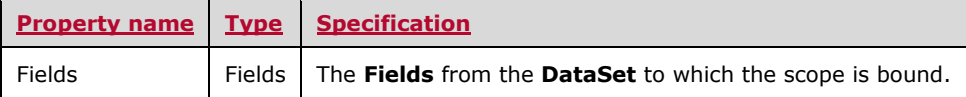

The **Scope** object has a **Fields** property, which contains the **Fields** from the **DataSet** to which the scope is bound.

The **Scopes** collection MAY only be used in expressions that have the following form.

Scopes!ScopeName.Fields!FieldName.Value

# **2.340.42.345.7 2.341.7 Aggregate Functions**

RDL specifies the following standard aggregate functions:

- **F**Sum
- **Avg**
- **Max**
- **Min**
- **-**Count
- **CountDistinct**
- **CountRows**
- **-**StDev
- **-**StDevP
- **Var**
- **VarP**

In addition, RDL specifies the following advanced aggregate functions:

- **First**
- **Last**
- **+**—Previous
- **RunningValue**
- **RowNumber**
- **Aggregate**

Common parameters used by aggregate functions are specified in the following Scope and Recursive sections. A detailed specification for each aggregate function follows in subsequent sections.

# **2.341.7.1 Scope**

# **2.345.7.1 Scope**

There are three types of explicit scopes for expressions. These types are as follows:

- DataSet scope.
- **+** DataRegion scope.
- **-**Grouping scope.

Explicit scopes (**DataSets**, **DataRegions**, and **Groups**) MUST have unique names.

In addition, there are three types of implicit scopes that do not have names:

- **-**Top-level Report scope.
- **-**Page scope.
- **-** Cell scope (the intersection of the innermost row scope and innermost column scope).

Scopes represent a hierarchy. At any level in that hierarchy, there can be only one ancestor (except for the top-level report scope and the page scope) but an unlimited number of descendants as well as peer scopes. The "innermost scope" is specified as the position within that scope hierarchy relative to the current RDL expression.

The *Scope* parameter of an aggregate function MUST be a constant.

Three different report areas are distinguished for the *Scope* parameter.

For expressions inside data regions:

- Within a data region, the *Scope* argument MAY be omitted for all aggregates with the exception of RunningValue and RowNumber.
- **If omitted, the scope is determined as the innermost scope containing the report item in which** the aggregate is used.

For expressions outside of data regions (in the report Body):

- When used outside of a data region, the scope, if specified, MUST refer to a dataset name.
- **If more than one dataset exists in the report, the** *Scope* **argument MUST be specified.**
- **If exactly one dataset exists in the report, the** *Scope* **argument MAY be omitted.**

For expressions in page headers and page footers:

- **If the** *Scope* argument is omitted in page headers and page footers, the scope is the data on the current page. In this case, report items MAY be used in an aggregate expression, but references to fields MUST NOT appear in the aggregate expression.
- $\leftarrow$  If a scope is specified, fields MAY be used, but report items MUST NOT be used.

# **2.341.7.2 Recursive**

# **2.345.7.2 Recursive**

Specifying an aggregate as recursive indicates that the aggregate applies to all data in the current instance of the given scope and all descendant instances of the current instance.

Recursive MAY be specified on standard aggregate functions: **Sum**, **Avg**, **Max**, **Min**, **Count**, **CountDistinct**, **CountRows**, **StDev**, **StDevP**, **Var**, or **VarP**.

Recursive SHOULD NOT be specified if the scope has no **Parent** property value specified on the group expression; if it is specified, it will be ignored.

Recursive MUST NOT be specified if the aggregate function is nested inside another aggregate function.

Recursive MUST NOT be specified if the aggregate function contains other aggregate functions.

The following table is an example of data aggregations, calculated without taking into account the recursive hierarchy ("Sales" column), and calculated with the recursive grouping based on ManagerID ("AllSales" column).

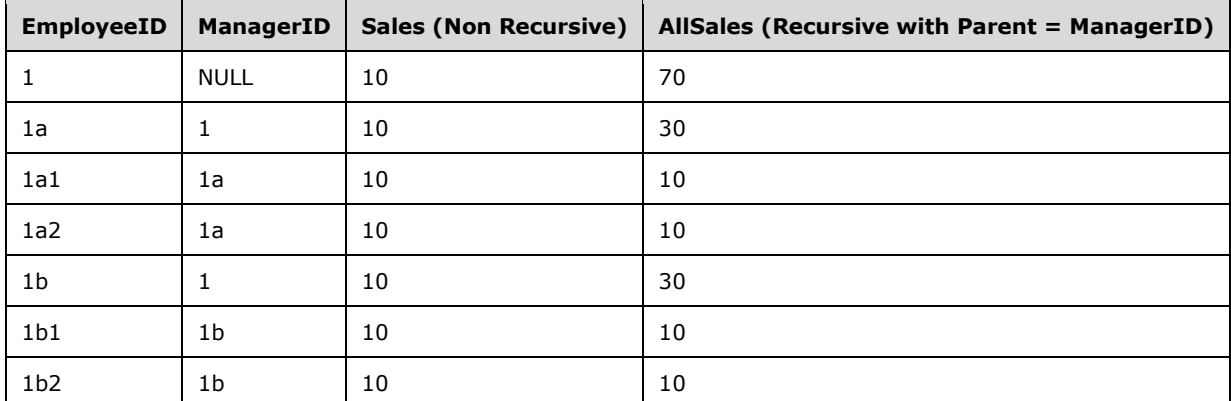

# **2.341.7.3 Recursive Depth**

# **2.345.7.3 Recursive Depth**

In recursive hierarchies, the **Level** function can be used to determine the current depth of the recursive hierarchy.

# **2.341.7.4 Function: Level**

# **2.345.7.4 Function: Level**

The following are the arguments, types, and specification of the **Level** function.
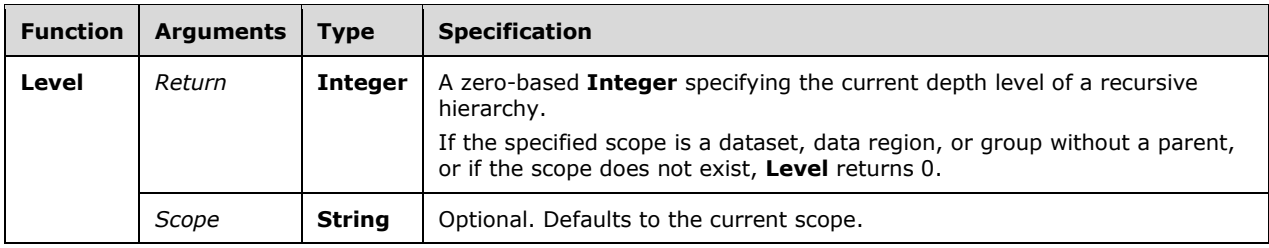

# **2.340.4.12.345.7.5 2.341.7.5 Aggregate Function: Sum**

The following are the arguments, types, and specification of the **Sum** aggregate function.

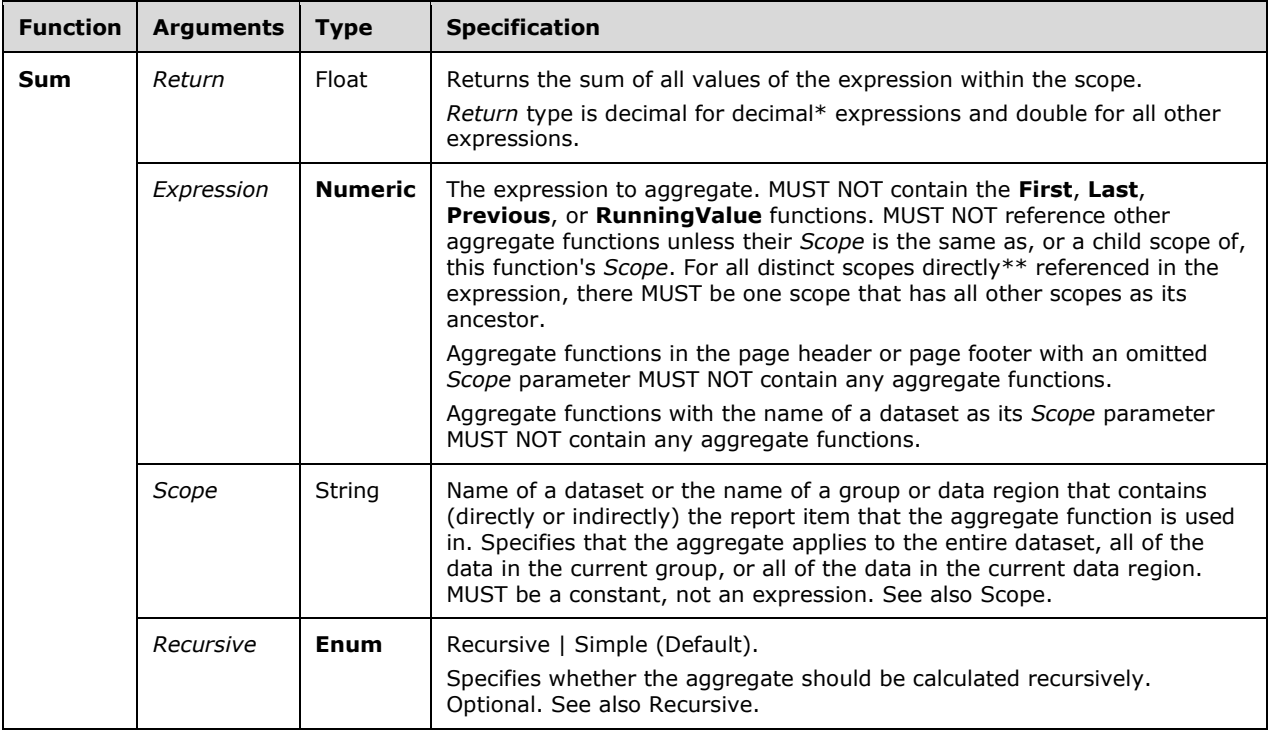

\* Decimal and double refer to CLR data types in this context.

\*\* Directly referenced aggregate functions are contained within the *Expression* argument but are not contained within a nested aggregate or the *Destination* or *Result* arguments to a **Lookup** function.

#### **2.340.4.22.345.7.6 2.341.7.6 Aggregate Function: Avg**

The following are the arguments, types, and specification of the **Avg** aggregate function.

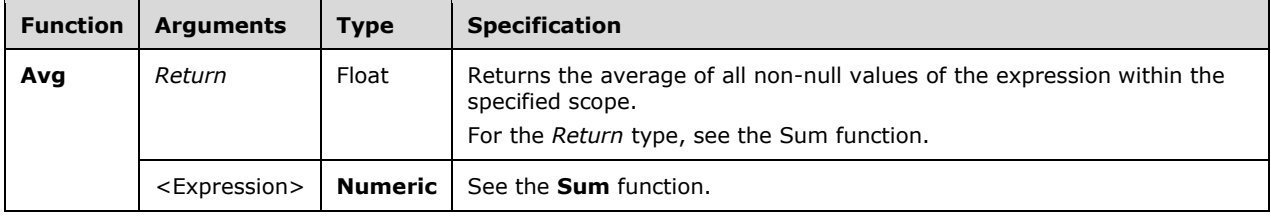

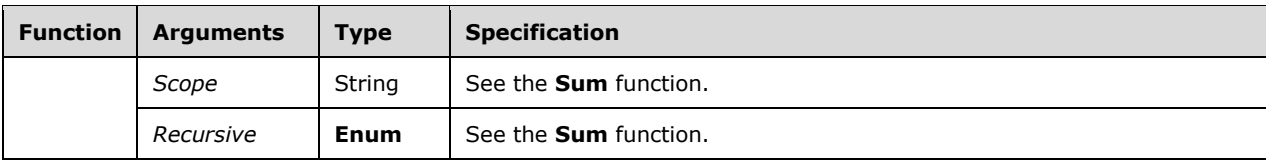

# **2.340.4.32.345.7.7 2.341.7.7 Aggregate Function: Max**

The following are the arguments, types, and specification of the **Max** aggregate function.

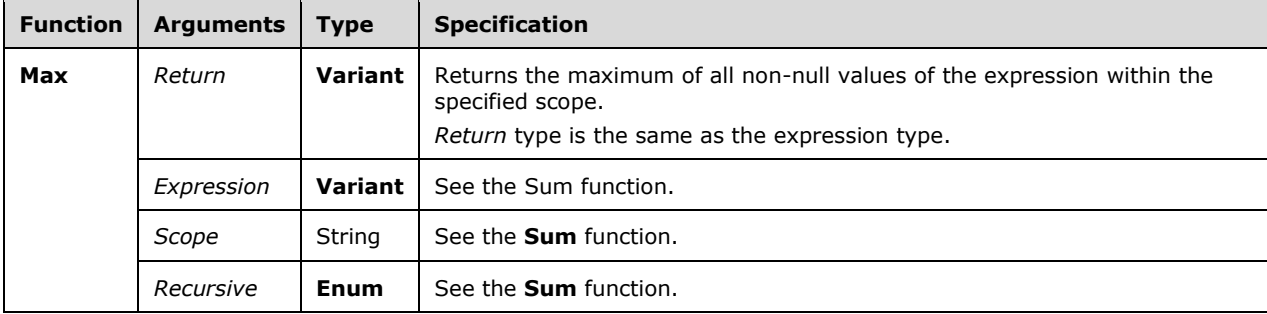

# **2.340.4.42.345.7.8 2.341.7.8 Aggregate Function: Min**

The following are the arguments, types, and specification of the **Min** aggregate function.

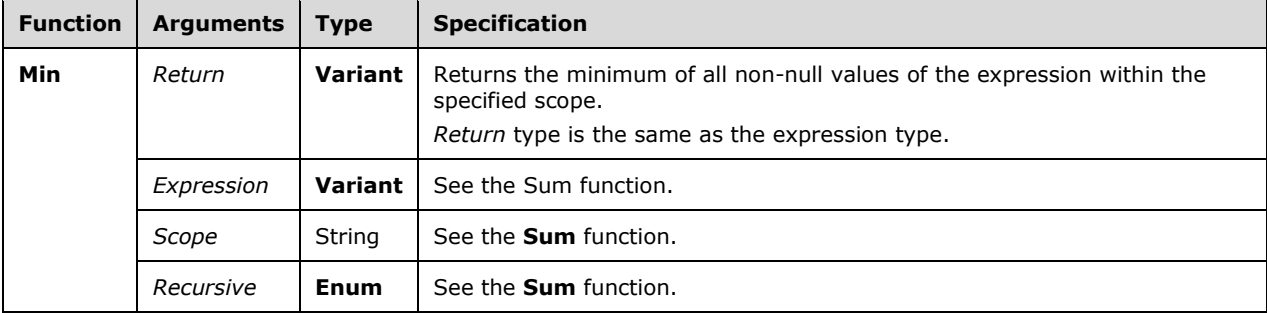

# **2.340.4.52.345.7.9 2.341.7.9 Aggregate Function: Count**

The following are the arguments, types, and specification of the **Count** aggregate function.

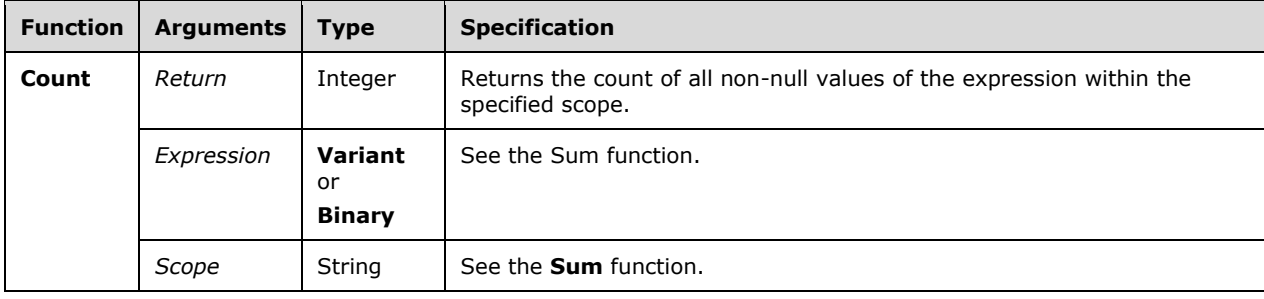

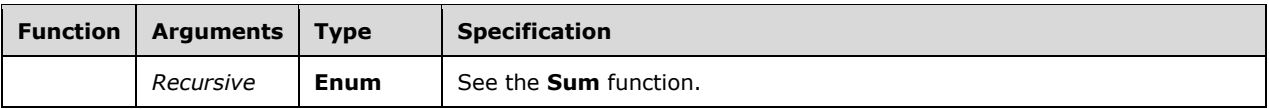

# **2.340.4.62.345.7.10 2.341.7.10 Aggregate Function: CountDistinct**

The following are the arguments, types, and specification of the **CountDistinct** aggregate function.

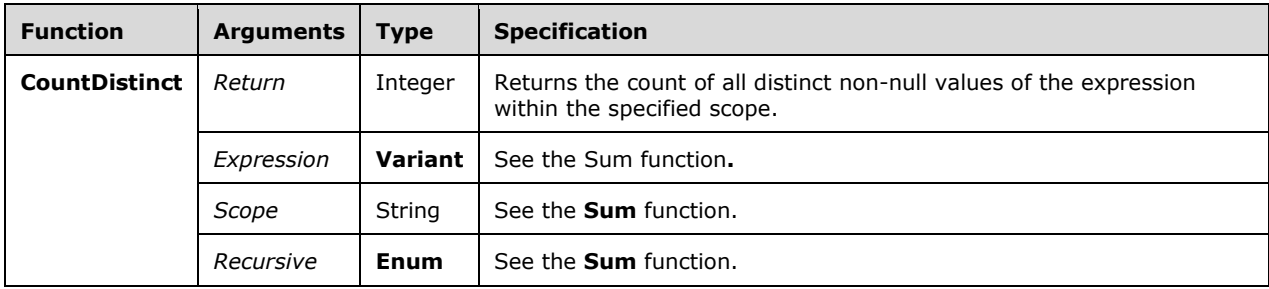

# **2.340.4.72.345.7.11 2.341.7.11 Aggregate Function: CountRows**

The following are the arguments, types, and specification of the **CountRows** aggregate function.

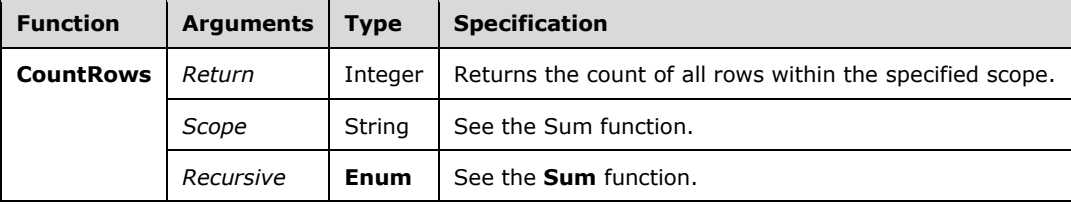

#### **2.340.4.82.345.7.12 2.341.7.12 Aggregate Function: StDev**

The following are the arguments, types, and specification of the **StDev** aggregate function.

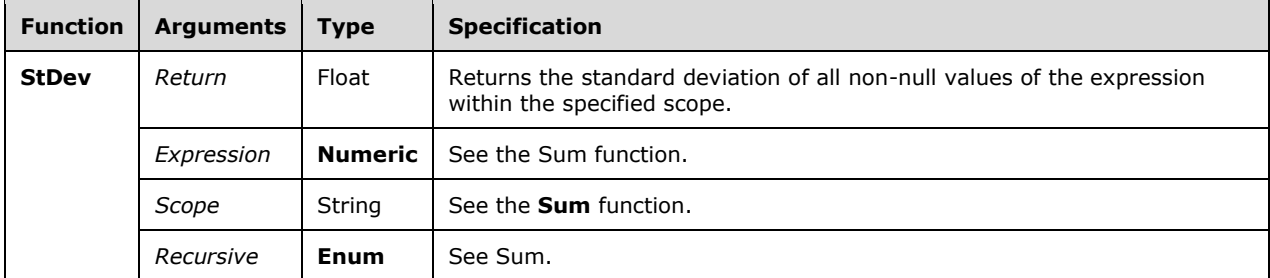

# **2.340.4.92.345.7.13 2.341.7.13 Aggregate Function: StDevP**

The following are the arguments, types, and specification of the **StDevP** aggregate function.

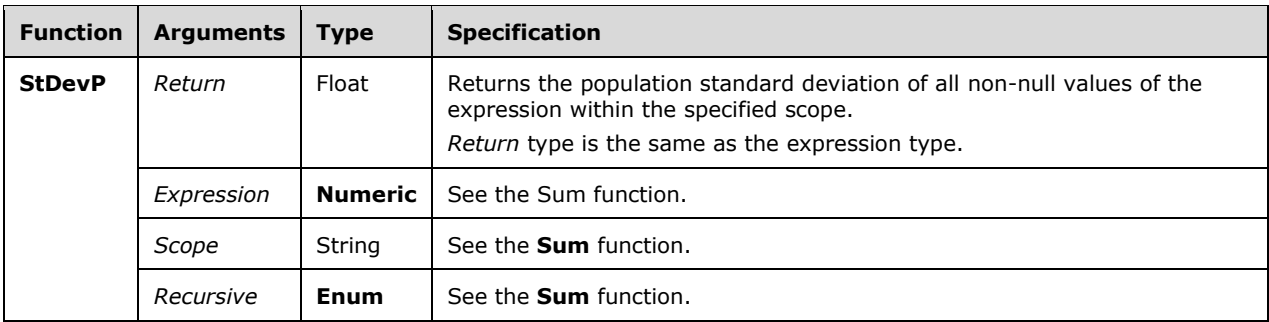

## **2.340.4.102.345.7.14 2.341.7.14 Aggregate Function: Var**

The following are the arguments, types, and specification of the **Var** aggregate function.

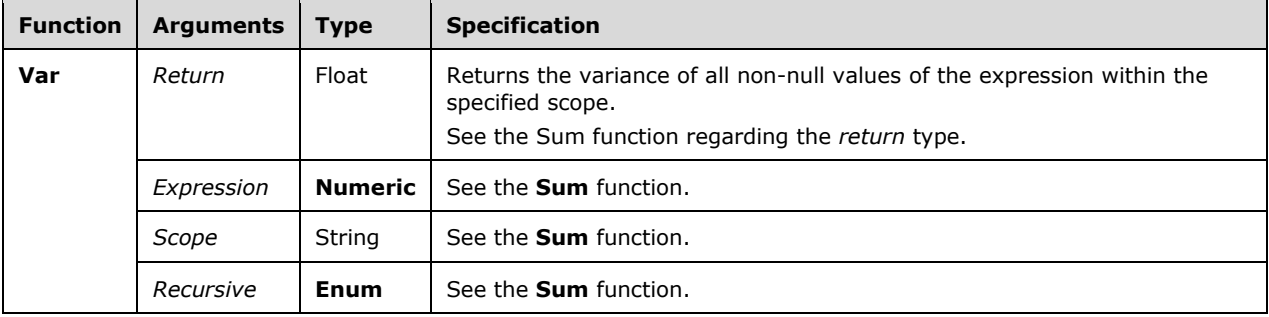

# **2.340.4.112.345.7.15 2.341.7.15 Aggregate Function: VarP**

The following are the arguments, types, and specification of the **VarP** aggregate function.

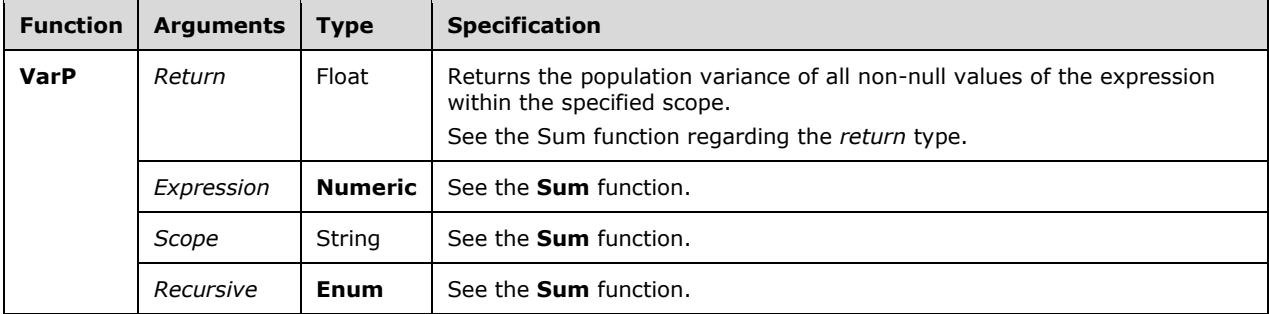

#### **2.340.4.122.345.7.16 2.341.7.16 Aggregate Function: Union**

The following are the arguments, types, and specification of the **Union** aggregate function.

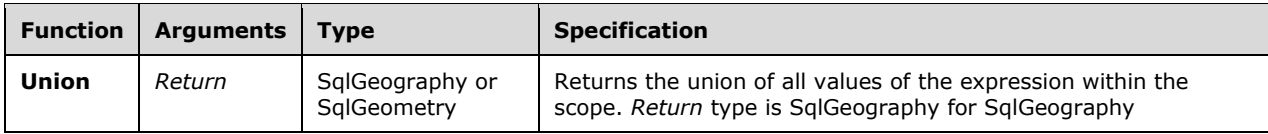

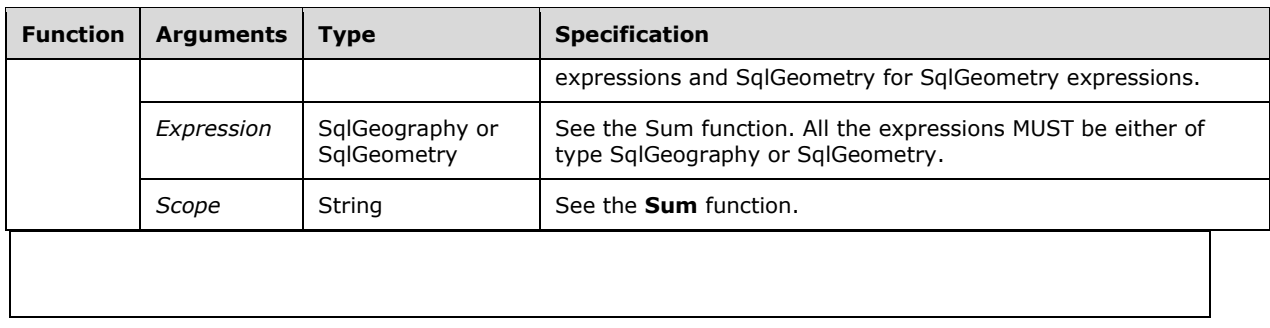

# **2.340.4.132.345.7.17 2.341.7.17 Aggregate Function: First**

The following are the arguments, types, and specification of the **First** aggregate function.

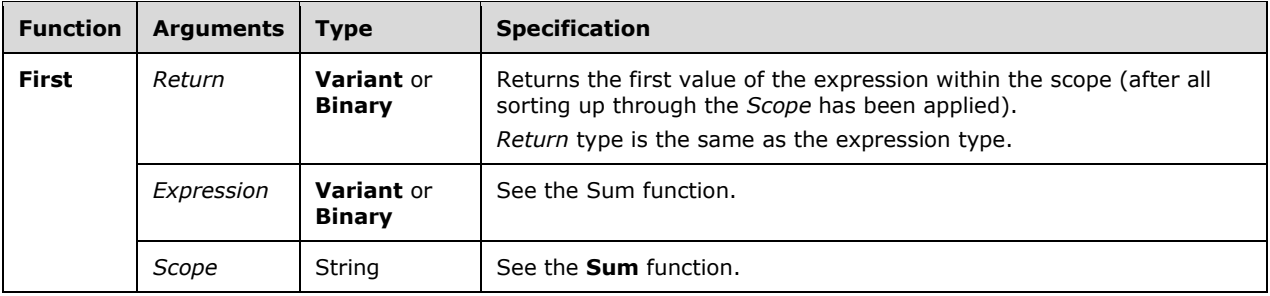

# **2.340.4.142.345.7.18 2.341.7.18 Aggregate Function: Last**

The following are the arguments, types, and specification of the **Last** aggregate function.

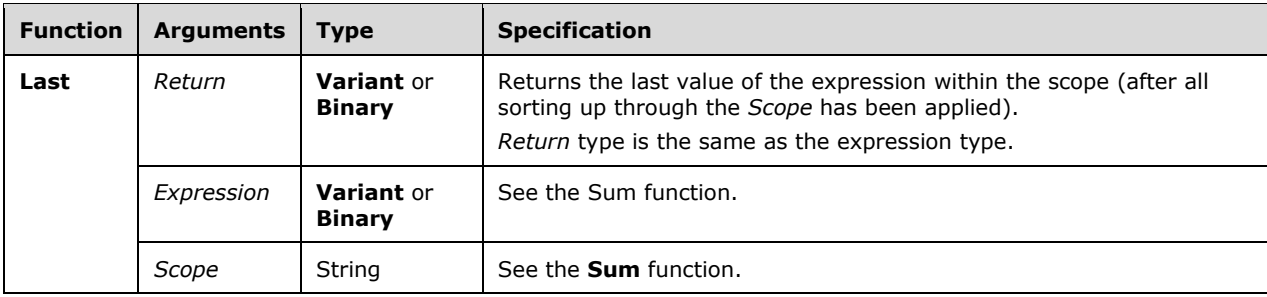

# **2.340.4.152.345.7.19 2.341.7.19 Aggregate Function: Previous**

The following are the arguments, types, and specification of the **Previous** aggregate function.

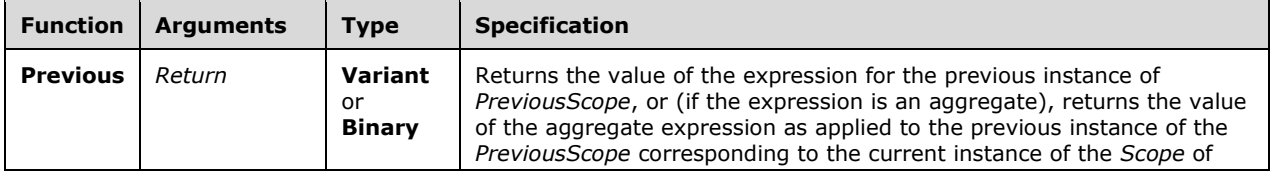

*1301 / 1709*

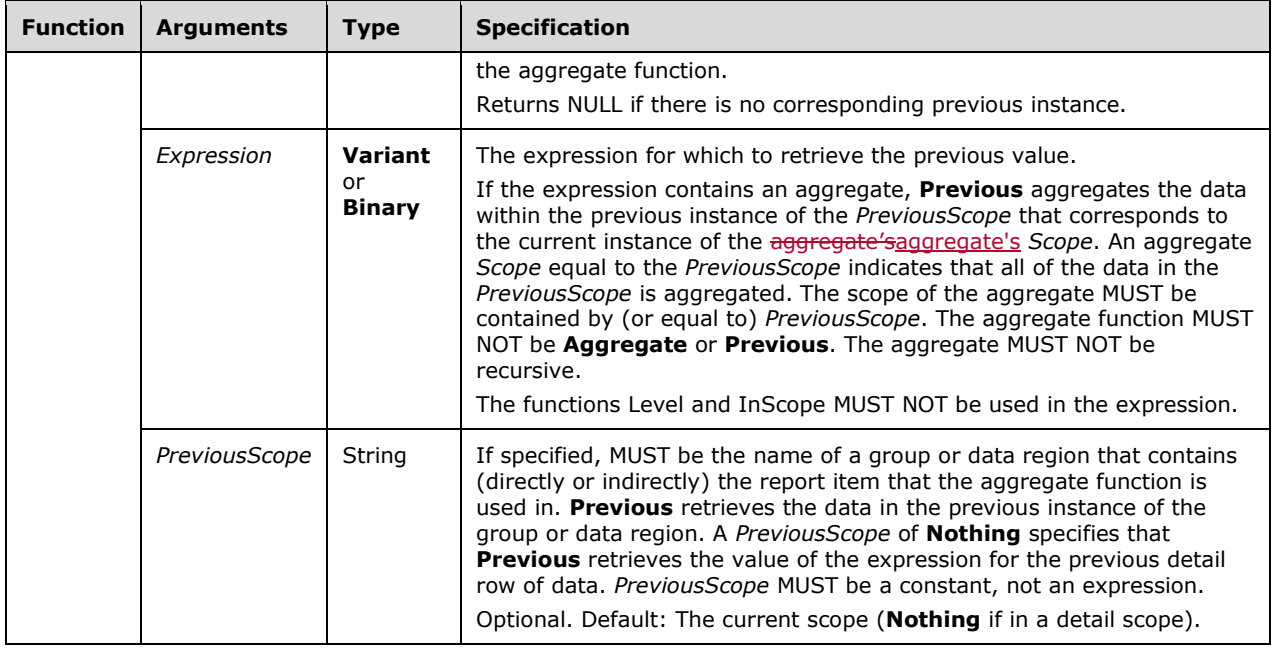

# **2.340.4.162.345.7.20 2.341.7.20 Aggregate Function: RunningValue**

The following are the arguments, types, and specification of the **RunningValue** aggregate function.

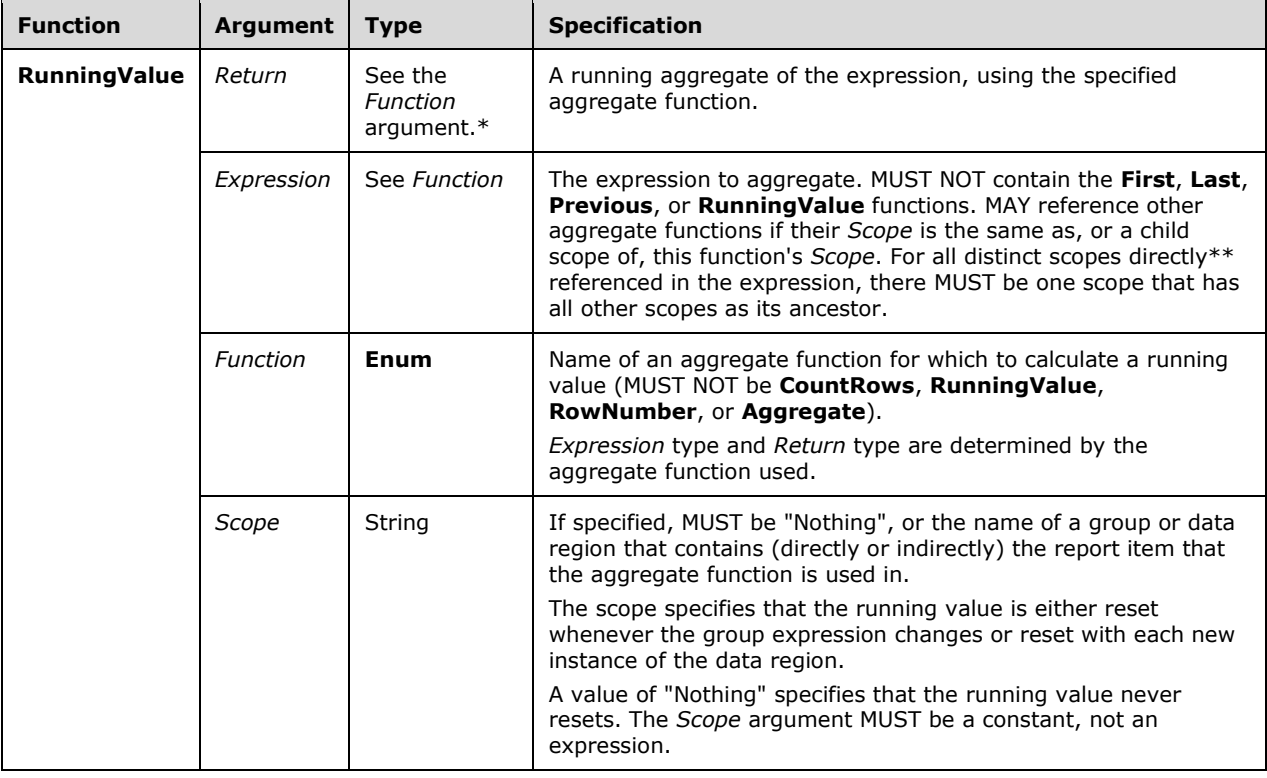

 $\overline{1}$ 

\* The *Return* data type is determined by the function that is used in the *Function* **Enum***Function***Enum** argument of the **RunningValue** call. For example, if **Sum** is used as *Function* **Enum***Function***Enum** value for **RunningValue**, the return type follows the rules for the **Sum** function.

\*\* Directly referenced aggregate functions are contained within the *Expression* argument but are not contained within a nested aggregate or the *Destination* or *Result* arguments to a **Lookup** function.

# **2.340.4.172.345.7.21 2.341.7.21 Aggregate Function: RowNumber**

The following are the arguments, types, and specification of the **RowNumber** aggregate function.

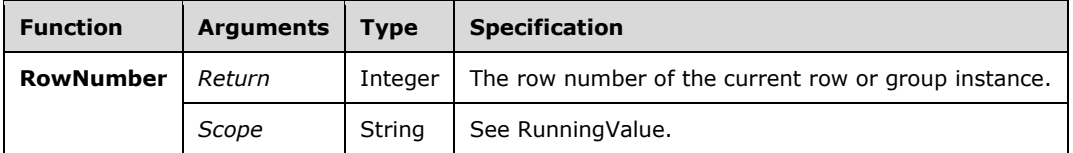

# **2.340.4.182.345.7.22 2.341.7.22 Aggregate Function: Aggregate**

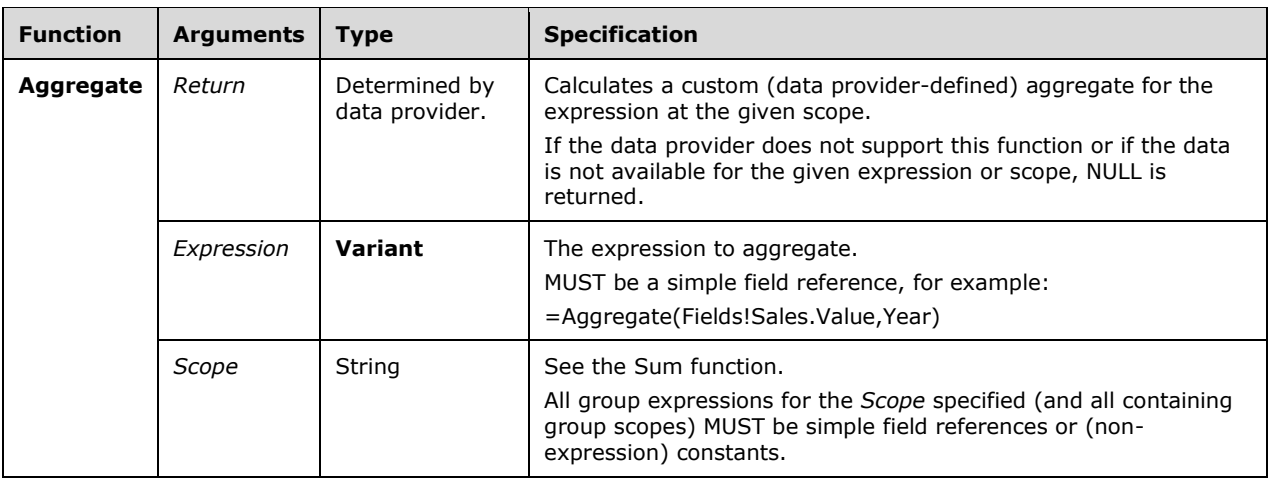

The following are the arguments, types, and specification of the **Aggregate** aggregate function.

# **2.340.4.192.345.7.23 2.341.7.23 Restrictions on Aggregate Usage**

The following table specifies in which context a particular aggregate function call MAY ("**Yes**", or with restrictions specified below) or MUST NOT ("**No**") be used.

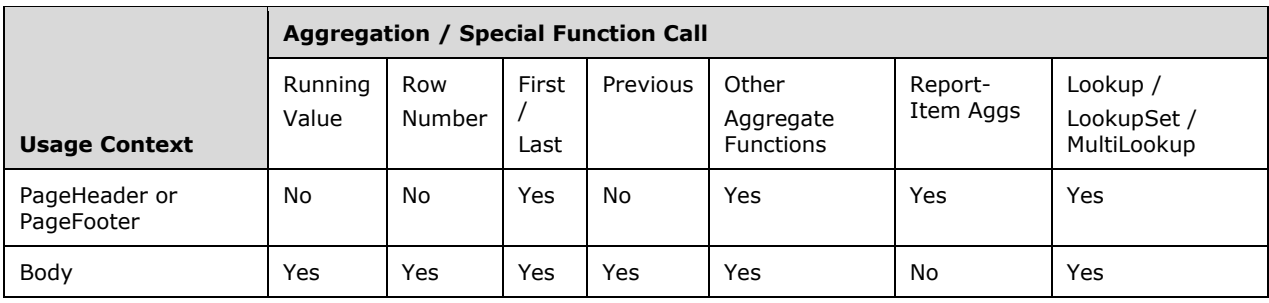

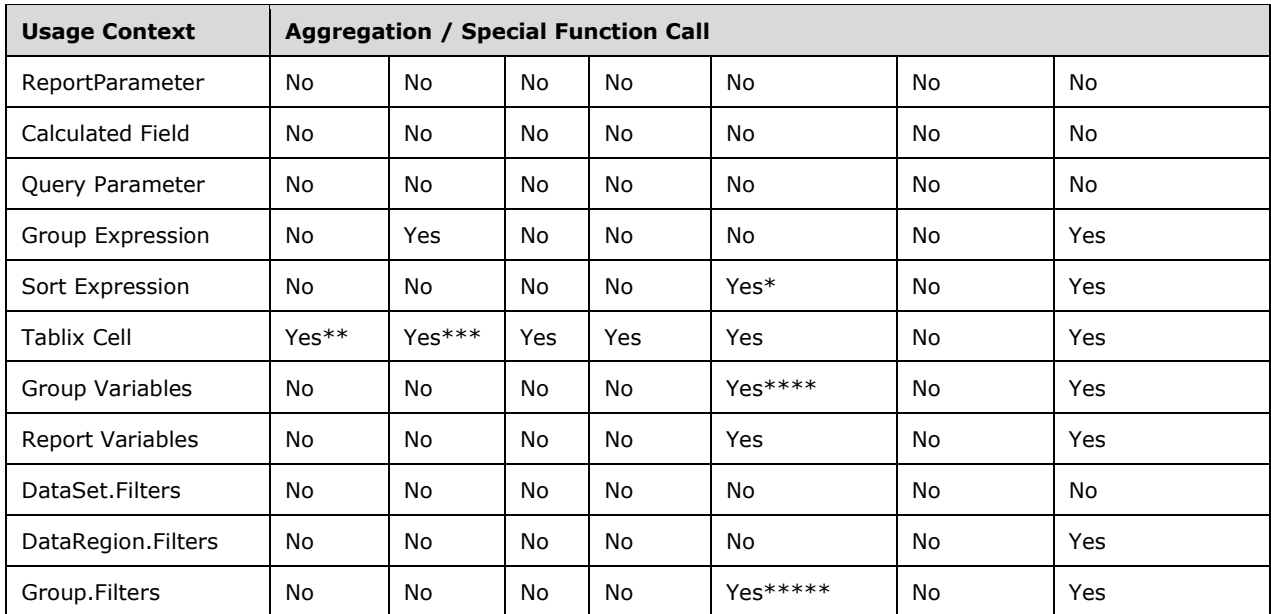

\* MUST NOT appear in **DataRegion.SortExpressions**.

\*\* Within a **TablixCell** in the scope of both a dynamic row and a dynamic column of the tablix, the *Scope* argument for **RunningValue** and **RowNumber** MUST refer to either a column grouping or a row grouping for the tablix or to a scope contained within this **TablixCell**. The scope of the running value/row number specifies the direction of the running value. **HideDuplicates** in a **TablixCell** has the same restrictions/behavior. **RunningValue**, **RowNumber**, and **HideDuplicates** in cells of a tablix MAY specify either column scopes or row scopes, but not both.

\*\*\* MUST NOT appear in **DataRegion.SortExpressions**.

\*\*\*\* Aggregates that contain other aggregate functions MUST NOT appear in **Group.Variables**.

\*\*\*\*\* Aggregates that contain other aggregate functions MUST NOT appear in **Group.Filters**.

#### **2.340.4.202.345.7.24 2.341.7.24 Restrictions on Aggregate Nesting**

The following table specifies in which context a particular aggregate function call MAY ("Yes", or with restrictions specified below) or MUST NOT ("No") be nested inside another aggregate or function call.

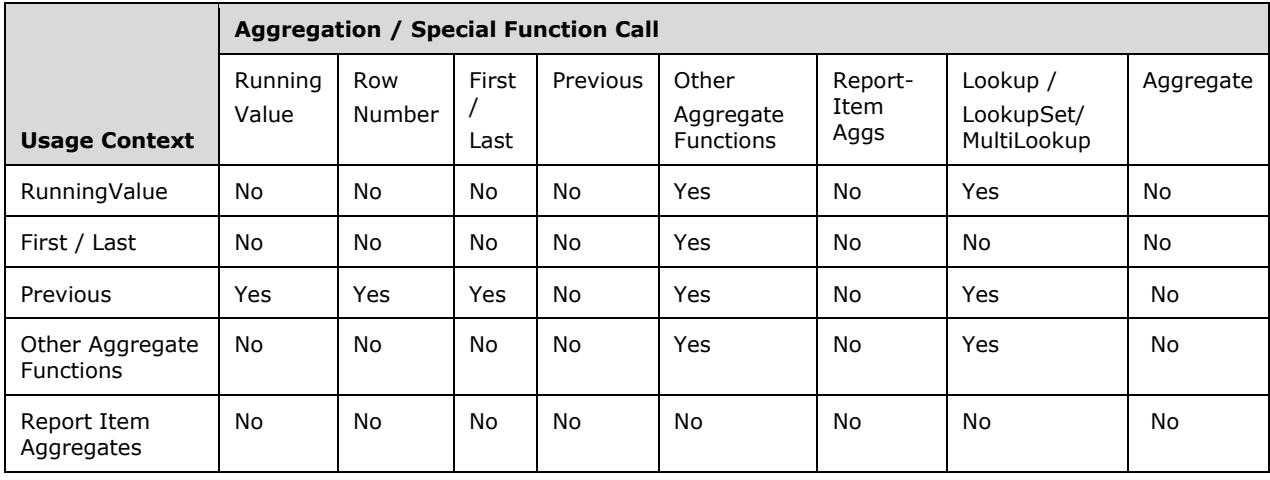

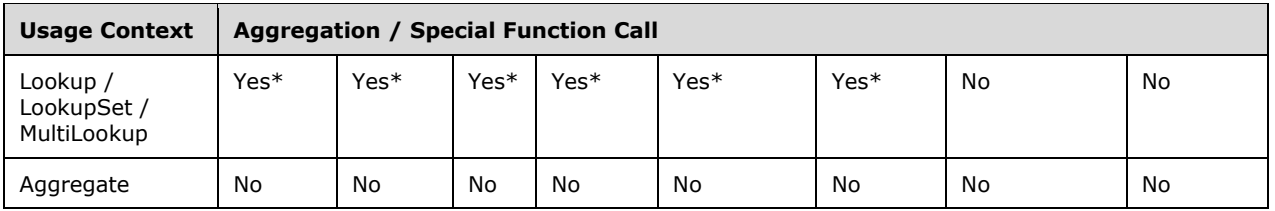

\* Aggregate functions MUST NOT be referenced inside the *Destination* or *Result* expressions of a **Lookup**, **LookupSet**, or **MultiLookup** function. Aggregate functions MUST NOT be referenced inside the *Source* expression of a **Lookup**, **LookupSet**, or **MultiLookup** function contained within an aggregate function.

## **2.340.4.212.345.7.25 2.341.7.25 Filtering and Aggregates**

The behavior of filters and aggregate functions is specified as follows:

- Aggregates that use dataset scopes are applied after the dataset filter (if any) is applied to the data.
- $\rightarrow$  Aggregates that use data region scopes are applied after the data region filter (if any) is applied to the data.
- Group filters are ignored for the purposes of calculating aggregates.
- **-** The **Aggregate** aggregate function MUST NOT appear in a report that contains any Filter elements.
- **First**, **Last**, **Previous**, **RunningValue**, and **RowNumber** are applied after containing data region and group filters are applied.
- **-** Aggregates that contain other aggregate functions are applied after containing data region and group filters are applied for all scopes referenced in the expression.

#### **2.340.4.222.345.7.26 2.341.7.26 Additional Functions**

This section describes additional functions that can be referenced from expressions.

# **2.341.7.26.1 Dynamic Scoping**

#### **2.345.7.26.1 Dynamic Scoping**

Report items contained within a cell of a Tablix that has automatic subtotals (as a result of a drilldown) have dynamic scoping.

For example, consider a tablix that has a Year column group and a Product row group. If the value of the text box in the detail cell is =Sum(Fields!Sales.Value), each detail cell will be grouped on both year and product. However, the year subtotal (shown when the Year group is hidden) will be grouped only on product and the product subtotal will be grouped only on year (and the grand total will not be grouped on either).

The InScope function can be used to determine what the current instance is grouped on.

# **Function Arguments Type Specification InScope** | Return | Boolean | Returns true if the current instance is within the specified scope. Otherwise,

#### **2.340.4.22.12.345.7.26.2 2.341.7.26.2 Function: InScope**

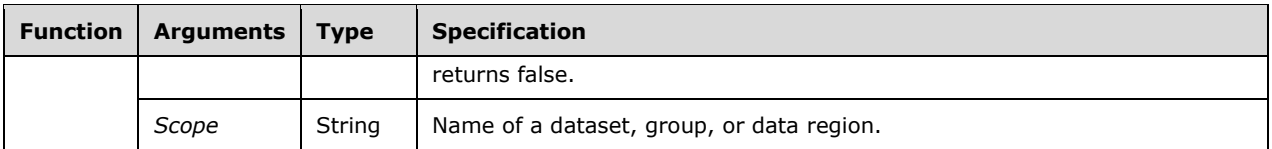

A typical use for the **InScope** function is to construct links to drillthrough reports that will work in both tablix detail cells and automatic subtotal cells, as in the following example.

```
<Drillthrough>
<ReportName>=iif(InScope("Month"),"Transactions","ProductTotByYear")</ReportName>
<Parameters>
<Parameter Name=Year>
<Value>=Fields!Year</Value>
<Omit>=Not(InScope("Year"))</Omit>
</Parameter>
<Parameter Name=Month>
<Value>=Fields!Month</Value>
<Omit>=Not(InScope("Month"))</Omit>
</Parameter>
<Parameter Name=Product>
<Value>=Fields!Product</Value>
<Omit>=Not(InScope("Product"))</Omit>
</Parameter>
</Parameters>
</Drillthrough>
```
# **2.340.4.22.22.345.7.26.3 2.341.7.26.3 Semantic Query Drillthrough**

For report with semantic queries that use automatic drillthrough query rewriting, the function CreateDrillthroughContext is available to generate a default drillthrough context.

#### **2.340.4.22.32.345.7.26.4 2.341.7.26.4 Function: CreateDrillthroughContext**

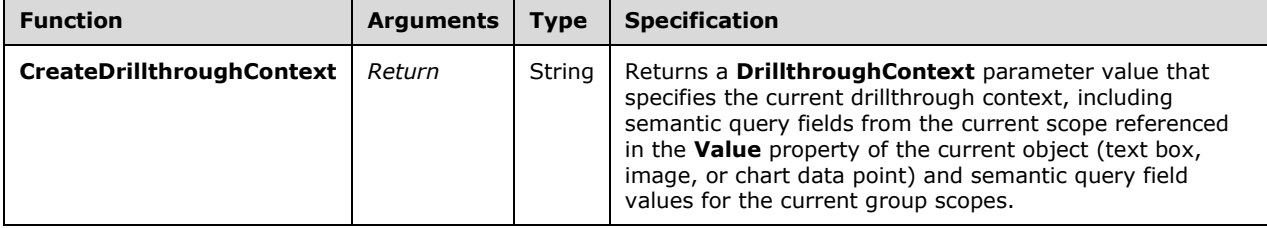

This function call MUST NOT appear outside a drillthrough parameter value expression. Otherwise, the result is undefined.

#### **2.340.4.22.42.345.7.26.5 2.341.7.26.5 Function: Lookup**

*Applies to RDL schema versionversions 2010/01* [MSFT-RDL201001] *and 2016/01* [MSFT-RDL201601]

Lookup functions (**Lookup**, **LookupSet**, and **MultiLookup**) provide the ability to take a value from the current scope and find a corresponding value or collection of values within a specified dataset. This is typically used in reports for converting codes into human-readable labels.

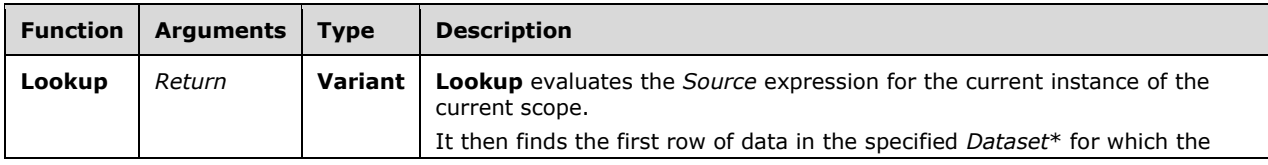

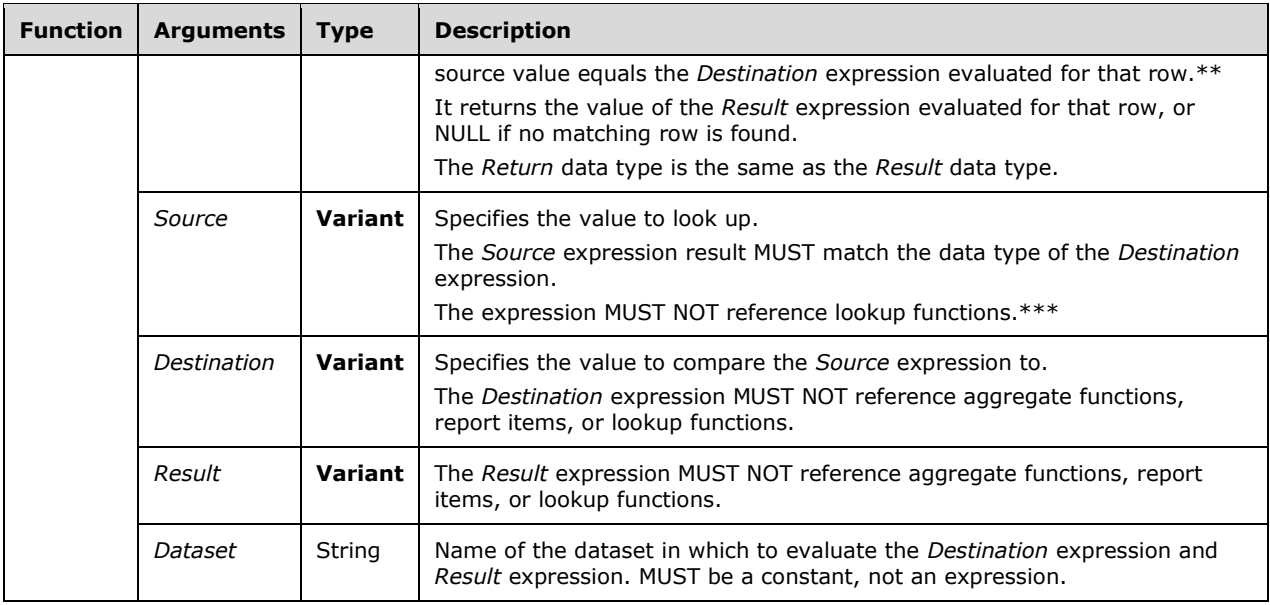

\* After *Dataset* filters have been applied.

\*\* The comparison SHOULD use collation settings from the *Dataset*.

\*\*\* "Lookup functions" refers to all types of lookup functions (such as **Lookup**, **LookupSet**, and **MultiLookup**).

# **2.340.4.22.52.345.7.26.6 2.341.7.26.6 Function: LookupSet**

#### Applies to RDL schema versionversions 2010/01 [MSFT-RDL201001] and 2016/01 [MSFT-RDL201601]

The main difference between Lookup and **LookupSet** is that the latter returns all matching values instead of only the first match.

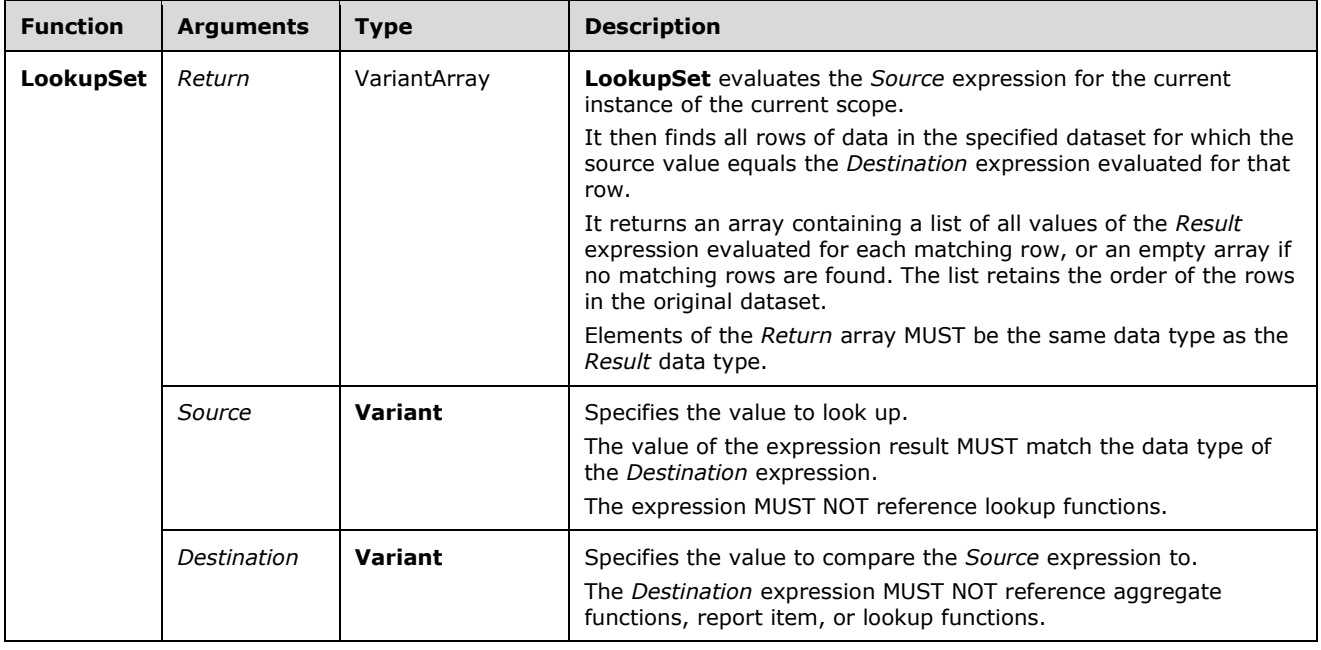

*1307 / 1709*

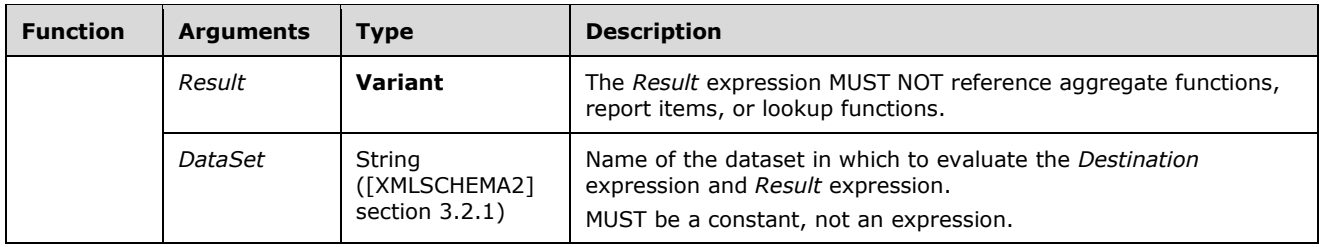

## **2.340.4.22.62.345.7.26.7 2.341.7.26.7 Function: MultiLookup**

Applies to RDL schema versionversions 2010/01 [MSFT-RDL201001] and 2016/01 [MSFT-RDL201601]

The following are the arguments and types of the **MultiLookup** function.

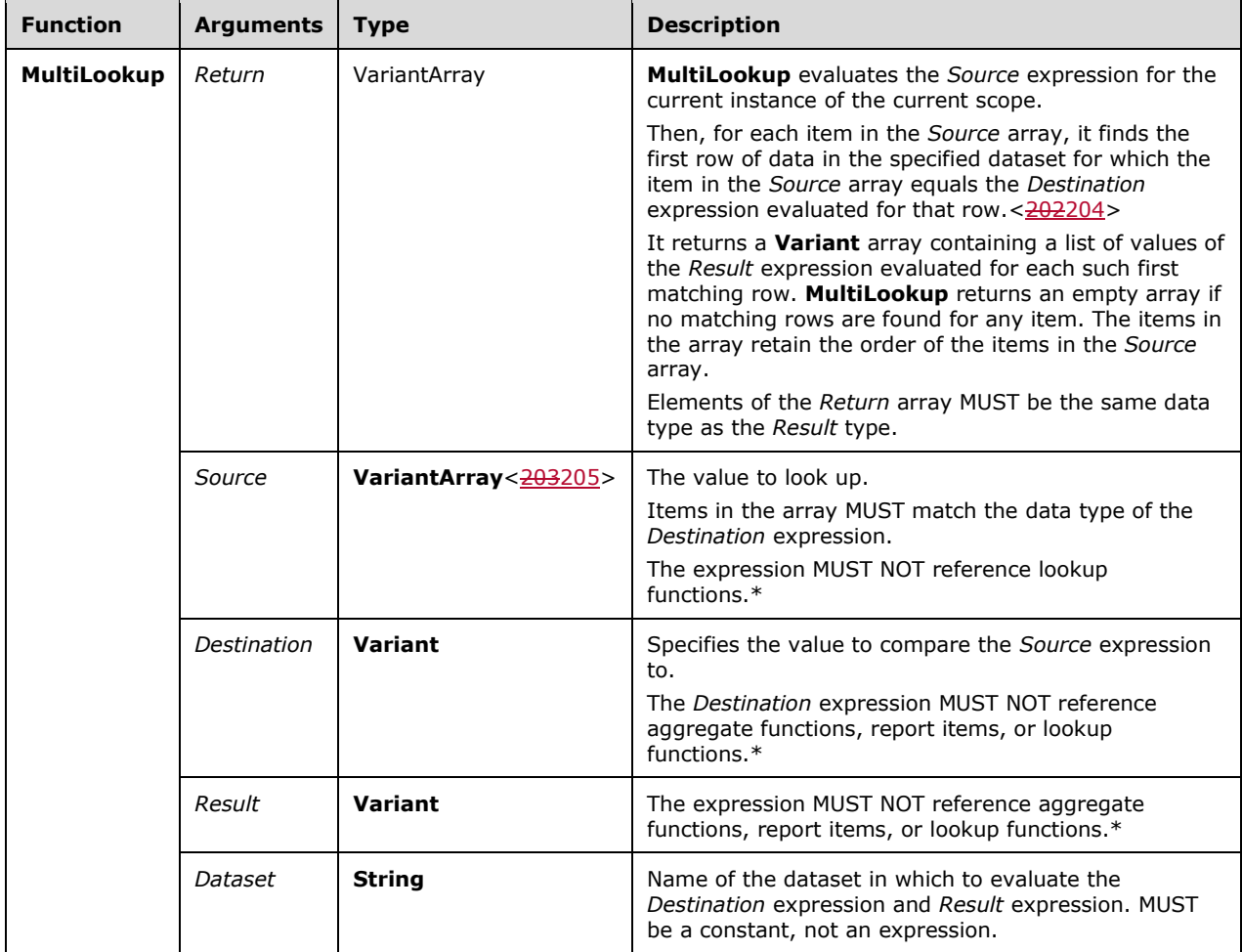

\* "Lookup functions" refers to all types of lookup functions (such as Lookup, LookupSet, and **MultiLookup**).

#### **2.340.4.22.72.345.7.26.8 2.341.7.26.8 Function: MinValue**

*Applies to RDL schema 2011/01* [MSFT-RDL201101]

The following are the arguments and types of the **MinValue** function.

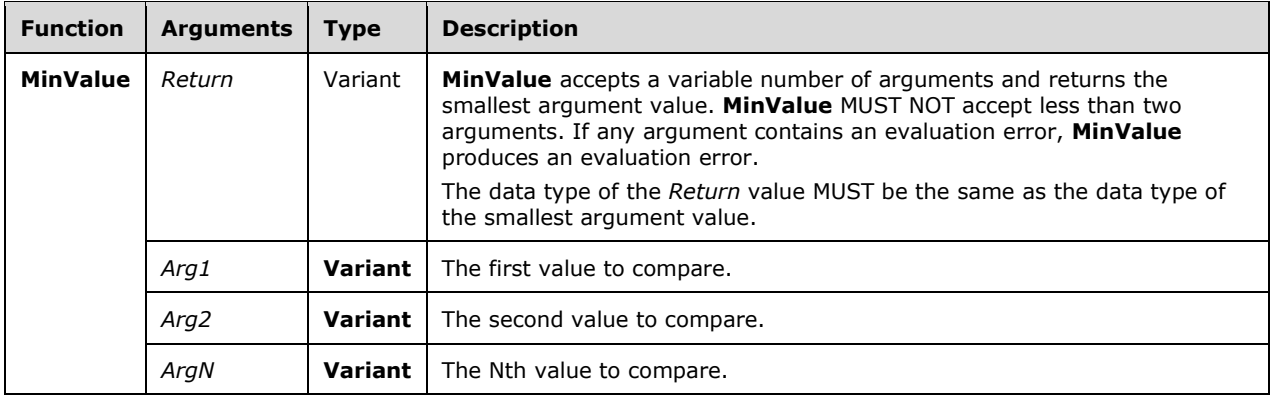

# **2.340.4.22.82.345.7.26.9 2.341.7.26.9 Function: MaxValue**

## *Applies to RDL schema 2011/01* [MSFT-RDL201101]

The following are the arguments and types of the **MaxValue** function.

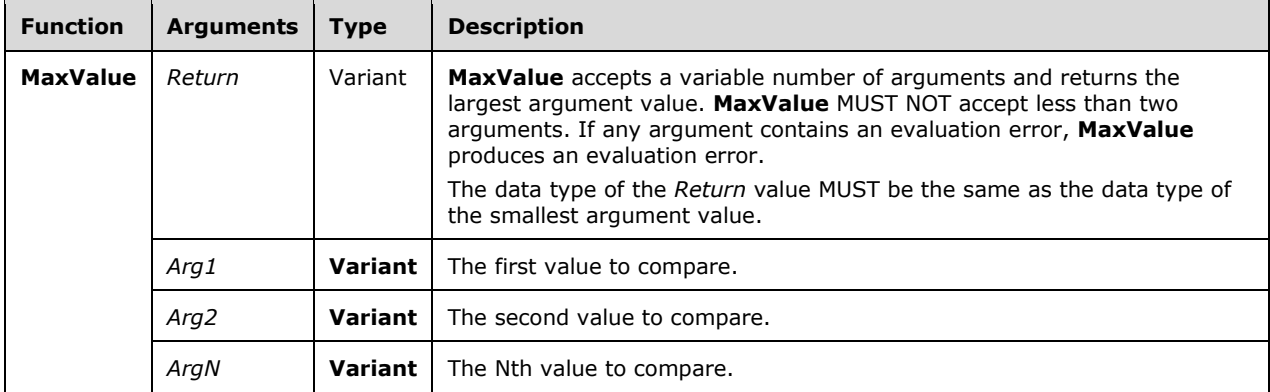

# **3 3 Structure Examples**

The following sections provide examples for the structures defined in the RDL file format specification. Examples of the RDL file format include examples that demonstrate defining the major components of a report; these include defining the report, the data, and various report items.

#### **3.1 3.1 Report in RDL schema 2008/01**

The following is an example of the RDL for a report in RDL schema 2008/01 [MSFT-RDL200801]. It shows the usage of the various properties of a Report. The example uses elements for describing the data: DataSources and DataSets; elements for describing the structure and layout: Page, including Page.PageHeader and Page.PageFooter, and Body; and elements for describing the ReportParameters and Variables for the report.

The following figure shows an example rendering of this report.

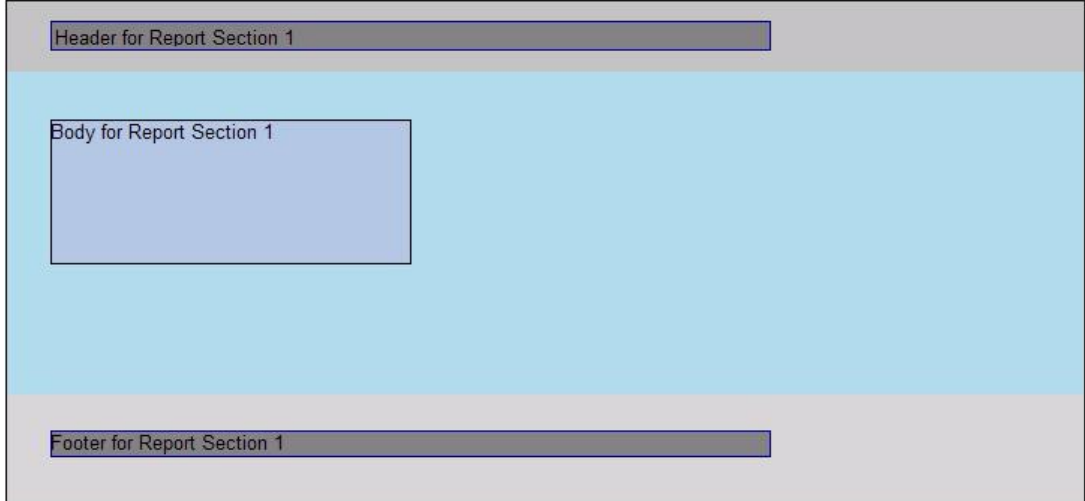

#### **Figure 9: RDL schema 2008/01 report rendering**

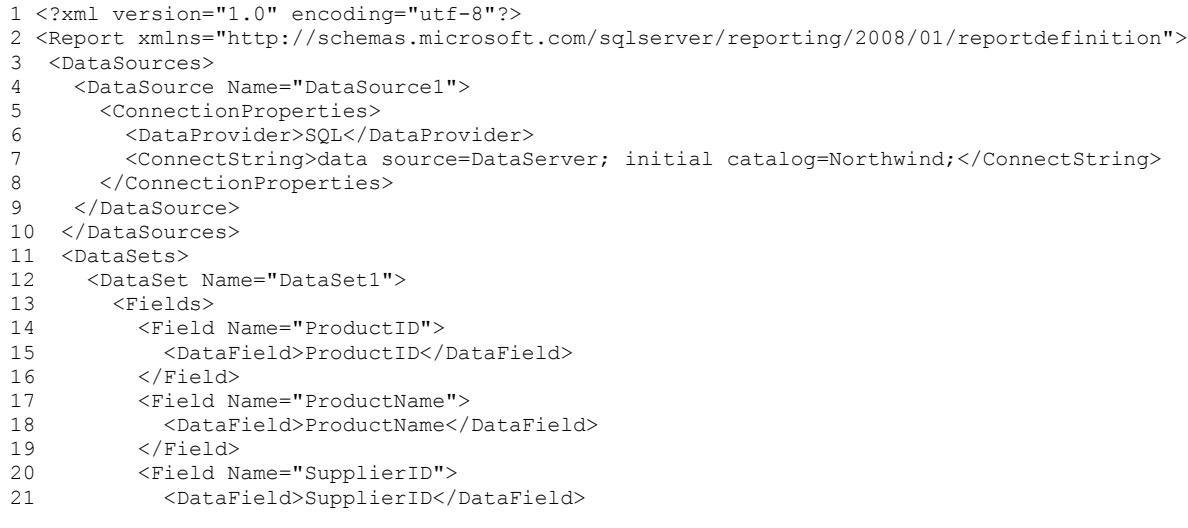

*[MS-RDL-Diff] - v20160510 Report Definition Language File Format Copyright © 2016 Microsoft Corporation Release: May 10, 2016*

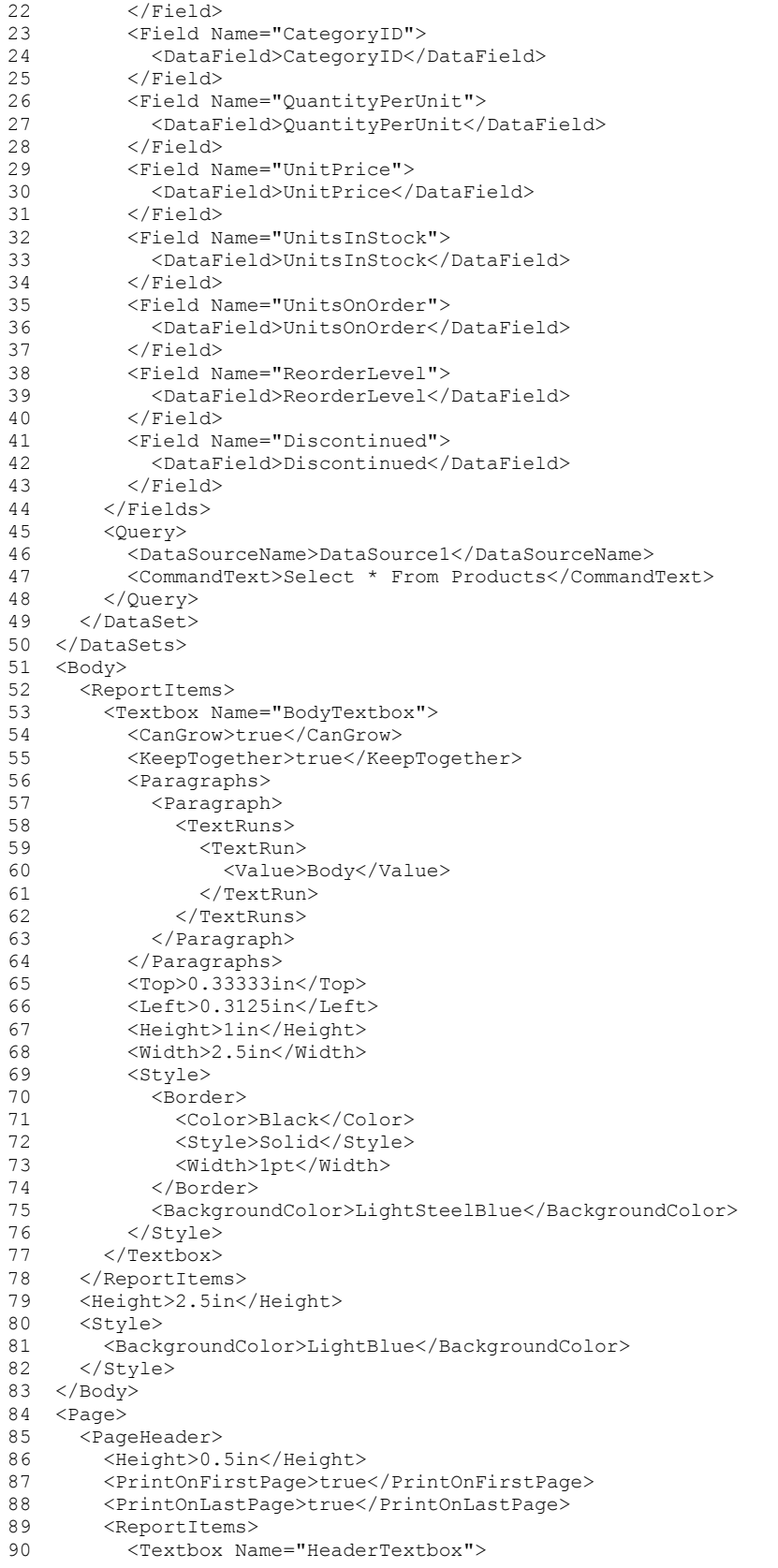

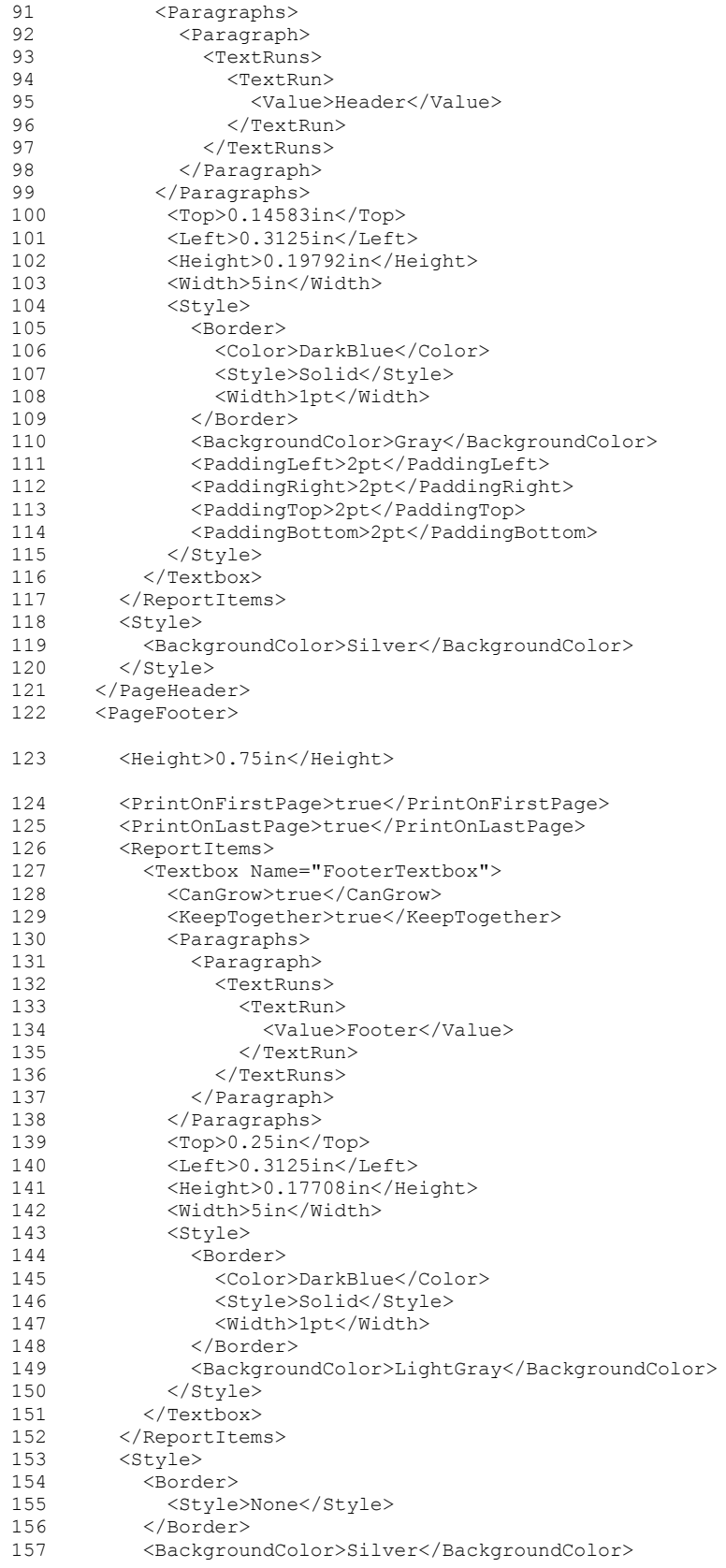

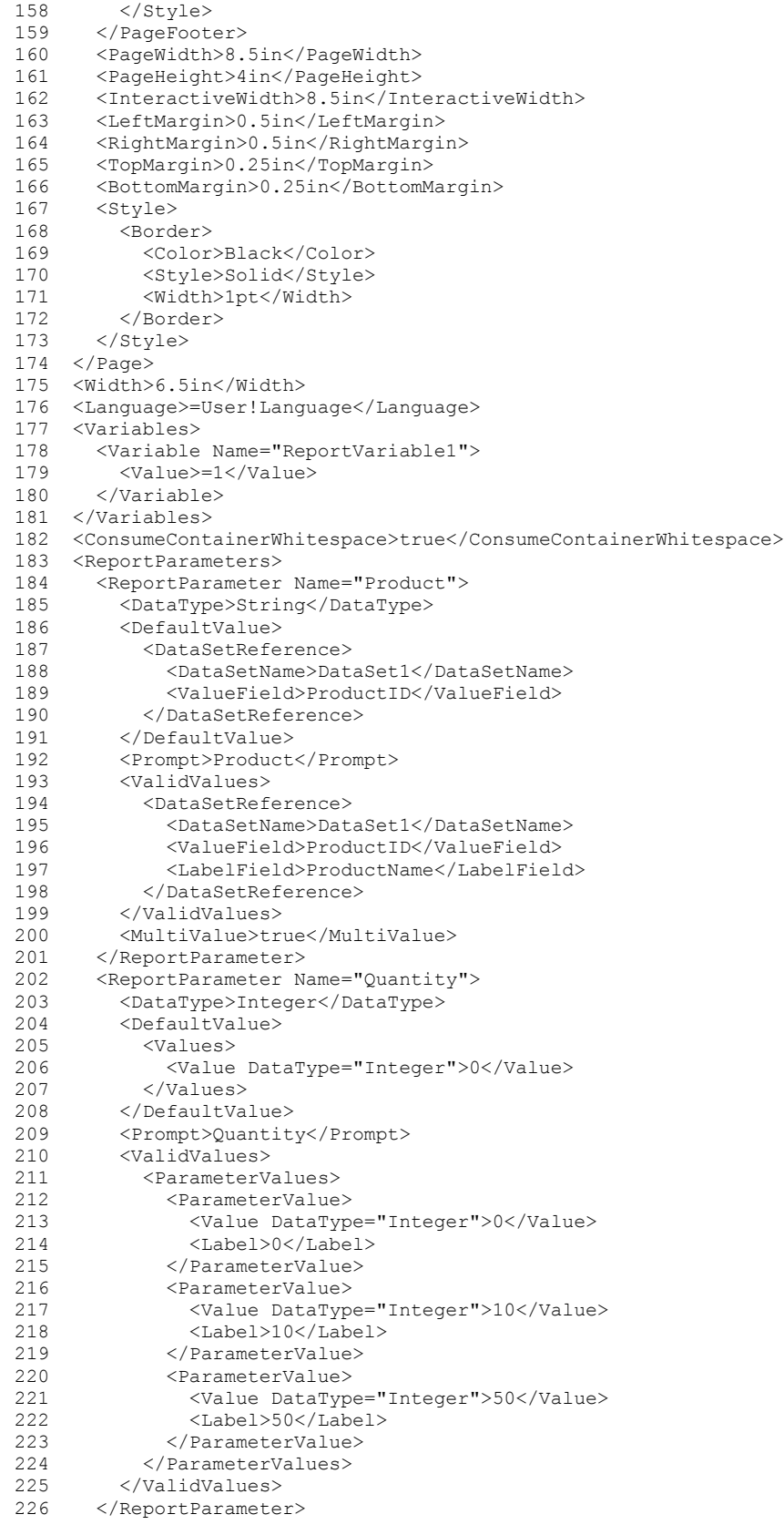

227 </ReportParameters> 228</Report>

## **3.2 3.2 Report in RDL schema 2010/01**

The following is an example of the RDL for a report in RDL schema 2010/01 [MSFT-RDL201001]. It shows the usage of the various properties of a Report element. The example uses elements for describing the data: DataSources and DataSets; elements for describing the structure and layout for two ReportSection elements: Page, including Page.PageHeader and Page.PageFooter, and Body; and elements for describing the ReportParameters and Variables for the report.

The following figure shows an example rendering of this report.

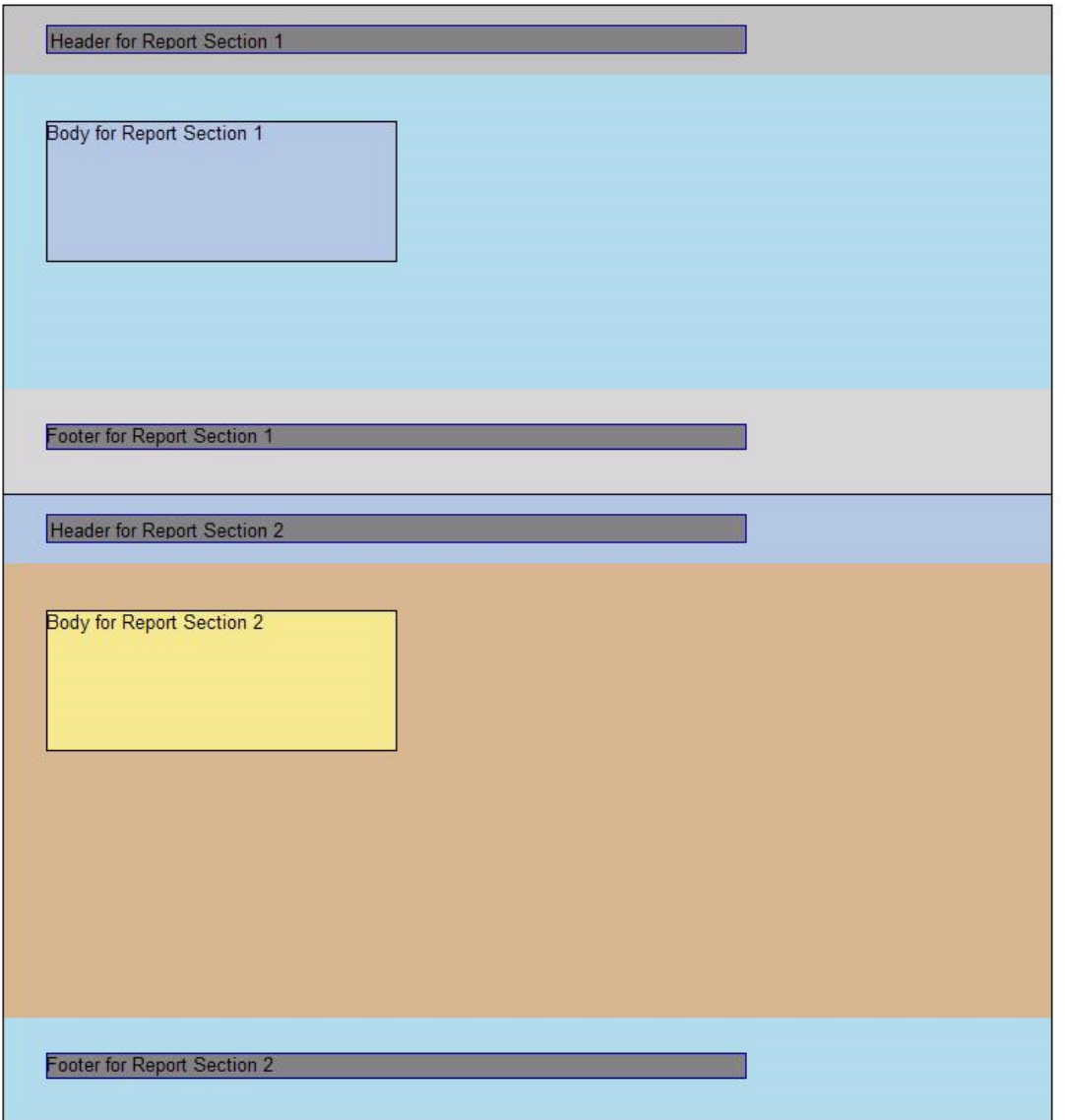

#### **Figure 10: RDL schema 2010/01 report rendering**

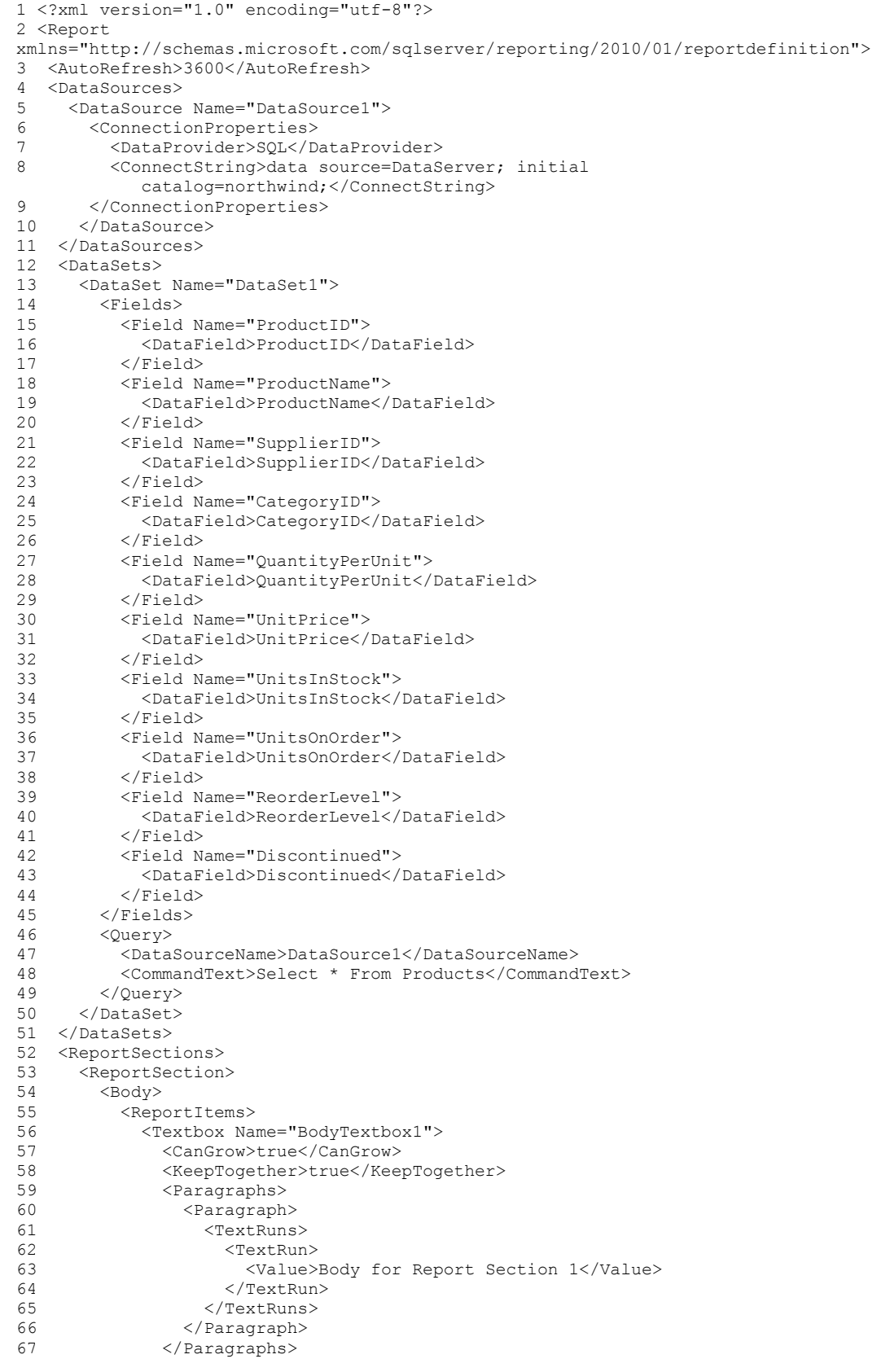

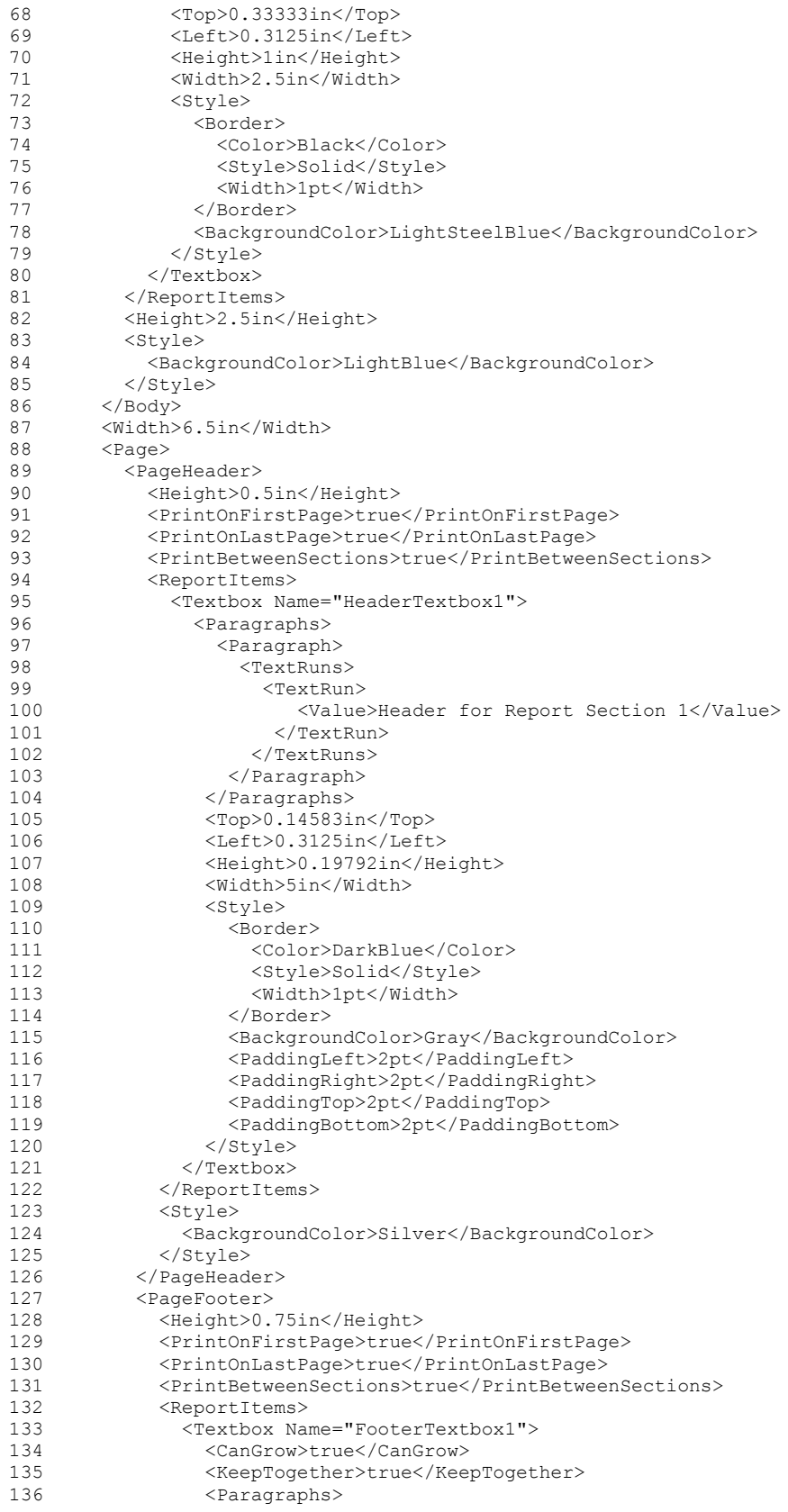

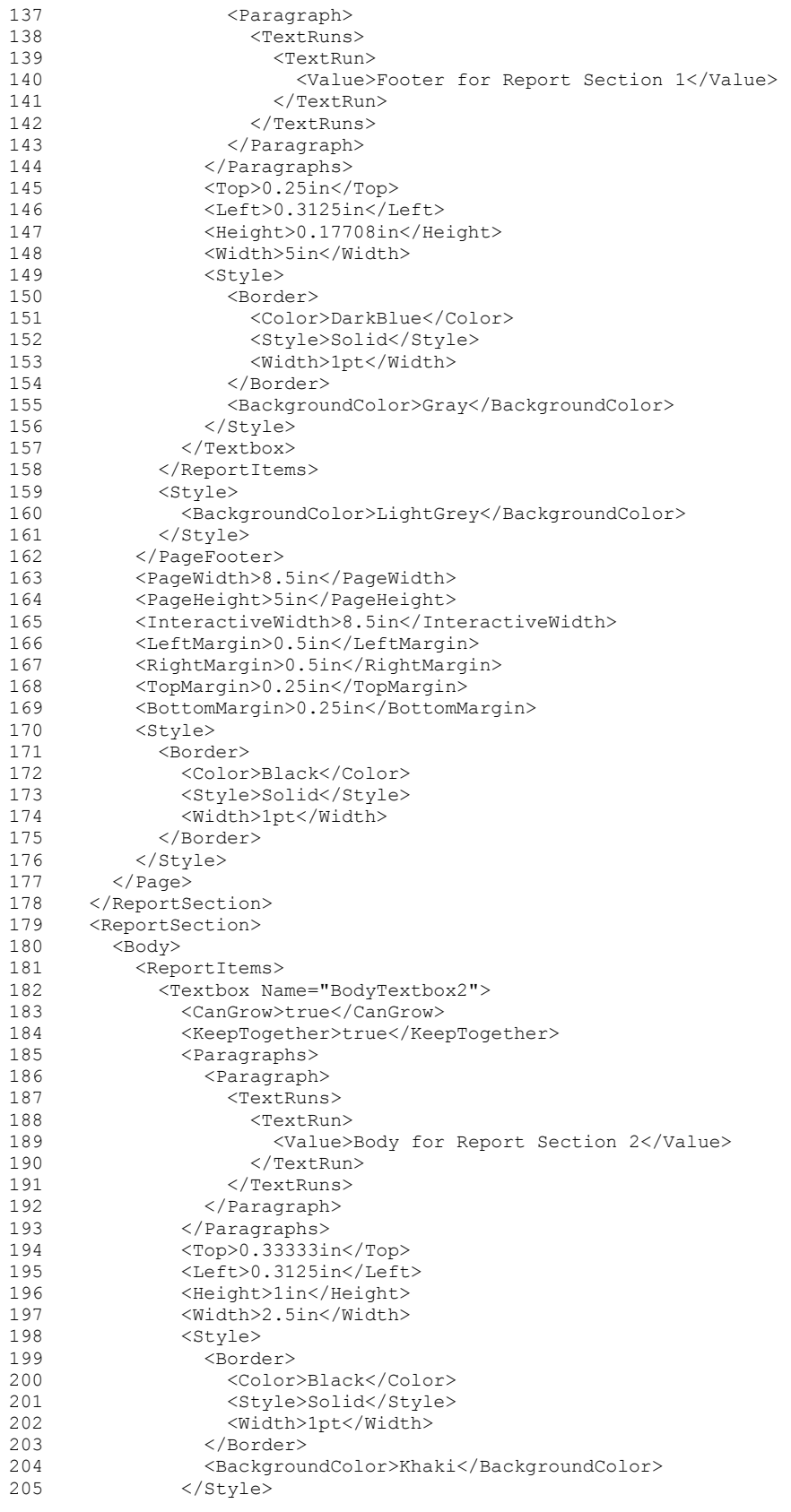

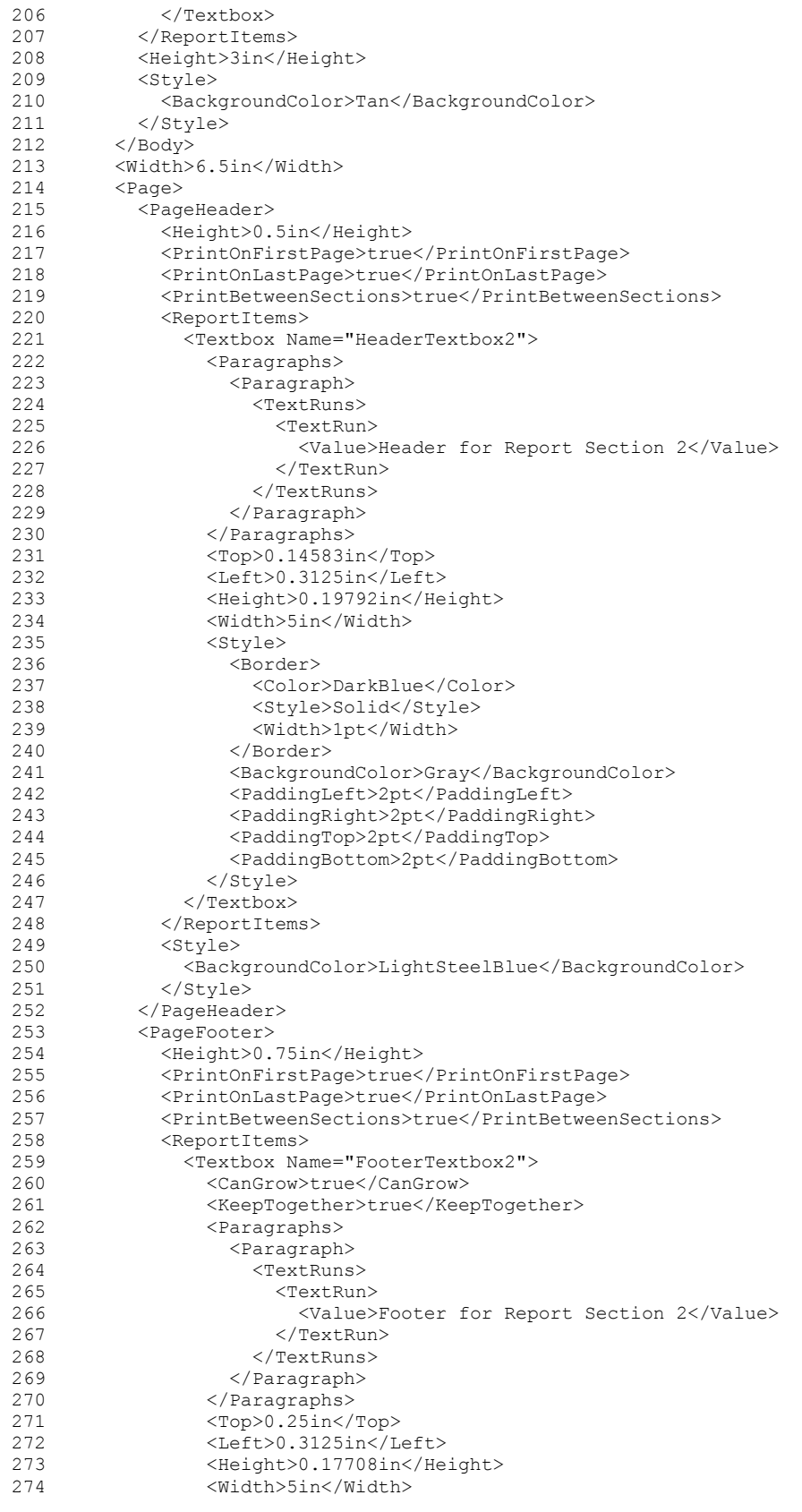

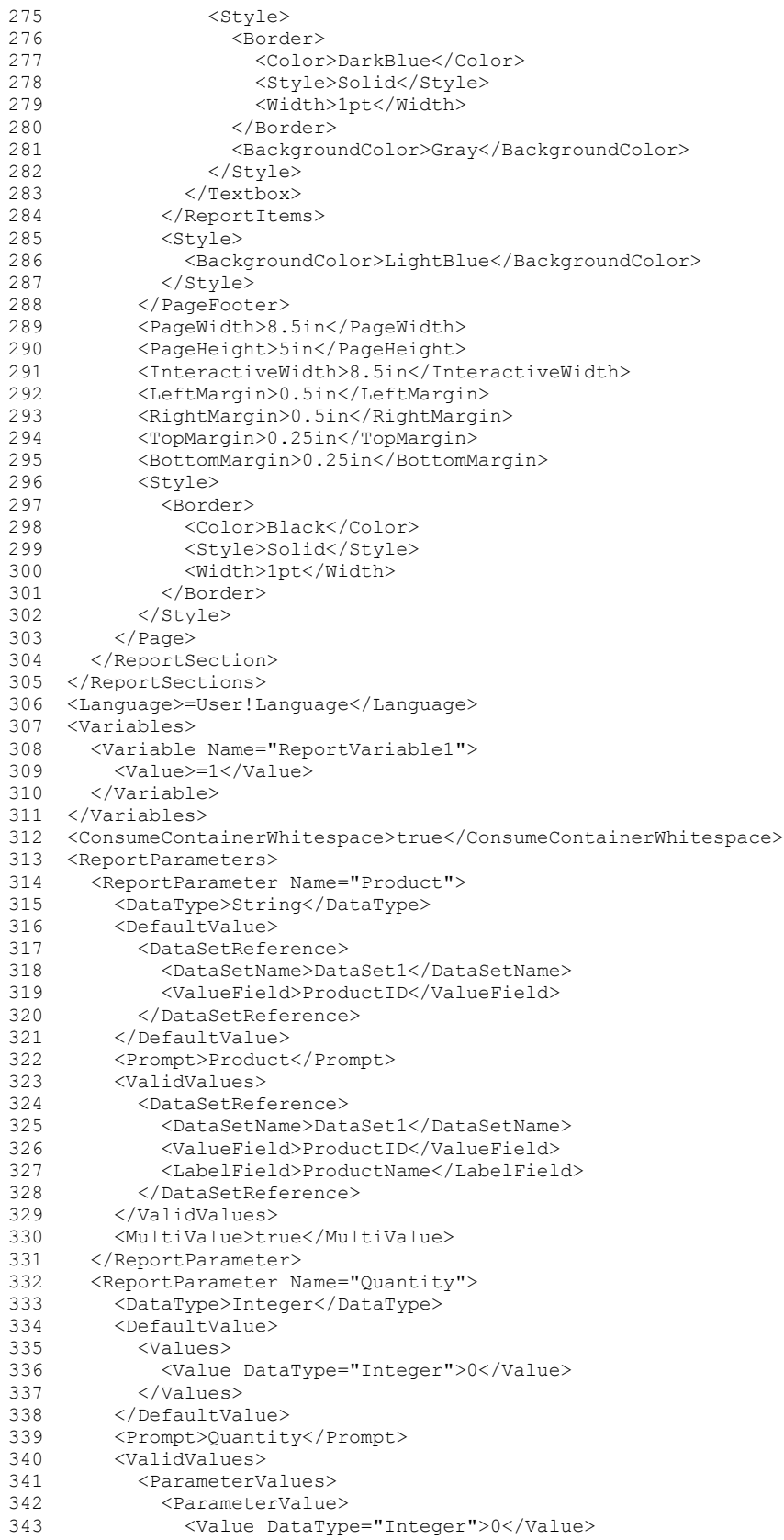

```
344 <Label>0</Label>
345 </ParameterValue>
346 <ParameterValue>
347 <Value DataType="Integer">10</Value>
348 <Label>10</Label>
349 </ParameterValue>
350 <ParameterValue>
351 <Value DataType="Integer">50</Value><br>352 <Label>50</Label>
            352 <Label>50</Label>
353 </ParameterValue>
354 </ParameterValues>
       355 </ValidValues>
356 </ReportParameter>
357 </ReportParameters>
358</Report>
```
#### **3.3 3.3 Report in RDL schema 2005/01**

The following is an example of the RDL for a report in RDL schema 2005/01 [MSFT-RDL200501]. It shows the usage of the various properties of a Report. This example shows elements for describing the data: DataSources and DataSets; elements for describing the structure and layout: Report.PageHeader, Report.PageFooter, and Body; and elements for describing the ReportParameters for the report.

The following figure shows an example rendering of this report.

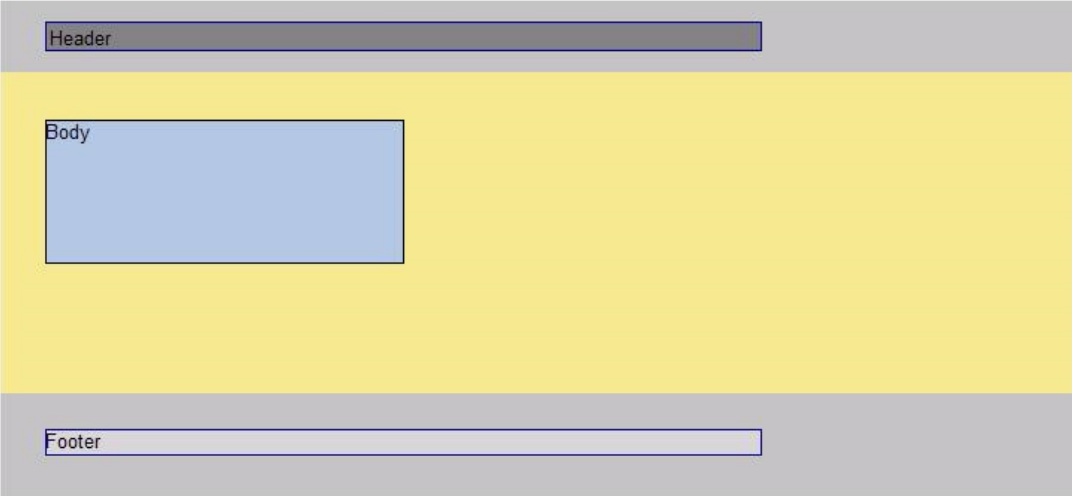

#### **Figure 11: RDL schema 2005/01 report rendering**

```
1 <?xml version="1.0" encoding="utf-8"?>
2 <Report xmlns="http://schemas.microsoft.com/sqlserver/reporting/2005/01/reportdefinition">
3 <DataSources>
4 <DataSource Name="DataSource1">
5 <ConnectionProperties><br>6 <DataProvider>SQL</D
        6 <DataProvider>SQL</DataProvider>
7 <ConnectString>data source=DataServer; initial catalog=Northwind;</ConnectString>
      8 </ConnectionProperties>
9 </DataSource>
10 </DataSources>
11 <DataSets>
12 <DataSet Name="DataSet1">
```
*[MS-RDL-Diff] - v20160510 Report Definition Language File Format Copyright © 2016 Microsoft Corporation Release: May 10, 2016*

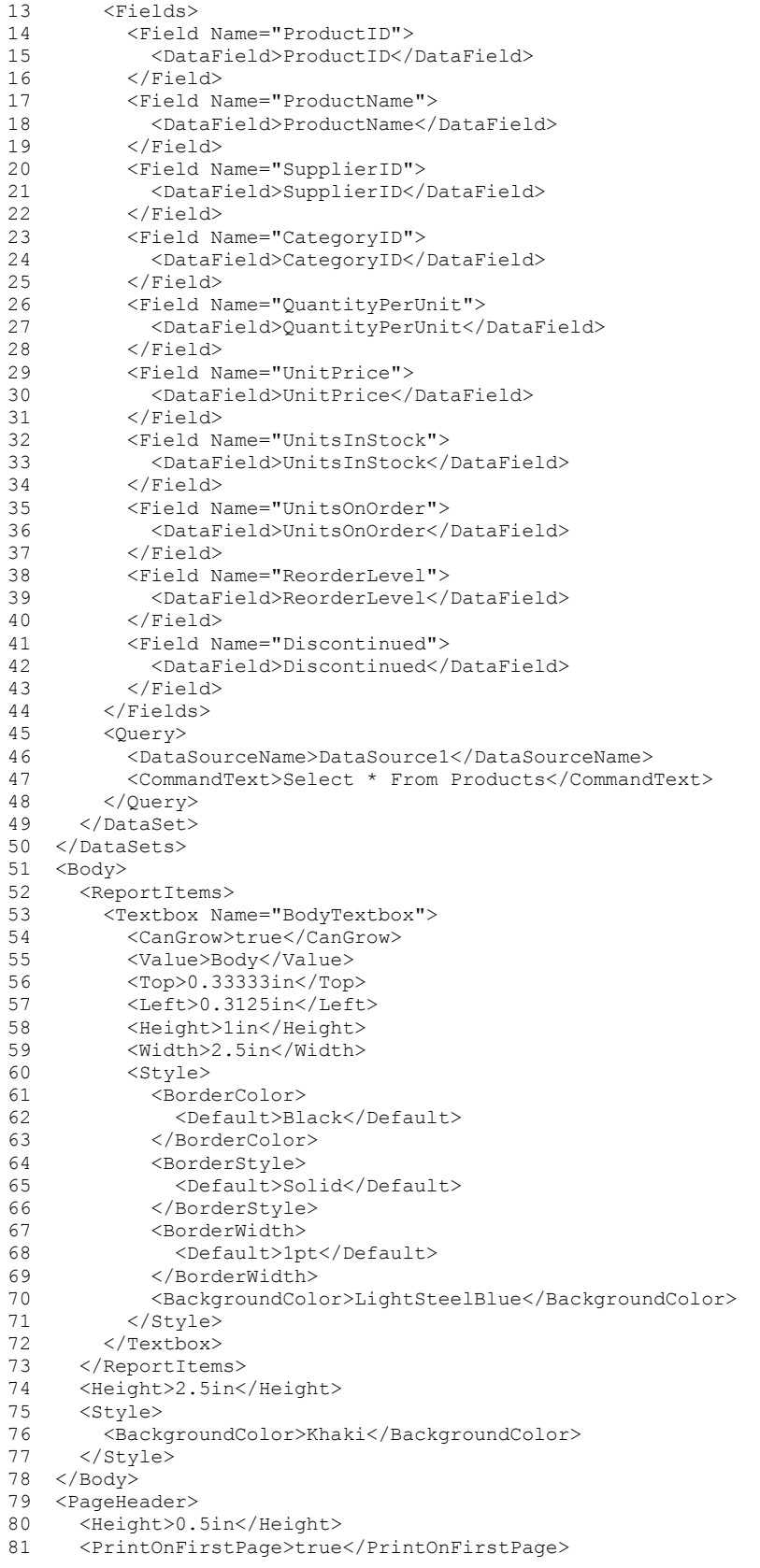

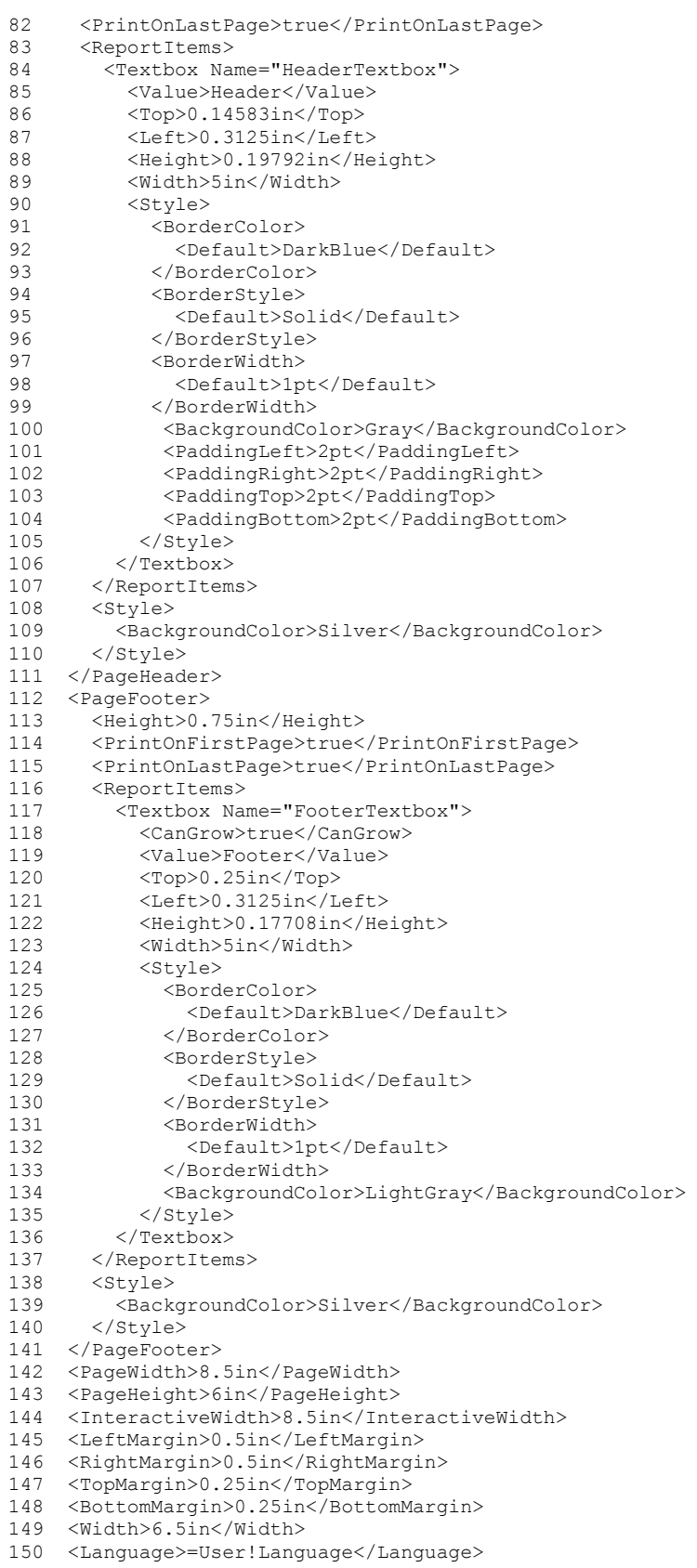

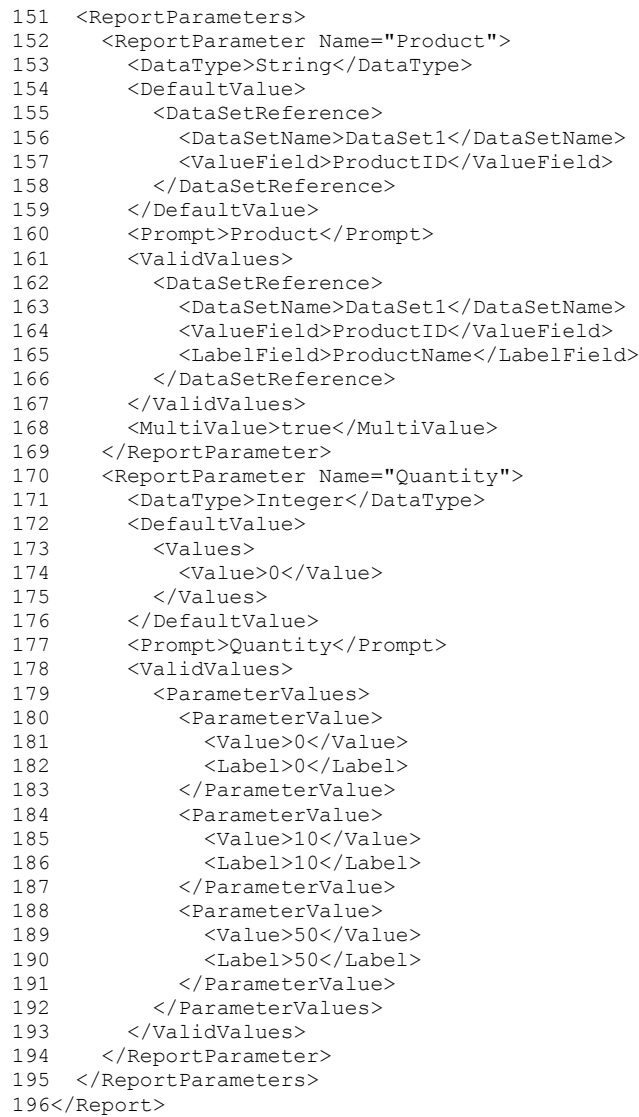

# **3.4 3.4 Column and Line Chart Examples**

*Applies to RDL schemas 2008/01* [MSFT-RDL200801] *and*]*, 2010/01* [MSFT-RDL201001]*, and 2016/01* [MSFT-RDL201601]

The following example report shows two independent charts. The first Chart—referenced as Chart1 starts from line 90 to line 379 in the RDL example at the end of this topic.

## **Sales per Product Category**

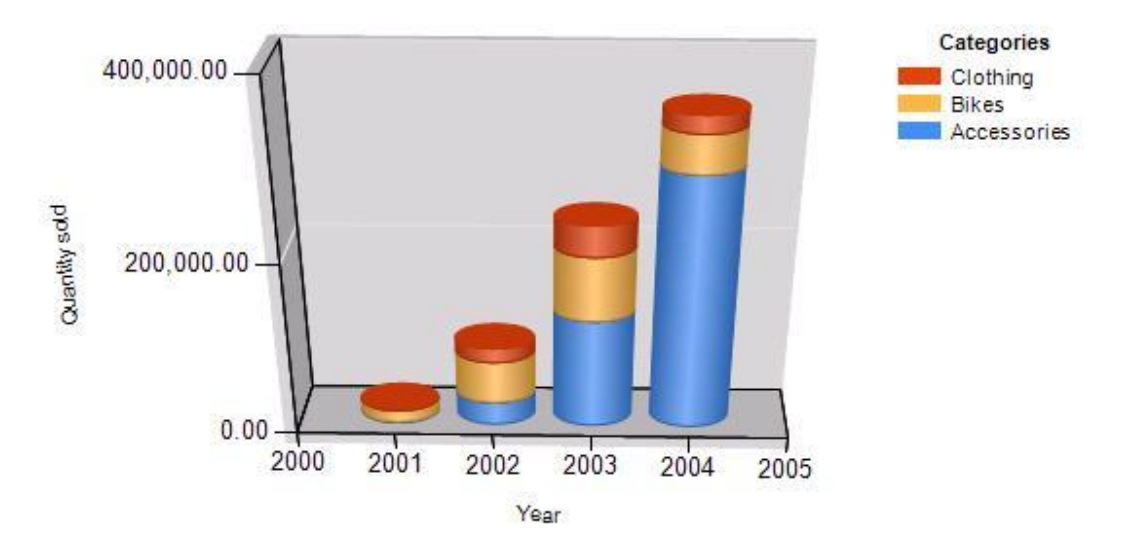

## **Figure 12: Chart1 example**

This is a column chart with one set of series and series grouping. To understand how this chart is bound to data, consider the following table that shows the data that this chart displays.

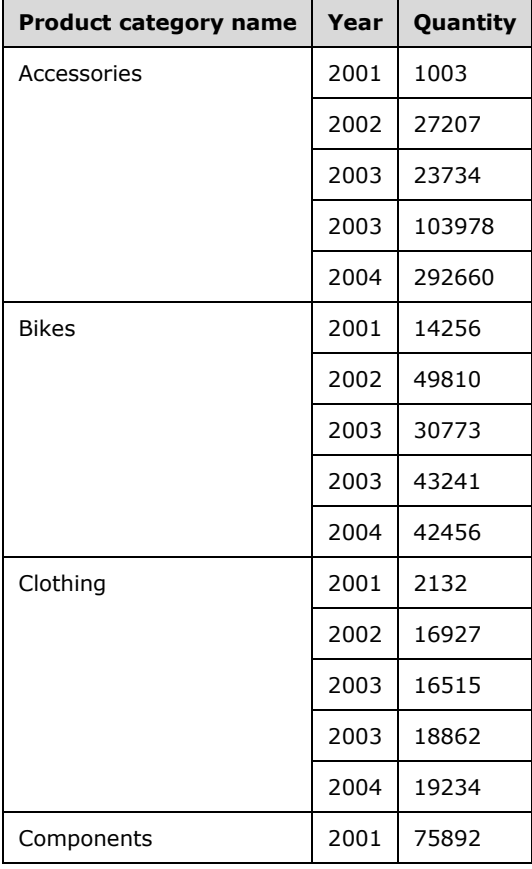

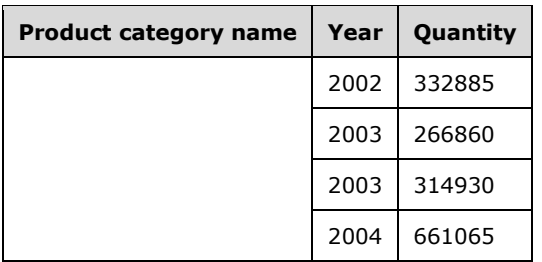

The Query and the data fields are specified from line 10 to line 44. **Chart** is bound to the DataSet "SalesPerProduct" (see line 366).

The category axis displays the value of the Year column, the value axis displays the value of the Quantity column, and the data values are grouped by the Product category name column.

The category hierarchy is specified from line 91 to line 102; the series hierarchy is specified from line 103 to line 123.

Note that the last product category in the table is not displayed in the chart. There is a filter applied to the series grouping (lines 110 to 118) to skip every row of the dataset where the product category name equals to "Components".

This chart has only one set of series specified (its name is "Quantity") in the ChartSeriesCollection element (lines 125 to 167).

Because this is a 3D chart with the projection mode set to "Perspective", 3D properties are specified from line 308 to line 313, except for the shape of the columns, which is specified by custom properties for the series (from lines 154 to 159).

The second chart (specified as Chart2 from line 380 to line 898) displays three series (one of them is calculated) with nested category grouping. This example also shows how to use secondary axes and how to align chart areas to match gridlines.

Costs per Month

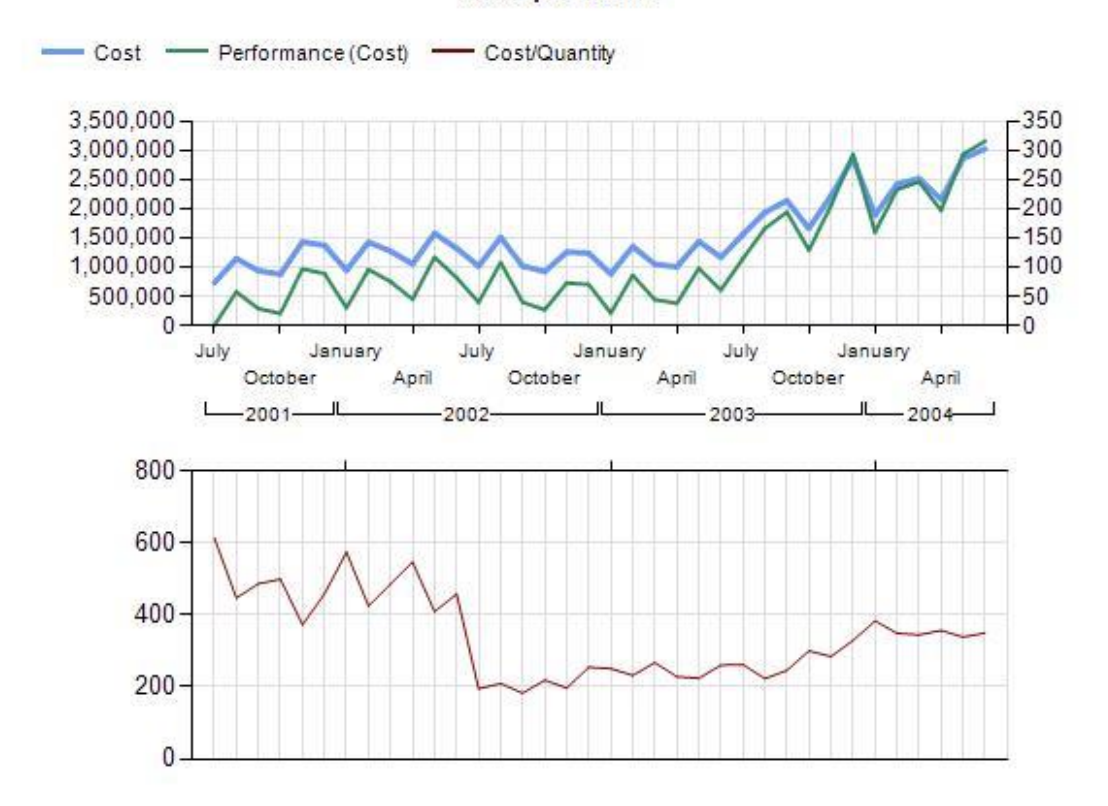

#### **Figure 13: Chart2 example**

Chart2 has two chart areas:

- Chart area "Default" (lines 533 to 676) displays series (*Cost*) and calculated series (*Performance (Cost)*).
- • ThartArea2" (lines 677 to 835) displays the Cost/Quantity series; it is aligned to chart area one on the inner plot position (line 830 to line 834).

Note that on the first chart area, the category axis displays a hierarchy of years and months. To understand this behavior, consider the following table that shows a subset of data applied to the chart. (The query and the data fields are specified from line 45 to line 87. The **Chart** is bound to the **DataSet** "CostsPerMonth".)

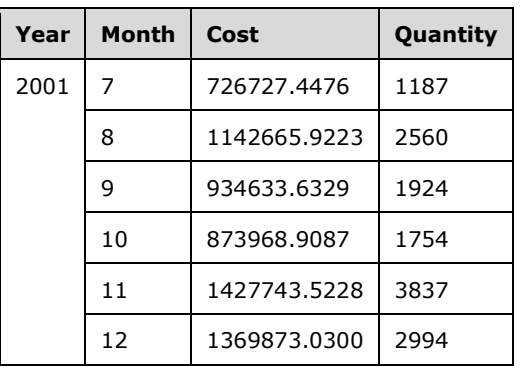

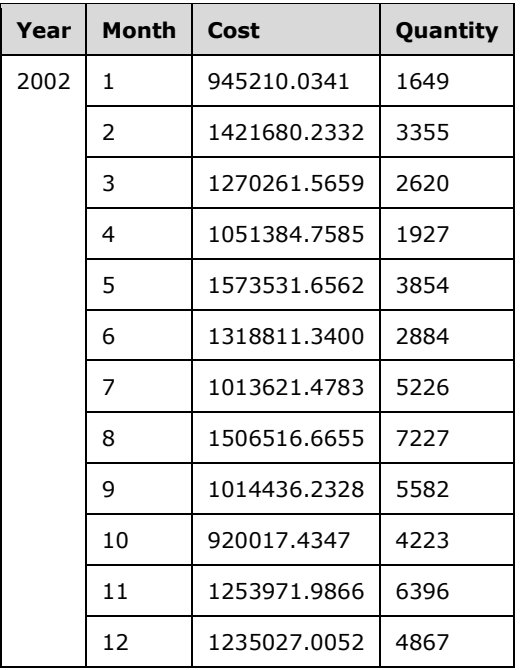

This table has two columns that are used for category grouping. Look at the embedded category members from line 381 to line 402. Also notice that—although this chart has no series grouping—two static members are specified in the series hierarchy (lines 403 to 412).

The hierarchy of category groups is automatically reflected on the category axis: Year is the parent group, and Month is the child group; therefore, **Axis** does not need any alteration.

As previously mentioned, the first chart area displays two series. The second set of series is calculated, which means that it takes the values of the first series and, depending on the formula that is applied, displays its values as a different series.

The calculated series (Series1) is specified from line 492 to line 530. Note that calculated series need references to the series they're applied to (line 527). Because the values of the calculated series are in a different range, the secondary axis is used. To achieve this, it is sufficient to assign the series to the secondary value axis (line 520) as long as the Visible property of the related axis is set to "Auto" (because "Auto" is the default value for the **Visible** element, it is not present in the RDL file).

The second area shows two category axes. Because this chart area is aligned to the previous one and the chart displays values in the same range, it is not necessary to show anything on any of the axes. Instead, the primary axis of the first chart area is reused.

The primary axis is enabled to display a frame at the bottom of the chart area, but it does not display labels (see line 715).

The secondary axis, however, is visible (line 718), and the ChartMajorTickMarks elements' Interval and IntervalOffset properties are used to display tick marks for the first month for each year (from lines 744 to 748).

```
1<?xml version="1.0" encoding="utf-8"?>
2<Report xmlns:rd="http://schemas.microsoft.com/SQLServer/reporting/reportdesigner" 
xmlns="http://schemas.microsoft.com/sqlserver/reporting/2008/01/reportdefinition">
3 <DataSources>
4 <DataSource Name="Chart">
5 <DataSourceReference>AdventureWorks</DataSourceReference>
6 <rd:DataSourceID>98587803-9a41-40bd-9855-5bf01cb26c13</rd:DataSourceID>
```

```
7 </DataSource>
```

```
8 </DataSources>
9 <DataSets>
10 <DataSet Name="SalesPerProduct">
11 <Fields>
12 <Field Name="ProductCategoryName">
13 <DataField>ProductCategoryName</DataField>
14 <rd:TypeName>System.String</rd:TypeName>
15 </Field><br>16 <Field Na
        16 <Field Name="Year">
17 <DataField>Year</DataField>
18 < cd:TypeName>System.Int32</rd:TypeName><br>19 < < Field>
        \langle/Field>
20 <Field Name="Quantity">
21 <DataField>Quantity</DataField>
22 <cd:TypeName>System.Int32</rd:TypeName>
23 </Field>
24 </Fields>
25 <Query>
26 <DataSourceName>Chart</DataSourceName>
27 <CommandText>SELECT Production.ProductCategory.Name AS ProductCategoryName, 
YEAR(Production.TransactionHistory.TransactionDate) AS Year, 
28 SUM(Production.TransactionHistory.Quantity) AS Quantity
             Production. Product INNER JOIN
30 Production.ProductSubcategory ON 
Production.Product.ProductSubcategoryID = Production.ProductSubcategory.ProductSubcategoryID 
INNER JOIN
31 Production.ProductCategory ON
Production.ProductSubcategory.ProductCategoryID = 
Production.ProductCategory.ProductCategoryID INNER JOIN
32 Production.TransactionHistory ON Production.Product.ProductID =
Production.TransactionHistory.ProductID
33GROUP BY Production.ProductCategory.Name, 
YEAR(Production.TransactionHistory.TransactionDate)
34UNION<br>35SELECT
           Production.ProductCategory.Name AS ProductCategoryName,
YEAR(Production.TransactionHistoryArchive.TransactionDate) AS Year, 
36 SUM(Production.TransactionHistoryArchive.Quantity) AS Quantity
37FROM Production.Product INNER JOIN
38 Production.ProductSubcategory ON
Production.Product.ProductSubcategoryID = Production.ProductSubcategory.ProductSubcategoryID 
INNER JOIN
39 Production.ProductCategory ON 
Production.ProductSubcategory.ProductCategoryID = 
Production.ProductCategory.ProductCategoryID INNER JOIN
40 Production.TransactionHistoryArchive ON Production.Product.ProductID 
= Production.TransactionHistoryArchive.ProductID
41GROUP BY Production.ProductCategory.Name, 
YEAR(Production.TransactionHistoryArchive.TransactionDate)</CommandText>
42 <rd:UseGenericDesigner>true</rd:UseGenericDesigner>
43 </Query>
44 </DataSet>
45 <DataSet Name="CostsPerMonth">
46 <Fields>
47 <Field Name="Year">
48 <DataField>Year</DataField>
49 <rd:TypeName>System.Int32</rd:TypeName>
50 </Field><br>51 <Field N
        51 <Field Name="Month">
52 <DataField>Month</DataField><br>53 <rd:TypeName>System.Int32</r
          53 <rd:TypeName>System.Int32</rd:TypeName>
54 </Field>
55 <Field Name="Cost">
56 <DataField>Cost</DataField>
57 <rd:TypeName>System.Decimal</rd:TypeName>
58 </Field>
59 <Field Name="Quantity">
60 <DataField>Quantity</DataField>
61 <rd:TypeName>System.Int32</rd:TypeName><br>62 </Field>
        \langleField>
```

```
63 </Fields>
64 <Query>
65 <DataSourceName>Chart</DataSourceName>
66 <CommandText>SELECT YEAR(Production.TransactionHistory.TransactionDate) AS 
Year, MONTH(Production.TransactionHistory.TransactionDate) AS Month, 
67 SUM(Production.TransactionHistory.ActualCost) AS Cost, 
SUM(Production.TransactionHistory.Quantity) AS Quantity
68FROM Production. Product INNER JOIN<br>69 Production. Product Sub
                     69 Production.ProductSubcategory ON Production. Product 
.ProductSubcategoryID = Production.ProductSubcategory.ProductSubcategoryID INNER JOIN
70 Production.ProductCategory ON 
Production.ProductSubcategory.ProductCategoryID = 
Production.ProductCategory.ProductCategoryID INNER JOIN
71 Production.TransactionHistory ON Production. Product .ProductID =
Production.TransactionHistory.ProductID
72WHERE (Production.ProductCategory.Name = 'Bikes')
73GROUP BY YEAR(Production.TransactionHistory.TransactionDate), 
MONTH(Production.TransactionHistory.TransactionDate)
74HAVING SUM (Production.TransactionHistory.ActualCost) > 0
75UNION ALL
76SELECT YEAR(Production.TransactionHistoryArchive.TransactionDate) AS Year, 
MONTH(Production.TransactionHistoryArchive.TransactionDate) AS Month,<br>77 SHM(Production TransactionHistoryArchive Actu
                     SUM(Production.TransactionHistoryArchive.ActualCost) AS Cost,
SUM(Production.TransactionHistoryArchive.Quantity) AS Quantity
78FROM Production. Product INNER JOIN
79 Production.ProductSubcategory ON Production. Product 
.ProductSubcategoryID = Production.ProductSubcategory.ProductSubcategoryID INNER JOIN
80 Production.ProductCategory ON
Production.ProductSubcategory.ProductCategoryID = 
Production.ProductCategory.ProductCategoryID INNER JOIN
81 Production.TransactionHistoryArchive ON Production. Product
.ProductID = Production.TransactionHistoryArchive.ProductID
82WHERE (Production.ProductCategory.Name = 'Bikes')
83GROUP BY YEAR(Production.TransactionHistoryArchive.TransactionDate), 
MONTH(Production.TransactionHistoryArchive.TransactionDate)
84ORDER BY Year, Month</CommandText>
85 </Query>
86 </DataSet>
87 </DataSets>
88 <Body>
89 <ReportItems>
90 <Chart Name="Chart1">
91 < ChartCategoryHierarchy>
92 <ChartMembers>
93 <ChartMember><br>94 <Croup Name
              94 <Group Name="Chart1_CategoryGroup1">
95 <GroupExpressions><br>96 <GroupExpression
96 <GroupExpression>=Fields!Year.Value</GroupExpression><br>
</GroupExpressions>
                97 </GroupExpressions>
98 </Group>
99 <Label>=Fields!Year.Value</Label>
100 </ChartMember>
101 </ChartMembers>
102 </ChartCategoryHierarchy>
103 <ChartSeriesHierarchy>
104 <ChartMembers><br>105 <ChartMember
105 <ChartMember><br>106 <ChartMember>
               106 <Group Name="Chart1_SeriesGroup1">
107 <GroupExpressions><br>108 <GroupExpression
                   108 <GroupExpression>=Fields!ProductCategoryName.Value</GroupExpression>
109 </GroupExpressions>
110 <Filters>
111 <Filter>
112 <FilterExpression>=Fields!ProductCategoryName.Value</FilterExpression>
113 <Operator>NotEqual</Operator>
114 <FilterValues>
115 <FilterValue>Components</FilterValue>
                     </FilterValues>
```
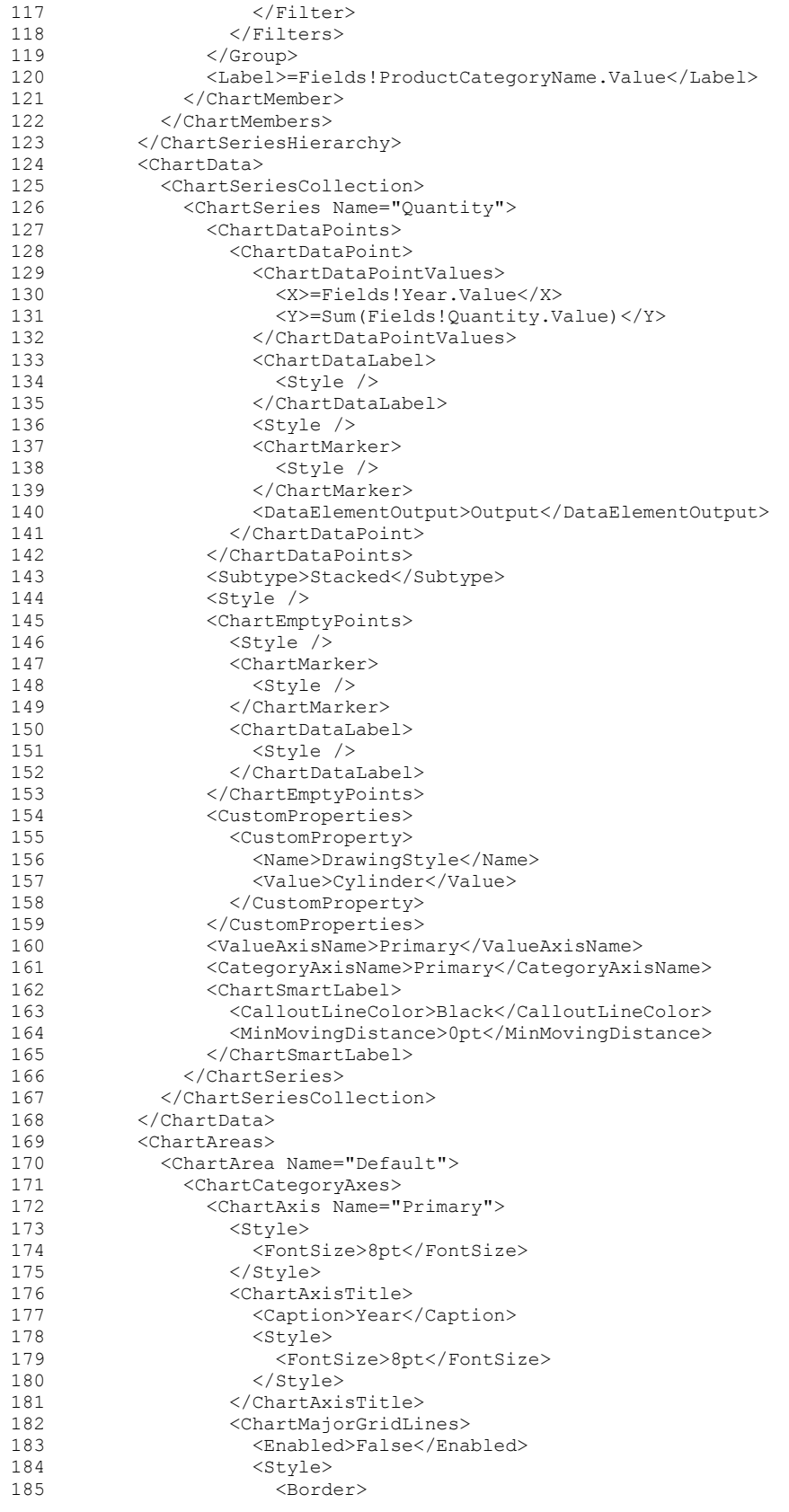

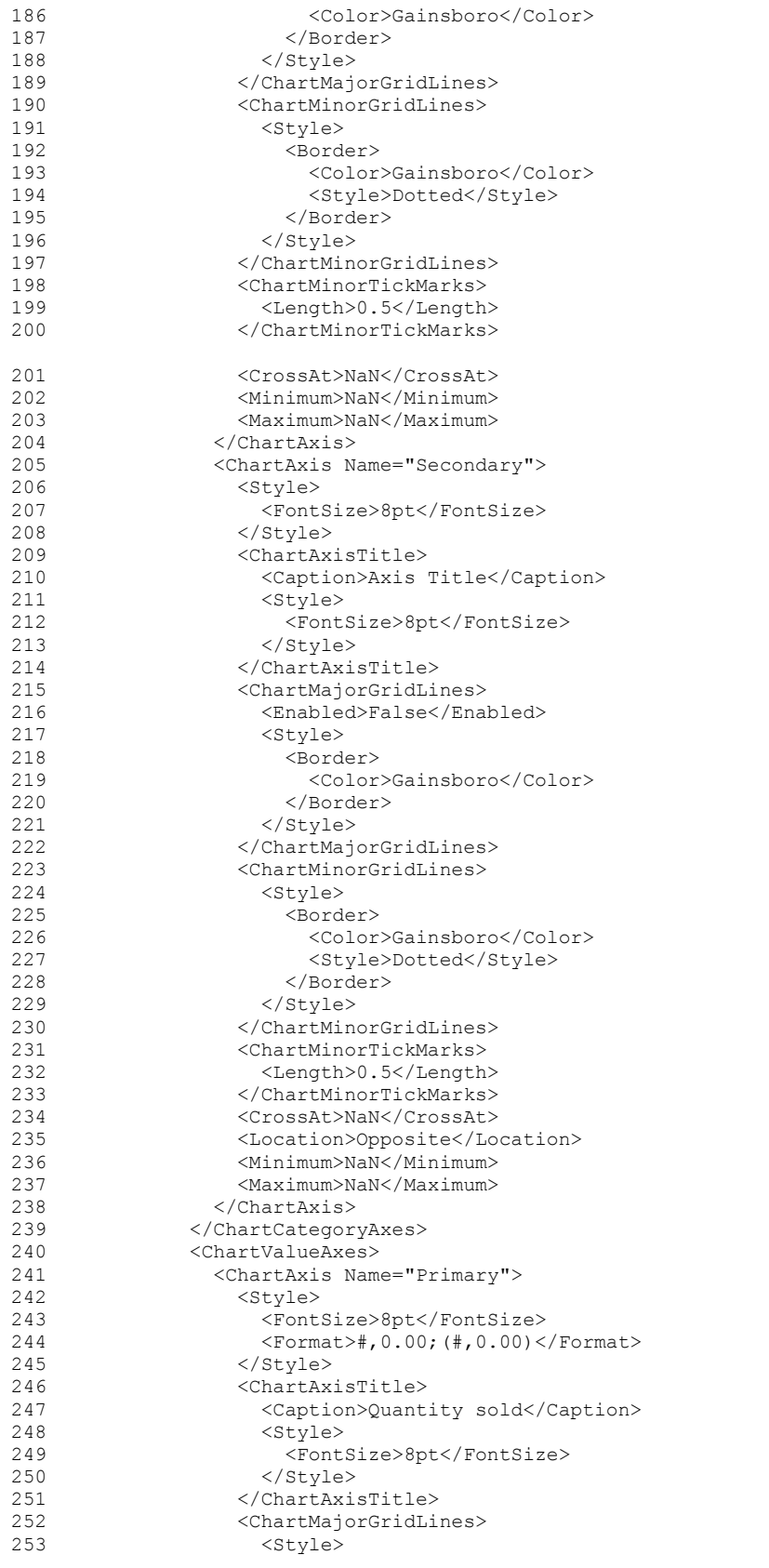

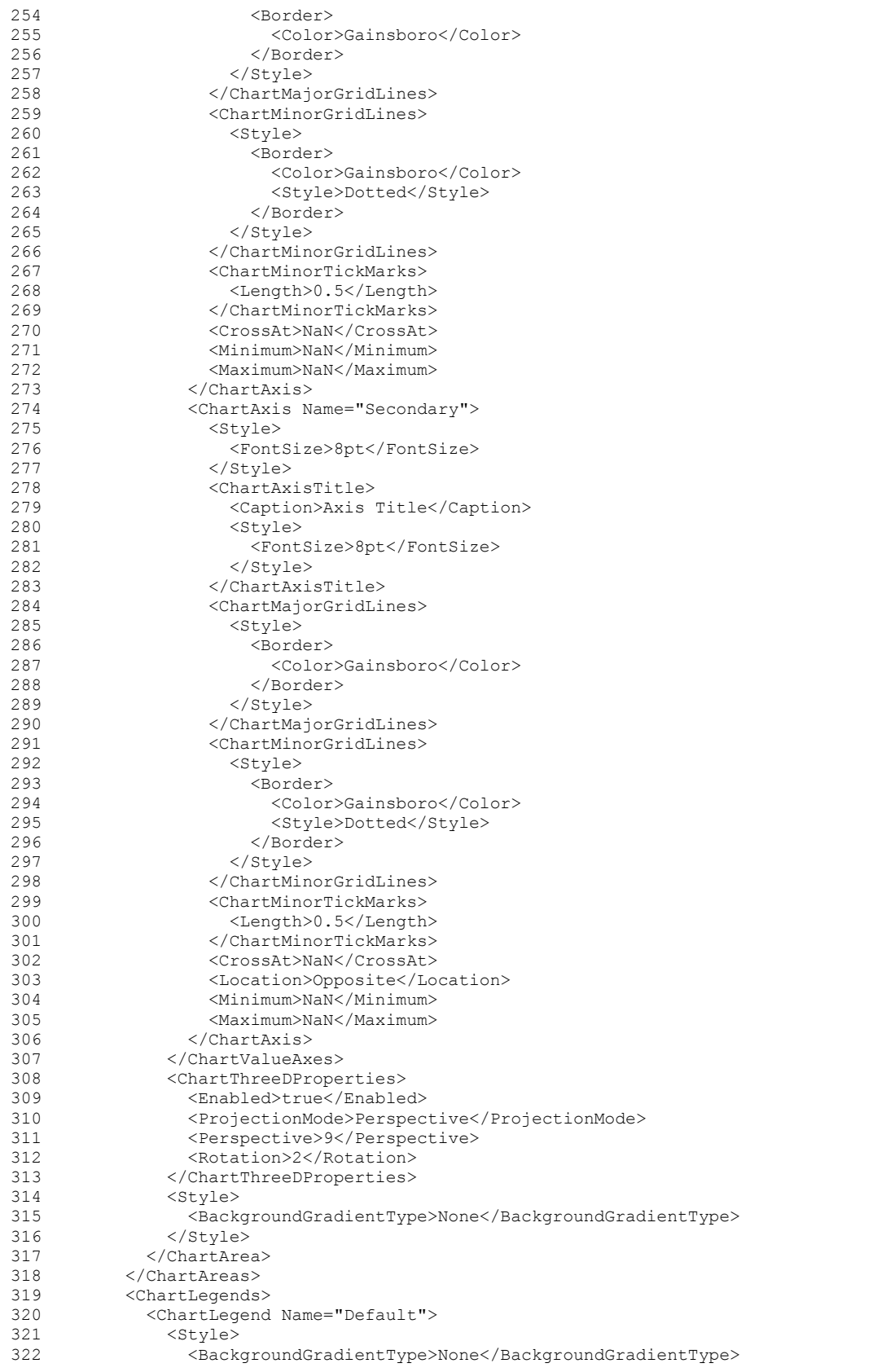
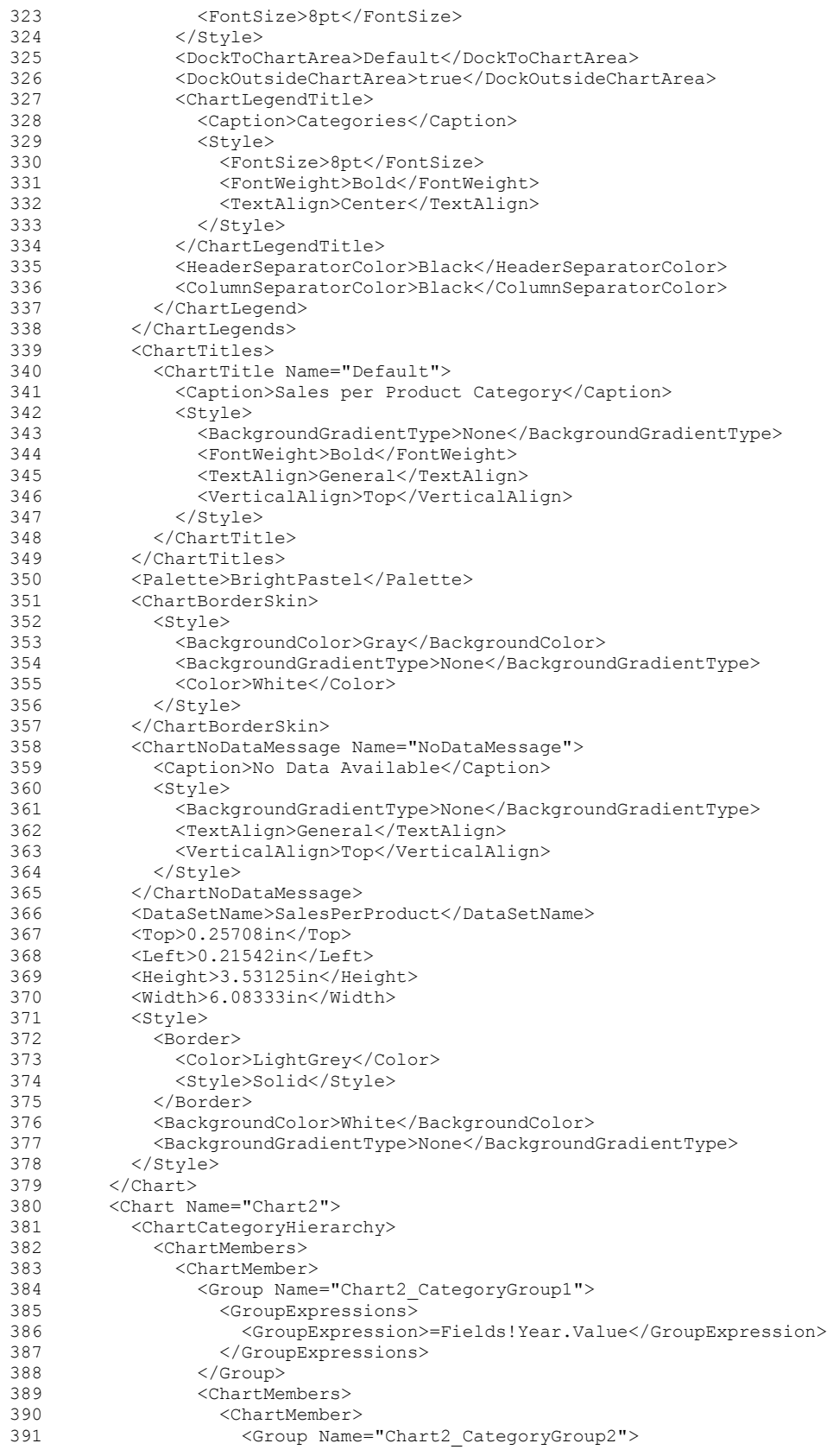

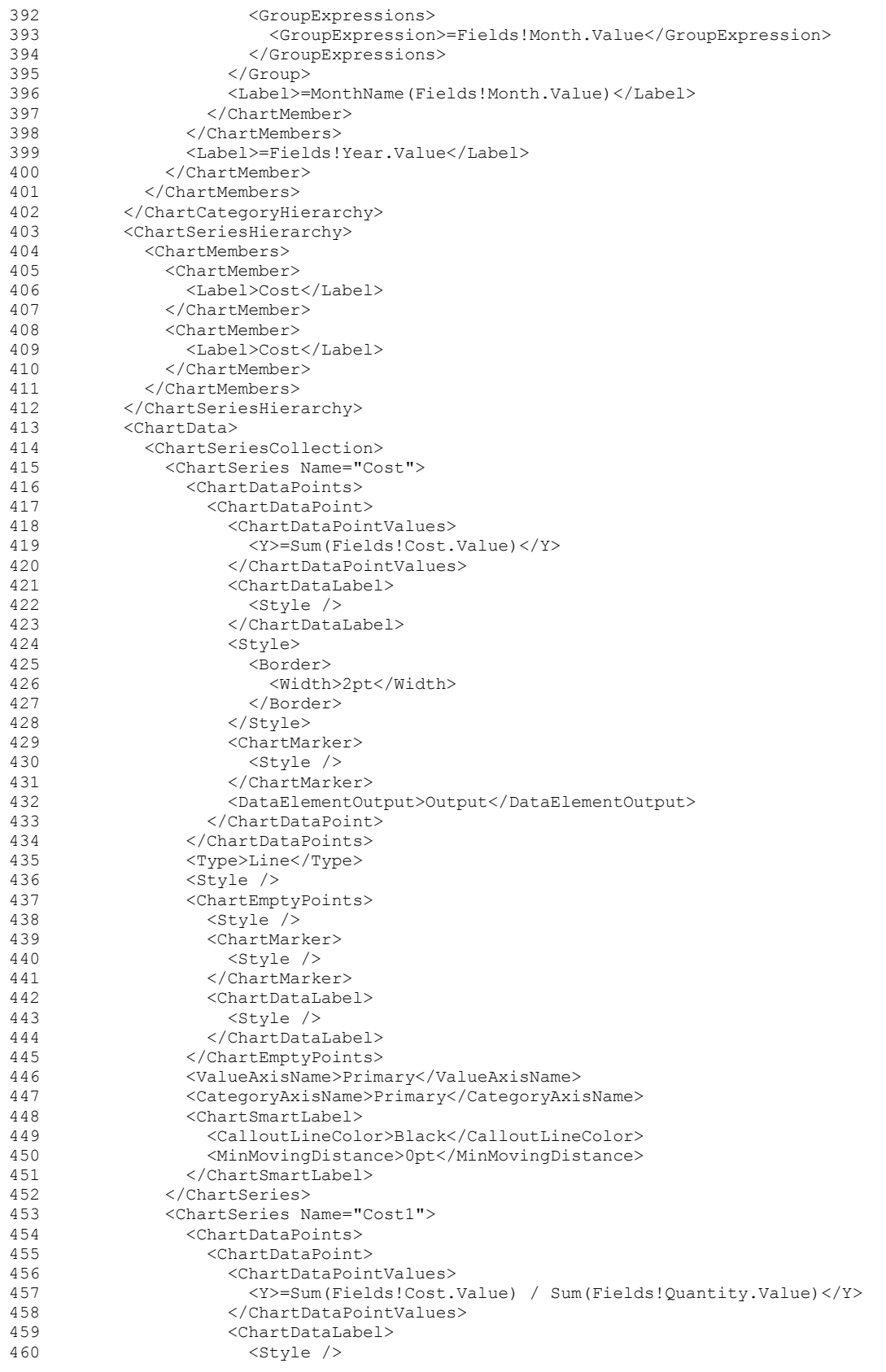

*1334 / 1709*

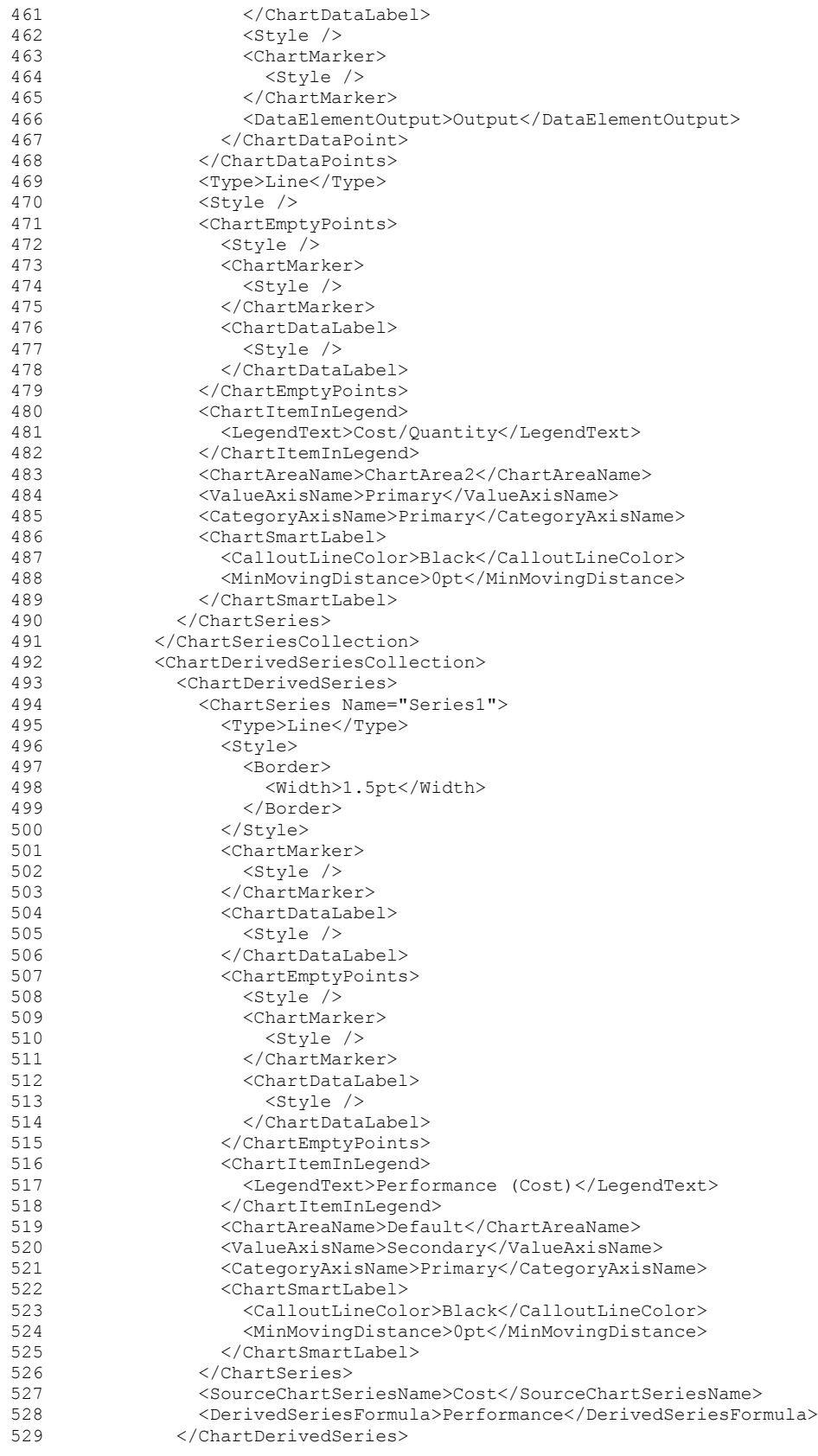

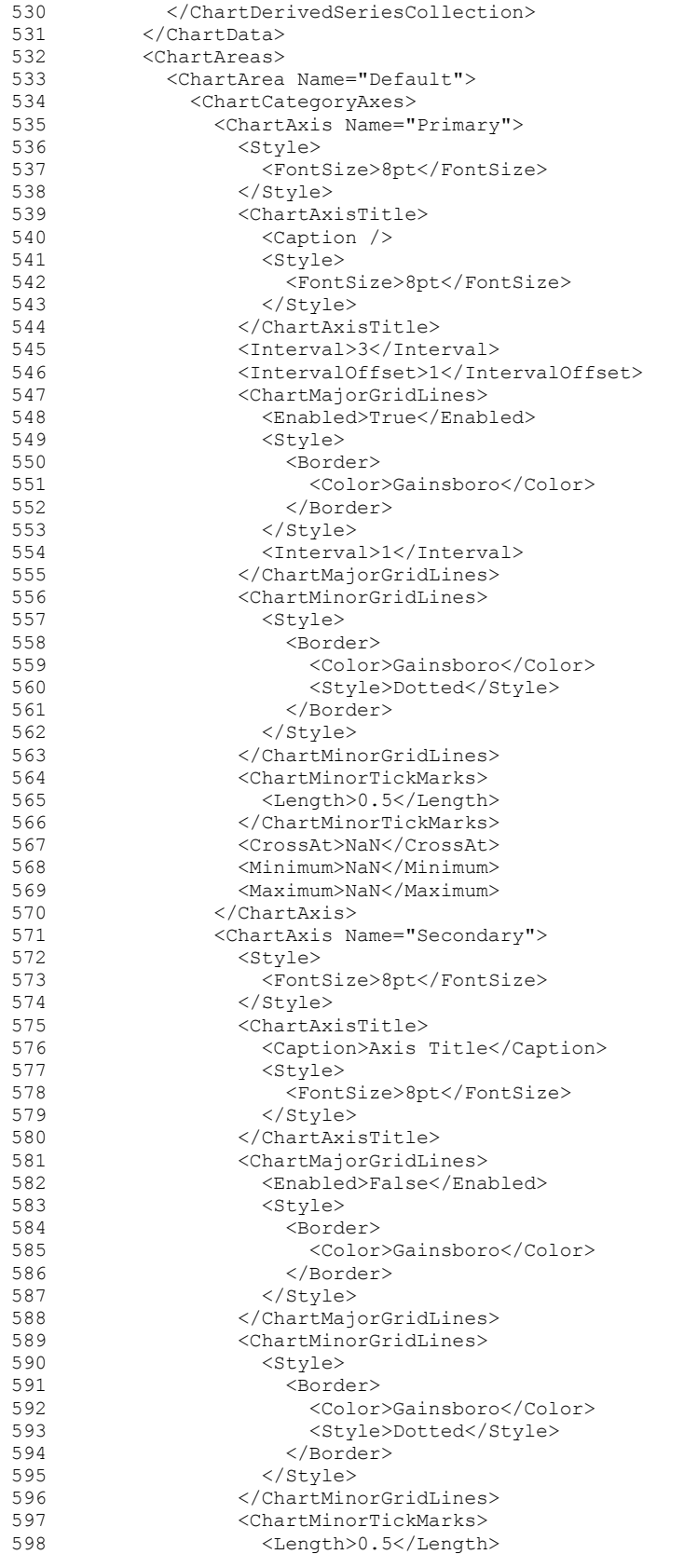

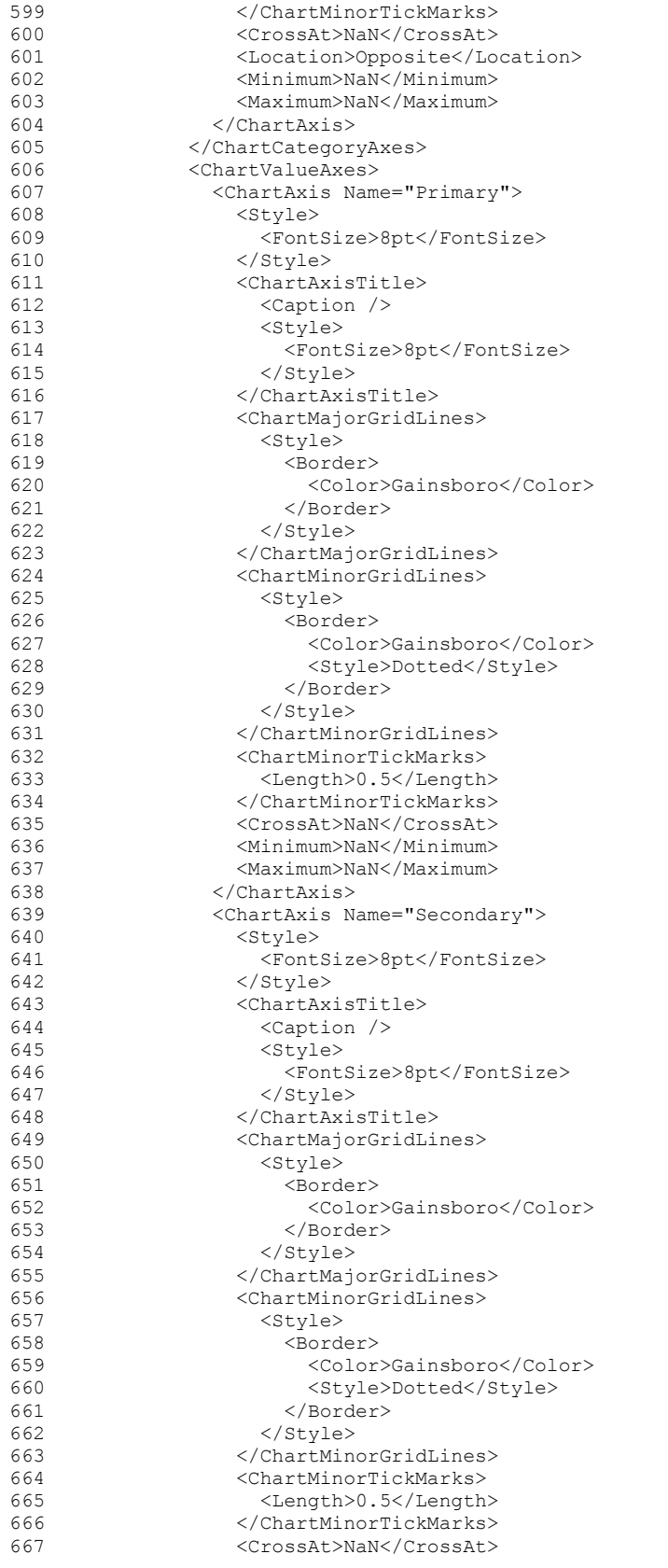

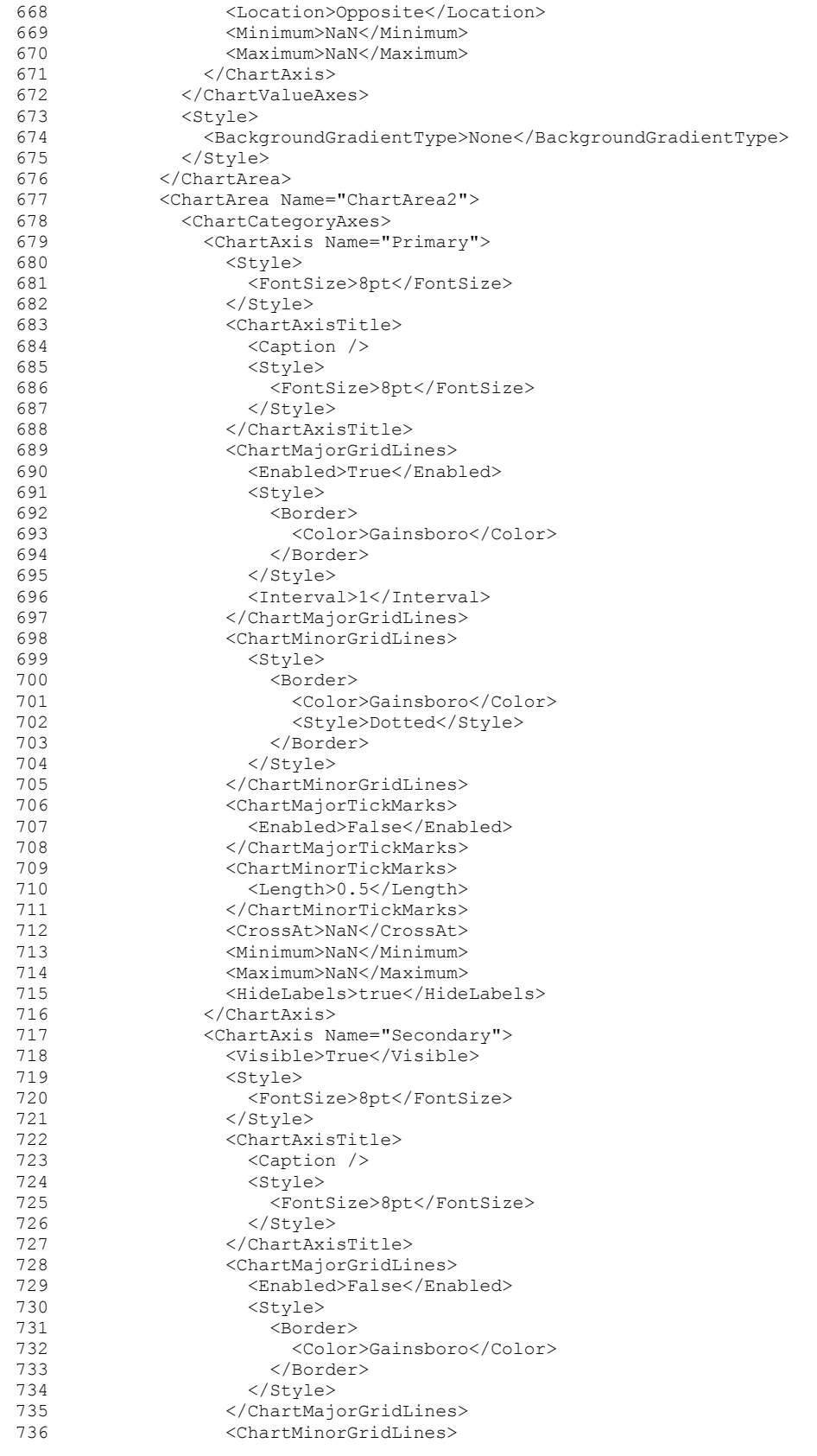

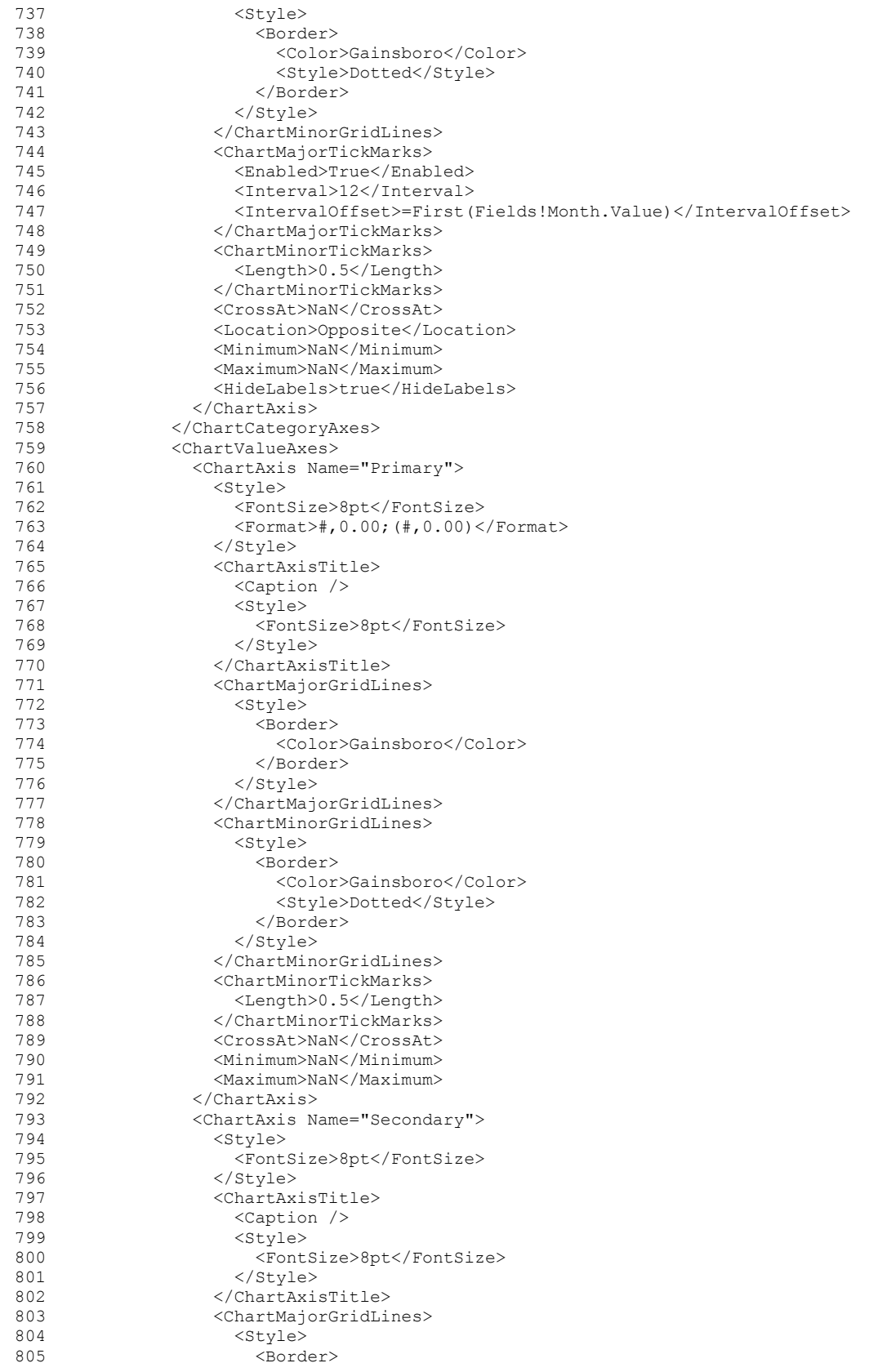

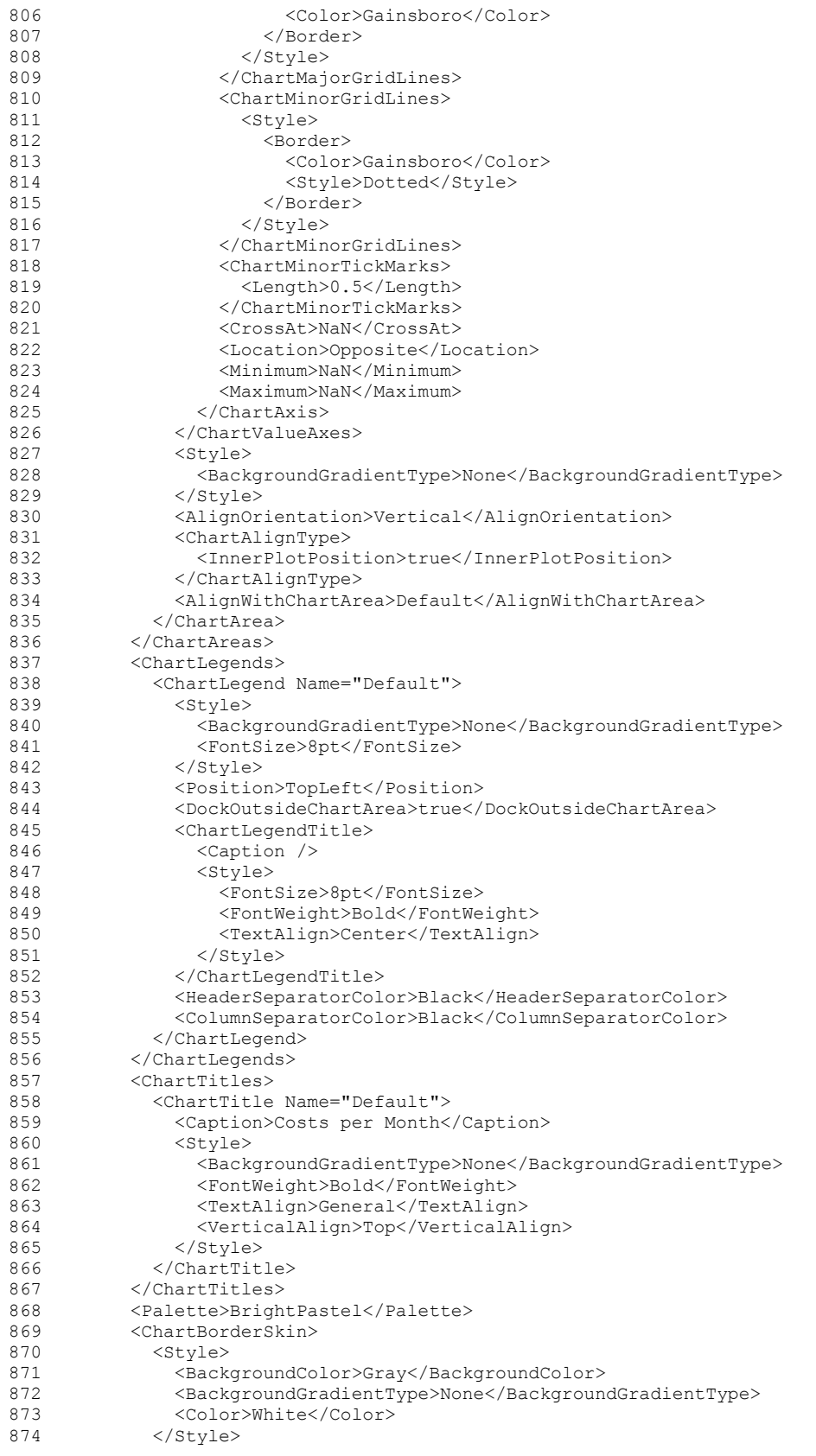

```
875 </ChartBorderSkin>
876 <ChartNoDataMessage Name="NoDataMessage">
877 <Caption>No Data Available</Caption><br>878 <Style>
            <Style>
879 <BackgroundGradientType>None</BackgroundGradientType>
880 <TextAlign>General</TextAlign>
881 <VerticalAlign>Top</VerticalAlign>
882 </Style><br>883 </ChartNoDa
          883 </ChartNoDataMessage>
884 <br />
ChataSetName>CostsPerMonth</DataSetName><br>
885 <r />
Top>3.99667in</Top>
          885 <Top>3.99667in</Top>
886 <Left>0.21542in</Left>
887 <Height>4.60417in</Height>
888 <Width>6.08333in</Width>
889 <ZIndex>1</ZIndex>
890 <Style>
891 <Border>
892 <Color>LightGrey</Color>
893 <Style>Solid</Style><br>894 </Border>
894 </Border><br>895 <br/> <Backgrou
            895 <BackgroundColor>White</BackgroundColor>
896 <BackgroundGradientType>None</BackgroundGradientType>
           </Style>
898 </Chart>
899 </ReportItems>
900 <Height>8.80917in</Height>
901 <Style />
902 </Body>
903 <Width>6.5175in</Width>
904 <Page>
905 <LeftMargin>lin</LeftMargin><br>906 <RightMargin>lin</RightMargin>
      <RightMargin>1in</RightMargin>
907 <TopMargin>1in</TopMargin><br>908 <BottomMargin>1in</BottomM
      908 <BottomMargin>1in</BottomMargin>
909 <Style />
910 </Page>
911 <rd:ReportID>19e8862d-b091-4af2-affb-3de14da9fcbe</rd:ReportID>
912 <rd:ReportUnitType>Inch</rd:ReportUnitType>
913</Report>
```
# **3.5 3.5 Doughnut Chart Example**

*Applies to RDL schemas 2003/10* [MSFT-RDL200310] *and 2005/01* [MSFT-RDL200501] *only*

The following sample report shows a doughnut chart.

Sales per Product Category

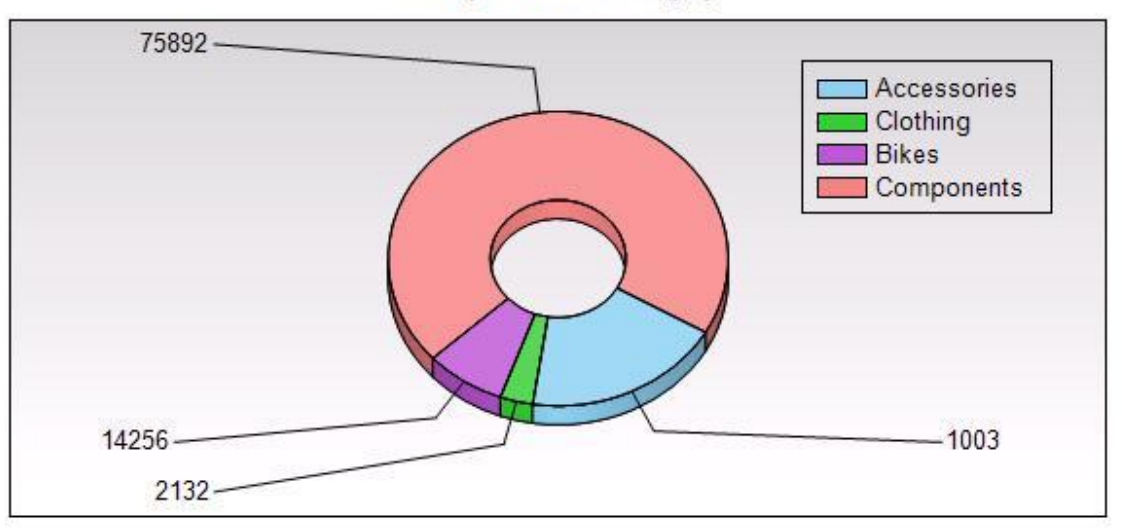

# **Figure 14: Doughnut chart example**

The following table shows the data that this chart is bound to.

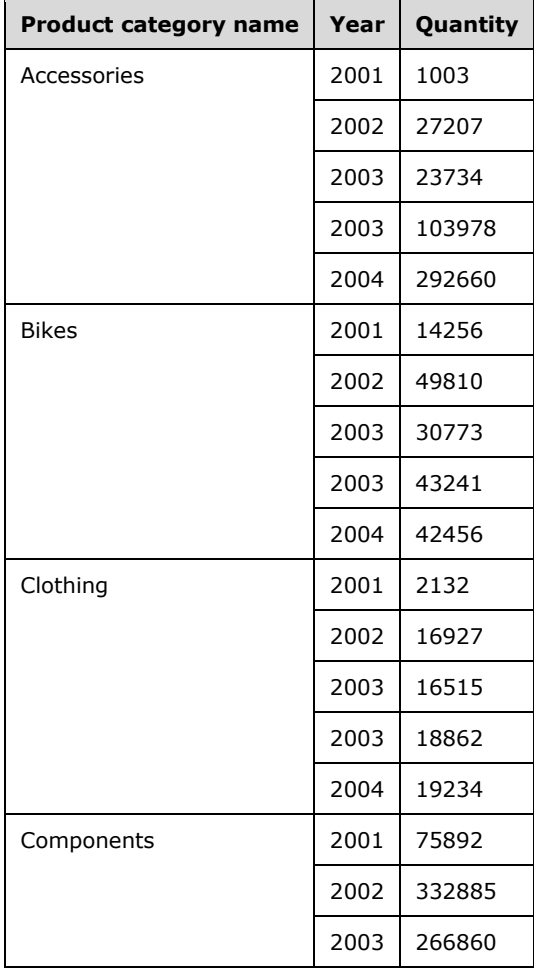

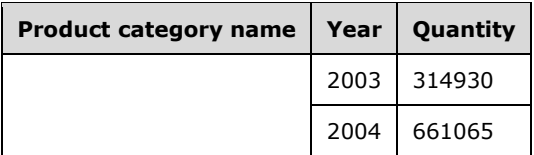

This chart shows the sum of the quantity for each product category regardless of the year. The following RDL snippet shows how the chart is specified to display data the way it looks in the preceding picture.

```
<Chart Name="chart1">
  <DataSetName>SalesPerProduct</DataSetName>
   <PointWidth>0</PointWidth>
  <Palette>Pastel</Palette>
   <Subtype>Plain</Subtype>
  <Type>Doughnut</Type>
  <Top>0.125in</Top>
   <Left>0.125in</Left>
  <Width>6.25in</Width>
  <Height>3.125in</Height>
  <CategoryAxis />
   <ValueAxis />
```
This is a doughnut chart bound to a DataSet that is called "SalesPerProduct" with a Pastel palette.

```
 <SeriesGroupings>
  <SeriesGrouping>
     <DynamicSeries>
       <Grouping Name="chart1_SeriesGroup1">
         <GroupExpressions>
             GroupExpression>=Fields!ProductCategoryName.Value</GroupExpression>
         </GroupExpressions>
       </Grouping>
       <Label>=Fields!ProductCategoryName.Value</Label>
     </DynamicSeries>
   </SeriesGrouping>
 </SeriesGroupings>
```
The series grouping specifies that each Product Category value is in the legend. Note that the Label element specifies the text of the item in the legend. The number of the series groups is the number of slices in the chart. The sizes of the slices are determined by the following value.

```
 <ChartData>
   <ChartSeries>
     <DataPoints>
       <DataPoint>
         <DataValues>
           <DataValue>
             <Value>=Sum(Fields!Quantity.Value)</Value>
           </DataValue>
         </DataValues>
         <DataLabel>
           <Style />
           <Value>=Fields!Quantity.Value</Value>
           <Position>BottomRight</Position>
           <Visible>true</Visible>
         </DataLabel>
       </DataPoint>
     </DataPoints>
   </ChartSeries>
 </ChartData>
```
As shown in the figure, each slice has its value displayed as a DataLabel element as specified in the above RDL.

```
 <Legend>
   <Visible>true</Visible>
  <Style> <BorderStyle>
       <Default>Solid</Default>
     </BorderStyle>
   </Style>
   <InsidePlotArea>true</InsidePlotArea>
 </Legend>
```
The Legend element is displayed inside the PlotArea element with the gradient background color specified by the **PlotArea** element in the following RDL.

```
 <PlotArea>
   <Style>
     <BackgroundColor>LightGrey</BackgroundColor>
     <BackgroundGradientType>TopBottom</BackgroundGradientType>
     <BorderStyle>
       <Default>Solid</Default>
     </BorderStyle>
   </Style>
 </PlotArea>
```
Because this is a 3D chart, the ThreeDProperties element must be specified as well in the following RDL.

```
 <ThreeDProperties>
   <Enabled>true</Enabled>
   <Rotation>30</Rotation>
   <Inclination>30</Inclination>
   <Shading>Real</Shading>
   <WallThickness>50</WallThickness>
 </ThreeDProperties>
```
The following RDL specifies the chart title text and the chart style.

```
 <Style>
     <BackgroundColor>White</BackgroundColor>
   </Style>
  <Title> <Caption>Sales per Product Category</Caption>
  \langleTitle>
</Chart>
```
# **3.6 3.6 CustomReportItem Example**

The following is an example RDL definition of a CustomReportItem for the RDL schema 2008/01 [MSFT-RDL200801] version of the element, with its data. The example is based on the Microsoft Polygons example available at [MSDN-RDLDT]. The rendered snippet is pictured in the following figure.

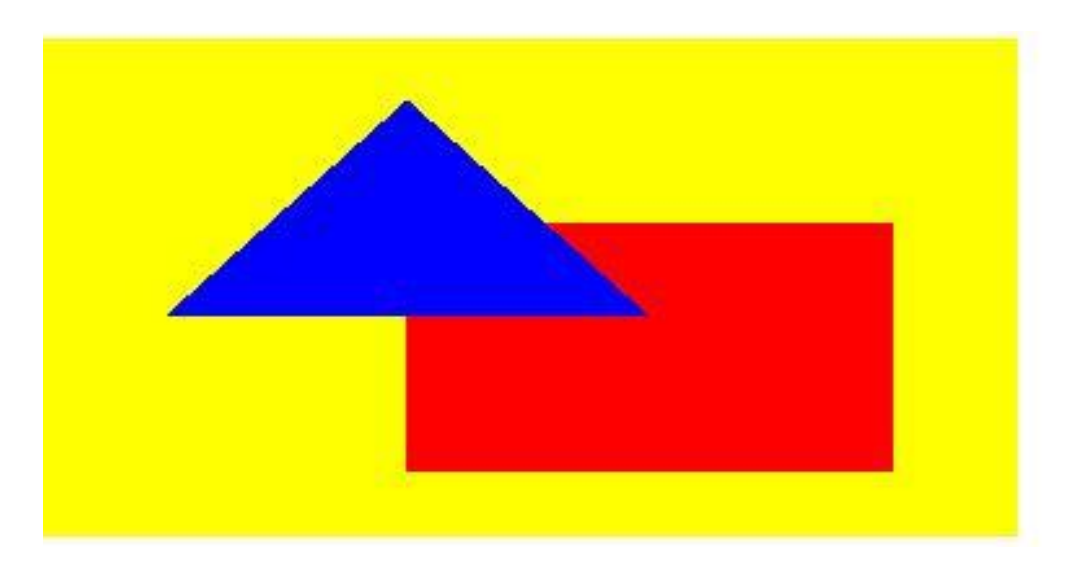

### **Figure 15: A data source is defined as embedded XML.**

```
<DataSources>
  <DataSource Name="PolygonsData">
    <ConnectionProperties>
       <DataProvider>XML</DataProvider>
       <ConnectString />
    </ConnectionProperties>
   </DataSource>
</DataSources>
```
A single DataSet element is defined with five Fields elements, named in both the Query and the Report as "Object", "Color", "Point", "X", and "Y".

```
<DataSets>
   <DataSet Name="DataSet1">
     <Fields>
       <Field Name="Object">
         <DataField>Object</DataField>
       </Field>
       <Field Name="Color">
          <DataField>Color</DataField>
       </Field>
       <Field Name="Point">
         <DataField>Point</DataField>
       </Field>
       <Field Name="X">
         <DataField>X</DataField>
      \langleField\rangle <Field Name="Y">
          <DataField>Y</DataField>
      \langleField>
     </Fields>
     <Query>
       <DataSourceName>PolygonsData</DataSourceName>
```
The Query.CommandText element contains the XML. Note that the XML brackets ("<" and ">") have had to be replaced with encoded versions ("&It;" and ">") to avoid confusing an RDL reader. The following table illustrates the data.

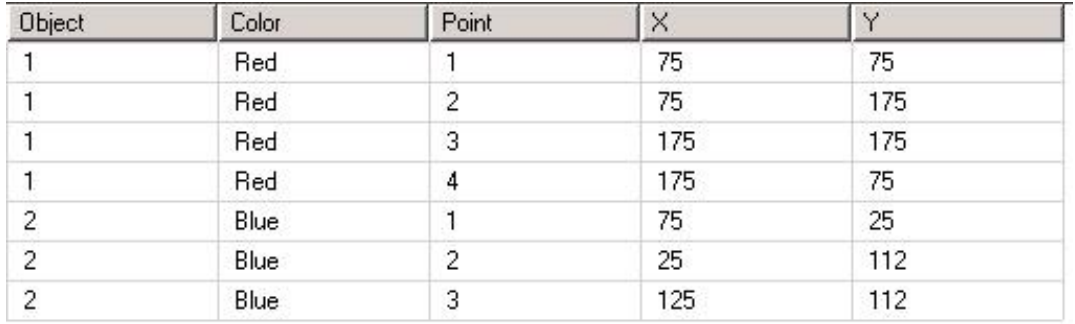

#### **Figure 16: Query.CommandText data table example**

```
 <CommandText>
\<: Ouerv>
  < XmlData&gt;
    < Rows & qt;
      <Row&at;
         dt; Object> 1< / Object&gt; &lt; Color&gt; Red&lt; / Color&gt;
         \texttt{alt:Pointkgt:1\<1\<1} / Point> < X&gt; 75&lt; X&gt; X&gt; 75&lt; Y&gt;
      </Row&gt;
      <; Row>;
         dt; Object> 1< / Object&gt; &lt; Color&gt; Red&lt; / Color&gt;
         \text{alt:Point}\text{sqt:2\text{alt:}/Point}\text{sqt:2\text{ht:}/Point}\text{sqt:2\text{dist:}}x1 +: /Row&at:
      <Row&qt;
         dt;Object>1</Object&gt;&lt;Color&gt;Red&lt;/Color&gt;
         \delta1t; Point> 3&1t; /Point> &1t; X> 175&1t; X> 175&1t; X> 175&1t; Y>
       </Row&qt;
      < Row&gt;
         dt; Object&qt; 1< / Object&qt; &lt; Color&qt; Red&lt; / Color&qt;
         \texttt{dist}; Point> 4< /Point&gt; &lt; X&gt; 175&lt; /X&gt; XLt; Y&gt; Y&gt; X&gt; X&gt; X&gt;
       </Row&at;
      k + Rowkat:
         \text{alt}, \text{ObjectSet}, 2\text{alt}, \text{ObjectSet}, \text{alt}, \text{ColorSet}, \text{Bluealt}, \text{ColorSet},\text{alt:} Point&qt; 1< /Point&qt; &lt; X&qt; 75&lt; /X&qt; &lt; Y&qt; 25&lt; /Y&qt;
      k+lRowkot:
      k]t:Rowkat:
         dt; Object> 2< / Object&gt; &lt; Color&gt; Blue&lt; / Color&gt;
         \texttt{Alt}; Point&qt; 2< /Point&qt; &lt; X&qt; 25&lt; /X&qt; &lt; Y&qt; 112&lt; /Y&qt;
      </Row&qt;
       < Row&gt;
         dt; Object&qt; 2< / Object&qt; &lt; Color&qt; Blue&lt; / Color&qt;
         \lambdalt; Point> 3< / Point&gt; &lt; X&gt; 125&lt; / X&gt; &lt; Y&gt; 112&lt; / Y&gt;
      </Row&qt;
    </Rows&gt;
  </XmlData&gt;
<ElementPath>Rows/Row{Object(Integer),Color(String),Point(Integer),X(Integer),Y(Integer
) } & lt; / Element Path & qt;
\text{alt}; /Query>
       </CommandText>
     </Query>
   </DataSet>
</DataSets>
```
The **CustomReportItem** element has its CustomReportItem.Name attribute set to "customReportItem1". It is set to 0.125 inches from the top of its containing object (either the Body or a report item) and, because no CustomReportItem.Left element is defined, the position of its left is the position of the left of its containing object. The custom report item will be 2 inches high and 10 centimeters wide.

<CustomReportItem Name="customReportItem1">

```
<Top>0.125in</Top> <Height>2in</Height>
 <Width>10cm</Width>
```
The CustomReportItem.Type of the element is set to a name recognizable by the rendering engine, so that custom code to render this item can be utilized. The CustomData.DataSetName element points to the prepared data.

```
 <Type>Polygons</Type>
 <CustomData>
   <DataSetName>DataSet1</DataSetName>
```
A CustomData.DataColumnHierarchy element must be defined, although this example only has one column hierarchy, which covers all rows.

```
 <DataColumnHierarchy>
  <DataMembers>
     <DataMember />
   </DataMembers>
 </DataColumnHierarchy>
```
The DataRowHierarchy element is also mandatory and in this case uses a two-level hierarchy to separate the two objects, so that the lower hierarchy is processed for each object in turn.

```
 <DataRowHierarchy>
   <DataMembers>
```
The outer DataMember element is specified with a Group that is named "Object", which groups on the value of the Object field. The **DataMember** has two CustomProperty elements defined. The name of these custom properties is only relevant to the custom code, which must look for and match "poly:Color" and "poly:Hyperlink". The value of the first custom property is set to the value of the Color field from the data set; the value of the second custom property is set to a URL that is intended to be set as the Action of an Image that the custom code will create.

```
 <DataMember>
   <Group Name="Object">
    <GroupExpressions>
      <GroupExpression>=Fields!Object.Value</GroupExpression>
     </GroupExpressions>
   </Group>
   <CustomProperties>
     <CustomProperty>
       <Name>poly:Color</Name>
       <Value>=Fields!Color.Value</Value>
     </CustomProperty>
     <CustomProperty>
       <Name>poly:Hyperlink</Name>
       <Value>http://microsoft.com</Value>
     </CustomProperty>
   </CustomProperties>
```
Within the outer DataMember element, an inner DataMembers collection is specified. A single **DataMember** descendant is specified.

<DataMembers>

*[MS-RDL-Diff] - v20160510 Report Definition Language File Format Copyright © 2016 Microsoft Corporation Release: May 10, 2016*

<DataMember>

A Group element is specified so that a sort can be defined. Since the data is known to be good, no grouping expression is specified. The data is sorted on the value of the Point field.

```
 <Group Name="Point" />
           <SortExpressions>
             <SortExpression>
               <Value>=Fields!Point.Value</Value>
             </SortExpression>
           </SortExpressions>
         </DataMember>
       </DataMembers>
     </DataMember>
   </DataMembers>
 </DataRowHierarchy>
```
There is only one leaf **DataMember** in the **DataRowHierarchy**, so there is only one DataRow element specified. The row has two cells in it, specifying X and Y data based on the value of the X and Y fields.

```
 <DataRows>
     <DataRow>
       <DataCell>
         <DataValue>
           <Name>X</Name>
            <Value>=Fields!X.Value</Value>
         </DataValue>
         <DataValue>
           <Name>Y</Name>
           <Value>=Fields!Y.Value</Value>
         </DataValue>
       </DataCell>
     </DataRow>
   </DataRows>
 </CustomData>
```
Further values are specified for the custom code by using a CustomProperties element to define four name/value pairs. Again, the value of the Name element must be matched in code and has no relevance to any namespace. The value of each Value element could be expressed as a literal or as an expression.

```
 <CustomProperties>
   <CustomProperty>
    <Name>poly:MaxX</Name>
     <Value>200</Value>
   </CustomProperty>
   <CustomProperty>
    <Name>poly:MinX</Name>
     <Value>0</Value>
   </CustomProperty>
   <CustomProperty>
     <Name>poly:MaxY</Name>
     <Value>200</Value>
   </CustomProperty>
   <CustomProperty>
     <Name>poly:MinY</Name>
     <Value>0</Value>
   </CustomProperty>
 </CustomProperties>
```
A Style element specifies a background color that the custom code may use. It also specifies a default foreground color for the custom code to use. The empty Border element has no effect.

```
 <Style>
     <Border />
     <BackgroundColor>Yellow</BackgroundColor>
     <Color>Red</Color>
   </Style>
</CustomReportItem>
```
## **3.7 3.7 Tablix Example 1**

The following is an example RDL definition of a Tablix element that is used in a very simple manner. The tablix acts as a container for a Rectangle; the rectangle contains the report layout. This layout provides similar functionality to the List element in versions of RDL prior to 2008/01 [MSFT-RDL200801]. The data is fetched from the Microsoft Adventure Works example database. An extract of the rendered XML is as follows.

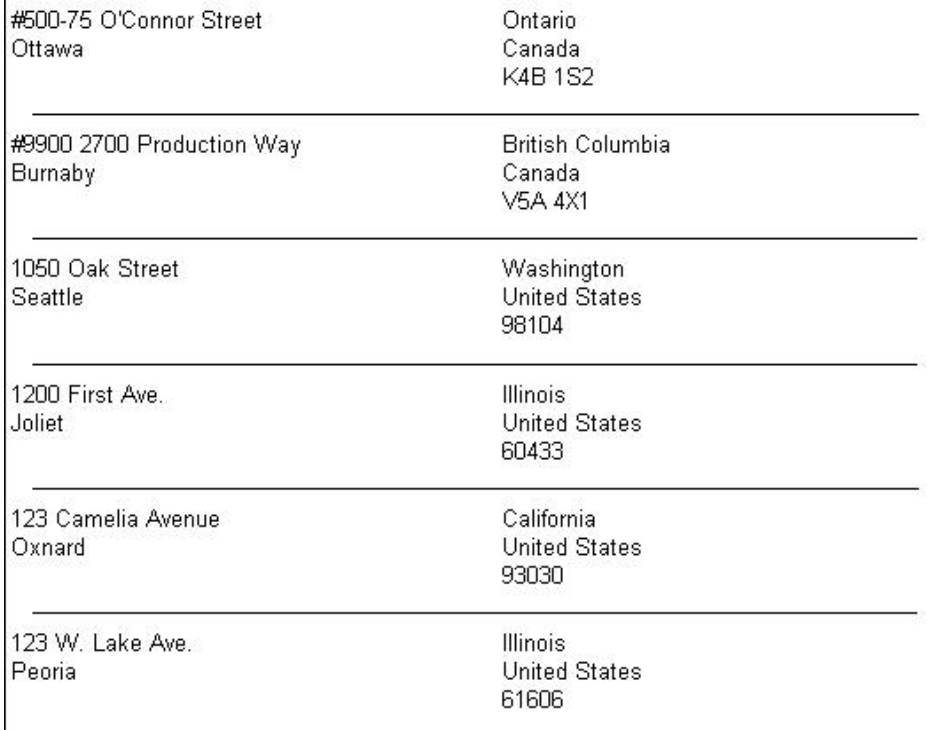

### **Figure 17: Tablix example 1**

The **Tablix** element has its Tablix.Name attribute set to "Tablix1". It has a single uncomplicated column, needing only the minimal TablixColumnHierarchy. The TablixRowHierarchy is almost as simple, but because the single tablix row is to be repeated for each row of data, the TablixMember is defined with a Group. There is no grouping, filtering, or sorting to be done on the **Group**, which defines it as a detail group.

```
 <Tablix Name="Tablix1">
  <TablixColumnHierarchy>
    <TablixMembers>
```

```
 <TablixMember />
   </TablixMembers>
 </TablixColumnHierarchy>
 <TablixRowHierarchy>
   <TablixMembers>
     <TablixMember>
      <Group Name="Details" />
     </TablixMember>
   </TablixMembers>
 </TablixRowHierarchy>
```
The single column is set to be 5.5 inches wide; therefore, the tablix is going to be 5.5 inches wide.

```
 <TablixBody>
   <TablixColumns>
     <TablixColumn>
       <Width>5.5in</Width>
     </TablixColumn>
   </TablixColumns>
```
The single row specifies a single TablixCell—because there is only a single column—and this has a **Rectangle** in it. The rectangle has various controls in it. For each row of data, the cell is repeated vertically, each being 0.42 inches high. The rendered height of the tablix depends on how many rows of data are in the DataSet.

```
 <TablixRows>
   <TablixRow>
     <Height>0.42in</Height>
     <TablixCells>
       <TablixCell>
         <CellContents>
           <Rectangle Name="Rectangle1">
             <ReportItems>
               <Textbox Name="Address">
                  <CanGrow>true</CanGrow>
                 <KeepTogether>true</KeepTogether>
                 <Paragraphs>
                    <Paragraph>
                      <TextRuns>
                        <TextRun>
```
The value in the text box is a data row value, so it can change for each rendered row of the tablix.

```
 <Value>=Fields!AddressLine1.Value</Value>
         </TextRun>
       </TextRuns>
     </Paragraph>
    <Paragraph>
       <TextRuns>
         <TextRun>
           <Value>=Fields!City.Value</Value>
         </TextRun>
       </TextRuns>
     </Paragraph>
   </Paragraphs>
  <Height>0.23958in</Height>
  <Width>2.5625in</Width>
 </Textbox>
 <Textbox Name="StateProvince">
   <CanGrow>true</CanGrow>
  <KeepTogether>true</KeepTogether>
  <Paragraphs>
```

```
 <Paragraph>
                        <TextRuns>
                          <TextRun>
                             <Value>=Fields!StateProvince.Value</Value>
                          </TextRun>
                        </TextRuns>
                      </Paragraph>
                     <Paragraph>
                        <TextRuns>
                           <TextRun>
                             <Value>=Fields!CountryRegion.Value</Value>
                           </TextRun>
                        </TextRuns>
                      </Paragraph>
                     <Paragraph>
                        <TextRuns>
                           <TextRun>
                             <Value>=Fields!PostalCode.Value</Value>
                          </TextRun>
                        </TextRuns>
                      </Paragraph>
                    </Paragraphs>
                   <Left>3in</Left>
                   <Height>0.22in</Height>
                   <Width>2.6in</Width>
                    <ZIndex>1</ZIndex>
                  </Textbox>
                 <Line Name="Line1">
                    <Top>0.35in</Top>
                   <Left>0.15in</Left>
                   <Height>0in</Height>
                   <Width>5.2in</Width>
                   <ZIndex>2</ZIndex>
                   <Style>
                      <Border>
                        <Style>Solid</Style>
                      </Border>
                    </Style>
                  </Line>
                </ReportItems>
                <KeepTogether>true</KeepTogether>
             </Rectangle>
           </CellContents>
         </TablixCell>
       </TablixCells>
     </TablixRow>
   </TablixRows>
 </TablixBody>
```
If there is more than one **DataSet** in the report, the Tablix.DataSetName element MUST be defined; otherwise it would default to the single **DataSet** available.

```
 <DataSetName>AddressDataSet</DataSetName>
\langleTablix>
```
# **3.8 3.8 Tablix Example 2**

The following is an example RDL definition of a Tablix element that is used to lay out data in a straightforward manner. The tablix uses text boxes within cells to format and display the data. This layout provides similar functionality to the Table element in versions of RDL prior to 2008/01. The data is fetched from the Microsoft Adventure Works example database. The top of the rendered definition is shown in the following figure.

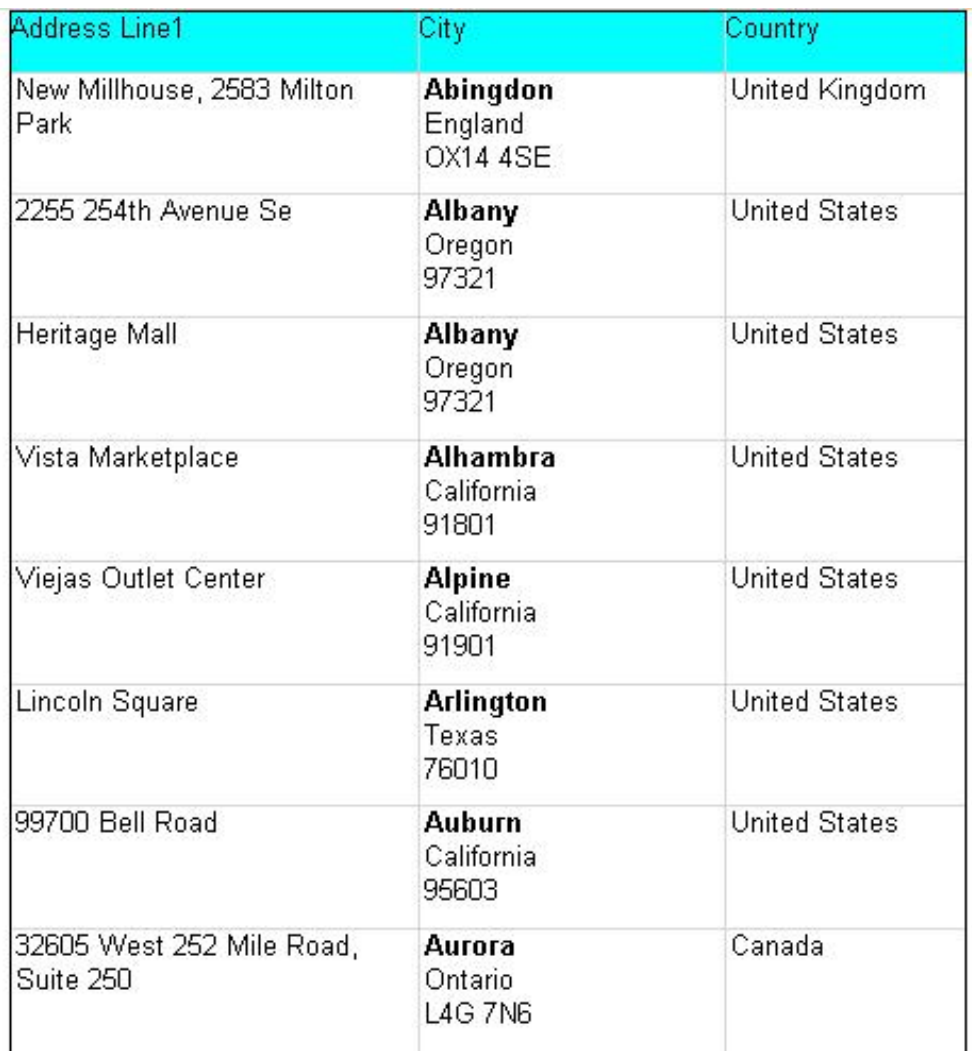

## **Figure 18: Tablix example 2**

The **Tablix** element has its Tablix.Name attribute set to "Tablix2". It is positioned 1 inch from the left edge of its container.

```
 <Tablix Name="Tablix2">
  <Left>1in</Left>
```
The entire tablix should be rendered only if the value of the *ShowTable* parameter is set to false. If it is rendered, a page break is wanted before the tablix appears, and after the last row of the rendered tablix, another page break is wanted.

```
 <Visibility>
  <Hidden>=Parameters!ShowTable.Value=False</Hidden>
 </Visibility>
 <PageBreak>
   <BreakLocation>StartAndEnd</BreakLocation>
 </PageBreak>
```
*[MS-RDL-Diff] - v20160510 Report Definition Language File Format Copyright © 2016 Microsoft Corporation Release: May 10, 2016*

There are three static columns in this tablix, so there must be three TablixCell elements in each row (or fewer if one of the cells spans more than one column).

```
 <TablixColumnHierarchy>
   <TablixMembers>
    <TablixMember />
     <TablixMember />
     <TablixMember />
   </TablixMembers>
 </TablixColumnHierarchy>
```
The TablixRowHierarchy element specifies two rows. The first is a static row that is to be kept with the dynamic row that follows. This row is to behave as a column header. Therefore, the row has a TablixMember.KeepWithGroup element that has a value of After and a TablixMember.RepeatOnNewPage element that has a value of true.

```
 <TablixRowHierarchy>
  <TablixMembers>
     <TablixMember>
       <KeepWithGroup>After</KeepWithGroup>
       <RepeatOnNewPage>true</RepeatOnNewPage>
     </TablixMember>
```
The second row is a detail group with a SortExpression that causes the data in the group to appear in order of city name, A–Z.

```
 <TablixMember>
       <Group Name="Details" />
       <SortExpressions>
         <SortExpression>
           <Value>=Fields!City.Value</Value>
         </SortExpression>
       </SortExpressions>
     </TablixMember>
   </TablixMembers>
 </TablixRowHierarchy>
```
The three columns defined by the TablixColumnHierarchy are set up with specific widths.

```
 <TablixBody>
   <TablixColumns>
     <TablixColumn>
       <Width>2in</Width>
     </TablixColumn>
     <TablixColumn>
       <Width>1.5in</Width>
     </TablixColumn>
     <TablixColumn>
       <Width>3cm</Width>
     </TablixColumn>
   </TablixColumns>
```
The first row is set to 0.3 inches high and contains three cells. Each cell has an aqua background and has a light gray border, created by setting the properties on the descendant text boxes. The text in each text box is set as a header to the columns, Address, City, and Country.

```
 <TablixRows>
   <TablixRow>
```
*[MS-RDL-Diff] - v20160510 Report Definition Language File Format Copyright © 2016 Microsoft Corporation Release: May 10, 2016*

```
 <Height>0.3in</Height>
 <TablixCells>
   <TablixCell>
     <CellContents>
       <Textbox Name="Heading1">
         <KeepTogether>true</KeepTogether>
        <Paragraphs>
           <Paragraph>
             <TextRuns>
                <TextRun>
                  <Value>Address</Value>
                </TextRun>
              </TextRuns>
           </Paragraph>
         </Paragraphs>
        <Style>
           <Border>
             <Color>LightGrey</Color>
             <Style>Solid</Style>
           </Border>
          <BackgroundColor>Aqua</BackgroundColor>
         </Style>
       </Textbox>
     </CellContents>
   </TablixCell>
   <TablixCell>
     <CellContents>
       <Textbox Name="Heading2">
         <Paragraphs>
           <Paragraph>
              <TextRuns>
                <TextRun>
                  <Value>City</Value>
                </TextRun>
             </TextRuns>
           </Paragraph>
         </Paragraphs>
        <Style>
           <Border>
             <Color>LightGrey</Color>
             <Style>Solid</Style>
           </Border>
          <BackgroundColor>Aqua</BackgroundColor>
         </Style>
       </Textbox>
     </CellContents>
   </TablixCell>
   <TablixCell>
     <CellContents>
       <Textbox Name="Heading3">
         <KeepTogether>true</KeepTogether>
        <Paragraphs>
           <Paragraph>
              <TextRuns>
                <TextRun>
                  <Value>Country</Value>
                </TextRun>
             </TextRuns>
           </Paragraph>
         </Paragraphs>
        <Style>
           <Border>
             <Color>LightGrey</Color>
            <Style>Solid</Style>
           </Border>
          <BackgroundColor>Aqua</BackgroundColor>
         </Style>
       </Textbox>
     </CellContents>
```

```
 </TablixCell>
   </TablixCells>
 </TablixRow>
```
The second row is associated with the row hierarchy that is a detail group; it will therefore be repeated for each row of data. The row is set to 0.6 inches high, but this will increase if the data needs more space because the descendant Textbox elements have the Textbox.CanGrow element specified with a value of true. As with the headings, each cell will appear to have a solid, light gray border because each descendant text box has that border defined.

```
 <TablixRow>
   <Height>0.6in</Height>
   <TablixCells>
     <TablixCell>
       <CellContents>
         <Textbox Name="Address">
            <CanGrow>true</CanGrow>
          <KeepTogether>true</KeepTogether>
          <Paragraphs>
             <Paragraph>
                <TextRuns>
                  <TextRun>
                    <Value>=Fields!AddressLine1.Value</Value>
                  </TextRun>
                </TextRuns>
              </Paragraph>
             <Paragraph>
                <TextRuns>
                  <TextRun>
                    <Value>=Fields!AddressLine2.Value</Value>
                  </TextRun>
                </TextRuns>
             </Paragraph>
            </Paragraphs>
           <Style>
             <Border>
                <Color>LightGrey</Color>
               <Style>Solid</Style>
             </Border>
            <PaddingLeft>2pt</PaddingLeft>
           </Style>
         </Textbox>
       </CellContents>
     </TablixCell>
     <TablixCell>
       <CellContents>
         <Textbox Name="Area">
            <CanGrow>true</CanGrow>
           <KeepTogether>true</KeepTogether>
          <Paragraphs>
              <Paragraph>
                <TextRuns>
                  <TextRun>
                    <Value>=Fields!City.Value</Value>
                   <Style>
                      <FontWeight>Bold</FontWeight>
                    </Style>
                  </TextRun>
                </TextRuns>
             </Paragraph>
             <Paragraph>
                <TextRuns>
                  <TextRun>
                    <Value>=Fields!StateProvince.Value</Value>
                  </TextRun>
                </TextRuns>
```

```
 </Paragraph>
                  <Paragraph>
                    <TextRuns>
                      <TextRun>
                        <Value>=Fields!PostalCode.Value</Value>
                      </TextRun>
                    </TextRuns>
                  </Paragraph>
                </Paragraphs>
               <Style>
                  <Border>
                    <Color>LightGrey</Color>
                   <Style>Solid</Style>
                  </Border>
                 <PaddingLeft>2pt</PaddingLeft>
                </Style>
              </Textbox>
           </CellContents>
         </TablixCell>
         <TablixCell>
           <CellContents>
              <Textbox Name="Country">
               <CanGrow>true</CanGrow>
               <KeepTogether>true</KeepTogether>
              <Paragraphs>
                  <Paragraph>
                    <TextRuns>
                      <TextRun>
                         <Value>=Fields!CountryRegion.Value</Value>
                      </TextRun>
                    </TextRuns>
                  </Paragraph>
                </Paragraphs>
               <Style>
                  <Border>
                    <Color>LightGrey</Color>
                   <Style>Solid</Style>
                  </Border>
                 <PaddingLeft>2pt</PaddingLeft>
               </Style>
              </Textbox>
           </CellContents>
         </TablixCell>
       </TablixCells>
     </TablixRow>
   </TablixRows>
 </TablixBody>
```
If possible, the entire tablix is to be rendered on a single page.

<KeepTogether>true</KeepTogether>

The entire tablix has a tooltip of "Addresses" and a solid border of the default color around it.

```
 <ToolTip>Addresses</ToolTip>
   <Style>
     <Border>
       <Style>Solid</Style>
     </Border>
   </Style>
   <DataSetName>AddressDataSet</DataSetName>
\langleTablix>
```
# **3.9 3.9 Tablix Example 3Tablix Example 3**

The following is an example RDL definition of a Tablix element used to lay out data in nested rows, repeating columns, and a sibling column. The tablix uses text boxes within cells to format and display the data. This layout encompasses the functionality of the Matrix element in versions of RDL prior to 2008/01 [MSFT-RDL200801]. The data is fetched from the Microsoft Adventure Works example database. The top of the rendered definition is shown in the following illustration.

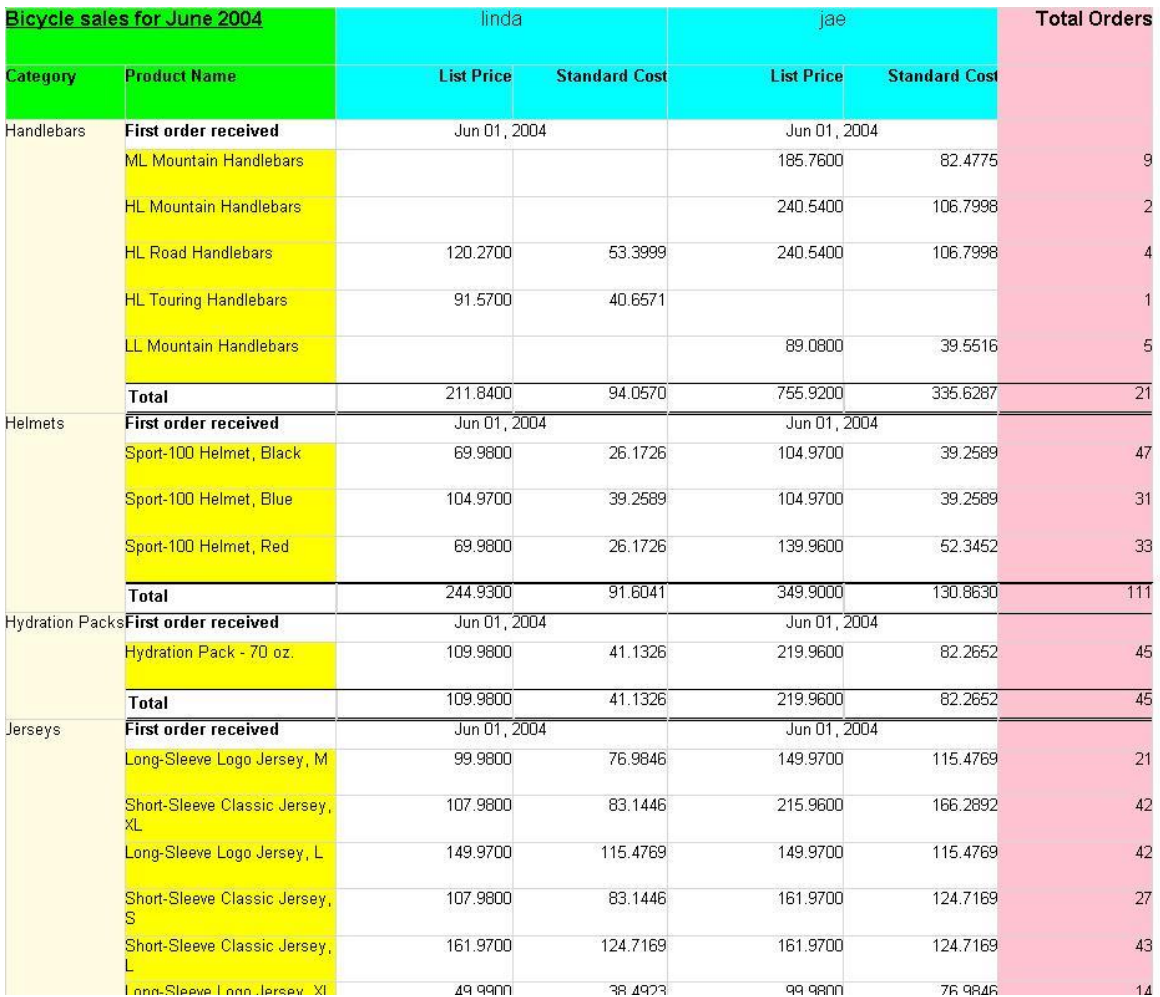

### **Figure 19: Tablix example 3**

The **Tablix** element has its Tablix.Name attribute set to "Tablix3".

s<Tablix Name="Tablix3">

The column hierarchy is defining two dynamic columns. The first is colored aqua and the second is colored pink.

<TablixColumnHierarchy>

The first dynamic column is grouping on SalesPerson and contains two static columns within the same hierarchy. All text boxes within the first tablix member are colored aqua. The dynamic column and the static columns within it are repeated for each SalesPerson in the data.

```
 <TablixMembers>
   <TablixMember>
     <Group Name="SalesPerson">
       <GroupExpressions>
         <GroupExpression>=Fields!SalesPerson.Value</GroupExpression>
       </GroupExpressions>
     </Group>
     <TablixHeader>
```
Because the TablixHeader element is within the column hierarchy, the RdlSize value represents row height.

```
 <Size>0.48438in</Size>
   <CellContents>
     <Textbox Name="SalesPerson">
       <CanGrow>true</CanGrow>
      <KeepTogether>true</KeepTogether>
       <Paragraphs>
         <Paragraph>
           <TextRuns>
              <TextRun>
                <Value>=Fields!SalesPerson.Value</Value>
               <Style>
                  <FontSize>12pt</FontSize>
                </Style>
            \langle/TextRun>
            </TextRuns>
          <Style>
              <TextAlign>Center</TextAlign>
           </Style>
         </Paragraph>
       </Paragraphs>
       <Style>
         <Border>
           <Color>LightGrey</Color>
          <Style>Solid</Style>
         </Border>
        <BackgroundColor>Aqua</BackgroundColor>
       </Style>
    \langle/Texthox>
   </CellContents>
 </TablixHeader>
```
The first nested TablixMember defines a nested column for List Price under each SalesPerson.

```
 <TablixMembers>
   <TablixMember>
     <TablixHeader>
       <Size>0.45833in</Size>
      <CellContents>
         <Textbox Name="Textbox8">
           <CanGrow>true</CanGrow>
          <KeepTogether>true</KeepTogether>
          <Paragraphs>
             <Paragraph>
               <TextRuns>
                 <TextRun>
                    <Value>List Price</Value>
```

```
 <Style>
                   <FontWeight>Bold</FontWeight>
                  </Style>
               </TextRun>
             </TextRuns>
            <Style>
               <TextAlign>Right</TextAlign>
             </Style>
           </Paragraph>
         </Paragraphs>
        <Style>
           <Border>
             <Color>LightGrey</Color>
             <Style>Solid</Style>
           </Border>
          <BackgroundColor>Aqua</BackgroundColor>
         </Style>
       </Textbox>
     </CellContents>
   </TablixHeader>
 </TablixMember>
```
The second nested tablix member defines a nested column for Standard Cost under each SalesPerson.

```
 <TablixMember>
       <TablixHeader>
         <Size>0.45833in</Size>
         <CellContents>
           <Textbox Name="Textbox9">
             <CanGrow>true</CanGrow>
            <KeepTogether>true</KeepTogether>
            <Paragraphs>
                <Paragraph>
                  <TextRuns>
                    <TextRun>
                      <Value>Standard Cost</Value>
                     <Style>
                        <FontWeight>Bold</FontWeight>
                      </Style>
                    </TextRun>
                 \langle/TextRuns>
                 <Style>
                    <TextAlign>Right</TextAlign>
                  </Style>
                </Paragraph>
             </Paragraphs>
            <Style>
                <Border>
                  <Color>LightGrey</Color>
                 <Style>Solid</Style>
                </Border>
               <BackgroundColor>Aqua</BackgroundColor>
             </Style>
            </Textbox>
         </CellContents>
       </TablixHeader>
     </TablixMember>
   </TablixMembers>
 </TablixMember>
```
The second dynamic column is grouping on the Order Date month. The DataSet contains data for only a single month. Therefore, the example renders only a single column for this **dynamic group**. The size of the **TablixHeader** element is equal to the sum of the sizes of the first dynamic column headers. This effectively means that the CellContents span two rendered header rows. The text box is colored pink.

*1359 / 1709*

```
 <TablixMember>
       <Group Name="OrdersGroup">
         <GroupExpressions>
          GroupExpression>=Fields!OrderDate.Value.Month()</GroupExpression>
         </GroupExpressions>
       </Group>
       <SortExpressions>
         <SortExpression>
           <Value>=Fields!OrderDate.Value.Month()</Value>
         </SortExpression>
       </SortExpressions>
       <TablixHeader>
         <Size>0.94271in</Size>
         <CellContents>
           <Textbox Name="OrdersColumnHeader">
             <CanGrow>true</CanGrow>
             <KeepTogether>true</KeepTogether>
            <Paragraphs>
                <Paragraph>
                  <TextRuns>
                    <TextRun>
                      <Value>Total Orders</Value>
                     <Style>
                        <FontSize>12pt</FontSize>
                        <FontWeight>Bold</FontWeight>
                      </Style>
                    </TextRun>
                  </TextRuns>
                 <Style>
                    <TextAlign>Right</TextAlign>
                 </Style>
               </Paragraph>
             </Paragraphs>
             <Style>
               <Border>
                  <Color>LightGrey</Color>
                 <Style>Solid</Style>
               </Border>
              <BackgroundColor>Pink</BackgroundColor>
             </Style>
           </Textbox>
         </CellContents>
       </TablixHeader>
     </TablixMember>
   </TablixMembers>
 </TablixColumnHierarchy>
```
The row hierarchy defines a dynamic group (colored cornsilk in the preceding figure) with a child dynamic group (colored yellow in the figure above) and two static groups which act as header and footer to the child dynamic group.

<TablixRowHierarchy>

The parent dynamic row is grouping on ProductCategoryName. The text box is colored cornsilk. This dynamic row is repeated for each unique group item, and the child row groups are repeated within it.

```
 <TablixMembers>
  <TablixMember>
    <Group Name="CategoryGroup">
      <GroupExpressions>
        GroupExpression>=Fields!ProductCategoryName.Value</GroupExpression>
      </GroupExpressions>
    </Group>
```
*[MS-RDL-Diff] - v20160510 Report Definition Language File Format Copyright © 2016 Microsoft Corporation Release: May 10, 2016*

```
 <SortExpressions>
   <SortExpression>
     <Value>=Fields!ProductCategoryName.Value</Value>
   </SortExpression>
 </SortExpressions>
 <TablixHeader>
```
Because the **TablixHeader** element is within the row hierarchy, the size is the width of a column.

```
 <Size>1in</Size>
   <CellContents>
     <Textbox Name="CategoryRowHeader">
       <CanGrow>true</CanGrow>
       <KeepTogether>true</KeepTogether>
      <Paragraphs>
         <Paragraph>
           <TextRuns>
              <TextRun>
                <Value>=Fields!ProductCategoryName.Value</Value>
            \langle/TextRun>
           </TextRuns>
         </Paragraph>
       </Paragraphs>
       <Style>
         <Border>
           <Color>LightGrey</Color>
          <Style>Solid</Style>
         </Border>
        <BackgroundColor>Cornsilk</BackgroundColor>
       </Style>
     </Textbox>
   </CellContents>
 </TablixHeader>
```
The parent dynamic row has a child static member that is used to display row header text at the beginning of each child dynamic row. The header text is "First order received".

```
 <TablixMembers>
   <TablixMember>
     <TablixHeader>
       <Size>1.76562in</Size>
      <CellContents>
         <Textbox Name="ProductHeaderRowHeader">
           <CanGrow>true</CanGrow>
          <KeepTogether>true</KeepTogether>
          <Paragraphs>
             <Paragraph>
               <TextRuns>
                  <TextRun>
                    <Value>First order received</Value>
                   <Style>
                      <FontWeight>Bold</FontWeight>
                    </Style>
                  </TextRun>
                </TextRuns>
             </Paragraph>
           </Paragraphs>
          <Style>
             <Border>
               <Color>LightGrey</Color>
              <Style>Solid</Style>
             </Border>
           </Style>
         </Textbox>
```
 </CellContents> </TablixHeader>

Specifying the TablixMember.KeepWithGroup value as "After" means that an attempt should be made to render this row with the dynamic member (in yellow) that follows.

```
 <KeepWithGroup>After</KeepWithGroup>
 </TablixMember>
```
The child dynamic member groups on the ProductName field and will be displayed once for each unique ProductName. The text box is colored yellow.

```
 <TablixMember>
   <Group Name="Product">
     <GroupExpressions>
       GroupExpression>=Fields!ProductName.Value</GroupExpression>
     </GroupExpressions>
   </Group>
   <TablixHeader>
     <Size>1.76562in</Size>
     <CellContents>
       <Textbox Name="ProductRowHeader">
         <CanGrow>true</CanGrow>
        <KeepTogether>true</KeepTogether>
        <Paragraphs>
           <Paragraph>
             <TextRuns>
                <TextRun>
                  <Value>=Fields!ProductName.Value</Value>
               </TextRun>
             </TextRuns>
           </Paragraph>
         </Paragraphs>
        <Style>
           <Border>
             <Color>LightGrey</Color>
            <Style>Solid</Style>
           </Border>
          <BackgroundColor>Yellow</BackgroundColor>
         </Style>
       </Textbox>
     </CellContents>
   </TablixHeader>
 </TablixMember>
```
The parent dynamic row has a child static member that is used to display row footer text at the end of each child dynamic row. The footer text is "Total".

```
 <TablixMember>
   <TablixHeader>
    \langleSize>1.76562in\langleSize>
    <CellContents>
       <Textbox Name="ProductFooterRowHeader">
         <CanGrow>true</CanGrow>
        <KeepTogether>true</KeepTogether>
        <Paragraphs>
            <Paragraph>
              <TextRuns>
                <TextRun>
                  <Value>Total</Value>
                 <Style>
```
*[MS-RDL-Diff] - v20160510 Report Definition Language File Format Copyright © 2016 Microsoft Corporation Release: May 10, 2016*

```
 <FontWeight>Bold</FontWeight>
                </Style>
              </TextRun>
            </TextRuns>
         </Paragraph>
       </Paragraphs>
      \langleStyle>
         <Border>
           <Color>LightGrey</Color>
          <Style>Solid</Style>
         </Border>
        <TopBorder>
            <Color>Black</Color>
         </TopBorder>
         <BottomBorder>
           <Color>Black</Color>
          <Width>2pt</Width>
         </BottomBorder>
       </Style>
     </Textbox>
   </CellContents>
 </TablixHeader>
```
Specifying the **TablixMember.KeepWithGroup** value as "Before" means that an attempt should be made to render this row with the preceding dynamic member (in yellow).

```
 <KeepWithGroup>Before</KeepWithGroup>
         </TablixMember>
       </TablixMembers>
     </TablixMember>
   </TablixMembers>
 </TablixRowHierarchy>
```
A TablixCorner element is specified (colored lime in the preceding figure) to occupy the top left corner. Observe that there is no ability to specify width or heights within the **TablixCorner**. The width of the columns is defined by the size of the **TablixHeader** elements in the row hierarchy. The height of the rows is defined by the size of the **TablixHeader** elements in the column hierarchy.

```
 <TablixCorner>
   <TablixCornerRows>
```
There are two TablixCornerRow elements specified. There must be two because of the rule that states the following:

"If a **TablixCorner** element is specified, the quantity of descendant **TablixCornerRow** elements in the tablix MUST equal the quantity of unique cumulative heights for each tablix column member of the tablix. 'Cumulative height' for a tablix column member is defined as the sum of the values of all TablixHeader.Size elements descendant of the tablix column member."

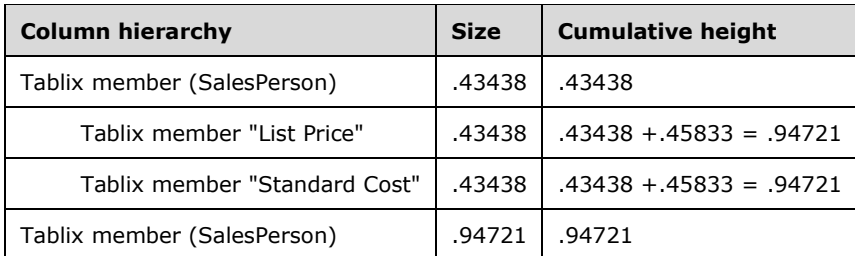

### **Computation of quantity of TablixCornerRow elements**

This table shows the structure of the **TablixHeaders** within the column hierarchy, identifying the size values. The cumulative height calculation shows the addition of the **RdlSize** with all of its parent's **RdlSizes**. There are two unique cumulative heights: these are .48438 and .94721. Therefore, there must be two **TablixCornerRow** elements.

There are two TablixCornerCell elements specified in each row. There must be two because of the rule that states:

"If a **TablixCornerRow** element is specified, the quantity of descendant **TablixCornerCell** elements in the tablix MUST equal the quantity of unique cumulative widths for each tablix row member of the tablix. 'Cumulative width' for a tablix row member is defined as the sum of the values of all **TablixHeader.Size** elements that are descendant of the tablix row member."

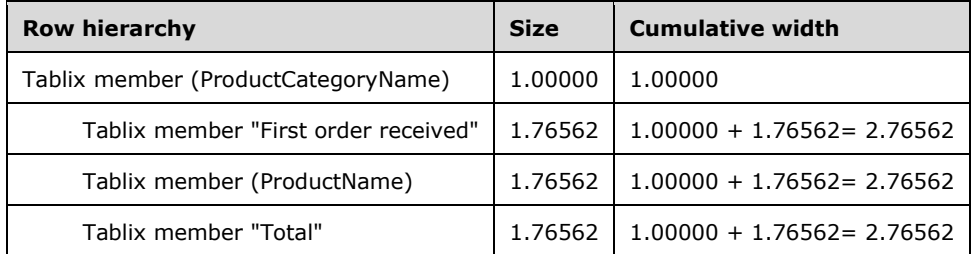

## **Tablix example 3—computation of quantity of TablixCornerCell elements**

The preceding table shows the structure of the **TablixHeaders** within the row hierarchy, identifying the size values. The cumulative width calculation shows the addition of the size with all of its parent's sizes. There are two unique cumulative heights: these are 1.00000 and 1.76562. Therefore, there need to be two **TablixCornerCell** elements in each **TablixCornerRow** element.

```
 <TablixCornerRow>
   <TablixCornerCell>
     <CellContents>
       <Textbox Name="Textbox4">
         <CanGrow>true</CanGrow>
         <KeepTogether>true</KeepTogether>
         <Paragraphs>
           <Paragraph>
             <TextRuns>
                <TextRun>
                  <Value>Bicycle sales for June 2004</Value>
                 <Style>
                    <FontSize>12pt</FontSize>
                    <FontWeight>Bold</FontWeight>
                   <TextDecoration>Underline</TextDecoration>
                 </Style>
               </TextRun>
             </TextRuns>
           </Paragraph>
         </Paragraphs>
         <Style>
           <Border>
             <Color>LightGrey</Color>
            <Style>Solid</Style>
           </Border>
          <BackgroundColor>Lime</BackgroundColor>
         </Style>
       </Textbox>
```
The first row of the corner has a title that uses two cells. The **CellContents** specifies a **ColSpan** of 2 for the first **TablixCornerCell** and the second **TablixCornerCell** is specified as empty.

```
 <ColSpan>2</ColSpan>
     </CellContents>
   </TablixCornerCell>
   <TablixCornerCell />
 </TablixCornerRow>
```
The second row of the corner contains two text boxes to display "Category" and "Product Name" as column titles over the row headers.

```
 <TablixCornerRow>
     <TablixCornerCell>
       <CellContents>
         <Textbox Name="Textbox18">
           <CanGrow>true</CanGrow>
          <KeepTogether>true</KeepTogether>
            <Paragraphs>
             <Paragraph>
                <TextRuns>
                  <TextRun>
                    <Value>Category</Value>
                   <Style>
                      <FontWeight>Bold</FontWeight>
                    </Style>
                  </TextRun>
                </TextRuns>
              </Paragraph>
            </Paragraphs>
          <Style>
              <Border>
                <Color>LightGrey</Color>
                <Style>Solid</Style>
             </Border>
             <BackgroundColor>Lime</BackgroundColor>
           </Style>
         </Textbox>
       </CellContents>
     </TablixCornerCell>
     <TablixCornerCell>
       <CellContents>
         <Textbox Name="Textbox7">
            <CanGrow>true</CanGrow>
           <KeepTogether>true</KeepTogether>
           <Paragraphs>
             <Paragraph>
                <TextRuns>
                  <TextRun>
                    <Value>Product Name</Value>
                   <Style>
                      <FontWeight>Bold</FontWeight>
                    </Style>
                  </TextRun>
                </TextRuns>
              </Paragraph>
            </Paragraphs>
            <Style>
              <Border>
                <Color>LightGrey</Color>
               <Style>Solid</Style>
             </Border>
            <BackgroundColor>Lime</BackgroundColor>
           </Style>
         </Textbox>
       </CellContents>
     </TablixCornerCell>
   </TablixCornerRow>
 </TablixCornerRows>
```
</TablixCorner>

The body of the tablix defines the cells that can repeat for both columns and rows. The widths of each TablixColumn specify the width of each column as it repeats.

```
 <TablixBody>
   <TablixColumns>
    <TablixColumn>
       <Width>1.47396in</Width>
     </TablixColumn>
     <TablixColumn>
       <Width>1.29167in</Width>
     </TablixColumn>
     <TablixColumn>
       <Width>1in</Width>
     </TablixColumn>
   </TablixColumns>
   <TablixRows>
     <TablixRow>
```
The heights of each TablixRow specify the height of each row as it repeats.

```
 <Height>0.25in</Height>
 <TablixCells>
   <TablixCell>
     <CellContents>
       <Textbox Name="OrderDate">
         <CanGrow>true</CanGrow>
        <KeepTogether>true</KeepTogether>
        <Paragraphs>
           <Paragraph>
            (TaytRuns) <TextRun>
```
Because the cells are being used within groups, the data expression uses aggregate functions.

```
 <Value>=First(Fields!OrderDate.Value)</Value>
          <Style>
            <Format>MMM dd, yyyy</Format>
           </Style>
         </TextRun>
       </TextRuns>
      <Style>
         <TextAlign>Center</TextAlign>
       </Style>
    </Paragraph>
   </Paragraphs>
  <Style>
    <Border>
      <Color>LightGrey</Color>
      <Style>Solid</Style>
    </Border>
  </Style>
 </Textbox>
```
The **CellContents** for the TablixCell spreads across two columns using a **ColSpan** element. This means that the following **TablixCell** must be specified as empty.

```
 <ColSpan>2</ColSpan>
       </CellContents>
     </TablixCell>
     <TablixCell />
     <TablixCell>
       <CellContents>
         <Textbox Name="Textbox40">
           <CanGrow>true</CanGrow>
           <KeepTogether>true</KeepTogether>
          <Paragraphs>
             <Paragraph>
                <TextRuns>
                  <TextRun>
                    <Value />
                  </TextRun>
                </TextRuns>
               <Style>
                 <TextAlign>Center</TextAlign>
                </Style>
             </Paragraph>
           </Paragraphs>
          <Style>
             <Border>
                <Color>LightGrey</Color>
                <Style>Solid</Style>
            </Border>
            <BackgroundColor>Pink</BackgroundColor>
           </Style>
         </Textbox>
       </CellContents>
     </TablixCell>
   </TablixCells>
 </TablixRow>
 <TablixRow>
   <Height>0.39062in</Height>
   <TablixCells>
     <TablixCell>
       <CellContents>
         <Textbox Name="ListPrice">
            <CanGrow>true</CanGrow>
           <KeepTogether>true</KeepTogether>
          <Paragraphs>
             <Paragraph>
                <TextRuns>
                  <TextRun>
```
The cell is associated with the Product dynamic group. The aggregate function will apply across the same scope.

```
 <Value>=Sum(Fields!ListPrice.Value)</Value>
              </TextRun>
           </TextRuns>
         </Paragraph>
       </Paragraphs>
      <Style>
         <Border>
           <Color>LightGrey</Color>
          <Style>Solid</Style>
         </Border>
       </Style>
     </Textbox>
   </CellContents>
 </TablixCell>
 <TablixCell>
   <CellContents>
     <Textbox Name="StandardCost">
       <CanGrow>true</CanGrow>
```

```
 <KeepTogether>true</KeepTogether>
          <Paragraphs>
              <Paragraph>
                <TextRuns>
                  <TextRun>
                    <Value>=Sum(Fields!StandardCost.Value)</Value>
                 \langle/TextRun\rangle </TextRuns>
              </Paragraph>
           </Paragraphs>
          <Style>
              <Border>
                <Color>LightGrey</Color>
               <Style>Solid</Style>
             </Border>
           </Style>
         </Textbox>
       </CellContents>
     </TablixCell>
     <TablixCell>
       <CellContents>
         <Textbox Name="OrderQty">
           <CanGrow>true</CanGrow>
          <KeepTogether>true</KeepTogether>
          <Paragraphs>
              <Paragraph>
                <TextRuns>
                  <TextRun>
                    <Value>=Sum(Fields!OrderQty.Value)</Value>
                  </TextRun>
                </TextRuns>
              </Paragraph>
           </Paragraphs>
          <Style>
              <Border>
                <Color>LightGrey</Color>
               <Style>Solid</Style>
              </Border>
              <BackgroundColor>Pink</BackgroundColor>
           </Style>
         </Textbox>
       </CellContents>
     </TablixCell>
   </TablixCells>
 </TablixRow>
 <TablixRow>
   <Height>0.25in</Height>
   <TablixCells>
     <TablixCell>
       <CellContents>
         <Textbox Name="ListPrice1">
           <CanGrow>true</CanGrow>
          <KeepTogether>true</KeepTogether>
          <Paragraphs>
              <Paragraph>
               <TextRuns>
                  <TextRun>
```
This cell is associated with the static group under the dynamic grouping of Product Category. The aggregate will apply to Product Category.

```
 <Value>=Sum(Fields!ListPrice.Value)</Value>
       </TextRun>
     </TextRuns>
   </Paragraph>
 </Paragraphs>
<Style>
```
*[MS-RDL-Diff] - v20160510 Report Definition Language File Format Copyright © 2016 Microsoft Corporation Release: May 10, 2016*

*1368 / 1709*
```
 <Border>
           <Color>LightGrey</Color>
           <Style>Solid</Style>
         </Border>
        <TopBorder>
           <Color>Black</Color>
         </TopBorder>
        <BottomBorder>
           <Color>Black</Color>
          <Width>2pt</Width>
         </BottomBorder>
       </Style>
     </Textbox>
  </CellContents>
 </TablixCell>
 <TablixCell>
   <CellContents>
     <Textbox Name="StandardCost1">
       <CanGrow>true</CanGrow>
      <KeepTogether>true</KeepTogether>
      <Paragraphs>
         <Paragraph>
           <TextRuns>
             <TextRun>
               <Value>=Sum(Fields!StandardCost.Value)</Value>
             </TextRun>
           </TextRuns>
         </Paragraph>
       </Paragraphs>
       <Style>
         <Border>
           <Color>LightGrey</Color>
          <Style>Solid</Style>
         </Border>
        <TopBorder>
           <Color>Black</Color>
         </TopBorder>
        <BottomBorder>
           <Color>Black</Color>
          <Width>2pt</Width>
         </BottomBorder>
       </Style>
     </Textbox>
   </CellContents>
 </TablixCell>
 <TablixCell>
  <CellContents>
     <Textbox Name="Textbox42">
       <CanGrow>true</CanGrow>
      <KeepTogether>true</KeepTogether>
      <Paragraphs>
         <Paragraph>
           <TextRuns>
             <TextRun>
                <Value>=Sum(Fields!OrderQty.Value)</Value>
             </TextRun>
           </TextRuns>
         </Paragraph>
       </Paragraphs>
      <Style>
         <Border>
           <Color>LightGrey</Color>
          <Style>Solid</Style>
         </Border>
         <TopBorder>
           <Color>Black</Color>
         </TopBorder>
        <BottomBorder>
           <Color>Black</Color>
```

```
 <Width>2pt</Width>
                    </BottomBorder>
                   <BackgroundColor>Pink</BackgroundColor>
                  </Style>
                </Textbox>
              </CellContents>
            </TablixCell>
         </TablixCells>
       </TablixRow>
     </TablixRows>
   </TablixBody>
   <DataSetName>DataSet1</DataSetName>
   <Style>
     <Border>
       <Style>None</Style>
     </Border>
   </Style>
\langleTablix>
```
### **3.10 3.10 Data Example**

The following is an example that shows how to define the data that will be used for the Report element. The example shows a DataSource and DataSet definition, including the Query, which has QueryParameters that reference ReportParameters, and the Fields for the **DataSet**, with one field being calculated based on two other fields in the **Fields** collection.

```
1 <DataSources>
2 <DataSource Name="DataSource1">
3 <ConnectionProperties>
4 <DataProvider>SQL</DataProvider>
5 <ConnectString>data source=dataServer; initial 
                     catalog=northwind;</ConnectString>
6 <IntegratedSecuity>true</IntegratedSecuity>
7 </ConnectionProperties>
8 </DataSource>
9</DataSources>
10<DataSets>
11 <DataSet Name="DataSet1">
12 <Fields><br>13 <Field
      13 <Field Name="ProductID">
14 <br/> <DataField>ProductID</DataField></Field>
      </Field>
16 <Field Name="ProductName"><br>17 <DataField>ProductName</
        17 <DataField>ProductName</DataField>
18 </Field>
19 <Field Name="SupplierID">
20 <DataField>SupplierID</DataField>
21 </Field>
22 <Field Name="CategoryID">
23 <DataField>CategoryID</DataField>
24 </Field>
25 <Field Name="QuantityPerUnit">
26 <DataField>QuantityPerUnit</DataField>
       27 Field>
28 <Field Name="UnitPrice">
29 <DataField>UnitPrice</DataField>
30 </Field>
31 <Field Name="UnitsInStock">
32 <DataField>UnitsInStock</DataField>
33 </Field>
34 <Field Name="UnitsOnOrder">
35 <DataField>UnitsOnOrder</DataField>
36 </Field>
37 <Field Name="ReorderLevel">
```

```
38 <DataField>ReorderLevel</DataField>
39 </Field>
40 <Field Name="Discontinued">
41 <DataField>Discontinued</DataField>
42 </Field>
43 <Field Name="TotalPrice">
44 <Value>=Fields!UnitsInStock.Value * Fields!UnitPrice.Value</Value>
45 </Field>
     46 </Fields>
47 <Query>
48 <DataSourceName>DataSource1</DataSourceName>
49 <CommandText>SELECT * From Products WHERE UnitsInStock &qt; = @UnitsInStockMin
                   AND UnitsInStock < = @UnitsInStockMax;</CommandText>
50 <QueryParameters>
51 <QueryParameter Name="@UnitsInStockMin">
52 <Value>=Parameters!UnitsInStockMin.Value</Value>
53 </QueryParameter>
54 <QueryParameter Name="@UnitsInStockMax">
55 <Value>=Parameters!UnitsInStockMax.Value</Value>
56 </QueryParameter><br>57 </OuervParameters>
      57 </QueryParameters>
58 </Query>
59 </DataSet>
60</DataSets>
```
## **3.11 3.11 Subreport Example**

The following RDL definition shows an example of a Subreport definition that would be used within a data region. The example includes specifying the location of the report definition to use for the subreport by specifying the path by using the Subreport.ReportName element. The report being referenced requires three report parameters to be supplied with values, which are specified by using the Subreport.Parameters element.

```
<Subreport Name="Subreport1">
   <ReportName>/Subreports/CustomerOrder.rdl</ReportName>
   <Parameters>
     <Parameter Name="CustomerID">
       <Value>=Fields!CustomerID.Value</Value>
     </Parameter>
     <Parameter Name="OrderID">
       <Value>=Fields!OrderID.Value</Value>
     </Parameter>
     <Parameter Name="ShowDetails">
       <Value>=(Count(Fields!OrderID.Value) < 5)</Value>
       </Parameter>
     </Parameters>
     <Top>0.69667in</Top>
     <Left>0.43625in</Left>
     <Height>2.61458in</Height>
     <Width>4.77083in</Width>
     <ZIndex>1</ZIndex>
   </Subreport>
```
# **3.12 3.12 TextBox Example**

The following is an example text box that was created by using the Textbox element.

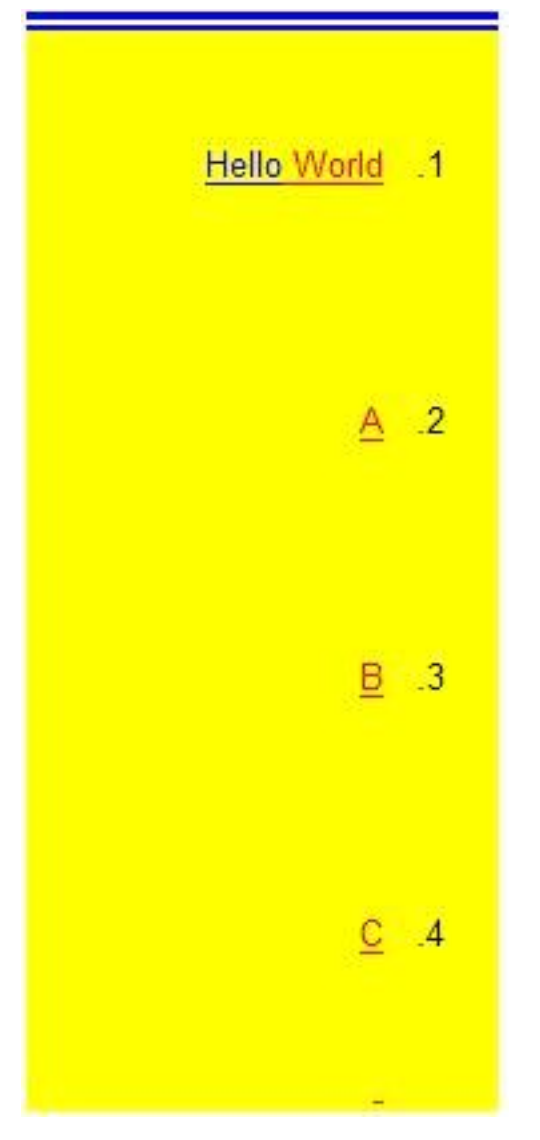

### **Figure 20: Text box example**

The Name attribute of the **Textbox** element is set to "Textbox1". "Textbox1" has its Textbox.CanGrow element set to true. This means that, although the Textbox.Height element is set to only 0.72917 inches, extra spacing or padding introduced by other elements within "Textbox1" can make "Textbox1" grow vertically beyond 0.72917 inches. "Textbox1" contains four Paragraph elements within its Paragraphs collection.

```
<Textbox Name="Textbox1">
   <CanGrow>true</CanGrow>
   <KeepTogether>true</KeepTogether>
   <Paragraphs>
```
The first **Paragraph** in the **Paragraphs** collection for "Textbox1" contains two TextRun elements, which correspond separately to the words "Hello" and "World". The **TextRun** element that has TextRun.Value set to "Hello" has Style.Color set to "Blue". The **TextRun** element that has **TextRun.Value** set to "World" has **Style.Color** set to "Red".

```
 <Paragraph>
   <TextRuns>
     <TextRun>
       <Value>Hello</Value>
       <Style>
         <Color>Blue</Color>
       </Style>
     </TextRun>
     <TextRun>
       <Value> World</Value>
       <Style>
         <Color>Red</Color>
       </Style>
     </TextRun>
   </TextRuns>
   <ListStyle>Numbered</ListStyle>
   <ListLevel>1</ListLevel>
```
Because Style.LineHeight is set to "1in", each **Paragraph** within "Textbox1" takes up at least one inch of vertical space. Because **Textbox.CanGrow** is set to true, "Textbox1" actually is much larger in height than its specified **Textbox.Height** value of 0.72971 inches.

```
 <Style>
     <LineHeight>1in</LineHeight>
   </Style>
 </Paragraph>
 <Paragraph>
   <TextRuns>
     <TextRun>
       <Value>A</Value>
       <Style>
         <Color>Red</Color>
       </Style>
     </TextRun>
   </TextRuns>
   <ListStyle>Numbered</ListStyle>
   <ListLevel>1</ListLevel>
   <Style>
    <LineHeight>1in</LineHeight>
   </Style>
 </Paragraph>
 <Paragraph>
   <TextRuns>
     <TextRun>
       <Value>B</Value>
       <Style>
         <Color>Red</Color>
       </Style>
     </TextRun>
   </TextRuns>
   <ListStyle>Numbered</ListStyle>
   <ListLevel>1</ListLevel>
   <Style>
     <LineHeight>1in</LineHeight>
   </Style>
 </Paragraph>
 <Paragraph>
   <TextRuns>
     <TextRun>
       <Value>C</Value>
       <Style>
         <Color>Red</Color>
       </Style>
     </TextRun>
   </TextRuns>
```

```
 <ListStyle>Numbered</ListStyle>
     <ListLevel>1</ListLevel>
     <Style>
       <LineHeight>1in</LineHeight>
     </Style>
   </Paragraph>
   <Paragraph>
     <TextRuns>
       <TextRun>
         <Value />
         <Style>
           <Color>Red</Color>
         </Style>
       </TextRun>
     </TextRuns>
     <ListLevel>1</ListLevel>
     <Style />
   </Paragraph>
 </Paragraphs>
<rd:DefaultName>Textbox1</rd:DefaultName>
 <Top>0.85292in</Top>
 <Left>2.19667in</Left>
 <Height>0.72917in</Height>
 <Width>1.84375in</Width>
```
"Textbox1" has a Style.TopBorder element with Border.Style set to "Blue", **Border.Style** set to "Double", and Border.Width set to "5pt". Because these properties are set only for **Style.TopBorder**, and no other Style border elements or a generic Style.Border element, the left, right, and bottom sides of "Textbox1" are not affected. This is shown in the figure at the beginning of this section. Additionally, "Textbox1" has Style.Direction set to "RTL", which is why the numbering in the list within "Textbox1" occurs to the right of the actual text.

```
 <Style>
     <Border>
       <Style>None</Style>
     </Border>
     <TopBorder>
       <Color>Blue</Color>
       <Style>Double</Style>
       <Width>5pt</Width>
     </TopBorder>
     <BackgroundColor>Yellow</BackgroundColor>
     <TextAlign>Center</TextAlign>
     <PaddingLeft>2pt</PaddingLeft>
     <PaddingRight>2pt</PaddingRight>
     <PaddingTop>2pt</PaddingTop>
     <PaddingBottom>2pt</PaddingBottom>
     <Direction>RTL</Direction>
   </Style>
</Textbox>
```
# **3.13 3.13 GaugePanel Example**

The following is an example RDL definition of a GaugePanel element that is used to create the gauge panel shown in the following figure. The **GaugePanel** element has its Name attribute set to "GaugePanel3". "GaugePanel3" has the GaugePanel.DataSetName element set to "DataSet1". The DataSet named "DataSet1" exposes two Fields named "UnitsInStock" and "UnitsOnOrder" for "GaugePanel3" to use.

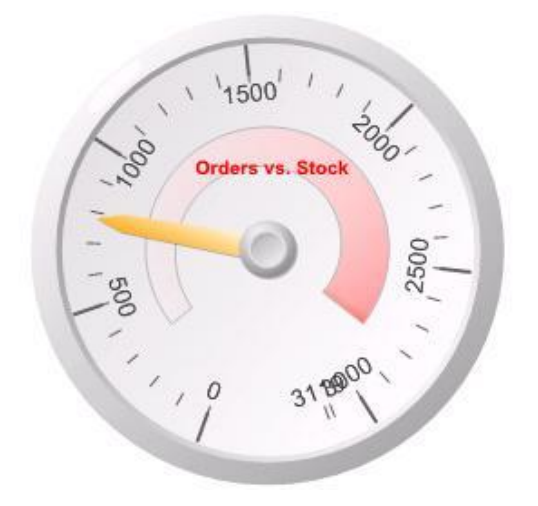

### **Figure 21: Gauge panel with single radial gauge**

The gauge panel contains a single RadialGauges collection. This **RadialGauges** collection contains only one RadialGauge element. This **RadialGauge** element has its **Name** attribute set to "RadialGauge1".

```
 <GaugePanel Name="GaugePanel3">
   <RadialGauges>
     <RadialGauge Name="RadialGauge1">
```
"RadialGauge1" contains only one RadialScale element within its RadialGauge.GaugeScales collection. This **RadialScale** element has its **Name** attribute set to "RadialScale1".

```
 <GaugeScales>
   <RadialScale Name="RadialScale1">
     <GaugePointers>
```
"RadialScale1" contains only one RadialPointer element within its RadialScale.GaugePointers collection. This **RadialPointer** element has its **Name** attribute set to "RadialPointer1". "RadialPointer1" has RadialPointer.GaugeInputValue set to "Sum(Fields!UnitsOnOrder.Value)", which means that the pointer will point at the value that is equal to the cumulative sum of all values for the "UnitsOnOrder" Field, which evaluates to a value between 500 and 1000.

```
 <RadialPointer Name="RadialPointer1">
   <PointerCap>
     <Style>
    <BackgroundColor>White</BackgroundColor>
    <BackgroundGradientType>DiagonalLeft</BackgroundGradientType>
    <BackgroundGradientEndColor>DimGray</BackgroundGradientEndColor>
    <BackgroundHatchType>None</BackgroundHatchType>
    </Style>
    <CapImage>
       <OffsetX>0pt</OffsetX>
      <OffsetY>0pt</OffsetY>
      <Source>External</Source>
       <Value />
     </CapImage>
    <OnTop>true</OnTop>
    <CapStyle>RoundedWithWideIndentation</CapStyle>
    <Width>33</Width>
   </PointerCap>
   <NeedleStyle>Tapered</NeedleStyle>
```

```
 <Style>
       <Border>
        <Style>None</Style>
       </Border>
      <BackgroundColor>White</BackgroundColor> 
      <BackgroundGradientType>DiagonalLeft</BackgroundGradientType>
     BackgroundGradientEndColor>Orange</BackgroundGradientEndColor>
      <BackgroundHatchType>None</BackgroundHatchType>
      <ShadowOffset>1pt</ShadowOffset>
     </Style>
     <GaugeInputValue>
       <Value>=Sum(Fields!UnitsOnOrder.Value)</Value>
      <Multiplier>1</Multiplier>
     </GaugeInputValue>
     <PointerImage>
       <OffsetX>0pt</OffsetX>
      <OffsetY>0pt</OffsetY>
     <Source>External</Source>
      <Value />
     </PointerImage>
     <MarkerLength>25</MarkerLength>
     <MarkerStyle>Wedge</MarkerStyle>
     <Placement>Inside</Placement>
    <Width>15</Width>
  </RadialPointer>
 </GaugePointers>
```
"RadialScale1" contains only one ScaleRange element within its ScaleRanges collection. This **ScaleRange** element has its **Name** attribute set to "RadialRange1". "RadialRange1" has ScaleRange's Style.BackgroundGradientEndColor set to "Salmon" and ScaleRange's Style.BackgroundGradientType set to "DiagonalLeft". These settings affect the viewing layout of "RadialRange1", as seen in the previous figure. The width of "RadialRange1" varies from 15 percent of the radius of "RadialScale1" at the beginning of the range to 30 percent of the radius of "RadialScale1" at the end of the range. The actual values for "RadialRange1" go from 10 percent to 90 percent of the cumulative sum of all values for the "UnitsInStock" field.

```
 <ScaleRanges>
  <ScaleRange Name="RadialRange1">
     <Style>
       <Border>
         <Color>Silver</Color>
        <Style>Solid</Style>
       </Border>
      <BackgroundColor>#00ffffff</BackgroundColor>
      <BackgroundGradientType>DiagonalLeft</BackgroundGradientType>
      <BackgroundGradientEndColor>Salmon</BackgroundGradientEndColor>
      <BackgroundHatchType>None</BackgroundHatchType>
      <ShadowOffset>0pt</ShadowOffset>
     </Style>
     <DistanceFromScale>30</DistanceFromScale>
     <StartValue>
       <Value>=0.1*Sum(Fields!UnitsInStock.Value)</Value>
      <Multiplier>1</Multiplier>
     </StartValue>
     <EndValue>
       <Value>=0.9*Sum(Fields!UnitsInStock.Value)</Value>
      <Multiplier>1</Multiplier>
     </EndValue>
     <StartWidth>15</StartWidth>
    <EndWidth>30</EndWidth>
     <Placement>Inside</Placement>
  </ScaleRange>
 </ScaleRanges>
 <Style>
   <Border>
```
*[MS-RDL-Diff] - v20160510 Report Definition Language File Format Copyright © 2016 Microsoft Corporation Release: May 10, 2016*

```
 <Style>None</Style>
  </Border>
   <BackgroundColor>CornflowerBlue</BackgroundColor>
  <BackgroundGradientType>None</BackgroundGradientType>
  <BackgroundGradientEndColor>White</BackgroundGradientEndColor>
   <BackgroundHatchType>None</BackgroundHatchType>
  <ShadowOffset>0pt</ShadowOffset>
 </Style>
 <Interval>NaN</Interval>
 <IntervalOffset>NaN</IntervalOffset>
```
"RadialScale1" has RadialScale.MinimumValue set to 0 and RadialScale.MaximumValue set to "=Sum(Fields!UnitsInStock.Value)". This means that the scale that is represented by "RadialScale1" can go from 0 to the cumulative total of all product units that are in stock as recorded by "DataSet1". This cumulative total is slightly greater than 3000.

```
 <MaximumValue>
   <Value>=Sum(Fields!UnitsInStock.Value)</Value>
   <Multiplier>1</Multiplier>
 </MaximumValue>
 <MinimumValue>
   <Value>0</Value>
   <Multiplier>1</Multiplier>
 </MinimumValue>
```
The RadialScale.GaugeMajorTickMarks has TickMarkStyle.Placement set to "Outside" and no TickMarkStyle.Shape set. Therefore, the major tick marks, with their intervals defaulted to 500, are placed outside of "RadialScale1" and contain a slim (because TickMarkStyle.Width is set to only 2) rectangular shape.

```
 <GaugeMajorTickMarks>
   <Interval>NaN</Interval>
   <IntervalOffset>NaN</IntervalOffset>
   <Style>
     <Border>
       <Color>DimGray</Color>
      <Style>None</Style>
     </Border>
    <BackgroundColor>DimGray</BackgroundColor>
   </Style>
   <Placement>Outside</Placement>
   <TickMarkImage>
     <Source>External</Source>
     <Value />
   </TickMarkImage>
   <Length>18</Length>
   <Width>2</Width>
 </GaugeMajorTickMarks>
```
The RadialScale.GaugeMinorTickMarks has **TickMarkStyle.Placement** set to "Cross" and no **TickMarkStyle.Shape** set. Therefore, the minor tick marks, with their intervals defaulted to 100, are placed directly across "RadialScale1" and contain a slim (because **TickMarkStyle.Width** is set to only 1) rectangular shape.

```
 <GaugeMinorTickMarks>
  <Interval>NaN</Interval>
  <IntervalOffset>NaN</IntervalOffset>
 <Style> <Border>
      <Color>DimGray</Color>
     <Style>None</Style>
```
*[MS-RDL-Diff] - v20160510 Report Definition Language File Format Copyright © 2016 Microsoft Corporation Release: May 10, 2016*

```
 </Border>
     <BackgroundColor>DimGray</BackgroundColor>
   </Style>
   <Placement>Cross</Placement>
   <TickMarkImage>
     <Source>External</Source>
    <Value />
   </TickMarkImage>
   <Length>8</Length>
   <Width>1</Width>
 </GaugeMinorTickMarks>
 <MaximumPin>
   <PinLabel>
     <Style>
       <FontSize>12pt</FontSize>
     </Style>
     <DistanceFromScale>0</DistanceFromScale>
   </PinLabel>
   <Style>
     <Border>
       <Color>DimGray</Color>
      <Style>Solid</Style>
     </Border>
    <BackgroundColor>WhiteSmoke</BackgroundColor>
   </Style>
   <Placement>Cross</Placement>
   <TickMarkImage>
     <Source>External</Source>
     <Value />
   </TickMarkImage>
   <Length>6</Length>
   <Width>6</Width>
   <Shape>Circle</Shape>
   <Hidden>true</Hidden>
 </MaximumPin>
 <MinimumPin>
   <PinLabel>
     <Style>
       <FontSize>12pt</FontSize>
     </Style>
    <DistanceFromScale>0</DistanceFromScale>
   </PinLabel>
   <Style>
     <Border>
       <Color>DimGray</Color>
      <Style>Solid</Style>
     </Border>
     <BackgroundColor>WhiteSmoke</BackgroundColor>
   </Style>
   <Placement>Cross</Placement>
   <TickMarkImage>
     <Source>External</Source>
    <Value />
   </TickMarkImage>
   <Length>6</Length>
   <Width>6</Width>
   <Shape>Circle</Shape>
   <Hidden>true</Hidden>
 </MinimumPin>
 <ScaleLabels>
   <Style>
     <FontSize>14pt</FontSize>
     <Color>#404040</Color>
   </Style>
   <Interval>NaN</Interval>
   <IntervalOffset>NaN</IntervalOffset>
   <DistanceFromScale>0</DistanceFromScale>
   <RotateLabels>true</RotateLabels>
   <ShowEndLabels>true</ShowEndLabels>
```

```
 <UseFontPercent>true</UseFontPercent>
     </ScaleLabels>
     <Width>0</Width>
   </RadialScale>
 </GaugeScales>
```
"RadialGauge1" contains a RadialGauge.BackFrame element. For the BackFrame, BackFrame.FrameShape is set to "CustomCircular2", which defines the frame shape of "RadialGauge1", as shown in the figure.

```
 <BackFrame>
       <Style>
         <Border>
           <Style>None</Style>
         </Border>
         <BackgroundColor>WhiteSmoke</BackgroundColor>
         <BackgroundGradientType>DiagonalLeft</BackgroundGradientType>
         <BackgroundGradientEndColor>Gainsboro</BackgroundGradientEndColor>
         <BackgroundHatchType>None</BackgroundHatchType>
         <ShadowOffset>0pt</ShadowOffset>
       </Style>
       <FrameStyle>Edged</FrameStyle>
       <FrameShape>CustomCircular2</FrameShape>
       <FrameBackground>
         <Style>
           <BackgroundColor>WhiteSmoke</BackgroundColor>
           <BackgroundGradientType>DiagonalLeft</BackgroundGradientType>
           <BackgroundGradientEndColor>Gray</BackgroundGradientEndColor>
           <BackgroundHatchType>None</BackgroundHatchType>
         </Style>
       </FrameBackground>
       <FrameImage>
         <Source>External</Source>
         <Value />
       </FrameImage>
     </BackFrame>
     <ClipContent>true</ClipContent>
     <TopImage>
       <Source>External</Source>
       <Value />
     </TopImage>
     <AspectRatio>1</AspectRatio>
     <Height>100</Height>
     <Width>100</Width>
  </RadialGauge>
 </RadialGauges>
```
"GaugePanel3" also contains one GaugeLabel element within its GaugeLabels collection. This **GaugeLabel** element has its **Name** attribute set to "GaugeLabel1". "GaugeLabel1" has GaugeLabel.Text set to "Orders vs. Stock", Style.Color set to "Red", and Style.FontWeight set to "Bold", the results of which can be seen in the figure.

```
 <GaugeLabels>
  <GaugeLabel Name="GaugeLabel1">
    <Text>Orders vs. Stock</Text>
     <TextShadowOffset>0pt</TextShadowOffset>
    <Style>
       <Border>
         <Style>None</Style>
       </Border>
       <BackgroundColor>#00ffffff</BackgroundColor>
       <BackgroundGradientType>None</BackgroundGradientType>
       <BackgroundGradientEndColor>#00ffffff</BackgroundGradientEndColor>
       <FontWeight>Bold</FontWeight>
```

```
 <Color>Red</Color>
           <ShadowOffset>0pt</ShadowOffset>
         </Style>
         <Top>30.418249130249</Top>
         <Left>40.2298812866211</Left>
         <Height>9</Height>
         <Width>21</Width>
       </GaugeLabel>
     </GaugeLabels>
     <AutoLayout>true</AutoLayout>
     <BackFrame>
       <Style>
         <Border>
           <Style>None</Style>
         </Border>
         <BackgroundColor>Gainsboro</BackgroundColor>
         <BackgroundGradientType>DiagonalLeft</BackgroundGradientType>
         <BackgroundGradientEndColor>Gray</BackgroundGradientEndColor>
         <BackgroundHatchType>None</BackgroundHatchType>
         <ShadowOffset>0pt</ShadowOffset>
       </Style>
       <FrameBackground>
         <Style>
           <BackgroundColor>Silver</BackgroundColor>
<BackgroundGradientType>DiagonalLeft</BackgroundGradientType>
<BackgroundGradientEndColor>Gray</BackgroundGradientEndColor>
           <BackgroundHatchType>None</BackgroundHatchType>
         </Style>
       </FrameBackground>
       <FrameImage>
         <Source>External</Source>
         <Value />
       </FrameImage>
     </BackFrame>
     <TopImage>
       <Source>External</Source>
       <Value />
     </TopImage>
     <DataSetName>DataSet1</DataSetName>
     <Top>0.47792in</Top>
     <Left>0.62375in</Left>
     <Height>2.75in</Height>
     <Width>4.54167in</Width>
     <Style>
       <Border>
         <Style>None</Style>
       </Border>
       <BackgroundColor>White</BackgroundColor>
     </Style>
   </GaugePanel>
```
# **3.14 3.14 Line Example**

The following example demonstrates an RDL Line element, which is shown in the following figure.

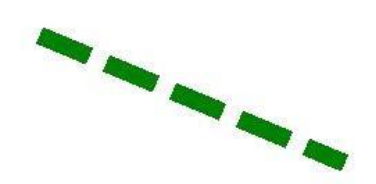

### **Figure 22: Line example**

The Line.Name is set to "Line1". However, Line.Top is set to 1.25917in and Line.Left is set to 4in; Line.Height is set to "-0.95833in" and Line.Width is set to -2.29167in. This means that "Line1" starts from the lower-right end and goes to the upper-left end. The Style.Border element, along with its child elements, controls the appearance of "Line1". Border.Color is set to Green, Border.Style is set to "Dashed", and Border.Width is set to 10pt. These settings are reflected in the preceding figure.

```
<Line Name="Line1">
   <Top>1.25917in</Top>
   <Left>4in</Left>
   <Height>-0.95833in</Height>
   <Width>-2.29167in</Width>
   <Style>
     <Border>
       <Color>Green</Color>
       <Style>Dashed</Style>
       <Width>10pt</Width>
    </Border>
   </Style>
\langleTine>
```
## **3.15 3.15 List Example**

#### *Applies to RDL schemas 2003/10* [MSFT-RDL200310] *and 2005/01* [MSFT-RDL200501] *only*

The following example of a List element is an extract from an RDL specification of a report. This example is from a report for the AdventureWorks database. It shows a count of how many distinct products there are and the total quantity of products in inventory at different locations within the company in a list. This example illustrates the use of a **list data region** and how to group details by company location.

The following figure shows the **List** example. An instance of the list consists of the label "Location:" followed by the name of the location, the label "Number of Different Products:" followed by a count of the number of different products at that location, and the label "Total Quantity:" followed by the sum total number of products at that location. These six items appear as Textbox report items placed in free form within the boundaries of a list instance; that is, they are not aligned in any particular rows and columns. They can be placed anywhere within the list instance boundary. The background colors of two of the **Textbox** report items are set to LemonChiffon and LightGreen.

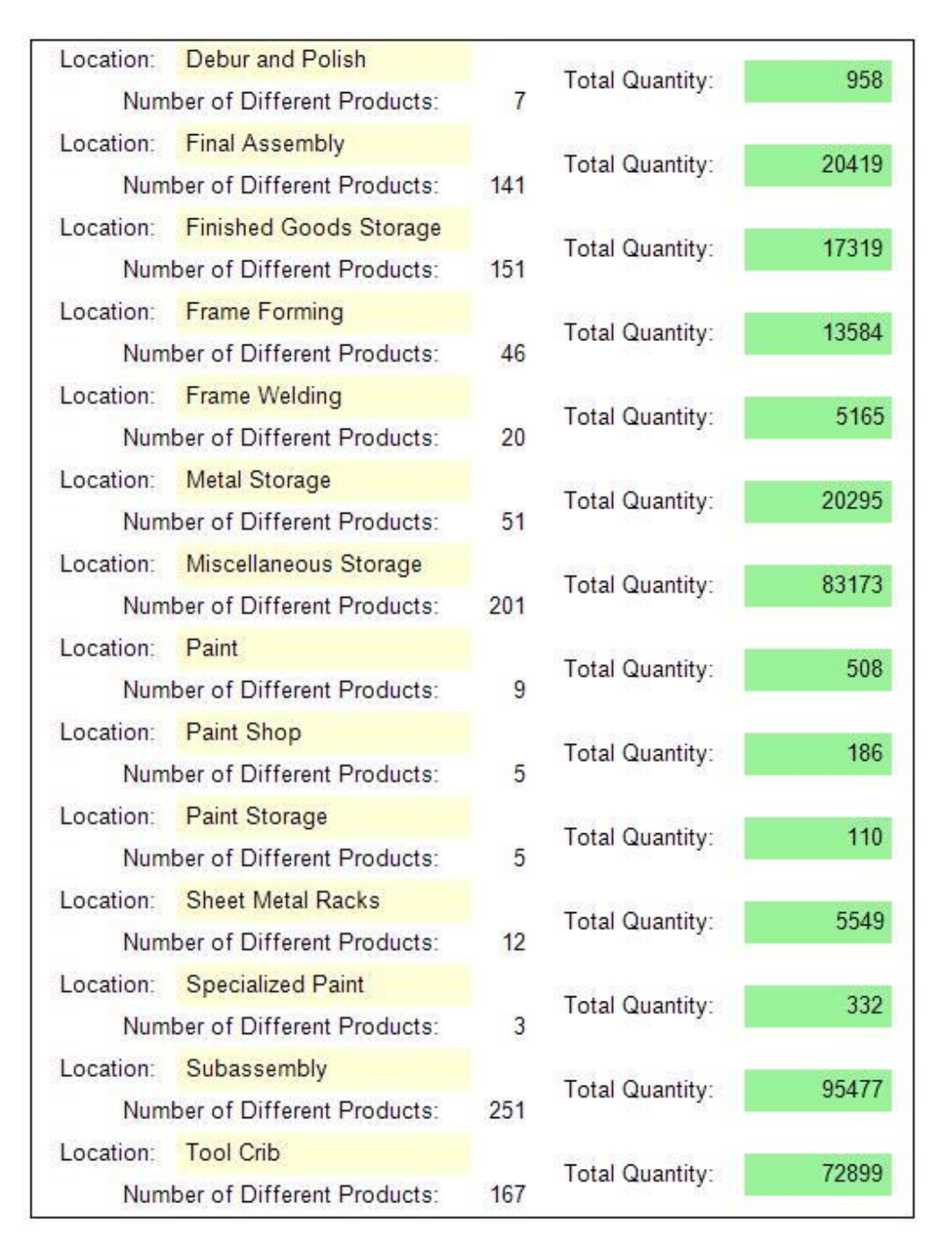

## **Figure 23: Example of a list with grouping**

The following is the extract from the RDL report file that produces the preceding list. The **List** element has its Name attribute set to "list1". There is a Sorting element that specifies that this group is sorted by the Field "Name" in ascending order. As shown in the preceding figure, the locations listed are Debur and Polish, Final Assembly, Finished Goods Storage, and so on, which are sorted in alphabetical (ascending) order. The Left element specifies that the list is 0.125 inches from the left edge of the body of the report. The list is bound to the data in the DataSet "DataSet1" by the List.DataSetName element.

```
<List Name="list1">
   <Sorting>
     <SortBy>
       <SortExpression>=Fields!Name.Value</SortExpression>
       <Direction>Ascending</Direction>
     </SortBy>
   </Sorting>
   <Left>0.125in</Left>
   <DataSetName>DataSet1</DataSetName>
```
The ReportItems element specifies the six text boxes that comprise a single instance of list data. The text boxes that have the Name attribute values "textbox3", "textbox4", and "textbox5" are the labels before the data. The text box that has the **Name** attribute value "Name" is the name of the location in the company, and its Style.BackgroundColor element is specified as LemonChiffon. The text box that has the **Name** attribute value "textbox2" is the total quantity of products in this location in the company, and its **Style.BackgroundColor** element is specified as LightGreen. Note that its Value element is an expression that uses the Sum aggregate function. The text box that has the **Name** attribute value "textbox1" is the count of distinct products in this location in the company. Note that its **Value** element is an expression that uses the Count aggregate function.

```
 <ReportItems>
   <Textbox Name="textbox1">
     <Top>0.25in</Top>
     <Width>0.5in</Width>
     <Style>
       <TextAlign>Right</TextAlign>
       <PaddingLeft>2pt</PaddingLeft>
       <PaddingRight>2pt</PaddingRight>
       <PaddingTop>2pt</PaddingTop>
       <PaddingBottom>2pt</PaddingBottom>
     </Style>
     <ZIndex>5</ZIndex>
     <CanGrow>true</CanGrow>
    <Left>>2.5in</Left>
     <Value>=Count(Fields!ProductID.Value)</Value>
   </Textbox>
   <Textbox Name="textbox5">
     <rd:DefaultName>textbox5</rd:DefaultName>
     <Top>0.125in</Top>
     <Width>1.125in</Width>
     <Style>
       <PaddingLeft>2pt</PaddingLeft>
       <PaddingRight>2pt</PaddingRight>
       <PaddingTop>2pt</PaddingTop>
       <PaddingBottom>2pt</PaddingBottom>
     </Style>
     <ZIndex>4</ZIndex>
     <CanGrow>true</CanGrow>
     <Left>3.125in</Left>
     <Height>0.25in</Height>
     <Value>Total Quantity:</Value>
   </Textbox>
   <Textbox Name="textbox4">
    <rd:DefaultName>textbox4</rd:DefaultName>
     <Top>0.25in</Top>
     <Width>2in</Width>
     <Style>
       <TextAlign>Left</TextAlign>
       <PaddingLeft>2pt</PaddingLeft>
       <PaddingRight>2pt</PaddingRight>
       <PaddingTop>2pt</PaddingTop>
       <PaddingBottom>2pt</PaddingBottom>
     </Style>
     <ZIndex>3</ZIndex>
     <CanGrow>true</CanGrow>
```

```
 <Left>0.5in</Left>
     <Value>Number of Different Products:</Value>
   </Textbox>
   <Textbox Name="textbox3">
    <rd:DefaultName>textbox3</rd:DefaultName>
     <Width>0.75in</Width>
     <Style>
       <PaddingLeft>2pt</PaddingLeft>
       <PaddingRight>2pt</PaddingRight>
       <PaddingTop>2pt</PaddingTop>
       <PaddingBottom>2pt</PaddingBottom>
     </Style>
     <ZIndex>2</ZIndex>
     <CanGrow>true</CanGrow>
     <Left>0.125in</Left>
     <Height>0.25in</Height>
     <Value>Location:</Value>
   </Textbox>
   <Textbox Name="textbox2">
     <Top>0.125in</Top>
     <Width>0.875in</Width>
     <Style>
       <BackgroundColor>LightGreen</BackgroundColor>
       <TextAlign>Right</TextAlign>
       <PaddingLeft>2pt</PaddingLeft>
       <PaddingRight>2pt</PaddingRight>
       <PaddingTop>2pt</PaddingTop>
       <PaddingBottom>2pt</PaddingBottom>
     </Style>
     <ZIndex>1</ZIndex>
     <CanGrow>true</CanGrow>
     <Left>4.25in</Left>
     <Height>0.25in</Height>
     <Value>=Sum(Fields!Quantity.Value)</Value>
   </Textbox>
   <Textbox Name="Name">
     <rd:DefaultName>Name</rd:DefaultName>
     <Width>1.75in</Width>
     <Style>
       <BackgroundColor>LemonChiffon</BackgroundColor>
       <TextAlign>Left</TextAlign>
       <PaddingLeft>2pt</PaddingLeft>
       <PaddingRight>2pt</PaddingRight>
       <PaddingTop>2pt</PaddingTop>
       <PaddingBottom>2pt</PaddingBottom>
     </Style>
     <CanGrow>true</CanGrow>
     <Left>0.875in</Left>
     <Height>0.25in</Height>
     <Value>=Fields!Name.Value</Value>
   </Textbox>
 </ReportItems>
```
The next elements specify that the **List** is 0.25 inches below the top of its container, which is the report body, and that **List** is 5.25 inches wide. The **Style** element specifies that the entire list is surrounded with a solid border in the default Black color.

```
 <Top>0.25in</Top>
 <Width>5.25in</Width>
 <Style>
   <BorderStyle>
     <Default>Solid</Default>
   </BorderStyle>
 </Style>
```
The following Grouping element specifies that the details of the list are grouped by the field named "LocationID". This field is a numerical value that uniquely identifies each location name. Finally, the Height element specifies that each detail instance of the list is 0.5 inches tall.

```
 <Grouping Name="list1_Details_Group">
     <GroupExpressions>
      <GroupExpression>=Fields!LocationID.Value</GroupExpression>
     </GroupExpressions>
   </Grouping>
   <Height>0.5in</Height>
\langle/List>
```
# **3.16 3.16 Rectangle with Image and Textbox Example**

The following figure shows an image that was created by using the Rectangle element and the Textbox element.

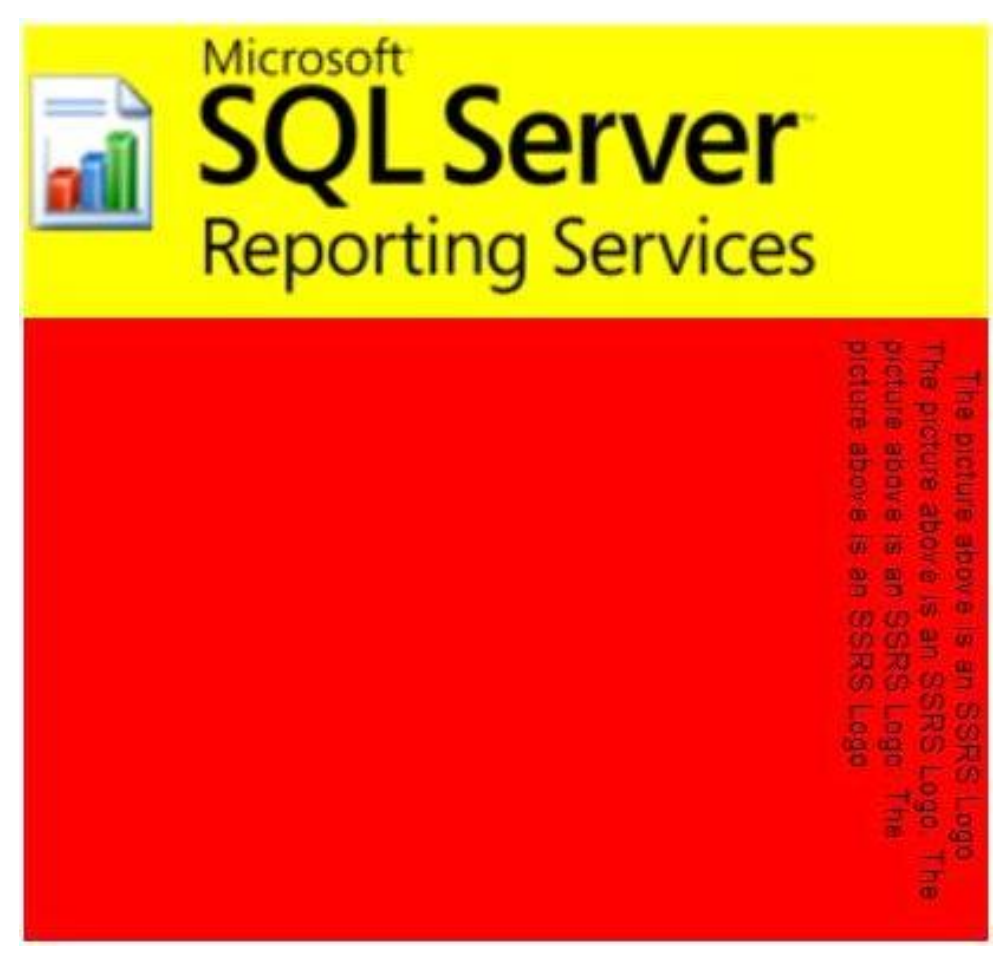

### **Figure 24: Rectangle with an image and a text box**

The Name attribute of the **Rectangle** element is set to "Rectangle1". "Rectangle1" contains two child elements within its Rectangle.ReportItems collection: an Image element and a **Textbox** element.

The Name attribute of the **Image** element within "Rectangle1" is set to "Image2". Image.Source for "Image2" is set to External, which means that Image.Value expects an RdlURL value or an expression that evaluates to the location of an actual image. For "Image2", **Image.Value** is set to

http://www.widgets.microsoft.com/SSRSLogo.jpg, which stores the image shown above that shows an icon to the left and the words "Microsoft SQL Server Reporting Services" to the right.

```
<Rectangle Name="Rectangle1">
   <ReportItems>
    <Image Name="Image2">
       <Source>External</Source>
       <Value>http://widgets.microsoft.com/SSRSLogo.jpg</Value>
       <Sizing>FitProportional</Sizing>
       <Height>1.26042in</Height>
       <Width>4.25in</Width>
       <Style>
         <Border>
           <Style>None</Style>
         </Border>
         <PaddingLeft>1pt</PaddingLeft>
         <PaddingRight>1pt</PaddingRight>
         <PaddingTop>1pt</PaddingTop>
         <PaddingBottom>1pt</PaddingBottom>
      \langle/Style>
     </Image>
```
The Name attribute of the **Textbox** element within "Rectangle1" is set to "Textbox1". "Textbox1" is a simple text box. It contains only one Paragraph within its Textbox.Paragraphs collection. Within that one **Paragraph**, "Textbox1" contains only one TextRun within the Paragraph.TextRuns collection. Because Style.WritingMode is set to Vertical for "Textbox1", the text goes from up to down instead of from left to right.

The only **Paragraph** within "Textbox1" has Paragraph.LeftIndent set to 5pt and Paragraph.RightIndent set to 5pt. This causes the text within that **Paragraph** to be offset 5 points both to the left and right. However, because **Style.WritingMode** is set to Vertical, the offsets are instead applied to the top and bottom, respectively. Similarly, setting Paragraph.HangingIndent to 10pt additionally offsets the first line of text within the **Paragraph** 10 points from the top. Finally, because Textbox.CanGrow is set to true, both "Textbox1" and "Rectangle1" expand vertically beyond their respective heights of 0.65972 inches and 1.94792 inches.

```
 <Textbox Name="Textbox1">
       <CanGrow>true</CanGrow>
       <KeepTogether>true</KeepTogether>
       <Paragraphs>
         <Paragraph>
           <TextRuns>
             <TextRun>
               <Value>The picture above is an SSRS Logo. The picture above is an 
SSRS 
Logo. The picture above is an SSRS Logo. The picture above is an SSRS 
Logo.</Value>
               <Style>
                 <WritingMode>Vertical</WritingMode>
               </Style>
             </TextRun>
           </TextRuns>
           <LeftIndent>5pt</LeftIndent>
           <RightIndent>5pt</RightIndent>
           <HangingIndent>10pt</HangingIndent>
         </Paragraph>
       </Paragraphs>
      <rd:DefaultName>Textbox1</rd:DefaultName>
       <Top>1.28819in</Top>
       <Height>0.65972in</Height>
       <Width>4.25in</Width>
       <ZIndex>1</ZIndex>
       <Style>
         <WritingMode>Vertical</WritingMode>
```

```
 <Border>
        <Style>None</Style>
       </Border>
       <BackgroundColor>Red</BackgroundColor>
       <PaddingLeft>2pt</PaddingLeft>
       <PaddingRight>2pt</PaddingRight>
       <PaddingTop>2pt</PaddingTop>
       <PaddingBottom>2pt</PaddingBottom>
     </Style>
  </Textbox>
 </ReportItems>
 <KeepTogether>true</KeepTogether>
 <Top>0.56125in</Top>
 <Left>1.11333in</Left>
 <Height>1.94792in</Height>
 <Width>4.25in</Width>
```
"Rectangle1" has Style.BackgroundColor set to Yellow. This also applies to "Image2" because the **Image** that is associated with "Image2" contains a transparent background. However, because "Textbox2" has **Style.BackgroundColor** set to Red, the background of "Textbox2" is red instead of yellow, as shown in the preceding figure.

```
 <Style>
     <BackgroundColor>Yellow</BackgroundColor>
     <Border>
       <Style>None</Style>
     </Border>
   </Style>
</Rectangle>
```
## **3.17 3.17 Map Example**

The following example report is a map that shows the results for the 2008 United States presidential election. The states are colored based on the winning candidate. This map also shows a bubble for each state. The bubble size is based on the number of electoral votes for each state.

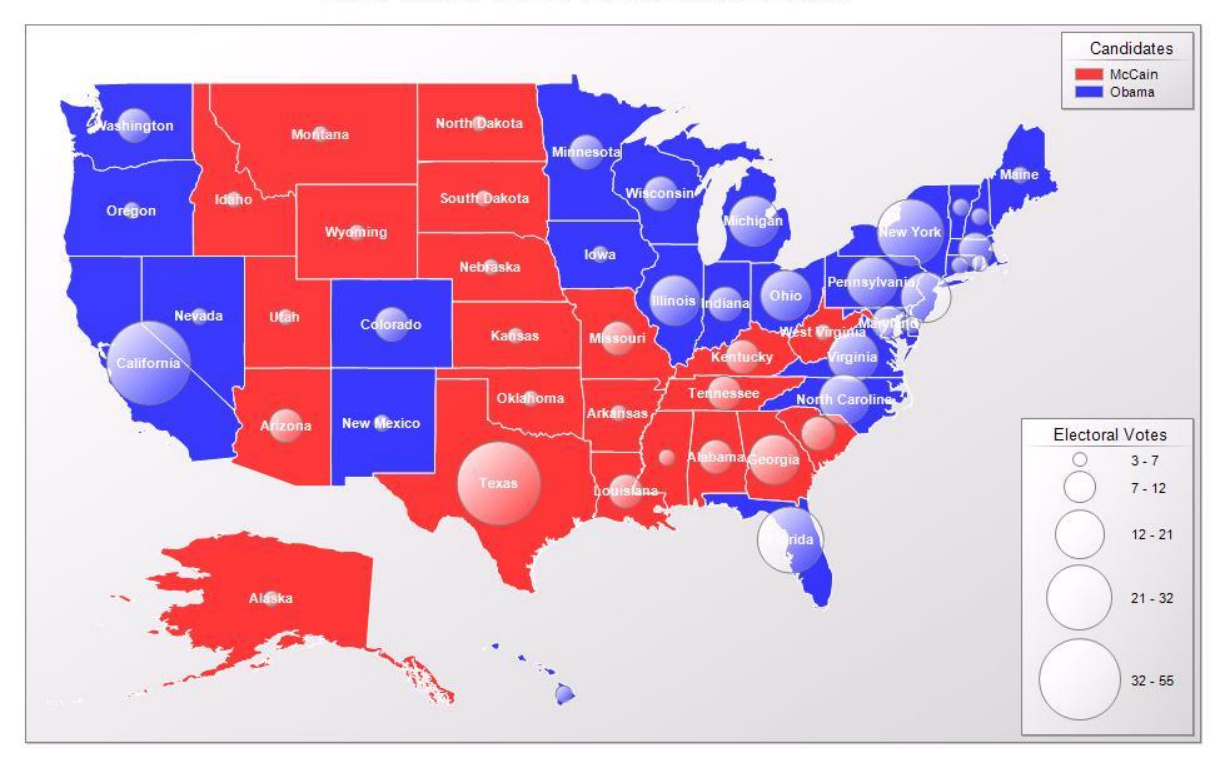

2008 United States Presidential Election

### **Figure 25: Map example**

The data source that is used in this report is "ElectionMap". Two datasets, "Spatial" and "Analytics", are defined in the report. The map report item contains one MapPolygonLayer that shows the map of the states.

The MapSpatialDataSet element within the layer describes how the spatial data is retrieved from the "Spatial" dataset. The MapSpatialDataSet.DataSetName element specifies the name of the dataset to be bound to. The MapSpatialDataSet.SpatialField element specifies the name of the field to use as the source for the spatial data. The MapFieldNames element specifies the name of the non-spatial fields to associate with the spatial elements. (Typically, these fields are used to join the spatial elements to the analytical dataset.)

The MapDataRegion element named "Map1\_PolygonLayer1\_DataRegion" specifies the source for analytical data. In this case, the source is the "Analytics" dataset. The MapMember element specifies how the rows in the dataset are grouped. In this case, the data is grouped by state by the group expression =Fields!State.Value.

After the spatial data and the analytical data are defined, the MapBindingFieldPairs element specifies how these data are joined together. Each MapBindingFieldPair element specifies a FieldName from the spatial data and a BindingExpression from the analytical data. If all the pairs match, the spatial element is bound to the analytical data.

Next is the role of the rules by which to visualize the analytical data. The polygon layer contains a MapPolygonRules element that has a MapColorRangeRule. This rule specifies the range of color to use to colorize the shapes, and a DataValue element to choose which field to visualize (in this case, =Fields!Winner.Value).

To display the bubble for the number of electoral votes, a MapPolygonLayer.MapCenterPointRules element is defined in the layer together with the MapSizeRule element. The **MapSizeRule** element controls the size of the bubbles based on the expression =Sum(Fields!ID\_EV.Value).

```
<?xml version="1.0" encoding="utf-8"?>
<Report xmlns:rd="http://schemas.microsoft.com/SQLServer/reporting/reportdesigner"
xmlns="http://schemas.microsoft.com/sqlserver/reporting/2010/01/reportdefinition">
   <DataSources>
     <DataSource Name="ElectionMap">
       <ConnectionProperties>
         <DataProvider>SQL</DataProvider>
         <ConnectString>Data Source=.\map7;Initial Catalog=Election</ConnectString>
         <IntegratedSecurity>true</IntegratedSecurity>
       </ConnectionProperties>
       <rd:DataSourceID>b1cba34d-af07-4e11-9d13-8df5f2fd0325</rd:DataSourceID>
       <rd:SecurityType>Windows</rd:SecurityType>
     </DataSource>
   </DataSources>
   <DataSets>
     <DataSet Name="Analytics">
       <Fields>
         <Field Name="State">
           <DataField>State</DataField>
          <rd:TypeName>System.String</rd:TypeName>
         </Field>
         <Field Name="ID_EV">
           <DataField>#EV</DataField>
          <rd:TypeName>System.Double</rd:TypeName>
         </Field>
         <Field Name="Date">
           <DataField>Date</DataField>
           <rd:TypeName>System.DateTime</rd:TypeName>
        \langleField>
         <Field Name="BO">
           <DataField>BO</DataField>
          <rd:TypeName>System.Double</rd:TypeName>
         </Field>
         <Field Name="JM">
           <DataField>JM</DataField>
          <rd:TypeName>System.Double</rd:TypeName>
         </Field>
         <Field Name="Balance">
           <DataField>Balance</DataField>
          <rd:TypeName>System.Int32</rd:TypeName>
         </Field>
         <Field Name="Winner">
           <DataField>Winner</DataField>
          <rd:TypeName>System.String</rd:TypeName>
         </Field>
       </Fields>
       <Query>
         <DataSourceName>ElectionMap</DataSourceName>
         <CommandText>SELECT
  Election.[State]
   ,Election.#EV
   ,Election.[Date]
   ,Election.BO
   ,Election.JM
   ,Election.Balance
   ,Election.Winner
FROM
  Election</CommandText>
         <rd:RQDDesignerState>
           <QueryDefinition 
xmlns="http://schemas.microsoft.com/ReportingServices/QueryDefinition/Relational">
             <SelectedColumns>
               <ColumnExpression ColumnOwner="Election" ColumnName="State" />
               <ColumnExpression ColumnOwner="Election" ColumnName="#EV" />
               <ColumnExpression ColumnOwner="Election" ColumnName="Date" />
               <ColumnExpression ColumnOwner="Election" ColumnName="BO" />
               <ColumnExpression ColumnOwner="Election" ColumnName="JM" />
               <ColumnExpression ColumnOwner="Election" ColumnName="Balance" />
               <ColumnExpression ColumnOwner="Election" ColumnName="Winner" />
```

```
 </SelectedColumns>
           </QueryDefinition>
        </rd:RQDDesignerState>
       </Query>
     </DataSet>
     <DataSet Name="Spatial">
       <Fields>
         <Field Name="Name">
           <DataField>Name</DataField>
          <rd:TypeName>System.String</rd:TypeName>
         </Field>
         <Field Name="SpatialData">
           <DataField>SpatialData</DataField>
           <rd:TypeName>Microsoft.SqlServer.Types.SqlGeometry, 
Microsoft.SqlServer.Types, Version=10.0.0.0, Culture=neutral, 
PublicKeyToken=89845dcd8080cc91</rd:TypeName>
         </Field>
       </Fields>
       <Query>
         <DataSourceName>ElectionMap</DataSourceName>
         <CommandText>SELECT
   USA.Name
   ,USA.SpatialData
FROM
   USA</CommandText>
         <rd:RQDDesignerState>
           <QueryDefinition 
xmlns="http://schemas.microsoft.com/ReportingServices/QueryDefinition/Relational">
             <SelectedColumns>
               <ColumnExpression ColumnOwner="USA" ColumnName="Name" />
                <ColumnExpression ColumnOwner="USA" ColumnName="SpatialData" />
             </SelectedColumns>
           </QueryDefinition>
        </rd:RQDDesignerState>
       </Query>
     </DataSet>
   </DataSets>
   <ReportSections>
     <ReportSection>
       <Body>
         <ReportItems>
           <Map Name="Map1">
             <MapViewport>
               <MapCoordinateSystem>Geographic</MapCoordinateSystem>
                <MapProjection>Mercator</MapProjection>
               <ProjectionCenterX>0</ProjectionCenterX>
               <ProjectionCenterY>0</ProjectionCenterY>
                <MapLimits>
                  <MinimumX>NaN</MinimumX>
                  <MinimumY>NaN</MinimumY>
                 <MaximumX>NaN</MaximumX>
                  <MaximumY>NaN</MaximumY>
               </MapLimits>
                <SimplificationResolution>0.01</SimplificationResolution>
                <MapCustomView>
                  <CenterX>55.0153007507324</CenterX>
                  <CenterY>50.9827842712402</CenterY>
                 <Zoom>112.46826171875</Zoom>
                </MapCustomView>
                <MapMeridians>
                  <Style>
                    <Border>
                      <Color>#c08080ff</Color>
                     <Style>None</Style>
                    </Border>
                    <Color>#c08080ff</Color>
                 \langle/Style>
                 <Hidden>true</Hidden>
                  <Interval>NaN</Interval>
```

```
 <ShowLabels>true</ShowLabels>
  </MapMeridians>
  <MapParallels>
    <Style>
       <Border>
         <Color>#c08080ff</Color>
        <Style>None</Style>
       </Border>
      <Color>#c08080ff</Color>
     </Style>
     <Hidden>true</Hidden>
   <Interval>NaN</Interval>
     <ShowLabels>true</ShowLabels>
  </MapParallels>
  <GridUnderContent>false</GridUnderContent>
  <Style>
     <Border>
       <Color>Gray</Color>
      <Style>Solid</Style>
     </Border>
    <BackgroundColor>White</BackgroundColor>
     <BackgroundGradientType>DiagonalLeft</BackgroundGradientType>
    <BackgroundGradientEndColor>
      LightGrey
     </BackgroundGradientEndColor>
    <ShadowOffset>1pt</ShadowOffset>
  </Style>
  <LeftMargin>4pt</LeftMargin>
  <RightMargin>4pt</RightMargin>
  <TopMargin>4pt</TopMargin>
  <BottomMargin>4pt</BottomMargin>
 </MapViewport>
 <MapDataRegions>
  <MapDataRegion Name="Map1_PolygonLayer1_DataRegion">
    <DataSetName>Analytics</DataSetName>
     <MapMember>
       <Group Name="Map1_PolygonLayer1_Group">
         <GroupExpressions>
           <GroupExpression>=Fields!State.Value</GroupExpression>
         </GroupExpressions>
       </Group>
     </MapMember>
  </MapDataRegion>
 </MapDataRegions>
 <MapLayers>
  <MapPolygonLayer Name="PolygonLayer1">
     <MapPolygonTemplate>
       <CenterPointOffsetX>0</CenterPointOffsetX>
       <CenterPointOffsetY>0</CenterPointOffsetY>
      <Style>
         <Border>
           <Color>White</Color>
          <Style>Solid</Style>
         </Border>
         <BackgroundColor>White</BackgroundColor>
        <BackgroundGradientType>None</BackgroundGradientType>
        <BackgroundGradientEndColor>
           LightGrey
         </BackgroundGradientEndColor>
        <FontSize>8pt</FontSize>
        <FontWeight>Bold</FontWeight>
        <Color>White</Color>
       </Style>
      <Hidden>false</Hidden>
       <OffsetX>0</OffsetX>
       <OffsetY>0</OffsetY>
      <Label>#NAME</Label>
      <ToolTip />
      <DataElementLabel />
```

```
 </MapPolygonTemplate>
                 <MapPolygonRules>
                   <MapColorRangeRule>
                     <StartColor>#c3ff0000</StartColor>
                     <EndColor>#c30000ff</EndColor>
                     <ShowInColorScale>true</ShowInColorScale>
                    <DataValue>=Fields!Winner.Value</DataValue>
                    <StartValue />
                    <EndValue />
                     <LegendName>Legend1</LegendName>
                     <LegendText>#FROMVALUE{N0} - #TOVALUE{N0}</LegendText>
                    </MapColorRangeRule>
                  </MapPolygonRules>
                <MapMarkerTemplate>
                    <MapMarker>
                     <MapMarkerStyle>Circle</MapMarkerStyle>
                    </MapMarker>
                  <Style>
                      <Border>
                        <Color>Gray</Color>
                       <Style>Solid</Style>
                      </Border>
                     <BackgroundColor>White</BackgroundColor>
                    <BackgroundGradientType>
                        DiagonalLeft
                      </BackgroundGradientType>
                     <BackgroundGradientEndColor>
                        #00ffffff
                      </BackgroundGradientEndColor>
                    </Style>
                   <Hidden>false</Hidden>
                    <OffsetX>0</OffsetX>
                    <OffsetY>0</OffsetY>
                  <Label />
                  <ToolTip />
                   <DataElementLabel />
                 </MapMarkerTemplate>
                  <MapCenterPointRules>
                    <MapSizeRule>
                      <StartSize>10pt</StartSize>
                     <EndSize>60pt</EndSize>
                    <DataValue>=Sum(Fields!ID_EV.Value)</DataValue>
                     <StartValue />
                    <EndValue />
                      <LegendName>Legend2</LegendName>
                      <LegendText>
                        #FROMVALUE - #TOVALUE
                      </LegendText>
                   </MapSizeRule>
                 </MapCenterPointRules>
                <MapDataRegionName>
Map1_PolygonLayer1_DataRegion
                 </MapDataRegionName>
                 <MapBindingFieldPairs>
                    <MapBindingFieldPair>
                      <FieldName>Name</FieldName>
                     <BindingExpression>=Fields!State.Value</BindingExpression>
                    </MapBindingFieldPair>
                  </MapBindingFieldPairs>
                <MapFieldDefinitions>
                    <MapFieldDefinition>
                      <Name>Name</Name>
                     <DataType>String</DataType>
                    </MapFieldDefinition>
                 </MapFieldDefinitions>
                 <MapSpatialDataSet>
                    <DataSetName>Spatial</DataSetName>
                   <SpatialField>SpatialData</SpatialField>
                    <MapFieldNames>
```

```
 <MapFieldName>Name</MapFieldName>
       </MapFieldNames>
     </MapSpatialDataSet>
  </MapPolygonLayer>
 </MapLayers>
 <MapLegends>
  <MapLegend Name="Legend1">
     <MapLegendTitle>
      <Style>
         <BackgroundColor>#00ffffff</BackgroundColor>
       </Style>
      <Caption>Candidates</Caption>
     </MapLegendTitle>
    <AutoFitTextDisabled>false</AutoFitTextDisabled>
     <InterlacedRows>false</InterlacedRows>
    <EquallySpacedItems>false</EquallySpacedItems>
     <Position>RightTop</Position>
     <DockOutsideViewport>false</DockOutsideViewport>
     <Hidden>false</Hidden>
    <ToolTip />
     <Style>
       <Border>
         <Color>Gray</Color>
        <Style>Solid</Style>
       </Border>
       <BackgroundColor>White</BackgroundColor>
      <BackgroundGradientType>
         DiagonalLeft
       </BackgroundGradientType>
      <BackgroundGradientEndColor>
         LightGrey
       </BackgroundGradientEndColor>
      <ShadowOffset>1pt</ShadowOffset>
     </Style>
    <LeftMargin>4pt</LeftMargin>
     <RightMargin>4pt</RightMargin>
    <TopMargin>4pt</TopMargin>
     <BottomMargin>4pt</BottomMargin>
  </MapLegend>
  <MapLegend Name="Legend2">
     <MapLegendTitle>
       <Style>
         <BackgroundColor>#00ffffff</BackgroundColor>
       </Style>
      <Caption>Electoral Votes</Caption>
     </MapLegendTitle>
    <AutoFitTextDisabled>false</AutoFitTextDisabled>
     <InterlacedRows>false</InterlacedRows>
    <EquallySpacedItems>false</EquallySpacedItems>
     <Position>RightBottom</Position>
    <DockOutsideViewport>false</DockOutsideViewport>
     <Hidden>false</Hidden>
    <ToolTip />
     <Style>
       <Border>
         <Color>Gray</Color>
        <Style>Solid</Style>
       </Border>
      <BackgroundColor>White</BackgroundColor>
      <BackgroundGradientType>DiagonalLeft</BackgroundGradientType>
      <BackgroundGradientEndColor>
         LightGrey
       </BackgroundGradientEndColor>
      <ShadowOffset>1pt</ShadowOffset>
     </Style>
    <LeftMargin>4pt</LeftMargin>
     <RightMargin>4pt</RightMargin>
    <TopMargin>4pt</TopMargin>
     <BottomMargin>4pt</BottomMargin>
```

```
 </MapLegend>
 </MapLegends>
 <MapDistanceScale>
  <Position>RightBottom</Position>
  <DockOutsideViewport>false</DockOutsideViewport>
   <Hidden>true</Hidden>
  <ToolTip />
  <Style>
     <Border>
       <Color>Gray</Color>
       <Style>Solid</Style>
     </Border>
     <BackgroundColor>White</BackgroundColor>
    <BackgroundGradientType>DiagonalLeft</BackgroundGradientType>
     <BackgroundGradientEndColor>
       LightGrey
     </BackgroundGradientEndColor>
    <ShadowOffset>1pt</ShadowOffset>
   </Style>
  <MapSize>
    <Width>80</Width>
     <Height>40</Height>
     <Unit>Point</Unit>
  </MapSize>
  <LeftMargin>4pt</LeftMargin>
  <RightMargin>4pt</RightMargin>
   <TopMargin>4pt</TopMargin>
   <BottomMargin>4pt</BottomMargin>
 </MapDistanceScale>
 <MapColorScale>
  <MapColorScaleTitle>
     <Style />
     <Caption />
   </MapColorScaleTitle>
  <LabelFormat>#,##0.##</LabelFormat>
  <HideEndLabels>false</HideEndLabels>
  <NoDataText>No data</NoDataText>
   <Position>LeftBottom</Position>
  <DockOutsideViewport>false</DockOutsideViewport>
  <Hidden>true</Hidden>
   <ToolTip />
  <Style>
     <Border>
       <Color>Gray</Color>
       <Style>Solid</Style>
     </Border>
    <BackgroundColor>White</BackgroundColor>
     <BackgroundGradientType>DiagonalLeft</BackgroundGradientType>
    <BackgroundGradientEndColor>
       LightGrey
     </BackgroundGradientEndColor>
     <ShadowOffset>1pt</ShadowOffset>
  </Style>
   <LeftMargin>4pt</LeftMargin>
  <RightMargin>4pt</RightMargin>
  <TopMargin>4pt</TopMargin>
   <BottomMargin>4pt</BottomMargin>
 </MapColorScale>
 <MapBorderSkin>
  <Style>
     <Border />
    <BackgroundColor>Gray</BackgroundColor>
     <BackgroundGradientType>None</BackgroundGradientType>
     <BackgroundGradientEndColor>
       White
     </BackgroundGradientEndColor>
     <Color>White</Color>
   </Style>
 </MapBorderSkin>
```

```
 <MaximumSpatialElementCount>0</MaximumSpatialElementCount>
       <MaximumTotalPointCount>0</MaximumTotalPointCount>
       <Top>0.57223in</Top>
       <Height>6.09737in</Height>
       <Width>9.89583in</Width>
       <Style>
         <Border>
           <Color>Gray</Color>
           <Style>None</Style>
         </Border>
         <BackgroundColor>White</BackgroundColor>
       </Style>
     </Map>
     <Textbox Name="ReportTitle">
       <CanGrow>true</CanGrow>
       <KeepTogether>true</KeepTogether>
       <Paragraphs>
         <Paragraph>
           <TextRuns>
              <TextRun>
               <Value>2008 United States Presidential Election</Value>
              <Style>
                  <FontStyle>Normal</FontStyle>
                 <FontFamily>Verdana</FontFamily>
                 <FontSize>16pt</FontSize>
                 <FontWeight>Normal</FontWeight>
                 <TextDecoration>None</TextDecoration>
               </Style>
              </TextRun>
           </TextRuns>
           <Style />
         </Paragraph>
       </Paragraphs>
       <rd:WatermarkTextbox>Title</rd:WatermarkTextbox>
      <rd:DefaultName>ReportTitle</rd:DefaultName>
       <Top>0.13056in</Top>
       <Left>2.48958in</Left>
       <Height>0.4in</Height>
       <Width>6.66667in</Width>
       <ZIndex>1</ZIndex>
       <Style>
         <Border>
           <Style>None</Style>
         </Border>
         <PaddingLeft>2pt</PaddingLeft>
         <PaddingRight>2pt</PaddingRight>
         <PaddingTop>2pt</PaddingTop>
         <PaddingBottom>2pt</PaddingBottom>
       </Style>
     </Textbox>
   </ReportItems>
   <Height>6.76681in</Height>
   <Style>
     <Border>
       <Style>None</Style>
     </Border>
   </Style>
 </Body>
 <Width>10.36333in</Width>
 <Page>
   <PageFooter>
     <Height>0.25208in</Height>
     <PrintOnFirstPage>true</PrintOnFirstPage>
     <PrintOnLastPage>true</PrintOnLastPage>
     <Style>
       <Border>
         <Style>None</Style>
       </Border>
     </Style>
```

```
 </PageFooter>
       <LeftMargin>1in</LeftMargin>
       <RightMargin>1in</RightMargin>
       <TopMargin>1in</TopMargin>
       <BottomMargin>1in</BottomMargin>
       <Style />
     </Page>
   </ReportSection>
 </ReportSections>
 <rd:ReportID>bd235c9b-b91c-480f-8759-edc46cbf8e32</rd:ReportID>
 <rd:ReportUnitType>Inch</rd:ReportUnitType>
```
</Report>

# **3.18 3.18 Matrix Example**

### *Applies to RDL schemas 2003/10* [MSFT-RDL200310] *and 2005/01* [MSFT-RDL200501] *only*

The following example of a Matrix element is an extract from an RDL specification of a report. This example is from a report for the Adventure Works database and shows sales by quarter and product category. This example illustrates the use of a **matrix data region** that provides drilldown from summary data into detail data by showing and hiding rows. The following figures show the matrix in its collapsed state and in a partially expanded state.

The following figure shows the **Matrix** example in its collapsed state. The row headers are the product categories Components, Clothing, Bikes, and Accessories. They are sorted in descending order. The column headers are the years 2002 and 2003; they are sorted in ascending order. The detail cells contain sales data that represent the sum total of all sales for a given category and year. Clicking a plus sign in the category row headers or year column headers expands the row or column to drill down into the data.

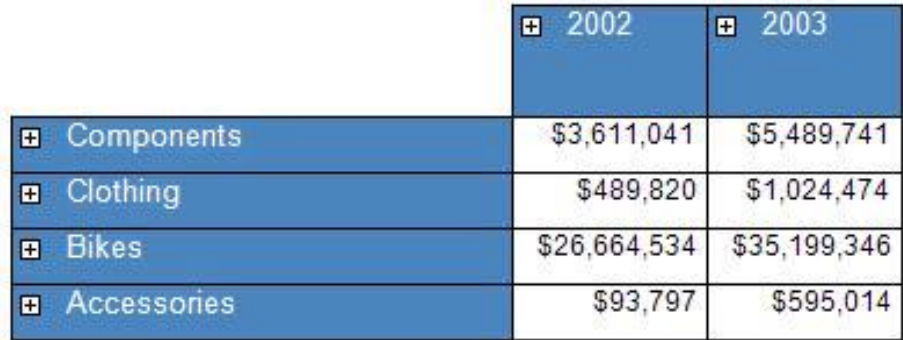

## **Figure 26: Example of a matrix with dynamic columns in collapsed state**

The following figure shows the **Matrix** example in a partially expanded state. In the Bikes category, a row header is expanded to show the three subcategories of Mountain Bikes, Road Bikes, and Touring Bikes. Also, the column header 2003 is expanded to show the four quarters of 2003. The cell data now represents the sum total of all sales per subcategory and quarter for those cells that are in a subcategory row and under a quarter column. In a partially expanded matrix, there are also details cells that present data at a higher summarization level. For example, the value \$262,613 is the sum total of all sales for all subcategories of Accessories for the third quarter of 2003. This is because the row Accessories is not expanded.

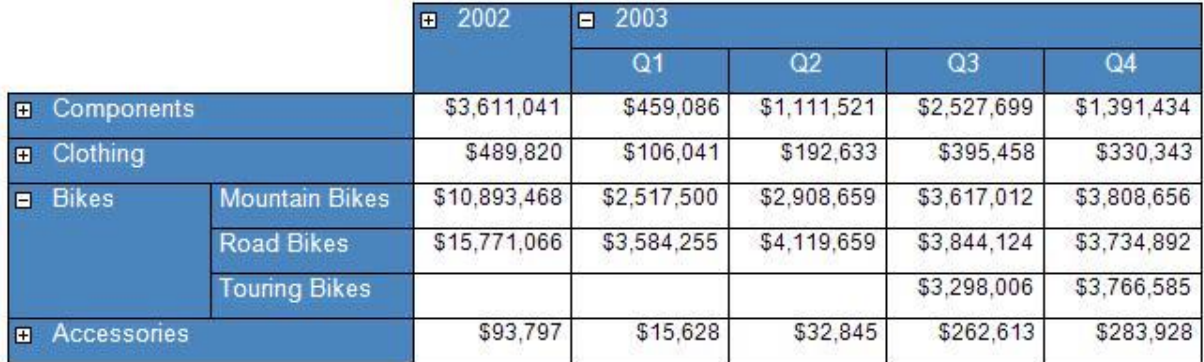

### **Figure 27: Example of a matrix with dynamic columns in partially expanded state**

The following is the extract from the RDL report file that produces the matrix that is shown above. The **Matrix** element has its Name attribute set to "SalesMatrix". It has a single MatrixColumn in the MatrixColumns collection that specifies the width of the cells of the detail data to be 0.875 inches. The matrix is bound to the data in the DataSet "Sales" by the Matrix.DataSetName element.

```
<Matrix Name="SalesMatrix">
  <MatrixColumns>
    <MatrixColumn>
      <Width>0.875in</Width>
    </MatrixColumn>
   </MatrixColumns>
   <DataSetName>Sales</DataSetName>
   <RowGroupings>
```
This matrix has two RowGrouping elements in its RowGroupings collection. This is an ordered list specifying the groupings from outermost to innermost. The first **RowGrouping** element specifies a grouping by category. The width of this **RowGrouping** is set to 1.125 inches, which is the width of the expanded row header cell containing "Bikes" in the preceding figure.

The first **RowGrouping** element has a DynamicRows element that specifies the content of the row header along with grouping and sorting information. The Textbox with Name attribute "Category" has a Style element that specifies that the row header value should be white lettering on a steel blue background. The values that should be displayed as row headers come from the Field named "ProdCat" as is specified in the Value element of the **Textbox** as the expression =Fields!ProdCat.Value.

There is a Grouping element with its Name attribute set to "ProductCategory" that specifies that the data is grouped by the expression "=Fields!ProdCat.Value"; that is, the data is grouped by the "ProdCat" **Field**. Also, there is a Sorting element that specifies that this group is sorted by the "ProdCat" **Field** in descending order. This is seen in the preceding figure where the categories listed are Components, Clothing, Bikes, and Accessories, which are sorted in reverse alphabetical (descending) order.

```
 <RowGrouping>
   <Width>1.125in</Width>
   <DynamicRows>
     <ReportItems>
       <Textbox Name="Category">
         <Style>
           <Color>White</Color>
           <BorderStyle>
             <Default>Solid</Default>
           </BorderStyle>
           <PaddingLeft>2pt</PaddingLeft>
```

```
 <PaddingRight>2pt</PaddingRight>
           <BackgroundColor>SteelBlue</BackgroundColor>
         </Style>
         <ZIndex>2</ZIndex>
         <Value>=Fields!ProdCat.Value</Value>
       </Textbox>
     </ReportItems>
     <Grouping Name="ProductCategory">
       <GroupExpressions>
         <GroupExpression>=Fields!ProdCat.Value</GroupExpression>
       </GroupExpressions>
     </Grouping>
     <Sorting>
       <SortBy>
         <SortExpression>=Fields!ProdCat.Value</SortExpression>
         <Direction>Descending</Direction>
       </SortBy>
     </Sorting>
   </DynamicRows>
 </RowGrouping>
```
The second **RowGrouping** element specifies a grouping by subcategory. The width of this **RowGrouping** is set to 1.125 inches, which is the width of the row header cell containing Mountain Bikes in the figure. This **RowGrouping** element has a **DynamicRows** element that specifies the content of the row header along with grouping and sorting information. The **Textbox** with **Name** attribute "SubCategory" has a **Style** element that specifies that the row header value should be white lettering on a steel blue background. The values to display as row headers come from the **Field** named "SubCat" as is specified in the **Value** element of the **Textbox** as the expression =Fields!SubCat.Value.

This element has something that the previous **RowGrouping** does not have. It has the Visibility element, which specifies that this row grouping should initially be hidden and that the **RowGrouping** that has the **Name** attribute "Category" is used to toggle whether this row grouping is visible or hidden—that is, expanded or collapsed.

The **Grouping** element that has the **Name** attribute "ProductSubcategory" specifies that the data is grouped by the expression =Fields!SubCat.Value, that is, grouped by the **Field** "SubCat". Also, a **Sorting** element specifies that this group is sorted by the **Field** "SubCat" in ascending order. This is shown in the figure where the subcategories are Mountain Bikes, Road Bikes, and Touring Bikes, which are sorted in alphabetical (ascending) order.

```
 <RowGrouping>
   <Width>1.125in</Width>
   <DynamicRows>
     <Visibility>
       <Hidden>true</Hidden>
       <ToggleItem>Category</ToggleItem>
     </Visibility>
     <ReportItems>
       <Textbox Name="SubCategory">
         <Style>
           <Color>White</Color>
           <BorderStyle>
             <Default>Solid</Default>
           </BorderStyle>
           <PaddingLeft>2pt</PaddingLeft>
           <PaddingRight>2pt</PaddingRight>
           <BackgroundColor>SteelBlue</BackgroundColor>
         </Style>
         <ZIndex>1</ZIndex>
         <Value>=Fields!SubCat.Value</Value>
       </Textbox>
     </ReportItems>
     <Grouping Name="ProductSubcategory">
```

```
 <GroupExpressions>
           <GroupExpression>=Fields!SubCat.Value</GroupExpression>
         </GroupExpressions>
       </Grouping>
       <Sorting>
         <SortBy>
           <SortExpression>=Fields!SubCat.Value</SortExpression>
           <Direction>Ascending</Direction>
         </SortBy>
       </Sorting>
     </DynamicRows>
   </RowGrouping>
 </RowGroupings>
 <MatrixRows>
```
This matrix has a single MatrixRow element in its MatrixRows collection. This **MatrixRow** has a single MatrixCell element in its MatrixCells collection. The **Textbox** specifies the content of the details cells of the matrix. It sets the background color to white; the content of the details is an aggregate expression that computes the total sales under the current row headers and column headers of the details cell. That aggregate is specified by the expression =Sum(Fields!Sales.Value).

The height of this **MatrixRow** is set to 0.25 inches, which is the height of a detail cell such as the one containing \$283,928 in the figure.

Additionally, just after the **MatrixRows** element, the **Top** element specifies that the matrix is placed 1.0625 inches below the top of its parent report item.

```
 <MatrixRow>
     <MatrixCells>
       <MatrixCell>
         <ReportItems>
           <Textbox Name="Sales">
             <Style>
                <BorderStyle>
                  <Default>Solid</Default>
                </BorderStyle>
               <FontSize>9pt</FontSize>
               <Format>C0</Format>
               <PaddingLeft>2pt</PaddingLeft>
               <PaddingRight>2pt</PaddingRight>
                <BackgroundColor>White</BackgroundColor>
             </Style>
              <Value>=Sum(Fields!Sales.Value)</Value>
          \langle/Textbox>
         </ReportItems>
       </MatrixCell>
     </MatrixCells>
    <Height>0.25in</Height>
   </MatrixRow>
 </MatrixRows>
<Top>1.0625in</Top>
 <ColumnGroupings>
```
This matrix has two ColumnGrouping elements in its ColumnGroupings collection. This is an ordered list that specifies the groupings from outermost to innermost. The first **ColumnGrouping** element specifies a grouping of sales orders by year. The height of this **ColumnGrouping** is set at the end of this element to 0.25 inches, which is the height of the expanded column header cell containing 2003 in the figure. This element has a DynamicColumns element that specifies the content of the column header, along with grouping and sorting information. The **Textbox** that has its **Name** attribute set to "OrderYear" has a **Style** element that specifies that the column header value should be white lettering on a steel blue background. The values to display as column headers come from the **Field** named

"OrderYear" as is specified in the **Value** element of the **Textbox** as the expression =Fields!OrderYear.Value.

A **Grouping** element with its **Name** attribute set to "OrderYear" specifies that the data is grouped by the expression =Fields!OrderYear.Value. That is, the data is grouped by the "OrderYear" **Field**. Also, there is a **Sorting** element that specifies that this group is sorted by the "OrderYear" **Field** in ascending order. This is shown in the preceding figure in which the years that are listed are 2002 and 2003, which are sorted in ascending order.

```
 <ColumnGrouping>
   <DynamicColumns>
     <ReportItems>
       <Textbox Name="OrderYear">
        <Style>
           <Color>White</Color>
           <BorderStyle>
             <Default>Solid</Default>
           </BorderStyle>
           <TextAlign>Left</TextAlign>
           <PaddingLeft>2pt</PaddingLeft>
           <PaddingRight>2pt</PaddingRight>
           <BackgroundColor>SteelBlue</BackgroundColor>
         </Style>
         <ZIndex>4</ZIndex>
         <Value>=Fields!OrderYear.Value</Value>
     \langleTextbox\rangle </ReportItems>
     <Grouping Name="OrderYear">
       <GroupExpressions>
         <GroupExpression>=Fields!OrderYear.Value</GroupExpression>
       </GroupExpressions>
     </Grouping>
     <Sorting>
       <SortBy>
         <SortExpression>=Fields!OrderYear.Value</SortExpression>
         <Direction>Ascending</Direction>
       </SortBy>
     </Sorting>
   </DynamicColumns>
   <Height>0.25in</Height>
 </ColumnGrouping>
```
The second **ColumnGrouping** element specifies a grouping of the sales orders by quarter. The height of this **ColumnGrouping** is set at the end of this element to 0.25 inches, which is the height of the column header cell containing "Q1" in the preceding figure. This **ColumnGrouping** element has a **DynamicColumns** element that specifies the content of the column header, along with grouping and sorting information. The **Textbox** that has its **Name** attribute set to "OrderQuarter" has a **Style** element that specifies that the column header value should be white lettering on a steel-blue background. The values to display as column headers come from the **Field** named "OrderQtr"; this is specified in the **Value** element of the **Textbox** as the expression =Fields! OrderQtr.Value.

This element also has a **Visibility** element, which specifies that this column grouping is initially hidden and that the **ColumnGrouping** that has the **Name** attribute "OrderYear" is used to toggle this column grouping between visible or hidden, that is, expanded or collapsed.

The **Grouping** element that has the **Name** attribute "OrderQtr" specifies that the data is grouped by the expression =Fields!OrderQtr.Value; that is, the data is grouped by the **Field** "OrderQtr". Also, there is a **Sorting** element that specifies that this group is sorted by the **Field** "OrderQtr" in ascending order. This is shown in the figure in which the quarters listed are Q1, Q2, Q3, and Q4, which are sorted in alphabetical (ascending) order.

<ColumnGrouping>

*[MS-RDL-Diff] - v20160510 Report Definition Language File Format Copyright © 2016 Microsoft Corporation Release: May 10, 2016*

```
 <DynamicColumns>
       <Visibility>
         <Hidden>true</Hidden>
         <ToggleItem>OrderYear</ToggleItem>
       </Visibility>
       <ReportItems>
         <Textbox Name="OrderQuarter">
           <Style>
             <Color>White</Color>
             <BorderStyle>
               <Default>Solid</Default>
             </BorderStyle>
             <TextAlign>Center</TextAlign>
             <PaddingLeft>2pt</PaddingLeft>
             <PaddingRight>2pt</PaddingRight>
             <BackgroundColor>SteelBlue</BackgroundColor>
           </Style>
           <ZIndex>3</ZIndex>
           <Value>=Fields!OrderQtr.Value</Value>
         </Textbox>
       </ReportItems>
       <Grouping Name="OrderQtr">
         <GroupExpressions>
           <GroupExpression>=Fields!OrderQtr.Value</GroupExpression>
         </GroupExpressions>
       </Grouping>
       <Sorting>
         <SortBy>
           <SortExpression>=Fields!OrderQtr.Value</SortExpression>
           <Direction>Ascending</Direction>
         </SortBy>
       </Sorting>
     </DynamicColumns>
     <Height>0.25in</Height>
   </ColumnGrouping>
 </ColumnGroupings>
 <Width>3.125in</Width>
 <Corner>
```
This matrix has a Corner element that consists of a **Textbox** that has no value. Since this **Textbox** does not have a border and has no value, the upper-left corner of the matrix is blank. Just preceding this **Corner** element is the Width element, which specifies that the initial width of the matrix is 3.125 inches. The actual width of the matrix is derived from the sum of the widths of the component row and column headers.

```
 <ReportItems>
     <Textbox Name="textbox1">
       <Style>
         <PaddingLeft>2pt</PaddingLeft>
         <PaddingRight>2pt</PaddingRight>
       </Style>
       <ZIndex>5</ZIndex>
       <Value />
     </Textbox>
   </ReportItems>
 </Corner>
```
The Height element specifies that the initial height of the matrix is 0.75 inches. The actual height of the matrix is derived from the sum of the heights of the component row and column headers. The Left element specifies that the table is placed 0.0625 inches to the right of the left edge of the parent report item that contains this matrix.

<Style />

```
 <Height>0.75in</Height>
   <Left>0.0625in</Left>
</Matrix>
```
# **3.19 3.19 Table Example**

### *Applies to RDL schemas 2003/10* [MSFT-RDL200310] *and 2005/01* [MSFT-RDL200501] *only*

The following example of a Table element is an extract from an RDL specification of a report. This example is from a report for the Adventure Works database and shows year-to-date (YTD) sales and last year's sales for each salesperson grouped by region and sales territory. This example illustrates the use of a table data region to provide a tabular grouped listing of data in a grid, providing subtotals for each of the two groups and a grand total for the whole table.

The following figure shows the **Table** example. The first and last rows of the table have a dark blue background color. These are the header and footer rows of the table. The header provides column headers and the footer provides grand totals of YTD sales and last year's sales. The rows with the medium blue background color present subtotals of sales for all the territories within a region. The rows with the light blue background color present the subtotals of sales for all the salespersons within a territory. The rows with the white background color are the detail rows of the table, which provide the sales information for each salesperson.

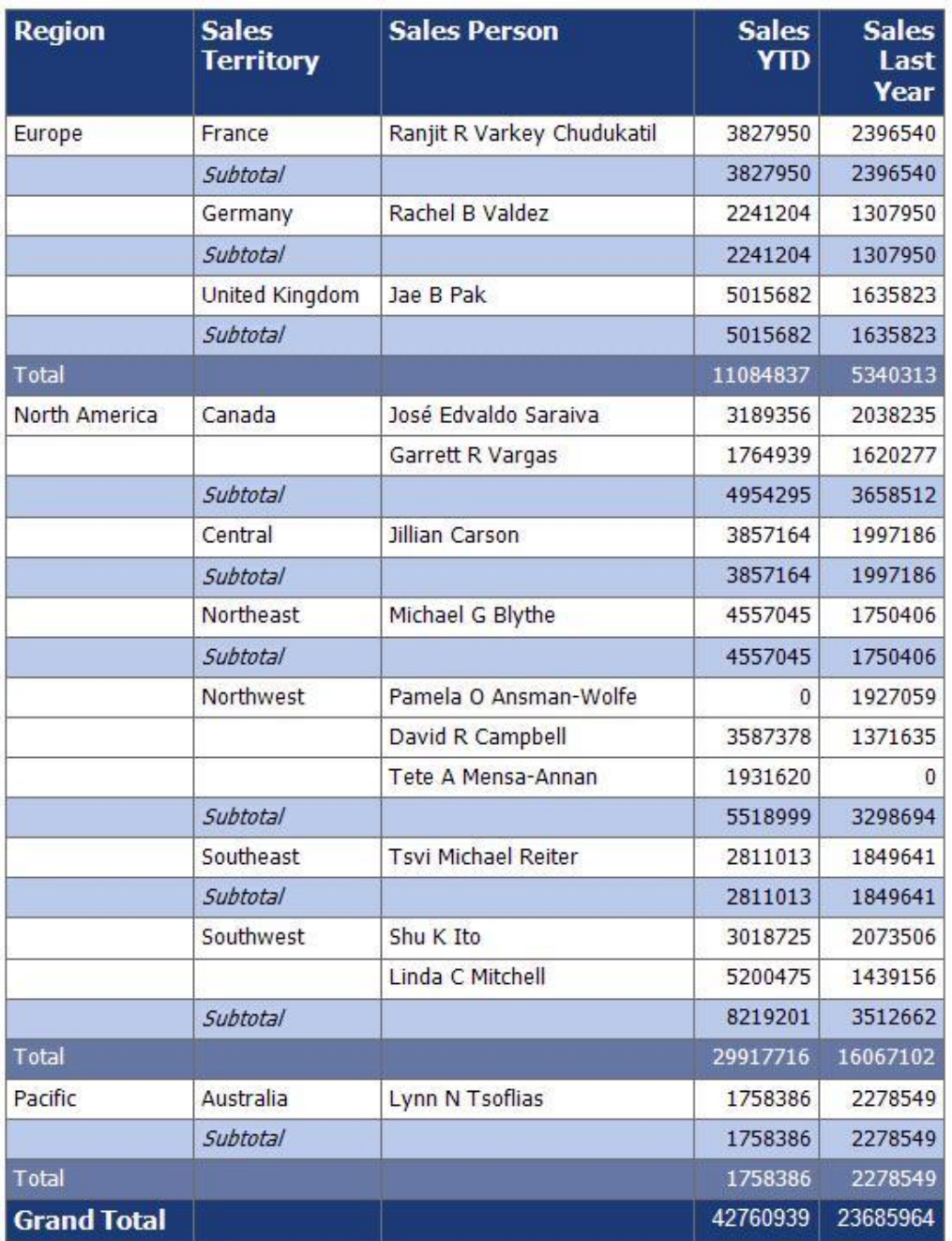

#### **Figure 28: Example of a table with grouping and totals rows**

The following is the extract from the RDL report file that produces the preceding table. The **Table** element has its **Name** attribute set to "table1". The table is bound to the data in the DataSet AdventureWorks by the Table.DataSetName element. The Top element specifies that the table is 0.33 inches from the top edge of its containing report item, which is the body of the report.

```
 <Table Name="table1">
  <DataSetName>AdventureWorks</DataSetName>
  <Top>0.33in</Top>
```
<TableGroups>

This table has two TableGroup elements in its TableGroups collection. This is an ordered list that specifies the groupings from outermost to innermost. The first **TableGroup** element specifies a grouping by region.

The Grouping element that has its **Name** attribute set to "table1\_Region" that specifies that the data is grouped by the expression =Fields!Region.Value; that is, the data is grouped by the Field "Region". The Sorting element specifies that this group is sorted by the **Field** "Region" in ascending order. This is shown in the figure where the regions listed are Europe, North America, and Pacific, which are sorted in alphabetical (ascending) order.

```
 <TableGroup>
   <Grouping Name="table1_Region">
    <GroupExpressions>
       <GroupExpression>=Fields!Region.Value</GroupExpression>
     </GroupExpressions>
   </Grouping>
   <Sorting>
     <SortBy>
       <SortExpression>=Fields!Region.Value</SortExpression>
       <Direction>Ascending</Direction>
     </SortBy>
   </Sorting>
```
The Footer element of the **TableGroup** specifies the rows in the figure that are medium blue in color. These are the lines that represent the total sales for all territories in a region. The Textbox that has its **Name** attribute value set to "textbox7" specifies the Total label. The text boxes with **Name** attribute values "textbox10" and "textbox11" specify expressions by using the aggregate function Sum to total all the YTD and last year's sales values in this grouping scope.

```
 <Footer>
   <TableRows>
     <TableRow>
       <TableCells>
         <TableCell>
           <ReportItems>
              <Textbox Name="textbox7">
               <rd:DefaultName>textbox7</rd:DefaultName>
               <Style>
                  <Color>White</Color>
                 <BackgroundColor>#60759b</BackgroundColor>
                 <BorderColor>
                    <Default>DimGray</Default>
                  </BorderColor>
                 <BorderStyle>
                    <Default>Solid</Default>
                  </BorderStyle>
                 <FontFamily>Tahoma</FontFamily>
                 <PaddingLeft>2pt</PaddingLeft>
                 <PaddingRight>2pt</PaddingRight>
                  <PaddingTop>2pt</PaddingTop>
                  <PaddingBottom>2pt</PaddingBottom>
               \langle/Style>
               <ZIndex>14</ZIndex>
               <CanGrow>true</CanGrow>
               <Value>Total</Value>
            \langle/Texthox>
           </ReportItems>
         </TableCell>
        <TableCell>
           <ReportItems>
```
```
 <Textbox Name="textbox8">
      <rd:DefaultName>textbox8</rd:DefaultName>
      <Style>
         <Color>White</Color>
        <BackgroundColor>#60759b</BackgroundColor>
        <BorderColor>
           <Default>DimGray</Default>
         </BorderColor>
        <BorderStyle>
           <Default>Solid</Default>
         </BorderStyle>
        <FontFamily>Tahoma</FontFamily>
        <PaddingLeft>2pt</PaddingLeft>
        <PaddingRight>2pt</PaddingRight>
        <PaddingTop>2pt</PaddingTop>
        <PaddingBottom>2pt</PaddingBottom>
       </Style>
      <ZIndex>13</ZIndex>
      <CanGrow>true</CanGrow>
      <Value>
      </Value>
    </Textbox>
   </ReportItems>
 </TableCell>
 <TableCell>
   <ReportItems>
     <Textbox Name="textbox9">
      <rd:DefaultName>textbox9</rd:DefaultName>
      <Style>
         <Color>White</Color>
        <BackgroundColor>#60759b</BackgroundColor>
        <BorderColor>
           <Default>DimGray</Default>
         </BorderColor>
        <BorderStyle>
           <Default>Solid</Default>
         </BorderStyle>
        <FontFamily>Tahoma</FontFamily>
        <PaddingLeft>2pt</PaddingLeft>
        <PaddingRight>2pt</PaddingRight>
        <PaddingTop>2pt</PaddingTop>
        <PaddingBottom>2pt</PaddingBottom>
       </Style>
      <ZIndex>12</ZIndex>
      <CanGrow>true</CanGrow>
      <Value>
      </Value>
     </Textbox>
  </ReportItems>
 </TableCell>
<TableCell>
   <ReportItems>
    <Textbox Name="textbox10">
       <rd:DefaultName>textbox10</rd:DefaultName>
       <Style>
         <Color>White</Color>
        <BackgroundColor>#60759b</BackgroundColor>
        <BorderColor>
           <Default>DimGray</Default>
         </BorderColor>
        <BorderStyle>
           <Default>Solid</Default>
         </BorderStyle>
        <FontFamily>Tahoma</FontFamily>
        <PaddingLeft>2pt</PaddingLeft>
        <PaddingRight>2pt</PaddingRight>
        <PaddingTop>2pt</PaddingTop>
        <PaddingBottom>2pt</PaddingBottom>
       </Style>
```

```
 <ZIndex>11</ZIndex>
                 <CanGrow>true</CanGrow>
                 <Value>=Round(Sum(Fields!Sales___YTD.Value))</Value>
               </Textbox>
             </ReportItems>
           </TableCell>
          <TableCell>
             <ReportItems>
               <Textbox Name="textbox11">
                <rd:DefaultName>textbox11</rd:DefaultName>
                <Style>
                   <Color>White</Color>
                  <BackgroundColor>#60759b</BackgroundColor>
                  <BorderColor>
                     <Default>DimGray</Default>
                   </BorderColor>
                  <BorderStyle>
                     <Default>Solid</Default>
                   </BorderStyle>
                  <FontFamily>Tahoma</FontFamily>
                  <PaddingLeft>2pt</PaddingLeft>
                  <PaddingRight>2pt</PaddingRight>
                  <PaddingTop>2pt</PaddingTop>
                  <PaddingBottom>2pt</PaddingBottom>
                 </Style>
                <ZIndex>10</ZIndex>
                <CanGrow>true</CanGrow>
                <Value>=Round(Sum(Fields!Sales___Last_Year.Value))</Value>
               </Textbox>
             </ReportItems>
           </TableCell>
         </TableCells>
         <Height>0.21in</Height>
       </TableRow>
     </TableRows>
   </Footer>
 </TableGroup>
```
The second **TableGroup** element in the following RDL specifies a grouping by sales territory. There is a **Grouping** element with the **Name** attribute "table1\_Sales\_Territory" that specifies that the data is grouped by the expression =Fields! Sales\_Territory.Value; that is, the data is grouped by the **Field** "Sales\_Territory". A **Sorting** element specifies that this group is sorted by the **Field** Sales\_Territory in ascending order. This is shown in the figure where the sales territories listed are France, Germany, and United Kingdom, under the region Europe, and these are sorted in alphabetical (ascending) order.

```
 <TableGroup>
   <Grouping Name="table1_Sales_Territory">
    <GroupExpressions>
       <GroupExpression>=Fields!Sales_Territory.Value</GroupExpression>
     </GroupExpressions>
   </Grouping>
   <Sorting>
     <SortBy>
       <SortExpression>=Fields!Sales_Territory.Value</SortExpression>
       <Direction>Ascending</Direction>
    </SortBy>
   </Sorting>
```
The **Footer** element of this **TableGroup** specifies the rows in the figure that are light blue in color. These are the lines that represent the total sales for all salespersons within a sales territory. The **Textbox** with the **Name** attribute value "textbox13" specifies the label "subtotal". The text boxes with **Name** attribute values "textbox15" and "textbox16" specify expressions by using the aggregate function **Sum** to total all the YTD and last year's sales values in this grouping scope.

```
<Footer>
  <TableRows>
     <TableRow>
       <TableCells>
         <TableCell>
           <ReportItems>
             <Textbox Name="textbox12">
               <rd:DefaultName>textbox12</rd:DefaultName>
              <Style>
                 <BackgroundColor>LightSteelBlue</BackgroundColor>
                <BorderColor>
                    <Default>DimGray</Default>
                  </BorderColor>
                <BorderStyle>
                    <Default>Solid</Default>
                 </BorderStyle>
                <FontFamily>Tahoma</FontFamily>
                <PaddingLeft>2pt</PaddingLeft>
                <PaddingRight>2pt</PaddingRight>
                 <PaddingTop>2pt</PaddingTop>
                 <PaddingBottom>2pt</PaddingBottom>
               </Style>
              <ZIndex>9</ZIndex>
              <CanGrow>true</CanGrow>
              <Value>
              </Value>
             </Textbox>
           </ReportItems>
         </TableCell>
        <TableCell>
           <ReportItems>
             <Textbox Name="textbox13">
              <rd:DefaultName>textbox13</rd:DefaultName>
              <Style>
                 <BackgroundColor>LightSteelBlue</BackgroundColor>
                <BorderColor>
                   <Default>DimGray</Default>
                 </BorderColor>
                 <BorderStyle>
                    <Default>Solid</Default>
                 </BorderStyle>
                <FontStyle>Italic</FontStyle>
                <FontFamily>Tahoma</FontFamily>
                <PaddingLeft>2pt</PaddingLeft>
                <PaddingRight>2pt</PaddingRight>
                <PaddingTop>2pt</PaddingTop>
                <PaddingBottom>2pt</PaddingBottom>
                </Style>
              <ZIndex>8</ZIndex>
              <CanGrow>true</CanGrow>
              <Value>Subtotal</Value>
             </Textbox>
           </ReportItems>
         </TableCell>
        <TableCell>
           <ReportItems>
             <Textbox Name="textbox14">
              <rd:DefaultName>textbox14</rd:DefaultName>
              <Style>
                 <BackgroundColor>LightSteelBlue</BackgroundColor>
                 <BorderColor>
                   <Default>DimGray</Default>
                 </BorderColor>
                <BorderStyle>
                   <Default>Solid</Default>
                 </BorderStyle>
                <FontFamily>Tahoma</FontFamily>
                <PaddingLeft>2pt</PaddingLeft>
                <PaddingRight>2pt</PaddingRight>
```

```
 <PaddingTop>2pt</PaddingTop>
                       <PaddingBottom>2pt</PaddingBottom>
                      </Style>
                     <ZIndex>7</ZIndex>
                    <CanGrow>true</CanGrow>
                     <Value>
                    </Value>
                   </Textbox>
                  </ReportItems>
               </TableCell>
               <TableCell>
                  <ReportItems>
                    <Textbox Name="textbox15">
                     <rd:DefaultName>textbox15</rd:DefaultName>
                     <Style>
                        <BackgroundColor>LightSteelBlue</BackgroundColor>
                        <BorderColor>
                          <Default>DimGray</Default>
                        </BorderColor>
                       <BorderStyle>
                          <Default>Solid</Default>
                        </BorderStyle>
                       <FontFamily>Tahoma</FontFamily>
                       <PaddingLeft>2pt</PaddingLeft>
                       <PaddingRight>2pt</PaddingRight>
                       <PaddingTop>2pt</PaddingTop>
                       <PaddingBottom>2pt</PaddingBottom>
                      </Style>
                     <ZIndex>6</ZIndex>
                    <CanGrow>true</CanGrow>
                     <Value>=ROUND(Sum(Fields!Sales___YTD.Value))</Value>
                   </Textbox>
                  </ReportItems>
                </TableCell>
              <TableCell>
                  <ReportItems>
                   <Textbox Name="textbox16">
                     <rd:DefaultName>textbox16</rd:DefaultName>
                      <Style>
                        <BackgroundColor>LightSteelBlue</BackgroundColor>
                       <BorderColor>
                          <Default>DimGray</Default>
                        </BorderColor>
                        <BorderStyle>
                          <Default>Solid</Default>
                        </BorderStyle>
                       <FontFamily>Tahoma</FontFamily>
                       <PaddingLeft>2pt</PaddingLeft>
                       <PaddingRight>2pt</PaddingRight>
                       <PaddingTop>2pt</PaddingTop>
                       <PaddingBottom>2pt</PaddingBottom>
                      </Style>
                     <ZIndex>5</ZIndex>
                    <CanGrow>true</CanGrow>
             Value>=Round(Sum(Fields!Sales___Last_Year.Value))</Value>
                 </Textbox>
               </ReportItems>
             </TableCell>
           </TableCells>
           <Height>0.21in</Height>
         </TableRow>
       </TableRows>
     </Footer>
   </TableGroup>
 </TableGroups>
```
The Details element of this **Table** specifies the rows in the figure that have a white background color. These are the rows that represent the details of sales for each salesperson within a sales territory. The text boxes with the **Name** attribute values "Region" and "Sales\_Territory" specify the values of the region and sales territory for a given salesperson. The Textbox.HideDuplicates element specifies that only the first occurrence of each of these will appear within their respective groups. This is why the values North America and Canada are not repeated for the details row for salesperson Garrett R Vargas in the figure. The **Textbox** with the **Name** attribute value "Sales\_Person" specifies the name of the salesperson. The remaining two text boxes specify the salesperson's YTD sales and last year's sales.

```
 <Details>
   <TableRows>
     <TableRow>
       <TableCells>
         <TableCell>
           <ReportItems>
             <Textbox Name="Region">
               <rd:DefaultName>Region</rd:DefaultName>
                <HideDuplicates>AdventureWorks</HideDuplicates>
                <Style>
                 <BorderColor>
                   <Default>DimGray</Default>
                  </BorderColor>
                 <BorderStyle>
                    <Default>Solid</Default>
                  </BorderStyle>
                 <FontFamily>Tahoma</FontFamily>
                 <PaddingLeft>2pt</PaddingLeft>
                 <PaddingRight>2pt</PaddingRight>
                 <PaddingTop>2pt</PaddingTop>
                 <PaddingBottom>2pt</PaddingBottom>
                </Style>
               <ZIndex>4</ZIndex>
               <CanGrow>true</CanGrow>
               <Value>=Fields!Region.Value</Value>
            \langleTextbox>
           </ReportItems>
         </TableCell>
         <TableCell>
           <ReportItems>
             <Textbox Name="Sales_Territory">
                <rd:DefaultName>Sales_Territory</rd:DefaultName>
               <HideDuplicates>AdventureWorks</HideDuplicates>
               <Style>
                  <BorderColor>
                    <Default>DimGray</Default>
                  </BorderColor>
                 <BorderStyle>
                    <Default>Solid</Default>
                  </BorderStyle>
                 <FontFamily>Tahoma</FontFamily>
                 <PaddingLeft>2pt</PaddingLeft>
                 <PaddingRight>2pt</PaddingRight>
                <PaddingTop>2pt</PaddingTop>
                <PaddingBottom>2pt</PaddingBottom>
                </Style>
                <ZIndex>3</ZIndex>
               <CanGrow>true</CanGrow>
               <Value>=Fields!Sales_Territory.Value</Value>
             </Textbox>
           </ReportItems>
         </TableCell>
         <TableCell>
           <ReportItems>
             <Textbox Name="Sales_Person">
               <rd:DefaultName>Sales_Person</rd:DefaultName>
                <Style>
```

```
 <BorderColor>
                 <Default>DimGray</Default>
                </BorderColor>
              <BorderStyle>
                 <Default>Solid</Default>
                </BorderStyle>
              <FontFamily>Tahoma</FontFamily>
              <PaddingLeft>2pt</PaddingLeft>
              <PaddingRight>2pt</PaddingRight>
              <PaddingTop>2pt</PaddingTop>
              <PaddingBottom>2pt</PaddingBottom>
             </Style>
             <ZIndex>2</ZIndex>
             <CanGrow>true</CanGrow>
             <Value>=Fields!Sales_Person.Value</Value>
           </Textbox>
         </ReportItems>
       </TableCell>
       <TableCell>
         <ReportItems>
           <Textbox Name="Sales___YTD">
            <rd:DefaultName>Sales __YTD</rd:DefaultName>
             <Style>
               <BorderColor>
                 <Default>DimGray</Default>
               </BorderColor>
               <BorderStyle>
                 <Default>Solid</Default>
                </BorderStyle>
              \langleFontFamily>Tahoma\langle/FontFamily>
               <PaddingLeft>2pt</PaddingLeft>
              <PaddingRight>2pt</PaddingRight>
               <PaddingTop>2pt</PaddingTop>
                <PaddingBottom>2pt</PaddingBottom>
             </Style>
             <ZIndex>1</ZIndex>
            <CanGrow>true</CanGrow>
             <Value>=Round(Fields!Sales___YTD.Value)</Value>
           </Textbox>
         </ReportItems>
       </TableCell>
       <TableCell>
         <ReportItems>
           <Textbox Name="Sales___Last_Year">
            <rd:DefaultName>Sales Last Year</rd:DefaultName>
             <Style>
               <BorderColor>
                 <Default>DimGray</Default>
               </BorderColor>
              <BorderStyle>
                 <Default>Solid</Default>
                </BorderStyle>
              <FontFamily>Tahoma</FontFamily>
              <PaddingLeft>2pt</PaddingLeft>
              <PaddingRight>2pt</PaddingRight>
              <PaddingTop>2pt</PaddingTop>
              <PaddingBottom>2pt</PaddingBottom>
             </Style>
             <CanGrow>true</CanGrow>
             <Value>=Round(Fields!Sales___Last_Year.Value)</Value>
           </Textbox>
         </ReportItems>
       </TableCell>
     </TableCells>
     <Height>0.21in</Height>
   </TableRow>
 </TableRows>
```
The following **Sorting** element specifies that the details are sorted by the **Field** "LastName" in ascending order. We see this in the preceding figure where the salespersons in the Northwest Territory of the North America region are Pamela O Ansman-Wolfe, David R Campbell, and Tete A Mensa-Annan, who are sorted in alphabetical (ascending) order by their last name. Note that the **Field** "Sales\_Person" is not used to sort the details because this would sort the salespersons by their full name, which would sort them by their first name.

```
 <Sorting>
     <SortBy>
       <SortExpression>=Fields!LastName.Value</SortExpression>
       <Direction>Ascending</Direction>
     </SortBy>
   </Sorting>
 </Details>
```
The **Header** element specifies the header rows of the table, which is the very first row in the figure. This is the dark blue row that contains the column headers.

```
 <Header>
   <TableRows>
     <TableRow>
       <TableCells>
         <TableCell>
           <ReportItems>
             <Textbox Name="textbox2">
               <rd:DefaultName>textbox2</rd:DefaultName>
              <Style>
                  <Color>White</Color>
                <BackgroundColor>#1c3a70</BackgroundColor>
                <BorderColor>
                   <Default>DimGray</Default>
                 </BorderColor>
                <BorderStyle>
                   <Default>Solid</Default>
                 </BorderStyle>
                <FontFamily>Tahoma</FontFamily>
                 <FontSize>11pt</FontSize>
                 <FontWeight>700</FontWeight>
                 <PaddingLeft>2pt</PaddingLeft>
                <PaddingRight>2pt</PaddingRight>
                <PaddingTop>2pt</PaddingTop>
                 <PaddingBottom>2pt</PaddingBottom>
               </Style>
              <ZIndex>24</ZIndex>
               <CanGrow>true</CanGrow>
              <Value>Region</Value>
             </Textbox>
           </ReportItems>
         </TableCell>
         <TableCell>
           <ReportItems>
             <Textbox Name="textbox3">
              <rd:DefaultName>textbox3</rd:DefaultName>
              <Style>
                  <Color>White</Color>
                <BackgroundColor>#1c3a70</BackgroundColor>
                <BorderColor>
                   <Default>DimGray</Default>
                  </BorderColor>
                <BorderStyle>
                   <Default>Solid</Default>
                 </BorderStyle>
                 <FontFamily>Tahoma</FontFamily>
                 <FontSize>11pt</FontSize>
                <FontWeight>700</FontWeight>
```

```
 <PaddingLeft>2pt</PaddingLeft>
        <PaddingRight>2pt</PaddingRight>
        <PaddingTop>2pt</PaddingTop>
        <PaddingBottom>2pt</PaddingBottom>
       </Style>
       <ZIndex>23</ZIndex>
      <CanGrow>true</CanGrow>
       <Value>Sales Territory</Value>
     </Textbox>
   </ReportItems>
 </TableCell>
 <TableCell>
   <ReportItems>
     <Textbox Name="textbox4">
      <rd:DefaultName>textbox4</rd:DefaultName>
      <Style>
         <Color>White</Color>
         <BackgroundColor>#1c3a70</BackgroundColor>
         <BorderColor>
           <Default>DimGray</Default>
         </BorderColor>
        <BorderStyle>
           <Default>Solid</Default>
         </BorderStyle>
         <FontFamily>Tahoma</FontFamily>
        <FontSize>11pt</FontSize>
        <FontWeight>700</FontWeight>
        <PaddingLeft>2pt</PaddingLeft>
        <PaddingRight>2pt</PaddingRight>
        <PaddingTop>2pt</PaddingTop>
        <PaddingBottom>2pt</PaddingBottom>
       </Style>
       <ZIndex>22</ZIndex>
       <CanGrow>true</CanGrow>
      <Value>Sales Person</Value>
     </Textbox>
   </ReportItems>
 </TableCell>
 <TableCell>
   <ReportItems>
     <Textbox Name="textbox5">
      <rd:DefaultName>textbox5</rd:DefaultName>
      <Style>
         <Color>White</Color>
        <BackgroundColor>#1c3a70</BackgroundColor>
        <BorderColor>
           <Default>DimGray</Default>
         </BorderColor>
        <BorderStyle>
           <Default>Solid</Default>
         </BorderStyle>
        <FontFamily>Tahoma</FontFamily>
        <FontSize>11pt</FontSize>
        <FontWeight>700</FontWeight>
        <TextAlign>Right</TextAlign>
         <PaddingLeft>2pt</PaddingLeft>
         <PaddingRight>2pt</PaddingRight>
        <PaddingTop>2pt</PaddingTop>
        <PaddingBottom>2pt</PaddingBottom>
       </Style>
       <ZIndex>21</ZIndex>
      <CanGrow>true</CanGrow>
       <Value>Sales YTD</Value>
     </Textbox>
   </ReportItems>
 </TableCell>
 <TableCell>
   <ReportItems>
     <Textbox Name="textbox6">
```

```
<rd:DefaultName>textbox6</rd:DefaultName>
               <Style>
                 <Color>White</Color>
                <BackgroundColor>#1c3a70</BackgroundColor>
                <BorderColor>
                   <Default>DimGray</Default>
                 </BorderColor>
                <BorderStyle>
                   <Default>Solid</Default>
                  </BorderStyle>
                <FontFamily>Tahoma</FontFamily>
                <FontSize>11pt</FontSize>
                 <FontWeight>700</FontWeight>
                 <TextAlign>Right</TextAlign>
                 <PaddingLeft>2pt</PaddingLeft>
                <PaddingRight>2pt</PaddingRight>
                <PaddingTop>2pt</PaddingTop>
                <PaddingBottom>2pt</PaddingBottom>
               </Style>
              <ZIndex>20</ZIndex>
               <CanGrow>true</CanGrow>
               <Value>Sales Last Year</Value>
             </Textbox>
           </ReportItems>
         </TableCell>
       </TableCells>
       <Height>0.22in</Height>
     </TableRow>
   </TableRows>
   <RepeatOnNewPage>true</RepeatOnNewPage>
 </Header>
```
The TableColumns element specifies the widths of the five columns in the figure that show the example table.

```
 <TableColumns>
   <TableColumn>
     <Width>1.125in</Width>
   </TableColumn>
   <TableColumn>
     <Width>1.125in</Width>
   </TableColumn>
   <TableColumn>
     <Width>1.875in</Width>
   </TableColumn>
   <TableColumn>
     <Width>0.75in</Width>
   </TableColumn>
   <TableColumn>
     <Width>0.75in</Width>
   </TableColumn>
 </TableColumns>
```
The **Footer** element specifies the footer rows of the table, which is the very last row in the preceding figure. This is the dark blue row that contains the grand totals. The **Textbox** with the **Name** attribute value "textbox17" specifies the Grand Total label, which appears in the first column of the footer row. The text boxes with **Name** attribute values "textbox20" and "textbox21" specify expressions by using the aggregate function **Sum** to total all the YTD and last year's sales values for all salespersons.

```
 <Footer>
   <TableRows>
     <TableRow>
       <TableCells>
         <TableCell>
```

```
 <ReportItems>
     <Textbox Name="textbox17">
      <rd:DefaultName>textbox17</rd:DefaultName>
       <Style>
         <Color>White</Color>
        <BackgroundColor>#1c3a70</BackgroundColor>
        <BorderColor>
           <Default>DimGray</Default>
         </BorderColor>
        <BorderStyle>
           <Default>Solid</Default>
         </BorderStyle>
        <FontFamily>Tahoma</FontFamily>
        <FontSize>11pt</FontSize>
         <FontWeight>700</FontWeight>
         <PaddingLeft>2pt</PaddingLeft>
        <PaddingRight>2pt</PaddingRight>
        <PaddingTop>2pt</PaddingTop>
        <PaddingBottom>2pt</PaddingBottom>
       </Style>
       <ZIndex>19</ZIndex>
       <CanGrow>true</CanGrow>
       <Value>Grand Total</Value>
     </Textbox>
   </ReportItems>
 </TableCell>
 <TableCell>
   <ReportItems>
     <Textbox Name="textbox18">
      <rd:DefaultName>textbox18</rd:DefaultName>
       <Style>
         <BackgroundColor>#1c3a70</BackgroundColor>
        <BorderColor>
           <Default>DimGray</Default>
         </BorderColor>
        <BorderStyle>
           <Default>Solid</Default>
         </BorderStyle>
        <PaddingLeft>2pt</PaddingLeft>
        <PaddingRight>2pt</PaddingRight>
         <PaddingTop>2pt</PaddingTop>
         <PaddingBottom>2pt</PaddingBottom>
       </Style>
       <ZIndex>18</ZIndex>
      <CanGrow>true</CanGrow>
       <Value />
     </Textbox>
   </ReportItems>
 </TableCell>
 <TableCell>
   <ReportItems>
     <Textbox Name="textbox19">
      <rd:DefaultName>textbox19</rd:DefaultName>
       <Style>
         <BackgroundColor>#1c3a70</BackgroundColor>
        <BorderColor>
           <Default>DimGray</Default>
         </BorderColor>
        <BorderStyle>
           <Default>Solid</Default>
         </BorderStyle>
        <PaddingLeft>2pt</PaddingLeft>
        <PaddingRight>2pt</PaddingRight>
        <PaddingTop>2pt</PaddingTop>
        <PaddingBottom>2pt</PaddingBottom>
       </Style>
       <ZIndex>17</ZIndex>
      <CanGrow>true</CanGrow>
       <Value />
```

```
 </Textbox>
           </ReportItems>
         </TableCell>
         <TableCell>
           <ReportItems>
             <Textbox Name="textbox20">
              <rd:DefaultName>textbox20</rd:DefaultName>
               <Style>
                 <Color>White</Color>
                <BackgroundColor>#1c3a70</BackgroundColor>
                <BorderColor>
                   <Default>DimGray</Default>
                  </BorderColor>
                 <BorderStyle>
                   <Default>Solid</Default>
                 </BorderStyle>
                 <PaddingLeft>2pt</PaddingLeft>
                <PaddingRight>2pt</PaddingRight>
                <PaddingTop>2pt</PaddingTop>
                 <PaddingBottom>2pt</PaddingBottom>
               </Style>
               <ZIndex>16</ZIndex>
               <CanGrow>true</CanGrow>
              <Value>=ROUND(Sum(Fields!Sales___YTD.Value))</Value>
             </Textbox>
           </ReportItems>
         </TableCell>
         <TableCell>
           <ReportItems>
             <Textbox Name="textbox21">
              <rd:DefaultName>textbox21</rd:DefaultName>
              <Style>
                 <Color>White</Color>
                <BackgroundColor>#1c3a70</BackgroundColor>
                <BorderColor>
                   <Default>DimGray</Default>
                 </BorderColor>
                <BorderStyle>
                   <Default>Solid</Default>
                 </BorderStyle>
                <PaddingLeft>2pt</PaddingLeft>
                <PaddingRight>2pt</PaddingRight>
                <PaddingTop>2pt</PaddingTop>
                <PaddingBottom>2pt</PaddingBottom>
               </Style>
               <ZIndex>15</ZIndex>
              <CanGrow>true</CanGrow>
               <Value>=Round(Sum(Fields!Sales___Last_Year.Value))</Value>
            \langle/Texthox>
           </ReportItems>
         </TableCell>
       </TableCells>
       <Height>0.25in</Height>
     </TableRow>
   </TableRows>
 </Footer>
```
The Table.Left element specifies that the table is placed 0.125 inches to the right of the left edge of its parent containing report item, which is the report body.

```
 <Left>0.125in</Left>
</Table>
```
## **4 4 Security Considerations**

Because Report Definition Language contains only metadata about the report, there are no security considerations for the RDL file itself. Products that implement report processing using RDL as a basis should, however, be aware of the inherent security risks in the execution of the arbitrary Visual Basic.Net expressions, custom code, and external class references contained within the report.

## **5 5 Appendix A: RDL XML Schemas**

For ease of implementation, the following sections provide the full XML Schemas for this protocol.

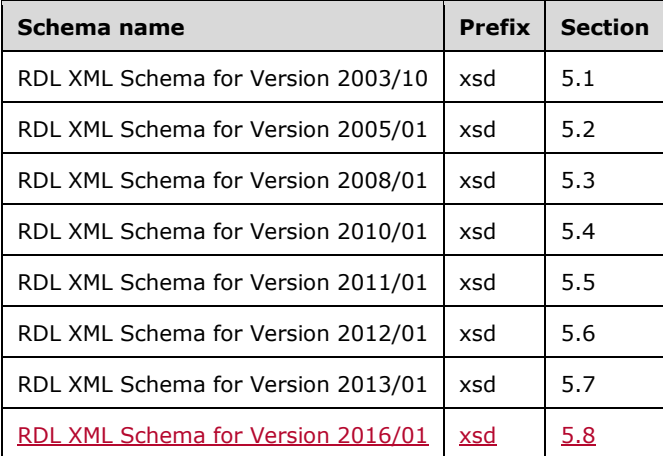

**Note** The RDL XML Schemas for versions 2011/01, 2012/01, and 2013/01 are not standalone schemas, but are dependent on the RDL XML Schema for version 2010/01.

## **5.1 5.1 RDL XML Schema for Version 2003/10**

```
<?xml version="1.0" encoding="utf-8" ?>
<xsd:schema 
targetNamespace="http://schemas.microsoft.com/sqlserver/reporting/2003/10/reportdefinition" 
xmlns:xsd="http://www.w3.org/2001/XMLSchema" 
xmlns="http://schemas.microsoft.com/sqlserver/reporting/2003/10/reportdefinition" 
elementFormDefault="qualified">
     <xsd:annotation> 
       <xsd:documentation>
```
Microsoft does not make any representation or warranty regarding the schema or any product or item developed based on the schema. The schema is provided to you on an AS IS basis. Microsoft disclaims all express, implied and statutory warranties, including but not limited to the implied warranties of merchantability, fitness for a particular purpose, and freedom from infringement. Without limiting the generality of the foregoing, Microsoft does not make any warranty of any kind that any item developed based on the schema, or any portion of the schema, will not infringe any copyright, patent, trade secret, or other intellectual property right of any person or entity in any country. It is your responsibility to seek licenses for such intellectual property rights where appropriate.

MICROSOFT SHALL NOT BE LIABLE FOR ANY DAMAGES OF ANY KIND ARISING OUT OF OR IN CONNECTION WITH THE USE OF THE SCHEMA, INCLUDING WITHOUT LIMITATION, ANY DIRECT, INDIRECT, INCIDENTAL, CONSEQUENTIAL (INCLUDING ANY LOST PROFITS), PUNITIVE OR SPECIAL DAMAGES, WHETHER OR NOT MICROSOFT HAS BEEN ADVISED OF SUCH DAMAGES.

(c) Microsoft Corporation. All rights reserved.

```
 </xsd:documentation> 
 </xsd:annotation>
 <xsd:element name="Report">
   <xsd:complexType>
     <xsd:all>
       <xsd:element name="Description" type="xsd:string" minOccurs="0" />
       <xsd:element name="Author" type="xsd:string" minOccurs="0" />
       <xsd:element name="AutoRefresh" type="xsd:unsignedInt" minOccurs="0" />
```
*[MS-RDL-Diff] - v20160510 Report Definition Language File Format Copyright © 2016 Microsoft Corporation Release: May 10, 2016*

*1417 / 1709*

```
 <xsd:element name="DataSources" type="DataSourcesType" minOccurs="0" />
           <xsd:element name="DataSets" type="DataSetsType" minOccurs="0" />
           <xsd:element name="Body" type="BodyType" />
           <xsd:element name="ReportParameters" type="ReportParametersType" 
                       minOccurs="0" />
           <xsd:element name="Custom" type="CustomType" minOccurs="0" />
           <xsd:element name="Code" type="xsd:string" minOccurs="0" />
           <xsd:element name="Width" type="SizeType" />
           <xsd:element name="PageHeader" type="PageHeaderFooterType" 
                       minOccurs="0" />
           <xsd:element name="PageFooter" type="PageHeaderFooterType" 
                       minOccurs="0" />
           <xsd:element name="PageHeight" type="SizeType" minOccurs="0" />
 <xsd:element name="PageWidth" type="SizeType" minOccurs="0" />
 <xsd:element name="LeftMargin" type="SizeType" minOccurs="0" />
           <xsd:element name="RightMargin" type="SizeType" minOccurs="0" />
           <xsd:element name="TopMargin" type="SizeType" minOccurs="0" />
           <xsd:element name="BottomMargin" type="SizeType" minOccurs="0" />
          <xsd:element name="EmbeddedImages" type="EmbeddedImagesType" 
                       minOccurs="0" />
          <xsd:element name="Language" type="xsd:string" minOccurs="0" />
           <xsd:element name="CodeModules" type="CodeModulesType" minOccurs="0" />
           <xsd:element name="Classes" type="ClassesType" minOccurs="0" />
           <xsd:element name="DataTransform" type="xsd:string" minOccurs="0"/>
           <xsd:element name="DataSchema" type="xsd:string" minOccurs="0"/>
           <xsd:element name="DataElementName" type="xsd:string" minOccurs="0"/>
           <xsd:element name="DataElementStyle" minOccurs="0">
             <xsd:simpleType>
               <xsd:restriction base="xsd:string">
                 <xsd:enumeration value="AttributeNormal" />
                 <xsd:enumeration value="ElementNormal" />
               </xsd:restriction>
             </xsd:simpleType>
           </xsd:element>
       \langle xsd\cdot a11\rangle </xsd:complexType>
     </xsd:element>
     <xsd:complexType name="ReportParametersType">
      <xsd:sequence>
        <xsd:element name="ReportParameter" type="ReportParameterType" 
                     maxOccurs="unbounded" />
      </xsd:sequence>
     </xsd:complexType>
    <xsd:complexType name="ReportParameterType">
      <xsd:all>
        <xsd:element name="DataType">
           <xsd:simpleType>
             <xsd:restriction base="xsd:string">
               <xsd:enumeration value="Boolean" />
               <xsd:enumeration value="DateTime" />
               <xsd:enumeration value="Integer" />
               <xsd:enumeration value="Float" />
               <xsd:enumeration value="String" />
             </xsd:restriction>
           </xsd:simpleType>
        </xsd:element>
         <xsd:element name="Nullable" type="xsd:boolean" minOccurs="0" />
        <xsd:element name="DefaultValue" type="DefaultValueType" minOccurs="0" />
         <xsd:element name="AllowBlank" type="xsd:boolean" minOccurs="0" />
        <xsd:element name="Prompt" type="xsd:string" minOccurs="0" />
        <xsd:element name="ValidValues" type="ValidValuesType" minOccurs="0" />
        <xsd:element name="MultiValue" type="xsd:boolean" minOccurs="0" />
         <xsd:element name="UsedInQuery" minOccurs="0">
          <xsd:simpleType>
             <xsd:restriction base="xsd:string">
               <xsd:enumeration value="False" />
               <xsd:enumeration value="True" />
               <xsd:enumeration value="Auto" />
             </xsd:restriction>
```

```
 </xsd:simpleType>
     </xsd:element>
  \langle xsd:all\rangle <xsd:attribute name="Name" type="xsd:normalizedString" use="required" />
 </xsd:complexType>
 <xsd:complexType name="ValidValuesType">
   <xsd:all>
     <xsd:element name="DataSetReference" type="DataSetReferenceType" 
                  minOccurs="0" />
     <xsd:element name="ParameterValues" type="ParameterValuesType" 
                  minOccurs="0" />
  \langle xsd\cdot a11\rangle </xsd:complexType>
 <xsd:complexType name="DataSetReferenceType">
   <xsd:all>
     <xsd:element name="DataSetName" type="xsd:string" />
     <xsd:element name="ValueField" type="xsd:string" />
     <xsd:element name="LabelField" type="xsd:string" minOccurs="0" />
   </xsd:all>
 </xsd:complexType>
 <xsd:complexType name="ParameterValuesType">
   <xsd:sequence>
     <xsd:element name="ParameterValue" type="ParameterValueType" 
                  maxOccurs="unbounded" />
   </xsd:sequence>
 </xsd:complexType>
 <xsd:complexType name="ParameterValueType">
   <xsd:all>
     <xsd:element name="Value" type="xsd:string" minOccurs="0" />
     <xsd:element name="Label" type="xsd:string" minOccurs="0" />
  \langle xsd:all\rangle </xsd:complexType>
 <xsd:complexType name="DefaultValueType">
   <xsd:all>
     <xsd:element name="DataSetReference" type="DataSetReferenceType" 
                 minOccurs="0" />
     <xsd:element name="Values" type="ValuesType" minOccurs="0" />
  \langle xsd:all\rangle </xsd:complexType>
 <xsd:complexType name="ValuesType">
   <xsd:sequence>
     <xsd:element name="Value" type="xsd:string" maxOccurs="unbounded" />
   </xsd:sequence>
 </xsd:complexType>
 <xsd:complexType name="DataSetsType">
   <xsd:sequence>
     <xsd:element name="DataSet" type="DataSetType" maxOccurs="unbounded" />
   </xsd:sequence>
 </xsd:complexType>
 <xsd:complexType name="DataSetType">
   <xsd:all>
     <xsd:element name="Fields" type="FieldsType" minOccurs="0" />
     <xsd:element name="Query" type="QueryType" />
     <xsd:element name="CaseSensitivity" minOccurs="0">
       <xsd:simpleType>
         <xsd:restriction base="xsd:string">
           <xsd:enumeration value="True" />
           <xsd:enumeration value="False" />
           <xsd:enumeration value="Auto" />
         </xsd:restriction>
       </xsd:simpleType>
     </xsd:element>
     <xsd:element name="Collation" type="xsd:string" minOccurs="0" />
     <xsd:element name="AccentSensitivity" minOccurs="0">
       <xsd:simpleType>
         <xsd:restriction base="xsd:string">
           <xsd:enumeration value="True" />
           <xsd:enumeration value="False" />
           <xsd:enumeration value="Auto" />
```

```
 </xsd:restriction>
       </xsd:simpleType>
     </xsd:element>
     <xsd:element name="KanatypeSensitivity" minOccurs="0">
       <xsd:simpleType>
         <xsd:restriction base="xsd:string">
           <xsd:enumeration value="True" />
           <xsd:enumeration value="False" />
           <xsd:enumeration value="Auto" />
         </xsd:restriction>
       </xsd:simpleType>
     </xsd:element>
     <xsd:element name="WidthSensitivity" minOccurs="0">
       <xsd:simpleType>
         <xsd:restriction base="xsd:string">
           <xsd:enumeration value="True" />
           <xsd:enumeration value="False" />
           <xsd:enumeration value="Auto" />
         </xsd:restriction>
       </xsd:simpleType>
     </xsd:element>
     <xsd:element name="Filters" type="FiltersType" minOccurs="0" />
  \langle xsd:all\rangle <xsd:attribute name="Name" type="xsd:normalizedString" use="required" />
 </xsd:complexType>
 <xsd:complexType name="FieldsType">
   <xsd:sequence>
     <xsd:element name="Field" type="FieldType" maxOccurs="unbounded" />
   </xsd:sequence>
 </xsd:complexType>
 <xsd:complexType name="FieldType">
   <xsd:all>
     <xsd:element name="DataField" type="xsd:string" minOccurs="0" />
     <xsd:element name="Value" type="xsd:string" minOccurs="0" />
  \langle xsd\cdot a11\rangle <xsd:attribute name="Name" type="xsd:normalizedString" use="required" />
 </xsd:complexType>
 <xsd:complexType name="QueryType">
   <xsd:all>
     <xsd:element name="DataSourceName" type="xsd:string" />
     <xsd:element name="CommandType" minOccurs="0">
       <xsd:simpleType>
         <xsd:restriction base="xsd:string">
           <xsd:enumeration value="Text" />
           <xsd:enumeration value="StoredProcedure" />
           <xsd:enumeration value="TableDirect" />
         </xsd:restriction>
       </xsd:simpleType>
     </xsd:element>
     <xsd:element name="CommandText" type="xsd:string" />
     <xsd:element name="QueryParameters" type="QueryParametersType" 
                  minOccurs="0" />
     <xsd:element name="Timeout" type="xsd:unsignedInt" minOccurs="0" />
  \langle xsd:all\rangle </xsd:complexType>
 <xsd:complexType name="DataSourcesType">
   <xsd:sequence>
     <xsd:element name="DataSource" type="DataSourceType" 
                  maxOccurs="unbounded" />
   </xsd:sequence>
 </xsd:complexType>
 <xsd:complexType name="DataSourceType">
   <xsd:all>
     <xsd:element name="Transaction" type="xsd:boolean" minOccurs="0" />
     <xsd:element name="ConnectionProperties" type="ConnectionPropertiesType" 
                  minOccurs="0" />
    <xsd:element name="DataSourceReference" type="xsd:string" minOccurs="0" />
  \langle xsd:all\rangle <xsd:attribute name="Name" type="xsd:string" use="required" />
```

```
 </xsd:complexType>
 <xsd:complexType name="ConnectionPropertiesType">
   <xsd:all>
     <xsd:element name="DataProvider" type="xsd:string" />
     <xsd:element name="ConnectString" type="xsd:string" />
     <xsd:element name="IntegratedSecurity" type="xsd:boolean" minOccurs="0" />
     <xsd:element name="Prompt" type="xsd:string" minOccurs="0" />
  \langle xsd:all\rangle </xsd:complexType>
 <xsd:complexType name="QueryParametersType">
   <xsd:sequence>
     <xsd:element name="QueryParameter" type="QueryParameterType" 
                  maxOccurs="unbounded" />
   </xsd:sequence>
 </xsd:complexType>
 <xsd:complexType name="QueryParameterType">
   <xsd:all>
     <xsd:element name="Value" type="xsd:string" />
  \langle xsd: \text{all}\rangle <xsd:attribute name="Name" type="xsd:string" use="required" />
 </xsd:complexType>
 <xsd:complexType name="CodeModulesType">
   <xsd:sequence>
     <xsd:element name="CodeModule" type="xsd:string" maxOccurs="unbounded" />
   </xsd:sequence>
 </xsd:complexType>
 <xsd:complexType name="ClassesType">
   <xsd:sequence>
     <xsd:element name="Class" type="ClassType" maxOccurs="unbounded" />
   </xsd:sequence>
 </xsd:complexType>
 <xsd:complexType name="ClassType">
   <xsd:all>
     <xsd:element name="ClassName" type="xsd:string" />
     <xsd:element name="InstanceName" type="xsd:normalizedString" />
   </xsd:all>
 </xsd:complexType>
 <xsd:complexType name="BodyType">
   <xsd:all>
     <xsd:element name="ReportItems" type="ReportItemsType" minOccurs="0" />
     <xsd:element name="Height" type="SizeType" />
     <xsd:element name="Columns" type="xsd:unsignedInt" minOccurs="0" />
     <xsd:element name="ColumnSpacing" type="SizeType" minOccurs="0" />
     <xsd:element name="Style" type="StyleType" minOccurs="0" />
  \langle xsd:all\rangle </xsd:complexType>
 <xsd:complexType name="PageHeaderFooterType">
   <xsd:all>
     <xsd:element name="Height" type="SizeType" />
     <xsd:element name="PrintOnFirstPage" type="xsd:boolean" minOccurs="0" />
     <xsd:element name="PrintOnLastPage" type="xsd:boolean" minOccurs="0" />
     <xsd:element name="ReportItems" type="ReportItemsType" minOccurs="0" />
     <xsd:element name="Style" type="StyleType" minOccurs="0" />
  \langle xsd:all\rangle </xsd:complexType>
 <xsd:complexType name="EmbeddedImagesType">
   <xsd:sequence>
     <xsd:element name="EmbeddedImage" type="EmbeddedImageType" 
                  maxOccurs="unbounded" />
   </xsd:sequence>
 </xsd:complexType>
 <xsd:complexType name="EmbeddedImageType">
   <xsd:all>
     <xsd:element name="MIMEType" type="xsd:string" />
     <xsd:element name="ImageData" type="xsd:string" />
  \langle xsd: \text{all}\rangle <xsd:attribute name="Name" type="xsd:normalizedString" use="required" />
 </xsd:complexType>
 <xsd:complexType name="ReportItemsType">
```

```
 <xsd:choice maxOccurs="unbounded">
        <xsd:element name="Line" type="LineType" />
         <xsd:element name="Rectangle" type="RectangleType" />
        <xsd:element name="Textbox" type="TextboxType" />
        <xsd:element name="Image" type="ImageType" />
        <xsd:element name="Subreport" type="SubreportType" />
        <xsd:element name="List" type="ListType" />
        <xsd:element name="Matrix" type="MatrixType" />
        <xsd:element name="Table" type="TableType" />
        <xsd:element name="Chart" type="ChartType" />
        <xsd:element name="CustomReportItem" type="CustomReportItemType" />
      </xsd:choice>
     </xsd:complexType>
    <xsd:complexType name="ActionType">
      <xsd:all>
 <xsd:element name="Hyperlink" type="xsd:string" minOccurs="0" />
 <xsd:element name="Drillthrough" type="DrillthroughType" minOccurs="0" />
 <xsd:element name="BookmarkLink" type="xsd:string" minOccurs="0" />
     \langle xsd:all\rangle </xsd:complexType>
    <xsd:complexType name="DrillthroughType">
      <xsd:all>
 <xsd:element name="ReportName" type="xsd:string" />
 <xsd:element name="Parameters" type="ParametersType" minOccurs="0" />
        <xsd:element name="BookmarkLink" type="xsd:string" minOccurs="0" />
     \langle xsd:all\rangle </xsd:complexType>
    <xsd:complexType name="VisibilityType">
      <xsd:all>
        <xsd:element name="Hidden" type="xsd:string" minOccurs="0" />
         <xsd:element name="ToggleItem" type="xsd:string" minOccurs="0" />
     \langle xsd:all\rangle </xsd:complexType>
    <xsd:complexType name="LineType">
      <xsd:all>
        <xsd:element name="Style" type="StyleType" minOccurs="0" />
        <xsd:element name="Action" type="ActionType" minOccurs="0"/>
 <xsd:element name="Top" type="SizeType" minOccurs="0" />
 <xsd:element name="Left" type="SizeType" minOccurs="0" />
        <xsd:element name="Height" type="SizeType" minOccurs="0" />
 <xsd:element name="Width" type="SizeType" minOccurs="0" />
 <xsd:element name="ZIndex" type="xsd:unsignedInt" minOccurs="0" />
        <xsd:element name="Visibility" type="VisibilityType" minOccurs="0" />
        <xsd:element name="ToolTip" type="xsd:string" minOccurs="0"/>
         <xsd:element name="Label" type="xsd:string" minOccurs="0" />
        <xsd:element name="LinkToChild" type="xsd:string" minOccurs="0"/>
        <xsd:element name="Bookmark" type="xsd:string" minOccurs="0" />
        <xsd:element name="RepeatWith" type="xsd:string" minOccurs="0" />
        <xsd:element name="Custom" type="CustomType" minOccurs="0" />
        <xsd:element name="DataElementName" type="xsd:string" minOccurs="0"/>
        <xsd:element name="DataElementOutput" minOccurs="0">
          <xsd:simpleType>
            <xsd:restriction base="xsd:string">
              <xsd:enumeration value="Output"/>
              <xsd:enumeration value="NoOutput"/>
              <xsd:enumeration value="ContentsOnly"/>
              <xsd:enumeration value="Auto"/>
            </xsd:restriction>
          </xsd:simpleType>
        </xsd:element>
     \langle xsd:all\rangle <xsd:attribute name="Name" type="xsd:normalizedString" use="required" />
     </xsd:complexType>
    <xsd:complexType name="RectangleType">
      <xsd:all>
        <xsd:element name="Style" type="StyleType" minOccurs="0" />
        <xsd:element name="Action" type="ActionType" minOccurs="0"/>
        <xsd:element name="Top" type="SizeType" minOccurs="0" />
        <xsd:element name="Left" type="SizeType" minOccurs="0" />
```

```
 <xsd:element name="Height" type="SizeType" minOccurs="0" />
        <xsd:element name="Width" type="SizeType" minOccurs="0" />
         <xsd:element name="ZIndex" type="xsd:unsignedInt" minOccurs="0" />
        <xsd:element name="Visibility" type="VisibilityType" minOccurs="0" />
        <xsd:element name="ToolTip" type="xsd:string" minOccurs="0" />
         <xsd:element name="Label" type="xsd:string" minOccurs="0" />
        <xsd:element name="LinkToChild" type="xsd:string" minOccurs="0" />
        <xsd:element name="Bookmark" type="xsd:string" minOccurs="0" />
        <xsd:element name="RepeatWith" type="xsd:string" minOccurs="0" />
         <xsd:element name="Custom" type="CustomType" minOccurs="0" />
         <xsd:element name="ReportItems" type="ReportItemsType" minOccurs="0" />
        <xsd:element name="PageBreakAtStart" type="xsd:boolean" minOccurs="0" />
        <xsd:element name="PageBreakAtEnd" type="xsd:boolean" minOccurs="0" />
        <xsd:element name="DataElementName" type="xsd:string" minOccurs="0"/>
         <xsd:element name="DataElementOutput" minOccurs="0">
          <xsd:simpleType>
             <xsd:restriction base="xsd:string">
              <xsd:enumeration value="Output"/>
              <xsd:enumeration value="NoOutput"/>
               <xsd:enumeration value="ContentsOnly"/>
              <xsd:enumeration value="Auto"/>
            </xsd:restriction>
           </xsd:simpleType>
        </xsd:element>
      </xsd:all>
       <xsd:attribute name="Name" type="xsd:normalizedString" use="required" />
     </xsd:complexType>
     <xsd:complexType name="TextboxType">
      <xsd:all>
 <xsd:element name="Style" type="StyleType" minOccurs="0" />
 <xsd:element name="Action" type="ActionType" minOccurs="0" />
        <xsd:element name="Top" type="SizeType" minOccurs="0" />
        <xsd:element name="Left" type="SizeType" minOccurs="0" />
         <xsd:element name="Height" type="SizeType" minOccurs="0" />
        <xsd:element name="Width" type="SizeType" minOccurs="0" />
        <xsd:element name="ZIndex" type="xsd:unsignedInt" minOccurs="0" />
        <xsd:element name="Visibility" type="VisibilityType" minOccurs="0" />
         <xsd:element name="ToolTip" type="xsd:string" minOccurs="0" />
        <xsd:element name="Label" type="xsd:string" minOccurs="0" />
        <xsd:element name="LinkToChild" type="xsd:string" minOccurs="0"/>
 <xsd:element name="Bookmark" type="xsd:string" minOccurs="0" />
 <xsd:element name="RepeatWith" type="xsd:string" minOccurs="0" />
         <xsd:element name="Custom" type="CustomType" minOccurs="0" />
        <xsd:element name="Value" type="xsd:string" />
         <xsd:element name="CanGrow" type="xsd:boolean" minOccurs="0" />
        <xsd:element name="CanShrink" type="xsd:boolean" minOccurs="0" />
        <xsd:element name="HideDuplicates" type="xsd:string" minOccurs="0" />
         <xsd:element name="ToggleImage" type="ToggleImageType" minOccurs="0" />
        <xsd:element name="DataElementName" type="xsd:string" minOccurs="0"/>
        <xsd:element name="DataElementOutput" minOccurs="0">
          <xsd:simpleType>
             <xsd:restriction base="xsd:string">
              <xsd:enumeration value="Output"/>
              <xsd:enumeration value="NoOutput"/>
              <xsd:enumeration value="ContentsOnly"/>
              <xsd:enumeration value="Auto"/>
             </xsd:restriction>
           </xsd:simpleType>
         </xsd:element>
        <xsd:element name="DataElementStyle" minOccurs="0">
           <xsd:simpleType>
             <xsd:restriction base="xsd:string">
               <xsd:enumeration value="Auto" />
              <xsd:enumeration value="AttributeNormal" />
              <xsd:enumeration value="ElementNormal" />
             </xsd:restriction>
          </xsd:simpleType>
        </xsd:element>
     \langle xsd:all\rangle
```

```
1424 / 1709
```

```
 <xsd:attribute name="Name" type="xsd:normalizedString" use="required" />
 </xsd:complexType>
 <xsd:complexType name="ToggleImageType">
  <xsd:all>
     <xsd:element name="InitialState" type="xsd:string" />
  \langle xsd:all\rangle </xsd:complexType>
 <xsd:complexType name="ImageType">
   <xsd:all>
     <xsd:element name="Style" type="StyleType" minOccurs="0" />
     <xsd:element name="Action" type="ActionType" minOccurs="0" />
     <xsd:element name="Top" type="SizeType" minOccurs="0" />
     <xsd:element name="Left" type="SizeType" minOccurs="0" />
     <xsd:element name="Height" type="SizeType" minOccurs="0" />
     <xsd:element name="Width" type="SizeType" minOccurs="0" />
     <xsd:element name="ZIndex" type="xsd:unsignedInt" minOccurs="0" />
     <xsd:element name="Visibility" type="VisibilityType" minOccurs="0" />
     <xsd:element name="ToolTip" type="xsd:string" minOccurs="0" />
     <xsd:element name="Label" type="xsd:string" minOccurs="0" />
     <xsd:element name="LinkToChild" type="xsd:string" minOccurs="0"/>
     <xsd:element name="Bookmark" type="xsd:string" minOccurs="0" />
     <xsd:element name="RepeatWith" type="xsd:string" minOccurs="0" />
     <xsd:element name="Custom" type="CustomType" minOccurs="0" />
     <xsd:element name="Source">
       <xsd:simpleType>
         <xsd:restriction base="xsd:string">
           <xsd:enumeration value="External" />
           <xsd:enumeration value="Embedded" />
           <xsd:enumeration value="Database" />
         </xsd:restriction>
       </xsd:simpleType>
     </xsd:element>
     <xsd:element name="Value" type="xsd:string" />
     <xsd:element name="MIMEType" type="xsd:string" minOccurs="0" />
     <xsd:element name="Sizing" minOccurs="0">
       <xsd:simpleType>
         <xsd:restriction base="xsd:string">
           <xsd:enumeration value="AutoSize" />
           <xsd:enumeration value="Fit" />
           <xsd:enumeration value="FitProportional" />
           <xsd:enumeration value="Clip" />
         </xsd:restriction>
       </xsd:simpleType>
     </xsd:element>
     <xsd:element name="DataElementName" type="xsd:string" minOccurs="0"/>
     <xsd:element name="DataElementOutput" minOccurs="0">
       <xsd:simpleType>
         <xsd:restriction base="xsd:string">
           <xsd:enumeration value="Output"/>
           <xsd:enumeration value="NoOutput"/>
           <xsd:enumeration value="ContentsOnly"/>
           <xsd:enumeration value="Auto"/>
         </xsd:restriction>
       </xsd:simpleType>
     </xsd:element>
 \langle xsd: \text{all}\rangle <xsd:attribute name="Name" type="xsd:normalizedString" use="required" />
 </xsd:complexType>
 <xsd:complexType name="SubreportType">
  <xsd:all>
     <xsd:element name="Style" type="StyleType" minOccurs="0" />
     <xsd:element name="Action" type="ActionType" minOccurs="0"/>
     <xsd:element name="Top" type="SizeType" minOccurs="0" />
     <xsd:element name="Left" type="SizeType" minOccurs="0" />
     <xsd:element name="Height" type="SizeType" minOccurs="0" />
     <xsd:element name="Width" type="SizeType" minOccurs="0" />
     <xsd:element name="ZIndex" type="xsd:unsignedInt" minOccurs="0" />
     <xsd:element name="Visibility" type="VisibilityType" minOccurs="0" />
     <xsd:element name="ToolTip" type="xsd:string" minOccurs="0" />
```

```
 <xsd:element name="Label" type="xsd:string" minOccurs="0" />
         <xsd:element name="LinkToChild" type="xsd:string" minOccurs="0"/>
         <xsd:element name="Bookmark" type="xsd:string" minOccurs="0" />
         <xsd:element name="RepeatWith" type="xsd:string" minOccurs="0"/>
         <xsd:element name="Custom" type="CustomType" minOccurs="0" />
         <xsd:element name="ReportName" type="xsd:string" />
         <xsd:element name="Parameters" type="ParametersType" minOccurs="0" />
         <xsd:element name="NoRows" type="xsd:string" minOccurs="0" />
         <xsd:element name="MergeTransactions" type="xsd:boolean" minOccurs="0" />
         <xsd:element name="DataElementName" type="xsd:string" minOccurs="0"/>
         <xsd:element name="DataElementOutput" minOccurs="0">
           <xsd:simpleType>
             <xsd:restriction base="xsd:string">
               <xsd:enumeration value="Output"/>
               <xsd:enumeration value="NoOutput"/>
               <xsd:enumeration value="ContentsOnly"/>
               <xsd:enumeration value="Auto"/>
             </xsd:restriction>
           </xsd:simpleType>
         </xsd:element>
       </xsd:all>
       <xsd:attribute name="Name" type="xsd:normalizedString" use="required" />
     </xsd:complexType>
     <xsd:complexType name="CustomReportItemType">
       <xsd:all>
         <xsd:element name="Style" type="StyleType" minOccurs="0" />
         <xsd:element name="Top" type="SizeType" minOccurs="0" />
         <xsd:element name="Left" type="SizeType" minOccurs="0" />
         <xsd:element name="Height" type="SizeType" minOccurs="0" />
         <xsd:element name="Width" type="SizeType" minOccurs="0" />
         <xsd:element name="ZIndex" type="xsd:unsignedInt" minOccurs="0" />
         <xsd:element name="Visibility" type="VisibilityType" minOccurs="0" />
         <xsd:element name="RepeatWith" type="xsd:string" minOccurs="0" />
         <xsd:element name="ReportItems" type="ReportItemsType" minOccurs="0" />
         <xsd:element name="DataElementName" type="xsd:string" minOccurs="0"/>
         <xsd:element name="DataElementOutput" minOccurs="0">
           <xsd:simpleType>
             <xsd:restriction base="xsd:string">
               <xsd:enumeration value="Output"/>
               <xsd:enumeration value="NoOutput"/>
               <xsd:enumeration value="ContentsOnly"/>
               <xsd:enumeration value="Auto"/>
             </xsd:restriction>
           </xsd:simpleType>
         </xsd:element>
      \langle xsd:all\rangle <xsd:attribute name="Name" type="xsd:normalizedString" use="required" />
       <xsd:attribute name="Type" type="xsd:normalizedString" use="required" />
     </xsd:complexType>
     <xsd:complexType name="ParametersType">
       <xsd:sequence>
         <xsd:element name="Parameter" type="ParameterType" 
maxOccurs="unbounded" />
       </xsd:sequence>
     </xsd:complexType>
     <xsd:complexType name="ParameterType">
       <xsd:all>
         <xsd:element name="Value" type="xsd:string" />
         <xsd:element name="Omit" type="xsd:string" minOccurs="0" />
       </xsd:all>
       <xsd:attribute name="Name" type="xsd:string" use="required" />
     </xsd:complexType>
     <xsd:complexType name="ListType">
       <xsd:all>
         <xsd:element name="Style" type="StyleType" minOccurs="0" />
         <xsd:element name="Action" type="ActionType" minOccurs="0"/>
         <xsd:element name="Top" type="SizeType" minOccurs="0" />
         <xsd:element name="Left" type="SizeType" minOccurs="0" />
         <xsd:element name="Height" type="SizeType" minOccurs="0" />
```

```
 <xsd:element name="Width" type="SizeType" minOccurs="0" />
     <xsd:element name="ZIndex" type="xsd:unsignedInt" minOccurs="0" />
     <xsd:element name="Visibility" type="VisibilityType" minOccurs="0" />
     <xsd:element name="ToolTip" type="xsd:string" minOccurs="0" />
     <xsd:element name="Label" type="xsd:string" minOccurs="0" />
     <xsd:element name="LinkToChild" type="xsd:string" minOccurs="0"/>
     <xsd:element name="Bookmark" type="xsd:string" minOccurs="0" />
     <xsd:element name="RepeatWith" type="xsd:string" minOccurs="0"/>
     <xsd:element name="Custom" type="CustomType" minOccurs="0" />
     <xsd:element name="KeepTogether" type="xsd:boolean" minOccurs="0" />
     <xsd:element name="NoRows" type="xsd:string" minOccurs="0" />
     <xsd:element name="DataSetName" type="xsd:string" minOccurs="0" />
     <xsd:element name="PageBreakAtStart" type="xsd:boolean" minOccurs="0" />
     <xsd:element name="PageBreakAtEnd" type="xsd:boolean" minOccurs="0" />
     <xsd:element name="Filters" type="FiltersType" minOccurs="0" />
     <xsd:element name="Grouping" type="GroupingType" minOccurs="0" />
     <xsd:element name="Sorting" type="SortingType" minOccurs="0" />
     <xsd:element name="ReportItems" type="ReportItemsType" minOccurs="0" />
     <xsd:element name="FillPage" type="xsd:boolean" minOccurs="0" />
     <xsd:element name="DataInstanceName" type="xsd:string" minOccurs="0"/>
     <xsd:element name="DataInstanceElementOutput" minOccurs="0">
       <xsd:simpleType>
         <xsd:restriction base="xsd:string">
           <xsd:enumeration value="Output"/>
           <xsd:enumeration value="NoOutput"/>
           <xsd:enumeration value="ContentsOnly"/>
         </xsd:restriction>
       </xsd:simpleType>
     </xsd:element>
     <xsd:element name="DataElementName" type="xsd:string" minOccurs="0"/>
     <xsd:element name="DataElementOutput" minOccurs="0">
       <xsd:simpleType>
         <xsd:restriction base="xsd:string">
           <xsd:enumeration value="Output"/>
           <xsd:enumeration value="NoOutput"/>
           <xsd:enumeration value="ContentsOnly"/>
           <xsd:enumeration value="Auto"/>
         </xsd:restriction>
       </xsd:simpleType>
     </xsd:element>
  \langle xsd:all\rangle <xsd:attribute name="Name" type="xsd:normalizedString" use="required" />
 </xsd:complexType>
 <xsd:complexType name="GroupingType">
   <xsd:all>
     <xsd:element name="Label" type="xsd:string" minOccurs="0" />
     <xsd:element name="GroupExpressions" type="GroupExpressionsType" />
     <xsd:element name="PageBreakAtStart" type="xsd:boolean" minOccurs="0" />
     <xsd:element name="PageBreakAtEnd" type="xsd:boolean" minOccurs="0" />
     <xsd:element name="Custom" type="CustomType" minOccurs="0" />
     <xsd:element name="Filters" type="FiltersType" minOccurs="0" />
     <xsd:element name="Parent" type="xsd:string" minOccurs="0" />
     <xsd:element name="DataElementName" type="xsd:string" minOccurs="0"/>
     <xsd:element name="DataCollectionName" type="xsd:string" minOccurs="0"/>
     <xsd:element name="DataElementOutput" minOccurs="0">
       <xsd:simpleType>
         <xsd:restriction base="xsd:string">
           <xsd:enumeration value="Output"/>
           <xsd:enumeration value="NoOutput"/>
           <xsd:enumeration value="ContentsOnly"/>
         </xsd:restriction>
       </xsd:simpleType>
     </xsd:element>
   </xsd:all>
   <xsd:attribute name="Name" type="xsd:normalizedString" use="required" />
 </xsd:complexType>
 <xsd:complexType name="GroupExpressionsType">
   <xsd:sequence>
     <xsd:element name="GroupExpression" type="xsd:string" maxOccurs="unbounded"
```
 $\overline{\phantom{a}}$ 

/>

```
 maxOccurs="unbounded" />
   </xsd:sequence>
 </xsd:complexType>
 <xsd:complexType name="SortingType">
   <xsd:sequence>
     <xsd:element name="SortBy" type="SortByType" maxOccurs="unbounded" />
   </xsd:sequence>
 </xsd:complexType>
 <xsd:complexType name="SortByType">
   <xsd:all>
     <xsd:element name="SortExpression" type="xsd:string" />
     <xsd:element name="Direction" minOccurs="0">
       <xsd:simpleType>
         <xsd:restriction base="xsd:string">
           <xsd:enumeration value="Ascending" />
           <xsd:enumeration value="Descending" />
         </xsd:restriction>
       </xsd:simpleType>
     </xsd:element>
   </xsd:all>
 </xsd:complexType>
 <xsd:complexType name="MatrixType">
   <xsd:all>
     <xsd:element name="Style" type="StyleType" minOccurs="0" />
     <xsd:element name="Action" type="ActionType" minOccurs="0"/>
     <xsd:element name="Top" type="SizeType" minOccurs="0" />
     <xsd:element name="Left" type="SizeType" minOccurs="0" />
     <xsd:element name="Height" type="SizeType" minOccurs="0" />
     <xsd:element name="Width" type="SizeType" minOccurs="0" />
     <xsd:element name="ZIndex" type="xsd:unsignedInt" minOccurs="0" />
     <xsd:element name="Visibility" type="VisibilityType" minOccurs="0" />
     <xsd:element name="ToolTip" type="xsd:string" minOccurs="0" />
     <xsd:element name="Label" type="xsd:string" minOccurs="0" />
     <xsd:element name="LinkToChild" type="xsd:string" minOccurs="0"/>
     <xsd:element name="Bookmark" type="xsd:string" minOccurs="0" />
     <xsd:element name="RepeatWith" type="xsd:string" minOccurs="0"/>
     <xsd:element name="Custom" type="CustomType" minOccurs="0" />
     <xsd:element name="KeepTogether" type="xsd:boolean" minOccurs="0" />
     <xsd:element name="NoRows" type="xsd:string" minOccurs="0" />
     <xsd:element name="DataSetName" type="xsd:string" minOccurs="0" />
     <xsd:element name="PageBreakAtStart" type="xsd:boolean" minOccurs="0" />
     <xsd:element name="PageBreakAtEnd" type="xsd:boolean" minOccurs="0" />
     <xsd:element name="Filters" type="FiltersType" minOccurs="0" />
     <xsd:element name="Corner" type="CornerType" minOccurs="0" />
     <xsd:element name="ColumnGroupings" type="ColumnGroupingsType" />
     <xsd:element name="RowGroupings" type="RowGroupingsType" />
     <xsd:element name="MatrixRows" type="MatrixRowsType" />
     <xsd:element name="MatrixColumns" type="MatrixColumnsType" />
     <xsd:element name="LayoutDirection" minOccurs="0">
       <xsd:simpleType>
         <xsd:restriction base="xsd:string">
           <xsd:enumeration value="LTR" />
           <xsd:enumeration value="RTL" />
         </xsd:restriction>
       </xsd:simpleType>
     </xsd:element>
     <xsd:element name="GroupsBeforeRowHeaders" type="xsd:unsignedInt" 
                  minOccurs="0" />
     <xsd:element name="DataElementName" type="xsd:string" minOccurs="0"/>
     <xsd:element name="DataElementOutput" minOccurs="0">
       <xsd:simpleType>
         <xsd:restriction base="xsd:string">
           <xsd:enumeration value="Output"/>
           <xsd:enumeration value="NoOutput"/>
           <xsd:enumeration value="ContentsOnly"/>
           <xsd:enumeration value="Auto"/>
         </xsd:restriction>
       </xsd:simpleType>
```

```
 </xsd:element>
     <xsd:element name="CellDataElementName" type="xsd:string" minOccurs="0"/>
     <xsd:element name="CellDataElementOutput" minOccurs="0">
       <xsd:simpleType>
         <xsd:restriction base="xsd:string">
            <xsd:enumeration value="Output"/>
           <xsd:enumeration value="NoOutput"/>
           <xsd:enumeration value="ContentsOnly"/>
         </xsd:restriction>
       </xsd:simpleType>
     </xsd:element>
  \langle x \rangle \langle x \rangle \langle x \rangle \langle x \rangle \langle x \rangle <xsd:attribute name="Name" type="xsd:normalizedString" use="required" />
 </xsd:complexType>
 <xsd:complexType name="CornerType">
   <xsd:all>
     <xsd:element name="ReportItems" type="ReportItemsType" />
  \langle xsd:all\rangle </xsd:complexType>
 <xsd:complexType name="ColumnGroupingsType">
   <xsd:sequence>
     <xsd:element name="ColumnGrouping" type="ColumnGroupingType" 
                  maxOccurs="unbounded" />
   </xsd:sequence>
 </xsd:complexType>
 <xsd:complexType name="ColumnGroupingType">
   <xsd:all>
     <xsd:element name="Height" type="SizeType" />
     <xsd:element name="DynamicColumns" type="DynamicColumnsRowsType" 
                  minOccurs="0" />
     <xsd:element name="StaticColumns" type="StaticColumnsType" 
                  minOccurs="0" />
   </xsd:all>
 </xsd:complexType>
 <xsd:complexType name="DynamicColumnsRowsType">
   <xsd:all>
     <xsd:element name="Grouping" type="GroupingType" />
     <xsd:element name="Sorting" type="SortingType" minOccurs="0" />
     <xsd:element name="Subtotal" type="SubtotalType" minOccurs="0" />
     <xsd:element name="ReportItems" type="ReportItemsType" />
     <xsd:element name="Visibility" type="VisibilityType" minOccurs="0" />
  \langle xsd: \text{all}\rangle </xsd:complexType>
 <xsd:complexType name="StaticColumnsType">
   <xsd:sequence>
     <xsd:element name="StaticColumn" type="StaticColumnType" 
                   maxOccurs="unbounded" />
   </xsd:sequence>
 </xsd:complexType>
 <xsd:complexType name="StaticColumnType">
   <xsd:all>
     <xsd:element name="ReportItems" type="ReportItemsType" />
   </xsd:all>
 </xsd:complexType>
 <xsd:complexType name="RowGroupingsType">
   <xsd:sequence>
     <xsd:element name="RowGrouping" type="RowGroupingType" 
                  maxOccurs="unbounded" />
   </xsd:sequence>
 </xsd:complexType>
 <xsd:complexType name="RowGroupingType">
   <xsd:all>
     <xsd:element name="Width" type="SizeType" />
     <xsd:element name="DynamicRows" type="DynamicColumnsRowsType" minOccurs="0" 
                   minOccurs="0" />
    <xsd:element name="StaticRows" type="StaticRowsType" minOccurs="0" />
  \langle xsd:all\rangle </xsd:complexType>
```
 $\overline{\phantom{a}}$ 

```
 <xsd:complexType name="StaticRowsType">
   <xsd:sequence>
     <xsd:element name="StaticRow" type="StaticRowType" 
                 maxOccurs="unbounded" />
   </xsd:sequence>
 </xsd:complexType>
 <xsd:complexType name="StaticRowType">
   <xsd:all>
     <xsd:element name="ReportItems" type="ReportItemsType" />
  \langle xsd: \text{all}\rangle </xsd:complexType>
 <xsd:complexType name="SubtotalType">
   <xsd:all>
     <xsd:element name="ReportItems" type="ReportItemsType" />
     <xsd:element name="Style" type="StyleType" minOccurs="0" />
     <xsd:element name="Position" minOccurs="0">
       <xsd:simpleType>
         <xsd:restriction base="xsd:string">
           <xsd:enumeration value="Before" />
            <xsd:enumeration value="After" />
         </xsd:restriction>
       </xsd:simpleType>
     </xsd:element>
     <xsd:element name="DataElementName" type="xsd:string" minOccurs="0"/>
     <xsd:element name="DataElementOutput" minOccurs="0">
       <xsd:simpleType>
         <xsd:restriction base="xsd:string">
           <xsd:enumeration value="Output"/>
           <xsd:enumeration value="NoOutput"/>
           <xsd:enumeration value="ContentsOnly"/>
         </xsd:restriction>
       </xsd:simpleType>
     </xsd:element>
  \langle xsd:all\rangle </xsd:complexType>
 <xsd:complexType name="MatrixColumnsType">
   <xsd:sequence>
     <xsd:element name="MatrixColumn" type="MatrixColumnType" 
                  maxOccurs="unbounded" />
   </xsd:sequence>
 </xsd:complexType>
 <xsd:complexType name="MatrixColumnType">
   <xsd:all>
     <xsd:element name="Width" type="SizeType" />
  \langle xsd:all\rangle </xsd:complexType>
 <xsd:complexType name="MatrixRowsType">
   <xsd:sequence>
     <xsd:element name="MatrixRow" type="MatrixRowType" 
                 maxOccurs="unbounded" />
   </xsd:sequence>
 </xsd:complexType>
 <xsd:complexType name="MatrixRowType">
   <xsd:all>
     <xsd:element name="Height" type="SizeType" />
     <xsd:element name="MatrixCells" type="MatrixCellsType" />
  \langle xsd:all\rangle </xsd:complexType>
 <xsd:complexType name="MatrixCellsType">
   <xsd:sequence>
     <xsd:element name="MatrixCell" type="MatrixCellType" 
                  maxOccurs="unbounded" />
   </xsd:sequence>
 </xsd:complexType>
 <xsd:complexType name="MatrixCellType">
   <xsd:all>
     <xsd:element name="ReportItems" type="ReportItemsType" />
  \langle xsd:all\rangle </xsd:complexType>
```

```
 <xsd:complexType name="TableType">
       <xsd:all>
        <xsd:element name="Style" type="StyleType" minOccurs="0" />
         <xsd:element name="Action" type="ActionType" minOccurs="0"/>
        <xsd:element name="Top" type="SizeType" minOccurs="0" />
         <xsd:element name="Left" type="SizeType" minOccurs="0" />
        <xsd:element name="Height" type="SizeType" minOccurs="0" />
        <xsd:element name="Width" type="SizeType" minOccurs="0" />
 <xsd:element name="ZIndex" type="xsd:unsignedInt" minOccurs="0" />
 <xsd:element name="Visibility" type="VisibilityType" minOccurs="0" />
         <xsd:element name="ToolTip" type="xsd:string" minOccurs="0" />
        <xsd:element name="Label" type="xsd:string" minOccurs="0" />
        <xsd:element name="LinkToChild" type="xsd:string" minOccurs="0"/>
        <xsd:element name="Bookmark" type="xsd:string" minOccurs="0" />
         <xsd:element name="RepeatWith" type="xsd:string" minOccurs="0"/>
        <xsd:element name="Custom" type="CustomType" minOccurs="0" />
         <xsd:element name="KeepTogether" type="xsd:boolean" minOccurs="0" />
        <xsd:element name="NoRows" type="xsd:string" minOccurs="0" />
        <xsd:element name="DataSetName" type="xsd:string" minOccurs="0" />
         <xsd:element name="PageBreakAtStart" type="xsd:boolean" minOccurs="0" />
        <xsd:element name="PageBreakAtEnd" type="xsd:boolean" minOccurs="0" />
        <xsd:element name="Filters" type="FiltersType" minOccurs="0" />
        <xsd:element name="TableColumns" type="TableColumnsType" />
         <xsd:element name="Header" type="HeaderType" minOccurs="0" />
        <xsd:element name="TableGroups" type="TableGroupsType" minOccurs="0" />
        <xsd:element name="Details" type="DetailsType" minOccurs="0" />
        <xsd:element name="Footer" type="FooterType" minOccurs="0" />
        <xsd:element name="FillPage" type="xsd:boolean" minOccurs="0" />
         <xsd:element name="DataElementName" type="xsd:string" minOccurs="0"/>
        <xsd:element name="DataElementOutput" minOccurs="0">
           <xsd:simpleType>
             <xsd:restriction base="xsd:string">
               <xsd:enumeration value="Output"/>
               <xsd:enumeration value="NoOutput"/>
               <xsd:enumeration value="ContentsOnly"/>
               <xsd:enumeration value="Auto"/>
             </xsd:restriction>
           </xsd:simpleType>
        </xsd:element>
         <xsd:element name="DetailDataElementName" type="xsd:string" 
                      minOccurs="0"/>
        <xsd:element name="DetailDataCollectionName" type="xsd:string" 
                     minOccurs="0"/>
        <xsd:element name="DetailDataElementOutput" minOccurs="0">
           <xsd:simpleType>
             <xsd:restriction base="xsd:string">
               <xsd:enumeration value="Output"/>
               <xsd:enumeration value="NoOutput"/>
               <xsd:enumeration value="ContentsOnly"/>
             </xsd:restriction>
           </xsd:simpleType>
        </xsd:element>
       </xsd:all>
       <xsd:attribute name="Name" type="xsd:normalizedString" use="required" />
     </xsd:complexType>
     <xsd:complexType name="TableColumnsType">
       <xsd:sequence>
        <xsd:element name="TableColumn" type="TableColumnType" 
                      maxOccurs="unbounded" />
      </xsd:sequence>
     </xsd:complexType>
    <xsd:complexType name="TableColumnType">
       <xsd:all>
        <xsd:element name="Width" type="SizeType" />
        <xsd:element name="Visibility" type="VisibilityType" minOccurs="0" />
      \langle xsd: \text{all}\rangle </xsd:complexType>
    <xsd:complexType name="HeaderType">
      <xsd:all>
```

```
 <xsd:element name="TableRows" type="TableRowsType" />
     <xsd:element name="RepeatOnNewPage" type="xsd:boolean" minOccurs="0" />
  \langle xsd:all\rangle </xsd:complexType>
 <xsd:complexType name="TableRowsType">
   <xsd:sequence>
     <xsd:element name="TableRow" type="TableRowType" maxOccurs="unbounded" />
   </xsd:sequence>
 </xsd:complexType>
 <xsd:complexType name="TableRowType">
   <xsd:all>
     <xsd:element name="TableCells" type="TableCellsType" />
     <xsd:element name="Height" type="SizeType" />
     <xsd:element name="Visibility" type="VisibilityType" minOccurs="0" />
  \langle xsd:all\rangle </xsd:complexType>
 <xsd:complexType name="FooterType">
   <xsd:all>
     <xsd:element name="TableRows" type="TableRowsType" />
     <xsd:element name="RepeatOnNewPage" type="xsd:boolean" minOccurs="0" />
   </xsd:all>
 </xsd:complexType>
 <xsd:complexType name="TableGroupsType">
   <xsd:sequence>
     <xsd:element name="TableGroup" type="TableGroupType" 
                  maxOccurs="unbounded" />
   </xsd:sequence>
 </xsd:complexType>
 <xsd:complexType name="TableGroupType">
   <xsd:all>
     <xsd:element name="Grouping" type="GroupingType" />
     <xsd:element name="Sorting" type="SortingType" minOccurs="0" />
     <xsd:element name="Header" type="HeaderType" minOccurs="0" />
     <xsd:element name="Footer" type="FooterType" minOccurs="0" />
     <xsd:element name="Visibility" type="VisibilityType" minOccurs="0" />
   </xsd:all>
 </xsd:complexType>
 <xsd:complexType name="DetailsType">
   <xsd:all>
     <xsd:element name="TableRows" type="TableRowsType" />
     <xsd:element name="Grouping" type="GroupingType" minOccurs="0" />
     <xsd:element name="Sorting" type="SortingType" minOccurs="0" />
     <xsd:element name="Visibility" type="VisibilityType" minOccurs="0" />
   </xsd:all>
 </xsd:complexType>
 <xsd:complexType name="TableCellsType">
   <xsd:sequence>
     <xsd:element name="TableCell" type="TableCellType" 
                  maxOccurs="unbounded" />
   </xsd:sequence>
 </xsd:complexType>
 <xsd:complexType name="TableCellType">
   <xsd:all>
     <xsd:element name="ReportItems" type="ReportItemsType" />
     <xsd:element name="ColSpan" type="xsd:unsignedInt" minOccurs="0" />
  \langle xsd:all\rangle </xsd:complexType>
 <xsd:complexType name="ChartType">
   <xsd:all>
     <xsd:element name="Type" minOccurs="0">
       <xsd:simpleType>
         <xsd:restriction base="xsd:string">
           <xsd:enumeration value="Column" />
           <xsd:enumeration value="Bar" />
           <xsd:enumeration value="Line" />
           <xsd:enumeration value="Pie" />
           <xsd:enumeration value="Scatter" />
           <xsd:enumeration value="Bubble" />
           <xsd:enumeration value="Area" />
```

```
 <xsd:enumeration value="Doughnut" />
       <xsd:enumeration value="Stock" />
     </xsd:restriction>
   </xsd:simpleType>
 </xsd:element>
 <xsd:element name="Subtype" minOccurs="0">
   <xsd:simpleType>
     <xsd:restriction base="xsd:string">
       <xsd:enumeration value="Stacked" />
       <xsd:enumeration value="PercentStacked" />
       <xsd:enumeration value="Plain" />
       <xsd:enumeration value="Smooth" />
       <xsd:enumeration value="Exploded" />
       <xsd:enumeration value="Line" />
       <xsd:enumeration value="SmoothLine" />
       <xsd:enumeration value="HighLowClose" />
       <xsd:enumeration value="OpenHighLowClose" />
       <xsd:enumeration value="Candlestick" />
     </xsd:restriction>
   </xsd:simpleType>
 </xsd:element>
 <xsd:element name="Style" type="StyleType" minOccurs="0" />
 <xsd:element name="Action" type="ActionType" minOccurs="0"/>
 <xsd:element name="Top" type="SizeType" minOccurs="0" />
 <xsd:element name="Left" type="SizeType" minOccurs="0" />
 <xsd:element name="Height" type="SizeType" minOccurs="0" />
 <xsd:element name="Width" type="SizeType" minOccurs="0" />
 <xsd:element name="ZIndex" type="xsd:unsignedInt" minOccurs="0" />
 <xsd:element name="Visibility" type="VisibilityType" minOccurs="0" />
 <xsd:element name="ToolTip" type="xsd:string" minOccurs="0" />
 <xsd:element name="Label" type="xsd:string" minOccurs="0" />
 <xsd:element name="LinkToChild" type="xsd:string" minOccurs="0"/>
 <xsd:element name="Bookmark" type="xsd:string" minOccurs="0" />
 <xsd:element name="Custom" type="CustomType" minOccurs="0" />
 <xsd:element name="KeepTogether" type="xsd:boolean" minOccurs="0" />
 <xsd:element name="NoRows" type="xsd:string" minOccurs="0" />
 <xsd:element name="DataSetName" type="xsd:string" minOccurs="0" />
 <xsd:element name="PageBreakAtStart" type="xsd:boolean" minOccurs="0" />
 <xsd:element name="PageBreakAtEnd" type="xsd:boolean" minOccurs="0" />
 <xsd:element name="Filters" type="FiltersType" minOccurs="0" />
 <xsd:element name="SeriesGroupings" type="SeriesGroupingsType" 
             minOccurs="0" />
 <xsd:element name="CategoryGroupings" type="CategoryGroupingsType" 
             minOccurs="0" />
 <xsd:element name="ChartData" type="ChartDataType" minOccurs="0" />
 <xsd:element name="Legend" type="LegendType" minOccurs="0" />
 <xsd:element name="CategoryAxis" type="CategoryAxisType" minOccurs="0" />
 <xsd:element name="ValueAxis" type="ValueAxisType" minOccurs="0" />
 <xsd:element name="Title" type="TitleType" minOccurs="0" />
 <xsd:element name="PointWidth" type="xsd:unsignedInt" minOccurs="0" />
 <xsd:element name="Palette" minOccurs="0">
   <xsd:simpleType>
     <xsd:restriction base="xsd:string">
       <xsd:enumeration value="Default"/>
       <xsd:enumeration value="EarthTones"/>
       <xsd:enumeration value="Excel"/>
       <xsd:enumeration value="GrayScale"/>
       <xsd:enumeration value="Light"/>
       <xsd:enumeration value="Pastel"/>
       <xsd:enumeration value="SemiTransparent"/>
     </xsd:restriction>
   </xsd:simpleType>
 </xsd:element>
 <xsd:element name="ThreeDProperties" type="ThreeDPropertiesType" 
             minOccurs="0" />
 <xsd:element name="PlotArea" type="PlotAreaType" minOccurs="0" />
 <xsd:element name="DataElementName" type="xsd:string" minOccurs="0"/>
 <xsd:element name="DataElementOutput" minOccurs="0">
  <xsd:simpleType>
```

```
 <xsd:restriction base="xsd:string">
           <xsd:enumeration value="Output"/>
           <xsd:enumeration value="NoOutput"/>
           <xsd:enumeration value="ContentsOnly"/>
           <xsd:enumeration value="Auto"/>
         </xsd:restriction>
       </xsd:simpleType>
     </xsd:element>
     <xsd:element name="ChartElementOutput" minOccurs="0">
       <xsd:simpleType>
         <xsd:restriction base="xsd:string">
           <xsd:enumeration value="Output"/>
           <xsd:enumeration value="NoOutput"/>
         </xsd:restriction>
       </xsd:simpleType>
     </xsd:element>
  \langle xsd:all\rangle <xsd:attribute name="Name" type="xsd:normalizedString" use="required" />
 </xsd:complexType>
 <xsd:complexType name="SeriesGroupingsType">
   <xsd:sequence>
     <xsd:element name="SeriesGrouping" type="SeriesGroupingType" 
                  maxOccurs="unbounded" />
   </xsd:sequence>
 </xsd:complexType>
 <xsd:complexType name="SeriesGroupingType">
   <xsd:all>
     <xsd:element name="DynamicSeries" type="DynamicSeriesType" 
                  minOccurs="0" />
     <xsd:element name="StaticSeries" type="StaticSeriesType" minOccurs="0" />
  \langle xsd:all\rangle </xsd:complexType>
 <xsd:complexType name="DynamicSeriesType">
   <xsd:all>
     <xsd:element name="Grouping" type="GroupingType" />
     <xsd:element name="Sorting" type="SortingType" minOccurs="0" />
     <xsd:element name="Label" type="xsd:string" />
   </xsd:all>
 </xsd:complexType>
 <xsd:complexType name="StaticSeriesType">
   <xsd:sequence>
     <xsd:element name="StaticMember" type="StaticMemberType" 
                 maxOccurs="unbounded"/>
   </xsd:sequence>
 </xsd:complexType>
 <xsd:complexType name="StaticMemberType">
   <xsd:all>
     <xsd:element name="Label" type="xsd:string" />
  \langle x \cdot a \cdot a \cdot a \cdot b \rangle </xsd:complexType>
 <xsd:complexType name="CategoryGroupingsType">
   <xsd:sequence>
     <xsd:element name="CategoryGrouping" type="CategoryGroupingType" 
                  maxOccurs="unbounded" />
   </xsd:sequence>
 </xsd:complexType>
 <xsd:complexType name="CategoryGroupingType">
   <xsd:all>
     <xsd:element name="DynamicCategories" type="DynamicCategoriesType" 
                  minOccurs="0" />
     <xsd:element name="StaticCategories" type="StaticCategoriesType" 
                  minOccurs="0" />
  \langle xsd:all\rangle </xsd:complexType>
 <xsd:complexType name="DynamicCategoriesType">
   <xsd:all>
     <xsd:element name="Grouping" type="GroupingType" />
     <xsd:element name="Sorting" type="SortingType" minOccurs="0" />
     <xsd:element name="Label" type="xsd:string" minOccurs="0" />
```

```
 </xsd:all>
 </xsd:complexType>
 <xsd:complexType name="StaticCategoriesType">
   <xsd:sequence>
     <xsd:element name="StaticMember" type="StaticMemberType" 
                  maxOccurs="unbounded" />
   </xsd:sequence>
 </xsd:complexType>
 <xsd:complexType name="TitleType">
   <xsd:all>
     <xsd:element name="Caption" type="xsd:string" minOccurs="0" />
     <xsd:element name="Style" type="StyleType" minOccurs="0" />
     <xsd:element name="Position" minOccurs="0">
       <xsd:simpleType>
         <xsd:restriction base="xsd:string">
           <xsd:enumeration value="Center" />
           <xsd:enumeration value="Near" />
           <xsd:enumeration value="Far" />
         </xsd:restriction>
       </xsd:simpleType>
     </xsd:element>
  \langle xsd:all\rangle </xsd:complexType>
 <xsd:complexType name="LegendType">
   <xsd:all>
     <xsd:element name="Visible" type="xsd:boolean" minOccurs="0" />
     <xsd:element name="Style" type="StyleType" minOccurs="0" />
     <xsd:element name="Position" minOccurs="0">
       <xsd:simpleType>
         <xsd:restriction base="xsd:string">
           <xsd:enumeration value="TopLeft" />
           <xsd:enumeration value="TopCenter" />
           <xsd:enumeration value="TopRight" />
           <xsd:enumeration value="LeftTop" />
           <xsd:enumeration value="LeftCenter" />
           <xsd:enumeration value="LeftBottom" />
           <xsd:enumeration value="RightTop" />
           <xsd:enumeration value="RightCenter" />
           <xsd:enumeration value="RightBottom" />
           <xsd:enumeration value="BottomLeft" />
           <xsd:enumeration value="BottomCenter" />
           <xsd:enumeration value="BottomRight" />
         </xsd:restriction>
       </xsd:simpleType>
     </xsd:element>
     <xsd:element name="Layout" minOccurs="0">
       <xsd:simpleType>
         <xsd:restriction base="xsd:string">
           <xsd:enumeration value="Column" />
           <xsd:enumeration value="Row" />
           <xsd:enumeration value="Table" />
         </xsd:restriction>
       </xsd:simpleType>
     </xsd:element>
     <xsd:element name="InsidePlotArea" type="xsd:boolean" minOccurs="0" />
  \langle xsd:all\rangle </xsd:complexType>
 <xsd:complexType name="CategoryAxisType">
   <xsd:all>
     <xsd:element name="Axis" type="AxisType" minOccurs="0" />
  \langle xsd:all\rangle </xsd:complexType>
 <xsd:complexType name="ValueAxisType">
   <xsd:all>
     <xsd:element name="Axis" type="AxisType" minOccurs="0" />
  \langle xsd: \text{all}\rangle </xsd:complexType>
 <xsd:complexType name="AxisType">
   <xsd:all>
```

```
 <xsd:element name="Visible" type="xsd:boolean" minOccurs="0" />
     <xsd:element name="Style" type="StyleType" minOccurs="0" />
     <xsd:element name="Title" type="TitleType" minOccurs="0" />
     <xsd:element name="Margin" type="xsd:boolean" minOccurs="0" />
     <xsd:element name="MajorTickMarks" minOccurs="0">
       <xsd:simpleType>
         <xsd:restriction base="xsd:string">
           <xsd:enumeration value="None" />
           <xsd:enumeration value="Inside" />
           <xsd:enumeration value="Outside" />
           <xsd:enumeration value="Cross" />
         </xsd:restriction>
       </xsd:simpleType>
     </xsd:element>
     <xsd:element name="MinorTickMarks" minOccurs="0">
       <xsd:simpleType>
         <xsd:restriction base="xsd:string">
           <xsd:enumeration value="None" />
           <xsd:enumeration value="Inside" />
           <xsd:enumeration value="Outside" />
           <xsd:enumeration value="Cross" />
         </xsd:restriction>
       </xsd:simpleType>
     </xsd:element>
     <xsd:element name="MajorGridLines" type="MajorGridLinesType" 
                  minOccurs="0" />
     <xsd:element name="MinorGridLines" type="MinorGridLinesType" 
                  minOccurs="0" />
     <xsd:element name="MajorInterval" type="xsd:string" minOccurs="0" />
     <xsd:element name="MinorInterval" type="xsd:string" minOccurs="0" />
     <xsd:element name="Reverse" type="xsd:boolean" minOccurs="0" />
     <xsd:element name="CrossAt" type="xsd:string" minOccurs="0" />
     <xsd:element name="Interlaced" type="xsd:boolean" minOccurs="0" />
     <xsd:element name="Scalar" type="xsd:boolean" minOccurs="0" />
     <xsd:element name="Min" type="xsd:string" minOccurs="0" />
     <xsd:element name="Max" type="xsd:string" minOccurs="0" />
     <xsd:element name="LogScale" type="xsd:boolean" minOccurs="0" />
   </xsd:all>
 </xsd:complexType>
 <xsd:complexType name="ChartDataType">
   <xsd:sequence>
     <xsd:element name="ChartSeries" type="ChartSeriesType" 
                maxOccurs="unbounded" />
   </xsd:sequence>
 </xsd:complexType>
 <xsd:complexType name="ChartSeriesType">
   <xsd:all>
     <xsd:element name="DataPoints" type="DataPointsType" />
     <xsd:element name="PlotType" minOccurs="0">
       <xsd:simpleType>
         <xsd:restriction base="xsd:string">
           <xsd:enumeration value="Auto" />
           <xsd:enumeration value="Line" />
         </xsd:restriction>
       </xsd:simpleType>
     </xsd:element>
   </xsd:all>
 </xsd:complexType>
 <xsd:complexType name="DataPointsType">
   <xsd:sequence>
     <xsd:element name="DataPoint" type="DataPointType" 
                 maxOccurs="unbounded" />
   </xsd:sequence>
 </xsd:complexType>
 <xsd:complexType name="DataPointType">
   <xsd:all>
     <xsd:element name="DataValues" type="DataValuesType" />
     <xsd:element name="DataLabel" type="DataLabelType" minOccurs="0" />
     <xsd:element name="Action" type="ActionType" minOccurs="0" />
```

```
 <xsd:element name="Style" type="StyleType" minOccurs="0" />
     <xsd:element name="Marker" type="MarkerType" minOccurs="0" />
     <xsd:element name="DataElementName" type="xsd:string" minOccurs="0"/>
     <xsd:element name="DataElementOutput" minOccurs="0">
       <xsd:simpleType>
         <xsd:restriction base="xsd:string">
           <xsd:enumeration value="Output"/>
           <xsd:enumeration value="NoOutput"/>
         </xsd:restriction>
       </xsd:simpleType>
     </xsd:element>
   </xsd:all>
 </xsd:complexType>
 <xsd:complexType name="DataValuesType">
   <xsd:sequence>
     <xsd:element name="DataValue" type="DataValueType" 
                  maxOccurs="unbounded" />
   </xsd:sequence>
 </xsd:complexType>
 <xsd:complexType name="DataValueType">
   <xsd:all>
     <xsd:element name="Value" type="xsd:string" />
   </xsd:all>
 </xsd:complexType>
 <xsd:complexType name="DataLabelType">
   <xsd:all>
     <xsd:element name="Visible" type="xsd:boolean" minOccurs="0" />
     <xsd:element name="Style" type="StyleType" minOccurs="0" />
     <xsd:element name="Value" type="xsd:string" minOccurs="0" />
     <xsd:element name="Position" minOccurs="0">
       <xsd:simpleType>
         <xsd:restriction base="xsd:string">
           <xsd:enumeration value="Auto" />
           <xsd:enumeration value="Top" />
           <xsd:enumeration value="TopLeft" />
           <xsd:enumeration value="TopRight" />
           <xsd:enumeration value="Left" />
           <xsd:enumeration value="Center" />
           <xsd:enumeration value="Right" />
           <xsd:enumeration value="BottomLeft" />
           <xsd:enumeration value="Bottom" />
           <xsd:enumeration value="BottomRight" />
         </xsd:restriction>
       </xsd:simpleType>
     </xsd:element>
     <xsd:element name="Rotation" type="xsd:integer" minOccurs="0" />
   </xsd:all>
 </xsd:complexType>
 <xsd:complexType name="MarkerType">
   <xsd:all>
     <xsd:element name="Type" minOccurs="0">
       <xsd:simpleType>
         <xsd:restriction base="xsd:string">
           <xsd:enumeration value="None" />
           <xsd:enumeration value="Square" />
           <xsd:enumeration value="Circle" />
           <xsd:enumeration value="Diamond" />
           <xsd:enumeration value="Triangle" />
           <xsd:enumeration value="Cross" />
           <xsd:enumeration value="Auto" />
         </xsd:restriction>
       </xsd:simpleType>
     </xsd:element>
     <xsd:element name="Size" type="SizeType" minOccurs="0" />
     <xsd:element name="Style" type="StyleType" minOccurs="0" />
  \langle xsd:all\rangle </xsd:complexType>
 <xsd:complexType name="ThreeDPropertiesType">
   <xsd:all>
```

```
 <xsd:element name="Enabled" type="xsd:boolean" minOccurs="0" />
     <xsd:element name="ProjectionMode" minOccurs="0">
       <xsd:simpleType>
         <xsd:restriction base="xsd:string">
           <xsd:enumeration value="Perspective" />
           <xsd:enumeration value="Orthographic" />
         </xsd:restriction>
       </xsd:simpleType>
     </xsd:element>
     <xsd:element name="Rotation" type="xsd:integer" minOccurs="0" />
     <xsd:element name="Inclination" type="xsd:integer" minOccurs="0" />
     <xsd:element name="Perspective" type="xsd:unsignedInt" minOccurs="0" />
     <xsd:element name="HeightRatio" type="xsd:unsignedInt" minOccurs="0" />
     <xsd:element name="DepthRatio" type="xsd:unsignedInt" minOccurs="0" />
     <xsd:element name="Shading" minOccurs="0">
       <xsd:simpleType>
         <xsd:restriction base="xsd:string">
           <xsd:enumeration value="None" />
           <xsd:enumeration value="Simple" />
           <xsd:enumeration value="Real" />
         </xsd:restriction>
       </xsd:simpleType>
     </xsd:element>
     <xsd:element name="GapDepth" type="xsd:unsignedInt" minOccurs="0" />
     <xsd:element name="WallThickness" type="xsd:unsignedInt" minOccurs="0" />
     <xsd:element name="DrawingStyle" minOccurs="0">
       <xsd:simpleType>
         <xsd:restriction base="xsd:string">
           <xsd:enumeration value="Cube" />
           <xsd:enumeration value="Cylinder" />
         </xsd:restriction>
       </xsd:simpleType>
     </xsd:element>
     <xsd:element name="Clustered" type="xsd:boolean" minOccurs="0" />
 \langle xsd\cdot a11\rangle </xsd:complexType>
 <xsd:complexType name="PlotAreaType">
   <xsd:all>
     <xsd:element name="Style" type="StyleType" minOccurs="0" />
 \langle xsd:all\rangle </xsd:complexType>
 <xsd:complexType name="MajorGridLinesType">
  <xsd:all>
     <xsd:element name="ShowGridLines" type="xsd:boolean" minOccurs="0" />
     <xsd:element name="Style" type="StyleType" minOccurs="0" />
  </xsd:all>
 </xsd:complexType>
 <xsd:complexType name="MinorGridLinesType">
  <xsd:all>
     <xsd:element name="ShowGridLines" type="xsd:boolean" minOccurs="0" />
     <xsd:element name="Style" type="StyleType" minOccurs="0" />
  \langle xsd:all\rangle </xsd:complexType>
 <xsd:complexType name="StyleType">
   <xsd:all>
     <xsd:element name="BorderColor" type="BorderColorStyleWidthType" 
                 minOccurs="0" />
     <xsd:element name="BorderStyle" type="BorderColorStyleWidthType" 
                  minOccurs="0" />
     <xsd:element name="BorderWidth" type="BorderColorStyleWidthType" 
                  minOccurs="0" />
     <xsd:element name="BackgroundColor" type="xsd:string" minOccurs="0" />
     <xsd:element name="BackgroundGradientType" type="xsd:string" 
                  minOccurs="0" />
     <xsd:element name="BackgroundGradientEndColor" type="xsd:string" 
                  minOccurs="0" />
     <xsd:element name="BackgroundImage" type="BackgroundImageType" 
                  minOccurs="0" />
     <xsd:element name="FontStyle" type="xsd:string" minOccurs="0" />
```

```
 <xsd:element name="FontFamily" type="xsd:string" minOccurs="0" />
 <xsd:element name="FontSize" type="xsd:string" minOccurs="0" />
 <xsd:element name="FontWeight" type="xsd:string" minOccurs="0" />
        <xsd:element name="Format" type="xsd:string" minOccurs="0" />
        <xsd:element name="TextDecoration" type="xsd:string" minOccurs="0" />
         <xsd:element name="TextAlign" type="xsd:string" minOccurs="0" />
        <xsd:element name="VerticalAlign" type="xsd:string" minOccurs="0" />
        <xsd:element name="Color" type="xsd:string" minOccurs="0" />
        <xsd:element name="PaddingLeft" type="xsd:string" minOccurs="0" />
         <xsd:element name="PaddingRight" type="xsd:string" minOccurs="0" />
         <xsd:element name="PaddingTop" type="xsd:string" minOccurs="0" />
        <xsd:element name="PaddingBottom" type="xsd:string" minOccurs="0" />
        <xsd:element name="LineHeight" type="xsd:string" minOccurs="0" />
        <xsd:element name="Direction" type="xsd:string" minOccurs="0" />
        <xsd:element name="WritingMode" type="xsd:string" minOccurs="0" />
 <xsd:element name="Language" type="xsd:string" minOccurs="0" />
 <xsd:element name="UnicodeBiDi" type="xsd:string" minOccurs="0" />
        <xsd:element name="Calendar" type="xsd:string" minOccurs="0" />
        <xsd:element name="NumeralLanguage" type="xsd:string" minOccurs="0" />
         <xsd:element name="NumeralVariant" type="xsd:string" minOccurs="0" />
      </xsd:all>
     </xsd:complexType>
    <xsd:complexType name="BorderColorStyleWidthType">
      <xsd:all>
        <xsd:element name="Default" type="xsd:string" minOccurs="0" />
        <xsd:element name="Left" type="xsd:string" minOccurs="0" />
        <xsd:element name="Right" type="xsd:string" minOccurs="0" />
        <xsd:element name="Top" type="xsd:string" minOccurs="0" />
        <xsd:element name="Bottom" type="xsd:string" minOccurs="0" />
       </xsd:all>
     </xsd:complexType>
    <xsd:complexType name="BackgroundImageType">
      <xsd:all>
         <xsd:element name="Source">
          <xsd:simpleType>
             <xsd:restriction base="xsd:string">
              <xsd:enumeration value="External" />
               <xsd:enumeration value="Embedded" />
              <xsd:enumeration value="Database" />
            </xsd:restriction>
           </xsd:simpleType>
        </xsd:element>
         <xsd:element name="Value" type="xsd:string" />
        <xsd:element name="MIMEType" type="xsd:string" minOccurs="0" />
        <xsd:element name="BackgroundRepeat" type="xsd:string" minOccurs="0" />
      </xsd:all>
     </xsd:complexType>
    <xsd:complexType name="FiltersType">
      <xsd:sequence>
        <xsd:element name="Filter" type="FilterType" maxOccurs="unbounded" />
      </xsd:sequence>
     </xsd:complexType>
    <xsd:complexType name="FilterType">
      <xsd:all>
         <xsd:element name="FilterExpression" type="xsd:string" />
        <xsd:element name="Operator">
          <xsd:simpleType>
             <xsd:restriction base="xsd:string">
               <xsd:enumeration value="Equal" />
              <xsd:enumeration value="Like" />
              <xsd:enumeration value="NotEqual" />
              <xsd:enumeration value="GreaterThan" />
              <xsd:enumeration value="GreaterThanOrEqual" />
              <xsd:enumeration value="LessThan" />
              <xsd:enumeration value="LessThanOrEqual" />
               <xsd:enumeration value="TopN" />
              <xsd:enumeration value="BottomN" />
              <xsd:enumeration value="TopPercent" />
              <xsd:enumeration value="BottomPercent" />
```

```
 <xsd:enumeration value="In" />
             <xsd:enumeration value="Between" />
           </xsd:restriction>
         </xsd:simpleType>
       </xsd:element>
       <xsd:element name="FilterValues" type="FilterValuesType" />
     </xsd:all>
   </xsd:complexType>
  <xsd:complexType name="FilterValuesType">
     <xsd:sequence>
       <xsd:element name="FilterValue" type="xsd:string" maxOccurs="unbounded" />
     </xsd:sequence>
   </xsd:complexType>
  <xsd:simpleType name="SizeType">
    <xsd:restriction base="xsd:normalizedString">
       <xsd:minLength value="1" />
    </xsd:restriction>
  </xsd:simpleType>
  <xsd:complexType name="CustomType">
     <xsd:sequence>
       <xsd:any processContents="skip" minOccurs="0" maxOccurs="unbounded" />
     </xsd:sequence>
   </xsd:complexType>
 </xsd:schema>
```
## **5.2 5.2 RDL XML Schema for Version 2005/01**

```
 <?xml version="1.0" encoding="utf-8" ?>
   <xsd:schema 
targetNamespace="http://schemas.microsoft.com/sqlserver/reporting/2005/01/reportdefinition" 
xmlns:xsd="http://www.w3.org/2001/XMLSchema" 
xmlns="http://schemas.microsoft.com/sqlserver/reporting/2005/01/reportdefinition" 
elementFormDefault="qualified">
     <xsd:annotation>
       <xsd:documentation>
```
The following schema for Microsoft SQL Server 2005 describes the Report Definition Language (RDL) for defining reports.

Microsoft does not make any representation or warranty regarding the schema or any product or item developed based on the schema. The schema is provided to you on an AS IS basis. Microsoft disclaims all express, implied and statutory warranties, including but not limited to the implied warranties of merchantability, fitness for a particular purpose, and freedom from infringement. Without limiting the generality of the foregoing, Microsoft does not make any warranty of any kind that any item developed based on the schema, or any portion of the schema, will not infringe any copyright, patent, trade secret, or other intellectual property right of any person or entity in any country. It is your responsibility to seek licenses for such intellectual property rights where appropriate.

MICROSOFT SHALL NOT BE LIABLE FOR ANY DAMAGES OF ANY KIND ARISING OUT OF OR IN CONNECTION WITH THE USE OF THE SCHEMA, INCLUDING WITHOUT LIMITATION, ANY DIRECT, INDIRECT, INCIDENTAL, CONSEQUENTIAL (INCLUDING ANY LOST PROFITS), PUNITIVE OR SPECIAL DAMAGES, WHETHER OR NOT MICROSOFT HAS BEEN ADVISED OF SUCH DAMAGES.

(c) Microsoft Corporation. All rights reserved.

```
 </xsd:documentation>
 </xsd:annotation>
 <xsd:element name="Report">
   <xsd:complexType>
     <xsd:choice minOccurs="1" maxOccurs="unbounded">
       <xsd:element name="Description" type="xsd:string" minOccurs="0" />
       <xsd:element name="Author" type="xsd:string" minOccurs="0" />
```
*[MS-RDL-Diff] - v20160510 Report Definition Language File Format Copyright © 2016 Microsoft Corporation Release: May 10, 2016*

*1439 / 1709*

```
 <xsd:element name="AutoRefresh" type="xsd:unsignedInt" minOccurs="0" />
       <xsd:element name="DataSources" type="DataSourcesType" minOccurs="0" />
       <xsd:element name="DataSets" type="DataSetsType" minOccurs="0" />
       <xsd:element name="Body" type="BodyType" />
      <xsd:element name="ReportParameters" type="ReportParametersType" 
                    minOccurs="0" />
       <xsd:element name="Code" type="xsd:string" minOccurs="0" />
       <xsd:element name="Width" type="SizeType" />
       <xsd:element name="PageHeader" type="PageHeaderFooterType" 
                    minOccurs="0" />
       <xsd:element name="PageFooter" type="PageHeaderFooterType" 
                   minOccurs="0" />
       <xsd:element name="PageHeight" type="SizeType" minOccurs="0" />
       <xsd:element name="PageWidth" type="SizeType" minOccurs="0" />
       <xsd:element name="InteractiveHeight" type="SizeType" minOccurs="0" />
       <xsd:element name="InteractiveWidth" type="SizeType" minOccurs="0" />
       <xsd:element name="LeftMargin" type="SizeType" minOccurs="0" />
       <xsd:element name="RightMargin" type="SizeType" minOccurs="0" />
      <xsd:element name="TopMargin" type="SizeType" minOccurs="0" />
       <xsd:element name="BottomMargin" type="SizeType" minOccurs="0" />
      <xsd:element name="EmbeddedImages" type="EmbeddedImagesType" 
                   minOccurs="0" />
      <xsd:element name="Language" type="xsd:string" minOccurs="0" />
       <xsd:element name="CodeModules" type="CodeModulesType" minOccurs="0" />
       <xsd:element name="Classes" type="ClassesType" minOccurs="0" />
      <xsd:element name="CustomProperties" type="CustomPropertiesType" 
                   minOccurs="0"/>
      <xsd:element name="DataTransform" type="xsd:string" minOccurs="0"/>
       <xsd:element name="DataSchema" type="xsd:string" minOccurs="0"/>
       <xsd:element name="DataElementName" type="xsd:string" minOccurs="0"/>
       <xsd:element name="DataElementStyle" minOccurs="0">
         <xsd:simpleType>
           <xsd:restriction base="xsd:string">
             <xsd:enumeration value="AttributeNormal" />
            <xsd:enumeration value="ElementNormal" />
           </xsd:restriction>
         </xsd:simpleType>
       </xsd:element>
       <xsd:any namespace="##other" processContents="skip"/>
     </xsd:choice>
     <xsd:anyAttribute namespace="##other" processContents="skip" />
   </xsd:complexType>
 </xsd:element>
 <xsd:complexType name="ReportParametersType">
   <xsd:sequence>
     <xsd:element name="ReportParameter" type="ReportParameterType" 
                 maxOccurs="unbounded" />
   </xsd:sequence>
   <xsd:anyAttribute namespace="##other" processContents="skip" />
 </xsd:complexType>
 <xsd:complexType name="ReportParameterType">
   <xsd:choice minOccurs="1" maxOccurs="unbounded">
     <xsd:element name="DataType">
       <xsd:simpleType>
         <xsd:restriction base="xsd:string">
           <xsd:enumeration value="Boolean" />
           <xsd:enumeration value="DateTime" />
           <xsd:enumeration value="Integer" />
           <xsd:enumeration value="Float" />
           <xsd:enumeration value="String" />
         </xsd:restriction>
       </xsd:simpleType>
     </xsd:element>
     <xsd:element name="Nullable" type="xsd:boolean" minOccurs="0" />
     <xsd:element name="DefaultValue" type="DefaultValueType" minOccurs="0" />
     <xsd:element name="AllowBlank" type="xsd:boolean" minOccurs="0" />
     <xsd:element name="Prompt" type="xsd:string" minOccurs="0" />
     <xsd:element name="ValidValues" type="ValidValuesType" minOccurs="0" />
     <xsd:element name="Hidden" type="xsd:boolean" minOccurs="0" />
```
```
 <xsd:element name="MultiValue" type="xsd:boolean" minOccurs="0" />
        <xsd:element name="UsedInQuery" minOccurs="0">
           <xsd:simpleType>
            <xsd:restriction base="xsd:string">
               <xsd:enumeration value="False" />
               <xsd:enumeration value="True" />
               <xsd:enumeration value="Auto" />
            </xsd:restriction>
           </xsd:simpleType>
        </xsd:element>
         <xsd:any namespace="##other" processContents="skip"/>
      </xsd:choice>
      <xsd:attribute name="Name" type="xsd:normalizedString" use="required" />
      <xsd:anyAttribute namespace="##other" processContents="skip" />
     </xsd:complexType>
    <xsd:complexType name="ValidValuesType">
      <xsd:choice minOccurs="0" maxOccurs="unbounded">
        <xsd:element name="DataSetReference" type="DataSetReferenceType" 
                      minOccurs="0" />
        <xsd:element name="ParameterValues" type="ParameterValuesType" 
                     minOccurs="0" />
        <xsd:any namespace="##other" processContents="skip"/>
      </xsd:choice>
       <xsd:anyAttribute namespace="##other" processContents="skip" />
    </xsd:complexType>
    <xsd:complexType name="DataSetReferenceType">
       <xsd:choice minOccurs="1" maxOccurs="unbounded">
        <xsd:element name="DataSetName" type="xsd:string" />
        <xsd:element name="ValueField" type="xsd:string" />
        <xsd:element name="LabelField" type="xsd:string" minOccurs="0" />
         <xsd:any namespace="##other" processContents="skip"/>
      </xsd:choice>
       <xsd:anyAttribute namespace="##other" processContents="skip" />
     </xsd:complexType>
    <xsd:complexType name="ParameterValuesType">
      <xsd:sequence>
        <xsd:element name="ParameterValue" type="ParameterValueType" 
                     maxOccurs="unbounded" />
      </xsd:sequence>
      <xsd:anyAttribute namespace="##other" processContents="skip" />
     </xsd:complexType>
    <xsd:complexType name="ParameterValueType">
      <xsd:choice minOccurs="0" maxOccurs="unbounded">
 <xsd:element name="Value" type="xsd:string" minOccurs="0" />
 <xsd:element name="Label" type="xsd:string" minOccurs="0" />
        <xsd:any namespace="##other" processContents="skip"/>
      </xsd:choice>
       <xsd:anyAttribute namespace="##other" processContents="skip" />
     </xsd:complexType>
    <xsd:complexType name="DefaultValueType">
      <xsd:choice minOccurs="0" maxOccurs="unbounded">
        <xsd:element name="DataSetReference" type="DataSetReferenceType" 
                     minOccurs="0" />
        <xsd:element name="Values" type="ValuesType" minOccurs="0" />
        <xsd:any namespace="##other" processContents="skip"/>
      </xsd:choice>
       <xsd:anyAttribute namespace="##other" processContents="skip" />
     </xsd:complexType>
     <xsd:complexType name="ValuesType">
      <xsd:sequence>
         <xsd:element name="Value" type="xsd:string" maxOccurs="unbounded" />
      </xsd:sequence>
       <xsd:anyAttribute namespace="##other" processContents="skip" />
     </xsd:complexType>
    <xsd:complexType name="DataSetsType">
      <xsd:sequence>
        <xsd:element name="DataSet" type="DataSetType" maxOccurs="unbounded" />
      </xsd:sequence>
      <xsd:anyAttribute namespace="##other" processContents="skip" />
```

```
 </xsd:complexType>
 <xsd:complexType name="DataSetType">
   <xsd:choice minOccurs="1" maxOccurs="unbounded">
     <xsd:element name="Fields" type="FieldsType" minOccurs="0" />
     <xsd:element name="Query" type="QueryType" />
     <xsd:element name="CaseSensitivity" minOccurs="0">
       <xsd:simpleType>
         <xsd:restriction base="xsd:string">
           <xsd:enumeration value="True" />
           <xsd:enumeration value="False" />
           <xsd:enumeration value="Auto" />
         </xsd:restriction>
       </xsd:simpleType>
     </xsd:element>
     <xsd:element name="Collation" type="xsd:string" minOccurs="0" />
     <xsd:element name="AccentSensitivity" minOccurs="0">
       <xsd:simpleType>
         <xsd:restriction base="xsd:string">
           <xsd:enumeration value="True" />
           <xsd:enumeration value="False" />
           <xsd:enumeration value="Auto" />
         </xsd:restriction>
       </xsd:simpleType>
     </xsd:element>
     <xsd:element name="KanatypeSensitivity" minOccurs="0">
       <xsd:simpleType>
         <xsd:restriction base="xsd:string">
           <xsd:enumeration value="True" />
           <xsd:enumeration value="False" />
           <xsd:enumeration value="Auto" />
         </xsd:restriction>
       </xsd:simpleType>
     </xsd:element>
     <xsd:element name="WidthSensitivity" minOccurs="0">
       <xsd:simpleType>
         <xsd:restriction base="xsd:string">
           <xsd:enumeration value="True" />
           <xsd:enumeration value="False" />
           <xsd:enumeration value="Auto" />
         </xsd:restriction>
       </xsd:simpleType>
     </xsd:element>
     <xsd:element name="Filters" type="FiltersType" minOccurs="0" />
     <xsd:any namespace="##other" processContents="skip"/>
   </xsd:choice>
  <xsd:attribute name="Name" type="xsd:normalizedString" use="required" />
   <xsd:anyAttribute namespace="##other" processContents="skip" />
 </xsd:complexType>
 <xsd:complexType name="FieldsType">
  <xsd:sequence>
     <xsd:element name="Field" type="FieldType" maxOccurs="unbounded" />
  </xsd:sequence>
   <xsd:anyAttribute namespace="##other" processContents="skip" />
 </xsd:complexType>
 <xsd:complexType name="FieldType">
   <xsd:choice minOccurs="0" maxOccurs="unbounded">
     <xsd:element name="DataField" type="xsd:string" minOccurs="0" />
     <xsd:element name="Value" type="xsd:string" minOccurs="0" />
     <xsd:any namespace="##other" processContents="skip"/>
  </xsd:choice>
  <xsd:attribute name="Name" type="xsd:normalizedString" use="required" />
   <xsd:anyAttribute namespace="##other" processContents="skip" />
 </xsd:complexType>
 <xsd:complexType name="QueryType">
   <xsd:choice minOccurs="1" maxOccurs="unbounded">
     <xsd:element name="DataSourceName" type="xsd:string" />
     <xsd:element name="CommandType" minOccurs="0">
       <xsd:simpleType>
         <xsd:restriction base="xsd:string">
```

```
 <xsd:enumeration value="Text" />
           <xsd:enumeration value="StoredProcedure" />
           <xsd:enumeration value="TableDirect" />
         </xsd:restriction>
       </xsd:simpleType>
     </xsd:element>
     <xsd:element name="CommandText" type="xsd:string" />
     <xsd:element name="QueryParameters" type="QueryParametersType" 
                 minOccurs="0" />
     <xsd:element name="Timeout" type="xsd:unsignedInt" minOccurs="0" />
     <xsd:any namespace="##other" processContents="skip"/>
   </xsd:choice>
   <xsd:anyAttribute namespace="##other" processContents="skip" />
 </xsd:complexType>
 <xsd:complexType name="DataSourcesType">
   <xsd:sequence>
     <xsd:element name="DataSource" type="DataSourceType" 
                 maxOccurs="unbounded" />
   </xsd:sequence>
   <xsd:anyAttribute namespace="##other" processContents="skip" />
 </xsd:complexType>
 <xsd:complexType name="DataSourceType">
   <xsd:choice minOccurs="0" maxOccurs="unbounded">
     <xsd:element name="Transaction" type="xsd:boolean" minOccurs="0" />
     <xsd:element name="ConnectionProperties" type="ConnectionPropertiesType" 
                  minOccurs="0" />
     <xsd:element name="DataSourceReference" type="xsd:string" minOccurs="0" />
     <xsd:any namespace="##other" processContents="skip"/>
   </xsd:choice>
   <xsd:attribute name="Name" type="xsd:string" use="required" />
   <xsd:anyAttribute namespace="##other" processContents="skip" />
 </xsd:complexType>
 <xsd:complexType name="ConnectionPropertiesType">
   <xsd:choice minOccurs="1" maxOccurs="unbounded">
     <xsd:element name="DataProvider" type="xsd:string" />
     <xsd:element name="ConnectString" type="xsd:string" />
     <xsd:element name="IntegratedSecurity" type="xsd:boolean" minOccurs="0" />
     <xsd:element name="Prompt" type="xsd:string" minOccurs="0" />
     <xsd:any namespace="##other" processContents="skip"/>
   </xsd:choice>
   <xsd:anyAttribute namespace="##other" processContents="skip" />
 </xsd:complexType>
 <xsd:complexType name="QueryParametersType">
   <xsd:sequence>
     <xsd:element name="QueryParameter" type="QueryParameterType" 
                 maxOccurs="unbounded" />
   </xsd:sequence>
   <xsd:anyAttribute namespace="##other" processContents="skip" />
 </xsd:complexType>
 <xsd:complexType name="QueryParameterType">
   <xsd:choice minOccurs="1" maxOccurs="unbounded">
     <xsd:element name="Value" type="xsd:string" />
     <xsd:any namespace="##other" processContents="skip"/>
   </xsd:choice>
   <xsd:attribute name="Name" type="xsd:string" use="required" />
   <xsd:anyAttribute namespace="##other" processContents="skip" />
 </xsd:complexType>
 <xsd:complexType name="CodeModulesType">
   <xsd:sequence>
     <xsd:element name="CodeModule" type="xsd:string" maxOccurs="unbounded" />
   </xsd:sequence>
   <xsd:anyAttribute namespace="##other" processContents="skip" />
 </xsd:complexType>
 <xsd:complexType name="ClassesType">
   <xsd:sequence>
     <xsd:element name="Class" type="ClassType" maxOccurs="unbounded" />
   </xsd:sequence>
   <xsd:anyAttribute namespace="##other" processContents="skip" />
 </xsd:complexType>
```

```
 <xsd:complexType name="ClassType">
      <xsd:choice minOccurs="1" maxOccurs="unbounded">
        <xsd:element name="ClassName" type="xsd:string" />
        <xsd:element name="InstanceName" type="xsd:normalizedString" />
        <xsd:any namespace="##other" processContents="skip"/>
       </xsd:choice>
      <xsd:anyAttribute namespace="##other" processContents="skip" />
     </xsd:complexType>
    <xsd:complexType name="BodyType">
      <xsd:choice minOccurs="1" maxOccurs="unbounded">
        <xsd:element name="ReportItems" type="ReportItemsType" minOccurs="0" />
        <xsd:element name="Height" type="SizeType" />
        <xsd:element name="Columns" type="xsd:unsignedInt" minOccurs="0" />
        <xsd:element name="ColumnSpacing" type="SizeType" minOccurs="0" />
        <xsd:element name="Style" type="StyleType" minOccurs="0" />
        <xsd:any namespace="##other" processContents="skip"/>
      </xsd:choice>
      <xsd:anyAttribute namespace="##other" processContents="skip" />
     </xsd:complexType>
    <xsd:complexType name="PageHeaderFooterType">
      <xsd:choice minOccurs="1" maxOccurs="unbounded">
         <xsd:element name="Height" type="SizeType" />
        <xsd:element name="PrintOnFirstPage" type="xsd:boolean" minOccurs="0" />
        <xsd:element name="PrintOnLastPage" type="xsd:boolean" minOccurs="0" />
        <xsd:element name="ReportItems" type="ReportItemsType" minOccurs="0" />
        <xsd:element name="Style" type="StyleType" minOccurs="0" />
        <xsd:any namespace="##other" processContents="skip"/>
      </xsd:choice>
       <xsd:anyAttribute namespace="##other" processContents="skip" />
     </xsd:complexType>
     <xsd:complexType name="EmbeddedImagesType">
      <xsd:sequence>
        <xsd:element name="EmbeddedImage" type="EmbeddedImageType" 
                     maxOccurs="unbounded" />
      </xsd:sequence>
      <xsd:anyAttribute namespace="##other" processContents="skip" />
     </xsd:complexType>
     <xsd:complexType name="EmbeddedImageType">
      <xsd:choice minOccurs="1" maxOccurs="unbounded">
         <xsd:element name="MIMEType" type="xsd:string" />
        <xsd:element name="ImageData" type="xsd:string" />
        <xsd:any namespace="##other" processContents="skip"/>
      </xsd:choice>
      <xsd:attribute name="Name" type="xsd:normalizedString" use="required" />
       <xsd:anyAttribute namespace="##other" processContents="skip" />
     </xsd:complexType>
    <xsd:complexType name="ReportItemsType">
       <xsd:choice maxOccurs="unbounded">
        <xsd:element name="Line" type="LineType" />
        <xsd:element name="Rectangle" type="RectangleType" />
        <xsd:element name="Textbox" type="TextboxType" />
         <xsd:element name="Image" type="ImageType" />
        <xsd:element name="Subreport" type="SubreportType" />
        <xsd:element name="List" type="ListType" />
        <xsd:element name="Matrix" type="MatrixType" />
        <xsd:element name="Table" type="TableType" />
        <xsd:element name="Chart" type="ChartType" />
 <xsd:element name="CustomReportItem" type="CustomReportItemType" />
 <xsd:any namespace="##other" processContents="skip"/>
      </xsd:choice>
       <xsd:anyAttribute namespace="##other" processContents="skip" />
     </xsd:complexType>
     <xsd:complexType name="ActionType">
      <xsd:choice minOccurs="0" maxOccurs="unbounded">
         <xsd:element name="Hyperlink" type="xsd:string" minOccurs="0" />
         <xsd:element name="Drillthrough" type="DrillthroughType" minOccurs="0" />
        <xsd:element name="BookmarkLink" type="xsd:string" minOccurs="0" />
        <xsd:element name="Label" type="xsd:string" minOccurs="0" />
        <xsd:any namespace="##other" processContents="skip"/>
```

```
 <xsd:anyAttribute namespace="##other" processContents="skip" />
    </xsd:complexType>
    <xsd:complexType name="DrillthroughType">
      <xsd:choice minOccurs="1" maxOccurs="unbounded">
 <xsd:element name="ReportName" type="xsd:string" />
 <xsd:element name="Parameters" type="ParametersType" minOccurs="0" />
        <xsd:element name="BookmarkLink" type="xsd:string" minOccurs="0" />
        <xsd:any namespace="##other" processContents="skip"/>
      </xsd:choice>
       <xsd:anyAttribute namespace="##other" processContents="skip" />
    </xsd:complexType>
    <xsd:complexType name="VisibilityType">
       <xsd:choice minOccurs="0" maxOccurs="unbounded">
        <xsd:element name="Hidden" type="xsd:string" minOccurs="0" />
        <xsd:element name="ToggleItem" type="xsd:string" minOccurs="0" />
        <xsd:any namespace="##other" processContents="skip"/>
      </xsd:choice>
       <xsd:anyAttribute namespace="##other" processContents="skip" />
    </xsd:complexType>
    <xsd:complexType name="LineType">
       <xsd:choice minOccurs="0" maxOccurs="unbounded">
        <xsd:element name="Style" type="StyleType" minOccurs="0" />
        <xsd:element name="Action" type="ActionType" minOccurs="0"/>
        <xsd:element name="Top" type="SizeType" minOccurs="0" />
        <xsd:element name="Left" type="SizeType" minOccurs="0" />
        <xsd:element name="Height" type="SizeType" minOccurs="0" />
        <xsd:element name="Width" type="SizeType" minOccurs="0" />
        <xsd:element name="ZIndex" type="xsd:unsignedInt" minOccurs="0" />
        <xsd:element name="Visibility" type="VisibilityType" minOccurs="0" />
        <xsd:element name="ToolTip" type="xsd:string" minOccurs="0"/>
        <xsd:element name="Label" type="xsd:string" minOccurs="0" />
        <xsd:element name="LinkToChild" type="xsd:string" minOccurs="0"/>
        <xsd:element name="Bookmark" type="xsd:string" minOccurs="0" />
        <xsd:element name="RepeatWith" type="xsd:string" minOccurs="0" />
        <xsd:element name="CustomProperties" type="CustomPropertiesType" 
                     minOccurs="0"/>
        <xsd:element name="DataElementName" type="xsd:string" minOccurs="0"/>
        <xsd:element name="DataElementOutput" minOccurs="0">
           <xsd:simpleType>
            <xsd:restriction base="xsd:string">
              <xsd:enumeration value="Output"/>
              <xsd:enumeration value="NoOutput"/>
              <xsd:enumeration value="ContentsOnly"/>
               <xsd:enumeration value="Auto"/>
            </xsd:restriction>
          </xsd:simpleType>
        </xsd:element>
        <xsd:any namespace="##other" processContents="skip"/>
      </xsd:choice>
       <xsd:attribute name="Name" type="xsd:normalizedString" use="required" />
       <xsd:anyAttribute namespace="##other" processContents="skip" />
    </xsd:complexType>
    <xsd:complexType name="RectangleType">
       <xsd:choice minOccurs="0" maxOccurs="unbounded">
        <xsd:element name="Style" type="StyleType" minOccurs="0" />
        <xsd:element name="Action" type="ActionType" minOccurs="0"/>
 <xsd:element name="Top" type="SizeType" minOccurs="0" />
 <xsd:element name="Left" type="SizeType" minOccurs="0" />
        <xsd:element name="Height" type="SizeType" minOccurs="0" />
        <xsd:element name="Width" type="SizeType" minOccurs="0" />
        <xsd:element name="ZIndex" type="xsd:unsignedInt" minOccurs="0" />
        <xsd:element name="Visibility" type="VisibilityType" minOccurs="0" />
        <xsd:element name="ToolTip" type="xsd:string" minOccurs="0" />
        <xsd:element name="Label" type="xsd:string" minOccurs="0" />
        <xsd:element name="LinkToChild" type="xsd:string" minOccurs="0" />
        <xsd:element name="Bookmark" type="xsd:string" minOccurs="0" />
        <xsd:element name="RepeatWith" type="xsd:string" minOccurs="0" />
        <xsd:element name="CustomProperties" type="CustomPropertiesType"
```
</xsd:choice>

*1445 / 1709*

```
 minOccurs="0"/>
        <xsd:element name="ReportItems" type="ReportItemsType" minOccurs="0" />
         <xsd:element name="PageBreakAtStart" type="xsd:boolean" minOccurs="0" />
         <xsd:element name="PageBreakAtEnd" type="xsd:boolean" minOccurs="0" />
         <xsd:element name="DataElementName" type="xsd:string" minOccurs="0"/>
         <xsd:element name="DataElementOutput" minOccurs="0">
          <xsd:simpleType>
             <xsd:restriction base="xsd:string">
               <xsd:enumeration value="Output"/>
               <xsd:enumeration value="NoOutput"/>
               <xsd:enumeration value="ContentsOnly"/>
               <xsd:enumeration value="Auto"/>
             </xsd:restriction>
          </xsd:simpleType>
        </xsd:element>
         <xsd:any namespace="##other" processContents="skip"/>
       </xsd:choice>
      <xsd:attribute name="Name" type="xsd:normalizedString" use="required" />
       <xsd:anyAttribute namespace="##other" processContents="skip" />
     </xsd:complexType>
    <xsd:complexType name="TextboxType">
       <xsd:choice minOccurs="1" maxOccurs="unbounded">
         <xsd:element name="Style" type="StyleType" minOccurs="0" />
         <xsd:element name="Action" type="ActionType" minOccurs="0" />
        <xsd:element name="Top" type="SizeType" minOccurs="0" />
        <xsd:element name="Left" type="SizeType" minOccurs="0" />
        <xsd:element name="Height" type="SizeType" minOccurs="0" />
        <xsd:element name="Width" type="SizeType" minOccurs="0" />
         <xsd:element name="ZIndex" type="xsd:unsignedInt" minOccurs="0" />
        <xsd:element name="Visibility" type="VisibilityType" minOccurs="0" />
         <xsd:element name="ToolTip" type="xsd:string" minOccurs="0" />
        <xsd:element name="Label" type="xsd:string" minOccurs="0" />
        <xsd:element name="LinkToChild" type="xsd:string" minOccurs="0"/>
         <xsd:element name="Bookmark" type="xsd:string" minOccurs="0" />
        <xsd:element name="RepeatWith" type="xsd:string" minOccurs="0" />
        <xsd:element name="CustomProperties" type="CustomPropertiesType" 
                     minOccurs="0"/>
         <xsd:element name="Value" type="xsd:string" />
        <xsd:element name="CanGrow" type="xsd:boolean" minOccurs="0" />
        <xsd:element name="CanShrink" type="xsd:boolean" minOccurs="0" />
        <xsd:element name="HideDuplicates" type="xsd:string" minOccurs="0" />
        <xsd:element name="ToggleImage" type="ToggleImageType" minOccurs="0" />
         <xsd:element name="UserSort" type="UserSortType" minOccurs="0"/>
 <xsd:element name="DataElementName" type="xsd:string" minOccurs="0"/>
 <xsd:element name="DataElementOutput" minOccurs="0">
          <xsd:simpleType>
             <xsd:restriction base="xsd:string">
               <xsd:enumeration value="Output"/>
               <xsd:enumeration value="NoOutput"/>
               <xsd:enumeration value="ContentsOnly"/>
               <xsd:enumeration value="Auto"/>
             </xsd:restriction>
          </xsd:simpleType>
        </xsd:element>
        <xsd:element name="DataElementStyle" minOccurs="0">
           <xsd:simpleType>
            <xsd:restriction base="xsd:string">
               <xsd:enumeration value="Auto" />
               <xsd:enumeration value="AttributeNormal" />
               <xsd:enumeration value="ElementNormal" />
            </xsd:restriction>
          </xsd:simpleType>
        </xsd:element>
        <xsd:any namespace="##other" processContents="skip"/>
      </xsd:choice>
       <xsd:attribute name="Name" type="xsd:normalizedString" use="required" />
      <xsd:anyAttribute namespace="##other" processContents="skip" />
     </xsd:complexType>
    <xsd:complexType name="ToggleImageType">
```

```
 <xsd:choice minOccurs="1" maxOccurs="unbounded">
     <xsd:element name="InitialState" type="xsd:string" />
     <xsd:any namespace="##other" processContents="skip"/>
   </xsd:choice>
   <xsd:anyAttribute namespace="##other" processContents="skip" />
 </xsd:complexType>
 <xsd:complexType name="ImageType">
   <xsd:choice minOccurs="1" maxOccurs="unbounded">
     <xsd:element name="Style" type="StyleType" minOccurs="0" />
     <xsd:element name="Action" type="ActionType" minOccurs="0" />
     <xsd:element name="Top" type="SizeType" minOccurs="0" />
     <xsd:element name="Left" type="SizeType" minOccurs="0" />
     <xsd:element name="Height" type="SizeType" minOccurs="0" />
     <xsd:element name="Width" type="SizeType" minOccurs="0" />
     <xsd:element name="ZIndex" type="xsd:unsignedInt" minOccurs="0" />
     <xsd:element name="Visibility" type="VisibilityType" minOccurs="0" />
     <xsd:element name="ToolTip" type="xsd:string" minOccurs="0" />
     <xsd:element name="Label" type="xsd:string" minOccurs="0" />
     <xsd:element name="LinkToChild" type="xsd:string" minOccurs="0"/>
     <xsd:element name="Bookmark" type="xsd:string" minOccurs="0" />
     <xsd:element name="RepeatWith" type="xsd:string" minOccurs="0" />
     <xsd:element name="CustomProperties" type="CustomPropertiesType" 
                 minOccurs="0"/>
     <xsd:element name="Source">
      <xsd:simpleType>
         <xsd:restriction base="xsd:string">
           <xsd:enumeration value="External" />
           <xsd:enumeration value="Embedded" />
           <xsd:enumeration value="Database" />
         </xsd:restriction>
       </xsd:simpleType>
     </xsd:element>
     <xsd:element name="Value" type="xsd:string" />
     <xsd:element name="MIMEType" type="xsd:string" minOccurs="0" />
     <xsd:element name="Sizing" minOccurs="0">
      <xsd:simpleType>
         <xsd:restriction base="xsd:string">
           <xsd:enumeration value="AutoSize" />
           <xsd:enumeration value="Fit" />
           <xsd:enumeration value="FitProportional" />
           <xsd:enumeration value="Clip" />
         </xsd:restriction>
       </xsd:simpleType>
     </xsd:element>
     <xsd:element name="DataElementName" type="xsd:string" minOccurs="0"/>
     <xsd:element name="DataElementOutput" minOccurs="0">
       <xsd:simpleType>
         <xsd:restriction base="xsd:string">
           <xsd:enumeration value="Output"/>
           <xsd:enumeration value="NoOutput"/>
           <xsd:enumeration value="ContentsOnly"/>
           <xsd:enumeration value="Auto"/>
         </xsd:restriction>
       </xsd:simpleType>
     </xsd:element>
     <xsd:any namespace="##other" processContents="skip"/>
   </xsd:choice>
   <xsd:attribute name="Name" type="xsd:normalizedString" use="required" />
   <xsd:anyAttribute namespace="##other" processContents="skip" />
 </xsd:complexType>
 <xsd:complexType name="SubreportType">
   <xsd:choice minOccurs="1" maxOccurs="unbounded">
     <xsd:element name="Style" type="StyleType" minOccurs="0" />
     <xsd:element name="Action" type="ActionType" minOccurs="0"/>
     <xsd:element name="Top" type="SizeType" minOccurs="0" />
     <xsd:element name="Left" type="SizeType" minOccurs="0" />
     <xsd:element name="Height" type="SizeType" minOccurs="0" />
     <xsd:element name="Width" type="SizeType" minOccurs="0" />
     <xsd:element name="ZIndex" type="xsd:unsignedInt" minOccurs="0" />
```

```
 <xsd:element name="Visibility" type="VisibilityType" minOccurs="0" />
     <xsd:element name="ToolTip" type="xsd:string" minOccurs="0" />
     <xsd:element name="Label" type="xsd:string" minOccurs="0" />
     <xsd:element name="LinkToChild" type="xsd:string" minOccurs="0"/>
     <xsd:element name="Bookmark" type="xsd:string" minOccurs="0" />
     <xsd:element name="RepeatWith" type="xsd:string" minOccurs="0"/>
     <xsd:element name="CustomProperties" type="CustomPropertiesType" 
                 minOccurs="0"/>
     <xsd:element name="ReportName" type="xsd:string" />
     <xsd:element name="Parameters" type="ParametersType" minOccurs="0" />
     <xsd:element name="NoRows" type="xsd:string" minOccurs="0" />
     <xsd:element name="MergeTransactions" type="xsd:boolean" minOccurs="0" />
     <xsd:element name="DataElementName" type="xsd:string" minOccurs="0"/>
     <xsd:element name="DataElementOutput" minOccurs="0">
       <xsd:simpleType>
         <xsd:restriction base="xsd:string">
           <xsd:enumeration value="Output"/>
           <xsd:enumeration value="NoOutput"/>
           <xsd:enumeration value="ContentsOnly"/>
           <xsd:enumeration value="Auto"/>
         </xsd:restriction>
       </xsd:simpleType>
     </xsd:element>
     <xsd:any namespace="##other" processContents="skip"/>
   </xsd:choice>
   <xsd:attribute name="Name" type="xsd:normalizedString" use="required" />
   <xsd:anyAttribute namespace="##other" processContents="skip" />
 </xsd:complexType>
 <xsd:complexType name="CustomReportItemType">
   <xsd:choice minOccurs="0" maxOccurs="unbounded">
     <xsd:element name="Type" type="xsd:string" />
     <xsd:element name="Style" type="StyleType" minOccurs="0" />
     <xsd:element name="Top" type="SizeType" minOccurs="0" />
     <xsd:element name="Left" type="SizeType" minOccurs="0" />
     <xsd:element name="Height" type="SizeType" minOccurs="0" />
     <xsd:element name="Width" type="SizeType" minOccurs="0" />
     <xsd:element name="ZIndex" type="xsd:unsignedInt" minOccurs="0" />
     <xsd:element name="Visibility" type="VisibilityType" minOccurs="0" />
     <xsd:element name="Label" type="xsd:string" minOccurs="0" />
     <xsd:element name="Bookmark" type="xsd:string" minOccurs="0" />
     <xsd:element name="RepeatWith" type="xsd:string" minOccurs="0" />
     <xsd:element name="CustomProperties" type="CustomPropertiesType" 
                 minOccurs="0"/>
     <xsd:element name="AltReportItem" type="ReportItemsType" minOccurs="0" />
     <xsd:element name="CustomData" type="CustomDataType" minOccurs="0" />
     <xsd:element name="DataElementName" type="xsd:string" minOccurs="0"/>
     <xsd:element name="DataElementOutput" minOccurs="0">
       <xsd:simpleType>
         <xsd:restriction base="xsd:string">
           <xsd:enumeration value="Output"/>
           <xsd:enumeration value="NoOutput"/>
           <xsd:enumeration value="ContentsOnly"/>
           <xsd:enumeration value="Auto"/>
         </xsd:restriction>
       </xsd:simpleType>
     </xsd:element>
     <xsd:any namespace="##other" processContents="skip"/>
   </xsd:choice>
   <xsd:attribute name="Name" type="xsd:normalizedString" use="required" />
   <xsd:anyAttribute namespace="##other" processContents="skip" />
 </xsd:complexType>
 <xsd:complexType name="CustomDataType">
   <xsd:choice minOccurs="0" maxOccurs="unbounded">
     <xsd:element name="DataSetName" type="xsd:string" />
     <xsd:element name="Filters" type="FiltersType" minOccurs="0" />
     <xsd:element name="DataColumnGroupings" type="DataColumnGroupingsType" 
                 minOccurs="0" />
     <xsd:element name="DataRowGroupings" type="DataRowGroupingsType" 
                 minOccurs="0" />
```

```
 <xsd:element name="DataRows" type="DataRowsType" minOccurs="0" />
        <xsd:any namespace="##other" processContents="skip"/>
      </xsd:choice>
      <xsd:anyAttribute namespace="##other" processContents="skip" />
     </xsd:complexType>
    <xsd:complexType name="DataColumnGroupingsType">
      <xsd:choice minOccurs="1" maxOccurs="unbounded">
         <xsd:element name="DataGroupings" type="DataGroupingsType" />
         <xsd:any namespace="##other" processContents="skip"/>
      </xsd:choice>
       <xsd:anyAttribute namespace="##other" processContents="skip" />
     </xsd:complexType>
    <xsd:complexType name="DataRowGroupingsType">
       <xsd:choice minOccurs="1" maxOccurs="unbounded">
        <xsd:element name="DataGroupings" type="DataGroupingsType" />
        <xsd:any namespace="##other" processContents="skip"/>
      </xsd:choice>
      <xsd:anyAttribute namespace="##other" processContents="skip" />
     </xsd:complexType>
     <xsd:complexType name="DataGroupingsType">
      <xsd:sequence>
         <xsd:element name="DataGrouping" type="DataGroupingType" 
                     maxOccurs="unbounded" />
      </xsd:sequence>
      <xsd:anyAttribute namespace="##other" processContents="skip" />
     </xsd:complexType>
    <xsd:complexType name="DataGroupingType">
       <xsd:choice minOccurs="0" maxOccurs="unbounded">
        <xsd:element name="Static" type="xsd:boolean" minOccurs="0" />
 <xsd:element name="Grouping" type="GroupingType" minOccurs="0" />
 <xsd:element name="Sorting" type="SortingType" minOccurs="0" />
        <xsd:element name="Subtotal" type="xsd:boolean" minOccurs="0" />
        <xsd:element name="CustomProperties" type="CustomPropertiesType" 
                      minOccurs="0"/>
        <xsd:element name="DataGroupings" type="DataGroupingsType" 
                     minOccurs="0" />
        <xsd:any namespace="##other" processContents="skip"/>
      </xsd:choice>
      <xsd:anyAttribute namespace="##other" processContents="skip" />
     </xsd:complexType>
    <xsd:complexType name="DataRowsType">
       <xsd:sequence>
         <xsd:element name="DataRow" type="DataRowType" maxOccurs="unbounded" />
      </xsd:sequence>
       <xsd:anyAttribute namespace="##other" processContents="skip" />
    </xsd:complexType>
    <xsd:complexType name="DataRowType">
       <xsd:sequence>
        <xsd:element name="DataCell" type="DataCellType" maxOccurs="unbounded" />
      </xsd:sequence>
      <xsd:anyAttribute namespace="##other" processContents="skip" />
     </xsd:complexType>
    <xsd:complexType name="DataCellType">
       <xsd:sequence>
        <xsd:element name="DataValue" type="DataValueType" 
                     maxOccurs="unbounded" />
      </xsd:sequence>
       <xsd:anyAttribute namespace="##other" processContents="skip" />
    </xsd:complexType>
     <xsd:complexType name="ParametersType">
      <xsd:sequence>
        <xsd:element name="Parameter" type="ParameterType" 
                     maxOccurs="unbounded" />
      </xsd:sequence>
       <xsd:anyAttribute namespace="##other" processContents="skip" />
    </xsd:complexType>
    <xsd:complexType name="ParameterType">
      <xsd:choice minOccurs="1" maxOccurs="unbounded">
```

```
 <xsd:element name="Value" type="xsd:string" />
     <xsd:element name="Omit" type="xsd:string" minOccurs="0" />
     <xsd:any namespace="##other" processContents="skip"/>
   </xsd:choice>
   <xsd:attribute name="Name" type="xsd:string" use="required" />
   <xsd:anyAttribute namespace="##other" processContents="skip" />
 </xsd:complexType>
 <xsd:complexType name="ListType">
   <xsd:choice minOccurs="0" maxOccurs="unbounded">
     <xsd:element name="Style" type="StyleType" minOccurs="0" />
     <xsd:element name="Action" type="ActionType" minOccurs="0"/>
     <xsd:element name="Top" type="SizeType" minOccurs="0" />
     <xsd:element name="Left" type="SizeType" minOccurs="0" />
     <xsd:element name="Height" type="SizeType" minOccurs="0" />
     <xsd:element name="Width" type="SizeType" minOccurs="0" />
     <xsd:element name="ZIndex" type="xsd:unsignedInt" minOccurs="0" />
     <xsd:element name="Visibility" type="VisibilityType" minOccurs="0" />
     <xsd:element name="ToolTip" type="xsd:string" minOccurs="0" />
     <xsd:element name="Label" type="xsd:string" minOccurs="0" />
     <xsd:element name="LinkToChild" type="xsd:string" minOccurs="0"/>
     <xsd:element name="Bookmark" type="xsd:string" minOccurs="0" />
     <xsd:element name="RepeatWith" type="xsd:string" minOccurs="0"/>
     <xsd:element name="CustomProperties" type="CustomPropertiesType" 
                 minOccurs="0"/>
     <xsd:element name="KeepTogether" type="xsd:boolean" minOccurs="0" />
     <xsd:element name="NoRows" type="xsd:string" minOccurs="0" />
     <xsd:element name="DataSetName" type="xsd:string" minOccurs="0" />
     <xsd:element name="PageBreakAtStart" type="xsd:boolean" minOccurs="0" />
     <xsd:element name="PageBreakAtEnd" type="xsd:boolean" minOccurs="0" />
     <xsd:element name="Filters" type="FiltersType" minOccurs="0" />
     <xsd:element name="Grouping" type="GroupingType" minOccurs="0" />
     <xsd:element name="Sorting" type="SortingType" minOccurs="0" />
     <xsd:element name="ReportItems" type="ReportItemsType" minOccurs="0" />
     <xsd:element name="FillPage" type="xsd:boolean" minOccurs="0" />
     <xsd:element name="DataInstanceName" type="xsd:string" minOccurs="0"/>
     <xsd:element name="DataInstanceElementOutput" minOccurs="0">
       <xsd:simpleType>
         <xsd:restriction base="xsd:string">
           <xsd:enumeration value="Output"/>
           <xsd:enumeration value="NoOutput"/>
           <xsd:enumeration value="ContentsOnly"/>
         </xsd:restriction>
       </xsd:simpleType>
     </xsd:element>
     <xsd:element name="DataElementName" type="xsd:string" minOccurs="0"/>
     <xsd:element name="DataElementOutput" minOccurs="0">
       <xsd:simpleType>
         <xsd:restriction base="xsd:string">
           <xsd:enumeration value="Output"/>
           <xsd:enumeration value="NoOutput"/>
           <xsd:enumeration value="ContentsOnly"/>
           <xsd:enumeration value="Auto"/>
         </xsd:restriction>
       </xsd:simpleType>
     </xsd:element>
     <xsd:any namespace="##other" processContents="skip"/>
   </xsd:choice>
   <xsd:attribute name="Name" type="xsd:normalizedString" use="required" />
   <xsd:anyAttribute namespace="##other" processContents="skip" />
 </xsd:complexType>
 <xsd:complexType name="GroupingType">
   <xsd:choice minOccurs="1" maxOccurs="unbounded">
     <xsd:element name="Label" type="xsd:string" minOccurs="0" />
     <xsd:element name="GroupExpressions" type="GroupExpressionsType" />
     <xsd:element name="PageBreakAtStart" type="xsd:boolean" minOccurs="0" />
     <xsd:element name="PageBreakAtEnd" type="xsd:boolean" minOccurs="0" />
     <xsd:element name="CustomProperties" type="CustomPropertiesType" 
                  minOccurs="0"/>
     <xsd:element name="Filters" type="FiltersType" minOccurs="0" />
```

```
 <xsd:element name="Parent" type="xsd:string" minOccurs="0" />
        <xsd:element name="DataElementName" type="xsd:string" minOccurs="0"/>
         <xsd:element name="DataCollectionName" type="xsd:string" minOccurs="0"/>
        <xsd:element name="DataElementOutput" minOccurs="0">
          <xsd:simpleType>
             <xsd:restriction base="xsd:string">
               <xsd:enumeration value="Output"/>
               <xsd:enumeration value="NoOutput"/>
               <xsd:enumeration value="ContentsOnly"/>
            </xsd:restriction>
           </xsd:simpleType>
        </xsd:element>
        <xsd:any namespace="##other" processContents="skip"/>
      </xsd:choice>
      <xsd:attribute name="Name" type="xsd:normalizedString" use="required" />
      <xsd:anyAttribute namespace="##other" processContents="skip" />
     </xsd:complexType>
    <xsd:complexType name="GroupExpressionsType">
      <xsd:sequence>
         <xsd:element name="GroupExpression" type="xsd:string" maxOccurs="unbounded" 
                      maxOccurs="unbounded" />
      </xsd:sequence>
      <xsd:anyAttribute namespace="##other" processContents="skip" />
    </xsd:complexType>
    <xsd:complexType name="SortingType">
      <xsd:sequence>
        <xsd:element name="SortBy" type="SortByType" maxOccurs="unbounded" />
      </xsd:sequence>
       <xsd:anyAttribute namespace="##other" processContents="skip" />
     </xsd:complexType>
    <xsd:complexType name="SortByType">
       <xsd:choice minOccurs="1" maxOccurs="unbounded">
         <xsd:element name="SortExpression" type="xsd:string" />
        <xsd:element name="Direction" minOccurs="0">
          <xsd:simpleType>
             <xsd:restriction base="xsd:string">
               <xsd:enumeration value="Ascending" />
               <xsd:enumeration value="Descending" />
            </xsd:restriction>
           </xsd:simpleType>
        </xsd:element>
         <xsd:any namespace="##other" processContents="skip"/>
      </xsd:choice>
       <xsd:anyAttribute namespace="##other" processContents="skip" />
     </xsd:complexType>
    <xsd:complexType name="MatrixType">
       <xsd:choice minOccurs="1" maxOccurs="unbounded">
        <xsd:element name="Style" type="StyleType" minOccurs="0" />
        <xsd:element name="Action" type="ActionType" minOccurs="0"/>
        <xsd:element name="Top" type="SizeType" minOccurs="0" />
         <xsd:element name="Left" type="SizeType" minOccurs="0" />
        <xsd:element name="Height" type="SizeType" minOccurs="0" />
        <xsd:element name="Width" type="SizeType" minOccurs="0" />
 <xsd:element name="ZIndex" type="xsd:unsignedInt" minOccurs="0" />
 <xsd:element name="Visibility" type="VisibilityType" minOccurs="0" />
         <xsd:element name="ToolTip" type="xsd:string" minOccurs="0" />
        <xsd:element name="Label" type="xsd:string" minOccurs="0" />
         <xsd:element name="LinkToChild" type="xsd:string" minOccurs="0"/>
        <xsd:element name="Bookmark" type="xsd:string" minOccurs="0" />
        <xsd:element name="RepeatWith" type="xsd:string" minOccurs="0"/>
        <xsd:element name="CustomProperties" type="CustomPropertiesType" 
                      minOccurs="0"/>
        <xsd:element name="KeepTogether" type="xsd:boolean" minOccurs="0" />
        <xsd:element name="NoRows" type="xsd:string" minOccurs="0" />
         <xsd:element name="DataSetName" type="xsd:string" minOccurs="0" />
        <xsd:element name="PageBreakAtStart" type="xsd:boolean" minOccurs="0" />
        <xsd:element name="PageBreakAtEnd" type="xsd:boolean" minOccurs="0" />
        <xsd:element name="Filters" type="FiltersType" minOccurs="0" />
```
/>

```
 <xsd:element name="Corner" type="CornerType" minOccurs="0" />
     <xsd:element name="ColumnGroupings" type="ColumnGroupingsType" />
     <xsd:element name="RowGroupings" type="RowGroupingsType" />
     <xsd:element name="MatrixRows" type="MatrixRowsType" />
     <xsd:element name="MatrixColumns" type="MatrixColumnsType" />
     <xsd:element name="LayoutDirection" minOccurs="0">
       <xsd:simpleType>
         <xsd:restriction base="xsd:string">
           <xsd:enumeration value="LTR" />
           <xsd:enumeration value="RTL" />
         </xsd:restriction>
       </xsd:simpleType>
     </xsd:element>
     <xsd:element name="GroupsBeforeRowHeaders" type="xsd:unsignedInt" 
                 minOccurs="0" />
     <xsd:element name="DataElementName" type="xsd:string" minOccurs="0"/>
     <xsd:element name="DataElementOutput" minOccurs="0">
       <xsd:simpleType>
         <xsd:restriction base="xsd:string">
           <xsd:enumeration value="Output"/>
           <xsd:enumeration value="NoOutput"/>
           <xsd:enumeration value="ContentsOnly"/>
           <xsd:enumeration value="Auto"/>
         </xsd:restriction>
       </xsd:simpleType>
     </xsd:element>
     <xsd:element name="CellDataElementName" type="xsd:string" minOccurs="0"/>
     <xsd:element name="CellDataElementOutput" minOccurs="0">
       <xsd:simpleType>
         <xsd:restriction base="xsd:string">
           <xsd:enumeration value="Output"/>
           <xsd:enumeration value="NoOutput"/>
           <xsd:enumeration value="ContentsOnly"/>
         </xsd:restriction>
       </xsd:simpleType>
     </xsd:element>
     <xsd:any namespace="##other" processContents="skip"/>
   </xsd:choice>
  <xsd:attribute name="Name" type="xsd:normalizedString" use="required" />
   <xsd:anyAttribute namespace="##other" processContents="skip" />
 </xsd:complexType>
 <xsd:complexType name="CornerType">
   <xsd:choice minOccurs="1" maxOccurs="unbounded">
     <xsd:element name="ReportItems" type="ReportItemsType" />
     <xsd:any namespace="##other" processContents="skip"/>
  </xsd:choice>
   <xsd:anyAttribute namespace="##other" processContents="skip" />
 </xsd:complexType>
 <xsd:complexType name="ColumnGroupingsType">
   <xsd:sequence>
     <xsd:element name="ColumnGrouping" type="ColumnGroupingType" 
                  maxOccurs="unbounded" />
  </xsd:sequence>
   <xsd:anyAttribute namespace="##other" processContents="skip" />
 </xsd:complexType>
 <xsd:complexType name="ColumnGroupingType">
   <xsd:choice minOccurs="1" maxOccurs="unbounded">
     <xsd:element name="Height" type="SizeType" />
     <xsd:element name="FixedHeader" type="xsd:boolean" minOccurs="0" />
     <xsd:element name="DynamicColumns" type="DynamicColumnsRowsType" 
                 minOccurs="0" />
    <xsd:element name="StaticColumns" type="StaticColumnsType" 
                  minOccurs="0" />
     <xsd:any namespace="##other" processContents="skip"/>
  </xsd:choice>
   <xsd:anyAttribute namespace="##other" processContents="skip" />
 </xsd:complexType>
 <xsd:complexType name="DynamicColumnsRowsType">
  <xsd:choice minOccurs="1" maxOccurs="unbounded">
```

```
 <xsd:element name="Grouping" type="GroupingType" />
     <xsd:element name="Sorting" type="SortingType" minOccurs="0" />
     <xsd:element name="Subtotal" type="SubtotalType" minOccurs="0" />
     <xsd:element name="ReportItems" type="ReportItemsType" />
     <xsd:element name="Visibility" type="VisibilityType" minOccurs="0" />
     <xsd:any namespace="##other" processContents="skip"/>
  </xsd:choice>
   <xsd:anyAttribute namespace="##other" processContents="skip" />
 </xsd:complexType>
 <xsd:complexType name="StaticColumnsType">
   <xsd:sequence>
     <xsd:element name="StaticColumn" type="StaticColumnType" 
                  maxOccurs="unbounded" />
  </xsd:sequence>
   <xsd:anyAttribute namespace="##other" processContents="skip" />
 </xsd:complexType>
 <xsd:complexType name="StaticColumnType">
  <xsd:choice minOccurs="1" maxOccurs="unbounded">
     <xsd:element name="ReportItems" type="ReportItemsType" />
     <xsd:any namespace="##other" processContents="skip"/>
  </xsd:choice>
   <xsd:anyAttribute namespace="##other" processContents="skip" />
 </xsd:complexType>
 <xsd:complexType name="RowGroupingsType">
  <xsd:sequence>
     <xsd:element name="RowGrouping" type="RowGroupingType" 
                 maxOccurs="unbounded" />
  </xsd:sequence>
   <xsd:anyAttribute namespace="##other" processContents="skip" />
 </xsd:complexType>
 <xsd:complexType name="RowGroupingType">
  <xsd:choice minOccurs="1" maxOccurs="unbounded">
     <xsd:element name="Width" type="SizeType" />
     <xsd:element name="FixedHeader" type="xsd:boolean" minOccurs="0" />
     <xsd:element name="DynamicRows" type="DynamicColumnsRowsType" minOccurs="0" 
                  minOccurs="0" />
     <xsd:element name="StaticRows" type="StaticRowsType" minOccurs="0" />
     <xsd:any namespace="##other" processContents="skip"/>
  </xsd:choice>
   <xsd:anyAttribute namespace="##other" processContents="skip" />
 </xsd:complexType>
 <xsd:complexType name="StaticRowsType">
  <xsd:sequence>
     <xsd:element name="StaticRow" type="StaticRowType" 
                 maxOccurs="unbounded" />
  </xsd:sequence>
   <xsd:anyAttribute namespace="##other" processContents="skip" />
 </xsd:complexType>
 <xsd:complexType name="StaticRowType">
   <xsd:choice minOccurs="1" maxOccurs="unbounded">
     <xsd:element name="ReportItems" type="ReportItemsType" />
     <xsd:any namespace="##other" processContents="skip"/>
  </xsd:choice>
   <xsd:anyAttribute namespace="##other" processContents="skip" />
 </xsd:complexType>
 <xsd:complexType name="SubtotalType">
   <xsd:choice minOccurs="1" maxOccurs="unbounded">
     <xsd:element name="ReportItems" type="ReportItemsType" />
     <xsd:element name="Style" type="StyleType" minOccurs="0" />
     <xsd:element name="Position" minOccurs="0">
       <xsd:simpleType>
         <xsd:restriction base="xsd:string">
           <xsd:enumeration value="Before" />
           <xsd:enumeration value="After" />
         </xsd:restriction>
       </xsd:simpleType>
     </xsd:element>
     <xsd:element name="DataElementName" type="xsd:string" minOccurs="0"/>
```
/>

```
 <xsd:element name="DataElementOutput" minOccurs="0">
          <xsd:simpleType>
             <xsd:restriction base="xsd:string">
              <xsd:enumeration value="Output"/>
              <xsd:enumeration value="NoOutput"/>
               <xsd:enumeration value="ContentsOnly"/>
            </xsd:restriction>
          </xsd:simpleType>
        </xsd:element>
        <xsd:any namespace="##other" processContents="skip"/>
      </xsd:choice>
       <xsd:anyAttribute namespace="##other" processContents="skip" />
     </xsd:complexType>
    <xsd:complexType name="MatrixColumnsType">
      <xsd:sequence>
        <xsd:element name="MatrixColumn" type="MatrixColumnType" 
                     maxOccurs="unbounded" />
      </xsd:sequence>
       <xsd:anyAttribute namespace="##other" processContents="skip" />
     </xsd:complexType>
    <xsd:complexType name="MatrixColumnType">
      <xsd:choice minOccurs="1" maxOccurs="unbounded">
 <xsd:element name="Width" type="SizeType" />
 <xsd:any namespace="##other" processContents="skip"/>
      </xsd:choice>
       <xsd:anyAttribute namespace="##other" processContents="skip" />
     </xsd:complexType>
    <xsd:complexType name="MatrixRowsType">
      <xsd:sequence>
        <xsd:element name="MatrixRow" type="MatrixRowType" 
                     maxOccurs="unbounded" />
      </xsd:sequence>
       <xsd:anyAttribute namespace="##other" processContents="skip" />
     </xsd:complexType>
    <xsd:complexType name="MatrixRowType">
      <xsd:choice minOccurs="1" maxOccurs="unbounded">
         <xsd:element name="Height" type="SizeType" />
         <xsd:element name="MatrixCells" type="MatrixCellsType" />
        <xsd:any namespace="##other" processContents="skip"/>
      </xsd:choice>
       <xsd:anyAttribute namespace="##other" processContents="skip" />
     </xsd:complexType>
     <xsd:complexType name="MatrixCellsType">
      <xsd:sequence>
        <xsd:element name="MatrixCell" type="MatrixCellType" 
                     maxOccurs="unbounded" />
      </xsd:sequence>
       <xsd:anyAttribute namespace="##other" processContents="skip" />
     </xsd:complexType>
    <xsd:complexType name="MatrixCellType">
      <xsd:choice minOccurs="1" maxOccurs="unbounded">
        <xsd:element name="ReportItems" type="ReportItemsType" />
        <xsd:any namespace="##other" processContents="skip"/>
      </xsd:choice>
       <xsd:anyAttribute namespace="##other" processContents="skip" />
     </xsd:complexType>
     <xsd:complexType name="TableType">
      <xsd:choice minOccurs="1" maxOccurs="unbounded">
         <xsd:element name="Style" type="StyleType" minOccurs="0" />
        <xsd:element name="Action" type="ActionType" minOccurs="0"/>
        <xsd:element name="Top" type="SizeType" minOccurs="0" />
 <xsd:element name="Left" type="SizeType" minOccurs="0" />
 <xsd:element name="Height" type="SizeType" minOccurs="0" />
        <xsd:element name="Width" type="SizeType" minOccurs="0" />
        <xsd:element name="ZIndex" type="xsd:unsignedInt" minOccurs="0" />
         <xsd:element name="Visibility" type="VisibilityType" minOccurs="0" />
        <xsd:element name="ToolTip" type="xsd:string" minOccurs="0" />
        <xsd:element name="Label" type="xsd:string" minOccurs="0" />
        <xsd:element name="LinkToChild" type="xsd:string" minOccurs="0"/>
```

```
 <xsd:element name="Bookmark" type="xsd:string" minOccurs="0" />
     <xsd:element name="RepeatWith" type="xsd:string" minOccurs="0"/>
     <xsd:element name="CustomProperties" type="CustomPropertiesType" 
                 minOccurs="0"/>
     <xsd:element name="KeepTogether" type="xsd:boolean" minOccurs="0" />
     <xsd:element name="NoRows" type="xsd:string" minOccurs="0" />
     <xsd:element name="DataSetName" type="xsd:string" minOccurs="0" />
     <xsd:element name="PageBreakAtStart" type="xsd:boolean" minOccurs="0" />
     <xsd:element name="PageBreakAtEnd" type="xsd:boolean" minOccurs="0" />
     <xsd:element name="Filters" type="FiltersType" minOccurs="0" />
     <xsd:element name="TableColumns" type="TableColumnsType" />
     <xsd:element name="Header" type="HeaderType" minOccurs="0" />
     <xsd:element name="TableGroups" type="TableGroupsType" minOccurs="0" />
     <xsd:element name="Details" type="DetailsType" minOccurs="0" />
     <xsd:element name="Footer" type="FooterType" minOccurs="0" />
     <xsd:element name="FillPage" type="xsd:boolean" minOccurs="0" />
     <xsd:element name="DataElementName" type="xsd:string" minOccurs="0"/>
     <xsd:element name="DataElementOutput" minOccurs="0">
       <xsd:simpleType>
         <xsd:restriction base="xsd:string">
           <xsd:enumeration value="Output"/>
           <xsd:enumeration value="NoOutput"/>
           <xsd:enumeration value="ContentsOnly"/>
           <xsd:enumeration value="Auto"/>
         </xsd:restriction>
       </xsd:simpleType>
     </xsd:element>
     <xsd:element name="DetailDataElementName" type="xsd:string" 
                 minOccurs="0"/>
     <xsd:element name="DetailDataCollectionName" type="xsd:string" 
                  minOccurs="0"/>
     <xsd:element name="DetailDataElementOutput" minOccurs="0">
       <xsd:simpleType>
         <xsd:restriction base="xsd:string">
           <xsd:enumeration value="Output"/>
           <xsd:enumeration value="NoOutput"/>
           <xsd:enumeration value="ContentsOnly"/>
         </xsd:restriction>
       </xsd:simpleType>
     </xsd:element>
     <xsd:any namespace="##other" processContents="skip"/>
   </xsd:choice>
   <xsd:attribute name="Name" type="xsd:normalizedString" use="required" />
   <xsd:anyAttribute namespace="##other" processContents="skip" />
 </xsd:complexType>
 <xsd:complexType name="TableColumnsType">
   <xsd:sequence>
     <xsd:element name="TableColumn" type="TableColumnType" 
                 maxOccurs="unbounded" />
   </xsd:sequence>
   <xsd:anyAttribute namespace="##other" processContents="skip" />
 </xsd:complexType>
 <xsd:complexType name="TableColumnType">
   <xsd:choice minOccurs="1" maxOccurs="unbounded">
     <xsd:element name="Width" type="SizeType" />
     <xsd:element name="Visibility" type="VisibilityType" minOccurs="0" />
     <xsd:element name="FixedHeader" type="xsd:boolean" minOccurs="0" />
     <xsd:any namespace="##other" processContents="skip"/>
   </xsd:choice>
   <xsd:anyAttribute namespace="##other" processContents="skip" />
 </xsd:complexType>
 <xsd:complexType name="HeaderType">
   <xsd:choice minOccurs="1" maxOccurs="unbounded">
     <xsd:element name="TableRows" type="TableRowsType" />
     <xsd:element name="FixedHeader" type="xsd:boolean" minOccurs="0" />
     <xsd:element name="RepeatOnNewPage" type="xsd:boolean" minOccurs="0" />
     <xsd:any namespace="##other" processContents="skip"/>
   </xsd:choice>
  <xsd:anyAttribute namespace="##other" processContents="skip" />
```

```
 </xsd:complexType>
    <xsd:complexType name="TableRowsType">
      <xsd:sequence>
        <xsd:element name="TableRow" type="TableRowType" maxOccurs="unbounded" />
      </xsd:sequence>
       <xsd:anyAttribute namespace="##other" processContents="skip" />
     </xsd:complexType>
    <xsd:complexType name="TableRowType">
      <xsd:choice minOccurs="1" maxOccurs="unbounded">
        <xsd:element name="TableCells" type="TableCellsType" />
        <xsd:element name="Height" type="SizeType" />
        <xsd:element name="Visibility" type="VisibilityType" minOccurs="0" />
        <xsd:any namespace="##other" processContents="skip"/>
      </xsd:choice>
       <xsd:anyAttribute namespace="##other" processContents="skip" />
     </xsd:complexType>
     <xsd:complexType name="FooterType">
      <xsd:choice minOccurs="1" maxOccurs="unbounded">
         <xsd:element name="TableRows" type="TableRowsType" />
         <xsd:element name="RepeatOnNewPage" type="xsd:boolean" minOccurs="0" />
        <xsd:any namespace="##other" processContents="skip"/>
      </xsd:choice>
       <xsd:anyAttribute namespace="##other" processContents="skip" />
     </xsd:complexType>
    <xsd:complexType name="TableGroupsType">
       <xsd:sequence>
        <xsd:element name="TableGroup" type="TableGroupType" 
                     maxOccurs="unbounded" />
      </xsd:sequence>
       <xsd:anyAttribute namespace="##other" processContents="skip" />
     </xsd:complexType>
    <xsd:complexType name="TableGroupType">
       <xsd:choice minOccurs="1" maxOccurs="unbounded">
         <xsd:element name="Grouping" type="GroupingType" />
        <xsd:element name="Sorting" type="SortingType" minOccurs="0" />
        <xsd:element name="Header" type="HeaderType" minOccurs="0" />
        <xsd:element name="Footer" type="FooterType" minOccurs="0" />
 <xsd:element name="Visibility" type="VisibilityType" minOccurs="0" />
 <xsd:any namespace="##other" processContents="skip"/>
      </xsd:choice>
       <xsd:anyAttribute namespace="##other" processContents="skip" />
     </xsd:complexType>
    <xsd:complexType name="DetailsType">
      <xsd:choice minOccurs="1" maxOccurs="unbounded">
        <xsd:element name="TableRows" type="TableRowsType" />
        <xsd:element name="Grouping" type="GroupingType" minOccurs="0" />
        <xsd:element name="Sorting" type="SortingType" minOccurs="0" />
        <xsd:element name="Visibility" type="VisibilityType" minOccurs="0" />
        <xsd:any namespace="##other" processContents="skip"/>
      </xsd:choice>
       <xsd:anyAttribute namespace="##other" processContents="skip" />
     </xsd:complexType>
    <xsd:complexType name="TableCellsType">
       <xsd:sequence>
        <xsd:element name="TableCell" type="TableCellType" 
                     maxOccurs="unbounded" />
      </xsd:sequence>
       <xsd:anyAttribute namespace="##other" processContents="skip" />
     </xsd:complexType>
    <xsd:complexType name="TableCellType">
      <xsd:choice minOccurs="1" maxOccurs="unbounded">
        <xsd:element name="ReportItems" type="ReportItemsType" />
        <xsd:element name="ColSpan" type="xsd:unsignedInt" minOccurs="0" />
        <xsd:any namespace="##other" processContents="skip"/>
      </xsd:choice>
       <xsd:anyAttribute namespace="##other" processContents="skip" />
    </xsd:complexType>
    <xsd:complexType name="ChartType">
      <xsd:choice minOccurs="0" maxOccurs="unbounded">
```

```
 <xsd:element name="Type" minOccurs="0">
   <xsd:simpleType>
     <xsd:restriction base="xsd:string">
       <xsd:enumeration value="Column" />
       <xsd:enumeration value="Bar" />
       <xsd:enumeration value="Line" />
       <xsd:enumeration value="Pie" />
       <xsd:enumeration value="Scatter" />
       <xsd:enumeration value="Bubble" />
       <xsd:enumeration value="Area" />
       <xsd:enumeration value="Doughnut" />
       <xsd:enumeration value="Stock" />
     </xsd:restriction>
   </xsd:simpleType>
 </xsd:element>
 <xsd:element name="Subtype" minOccurs="0">
   <xsd:simpleType>
     <xsd:restriction base="xsd:string">
       <xsd:enumeration value="Stacked" />
       <xsd:enumeration value="PercentStacked" />
       <xsd:enumeration value="Plain" />
       <xsd:enumeration value="Smooth" />
       <xsd:enumeration value="Exploded" />
       <xsd:enumeration value="Line" />
       <xsd:enumeration value="SmoothLine" />
       <xsd:enumeration value="HighLowClose" />
       <xsd:enumeration value="OpenHighLowClose" />
       <xsd:enumeration value="Candlestick" />
     </xsd:restriction>
   </xsd:simpleType>
 </xsd:element>
 <xsd:element name="Style" type="StyleType" minOccurs="0" />
 <xsd:element name="Action" type="ActionType" minOccurs="0"/>
 <xsd:element name="Top" type="SizeType" minOccurs="0" />
 <xsd:element name="Left" type="SizeType" minOccurs="0" />
 <xsd:element name="Height" type="SizeType" minOccurs="0" />
 <xsd:element name="Width" type="SizeType" minOccurs="0" />
 <xsd:element name="ZIndex" type="xsd:unsignedInt" minOccurs="0" />
 <xsd:element name="Visibility" type="VisibilityType" minOccurs="0" />
 <xsd:element name="ToolTip" type="xsd:string" minOccurs="0" />
 <xsd:element name="Label" type="xsd:string" minOccurs="0" />
 <xsd:element name="LinkToChild" type="xsd:string" minOccurs="0"/>
 <xsd:element name="Bookmark" type="xsd:string" minOccurs="0" />
 <xsd:element name="CustomProperties" type="CustomPropertiesType" 
              minOccurs="0"/>
 <xsd:element name="KeepTogether" type="xsd:boolean" minOccurs="0" />
 <xsd:element name="NoRows" type="xsd:string" minOccurs="0" />
 <xsd:element name="DataSetName" type="xsd:string" minOccurs="0" />
 <xsd:element name="PageBreakAtStart" type="xsd:boolean" minOccurs="0" />
 <xsd:element name="PageBreakAtEnd" type="xsd:boolean" minOccurs="0" />
 <xsd:element name="Filters" type="FiltersType" minOccurs="0" />
 <xsd:element name="SeriesGroupings" type="SeriesGroupingsType" 
             minOccurs="0" />
 <xsd:element name="CategoryGroupings" type="CategoryGroupingsType" 
             minOccurs="0" />
 <xsd:element name="ChartData" type="ChartDataType" minOccurs="0" />
 <xsd:element name="Legend" type="LegendType" minOccurs="0" />
 <xsd:element name="CategoryAxis" type="CategoryAxisType" minOccurs="0" />
 <xsd:element name="ValueAxis" type="ValueAxisType" minOccurs="0" />
 <xsd:element name="Title" type="TitleType" minOccurs="0" />
 <xsd:element name="PointWidth" type="xsd:unsignedInt" minOccurs="0" />
 <xsd:element name="Palette" minOccurs="0">
   <xsd:simpleType>
     <xsd:restriction base="xsd:string">
       <xsd:enumeration value="Default"/>
       <xsd:enumeration value="EarthTones"/>
       <xsd:enumeration value="Excel"/>
       <xsd:enumeration value="GrayScale"/>
       <xsd:enumeration value="Light"/>
```

```
 <xsd:enumeration value="Pastel"/>
           <xsd:enumeration value="SemiTransparent"/>
         </xsd:restriction>
       </xsd:simpleType>
     </xsd:element>
     <xsd:element name="ThreeDProperties" type="ThreeDPropertiesType" 
                  minOccurs="0" />
     <xsd:element name="PlotArea" type="PlotAreaType" minOccurs="0" />
     <xsd:element name="DataElementName" type="xsd:string" minOccurs="0"/>
     <xsd:element name="DataElementOutput" minOccurs="0">
       <xsd:simpleType>
         <xsd:restriction base="xsd:string">
           <xsd:enumeration value="Output"/>
           <xsd:enumeration value="NoOutput"/>
           <xsd:enumeration value="ContentsOnly"/>
           <xsd:enumeration value="Auto"/>
         </xsd:restriction>
       </xsd:simpleType>
     </xsd:element>
     <xsd:element name="ChartElementOutput" minOccurs="0">
       <xsd:simpleType>
         <xsd:restriction base="xsd:string">
           <xsd:enumeration value="Output"/>
           <xsd:enumeration value="NoOutput"/>
         </xsd:restriction>
       </xsd:simpleType>
     </xsd:element>
     <xsd:any namespace="##other" processContents="skip"/>
   </xsd:choice>
   <xsd:attribute name="Name" type="xsd:normalizedString" use="required" />
   <xsd:anyAttribute namespace="##other" processContents="skip" />
 </xsd:complexType>
 <xsd:complexType name="SeriesGroupingsType">
   <xsd:sequence>
     <xsd:element name="SeriesGrouping" type="SeriesGroupingType" 
                 maxOccurs="unbounded" />
  </xsd:sequence>
   <xsd:anyAttribute namespace="##other" processContents="skip" />
 </xsd:complexType>
 <xsd:complexType name="SeriesGroupingType">
   <xsd:choice minOccurs="0" maxOccurs="unbounded">
     <xsd:element name="DynamicSeries" type="DynamicSeriesType" 
                 minOccurs="0" />
     <xsd:element name="StaticSeries" type="StaticSeriesType" minOccurs="0" />
     <xsd:any namespace="##other" processContents="skip"/>
  </xsd:choice>
   <xsd:anyAttribute namespace="##other" processContents="skip" />
 </xsd:complexType>
 <xsd:complexType name="DynamicSeriesType">
  <xsd:choice minOccurs="1" maxOccurs="unbounded">
     <xsd:element name="Grouping" type="GroupingType" />
     <xsd:element name="Sorting" type="SortingType" minOccurs="0" />
    <xsd:element name="Label" type="xsd:string" />
     <xsd:any namespace="##other" processContents="skip"/>
   </xsd:choice>
   <xsd:anyAttribute namespace="##other" processContents="skip" />
 </xsd:complexType>
 <xsd:complexType name="StaticSeriesType">
   <xsd:sequence>
     <xsd:element name="StaticMember" type="StaticMemberType" 
                 maxOccurs="unbounded"/>
  </xsd:sequence>
   <xsd:anyAttribute namespace="##other" processContents="skip" />
 </xsd:complexType>
 <xsd:complexType name="StaticMemberType">
  <xsd:choice minOccurs="1" maxOccurs="unbounded">
     <xsd:element name="Label" type="xsd:string" />
     <xsd:any namespace="##other" processContents="skip"/>
  </xsd:choice>
```

```
 <xsd:anyAttribute namespace="##other" processContents="skip" />
 </xsd:complexType>
 <xsd:complexType name="CategoryGroupingsType">
   <xsd:sequence>
     <xsd:element name="CategoryGrouping" type="CategoryGroupingType" 
                  maxOccurs="unbounded" />
  </xsd:sequence>
   <xsd:anyAttribute namespace="##other" processContents="skip" />
 </xsd:complexType>
 <xsd:complexType name="CategoryGroupingType">
   <xsd:choice minOccurs="0" maxOccurs="unbounded">
     <xsd:element name="DynamicCategories" type="DynamicCategoriesType" 
                  minOccurs="0" />
     <xsd:element name="StaticCategories" type="StaticCategoriesType" 
                 minOccurs="0" />
     <xsd:any namespace="##other" processContents="skip"/>
  </xsd:choice>
   <xsd:anyAttribute namespace="##other" processContents="skip" />
 </xsd:complexType>
 <xsd:complexType name="DynamicCategoriesType">
   <xsd:choice minOccurs="1" maxOccurs="unbounded">
     <xsd:element name="Grouping" type="GroupingType" />
     <xsd:element name="Sorting" type="SortingType" minOccurs="0" />
     <xsd:element name="Label" type="xsd:string" minOccurs="0" />
     <xsd:any namespace="##other" processContents="skip"/>
  </xsd:choice>
   <xsd:anyAttribute namespace="##other" processContents="skip" />
 </xsd:complexType>
 <xsd:complexType name="StaticCategoriesType">
   <xsd:sequence>
     <xsd:element name="StaticMember" type="StaticMemberType" 
                 maxOccurs="unbounded" />
  </xsd:sequence>
   <xsd:anyAttribute namespace="##other" processContents="skip" />
 </xsd:complexType>
 <xsd:complexType name="TitleType">
   <xsd:choice minOccurs="0" maxOccurs="unbounded">
     <xsd:element name="Caption" type="xsd:string" minOccurs="0" />
     <xsd:element name="Style" type="StyleType" minOccurs="0" />
     <xsd:element name="Position" minOccurs="0">
       <xsd:simpleType>
         <xsd:restriction base="xsd:string">
           <xsd:enumeration value="Center" />
           <xsd:enumeration value="Near" />
           <xsd:enumeration value="Far" />
         </xsd:restriction>
       </xsd:simpleType>
     </xsd:element>
     <xsd:any namespace="##other" processContents="skip"/>
   </xsd:choice>
   <xsd:anyAttribute namespace="##other" processContents="skip" />
 </xsd:complexType>
 <xsd:complexType name="LegendType">
   <xsd:choice minOccurs="0" maxOccurs="unbounded">
     <xsd:element name="Visible" type="xsd:boolean" minOccurs="0" />
     <xsd:element name="Style" type="StyleType" minOccurs="0" />
     <xsd:element name="Position" minOccurs="0">
       <xsd:simpleType>
         <xsd:restriction base="xsd:string">
           <xsd:enumeration value="TopLeft" />
           <xsd:enumeration value="TopCenter" />
           <xsd:enumeration value="TopRight" />
           <xsd:enumeration value="LeftTop" />
           <xsd:enumeration value="LeftCenter" />
           <xsd:enumeration value="LeftBottom" />
           <xsd:enumeration value="RightTop" />
           <xsd:enumeration value="RightCenter" />
           <xsd:enumeration value="RightBottom" />
           <xsd:enumeration value="BottomLeft" />
```

```
 <xsd:choice minOccurs="0" maxOccurs="unbounded">
     <xsd:element name="Axis" type="AxisType" minOccurs="0" />
     <xsd:any namespace="##other" processContents="skip"/>
  </xsd:choice>
   <xsd:anyAttribute namespace="##other" processContents="skip" />
 </xsd:complexType>
 <xsd:complexType name="ValueAxisType">
   <xsd:choice minOccurs="0" maxOccurs="unbounded">
     <xsd:element name="Axis" type="AxisType" minOccurs="0" />
     <xsd:any namespace="##other" processContents="skip"/>
  </xsd:choice>
   <xsd:anyAttribute namespace="##other" processContents="skip" />
 </xsd:complexType>
 <xsd:complexType name="AxisType">
   <xsd:choice minOccurs="0" maxOccurs="unbounded">
     <xsd:element name="Visible" type="xsd:boolean" minOccurs="0" />
     <xsd:element name="Style" type="StyleType" minOccurs="0" />
     <xsd:element name="Title" type="TitleType" minOccurs="0" />
     <xsd:element name="Margin" type="xsd:boolean" minOccurs="0" />
     <xsd:element name="MajorTickMarks" minOccurs="0">
       <xsd:simpleType>
         <xsd:restriction base="xsd:string">
           <xsd:enumeration value="None" />
           <xsd:enumeration value="Inside" />
           <xsd:enumeration value="Outside" />
           <xsd:enumeration value="Cross" />
         </xsd:restriction>
       </xsd:simpleType>
     </xsd:element>
     <xsd:element name="MinorTickMarks" minOccurs="0">
       <xsd:simpleType>
         <xsd:restriction base="xsd:string">
           <xsd:enumeration value="None" />
           <xsd:enumeration value="Inside" />
           <xsd:enumeration value="Outside" />
           <xsd:enumeration value="Cross" />
         </xsd:restriction>
       </xsd:simpleType>
     </xsd:element>
     <xsd:element name="MajorGridLines" type="MajorGridLinesType" 
                  minOccurs="0" />
     <xsd:element name="MinorGridLines" type="MinorGridLinesType" 
                  minOccurs="0" />
     <xsd:element name="MajorInterval" type="xsd:string" minOccurs="0" />
     <xsd:element name="MinorInterval" type="xsd:string" minOccurs="0" />
     <xsd:element name="Reverse" type="xsd:boolean" minOccurs="0" />
     <xsd:element name="CrossAt" type="xsd:string" minOccurs="0" />
```
 <xsd:element name="Interlaced" type="xsd:boolean" minOccurs="0" /> <xsd:element name="Scalar" type="xsd:boolean" minOccurs="0" />

 <xsd:enumeration value="BottomCenter" /> <xsd:enumeration value="BottomRight" />

<xsd:any namespace="##other" processContents="skip"/>

<xsd:anyAttribute namespace="##other" processContents="skip" />

<xsd:element name="InsidePlotArea" type="xsd:boolean" minOccurs="0" />

<xsd:element name="Layout" minOccurs="0">

 <xsd:restriction base="xsd:string"> <xsd:enumeration value="Column" /> <xsd:enumeration value="Row" /> <xsd:enumeration value="Table" />

 </xsd:restriction> </xsd:simpleType> </xsd:element>

 </xsd:restriction> </xsd:simpleType> </xsd:element>

<xsd:complexType name="CategoryAxisType">

<xsd:simpleType>

</xsd:choice>

</xsd:complexType>

```
 <xsd:element name="Min" type="xsd:string" minOccurs="0" />
 <xsd:element name="Max" type="xsd:string" minOccurs="0" />
 <xsd:element name="LogScale" type="xsd:boolean" minOccurs="0" />
        <xsd:any namespace="##other" processContents="skip"/>
      </xsd:choice>
       <xsd:anyAttribute namespace="##other" processContents="skip" />
     </xsd:complexType>
    <xsd:complexType name="ChartDataType">
      <xsd:sequence>
        <xsd:element name="ChartSeries" type="ChartSeriesType" 
                     maxOccurs="unbounded" />
      </xsd:sequence>
       <xsd:anyAttribute namespace="##other" processContents="skip" />
     </xsd:complexType>
    <xsd:complexType name="ChartSeriesType">
      <xsd:choice minOccurs="1" maxOccurs="unbounded">
         <xsd:element name="DataPoints" type="DataPointsType" />
        <xsd:element name="PlotType" minOccurs="0">
           <xsd:simpleType>
             <xsd:restriction base="xsd:string">
               <xsd:enumeration value="Auto" />
               <xsd:enumeration value="Line" />
             </xsd:restriction>
           </xsd:simpleType>
        </xsd:element>
         <xsd:any namespace="##other" processContents="skip"/>
       </xsd:choice>
       <xsd:anyAttribute namespace="##other" processContents="skip" />
     </xsd:complexType>
    <xsd:complexType name="DataPointsType">
       <xsd:sequence>
        <xsd:element name="DataPoint" type="DataPointType" 
                     maxOccurs="unbounded" />
       </xsd:sequence>
      <xsd:anyAttribute namespace="##other" processContents="skip" />
     </xsd:complexType>
    <xsd:complexType name="DataPointType">
      <xsd:choice minOccurs="1" maxOccurs="unbounded">
        <xsd:element name="DataValues" type="DataValuesType" />
        <xsd:element name="DataLabel" type="DataLabelType" minOccurs="0" />
        <xsd:element name="Action" type="ActionType" minOccurs="0" />
        <xsd:element name="Style" type="StyleType" minOccurs="0" />
        <xsd:element name="Marker" type="MarkerType" minOccurs="0" />
        <xsd:element name="DataElementName" type="xsd:string" minOccurs="0"/>
        <xsd:element name="DataElementOutput" minOccurs="0">
          <xsd:simpleType>
             <xsd:restriction base="xsd:string">
               <xsd:enumeration value="Output"/>
               <xsd:enumeration value="NoOutput"/>
            </xsd:restriction>
           </xsd:simpleType>
        </xsd:element>
        <xsd:any namespace="##other" processContents="skip"/>
      </xsd:choice>
       <xsd:anyAttribute namespace="##other" processContents="skip" />
     </xsd:complexType>
    <xsd:complexType name="DataValuesType">
      <xsd:sequence>
        <xsd:element name="DataValue" type="DataValueType" 
                     maxOccurs="unbounded" />
      </xsd:sequence>
       <xsd:anyAttribute namespace="##other" processContents="skip" />
     </xsd:complexType>
    <xsd:complexType name="DataValueType">
      <xsd:choice minOccurs="1" maxOccurs="unbounded">
        <xsd:element name="Name" type="xsd:string" minOccurs="0"/>
        <xsd:element name="Value" type="xsd:string" />
        <xsd:any namespace="##other" processContents="skip"/>
      </xsd:choice>
```

```
 <xsd:anyAttribute namespace="##other" processContents="skip" />
     </xsd:complexType>
     <xsd:complexType name="DataLabelType">
      <xsd:choice minOccurs="0" maxOccurs="unbounded">
         <xsd:element name="Visible" type="xsd:boolean" minOccurs="0" />
         <xsd:element name="Style" type="StyleType" minOccurs="0" />
        <xsd:element name="Value" type="xsd:string" minOccurs="0" />
        <xsd:element name="Position" minOccurs="0">
          <xsd:simpleType>
             <xsd:restriction base="xsd:string">
              <xsd:enumeration value="Auto" />
              <xsd:enumeration value="Top" />
              <xsd:enumeration value="TopLeft" />
              <xsd:enumeration value="TopRight" />
              <xsd:enumeration value="Left" />
              <xsd:enumeration value="Center" />
               <xsd:enumeration value="Right" />
              <xsd:enumeration value="BottomLeft" />
              <xsd:enumeration value="Bottom" />
               <xsd:enumeration value="BottomRight" />
            </xsd:restriction>
          </xsd:simpleType>
        </xsd:element>
        <xsd:element name="Rotation" type="xsd:integer" minOccurs="0" />
        <xsd:any namespace="##other" processContents="skip"/>
      </xsd:choice>
       <xsd:anyAttribute namespace="##other" processContents="skip" />
     </xsd:complexType>
     <xsd:complexType name="MarkerType">
      <xsd:choice minOccurs="0" maxOccurs="unbounded">
         <xsd:element name="Type" minOccurs="0">
          <xsd:simpleType>
             <xsd:restriction base="xsd:string">
               <xsd:enumeration value="None" />
              <xsd:enumeration value="Square" />
              <xsd:enumeration value="Circle" />
              <xsd:enumeration value="Diamond" />
               <xsd:enumeration value="Triangle" />
              <xsd:enumeration value="Cross" />
              <xsd:enumeration value="Auto" />
             </xsd:restriction>
          </xsd:simpleType>
         </xsd:element>
 <xsd:element name="Size" type="SizeType" minOccurs="0" />
 <xsd:element name="Style" type="StyleType" minOccurs="0" />
        <xsd:any namespace="##other" processContents="skip"/>
      </xsd:choice>
       <xsd:anyAttribute namespace="##other" processContents="skip" />
     </xsd:complexType>
    <xsd:complexType name="ThreeDPropertiesType">
      <xsd:choice minOccurs="0" maxOccurs="unbounded">
         <xsd:element name="Enabled" type="xsd:boolean" minOccurs="0" />
        <xsd:element name="ProjectionMode" minOccurs="0">
           <xsd:simpleType>
             <xsd:restriction base="xsd:string">
              <xsd:enumeration value="Perspective" />
               <xsd:enumeration value="Orthographic" />
             </xsd:restriction>
          </xsd:simpleType>
        </xsd:element>
         <xsd:element name="Rotation" type="xsd:integer" minOccurs="0" />
 <xsd:element name="Inclination" type="xsd:integer" minOccurs="0" />
 <xsd:element name="Perspective" type="xsd:unsignedInt" minOccurs="0" />
        <xsd:element name="HeightRatio" type="xsd:unsignedInt" minOccurs="0" />
        <xsd:element name="DepthRatio" type="xsd:unsignedInt" minOccurs="0" />
        <xsd:element name="Shading" minOccurs="0">
          <xsd:simpleType>
             <xsd:restriction base="xsd:string">
               <xsd:enumeration value="None" />
```

```
 <xsd:enumeration value="Simple" />
           <xsd:enumeration value="Real" />
         </xsd:restriction>
       </xsd:simpleType>
     </xsd:element>
     <xsd:element name="GapDepth" type="xsd:unsignedInt" minOccurs="0" />
     <xsd:element name="WallThickness" type="xsd:unsignedInt" minOccurs="0" />
     <xsd:element name="DrawingStyle" minOccurs="0">
       <xsd:simpleType>
         <xsd:restriction base="xsd:string">
           <xsd:enumeration value="Cube" />
           <xsd:enumeration value="Cylinder" />
         </xsd:restriction>
       </xsd:simpleType>
     </xsd:element>
     <xsd:element name="Clustered" type="xsd:boolean" minOccurs="0" />
     <xsd:any namespace="##other" processContents="skip"/>
   </xsd:choice>
   <xsd:anyAttribute namespace="##other" processContents="skip" />
 </xsd:complexType>
 <xsd:complexType name="PlotAreaType">
   <xsd:choice minOccurs="0" maxOccurs="unbounded">
     <xsd:element name="Style" type="StyleType" minOccurs="0" />
     <xsd:any namespace="##other" processContents="skip"/>
  </xsd:choice>
   <xsd:anyAttribute namespace="##other" processContents="skip" />
 </xsd:complexType>
 <xsd:complexType name="MajorGridLinesType">
   <xsd:choice minOccurs="0" maxOccurs="unbounded">
     <xsd:element name="ShowGridLines" type="xsd:boolean" minOccurs="0" />
     <xsd:element name="Style" type="StyleType" minOccurs="0" />
     <xsd:any namespace="##other" processContents="skip"/>
  </xsd:choice>
   <xsd:anyAttribute namespace="##other" processContents="skip" />
 </xsd:complexType>
 <xsd:complexType name="MinorGridLinesType">
   <xsd:choice minOccurs="0" maxOccurs="unbounded">
     <xsd:element name="ShowGridLines" type="xsd:boolean" minOccurs="0" />
     <xsd:element name="Style" type="StyleType" minOccurs="0" />
     <xsd:any namespace="##other" processContents="skip"/>
   </xsd:choice>
   <xsd:anyAttribute namespace="##other" processContents="skip" />
 </xsd:complexType>
 <xsd:complexType name="StyleType">
   <xsd:choice minOccurs="0" maxOccurs="unbounded">
     <xsd:element name="BorderColor" type="BorderColorStyleWidthType" 
                  minOccurs="0" />
     <xsd:element name="BorderStyle" type="BorderColorStyleWidthType" 
                  minOccurs="0" />
     <xsd:element name="BorderWidth" type="BorderColorStyleWidthType" 
                  minOccurs="0" />
     <xsd:element name="BackgroundColor" type="xsd:string" minOccurs="0" />
     <xsd:element name="BackgroundGradientType" type="xsd:string" 
                  minOccurs="0" />
     <xsd:element name="BackgroundGradientEndColor" type="xsd:string" 
                  minOccurs="0" />
     <xsd:element name="BackgroundImage" type="BackgroundImageType" 
                 minOccurs="0" />
     <xsd:element name="FontStyle" type="xsd:string" minOccurs="0" />
     <xsd:element name="FontFamily" type="xsd:string" minOccurs="0" />
     <xsd:element name="FontSize" type="xsd:string" minOccurs="0" />
     <xsd:element name="FontWeight" type="xsd:string" minOccurs="0" />
     <xsd:element name="Format" type="xsd:string" minOccurs="0" />
     <xsd:element name="TextDecoration" type="xsd:string" minOccurs="0" />
     <xsd:element name="TextAlign" type="xsd:string" minOccurs="0" />
     <xsd:element name="VerticalAlign" type="xsd:string" minOccurs="0" />
     <xsd:element name="Color" type="xsd:string" minOccurs="0" />
     <xsd:element name="PaddingLeft" type="xsd:string" minOccurs="0" />
     <xsd:element name="PaddingRight" type="xsd:string" minOccurs="0" />
```

```
 <xsd:element name="PaddingTop" type="xsd:string" minOccurs="0" />
        <xsd:element name="PaddingBottom" type="xsd:string" minOccurs="0" />
         <xsd:element name="LineHeight" type="xsd:string" minOccurs="0" />
        <xsd:element name="Direction" type="xsd:string" minOccurs="0" />
        <xsd:element name="WritingMode" type="xsd:string" minOccurs="0" />
         <xsd:element name="Language" type="xsd:string" minOccurs="0" />
        <xsd:element name="UnicodeBiDi" type="xsd:string" minOccurs="0" />
        <xsd:element name="Calendar" type="xsd:string" minOccurs="0" />
 <xsd:element name="NumeralLanguage" type="xsd:string" minOccurs="0" />
 <xsd:element name="NumeralVariant" type="xsd:string" minOccurs="0" />
         <xsd:any namespace="##other" processContents="skip"/>
      </xsd:choice>
       <xsd:anyAttribute namespace="##other" processContents="skip" />
     </xsd:complexType>
     <xsd:complexType name="BorderColorStyleWidthType">
      <xsd:choice minOccurs="0" maxOccurs="unbounded">
         <xsd:element name="Default" type="xsd:string" minOccurs="0" />
        <xsd:element name="Left" type="xsd:string" minOccurs="0" />
        <xsd:element name="Right" type="xsd:string" minOccurs="0" />
        <xsd:element name="Top" type="xsd:string" minOccurs="0" />
        <xsd:element name="Bottom" type="xsd:string" minOccurs="0" />
        <xsd:any namespace="##other" processContents="skip"/>
      </xsd:choice>
       <xsd:anyAttribute namespace="##other" processContents="skip" />
    </xsd:complexType>
     <xsd:complexType name="BackgroundImageType">
       <xsd:choice minOccurs="1" maxOccurs="unbounded">
        <xsd:element name="Source">
          <xsd:simpleType>
            <xsd:restriction base="xsd:string">
               <xsd:enumeration value="External" />
               <xsd:enumeration value="Embedded" />
               <xsd:enumeration value="Database" />
             </xsd:restriction>
          </xsd:simpleType>
         </xsd:element>
         <xsd:element name="Value" type="xsd:string" />
         <xsd:element name="MIMEType" type="xsd:string" minOccurs="0" />
        <xsd:element name="BackgroundRepeat" type="xsd:string" minOccurs="0" />
         <xsd:any namespace="##other" processContents="skip"/>
       </xsd:choice>
       <xsd:anyAttribute namespace="##other" processContents="skip" />
     </xsd:complexType>
    <xsd:complexType name="FiltersType">
      <xsd:sequence>
        <xsd:element name="Filter" type="FilterType" maxOccurs="unbounded" />
      </xsd:sequence>
       <xsd:anyAttribute namespace="##other" processContents="skip" />
     </xsd:complexType>
    <xsd:complexType name="FilterType">
      <xsd:choice minOccurs="1" maxOccurs="unbounded">
         <xsd:element name="FilterExpression" type="xsd:string" />
        <xsd:element name="Operator">
           <xsd:simpleType>
             <xsd:restriction base="xsd:string">
               <xsd:enumeration value="Equal" />
               <xsd:enumeration value="Like" />
               <xsd:enumeration value="NotEqual" />
               <xsd:enumeration value="GreaterThan" />
               <xsd:enumeration value="GreaterThanOrEqual" />
               <xsd:enumeration value="LessThan" />
               <xsd:enumeration value="LessThanOrEqual" />
               <xsd:enumeration value="TopN" />
               <xsd:enumeration value="BottomN" />
               <xsd:enumeration value="TopPercent" />
               <xsd:enumeration value="BottomPercent" />
               <xsd:enumeration value="In" />
               <xsd:enumeration value="Between" />
             </xsd:restriction>
```

```
 </xsd:simpleType>
       </xsd:element>
       <xsd:element name="FilterValues" type="FilterValuesType" />
       <xsd:any namespace="##other" processContents="skip"/>
     </xsd:choice>
     <xsd:anyAttribute namespace="##other" processContents="skip" />
   </xsd:complexType>
   <xsd:complexType name="FilterValuesType">
     <xsd:sequence>
       <xsd:element name="FilterValue" type="xsd:string" maxOccurs="unbounded" />
     </xsd:sequence>
     <xsd:anyAttribute namespace="##other" processContents="skip" />
   </xsd:complexType>
   <xsd:complexType name="UserSortType">
     <xsd:choice minOccurs="1" maxOccurs="unbounded">
       <xsd:element name="SortExpression" type="xsd:string" />
       <xsd:element name="SortExpressionScope" type="xsd:string" minOccurs="0"/>
       <xsd:element name="SortTarget" type="xsd:string" minOccurs="0"/>
       <xsd:any namespace="##other" processContents="skip"/>
     </xsd:choice>
     <xsd:anyAttribute namespace="##other" processContents="skip" />
   </xsd:complexType>
  <xsd:simpleType name="SizeType">
     <xsd:restriction base="xsd:normalizedString">
     </xsd:restriction>
   </xsd:simpleType>
   <xsd:complexType name="CustomPropertiesType">
     <xsd:sequence>
       <xsd:element name="CustomProperty" type="CustomPropertyType" 
                   maxOccurs="unbounded" />
     </xsd:sequence>
     <xsd:anyAttribute namespace="##other" processContents="skip" />
   </xsd:complexType>
   <xsd:complexType name="CustomPropertyType">
     <xsd:choice minOccurs="1" maxOccurs="unbounded">
       <xsd:element name="Name" type="xsd:string" minOccurs="0"/>
       <xsd:element name="Value" type="xsd:string" />
       <xsd:any namespace="##other" processContents="skip"/>
     </xsd:choice>
     <xsd:anyAttribute namespace="##other" processContents="skip" />
   </xsd:complexType>
 </xsd:schema>
```
## **5.3 5.3 RDL XML Schema for Version 2008/01**

```
<?xml version="1.0" encoding="utf-8"?>
<xsd:schema 
targetNamespace="http://schemas.microsoft.com/sqlserver/reporting/2008/01/reportdefinition" 
xmlns:xsd="http://www.w3.org/2001/XMLSchema" 
xmlns="http://schemas.microsoft.com/sqlserver/reporting/2008/01/reportdefinition" 
elementFormDefault="qualified">
   <xsd:annotation>
     <xsd:documentation>
The following schema describes the structure of the
```
Report Definition Language (RDL) for Microsoft SQL Server 2008.

THE SCHEMA IS PROVIDED TO YOU ON AN "AS IS" BASIS, AND MICROSOFT DISCLAIMS ALL WARRANTIES, EXPRESS, IMPLIED OR STATUTORY, INCLUDING, WITHOUT LIMITATION, THE IMPLIED WARRANTIES OF MERCHANTABILITY, FITNESS FOR A PARTICULAR PURPOSE AND NONINFRINGEMENT, AS TO THE SCHEMA OR ANY PRODUCT OR OTHER ITEM THAT MAY BE DEVELOPED USING THE SCHEMA.

Without limiting the generality of the foregoing, Microsoft makes no warranty that any product or other item that may be developed using the schema, or any portion of the schema, will not infringe any copyright,

patent, trade secret or other intellectual property right of any individual or legal entity in any country. It is your responsibility to obtain licenses to use any such intellectual property rights as appropriate.

MICROSOFT IS NOT LIABLE FOR ANY DAMAGES OF ANY KIND ARISING OUT OF OR IN CONNECTION WITH THE USE OF THE SCHEMA, INCLUDING, WITHOUT LIMITATION, ANY DIRECT, INDIRECT, INCIDENTAL, CONSEQUENTIAL (INCLUDING LOST REVENUES OR LOST PROFITS), PUNITIVE OR SPECIAL DAMAGES, WHETHER OR NOT MICROSOFT HAS BEEN ADVISED OF SUCH DAMAGES.

(c) Microsoft Corporation. All rights reserved.

```
 </xsd:documentation>
 </xsd:annotation>
 <xsd:element name="Report">
   <xsd:complexType>
     <xsd:choice minOccurs="1" maxOccurs="unbounded">
       <xsd:element name="Description" type="StringLocIDType" minOccurs="0" />
       <xsd:element name="Author" type="xsd:string" minOccurs="0" />
       <xsd:element name="AutoRefresh" type="xsd:unsignedInt" minOccurs="0" />
       <xsd:element name="DataSources" type="DataSourcesType" minOccurs="0" />
       <xsd:element name="DataSets" type="DataSetsType" minOccurs="0" />
       <xsd:element name="ReportParameters" type="ReportParametersType" 
                    minOccurs="0" />
       <xsd:element name="Code" type="xsd:string" minOccurs="0" />
       <xsd:element name="EmbeddedImages" type="EmbeddedImagesType" 
                   minOccurs="0" />
       <xsd:element name="Language" type="xsd:string" minOccurs="0" />
       <xsd:element name="CodeModules" type="CodeModulesType" minOccurs="0" />
       <xsd:element name="Classes" type="ClassesType" minOccurs="0" />
       <xsd:element name="CustomProperties" type="CustomPropertiesType" 
                   minOccurs="0" />
       <xsd:element name="Variables" type="VariablesType" minOccurs="0" />
       <xsd:element name="DeferVariableEvaluation" type="xsd:boolean" 
                   minOccurs="0" />
       <xsd:element name="ConsumeContainerWhitespace" type="xsd:boolean" 
                   minOccurs="0" />
       <xsd:element name="DataTransform" type="xsd:string" minOccurs="0" />
       <xsd:element name="DataSchema" type="xsd:string" minOccurs="0" />
       <xsd:element name="DataElementName" type="xsd:string" minOccurs="0" />
       <xsd:element name="DataElementStyle" minOccurs="0">
         <xsd:simpleType>
           <xsd:restriction base="xsd:string">
             <xsd:enumeration value="Attribute" />
             <xsd:enumeration value="Element" />
           </xsd:restriction>
         </xsd:simpleType>
       </xsd:element>
       <xsd:element name="Page" type="PageType" minOccurs="1" />
       <xsd:element name="Body" type="BodyType" minOccurs="1" />
       <xsd:element name="Width" type="SizeType" minOccurs="1" />
       <xsd:any namespace="##other" processContents="skip" />
     </xsd:choice>
     <xsd:anyAttribute namespace="##other" processContents="skip" />
   </xsd:complexType>
 </xsd:element>
 <xsd:complexType name="ReportParametersType">
  <xsd:sequence>
     <xsd:element name="ReportParameter" type="ReportParameterType" 
                 maxOccurs="unbounded" />
   </xsd:sequence>
   <xsd:anyAttribute namespace="##other" processContents="skip" />
 </xsd:complexType>
 <xsd:complexType name="ReportParameterType">
   <xsd:choice minOccurs="1" maxOccurs="unbounded">
     <xsd:element name="DataType">
       <xsd:simpleType>
         <xsd:restriction base="xsd:string">
           <xsd:enumeration value="Boolean" />
```

```
 <xsd:enumeration value="DateTime" />
           <xsd:enumeration value="Integer" />
           <xsd:enumeration value="Float" />
           <xsd:enumeration value="String" />
         </xsd:restriction>
       </xsd:simpleType>
     </xsd:element>
     <xsd:element name="Nullable" type="xsd:boolean" minOccurs="0" />
     <xsd:element name="DefaultValue" type="DefaultValueType" minOccurs="0" />
     <xsd:element name="AllowBlank" type="xsd:boolean" minOccurs="0" />
     <xsd:element name="Prompt" type="StringLocIDType" minOccurs="0" />
     <xsd:element name="ValidValues" type="ValidValuesType" minOccurs="0" />
     <xsd:element name="Hidden" type="xsd:boolean" minOccurs="0" />
     <xsd:element name="MultiValue" type="xsd:boolean" minOccurs="0" />
     <xsd:element name="UsedInQuery" minOccurs="0">
       <xsd:simpleType>
         <xsd:restriction base="xsd:string">
           <xsd:enumeration value="False" />
           <xsd:enumeration value="True" />
           <xsd:enumeration value="Auto" />
         </xsd:restriction>
       </xsd:simpleType>
     </xsd:element>
     <xsd:any namespace="##other" processContents="skip" />
   </xsd:choice>
   <xsd:attribute name="Name" type="xsd:normalizedString" use="required" />
   <xsd:anyAttribute namespace="##other" processContents="skip" />
 </xsd:complexType>
 <xsd:complexType name="ValidValuesType">
   <xsd:choice minOccurs="0" maxOccurs="unbounded">
     <xsd:element name="DataSetReference" type="DataSetReferenceType" 
                 minOccurs="0" />
     <xsd:element name="ParameterValues" type="ParameterValuesType" 
                  minOccurs="0" />
     <xsd:any namespace="##other" processContents="skip" />
   </xsd:choice>
   <xsd:anyAttribute namespace="##other" processContents="skip" />
 </xsd:complexType>
 <xsd:complexType name="DataSetReferenceType">
   <xsd:choice minOccurs="1" maxOccurs="unbounded">
     <xsd:element name="DataSetName" type="xsd:string" />
     <xsd:element name="ValueField" type="xsd:string" />
     <xsd:element name="LabelField" type="xsd:string" minOccurs="0" />
     <xsd:any namespace="##other" processContents="skip" />
   </xsd:choice>
   <xsd:anyAttribute namespace="##other" processContents="skip" />
 </xsd:complexType>
 <xsd:complexType name="ParameterValuesType">
   <xsd:sequence>
     <xsd:element name="ParameterValue" type="ParameterValueType" 
                 maxOccurs="unbounded" />
   </xsd:sequence>
   <xsd:anyAttribute namespace="##other" processContents="skip" />
 </xsd:complexType>
 <xsd:complexType name="ParameterValueType">
   <xsd:choice minOccurs="0" maxOccurs="unbounded">
     <xsd:element name="Value" type="xsd:string" minOccurs="0" />
     <xsd:element name="Label" type="StringLocIDType" minOccurs="0" />
     <xsd:any namespace="##other" processContents="skip" />
   </xsd:choice>
   <xsd:anyAttribute namespace="##other" processContents="skip" />
 </xsd:complexType>
 <xsd:complexType name="DefaultValueType">
   <xsd:choice minOccurs="0" maxOccurs="unbounded">
     <xsd:element name="DataSetReference" type="DataSetReferenceType" 
                  minOccurs="0" />
     <xsd:element name="Values" type="ValuesType" minOccurs="0" />
     <xsd:any namespace="##other" processContents="skip" />
   </xsd:choice>
```

```
 <xsd:anyAttribute namespace="##other" processContents="skip" />
 </xsd:complexType>
 <xsd:complexType name="ValuesType">
  <xsd:sequence>
     <xsd:element name="Value" type="xsd:string" minOccurs="1" 
                  maxOccurs="unbounded" nillable="true" />
  </xsd:sequence>
   <xsd:anyAttribute namespace="##other" processContents="skip" />
 </xsd:complexType>
 <xsd:complexType name="DataSetsType">
  <xsd:sequence>
     <xsd:element name="DataSet" type="DataSetType" maxOccurs="unbounded" />
   </xsd:sequence>
   <xsd:anyAttribute namespace="##other" processContents="skip" />
 </xsd:complexType>
 <xsd:complexType name="DataSetType">
   <xsd:choice minOccurs="1" maxOccurs="unbounded">
     <xsd:element name="Fields" type="FieldsType" minOccurs="0" />
     <xsd:element name="Query" type="QueryType" />
     <xsd:element name="CaseSensitivity" minOccurs="0">
       <xsd:simpleType>
         <xsd:restriction base="xsd:string">
           <xsd:enumeration value="True" />
           <xsd:enumeration value="False" />
           <xsd:enumeration value="Auto" />
         </xsd:restriction>
       </xsd:simpleType>
     </xsd:element>
     <xsd:element name="Collation" type="xsd:string" minOccurs="0" />
     <xsd:element name="AccentSensitivity" minOccurs="0">
       <xsd:simpleType>
         <xsd:restriction base="xsd:string">
           <xsd:enumeration value="True" />
           <xsd:enumeration value="False" />
           <xsd:enumeration value="Auto" />
         </xsd:restriction>
       </xsd:simpleType>
     </xsd:element>
     <xsd:element name="KanatypeSensitivity" minOccurs="0">
       <xsd:simpleType>
         <xsd:restriction base="xsd:string">
           <xsd:enumeration value="True" />
           <xsd:enumeration value="False" />
           <xsd:enumeration value="Auto" />
         </xsd:restriction>
       </xsd:simpleType>
     </xsd:element>
     <xsd:element name="WidthSensitivity" minOccurs="0">
       <xsd:simpleType>
         <xsd:restriction base="xsd:string">
           <xsd:enumeration value="True" />
           <xsd:enumeration value="False" />
           <xsd:enumeration value="Auto" />
         </xsd:restriction>
       </xsd:simpleType>
     </xsd:element>
     <xsd:element name="Filters" type="FiltersType" minOccurs="0" />
     <xsd:element name="InterpretSubtotalsAsDetails" minOccurs="0">
       <xsd:simpleType>
         <xsd:restriction base="xsd:string">
           <xsd:enumeration value="True" />
           <xsd:enumeration value="False" />
           <xsd:enumeration value="Auto" />
         </xsd:restriction>
       </xsd:simpleType>
     </xsd:element>
     <xsd:any namespace="##other" processContents="skip" />
   </xsd:choice>
  <xsd:attribute name="Name" type="xsd:normalizedString" use="required" />
```

```
 <xsd:anyAttribute namespace="##other" processContents="skip" />
  </xsd:complexType>
  <xsd:complexType name="FieldsType">
    <xsd:sequence>
       <xsd:element name="Field" type="FieldType" maxOccurs="unbounded" />
     </xsd:sequence>
    <xsd:anyAttribute namespace="##other" processContents="skip" />
  </xsd:complexType>
  <xsd:complexType name="StringWithDataTypeAttribute">
    <xsd:simpleContent>
      <xsd:extension base="xsd:string">
        <xsd:attribute name="DataType" use="optional">
           <xsd:simpleType>
             <xsd:restriction base="xsd:string">
               <xsd:enumeration value="Boolean" />
               <xsd:enumeration value="DateTime" />
               <xsd:enumeration value="Integer" />
               <xsd:enumeration value="Float" />
               <xsd:enumeration value="String" />
             </xsd:restriction>
          </xsd:simpleType>
        </xsd:attribute>
         <xsd:anyAttribute namespace="##other" processContents="skip" />
      </xsd:extension>
    </xsd:simpleContent>
  </xsd:complexType>
  <xsd:complexType name="FieldType">
    <xsd:choice minOccurs="0" maxOccurs="unbounded">
      <xsd:element name="DataField" type="xsd:string" minOccurs="0" />
 <xsd:element name="Value" type="StringWithDataTypeAttribute" 
 minOccurs="0" />
      <xsd:any namespace="##other" processContents="skip" />
    </xsd:choice>
     <xsd:attribute name="Name" type="xsd:normalizedString" use="required" />
    <xsd:anyAttribute namespace="##other" processContents="skip" />
  </xsd:complexType>
  <xsd:complexType name="QueryType">
    <xsd:choice minOccurs="1" maxOccurs="unbounded">
      <xsd:element name="DataSourceName" type="xsd:string" />
      <xsd:element name="CommandType" minOccurs="0">
        <xsd:simpleType>
           <xsd:restriction base="xsd:string">
            <xsd:enumeration value="Text" />
            <xsd:enumeration value="StoredProcedure" />
             <xsd:enumeration value="TableDirect" />
           </xsd:restriction>
        </xsd:simpleType>
       </xsd:element>
      <xsd:element name="CommandText" type="xsd:string" />
      <xsd:element name="QueryParameters" type="QueryParametersType" 
                   minOccurs="0" />
      <xsd:element name="Timeout" type="xsd:unsignedInt" minOccurs="0" />
      <xsd:any namespace="##other" processContents="skip" />
    </xsd:choice>
     <xsd:anyAttribute namespace="##other" processContents="skip" />
  </xsd:complexType>
  <xsd:complexType name="DataSourcesType">
    <xsd:sequence>
      <xsd:element name="DataSource" type="DataSourceType" 
                   maxOccurs="unbounded" />
    </xsd:sequence>
    <xsd:anyAttribute namespace="##other" processContents="skip" />
  </xsd:complexType>
  <xsd:complexType name="DataSourceType">
    <xsd:choice minOccurs="0" maxOccurs="unbounded">
       <xsd:element name="Transaction" type="xsd:boolean" minOccurs="0" />
      <xsd:element name="ConnectionProperties" type="ConnectionPropertiesType" 
                   minOccurs="0" />
      <xsd:element name="DataSourceReference" type="xsd:string" minOccurs="0" />
```

```
 <xsd:any namespace="##other" processContents="skip" />
    </xsd:choice>
     <xsd:attribute name="Name" type="xsd:string" use="required" />
    <xsd:anyAttribute namespace="##other" processContents="skip" />
  </xsd:complexType>
  <xsd:complexType name="ConnectionPropertiesType">
    <xsd:choice minOccurs="1" maxOccurs="unbounded">
       <xsd:element name="DataProvider" type="xsd:string" />
      <xsd:element name="ConnectString" type="xsd:string" />
      <xsd:element name="IntegratedSecurity" type="xsd:boolean" minOccurs="0" />
      <xsd:element name="Prompt" type="StringLocIDType" minOccurs="0" />
      <xsd:any namespace="##other" processContents="skip" />
     </xsd:choice>
    <xsd:anyAttribute namespace="##other" processContents="skip" />
  </xsd:complexType>
  <xsd:complexType name="QueryParametersType">
    <xsd:sequence>
      <xsd:element name="QueryParameter" type="QueryParameterType" 
                   maxOccurs="unbounded" />
     </xsd:sequence>
    <xsd:anyAttribute namespace="##other" processContents="skip" />
  </xsd:complexType>
  <xsd:complexType name="QueryParameterType">
    <xsd:choice minOccurs="1" maxOccurs="unbounded">
      <xsd:element name="Value" type="StringWithDataTypeAttribute" />
       <xsd:any namespace="##other" processContents="skip" />
     </xsd:choice>
    <xsd:attribute name="Name" type="xsd:string" use="required" />
    <xsd:anyAttribute namespace="##other" processContents="skip" />
  </xsd:complexType>
  <xsd:complexType name="CodeModulesType">
    <xsd:sequence>
       <xsd:element name="CodeModule" type="xsd:string" maxOccurs="unbounded" />
     </xsd:sequence>
    <xsd:anyAttribute namespace="##other" processContents="skip" />
  </xsd:complexType>
  <xsd:complexType name="ClassesType">
    <xsd:sequence>
      <xsd:element name="Class" type="ClassType" maxOccurs="unbounded" />
    </xsd:sequence>
     <xsd:anyAttribute namespace="##other" processContents="skip" />
  </xsd:complexType>
  <xsd:complexType name="ClassType">
    <xsd:choice minOccurs="1" maxOccurs="unbounded">
      <xsd:element name="ClassName" type="xsd:string" />
      <xsd:element name="InstanceName" type="xsd:normalizedString" />
      <xsd:any namespace="##other" processContents="skip" />
     </xsd:choice>
    <xsd:anyAttribute namespace="##other" processContents="skip" />
  </xsd:complexType>
  <xsd:complexType name="BodyType">
    <xsd:choice minOccurs="1" maxOccurs="unbounded">
      <xsd:element name="ReportItems" type="ReportItemsType" minOccurs="0" />
      <xsd:element name="Height" type="SizeType" minOccurs="1" />
 <xsd:element name="Style" type="StyleType" minOccurs="0" />
 <xsd:any namespace="##other" processContents="skip" />
     </xsd:choice>
     <xsd:anyAttribute namespace="##other" processContents="skip" />
  </xsd:complexType>
  <xsd:complexType name="PageType">
    <xsd:choice minOccurs="0" maxOccurs="unbounded">
 <xsd:element name="PageHeader" type="PageSectionType" minOccurs="0" />
 <xsd:element name="PageFooter" type="PageSectionType" minOccurs="0" />
      <xsd:element name="PageHeight" type="SizeType" minOccurs="0" />
      <xsd:element name="PageWidth" type="SizeType" minOccurs="0" />
      <xsd:element name="InteractiveHeight" type="SizeType" minOccurs="0" />
      <xsd:element name="InteractiveWidth" type="SizeType" minOccurs="0" />
      <xsd:element name="LeftMargin" type="SizeType" minOccurs="0" />
      <xsd:element name="RightMargin" type="SizeType" minOccurs="0" />
```

```
 <xsd:element name="TopMargin" type="SizeType" minOccurs="0" />
     <xsd:element name="BottomMargin" type="SizeType" minOccurs="0" />
     <xsd:element name="Columns" type="xsd:int" minOccurs="0" />
     <xsd:element name="ColumnSpacing" type="SizeType" minOccurs="0" />
     <xsd:element name="Style" type="StyleType" minOccurs="0" />
     <xsd:any namespace="##other" processContents="skip" />
   </xsd:choice>
   <xsd:anyAttribute namespace="##other" processContents="skip" />
 </xsd:complexType>
 <xsd:complexType name="PageSectionType">
   <xsd:choice minOccurs="1" maxOccurs="unbounded">
     <xsd:element name="Height" type="SizeType" />
     <xsd:element name="PrintOnFirstPage" type="xsd:boolean" minOccurs="0" />
     <xsd:element name="PrintOnLastPage" type="xsd:boolean" minOccurs="0" />
     <xsd:element name="PrintBetweenSections" type="xsd:boolean" minOccurs="0" />
     <xsd:element name="ReportItems" type="ReportItemsType" minOccurs="0" />
     <xsd:element name="Style" type="StyleType" minOccurs="0" />
     <xsd:any namespace="##other" processContents="skip" />
   </xsd:choice>
   <xsd:anyAttribute namespace="##other" processContents="skip" />
 </xsd:complexType>
 <xsd:complexType name="EmbeddedImagesType">
  <xsd:sequence>
     <xsd:element name="EmbeddedImage" type="EmbeddedImageType" 
                 maxOccurs="unbounded" />
   </xsd:sequence>
   <xsd:anyAttribute namespace="##other" processContents="skip" />
 </xsd:complexType>
 <xsd:complexType name="EmbeddedImageType">
  <xsd:choice minOccurs="1" maxOccurs="unbounded">
     <xsd:element name="MIMEType" type="xsd:string" />
     <xsd:element name="ImageData" type="xsd:string" />
     <xsd:any namespace="##other" processContents="skip" />
   </xsd:choice>
   <xsd:attribute name="Name" type="xsd:normalizedString" use="required" />
   <xsd:anyAttribute namespace="##other" processContents="skip" />
 </xsd:complexType>
 <xsd:complexType name="ReportItemsType">
   <xsd:choice maxOccurs="unbounded">
     <xsd:element name="Line" type="LineType" />
     <xsd:element name="Rectangle" type="RectangleType" />
     <xsd:element name="Textbox" type="TextboxType" />
     <xsd:element name="Image" type="ImageType" />
     <xsd:element name="Subreport" type="SubreportType" />
     <xsd:element name="Chart" type="ChartType" />
     <xsd:element name="GaugePanel" type="GaugePanelType" />
     <xsd:element name="Tablix" type="TablixType" />
     <xsd:element name="CustomReportItem" type="CustomReportItemType" />
     <xsd:any namespace="##other" processContents="skip" />
   </xsd:choice>
   <xsd:anyAttribute namespace="##other" processContents="skip" />
 </xsd:complexType>
 <xsd:complexType name="ActionInfoType">
   <xsd:choice minOccurs="0" maxOccurs="unbounded">
     <xsd:element name="Actions" type="ActionsType" minOccurs="0" />
     <xsd:any namespace="##other" processContents="skip" />
   </xsd:choice>
   <xsd:anyAttribute namespace="##other" processContents="skip" />
 </xsd:complexType>
 <xsd:complexType name="ActionsType">
   <xsd:choice minOccurs="0" maxOccurs="unbounded">
     <xsd:element name="Action" type="ActionType" minOccurs="1" 
                  maxOccurs="unbounded" />
     <xsd:any namespace="##other" processContents="skip" />
   </xsd:choice>
   <xsd:anyAttribute namespace="##other" processContents="skip" />
 </xsd:complexType>
 <xsd:complexType name="ActionType">
  <xsd:choice minOccurs="0" maxOccurs="unbounded">
```

```
 <xsd:element name="Hyperlink" type="xsd:string" minOccurs="0" />
 <xsd:element name="Drillthrough" type="DrillthroughType" minOccurs="0" />
 <xsd:element name="BookmarkLink" type="xsd:string" minOccurs="0" />
      <xsd:any namespace="##other" processContents="skip" />
    </xsd:choice>
     <xsd:anyAttribute namespace="##other" processContents="skip" />
  </xsd:complexType>
  <xsd:complexType name="DrillthroughType">
    <xsd:choice minOccurs="1" maxOccurs="unbounded">
      <xsd:element name="ReportName" type="xsd:string" />
      <xsd:element name="Parameters" type="ParametersType" minOccurs="0" />
      <xsd:any namespace="##other" processContents="skip" />
     </xsd:choice>
    <xsd:anyAttribute namespace="##other" processContents="skip" />
  </xsd:complexType>
  <xsd:complexType name="VisibilityType">
    <xsd:choice minOccurs="0" maxOccurs="unbounded">
      <xsd:element name="Hidden" type="xsd:string" minOccurs="0" />
      <xsd:element name="ToggleItem" type="xsd:string" minOccurs="0" />
       <xsd:any namespace="##other" processContents="skip" />
    </xsd:choice>
    <xsd:anyAttribute namespace="##other" processContents="skip" />
  </xsd:complexType>
  <xsd:complexType name="LineType">
    <xsd:choice minOccurs="0" maxOccurs="unbounded">
       <xsd:element name="Style" type="StyleType" minOccurs="0" />
      <xsd:element name="ActionInfo" type="ActionInfoType" minOccurs="0" />
 <xsd:element name="Top" type="SizeType" minOccurs="0" />
 <xsd:element name="Left" type="SizeType" minOccurs="0" />
      <xsd:element name="Height" type="SizeType" minOccurs="0" />
       <xsd:element name="Width" type="SizeType" minOccurs="0" />
      <xsd:element name="ZIndex" type="xsd:unsignedInt" minOccurs="0" />
      <xsd:element name="Visibility" type="VisibilityType" minOccurs="0" />
      <xsd:element name="ToolTip" type="StringLocIDType" minOccurs="0" />
      <xsd:element name="DocumentMapLabel" type="StringLocIDType" minOccurs="0" />
      <xsd:element name="Bookmark" type="xsd:string" minOccurs="0" />
      <xsd:element name="RepeatWith" type="xsd:string" minOccurs="0" />
      <xsd:element name="CustomProperties" type="CustomPropertiesType" 
                   minOccurs="0" />
      <xsd:element name="DataElementName" type="xsd:string" minOccurs="0" />
      <xsd:element name="DataElementOutput" minOccurs="0">
        <xsd:simpleType>
          <xsd:restriction base="xsd:string">
            <xsd:enumeration value="Output" />
             <xsd:enumeration value="NoOutput" />
            <xsd:enumeration value="ContentsOnly" />
            <xsd:enumeration value="Auto" />
          </xsd:restriction>
        </xsd:simpleType>
      </xsd:element>
      <xsd:any namespace="##other" processContents="skip" />
     </xsd:choice>
    <xsd:attribute name="Name" type="xsd:normalizedString" use="required" />
    <xsd:anyAttribute namespace="##other" processContents="skip" />
  </xsd:complexType>
  <xsd:complexType name="RectangleType">
    <xsd:choice minOccurs="0" maxOccurs="unbounded">
      <xsd:element name="Style" type="StyleType" minOccurs="0" />
       <xsd:element name="ActionInfo" type="ActionInfoType" minOccurs="0" />
      <xsd:element name="Top" type="SizeType" minOccurs="0" />
      <xsd:element name="Left" type="SizeType" minOccurs="0" />
      <xsd:element name="Height" type="SizeType" minOccurs="0" />
      <xsd:element name="Width" type="SizeType" minOccurs="0" />
      <xsd:element name="ZIndex" type="xsd:unsignedInt" minOccurs="0" />
      <xsd:element name="Visibility" type="VisibilityType" minOccurs="0" />
      <xsd:element name="ToolTip" type="StringLocIDType" minOccurs="0" />
      <xsd:element name="DocumentMapLabel" type="StringLocIDType" minOccurs="0" />
      <xsd:element name="LinkToChild" type="xsd:string" minOccurs="0" />
      <xsd:element name="Bookmark" type="xsd:string" minOccurs="0" />
```

```
 <xsd:element name="RepeatWith" type="xsd:string" minOccurs="0" />
     <xsd:element name="CustomProperties" type="CustomPropertiesType" 
                  minOccurs="0" />
     <xsd:element name="ReportItems" type="ReportItemsType" minOccurs="0" />
     <xsd:element name="PageBreak" type="PageBreakType" minOccurs="0" />
     <xsd:element name="KeepTogether" type="xsd:boolean" minOccurs="0" />
     <xsd:element name="OmitBorderOnPageBreak" type="xsd:boolean" 
                 minOccurs="0" />
     <xsd:element name="DataElementName" type="xsd:string" minOccurs="0" />
     <xsd:element name="DataElementOutput" minOccurs="0">
       <xsd:simpleType>
         <xsd:restriction base="xsd:string">
           <xsd:enumeration value="Output" />
           <xsd:enumeration value="NoOutput" />
           <xsd:enumeration value="ContentsOnly" />
           <xsd:enumeration value="Auto" />
         </xsd:restriction>
       </xsd:simpleType>
     </xsd:element>
     <xsd:any namespace="##other" processContents="skip" />
   </xsd:choice>
   <xsd:attribute name="Name" type="xsd:normalizedString" use="required" />
   <xsd:anyAttribute namespace="##other" processContents="skip" />
 </xsd:complexType>
 <xsd:complexType name="TextboxType">
   <xsd:choice minOccurs="1" maxOccurs="unbounded">
     <xsd:element name="Style" type="StyleType" minOccurs="0" />
     <xsd:element name="ActionInfo" type="ActionInfoType" minOccurs="0" />
     <xsd:element name="Top" type="SizeType" minOccurs="0" />
     <xsd:element name="Left" type="SizeType" minOccurs="0" />
     <xsd:element name="Height" type="SizeType" minOccurs="0" />
     <xsd:element name="Width" type="SizeType" minOccurs="0" />
     <xsd:element name="ZIndex" type="xsd:unsignedInt" minOccurs="0" />
     <xsd:element name="Visibility" type="VisibilityType" minOccurs="0" />
     <xsd:element name="ToolTip" type="StringLocIDType" minOccurs="0" />
     <xsd:element name="DocumentMapLabel" type="StringLocIDType" minOccurs="0" />
     <xsd:element name="Bookmark" type="xsd:string" minOccurs="0" />
     <xsd:element name="RepeatWith" type="xsd:string" minOccurs="0" />
     <xsd:element name="CustomProperties" type="CustomPropertiesType" 
                 minOccurs="0" />
     <xsd:element name="Paragraphs" type="ParagraphsType" minOccurs="1" />
     <xsd:element name="CanGrow" type="xsd:boolean" minOccurs="0" />
     <xsd:element name="CanShrink" type="xsd:boolean" minOccurs="0" />
     <xsd:element name="HideDuplicates" type="xsd:string" minOccurs="0" />
     <xsd:element name="ToggleImage" type="ToggleImageType" minOccurs="0" />
     <xsd:element name="UserSort" type="UserSortType" minOccurs="0" />
     <xsd:element name="KeepTogether" type="xsd:boolean" minOccurs="0" />
     <xsd:element name="DataElementName" type="xsd:string" minOccurs="0" />
     <xsd:element name="DataElementOutput" minOccurs="0">
       <xsd:simpleType>
         <xsd:restriction base="xsd:string">
           <xsd:enumeration value="Output" />
           <xsd:enumeration value="NoOutput" />
           <xsd:enumeration value="ContentsOnly" />
           <xsd:enumeration value="Auto" />
         </xsd:restriction>
       </xsd:simpleType>
     </xsd:element>
     <xsd:element name="DataElementStyle" minOccurs="0">
       <xsd:simpleType>
         <xsd:restriction base="xsd:string">
           <xsd:enumeration value="Auto" />
           <xsd:enumeration value="Attribute" />
           <xsd:enumeration value="Element" />
         </xsd:restriction>
       </xsd:simpleType>
     </xsd:element>
     <xsd:any namespace="##other" processContents="skip" />
   </xsd:choice>
```

```
 <xsd:attribute name="Name" type="xsd:normalizedString" use="required" />
    <xsd:anyAttribute namespace="##other" processContents="skip" />
  </xsd:complexType>
  <xsd:complexType name="ParagraphsType">
    <xsd:sequence>
       <xsd:element name="Paragraph" type="ParagraphType" minOccurs="1" 
                   maxOccurs="unbounded" />
    </xsd:sequence>
     <xsd:anyAttribute namespace="##other" processContents="skip" />
  </xsd:complexType>
  <xsd:complexType name="ParagraphType">
    <xsd:choice minOccurs="0" maxOccurs="unbounded">
       <xsd:element name="Style" type="StyleType" minOccurs="0" />
      <xsd:element name="TextRuns" type="TextRunsType" minOccurs="1" />
      <xsd:element name="LeftIndent" type="xsd:string" minOccurs="0" />
 <xsd:element name="RightIndent" type="xsd:string" minOccurs="0" />
 <xsd:element name="HangingIndent" type="xsd:string" minOccurs="0" />
      <xsd:element name="ListStyle" minOccurs="0">
        <xsd:simpleType>
          <xsd:restriction base="xsd:string">
            <xsd:enumeration value="None" />
             <xsd:enumeration value="Bulleted" />
             <xsd:enumeration value="Numbered" />
          </xsd:restriction>
        </xsd:simpleType>
      </xsd:element>
      <xsd:element name="ListLevel" type="xsd:unsignedInt" minOccurs="0" />
      <xsd:element name="SpaceBefore" type="xsd:string" minOccurs="0" />
      <xsd:element name="SpaceAfter" type="xsd:string" minOccurs="0" />
      <xsd:any namespace="##other" processContents="skip" />
    </xsd:choice>
    <xsd:anyAttribute namespace="##other" processContents="skip" />
  </xsd:complexType>
  <xsd:complexType name="TextRunsType">
    <xsd:sequence>
      <xsd:element name="TextRun" type="TextRunType" minOccurs="1" 
                   maxOccurs="unbounded" />
    </xsd:sequence>
    <xsd:anyAttribute namespace="##other" processContents="skip" />
  </xsd:complexType>
  <xsd:complexType name="TextRunType">
     <xsd:choice minOccurs="0" maxOccurs="unbounded">
      <xsd:element name="Style" type="StyleType" minOccurs="0" />
      <xsd:element name="Value" type="LocIDStringWithDataTypeAttribute" 
                   minOccurs="1" />
      <xsd:element name="Label" type="xsd:string" minOccurs="0" />
      <xsd:element name="ActionInfo" type="ActionInfoType" minOccurs="0" />
      <xsd:element name="ToolTip" type="xsd:string" minOccurs="0" />
      <xsd:element name="MarkupType" type="xsd:string" minOccurs="0" />
      <xsd:any namespace="##other" processContents="skip" />
    </xsd:choice>
     <xsd:anyAttribute namespace="##other" processContents="skip" />
  </xsd:complexType>
  <xsd:complexType name="ToggleImageType">
    <xsd:choice minOccurs="1" maxOccurs="unbounded">
       <xsd:element name="InitialState" type="xsd:string" />
       <xsd:any namespace="##other" processContents="skip" />
    </xsd:choice>
     <xsd:anyAttribute namespace="##other" processContents="skip" />
  </xsd:complexType>
  <xsd:complexType name="ImageType">
     <xsd:choice minOccurs="1" maxOccurs="unbounded">
       <xsd:element name="Style" type="StyleType" minOccurs="0" />
      <xsd:element name="ActionInfo" type="ActionInfoType" minOccurs="0" />
      <xsd:element name="Top" type="SizeType" minOccurs="0" />
      <xsd:element name="Left" type="SizeType" minOccurs="0" />
      <xsd:element name="Height" type="SizeType" minOccurs="0" />
      <xsd:element name="Width" type="SizeType" minOccurs="0" />
      <xsd:element name="ZIndex" type="xsd:unsignedInt" minOccurs="0" />
```

```
 <xsd:element name="Visibility" type="VisibilityType" minOccurs="0" />
      <xsd:element name="ToolTip" type="StringLocIDType" minOccurs="0" />
       <xsd:element name="DocumentMapLabel" type="StringLocIDType" minOccurs="0" />
      <xsd:element name="Bookmark" type="xsd:string" minOccurs="0" />
      <xsd:element name="RepeatWith" type="xsd:string" minOccurs="0" />
      <xsd:element name="CustomProperties" type="CustomPropertiesType" 
                   minOccurs="0" />
      <xsd:element name="Source">
        <xsd:simpleType>
          <xsd:restriction base="xsd:string">
            <xsd:enumeration value="External" />
            <xsd:enumeration value="Embedded" />
             <xsd:enumeration value="Database" />
          </xsd:restriction>
        </xsd:simpleType>
      </xsd:element>
       <xsd:element name="Value" type="xsd:string" />
      <xsd:element name="MIMEType" type="xsd:string" minOccurs="0" />
      <xsd:element name="Sizing" minOccurs="0">
        <xsd:simpleType>
          <xsd:restriction base="xsd:string">
             <xsd:enumeration value="AutoSize" />
            <xsd:enumeration value="Fit" />
             <xsd:enumeration value="FitProportional" />
            <xsd:enumeration value="Clip" />
          </xsd:restriction>
        </xsd:simpleType>
      </xsd:element>
      <xsd:element name="DataElementName" type="xsd:string" minOccurs="0" />
      <xsd:element name="DataElementOutput" minOccurs="0">
        <xsd:simpleType>
          <xsd:restriction base="xsd:string">
             <xsd:enumeration value="Output" />
             <xsd:enumeration value="NoOutput" />
            <xsd:enumeration value="ContentsOnly" />
            <xsd:enumeration value="Auto" />
          </xsd:restriction>
        </xsd:simpleType>
      </xsd:element>
      <xsd:any namespace="##other" processContents="skip" />
     </xsd:choice>
    <xsd:attribute name="Name" type="xsd:normalizedString" use="required" />
     <xsd:anyAttribute namespace="##other" processContents="skip" />
  </xsd:complexType>
  <xsd:complexType name="SubreportType">
    <xsd:choice minOccurs="1" maxOccurs="unbounded">
       <xsd:element name="Style" type="StyleType" minOccurs="0" />
      <xsd:element name="ActionInfo" type="ActionInfoType" minOccurs="0" />
      <xsd:element name="Top" type="SizeType" minOccurs="0" />
      <xsd:element name="Left" type="SizeType" minOccurs="0" />
      <xsd:element name="Height" type="SizeType" minOccurs="0" />
       <xsd:element name="Width" type="SizeType" minOccurs="0" />
      <xsd:element name="ZIndex" type="xsd:unsignedInt" minOccurs="0" />
      <xsd:element name="Visibility" type="VisibilityType" minOccurs="0" />
      <xsd:element name="ToolTip" type="StringLocIDType" minOccurs="0" />
      <xsd:element name="DocumentMapLabel" type="StringLocIDType" minOccurs="0" />
      <xsd:element name="Bookmark" type="xsd:string" minOccurs="0" />
      <xsd:element name="RepeatWith" type="xsd:string" minOccurs="0" />
      <xsd:element name="CustomProperties" type="CustomPropertiesType" 
                   minOccurs="0" />
      <xsd:element name="ReportName" type="xsd:string" />
 <xsd:element name="Parameters" type="ParametersType" minOccurs="0" />
 <xsd:element name="NoRowsMessage" type="xsd:string" minOccurs="0" />
      <xsd:element name="MergeTransactions" type="xsd:boolean" minOccurs="0" />
      <xsd:element name="KeepTogether" type="xsd:boolean" minOccurs="0" />
      <xsd:element name="OmitBorderOnPageBreak" type="xsd:boolean" 
                   minOccurs="0" />
      <xsd:element name="DataElementName" type="xsd:string" minOccurs="0" />
      <xsd:element name="DataElementOutput" minOccurs="0">
```

```
 <xsd:simpleType>
         <xsd:restriction base="xsd:string">
           <xsd:enumeration value="Output" />
           <xsd:enumeration value="NoOutput" />
           <xsd:enumeration value="ContentsOnly" />
           <xsd:enumeration value="Auto" />
         </xsd:restriction>
       </xsd:simpleType>
     </xsd:element>
     <xsd:any namespace="##other" processContents="skip" />
   </xsd:choice>
   <xsd:attribute name="Name" type="xsd:normalizedString" use="required" />
   <xsd:anyAttribute namespace="##other" processContents="skip" />
 </xsd:complexType>
 <xsd:complexType name="CustomReportItemType">
   <xsd:choice minOccurs="0" maxOccurs="unbounded">
     <xsd:element name="Type" type="xsd:string" />
     <xsd:element name="Style" type="StyleType" minOccurs="0" />
     <xsd:element name="ActionInfo" type="ActionInfoType" minOccurs="0" />
     <xsd:element name="Top" type="SizeType" minOccurs="0" />
     <xsd:element name="Left" type="SizeType" minOccurs="0" />
     <xsd:element name="Height" type="SizeType" minOccurs="0" />
     <xsd:element name="Width" type="SizeType" minOccurs="0" />
     <xsd:element name="ZIndex" type="xsd:unsignedInt" minOccurs="0" />
     <xsd:element name="Visibility" type="VisibilityType" minOccurs="0" />
     <xsd:element name="ToolTip" type="StringLocIDType" minOccurs="0" />
     <xsd:element name="DocumentMapLabel" type="StringLocIDType" minOccurs="0" />
     <xsd:element name="Bookmark" type="xsd:string" minOccurs="0" />
     <xsd:element name="RepeatWith" type="xsd:string" minOccurs="0" />
     <xsd:element name="CustomProperties" type="CustomPropertiesType" 
                  minOccurs="0" />
     <xsd:element name="AltReportItem" type="ReportItemsType" minOccurs="0" />
     <xsd:element name="CustomData" type="CustomDataType" minOccurs="0" />
     <xsd:element name="DataElementName" type="xsd:string" minOccurs="0" />
     <xsd:element name="DataElementOutput" minOccurs="0">
       <xsd:simpleType>
         <xsd:restriction base="xsd:string">
           <xsd:enumeration value="Output" />
           <xsd:enumeration value="NoOutput" />
           <xsd:enumeration value="ContentsOnly" />
           <xsd:enumeration value="Auto" />
         </xsd:restriction>
       </xsd:simpleType>
     </xsd:element>
     <xsd:any namespace="##other" processContents="skip" />
   </xsd:choice>
   <xsd:attribute name="Name" type="xsd:normalizedString" use="required" />
   <xsd:anyAttribute namespace="##other" processContents="skip" />
 </xsd:complexType>
 <xsd:complexType name="CustomDataType">
   <xsd:choice minOccurs="0" maxOccurs="unbounded">
     <xsd:element name="DataSetName" type="xsd:string" />
     <xsd:element name="Filters" type="FiltersType" minOccurs="0" />
     <xsd:element name="SortExpressions" type="SortExpressionsType" 
                 minOccurs="0" />
     <xsd:element name="DataColumnHierarchy" type="DataColumnHierarchyType" 
                 minOccurs="0" />
     <xsd:element name="DataRowHierarchy" type="DataRowHierarchyType" 
                  minOccurs="0" />
     <xsd:element name="DataRows" type="DataRowsType" minOccurs="0" />
     <xsd:any namespace="##other" processContents="skip" />
   </xsd:choice>
   <xsd:anyAttribute namespace="##other" processContents="skip" />
 </xsd:complexType>
 <xsd:complexType name="DataColumnHierarchyType">
   <xsd:choice minOccurs="1" maxOccurs="unbounded">
     <xsd:element name="DataMembers" type="DataMembersType" />
     <xsd:any namespace="##other" processContents="skip" />
   </xsd:choice>
```
```
 <xsd:anyAttribute namespace="##other" processContents="skip" />
 </xsd:complexType>
 <xsd:complexType name="DataRowHierarchyType">
  <xsd:choice minOccurs="1" maxOccurs="unbounded">
     <xsd:element name="DataMembers" type="DataMembersType" />
     <xsd:any namespace="##other" processContents="skip" />
   </xsd:choice>
   <xsd:anyAttribute namespace="##other" processContents="skip" />
 </xsd:complexType>
 <xsd:complexType name="DataMembersType">
   <xsd:sequence>
     <xsd:element name="DataMember" type="DataMemberType" 
                 maxOccurs="unbounded" />
  </xsd:sequence>
   <xsd:anyAttribute namespace="##other" processContents="skip" />
 </xsd:complexType>
 <xsd:complexType name="DataMemberType">
   <xsd:choice minOccurs="0" maxOccurs="unbounded">
     <xsd:element name="Group" type="GroupType" minOccurs="0" />
     <xsd:element name="SortExpressions" type="SortExpressionsType" 
                 minOccurs="0" />
     <xsd:element name="Subtotal" type="xsd:boolean" minOccurs="0" />
     <xsd:element name="CustomProperties" type="CustomPropertiesType" 
                  minOccurs="0" />
     <xsd:element name="DataMembers" type="DataMembersType" minOccurs="0" />
     <xsd:any namespace="##other" processContents="skip" />
   </xsd:choice>
   <xsd:anyAttribute namespace="##other" processContents="skip" />
 </xsd:complexType>
 <xsd:complexType name="DataRowsType">
   <xsd:sequence>
     <xsd:element name="DataRow" type="DataRowType" maxOccurs="unbounded" />
   </xsd:sequence>
   <xsd:anyAttribute namespace="##other" processContents="skip" />
 </xsd:complexType>
 <xsd:complexType name="DataRowType">
  <xsd:sequence>
     <xsd:element name="DataCell" type="DataCellType" maxOccurs="unbounded" />
  </xsd:sequence>
   <xsd:anyAttribute namespace="##other" processContents="skip" />
 </xsd:complexType>
 <xsd:complexType name="DataCellType">
  <xsd:sequence>
     <xsd:element name="DataValue" type="DataValueType" maxOccurs="unbounded" />
  </xsd:sequence>
   <xsd:anyAttribute namespace="##other" processContents="skip" />
 </xsd:complexType>
 <xsd:complexType name="ParametersType">
  <xsd:sequence>
     <xsd:element name="Parameter" type="ParameterType" maxOccurs="unbounded" />
  </xsd:sequence>
   <xsd:anyAttribute namespace="##other" processContents="skip" />
 </xsd:complexType>
 <xsd:complexType name="ParameterType">
   <xsd:choice minOccurs="1" maxOccurs="unbounded">
     <xsd:element name="Value" type="xsd:string" />
     <xsd:element name="Omit" type="xsd:string" minOccurs="0" />
     <xsd:any namespace="##other" processContents="skip" />
   </xsd:choice>
   <xsd:attribute name="Name" type="xsd:string" use="required" />
   <xsd:anyAttribute namespace="##other" processContents="skip" />
 </xsd:complexType>
 <xsd:complexType name="GroupType">
   <xsd:choice minOccurs="1" maxOccurs="unbounded">
     <xsd:element name="DocumentMapLabel" type="StringLocIDType" minOccurs="0" />
     <xsd:element name="GroupExpressions" type="GroupExpressionsType" 
                 minOccurs="0" />
     <xsd:element name="ReGroupExpressions" type="GroupExpressionsType" 
                  minOccurs="0" />
```

```
 <xsd:element name="PageBreak" type="PageBreakType" minOccurs="0" />
     <xsd:element name="Filters" type="FiltersType" minOccurs="0" />
     <xsd:element name="Parent" type="xsd:string" minOccurs="0" />
     <xsd:element name="DataElementName" type="xsd:string" minOccurs="0" />
     <xsd:element name="DataElementOutput" minOccurs="0">
       <xsd:simpleType>
         <xsd:restriction base="xsd:string">
           <xsd:enumeration value="Output" />
           <xsd:enumeration value="NoOutput" />
           <xsd:enumeration value="ContentsOnly" />
         </xsd:restriction>
       </xsd:simpleType>
     </xsd:element>
     <xsd:element name="Variables" type="VariablesType" minOccurs="0" />
     <xsd:any namespace="##other" processContents="skip" />
   </xsd:choice>
   <xsd:attribute name="Name" type="xsd:normalizedString" use="required" />
   <xsd:anyAttribute namespace="##other" processContents="skip" />
 </xsd:complexType>
 <xsd:complexType name="VariablesType">
   <xsd:choice minOccurs="1" maxOccurs="unbounded">
     <xsd:element name="Variable" type="VariableType" minOccurs="1" 
                 maxOccurs="unbounded" />
     <xsd:any namespace="##other" processContents="skip" />
  </xsd:choice>
   <xsd:anyAttribute namespace="##other" processContents="skip" />
 </xsd:complexType>
 <xsd:complexType name="VariableType">
   <xsd:choice minOccurs="1" maxOccurs="unbounded">
     <xsd:element name="Value" type="StringWithDataTypeAttribute" minOccurs="1" 
                 maxOccurs="1" />
     <xsd:any namespace="##other" processContents="skip" />
  </xsd:choice>
   <xsd:attribute name="Name" type="xsd:normalizedString" use="required" />
   <xsd:anyAttribute namespace="##other" processContents="skip" />
 </xsd:complexType>
 <xsd:complexType name="GroupExpressionsType">
   <xsd:sequence>
     <xsd:element name="GroupExpression" type="xsd:string" 
                  maxOccurs="unbounded" />
   </xsd:sequence>
   <xsd:anyAttribute namespace="##other" processContents="skip" />
 </xsd:complexType>
 <xsd:complexType name="SortExpressionsType">
   <xsd:sequence>
     <xsd:element name="SortExpression" type="SortExpressionType" minOccurs="1" 
                  maxOccurs="unbounded" />
   </xsd:sequence>
   <xsd:anyAttribute namespace="##other" processContents="skip" />
 </xsd:complexType>
 <xsd:complexType name="SortExpressionType">
   <xsd:choice minOccurs="1" maxOccurs="unbounded">
     <xsd:element name="Value" type="xsd:string" minOccurs="1" />
     <xsd:element name="Direction" minOccurs="0">
       <xsd:simpleType>
         <xsd:restriction base="xsd:string">
           <xsd:enumeration value="Ascending" />
           <xsd:enumeration value="Descending" />
         </xsd:restriction>
       </xsd:simpleType>
     </xsd:element>
     <xsd:any namespace="##other" processContents="skip" />
   </xsd:choice>
   <xsd:anyAttribute namespace="##other" processContents="skip" />
 </xsd:complexType>
 <xsd:complexType name="ChartType">
  <xsd:choice minOccurs="0" maxOccurs="unbounded">
     <xsd:element name="Style" type="StyleType" minOccurs="0" />
     <xsd:element name="SortExpressions" type="SortExpressionsType"
```
 <xsd:element name="ActionInfo" type="ActionInfoType" minOccurs="0" /> <xsd:element name="Top" type="SizeType" minOccurs="0" /> <xsd:element name="Left" type="SizeType" minOccurs="0" /> <xsd:element name="Height" type="SizeType" minOccurs="0" /> <xsd:element name="Width" type="SizeType" minOccurs="0" /> <xsd:element name="ZIndex" type="xsd:unsignedInt" minOccurs="0" /> <xsd:element name="Visibility" type="VisibilityType" minOccurs="0" /> <xsd:element name="ToolTip" type="StringLocIDType" minOccurs="0" /> <xsd:element name="DocumentMapLabel" type="StringLocIDType" minOccurs="0" /> <xsd:element name="Bookmark" type="xsd:string" minOccurs="0" /> <xsd:element name="RepeatWith" type="xsd:string" minOccurs="0" /> <xsd:element name="CustomProperties" type="CustomPropertiesType" minOccurs="0" /> <xsd:element name="NoRowsMessage" type="xsd:string" minOccurs="0" /> <xsd:element name="DataSetName" type="xsd:string" minOccurs="0" /> <xsd:element name="PageBreak" type="PageBreakType" minOccurs="0" /> <xsd:element name="Filters" type="FiltersType" minOccurs="0" /> <xsd:element name="ChartSeriesHierarchy" type="ChartHierarchyType" /> <xsd:element name="ChartCategoryHierarchy" type="ChartHierarchyType" /> <xsd:element name="ChartData" type="ChartDataType" minOccurs="0" /> <xsd:element name="ChartAreas" type="ChartAreasType" minOccurs="0" /> <xsd:element name="ChartLegends" type="ChartLegendsType" minOccurs="0" /> <xsd:element name="ChartTitles" type="ChartTitlesType" minOccurs="0" /> <xsd:element name="DynamicHeight" type="xsd:string" minOccurs="0" /> <xsd:element name="DynamicWidth" type="xsd:string" minOccurs="0" /> <xsd:element name="Palette" type="xsd:string" minOccurs="0" /> <xsd:element name="ChartCustomPaletteColors" type="ChartCustomPaletteColorsType" minOccurs="0" /> <xsd:element name="PaletteHatchBehavior" type="xsd:string" minOccurs="0" /> <xsd:element name="DataElementName" type="xsd:string" minOccurs="0" /> <xsd:element name="DataElementOutput" minOccurs="0"> <xsd:simpleType> <xsd:restriction base="xsd:string"> <xsd:enumeration value="Output" /> <xsd:enumeration value="NoOutput" /> <xsd:enumeration value="ContentsOnly" /> <xsd:enumeration value="Auto" /> </xsd:restriction> </xsd:simpleType> </xsd:element> <xsd:element name="ChartBorderSkin" type="ChartBorderSkinType" minOccurs="0" /> <xsd:element name="Code" type="xsd:string" minOccurs="0" /> <xsd:element name="CodeLanguage" minOccurs="0"> <xsd:simpleType> <xsd:restriction base="xsd:string"> <xsd:enumeration value="CSharp " /> <xsd:enumeration value="VB" /> </xsd:restriction> </xsd:simpleType> </xsd:element> <xsd:element name="ChartCodeParameters" type="ChartCodeParametersType" minOccurs="0" /> <xsd:element name="ChartAnnotations" type="ChartAnnotationsType" minOccurs="0" /> <xsd:element name="ChartNoDataMessage" type="ChartTitleType" minOccurs="0" /> <xsd:any namespace="##other" processContents="skip" /> </xsd:choice> <xsd:attribute name="Name" type="xsd:normalizedString" use="required" /> <xsd:anyAttribute namespace="##other" processContents="skip" /> </xsd:complexType> <xsd:complexType name="ChartHierarchyType"> <xsd:choice minOccurs="1" maxOccurs="unbounded"> <xsd:element name="ChartMembers" type="ChartMembersType" minOccurs="1" maxOccurs="1" /> <xsd:any namespace="##other" processContents="skip" />

minOccurs="0" />

*[MS-RDL-Diff] - v20160510 Report Definition Language File Format Copyright © 2016 Microsoft Corporation Release: May 10, 2016*

</xsd:choice>

```
 <xsd:anyAttribute namespace="##other" processContents="skip" />
 </xsd:complexType>
 <xsd:complexType name="ChartMembersType">
   <xsd:sequence minOccurs="1" maxOccurs="unbounded">
     <xsd:element name="ChartMember" type="ChartMemberType" minOccurs="1" 
                  maxOccurs="unbounded" />
  </xsd:sequence>
   <xsd:anyAttribute namespace="##other" processContents="skip" />
 </xsd:complexType>
 <xsd:complexType name="ChartMemberType">
   <xsd:choice maxOccurs="unbounded">
     <xsd:element name="Group" type="GroupType" minOccurs="0" maxOccurs="1" />
     <xsd:element name="SortExpressions" type="SortExpressionsType" minOccurs="0" 
                  maxOccurs="1" />
     <xsd:element name="ChartMembers" type="ChartMembersType" minOccurs="0" 
                 maxOccurs="1" />
     <xsd:element name="Label" type="StringLocIDType" minOccurs="1" 
                 maxOccurs="1" />
     <xsd:element name="CustomProperties" type="CustomPropertiesType" 
                  minOccurs="0" maxOccurs="1" />
     <xsd:element name="DataElementName" type="xsd:string" minOccurs="0" />
     <xsd:element name="DataElementOutput" minOccurs="0" maxOccurs="1">
       <xsd:simpleType>
         <xsd:restriction base="xsd:string">
           <xsd:enumeration value="Output" />
           <xsd:enumeration value="NoOutput" />
           <xsd:enumeration value="ContentsOnly" />
           <xsd:enumeration value="Auto" />
         </xsd:restriction>
       </xsd:simpleType>
     </xsd:element>
     <xsd:any namespace="##other" processContents="skip" />
   </xsd:choice>
   <xsd:anyAttribute namespace="##other" processContents="skip" />
 </xsd:complexType>
 <xsd:complexType name="ChartAreasType">
   <xsd:sequence>
     <xsd:element name="ChartArea" type="ChartAreaType" maxOccurs="unbounded" />
   </xsd:sequence>
   <xsd:anyAttribute namespace="##other" processContents="skip" />
 </xsd:complexType>
 <xsd:complexType name="ChartAreaType">
   <xsd:choice minOccurs="0" maxOccurs="unbounded">
     <xsd:element name="Hidden" type="xsd:string" minOccurs="0" />
     <xsd:element name="ChartCategoryAxes" type="ChartCategoryAxesType" 
                 minOccurs="0" />
     <xsd:element name="ChartValueAxes" type="ChartValueAxesType" 
                  minOccurs="0" />
     <xsd:element name="ChartThreeDProperties" type="ChartThreeDPropertiesType" 
                 minOccurs="0" />
     <xsd:element name="Style" type="StyleType" minOccurs="0" />
     <xsd:element name="AlignOrientation" type="xsd:string" minOccurs="0" />
     <xsd:element name="ChartAlignType" type="ChartAlignTypeType" 
                 minOccurs="0" />
     <xsd:element name="ChartElementPosition" type="ChartElementPositionType" 
                  minOccurs="0" />
     <xsd:element name="ChartInnerPlotPosition" type="ChartElementPositionType" 
                 minOccurs="0" />
     <xsd:element name="AlignWithChartArea" type="xsd:string" minOccurs="0" />
     <xsd:element name="EquallySizedAxesFont" type="xsd:string" minOccurs="0" />
     <xsd:any namespace="##other" processContents="skip" />
   </xsd:choice>
   <xsd:attribute name="Name" type="xsd:normalizedString" use="required" />
   <xsd:anyAttribute namespace="##other" processContents="skip" />
 </xsd:complexType>
 <xsd:complexType name="ChartAlignTypeType">
  <xsd:choice minOccurs="0" maxOccurs="unbounded">
     <xsd:element name="AxesView" type="xsd:string" minOccurs="0" />
     <xsd:element name="Cursor" type="xsd:string" minOccurs="0" />
```

```
 <xsd:element name="Position" type="xsd:string" minOccurs="0" />
     <xsd:element name="InnerPlotPosition" type="xsd:string" minOccurs="0" />
     <xsd:any namespace="##other" processContents="skip" />
   </xsd:choice>
   <xsd:anyAttribute namespace="##other" processContents="skip" />
 </xsd:complexType>
 <xsd:complexType name="ChartElementPositionType">
   <xsd:choice minOccurs="0" maxOccurs="unbounded">
     <xsd:element name="Top" type="xsd:string" minOccurs="0" />
     <xsd:element name="Left" type="xsd:string" minOccurs="0" />
     <xsd:element name="Height" type="xsd:string" minOccurs="0" />
     <xsd:element name="Width" type="xsd:string" minOccurs="0" />
     <xsd:any namespace="##other" processContents="skip" />
   </xsd:choice>
   <xsd:anyAttribute namespace="##other" processContents="skip" />
 </xsd:complexType>
 <xsd:complexType name="ChartTitlesType">
   <xsd:sequence>
     <xsd:element name="ChartTitle" type="ChartTitleType" minOccurs="0" 
                 maxOccurs="unbounded" />
  </xsd:sequence>
   <xsd:anyAttribute namespace="##other" processContents="skip" />
 </xsd:complexType>
 <xsd:complexType name="ChartTitleType">
   <xsd:choice minOccurs="0" maxOccurs="unbounded">
     <xsd:element name="Caption" type="StringLocIDType" minOccurs="1" />
     <xsd:element name="Hidden" type="xsd:string" minOccurs="0" />
     <xsd:element name="Style" type="StyleType" minOccurs="0" />
     <xsd:element name="Position" type="xsd:string" minOccurs="0" />
     <xsd:element name="DockToChartArea" type="xsd:string" minOccurs="0" />
     <xsd:element name="DockOutsideChartArea" type="xsd:string" minOccurs="0" />
     <xsd:element name="DockOffset" type="xsd:string" minOccurs="0" />
     <xsd:element name="ChartElementPosition" type="ChartElementPositionType" 
                 minOccurs="0" />
     <xsd:element name="ToolTip" type="StringLocIDType" minOccurs="0" />
     <xsd:element name="ActionInfo" type="ActionInfoType" minOccurs="0" />
     <xsd:element name="TextOrientation" type="xsd:string" minOccurs="0" />
     <xsd:any namespace="##other" processContents="skip" />
   </xsd:choice>
   <xsd:attribute name="Name" type="xsd:normalizedString" use="required" />
   <xsd:anyAttribute namespace="##other" processContents="skip" />
 </xsd:complexType>
 <xsd:complexType name="ChartLegendsType">
   <xsd:sequence>
     <xsd:element name="ChartLegend" type="ChartLegendType" minOccurs="0" 
                 maxOccurs="unbounded" />
   </xsd:sequence>
   <xsd:anyAttribute namespace="##other" processContents="skip" />
 </xsd:complexType>
 <xsd:complexType name="ChartLegendType">
   <xsd:choice minOccurs="0" maxOccurs="unbounded">
     <xsd:element name="Hidden" type="xsd:string" minOccurs="0" />
     <xsd:element name="Style" type="StyleType" minOccurs="0" />
     <xsd:element name="Position" type="xsd:string" minOccurs="0" />
     <xsd:element name="Layout" type="xsd:string" minOccurs="0" />
     <xsd:element name="DockToChartArea" type="xsd:string" minOccurs="0" />
     <xsd:element name="DockOutsideChartArea" type="xsd:string" minOccurs="0" />
     <xsd:element name="ChartElementPosition" type="ChartElementPositionType" 
                 minOccurs="0" />
     <xsd:element name="ChartLegendTitle" type="ChartLegendTitleType" 
                 minOccurs="0" />
     <xsd:element name="AutoFitTextDisabled" type="xsd:string" minOccurs="0" />
     <xsd:element name="MinFontSize" type="xsd:string" minOccurs="0" />
     <xsd:element name="ChartLegendColumns" type="ChartLegendColumnsType" 
                 minOccurs="0" />
     <xsd:element name="HeaderSeparator" type="xsd:string" minOccurs="0" />
     <xsd:element name="HeaderSeparatorColor" type="xsd:string" minOccurs="0" />
     <xsd:element name="ColumnSeparator" type="xsd:string" minOccurs="0" />
     <xsd:element name="ColumnSeparatorColor" type="xsd:string" minOccurs="0" />
```

```
 <xsd:element name="ColumnSpacing" type="xsd:string" minOccurs="0" />
     <xsd:element name="InterlacedRows" type="xsd:string" minOccurs="0" />
     <xsd:element name="InterlacedRowsColor" type="xsd:string" minOccurs="0" />
     <xsd:element name="EquallySpacedItems" type="xsd:string" minOccurs="0" />
     <xsd:element name="Reversed" type="xsd:string" minOccurs="0" />
     <xsd:element name="MaxAutoSize" type="xsd:string" minOccurs="0" />
     <xsd:element name="TextWrapThreshold" type="xsd:string" minOccurs="0" />
     <xsd:any namespace="##other" processContents="skip" />
   </xsd:choice>
   <xsd:attribute name="Name" type="xsd:normalizedString" use="required" />
   <xsd:anyAttribute namespace="##other" processContents="skip" />
 </xsd:complexType>
 <xsd:complexType name="ChartLegendTitleType">
   <xsd:choice minOccurs="0" maxOccurs="unbounded">
     <xsd:element name="Caption" type="StringLocIDType" />
     <xsd:element name="TitleSeparator" type="xsd:string" minOccurs="0" />
     <xsd:element name="Style" type="StyleType" minOccurs="0" />
     <xsd:any namespace="##other" processContents="skip" />
   </xsd:choice>
   <xsd:anyAttribute namespace="##other" processContents="skip" />
 </xsd:complexType>
 <xsd:complexType name="ChartCustomPaletteColorsType">
   <xsd:sequence>
     <xsd:element name="ChartCustomPaletteColor" type="xsd:string" 
                 maxOccurs="unbounded" />
   </xsd:sequence>
   <xsd:anyAttribute namespace="##other" processContents="skip" />
 </xsd:complexType>
 <xsd:complexType name="ChartBorderSkinType">
  <xsd:choice minOccurs="0" maxOccurs="unbounded">
     <xsd:element name="ChartBorderSkinType" type="xsd:string" minOccurs="0" />
     <xsd:element name="Style" type="StyleType" minOccurs="0" />
     <xsd:any namespace="##other" processContents="skip" />
   </xsd:choice>
 </xsd:complexType>
 <xsd:complexType name="ChartCodeParametersType">
   <xsd:sequence>
     <xsd:element name="ChartCodeParameter" type="ChartCodeParameterType" 
                 maxOccurs="unbounded" />
   </xsd:sequence>
   <xsd:anyAttribute namespace="##other" processContents="skip" />
 </xsd:complexType>
 <xsd:complexType name="ChartCodeParameterType">
  <xsd:choice minOccurs="1" maxOccurs="unbounded">
     <xsd:element name="Value" type="xsd:string" />
     <xsd:any namespace="##other" processContents="skip" />
   </xsd:choice>
   <xsd:attribute name="Name" type="xsd:normalizedString" use="required" />
   <xsd:anyAttribute namespace="##other" processContents="skip" />
 </xsd:complexType>
 <xsd:complexType name="ChartLegendColumnsType">
   <xsd:sequence>
     <xsd:element name="ChartLegendColumn" type="ChartLegendColumnType" 
                  maxOccurs="unbounded" />
   </xsd:sequence>
   <xsd:anyAttribute namespace="##other" processContents="skip" />
 </xsd:complexType>
 <xsd:complexType name="ChartLegendColumnType">
   <xsd:choice minOccurs="0" maxOccurs="unbounded">
     <xsd:element name="ColumnType">
       <xsd:simpleType>
         <xsd:restriction base="xsd:string">
           <xsd:enumeration value="Text" />
           <xsd:enumeration value="SeriesSymbol" />
         </xsd:restriction>
       </xsd:simpleType>
     </xsd:element>
     <xsd:element name="Value" type="xsd:string" minOccurs="0" />
     <xsd:element name="Style" type="StyleType" minOccurs="0" />
```

```
 <xsd:element name="ActionInfo" type="ActionInfoType" minOccurs="0" />
      <xsd:element name="ToolTip" type="StringLocIDType" minOccurs="0" />
       <xsd:element name="MinimumWidth" type="xsd:string" minOccurs="0" />
      <xsd:element name="MaximumWidth" type="xsd:string" minOccurs="0" />
      <xsd:element name="SeriesSymbolWidth" type="xsd:string" minOccurs="0" />
      <xsd:element name="SeriesSymbolHeight" type="xsd:string" minOccurs="0" />
      <xsd:any namespace="##other" processContents="skip" />
    </xsd:choice>
     <xsd:attribute name="Name" type="xsd:normalizedString" use="required" />
     <xsd:anyAttribute namespace="##other" processContents="skip" />
  </xsd:complexType>
  <xsd:complexType name="ChartLegendColumnHeaderType">
    <xsd:choice minOccurs="0" maxOccurs="unbounded">
       <xsd:element name="Value" type="xsd:string" minOccurs="0" />
      <xsd:element name="Style" type="StyleType" minOccurs="0" />
      <xsd:any namespace="##other" processContents="skip" />
    </xsd:choice>
    <xsd:anyAttribute namespace="##other" processContents="skip" />
  </xsd:complexType>
  <xsd:complexType name="ChartLegendCustomItemsType">
    <xsd:sequence>
      <xsd:element name="ChartLegendCustomItem" type="ChartLegendCustomItemType" 
                   maxOccurs="unbounded" />
    </xsd:sequence>
    <xsd:anyAttribute namespace="##other" processContents="skip" />
  </xsd:complexType>
  <xsd:complexType name="ChartLegendCustomItemType">
    <xsd:choice minOccurs="0" maxOccurs="unbounded">
      <xsd:element name="ChartLegendCustomItemCells" 
                   type="ChartLegendCustomItemCellsType" />
      <xsd:element name="Style" type="StyleType" minOccurs="0" />
      <xsd:element name="ChartMarker" type="ChartMarkerType" minOccurs="0" />
      <xsd:element name="Separator" type="xsd:string" minOccurs="0" />
      <xsd:element name="SeparatorColor" type="xsd:string" minOccurs="0" />
      <xsd:element name="ToolTip" type="StringLocIDType" minOccurs="0" />
      <xsd:element name="ActionInfo" type="ActionInfoType" minOccurs="0" />
      <xsd:any namespace="##other" processContents="skip" />
     </xsd:choice>
    <xsd:attribute name="Name" type="xsd:normalizedString" use="required" />
    <xsd:anyAttribute namespace="##other" processContents="skip" />
  </xsd:complexType>
  <xsd:complexType name="ChartLegendCustomItemCellsType">
    <xsd:sequence>
      <xsd:element name="ChartLegendCustomItemCell" 
                   type="ChartLegendCustomItemCellType" maxOccurs="unbounded" />
    </xsd:sequence>
    <xsd:anyAttribute namespace="##other" processContents="skip" />
  </xsd:complexType>
  <xsd:complexType name="ChartLegendCustomItemCellType">
    <xsd:choice minOccurs="0" maxOccurs="unbounded">
      <xsd:element name="CellType" minOccurs="0">
        <xsd:simpleType>
          <xsd:restriction base="xsd:string">
             <xsd:enumeration value="Text" />
             <xsd:enumeration value="SeriesSymbol" />
            <xsd:enumeration value="Image" />
          </xsd:restriction>
        </xsd:simpleType>
      </xsd:element>
      <xsd:element name="Text" type="xsd:string" minOccurs="0" />
      <xsd:element name="CellSpan" type="xsd:unsignedInt" minOccurs="0" />
 <xsd:element name="Style" type="StyleType" minOccurs="0" />
 <xsd:element name="ActionInfo" type="ActionInfoType" minOccurs="0" />
      <xsd:element name="ToolTip" type="StringLocIDType" minOccurs="0" />
      <xsd:element name="ImageHeight" type="xsd:string" minOccurs="0" />
      <xsd:element name="ImageWidth" type="xsd:string" minOccurs="0" />
      <xsd:element name="SymbolHeight" type="xsd:string" minOccurs="0" />
      <xsd:element name="SymbolWidth" type="xsd:string" minOccurs="0" />
      <xsd:element name="Alignment" type="xsd:string" minOccurs="0" />
```

```
 <xsd:element name="BottomMargin" type="xsd:string" minOccurs="0" />
       <xsd:element name="LeftMargin" type="xsd:string" minOccurs="0" />
      <xsd:element name="RightMargin" type="xsd:string" minOccurs="0" />
      <xsd:any namespace="##other" processContents="skip" />
     </xsd:choice>
    <xsd:attribute name="Name" type="xsd:normalizedString" use="required" />
    <xsd:anyAttribute namespace="##other" processContents="skip" />
  </xsd:complexType>
  <xsd:complexType name="ChartMarkerType">
    <xsd:choice minOccurs="0" maxOccurs="unbounded">
      <xsd:element name="Type" type="xsd:string" minOccurs="0" />
 <xsd:element name="Size" type="xsd:string" minOccurs="0" />
 <xsd:element name="Style" type="StyleType" minOccurs="0" />
      <xsd:any namespace="##other" processContents="skip" />
    </xsd:choice>
     <xsd:anyAttribute namespace="##other" processContents="skip" />
  </xsd:complexType>
  <xsd:complexType name="ChartCategoryAxesType">
    <xsd:choice minOccurs="0" maxOccurs="unbounded">
      <xsd:element name="ChartAxis" type="ChartAxisType" maxOccurs="unbounded" />
       <xsd:any namespace="##other" processContents="skip" />
    </xsd:choice>
    <xsd:anyAttribute namespace="##other" processContents="skip" />
  </xsd:complexType>
  <xsd:complexType name="ChartValueAxesType">
    <xsd:choice minOccurs="0" maxOccurs="unbounded">
       <xsd:element name="ChartAxis" type="ChartAxisType" minOccurs="1" />
       <xsd:any namespace="##other" processContents="skip" />
    </xsd:choice>
     <xsd:anyAttribute namespace="##other" processContents="skip" />
  </xsd:complexType>
  <xsd:complexType name="ChartAxisType">
     <xsd:choice minOccurs="0" maxOccurs="unbounded">
      <xsd:element name="Visible" type="xsd:string" minOccurs="0" />
      <xsd:element name="Style" type="StyleType" minOccurs="0" />
      <xsd:element name="ChartAxisTitle" type="ChartAxisTitleType" 
                   minOccurs="0" />
      <xsd:element name="Margin" type="xsd:string" minOccurs="0" />
      <xsd:element name="Interval" type="xsd:string" minOccurs="0" />
      <xsd:element name="IntervalType" type="xsd:string" minOccurs="0" />
      <xsd:element name="IntervalOffset" type="xsd:string" minOccurs="0" />
      <xsd:element name="IntervalOffsetType" type="xsd:string" minOccurs="0" />
      <xsd:element name="VariableAutoInterval" type="xsd:string" minOccurs="0" />
       <xsd:element name="LabelInterval" type="xsd:string" minOccurs="0" />
      <xsd:element name="LabelIntervalType" type="xsd:string" minOccurs="0" />
      <xsd:element name="LabelIntervalOffset" type="xsd:string" minOccurs="0" />
      <xsd:element name="LabelIntervalOffsetType" type="xsd:string" 
                   minOccurs="0" />
      <xsd:element name="ChartMajorGridLines" type="ChartGridLinesType" 
                   minOccurs="0" />
       <xsd:element name="ChartMinorGridLines" type="ChartGridLinesType" 
                   minOccurs="0" />
       <xsd:element name="ChartMajorTickMarks" type="ChartTickMarksType" 
                   minOccurs="0" />
      <xsd:element name="ChartMinorTickMarks" type="ChartTickMarksType" 
                   minOccurs="0" />
      <xsd:element name="MarksAlwaysAtPlotEdge" type="xsd:string" minOccurs="0" />
       <xsd:element name="Reverse" type="xsd:string" minOccurs="0" />
      <xsd:element name="CrossAt" type="xsd:string" minOccurs="0" />
      <xsd:element name="Location" type="xsd:string" minOccurs="0" />
      <xsd:element name="Interlaced" type="xsd:string" minOccurs="0" />
      <xsd:element name="InterlacedColor" type="xsd:string" minOccurs="0" />
      <xsd:element name="ChartStripLines" type="ChartStripLinesType" 
                   minOccurs="0" />
      <xsd:element name="Arrows" type="xsd:string" minOccurs="0" />
      <xsd:element name="Scalar" type="xsd:boolean" minOccurs="0" />
      <xsd:element name="Minimum" type="xsd:string" minOccurs="0" />
      <xsd:element name="Maximum" type="xsd:string" minOccurs="0" />
```
<xsd:element name="TopMargin" type="xsd:string" minOccurs="0" />

*1484 / 1709*

```
 <xsd:element name="LogScale" type="xsd:string" minOccurs="0" />
 <xsd:element name="LogBase" type="xsd:string" minOccurs="0" />
 <xsd:element name="HideLabels" type="xsd:string" minOccurs="0" />
      <xsd:element name="Angle" type="xsd:string" minOccurs="0" />
      <xsd:element name="PreventFontShrink" type="xsd:string" minOccurs="0" />
      <xsd:element name="PreventFontGrow" type="xsd:string" minOccurs="0" />
      <xsd:element name="PreventLabelOffset" type="xsd:string" minOccurs="0" />
      <xsd:element name="PreventWordWrap" type="xsd:string" minOccurs="0" />
      <xsd:element name="AllowLabelRotation" type="xsd:string" minOccurs="0" />
       <xsd:element name="IncludeZero" type="xsd:string" minOccurs="0" />
      <xsd:element name="LabelsAutoFitDisabled" type="xsd:string" minOccurs="0" />
      <xsd:element name="MinFontSize" type="xsd:string" minOccurs="0" />
      <xsd:element name="MaxFontSize" type="xsd:string" minOccurs="0" />
      <xsd:element name="OffsetLabels" type="xsd:string" minOccurs="0" />
      <xsd:element name="HideEndLabels" type="xsd:string" minOccurs="0" />
      <xsd:element name="ChartAxisScaleBreak" type="ChartAxisScaleBreakType" 
                   minOccurs="0" />
      <xsd:element name="CustomProperties" type="CustomPropertiesType" 
                   minOccurs="0" />
      <xsd:any namespace="##other" processContents="skip" />
    </xsd:choice>
    <xsd:attribute name="Name" type="xsd:normalizedString" use="required" />
    <xsd:anyAttribute namespace="##other" processContents="skip" />
  </xsd:complexType>
  <xsd:complexType name="ChartAxisTitleType">
    <xsd:choice maxOccurs="unbounded">
      <xsd:element name="Caption" type="StringLocIDType" />
      <xsd:element name="Position" type="xsd:string" minOccurs="0" />
      <xsd:element name="Style" type="StyleType" minOccurs="0" />
      <xsd:element name="TextOrientation" type="xsd:string" minOccurs="0" />
       <xsd:any namespace="##other" processContents="skip" />
    </xsd:choice>
    <xsd:anyAttribute namespace="##other" processContents="skip" />
  </xsd:complexType>
  <xsd:complexType name="ChartStripLinesType">
    <xsd:sequence>
      <xsd:element name="ChartStripLine" type="ChartStripLineType" 
                   maxOccurs="unbounded" />
    </xsd:sequence>
    <xsd:anyAttribute namespace="##other" processContents="skip" />
  </xsd:complexType>
  <xsd:complexType name="ChartStripLineType">
    <xsd:choice minOccurs="0" maxOccurs="unbounded">
      <xsd:element name="Style" type="StyleType" minOccurs="0" />
 <xsd:element name="Title" type="xsd:string" minOccurs="0" />
 <xsd:element name="TitleAngle" type="xsd:string" minOccurs="0" />
      <xsd:element name="TextOrientation" type="xsd:string" minOccurs="0" />
      <xsd:element name="ActionInfo" type="ActionInfoType" minOccurs="0" />
      <xsd:element name="ToolTip" type="StringLocIDType" minOccurs="0" />
      <xsd:element name="Interval" type="xsd:string" minOccurs="0" />
      <xsd:element name="IntervalType" type="xsd:string" minOccurs="0" />
      <xsd:element name="IntervalOffset" type="xsd:string" minOccurs="0" />
      <xsd:element name="IntervalOffsetType" type="xsd:string" minOccurs="0" />
      <xsd:element name="StripWidth" type="xsd:string" minOccurs="0" />
 <xsd:element name="StripWidthType" type="xsd:string" minOccurs="0" />
 <xsd:any namespace="##other" processContents="skip" />
    </xsd:choice>
    <xsd:anyAttribute namespace="##other" processContents="skip" />
  </xsd:complexType>
  <xsd:complexType name="ChartAxisScaleBreakType">
    <xsd:choice minOccurs="0" maxOccurs="unbounded">
 <xsd:element name="Enabled" type="xsd:string" minOccurs="0" />
 <xsd:element name="BreakLineType" type="xsd:string" minOccurs="0" />
     <xsd:element name="CollapsibleSpaceThreshold" type="xsd:string" minOccurs
                  minOccurs="0" <xsd:element name="MaxNumberOfBreaks" type="xsd:string" minOccurs="0" />
      <xsd:element name="Spacing" type="xsd:string" minOccurs="0" />
      <xsd:element name="IncludeZero" type="xsd:string" minOccurs="0" />
```
/>

```
 <xsd:element name="Style" type="StyleType" minOccurs="0" />
     <xsd:any namespace="##other" processContents="skip" />
   </xsd:choice>
   <xsd:anyAttribute namespace="##other" processContents="skip" />
 </xsd:complexType>
 <xsd:complexType name="ChartDataType">
   <xsd:choice maxOccurs="unbounded">
     <xsd:element name="ChartSeriesCollection" type="ChartSeriesCollectionType" 
                 minOccurs="1" maxOccurs="1" />
     <xsd:element name="ChartDerivedSeriesCollection" 
                  type="ChartDerivedSeriesCollectionType" minOccurs="0" />
  </xsd:choice>
   <xsd:anyAttribute namespace="##other" processContents="skip" />
 </xsd:complexType>
 <xsd:complexType name="ChartSeriesCollectionType">
   <xsd:sequence maxOccurs="unbounded" minOccurs="1">
     <xsd:element name="ChartSeries" type="ChartSeriesType" minOccurs="1" 
                 maxOccurs="unbounded" />
   </xsd:sequence>
   <xsd:anyAttribute namespace="##other" processContents="skip" />
 </xsd:complexType>
 <xsd:complexType name="ChartDerivedSeriesCollectionType">
   <xsd:sequence maxOccurs="unbounded" minOccurs="1">
     <xsd:element name="ChartDerivedSeries" type="ChartDerivedSeriesType" 
                 minOccurs="1" maxOccurs="unbounded" />
   </xsd:sequence>
   <xsd:anyAttribute namespace="##other" processContents="skip" />
 </xsd:complexType>
 <xsd:complexType name="ChartSeriesType">
   <xsd:choice minOccurs="0" maxOccurs="unbounded">
     <xsd:element name="Hidden" type="xsd:string" minOccurs="0" />
     <xsd:element name="ChartDataPoints" type="ChartDataPointsType"
                 minOccurs="0" />
     <xsd:element name="Type" type="xsd:string" minOccurs="0" />
     <xsd:element name="Subtype" type="xsd:string" minOccurs="0" />
     <xsd:element name="Style" type="StyleType" minOccurs="0" />
     <xsd:element name="ChartEmptyPoints" type="ChartEmptyPointsType" 
                 minOccurs="0" />
     <xsd:element name="CustomProperties" type="CustomPropertiesType" 
                 minOccurs="0" />
     <xsd:element name="LegendName" type="xsd:string" minOccurs="0" />
     <xsd:element name="ChartItemInLegend" type="ChartItemInLegendType" 
                 minOccurs="0" />
     <xsd:element name="ChartAreaName" type="xsd:string" minOccurs="0" />
     <xsd:element name="ValueAxisName" type="xsd:string" minOccurs="0" />
     <xsd:element name="CategoryAxisName" type="xsd:string" minOccurs="0" />
     <xsd:element name="ChartSmartLabel" type="ChartSmartLabelType" 
                 minOccurs="0" />
     <xsd:element name="ChartDataLabel" type="ChartDataLabelType" 
                 minOccurs="0" />
     <xsd:element name="ChartMarker" type="ChartMarkerType" minOccurs="0" />
     <xsd:any namespace="##other" processContents="skip" />
   </xsd:choice>
   <xsd:attribute name="Name" type="xsd:normalizedString" use="required" />
   <xsd:anyAttribute namespace="##other" processContents="skip" />
 </xsd:complexType>
 <xsd:complexType name="ChartDerivedSeriesType">
   <xsd:choice minOccurs="3" maxOccurs="unbounded">
     <xsd:element name="ChartSeries" type="ChartSeriesType" minOccurs="1" />
     <xsd:element name="SourceChartSeriesName" type="xsd:string" minOccurs="1" />
     <xsd:element name="DerivedSeriesFormula" minOccurs="1">
       <xsd:simpleType>
         <xsd:restriction base="xsd:string">
           <xsd:enumeration value="RuningTotal" />
           <xsd:enumeration value="RuningAverage" />
           <xsd:enumeration value="MoneyFlow" />
           <xsd:enumeration value="OnBalanceVolume" />
           <xsd:enumeration value="NegativeVoluneIndex" />
           <xsd:enumeration value="PositiveVolumeIndex" />
```

```
 <xsd:enumeration value="PriceVolumeTrend" />
           <xsd:enumeration value="AccumulationDistribution" />
           <xsd:enumeration value="Forecasting" />
           <xsd:enumeration value="StandardDeviation" />
           <xsd:enumeration value="AverageTruerance" />
           <xsd:enumeration value="EaseOfMovement" />
           <xsd:enumeration value="MassIndex" />
           <xsd:enumeration value="Performance" />
           <xsd:enumeration value="RateOfChange" />
           <xsd:enumeration value="RelativeStrengthIndex" />
           <xsd:enumeration value="TRIX" />
           <xsd:enumeration value="MACD" />
           <xsd:enumeration value="CommodityChannelIndex" />
           <xsd:enumeration value="TTestEqualVariances" />
           <xsd:enumeration value="TTestUnequalVariances" />
           <xsd:enumeration value="TTestPaired" />
           <xsd:enumeration value="ZTest" />
           <xsd:enumeration value="FTest" />
           <xsd:enumeration value="Covariance" />
           <xsd:enumeration value="Correlation" />
           <xsd:enumeration value="Anova" />
           <xsd:enumeration value="TDistribution" />
           <xsd:enumeration value="FDistribution" />
           <xsd:enumeration value="NormalDistribution" />
           <xsd:enumeration value="InverseTDistribution" />
           <xsd:enumeration value="InverseFDistribution" />
           <xsd:enumeration value="InverseNormalDistribution" />
           <xsd:enumeration value="Mean" />
           <xsd:enumeration value="Variance" />
           <xsd:enumeration value="Median" />
           <xsd:enumeration value="BetaFunction" />
           <xsd:enumeration value="GammaFunction" />
           <xsd:enumeration value="MovingAverage" />
           <xsd:enumeration value="ExponentialMovingAverage" />
           <xsd:enumeration value="TriangularMovingAverage" />
           <xsd:enumeration value="WeightedMovingAverage" />
           <xsd:enumeration value="BollingerBands" />
           <xsd:enumeration value="MedianPrice" />
           <xsd:enumeration value="TypicalPrice" />
           <xsd:enumeration value="WeightedClose" />
           <xsd:enumeration value="Envelopes" />
           <xsd:enumeration value="StochasticIndicator" />
           <xsd:enumeration value="ChaikinOscillator" />
           <xsd:enumeration value="DetrendedPriceOscillator" />
           <xsd:enumeration value="VolatilityChankins" />
           <xsd:enumeration value="VolumeOscillator" />
           <xsd:enumeration value="WilliansR" />
         </xsd:restriction>
       </xsd:simpleType>
     </xsd:element>
     <xsd:element name="ChartFormulaParameters" type="ChartFormulaParametersType" 
                  minOccurs="0" />
     <xsd:any namespace="##other" processContents="skip" />
   </xsd:choice>
   <xsd:anyAttribute namespace="##other" processContents="skip" />
 </xsd:complexType>
 <xsd:complexType name="ChartFormulaParametersType">
  <xsd:sequence>
     <xsd:element name="ChartFormulaParameter" type="ChartFormulaParameterType" 
                 maxOccurs="unbounded" />
   </xsd:sequence>
   <xsd:anyAttribute namespace="##other" processContents="skip" />
 </xsd:complexType>
 <xsd:complexType name="ChartFormulaParameterType">
   <xsd:choice minOccurs="1">
     <xsd:element name="Value" type="xsd:string" minOccurs="0" />
     <xsd:element name="Source" type="xsd:string" minOccurs="0" />
     <xsd:any namespace="##other" processContents="skip" />
   </xsd:choice>
```

```
 <xsd:attribute name="Name" type="xsd:string" use="required" />
   <xsd:anyAttribute namespace="##other" processContents="skip" />
 </xsd:complexType>
 <xsd:complexType name="ChartEmptyPointsType">
   <xsd:choice minOccurs="0" maxOccurs="unbounded">
     <xsd:element name="Style" type="StyleType" minOccurs="0" />
     <xsd:element name="ChartMarker" type="ChartMarkerType" minOccurs="0" />
     <xsd:element name="ChartDataLabel" type="ChartDataLabelType" 
                 minOccurs="0" />
     <xsd:element name="AxisLabel" type="xsd:string" minOccurs="0" />
     <xsd:element name="ToolTip" type="StringLocIDType" minOccurs="0" />
     <xsd:element name="ActionInfo" type="ActionInfoType" minOccurs="0" />
     <xsd:element name="CustomProperties" type="CustomPropertiesType" 
                 minOccurs="0" />
     <xsd:any namespace="##other" processContents="skip" />
   </xsd:choice>
   <xsd:anyAttribute namespace="##other" processContents="skip" />
 </xsd:complexType>
 <xsd:complexType name="ChartItemInLegendType">
   <xsd:choice minOccurs="0" maxOccurs="unbounded">
     <xsd:element name="LegendText" type="xsd:string" minOccurs="0" />
     <xsd:element name="ToolTip" type="StringLocIDType" minOccurs="0" />
     <xsd:element name="ActionInfo" type="ActionInfoType" minOccurs="0" />
     <xsd:element name="Hidden" type="xsd:string" minOccurs="0" />
     <xsd:any namespace="##other" processContents="skip" />
   </xsd:choice>
   <xsd:anyAttribute namespace="##other" processContents="skip" />
 </xsd:complexType>
 <xsd:complexType name="ChartDataPointsType">
   <xsd:sequence>
     <xsd:element name="ChartDataPoint" type="ChartDataPointType" 
                 maxOccurs="unbounded" />
   </xsd:sequence>
   <xsd:anyAttribute namespace="##other" processContents="skip" />
 </xsd:complexType>
 <xsd:complexType name="ChartDataPointType">
   <xsd:choice minOccurs="0" maxOccurs="unbounded">
     <xsd:element name="ChartDataPointValues" type="ChartDataPointValuesType" 
                 minOccurs="0" />
     <xsd:element name="ChartDataLabel" type="ChartDataLabelType" 
                 minOccurs="0" />
     <xsd:element name="AxisLabel" type="xsd:string" minOccurs="0" />
     <xsd:element name="ToolTip" type="StringLocIDType" minOccurs="0" />
     <xsd:element name="ActionInfo" type="ActionInfoType" minOccurs="0" />
     <xsd:element name="Style" type="StyleType" minOccurs="0" />
     <xsd:element name="ChartMarker" type="ChartMarkerType" minOccurs="0" />
     <xsd:element name="ChartItemInLegend" type="ChartItemInLegendType" 
                 minOccurs="0" />
     <xsd:element name="CustomProperties" type="CustomPropertiesType" 
                 minOccurs="0" />
     <xsd:element name="DataElementName" type="xsd:string" minOccurs="0" />
     <xsd:element name="DataElementOutput" minOccurs="0">
       <xsd:simpleType>
         <xsd:restriction base="xsd:string">
           <xsd:enumeration value="Output" />
           <xsd:enumeration value="NoOutput" />
           <xsd:enumeration value="ContentsOnly" />
         </xsd:restriction>
       </xsd:simpleType>
     </xsd:element>
     <xsd:any namespace="##other" processContents="skip" />
   </xsd:choice>
   <xsd:anyAttribute namespace="##other" processContents="skip" />
 </xsd:complexType>
 <xsd:complexType name="ChartDataPointValuesType">
   <xsd:choice minOccurs="0" maxOccurs="unbounded">
     <xsd:element name="X" type="xsd:string" minOccurs="0" />
     <xsd:element name="Y" type="xsd:string" minOccurs="0" />
     <xsd:element name="Size" type="xsd:string" minOccurs="0" />
```

```
 <xsd:element name="High" type="xsd:string" minOccurs="0" />
 <xsd:element name="Low" type="xsd:string" minOccurs="0" />
 <xsd:element name="Start" type="xsd:string" minOccurs="0" />
      <xsd:element name="End" type="xsd:string" minOccurs="0" />
      <xsd:element name="Mean" type="xsd:string" minOccurs="0" />
      <xsd:element name="Median" type="xsd:string" minOccurs="0" />
      <xsd:any namespace="##other" processContents="skip" />
    </xsd:choice>
    <xsd:anyAttribute namespace="##other" processContents="skip" />
  </xsd:complexType>
  <xsd:complexType name="DataValueType">
    <xsd:choice minOccurs="1" maxOccurs="unbounded">
       <xsd:element name="Name" type="xsd:string" minOccurs="0" />
      <xsd:element name="Value" type="xsd:string" />
      <xsd:any namespace="##other" processContents="skip" />
    </xsd:choice>
    <xsd:anyAttribute namespace="##other" processContents="skip" />
  </xsd:complexType>
  <xsd:complexType name="ChartDataLabelType">
    <xsd:choice minOccurs="0" maxOccurs="unbounded">
      <xsd:element name="Visible" type="xsd:string" minOccurs="0" />
      <xsd:element name="Style" type="StyleType" minOccurs="0" />
 <xsd:element name="Label" type="StringLocIDType" minOccurs="0" />
 <xsd:element name="UseValueAsLabel" type="xsd:string" minOccurs="0" />
      <xsd:element name="Position" type="xsd:string" minOccurs="0" />
      <xsd:element name="Rotation" type="xsd:string" minOccurs="0" />
 <xsd:element name="ToolTip" type="StringLocIDType" minOccurs="0" />
 <xsd:element name="ActionInfo" type="ActionInfoType" minOccurs="0" />
      <xsd:any namespace="##other" processContents="skip" />
    </xsd:choice>
    <xsd:anyAttribute namespace="##other" processContents="skip" />
  </xsd:complexType>
  <xsd:complexType name="ChartSmartLabelType">
    <xsd:choice minOccurs="0" maxOccurs="unbounded">
      <xsd:element name="Disabled" type="xsd:string" minOccurs="0" />
      <xsd:element name="AllowOutSidePlotArea" type="xsd:string" minOccurs="0" />
      <xsd:element name="CalloutBackColor" type="xsd:string" minOccurs="0" />
      <xsd:element name="CalloutLineAnchor" type="xsd:string" minOccurs="0" />
      <xsd:element name="CalloutLineColor" type="xsd:string" minOccurs="0" />
      <xsd:element name="CalloutLineStyle" type="xsd:string" minOccurs="0" />
      <xsd:element name="CalloutLineWidth" type="xsd:string" minOccurs="0" />
      <xsd:element name="CalloutStyle" type="xsd:string" minOccurs="0" />
      <xsd:element name="ShowOverlapped" type="xsd:string" minOccurs="0" />
 <xsd:element name="MarkerOverlapping" type="xsd:string" minOccurs="0" />
 <xsd:element name="MaxMovingDistance" type="xsd:string" minOccurs="0" />
      <xsd:element name="MinMovingDistance" type="xsd:string" minOccurs="0" />
      <xsd:element name="ChartNoMoveDirections" type="ChartNoMoveDirectionsType" 
                   minOccurs="0" />
      <xsd:any namespace="##other" processContents="skip" />
    </xsd:choice>
    <xsd:anyAttribute namespace="##other" processContents="skip" />
  </xsd:complexType>
  <xsd:complexType name="ChartNoMoveDirectionsType">
    <xsd:choice minOccurs="0" maxOccurs="unbounded">
 <xsd:element name="Up" type="xsd:string" minOccurs="0" />
 <xsd:element name="Left" type="xsd:string" minOccurs="0" />
      <xsd:element name="Right" type="xsd:string" minOccurs="0" />
      <xsd:element name="Down" type="xsd:string" minOccurs="0" />
       <xsd:element name="UpLeft" type="xsd:string" minOccurs="0" />
      <xsd:element name="UpRight" type="xsd:string" minOccurs="0" />
      <xsd:element name="DownLeft" type="xsd:string" minOccurs="0" />
      <xsd:element name="DownRight" type="xsd:string" minOccurs="0" />
      <xsd:any namespace="##other" processContents="skip" />
    </xsd:choice>
    <xsd:anyAttribute namespace="##other" processContents="skip" />
  </xsd:complexType>
  <xsd:complexType name="ChartThreeDPropertiesType">
    <xsd:choice minOccurs="0" maxOccurs="unbounded">
      <xsd:element name="Enabled" type="xsd:string" minOccurs="0" />
```

```
 <xsd:element name="ProjectionMode" type="xsd:string" minOccurs="0" />
      <xsd:element name="Rotation" type="xsd:string" minOccurs="0" />
       <xsd:element name="Inclination" type="xsd:string" minOccurs="0" />
      <xsd:element name="Perspective" type="xsd:string" minOccurs="0" />
      <xsd:element name="DepthRatio" type="xsd:string" minOccurs="0" />
      <xsd:element name="Shading" type="xsd:string" minOccurs="0" />
      <xsd:element name="GapDepth" type="xsd:string" minOccurs="0" />
      <xsd:element name="WallThickness" type="xsd:string" minOccurs="0" />
      <xsd:element name="Clustered" type="xsd:string" minOccurs="0" />
       <xsd:any namespace="##other" processContents="skip" />
    </xsd:choice>
    <xsd:anyAttribute namespace="##other" processContents="skip" />
  </xsd:complexType>
  <xsd:complexType name="ChartGridLinesType">
    <xsd:choice minOccurs="0" maxOccurs="unbounded">
      <xsd:element name="Enabled" type="xsd:string" minOccurs="0" />
       <xsd:element name="Style" type="StyleType" minOccurs="0" />
      <xsd:element name="Interval" type="xsd:string" minOccurs="0" />
      <xsd:element name="IntervalType" type="xsd:string" minOccurs="0" />
      <xsd:element name="IntervalOffset" type="xsd:string" minOccurs="0" />
      <xsd:element name="IntervalOffsetType" type="xsd:string" minOccurs="0" />
      <xsd:any namespace="##other" processContents="skip" />
    </xsd:choice>
     <xsd:anyAttribute namespace="##other" processContents="skip" />
  </xsd:complexType>
  <xsd:complexType name="ChartTickMarksType">
    <xsd:choice minOccurs="0" maxOccurs="unbounded">
       <xsd:element name="Enabled" type="xsd:string" minOccurs="0" />
      <xsd:element name="Type" type="xsd:string" minOccurs="0" />
 <xsd:element name="Style" type="StyleType" minOccurs="0" />
 <xsd:element name="Length" type="xsd:string" minOccurs="0" />
      <xsd:element name="Interval" type="xsd:string" minOccurs="0" />
      <xsd:element name="IntervalType" type="xsd:string" minOccurs="0" />
      <xsd:element name="IntervalOffset" type="xsd:string" minOccurs="0" />
      <xsd:element name="IntervalOffsetType" type="xsd:string" minOccurs="0" />
      <xsd:any namespace="##other" processContents="skip" />
    </xsd:choice>
     <xsd:anyAttribute namespace="##other" processContents="skip" />
  </xsd:complexType>
  <xsd:complexType name="ChartAnnotationsType">
    <xsd:sequence>
      <xsd:element name="ChartAnnotation" type="ChartAnnotationType" 
                   maxOccurs="unbounded" />
     \langle!--TODO-->
    </xsd:sequence>
    <xsd:anyAttribute namespace="##other" processContents="skip" />
  </xsd:complexType>
  <xsd:complexType name="ChartAnnotationType">
    <xsd:choice minOccurs="0" maxOccurs="unbounded">
     \langle! --TODO-->
    </xsd:choice>
  </xsd:complexType>
  <xsd:complexType name="StyleType">
     <xsd:choice minOccurs="0" maxOccurs="unbounded">
 <xsd:element name="Border" type="BorderType" minOccurs="0" />
 <xsd:element name="TopBorder" type="BorderType" minOccurs="0" />
      <xsd:element name="BottomBorder" type="BorderType" minOccurs="0" />
      <xsd:element name="LeftBorder" type="BorderType" minOccurs="0" />
       <xsd:element name="RightBorder" type="BorderType" minOccurs="0" />
      <xsd:element name="BackgroundColor" type="xsd:string" minOccurs="0" />
      <xsd:element name="BackgroundGradientType" type="xsd:string" 
                   minOccurs="0" />
      <xsd:element name="BackgroundGradientEndColor" type="xsd:string" 
                   minOccurs="0" />
      <xsd:element name="BackgroundHatchType" type="xsd:string" minOccurs="0" />
      <xsd:element name="BackgroundImage" type="BackgroundImageType" 
                   minOccurs="0" />
      <xsd:element name="FontStyle" type="xsd:string" minOccurs="0" />
      <xsd:element name="FontFamily" type="xsd:string" minOccurs="0" />
```
*1490 / 1709*

```
 <xsd:element name="FontSize" type="xsd:string" minOccurs="0" />
     <xsd:element name="FontWeight" type="xsd:string" minOccurs="0" />
     <xsd:element name="Format" type="xsd:string" minOccurs="0" />
     <xsd:element name="TextDecoration" type="xsd:string" minOccurs="0" />
     <xsd:element name="TextAlign" type="xsd:string" minOccurs="0" />
     <xsd:element name="TextEffect" type="xsd:string" minOccurs="0" />
     <xsd:element name="VerticalAlign" type="xsd:string" minOccurs="0" />
     <xsd:element name="Color" type="xsd:string" minOccurs="0" />
     <xsd:element name="ShadowColor" type="xsd:string" minOccurs="0" />
     <xsd:element name="ShadowOffset" type="xsd:string" minOccurs="0" />
     <xsd:element name="PaddingLeft" type="xsd:string" minOccurs="0" />
     <xsd:element name="PaddingRight" type="xsd:string" minOccurs="0" />
     <xsd:element name="PaddingTop" type="xsd:string" minOccurs="0" />
     <xsd:element name="PaddingBottom" type="xsd:string" minOccurs="0" />
     <xsd:element name="LineHeight" type="xsd:string" minOccurs="0" />
     <xsd:element name="Direction" type="xsd:string" minOccurs="0" />
     <xsd:element name="WritingMode" type="xsd:string" minOccurs="0" />
     <xsd:element name="Language" type="xsd:string" minOccurs="0" />
     <xsd:element name="UnicodeBiDi" type="xsd:string" minOccurs="0" />
     <xsd:element name="Calendar" type="xsd:string" minOccurs="0" />
     <xsd:element name="NumeralLanguage" type="xsd:string" minOccurs="0" />
     <xsd:element name="NumeralVariant" type="xsd:string" minOccurs="0" />
     <xsd:any namespace="##other" processContents="skip" />
   </xsd:choice>
   <xsd:anyAttribute namespace="##other" processContents="skip" />
 </xsd:complexType>
 <xsd:complexType name="BorderType">
   <xsd:choice minOccurs="0" maxOccurs="unbounded">
     <xsd:element name="Color" type="xsd:string" minOccurs="0" />
     <xsd:element name="Style" type="xsd:string" minOccurs="0" />
     <xsd:element name="Width" type="xsd:string" minOccurs="0" />
     <xsd:any namespace="##other" processContents="skip" />
   </xsd:choice>
   <xsd:anyAttribute namespace="##other" processContents="skip" />
 </xsd:complexType>
 <xsd:complexType name="BackgroundImageType">
   <xsd:choice minOccurs="1" maxOccurs="unbounded">
     <xsd:element name="Source">
      <xsd:simpleType>
         <xsd:restriction base="xsd:string">
           <xsd:enumeration value="External" />
           <xsd:enumeration value="Embedded" />
           <xsd:enumeration value="Database" />
         </xsd:restriction>
       </xsd:simpleType>
     </xsd:element>
     <xsd:element name="Value" type="xsd:string" />
     <xsd:element name="MIMEType" type="xsd:string" minOccurs="0" />
     <xsd:element name="TransparentColor" type="xsd:string" minOccurs="0" />
     <xsd:element name="BackgroundRepeat" type="xsd:string" minOccurs="0" />
     <xsd:element name="Position" type="xsd:string" minOccurs="0" />
     <xsd:any namespace="##other" processContents="skip" />
   </xsd:choice>
   <xsd:anyAttribute namespace="##other" processContents="skip" />
 </xsd:complexType>
 <xsd:complexType name="FiltersType">
  <xsd:sequence>
     <xsd:element name="Filter" type="FilterType" maxOccurs="unbounded" />
   </xsd:sequence>
   <xsd:anyAttribute namespace="##other" processContents="skip" />
 </xsd:complexType>
 <xsd:complexType name="FilterType">
   <xsd:choice minOccurs="1" maxOccurs="unbounded">
     <xsd:element name="FilterExpression" type="xsd:string" />
     <xsd:element name="Operator">
       <xsd:simpleType>
         <xsd:restriction base="xsd:string">
           <xsd:enumeration value="Equal" />
           <xsd:enumeration value="Like" />
```

```
 <xsd:enumeration value="NotEqual" />
           <xsd:enumeration value="GreaterThan" />
           <xsd:enumeration value="GreaterThanOrEqual" />
           <xsd:enumeration value="LessThan" />
           <xsd:enumeration value="LessThanOrEqual" />
           <xsd:enumeration value="TopN" />
           <xsd:enumeration value="BottomN" />
           <xsd:enumeration value="TopPercent" />
           <xsd:enumeration value="BottomPercent" />
           <xsd:enumeration value="In" />
           <xsd:enumeration value="Between" />
         </xsd:restriction>
       </xsd:simpleType>
     </xsd:element>
     <xsd:element name="FilterValues" type="FilterValuesType" />
     <xsd:any namespace="##other" processContents="skip" />
   </xsd:choice>
   <xsd:anyAttribute namespace="##other" processContents="skip" />
 </xsd:complexType>
 <xsd:complexType name="FilterValuesType">
   <xsd:sequence>
     <xsd:element name="FilterValue" type="StringWithDataTypeAttribute" 
                 maxOccurs="unbounded" />
  </xsd:sequence>
  <xsd:anyAttribute namespace="##other" processContents="skip" />
 </xsd:complexType>
 <xsd:complexType name="UserSortType">
   <xsd:choice minOccurs="1" maxOccurs="unbounded">
     <xsd:element name="SortExpression" type="xsd:string" />
     <xsd:element name="SortExpressionScope" type="xsd:string" minOccurs="0" />
     <xsd:element name="SortTarget" type="xsd:string" minOccurs="0" />
     <xsd:any namespace="##other" processContents="skip" />
   </xsd:choice>
   <xsd:anyAttribute namespace="##other" processContents="skip" />
 </xsd:complexType>
 <xsd:simpleType name="SizeType">
   <xsd:restriction base="xsd:normalizedString">
   </xsd:restriction>
 </xsd:simpleType>
 <xsd:complexType name="StringLocIDType">
   <xsd:simpleContent>
     <xsd:extension base="xsd:string">
       <xsd:anyAttribute namespace="##other" processContents="skip" />
     </xsd:extension>
   </xsd:simpleContent>
 </xsd:complexType>
 <xsd:complexType name="LocIDStringWithDataTypeAttribute">
   <xsd:simpleContent>
     <xsd:extension base="StringWithDataTypeAttribute">
       <xsd:attribute name="EvaluationMode" type="EvaluationModeType" 
                      default="Auto" />
       <xsd:anyAttribute namespace="##other" processContents="skip" />
     </xsd:extension>
   </xsd:simpleContent>
 </xsd:complexType>
 <xsd:simpleType name="EvaluationModeType">
  <xsd:restriction base="xsd:string">
     <xsd:enumeration value="Auto" />
     <xsd:enumeration value="Constant" />
  </xsd:restriction>
 </xsd:simpleType>
 <xsd:complexType name="CustomPropertiesType">
   <xsd:sequence>
     <xsd:element name="CustomProperty" type="CustomPropertyType" 
                  maxOccurs="unbounded" />
   </xsd:sequence>
  <xsd:anyAttribute namespace="##other" processContents="skip" />
 </xsd:complexType>
 <xsd:complexType name="CustomPropertyType">
```

```
 <xsd:choice minOccurs="1" maxOccurs="unbounded">
      <xsd:element name="Name" type="xsd:string" />
      <xsd:element name="Value" type="xsd:string" />
      <xsd:any namespace="##other" processContents="skip" />
     </xsd:choice>
     <xsd:anyAttribute namespace="##other" processContents="skip" />
  </xsd:complexType>
  <xsd:complexType name="TablixType">
     <xsd:choice minOccurs="1" maxOccurs="unbounded">
       <xsd:element name="TablixCorner" type="TablixCornerType" minOccurs="0" />
       <xsd:element name="TablixBody" type="TablixBodyType" minOccurs="0" />
      <xsd:element name="TablixColumnHierarchy" type="TablixHierarchyType" 
                   minOccurs="1" />
      <xsd:element name="TablixRowHierarchy" type="TablixHierarchyType" 
                   minOccurs="1" />
      <xsd:element name="LayoutDirection" minOccurs="0">
        <xsd:simpleType>
          <xsd:restriction base="xsd:string">
             <xsd:enumeration value="LTR" />
             <xsd:enumeration value="RTL" />
          </xsd:restriction>
        </xsd:simpleType>
       </xsd:element>
      <xsd:element name="GroupsBeforeRowHeaders" type="xsd:unsignedInt" 
                   minOccurs="0" />
      <xsd:element name="RepeatColumnHeaders" type="xsd:boolean" minOccurs="0" />
 <xsd:element name="RepeatRowHeaders" type="xsd:boolean" minOccurs="0" />
 <xsd:element name="FixedColumnHeaders" type="xsd:boolean" minOccurs="0" />
      <xsd:element name="FixedRowHeaders" type="xsd:boolean" minOccurs="0" />
      <xsd:element name="Style" type="StyleType" minOccurs="0" />
      <xsd:element name="SortExpressions" type="SortExpressionsType" 
                   minOccurs="0" />
      <xsd:element name="ActionInfo" type="ActionInfoType" minOccurs="0" />
      <xsd:element name="Top" type="SizeType" minOccurs="0" />
      <xsd:element name="Left" type="SizeType" minOccurs="0" />
      <xsd:element name="Height" type="SizeType" minOccurs="0" />
      <xsd:element name="Width" type="SizeType" minOccurs="0" />
       <xsd:element name="ZIndex" type="xsd:unsignedInt" minOccurs="0" />
      <xsd:element name="Visibility" type="VisibilityType" minOccurs="0" />
      <xsd:element name="ToolTip" type="StringLocIDType" minOccurs="0" />
      <xsd:element name="DocumentMapLabel" type="StringLocIDType" minOccurs="0" />
      <xsd:element name="Bookmark" type="xsd:string" minOccurs="0" />
      <xsd:element name="RepeatWith" type="xsd:string" minOccurs="0" />
      <xsd:element name="CustomProperties" type="CustomPropertiesType" 
                   minOccurs="0" />
      <xsd:element name="PageBreak" type="PageBreakType" minOccurs="0" />
      <xsd:element name="KeepTogether" type="xsd:boolean" minOccurs="0" />
      <xsd:element name="NoRowsMessage" type="xsd:string" minOccurs="0" />
      <xsd:element name="DataSetName" type="xsd:string" minOccurs="0" />
      <xsd:element name="Filters" type="FiltersType" minOccurs="0" />
      <xsd:element name="DataElementName" type="xsd:string" minOccurs="0" />
      <xsd:element name="OmitBorderOnPageBreak" type="xsd:boolean" 
                   minOccurs="0" />
      <xsd:element name="DataElementOutput" minOccurs="0">
        <xsd:simpleType>
          <xsd:restriction base="xsd:string">
            <xsd:enumeration value="Output" />
            <xsd:enumeration value="NoOutput" />
             <xsd:enumeration value="ContentsOnly" />
            <xsd:enumeration value="Auto" />
          </xsd:restriction>
        </xsd:simpleType>
      </xsd:element>
      <xsd:any namespace="##other" processContents="skip" />
     </xsd:choice>
     <xsd:attribute name="Name" type="xsd:normalizedString" use="required" />
    <xsd:anyAttribute namespace="##other" processContents="skip" />
  </xsd:complexType>
  <xsd:complexType name="TablixBodyType">
```

```
 <xsd:choice minOccurs="1" maxOccurs="unbounded">
     <xsd:element name="TablixColumns" type="TablixColumnsType" minOccurs="1" 
                  maxOccurs="1" />
     <xsd:element name="TablixRows" type="TablixRowsType" minOccurs="1" 
                  maxOccurs="1" />
     <xsd:any namespace="##other" processContents="skip" />
  </xsd:choice>
   <xsd:anyAttribute namespace="##other" processContents="skip" />
 </xsd:complexType>
 <xsd:complexType name="TablixCornerType">
   <xsd:choice minOccurs="1" maxOccurs="unbounded">
     <xsd:element name="TablixCornerRows" type="TablixCornerRowsType" 
                  minOccurs="1" maxOccurs="1" />
     <xsd:any namespace="##other" processContents="skip" />
   </xsd:choice>
   <xsd:anyAttribute namespace="##other" processContents="skip" />
 </xsd:complexType>
 <xsd:complexType name="TablixCornerRowsType">
   <xsd:choice minOccurs="1" maxOccurs="unbounded">
     <xsd:element name="TablixCornerRow" type="TablixCornerRowType" minOccurs="1" 
                 maxOccurs="unbounded">
     </xsd:element>
     <xsd:any namespace="##other" processContents="skip" />
   </xsd:choice>
   <xsd:anyAttribute namespace="##other" processContents="skip" />
 </xsd:complexType>
 <xsd:complexType name="TablixCornerRowType">
   <xsd:choice minOccurs="0" maxOccurs="unbounded">
     <xsd:element name="TablixCornerCell" type="TablixCornerCellType" 
                 minOccurs="0" maxOccurs="unbounded">
     </xsd:element>
     <xsd:any namespace="##other" processContents="skip" />
   </xsd:choice>
   <xsd:anyAttribute namespace="##other" processContents="skip" />
 </xsd:complexType>
 <xsd:complexType name="TablixCornerCellType">
   <xsd:choice minOccurs="0" maxOccurs="unbounded">
     <xsd:element name="CellContents" type="CellContentsType" minOccurs="0" 
                 maxOccurs="1" />
     <xsd:any namespace="##other" processContents="skip" />
   </xsd:choice>
   <xsd:anyAttribute namespace="##other" processContents="skip" />
 </xsd:complexType>
 <xsd:complexType name="TablixHierarchyType">
   <xsd:choice minOccurs="1" maxOccurs="unbounded">
     <xsd:element name="TablixMembers" type="TablixMembersType" minOccurs="1" 
                  maxOccurs="1" />
     <xsd:any namespace="##other" processContents="skip" />
  </xsd:choice>
   <xsd:anyAttribute namespace="##other" processContents="skip" />
 </xsd:complexType>
 <xsd:complexType name="TablixMembersType">
   <xsd:sequence minOccurs="1" maxOccurs="unbounded">
     <xsd:element name="TablixMember" type="TablixMemberType" minOccurs="1" 
                  maxOccurs="unbounded" />
  </xsd:sequence>
   <xsd:anyAttribute namespace="##other" processContents="skip" />
 </xsd:complexType>
 <xsd:complexType name="TablixMemberType">
   <xsd:choice minOccurs="0" maxOccurs="unbounded">
     <xsd:element name="Group" type="GroupType" minOccurs="0" maxOccurs="1" />
     <xsd:element name="SortExpressions" type="SortExpressionsType" minOccurs="0" 
                  maxOccurs="1" />
     <xsd:element name="TablixHeader" type="TablixHeaderType" minOccurs="0" 
                 maxOccurs="1" />
     <xsd:element name="TablixMembers" type="TablixMembersType" minOccurs="0" 
                  maxOccurs="1" />
     <xsd:element name="CustomProperties" type="CustomPropertiesType" 
                  minOccurs="0" maxOccurs="1" />
```

```
 <xsd:element name="FixedData" type="xsd:boolean" minOccurs="0" 
                 maxOccurs="1" />
     <xsd:element name="Visibility" type="VisibilityType" minOccurs="0" 
                 maxOccurs="1" />
     <xsd:element name="HideIfNoRows" type="xsd:boolean" minOccurs="0" />
     <xsd:element name="RepeatOnNewPage" type="xsd:boolean" minOccurs="0" />
     <xsd:element name="KeepWithGroup" minOccurs="0" maxOccurs="1">
       <xsd:simpleType>
         <xsd:restriction base="xsd:string">
           <xsd:enumeration value="None" />
           <xsd:enumeration value="Before" />
           <xsd:enumeration value="After" />
         </xsd:restriction>
       </xsd:simpleType>
     </xsd:element>
     <xsd:element name="DataElementName" type="xsd:string" minOccurs="0" />
     <xsd:element name="DataElementOutput" minOccurs="0">
       <xsd:simpleType>
         <xsd:restriction base="xsd:string">
           <xsd:enumeration value="Output" />
           <xsd:enumeration value="NoOutput" />
           <xsd:enumeration value="ContentsOnly" />
           <xsd:enumeration value="Auto" />
         </xsd:restriction>
       </xsd:simpleType>
     </xsd:element>
     <xsd:element name="KeepTogether" type="xsd:boolean" minOccurs="0" />
     <xsd:any namespace="##other" processContents="skip" />
   </xsd:choice>
   <xsd:anyAttribute namespace="##other" processContents="skip" />
 </xsd:complexType>
 <xsd:complexType name="TablixHeaderType">
   <xsd:choice maxOccurs="unbounded">
     <xsd:element name="Size" type="SizeType" minOccurs="1" maxOccurs="1" />
     <xsd:element name="CellContents" type="CellContentsType" minOccurs="1" 
                 maxOccurs="1" />
     <xsd:any namespace="##other" processContents="skip" />
   </xsd:choice>
   <xsd:anyAttribute namespace="##other" processContents="skip" />
 </xsd:complexType>
 <xsd:complexType name="CellContentsType">
   <xsd:choice maxOccurs="unbounded">
     <xsd:element name="ColSpan" type="xsd:unsignedInt" minOccurs="0" 
                 maxOccurs="1">
     </xsd:element>
     <xsd:element name="RowSpan" type="xsd:unsignedInt" minOccurs="0" 
                  maxOccurs="1">
     </xsd:element>
     <xsd:element name="Line" type="LineType" minOccurs="0" maxOccurs="1" />
     <xsd:element name="Rectangle" type="RectangleType" minOccurs="0" 
                 maxOccurs="1" />
     <xsd:element name="Textbox" type="TextboxType" minOccurs="0" 
                 maxOccurs="1" />
     <xsd:element name="Image" type="ImageType" minOccurs="0" maxOccurs="1" />
     <xsd:element name="Subreport" type="SubreportType" minOccurs="0" 
                  maxOccurs="1" />
     <xsd:element name="Chart" type="ChartType" minOccurs="0" maxOccurs="1" />
     <xsd:element name="GaugePanel" type="GaugePanelType" minOccurs="0" 
                  maxOccurs="1" />
     <xsd:element name="CustomReportItem" type="CustomReportItemType" 
                 minOccurs="0" maxOccurs="1" />
     <xsd:element name="Tablix" type="TablixType" minOccurs="0" maxOccurs="1" />
     <xsd:any namespace="##other" processContents="skip" />
   </xsd:choice>
   <xsd:anyAttribute namespace="##other" processContents="skip" />
 </xsd:complexType>
 <xsd:complexType name="TablixColumnsType">
   <xsd:choice maxOccurs="unbounded">
     <xsd:element name="TablixColumn" type="TablixColumnType" minOccurs="1"
```

```
 maxOccurs="unbounded" />
     <xsd:any namespace="##other" processContents="skip" />
   </xsd:choice>
   <xsd:anyAttribute namespace="##other" processContents="skip" />
 </xsd:complexType>
 <xsd:complexType name="TablixColumnType">
   <xsd:choice maxOccurs="unbounded">
     <xsd:element name="Width" type="SizeType" minOccurs="1" maxOccurs="1" />
     <xsd:any namespace="##other" processContents="skip" />
   </xsd:choice>
   <xsd:anyAttribute namespace="##other" processContents="skip" />
 </xsd:complexType>
 <xsd:complexType name="TablixRowsType">
   <xsd:choice maxOccurs="unbounded">
     <xsd:element name="TablixRow" type="TablixRowType" minOccurs="1" 
                 maxOccurs="unbounded" />
     <xsd:any namespace="##other" processContents="skip" />
  </xsd:choice>
   <xsd:anyAttribute namespace="##other" processContents="skip" />
 </xsd:complexType>
 <xsd:complexType name="TablixRowType">
   <xsd:choice maxOccurs="unbounded">
     <xsd:element name="Height" type="SizeType" minOccurs="1" maxOccurs="1" />
     <xsd:element name="TablixCells" type="TablixCellsType" minOccurs="1" 
                 maxOccurs="1" />
     <xsd:any namespace="##other" processContents="skip" />
   </xsd:choice>
   <xsd:anyAttribute namespace="##other" processContents="skip" />
 </xsd:complexType>
 <xsd:complexType name="TablixCellsType">
   <xsd:choice maxOccurs="unbounded">
     <xsd:element name="TablixCell" type="TablixCellType" minOccurs="1" 
                  maxOccurs="unbounded" />
     <xsd:any namespace="##other" processContents="skip" />
  </xsd:choice>
   <xsd:anyAttribute namespace="##other" processContents="skip" />
 </xsd:complexType>
 <xsd:complexType name="TablixCellType">
   <xsd:choice maxOccurs="unbounded">
     <xsd:element name="CellContents" type="CellContentsType" minOccurs="0" 
                  maxOccurs="1" />
     <xsd:element name="DataElementName" type="xsd:string" minOccurs="0" 
                 maxOccurs="1" />
     <xsd:element name="DataElementOutput" minOccurs="0" maxOccurs="1">
       <xsd:simpleType>
         <xsd:restriction base="xsd:string">
           <xsd:enumeration value="Output" />
           <xsd:enumeration value="NoOutput" />
           <xsd:enumeration value="ContentsOnly" />
           <xsd:enumeration value="Auto" />
         </xsd:restriction>
       </xsd:simpleType>
     </xsd:element>
     <xsd:any namespace="##other" processContents="skip" />
   </xsd:choice>
   <xsd:anyAttribute namespace="##other" processContents="skip" />
 </xsd:complexType>
 <xsd:complexType name="PageBreakType">
   <xsd:choice minOccurs="1" maxOccurs="unbounded">
     <xsd:element name="BreakLocation" minOccurs="1">
       <xsd:simpleType>
         <xsd:restriction base="xsd:string">
           <xsd:enumeration value="None" />
           <xsd:enumeration value="Start" />
           <xsd:enumeration value="End" />
           <xsd:enumeration value="StartAndEnd" />
           <xsd:enumeration value="Between" />
         </xsd:restriction>
       </xsd:simpleType>
```

```
 </xsd:element>
       <xsd:any namespace="##other" processContents="skip" />
     </xsd:choice>
     <xsd:anyAttribute namespace="##other" processContents="skip" />
   </xsd:complexType>
   <xsd:complexType name="GaugePanelType">
     <xsd:choice minOccurs="0" maxOccurs="unbounded">
       <!--DataRegionTypeStart-->
       <xsd:element name="Style" type="StyleType" minOccurs="0" />
       <xsd:element name="SortExpressions" type="SortExpressionsType" 
                   minOccurs="0" />
       <xsd:element name="ActionInfo" type="ActionInfoType" minOccurs="0" />
       <xsd:element name="Top" type="SizeType" minOccurs="0" />
       <xsd:element name="Left" type="SizeType" minOccurs="0" />
       <xsd:element name="Height" type="SizeType" minOccurs="0" />
       <xsd:element name="Width" type="SizeType" minOccurs="0" />
       <xsd:element name="ZIndex" type="xsd:unsignedInt" minOccurs="0" />
       <xsd:element name="Visibility" type="VisibilityType" minOccurs="0" />
       <xsd:element name="ToolTip" type="StringLocIDType" minOccurs="0" />
       <xsd:element name="DocumentMapLabel" type="StringLocIDType" minOccurs="0" />
       <xsd:element name="Bookmark" type="xsd:string" minOccurs="0" />
       <xsd:element name="RepeatWith" type="xsd:string" minOccurs="0" />
       <xsd:element name="CustomProperties" type="CustomPropertiesType" 
                   minOccurs="0" />
       <xsd:element name="NoRowsMessage" type="xsd:string" minOccurs="0" />
       <xsd:element name="DataSetName" type="xsd:string" minOccurs="0" />
       <xsd:element name="PageBreak" type="PageBreakType" minOccurs="0" />
       <xsd:element name="Filters" type="FiltersType" minOccurs="0" />
       <xsd:element name="DataElementName" type="xsd:string" minOccurs="0" />
       <xsd:element name="DataElementOutput" minOccurs="0">
         <xsd:simpleType>
           <xsd:restriction base="xsd:string">
             <xsd:enumeration value="Output" />
             <xsd:enumeration value="NoOutput" />
             <xsd:enumeration value="ContentsOnly" />
             <xsd:enumeration value="Auto" />
           </xsd:restriction>
         </xsd:simpleType>
       </xsd:element>
       <!--DataRegionTypeEnd-->
       <xsd:element name="AntiAliasing" type="xsd:string" minOccurs="0" />
       <xsd:element name="TextAntiAliasingQuality" type="xsd:string" 
                  minOccurs="0" />
       <xsd:element name="AutoLayout" type="xsd:string" minOccurs="0" />
       <xsd:element name="ShadowIntensity" type="xsd:string" minOccurs="0" />
       <xsd:element name="RadialGauges" type="RadialGaugesType" minOccurs="0" />
       <xsd:element name="LinearGauges" type="LinearGaugesType" minOccurs="0" />
       <xsd:element name="NumericIndicators" type="NumericIndicatorsType" 
                   minOccurs="0" />
       <xsd:element name="StateIndicators" type="StateIndicatorsType" 
                   minOccurs="0" />
       <xsd:element name="GaugeImages" type="GaugeImagesType" minOccurs="0" />
       <xsd:element name="GaugeLabels" type="GaugeLabelsType" minOccurs="0" />
       <xsd:element name="BackFrame" type="BackFrameType" minOccurs="0" />
       <xsd:element name="TopImage" type="TopImageType" minOccurs="0" />
       (xsd:element name="GaugeMember" type="GaugeMemberType" minC
        <xsd:any namespace="##other" processContents="skip" />
 </xsd:choice>
       <xsd:attribute name="Name" type="xsd:normalizedString" use="required" />
      sd:anyAttribute namespace="##other" processContents="skip" \overrightarrow{>} </xsd:complexType>
         \emph{omplexType name="GaugeMemberType}sd:choice maxOccurs="unbounded">
                        ="Group" type="GroupType" minOccurs="1"
 <xsd:element name="SortExpressions" type="SortExpressionsType" 
minOc<b>curs</b>=<sup>11</sup><sub>0</sub><sup>11</sup> <xsd:element name="GaugeMember" type="GaugeMemberType" minOccurs="0" />
       <xsd:any namespace="##other" processContents="skip" />
     </xsd:choice>
```

```
 <xsd:attribute name="Name" type="xsd:normalizedString" use="required" />
    <xsd:anyAttribute namespace="##other" processContents="skip" />
    </xsd:complexType>
  <xsd:complexType name="GaugeMemberType">
    <xsd:choice maxOccurs="unbounded">
 <xsd:element name="Group" type="GroupType" minOccurs="1" />
 <xsd:element name="SortExpressions" type="SortExpressionsType" 
                  minOccurs="0" />
 <xsd:element name="GaugeMember" type="GaugeMemberType" minOccurs="0" />
 <xsd:any namespace="##other" processContents="skip" />
     </xsd:choice>
     <xsd:anyAttribute namespace="##other" processContents="skip" />
  </xsd:complexType>
  <xsd:complexType name="GaugeInputValueType">
    <xsd:choice maxOccurs="unbounded">
      <xsd:element name="Value" type="xsd:string" minOccurs="1" />
       <xsd:element name="Formula" type="xsd:string" minOccurs="0" />
      <xsd:element name="MinPercent" type="xsd:string" minOccurs="0" />
      <xsd:element name="MaxPercent" type="xsd:string" minOccurs="0" />
      <xsd:element name="Multiplier" type="xsd:string" minOccurs="0" />
      <xsd:element name="AddConstant" type="xsd:string" minOccurs="0" />
      <xsd:element name="DataElementName" type="xsd:string" minOccurs="0" />
      <xsd:element name="DataElementOutput" minOccurs="0">
        <xsd:simpleType>
          <xsd:restriction base="xsd:string">
             <xsd:enumeration value="Output" />
             <xsd:enumeration value="NoOutput" />
          </xsd:restriction>
        </xsd:simpleType>
      </xsd:element>
       <xsd:any namespace="##other" processContents="skip" />
    </xsd:choice>
     <xsd:anyAttribute namespace="##other" processContents="skip" />
  </xsd:complexType>
  <xsd:complexType name="RadialGaugeType">
    <xsd:choice minOccurs="0" maxOccurs="unbounded">
      <!--GaugeTypeStart-->
       <!--GaugePanelItemTypeStart-->
      <xsd:element name="ActionInfo" type="ActionInfoType" minOccurs="0" />
      <xsd:element name="ToolTip" type="xsd:string" minOccurs="0" />
      <xsd:element name="Top" type="xsd:string" minOccurs="0" />
      <xsd:element name="Left" type="xsd:string" minOccurs="0" />
      <xsd:element name="Height" type="xsd:string" minOccurs="0" />
      <xsd:element name="Width" type="xsd:string" minOccurs="0" />
       <xsd:element name="ZIndex" type="xsd:string" minOccurs="0" />
      <xsd:element name="Hidden" type="xsd:string" minOccurs="0" />
      <xsd:element name="ParentItem" type="xsd:string" minOccurs="0" />
      <!--GaugePanelItemTypeEnd-->
      <xsd:element name="BackFrame" type="BackFrameType" minOccurs="0" />
      <xsd:element name="TopImage" type="TopImageType" minOccurs="0" />
      <xsd:element name="ClipContent" type="xsd:string" minOccurs="0" />
      <xsd:element name="AspectRatio" type="xsd:string" minOccurs="0" />
      <!--GaugeTypeEnd-->
      <xsd:element name="GaugeScales" type="RadialScalesType" minOccurs="0" />
      <xsd:element name="PivotX" type="xsd:string" minOccurs="0" />
      <xsd:element name="PivotY" type="xsd:string" minOccurs="0" />
      <xsd:any namespace="##other" processContents="skip" />
    </xsd:choice>
     <xsd:attribute name="Name" type="xsd:normalizedString" use="required" />
    <xsd:anyAttribute namespace="##other" processContents="skip" />
  </xsd:complexType>
  <xsd:complexType name="LinearGaugeType">
     <xsd:choice minOccurs="0" maxOccurs="unbounded">
      <!--GaugeTypeStart-->
      <!--GaugePanelItemTypeStart-->
      <xsd:element name="ActionInfo" type="ActionInfoType" minOccurs="0" />
      <xsd:element name="ToolTip" type="xsd:string" minOccurs="0" />
      <xsd:element name="Top" type="xsd:string" minOccurs="0" />
      <xsd:element name="Left" type="xsd:string" minOccurs="0" />
```

```
 <xsd:element name="Height" type="xsd:string" minOccurs="0" />
      <xsd:element name="Width" type="xsd:string" minOccurs="0" />
       <xsd:element name="ZIndex" type="xsd:string" minOccurs="0" />
      <xsd:element name="Hidden" type="xsd:string" minOccurs="0" />
      <xsd:element name="ParentItem" type="xsd:string" minOccurs="0" />
      <!--GaugePanelItemTypeEnd-->
      <xsd:element name="BackFrame" type="BackFrameType" minOccurs="0" />
      <xsd:element name="TopImage" type="TopImageType" minOccurs="0" />
 <xsd:element name="ClipContent" type="xsd:string" minOccurs="0" />
 <xsd:element name="AspectRatio" type="xsd:string" minOccurs="0" />
      <!--GaugeTypeEnd-->
      <xsd:element name="GaugeScales" type="LinearScalesType" minOccurs="0" />
      <xsd:element name="Orientation" type="xsd:string" minOccurs="0" />
      <xsd:any namespace="##other" processContents="skip" />
    </xsd:choice>
    <xsd:attribute name="Name" type="xsd:normalizedString" use="required" />
    <xsd:anyAttribute namespace="##other" processContents="skip" />
  </xsd:complexType>
  <xsd:complexType name="NumericIndicatorType">
    <xsd:choice minOccurs="0" maxOccurs="unbounded">
      <!--GaugePanelItemTypeStart-->
      <xsd:element name="ActionInfo" type="ActionInfoType" minOccurs="0" />
      <xsd:element name="ToolTip" type="xsd:string" minOccurs="0" />
      <xsd:element name="Top" type="xsd:string" minOccurs="0" />
      <xsd:element name="Left" type="xsd:string" minOccurs="0" />
      <xsd:element name="Height" type="xsd:string" minOccurs="0" />
      <xsd:element name="Width" type="xsd:string" minOccurs="0" />
      <xsd:element name="ZIndex" type="xsd:string" minOccurs="0" />
      <xsd:element name="Hidden" type="xsd:string" minOccurs="0" />
      <xsd:element name="ParentItem" type="xsd:string" minOccurs="0" />
       <!--GaugePanelItemTypeEnd-->
      <xsd:element name="Style" type="StyleType" minOccurs="0" />
      <xsd:element name="GaugeInputValue" type="GaugeInputValueType" 
                   minOccurs="1" />
      <xsd:element name="MaximumValue" type="GaugeInputValueType" minOccurs="0" />
      <xsd:element name="MinimumValue" type="GaugeInputValueType" minOccurs="0" />
      <xsd:element name="NumericIndicatorRanges" type="NumericIndicatorRangesType" 
                   minOccurs="0" />
      <xsd:element name="ResizeMode" type="xsd:string" minOccurs="0" />
      <xsd:element name="DecimalDigitColor" type="xsd:string" minOccurs="0" />
      <xsd:element name="DecimalDigits" type="xsd:string" minOccurs="0" />
      <xsd:element name="DigitColor" type="xsd:string" minOccurs="0" />
      <xsd:element name="Digits" type="xsd:string" minOccurs="0" />
      <xsd:element name="IndicatorStyle" type="xsd:string" minOccurs="0" />
       <xsd:element name="LedDimColor" type="xsd:string" minOccurs="0" />
      <xsd:element name="Multiplier" type="xsd:string" minOccurs="0" />
      <xsd:element name="OffString" type="xsd:string" minOccurs="0" />
      <xsd:element name="OutOfRangeString" type="xsd:string" minOccurs="0" />
      <xsd:element name="SeparatorColor" type="xsd:string" minOccurs="0" />
      <xsd:element name="SeparatorWidth" type="xsd:string" minOccurs="0" />
      <xsd:element name="ShowDecimalPoint" type="xsd:string" minOccurs="0" />
      <xsd:element name="ShowLeadingZeros" type="xsd:string" minOccurs="0" />
      <xsd:element name="ShowSign" type="xsd:string" minOccurs="0" />
      <xsd:element name="SnappingEnabled" type="xsd:string" minOccurs="0" />
      <xsd:element name="SnappingInterval" type="xsd:string" minOccurs="0" />
      <xsd:element name="UseFontPercent" type="xsd:string" minOccurs="0" />
      <xsd:any namespace="##other" processContents="skip" />
    </xsd:choice>
    <xsd:attribute name="Name" type="xsd:normalizedString" use="required" />
    <xsd:anyAttribute namespace="##other" processContents="skip" />
  </xsd:complexType>
  <xsd:complexType name="StateIndicatorType">
    <xsd:choice minOccurs="0" maxOccurs="unbounded">
      <!--GaugePanelItemTypeStart-->
      <xsd:element name="ActionInfo" type="ActionInfoType" minOccurs="0" />
      <xsd:element name="ToolTip" type="xsd:string" minOccurs="0" />
 <xsd:element name="Top" type="xsd:string" minOccurs="0" />
 <xsd:element name="Left" type="xsd:string" minOccurs="0" />
      <xsd:element name="Height" type="xsd:string" minOccurs="0" />
```

```
 <xsd:element name="Width" type="xsd:string" minOccurs="0" />
     <xsd:element name="ZIndex" type="xsd:string" minOccurs="0" />
     <xsd:element name="Hidden" type="xsd:string" minOccurs="0" />
     <xsd:element name="ParentItem" type="xsd:string" minOccurs="0" />
     <!--GaugePanelItemTypeEnd-->
     <xsd:element name="Style" type="StyleType" minOccurs="0" />
     <xsd:element name="GaugeInputValue" type="GaugeInputValueType" 
                 minOccurs="1" />
     <xsd:element name="IndicatorStates" type="IndicatorStatesType" 
                 minOccurs="0" />
     <xsd:element name="StateImage" type="StateImageType" minOccurs="0" />
     <xsd:element name="ResizeMode" type="xsd:string" minOccurs="0" />
     <xsd:element name="Angle" type="xsd:string" minOccurs="0" />
     <xsd:element name="IndicatorStyle" type="xsd:string" minOccurs="0" />
     <xsd:element name="Text" type="xsd:string" minOccurs="0" />
     <xsd:element name="UseFontPercent" type="xsd:string" minOccurs="0" />
     <xsd:any namespace="##other" processContents="skip" />
   </xsd:choice>
   <xsd:attribute name="Name" type="xsd:normalizedString" use="required" />
   <xsd:anyAttribute namespace="##other" processContents="skip" />
 </xsd:complexType>
 <xsd:complexType name="GaugeImageType">
   <xsd:choice minOccurs="0" maxOccurs="unbounded">
     <!--GaugePanelItemTypeStart-->
     <xsd:element name="ActionInfo" type="ActionInfoType" minOccurs="0" />
     <xsd:element name="ToolTip" type="xsd:string" minOccurs="0" />
     <xsd:element name="Top" type="xsd:string" minOccurs="0" />
     <xsd:element name="Left" type="xsd:string" minOccurs="0" />
     <xsd:element name="Height" type="xsd:string" minOccurs="0" />
     <xsd:element name="Width" type="xsd:string" minOccurs="0" />
     <xsd:element name="ZIndex" type="xsd:string" minOccurs="0" />
     <xsd:element name="Hidden" type="xsd:string" minOccurs="0" />
     <xsd:element name="ParentItem" type="xsd:string" minOccurs="0" />
     <!--GaugePanelItemTypeEnd-->
     <xsd:element name="Source" type="xsd:string" minOccurs="1" />
     <xsd:element name="Value" type="xsd:string" minOccurs="1" />
     <xsd:element name="MIMEType" type="xsd:string" minOccurs="0" />
     <xsd:element name="TransparentColor" type="xsd:string" minOccurs="0" />
     <xsd:element name="Transparency" type="xsd:string" minOccurs="0" />
     <xsd:element name="Angle" type="xsd:string" minOccurs="0" />
     <xsd:element name="ResizeMode" type="xsd:string" minOccurs="0" />
     <xsd:any namespace="##other" processContents="skip" />
   </xsd:choice>
   <xsd:attribute name="Name" type="xsd:normalizedString" use="required" />
   <xsd:anyAttribute namespace="##other" processContents="skip" />
 </xsd:complexType>
 <xsd:complexType name="GaugeLabelType">
   <xsd:choice minOccurs="0" maxOccurs="unbounded">
     <!--GaugePanelItemTypeStart-->
     <xsd:element name="ActionInfo" type="ActionInfoType" minOccurs="0" />
     <xsd:element name="ToolTip" type="xsd:string" minOccurs="0" />
     <xsd:element name="Top" type="xsd:string" minOccurs="0" />
     <xsd:element name="Left" type="xsd:string" minOccurs="0" />
     <xsd:element name="Height" type="xsd:string" minOccurs="0" />
     <xsd:element name="Width" type="xsd:string" minOccurs="0" />
     <xsd:element name="ZIndex" type="xsd:string" minOccurs="0" />
     <xsd:element name="Hidden" type="xsd:string" minOccurs="0" />
     <xsd:element name="ParentItem" type="xsd:string" minOccurs="0" />
     <!--GaugePanelItemTypeEnd-->
     <xsd:element name="Style" type="StyleType" minOccurs="0" />
     <xsd:element name="Text" type="xsd:string" minOccurs="0" />
     <xsd:element name="Angle" type="xsd:string" minOccurs="0" />
     <xsd:element name="ResizeMode" type="xsd:string" minOccurs="0" />
     <xsd:element name="TextShadowOffset" type="xsd:string" minOccurs="0" />
     <xsd:element name="UseFontPercent" type="xsd:string" minOccurs="0" />
     <xsd:any namespace="##other" processContents="skip" />
   </xsd:choice>
   <xsd:attribute name="Name" type="xsd:normalizedString" use="required" />
   <xsd:anyAttribute namespace="##other" processContents="skip" />
```
<xsd:any namespace="##other" processContents="skip" />

```
 </xsd:complexType>
 <xsd:complexType name="RadialScaleType">
   <xsd:choice minOccurs="0" maxOccurs="unbounded">
     <!--GaugeScaleTypeStart-->
     <xsd:element name="Style" type="StyleType" minOccurs="0" />
     <xsd:element name="ActionInfo" type="ActionInfoType" minOccurs="0" />
     <xsd:element name="ToolTip" type="xsd:string" minOccurs="0" />
     <xsd:element name="ScaleRanges" type="ScaleRangesType" minOccurs="0" />
     <xsd:element name="ScaleLabels" type="ScaleLabelsType" minOccurs="0" />
     <xsd:element name="GaugeMajorTickMarks" type="GaugeTickMarksType" 
                 minOccurs="0" />
     <xsd:element name="GaugeMinorTickMarks" type="GaugeTickMarksType" 
                 minOccurs="0" />
     <xsd:element name="CustomLabels" type="CustomLabelsType" minOccurs="0" />
     <xsd:element name="MaximumValue" type="GaugeInputValueType" minOccurs="0" />
     <xsd:element name="MinimumValue" type="GaugeInputValueType" minOccurs="0" />
     <xsd:element name="MaximumPin" type="ScalePinType" minOccurs="0" />
     <xsd:element name="MinimumPin" type="ScalePinType" minOccurs="0" />
     <xsd:element name="Interval" type="xsd:string" minOccurs="0" />
     <xsd:element name="IntervalOffset" type="xsd:string" minOccurs="0" />
     <xsd:element name="Logarithmic" type="xsd:string" minOccurs="0" />
     <xsd:element name="LogarithmicBase" type="xsd:string" minOccurs="0" />
     <xsd:element name="Multiplier" type="xsd:string" minOccurs="0" />
     <xsd:element name="Reversed" type="xsd:string" minOccurs="0" />
     <xsd:element name="Hidden" type="xsd:string" minOccurs="0" />
     <xsd:element name="Width" type="xsd:string" minOccurs="0" />
     <xsd:element name="TickMarksOnTop" type="xsd:string" minOccurs="0" />
     <!--GaugeScaleTypeEnd-->
     <xsd:element name="GaugePointers" type="RadialPointersType" minOccurs="0" />
     <xsd:element name="Radius" type="xsd:string" minOccurs="0" />
     <xsd:element name="StartAngle" type="xsd:string" minOccurs="0" />
     <xsd:element name="SweepAngle" type="xsd:string" minOccurs="0" />
     <xsd:any namespace="##other" processContents="skip" />
   </xsd:choice>
   <xsd:attribute name="Name" type="xsd:normalizedString" use="required" />
   <xsd:anyAttribute namespace="##other" processContents="skip" />
 </xsd:complexType>
 <xsd:complexType name="LinearScaleType">
   <xsd:choice minOccurs="0" maxOccurs="unbounded">
     <!--GaugeScaleTypeStart-->
     <xsd:element name="Style" type="StyleType" minOccurs="0" />
     <xsd:element name="ActionInfo" type="ActionInfoType" minOccurs="0" />
     <xsd:element name="ToolTip" type="xsd:string" minOccurs="0" />
     <xsd:element name="ScaleRanges" type="ScaleRangesType" minOccurs="0" />
     <xsd:element name="ScaleLabels" type="ScaleLabelsType" minOccurs="0" />
     <xsd:element name="GaugeMajorTickMarks" type="GaugeTickMarksType" 
                 minOccurs="0" />
     <xsd:element name="GaugeMinorTickMarks" type="GaugeTickMarksType" 
                 minOccurs="0" />
     <xsd:element name="CustomLabels" type="CustomLabelsType" minOccurs="0" />
     <xsd:element name="MaximumValue" type="GaugeInputValueType" minOccurs="0" />
     <xsd:element name="MinimumValue" type="GaugeInputValueType" minOccurs="0" />
     <xsd:element name="MaximumPin" type="ScalePinType" minOccurs="0" />
     <xsd:element name="MinimumPin" type="ScalePinType" minOccurs="0" />
     <xsd:element name="Interval" type="xsd:string" minOccurs="0" />
     <xsd:element name="IntervalOffset" type="xsd:string" minOccurs="0" />
     <xsd:element name="Logarithmic" type="xsd:string" minOccurs="0" />
     <xsd:element name="LogarithmicBase" type="xsd:string" minOccurs="0" />
     <xsd:element name="Multiplier" type="xsd:string" minOccurs="0" />
     <xsd:element name="Reversed" type="xsd:string" minOccurs="0" />
     <xsd:element name="Hidden" type="xsd:string" minOccurs="0" />
     <xsd:element name="Width" type="xsd:string" minOccurs="0" />
     <xsd:element name="TickMarksOnTop" type="xsd:string" minOccurs="0" />
     <!--GaugeScaleTypeEnd-->
     <xsd:element name="GaugePointers" type="LinearPointersType" minOccurs="0" />
     <xsd:element name="StartMargin" type="xsd:string" minOccurs="0" />
     <xsd:element name="EndMargin" type="xsd:string" minOccurs="0" />
     <xsd:element name="Position" type="xsd:string" minOccurs="0" />
```

```
 </xsd:choice>
   <xsd:attribute name="Name" type="xsd:normalizedString" use="required" />
   <xsd:anyAttribute namespace="##other" processContents="skip" />
 </xsd:complexType>
 <xsd:complexType name="RadialPointerType">
   <xsd:choice minOccurs="0" maxOccurs="unbounded">
     <!--GaugePointerTypeStart-->
     <xsd:element name="Style" type="StyleType" minOccurs="0" />
     <xsd:element name="ActionInfo" type="ActionInfoType" minOccurs="0" />
     <xsd:element name="ToolTip" type="xsd:string" minOccurs="0" />
     <xsd:element name="GaugeInputValue" type="GaugeInputValueType" 
                 minOccurs="0" />
     <xsd:element name="PointerImage" type="PointerImageType" minOccurs="0" />
     <xsd:element name="BarStart" type="xsd:string" minOccurs="0" />
     <xsd:element name="DistanceFromScale" type="xsd:string" minOccurs="0" />
     <xsd:element name="MarkerLength" type="xsd:string" minOccurs="0" />
     <xsd:element name="MarkerStyle" type="xsd:string" minOccurs="0" />
     <xsd:element name="Placement" type="xsd:string" minOccurs="0" />
     <xsd:element name="SnappingEnabled" type="xsd:string" minOccurs="0" />
     <xsd:element name="SnappingInterval" type="xsd:string" minOccurs="0" />
     <xsd:element name="Hidden" type="xsd:string" minOccurs="0" />
     <xsd:element name="Width" type="xsd:string" minOccurs="0" />
     <xsd:element name="Type" type="xsd:string" minOccurs="0" />
     <!--GaugePointerTypeEnd-->
     <xsd:element name="PointerCap" type="PointerCapType" minOccurs="0" />
     <xsd:element name="NeedleStyle" type="xsd:string" minOccurs="0" />
     <xsd:any namespace="##other" processContents="skip" />
   </xsd:choice>
   <xsd:attribute name="Name" type="xsd:normalizedString" use="required" />
   <xsd:anyAttribute namespace="##other" processContents="skip" />
 </xsd:complexType>
 <xsd:complexType name="LinearPointerType">
   <xsd:choice minOccurs="0" maxOccurs="unbounded">
     <!--GaugePointerTypeStart-->
     <xsd:element name="Style" type="StyleType" minOccurs="0" />
     <xsd:element name="ActionInfo" type="ActionInfoType" minOccurs="0" />
     <xsd:element name="ToolTip" type="xsd:string" minOccurs="0" />
     <xsd:element name="GaugeInputValue" type="GaugeInputValueType" minOccurs="0" />
     <xsd:element name="PointerImage" type="PointerImageType" minOccurs="0" />
     <xsd:element name="BarStart" type="xsd:string" minOccurs="0" />
     <xsd:element name="DistanceFromScale" type="xsd:string" minOccurs="0" />
     <xsd:element name="MarkerLength" type="xsd:string" minOccurs="0" />
     <xsd:element name="MarkerStyle" type="xsd:string" minOccurs="0" />
     <xsd:element name="Placement" type="xsd:string" minOccurs="0" />
     <xsd:element name="SnappingEnabled" type="xsd:string" minOccurs="0" />
     <xsd:element name="SnappingInterval" type="xsd:string" minOccurs="0" />
     <xsd:element name="Hidden" type="xsd:string" minOccurs="0" />
     <xsd:element name="Width" type="xsd:string" minOccurs="0" />
     <xsd:element name="Type" type="xsd:string" minOccurs="0" />
     <!--GaugePointerTypeEnd-->
     <xsd:element name="Thermometer" type="ThermometerType" minOccurs="0" />
     <xsd:any namespace="##other" processContents="skip" />
   </xsd:choice>
   <xsd:attribute name="Name" type="xsd:normalizedString" use="required" />
   <xsd:anyAttribute namespace="##other" processContents="skip" />
 </xsd:complexType>
 <xsd:complexType name="ThermometerType">
   <xsd:choice minOccurs="0" maxOccurs="unbounded">
     <xsd:element name="Style" type="StyleType" minOccurs="0" />
     <xsd:element name="BulbOffset" type="xsd:string" minOccurs="0" />
     <xsd:element name="BulbSize" type="xsd:string" minOccurs="0" />
     <xsd:element name="ThermometerStyle" type="xsd:string" minOccurs="0" />
     <xsd:any namespace="##other" processContents="skip" />
   </xsd:choice>
   <xsd:anyAttribute namespace="##other" processContents="skip" />
 </xsd:complexType>
 <xsd:complexType name="PointerCapType">
   <xsd:choice minOccurs="0" maxOccurs="unbounded">
     <xsd:element name="Style" type="StyleType" minOccurs="0" />
```
*1502 / 1709*

```
 <xsd:element name="CapImage" type="CapImageType" minOccurs="0" />
 <xsd:element name="OnTop" type="xsd:string" minOccurs="0" />
 <xsd:element name="Reflection" type="xsd:string" minOccurs="0" />
      <xsd:element name="CapStyle" type="xsd:string" minOccurs="0" />
      <xsd:element name="Hidden" type="xsd:string" minOccurs="0" />
      <xsd:element name="Width" type="xsd:string" minOccurs="0" />
      <xsd:any namespace="##other" processContents="skip" />
    </xsd:choice>
    <xsd:anyAttribute namespace="##other" processContents="skip" />
  </xsd:complexType>
  <xsd:complexType name="NumericIndicatorRangeType">
    <xsd:choice minOccurs="0" maxOccurs="unbounded">
       <xsd:element name="StartValue" type="GaugeInputValueType" minOccurs="0" />
      <xsd:element name="EndValue" type="GaugeInputValueType" minOccurs="0" />
      <xsd:element name="DecimalDigitColor" type="xsd:string" minOccurs="0" />
      <xsd:element name="DigitColor" type="xsd:string" minOccurs="0" />
       <xsd:any namespace="##other" processContents="skip" />
    </xsd:choice>
    <xsd:attribute name="Name" type="xsd:normalizedString" use="required" />
    <xsd:anyAttribute namespace="##other" processContents="skip" />
  </xsd:complexType>
  <xsd:complexType name="IndicatorStateType">
    <xsd:choice minOccurs="0" maxOccurs="unbounded">
      <xsd:element name="Style" type="StyleType" minOccurs="0" />
      <xsd:element name="StartValue" type="GaugeInputValueType" minOccurs="0" />
      <xsd:element name="EndValue" type="GaugeInputValueType" minOccurs="0" />
      <xsd:element name="StateImage" type="StateImageType" minOccurs="0" />
      <xsd:element name="Text" type="xsd:string" minOccurs="0" />
      <xsd:any namespace="##other" processContents="skip" />
    </xsd:choice>
    <xsd:attribute name="Name" type="xsd:normalizedString" use="required" />
    <xsd:anyAttribute namespace="##other" processContents="skip" />
  </xsd:complexType>
  <xsd:complexType name="ScaleRangeType">
    <xsd:choice minOccurs="0" maxOccurs="unbounded">
      <xsd:element name="Style" type="StyleType" minOccurs="0" />
      <xsd:element name="BackgroundGradientType" type="xsd:string" minOccurs="0" />
minOccurs="0" />
      <xsd:element name="ActionInfo" type="ActionInfoType" minOccurs="0" />
      <xsd:element name="ToolTip" type="xsd:string" minOccurs="0" />
      <xsd:element name="StartValue" type="GaugeInputValueType" minOccurs="0" />
      <xsd:element name="EndValue" type="GaugeInputValueType" minOccurs="0" />
      <xsd:element name="StartWidth" type="xsd:string" minOccurs="0" />
      <xsd:element name="EndWidth" type="xsd:string" minOccurs="0" />
       <xsd:element name="DistanceFromScale" type="xsd:string" minOccurs="0" />
      <xsd:element name="InRangeBarPointerColor" type="xsd:string" minOccurs="0" />
      <xsd:element name="InRangeLabelColor" type="xsd:string" minOccurs="0" />
      <xsd:element name="InRangeTickMarksColor" type="xsd:string" minOccurs="0" />
      <xsd:element name="Placement" type="xsd:string" minOccurs="0" />
      <xsd:element name="Hidden" type="xsd:string" minOccurs="0" />
      <xsd:any namespace="##other" processContents="skip" />
    </xsd:choice>
    <xsd:attribute name="Name" type="xsd:normalizedString" use="required" />
    <xsd:anyAttribute namespace="##other" processContents="skip" />
  </xsd:complexType>
  <xsd:complexType name="ScaleLabelsType">
    <xsd:choice minOccurs="0" maxOccurs="unbounded">
 <xsd:element name="Style" type="StyleType" minOccurs="0" />
 <xsd:element name="Interval" type="xsd:string" minOccurs="0" />
      <xsd:element name="IntervalOffset" type="xsd:string" minOccurs="0" />
 <xsd:element name="AllowUpsideDown" type="xsd:string" minOccurs="0" />
 <xsd:element name="DistanceFromScale" type="xsd:string" minOccurs="0" />
      <xsd:element name="FontAngle" type="xsd:string" minOccurs="0" />
      <xsd:element name="Placement" type="xsd:string" minOccurs="0" />
      <xsd:element name="RotateLabels" type="xsd:string" minOccurs="0" />
      <xsd:element name="ShowEndLabels" type="xsd:string" minOccurs="0" />
      <xsd:element name="Hidden" type="xsd:string" minOccurs="0" />
      <xsd:element name="UseFontPercent" type="xsd:string" minOccurs="0" />
      <xsd:any namespace="##other" processContents="skip" />
```

```
1504 / 1709
```

```
 </xsd:choice>
    <xsd:anyAttribute namespace="##other" processContents="skip" />
  </xsd:complexType>
  <xsd:complexType name="CustomLabelType">
    <xsd:choice minOccurs="0" maxOccurs="unbounded">
       <xsd:element name="Style" type="StyleType" minOccurs="0" />
      <xsd:element name="TickMarkStyle" type="TickMarkStyleType" minOccurs="0" />
      <xsd:element name="Text" type="xsd:string" minOccurs="0" />
      <xsd:element name="AllowUpsideDown" type="xsd:string" minOccurs="0" />
       <xsd:element name="DistanceFromScale" type="xsd:string" minOccurs="0" />
      <xsd:element name="FontAngle" type="xsd:string" minOccurs="0" />
      <xsd:element name="Placement" type="xsd:string" minOccurs="0" />
      <xsd:element name="RotateLabel" type="xsd:string" minOccurs="0" />
      <xsd:element name="Value" type="xsd:string" minOccurs="0" />
      <xsd:element name="Hidden" type="xsd:string" minOccurs="0" />
      <xsd:element name="UseFontPercent" type="xsd:string" minOccurs="0" />
       <xsd:any namespace="##other" processContents="skip" />
    </xsd:choice>
    <xsd:attribute name="Name" type="xsd:normalizedString" use="required" />
    <xsd:anyAttribute namespace="##other" processContents="skip" />
  </xsd:complexType>
  <xsd:complexType name="TickMarkStyleType">
    <xsd:choice minOccurs="0" maxOccurs="unbounded">
      <xsd:element name="Style" type="StyleType" minOccurs="0" />
      <xsd:element name="TickMarkImage" type="TopImageType" minOccurs="0" />
      <xsd:element name="DistanceFromScale" type="xsd:string" minOccurs="0" />
      <xsd:element name="Placement" type="xsd:string" minOccurs="0" />
      <xsd:element name="EnableGradient" type="xsd:string" minOccurs="0" />
      <xsd:element name="GradientDensity" type="xsd:string" minOccurs="0" />
      <xsd:element name="Length" type="xsd:string" minOccurs="0" />
       <xsd:element name="Width" type="xsd:string" minOccurs="0" />
      <xsd:element name="Shape" type="xsd:string" minOccurs="0" />
      <xsd:element name="Hidden" type="xsd:string" minOccurs="0" />
      <xsd:any namespace="##other" processContents="skip" />
    </xsd:choice>
    <xsd:anyAttribute namespace="##other" processContents="skip" />
  </xsd:complexType>
  <xsd:complexType name="GaugeTickMarksType">
    <xsd:choice minOccurs="0" maxOccurs="unbounded">
       <!--TickMarkStyleTypeStart-->
      <xsd:element name="Style" type="StyleType" minOccurs="0" />
      <xsd:element name="TickMarkImage" type="TopImageType" minOccurs="0" />
      <xsd:element name="DistanceFromScale" type="xsd:string" minOccurs="0" />
      <xsd:element name="Placement" type="xsd:string" minOccurs="0" />
       <xsd:element name="EnableGradient" type="xsd:string" minOccurs="0" />
      <xsd:element name="GradientDensity" type="xsd:string" minOccurs="0" />
      <xsd:element name="Length" type="xsd:string" minOccurs="0" />
 <xsd:element name="Width" type="xsd:string" minOccurs="0" />
 <xsd:element name="Shape" type="xsd:string" minOccurs="0" />
      <xsd:element name="Hidden" type="xsd:string" minOccurs="0" />
      <!--TickMarkStyleTypeEnd-->
 <xsd:element name="Interval" type="xsd:string" minOccurs="0" />
 <xsd:element name="IntervalOffset" type="xsd:string" minOccurs="0" />
      <xsd:any namespace="##other" processContents="skip" />
    </xsd:choice>
    <xsd:anyAttribute namespace="##other" processContents="skip" />
  </xsd:complexType>
  <xsd:complexType name="ScalePinType">
    <xsd:choice minOccurs="0" maxOccurs="unbounded">
      <!--TickMarkStyleTypeStart-->
      <xsd:element name="Style" type="StyleType" minOccurs="0" />
      <xsd:element name="TickMarkImage" type="TopImageType" minOccurs="0" />
      <xsd:element name="DistanceFromScale" type="xsd:string" minOccurs="0" />
      <xsd:element name="Placement" type="xsd:string" minOccurs="0" />
      <xsd:element name="EnableGradient" type="xsd:string" minOccurs="0" />
      <xsd:element name="GradientDensity" type="xsd:string" minOccurs="0" />
      <xsd:element name="Length" type="xsd:string" minOccurs="0" />
      <xsd:element name="Width" type="xsd:string" minOccurs="0" />
      <xsd:element name="Shape" type="xsd:string" minOccurs="0" />
```

```
 <xsd:element name="Hidden" type="xsd:string" minOccurs="0" />
      <!--TickMarkStyleTypeEnd-->
       <xsd:element name="Location" type="xsd:string" minOccurs="0" />
      <xsd:element name="Enable" type="xsd:string" minOccurs="0" />
      <xsd:element name="PinLabel" type="PinLabelType" minOccurs="0" />
      <xsd:any namespace="##other" processContents="skip" />
    </xsd:choice>
    <xsd:anyAttribute namespace="##other" processContents="skip" />
  </xsd:complexType>
  <xsd:complexType name="PinLabelType">
    <xsd:choice minOccurs="0" maxOccurs="unbounded">
       <xsd:element name="Style" type="StyleType" minOccurs="0" />
      <xsd:element name="Text" type="xsd:string" minOccurs="0" />
      <xsd:element name="AllowUpsideDown" type="xsd:string" minOccurs="0" />
      <xsd:element name="DistanceFromScale" type="xsd:string" minOccurs="0" />
      <xsd:element name="FontAngle" type="xsd:string" minOccurs="0" />
       <xsd:element name="Placement" type="xsd:string" minOccurs="0" />
 <xsd:element name="RotateLabel" type="xsd:string" minOccurs="0" />
 <xsd:element name="UseFontPercent" type="xsd:string" minOccurs="0" />
      <xsd:any namespace="##other" processContents="skip" />
    </xsd:choice>
    <xsd:anyAttribute namespace="##other" processContents="skip" />
  </xsd:complexType>
  <xsd:complexType name="TopImageType">
    <xsd:choice minOccurs="0" maxOccurs="unbounded">
       <!--BaseGaugeImageTypeStart-->
      <xsd:element name="Source" type="xsd:string" minOccurs="1" />
      <xsd:element name="Value" type="xsd:string" minOccurs="1" />
      <xsd:element name="MIMEType" type="xsd:string" minOccurs="0" />
      <xsd:element name="TransparentColor" type="xsd:string" minOccurs="0" />
      <!--BaseGaugeImageTypeEnd-->
      <xsd:element name="HueColor" type="xsd:string" minOccurs="0" />
      <xsd:any namespace="##other" processContents="skip" />
    </xsd:choice>
    <xsd:anyAttribute namespace="##other" processContents="skip" />
  </xsd:complexType>
  <xsd:complexType name="StateImageType">
    <xsd:choice minOccurs="0" maxOccurs="unbounded">
      <!--BaseGaugeImageTypeStart-->
       <xsd:element name="Source" type="xsd:string" minOccurs="1" />
 <xsd:element name="Value" type="xsd:string" minOccurs="1" />
 <xsd:element name="MIMEType" type="xsd:string" minOccurs="0" />
      <xsd:element name="TransparentColor" type="xsd:string" minOccurs="0" />
      <!--BaseGaugeImageTypeEnd-->
      <xsd:element name="HueColor" type="xsd:string" minOccurs="0" />
      <xsd:element name="Transparency" type="xsd:string" minOccurs="0" />
      <xsd:any namespace="##other" processContents="skip" />
    </xsd:choice>
    <xsd:anyAttribute namespace="##other" processContents="skip" />
  </xsd:complexType>
  <xsd:complexType name="PointerImageType">
    <xsd:choice minOccurs="0" maxOccurs="unbounded">
      <!--BaseGaugeImageTypeStart-->
       <xsd:element name="Source" type="xsd:string" minOccurs="1" />
 <xsd:element name="Value" type="xsd:string" minOccurs="1" />
 <xsd:element name="MIMEType" type="xsd:string" minOccurs="0" />
      <xsd:element name="TransparentColor" type="xsd:string" minOccurs="0" />
      <!--BaseGaugeImageTypeEnd-->
       <xsd:element name="HueColor" type="xsd:string" minOccurs="0" />
      <xsd:element name="Transparency" type="xsd:string" minOccurs="0" />
      <xsd:element name="OffsetX" type="SizeType" minOccurs="0" />
      <xsd:element name="OffsetY" type="SizeType" minOccurs="0" />
      <xsd:any namespace="##other" processContents="skip" />
    </xsd:choice>
    <xsd:anyAttribute namespace="##other" processContents="skip" />
  </xsd:complexType>
  <xsd:complexType name="CapImageType">
    <xsd:choice minOccurs="0" maxOccurs="unbounded">
      <!--BaseGaugeImageTypeStart-->
```

```
 <xsd:element name="Source" type="xsd:string" minOccurs="1" />
       <xsd:element name="Value" type="xsd:string" minOccurs="1" />
       <xsd:element name="MIMEType" type="xsd:string" minOccurs="0" />
       <xsd:element name="TransparentColor" type="xsd:string" minOccurs="0" />
       <!--BaseGaugeImageTypeEnd-->
       <xsd:element name="HueColor" type="xsd:string" minOccurs="0" />
       <xsd:element name="OffsetX" type="SizeType" minOccurs="0" />
       <xsd:element name="OffsetY" type="SizeType" minOccurs="0" />
       <xsd:any namespace="##other" processContents="skip" />
     </xsd:choice>
     <xsd:anyAttribute namespace="##other" processContents="skip" />
   </xsd:complexType>
   <xsd:complexType name="FrameImageType">
     <xsd:choice minOccurs="0" maxOccurs="unbounded">
       <!--BaseGaugeImageTypeStart-->
       <xsd:element name="Source" type="xsd:string" minOccurs="1" />
       <xsd:element name="Value" type="xsd:string" minOccurs="1" />
       <xsd:element name="MIMEType" type="xsd:string" minOccurs="0" />
       <xsd:element name="TransparentColor" type="xsd:string" minOccurs="0" />
       <!--BaseGaugeImageTypeEnd-->
       <xsd:element name="HueColor" type="xsd:string" minOccurs="0" />
       <xsd:element name="Transparency" type="xsd:string" minOccurs="0" />
       <xsd:element name="ClipImage" type="xsd:string" minOccurs="0" />
       <xsd:any namespace="##other" processContents="skip" />
     </xsd:choice>
     <xsd:anyAttribute namespace="##other" processContents="skip" />
   </xsd:complexType>
   <xsd:complexType name="BackFrameType">
     <xsd:choice minOccurs="0" maxOccurs="unbounded">
       <xsd:element name="Style" type="StyleType" minOccurs="0" />
       <xsd:element name="FrameBackground" type="FrameBackgroundType" 
minOccurs="0" />
       <xsd:element name="FrameImage" type="FrameImageType" minOccurs="0" />
       <xsd:element name="FrameStyle" type="xsd:string" minOccurs="0" />
       <xsd:element name="FrameShape" type="xsd:string" minOccurs="0" />
       <xsd:element name="FrameWidth" type="xsd:string" minOccurs="0" />
       <xsd:element name="GlassEffect" type="xsd:string" minOccurs="0" />
       <xsd:any namespace="##other" processContents="skip" />
     </xsd:choice>
     <xsd:anyAttribute namespace="##other" processContents="skip" />
   </xsd:complexType>
   <xsd:complexType name="FrameBackgroundType">
     <xsd:choice minOccurs="0" maxOccurs="unbounded">
       <xsd:element name="Style" type="StyleType" minOccurs="0" />
     </xsd:choice>
   </xsd:complexType>
   <xsd:complexType name="RadialGaugesType">
     <xsd:sequence>
       <xsd:element name="RadialGauge" type="RadialGaugeType" minOccurs="1" 
                   maxOccurs="unbounded" />
     </xsd:sequence>
     <xsd:anyAttribute namespace="##other" processContents="skip" />
   </xsd:complexType>
   <xsd:complexType name="LinearGaugesType">
     <xsd:sequence>
       <xsd:element name="LinearGauge" type="LinearGaugeType" minOccurs="1" 
                   maxOccurs="unbounded" />
     </xsd:sequence>
     <xsd:anyAttribute namespace="##other" processContents="skip" />
   </xsd:complexType>
   <xsd:complexType name="NumericIndicatorsType">
     <xsd:sequence>
       <xsd:element name="NumericIndicator" type="NumericIndicatorType" 
                   minOccurs="1" maxOccurs="unbounded" />
     </xsd:sequence>
     <xsd:anyAttribute namespace="##other" processContents="skip" />
   </xsd:complexType>
   <xsd:complexType name="StateIndicatorsType">
     <xsd:sequence>
```

```
 <xsd:element name="StateIndicator" type="StateIndicatorType" minOccurs="1" 
                 maxOccurs="unbounded" />
   </xsd:sequence>
   <xsd:anyAttribute namespace="##other" processContents="skip" />
 </xsd:complexType>
 <xsd:complexType name="GaugeImagesType">
   <xsd:sequence>
     <xsd:element name="GaugeImage" type="GaugeImageType" minOccurs="1" 
                 maxOccurs="unbounded" />
  </xsd:sequence>
   <xsd:anyAttribute namespace="##other" processContents="skip" />
 </xsd:complexType>
 <xsd:complexType name="GaugeLabelsType">
   <xsd:sequence>
     <xsd:element name="GaugeLabel" type="GaugeLabelType" minOccurs="1" 
                 maxOccurs="unbounded" />
  </xsd:sequence>
   <xsd:anyAttribute namespace="##other" processContents="skip" />
 </xsd:complexType>
 <xsd:complexType name="RadialScalesType">
   <xsd:sequence>
     <xsd:element name="RadialScale" type="RadialScaleType" minOccurs="1" 
                 maxOccurs="unbounded" />
  </xsd:sequence>
  <xsd:anyAttribute namespace="##other" processContents="skip" />
 </xsd:complexType>
 <xsd:complexType name="LinearScalesType">
   <xsd:sequence>
     <xsd:element name="LinearScale" type="LinearScaleType" minOccurs="1" 
                 maxOccurs="unbounded" />
  </xsd:sequence>
  <xsd:anyAttribute namespace="##other" processContents="skip" />
 </xsd:complexType>
 <xsd:complexType name="NumericIndicatorRangesType">
  <xsd:sequence>
     <xsd:element name="NumericIndicatorRange" type="NumericIndicatorRangeType" 
                 minOccurs="1" maxOccurs="unbounded" />
  </xsd:sequence>
  <xsd:anyAttribute namespace="##other" processContents="skip" />
 </xsd:complexType>
 <xsd:complexType name="IndicatorStatesType">
   <xsd:sequence>
     <xsd:element name="IndicatorState" type="IndicatorStateType" minOccurs="1" 
                 maxOccurs="unbounded" />
  </xsd:sequence>
  <xsd:anyAttribute namespace="##other" processContents="skip" />
 </xsd:complexType>
 <xsd:complexType name="RadialPointersType">
  <xsd:sequence>
     <xsd:element name="RadialPointer" type="RadialPointerType" minOccurs="1" 
                  maxOccurs="unbounded" />
   </xsd:sequence>
  <xsd:anyAttribute namespace="##other" processContents="skip" />
 </xsd:complexType>
 <xsd:complexType name="LinearPointersType">
   <xsd:sequence>
     <xsd:element name="LinearPointer" type="LinearPointerType" minOccurs="1" 
                 maxOccurs="unbounded" />
  </xsd:sequence>
  <xsd:anyAttribute namespace="##other" processContents="skip" />
 </xsd:complexType>
 <xsd:complexType name="ScaleRangesType">
   <xsd:sequence>
     <xsd:element name="ScaleRange" type="ScaleRangeType" minOccurs="1" 
                  maxOccurs="unbounded" />
  </xsd:sequence>
  <xsd:anyAttribute namespace="##other" processContents="skip" />
 </xsd:complexType>
 <xsd:complexType name="CustomLabelsType">
```

```
 <xsd:sequence>
       <xsd:element name="CustomLabel" type="CustomLabelType" minOccurs="1" 
                    maxOccurs="unbounded" />
     </xsd:sequence>
     <xsd:anyAttribute namespace="##other" processContents="skip" />
   </xsd:complexType>
</xsd:schema>
```
## **5.4 5.4 RDL XML Schema for Version 2010/01**

```
<?xml version="1.0" encoding="utf-8"?>
<!-- Copyright (c) Microsoft. All rights reserved. -->
<xsd:schema 
targetNamespace="http://schemas.microsoft.com/sqlserver/reporting/2010/01/reportdefinition" 
             xmlns:xsd="http://www.w3.org/2001/XMLSchema" 
             xmlns="http://schemas.microsoft.com/sqlserver/reporting/2010/01/reportdefinition"
             elementFormDefault="qualified">
```
 <xsd:annotation> <xsd:documentation>

The following schema describes the structure of the Report Definition Language (RDL) for Microsoft SQL Server 2008 R2.

THE SCHEMA IS PROVIDED TO YOU ON AN "AS IS" BASIS, AND MICROSOFT DISCLAIMS ALL WARRANTIES, EXPRESS, IMPLIED OR STATUTORY, INCLUDING, WITHOUT LIMITATION, THE IMPLIED WARRANTIES OF MERCHANTABILITY, FITNESS FOR A PARTICULAR PURPOSE AND NONINFRINGEMENT, AS TO THE SCHEMA OR ANY PRODUCT OR OTHER ITEM THAT MAY BE DEVELOPED USING THE SCHEMA.

Without limiting the generality of the foregoing, Microsoft makes no warranty that any product or other item that may be developed using the schema, or any portion of the schema, will not infringe any copyright, patent, trade secret or other intellectual property right of any individual or legal entity in any country. It is your responsibility to obtain licenses to use any such intellectual property rights as appropriate.

MICROSOFT IS NOT LIABLE FOR ANY DAMAGES OF ANY KIND ARISING OUT OF OR IN CONNECTION WITH THE USE OF THE SCHEMA, INCLUDING, WITHOUT LIMITATION, ANY DIRECT, INDIRECT, INCIDENTAL, CONSEQUENTIAL (INCLUDING LOST REVENUES OR LOST PROFITS), PUNITIVE OR SPECIAL DAMAGES, WHETHER OR NOT MICROSOFT HAS BEEN ADVISED OF SUCH DAMAGES.

(c) Microsoft Corporation. All rights reserved.

```
</xsd:documentation>
    </xsd:annotation>
    <xsd:element name="Report">
       <xsd:complexType>
          <xsd:choice minOccurs="1" maxOccurs="unbounded">
             <xsd:element name="Description" type="StringLocIDType" minOccurs="0" />
             <xsd:element name="Author" type="xsd:string" minOccurs="0" />
             <xsd:element name="AutoRefresh" type="xsd:string" minOccurs="0" />
             <xsd:element name="InitialPageName" type="xsd:string" minOccurs="0" />
             <xsd:element name="DataSources" type="DataSourcesType" minOccurs="0" />
             <xsd:element name="DataSets" type="DataSetsType" minOccurs="0" />
             <xsd:element name="ReportParameters" type="ReportParametersType" minOccurs="0" />
             <xsd:element name="Code" type="xsd:string" minOccurs="0" />
             <xsd:element name="EmbeddedImages" type="EmbeddedImagesType" minOccurs="0" />
             <xsd:element name="Language" type="xsd:string" minOccurs="0" />
             <xsd:element name="CodeModules" type="CodeModulesType" minOccurs="0" />
             <xsd:element name="Classes" type="ClassesType" minOccurs="0" />
             <xsd:element name="CustomProperties" type="CustomPropertiesType" minOccurs="0" />
             <xsd:element name="Variables" type="VariablesType" minOccurs="0" />
             <xsd:element name="DeferVariableEvaluation" type="xsd:boolean" minOccurs="0" />
```
 $\leftrightarrow$ 

```
 minOccurs="0" />
             <xsd:element name="DataTransform" type="xsd:string" minOccurs="0" />
             <xsd:element name="DataSchema" type="xsd:string" minOccurs="0" />
             <xsd:element name="DataElementName" type="xsd:string" minOccurs="0" />
             <xsd:element name="DataElementStyle" minOccurs="0">
                <xsd:simpleType>
                   <xsd:restriction base="xsd:string">
                      <xsd:enumeration value="Attribute" />
                      <xsd:enumeration value="Element" />
                   </xsd:restriction>
                </xsd:simpleType>
             </xsd:element>
             <xsd:element name="ReportSections" type="ReportSectionsType" minOccurs="1" />
             <xsd:any namespace="##other" processContents="skiplax" />
          </xsd:choice>
          <xsd:anyAttribute namespace="##other" processContents="skiplax" />
       </xsd:complexType>
   </xsd:element>
  <xsd:complexType name="ReportSectionsType">
     <xsd:sequence>
      <xsd:element name="ReportSection" type="ReportSectionType" minOccurs="1" 
    maxOccurs="unbounded" />
                    maxOccurs="unbounded" />
     </xsd:sequence>
     <xsd:anyAttribute namespace="##other" processContents="skiplax" />
  </xsd:complexType>
  <xsd:complexType name="ReportSectionType">
     <xsd:choice minOccurs="1" maxOccurs="unbounded">
       <xsd:element name="Body" type="BodyType" minOccurs="1" />
       <xsd:element name="Width" type="SizeType" minOccurs="1" />
       <xsd:element name="Page" type="PageType" minOccurs="1" />
       <xsd:element name="DataElementName" type="xsd:string" minOccurs="0" />
       <xsd:element name="DataElementOutput" minOccurs="0">
         <xsd:simpleType>
           <xsd:restriction base="xsd:string">
             <xsd:enumeration value="Output" />
             <xsd:enumeration value="NoOutput" />
             <xsd:enumeration value="ContentsOnly" />
             <xsd:enumeration value="Auto" />
           </xsd:restriction>
         </xsd:simpleType>
       </xsd:element>
      <xsd:any namespace="##other" processContents="skiplax" />
     </xsd:choice>
     <xsd:anyAttribute namespace="##other" processContents="skiplax" />
   </xsd:complexType>
    <xsd:complexType name="ReportParametersType">
       <xsd:sequence>
          <xsd:element name="ReportParameter" type="ReportParameterType" maxOccurs="unbounded" 
\leftrightarrow maxOccurs="unbounded" />
       </xsd:sequence>
       <xsd:anyAttribute namespace="##other" processContents="skiplax" />
   </xsd:complexType>
    <xsd:complexType name="ReportParameterType">
       <xsd:choice minOccurs="1" maxOccurs="unbounded">
          <xsd:element name="DataType">
             <xsd:simpleType>
                <xsd:restriction base="xsd:string">
                   <xsd:enumeration value="Boolean" />
                  <xsd:enumeration value="DateTime" />
                  <xsd:enumeration value="Integer" />
                  <xsd:enumeration value="Float" />
                  <xsd:enumeration value="String" />
                </xsd:restriction>
             </xsd:simpleType>
          </xsd:element>
```

```
 <xsd:element name="Nullable" type="xsd:boolean" minOccurs="0" />
       <xsd:element name="DefaultValue" type="DefaultValueType" minOccurs="0" />
       <xsd:element name="AllowBlank" type="xsd:boolean" minOccurs="0" />
       <xsd:element name="Prompt" type="StringLocIDType" minOccurs="0" />
       <xsd:element name="ValidValues" type="ValidValuesType" minOccurs="0" />
       <xsd:element name="Hidden" type="xsd:boolean" minOccurs="0" />
       <xsd:element name="MultiValue" type="xsd:boolean" minOccurs="0" />
       <xsd:element name="UsedInQuery" minOccurs="0">
          <xsd:simpleType>
             <xsd:restriction base="xsd:string">
                <xsd:enumeration value="False" />
               <xsd:enumeration value="True" />
               <xsd:enumeration value="Auto" />
             </xsd:restriction>
          </xsd:simpleType>
       </xsd:element>
      <xsd:any namespace="##other" processContents="skiplax" />
    </xsd:choice>
    <xsd:attribute name="Name" type="xsd:normalizedString" use="required" />
    <xsd:anyAttribute namespace="##other" processContents="skiplax" />
 </xsd:complexType>
 <xsd:complexType name="ValidValuesType">
    <xsd:choice minOccurs="0" maxOccurs="unbounded">
       <xsd:element name="DataSetReference" type="DataSetReferenceType" minOccurs="0" />
       <xsd:element name="ParameterValues" type="ParameterValuesType" minOccurs="0" />
       <xsd:any namespace="##other" processContents="skiplax" />
    </xsd:choice>
    <xsd:anyAttribute namespace="##other" processContents="skiplax" />
 </xsd:complexType>
 <xsd:complexType name="DataSetReferenceType">
    <xsd:choice minOccurs="1" maxOccurs="unbounded">
       <xsd:element name="DataSetName" type="xsd:string" />
       <xsd:element name="ValueField" type="xsd:string" />
       <xsd:element name="LabelField" type="xsd:string" minOccurs="0" />
       <xsd:any namespace="##other" processContents="skiplax" />
    </xsd:choice>
    <xsd:anyAttribute namespace="##other" processContents="skiplax" />
 </xsd:complexType>
 <xsd:complexType name="ParameterValuesType">
    <xsd:sequence>
      <xsd:element name="ParameterValue" type="ParameterValueType" maxOccurs="unbounded"
                    maxOccurs="unbounded" />
    </xsd:sequence>
    <xsd:anyAttribute namespace="##other" processContents="skiplax" />
 </xsd:complexType>
 <xsd:complexType name="ParameterValueType">
    <xsd:choice minOccurs="0" maxOccurs="unbounded">
       <xsd:element name="Value" type="xsd:string" minOccurs="0" />
       <xsd:element name="Label" type="StringLocIDType" minOccurs="0" />
       <xsd:any namespace="##other" processContents="skiplax" />
    </xsd:choice>
    <xsd:anyAttribute namespace="##other" processContents="skiplax" />
 </xsd:complexType>
 <xsd:complexType name="DefaultValueType">
    <xsd:choice minOccurs="0" maxOccurs="unbounded">
       <xsd:element name="DataSetReference" type="DataSetReferenceType" minOccurs="0" />
       <xsd:element name="Values" type="ValuesType" minOccurs="0" />
       <xsd:any namespace="##other" processContents="skiplax" />
    </xsd:choice>
    <xsd:anyAttribute namespace="##other" processContents="skiplax" />
 </xsd:complexType>
 <xsd:complexType name="ValuesType">
    <xsd:sequence>
       <xsd:element name="Value" type="xsd:string" minOccurs="1" maxOccurs="unbounded" 
                   nillable="true" />
    </xsd:sequence>
    <xsd:anyAttribute namespace="##other" processContents="skiplax" />
```
</xsd:complexType>

 $\rightarrow$ 

```
 <xsd:complexType name="DataSetsType">
    <xsd:sequence>
       <xsd:element name="DataSet" type="DataSetType" maxOccurs="unbounded" />
    </xsd:sequence>
    <xsd:anyAttribute namespace="##other" processContents="skiplax" />
 </xsd:complexType>
 <xsd:complexType name="DataSetType">
    <xsd:choice minOccurs="1" maxOccurs="unbounded">
       <xsd:element name="Fields" type="FieldsType" minOccurs="0" />
       <xsd:element name="Query" type="QueryType" minOccurs="0" />
       <xsd:element name="SharedDataSet" type="SharedDataSetType" minOccurs="0" />
       <xsd:element name="CaseSensitivity" minOccurs="0">
          <xsd:simpleType>
             <xsd:restriction base="xsd:string">
                <xsd:enumeration value="True" />
               <xsd:enumeration value="False" />
               <xsd:enumeration value="Auto" />
             </xsd:restriction>
          </xsd:simpleType>
       </xsd:element>
       <xsd:element name="Collation" type="xsd:string" minOccurs="0" />
       <xsd:element name="AccentSensitivity" minOccurs="0">
          <xsd:simpleType>
             <xsd:restriction base="xsd:string">
                <xsd:enumeration value="True" />
               <xsd:enumeration value="False" />
               <xsd:enumeration value="Auto" />
             </xsd:restriction>
          </xsd:simpleType>
       </xsd:element>
       <xsd:element name="KanatypeSensitivity" minOccurs="0">
          <xsd:simpleType>
             <xsd:restriction base="xsd:string">
                <xsd:enumeration value="True" />
               <xsd:enumeration value="False" />
               <xsd:enumeration value="Auto" />
             </xsd:restriction>
          </xsd:simpleType>
       </xsd:element>
       <xsd:element name="WidthSensitivity" minOccurs="0">
          <xsd:simpleType>
             <xsd:restriction base="xsd:string">
                <xsd:enumeration value="True" />
               <xsd:enumeration value="False" />
               <xsd:enumeration value="Auto" />
             </xsd:restriction>
          </xsd:simpleType>
       </xsd:element>
       <xsd:element name="Filters" type="FiltersType" minOccurs="0" />
       <xsd:element name="InterpretSubtotalsAsDetails" minOccurs="0">
          <xsd:simpleType>
             <xsd:restriction base="xsd:string">
                <xsd:enumeration value="True" />
               <xsd:enumeration value="False" />
               <xsd:enumeration value="Auto" />
             </xsd:restriction>
          </xsd:simpleType>
       </xsd:element>
       <xsd:any namespace="##other" processContents="skiplax" />
    </xsd:choice>
    <xsd:attribute name="Name" type="xsd:normalizedString" use="required" />
    <xsd:anyAttribute namespace="##other" processContents="skiplax" />
 </xsd:complexType>
 <xsd:complexType name="FieldsType">
    <xsd:sequence>
       <xsd:element name="Field" type="FieldType" maxOccurs="unbounded" />
    </xsd:sequence>
    <xsd:anyAttribute namespace="##other" processContents="skiplax" />
 </xsd:complexType>
```

```
 <xsd:complexType name="StringWithDataTypeAttribute">
      <xsd:simpleContent>
          <xsd:extension base="xsd:string">
             <xsd:attribute name="DataType" use="optional">
                <xsd:simpleType>
                   <xsd:restriction base="xsd:string">
                      <xsd:enumeration value="Boolean" />
                     <xsd:enumeration value="DateTime" />
                      <xsd:enumeration value="Integer" />
                      <xsd:enumeration value="Float" />
                     <xsd:enumeration value="String" />
                   </xsd:restriction>
                </xsd:simpleType>
             </xsd:attribute>
             <xsd:anyAttribute namespace="##other" processContents="skiplax" />
          </xsd:extension>
       </xsd:simpleContent>
   </xsd:complexType>
   <xsd:complexType name="FieldType">
       <xsd:choice minOccurs="0" maxOccurs="unbounded">
         <xsd:element name="DataField" type="xsd:string" minOccurs="0" />
         <xsd:element name="Value" type="StringWithDataTypeAttribute" minOccurs="0" />
         <xsd:any namespace="##other" processContents="skiplax" />
       </xsd:choice>
      <xsd:attribute name="Name" type="xsd:normalizedString" use="required" />
       <xsd:anyAttribute namespace="##other" processContents="skiplax" />
   </xsd:complexType>
   <xsd:complexType name="QueryType">
       <xsd:choice minOccurs="1" maxOccurs="unbounded">
          <xsd:element name="DataSourceName" type="xsd:string" />
          <xsd:element name="CommandType" minOccurs="0">
             <xsd:simpleType>
                <xsd:restriction base="xsd:string">
                   <xsd:enumeration value="Text" />
                  <xsd:enumeration value="StoredProcedure" />
                  <xsd:enumeration value="TableDirect" />
                </xsd:restriction>
             </xsd:simpleType>
         </xsd:element>
         <xsd:element name="CommandText" type="xsd:string" />
         <xsd:element name="QueryParameters" type="QueryParametersType" minOccurs="0" />
         <xsd:element name="Timeout" type="xsd:unsignedInt" minOccurs="0" />
          <xsd:any namespace="##other" processContents="skiplax" />
       </xsd:choice>
       <xsd:anyAttribute namespace="##other" processContents="skiplax" />
   </xsd:complexType>
   <xsd:complexType name="SharedDataSetType">
       <xsd:choice minOccurs="1" maxOccurs="unbounded">
         <xsd:element name="SharedDataSetReference" type="xsd:string" />
         <xsd:element name="QueryParameters" type="QueryParametersType" minOccurs="0" />
         <xsd:any namespace="##other" processContents="skiplax" />
       </xsd:choice>
       <xsd:anyAttribute namespace="##other" processContents="skiplax" />
   </xsd:complexType>
   <xsd:complexType name="DataSourcesType">
       <xsd:sequence>
          <xsd:element name="DataSource" type="DataSourceType" maxOccurs="unbounded" />
       </xsd:sequence>
       <xsd:anyAttribute namespace="##other" processContents="skiplax" />
   </xsd:complexType>
   <xsd:complexType name="DataSourceType">
       <xsd:choice minOccurs="0" maxOccurs="unbounded">
          <xsd:element name="Transaction" type="xsd:boolean" minOccurs="0" />
          <xsd:element name="ConnectionProperties" type="ConnectionPropertiesType" 
minOccurs="0" />
                       minOccurs="0" />
         <xsd:element name="DataSourceReference" type="xsd:string" minOccurs="0" />
         <xsd:any namespace="##other" processContents="skiplax" />
       </xsd:choice>
```
```
 <xsd:attribute name="Name" type="xsd:string" use="required" />
      <xsd:anyAttribute namespace="##other" processContents="skiplax" />
   </xsd:complexType>
   <xsd:complexType name="ConnectionPropertiesType">
      <xsd:choice minOccurs="1" maxOccurs="unbounded">
          <xsd:element name="DataProvider" type="xsd:string" />
         <xsd:element name="ConnectString" type="xsd:string" />
         <xsd:element name="IntegratedSecurity" type="xsd:boolean" minOccurs="0" />
 <xsd:element name="Prompt" type="StringLocIDType" minOccurs="0" />
 <xsd:any namespace="##other" processContents="skiplax" />
      </xsd:choice>
      <xsd:anyAttribute namespace="##other" processContents="skiplax" />
   </xsd:complexType>
   <xsd:complexType name="QueryParametersType">
      <xsd:sequence>
        <xsd:element name="QueryParameter" type="QueryParameterType" max
                      maxOccurs="unbounded" />
      </xsd:sequence>
       <xsd:anyAttribute namespace="##other" processContents="skiplax" />
   </xsd:complexType>
   <xsd:complexType name="QueryParameterType">
      <xsd:choice minOccurs="1" maxOccurs="unbounded">
         <xsd:element name="Value" type="StringWithDataTypeAttribute" />
         <xsd:any namespace="##other" processContents="skiplax" />
      </xsd:choice>
 <xsd:attribute name="Name" type="xsd:string" use="required" />
 <xsd:anyAttribute namespace="##other" processContents="skiplax" />
    </xsd:complexType>
   <xsd:complexType name="CodeModulesType">
      <xsd:sequence>
         <xsd:element name="CodeModule" type="xsd:string" maxOccurs="unbounded" />
      </xsd:sequence>
       <xsd:anyAttribute namespace="##other" processContents="skiplax" />
   </xsd:complexType>
   <xsd:complexType name="ClassesType">
      <xsd:sequence>
         <xsd:element name="Class" type="ClassType" maxOccurs="unbounded" />
      </xsd:sequence>
     <xsd:anyAttribute namespace="##other" processContents="skiplax" />
   </xsd:complexType>
   <xsd:complexType name="ClassType">
      <xsd:choice minOccurs="1" maxOccurs="unbounded">
         <xsd:element name="ClassName" type="xsd:string" />
          <xsd:element name="InstanceName" type="xsd:normalizedString" />
         <xsd:any namespace="##other" processContents="skiplax" />
      </xsd:choice>
       <xsd:anyAttribute namespace="##other" processContents="skiplax" />
   </xsd:complexType>
   <xsd:complexType name="BodyType">
      <xsd:choice minOccurs="1" maxOccurs="unbounded">
         <xsd:element name="ReportItems" type="ReportItemsType" minOccurs="0" />
         <xsd:element name="Height" type="SizeType" minOccurs="1" />
         <xsd:element name="Style" type="StyleType" minOccurs="0" />
         <xsd:any namespace="##other" processContents="skiplax" />
      </xsd:choice>
       <xsd:anyAttribute namespace="##other" processContents="skiplax" />
   </xsd:complexType>
    <xsd:complexType name="PageType">
      <xsd:choice minOccurs="0" maxOccurs="unbounded">
         <xsd:element name="PageHeader" type="PageSectionType" minOccurs="0" />
         <xsd:element name="PageFooter" type="PageSectionType" minOccurs="0" />
         <xsd:element name="PageHeight" type="SizeType" minOccurs="0" />
         <xsd:element name="PageWidth" type="SizeType" minOccurs="0" />
         <xsd:element name="InteractiveHeight" type="SizeType" minOccurs="0" />
         <xsd:element name="InteractiveWidth" type="SizeType" minOccurs="0" />
 <xsd:element name="LeftMargin" type="SizeType" minOccurs="0" />
 <xsd:element name="RightMargin" type="SizeType" minOccurs="0" />
         <xsd:element name="TopMargin" type="SizeType" minOccurs="0" />
```
 $\not\rightarrow$ 

```
 <xsd:element name="BottomMargin" type="SizeType" minOccurs="0" />
         <xsd:element name="Columns" type="xsd:int" minOccurs="0" />
          <xsd:element name="ColumnSpacing" type="SizeType" minOccurs="0" />
         <xsd:element name="Style" type="StyleType" minOccurs="0" />
         <xsd:any namespace="##other" processContents="skiplax" />
       </xsd:choice>
      <xsd:anyAttribute namespace="##other" processContents="skiplax" />
   </xsd:complexType>
 <xsd:complexType name="PageSectionType">
 <xsd:choice minOccurs="1" maxOccurs="unbounded">
         <xsd:element name="Height" type="SizeType" />
         <xsd:element name="PrintOnFirstPage" type="xsd:boolean" minOccurs="0" />
         <xsd:element name="PrintOnLastPage" type="xsd:boolean" minOccurs="0" />
         <xsd:element name="PrintBetweenSections" type="xsd:boolean" minOccurs="0" />
         <xsd:element name="ReportItems" type="ReportItemsType" minOccurs="0" />
 <xsd:element name="Style" type="StyleType" minOccurs="0" />
<xsd:any namespace="##other" processContents="<del>skip</del>lax" />
      </xsd:choice>
      <xsd:anyAttribute namespace="##other" processContents="skiplax" />
   </xsd:complexType>
   <xsd:complexType name="EmbeddedImagesType">
      <xsd:sequence>
         <xsd:element name="EmbeddedImage" type="EmbeddedImageType" maxOccurs="unbounded" />
      </xsd:sequence>
      <xsd:anyAttribute namespace="##other" processContents="skiplax" />
   </xsd:complexType>
   <xsd:complexType name="EmbeddedImageType">
       <xsd:choice minOccurs="1" maxOccurs="unbounded">
         <xsd:element name="MIMEType" type="xsd:string" />
         <xsd:element name="ImageData" type="xsd:string" />
         <xsd:any namespace="##other" processContents="skiplax" />
      </xsd:choice>
      <xsd:attribute name="Name" type="xsd:normalizedString" use="required" />
       <xsd:anyAttribute namespace="##other" processContents="skiplax" />
   </xsd:complexType>
   <xsd:complexType name="ReportItemsType">
      <xsd:choice maxOccurs="unbounded">
         <xsd:element name="Line" type="LineType" />
         <xsd:element name="Rectangle" type="RectangleType" />
         <xsd:element name="Textbox" type="TextboxType" />
 <xsd:element name="Image" type="ImageType" />
 <xsd:element name="Subreport" type="SubreportType" />
         <xsd:element name="Chart" type="ChartType" />
         <xsd:element name="GaugePanel" type="GaugePanelType" />
          <xsd:element name="Map" type="MapType" />
         <xsd:element name="Tablix" type="TablixType" />
         <xsd:element name="CustomReportItem" type="CustomReportItemType" />
         <xsd:any namespace="##other" processContents="skiplax" />
      </xsd:choice>
      <xsd:anyAttribute namespace="##other" processContents="skiplax" />
   </xsd:complexType>
   <xsd:complexType name="ActionInfoType">
      <xsd:choice minOccurs="0" maxOccurs="unbounded">
          <xsd:element name="Actions" type="ActionsType" minOccurs="0" />
         <xsd:any namespace="##other" processContents="skiplax" />
      </xsd:choice>
      <xsd:anyAttribute namespace="##other" processContents="skiplax" />
   </xsd:complexType>
   <xsd:complexType name="ActionsType">
      <xsd:choice minOccurs="0" maxOccurs="unbounded">
         <xsd:element name="Action" type="ActionType" minOccurs="1" maxOccurs="unbounded" />
         <xsd:any namespace="##other" processContents="skiplax" />
      </xsd:choice>
      <xsd:anyAttribute namespace="##other" processContents="skiplax" />
   </xsd:complexType>
   <xsd:complexType name="ActionType">
      <xsd:choice minOccurs="0" maxOccurs="unbounded">
         <xsd:element name="Hyperlink" type="xsd:string" minOccurs="0" />
         <xsd:element name="Drillthrough" type="DrillthroughType" minOccurs="0" />
```

```
 <xsd:element name="BookmarkLink" type="xsd:string" minOccurs="0" />
         <xsd:any namespace="##other" processContents="skiplax" />
      </xsd:choice>
      <xsd:anyAttribute namespace="##other" processContents="skiplax" />
   </xsd:complexType>
   <xsd:complexType name="DrillthroughType">
      <xsd:choice minOccurs="1" maxOccurs="unbounded">
          <xsd:element name="ReportName" type="xsd:string" />
         <xsd:element name="Parameters" type="ParametersType" minOccurs="0" />
         <xsd:any namespace="##other" processContents="skiplax" />
      </xsd:choice>
      <xsd:anyAttribute namespace="##other" processContents="skiplax" />
   </xsd:complexType>
   <xsd:complexType name="VisibilityType">
      <xsd:choice minOccurs="0" maxOccurs="unbounded">
         <xsd:element name="Hidden" type="xsd:string" minOccurs="0" />
          <xsd:element name="ToggleItem" type="xsd:string" minOccurs="0" />
         <xsd:any namespace="##other" processContents="skiplax" />
      </xsd:choice>
       <xsd:anyAttribute namespace="##other" processContents="skiplax" />
   </xsd:complexType>
   <xsd:complexType name="LineType">
      <xsd:choice minOccurs="0" maxOccurs="unbounded">
         <xsd:element name="Style" type="StyleType" minOccurs="0" />
         <xsd:element name="ActionInfo" type="ActionInfoType" minOccurs="0" />
         <xsd:element name="Top" type="SizeType" minOccurs="0" />
 <xsd:element name="Left" type="SizeType" minOccurs="0" />
 <xsd:element name="Height" type="SizeType" minOccurs="0" />
         <xsd:element name="Width" type="SizeType" minOccurs="0" />
         <xsd:element name="ZIndex" type="xsd:unsignedInt" minOccurs="0" />
          <xsd:element name="Visibility" type="VisibilityType" minOccurs="0" />
         <xsd:element name="ToolTip" type="StringLocIDType" minOccurs="0" />
         <xsd:element name="DocumentMapLabel" type="StringLocIDType" minOccurs="0" />
         <xsd:element name="Bookmark" type="xsd:string" minOccurs="0" />
         <xsd:element name="RepeatWith" type="xsd:string" minOccurs="0" />
         <xsd:element name="CustomProperties" type="CustomPropertiesType" minOccurs="0" />
         <xsd:element name="DataElementName" type="xsd:string" minOccurs="0" />
         <xsd:element name="DataElementOutput" minOccurs="0">
            <xsd:simpleType>
                <xsd:restriction base="xsd:string">
                   <xsd:enumeration value="Output" />
                   <xsd:enumeration value="NoOutput" />
                   <xsd:enumeration value="ContentsOnly" />
                  <xsd:enumeration value="Auto" />
               </xsd:restriction>
            </xsd:simpleType>
         </xsd:element>
          <xsd:any namespace="##other" processContents="skiplax" />
      </xsd:choice>
      <xsd:attribute name="Name" type="xsd:normalizedString" use="required" />
       <xsd:anyAttribute namespace="##other" processContents="skiplax" />
   </xsd:complexType>
   <xsd:complexType name="RectangleType">
       <xsd:choice minOccurs="0" maxOccurs="unbounded">
          <xsd:element name="Style" type="StyleType" minOccurs="0" />
         <xsd:element name="ActionInfo" type="ActionInfoType" minOccurs="0" />
         <xsd:element name="Top" type="SizeType" minOccurs="0" />
         <xsd:element name="Left" type="SizeType" minOccurs="0" />
          <xsd:element name="Height" type="SizeType" minOccurs="0" />
         <xsd:element name="Width" type="SizeType" minOccurs="0" />
         <xsd:element name="ZIndex" type="xsd:unsignedInt" minOccurs="0" />
         <xsd:element name="Visibility" type="VisibilityType" minOccurs="0" />
         <xsd:element name="ToolTip" type="StringLocIDType" minOccurs="0" />
         <xsd:element name="DocumentMapLabel" type="StringLocIDType" minOccurs="0" />
         <xsd:element name="LinkToChild" type="xsd:string" minOccurs="0" />
 <xsd:element name="Bookmark" type="xsd:string" minOccurs="0" />
 <xsd:element name="RepeatWith" type="xsd:string" minOccurs="0" />
         <xsd:element name="CustomProperties" type="CustomPropertiesType" minOccurs="0" />
         <xsd:element name="ReportItems" type="ReportItemsType" minOccurs="0" />
```

```
 <xsd:element name="PageBreak" type="PageBreakType" minOccurs="0" />
       <xsd:element name="PageName" type="xsd:string" minOccurs="0" />
       <xsd:element name="KeepTogether" type="xsd:boolean" minOccurs="0" />
       <xsd:element name="OmitBorderOnPageBreak" type="xsd:boolean" minOccurs="0" />
       <xsd:element name="DataElementName" type="xsd:string" minOccurs="0" />
       <xsd:element name="DataElementOutput" minOccurs="0">
          <xsd:simpleType>
             <xsd:restriction base="xsd:string">
                <xsd:enumeration value="Output" />
               <xsd:enumeration value="NoOutput" />
               <xsd:enumeration value="ContentsOnly" />
               <xsd:enumeration value="Auto" />
             </xsd:restriction>
          </xsd:simpleType>
       </xsd:element>
       <xsd:any namespace="##other" processContents="skiplax" />
    </xsd:choice>
    <xsd:attribute name="Name" type="xsd:normalizedString" use="required" />
    <xsd:anyAttribute namespace="##other" processContents="skiplax" />
 </xsd:complexType>
 <xsd:complexType name="TextboxType">
    <xsd:choice minOccurs="1" maxOccurs="unbounded">
       <xsd:element name="Style" type="StyleType" minOccurs="0" />
       <xsd:element name="ActionInfo" type="ActionInfoType" minOccurs="0" />
       <xsd:element name="Top" type="SizeType" minOccurs="0" />
       <xsd:element name="Left" type="SizeType" minOccurs="0" />
       <xsd:element name="Height" type="SizeType" minOccurs="0" />
       <xsd:element name="Width" type="SizeType" minOccurs="0" />
       <xsd:element name="ZIndex" type="xsd:unsignedInt" minOccurs="0" />
       <xsd:element name="Visibility" type="VisibilityType" minOccurs="0" />
       <xsd:element name="ToolTip" type="StringLocIDType" minOccurs="0" />
       <xsd:element name="DocumentMapLabel" type="StringLocIDType" minOccurs="0" />
       <xsd:element name="Bookmark" type="xsd:string" minOccurs="0" />
       <xsd:element name="RepeatWith" type="xsd:string" minOccurs="0" />
       <xsd:element name="CustomProperties" type="CustomPropertiesType" minOccurs="0" />
       <xsd:element name="Paragraphs" type="ParagraphsType" minOccurs="1" />
       <xsd:element name="CanGrow" type="xsd:boolean" minOccurs="0" />
       <xsd:element name="CanShrink" type="xsd:boolean" minOccurs="0" />
       <xsd:element name="HideDuplicates" type="xsd:string" minOccurs="0" />
       <xsd:element name="ToggleImage" type="ToggleImageType" minOccurs="0" />
       <xsd:element name="UserSort" type="UserSortType" minOccurs="0" />
       <xsd:element name="KeepTogether" type="xsd:boolean" minOccurs="0" />
       <xsd:element name="DataElementName" type="xsd:string" minOccurs="0" />
       <xsd:element name="DataElementOutput" minOccurs="0">
          <xsd:simpleType>
             <xsd:restriction base="xsd:string">
                <xsd:enumeration value="Output" />
               <xsd:enumeration value="NoOutput" />
               <xsd:enumeration value="ContentsOnly" />
               <xsd:enumeration value="Auto" />
             </xsd:restriction>
          </xsd:simpleType>
       </xsd:element>
       <xsd:element name="DataElementStyle" minOccurs="0">
          <xsd:simpleType>
             <xsd:restriction base="xsd:string">
                <xsd:enumeration value="Auto" />
               <xsd:enumeration value="Attribute" />
               <xsd:enumeration value="Element" />
             </xsd:restriction>
          </xsd:simpleType>
       </xsd:element>
      <xsd:any namespace="##other" processContents="skiplax" />
    </xsd:choice>
    <xsd:attribute name="Name" type="xsd:normalizedString" use="required" />
   <xsd:anyAttribute namespace="##other" processContents="skiplax" />
 </xsd:complexType>
 <xsd:complexType name="ParagraphsType">
    <xsd:sequence>
```
 $\mathbf{I}$ 

```
 <xsd:element name="Paragraph" type="ParagraphType" minOccurs="1" 
                      maxOccurs="unbounded" />
      </xsd:sequence>
      <xsd:anyAttribute namespace="##other" processContents="skiplax" />
   </xsd:complexType>
   <xsd:complexType name="ParagraphType">
       <xsd:choice minOccurs="0" maxOccurs="unbounded">
          <xsd:element name="Style" type="StyleType" minOccurs="0" />
 <xsd:element name="TextRuns" type="TextRunsType" minOccurs="1" />
 <xsd:element name="LeftIndent" type="xsd:string" minOccurs="0" />
         <xsd:element name="RightIndent" type="xsd:string" minOccurs="0" />
         <xsd:element name="HangingIndent" type="xsd:string" minOccurs="0" />
         <xsd:element name="ListStyle" minOccurs="0">
    <xsd:simpleType>
    <xsd:restriction base="xsd:string">
     <xsd:enumeration value="None" />
     <xsd:enumeration value="Bulleted" />
     <xsd:enumeration value="Numbered" />
     </xsd:restriction>
    </xsd:simpleType>
</xsd:element>
         <xsd:element name="ListLevel" type="xsd:unsignedInt" minOccurs="0" />
 <xsd:element name="SpaceBefore" type="xsd:string" minOccurs="0" />
 <xsd:element name="SpaceAfter" type="xsd:string" minOccurs="0" />
         <xsd:any namespace="##other" processContents="skiplax" />
      </xsd:choice>
       <xsd:anyAttribute namespace="##other" processContents="skiplax" />
   </xsd:complexType>
   <xsd:complexType name="TextRunsType">
      <xsd:sequence>
         <xsd:element name="TextRun" type="TextRunType" minOccurs="1" 
                      maxOccurs="unbounded" />
      </xsd:sequence>
       <xsd:anyAttribute namespace="##other" processContents="skiplax" />
   </xsd:complexType>
   <xsd:complexType name="TextRunType">
       <xsd:choice minOccurs="0" maxOccurs="unbounded">
         <xsd:element name="Style" type="StyleType" minOccurs="0" />
         <xsd:element name="Value" type="LocIDStringWithDataTypeAttribute" minOccurs="1" />
         <xsd:element name="Label" type="xsd:string" minOccurs="0" />
         <xsd:element name="ActionInfo" type="ActionInfoType" minOccurs="0" />
         <xsd:element name="ToolTip" type="xsd:string" minOccurs="0" />
         <xsd:element name="MarkupType" type="xsd:string" minOccurs="0" />
         <xsd:any namespace="##other" processContents="skiplax" />
      </xsd:choice>
      <xsd:anyAttribute namespace="##other" processContents="skiplax" />
   </xsd:complexType>
   <xsd:complexType name="ToggleImageType">
      <xsd:choice minOccurs="1" maxOccurs="unbounded">
         <xsd:element name="InitialState" type="xsd:string" />
         <xsd:any namespace="##other" processContents="skiplax" />
      </xsd:choice>
      <xsd:anyAttribute namespace="##other" processContents="skiplax" />
   </xsd:complexType>
   <xsd:complexType name="ImageType">
       <xsd:choice minOccurs="1" maxOccurs="unbounded">
         <xsd:element name="Style" type="StyleType" minOccurs="0" />
         <xsd:element name="ActionInfo" type="ActionInfoType" minOccurs="0" />
          <xsd:element name="Top" type="SizeType" minOccurs="0" />
         <xsd:element name="Left" type="SizeType" minOccurs="0" />
         <xsd:element name="Height" type="SizeType" minOccurs="0" />
         <xsd:element name="Width" type="SizeType" minOccurs="0" />
         <xsd:element name="ZIndex" type="xsd:unsignedInt" minOccurs="0" />
         <xsd:element name="Visibility" type="VisibilityType" minOccurs="0" />
         <xsd:element name="ToolTip" type="StringLocIDType" minOccurs="0" />
         <xsd:element name="DocumentMapLabel" type="StringLocIDType" minOccurs="0" />
         <xsd:element name="Bookmark" type="xsd:string" minOccurs="0" />
         <xsd:element name="RepeatWith" type="xsd:string" minOccurs="0" />
         <xsd:element name="CustomProperties" type="CustomPropertiesType" minOccurs="0" />
```

```
 <xsd:element name="Source">
          <xsd:simpleType>
             <xsd:restriction base="xsd:string">
                <xsd:enumeration value="External" />
               <xsd:enumeration value="Embedded" />
               <xsd:enumeration value="Database" />
             </xsd:restriction>
          </xsd:simpleType>
       </xsd:element>
       <xsd:element name="Value" type="xsd:string" />
       <xsd:element name="MIMEType" type="xsd:string" minOccurs="0" />
       <xsd:element name="Sizing" minOccurs="0">
          <xsd:simpleType>
             <xsd:restriction base="xsd:string">
                <xsd:enumeration value="AutoSize" />
               <xsd:enumeration value="Fit" />
               <xsd:enumeration value="FitProportional" />
               <xsd:enumeration value="Clip" />
             </xsd:restriction>
          </xsd:simpleType>
       </xsd:element>
       <xsd:element name="DataElementName" type="xsd:string" minOccurs="0" />
       <xsd:element name="DataElementOutput" minOccurs="0">
          <xsd:simpleType>
             <xsd:restriction base="xsd:string">
                <xsd:enumeration value="Output" />
               <xsd:enumeration value="NoOutput" />
               <xsd:enumeration value="ContentsOnly" />
               <xsd:enumeration value="Auto" />
             </xsd:restriction>
          </xsd:simpleType>
       </xsd:element>
       <xsd:any namespace="##other" processContents="skiplax" />
    </xsd:choice>
    <xsd:attribute name="Name" type="xsd:normalizedString" use="required" />
    <xsd:anyAttribute namespace="##other" processContents="skiplax" />
 </xsd:complexType>
 <xsd:complexType name="SubreportType">
    <xsd:choice minOccurs="1" maxOccurs="unbounded">
       <xsd:element name="Style" type="StyleType" minOccurs="0" />
       <xsd:element name="ActionInfo" type="ActionInfoType" minOccurs="0" />
       <xsd:element name="Top" type="SizeType" minOccurs="0" />
       <xsd:element name="Left" type="SizeType" minOccurs="0" />
       <xsd:element name="Height" type="SizeType" minOccurs="0" />
       <xsd:element name="Width" type="SizeType" minOccurs="0" />
       <xsd:element name="ZIndex" type="xsd:unsignedInt" minOccurs="0" />
       <xsd:element name="Visibility" type="VisibilityType" minOccurs="0" />
       <xsd:element name="ToolTip" type="StringLocIDType" minOccurs="0" />
       <xsd:element name="DocumentMapLabel" type="StringLocIDType" minOccurs="0" />
       <xsd:element name="Bookmark" type="xsd:string" minOccurs="0" />
       <xsd:element name="RepeatWith" type="xsd:string" minOccurs="0" />
       <xsd:element name="CustomProperties" type="CustomPropertiesType" minOccurs="0" />
       <xsd:element name="ReportName" type="xsd:string" />
       <xsd:element name="Parameters" type="ParametersType" minOccurs="0" />
       <xsd:element name="NoRowsMessage" type="xsd:string" minOccurs="0" />
       <xsd:element name="MergeTransactions" type="xsd:boolean" minOccurs="0" />
       <xsd:element name="KeepTogether" type="xsd:boolean" minOccurs="0" />
       <xsd:element name="OmitBorderOnPageBreak" type="xsd:boolean" minOccurs="0" />
       <xsd:element name="DataElementName" type="xsd:string" minOccurs="0" />
       <xsd:element name="DataElementOutput" minOccurs="0">
          <xsd:simpleType>
             <xsd:restriction base="xsd:string">
                <xsd:enumeration value="Output" />
               <xsd:enumeration value="NoOutput" />
               <xsd:enumeration value="ContentsOnly" />
               <xsd:enumeration value="Auto" />
             </xsd:restriction>
          </xsd:simpleType>
       </xsd:element>
```
 $\mathsf{l}$ 

```
 <xsd:any namespace="##other" processContents="skiplax" />
      </xsd:choice>
       <xsd:attribute name="Name" type="xsd:normalizedString" use="required" />
       <xsd:anyAttribute namespace="##other" processContents="skiplax" />
   </xsd:complexType>
   <xsd:complexType name="CustomReportItemType">
       <xsd:choice minOccurs="0" maxOccurs="unbounded">
          <xsd:element name="Type" type="xsd:string" />
         <xsd:element name="Style" type="StyleType" minOccurs="0" />
         <xsd:element name="ActionInfo" type="ActionInfoType" minOccurs="0" />
         <xsd:element name="Top" type="SizeType" minOccurs="0" />
         <xsd:element name="Left" type="SizeType" minOccurs="0" />
         <xsd:element name="Height" type="SizeType" minOccurs="0" />
         <xsd:element name="Width" type="SizeType" minOccurs="0" />
         <xsd:element name="ZIndex" type="xsd:unsignedInt" minOccurs="0" />
         <xsd:element name="Visibility" type="VisibilityType" minOccurs="0" />
          <xsd:element name="ToolTip" type="StringLocIDType" minOccurs="0" />
         <xsd:element name="DocumentMapLabel" type="StringLocIDType" minOccurs="0" />
         <xsd:element name="Bookmark" type="xsd:string" minOccurs="0" />
 <xsd:element name="RepeatWith" type="xsd:string" minOccurs="0" />
 <xsd:element name="CustomProperties" type="CustomPropertiesType" minOccurs="0" />
         <xsd:element name="AltReportItem" type="ReportItemsType" minOccurs="0" />
         <xsd:element name="CustomData" type="CustomDataType" minOccurs="0" />
         <xsd:element name="DataElementName" type="xsd:string" minOccurs="0" />
         <xsd:element name="DataElementOutput" minOccurs="0">
             <xsd:simpleType>
                <xsd:restriction base="xsd:string">
                   <xsd:enumeration value="Output" />
                  <xsd:enumeration value="NoOutput" />
                  <xsd:enumeration value="ContentsOnly" />
                   <xsd:enumeration value="Auto" />
               </xsd:restriction>
             </xsd:simpleType>
          </xsd:element>
         <xsd:any namespace="##other" processContents="skiplax" />
       </xsd:choice>
       <xsd:attribute name="Name" type="xsd:normalizedString" use="required" />
       <xsd:anyAttribute namespace="##other" processContents="skiplax" />
   </xsd:complexType>
   <xsd:complexType name="CustomDataType">
       <xsd:choice minOccurs="0" maxOccurs="unbounded">
         <xsd:element name="DataSetName" type="xsd:string" />
         <xsd:element name="Filters" type="FiltersType" minOccurs="0" />
 <xsd:element name="SortExpressions" type="SortExpressionsType" minOccurs="0" />
<xsd:element name="DataColumnHierarchy" type="DataColumnHierarchyType" <del>minOccurs="0"</del>
\not\rightarrow minOccurs="0" />
          <xsd:element name="DataRowHierarchy" type="DataRowHierarchyType" minOccurs="0" />
         <xsd:element name="DataRows" type="DataRowsType" minOccurs="0" />
         <xsd:any namespace="##other" processContents="skiplax" />
      </xsd:choice>
      <xsd:anyAttribute namespace="##other" processContents="skiplax" />
   </xsd:complexType>
   <xsd:complexType name="DataColumnHierarchyType">
      <xsd:choice minOccurs="1" maxOccurs="unbounded">
          <xsd:element name="DataMembers" type="DataMembersType" />
          <xsd:any namespace="##other" processContents="skiplax" />
      </xsd:choice>
       <xsd:anyAttribute namespace="##other" processContents="skiplax" />
   </xsd:complexType>
   <xsd:complexType name="DataRowHierarchyType">
      <xsd:choice minOccurs="1" maxOccurs="unbounded">
          <xsd:element name="DataMembers" type="DataMembersType" />
         <xsd:any namespace="##other" processContents="skiplax" />
      </xsd:choice>
      <xsd:anyAttribute namespace="##other" processContents="skiplax" />
   </xsd:complexType>
   <xsd:complexType name="DataMembersType">
      <xsd:sequence>
```

```
 <xsd:element name="DataMember" type="DataMemberType" maxOccurs="unbounded" />
      </xsd:sequence>
      <xsd:anyAttribute namespace="##other" processContents="<del>skip</del>lax" />
   </xsd:complexType>
   <xsd:complexType name="DataMemberType">
       <xsd:choice minOccurs="0" maxOccurs="unbounded">
          <xsd:element name="Group" type="GroupType" minOccurs="0" />
         <xsd:element name="SortExpressions" type="SortExpressionsType" minOccurs="0" />
         <xsd:element name="Subtotal" type="xsd:boolean" minOccurs="0" />
          <xsd:element name="CustomProperties" type="CustomPropertiesType" minOccurs="0" />
         <xsd:element name="DataMembers" type="DataMembersType" minOccurs="0" />
         <xsd:any namespace="##other" processContents="skiplax" />
      </xsd:choice>
      <xsd:anyAttribute namespace="##other" processContents="skiplax" />
   </xsd:complexType>
   <xsd:complexType name="DataRowsType">
      <xsd:sequence>
         <xsd:element name="DataRow" type="DataRowType" maxOccurs="unbounded" />
      </xsd:sequence>
       <xsd:anyAttribute namespace="##other" processContents="skiplax" />
   </xsd:complexType>
   <xsd:complexType name="DataRowType">
      <xsd:sequence>
          <xsd:element name="DataCell" type="DataCellType" maxOccurs="unbounded" />
      </xsd:sequence>
      <xsd:anyAttribute namespace="##other" processContents="skiplax" />
   </xsd:complexType>
   <xsd:complexType name="DataCellType">
      <xsd:sequence>
          <xsd:element name="DataValue" type="DataValueType" maxOccurs="unbounded" />
      </xsd:sequence>
      <xsd:anyAttribute namespace="##other" processContents="skiplax" />
   </xsd:complexType>
   <xsd:complexType name="ParametersType">
      <xsd:sequence>
          <xsd:element name="Parameter" type="ParameterType" maxOccurs="unbounded" />
      </xsd:sequence>
       <xsd:anyAttribute namespace="##other" processContents="skiplax" />
   </xsd:complexType>
   <xsd:complexType name="ParameterType">
      <xsd:choice minOccurs="1" maxOccurs="unbounded">
          <xsd:element name="Value" type="xsd:string" />
         <xsd:element name="Omit" type="xsd:string" minOccurs="0" />
         <xsd:any namespace="##other" processContents="skiplax" />
      </xsd:choice>
      <xsd:attribute name="Name" type="xsd:string" use="required" />
       <xsd:anyAttribute namespace="##other" processContents="skiplax" />
   </xsd:complexType>
   <xsd:complexType name="GroupType">
      <xsd:choice minOccurs="1" maxOccurs="unbounded">
          <xsd:element name="DocumentMapLabel" type="StringLocIDType" minOccurs="0" />
          <xsd:element name="GroupExpressions" type="GroupExpressionsType" minOccurs="0" />
         <xsd:element name="ReGroupExpressions" type="GroupExpressionsType" minOccurs="0" />
         <xsd:element name="PageBreak" type="PageBreakType" minOccurs="0" />
         <xsd:element name="PageName" type="xsd:string" minOccurs="0" />
         <xsd:element name="Filters" type="FiltersType" minOccurs="0" />
         <xsd:element name="Parent" type="xsd:string" minOccurs="0" />
 <xsd:element name="DataElementName" type="xsd:string" minOccurs="0" />
 <xsd:element name="DataElementOutput" minOccurs="0">
            <xsd:simpleType>
                <xsd:restriction base="xsd:string">
                   <xsd:enumeration value="Output" />
                  <xsd:enumeration value="NoOutput" />
                  <xsd:enumeration value="ContentsOnly" />
                </xsd:restriction>
             </xsd:simpleType>
         </xsd:element>
          <xsd:element name="Variables" type="VariablesType" minOccurs="0" />
         <xsd:element name="DomainScope" type="xsd:string" minOccurs="0" />
```

```
 <xsd:any namespace="##other" processContents="skiplax" />
     </xsd:choice>
     <xsd:attribute name="Name" type="xsd:normalizedString" use="required" />
     <xsd:anyAttribute namespace="##other" processContents="skiplax" />
 </xsd:complexType>
  <xsd:complexType name="VariablesType">
     <xsd:choice minOccurs="1" maxOccurs="unbounded">
        <xsd:element name="Variable" type="VariableType" minOccurs="1" 
                    maxOccurs="unbounded" />
        <xsd:any namespace="##other" processContents="skiplax" />
     </xsd:choice>
     <xsd:anyAttribute namespace="##other" processContents="skiplax" />
 </xsd:complexType>
 <xsd:complexType name="VariableType">
     <xsd:choice minOccurs="1" maxOccurs="unbounded">
        <xsd:element name="Value" type="StringWithDataTypeAttribute" minOccurs="1" 
       = ^{\frac{1}{2} \frac{1}{2} \frac{1}{2} />
                     maxOccurs="1" />
       <xsd:element name="Writable" type="xsd:boolean" minOccurs="0" maxOccurs="1" />
        <xsd:any namespace="##other" processContents="skiplax" />
     </xsd:choice>
     <xsd:attribute name="Name" type="xsd:normalizedString" use="required" />
     <xsd:anyAttribute namespace="##other" processContents="skiplax" />
  </xsd:complexType>
 <xsd:complexType name="GroupExpressionsType">
     <xsd:sequence>
        <xsd:element name="GroupExpression" type="xsd:string" maxOccurs="unbounded" />
     </xsd:sequence>
     <xsd:anyAttribute namespace="##other" processContents="skiplax" />
 </xsd:complexType>
 <xsd:complexType name="SortExpressionsType">
   <xsd:sequence>
     <xsd:element name="SortExpression" type="SortExpressionType" minOccurs="1" 
                  maxOccurs="unbounded" />
     <xsd:any namespace="##other" processContents="skiplax" minOccurs="0" 
             maxOccurs="unbounded"/>
  </xsd:sequence>
   <xsd:anyAttribute namespace="##other" processContents="skiplax" />
 </xsd:complexType>
  <xsd:complexType name="SortExpressionType">
     <xsd:choice minOccurs="1" maxOccurs="unbounded">
        <xsd:element name="Value" type="xsd:string" minOccurs="1" />
        <xsd:element name="Direction" minOccurs="0">
           <xsd:simpleType>
              <xsd:restriction base="xsd:string">
                 <xsd:enumeration value="Ascending" />
                <xsd:enumeration value="Descending" />
              </xsd:restriction>
           </xsd:simpleType>
        </xsd:element>
        <xsd:any namespace="##other" processContents="skiplax" />
     </xsd:choice>
     <xsd:anyAttribute namespace="##other" processContents="skiplax" />
 </xsd:complexType>
 <xsd:complexType name="ChartType">
     <xsd:choice minOccurs="0" maxOccurs="unbounded">
        <xsd:element name="Style" type="StyleType" minOccurs="0" />
        <xsd:element name="SortExpressions" type="SortExpressionsType" minOccurs="0" />
        <xsd:element name="ActionInfo" type="ActionInfoType" minOccurs="0" />
        <xsd:element name="Top" type="SizeType" minOccurs="0" />
        <xsd:element name="Left" type="SizeType" minOccurs="0" />
        <xsd:element name="Height" type="SizeType" minOccurs="0" />
        <xsd:element name="Width" type="SizeType" minOccurs="0" />
        <xsd:element name="ZIndex" type="xsd:unsignedInt" minOccurs="0" />
        <xsd:element name="Visibility" type="VisibilityType" minOccurs="0" />
        <xsd:element name="ToolTip" type="StringLocIDType" minOccurs="0" />
        <xsd:element name="DocumentMapLabel" type="StringLocIDType" minOccurs="0" />
        <xsd:element name="Bookmark" type="xsd:string" minOccurs="0" />
        <xsd:element name="RepeatWith" type="xsd:string" minOccurs="0" />
```
 $\mathsf{l}$ 

```
 <xsd:element name="CustomProperties" type="CustomPropertiesType" minOccurs="0" />
          <xsd:element name="NoRowsMessage" type="xsd:string" minOccurs="0" />
          <xsd:element name="DataSetName" type="xsd:string" minOccurs="0" />
          <xsd:element name="PageBreak" type="PageBreakType" minOccurs="0" />
          <xsd:element name="PageName" type="xsd:string" minOccurs="0" />
          <xsd:element name="Filters" type="FiltersType" minOccurs="0" />
          <xsd:element name="ChartSeriesHierarchy" type="ChartHierarchyType" />
          <xsd:element name="ChartCategoryHierarchy" type="ChartHierarchyType" />
          <xsd:element name="ChartData" type="ChartDataType" minOccurs="0" />
          <xsd:element name="ChartAreas" type="ChartAreasType" minOccurs="0" />
          <xsd:element name="ChartLegends" type="ChartLegendsType" minOccurs="0" />
          <xsd:element name="ChartTitles" type="ChartTitlesType" minOccurs="0" />
          <xsd:element name="DynamicHeight" type="xsd:string" minOccurs="0" />
          <xsd:element name="DynamicWidth" type="xsd:string" minOccurs="0" />
          <xsd:element name="Palette" type="xsd:string" minOccurs="0" />
          <xsd:element name="ChartCustomPaletteColors" type="ChartCustomPaletteColorsType" 
         \frac{1}{2} minOccurs="0" />
          <xsd:element name="PaletteHatchBehavior" type="xsd:string" minOccurs="0" />
          <xsd:element name="DataElementName" type="xsd:string" minOccurs="0" />
          <xsd:element name="DataElementOutput" minOccurs="0">
             <xsd:simpleType>
                <xsd:restriction base="xsd:string">
                   <xsd:enumeration value="Output" />
                  <xsd:enumeration value="NoOutput" />
                  <xsd:enumeration value="ContentsOnly" />
                  <xsd:enumeration value="Auto" />
                </xsd:restriction>
             </xsd:simpleType>
          </xsd:element>
          <xsd:element name="ChartBorderSkin" type="ChartBorderSkinType" minOccurs="0" />
          <xsd:element name="ChartNoDataMessage" type="ChartTitleType" minOccurs="0" />
          <xsd:any namespace="##other" processContents="skiplax" />
       </xsd:choice>
       <xsd:attribute name="Name" type="xsd:normalizedString" use="required" />
       <xsd:anyAttribute namespace="##other" processContents="skiplax" />
    </xsd:complexType>
    <xsd:complexType name="ChartHierarchyType">
       <xsd:choice minOccurs="1" maxOccurs="unbounded">
         <xsd:element name="ChartMembers" type="ChartMembersType" minOccurs="1" maxOccurs="1"
\leftrightarrow maxOccurs="1" />
          <xsd:any namespace="##other" processContents="skiplax" />
       </xsd:choice>
       <xsd:anyAttribute namespace="##other" processContents="skiplax" />
    </xsd:complexType>
    <xsd:complexType name="ChartMembersType">
       <xsd:sequence minOccurs="1" maxOccurs="unbounded">
          <xsd:element name="ChartMember" type="ChartMemberType" minOccurs="1" 
                       maxOccurs="unbounded" />
       </xsd:sequence>
      <xsd:anyAttribute namespace="##other" processContents="skiplax" />
    </xsd:complexType>
    <xsd:complexType name="ChartMemberType">
       <xsd:choice maxOccurs="unbounded">
          <xsd:element name="Group" type="GroupType" minOccurs="0" maxOccurs="1" />
          <xsd:element name="SortExpressions" type="SortExpressionsType" minOccurs="0" 
maxOccurs="1" />
                       maxOccurs="1" />
          <xsd:element name="ChartMembers" type="ChartMembersType" minOccurs="0" 
                      maxOccurs="1" />
          <xsd:element name="Label" type="StringLocIDType" minOccurs="1" maxOccurs="1" />
          <xsd:element name="CustomProperties" type="CustomPropertiesType" minOccurs="0" 
                      maxOccurs="1" />
          <xsd:element name="DataElementName" type="xsd:string" minOccurs="0" />
          <xsd:element name="DataElementOutput" minOccurs="0" maxOccurs="1">
             <xsd:simpleType>
                <xsd:restriction base="xsd:string">
                   <xsd:enumeration value="Output" />
```

```
 <xsd:enumeration value="NoOutput" />
                  <xsd:enumeration value="ContentsOnly" />
                  <xsd:enumeration value="Auto" />
                </xsd:restriction>
             </xsd:simpleType>
          </xsd:element>
          <xsd:any namespace="##other" processContents="skiplax" />
       </xsd:choice>
       <xsd:anyAttribute namespace="##other" processContents="skiplax" />
    </xsd:complexType>
    <xsd:complexType name="ChartAreasType">
       <xsd:sequence>
          <xsd:element name="ChartArea" type="ChartAreaType" maxOccurs="unbounded" />
       </xsd:sequence>
       <xsd:anyAttribute namespace="##other" processContents="skiplax" />
    </xsd:complexType>
    <xsd:complexType name="ChartAreaType">
       <xsd:choice minOccurs="0" maxOccurs="unbounded">
          <xsd:element name="Hidden" type="xsd:string" minOccurs="0" />
          <xsd:element name="ChartCategoryAxes" type="ChartCategoryAxesType" minOccurs="0" />
          <xsd:element name="ChartValueAxes" type="ChartValueAxesType" minOccurs="0" />
          <xsd:element name="ChartThreeDProperties" type="ChartThreeDPropertiesType" 
          m \wedge n minOccurs="0" />
          <xsd:element name="Style" type="StyleType" minOccurs="0" />
          <xsd:element name="AlignOrientation" type="xsd:string" minOccurs="0" />
          <xsd:element name="ChartAlignType" type="ChartAlignTypeType" minOccurs="0" />
          <xsd:element name="ChartElementPosition" type="ChartElementPositionType" 
         - \mathbf{u} \cap \mathbf{u} minOccurs="0" />
          <xsd:element name="ChartInnerPlotPosition" type="ChartElementPositionType" 
                      minOccurs="0" />
          <xsd:element name="AlignWithChartArea" type="xsd:string" minOccurs="0" />
          <xsd:element name="EquallySizedAxesFont" type="xsd:string" minOccurs="0" />
          <xsd:any namespace="##other" processContents="skiplax" />
       </xsd:choice>
       <xsd:attribute name="Name" type="xsd:normalizedString" use="required" />
       <xsd:anyAttribute namespace="##other" processContents="skiplax" />
    </xsd:complexType>
    <xsd:complexType name="ChartAlignTypeType">
       <xsd:choice minOccurs="0" maxOccurs="unbounded">
          <xsd:element name="AxesView" type="xsd:string" minOccurs="0" />
          <xsd:element name="Cursor" type="xsd:string" minOccurs="0" />
          <xsd:element name="Position" type="xsd:string" minOccurs="0" />
          <xsd:element name="InnerPlotPosition" type="xsd:string" minOccurs="0" />
          <xsd:any namespace="##other" processContents="skiplax" />
       </xsd:choice>
       <xsd:anyAttribute namespace="##other" processContents="skiplax" />
    </xsd:complexType>
    <xsd:complexType name="ChartElementPositionType">
       <xsd:choice minOccurs="0" maxOccurs="unbounded">
          <xsd:element name="Top" type="xsd:string" minOccurs="0" />
          <xsd:element name="Left" type="xsd:string" minOccurs="0" />
          <xsd:element name="Height" type="xsd:string" minOccurs="0" />
 <xsd:element name="Width" type="xsd:string" minOccurs="0" />
 <xsd:any namespace="##other" processContents="skiplax" />
       </xsd:choice>
      <xsd:anyAttribute namespace="##other" processContents="skiplax" />
    </xsd:complexType>
    <xsd:complexType name="ChartTitlesType">
       <xsd:sequence>
          <xsd:element name="ChartTitle" type="ChartTitleType" minOccurs="0" 
maxOccurs="unbounded" />
       </xsd:sequence>
       <xsd:anyAttribute namespace="##other" processContents="skiplax" />
    </xsd:complexType>
    <xsd:complexType name="ChartTitleType">
       <xsd:choice minOccurs="0" maxOccurs="unbounded">
          <xsd:element name="Caption" type="StringLocIDType" minOccurs="1" />
```

```
 <xsd:element name="Hidden" type="xsd:string" minOccurs="0" />
 <xsd:element name="Style" type="StyleType" minOccurs="0" />
 <xsd:element name="Position" type="xsd:string" minOccurs="0" />
         <xsd:element name="DockToChartArea" type="xsd:string" minOccurs="0" />
         <xsd:element name="DockOutsideChartArea" type="xsd:string" minOccurs="0" />
         <xsd:element name="DockOffset" type="xsd:string" minOccurs="0" />
         <xsd:element name="ChartElementPosition" type="ChartElementPositionType" 
minOccurs="0" />
                     minOccurs="0" <xsd:element name="ToolTip" type="StringLocIDType" minOccurs="0" />
         <xsd:element name="ActionInfo" type="ActionInfoType" minOccurs="0" />
         <xsd:element name="TextOrientation" type="xsd:string" minOccurs="0" />
         <xsd:any namespace="##other" processContents="skiplax" />
      </xsd:choice>
      <xsd:attribute name="Name" type="xsd:normalizedString" use="required" />
      <xsd:anyAttribute namespace="##other" processContents="skiplax" />
   </xsd:complexType>
   <xsd:complexType name="ChartLegendsType">
       <xsd:sequence>
          <xsd:element name="ChartLegend" type="ChartLegendType" minOccurs="0" 
                      maxOccurs="unbounded" />
      </xsd:sequence>
       <xsd:anyAttribute namespace="##other" processContents="skiplax" />
   </xsd:complexType>
   <xsd:complexType name="ChartLegendType">
       <xsd:choice minOccurs="0" maxOccurs="unbounded">
         <xsd:element name="Hidden" type="xsd:string" minOccurs="0" />
         <xsd:element name="Style" type="StyleType" minOccurs="0" />
         <xsd:element name="Position" type="xsd:string" minOccurs="0" />
         <xsd:element name="Layout" type="xsd:string" minOccurs="0" />
         <xsd:element name="DockToChartArea" type="xsd:string" minOccurs="0" />
         <xsd:element name="DockOutsideChartArea" type="xsd:string" minOccurs="0" />
         <xsd:element name="ChartElementPosition" type="ChartElementPositionType" 
      m<sub>0</sub>=m<sub>0</sub>minOccurs="0"
         <xsd:element name="ChartLegendTitle" type="ChartLegendTitleType" minOccurs="0" />
         <xsd:element name="AutoFitTextDisabled" type="xsd:string" minOccurs="0" />
         <xsd:element name="MinFontSize" type="xsd:string" minOccurs="0" />
         <xsd:element name="ChartLegendColumns" type="ChartLegendColumnsType" minOccurs="0" 
\leftrightarrow minOccurs="0" />
         <xsd:element name="HeaderSeparator" type="xsd:string" minOccurs="0" />
         <xsd:element name="HeaderSeparatorColor" type="xsd:string" minOccurs="0" />
         <xsd:element name="ColumnSeparator" type="xsd:string" minOccurs="0" />
          <xsd:element name="ColumnSeparatorColor" type="xsd:string" minOccurs="0" />
 <xsd:element name="ColumnSpacing" type="xsd:string" minOccurs="0" />
 <xsd:element name="InterlacedRows" type="xsd:string" minOccurs="0" />
         <xsd:element name="InterlacedRowsColor" type="xsd:string" minOccurs="0" />
         <xsd:element name="EquallySpacedItems" type="xsd:string" minOccurs="0" />
         <xsd:element name="Reversed" type="xsd:string" minOccurs="0" />
         <xsd:element name="MaxAutoSize" type="xsd:string" minOccurs="0" />
 <xsd:element name="TextWrapThreshold" type="xsd:string" minOccurs="0" />
<xsd:any namespace="##other" processContents="<del>skip</del>lax" />
      </xsd:choice>
 <xsd:attribute name="Name" type="xsd:normalizedString" use="required" />
 <xsd:anyAttribute namespace="##other" processContents="skiplax" />
   </xsd:complexType>
   <xsd:complexType name="ChartLegendTitleType">
      <xsd:choice minOccurs="0" maxOccurs="unbounded">
         <xsd:element name="Caption" type="StringLocIDType" />
         <xsd:element name="TitleSeparator" type="xsd:string" minOccurs="0" />
 <xsd:element name="Style" type="StyleType" minOccurs="0" />
<xsd:any namespace="##other" processContents="<del>skip</del>lax" />
      </xsd:choice>
       <xsd:anyAttribute namespace="##other" processContents="skiplax" />
    </xsd:complexType>
   <xsd:complexType name="ChartCustomPaletteColorsType">
      <xsd:sequence>
         <xsd:element name="ChartCustomPaletteColor" type="xsd:string"
```

```
 maxOccurs="unbounded" />
      </xsd:sequence>
      <xsd:anyAttribute namespace="##other" processContents="<del>skip</del>lax" />
   </xsd:complexType>
   <xsd:complexType name="ChartBorderSkinType">
      <xsd:choice minOccurs="0" maxOccurs="unbounded">
          <xsd:element name="ChartBorderSkinType" type="xsd:string" minOccurs="0" />
          <xsd:element name="Style" type="StyleType" minOccurs="0" />
          <xsd:any namespace="##other" processContents="skiplax" />
      </xsd:choice>
   </xsd:complexType>
   <xsd:complexType name="ChartLegendColumnsType">
       <xsd:sequence>
          <xsd:element name="ChartLegendColumn" type="ChartLegendColumnType" 
                       maxOccurs="unbounded" />
      </xsd:sequence>
       <xsd:anyAttribute namespace="##other" processContents="skiplax" />
   </xsd:complexType>
   <xsd:complexType name="ChartLegendColumnType">
       <xsd:choice minOccurs="0" maxOccurs="unbounded">
          <xsd:element name="ColumnType">
             <xsd:simpleType>
               <xsd:restriction base="xsd:string">
                   <xsd:enumeration value="Text" />
                  <xsd:enumeration value="SeriesSymbol" />
                </xsd:restriction>
             </xsd:simpleType>
         </xsd:element>
          <xsd:element name="Value" type="xsd:string" minOccurs="0" />
         <xsd:element name="Style" type="StyleType" minOccurs="0" />
          <xsd:element name="ActionInfo" type="ActionInfoType" minOccurs="0" />
         <xsd:element name="ToolTip" type="StringLocIDType" minOccurs="0" />
         <xsd:element name="MinimumWidth" type="xsd:string" minOccurs="0" />
         <xsd:element name="MaximumWidth" type="xsd:string" minOccurs="0" />
         <xsd:element name="SeriesSymbolWidth" type="xsd:string" minOccurs="0" />
         <xsd:element name="SeriesSymbolHeight" type="xsd:string" minOccurs="0" />
         <xsd:any namespace="##other" processContents="skiplax" />
       </xsd:choice>
      <xsd:attribute name="Name" type="xsd:normalizedString" use="required" />
      <xsd:anyAttribute namespace="##other" processContents="skiplax" />
   </xsd:complexType>
   <xsd:complexType name="ChartLegendColumnHeaderType">
      <xsd:choice minOccurs="0" maxOccurs="unbounded">
 <xsd:element name="Value" type="xsd:string" minOccurs="0" />
 <xsd:element name="Style" type="StyleType" minOccurs="0" />
         <xsd:any namespace="##other" processContents="skiplax" />
      </xsd:choice>
       <xsd:anyAttribute namespace="##other" processContents="skiplax" />
   </xsd:complexType>
   <xsd:complexType name="ChartLegendCustomItemsType">
      <xsd:sequence>
         <xsd:element name="ChartLegendCustomItem" type="ChartLegendCustomItemType" 
                      maxOccurs="unbounded" />
      </xsd:sequence>
      <xsd:anyAttribute namespace="##other" processContents="skiplax" />
   </xsd:complexType>
   <xsd:complexType name="ChartLegendCustomItemType">
      <xsd:choice minOccurs="0" maxOccurs="unbounded">
          <xsd:element name="ChartLegendCustomItemCells" 
                      type="ChartLegendCustomItemCellsType" />
         <xsd:element name="Style" type="StyleType" minOccurs="0" />
         <xsd:element name="ChartMarker" type="ChartMarkerType" minOccurs="0" />
          <xsd:element name="Separator" type="xsd:string" minOccurs="0" />
         <xsd:element name="SeparatorColor" type="xsd:string" minOccurs="0" />
         <xsd:element name="ToolTip" type="StringLocIDType" minOccurs="0" />
         <xsd:element name="ActionInfo" type="ActionInfoType" minOccurs="0" />
         <xsd:any namespace="##other" processContents="skiplax" />
      </xsd:choice>
      <xsd:attribute name="Name" type="xsd:normalizedString" use="required" />
```

```
 <xsd:anyAttribute namespace="##other" processContents="skiplax" />
   </xsd:complexType>
   <xsd:complexType name="ChartLegendCustomItemCellsType">
      <xsd:sequence>
         <xsd:element name="ChartLegendCustomItemCell" type="ChartLegendCustomItemCellType" 
                      maxOccurs="unbounded" />
      </xsd:sequence>
       <xsd:anyAttribute namespace="##other" processContents="skiplax" />
   </xsd:complexType>
   <xsd:complexType name="ChartLegendCustomItemCellType">
      <xsd:choice minOccurs="0" maxOccurs="unbounded">
         <xsd:element name="CellType" minOccurs="0">
            <xsd:simpleType>
                <xsd:restriction base="xsd:string">
                   <xsd:enumeration value="Text" />
                  <xsd:enumeration value="SeriesSymbol" />
                  <xsd:enumeration value="Image" />
               </xsd:restriction>
            </xsd:simpleType>
         </xsd:element>
         <xsd:element name="Text" type="xsd:string" minOccurs="0" />
         <xsd:element name="CellSpan" type="xsd:unsignedInt" minOccurs="0" />
         <xsd:element name="Style" type="StyleType" minOccurs="0" />
         <xsd:element name="ActionInfo" type="ActionInfoType" minOccurs="0" />
         <xsd:element name="ToolTip" type="StringLocIDType" minOccurs="0" />
         <xsd:element name="ImageHeight" type="xsd:string" minOccurs="0" />
 <xsd:element name="ImageWidth" type="xsd:string" minOccurs="0" />
 <xsd:element name="SymbolHeight" type="xsd:string" minOccurs="0" />
         <xsd:element name="SymbolWidth" type="xsd:string" minOccurs="0" />
 <xsd:element name="Alignment" type="xsd:string" minOccurs="0" />
 <xsd:element name="TopMargin" type="xsd:string" minOccurs="0" />
         <xsd:element name="BottomMargin" type="xsd:string" minOccurs="0" />
         <xsd:element name="LeftMargin" type="xsd:string" minOccurs="0" />
         <xsd:element name="RightMargin" type="xsd:string" minOccurs="0" />
         <xsd:any namespace="##other" processContents="skiplax" />
      </xsd:choice>
      <xsd:attribute name="Name" type="xsd:normalizedString" use="required" />
       <xsd:anyAttribute namespace="##other" processContents="skiplax" />
   </xsd:complexType>
   <xsd:complexType name="ChartMarkerType">
      <xsd:choice minOccurs="0" maxOccurs="unbounded">
         <xsd:element name="Type" type="xsd:string" minOccurs="0" />
         <xsd:element name="Size" type="xsd:string" minOccurs="0" />
         <xsd:element name="Style" type="StyleType" minOccurs="0" />
         <xsd:any namespace="##other" processContents="skiplax" />
      </xsd:choice>
       <xsd:anyAttribute namespace="##other" processContents="skiplax" />
   </xsd:complexType>
   <xsd:complexType name="ChartCategoryAxesType">
      <xsd:choice minOccurs="0" maxOccurs="unbounded">
          <xsd:element name="ChartAxis" type="ChartAxisType" maxOccurs="unbounded" />
         <xsd:any namespace="##other" processContents="skiplax" />
      </xsd:choice>
       <xsd:anyAttribute namespace="##other" processContents="skiplax" />
   </xsd:complexType>
   <xsd:complexType name="ChartValueAxesType">
      <xsd:choice minOccurs="0" maxOccurs="unbounded">
         <xsd:element name="ChartAxis" type="ChartAxisType" minOccurs="1" />
          <xsd:any namespace="##other" processContents="skiplax" />
      </xsd:choice>
       <xsd:anyAttribute namespace="##other" processContents="skiplax" />
   </xsd:complexType>
    <xsd:complexType name="ChartAxisType">
      <xsd:choice minOccurs="0" maxOccurs="unbounded">
         <xsd:element name="Visible" type="xsd:string" minOccurs="0" />
         <xsd:element name="Style" type="StyleType" minOccurs="0" />
         <xsd:element name="ChartAxisTitle" type="ChartAxisTitleType" minOccurs="0" />
         <xsd:element name="Margin" type="xsd:string" minOccurs="0" />
         <xsd:element name="Interval" type="xsd:string" minOccurs="0" />
```

```
 <xsd:element name="IntervalType" type="xsd:string" minOccurs="0" />
 <xsd:element name="IntervalOffset" type="xsd:string" minOccurs="0" />
 <xsd:element name="IntervalOffsetType" type="xsd:string" minOccurs="0" />
         <xsd:element name="VariableAutoInterval" type="xsd:string" minOccurs="0" />
         <xsd:element name="LabelInterval" type="xsd:string" minOccurs="0" />
 <xsd:element name="LabelIntervalType" type="xsd:string" minOccurs="0" />
 <xsd:element name="LabelIntervalOffset" type="xsd:string" minOccurs="0" />
         <xsd:element name="LabelIntervalOffsetType" type="xsd:string" minOccurs="0" />
 <xsd:element name="ChartMajorGridLines" type="ChartGridLinesType" minOccurs="0" />
 <xsd:element name="ChartMinorGridLines" type="ChartGridLinesType" minOccurs="0" />
         <xsd:element name="ChartMajorTickMarks" type="ChartTickMarksType" minOccurs="0" />
         <xsd:element name="ChartMinorTickMarks" type="ChartTickMarksType" minOccurs="0" />
 <xsd:element name="MarksAlwaysAtPlotEdge" type="xsd:string" minOccurs="0" />
 <xsd:element name="Reverse" type="xsd:string" minOccurs="0" />
         <xsd:element name="CrossAt" type="xsd:string" minOccurs="0" />
         <xsd:element name="Location" type="xsd:string" minOccurs="0" />
         <xsd:element name="Interlaced" type="xsd:string" minOccurs="0" />
         <xsd:element name="InterlacedColor" type="xsd:string" minOccurs="0" />
         <xsd:element name="ChartStripLines" type="ChartStripLinesType" minOccurs="0" />
         <xsd:element name="Arrows" type="xsd:string" minOccurs="0" />
         <xsd:element name="Scalar" type="xsd:boolean" minOccurs="0" />
         <xsd:element name="Minimum" type="xsd:string" minOccurs="0" />
         <xsd:element name="Maximum" type="xsd:string" minOccurs="0" />
         <xsd:element name="LogScale" type="xsd:string" minOccurs="0" />
         <xsd:element name="LogBase" type="xsd:string" minOccurs="0" />
         <xsd:element name="HideLabels" type="xsd:string" minOccurs="0" />
         <xsd:element name="Angle" type="xsd:string" minOccurs="0" />
         <xsd:element name="PreventFontShrink" type="xsd:string" minOccurs="0" />
         <xsd:element name="PreventFontGrow" type="xsd:string" minOccurs="0" />
         <xsd:element name="PreventLabelOffset" type="xsd:string" minOccurs="0" />
         <xsd:element name="PreventWordWrap" type="xsd:string" minOccurs="0" />
         <xsd:element name="AllowLabelRotation" type="xsd:string" minOccurs="0" />
         <xsd:element name="IncludeZero" type="xsd:string" minOccurs="0" />
         <xsd:element name="LabelsAutoFitDisabled" type="xsd:string" minOccurs="0" />
         <xsd:element name="MinFontSize" type="xsd:string" minOccurs="0" />
         <xsd:element name="MaxFontSize" type="xsd:string" minOccurs="0" />
         <xsd:element name="OffsetLabels" type="xsd:string" minOccurs="0" />
```
## $\leftrightarrow$

## minOccurs="0" />

```
 <xsd:element name="CustomProperties" type="CustomPropertiesType" minOccurs="0" />
         <xsd:any namespace="##other" processContents="skiplax" />
      </xsd:choice>
      <xsd:attribute name="Name" type="xsd:normalizedString" use="required" />
      <xsd:anyAttribute namespace="##other" processContents="skiplax" />
   </xsd:complexType>
   <xsd:complexType name="ChartAxisTitleType">
      <xsd:choice maxOccurs="unbounded">
 <xsd:element name="Caption" type="StringLocIDType" />
 <xsd:element name="Position" type="xsd:string" minOccurs="0" />
 <xsd:element name="Style" type="StyleType" minOccurs="0" />
 <xsd:element name="TextOrientation" type="xsd:string" minOccurs="0" />
         <xsd:any namespace="##other" processContents="skiplax" />
      </xsd:choice>
      <xsd:anyAttribute namespace="##other" processContents="skiplax" />
   </xsd:complexType>
   <xsd:complexType name="ChartStripLinesType">
      <xsd:sequence>
         <xsd:element name="ChartStripLine" type="ChartStripLineType" 
                      maxOccurs="unbounded" />
      </xsd:sequence>
      <xsd:anyAttribute namespace="##other" processContents="skiplax" />
   </xsd:complexType>
   <xsd:complexType name="ChartStripLineType">
      <xsd:choice minOccurs="0" maxOccurs="unbounded">
         <xsd:element name="Style" type="StyleType" minOccurs="0" />
         <xsd:element name="Title" type="xsd:string" minOccurs="0" />
         <xsd:element name="TextOrientation" type="xsd:string" minOccurs="0" />
```
 <xsd:element name="HideEndLabels" type="xsd:string" minOccurs="0" /> <xsd:element name="ChartAxisScaleBreak" type="ChartAxisScaleBreakType" min

```
 <xsd:element name="ActionInfo" type="ActionInfoType" minOccurs="0" />
 <xsd:element name="ToolTip" type="StringLocIDType" minOccurs="0" />
 <xsd:element name="Interval" type="xsd:string" minOccurs="0" />
         <xsd:element name="IntervalType" type="xsd:string" minOccurs="0" />
         <xsd:element name="IntervalOffset" type="xsd:string" minOccurs="0" />
         <xsd:element name="IntervalOffsetType" type="xsd:string" minOccurs="0" />
         <xsd:element name="StripWidth" type="xsd:string" minOccurs="0" />
         <xsd:element name="StripWidthType" type="xsd:string" minOccurs="0" />
         <xsd:any namespace="##other" processContents="skiplax" />
      </xsd:choice>
       <xsd:anyAttribute namespace="##other" processContents="skiplax" />
   </xsd:complexType>
   <xsd:complexType name="ChartAxisScaleBreakType">
       <xsd:choice minOccurs="0" maxOccurs="unbounded">
         <xsd:element name="Enabled" type="xsd:string" minOccurs="0" />
         <xsd:element name="BreakLineType" type="xsd:string" minOccurs="0" />
          <xsd:element name="CollapsibleSpaceThreshold" type="xsd:string" minOccurs="0" />
         <xsd:element name="MaxNumberOfBreaks" type="xsd:string" minOccurs="0" />
         <xsd:element name="Spacing" type="xsd:string" minOccurs="0" />
         <xsd:element name="IncludeZero" type="xsd:string" minOccurs="0" />
         <xsd:element name="Style" type="StyleType" minOccurs="0" />
         <xsd:any namespace="##other" processContents="skiplax" />
      </xsd:choice>
       <xsd:anyAttribute namespace="##other" processContents="skiplax" />
   </xsd:complexType>
   <xsd:complexType name="ChartDataType">
       <xsd:choice maxOccurs="unbounded">
          <xsd:element name="ChartSeriesCollection" type="ChartSeriesCollectionType" 
                      minOccurs="1" maxOccurs="1" />
         <xsd:element name="ChartDerivedSeriesCollection" 
                       type="ChartDerivedSeriesCollectionType" minOccurs="0" />
      </xsd:choice>
       <xsd:anyAttribute namespace="##other" processContents="skiplax" />
   </xsd:complexType>
   <xsd:complexType name="ChartSeriesCollectionType">
      <xsd:sequence maxOccurs="unbounded" minOccurs="1">
          <xsd:element name="ChartSeries" type="ChartSeriesType" minOccurs="1" 
                      maxOccurs="unbounded" />
      </xsd:sequence>
      <xsd:anyAttribute namespace="##other" processContents="<del>skip</del>lax" />
   </xsd:complexType>
   <xsd:complexType name="ChartDerivedSeriesCollectionType">
      <xsd:sequence maxOccurs="unbounded" minOccurs="1">
         <xsd:element name="ChartDerivedSeries" type="ChartDerivedSeriesType" minOccurs="1" 
                      maxOccurs="unbounded" />
      </xsd:sequence>
      <xsd:anyAttribute namespace="##other" processContents="skiplax" />
   </xsd:complexType>
   <xsd:complexType name="ChartSeriesType">
      <xsd:choice minOccurs="0" maxOccurs="unbounded">
          <xsd:element name="Hidden" type="xsd:string" minOccurs="0" />
          <xsd:element name="ChartDataPoints" type="ChartDataPointsType" minOccurs="0" />
         <xsd:element name="Type" type="xsd:string" minOccurs="0" />
         <xsd:element name="Subtype" type="xsd:string" minOccurs="0" />
         <xsd:element name="Style" type="StyleType" minOccurs="0" />
         <xsd:element name="ChartEmptyPoints" type="ChartEmptyPointsType" minOccurs="0" />
         <xsd:element name="CustomProperties" type="CustomPropertiesType" minOccurs="0" />
         <xsd:element name="LegendName" type="xsd:string" minOccurs="0" />
          <xsd:element name="ChartItemInLegend" type="ChartItemInLegendType" minOccurs="0" />
         <xsd:element name="ChartAreaName" type="xsd:string" minOccurs="0" />
         <xsd:element name="ValueAxisName" type="xsd:string" minOccurs="0" />
         <xsd:element name="CategoryAxisName" type="xsd:string" minOccurs="0" />
         <xsd:element name="ChartSmartLabel" type="ChartSmartLabelType" minOccurs="0" />
         <xsd:element name="ChartDataLabel" type="ChartDataLabelType" minOccurs="0" />
         <xsd:element name="ChartMarker" type="ChartMarkerType" minOccurs="0" />
         <xsd:any namespace="##other" processContents="skiplax" />
      </xsd:choice>
      <xsd:attribute name="Name" type="xsd:normalizedString" use="required" />
      <xsd:anyAttribute namespace="##other" processContents="skiplax" />
```

```
 </xsd:complexType>
   <xsd:complexType name="ChartDerivedSeriesType">
       <xsd:choice minOccurs="3" maxOccurs="unbounded">
         <xsd:element name="ChartSeries" type="ChartSeriesType" minOccurs="1" />
         <xsd:element name="SourceChartSeriesName" type="xsd:string" minOccurs="1" />
         <xsd:element name="DerivedSeriesFormula" minOccurs="1">
             <xsd:simpleType>
                <xsd:restriction base="xsd:string">
                  <xsd:enumeration value="BollingerBands" />
                 <xsd:enumeration value="MovingAverage" />
                 <xsd:enumeration value="ExponentialMovingAverage" />
                 <xsd:enumeration value="TriangularMovingAverage" />
                 <xsd:enumeration value="WeightedMovingAverage" />
                 <xsd:enumeration value="MACD" />
                 <xsd:enumeration value="DetrendedPriceOscillator" />
                 <xsd:enumeration value="Envelopes" />
                 <xsd:enumeration value="Performance" />
                 <xsd:enumeration value="RateOfChange" />
                <xsd:enumeration value="RelativeStrengthIndex" />
                 <xsd:enumeration value="StandardDeviation" />
                <xsd:enumeration value="TRIX" />
                <xsd:enumeration value="Mean" />
                 <xsd:enumeration value="Median" />
               </xsd:restriction>
            </xsd:simpleType>
         </xsd:element>
         <xsd:element name="ChartFormulaParameters" type="ChartFormulaParametersType" 
minOccurs="0" />
                      minOccurs="0" />
         <xsd:any namespace="##other" processContents="skiplax" />
      </xsd:choice>
      <xsd:anyAttribute namespace="##other" processContents="skiplax" />
   </xsd:complexType>
   <xsd:complexType name="ChartFormulaParametersType">
      <xsd:sequence>
         <xsd:element name="ChartFormulaParameter" type="ChartFormulaParameterType" 
                      maxOccurs="unbounded" />
      </xsd:sequence>
      <xsd:anyAttribute namespace="##other" processContents="skiplax" />
   </xsd:complexType>
   <xsd:complexType name="ChartFormulaParameterType">
       <xsd:choice minOccurs="1">
         <xsd:element name="Value" type="xsd:string" minOccurs="0" />
 <xsd:element name="Source" type="xsd:string" minOccurs="0" />
 <xsd:any namespace="##other" processContents="skiplax" />
      </xsd:choice>
      <xsd:attribute name="Name" type="xsd:string" use="required" />
       <xsd:anyAttribute namespace="##other" processContents="skiplax" />
   </xsd:complexType>
   <xsd:complexType name="ChartEmptyPointsType">
      <xsd:choice minOccurs="0" maxOccurs="unbounded">
 <xsd:element name="Style" type="StyleType" minOccurs="0" />
 <xsd:element name="ChartMarker" type="ChartMarkerType" minOccurs="0" />
         <xsd:element name="ChartDataLabel" type="ChartDataLabelType" minOccurs="0" />
         <xsd:element name="AxisLabel" type="xsd:string" minOccurs="0" />
         <xsd:element name="ToolTip" type="StringLocIDType" minOccurs="0" />
         <xsd:element name="ActionInfo" type="ActionInfoType" minOccurs="0" />
         <xsd:element name="CustomProperties" type="CustomPropertiesType" minOccurs="0" />
         <xsd:any namespace="##other" processContents="skiplax" />
      </xsd:choice>
      <xsd:anyAttribute namespace="##other" processContents="skiplax" />
   </xsd:complexType>
   <xsd:complexType name="ChartItemInLegendType">
      <xsd:choice minOccurs="0" maxOccurs="unbounded">
         <xsd:element name="LegendText" type="xsd:string" minOccurs="0" />
         <xsd:element name="ToolTip" type="StringLocIDType" minOccurs="0" />
         <xsd:element name="ActionInfo" type="ActionInfoType" minOccurs="0" />
         <xsd:element name="Hidden" type="xsd:string" minOccurs="0" />
         <xsd:any namespace="##other" processContents="skiplax" />
```

```
 </xsd:choice>
       <xsd:anyAttribute namespace="##other" processContents="skiplax" />
   </xsd:complexType>
   <xsd:complexType name="ChartDataPointsType">
       <xsd:sequence>
          <xsd:element name="ChartDataPoint" type="ChartDataPointType" 
                      maxOccurs="unbounded" />
      </xsd:sequence>
       <xsd:anyAttribute namespace="##other" processContents="skiplax" />
   </xsd:complexType>
   <xsd:complexType name="ChartDataPointType">
      <xsd:choice minOccurs="0" maxOccurs="unbounded">
          <xsd:element name="ChartDataPointValues" type="ChartDataPointValuesType" 
minOccurs="0" />
                       minOccurs="0" />
         <xsd:element name="ChartDataLabel" type="ChartDataLabelType" minOccurs="0" />
          <xsd:element name="AxisLabel" type="xsd:string" minOccurs="0" />
         <xsd:element name="ToolTip" type="StringLocIDType" minOccurs="0" />
         <xsd:element name="ActionInfo" type="ActionInfoType" minOccurs="0" />
         <xsd:element name="Style" type="StyleType" minOccurs="0" />
         <xsd:element name="ChartMarker" type="ChartMarkerType" minOccurs="0" />
         <xsd:element name="ChartItemInLegend" type="ChartItemInLegendType" minOccurs="0" />
         <xsd:element name="CustomProperties" type="CustomPropertiesType" minOccurs="0" />
          <xsd:element name="DataElementName" type="xsd:string" minOccurs="0" />
         <xsd:element name="DataElementOutput" minOccurs="0">
             <xsd:simpleType>
                <xsd:restriction base="xsd:string">
                   <xsd:enumeration value="Output" />
                  <xsd:enumeration value="NoOutput" />
                  <xsd:enumeration value="ContentsOnly" />
                </xsd:restriction>
             </xsd:simpleType>
          </xsd:element>
          <xsd:any namespace="##other" processContents="skiplax" />
      </xsd:choice>
       <xsd:anyAttribute namespace="##other" processContents="skiplax" />
   </xsd:complexType>
   <xsd:complexType name="ChartDataPointValuesType">
      <xsd:choice minOccurs="0" maxOccurs="unbounded">
          <xsd:element name="X" type="xsd:string" minOccurs="0" />
          <xsd:element name="Y" type="xsd:string" minOccurs="0" />
         <xsd:element name="Size" type="xsd:string" minOccurs="0" />
         <xsd:element name="High" type="xsd:string" minOccurs="0" />
         <xsd:element name="Low" type="xsd:string" minOccurs="0" />
          <xsd:element name="Start" type="xsd:string" minOccurs="0" />
         <xsd:element name="End" type="xsd:string" minOccurs="0" />
         <xsd:element name="Mean" type="xsd:string" minOccurs="0" />
         <xsd:element name="Median" type="xsd:string" minOccurs="0" />
         <xsd:any namespace="##other" processContents="skiplax" />
      </xsd:choice>
       <xsd:anyAttribute namespace="##other" processContents="skiplax" />
   </xsd:complexType>
   <xsd:complexType name="DataValueType">
      <xsd:choice minOccurs="1" maxOccurs="unbounded">
          <xsd:element name="Name" type="xsd:string" minOccurs="0" />
          <xsd:element name="Value" type="xsd:string" />
          <xsd:any namespace="##other" processContents="skiplax" />
      </xsd:choice>
       <xsd:anyAttribute namespace="##other" processContents="skiplax" />
   </xsd:complexType>
   <xsd:complexType name="ChartDataLabelType">
       <xsd:choice minOccurs="0" maxOccurs="unbounded">
          <xsd:element name="Visible" type="xsd:string" minOccurs="0" />
         <xsd:element name="Style" type="StyleType" minOccurs="0" />
         <xsd:element name="Label" type="StringLocIDType" minOccurs="0" />
          <xsd:element name="UseValueAsLabel" type="xsd:string" minOccurs="0" />
         <xsd:element name="Position" type="xsd:string" minOccurs="0" />
         <xsd:element name="Rotation" type="xsd:string" minOccurs="0" />
         <xsd:element name="ToolTip" type="StringLocIDType" minOccurs="0" />
```

```
 <xsd:element name="ActionInfo" type="ActionInfoType" minOccurs="0" />
         <xsd:any namespace="##other" processContents="skiplax" />
      </xsd:choice>
      <xsd:anyAttribute namespace="##other" processContents="skiplax" />
   </xsd:complexType>
   <xsd:complexType name="ChartSmartLabelType">
      <xsd:choice minOccurs="0" maxOccurs="unbounded">
         <xsd:element name="Disabled" type="xsd:string" minOccurs="0" />
         <xsd:element name="AllowOutSidePlotArea" type="xsd:string" minOccurs="0" />
 <xsd:element name="CalloutBackColor" type="xsd:string" minOccurs="0" />
 <xsd:element name="CalloutLineAnchor" type="xsd:string" minOccurs="0" />
         <xsd:element name="CalloutLineColor" type="xsd:string" minOccurs="0" />
 <xsd:element name="CalloutLineStyle" type="xsd:string" minOccurs="0" />
 <xsd:element name="CalloutLineWidth" type="xsd:string" minOccurs="0" />
 <xsd:element name="CalloutStyle" type="xsd:string" minOccurs="0" />
 <xsd:element name="ShowOverlapped" type="xsd:string" minOccurs="0" />
 <xsd:element name="MarkerOverlapping" type="xsd:string" minOccurs="0" />
 <xsd:element name="MaxMovingDistance" type="xsd:string" minOccurs="0" />
         <xsd:element name="MinMovingDistance" type="xsd:string" minOccurs="0" />
         <xsd:element name="ChartNoMoveDirections" type="ChartNoMoveDirectionsType" 
minOccurs="0" />
                      minOccurs="0" />
         <xsd:any namespace="##other" processContents="skiplax" />
      </xsd:choice>
      <xsd:anyAttribute namespace="##other" processContents="skiplax" />
   </xsd:complexType>
   <xsd:complexType name="ChartNoMoveDirectionsType">
      <xsd:choice minOccurs="0" maxOccurs="unbounded">
         <xsd:element name="Up" type="xsd:string" minOccurs="0" />
 <xsd:element name="Left" type="xsd:string" minOccurs="0" />
 <xsd:element name="Right" type="xsd:string" minOccurs="0" />
         <xsd:element name="Down" type="xsd:string" minOccurs="0" />
         <xsd:element name="UpLeft" type="xsd:string" minOccurs="0" />
         <xsd:element name="UpRight" type="xsd:string" minOccurs="0" />
         <xsd:element name="DownLeft" type="xsd:string" minOccurs="0" />
         <xsd:element name="DownRight" type="xsd:string" minOccurs="0" />
         <xsd:any namespace="##other" processContents="skiplax" />
      </xsd:choice>
      <xsd:anyAttribute namespace="##other" processContents="skiplax" />
   </xsd:complexType>
   <xsd:complexType name="ChartThreeDPropertiesType">
      <xsd:choice minOccurs="0" maxOccurs="unbounded">
         <xsd:element name="Enabled" type="xsd:string" minOccurs="0" />
         <xsd:element name="ProjectionMode" type="xsd:string" minOccurs="0" />
         <xsd:element name="Rotation" type="xsd:string" minOccurs="0" />
         <xsd:element name="Inclination" type="xsd:string" minOccurs="0" />
         <xsd:element name="Perspective" type="xsd:string" minOccurs="0" />
         <xsd:element name="DepthRatio" type="xsd:string" minOccurs="0" />
         <xsd:element name="Shading" type="xsd:string" minOccurs="0" />
         <xsd:element name="GapDepth" type="xsd:string" minOccurs="0" />
         <xsd:element name="WallThickness" type="xsd:string" minOccurs="0" />
         <xsd:element name="Clustered" type="xsd:string" minOccurs="0" />
         <xsd:any namespace="##other" processContents="skiplax" />
      </xsd:choice>
     <xsd:anyAttribute namespace="##other" processContents="skiplax" />
   </xsd:complexType>
   <xsd:complexType name="ChartGridLinesType">
      <xsd:choice minOccurs="0" maxOccurs="unbounded">
         <xsd:element name="Enabled" type="xsd:string" minOccurs="0" />
         <xsd:element name="Style" type="StyleType" minOccurs="0" />
         <xsd:element name="Interval" type="xsd:string" minOccurs="0" />
 <xsd:element name="IntervalType" type="xsd:string" minOccurs="0" />
 <xsd:element name="IntervalOffset" type="xsd:string" minOccurs="0" />
         <xsd:element name="IntervalOffsetType" type="xsd:string" minOccurs="0" />
         <xsd:any namespace="##other" processContents="skiplax" />
      </xsd:choice>
      <xsd:anyAttribute namespace="##other" processContents="skiplax" />
   </xsd:complexType>
   <xsd:complexType name="ChartTickMarksType">
```

```
 <xsd:choice minOccurs="0" maxOccurs="unbounded">
         <xsd:element name="Enabled" type="xsd:string" minOccurs="0" />
          <xsd:element name="Type" type="xsd:string" minOccurs="0" />
         <xsd:element name="Style" type="StyleType" minOccurs="0" />
         <xsd:element name="Length" type="xsd:string" minOccurs="0" />
         <xsd:element name="Interval" type="xsd:string" minOccurs="0" />
         <xsd:element name="IntervalType" type="xsd:string" minOccurs="0" />
         <xsd:element name="IntervalOffset" type="xsd:string" minOccurs="0" />
         <xsd:element name="IntervalOffsetType" type="xsd:string" minOccurs="0" />
         <xsd:any namespace="##other" processContents="skiplax" />
       </xsd:choice>
      <xsd:anyAttribute namespace="##other" processContents="skiplax" />
   </xsd:complexType>
   <xsd:complexType name="StyleType">
      <xsd:choice minOccurs="0" maxOccurs="unbounded">
         <xsd:element name="Border" type="BorderType" minOccurs="0" />
          <xsd:element name="TopBorder" type="BorderType" minOccurs="0" />
         <xsd:element name="BottomBorder" type="BorderType" minOccurs="0" />
         <xsd:element name="LeftBorder" type="BorderType" minOccurs="0" />
         <xsd:element name="RightBorder" type="BorderType" minOccurs="0" />
         <xsd:element name="BackgroundColor" type="xsd:string" minOccurs="0" />
         <xsd:element name="BackgroundGradientType" type="xsd:string" minOccurs="0" />
         <xsd:element name="BackgroundGradientEndColor" type="xsd:string" minOccurs="0" />
         <xsd:element name="BackgroundHatchType" type="xsd:string" minOccurs="0" />
         <xsd:element name="BackgroundImage" type="BackgroundImageType" minOccurs="0" />
         <xsd:element name="FontStyle" type="xsd:string" minOccurs="0" />
         <xsd:element name="FontFamily" type="xsd:string" minOccurs="0" />
         <xsd:element name="FontSize" type="xsd:string" minOccurs="0" />
         <xsd:element name="FontWeight" type="xsd:string" minOccurs="0" />
         <xsd:element name="Format" type="xsd:string" minOccurs="0" />
          <xsd:element name="TextDecoration" type="xsd:string" minOccurs="0" />
         <xsd:element name="TextAlign" type="xsd:string" minOccurs="0" />
         <xsd:element name="TextEffect" type="xsd:string" minOccurs="0" />
         <xsd:element name="VerticalAlign" type="xsd:string" minOccurs="0" />
         <xsd:element name="Color" type="xsd:string" minOccurs="0" />
         <xsd:element name="ShadowColor" type="xsd:string" minOccurs="0" />
         <xsd:element name="ShadowOffset" type="xsd:string" minOccurs="0" />
         <xsd:element name="PaddingLeft" type="xsd:string" minOccurs="0" />
         <xsd:element name="PaddingRight" type="xsd:string" minOccurs="0" />
         <xsd:element name="PaddingTop" type="xsd:string" minOccurs="0" />
         <xsd:element name="PaddingBottom" type="xsd:string" minOccurs="0" />
         <xsd:element name="LineHeight" type="xsd:string" minOccurs="0" />
         <xsd:element name="Direction" type="xsd:string" minOccurs="0" />
         <xsd:element name="WritingMode" type="xsd:string" minOccurs="0" />
          <xsd:element name="Language" type="xsd:string" minOccurs="0" />
         <xsd:element name="UnicodeBiDi" type="xsd:string" minOccurs="0" />
         <xsd:element name="Calendar" type="xsd:string" minOccurs="0" />
 <xsd:element name="NumeralLanguage" type="xsd:string" minOccurs="0" />
 <xsd:element name="NumeralVariant" type="xsd:string" minOccurs="0" />
         <xsd:any namespace="##other" processContents="skiplax" />
      </xsd:choice>
      <xsd:anyAttribute namespace="##other" processContents="skiplax" />
   </xsd:complexType>
   <xsd:complexType name="BorderType">
      <xsd:choice minOccurs="0" maxOccurs="unbounded">
         <xsd:element name="Color" type="xsd:string" minOccurs="0" />
         <xsd:element name="Style" type="xsd:string" minOccurs="0" />
         <xsd:element name="Width" type="xsd:string" minOccurs="0" />
          <xsd:any namespace="##other" processContents="skiplax" />
      </xsd:choice>
       <xsd:anyAttribute namespace="##other" processContents="skiplax" />
   </xsd:complexType>
    <xsd:complexType name="BackgroundImageType">
      <xsd:choice minOccurs="1" maxOccurs="unbounded">
         <xsd:element name="Source">
            <xsd:simpleType>
               <xsd:restriction base="xsd:string">
                   <xsd:enumeration value="External" />
                  <xsd:enumeration value="Embedded" />
```

```
 <xsd:enumeration value="Database" />
                </xsd:restriction>
             </xsd:simpleType>
         </xsd:element>
         <xsd:element name="Value" type="xsd:string" />
         <xsd:element name="MIMEType" type="xsd:string" minOccurs="0" />
         <xsd:element name="TransparentColor" type="xsd:string" minOccurs="0" />
         <xsd:element name="BackgroundRepeat" type="xsd:string" minOccurs="0" />
 <xsd:element name="Position" type="xsd:string" minOccurs="0" />
 <xsd:any namespace="##other" processContents="skiplax" />
      </xsd:choice>
      <xsd:anyAttribute namespace="##other" processContents="skiplax" />
   </xsd:complexType>
   <xsd:complexType name="FiltersType">
      <xsd:sequence>
          <xsd:element name="Filter" type="FilterType" maxOccurs="unbounded" />
      </xsd:sequence>
      <xsd:anyAttribute namespace="##other" processContents="skiplax" />
   </xsd:complexType>
   <xsd:complexType name="FilterType">
      <xsd:choice minOccurs="1" maxOccurs="unbounded">
          <xsd:element name="FilterExpression" type="xsd:string" />
         <xsd:element name="Operator">
             <xsd:simpleType>
               <xsd:restriction base="xsd:string">
                   <xsd:enumeration value="Equal" />
                  <xsd:enumeration value="Like" />
                  <xsd:enumeration value="NotEqual" />
                  <xsd:enumeration value="GreaterThan" />
                  <xsd:enumeration value="GreaterThanOrEqual" />
                  <xsd:enumeration value="LessThan" />
                  <xsd:enumeration value="LessThanOrEqual" />
                  <xsd:enumeration value="TopN" />
                  <xsd:enumeration value="BottomN" />
                  <xsd:enumeration value="TopPercent" />
                  <xsd:enumeration value="BottomPercent" />
                  <xsd:enumeration value="In" />
                  <xsd:enumeration value="Between" />
               </xsd:restriction>
             </xsd:simpleType>
          </xsd:element>
          <xsd:element name="FilterValues" type="FilterValuesType" />
          <xsd:any namespace="##other" processContents="skiplax" />
      </xsd:choice>
       <xsd:anyAttribute namespace="##other" processContents="skiplax" />
   </xsd:complexType>
   <xsd:complexType name="FilterValuesType">
       <xsd:sequence>
          <xsd:element name="FilterValue" type="StringWithDataTypeAttribute" 
                     maxOccurs="unbounded" />
      </xsd:sequence>
      <xsd:anyAttribute namespace="##other" processContents="skiplax" />
   </xsd:complexType>
   <xsd:complexType name="UserSortType">
      <xsd:choice minOccurs="1" maxOccurs="unbounded">
          <xsd:element name="SortExpression" type="xsd:string" />
         <xsd:element name="SortExpressionScope" type="xsd:string" minOccurs="0" />
         <xsd:element name="SortTarget" type="xsd:string" minOccurs="0" />
          <xsd:any namespace="##other" processContents="skiplax" />
      </xsd:choice>
      <xsd:anyAttribute namespace="##other" processContents="skiplax" />
   </xsd:complexType>
   <xsd:simpleType name="SizeType">
      <xsd:restriction base="xsd:normalizedString">
       </xsd:restriction>
   </xsd:simpleType>
   <xsd:complexType name="StringLocIDType">
      <xsd:simpleContent>
         <xsd:extension base="xsd:string">
```

```
 <xsd:anyAttribute namespace="##other" processContents="skiplax" />
          </xsd:extension>
       </xsd:simpleContent>
    </xsd:complexType>
    <xsd:complexType name="LocIDStringWithDataTypeAttribute">
       <xsd:simpleContent>
          <xsd:extension base="StringWithDataTypeAttribute">
             <xsd:attribute name="EvaluationMode" type="EvaluationModeType" default="Auto" />
             <xsd:anyAttribute namespace="##other" processContents="skiplax" />
          </xsd:extension>
       </xsd:simpleContent>
    </xsd:complexType>
    <xsd:simpleType name="EvaluationModeType">
       <xsd:restriction base="xsd:string">
          <xsd:enumeration value="Auto" />
          <xsd:enumeration value="Constant" />
       </xsd:restriction>
    </xsd:simpleType>
    <xsd:complexType name="CustomPropertiesType">
       <xsd:sequence>
         <xsd:element name="CustomProperty" type="CustomPropertyType" maxOccurs
\leftrightarrow maxOccurs="unbounded" />
       </xsd:sequence>
       <xsd:anyAttribute namespace="##other" processContents="skiplax" />
    </xsd:complexType>
    <xsd:complexType name="CustomPropertyType">
       <xsd:choice minOccurs="1" maxOccurs="unbounded">
          <xsd:element name="Name" type="xsd:string" />
          <xsd:element name="Value" type="xsd:string" />
         <xsd:any namespace="##other" processContents="skiplax" />
       </xsd:choice>
       <xsd:anyAttribute namespace="##other" processContents="skiplax" />
    </xsd:complexType>
    <xsd:complexType name="TablixType">
       <xsd:choice minOccurs="1" maxOccurs="unbounded">
          <xsd:element name="TablixCorner" type="TablixCornerType" minOccurs="0" />
          <xsd:element name="TablixBody" type="TablixBodyType" minOccurs="0" />
         <xsd:element name="TablixColumnHierarchy" type="TablixHierarchyType" minOccurs="1"
\leftrightarrowminOccurs="1" <xsd:element name="TablixRowHierarchy" type="TablixHierarchyType" minOccurs="1" />
          <xsd:element name="LayoutDirection" minOccurs="0">
             <xsd:simpleType>
                <xsd:restriction base="xsd:string">
                   <xsd:enumeration value="LTR" />
                  <xsd:enumeration value="RTL" />
                </xsd:restriction>
             </xsd:simpleType>
          </xsd:element>
          <xsd:element name="GroupsBeforeRowHeaders" type="xsd:unsignedInt" minOccurs="0" />
          <xsd:element name="RepeatColumnHeaders" type="xsd:boolean" minOccurs="0" />
          <xsd:element name="RepeatRowHeaders" type="xsd:boolean" minOccurs="0" />
          <xsd:element name="FixedColumnHeaders" type="xsd:boolean" minOccurs="0" />
          <xsd:element name="FixedRowHeaders" type="xsd:boolean" minOccurs="0" />
          <xsd:element name="Style" type="StyleType" minOccurs="0" />
          <xsd:element name="SortExpressions" type="SortExpressionsType" minOccurs="0" />
          <xsd:element name="ActionInfo" type="ActionInfoType" minOccurs="0" />
          <xsd:element name="Top" type="SizeType" minOccurs="0" />
          <xsd:element name="Left" type="SizeType" minOccurs="0" />
          <xsd:element name="Height" type="SizeType" minOccurs="0" />
          <xsd:element name="Width" type="SizeType" minOccurs="0" />
          <xsd:element name="ZIndex" type="xsd:unsignedInt" minOccurs="0" />
          <xsd:element name="Visibility" type="VisibilityType" minOccurs="0" />
          <xsd:element name="ToolTip" type="StringLocIDType" minOccurs="0" />
          <xsd:element name="DocumentMapLabel" type="StringLocIDType" minOccurs="0" />
          <xsd:element name="Bookmark" type="xsd:string" minOccurs="0" />
          <xsd:element name="RepeatWith" type="xsd:string" minOccurs="0" />
          <xsd:element name="CustomProperties" type="CustomPropertiesType" minOccurs="0" />
```

```
 <xsd:element name="PageBreak" type="PageBreakType" minOccurs="0" />
 <xsd:element name="PageName" type="xsd:string" minOccurs="0" />
 <xsd:element name="KeepTogether" type="xsd:boolean" minOccurs="0" />
          <xsd:element name="NoRowsMessage" type="xsd:string" minOccurs="0" />
          <xsd:element name="DataSetName" type="xsd:string" minOccurs="0" />
          <xsd:element name="Filters" type="FiltersType" minOccurs="0" />
          <xsd:element name="DataElementName" type="xsd:string" minOccurs="0" />
          <xsd:element name="OmitBorderOnPageBreak" type="xsd:boolean" minOccurs="0" />
          <xsd:element name="DataElementOutput" minOccurs="0">
             <xsd:simpleType>
                <xsd:restriction base="xsd:string">
                   <xsd:enumeration value="Output" />
                   <xsd:enumeration value="NoOutput" />
                  <xsd:enumeration value="ContentsOnly" />
                  <xsd:enumeration value="Auto" />
                </xsd:restriction>
             </xsd:simpleType>
          </xsd:element>
          <xsd:any namespace="##other" processContents="skiplax" />
       </xsd:choice>
       <xsd:attribute name="Name" type="xsd:normalizedString" use="required" />
       <xsd:anyAttribute namespace="##other" processContents="skiplax" />
    </xsd:complexType>
    <xsd:complexType name="TablixBodyType">
       <xsd:choice minOccurs="1" maxOccurs="unbounded">
          <xsd:element name="TablixColumns" type="TablixColumnsType" minOccurs="1" 
      me="1"
                       maxOccurs="1" />
          <xsd:element name="TablixRows" type="TablixRowsType" minOccurs="1" maxOccurs="1" />
          <xsd:any namespace="##other" processContents="skiplax" />
       </xsd:choice>
       <xsd:anyAttribute namespace="##other" processContents="skiplax" />
    </xsd:complexType>
    <xsd:complexType name="TablixCornerType">
       <xsd:choice minOccurs="1" maxOccurs="unbounded">
          <xsd:element name="TablixCornerRows" type="TablixCornerRowsType" minOccurs="1" 
maxOccurs="1" />
                       maxOccurs="1" />
         <xsd:any namespace="##other" processContents="skiplax" />
       </xsd:choice>
       <xsd:anyAttribute namespace="##other" processContents="skiplax" />
    </xsd:complexType>
    <xsd:complexType name="TablixCornerRowsType">
       <xsd:choice minOccurs="1" maxOccurs="unbounded">
          <xsd:element name="TablixCornerRow" type="TablixCornerRowType" minOccurs="1" 
                       maxOccurs="unbounded">
          </xsd:element>
          <xsd:any namespace="##other" processContents="skiplax" />
       </xsd:choice>
       <xsd:anyAttribute namespace="##other" processContents="skiplax" />
    </xsd:complexType>
    <xsd:complexType name="TablixCornerRowType">
       <xsd:choice minOccurs="0" maxOccurs="unbounded">
          <xsd:element name="TablixCornerCell" type="TablixCornerCellType" minOccurs="0" 
                       maxOccurs="unbounded">
          </xsd:element>
          <xsd:any namespace="##other" processContents="skiplax" />
       </xsd:choice>
       <xsd:anyAttribute namespace="##other" processContents="skiplax" />
    </xsd:complexType>
    <xsd:complexType name="TablixCornerCellType">
       <xsd:choice minOccurs="0" maxOccurs="unbounded">
         <xsd:element name="CellContents" type="CellContentsType" minOccurs="0" maxOccurs="1"
\leftrightarrow maxOccurs="1" />
          <xsd:any namespace="##other" processContents="skiplax" />
       </xsd:choice>
       <xsd:anyAttribute namespace="##other" processContents="skiplax" />
    </xsd:complexType>
```

```
 <xsd:complexType name="TablixHierarchyType">
      <xsd:choice minOccurs="1" maxOccurs="unbounded">
          <xsd:element name="TablixMembers" type="TablixMembersType" minOccurs="1" 
         -u<sub>1</sub> u />
                       maxOccurs="1" />
          <xsd:any namespace="##other" processContents="skiplax" />
      </xsd:choice>
       <xsd:anyAttribute namespace="##other" processContents="skiplax" />
   </xsd:complexType>
   <xsd:complexType name="TablixMembersType">
       <xsd:sequence minOccurs="1" maxOccurs="unbounded">
          <xsd:element name="TablixMember" type="TablixMemberType" minOccurs="1" 
                       maxOccurs="unbounded" />
      </xsd:sequence>
       <xsd:anyAttribute namespace="##other" processContents="skiplax" />
   </xsd:complexType>
   <xsd:complexType name="TablixMemberType">
      <xsd:choice minOccurs="0" maxOccurs="unbounded">
          <xsd:element name="Group" type="GroupType" minOccurs="0" maxOccurs="1" />
          <xsd:element name="SortExpressions" type="SortExpressionsType" minOccurs="0" 
     m_{\text{me}} = 11 \frac{\pi}{2} maxOccurs="1" />
          <xsd:element name="TablixHeader" type="TablixHeaderType" minOccurs="0" 
                       maxOccurs="1" />
          <xsd:element name="TablixMembers" type="TablixMembersType" minOccurs="0" 
                       maxOccurs="1" />
          <xsd:element name="CustomProperties" type="CustomPropertiesType" minOccurs="0" 
                       maxOccurs="1" />
          <xsd:element name="FixedData" type="xsd:boolean" minOccurs="0" maxOccurs="1" />
 <xsd:element name="Visibility" type="VisibilityType" minOccurs="0" maxOccurs="1" />
 <xsd:element name="HideIfNoRows" type="xsd:boolean" minOccurs="0" />
          <xsd:element name="RepeatOnNewPage" type="xsd:boolean" minOccurs="0" />
          <xsd:element name="KeepWithGroup" minOccurs="0" maxOccurs="1">
             <xsd:simpleType>
                <xsd:restriction base="xsd:string">
                   <xsd:enumeration value="None" />
                  <xsd:enumeration value="Before" />
                  <xsd:enumeration value="After" />
                </xsd:restriction>
             </xsd:simpleType>
          </xsd:element>
          <xsd:element name="DataElementName" type="xsd:string" minOccurs="0" />
          <xsd:element name="DataElementOutput" minOccurs="0">
             <xsd:simpleType>
                <xsd:restriction base="xsd:string">
                   <xsd:enumeration value="Output" />
                  <xsd:enumeration value="NoOutput" />
                  <xsd:enumeration value="ContentsOnly" />
                  <xsd:enumeration value="Auto" />
                </xsd:restriction>
             </xsd:simpleType>
          </xsd:element>
          <xsd:element name="KeepTogether" type="xsd:boolean" minOccurs="0" />
          <xsd:any namespace="##other" processContents="skiplax" />
       </xsd:choice>
       <xsd:anyAttribute namespace="##other" processContents="skiplax" />
   </xsd:complexType>
   <xsd:complexType name="TablixHeaderType">
       <xsd:choice maxOccurs="unbounded">
          <xsd:element name="Size" type="SizeType" minOccurs="1" maxOccurs="1" />
         <xsd:element name="CellContents" type="CellContentsType" minOccurs="1" maxOccurs="1"
\leftrightarrow maxOccurs="1" />
          <xsd:any namespace="##other" processContents="skiplax" />
      </xsd:choice>
      <xsd:anyAttribute namespace="##other" processContents="skiplax" />
   </xsd:complexType>
   <xsd:complexType name="CellContentsType">
      <xsd:choice maxOccurs="unbounded">
```

```
 <xsd:element name="ColSpan" type="xsd:unsignedInt" minOccurs="0" maxOccurs="1">
         </xsd:element>
          <xsd:element name="RowSpan" type="xsd:unsignedInt" minOccurs="0" maxOccurs="1">
         </xsd:element>
         <xsd:element name="Line" type="LineType" minOccurs="0" maxOccurs="1" />
         <xsd:element name="Rectangle" type="RectangleType" minOccurs="0" maxOccurs="1" />
         <xsd:element name="Textbox" type="TextboxType" minOccurs="0" maxOccurs="1" />
         <xsd:element name="Image" type="ImageType" minOccurs="0" maxOccurs="1" />
         <xsd:element name="Subreport" type="SubreportType" minOccurs="0" maxOccurs="1" />
          <xsd:element name="Chart" type="ChartType" minOccurs="0" maxOccurs="1" />
         <xsd:element name="GaugePanel" type="GaugePanelType" minOccurs="0" maxOccurs="1" />
         <xsd:element name="Map" type="MapType" minOccurs="0" maxOccurs="1" />
         <xsd:element name="CustomReportItem" type="CustomReportItemType" minOccurs="0" 
maxOccurs="1" />
                       maxOccurs="1" />
          <xsd:element name="Tablix" type="TablixType" minOccurs="0" maxOccurs="1" />
         <xsd:any namespace="##other" processContents="skiplax" />
      </xsd:choice>
       <xsd:anyAttribute namespace="##other" processContents="skiplax" />
   </xsd:complexType>
   <xsd:complexType name="TablixColumnsType">
       <xsd:choice maxOccurs="unbounded">
          <xsd:element name="TablixColumn" type="TablixColumnType" minOccurs="1" 
                       maxOccurs="unbounded" />
         <xsd:any namespace="##other" processContents="skiplax" />
      </xsd:choice>
       <xsd:anyAttribute namespace="##other" processContents="skiplax" />
   </xsd:complexType>
   <xsd:complexType name="TablixColumnType">
       <xsd:choice maxOccurs="unbounded">
          <xsd:element name="Width" type="SizeType" minOccurs="1" maxOccurs="1" />
          <xsd:any namespace="##other" processContents="skiplax" />
       </xsd:choice>
       <xsd:anyAttribute namespace="##other" processContents="skiplax" />
   </xsd:complexType>
   <xsd:complexType name="TablixRowsType">
       <xsd:choice maxOccurs="unbounded">
         <xsd:element name="TablixRow" type="TablixRowType" minOccurs="1" 
                      maxOccurs="unbounded" />
        <xsd:any namespace="##other" processContents="skiplax" />
       </xsd:choice>
       <xsd:anyAttribute namespace="##other" processContents="skiplax" />
   </xsd:complexType>
   <xsd:complexType name="TablixRowType">
       <xsd:choice maxOccurs="unbounded">
         <xsd:element name="Height" type="SizeType" minOccurs="1" maxOccurs="1" />
        <xsd:element name="TablixCells" type="TablixCellsType" minOccurs="1" maxOccurs="
\leftrightarrow maxOccurs="1" />
          <xsd:any namespace="##other" processContents="skiplax" />
       </xsd:choice>
      <xsd:anyAttribute namespace="##other" processContents="skiplax" />
   </xsd:complexType>
   <xsd:complexType name="TablixCellsType">
       <xsd:choice maxOccurs="unbounded">
          <xsd:element name="TablixCell" type="TablixCellType" minOccurs="1" 
                      maxOccurs="unbounded" />
         <xsd:any namespace="##other" processContents="skiplax" />
       </xsd:choice>
       <xsd:anyAttribute namespace="##other" processContents="skiplax" />
   </xsd:complexType>
   <xsd:complexType name="TablixCellType">
       <xsd:choice maxOccurs="unbounded">
        <xsd:element name="CellContents" type="CellContentsType" minOccurs="0" maxOccurs="1"
\not\rightarrow maxOccurs="1" />
         <xsd:element name="DataElementName" type="xsd:string" minOccurs="0" 
                       maxOccurs="1" />
         <xsd:element name="DataElementOutput" minOccurs="0" maxOccurs="1">
```

```
 <xsd:simpleType>
               <xsd:restriction base="xsd:string">
                   <xsd:enumeration value="Output" />
                  <xsd:enumeration value="NoOutput" />
                  <xsd:enumeration value="ContentsOnly" />
                  <xsd:enumeration value="Auto" />
                </xsd:restriction>
             </xsd:simpleType>
         </xsd:element>
         <xsd:any namespace="##other" processContents="skiplax" />
       </xsd:choice>
       <xsd:anyAttribute namespace="##other" processContents="skiplax" />
   </xsd:complexType>
   <xsd:complexType name="PageBreakType">
      <xsd:choice minOccurs="1" maxOccurs="unbounded">
         <xsd:element name="Disabled" type="xsd:string" minOccurs="0" />
          <xsd:element name="ResetPageNumber" type="xsd:string" minOccurs="0" />
         <xsd:element name="BreakLocation" minOccurs="1">
             <xsd:simpleType>
                <xsd:restriction base="xsd:string">
                   <xsd:enumeration value="None" />
                  <xsd:enumeration value="Start" />
                  <xsd:enumeration value="End" />
                  <xsd:enumeration value="StartAndEnd" />
                  <xsd:enumeration value="Between" />
                </xsd:restriction>
             </xsd:simpleType>
         </xsd:element>
         <xsd:any namespace="##other" processContents="skiplax" />
      </xsd:choice>
       <xsd:anyAttribute namespace="##other" processContents="skiplax" />
   </xsd:complexType>
   <xsd:complexType name="GaugePanelType">
       <xsd:choice minOccurs="0" maxOccurs="unbounded">
         <!--DataRegionTypeStart-->
         <xsd:element name="Style" type="StyleType" minOccurs="0" />
         <xsd:element name="SortExpressions" type="SortExpressionsType" minOccurs="0" />
         <xsd:element name="ActionInfo" type="ActionInfoType" minOccurs="0" />
         <xsd:element name="Top" type="SizeType" minOccurs="0" />
         <xsd:element name="Left" type="SizeType" minOccurs="0" />
         <xsd:element name="Height" type="SizeType" minOccurs="0" />
 <xsd:element name="Width" type="SizeType" minOccurs="0" />
 <xsd:element name="ZIndex" type="xsd:unsignedInt" minOccurs="0" />
         <xsd:element name="Visibility" type="VisibilityType" minOccurs="0" />
          <xsd:element name="ToolTip" type="StringLocIDType" minOccurs="0" />
         <xsd:element name="DocumentMapLabel" type="StringLocIDType" minOccurs="0" />
         <xsd:element name="Bookmark" type="xsd:string" minOccurs="0" />
         <xsd:element name="RepeatWith" type="xsd:string" minOccurs="0" />
         <xsd:element name="CustomProperties" type="CustomPropertiesType" minOccurs="0" />
         <xsd:element name="NoRowsMessage" type="xsd:string" minOccurs="0" />
         <xsd:element name="DataSetName" type="xsd:string" minOccurs="0" />
         <xsd:element name="PageBreak" type="PageBreakType" minOccurs="0" />
         <xsd:element name="PageName" type="xsd:string" minOccurs="0" />
         <xsd:element name="Filters" type="FiltersType" minOccurs="0" />
         <xsd:element name="DataElementName" type="xsd:string" minOccurs="0" />
         <xsd:element name="DataElementOutput" minOccurs="0">
            <xsd:simpleType>
                <xsd:restriction base="xsd:string">
                   <xsd:enumeration value="Output" />
                  <xsd:enumeration value="NoOutput" />
                 <xsd:enumeration value="ContentsOnly" />
                  <xsd:enumeration value="Auto" />
                </xsd:restriction>
             </xsd:simpleType>
         </xsd:element>
          <!--DataRegionTypeEnd-->
         <xsd:element name="AntiAliasing" type="xsd:string" minOccurs="0" />
         <xsd:element name="TextAntiAliasingQuality" type="xsd:string" minOccurs="0" />
         <xsd:element name="AutoLayout" type="xsd:string" minOccurs="0" />
```
 $\mathsf{l}$ 

```
 <xsd:element name="ShadowIntensity" type="xsd:string" minOccurs="0" />
 <xsd:element name="RadialGauges" type="RadialGaugesType" minOccurs="0" />
 <xsd:element name="LinearGauges" type="LinearGaugesType" minOccurs="0" />
         <xsd:element name="NumericIndicators" type="NumericIndicatorsType" minOccurs="0" />
         <xsd:element name="StateIndicators" type="StateIndicatorsType" minOccurs="0" />
         <xsd:element name="GaugeImages" type="GaugeImagesType" minOccurs="0" />
         <xsd:element name="GaugeLabels" type="GaugeLabelsType" minOccurs="0" />
         <xsd:element name="BackFrame" type="BackFrameType" minOccurs="0" />
 <xsd:element name="TopImage" type="TopImageType" minOccurs="0" />
 <xsd:element name="GaugeMember" type="GaugeMemberType" minOccurs="0" />
         <xsd:any namespace="##other" processContents="skiplax" />
      </xsd:choice>
 <xsd:attribute name="Name" type="xsd:normalizedString" use="required" />
 <xsd:anyAttribute namespace="##other" processContents="skiplax" />
   </xsd:complexType>
   <xsd:complexType name="GaugeMemberType">
      <xsd:choice maxOccurs="unbounded">
         <xsd:element name="Group" type="GroupType" minOccurs="1" />
         <xsd:element name="SortExpressions" type="SortExpressionsType" minOccurs="0" />
         <xsd:element name="GaugeMember" type="GaugeMemberType" minOccurs="0" />
         <xsd:any namespace="##other" processContents="skiplax" />
      </xsd:choice>
       <xsd:anyAttribute namespace="##other" processContents="skiplax" />
   </xsd:complexType>
   <xsd:complexType name="GaugeInputValueType">
       <xsd:choice maxOccurs="unbounded">
         <xsd:element name="Value" type="xsd:string" minOccurs="1" />
         <xsd:element name="Formula" type="xsd:string" minOccurs="0" />
         <xsd:element name="MinPercent" type="xsd:string" minOccurs="0" />
         <xsd:element name="MaxPercent" type="xsd:string" minOccurs="0" />
          <xsd:element name="Multiplier" type="xsd:string" minOccurs="0" />
         <xsd:element name="AddConstant" type="xsd:string" minOccurs="0" />
         <xsd:element name="DataElementName" type="xsd:string" minOccurs="0" />
         <xsd:element name="DataElementOutput" minOccurs="0">
             <xsd:simpleType>
                <xsd:restriction base="xsd:string">
                   <xsd:enumeration value="Output" />
                  <xsd:enumeration value="NoOutput" />
               </xsd:restriction>
            </xsd:simpleType>
         </xsd:element>
         <xsd:any namespace="##other" processContents="skiplax" />
       </xsd:choice>
       <xsd:anyAttribute namespace="##other" processContents="skiplax" />
   </xsd:complexType>
   <xsd:complexType name="RadialGaugeType">
       <xsd:choice minOccurs="0" maxOccurs="unbounded">
          <!--GaugeTypeStart-->
         <!--GaugePanelItemTypeStart-->
         <xsd:element name="ActionInfo" type="ActionInfoType" minOccurs="0" />
         <xsd:element name="ToolTip" type="xsd:string" minOccurs="0" />
         <xsd:element name="Top" type="xsd:string" minOccurs="0" />
         <xsd:element name="Left" type="xsd:string" minOccurs="0" />
         <xsd:element name="Height" type="xsd:string" minOccurs="0" />
         <xsd:element name="Width" type="xsd:string" minOccurs="0" />
         <xsd:element name="ZIndex" type="xsd:string" minOccurs="0" />
         <xsd:element name="Hidden" type="xsd:string" minOccurs="0" />
         <xsd:element name="ParentItem" type="xsd:string" minOccurs="0" />
         <!--GaugePanelItemTypeEnd-->
         <xsd:element name="BackFrame" type="BackFrameType" minOccurs="0" />
         <xsd:element name="TopImage" type="TopImageType" minOccurs="0" />
 <xsd:element name="ClipContent" type="xsd:string" minOccurs="0" />
 <xsd:element name="AspectRatio" type="xsd:string" minOccurs="0" />
         <!--GaugeTypeEnd-->
         <xsd:element name="GaugeScales" type="RadialScalesType" minOccurs="0" />
         <xsd:element name="PivotX" type="xsd:string" minOccurs="0" />
         <xsd:element name="PivotY" type="xsd:string" minOccurs="0" />
         <xsd:any namespace="##other" processContents="skiplax" />
      </xsd:choice>
```

```
 <xsd:attribute name="Name" type="xsd:normalizedString" use="required" />
       <xsd:anyAttribute namespace="##other" processContents="skiplax" />
   </xsd:complexType>
   <xsd:complexType name="LinearGaugeType">
       <xsd:choice minOccurs="0" maxOccurs="unbounded">
          <!--GaugeTypeStart-->
         <!--GaugePanelItemTypeStart-->
         <xsd:element name="ActionInfo" type="ActionInfoType" minOccurs="0" />
         <xsd:element name="ToolTip" type="xsd:string" minOccurs="0" />
         <xsd:element name="Top" type="xsd:string" minOccurs="0" />
         <xsd:element name="Left" type="xsd:string" minOccurs="0" />
         <xsd:element name="Height" type="xsd:string" minOccurs="0" />
         <xsd:element name="Width" type="xsd:string" minOccurs="0" />
         <xsd:element name="ZIndex" type="xsd:string" minOccurs="0" />
         <xsd:element name="Hidden" type="xsd:string" minOccurs="0" />
         <xsd:element name="ParentItem" type="xsd:string" minOccurs="0" />
         <!--GaugePanelItemTypeEnd-->
         <xsd:element name="BackFrame" type="BackFrameType" minOccurs="0" />
         <xsd:element name="TopImage" type="TopImageType" minOccurs="0" />
         <xsd:element name="ClipContent" type="xsd:string" minOccurs="0" />
         <xsd:element name="AspectRatio" type="xsd:string" minOccurs="0" />
         <!--GaugeTypeEnd-->
 <xsd:element name="GaugeScales" type="LinearScalesType" minOccurs="0" />
 <xsd:element name="Orientation" type="xsd:string" minOccurs="0" />
         <xsd:any namespace="##other" processContents="skiplax" />
      </xsd:choice>
 <xsd:attribute name="Name" type="xsd:normalizedString" use="required" />
 <xsd:anyAttribute namespace="##other" processContents="skiplax" />
    </xsd:complexType>
   <xsd:complexType name="NumericIndicatorType">
       <xsd:choice minOccurs="0" maxOccurs="unbounded">
         <!--GaugePanelItemTypeStart-->
         <xsd:element name="ActionInfo" type="ActionInfoType" minOccurs="0" />
         <xsd:element name="ToolTip" type="xsd:string" minOccurs="0" />
         <xsd:element name="Top" type="xsd:string" minOccurs="0" />
         <xsd:element name="Left" type="xsd:string" minOccurs="0" />
         <xsd:element name="Height" type="xsd:string" minOccurs="0" />
         <xsd:element name="Width" type="xsd:string" minOccurs="0" />
         <xsd:element name="ZIndex" type="xsd:string" minOccurs="0" />
         <xsd:element name="Hidden" type="xsd:string" minOccurs="0" />
         <xsd:element name="ParentItem" type="xsd:string" minOccurs="0" />
         <!--GaugePanelItemTypeEnd-->
         <xsd:element name="Style" type="StyleType" minOccurs="0" />
         <xsd:element name="GaugeInputValue" type="GaugeInputValueType" minOccurs="0" />
         <xsd:element name="MaximumValue" type="GaugeInputValueType" minOccurs="0" />
         <xsd:element name="MinimumValue" type="GaugeInputValueType" minOccurs="0" />
         <xsd:element name="NumericIndicatorRanges" type="NumericIndicatorRangesType" 
       m \cap minOccurs="0" />
         <xsd:element name="ResizeMode" type="xsd:string" minOccurs="0" />
         <xsd:element name="DecimalDigitColor" type="xsd:string" minOccurs="0" />
         <xsd:element name="DecimalDigits" type="xsd:string" minOccurs="0" />
         <xsd:element name="DigitColor" type="xsd:string" minOccurs="0" />
         <xsd:element name="Digits" type="xsd:string" minOccurs="0" />
 <xsd:element name="IndicatorStyle" type="xsd:string" minOccurs="0" />
 <xsd:element name="LedDimColor" type="xsd:string" minOccurs="0" />
         <xsd:element name="Multiplier" type="xsd:string" minOccurs="0" />
         <xsd:element name="OffString" type="xsd:string" minOccurs="0" />
          <xsd:element name="OutOfRangeString" type="xsd:string" minOccurs="0" />
         <xsd:element name="SeparatorColor" type="xsd:string" minOccurs="0" />
         <xsd:element name="SeparatorWidth" type="xsd:string" minOccurs="0" />
```
 <xsd:element name="ShowDecimalPoint" type="xsd:string" minOccurs="0" /> <xsd:element name="ShowLeadingZeros" type="xsd:string" minOccurs="0" /> <xsd:element name="ShowSign" type="xsd:string" minOccurs="0" /> <xsd:element name="SnappingEnabled" type="xsd:string" minOccurs="0" /> <xsd:element name="SnappingInterval" type="xsd:string" minOccurs="0" /> <xsd:element name="UseFontPercent" type="xsd:string" minOccurs="0" />

<xsd:any namespace="##other" processContents="skiplax" />

*1540 / 1709*

*[MS-RDL-Diff] - v20160510 Report Definition Language File Format Copyright © 2016 Microsoft Corporation Release: May 10, 2016*

</xsd:choice>

```
 <xsd:attribute name="Name" type="xsd:normalizedString" use="required" />
       <xsd:anyAttribute namespace="##other" processContents="skiplax" />
   </xsd:complexType>
   <xsd:complexType name="StateIndicatorType">
       <xsd:choice minOccurs="0" maxOccurs="unbounded">
          <!--GaugePanelItemTypeStart-->
         <xsd:element name="ActionInfo" type="ActionInfoType" minOccurs="0" />
         <xsd:element name="ToolTip" type="xsd:string" minOccurs="0" />
         <xsd:element name="Top" type="xsd:string" minOccurs="0" />
         <xsd:element name="Left" type="xsd:string" minOccurs="0" />
         <xsd:element name="Height" type="xsd:string" minOccurs="0" />
         <xsd:element name="Width" type="xsd:string" minOccurs="0" />
         <xsd:element name="ZIndex" type="xsd:string" minOccurs="0" />
         <xsd:element name="Hidden" type="xsd:string" minOccurs="0" />
         <xsd:element name="ParentItem" type="xsd:string" minOccurs="0" />
         <!--GaugePanelItemTypeEnd-->
         <xsd:element name="Style" type="StyleType" minOccurs="0" />
         <xsd:element name="IndicatorStyle" type="xsd:string" minOccurs="0" />
         <xsd:element name="IndicatorImage" type="IndicatorImageType" minOccurs="0" /> 
         <xsd:element name="GaugeInputValue" type="GaugeInputValueType" minOccurs="0" />
         <xsd:element name="TransformationType" type="xsd:string" minOccurs="0" />
         <xsd:element name="TransformationScope" type="xsd:string" minOccurs="0" />
 <xsd:element name="MinimumValue" type="GaugeInputValueType" minOccurs="0" />
 <xsd:element name="MaximumValue" type="GaugeInputValueType" minOccurs="0" />
         <xsd:element name="IndicatorStates" type="IndicatorStatesType" minOccurs="0" />
         <xsd:element name="ResizeMode" type="xsd:string" minOccurs="0" />
         <xsd:element name="Angle" type="xsd:string" minOccurs="0" />
         <xsd:element name="ScaleFactor" type="xsd:string" minOccurs="0" />
         <xsd:element name="StateDataElementName" type="xsd:string" minOccurs="0" />
         <xsd:element name="StateDataElementOutput" minOccurs="0">
            <xsd:simpleType>
             <xsd:restriction base="xsd:string">
                <xsd:enumeration value="Output" />
                <xsd:enumeration value="NoOutput" />
             </xsd:restriction>
            </xsd:simpleType>
         </xsd:element>
         <xsd:any namespace="##other" processContents="skiplax" />
      </xsd:choice>
      <xsd:attribute name="Name" type="xsd:normalizedString" use="required" />
      <xsd:anyAttribute namespace="##other" processContents="skiplax" />
   </xsd:complexType>
   <xsd:complexType name="GaugeImageType">
      <xsd:choice minOccurs="0" maxOccurs="unbounded">
         <!--GaugePanelItemTypeStart-->
         <xsd:element name="ActionInfo" type="ActionInfoType" minOccurs="0" />
         <xsd:element name="ToolTip" type="xsd:string" minOccurs="0" />
         <xsd:element name="Top" type="xsd:string" minOccurs="0" />
         <xsd:element name="Left" type="xsd:string" minOccurs="0" />
         <xsd:element name="Height" type="xsd:string" minOccurs="0" />
         <xsd:element name="Width" type="xsd:string" minOccurs="0" />
         <xsd:element name="ZIndex" type="xsd:string" minOccurs="0" />
         <xsd:element name="Hidden" type="xsd:string" minOccurs="0" />
         <xsd:element name="ParentItem" type="xsd:string" minOccurs="0" />
         <!--GaugePanelItemTypeEnd-->
         <xsd:element name="Source" type="xsd:string" minOccurs="1" />
         <xsd:element name="Value" type="xsd:string" minOccurs="1" />
         <xsd:element name="MIMEType" type="xsd:string" minOccurs="0" />
         <xsd:element name="TransparentColor" type="xsd:string" minOccurs="0" />
         <xsd:element name="Transparency" type="xsd:string" minOccurs="0" />
         <xsd:element name="Angle" type="xsd:string" minOccurs="0" />
         <xsd:element name="ResizeMode" type="xsd:string" minOccurs="0" />
         <xsd:any namespace="##other" processContents="skiplax" />
      </xsd:choice>
      <xsd:attribute name="Name" type="xsd:normalizedString" use="required" />
       <xsd:anyAttribute namespace="##other" processContents="skiplax" />
   </xsd:complexType>
```
 $\mathsf{l}$ 

 $\mathsf{l}$ 

```
 <xsd:complexType name="GaugeLabelType">
      <xsd:choice minOccurs="0" maxOccurs="unbounded">
         <!--GaugePanelItemTypeStart-->
         <xsd:element name="ActionInfo" type="ActionInfoType" minOccurs="0" />
         <xsd:element name="ToolTip" type="xsd:string" minOccurs="0" />
         <xsd:element name="Top" type="xsd:string" minOccurs="0" />
         <xsd:element name="Left" type="xsd:string" minOccurs="0" />
         <xsd:element name="Height" type="xsd:string" minOccurs="0" />
         <xsd:element name="Width" type="xsd:string" minOccurs="0" />
         <xsd:element name="ZIndex" type="xsd:string" minOccurs="0" />
         <xsd:element name="Hidden" type="xsd:string" minOccurs="0" />
         <xsd:element name="ParentItem" type="xsd:string" minOccurs="0" />
         <!--GaugePanelItemTypeEnd-->
         <xsd:element name="Style" type="StyleType" minOccurs="0" />
         <xsd:element name="Text" type="xsd:string" minOccurs="0" />
         <xsd:element name="Angle" type="xsd:string" minOccurs="0" />
         <xsd:element name="ResizeMode" type="xsd:string" minOccurs="0" />
         <xsd:element name="TextShadowOffset" type="xsd:string" minOccurs="0" />
         <xsd:element name="UseFontPercent" type="xsd:string" minOccurs="0" />
         <xsd:any namespace="##other" processContents="skiplax" />
      </xsd:choice>
      <xsd:attribute name="Name" type="xsd:normalizedString" use="required" />
      <xsd:anyAttribute namespace="##other" processContents="skiplax" />
   </xsd:complexType>
   <xsd:complexType name="RadialScaleType">
       <xsd:choice minOccurs="0" maxOccurs="unbounded">
         <!--GaugeScaleTypeStart-->
         <xsd:element name="Style" type="StyleType" minOccurs="0" />
         <xsd:element name="ActionInfo" type="ActionInfoType" minOccurs="0" />
         <xsd:element name="ToolTip" type="xsd:string" minOccurs="0" />
         <xsd:element name="ScaleRanges" type="ScaleRangesType" minOccurs="0" />
         <xsd:element name="ScaleLabels" type="ScaleLabelsType" minOccurs="0" />
         <xsd:element name="GaugeMajorTickMarks" type="GaugeTickMarksType" minOccurs="0" />
 <xsd:element name="GaugeMinorTickMarks" type="GaugeTickMarksType" minOccurs="0" />
 <xsd:element name="CustomLabels" type="CustomLabelsType" minOccurs="0" />
         <xsd:element name="MaximumValue" type="GaugeInputValueType" minOccurs="0" />
         <xsd:element name="MinimumValue" type="GaugeInputValueType" minOccurs="0" />
         <xsd:element name="MaximumPin" type="ScalePinType" minOccurs="0" />
         <xsd:element name="MinimumPin" type="ScalePinType" minOccurs="0" />
         <xsd:element name="Interval" type="xsd:string" minOccurs="0" />
         <xsd:element name="IntervalOffset" type="xsd:string" minOccurs="0" />
         <xsd:element name="Logarithmic" type="xsd:string" minOccurs="0" />
         <xsd:element name="LogarithmicBase" type="xsd:string" minOccurs="0" />
         <xsd:element name="Multiplier" type="xsd:string" minOccurs="0" />
          <xsd:element name="Reversed" type="xsd:string" minOccurs="0" />
         <xsd:element name="Hidden" type="xsd:string" minOccurs="0" />
         <xsd:element name="Width" type="xsd:string" minOccurs="0" />
         <xsd:element name="TickMarksOnTop" type="xsd:string" minOccurs="0" />
         <!--GaugeScaleTypeEnd-->
         <xsd:element name="GaugePointers" type="RadialPointersType" minOccurs="0" />
         <xsd:element name="Radius" type="xsd:string" minOccurs="0" />
         <xsd:element name="StartAngle" type="xsd:string" minOccurs="0" />
         <xsd:element name="SweepAngle" type="xsd:string" minOccurs="0" />
         <xsd:any namespace="##other" processContents="skiplax" />
      </xsd:choice>
      <xsd:attribute name="Name" type="xsd:normalizedString" use="required" />
      <xsd:anyAttribute namespace="##other" processContents="skiplax" />
   </xsd:complexType>
   <xsd:complexType name="LinearScaleType">
      <xsd:choice minOccurs="0" maxOccurs="unbounded">
         <!--GaugeScaleTypeStart-->
         <xsd:element name="Style" type="StyleType" minOccurs="0" />
         <xsd:element name="ActionInfo" type="ActionInfoType" minOccurs="0" />
         <xsd:element name="ToolTip" type="xsd:string" minOccurs="0" />
         <xsd:element name="ScaleRanges" type="ScaleRangesType" minOccurs="0" />
         <xsd:element name="ScaleLabels" type="ScaleLabelsType" minOccurs="0" />
         <xsd:element name="GaugeMajorTickMarks" type="GaugeTickMarksType" minOccurs="0" />
         <xsd:element name="GaugeMinorTickMarks" type="GaugeTickMarksType" minOccurs="0" />
```
<xsd:element name="CustomLabels" type="CustomLabelsType" minOccurs="0" />

```
 <xsd:element name="MaximumValue" type="GaugeInputValueType" minOccurs="0" />
         <xsd:element name="MinimumValue" type="GaugeInputValueType" minOccurs="0" />
          <xsd:element name="MaximumPin" type="ScalePinType" minOccurs="0" />
         <xsd:element name="MinimumPin" type="ScalePinType" minOccurs="0" />
         <xsd:element name="Interval" type="xsd:string" minOccurs="0" />
         <xsd:element name="IntervalOffset" type="xsd:string" minOccurs="0" />
         <xsd:element name="Logarithmic" type="xsd:string" minOccurs="0" />
         <xsd:element name="LogarithmicBase" type="xsd:string" minOccurs="0" />
         <xsd:element name="Multiplier" type="xsd:string" minOccurs="0" />
         <xsd:element name="Reversed" type="xsd:string" minOccurs="0" />
         <xsd:element name="Hidden" type="xsd:string" minOccurs="0" />
         <xsd:element name="Width" type="xsd:string" minOccurs="0" />
         <xsd:element name="TickMarksOnTop" type="xsd:string" minOccurs="0" />
         <!--GaugeScaleTypeEnd-->
         <xsd:element name="GaugePointers" type="LinearPointersType" minOccurs="0" />
         <xsd:element name="StartMargin" type="xsd:string" minOccurs="0" />
          <xsd:element name="EndMargin" type="xsd:string" minOccurs="0" />
         <xsd:element name="Position" type="xsd:string" minOccurs="0" />
         <xsd:any namespace="##other" processContents="skiplax" />
      </xsd:choice>
      <xsd:attribute name="Name" type="xsd:normalizedString" use="required" />
      <xsd:anyAttribute namespace="##other" processContents="skiplax" />
   </xsd:complexType>
   <xsd:complexType name="RadialPointerType">
      <xsd:choice minOccurs="0" maxOccurs="unbounded">
          <!--GaugePointerTypeStart-->
         <xsd:element name="Style" type="StyleType" minOccurs="0" />
         <xsd:element name="ActionInfo" type="ActionInfoType" minOccurs="0" />
         <xsd:element name="ToolTip" type="xsd:string" minOccurs="0" />
         <xsd:element name="GaugeInputValue" type="GaugeInputValueType" minOccurs="0" />
         <xsd:element name="PointerImage" type="PointerImageType" minOccurs="0" />
         <xsd:element name="BarStart" type="xsd:string" minOccurs="0" />
         <xsd:element name="DistanceFromScale" type="xsd:string" minOccurs="0" />
 <xsd:element name="MarkerLength" type="xsd:string" minOccurs="0" />
 <xsd:element name="MarkerStyle" type="xsd:string" minOccurs="0" />
         <xsd:element name="Placement" type="xsd:string" minOccurs="0" />
         <xsd:element name="SnappingEnabled" type="xsd:string" minOccurs="0" />
         <xsd:element name="SnappingInterval" type="xsd:string" minOccurs="0" />
         <xsd:element name="Hidden" type="xsd:string" minOccurs="0" />
         <xsd:element name="Width" type="xsd:string" minOccurs="0" />
         <xsd:element name="Type" type="xsd:string" minOccurs="0" />
         <!--GaugePointerTypeEnd-->
         <xsd:element name="PointerCap" type="PointerCapType" minOccurs="0" />
 <xsd:element name="NeedleStyle" type="xsd:string" minOccurs="0" />
 <xsd:any namespace="##other" processContents="skiplax" />
      </xsd:choice>
      <xsd:attribute name="Name" type="xsd:normalizedString" use="required" />
       <xsd:anyAttribute namespace="##other" processContents="skiplax" />
   </xsd:complexType>
   <xsd:complexType name="LinearPointerType">
       <xsd:choice minOccurs="0" maxOccurs="unbounded">
         <!--GaugePointerTypeStart-->
         <xsd:element name="Style" type="StyleType" minOccurs="0" />
         <xsd:element name="ActionInfo" type="ActionInfoType" minOccurs="0" />
         <xsd:element name="ToolTip" type="xsd:string" minOccurs="0" />
         <xsd:element name="GaugeInputValue" type="GaugeInputValueType" minOccurs="0" />
         <xsd:element name="PointerImage" type="PointerImageType" minOccurs="0" />
         <xsd:element name="BarStart" type="xsd:string" minOccurs="0" />
          <xsd:element name="DistanceFromScale" type="xsd:string" minOccurs="0" />
         <xsd:element name="MarkerLength" type="xsd:string" minOccurs="0" />
         <xsd:element name="MarkerStyle" type="xsd:string" minOccurs="0" />
         <xsd:element name="Placement" type="xsd:string" minOccurs="0" />
         <xsd:element name="SnappingEnabled" type="xsd:string" minOccurs="0" />
         <xsd:element name="SnappingInterval" type="xsd:string" minOccurs="0" />
         <xsd:element name="Hidden" type="xsd:string" minOccurs="0" />
         <xsd:element name="Width" type="xsd:string" minOccurs="0" />
         <xsd:element name="Type" type="xsd:string" minOccurs="0" />
         <!--GaugePointerTypeEnd-->
```
<xsd:element name="Thermometer" type="ThermometerType" minOccurs="0" />

```
 <xsd:any namespace="##other" processContents="skiplax" />
      </xsd:choice>
      <xsd:attribute name="Name" type="xsd:normalizedString" use="required" />
      <xsd:anyAttribute namespace="##other" processContents="skiplax" />
   </xsd:complexType>
   <xsd:complexType name="ThermometerType">
      <xsd:choice minOccurs="0" maxOccurs="unbounded">
         <xsd:element name="Style" type="StyleType" minOccurs="0" />
         <xsd:element name="BulbOffset" type="xsd:string" minOccurs="0" />
         <xsd:element name="BulbSize" type="xsd:string" minOccurs="0" />
         <xsd:element name="ThermometerStyle" type="xsd:string" minOccurs="0" />
         <xsd:any namespace="##other" processContents="skiplax" />
      </xsd:choice>
      <xsd:anyAttribute namespace="##other" processContents="skiplax" />
   </xsd:complexType>
   <xsd:complexType name="PointerCapType">
      <xsd:choice minOccurs="0" maxOccurs="unbounded">
         <xsd:element name="Style" type="StyleType" minOccurs="0" />
         <xsd:element name="CapImage" type="CapImageType" minOccurs="0" />
         <xsd:element name="OnTop" type="xsd:string" minOccurs="0" />
         <xsd:element name="Reflection" type="xsd:string" minOccurs="0" />
         <xsd:element name="CapStyle" type="xsd:string" minOccurs="0" />
 <xsd:element name="Hidden" type="xsd:string" minOccurs="0" />
 <xsd:element name="Width" type="xsd:string" minOccurs="0" />
         <xsd:any namespace="##other" processContents="skiplax" />
      </xsd:choice>
      <xsd:anyAttribute namespace="##other" processContents="skiplax" />
   </xsd:complexType>
   <xsd:complexType name="NumericIndicatorRangeType">
      <xsd:choice minOccurs="0" maxOccurs="unbounded">
         <xsd:element name="StartValue" type="GaugeInputValueType" minOccurs="0" />
         <xsd:element name="EndValue" type="GaugeInputValueType" minOccurs="0" />
         <xsd:element name="DecimalDigitColor" type="xsd:string" minOccurs="0" />
         <xsd:element name="DigitColor" type="xsd:string" minOccurs="0" />
         <xsd:any namespace="##other" processContents="skiplax" />
      </xsd:choice>
      <xsd:attribute name="Name" type="xsd:normalizedString" use="required" />
      <xsd:anyAttribute namespace="##other" processContents="skiplax" />
   </xsd:complexType>
   <xsd:complexType name="IndicatorStateType">
      <xsd:choice minOccurs="0" maxOccurs="unbounded">
         <xsd:element name="StartValue" type="GaugeInputValueType" minOccurs="0" />
         <xsd:element name="EndValue" type="GaugeInputValueType" minOccurs="0" />
 <xsd:element name="Color" type="xsd:string" minOccurs="1" />
 <xsd:element name="ScaleFactor" type="xsd:string" minOccurs="1" />
         <xsd:element name="IndicatorStyle" type="xsd:string" minOccurs="1" />
         <xsd:element name="IndicatorImage" type="IndicatorImageType" minOccurs="0" />
         <xsd:any namespace="##other" processContents="skiplax" />
      </xsd:choice>
      <xsd:attribute name="Name" type="xsd:normalizedString" use="required" />
      <xsd:anyAttribute namespace="##other" processContents="skiplax" />
   </xsd:complexType>
   <xsd:complexType name="ScaleRangeType">
      <xsd:choice minOccurs="0" maxOccurs="unbounded">
 <xsd:element name="Style" type="StyleType" minOccurs="0" />
 <xsd:element name="BackgroundGradientType" type="xsd:string" minOccurs="0" />
         <xsd:element name="ActionInfo" type="ActionInfoType" minOccurs="0" />
         <xsd:element name="ToolTip" type="xsd:string" minOccurs="0" />
         <xsd:element name="StartValue" type="GaugeInputValueType" minOccurs="0" />
         <xsd:element name="EndValue" type="GaugeInputValueType" minOccurs="0" />
         <xsd:element name="StartWidth" type="xsd:string" minOccurs="0" />
         <xsd:element name="EndWidth" type="xsd:string" minOccurs="0" />
         <xsd:element name="DistanceFromScale" type="xsd:string" minOccurs="0" />
         <xsd:element name="InRangeBarPointerColor" type="xsd:string" minOccurs="0" />
         <xsd:element name="InRangeLabelColor" type="xsd:string" minOccurs="0" />
 <xsd:element name="InRangeTickMarksColor" type="xsd:string" minOccurs="0" />
 <xsd:element name="Placement" type="xsd:string" minOccurs="0" />
         <xsd:element name="Hidden" type="xsd:string" minOccurs="0" />
         <xsd:any namespace="##other" processContents="skiplax" />
```

```
 </xsd:choice>
       <xsd:attribute name="Name" type="xsd:normalizedString" use="required" />
      <xsd:anyAttribute namespace="##other" processContents="<del>skip</del>lax" />
   </xsd:complexType>
   <xsd:complexType name="ScaleLabelsType">
       <xsd:choice minOccurs="0" maxOccurs="unbounded">
         <xsd:element name="Style" type="StyleType" minOccurs="0" />
         <xsd:element name="Interval" type="xsd:string" minOccurs="0" />
 <xsd:element name="IntervalOffset" type="xsd:string" minOccurs="0" />
 <xsd:element name="AllowUpsideDown" type="xsd:string" minOccurs="0" />
         <xsd:element name="DistanceFromScale" type="xsd:string" minOccurs="0" />
         <xsd:element name="FontAngle" type="xsd:string" minOccurs="0" />
 <xsd:element name="Placement" type="xsd:string" minOccurs="0" />
 <xsd:element name="RotateLabels" type="xsd:string" minOccurs="0" />
         <xsd:element name="ShowEndLabels" type="xsd:string" minOccurs="0" />
         <xsd:element name="Hidden" type="xsd:string" minOccurs="0" />
         <xsd:element name="UseFontPercent" type="xsd:string" minOccurs="0" />
         <xsd:any namespace="##other" processContents="skiplax" />
      </xsd:choice>
       <xsd:anyAttribute namespace="##other" processContents="skiplax" />
   </xsd:complexType>
   <xsd:complexType name="CustomLabelType">
      <xsd:choice minOccurs="0" maxOccurs="unbounded">
         <xsd:element name="Style" type="StyleType" minOccurs="0" />
         <xsd:element name="TickMarkStyle" type="TickMarkStyleType" minOccurs="0" />
         <xsd:element name="Text" type="xsd:string" minOccurs="0" />
         <xsd:element name="AllowUpsideDown" type="xsd:string" minOccurs="0" />
         <xsd:element name="DistanceFromScale" type="xsd:string" minOccurs="0" />
         <xsd:element name="FontAngle" type="xsd:string" minOccurs="0" />
 <xsd:element name="Placement" type="xsd:string" minOccurs="0" />
 <xsd:element name="RotateLabel" type="xsd:string" minOccurs="0" />
         <xsd:element name="Value" type="xsd:string" minOccurs="0" />
         <xsd:element name="Hidden" type="xsd:string" minOccurs="0" />
         <xsd:element name="UseFontPercent" type="xsd:string" minOccurs="0" />
         <xsd:any namespace="##other" processContents="skiplax" />
       </xsd:choice>
      <xsd:attribute name="Name" type="xsd:normalizedString" use="required" />
       <xsd:anyAttribute namespace="##other" processContents="skiplax" />
   </xsd:complexType>
   <xsd:complexType name="TickMarkStyleType">
       <xsd:choice minOccurs="0" maxOccurs="unbounded">
         <xsd:element name="Style" type="StyleType" minOccurs="0" />
         <xsd:element name="TickMarkImage" type="TopImageType" minOccurs="0" />
         <xsd:element name="DistanceFromScale" type="xsd:string" minOccurs="0" />
          <xsd:element name="Placement" type="xsd:string" minOccurs="0" />
         <xsd:element name="EnableGradient" type="xsd:string" minOccurs="0" />
         <xsd:element name="GradientDensity" type="xsd:string" minOccurs="0" />
         <xsd:element name="Length" type="xsd:string" minOccurs="0" />
         <xsd:element name="Width" type="xsd:string" minOccurs="0" />
         <xsd:element name="Shape" type="xsd:string" minOccurs="0" />
         <xsd:element name="Hidden" type="xsd:string" minOccurs="0" />
         <xsd:any namespace="##other" processContents="skiplax" />
      </xsd:choice>
       <xsd:anyAttribute namespace="##other" processContents="skiplax" />
   </xsd:complexType>
   <xsd:complexType name="GaugeTickMarksType">
      <xsd:choice minOccurs="0" maxOccurs="unbounded">
         <!--TickMarkStyleTypeStart-->
          <xsd:element name="Style" type="StyleType" minOccurs="0" />
         <xsd:element name="TickMarkImage" type="TopImageType" minOccurs="0" />
         <xsd:element name="DistanceFromScale" type="xsd:string" minOccurs="0" />
         <xsd:element name="Placement" type="xsd:string" minOccurs="0" />
         <xsd:element name="EnableGradient" type="xsd:string" minOccurs="0" />
         <xsd:element name="GradientDensity" type="xsd:string" minOccurs="0" />
         <xsd:element name="Length" type="xsd:string" minOccurs="0" />
         <xsd:element name="Width" type="xsd:string" minOccurs="0" />
         <xsd:element name="Shape" type="xsd:string" minOccurs="0" />
         <xsd:element name="Hidden" type="xsd:string" minOccurs="0" />
         <!--TickMarkStyleTypeEnd-->
```

```
 <xsd:element name="Interval" type="xsd:string" minOccurs="0" />
         <xsd:element name="IntervalOffset" type="xsd:string" minOccurs="0" />
        <xsd:any namespace="##other" processContents="skiplax" />
      </xsd:choice>
       <xsd:anyAttribute namespace="##other" processContents="skiplax" />
   </xsd:complexType>
   <xsd:complexType name="ScalePinType">
       <xsd:choice minOccurs="0" maxOccurs="unbounded">
         <!--TickMarkStyleTypeStart-->
         <xsd:element name="Style" type="StyleType" minOccurs="0" />
         <xsd:element name="TickMarkImage" type="TopImageType" minOccurs="0" />
         <xsd:element name="DistanceFromScale" type="xsd:string" minOccurs="0" />
         <xsd:element name="Placement" type="xsd:string" minOccurs="0" />
         <xsd:element name="EnableGradient" type="xsd:string" minOccurs="0" />
         <xsd:element name="GradientDensity" type="xsd:string" minOccurs="0" />
         <xsd:element name="Length" type="xsd:string" minOccurs="0" />
          <xsd:element name="Width" type="xsd:string" minOccurs="0" />
         <xsd:element name="Shape" type="xsd:string" minOccurs="0" />
         <xsd:element name="Hidden" type="xsd:string" minOccurs="0" />
         <!--TickMarkStyleTypeEnd-->
         <xsd:element name="Location" type="xsd:string" minOccurs="0" />
 <xsd:element name="Enable" type="xsd:string" minOccurs="0" />
 <xsd:element name="PinLabel" type="PinLabelType" minOccurs="0" />
         <xsd:any namespace="##other" processContents="skiplax" />
      </xsd:choice>
       <xsd:anyAttribute namespace="##other" processContents="skiplax" />
   </xsd:complexType>
   <xsd:complexType name="PinLabelType">
      <xsd:choice minOccurs="0" maxOccurs="unbounded">
 <xsd:element name="Style" type="StyleType" minOccurs="0" />
 <xsd:element name="Text" type="xsd:string" minOccurs="0" />
 <xsd:element name="AllowUpsideDown" type="xsd:string" minOccurs="0" />
 <xsd:element name="DistanceFromScale" type="xsd:string" minOccurs="0" />
 <xsd:element name="FontAngle" type="xsd:string" minOccurs="0" />
 <xsd:element name="Placement" type="xsd:string" minOccurs="0" />
         <xsd:element name="RotateLabel" type="xsd:string" minOccurs="0" />
         <xsd:element name="UseFontPercent" type="xsd:string" minOccurs="0" />
         <xsd:any namespace="##other" processContents="skiplax" />
      </xsd:choice>
      <xsd:anyAttribute namespace="##other" processContents="<del>skip</del>lax" />
   </xsd:complexType>
   <xsd:complexType name="TopImageType">
      <xsd:choice minOccurs="0" maxOccurs="unbounded">
         <!--BaseGaugeImageTypeStart-->
          <xsd:element name="Source" type="xsd:string" minOccurs="1" />
         <xsd:element name="Value" type="xsd:string" minOccurs="1" />
         <xsd:element name="MIMEType" type="xsd:string" minOccurs="0" />
         <xsd:element name="TransparentColor" type="xsd:string" minOccurs="0" />
         <!--BaseGaugeImageTypeEnd-->
         <xsd:element name="HueColor" type="xsd:string" minOccurs="0" />
         <xsd:any namespace="##other" processContents="skiplax" />
      </xsd:choice>
      <xsd:anyAttribute namespace="##other" processContents="skiplax" />
   </xsd:complexType>
   <xsd:complexType name="IndicatorImageType">
       <xsd:choice minOccurs="0" maxOccurs="unbounded">
         <!--BaseGaugeImageTypeStart-->
         <xsd:element name="Source" type="xsd:string" minOccurs="1" />
         <xsd:element name="Value" type="xsd:string" minOccurs="1" />
         <xsd:element name="MIMEType" type="xsd:string" minOccurs="0" />
         <xsd:element name="TransparentColor" type="xsd:string" minOccurs="0" />
         <!--BaseGaugeImageTypeEnd-->
         <xsd:element name="HueColor" type="xsd:string" minOccurs="0" />
         <xsd:element name="Transparency" type="xsd:string" minOccurs="0" />
         <xsd:any namespace="##other" processContents="skiplax" />
      </xsd:choice>
      <xsd:anyAttribute namespace="##other" processContents="skiplax" />
   </xsd:complexType>
   <xsd:complexType name="PointerImageType">
```

```
 <xsd:choice minOccurs="0" maxOccurs="unbounded">
         <!--BaseGaugeImageTypeStart-->
          <xsd:element name="Source" type="xsd:string" minOccurs="1" />
         <xsd:element name="Value" type="xsd:string" minOccurs="1" />
         <xsd:element name="MIMEType" type="xsd:string" minOccurs="0" />
         <xsd:element name="TransparentColor" type="xsd:string" minOccurs="0" />
         <!--BaseGaugeImageTypeEnd-->
         <xsd:element name="HueColor" type="xsd:string" minOccurs="0" />
         <xsd:element name="Transparency" type="xsd:string" minOccurs="0" />
         <xsd:element name="OffsetX" type="SizeType" minOccurs="0" />
         <xsd:element name="OffsetY" type="SizeType" minOccurs="0" />
         <xsd:any namespace="##other" processContents="skiplax" />
       </xsd:choice>
       <xsd:anyAttribute namespace="##other" processContents="skiplax" />
    </xsd:complexType>
   <xsd:complexType name="CapImageType">
       <xsd:choice minOccurs="0" maxOccurs="unbounded">
         <!--BaseGaugeImageTypeStart-->
         <xsd:element name="Source" type="xsd:string" minOccurs="1" />
 <xsd:element name="Value" type="xsd:string" minOccurs="1" />
 <xsd:element name="MIMEType" type="xsd:string" minOccurs="0" />
         <xsd:element name="TransparentColor" type="xsd:string" minOccurs="0" />
         <!--BaseGaugeImageTypeEnd-->
         <xsd:element name="HueColor" type="xsd:string" minOccurs="0" />
         <xsd:element name="OffsetX" type="SizeType" minOccurs="0" />
         <xsd:element name="OffsetY" type="SizeType" minOccurs="0" />
         <xsd:any namespace="##other" processContents="skiplax" />
      </xsd:choice>
       <xsd:anyAttribute namespace="##other" processContents="skiplax" />
   </xsd:complexType>
   <xsd:complexType name="FrameImageType">
      <xsd:choice minOccurs="0" maxOccurs="unbounded">
         <!--BaseGaugeImageTypeStart-->
         <xsd:element name="Source" type="xsd:string" minOccurs="1" />
         <xsd:element name="Value" type="xsd:string" minOccurs="1" />
         <xsd:element name="MIMEType" type="xsd:string" minOccurs="0" />
         <xsd:element name="TransparentColor" type="xsd:string" minOccurs="0" />
         <!--BaseGaugeImageTypeEnd-->
         <xsd:element name="HueColor" type="xsd:string" minOccurs="0" />
         <xsd:element name="Transparency" type="xsd:string" minOccurs="0" />
         <xsd:element name="ClipImage" type="xsd:string" minOccurs="0" />
         <xsd:any namespace="##other" processContents="skiplax" />
       </xsd:choice>
       <xsd:anyAttribute namespace="##other" processContents="skiplax" />
   </xsd:complexType>
   <xsd:complexType name="BackFrameType">
       <xsd:choice minOccurs="0" maxOccurs="unbounded">
          <xsd:element name="Style" type="StyleType" minOccurs="0" />
         <xsd:element name="FrameBackground" type="FrameBackgroundType" minOccurs="0" />
         <xsd:element name="FrameImage" type="FrameImageType" minOccurs="0" />
         <xsd:element name="FrameStyle" type="xsd:string" minOccurs="0" />
         <xsd:element name="FrameShape" type="xsd:string" minOccurs="0" />
 <xsd:element name="FrameWidth" type="xsd:string" minOccurs="0" />
 <xsd:element name="GlassEffect" type="xsd:string" minOccurs="0" />
         <xsd:any namespace="##other" processContents="skiplax" />
      </xsd:choice>
      <xsd:anyAttribute namespace="##other" processContents="skiplax" />
   </xsd:complexType>
   <xsd:complexType name="FrameBackgroundType">
      <xsd:choice minOccurs="0" maxOccurs="unbounded">
         <xsd:element name="Style" type="StyleType" minOccurs="0" />
      </xsd:choice>
   </xsd:complexType>
   <xsd:complexType name="RadialGaugesType">
       <xsd:sequence>
         <xsd:element name="RadialGauge" type="RadialGaugeType" minOccurs="1" 
         munbounded"
                       maxOccurs="unbounded" />
```

```
\overline{\langle x \rangle} / xsd: sequence>
```

```
 <xsd:anyAttribute namespace="##other" processContents="skiplax" />
 </xsd:complexType>
 <xsd:complexType name="LinearGaugesType">
    <xsd:sequence>
       <xsd:element name="LinearGauge" type="LinearGaugeType" minOccurs="1" 
                    maxOccurs="unbounded" />
    </xsd:sequence>
    <xsd:anyAttribute namespace="##other" processContents="skiplax" />
 </xsd:complexType>
 <xsd:complexType name="NumericIndicatorsType">
    <xsd:sequence>
       <xsd:element name="NumericIndicator" type="NumericIndicatorType" minOccurs="1" 
                    maxOccurs="unbounded" />
    </xsd:sequence>
    <xsd:anyAttribute namespace="##other" processContents="skiplax" />
 </xsd:complexType>
 <xsd:complexType name="StateIndicatorsType">
    <xsd:sequence>
       <xsd:element name="StateIndicator" type="StateIndicatorType" minOccurs="1" 
                    maxOccurs="unbounded" />
    </xsd:sequence>
    <xsd:anyAttribute namespace="##other" processContents="skiplax" />
 </xsd:complexType>
 <xsd:complexType name="GaugeImagesType">
    <xsd:sequence>
       <xsd:element name="GaugeImage" type="GaugeImageType" minOccurs="1" 
                    maxOccurs="unbounded" />
    </xsd:sequence>
    <xsd:anyAttribute namespace="##other" processContents="skiplax" />
 </xsd:complexType>
 <xsd:complexType name="GaugeLabelsType">
    <xsd:sequence>
       <xsd:element name="GaugeLabel" type="GaugeLabelType" minOccurs="1" 
                    maxOccurs="unbounded" />
    </xsd:sequence>
    <xsd:anyAttribute namespace="##other" processContents="skiplax" />
 </xsd:complexType>
 <xsd:complexType name="RadialScalesType">
    <xsd:sequence>
       <xsd:element name="RadialScale" type="RadialScaleType" minOccurs="1" 
                    maxOccurs="unbounded" />
    </xsd:sequence>
    <xsd:anyAttribute namespace="##other" processContents="skiplax" />
 </xsd:complexType>
 <xsd:complexType name="LinearScalesType">
    <xsd:sequence>
       <xsd:element name="LinearScale" type="LinearScaleType" minOccurs="1" 
                    maxOccurs="unbounded" />
    </xsd:sequence>
    <xsd:anyAttribute namespace="##other" processContents="skiplax" />
 </xsd:complexType>
 <xsd:complexType name="NumericIndicatorRangesType">
    <xsd:sequence>
       <xsd:element name="NumericIndicatorRange" type="NumericIndicatorRangeType" 
                    minOccurs="1" maxOccurs="unbounded" />
    </xsd:sequence>
    <xsd:anyAttribute namespace="##other" processContents="skiplax" />
 </xsd:complexType>
 <xsd:complexType name="IndicatorStatesType">
    <xsd:sequence>
       <xsd:element name="IndicatorState" type="IndicatorStateType" minOccurs="1" 
                    maxOccurs="unbounded" />
    </xsd:sequence>
    <xsd:anyAttribute namespace="##other" processContents="skiplax" />
 </xsd:complexType>
 <xsd:complexType name="RadialPointersType">
    <xsd:sequence>
       <xsd:element name="RadialPointer" type="RadialPointerType" minOccurs="1" 
                    maxOccurs="unbounded" />
```
 $\mathsf{l}$
```
 </xsd:sequence>
       <xsd:anyAttribute namespace="##other" processContents="skiplax" />
   </xsd:complexType>
   <xsd:complexType name="LinearPointersType">
       <xsd:sequence>
          <xsd:element name="LinearPointer" type="LinearPointerType" minOccurs="1" 
                      maxOccurs="unbounded" />
      </xsd:sequence>
       <xsd:anyAttribute namespace="##other" processContents="skiplax" />
   </xsd:complexType>
   <xsd:complexType name="ScaleRangesType">
      <xsd:sequence>
          <xsd:element name="ScaleRange" type="ScaleRangeType" minOccurs="1" 
                       maxOccurs="unbounded" />
      </xsd:sequence>
       <xsd:anyAttribute namespace="##other" processContents="skiplax" />
   </xsd:complexType>
   <xsd:complexType name="CustomLabelsType">
       <xsd:sequence>
          <xsd:element name="CustomLabel" type="CustomLabelType" minOccurs="1" 
                      maxOccurs="unbounded" />
      </xsd:sequence>
       <xsd:anyAttribute namespace="##other" processContents="skiplax" />
   </xsd:complexType>
  <xsd:complexType name="MapType">
     <xsd:choice minOccurs="0" maxOccurs="unbounded">
       <!--ReportItemTypeStart-->
      <xsd:element name="ActionInfo" type="ActionInfoType" minOccurs="0" />
      <xsd:element name="Top" type="SizeType" minOccurs="0" />
       <xsd:element name="Left" type="SizeType" minOccurs="0" />
      <xsd:element name="Height" type="SizeType" minOccurs="0" />
      <xsd:element name="Width" type="SizeType" minOccurs="0" />
      <xsd:element name="ZIndex" type="xsd:unsignedInt" minOccurs="0" />
      <xsd:element name="Visibility" type="VisibilityType" minOccurs="0" />
      <xsd:element name="ToolTip" type="StringLocIDType" minOccurs="0" />
      <xsd:element name="DocumentMapLabel" type="StringLocIDType" minOccurs="0" />
      <xsd:element name="Bookmark" type="xsd:string" minOccurs="0" />
      <xsd:element name="RepeatWith" type="xsd:string" minOccurs="0" />
      <xsd:element name="CustomProperties" type="CustomPropertiesType" minOccurs="0" />
 <xsd:element name="DataElementName" type="xsd:string" minOccurs="0" />
 <xsd:element name="DataElementOutput" minOccurs="0" />
      <!--ReportItemTypeEnd-->
      <xsd:element name="PageBreak" type="PageBreakType" minOccurs="0" />
       <xsd:element name="PageName" type="xsd:string" minOccurs="0" />
      <xsd:element name="Style" type="StyleType" minOccurs="0" />
      <xsd:element name="TileLanguage" type="xsd:string" minOccurs="0" />
 <xsd:element name="MapLayers" type="MapLayersType" minOccurs="0" />
 <xsd:element name="MapDataRegions" type="MapDataRegionsType" minOccurs="0" />
      <xsd:element name="MapViewport" type="MapViewportType" minOccurs="1" />
      <xsd:element name="MapLegends" type="MapLegendsType" minOccurs="0" />
      <xsd:element name="MapTitles" type="MapTitlesType" minOccurs="0" />
      <xsd:element name="MapDistanceScale" type="MapDistanceScaleType" minOccurs="0" />
      <xsd:element name="MapColorScale" type="MapColorScaleType" minOccurs="0" />
      <xsd:element name="MapBorderSkin" type="MapBorderSkinType" minOccurs="0" />
      <xsd:element name="AntiAliasing" type="xsd:string" minOccurs="0" />
      <xsd:element name="TextAntiAliasingQuality" type="xsd:string" minOccurs="0" />
      <xsd:element name="ShadowIntensity" type="xsd:string" minOccurs="0" />
      <xsd:element name="MaximumSpatialElementCount" type="xsd:unsignedInt" minOccurs="0" />
      <xsd:element name="MaximumTotalPointCount" type="xsd:unsignedInt" minOccurs="0" />
      <xsd:any namespace="##other" processContents="skiplax" />
    </xsd:choice>
     <xsd:attribute name="Name" type="xsd:normalizedString" use="required" />
     <xsd:anyAttribute namespace="##other" processContents="skiplax" />
  </xsd:complexType>
  <xsd:complexType name="MapDataRegionsType">
    <xsd:sequence>
```
 $\mathsf{l}$ 

 $\mathsf{l}$ 

```
 <xsd:element name="MapDataRegion" type="MapDataRegionType" minOccurs="1" 
maxOccurs="unbounded" />
                   maxOccurs="unbounded" />
     </xsd:sequence>
    <xsd:anyAttribute namespace="##other" processContents="skiplax" />
  </xsd:complexType>
  <xsd:complexType name="MapLayersType">
    <xsd:choice maxOccurs="unbounded">
      <xsd:element name="MapTileLayer" type="MapTileLayerType" />
      <xsd:element name="MapPolygonLayer" type="MapPolygonLayerType" />
      <xsd:element name="MapPointLayer" type="MapPointLayerType" />
      <xsd:element name="MapLineLayer" type="MapLineLayerType" />
    </xsd:choice>
     <xsd:anyAttribute namespace="##other" processContents="skiplax" />
  </xsd:complexType>
  <xsd:complexType name="MapLegendsType">
    <xsd:sequence>
     <xsd:element name="MapLegend" type="MapLegendType" minOccurs="1" maxOccurs="unbounde
\leftrightarrow maxOccurs="unbounded" />
    </xsd:sequence>
    <xsd:anyAttribute namespace="##other" processContents="skiplax" />
  </xsd:complexType>
  <xsd:complexType name="MapTitlesType">
    <xsd:sequence>
     <xsd:element name="MapTitle" type="MapTitleType" minOccurs="1" maxOccurs="unbounded"
                   maxOccurs="unbounded" />
    </xsd:sequence>
    <xsd:anyAttribute namespace="##other" processContents="skiplax" />
  </xsd:complexType>
  <xsd:complexType name="MapDataRegionType">
    <xsd:choice maxOccurs="unbounded">
      <xsd:element name="DataSetName" type="xsd:string" minOccurs="0" />
      <xsd:element name="Filters" type="FiltersType" minOccurs="0" /> 
      <xsd:element name="MapMember" type="MapMemberType" minOccurs="0" />
      <xsd:any namespace="##other" processContents="skiplax" />
    </xsd:choice>
    <xsd:attribute name="Name" type="xsd:normalizedString" use="required" />
    <xsd:anyAttribute namespace="##other" processContents="skiplax" />
  </xsd:complexType>
  <xsd:complexType name="MapMemberType">
    <xsd:choice maxOccurs="unbounded">
      <xsd:element name="Group" type="GroupType" minOccurs="1" />
      <xsd:element name="MapMember" type="MapMemberType" minOccurs="0" />
      <xsd:any namespace="##other" processContents="skiplax" />
     </xsd:choice>
    <xsd:anyAttribute namespace="##other" processContents="skiplax" />
  </xsd:complexType>
  <xsd:complexType name="MapTileLayerType">
    <xsd:choice maxOccurs="unbounded">
      <!--MapLayerStart-->
       <xsd:element name="VisibilityMode" type="xsd:string" minOccurs="0" />
      <xsd:element name="MinimumZoom" type="xsd:string" minOccurs="0" />
      <xsd:element name="MaximumZoom" type="xsd:string" minOccurs="0" />
      <xsd:element name="Transparency" type="xsd:string" minOccurs="0" />
      <!--MapLayerEnd-->
      <xsd:element name="TileStyle" type="xsd:string" minOccurs="0" />
      <xsd:element name="UseSecureConnection" type="xsd:string" minOccurs="0" />
 <xsd:element name="MapTiles" type="MapTilesType" minOccurs="0" />
 <xsd:any namespace="##other" processContents="skiplax" />
    </xsd:choice>
    <xsd:attribute name="Name" type="xsd:normalizedString" use="required" />
```
*1550 / 1709*

```
 <xsd:anyAttribute namespace="##other" processContents="skiplax" />
  </xsd:complexType>
  <xsd:complexType name="MapTilesType">
    <xsd:sequence>
       <xsd:element name="MapTile" type="MapTileType" minOccurs="1" maxOccurs="unbounded" />
     </xsd:sequence>
     <xsd:anyAttribute namespace="##other" processContents="skiplax" />
   </xsd:complexType>
  <xsd:complexType name="MapTileType">
    <xsd:choice maxOccurs="unbounded">
       <xsd:element name="Name" type="xsd:string" minOccurs="1" />
      <xsd:element name="TileData" type="xsd:string" minOccurs="1" />
      <xsd:element name="MIMEType" type="xsd:string" minOccurs="1" />
      <xsd:any namespace="##other" processContents="skiplax" />
     </xsd:choice>
     <xsd:anyAttribute namespace="##other" processContents="skiplax" />
   </xsd:complexType>
  <xsd:complexType name="MapPolygonLayerType">
    <xsd:choice maxOccurs="unbounded">
      <!--MapLayerStart-->
      <xsd:element name="VisibilityMode" type="xsd:string" minOccurs="0" />
      <xsd:element name="MinimumZoom" type="xsd:string" minOccurs="0" />
      <xsd:element name="MaximumZoom" type="xsd:string" minOccurs="0" />
       <xsd:element name="Transparency" type="xsd:string" minOccurs="0" />
      <!--MapLayerEnd-->
      <!--MapVectorLayerStart-->
       <xsd:element name="MapDataRegionName" type="xsd:string" minOccurs="0" />
      <xsd:element name="MapBindingFieldPairs" type="MapBindingFieldPairsType" minOccurs="0" 
\rightarrow minOccurs="0" />
       <xsd:element name="MapFieldDefinitions" type="MapFieldDefinitionsType" minOccurs="0" />
                    minOccurs="0" />
       <xsd:element name="MapShapefile" type="MapShapefileType" minOccurs="0" />
       <xsd:element name="MapSpatialDataSet" type="MapSpatialDataSetType" minOccurs="0" />
      <xsd:element name="MapSpatialDataRegion" type="MapSpatialDataRegionType" minOccurs="0" 
/>
                    minOccurs="0" />
      <xsd:element name="DataElementName" type="xsd:string" minOccurs="0" />
       <xsd:element name="DataElementOutput" minOccurs="0">
        <xsd:simpleType>
           <xsd:restriction base="xsd:string">
            <xsd:enumeration value="Output" />
             <xsd:enumeration value="NoOutput" />
           </xsd:restriction>
        </xsd:simpleType>
       </xsd:element>
      <!--MapVectorLayerEnd-->
       <xsd:element name="MapPolygonTemplate" type="MapPolygonTemplateType" minOccurs="0" />
       <xsd:element name="MapPolygonRules" type="MapPolygonRulesType" minOccurs="0" />
      <xsd:element name="MapMarkerTemplate" type="MapMarkerTemplateType" minOccurs="0" />
      <xsd:element name="MapCenterPointRules" type="MapPointRulesType" minOccurs="0" />
      <xsd:element name="MapPolygons" type="MapPolygonsType" minOccurs="0" />
       <xsd:any namespace="##other" processContents="skiplax" />
     </xsd:choice>
     <xsd:attribute name="Name" type="xsd:normalizedString" use="required" />
     <xsd:anyAttribute namespace="##other" processContents="skiplax" />
  </xsd:complexType>
  <xsd:complexType name="MapPointLayerType">
     <xsd:choice maxOccurs="unbounded">
       <!--MapLayerStart-->
       <xsd:element name="VisibilityMode" type="xsd:string" minOccurs="0" />
      <xsd:element name="MinimumZoom" type="xsd:string" minOccurs="0" />
      <xsd:element name="MaximumZoom" type="xsd:string" minOccurs="0" />
      <xsd:element name="Transparency" type="xsd:string" minOccurs="0" />
```

```
 <!--MapLayerEnd-->
       <!--MapVectorLayerStart-->
       <xsd:element name="MapDataRegionName" type="xsd:string" minOccurs="0" />
       <xsd:element name="MapBindingFieldPairs" type="MapBindingFieldPairsType" minOccurs="0" 
\leftrightarrow minOccurs="0" />
       <xsd:element name="MapFieldDefinitions" type="MapFieldDefinitionsType" minOccurs="0" />
       <xsd:element name="MapShapefile" type="MapShapefileType" minOccurs="0" />
 <xsd:element name="MapSpatialDataSet" type="MapSpatialDataSetType" minOccurs="0" />
<xsd:element name="MapSpatialDataRegion" type="MapSpatialDataRegionType" <del>minOccurs="0"</del>
\not\rightarrow minOccurs="0" />
       <xsd:element name="DataElementName" type="xsd:string" minOccurs="0" />
       <xsd:element name="DataElementOutput" minOccurs="0">
         <xsd:simpleType>
          <xsd:restriction base="xsd:string">
             <xsd:enumeration value="Output" />
             <xsd:enumeration value="NoOutput" />
          </xsd:restriction>
         </xsd:simpleType>
      </xsd:element>
       <!--MapVectorLayerEnd-->
       <xsd:element name="MapMarkerTemplate" type="MapMarkerTemplateType" minOccurs="0" />
       <xsd:element name="MapPointRules" type="MapPointRulesType" minOccurs="0" />
      <xsd:element name="MapPoints" type="MapPointsType" minOccurs="0" />
       <xsd:any namespace="##other" processContents="skiplax" />
     </xsd:choice>
    <xsd:attribute name="Name" type="xsd:normalizedString" use="required" />
    <xsd:anyAttribute namespace="##other" processContents="skiplax" />
  </xsd:complexType>
  <xsd:complexType name="MapLineLayerType">
    <xsd:choice maxOccurs="unbounded">
       <!--MapLayerStart-->
      <xsd:element name="VisibilityMode" type="xsd:string" minOccurs="0" />
      <xsd:element name="MinimumZoom" type="xsd:string" minOccurs="0" />
      <xsd:element name="MaximumZoom" type="xsd:string" minOccurs="0" />
       <xsd:element name="Transparency" type="xsd:string" minOccurs="0" />
      <!--MapLayerEnd-->
      <!--MapVectorLayerStart-->
 <xsd:element name="MapDataRegionName" type="xsd:string" minOccurs="0" />
<xsd:element name="MapBindingFieldPairs" type="MapBindingFieldPairsType" <del>minOccurs="0"</del>
\leftrightarrow minOccurs="0" />
       <xsd:element name="MapFieldDefinitions" type="MapFieldDefinitionsType" minOccurs="0" />
                    minOccurs="0" />
       <xsd:element name="MapShapefile" type="MapShapefileType" minOccurs="0" />
       <xsd:element name="MapSpatialDataSet" type="MapSpatialDataSetType" minOccurs="0" />
      <xsd:element name="MapSpatialDataRegion" type="MapSpatialDataRegionType" minOccurs="0" 
\leftrightarrow minOccurs="0" />
       <xsd:element name="DataElementName" type="xsd:string" minOccurs="0" />
       <xsd:element name="DataElementOutput" minOccurs="0">
         <xsd:simpleType>
           <xsd:restriction base="xsd:string">
             <xsd:enumeration value="Output" />
             <xsd:enumeration value="NoOutput" />
           </xsd:restriction>
        </xsd:simpleType>
      </xsd:element>
       <!--MapVectorLayerEnd-->
      <xsd:element name="MapLineTemplate" type="MapLineTemplateType" minOccurs="0" />
       <xsd:element name="MapLineRules" type="MapLineRulesType" minOccurs="0" />
      <xsd:element name="MapLines" type="MapLinesType" minOccurs="0" />
      <xsd:any namespace="##other" processContents="skiplax" />
     </xsd:choice>
    <xsd:attribute name="Name" type="xsd:normalizedString" use="required" />
    <xsd:anyAttribute namespace="##other" processContents="skiplax" />
  </xsd:complexType>
```
*1552 / 1709*

```
 <xsd:complexType name="MapShapefileType">
     <xsd:choice maxOccurs="unbounded">
       <xsd:element name="Source" type="xsd:string" minOccurs="1" />
       <xsd:element name="MapFieldNames" type="MapFieldNamesType" minOccurs="0" />
      <xsd:any namespace="##other" processContents="skiplax" />
     </xsd:choice>
     <xsd:anyAttribute namespace="##other" processContents="skiplax" />
   </xsd:complexType>
   <xsd:complexType name="MapSpatialDataSetType">
     <xsd:choice maxOccurs="unbounded">
 <xsd:element name="DataSetName" type="xsd:string" minOccurs="1" />
 <xsd:element name="SpatialField" type="xsd:string" minOccurs="1" />
       <xsd:element name="MapFieldNames" type="MapFieldNamesType" minOccurs="0" />
       <xsd:any namespace="##other" processContents="skiplax" /> 
     </xsd:choice>
     <xsd:anyAttribute namespace="##other" processContents="skiplax" />
   </xsd:complexType>
   <xsd:complexType name="MapSpatialDataRegionType">
     <xsd:choice maxOccurs="unbounded">
       <xsd:element name="VectorData" type="xsd:string" minOccurs="1" />
     </xsd:choice>
     <xsd:anyAttribute namespace="##other" processContents="skiplax" />
   </xsd:complexType>
   <xsd:complexType name="MapPolygonsType">
     <xsd:sequence>
       <xsd:element name="MapPolygon" type="MapPolygonType" minOccurs="1" 
maxOccurs="unbounded" />
    </xsd:sequence>
     <xsd:anyAttribute namespace="##other" processContents="skiplax" />
   </xsd:complexType>
   <xsd:complexType name="MapPointsType">
     <xsd:sequence>
       <xsd:element name="MapPoint" type="MapPointType" minOccurs="1" maxOccurs="unbounded" />
     </xsd:sequence>
    <xsd:anyAttribute namespace="##other" processContents="skiplax" />
   </xsd:complexType>
   <xsd:complexType name="MapLinesType">
     <xsd:sequence>
       <xsd:element name="MapLine" type="MapLineType" minOccurs="1" maxOccurs="unbounded" />
     </xsd:sequence>
     <xsd:anyAttribute namespace="##other" processContents="skiplax" />
   </xsd:complexType>
   <xsd:complexType name="MapPolygonType">
     <xsd:choice maxOccurs="unbounded">
       <!--MapSpatialElement Start-->
       <xsd:element name="VectorData" type="xsd:string" minOccurs="1" />
       <xsd:element name="MapFields" type="MapFieldsType" minOccurs="0" />
       <!--MapSpatialElement End-->
       <xsd:element name="UseCustomPolygonTemplate" type="xsd:string" minOccurs="0" />
       <xsd:element name="MapPolygonTemplate" type="MapPolygonTemplateType" minOccurs="0" />
       <xsd:element name="UseCustomCenterPointTemplate" type="xsd:string" minOccurs="0" />
       <xsd:element name="MapMarkerTemplate" type="MapMarkerTemplateType" minOccurs="0" />
       <xsd:any namespace="##other" processContents="skiplax" />
     </xsd:choice>
    <xsd:anyAttribute namespace="##other" processContents="skiplax" />
   </xsd:complexType>
   <xsd:complexType name="MapPointType">
     <xsd:choice maxOccurs="unbounded">
       <!--MapSpatialElement Start-->
       <xsd:element name="VectorData" type="xsd:string" minOccurs="1" />
```

```
 <xsd:element name="MapFields" type="MapFieldsType" minOccurs="0" />
       <!--MapSpatialElement End-->
       <xsd:element name="UseCustomPointTemplate" type="xsd:string" minOccurs="0" />
       <xsd:element name="MapMarkerTemplate" type="MapMarkerTemplateType" minOccurs="0" />
       <xsd:any namespace="##other" processContents="skiplax" />
     </xsd:choice>
     <xsd:anyAttribute namespace="##other" processContents="skiplax" />
   </xsd:complexType>
   <xsd:complexType name="MapLineType">
     <xsd:choice maxOccurs="unbounded">
       <!--MapSpatialElement Start-->
       <xsd:element name="VectorData" type="xsd:string" minOccurs="1" />
       <xsd:element name="MapFields" type="MapFieldsType" minOccurs="0" />
       <!--MapSpatialElement End-->
       <xsd:element name="UseCustomLineTemplate" type="xsd:string" minOccurs="0" />
       <xsd:element name="MapLineTemplate" type="MapLineTemplateType" minOccurs="0" />
       <xsd:any namespace="##other" processContents="skiplax" />
     </xsd:choice>
     <xsd:anyAttribute namespace="##other" processContents="skiplax" />
   </xsd:complexType>
   <xsd:complexType name="MapFieldNamesType">
     <xsd:sequence>
      <xsd:element name="MapFieldName" type="xsd:string" minOccurs="1" maxOccurs="unbounded"
\leftrightarrow maxOccurs="unbounded" />
     </xsd:sequence>
     <xsd:anyAttribute namespace="##other" processContents="skiplax" />
   </xsd:complexType>
   <xsd:complexType name="MapFieldDefinitionsType">
     <xsd:sequence>
       <xsd:element name="MapFieldDefinition" type="MapFieldDefinitionType" minOccurs="1" 
maxOccurs="unbounded" />
     </xsd:sequence>
     <xsd:anyAttribute namespace="##other" processContents="skiplax" />
   </xsd:complexType>
   <xsd:complexType name="MapFieldDefinitionType">
     <xsd:choice maxOccurs="unbounded">
       <xsd:element name="Name" type="xsd:string" minOccurs="1" />
       <xsd:element name="DataType" minOccurs="1">
         <xsd:simpleType>
           <xsd:restriction base="xsd:string">
             <xsd:enumeration value="Boolean" />
             <xsd:enumeration value="DateTime" />
             <xsd:enumeration value="Integer" />
             <xsd:enumeration value="Float" />
             <xsd:enumeration value="String" />
             <xsd:enumeration value="Decimal" />
           </xsd:restriction>
         </xsd:simpleType>
       </xsd:element>
       <xsd:any namespace="##other" processContents="skiplax" />
     </xsd:choice>
     <xsd:anyAttribute namespace="##other" processContents="skiplax" />
   </xsd:complexType>
   <xsd:complexType name="MapFieldsType">
     <xsd:sequence>
       <xsd:element name="MapField" type="MapFieldType" minOccurs="1" maxOccurs="unbounded" />
                    maxOccurs="unbounded" />
     </xsd:sequence>
     <xsd:anyAttribute namespace="##other" processContents="skiplax" />
   </xsd:complexType>
   <xsd:complexType name="MapFieldType">
     <xsd:choice maxOccurs="unbounded">
```

```
 <xsd:element name="Name" type="xsd:string" minOccurs="1" />
      <xsd:element name="Value" type="xsd:string" minOccurs="1" />
      <xsd:any namespace="##other" processContents="<del>skip</del>lax" />
    </xsd:choice>
    <xsd:anyAttribute namespace="##other" processContents="skiplax" />
  </xsd:complexType>
  <xsd:complexType name="MapBindingFieldPairsType">
    <xsd:sequence>
      <xsd:element name="MapBindingFieldPair" type="MapBindingFieldPairType" minOccurs="1" 
     urs="unbounded"
                   minOccurs="1" maxOccurs="unbounded" />
     </xsd:sequence>
    <xsd:anyAttribute namespace="##other" processContents="skiplax" />
  </xsd:complexType>
  <xsd:complexType name="MapBindingFieldPairType">
    <xsd:choice maxOccurs="unbounded">
      <xsd:element name="FieldName" type="xsd:string" minOccurs="1" />
      <xsd:element name="BindingExpression" type="xsd:string" minOccurs="1" />
      <xsd:any namespace="##other" processContents="skiplax" />
    </xsd:choice>
    <xsd:anyAttribute namespace="##other" processContents="skiplax" />
  </xsd:complexType>
  <xsd:complexType name="MapPolygonTemplateType">
    <xsd:choice maxOccurs="unbounded">
       <!--MapSpatialElementTemplateType Start-->
      <xsd:element name="Hidden" type="xsd:string" minOccurs="0" />
 <xsd:element name="OffsetX" type="xsd:string" minOccurs="0" />
 <xsd:element name="OffsetY" type="xsd:string" minOccurs="0" />
      <xsd:element name="Style" type="StyleType" minOccurs="0" />
      <xsd:element name="Label" type="xsd:string" minOccurs="0" />
      <xsd:element name="ToolTip" type="xsd:string" minOccurs="0" />
      <xsd:element name="ActionInfo" type="ActionInfoType" minOccurs="0" />
      <xsd:element name="DataElementName" type="xsd:string" minOccurs="0" />
      <xsd:element name="DataElementOutput" minOccurs="0">
        <xsd:simpleType>
          <xsd:restriction base="xsd:string">
             <xsd:enumeration value="Output" />
             <xsd:enumeration value="NoOutput" />
          </xsd:restriction>
        </xsd:simpleType>
      </xsd:element>
       <xsd:element name="DataElementLabel" type="xsd:string" minOccurs="0" />
      <!--MapSpatialElementTemplateType End-->
      <xsd:element name="ScaleFactor" type="xsd:string" minOccurs="0" />
      <xsd:element name="CenterPointOffsetX" type="xsd:string" minOccurs="0" />
      <xsd:element name="CenterPointOffsetY" type="xsd:string" minOccurs="0" />
      <xsd:element name="ShowLabel" type="xsd:string" minOccurs="0" />
      <xsd:element name="LabelPlacement" type="xsd:string" minOccurs="0" />
      <xsd:any namespace="##other" processContents="skiplax" />
    </xsd:choice>
     <xsd:anyAttribute namespace="##other" processContents="skiplax" />
  </xsd:complexType>
  <xsd:complexType name="MapMarkerTemplateType">
    <xsd:choice maxOccurs="unbounded">
      <!--MapSpatialElementTemplateType Start-->
      <xsd:element name="Hidden" type="xsd:string" minOccurs="0" />
      <xsd:element name="OffsetX" type="xsd:string" minOccurs="0" />
      <xsd:element name="OffsetY" type="xsd:string" minOccurs="0" />
      <xsd:element name="Style" type="StyleType" minOccurs="0" />
      <xsd:element name="Label" type="xsd:string" minOccurs="0" />
      <xsd:element name="ToolTip" type="xsd:string" minOccurs="0" />
      <xsd:element name="ActionInfo" type="ActionInfoType" minOccurs="0" />
      <xsd:element name="DataElementName" type="xsd:string" minOccurs="0" />
      <xsd:element name="DataElementOutput" minOccurs="0">
        <xsd:simpleType>
```

```
 <xsd:restriction base="xsd:string">
            <xsd:enumeration value="Output" />
             <xsd:enumeration value="NoOutput" />
          </xsd:restriction>
        </xsd:simpleType>
      </xsd:element>
      <xsd:element name="DataElementLabel" type="xsd:string" minOccurs="0" />
      <!--MapSpatialElementTemplateType End-->
      <!--MapPointTemplateType Start-->
      <xsd:element name="Size" type="xsd:string" minOccurs="0" />
      <xsd:element name="LabelPlacement" type="xsd:string" minOccurs="0" />
      <!--MapPointTemplateTypeType End-->
      <xsd:element name="MapMarker" type="MapMarkerType" minOccurs="0" />
      <xsd:any namespace="##other" processContents="skiplax" />
     </xsd:choice>
    <xsd:anyAttribute namespace="##other" processContents="skiplax" />
  </xsd:complexType>
  <xsd:complexType name="MapLineTemplateType">
     <xsd:choice maxOccurs="unbounded">
      <!--MapSpatialElementTemplateType Start-->
      <xsd:element name="Hidden" type="xsd:string" minOccurs="0" />
 <xsd:element name="OffsetX" type="xsd:string" minOccurs="0" />
 <xsd:element name="OffsetY" type="xsd:string" minOccurs="0" />
      <xsd:element name="Style" type="StyleType" minOccurs="0" />
      <xsd:element name="Label" type="xsd:string" minOccurs="0" />
 <xsd:element name="ToolTip" type="xsd:string" minOccurs="0" />
 <xsd:element name="ActionInfo" type="ActionInfoType" minOccurs="0" />
      <xsd:element name="DataElementName" type="xsd:string" minOccurs="0" />
      <xsd:element name="DataElementOutput" minOccurs="0">
        <xsd:simpleType>
          <xsd:restriction base="xsd:string">
             <xsd:enumeration value="Output" />
             <xsd:enumeration value="NoOutput" />
          </xsd:restriction>
        </xsd:simpleType>
      </xsd:element>
       <xsd:element name="DataElementLabel" type="xsd:string" minOccurs="0" />
      <!--MapSpatialElementTemplateType End-->
      <xsd:element name="Width" type="xsd:string" minOccurs="0" />
      <xsd:element name="LabelPlacement" type="xsd:string" minOccurs="0" />
      <xsd:any namespace="##other" processContents="skiplax" />
     </xsd:choice>
    <xsd:anyAttribute namespace="##other" processContents="skiplax" />
  </xsd:complexType>
  <xsd:complexType name="MapBucketsType">
    <xsd:sequence>
     <xsd:element name="MapBucket" type="MapBucketType" minOccurs="1" maxOccurs="unbounde
\leftrightarrow maxOccurs="unbounded" />
    </xsd:sequence>
    <xsd:anyAttribute namespace="##other" processContents="skiplax" />
  </xsd:complexType>
  <xsd:complexType name="MapBucketType">
    <xsd:choice maxOccurs="unbounded">
      <xsd:element name="StartValue" type="xsd:string" minOccurs="0" />
      <xsd:element name="EndValue" type="xsd:string" minOccurs="0" />
      <xsd:any namespace="##other" processContents="skiplax" />
    </xsd:choice>
     <xsd:anyAttribute namespace="##other" processContents="skiplax" />
  </xsd:complexType>
  <xsd:complexType name="MapColorRangeRuleType">
    <xsd:choice maxOccurs="unbounded">
    <!--MapAppearanceRule Start-->
    <xsd:element name="DataValue" type="xsd:string" minOccurs="0" />
```

```
1557 / 1709
```

```
 <xsd:element name="DistributionType" type="xsd:string" minOccurs="0" />
    <xsd:element name="BucketCount" type="xsd:string" minOccurs="0" />
     <xsd:element name="StartValue" type="xsd:string" minOccurs="0" />
    <xsd:element name="EndValue" type="xsd:string" minOccurs="0" />
    <xsd:element name="MapBuckets" type="MapBucketsType" minOccurs="0" />
    <xsd:element name="LegendName" type="xsd:string" minOccurs="0" />
    <xsd:element name="LegendText" type="xsd:string" minOccurs="0" />
    <xsd:element name="DataElementName" type="xsd:string" minOccurs="0" />
      <xsd:element name="DataElementOutput" minOccurs="0">
        <xsd:simpleType>
          <xsd:restriction base="xsd:string">
             <xsd:enumeration value="Output" />
             <xsd:enumeration value="NoOutput" />
          </xsd:restriction>
        </xsd:simpleType>
      </xsd:element>
     <!--MapAppearanceRule End-->
    <!--MapColorRule Start-->
    <xsd:element name="ShowInColorScale" type="xsd:string" minOccurs="0" />
     <!--MapColorRule End-->
    <xsd:element name="StartColor" type="xsd:string" minOccurs="0" />
    <xsd:element name="MiddleColor" type="xsd:string" minOccurs="0" />
    <xsd:element name="EndColor" type="xsd:string" minOccurs="0" />
    <xsd:any namespace="##other" processContents="skiplax" />
    </xsd:choice>
    <xsd:anyAttribute namespace="##other" processContents="skiplax" />
  </xsd:complexType>
  <xsd:complexType name="MapColorPaletteRuleType">
    <xsd:choice maxOccurs="unbounded">
      <!--MapAppearanceRule Start-->
      <xsd:element name="DataValue" type="xsd:string" minOccurs="0" />
      <xsd:element name="DistributionType" type="xsd:string" minOccurs="0" />
      <xsd:element name="BucketCount" type="xsd:string" minOccurs="0" />
      <xsd:element name="StartValue" type="xsd:string" minOccurs="0" />
      <xsd:element name="EndValue" type="xsd:string" minOccurs="0" />
      <xsd:element name="MapBuckets" type="MapBucketsType" minOccurs="0" />
      <xsd:element name="LegendName" type="xsd:string" minOccurs="0" />
      <xsd:element name="LegendText" type="xsd:string" minOccurs="0" />
      <xsd:element name="DataElementName" type="xsd:string" minOccurs="0" />
      <xsd:element name="DataElementOutput" minOccurs="0">
        <xsd:simpleType>
          <xsd:restriction base="xsd:string">
            <xsd:enumeration value="Output" />
             <xsd:enumeration value="NoOutput" />
          </xsd:restriction>
        </xsd:simpleType>
      </xsd:element>
      <!--MapAppearanceRule End-->
      <!--MapColorRule Start-->
      <xsd:element name="ShowInColorScale" type="xsd:string" minOccurs="0" />
      <!--MapColorRule End-->
      <xsd:element name="Palette" type="xsd:string" minOccurs="0" />
       <xsd:any namespace="##other" processContents="skiplax" />
    </xsd:choice>
    <xsd:anyAttribute namespace="##other" processContents="skiplax" />
  </xsd:complexType>
  <xsd:complexType name="MapCustomColorRuleType">
    <xsd:choice maxOccurs="unbounded">
      <!--MapAppearanceRule Start-->
      <xsd:element name="DataValue" type="xsd:string" minOccurs="0" />
      <xsd:element name="DistributionType" type="xsd:string" minOccurs="0" />
      <xsd:element name="BucketCount" type="xsd:string" minOccurs="0" />
      <xsd:element name="StartValue" type="xsd:string" minOccurs="0" />
 <xsd:element name="EndValue" type="xsd:string" minOccurs="0" />
 <xsd:element name="MapBuckets" type="MapBucketsType" minOccurs="0" />
      <xsd:element name="LegendName" type="xsd:string" minOccurs="0" />
      <xsd:element name="LegendText" type="xsd:string" minOccurs="0" />
```

```
 <xsd:element name="DataElementName" type="xsd:string" minOccurs="0" />
       <xsd:element name="DataElementOutput" minOccurs="0">
         <xsd:simpleType>
           <xsd:restriction base="xsd:string">
             <xsd:enumeration value="Output" />
             <xsd:enumeration value="NoOutput" />
           </xsd:restriction>
         </xsd:simpleType>
       </xsd:element>
       <!--MapAppearanceRule End-->
       <!--MapColorRule Start-->
       <xsd:element name="ShowInColorScale" type="xsd:string" minOccurs="0" />
       <!--MapColorRule End-->
       <xsd:element name="MapCustomColors" type="MapCustomColorsType" minOccurs="1" />
       <xsd:any namespace="##other" processContents="skiplax" />
     </xsd:choice>
     <xsd:anyAttribute namespace="##other" processContents="skiplax" />
   </xsd:complexType>
   <xsd:complexType name="MapCustomColorsType">
     <xsd:sequence>
       <xsd:element name="MapCustomColor" type="xsd:string" minOccurs="1" 
maxOccurs="unbounded" />
     </xsd:sequence>
     <xsd:anyAttribute namespace="##other" processContents="skiplax" />
   </xsd:complexType>
   <xsd:complexType name="MapSizeRuleType">
     <xsd:choice maxOccurs="unbounded">
       <!--MapAppearanceRule Start-->
       <xsd:element name="DataValue" type="xsd:string" minOccurs="0" />
       <xsd:element name="DistributionType" type="xsd:string" minOccurs="0" />
       <xsd:element name="BucketCount" type="xsd:string" minOccurs="0" />
       <xsd:element name="StartValue" type="xsd:string" minOccurs="0" />
       <xsd:element name="EndValue" type="xsd:string" minOccurs="0" />
       <xsd:element name="MapBuckets" type="MapBucketsType" minOccurs="0" />
       <xsd:element name="LegendName" type="xsd:string" minOccurs="0" />
       <xsd:element name="LegendText" type="xsd:string" minOccurs="0" />
       <xsd:element name="DataElementName" type="xsd:string" minOccurs="0" />
       <xsd:element name="DataElementOutput" minOccurs="0">
         <xsd:simpleType>
           <xsd:restriction base="xsd:string">
             <xsd:enumeration value="Output" />
             <xsd:enumeration value="NoOutput" />
           </xsd:restriction>
         </xsd:simpleType>
       </xsd:element>
       <!--MapAppearanceRule End-->
       <xsd:element name="StartSize" type="xsd:string" minOccurs="1" />
       <xsd:element name="EndSize" type="xsd:string" minOccurs="1" />
      <xsd:any namespace="##other" processContents="skiplax" />
     </xsd:choice>
     <xsd:anyAttribute namespace="##other" processContents="skiplax" />
   </xsd:complexType>
   <xsd:complexType name="MapMarkerRuleType">
     <xsd:choice maxOccurs="unbounded">
       <!--MapAppearanceRule Start-->
       <xsd:element name="DataValue" type="xsd:string" minOccurs="0" />
       <xsd:element name="DistributionType" type="xsd:string" minOccurs="0" />
       <xsd:element name="BucketCount" type="xsd:string" minOccurs="0" />
       <xsd:element name="StartValue" type="xsd:string" minOccurs="0" />
       <xsd:element name="EndValue" type="xsd:string" minOccurs="0" />
       <xsd:element name="MapBuckets" type="MapBucketsType" minOccurs="0" />
       <xsd:element name="LegendName" type="xsd:string" minOccurs="0" />
       <xsd:element name="LegendText" type="xsd:string" minOccurs="0" />
       <xsd:element name="DataElementName" type="xsd:string" minOccurs="0" />
       <xsd:element name="DataElementOutput" minOccurs="0">
```

```
 <xsd:simpleType>
          <xsd:restriction base="xsd:string">
             <xsd:enumeration value="Output" />
             <xsd:enumeration value="NoOutput" />
           </xsd:restriction>
        </xsd:simpleType>
      </xsd:element>
      <!--MapAppearanceRule End-->
      <xsd:element name="MapMarkers" type="MapMarkersType" minOccurs="1" />
      <xsd:any namespace="##other" processContents="skiplax" />
    </xsd:choice>
    <xsd:anyAttribute namespace="##other" processContents="skiplax" />
  </xsd:complexType>
  <xsd:complexType name="MapMarkersType">
    <xsd:sequence>
     <xsd:element name="MapMarker" type="MapMarkerType" minOccurs="1" maxOccurs="unbounde
\not\rightarrow maxOccurs="unbounded" />
     </xsd:sequence>
    <xsd:anyAttribute namespace="##other" processContents="skiplax" />
  </xsd:complexType>
  <xsd:complexType name="MapMarkerType">
    <xsd:choice maxOccurs="unbounded">
      <xsd:element name="MapMarkerStyle" type="xsd:string" minOccurs="0" />
      <xsd:element name="MapMarkerImage" type="MapMarkerImageType" minOccurs="0" />
      <xsd:any namespace="##other" processContents="skiplax" />
     </xsd:choice>
    <xsd:anyAttribute namespace="##other" processContents="skiplax" />
  </xsd:complexType>
  <xsd:complexType name="MapMarkerImageType">
    <xsd:choice maxOccurs="unbounded">
      <xsd:element name="Source" type="xsd:string" minOccurs="0" />
      <xsd:element name="Value" type="xsd:string" minOccurs="0" />
      <xsd:element name="MIMEType" type="xsd:string" minOccurs="0" />
      <xsd:element name="TransparentColor" type="xsd:string" minOccurs="0" />
      <xsd:element name="ResizeMode" type="xsd:string" minOccurs="0" />
     <xsd:any namespace="##other" processContents="skiplax" />
     </xsd:choice>
    <xsd:anyAttribute namespace="##other" processContents="skiplax" />
  </xsd:complexType>
  <xsd:complexType name="MapPolygonRulesType">
    <xsd:choice maxOccurs="unbounded">
       <xsd:element name="MapColorRangeRule" type="MapColorRangeRuleType" minOccurs="0" />
      <xsd:element name="MapColorPaletteRule" type="MapColorPaletteRuleType" minOccurs="0" />
      <xsd:element name="MapCustomColorRule" type="MapCustomColorRuleType" minOccurs="0" />
      <xsd:any namespace="##other" processContents="skiplax" />
    </xsd:choice>
    <xsd:anyAttribute namespace="##other" processContents="skiplax" />
  </xsd:complexType>
  <xsd:complexType name="MapPointRulesType">
    <xsd:choice maxOccurs="unbounded">
      <xsd:element name="MapColorRangeRule" type="MapColorRangeRuleType" minOccurs="0" />
      <xsd:element name="MapColorPaletteRule" type="MapColorPaletteRuleType" minOccurs="0" />
       <xsd:element name="MapCustomColorRule" type="MapCustomColorRuleType" minOccurs="0" />
      <xsd:element name="MapSizeRule" type="MapSizeRuleType" minOccurs="0" />
      <xsd:element name="MapMarkerRule" type="MapMarkerRuleType" minOccurs="0" />
      <xsd:any namespace="##other" processContents="skiplax" />
     </xsd:choice>
    <xsd:anyAttribute namespace="##other" processContents="skiplax" />
  </xsd:complexType>
  <xsd:complexType name="MapLineRulesType">
    <xsd:choice maxOccurs="unbounded">
      <xsd:element name="MapColorRangeRule" type="MapColorRangeRuleType" minOccurs="0" />
```

```
 <xsd:element name="MapColorPaletteRule" type="MapColorPaletteRuleType" minOccurs="0" />
      <xsd:element name="MapCustomColorRule" type="MapCustomColorRuleType" minOccurs="0" />
      <xsd:element name="MapSizeRule" type="MapSizeRuleType" minOccurs="0" />
      <xsd:any namespace="##other" processContents="skiplax" />
    </xsd:choice>
   <xsd:anyAttribute namespace="##other" processContents="skiplax" />
  </xsd:complexType>
  <xsd:complexType name="MapViewportType">
    <xsd:choice maxOccurs="unbounded">
      <!--MapSubItem Start-->
      <xsd:element name="Style" type="StyleType" minOccurs="0" />
      <xsd:element name="MapLocation" type="MapLocationType" minOccurs="0" />
      <xsd:element name="MapSize" type="MapSizeType" minOccurs="0" />
      <xsd:element name="LeftMargin" type="xsd:string" minOccurs="0" />
      <xsd:element name="RightMargin" type="xsd:string" minOccurs="0" />
       <xsd:element name="TopMargin" type="xsd:string" minOccurs="0" />
      <xsd:element name="BottomMargin" type="xsd:string" minOccurs="0" />
      <xsd:element name="ZIndex" type="xsd:string" minOccurs="0" />
      <!--MapSubItem End-->
      <xsd:element name="MapCoordinateSystem" type="xsd:string" minOccurs="0" />
      <xsd:element name="MapProjection" type="xsd:string" minOccurs="0" />
 <xsd:element name="ProjectionCenterX" type="xsd:string" minOccurs="0" />
 <xsd:element name="ProjectionCenterY" type="xsd:string" minOccurs="0" />
 <xsd:element name="MapCustomView" type="MapCustomViewType" minOccurs="0" />
 <xsd:element name="MapElementView" type="MapElementViewType" minOccurs="0" />
 <xsd:element name="MapDataBoundView" type="MapDataBoundViewType" minOccurs="0" />
      <xsd:element name="MapLimits" type="MapLimitsType" minOccurs="0" />
      <xsd:element name="MaximumZoom" type="xsd:string" minOccurs="0" />
      <xsd:element name="MinimumZoom" type="xsd:string" minOccurs="0" />
       <xsd:element name="SimplificationResolution" type="xsd:string" minOccurs="0" /> 
      <xsd:element name="ContentMargin" type="xsd:string" minOccurs="0" />
      <xsd:element name="MapMeridians" type="MapGridLinesType" minOccurs="0" />
      <xsd:element name="MapParallels" type="MapGridLinesType" minOccurs="0" />
      <xsd:element name="GridUnderContent" type="xsd:string" minOccurs="0" />
      <xsd:any namespace="##other" processContents="skiplax" />
    </xsd:choice>
    <xsd:anyAttribute namespace="##other" processContents="skiplax" />
  </xsd:complexType>
  <xsd:complexType name="MapLimitsType">
    <xsd:choice maxOccurs="unbounded">
      <xsd:element name="MinimumX" type="xsd:string" minOccurs="0" />
      <xsd:element name="MinimumY" type="xsd:string" minOccurs="0" />
 <xsd:element name="MaximumX" type="xsd:string" minOccurs="0" />
 <xsd:element name="MaximumY" type="xsd:string" minOccurs="0" />
      <xsd:any namespace="##other" processContents="skiplax" />
    </xsd:choice>
    <xsd:anyAttribute namespace="##other" processContents="skiplax" />
  </xsd:complexType>
  <xsd:complexType name="MapCustomViewType">
    <xsd:choice maxOccurs="unbounded">
      <xsd:element name="Zoom" type="xsd:string" minOccurs="0" />
 <xsd:element name="CenterX" type="xsd:string" minOccurs="0" />
 <xsd:element name="CenterY" type="xsd:string" minOccurs="0" />
      <xsd:any namespace="##other" processContents="skiplax" />
    </xsd:choice>
    <xsd:anyAttribute namespace="##other" processContents="skiplax" />
  </xsd:complexType>
  <xsd:complexType name="MapElementViewType">
    <xsd:choice maxOccurs="unbounded">
      <xsd:element name="Zoom" type="xsd:string" minOccurs="0" />
      <xsd:element name="LayerName" type="xsd:string" minOccurs="1" />
      <xsd:element name="MapBindingFieldPairs" type="MapBindingFieldPairsType" minOccurs="0" 
\leftrightarrow minOccurs="0" />
```
<xsd:any namespace="##other" processContents="skiplax" />

```
 </xsd:choice>
    <xsd:anyAttribute namespace="##other" processContents="skiplax" />
  </xsd:complexType>
  <xsd:complexType name="MapDataBoundViewType">
    <xsd:choice maxOccurs="unbounded">
      <xsd:element name="Zoom" type="xsd:string" minOccurs="0" />
      <xsd:any namespace="##other" processContents="skiplax" />
    </xsd:choice>
    <xsd:anyAttribute namespace="##other" processContents="skiplax" />
  </xsd:complexType>
  <xsd:complexType name="MapDistanceScaleType">
    <xsd:choice maxOccurs="unbounded">
      <!--MapSubItem Start-->
 <xsd:element name="Style" type="StyleType" minOccurs="0" />
 <xsd:element name="MapLocation" type="MapLocationType" minOccurs="0" />
      <xsd:element name="MapSize" type="MapSizeType" minOccurs="0" />
      <xsd:element name="LeftMargin" type="xsd:string" minOccurs="0" />
      <xsd:element name="RightMargin" type="xsd:string" minOccurs="0" />
      <xsd:element name="TopMargin" type="xsd:string" minOccurs="0" />
      <xsd:element name="BottomMargin" type="xsd:string" minOccurs="0" />
      <xsd:element name="ZIndex" type="xsd:string" minOccurs="0" />
      <!--MapSubItem End-->
      <!--MapDockableSubItem Start-->
      <xsd:element name="Position" type="xsd:string" minOccurs="0" />
      <xsd:element name="DockOutsideViewport" type="xsd:string" minOccurs="0" />
      <xsd:element name="Hidden" type="xsd:string" minOccurs="0" />
      <xsd:element name="ActionInfo" type="ActionInfoType" minOccurs="0" />
      <xsd:element name="ToolTip" type="xsd:string" minOccurs="0" />
      <!--MapDockableSubItem End-->
      <xsd:element name="ScaleColor" type="xsd:string" minOccurs="0" />
      <xsd:element name="ScaleBorderColor" type="xsd:string" minOccurs="0" />
      <xsd:any namespace="##other" processContents="skiplax" />
    </xsd:choice>
    <xsd:anyAttribute namespace="##other" processContents="skiplax" />
  </xsd:complexType>
  <xsd:complexType name="MapColorScaleType">
    <xsd:choice maxOccurs="unbounded">
      <!--MapSubItem Start-->
      <xsd:element name="Style" type="StyleType" minOccurs="0" />
      <xsd:element name="MapLocation" type="MapLocationType" minOccurs="0" />
      <xsd:element name="MapSize" type="MapSizeType" minOccurs="0" />
       <xsd:element name="LeftMargin" type="xsd:string" minOccurs="0" />
      <xsd:element name="RightMargin" type="xsd:string" minOccurs="0" />
      <xsd:element name="TopMargin" type="xsd:string" minOccurs="0" />
      <xsd:element name="BottomMargin" type="xsd:string" minOccurs="0" />
      <xsd:element name="ZIndex" type="xsd:string" minOccurs="0" />
      <!--MapSubItem End-->
      <!--MapDockableSubItem Start-->
      <xsd:element name="Position" type="xsd:string" minOccurs="0" />
      <xsd:element name="DockOutsideViewport" type="xsd:string" minOccurs="0" />
      <xsd:element name="Hidden" type="xsd:string" minOccurs="0" />
      <xsd:element name="ActionInfo" type="ActionInfoType" minOccurs="0" />
      <xsd:element name="ToolTip" type="xsd:string" minOccurs="0" />
      <!--MapDockableSubItem End-->
      <xsd:element name="MapColorScaleTitle" type="MapColorScaleTitleType" minOccurs="0" />
       <xsd:element name="TickMarkLength" type="xsd:string" minOccurs="0" />
      <xsd:element name="ColorBarBorderColor" type="xsd:string" minOccurs="0" />
      <xsd:element name="LabelInterval" type="xsd:string" minOccurs="0" />
 <xsd:element name="LabelFormat" type="xsd:string" minOccurs="0" />
 <xsd:element name="LabelPlacement" type="xsd:string" minOccurs="0" />
      <xsd:element name="LabelBehavior" type="xsd:string" minOccurs="0" />
      <xsd:element name="HideEndLabels" type="xsd:string" minOccurs="0" />
      <xsd:element name="RangeGapColor" type="xsd:string" minOccurs="0" />
      <xsd:element name="NoDataText" type="xsd:string" minOccurs="0" />
      <xsd:any namespace="##other" processContents="skiplax" />
    </xsd:choice>
```

```
 <xsd:anyAttribute namespace="##other" processContents="skiplax" />
  </xsd:complexType>
  <xsd:complexType name="MapColorScaleTitleType">
    <xsd:choice maxOccurs="unbounded">
      <xsd:element name="Caption" type="xsd:string" minOccurs="0" />
      <xsd:element name="Style" type="StyleType" minOccurs="0" />
      <xsd:any namespace="##other" processContents="skiplax" />
    </xsd:choice>
    <xsd:anyAttribute namespace="##other" processContents="skiplax" />
  </xsd:complexType>
  <xsd:complexType name="MapTitleType">
    <xsd:choice maxOccurs="unbounded">
      <!--MapSubItem Start-->
 <xsd:element name="Style" type="StyleType" minOccurs="0" />
 <xsd:element name="MapLocation" type="MapLocationType" minOccurs="0" />
      <xsd:element name="MapSize" type="MapSizeType" minOccurs="0" />
      <xsd:element name="LeftMargin" type="xsd:string" minOccurs="0" />
      <xsd:element name="RightMargin" type="xsd:string" minOccurs="0" />
      <xsd:element name="TopMargin" type="xsd:string" minOccurs="0" />
      <xsd:element name="BottomMargin" type="xsd:string" minOccurs="0" />
      <xsd:element name="ZIndex" type="xsd:string" minOccurs="0" />
      <!--MapSubItem End-->
      <!--MapDockableSubItem Start-->
      <xsd:element name="Position" type="xsd:string" minOccurs="0" />
      <xsd:element name="DockOutsideViewport" type="xsd:string" minOccurs="0" />
      <xsd:element name="Hidden" type="xsd:string" minOccurs="0" />
      <xsd:element name="ActionInfo" type="ActionInfoType" minOccurs="0" />
      <xsd:element name="ToolTip" type="xsd:string" minOccurs="0" />
      <!--MapDockableSubItem End-->
      <xsd:element name="Text" type="xsd:string" minOccurs="0" />
      <xsd:element name="Angle" type="xsd:string" minOccurs="0" />
      <xsd:element name="TextShadowOffset" type="xsd:string" minOccurs="0" />
      <xsd:any namespace="##other" processContents="skiplax" />
    </xsd:choice>
    <xsd:attribute name="Name" type="xsd:normalizedString" use="required" />
    <xsd:anyAttribute namespace="##other" processContents="skiplax" />
  </xsd:complexType>
  <xsd:complexType name="MapLegendType">
    <xsd:choice maxOccurs="unbounded">
      <!--MapSubItem Start-->
      <xsd:element name="Style" type="StyleType" minOccurs="0" />
       <xsd:element name="MapLocation" type="MapLocationType" minOccurs="0" />
      <xsd:element name="MapSize" type="MapSizeType" minOccurs="0" />
      <xsd:element name="LeftMargin" type="xsd:string" minOccurs="0" />
      <xsd:element name="RightMargin" type="xsd:string" minOccurs="0" />
      <xsd:element name="TopMargin" type="xsd:string" minOccurs="0" />
      <xsd:element name="BottomMargin" type="xsd:string" minOccurs="0" />
      <xsd:element name="ZIndex" type="xsd:string" minOccurs="0" />
       <!--MapSubItem End-->
      <!--MapDockableSubItem Start-->
      <xsd:element name="Position" type="xsd:string" minOccurs="0" />
      <xsd:element name="DockOutsideViewport" type="xsd:string" minOccurs="0" />
      <xsd:element name="Hidden" type="xsd:string" minOccurs="0" />
      <xsd:element name="ActionInfo" type="ActionInfoType" minOccurs="0" />
      <xsd:element name="ToolTip" type="xsd:string" minOccurs="0" />
      <!--MapDockableSubItem End-->
      <xsd:element name="Layout" type="xsd:string" minOccurs="0" />
      <xsd:element name="MapLegendTitle" type="MapLegendTitleType" minOccurs="0" />
      <xsd:element name="AutoFitTextDisabled" type="xsd:string" minOccurs="0" />
      <xsd:element name="MinFontSize" type="xsd:string" minOccurs="0" />
      <xsd:element name="InterlacedRows" type="xsd:string" minOccurs="0" />
      <xsd:element name="InterlacedRowsColor" type="xsd:string" minOccurs="0" />
 <xsd:element name="EquallySpacedItems" type="xsd:string" minOccurs="0" />
 <xsd:element name="TextWrapThreshold" type="xsd:string" minOccurs="0" />
      <xsd:any namespace="##other" processContents="skiplax" />
    </xsd:choice>
```
 $\mathsf{l}$ 

```
 <xsd:attribute name="Name" type="xsd:normalizedString" use="required" />
   <xsd:anyAttribute namespace="##other" processContents="skiplax"
  </xsd:complexType>
  <xsd:complexType name="MapLegendTitleType">
     <xsd:choice maxOccurs="unbounded">
      <xsd:element name="Caption" type="xsd:string" minOccurs="0" />
      <xsd:element name="TitleSeparator" type="xsd:string" minOccurs="0" />
 <xsd:element name="TitleSeparatorColor" type="xsd:string" minOccurs="0" />
 <xsd:element name="Style" type="StyleType" minOccurs="0" />
      <xsd:any namespace="##other" processContents="skiplax" />
    </xsd:choice>
     <xsd:anyAttribute namespace="##other" processContents="skiplax" />
  </xsd:complexType>
  <xsd:complexType name="MapGridLinesType">
    <xsd:choice maxOccurs="unbounded">
      <xsd:element name="Hidden" type="xsd:string" minOccurs="0" />
      <xsd:element name="Interval" type="xsd:string" minOccurs="0" />
      <xsd:element name="ShowLabels" type="xsd:string" minOccurs="0" />
      <xsd:element name="LabelPosition" type="xsd:string" minOccurs="0" />
      <xsd:element name="Style" type="StyleType" minOccurs="0" />
      <xsd:any namespace="##other" processContents="skiplax" />
    </xsd:choice>
    <xsd:anyAttribute namespace="##other" processContents="skiplax" />
  </xsd:complexType>
  <xsd:complexType name="MapBorderSkinType">
    <xsd:choice maxOccurs="unbounded">
      <xsd:element name="MapBorderSkinType" type="xsd:string" minOccurs="0" />
      <xsd:element name="Style" type="StyleType" minOccurs="0" />
      <xsd:any namespace="##other" processContents="skiplax" />
    </xsd:choice>
     <xsd:anyAttribute namespace="##other" processContents="skiplax" />
  </xsd:complexType>
  <xsd:complexType name="MapLocationType">
    <xsd:choice maxOccurs="unbounded">
      <xsd:element name="Left" type="xsd:string" minOccurs="0" />
      <xsd:element name="Top" type="xsd:string" minOccurs="0" />
      <xsd:element name="Unit" type="xsd:string" minOccurs="0" />
      <xsd:any namespace="##other" processContents="skiplax" />
    </xsd:choice>
    <xsd:anyAttribute namespace="##other" processContents="skiplax" />
  </xsd:complexType>
  <xsd:complexType name="MapSizeType">
    <xsd:choice maxOccurs="unbounded">
      <xsd:element name="Width" type="xsd:string" minOccurs="1" />
      <xsd:element name="Height" type="xsd:string" minOccurs="1" />
      <xsd:element name="Unit" type="xsd:string" minOccurs="0" />
      <xsd:any namespace="##other" processContents="skiplax" />
    </xsd:choice>
     <xsd:anyAttribute namespace="##other" processContents="skiplax" />
  </xsd:complexType>
```
</xsd:schema>

 $\mathsf{l}$  $\mathbf{I}$ 

 $\mathbf{I}$ 

 $\overline{\phantom{a}}$ 

 $\mathsf{l}$ 

## **5.5 5.5 RDL XML Schema for Version 2011/01**

Note that the RDL XML Schema for version 2011/01 is not a standalone schema, but is dependent on the RDL Schema XML Schema for version 2010/01.

```
<?xml version="1.0" encoding="utf-8"?>
```
<xsd:schema targetNamespace="http://schemas.microsoft.com/sqlserver/reporting/2011/01/reportdefinition" xmlns:xsd="http://www.w3.org/2001/XMLSchema" xmlns="http://schemas.microsoft.com/sqlserver/reporting/2011/01/reportdefinition" xmlns:rdl2010="http://schemas.microsoft.com/sqlserver/reporting/2010/01/reportdefinition" elementFormDefault="qualified"> <xsd:annotation> <xsd:documentation> The following schema describes the structure of the Report Definition Language (RDL) for Microsoft SQL Server 2008 R2. THE SCHEMA IS PROVIDED TO YOU ON AN "AS IS" BASIS, AND MICROSOFT DISCLAIMS ALL WARRANTIES, EXPRESS, IMPLIED OR STATUTORY, INCLUDING, WITHOUT LIMITATION, THE IMPLIED WARRANTIES OF MERCHANTABILITY, FITNESS FOR A PARTICULAR PURPOSE AND NONINFRINGEMENT, AS TO THE SCHEMA OR ANY PRODUCT OR OTHER ITEM THAT MAY BE DEVELOPED USING THE SCHEMA. Without limiting the generality of the foregoing, Microsoft makes no warranty that any product or other item that may be developed using the schema, or any portion of the schema, will not infringe any copyright, patent, trade secret or other intellectual property right of any individual or legal entity in any country. It is your responsibility to obtain licenses to use any such intellectual property rights as appropriate. MICROSOFT IS NOT LIABLE FOR ANY DAMAGES OF ANY KIND ARISING OUT OF OR IN CONNECTION WITH THE USE OF THE SCHEMA, INCLUDING, WITHOUT LIMITATION, ANY DIRECT, INDIRECT, INCIDENTAL, CONSEQUENTIAL (INCLUDING LOST REVENUES OR LOST PROFITS), PUNITIVE OR SPECIAL DAMAGES, WHETHER OR NOT MICROSOFT HAS BEEN ADVISED OF SUCH DAMAGES. (c) Microsoft Corporation. All rights reserved. </xsd:documentation> </xsd:annotation> <xsd:import namespace="http://schemas.microsoft.com/sqlserver/reporting/2010/01/reportdefinition"/> <!--The following element is an RDL property that indicates if a Tablix is scrollable. Needs to be added under the Tablix element --> <xsd:element name ="CanScroll" type="xsd:boolean" /> <!--The following element is an RDL property that indicates if a Textbox is vertically scrollable. Needs to be added under the Textbox element --> <xsd:element name ="CanScrollVertically" type="xsd:boolean" /> <!-- May be placed on an Group to indicate the data is pre-grouped by the query --> <xsd:element name="NaturalGroup" type="xsd:boolean" /> <!--The following element is an RDL property that defines the dataset to use for this scope. Needs to be added under the following elements: Group, TablixCell, ChartDataPoint, DataValue --> <xsd:element name ="DataSetName" type="xsd:string" /> <!--The following element is an RDL property that defines the relationship to use for correlating data in the parent scope with the data in the containing scope. Needs to be added under the following elements: DataRegion, Group --> <xsd:element name ="Relationship" type="RelationshipType" /> <!--The following element is an RDL property that defines the relationship to use for correlating data in the parent scope with the data in the containing scope. Needs to be added under the following elements: TablixCell, ChartDataPoint, DataValue --> <xsd:element name ="Relationships" type="RelationshipsType" />

```
 <!--The following element is an RDL property that represents default relationships to use 
between 
  the containing data set and other data sets when nested scopes use different data sets. 
  Needs to be added under the DataSet element -->
  <xsd:element name ="DefaultRelationships" type="DefaultRelationshipsType" />
  <xsd:complexType name="RelationshipsType">
     <xsd:sequence>
      <xsd:element name="Relationship" type="RelationshipType" minOccurs="1" 
  maxOccurs="unbounded" />
                   maxOccurs="unbounded" />
     </xsd:sequence>
     <xsd:anyAttribute namespace="##other" processContents="lax" />
   </xsd:complexType>
  <xsd:complexType name="RelationshipType">
     <xsd:choice minOccurs="1" maxOccurs="unbounded">
       <xsd:element name="ParentScope" type="xsd:string" minOccurs="0" />
       <xsd:element name="NaturalJoin" type="xsd:boolean" minOccurs="0" />
       <xsd:element name="JoinConditions" type="JoinConditionsType" minOccurs="0" />
       <xsd:any namespace="##other" processContents="lax" />
     </xsd:choice>
     <xsd:anyAttribute namespace="##other" processContents="lax" />
   </xsd:complexType>
   <xsd:complexType name="JoinConditionsType">
     <xsd:sequence>
      <xsd:element name="JoinCondition" type="JoinConditionType" minOccurs="1" 
     .<br>curs="unbounded"
                   maxOccurs="unbounded" />
     </xsd:sequence>
     <xsd:anyAttribute namespace="##other" processContents="lax" />
   </xsd:complexType>
   <xsd:complexType name="JoinConditionType">
     <xsd:choice minOccurs="1" maxOccurs="unbounded">
 <xsd:element name="ForeignKey" type="xsd:string" />
 <xsd:element name="PrimaryKey" type="xsd:string" />
       <xsd:element name="SortDirection" minOccurs="0" maxOccurs="1">
         <xsd:simpleType>
           <xsd:restriction base="xsd:string">
             <xsd:enumeration value="Ascending"/>
             <xsd:enumeration value="Descending"/>
           </xsd:restriction>
         </xsd:simpleType>
       </xsd:element>
       <xsd:any namespace="##other" processContents="lax" />
     </xsd:choice>
     <xsd:anyAttribute namespace="##other" processContents="lax" />
   </xsd:complexType>
   <xsd:complexType name="DefaultRelationshipsType">
     <xsd:sequence>
       <xsd:element name="DefaultRelationship" type="DefaultRelationshipType" minOccurs="1" 
   maxOccurs="unbounded" />
                   maxOccurs="unbounded" />
     </xsd:sequence>
     <xsd:anyAttribute namespace="##other" processContents="lax" />
   </xsd:complexType>
   <xsd:complexType name="DefaultRelationshipType">
     <xsd:choice minOccurs="1" maxOccurs="unbounded">
       <xsd:element name="RelatedDataSet" type="xsd:string" />
       <xsd:element name="NaturalJoin" type="xsd:boolean" minOccurs="0" />
       <xsd:element name="JoinConditions" type="JoinConditionsType" minOccurs="0" />
       <xsd:any namespace="##other" processContents="lax" />
     </xsd:choice>
     <xsd:anyAttribute namespace="##other" processContents="lax" />
   </xsd:complexType>
```

```
 <!-- May be placed on a SortExpression element to indicate the data is pre-sorted
  by the query and that sort condition -->
   <xsd:element name="NaturalSort" type="xsd:boolean" />
<!-- May be placed on a SortExpression element to indicate the sort should be deferred. -->
  <xsd:element name="DeferredSort" type="xsd:boolean" />
   <!--The following element is an RDL property to represent a Tablix as a Band. 
  Needs to be added under the Tablix element -->
   <xsd:element name ="BandLayoutOptions">
     <xsd:complexType>
       <xsd:choice minOccurs="1" maxOccurs="unbounded">
         <xsd:element name="RowCount" minOccurs="0" maxOccurs="1">
           <xsd:simpleType>
             <xsd:restriction base="xsd:unsignedInt">
               <xsd:minInclusive value="1"/>
             </xsd:restriction>
           </xsd:simpleType>
         </xsd:element>
         <xsd:element name="ColumnCount" minOccurs="0" maxOccurs="1">
           <xsd:simpleType>
             <xsd:restriction base="xsd:unsignedInt">
               <xsd:minInclusive value="1"/>
             </xsd:restriction>
           </xsd:simpleType>
         </xsd:element>
         <xsd:element name="Coverflow" type="CoverflowType" minOccurs="0"/>
 <xsd:element name="PlayAxis" type="PlayAxisType" minOccurs="0"/>
 <xsd:element name="Tabstrip" type="TabstripType" minOccurs="0"/>
         <xsd:any namespace="##other" processContents="lax" />
       </xsd:choice>
       <xsd:anyAttribute namespace="##other" processContents="lax" />
     </xsd:complexType>
   </xsd:element>
   <xsd:complexType name="NavigationItemType">
     <xsd:choice minOccurs="0" maxOccurs="unbounded">
       <xsd:element name="ReportItemReference" type="xsd:string" minOccurs="0" 
    mecurs="1"/>
                    maxOccurs="1"/>
       <xsd:element name="ReportItem" type="rdl2010:ReportItemsType" minOccurs="0" 
    m = -11"/>
                    maxOccurs="1"/>
       <xsd:any namespace="##other" processContents="lax" />
     </xsd:choice>
     <xsd:anyAttribute namespace="##other" processContents="lax" />
   </xsd:complexType>
   <xsd:complexType name="CoverflowType">
     <xsd:choice minOccurs="1" maxOccurs="unbounded">
      <xsd:element name="NavigationItem" type="NavigationItemType" minOccurs="0" 
        -9 - 1"/>
                    maxOccurs="1"/>
      <xsd:element name="Slider" type="SliderType" minOccurs="0" maxOccurs="1"/>
       <xsd:any namespace="##other" processContents="lax" />
     </xsd:choice>
     <xsd:anyAttribute namespace="##other" processContents="lax" />
   </xsd:complexType>
  <xsd:complexType name="TabstripType">
     <xsd:choice minOccurs="0" maxOccurs="unbounded">
      <xsd:element name="NavigationItem" type="NavigationItemType" minOccurs="0" 
    eurs="1"/>
                    maxOccurs="1"/>
      <xsd:element name="Slider" type="SliderType" minOccurs="0" maxOccurs="1"/>
       <xsd:any namespace="##other" processContents="lax" />
     </xsd:choice>
```

```
 <xsd:anyAttribute namespace="##other" processContents="lax" />
   </xsd:complexType>
   <xsd:complexType name="PlayAxisType">
     <xsd:choice minOccurs="1" maxOccurs="unbounded">
      <xsd:element name="Slider" type="SliderType" minOccurs="0" maxOccurs="1"/>
       <xsd:element name="DockingOption" minOccurs="0" maxOccurs="1">
         <xsd:simpleType>
           <xsd:restriction base="xsd:string">
             <xsd:enumeration value="Top"/>
             <xsd:enumeration value="Bottom"/>
           </xsd:restriction>
         </xsd:simpleType>
       </xsd:element>
       <xsd:any namespace="##other" processContents="lax" />
     </xsd:choice>
     <xsd:anyAttribute namespace="##other" processContents="lax" />
   </xsd:complexType>
   <xsd:complexType name="SliderType">
     <xsd:choice minOccurs="1" maxOccurs="unbounded">
       <xsd:element name="Hidden" type="xsd:boolean" minOccurs="0" maxOccurs="1"/>
 <xsd:element name="LabelData" type="LabelDataType" minOccurs="0" maxOccurs="1"/>
 <xsd:any namespace="##other" processContents="lax" />
     </xsd:choice>
     <xsd:anyAttribute namespace="##other" processContents="lax" />
   </xsd:complexType>
   <xsd:complexType name="LabelDataType">
     <xsd:choice minOccurs="1" maxOccurs="unbounded">
       <xsd:element name="DataSetName" type="xsd:string" minOccurs="0" maxOccurs="1"/>
       <xsd:element name="Key" type="xsd:string" minOccurs="0" maxOccurs="1"/>
       <xsd:element name="Label" type="xsd:string" minOccurs="0" maxOccurs="1"/>
       <xsd:any namespace="##other" processContents="lax" />
     </xsd:choice>
     <xsd:anyAttribute namespace="##other" processContents="lax" />
   </xsd:complexType>
   <!--The following elements are RDL properties to represent navigation UI for banding.
   Needs to be added under the Tablix element -->
   <xsd:element name="LeftMargin" type="xsd:string" />
   <xsd:element name="RightMargin" type="xsd:string" />
   <xsd:element name="TopMargin" type="xsd:string" />
   <xsd:element name="BottomMargin" type="xsd:string" />
  <!-- Add the following under the ChartDataPointValuesType. This is for Chart Highlighting 
--\rangle <xsd:element name="HighlightX" type="xsd:string" />
   <xsd:element name="HighlightY" type="xsd:string" />
   <xsd:element name="HighlightSize" type="xsd:string" />
   <!--The following element is an RDL property that defines how to interpret subtotal data in 
queries. 
  May be under the RDL Field element -->
   <xsd:element name ="AggregateIndicatorField" type="xsd:string" />
   <!--The following element is an RDL property that defines how nulls should be sorted. 
   May be under the RDL DataSet element -->
   <xsd:element name ="NullsAsBlanks" type="xsd:boolean" />
   <!--The following element is an RDL property that defines the culture name to use for 
collation information.
   May be under the RDL DataSet element -->
   <xsd:element name ="CollationCulture" type="xsd:string" />
<!--The following element is an RDL property that defines extra information, such as the key 
of a database image used for async retrieval.
 May be under the RDL Image element -->
   <xsd:element name ="Tag" type="xsd:string" />
```

```
<!--The following attribute is an RDL property that defines a unqiue name.
 May be under the RDL ReportSection element -->
   <xsd:attribute name="Name" type="xsd:string" />
```

```
</xsd:schema>
```
## **5.6 5.6 RDL XML Schema for Version 2012/01**

Note that the RDL XML Schema for version 2012/01 is not a standalone schema, but is dependent on the RDL Schema XML Schema for version 2010/01.

```
<?xml version="1.0" encoding="utf-8"?>
<!-- Copyright (c) Microsoft. All rights reserved. -->
<xsd:schema 
targetNamespace="http://schemas.microsoft.com/sqlserver/reporting/2012/01/reportdefinition" 
             xmlns:xsd="http://www.w3.org/2001/XMLSchema" 
             xmlns="http://schemas.microsoft.com/sqlserver/reporting/2012/01/reportdefinition" 
             elementFormDefault="qualified">
  <xsd:annotation>
     <xsd:documentation>
       The following schema describes the structure of the
       Report Definition Language (RDL) for Microsoft SQL Server 2012.
       THE SCHEMA IS PROVIDED TO YOU ON AN "AS IS" BASIS, AND MICROSOFT
       DISCLAIMS ALL WARRANTIES, EXPRESS, IMPLIED OR STATUTORY, INCLUDING,
       WITHOUT LIMITATION, THE IMPLIED WARRANTIES OF MERCHANTABILITY, FITNESS
       FOR A PARTICULAR PURPOSE AND NONINFRINGEMENT, AS TO THE SCHEMA OR ANY
       PRODUCT OR OTHER ITEM THAT MAY BE DEVELOPED USING THE SCHEMA.
       Without limiting the generality of the foregoing, Microsoft makes no
       warranty that any product or other item that may be developed using the
       schema, or any portion of the schema, will not infringe any copyright,
       patent, trade secret or other intellectual property right of any
       individual or legal entity in any country. It is your responsibility to
       obtain licenses to use any such intellectual property rights as appropriate.
       MICROSOFT IS NOT LIABLE FOR ANY DAMAGES OF ANY KIND ARISING OUT OF OR IN
       CONNECTION WITH THE USE OF THE SCHEMA, INCLUDING, WITHOUT LIMITATION, ANY
       DIRECT, INDIRECT, INCIDENTAL, CONSEQUENTIAL (INCLUDING LOST REVENUES OR LOST
       PROFITS), PUNITIVE OR SPECIAL DAMAGES, WHETHER OR NOT MICROSOFT HAS BEEN
       ADVISED OF SUCH DAMAGES.
       (c) Microsoft Corporation. All rights reserved.
     </xsd:documentation>
   </xsd:annotation>
   <!-- An RDL property describing additional subtypes for a chart. 
       ParentElements: rdl2010:ChartSeries -->
   <xsd:element name ="Subtype" type="xsd:string" />
   <!-- Indicates how the report embeds the images.
      ParentElements: rdl2010:Image, rdl2010:BackgroundImage -->
   <xsd:element name ="EmbeddingMode">
     <xsd:simpleType>
       <xsd:restriction base="xsd:string">
         <xsd:enumeration value="Inline"/>
         <xsd:enumeration value="Package"/>
       </xsd:restriction>
     </xsd:simpleType>
   </xsd:element>
   <!-- Indicates how the report section layout direction (RTL or LTR)
      ParentElements: rdl2010:ReportSection -->
```

```
 <xsd:element name ="LayoutDirection">
     <xsd:simpleType>
       <xsd:restriction base="xsd:string">
         <xsd:enumeration value="LTR"/>
         <xsd:enumeration value="RTL"/>
       </xsd:restriction>
     </xsd:simpleType>
   </xsd:element>
  <!-- Indicates if a value should be interpreted as a literal value or a reference to a 
theme property for the value.-->
  <xsd:attribute name="ValueType">
     <xsd:simpleType>
       <xsd:restriction base="xsd:string">
         <xsd:enumeration value="Constant" />
         <xsd:enumeration value="ThemeReference" />
       </xsd:restriction>
     </xsd:simpleType>
   </xsd:attribute>
   <!-- Base type for an element that uses the ValueType attribute -->
   <xsd:complexType name="StringWithValueTypeAttribute">
     <xsd:simpleContent>
       <xsd:extension base="xsd:string">
         <xsd:attribute ref="ValueType" use="optional" />
         <xsd:anyAttribute namespace="##other" processContents="lax" />
       </xsd:extension>
     </xsd:simpleContent>
   </xsd:complexType>
   <!-- ValueType aware Style elements -->
  <xsd:element name="FontFamily" type="StringWithValueTypeAttribute" />
   <xsd:element name="Color" type="StringWithValueTypeAttribute" />
   <xsd:element name="BackgroundColor" type="StringWithValueTypeAttribute" />
  <!-- Indicates whether the TablixHierarchy or ChartCategoryHierarchy is in drilling mode
      ParentElements: rdl2010:TablixRowHierarchy, rdl2010:TablixColumnHierarchy,
rdl2010:ChartCategoryHierarchy -->
  <xsd:element name ="EnableDrilldown" type="xsd:boolean" />
   <!-- Repeat options for background images -->
   <xsd:element name="BackgroundRepeat" type="xsd:string" />
   <!-- Transparency setting for background images -->
   <xsd:element name="Transparency" type="xsd:string" />
</xsd:schema>
```
## **5.7 5.7 RDL XML Schema for Version 2013/01**

Note that the RDL XML Schema for version 2013/01 is not a standalone schema, but is dependent on the RDL Schema XML Schema for version 2012/01.

```
<?xml version="1.0" encoding="utf-8"?>
<!-- Copyright (c) Microsoft. All rights reserved. -->
<xsd:schema 
targetNamespace="http://schemas.microsoft.com/sqlserver/reporting/2013/01/reportdefinition"
             xmlns:xsd="http://www.w3.org/2001/XMLSchema"
             xmlns="http://schemas.microsoft.com/sqlserver/reporting/2013/01/reportdefinition"
             elementFormDefault="qualified">
   <xsd:annotation>
     <xsd:documentation>
       The following schema describes the structure of the
       Report Definition Language (RDL) for Microsoft SQL Server 2012.
```

```
 THE SCHEMA IS PROVIDED TO YOU ON AN "AS IS" BASIS, AND MICROSOFT
       DISCLAIMS ALL WARRANTIES, EXPRESS, IMPLIED OR STATUTORY, INCLUDING,
       WITHOUT LIMITATION, THE IMPLIED WARRANTIES OF MERCHANTABILITY, FITNESS
       FOR A PARTICULAR PURPOSE AND NONINFRINGEMENT, AS TO THE SCHEMA OR ANY
       PRODUCT OR OTHER ITEM THAT MAY BE DEVELOPED USING THE SCHEMA.
       Without limiting the generality of the foregoing, Microsoft makes no
       warranty that any product or other item that may be developed using the
       schema, or any portion of the schema, will not infringe any copyright,
       patent, trade secret or other intellectual property right of any
       individual or legal entity in any country. It is your responsibility to
       obtain licenses to use any such intellectual property rights as appropriate.
       MICROSOFT IS NOT LIABLE FOR ANY DAMAGES OF ANY KIND ARISING OUT OF OR IN
       CONNECTION WITH THE USE OF THE SCHEMA, INCLUDING, WITHOUT LIMITATION, ANY
       DIRECT, INDIRECT, INCIDENTAL, CONSEQUENTIAL (INCLUDING LOST REVENUES OR LOST
       PROFITS), PUNITIVE OR SPECIAL DAMAGES, WHETHER OR NOT MICROSOFT HAS BEEN
       ADVISED OF SUCH DAMAGES.
       (c) Microsoft Corporation. All rights reserved.
     </xsd:documentation>
   </xsd:annotation>
   <!-- A collection of field references used as keys. Supersedes rdl2011:LabelData.Key.
        ParentElement: rdl2011:LabelData -->
   <xsd:element name="KeyFields">
     <xsd:complexType>
       <xsd:sequence>
         <xsd:element name="Key" type="xsd:string" minOccurs="1" maxOccurs="unbounded" />
         <xsd:any namespace="##other" processContents="lax" minOccurs="0" 
 maxOccurs="unbounded"/>
                  maxOccurs="unbounded"/>
       </xsd:sequence>
       <xsd:anyAttribute namespace="##other" processContents="lax" />
     </xsd:complexType>
   </xsd:element>
   <!--A collection of values that define extra information, such as the key of a database 
image used for async retrieval.
  May be under the RDL Image element -->
   <xsd:element name="Tags">
     <xsd:complexType>
       <xsd:sequence>
         <xsd:element name="Tag" type="xsd:string" minOccurs="1" maxOccurs="unbounded" />
         <xsd:any namespace="##other" processContents="lax" minOccurs="0" 
  maxOccurs="unbounded"/>
                  maxOccurs="unbounded"/>
      \overline{\langle x, x \rangle}: sequence>
       <xsd:anyAttribute namespace="##other" processContents="lax" />
     </xsd:complexType>
   </xsd:element>
   <!-- Add the following under the ChartDataPointValuesType. This is for Chart data point 
value formatting -->
   <xsd:element name="FormatX" type="xsd:string" />
   <xsd:element name="FormatY" type="xsd:string" />
   <xsd:element name="FormatSize" type="xsd:string" />
   <xsd:element name="CurrencyLanguageX" type="xsd:string" />
   <xsd:element name="CurrencyLanguageY" type="xsd:string" />
   <xsd:element name="CurrencyLanguageSize" type="xsd:string" />
   <!-- Add the following under the Style element for cell level formatting -->
   <xsd:element name="CurrencyLanguage" type="xsd:string" />
</xsd:schema>
</xsd:schema>
```
## **5.8 6 RDL XML Schema for Version 2016/01**

<?xml version="1.0" encoding="utf-8"?>

<!-- Copyright (c) Microsoft. All rights reserved. -->

<xsd:schema

targetNamespace="http://schemas.microsoft.com/sqlserver/reporting/2016/01/reportdefinition" xmlns:xsd="http://www.w3.org/2001/XMLSchema"

 xmlns="http://schemas.microsoft.com/sqlserver/reporting/2016/01/reportdefinition" elementFormDefault="qualified">

 <xsd:annotation> <xsd:documentation>

The following schema describes the structure of the Report Definition Language (RDL) for Microsoft SQL Server 2016.

THE SCHEMA IS PROVIDED TO YOU ON AN "AS IS" BASIS, AND MICROSOFT DISCLAIMS ALL WARRANTIES, EXPRESS, IMPLIED OR STATUTORY, INCLUDING, WITHOUT LIMITATION, THE IMPLIED WARRANTIES OF MERCHANTABILITY, FITNESS FOR A PARTICULAR PURPOSE AND NONINFRINGEMENT, AS TO THE SCHEMA OR ANY PRODUCT OR OTHER ITEM THAT MAY BE DEVELOPED USING THE SCHEMA.

Without limiting the generality of the foregoing, Microsoft makes no warranty that any product or other item that may be developed using the schema, or any portion of the schema, will not infringe any copyright, patent, trade secret or other intellectual property right of any individual or legal entity in any country. It is your responsibility to obtain licenses to use any such intellectual property rights as appropriate.

MICROSOFT IS NOT LIABLE FOR ANY DAMAGES OF ANY KIND ARISING OUT OF OR IN CONNECTION WITH THE USE OF THE SCHEMA, INCLUDING, WITHOUT LIMITATION, ANY DIRECT, INDIRECT, INCIDENTAL, CONSEQUENTIAL (INCLUDING LOST REVENUES OR LOST PROFITS), PUNITIVE OR SPECIAL DAMAGES, WHETHER OR NOT MICROSOFT HAS BEEN ADVISED OF SUCH DAMAGES.

(c) Microsoft Corporation. All rights reserved.

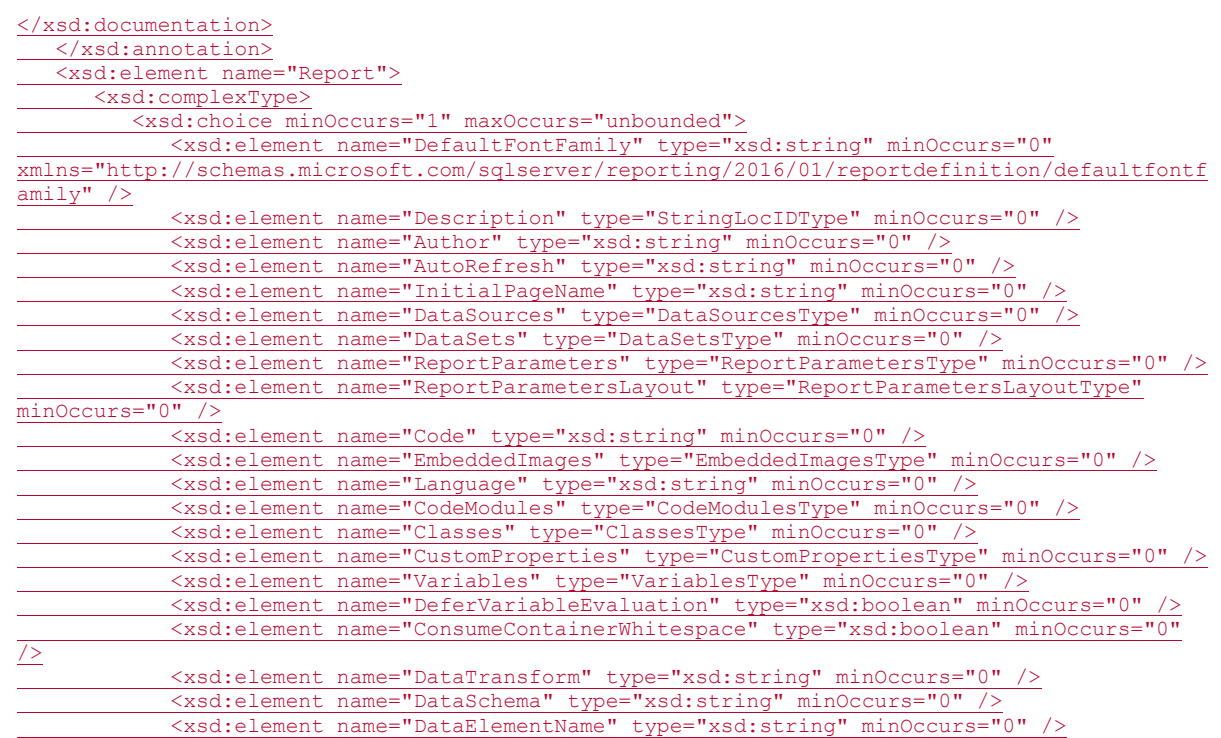

*1571 / 1709*

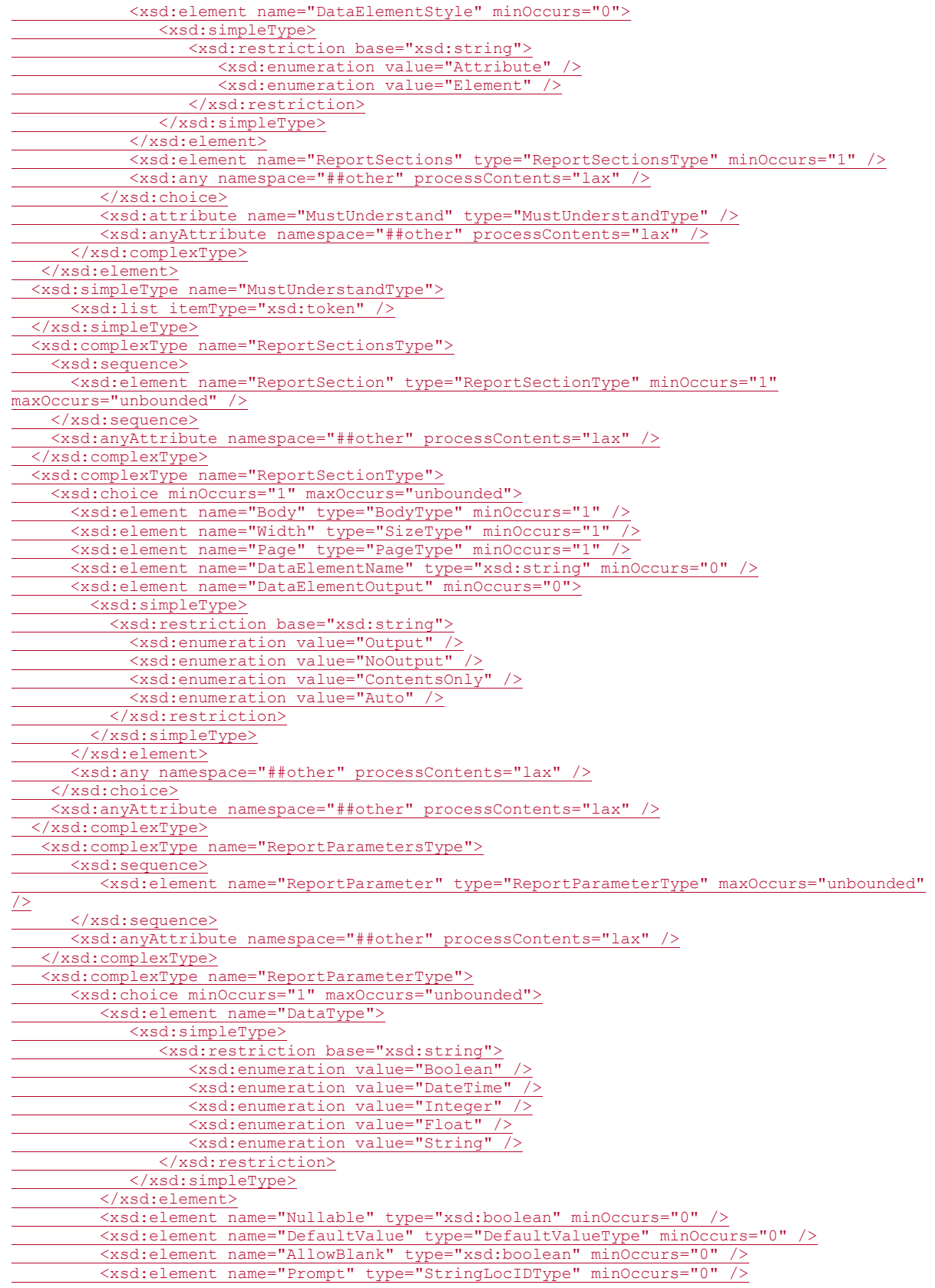

 <xsd:element name="ValidValues" type="ValidValuesType" minOccurs="0" /> <xsd:element name="Hidden" type="xsd:boolean" minOccurs="0" /> <xsd:element name="MultiValue" type="xsd:boolean" minOccurs="0" /> <xsd:element name="UsedInQuery" minOccurs="0"> <xsd:simpleType> <xsd:restriction base="xsd:string"> <xsd:enumeration value="False" /> <xsd:enumeration value="True" /> <xsd:enumeration value="Auto" /> </xsd:restriction>  $\sqrt{\times}$ xsd:simpleType> </xsd:element> <xsd:any namespace="##other" processContents="lax" /> </xsd:choice> <xsd:attribute name="Name" type="xsd:normalizedString" use="required" /> <xsd:anyAttribute namespace="##other" processContents="lax" /> </xsd:complexType> <xsd:complexType name="ValidValuesType"> <xsd:choice minOccurs="0" maxOccurs="unbounded"> <xsd:element name="DataSetReference" type="DataSetReferenceType" minOccurs="0" /> <xsd:element name="ParameterValues" type="ParameterValuesType" minOccurs="0" /> <xsd:any namespace="##other" processContents="lax" /> </xsd:choice> <xsd:anyAttribute namespace="##other" processContents="lax" /> </xsd:complexType> <xsd:complexType name="DataSetReferenceType"> <xsd:choice minOccurs="1" maxOccurs="unbounded"> <xsd:element name="DataSetName" type="xsd:string" /> <xsd:element name="ValueField" type="xsd:string" /> <xsd:element name="LabelField" type="xsd:string" minOccurs="0" /> <xsd:any namespace="##other" processContents="lax" />  $\overline{\langle xsd:choice\rangle}$  <xsd:anyAttribute namespace="##other" processContents="lax" /> </xsd:complexType> <xsd:complexType name="ParameterValuesType"> <xsd:sequence> <xsd:element name="ParameterValue" type="ParameterValueType" maxOccurs="unbounded" /> </xsd:sequence> <xsd:anyAttribute namespace="##other" processContents="lax" /> </xsd:complexType> <xsd:complexType name="ParameterValueType"> <xsd:choice minOccurs="0" maxOccurs="unbounded"> <xsd:element name="Value" type="xsd:string" minOccurs="0" /> <xsd:element name="Label" type="StringLocIDType" minOccurs="0" /> <xsd:any namespace="##other" processContents="lax" /> </xsd:choice> <xsd:anyAttribute namespace="##other" processContents="lax" /> </xsd:complexType> <xsd:complexType name="DefaultValueType"> <xsd:choice minOccurs="0" maxOccurs="unbounded"> <xsd:element name="DataSetReference" type="DataSetReferenceType" minOccurs="0" /> <xsd:element name="Values" type="ValuesType" minOccurs="0" /> <xsd:any namespace="##other" processContents="lax" /> </xsd:choice> <xsd:anyAttribute namespace="##other" processContents="lax" /> </xsd:complexType> <xsd:complexType name="ValuesType"> <xsd:sequence> <xsd:element name="Value" type="xsd:string" minOccurs="1" maxOccurs="unbounded" nillable="true" /> </xsd:sequence> <xsd:anyAttribute namespace="##other" processContents="lax" /> </xsd:complexType> <xsd:complexType name="DataSetsType"> <xsd:sequence> <xsd:element name="DataSet" type="DataSetType" maxOccurs="unbounded" /> </xsd:sequence> <xsd:anyAttribute namespace="##other" processContents="lax" />

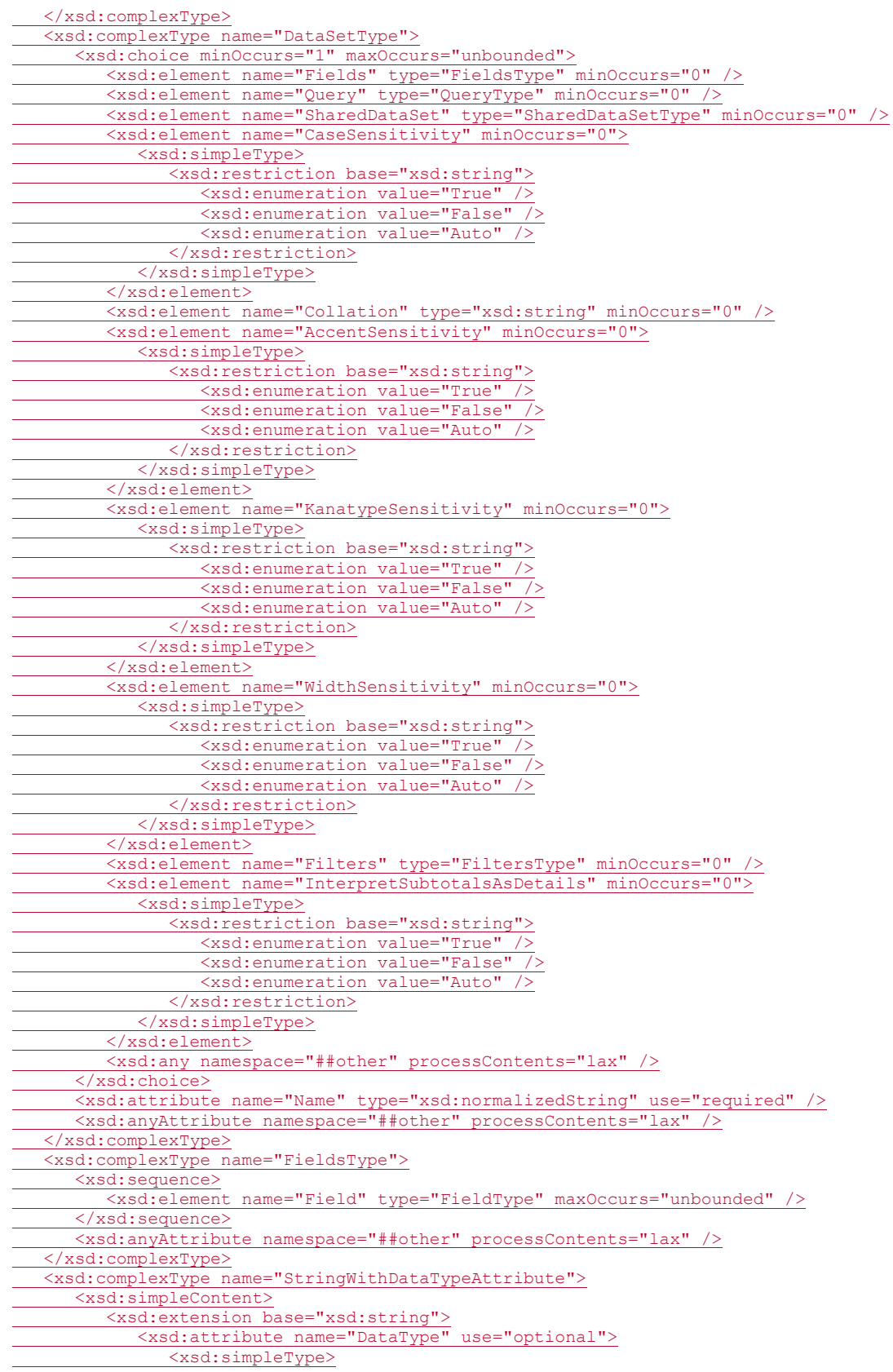

 <xsd:restriction base="xsd:string"> <xsd:enumeration value="Boolean" /> <xsd:enumeration value="DateTime" /> <xsd:enumeration value="Integer" /> <xsd:enumeration value="Float" /> <xsd:enumeration value="String" /> </xsd:restriction> </xsd:simpleType> </xsd:attribute> <xsd:anyAttribute namespace="##other" processContents="lax" /> </xsd:extension> </xsd:simpleContent> </xsd:complexType> <xsd:complexType name="FieldType"> <xsd:choice minOccurs="0" maxOccurs="unbounded"> <xsd:element name="DataField" type="xsd:string" minOccurs="0" /> <xsd:element name="Value" type="StringWithDataTypeAttribute" minOccurs="0" /> <xsd:any namespace="##other" processContents="lax" /> </xsd:choice> <xsd:attribute name="Name" type="xsd:normalizedString" use="required" /> <xsd:anyAttribute namespace="##other" processContents="lax" /> </xsd:complexType> <xsd:complexType name="QueryType"> <xsd:choice minOccurs="1" maxOccurs="unbounded"> <xsd:element name="DataSourceName" type="xsd:string" /> <xsd:element name="CommandType" minOccurs="0"> <xsd:simpleType> <xsd:restriction base="xsd:string"> <xsd:enumeration value="Text" /> <xsd:enumeration value="StoredProcedure" /> <xsd:enumeration value="TableDirect" />  $\overline{\Leftrightarrow}$   $\overline{\Leftrightarrow}$   $\overline{\text{xsd:restriction}}$  </xsd:simpleType> </xsd:element> <xsd:element name="CommandText" type="xsd:string" /> <xsd:element name="QueryParameters" type="QueryParametersType" minOccurs="0" /> <xsd:element name="Timeout" type="xsd:unsignedInt" minOccurs="0" /> <xsd:any namespace="##other" processContents="lax" /> </xsd:choice> <xsd:anyAttribute namespace="##other" processContents="lax" /> </xsd:complexType> <xsd:complexType name="SharedDataSetType"> <xsd:choice minOccurs="1" maxOccurs="unbounded"> <xsd:element name="SharedDataSetReference" type="xsd:string" /> <xsd:element name="QueryParameters" type="QueryParametersType" minOccurs="0" /> <xsd:any namespace="##other" processContents="lax" /> </xsd:choice> <xsd:anyAttribute namespace="##other" processContents="lax" /> </xsd:complexType> <xsd:complexType name="DataSourcesType"> <xsd:sequence> <xsd:element name="DataSource" type="DataSourceType" maxOccurs="unbounded" /> </xsd:sequence> <xsd:anyAttribute namespace="##other" processContents="lax" /> </xsd:complexType> <xsd:complexType name="DataSourceType"> <xsd:choice minOccurs="0" maxOccurs="unbounded"> <xsd:element name="Transaction" type="xsd:boolean" minOccurs="0" /> <xsd:element name="ConnectionProperties" type="ConnectionPropertiesType" minOccurs="0" /> <xsd:element name="DataSourceReference" type="xsd:string" minOccurs="0" /> <xsd:any namespace="##other" processContents="lax" /> </xsd:choice> <xsd:attribute name="Name" type="xsd:string" use="required" /> <xsd:anyAttribute namespace="##other" processContents="lax" /> </xsd:complexType> <xsd:complexType name="ConnectionPropertiesType"> <xsd:choice minOccurs="1" maxOccurs="unbounded"> <xsd:element name="DataProvider" type="xsd:string" />

 <xsd:element name="ConnectString" type="xsd:string" /> <xsd:element name="IntegratedSecurity" type="xsd:boolean" minOccurs="0" /> <xsd:element name="Prompt" type="StringLocIDType" minOccurs="0" /> <xsd:any namespace="##other" processContents="lax" /> </xsd:choice> <xsd:anyAttribute namespace="##other" processContents="lax" /> </xsd:complexType> <xsd:complexType name="QueryParametersType"> <xsd:sequence> <xsd:element name="QueryParameter" type="QueryParameterType" maxOccurs="unbounded"  $/$  </xsd:sequence> <xsd:anyAttribute namespace="##other" processContents="lax" /> </xsd:complexType> <xsd:complexType name="QueryParameterType"> <xsd:choice minOccurs="1" maxOccurs="unbounded"> <xsd:element name="Value" type="StringWithDataTypeAttribute" /> <xsd:any namespace="##other" processContents="lax" /> </xsd:choice> <xsd:attribute name="Name" type="xsd:string" use="required" /> <xsd:anyAttribute namespace="##other" processContents="lax" /> </xsd:complexType> <xsd:complexType name="CodeModulesType"> <xsd:sequence> <xsd:element name="CodeModule" type="xsd:string" maxOccurs="unbounded" /> </xsd:sequence> <xsd:anyAttribute namespace="##other" processContents="lax" /> </xsd:complexType> <xsd:complexType name="ClassesType"> <xsd:sequence> <xsd:element name="Class" type="ClassType" maxOccurs="unbounded" />  $\overline{\langle xs1; \text{sequence}\rangle}$  <xsd:anyAttribute namespace="##other" processContents="lax" /> </xsd:complexType> <xsd:complexType name="ClassType"> <xsd:choice minOccurs="1" maxOccurs="unbounded"> <xsd:element name="ClassName" type="xsd:string" /> <xsd:element name="InstanceName" type="xsd:normalizedString" /> <xsd:any namespace="##other" processContents="lax" /> </xsd:choice> <xsd:anyAttribute namespace="##other" processContents="lax" /> </xsd:complexType> <xsd:complexType name="BodyType"> <xsd:choice minOccurs="1" maxOccurs="unbounded"> <xsd:element name="ReportItems" type="ReportItemsType" minOccurs="0" /> <xsd:element name="Height" type="SizeType" minOccurs="1" /> <xsd:element name="Style" type="StyleType" minOccurs="0" /> <xsd:any namespace="##other" processContents="lax" /> </xsd:choice> <xsd:anyAttribute namespace="##other" processContents="lax" /> </xsd:complexType> <xsd:complexType name="PageType"> <xsd:choice minOccurs="0" maxOccurs="unbounded"> <xsd:element name="PageHeader" type="PageSectionType" minOccurs="0" /> <xsd:element name="PageFooter" type="PageSectionType" minOccurs="0" /> <xsd:element name="PageHeight" type="SizeType" minOccurs="0" /> <xsd:element name="PageWidth" type="SizeType" minOccurs="0" /> <xsd:element name="InteractiveHeight" type="SizeType" minOccurs="0" /> <xsd:element name="InteractiveWidth" type="SizeType" minOccurs="0" /> <xsd:element name="LeftMargin" type="SizeType" minOccurs="0" /> <xsd:element name="RightMargin" type="SizeType" minOccurs="0" /> <xsd:element name="TopMargin" type="SizeType" minOccurs="0" /> <xsd:element name="BottomMargin" type="SizeType" minOccurs="0" /> <xsd:element name="Columns" type="xsd:int" minOccurs="0" /> <xsd:element name="ColumnSpacing" type="SizeType" minOccurs="0" /> <xsd:element name="Style" type="StyleType" minOccurs="0" /> <xsd:any namespace="##other" processContents="lax" /> </xsd:choice> <xsd:anyAttribute namespace="##other" processContents="lax" />

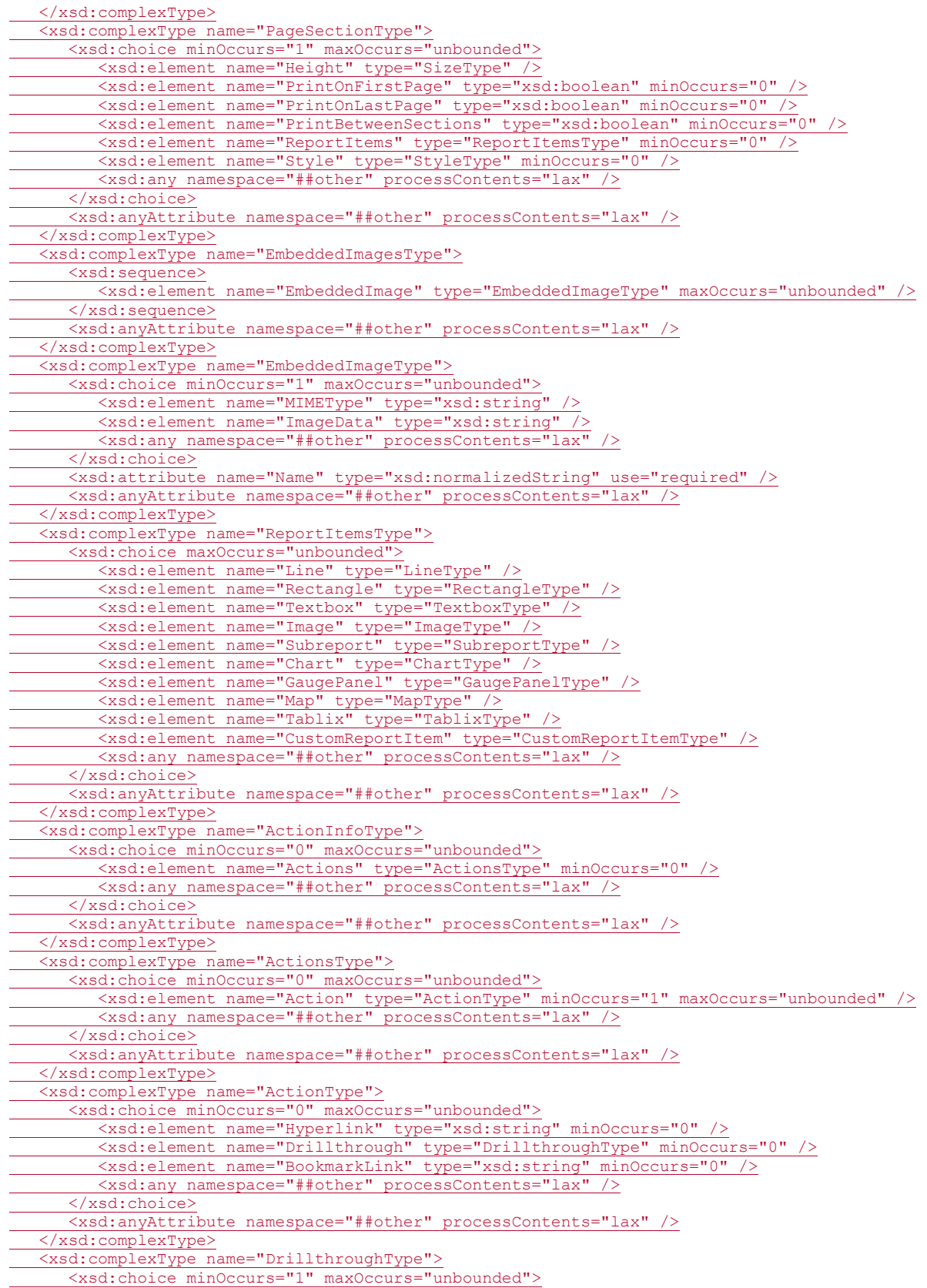

 <xsd:element name="ReportName" type="xsd:string" /> <xsd:element name="Parameters" type="ParametersType" minOccurs="0" /> <xsd:any namespace="##other" processContents="lax" /> </xsd:choice> <xsd:anyAttribute namespace="##other" processContents="lax" /> </xsd:complexType> <xsd:complexType name="VisibilityType"> <xsd:choice minOccurs="0" maxOccurs="unbounded"> <xsd:element name="Hidden" type="xsd:string" minOccurs="0" /> <xsd:element name="ToggleItem" type="xsd:string" minOccurs="0" /> <xsd:any namespace="##other" processContents="lax" />  $\overline{\langle x,}$ sd:choice> <xsd:anyAttribute namespace="##other" processContents="lax" /> </xsd:complexType> <xsd:complexType name="LineType"> <xsd:choice minOccurs="0" maxOccurs="unbounded"> <xsd:element name="Style" type="StyleType" minOccurs="0" /> <xsd:element name="ActionInfo" type="ActionInfoType" minOccurs="0" /> <xsd:element name="Top" type="SizeType" minOccurs="0" /> <xsd:element name="Left" type="SizeType" minOccurs="0" /> <xsd:element name="Height" type="SizeType" minOccurs="0" /> <xsd:element name="Width" type="SizeType" minOccurs="0" /> <xsd:element name="ZIndex" type="xsd:unsignedInt" minOccurs="0" /> <xsd:element name="Visibility" type="VisibilityType" minOccurs="0" /> <xsd:element name="ToolTip" type="StringLocIDType" minOccurs="0" /> <xsd:element name="DocumentMapLabel" type="StringLocIDType" minOccurs="0" /> <xsd:element name="Bookmark" type="xsd:string" minOccurs="0" /> <xsd:element name="RepeatWith" type="xsd:string" minOccurs="0" /> <xsd:element name="CustomProperties" type="CustomPropertiesType" minOccurs="0" /> <xsd:element name="DataElementName" type="xsd:string" minOccurs="0" /> <xsd:element name="DataElementOutput" minOccurs="0"> <xsd:simpleType> <xsd:restriction base="xsd:string"> <xsd:enumeration value="Output" <xsd:enumeration value="NoOutput" />  $\leq$ xsd:enumeration value="ContentsOnly" <xsd:enumeration value="Auto" /> </xsd:restriction> </xsd:simpleType> </xsd:element> <xsd:any namespace="##other" processContents="lax" />  $\overline{\langle}$  xsd:choice> <xsd:attribute name="Name" type="xsd:normalizedString" use="required" /> <xsd:anyAttribute namespace="##other" processContents="lax" /> </xsd:complexType> <xsd:complexType name="RectangleType"> <xsd:choice minOccurs="0" maxOccurs="unbounded"> <xsd:element name="Style" type="StyleType" minOccurs="0" /> <xsd:element name="ActionInfo" type="ActionInfoType" minOccurs="0" /> <xsd:element name="Top" type="SizeType" minOccurs="0" /> <xsd:element name="Left" type="SizeType" minOccurs="0" /> <xsd:element name="Height" type="SizeType" minOccurs="0" /> <xsd:element name="Width" type="SizeType" minOccurs="0" /> <xsd:element name="ZIndex" type="xsd:unsignedInt" minOccurs="0" /> <xsd:element name="Visibility" type="VisibilityType" minOccurs="0" /> <xsd:element name="ToolTip" type="StringLocIDType" minOccurs="0" /> <xsd:element name="DocumentMapLabel" type="StringLocIDType" minOccurs="0" /> <xsd:element name="LinkToChild" type="xsd:string" minOccurs="0" /> <xsd:element name="Bookmark" type="xsd:string" minOccurs="0" /> <xsd:element name="RepeatWith" type="xsd:string" minOccurs="0" /> <xsd:element name="CustomProperties" type="CustomPropertiesType" minOccurs="0" /> <xsd:element name="ReportItems" type="ReportItemsType" minOccurs="0" /> <xsd:element name="PageBreak" type="PageBreakType" minOccurs="0" /> <xsd:element name="PageName" type="xsd:string" minOccurs="0" /> <xsd:element name="KeepTogether" type="xsd:boolean" minOccurs="0" /> <xsd:element name="OmitBorderOnPageBreak" type="xsd:boolean" minOccurs="0" /> <xsd:element name="DataElementName" type="xsd:string" minOccurs="0" /> <xsd:element name="DataElementOutput" minOccurs="0"> <xsd:simpleType>

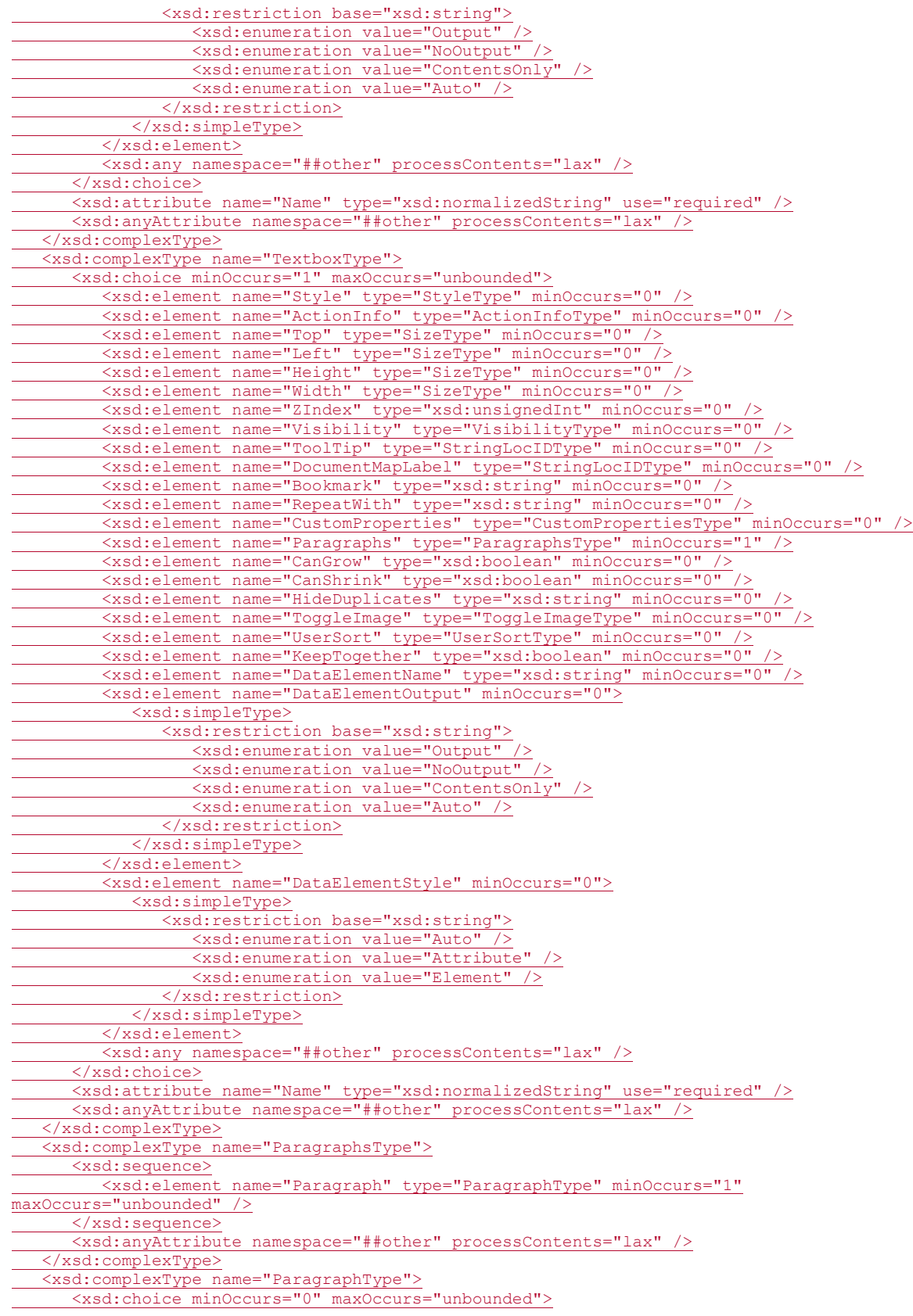

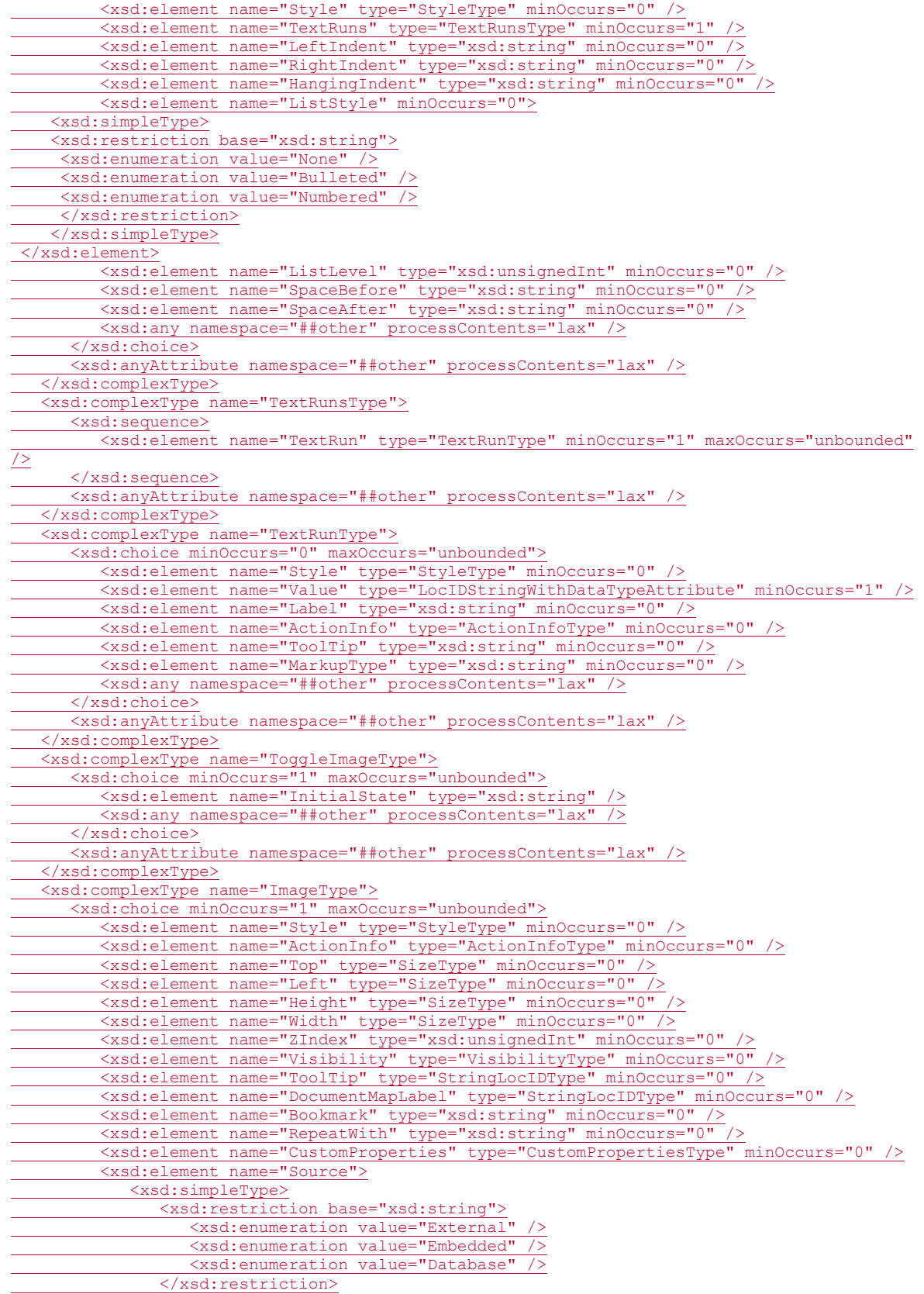

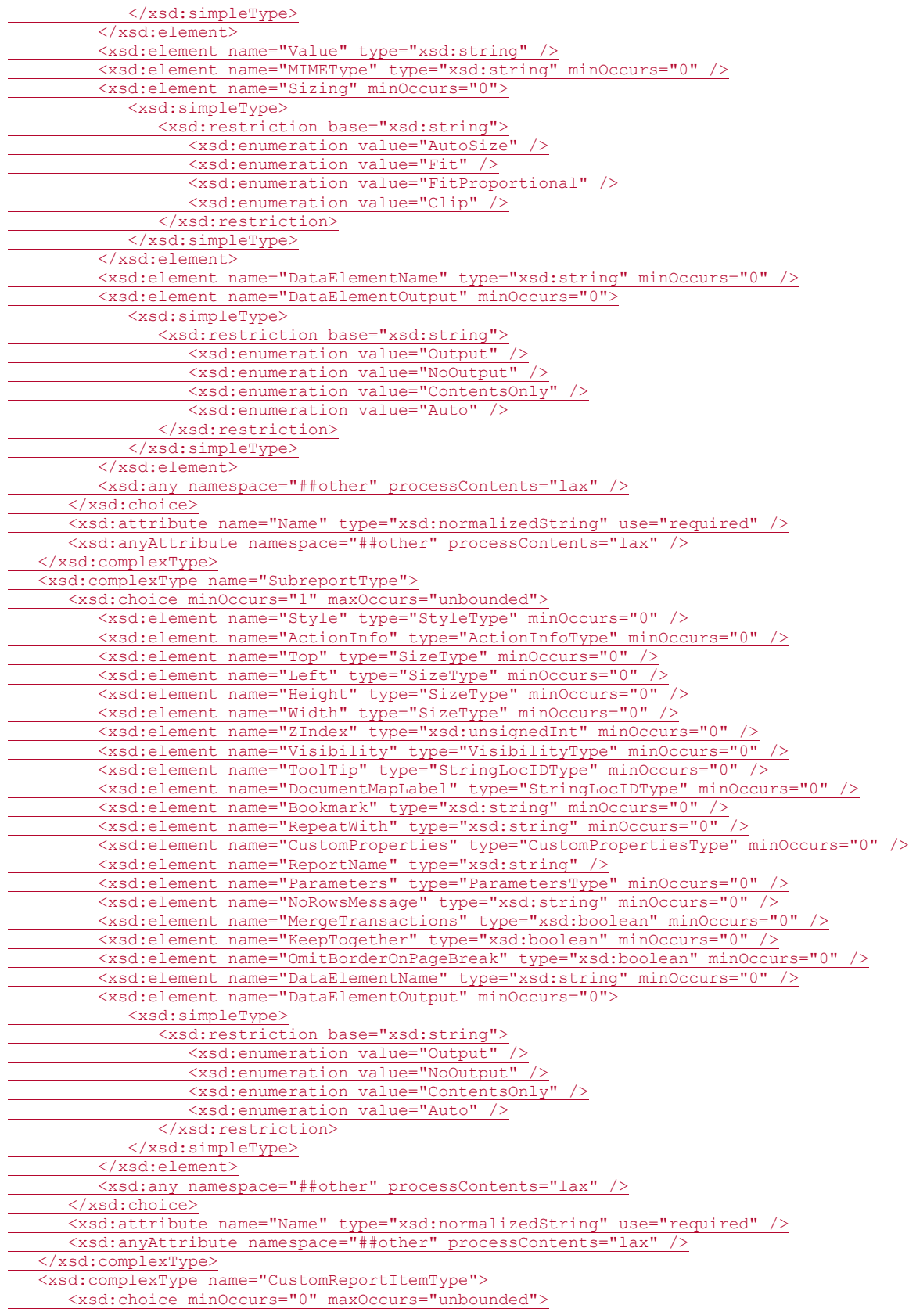

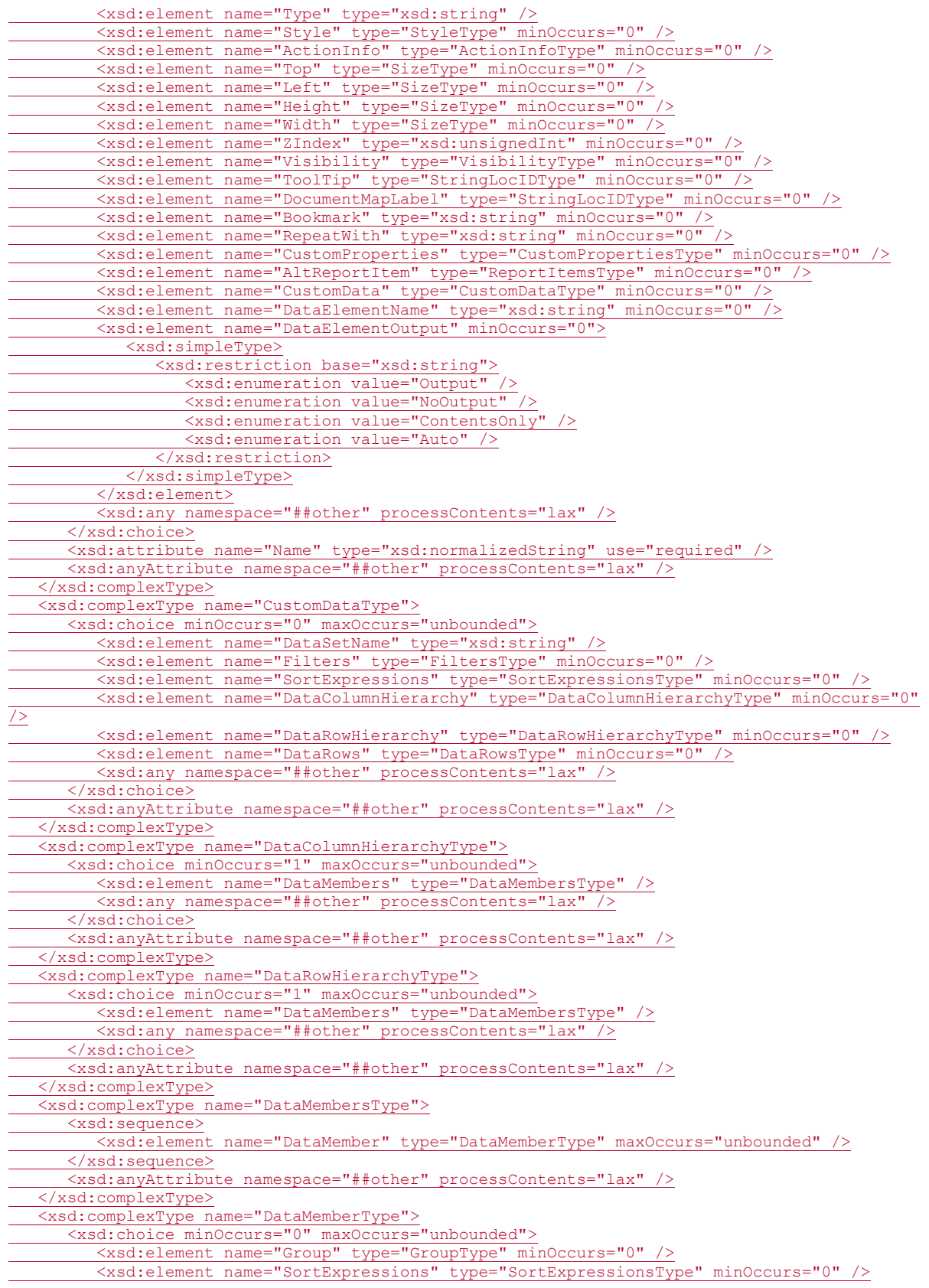

 <xsd:element name="Subtotal" type="xsd:boolean" minOccurs="0" /> <xsd:element name="CustomProperties" type="CustomPropertiesType" minOccurs="0" /> <xsd:element name="DataMembers" type="DataMembersType" minOccurs="0" /> <xsd:any namespace="##other" processContents="lax" /> </xsd:choice> <xsd:anyAttribute namespace="##other" processContents="lax" /> </xsd:complexType> <xsd:complexType name="DataRowsType"> <xsd:sequence> <xsd:element name="DataRow" type="DataRowType" maxOccurs="unbounded" /> </xsd:sequence> <xsd:anyAttribute namespace="##other" processContents="lax" /> </xsd:complexType> <xsd:complexType name="DataRowType"> <xsd:sequence> <xsd:element name="DataCell" type="DataCellType" maxOccurs="unbounded" /> </xsd:sequence> <xsd:anyAttribute namespace="##other" processContents="lax" /> </xsd:complexType> <xsd:complexType name="DataCellType"> <xsd:sequence> <xsd:element name="DataValue" type="DataValueType" maxOccurs="unbounded" />  $\overline{\langle x \rangle}$  / xsd: sequence> <xsd:anyAttribute namespace="##other" processContents="lax" /> </xsd:complexType> <xsd:complexType name="ParametersType"> <xsd:sequence> <xsd:element name="Parameter" type="ParameterType" maxOccurs="unbounded" /> </xsd:sequence> <xsd:anyAttribute namespace="##other" processContents="lax" /> </xsd:complexType> <xsd:complexType name="ParameterType"> <xsd:choice minOccurs="1" maxOccurs="unbounded"> <xsd:element name="Value" type="xsd:string" <xsd:element name="Omit" type="xsd:string" minOccurs="0" /> <xsd:any namespace="##other" processContents="lax" /> </xsd:choice> <xsd:attribute name="Name" type="xsd:string" use="required" /> <xsd:anyAttribute namespace="##other" processContents="lax" /> </xsd:complexType> <xsd:complexType name="GroupType"> <xsd:choice minOccurs="1" maxOccurs="unbounded"> <xsd:element name="DocumentMapLabel" type="StringLocIDType" minOccurs="0" /> <xsd:element name="GroupExpressions" type="GroupExpressionsType" minOccurs="0" /> <xsd:element name="ReGroupExpressions" type="GroupExpressionsType" minOccurs="0" /> <xsd:element name="PageBreak" type="PageBreakType" minOccurs="0" /> <xsd:element name="PageName" type="xsd:string" minOccurs="0" /> <xsd:element name="Filters" type="FiltersType" minOccurs="0" /> <xsd:element name="Parent" type="xsd:string" minOccurs="0" /> <xsd:element name="DataElementName" type="xsd:string" minOccurs="0" /> <xsd:element name="DataElementOutput" minOccurs="0"> <xsd:simpleType> <xsd:restriction base="xsd:string"> <xsd:enumeration value="Output" /> <xsd:enumeration value="NoOutput" /> <xsd:enumeration value="ContentsOnly" /> </xsd:restriction> </xsd:simpleType> </xsd:element> <xsd:element name="Variables" type="VariablesType" minOccurs="0" /> <xsd:element name="DomainScope" type="xsd:string" minOccurs="0" /> <xsd:any namespace="##other" processContents="lax" /> </xsd:choice> <xsd:attribute name="Name" type="xsd:normalizedString" use="required" /> <xsd:anyAttribute namespace="##other" processContents="lax" /> </xsd:complexType> <xsd:complexType name="VariablesType"> <xsd:choice minOccurs="1" maxOccurs="unbounded">

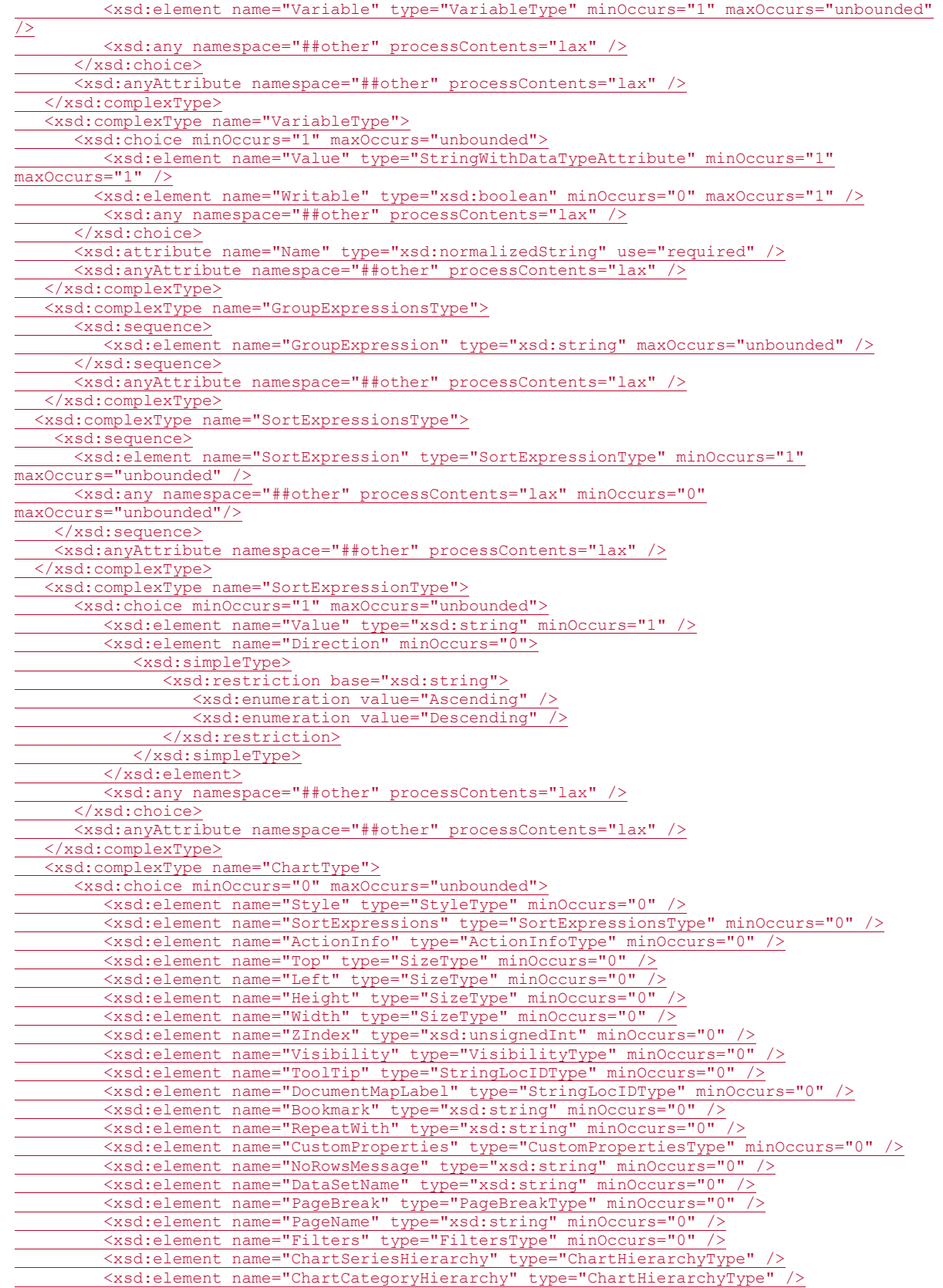
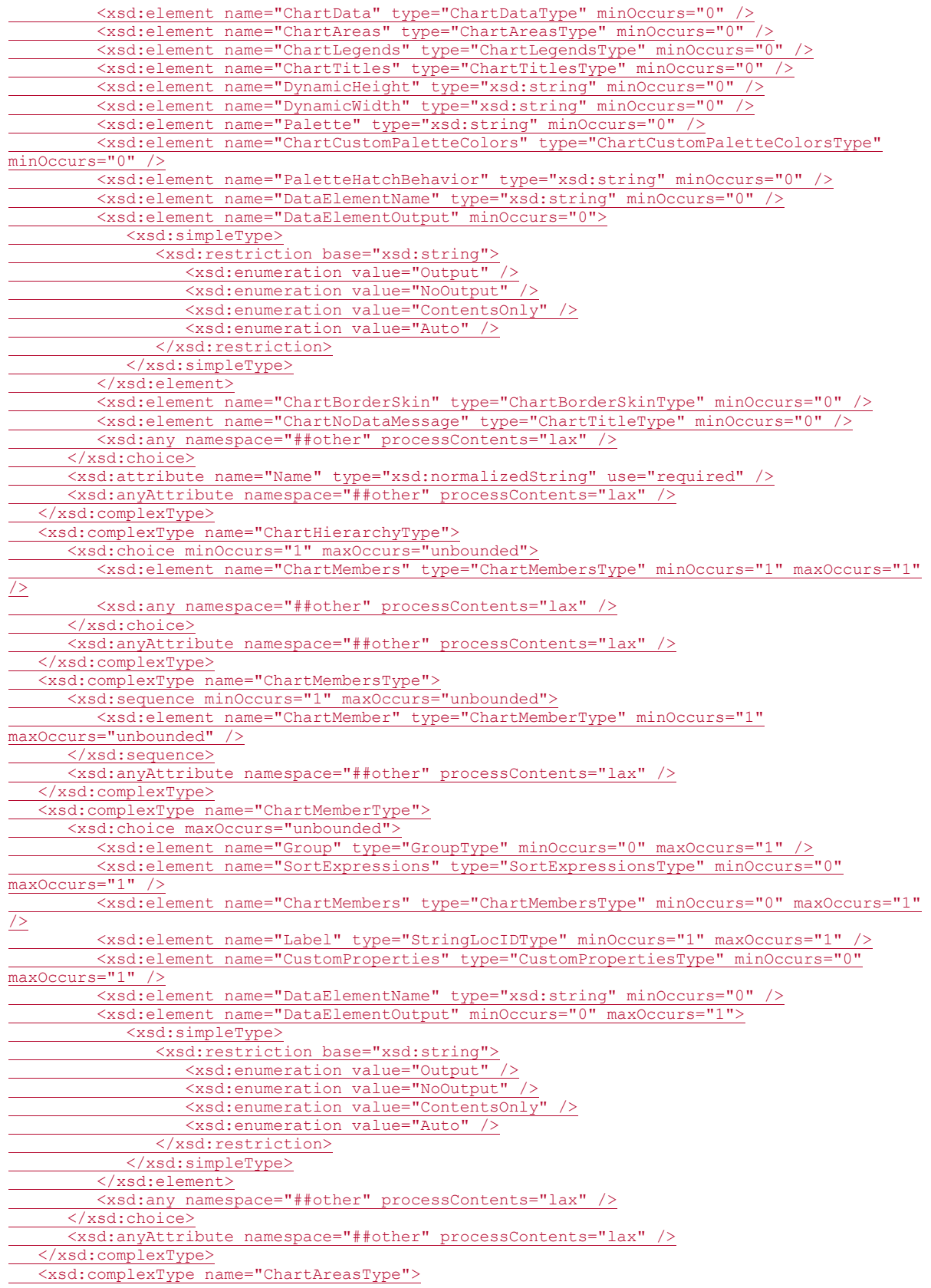

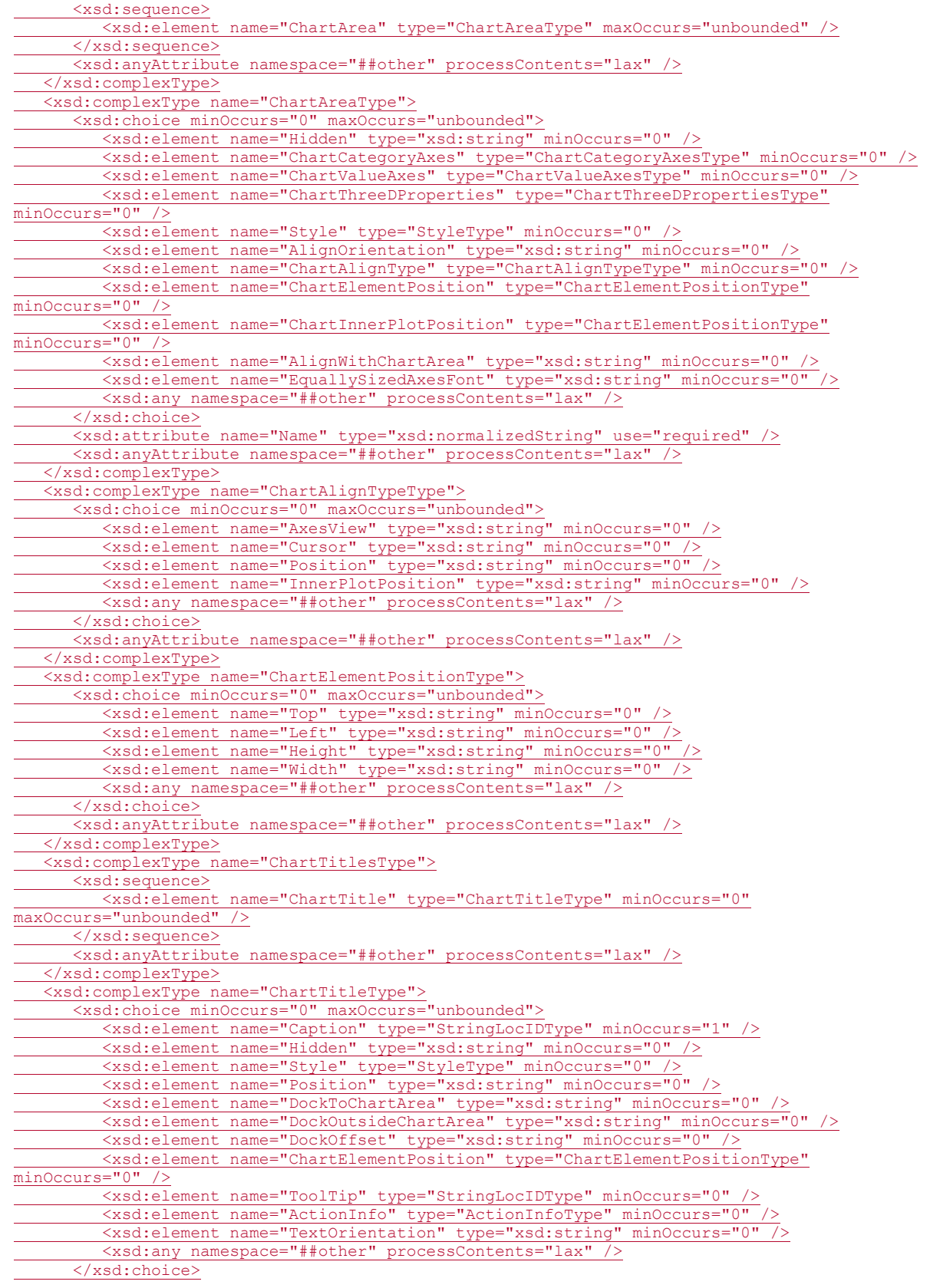

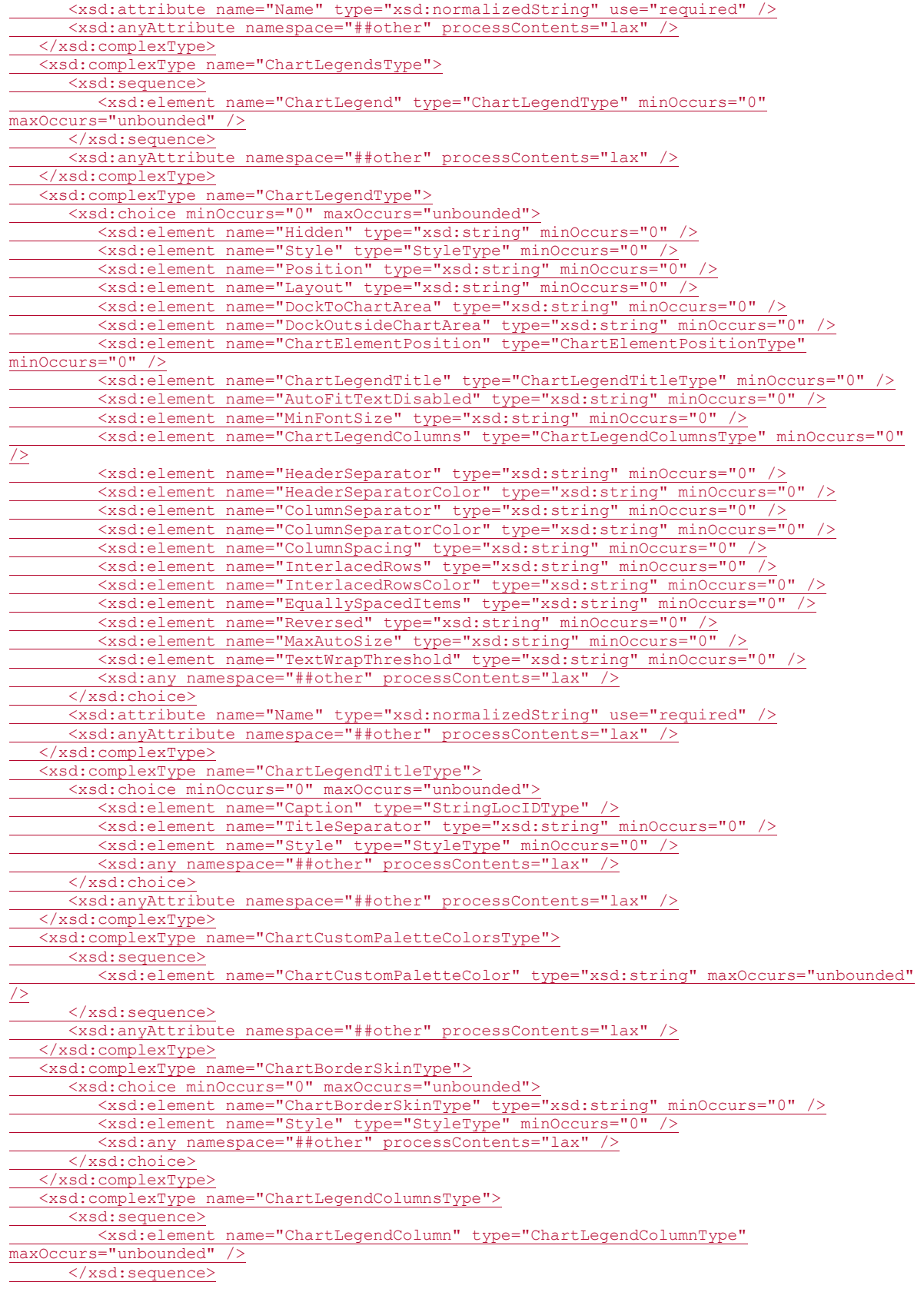

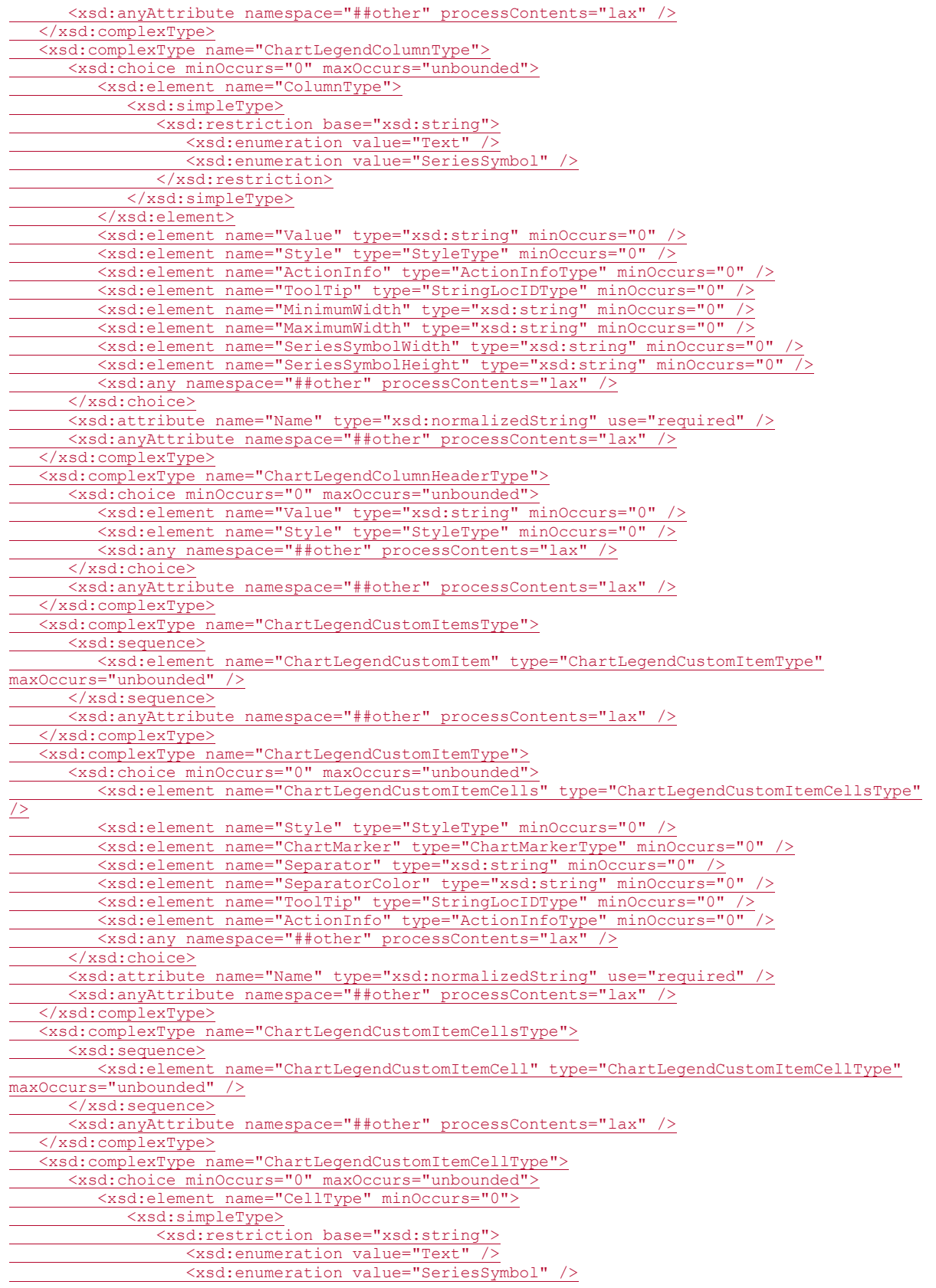

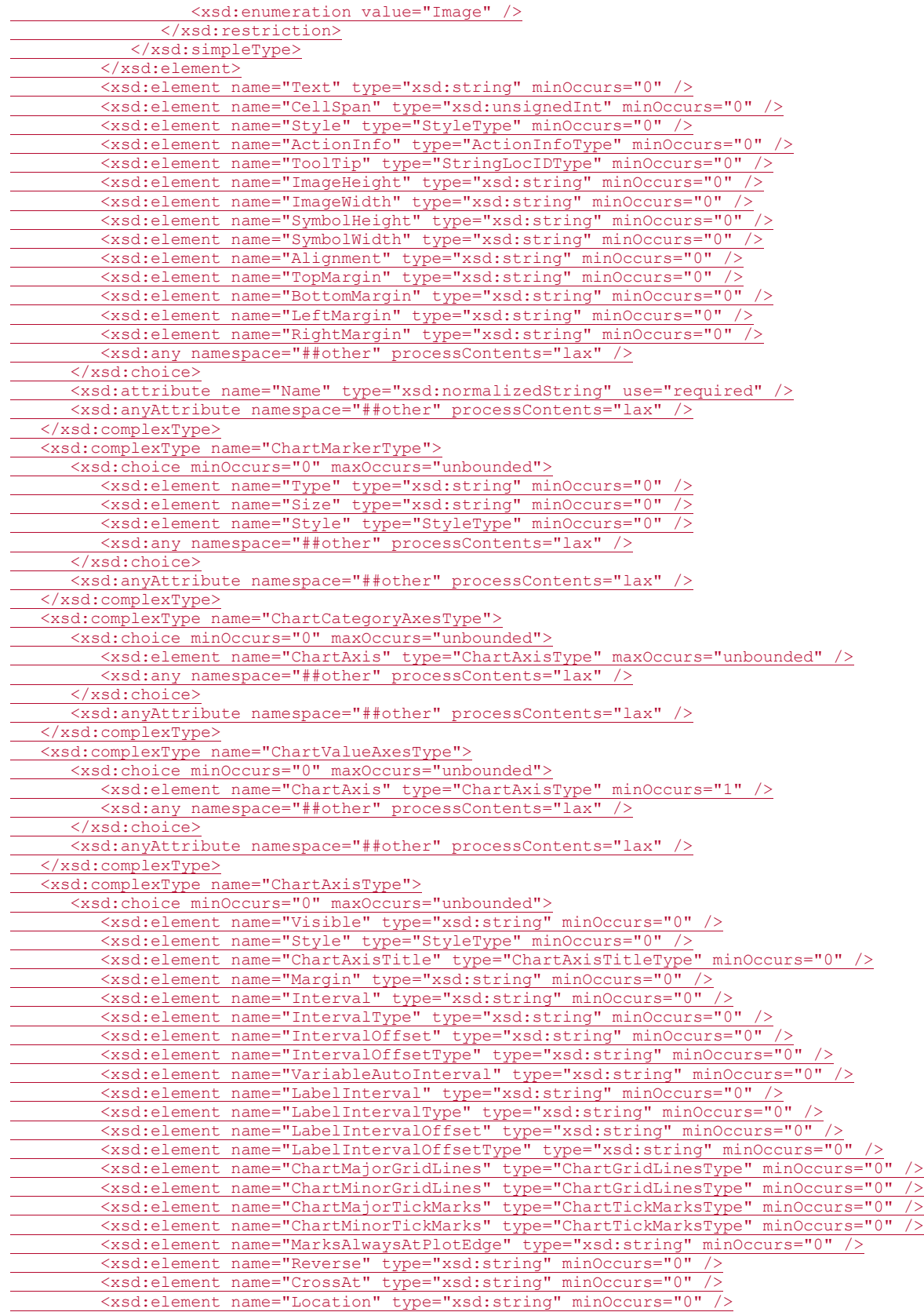

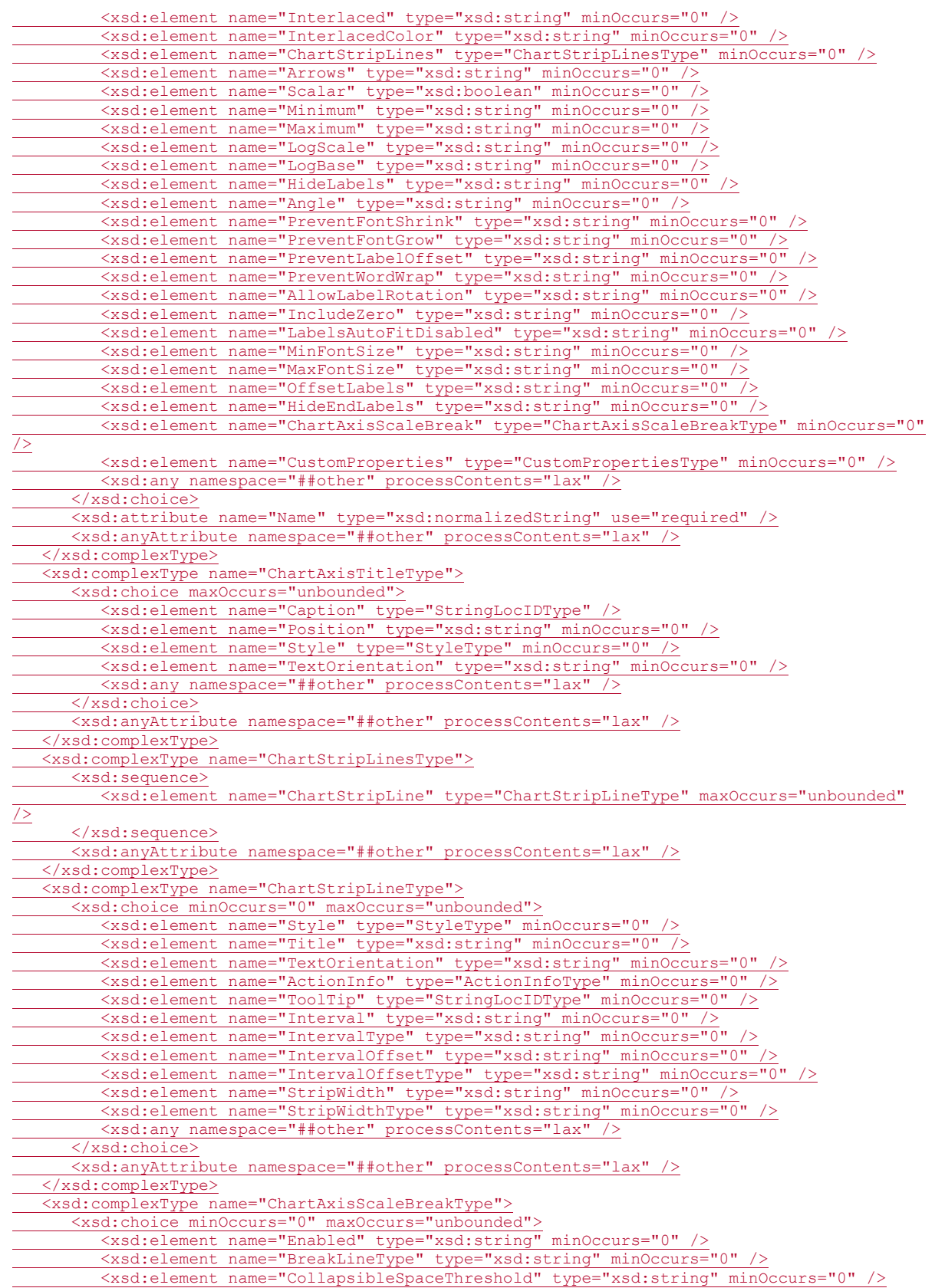

 <xsd:element name="MaxNumberOfBreaks" type="xsd:string" minOccurs="0" /> <xsd:element name="Spacing" type="xsd:string" minOccurs="0" /> <xsd:element name="IncludeZero" type="xsd:string" minOccurs="0" /> <xsd:element name="Style" type="StyleType" minOccurs="0" /> <xsd:any namespace="##other" processContents="lax" /> </xsd:choice> <xsd:anyAttribute namespace="##other" processContents="lax" /> </xsd:complexType> <xsd:complexType name="ChartDataType"> <xsd:choice maxOccurs="unbounded"> <xsd:element name="ChartSeriesCollection" type="ChartSeriesCollectionType" minOccurs="1" maxOccurs="1" /> <xsd:element name="ChartDerivedSeriesCollection" type="ChartDerivedSeriesCollectionType" minOccurs="0" /> </xsd:choice> <xsd:anyAttribute namespace="##other" processContents="lax" /> </xsd:complexType> <xsd:complexType name="ChartSeriesCollectionType"> <xsd:sequence maxOccurs="unbounded" minOccurs="1"> <xsd:element name="ChartSeries" type="ChartSeriesType" minOccurs="1" maxOccurs="unbounded" /> </xsd:sequence> <xsd:anyAttribute namespace="##other" processContents="lax" /> </xsd:complexType> <xsd:complexType name="ChartDerivedSeriesCollectionType"> <xsd:sequence maxOccurs="unbounded" minOccurs="1"> <xsd:element name="ChartDerivedSeries" type="ChartDerivedSeriesType" minOccurs="1" maxOccurs="unbounded" /> </xsd:sequence> <xsd:anyAttribute namespace="##other" processContents="lax" /> </xsd:complexType> <xsd:complexType name="ChartSeriesType"> <xsd:choice minOccurs="0" maxOccurs="unbounded"> <xsd:element name="Hidden" type="xsd:string" minOccurs="0" /> <xsd:element name="ChartDataPoints" type="ChartDataPointsType" minOccurs="0" /> <xsd:element name="Type" type="xsd:string" minOccurs="0" /> <xsd:element name="Subtype" type="xsd:string" minOccurs="0" /> <xsd:element name="Style" type="StyleType" minOccurs="0" /> <xsd:element name="ChartEmptyPoints" type="ChartEmptyPointsType" minOccurs="0" /> <xsd:element name="CustomProperties" type="CustomPropertiesType" minOccurs="0" /> <xsd:element name="LegendName" type="xsd:string" minOccurs="0" /> <xsd:element name="ChartItemInLegend" type="ChartItemInLegendType" minOccurs="0" /> <xsd:element name="ChartAreaName" type="xsd:string" minOccurs="0" /> <xsd:element name="ValueAxisName" type="xsd:string" minOccurs="0" /> <xsd:element name="CategoryAxisName" type="xsd:string" minOccurs="0" /> <xsd:element name="ChartSmartLabel" type="ChartSmartLabelType" minOccurs="0" /> <xsd:element name="ChartDataLabel" type="ChartDataLabelType" minOccurs="0" /> <xsd:element name="ChartMarker" type="ChartMarkerType" minOccurs="0" /> <xsd:any namespace="##other" processContents="lax" /> </xsd:choice> <xsd:attribute name="Name" type="xsd:normalizedString" use="required" /> <xsd:anyAttribute namespace="##other" processContents="lax" /> </xsd:complexType> <xsd:complexType name="ChartDerivedSeriesType"> <xsd:choice minOccurs="3" maxOccurs="unbounded"> <xsd:element name="ChartSeries" type="ChartSeriesType" minOccurs="1" /> <xsd:element name="SourceChartSeriesName" type="xsd:string" minOccurs="1" /> <xsd:element name="DerivedSeriesFormula" minOccurs="1"> <xsd:simpleType> <xsd:restriction base="xsd:string"> <xsd:enumeration value="BollingerBands" /> <xsd:enumeration value="MovingAverage" /> <xsd:enumeration value="ExponentialMovingAverage" /> <xsd:enumeration value="TriangularMovingAverage" /> <xsd:enumeration value="WeightedMovingAverage" /> <xsd:enumeration value="MACD" /> <xsd:enumeration value="DetrendedPriceOscillator" /> <xsd:enumeration value="Envelopes" /> <xsd:enumeration value="Performance"

 <xsd:enumeration value="RateOfChange" /> <xsd:enumeration value="RelativeStrengthIndex" /> <xsd:enumeration value="StandardDeviation" /> <xsd:enumeration value="TRIX" /> <xsd:enumeration value="Mean" /> <xsd:enumeration value="Median" </xsd:restriction> </xsd:simpleType> </xsd:element> <xsd:element name="ChartFormulaParameters" type="ChartFormulaParametersType" minOccurs="0" /> <xsd:any namespace="##other" processContents="lax" /> </xsd:choice> <xsd:anyAttribute namespace="##other" processContents="lax" /> </xsd:complexType> <xsd:complexType name="ChartFormulaParametersType"> <xsd:sequence> <xsd:element name="ChartFormulaParameter" type="ChartFormulaParameterType" maxOccurs="unbounded" /> </xsd:sequence> <xsd:anyAttribute namespace="##other" processContents="lax" /> </xsd:complexType> <xsd:complexType name="ChartFormulaParameterType"> <xsd:choice minOccurs="1"> <xsd:element name="Value" type="xsd:string" minOccurs="0" /> <xsd:element name="Source" type="xsd:string" minOccurs="0" /> <xsd:any namespace="##other" processContents="lax" /> </xsd:choice> <xsd:attribute name="Name" type="xsd:string" use="required" /> <xsd:anyAttribute namespace="##other" processContents="lax" /> </xsd:complexType> <xsd:complexType name="ChartEmptyPointsType"> <xsd:choice minOccurs="0" maxOccurs="unbounded"> type="StyleType" minOccurs="0" /> <xsd:element name="ChartMarker" type="ChartMarkerType" minOccurs="0" /> <xsd:element name="ChartDataLabel" type="ChartDataLabelType" minOccurs="0" /> <xsd:element name="AxisLabel" type="xsd:string" minOccurs="0" /> <xsd:element name="ToolTip" type="StringLocIDType" minOccurs="0" /> <xsd:element name="ActionInfo" type="ActionInfoType" minOccurs="0" /> <xsd:element name="CustomProperties" type="CustomPropertiesType" minOccurs="0" /> <xsd:any namespace="##other" processContents="lax" />  $\overline{\langle}$  xsd:choice> <xsd:anyAttribute namespace="##other" processContents="lax" /> </xsd:complexType> <xsd:complexType name="ChartItemInLegendType"> <xsd:choice minOccurs="0" maxOccurs="unbounded"> <xsd:element name="LegendText" type="xsd:string" minOccurs="0" /> <xsd:element name="ToolTip" type="StringLocIDType" minOccurs="0" /> <xsd:element name="ActionInfo" type="ActionInfoType" minOccurs="0" /> <xsd:element name="Hidden" type="xsd:string" minOccurs="0" /> <xsd:any namespace="##other" processContents="lax" /> </xsd:choice> <xsd:anyAttribute namespace="##other" processContents="lax" /> </xsd:complexType> <xsd:complexType name="ChartDataPointsType"> <xsd:sequence> <xsd:element name="ChartDataPoint" type="ChartDataPointType" maxOccurs="unbounded"  $/2$  </xsd:sequence> <xsd:anyAttribute namespace="##other" processContents="lax" /> </xsd:complexType> <xsd:complexType name="ChartDataPointType"> <xsd:choice minOccurs="0" maxOccurs="unbounded"> <xsd:element name="ChartDataPointValues" type="ChartDataPointValuesType" minOccurs="0" /> <xsd:element name="ChartDataLabel" type="ChartDataLabelType" minOccurs="0" /> <xsd:element name="AxisLabel" type="xsd:string" minOccurs="0" /> <xsd:element name="ToolTip" type="StringLocIDType" minOccurs="0" /> <xsd:element name="ActionInfo" type="ActionInfoType" minOccurs="0" />

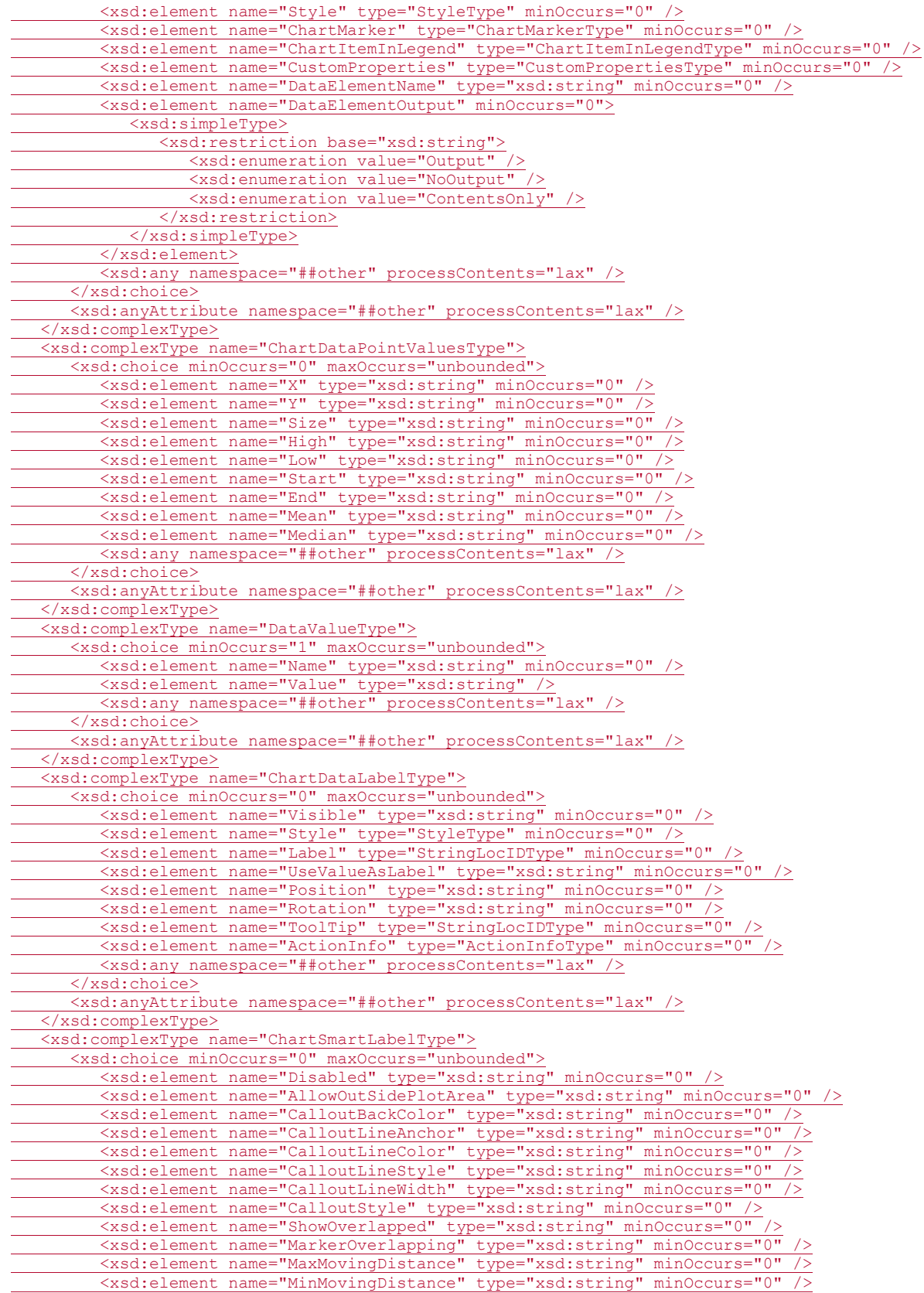

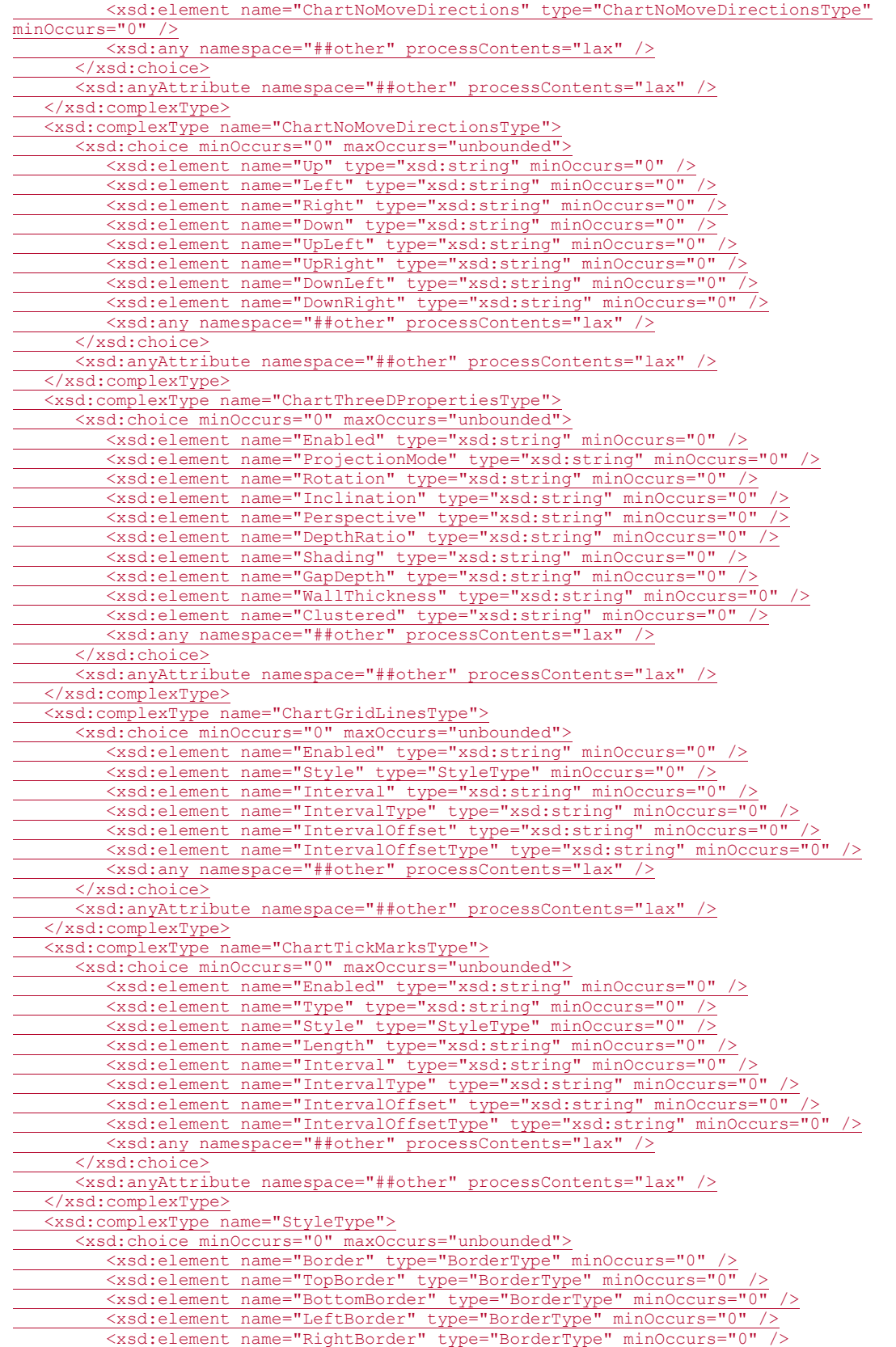

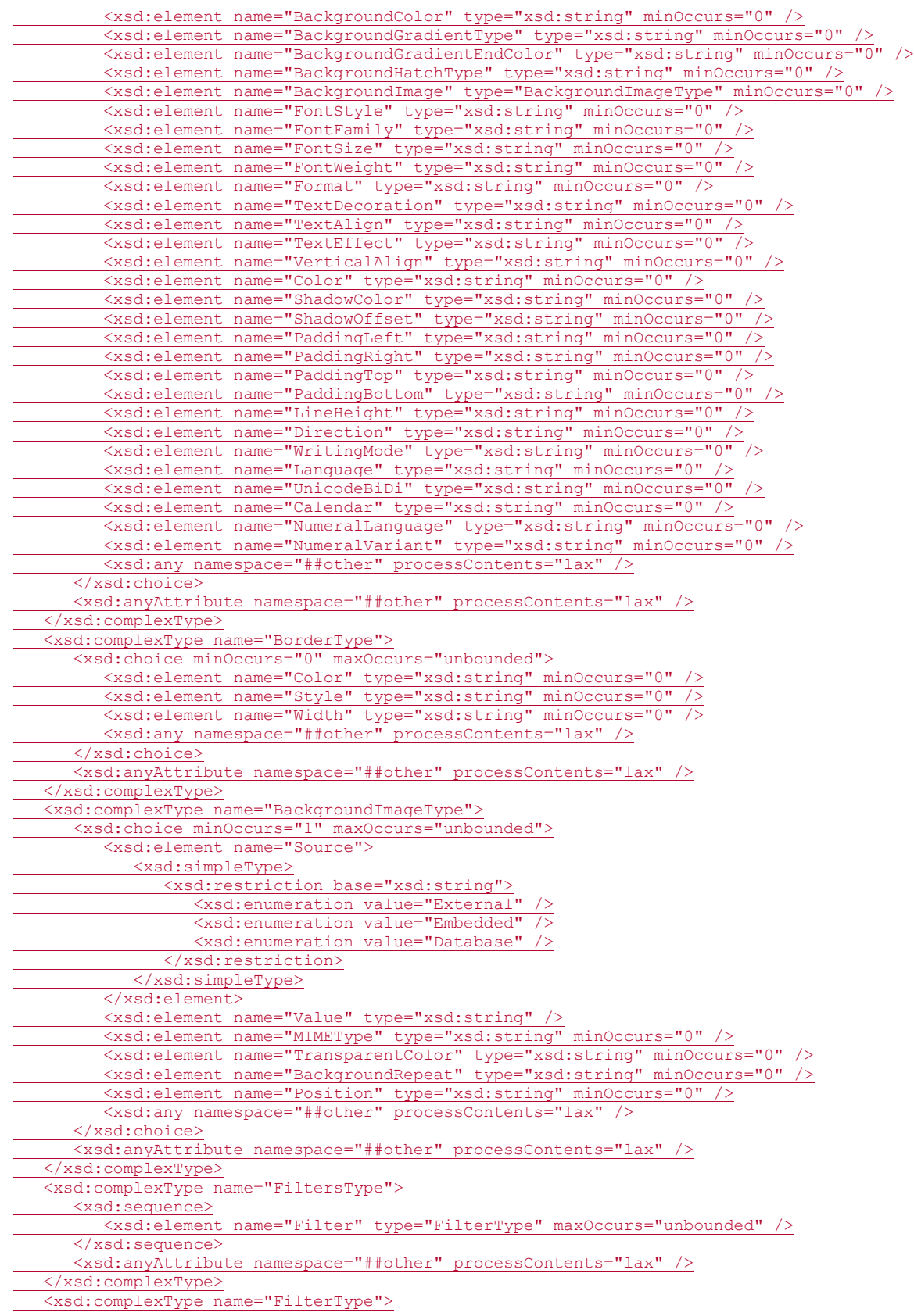

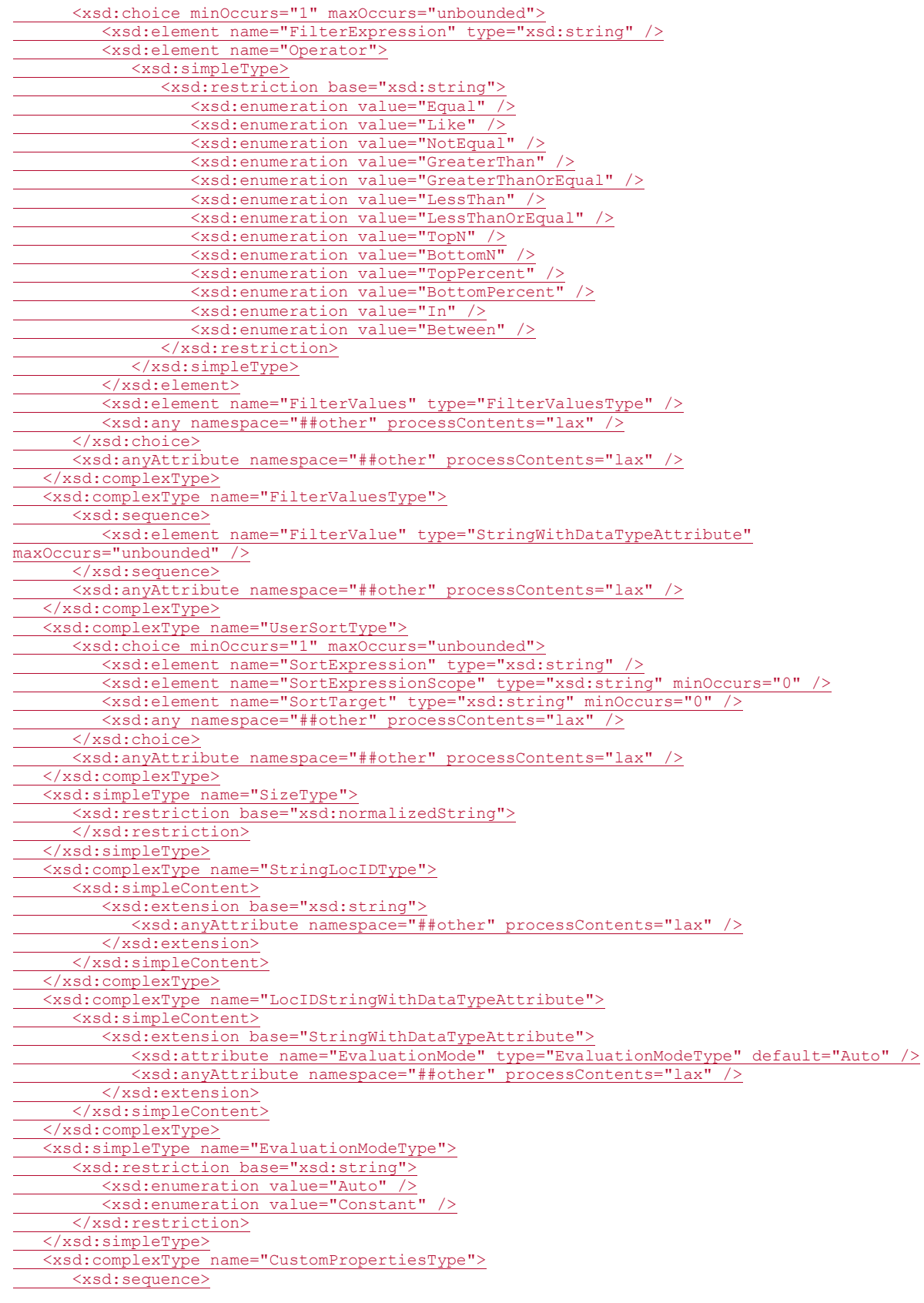

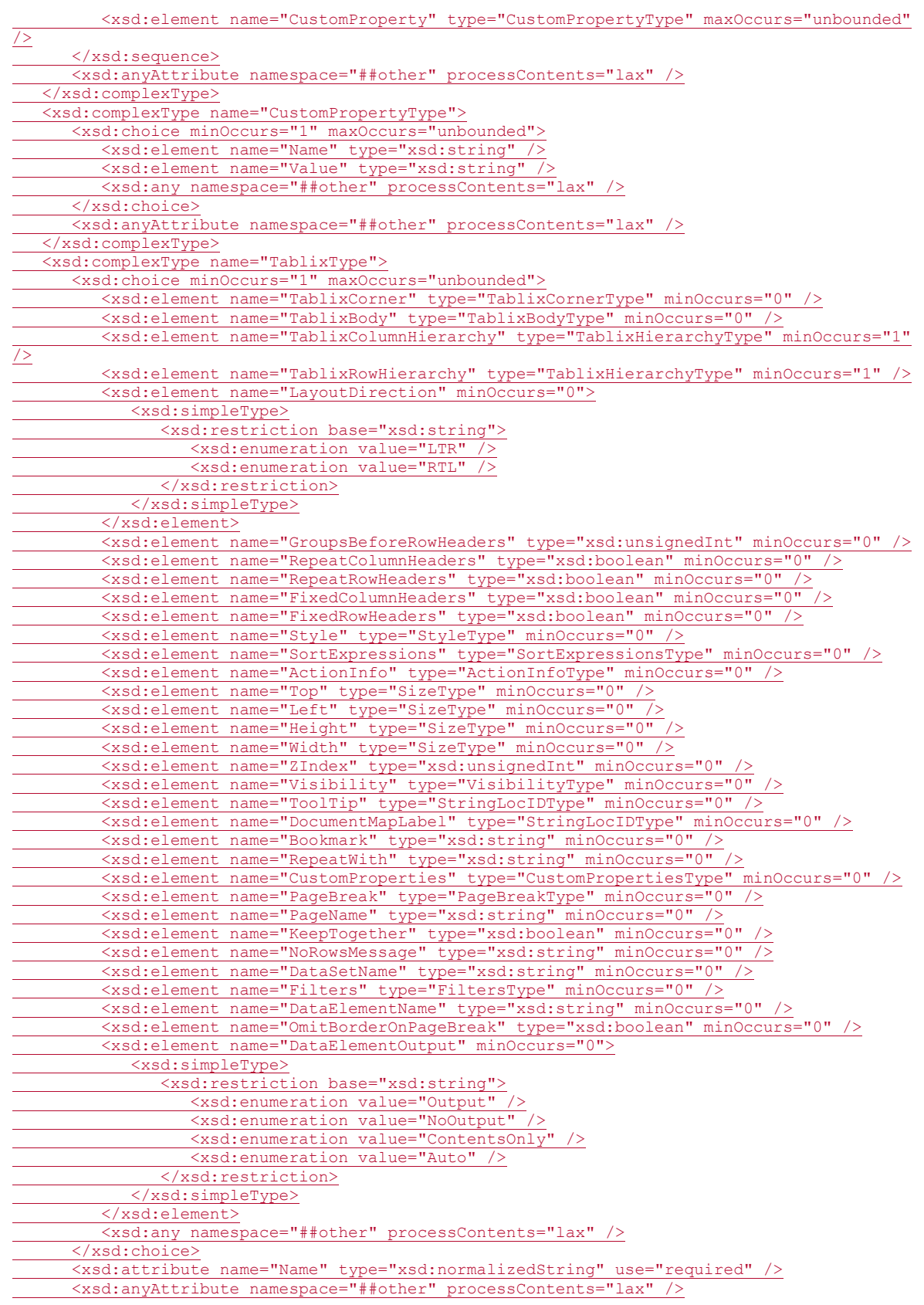

*1597 / 1709*

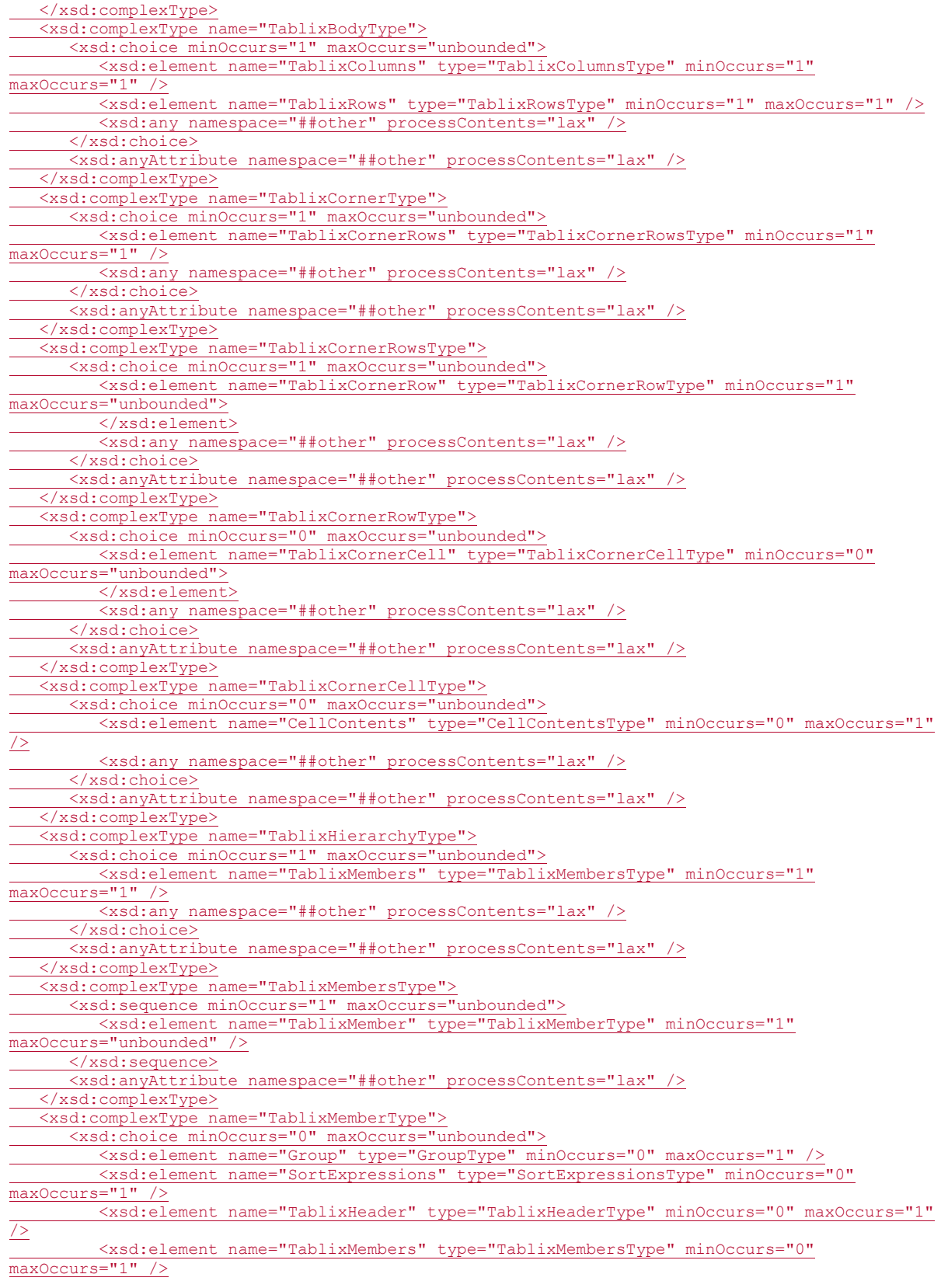

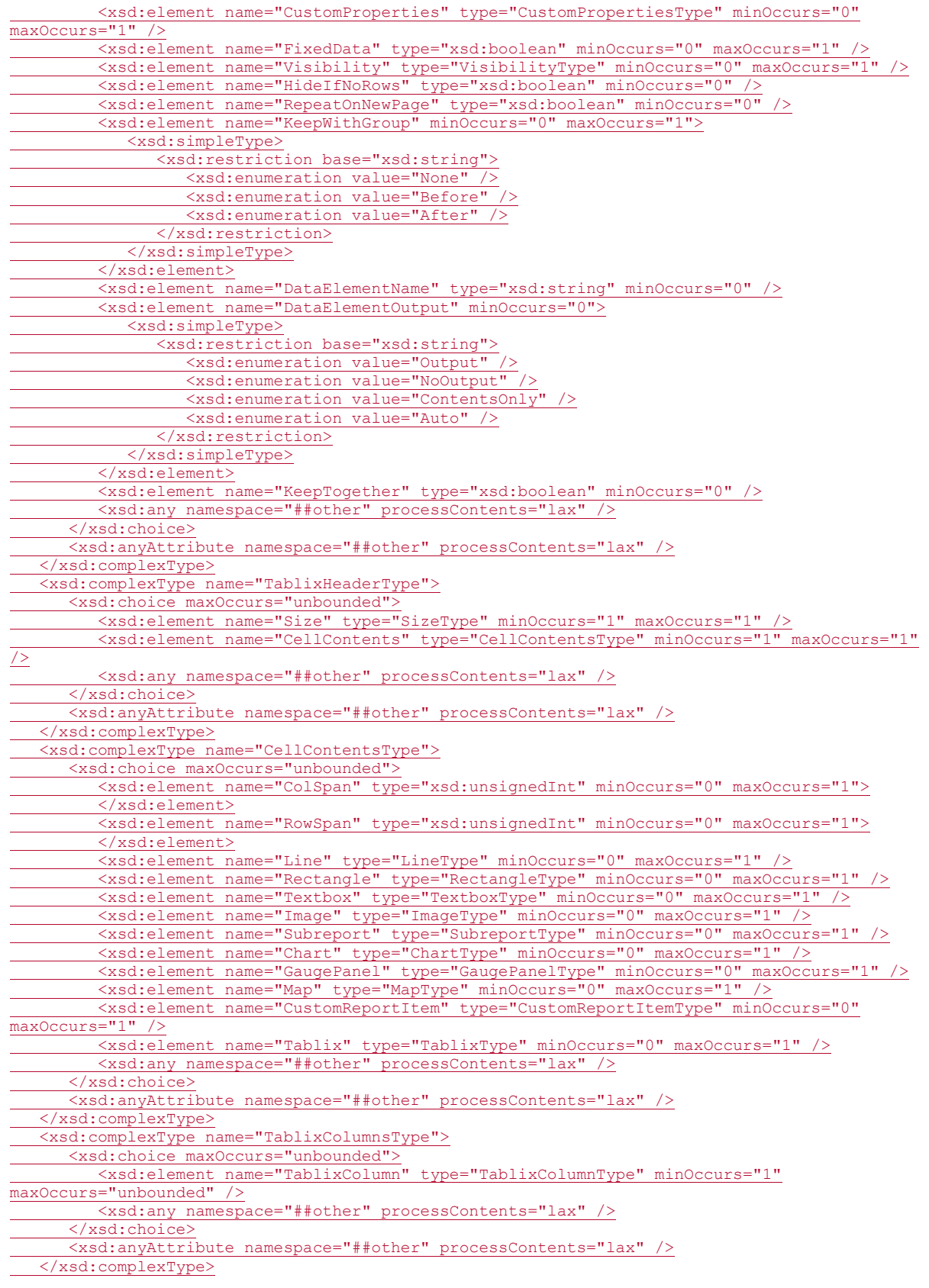

 <xsd:complexType name="TablixColumnType"> <xsd:choice maxOccurs="unbounded"> <xsd:element name="Width" type="SizeType" minOccurs="1" maxOccurs="1" /> <xsd:any namespace="##other" processContents="lax" /> </xsd:choice> <xsd:anyAttribute namespace="##other" processContents="lax" /> </xsd:complexType> <xsd:complexType name="TablixRowsType"> <xsd:choice maxOccurs="unbounded"> <xsd:element name="TablixRow" type="TablixRowType" minOccurs="1" maxOccurs="unbounded" /> <xsd:any namespace="##other" processContents="lax" /> </xsd:choice> <xsd:anyAttribute namespace="##other" processContents="lax" /> </xsd:complexType> <xsd:complexType name="TablixRowType"> <xsd:choice maxOccurs="unbounded"> <xsd:element name="Height" type="SizeType" minOccurs="1" maxOccurs="1" /> <xsd:element name="TablixCells" type="TablixCellsType" minOccurs="1" maxOccurs="1" /> <xsd:any namespace="##other" processContents="lax" /> </xsd:choice> <xsd:anyAttribute namespace="##other" processContents="lax" /> </xsd:complexType> <xsd:complexType name="TablixCellsType"> <xsd:choice maxOccurs="unbounded"> <xsd:element name="TablixCell" type="TablixCellType" minOccurs="1" maxOccurs="unbounded" /> <xsd:any namespace="##other" processContents="lax" /> </xsd:choice> <xsd:anyAttribute namespace="##other" processContents="lax" /> </xsd:complexType> <xsd:complexType name="TablixCellType"> <xsd:choice maxOccurs="unbounded" <xsd:element name="CellContents" type="CellContentsType" minOccurs="0" maxOccurs="1"  $/$  <xsd:element name="DataElementName" type="xsd:string" minOccurs="0" maxOccurs="1" /> <xsd:element name="DataElementOutput" minOccurs="0" maxOccurs="1"> <xsd:simpleType> <xsd:restriction base="xsd:string"> <xsd:enumeration value="Output" /> <xsd:enumeration value="NoOutput" /> <xsd:enumeration value="ContentsOnly" /> <xsd:enumeration value="Auto" /> </xsd:restriction> </xsd:simpleType> </xsd:element> <xsd:any namespace="##other" processContents="lax" /> </xsd:choice> <xsd:anyAttribute namespace="##other" processContents="lax" /> </xsd:complexType> <xsd:complexType name="PageBreakType"> <xsd:choice minOccurs="1" maxOccurs="unbounded"> <xsd:element name="Disabled" type="xsd:string" minOccurs="0" /> <xsd:element name="ResetPageNumber" type="xsd:string" minOccurs="0" /> <xsd:element name="BreakLocation" minOccurs="1"> <xsd:simpleType> <xsd:restriction base="xsd:string"> <xsd:enumeration value="None" /> <xsd:enumeration value="Start" /> <xsd:enumeration value="End" /> <xsd:enumeration value="StartAndEnd" /> <xsd:enumeration value="Between" />  $\overline{\langle xs\rangle}$ d: restriction> </xsd:simpleType> </xsd:element> <xsd:any namespace="##other" processContents="lax" /> </xsd:choice> <xsd:anyAttribute namespace="##other" processContents="lax" />

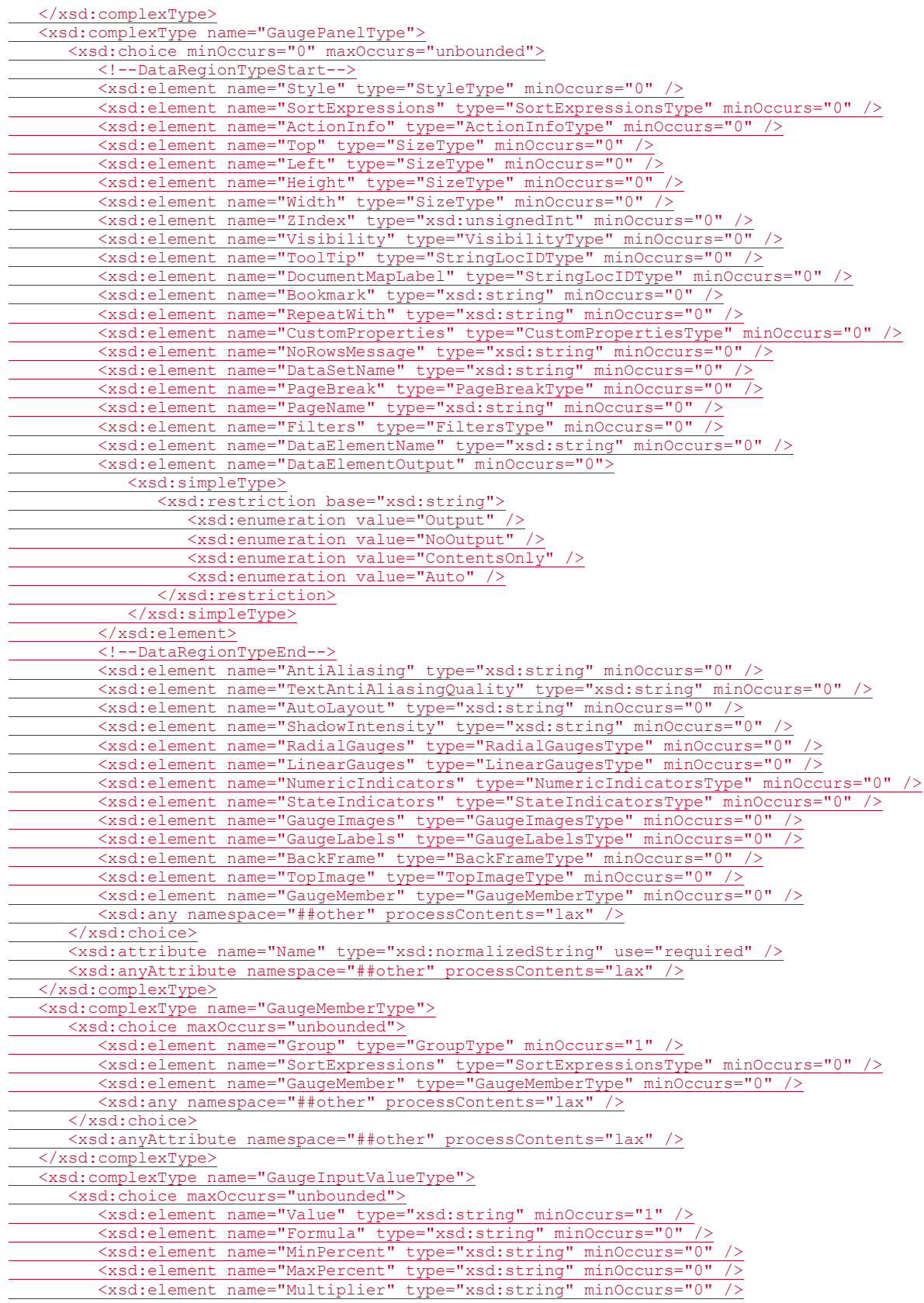

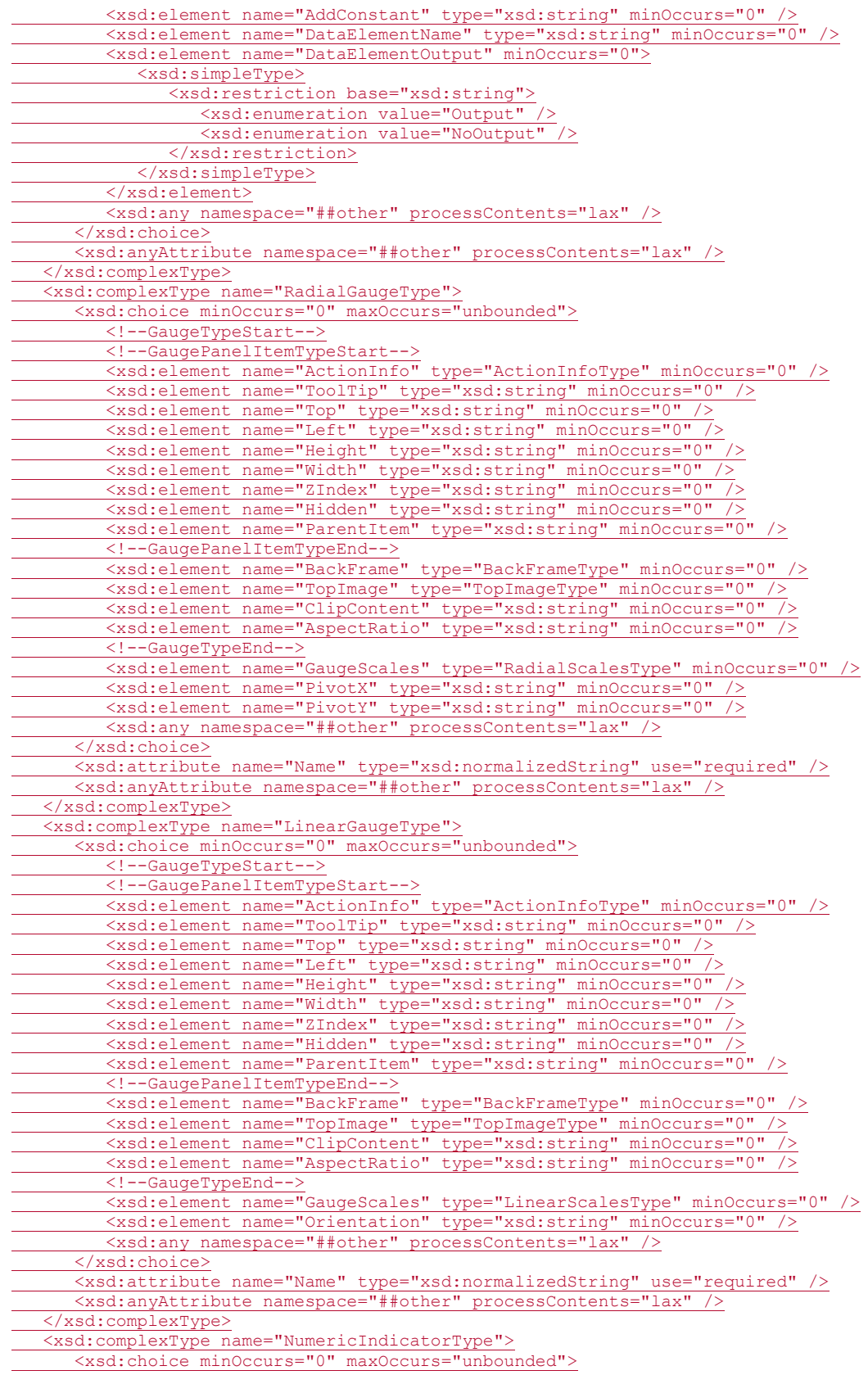

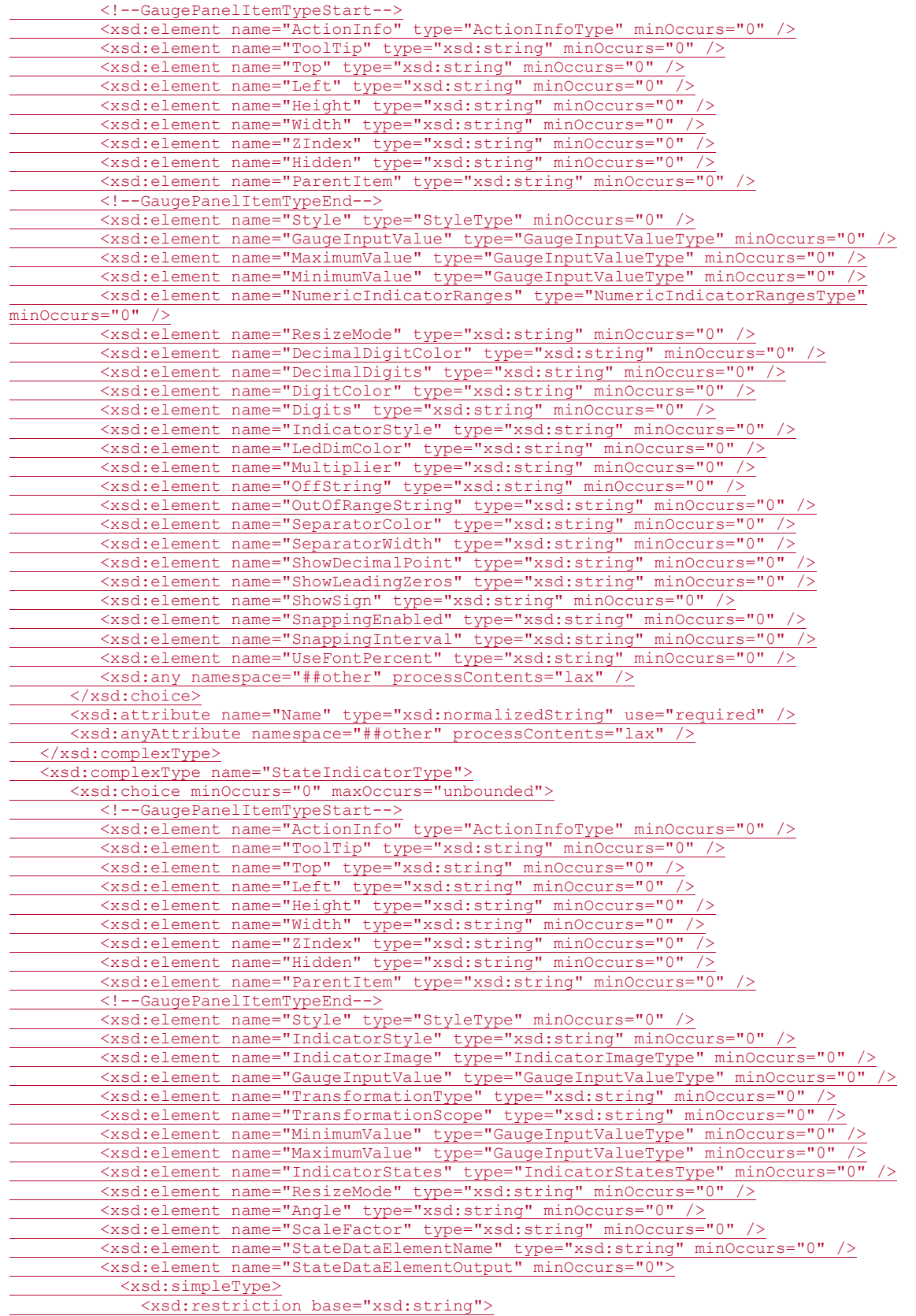

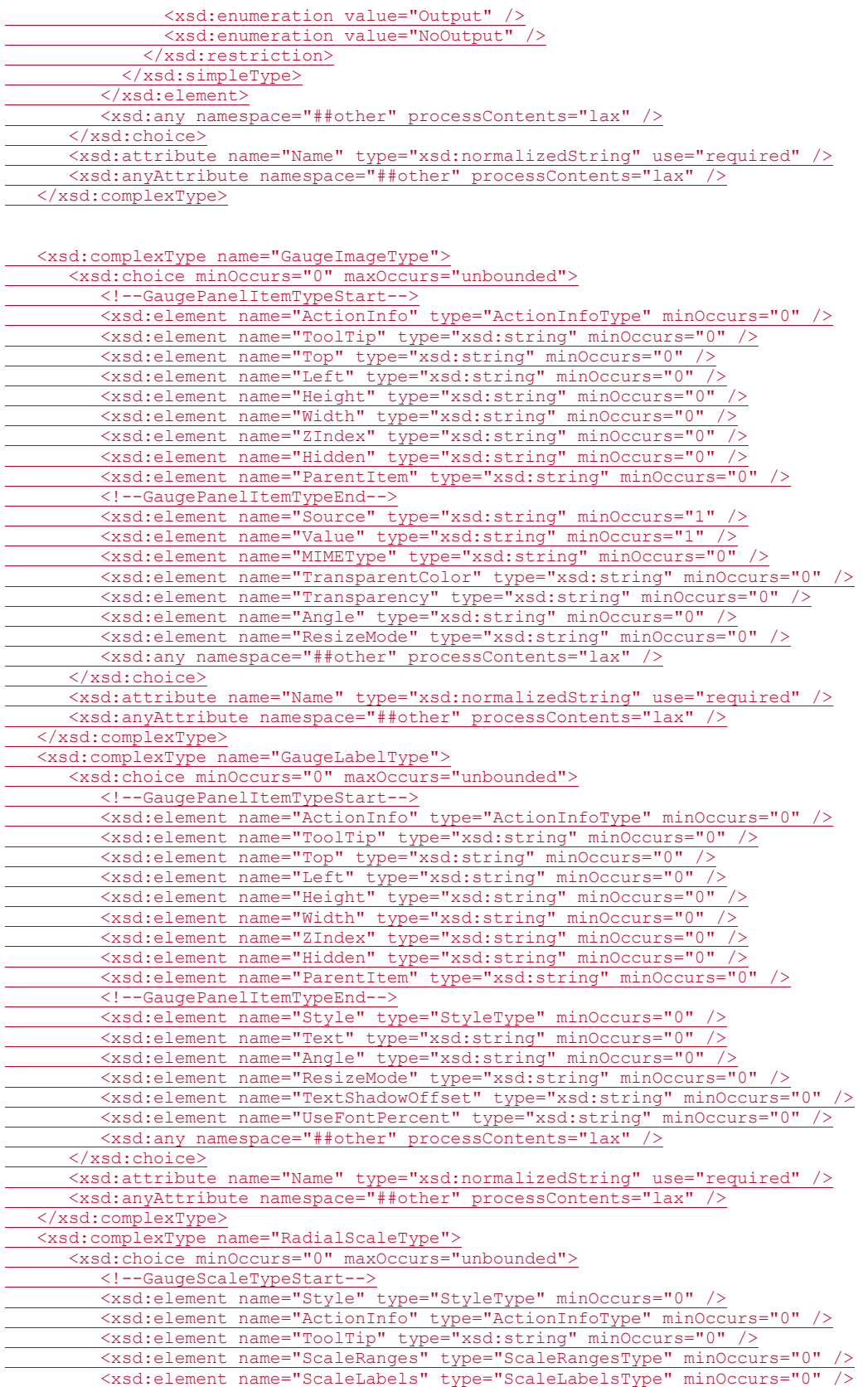

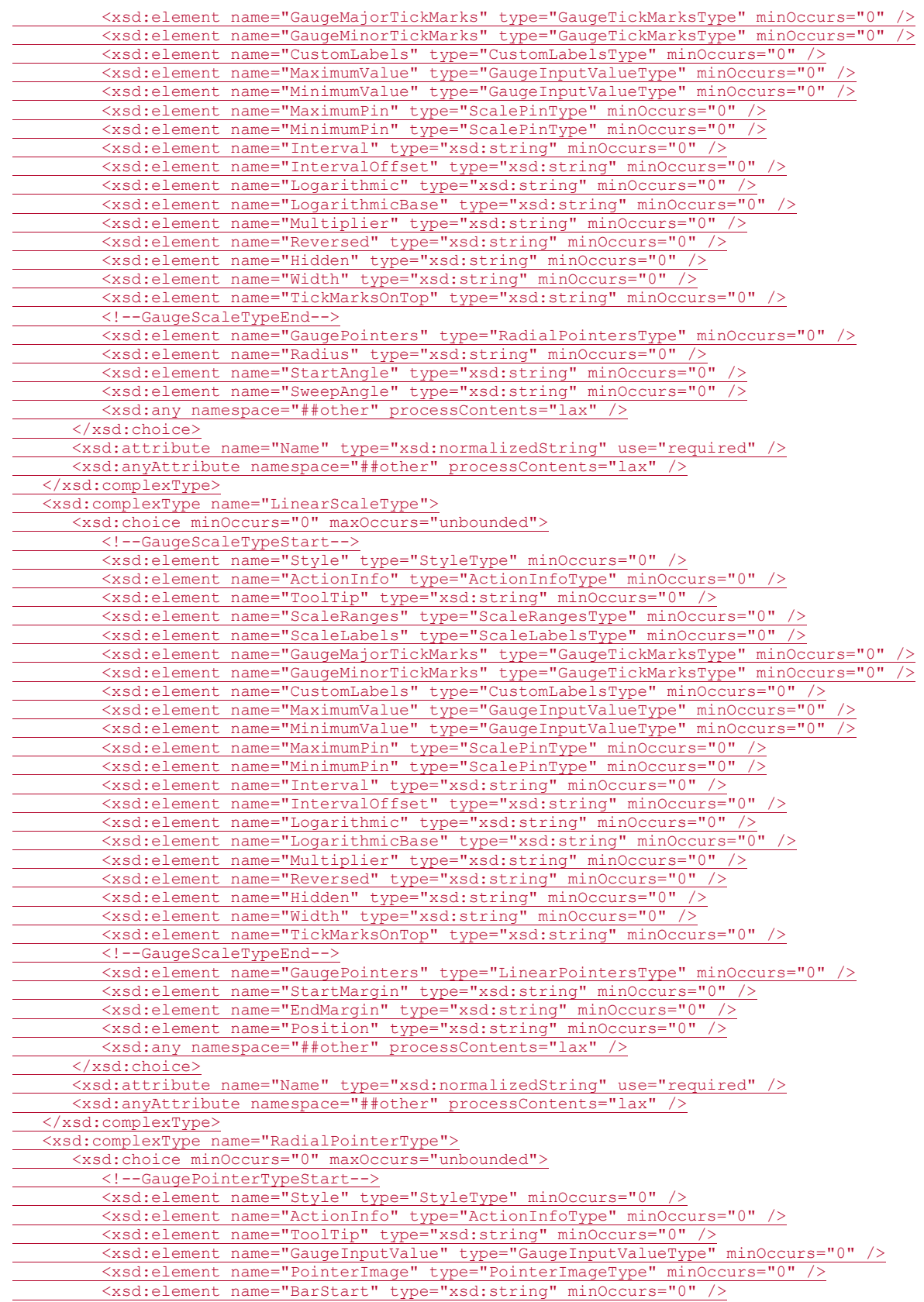

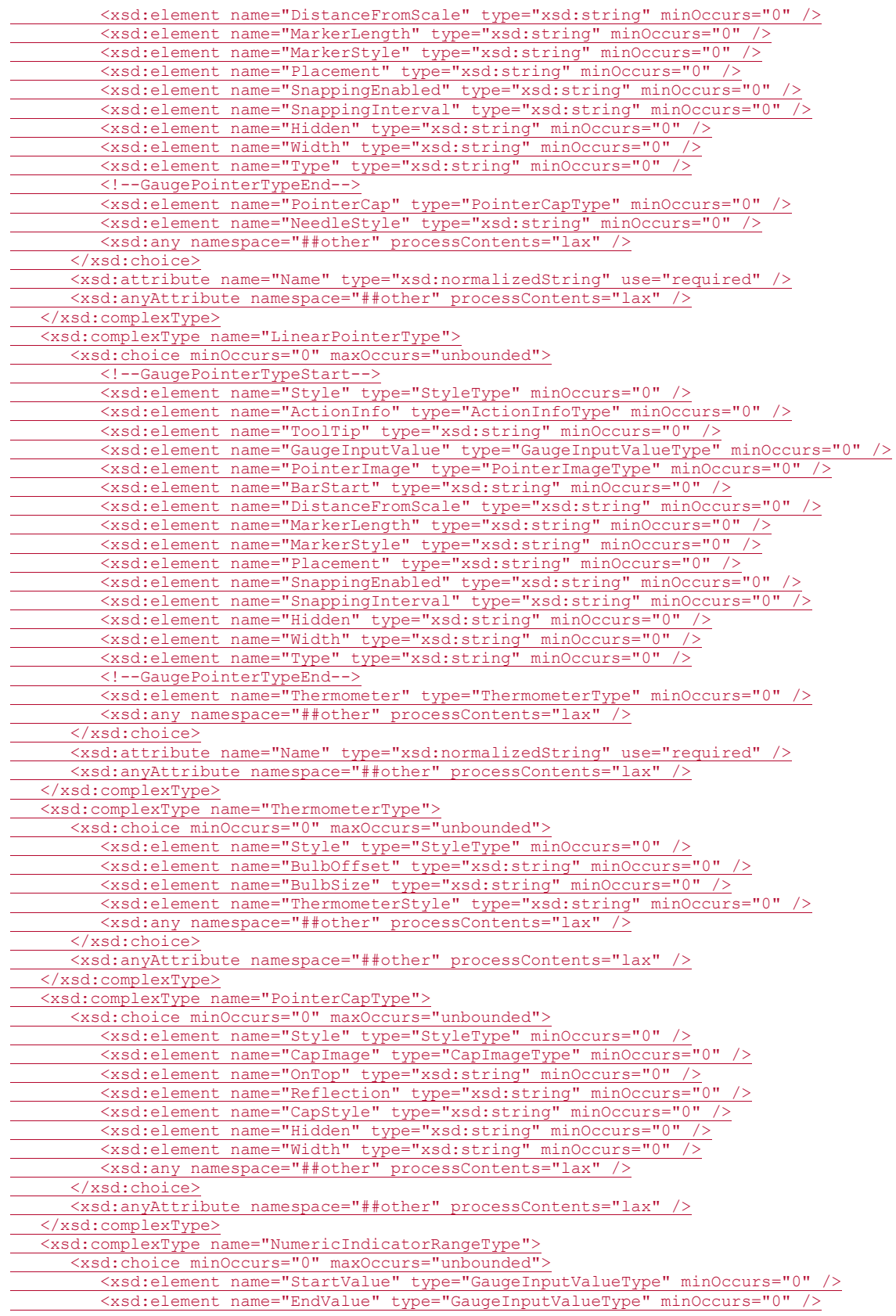

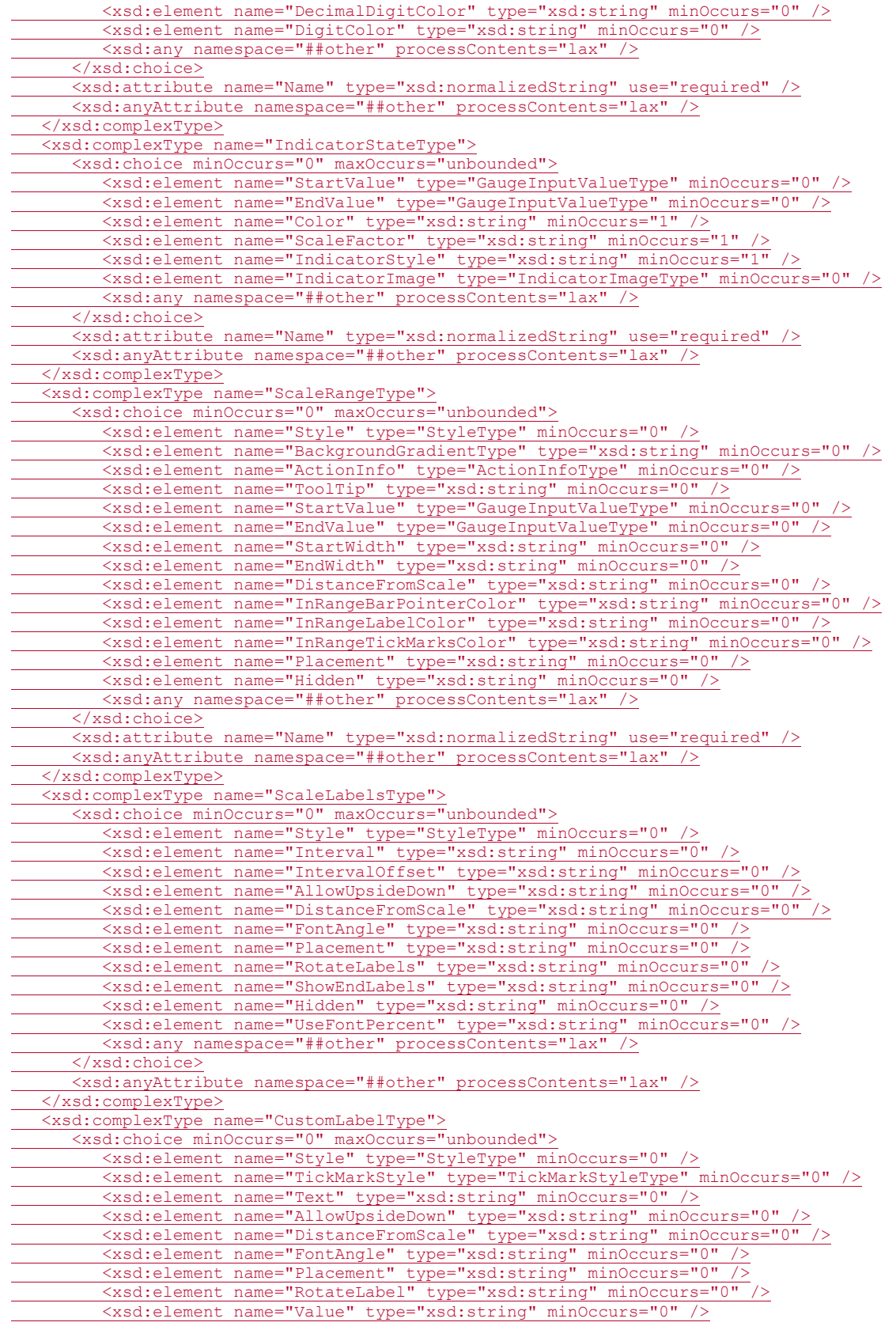

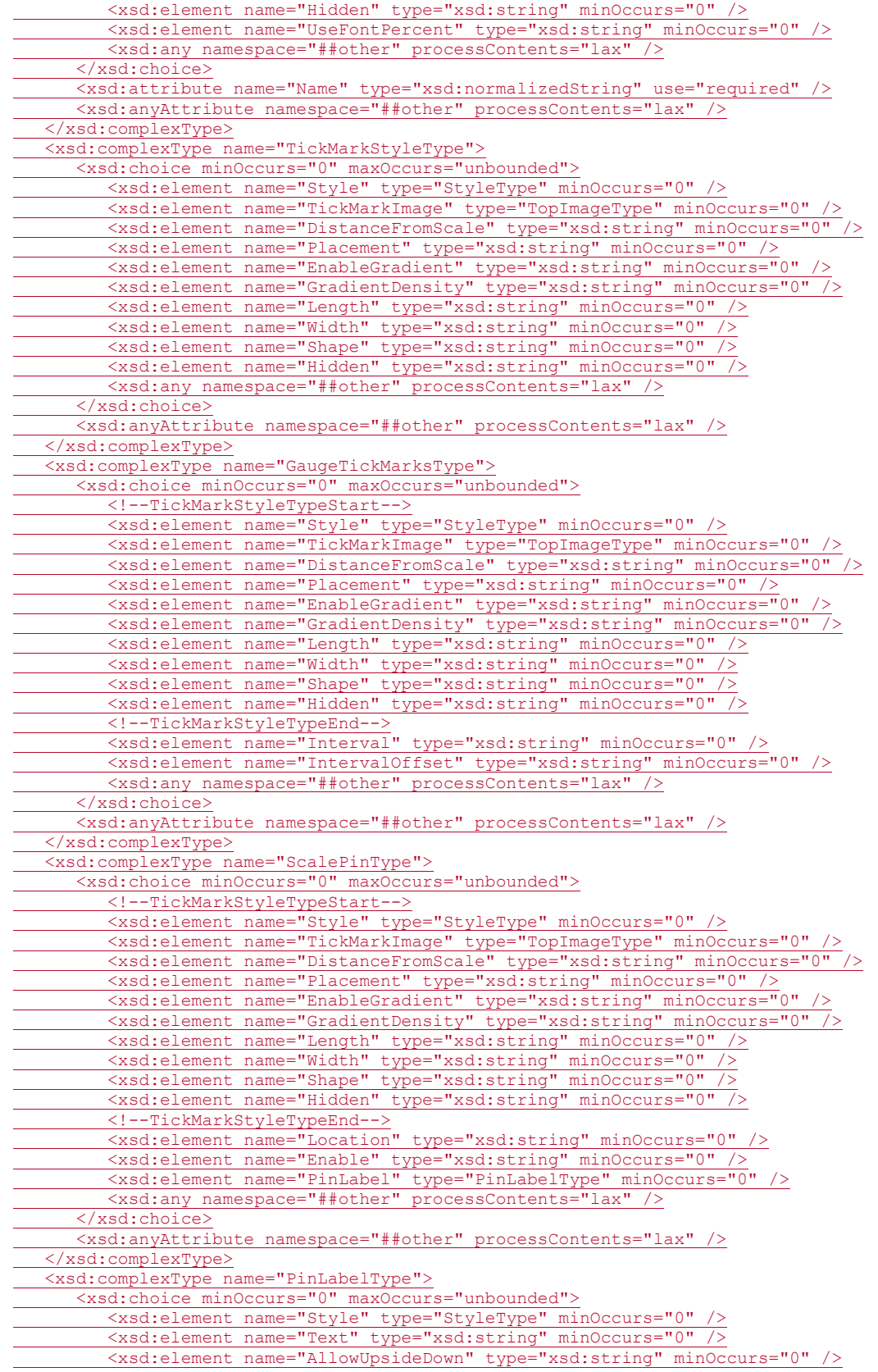

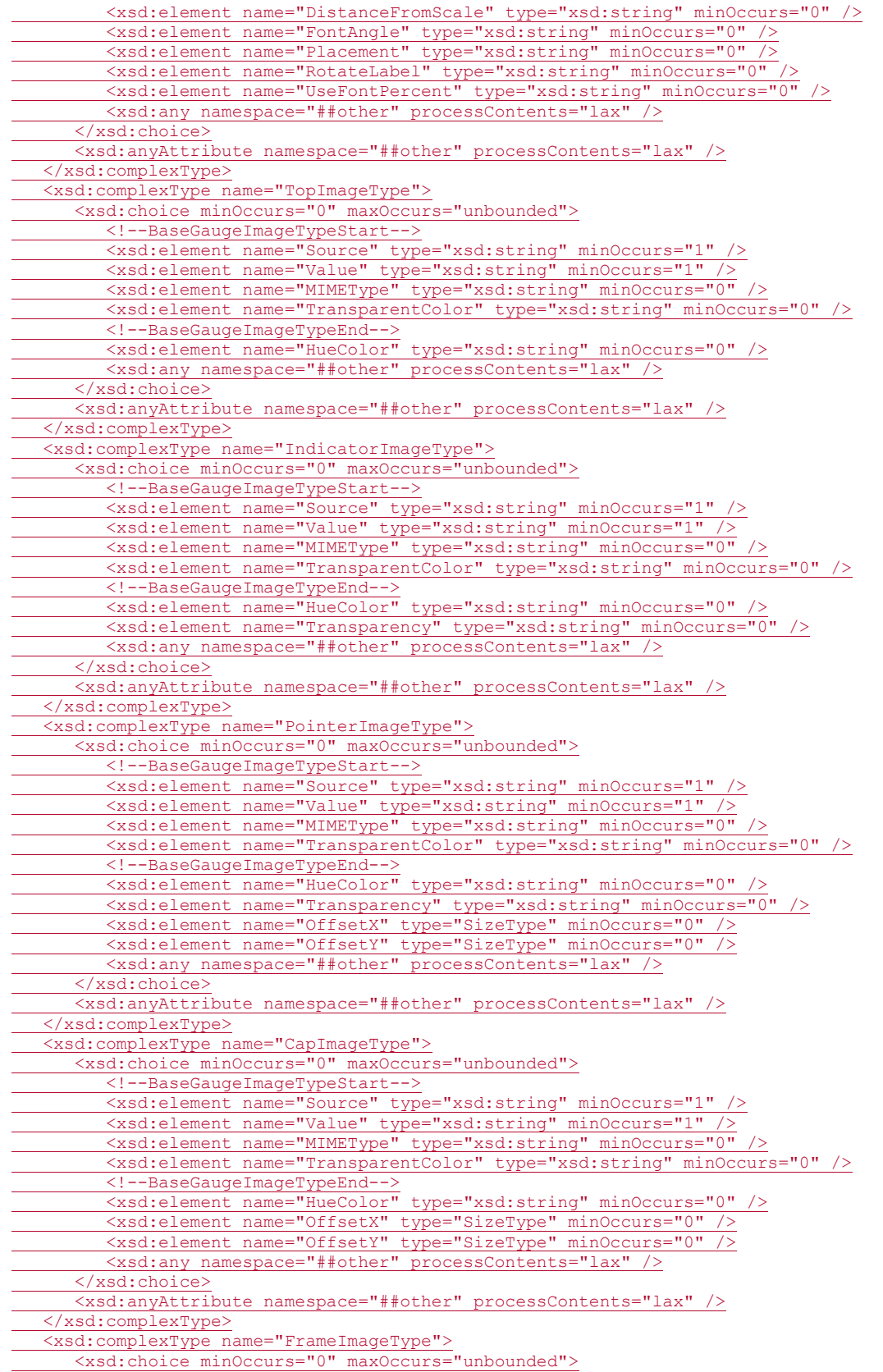

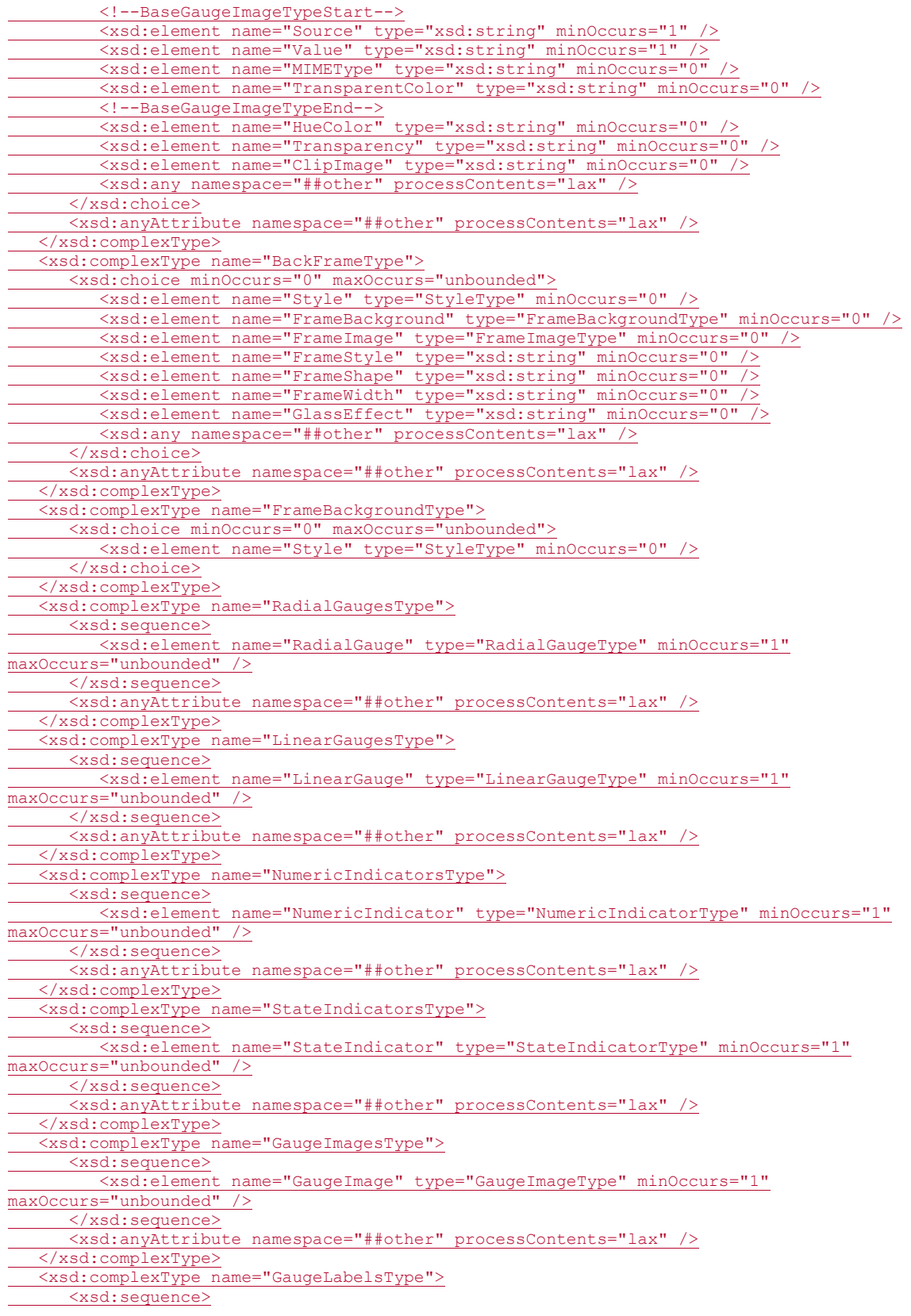

 <xsd:element name="GaugeLabel" type="GaugeLabelType" minOccurs="1" maxOccurs="unbounded" /> </xsd:sequence> <xsd:anyAttribute namespace="##other" processContents="lax" /> </xsd:complexType> <xsd:complexType name="RadialScalesType"> <xsd:sequence> <xsd:element name="RadialScale" type="RadialScaleType" minOccurs="1" maxOccurs="unbounded" /> </xsd:sequence> <xsd:anyAttribute namespace="##other" processContents="lax" /> </xsd:complexType> <xsd:complexType name="LinearScalesType"> <xsd:sequence> <xsd:element name="LinearScale" type="LinearScaleType" minOccurs="1" maxOccurs="unbounded" /> </xsd:sequence> <xsd:anyAttribute namespace="##other" processContents="lax" /> </xsd:complexType> <xsd:complexType name="NumericIndicatorRangesType"> <xsd:sequence> <xsd:element name="NumericIndicatorRange" type="NumericIndicatorRangeType" minOccurs="1" maxOccurs="unbounded" /> </xsd:sequence> <xsd:anyAttribute namespace="##other" processContents="lax" /> </xsd:complexType> <xsd:complexType name="IndicatorStatesType"> <xsd:sequence> <xsd:element name="IndicatorState" type="IndicatorStateType" minOccurs="1" maxOccurs="unbounded" /> </xsd:sequence> <xsd:anyAttribute namespace="##other" processContents="lax" /> </xsd:complexType> <xsd:complexType name="RadialPointersType"> <xsd:sequence> <xsd:element name="RadialPointer" type="RadialPointerType" minOccurs="1" maxOccurs="unbounded" /> </xsd:sequence> <xsd:anyAttribute namespace="##other" processContents="lax" /> </xsd:complexType> <xsd:complexType name="LinearPointersType"> <xsd:sequence> <xsd:element name="LinearPointer" type="LinearPointerType" minOccurs="1" maxOccurs="unbounded" /> </xsd:sequence> <xsd:anyAttribute namespace="##other" processContents="lax" /> </xsd:complexType> <xsd:complexType name="ScaleRangesType"> <xsd:sequence> <xsd:element name="ScaleRange" type="ScaleRangeType" minOccurs="1" maxOccurs="unbounded" /> </xsd:sequence> <xsd:anyAttribute namespace="##other" processContents="lax" /> </xsd:complexType> <xsd:complexType name="CustomLabelsType"> <xsd:sequence> <xsd:element name="CustomLabel" type="CustomLabelType" minOccurs="1" maxOccurs="unbounded" /> </xsd:sequence> <xsd:anyAttribute namespace="##other" processContents="lax" /> </xsd:complexType> <xsd:complexType name="MapType"> <xsd:choice minOccurs="0" maxOccurs="unbounded"> <!--ReportItemTypeStart--> <xsd:element name="ActionInfo" type="ActionInfoType" minOccurs="0" /> <xsd:element name="Top" type="SizeType" minOccurs="0" /> <xsd:element name="Left" type="SizeType" minOccurs="0" /> <xsd:element name="Height" type="SizeType" minOccurs="0" />

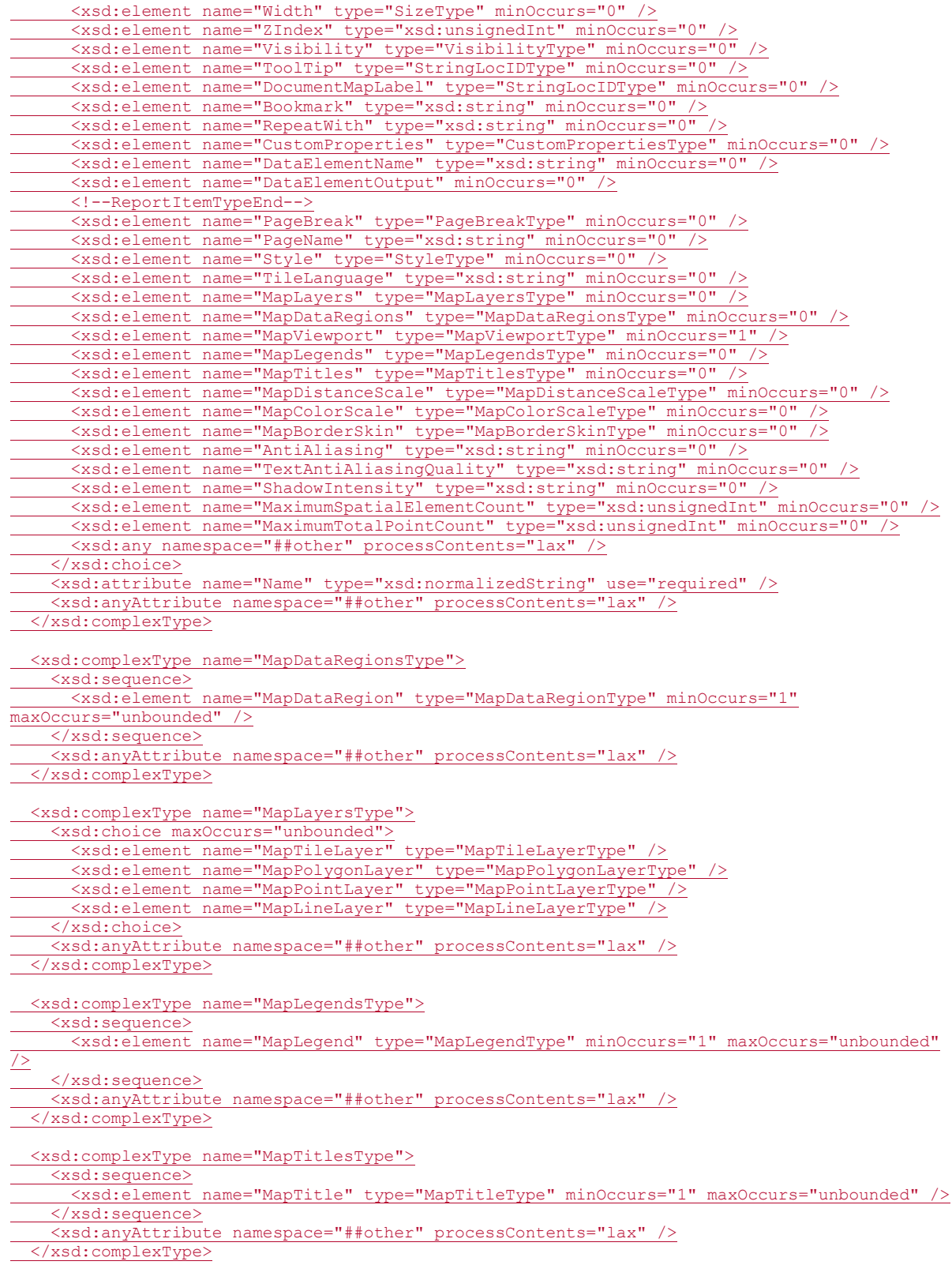

<xsd:complexType name="MapDataRegionType">

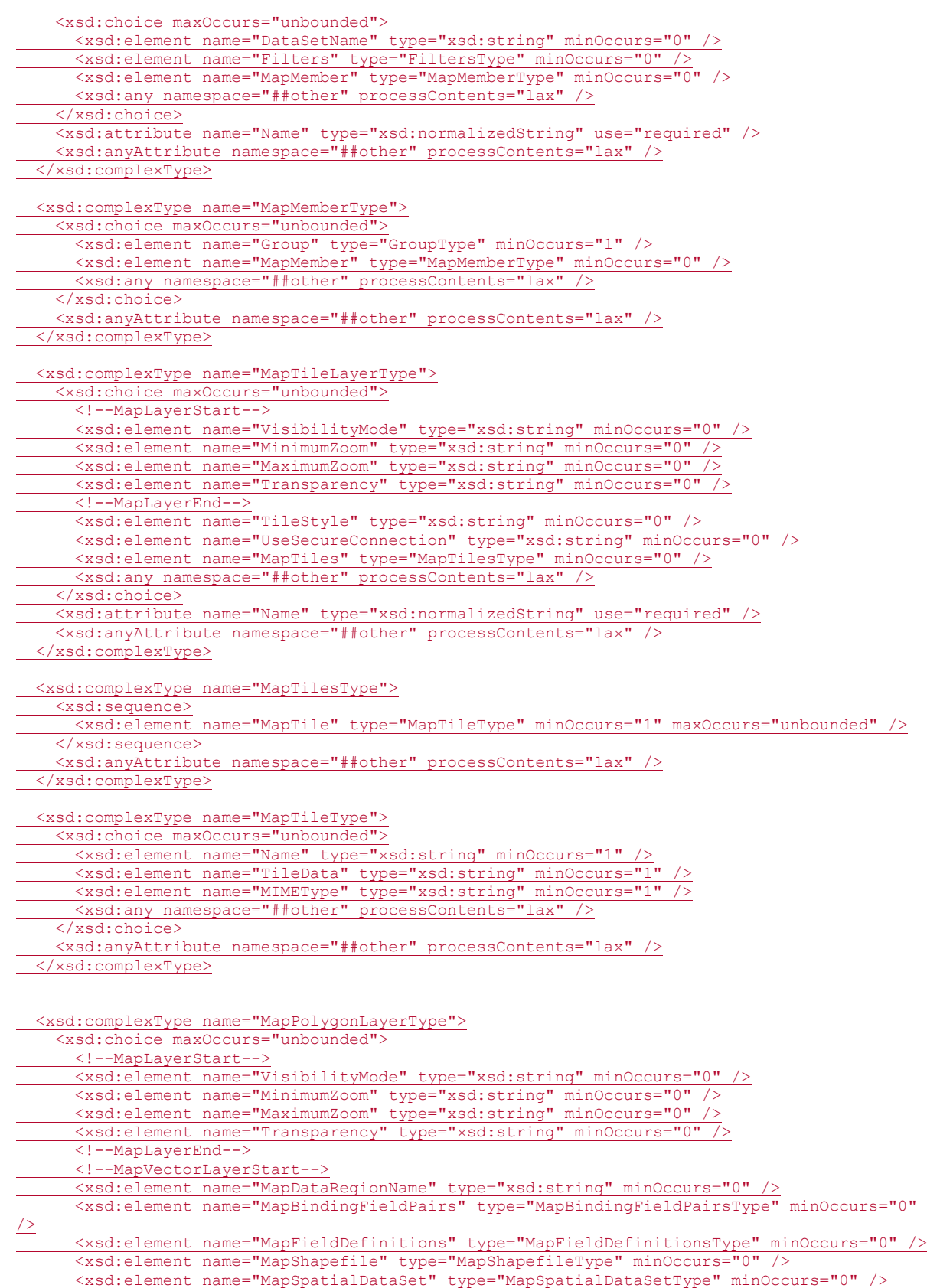

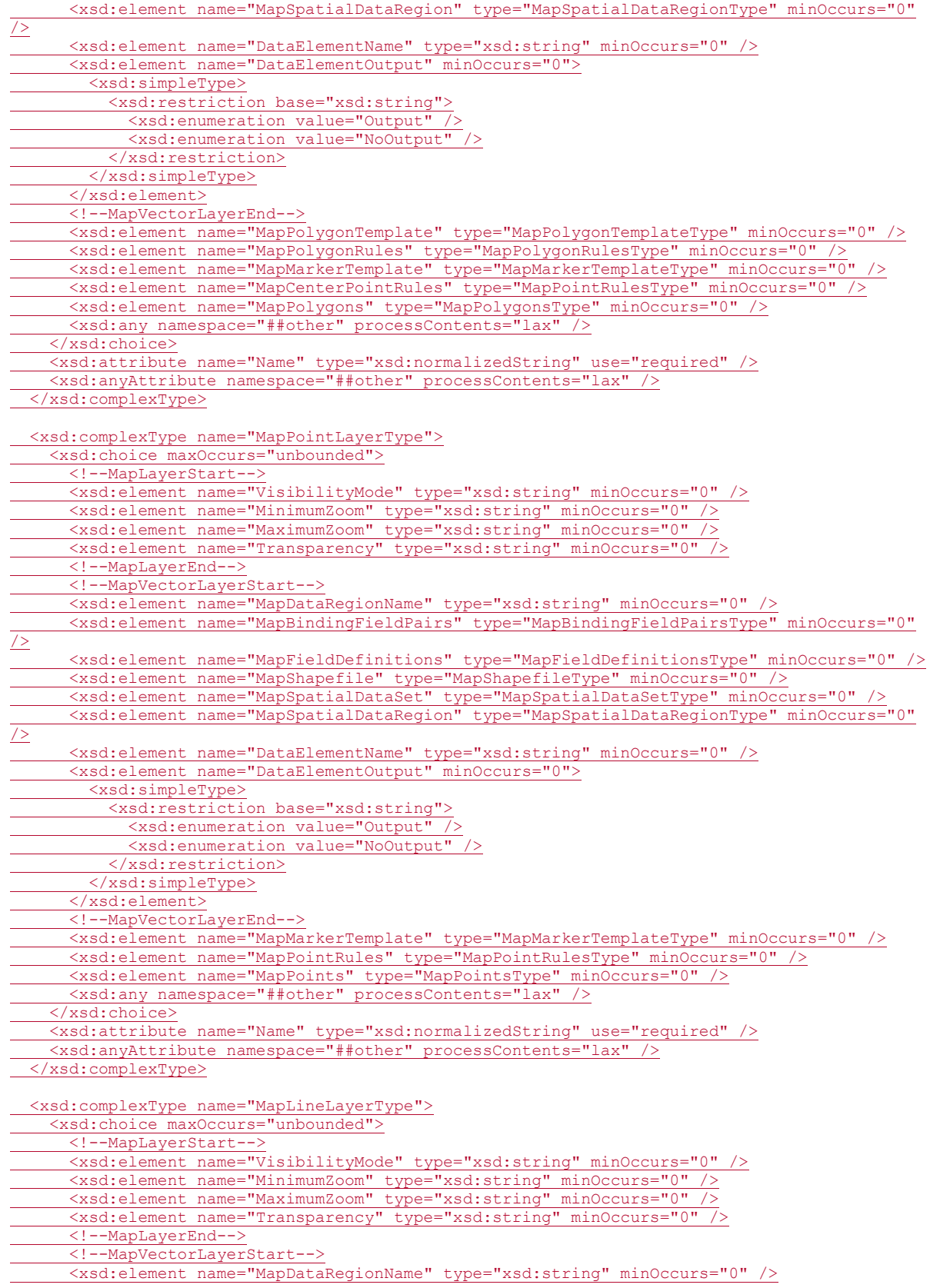

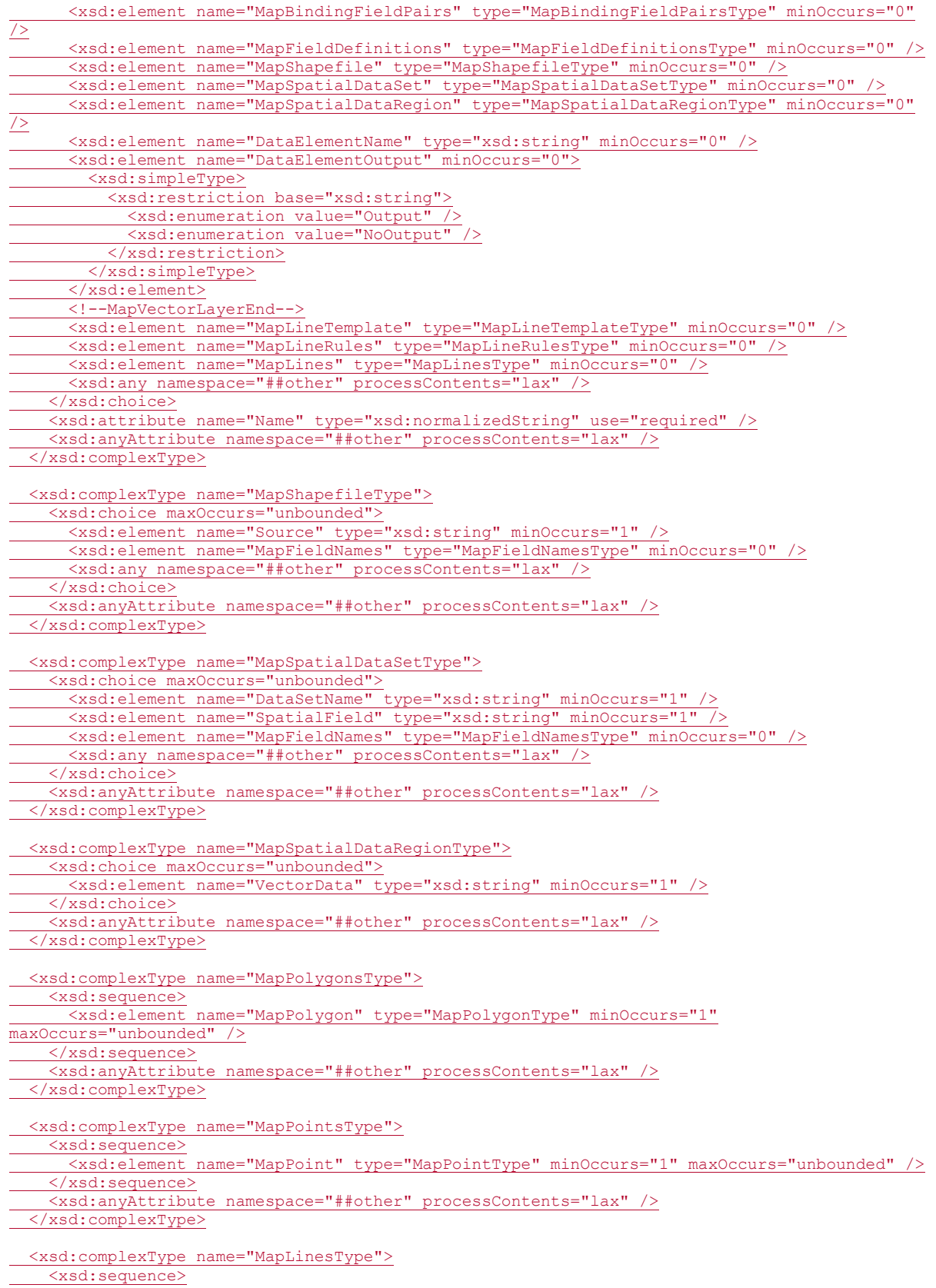

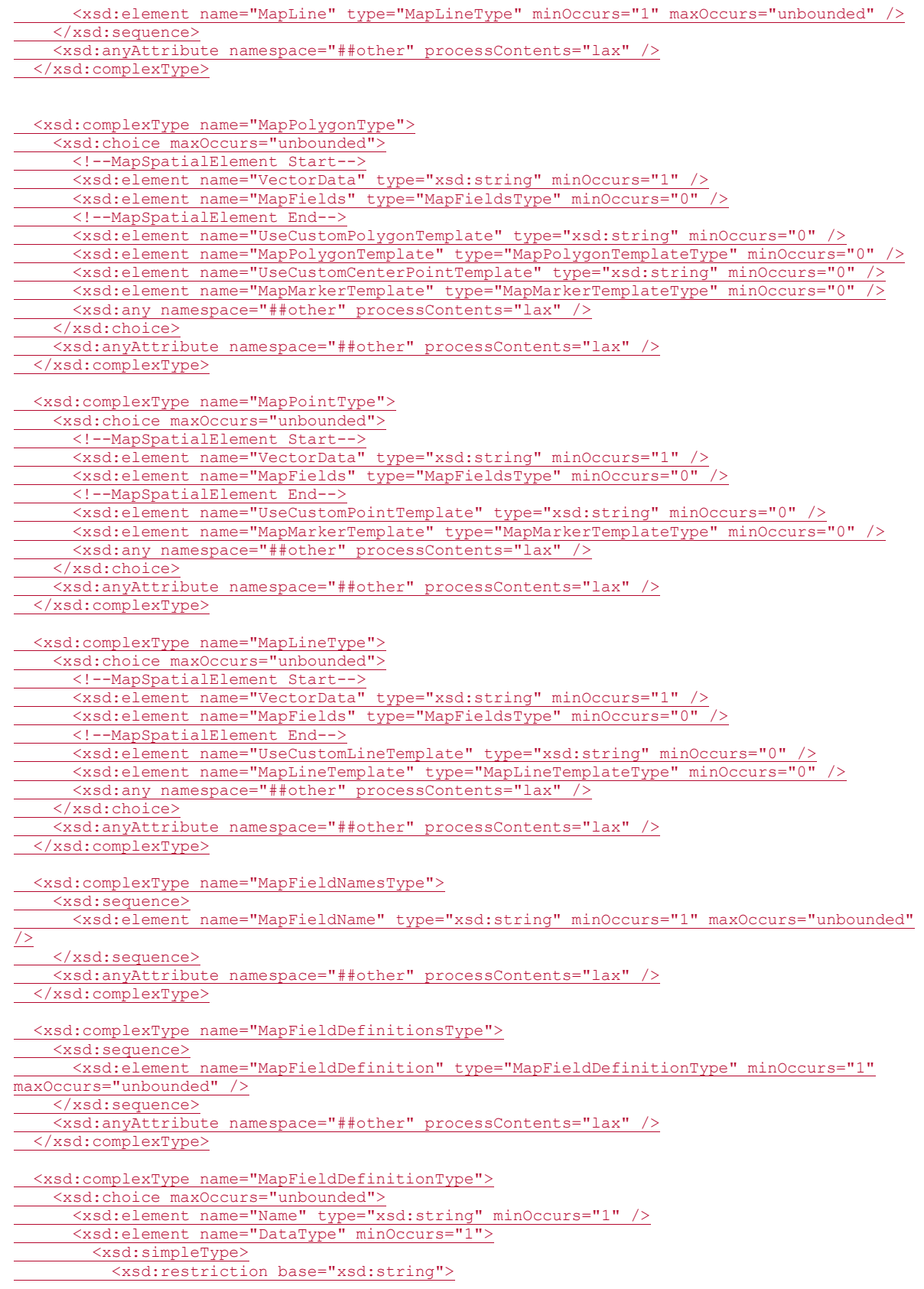

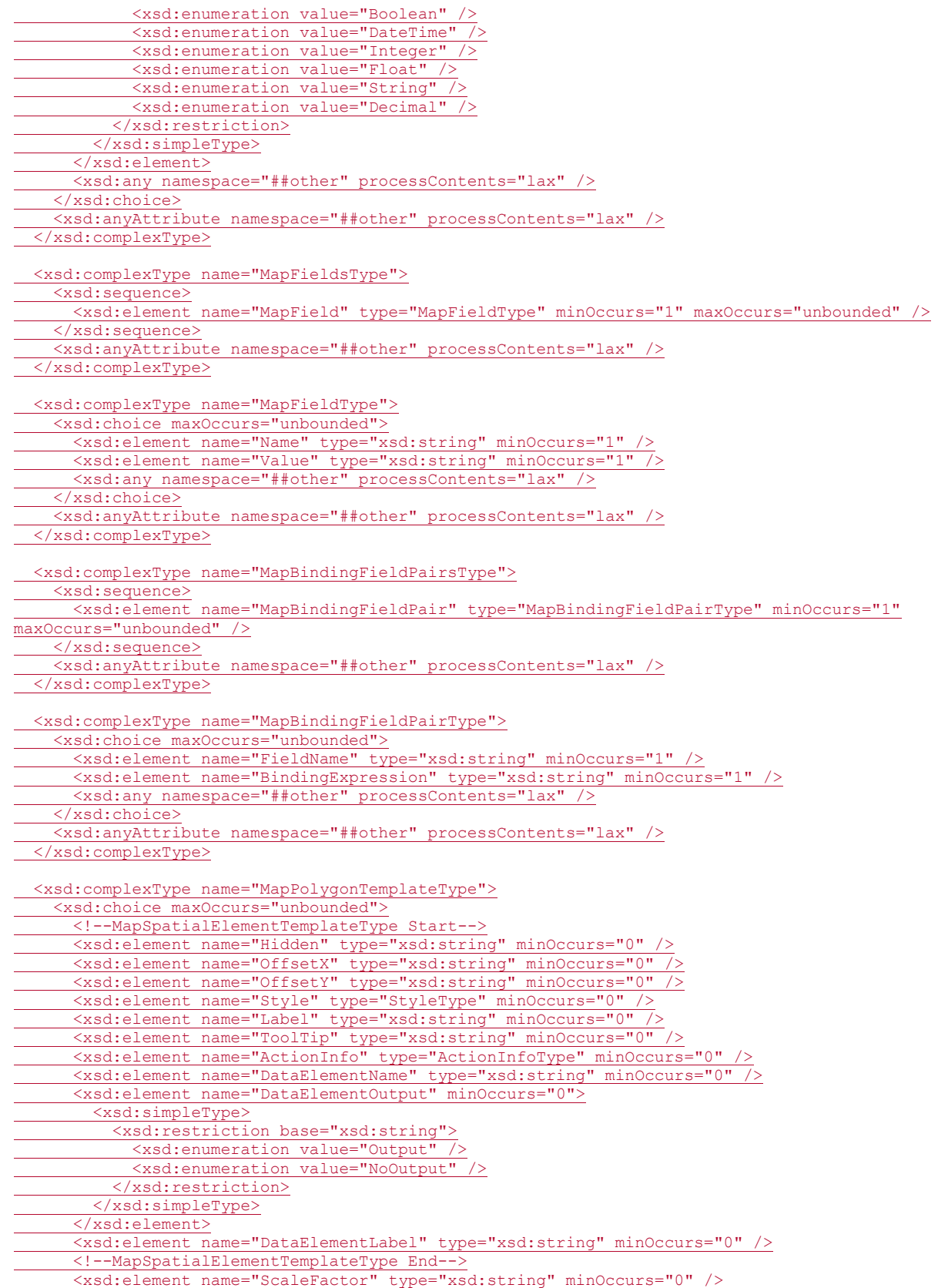

 <xsd:element name="CenterPointOffsetX" type="xsd:string" minOccurs="0" /> <xsd:element name="CenterPointOffsetY" type="xsd:string" minOccurs="0" /> <xsd:element name="ShowLabel" type="xsd:string" minOccurs="0" /> <xsd:element name="LabelPlacement" type="xsd:string" minOccurs="0" /> <xsd:any namespace="##other" processContents="lax" /> </xsd:choice> <xsd:anyAttribute namespace="##other" processContents="lax" /> </xsd:complexType> <xsd:complexType name="MapMarkerTemplateType"> <xsd:choice maxOccurs="unbounded"> <!--MapSpatialElementTemplateType Start--> <xsd:element name="Hidden" type="xsd:string" minOccurs="0" /> <xsd:element name="OffsetX" type="xsd:string" minOccurs="0" /> <xsd:element name="OffsetY" type="xsd:string" minOccurs="0" /> <xsd:element name="Style" type="StyleType" minOccurs="0" /> <xsd:element name="Label" type="xsd:string" minOccurs="0" /> <xsd:element name="ToolTip" type="xsd:string" minOccurs="0" /> <xsd:element name="ActionInfo" type="ActionInfoType" minOccurs="0" /> <xsd:element name="DataElementName" type="xsd:string" minOccurs="0" /> <xsd:element name="DataElementOutput" minOccurs="0"> <xsd:simpleType> <xsd:restriction base="xsd:string"> <xsd:enumeration value="Output" /> <xsd:enumeration value="NoOutput" /> </xsd:restriction> </xsd:simpleType> </xsd:element> <xsd:element name="DataElementLabel" type="xsd:string" minOccurs="0" /> <!--MapSpatialElementTemplateType End--> -MapPointTemplateType Start--> <xsd:element name="Size" type="xsd:string" minOccurs="0" /> <xsd:element name="LabelPlacement" type="xsd:string" minOccurs="0" /> <!--MapPointTemplateTypeType End--> <xsd:element name="MapMarker" type="MapMarkerType" minOccurs="0" /> <xsd:any namespace="##other" processContents="lax" /> </xsd:choice> <xsd:anyAttribute namespace="##other" processContents="lax" /> </xsd:complexType> <xsd:complexType name="MapLineTemplateType"> <xsd:choice maxOccurs="unbounded"> <!--MapSpatialElementTemplateType Start--> <xsd:element name="Hidden" type="xsd:string" minOccurs="0" /> <xsd:element name="OffsetX" type="xsd:string" minOccurs="0" /> <xsd:element name="OffsetY" type="xsd:string" minOccurs="0" /> <xsd:element name="Style" type="StyleType" minOccurs="0" /> <xsd:element name="Label" type="xsd:string" minOccurs="0" /> <xsd:element name="ToolTip" type="xsd:string" minOccurs="0" /> <xsd:element name="ActionInfo" type="ActionInfoType" minOccurs="0" /> <xsd:element name="DataElementName" type="xsd:string" minOccurs="0" /> <xsd:element name="DataElementOutput" minOccurs="0"> <xsd:simpleType> <xsd:restriction base="xsd:string"> <xsd:enumeration value="Output" /> <xsd:enumeration value="NoOutput" /> </xsd:restriction> </xsd:simpleType> </xsd:element> <xsd:element name="DataElementLabel" type="xsd:string" minOccurs="0" /> <!--MapSpatialElementTemplateType End--> <xsd:element name="Width" type="xsd:string" minOccurs="0" /> <xsd:element name="LabelPlacement" type="xsd:string" minOccurs="0" /> <xsd:any namespace="##other" processContents="lax" /> </xsd:choice> <xsd:anyAttribute namespace="##other" processContents="lax" /> </xsd:complexType>

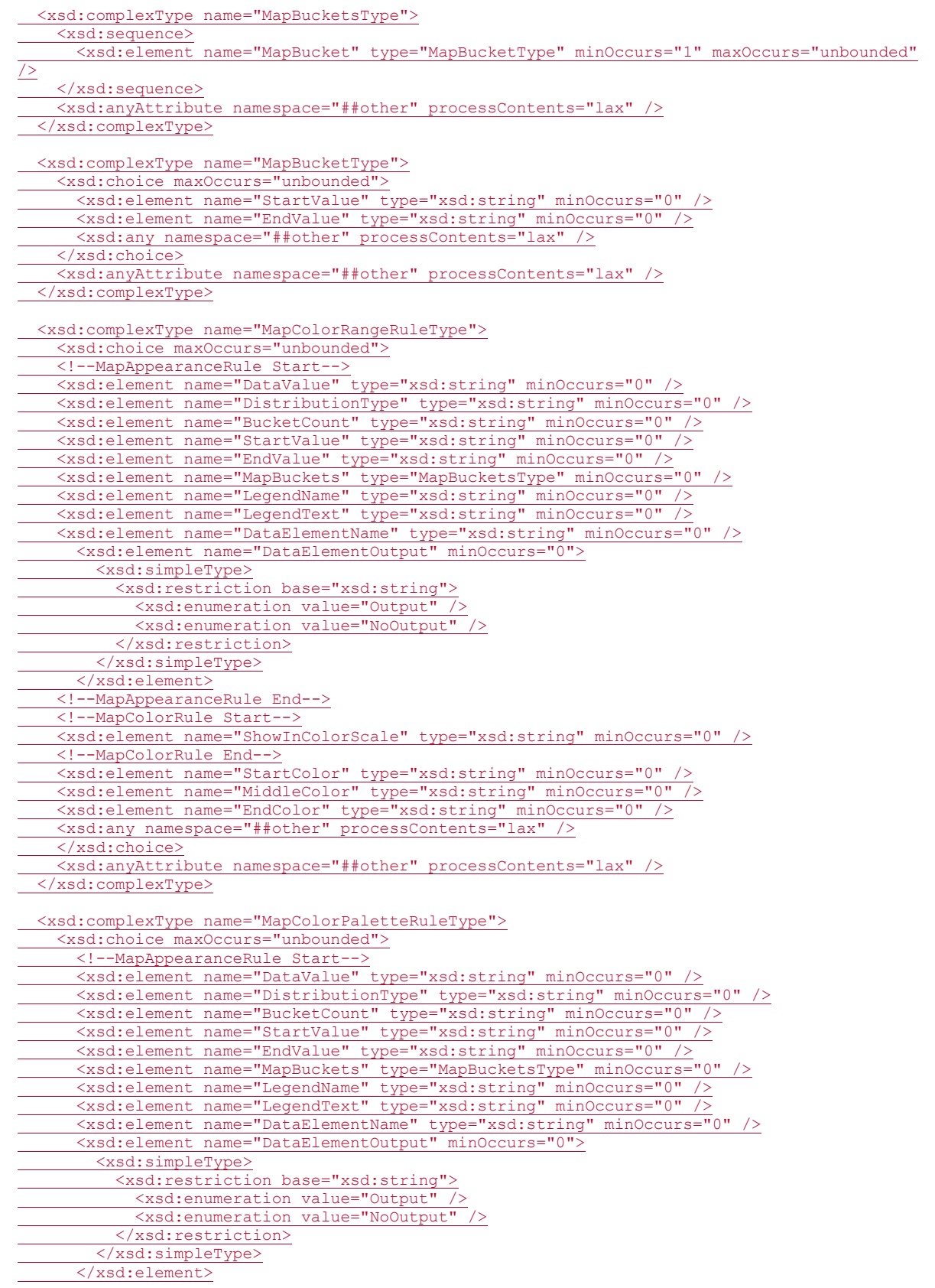

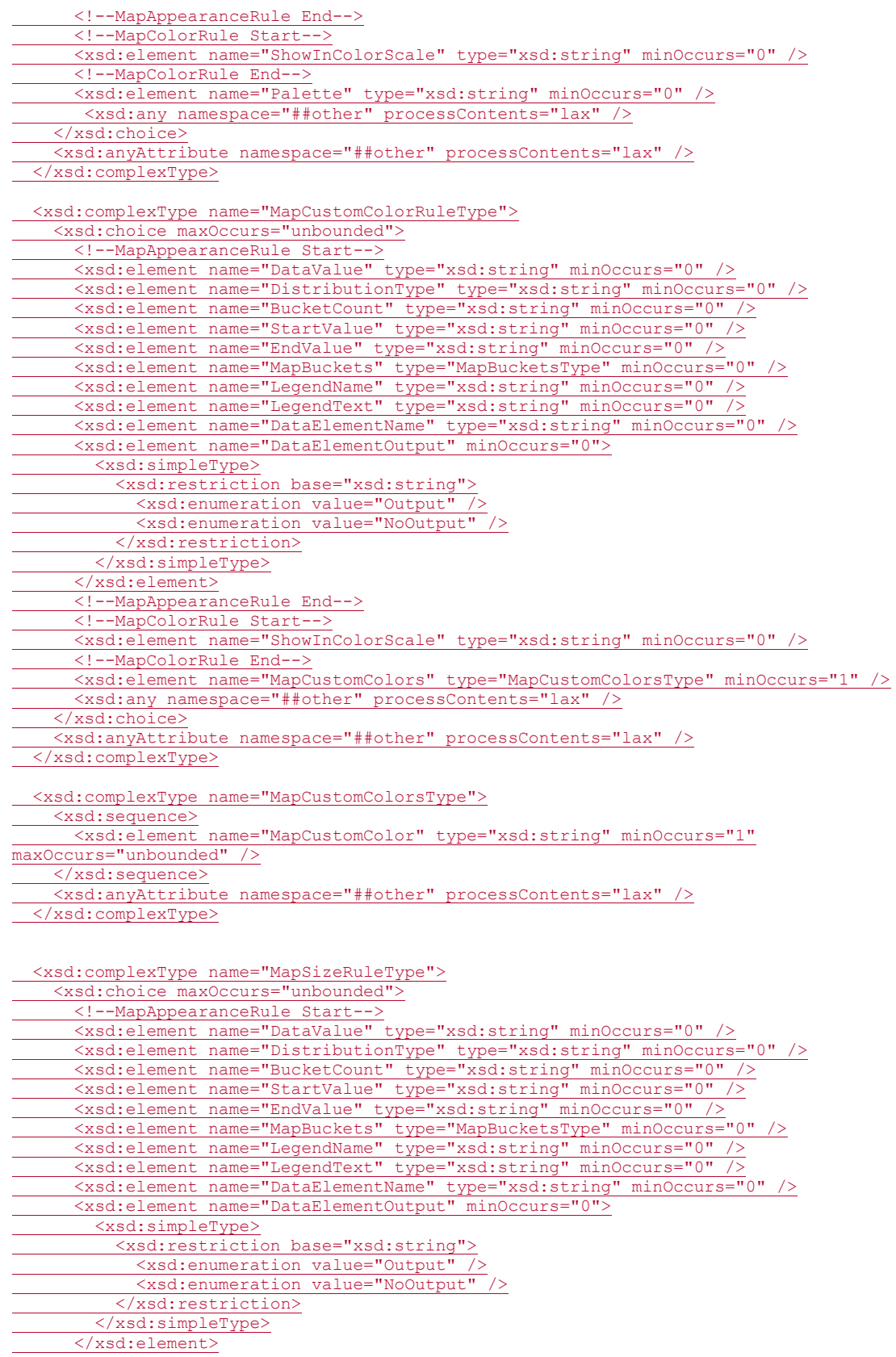
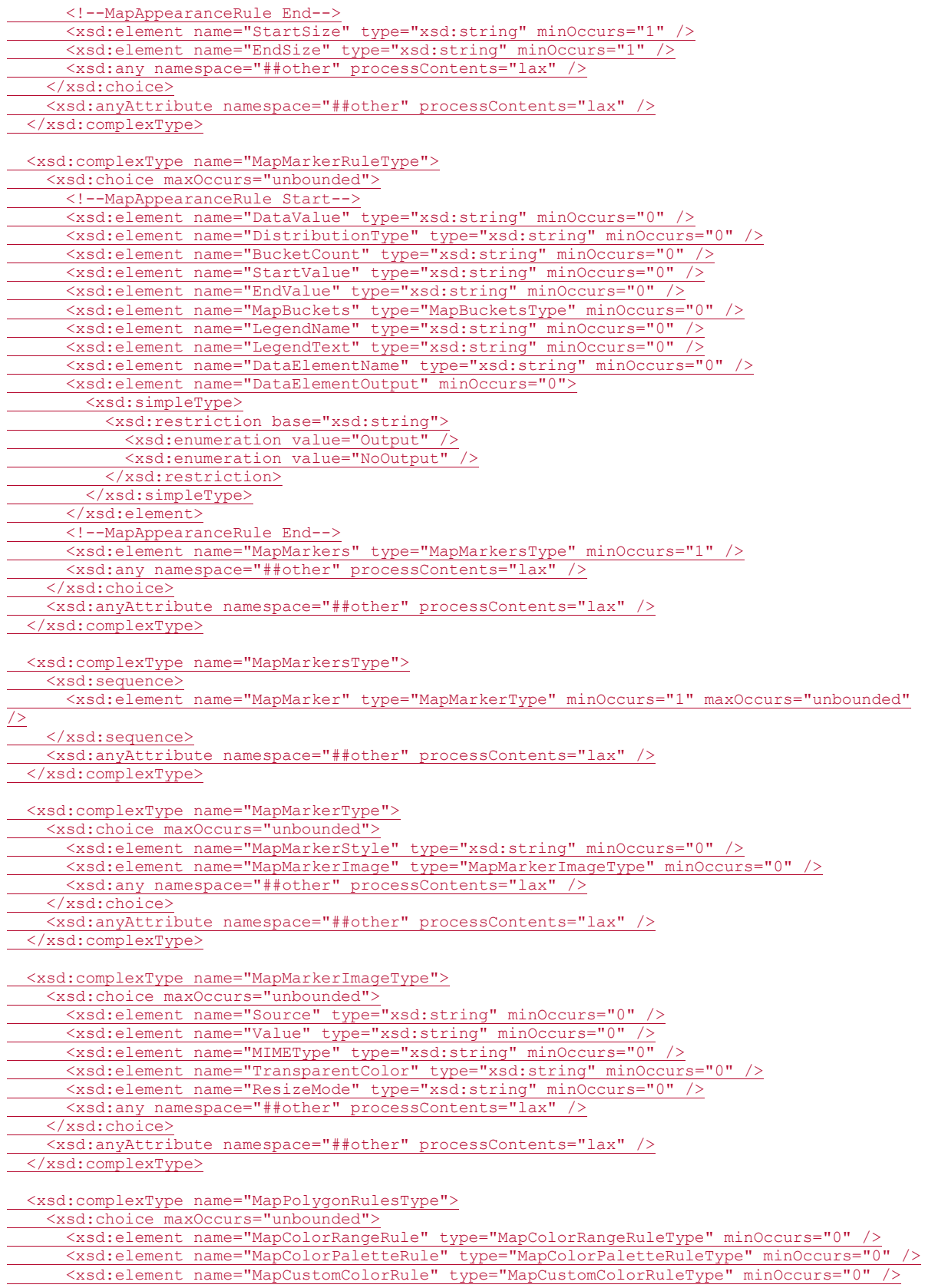

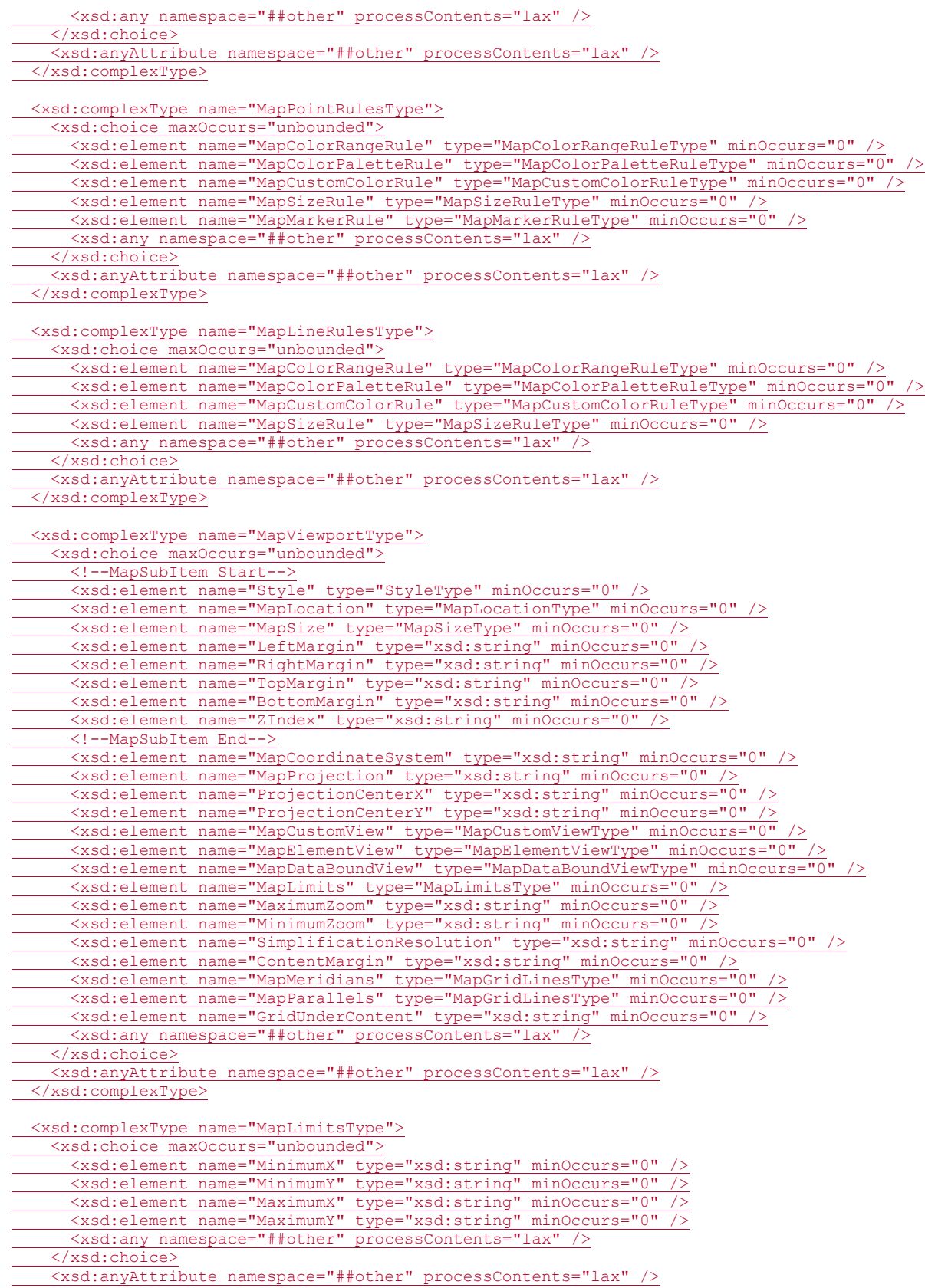

*[MS-RDL-Diff] - v20160510 Report Definition Language File Format Copyright © 2016 Microsoft Corporation Release: May 10, 2016*

#### </xsd:complexType>

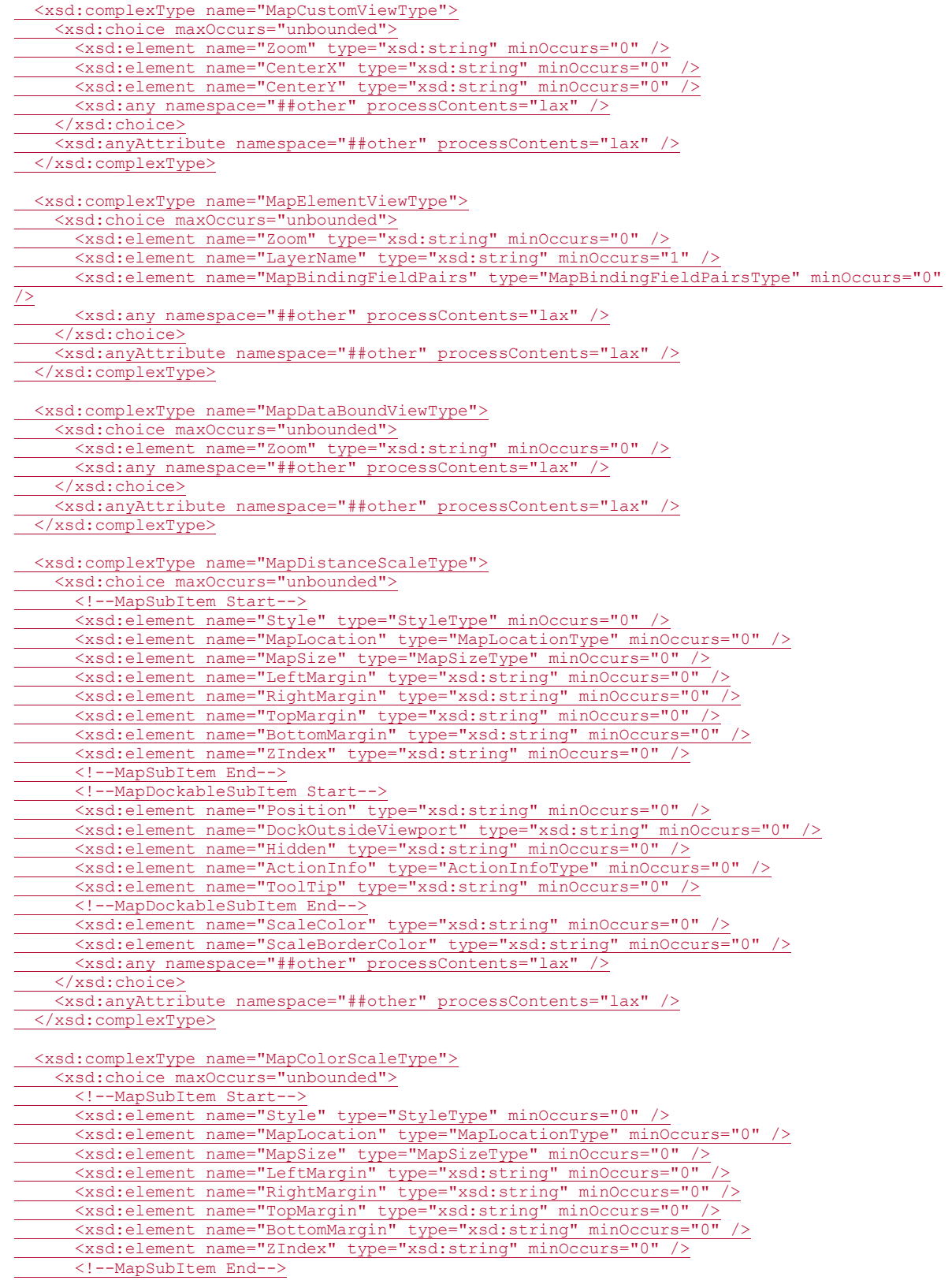

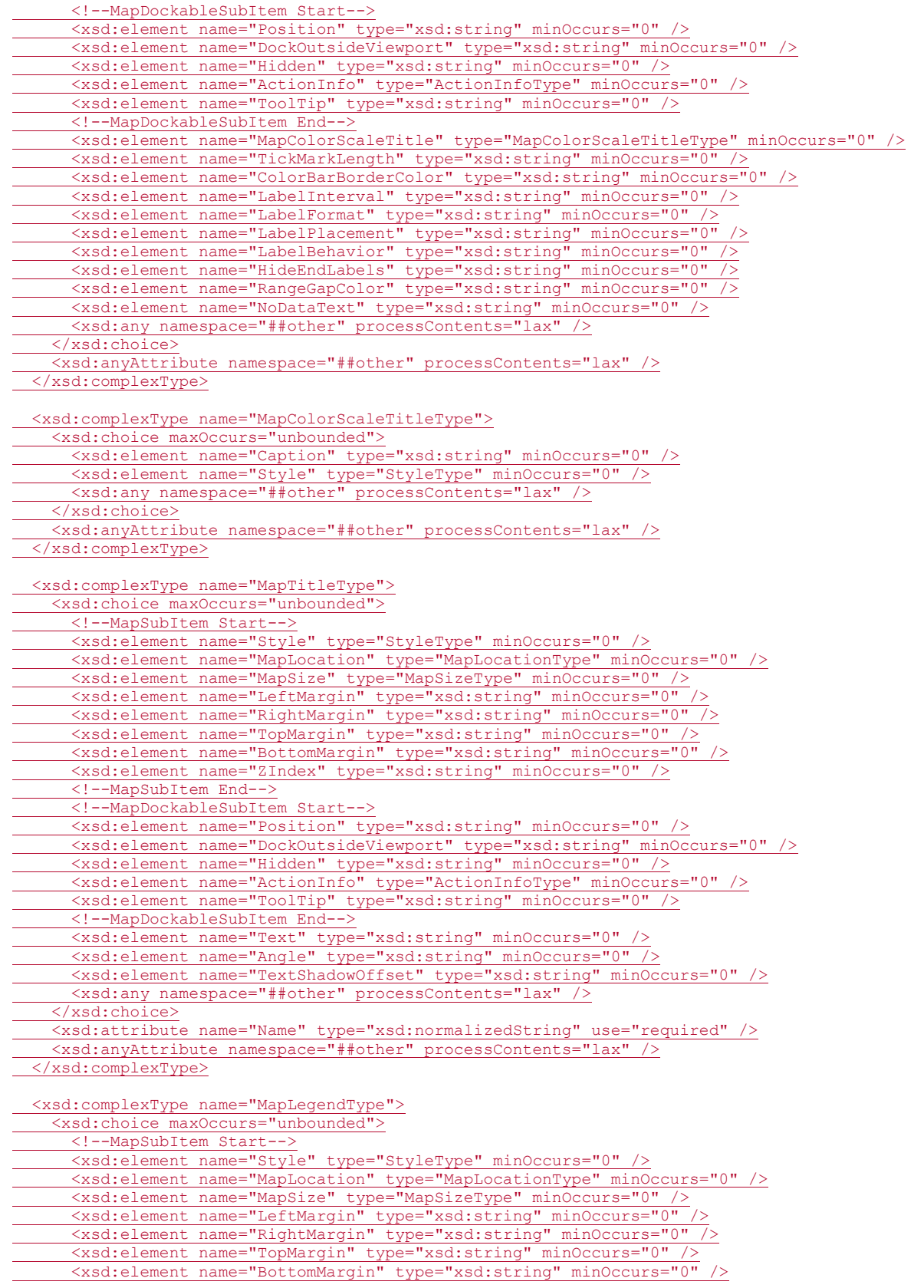

*[MS-RDL-Diff] - v20160510 Report Definition Language File Format Copyright © 2016 Microsoft Corporation Release: May 10, 2016*

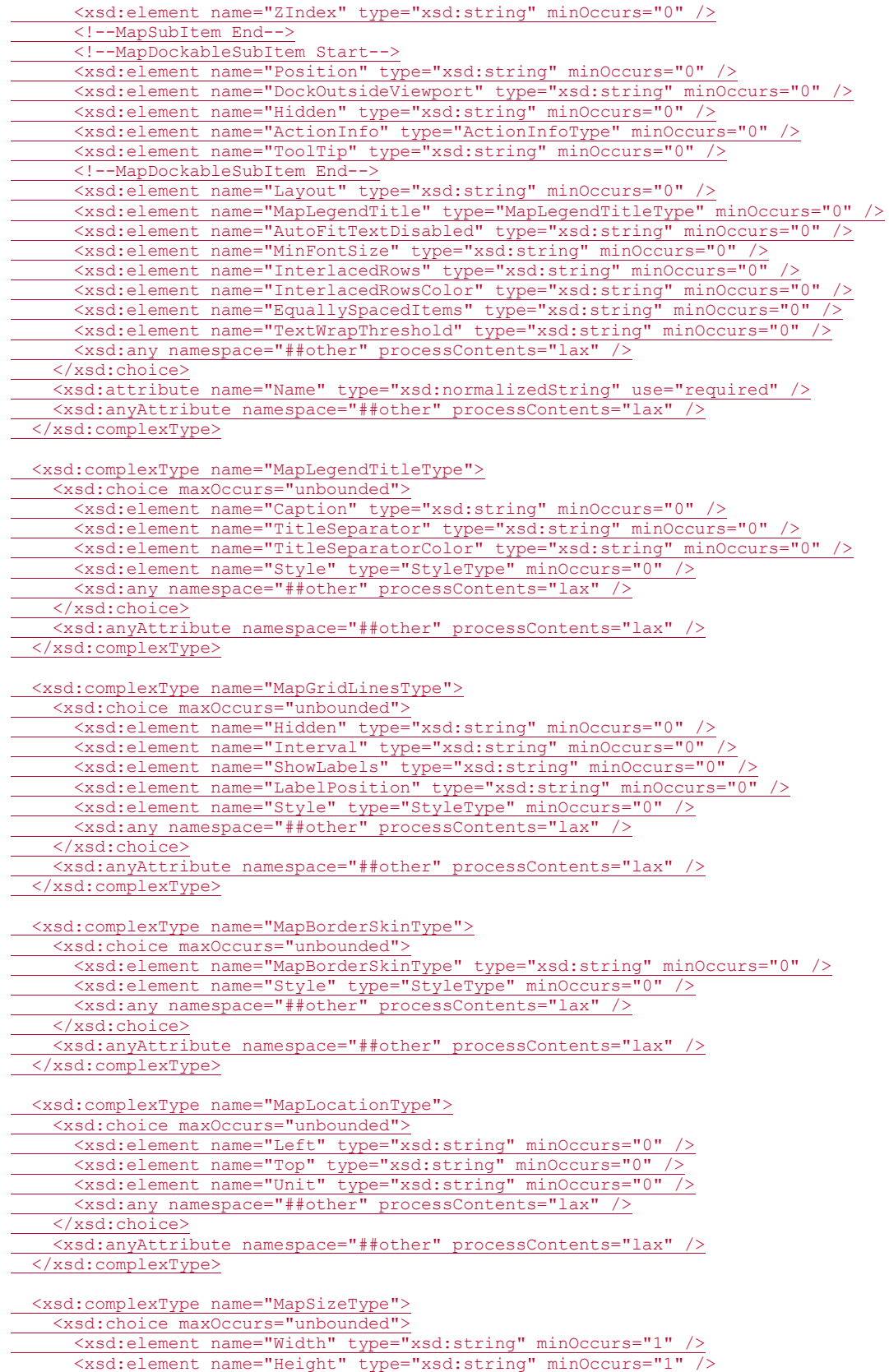

*[MS-RDL-Diff] - v20160510 Report Definition Language File Format Copyright © 2016 Microsoft Corporation Release: May 10, 2016*

<xsd:element name="Unit" type="xsd:string" minOccurs="0" />

<xsd:any namespace="##other" processContents="lax" />

</xsd:choice>

<xsd:anyAttribute namespace="##other" processContents="lax" />

</xsd:complexType>

<xsd:complexType name="ReportParametersLayoutType">

 <xsd:choice> <xsd:element name="GridLayoutDefinition" type="GridLayoutDefinitionType" minOccurs="1"

 $/$ </xsd:choice>

</xsd:complexType>

<xsd:complexType name="GridLayoutDefinitionType">

<xsd:choice maxOccurs="unbounded">

<xsd:element name="NumberOfColumns" type="xsd:int" minOccurs="1" />

<xsd:element name="NumberOfRows" type="xsd:int" minOccurs="1" />

 <xsd:element name="CellDefinitions" type="CellDefinitionsType" minOccurs="0" /> </xsd:choice>

</xsd:complexType>

<xsd:complexType name="CellDefinitionsType">

<xsd:sequence>

 <xsd:element name="CellDefinition" type="CellDefinitionType" minOccurs="1" maxOccurs="unbounded" />

</xsd:sequence>

</xsd:complexType>

<xsd:complexType name="CellDefinitionType">

<xsd:choice maxOccurs="unbounded">

<xsd:element name="ColumnIndex" type="xsd:int" minOccurs="1" />

<xsd:element name="RowIndex" type="xsd:int" minOccurs="1" />

 <xsd:element name="ParameterName" type="xsd:normalizedString" minOccurs="1" /> </xsd:choice>

</xsd:complexType>

</xsd:schema>

# **6 Appendix B: Error Codes**

## **6.1 6.1 rsAggregateInFilterExpression**

*rsAggregateInFilterExpression* is a critical error that will occur when one of the aggregate functions other than Previous, RunningValue, or RowNumber is specified within a Filter.FilterExpression or Filter.FilterValues instance.

## **6.2 6.2 rsAggregateInGroupExpression**

*rsAggregateInGroupExpression* is a critical error that will occur when one of the aggregate functions other than Previous or RunningValue is specified within a GroupExpressions.GroupExpression instance.

## **6.3 6.3 rsAggregateInQueryParameterExpression**

*rsAggregateInQueryParameterExpression* is a critical error that will occur when one of the aggregate function other than Previous, RunningValue, or RowNumber or a Lookup, LookupSet, or MultiLookup function is specified within a QueryParameter.Value instance.

## **6.4 6.4 rsAggregateInReportParameterExpression**

*rsAggregateInReportParameterExpression* is a critical error that will occur when one of the aggregate functions other than Previous, RunningValue, or RowNumber or a Lookup, LookupSet, or MultiLookup function is specified within any expression in a ReportParameter instance.

## **6.5 6.5 rsAggregateInReportLanguageExpression**

*rsAggregateInReportLanguageExpression* is a critical error that will occur when one of the aggregate functions other than Previous, RunningValue, or RowNumber or a Lookup, LookupSet, or MultiLookup function is specified within any expression in a Report.Language instance.

## **6.6 6.6 rsAggregateInCalculatedFieldExpression**

*rsAggregateInCalculatedFieldExpression* is a critical error that will occur when one of the aggregate functions, or a Lookup, LookupSet, or MultiLookup function is specified within any expression within a Field instance.

## **6.7 6.7 rsAggregateofAggregate**

*rsAggregateofAggregate* is a critical error that will occur when one of the aggregate functions is specified as an argument to another aggregate function.

## **6.8 6.8 rsAggregateReportItemInBody**

*rsAggregateReportItemInBody* is a critical error that occurs when one of the aggregate functions has an argument referencing a ReportItems global collection.

## **6.9 6.9 rsBinaryConstant**

*rsBinaryConstant* is a critical error that will occur when an element expects a binary value, such as an Image.Value instance when Image.Source is set to "Database", and gets a constant value instead.

## **6.10 6.10 rsChartSeriesPlotTypeIgnored**

### *Applies to RDL schemas 2003/10* [MSFT-RDL200310] *and 2005/01* [MSFT-RDL200501] *only*

*rsChartSeriesPlotTypeIgnored* is a non-critical error that will occur when a ChartSeries.PlotType element is ignored because the corresponding Chart.Type is not set to "Column".

## **6.11 6.11 rsCompilerErrorInExpression**

*rsCompilerErrorInExpression* is a critical error that will occur whenever the evaluation of an expression results in a compile error. For example, if an expression is set to "=myFunction()", where "myFunction()" is not a declared or recognizable function, this error will occur.

## **6.12 6.12 rsCompilerErrorInCode**

*rsCompilerErrorInCode* is a critical error that will occur whenever a Report.Code element contains a compile error. For example, if the first line in a **Report.Code** element is set to "myFunction()", where "myFunction()" is not a declared or recognizable function, this error will occur.

## **6.13 6.13 rsCompilerErrorInClassInstanceDeclaration**

*rsCompilerErrorInClassInstanceDeclaration* is a critical error that occurs whenever a compile error occurs in a Class instance. For example, if Class.ClassName is set to "Math", but the **System.Math** class has no constructors, this error will occur.

## **6.14 6.14 rsUnexpectedCompilerError**

*rsUnexpectedCompilerError* is a critical error that will occur when an expression evaluation returns an unexpected compiler error. The specific compiler error is included as an inner error message.

## **6.15 6.15 rsConflictingRunningValueScopesInMatrix**

#### *Applies to RDL schemas 2003/10* [MSFT-RDL200310] *and 2005/01* [MSFT-RDL200501] *only*

*rsConflictingRunningValueScopesInMatrix* is a critical error that occurs when an expression within a Matrix contains both a Previous aggregate function that is associated with a **Matrix** row scope and a **Previous** aggregate function that is associated with a **Matrix** column scope.

This critical error occurs when an expression within a **Matrix** contains both a RowNumber aggregate function that is associated with a **Matrix** row scope and a **RowNumber** aggregate function that is associated with a **Matrix** column scope.

This critical error occurs when an expression within a **Matrix** contains both a RunningValue aggregate function that is associated with a **Matrix** row scope and a **RunningValue** aggregate function that is associated with a **Matrix** column scope.

## **6.16 6.16 rsConflictingRunningValueScopesInTablix**

*Applies to RDL schemas 2008/01* [MSFT-RDL200801] *and*]*, 2010/01* [MSFT-RDL201001]*, and 2016/01* [MSFT-RDL201601]

*rsConflictingRunningValueScopesInTablix* is a critical error that occurs when an expression within a Tablix contains both a Previous aggregate function that is associated with a **Tablix** row scope and a **Previous** aggregate function that is associated with a **Tablix** column scope.

This critical error occurs when an expression within a **Tablix** contains both a RunningValue aggregate function that is associated with a **Tablix** row scope and a **RunningValue** aggregate function that is associated with a **Tablix** column scope.

This critical error occurs when an expression within a **Tablix** contains both a RowNumber aggregate function that is associated with a **Tablix** row scope and a **RowNumber** aggregate function that is associated with a **Tablix** column scope.

## **6.17 6.17 rsCountRowsInPageSectionExpression**

*Applies to RDL schemas 2003/10* [MSFT-RDL200310] *and 2005/01* [MSFT-RDL200501] *only*

*rsCountRowsInPageSectionExpression* is a critical error that will occur (in SQL Server 2005 Reporting Services) when the CountRows aggregate function is used in an expression within a PageHeaderFooter.

## **6.18 6.18 rsCountStarNotSupported**

*rsCountStarNotSupported* is a critical error that will occur whenever an expression contains any form of the function **Count(\*, scope)**.

## **6.19 6.19 rsCountStarRVNotSupported**

*rsCountStarRVNotSupported* is a critical error that will occur whenever an expression contains any form of the function **RunningValue**(\*, Count, scope).

## **6.20 6.20 rsCustomAggregateAndFilter**

*rsCustomAggregateAndFilter* is a critical error that will occur whenever the Aggregate function is used in a report that contains a Filter instance.

## **6.21 6.21 rsDataRegionInDetailList**

## *Applies to RDL schemas 2003/10* [MSFT-RDL200310] *and 2005/01* [MSFT-RDL200501] *only*

*rsDataRegionInDetailList* is a critical error that will occur when a Table, List, Matrix, Chart, or Subreport element exists within a **List** element that does not have List.Grouping specified.

## **6.22 6.22 rsDataRegionInPageSection**

*rsDataRegionInPageSection* is a critical error that will occur whenever a Tablix, Chart, GaugePanel or Subreport element exists within either a Page.PageHeader element or a Page.PageFooter element, or when a Table, **Chart**, **Subreport**, List, or Matrix element exists within either a PageSection element or a PageHeaderFooter element.

## **6.23 6.23 rsDataRegionInTableDetailRow**

## *Applies to RDL schemas 2003/10* [MSFT-RDL200310] *and 2005/01* [MSFT-RDL200501] *only*

*rsDataRegionInTableDetailRow* is a critical error that will occur when a Table, List, Matrix, SubReport, or Chart exists inside of a TableRow within a Details.TableRows element.

## **6.24 6.24 rsDataRegionWithoutDataSet**

*rsDataRegionWithoutDataSet* is a critical error that will occur whenever a Tablix, GaugePanel, Chart, or Subreport instance occurs within a Report that does not have an associated DataSet.

### **6.25 6.25 rsDataSourceReferenceNotPublished**

*rsDataSourceReferenceNotPublished* is a non-critical error that will occur when a DataSource.DataSourceReference element refers to the name of a DataSource that does not exist.

## **6.26 6.26 rsDuplicateChartAxisName**

*Applies to RDL schemas 2008/01* [MSFT-RDL200801] *and*]*, 2010/01* [MSFT-RDL201001]*, and 2016/01* [MSFT-RDL201601]

*rsDuplicateChartAxisName* is a critical error that will occur when there are two or more ChartAxis elements with the same **Name** attribute within the same ChartArea element.

## **6.27 6.27 rsSpecifiedNonValueAxisName**

*rsSpecifiedNonValueAxisName* is a critical error that will occur when a ChartSeries.ValueAxisName element contains a value that matches the **Name** attribute of a ChartCategoryAxes.ChartAxis element instead of a **ChartValueAxes.ChartAxis** element for the same ChartArea element.

## **6.28 6.28 rsValueAxisNameNotFound**

*rsValueAxisNameNotFound* is a critical error that will occur when a ChartSeries.ValueAxisName element contains a value that does not match the **Name** attribute of any ChartAxis element within a ChartArea element.

## **6.29 6.29 rsInvalidTextEffect**

*Applies to RDL schemas 2008/01* [MSFT-RDL200801] *and*]*, 2010/01* [MSFT-RDL201001]*, and 2016/01* [MSFT-RDL201601]

*rsInvalidTextEffect* is a critical error that will occur when the Style.TextEffect element is set to a constant String ([XMLSCHEMA2] section 3.2.1) that is not one of its valid values.

## **6.30 6.30 rsInvalidBackgroundHatchType**

*Applies to RDL schemas 2008/01* [MSFT-RDL200801] *and*]*, 2010/01* [MSFT-RDL201001]*, and 2016/01* [MSFT-RDL201601]

*rsInvalidBackgroundHatchType* is a critical error that will occur when a Style.BackgroundHatchType element is set to a constant **String** that is not one of its valid values.

## **6.31 6.31 rsInvalidBackgroundImagePosition**

*Applies to RDL schemas 2008/01* [MSFT-RDL200801] *and*]*, 2010/01* [MSFT-RDL201001]*, and 2016/01* [MSFT-RDL201601]

*rsInvalidBackgroundImagePosition* is a critical error that will occur when a BackgroundImage.Position element is not set to one of its valid values.

## **6.32 6.32 rsPageBreakOnGaugeGroup**

*Applies to RDL schemas 2008/01* [MSFT-RDL200801] *and*]*, 2010/01* [MSFT-RDL201001]*, and 2016/01* [MSFT-RDL201601]

*rsPageBreakOnGaugeGroup* is a non-critical error that will occur when a GaugePanel.PageBreak element is set to create a page break for each Group within the GaugePanel.

### **6.33 6.33 rsDuplicateChartLegendCustomItemCellName**

*Applies to RDL schemas 2008/01* [MSFT-RDL200801] *and*]*, 2010/01* [MSFT-RDL201001]*, and 2016/01* [MSFT-RDL201601]

*rsDuplicateChartLegendCustomItemCellName* is a critical error that will occur when two or more ChartLegendCustomItemCell elements have the same **Name** attribute within the same ChartLegendCustomItemCells collection.

### **6.34 6.34 rsDuplicateChartFormulaParameter**

#### *Applies to RDL schema 2008/01* [MSFT-RDL200801] *only*

*rsDuplicateChartFormulaParameter* is a critical error that will occur when two or more ChartFormulaParameters.ChartFormulaParameter elements have the same **Name** attribute within the same ChartFormulaParameters collection.

### **6.35 6.35 rsDuplicateClassInstanceName**

*rsDuplicateClassInstanceName* is a critical error that will occur when two or more Class.InstanceName instances have the same value.

## **6.36 6.36 rsDuplicateDataSourceName**

*rsDuplicateDataSourceName* is a critical error that will occur when two or more DataSource instances have the same **Name** attribute values.

## **6.37 6.37 rsInvalidDataSourceNameLength**

*Applies to RDL schemas 2008/01* [MSFT-RDL200801] *and*]*, 2010/01* [MSFT-RDL201001]*, and 2016/01* [MSFT-RDL201601]

*rsInvalidDataSourceNameLength* is a critical error that will occur whenever the value of the **Name** attribute of the DataSource is empty or is longer than 256 characters.

#### **6.38 6.38 rsDuplicateEmbeddedImageName**

*rsDuplicateEmbeddedImageName* is a critical error that will occur whenever two or more EmbeddedImage elements have the same **Name** attribute within the same Report.

## **6.39 6.39 rsInvalidEmbeddedImageNameNotCLSCompliant**

*rsInvalidEmbeddedImageNameNotCLSCompliant* is a critical error that will occur whenever the value of the **Name** attribute of an EmbeddedImage element is not CLS-compliant [UTR15].

## **6.40 6.40 rsInvalidEmbeddedImageNameLength**

*Applies to RDL schemas 2008/01* [MSFT-RDL200801] *and*]*, 2010/01* [MSFT-RDL201001]*, and 2016/01* [MSFT-RDL201601]

*rsInvalidEmbeddedImageNameLength* is a critical error that will occur whenever the **Name** attribute of an EmbeddedImage element has a value that is empty or greater than 256 characters in length.

## **6.41 6.41 rsDuplicateFieldName**

*rsDuplicateFieldName* is a critical error that will occur whenever two or more Field elements within the same DataSet element contain the same **Name** attribute.

### **6.42 6.42 rsDuplicateReportItemName**

*rsDuplicateReportItemName* is a critical error that occurs whenever two or more report item elements within a ReportItems collection contain the same **Name** attribute.

### **6.43 6.43 rsDuplicateReportParameterName**

*rsDuplicateReportParameterName* is a critical error that will occur whenever two or more ReportParameter elements contain the same name.

### **6.44 6.44 rsDuplicateCaseInsensitiveReportParameterName**

*Applies to RDL schemas 2008/01* [MSFT-RDL200801] *and*]*, 2010/01* [MSFT-RDL201001]*, and 2016/01* [MSFT-RDL201601]

*rsDuplicateCaseInsensitiveReportParameterName* is a non-critical error that will occur whenever two or more ReportParameter elements contain names that differ, but only in terms of case.

#### **6.45 6.45 rsDuplicateScopeName**

*rsDuplicateScopeName* is a critical error that will occur whenever two or more Group instances, data region elements, or DataSet elements contain the same name within a Report.

#### **6.46 6.46 rsExpressionMissingCloseParen**

*rsExpressionMissingCloseParen* is a critical error that will occur whenever an expression contains a function call that contains an open parenthesis character (() but does not contain a matching close parenthesis character.

#### **6.47 6.47 rsFieldInPageSectionExpression**

#### *Applies to RDL schemas 2003/10* [MSFT-RDL200310] *and 2005/01* [MSFT-RDL200501] *only*

*rsFieldInPageSectionExpression* is a critical error that will occur if an expression within a PageSection, PageHeaderFooter, or **PageFooter** element contains a reference to a Field via the Fields global collection.

#### **6.48 6.48 rsFieldInReportParameterExpression**

*rsFieldInReportParameterExpression* is a critical error that will occur whenever a Field via the Fields global collection in an expression within a ReportParameter.

## **6.49 6.49 rsFieldInQueryParameterExpression**

*rsFieldInQueryParameterExpression* is a critical error that will occur whenever a Field is referenced via the Fields global collection in an expression within a QueryParameter.

### **6.50 6.50 rsFieldInReportLanguageExpression**

*rsFieldInReportLanguageExpression* is a critical error that will occur whenever a Field is referenced via the Fields global collection in an expression within a Report.Language instance.

## **6.51 6.51 rsGlobalNotDefined**

*rsGlobalNotDefined* is a critical error that will occur whenever an expression references "Aggregates" as a member of the Globals collection.

## **6.52 6.52 rsInvalidAction**

*rsInvalidAction* is a critical error that will occur when an Action item contains more than one of the following elements: Action.BookmarkLink, Action.Hyperlink, or Action.Drillthrough.

### **6.53 6.53 rsInvalidAggregateScope**

*rsInvalidAggregateScope* is a critical error that occurs whenever one of the aggregate functions contains a scope argument that is not defined or valid.

### **6.54 6.54 rsInvalidAltReportItem**

*rsInvalidAltReportItem* is a critical error that will occur when a CustomReportItem.AltReportItem contains another CustomReportItem element.

## **6.55 6.55 rsInvalidBooleanConstant**

*rsInvalidBooleanConstant* is a critical error that will occur when an element that requires a **Boolean** value or the value of a **Boolean** expression is not set to one of the constant values "1", "0", "True" (with uppercase T), or "False" (with uppercase F).

## **6.56 6.56 rsInvalidCategoryGrouping**

#### *Applies to RDL schemas 2003/10* [MSFT-RDL200310] *and 2005/01* [MSFT-RDL200501] *only*

*rsInvalidCategoryGrouping* is a critical error that will occur when a CategoryGrouping element contains either none or both of the following elements: CategoryGrouping.DynamicCategories and CategoryGrouping.StaticCategories.

#### **6.57 6.57 rsInvalidCharacterInExpression**

*rsInvalidCharacterInExpression* is a critical error that will occur when an expression contains either a line terminator or a colon character.

## **6.58 6.58 rsInvalidChartGroupings**

*Applies to RDL schemas 2003/10* [MSFT-RDL200310] *and 2005/01* [MSFT-RDL200501] *only*

*rsInvalidChartGroupings* is a critical error that will occur if a Chart that has Chart.Type set to "Pie" or "Doughnut" contains both SeriesGrouping.StaticSeries elements and CategoryGrouping.StaticCategories elements.

## **6.59 6.59 rsInvalidChartSubType**

## *Applies to RDL schemas 2003/10* [MSFT-RDL200310] *and 2005/01* [MSFT-RDL200501] *only*

*rsInvalidChartSubType* is a critical error that will occur if, for a Chart, the Chart.Subtype value is not compatible with the Chart.Type.

## **6.60 6.60 rsInvalidColumnGrouping**

## *Applies to RDL schemas 2003/10* [MSFT-RDL200310] *and 2005/01* [MSFT-RDL200501] *only*

*rsInvalidColumnGrouping* is a critical error that will occur (if a ColumnGrouping contains either none or both of the following elements: ColumnGrouping.DynamicColumns and ColumnGrouping.StaticColumns.

## **6.61 6.61 rsInvalidCustomAggregateExpression**

*rsInvalidCustomAggregateExpression* is a critical error that occurs when the Aggregate function does not contain as its *Expression* parameter a simple Fields global collection.

## **6.62 6.62 rsInvalidCustomAggregateScope**

*rsInvalidCustomAggregateScope* is a critical error that occurs when the Aggregate function does not have as its *Scope* parameter the name of a scope where all containing Group scopes have group expressions that are either simple field references or constants.

## **6.63 6.63 rsInvalidCustomPropertyName**

*rsInvalidCustomPropertyName* is a critical error that will occur when one of the following conditions is true:

- **TWO OF MOTE CUSTOM PROPERTY ELEMANTS CONTAINED SAME CUSTOM PROPERTY. Name value within a** CustomProperties collection.
- **A CustomProperty.Name** is empty or is not specified.

## **6.64 6.64 rsInvalidDataElementNameNotCLSCompliant**

*rsInvalidDataElementNameNotCLSCompliant* is a critical error that will occur when any element with a **DataElementName** child element (such as Tablix.DataElementName) contains a value that is not CLS-compliant [UTR15].

## **6.65 6.65 rsInvalidDataSetName**

*rsInvalidDataSetName* is a critical error that will occur when any element that has a **DataSetName** child element (such as Tablix.DataSetName) contains a value that refers to a non-existent DataSet.

## **6.66 6.66 rsInvalidDataSource**

*rsInvalidDataSource* is a critical error that will occur when a DataSource contains either both or neither of the following elements: DataSource.DataSourceReference and DataSource.ConnectionProperties.

## **6.67 6.67 rsInvalidDataSourceReference**

*rsInvalidDataSourceReference* is a critical error that will occur when a DataSet contains a Query.DataSourceName which references a non-existent DataSource.

## **6.68 6.68 rsInvalidValidValuesDataSetReference**

*rsInvalidValidValuesDataSetReference* is a critical error that will occur when a DataSetReference.DataSetName element within a ReportParameter.ValidValues element has a value that does not match the name of any DataSet.

### **6.69 6.69 rsInvalidDefaultValueDataSetReference**

*rsInvalidDefaultValueDataSetReference* is a critical error that will occur when a DataSetReference.DataSetName element within a ReportParameter.DefaultValue element has a value that does not match the name of any DataSet.

## **6.70 6.70 rsInvalidDataSetReferenceField**

*rsInvalidDataSetReferenceField* is a critical error that will occur when a ReportParameter contains a DataSetReference that references an existing DataSet, but the peer element DataSetReference.ValueField references a non-existing Field within that **DataSet**.

## **6.71 6.71 rsInvalidDefaultValue**

*rsInvalidDefaultValue* is a critical error that will occur when a ReportParameter.DefaultValue element contains either none or both of the following elements: DefaultValue.Values or DefaultValue.DataSetReference.

## **6.72 6.72 rsInvalidDefaultValueValues**

*rsInvalidDefaultValueValues* is a non-critical error that will occur when a ReportParameter.DefaultValue contains a Values collection that has more than one Values.Value element. For single-valued parameters, only the first **Values.Value** element in the **Values** collection is used.

## **6.73 6.73 rsInvalidDetailsDataGrouping**

*rsInvalidDetailsDataGrouping* is a critical error that will occur if a details data region member contains an inner data region member. For example, this error will occur if a TablixMember has no TablixMember.Group element specified, and it contains a TablixMember.TablixMembers child element.

#### **6.74 6.74 rsInvalidExpressionScope**

*rsInvalidExpressionScope* is a critical error that occurs if, for a UserSort element, the UserSort.SortExpressionScope element specifies a scope that refers to a scope that is not the current scope or contained by the current scope.

## **6.75 6.75 rsInvalidExpressionScopeDataSet**

*Applies to RDL schemas 2008/01* [MSFT-RDL200801] *and*]*, 2010/01* [MSFT-RDL201001]*, and 2016/01* [MSFT-RDL201601]

*rsInvalidExpressionScopeDataSet* is a critical error that occurs if, for a UserSort element, the UserSort.SortExpressionScope element and the UserSort.SortTarget element refer to scope data regions that do not share the same DataSet.

### **6.76 6.76 rsInvalidSortExpressionScope**

*Applies to RDL schemas 2008/01* [MSFT-RDL200801] *and*]*, 2010/01* [MSFT-RDL201001]*, and 2016/01* [MSFT-RDL201601]

*rsInvalidSortExpressionScope* is a critical error that occurs if a UserSort.SortExpressionScope is set to a detail scope.

#### **6.77 6.77 rsIneffectiveSortExpressionScope**

*Applies to RDL schemas 2008/01* [MSFT-RDL200801] *and*]*, 2010/01* [MSFT-RDL201001]*, and 2016/01* [MSFT-RDL201601]

*rsIneffectiveSortExpressionScope* is a non-critical error that occurs if a Textbox element, with the Textbox.UserSort element present, specifies the current scope for the UserSort.SortExpressionScope element of the **Textbox**.

### **6.78 6.78 rsInvalidField**

*rsInvalidField* is a critical error that will occur when a Field element contains neither or both of the following elements:

- **Field.DataField**
- **Field.Value**

#### **6.79 6.79 rsInvalidFieldNameNotCLSCompliant**

*rsInvalidFieldNameNotCLSCompliant* is a critical error that will occur whenever a Field element has a **Name** attribute that is not CLS-compliant [UTR15].

#### **6.80 6.80 rsInvalidFieldNameLength**

*Applies to RDL schemas 2008/01* [MSFT-RDL200801] *and*]*, 2010/01* [MSFT-RDL201001]*, and 2016/01* [MSFT-RDL201601]

*rsInvalidFieldNameLength* is a critical error that will occur when the value of the **Name** attribute of a Field element is either empty or is longer than 256 characters.

## **6.81 6.81 rsInvalidGroupExpressionScope**

*rsInvalidGroupExpressionScope* is a critical error that will occur when a RowNumber aggregate function within a GroupExpressions.GroupExpression element has its *Scope* parameter set to a value that does not match the name of the Group that contains the current **Group**.

## **6.82 6.82 rsInvalidGroupNameNotCLSCompliant**

*rsInvalidGroupNameNotCLSCompliant* is a critical error that will occur when a Group element has a **Name** attribute whose value is not CLS-compliant [UTR15].

## **6.83 6.83 rsInvalidHideDuplicateScope**

*rsInvalidHideDuplicateScope* is a critical error that will occur when a Textbox.HideDuplicates element contains a value that is not the name of its associated DataSet or the name of a Group within the current **Group**.

### **6.84 6.84 rsInvalidURLProtocol**

*rsInvalidURLProtocol* is a critical error that will occur when an element that requires an RdlURL value does not begin with one of the following valid protocol strings: "http://", "https://", "ftp://", "mailto:", or "news:".

#### **6.85 6.85 rsInvalidIntegerConstant**

*rsInvalidIntegerConstant* is a critical error that occurs when an element that requires an Integer ([XMLSCHEMA2] section 3.3.17) constant (such as Page.Columns) is not set to an integer constant.

### **6.86 6.86 rsInvalidDateTimeConstant**

*rsInvalidDateTimeConstant* is a critical error that occurs when an element that requires a DateTime ([XMLSCHEMA2] section 3.2.7) constant is not set to a **DateTime** constant.

### **6.87 6.87 rsInvalidFloatConstant**

*rsInvalidFloatConstant* is a critical error that occurs when an element that requires a Float ([XMLSCHEMA2] section 3.2.4) constant is not set to a **Float** constant.

## **6.88 6.88 rsLabelExpressionOnChartScalarAxisIsIgnored**

#### *Applies to RDL schemas 2003/10* [MSFT-RDL200310] *and 2005/01* [MSFT-RDL200501] *only*

*rsLabelExpressionOnChartScalarAxisIsIgnored* is a non-critical error that will occur when the Axis.Scalar element for the Chart.CategoryAxis has a value of true and the only Grouping element in the Chart.CategoryGroupings collection specifies Grouping.Label.

#### **6.89 6.89 rsInvalidMatrixSubtotalReportItem**

*Applies to RDL schemas 2003/10* [MSFT-RDL200310] *and 2005/01* [MSFT-RDL200501] *only*

*rsInvalidMatrixSubtotalReportItem* is a critical error that will occur if a Subtotal.ReportItems element contains more than one Textbox element.

## **6.90 6.90 rsInvalidNameNotCLSCompliant**

*rsInvalidNameNotCLSCompliant* is a critical error that will occur when the value of the **Name** attribute for an element is not CLS-compliant [UTR15].

## **6.91 6.91 rsInvalidNameLength**

*Applies to RDL schemas 2008/01* [MSFT-RDL200801] *and*]*, 2010/01* [MSFT-RDL201001]*, and 2016/01* [MSFT-RDL201601]

*rsInvalidNameLength* is a critical error that will occur when the value of the **Name** attribute for an element is empty or is longer than 256 characters.

## **6.92 6.92 rsInvalidNumberOfFilterValues**

*rsInvalidNumberOfFilterValues* is a critical error that will occur when a Filter element contains an incorrect number of FilterValues.FilterValue elements for a particular Filter.Operator value. For example, if **Filter.Operator** is set to "Equal", and there exist two **FilterValues.FilterValue** instances for that **Filter**, this error will occur.

## **6.93 6.93 rsInvalidOmittedExpressionScope**

*rsInvalidOmittedExpressionScope* is a critical error that occurs if, for a UserSort element, the UserSort.SortExpressionScope element is omitted and the **UserSort** is in a detail scope.

### **6.94 6.94 rsInvalidOmittedTargetScope**

*rsInvalidOmittedTargetScope* is a non-critical error that will occur if a Textbox element is not within any data regions, and the Textbox.UserSort element is present and the UserSort.SortTarget element is omitted.

## **6.95 6.95 rsInvalidParameterNameNotCLSCompliant**

*rsInvalidParameterNameNotCLSCompliant* is a critical error that will occur when a Subreport contains a Parameters.Parameter element that has a **Name** attribute whose value is not CLS-compliant [UTR15].

## **6.96 6.96 rsInvalidParameterNameLength**

*Applies to RDL schemas 2008/01* [MSFT-RDL200801] *and*]*, 2010/01* [MSFT-RDL201001]*, and 2016/01* [MSFT-RDL201601]

*rsInvalidParameterNameLength* is a critical error that will occur when a Subreport contains a Parameters.Parameter element that has a **Name** attribute whose value is empty or is longer than 256 characters.

## **6.97 6.97 rsInvalidPreviousAggregateInMatrixCell**

*Applies to RDL schemas 2003/10* [MSFT-RDL200310] *and 2005/01* [MSFT-RDL200501] *only*

*rsInvalidPreviousAggregateInMatrixCell* is a critical error that will occur when a Previous aggregate functions is used in an expression within a MatrixCell element.

## **6.98 6.98 rsInvalidPreviousAggregateInTablixCell**

*rsInvalidPreviousAggregateInTablixCell* is a critical error that will occur when a Previous aggregate functions is used in an expression within a TablixCell element.

## **6.99 6.99 rsInvalidRepeatWith**

*rsInvalidRepeatWith* is a critical error that will occur when a data region, Subreport, or Rectangle contains a data region or subreport that contains a **RepeatWith** property.

#### **6.100 6.100 rsInvalidReportDefinition**

*rsInvalidReportDefinition* is a critical error that occurs if a report definition is invalid. For example, if a Report contains an empty Body element, this error occurs.

### **6.101 6.101 rsInvalidReportParameterDependency**

*rsInvalidReportParameterDependency* is a critical error that will occur when a ReportParameter.DefaultValue element or a ValidValues.ParameterValues element within a ReportParameter element has a forward dependency on another **ReportParameter** element.

### **6.102 6.102 rsInvalidRowGrouping**

*Applies to RDL schemas 2003/10* [MSFT-RDL200310] *and 2005/01* [MSFT-RDL200501] *only*

*rsInvalidRowGrouping* is a critical error that will occur if a RowGrouping element contains both or neither of the following: RowGrouping.StaticRows and RowGrouping.DynamicRows.

### **6.103 6.103 rsInvalidRunningValueAggregate**

*rsInvalidRunningValueAggregate* is a critical error that will occur if a RunningValue aggregate function has as its *Function* argument either "Aggregate", "Previous", or "CountRows".

### **6.104 6.104 rsInvalidScopeInMatrix**

#### *Applies to RDL schemas 2003/10* [MSFT-RDL200310] *and 2005/01* [MSFT-RDL200501] *only*

*rsInvalidScopeInMatrix* is a critical error that will occur when a RunningValue, RowNumber, or Previous aggregate function within a Matrix does not contain as its *Scope* parameter a string constant that is equal to the name of a containing group in the **Matrix**.

## **6.105 6.105 rsInvalidScopeInTablix**

*Applies to RDL schemas 2008/01* [MSFT-RDL200801] *and*]*, 2010/01* [MSFT-RDL201001]*, and 2016/01* [MSFT-RDL201601]

*rsInvalidScopeInTablix* is a critical error that will occur when a RunningValue, RowNumber, or Previous aggregate function within a Tablix does not contain as its *Scope* parameter a string constant that is equal to the name of a containing group in the **Tablix**.

#### **6.106 6.106 rsInvalidSeriesGrouping**

#### *Applies to RDL schemas 2003/10* [MSFT-RDL200310] *and 2005/01* [MSFT-RDL200501] *only*

*rsInvalidSeriesGrouping* is a critical error that will occur when a SeriesGrouping element contains neither or both of the following elements: SeriesGrouping.StaticSeries and SeriesGrouping.DynamicSeries.

## **6.107 6.107 rsInvalidStaticDataGrouping**

### *Applies to RDL schemas 2003/10* [MSFT-RDL200310] *and 2005/01* [MSFT-RDL200501] *only*

*rsInvalidStaticDataGrouping* is a critical error that will occur when a DataGrouping.Grouping element contains a Grouping.GroupExpressions element and DataGrouping.Static is set to true.

## **6.108 6.108 rsInvalidReportName**

*rsInvalidReportName* is a critical error that will occur when the value of Subreport.ReportName or Drillthrough.ReportName is an empty string.

## **6.109 6.109 rsInvalidReportNameCharacters**

*rsInvalidReportNameCharacters* is a critical error that will occur when the name of a Report contains one or more of the following invalid characters:

ب—• ? : @  $-\&$  = +  $-$ \$  $\rightarrow$  $\overline{\phantom{0}}$  $\rightarrow$  $\overline{\phantom{a}}$  $\rightarrow$  $\rightarrow$ <u>" " </u>  $\frac{6.110 - 1}{2}$  ? : @ <u>. &</u>  $\frac{1}{2}$  $+$ 

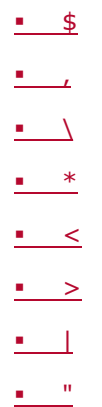

## **6.110 rsInvalidReportUri**

*rsInvalidReportUri* is a critical error that will occur when the name of a Report contains characters that are invalid for a URI.

## **6.111 6.111 rsInvalidTargetScope**

*rsInvalidTargetScope* is a critical error that occurs if a UserSort.SortTarget is set to a value that does not equal the name of the current scope, a peer scope that is a data region, or an ancestor scope.

## **6.112 6.112 rsInvalidTextboxInPageSection**

*rsInvalidTextboxInPageSection* is a critical error that will occur when a Textbox.UserSort element exists within a PageSection or a PageHeaderFooter element.

## **6.113 6.113 rsInvalidReportItemInPageSection**

*Applies to RDL schemas 2008/01* [MSFT-RDL200801]*and*]*, 2010/01* [MSFT-RDL201001]*, and 2016/01* [MSFT-RDL201601]

*rsInvalidReportItemInPageSection* is a non-critical error that will occur when a Tablix.DocumentMapLabel element, Chart.DocumentMapLabel element, GaugePanel.DocumentMapLabel element or Subreport.DocumentMapLabel element exists within a PageSection element or a PageHeaderFooter element.

## **6.114 6.114 rsInvalidToggleItem**

*rsInvalidToggleItem* is a critical error that occurs whenever a report item'sitem's Visibility.ToggleItem element is not a Textbox that is in the same scope or in a scope containing the report item, or if the report item'sitem's grouping scope does not contain a Group. Parent element.

## **6.115 6.115 rsInvalidValidValues**

*rsInvalidValidValues* is a critical error that will occur whenever a ValidValues element contains either none or both of the following elements:

- ValidValues.ParameterValues
- ValidValues.DataSetReference

## **6.116 6.116 rsInvalidMultiValueParameter**

*rsInvalidMultiValueParameter* is a critical error that will occur whenever a ReportParameter has both ReportParameter.MultiValue and ReportParameter.Nullable set to true.

## **6.117 6.117 rsMapLayerMissingProperty**

*Applies to RDL schema schemas 2010/01* [MSFT-RDL201001] *and 2016/01* [MSFT-RDL201601]

*rsMapLayerMissingProperty* is a critical error that will occur when a required element in MapLineLayer, MapPointLayer, or MapPolygonLayer is missing.

#### **6.118 6.118 rsMapPropertyAlreadyDefined**

*Applies to RDL schema schemas 2010/01* [MSFT-RDL201001] *and 2016/01* [MSFT-RDL201601]

*rsMapPropertyAlreadyDefined* is a critical error that will occur when a Map subelement is already defined.

### **6.119 6.119 rsMissingAggregateScope**

*rsMissingAggregateScope* is a critical error that occurs when an expression uses an aggregate function without a scope, that expression is used outside a data region, and the Report does not contain exactly one DataSet.

### **6.120 6.120 rsMissingChartDataPoints**

*Applies to RDL schemas 2003/10* [MSFT-RDL200310] *and 2005/01* [MSFT-RDL200501] *only*

*rsMissingChartDataPoints* is a critical error that will occur when a Chart does not contain a ChartData element.

## **6.121 6.121 rsMissingDataSetName**

*rsMissingDataSetName* is a critical error that will occur when a data region is missing its **DataSetName** element, all of its ancestor data regions are missing their **DataSetName** elements, and there is more than one DataSet element within the containing Report. For example, if a List is missing the List.DataSetName child element, is not the descendent of any other data regions, and the containing Report has multiple DataSet elements, this error will occur.

## **6.122 6.122 rsMissingMIMEType**

*rsMissingMIMEType* is a critical error that will occur when an element that requires a ReportMIMEType value is not present within its parent element. For example, if an Image is missing its Image.MIMEType child element and the value of the peer Image.Source element is set to "Database", this error will occur.

## **6.123 6.123 rsMissingParameterDefault**

*rsMissingParameterDefault* is a critical error that will occur when a ReportParameter.DefaultValue element is not present for a ReportParameter element that is either missing a ReportParameter.Prompt child element and has ReportParameter.Nullable set to false, or none of its ValidValues.ParameterValues elements within ValidValues is set to NULL.

## **6.124 6.124 rsMultipleGroupExpressionsOnChartScalarAxis**

## *Applies to RDL schemas 2003/10* [MSFT-RDL200310] *and 2005/01* [MSFT-RDL200501] *only*

*rsMultipleGroupExpressionsOnChartScalarAxis* is a critical error that will occur if an Axis.Scalar element is set to true for a CategoryAxis (RDL schemas 2003/10 and 2005/01) and the **DynamicCategory** associated with that **CategoryAxis** contains more than one GroupExpressions.GroupExpression element.

## **6.125 6.125 rsMultipleGroupingsOnChartScalarAxis**

## *Applies to RDL schemas 2003/10* [MSFT-RDL200310] *and 2005/01* [MSFT-RDL200501] *only*

*rsMultipleGroupingsOnChartScalarAxis* is a critical error that will occur if an Axis.Scalar element is set to true for a CategoryAxis and more than one level of Grouping elements are associated with that **CategoryAxis**.

## **6.126 6.126 rsMultiReportItemsInMatrixSection**

## *Applies to RDL schemas 2003/10* [MSFT-RDL200310] *and 2005/01* [MSFT-RDL200501] *only*

*rsMultiReportItemsInMatrixSection* is a critical error that will occur if a DynamicColumns.ReportItems, DynamicRows.ReportItems, or MatrixCell.ReportItems contains more than exactly one child element.

## **6.127 6.127 rsMultiReportItemsInTablixCell**

### *Applies to RDL schemas 2003/10* [MSFT-RDL200310] *and 2005/01* [MSFT-RDL200501] *only*

*rsMultiReportItemsInTablixCell* is a critical error that will occur if a TableCell.ReportItems element contains more than exactly one child element.

## **6.128 6.128 rsMultiReportItemsInPageSectionExpression**

*rsMultiReportItemsInPageSectionExpression* is a critical error that occurs when an expression within a PageSection or PageHeaderFooter element contains more than one reference to the ReportItems global collection.

## **6.129 6.129 rsMultiReportItemsInCustomReportItem**

*rsMultiReportItemsInCustomReportItem* is a critical error that will occur when a CustomReportItem.AltReportItem contains more than one child element.

## **6.130 6.130 rsMultiStaticCategoriesOrSeries**

## *Applies to RDL schemas 2003/10* [MSFT-RDL200310] *and 2005/01* [MSFT-RDL200501] *only*

*rsMultiStaticCategoriesOrSeries* is a critical error that will occur if a Chart contains multiple instances of either SeriesGrouping.StaticSeries elements or CategoryGrouping.StaticCategories elements.

## **6.131 6.131 rsMultiStaticColumnsOrRows**

## *Applies to RDL schemas 2003/10* [MSFT-RDL200310] *and 2005/01* [MSFT-RDL200501] *only*

*rsMultiStaticColumnsOrRows* is a critical error that will occur if a Matrix contains multiple instances of either RowGrouping.StaticRows elements or ColumnGrouping.StaticColumns elements.

## **6.132 6.132 rsNegativeLeftWidth**

*rsNegativeLeftWidth* is a critical error that will occur when the Line.Left and Line.Width elements of a Line add up to a negative number.

## **6.133 6.133 rsNegativeTopHeight**

*rsNegativeTopHeight* is a critical error that will occur when the Line.Top and Line.Height elements of a Line add up to a negative number.

## **6.134 6.134 rsNonAggregateInMatrixCell**

#### *Applies to RDL schemas 2003/10* [MSFT-RDL200310] *and 2005/01* [MSFT-RDL200501] *only*

*rsNonAggregateInMatrixCell* is a non-critical error that will occur when a MatrixCell element contains an expression that contains a field that is not an aggregate function.

### **6.135 6.135 rsNonExistingScope**

*rsNonExistingScope* is a critical error that will occur when a UserSort.SortExpressionScope element or UserSort.SortTarget contains a value that is not equal to the name of any Group or DataSet within a Report.

## **6.136 6.136 rsNotAReportDefinition**

#### *Applies to RDL schemas 2003/10* [MSFT-RDL200310] *and 2005/01* [MSFT-RDL200501] *only*

*rsNotAReportDefinition* is a critical error that will occur if a Report definition is not provided. For example, if a **Report** element is missing from the .rdl file, this error will occur.

## **6.137 6.137 rsNotACurrentReportDefinition**

#### *Applies to RDL schemas 2003/10* [MSFT-RDL200310] *and 2005/01* [MSFT-RDL200501] *only*

*rsNotACurrentReportDefinition* is a critical error that will occur if the namespace of a Report does not match the current **Report** definition namespace.

## **6.138 6.138 rsOverlappingReportItems**

*rsOverlappingReportItems* is a non-critical error that occurs when, within a Report, two or more report item elements overlap in their area consumed. For example, if two Textbox elements overlap within a **Report**, this error occurs.

## **6.139 6.139 rsReportItemOutsideContainer**

*rsReportItemOutsideContainer* is a non-critical error that occurs when a contained report item has its area extend outside the bounds of its container report item. For example, this non-critical error will occur whenever a Textbox extends past the edge of its containing Rectangle.

## **6.140 6.140 rsPageBreakOnMatrixColumnGroup**

*Applies to RDL schemas 2003/10* [MSFT-RDL200310] *and 2005/01* [MSFT-RDL200501] *only*

*rsPageBreakOnMatrixColumnGroup* is a non-critical error that will occur if, for a Matrix, any Grouping within the DynamicColumns element has the Grouping.PageBreakAtStart or Grouping.PageBreakAtEnd element set to true.

## **6.141 6.141 rsPageBreakOnChartGroup**

### *Applies to RDL schemas 2003/10* [MSFT-RDL200310] *and 2005/01* [MSFT-RDL200501] *only*

*rsPageBreakOnChartGroup* is a non-critical error that will occur if, for a Chart, any Grouping has the Grouping.PageBreakAtStart or Grouping.PageBreakAtEnd element set to true, or the PageBreak.BreakLocation element within the **Grouping** is not set to "None" or omitted.

## **6.142 6.142 rsParameterValueNullOrBlank**

*rsParameterValueNullOrBlank* is a critical error that will occur if ReportParameter.Nullable or ReportParameter.AllowBlank is set to false, but a property within the ReportParameter violates that setting. For example, if the **ReportParameter.AllowBlank** is set to false, but a Values.Value within ReportParameter.DefaultValue is empty, this error will occur.

## **6.143 6.143 rsPreviousAggregateInFilterExpression**

*rsPreviousAggregateInFilterExpression* is a critical error that will occur when a Filter.FilterExpression or Filter.FilterValues contains a reference to the Previous aggregate function.

## **6.144 6.144 rsPreviousAggregateInGroupExpression**

*rsPreviousAggregateInGroupExpression* is a critical error that will occur when a Group.GroupExpressions contains a reference to the Previous aggregate function.

## **6.145 6.145 rsPreviousAggregateInPageSectionExpression**

*rsPreviousAggregateInPageSectionExpression* is a critical error that will occur when an expression within a PageSection or PageHeaderFooter contains a reference to the Previous aggregate function.

## **6.146 6.146 rsPreviousAggregateInQueryParameterExpression**

*rsPreviousAggregateInQueryParameterExpression* is a critical error that will occur when a QueryParameter.Value element contains a reference to the Previous aggregate function.

## **6.147 6.147 rsPreviousAggregateInReportParameterExpression**

*rsPreviousAggregateInReportParameterExpression* is a critical error that will occur when an expression within a ReportParameter element contains a reference to the Previous aggregate function.

## **6.148 6.148 rsPreviousAggregateInReportLanguageExpression**

*rsPreviousAggregateInReportLanguageExpression* is a critical error that will occur when an expression within a Report.Language element contains a reference to the Previous aggregate function.

## **6.149 6.149 rsPreviousAggregateInSortExpression**

*rsPreviousAggregateInSortExpression* is a critical error that will occur whenever a UserSort.SortExpression or SortExpression.Value element contains a reference to the Previous aggregate function.

## **6.150 6.150 rsRepeatWithNotPeerDataRegion**

*rsRepeatWithNotPeerDataRegion* is a critical error that occurs when a report item has the **RepeatWith** element specified and does not refer to the name of a peer data region.

### **6.151 6.151 rsReportItemInFilterExpression**

*rsReportItemInFilterExpression* is a critical error that will occur when a Filter.FilterExpression element or Filter.FilterValues references the ReportItems global collection.

### **6.152 6.152 rsReportItemInGroupExpression**

*rsReportItemInGroupExpression* is a critical error that will occur when a Group.GroupExpressions element references the ReportItems global collection.

## **6.153 6.153 rsReportItemInQueryParameterExpression**

*rsReportItemInQueryParameterExpression* is a critical error that will occur when an expression within a QueryParameter.Value element refers to a ReportItems global collection.

#### **6.154 6.154 rsReportItemInReportParameterExpression**

*rsReportItemInReportParameterExpression* is a critical error that will occur when an expression within a ReportParameter element refers to a ReportItems global collection.

### **6.155 6.155 rsReportItemInSortExpression**

*rsReportItemInSortExpression* is a critical error that will occur when a UserSort.SortExpression or a SortExpression.Value element refers to a ReportItems global collection.

#### **6.156 6.156 rsReportItemInReportLanguageExpression**

*rsReportItemInReportLanguageExpression* is a critical error that will occur when an expression within a Report.Language element refers to a ReportItems global collection.

#### **6.157 6.157 rsReportItemInVariableExpression**

*rsReportItemInVariableExpression* is a critical error that occurs when an expression within a Variable.Value element refers to a report item via the ReportItems global collection.

#### **6.158 6.158 rsReportParameterPropertyTypeMismatch**

*Applies to RDL schemas 2003/10* [MSFT-RDL200310]*, 2005/01* [MSFT-RDL200501]*, and 2008/01* [MSFT-RDL200801] *only*

*rsReportParameterPropertyTypeMismatch* is a critical error that will occur when a ReportParameter.DataType element does not match a Values.Value element that is set within ReportParameter.DefaultValue or if the **ReportParameter.DataType** element does not match a ParameterValue.Value element within ReportParameter.ValidValues.

#### **6.159 6.159 rsRowNumberInFilterExpression**

*rsRowNumberInFilterExpression* is a critical error that will occur when a Filter.FilterExpression or Filter.FilterValues element uses the RowNumber aggregate function.

## **6.160 6.160 rsRowNumberInPageSectionExpression**

*rsRowNumberInPageSectionExpression* is a critical error that will occur when an expression within a PageSection or PageHeaderFooter element uses the RowNumber aggregate function.

### **6.161 6.161 rsRowNumberInQueryParameterExpression**

*rsRowNumberInQueryParameterExpression* is a critical error that will occur when a QueryParameter.Value element uses the RowNumber aggregate function.

### **6.162 6.162 rsRowNumberInReportParameterExpression**

*rsRowNumberInReportParameterExpression* is a critical error that will occur when an expression within a ReportParameter element uses the RowNumber aggregate function.

## **6.163 6.163 rsRowNumberInReportLanguageExpression**

*rsRowNumberInReportLanguageExpression* is a critical error that will occur when an expression within a Report.Language element uses the RowNumber aggregate function.

### **6.164 6.164 rsRowNumberInSortExpression**

*rsRowNumberInSortExpression* is a critical error that will occur when a UserSort.SortExpression or a SortExpression.Value element uses the RowNumber aggregate function.

### **6.165 6.165 rsRowNumberInVariableExpression**

*rsRowNumberInVariableExpression* is a critical error that will occur when a Variable.Value element uses the RowNumber aggregate function.

## **6.166 6.166 rsRunningValueInFilterExpression**

*rsRunningValueInFilterExpression* is a critical error that will occur when a Filter.FilterExpression element uses the RunningValue aggregate function.

## **6.167 6.167 rsRunningValueInGroupExpression**

*rsRunningValueInGroupExpression* is a critical error that will occur when a Group.GroupExpressions element uses the RunningValue aggregate function.

#### **6.168 6.168 rsRunningValueInPageSectionExpression**

*rsRunningValueInPageSectionExpression* is a critical error that will occur when an expression within a PageSection or PageHeaderFooter element uses the RunningValue aggregate function.

## **6.169 6.169 rsRunningValueInQueryParameterExpression**

*rsRunningValueInQueryParameterExpression* is a critical error that will occur when a QueryParameter.Value element uses the RunningValue aggregate function.

## **6.170 6.170 rsRunningValueInReportParameterExpression**

*rsRunningValueInReportParameterExpression* is a critical error that will occur when an expression within a ReportParameter element uses the RunningValue aggregate function.

## **6.171 6.171 rsRunningValueInReportLanguageExpression**

*rsRunningValueInReportLanguageExpression* is a critical error that will occur when an expression within a Report.Language element uses the RunningValue aggregate function.

## **6.172 6.172 rsRunningValueInSortExpression**

*rsRunningValueInSortExpression* is a critical error that will occur when a UserSort.SortExpression or a SortExpression.Value element uses the RunningValue aggregate function.

## **6.173 6.173 rsRunningValueInVariableExpression**

*rsRunningValueInVariableExpression* is a critical error that will occur when a Variable.Value element uses the RunningValue aggregate function.

## **6.174 6.174 rsScopeInPageSectionExpression**

### *Applies to RDL schemas 2003/10* [MSFT-RDL200310] *and 2005/01* [MSFT-RDL200501] *only*

*rsScopeInPageSectionExpression* is a critical error that will occur when an expression within a PageHeaderFooter element contains an aggregate function with a provided *Scope* parameter.

## **6.175 6.175 rsStaticGroupingOnChartScalarAxis**

*Applies to RDL schemas 2003/10* [MSFT-RDL200310] *and 2005/01* [MSFT-RDL200501] *only*

*rsStaticGroupingOnChartScalarAxis* is a critical error that will occur if an Axis.Scalar element is set to true for a CategoryAxis and the **CategoryAxis** is associated only with a static Grouping.

## **6.176 6.176 rsToggleInPageSection**

*rsToggleInPageSection* is a critical error that will occur when a Visibility.ToggleItem element occurs within a PageSection or PageHeaderFooter element.

## **6.177 6.177 rsUnsortedCategoryInAreaChart**

*Applies to RDL schemas 2003/10* [MSFT-RDL200310] *and 2005/01* [MSFT-RDL200501] *only*

*rsUnsortedCategoryInAreaChart* is a critical error that will occur if, for a Chart with Chart.Type set to "Area" and Axis.Scalar set to true within Chart.CategoryAxis, the SortBy.SortExpression is not identical to the value of Grouping.GroupExpressions within the same DynamicCategories element.

## **6.178 6.178 rsWrongNumberOfMatrixCells**

*Applies to RDL schemas 2003/10* [MSFT-RDL200310] *and 2005/01* [MSFT-RDL200501] *only*

*rsWrongNumberOfMatrixCells* is a critical error that will occur when a MatrixRow element contains a different number of MatrixCell elements than the number of StaticColumn elements within a Matrix. If the matrix contains no **StaticColumn** instances, each **MatrixRow** will contain exactly one **MatrixCell** element.

## **6.179 6.179 rsWrongNumberOfMatrixColumns**

*Applies to RDL schemas 2003/10* [MSFT-RDL200310] *and 2005/01* [MSFT-RDL200501] *only*

*rsWrongNumberOfMatrixColumns* is a critical error that will occur when a Matrix contains a different number of MatrixColumn elements than the number of StaticColumn elements. If the matrix contains no **StaticColumn** elements, the matrix will contain exactly one **MatrixColumn** element.

## **6.180 6.180 rsWrongNumberOfMatrixRows**

## *Applies to RDL schemas 2003/10* [MSFT-RDL200310] *and 2005/01* [MSFT-RDL200501] *only*

*rsWrongNumberOfMatrixRows* is a critical error that will occur when a Matrix contains a different number of MatrixRow elements than the number of StaticRow elements. If the matrix contains no **StaticRow** element, the matrix will contain exactly one **MatrixRow** element.

## **6.181 6.181 rsWrongNumberOfChartDataPoints**

*Applies to RDL schemas 2003/10* [MSFT-RDL200310] *and 2005/01* [MSFT-RDL200501] *only*

*rsWrongNumberOfChartDataPoints* is a critical error that will occur when a Chart.ChartData element contains a different number of DataPoint elements than the product of the maximum of the number of SeriesGrouping.StaticSeries elements and 1, and the maximum of the number of CategoryGrouping.StaticCategories and 1.

## **6.182 6.182 rsWrongNumberOfChartSeries**

*rsWrongNumberOfChartSeries* is a critical error that will occur when the number of ChartSeries elements within a ChartSeriesCollection element does not match the number of leaf-node ChartMember elements within a Chart.ChartSeriesHierarchy, or when the number of ChartData.ChartSeries does not match the number of SeriesGrouping.StaticSeries for a Chart. (A leafnode **ChartMember** does not contain a child ChartMember.ChartMembers element.)

## **6.183 6.183 rsWrongNumberOfChartDataPointsInSeries**

*rsWrongNumberOfChartDataPointsInSeries* is a critical error that will occur if a Chart contains a different number of DataPoint elements per ChartSeries element than the number of leaf StaticCategories.StaticMember elements within the **Chart**.

## **6.184 6.184 rsWrongNumberOfDataValues**

#### *Applies to RDL schemas 2003/10* [MSFT-RDL200310] *and 2005/01* [MSFT-RDL200501] *only*

*rsWrongNumberOfDataValues* is a critical error that will occur if the number of DataValue elements within a DataPoint.DataValues for a Chart is incompatible for the Chart.Type. For example, if **Chart.Type** is set to "Bubble" but a **DataPoint.DataValues** collection within that **Chart** does not contain exactly three **DataValue** elements, this error will occur.

## **6.185 6.185 rsWrongNumberOfParameters**

*rsWrongNumberOfParameters* is a critical error that will occur when an expression uses one of the aggregate functions with an incorrect number of parameters. For example, this error will occur when a TextRun.Value element contains an expression "=Sum()".

## **6.186 6.186 rsWrongNumberOfTableCells**

#### *Applies to RDL schemas 2003/10* [MSFT-RDL200310] *and 2005/01* [MSFT-RDL200501] *only*

*rsWrongNumberOfTableCells* is a critical error that will occur when a TableRow element contains a different number of TableCell elements than the number of TableColumn elements for the same Table.

## **6.187 6.187 rsMissingDataGrouping**

### *Applies to RDL schemas 2003/10* [MSFT-RDL200310] *and 2005/01* [MSFT-RDL200501] *only*

*rsMissingDataGrouping* is a critical error that will occur when a CustomReportItem contains DataRow.DataCell elements but does not contain corresponding DataRowGroupings.DataGroupings elements.

## **6.188 6.188 rsWrongNumberOfDataRows**

*rsWrongNumberOfDataRows* is a critical error that will occur if a CustomReportItem.CustomData element contains a different number of DataRow elements within its DataRows collection than the number of leaf-node DataGrouping elements within the DataRowGroupings collection. (A leaf-node **DataGrouping** element does not contain a child DataGrouping.DataGroupings element.)

## **6.189 6.189 rwWrongNumberOfDataCellsInDataRow**

*rwWrongNumberOfDataCellsInDataRow* is a critical error that will occur if a CustomReportItem.CustomData element contains a different number of DataRow.DataCell elements within a DataRows collection than the number of leaf-node DataGrouping elements within the DataColumnGroupings collection. (A leaf-node **DataGrouping** element does not contain a child DataGrouping.DataGroupings element.)

## **6.190 6.190 rsInvalidRecursiveAggregate**

*rsInvalidRecursiveAggregate* is a critical error that will occur when an expression contains either a First, Last, Previous, RowNumber, RunningValue, or Aggregate function with the *Recursive* function parameter present.

## **6.191 6.191 rsInvalidAggregateRecursiveFlag**

*rsInvalidAggregateRecursiveFlag* is a critical error that will occur when one of the aggregate functions contains as its *Recursive* parameter a value other than "Recursive" or "Simple".

## **6.192 6.192 rsPostSortAggregateInGroupFilterExpression**

*rsPostSortAggregateInGroupFilterExpression* is a critical error that will occur when a First, Last, or Previous aggregate function is present within a Filter.FilterExpression or a Filter.FilterValues element within a Group element.

## **6.193 6.193 rsPostSortAggregateInSortExpression**

*rsPostSortAggregateInSortExpression* is a critical error that will occur when a First, Last, Previous aggregate function is present within a UserSort.SortExpression or a SortExpression.Value element within a TablixMember, ChartMember, GaugeMember, DataMember, or CustomData element.

## **6.194 6.194 rsPostSortAggregateInVariableExpression**

*rsPostSortAggregateInVariableExpression* is a critical error that will occur when a First, Last, or Previous aggregate function is present within a Variable.Value element.

## **6.195 6.195 rsAggregateInPreviousAggregate**

*rsAggregateInPreviousAggregate* is a critical error that will occur when a Previous aggregate function uses within its *Expression* parameter an Aggregate aggregate function.

## **6.196 6.196 rsRunningValueInPreviousAggregate**

*rsRunningValueInPreviousAggregate* is a critical error that will occur when a Previous aggregate function uses within its *Expression* parameter a RunningValue aggregate function.

### **6.197 6.197 rsPreviousInPreviousAggregate**

*rsPreviousInPreviousAggregate* is a critical error that will occur when a Previous aggregate function uses within its *Expression* parameter a **Previous** aggregate function.

### **6.198 6.198 rsRowNumberInPreviousAggregate**

*rsRowNumberInPreviousAggregate* is a critical error that will occur when a Previous aggregate function uses within its *Expression* parameter a RowNumber aggregate function.

## **6.199 6.199 rsInScopeOrLevelInPreviousAggregate**

*rsInScopeOrLevelInPreviousAggregate* is a critical error that will occur when a Previous aggregate function uses within its *Expression* parameter an InScope or Level function.

### **6.200 6.200 rsInvalidScopeInInnerAggregateOfPreviousAggregate**

*rsInvalidScopeInInnerAggregateOfPreviousAggregate* is a critical error that occurs when a Previous aggregate function uses within its *Expression* parameter an aggregate function whose scope is not equal to or is not contained by the scope that is specified by the *PreviousScope* parameter.

### **6.201 6.201 rsInvalidGroupingParent**

#### *Applies to RDL schemas 2003/10* [MSFT-RDL200310] *and 2005/01* [MSFT-RDL200501] *only*

*rsInvalidGroupingParent* is a critical error that will occur when a Grouping element contains a Grouping.Parent element but more than one Grouping.GroupExpressions elements.

## **6.202 6.202 rsMissingDataGroupings**

#### *Applies to RDL schemas 2003/10* [MSFT-RDL200310] *and 2005/01* [MSFT-RDL200501] *only*

*rsMissingDataGroupings* is a critical error that will occur when a CustomReportItem does not contain at least one DataColumnGroupings.DataGroupings element and one DataRowGroupings.DataGroupings element.

#### **6.203 6.203 rsMissingDataCells**

#### *Applies to RDL schemas 2003/10* [MSFT-RDL200310] *and 2005/01* [MSFT-RDL200501] *only*

*rsMissingDataCells* is a critical error that will occur when a CustomReportItem does not contain at least one DataRow element with at least one DataCell element.

#### **6.204 6.204 rsCRIMultiStaticColumnsOrRows**

#### *Applies to RDL schemas 2003/10* [MSFT-RDL200310] *and 2005/01* [MSFT-RDL200501] *only*

*rsCRIMultiStaticColumnsOrRows* is a critical error that will occur when a CustomReportItem contains at least two DataGrouping elements with DataGrouping.Static set to true along the same axis, such as a row or column axis, but at different levels.

## **6.205 6.205 rsCRIStaticWithSubgroups**

*Applies to RDL schemas 2003/10* [MSFT-RDL200310] *and 2005/01* [MSFT-RDL200501] *only*

*rsCRIStaticWithSubgroups* is a critical error that will occur when a CustomReportItem contains a DataGrouping element that has DataGrouping.Static set to true and DataGrouping.DataGroupings specified.

## **6.206 6.206 rsCRIMultiNonStaticGroups**

*Applies to RDL schemas 2003/10* [MSFT-RDL200310] *and 2005/01* [MSFT-RDL200501] *only*

*rsCRIMultiNonStaticGroups* is a critical error that will occur when a CustomReportItem with at least one DataGrouping element with DataGrouping.Static set to true and at least one **DataGrouping** element with **DataGrouping.Static** set to false occur within the same DataGroupings collection.

## **6.207 6.207 rsCRISubtotalNotSupported**

#### *Applies to RDL schemas 2003/10* [MSFT-RDL200310] *and 2005/01* [MSFT-RDL200501] *only*

*rsCRISubtotalNotSupported* is a critical error that will occur when a CustomReportItem contains a DataGrouping with DataGrouping.Subtotal set to true.

## **6.208 6.208 rsInvalidGrouping**

*Applies to RDL schemas 2003/10* [MSFT-RDL200310] *and 2005/01* [MSFT-RDL200501] *only*

*rsInvalidGrouping* is a critical error that will occur when a Grouping element is present within a CustomReportItem without a Grouping.GroupExpressions.

## **6.209 6.209 rsCRIInPageSection**

*rsCRIInPageSection* is a critical error that will occur when a CustomReportItem is present inside a PageSection or PageHeaderFooter element.

## **6.210 6.210 rsBookmarkInPageSection**

*rsBookmarkInPageSection* is a non-critical error that occurs when a report item contains a **Bookmark** property within a PageSection or PageHeaderFooter element.

## **6.211 6.211 rsCantMakeTableGroupHeadersFixed**

*Applies to RDL schemas 2003/10* [MSFT-RDL200310] *and 2005/01* [MSFT-RDL200501] *only*

*rsCantMakeTableGroupHeadersFixed* is a critical error that will occur if a TableGroup.Header has Header.FixedHeader set to true.

## **6.212 6.212 rsFixedHeadersInInnerDataRegion**

*Applies to RDL schemas 2005/01* [MSFT-RDL200501]*, 2008/01* [MSFT-RDL200801]*, and 2010/01* [MSFT-RDL201001]*, and 2016/01* [MSFT-RDL201601]

*rsFixedHeadersInInnerDataRegion* is a critical error that occurs if a Tablix has Tablix.FixedColumnHeaders, Tablix.FixedRowHeaders, or TablixMember.FixedData set to true but the **Tablix** exists within another data region. This critical error also occurs if a Header.FixedHeader is set to true for a Table that exists within another **Table**, List, or Matrix.

## **6.213 6.213 rsInvalidFixedTableColumnHeaderSpacing**

#### *Applies to RDL schemas 2003/10* [MSFT-RDL200310] *and 2005/01* [MSFT-RDL200501] *only*

*rsInvalidFixedTableColumnHeaderSpacing* is a critical error that will occur if, for a TableColumns collection, the set of TableColumn elements with TableColumn.FixedHeader set to true are not contiguous or if the **TableColumns** collection does not include the first or last **TableColumn** in the collection.

## **6.214 6.214 rsUnsupportedProtocol**

*rsUnsupportedProtocol* is a critical error that will occur when an Image.Value element that requires an RdlURL value does not begin with "https://", "http://", "ftp://", "mailto":, or "news:".

## **6.215 6.215 rsVariableInPreviousAggregate**

*rsVariableInPreviousAggregate* is a critical error that will occur when a Previous aggregate function has within its *Expression* parameter a reference to a Variables global collection.

## **6.216 6.216 rsAggregateOfVariable**

*rsAggregateOfVariable* is a critical error that will occur when one of the aggregate functions in an expression has within any of its function parameters a reference to a Variables global collection.

## **6.217 6.217 rsVariableInQueryParameterExpression**

*rsVariableInQueryParameterExpression* is a critical error that will occur when a QueryParameter.Value element contains a reference to a Variables global collection.

## **6.218 6.218 rsVariableInReportParameterExpression**

*rsVariableInReportParameterExpression* is a critical error that will occur when an expression within a ReportParameter element contains a reference to a Variables global collection.

## **6.219 6.219 rsVariableInReportLanguageExpression**

*rsVariableInReportLanguageExpression* is a critical error that will occur when an expression within a Report.Language element contains a reference to a Variables global collection.

#### **6.220 6.220 rsVariableInGroupExpression**

*rsVariableInGroupExpression* is a critical error that will occur when a Group.GroupExpressions element contains a reference to a Variables global collection.

## **6.221 6.221 rsVariableInCalculatedFieldExpression**

*rsVariableInCalculatedFieldExpression* is a critical error that will occur when a Field.Value element contains a reference to a Variables global collection.

## **6.222 6.222 rsDataSetInPageSectionExpression**

#### *Applies to RDL schemas 2003/10* [MSFT-RDL200310] *and 2005/01* [MSFT-RDL200501] *only*

*rsDataSetInPageSectionExpression* is a critical error that will occur when a PageHeaderFooter element contains an expression that references a DataSets global collection.

## **6.223 6.223 rsDataSetInQueryParameterExpression**

*rsDataSetInQueryParameterExpression* is a critical error that will occur when a QueryParameter.Value element contains an expression that references a DataSets global collection.

## **6.224 6.224 rsDataSetInReportParameterExpression**

*rsDataSetInReportParameterExpression* is a critical error that will occur when a ReportParameter element contains an expression that references a DataSets global collection.

## **6.225 6.225 rsDataSetInReportLanguageExpression**

*rsDataSetInReportLanguageExpression* is a critical error that will occur when a Report.Language element contains an expression that references a DataSets global collection.

## **6.226 6.226 rsDataSourceInPageSectionExpression**

### *Applies to RDL schemas 2003/10* [MSFT-RDL200310] *and 2005/01* [MSFT-RDL200501] *only*

*rsDataSetInReportLanguageExpression* is a critical error that will occur when an expression within a PageHeaderFooter element references a DataSource via the DataSources global collection.

## **6.227 6.227 rsDataSourceInQueryParameterExpression**

*rsDataSourceInQueryParameterExpression* is a critical error that will occur when a QueryParameter.Value element references a DataSources global collection.

## **6.228 6.228 rsDataSourceInReportParameterExpression**

*rsDataSourceInReportParameterExpression* is a critical error that will occur when an expression within a ReportParameter element references a DataSource via the DataSources global collection.

## **6.229 6.229 rsDataSourceInReportLanguageExpression**

*rsDataSourceInReportLanguageExpression* is a critical error that will occur when an expression within a Report.Language element references a DataSource via the DataSources global collection.

## **6.230 6.230 rsInvalidMeDotValueInExpression**

*Applies to RDL schemas 2008/01* [MSFT-RDL200801] *and*]*, 2010/01* [MSFT-RDL201001]*, and 2016/01* [MSFT-RDL201601]

*rsInvalidMeDotValueInExpression* is a critical error that will occur when an expression in a child element of a Paragraph contains the string "Me.Value".

## **6.231 6.231 rsWrongNumberOfTablixCornerRows**

*Applies to RDL schemas 2008/01* [MSFT-RDL200801] *and*]*, 2010/01* [MSFT-RDL201001]*, and 2016/01* [MSFT-RDL201601]

*rsWrongNumberOfTablixCornerRows* is a critical error that will occur when the number of TablixCornerRow elements for a Tablix is different from the number of distinct header rows created by the TablixMember.TablixHeader elements in the Tablix.TablixColumnHierarchy.

## **6.232 6.232 rsWrongNumberOfTablixCornerCells**

*Applies to RDL schemas 2008/01* [MSFT-RDL200801] *and*]*, 2010/01* [MSFT-RDL201001]*, and 2016/01* [MSFT-RDL201601]

*rsWrongNumberOfTablixCornerCells* is a critical error that will occur when the number of TablixCornerCell elements within a TablixCornerRow is different than the number of distinct header columns created by the TablixMember.TablixHeader elements in the Tablix.TablixRowHierarchy.

## **6.233 6.233 rsWrongNumberOfTablixColumns**

*Applies to RDL schemas 2008/01* [MSFT-RDL200801] *and*]*, 2010/01* [MSFT-RDL201001]*, and 2016/01* [MSFT-RDL201601]

*rsWrongNumberOfTablixColumns* is a critical error that will occur when the number of TablixColumn elements within a Tablix does not equal the number of innermost TablixMember elements (such as a **TablixMember** element that has no child **TablixMember** elements) in the **Tablix.TablixColumnHierarchy**.

## **6.234 6.234 rsWrongNumberOfTablixCells**

*Applies to RDL schemas 2008/01* [MSFT-RDL200801] *and*]*, 2010/01* [MSFT-RDL201001]*, and 2016/01* [MSFT-RDL201601]

*rsWrongNumberOfTablixCells* is a critical error that will occur when the number of TablixCell instances within a TablixRow does not equal the number of innermost TablixMember elements (such as a **TablixMember** element that has no child **TablixMember** elements) in the Tablix.TablixColumnHierarchy.

## **6.235 6.235 rsWrongNumberOfTablixRows**

*Applies to RDL schemas 2008/01* [MSFT-RDL200801] *and*]*, 2010/01* [MSFT-RDL201001]*, and 2016/01* [MSFT-RDL201601]

*rsWrongNumberOfTablixRows* is a critical error that will occur when the number of TablixRow instances within a Tablix does not equal the number of innermost TablixMember elements (such as a **TablixMember** element that has no child **TablixMember** elements) in the Tablix.TablixRowHierarchy.

## **6.236 6.236 rsInvalidTablixCornerCellSpan**

*Applies to RDL schemas 2008/01* [MSFT-RDL200801] *and*]*, 2010/01* [MSFT-RDL201001]*, and 2016/01* [MSFT-RDL201601]

*rsInvalidTablixCornerCellSpan* is a critical error that will occur when a TablixCornerCell.CellContents, CellContents.RowSpan, or CellContents.ColSpan element is set to "0" when CellContents actually contains items or is set to nonzero when **CellContents** is empty.

## **6.237 6.237 rsInvalidTablixCornerRowSpans**

*Applies to RDL schemas 2008/01* [MSFT-RDL200801] *and*]*, 2010/01* [MSFT-RDL201001]*, and 2016/01* [MSFT-RDL201601]

*rsInvalidTablixCornerRowSpans* is a critical error that will occur when the combined value of all CellContents.RowSpan elements aligned with a particular TablixColumn element does not equal the number of TablixMember elements within the TablixColumnHierarchy that contain a TablixMember.TablixHeader child element.

## **6.238 6.238 rsInvalidTablixCornerColumnSpans**

*Applies to RDL schemas 2008/01* [MSFT-RDL200801] *and*]*, 2010/01* [MSFT-RDL201001]*, and 2016/01* [MSFT-RDL201601]

*rsInvalidTablixCornerColumnSpans* is a critical error that will occur when the combined value of all CellContents.ColSpan elements within a TablixCornerRow element does not equal the number of TablixMember elements within the TablixRowHierarchy that contain a TablixMember.TablixHeader child element.

### **6.239 6.239 rsInvalidSortNotAllowed**

*rsInvalidSortNotAllowed* is a critical error that will occur when a ChartMember, TablixMember, or CustomReportItem contains a SortExpressions element that does not have an associated Group defined.

## **6.240 6.240 rsInvalidFixedHeaderOnOppositeHierarchy**

*Applies to RDL schemas 2008/01* [MSFT-RDL200801]*and*]*, 2010/01* [MSFT-RDL201001]*, and 2016/01* [MSFT-RDL201601]

*rsInvalidFixedHeaderOnOppositeHierarchy* is a critical error that will occur when one of the following conditions is true:

- **-** TablixMember.FixedData is set to true within a TablixRowHierarchy, and Tablix.FixedColumnHeaders is set to true.
- **TablixMember.FixedData** is set to true within a TablixColumnHierarchy, and Tablix.FixedRowHeaders is set to true.

### **6.241 6.241 rsInvalidFixedDataColumnPosition**

*Applies to RDL schemas 2008/01* [MSFT-RDL200801] *and*]*, 2010/01* [MSFT-RDL201001]*, and 2016/01* [MSFT-RDL201601]

*rsInvalidFixedDataColumnPosition* is a critical error that will occur when the first TablixMember within a TablixColumnHierarchy has TablixMember.FixedData set to true and Tablix.GroupsBeforeRowHeaders is set to true.

#### **6.242 6.242 rsInvalidFixedDataRowPosition**

*Applies to RDL schemas 2008/01* [MSFT-RDL200801] *and*]*, 2010/01* [MSFT-RDL201001]*, and 2016/01* [MSFT-RDL201601]

*rsInvalidFixedDataRowPosition* is a critical error that will occur when TablixMember.FixedData is set to true for a non-first TablixMember within a TablixRowHierarchy.

#### **6.243 6.243 rsInvalidFixedDataNotContiguous**

*Applies to RDL schemas 2008/01* [MSFT-RDL200801] *and*]*, 2010/01* [MSFT-RDL201001]*, and 2016/01* [MSFT-RDL201601]

*rsInvalidFixedDataNotContiguous* is a critical error that will occur when peer TablixMember elements with TablixMember.FixedData set to true are not contiguous.
# **6.244 6.244 rsInvalidFixedDataInHierarchy**

*Applies to RDL schemas 2008/01* [MSFT-RDL200801] *and*]*, 2010/01* [MSFT-RDL201001]*, and 2016/01* [MSFT-RDL201601]

*rsInvalidFixedDataInHierarchy* is a critical error that will occur when a TablixMember.FixedData element is set to true for TablixMember elements that have an ancestor **TablixMember** element.

### **6.245 6.245 rsInvalidKeepWithGroup**

*Applies to RDL schemas 2008/01* [MSFT-RDL200801] *and*]*, 2010/01* [MSFT-RDL201001]*, and 2016/01* [MSFT-RDL201601]

*rsInvalidKeepWithGroup* is a critical error that will occur if a TablixMember.KeepWithGroup is set to "Before" or "After", and any sibling TablixMember in between the original **TablixMember** and the target dynamic **TablixMember** (with TablixMember.Group specified) has a different **TablixMember.KeepWithGroup** value than that of the original **TablixMember**.

### **6.246 6.246 rsInvalidKeepWithGroupOnDynamicTablixMember**

*Applies to RDL schemas 2008/01* [MSFT-RDL200801] *and*]*, 2010/01* [MSFT-RDL201001]*, and 2016/01* [MSFT-RDL201601]

*rsInvalidKeepWithGroupOnDynamicTablixMember* is a critical error that will occur when a TablixMember with TablixMember.Group specified has TablixMember.KeepWithGroup set to a value other than "None".

#### **6.247 6.247 rsInvalidKeepWithGroupOnColumnTablixMember**

*Applies to RDL schemas 2008/01* [MSFT-RDL200801] *and*]*, 2010/01* [MSFT-RDL201001]*, and 2016/01* [MSFT-RDL201601]

*rsInvalidKeepWithGroupOnColumnTablixMember* is a critical error that will occur when a TablixMember instance within the Tablix.TablixColumnHierarchy has TablixMember.KeepWithGroup set to a value other than "None".

#### **6.248 6.248 rsInvalidRepeatOnNewPageOnColumnTablixMember**

*Applies to RDL schemas 2008/01* [MSFT-RDL200801] *and*]*, 2010/01* [MSFT-RDL201001]*, and 2016/01* [MSFT-RDL201601]

*rsInvalidRepeatOnNewPageOnColumnTablixMember* is a critical error that will occur when a TablixMember instance within the Tablix.TablixColumnHierarchy has TablixMember.RepeatOnNewPage set to a value that is not false.

### **6.249 6.249 rsInvalidRepeatOnNewPage**

*rsInvalidRepeatOnNewPage* is a critical error that will occur if the following conditions are true:

- **TablixMember.KeepWithGroup is set to "Before" or "After".**
- Any sibling TablixMember between the original **TablixMember** and the target dynamic **TablixMember** (with TablixMember.Group specified) has a different TablixMember.RepeatOnNewPage value than that of the original **TablixMember**.

## **6.250 6.250 rsInvalidTablixCellColSpans**

*Applies to RDL schemas 2008/01* [MSFT-RDL200801] *and*]*, 2010/01* [MSFT-RDL201001]*, and 2016/01* [MSFT-RDL201601]

*rsInvalidTablixCellColSpans* is a critical error that will occur when the combined value of the CellContents.ColSpan elements within a TablixRow.TablixCells element does not equal the number of leaf-node TablixMember (with no child TablixMembers element) instances in the TablixColumnHierarchy. (A leaf-node **TablixMember** has no child **TablixMembers** element.)

# **6.251 6.251 rsInvalidTablixCellColSpan**

*Applies to RDL schemas 2008/01* [MSFT-RDL200801] *and*]*, 2010/01* [MSFT-RDL201001]*, and 2016/01* [MSFT-RDL201601]

*rsInvalidTablixCellColSpan* is a critical error that will occur when a TablixCell has its CellContents.ColSpan set such that the **TablixCell** spans columns under TablixMember elements within the TablixColumnHierarchy that are not static peer **TablixMember** elements, or does not exist under the same dynamic **TablixMember** in the **TablixColumnHierarchy**.

#### **6.252 6.252 rsInvalidTablixCellRowSpan**

*Applies to RDL schemas 2008/01* [MSFT-RDL200801] *and*]*, 2010/01* [MSFT-RDL201001]*, and 2016/01* [MSFT-RDL201601]

*rsInvalidTablixCellRowSpan* is a critical error that will occur when a TablixCell.CellContents element has CellContents.RowSpan set to a value other than 1.

#### **6.253 6.253 rsCellContentsNotOmitted**

*Applies to RDL schemas 2008/01* [MSFT-RDL200801] *and*]*, 2010/01* [MSFT-RDL201001]*, and 2016/01* [MSFT-RDL201601]

*rsCellContentsNotOmitted* is a critical error that will occur when a CellContents element is present but is already spanned by another **CellContents** element.

### **6.254 6.254 rsCellContentsRequired**

*Applies to RDL schemas 2008/01* [MSFT-RDL200801] *and*]*, 2010/01* [MSFT-RDL201001]*, and 2016/01* [MSFT-RDL201601]

*rsCellContentsRequired* is a critical error that will occur when a CellContents element is not present but is required because it is not spanned by another **CellContents** element.

### **6.255 6.255 rsInvalidTablixCellCellSpan**

*Applies to RDL schemas 2008/01* [MSFT-RDL200801] *and*]*, 2010/01* [MSFT-RDL201001]*, and 2016/01* [MSFT-RDL201601]

*rsInvalidTablixCellCellSpan* is a critical error that will occur when a TablixCell.CellContents, CellContents.RowSpan, or CellContents.ColSpan element is set to "0" when CellContents actually contains items or is set to nonzero when **CellContents** is empty.

### **6.256 6.256 rsInconsistentNumberOfCellsInRow**

*Applies to RDL schemas 2008/01* [MSFT-RDL200801] *and*]*, 2010/01* [MSFT-RDL201001]*, and 2016/01* [MSFT-RDL201601]

*rsInconsistentNumberOfCellsInRow* is a critical error that will occur when two or more TablixRow elements within the same TablixRows collection contain a different number of TablixCell elements. Or, this error will occur when two or more TablixCornerRow elements within the same TablixCornerRows collection contain a different number of TablixCornerCell elements.

# **6.257 6.257 rsInvalidTablixHeaderSize**

*Applies to RDL schemas 2008/01* [MSFT-RDL200801] *and*]*, 2010/01* [MSFT-RDL201001]*, and 2016/01* [MSFT-RDL201601]

*rsInvalidTablixHeaderSize* is a critical error that occurs when the TablixHeader.Size for a tablix header is invalid. Each header column must be equal in total height in the TablixColumnHierarchy, and each header row must be equal in width in the TablixRowHierarchy.

# **6.258 6.258 rsInvalidTablixHeaders**

*Applies to RDL schemas 2008/01* [MSFT-RDL200801] *and*]*, 2010/01* [MSFT-RDL201001]*, and 2016/01* [MSFT-RDL201601]

*rsInvalidTablixHeaders* is a critical error that will occur when, within a set of sibling TablixMember elements, at least one **TablixMember** exists that does not have a TablixMember.TablixHeader element present, and no sibling **TablixMember** elements or their descendant **TablixMember** elements contain a TablixHeader.

# **6.259 6.259 rsInvalidInnerDataSetName**

*rsInvalidInnerDataSetName* is a critical error that occurs when a data region has a different **DataSetName** property than a child data region. For example, this error will occur if a Tablix has a Tablix.DataSetName element whose value is different from the value of a Chart.DataSetName element of a contained Chart.

### **6.260 6.260 rsDuplicateVariableName**

*rsDuplicateVariableName* is a critical error that will occur when two Variable elements within the same Report or Group have the same **Name** attribute.

# **6.261 6.261 rsInvalidVariableReference**

*Applies to RDL schemas 2008/01* [MSFT-RDL200801] *and*]*, 2010/01* [MSFT-RDL201001]*, and 2016/01* [MSFT-RDL201601]

*rsInvalidVariableReference* is a critical error that will occur when an expression refers to a Variable via the Variables global collection that is not declared in the Report, in the same Group, or in a containing **Group**.

# **6.262 6.262 rsInvalidVariableNameNotCLSCompliant**

*Applies to RDL schemas 2008/01* [MSFT-RDL200801] *and*]*, 2010/01* [MSFT-RDL201001]*, and 2016/01* [MSFT-RDL201601]

*rsInvalidVariableNameNotCLSCompliant* is a critical error that will occur when the value of the **Name** attribute of a Variable element within Report.Variables is not CLS-compliant [UTR15].

## **6.263 6.263 rsInvalidVariableNameLength**

*Applies to RDL schemas 2008/01* [MSFT-RDL200801] *and*]*, 2010/01* [MSFT-RDL201001]*, and 2016/01* [MSFT-RDL201601]

*rsInvalidVariableNameLength* is a critical error that will occur when the value of the **Name** attribute of a Variable element within Report.Variables is either "0" or longer than 256 characters.

#### **6.264 6.264 rsInvalidGroupingVariableNameNotCLSCompliant**

*Applies to RDL schemas 2008/01* [MSFT-RDL200801] *and*]*, 2010/01* [MSFT-RDL201001]*, and 2016/01* [MSFT-RDL201601]

*rsInvalidGroupingVariableNameNotCLSCompliant* is a critical error that will occur when the value of the **Name** attribute of a Variable element within a Group.Variables element is not CLS-compliant [UTR15].

#### **6.265 6.265 rsInvalidGroupingVariableNameLength**

*Applies to RDL schemas 2008/01* [MSFT-RDL200801] *and*]*, 2010/01* [MSFT-RDL201001]*, and 2016/01* [MSFT-RDL201601]

*rsInvalidGroupingVariableNameLength* is a critical error that will occur when the value of the **Name** attribute of a Variable element within a Group.Variables element is either "0" or longer than 256 characters.

#### **6.266 6.266 rsInvalidVariableCount**

*Applies to RDL schemas 2008/01* [MSFT-RDL200801] *and*]*, 2010/01* [MSFT-RDL201001]*, and 2016/01* [MSFT-RDL201601]

*rsInvalidVariableCount* is a critical error that will occur if a Group.Variables or Report.Variables collection does not contain any Variable elements.

### **6.267 6.267 rsMissingExpression**

*Applies to RDL schemas 2008/01* [MSFT-RDL200801] *and*]*, 2010/01* [MSFT-RDL201001]*, and 2016/01* [MSFT-RDL201601]

*rsMissingExpression* is a critical error that will occur if a Variable.Value element is empty.

### **6.268 6.268 rsInvalidActionsCount**

*Applies to RDL schemas 2008/01* [MSFT-RDL200801] *and*]*, 2010/01* [MSFT-RDL201001]*, and 2016/01* [MSFT-RDL201601]

*rsInvalidActionsCount* is a critical error that will occur when an ActionInfo element contains more than one Action element.

#### **6.269 6.269 rsInvalidFixedDataBodyCellSpans**

*Applies to RDL schemas 2008/01* [MSFT-RDL200801] *and*]*, 2010/01* [MSFT-RDL201001]*, and 2016/01* [MSFT-RDL201601]

*rsInvalidFixedDataBodyCellSpans* is a critical error that will occur when the following conditions are true:

- A Tablix contains a set of TablixMember elements with TablixMember.FixedData set to true within a TablixColumnHierarchy element.
- **Some TablixCell elements are invalid because their CellContents.ColSpan fall outside the range** of the fixed column **TablixMember** elements.

# **6.270 6.270 rsInvalidEmptyImageReference**

*rsInvalidEmptyImageReference* is a critical error that will occur when an Image has Image.Source set to "External" but Image.Value is set to either nothing or empty white space.

# **6.271 6.271 rsFieldReference**

*rsFieldReference* is a critical error that occurs when an expression refers to a field that does not exist with the current DataSet scope, or, if inside an aggregate, a specified **DataSet** scope. For example, if an expression inside a Tablix that has Tablix.DataSetName set to "myDataSet" has the value "=Fields!myValue.value", but "myValue" is not the name of a Field in the "myDataSet" **DataSet**, this error occurs.

# **6.272 6.272 rsInvalidBackgroundRepeat**

*rsInvalidBackgroundRepeat* is a critical error that will occur when a BackgroundImage.BackgroundRepeat element is not set to one of its valid values.

# **6.273 6.273 rsInvalidBackgroundGradientType**

*rsInvalidBackgroundGradientType* is a critical error that occurs when a Style.BackgroundGradientType element is set to a constant String ([XMLSCHEMA2] section 3.2.1) that is not one of its valid values.

# **6.274 6.274 rsInvalidBorderStyle**

*rsInvalidBorderStyle* is a critical error that occurs when a Border.Style element is set to a constant String ([XMLSCHEMA2] section 3.2.1) that is not one of its valid values.

### **6.275 6.275 rsInvalidCalender**

*rsInvalidCalender* is a critical error that occurs when a Style.Calendar element is set to a constant String ([XMLSCHEMA2] section 3.2.1) that is not one of its valid values.

### **6.276 6.276 rsInvalidCalendarForLanguage**

*rsInvalidCalendarForLanguage* is a critical error that will occur when a Style.Calendar is incompatible in the Microsoft .NET Framework with a Style.Language for the same Style element.

### **6.277 6.277 rsInvalidColor**

*rsInvalidColor* is a critical error that will occur when an element requiring an RdlColor value is not set to a valid value.

# **6.278 6.278 rsInvalidDirection**

*rsInvalidDirection* is a critical error that occurs when a Style.Direction element is set to a constant String ([XMLSCHEMA2] section 3.2.1) that is not one of its valid values.

# **6.279 6.279 rsInvalidEmbeddedImageProperty**

*rsInvalidEmbeddedImageProperty* is a critical error that will occur when an Image or Style.BackgroundImage element specifies that the source of the image is embedded in the RDL but the name that is specified is not set to the name of an image in the Report.EmbeddedImages element.

### **6.280 6.280 rsInvalidFontStyle**

*rsInvalidFontStyle* is a critical error that occurs when a Style.FontStyle element is set to a constant String ([XMLSCHEMA2] section 3.2.1) that is not one of its valid values.

### **6.281 6.281 rsInvalidFontWeight**

*rsInvalidFontWeight* is a critical error that occurs when a Style.FontWeight element is set to a constant String ([XMLSCHEMA2] section 3.2.1) that is not one of its valid values.

#### **6.282 6.282 rsInvalidLanguage**

*rsInvalidLanguage* is a critical error that will occur when an element that requires a ReportLanguage value is not set to a valid value.

#### **6.283 6.283 rsInvalidMeasurementUnit**

*Applies to RDL schemas 2003/10* [MSFT-RDL200310]*, 2005/01* [MSFT-RDL200501]*, and 2008/01* [MSFT-RDL200801] *only*

*rsInvalidMeasurementUnit* is a critical error that will occur when an element that requires an RdlSize value is set to a measurement in terms of "em", "ex", or "%".

#### **6.284 6.284 rsInvalidMIMEType**

*rsInvalidMIMEType* is a critical error that occurs when an element that requires a ReportMIMEType value is not set to a valid value. Specifically, this error will occur if EmbeddedImage.MIMEType or Image.MIMEType for an Image that has Image.Source set to ""Database"" is not set to a valid **ReportMIMEType** value.

#### **6.285 6.285 rsInvalidNumeralVariant**

*rsInvalidNumeralVariant* is a critical error that occurs when a Style.NumeralVariant element is set to a constant String ([XMLSCHEMA2] section 3.2.1) that is not one of its valid values.

### **6.286 6.286 rsInvalidNumeralVariantForLanguage**

*rsInvalidNumeralVariantForLanguage* is a critical error that will occur when a Style.NumeralVariant element is set to a value that is incompatible with the value of the peer element Style.Language.

### **6.287 6.287 rsInvalidSize**

*rsInvalidSize* is a critical error that will occur if an element expecting an RdlSize value contains an expression that does not evaluate to a valid **RdlSize** value.

#### **6.288 6.288 rsInvalidTextAlign**

*Applies to RDL schemas 2003/10* [MSFT-RDL200310] *and 2005/01* [MSFT-RDL200501] *only*

*rsInvalidTextAlign* is a critical error that occurs when a Style.TextAlign element is set to a constant String ([XMLSCHEMA2] section 3.2.1) that is not one of its valid values.

# **6.289 6.289 rsInvalidTextDecoration**

### *Applies to RDL schemas 2003/10* [MSFT-RDL200310] *and 2005/01* [MSFT-RDL200501] *only*

*rsInvalidTextDecoration* is a critical error that occurs when a Style.TextDecoration element is set to a constant String ([XMLSCHEMA2] section 3.2.1) that is not one of its valid values.

### **6.290 6.290 rsInvalidUnicodeBiDi**

#### *Applies to RDL schemas 2003/10* [MSFT-RDL200310] *and 2005/01* [MSFT-RDL200501] *only*

*rsInvalidUnicodeBiDi* is a critical error that occurs when a Style.UnicodeBiDi element is set to a constant String ([XMLSCHEMA2] section 3.2.1) that is not one of its valid values.

### **6.291 6.291 rsInvalidVerticalAlign**

#### *Applies to RDL schemas 2003/10* [MSFT-RDL200310] *and 2005/01* [MSFT-RDL200501] *only*

*rsInvalidVerticalAlign* is a critical error that occurs when a Style.VerticalAlign element is set to a constant String ([XMLSCHEMA2] section 3.2.1) that is not one of its valid values.

### **6.292 6.292 rsInvalidWritingMode**

#### *Applies to RDL schemas 2003/10* [MSFT-RDL200310] *and 2005/01* [MSFT-RDL200501] *only*

*rsInvalidWritingMode* is a critical error that occurs when a Style.WritingMode element is set to a constant String ([XMLSCHEMA2] section 3.2.1) that is not one of its valid values.

#### **6.293 6.293 rsNegativeSize**

*rsNegativeSize* is a critical error that will occur when an element that requires a nonnegative RdlSize value contains a negative **RdlSize** value.

### **6.294 6.294 rsOutOfRangeSize**

*rsOutOfRangeSize* is a critical error that will occur when an element that requires an RdlSize value contains an **RdlSize** value that is outside of its valid range. For example, this error will occur if Style.PaddingTop is set to "1001pt", even though **Style.PaddingTop** will not exceed "1001pt" or any equivalent **RdlSize** values.

#### **6.295 6.295 rsPageNumberInBody**

*rsPageNumberInBody* is a critical error that will occur when an expression contains the "PageNumber" or "TotalPages" variable from the Globals global collection, and that expression is not within a PageSection or PageHeaderFooter element.

### **6.296 6.296 rsParameterReference**

*rsParameterReference* is a critical error that will occur when an expression refers to a nonexistent ReportParameter via the Parameters global collection.

# **6.297 6.297 rsReportItemReference**

*rsReportItemReference* is a critical error that occurs when an expression refers to a nonexistent report item via the ReportItems global collection.

#### **6.298 6.298 rsDataSetReference**

*rsDataSetReference* is a critical error that will occur when an expression refers to a nonexistent DataSet via the DataSets global collection.

### **6.299 6.299 rsDataSourceReference**

*rsDataSourceReference* is a critical error that will occur when an expression refers to a nonexistent DataSource via the DataSources global collection.

### **6.300 6.300 rsErrorLoadingCodeModule**

*Applies to RDL schemas 2008/01* [MSFT-RDL200801] *and*]*, 2010/01* [MSFT-RDL201001]*, and 2016/01* [MSFT-RDL201601]

*rsErrorLoadingCodeModule* is a critical error that will occur if a CodeModules.CodeModule listed in the Report.CodeModules element fails to load.

### **6.301 6.301 rsInvalidObjectNameNotUnique**

*Applies to RDL schemas 2008/01* [MSFT-RDL200801] *and*]*, 2010/01* [MSFT-RDL201001]*, and 2016/01* [MSFT-RDL201601]

*rsInvalidObjectNameNotUnique* is a critical error that will occur when an element within a collection in a GaugePanel or Chart element does not have a **Name** attribute with a unique or non-null value. For example, this error will occur if there exist two RadialPointer elements with their **Name** attribute set to "myRadialPointer" within the same RadialPointers collection.

### **6.302 6.302 rsInvalidObjectNameNotCLSCompliant**

*rsInvalidObjectNameNotCLSCompliant* is a critical error that will occur when an element a GaugePanel or Chart has a **Name** attribute with a non CLS-compliant value [UTR15].

### **6.303 6.303 rsInvalidSourceSeriesName**

*Applies to RDL schemas 2008/01* [MSFT-RDL200801] *and*]*, 2010/01* [MSFT-RDL201001]*, and 2016/01* [MSFT-RDL201601]

*rsInvalidSourceSeriesName* is a critical error that will occur when a ChartDerivedSeries.SourceChartSeriesName does not refer to the name of an existing ChartSeries within the ChartData.ChartSeriesCollection for a Chart.

### **6.304 6.304 rsInvalidDataSourceNameNotCLSCompliant**

*rsInvalidDataSourceNameNotCLSCompliant* is a critical error that will occur when the value of the **Name** attribute of a DataSource is not a CLS-compliant identifier [UTR15].

## **6.305 6.305 rsDuplicateChartLegendItemName**

*Applies to RDL schemas 2008/01* [MSFT-RDL200801] *and*]*, 2010/01* [MSFT-RDL201001]*, and 2016/01* [MSFT-RDL201601]

*rsDuplicateChartLegendItemName* is a critical error that will occur if two or more ChartLegendCustomItem elements within the same ChartLegendCustomItems collection have the same **Name** attribute.

### **6.306 6.306 rsInvalidEnumValue**

*Applies to RDL schemas 2008/01* [MSFT-RDL200801] *and*]*, 2010/01* [MSFT-RDL201001]*, and 2016/01* [MSFT-RDL201601]

*rsInvalidEnumValue* is a critical error that will occur when any element within a GaugePanel that requires a string value or expression from a list of valid values contains an invalid value. For example, RadialPointer.NeedleStyle might be set to "invalidStyle". However, "invalidStyle" is not a valid value for **RadialPointer.NeedleStyle**. Therefore, this error will occur.

#### **6.307 6.307 rsInvalidListStyle**

*Applies to RDL schemas 2008/01* [MSFT-RDL200801] *and*]*, 2010/01* [MSFT-RDL201001]*, and 2016/01* [MSFT-RDL201601]

*rsInvalidListStyle* is a critical error that will occur when a Paragraph.ListStyle element is not set to one of its valid values.

#### **6.308 6.308 rsInvalidMarkupType**

*Applies to RDL schemas 2008/01* [MSFT-RDL200810]*and*]*, 2010/01* [MSFT-RDL201001]*, and 2016/01* [MSFT-RDL201601]

*rsInvalidMarkupType* is a critical error that will occur when a TextRun.MarkupType element is not set to one of its valid values.

#### **6.309 6.309 rsMissingAggregateScopeInPageSection**

*rsMissingAggregateScopeInPageSection* is a critical error that will occur when an expression within a PageSection or PageHeaderFooter contains an aggregate function that does not have its *Scope* parameter specified.

### **6.310 6.310 rsReportItemInScopedAggregate**

*rsReportItemInScopedAggregate* is a critical error that occurs when the following conditions are true:

- **An expression within a PageSection or PageHeaderFooter contains an aggregate function that** has its *Scope* parameter set.
- **That expression references a report item via the ReportItems global collection.**

#### **6.311 6.311 rsPageNumberInScopedAggregates**

*rsPageNumberInScopedAggregates* is a critical error that will occur when the following conditions are true:

**-** An expression within a PageSection or PageHeaderFooter contains an aggregate function that has its *Scope* parameter set.

 That expression contains the "PageNumber" or "TotalPages" variable from the Globals global collection.

# **6.312 6.312 rsVariableInDataRowSortExpression**

*Applies to RDL schemas 2008/01* [MSFT-RDL200801] *and*]*, 2010/01* [MSFT-RDL201001]*, and 2016/01* [MSFT-RDL201601]

*rsVariableInDataRowSortExpression* is a critical error that will occur if an expression within GaugePanel.SortExpressions, Chart.SortExpressions, or Tablix.SortExpressions references a Variable via the Variables global collection.

# **6.313 6.313 rsAggregateInDataRowSortExpression**

*Applies to RDL schemas 2008/01* [MSFT-RDL200801] *and*]*, 2010/01* [MSFT-RDL201001]*, and 2016/01* [MSFT-RDL201601]

*rsAggregateInDataRowSortExpression* is a critical error that will occur if an expression within GaugePanel.SortExpressions, Chart.SortExpressions, or Tablix.SortExpressions uses an aggregate function.

# **6.314 6.314 rsVariableInDataRegionOrDataSetFilterExpression**

*rsVariableInDataRegionOrDataSetFilterExpression* is a critical error that will occur when a Filter.FilterValues or Filter.FilterExpression within Chart.Filters, GaugePanel.Filters, Tablix.Filters, or DataSet.Filters references a Variable via the Variables global collection.

# **6.315 6.315 rsNestedLookups**

#### *Applies to RDL schema versionversions 2010/01* [MSFT-RDL201001] *and 2016/01* [MSFT-RDL201601]

*rsNestedLookups* is a critical error that will occur when a Lookup, LookupSet, or MultiLookup function is specified as the argument to another **Lookup**, **LookupSet**, or **MultiLookup** function.

### **6.316 6.316 rsLookupInFilterExpression**

*Applies to RDL schema versionversions 2010/01* [MSFT-RDL201001] *and 2016/01* [MSFT-RDL201601]

*rsLookupInFilterExpression* is a critical error that will occur when a Lookup, LookupSet, or MultiLookup function is present within a Filter.FilterExpression element inside of a DataSet.Filters element.

# **6.317 6.317 rsInvalidLookupScope**

#### *Applies to RDL schema versionversions 2010/01* [MSFT-RDL201001] *and 2016/01* [MSFT-RDL201601]

*rsInvalidLookupScope* is a critical error that will occur when a Lookup, LookupSet, or MultiLookup function contains as its *Dataset* parameter a value that does not match the value of the **Name** attribute of any DataSet.

### **6.318 6.318 rsLookupOfVariable**

#### *Applies to RDL schema versionversions 2010/01* [MSFT-RDL201001] *and 2016/01* [MSFT-RDL201601]

rsLookupOfVariable is a critical error that will occur when a Lookup, LookupSet, or MultiLookup function contains within any of its arguments a reference to a Variable via the Variables global collection.

# **6.319 6.319 rsReportItemInLookupDestinationOrResult**

#### *Applies to RDL schema versionversions 2010/01* [MSFT-RDL201001] *and 2016/01* [MSFT-RDL201601]

*rsReportItemInLookupDestinationOrResult* is a critical error that will occur when a Lookup, LookupSet, or MultiLookup function contains within its *Destination* or *Result* function parameter a reference to a report item via the ReportItems global collection.

# **6.320 6.320 rsAggregateInLookupDestinationOrResult**

#### *Applies to RDL schema versionversions 2010/01* [MSFT-RDL201001] *and 2016/01* [MSFT-RDL201601]

*rsAggregateInLookupDestinationOrResult* is a critical error that will occur when a Lookup, LookupSet, or MultiLookup function contains an aggregate function within its *Destination* or *Result* function parameter.

# **6.321 6.321 rsPagePropertyInSubsequentReportSection**

*Applies to RDL schema versionversions 2010/01* [MSFT-RDL201001] *and 2016/01* [MSFT-RDL201601]

*rsPagePropertyInSubsequentReportSection* is a non-critical error that will occur when a Page element in any ReportSection except the first **ReportSection** contains any child elements.

### **6.322 6.322 rsReportItemReferenceInPageSection**

#### *Applies to RDL schema versionversions 2010/01* [MSFT-RDL201001] *and 2016/01* [MSFT-RDL201601]

*rsReportItemReferenceInPageSection* is a critical error that occurs when an expression in a PageSection element contains a reference to a report item via the ReportItems global collection that does not exist in the current ReportSection.

### **6.323 6.323 rsInvalidColumnsInReportSection**

#### *Applies to RDL schema versionversions 2010/01* [MSFT-RDL201001] *and 2016/01* [MSFT-RDL201601]

*rsInvalidColumnsInReportSection* is a critical error that will occur when a Page.Columns element within a ReportSection is set to a number that is less than 1 or greater than 1000.

### **6.324 6.324 rsRowNumberInLookupDestinationOrResult**

#### *Applies to RDL schema versionversions 2010/01* [MSFT-RDL201001] *and 2016/01* [MSFT-RDL201601]

*rsRowNumberInLookupDestinationOrResult* is a critical error that will occur when an expression within the *Destination* or *Result* function parameter of a Lookup, LookupSet, or MultiLookup function uses a RowNumber aggregate function.

# **6.325 6.325 rsPreviousInLookupDestinationOrResult**

*Applies to RDL schema versionversions 2010/01* [MSFT-RDL201001] *and 2016/01* [MSFT-RDL201601]

*rsPreviousInLookupDestinationOrResult* is a critical error that will occur when an expression within the *Destination* or *Result* function parameter of a Lookup, LookupSet, or MultiLookup function uses a Previous aggregate function.

### **6.326 6.326 rsLevelCallRecursiveHierarchyBothDimensions**

*Applies to RDL schema versionversions 2010/01* [MSFT-RDL201001] *and 2016/01* [MSFT-RDL201601]

*rsLevelCallRecursiveHierarchyBothDimensions* is a non-critical error that occurs when an expression contains a Level function call without a *Scope* parameter set and that expression exists within a scope with recursive dynamic hierarchies in both row and column groups.

For example, if a TablixCell.CellContents contains the expression "=Level()", and the Tablix.TablixRowHierarchy and Tablix.TablixColumnHierarchy both contain recursive TablixMember elements with Group.GroupExpressions specified, then this error will occur.

#### **6.327 6.327 rsInvalidColumnsInBody**

*Applies to RDL schemas 2003/10* [MSFT-RDL200310] *and 2005/01* [MSFT-RDL200501] *only*

*rsInvalidColumnsInBody* is a critical error that will occur when the value that is set in the Body.Columns element is less than 1 or greater than 1000.

#### **6.328 6.328 rsDuplicateGroupingVariableName**

*Applies to RDL schemas 2008/01* [MSFT-RDL200801]*and*]*, 2010/01* [MSFT-RDL201001]*, and 2016/01* [MSFT-RDL201601]

*rsDuplicateGroupingVariableName* is a critical error that will occur when a Variable within a Group has a non-unique **Name** attribute.

#### **6.329 6.329 rsNestedCustomAggregate**

*Applies to RDL schema versionversions 2010/01* [MSFT-RDL201001] *and 2016/01* [MSFT-RDL201601]

*rsNestedCustomAggregate* is a critical error that will occur when the Aggregate function is used inside the *Expression* argument of another aggregate function.

#### **6.330 6.330 rsInvalidNestedAggregateScope**

*Applies to RDL schema versionversions 2010/01* [MSFT-RDL201001] *and 2016/01* [MSFT-RDL201601]

*rsInvalidNestedAggregateScope* is a critical error that will occur when an aggregate function that is nested in the *Expression* parameter of another aggregate function specifies a *Scope* parameter that is not the name of a Group or **DataRegion** contained within the *Scope* parameter that is specified by the outer aggregate function.

# **6.331 6.331 rsNestedAggregateScopesFromDifferentAxes**

*Applies to RDL schema version versions 2010/01* [MSFT-RDL201001] *and 2016/01* [MSFT-RDL201601]

*rsNestedAggregateScopesFromDifferentAxes* is a critical error that occurs when an aggregate function references both row and column scopes or scopes from two different axes. For example, an aggregate function may specify a row Group name as its *Scope* parameter while an aggregate function nested inside its *Expression* parameter may specify a column **Group** name as its *Scope* parameter.

### **6.332 6.332 rsIncompatibleNestedAggregateScopes**

*Applies to RDL schema versionversions 2010/01* [MSFT-RDL201001] *and 2016/01* [MSFT-RDL201601]

*rsIncompatibleNestedAggregateScopes* is a critical error that will occur when an aggregate function and one or more aggregate functions that are nested within its *Expression* parameter references multiple peer Groups.

### **6.333 6.333 rsNestedAggregateScopeRequired**

*Applies to RDL schema versionversions 2010/01* [MSFT-RDL201001] *and 2016/01* [MSFT-RDL201601]

*rsNestedAggregateScopeRequired* is a critical error that will occur when the following conditions are true:

- An aggregate function with an omitted *Scope* parameter is nested inside another aggregate function that specifies a *Scope* parameter.
- **The expression is located in a cell that belongs to both row and column groups or in a data** point that belongs to both series and category groups.

### **6.334 6.334 rsInvalidNestedDataSetAggregate**

*Applies to RDL schema versionversions 2010/01* [MSFT-RDL201001] *and 2016/01* [MSFT-RDL201601]

*rsInvalidNestedDataSetAggregate* is a critical error that occurs when an aggregate function that is nested inside the *Expression* parameter to another aggregate function has a *Scope* parameter that refers to the name of a dataset.

### **6.335 6.335 rsDataSetAggregateOfAggregates**

*Applies to RDL schema versionversions 2010/01* [MSFT-RDL201001] *and 2016/01* [MSFT-RDL201601]

*rsDataSetAggregateOfAggregates* is a critical error that will occur when the *Scope* parameter of an aggregate function refers to the name of a data set and the *Expression* parameter of the aggregate function refers to another aggregate function.

### **6.336 6.336 rsInvalidNestedRecursiveAggregate**

*Applies to RDL schema versionversions 2010/01* [MSFT-RDL201001] *and 2016/01* [MSFT-RDL201601]

*rsInvalidNestedRecursiveAggregate* is a critical error that will occur when an aggregate function is nested inside the *Expression* parameter to another aggregate function and specifies a value for the *Recursive* parameter.

# **6.337 6.337 rsRecursiveAggregateOfAggregate**

*Applies to RDL schema versionversions 2010/01* [MSFT-RDL201001] *and 2016/01* [MSFT-RDL201601]

*rsRecursiveAggregateOfAggregate* is a critical error that will occur when an aggregate function specifies a value for the *Recursive* parameter and references another aggregate function inside the *Expression* parameter.

### **6.338 6.338 rsPostSortAggregateInAggregateExpression**

*Applies to RDL schema versionversions 2010/01* [MSFT-RDL201001] *and 2016/01* [MSFT-RDL201601]

*rsPostSortAggregateInAggregateExpression* is a critical error that will occur when an aggregate function references a **First**, **Last**, or **Previous** aggregate function in its *Expression* parameter.

### **6.339 6.339 rsRunningValueInAggregateExpression**

*Applies to RDL schema versionversions 2010/01* [MSFT-RDL201001] *and 2016/01* [MSFT-RDL201601]

*rsRunningValueInAggregateExpression* is a critical error that will occur when an aggregate function references a RunningValue aggregate function in its *Expression* parameter.

#### **6.340 6.340 rsPreviousInAggregateExpression**

*Applies to RDL schema versionversions 2010/01* [MSFT-RDL201001] *and 2016/01* [MSFT-RDL201601]

*rsRunningValueInAggregateExpression* is a critical error that will occur when an aggregate function references a Previous aggregate function in its *Expression* parameter.

#### **6.341 6.341 rsNestedAggregateViaLookup**

#### *Applies to RDL schema versionversions 2010/01* [MSFT-RDL201001] *and 2016/01* [MSFT-RDL201601]

*rsNestedAggregateViaLookup* is a critical error that will occur when an aggregate function references a Lookup, LookupSet, or MultiLookup function in its *Expression* parameter and the **Lookup**, **LookupSet**, or **MultiLookup** function references an aggregate function in its *Source* expression parameter.

### **6.342 6.342 rsNestedAggregateInPageSection**

#### *Applies to RDL schema versionversions 2010/01* [MSFT-RDL201001] *and 2016/01* [MSFT-RDL201601]

*rsNestedAggregateInPageSection* is a critical error that occurs when an aggregate function located in the page header or page footer refers to another aggregate function in its *Expression* parameter.

# **6.343 6.343 rsNestedAggregateInFilterExpression**

*Applies to RDL schema versionversions 2010/01* [MSFT-RDL201001] *and 2016/01* [MSFT-RDL201601]

*rsNestedAggregateInFilterExpression* is a critical error that will occur when an aggregate function located in a Filter expression refers to another aggregate function in its *Expression* parameter.

#### **6.344 6.344 rsNestedAggregateInGroupVariable**

*Applies to RDL schema versionversions 2010/01* [MSFT-RDL201001] *and 2016/01* [MSFT-RDL201601]

*rsNestedAggregateInGroupVariable* is a critical error that will occur when an aggregate function located in a Group.Variables expression refers to another aggregate function in its *Expression* parameter.

#### **6.345 6.345 rsVariableTypeNotSerializable**

*Applies to RDL schema versionversions 2010/01* [MSFT-RDL201001] *and 2016/01* [MSFT-RDL201601]

*rsVariableTypeNotSerializable* is a critical error that will occur when the type of the value assigned to a Variable is not serializable.

#### **6.346 6.346 rsInvalidWritableVariable**

*Applies to RDL schema versionversions 2010/01* [MSFT-RDL201001] *and 2016/01* [MSFT-RDL201601]

*rsInvalidWritableVariable* is a critical error that will occur when a Variable within a Group.Variables collection has a child Variable.Writable element that is specified as true.

### **6.347 6.347 rsOverallPageNumberInScopedAggregate**

*rsOverallPageNumberInScopedAggregate* is a critical error that will occur when an expression within a PageSection or PageHeaderFooter contains one of the aggregate functions with its *Scope* parameter set and that expression also contains the "OverallPageNumber" or "OverallTotalPages" variable from the Globals global collection.

### **6.348 6.348 rsOverallPageNumberInBody**

*rsOverallPageNumberInBody* is a critical error that will occur when an expression contains the "OverallPageNumber" or "OverallTotalPages" variable from the Globals global collection and when that expression is not within a PageSection or PageHeaderFooter element.

#### **6.349 6.349 rsParameterPropertyTypeMismatch**

#### *Applies to RDL schema versionversions 2010/01* [MSFT-RDL201001] *and 2016/01* [MSFT-RDL201601]

*rsParameterPropertyTypeMismatch* is a critical error that will occur when a ReportParameter.DataType element does not match a Values.Value element that is set within ReportParameter.DefaultValue or if the **ReportParameter.DataType** element does not match a ParameterValue.Value element within ReportParameter.ValidValues.

# **6.350 6.350 rsStateIndicatorInvalidTransformationScope**

*Applies to RDL schema versionversions 2010/01* [MSFT-RDL201001] *and 2016/01* [MSFT-RDL201601]

*rsStateIndicatorInvalidTransformationScope* is a critical error that will occur when a StateIndicator element has StateIndicator.TransformationType set to ""Percentage"" and either **StateIndicator.MinimumValue.Value** or **StateIndicator.MaximumValue.Value** is set to ""NaN",", but the **StateIndicator** does not have StateIndicator.TransformationScope specified.

### **6.351 6.351 rsVariableInJoinExpression**

#### *Applies to RDL schema 2011/01* [MSFT-RDL201101]

*rsVariableInJoinExpression* is a critical error that will occur when JoinCondition.ForeignKey or JoinCondition.PrimaryKey contains a reference to a Variable.

### **6.352 6.352 rsReportItemInJoinExpression**

#### *Applies to RDL schema 2011/01* [MSFT-RDL201101]

*rsReportItemInJoinExpression* is a critical error that will occur when JoinCondition.ForeignKey or JoinCondition.PrimaryKey contains a reference to a **ReportItem**.

#### **6.353 6.353 rsRunningValueInJoinExpression**

#### *Applies to RDL schema 2011/01* [MSFT-RDL201101]

*rsRunningValueInJoinExpression* is a critical error that will occur when JoinCondition.ForeignKey or JoinCondition.PrimaryKey contains a reference to the RunningValue aggregate function.

### **6.354 6.354 rsPreviousAggregateInJoinExpression**

#### *Applies to RDL schema 2011/01* [MSFT-RDL201101]

*rsPreviousAggregateInJoinExpression* is a critical error that will occur when JoinCondition.ForeignKey or JoinCondition.PrimaryKey contains a reference to the Previous aggregate function.

#### **6.355 6.355 rsAggregateInJoinExpression**

#### *Applies to RDL schema 2011/01* [MSFT-RDL201101]

*rsAggregateInJoinExpression* is a critical error that will occur when JoinCondition.ForeignKey or JoinCondition.PrimaryKey contains a reference to an aggregate function (see section 2.341345.7).

#### **6.356 6.356 rsElementMustContainChildren**

#### *Applies to RDL schema 2011/01* [MSFT-RDL201101]

*rsElementMustContainChildren* is a critical error that will occur when an element is invalid when it does not specify its expected children.

### **6.357 6.357 rsElementMustContainChild**

#### *Applies to RDL schema 2011/01* [MSFT-RDL201101]

*rsElementMustContainChild* is a critical error that will occur when an element is a collection of elements and it is invalid when it does not specify at least one child element.

# **6.358 6.358 rsMissingDefaultRelationshipJoinCondition**

#### *Applies to RDL schema 2011/01* [MSFT-RDL201101]

*rsMissingDefaultRelationshipJoinCondition* is a critical error that will occur when a DataSet specifies a DefaultRelationship for a **RelatedDataSet** that does not contain at least one JoinCondition.

### **6.359 6.359 rsNonExistingRelationshipRelatedScope**

#### *Applies to RDL schema 2011/01* [MSFT-RDL201101]

*rsNonExistingRelationshipRelatedScope* is a critical error that will occur when a DataSet specifies a DefaultRelationship for a **RelatedDataSet** that does not exist in the Report.

#### **6.360 6.360 rsInvalidSelfJoinRelationship**

#### *Applies to RDL schema 2011/01* [MSFT-RDL201101]

*rsNonExistingRelationshipRelatedScope* is a critical error that will occur when a DataSet specifies a DefaultRelationship for a **RelatedDataSet** where Dataset.Name is equal to **RelatedDataSet**.

### **6.361 6.361 rsInvalidDefaultRelationshipNotNaturalJoin**

#### *Applies to RDL schema 2011/01* [MSFT-RDL201101]

*rsInvalidDefaultRelationshipNotNaturalJoin* is a critical error that will occur when a DataSet specifies a DefaultRelationship for a **RelatedDataSet** that is missing **NaturalJoin** or the value for **NaturalJoin** is specified as false.

#### **6.362 6.362 rsInvalidRelationshipGroupingContainerNotNaturalGroup**

#### *Applies to RDL schema 2011/01* [MSFT-RDL201101]

*rsInvalidRelationshipGroupingContainerNotNaturalGroup* is a critical error that will occur when a Relationship for a **data scope** specifies **NaturalJoin** but the containing data scope does not specify **NaturalGroup**. **NaturalJoin** is only effective if all containing groups specify **NaturalGroup**.

#### **6.363 6.363 rsInvalidRelationshipContainerNotNaturalJoin**

#### *Applies to RDL schema 2011/01* [MSFT-RDL201101]

*rsInvalidRelationshipContainerNotNaturalJoin* is a critical error that will occur when a Relationship for a data scope specifies **NaturalJoin** but the containing **Relationship** does not specify **NaturalJoin**. **NaturalJoin** is only effective if all containing **Relationship** elements specify **NaturalJoin**.

### **6.364 6.364 rsInvalidDefaultRelationshipDuplicateRelatedDataset**

#### *Applies to RDL schema 2011/01* [MSFT-RDL201101]

*rsInvalidDefaultRelationshipDuplicateRelatedDataset* is a critical error that will occur when a DefaultRelationship for a DataSet contains a **RelatedDataSet** that has already been specified in a previous **DefaultRelationship** within the list of DefaultRelationships in a **DataSet**.

# **6.365 6.365 rsInvalidDefaultRelationshipCircularReference**

#### *Applies to RDL schema 2011/01* [MSFT-RDL201101]

*rsInvalidDefaultRelationshipCircularReference* is a critical error that occurs when a DefaultRelationship in a DataSet contains a circular reference. Circular references within a default relationship are not allowed.

## **6.366 6.366 rsInvalidRelationshipDataSetUsedMoreThanOnce**

### *Applies to RDL schema 2011/01* [MSFT-RDL201101]

*rsInvalidRelationshipDataSetUsedMoreThanOnce* is a critical error that will occur when a DataSet is referenced by two **DataRegions** that both have a Relationship specified and are within the same top level **DataRegion**.

# **6.367 6.367 rsInvalidRelationshipDataSet**

#### *Applies to RDL schema 2011/01* [MSFT-RDL201101]

*rsInvalidRelationshipDataSet* is a critical error that will occur when a DataSet is referenced by two **DataRegions** that both have a Relationship specified and one is descendant of the other.

# **6.368 6.368 rsInvalidNaturalSortContainer**

#### *Applies to RDL schema 2011/01* [MSFT-RDL201101]

*rsInvalidNaturalSortContainer* is a critical error that occurs when **NaturalSort** is specified in a scope without the **NaturalGroup** flag set to true in the containing Group.

## **6.369 6.369 rsInvalidSortingContainerNotNaturalSort**

#### *Applies to RDL schema 2011/01* [MSFT-RDL201101]

*rsInvalidSortingContainerNotNaturalSort* is a critical error that occurs when a grouping specifies **NaturalSort** but the containing scope that is bound to the same DataSet does not specify **NaturalSort**. **NaturalSort** is effective only if all containing groups and data regions that are bound to the same dataset use **NaturalSort**.

### **6.370 6.370 rsConflictingNaturalSortRequirements**

#### *Applies to RDL schema 2011/01* [MSFT-RDL201101]

*rsConflictingNaturalSortRequirements* is a critical error that occurs when two or more groupings associated with a DataSet describe conflicting **NaturalSort** requirements. A grouping without an ancestor/descendent relationship associated with the same dataset may only use **NaturalSort** if they define the same sequence of SortExpression.

# **6.371 6.371 rsIncompatibleNaturalSortAndNaturalGroup**

### *Applies to RDL schema 2011/01* [MSFT-RDL201101]

*rsIncompatibleNaturalSortAndNaturalGroup* is a critical error that will occur when grouping specifies both **NaturalGroup** and **NaturalSort** but the GroupExpressions and SortExpressions describe conflicting order requirements on the dataset. The **SortExpressions** for a grouping MUST contain all **GroupExpressions** for the Group when both **NaturalGroup** and **NaturalSort** are specified.

# **6.372 6.372 rsInvalidNaturalSortFlagCombination**

#### *Applies to RDL schema 2011/01* [MSFT-RDL201101]

*rsInvalidNaturalSortFlagCombination* is a critical error that will occur when an individual SortExpression element for a grouping does not share the same value for the **NaturalSort** attribute.

### **6.373 6.373 rsInvalidGroupingNaturalGroupFeature**

#### *Applies to RDL schema 2011/01* [MSFT-RDL201101]

*rsInvalidGroupingNaturalGroupFeature* is a non-critical error that will occur when a grouping use **NaturalGroup** with **DomainScopes** and **Parent** expressions.

### **6.374 6.374 rsInvalidGroupingContainerNotNaturalGroup**

#### *Applies to RDL schema 2011/01* [MSFT-RDL201101]

*rsInvalidGroupingContainerNotNaturalGroup* is a non-critical error that will occur when a Group specifies **NaturalGroup** but the containing **Group** does not use **NaturalGroup**.

### **6.375 6.375 rsConflictingNaturalGroupRequirements**

#### *Applies to RDL schema 2011/01* [MSFT-RDL201101]

*rsConflictingNaturalGroupRequirements* is a critical error that occurs when two or more groupings associated with a DataSet describe conflicting **NaturalGroup** requirements. A grouping without an ancestor/descendent relationship associated with the same dataset may only use **NaturalGroup** if they define the same sequence of **GroupExpression**.

### **6.376 6.376 rsInvalidBandInvalidLayoutDirection**

#### *Applies to RDL schema 2011/01* [MSFT-RDL201101]

*rsInvalidBandInvalidLayoutDirection* is a critical error that will occur when a Tablix element has BandLayoutOptions specified and Tablix.LayoutDirection is not set to "LTR".

### **6.377 6.377 rsInvalidBandPageBreakIsSet**

#### *Applies to RDL schema 2011/01* [MSFT-RDL201101]

*rsInvalidBandPageBreakIsSet* is a critical error that will occur when a Tablix element has BandLayoutOptions specified and the **Tablix** has at least one Group that has the Group.PageBreak element specified.

### **6.378 6.378 rsInvalidBandShouldNotBeTogglable**

#### *Applies to RDL schema 2011/01* [MSFT-RDL201101]

*rsInvalidBandShouldNotBeTogglable* is a critical error that will occur when a Tablix element has BandLayoutOptions specified and the **Tablix** has at least one dynamic member with Visibility.ToggleItem present.

# **6.379 6.379 rsInvalidBandNavigationReference**

*Applies to RDL schema 2011/01* [MSFT-RDL201101]

*rsInvalidBandNavigationReference* is a critical error that occurs when a NavigationItem.ReportItemReference element is set to a report item that is outside the body of the band's nested tablix or in the grouping of the nested tablix or inside a nested tablix that has the Tablix.Filters element specified.

## **6.380 6.380 rsInvalidBandNavigationItem**

#### *Applies to RDL schema 2011/01* [MSFT-RDL201101]

*rsInvalidBandNavigationItem* is a critical error that will occur when a NavigationItem element has both NavigationItem.ReportItemReference and NavigationItem.ReportItem specified.

### **6.381 6.381 rsInvalidBandNavigations**

#### *Applies to RDL schema 2011/01* [MSFT-RDL201101]

*rsInvalidBandNavigations* is a critical error that will occur when a BandLayoutOptions element has more than one of the following elements specified:

- **BandLayoutOptions.Coverflow**
- **BandLayoutOptions.PlayAxis**
- **BandLayoutOptions.Tabstrip**

# **6.382 6.382 rsInvalidSliderDataSetReference**

#### *Applies to RDL schema 2011/01* [MSFT-RDL201101]

*rsInvalidSliderDataSetReference* is a critical error that will occur when a LabelData.DataSetName child element contains a value that refers to a non-existent DataSet.

### **6.383 6.383 rsInvalidSliderDataSetReferenceField**

*rsInvalidSliderDataSetReferenceField* is a critical error that will occur when LabelData.DataSetName has a reference to an existing DataSet, but any of the peer elements (such as LabelData.Key and LabelData.Label) has a reference to a non-existing Field within that **DataSet**.

### **6.384 6.384 rsBandKeepTogetherIgnored**

#### *Applies to RDL schema 2011/01* [MSFT-RDL201101]

*rsBandKeepTogetherIgnored* is a non-critical error that will occur when a TablixMember.KeepTogether element is set to true or it is set to an expression for a Tablix that has BandLayoutOptions specified.

### **6.385 6.385 rsBandIgnoredProperties**

#### *Applies to RDL schema 2011/01* [MSFT-RDL201101]

*rsBandIgnoredProperties* is a non-critical error that will occur when Tablix.BandLayoutOptions is specified and at least one of the following elements are present:

- **-**Tablix.GroupsBeforeRowHeaders
- **\***Tablix.RepeatColumnHeaders
- **-**Tablix.RepeatRowHeaders
- **\***Tablix.FixedColumnHeaders
- **\*** Tablix. Fixed Row Headers
- **-**TablixMember.CustomProperties
- **\***TablixMember.FixedData
- **TablixMember.HideIfNoRows**
- **-**TablixMember.KeepWithGroup
- **-**TablixMember.RepeatOnNewPage

# **6.386 6.386 rsCollationAndCollationCultureSpecified**

# *Applies to RDL schema 2011/01* [MSFT-RDL201101]

*rsCollationAndCollationCultureSpecified* is a critical error that occurs when both DataSet.Collation and DataSet.CollationCulture are specified on the same DataSet.

# **6.387 6.387 rsInvalidAggregateIndicatorField**

### *Applies to RDL schema 2011/01* [MSFT-RDL201101]

*rsInvalidAggregateIndicatorField* is a critical error that occurs when a Field.AggregateIndicatorField contains a string that does not match the name of another Field in the same DataSet.<204206>

# **6.388 6.388 rsAggregateIndicatorFieldOnCalculatedField**

### *Applies to RDL schema 2011/01* [MSFT-RDL201101]

*rsAggregateIndicatorFieldOnCalculatedField* is a critical error that occurs when both Field.AggregateIndicatorField and Field.Value are specified on the same Field.

# **6.389 6.389 rsInvalidSortDirectionMustNotBeSpecified**

### *Applies to RDL schema 2011/01* [MSFT-RDL201101]

*rsInvalidSortDirectionMustNotBeSpecified* is a critical error that occurs when JoinCondition.SortDirection is specified and **NaturalJoin** is false on the containing Relationship or DefaultRelationship.

# **6.390 6.390 rsInvalidNaturalCrossJoin**

### *Applies to RDL schema 2011/01* [MSFT-RDL201101]

*rsInvalidNaturalCrossJoin* is a critical error that occurs when any of the following is true:

- **-** Relationship.JoinConditions is not specified and Relationship.NaturalJoin is false.
- **-** DefaultRelationship.JoinConditions is not specified and DefaultRelationship.NaturalJoin is false.
- A Relationship is not used to correlate a **Group** to its containing **DataRegion** and **Relationship.JoinConditions** is not specified.
- A **DefaultRelationship** is not used to correlate a **Group** to its containing **DataRegion** and **DefaultRelationship.JoinConditions** is not specified.

# **6.391 6.391 rsInvalidIntersectionNaturalCrossJoin**

#### *Applies to RDL schema 2011/01* [MSFT-RDL201101]

*rsInvalidIntersectionNaturalCrossJoin* is a critical error that occurs when Relationship.JoinConditions is not specified and the Relationship is used to correlate an intersection scope to a containing group scope or DefaultRelationship.JoinConditions is not specified and the DefaultRelationship is used to correlate an intersection scope to a containing group scope.

## **6.392 6.392 rsMissingIntersectionRelationshipParentScope**

#### *Applies to RDL schema 2011/01* [MSFT-RDL201101]

*rsMissingIntersectionRelationshipParentScope* is a critical error that occurs when a Relationship is used to correlate an intersection scope to a parent scope and Relationship.ParentScope is not specified or does not contain the name of an immediate parent group scope.

### **6.393 6.393 rsInvalidRelationshipDuplicateParentScope**

#### *Applies to RDL schema 2011/01* [MSFT-RDL201101]

*rsInvalidRelationshipDuplicateParentScope* is a critical error that occurs when multiple Relationship elements on the same intersection scope have the same value for Relationship.ParentScope.

# **6.394 6.394 rsInvalidCellDataSetName**

#### *Applies to RDL schema 2011/01* [MSFT-RDL201101]

*rsInvalidCellDataSetName* is a critical error that occurs when an intersection scope specifies a **DataSetName** (TablixCell.DataSetName, ChartDataPoint.DataSetName, or DataCell.DataSetName) and both of the following conditions are true:

- **No Relationship exists between the intersection scope and an immediate containing scope.**
- No DefaultRelationship exists between the DataSet with the specified name and the **DataSet** of an immediate containing scope.

# **6.395 6.395 rsDefaultRelationshipIgnored**

#### *Applies to RDL schema 2011/01* [MSFT-RDL201101]

*rsDefaultRelationshipIgnored* is a non-critical error that occurs when DataSet.DefaultRelationships is specified but the DataSet is not used in any scope in the report.

### **6.396 6.396 rsMissingIntersectionDataSetName**

#### *Applies to RDL schema 2011/01* [MSFT-RDL201101]

*rsMissingIntersectionDataSetName* is a critical error that occurs when the containing groups of an intersection scope specify different DataSets and the intersection scope does not specify a **DataSetName** (TablixCell.DataSetName, ChartDataPoint.DataSetName, DataCell.DataSetName.)

# **6.397 6.397 rsInvalidRelationshipTopLevelDataRegion**

### *Applies to RDL schema 2011/01* [MSFT-RDL201101]

*rsInvalidRelationshipTopLevelDataRegion* is a critical error that occurs when a **DataRegion** with no containing scope specifies a Relationship.

# **6.398 6.398 rsConflictingSortFlags**

#### *Applies to RDL schema 2011/01* [MSFT-RDL201101]

*rsConflictingSortFlags* is a critical error that occurs when both NaturalSortand DeferredSort are specified and set to true on the same SortExpression.

### **6.399 6.399 rsInvalidSortFlagCombination**

#### *Applies to RDL schema 2011/01* [MSFT-RDL201101]

*rsInvalidSortFlagCombination* is a critical error that occurs when all individual SortExpression elements of a SortExpressions element does not have the same value.

#### **6.400 6.400 rsInvalidDeferredSortContainer**

#### *Applies to RDL schema 2011/01* [MSFT-RDL201101]

*rsInvalidDeferredSortContainer* is a critical error that occurs when SortExpression.DeferredSort is specified in a SortExpression that is a child element of Chart.SortExpressions, CustomData.SortExpressions, GaugePanel.SortExpressions, and Tablix.SortExpressions.

#### **6.401 6.401 rsDuplicateReportSectionName**

#### *Applies to RDL schema 2011/01* [MSFT-RDL201101]

*rsDuplicateReportSectionName* is a critical error that occurs when all ReportSection elements in a Report do not have ReportSection.Name with unique values.

#### **6.402 6.402 rsInvalidFeatureRdlAttribute**

#### *Applies to RDL schema 2011/01* [MSFT-RDL201101]

*rsInvalidFeatureRdlAttribute* is a critical error that occurs when an invalid attribute is used in nested elements of the Report.

#### **6.403 6.403 rsSerializableTypeNotSupported**

#### *Applies to RDL schema 2011/01* [MSFT-RDL201101]

*rsSerializableTypeNotSupported* is a critical error that will occur when a **Serializable** type that is not a variant is used in an expression.

#### **6.404 6.404 rsInvalidScopeReference**

#### *Applies to RDL schema 2012/01* [MSFT-RDL201201]

*rsInvalidScopeReference* is a critical error that occurs when there is an expression that has an invalid reference to a Scope in a **Global.Scopes** collection. Scope references may refer only to a DataSet that has a DefaultRelationship to the **DataSet** that is bound to the current scope or the **DataSet** that is bound to a parent scope.

# **6.405 6.405 rsInvalidScopeCollectionReference**

#### *Applies to RDL schema 2012/01* [MSFT-RDL201201]

*rsInvalidScopeCollectionReference* is a critical error that occurs when there is an expression with a reference to the **Global.Scopes** collection in which it is not allowed. The **Global.Scopes** collection must not be used outside a **DataRegion**. The **Global.Scopes** collection must not be used in an aggregate parameter expression.

### **6.406 6.406 rsScopeReferenceInComplexExpression**

#### *Applies to RDL schema 2012/01* [MSFT-RDL201201]

*rsScopeReferenceInComplexExpression* is a critical error that occurs when a reference to a Scope in a **Global.Scopes** collection is used in a complex expression. Scope references may be used only in expressions that have the form Scopes!ScopeName.Fields!FieldName.Value.

### **6.407 6.407 rsScopeReferenceUsesDataSetMoreThanOnce**

#### *Applies to RDL schema 2012/01* [MSFT-RDL201201]

*rsScopeReferenceUsesDataSetMoreThanOnce* is a critical error that occurs when all scope references to DataSet do not originate in the same scope. All references that use the **Global.Scopes** collection to a target **DataSet** must originate from the same scope.

# **7 7 Appendix C: Product Behavior**

The information in this specification is applicable to the following Microsoft products or supplemental software. References to product versions include released service packs+.

- **-**Microsoft SQL Server 2000
- **-**Microsoft SQL Server 2005
- **Microsoft SQL Server 2008**
- Microsoft SQL Server 2008 R2
- **-**Microsoft SQL Server 2012
- Microsoft SQL Server 2014

#### Microsoft SQL Server 2016

Exceptions, if any, are noted below. If a service pack or Quick Fix Engineering (QFE) number appears with the product version, behavior changed in that service pack or QFE. The new behavior also applies to subsequent service packs of the product unless otherwise specified. If a product edition appears with the product version, behavior is different in that product edition.

Unless otherwise specified, any statement of optional behavior in this specification that is prescribed using the terms SHOULD or SHOULD NOT implies product behavior in accordance with the SHOULD or SHOULD NOT prescription. Unless otherwise specified, the term MAY implies that the product does not follow the prescription.

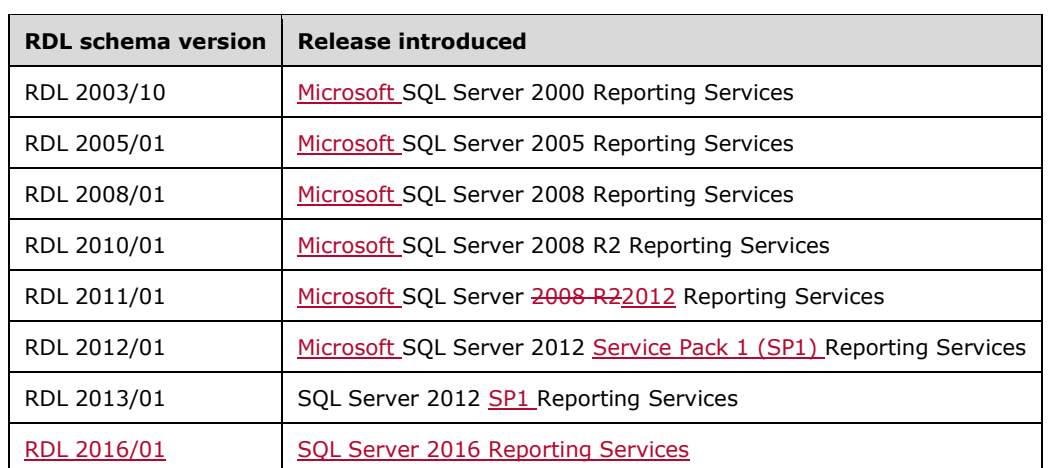

<1> Section 1.6: The following table describes RDL versions and when they were introduced. Newer releases of Reporting Services support previous RDL versions. For example, Microsoft SQL Server 20142016 Reporting Services supports all previous RDL versions.

<2> Section 1.7: In SQL Server 2014, processContents="skip" is treated as processContents="lax".

#### <3

 $\leq$ 2> Section 2.2.7: The file format validation implementation in SQL Server 2000 Reporting Services and SQL Server 2005 Reporting Services restricts sizes to a maximum of 160 inches or the equivalent. Otherwise, Microsoft SQL Server Reporting Services restricts sizes to a maximum of 455 inches or the equivalent.

<43> Section 2.3.67: In the Microsoft implementation, the code is specified in a Visual Basic– compatible syntax [MSMSFT-VBNET].

<54> Section 2.6.1: The value of the Body.Columns element is less than or equal to 1000.

<65> Section 2.7.1: The value of the **Page.Columns** element is less than or equal to 1000.

<76> Section 2.17.3: The value of the **Paragraph.ListLevel** element is less than or equal to 9.

<87> Section 2.22.10: In the file format validation implementation for **Tablix.DataSetName** in SQL Server 2000 Reporting Services, SQL Server 2005 Reporting Services, SQL Server 2008 Reporting Services, and SQL Server 2008 R2 Reporting Services, if **DataRegion** has an ancestor, the value of the **DataSetName** element is ignored. The value of **DataSetName** of the data region'sregion's ancestor is used instead.

<98> Section 2.22.13: In SQL Server 2012 Reporting Services-and, Microsoft SQL Server 2014 Reporting Services, and SQL Server 2016 Reporting Services, the **Tablix.FixedColumnHeaders** element is ignored if the Tablix.BandLayoutOptions element is specified.

<<del>10</del>9> Section 2.22.14: In SOL Server 2012 Reporting Services and, SOL Server 2014 Reporting Services, and SQL Server 2016 Reporting Services, the **Tablix.FixedRowHeaders** element is ignored if the Tablix.BandLayoutOptions element is specified.

<10> Section 2.22.15: In SQL Server 2012 Reporting Services, SQL Server 2014 Reporting Services, and SQL Server 2016 Reporting Services, the **Tablix.GroupsBeforeRowHeaders** element is ignored if the **Tablix.BandLayoutOptions** element is specified.

<11> Section 2.22.15: In SQL Server 2012 Reporting Services and SQL Server 2014 Reporting Services, the **Tablix.GroupsBeforeRowHeaders** element is ignored if the **Tablix.BandLayoutOptions** element is specified.

<12> Section 2.22.18: The file format validation implementation in SQL Server 2012 Reporting Services, SQL Server 2014 Reporting Services, and SQL Server 20142016 Reporting Services requires that **Tablix.LayoutDirection** be set to "LTR" if the **Tablix.BandLayoutOptions** element is present.

<1312> Section 2.22.26: In SQL Server 2012 Reporting Services, SQL Server 2014 Reporting Services, and SQL Server 20122016 Reporting Services, the **Tablix.RepeatColumnHeaders** element is ignored if the **Tablix.BandLayoutOptions** element is specified.

<1413> Section 2.22.27: In SQL Server 2012 Reporting Services-and, SQL Server 2014 Reporting Services, and SQL Server 2016 Reporting Services, the **Tablix.RepeatRowHeaders** element is ignored if the **Tablix.BandLayoutOptions** element is specified.

<1514> Section 2.29.2: The uniqueness and content of **TablixCell.DataElementName** is not required for the RDL format but is a Microsoft implementation that is enforced during data rendering to ensure a useable data extract.

<1615> Section 2.29.4: The file format validation implementation in SQL Server 2012 Reporting Services, SQL Server 2014 Reporting Services, and SQL Server 20142016 Reporting Services requires that **TablixCell.DataSetName** not be specified unless **TablixCell** has both a containing row group and a containing column group.

<1716> Section 2.29.4: The file format validation implementation in SQL Server 2012 Reporting Services, SQL Server 2014 Reporting Services, and SQL Server 20142016 Reporting Services requires that **TablixCell.DataSetName** does not specify the name of **DataSet** for the containing column group unless the containing row group uses the same **DataSet**.

<1817> Section 2.33.1: In SQL Server 2012 Reporting Services-and, SQL Server 2014 Reporting Services, and SQL Server 2016 Reporting Services, the **TablixMember.CustomProperties** element is ignored if the **Tablix.BandLayoutOptions** element is specified.

<1918> Section 2.33.4: In SQL Server 2012 Reporting Services and, SQL Server 2014 Reporting Services, and SQL Server 2016 Reporting Services, the **TablixMember.FixedData** element is ignored if the **Tablix.BandLayoutOptions** element is specified.

<2019> Section 2.33.6: In SQL Server 2012 Reporting Services-and, SQL Server 2014 Reporting Services, and SQL Server 2016 Reporting Services, the **TablixMember.HideIfNoRows** element is ignored if the **Tablix.BandLayoutOptions** element is specified.

<2120> Section 2.33.7: In SQL Server 2012 Reporting Services, SQL Server 2014 Reporting Services, and SQL Server 20142016 Reporting Services, the **TablixMember.KeepTogether** element is automatically set to true if the containing **Tablix** is a band (that is, if the **Tablix.BandLayoutOptions** element is specified) and if the **TablixMember.KeepTogether** element is not set to true already.

<2221> Section 2.33.8: In SQL Server 2012 Reporting Services-and, SQL Server 2014 Reporting Services, and SQL Server 2016 Reporting Services, the **TablixMember.KeepWithGroup** element is ignored if the **Tablix.BandLayoutOptions** element is specified.

<2322> Section 2.33.9: In SOL Server 2012 Reporting Services-and, SOL Server 2014 Reporting Services, and SQL Server 2016 Reporting Services, the **TablixMember.RepeatOnNewPage** element is ignored if the **Tablix.BandLayoutOptions** element is specified.

<2423> Section 2.80.9: The file format validation implementation in SQL Server 2012 Reporting Services-and, SQL Server 2014 Reporting Services, and SQL Server 2016 Reporting Services, requires that a grouping does not use **DomainScopes** and **Parent** expressions when **NaturalGroup** is specified.

<24> Section 2.80.9: The file format validation implementation in SQL Server 2012 Reporting Services, SQL Server 2014 Reporting Services, and SQL Server 2016 Reporting Services, requires that when **Group** specifies **NaturalGroup**, the containing **Group** specifies **NaturalGroup**.

<25> Section 2.80.9: The file format validation implementation in SQL Server 2012 Reporting Services and, SQL Server 2014 Reporting Services requires that when **Group** specifies **NaturalGroup**, the containing **Group** specifies **NaturalGroup**.

<26> Section 2.80.9: The file format validation implementation in, and SQL Server 20122016 Reporting Services and SQL Server 2014 Reporting Services, requires that two or more groupings associated with **DataSet** do not describe conflicting **NaturalGroup** requirements. A grouping without an ancestor/descendent relationship associated with the same dataset can use **NaturalGroup** only if that grouping defines the same sequence of **GroupExpression**.

<2726> Section 2.80.10: The file format validation implementation in the SQL Server 2012 Reporting Services, SQL Server 2014 Reporting Services, and SQL Server 20142016 Reporting Services requires that **Group.PageBreak** not be specified if the containing **Tablix** is a band (that is, if the **Tablix.BandLayoutOptions** element is specified).

<2827> Section 2.83.2: The file format validation implementation in SQL Server 2012 Reporting Services, SQL Server 2014 Reporting Services, and SQL Server 20142016 Reporting Services requires that when **NaturalSort** is specified in a scope, the **NaturalGroup** flag for the containing **Group** is specified as true.

<2928> Section 2.83.2: The file format validation implementation in SQL Server 2012 Reporting Services, SQL Server 2014 Reporting Services, and SQL Server 20142016 Reporting Services requires that when a grouping specifies **NaturalSort**, the containing scope that is bound to the same **DataSet** specifies **NaturalSort**. **NaturalSort** is only effective if all containing groups and data regions bound to the same dataset use **NaturalSort**.

<3029> Section 2.83.2: The file format validation implementation in SQL Server 2012 Reporting Services, SQL Server 2014 Reporting Services, and SQL Server 20142016 Reporting Services requires that two or more groupings associated with a **DataSet** do not describe conflicting **NaturalSort** requirements. A grouping without an ancestor/descendent relationship that is associated with the

same dataset can use **NaturalSort** only if that grouping defines the same sequence of **SortExpression**.

<3130> Section 2.83.2: The file format validation implementation in SQL Server 2012 Reporting Services, SQL Server 2014 Reporting Services, and SQL Server 20142016 Reporting Services requires that when a grouping specifies both **NaturalGroup** and **NaturalSort**, **GroupExpressions** and **SortExpressions** do not describe conflicting order requirements on the dataset. **SortExpressions** for a grouping has to contain all **GroupExpressions** for the **Group** when both **NaturalGroup** and **NaturalSort** are specified.

<3231> Section 2.83.2: The file format validation implementation in SQL Server 2012 Reporting Services, SQL Server 2014 Reporting Services, and SQL Server 20142016 Reporting Services requires that the individual **SortExpression** elements in a grouping use the same value for their **NaturalSort** attributes.

<3332> Section 2.87.18: In the file format validation implementation for **Chart.DataSetName** in SQL Server 2000 Reporting Services, SQL Server 2005 Reporting Services, SQL Server 2008 Reporting Services, and SQL Server 2008 R2 Reporting Services if **DataRegion** has an ancestor, the value of **DataSetName** element is ignored. The value of **DataSetName** of the data region'sregion's ancestor is used instead.

<3433> Section 2.95.2: The value of the **ChartAxisScaleBreak.CollapsibleSpaceThreshold** element is greater than or equal to 10 and less than or equal to 90.

<3534> Section 2.95.5: The value of the **ChartAxisScaleBreak.MaxNumberOfBreaks** element is less than or equal to 5.

<3635> Section 2.95.6: The value of the **ChartAxisScaleBreak.Spacing** element is less than or equal to 10.

<3736> Section 2.102.2: The value of the **ChartThreeDProperties.DepthRatio** element is less than or equal to 1000.

<3837> Section 2.102.8: The value of the **ChartThreeDProperties.Rotation** element is greater than or equal to -180 and less than or equal to 180.

<3938> Section 2.102.10: The value of the **ChartThreeDProperties.WallThickness** element is less than or equal to 30.

<4039> Section 2.117.12: The file format validation implementation in SQL Server 2012 Reporting Services, SQL Server 2014 Reporting Services, and SQL Server 20142016 Reporting Services requires that **ChartDataPoint.DataSetName** not be specified unless **ChartDataPoint** has both a containing category group and a containing series group.

<4140> Section 2.117.12: The file format validation implementation in SQL Server 2012 Reporting Services, SOL Server 2014 Reporting Services, and SOL Server 20142016 Reporting Services requires that **ChartDataPoint.DataSetName** does not specify the name of the **DataSet** for the containing series group unless the containing category group uses the same **DataSet**.

<4241> Section 2.122.6: The value of the **ChartSmartLabel.CalloutLineWidth** element is greater than or equal to 0.24985pt and less than or equal to 20pt.

<4342> Section 2.128.8: The value of the **ChartLegend.ColumnSpacing** element is less than or equal to 100.

<4443> Section 2.165.17: In the file format validation implementation for **GaugePanel.DataSetName** is different in SQL Server 2000 Reporting Services, SQL Server 2005 Reporting Services, SQL Server 2008 Reporting Services, and SQL Server 2008 R2 Reporting Services, if a **DataRegion** has an ancestor, the value of the **DataSetName** element is ignored. The value of the **DataSetName** of the data region's region's ancestor is used instead.

<4544> Section 2.179.3: The value of the **CustomLabel.DistanceFromScale** element is greater than or equal to -100 and less than or equal to 100.

<4645> Section 2.180.1: The value of the **TickMarkStyle.DistanceFromScale** element is greater than or equal to -100 and less than or equal to 100.

<4746> Section 2.180.5: The value of the **TickMarkStyle.Length** element is less than or equal to 100.

<4847> Section 2.180.10: The value of the **TickMarkStyle.Width** element is less than or equal to 100.

<4948> Section 2.182.3: The value of the **GaugeTickMarks.DistanceFromScale** element is greater than or equal to -100 and less than or equal to 100.

<5049> Section 2.182.7: The value of the **GaugeTickMarks.Length** element is less than or equal to 100.

<5150> Section 2.182.12: The value of the **GaugeTickMarks.Width** element is less than or equal to 100.

<5251> Section 2.184.4: The value of the **LinearPointer.DistanceFromScale** element is greater than or equal to -100 and less than or equal to 100.

<5352> Section 2.184.7: The value of the **LinearPointer.MarkerLength** element is less than or equal to 100.

<5453> Section 2.186.1: The value of the **Thermometer.BulbOffset** element is less than or equal to 100.

<5554> Section 2.186.2: The value of the **Thermometer.BulbSize** element is less than or equal to 1000.

<5655> Section 2.187.2: The value of the **ScaleLabels.DistanceFromScale** element is greater than or equal to -100 and less than or equal to 100.

<5756> Section 2.188.1: The value of the **ScalePin.DistanceFromScale** element is greater than or equal to -100 and less than or equal to 100.

<5857> Section 2.188.5: The value of the **ScalePin.Length** element is less than or equal to 100.

<5958> Section 2.188.10: The value of the **ScalePin.Width** element is less than or equal to 100.

<6059> Section 2.189.2: The value of the **PinLabel.DistanceFromScale** element is greater than or equal to -100 and less than or equal to 100.

<6160> Section 2.191.4: The value of the **ScaleRange.DistanceFromScale** element is greater than or equal to -100 and less than or equal to 100.

<6261> Section 2.191.6: The value of the **ScaleRange.EndWidth** element is less than or equal to 1000.

<6362> Section 2.191.13: The value of the **ScaleRange.StartWidth** element is less than or equal to 1000.

<6463> Section 2.202.4: The value of the **RadialPointer.DistanceFromScale** element is greater than or equal to -100 and less than or equal to 100.

<6564> Section 2.202.7: The value of the **RadialPointer.MarkerLength** element is less than or equal to 100.

<6665> Section 2.203.7: The value of the **PointerCap.Width** element is less than or equal to 1000.

<6766> Section 2.218.2: In the file format validation implementation for **MapDataRegion.DataSetName** in SQL Server 2000 Reporting Services, SQL Server 2005 Reporting Services, SQL Server 2008 Reporting Services, and SQL Server 2008 R2 Reporting Services, if **DataRegion** has an ancestor, the value of the **DataSetName** element is ignored. The value of **DataSetName** of the data region's region's ancestor is used instead.

<6867> Section 2.273.3: In the Microsoft implementation, the **Top**, **Left**, **Height**, and **Width** child element values of the **ReportItem** element child are interpreted as being those of the **CustomReportItem** element.

<6968> Section 2.274.4: In the file format validation implementation for

**CustomData.DataSetName** is different in SQL Server 2000 Reporting Services, SQL Server 2005 Reporting Services, SQL Server 2008 Reporting Services, and SQL Server 2008 R2 Reporting Services, if **DataRegion** has an ancestor, the value of the **DataSetName** element is ignored. The value of the **DataSetName** of the data region's region's ancestor is used instead.

<7069> Section 2.281.2: In the file format validation implementation in SQL Server 2012 Reporting Services, SQL Server 2014 Reporting Services, and SQL Server 20142016 Reporting Services requires that **DataCell.DataSetName** not be specified unless **DataCell** has both a containing row group and a containing column group.

<7170> Section 2.281.2: The file format validation implementation in SQL Server 2012 Reporting Services, SQL Server 2014 Reporting Services, and SQL Server 20142016 Reporting Services requires that **DataCell.DataSetName** does not specify the name of **DataSet** for the containing column group unless the containing row group uses the same **DataSet**.

<72> Section 2.325<71> Section 2.314.1: Microsoft implementations require this value to be greater than or equal to 1 and less than or equal to 8.

 $\langle 72 \rangle$  Section 2.314.2: Microsoft implementations require this value to be greater than or equal to 1 and less than or equal to 10000.

<73> Section 2.315.1: Microsoft implementations require the number of consecutive empty rows to be less than or equal to 20.

<74> Section 2.329.4: SQL Server 2000 Reporting Services and SQL Server 2005 Reporting Services do not support the Albanian\_100 locale.

<7375> Section 2.325329.4: SQL Server 2000 Reporting Services and SQL Server 2005 Reporting Services do not support the Amharic 100 locale.

<7476> Section 2.325329.4: SQL Server 2000 Reporting Services and SQL Server 2005 Reporting Services do not support the Arabic 100 locale.

<7577> Section 2.325329.4: SQL Server 2000 Reporting Services and SQL Server 2005 Reporting Services do not support the Armenian\_100 locale.

<7678> Section 2.325329.4: SQL Server 2000 Reporting Services and SQL Server 2005 Reporting Services do not support the Assamese 100 locale.

<7779> Section 2.325329.4: SQL Server 2000 Reporting Services does not support the Azeri Cyrillic 90 locale.

<7880> Section 2.325329.4: SQL Server 2000 Reporting Services and SQL Server 2005 Reporting Services do not support the Azeri\_Cyrillic\_100 locale.

<7981> Section 2.325329.4: SQL Server 2000 Reporting Services does not support the Azeri Latin 90 locale.

<8082> Section 2.325329.4: SQL Server 2000 Reporting Services and SQL Server 2005 Reporting Services do not support the Azeri\_Latin\_100 locale.

<8183> Section 2.325329.4: SQL Server 2000 Reporting Services and SQL Server 2005 Reporting Services do not support the Bashkir 100 locale.

<8284> Section 2.325329.4: SQL Server 2000 Reporting Services and SQL Server 2005 Reporting Services do not support the Bengali\_100 locale.

<8385> Section 2.325329.4: SQL Server 2000 Reporting Services and SQL Server 2005 Reporting Services do not support the Bosnian Cyrillic 100 locale.

<8486> Section 2.325329.4: SQL Server 2000 Reporting Services and SQL Server 2005 Reporting Services do not support the Bosnian\_Latin\_100 locale.

<8587> Section 2.325329.4: SQL Server 2000 Reporting Services and SQL Server 2005 Reporting Services do not support the Breton\_100 locale.

<8688> Section 2.325329.4: SQL Server 2000 Reporting Services does not support the Chinese Hong Kong Stroke 90 locale.

<8789> Section 2.325329.4: SQL Server 2000 Reporting Services and SQL Server 2005 Reporting Services do not support the Chinese Hong Kong Stroke 100 locale.

<8890> Section 2.325329.4: SQL Server 2000 Reporting Services and SQL Server 2005 Reporting Services do not support the Chinese Macao 100 locale.

<8991> Section 2.325329.4: SQL Server 2000 Reporting Services and SQL Server 2005 Reporting Services do not support the Chinese Macao Stroke 100 locale.

<9092> Section 2.325329.4: SQL Server 2000 Reporting Services and SQL Server 2005 Reporting Services do not support the Chinese\_PRC\_100 locale.

<9193> Section 2.325329.4: SQL Server 2000 Reporting Services and SQL Server 2005 Reporting Services do not support the Chinese\_PRC\_Stroke\_100 locale.

<9294> Section 2.325329.4: SQL Server 2000 Reporting Services and SQL Server 2005 Reporting Services do not support the Chinese\_Simplified\_Pinyin\_100 locale.

<9395> Section 2.325329.4: SQL Server 2000 Reporting Services and SQL Server 2005 Reporting Services do not support the Chinese Simplified Stroke Order 100 locale.

<9496> Section 2.325329.4: SQL Server 2000 Reporting Services and SQL Server 2005 Reporting Services do not support the Chinese Taiwan Bopomofo 100 locale.

<9597> Section 2.325329.4: SQL Server 2000 Reporting Services and SQL Server 2005 Reporting Services do not support the Chinese\_Taiwan\_Stroke\_100 locale.

<9698> Section 2.325329.4: SQL Server 2000 Reporting Services and SQL Server 2005 Reporting Services do not support the Chinese\_Traditional\_Bopomofo\_100 locale.

<9799> Section 2.325329.4: SQL Server 2000 Reporting Services and SQL Server 2005 Reporting Services do not support the Chinese\_Traditional\_Pinyin\_100 locale.

<98100> Section 2.325329.4: SQL Server 2000 Reporting Services and SQL Server 2005 Reporting Services do not support the Chinese Traditional Stroke Count 100 locale.

<99101> Section 2.325329.4: SQL Server 2000 Reporting Services and SQL Server 2005 Reporting Services do not support the Chinese Traditional Stroke Order 100 locale.

<100102> Section 2.325329.4: SQL Server 2000 Reporting Services and SQL Server 2005 Reporting Services do not support the Corsican\_100 locale.

<101103> Section 2.325329.4: SQL Server 2000 Reporting Services and SQL Server 2005 Reporting Services do not support the Croatian 100 locale.

<102104> Section 2.325329.4: SQL Server 2000 Reporting Services and SQL Server 2005 Reporting Services do not support the Cyrillic\_General\_100 locale.

<103105> Section 2.325329.4: SQL Server 2000 Reporting Services and SQL Server 2005 Reporting Services do not support the Czech 100 locale.

<104106> Section 2.325329.4: SQL Server 2000 Reporting Services and SQL Server 2005 Reporting Services do not support the Danish Greenlandic 100 locale.

<105107> Section 2.325329.4: SQL Server 2000 Reporting Services and SQL Server 2005 Reporting Services do not support the Dari\_100 locale.

<106108> Section 2.325329.4: SQL Server 2000 Reporting Services does not support the Divehi\_90 locale.

<107109> Section 2.325329.4: SQL Server 2000 Reporting Services and SQL Server 2005 Reporting Services do not support the Divehi\_100 locale.

<108110> Section 2.325329.4: SQL Server 2000 Reporting Services and SQL Server 2005 Reporting Services do not support the Estonian 100 locale.

<109111> Section 2.325329.4: SQL Server 2000 Reporting Services and SQL Server 2005 Reporting Services do not support the Finnish Swedish 100 locale.

<<del>110</del>112> Section 2.<del>325329</del>.4: SQL Server 2000 Reporting Services and SQL Server 2005 Reporting Services do not support the French\_100 locale.

<111113> Section 2.325329.4: SQL Server 2000 Reporting Services and SQL Server 2005 Reporting Services do not support the Frisian\_100 locale.

<112114> Section 2.325329.4: SQL Server 2000 Reporting Services and SQL Server 2005 Reporting Services do not support the Georgian\_Traditional\_100 locale.

<113115> Section 2.325329.4: SQL Server 2000 Reporting Services and SQL Server 2005 Reporting Services do not support the German\_PhoneBook\_100 locale.

<114116> Section 2.325329.4: SQL Server 2000 Reporting Services and SQL Server 2005 Reporting Services do not support the Greek 100 locale.

<115117> Section 2.325329.4: SQL Server 2000 Reporting Services and SQL Server 2005 Reporting Services do not support the Hebrew\_100 locale.

<116118> Section 2.325329.4: SQL Server 2000 Reporting Services and SQL Server 2005 Reporting Services do not support the Hungarian\_100 locale.

<117119> Section 2.325329.4: SQL Server 2000 Reporting Services and SQL Server 2005 Reporting Services do not support the Hungarian\_Technical\_100 locale.

<118120> Section 2.325329.4: SQL Server 2000 Reporting Services and SQL Server 2005 Reporting Services do not support the Icelandic 100 locale.

<119121> Section 2.325329.4: SQL Server 2000 Reporting Services does not support the Indic General 90 locale.

<120122> Section 2.325329.4: SQL Server 2000 Reporting Services and SQL Server 2005 Reporting Services do not support the Indic\_General\_100 locale.

<121123> Section 2.325329.4: SQL Server 2000 Reporting Services and SQL Server 2005 Reporting Services do not support the Inuktitut 100 locale.

<<del>122</del>124> Section 2.<del>325329</del>.4: SQL Server 2000 Reporting Services does not support the Japanese 90 locale.

<123125> Section 2.325329.4: SQL Server 2000 Reporting Services and SQL Server 2005 Reporting Services do not support the Japanese 100 locale.

<124126> Section 2.325329.4: SQL Server 2000 Reporting Services and SQL Server 2005 Reporting Services do not support the Japanese Bushu Kakusu 100 locale.

<125127> Section 2.325329.4: SQL Server 2000 Reporting Services and SQL Server 2005 Reporting Services do not support the Japanese\_Radical\_Stroke\_100 locale.

<126128> Section 2.325329.4: SQL Server 2000 Reporting Services and SQL Server 2005 Reporting Services do not support the Japanese Unicode locale.

<127129> Section 2.325329.4: SQL Server 2000 Reporting Services does not support the Kazakh\_90 locale.

<128130> Section 2.325329.4: SQL Server 2000 Reporting Services and SQL Server 2005 Reporting Services do not support the Kazakh\_100 locale.

<129131> Section 2.325329.4: SQL Server 2000 Reporting Services and SQL Server 2005 Reporting Services do not support the Khmer 100 locale.

<130132> Section 2.325329.4: SQL Server 2000 Reporting Services does not support the Korean\_90 locale.

<131133> Section 2.325329.4: SQL Server 2000 Reporting Services and SQL Server 2005 Reporting Services do not support the Korean\_100 locale.

<132134> Section 2.325329.4: SQL Server 2000 Reporting Services and SQL Server 2005 Reporting Services do not support the Lao 100 locale.

<133135> Section 2.325329.4: SQL Server 2000 Reporting Services and SQL Server 2005 Reporting Services do not support the Latin1\_General\_100 locale.

<134136> Section 2.325329.4: SQL Server 2000 Reporting Services and SQL Server 2005 Reporting Services do not support the Latvian 100 locale.

<135137> Section 2.325329.4: SQL Server 2000 Reporting Services and SQL Server 2005 Reporting Services do not support the Lithuanian 100 locale.

<136138> Section 2.325329.4: SQL Server 2000 Reporting Services and SQL Server 2005 Reporting Services do not support the Lithuanian\_Classic locale.

<137139> Section 2.325329.4: SQL Server 2000 Reporting Services does not support the Macedonian\_FYROM\_90 locale.

<138140> Section 2.325329.4: SQL Server 2000 Reporting Services and SQL Server 2005 Reporting Services do not support the Macedonian\_FYROM\_100 locale.

<139141> Section 2.325329.4: SQL Server 2000 Reporting Services and SQL Server 2005 Reporting Services do not support the Maltese 100 locale.

<140142> Section 2.325329.4: SQL Server 2000 Reporting Services and SQL Server 2005 Reporting Services do not support the Maori\_100 locale.

<141143> Section 2.325329.4: SQL Server 2000 Reporting Services and SQL Server 2005 Reporting Services do not support the Mapudungan 100 locale.

<142144> Section 2.325329.4: SQL Server 2000 Reporting Services and SQL Server 2005 Reporting Services do not support the Modern Spanish 100 locale.

<143145> Section 2.325329.4: SQL Server 2000 Reporting Services and SQL Server 2005 Reporting Services do not support the Mohawk\_100 locale.

<144146> Section 2.325329.4: SQL Server 2000 Reporting Services and SQL Server 2005 Reporting Services do not support the Mongolian 100 locale.

<145147> Section 2.325329.4: SQL Server 2000 Reporting Services and SQL Server 2005 Reporting Services do not support the Nepali\_100 locale.

<146148> Section 2.325329.4: SQL Server 2000 Reporting Services and SQL Server 2005 Reporting Services do not support the Norwegian 100 locale.

<147149> Section 2.325329.4: SQL Server 2000 Reporting Services and SQL Server 2005 Reporting Services do not support the Norwegian Sami 100 locale.

<148150> Section 2.325329.4: SQL Server 2000 Reporting Services and SQL Server 2005 Reporting Services do not support the Pashto 100 locale.

<149151> Section 2.325329.4: SQL Server 2000 Reporting Services and SQL Server 2005 Reporting Services do not support the Persian 100 locale.

<150152> Section 2.325329.4: SQL Server 2000 Reporting Services and SQL Server 2005 Reporting Services do not support the Polish\_100 locale.

<151153> Section 2.325329.4: SQL Server 2000 Reporting Services and SQL Server 2005 Reporting Services do not support the Romanian\_100 locale.

<152154> Section 2.325329.4: SQL Server 2000 Reporting Services and SQL Server 2005 Reporting Services do not support the Romansh 100 locale.

<153155> Section 2.325329.4: SQL Server 2000 Reporting Services and SQL Server 2005 Reporting Services do not support the Sami\_Norway\_100 locale.

<154156> Section 2.325329.4: SQL Server 2000 Reporting Services and SQL Server 2005 Reporting Services do not support the Sami\_Sweden\_Finland\_100 locale.

<155157> Section 2.325329.4: SQL Server 2000 Reporting Services and SQL Server 2005 Reporting Services do not support the Serbian\_Cyrillic\_100 locale.

<156158> Section 2.325329.4: SQL Server 2000 Reporting Services and SQL Server 2005 Reporting Services do not support the Serbian\_Latin\_100 locale.

<157159> Section 2.325329.4: SQL Server 2000 Reporting Services and SQL Server 2005 Reporting Services do not support the Slovak\_100 locale.

<158160> Section 2.325329.4: SQL Server 2000 Reporting Services and SQL Server 2005 Reporting Services do not support the Slovenian 100 locale.

<159161> Section 2.325329.4: SQL Server 2000 Reporting Services and SQL Server 2005 Reporting Services do not support the Swedish Finnish Sami 100 locale.

<160162> Section 2.325329.4: SQL Server 2000 Reporting Services does not support the Syriac\_90 locale.

<161163> Section 2.325329.4: SQL Server 2000 Reporting Services and SQL Server 2005 Reporting Services do not support the Syriac 100 locale.

<162164> Section 2.325329.4: SQL Server 2000 Reporting Services does not support the Tatar 90 locale.

<163165> Section 2.325329.4: SQL Server 2000 Reporting Services and SQL Server 2005 Reporting Services do not support the Tatar 100 locale.

<164166> Section 2.325329.4: SQL Server 2000 Reporting Services and SQL Server 2005 Reporting Services do not support the Tamazight 100 locale.

<165167> Section 2.325329.4: SQL Server 2000 Reporting Services and SQL Server 2005 Reporting Services do not support the Thai\_100 locale.

<166168> Section 2.325329.4: SQL Server 2000 Reporting Services and SQL Server 2005 Reporting Services do not support the Tibetan PRC 100 locale.

<167169> Section 2.325329.4: SQL Server 2000 Reporting Services and SQL Server 2005 Reporting Services do not support the Traditional Spanish 100 locale.

<168170> Section 2.325329.4: SQL Server 2000 Reporting Services and SQL Server 2005 Reporting Services do not support the Turkish 100 locale.

<169171> Section 2.325329.4: SQL Server 2000 Reporting Services and SQL Server 2005 Reporting Services do not support the Turkmen 100 locale.

<170172> Section 2.325329.4: SQL Server 2000 Reporting Services and SQL Server 2005 Reporting Services do not support the Uighur\_PRC\_100 locale.

<171173> Section 2.325329.4: SQL Server 2000 Reporting Services does not support the Ukrainian\_100 locale.

<172174> Section 2.325329.4: SQL Server 2000 Reporting Services and SQL Server 2005 Reporting Services do not support the Upper Sorbian 100 locale.

<173175> Section 2.325329.4: SQL Server 2000 Reporting Services and SQL Server 2005 Reporting Services do not support the Urdu 100 locale.

<174176> Section 2.325329.4: SQL Server 2000 Reporting Services does not support the Uzbek\_Latin\_90 locale.

<175177> Section 2.325329.4: SQL Server 2000 Reporting Services and SQL Server 2005 Reporting Services do not support the Uzbek\_Latin\_100 locale.

<176178> Section 2.325329.4: SQL Server 2000 Reporting Services and SQL Server 2005 Reporting Services do not support the Vietnamese\_100 locale.

<177179> Section 2.325329.4: SQL Server 2000 Reporting Services and SQL Server 2005 Reporting Services do not support the Welsh\_100 locale.

<178180> Section 2.325329.4: SQL Server 2000 Reporting Services and SQL Server 2005 Reporting Services do not support the Yakut 100 locale.

<179181> Section 2.325329.4: SQL Server 2000 Reporting Services and SQL Server 2005 Reporting Services do not support the Yi\_100 locale.

<180182> Section 2.325329.13: In the file format validation implementation in SQL Server 2012 Reporting Services-and, SQL Server 2014 Reporting Services, and SQL Server 2016 Reporting Services, the behavior of **DateTime** values that specify dates before ""March 1, 1900", is undefined when **DataSet.NullsAsBlanks** is true.

<181183> Section 2.328332.5: In SQL Server 2012 Reporting Services, SQL Server 2014 Reporting Services, and SQL Server 20142016 Reporting Services, **Field.AggregateIndicatorField** cannot be present when Field.Value is present. If **Field.AggregateIndicatorField** refers to a Field in which the **Field.Value** element is present, **Field.Value** on the referenced **Field** has to be a Boolean constant, and **Field.Vaue.DataType** on the referenced **Field** has to be Boolean.

<182184> Section 2.336340: The file format validation implementation in SQL Server 2012 Reporting Services-and, SQL Server 2014 Reporting Services, and SQL Server 2016 Reporting Services requires that a **DefaultRelationship** does not contain a circular reference

<183185> Section 2.336340: The file format validation implementation in SQL Server 2012 Reporting Services-and, SQL Server 2014 Reporting Services, and SQL Server 2016 Reporting Services requires that **DefaultRelationship** specifies a **JoinCondition**.

<184186> Section 2.336340.1: The file format validation implementation in the SQL Server 2012 Reporting Services, SQL Server 2014 Reporting Services, and SQL Server 20142016 Reporting Services restricts the value of the **DefaultRelationship.RelatedDataSet** element. This element has to be one of the **Dataset.Name** attribute values of the Report. **RelatedDataSet** has to be unique among the **RelatedDataSet** that are specified for other DefaultRelationship elements within the list of DefaultRelationships in a dataset. **RelatedDataSet** cannot be equal to the containing **DataSet.Name**.

<185187> Section 2.336340.2: The file format validation implementation in SQL Server 2012 Reporting Services, SQL Server 2014 Reporting Services, and SQL Server 20142016 Reporting Services requires that the **DefaultRelationship.JoinConditions** element is specified unless **DefaultRelationship.NaturalJoin** is true and the **DefaultRelationship** is used to correlate instances of a group scope with its containing **DataRegion**.

<186188> Section 2.336340.3: The file format validation implementation in SQL Server 2012 Reporting Services, SQL Server 2014 Reporting Services, and SQL Server 20142016 Reporting Services requires that when the **DefaultRelationship.NaturalJoin** element is specified for **DefaultRelationship** and that the value of the **DefaultRelationship.NaturalJoin** element is not specified as false.

<187189> Section 2.336340.3: The file format validation implementation in SQL Server 2012 Reporting Services, SQL Server 2014 Reporting Services, and SQL Server 20142016 Reporting Services requires that when two **DataRegions** elements both specify a **Relationship** element and both **DataRegions** elements are within the same top level **DataRegion** element, both **DataRegions** elements cannot reference the same **DataSet** element.

<188190> Section 2.338342.1: The file format validation implementation in SQL Server 2012 Reporting Services, SQL Server 2014 Reporting Services, and SQL Server 20142016 Reporting Services restricts the content of **JoinCondition.ForeignKey**. This element cannot contain a reference to a **ReportItem** object, a **Variable** element, or a **RunningValue**, **Previous** or any other aggregate function.

<189191> Section 2.338342.2: The file format validation implementation in SQL Server 2012 Reporting Services, SQL Server 2014 Reporting Services, and SQL Server 20142016 Reporting Services restricts the content of **JoinCondition.PrimaryKey**. This element cannot contain a reference to a **ReportItem** object, a **Variable** element, **RunningValue**, **Previous**, or any other aggregate function.

<190192> Section 2.340344: The file format validation implementation in SQL Server 2012 Reporting Services, SQL Server 2014 Reporting Services, and SQL Server 20142016 Reporting Services requires that if a **Relationship** element for a data scope specifies **NaturalJoin**, the containing **Relationship**
has to specify **NaturalJoin**. **NaturalJoin** is effective only if all containing **Relationship** elements specify **NaturalJoin**.

<191193> Section 2.340344: The file format validation implementation in SQL Server 2012 Reporting Services, SQL Server 2014 Reporting Services, and SQL Server 20142016 Reporting Services requires that when two **DataRegions** both specify a **Relationship** that is within the same top-level **DataRegion** element, both **DataRegions** elements cannot reference the same **DataSet** element.

<192194> Section 2.340344: The file format validation implementation in SQL Server 2012 Reporting Services, SQL Server 2014 Reporting Services, and SQL Server 20142016 Reporting Services requires that when two **DataRegions** elements specify a **Relationship** element in which one **DataRegions** element is the descendant of the other, both **DataRegions** elements cannot reference the same **DataSet** element.

<193195> Section 2.340344: The file format validation implementation in SQL Server 2012 Reporting Services, SQL Server 2014 Reporting Services, and SQL Server 20142016 Reporting Services requires that **Relationship** specify **JoinCondition**. If **JoinCondition** is not specified, **DefaultRelationship** of **DataSet** that **ParentScope** is bound to has to specify **JoinCondition**.

<194196> Section 2.340344.2: The file format validation implementation in SQL Server 2012 Reporting Services, SQL Server 2014 Reporting Services, and SQL Server 20142016 Reporting Services requires that when the **Relationship.NaturalJoin** element is specified for **Relationship**, the containing data scope has to specify that **NaturalGroup**. **NaturalJoin** is only effective if all containing groups specify **NaturalGroup**.

<195197> Section 2.340344.3: The file format validation implementation in SQL Server 2012 Reporting Services, SQL Server 2014 Reporting Services, and SQL Server 20142016 Reporting Services requires that **Relationship.JoinConditions** be specified unless **Relationship.NaturalJoin** is true and **Relationship** is used to correlate instances of a group scope with its containing **DataRegion**.

<196198> Section 2.341345.3: The following namespaces and classes are available:

- **<del>\*</del>**Microsoft.VisualBasic
- **System.Convert**
- **System.Math**
- **System**

These standard namespaces specify frequently needed functionality as specified in [HSMSFT-VBNET].

<197199> Section 2.341345.4: In the Microsoft implementation, the following table specifies how expression return types are converted to RDL data types.

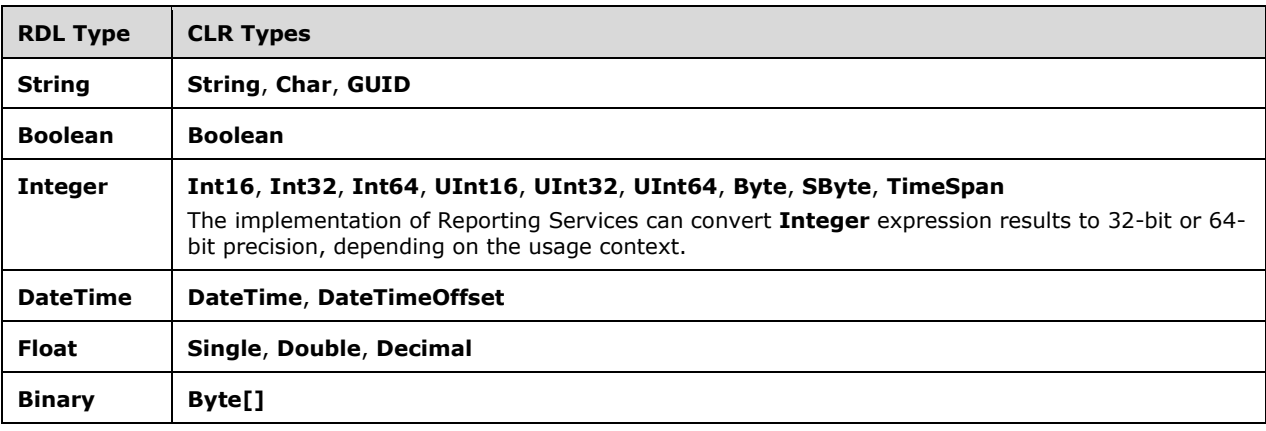

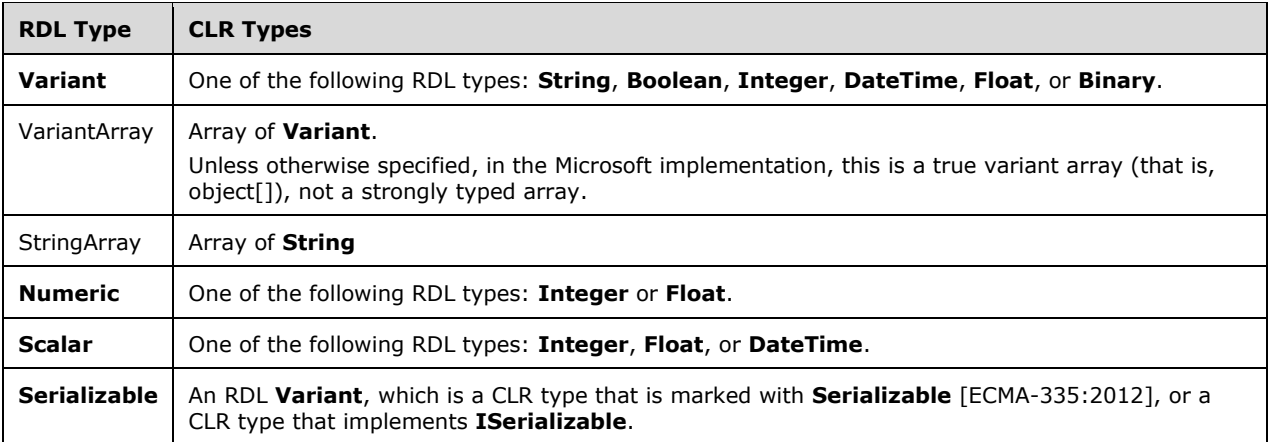

### <198

<200> Section 2.341345.6.5: In the Microsoft implementation, only text box items appear as **ReportItem** objects in the **ReportItems** collection. In third-party implementations, other items can appear in the **ReportItems** collection.

<199201> Section 2.341345.6.6: The **Name** property is set to "RPL" if the current user request does not use a rendering extension (such as a create history snapshot or toggle event).

The **Name** property is set to NULL for expressions that are evaluated during the data processing phase (for example, grouping, sorting, and filtering).

<200202> Section 2.341345.6.6: The collection is empty for user requests that do not use a rendering extension (such as a create history snapshot or toggle event) and for expressions that are evaluated during the data processing phase (for example, grouping, sorting, and filtering).

<201203> Section 2.341345.6.12: The restriction of the use of the **DataSet** and **DataSource** collections in expressions within **Field** elements is not implemented in Reporting Services.

<202204> Section 2.341345.7.26.7: The Microsoft implementation allows strongly typed arrays in addition to object[].

<203205> Section 2.341345.7.26.7: The Microsoft implementation allows strongly typed arrays in addition to object[].

<204206> Section 6.387: In SQL Server 2012 Reporting Services and, SQL Server 2014 Reporting Services, and SQL Server 2016 Reporting Services, *rsInvalidAggregateIndicatorField* also occurs if **Field.AggregateIndicatorField** refers to a field with a **Field.Value** element that does not have an constant **Boolean** value or that does not have **Field.Value.DataType** set to **Boolean**.

# **8 8 Change Tracking**

This section identifies changes that were made to the [MS-RDL] protocolthis document between the February 2014 and May 2014 releases-since the last release. Changes are classified as New, Major, Minor, Editorial, or No change.

The revision class **New** means that a new document is being released.

The revision class **Major** means that the technical content in the document was significantly revised. Major changes affect protocol interoperability or implementation. Examples of major changes are:

- **A** document revision that incorporates changes to interoperability requirements or functionality.
- **The removal of a document from the documentation set.**

The revision class **Minor** means that the meaning of the technical content was clarified. Minor changes do not affect protocol interoperability or implementation. Examples of minor changes are updates to clarify ambiguity at the sentence, paragraph, or table level.

The revision class **Editorial** means that the formatting in the technical content was changed. Editorial changes apply to grammatical, formatting, and style issues.

The revision class **No change** means that no new technical changes were introduced. Minor editorial and formatting changes may have been made, but the technical content of the document is identical to the last released version.

Major and minor changes can be described further using the following change types:

- -New content added.
- **Content updated.**
- **Content removed.**
- New product behavior note added.
- **-** Product behavior note updated.
- **-** Product behavior note removed.
- **-** New protocol syntax added.
- **-** Protocol syntax updated.
- **-**Protocol syntax removed.
- **-** New content added due to protocol revision.
- **-** Content updated due to protocol revision.
- **-** Content removed due to protocol revision.
- **-** New protocol syntax added due to protocol revision.
- **-** Protocol syntax updated due to protocol revision.
- **-** Protocol syntax removed due to protocol revision.
- Obsolete document removed.

Editorial changes are always classified with the change type **Editorially updated**.

Some important terms used in the change type descriptions are defined as follows:

- **Protocol syntax** refers to data elements (such as packets, structures, enumerations, and methods) as well as interfaces.
- **Protocol revision** refers to changes made to a protocol that affect the bits that are sent over the wire.

The changes made to this document are listed in the following table. For more information, please contact dochelp@microsoft.com.

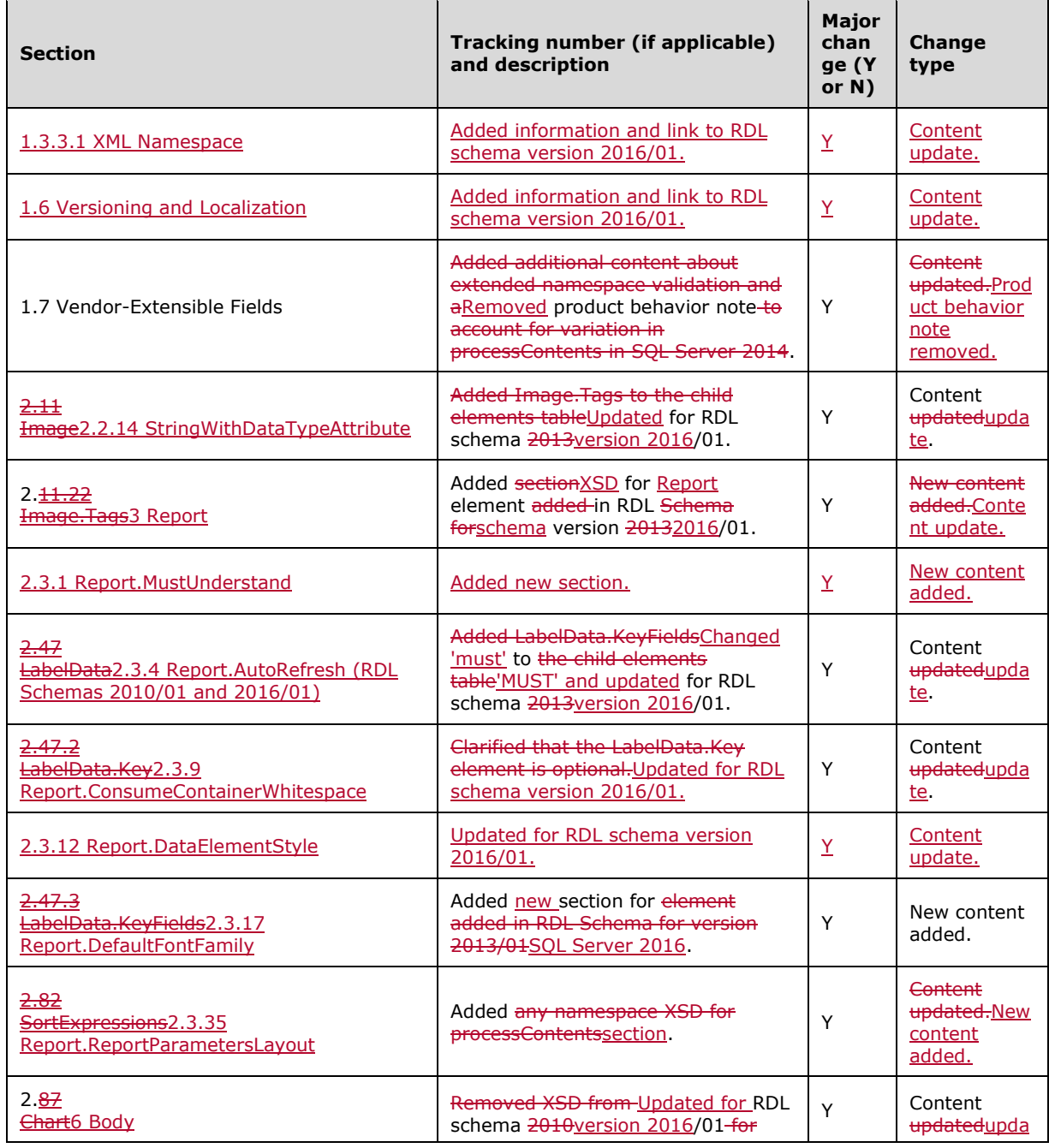

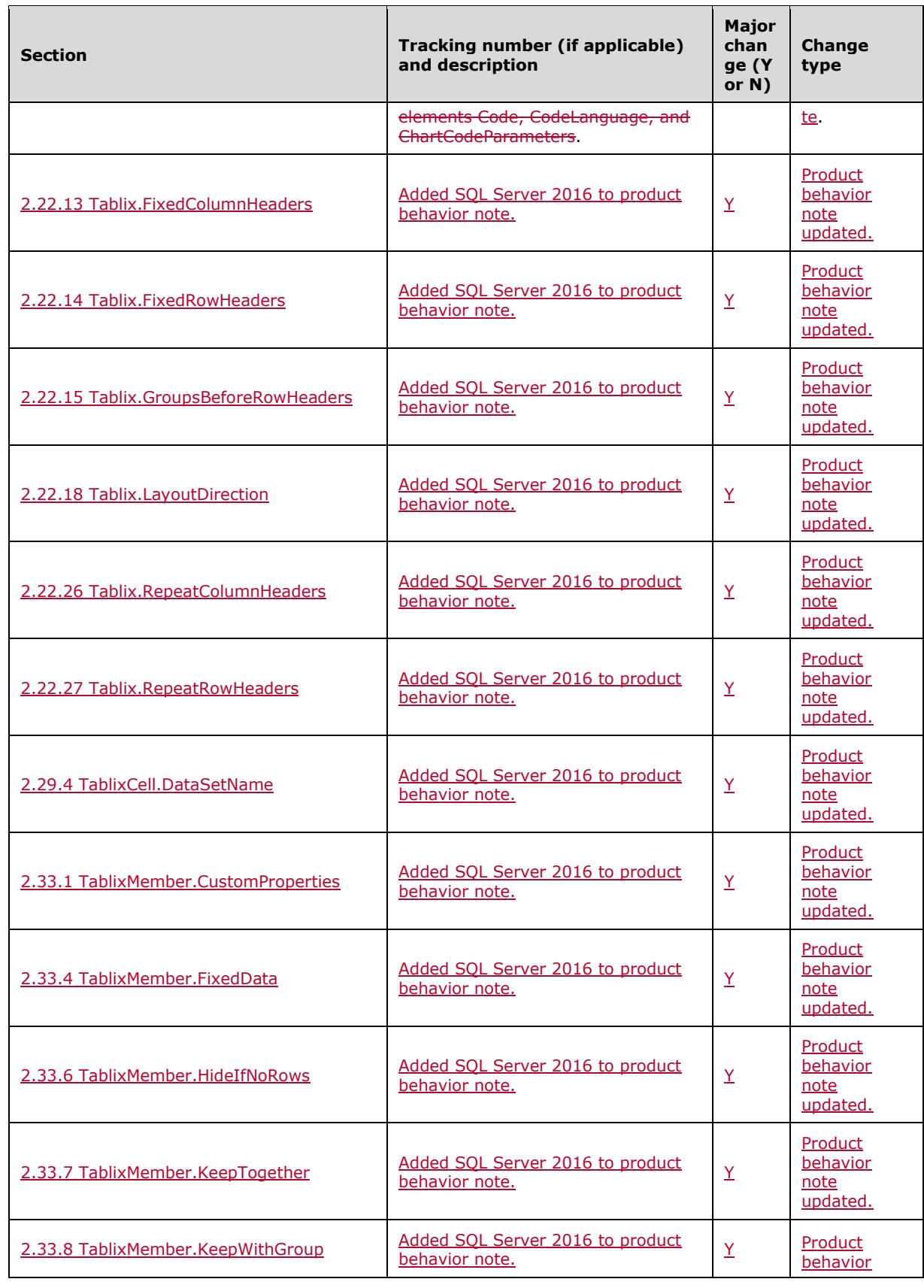

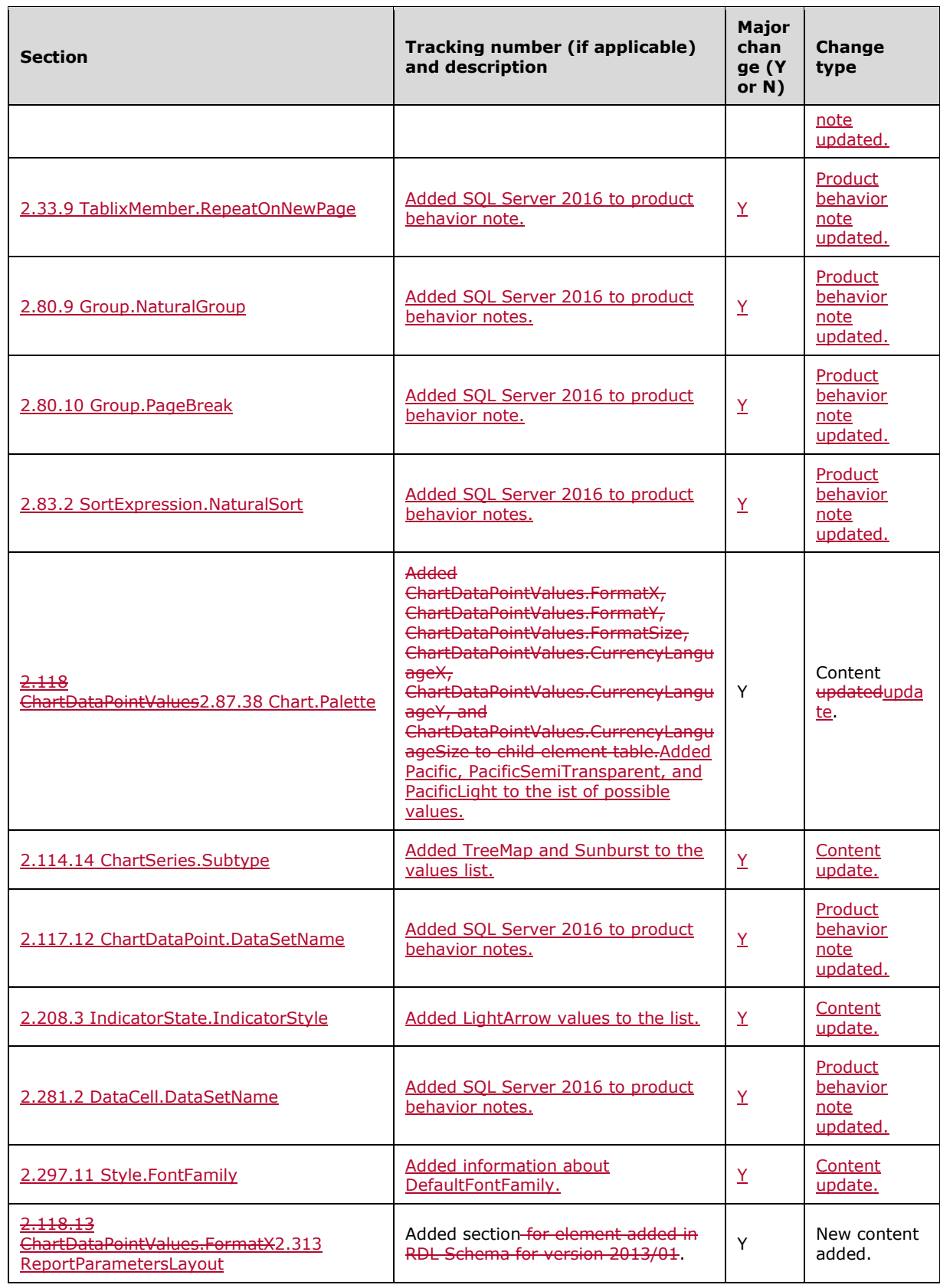

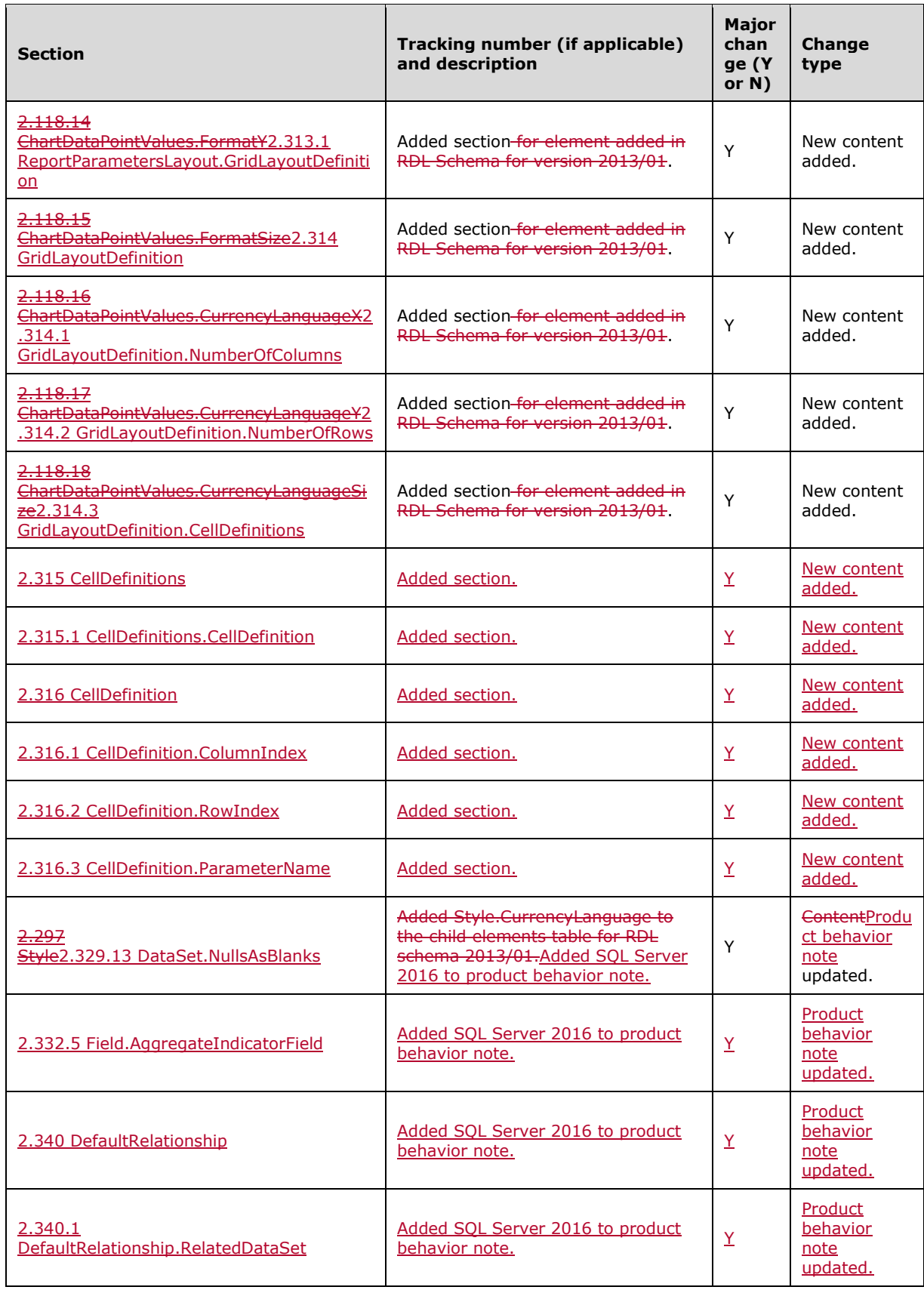

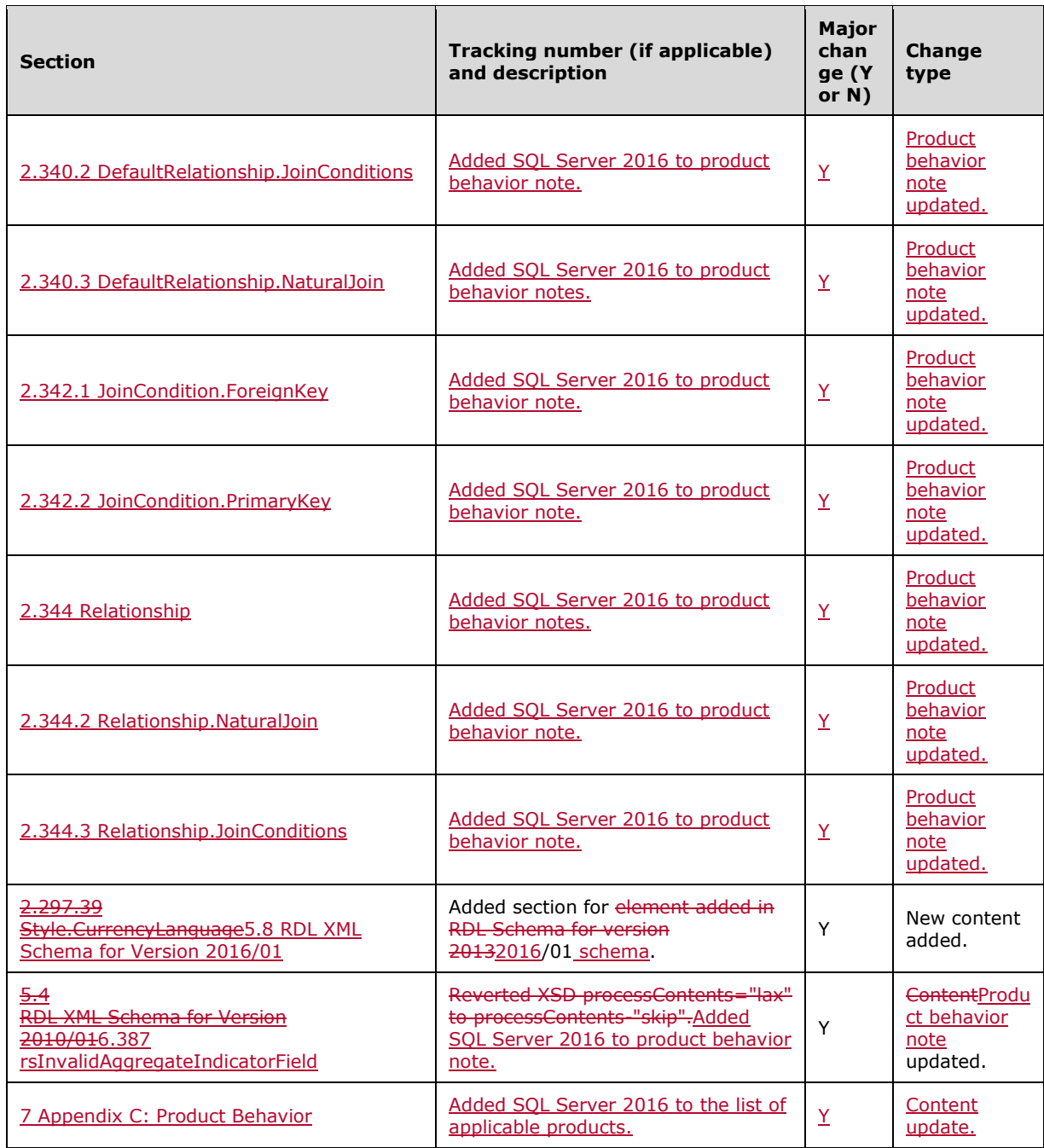

# **9 9 Index**

### **A**

abstract base types 6963 Action element 11601140 ActionInfo element 11571137 Aggregate function  $13111292$ aggregate functions Aggregate function 13111292 Avg function 43051287 Count function 13061287 CountDistinct function 13071288 CountRows function 13071288 CreateDrillthroughContext function 13141295 filters **13131294** First function 13091290 Last function 13091290 list of  $\frac{13021283}{2}$ Max function 13061287 Min function **13061287** Previous function 13091290 recursive (section 2.341345.7.2 13041285, section 2.341345.7.3 13041286, section 2.341345.7.4 13041286) restrictions (section 2.341345.7.23 13111292, section 2.341345.7.24 13121293) RowNumber function 13111292 RunningValue function 13101291 scope (section 2.341345.7.1 13031284, section 2.341345.7.26.1 13131294) StDev function 13071288 StDevP function 13071289 Sum function 13051286 Union function 1290 Var function 13081289 VarP function 13081289 Applicability 70 Avg function **13051287** Axis (RDL schemas 2003/10 and 2005/01) element 618608

# **B**

BandLayoutOptions element 270263 Binary data type 12941276 Body element **118110** Boolean data type about 8072 expressions **12941276** Border element 12061186 BorderColor element 12081188 BorderStyle element 12111190 BorderWidth element 12151194

# **C**

calculations 6862 CapImage element 861856 CategoryAxis (RDL schemas 2003/10 and 2005/01) element 618607 CategoryGrouping (RDL schemas 2003/10 and 2005/01) element 631619 CategoryGroupings (RDL schemas 2003/10 and 2005/01) element 630618 CellContents element 242233 Change tracking 16861682 Chart (RDL schemas 2003/10 and 2005/01) element 599590 Chart element 394379 chart schema diagram 6963 ChartAlignType element 422407

ChartAnnotation element 415399 ChartAnnotations element 414398 ChartArea element 416401 ChartAreas element 416400 ChartAxis element 425410 ChartCategoryAxes element 424409 ChartData (RDL schemas 2003/10 and 2005/01) element 636624 ChartDataLabel element 510496 ChartDataPoint element 516502 ChartDataPoints element 515501 ChartDataPointValues element 522508 ChartEmptyPoints element 531518 ChartHierarchy element 550538 ChartItemInLegend element 535521 ChartLegend element 558546 ChartLegends element 557545 ChartMarker element 537524 ChartMember element 553541 ChartMembers element 552539 ChartNoMoveDirections element 547534 ChartSeries (RDL schemas 2003/10 and 2005/01) element 637625 ChartSmartLabel element 539526 Class element 12231202 Classes element 12221201 CodeModules element 12241203 Column and Line Chart Examples example 1312 ColumnGrouping element 315304 ColumnGroupings element 314304 ConnectionProperties element 12491232 Corner element 326314 Count function 13061287 CountDistinct function 13071288 CountRows function 13071288 Coverflow element 274266 CreateDrillthroughContext function 13141295 custom assemblies in expressions 12931275 Custom element 11641145 custom report item schema diagram 6963 CustomData element 11311111 CustomLabel element **739727** CustomLabels element **738726** CustomProperties element 11651146 CustomProperty element 11671147 CustomReportItem (RDL schema 2003/10) element 11551135 CustomReportItem (RDL schema 2005/01) element +1471128 CustomReportItem Example example 1333

### **D**

Data Example example 1359 data region scope 13031284 data types Boolean 8072 DateTime 8072 expressions **12941276** Float 8072 in expressions **12931275** Integer 8072 NormalizedString 8072 String **7971** DataCell element 11441125 DataColumnGroupings element 11491130 DataGrouping element **1151**1131 DataGroupings element 11501130

DataLabel (RDL schemas 2003/10 and 2005/01) element 643630 DataPoint (RDL schemas 2003/10 and 2005/01) element 639627 DataPoints (RDL schemas 2003/10 and 2005/01) element 639626 DataRowGroupings element 11541134 DataSet element 12521235 dataset scope 13031284 DataSetReference element 12361219 DataSets element 12511234 DataSource element 12471230 DataSources element 12461229 DataValues (RDL schemas 2003/10 and 2005/01) element 647634 DateTime data type about 8072 expressions 12941276 DefaultRelationship element 12851267 DefaultRelationships element 12841266 DefaultValue element 12341218 Doughnut Chart Example example 1330 Drillthrough element 11631144 dynamic scoping 13131294 DynamicCategories (RDL schemas 2003/10 and 2005/01) element 632620 DynamicColumns element 317307 DynamicRows element 336324 DynamicSeries (RDL schemas 2003/10 and 2005/01) element 657643

### **E**

EmbeddedImage element 12261205 EmbeddedImages element 12251204 errors error codes **16201615** expression error handling 12941276 Examples 1299 Column and Line Chart Examples 1312 CustomReportItem Example 1333 Data Example 1359 Doughnut Chart Example 1330 GaugePanel Example 1363 Line Example 1369 List Example 1370 Map Example 1376 Matrix Example 1385 Rectangle with Image and Textbox Example 1374 Report in RDL schema 2005/01 1309 Report in RDL schema 2008/01 1299 Report in RDL schema 2010/01 1303 Subreport Example 1360 Table Example 1391 Tablix Example 1 1338 Tablix Example 2 1340 Tablix Example 3 1346 TextBox Example 1360 explicit scope 13031284 Expressions 1293(section 2.345 1275, section 2.345.1 1275) data types (section 2.341345.1 12931275, section 2.341345.4 12941276) error handling 12941276 global collections (section 2.341.6 1294, section 2.341.6.12 1300)1276 referencing custom assemblies 12931275 referencing custom code methods 12931275 referencing function libraries 12941275 syntax **12931275** extensible fields **7870** 

#### **F**

Field element 12691251 Fields - vendor-extensible 70 Fields element 12681250 filters and aggregate functions **13131294** Filters element 12721254 FilterValues element 12761258 First function 13091290 Float data type about 8072 expressions **12941276** functions aggregate (section 2.341345.7 1302, section 2.341.7.23 13111283, section 2.341345.7.23 1292, section 2.345.7.24 <del>1312</del>1293) Aggregate function 13111292 Avg function 13051287 Count function 13061287 CountDistinct function 13071288 CountRows function 43071288 CreateDrillthroughContext function 13141295 First function 13091290 InScope function **13141295** Last function 13091290 Level function 13041286 Lookup function 13151295 LookupSet function 13151296 Max function 13061287 Min function 13061287 MultiLookup function 13161297 Previous function 13091290 recursive (section 2.341345.7.2 13041285, section 2.341345.7.3 13041286) RowNumber function **13111292** RunningValue function 13101291 scope (section 2.341345.7.1 13031284, section 2.341345.7.26.1 13131294) semantic queries **13141295** StDev function 13071288 StDevP function 13071289 Sum function 13051286 Union function 1290 \_Var function 13081289 VarP function 13081289

### **G**

gauge panel schema diagram 6963 GaugeImage element 699684 GaugeImages element 698682 GaugeInputValue element 750739 GaugeLabels element **706691** GaugeMember element **715701** GaugePanel element 669654 GaugePanel Example example 1363 GaugeTickMarks **755744** Glossary 54 Grouping element 385371 grouping scope **13031284** 

# **I**

Image element 139132 implicit scope 13031284 IndicatorImage element 891886 IndicatorState element 882877 IndicatorStates element 881876 Informative references 61 InScope function 13141295

Integer data type about 8072 expressions  $\frac{129412}{76}$ Introduction 54

### **J**

JoinCondition element 12881270 JoinConditions element 12871269

#### **L**

LabelData element 281272 language code 9384 Last function 13091290 Level function 13041286 Line element **151143** Line Example example 1369 LinearGauge element **717704** LinearGauges element **716703** LinearScale element **726713** LinearScales element **725712** List element 283275 List Example example 1370 Localization 70 LocIDStringWithDataTypeAttribute type 9486 Lookup function **13151295** LookupSet function 13151296

#### **M**

MajorGridLines (RDL schemas 2003/10 and 2005/01) element 627616 Map Example example 1376 MapBindingFieldPair element 954944 MapBindingFieldPairs element 953943 MapBucket element 969958 MapBuckets element 967957 MapColorPaletteRule element 961951 MapColorRangeRule element 970960 MapColorScale element 912905 MapColorScaleTitle element 923916 MapCustomColorRule element 977967 MapCustomColors elements 984973 MapCustomView element 11081089 MapDataBoundView element 11101091 MapDataRegion element 930922 MapElementView element 11111092 MapFieldDefinition element 956947 MapFieldDefinitions element 955946 MapFields element 994983 MapLegend element 10751058 MapLegends element 10741057 MapLegendTitle element 10851068 MapLimits element 11131094 MapLine element 992981 MapLineRules element 958948 MapLines element 991980 MapLocation element 924917 MapMarker element 10341020 MapMarkerImage element 10361022 MapMarkerRule element 10271013 MapMarkers element 10331019 MapMarkerTemplate element 10171004 MapMeridians element 11151096 MapParallels element 11181098

MapPointRules element 10241010 MapPolygonTemplate element 10591043 MapSizeRule element 985974 MapTile element 10721056 MapTileLayer element 10671051 MapTiles element 10721055 MapTitle element 10891071 MapTitles element 10881070 MapViewport element 10971079 Marker (RDL schemas 2003/10 and 2005/01) element 648634 Matrix Example example 1385 MatrixCell element 332320 MatrixCells element 331319 MatrixColumn element 328316 MatrixColumns element 327315 MatrixRow element 329318 MatrixRows element 328317 Max function 13061287 Min function 13061287 MinorGridLines (RDL schemas 2003/10 and 2005/01) element 629617 MultiLookup function 13161297

### **N**

Namespace 6962 NavigationItem element 278270 negative RdlSize 8274 NormalizedString data type 8072 Normative references 60 NumericIndicator element 808800 NumericIndicators element 807798

# **O**

Overview (synopsis) 62

### **P**

Page element 121113 PageHeaderFooter element 130123 PageSection element 127120 Paragraph element 197188 Paragraphs element 196186 Parameter element 12191198 Parameters element 12181197 ParameterValue element 12411224 ParameterValues element 12401223 PlayAxis element 276268 PlotArea (RDL schemas 2003/10 and 2005/01) element 654640 PointerCap element 857852 Previous function 13091290 Product behavior 1668

# **Q**

Query element 12781260 QueryParameter element 12821264 QueryParameters element 12811263

### **R**

RadialPointer element 848842 RadialPointers element 847841 RDL

about 6862 abstract base types 6963 content 6862 extensions **7870** protocols **7769** report metadata 7870 report rendering 6862 schema diagrams 6963 schema versions **7870** XML file specification **7971** RdlColor type 8576 RdlSize type 8274 RdlURL type  $9182$ Rectangle element **159150** Rectangle with Image and Textbox Example example 1374 recursive functions (section 2.341345.7.2 13041285, section 2.341345.7.3 13041286, section 2.341345.7.4 13041286) References 60 informative 61 normative 60 Relationship element 12911273 Relationship to protocols and other structures 69 Relationships element 12901272 rendering reports 6862 report data (section 1.3.1 6862, section 1.3.4 6963) Report element 9587 Report in RDL schema 2005/01 example 1309 Report in RDL schema 2008/01 example 1299 Report in RDL schema 2010/01 example 1303 report items 6963 report layout (section 1.3.1 6862, section 1.3.4 6963) report metadata **7870** report rendering 6862 ReportExecution2005 7769 ReportItems element 133126 ReportLanguage type **9384** ReportMIMEType type **9183** ReportParameters element 12281206 ReportPath type **9283** ReportSection element **114106** ReportSections element **113105** ReportService2005 7769 ReportService2006 7769 RowGrouping element 334322 RowGroupings element 333321 RowNumber function 13111292 RunningValue function 13101291

# **S**

Scalar types 12941276 ScalePin **784774** ScaleRange element **796787** ScaleRanges element **795786** schema diagrams 6963 schema versions **7870** scope about  $\frac{13031284}{1}$ dynamic scoping 13131294 semantic queries **13141295** SeriesGrouping (RDL schemas 2003/10 and 2005/01) element 655641 SeriesGroupings (RDL schemas 2003/10 and 2005/01) element 654641 Slider element 279271 SortBy element 393378 SortExpression element 383368

SortExpressions element 382367 Sorting element 392377 StateImage element 889883 StateIndicator element 866861 StateIndicators element 865860 StaticCategories (RDL schemas 2003/10 and 2005/01) element 634622 StaticColumn element 325313 StaticColumns element 324312 StaticMember (RDL schemas 2003/10 and 2005/01) 635623 StaticRow element 339327 StaticRows element 338326 StaticSeries (RDL schemas 2003/10 and 2005/01) element 658644 StDev function 13071288 StDevP function 13071289 String data type about 7971 expressions **12941276** StringWithDataTypeAttribute type 9385 Subreport element 171161 Subreport Example example 1360 Subtotal element 320309 Sum function 13051286

### **T**

Table element 340328 Table Example example 1391 Tablix element 210201 Tablix Example 1 example 1338 Tablix Example 2 example 1340 Tablix Example 3 example 1346 tablix schema diagram 6963 TablixBody element 232222 TablixCell element 238230 TablixCells element 237229 TablixColumn element 234225 TablixColumnHierarchy element 250241 TablixColumns element 233224 TablixCorner element 263255 TablixCornerCell element 267258 TablixCornerRow element 266257 TablixCornerRows element 265256 TablixHeader element 262253 TablixHierarchy element 268260 TablixMember element 253244 TablixMembers element 252243 TablixRow element 236227 TablixRowHierarchy element 269261 TablixRows element 235226 Tabstrip element 275267 Textbox element **183173** TextBox Example example 1360 TextRun element 202194 TextRuns element 202193 ThreeDProperties (RDL schemas 2003/10 and 2005/01) element 659645 TickMarkStyle element **745733** Title (RDL schemas 2003/10 and 2005/01) element 666651 ToggleImage element 207198 TopImage element 804795 Tracking changes 16861682 transformations 6862 types Boolean 8072 DateTime 8072 Float 8072

*[MS-RDL-Diff] - v20160510 Report Definition Language File Format Copyright © 2016 Microsoft Corporation Release: May 10, 2016*

*1708 / 1709*

Integer 8072 NormalizedString 8072 RdlColor 8576 RdlSize 8274 RdlURL 9182 ReportLanguage 9384 ReportMIMEType **9183** Reportpath 2283 String **7971** 

# **U**

Union function 1290 UserSort element 208199

# **V**

ValidValues element 12391222 ValueAxis (RDL schemas 2003/10 and 2005/01) element 668653 Values element 12381221 Var function 13081289 Variable element 12431227 Variables element 12421225 VariantArray 12941276 VarP function 13081289 vendorVendor-extensible fields 7870 Versioning 70 Visibility element 12201199

# **X**

XML namespace 6962 XML schema diagrams 6963 XML schema versions **7870**